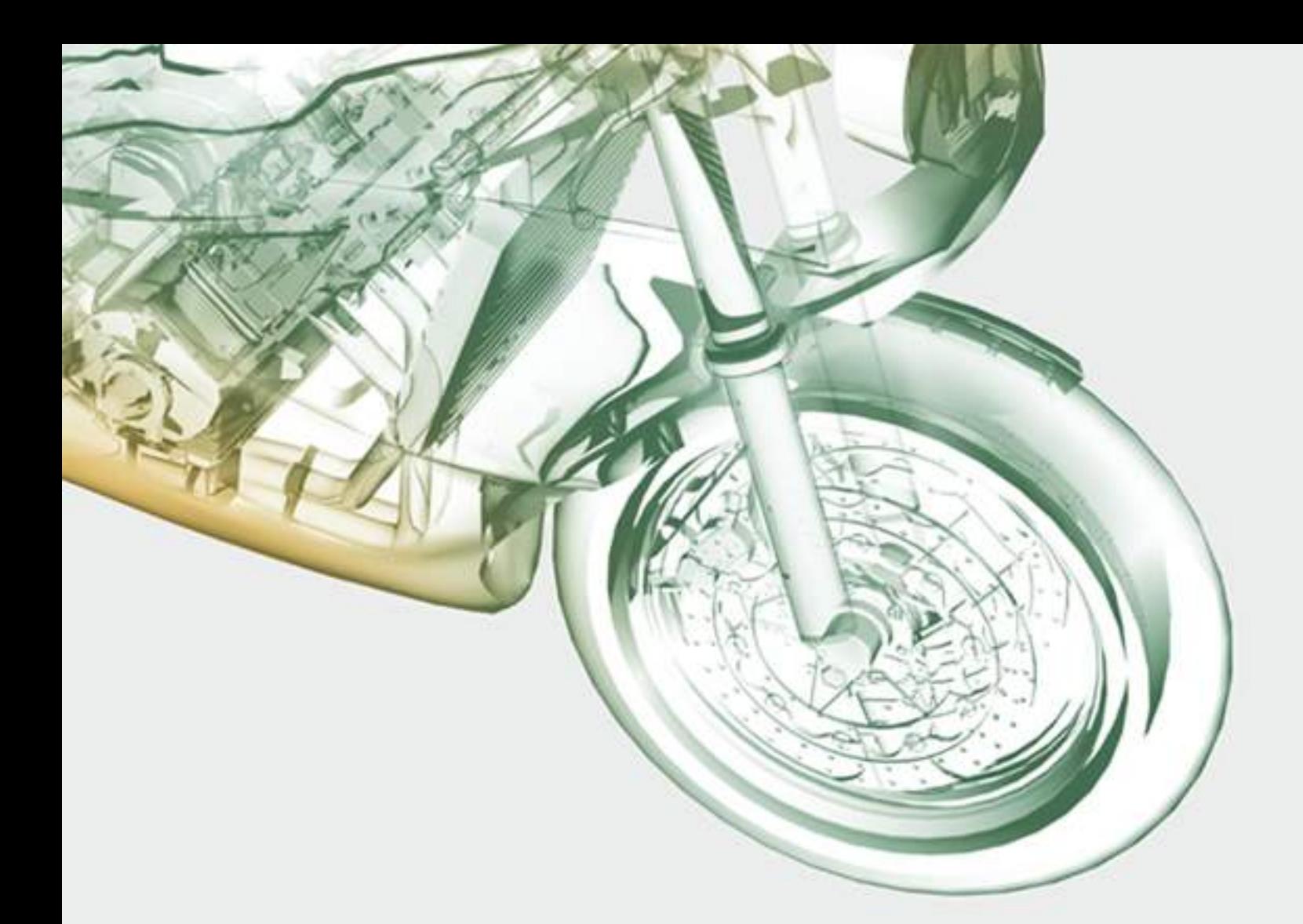

# MATEMÁTICAS AVANZADAS PARA INGENIERÍA, VOL. 1 ECUACIONES DIFERENCIALES

DENNIS G. ZILL MICHAEL R. CULLEN

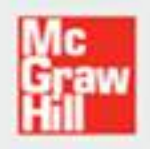

Tercera edición

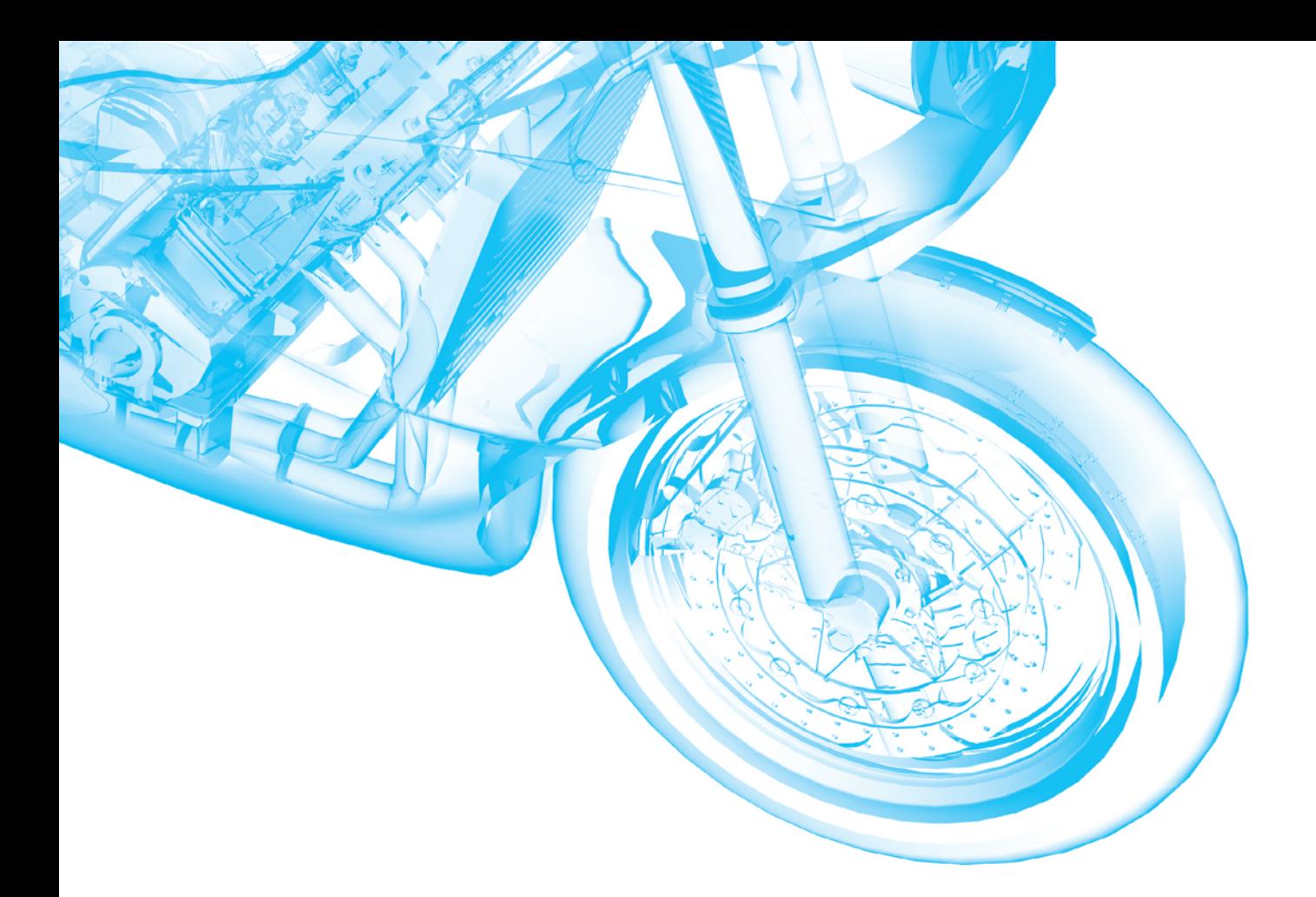

# MATEMÁTICAS AVANZADAS PARA INGENIERÍA, VOL. 1:

# **ECUACIONES DIFERENCIALES**

MATEMÁTICAS AVANZADAS PARA INGENIERÍA, VOL. 1:

# **ECUACIONES DIFERENCIALES**

Tercera edición

# **Dennis G. Zill** *Loyola Marymount University*

# **Michael R. Cullen (finado)**

*Loyola Marymount University*

# **Revisión técnica:**

# **Natella Antonyan**

*Departamento de Matemáticas Instituto Tecnológico y de Estudios Superiores de Monterrey, campus Ciudad de México*

# **Andrés Basilio Ramírez y Villa**

*Facultad de Ingeniería, Universidad Nacional Autónoma de México y Escuela de Ciencias Químicas, Universidad La Salle*

# **Gabriel Cervantes Bello**

*Escuela de Ingeniería y Arquitectura, Instituto Tecnológico y de Estudios Superiores de Monterrey, campus Toluca*

# **José Abraham Balderas López**

*Departamento de Matemáticas, UPIBI, Instituto Politécnico Nacional*

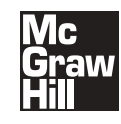

MÉXICO • BOGOTÁ • BUENOS AIRES • CARACAS • GUATEMALA • LISBOA MADRID • NUEVA YORK • SAN JUAN • SANTIAGO • AUCKLAND LONDRES • MILÁN • MONTREAL • NUEVA DELHI • SAN FRANCISCO • SÃO PAULO SINGAPUR • SAN LUIS • SIDNEY • TORONTO

**Director Higher Education:** Miguel Ángel Toledo Castellanos **Director editorial:** Ricardo A. del Bosque Alayón **Editor sponsor:** Pablo E. Roig Vázquez **Editora de desarrollo:** Lorena Campa Rojas **Supervisor de producción:** Zeferino García García

**Traducción:** Erika Jasso Hernán D'Borneville Carlos Roberto Cordero Pedraza

**MATEMÁTICAS AVANZADAS PARA INGENIERÍA, VOL. 1: ECUACIONES DIFERENCIALES Tercera edición**

Prohibida la reproducción total o parcial de esta obra, por cualquier medio, sin la autorización escrita del editor.

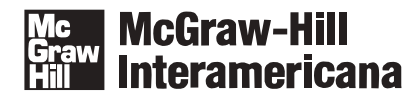

DERECHOS RESERVADOS © 2008 respecto a la primera edición en español por McGRAW-HILL/INTERAMERICANA EDITORES, S.A. DE C.V. *A Subsidiary of The McGraw-Hill Companies, Inc.* Edificio Punta Santa Fe Prolongación Paseo de la Reforma 1015, Torre A Piso 17, Colonia Desarrollo Santa Fe, Delegación Álvaro Obregón C.P. 01376, México, D. F. Miembro de la Cámara Nacional de la Industria Editorial Mexicana, Reg. Núm. 736

#### **ISBN-10: 970-10-6514-X ISBN-13: 978-970-10-6514-3**

Traducido de la tercera edición en inglés de la obra: ADVANCED ENGINEERING MATHEMATICS, by Dennis G. Zill and Michael R. Cullen. Copyright © 2006 by Jones and Bartlett Publishers, Inc., págs i-xxii, xxv-xxxiii, 1-298, 347-450, 567-794, App-1-App-8, Ans-1-Ans-41 e I-1-I-23. Se reservan todos los derechos. ISBN-10: 0-7637-4591-X ISBN-13: 978-0-7637-4591-2

1234567890 09765432108

Impreso en México *Printed in Mexico*

# <span id="page-6-0"></span>**Prefacio a la tercera edición en inglés**

A diferencia de un curso de "cálculo" o de "ecuaciones diferenciales", donde el contenido del curso está muy estandarizado, el contenido de un curso titulado "matemáticas para ingeniería" algunas veces varía de forma considerable entre dos instituciones académicas distintas. Por lo tanto, un texto sobre matemáticas avanzadas para ingeniería es un compendio de muchos temas matemáticos, todos los cuales están relacionados en términos generales por la conveniencia de su necesidad o utilidad en cursos y carreras subsiguientes de ciencia e ingeniería. En realidad, no hay un límite para la cantidad de temas que se pueden incluir en un texto como el que ahora nos ocupa. En consecuencia, este libro representa la opinión de los autores, *en este momento*, acerca de lo que constituyen "las matemáticas para ingeniería".

# **Contenido del texto**

Los seis primeros capítulos constituyen un curso completo sobre ecuaciones diferenciales ordinarias. El capítulo sobre *Matrices* constituye una introducción a los sistemas de ecuaciones algebraicas, los determinantes y el álgebra matricial con énfasis especial en aquellos tipos de matrices útiles en la resolución de sistemas de ecuaciones diferenciales lineales.

Las secciones sobre criptografía, códigos para la corrección de errores, el método de los mínimos cuadrados y los modelos compartimentales discretos se presentan como aplicaciones del álgebra matricial.

Posteriormente se abordan los *Sistemas de ecuaciones diferenciales lineales* en el capítulo 8 y el capítulo 9, los *Sistemas de ecuaciones diferenciales no lineales*. Ambos empatan fuertemente con el material sobre matrices que se presenta en el capítulo 7. En el capítulo 8, los sistemas de ecuaciones lineales de primer orden se resuelven aplicando los conceptos de valores propios, vectores propios, diagonalización y función exponencial por medio de una matriz. En el capítulo 9 se explican los conceptos de estabilidad mediante dos aplicaciones: flujo de fluido en un plano y movimiento de una cuenta sobre un cable.

En el capítulo 10, *Funciones ortogonales y series de Fourier*, se presentan los temas fundamentales de conjuntos de funciones ortogonales y expansiones de funciones en términos de una serie infinita de funciones ortogonales. Estos temas se utilizan posteriormente en los capítulos 11 y 12, donde los problemas de valor en la frontera en coordenadas rectangulares, polares, cilíndricas y esféricas se resuelven mediante la aplicación del método de separación de variables. En el capítulo 13, *Método de la transformada integral*, los problemas de valor en la frontera se resuelven por medio de las transformadas integrales de Laplace y Fourier.

# **Principales características de** *Matemáticas avanzadas para ingeniería, Vol. 1: Ecuaciones diferenciales*

- Todo el texto se modernizó a fondo para preparar a los ingenieros y científicos con las habilidades matemáticas requeridas para estar a la altura de los desafíos tecnológicos actuales.
- Se han agregado nuevos proyectos de ciencia e ingeniería aportados por importantes matemáticos. Estos proyectos están relacionados con los temas del texto.
- Se han añadido muchos problemas nuevos al libro. Además, fueron reorganizados muchos grupos de ejercicios y, en algunos casos, se han reescrito por completo para seguir el flujo del desarrollo presentado en la sección y facilitar más la asignación de tareas. Los grupos de ejercicios también ponen un gran énfasis en la elaboración de conceptos.
- Hay un gran énfasis tanto en las ecuaciones diferenciales como en los modelos matemáticos. La noción de un modelo matemático está entretejida a lo largo de todo el texto, y se analiza la construcción y las desventajas de diferentes modelos.
- En la sección 5.3, *Funciones especiales*, se ha ampliado el análisis de las ecuaciones diferenciales que se pueden resolver en términos de las funciones de Bessel. También por primera vez se presentan las funciones de Bessel modificadas  $I_{\nu}(x) \vee K_{\nu}(x)$ .
- En la sección 8.4, *Sistemas lineales no homogéneos*, se cubre el método de los coeficientes indeterminados.
- Otro método para resolver problemas no homogéneos de valor en la frontera fue agregado a la sección 11.6.
- Se enfatiza más el problema de Neumann en los capítulos 11 y 12.
- A lo largo de los capítulos 10, 11 y 12, la confusa mezcla de símbolos como  $\lambda^2$  y  $\sqrt{-\lambda}$  en la solución de problemas de valor en la frontera de dos puntos se ha reemplazado por el uso consistente de  $\lambda$ . Los tres casos  $\lambda = \alpha^2$ ,  $\lambda = 0$  y  $\lambda = -\alpha^2$  se enfatizan mediante el análisis.

# Diseño del texto

Como resultará evidente, el texto tiene un formato más amplio y un diseño interior a dos tintas, con el fin de que la lectura y el aprendizaje de este libro sean más amenos y didácticos. Todas las figuras tienen textos explicativos. Se han agregado más comentarios y anotaciones al margen en todo el libro. Cada capítulo tiene una página de presentación que incluye una tabla de contenido y una breve introducción al material que se estudiará. Al final de cada capítulo se incluyen ejercicios de revisión. Después de los apéndices se proporcionan respuestas a los problemas impares seleccionados.

# Agradecimientos

Deseo agradecer a las siguientes personas que generosamente destinaron tiempo de sus ocupadas agendas para proporcionar los proyectos incluidos en el texto:

Anton M. Jopko, Departamento de Física y Astronomía, McMaster University. Warren S. Wright, Departamento de Matemáticas, Loyola Marymount University.

- Gareth Williams, Departamento de Matemáticas y Ciencias Computacionales, Stetson University.
- Jeff Dodd, Departamento de Computación y Ciencias de la Información, Jacksonville State University.
- Matheus Grasselli, Departamento de Matemáticas y Estadística, McMaster University.
- Dmitry Pelinovsky, Departamento de Matemáticas y Estadística, McMaster University.

También es un gusto poder agradecer a las siguientes personas por sus comentarios y sugerencias de mejora:

Sonia Henckel, Loyola Technological University. Donald Hartig, California Polytechnic State University, San Luis Obispo. Jeff Dodd, Jacksonville State University. Victor Elias, University of Western Ontario. Cecilia Knoll, Florida Institute of Technology. William Criminale, University of Washington. Stan Freidlander, Bronx Community College. Herman Gollwitzer, Drexel University. Robert Hunt, Humboldt State University. Ronald Guenther, Oregon State University. Noel Harbertson, California State University. Gary Stoudt, Indiana University of Pennsylvania.

La tarea de compilar un texto de esta magnitud fue, en pocas palabras, larga y difícil. A lo largo del proceso de pasar cientos de páginas manuscritas por muchas manos, sin lugar a dudas se nos pudieron haber escapado algunos errores. Por esto me disculpo de antemano, y desde luego, apreciaría saber acerca de cualquier error con el fin de corregirlo a la mayor brevedad.

> Dennis G. Zill Los Angeles

# <span id="page-10-0"></span>**Prólogo a la edición en español**

Para que la selección de temas pudiera ser flexible, el texto original en inglés fue dividido en cuatro partes o subdivisiones principales. Para la edición en español, se optó por dividir el texto en dos volúmenes que se pueden manejar de manera independiente. El primero, que tiene el lector en sus manos, trata de las ecuaciones diferenciales ordinarias y parciales, además de contener el capítulo sobre matrices. El panorama general de su contenido se puede ver en el prólogo a la edición en inglés.

Agradecemos el apoyo de los siguientes profesores para el desarrollo de este proyecto:

Angel Varela, *ITEC* Arturo Patrón, *ITEC* Aureliano Castro, *UAS, Escuela de Ingeniería* Claudio de Jesús Pita Ruiz V., *Universidad Panamericana* Daniel Hadad Cartas, *UAEM* David Juárez Luna, *ITESM CCM* Eduardo Soberanes, *ITESM Culiacán* Eliseo A. Sosa Altamirano, *ESIME Culhuacán* Ernesto Filio, *ITESM CCM* Fernando Elizalde, *U de G (CUCEI)* Jesús Palacios, *Universidad Marista* Jose Calderón Lamas, *ITEC* Jose Carlos Aragón Hernández, *ITEC* José Humberto Jacobo Escobar, *UAS, Facultad de Ciencias Químico Biológicas* Juan Castañeda, *UAS, Facultad de Ciencias Químico Biológicas* Juana Murillo Castro, *UAS, Escuela de Ingeniería* Leopoldo Cendejas, *ITESM CCM* Ludmilla Gumen, *UPAEP* Luis Felipe Flores, *ITLM* Manuel Ramón Apodaca Sánchez, *ITLM* Marcial Arrambi Díaz, *ITC* Marco Antonio Rodríguez Rodríguez, *ITLM* María González Cerezo, *ITESM Cuernavaca* Martín Pérez, *ITESM CSF* Oscar Esperanza, *ITESM CCM* Oscar Guerrero, *ITESM Culiacán* Ramón Duarte, *UAS, Escuela de Ingeniería* Raúl Soto López, *UDO Culiacán*

# **Contenido**

**[Prefacio a la tercera edición en inglés v](#page-6-0) [Prólogo a la edición en español ix](#page-10-0) [Proyecto para la sección 3.7 Ilusiones ópticas en el camino xvii](#page-17-0) Anton M. Jopko, Ph.D. [Proyecto para la sección 3.10 El péndulo balístico xviii](#page-19-0) Warren S. Wright [Proyecto para la sección 7.1 Red de dos puertos en circuitos](#page-20-0)  Gareth Williams, Ph.D. [Proyecto para la sección 7.2 Flujo de tráfico xxi](#page-22-0) Gareth Williams, Ph.D. [Proyecto para la sección 7.15 Dependencia de la resistividad en](#page-24-0)**  Anton M. Jopko, Ph.D. **[Proyecto para la sección 12.3 El átomo de hidrógeno xxiv](#page-25-0) Matheus Grasselli, Ph.D. [Proyecto para la sección 13.4 La desigualdad de incertidumbre](#page-28-0)**  en el procesamiento  **de señales xxvii [Proyecto para la sección 13.4 Difracción de Fraunhofer a través](#page-30-0)  Anton M. Jopko, Ph.D. de una abertura circular xxix [Proyecto para la sección 14.2 Inestabilidades en métodos](#page-32-0)  Dmitry Pelinovsky, Ph.D. numéricos xxxi**

# **[Parte 1 Ecuaciones diferenciales ordinarias 3](#page-35-0)**

#### **Capítulo 1 [Introducción a las ecuaciones diferenciales 4](#page-37-0)**

- **1.1 Definiciones y terminología 5**
- **1.2 Problemas de valor inicial 14**
- **1.3 Ecuaciones diferenciales como modelos matemáticos 21 Ejercicios de repaso del capítulo 1 33**

# **Capítulo 2 [Ecuaciones diferenciales de primer orden 35](#page-68-0)**

- **2.1 Curvas solución sin solución 36**
	- **2.1.1 Campos de direcciones 36**
	- **2.1.2 Ecuaciones diferenciales autónomas de primer orden 38**
- **2.2 Variables separables 45**
- **2.3 Ecuaciones lineales 52**
- **2.4 Ecuaciones exactas 60**
- **2.5 Soluciones por sustitución 67**
- **2.6 Un método numérico 71**
- **2.7 Modelos lineales 75**
- **2.8 Modelos no lineales 85**
- **2.9 Modelación con sistemas de ecuaciones diferenciales de primer orden 94**

 **Ejercicios de repaso del capítulo 2 100**

## **Capítulo 3 [Ecuaciones diferenciales de orden superior 104](#page-137-0)**

- **3.1 Teoría preliminar: ecuaciones lineales 105**
	- **3.1.1 Problemas de valor inicial y de valores en la frontera 105**
	- **3.1.2 Ecuaciones homogéneas 107**
	- **3.1.3 Ecuaciones no homogéneas 112**
- **3.2 Reducción de orden 116**
- **3.3 Ecuaciones lineales homogéneas con coeficientes constantes 119**
- **3.4 Coeficientes indeterminados 126**
- **3.5 Variación de parámetros 135**
- **3.6 Ecuación de Cauchy-Euler 140**
- **3.7 Ecuaciones no lineales 145**
- **3.8 Modelos lineales: problemas de valor inicial 150**
	- **3.8.1 Sistemas resorte-masa: movimiento libre no amortiguado 150**
	- **3.8.2 Sistemas resorte-masa: movimiento libre amortiguado 153**
	- **3.8.3 Sistemas resorte-masa: movimiento forzado 156**
	- **3.8.4 Circuito en serie análogo 159**
- **3.9 Modelos lineales: problemas de valores en la frontera 166**
- **3.10 Modelos no lineales 174**
- **3.11 Resolución de sistemas de ecuaciones lineales 183 Ejercicios de repaso del capítulo 3 190**

## **Capítulo 4 [La transformada de Laplace 193](#page-226-0)**

- **4.1 Definición de la transformada de Laplace 194**
- **4.2 La transformada inversa y transformadas de derivadas 199**
	- **4.2.1 Transformadas inversas 199**
	- **4.2.2 Transformadas de derivadas 201**
- **4.3 Teoremas de traslación 207**
	- **4.3.1 Traslación en el eje** *s* **207**
	- **4.3.2 Traslación en el eje** *t* **210**

#### **xii** CONTENIDO

- **4.4 Propiedades operacionales adicionales 218**
	- **4.4.1 Derivadas de transformadas 218**
	- **4.4.2 Transformadas de integrales 220**
	- **4.4.3 Transformada de una función periódica 223**
- **4.5 La función delta de Dirac 228**
- **4.6 Sistemas de ecuaciones diferenciales lineales 231 Ejercicios de repaso del capítulo 4 236**

# **Capítulo 5 [Soluciones en serie para ecuaciones diferenciales](#page-272-0)  lineales 239**

- **5.1 Soluciones en torno a puntos ordinarios 240**
	- **5.1.1 Repaso de las series de potencias 240**
	- **5.1.2 Soluciones en series de potencias 242**
- **5.2 Soluciones en torno a puntos singulares 251**
- **5.3 Funciones especiales 260**
	- **5.3.1 Funciones de Bessel 260**
	- **5.3.2 Funciones de Legendre 267**

 **Ejercicios de repaso del capítulo 5 273**

## **Capítulo 6 [Soluciones numéricas a ecuaciones diferenciales](#page-308-0)  ordinarias 275**

- **6.1 Métodos de Euler y análisis de errores 276**
- **6.2 Métodos de Runge-Kutta 280**
- **6.3 Métodos de varios pasos 286**
- **6.4 Ecuaciones y sistemas de orden superior 288**
- **6.5 Problemas de valores en la frontera de segundo orden 293 Ejercicios de repaso del capítulo 6 297**

# **[Parte 2 Matrices 299](#page-331-0)**

#### **Capítulo 7 [Matrices 300](#page-333-0)**

- **7.1 Álgebra matricial 301**
- **7.2 Sistemas de ecuaciones algebraicas lineales 310**
- **7.3 Rango de una matriz 321**
- **7.4 Determinantes 326**
- **7.5 Propiedades de los determinantes 331**
- **7.6 Inversa de una matriz 338**
	- **7.6.1 Cálculo de la inversa 338**
	- **7.6.2 Utilización de la inversa para resolver sistemas 344**
- **7.7 Regla de Cramer 348**
- **7.8 El problema del** *valor propio* **351**
- **7.9 Potencias de las matrices 357**
- **7.10 Matrices ortogonales 361**
- **7.11 Aproximación de valores propios 368**
- **7.12 Diagonalización 375**
- **7.13 Criptografía 384**
- **7.14 Código corrector de errores 387**
- **7.15 Método de los mínimos cuadrados 393**
- **7.16 Modelos discretos de compartimiento 396 Ejercicios de repaso del capítulo 7 400**

# **[Parte 3 Sistemas de ecuaciones diferenciales 405](#page-437-0)**

## **Capítulo 8 [Sistemas de ecuaciones diferenciales lineales 406](#page-439-0)**

- **8.1 Teoría preliminar 407**
- **8.2 Sistemas lineales homogéneos 414**
	- **8.2.1 Valores propios reales distintos 415**
	- **8.2.2 Valores propios repetidos 418**
	- **8.2.3 Valores propios complejos 422**
- **8.3 Solución mediante diagonalización 427**
- **8.4 Sistemas lineales no homogéneos 430**
	- **8.4.1 Coeficientes indeterminados 430**
	- **8.4.2 Variación de parámetros 433**
	- **8.4.3 Diagonalización 435**
- **8.5 Matriz exponencial 438 Ejercicios de repaso del capítulo 8 442**

# **Capítulo 9 [Sistemas de ecuaciones diferenciales](#page-477-0)  no lineales 444**

- **9.1 Sistemas autónomos 445**
- **9.2 Estabilidad de los sistemas lineales 451**
- **9.3 Linealización y estabilidad local 460**
- **9.4 Sistemas autónomos como modelos matemáticos 469**
- **9.5 Soluciones periódicas, ciclos límite y estabilidad global 477 Ejercicios de repaso del capítulo 9 486**

# **[Parte 4 Series de Fourier y ecuaciones diferenciales](#page-521-0)  parciales 489**

#### **Capítulo 10 [Funciones ortogonales y series de Fourier 490](#page-523-0)**

- **10.1 Funciones ortogonales 491**
- **10.2 Series de Fourier 496**
- **10.3 Series de Fourier de cosenos y senos 501**
- **10.4 Series complejas de Fourier 508**
- **10.5 Problema de Sturm-Liouville 512**
- **10.6 Series de Bessel y de Legendre 519**
	- **10.6.1 Serie de Fourier-Bessel 520**
	- **10.6.2 Serie de Fourier-Legendre 523**
	- **Ejercicios de repaso del capítulo 10 526**

# **Capítulo 11 [Problemas de valores en la frontera en coordenadas](#page-560-0)  rectangulares 527**

**11.1 Ecuaciones diferenciales parciales separables 528**

#### **xiv** CONTENIDO

- **11.2 Ecuaciones clásicas y problemas de valores en la frontera 532**
- **11.3 La ecuación de calor 537**
- **11.4 La ecuación de onda 540**
- **11.5 La ecuación de Laplace 545**
- **11.6 Problemas de valores en la frontera no homogéneos 550**
- **11.7 Desarrollos en series ortogonales 557**
- **11.8 Serie de Fourier con dos variables 561 Ejercicios de repaso del capítulo 11 564**

# **Capítulo 12 [Problemas de valores en la frontera en otros](#page-599-0)  sistemas coordenados 566**

- **12.1 Problemas en coordenadas polares 567**
- **12.2 Problemas en coordenadas polares y cilíndricas: funciones de Bessel 572**
- **12.3 Problemas en coordenadas esféricas: polinomios de Legendre 578 Ejercicios de repaso del capítulo 12 581**

# **Capítulo 13 [Método de la transformada integral 583](#page-616-0)**

- **13.1 Función de error 584**
- **13.2 Aplicaciones de la transformada de Laplace 585**
- **13.3 Integral de Fourier 593**
- **13.4 Transformadas de Fourier 598**
- **13.5 Transformada rápida de Fourier 604 Ejercicios de repaso del capítulo 13 613**

# **Capítulo 14 [Soluciones numéricas de ecuaciones diferenciales](#page-648-0)  parciales 615**

- **14.1 La ecuación de Laplace 616**
- **14.2 La ecuación de calor 621**
- **14.3 La ecuación de onda 627 Ejercicios de repaso del capítulo 14 630**

## **[Apéndices AP-1](#page-666-0)**

- **[I Algunas fórmulas de derivadas e integrales AP-2](#page-667-0)**
- **[II Función gamma AP-4](#page-669-0)**
- **[III Tabla de transformadas de Laplace AP-6](#page-671-0)**

# **[Respuestas a los problemas seleccionados de](#page-674-0)  número impar RESP-1**

 **[Índice I-1](#page-708-0)**

# <span id="page-17-0"></span>PROYECTO PARA LA SECCIÓN 3.7

# **Ilusiones ópticas en el camino**

#### **Anton M. Jopko, Ph. D.**

*Departamento de física y astronomía, McMaster University*

La mayoría de nosotros hemos conducido por alguna carretera durante un día soleado, y hemos visto a la distancia una mancha luminosa en el camino que se ve como un parche de hielo. Esta mancha se mueve, desaparece y reaparece, a medida que conducimos.

La velocidad de la luz en un medio está dada por  $\nu = c/n$ , donde *c* es la velocidad de la luz en el vacío y *n* el índice de refracción del medio. Como la velocidad de la luz no puede ser mayor que *c*, el índice de refracción siempre satisface  $n \geq 1$ . Para el aire frío, la densidad y el índice de refracción son mayores, de manera que la velocidad de la luz es más lenta. Por otra parte, para el aire caliente, la densidad y el índice de refracción son menores, así que la velocidad de la luz es más rápida. Cuando la luz viaja entre dos medios con índices de refracción diferentes, se dobla o refracta. La figura 1 muestra la luz que el aire refracta conforme la densidad cambia. El pavimento está caliente, así como el aire que está inmediatamente encima. Este conjunto de circunstancias propicia que la densidad del aire sea más pequeña. Más arriba el aire es más frío, lo cual provoca que su densidad aumente con la altura; como consecuencia, su índice de refracción aumenta. El índice de refracción es cercano a 1 en la superficie del camino y aumenta con mucha lentitud según la altura sobre el camino. La luz brillante del cielo se refracta a medida que se acerca más al camino, de manera que entra en los ojos del conductor como se ve en la figura 1. De hecho, la luz nunca toca el camino; más bien, parece provenir directamente de éste como un brillante parche en la distancia.

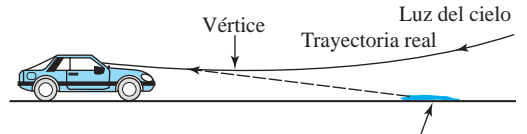

La mancha luminosa aparece aquí

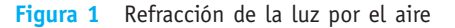

Digamos que el índice de refracción del aire *n*(*y*) depende sólo de la altura vertical *y* situada por encima del camino, y que el eje *x* se encuentra a lo largo del

camino horizontal. Esto implica que la trayectoria de la luz sea simétrica respecto al eje vertical que atraviesa el punto más bajo de la curva. Llamamos a este punto más bajo **vértice**. Si *y*(*x*) denota la ecuación de la trayectoria seguida por la luz, es posible demostrar que *y* satisface la ecuación diferencial de segundo orden no lineal

$$
\frac{d^2y}{dx^2} = \left[1 + \left(\frac{dy}{dx}\right)^2\right] \frac{1}{n} \frac{dn}{dy} \tag{1}
$$

Para resolver esta ecuación diferencial necesitamos conocer *n*(*y*). Consideraremos algunos ejemplos de *n*(*y*) en el siguiente apartado de *Problemas relacionados*. También veremos cómo resolver la ecuación (1) usando la técnica de reducción de orden. Estos casos quizá no sean muy realistas, pero tienen la característica de que *n* es constante o aumenta con la altura *y*. En cualquier caso, la ecuación (1) se resuelve sin dificultad.

#### **Problemas relacionados**

- 1. Si el índice de refracción *n*(*y*) es una función creciente de *y*, explique por qué la trayectoria de la luz descrita mediante una solución *y*(*x*) de (1) debe ser cóncava ascendente.
- 2. Suponga que  $n(y)$  = constante. Éste es un caso especial donde el aire tiene densidad uniforme. Entonces la ecuación (1) se convierte en  $d^2y/dx^2 = 0$ .
	- *a*) ¿Cuál es la solución para esta ecuación diferencial?
	- *b*) ¿Cuál es la concavidad de la gráfica de esta solución?
	- *c*) ¿Por qué la solución del inciso *a*) es lógica desde el punto de vista físico para el índice de refracción dado?
- **3.** *a*) Suponga que  $n(y) = e^{y/a}$ , donde *a* y *y* se miden en metros y *a* es grande (digamos, 10 000 m). Muestre que la ecuación (1) se convierte en

$$
\frac{d^2y}{dx^2} = \frac{1}{a} \left[ 1 + \left( \frac{dy}{dx} \right)^2 \right].
$$

*b*) En la ecuación diferencial del inciso *a*) falta la variable dependiente *y*, por lo que la sustitución apropiada es

$$
\frac{dy}{dx} = u \qquad y \qquad \frac{d^2y}{dx^2} = \frac{du}{dx}.
$$

 Encuentre la nueva ecuación diferencial para *u*(*x*) y resuélvala.

- *c*) Use el resultado que obtuvo en el inciso *b*) y la sustitución  $u = dy/dx$  para encontrar la nueva ecuación diferencial para *y*(*x*) y resolverla.
- *d* ) Ahora suponga que los ojos del conductor están a 1.2 m por encima del camino, y que el vértice de la trayectoria está a 1.19 m por encima del camino y a 50 m frente al conductor. Use la solución que obtuvo en el inciso *c*) para encontrar la distancia

que hay entre el automóvil y el brillante parche del camino.

4. *a*) Suponga que  $n(y) = \sqrt{y}$ ,  $y \ge 1$ , donde *y* se mide en metros. Muestre que la ecuación (1) se convierte en

$$
\frac{d^2y}{dx^2} = \frac{1}{2y} \left[ 1 + \left( \frac{dy}{dx} \right)^2 \right].
$$

*b*) La variable independiente *x* no se encuentra en la ecuación diferencial del inciso *a*) y por tanto la sustitución adecuada es

$$
\frac{dy}{dx} = u \quad y \quad \frac{d^2y}{dx^2} = u \frac{du}{dy}.
$$

 Encuentre la nueva ecuación diferencial para *u*(*y*) y resuélvala.

- *c*) Utilice el resultado del inciso *b*) y la sustitución  $u = dy/dx$  para encontrar una nueva ecuación diferencial para *y*(*x*) y resuélvala.
- *d*) Ahora suponga que los ojos del conductor se encuentran a 1.2 metros sobre el camino, y el vértice de la trayectoria se encuentra a 1.19 metros sobre el camino y 3 metros frente al conductor. Utilice la solución del inciso *c*) para encontrar la distancia desde el automóvil a la sección brillante sobre el camino.

# <span id="page-19-0"></span>**PROYECTO PARA LA SECCIÓN 3.10**

# **El péndulo balístico**

**Warren S. Wright**

*Departamento de matemáticas, Loyola Marymount University*

Históricamente, con el objetivo de mantener el control de calidad de las municiones (balas) fabricadas por una línea de producción, el fabricante utilizaba un **péndulo balístico** para determinar la velocidad de barril de una pistola, es decir, la velocidad de una bala cuando sale del cañón. El péndulo balístico (inventado en 1742) sencillamente es un péndulo plano que consiste de una varilla de masa despreciable a la que se le conecta un bloque de madera de masa *mw*. El sistema se pone en movimiento por medio del impacto de una bala, la cual se desplaza de forma horizontal a una velocidad  $v<sub>b</sub>$  desconocida; en el momento del impacto,  $t = 0$ , la masa combinada será  $m_w + m_b$ , donde  $m_b$  representa la masa de la bala incrustada en la madera. En la sección 3.10 observamos que para el caso de pequeñas oscilaciones, el desplazamiento angular  $\theta(t)$  de un péndulo plano como el mostrado en la figura 1 está dado por la ecuación diferencial lineal  $\theta'' + (g/l)\theta = 0$ , donde  $\theta > 0$  corresponde al movimiento a la derecha de la vertical. La velocidad  $v<sub>b</sub>$  puede obtenerse por medio de la medición de la altura *h* de la masa  $m_w + m_b$  en el máximo ángulo de desplazamiento  $\theta_{\text{max}}$  que se muestra en la figura 1.

De forma intuitiva, sabemos que la velocidad horizontal *V* de la masa combinada (madera y proyectil) después del impacto solamente es una fracción de la velocidad  $v_b$  de la bala:  $V = \left(\frac{m_b}{m_b + m_b}\right)$  $\frac{m_b}{m_w + m_b}$   $v_b$ . Ahora recuerde que una distancia *s* recorrida por una par-

tícula que se desplaza sobre una trayectoria circular está relacionada con el radio *l* y el ángulo central  $\theta$ por medio de la fórmula  $s = l\theta$ . Al derivar esta última

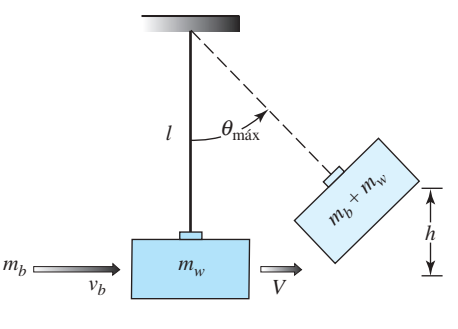

**Figura 1** Péndulo balístico

fórmula respecto al tiempo *t*, tenemos que la velocidad angular  $\omega$  de la masa y su velocidad lineal  $\nu$  están relacionadas por medio de  $v = l\omega$ . De esta forma, la velocidad inicial angular  $\omega_0$  en el tiempo *t* en el que el proyectil impacta al bloque de madera está relacionado

con *V* por medio de  $V = l\omega_0$  o  $\omega_0 = \left(\frac{m_b}{m_b + 1}\right)$  $m_w + m_b$  $\sum_{k=1}^{n}$  $\frac{l}{l}$ .

#### **Problemas relacionados**

1. Resuelva el problema de valor inicial

$$
\frac{d^2\theta}{dt^2} + \frac{g}{l}\theta = 0, \quad \theta(0) = 0, \quad \theta'(0) = \omega_0.
$$

2. Utilice el resultado del problema 1 para demostrar que

$$
v_b = \left(\frac{m_w + m_b}{m_b}\right) \sqrt{lg} \theta_{\text{max}}.
$$

3. Utilice la figura 1 para expresar cos  $\theta_{\text{max}}$  en términos de *l* y *h*. Luego utilice los primeros dos términos de la serie de Maclaurin de cos θ para expresar θ<sub>máx</sub> en términos de  $l$  y  $h$ . Por último, demuestre que  $v_h$  está dada (de forma aproximada) por

$$
v_b = \left(\frac{m_w + m_b}{m_b}\right) \sqrt{2gh}.
$$

4. Utilice el resultado del problema 3 para encontrar  $v<sub>b</sub>$ cuando  $m_b = 5$  g,  $m_w = 1$  kg, y  $h = 6$  cm.

# <span id="page-20-0"></span>**PROYECTO PARA LA SECCIÓN**

7.1

# **Red de dos puertos en circuitos eléctricos**

**Gareth Williams, Ph. D.**

*Departamento de matemáticas y ciencias computacionales, Stetson University*

Muchas redes eléctricas están diseñadas para aceptar señales en ciertos puntos y producir una versión modificada de éstas. El arreglo general se ilustra en la figura 1. Una corriente  $I_1$  a un voltaje  $V_1$  se envía sobre una

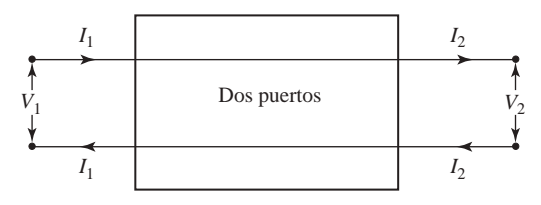

**Figura 1** Red eléctrica

red de dos puertos, y ésta determina de alguna forma la corriente de salida *I2* al voltaje *V2*. En la práctica, la relación entre las corrientes y voltajes de entrada y salida por lo general es lineal, y se encuentran relacionadas por una ecuación matricial:

$$
\binom{V_2}{I_2} = \binom{a_{11}}{a_{21}} \frac{a_{12}}{a_{22}} \binom{V_1}{I_1}.
$$

La matriz de coeficientes  $\begin{pmatrix} a_{11} & a_{12} \\ a_{21} & a_{22} \end{pmatrix}$  $a_{21}$   $a_{22}$ se denomina **matriz de transmisión** del puerto. La matriz define a la red de dos puertos.

En la figura 2 se presenta un ejemplo de una red de dos puertos. La parte interior consiste en una resistencia *R* conectada como se muestra. Podemos demostrar que las corrientes y los voltajes en efecto se comportan de

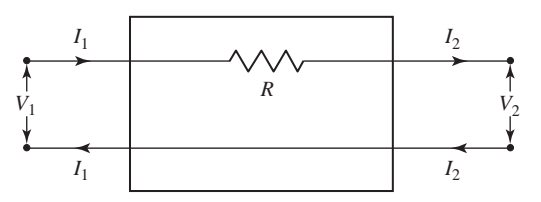

**Figura 2** Red de dos puertos

una forma lineal y determinan la matriz de transmisión. Nuestro método será construir dos ecuaciones: una que exprese a  $V_2$  en términos de  $V_1$  e  $I_1$ , y la otra que exprese a  $I_2$  en términos de  $V_1$  e  $I_1$ . Posteriormente combinaremos estas dos ecuaciones en una sola ecuación matricial.

Utilizamos la siguiente ley:

*Ley de Ohm: La caída de voltaje a través de una resistencia es equivalente a la corriente multiplicada por la resistencia.*

La caída de voltaje a través de la resistencia será  $V_1 - V_2$ . La corriente a través de la resistencia es  $I_1$ . Por tanto, la ley de Ohm establece que  $V_1 - V_2 = I_1 R$ . La corriente  $I_1$  pasa a través de la resistencia  $R$  y existe como  $I_1$ . De esta forma,  $I_2 = I_1$ . Primero escribimos estas dos ecuaciones en la forma estándar,

$$
V_2 = V_1 - RI_1
$$
  

$$
I_2 = 0V_1 + I_1
$$

y luego como una ecuación matricial,

 $\left( \begin{array}{c} V_2 \end{array} \right)$  $I<sub>2</sub>$  $\bigg) = \bigg( \begin{matrix} 1 & -R \\ 0 & 1 \end{matrix}$ 0 1  $\bigvee$   $V_1$  $\binom{v_1}{I_1}$ .

La matriz de transmisión es  $\begin{pmatrix} 1 & -R \\ 0 & 1 \end{pmatrix}$  $\begin{pmatrix} 1 & h \\ 0 & 1 \end{pmatrix}$ . De esta

forma si *R* equivale a 2 ohms y el voltaje y corriente de entrada son  $V_1 = 5$  volts e  $I_1 = 1$  ampere, respectivamente, obtenemos

$$
\binom{V_2}{I_2} = \binom{1}{0} \begin{pmatrix} -2 \\ 1 \end{pmatrix} \binom{5}{1} = \binom{3}{1}.
$$

El voltaje y la corriente de salida serán 3 volts y 1 ampere respectivamente.

En la práctica, se colocan en serie varias redes de dos puertos estándar como la que se describió arriba para obtener un cambio de voltaje y corriente deseado. Considere las tres redes de dos puertos de la figura 3, cuyas matrices de transmisión son **A, B** y **C**.

Al considerar cada red de forma independiente, tenemos que

$$
\begin{pmatrix} V_2 \\ I_2 \end{pmatrix} = \mathbf{A} \begin{pmatrix} V_1 \\ I_1 \end{pmatrix}, \quad \begin{pmatrix} V_3 \\ I_3 \end{pmatrix} = \mathbf{B} \begin{pmatrix} V_2 \\ I_2 \end{pmatrix}, \quad \begin{pmatrix} V_4 \\ I_4 \end{pmatrix} = \mathbf{C} \begin{pmatrix} V_3 \\ I_3 \end{pmatrix}.
$$
  
Al sustituir 
$$
\begin{pmatrix} V_2 \\ I_2 \end{pmatrix}
$$
 de la primera ecuación en la segunda

obtenemos

 $\left(\begin{array}{c} V_3 \end{array}\right)$  $I_3$  $= \mathbf{BA} \begin{pmatrix} V_1 \\ V_2 \end{pmatrix}$ *I*1  $\cdot$ 

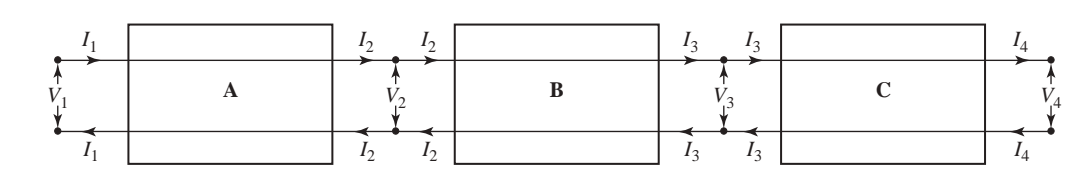

**Figura 3** Dos puertos en serie

Al sustituir la última matriz  $\begin{pmatrix} V_3 \\ V_1 \end{pmatrix}$ *I*3 en la tercera ecuación obtenemos

$$
\binom{V_4}{I_4} = \textbf{CBA} \binom{V_1}{I_1}.
$$

De este modo las tres redes de dos puertos serán equivalentes a una sola. La matriz de transmisión de esta red de dos puertos será el producto **CBA** de los puertos individuales. Observe que la ubicación de cada puerto en la secuencia es relevante debido a que las matrices no son conmutativas bajo la multiplicación.

## **Problemas relacionados**

En los problemas 1-3, determine las matrices de transmisión de las redes de dos puertos que se muestran en la figura.

1.  $V_1 = V_2$  debido a que las terminales se conectan de forma directa. La corriente a través de la resistencia *R* es  $I_1 - I_2$ . La caída de voltaje a través de *R* será  $V_1$ .

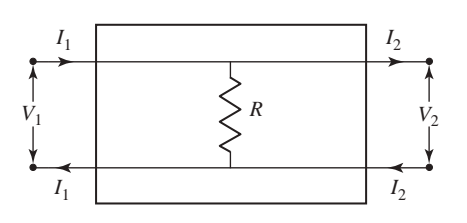

**Figura 4** Red de dos puertos para el problema 1

2. La corriente a través de  $R_1$  es  $I_1 - I_2$ . La caída de voltaje a través de  $R_1$  es  $V_1$ . La corriente a través de  $R_2$  es  $I_2$ . La caída de voltaje a través de  $R_2$  es  $V_1 - V_2$ .

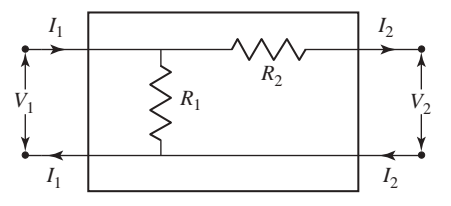

**Figura 5** Red de dos puertos para el problema 2

3. La corriente a través de  $R_1$  es  $I_1$ . La caída de voltaje a través de  $R_1$  es  $V_1 - V_2$ . La corriente a través de  $R_2$  es  $I_1 - I_2$ . La caída de voltaje a través de  $R_2$  es  $V_2$ .

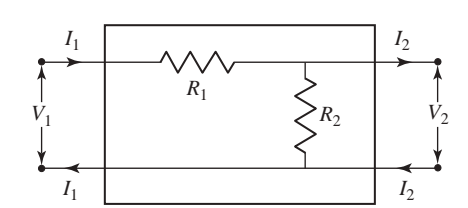

**Figura 6** Red de dos puertos para el problema 3

- 4. La red de dos puertos de la figura 7 consiste de tres redes de dos puertos colocadas en serie. Las matrices de transmisión son las que se muestran.
	- *a*) ¿Cuál es la matriz de transmisión de la red de dos puertos compuesta?
	- *b*) Si el voltaje de entrada equivale a 3 volts y la corriente a 2 amperes, determine el voltaje y la corriente de salida.

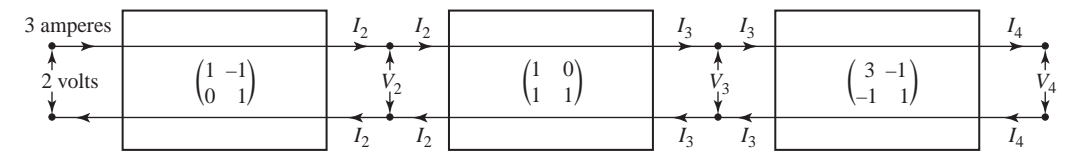

**Figura 7** Redes de dos puertos en serie para el problema 4

## <span id="page-22-0"></span>► ► PROYECTO PARA LA SECCIÓN 7.2

# **Flujo de tráfico**

**Gareth Williams, Ph.D.**

*Departamento de matemáticas y ciencias computacionales, Stetson University*

El análisis de redes, como lo observamos en el análisis de las reglas de nodo y lazo de Kirchhoff en la sección 2.2, juega un papel importante en la ingeniería eléctrica. En años recientes, los conceptos y herramientas de este análisis de redes han resultado útiles en muchos otros campos, como en la teoría de la información y el estudio de sistemas de transporte. El siguiente análisis del flujo de tráfico a través de una red de caminos durante las horas pico ilustra cómo en la práctica pueden surgir sistemas de ecuaciones lineales con muchas soluciones.

Considere la red típica de calles de la figura 1. Representa un área del centro de la ciudad de Jacksonville, Florida. Las calles son de un solo sentido, las flechas indican la dirección del flujo del tráfico. El flujo del tráfico de entrada y salida de la red se mide en términos de vehículos por hora (vph). Las cifras que se proporcionan se basan en las horas de tráfico pico de mitad de semana, de 7 a 9 a.m. y de 4 a 6 p.m. Se deberá permitir un incremento de 2 por ciento en el flujo general durante la tarde del viernes. Construyamos un modelo matemático que pueda utilizarse para analizar esta red.

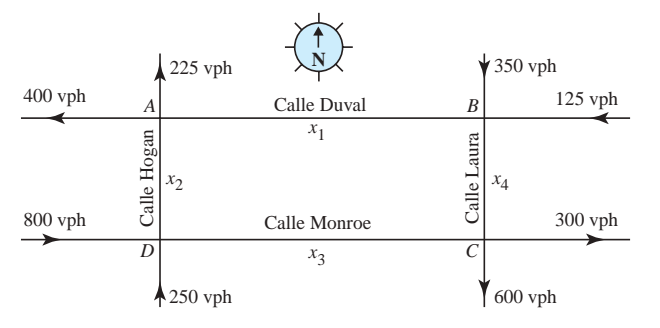

**Figura 1** Centro de la ciudad de Jacksonville, Florida

Suponga que se aplican las siguientes leyes de tráfico:

#### *Todo el tráfico que ingresa a una intersección debe abandonarla.*

Esta restricción de la conservación del flujo (compárela con la regla de nodos de Kirchhoff) nos lleva a un sistema de ecuaciones lineales:

Intersección *A*: Tráfico de entrada =  $x_1 + x_2$ . Tráfico de salida =  $400 + 225$ . Por tanto,  $x_1 + x_2 = 625$ . Intersección *B*: Tráfico de entrada =  $350 + 125$ . Tráfico de salida =  $x_1 + x_4$ . Por tanto,  $x_1 + x_4 = 475$ .

Intersección *C*: Tráfico de entrada =  $x_3 + x_4$ . Tráfico de salida =  $600 + 300$ . Por tanto,  $x_3 + x_4 = 900$ .

Intersección *D*: Tráfico de entrada = 800 + 250. Tráfico de salida =  $x_2 + x_3$ . Por tanto  $x_2 + x_3 = 1050$ .

Estas restricciones sobre el tráfico se describen empleando el siguiente sistema de ecuaciones lineales:

$$
x_1 + x_2 = 625
$$
  
\n
$$
x_1 + x_4 = 475
$$
  
\n
$$
x_3 + x_4 = 900
$$
  
\n
$$
x_2 + x_3 = 1050
$$

Puede emplearse el método de eliminación de Gauss-Jordan para resolver este sistema de ecuaciones. La matriz aumentada y la forma reducida escalonada por renglón son las siguientes:

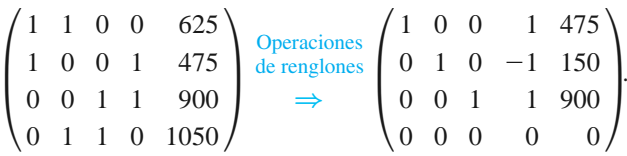

El sistema de ecuaciones que corresponde con esta forma reducida escalonada por renglón es

$$
\begin{array}{rcl}\nx_1 & + & x_4 = 475 \\
x_2 & - & x_4 = 150 \\
x_3 & + & x_4 = 900\n\end{array}
$$

Al expresar cada variable principal en términos de la variable restante, obtenemos

$$
x_1 = -x_4 + 475
$$
  
\n
$$
x_2 = x_4 + 150
$$
  
\n
$$
x_3 = -x_4 + 900.
$$

Como podría esperarse, el sistema de ecuaciones cuenta con varias soluciones, por lo que es posible tener varios flujos de tráfico. Un conductor cuenta con una cierta cantidad de opciones en las intersecciones. Ahora utilicemos este modelo matemático para obtener más información sobre el flujo de tráfico. Suponga que se requiere realizar trabajos de mantenimiento en el segmento *DC* de Calle Monroe. Es deseable contar con un flujo de tráfico  $x_3$  lo más pequeño posible para este segmento de calle. Los flujos pueden controlarse a lo largo de diversas bifurcaciones por medio de semáforos. ¿Cuál sería el valor mínimo de  $x_3$  sobre *DC* que no ocasione una congestión de tráfico? Para resolver esta pregunta, emplearemos el sistema de ecuaciones anterior.

Los flujos de tráfico no deben ser negativos (un flujo negativo podría interpretarse como tráfico que se desplaza en la dirección incorrecta en una calle de un solo

sentido). La tercera ecuación en el sistema nos indica que  $x_3$  será un mínimo cuando  $x_4$  sea lo más grande posible, siempre que no exceda de 900. El valor más grande que  $x_4$  puede llegar a tener sin ocasionar valores negativos de  $x_1$  o de  $x_2$  es 475. De este modo, el valor más pequeño de  $x_3$  será  $-475 + 900$ , o 425. Todo trabajo de mantenimiento sobre la Calle Monroe deberá permitir un volumen de tráfico de al menos 425 vph.

En la práctica, las redes son mucho más vastas que la analizada aquí, llevando a sistemas de ecuaciones lineales más grandes, que son manipuladas mediante computadoras. Es posible ingresar diversos valores para las variables en una computadora con el fin de crear escenarios distintos.

## **Problemas relacionados**

1. Construya un modelo matemático que describa el flujo de tráfico en la red de calles señalada en la figura. 2. Todas las avenidas son calles de un solo sentido en las direcciones indicadas. Las unidades están dadas en vehículos por hora (vph). Proporcione dos flujos de tráfico posibles. ¿Cuál es el flujo mínimo posible que puede esperarse sobre el tramo *AB*?

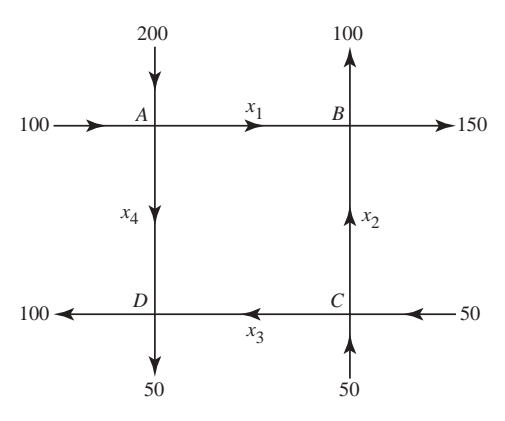

**Figura 2** Flujo de tráfico del problema 1

2. La figura 3 representa el tráfico que ingresa y sale de una glorieta. Tales intersecciones son muy comunes en Europa. Construya un modelo matemático que describa el flujo del tráfico sobre las diversas bifurcaciones. ¿Cuál es el flujo mínimo posible teórico sobre la rama *BC*? ¿Cuáles son los otros flujos en dicho

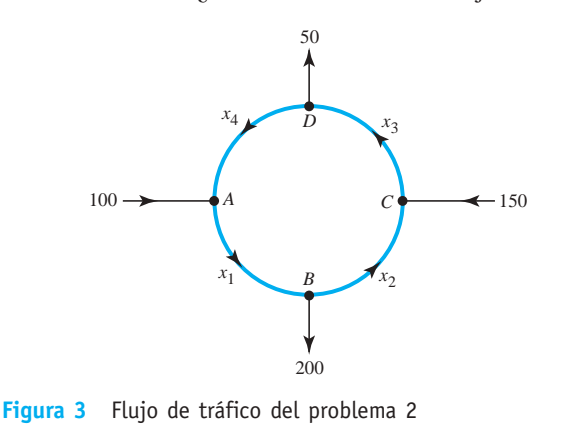

momento? (Las unidades de flujo están dadas en vehículos por hora.)

 3. La figura 4 representa el tráfico que ingresa y sale de otro tipo de glorieta usada en Europa continental. Tales glorietas aseguran el flujo continuo de tráfico en las intersecciones de calles. Construya ecuaciones lineales que describan el flujo del tráfico sobre las distintas bifurcaciones. Utilice estas ecuaciones para determinar el flujo mínimo posible sobre *x*1. ¿Cuáles son los demás flujos en este momento? (No es necesario calcular la forma reducida escalonada por renglones. Utilice el hecho de que el flujo de tráfico no puede ser negativo.)

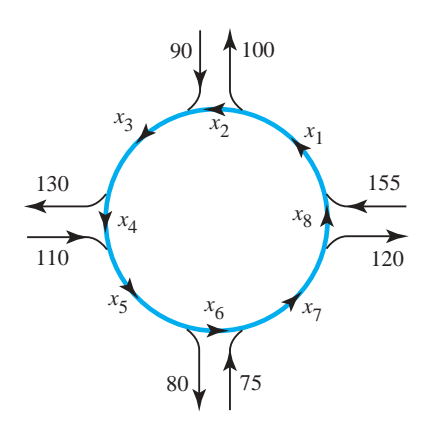

**Figura 4** Flujo de tráfico del problema 3

- 4. La figura 5 describe un flujo de tráfico, con las unidades en vehículos por hora (vph).
	- *a*) Construya un sistema de ecuaciones lineales que describa este flujo.
	- *b*) El tiempo total que toma a los vehículos recorrer cualquier segmento de calle es proporcional al tráfico sobre dicho segmento. Por ejemplo, el tiempo total que toma a  $x_1$  vehículos recorrer *AB* serán  $kx_1$  minutos. Suponiendo que la constante es la misma para todas las secciones de calles, el tiempo total para que 200 vehículos recorran esta red será  $kx_1 + 2kx_2 + kx_3 + 2kx_4 + kx_5$ . ¿Cuál será el tiempo total si *k* = 4? Proporcione un tiempo promedio para cada automóvil.

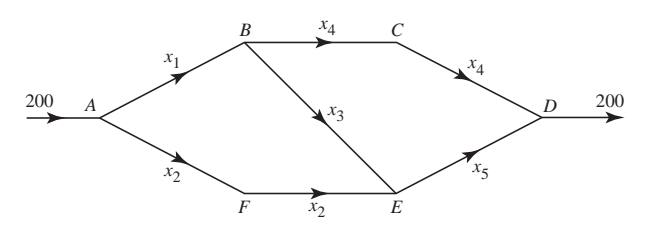

**Figura 5** Flujo de tráfico para el problema 4

# <span id="page-24-0"></span>**PROYECTO PARA LA SECCIÓN**

#### 7.15

# **Dependencia de la resistividad en la temperatura**

**Anton M. Jopko, Ph.D.**

*Departamento de física y astronomía, McMaster University*

Un conductor de longitud *L* y área transversal uniforme *A* tiene una resistencia *R* dada por  $R = \rho L/A$ , pues el conductor está hecho de un material con resistividad  $\rho$ . Sin embargo, la resistividad no es constante para todas las temperaturas del conductor. Cuando la corriente fluye a través del conductor, se genera calor, lo que eleva su temperatura. A este proceso se le conoce como calentamiento de Joule. En general, mientras más alta sea la temperatura, más alta será la resistividad y en última instancia la resistencia. Esto significa que debe conocerse la resistividad a la temperatura de trabajo del conductor. Modelamos la resistividad a la temperatura  $T_c$  del conductor por medio de la función cuadrática dada por

$$
\rho(T_c) = \rho_0 + \alpha (T_c - T_0) + \beta (T_c - T_0)^2
$$

donde *Tc* representa la temperatura del conductor en grados Celsius,  $T_0$  es la temperatura ambiente y  $\rho_0$  es la resistividad a temperatura ambiente. Los coeficientes  $\rho_0$ ,  $\alpha$  y  $\beta$  se determinan por medio de la experimentación.

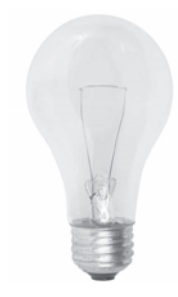

El tungsteno es un conductor con un punto de fusión muy elevado, que se utiliza para fabricar los filamentos de las lámparas incandescentes. Suponga que la información en la tabla está medida para la resistividad del tungsteno. En los problemas siguientes, presentamos un **procedimiento de mínimos cuadrados** para encontrar los valores de  $\rho_0$ ,  $\alpha$  y  $\beta$ . Asumiremos que  $T_0 = 20$ °C.

Imagen © Ablestock

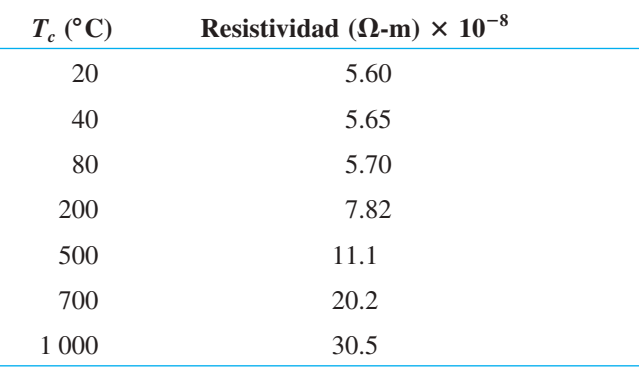

#### **Problemas relacionados**

Deseamos ajustar puntos de información  $(x_i, y_i)$  utilizando la ecuación cuadrática general  $y = ax^2 + bx + c$ en el sentido de mínimos cuadrados. Con tan sólo tres puntos de información, no sería necesario el procedimiento de mínimos cuadrados. En nuestro caso, contamos con siete puntos de información.

1. Construya el vector columna  $Y = \begin{bmatrix} \end{bmatrix}$ *y*1 *y*2 o *y*7 ■ y la matriz

$$
\mathbf{A} = \begin{pmatrix} x_1^2 & x_1 & 1 \\ x_2^2 & x_2 & 1 \\ \vdots & \vdots & \vdots \\ x_7^2 & x_7 & 1 \end{pmatrix}.
$$

2. Haga que el vector columna  $X^* = \begin{bmatrix} 1 & 0 \\ 0 & 1 \end{bmatrix}$ *a*\* *b*\* *c*\* ¢ contenga

los coeficientes mínimos cuadrados. Calcule el vector

$$
\mathbf{X}^* = (\mathbf{A}^T \mathbf{A})^{-1} \mathbf{A}^T \mathbf{Y}.
$$

- 3. Utilizando la ecuación cuadrática de mínimos cuadrados, prediga la resistividad del tungsteno a 300°C.
- 4. Si un conductor de tungsteno a temperatura ambiente tiene una resistencia de 5 ohms, utilice el resultado del problema 3 para predecir su resistencia a una temperatura de 300°C.
- 5. Encuentre el error RMS (raíz cuadrada de la media de los cuadrados) de la ecuación cuadrática de mínimos cuadrados,

$$
\sqrt{\frac{1}{n}\sum_{i=1}^n (\mathbf{Y}_i-\mathbf{Y}_i^*)^2}
$$

donde  $Y^* = AX^*$  es el valor de mínimos cuadrados de **Y**.

- 6. Explique, en términos generales, lo que significa el error RMS o de raíz cuadrada de la media de los cuadrados.
- 7. Realice la predicción de la resistividad del conductor de tungsteno a 2 000°C. ¿Qué tan confiable es este valor?

#### <span id="page-25-0"></span>12.3 **PROYECTO PARA LA SECCIÓN**

# **El átomo de hidrógeno**

**Matheus Grasselli, Ph.D.**

*Departamento de matemáticas y estadística, McMaster University*

El átomo de hidrógeno representó uno de los problemas sin resolver más importantes en la física a principios del siglo xx. Con únicamente un protón y un electrón, ofrece el ejemplo más simple posible que debía ser explicado por cualquier modelo atómico. La descripción clásica era la de un electrón en órbita alrededor de un protón debido a una atracción eléctrica. Sin embargo, la hipótesis era inconsistente, debido a que para moverse alrededor del protón, el electrón necesita acelerarse. Toda partícula cargada y acelerada emite ondas electromagnéticas. Entonces, con el tiempo, el electrón debía perder energía cinética y eventualmente colapsarse hacia el núcleo del átomo. Para complicar aún más las cosas, a partir de información espectroscópica se sabía que el gas de hidrógeno emite luz con longitudes de onda muy específicas, las llamadas líneas espectrales. Además, estas líneas espectrales que podían observarse en el rango visible satisfacían una fórmula empírica enunciada por primera vez por J. J. Balmer en 1885. Si la longitud de onda es indicada por  $\lambda$ , entonces las líneas espectrales de lo que actualmente se denomina la serie de Balmer estarán definidas por

$$
\frac{1}{\lambda} = R_H \left( \frac{1}{4} - \frac{1}{k^2} \right), k = 3, 4, 5, ... \tag{1}
$$

donde  $R_H$  es una constante para la cual el mejor valor empírico es 10 967 757.6  $\pm$  1.2 m<sup>-1</sup>.

Todo modelo atómico razonable no sólo debía explicar la estabilidad del átomo de hidrógeno, sino que también debía generar una explicación para las líneas espectrales con frecuencias que satisfacían esta fórmula. El primer modelo de este tipo fue propuesto por Niels Bohr en 1913, utilizando una ingeniosa combinación de argumentos clásicos y dos "postulados cuánticos". Bohr asumió que el electrón se encuentra restringido a un movimiento en órbitas con un momento angular "cuantizado", es decir, en múltiplos enteros de una constante dada. Observe la figura 1. Además, los átomos emiten energía en forma de ondas electromagnéticas únicamente cuando el electrón salta de una órbita fija a otra. Las frecuencias de estas ondas están dadas por la fórmula de Planck  $\Delta E = \hbar v$ , donde  $\Delta E$ es la diferencia de energía entre las órbitas y  $\hbar$  es la constante de Planck.

Intente reproducir los pasos de Bohr mediante la resolución de los problemas 1-3.

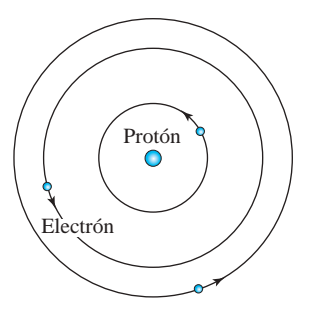

**Figura 1** Modelo planetario de Bohr del átomo de hidrógeno: en este modelo, un electrón puede ocupar únicamente ciertas órbitas alrededor de un núcleo que consiste de un protón.

#### **Problemas relacionados**

1. Suponga, como se muestra en la figura 1, que el electrón cuenta con una masa  $m \vee$  una carga  $-e$ ,  $\vee$  que se desplaza en una órbita circular de radio *r* alrededor del protón, el cual tiene una carga *e* y una masa mucho mayor. Utilice las fórmulas clásicas de la fuerza eléctrica para cargas puntuales con el objetivo de deducir que la energía mecánica total (cinética más potencial) para el electrón en esta órbita es

$$
E = -\frac{e^2}{8\pi\varepsilon_0 r},\tag{2}
$$

donde  $\varepsilon_0$  es la permisividad del espacio. Adicionalmente, deduzca que el momento angular clásico para esta órbita es

$$
L = \sqrt{\frac{me^2r}{4\pi\varepsilon_0}}.\tag{3}
$$

- 2. Ahora utilicemos el primer postulado de Bohr: asuma que el momento angular es de la forma  $L = n\hbar$ , donde  $n = 1, 2, \ldots$ . Sustituya esta expresión en la ecuación (3) y encuentre una expresión para el radio orbital *r* como una función de *n*. Inserte esta función en la ecuación (2) y obtenga una expresión para los niveles de energía cuántica del átomo de hidrógeno.
- 3. Ahora estamos listos para utilizar el segundo postulado de Bohr. Suponga que una electrón realiza una transición desde el nivel de energía *Ek* al nivel de energía *En*, para enteros *k > n.* Utilice la fórmula  $\Delta E = \hbar \nu$  y la relación  $\lambda \nu = c$  (donde *c* representa la velocidad de la luz) para deducir que la longitud de onda emitida por esta transición es

$$
\frac{1}{\lambda} = \frac{me^4}{8\hbar^3 \varepsilon_0^2 c} \left(\frac{1}{n^2} - \frac{1}{k^2}\right)
$$
(4)

Asignemos  $n = 2$  en la ecuación (4) y concluimos que esto genera la serie de Balmer con  $R_H = \frac{me^4}{\hbar^3 \Omega^2}$  $\frac{1}{h^3 \varepsilon_0^2 c}$ . Ahora, realice una investigación para los valores de las constantes que aparecen en esta fórmula y calcule *RH*. ¿Su valor es comparable con el valor empírico? Por último, reemplace *m* por la masa reducida  $\frac{mM}{m}$  $m + M$ 

 (donde *M* es la masa del protón) y sorpréndase con la notable precisión de este resultado.

 A pesar de su éxito evidente, el modelo de Bohr tenía como detalle el que llevaba la teoría clásica lo más lejos posible y luego la complementaba con postulados cuánticos específicos cuando era necesario. Esta situación fue acertadamente considerada como insatisfactoria e inspiró a los físicos a desarrollar una teoría mucho más completa del fenómeno atómico, lo que dio paso al nacimiento de la mecánica cuántica. En el núcleo de ella hay una ecuación diferencial parcial propuesta por Erwin Schrödinger en 1926 en un documento con un título sugerente "La cuantización como un problema de valores propios". La ecuación de Schrödinger dependiente del tiempo para un sistema físico de masa *m* sujeto a un potencial *V*(**x**) es

$$
-\frac{\hbar^2}{2m}\nabla^2\Psi(\mathbf{x}) + V(\mathbf{x})\Psi(\mathbf{x}) = E\Psi(\mathbf{x}), \quad (5)
$$

donde  $\nabla^2$  representa al operador laplaciano y *E* es el valor (escalar) para la energía total del sistema en el estado estacionario  $\Psi(\mathbf{x})$ . Aquí  $\mathbf{x} = (x, y, z)$  representa un punto en el espacio de posición de tres dimensiones. La interpretación correcta de la función  $\Psi(\mathbf{x})$ implica argumentos probabilísticos refinados. Para nuestro problema, es suficiente decir que  $\Psi(\mathbf{x})$  contiene toda la información que se puede obtener físicamente acerca del sistema en consideración. Nuestro propósito ahora, siguiendo el espíritu del documento original de Schrödinger, será obtener los niveles de energía *En* para el átomo de hidrógeno como los valores posibles de energía para los cuales la ecuación (5) admite una solución.

Ahora intente resolver el siguiente problema.

4. Debido a que la energía potencial  $V(r) = -\frac{e^2}{4}$  $4\pi\varepsilon_0 r$  depende únicamente del radio *r*, para este problema es natural considerar coordenadas esféricas  $(r, \theta, \phi)$ 

definidas por las ecuaciones

$$
x = r \operatorname{sen} \theta \cos \phi
$$
,  $y = r \operatorname{sen} \theta \operatorname{sen} \phi$ ,  $z = r \cos \theta$ .

 Comience por escribir la ecuación (5) en estas coordenadas [recuerde la expresión para el operador de Laplace en coordenadas esféricas en (2) de la sección 6.3]. Ahora utilizamos la separación de variables con

 $\Psi(\mathbf{x}) = R(r) \Theta(\theta) \Phi(\phi)$  para mostrar que el componente radial *R(r)* satisface a

$$
R'' + \frac{2}{r}R' + \frac{2m}{\hbar^2} \left( \frac{e^2}{4\pi\varepsilon_0 r} + E \right) R = -k \frac{2m}{\hbar^2 r^2} (6)
$$

donde *k* es una constante.

 En la solución del problema 4 debería haber encontrado que la técnica de separación de variables divide la ecuación de Schrödinger en dos partes: una que depende únicamente de *r* y la otra que depende solamente de  $\theta$  y  $\phi$ . Cada una de estas partes debe ser equivalente a una constante, que denominamos *k*. Si buscáramos la solución de la parte angular (la que involucra a  $\theta$  y  $\phi$ ), encontraríamos que *k* es un número cuántico relacionado con el momento angular del átomo. Para el resto de este proyecto, consideraremos el caso  $k = 0$ , que corresponde con los estados con momento angular cero.

En este punto proceda con los problemas 5-7.

5. Establezca  $k = 0$  en la ecuación (6) y considere su límite cuando  $r \rightarrow \infty$ . Demuestre que  $e^{-Cr}$ , donde

$$
C = \sqrt{-\frac{2mE}{\hbar^2}}\tag{7}
$$

es una solución de esta ecuación limitante.

6. Con base en el ejercicio anterior, considere una solución general de la forma  $R(r) = f(r)e^{-Cr}$  para una función analítica *f(r).* Mediante procedimientos analíticos, la función *f(r)* posee una expansión de series

$$
f(r) = a_0 + a_1r + a_2r^2 + \cdots
$$

Sustituya esta serie en la ecuación (6) (con  $k = 0$ ) y deduzca que los coeficientes  $a_i$  satisfacen la relación recursiva

$$
a_j = 2\frac{jC - B}{j(j + 1)}a_{j-1}, \quad j = 1, 2, \dots, \quad (8)
$$

donde  $B = \frac{me^2}{4}$  $4\pi\varepsilon_0\hbar^2$ 

7. Demuestre que el límite de la ecuación (8) para valores grandes de *j* es  $a_j = \frac{2C}{1 + c_j}$  $\frac{1}{j+1}a_{j-1}$ , que es la serie

 de potencia para la función *e*<sup>2</sup>*Cr*. Concluya que la única forma de hacer que la función *R*(*r*) disminuya a cero a medida que *r* se vuelve más grande es que la serie de potencias para *f*(*r*) termine después de un número finito de términos. Por último, observe que esto sucede si y sólo si *nC = B* para algún entero *n*.

 Nuestro problema final en este proyecto será generar los niveles de energía del átomo de hidrógeno como una consecuencia del trabajo realizado hasta aquí. Deberá observar que la existencia de niveles de energía cuantizados no necesitan ser postulados, sino más bien deducidos a partir del análisis matemático de la ecuación de Schrödinger. Mientras que los pasos

de deducción son más complicados que los seguidos por Bohr, debe ser evidente que la eliminación de los axiomas de cuantización específicos de Bohr fue un logro importante alcanzado por Schrödinger, razón por la cual recibió el Premio Nobel de física en 1933.

8. Utilice la condición expresada en el ejercicio previo y las fórmulas obtenidas para *C y B* para concluir que las energías permitidas para el átomo de hidrógeno en un estado con momento angular cero son

$$
E_n = -\frac{me^4}{(4\pi\epsilon_0)^2 2\hbar^2 n^2}
$$
 (9)

 que deben coincidir con los niveles de energía que encontró para el átomo de Bohr del problema 2.

# <span id="page-28-0"></span>PROYECTO PARA LA SECCIÓN 13.4

# **La desigualdad de incertidumbre en el procesamiento de señales**

## **Jeff Dodd, Ph.D.**

*Departamento de Matemáticas, Computación y Ciencias de la Información Jacksonville State University*

Los ingenieros en comunicaciones interpretan a la transformada de Fourier como la descomposición de una señal  $f(x)$  que lleva información, donde *x* representa al tiempo, en una superposición de "tonos" sinusoidales puros que tienen frecuencias representadas por una variable real. De hecho, los ingenieros usualmente consideran la representación en el "dominio de la frecuencia" resultante, tanto o más que la representación en el "dominio del tiempo" (esto es, ¡la señal misma!). Un aspecto fundamental del procesamiento de señales es que cuanto más estrecha es una señal en el dominio del tiempo, más amplia es en el dominio de la frecuencia. También, cuanto más estrecha es una señal en el dominio de la frecuencia, más amplia es en el dominio del tiempo. Este efecto es importante porque, en la práctica, una señal debe enviarse en un tiempo limitado y utilizando un intervalo limitado o "banda" de frecuencias. En este proyecto se describe e investiga este equilibrio entre duración y ancho de banda, tanto cualitativa como cuantitativamente. Los resultados de esta investigación respaldan una regla práctica comúnmente citada: una cierta banda de frecuencias es proporcional al producto de la duración en tiempo por el ancho de la banda de frecuencias.

## **Problemas relacionados**

Se emplean la forma compleja de la transformada de Fourier y la transformada inversa de Fourier, dadas en (5) y (6) de la sección 13.4. Se utiliza la notación  $\hat{f}(\alpha)$ para denotar la transformada de Fourier de una función  $f(x)$  en una forma compacta que explicita su dependencia de *f*, esto es,  $\hat{f}(\alpha) = F{f(x)}$ . Se considera que *f* es una función real, y se comienza revisando dos propiedades simples de  $\hat{f}$ .

- 1. Mostrar que si  $\alpha > 0$ , entonces  $\hat{f}(-\alpha) = \overline{\hat{f}(\alpha)}$ . Así, para cualquier  $|\hat{f}(-\alpha)| = |\hat{f}(\alpha)|$ . (Aquí, las notaciones  $\overline{z}$  y |z| representan el conjugado y el módulo de un número complejo *z*, respectivamente).
- 2. Si *k* es un número real, supóngase que  $f_k(x) = f(x k)$ . Mostrar que

$$
\hat{f}_k(\alpha) = e^{i\alpha k} \hat{f}(\alpha)
$$

 De manera que recorrer una señal en el tiempo no afecta a los valores de  $|\hat{f}(\alpha)|$  en el dominio de las frecuencias.

 Tomando en cuenta estos hechos, ahora se procede a considerar el efecto de estrechar o ampliar una señal en el dominio del tiempo simplemente escalando la variable temporal.

3. Si *c* es un número positivo, considérese que  $f_c(x) = f(cx)$ . Muestre que

$$
\hat{f}_c(\alpha) = \frac{1}{c} \hat{f}\left(\frac{\alpha}{c}\right).
$$

 De forma que al estrechar la función señal *f* en el dominio del tiempo (*c* >1), se ensancha su transformada en el dominio de la frecuencia, y al ampliar la función señal *f* en el dominio del tiempo (*c* <1), se estrecha su transformada en el dominio de la frecuencia.

 Para cuantificar el efecto que se observa en el problema 3, se necesita establecer una medida del "ancho" de la gráfica de una función. La medida más comúnmente utilizada es el ancho de la raíz cuadrada de la media de los cuadrados, que cuando se aplica a una señal *f* en los dominios del tiempo y de la frecuencia, conduce a un valor cuadrático medio (o raíz cuadrada de la media de los cuadrados) de duración *D*(*f*) y un valor cuadrático medio de ancho de banda *B*( *f* ), dados por

$$
[D(f)]^2 = \frac{\int_{-\infty}^{\infty} x^2 [f(x)]^2 dx}{\int_{-\infty}^{\infty} [f(x)]^2 dx}
$$

$$
[B(f)]^2 = \frac{\int_{-\infty}^{\infty} \alpha^2 |\hat{f}(\alpha)|^2 d\alpha}{\int_{-\infty}^{\infty} |\hat{f}(\alpha)|^2 d\alpha}.
$$

y

 De manera que el ancho de banda y la duración se calculan en relación a los "centros" de  $\alpha = 0$  y  $x =$ 0 debido a que, según los problemas 1 y 2, la gráfica de  $|\hat{f}(\alpha)|^2$  es simétrica con respecto a  $\alpha = 0$  en el dominio de la frecuencia, y la señal puede recorrerse horizontalmente en el dominio del tiempo sin afectar la gráfica de  $|\hat{f}(\alpha)|^2$  en el dominio de las frecuencias.

- 4. Muestre que para una familia de funciones  $f_c(x)$  definida en el problema 3,  $D(f_c) \cdot B(f_c)$  es independiente de *c*.
- 5. Muestre que para la familia de funciones  $f_c(x) = e^{-c|x|}$ ,

 $D(f_c) \cdot B(f_c) = \frac{\sqrt{2}}{2}$ <sup>2</sup> . [*Sugerencia:* Según el problema 4,  $f(x) = f_1(x)$ . la integral de Fourier necesaria puede obtenerse rápidamente del ejemplo 3 de la sección 13.3. Para calcular las integrales para  $D(f)$  y  $B(f)$ , considere la integración por partes y por fracciones parciales, respectivamente].

 La duración y el ancho de banda de una señal son en cierta forma inversamente proporcionales entre sí cuando se escala la variable de tiempo. ¿Qué se puede decir al respecto de la constante de proporcionalidad? ¿Qué tan pequeño puede ser *D*(*f*) · *B*(*f*)? Es de destacar que existe un límite inferior para este producto.

#### 6. Deducir la **desigualdad de la incertidumbre**: si

$$
\int_{-\infty}^{\infty} [f(x)]^2 dx < \infty, \qquad \int_{-\infty}^{\infty} |\hat{f}(\alpha)|^2 d\alpha < \infty,
$$

y

$$
\lim_{x\to\pm\infty}|x|[f(x)]^2=
$$

0,

entonces  $D(f) \cdot B(f) \ge \frac{1}{2}$ . Seguir estos pasos.

*a*) Establezca la fórmula de Parseval:

$$
\int_{-\infty}^{\infty} [f(x)]^2 dx = \frac{1}{2\pi} \int_{-\infty}^{\infty} |\hat{f}(\alpha)|^2 d\alpha.
$$

 [*Sugerencia:* Aplique el teorema de convolución dado en el problema 20, ejercicios 13.4 con *g*(*x*)  $= f(-x)$ .

 Específicamente, aplique la fórmula para la transformada inversa de Fourier dada en (6) de la sección 13.4, y muestre que  $\hat{g}(\alpha) = \hat{f}(\alpha)$ , y entonces fije  $x = 0.$ ]

*b*) Establezca la desigualdad de Schwartz: Para funciones reales  $h_1$  y  $h_2$ ,

$$
\left|\int_a^b h_1(s)h_2(s) \, ds\right|^2 \le \left(\int_a^b [h_1(s)]^2 \, ds\right) \left(\int_a^b [h_2(s)]^2 \, ds\right)
$$

donde la igualdad existe únicamente cuando  $h_2$  = *ch*1, donde *c* es una constante [*Sugerencia*: Escribir

$$
\int_a^b [\lambda h_1(s) - h_2(s)]^2 ds
$$

como una expresión cuadrática  $A\lambda^2 + B\lambda + C$ de la variable real  $\lambda$ . Observe que la cuadrática es no negativa para toda  $\lambda$  y considere el discriminante  $B^2 - 4AC$ .]

*c*) Establezca la desigualdad de la incertidumbre. [*Sugerencia:* En primer lugar, aplique la desigualdad de Schwartz como sigue:

$$
\left|\int_{-\infty}^{\infty} x f(x) f'(x) \, dx\right|^2 \leq \left(\int_{-\infty}^{\infty} [xf(x)]^2 dx\right) \left(\int_{-\infty}^{\infty} [f'(x)]^2 \, dx\right).
$$

 Utilice la integración por partes para mostrar que  $\int_{-\infty}^{\infty} xf(x)f'(x) dx = -\frac{1}{2}\int_{-\infty}^{\infty} [f(x)]^2 dx$ . Reescri-

 ba la segunda integral que aparece en el lado derecho de la desigualdad, utilizando la propiedad operacional (11) de la sección 13.4 y la fórmula de Parseval.]

 7. *a*) Mostrar que si *f* proporciona el valor mínimo posible de  $D(f) \cdot B(f)$ , entonces

$$
f'(x) = cxf(x)
$$

 donde *c* es una constante. Resuelva esta ecuación diferencial para mostrar que  $f(x) = de^{cx^2/2}$ para *c* < 0 y *d* = a constante. (Dicha función se denomina función Gaussiana. Las funciones Gaussianas juegan un papel importante en la teoría de probabilidad.)

*b*) Utilice la transformada de Fourier que está a ambos lados de la ecuación diferencial del inciso *a*) para obtener una ecuación diferencial para  $\hat{f}(\alpha)$  y mostrar que  $\hat{f}(\alpha) = \hat{f}(0)e^{\alpha^2/(2c)}$ , donde *c* es la misma que en el inciso *a*). Se necesita conocer la siguiente información:

$$
\frac{d}{d\alpha} f(\alpha) = \frac{d}{d\alpha} \int_{-\infty}^{\infty} f(x) e^{i\alpha x} dx = \int_{-\infty}^{\infty} \frac{\partial}{\partial \alpha} f(x) e^{i\alpha x} dx
$$

$$
= \int_{-\infty}^{\infty} i x f(x) e^{i\alpha x} dx = i x f(x).
$$

 (Del problema 35 de los ejercicios 3.11 del tomo II, se tiene que  $\int_{-\infty}^{\infty} e^{-x^2} dx = \sqrt{\pi}$ . De esta expresión puede deducir que  $\hat{f}(0) = \sqrt{2\pi/|c|} \cdot d$ .

Así es que el valor mínimo posible de  $D(f) \cdot B(f)$  se alcanza para una función Gaussiana, cuya transformada de Fourier ¡es otra función Gaussiana!

La palabra "incertidumbre" se asocia con la desigualdad presentada en el problema 6 dado que, desde un punto de vista más abstracto, es matemáticamente análogo al famoso principio de incertidumbre de Heisenberg de la mecánica cuántica. (La interpretación de este principio de mecánica cuántica es un tema sutil, pero comúnmente se entiende como "mientras mayor sea la precisión con la que se determine la posición de una partícula, su *momentum* se conoce con menor precisión, y viceversa".)

# <span id="page-30-0"></span>**Difracción de Fraunhofer a través de una abertura circular**

**Anton M. Jopko, Ph.D.** *Departamento de Física y Astronomía McMaster University*

Las estrellas del firmamento se encuentran a una distancia enorme de nosotros, de forma que pueden considerarse como fuentes puntuales de luz. Si se observa una de estas estrellas a través de un telescopio, se esperaría ver únicamente otro punto de luz, aunque uno mucho más brillante. Sin embargo, éste no es el caso. Dado que es una onda, la luz se refracta al pasar a través de la abertura circular del telescopio, de forma que la luz se extiende sobre una pequeña región difusa que se denomina patrón de difracción. Este proyecto investiga la forma del patrón de difracción para la luz que pasa a través de una abertura circular de radio *R*.

Por simplicidad, se considera que la luz tiene una longitud de onda única  $\lambda$ , o color. Esta luz tiene la forma de un frente de ondas esférico cerca de la estrella, pero cuando nos alcanza, llega como un frente de ondas plano. Todos los puntos del frente de ondas tienen la misma fase. A continuación, se apunta el telescopio con su abertura circular directamente hacia la estrella, de manera que los frentes de ondas planas inciden desde la izquierda, como se muestra en la figura 1.

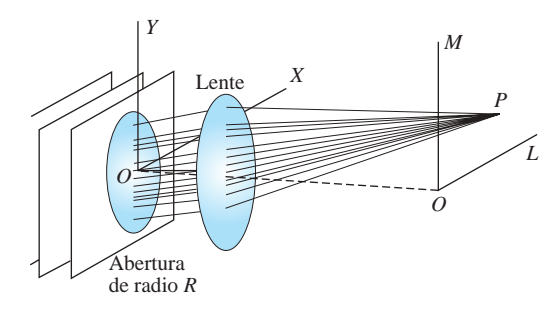

**Figura 1** Difracción de la luz

A partir del principio de Huygen, cada punto de la abertura circular emite una onda en todas las direcciones. La difracción de Fraunhofer requiere que las ondas abandonen la abertura en un conjunto casi paralelo que viaja hacia un punto muy distante *P*. El único propósito del lente es formar una imagen puntual de este conjunto paralelo a una distancia mucho más cercana a la abertura. La difracción ocurriría incluso sin el lente. La línea discontinua que une los dos orígenes es también el eje de abertura y del lente. El sistema de

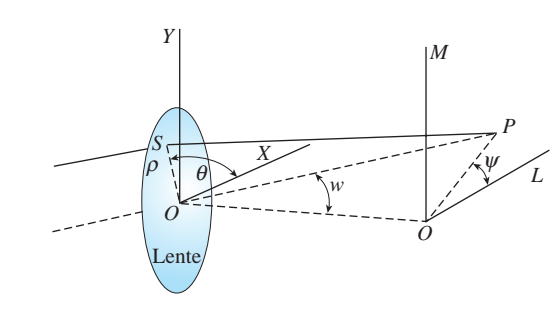

#### **Figura 2**

coordenadas *LM* está en el plano focal del lente, y su origen está donde toda la luz de la estrella aparecería en ausencia de difracción. Debido a la difracción, sin embargo, algo de luz también aparece en *P*. El punto *P* es un punto general, pero muy cercano a *O*, únicamente a arco-segundos de distancia.

En la figura 2, se han unido la abertura y el lente, dado que en la práctica el borde del lente también define la abertura. Debido a la simetría circular del lente y al patrón de difracción, es muy deseable utilizar coordenadas polares. Suponga que una onda es emitida en un punto *S* del lente con coordenadas  $(X, Y)$  o  $(\rho, \theta)$ y que llega a *P* con coordenadas (*L*, *M*) o coordenadas angulares  $(w, \psi)$ . Entonces  $X = \rho \cos \theta$ ,  $Y = \rho \sin \theta$ ,  $y L = w \cos \psi$ ,  $y M = w \sin \psi$ . Aquí,  $\rho$  es la distancia radial del centro del lente a la fuente *S* de la onda emitida y  $\theta$  es su ángulo polar; *w* es el **radio angular** de  $P$  y  $\psi$  es su ángulo polar.

Las ondas emitidas en la abertura están en fase y tienen la misma amplitud, pero todas ellas viajan distancias diferentes hacia el punto *P*, de forma que llegan ahí desfasadas. La intensidad de la luz en *P* es proporcional al cuadrado de la amplitud resultante de todas las ondas que llegan. Ahora se necesita calcular esta amplitud resultante tomando en cuenta las diferencias de fase de las ondas.

Se define el número de onda de las ondas incidentes y emitidas como  $k = 2\pi/\lambda$ . Entonces, de acuerdo a *Principles of Optics*, séptima edición, de Born y Wolf, la amplitud resultante en *P* de todas las ondas emitidas en la abertura es sólo la transformada de Fourier de la abertura:

$$
U(P) = C \iint\limits_{abertura} e^{-ik(LX+MY)} dXdY
$$

donde *C* es una constante, proporcional en parte a la brillantez de la estrella. La intensidad de *P* viene entonces dada por  $|U(P)|^2$ . Éste es el patrón de difracción para la estrella en función del radio angular *w*.

#### **Problemas relacionados**

1. Muestre que la amplitud resultante en *P* utilizando los dos sistemas de coordenadas polares puede escribirse como

$$
U(P) = C \int_0^R \int_0^{2\pi} e^{-ik\rho w \cos{(\theta - \psi)}} \rho d\theta d\rho
$$

2. Utilizando la identidad

$$
\frac{i^{-n}}{2\pi}\int_0^{2\pi}e^{ix\cos\alpha}e^{in\alpha}\,d\alpha=J_n(x),
$$

 donde *Jn* es la función de Bessel de primer tipo, muestre que la amplitud resultante se reduce a

$$
U(P) = 2\pi C \int_0^R J_0(k\rho w)\rho \ d\rho
$$

para cualquier  $\psi$ . Se elige  $\psi = 0$ . (Esta expresión es también conocida como transformación de Hankel de una abertura circular.)

3. Utilizando la relación de recurrencia

$$
\frac{d}{du}\left[u^{n+1}J_{n+1}(u)\right] = u^{n+1}J_n(u),
$$

muestre que

$$
\int_0^x u J_0(u) \ du = x J_1(x)
$$

**4.** Muestre que  $U(P) = C \pi R^2 \frac{2J_1(kRw)}{kRw}$ . Por tanto la

intensidad viene dada por

$$
|U(P)|^2 = \left[\frac{2J_1(kRw)}{kRw}\right]^2 I_0
$$

5. ¿Qué es  $\lim_{w\to 0}$  $2J_1(kRw)$  $\frac{1}{kRw}$ ?

- 6. ¿Cuál es el significado físico de  $I_0$ ?
- 7. ¿Cuál es el valor de la raíz no nula más pequeña de  $J_1$ ? Utilizando  $\lambda = 550$  nm,  $R = 10$  cm, y la raíz más

pequeña que se acaba de encontrar, calcular el radio angular *w* (en arco-segundos) del disco central de difracción.

8. Dibujar una gráfica de  $\frac{2J_1(kRw)}{hRw}$ *kRw* en función de *kRw*

 así como de la intensidad, que es su cuadrado. El patrón de difracción de la estrella consiste en un disco central brillante rodeado por varios anillos concéntricos delgados tenues. Este disco se denomina el disco de Airy en honor de G. B. Airy, quien fue el primero en calcular el patrón de difracción de una abertura circular en 1826.

- 9. ¿Qué sucede con el ancho angular del patrón de difracción si el radio *R* de la abertura se duplica?
- 10. ¿Qué sucede con el ancho angular del patrón de difracción si la longitud de onda  $\lambda$  de la luz se duplica?
- 11. ¿Qué sucede con el ancho angular del patrón de difracción si la longitud focal del lente se duplica?
- 12. Suponga que una abertura circular tiene forma de anillo con radio interno *a* y radio externo *b*. Encuentre *U*(*P*). (Este resultado es de importancia práctica, dado que los telescopios de reflexión casi siempre tienen una obstrucción en la parte central de la abertura.)
- 13. Suponga que el anillo del problema 12 es muy estrecho, de forma que  $b = a + \Delta a$ , donde  $\Delta a$  es pequeño pero no infinitesimal. Muestre entonces que la amplitud resultante *aproximada* viene dada por  $U(P) = C(2\pi a\Delta a)J_0(kwa)$ . [*Sugerencia:* Interpretar el resultado *U*(*P*) del problema 12 como aproxima-

ción para 
$$
\frac{d(uJ_1(u))}{du} = uJ_0(u) \text{ con } u = kwa.
$$

# <span id="page-32-0"></span>**PROYECTO PARA LA SECCIÓN**

# **Inestabilidades en métodos numéricos**

**Dmitry Pelinovsky, Ph.D.** *Departamento de Matemáticas y Estadística McMaster University*

14.2

Los métodos de diferencias finitas para la solución numérica de ecuaciones diferenciales parciales pueden ser sorpresivamente inadecuados para aproximaciones numéricas. El problema principal con los métodos de diferencias finitas (especialmente aquellos con esquemas de iteración explícita) es que pueden amplificar el ruido de redondeo numérico debido a inestabilidades intrínsecas. Dichas inestabilidades aparecen muy frecuentemente en el trabajo de investigación. Un ingeniero debería estar preparado para esta situación. Después de emplear muchas horas en el desarrollo de un nuevo método numérico para el modelado de un problema y en la escritura cuidadosa del método en un lenguaje de computadora, el programa de computadora puede llegar a volverse inútil debido a sus inestabilidades dinámicas.

La figura 1 ilustra una solución numérica de la ecuación de calor con un método explícito de diferencias finitas, donde el paso *k* del tiempo excede la mitad del tamaño del paso cuadrado *h* (ver ejemplo 1 de la sección 14.2). Es de esperarse que una solución de la ecuación de calor para una barra de longitud finita con temperaturas de cero en los puntos extremos debería exhibir un decaimiento suave de una distribución inicial de calor hacia el nivel constante de temperaturas cero. Sin embargo, la superficie de la figura 1 muestra que el decaimiento suave esperado se rompe por el

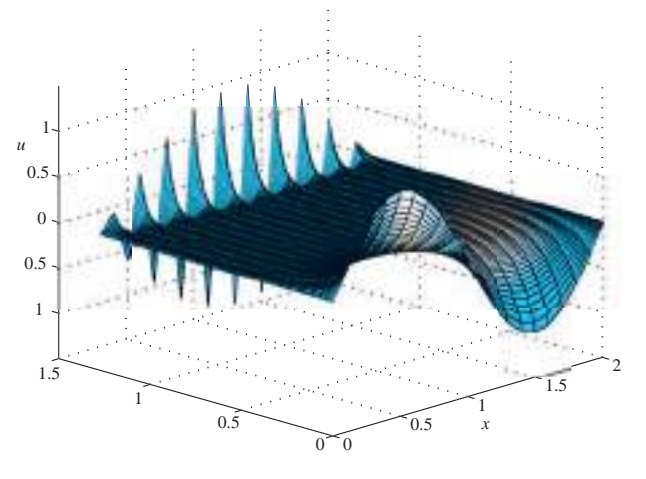

**Figura 1** Superficie de la solución numérica

ruido que crece rápidamente debido a inestabilidades dinámicas del método explícito.

Las inestabilidades de los métodos numéricos de diferencias finitas pueden entenderse mediante la aplicación elemental de la transformada discreta de Fourier, que se estudia en la sección 13.5. El principio de superposición lineal y la transformada discreta de Fourier permiten separar variables en un método numérico de diferencias finitas, y estudiar la evolución individual en el tiempo (iteraciones) de cada modo de Fourier de la solución numérica.

Por simplicidad, se considera el método explícito de diferencias finitas para la ecuación del calor  $u_t = u_{xx}$  en el intervalo  $0 \le x \le a$  sujeto a condiciones de frontera nulas en los puntos extremos  $x = 0$  y  $x = a$  y una condición inicial no nula en el instante *t* = 0. La discretización numérica conduce al esquema de iteración explícito:

$$
u_{i,j+1} = \lambda u_{i-1,j} + (1 - 2\lambda)u_{i,j} + \lambda u_{i+1,j} \quad (1)
$$

Donde *ui, j* es una aproximación numérica de la solución  $u(x, t)$  en el punto de la retícula  $x = x_i$  y en el instante  $t = t_j$ , mientras que  $\lambda = k/h^2$  es el parámetro de discretización. Si se observa el instante de tiempo  $t = t_j$ ,  $j \ge 0$  y se expande el vector numérico  $(u_{0, j}, u_{1, j}, \dots, u_{n, j})$  definido en la malla igualmente espaciada  $x_i = ih$ ,  $i = 0, 1, ..., n$ , donde  $nh = a$ , en la transformada sinusoidal de Fourier discreta:

$$
u_{i, j} = \sum_{l=1}^{n} a_{l, j} \operatorname{sen}\left(\frac{\pi i l}{n}\right), \quad i = 0, 1, \dots, n \quad (2)
$$

Las condiciones de frontera  $u_{0, i} = 1$ ,  $j = 0$  se satisfacen para cualquier  $j \geq 0$ . Debido al principio de superposición lineal, se considera cada término de la suma de la ecuación (2) por separado. Entonces se sustituye  $u_{i,j} = a_{l,j}$  sen  $(\kappa_l i)$ ,  $\kappa_l = \pi l/n$  en el método explícito (1) y se obtiene

$$
a_{l, j+1} \operatorname{sen}(\kappa_l i) = (1 - 2\lambda) a_{l, j} \operatorname{sen}(\kappa_l i) +
$$

$$
\lambda a_{l, j} \bigg( \operatorname{sen}(\kappa_l (i + 1)) + \operatorname{sen}(\kappa_l (i - 1)) \bigg). \quad (3)
$$

Utilizando la identidad trigonométrica,

 $\operatorname{sen} (\kappa_i(i + 1)) + \operatorname{sen} (\kappa_i(i - 1)) = 2 \operatorname{cos} (\kappa_i) \operatorname{sen} (\kappa_i i),$ 

El factor sen  $(\kappa_i i)$  se cancela en la ecuación (3), y se obtiene una fórmula de iteración simple para *al, j*:

 $a_{l,j+1} = Q_l a_{l,j}$ 

donde

$$
Q_l = 1 - 2\lambda + 2\lambda \cos(\kappa_l)
$$
 (4)

Dado que el factor  $Q_l$  es independiente de *j*, es claro que la amplitud  $a_{l,j}$  del modo de Fourier sen  $(\kappa_l i)$  cambia en  $j \geq 0$ , de acuerdo con la potencia del factor  $Q_i$ :

$$
a_{l,j} = Q_l^j a_{l,0}, \quad j \ge 0
$$

La amplitud  $a_{l,j}$  crece en *j* si  $|Q_l| > 1$ , y está acotada o decae si  $|Q_i| \leq 1$ . Por tanto, la estabilidad del método -

de iteración explícito se define a partir de la condición

$$
|Q_l| \le 1
$$
, para toda  $l = 1, 2, ...,$  (5)

Dado que  $Q_l < 1$  para  $\lambda > 0$  la restricción para la estabilidad (5) puede reescribirse como

$$
1 - 4\lambda \operatorname{sen}^2\!\left(\frac{\pi l}{2n}\right) \ge -1, \ l = 1, 2, \ \dots, n \tag{6}
$$

que resulta en la *estabilidad condicional* del método explícito para  $0 < \lambda \le 0.5$ . Cuando  $\lambda > 0.5$ , el primer modo de Fourier inestable corresponde a *l = n*, que es el responsable de un patrón de secuencia alternativa en el espacio creciente en el tiempo de *ui, j*. Este patrón se observa claramente en la figura 1.

Así, se pueden estudiar las inestabilidades de los métodos de diferencias finitas utilizando la transformada discreta de Fourier, el principio de superposición lineal, y los factores de iteración explícita en el tiempo. El mismo método puede aplicarse a otros métodos de diferencias finitas para ecuaciones de calor y de onda, y en general a una discretización de cualquier ecuación diferencial parcial lineal con coeficientes constantes.

#### **Problemas relacionados**

1. Considere el método implícito de Crank-Nicholson para la ecuación de calor  $u_t = u_{xx}$  (ver ejemplo 2 de la sección 14.2):

$$
- u_{i-1,j+1} + \alpha u_{i,j+1} - u_{i+1,j+1} = u_{i-1,j}
$$
  
\n
$$
- \beta u_{i,j} + u_{i+1,j} \quad (7)
$$
  
\ndonde  $\alpha = 2(1 + 1/\lambda), \beta = 2(1 - 1/\lambda), y\lambda = k/h^2.$ 

Encuentre la fórmula explícita para  $Q_l$  en la ecuación (4) y demuestre que el método implícito de Crank-Nicholson (7) es *estable incondicionalmente* para cualquier  $\lambda > 0$ .

2. Considere el método explícito de diferencias centrales para la ecuación de calor  $u_t = u_{xx}$ :

$$
u_{i,j+1} = 2\lambda (u_{i-1,j} - 2u_{i,j} + u_{i+1,j}) + u_{i,j-1}. \quad (8)
$$

 Utilizando el mismo algoritmo que en el problema 1, reduzca la ecuación (8) a un esquema de iteración en dos pasos:

$$
a_{l,j+1} = 4\lambda(\cos{(\kappa_l)} - 1)a_{l,j} + a_{l,j-1}.
$$
 (9)

 Utilizando el esquema de iteración explícito (4), encuentre una ecuación cuadrática para  $Q_l$  y resuélvala con la fórmula cuadrática (puede consultar el ejemplo 1 de la sección 9.2). Demuestre que el método explícito de diferencias centrales (8) es *incondicionalmente inestable* para cualquier  $\lambda > 0$ .

3. Considere el método explícito de diferencias centrales para la ecuación de onda  $u_u = c^2 u_{xx}$  (ver ejemplo 1 de la sección 14.3 del presente libro):

$$
u_{i,j+1} = \lambda^2 u_{i-1,j} + 2(1 - \lambda^2)u_{i,j} + \lambda^2 u_{i+1,j} - u_{i,j-1}
$$
 (10)

donde  $\lambda = ck/h$  es el número de Courant. Utilizando el mismo algoritmo que en el problema 2, encuentre y resuelva la ecuación cuadrática para *Ql* . Demuestre que  $|Q_l| = 1$  cuando ambas raíces de la ecuación cua-drática son complejas. Demuestre que la constricción para la estabilidad (5) se viola cuando ambas raíces de la ecuación cuadrática son distintas y reales. Demuestre que el método explícito de diferencias centrales (10) es estable para  $0 < \lambda^2 \le 1$  e inestable para  $\lambda^2 > 1$ .

 4. Considere el método de retroceso en el espacio y avance en el tiempo para la ecuación de transporte  $u_t + cu_x = 0$ :

$$
u_{i,j+1} = (1 - \lambda)u_{i,j} + \lambda u_{i-1,j} \tag{11}
$$

donde  $\lambda = ck/h$ . Considere la transformada discreta de Fourier compleja con el modo de Fourier,

$$
u_{i,j} = a_{l,j}e^{i\kappa_l i}
$$
, donde  $\kappa = \pi l/n$ , i =  $\sqrt{-1}$ 

y encuentre el factor complejo  $Q_l$  en el esquema de iteración de un paso (4). Pruebe que el método de retroceso de espacio y avance en el tiempo (11) es estable para  $0 < \lambda \leq 1$  e inestable para  $\lambda > 1$ .

5. Considere el método espacio central y retroceso en el tiempo para la ecuación de transporte  $u_t + cu_x = 0$ :

$$
\lambda u_{i+1,j+1} + 2u_{i,j+1} - \lambda u_{i-1,j+1} = 2u_{i,j} \quad (12)
$$

 Utilizando el mismo algoritmo que en el problema 4, demuestre que el método de espacio central y retroceso en el tiempo (12) es *incondicionalmente estable* para cualquier  $\lambda > 0$ .

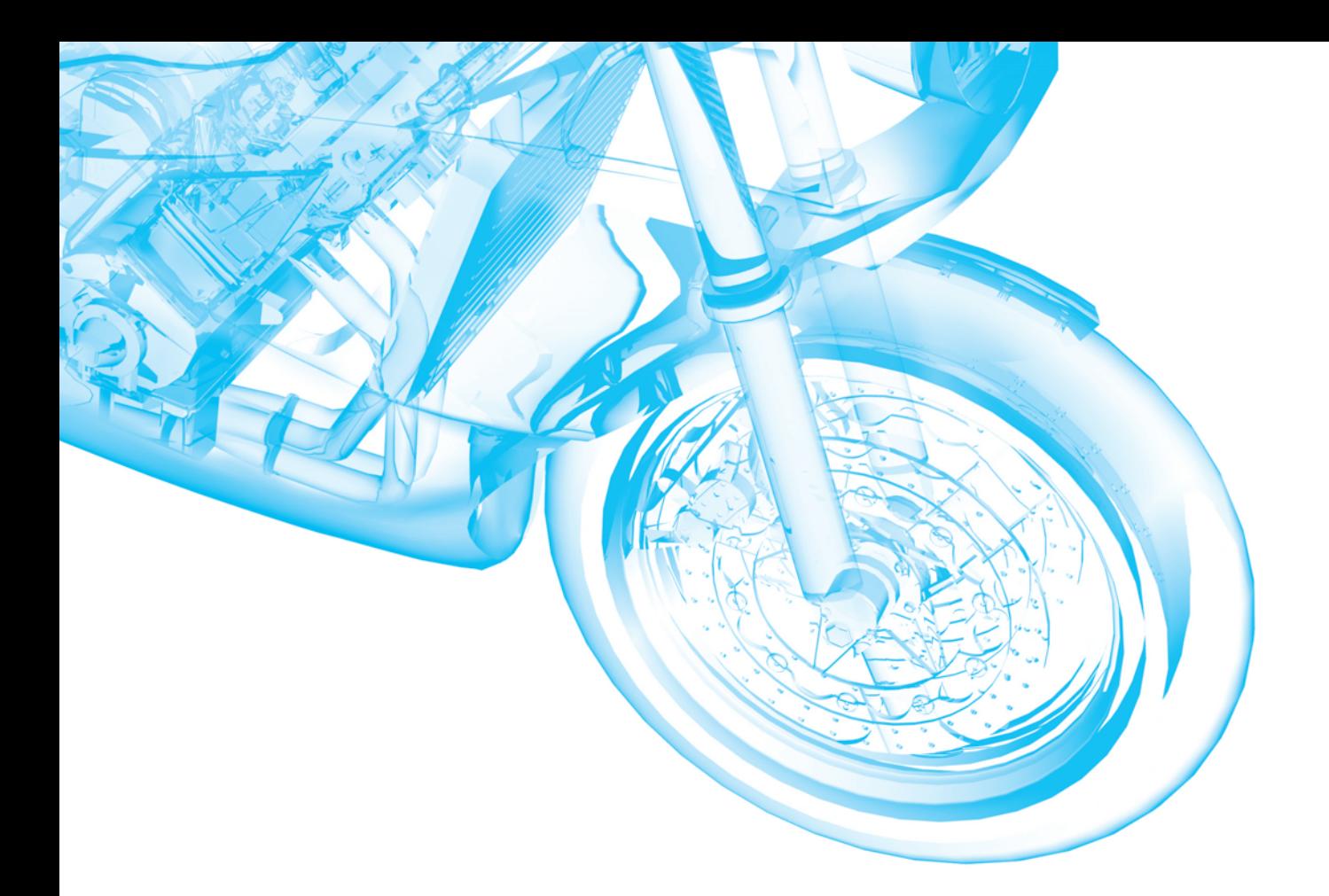

# MATEMÁTICAS AVANZADAS PARA INGENIERÍA, VOL. 1:

# **ECUACIONES DIFERENCIALES**

<span id="page-35-0"></span>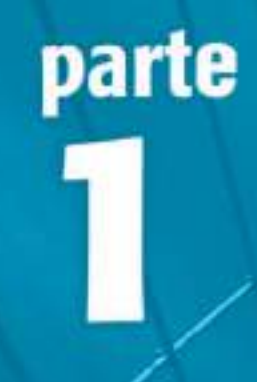

CHAPTER 6 Numerical Solutions of  $\mathbf{X}$   $\mathbf{X}$   $\mathbf{X}$   $\mathbf{X}$   $\mathbf{X}$   $\mathbf{X}$   $\mathbf{X}$   $\mathbf{X}$
# **Ecuaciones diferenciales ordinarias**

- **Introducción a las ecuaciones diferenciales**
- **Ecuaciones diferenciales de primer orden**
- **Ecuaciones diferenciales de orden superior**
- **La transformada de Laplace**
- **Soluciones en serie para ecuaciones diferenciales lineales**
- **Soluciones numéricas a ecuaciones diferenciales ordinarias**

# CAPÍTULO

**1**

**Introducción a las ecuaciones diferenciales**

#### **Estructura del capítulo**

- **1.1** Definiciones y terminología
- **1.2** Problemas de valor inicial
- **1.3** Ecuaciones diferenciales como modelos matemáticos Ejercicios de repaso del capítulo 1

El propósito de este breve capítulo es doble: presentar la terminología elemental de las ecuaciones diferenciales y analizar brevemente la forma en que surgen las ecuaciones diferenciales con el fin de describir o modelar fenómenos físicos en términos matemáticos.

## **1.1 Definiciones y terminología**

■ **Introducción** Los términos *diferencial* y *ecuación* indican, sin lugar a dudas, la resolución de cierto tipo de ecuaciones que contienen derivadas; sin embargo, antes de iniciar la resolución de cualquier ecuación, primero debemos aprender las definiciones elementales y la terminología del tema.

**Una definición** La derivada  $dy/dx$  de una función  $y = \phi(x)$  representa en sí misma otra función  $\phi'(x)$  que se encuentra mediante una regla específica. Por ejemplo, la función  $y = e^{0.1x^2}$  es diferenciable sobre el intervalo  $(-\infty, \infty)$ , y su derivada es *dy/dx* = 0.2*xe*0.1*x*<sup>2</sup> . Si reemplazamos *e*0.1*x*<sup>2</sup> por el símbolo *y*, obtenemos

$$
\frac{dy}{dx} = 0.2xy.\tag{1}
$$

Ahora imagine que un amigo suyo le proporciona sólo la **ecuación diferencial** de la expresión (1), y que usted no tiene idea de cómo se obtuvo. Su amigo le pregunta: ¿cuál es la función representada por el símbolo *y*? Entonces usted se enfrenta a *uno* de los problemas básicos encontrados en un curso de ecuaciones diferenciales: ¿cómo resolver una ecuación de este tipo para la función incógnita  $y = \phi(x)$ ? Este problema es más o menos equivalente al conocido problema del inverso del cálculo diferencial: dada una derivada, encontrar una antiderivada.

Antes de avanzar más, permítanos ofrecer una definición más precisa del concepto de una ecuación diferencial.

DEFINICIÓN 1.1 Ecuación diferencial

Se dice que una **ecuación diferencial** (**ED**) es cualquier ecuación que contiene las derivadas de una o más variables dependientes con respecto a una o más variables independientes.

Con el objetivo de referirnos a ellas, debemos clasificar las ecuaciones diferenciales por **tipo**, **orden** y **linealidad**.

■ **Clasificación por tipo** Si una ecuación diferencial contiene únicamente derivadas ordinarias de una o más variables dependientes con respecto a una sola variable independiente, se dice que es una **ecuación diferencial ordinaria** (**EDO**). Por ejemplo,

$$
\frac{dy}{dx} + 5y = e^x, \quad \frac{d^2y}{dx^2} - \frac{dy}{dx} + 6y = 0 \qquad y \qquad \frac{dx}{dt} + \frac{dy}{dt} = 2x + y \tag{2}
$$

son ecuaciones diferenciales ordinarias. Una ecuación en la que se presentan las derivadas parciales de una o más variables dependientes de dos o más variables independientes se denomina **ecuación diferencial parcial (EDP)**. Por ejemplo,

$$
\frac{\partial^2 u}{\partial x^2} + \frac{\partial^2 u}{\partial y^2} = 0, \quad \frac{\partial^2 u}{\partial x^2} = \frac{\partial^2 u}{\partial t^2} - 2\frac{\partial u}{\partial t} \qquad y \qquad \frac{\partial u}{\partial y} = -\frac{\partial v}{\partial x}
$$
(3)

son ecuaciones diferenciales parciales.

■ **Notación** A lo largo de este libro, las derivadas ordinarias se presentarán utilizando la notación de Leibniz  $dy/dx$ ,  $d^2y/dx^2$ ,  $d^3y/dx^3$ , ..., o la notación prima  $y', y'', y'''$ , ... Si se utiliza esta última notación, las primeras dos ecuaciones diferenciales mostradas en (2) pueden expresarse de forma más compacta como  $y' + 5y = e^x y y'' - y' + 6y = 0$ . En realidad, la notación de prima se utiliza para señalar solamente las primeras tres derivadas; la cuarta derivada se indica como  $y^{(4)}$  en lugar de  $y''''$ . En términos generales, la *n*-ésima derivada será  $d^n y/dx^n$  o  $y^{(n)}$ . A pesar de ser menos conveniente de escribir y formar tipográficamente, la notación de Leibniz presenta una ventaja sobre la notación de prima en el sentido de que indica con claridad las variables independientes y dependientes. Por ejemplo, en la ecuación diferencial  $d^2x/dt^2 + 16x = 0$ , se observa de forma inmediata que el símbolo *x* representa ahora a la variable dependiente, mientras que la variable independiente será *t*. Además, es importante que usted conozca que en ingeniería y ciencias físicas ocasionalmente se utiliza la **notación de Newton por puntos** (a veces denominada despectivamente como notación de "manchas") para denotar las derivadas con respecto al tiempo *t*; de esta forma, la ecuación diferencial  $d^2 s/dt^2 = -32$  se convierte en  $\ddot{s} = -32$ . Las derivadas parciales con frecuencia se indican mediante una **notación de subíndice** que muestra las variables independientes. Por ejemplo, las ecuaciones primera y segunda incluidas en (3) pueden a su vez indicarse como  $u_{xx} + u_{yy} = 0$  y  $u_{xx} = u_{tt} - 2u_t$ .

■ **Clasificación por orden** El **orden de una ecuación diferencial** (EDO o EDP) representa el orden de la derivada más alta presente en la ecuación. Por ejemplo,

segundo orden

\n
$$
\frac{d^2y}{dx^2} + 5\left(\frac{dy}{dx}\right)^3 - 4y = e^x
$$

representa una ecuación diferencial ordinaria de segundo orden. Las ecuaciones diferenciales ordinarias de primer orden se escriben ocasionalmente en la forma diferencial  $M(x, y)dx + N(x, y)dy = 0$ . Por ejemplo, si suponemos que y representa la variable dependiente en  $(y - x) dx + 4x dy = 0$ , entonces  $y' = dy/dx$ , y así al dividir entre el diferencial *dx* obtenemos la forma alternativa  $4xy' + y = x$ . Consulte la sección de Comentarios al final de esta sección.

De manera simbólica, es posible expresar una ecuación diferencial ordinaria de *n*-ésimo orden como una variable dependiente empleando la forma general

$$
F(x, y, y', \dots, y^{(n)}) = 0,\tag{4}
$$

donde *F* es una función con valores reales de  $n + 2$  variables: *x*, *y*, *y'*, ..., *y*<sup>(*n*)</sup>. Tanto por motivos prácticos como teóricos, de aquí en delante debemos suponer que es posible resolver una ecuación diferencial ordinaria presentada en la forma (4) únicamente para la derivada más alta y<sup>(*n*)</sup> en términos de las variables *n* + 1 restantes. La ecuación diferencial

$$
\frac{d^n y}{dx^n} = f(x, y, y', \dots, y^{(n-1)}),
$$
\n(5)

donde *f* es una función continua con valores reales, se denomina **forma normal** de (4). De este modo, cuando nos sea útil, debemos utilizar las formas normales

$$
\frac{dy}{dx} = f(x, y) \quad \mathbf{y} \quad \frac{d^2y}{dx^2} = f(x, y, y')
$$

para representar ecuaciones diferenciales generales ordinarias de primero y segundo orden. Por ejemplo, la forma normal de la ecuación de primer orden  $4xy' + y = x$  es  $y' =$  $(x - y)/4x$ . Consulte los Comentarios.

■ **Clasificación por linealidad** Se dice que una ecuación diferencial ordinaria de *n*-ésimo orden (4) es **lineal** si *F* es lineal en *y*, *y*, *...* , *y*(*n*) . Esto significa que una EDO de *n*-ésimo orden es lineal cuando (4) es  $a_n(x)y^{(n)} + a_{n-1}(x)y^{(n-1)} + \cdots + a_1(x)y' + a_0(x)y^{(n-1)} + \cdots + a_n(x)y^{(n-1)} + \cdots + a_n(x)y^{(n-1)} + \cdots + a_n(x)y^{(n-1)} + \cdots + a_n(x)y^{(n-1)} + \cdots + a_n(x)y^{(n-1)} + \cdots + a_n(x)y^{(n-1)} + \cdots + a_n(x)y^{(n-1)} + \cdots + a_n(x)y^{(n-1)} + \cdots + a_n(x)y^{($  $a_0(x)y - g(x) = 0$  o

$$
a_n(x)\frac{d^n y}{dx^n} + a_{n-1}(x)\frac{d^{n-1} y}{dx^{n-1}} + \cdots + a_1(x)\frac{dy}{dx} + a_0(x)y = g(x).
$$
 (6)

Dos casos especiales de (6) son las ecuaciones diferenciales lineales de primer orden  $(n = 1)$  y de segundo orden  $(n = 2)$ :

$$
a_1(x)\frac{dy}{dx} + a_0(x)y = g(x) \quad \text{y} \quad a_2(x)\frac{d^2y}{dx^2} + a_1(x)\frac{dy}{dx} + a_0(x)y = g(x). \tag{7}
$$

En la combinación aditiva del extremo izquierdo de (6) observamos que las dos propiedades características de una EDO lineal son:

• La variable dependiente *y* así como todas sus derivadas  $y', y'', \ldots, y^{(n)}$  son de primer grado, es decir, la potencia de cada uno de los términos que involucran a *y* es 1.

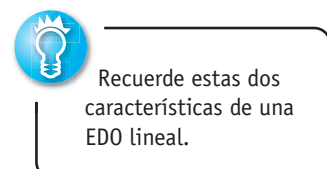

• Los coeficientes  $a_0, a_1, \ldots, a_n$  de *y*,  $y', \ldots, y^{(n)}$  dependen a lo sumo de la variable independiente *x*.

Las ecuaciones siguientes, a su vez,

$$
(y - x)dx + 4x dy = 0
$$
,  $y'' - 2y' + y = 0$ ,  $\frac{d^3y}{dx^3} + 3x \frac{dy}{dx} - 5y = e^x$ ,

son ecuaciones diferenciales ordinarias de primero, segundo y tercer orden, respectivamente. Acabamos de demostrar que la primera ecuación es lineal en la variable *y* al escribirla en la forma alternativa  $4xy' + y = x$ . Una ecuación diferencial ordinaria **no lineal** simplemente es una ecuación que no es lineal. Las funciones no lineales de la variable dependiente o de sus derivadas, tales como sen *y* o *ey* , no pueden aparecer en una ecuación lineal. Por lo tanto,

$$
e^{i\pi m \text{ in } \text{c} \text{ in } \text{c} \text{ in } \text{d} \text{ is } e^{i\pi m \text{ in } \text{d} \text{ in } \text{e}}}
$$
\n
$$
= \int_{0}^{\frac{\pi}{2}} \text{c}^{i\pi} \text{ (}i\pi \text{)} \text{ (}j\pi \text{)} \text{ (}j\pi
$$

son ejemplos de ecuaciones diferenciales ordinarias no lineales de primero, segundo y cuarto orden, respectivamente.

■ **Solución** Como se indicó anteriormente, en este curso, uno de los objetivos es resolver —o encontrar soluciones de— ecuaciones diferenciales. En el siguiente cuadro se define el concepto de solución de una ecuación diferencial ordinaria.

DEFINICIÓN 1.2 Solución de una EDO

Toda función  $\phi$ , definida sobre un intervalo *I* y que posea al menos *n* derivadas continuas sobre *I*, y que al ser sustituida en una ecuación diferencial ordinaria de *n*-ésimo orden reduzca la ecuación a una identidad, se dice que es una **solución** de la ecuación sobre el intervalo.

En otras palabras, una solución de una ecuación diferencial ordinaria (4) de *n*-ésimo orden será una función  $\phi$  que posea al menos *n* derivadas y

 $F(x, \phi(x), \phi'(x), \ldots, \phi^{(n)}(x)) = 0$  para toda *x* en *I*.

Se dice que  $\phi$  *satisface* la ecuación diferencial sobre *I*. Para nuestros propósitos, también debemos asumir que una solución  $\phi$  es una función con valores reales. En el análisis inicial se observó que  $y = e^{0.1x^2}$  es una solución de  $dy/dx = 0.2xy$  sobre el intervalo ( $-\infty$ ,  $\infty$ ).

En ocasiones resultará conveniente indicar una solución mediante el símbolo alternativo  $y(x)$ .

■ **Intervalo de definición** No es posible considerar una *solución* de una ecuación diferencial ordinaria sin pensar al mismo tiempo en un *intervalo*. El intervalo *I* de la definición 1.2 se denomina de diversas maneras: **intervalo de definición**, **intervalo de existencia**, **intervalo de validez** o **dominio de la solución** y puede ser un intervalo abierto (*a*, *b*), un intervalo cerrado [ $a$ ,  $b$ ], un intervalo infinito  $(a, \infty)$ , etcétera.

#### **Ejemplo 1** Verificación de una solución

Compruebe que la función señalada representa una solución de la ecuación diferencial dada, sobre el intervalo  $(-\infty, \infty)$ .

a) 
$$
dy/dx = xy^{1/2}
$$
;  $y = x^4/16$   
b)  $y'' - 2y' + y = 0$ ;  $y = xe^x$ 

**Solución** Una forma de verificar que la función indicada representa una solución es revisar, después de sustituir, si cada extremo de la ecuación es igual para cada *x* localizada dentro del intervalo.

a) Del *extremo izquierdo*: 
$$
\frac{dy}{dx} = 4 \cdot \frac{x^3}{16} = \frac{x^3}{4}
$$

extremo derecho: 
$$
xy^{1/2} = x \cdot \left(\frac{x^4}{16}\right)^{1/2} = x \cdot \frac{x^2}{4} = \frac{x^3}{4}
$$
,

observamos que cada extremo de la ecuación es igual para todo número real *x*. Advierta que  $y^{1/2} = x^2/4$  es, por definición, la raíz cuadrada positiva de  $x^4/16$ .

*b*) A partir de las derivadas  $y' = xe^x + e^x y y'' = xe^x + 2e^x$  tenemos para todo número real *x*,

extremo izquierdo: 
$$
y'' - 2y' + y = (xe^x + 2e^x) - 2(xe^x + e^x) + xe^x = 0
$$
  
extremo derecho: 0.

Observe también que en el ejemplo 1 cada ecuación diferencial posee la solución constante  $y = 0$ ,  $-\infty < x < \infty$ . La solución a una ecuación diferencial idéntica a cero sobre un intervalo *I* se dice que es una **solución trivial**.

**E Curva de solución** La gráfica de una solución  $\phi$  de una EDO se denomina **curva de solución**. Ya que  $\phi$  es una función diferenciable, será continua sobre su intervalo *I* de definición. De esta forma puede presentarse una diferencia entre la gráfica de la *función*  $\phi$  y la gráfica de la *solución*  $\phi$ . En otras palabras, el dominio de la función  $\phi$  no necesita ser el mismo que el intervalo *I* de definición (o dominio) de la solución  $\phi$ . El ejemplo 2 ilustra esta diferencia.

#### **Ejemplo 2** Comparación entre solución y función

Considerado en términos simples como una *función*, el dominio de *y* = 1/*x* será el conjunto de todos los números reales *x* con excepción de 0. Cuando graficamos *y* = 1/*x*, trazamos puntos en el plano *xy* que corresponden a un acertado muestreo de números tomados a partir de su dominio. La función racional *y* = 1/*x* es discontinua en 0, y su gráfica, en las cercanías de su origen, se presenta en la figura 1.1*a*). La función *y* = 1/*x* no es diferenciable en *x* = 0 dado que el eje *y* (cuya ecuación es *x* = 0) representa una asíntota vertical de la gráfica.

Ahora *y* = 1/*x* también es una solución de la ecuación diferencial lineal de primer orden *xy* + *y* = 0 (verifíquelo). Sin embargo, cuando decimos que *y* = 1/*x* es una *solución* de esta ED, significa que es una función definida en un intervalo *I* sobre el cual es diferenciable y satisface la ecuación. En otras palabras, *y* = 1/*x* será una solución de la ED sobre *todo* intervalo que no contenga a 0, tal como  $(-3, -1)$ ,  $(\frac{1}{2}, 10)$ ,  $(-\infty, 0)$  o  $(0, \infty)$ . Ya que las curvas de solución definidas por  $y = 1/x$  sobre los intervalos  $-3 < x < -1$  y sobre  $\frac{1}{2} < x <$ 10 son básicamente segmentos o secciones de las curvas de solución definidas por  $y = 1/x$ en  $-\infty < x < 0$  y  $0 < x < \infty$ , respectivamente, tendrá sentido tomar el intervalo *I* más grande posible. De este modo, tomaríamos a *I* para que fuera  $(-\infty, 0)$  o  $(0, \infty)$ . La curva de solución sobre  $(0, \infty)$  se muestra en la figura 1.1*b*).

■ **Soluciones explícitas e implícitas** Usted debe estar familiarizado con los términos *funciones explícitas* e *implícitas* gracias a sus estudios de cálculo. Una solución en que la variable dependiente se expresa sólo en términos de la variable independiente y constantes se denomina **solución explícita**. Para nuestros propósitos, consideremos una solución explícita como una fórmula explícita  $y = \phi(x)$  que podemos manipular, evaluar y diferenciar utilizando las reglas estándar. En los últimos dos ejemplos hemos observado que  $y = x^4/16$ ,  $y = xe^{x}$ ,  $y = 1/x$  son, a su vez, soluciones explícitas de  $dy/dx = xy^{1/2}$ ,  $y'' - 2y' + y = 0$ ,  $y xy'$ + *y* = 0. Además, la solución trivial *y* = 0 es una solución explícita de las tres ecuaciones. Cuando abordemos el problema de resolver realmente algunas ecuaciones diferenciales ordinarias veremos que los métodos de solución no siempre llevan de forma directa a una solución explícita  $y = \phi(x)$ . Esto aplica en especial cuando se intenta resolver ecuaciones diferenciales de primer orden. Con frecuencia nos bastará con una relación o expresión  $G(x, y) = 0$  que defina una solución  $\phi$  de modo implícito.

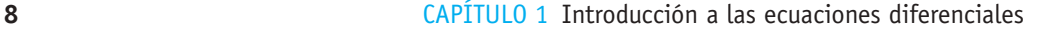

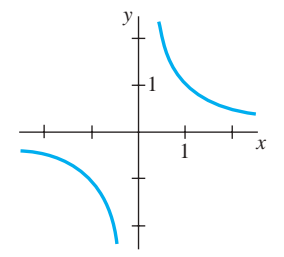

*a*) Función  $y = 1/x$ ,  $x \ne 0$ 

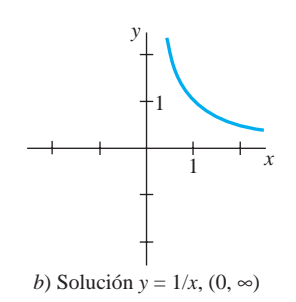

**Figura 1.1** La función  $y = 1/x$  no es la misma que la solución *y* = 1/*x*

#### DEFINICIÓN 1.3 Solución implícita de una EDO

Se dice que una relación del tipo  $G(x, y) = 0$  es una **solución implícita** de una ecuación diferencial ordinaria (4) sobre un intervalo *I* siempre que exista al menos una función  $\phi$  que satisfaga la relación así como a la ecuación diferencial sobre *I*.

Se encuentra fuera del alcance de este curso analizar las condiciones bajo las cuales una relación  $G(x, y) = 0$  define una función diferenciable  $\phi$ . Así que deberemos asumir que si la implementación formal de un método de solución lleva a una relación  $G(x, y)$  $= 0$ , entonces existe al menos una función  $\phi$  que satisface tanto a la relación (es decir,  $G(x, \phi(x)) = 0$  como a la ecuación diferencial sobre un intervalo *I*. Si la solución implícita *G*(*x*, *y*) = 0 es sencilla, podríamos resolverla para *y* en términos de *x* y obtener una o más soluciones explícitas. Vea la sección de *Comentarios*.

**Ejemplo 3** Verificación de una solución implícita La relación  $x^2 + y^2 = 25$  es una solución implícita de la ecuación diferencial

$$
\frac{dy}{dx} = -\frac{x}{y} \tag{8}
$$

sobre el intervalo -5 < *x* < 5. Al diferenciar de forma implícita obtenemos

$$
\frac{d}{dx}x^2 + \frac{d}{dx}y^2 = \frac{d}{dx}25 \qquad \text{o} \qquad 2x + 2y\frac{dy}{dx} = 0.
$$

Al resolver la última ecuación para el símbolo *dy*/*dx* obtenemos (8). Además, al resolver *x*<sup>2</sup>  $+y^2 = 25$  para *y* en términos de *x* obtenemos  $y = \pm \sqrt{25 - x^2}$ . Las dos funciones  $y = \phi_1(x) = \sqrt{25 - x^2}$  *y*  $y = \phi_2(x) = -\sqrt{25 - x^2}$  satisfacen la relación (es decir,  $x^2 + \phi_1^2 = 25$  y  $x^2 + \phi_2^2 = 25$ ) y representan soluciones explícitas definidas sobre el intervalo -5 < *x* < 5. Las curvas de solución presentadas en la figura 1.2*b*) y 1.2*c*) son segmentos de la gráfica de la solución implícita de la figura 1.2*a*).

Toda relación de la forma  $x^2 + y^2 - c = 0$  satisfará de manera *formal* a (8) para cualquier constante *c*. Sin embargo, se entiende que la relación siempre deberá tener sentido en el sistema de números reales; de este modo, por ejemplo, no podemos afirmar que  $x^2$  $+y^2 + 25 = 0$  es una solución implícita de la ecuación. ¿Por qué no?

Como la diferencia entre una solución implícita y una solución explícita debe quedar clara de forma intuitiva, no menospreciaremos el problema afirmando siempre: "Aquí se encuentra una solución explícita (implícita)."

■ **Familias de soluciones** El estudio de las ecuaciones diferenciales es similar al del cálculo integral. En algunos libros, a una solución  $\phi$  se le denomina en ocasiones como la **integral** de la ecuación, y su gráfica se conoce como una **curva integral**. Al evaluar una antiderivada o integral indefinida en cálculo, utilizamos una sola constante *c* de integración. En forma análoga, al resolver una ecuación diferencial de primer orden *F*(*x*, *y*, *y*) = 0, *por lo general* obtenemos una solución que contiene una sola constante arbitraria o parámetro *c*. Una solución que contiene una constante arbitraria representa un conjunto *G*(*x*, *y*, *c*) = 0 de soluciones denominadas **familia de soluciones de un parámetro**. Al resolver una ecuación diferencial de *n*-ésimo orden  $F(x, y, y', \ldots, y^{(n)}) = 0$ , buscamos obtener una **familia de soluciones de** *n* **parámetros**  $G(x, y, c_1, c_2, \ldots, c_n) = 0$ . Lo cual significa que una ecuación diferencial simple puede poseer un número infinito de soluciones que corresponden al número ilimitado de opciones para el o los parámetros. Una solución de una ecuación diferencial que se encuentra libre de parámetros arbitrarios se denomina **solución particular**. Por ejemplo, la familia de un solo parámetro  $y = cx - x \cos x$  representa una solución explícita de la ecuación lineal de primer orden  $xy' - y = x^2 \text{sen } x$  sobre el intervalo  $(-\infty, \infty)$  (verifíquelo). La figura 1.3, obtenida mediante el uso de un programa computacional de graficación, muestra las gráficas de algunas de las soluciones  $de$  esta familia. La solución  $y = -x \cos x$ , la curva con color en la figura, es una solución particular que corresponde a  $c = 0$ . De forma similar, sobre el intervalo  $(-\infty, \infty)$ ,  $y =$ 

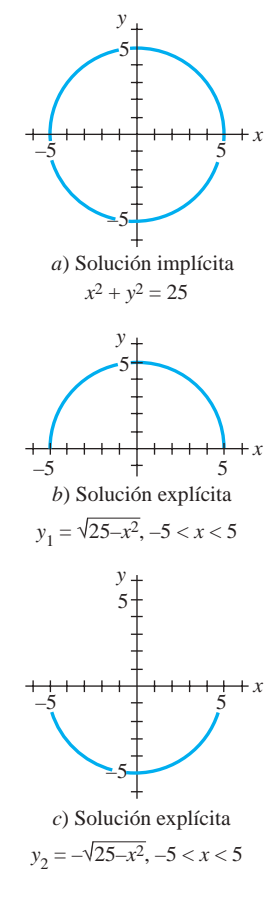

**Figura 1.2** Solución implícita y dos soluciones explícitas de (8)

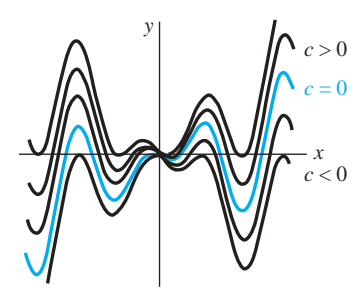

**Figura 1.3** Algunas soluciones de  $xy' - y = x^2$  sen *x* 

 $c_1e^x + c_2xe^x$  representa una familia de soluciones de dos parámetros (verifíquelo) de la ecuación lineal de segundo orden  $y'' - 2y' + y = 0$  del ejemplo 1. Algunas soluciones particulares de la ecuación son las soluciones triviales  $y = 0$  ( $c_1 = c_2 = 0$ ),  $y = xe^x$  ( $c_1 = 0$ ,  $c_2 = 1$ ),  $y = 5e^x - 2xe^x$  ( $c_1 = 5$ ,  $c_2 = -2$ ), etcétera.

En todos los ejemplos anteriores, hemos utilizado *x* y *y* para denotar las variables independiente y dependiente, respectivamente. Pero debería acostumbrarse a ver y trabajar con otros símbolos que denoten estas variables. Por ejemplo, podríamos denotar la variable independiente como *t* y a la dependiente como *x*.

#### **Ejemplo 4** Utilización de distintos símbolos

Las funciones  $x = c_1 \cos 4t$  y  $x = c_2 \sin 4t$ , en las que  $c_1$  y  $c_2$  son parámetros o constantes arbitrarias, son soluciones de la ecuación diferencial lineal

$$
x'' + 16x = 0.
$$

Para  $x = c_1 \cos 4t$ , las primeras dos derivadas con respecto a *t* son  $x' = -4c_1 \sin 4t$  y  $x'' = -16c_1 \cos 4t$ . Al sustituir  $x''$  y *x* obtenemos

$$
x'' + 16x = -16c_1 \cos 4t + 16(c_1 \cos 4t) = 0.
$$

De forma similar, para  $x = c_2$  sen 4*t* tenemos  $x'' = -16c_2$  sen 4*t*, y así

$$
x'' + 16x = -16c_2 \text{ sen } 4t + 16(c_2 \text{ sen } 4t) = 0.
$$

Por último, resulta sencillo verificar que la combinación lineal de soluciones para la familia de dos parámetros  $x = c_1 \cos 4t + c_2 \sin 4t$  es también una solución de la ecuación diferencial. ❏

El siguiente ejemplo demuestra que una solución de una ecuación diferencial puede ser una función definida en forma segmentada.

#### **Ejemplo 5** Una solución definida en forma segmentada

Debemos verificar que la familia de un solo parámetro  $y = cx^4$  es una familia de soluciones de un parámetro de la ecuación diferencial  $xy' - 4y = 0$  sobre el intervalo  $(-\infty, \infty)$ . Vea la figura 1.4*a*). La función diferenciable definida por partes

$$
y = \begin{cases} -x^4, & x < 0 \\ x^4, & x \ge 0 \end{cases}
$$

representa una solución particular de la ecuación pero no puede obtenerse a partir de la familia *y* = *cx*<sup>4</sup> mediante una elección simple de *c*; la solución se construye a partir de la familia al elegir  $c = -1$  para  $x < 0$  y  $c = 1$  para  $x \ge 0$ . Observe la figura 1.4*b*).

■ **Solución singular** En ocasiones una ecuación diferencial posee una solución que no es miembro de una familia de soluciones de la ecuación, es decir, una solución que no puede obtenerse mediante la especialización de *ninguno* de los parámetros de la familia de soluciones. Una solución adicional de este tipo se denomina **solución singular**. Por ejemplo, hemos observado que  $y = \frac{1}{16}x^4$  y  $y = 0$  son soluciones de la ecuación diferencial  $dy/dx = xy^{1/2}$  sobre  $(-\infty, \infty)$ . En la sección 2.2 demostraremos, mediante su resolución, que la ecuación diferencial *dy*/*dx* = *xy*1/2 cuenta con la familia de soluciones de un parámetro  $y = (\frac{1}{4}x^2 + c)^2$ . Cuando  $c = 0$ , la solución particular resultante es  $y = \frac{1}{16}x^4$ . Sin embargo, observe que la solución trivial  $y = 0$  es una solución singular dado que no es miembro de la familia  $y = (\frac{1}{4}x^2 + c)^2$ ; no existe forma de asignar un valor a la constante *c* para obtener  $y = 0$ .

■ **Sistemas de ecuaciones diferenciales** Hasta este momento hemos analizado ecuaciones diferenciales individuales que contienen una función desconocida. Sin embargo con frecuencia, tanto en la teoría como en muchas aplicaciones, encontramos sistemas de ecuaciones diferenciales. Un **sistema de ecuaciones diferenciales ordinarias**  está formado por dos o más ecuaciones que involucran las derivadas de dos o más fun-

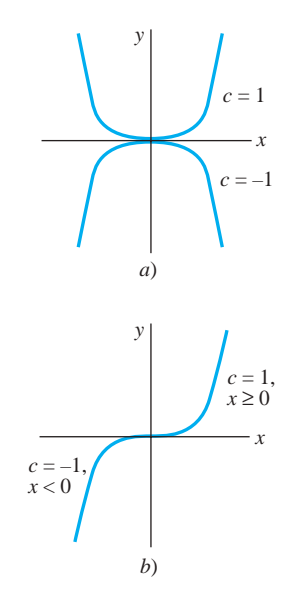

**Figura 1.4.** Algunas soluciones de *xy* - 4*y* = 0

ciones desconocidas de una sola variable independiente. Por ejemplo, si *x* y *y* simbolizan variables dependientes y *t* representa la variable independiente, entonces un sistema de dos ecuaciones diferenciales de primer orden estaría dado por

$$
\frac{dx}{dt} = f(t, x, y)
$$
  

$$
\frac{dy}{dt} = g(t, x, y).
$$
 (9)

Una **solución** para un sistema como el (9) sería un par de funciones diferenciables  $x = \phi_1(t)$ ,  $y = \phi_2(t)$ , definidas sobre un intervalo común *I*, que satisfagan a cada ecuación del sistema localizada en este intervalo. Consulte los problemas 33 y 34 de los ejercicios 1.1.

#### **Comentarios**

*i*) Es pertinente formular algunos comentarios finales acerca de las soluciones implícitas de ecuaciones diferenciales. En el ejemplo 3 resolvimos la relación  $x^2 + y^2 = 25$ para *y* en términos de *x* para obtener dos soluciones explícitas,  $\phi_1(x) = \sqrt{25 - x^2} y$  $\phi_2(x) = -\sqrt{25 - x^2}$ , de la ecuación diferencial (8). Sin embargo, no analice demasiado este ejemplo, a menos que le resulte sencillo, evidente, sea importante o se le indique, por lo general no es necesario intentar resolver una solución implícita *G*(*x*, *y*) = 0 para *y* de forma explícita en términos de *x*. Asimismo, no interprete mal el segundo enunciado posterior a la definición 1.3. Una solución implícita  $G(x, y) = 0$  puede definir una función  $\phi$  perfectamente diferenciable que sea una solución de una ED, aunque no podamos resolver *G*(*x*, *y*) = 0 utilizando métodos analíticos como álgebra. La curva de solución de  $\phi$  puede ser un segmento o parte de la gráfica de  $G(x, y) = 0$ . Revise los problemas 41 y 42 de los ejercicios 1.1. Además, consulte el análisis que sigue al ejemplo 4 de la sección 2.2.

*ii*) A pesar de que en esta sección se ha enfatizado el concepto de una solución, recuerde que una ED no necesariamente debe contar con una solución. Observe el problema 35 de los ejercicios 1.1. La cuestión de la existencia de una solución será analizada en la siguiente sección.

*iii*) Puede no resultar evidente si una EDO de primer orden presentada en forma diferencial  $M(x, y)dx + N(x, y)dy = 0$  es lineal o no, pues no existe nada en esta notación que nos indique el símbolo que representa la variable dependiente. Consulte los problemas 9 y 10 de los ejercicios 1.1.

*iv*) Pareciera que no hay mayor problema en asumir que  $F(x, y, y', \ldots, y^{(n)}) = 0$  pueda resolverse para y<sup>(n)</sup>, sin embargo deberá tener cuidado con esto. Existen excepciones y algunos inconvenientes relacionados con esta suposición. Revise los problemas 48 y 49 de los ejercicios 1.1.

*v*) Si *toda* solución de una EDO de *n*-ésimo orden  $F(x, y, y', \ldots, y^{(n)}) = 0$  sobre un intervalo *I* puede obtenerse a partir de una familia  $G(x, y, c_1, c_2, \ldots, c_n) = 0$  de *n* parámetros mediante la elección adecuada de los parámetros  $c_i$ ,  $i = 1, 2, ..., n$ , entonces decimos que la familia representa la **solución general** de la ED. Al resolver ecuaciones diferenciales ordinarias lineales debemos imponer restricciones relativamente simples sobre los coeficientes de la ecuación; mediante estas restricciones podemos asegurarnos de que no sólo existe una solución sobre un intervalo, sino que también una familia de soluciones arrojará todas las posibles soluciones. Las ecuaciones no lineales, con excepción de algunas ecuaciones diferenciales de primer orden, por lo general son difíciles de resolver si no imposibles, en términos de *funciones elementales* familiares: combinaciones finitas de potencias enteras de *x*, raíces, funciones exponenciales y logarítmicas, funciones trigonométricas y funciones trigonométricas inversas. Además, si se obtiene una familia de soluciones para una ecuación no lineal, no será evidente si esta familia contiene todas las soluciones. Por lo tanto, en un nivel práctico, la denominación "solución general" se aplica sólo a ecuaciones diferenciales lineales. Ahora no se preocupe por este concepto, pero tenga presentes las palabras "solución general", ya que regresaremos a ellas en la sección 2.3 y una vez más en el capítulo 3.

En los problemas 1 a 8, defina el orden de la ecuación diferencial presentada. Determine si la ecuación es lineal o no lineal al copararla con (6).

1. 
$$
(1 - x)y'' - 4xy' + 5y = \cos x
$$
  
\n2.  $x \frac{d^3y}{dx^3} - \left(\frac{dy}{dx}\right)^4 + y = 0$   
\n3.  $t^5y^{(4)} - t^3y'' + 6y = 0$   
\n4.  $\frac{d^2u}{dr^2} + \frac{du}{dr} + u = \cos(r + u)$   
\n5.  $\frac{d^2y}{dx^2} = \sqrt{1 + \left(\frac{dy}{dx}\right)^2}$   
\n6.  $\frac{d^2R}{dt^2} = -\frac{k}{R^2}$   
\n7.  $(\text{sen } \theta)y''' - (\cos \theta)y' = 2$   
\n8.  $\ddot{x} - \left(1 - \frac{\dot{x}^2}{3}\right)\dot{x} + x = 0$ 

En los problemas 9 y 10, determine si la ecuación diferencial de primer orden presentada es lineal en la variable dependiente indicada comparándola con la primera ecuación diferencial proporcionada en (7).

- 9.  $(y^2 1) dx + x dy = 0$ ; en *y*; en *x*
- 10.  $udv + (v + uv ue^u) du = 0$ ; en *v*; en *u*

En los problemas 11 a 14, verifique si la función indicada es una solución explícita de la ecuación diferencial presentada. Suponga un intervalo de definición *I* adecuado para cada solución.

11.  $2y' + y = 0$ ;  $y = e^{-x/2}$ 

12. 
$$
\frac{dy}{dt} + 20y = 24
$$
;  $y = \frac{6}{5} - \frac{6}{5}e^{-20t}$   
13.  $y'' - 6y' + 13y = 0$ ;  $y = e^{3x} \cos 2x$   
14.  $y'' + y = \tan x$ ;  $y = -(\cos x) \ln(\sec x + \tan x)$ 

En los problemas 15 a 18, verifique si la función señalada *y* =  $\phi(x)$  es una solución explícita de la ecuación diferencial de primer orden presentada. Proceda igual que en el ejemplo 2, considerando a  $\phi$  sólo como una *función*, proporcione su dominio. Luego considere a  $\phi$  como una *solución* de la ecuación diferencial, establezca al menos un intervalo *I* de definición.

15. 
$$
(y - x)y' = y - x + 8
$$
;  $y = x + 4\sqrt{x + 2}$ .  
\n16.  $y' = 25 + y^2$ ;  $y = 5 \tan 5x$   
\n17.  $y' = 2xy^2$ ;  $y = 1/(4 - x^2)$   
\n18.  $2y' = y^3 \cos x$ ;  $y = (1 - \sin x)^{-1/2}$ 

En los problemas 19 y 20, verifique si la expresión señalada es una solución implícita de la ecuación diferencial de primer orden que se proporciona. Encuentre al menos una solución explícita  $y = \phi(x)$  en cada caso. Utilice alguna herramienta de graficación para obtener la gráfica de una solución explícita. Proporcione un intervalo *I* de definición para cada solución  $\phi$ .

19. 
$$
\frac{dX}{dt} = (X - 1)(1 - 2X); \ln\left(\frac{2X - 1}{X - 1}\right) = t
$$

**20.** 
$$
2xy \, dx + (x^2 - y) \, dy = 0; \, -2x^2y + y^2 = 1
$$

En los problemas 21 a 24, verifique si la familia de funciones indicada es una solución de la ecuación diferencial que se proporciona. Suponga un intervalo de definición *I* adecuado para cada solución.

21. 
$$
\frac{dP}{dt} = P(1 - P); P = \frac{c_1 e^t}{1 + c_1 e^t}
$$
  
22. 
$$
\frac{dy}{dx} + 2xy = 1; y = e^{-x^2} \int_0^x e^t dt + c_1 e^{-x^2} dt
$$

23. 
$$
\frac{d^2y}{dx^2} - 4\frac{dy}{dx} + 4y = 0; y = c_1e^{2x} + c_2xe^{2x}
$$

24. 
$$
x^3 \frac{d^3 y}{dx^3} + 2x^2 \frac{d^2 y}{dx^2} - x \frac{dy}{dx} + y = 12x^2;
$$
  

$$
y = c_1 x^{-1} + c_2 x + c_3 x \ln x + 4x^2
$$

25. Verifique si la función definida por partes

$$
y = \begin{cases} -x^2, & x < 0 \\ x^2, & x \ge 0 \end{cases}
$$

es una solución de la ecuación diferencial  $xy' - 2y = 0$ sobre  $(-\infty, \infty)$ .

26. En el ejemplo 3 observamos que  $y = \phi_1(x) = \sqrt{25 - x^2}$  $y \, y = \phi_2(x) = -\sqrt{25 - x^2}$  son soluciones de *dy/dx* =  $-x/y$  sobre el intervalo (-5, 5). Explique por qué la función definida en segmentos

$$
y = \begin{cases} \sqrt{25 - x^2}, & -5 < x < 0\\ -\sqrt{25 - x^2}, & 0 \le x < 5 \end{cases}
$$

 no es una solución de la ecuación diferencial sobre el intervalo  $(-5, 5)$ .

- 27. Encuentre valores de *m* apropiados para que la función  $y = e^{mx}$  sea una solución de la ecuación diferencial proporcionada. Explique su razonamiento.
	- *a*)  $v' + 2v = 0$ *b*)  $y'' - 5y' + 6y = 0$
- 28. Encuentre valores de *m* apropiados para que la función  $y = x^m$  sea una solución de la ecuación diferencial proporcionada. Explique su razonamiento.
	- *a*)  $xy'' + 2y' = 0$ *b*)  $x^2y'' - 7xy' + 15y = 0$

En los problemas 29 a 32, utilice el concepto de que  $y = c$ ,  $-\infty < x < \infty$ , es una función constante si y sólo si,  $y' = 0$ para determinar si la ecuación diferencial proporcionada tiene soluciones constantes.

29. 
$$
3xy' + 5y = 10
$$
  
30.  $y' = y^2 + 2y - 3$ 

31. 
$$
(y - 1)y' = 1
$$
  
32.  $y'' + 4y' + 6y = 10$ 

En los problemas 33 y 34, verifique si el par de funciones indicadas es una solución del sistema de ecuaciones diferenciales dado sobre el intervalo  $(-\infty, \infty)$ .

33. 
$$
\frac{dx}{dt} = x + 3y,
$$
  
\n
$$
\frac{dy}{dt} = 5x + 3y;
$$
  
\n
$$
x = e^{-2t} + 3e^{6t},
$$
  
\n
$$
y = -e^{-2t} + 5e^{6t}
$$
  
\n34. 
$$
\frac{d^2x}{dt^2} = 4y + e^t
$$
  
\n
$$
\frac{d^2y}{dt^2} = 4x - e^t;
$$
  
\n
$$
x = \cos 2t + \sin 2t + \frac{1}{5}e^t,
$$
  
\n
$$
y = -\cos 2t - \sin 2t - \frac{1}{5}e^t
$$

#### Problemas de análisis

- 35. Construya una ecuación diferencial que no cuente con soluciones reales.
- 36. Construya una ecuación diferencial de la que usted esté seguro que tiene únicamente la solución trivial  $y = 0$ . Explique su razonamiento.
- 37. ¿Cuál es la función que a partir de cálculo usted sabe que su primera derivada es la propia función? ¿Y que su primera derivada es un múltiplo constante *k* de la propia función? Escriba cada respuesta en forma de una ecuación diferencial de primer orden con una solución.
- 38. ¿Cuál es la función (o funciones) que a partir de cálculo usted sabe que su segunda derivada es la propia función? ¿Y que su segunda derivada es el negativo de la misma función? Escriba cada respuesta en forma de una ecuación diferencial de segundo orden con una solución.
- 39. Dado que *y* = sen *x* es una solución explícita de la ecuación diferencial de primer orden  $\frac{dy}{dx} = \sqrt{1 - y^2}$ . Encuentre un intervalo de definición *I*. [*Sugerencia: I no* es el intervalo  $-\infty < x < \infty$ .]
- 40. Analice por qué tiene sentido suponer que la ecuación diferencial lineal  $y'' + 2y' + 4y = 5$  sen *t* cuenta con una solución del tipo  $y = A$  sen  $t + B$  cos  $t$ , donde  $A \, y \, B$ son constantes. Luego encuentre las constantes *A* y *B* específicas de modo que *y* = *A* sen *t* + *B* cos *t* sea una solución particular de la ED.

En los problemas 41 y 42, la figura dada representa la gráfica de una solución implícita *G*(*x*, *y*) = 0 de una ecuación diferencial *dy*/*dx* = *f*(*x*, *y*). En cada caso la relación *G*(*x*, *y*) = 0 define implícitamente diversas soluciones de la ED. Con cuidado, reproduzca cada figura en una hoja de papel. Utilice lápices de distinto color para marcar los segmentos o partes de cada gráfica que correspondan a las gráficas de las soluciones. Recuerde que una solución  $\phi$  debe ser una función y además diferenciable. Utilice la curva de solución para estimar el intervalo *I* de definición de cada solución  $\phi$ .

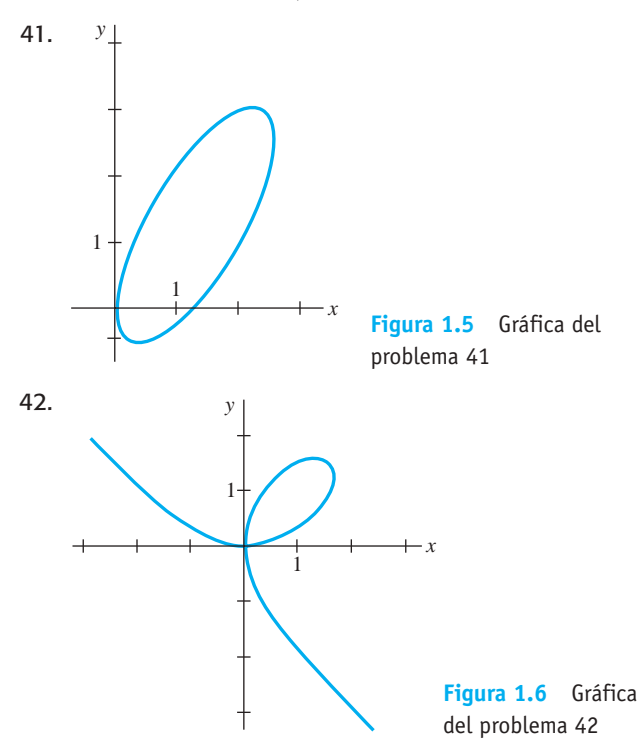

43. Las gráficas de los miembros de la familia de un parámetro  $x^3 + y^3 = 3cxy$  se denominan **folia de Descartes**. Verifique si esta familia es una solución implícita de la ecuación diferencial de primer orden:

$$
\frac{dy}{dx} = \frac{y(y^3 - 2x^3)}{x(2y^3 - x^3)}.
$$

- 44. La gráfica de la figura 1.6 representa al miembro de la familia de folia del problema 43 que corresponde a *c* = 1. Analice lo siguiente: ¿cómo puede la ED del problema 43 ayudarnos a encontrar puntos sobre la gráfica de  $x^3$  +  $y^3$  = 3*xy* donde la línea tangente sea vertical? ¿De qué forma nos ayuda conocer el lugar donde una línea tangente es vertical para determinar un intervalo de definición *I* de una solución  $\phi$  de la ED? Compare sus ideas con sus estimaciones de los intervalos del problema 42.
- 45. En el ejemplo 3, el intervalo *I* más largo sobre el que las soluciones explícitas  $y = \phi_1(x)$  y  $y = \phi_2(x)$  se encuentran definidas es el intervalo abierto  $(-5, 5)$ . ¿Por qué el intervalo *I* de definición no puede ser el intervalo cerrado  $[-5, 5]$ ?
- 46. En el problema 21 se proporciona una familia de soluciones de un parámetro para la ED  $P' = P(1 - P)$ . ¿Alguna curva de solución cruza a través del punto (0, 3)?  $i$ <sup>Y</sup> a través del punto  $(0, 1)$ ?
- 47. Analice e ilustre con ejemplos cómo resolver ecuaciones diferenciales de las formas  $dy/dx = f(x)$  y  $d^2y/dx^2 = f(x)$ .
- 48. La ecuación diferencial  $x(y')^2 4y' 12x^3 = 0$  presenta la forma señalada en (4). Determine si la ecuación puede expresarse en la forma normal *dy*/*dx* = *f*(*x*, *y*).
- 49. La forma normal (5) de una ecuación diferencial de *n*-ésimo orden es equivalente a (4) siempre que las dos formas cuenten con exactamente las mismas soluciones. Construya una ecuación diferencial de primer orden para la que  $F(x, y, y') = 0$  no sea equivalente a la forma normal  $dy/dx = f(x, y)$ .
- 50. Encuentre una ecuación diferencial de segundo orden *F*(*x*, *y*, *y'*, *y''*) = 0 para la que *y* =  $c_1x + c_2x^2$  sea una familia de soluciones de dos parámetros. Asegúrese de que su ecuación no contenga los parámetros arbitrarios  $c_1$  y  $c_2$ .

Con frecuencia es posible obtener información cualitativa sobre una solución  $y = \phi(x)$  de una ecuación diferencial a partir de la propia ecuación. Antes de iniciar con los problemas 51 a 54, recuerde el significado geométrico de las derivadas *dy*/*dx*  $y \frac{d^2y}{dx^2}$ .

- 51. Considere la ecuación diferencial  $dy/dx = e^{-x^2}$ .
	- *a*) Explique por qué una solución de una ED debe ser una función creciente sobre todo intervalo del eje *x*.
	- *b*) *i*Cuáles son  $\lim_{x\to\infty} dy/dx$  y  $\lim_{x\to\infty} dy/dx$ ? *i*Qué su giere esto acerca de una curva de solución cuando  $x \rightarrow \pm \infty$ ?
	- *c*) Determine un intervalo sobre el cual una curva de solución sea cóncava hacia abajo y un intervalo sobre el que la curva sea cóncava hacia arriba.
	- *d*) Trace la gráfica de una solución  $y = \phi(x)$  para la ecuación diferencial cuya forma es sugerida por los incisos *a*) a *c*).
- 52. Considere la ecuación diferencial  $dy/dx = 5 y$ .
	- *a*) Ya sea por inspección visual o con el método sugerido en los problemas 29 a 32, encuentre una solución constante de la ED.
	- *b*) Utilice únicamente la ecuación diferencial para encontrar intervalos en el eje *y* sobre los cuales una solución no constante  $y = \phi(x)$  sea creciente. Encuentre intervalos en el eje *y* sobre los que  $y = \phi(x)$ sea decreciente.
- 53. Considere la ecuación diferencial  $dy/dx = y(a by)$ , donde *a* y *b* son constantes positivas.
	- *a*) Ya sea por inspección visual o con el método sugerido en los problemas 29 a 32, encuentre una solución constante de la ED.
- *b*) Utilice sólo la ecuación diferencial para encontrar intervalos en el eje *y* sobre los que una solución no constante  $y = \phi(x)$  sea creciente; también, sobre los cuales  $y = \phi(x)$  sea decreciente.
- *c*) Utilizando sólo la ecuación diferencial, explique por qué  $y = a/2b$  es la coordenada y de un punto de inflexión de la gráfica de una solución no constante  $y = \phi(x)$ .
- *d*) Sobre los mismos ejes de coordenadas, trace las gráficas de las soluciones de dos constantes identificadas en el inciso *a*). Estas soluciones constantes dividen el plano *xy* en tres regiones. En cada región, trace la gráfica de una solución no constante *y* =  $\phi(x)$  cuya forma esté sugerida por los resultados de los incisos *b*) y *c*).
- 54. Considere la ecuación diferencial  $y' = y^2 + 4$ .
	- *a*) Explique por qué no existen soluciones constantes de la ED.
	- *b*) Describa la gráfica de una solución  $y = \phi(x)$ . Por ejemplo, ¿una curva de solución puede tener algún extremo relativo?
	- *c*) Explique por qué *y* = 0 es la coordenada *y* de un punto de inflexión de una curva de solución.
	- *d*) Trace la gráfica de una solución  $y = \phi(x)$  de la ecuación diferencial cuya forma esté sugerida en los incisos *a*) a *c*).

#### Tareas para el laboratorio de cómputo

En los problemas 55 y 56, utilice un programa computacional para calcular todas las derivadas y realizar las reducciones necesarias a fin de verificar que la función indicada representa una solución particular de la ecuación diferencial dada.

55. 
$$
y^{(4)} - 20y''' + 158y'' - 580y' + 841y = 0;
$$
  
\n $y = xe^{5x} \cos 2x$   
\n56.  $x^3y''' + 2x^2y'' + 20xy' - 78y = 0;$   
\n $y = 20 \frac{\cos(5 \ln x)}{x} - 3 \frac{\sin(5 \ln x)}{x}$ 

## **1.2 Problemas de valor inicial**

■ **Introducción** Con frecuencia enfrentamos problemas en los que buscamos una solución  $y(x)$  de una ecuación diferencial de modo que  $y(x)$  satisfaga condiciones adicionales establecidas, es decir, condiciones impuestas sobre la incógnita *y*(*x*) o sobre sus derivadas. En esta sección analizamos uno de estos problemas denominado *problema de valor inicial*.

■ **Problema de valor inicial** En cierto intervalo *I* que contiene a *x*<sub>0</sub>, el problema de

Resolver: 
$$
\frac{d^n y}{dx^n} = f(x, y, y', \dots, y^{(n-1)})
$$
 (1)

$$
Sujeto a: \quad y(x_0) = y_0, y'(x_0) = y_1, \dots, y^{(n-1)}(x_0) = y_{n-1},
$$

**14** CAPÍTULO 1 Introducción a las ecuaciones diferenciales

donde *y*<sub>0</sub>, *y*<sub>1</sub>, ..., *y*<sub>n-1</sub> son constantes reales especificadas de forma arbitraria, se denomina **problema de valor inicial (PVI)**. Los valores de  $y(x)$  y de sus primeras  $n - 1$ derivadas en un solo punto  $x_0y(x_0) = y_0$ ,  $y'(x_0) = y_1, \ldots, y^{(n-1)}(x_0) = y_{n-1}$ , se denominan **condiciones iniciales**.

■ **Problemas de valor inicial de primero y segundo orden** El problema presentado en (1) también se denomina **problema de valor inicial de** *n***-ésimo orden**. Por ejemplo,

*Resolver*:  $\frac{dy}{dx} = f(x, y)$ (2)

*Sujeto a*:  $y(x_0) = y_0$ 

**y** *Resolver*:  $\frac{d^2y}{dx^2} = f(x, y, y')$ *Sujeto a*:  $y(x_0) = y_0, y'(x_0) = y_1$ (3)

son problemas de valores iniciales de primero y segundo orden, respectivamente. Estos dos problemas resultan sencillos de interpretar en términos geométricos. Para (2) buscamos una solución de la ecuación diferencial sobre un intervalo  $I$  que contenga a  $x_0$  de modo que una curva de solución cruce a través del punto establecido  $(x_0, y_0)$ . Observe la figura 1.7. Para (3) requerimos encontrar una solución de la ecuación diferencial cuya gráfica no sólo cruce por  $(x_0, y_0)$ , sino que también cruce en forma tal que la pendiente de la curva en este punto sea *y*1. Vea la figura 1.8. El término *condición inicial* se deriva de los sistemas físicos donde la variable independiente es el tiempo *t* y donde  $y(t_0)$  =  $y_0$  y  $y'(t_0) = y_1$  representan, respectivamente, la posición y la velocidad de un objeto en algún principio, o tiempo inicial,  $t_0$ .

Resolver un problema de valor inicial de *n*-ésimo orden con frecuencia implica utilizar una familia de soluciones de *n* parámetros de la ecuación diferencial dada para encontrar *n* constantes especializadas, de modo que la solución particular resultante de la ecuación también "ajuste" (satisfaga) las *n* condiciones iniciales.

#### **Ejemplo 1** Problemas de valor inicial de primer orden

Es posible verificar de forma simple que  $y = ce^x$  representa una familia de soluciones de un parámetro para la ecuación sencilla de primer orden  $y' = y$  sobre el intervalo  $(-\infty, \infty)$ . Si especificamos una condición inicial, digamos  $y(0) = 3$ , al sustituir  $x = 0$ ,  $y = 3$  en la familia se determina la constante  $3 = ce^0 = c$ . Por lo tanto, la función  $y = 3e^x$  es una solución del problema de valor inicial

$$
y' = y
$$
,  $y(0) = 3$ .

Ahora, si precisamos que una solución de la ecuación diferencial atraviese el punto (1, –2) en lugar de (0, 3), entonces *y*(1) = –2 arrojará –2 = *ce* o *c* = –2*e–*<sup>1</sup> . La función *y* =  $-2e^{x-1}$  es una solución del problema de valor inicial

$$
y' = y
$$
,  $y(1) = -2$ .

Las gráficas de estas dos funciones se muestran con color en la figura 1.9. ❏

El siguiente ejemplo ilustra otro problema de valor inicial de primer orden. Aquí, observe cómo el intervalo de definición *I* de la solución *y*(*x*) depende de la condición inicial  $y(x_0) = y_0$ .

#### **Ejemplo 2** Intervalo *I* de definición de una solución

En el problema 6 de los ejercicios 2.2 se le solicitará mostrar que una familia de soluciones de un parámetro para la ecuación diferencial de primer orden  $y' + 2xy^2 = 0$  es  $y =$  $1/(x^2 + c)$ . Si imponemos la condición inicial  $y(0) = -1$  entonces, al sustituir  $x = 0$  y  $y =$  $-1$  en la familia de soluciones obtenemos  $-1 = 1/c$  o  $c = -1$ . De este modo,  $y = 1/(x^2)$ – 1). Ahora enfaticemos las siguientes tres diferencias.

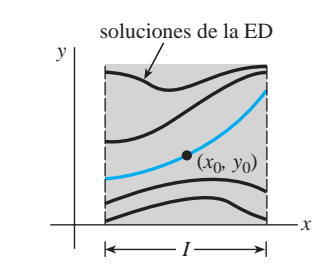

**Figura 1.7** PVI de primer orden

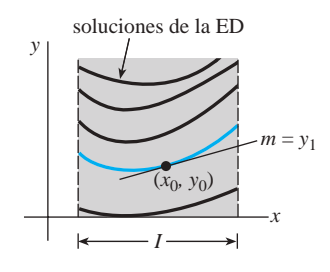

**Figura 1.8** PVI de segundo orden

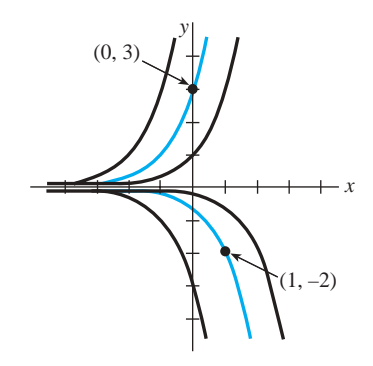

**Figura 1.9** Soluciones de problemas de valor inicial

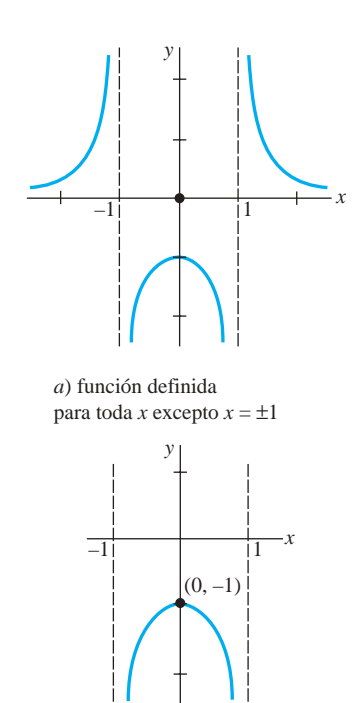

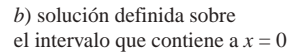

**Figura 1.10** Gráficas de la función y la solución del PVI del ejemplo 2

- Considerado como una *función*, el dominio de  $y = 1/(x^2 1)$  es el conjunto de números reales *x* para el que se define *y*(*x*); éste es el conjunto de todos los número reales con excepción de *x* = –1 y *x* = 1. Observe la figura 1.10*a*).
- Considerado como una *solución de la ecuación diferencial*  $y' + 2xy^2 = 0$ , el intervalo *I* de definición de *y* =  $1/(x^2 - 1)$  podría tomarse como cualquier intervalo sobre el que *y*(*x*) estuviera definida y fuera diferenciable. Como puede observarse en la figura 1.10*a*), los intervalos más grandes en los que  $y = 1/(x^2 - 1)$  representa una solución con  $-\infty < x <$  $-1, -1 < x < 1$  y  $1 < x < \infty$ .
- Considerado como una *solución del problema de valor inicial*  $y' + 2xy^2 = 0$ ,  $y(0) = -1$ , el intervalo *I* de definición de  $y = 1/(x^2 - 1)$  podría ser cualquier intervalo sobre el cual  $y(x)$ estuviera definida, fuera diferenciable y contuviera el punto inicial *x =* 0; el intervalo más grande para el que esto es verdadero es  $-1 < x < 1$ . Vea la figura 1.10*b*).

Revise los problemas 3 a 6 de los ejercicios 1.2 como una continuación del ejemplo 2.

#### **Ejemplo 3** Problema de valor inicial de segundo orden

En el ejemplo 4 de la sección 1.1 observamos que  $x = c_1 \cos 4t + c_2 \sin 4t$  representa una familia de soluciones de dos parámetros para  $x'' + 16x = 0$ . Encuentre una solución del problema de valor inicial

$$
x'' + 16x = 0, \quad x\left(\frac{\pi}{2}\right) = -2, \quad x'\left(\frac{\pi}{2}\right) = 1.
$$
 (4)

**Solución** Primero aplicamos  $x(\pi/2) = -2$  a la familia de soluciones dada:  $c_1 \cos 2\pi +$  $c_2$  sen  $2\pi = -2$ . En vista de que cos  $2\pi = 1$  y sen  $2\pi = 0$ , encontramos que  $c_1 = -2$ . A continuación aplicamos  $x'(\pi/2) = 1$  a la familia de un parámetro  $x(t) = -2 \cos 4t + c_2 \text{ sen}$ 4*t*. Si derivamos y luego establecemos  $t = \pi/2$  y  $x' = 1$  obtenemos 8 sen  $2\pi + 4c_2 \cos 2\pi$  $= 1$ , a partir de lo cual podemos observar que  $c_2 = \frac{1}{4}$ . Por lo tanto,

$$
x = -2\cos 4t + \frac{1}{4}\sin 4t
$$

es una solución de  $(4)$ .

■ **Existencia y unicidad** Al considerar un problema de valor inicial surgen dos preguntas importantes:

 *¿Existe una solución del problema? Si existe una solución*, *¿es única?*

Para un problema de valor inicial como el de (2), nos preguntamos:

**Existencia**   $\int_{\mathcal{C}}$ *La ecuación diferencial dy/dx* =  $f(x, y)$  *cuenta con soluciones?*  $\alpha$ *{¿Alguna de las curvas de solución atraviesan el punto*  $(x_0, y_0)$ *?* **Unicidad**  *¿En qué momento podemos estar seguros de que existe precisamente una curva de solución atravesando el punto*  $(x_0, y_0)$ ?

Observe que en los ejemplos 1 y 3 se utiliza la frase "*una* solución" en lugar de "*la* solución" del problema. El artículo indefinido "una" se aplica de forma deliberada para sugerir la posibilidad de que existan otras soluciones. En este punto no se ha demostrado que exista una sola solución para cada problema. El siguiente ejemplo ilustra un problema de valor inicial con dos soluciones.

#### **Ejemplo 4** Un problema de valor inicial puede tener varias soluciones

Cada una de las funciones  $y = 0$  y  $y = x^4/16$  satisface la ecuación diferencial  $dy/dx = xy^{1/2}$ y la condición inicial  $y(0) = 0$ , de modo que el problema de valor inicial  $dy/dx = xy^{1/2}$ , *y*(0) = 0, cuenta con al menos dos soluciones. Como se ilustra en la figura 1.11, las gráficas de ambas funciones cruzan a través del mismo punto  $(0, 0)$ .

Dentro de los límites de un curso formal de ecuaciones diferenciales podemos estar seguros de que la *mayoría* de las ecuaciones diferenciales tendrán soluciones y de que las soluciones a los problemas de valor inicial *probablemente* serán únicas. Sin embargo,

**16** CAPÍTULO 1 Introducción a las ecuaciones diferenciales

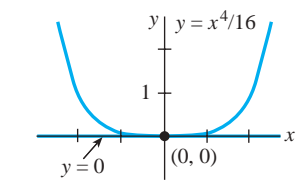

**Figura 1.11** Dos soluciones de un mismo PVI

en la vida real, no es así. Por ello resulta conveniente saber con anticipación a intentar resolver un problema de valor inicial, si existe una solución y, de ser así, si es la única solución al problema. Dado que vamos a considerar ecuaciones diferenciales de primer orden en los siguientes dos capítulos, estableceremos aquí, sin demostración, un teorema directo que ofrece las suficientes condiciones como para garantizar la existencia y unicidad de una solución al problema de valor inicial de primer orden de la forma presentada en (2). Tendremos que esperar al capítulo 3 para abordar la cuestión de la existencia y unicidad de un problema de valor inicial de segundo orden.

TEOREMA 1.1 Existencia de una solución única

Establecemos *R* como una región rectangular en el plano *xy* definida por  $a \leq x$  $\leq b, c \leq y \leq d$ , la cual contiene al punto  $(x_0, y_0)$ . Si  $f(x, y)$  y  $\partial f/\partial y$  son continuas en *R*, entonces existe cierto intervalo  $I_0$ :  $x_0 - h < x < x_0 + h$ ,  $h > 0$ , contenido en  $a \leq x$  $\leq b$ , y una función única *y*(*x*) definida en *I*<sub>0</sub> que representa una solución del problema de valor inicial (2).

La conclusión anterior es uno de los teoremas más relevantes y populares que existen para resolver ecuaciones diferenciales de primer orden, ya que los criterios de continuidad de  $f(x, y)$  y  $\partial f/\partial y$  son relativamente sencillos de verificar. La geometría del teorema 1.1 se ilustra en la figura 1.12.

#### **Ejemplo 5** Vuelta al ejemplo 3

En el ejemplo 3 observamos que la ecuación diferencial  $dy/dx = xy^{1/2}$  posee al menos dos soluciones cuyas gráficas pasan por (0, 0). El análisis de las funciones

$$
f(x, y) = xy^{1/2} \qquad y \qquad \frac{\partial f}{\partial y} = \frac{x}{2y^{1/2}}
$$

muestra que éstas son continuas en la mitad del plano superior definido por *y* > 0. Así, el teorema 1.1 nos permite concluir que a través de cualquier punto  $(x_0, y_0)$ ,  $y_0 > 0$ , en la mitad del plano superior existe cierto intervalo con centro en  $x_0$  sobre el cual la ecuación diferencial tiene una solución única. De este modo, por ejemplo, incluso sin resolverlo, sabemos que existe cierto intervalo centrado en 2 sobre el cual el problema de valor inicial  $dy/dx = xy^{1/2}$ ,  $y(2) = 1$  tiene una solución única.

En el ejemplo 1, el teorema 1.1 garantiza que no existen otras soluciones al problema de valor inicial  $y' = y$ ,  $y(0) = 3$ ,  $y y' = y$ ,  $y(1) = -2$  distintas a  $y = 3e^x$   $y = -2e^{x-1}$ , respectivamente. Esto se deriva del hecho de que  $f(x, y) = y \frac{\partial f}{\partial y} = 1$  son continuas en la totalidad del plano *xy*. Además puede demostrarse que el intervalo *I* sobre el que cada solución se encuentra definida es  $(-\infty, \infty)$ .

■ **Intervalo de existencia y unicidad** Suponga que *y*(*x*) representa una solución al problema de valor inicial (2). Los siguientes tres conjuntos sobre el eje real *x* pueden no ser iguales: el dominio de la función  $y(x)$ , el intervalo *I* sobre el cual la solución  $y(x)$  se encuentra definida o existe, y el intervalo *I*0 de existencia *y* unicidad. En el ejemplo 3 de la sección 1.1 ilustramos la diferencia que hay entre el dominio de una función y el intervalo de definición *I*. Ahora supongamos que  $(x_0, y_0)$  es un punto situado al interior de la región rectangular *R* del teorema 1.1. Resulta que la continuidad de la función  $f(x, y)$  sobre *R* es suficiente por sí misma para garantizar la existencia de al menos una solución *dy*/*dx* =  $f(x, y)$ ,  $y(x_0) = y_0$ , definida sobre algún intervalo *I*. El intervalo de definición *I* para este problema de valor inicial se toma, por lo general, como el intervalo más grande que contiene a *x*0 sobre el que la solución *y*(*x*) está definida y es diferenciable. El intervalo *I* depende tanto de  $f(x, y)$  como de la condición inicial  $y(x_0) = y_0$ . Revise los problemas 31 a 34 dados en los ejercicios 1.2. La condición adicional de continuidad de la primera derivada parcial  $\partial f/\partial y$  sobre *R* nos permite afirmar que no sólo existe una solución sobre algún intervalo  $I_0$ que contiene a  $x_0$ , sino que además se trata de la *única* solución que satisface a  $y(x_0) = y_0$ . Sin embargo, el teorema 1.1 no ofrece ninguna información acerca del tamaño de los intervalos *I* e *I*0; *el intervalo de definición I no requiere ser tan amplio como la región R y* 

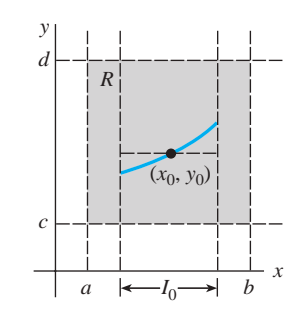

**Figura 1.12** Región rectangular *R*

*el intervalo I*0 *de existencia y unicidad puede no ser tan amplio como I.* El número *h* > 0 que define al intervalo  $I_0$ :  $x_0 - h < x < x_0 + h$  puede ser muy pequeño y por lo tanto es mejor considerar que la solución *y*(*x*) es *única en un sentido local*, es decir, una solución definida cerca del punto  $(x_0, y_0)$ . Consulte el problema 44 de los ejercicios 1.2.

#### **Comentarios**

 $i)$  Las condiciones del teorema 1.1 son suficientes pero no necesarias. Cuando  $f(x, y)$ y 0*f*/0*y* son continuas sobre una región rectangular *R*, siempre debe concluirse que una solución de (2) existe y es única mientras  $(x_0, y_0)$  sea un punto al interior de *R*. Sin embargo, cuando las condiciones establecidas en la hipótesis del teorema 1.1 no se mantienen, entonces podría suceder que: el problema (2) aún *pueda* tener una solución y esta solución *pueda* ser única, o (2) pueda tener varias soluciones o no tener solución alguna. Una revisión del ejemplo 4 muestra que la hipótesis del teorema 1.1 no se sostiene sobre la línea  $y = 0$  para la ecuación diferencial  $dy/dx = xy^{1/2}$ , y por lo tanto no sorprende que, como vimos en el ejemplo 3 de esta sección, existan dos soluciones definidas sobre un intervalo común  $-h < x < h$  que satisfacen  $y(0) = 0$ . Por otro lado, las hipótesis del teorema 1.1 no se sostienen sobre la línea *y* = 1 para la ecuación diferencial  $dy/dx = |y - 1|$ . No obstante, puede demostrarse que la solución del problema de valor inicial  $dy/dx = |y - 1|$ ,  $y(0) = 1$ , es única. ¿Puede adivinar esta solución? *ii*) Se le recomienda leer, analizar, responder y recordar posteriormente el problema 43 de los ejercicios 1.2.

#### **EJERCICIOS 1.2** Las respuestas a los problemas impares seleccionados comienzan en la página RESP-1.

En los problemas 1 y 2,  $y = 1/(1 + c_1e^{-x})$  representa una familia de soluciones de un parámetro para la ED de primer orden  $y' = y - y^2$ . Encuentre una solución del PVI de primer orden que incluya esta ecuación diferencial y la condición inicial proporcionada.

1. 
$$
y(0) = -\frac{1}{3}
$$
 2.  $y(-1) = 2$ 

En los problemas 3 a 6,  $y = 1/(x^2 + c)$  representa una familia de soluciones de un parámetro para la ED de primer orden *y* +  $2xy^2 = 0$ . Encuentre una solución del PVI de primer orden que incluya esta ecuación diferencial y la condición inicial dada. Proporcione el intervalo *I* más grande sobre el que se encuentra definida la solución.

3. 
$$
y(2) = \frac{1}{3}
$$
  
\n4.  $y(-2) = \frac{1}{2}$   
\n5.  $y(0) = 1$   
\n6.  $y(\frac{1}{2}) = -4$ 

En los problemas 7 a 10,  $x = c_1 \cos t + c_2 \sin t$  representa una familia de soluciones de dos parámetros para la ED de segundo orden DE  $x'' + x = 0$ . Encuentre una solución del PVI de segundo orden que incluya esta ecuación diferencial y las condiciones iniciales dadas.

7. 
$$
x(0) = -1
$$
,  $x'(0) = 8$   
\n8.  $x(\pi/2) = 0$ ,  $x'(\pi/2) = 1$   
\n9.  $x(\pi/6) = \frac{1}{2}$ ,  $x'(\pi/6) = 0$   
\n10.  $x(\pi/4) = \sqrt{2}$ ,  $x'(\pi/4) = 2\sqrt{2}$ 

En los problemas 11 a 14,  $y = c_1e^x + c_2e^{-x}$  representa una familia de soluciones de dos parámetros para la ED de segundo orden *y* – *y* = 0. Encuentre una solución del PVI de segundo orden que incluya esta ecuación diferencial y las condiciones iniciales dadas.

11. 
$$
y(0) = 1
$$
,  $y'(0) = 2$   
\n12.  $y(1) = 0$ ,  $y'(1) = e$   
\n13.  $y(-1) = 5$ ,  $y'(-1) = -5$   
\n14.  $y(0) = 0$ ,  $y'(0) = 0$ 

En los problemas 15 y 16, determine mediante inspección visual al menos dos soluciones para el PVI de primer orden que se presenta.

15. 
$$
y' = 3y^{2/3}
$$
,  $y(0) = 0$  16.  $xy' = 2y$ ,  $y(0) = 0$ 

En los problemas 17 a 24, determine una región del plano *xy* para la cual la ecuación diferencial proporcionada cuente con una solución única cuya gráfica cruce el punto  $(x_0, y_0)$  dentro de la región.

17. 
$$
\frac{dy}{dx} = y^{2/3}
$$
  
\n18.  $\frac{dy}{dx} = \sqrt{xy}$   
\n19.  $x \frac{dy}{dx} = y$   
\n20.  $\frac{dy}{dx} - y = x$   
\n21.  $(4 - y^2)y' = x^2$   
\n22.  $(1 + y^3)y' = x^2$   
\n23.  $(x^2 + y^2)y' = y^2$   
\n24.  $(y - x)y' = y + x$ 

**18** CAPÍTULO 1 Introducción a las ecuaciones diferenciales

En los problemas 25 a 28, determine si el teorema 1.1 garantiza que la ecuación diferencial  $y' = \sqrt{y^2 - 9}$  posee una solución única a través del punto proporcionado.

- 25. (1, 4) 26. (5, 3)
- 27.  $(2, -3)$  28.  $(-1, 1)$
- 29. *a*) Mediante inspección visual, encuentre una familia de soluciones de un parámetro para la ecuación diferencial *xy* = *y*. Verifique si cada miembro de la familia es una solución del problema de valor inicial  $xy' = y$ ,  $y(0) = 0$ .
	- *b*) Justifique el inciso *a*) mediante la determinación de una región *R* dentro del plano *xy* para la cual la ecuación diferencial  $xy' = y$  tenga una solución única a través del punto  $(x_0, y_0)$  dentro de *R*.
	- *c*) Verifique si la función segmentada

$$
y = \begin{cases} 0, & x < 0 \\ x, & x \ge 0 \end{cases}
$$

satisface la condición  $y(0) = 0$ . Determine si esta función también es una solución para el problema de valor inicial del inciso *a*).

- 30. *a*) Verifique si  $y = \tan(x + c)$  es una familia de soluciones de un parámetro para la ecuación diferencial  $y' = 1 + y^2$ .
	- *b*) Dado que  $f(x, y) = 1 + y^2 y \frac{\partial f}{\partial y} = 2y$  son continuas en todo momento, la región *R* del teorema 1.1 puede considerarse equivalente a todo el plano *xy*. Utilice la familia de soluciones del inciso *a*) para encontrar una solución explícita al problema de valor inicial de primer orden  $y' = 1 + y^2$ ,  $y(0) = 0$ . Y aunque  $x_0 = 0$  se encuentra dentro del intervalo –2 < *x* < 2, explique por qué la solución no está definida en este intervalo.
	- *c*) Determine el intervalo de definición *I* más amplio para la solución del problema de valor inicial del inciso *b*).
- 31. *a*) Verifique si  $y = -1/(x + c)$  es una familia de soluciones de un parámetro para la ecuación diferencial  $y' = y^2$ .
	- *b*) Dado que  $f(x, y) = y^2 y \frac{\partial f}{\partial y} = 2y$  son continuas en todo momento, la región *R* del teorema 1.1 puede considerarse equivalente a todo el plano *xy*. A partir de la familia del inciso *a*), encuentre una solución que satisfaga  $y(0) = 1$ , y otra que satisfaga  $y(0) = -1$ . Determine el intervalo de definición *I* más amplio para la solución del problema de valor inicial.
- 32. *a*) A partir de la familia del inciso *a*) del problema 31, encuentre una solución que satisfaga  $y' = y^2$ ,  $y(0) =$  $y_0$ , donde  $y_0 \neq 0$ . Explique por qué el intervalo de definición *I* más amplio para esta solución es $-\infty$  <  $x < 1/y_0$  o  $1/y_0 < x < \infty$ .
	- *b*) Determine el intervalo de definición *I* más amplio para la solución del problema de valor inicial de primer orden  $y' = y^2$ ,  $y(0) = 0$ .
- 33. *a*) Verifique si  $3x^2 y^2 = c$  representa una familia de soluciones de un parámetro para la ecuación diferencial  $y\frac{dy}{dx} = 3x$ .
- *b*) A mano, trace la gráfica de la solución implícita  $3x^2 - y^2 = 3$ . Encuentre todas las soluciones explícitas  $y = \phi(x)$  de la ED del inciso *a*) definidas mediante esta relación. Proporcione el intervalo de definición *I* para cada solución explícita.
- *c*) El punto (-2, 3) se encuentra sobre la gráfica de  $3x^2$  $-y^2 = 3$ , ¿cuál de las soluciones explícitas del inciso *b*) satisface  $y(-2) = 3$ ?
- 34. *a*) Utilice la familia de soluciones del inciso *a*) del problema 33 para encontrar una solución implícita del problema de valor inicial  $v \frac{dv}{dx} = 3x$ ,  $v(2) = -4$ . Luego, a mano, trace la gráfica de la solución explícita de este problema y proporcione su intervalo de definición *I*.
	- *b*) ¿Existe alguna solución explícita de *ydy/dx* = 3*x* que cruce el origen?

En los problemas 35 a 38 se proporciona la gráfica de un miembro de la familia de soluciones de una ecuación diferencial de segundo orden  $d^2y/dx^2 = f(x, y, y')$ . Haga coincidir la curva de solución con al menos un par de las siguientes condiciones iniciales.

*a*)  $y(1) = 1$ ,  $y'(1) = -2$ 

$$
b) \quad y(-1) = 0, \, y'(-1) = -4
$$

- *c*)  $y(1) = 1$ ,  $y'(1) = 2$
- *d*)  $y(0) = -1$ ,  $y'(0) = 2$
- *e*)  $y(0) = -1$ ,  $y'(0) = 0$

$$
f) \quad y(0) = -4, \, y'(0) = -2
$$

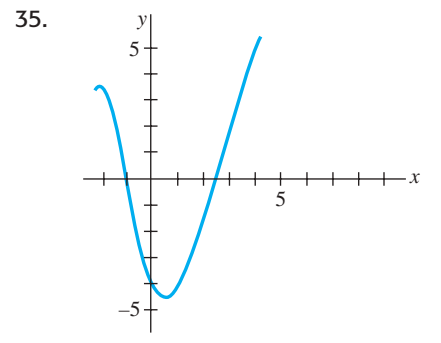

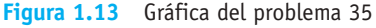

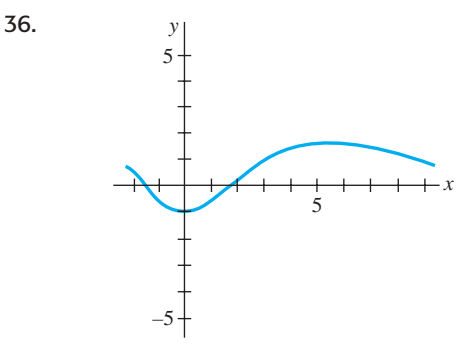

**Figura 1.14** Gráfica del problema 36

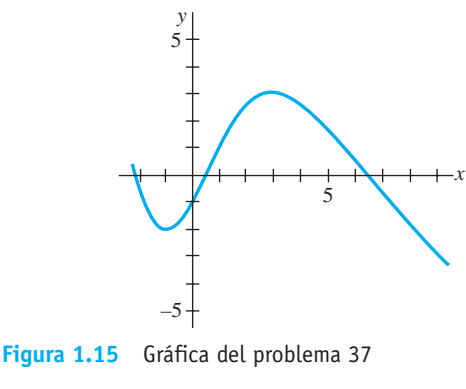

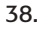

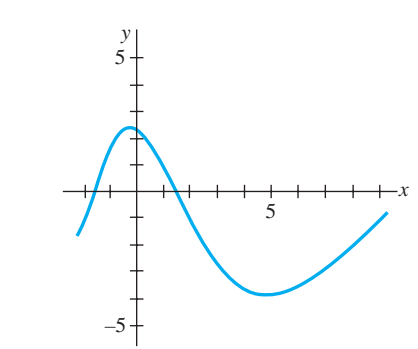

**Figura 1.16** Gráfica del problema 38

#### Problemas de análisis

En los problemas 39 y 40, utilice el problema 47 de los ejercicios 1.1 y los incisos (2) y (3) de esta sección.

- 39. Encuentre una función  $y = f(x)$  cuya gráfica en todo punto  $(x, y)$  cuente con la pendiente dada por  $8e^{2x} + 6x y$ tenga la intercepción *y* (0, 9).
- 40. Encuentre una función  $y = f(x)$  cuya segunda derivada sea  $y'' = 12x - 2$  en cada punto  $(x, y)$  sobre su gráfica y y  $=-x + 5$  sea tangente a la gráfica en el punto correspondiente a  $x = 1$ .
- 41. Considere el problema de valor inicial  $y' = x 2y$ ,  $y(0) = \frac{1}{2}$ . Determine cuál de las dos curvas que presenta la figura 1.1 es la única curva de solución viable. Explique su razonamiento.

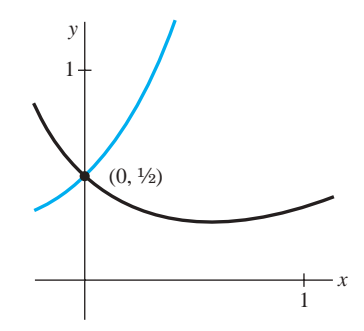

**Figura 1.17** Gráfica del problema 41

- 42. Determine un valor posible de  $x_0$  para el que la gráfica de la solución del problema de valor inicial *y* + 2*y* = 3*x*  $-6$ ,  $y(x_0) = 0$  sea tangente al eje *x* en  $(x_0, 0)$ . Explique su razonamiento.
- 43. Suponga que la ecuación diferencial de primer orden *dy*/  $dx = f(x, y)$  posee una familia de soluciones de un parámetro y que  $f(x, y)$  satisface la hipótesis del teorema 1.1 en cierta región rectangular *R* del plano *xy*. Explique por qué no es posible que dos curvas de solución distintas se intersequen o sean tangentes entre sí en el punto  $(x_0, y_0)$ en *R*.
- 44. Las funciones

$$
y(x) = \frac{1}{16}x^{4}, -\infty < x < \infty
$$
  

$$
y(x) = \begin{cases} 0, & x < 0\\ \frac{1}{16}x^{4}, & x \ge 0 \end{cases}
$$

 cuentan con el mismo dominio pero, evidentemente, son distintas. Observe las figuras 1.18*a*) y 1.18*b*), respectivamente. Demuestre que ambas funciones son soluciones del problema de valor inicial  $dy/dx = xy^{1/2}$ ,  $y(2) = 1$ sobre el intervalo  $(-\infty, \infty)$ . Resuelva la aparente contradicción entre este hecho y el último enunciado del ejemplo 5.

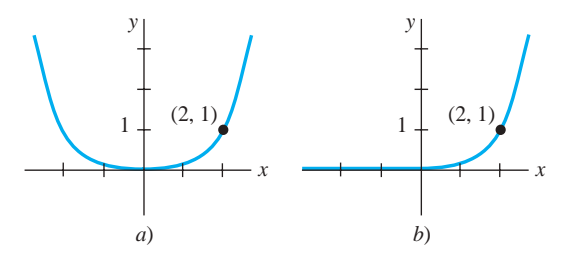

**Figura 1.18** Dos soluciones para el PVI del problema 44

#### Modelo matemático

 45. Crecimiento poblacional A partir de la siguiente sección observaremos que las ecuaciones diferenciales pueden utilizarse para describir o *modelar* diversos sistemas físicos. En este problema, suponga que se presenta un modelo del crecimiento poblacional de una pequeña comunidad por medio del problema de valor inicial

$$
\frac{dP}{dt} = 0.15P(t) + 20, \quad P(0) = 100,
$$

 donde *P* es el número de individuos que hay en la comunidad y *t* es el tiempo medido en años. ¿Qué tan rápido, es decir, a qué ritmo se incrementa la población en *t* = 0? ¿A qué velocidad se incrementa cuando es de 500 individuos?

#### **1.3 Ecuaciones diferenciales como modelos matemáticos**

■ **Introducción** En esta sección presentaremos la noción de *modelo matemático*. En términos generales, un modelo matemático es una descripción matemática de algo. Dicha descripción puede ser algo tan simple como una función. Por ejemplo, al analizar la caída de gotas de agua y las marcas que dejan sobre papel secante, Leonardo da Vinci dedujo que la velocidad de caída de un cuerpo está dada por *v* = *gt*. A pesar de que existen muchos tipos de modelos matemáticos, en esta sección nos concentraremos únicamente en ecuaciones diferenciales y analizaremos algunos modelos específicos de ecuaciones diferenciales aplicadas en áreas como biología, física y química. Una vez que hayamos analizado algunos métodos para resolver ecuaciones diferenciales en los capítulos 2 y 3 regresaremos, para resolverlos, a algunos de estos modelos.

■ Modelos matemáticos Con frecuencia se requiere describir el comportamiento de algún sistema o fenómeno real, ya sea físico, sociológico, o incluso económico, en términos matemáticos. La descripción matemática de un sistema o fenómeno se denomina **modelo matemático**, el cual se construye con ciertos objetivos en mente. Por ejemplo, es posible que deseemos comprender los mecanismos presentes detrás de cierto ecosistema aplicándonos al estudio del crecimiento de las poblaciones animales localizadas en dicho sistema, o fechar un fósil por medio del análisis de la degeneración de una sustancia radiactiva contenida en el fósil o en el estrato donde se descubrió.

La construcción de un modelo matemático de un sistema inicia con la *identificación de las variables* responsables del cambio que se produzca en el sistema. Es posible que al principio decidamos no incorporar todas estas variables en el modelo. En este primer paso se especifica el **nivel de resolución** del modelo. A continuación, *formulamos un conjunto de premisas razonables* o hipótesis acerca del sistema que intentamos describir. Estos supuestos también incluirán cualquier ley empírica aplicable al sistema.

Para ciertos propósitos es perfectamente razonable aceptar modelos de baja resolución. Por ejemplo, podemos estar conscientes de que para modelar el movimiento de un cuerpo en caída libre cerca de la superficie de la Tierra, la fuerza de desaceleración correspondiente a la fricción del aire ocasionalmente se ignora en los cursos básicos de física; sin embargo, para un científico cuya labor es predecir de forma precisa la trayectoria de vuelo de un proyectil de largo alcance, la resistencia del aire y otros factores como la curvatura de la Tierra tienen que ser tomados en cuenta.

Ya que las suposiciones acerca de un sistema con frecuencia implican *una tasa de cambio* de una o más variables, la representación matemática de todas estas suposiciones puede implicar una o más ecuaciones que involucren *derivadas*. En otras palabras, el modelo matemático puede ser una ecuación diferencial o un sistema de ecuaciones diferenciales.

Una vez formulado un modelo matemático equivalente a una ecuación diferencial o a un sistema de ecuaciones diferenciales, se enfrenta el no menos importante problema de intentar resolverlo. *Si* podemos resolverlo, entonces consideramos que el modelo será

razonable cuando su solución sea consistente con datos experimentales o con hechos conocidos acerca del comportamiento del sistema. Pero si las predicciones generadas por la solución no son adecuadas, podemos incrementar el nivel de resolución del modelo o formular premisas alternativas sobre los mecanismos causantes del cambio en el sistema. Los pasos del proceso de modelación se muestran en el siguiente diagrama.

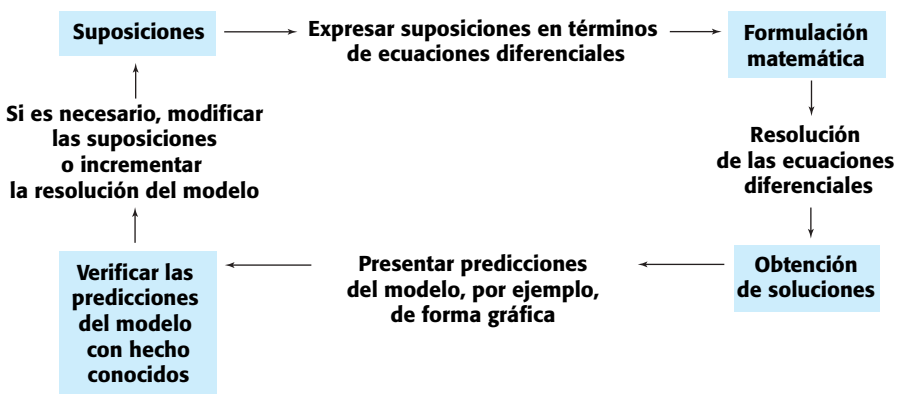

Evidentemente, al incrementar la resolución se eleva la complejidad del modelo matemático y aumenta la probabilidad de que no podamos obtener una solución explícita.

Un modelo matemático de un sistema físico incluye, por lo general, a la variable de tiempo *t*. Una solución del modelo presentará entonces el **estado del sistema**; en otras palabras, para valores apropiados de *t*, los valores de la variable (o variables) dependiente describen al sistema en el pasado, el presente y el futuro.

■ **Dinámicas de población** Uno de los primeros intentos por modelar el **crecimiento poblacional** humano mediante las matemáticas fue realizado por el economista inglés Thomas Malthus, en 1798. Básicamente, la idea del modelo de Malthus representa la suposición de que el ritmo con que la población de un país crece en cierto tiempo es proporcional\* a la población total del país en ese tiempo. En otras palabras, mientras más personas existan en el tiempo *t*, más serán en el futuro. En términos matemáticos, si *P*(*t*) indica la población total en el tiempo *t*, entonces esta suposición puede expresarse como

$$
\frac{dP}{dt} \propto P \quad \text{o} \quad \frac{dP}{dt} = kP,\tag{1}
$$

donde *k* es una constante de proporcionalidad. A pesar de que este sencillo modelo no toma en cuenta muchos factores (por ejemplo, inmigración y emigración) que pueden influir sobre las poblaciones humanas para su crecimiento o disminución, resultó ser bastante preciso para predecir la población de Estados Unidos durante los años de 1790 a 1860. Las poblaciones que crecen a un ritmo descrito por (1) son raras, sin embargo, todavía se utiliza (1) para modelar el *crecimiento de pequeñas poblaciones durante breves intervalos de tiempo*, por ejemplo, el crecimiento de bacterias en cajas de Petri.

■ **Decaimiento radiactivo** El núcleo de un átomo está compuesto por combinaciones de protones y neutrones. Muchas de estas combinaciones son inestables, es decir, los átomos decaen o transmutan en átomos de otra sustancia. Se dice que tales núcleos inestables son radiactivos. Por ejemplo, con el tiempo el radio, que es altamente radiactivo, Ra-226, se transmuta en el gas radiactivo radón, Rn-222. En la modelación del fenómeno de **decaimiento radiactivo**, se asume que la velocidad *dA*/*dt* con que el núcleo de una sustancia decae es proporcional a la cantidad (en términos más precisos, al número de núcleos) *A*(*t*) de la sustancia remanente en el tiempo *t*:

$$
\frac{dA}{dt} \propto A \quad \text{o} \quad \frac{dA}{dt} = kA,\tag{2}
$$

Por supuesto, las ecuacionnes (1) y (2) son idénticas; la diferencia sólo se encuentra en la interpretación de los símbolos y las constantes de proporcionalidad. Para el crecimiento, como se espera de (1), *k* > 0, y para el caso de (*z*) y el decaimiento, *k* < 0.

El modelo (1) para el crecimiento puede verse como la ecuación *dS*/*dt* = *rS*, la cual describe el crecimiento del capital *S* cuando una tasa de interés anual *r* se capitaliza de forma continua. El modelo (2) de decaimiento también se presenta en un entorno biológico, como el de la determinación de la vida media de un medicamento —el tiempo que toma para que el 50% de un medicamento se elimine del cuerpo por excreción o mediante el metabolismo—. En química, el modelo de decaimiento (2) se presenta como la descripción matemática de una reacción química de primer orden. El argumento es el siguiente:

#### *Una sola ecuación diferencial puede actuar como modelo matemático para muchos fenómenos distintos.*

Los modelos matemáticos con frecuencia vienen acompañados de ciertas condiciones secundarias. Por ejemplo, en (1) y (2) esperaríamos conocer, respectivamente, una población inicial *P*0 y una cantidad inicial de sustancia radiactiva *A*0 disponible. Si este punto inicial en el tiempo se toma como  $t = 0$ , entonces sabemos que  $P(0) = P_0$  y que  $A(0) = A_0$ .

<sup>\*</sup>Si dos cantidades *u* y *v* son proporcionales, esto se denota como  $u \propto v$ , lo cual significa que una cantidad es un múltiplo constante de la otra: *u* = *kv*.

En otras palabras, un modelo matemático puede consistir en un problema de valor inicial o, como veremos posteriormente en la sección 3.9, en un problema de valor en la frontera.

■ Ley de Newton de enfriamiento y calentamiento De acuerdo con la ley empírica **de enfriamiento de Newton** —o de calentamiento—, la velocidad con que la temperatura de un cuerpo cambia es proporcional a la diferencia que hay entre la temperatura del cuerpo y la del medio que lo rodea, la denominada temperatura ambiental. Si *T*(*t*) representa la temperatura de un cuerpo en el momento  $t$ ,  $T_m$  la temperatura del medio que lo rodea y  $dT/$ *dt* la velocidad a la que cambia la temperatura del cuerpo, la ley de Newton de enfriamiento y calentamiento se traduce en el enunciado matemático

$$
\frac{dT}{dt} \propto T - T_m \quad \text{o} \quad \frac{dT}{dt} = k(T - T_m), \tag{3}
$$

donde *k* es una constante de proporcionalidad. En cualquier caso, calentamiento o enfriamiento, si  $T_m$  es una constante, se sostiene que  $k < 0$ .

■ **Difusión de una enfermedad** Una enfermedad contagiosa —por ejemplo, un virus de gripe— se difunde en una comunidad por medio del contacto físico entre las personas. Si *x*(*t*) indica el número de personas que han tenido contacto con la enfermedad y *y*(*t*) el número de personas que no han sido expuestas a ésta, parece razonable asumir que la razón *dx*/*dt* a la que se difunde la enfermedad es proporcional al número de encuentros o *interacciones* entre estos dos grupos de gente. Si suponemos que el número de interacciones es conjuntamente proporcional a *x*(*t*) y *y*(*t*), es decir, proporcional al producto *xy*, entonces

$$
\frac{dx}{dt} = kxy,\tag{4}
$$

donde *k* es la constante acostumbrada de proporcionalidad. Suponga una pequeña comunidad que cuenta con una población fija de *n* personas. Si una persona infectada se introduce en esta comunidad, entonces puede sostenerse que *x*(*t*) y *y*(*t*) se encuentran relacionados por  $x + y = n + 1$ . Al utilizar esta última ecuación para eliminar a *y* en (4) obtendremos el modelo

$$
\frac{dx}{dt} = kx(n+1-x) \tag{5}
$$

Una condición inicial evidente que acompaña a la ecuación (5) es  $x(0) = 1$ .

■ **Reacciones químicas** La desintegración de una sustancia radiactiva, controlada por la ecuación diferencial (2), se dice que es una **reacción de primer orden**. En química, pocas reacciones siguen esta misma ley empírica: si las moléculas de una sustancia *A* se descomponen en moléculas más pequeñas, resulta natural suponer que la velocidad a la que se lleva a cabo esta descomposición será proporcional a la cantidad de la primera sustancia que no ha experimentado conversión; es decir, si *X*(*t*) es la cantidad de sustancia *A* que permanece en cualquier momento, entonces  $dX/dt = kX$ , donde *k* es una constante negativa dado que *X* está disminuyendo. Un ejemplo de una reacción química de primer orden es la conversión de cloruro de *t*-butilo en alcohol *t*-butílico:

$$
(\text{CH}_3)_3\text{CCl} + \text{NaOH} \rightarrow (\text{CH}_3)_3\text{COH} + \text{NaCl}.
$$

Únicamente la concentración de cloruro de *t*-butilo controla la velocidad de reacción. Pero en la reacción

$$
CH_3Cl + NaOH \rightarrow CH_3OH + NaCl,
$$

por cada molécula de cloruro de metilo se consume una molécula de hidróxido de sodio, formando así una molécula de alcohol metílico y una molécula de cloruro de sodio. En este caso, la tasa a la que se lleva a cabo la reacción es proporcional al producto de las concentraciones restantes de CH<sub>3</sub>Cl y NaOH. Si *X* indica la cantidad de CH<sub>3</sub>OH formada y,  $\alpha$  y  $\beta$  son las cantidades dadas de los primeros dos químicos *A* y *B*, entonces las cantidades instantáneas no convertidas al químico *C* son  $\alpha - X \vee \beta - X$ , respectivamente. Por lo tanto, la velocidad de formación de *C* está dada por

300 gal constantes Velocidad de entrada de salmuera 3 gal/min Velocidad de salida de salmuera 3 gal/min

**Figura 1.19** Tanque de mezcla

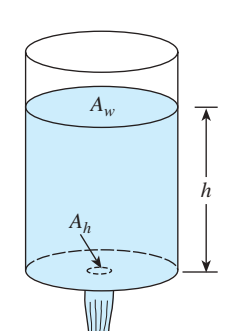

**Figura 1.20** Agua drenando de un tanque

$$
\frac{dX}{dt} = k(\alpha - X)(\beta - X) \tag{6}
$$

donde *k* representa una constante de proporcionalidad. Se dice que una reacción cuyo modelo está dado por la ecuación (6) es de **segundo orden**.

■ **Mezclas** La mezcla de dos soluciones salinas de distintas concentraciones da lugar a una ecuación diferencial de primer orden para la cantidad de sal contenida en la mezcla. Supongamos que un tanque grande de mezcla inicialmente contiene 300 galones de salmuera (es decir, agua en la que se ha disuelto cierta cantidad de libras de sal). Otra solución de salmuera se inyecta en el tanque grande a una velocidad de 3 galones por minuto; en este flujo de entrada, la concentración de sal es de 2 libras por galón. Cuando la solución se mezcla bien en el tanque, se extrae al mismo ritmo que la solución de entrada. Observe la figura 1.19. Si *A*(*t*) indica la cantidad de sal (medida en libras) que hay en el tanque en el momento *t*, entonces la velocidad a que *A*(*t*) cambia será una tasa neta de:

$$
\frac{dA}{dt} = \begin{pmatrix} \text{Velocidad de} \\ \text{entrada de sal} \end{pmatrix} - \begin{pmatrix} \text{Velocidad de} \\ \text{salida de sal} \end{pmatrix} = R_{entrada} - R_{salida}.
$$
 (7)

La velocidad de entrada *Rentrada* a la que ingresa la sal al tanque es el producto de la concentración de sal del flujo de entrada y la velocidad del fluido de entrada. Observe que *Rentrada* se mide en libras por minuto

| Concentración de sal                                                              | Velocidad de<br>eal funda de salmucra | Velocidad de<br>entrada de salmucra | Velocidad de<br>entrada de sal |
|-----------------------------------------------------------------------------------|---------------------------------------|-------------------------------------|--------------------------------|
| $k_{entrada} = (2 \text{ lb/gal}) \cdot (3 \text{ gal/min}) = (6 \text{ lb/min})$ |                                       |                                     |                                |

Ahora, como la solución está siendo bombeada hacia fuera del tanque a la misma velocidad a la que ingresa, la cantidad de galones de salmuera que hay dentro del tanque en el tiempo *t* es una constante de 300 galones. Por lo tanto, la concentración de sal dentro del tanque, así como en el flujo de salida, es *c*(*t*) = *A*(*t*)/300 lb/gal, y la velocidad de salida *Rsalida* de sal es

Concentración de sal Velocidad de  
del flujo de entrada  

$$
\downarrow
$$
Flocidad de  

$$
\downarrow
$$
velocidad de  
entrada de salmucra  

$$
\downarrow
$$
Flocidad de  

$$
\downarrow
$$

$$
R_{salida} = \left(\frac{A(t)}{300} \text{ lb/gal}\right) \cdot (3 \text{ gal/min}) = \frac{A(t)}{100} \text{ lb/min}
$$

Entonces, la velocidad neta (7) se convierte en

$$
\frac{dA}{dt} = 6 - \frac{A}{100} \quad \text{o} \quad \frac{dA}{dt} + \frac{1}{100}A = 6. \tag{8}
$$

Si *r*<sub>entrada</sub> y *r*<sub>salida</sub> indican las velocidades de entrada y salida de las soluciones de salmuera,\* entonces existen tres posibilidades *rentrada* = *rsalida*, *rentrada* > *rsalida* y *rentrada* < *rsalida*. En el análisis que llevó a (8) asumimos que *rentrada* = *rsalida*. En los últimos dos casos, dentro del tanque, la cantidad de galones de salmuera está aumentando (*rentrada* > *rsalida*) o disminuyendo (*rentrada* < *rsalida*) a la velocidad neta *rentrada* - *rsalida*. Vea los problemas 10 a 12 de los ejercicios 1.3.

■ **Drenado de un tanque** En hidrodinámica, la **ley de Torricelli** establece que la velocidad *v* de flujo de salida de agua a través de un orificio plano ubicado en la parte inferior de un tanque lleno hasta una altura *h* será igual a la velocidad que un cuerpo (en este caso una gota de agua) adquiriría en caída libre desde una altura *h*; es decir,  $v = \sqrt{2gh}$ , donde *g* es la aceleración debida a la gravedad. Esta última expresión proviene de la ecuación de energía cinética  $\frac{1}{2}mv^2$  con la energía potencial *mgh* y resolviendo para *v*. Suponga que un tanque lleno de agua puede drenar mediante un orificio bajo la influencia de la gravedad. Deseamos encontrar la altura *h* del agua restante en el tanque en el tiempo *t*. Considere el

<sup>\*</sup>No confundir estos símbolos con *Rentrada* y *Rsalida*, los cuales representan las velocidades de entrada y salida de *sal*.

tanque mostrado en la figura 1.20. Si el área del orificio es  $A_h$  (en pies<sup>2</sup>) y la velocidad del agua que sale del tanque es  $v = \sqrt{2gh}$  (en pies/s), entonces el volumen del agua que abandona el tanque por segundo es  $A_h \sqrt{2gh}$  (en pies<sup>3</sup>/s). De este modo, si *V*(*t*) indica el volumen del agua que hay en el tanque en el tiempo *t*,

$$
\frac{dV}{dt} = -A_h \sqrt{2gh},\tag{9}
$$

donde el signo negativo indica que *V* disminuye. Observe que aquí ignoramos la posibilidad de fricción en el orificio, la cual puede ocasionar una reducción en la velocidad del flujo en dicho lugar. Ahora, si el tanque es tal que el volumen de agua en el tiempo *t* puede expresarse como *V*(*t*) =  $A_w h$ , donde  $A_w$  (en pies<sup>2</sup>) representa el área *constante* de la superficie superior del agua (vea figura 1.20), entonces *dV*/*dt = Awdh*/*dt.* Al sustituir esta última expresión en (9) obtenemos la ecuación diferencial deseada para la altura del agua en el tiempo *t*:

$$
\frac{dh}{dt} = -\frac{A_h}{A_w} \sqrt{2gh} \tag{10}
$$

Resulta interesante observar que la ecuación (10) sigue siendo válida incluso cuando *Aw* no es constante. En este caso, debemos expresar el área de la superficie superior del agua como una función *h*, es decir, *Aw* = *A*(*h*). Vea el problema 14 en los ejercicios 1.3.

■ **Circuitos en serie** Considere el circuito en serie simple, o de lazo sencillo, que contiene al inductor, resistor y capacitor mostrados en la figura 1.21*a*). La corriente que circula en un circuito después que el interruptor se cierra se representa mediante *i*(*t*); la carga sobre un capacitor en el tiempo *t* está señalada como *q*(*t*). Las letras *L*, *C* y *R* representan inductancia, capacitancia y resistencia, respectivamente, y por lo general son constantes. Ahora, de acuerdo con la **segunda ley de Kirchhoff**, el voltaje *E*(*t*) que se genera en un lazo cerrado debe ser igual a la suma de las caídas de voltaje en el lazo. La figura 1.21*b*) también muestra los símbolos y las fórmulas apropiadas para señalar las caídas respectivas de voltaje a través de un inductor, un capacitor y un resistor. Como la corriente *i*(*t*) está relacionada con la carga *q*(*t*), presente en el capacitor, mediante *i* = *dq*/*dt*, al sumar las tres caídas de voltaje

Inductor  
\n
$$
L \frac{di}{dt} = L \frac{d^2q}{dt^2}
$$
,  $iR = R \frac{dq}{dt}$ ,  $\frac{1}{C}q$ 

e igualar la suma al voltaje impreso, se obtiene una ecuación diferencial de segundo orden

$$
L\frac{d^2q}{dt^2} + R\frac{dq}{dt} + \frac{1}{C}q = E(t).
$$
 (11)

Examinaremos con mayor detalle una ecuación diferencial análoga a la 11 en la sección 3.8.

■ Caída libre Al construir el modelo matemático del movimiento de un cuerpo que se desplaza en un campo de fuerza, muchas veces se empieza con la segunda ley de Newton del movimiento. Recuerde de sus conocimientos de física básica que la **primera ley de Newton para el movimiento** afirma que un cuerpo puede permanecer en reposo o continuar moviéndose a velocidad constante a menos que actúe sobre él una fuerza externa. En cada caso, esto equivale a decir que cuando la suma de las fuerzas  $F = \sum F_k$ ; es decir, el resultado neto o la fuerza resultante que actúa sobre el cuerpo es cero, entonces la aceleración *a* del cuerpo es cero. La **segunda ley de Newton para el movimiento** indica: cuando la fuerza neta que actúa sobre un cuerpo no es igual a cero, entonces esta fuerza neta es proporcional a su aceleración *a*, o más exactamente, *F* = *ma*, donde *m* representa la masa del cuerpo.

Ahora suponga que una roca es arrojada hacia arriba desde el techo de un edificio, como ilustra la figura 1.22. ¿Cuál es la posición *s*(*t*) de la roca en relación con el suelo en el tiempo *t*? La aceleración de la roca es la segunda derivada  $d^2s/dt^2$ . Si asumimos que la dirección ascendente es positiva y que ninguna fuerza actúa sobre la roca salvo la fuerza de gravedad, entonces la segunda ley de Newton da

$$
m\frac{d^2s}{dt^2} = -mg \quad \text{o} \quad \frac{d^2s}{dt^2} = -g \tag{12}
$$

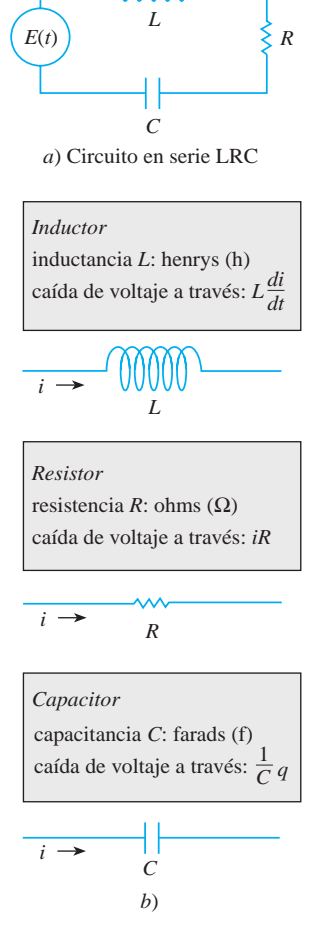

**Figura 1.21** La corriente *i*(*t*) y la carga *q*(*t*) se miden en amperes (A) y coulombs (C), respectivamente.

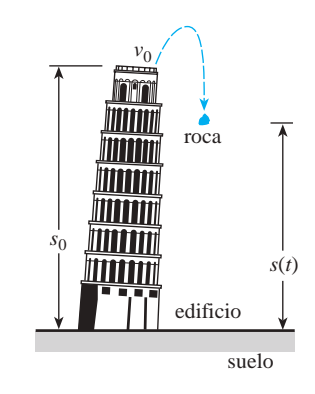

**Figura 1.22** Posición de la roca medida en función del nivel del suelo

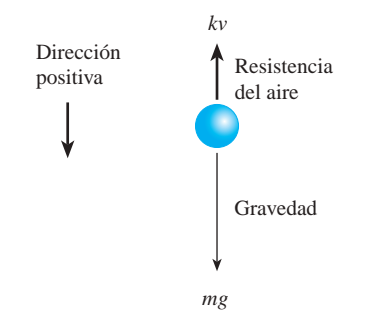

**Figura 1.23** Cuerpo de masa *m* cayendo

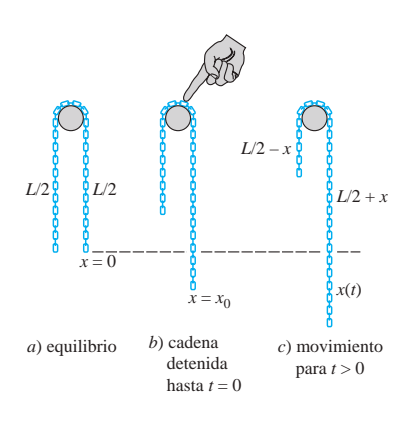

**Figura 1.24** Cadena deslizándose sin fricción sobre una polea

En otras palabras, la fuerza neta es simplemente el peso  $F = F_1 = -W$  de la roca cerca de la superficie de la tierra. Recuerde que la magnitud del peso es *W = mg*, donde *m* es la masa del cuerpo y *g* la aceleración debida a la gravedad. En (12), el signo negativo se debe a que el peso de la roca es una fuerza dirigida hacia abajo, lo cual es contrario a la dirección positiva. Si la altura del edificio es  $s_0$  y la velocidad inicial de la roca es  $v_0$ , entonces *s* se determina a partir del problema de valor inicial de segundo orden

$$
\frac{d^2s}{dt^2} = -g, \quad s(0) = s_0, s'(0) = v_0 \tag{13}
$$

Aunque no hemos resaltado las soluciones de las ecuaciones construidas, observamos que (13) puede resolverse integrando la constante –*g* dos veces con respecto a *t*. Las condiciones iniciales determinan las dos constantes de integración. Usted podrá reconocer la solución de (13) utilizando conocimientos de física básica como la fórmula  $s(t) = -\frac{1}{2}gt^2 + v_0t + s_0.$ 

■ Caída de cuerpos y resistencia del aire Antes del famoso experimento de Galileo realizado en la Torre inclinada de Pisa, la mayoría de las personas creía que en caída libre los objetos más pesados, como una bala de cañón, caían con una aceleración mayor que los objetos más ligeros, como una pluma. Desde luego, cuando se lanzaban simultáneamente una bala de cañón y una pluma desde la misma altura, *sí* caían a diferentes velocidades, pero no debido a que la bala de cañón fuera más pesada. La diferencia en las velocidades se debe a la resistencia del aire. La fuerza resistiva del aire se ignora en el modelo dado en (13). Bajo las mismas circunstancias, un cuerpo de masa *m* cayendo, como una pluma con baja densidad y forma irregular, encuentra una resistencia del aire que es proporcional a su velocidad instantánea *v*. Si tomamos, en esta circunstancia, la dirección positiva como orientada hacia abajo, entonces la fuerza neta que actúa sobre la masa estará dada por *F* = *F*<sup>1</sup>  $+ F<sub>2</sub> = mg - kv$ , donde el peso  $F<sub>1</sub> = mg$  del cuerpo es una fuerza que actúa en dirección positiva y la resistencia del aire  $F_2 = -kv$  es una fuerza, llamada **amortiguación viscosa**, que actúa en dirección opuesta o ascendente. Vea la figura 1.23. Ahora, como *v* está relacionada con la aceleración *a* mediante *a* = *dv*/*dt*, la segunda ley de Newton se convierte en *F* = *ma* = *m dv*/*dt*. Al igualar la fuerza neta de esta forma con la segunda ley de Newton se obtiene una ecuación diferencial de primer orden para la velocidad *v*(*t*) de un cuerpo en el tiempo *t*,

$$
m\frac{dv}{dt} = mg - kv \tag{14}
$$

En esta expresión *k* es una constante positiva de proporcionalidad. Si *s*(*t*) es la distancia que el cuerpo recorre al caer en el tiempo *t* desde su punto inicial de liberación, entonces *v* = *ds*/ *dt* y *a* = *dv/dt* =  $d^2s/dt^2$ . En términos de *s*, (14) es una ecuación diferencial de segundo orden

$$
m\frac{d^2s}{dt^2} = mg - k\frac{ds}{dt} \quad \text{o} \quad m\frac{d^2s}{dt^2} + k\frac{ds}{dt} = mg. \tag{15}
$$

■ **Cadena deslizándose** Suponga que una cadena uniforme de longitud en pies *L* está suspendida sobre una polea metálica clavada a la pared por encima del nivel del suelo. Asuma que la polea carece de fricción y que la cadena pesa  $\rho$  lb/ft. La figura 1.24*a*) ilustra la posición en que la cadena cuelga en equilibrio; si se moviera un poco hacia la izquierda o la derecha, la cadena se desprendería de la polea. Suponga que la dirección positiva se considera descendente, y que *x*(*t*) denota la distancia que el extremo derecho de la cadena recorrería cayendo en el tiempo *t*. La posición de equilibrio corresponde a *x* = 0. En la figura 1.24*b*) la cadena se desplaza una cantidad de  $x_0$  pies y se sostiene en la polea hasta soltarse en un tiempo inicial que se designa como *t* = 0. Para la cadena en movimiento, como ilustra la figura 1.24*c*), tenemos las siguientes cantidades:

> peso de la cadena:  $W = (L \text{ ft}) (\rho \text{ lb/ft}) = L\rho$ , masa de la cadena:  $m = W/g = L\rho/32$

fuerza neta: 
$$
F = \left(\frac{L}{2} + x\right)\rho - \left(\frac{L}{2} - x\right)\rho = 2xp
$$
.

**26** CAPÍTULO 1 Introducción a las ecuaciones diferenciales

Dado que  $a = d^2x/dt^2$ ,  $ma = F$  se vuelve

$$
\frac{L\rho}{32}\frac{d^2x}{dt^2} = 2\rho x \quad \text{o} \quad \frac{d^2x}{dt^2} - \frac{64}{L}x = 0. \tag{16}
$$

■ **Cables suspendidos** Suponga que un cable flexible, un alambre o una cuerda pesada, está suspendido entre dos postes verticales. Ejemplos físicos de esto podrían ser dos cables que soportan el camino de un puente colgante, figura 1.25*b*), o un largo cable telefónico sujeto entre dos postes, figura 1.25*a*). Nuestro objetivo es construir un modelo matemático para describir la forma que asume un cable de este tipo.

Para comenzar, examinemos sólo una porción o elemento del cable entre su punto más bajo  $P_1$  y cualquier punto arbitrario  $P_2$ . Como indica la parte a color de la figura 1.26, este elemento del cable es la curva en un sistema coordinado rectangular con un eje *y* elegido para pasar entre el punto más bajo *P*1 de la curva y el eje *x* elegido *a* unidades por debajo de  $P_1$ . Sobre el cable están actuando tres fuerzas: las tensiones  $T_1$  y  $T_2$  presentes en el cable y que son tangentes a éste en  $P_1$  y  $P_2$ , respectivamente, y la porción **W** de la carga vertical total entre los puntos  $P_1$  y  $P_2$ . Digamos que  $T_1 = |\mathbf{T}_1|, T_2 = |\mathbf{T}_2|$  y *W*  $=$  |**W**| denotan las magnitudes de estos vectores. Ahora la tensión  $T_2$  se distribuye entre componentes verticales y horizontales (cantidades escalares)  $T_2 \cos \theta$  y  $T_2 \sin \theta$ . Debido al equilibrio estático, escribimos

$$
T_1 = T_2 \cos \theta
$$
 y  $W = T_2 \sin \theta$ .

Al dividir la última ecuación entre la primera eliminamos  $T_2$  y obtenemos tan  $\theta = W/T_1$ . Pero como  $dy/dx = \tan \theta$ , llegamos a

$$
\frac{dy}{dx} = \frac{W}{T_1} \tag{17}
$$

Esta simple ecuación diferencial de primer orden sirve como un modelo para la forma de un cable flexible tal como el cable telefónico colgando bajo su propio peso, al igual que para la forma de los cables que detienen el camino de un puente suspendido. Regresaremos a la ecuación (17) en los ejercicios 2.2 y en la sección 3.10.

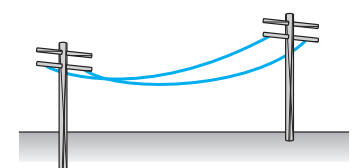

*a*) Cables telefónicos

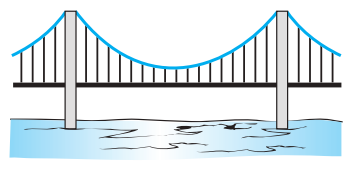

*b*) Puente suspendido

**Figura 1.25** Cables suspendidos entre postes verticales

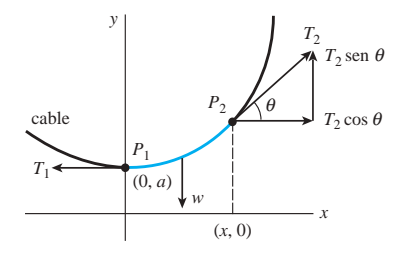

**Figura 1.26** Elemento del cable

#### **Comentarios**

Cada ejemplo de esta sección ha descrito un sistema dinámico: un sistema que cambia o evoluciona con el paso del tiempo *t*. Como el estudio de los sistemas dinámicos es una rama de las matemáticas que actualmente está en moda, relacionaremos ocasionalmente la terminología de esta área con el análisis en cuestión.

En términos más precisos, un **sistema dinámico** consiste en un conjunto de variables dependientes del tiempo, llamadas **variables de estado**, junto con una regla que nos permite determinar (sin ambigüedades) el estado del sistema (que puede ser un estado pasado, presente o futuro) en función de un estado prescrito en algún tiempo  $t_0$ . Los sistemas dinámicos se clasifican como sistemas de tiempo discreto o sistemas de tiempo continuo. En este curso nos ocuparemos sólo de los sistemas dinámicos de tiempo continuo —sistemas en los cuales *todas* las variables están definidas en un rango continuo de tiempo—. La regla o el modelo matemático de un sistema dinámico de tiempo continuo es una ecuación diferencial o un sistema de ecuaciones diferenciales. El **estado del sistema** en un tiempo *t* es el valor de las variables de estado en ese tiempo; el estado específico del sistema en un tiempo  $t_0$  lo constituyen simplemente las condiciones iniciales que acompañan al modelo matemático. La solución al problema de valor inicial se conoce como **respuesta del sistema**. Por ejemplo, en el caso anterior del decaimiento radiactivo, la regla es *dA*/*dt* = *kA*. Ahora, si se conoce la cantidad de sustancia radiactiva en algún tiempo  $t_0$ , digamos  $A(t_0) = A_0$ , entonces, al resolver la regla, se sabrá que la respuesta del sistema para  $t \ge t_0$  es  $A(t) = A_0 e^{(t-t_0)}$  (vea la sección 2.7). La respuesta *A*(*t*) es la variable única de estado para este sistema. En el caso de la

roca lanzada desde el techo de un edificio, la respuesta del sistema, la solución de la ecuación diferencial  $d^2s/dt^2 = -g$  sujeta al estado inicial  $s(0) = s_0$ ,  $s'(0) = v_0$ , es la función  $s(t) = -\frac{1}{2}gt^2 + v_0t + s_0$ ,  $0 \le t \le T$ , donde el símbolo *T* representa el momento en que la roca toca el suelo. Las variables de estado son  $s(t)$  y  $s'(t)$ , las cuales representan, respectivamente, la posición vertical de la roca por encima del suelo y su velocidad en el tiempo *t*. La aceleración *s*(*t*) *no* es una variable de estado puesto que sólo necesitamos saber la posición y la velocidad iniciales en el tiempo  $t_0$  para determinar únicamente la posición de la piedra  $s(t)$  y la velocidad  $s'(t) = v(t)$  para cualquier tiempo en el intervalo  $t_0 \le t \le T$ . La aceleración  $s''(t) = a(t)$ , desde luego, está dada por la ecuación diferencial  $s''(t) = -g$ ,  $0 < t < T$ .

Un último comentario: no todo sistema estudiado en este texto es un sistema dinámico. También examinaremos algunos sistemas estáticos en los cuales el modelo sea una ecuación diferencial.

#### **EJERCICIOS 1.3** Las respuestas a los problemas impares seleccionados comienzan en la página RESP-1.

#### Dinámica poblacional

- 1. Bajo los mismos supuestos en que se basa el modelo presentado en (12), determine una ecuación diferencial que establezca la población *P*(*t*) de un país que permite la inmigración a una tasa constante *r* > 0. ¿Cual será la ecuación diferencial apropiada para determinar la población *P*(*t*) del país cuando se permite a los individuos emigrar a una tasa constante  $r > 0$ ?
- 2. El modelo poblacional presentado en (1) no toma en cuenta la mortalidad; la tasa de crecimiento es igual a la tasa de natalidad. En otro modelo referente a una población cambiante en una comunidad, se asume que la tasa a la cual cambia la población es una tasa *neta* —es decir, la diferencia entre la tasa de nacimientos y la tasa de muertes en la comunidad—. Determine un modelo poblacional *P*(*t*) si tanto la tasa de natalidad como la de mortalidad son proporcionales a la población presente en el tiempo *t*.
- 3. Mediante el concepto de tasa neta presentado en el problema 2, determine una ecuación diferencial que represente una población *P*(*t*) si la tasa de natalidad es proporcional a la población presente en el tiempo *t* pero la tasa de mortalidad es proporcional al cuadrado de la población presente en el tiempo *t*.
- 4. Modifique el modelo del problema 3 para la tasa neta a la cual cambia la población *P*(*t*) de cierta clase de pez, pero también asuma que el pez se cosecha a una tasa constante de  $h > 0$ .

#### Ley de Newton de enfriamiento y calentamiento

5. Una taza de café se enfría según la ley de Newton para el enfriamiento (3). Use los datos de la gráfica de temperaturas *T*(*t*) ilustrada en la figura 1.27 para estimar las constantes  $T_m$ ,  $T_0$  y  $k$  en un modelo del tipo de un problema de valor inicial de primer orden

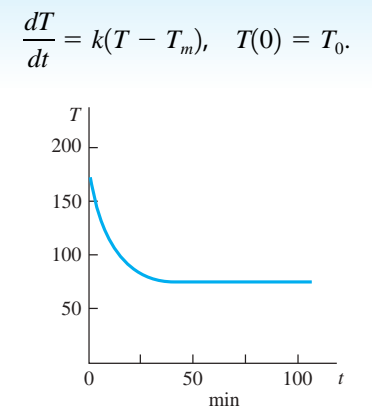

**Figura 1.27** Curva de enfriamiento del problema 5

6. La temperatura ambiente  $T_m$  en (3) podría ser una función del tiempo *t*. Suponga que en un entorno controlado de manera artificial, *Tm*(*t*) es periódica en un lapso de 24 horas, tal como ilustra la figura 1.28. Diseñe un modelo matemático para la temperatura *T*(*t*) de un cuerpo ubicado dentro de este entorno.

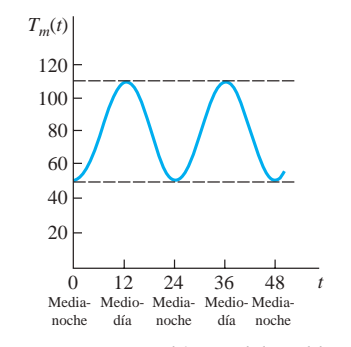

**Figura 1.28** Temperatura ambiente del problema 6

#### Propagación de una enfermedad y tecnología

- 7. Suponga que un estudiante portador del virus de la gripe regresó a su campus universitario aislado con población de 1 000 estudiantes. Determine una ecuación diferencial para establecer el número de personas *x*(*t*) que han contraído la gripe si la tasa a la cual se propaga la enfermedad es proporcional al número de interacciones dadas entre la cantidad de estudiantes con gripe y los estudiantes que aún no han sido expuestos al virus.
- 8. En el tiempo *t* = 0, una innovación tecnológica se introduce en una comunidad con población fija de *n* personas. Determine una ecuación diferencial que establezca el número de personas *x*(*t*) que ha adoptado la innovación en el tiempo *t* si se asume que la tasa a la cual se difunde la innovación entre la comunidad es proporcional, de forma conjunta, a la cantidad de gente que la ha adoptado y al resto que no la ha adoptado.

#### Mezclas

- 9. Suponga que un gran tanque mezclador contiene inicialmente 300 galones de agua en la cual se han disuelto 50 libras de sal. En el tanque se bombea agua pura a una velocidad de 3 galones por minuto, y cuando la disolución está bien mezclada, se bombea hacia fuera a la misma velocidad. Determine una ecuación diferencial para la cantidad *A*(*t*) de sal presente en el tanque en el tiempo *t*. ¿Qué es *A*(0)?
- 10. Suponga que un gran tanque mezclador contiene inicialmente 300 galones de agua en la cual se han disuelto 50 libras de sal. Se bombea otra disolución salada en el tanque a una velocidad de 3 galones por minuto, y cuando la disolución está bien mezclada, se bombea hacia fuera a una velocidad *menor* de 2 galones por minuto. Si la contracción de la disolución entrante es de 2 lb/gal, determine una ecuación diferencial para la cantidad *A*(*t*) de sal presente en el tanque en el tiempo *t*.
- 11. En el problema 10, ¿cuál será la ecuación diferencial si la disolución bien mezclada se bombea hacia fuera a una velocidad *mayor* de 3.5 galones por minuto?
- 12. Generalice el modelo presentado en la expresión (8) de la página 24 asumiendo que el gran tanque contiene inicialmente un número  $N_0$  de galones de salmuera; *rentrada* y *rsalida* son las velocidades de entrada y salida de la salmuera, respectivamente (medidas en galones por minuto); *centrada* es la concentración de sal en el flujo de entrada; *c*(*t*) es la concentración de sal en el tanque así como en el flujo de salida en el tiempo *t* (medida en libras de sal por galón); y *A*(*t*) es la cantidad de sal presente en el tanque en el tiempo *t*.

#### Drenado de un tanque

 13. Suponga que está goteando agua de un tanque a través de un orificio circular con área *Ah* localizado en el fondo. Cuando el agua gotea a través del orificio, la fricción y la concentración de la corriente cerca de él reducen el

volumen del agua que se escapa del tanque por segundo a  $cA_h \sqrt{2gh}$ , donde  $c(0 < c < 1)$  es una constante empírica. Determine una ecuación diferencial para la altura *h* del agua en el tiempo *t* para el tanque cúbico de la figura 1.29. El radio del orificio es de 2 pulgadas,  $g = 32$  ft/s<sup>2</sup>.

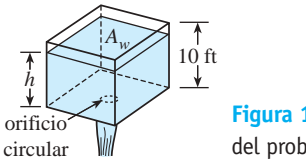

**Figura 1.29** Tanque cúbico del problema 13

 14. El tanque cónico circular recto que se muestra en la figura 1.30 pierde agua por un orificio circular localizado en el fondo. Determine una ecuación diferencial para la altura del agua *h* en el tiempo *t*. El radio del orificio es de 2 pulgadas,  $g = 32$  ft/s<sup>2</sup>, y el factor de fricción/contracción que se presentó en el problema 13 es  $c = 0.6$ .

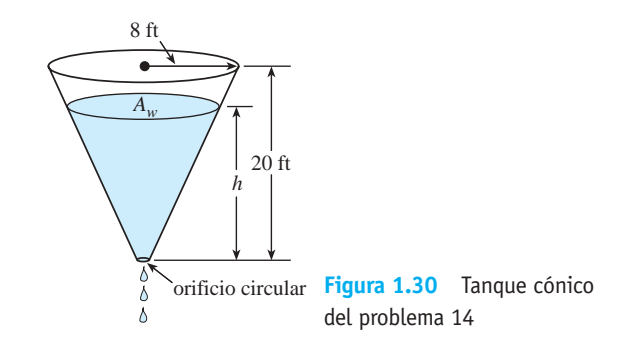

#### Circuitos en serie

 15. Un circuito en serie contiene un resistor y un inductor, tal como se muestra en la figura 1.31. Determine una ecuación diferencial para la corriente *i*(*t*) si la resistencia es *R*, la inductancia es *L*, y el voltaje suministrado es *E*(*t*).

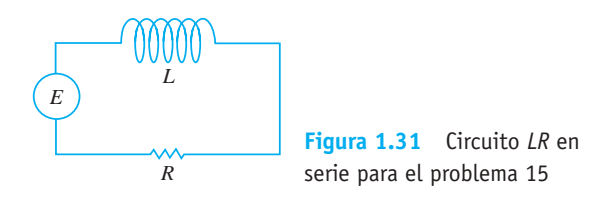

 16. Un circuito en serie contiene un resistor y un capacitor, tal como se muestra en la figura 1.32. Determine una ecuación diferencial para la carga *q*(*t*) presente en el capacitor si la resistencia es *R*, la capacitancia es *C*, y el voltaje suministrado es *E*(*t*).

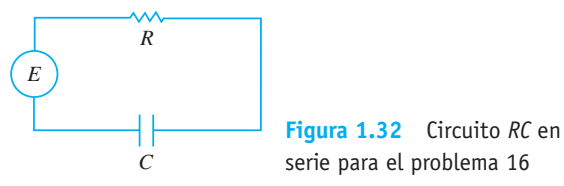

#### Caída libre y resistencia del aire

 17. Para un movimiento de alta velocidad a través del aire, como el del paracaidista que se muestra en la figura 1.33 cayendo antes de que su paracaídas se abra, la resistencia del aire es más cercana a la velocidad instantánea *v*(*t*) exponencial. Determine una ecuación diferencial para la velocidad *v*(*t*) de un cuerpo cayendo con una masa *m* si la resistencia del aire es proporcional al cuadrado de la velocidad instantánea.

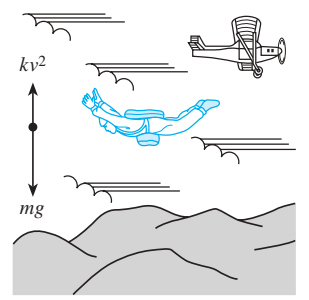

**Figura 1.33** La resistencia del aire es proporcional al cuadrado de la velocidad en el problema 17

#### Segunda ley de Newton y el principio de Arquímedes

 18. Un barril cilíndrico de *s* pies de diámetro con peso de *w* lb está flotando en el agua, como lo muestra la figura 1.34*a*). Después de un hundimiento inicial, el barril exhibe un movimiento oscilante hacia arriba y hacia abajo a lo largo de una línea vertical. Mediante la figura 1.34*b*), determine una ecuación diferencial para el desplazamiento vertical *y*(*t*) si se considera que el origen está sobre el eje vertical en la superficie del agua cuando el barril está en reposo. Use el **principio de Arquímedes**: la flotabilidad, o la fuerza ascendente del agua sobre el barril, es igual al peso del agua desplazada. Asuma que la dirección descendente es positiva, que la densidad del agua es de 62.4 lb/ft<sup>3</sup>, y que no hay resistencia entre el barril y el agua.

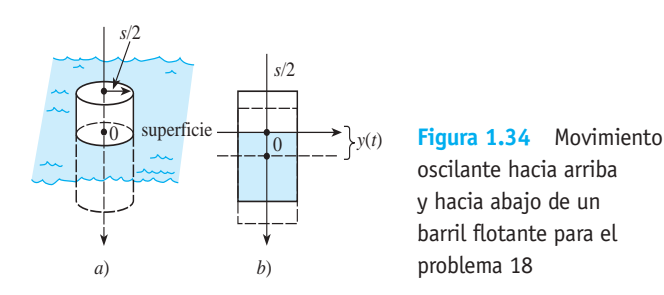

#### Segunda ley de Newton y ley de Hooke

 19. Luego de que una masa *m* se ata a un resorte, éste se estira *s* unidades y después cuelga en reposo en la posición de equilibrio que muestra la figura 1.35*b*). Después de que el sistema resorte/masa se ha puesto en movimiento, hagamos que *x*(*t*) denote la distancia dirigida de la masa más allá de la posición de equilibrio. Tal como indica la figura 1.35*c*), asuma que la dirección descendente es positiva y que el movimiento se presenta en línea recta

vertical a través del centro de gravedad de la masa, y que las únicas fuerzas actuantes sobre el sistema son el peso de la masa y la fuerza de recuperación del resorte estirado. Aplique la **ley de Hooke**: la fuerza de recuperación de un resorte es proporcional a su elongación total. Determine una ecuación diferencial para el desplazamiento *x*(*t*) en el tiempo *t*.

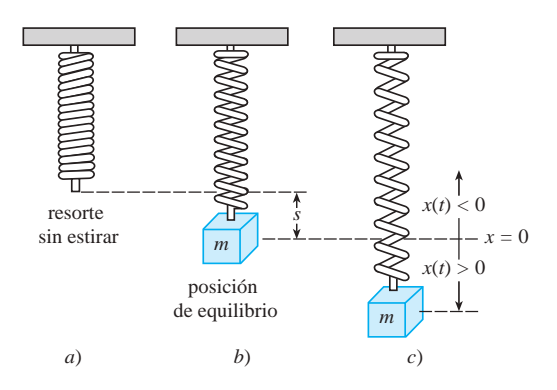

**Figura 1.35** Sistema resorte/masa del problema 19

 20. En el problema 19, ¿cuál será una ecuación diferencial para el desplazamiento *x*(*t*) si el movimiento se presenta en un medio que imparte una fuerza viscosa, sobre el sistema resorte/masa, que es proporcional a la velocidad instantánea de la masa y actúa en dirección opuesta a la del movimiento?

#### Segunda ley de Newton y masa variable

Cuando la masa *m* de un cuerpo que se mueve a través de un campo de fuerza es variable, la **segunda ley de Newton** establece: si la fuerza neta que actúa sobre un cuerpo es diferente de cero, entonces la fuerza neta *F* es igual a la tasa de cambio del momentum (cantidad del movimiento) del cuerpo con respecto al tiempo. Es decir,

$$
F = \frac{d}{dt}(mv)^*,\tag{18}
$$

donde *mv* es el momentum (cantidad del movimiento). Aplique esta formulación de la segunda ley de Newton en los problemas 21 y 22.

 21. Una cadena de 10 pies de largo está enrollada holgadamente sobre el piso. Como lo muestra la figura 1.36, un extremo de la cadena se jala verticalmente hacia arriba con una fuerza constante de 5 libras. La cadena pesa 1 lb/ft. Determine una ecuación diferencial para el peso

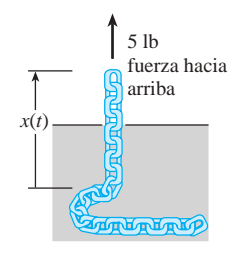

*x*(*t*) del extremo localizado por encima del nivel del piso en el tiempo *t*. Asuma que la dirección positiva es ascendente.

**Figura 1.36** Cadena jalada hacia arriba, problema 21

\*Observe que cuando *m* es constante, es lo mismo que *F = ma*.

 22. Una cadena uniforme de longitud *L*, medida en pies, se sostiene verticalmente de manera que el extremo infe-

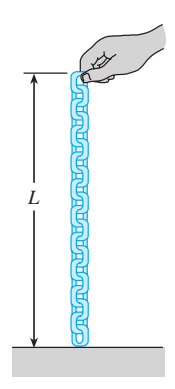

rior apenas toca el piso como ilustra la figura 1.37. La cadena pesa 2 lb/ft. El extremo superior sostenido y en reposo se suelta en *t* = 0 y la cadena cae directo hacia abajo. Ignore la resistencia del aire, asuma que la dirección positiva es descendente, y permita que *x*(*t*) denote la longitud de la cadena sobre el piso en el tiempo *t*. Use el hecho de que la fuerza neta *F*, representada en (18) y que actúa sobre la cadena en el tiempo  $t \geq 0$ , es la constante 2*L* y muestre que una ecuación diferencial para *x*(*t*) es

**Figura 1.37** Cadena sostenida verticalmente, problema 22

$$
(L-x)\frac{d^2x}{dt^2} - \left(\frac{dx}{dt}\right)^2 = Lg.
$$

#### Segunda ley de Newton y la ley de la gravitación universal

23. Por virtud de la **ley de Newton de la gravitación universal**, la aceleración *a* de la caída libre de un cuerpo, como el del satélite mostrado en la figura 1.38, cayendo desde una gran distancia hacia la superficie terrestre *no* es la constante *g*. En vez de ello, la aceleración *a*

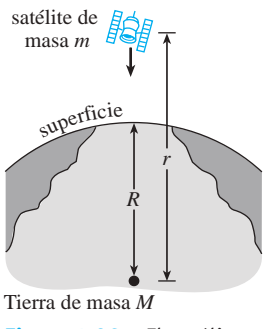

**Figura 1.38** El satélite del problema 23

es inversamente proporcional a la distancia elevada al cuadrado a partir del centro de la Tierra,  $a = k/r^2$ , donde *k* es la constante de proporcionalidad. Para determinar *k*, use el hecho de que en la superficie terrestre *r* = *R* y *a* = *g*. Si la dirección positiva es ascendente, aplique la segunda ley de Newton y su ley de la gravitación universal para encontrar una ecuación diferencial para la distancia *r*.

 24. Suponga que se taladra un orificio hasta el centro de la Tierra y que una bola de boliche de masa *m* se deja caer dentro, como lo muestra la figura 1.39. Construya un modelo matemático que describa el movimiento de la bola. En el tiempo *t* establezcamos: *r* indica la distancia desde el centro de la Tierra hasta la masa *m*, *M* denota la masa de la Tierra, M<sub>r</sub> representa la masa de la porción de la Tierra dentro de una esfera con radio *r*, y  $\delta$  denota la densidad constante de la Tierra.

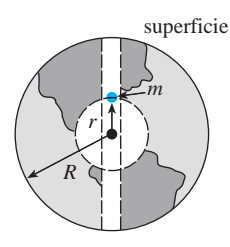

**Figura 1.39** Abertura a través de la Tierra para el problema 24

#### Modelos matemáticos variados

- 25. Teoría del aprendizaje En la teoría del aprendizaje, se supone que la velocidad con que se memoriza un tema es proporcional a la cantidad de material a memorizar. Suponga que *M* denota la cantidad total de un tema a memorizar y que *A*(*t*) es la cantidad memorizada en el tiempo *t*. Determine la ecuación diferencial para la cantidad  $A(t)$ .
- 26. Olvido En el problema 25, asuma que la velocidad a la que el material se *olvida* es proporcional a la cantidad memorizada en el tiempo *t*. Determine una ecuación diferencial para *A*(*t*) cuando se tome en cuenta el olvido.
- 27. Inyección de un medicamento Cierto medicamento se inyecta al torrente sanguíneo de un paciente a velocidad constante de *r* gramos por segundo. Al mismo tiempo, el medicamento se elimina a una velocidad que es proporcional a la cantidad *x*(*t*) presente en el tiempo *t*. Determine una ecuación diferencial que establezca la cantidad *x*(*t*).
- 28. Tractriz Una persona *P*, a partir del origen, se mueve en dirección del eje *x* positivo jalando un peso a lo largo de la curva *C*, llamada **tractriz**, como se muestra en la figura 1.40. El peso, inicialmente ubicado en el eje *y* en (0, *s*), se jala mediante una cuerda de longitud constante *s* que se mantiene tensa durante el movimiento. Determine una ecuación diferencial para la ruta que sigue el movimiento. Asuma que la cuerda siempre es tangente a *C*.

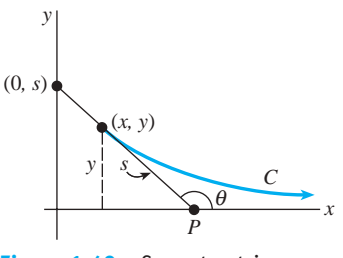

**Figura 1.40** Curva tractriz del problema 28

 29. Superficie reflejante Suponga que cuando la curva plana *C* mostrada en la figura 1.41 gira en torno al eje *x* genera una superficie de revolución con la propiedad de que todos los rayos luminosos *L* paralelos al eje *x* que golpean la superficie se reflejan en un solo punto *O* (el origen). Use el hecho de que el ángulo de incidencia es igual al ángulo de reflexión para determinar una ecuación diferencial que describa la forma de la curva *C*. Tal curva *C* es importante en aplicaciones que comprenden desde la construcción de telescopios hasta antenas satelitales, faros de automóvil y recolectores solares [*Sugerencia*: La observación de la figura muestra que podemos escribir  $\phi = 2\theta$ . ¿Por qué? Ahora use una identidad trigonométrica adecuada.]

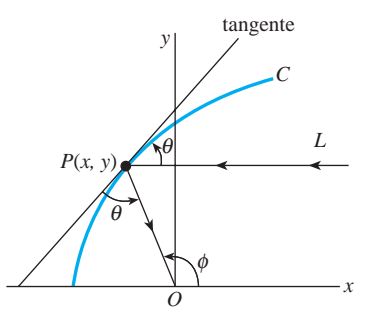

**Figura 1.41** Superficie reflejante del problema 29

#### Problemas de análisis

- 30. Lea de nuevo el problema 37 en los ejercicios 1.1 y después ofrezca una solución explícita *P*(*t*) para la ecuación (1). Encuentre una familia de soluciones de un solo parámetro de (1).
- 31. Lea de nuevo la oración que sigue a la ecuación (3) y asuma que  $T_m$  es una constante positiva. Analice por qué esperaríamos  $k < 0$  en (3) en los casos de enfriamiento y calentamiento. Quizá comience por interpretar, digamos,  $T(t) > T_m$  de una forma gráfica.
- 32. Lea de nuevo el análisis que condujo a la ecuación (8). Si asumimos que al inicio el tanque contenía, digamos, 50 libras de sal, sería lógico pensar, puesto que la sal se está agregando al tanque de forma continua para *t* > 0, que *A*(*t*) debe ser una función creciente. Con base en la ED, pero sin resolverla, analice cómo podría determinar el número de libras de sal que hay dentro del tanque después de un periodo largo.
- 33. Modelo poblacional La ecuación diferencial  $\frac{dP}{dt} =$  (*k* cos *t*)*P*, donde *k* es una constante positiva, es un modelo de la población humana *P*(*t*) de una comunidad determinada. Plantee una interpretación para resolver esta ecuación, es decir, ¿qué clase de población piensa usted que describe la ecuación diferencial?
	- 34. Fluido giratorio Como se muestra en la figura 1.42*a*), un cilindro llenado parcialmente con fluido gira a una velocidad angular constante  $\omega$  alrededor de un eje *y* vertical a través de su centro. El fluido giratorio es una superficie de revolución *S*. Para identificar *S*, primero establecemos un sistema de coordenadas consistente en un plano vertical determinado por el eje *y* y un eje *x* trazado perpendicular al eje *y* de manera que la intersección de los ejes (el origen) esté situada en el punto más bajo de la superficie *S*. Después buscamos una función  $y = f(x)$ , la cual representa la curva *C* de la intersección entre la superficie *S* y el plano coordinado vertical. Digamos que el punto *p*(*x*, *y*) denota la posición de una partícula del fluido giratorio de masa *m* en el plano coordinado. Vea la figura 1.42*b*).
		- *a*) En *P*, hay una fuerza de reacción de magnitud *F* debido a las demás partículas del fluido, esta fuerza es normal a la superficie *S*. En virtud de la segunda ley

de Newton, la magnitud de la fuerza neta que actúa sobre la partícula es  $m\omega^2 x$ . ¿Cuál es esta fuerza? Use la figura 1.42*b*) para analizar la naturaleza y el origen de las ecuaciones

$$
F \cos \theta = mg
$$
,  $F \sin \theta = m\omega^2 x$ .

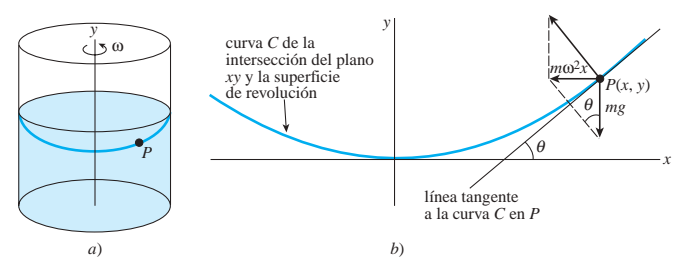

**Figura 1.42** Fluido giratorio del problema 34

- *b*) Use la parte *a*) para encontrar una ecuación diferencial de primer orden que defina la función  $y = f(x)$ .
- 35. Caída de un cuerpo En el problema 23, suponga que *r* = *R* + *s*, donde *s* es la distancia de la superficie terrestre con respecto al cuerpo en caída. ¿Cómo se transforma la ecuación diferencial obtenida en el problema 23 cuando *s* es muy pequeña en comparación con *R*?
- 36. Gotas de lluvia cayendo En meteorología, el término *virga* se refiere a la caída de gotas de lluvia o partículas de hielo que se evaporan antes de llegar al suelo. Suponga que una gota de lluvia típica tiene forma esférica. Comenzando en algún tiempo, designado como  $t = 0$ , una gota de radio  $r_0$  cae de una nube desde el reposo y se empieza a evaporar.
	- *a*) Si se asume que una gota se evapora de tal manera que su forma sigue siendo esférica, entonces es lógico suponer que la velocidad a la que ocurre la evaporación, es decir, la velocidad con que la gota pierde masa, es proporcional a su área superficial. Demuestre que este último supuesto implica que la velocidad de disminución del radio *r* de la gota es una constante. Encuentre *r*(*t*). [*Sugerencia:* Vea el problema 47 en los ejercicios 1.1.]
	- *b*) Si la dirección positiva es descendente, construya un modelo matemático para la velocidad *v* de una gota de lluvia cayendo en el tiempo *t*. Ignore la resistencia del aire. [*Sugerencia*: Vea la introducción a los problemas 21 y 22.]
- 37. Que nieve El "problema del quitanieves" es un clásico y aparece en muchos textos sobre ecuaciones diferenciales, pero quizá se haya hecho famoso gracias a Ralph Palmer Agnew:

 *"Un día comenzó a nevar con gran intensidad y en forma permamente. Una máquina quitanieves empezó a funcionar a medio día*, *a 2 millas durante la primera hora y a 1 milla la segunda. ¿A qué hora comenzó a nevar?"*

 Si es posible, encuentre el texto titulado *Differential Equations*, de Ralph Palmer Agnew, McGraw-Hill Book Co., y después analice la construcción y solución del modelo matemático.

- 38. Lea de nuevo esta sección y clasifique cada modelo matemático como lineal o no lineal.
- 39. Dinámica poblacional Suponga que  $P'(t) = 0.15 P(t)$ representa un modelo matemático del crecimiento de cierto cultivo celular, donde *P*(*t*) es el tamaño del cultivo (medido en millones de células) en el tiempo *t* (medido en horas). ¿Con cuánta rapidez crece el cultivo

en el tiempo *t* cuando su tamaño llega a 2 millones de células?

#### 40. Decaimiento radiactivo Suponga que

$$
A'(t) = -0.0004332A(t)
$$

 representa un modelo matemático para el decaimiento del radio 226, donde *A*(*t*) es la cantidad de radio (medido en gramos) restante en el tiempo *t* (medido en años). ¿Cuánta cantidad de radio resta en el tiempo *t* cuando la muestra está decayendo a una tasa de 0.002 gramos por año?

#### **EJERCICIOS DE REPASO DEL CAPÍTULO 1** Las respuestas a los problemas impares

En los problemas 1 y 2, llene el espacio en blanco y después escriba ese resultado como una ecuación diferencial lineal de primer orden que no tenga el símbolo *c*1 y cuya forma sea *dy*/*dx*  $= f(x, y)$ . Los símbolos  $c_1$  y *k* representan constantes.

1. 
$$
\frac{d}{dx}c_1e^{kx} =
$$
 \_\_\_\_\_\_  
2. 
$$
\frac{d}{dx}(5 + c_1e^{-2x}) =
$$
 \_\_\_\_\_\_

En los problemas 3 y 4, llene el espacio en blanco y después escriba ese resultado como una ecuación diferencial lineal de segundo orden sin los símbolos  $c_1$  y  $c_2$  y que tenga la forma  $F(y, y'') = 0$ . Los símbolos  $c_1, c_2$  y *k* representan constantes.

3. 
$$
\frac{d^2}{dx^2} (c_1 \cos kx + c_2 \sin kx) =
$$
 \_\_\_\_\_\_  
4. 
$$
\frac{d^2}{dx^2} (c_1 \cosh kx + c_2 \sinh kx) =
$$
 \_\_\_\_\_\_

En los problemas 5 y 6, calcule *y'* y *y*" y después combine estas derivadas con *y* como una ecuación diferencial lineal de segundo orden sin los símbolos  $c_1$  y  $c_2$  y que tenga la forma  $F(y, y', y'') =$ 0. Los símbolos  $c_1$  y  $c_2$  representan constantes.

5. 
$$
y = c_1 e^x + c_2 x e^x
$$
  
6.  $y = c_1 e^x \cos x + c_2 e^x \sin x$ 

En los problemas 7 a 12, haga coincidir cada una de las ecuaciones diferenciales que se dan con una o más de estas soluciones:

a) 
$$
y = 0
$$
, b)  $y = 2$ , c)  $y = 2x$ , d)  $y = 2x^2$ .  
\n7.  $xy' = 2y$   
\n8.  $y' = 2$   
\n9.  $y' = 2y - 4$   
\n10.  $xy' = y$   
\n11.  $y'' + 9y = 18$   
\n12.  $xy'' - y' = 0$ 

En los problemas 13 y 14 determine por inspección al menos una solución de la ecuación diferencial que se da.

## seleccionados comienzan en la página RESP-2.

13.  $y'' = y'$ 14.  $v' = v(v - 3)$ 

En los problemas 15 y 16, interprete cada enunciado como una ecuación diferencial.

- 15. En la gráfica de  $y = \phi(x)$ , la pendiente de la línea tangente en el punto *P*(*x*, *y*) es la distancia elevada al cuadrado desde *P*(*x*, *y*) hasta el origen.
- 16. En la gráfica de  $y = \phi(x)$ , la tasa a la que la pendiente cambia con respecto a *x* en un punto  $P(x, y)$  es la negativa de la pendiente de la línea tangente en *P*(*x*, *y*)*.*
- 17. *a*) Proporcione el dominio de la función  $y = x^{2/3}$ .
	- *b*) Encuentre el intervalo *I* de definición más amplio sobre el que  $y = x^{2/3}$  es una solución de la ecuación diferencial  $3xy' - 2y = 0$ .
- 18. *a*) Verifique si la familia de un solo parámetro  $y^2 2y$  $= x<sup>2</sup> - x + c$  es una solución implícita de la ecuación diferencial  $(2y - 2)y' = 2x - 1$ .
	- *b*) Encuentre un miembro de la familia de un solo parámetro dada en la parte *a*) que satisfaga la condición inicial  $y(0) = 1$ .
	- *c*) Use el resultado que obtuvo en la parte *b*) para encontrar una *función* explícita  $y = \phi(x)$  que satisfaga  $y(0) = 1$ . Proporcione el dominio de  $\phi$ . *i*Es *y* =  $\phi(x)$  una *solución* del problema de valor inicial? Si es así, encuentre su intervalo *I* de definición; si no, explique.

19. Dado que 
$$
y = -\frac{2}{x} + x
$$
 es una solución de la ED  $xy' + y = 2x$ . Encuentre  $x_0$  y el intervalo *I* más amplio para el

cual *y*(*x*) es una solución del problema de valor inicial.

$$
xy' + y = 2x, \quad y(x_0) = 1.
$$

20. Suponga que *y*(*x*) denota una solución del problema de valor inicial  $y' = x^2 + y^2$ ,  $y(1) = -1$  y que  $y(x)$  posee al menos una segunda derivada en *x* = 1. En alguna cercanía de *x* = 1, use la ED para determinar si *y*(*x*) es creciente o decreciente, y si la gráfica de *y*(*x*) es cóncava ascendente o cóncava descendente.

- 21. Una ecuación diferencial puede poseer más de una familia de soluciones.
	- *a*) Grafique los diferentes miembros de las familias *y* =  $\phi_1(x) = x^2 + c_1 y y = \phi_2(x) = -x^2 + c_2.$
	- *b*) Verifique si  $y = \phi_1(x)$  y  $y = \phi_2(x)$  son dos soluciones de la ecuación diferencial no lineal de primer orden  $(y')^2 = 4x^2$ .
	- *c*) Construya una función definida en forma segmentada que sea solución de la ED no lineal de la parte *b*) pero que no sea miembro de cualquier familia de soluciones de la parte *a*).
- 22. ¿Cuál es la pendiente de la tangente en la gráfica de la solución de  $y' = 6\sqrt{y} + 5x^3$  que pasa por (–1, 4)?

En los problemas 23 a 26, verifique si la función indicada es una solución particular de la ecuación diferencial dada. Proporcione un intervalo de definición *I* para cada solución.

- 23.  $y'' + y = 2 \cos x 2 \sin x$ ;  $y = x \sin x + x \cos x$
- 24.  $y'' + y \sec x$ ;  $y = x \sec x + (\cos x) \ln(\cos x)$
- 25.  $x^2y'' + xy' + y = 0$ ;  $y = \text{sen}(\ln x)$
- 26.  $x^2y'' + xy' + y = \sec(\ln x);$ 
	- $y = cos(\ln x) \ln (cos(\ln x)) + (\ln x)$  sen(ln *x*)

27. La gráfica de una solución de un problema de valor inicial de segundo orden  $d^2y/dx^2 = f(x, y, y'), y(2) = y_0, y'(2)$ = *y*1, está dada en la figura 1.43. Utilice esta gráfica para estimar los valores de  $y_0$  y  $y_1$ .

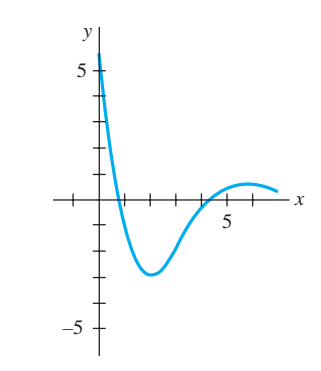

**Figura 1.43** Gráfica para el problema 27

 28. Un tanque cilíndrico de 2 pies de radio y altura de 10 pies se llena a su máxima capacidad. Si inicialmente el tanque está lleno de agua, y el agua gotea por un orificio circular con radio de  $\frac{1}{2}$  pulgada ubicado en el fondo, determine una ecuación diferencial para la altura *h* de agua en el tiempo *t*. Ignore la fricción y la contracción de agua en el orificio.

## CAPÍTULO

# **2**

# **Ecuaciones diferenciales de primer orden**

#### **Estructura del capítulo**

- **2.1** Curvas solución sin solución
	- **2.1.1** Campos de direcciones
	- **2.1.2** Ecuaciones diferenciales autónomas de primer orden
- **2.2** Variables separables
- **2.3** Ecuaciones lineales
- **2.4** Ecuaciones exactas
- **2.5** Soluciones por sustitución
- **2.6** Un método numérico
- **2.7** Modelos lineales
- **2.8** Modelos no lineales
- **2.9** Modelación con sistemas de ecuaciones diferenciales de primer orden Ejercicios de repaso del capítulo 2

Iniciamos nuestro estudio de las ecuaciones diferenciales con ecuaciones de primer orden. En este capítulo presentamos las tres formas en que pueden analizarse las ecuaciones diferenciales: cualitativa, analítica y numérica.

En la sección 2.1 analizaremos las ecuaciones diferenciales (ED) en la forma cualitativa. Observaremos que con frecuencia una ED puede proporcionarnos información sobre el comportamiento de sus soluciones aun cuando no se tenga ninguna solución disponible. En las secciones 2.2, 2.3 y 2.4 analizaremos las ED en la forma analítica, lo cual significa que estudiaremos técnicas especializadas para obtener soluciones explícitas e implícitas. En las secciones 2.7 y 2.8 aplicaremos estos métodos de solución a algunos de los modelos matemáticos presentados en la sección 1.3. Posteriormente, en la sección 2.6 revisaremos una técnica sencilla para "resolver" una ED en la forma numérica. Ello significa, a diferencia del método analítico donde las soluciones representan ecuaciones o fórmulas, que es posible utilizar una ED para estructurar un modo de obtener información cuantitativa acerca de una solución desconocida.

El capítulo finaliza con una introducción a la modelación matemática mediante sistemas de ecuaciones diferenciales de primer orden.

## **2.1 Curvas solución sin solución**

■ **Introducción** Algunas ecuaciones diferenciales no cuentan con alguna solución. Por ejemplo, no existe una solución real que satisfaga a  $(y')^2 + 1 = 0$ . Algunas ecuaciones diferenciales tienen soluciones que pueden encontrarse en forma **analítica**, es decir, soluciones de forma explícita o implícita encontradas al implementar un método de solución para una ecuación específica. Estos métodos de solución pueden implicar ciertas manipulaciones, como sustituciones, y ciertos procedimientos, como la integración. Algunas ecuaciones diferenciales tienen soluciones a pesar de que la ecuación diferencial no pueda ser resuelta en forma analítica. En otras palabras, cuando afirmamos que existe una solución de la ED, no queremos decir que también haya un método de solución que genera soluciones explícitas o implícitas. En el transcurso de los siglos, los matemáticos han desarrollado procedimientos ingeniosos para resolver ecuaciones muy especializadas; entonces no sorprende la existencia de un gran número de ecuaciones diferenciales que pueden resolverse en forma analítica. Aunque estudiaremos algunos de estos métodos de solución para ecuaciones de primer orden en secciones posteriores del capítulo, por el momento supongamos tener una ecuación diferencial de primer orden con la forma normal  $dy/dx = f(x, y)$ y que no podemos encontrar ni inventar un método para resolverla en forma analítica. Esto puede no ser tan malo como podría pensarse, dado que en ocasiones la propia ecuación diferencial puede "señalar" detalles acerca del "comportamiento" de sus soluciones. En la sección 1.2 vimos que siempre que  $f(x, y)$  y  $\partial f/\partial y$  satisfacen ciertas condiciones de continuidad, es posible responder algunas preguntas **cualitativas** acerca de la existencia y la unicidad de las soluciones. En esta sección observaremos que a menudo pueden responderse otras preguntas cualitativas acerca de las propiedades de las soluciones —digamos, ¿cómo se comporta una solución cerca de cierto punto? o ¿cómo se comporta una solución cuando  $x \to \infty$  ?— cuando la función *f* depende únicamente de la variable *y*.

Iniciamos nuestro estudio de ecuaciones diferenciales de primer orden con dos formas de analizar una ED de manera cualitativa, las cuales nos permiten determinar, aproximadamente, la forma que debe tener la curva solución sin necesidad de resolver la ecuación.

#### **2.1.1** Campos de direcciones

■ **Pendiente** Iniciemos, sin embargo, con un concepto simple de cálculo: la derivada  $dy/dx$  de una función diferenciable  $y = y(x)$  proporciona la pendiente de las líneas tangentes en los puntos sobre su gráfica. Dado que una solución *y* = *y*(*x*) para una ecuación diferencial de primer orden  $dy/dx = f(x, y)$  es necesariamente una función diferenciable sobre su intervalo de definición *I*, también deberá ser continua en *I*. De este modo, la correspondiente curva solución sobre *I* no deberá tener discontinuidades y tendrá una línea tangente en cada punto  $(x, y(x))$ . La pendiente de la línea tangente en  $(x, y(x))$  sobre una curva solución será el valor de la primera derivada *dy*/*dx* en este punto, y esto lo sabemos a partir de la ecuación diferencial: *f* (*x*, *y*(*x*)). Ahora supongamos que (*x*, *y*) representa un punto dentro de una región del plano *xy* sobre la cual se encuentra definida la función *f*. El valor  $f(x, y)$  que la función  $f$  asigna al punto representa la pendiente de una línea, o como lo concebiremos, de un segmento de línea denominado **elemento lineal**. Por ejemplo, considere la ecuación *dy*/*dx* = 0.2*xy*, donde *f* (*x*, *y*) = 0.2*xy*. Digamos que, en el punto  $(2, 3)$ , la pendiente de un elemento lineal es  $f(2, 3) = 0.2(2)(3) = 1.2$ . La figura 2.1*a*) muestra un segmento de línea con pendiente 1.2 que pasa por el punto (2, 3). Como ilustra la figura 2.1*b*), *si* una curva solución pasa también por (2, 3), hará así tangente a este segmento de línea; en otras palabras, el elemento lineal es una línea tangente en miniatura en este punto.

■ **Campo de direcciones** Si evaluamos a *f* de un modo sistemático sobre una cuadrícula rectangular de puntos dentro del plano *xy* y trazamos un elemento lineal en cada punto (*x*, *y*) de la cuadrícula con pendiente  $f(x, y)$ , entonces el conjunto de todos estos elementos lineales se denominará **campo de direcciones** o **campo de pendientes** de la ecuación diferencial  $dy/dx = f(x, y)$ . Visualmente, el campo de direcciones señala la apariencia o forma de una familia de curvas solución para la ecuación diferencial y, en consecuencia, es posible vi-

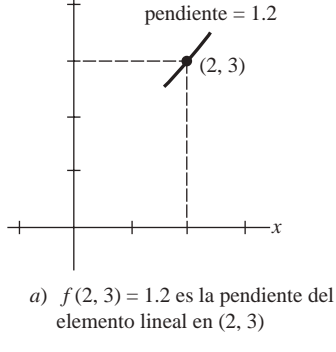

*y*

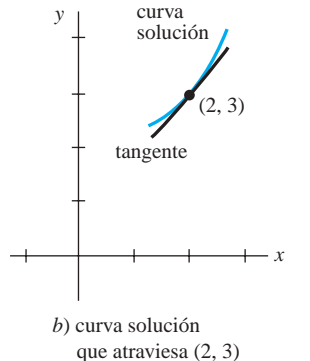

**Figura 2.1** La curva solución es tangente al elemento lineal en (2, 3)

sualizar de manera rápida ciertos aspectos cualitativos de las soluciones —regiones dentro del plano, por ejemplo, donde una solución presente un comportamiento atípico—. Una sola curva solución que atraviese un campo de direcciones deberá seguir el patrón de flujo del campo; será tangente a un elemento de línea cuando interseque un punto dentro de la cuadrícula.

#### **Ejemplo 1** Campo de direcciones

El campo de direcciones para la ecuación diferencial *dy*/*dx* = 0.2*xy* mostrado en la figura 2.2*a*) se obtuvo utilizando un programa de computadora en el que se definió una cuadrícula de puntos de  $5 \times 5$  (*mh*, *nh*), siendo *m* y *n* enteros, al configurar  $-5 \le m \le 5$ ,  $-5 \le n \le 5$ y *h* = 1. En la figura 2.2*a*), advierta que en cualquier punto situado sobre el eje *x* (*y* = 0) y el eje *y* ( $x = 0$ ) las pendientes son  $f(x, 0) = 0$  y  $f(0, y) = 0$ , respectivamente, de modo que los elementos lineales son horizontales. Además, en el primer cuadrante, observe que para un valor fijo de *x* los valores de  $f(x, y) = 0.2xy$  se incrementan a medida que *y* aumenta; de forma similar, para una *y* fija, los valores de *f* (*x*, *y*) = 0.2*xy* aumentan cuando lo hace *x*. Esto significa que a medida que  $x \, y \, y$  se incrementan, los elementos lineales prácticamente se vuelven verticales y tienen pendiente positiva  $(f(x, y) = 0.2xy > 0$  para  $x > 0$ ,  $y > 0$ ). En el segundo cuadrante  $|f(x, y)|$  aumenta cuando  $|x| y y$  se incrementan, y de nuevo los elementos lineales se vuelven prácticamente verticales, pero esta vez tienen pendiente negativa  $(f(x, y) = 0.2xy < 0$  para  $x < 0$ ,  $y < 0$ ). De izquierda a derecha, imagine una curva solución que inicia en un punto del segundo cuadrante, se desplaza rápidamente hacia abajo, se vuelve plana a medida que cruza el eje *y*, y luego, conforme ingresa al primer cuadrante, se desplaza rápidamente hacia arriba —en otras palabras, su forma sería cóncava hacia arriba, similar a una herradura. A partir de esto podría deducirse que  $y \to \infty$  cuando  $x \to \pm \infty$ . Ahora bien, en el tercero y cuarto cuadrantes, dado que  $f(x, y) = 0.2xy > 0$  y  $f(x, y) = 0.2xy$ < 0, respectivamente, la situación se invierte; una curva solución crece y luego desciende conforme nos desplazamos de izquierda a derecha. En la expresión (1) de la sección 1.1 vimos que  $y = e^{0.1x^2}$  es una solución explícita de la ecuación diferencial  $dy/dx = 0.2xy$ ; usted deberá verificar que una familia de soluciones de un parámetro para la misma ecuación está dada por *y* = *ce*0.1*x*<sup>2</sup> . Para efectos de comparación con la figura 2.2*a*), algunas gráficas representativas de los miembros de esta familia se muestran en la figura 2.2*b*). **□** 

#### **Ejemplo 2** Campo de direcciones

Utilice un campo de direcciones para trazar una curva solución aproximada para el problema de valor inicial  $dy/dx = \text{sen } y$ ,  $y(0) = -\frac{3}{2}$ .

**E Solución** Antes de continuar, recuerde que a partir de la continuidad de  $f(x, y) = \text{sen } y$ y *f*/*y* = cos *y,* el teorema 2.1 garantiza la existencia de una sola curva solución que pasa por cualquier punto especificado  $(x_0, y_0)$  en el plano. Nuevamente configuramos nuestro programa de computadora para una región rectangular de  $5 \times 5$  y especificamos (debido a la condición inicial) puntos en dicha región con separación vertical y horizontal de  $\frac{1}{2}$  unidad —es decir, en puntos  $(mh, nh)$ ,  $h = \frac{1}{2}$ , *m* y *n* enteros de forma que  $-10 \le m \le 10$ ,  $-10 \le n \le 10$ . El resultado se muestra en la figura 2.3. Dado que el extremo derecho de *dy*/*dx* = sen *y* es 0 en  $y = 0$  y en  $y = -\pi$ , los elementos lineales son horizontales en todos los puntos cuyas segundas coordenadas son  $y = 0$  o  $y = -\pi$ . Resulta lógico entonces que una curva solución que cruza el punto inicial  $(0, -\frac{3}{2})$  presente la forma ilustrada a color en la figura.

■ **Creciente y decreciente** La interpretación de la derivada *dy/dx* como una función que proporciona la pendiente juega el papel principal en la construcción de un campo de direcciones. A continuación se utilizará otra propiedad de la primera derivada, a saber: si  $dy/dx > 0$  (o  $dy/dx < 0$ ) para toda *x* en un intervalo *I*, entonces la función diferenciable  $y =$ *y*(*x*) será creciente (o decreciente) en *I*.

#### **Comentarios**

Trazar un campo de direcciones a mano es sencillo pero laborioso; probablemente se trata de una de esas tareas sobre las que puede argumentarse que sólo se hace una o

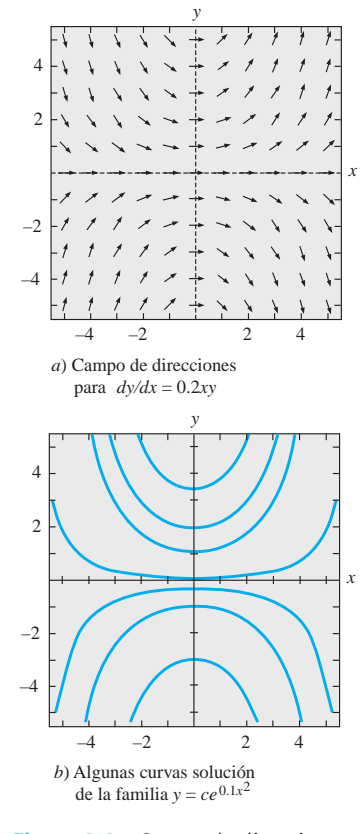

**Figura 2.2** Campo de direcciones y curvas solución

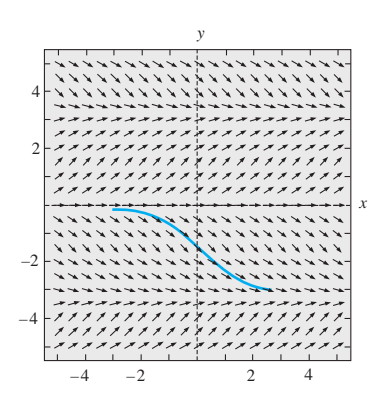

**Figura 2.3** Campo de direcciones para *dy*/*dx* = sen *y*

dos veces en la vida, ya que en términos generales se lleva a cabo más eficientemente usando un programa de computadora. Previo a las calculadoras, computadoras personales y programas de cómputo, se utilizaba el **método de isoclinas** para facilitar el trazado de un campo de direcciones a mano. Para la ED  $dy/dx = f(x, y)$ , todo miembro de la familia de curvas  $f(x, y) = c$ , siendo *c* una constante, se denomina **isoclina**. Los elementos lineales que se trazan a través de los puntos sobre una isoclina específica, digamos,  $f(x, y) = c_1$ , tienen la misma pendiente  $c_1$ . En el problema 15 de los ejercicios 2.1 se le presentarán dos oportunidades de trazar un campo de direcciones a mano.

#### **2.1.2** Ecuaciones diferenciales autónomas de primer orden

■ **Ecuaciones diferenciales sin variable independiente** En la sección 1.1 dividimos la categoría de ecuaciones diferenciales ordinarias en dos tipos: lineales y no lineales. Ahora consideraremos brevemente otro tipo de clasificación para las ecuaciones diferenciales ordinarias, una clasificación que es de particular importancia en el análisis cualitativo de las ecuaciones diferenciales. Se dice que una ecuación diferencial ordinaria en la que la variable dependiente no aparece explícitamente es **autónoma**. Si el símbolo *x* identifica a la variable independiente, entonces una ecuación diferencial autónoma de primer orden puede expresarse como  $F(y, y') = 0$  o en la forma normal como

$$
\frac{dy}{dx} = f(y). \tag{1}
$$

A lo largo del siguiente análisis asumiremos que *f* en (1) y su derivada *f'* son funciones continuas de *y* sobre cierto intervalo *I*. Las ecuaciones de primer orden

$$
\frac{dy}{dx} = 1 + y^2 \qquad y \qquad \frac{dy}{dx} = 0.2xy
$$

son autónoma y no autónoma, respectivamente.

Muchas ecuaciones diferenciales que aparecen en aplicaciones o representando modelos de leyes físicas que no cambian con el tiempo son autónomas. Como hemos visto en la sección 1.3 en un contexto de aplicación, con frecuencia se utilizan símbolos distintos de *y* y *x* para representar a las variables dependiente e independiente. Por ejemplo, si el tiempo se representa como *t*, entonces el análisis de

$$
\frac{dA}{dt}=kA, \quad \frac{dx}{dt}=kx(n+1-x), \quad \frac{dT}{dt}=k(T-T_m), \quad \frac{dA}{dt}=6-\frac{1}{100}A,
$$

donde *k*, *n* y *Tm* son constantes, muestra que cada ecuación es independiente del tiempo. Por ello, *todas* las ecuaciones diferenciales de primer orden presentadas en la sección 1.3 son independientes del tiempo y, por lo tanto, autónomas.

■ **Puntos críticos** Los ceros de la función *f* en la ecuación (1) son de especial importancia. Se dice que un número real *c* es un **punto crítico** de la ecuación diferencial autónoma (1) si representa un cero de *f*, es decir, *f* (*c*) = 0. Un punto crítico también se denomina **punto de equilibrio** o **punto estacionario**. Ahora observe que si sustituimos la función constante  $y(x) =$ *c* en (1), entonces ambos lados de la ecuación equivalen a cero. Esto significa que:

*Si c es un punto crítico de (1), entonces y(x) = c es una solución constante de la ecuación diferencial autónoma.*

A la solución constante  $y(x) = c$  de (1) se le denomina **solución de equilibrio**; las de equilibrio son las *únicas* soluciones constantes de (1).

Como ya se mencionó antes, es posible saber cuándo una solución no constante  $y = y(x)$ de (1) es creciente o decreciente mediante la determinación del signo algebraico de la derivada *dy*/*dx*; para el caso de (1), esto se hace al identificar los intervalos sobre el eje *y* para los cuales la función *f* (*y*) es positiva o negativa.
## **Ejemplo 3** Una ecuación diferencial autónoma

La ecuación diferencial

$$
\frac{dP}{dt} = P(a - bP),
$$

donde *a* y *b* son constantes positivas, presenta la forma normal *dP*/*dt* = *f* (*P*), la cual equivale a (1) con *t* y *P* actuando como *x* y *y*, respectivamente y, por lo tanto, es autónoma. A partir de  $f(P) = P(a - bP) = 0$ , observamos que 0 y *alb* son puntos críticos de la ecuación, y en consecuencia las soluciones de equilibrio son *P*(*t*) = 0 y *P*(*t*) = *a*/*b*. Al colocar los puntos críticos sobre una línea vertical, dividimos la línea en tres intervalos:  $-\infty$  < *P* < 0, 0 < *P* < *a*/*b*, *a*/*b* < *P* <  $\infty$ . Las flechas trazadas sobre la línea que se muestra en la figura 2.4 indican el signo algebraico de  $f(P) = P(a - bP)$  en estos intervalos y si una solución no constante *P*(*t*) es creciente o decreciente en un intervalo. La tabla siguiente explica la figura.

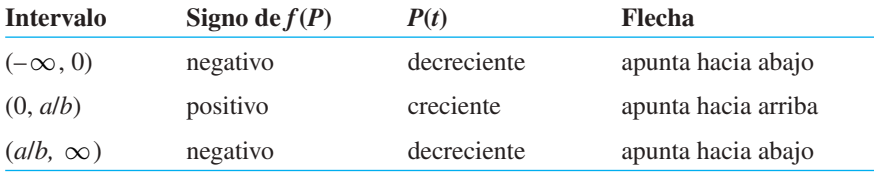

La figura 2.4 se denomina **retrato fase de una dimensión** o simplemente **retrato fase**  para la ecuación diferencial *dP*/*dt* = *P*(*a* – *bP*). La línea vertical se denomina **línea de fase**. ❏

■ **Curvas solución** Sin tener que resolver una ecuación diferencial autónoma, por lo general es posible obtener información importante acerca de sus curvas solución. Ya que la función *f* en (1) es independiente de la variable *x*, podemos considerar que *f* está definida en el intervalo  $-\infty < x < \infty$  o en  $0 \le x < \infty$ . Además, dado que tanto *f* como su derivada *f* son funciones continuas de *y* sobre cierto intervalo *I* del eje *y*, las conclusiones fundamentales del teorema 1.1 se mantienen en cierta franja horizontal o región *R* en el plano *xy* correspondiente a *I*, y de esta manera sólo una curva solución de (1) pasa por cualquier punto  $(x_0, y_0)$  en *R*. Observe la figura 2.5*a*). Para efectos del análisis, supongamos que (1) posee exactamente dos puntos críticos,  $c_1$  y  $c_2$ , y que  $c_1 < c_2$ . Las gráficas de las soluciones de equilibrio  $y(x) = c_1 y y(x) = c_2$  son líneas horizontales, las cuales segmentan la región *R* en tres subregiones  $R_1$ ,  $R_2$  y  $R_3$ , según ilustra la figura 2.5*b*). Sin comprobarlas, presentamos algunas conclusiones que podemos extraer acerca de una solución no constante  $y(x)$  de (1):

- Si  $(x_0, y_0)$  se encuentra dentro de una subregión  $R_i$ ,  $i = 1, 2, 3, y y(x)$  representa una solución cuya gráfica cruza por este punto, entonces *y*(*x*) permanecerá dentro de la subregión *Ri* para toda *x*. Tal como lo ilustra la figura 2.5*b*), la solución *y*(*x*) en *R*2 está limitada en la parte inferior por  $c_1$  y en la parte superior por  $c_2$ , es decir,  $c_1 < y(x) < c_2$ para toda *x*. La curva solución permanecerá dentro de *R*2 para toda *x* debido a que la gráfica de una solución no constante de (1) no puede cruzar la gráfica de ninguna solución de equilibrio  $y(x) = c_1$  o  $y(x) = c_2$ . Revise el problema 33 de los ejercicios 2.1.
- Para efectos de continuidad de *f*, debemos contar con  $f(y) > 0$  o  $f(y) < 0$  para toda *x* localizada dentro de una subregión *Ri* , *i* = 1, 2, 3. En otras palabras, *f* (*y*) no puede cambiar de signo dentro de una subregión. Revise el problema 33 de los ejercicios 2.1.
- Dado que  $dy/dx = f(y(x))$  es positiva o negativa dentro de una subregión  $R_i$ ,  $i = 1, 2, 3$ , una solución  $y(x)$  será estrictamente monótona —es decir,  $y(x)$  será creciente o decreciente dentro de una subregión *Ri* . Por lo tanto, *y*(*x*) no puede ser oscilatoria ni tener un extremo relativo (máximo o mínimo). Revise el problema 33 de los ejercicios 2.1.
- Si  $y(x)$  está *limitada en su parte superior* por un punto crítico  $c_1$  (como en una subregión  $R_1$  donde  $y(x) < c_1$  para toda *x*), entonces su gráfica debe aproximarse a la gráfica de la solución de equilibrio  $y(x) = c_1$  cuando  $x \to \infty$  o cuando  $x \to -\infty$ . Si  $y(x)$ se encuentra *limitada* —esto es, acotada en sus partes superior e inferior por dos puntos críticos consecutivos (como dentro de una subregión  $R_2$  donde  $c_1 < y(x) < c_2$  para toda *x*)—, entonces su gráfica deberá aproximarse a las gráficas de las soluciones de

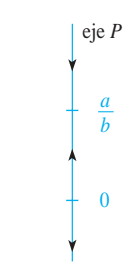

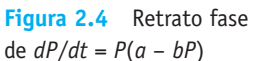

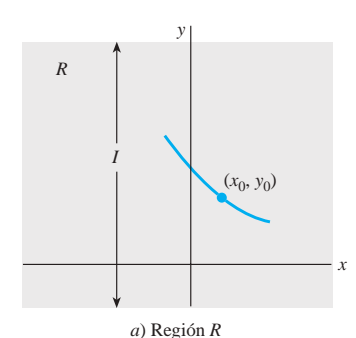

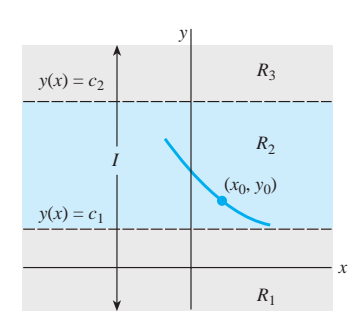

*b*) Subregiones  $R_1$ ,  $R_2$  y  $R_3$ 

**Figura 2.5** Las líneas  $y(x) = c_1$ *y*  $y(x) = c_2$  dividen a *R* en tres subregiones horizontales

equilibrio  $y(x) = c_1 y y(x) = c_2$ , una cuando  $x \to \infty$  y la otra cuando  $x \to -\infty$ . Si  $y(x)$ está *limitada en la parte inferior* por un punto crítico (como en la subregión  $R_3$ , donde  $c_2 < y(x)$  para toda *x*), entonces su gráfica debe aproximarse a la gráfica de la solución de equilibrio  $y(x) = c_2$  cuando  $x \to \infty$  o cuando  $x \to -\infty$ . Vea el problema 34 en los ejercicios 2.1.

Con la información anterior en mente, examinemos de nuevo la ecuación diferencial del ejemplo 3.

## **Ejemplo 4** Vuelta al ejemplo 3

Los tres intervalos determinados en el eje  $P$  o línea de fase por los puntos críticos  $P = 0$ y *P* = *a*/*b* ahora corresponden, en el plano *tP*, a las tres subregiones:

 $R_1: -\infty < P < 0,$   $R_2: 0 < P < a/b,$   $R_3: a/b < P < \infty,$ 

donde − $\infty$  < *t* <  $\infty$ . El retrato fase de la figura 2.4 nos dice que *P*(*t*) es decreciente en  $R_1$ , creciente en  $R_2$  y decreciente en  $R_3$ . Si  $P(0) = P_0$  es un valor inicial, entonces, en  $R_1$ ,  $R_2$  y  $R_3$  tenemos, respectivamente, lo siguiente:

- *i*) Para  $P_0 < 0$ ,  $P(t)$  está acotada por arriba. Dado que  $P(t)$  es decreciente,  $P(t)$  disminuye sin acotamiento para *t* creciente, y de igual modo  $P(t) \rightarrow 0$  cuando *t* → – q . Esto significa que el eje *t* negativo, la gráfica de la solución de equilibrio  $P(t) = 0$ , representa una asíntota horizontal para una curva solución.
- *ii*) Para  $0 < P_0 < a/b$ ,  $P(t)$  está acotada. Como  $P(t)$  es creciente,  $P(t) \rightarrow a/b$  cuando *t* →  $\infty$  y *P*(*t*) → 0 cuando *t* → – $\infty$ . Las gráficas de las dos soluciones de equilibrio  $P(t) = 0$  y  $P(t) = a/b$  son líneas horizontales que representan asíntotas horizontales para cualquier curva solución que inicie en esta subregión.
- *iii*) Para  $P_0 > a/b$ ,  $P(t)$  está acotada en la parte inferior. Como  $P(t)$  es decreciente,  $P(t) \rightarrow a/b$  cuando  $t \rightarrow \infty$ . La gráfica de la solución de equilibrio  $P(t) = a/b$ representa una asíntota horizontal para una curva solución.

En la figura 2.6, la línea de fase es el eje *P* en el plano *tP*. Para que resulte más claro, la línea de fase original de la figura 2.4 se reproduce a la izquierda del plano en el cual están sombreadas las subregiones *R*1, *R*2 y *R*3. Las gráficas de las soluciones de equilibrio *P*(*t*) = *a/b* y *P*(*t*) = 0 (el eje *t*) se muestran en la figura como líneas discontinuas; los trazos sólidos representan gráficas típicas de *P*(*t*) que ilustran los tres casos recién analizados. ❏

En una subregión tal como  $R_1$  en el ejemplo 4, donde  $P(t)$  es decreciente y sin acotamiento por abajo, necesariamente debemos tener  $P(t) \rightarrow -\infty$ . *No* interpretar que esta expresión significa que  $P(t) \rightarrow -\infty$  cuando  $t \rightarrow \infty$ ; podríamos tener  $P(t) \rightarrow -\infty$  cuando  $t \rightarrow T$ , donde  $T > 0$  es un número finito que depende de la condición inicial  $P(t_0) = P_0$ . Si pensamos en términos dinámicos, *P*(*t*) podría "dispararse" en tiempo finito; en términos gráficos, *P*(*t*) podría tener una asíntota vertical en *t* = *T* > 0. Un comentario similar se aplicaría a la subregión *R*3.

La ecuación diferencial *dy*/*dx* = sen *y* en el ejemplo 2 es autónoma y tiene un número infinito de puntos críticos dado que sen  $y = 0$  en  $y = n\pi$ , *n* es un entero. Además, ahora sabemos que la solución  $y(x)$  que atraviesa  $(0, -\frac{3}{2})$  está acotada arriba y abajo por dos puntos críticos consecutivos  $(-\pi < y(x) < 0)$  y es decreciente (sen  $y < 0$  para  $-\pi < y < 0$ ), la gráfica de *y*(*x*) debe aproximarse a las gráficas de las soluciones de equilibrio como asíntotas horizontales:  $y(x) \to -\pi$  cuando  $x \to \infty$  y  $y(x) \to 0$  cuando  $x \to -\infty$ .

## **Ejemplo 5** Curvas solución de una ecuación diferencial autónoma

La ecuación autónoma  $dy/dx = (y - 1)^2$  posee el punto crítico 1. A partir del retrato fase de la figura 2.7*a*), concluimos que una solución *y*(*x*) es una función creciente en las subregiones  $-\infty < y < 1$  y  $1 < y < \infty$ , por donde  $-\infty < x < \infty$ . Para una condición inicial

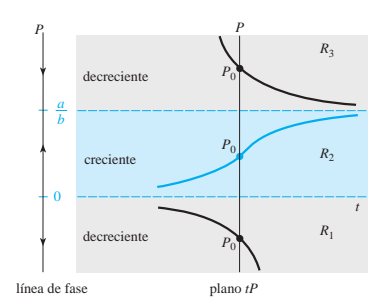

**Figura 2.6** Retrato fase y curvas solución en cada una de las tres subregiones

 $y(0) = y_0 < 1$ , una solución  $y(x)$  es creciente y está acotada en su parte superior por 1 y, en consecuencia,  $y(x) \to 1$  cuando  $x \to \infty$ ; para  $y(0) = y_0 > 1$ , una solución  $y(x)$  será creciente y no estará acotada.

Ahora  $y(x) = 1 - 1/(x + c)$  es una familia uniparamétrica de soluciones para la ecuación diferencial (vea el problema 4 en los ejercicios 2.2). Una condición inicial dada determina un valor para *c*. Para las condiciones iniciales, digamos,  $y(0) = -1 < 1$  y  $y(0) = 2 > 1$ , encontramos, a su vez, que *y*(*x*) = 1 –  $1/(x + \frac{1}{2})$  *y* así *y*(*x*) = 1 –  $1/(x - 1)$ . Como se muestra en las figuras 2.7*b*) y *c*), la gráfica de cada una de estas funciones racionales posee una asíntota vertical. Pero tenga presente que las soluciones de los problemas de valor inicial

$$
\frac{dy}{dx} = (y - 1)^2, y(0) = -1 \quad y \quad \frac{dy}{dx} = (y - 1)^2, y(0) = 2
$$

están definidas sobre intervalos especiales. Estos intervalos son, respectivamente,

$$
y(x) = 1 - \frac{1}{x + \frac{1}{2}}, -\frac{1}{2} < x < \infty \quad y \quad y(x) = 1 - \frac{1}{x - 1}, -\infty < x < 1.
$$

En las figuras 2.7*b*) y *c*), las curvas solución son los segmentos de las gráficas mostrados en trazo sólido. Como lo pronosticó el retrato fase, para la curva solución de la figura 2.7*b*),  $y(x) \rightarrow 1$  cuando  $x \rightarrow \infty$ ; para la curva solución de la figura 2.7*c*),  $y(x) \rightarrow \infty$ cuando  $x \rightarrow \infty$  a partir de la izquierda.

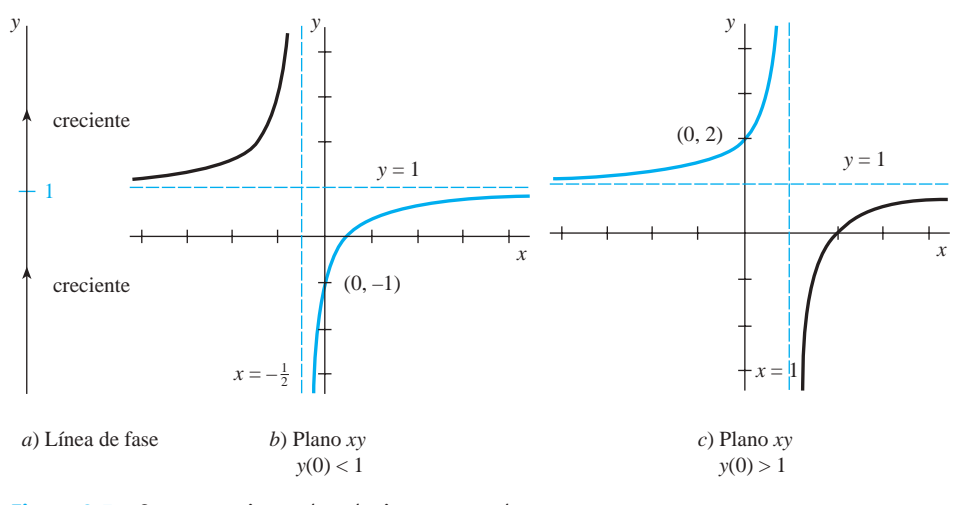

**Figura 2.7** Comportamiento de soluciones cerca de  $y = 1$   $\Box$ 

■ **Atractores y repulsores** Suponga que *y*(*x*) representa una solución no constante de la ecuación diferencial autónoma dada en (1) y que *c* es un punto crítico de la ED. Básicamente existen tres tipos de comportamiento que  $y(x)$  puede exhibir cerca de *c*. En la figura 2.8 hemos colocado a *c* sobre cuatro líneas de fase verticales. Cuando ambas puntas de flecha en cualquier lado del punto señalado como *c* apuntan *hacia c*, como en la figura 2.8*a*), todas las soluciones  $y(x)$  de (1) que empiezan desde un punto inicial  $(x_0,$ *y*<sub>0</sub>) lo bastante cerca de *c* exhiben el comportamiento asintótico lím<sub>*x*→∞</sub>*y*(*x*) = *c*. Por esta razón, se dice que el punto crítico *c* es **asintóticamente estable**. Si usamos una analogía física, una solución que inicia cerca de *c* es parecida a una partícula cargada que, en el transcurso del tiempo, es arrastrada hacia una partícula de carga opuesta; por lo tanto, a *c* también se le conoce como **atractor**. Cuando ambas puntas de flecha en cualquier lado del punto rotulado como *c* apuntan al lado *contrario* de *c*, como en la figura 2.8*b*), todas las soluciones  $y(x)$  de (1) que empiezan desde un punto inicial  $(x_0, y_0)$  se alejan de *c* a medida que *x* aumenta. En este caso, se dice que el punto crítico *c* es **inestable**. A un punto crítico inestable también se le llama **repulsor**, por razones obvias. El punto crítico *c* ilustrado en las figuras 2.8*c*) y *d*) no es atrayente ni repelente, pero como *c* exhibe características tanto de un atrayente como de un repelente —es decir, una solución que empieza desde un punto inicial  $(x_0, y_0)$  lo bastante cerca de *c* es atraída hacia *c* de un lado y repelida del otro—, se

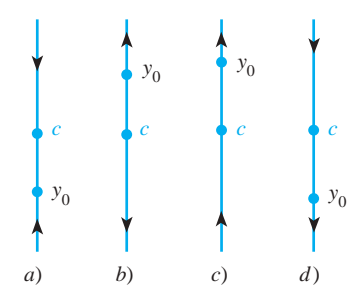

**Figura 2.8** El punto crítico *c* es: un atrayente en *a*), un repelente en *b*), y semiestable en *c*) y *d*)

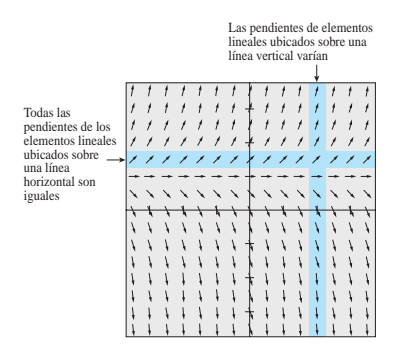

**Figura 2.9** Campo de direcciones para una ecuación diferencial autónoma

dice que el punto crítico *c* es **semiestable**. En el ejemplo 3, el punto crítico *b* es asintóticamente estable (un atractor) y el punto crítico 0 es inestable (un repulsor). En el ejemplo 5, el punto crítico 1 es semiestable.

■ **Ecuaciones diferenciales autónomas y campos directores** Si una ecuación diferencial de primer orden es autónoma, entonces observamos, partiendo del lado derecho de su forma normal  $dy/dx = f(y)$ , que las pendientes de los elementos lineales que pasan por los puntos localizados en el cuadriculado rectangular utilizado para construir el campo de direcciones de la ecuación diferencial dependen únicamente de la coordenada *y* de los puntos. En otras palabras, los elementos lineales que atraviesen los puntos de cualquier línea *horizontal* deben tener la misma pendiente; las pendientes de los elementos lineales ubicados a lo largo de cualquier línea *vertical*, por supuesto, variarán. Esto se puede apreciar mediante la observación de la banda gris horizontal y la banda vertical coloreada de la figura 2.9. Esta figura exhibe un campo de direcciones para la ecuación autónoma *dy*/*dx* = 2*y* – 2. Con estos datos en mente, vuelva a examinar la figura 2.3.

**EJERCICIOS 2.1** Las respuestas a los problemas impares seleccionados comienzan en la página RESP-2.

#### Campos de direcciones **2.1.1**

En los problemas 1 a 4, reproduzca el campo de direcciones dado generado por computadora. Después trace a mano una curva solución aproximada que atraviese cada uno de los puntos indicados. Utilice diferentes lápices de color para cada curva solución.

1. 
$$
\frac{dy}{dx} = x^2 - y^2
$$
  
\na)  $y(-2) = 1$   
\nb)  $y(3) = 0$   
\nc)  $y(0) = 2$   
\nd)  $y(0) = 0$ 

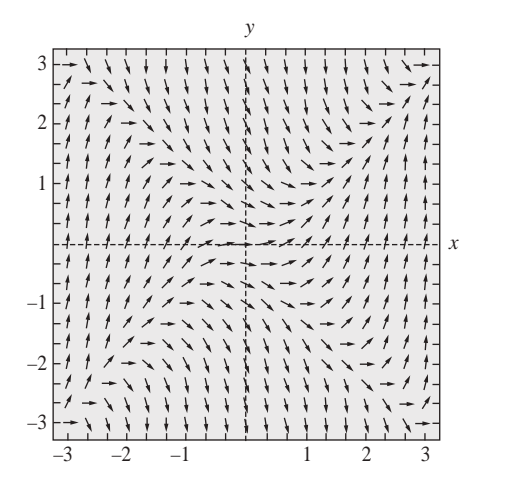

**Figura 2.10** Campo de direcciones para el problema 1

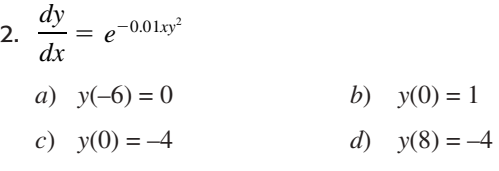

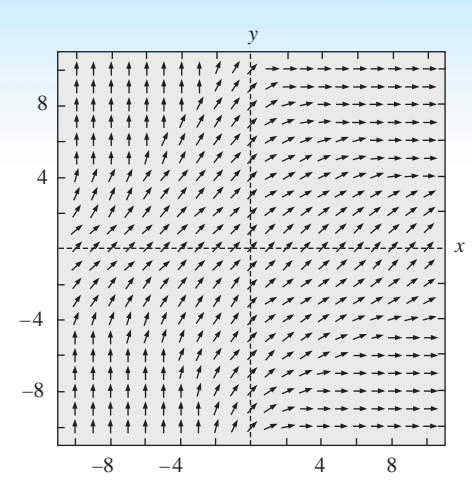

**Figura 2.11** Campo de direcciones para el problema 2

42 2 4 *x y* –2 –2 –4 –4 3. *dx* <sup>1</sup> *xy a*) *y*(0) = 0 *b*) *y*(–1) = 0 *c*) *y*(2) = 2 *d*) *y*(0) = –4

**Figura 2.12** Campo de direcciones para el problema 3

**42** CAPÍTULO 2 Ecuaciones diferenciales de primer orden

 $\overline{d}$ 

4. 
$$
\frac{dy}{dx} = (\text{sen}x)\cos y
$$
  
\na)  $y(0) = 1$   
\nb)  $y(1) = 0$   
\nc)  $y(3) = 3$   
\nd)  $y(0) = -\frac{5}{2}$ 

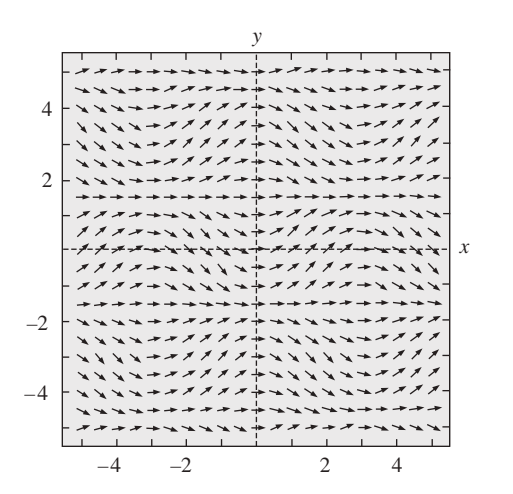

**Figura 2.13** Campo de direcciones para el problema 4

En los problemas 5 a 12, utilice un programa de cómputo para obtener un campo de direcciones de la ecuación diferencial dada. Trace a mano una curva solución aproximada que atraviese cada uno de los puntos dados.

5. 
$$
y' = x
$$
  
\n6.  $y' = x + y$   
\n7.  $y \frac{dy}{dx} = -x$   
\n8.  $\frac{dy}{dx} = \frac{1}{y}$   
\n9.  $\frac{dy}{dx} = 0.2x^2 + y$   
\n10.  $\frac{dy}{dx} = xe^y$   
\n11.  $y' = y - \cos \frac{\pi}{2}x$   
\n12.  $\frac{dy}{dx} = 1 - \frac{y}{x}$   
\n23.  $y(0) = 2$   
\n24.  $y = 1 - \frac{y}{x}$   
\n25.  $y = -\frac{1}{2}$   
\n26.  $y' = x + y$   
\n27.  $y \frac{dy}{dx} = -x$   
\n28.  $\frac{dy}{dx} = \frac{1}{y}$   
\n29.  $y(0) = 1$   
\n30.  $y(0) = -2$   
\n41.  $y' = y - \cos \frac{\pi}{2}x$   
\n32.  $\frac{dy}{dx} = 1 - \frac{y}{x}$   
\n43.  $y(2) = 2$   
\n45.  $y'(-\frac{1}{2}) = 2$   
\n56.  $y' = x + y$   
\n67.  $y(1) = -3$   
\n70.  $y(0) = -3$   
\n81.  $\frac{dy}{dx} = \frac{1}{y}$   
\n92.  $y(0) = -2$   
\n10.  $\frac{dy}{dx} = xe^y$   
\n11.  $y' = y - \cos \frac{\pi}{2}x$   
\n12.  $\frac{dy}{dx} = 1 - \frac{y}{x}$   
\n13.  $y'(-\frac{1}{2}) = 2$   
\n14.  $y' = 2$   
\n15.  $y'(\frac{3}{2}) = 0$ 

En los problemas 13 a 14, las figuras dadas representan la gráfica de  $f(y)$  y  $f(x)$ , respectivamente. Trace a mano un campo de direcciones sobre una cuadrícula adecuada para *dy*/*dx* = *f* (*y*) (problema 13) y después para *dy*/*dx* = *f* (*x*) (problema 14).

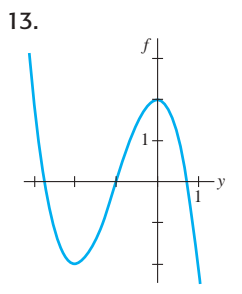

**Figura 2.14** Gráfica para el problema 13

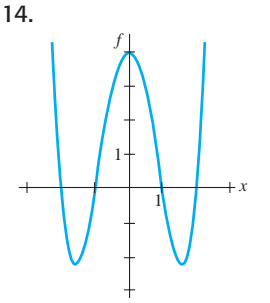

**Figura 2.15** Gráfica para el problema 14

- 15. En las partes *a*) y *b*), trace **isoclinas**  $f(x, y) = c$  (vea el apartado de *Comentarios* de las páginas 37 y 38) para la ecuación diferencial dada usando los valores de *c* indicados. Construya un campo de direcciones sobre una cuadrícula y, cuidadosamente, trace ahí los elementos lineales con la pendiente adecuada en los puntos elegidos sobre cada isoclina. En cada caso, use este campo direccional aproximado y trace una curva solución aproximada para el problema de valor inicial que consiste en la ED y la condición inicial  $y(0) = 1$ .
	- *a*)  $dy/dx = x + y$ ; *c* es un entero que satisface  $a 5 \le c \le 5$
	- *b*)  $dy/dx = x^2 + y^2$ ;  $c = \frac{1}{4}$   $c = 1$ ,  $c = \frac{9}{4}$ ,  $c = 4$

# Problemas de análisis

- 16. *a*) Considere el campo de direcciones de la ecuación diferencial  $dy/dx = x(y-4)^2 - 2$ , pero no utilice tecnología para obtenerlo. Describa las pendientes de los elementos lineales presentes en las líneas  $x = 0$ ,  $y = 3$   $y = 4$   $y = 5$ .
	- *b*) Considere el problema de valor inicial *dy*/*dx* =  $x(y-4)^2 - 2$ ,  $y(0) = y_0$ , donde  $y_0 < 4$ . ¿Puede una solución  $y(x) \to \infty$  cuando  $x \to \infty$ ? Analice esta propuesta a partir de la información dada en la parte *a*).
- 17. Para una ED de primer orden  $dy/dx = f(x, y)$ , una curva localizada en el plano definido por  $f(x, y) = 0$  se denomina **isoclina nula** de la ecuación, dado que un elemento lineal ubicado en un punto de la curva tiene pendiente cero. Use un programa de cómputo para obtener un campo de direcciones sobre un cuadriculado rectangular de puntos para  $dy/dx = x^2 - 2y$  y después sobreponga la gráfica de la **isoclina nula**  $y = \frac{1}{2}x^2$  en el campo de direcciones. Analice el comportamiento de las curvas solución en regiones del plano definidas por  $y < \frac{1}{2}x^2$  y por  $y > \frac{1}{2}x^2$ . Trace algunas curvas solución aproximadas. Intente generalizar sus observaciones.
- 18. *a*) Identifique las isoclinas nulas (vea el problema 17) en los problemas 1, 3 y 4. Con un lápiz de color, encierre en un círculo cualquier elemento lineal presente en las figuras 2.10, 2.12 y 2.13 que usted considere pueda ser un elemento lineal en un punto sobre una isoclina nula.
	- *b*) ¿Cuáles son las isoclinas nulas de una ED autónoma de primer orden?

## Ecuaciones diferenciales **2.4.2**autónomas de primer orden

19. Considere la ecuación diferencial autónoma de primer orden  $dy/dx = y - y^3$  y la condición inicial  $y(0) = y_0$ . Trace a mano la gráfica de una solución típica *y*(*x*) cuan- $\frac{1}{2}$  do  $y_0$  tiene los valores dados.

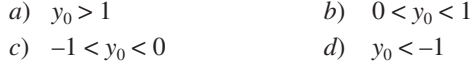

20. Considere la ecuación diferencial autónoma de primer orden  $dy/dx = y^2 - y^4$  y la condición inicial  $y(0) = y_0$ . Trace a mano la gráfica de una solución típica *y*(*x*) cuando *y*0 tiene los valores dados.

a) 
$$
y_0 > 1
$$
  
\nb)  $0 < y_0 < 1$   
\nc)  $-1 < y_0 < 0$   
\nd)  $y_0 < -1$ 

En los problemas 21 a 28, encuentre los puntos críticos y el retrato fase de la ecuación diferencial autónoma de primer orden dada. Clasifique cada punto crítico como asintóticamente estable, inestable o semiestable. Trace a mano las curvas solución típicas en las regiones en el plano *xy* determinadas por las gráficas de las soluciones de equilibrio.

21. 
$$
\frac{dy}{dx} = y^2 - 3y
$$
  
\n22.  $\frac{dy}{dx} = y^2 - y^3$   
\n23.  $\frac{dy}{dx} = (y - 2)^4$   
\n24.  $\frac{dy}{dx} = 10 + 3y - y^2$   
\n25.  $\frac{dy}{dx} = y^2(4 - y^2)$   
\n26.  $\frac{dy}{dx} = y(2 - y)(4 - y)$   
\n27.  $\frac{dy}{dx} = y \ln(y + 2)$   
\n28.  $\frac{dy}{dx} = \frac{ye^y - 9y}{e^y}$ 

En los problemas 29 y 30, considere la ecuación diferencial autónoma *dy*/*dx* = *f* (*y*), donde está dada la gráfica de *f*. Use esta gráfica para ubicar los puntos críticos de cada ecuación diferencial. Trace un retrato fase de cada ecuación diferencial. Bosqueje a mano las curvas solución típicas en las subregiones determinadas en el plano *xy* por las gráficas de las soluciones de equilibrio.

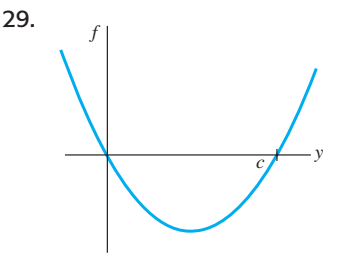

**Figura 2.16** Gráfica para el problema 29

1 *f* 1 *y* 30.

**Figura 2.17** Gráfica para el problema 30

## Problemas de análisis

- 31. Considere la ED autónoma  $dy/dx = (2/\pi)y -$ sen *y*. Determine los puntos críticos de la ecuación, y analice una forma de obtener su retrato fase. Clasifique los puntos críticos como asintóticamente estables, inestables o semiestables.
- 32. Se dice que un punto crítico *c* de una ED autónoma de primer orden está **aislado** si existe algún intervalo abierto que contenga a *c* pero a ningún otro punto crítico. ¿Puede existir una ED autónoma en la forma dada en (1) para la cual *todo* punto crítico sea no aislado? Analice; no es necesario un pensamiento profundo.
- 33. Suponga que *y*(*x*) es una solución no constante de la ecuación autónoma *dy*/*dx* = *f* (*y*) y que *c* es un punto crítico de la ED. Analice. ¿Por qué la gráfica de *y*(*x*) no puede cruzar la gráfica de la solución de equilibrio  $y = c$ ? ¿Por qué *f* (*y*) no puede cambiar de signos en una de las subregiones analizadas en la página 39? ¿Por qué *y*(*x*) no puede ser oscilatoria o tener un extremo relativo (máximo o mínimo)?
- 34. Suponga que *y*(*x*) es una solución de la ecuación autónoma *dy*/*dx* = *f* (*y*) y está acotada en sus partes superior e inferior por dos puntos críticos consecutivos  $c_1 < c_2$ , como en la subregión  $R_2$  de la figura 2.5*b*). Si  $f(y) > 0$  en la región, entonces lím<sub>*x*→ $\infty$ </sub> $y(x) = c_2$ . Analice por qué no puede existir un número  $L < c_2$  tal que lím<sub>*x*→ $\infty$ </sub>*y*(*x*) = *L*. Como parte de su análisis, considere lo que le sucede a  $y'(x)$  conforme  $x \to \infty$ .
- 35. Mediante la ecuación autónoma (1), analice cómo es posible obtener información acerca de dónde se ubican los puntos de inflexión de una curva solución.
- 36. Considere la ED autónoma  $dy/dx = y^2 y 6$ . Utilice sus ideas sobre el problema 35 y encuentre intervalos en el eje *y* para los cuales las curvas solución sean cóncavas hacia arriba e intervalos donde tales curvas sean cóncavas hacia abajo. Analice por qué *cada* curva solución de un problema de valor inicial presentado en la forma  $dy/dx = y^2 - y - 6$ ,  $y(0) = y_0$ , donde  $-2 < y_0 < 3$  tiene un punto de inflexión con la misma coordenada *y*. ¿Qué es esa coordenada *y*? Trace con cuidado la curva solución para la cual  $y(0) = -1$ . Repita para  $y(2) = 2$ .
- 37. Suponga que la ED autónoma dada en (1) no tiene puntos críticos. Analice el comportamiento de las soluciones.

# Modelos matemáticos

 38. Modelo poblacional La ecuación diferencial del ejemplo 3 es un reconocido modelo poblacional. Suponga que tal ED se cambia a

$$
\frac{dP}{dt} = P(aP - b),
$$

 donde *a* y *b* son constantes positivas. Analice qué le sucede a la población *P* a medida que el tiempo *t* aumenta.

39. Velocidad terminal La ecuación diferencial autónoma

$$
m\frac{dv}{dt} = mg - kv,
$$

 donde *k* es una constante positiva de proporcionalidad y *g* es la aceleración debida a la gravedad, es un modelo de la velocidad *v* de un cuerpo de masa *m* que está cayendo bajo la influencia de la gravedad. Como el término –*kv* representa la resistencia del aire, la velocidad de un cuerpo que cae desde una gran altura no aumenta sin límite a medida que aumenta el tiempo *t*.

- *a*) Utilice un retrato fase de la ecuación diferencial para encontrar la velocidad limitante, o terminal, del cuerpo. Explique su razonamiento.
- **2.2 Variables separables**

 $\blacksquare$  **Introducción** Considere las ecuaciones de primer orden  $dy/dx = f(x, y)$ . Cuando *f* no depende de la variable *y*, es decir,  $f(x, y) = g(x)$ , la ecuación diferencial

$$
\frac{dy}{dx} = g(x) \tag{1}
$$

se puede resolver por integración. Si *g*(*x*) es una función continua, al integrar ambos lados de (1) se produce la solución  $y = \int g(x) dx = G(x) + c$ , donde  $G(x)$  es una antiderivada (integral indefinida) de  $g(x)$ . Por ejemplo, si  $dy/dx = 1 + e^{2x}$ , entonces  $y = \int (1 + e^{2x}) dx$  o  $y = x + \frac{1}{2}e^{2x} + c$ .

■ **Una definición** La ecuación (1), así como su método de solución, es sólo un caso especial en el que *f* en *dy*/*dx* = *f* (*x*, *y*) es un producto de una función de *x* y una función de *y*.

# DEFINICIÓN 2.1 Ecuación separable

Se dice que una ecuación diferencial de primer orden de la forma

$$
\frac{dy}{dx} = g(x)h(y)
$$

es separable o que tiene variables separables.

Observe que al dividir entre la función *h*(*y*), una ecuación separable se puede expresar como

$$
p(y)\frac{dy}{dx} = g(x),
$$
\n(2)

donde, por conveniencia, hemos denotado 1/*h*(*y*) mediante *p*(*y*). En esta última forma podemos darnos cuenta de inmediato que (2) se reduce a (1) cuando *h*(*y*) = 1.

Ahora, si  $y = \phi(x)$  representa una solución de (2), debemos tener  $p(\phi(x))\phi'(x) = g(x)$ y, por lo tanto,

$$
\int p(\phi(x))\phi'(x) dx = \int g(x) dx.
$$
 (3)

2.2 Variables separables **45**

- *b*) Encuentre la velocidad terminal del cuerpo si la resistencia del aire es proporcional a  $v^2$ . Vea las páginas 26 y 30.
- 40. Reacciones químicas Cuando se combinan ciertas clases de químicos, la velocidad a la cual se forma un nuevo compuesto está regida por la ecuación diferencial

$$
\frac{dX}{dt}=k(\alpha-X)(\beta-X),
$$

donde  $k > 0$  es una constante de proporcionalidad y  $\beta$  $\alpha$  > 0. Aquí *X*(*t*) denota la cantidad en gramos del nuevo compuesto formado en el tiempo *t*. Vea la página 24.

- *a*) Utilice un retrato fase de la ecuación diferencial para predecir el comportamiento de *X* cuando  $t \to \infty$ .
- *b*) Considere el caso en que  $\alpha = \beta$ . Utilice un retrato fase de la ecuación diferencial para predecir el comportamiento de *X* conforme  $t \to \infty$  cuando  $X(0) < \alpha$ y cuando  $X(0) > \alpha$ .
- *c*) Compruebe que una solución explícita de la ED para cuando  $k = 1$  y  $\alpha = \beta$  es  $X(t) = \alpha - 1/(t + c)$ . Encuentre una solución que satisfaga a  $X(0) = \alpha/2$ . Encuentre una solución que satisfaga a  $X(0) = 2\alpha$ . Grafique estas dos soluciones. ¿El comportamiento de las soluciones cuando  $t \rightarrow \infty$  concuerda con sus respuestas de la parte *b*)?

Pero  $dy = \phi'(x) dx$  y entonces (3) será lo mismo que

$$
\int p(y) dy = \int g(x) dx \quad \text{o} \quad H(y) = G(x) + c,
$$
\n(4)

donde  $H(y)$  y  $G(x)$  son antiderivadas de  $p(y) = 1/h(y)$  y  $g(x)$ , respectivamente.

■ **Método de solución** La ecuación (4) señala el procedimiento empleado para resolver ecuaciones separables. Una familia de soluciones de un parámetro, dada por lo general en forma implícita, se obtiene al integrar ambos lados de  $p(y)dy = g(x) dx$ .

No hay necesidad de usar dos constantes en la integración de una ecuación separable, porque si escribimos  $H(y) + c_1 = G(x) + c_2$ , entonces la diferencia de  $c_1 - c_2$  puede reemplazarse por una sola constante *c*, como en la expresión (4). En muchos casos a lo largo de los capítulos siguientes, renombraremos las constantes de una forma que convenga a cada ecuación. Por ejemplo, los múltiplos de constantes o las combinaciones de constantes algunas veces pueden reemplazarse por una sola constante.

## **Ejemplo 1** Resolución de una ecuación diferencial separable

Resuelva  $(1 + x) dy - y dx = 0$ .

**E Solución** Si dividimos entre  $(1 + x)y$ , podremos escribir  $dy/y = dx/(1 + x)$ , a partir de lo cual se deduce que

$$
\int \frac{dy}{y} = \int \frac{dx}{1+x}
$$
  
\n
$$
\ln|y| = \ln|1 + x| + c_1
$$
  
\n
$$
y = e^{\ln|1 + x| + c_1} = e^{\ln|1 + x|} \cdot e^{c_1} \leftarrow \text{leys de los exponents}
$$
  
\n
$$
= |1 + x|e^{c_1}
$$
  
\n
$$
= \pm e^{c_1}(1 + x).
$$
  
\n
$$
\begin{cases}\n\left|1 + x\right| = 1 + x, & x \ge -1 \\
\left|1 + x\right| = -(1 + x), & x < -1\n\end{cases}
$$

Si se renombra  $\pm e^{c_1}$  como *c* entonces se tiene  $y = c(1 + x)$ .

■ **Solución alternativa** Como cada integral da como resultado un logaritmo, una elección cuidadosa de la constante de integración sería ln | *c* | en lugar de *c*. Al escribir de nuevo la segunda línea de la solución como ln  $|y| = \ln |1 + x| + \ln |c|$  es posible combinar los términos del lado derecho mediante las propiedades de los logaritmos. A partir de ln  $|y| = \ln |c(1 + x)|$ , podemos obtener inmediatamente  $y = c(1 + x)$ . Aun cuando las integrales indefinidas no sean *todas* logaritmos, todavía puede resultar ventajoso usar ln | *c* |. Sin embargo, no se puede dar una regla. ❏

En la sección 1.1 estudiamos que una curva solución puede ser sólo un segmento o un arco de la gráfica de una solución implícita *G*(*x*, *y*) = 0.

## **Ejemplo 2** Curva solución

Resuelva el problema de valor inicial  $\frac{dy}{dx} = -\frac{x}{y}$  $\frac{x}{y}$ ,  $y(4) = -3$ .

**El Solución** Al escribir de nuevo la ecuación como  $y \, dy = -x \, dx$  obtenemos

$$
\int y \, dy = -\int x \, dx
$$
  $y = \frac{y^2}{2} = -\frac{x^2}{2} + c_1.$ 

Podemos escribir el resultado de la integración como  $x^2 + y^2 = c^2$  al reemplazar la constante 2c<sub>1</sub> por c<sup>2</sup>. Esta solución de la ecuación diferencial representa una familia de círculos concéntricos centrados en el origen.

Ahora, cuando  $x = 4$ ,  $y = -3$ , de forma que  $16 + 9 = 25 = c^2$ . Por lo tanto, el problema de valor inicial determina el círculo  $x^2 + y^2 = 25$  con radio de 5. Debido a su simplicidad,

**46** CAPÍTULO 2 Ecuaciones diferenciales de primer orden

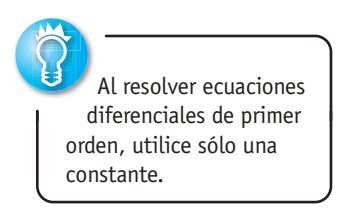

podemos resolver esta solución implícita para obtener una solución explícita que satisfaga la condición inicial. En el ejemplo 3 de la sección 1.1, vimos esta solución como  $y = \phi_2(x)$  o  $y = -\sqrt{25 - x^2}, -5 < x < 5$ . Una curva solución es la gráfica de una *función* diferenciable. En este caso, la curva solución será el semicírculo inferior, mostrado a color en la figura 2.18, que contiene al punto  $(4, -3)$ .

■ **Pérdida de una solución** Debemos tener cuidado al separar variables, dado que los divisores de las variables pueden ser cero en algún punto. En particular, si *r* es un cero de la función  $h(y)$ , sucede entonces que la sustitución de  $y = r$  en  $\frac{dv}{dx} = g(x)h(y)$  convierte a ambos lados en cero; en otras palabras, *y* = *r* es una solución constante de la ecuación diferencial. Pero después de separar las variables, observe que el lado derecho de *dy*/*h*(*y*)  $= g(x) dx$  no está definido en *r*. En consecuencia,  $y = r$  puede no mostrarse en la familia de soluciones que se obtenga luego de aplicar la integración y simplificación. Recuerde, tal solución se denomina *solución singular*.

**Ejemplo 3** Pérdida de una solución Resuelva  $dy/dx = y^2 - 4$ .

■ **Solución** Escribimos la ecuación en la forma

$$
\frac{dy}{y^2 - 4} = dx \quad \text{o} \quad \left[ \frac{\frac{1}{4}}{y - 2} - \frac{\frac{1}{4}}{y + 2} \right] dy = dx. \tag{5}
$$

En (5), la segunda ecuación es el resultado de usar fracciones parciales en el lado izquierdo de la primera ecuación. Al integrar y aplicar las leyes logarítmicas se tiene

$$
\frac{1}{4}\ln|y-2| - \frac{1}{4}\ln|y+2| = x + c_1
$$
o 
$$
\ln\left|\frac{y-2}{y+2}\right| = 4x + c_2
$$
o 
$$
\frac{y-2}{y+2} = e^{4x+c_2}.
$$

Aquí hemos reemplazado 4*c*1 por *c*2. Por último, después de reemplazar *ec*2 por *c* y resolver la última ecuación para *y*, se obtiene la familia de soluciones de un parámetro

$$
y = 2\frac{1 + ce^{4x}}{1 - ce^{4x}}.\t(6)
$$

Ahora, si factorizamos el lado derecho de la ecuación diferencial como *dy*/*dx* = (*y* – 2)(*y* + 2) sabremos, por el análisis realizado en la sección 2.1, que *y* = 2 y *y* = –2 son dos soluciones constantes (de equilibrio). La solución *y* = 2 es miembro de la familia de soluciones definidas por (6) que corresponden al valor *c* = 0. No obstante, *y* = –2 es una solución singular; no se puede obtener a partir de (6) para ninguna elección del parámetro *c*. Esta última solución se perdió en las primeras etapas del proceso de solución. Una revisión de (5) indica con claridad que debimos excluir a  $y = \pm 2$  en estos pasos.

## **Ejemplo 4** Problema de valor inicial

Resuelva el problema de valor inicial

$$
\cos x(e^{2y} - y) \frac{dy}{dx} = e^y \operatorname{sen} 2x, \ \ y(0) = 0.
$$

■ **Solución** Al dividir la ecuación entre *e*<sup>*v*</sup> cos *x* se tiene

$$
\frac{e^{2y} - y}{e^y} dy = \frac{\operatorname{sen} 2x}{\operatorname{cos} x} dx.
$$

Antes de integrar, usamos una división adecuada de términos en el lado izquierdo y la identidad trigonométrica sen  $2x = 2$  sen x cos x en el lado derecho. Entonces

$$
\int (e^y - ye^{-y}) dy = 2 \int \operatorname{sen} x dx
$$
  
produce 
$$
e^y + ye^{-y} + e^{-y} = -2\cos x + c.
$$
 (7)

*x y*  $(3)$ 

**Figura 2.18** Curva solución para el problema de valor inicial del ejemplo 2

2.2 Variables separables **47**

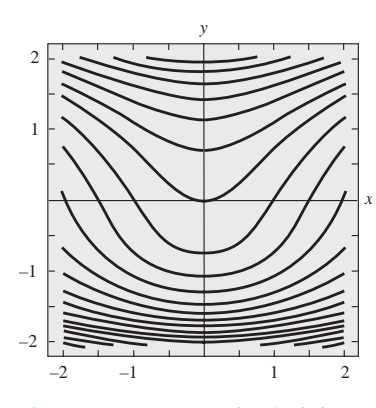

**Figura 2.19** Curvas de nivel de  $G(x, y) = c$ , donde  $G(x, y) = e^y + ye^{-y}$  $+ e^{-y} + 2 \cos x$ 

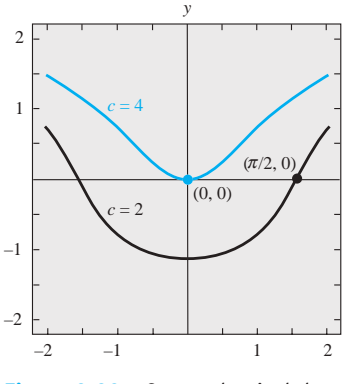

*x*

**Figura 2.20** Curvas de nivel de *c*  $= 2 \vee c = 4$ 

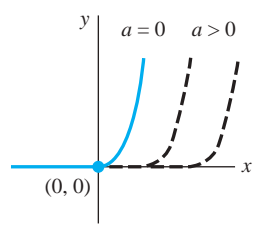

**Figura 2.21** Soluciones de (9) definidas por segmentos

La condición inicial  $y = 0$  cuando  $x = 0$  implica que  $c = 4$ . Por lo tanto, una solución del problema de valor inicial es

$$
e^y + ye^{-y} + e^{-y} = 4 - 2\cos x.
$$
 (8)

■ **Uso de computadoras** En el recuadro de *Comentarios* incluido al final de la sección 1.1 mencionamos que puede resultar difícil usar una solución implícita *G*(*x*, *y*) = 0 para encontrar una solución explícita  $y = \phi(x)$ . La ecuación (8) muestra que la tarea de resolver *y* en términos de *x* puede presentar más problemas que la ardua labor de intercambiar símbolos —¡esto simplemente no es posible!— Soluciones implícitas como la (8) son un poco frustrantes; ni la gráfica de la ecuación ni el intervalo sobre el cual una solución que satisfaga *y*(0) = 0 está definida son evidentes. El problema de "ver" cuál es la apariencia de una solución implícita puede superarse en algunos casos mediante la tecnología. Una forma de hacerlo\* es utilizar la aplicación de gráficos de contorno de un sistema computacional algebraico (CAS, por sus siglas en inglés). Recuerde de sus conocimientos de cálculo multivariable que para una función de dos variables *z* = *G*(*x*, *y*), las *curvas bidimensionale*s definidas por *G*(*x*, *y*) = *c*, donde *c* es constante, se llaman *curvas de nivel* de la función. Con ayuda de un CAS, en la figura 2.19 ilustramos algunas curvas de nivel de la función *G*(*x*, *y*)  $= e^{y} + ye^{-y} + e^{-y} + 2 \cos x$ . La familia de soluciones definidas por la expresión (7) son las curvas de nivel  $G(x, y) = c$ . La figura 2.20 ilustra, a color, la curva de nivel  $G(x, y) = 4$ , la cual representa la solución particular (8). La otra curva mostrada en la figura 2.20 es la curva de nivel  $G(x, y) = 2$ , y es el miembro de la familia  $G(x, y) = c$  que satisface a  $y(\pi/2) = 0.$ 

Si una condición inicial lleva a una solución particular mediante la determinación de un valor específico del parámetro *c* en una familia de soluciones para una ecuación diferencial de primer orden, es natural que la mayoría de los estudiantes (y profesores) se relajen y conformen con esto. No obstante, quizá una solución de un problema de valor inicial no sea única. En el ejemplo 4 de la sección 1.2 vimos que el problema de valor inicial

$$
\frac{dy}{dx} = xy^{1/2}, \quad y(0) = 0,\tag{9}
$$

tiene al menos dos soluciones,  $y = 0$  y  $y = x^4/16$ . Ahora estamos en posición de resolver la ecuación. Al separar las variables e integrar  $y^{-1/2} dx = x dx$  resulta

$$
2y^{1/2} = \frac{x^2}{2} + c_1 \quad \text{o} \quad y = \left(\frac{x^2}{4} + c\right)^2.
$$

Cuando  $x = 0$ , entonces  $y = 0$  y, por lo tanto, necesariamente  $c = 0$ . Luego,  $y = x^4/16$ . La solución trivial  $y = 0$  se perdió al dividir entre  $y^{1/2}$ . Además, el problema de valor inicial (9) posee infinitamente más soluciones, puesto que para cualquier opción del parámetro  $a \geq 0$ , la función definida en segmentos

$$
y = \begin{cases} 0, & x < a \\ (x^2 - a^2)^2/16, & x \ge a \end{cases}
$$

satisface tanto la ecuación diferencial como la condición inicial. Vea la figura 2.21.

## **Comentarios**

*i*) Si *g* es una función continua sobre un intervalo *I* que contiene a  $x<sub>0</sub>$  entonces, con base en el teorema fundamental del cálculo, tenemos

$$
\frac{d}{dx}\int_{x_0}^x g(t) \, dt = g(x).
$$

En otras palabras,  $\int_0^x$ 

 $g(t)$  *dt* es una antiderivada de la función *g*. Hay ocasiones en

*x*0

<sup>\*</sup>En la sección 2.6 analizamos otros tipos de procedimientos basados en el concepto de un método numérico.

que esta forma es conveniente. Por ejemplo, si *g* es continua sobre un intervalo *I* que contiene a  $x_0$ , entonces la solución del problema simple de valor inicial  $dy/dx = g(x)$ ,  $y(x_0) = y_0$ , definido en *I*, estará dada por

$$
y(x) = y_0 + \int_{x_0}^x g(t) dt.
$$

Deberá comprobar esto por usted mismo. Dado que una antiderivada de una función continua no siempre se puede expresar en términos de funciones elementales, quizá esto sea lo mejor que podremos hacer para obtener una solución explícita de un problema de valor inicial.

*ii*) En algunos de los ejemplos anteriores vimos que en una familia de soluciones de un parámetro para una ecuación diferencial de primer orden la constante se puede renombrar cuando sea conveniente. Además, fácilmente puede suceder que dos individuos que resuelven la misma ecuación de manera correcta obtengan expresiones diferentes en sus respuestas. Por ejemplo, mediante separación de variables, podemos mostrar que las familias de soluciones de un parámetro para la ED  $(1 + y^2)dx + (1 + x^2)dy = 0$  son

$$
\arctan x + \arctan y = c \quad \text{o} \quad \frac{x+y}{1-xy} = c.
$$

Conforme avance por las siguientes secciones, tenga en cuenta la probabilidad de que las familias de soluciones sean equivalentes en el sentido de que una familia puede obtenerse a partir de otra, ya sea mediante aplicación de álgebra y trigonometría o por volver a nombrar la constante. Vea los problemas 27 y 28 en los ejercicios 2.2.

# **EJERCICIOS 2.2** Las respuestas a los problemas impares seleccionados comienzan en la página RESP-2.

En los problemas 1 a 22, resuelva la ecuación diferencial dada mediante separación de variables.

1.  $\frac{dy}{1}$  $\frac{dy}{dx} = \text{sen } 5x$  2.  $\frac{dy}{dx} = (x + 1)^2$ 3.  $dx + e^{3x} dv = 0$ *dy* 0 4. *dy* 1*y* 12 2 *dx* 0 5.  $x \frac{dy}{dx} = 4y$  6.  $\frac{dy}{dx}$  $\frac{dy}{dx} + 2xy^2 = 0$ 7. *dy*  $\frac{dy}{dx} = e^{3x+2y}$  **8.**  $e^x y \frac{dy}{dx} = e^{-y} + e^{-2x-y}$ 9. *y*ln*x*  $\frac{dx}{dy} = \left(\frac{y+1}{x}\right)^2$  10.  $\frac{dy}{dx} = \left(\frac{2y+3}{4x+5}\right)$  $4x + 5$  $\bigg)$ <sup>2</sup> 11. cscy  $dx + \sec^2 x \, dy = 0$ 12.  $\text{sen } 3x \, dx + 2y \, \text{cos}^3 3x \, dy = 0$ 13.  $(e^y + 1)^2 e^{-y} dx + (e^x + 1)^3 e^{-x} dy = 0$ 14.  $x(1 + y^2)^{1/2}dx = y(1 + x^2)^{1/2}dy$ 15.  $\frac{dS}{1}$  $\frac{dS}{dr} = kS$  16.  $\frac{dQ}{dt} = k(Q - 70)$ 17.  $\frac{dP}{dt} = P - P^2$  18.  $\frac{dN}{dt}$  $\frac{dv}{dt} + N = Nte^{t+2}$ 19.  $\frac{dy}{dx} = \frac{xy + 3x - y - 3}{xy - 2x + 4y - 8}$  $xy - 2x + 4y - 8$ 20.  $\frac{dy}{dx} = \frac{xy + 2y - x - 2}{xy - 3y + x - 3}$  $xy - 3y + x - 3$ 

21. 
$$
\frac{dy}{dx} = x\sqrt{1 - y^2}
$$
 22.  $(e^x + e^{-x})\frac{dy}{dx} = y^2$ 

En los problemas 23 a 28, encuentre una solución implícita y una explícita para el problema de valor inicial dado.

- 23.  $\frac{dx}{dt} = 4(x^2 + 1), \quad x(\pi/4) = 1$ 24.  $\frac{dy}{dx} = \frac{y^2 - 1}{x^2 - 1}$  $\frac{y}{x^2-1}$ ,  $y(2)=2$ 25.  $x^2 \frac{dy}{dx} = y - xy$ ,  $y(-1) = -1$ 26. *dy*  $\frac{dy}{dt} + 2y = 1, \quad y(0) = \frac{5}{2}$ 27.  $\sqrt{1 - y^2} dx - \sqrt{1 - x^2} dy = 0$ ,  $y(0) = \frac{\sqrt{3}}{2}$ 28.  $(1 + x^4)dy + x(1 + 4y^2)dx = 0$ ,  $y(1) = 0$
- 29. *a*) Encuentre una solución del problema de valor inicial consistente en la ecuación diferencial del ejemplo 3 y las condiciones iniciales  $y(0) = 2$ ,  $y(0) = -2$ ,  $y(\frac{1}{4}) = 1.$ 
	- *b*) Encuentre la solución de la ecuación diferencial del ejemplo 4 cuando ln *c*1 se utiliza como la constante de integración situada en el *lado izquierdo* de la solución y 4 ln *c*1 es reemplazada por ln *c*. Después resuelva los mismos problemas de valor inicial de la parte *a*).
- 30. Encuentre una solución de  $x \frac{dy}{dx} = y^2 y$  que atraviese los puntos indicados. los puntos indicados.
	- *a*) (0, 1) *b*) (0, 0) *c*)  $(\frac{1}{2}, \frac{1}{2})$  *d*)  $(2, \frac{1}{4})$
- 31. Encuentre una solución singular del problema 21 y del problema 22.
- 32. Demuestre que una solución implícita de

 $2x \text{ sen}^2 y \, dx - (x^2 + 10) \text{ cos } y \, dy = 0$ 

está dada por  $ln(x^2 + 10)$  cosec  $y = c$ . Encuentre las soluciones constantes, si las hubiera, que se hayan perdido en la solución de la ecuación diferencial.

Con frecuencia un cambio radical en la forma de la solución de una ecuación diferencial corresponde a un cambio muy pequeño en la condición inicial o en la propia ecuación. En los problemas 33 a 36, encuentre una solución explícita para el problema de valor inicial dado. Utilice una herramienta de graficación para trazar la gráfica de cada solución. Compare cada curva solución en las inmediaciones de (0, 1).

33. 
$$
\frac{dy}{dx} = (y - 1)^2
$$
,  $y(0) = 1$   
34.  $\frac{dy}{dx} = (y - 1)^2$ ,  $y(0) = 1.01$ 

35. 
$$
\frac{dy}{dx} = (y - 1)^2 + 0.01, \quad y(0) = 1
$$

$$
36. \frac{dy}{dx} = (y - 1)^2 - 0.01, \quad y(0) = 1
$$

- 37. Toda ecuación autónoma de primer orden  $dy/dx = f(y)$  es separable. Encuentre las soluciones explícitas  $y_1(x)$ ,  $y_2(x)$ ,  $y_3(x)$  y  $y_4(x)$  de la ecuación diferencial  $dy/dx = y - y$  $y<sup>3</sup>$  que satisfaga, a su vez, las condiciones iniciales  $y<sub>1</sub>(0)$  $= 2, y_2(0) = \frac{1}{2}, y_3(0) = -\frac{1}{2}$  y  $y_4(0) = -2$ . Use una herramienta de graficación para trazar las gráficas de cada solución. Compare estas gráficas con las pronosticadas en el problema 19 de los ejercicios 2.1. Proporcione el intervalo de definición exacto para cada solución.
- 38. *a*) La ecuación diferencial autónoma de primer orden  $d\nu/dx = 1/(\nu - 3)$  no tiene puntos críticos. No obstante, coloque el 3 sobre una línea de fase y obtenga un retrato fase de la ecuación. Obtenga  $d^2y/dx^2$  para determinar dónde son cóncavas hacia arriba las curvas solución y dónde son cóncavas hacia abajo (vea los problemas 35 y 36 en los ejercicios 2.1). Use el retrato fase y la concavidad para trazar a mano algunas curvas solución típicas.
	- *b*) Encuentre las soluciones explícitas  $y_1(x)$ ,  $y_2(x)$ ,  $y_3(x)$  y *y*4(*x*) de la ecuación diferencial de la parte *a*) que satisfagan, a su vez, las condiciones iniciales  $y_1(0) = 4$ ,  $y_2(0)$  $= 2$ ,  $y_3(1) = 2$  y  $y_4(-1) = 4$ . Bosqueje cada solución y compárela con sus gráficas de la parte *a*). Proporcione el intervalo de definición exacto para cada solución.
- 39. *a*) Encuentre una solución explícita del problema de valor inicial

$$
\frac{dy}{dx} = \frac{2x+1}{2y}, \quad y(-2) = -1.
$$

- *b*) Use una herramienta de graficación para trazar la gráfica de la solución de la parte *a*). Utilice la gráfica para calcular el intervalo de definición *I* de la solución.
- *c*) Determine el intervalo exacto *I* de definición empleando métodos analíticos.
- 40. Repita las partes *a*), *b*) y *c*) del problema 39 para el PVI que consiste en la ecuación diferencial del problema 7 y la condición  $y(0) = 0$ .

# Problemas de análisis

- 41. *a*) Explique por qué el intervalo de definición de la solución explícita  $y = \phi_2(x)$  del problema de valor inicial del ejemplo 2 es el intervalo *abierto* –5 < *x* < 5.
	- *b*) ¿Es posible que cualquier solución de la ecuación diferencial atraviese el eje *x*? ¿Considera usted que  $x^2 + y^2 = 1$  es una solución implícita del problema de valor inicial  $dy/dx = -x/y$ ,  $y(1) = 0$ ?
- 42. *a*) Si *a* > 0, analice las diferencias, si las hubiera, entre las soluciones de problemas de valor inicial que consistan en la ecuación diferencial *dy*/*dx* = *x*/*y* y cada una de las condiciones iniciales  $y(a) = a$ ,  $y(a)$  $= -a, y(-a) = a y y(-a) = -a.$ 
	- *b*) ¿Tiene solución el problema de valor inicial *dy*/*dx* =  $x/y, y(0) = 0?$
	- *c*) Resuelva  $dy/dx = x/y$ ,  $y(1) = 2$  y proporcione el intervalo exacto *I* de definición de su solución.
- 43. En los problemas 37 y 38 vimos que toda ecuación diferencial autónoma de primer orden  $dy/dx = f(y)$  es separable. ¿Este hecho ayuda en la solución del problema de valor inicial  $\frac{dy}{dx} = \sqrt{1 + y^2} \operatorname{sen}^2 y$ ,  $y(0) = \frac{1}{2}$ ? Analice. Trace

a mano una posible curva solución para el problema.

44. Sin usar tecnología, ¿cómo resolvería usted

$$
(\sqrt{x} + x) \frac{dy}{dx} = \sqrt{y} + y?
$$

Ponga en práctica sus ideas.

- 45. Encuentre una función cuyo cuadrado más el cuadrado de su derivada sea 1.
- 46. *a*) La ecuación diferencial del problema 27 es equivalente a la forma normal

$$
\frac{dy}{dx} = \sqrt{\frac{1 - y^2}{1 - x^2}}
$$

 en la región cuadrada del plano *xy* definida por | *x* | < 1, | *y* | < 1. Pero la cantidad situada bajo el radical es positiva también en las regiones definidas por  $|x| > 1$ , | *y* | > 1. En el plano *xy*, trace todas las regiones para las cuales esta ecuación diferencial contiene soluciones reales.

*b*) Resuelva la ED de la parte *a*) en las regiones definidas por  $|x| > 1$ ,  $|y| > 1$ . Después, encuentre una solución implícita y otra explícita de la ecuación diferencial sujeta a  $y(2) = 2$ .

# Modelo matemático

47. Puente colgante En la ecuación (17) de la sección 1.3 vimos que un modelo matemático para la forma de un cable flexible tendido entre dos soportes verticales es

$$
\frac{dy}{dx} = \frac{W}{T_1},\tag{10}
$$

 donde *W* denota la porción de la carga vertical total entre los puntos  $P_1$  y  $P_2$  mostrados en la figura 1.26. La ED (10) es separable bajo las siguientes condiciones que describen un puente colgante.

 Supongamos que los ejes *x* y *y* son como indica la figura 2.22, es decir, el eje *x* corre a lo largo de la carretera horizontal y el eje *y* atraviesa el punto (0, *a*), que es el punto más bajo de un cable tendido sobre el tramo de puente, y coincide con el intervalo [–*L*/2, *L*/2]. En el caso de un puente colgante, el supuesto acostumbrado es que la carga vertical en (10) es sólo una carretera uniforme distribuida a lo largo del eje horizontal. En otras palabras, se asume que el peso de todos los cables es insignificante en comparación con el peso de la carretera, y que el peso por unidad de longitud de la carretera (digamos, libras por pie horizontal) es una constante  $\rho$ . Utilice esta información para formular y resolver un problema adecuado de valor inicial a partir del cual se determine la forma (una curva con ecuación  $y = \phi(x)$ ) de cada uno de los dos cables tendidos en un puente colgante. Exprese su solución del PVI en términos de altura *h* y longitud *L*. Vea la figura 22.

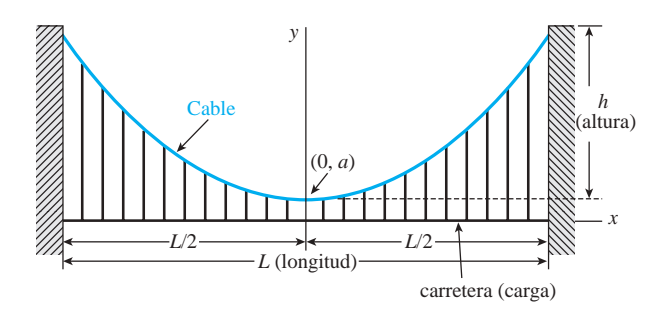

**Figura 2.22** Forma de un cable para el problema 47

# Tareas para el laboratorio de cómputo

48. *a*) Utilice un programa CAS y el concepto de curvas de nivel para trazar gráficas representativas de los miembros de la familia de soluciones de la ecua-

ción diferencial  $\frac{dy}{dx} = -\frac{8x+5}{3y^2+1}$  $\frac{3y^2 + 1}{(x^2 + 1)^2}$ . Experimente con  diferentes cantidades de curvas de nivel, así como con diversas regiones rectangulares definidas por  $a \leq x \leq b, c \leq y \leq d$ .

- *b*) En ejes coordenados separados, trace las gráficas de las soluciones particulares que correspondan a las condiciones iniciales:  $v(0) = -1$ ;  $v(0) = 2$ ;  $v(-1) = 4$ ;  $y(-1) = -3.$
- 49. *a*) Encuentre una solución implícita del PVI:

$$
(2y + 2)dy - (4x3 + 6x)dx = 0, \quad y(0) = -3.
$$

- *b*) Use la parte *a*) para encontrar una solución explícita  $y = \phi(x)$  del PVI.
- *c*) Considere su respuesta a la parte *b*) sólo como una *función*. Utilice una herramienta de graficación o un CAS para trazarla, y después use la gráfica para calcular su dominio.
- *d*) Con ayuda de la aplicación búsqueda de raíces de un CAS, determine el intervalo *I* de definición más largo aproximado de la *solución*  $y = \phi(x)$  calculada en la parte *b*). Utilice una herramienta de graficación o un CAS para trazar en este intervalo la curva solución para el PVI.
- 50. *a*) Utilice un CAS y el concepto de curvas de nivel para trazar las gráficas representativas de los miembros de la familia de soluciones de la ecuación diferencial

 $\frac{dy}{dx} = \frac{x(1-x)}{y(-2+x)}$  $\frac{y(2+1)}{y(-2+y)}$ . Experimente con diferentes can-

> tidades de curvas de nivel, así como con diversas regiones rectangulares en el plano *xy* hasta que su resultado se parezca a la figura 2.23.

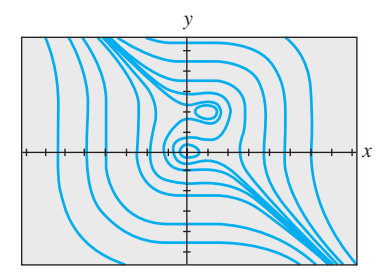

**Figura 2.23** Curvas de nivel para el problema 50

- *b*) En ejes coordenados separados, trace la gráfica de la solución implícita que corresponda a la condición inicial  $y(0) = \frac{3}{2}$ . Utilice un lápiz de color para definir aquel segmento de la gráfica que corresponda a la curva solución de una solución  $\phi$  que satisfaga la condición inicial. Con ayuda de una aplicación para localizar raíces de un CAS, determine el intervalo de definición  $I$  más largo aproximado de la solución  $\phi$ . [*Sugerencia*: Primero encuentre los puntos sobre la curva de la parte *a*) donde la tangente sea vertical.]
- *c*) Repita la parte *b*) para la condición inicial *y*(0) = –2.

# **2.3 Ecuaciones lineales**

■ **Introducción** Continuamos con nuestra búsqueda de soluciones para ecuaciones diferenciales de primer orden, por lo que examinaremos las ecuaciones lineales. Las ecuaciones diferenciales lineales son una familia de ecuaciones diferenciales especialmente "amistosa" en cuanto a que, dada una ecuación lineal, ya sea de primer orden o de orden superior, siempre hay una buena posibilidad de encontrar alguna clase de solución de la ecuación que podamos considerar.

■ **Una definición** La forma de una ED lineal de primer orden se presentó en la ecuación (7) de la sección 1.1. Esta forma, el caso en que *n* = 1 en la expresión (6) de esa sección, se reproduce aquí por comodidad.

## DEFINICIÓN 2.2 Ecuación lineal

Se dice que una ecuación diferencial de primer orden de la forma

$$
a_1(x)\frac{dy}{dx} + a_0(x)y = g(x)
$$
 (1)

es una **ecuación lineal** en la variable dependiente *y*.

Cuando  $g(x) = 0$ , se dice que la ecuación lineal (1) es **homogénea**; de lo contrario, es **no homogénea.**

**• Forma estándar** Al dividir ambos lados de (1) entre el primer coeficiente  $a_1(x)$  obtenemos una forma todavía más útil, la **forma estándar** de una ecuación lineal

$$
\frac{dy}{dx} + P(x)y = f(x).
$$
 (2)

Buscamos una solución de (2) sobre un intervalo *I* para el cual ambas funciones, *P* y *f*, sean continuas.

En el análisis siguiente, ilustramos una propiedad y un procedimiento y finalizamos con una fórmula representativa de la forma que toda solución de (2) debe tener. Pero más que la fórmula, la propiedad y el procedimiento son importantes, pues estos dos conceptos se aplican también a las ecuaciones lineales de orden superior.

■ **La propiedad** La ecuación diferencial (2) tiene la propiedad de que su solución es la **suma** de las dos soluciones,  $y = y_c + y_p$ , donde  $y_c$  es una solución de la ecuación homogénea asociada

$$
\frac{dy}{dx} + P(x)y = 0\tag{3}
$$

y *yp* es una solución particular de la ecuación (2) no homogénea. Para apreciar esto, observe

$$
\frac{d}{dx}[y_c + y_p] + P(x)[y_c + y_p] = \left[\frac{dy_c}{dx} + P(x)y_c\right] + \left[\frac{dy_p}{dx} + P(x)y_p\right] = f(x).
$$

Ahora la ecuación homogénea (3) también es separable. Este hecho nos permite encontrar *yc* si escribimos (3) como

$$
\frac{dy}{y} + P(x) dx = 0
$$

e integramos. Al resolver para *y* se tiene  $y_c = ce^{-\int P(x)dx}$ . Por conveniencia, establezcamos  $y_c = cy_1(x)$ , donde  $y_1 = e^{-\int P(x)dx}$ . El hecho es que  $dy_1/dx + P(x)y_1 = 0$  será de utilidad después para determinar *yp*.

■ **El procedimiento** Ahora podemos calcular una solución particular de la ecuación (2) mediante un procedimiento conocido como **variación de parámetros**. La idea básica es encontrar una función *u* de manera que  $y_p = u(x)y_1(x) = u(x)e^{-\int P(x)dx}$  sea una solución de (2). En otras palabras, nuestro supuesto para  $y_p$  es el mismo que para  $y_c = cy_1(x)$  salvo que *c* es reemplazada por el "parámetro variable" *u*. Al sustituir  $y_p = uy_1$  en (2) se tiene

regla del producto

\n
$$
\downarrow
$$
\n
$$
u \frac{dy_1}{dx} + y_1 \frac{du}{dx} + P(x)uy_1 = f(x)
$$
\no

\n
$$
u \left[ \frac{dy_1}{dx} + P(x)y_1 \right] + y_1 \frac{du}{dx} = f(x)
$$
\nasf que

\n
$$
y_1 \frac{du}{dx} = f(x).
$$

así que *y*<sup>1</sup>

Al separar las variables e integrarlas después se tiene

$$
du = \frac{f(x)}{y_1(x)} dx \qquad y \qquad u = \int \frac{f(x)}{y_1(x)} dx.
$$

Con base en la definición de  $y_1(x)$ , vemos que  $1/y_1(x) = e^{\int P(x) dx}$ . Por lo tanto,

$$
y_p = uy_1 = \left( \int \frac{f(x)}{y_1(x)} dx \right) e^{-\int P(x) dx} = e^{-\int P(x) dx} \int e^{\int P(x) dx} f(x) dx,
$$
  

$$
y = y_c + y_p = ce^{-\int P(x) dx} + e^{-\int P(x) dx} \int e^{\int P(x) dx} f(x) dx.
$$
 (4)

En consecuencia, si (2) tiene una solución, debe ser de la forma (4). Por otro lado, comprobar que (4) constituye una familia de soluciones de un parámetro de la ecuación (2) es un ejercicio fácil.

No se debe memorizar la fórmula dada en (4). Existe una forma equivalente pero más sencilla para resolver (2). Si (4) se multiplica por

$$
e^{\int P(x) dx} \tag{5}
$$

 $P(x) dx$ <sub>*y*</sub> = *c* +  $\int e^{\int P(x) dx} f(x) dx$  (6)

se deriva,

y después *e*-

$$
\frac{d}{dx}\left[e^{\int P(x)\,dx}y\right] = e^{\int P(x)\,dx}f(x),\tag{7}
$$

obtenemos *e*-

$$
e^{\int P(x) dx} \frac{dy}{dx} + P(x)e^{\int P(x) dx} y = e^{\int P(x) dx} f(x).
$$
 (8)

Al dividir el último resultado entre  $e^{\int P(x) dx}$  se obtiene (2).

■ **Método de solución** El método recomendado para resolver (2) consiste en realidad en (6)-(8) desarrollado en sentido inverso. En otras palabras, si (2) se multiplica por (5), se obtiene (8). El lado izquierdo de (8) se conoce como la derivada del producto de *e*<sup>[P(x) dx</sup> por y. Esto nos da (7). Después integramos ambos lados de (7) para obtener la solución (6). Debido a que podemos resolver (2) mediante la integración después de multiplicar por  $e^{\int P(x) dx}$ , esta función se conoce como **factor integrante** de la ecuación diferencial. Por conveniencia, resumimos estos resultados. Nuevamente, enfatizamos que no debe memorizar la fórmula (4), sino cada vez realizar el siguiente procedimiento.

### Solución de una ecuación lineal de primer orden

*i*) Convierta una ecuación lineal de la forma (1) a la forma estándar (2), y después determine  $P(x)$  y el factor integrante  $e^{\int P(x) dx}$ .

*ii*) Multiplique (2) por el factor integrante. El lado izquierdo de la ecuación resultante es automáticamente la derivada del factor integrante y de *y*: escriba

$$
\frac{d}{dx}\big[e^{\int P(x)\,dx}\big y\big] = e^{\int P(x)\,dx}f(x)
$$

y después integre ambos lados de esta ecuación.

**Ejemplo 1** Solución de una ecuación diferencial lineal

Resuelva  $\frac{dy}{dx} - 3y = 6.$ 

■ **Solución** Esta ecuación lineal puede resolverse mediante separación de variables. Por otra parte, como la ecuación ya está en su forma estándar (2), vemos que el factor integrante es  $e^{\int (-3) dx} = e^{-3x}$ . Multiplicamos la ecuación por su factor y observamos que

$$
e^{-3x} \frac{dy}{dx} - 3e^{-3x}y = 6e^{-3x}
$$
 es lo mismo que  $\frac{d}{dx} [e^{-3x}y] = 6e^{-3x}$ .

Cuando se integran ambos lados de la última ecuación se obtiene  $e^{-3x}y = -2e^{-3x} + c$ . Así que una solución de la ecuación diferencial es  $y = -2 + ce^{3x}, -\infty < x < \infty$ .

Cuando en la expresión (1)  $a_1$ ,  $a_0$  y g son constantes, la ecuación diferencial es autónoma. En el ejemplo 1, usted puede comprobar a partir de la forma *dy*/*dx* = 3(*y* + 2) que –2 es un punto crítico y que es inestable y un repulsor. Así, una curva solución con un punto inicial por arriba o abajo de la gráfica de la solución de equilibrio *y* = –2 se aleja de esta línea horizontal conforme *x* aumenta.

■ **Constante de integración** En el análisis general y en el ejemplo 1 observe que hemos hecho caso omiso de una constante de integración al evaluar la integral indefinida en el exponente de  $e^{\int P(x)dx}$ . Si recuerda las leyes de los exponentes y el hecho de que el factor integrante multiplica ambos lados de la ecuación diferencial, podrá estar en condiciones de responder por qué es innecesario escribir  $\int P(x)dx + c$ . Vea el problema 44 en los ejercicios 2.3.

■ **Solución general** Suponga de nuevo que en (2) las funciones *P* y *f* son continuas en un intervalo común *I*. En los pasos que llevan a (4) mostramos que *si* (2) tiene una solución en *I*, tal solución debe tener la forma dada en (4). Por el contrario, verificar que toda función de la forma dada en (4) es una solución de la ecuación diferencial (2) en *I* es un ejercicio de diferenciación sencillo. En otras palabras, (4) es una familia de soluciones de un solo parámetro de la ecuación (2) y *toda* solución de (2) definida en *I* es miembro de esta familia. En consecuencia, tenemos razones para denominar a (4) la **solución general** de la ecuación diferencial en el intervalo *I*. Ahora, al expresar (2) en la forma normal  $y' = F(x, y)$  podemos identificar  $F(x, y) = -P(x)y + f(x)$  y  $\partial F/\partial y = -P(x)$ . A partir de la continuidad de *P* y *f* en el intervalo *I*, se desprende que *F* y *F*/*y* son también continuas en *I*. Con el teorema 1.1 como justificación, concluimos que existe una y sólo una solución para el problema de valor inicial

$$
\frac{dy}{dx} + P(x)y = f(x), \quad y(x_0) = y_0 \tag{9}
$$

definido en *cierto* intervalo  $I_0$  que contiene a  $x_0$ . Pero cuando  $x_0$  está en *I*, encontrar una solución de (9) sólo es cuestión de encontrar un valor apropiado de *c* en (4); es decir, a cada *x*<sup>0</sup> en *I* le corresponde una *c* distinta. En otras palabras, el intervalo  $I_0$  de existencia y unicidad expresado en el teorema 1.1 para el problema de valor inicial (9) es el intervalo entero *I*.

**54** CAPÍTULO 2 Ecuaciones diferenciales de primer orden

**Ejemplo 2** Solución general

Resuelva  $x \frac{dy}{dx} - 4y = x^6 e^x$ .

■ **Solución** Al dividir entre *x* obtenemos la forma estándar

$$
\frac{dy}{dx} - \frac{4}{x}y = x^5 e^x.
$$
 (10)

A partir de esta forma identificamos  $P(x) = -4/x$  y  $f(x) = x^5 e^x$  y observamos que *P* y *f* son continuas en  $(0, \infty)$ . Por lo tanto, el factor integrante es

podemos usar ln *x* en lugar de ln | *x* | dado que *x* > 0

$$
e^{-4\int dx/x} = e^{-4\ln x} = e^{\ln x^{-4}} = x^{-4}.
$$

Aquí hemos usado la identidad básica  $b^{\log_b N} = N$ ,  $N > 0$ . Ahora multiplicamos (10) por  $x^{-4}$ ,

$$
x^{-4}\frac{dy}{dx} - 4x^{-5}y = xe^x, \quad y \text{ obtenemos } \frac{d}{dx}\left[x^{-4}y\right] = xe^x.
$$

De la integración por partes se deduce que la solución general definida en  $(0, \infty)$  es  $x^{-4}y = xe^x - e^x + c$  o  $y = x^5e^x - x^4e^x + cx^4$ . ❏

Salvo en el caso de que el primer coeficiente sea 1, la reformulación de la ecuación (1) en la forma estándar (2) requiere que se divida entre  $a_1(x)$ . Los valores de *x* para los cuales  $a_1(x) = 0$  se denominan **puntos singulares** de la ecuación. Los puntos singulares son potencialmente problemáticos. Específicamente en (2), si *P*(*x*) (formada al dividir  $a_0(x)$  entre  $a_1(x)$ ) es discontinua en un punto, la discontinuidad puede trasladarse a las soluciones de la ecuación diferencial.

**Ejemplo 3** Solución general

Encuentre la solución general de  $(x^2 - 9) \frac{dy}{dx}$  $\frac{\partial}{\partial x} + xy = 0.$ 

■ **Solución** Escribimos la ecuación diferencial en la forma estándar

$$
\frac{dy}{dx} + \frac{x}{x^2 - 9}y = 0\tag{11}
$$

e identificamos  $P(x) = x/(x^2 - 9)$ . Aunque P es continua en  $(-\infty, -3)$ , en  $(-3, 3)$  y en  $(3, \infty)$ , debemos resolver la ecuación en los intervalos primero y tercero. En estos intervalos el factor integrante es

$$
e^{\int x\,dx/(x^2-9)}=e^{\frac{1}{2}\int 2x\,dx/(x^2-9)}=e^{\frac{1}{2}\ln|x^2-9|}=\sqrt{x^2-9}.
$$

Después de multiplicar la forma estándar (11) por este factor, obtenemos

$$
\frac{d}{dx}\left[\sqrt{x^2 - 9}y\right] = 0, \quad \text{y al integrar resulta} \quad \sqrt{x^2 - 9}y = c.
$$

Así, para *x* > 3 o *x* < -3, la solución general de la ecuación es  $y = c/\sqrt{x^2 - 9}$ .

Observe en el ejemplo anterior que  $x = 3$  y  $x = -3$  son puntos singulares de la ecuación y que toda función incluida en la solución general  $y = c/\sqrt{x^2 - 9}$  es discontinua en estos puntos. Por otro lado, *x* = 0 es un punto singular de la ecuación diferencial dada en el ejemplo 2, pero la solución general  $y = x^5 e^x - x^4 e^x + cx^4$  es digna de mencionar en cuanto a que toda función presente en esta familia de un parámetro es continua en *x* = 0 y está definida en el intervalo  $(-\infty, \infty)$  y no sólo en  $(0, \infty)$  como se expresa en la solución. No obstante, la familia  $y = x^5 e^x - x^4 e^x + cx^4$  definida en  $(-\infty, \infty)$  no se puede considerar como solución general de la ED, dado que el punto singular *x* = 0 sigue ocasionando un problema. Vea el problema 39 en los ejercicios 2.3.

**Ejemplo 4** Un problema de valor inicial

Resuelva el problema de valor inicial *dy*  $\frac{dy}{dx} + y = x, y(0) = 4.$ 

**E Solución** La ecuación se encuentra en su forma estándar, y  $P(x) = 1$  y  $f(x) = x$  son continuas en  $(-\infty, \infty)$ . El factor integrante es  $e^{\int dx} = e^x y$ , por lo tanto, al integrar

$$
\frac{d}{dx}\left[e^{x}y\right] = xe^{x}
$$

se obtiene  $e^{x}y = xe^{x} - e^{x} + c$ . Resolver esta última ecuación para y produce la solución general  $y = x - 1 + ce^{-x}$ . Pero de la condición inicial se desprende que  $y = 4$  cuando  $x = 0$ . Sustituir estos valores en la solución general resulta en *c* = 5. Por lo tanto, la solución del problema es

$$
y = x - 1 + 5e^{-x}, \quad -\infty < x < \infty. \tag{12}
$$

Recuerde que la solución general de toda ecuación diferencial lineal de primer orden es una suma de dos soluciones especiales: *yc*, la solución general de la ecuación homogénea asociada (3), y *yp*, una solución particular de la ecuación no homogénea (2). En el ejemplo 4 identificamos  $y_c = ce^{-x}$  y  $y_p = x - 1$ . La figura 2.24, obtenida con ayuda de una herramienta graficadora, muestra a (12) en color remarcado junto con otras soluciones representativas de la familia  $y = x - 1 + ce^{-x}$ . Es interesante observar que conforme *x* se hace más grande, las gráficas de *todos* los miembros de la familia se acercan a la gráfica de  $y_p = x - 1$ , la cual se muestra en color negro remarcado en la figura 2.24. Esto se debe a que la contribución de  $y_c = ce^{-x}$  a los valores de una solución se vuelve insignificante para valores crecientes de *x*. Decimos que *yc* = *ce*–*<sup>x</sup>* es un **término transitorio** dado que  $y_c \to 0$  cuando  $x \to \infty$ . Mientras que este comportamiento no es característico de todas las soluciones generales de ecuaciones lineales (vea el ejemplo 2), la noción de un transitorio muchas veces resulta importante en problemas aplicados.

 $\blacksquare$  Coeficientes discontinuos En aplicaciones, los coeficientes  $P(x)$  y  $f(x)$  incluidos en (2) pueden ser continuos por tramos. En el siguiente ejemplo,  $f(x)$  es continuo por tramos en  $[0, \infty)$  con una sola discontinuidad, es decir, una discontinuidad de salto (finita) en *x* = 1. Resolvemos el problema en dos partes correspondientes a los dos intervalos sobre los cuales *f* está definida. Entonces es posible agrupar las dos soluciones en *x* = 1 de manera que  $y(x)$  sea continua en [0,  $\infty$ ).

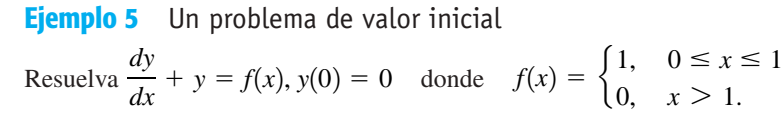

■ **Solución** La gráfica de la función discontinua *f* se muestra en la figura 2.25. Resolvemos la ED para  $y(x)$  primero en el intervalo  $0 \le x \le 1$  y después en el intervalo  $1 < x < \infty$ . Para  $0 \le x \le 1$  tenemos

$$
\frac{dy}{dx} + y = 1
$$
 o, de manera equivalente, 
$$
\frac{d}{dx} [e^{x}y] = e^{x}.
$$

Al integrar esta última ecuación y resolver para *y* se tiene  $y = 1 + c_1 e^{-x}$ . Dado que  $y(0) = 0$ , debemos tener  $c_1 = -1$  y, por lo tanto,  $y = 1 - e^{-x}$ ,  $0 \le x \le 1$ . Luego, para  $x > 1$ , la ecuación

$$
\frac{dy}{dx} + y = 0
$$

lleva a  $y = c_2 e^{-x}$ . En consecuencia, podemos escribir

$$
y = \begin{cases} 1 - e^{-x}, & 0 \le x \le 1 \\ c_2 e^{-x}, & x > 1. \end{cases}
$$

**56** CAPÍTULO 2 Ecuaciones diferenciales de primer orden

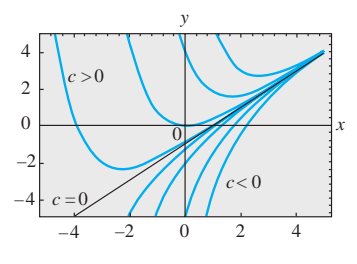

**Figura 2.24** Algunas soluciones de *y'* + *y* = *x*

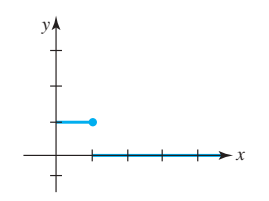

**Figura 2.25** La *f* (*x*) discontinua mencionada en el ejemplo 5

Si recurrimos a la definición de continuidad en un punto, es posible determinar  $c<sub>2</sub>$  de manera que la función anterior sea continua en  $x = 1$ . El requerimiento de que lím<sub> $x \to 1^+$ </sub>  $y(x)$  $y = y(1)$  implica que  $c_2e^{-1} = 1 - e^{-1}$  o  $c_2 = e - 1$ . Como se ve en la figura 2.26, la función

$$
y = \begin{cases} 1 - e^{-x}, & 0 \le x \le 1 \\ (e - 1)e^{-x}, & x > 1. \end{cases}
$$
(13)

es continua en  $[0, \infty)$ .

Vale la pena considerar a (13) y a la figura 2.26 un poco más; le recomendamos leer y resolver el problema 42 en los ejercicios 2.3.

■ **Funciones definidas por integrales** Algunas funciones simples no poseen antiderivadas que sean funciones elementales, y las integrales de estas clases de funciones se llaman **no elementales**. Por ejemplo, quizá haya visto en cálculo que  $\int e^{x^2} dx$  y  $\int \text{sen } x^2 dx$ son integrales no elementales. En matemáticas aplicadas, algunas funciones importantes están *definidas* en términos de integrales no elementales. Dos funciones de este tipo son la **función de error** y la **función de error complementaria**:

$$
\text{erf}(x) = \frac{2}{\sqrt{\pi}} \int_0^x e^{-t^2} dt \quad \text{y} \quad \text{erfc}(x) = \frac{2}{\sqrt{\pi}} \int_x^\infty e^{-t^2} dt \tag{14}
$$

Dado que  $\left(2/\sqrt{\pi}\right)\int_{0}^{\infty}e^{-t^{2}}dt=1$  a partir de (14) se observa que la función de error  $\text{erf}(x)$  y la función de error complementaria erfc(*x*) están relacionadas mediante erf(*x*)

 $+$  erfc( $x$ ) = 1. Debido a su importancia en áreas como probabilidad y estadística, la función de error se ha tabulado ampliamente. Observe que erf $(0) = 0$  es un valor funcional evidente. Los valores de erf(*x*) también se pueden encontrar mediante un CAS. Antes de trabajar en el siguiente ejemplo, se le recomienda volver a leer la sección *i*) del apartado *Comentarios* incluido al final de la sección 2.2.

## **Ejemplo 6** La función de error

Resuelva el problema de valor inicial  $\frac{dy}{dx} - 2xy = 2$ ,  $y(0) = 1$ .

■ **Solución** Dado que la ecuación ya está en su forma estándar, vemos que el factor integrante es  $e^{-x^2}$ , y a partir de

$$
\frac{d}{dx}[e^{-x^2}] = 2e^{-x^2} \quad \text{obtenemos} \quad y = 2e^{x^2} \int_0^x e^{-t^2} dt + ce^{x^2}.
$$
 (15)

Al aplicar *y*(0) = 1 a la última expresión se tiene que *c* = 1. Por lo tanto, la solución al problema es

$$
y = 2e^{x^2} \int_0^x e^{-t^2} dt + e^{x^2} = e^{x^2} [1 + \sqrt{\pi} \operatorname{erf}(x)].
$$

La gráfica de esta solución, mostrada en color en la figura 2.27 entre otros miembros de la familia definida por (15), se obtuvo con ayuda de un sistema computacional de álgebra. ❏

■ **Uso de computadoras** Algunos sistemas computacionales algebraicos son capaces de producir soluciones explícitas para ciertas clases de ecuaciones diferenciales. Por ejemplo, para resolver la ecuación  $y' + 2y = x$ , usamos los comandos de entrada

$$
DSolve[y'[x] + 2 y[x] == x, y[x], x]
$$
 (en *Mathematica*)  
dsolve(diff(y(x), x) + 2\*y(x) = x, y(x)); (en *Maple*)

Traducido a símbolos estándar, el resultado de cada programa es

$$
y = -\frac{1}{4} + \frac{1}{2}x + ce^{-2x}.
$$

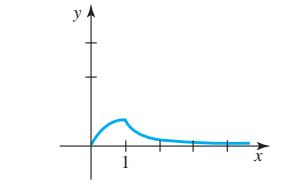

**Figura 2.26** Gráfica de la función en (13)

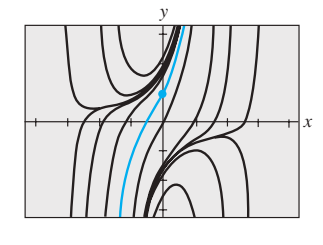

**Figura 2.27** Algunas soluciones de *y*- – 2*xy* = 2

## **Comentarios**

*i*) En ocasiones, una ecuación diferencial de primer orden no es lineal en una variable pero lo es en la otra. Por ejemplo, la ecuación diferencial

$$
\frac{dy}{dx} = \frac{1}{x + y^2}
$$

no es lineal en la variable *y*, pero su recíproco

$$
\frac{dx}{dy} = x + y^2 \quad \text{o} \quad \frac{dx}{dy} - x = y^2
$$

se reconoce como lineal en la variable *x*. Deberá verificarse que el factor integrante *e*-(–1)*dy* = *e–y* y la integración por partes produzcan una solución implícita de la primera ecuación:  $x = -y^2 - 2y - 2 + ce^y$ .

*ii*) Debido a que los matemáticos pensaron que eran descriptivas, "adoptaron" ciertas palabras empleadas en ingeniería y se las apropiaron. La palabra *transitorio*, usada antes en esta sección, es uno de esos términos. En análisis futuros, los términos *entrada* y *salida* aparecerán ocasionalmente. La función *f* incluida en la expresión (2) se llama **entrada** o **función impulsora**; una solución de la ecuación diferencial para determinada entrada se denomina **salida** o **respuesta**.

# **EJERCICIOS 2.3** Las respuestas a los problemas impares seleccionados comienzan en la página RESP-2.

En los problemas 1 a 24, encuentre la solución general de la ecuación diferencial dada. Proporcione el intervalo más largo sobre el cual está definida la solución general. Determine si existe algún término transitorio en la solución general.

1. 
$$
\frac{dy}{dx} = 5y
$$
  
\n2.  $\frac{dy}{dx} + 2y = 0$   
\n3.  $\frac{dy}{dx} + y = e^{3x}$   
\n4.  $3\frac{dy}{dx} + 12y = 4$   
\n5.  $y' + 3x^2y = x^2$   
\n6.  $y' + 2xy = x^3$   
\n7.  $x^2y' + xy = 1$   
\n8.  $y' = 2y + x^2 + 5$   
\n9.  $x\frac{dy}{dx} - y = x^2 \operatorname{sen}x$   
\n10.  $x\frac{dy}{dx} + 2y = 3$   
\n11.  $x\frac{dy}{dx} + 4y = x^3 - x$   
\n12.  $(1 + x)\frac{dy}{dx} - xy = x + x^2$   
\n13.  $x^2y' + x(x + 2)y = e^x$   
\n14.  $xy' + (1 + x)y = e^{-x} \operatorname{sen} 2x$   
\n15.  $ydx - 4(x + y^6)dy = 0$   
\n16.  $ydx = (ye^y - 2x)dy$   
\n17.  $\cos x \frac{dy}{dx} + (\operatorname{sen} x)y = 1$   
\n18.  $\cos^2 x \operatorname{sen} x \frac{dy}{dx} + (\cos^3 x)y = 1$   
\n19.  $(x + 1)\frac{dy}{dx} + (x + 2)y = 2xe^{-x}$ 

20. 
$$
(x + 2)^2 \frac{dy}{dx} = 5 - 8y - 4xy
$$
  
\n21.  $\frac{dr}{d\theta} + r \sec \theta = \cos \theta$   
\n22.  $\frac{dP}{dt} + 2tP = P + 4t - 2$   
\n23.  $x \frac{dy}{dx} + (3x + 1)y = e^{-3x}$   
\n24.  $(x^2 - 1) \frac{dy}{dx} + 2y = (x + 1)^2$ 

En los incisos 25 a 30, resuelva el problema de valor inicial dado. Proporcione el intervalo *I* más largo sobre el cual está definida la solución.

25. 
$$
xy' + y = e^x
$$
,  $y(1) = 2$   
\n26.  $y \frac{dx}{dy} - x = 2y^2$ ,  $y(1) = 5$   
\n27.  $L \frac{di}{dt} + Ri = E$ ;  $i(0) = i_0, L, R, E e i_0$  son constants  
\n28.  $\frac{dT}{dt} = k(T - T_m)$ ;  $T(0) = T_0, K, T_m y T_0$   
\nson constants  
\n29.  $(x + 1) \frac{dy}{dx} + y = \ln x$ ,  $y(1) = 10$   
\n30.  $y' + (\tan x)y = \cos^2 x$ ,  $y(0) = -1$ 

En los problemas 31 a 34, siga el procedimiento del ejemplo 5 para resolver el problema de valor inicial dado. Use una herramienta graficadora para trazar la función continua *y*(*x*).

31. 
$$
\frac{dy}{dx} + 2y = f(x), y(0) = 0, \text{ donde}
$$
\n
$$
f(x) = \begin{cases} 1, & 0 \le x \le 3 \\ 0, & x > 3 \end{cases}
$$
\n32. 
$$
\frac{dy}{dx} + y = f(x), y(0) = 1, \text{ donde}
$$
\n
$$
f(x) = \begin{cases} 1, & 0 \le x \le 1 \\ -1, & x > 1 \end{cases}
$$
\n33. 
$$
\frac{dy}{dx} + 2xy = f(x), y(0) = 2, \text{ donde}
$$
\n
$$
f(x) = \begin{cases} x, & 0 \le x < 1 \\ 0, & x \ge 1 \end{cases}
$$
\n34. 
$$
(1 + x^2) \frac{dy}{dx} + 2xy = f(x), y(0) = 0, \text{ donde}
$$
\n
$$
f(x) = \begin{cases} x, & -0 \le x < 1 \\ -x, & x \ge 1 \end{cases}
$$
\n35. Proceda igual que en el ejemplo 5 para resolver el problema de valor inicial  $y' + P(x)y = 4x, y(0) = 3$ , donde

$$
P(x) = \begin{cases} 2, & 0 \le x \le 1, \\ -2/x, & x > 1 \end{cases}
$$

 Use una herramienta graficadora para trazar la función continua *y*(*x*).

- 36. Considere el problema de valor inicial  $y' + e^{x}y = f(x)$ , *y*(0) = 1. Exprese la solución del PVI para *x* > 0 como una integral no elemental cuando  $f(x) = 1$ . ¿Cuál es la solución cuando  $f(x) = 0$ ? ¿Y cuando  $f(x) = e^{x}$ ?
- 37. Exprese la solución del problema de valor inicial *y*- – 2*xy* = 1, *y*(1) = 1, en términos de erf(*x*).

# Problemas de análisis

- 38. Vuelva a leer el análisis que sigue al ejemplo 1. Construya una ecuación diferencial lineal de primer orden para la cual todas las soluciones no constantes se acerquen a la asíntota horizontal  $y = 4$  cuando  $x \to \infty$ .
- 39. Vuelva a leer el ejemplo 2 y después analice, con base en el teorema 1.1, la existencia y unicidad de una solución del problema de valor inicial constituido por *xy*-  $-4y = x^6 e^x$  y la condición inicial dada.
	- *a*)  $y(0) = 0$
	- *b*)  $y(0) = y_0, y_0 > 0$

$$
c) \quad y(x_0) = y_0, \, x_0 > 0, \, y_0 > 0
$$

- 40. Vuelva a leer el ejemplo 3 y después encuentre la solución general de la ecuación diferencial en el intervalo (–3, 3).
- 41. Vuelva a leer el análisis que sigue al ejemplo 4. Construya una ecuación diferencial lineal de primer orden para la cual todas las soluciones sean asintóticas con respecto a la línea  $y = 3x - 5$  cuando  $x \to \infty$ .
- 42. Vuelva a leer el ejemplo 5 y después analice por qué es técnicamente incorrecto decir que la función expresada en (13) es una solución del PVI presente en el intervalo  $[0, \infty)$ .
- 43. *a*) Construya una ecuación diferencial lineal de primer orden de la forma  $xy' + a_0(x)y = g(x)$  para la cual  $y_c$  $= c/x^3$  y  $y_p = x^3$ . Proporcione un intervalo en el cual  $y = x^3 + c/x^3$  sea la solución general de la ecuación diferencial.
	- *b*) Proporcione una condición inicial  $y(x_0) = y_0$  para la ED encontrada en la parte *a*) de manera que la solución del PVI sea  $y = x^3 - 1/x^3$ . Repita la operación si la solución es  $y = x^3 + 2/x^3$ . Proporcione un intervalo de definición *I* para cada una de estas soluciones. Grafique las curvas solución. ¿Hay algún problema de valor inicial cuya solución esté definida en  $(-\infty, \infty)$ ?
	- *c*) ¿Cada PVI que se encuentra en la parte *b*) es único? Es decir, ¿puede haber más de un PVI para el cual, digamos,  $y = x^3 - 1/x^3$ , *x* en algún intervalo *I*, sea la solución?
- 44. Al determinar el factor integrante (5), no usamos una constante de integración para evaluar  $\int P(x)dx$ . Explique por qué usar  $\int P(x)dx + c$  no tiene efecto sobre la solución de (2).
- 45. Suponga que *P*(*x*) es continua en algún intervalo *I* y que *a* es un número incluido en *I*. ¿Qué se puede decir acerca de la solución del problema de valor inicial  $y' + P(x)y = 0$ ,  $y(a) = 0?$

## Modelos matemáticos

46. Series de decaimiento radiactivo El siguiente sistema de ecuaciones diferenciales se encuentra en el estudio del decaimiento de un tipo especial de series de elementos radiactivos:

$$
\frac{dx}{dt} = -\lambda_1 x,
$$
  

$$
\frac{dy}{dt} = \lambda_1 x - \lambda_2 y,
$$

donde  $\lambda_1$  y  $\lambda_2$  son constantes. Analice cómo resolver este sistema sujeto a  $x(0) = x_0$ ,  $y(0) = y_0$ . Ponga en práctica sus ideas.

 47. Marcapasos cardiaco Un marcapasos para el corazón consta de un interruptor, una batería de voltaje constante  $E_0$ , un capacitor con capacitancia constante *C* y el corazón como un resistor con resistencia constante *R*. Cuando el interruptor se cierra, el capacitor carga; cuando el interruptor se abre, el capacitor descarga, enviando un estímulo eléctrico al corazón. Durante el tiempo en que el corazón está siendo estimulado, el voltaje *E* que pasa por el corazón satisface la ecuación diferencial lineal

$$
\frac{dE}{dt} = -\frac{1}{RC}E.
$$

Resuelva la ED sujeta a  $E(4) = E_0$ .

# Tareas para el laboratorio de cómputo

- 48. *a*) Exprese la solución del problema de valor inicial y'  $-2xy = -1$ ,  $y(0) = \sqrt{\pi/2}$ , en términos de erfc(*x*).
	- *b*) Utilice tablas o un CAS para encontrar el valor de *y*(2). Use un CAS para graficar la curva solución para el PVI  $(-\infty, \infty)$ .

49. *a*) La **función integral seno** se define mediante *x*

 $\mathrm{Si}(x) = \int_{a}^{b}$  $\boldsymbol{0}$ sen *t t dt*, donde el integrando está definido

 como 1 en *t* = 0. Exprese la solución *y(x)* del problema de valor inicial  $x^3y' + 2x^2y = 10$  sen *x*,  $y(1) = 0$ , en términos de Si(*x*).

- *b*) Utilice un CAS para graficar la curva solución del PVI para  $x > 0$ .
- *c*) Utilice un CAS para encontrar el valor del máximo absoluto de la solución *y*(*x*) para *x* > 0.
- 50. *a*) La **integral seno de Fresnel** se define mediante  $S(x) =$

 $\int$  $\frac{x}{\text{sen}}\left(\frac{\pi}{2}\right)$  $\boldsymbol{0}$  $\frac{\pi}{2}t^2\right)dt$ . Exprese la solución *y*(*x*) del problema de valor inicial  $y'$  – (sen  $x^2$ ) $y$  = 0,  $y$ (0) = 5, en términos de *S*(*x*).

- *b*) Use un CAS para trazar la gráfica de la curva solución para el PVI sobre  $(-\infty, \infty)$ .
- *c*) Se sabe que  $S(x) \to \frac{1}{2}$  cuando  $x \to \infty$  y  $S(x) \to -\frac{1}{2}$ cuando  $x \rightarrow -\infty$ . ¿Hacia dónde se aproxima la solución *y*(*x*) cuando *x*  $\rightarrow \infty$ ? ¿y cuando *x*  $\rightarrow -\infty$ ?
- *d*) Utilice un CAS para encontrar los valores del máximo absoluto y del mínimo absoluto de la solución *y*(*x*).

# **2.4 Ecuaciones exactas**

■ **Introducción** Aunque la ecuación diferencial simple *ydx* + *xdy* = 0 es separable, podemos resolverla de manera alternativa si reconocemos que el lado izquierdo es equivalente al diferencial del producto de *x* por *y*, es decir,  $ydx + xdy = d(xy)$ . Al integrar ambos lados de la ecuación obtenemos de inmediato la solución implícita *xy* = *c*.

 $\blacksquare$  Diferencial de una función de dos variables Si  $z = f(x, y)$  es una función de dos variables con primeras derivadas parciales continuas en una región *R* del plano *xy*, entonces su diferencial (también llamado diferencial total) es

$$
dz = \frac{\partial f}{\partial x} dx + \frac{\partial f}{\partial y} dy.
$$
 (1)

Ahora,  $\text{si } f(x, y) = c$ , a partir de (1) se deduce que

$$
\frac{\partial f}{\partial x} dx + \frac{\partial f}{\partial y} dy = 0.
$$
 (2)

En otras palabras, dada una familia de curvas de un parámetro  $f(x, y) = c$ , podemos generar una ecuación diferencial de primer orden al calcular el diferencial. Por ejemplo, si *x*<sup>2</sup>  $-5xy + y^3 = c$ , entonces (2) resulta en

$$
(2x - 5y) dx + (-5x + 3y2) dy = 0.
$$
 (3)

Para cumplir nuestros propósitos resulta más importante modificar el problema; es decir, dada una ED de primer orden como (3), ¿podemos reconocer que es equivalente al diferencial  $d(x^2 - 5xy + y^3) = 0$ ?

## DEFINICIÓN 2.3 Ecuación exacta

Una expresión diferencial  $M(x, y) dx + N(x, y) dy$  es una **diferencial exacta** en una región *R* del plano *xy* si corresponde al diferencial de alguna función *f* (*x*, *y*). Se dice que una ecuación diferencial de primer orden de la forma

$$
M(x, y) dx + N(x, y) dy = 0
$$

es una **ecuación exacta** si la expresión del lado izquierdo es una diferencial exacta.

Por ejemplo, la ecuación  $x^2y^3dx + x^3y^2dy = 0$  es exacta, debido a que el lado izquierdo es  $d(\frac{1}{3}x^3y^3) = x^2y^3dx + x^3y^2dy$ . Observe que si  $M(x, y) = x^2y^3y N(x, y) = x^3y^2$ , entonces  $\partial M/\partial y = 3x^2y^2 = \partial N/\partial x$ . El teorema 2.1 muestra que la igualdad de estas derivadas parciales no es una coincidencia.

## TEOREMA 2.1 Criterio para una diferencial exacta

Digamos que  $M(x, y)$  y  $N(x, y)$  son continuos y tienen primeras derivadas parciales continuas en una región rectangular *R* definida por *a* < *x* < *b, c* < *y* < *d.* Entonces, una condición necesaria y suficiente para que  $M(x, y) dx + N(x, y) dy$  sea una diferencial exacta es

$$
\frac{\partial M}{\partial y} = \frac{\partial N}{\partial x}.\tag{4}
$$

## Prueba de la necesidad

En aras de la sencillez, asumamos que  $M(x, y)$  y  $N(x, y)$  tienen primeras derivadas parciales continuas para todo (*x*, *y*). Ahora, si la expresión *M*(*x*, *y*) *dx* + *N*(*x*, *y*) *dy* es exacta, existe alguna función *f* de forma tal que para toda *x* en *R*,

$$
M(x, y) dx + N(x, y) dy = \frac{\partial f}{\partial x} dx + \frac{\partial f}{\partial y} dy.
$$

Por lo tanto,

$$
M(x, y) = \frac{\partial f}{\partial x}, \quad N(x, y) = \frac{\partial f}{\partial y},
$$

y

$$
\frac{\partial M}{\partial y} = \frac{\partial}{\partial y} \left( \frac{\partial f}{\partial x} \right) = \frac{\partial^2 f}{\partial y \partial x} = \frac{\partial}{\partial x} \left( \frac{\partial f}{\partial y} \right) = \frac{\partial N}{\partial x}.
$$

La igualdad de las parciales mixtas es consecuencia de la continuidad de las primeras derivadas parciales de  $M(x, y)$  y  $N(x, y)$ .

La parte de suficiencia del teorema 2.1 consiste en mostrar que existe una función *f* para la cual  $\partial f/\partial x = M(x, y)$  y  $\partial f/\partial y = N(x, y)$  siempre que se cumpla (4). La construcción de la función *f* refleja en realidad un procedimiento básico para resolver ecuaciones exactas.

**E** Método de solución Dada una ecuación de la forma  $M(x, y)dx + N(x, y)dy = 0$ , determine si se cumple la igualdad en (4). Si lo hace, entonces existe una función *f* para la cual

$$
\frac{\partial f}{\partial x} = M(x, y).
$$

Podemos encontrar  $f$  al integrar  $M(x, y)$  con respecto a  $x$ , mientras  $y$  se mantiene constante:

$$
f(x, y) = \int M(x, y) \, dx + g(y), \tag{5}
$$

donde la función arbitraria *g*(*y*) es la "constante" de integración. Ahora, al derivar (5) con respecto a *y* y asumir  $\partial f/\partial y = N(x, y)$ :

$$
\frac{\partial f}{\partial y} = \frac{\partial}{\partial y} \int M(x, y) dx + g'(y) = N(x, y).
$$
  

$$
g'(y) = N(x, y) - \frac{\partial}{\partial y} \int M(x, y) dx.
$$
 (6)

Esto da *g*¿1*y*2 *N*1*x*, *y*2

Por último, integramos (6) con respecto a *y* y sustituimos el resultado en (5). La solución implícita de la ecuación es  $f(x, y) = c$ .

Aquí resulta pertinente apuntar algunas observaciones. Primero, es importante darse cuenta de que en (6) la expresión  $N(x, y) - (\partial/\partial y) \int M(x, y) dx$  es independiente de *x*, debido a que

$$
\frac{\partial}{\partial x}\bigg[N(x, y) - \frac{\partial}{\partial y}\bigg]M(x, y) dx\bigg] = \frac{\partial N}{\partial x} - \frac{\partial}{\partial y}\bigg(\frac{\partial}{\partial x}\bigg)M(x, y) dx\bigg) = \frac{\partial N}{\partial x} - \frac{\partial M}{\partial y} = 0.
$$

Segundo, también podríamos comenzar el procedimiento anterior con el supuesto de que  $\partial f/\partial y = N(x, y)$ . Después de integrar *N* con respecto a *y* y diferenciar entonces ese resultado, encontraríamos los análogos de (5) y (6), respectivamente, como

$$
f(x, y) = \int N(x, y) dy + h(x) \qquad y \qquad h'(x) = M(x, y) - \frac{\partial}{\partial x} \int N(x, y) dy.
$$

En cualquier caso, *ninguna de estas fórmulas debe memorizarse*.

**Ejemplo 1** Solución de una ecuación diferencial exacta Resuelva  $2xy \, dx + (x^2 - 1) \, dy = 0.$ 

**E Solución** Con *M*(*x*, *y*) = 2*xy* y *N*(*x*, *y*) =  $x^2 - 1$  tenemos

$$
\frac{\partial M}{\partial y} = 2x = \frac{\partial N}{\partial x}.
$$

Por lo tanto, la ecuación es exacta y, en consecuencia, por el teorema 2.1, existe una función  $f(x, y)$  tal que

$$
\frac{\partial f}{\partial x} = 2xy \qquad y \qquad \frac{\partial f}{\partial y} = x^2 - 1.
$$

De la primera de estas ecuaciones obtenemos, después de integrar,

$$
f(x, y) = x^2y + g(y).
$$

Si tomamos la derivada parcial de la última expresión con respecto a *y* y establecemos el resultado igual a *N*(*x*, *y*) resulta

$$
\frac{\partial f}{\partial y} = x^2 + g'(y) = x^2 - 1. \leftarrow N(x, y)
$$

Se deduce que

 $g'(y) = -1$  y  $g(y) = -y$ . Por consiguiente,  $f(x, y) = x^2y - y$ , y así la solución de la ecuación en forma implícita es  $x^2y - y = c$ . Fácilmente puede advertirse que la forma explícita de la solución es *y* =  $c/(1 - x^2)$  y está definida sobre cualquier intervalo que no contenga  $x = 1$  ni  $x = -1$ .  $\Box$ 

La solución de la ED del ejemplo 1 *no* es  $f(x, y) = x^2 - y$ , sino  $f(x, y) = c$ ; o si utilizamos una constante en la integración de  $g'(y)$ , podremos escribir la solución como  $f(x, y) = 0$ . Observe, también, que la ecuación podría resolverse por separación de variables.

**Ejemplo 2** Solución de una ecuación diferencial exacta Resuelva  $(e^{2y} - y \cos xy) dx + (2xe^{2y} - x \cos xy + 2y) dy = 0.$ 

■ **Solución** La ecuación es exacta debido a que

$$
\frac{\partial M}{\partial y} = 2e^{2y} + xy \operatorname{sen} xy - \cos xy = \frac{\partial N}{\partial x}.
$$

De modo que existe una función  $f(x, y)$  para la cual

$$
M(x, y) = \frac{\partial f}{\partial x}
$$
 y  $N(x, y) = \frac{\partial f}{\partial y}$ .

Para variar, comenzaremos ahora con el supuesto de que  $\partial f/\partial y = N(x, y)$ ;

que es,

$$
\frac{\partial f}{\partial y} = 2xe^{2y} - x\cos xy + 2y
$$

$$
f(x, y) = 2x \int e^{2y} dy - x \int \cos xy \, dy + 2 \int y \, dy.
$$

**62** CAPÍTULO 2 Ecuaciones diferenciales de primer orden

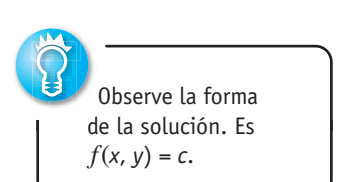

Recuerde: la razón por la cual *x* puede aparecer frente al símbolo∫es que, en la integración con respecto a *y*, se trata a *x* como una constante ordinaria. De esto se deriva

$$
f(x,y) = xe^{2y} - \operatorname{sen} xy + y^2 + h(x)
$$
  

$$
\frac{\partial f}{\partial x} = e^{2y} - y\cos xy + h'(x) = e^{2y} - y\cos xy + h'(x, y)
$$

por lo tanto,  $h'(x) = 0$  o  $h(x) = c$ . En consecuencia, una familia de soluciones es

$$
xe^{2y} - \text{sen } xy + y^2 + c = 0.
$$

**Ejemplo 3** Un problema de valor inicial

Resuelva el problema de valor inicial  $\frac{dy}{dx}$  =  $=\frac{xy^2 - \cos x \sin x}{2}$  $\frac{\cos x \sin x}{y(1-x^2)}$ ,  $y(0) = 2$ .

■ **Solución** Al escribir la ecuación diferencial en la forma

$$
(\cos x \sin x - xy^2) dx + y(1 - x^2) dy = 0
$$

reconocemos que la ecuación es exacta porque

 $\frac{\partial f}{\partial x} =$ 

$$
\frac{\partial M}{\partial y} = -2xy = \frac{\partial N}{\partial x}.
$$

$$
\frac{\partial f}{\partial y} = y(1 - x^2)
$$

$$
f(x, y) = \frac{y^2}{2}(1 - x^2) + h(x)
$$

$$
-xy^2 + h'(x) = \cos x \operatorname{sen} x - xy^2.
$$

Ahora

La última ecuación implica que  $h'(x) = \cos x$  sen *x*. Al integrar se obtiene

$$
h(x) = -\int (\cos x)(-\sin x \, dx) = -\frac{1}{2}\cos^2 x.
$$
  
Por lo tanto,  $\frac{y^2}{2}(1 - x^2) - \frac{1}{2}\cos^2 x = c_1$  o  $y^2(1 - x^2) - \cos^2 x = c$ , (7)

donde 2*c*1 se ha reemplazado por *c*. La condición inicial *y* = 2 cuando *x* = 0 demanda que  $4(1) - \cos^2(0) = c$ ; por lo tanto,  $c = 3$ . Una solución implícita del problema será entonces  $y^2(1-x^2) - \cos^2 x = 3.$ 

La curva solución del PVI forma parte de una interesante familia de curvas y es la curva ilustrada a color en la figura 2.28. Las gráficas de los miembros de la familia de soluciones de un parámetro dadas en (7) pueden obtenerse de varias formas, dos de las cuales son: mediante programas computacionales para graficar las curvas de nivel, tal como se analizó en la sección anterior, o con una herramienta de graficación y trazando cuidadosamente las funciones explícitas obtenidas para diferentes valores de *c* al resolver  $y^2 = (c + \cos^2 x)/(1 - x^2)$  para *y*.

■ **Factores de integración** Recuerde que en la sección previa a ésta vimos que el lado izquierdo de la ecuación lineal  $y' + P(x)y = f(x)$  puede transformarse en una derivada cuando multiplicamos la ecuación por un factor integrante. La misma idea básica funciona ocasionalmente para una ecuación diferencial inexacta *M*(*x*, *y*)*dx* + *N*(*x*, *y*)*dy* = 0. Es decir, a veces podemos encontrar un **factor integrante**  $\mu(x, y)$  de modo que después de multiplicar, el lado izquierdo de

$$
\mu(x, y)M(x, y)dx + \mu(x, y)N(x, y)dy = 0
$$
\n(8)

es una diferencial exacta. En un intento por encontrar *μ* recurrimos al criterio (4) para obtener mayor precisión. La ecuación (8) es exacta si, y sólo si,  $(\mu M)_y = (\mu N)_x$ , donde los subíndices denotan derivadas parciales. Por la regla del producto de la diferenciación, la última ecuación es lo mismo que  $μM_y + μ_yM = μN_x + μ_xN$  o

$$
\mu_x N - \mu_y M = (M_y - N_x)\mu. \tag{9}
$$

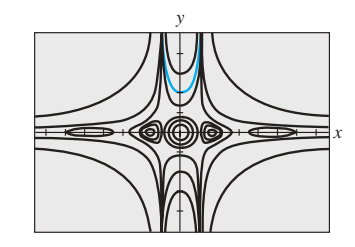

**Figura 2.28** Algunas curvas solución presentes en la familia  $y^2(1 - x^2) - \cos^2 x = c$ 

2.4 Ecuaciones exactas **63**

Aunque, *M*, *N*,  $M_v$ ,  $N_x$  son funciones conocidas de *x* y *y*, la dificultad para determinar la  $\mu(x, y)$  incógnita a partir de (9) estriba en que necesitaremos resolver una ecuación diferencial parcial. Dado que no estamos preparados para hacerlo, elaboraremos un supuesto de simplificación. Suponga que *μ* es una función de una variable, digamos que *μ* depende sólo de *x*. En este caso  $\mu_r = du/dx$  y (9) pueden escribirse como

$$
\frac{d\mu}{dx} = \frac{M_y - N_x}{N} \mu.
$$
\n(10)

Aún seguimos en una situación sin solución si el cociente  $(M_v - N_v)/N$  depende tanto de *x* como de *y*. No obstante, si después de efectuar todas las simplificaciones algebraicas evidentes resulta que el cociente  $(M_v - N_v)/N$  depende sólo de la variable *x*, entonces (10) es *separable* y *lineal*. De las secciones 2.2 o 2.3 se deriva que  $\mu(x) = e^{\int ((M_y - N_x)/N) dx}$ . Igualmente, de (9) se deduce que si *μ* depende sólo de la variable *y*, entonces

$$
\frac{d\mu}{dy} = \frac{N_x - M_y}{M} \mu.
$$
\n(11)

En este caso, si  $(N_r - M_v)/M$  es una función de y sólo entonces podremos resolver (11) para *μ*.

Resumimos los resultados para la ecuación diferencial

$$
M(x, y) dx + N(x, y) dy = 0.
$$
 (12)

• Si  $(M_v - N_x)/N$  es una función sólo de *x*, entonces un factor integrante para la ecuación (11) es

$$
\mu(x) = e^{\int \frac{M_y - N_z}{N} dx}.\tag{13}
$$

• Si  $(N_r - M_v)/M$  es una función sólo de *y*, entonces un factor integrante para la ecuación (11) es

$$
\mu(y) = e^{\int \frac{N_x - M_y}{M} dy}.\tag{14}
$$

**Ejemplo 4** Una ecuación diferencial no exacta convertida en exacta

La ecuación diferencial no lineal de primer orden *xy*  $dx + (2x^2 + 3y^2 - 20) dy = 0$  no es exacta. Con las identificaciones  $M = xy$ ,  $N = 2x^2 + 3y^2 - 20$  encontramos las derivadas parciales  $M_v = x$  y  $N_x = 4_x$ . El primer cociente de (13) no nos lleva a ningún lado puesto que

$$
\frac{M_{y} - N_{x}}{N} = \frac{x - 4x}{2x^{2} + 3y^{2} - 20} = \frac{-3x}{2x^{2} + 3y^{2} - 20}
$$

depende de *x* y de *y*. No obstante, (14) produce un cociente que depende sólo de *y*:

$$
\frac{N_{x}-M_{y}}{M}=\frac{4x-x}{xy}=\frac{3x}{xy}=\frac{3}{y}.
$$

El factor integrante será entonces  $e^{\int 3dy/y} = e^{3\ln y} = e^{\ln y^3} = y^3$ . Después de multiplicar la ED dada por  $\mu(y) = y^3$  la ecuación resultante es

$$
xy^4 dx + (2x^2y^3 + 3y^5 - 20y^3) dy = 0.
$$

El estudiante deberá verificar que ahora la última ecuación sea exacta y mostrar, aplicando el método introducido en esta sección, que una familia de soluciones es

$$
\frac{1}{2}x^2y^4 + \frac{1}{2}y^6 - 5y^4 = c.
$$

## **Comentarios**

*i*) Cuando compruebe la exactitud de una ecuación, asegúrese de que ésta es de la forma precisa *M*(*x*, *y*) *dx* + *N*(*x*, *y*) *dy* = 0. Algunas veces, una ecuación diferencial se escribe como  $G(x, y) dx = H(x, y) dy$ . En este caso, primero escríbala de nuevo como  $G(x, y) dx - H(x, y) dy = 0$ , y después identifique  $M(x, y) = G(x, y)$  y  $N(x, y) = -H(x, y)$ antes de usar (4).

*ii*) En algunos textos sobre ecuaciones diferenciales, el estudio de las ecuaciones exactas es anterior al de las ecuaciones diferenciales lineales. Si esto fuera así, el método para encontrar factores de integración que se acaba de analizar se puede usar para derivar un factor integrante para  $y' + P(x)y = f(x)$ . Al volver a escribir la última ecuación en la forma diferencial  $(P(x)y - f(x)) dx + dy = 0$  vemos que

$$
\frac{M_{y}-N_{x}}{N}=P(x).
$$

A partir de (13) llegamos al factor integrante ya conocido  $e^{\int P(x) dx}$  y usado en la sección 2.3.

# **EJERCICIOS 2.4** Las respuestas a los problemas impares seleccionados comienzan en la página RESP-2.

0

En los problemas 1 a 20, determine si la ecuación diferencial dada es exacta. Si lo es, resuélvala.

1. 
$$
(2x-1) dx + (3y + 7) dy = 0
$$

2. 
$$
(2x + y) dx - (x + 6y) dy = 0
$$

- 3.  $(5x + 4y) dx + (4x 8y^3) dy = 0$
- 4. (sen  $y y$  sen *x*)  $dx + (\cos x + x \cos y y) dy = 0$

5. 
$$
(2xy^2 - 3)dx + (2x^2y + 4)dy = 0
$$
  
\n6.  $\left(2y - \frac{1}{x} + \cos 3x\right)\frac{dy}{dx} + \frac{y}{x^2} - 4x^3 + 3y \operatorname{sen} 3x =$   
\n7.  $(x^2 - y^2) dx + (x^2 - 2xy) dy = 0$   
\n8.  $\left(1 + \ln x + \frac{y}{x}\right) dx = (1 - \ln x)dy$ 

8. 
$$
\left(1 + \ln x + \frac{y}{x}\right)dx = (1 - \ln x)dy
$$

9. 
$$
(x - y^3 + y^2 \operatorname{sen} x) dx = (3xy^2 + 2y \cos x) dy
$$
  
10.  $(x^3 + y^3) dx + 3xy^2 dy = 0$ 

11. 
$$
(y \ln y - e^{-xy}) dx + \left(\frac{1}{y} + x \ln y\right) dy = 0
$$

12. 
$$
(3x^2y + e^y) dx + (x^3 + xe^y - 2y) dy = 0
$$

13. 
$$
x \frac{dy}{dx} = 2xe^x - y + 6x^2
$$
  
14.  $\left(1 - \frac{3}{y} + x\right) \frac{dy}{dx} + y = \frac{3}{x} - 1$ 

15. 
$$
\left(x^2y^3 - \frac{1}{1+9x^2}\right) \frac{dx}{dy} + x^3y^2 = 0
$$

16. 
$$
(5y - 2x)y' - 2y = 0
$$

17. 
$$
(\tan x - \sin x \sin y) dx + \cos x \cos y dy = 0
$$

18. 
$$
(2y \text{ sen } x \text{ cos } x - y + 2y^2 e^{xy^2}) dx =
$$
  
 $(x - \text{sen}^2 x - 4xy e^{xy^2}) dy$ 

19. 
$$
(4t^3y - 15t^2 - y) dt + (t^4 + 3y^2 - t) dy = 0
$$
  
20.  $\left(\frac{1}{t} + \frac{1}{t^2} - \frac{y}{t^2}\right) dt + \left(ye^y + \frac{1}{t^2} - \frac{1}{t^2}\right) dt$ 

$$
0. \left(\frac{1}{t} + \frac{1}{t^2} - \frac{y}{t^2 + y^2}\right)dt + \left(ye^y + \frac{1}{t^2 + y^2}\right)dy = 0
$$

En los ejercicios 21 a 26, resuelva el problema de valor inicial dado.

- 21.  $(x + y)^2 dx + (2xy + x^2 1) dy = 0, \t y(1) = 1$
- 22.  $(e^x + y) dx + (2 + x + ye^y) dy = 0$ ,  $y(0) = 1$

**23.** 
$$
(4y + 2t - 5) dt + (6y + 4t - 1) dy = 0
$$
,  $y(-1) = 2$ 

$$
24. \left(\frac{3y^2 - t^2}{y^5}\right)\frac{dy}{dt} + \frac{t}{2y^4} = 0, \quad y(1) = 1
$$

25. 
$$
(y^2 \cos x - 3x^2y - 2x) dx + (2y \sin x - x^3 + \ln y) dy = 0,
$$
  
 $y(0) = e$ 

26. 
$$
\left(\frac{1}{1+y^2} + \cos x - 2xy\right) \frac{dy}{dx} = y(y + \sin x)
$$
  
y(0) = 1

En los problemas 27 y 28, encuentre el valor de *k* de manera que la ecuación diferencial dada sea exacta.

27. 
$$
(y^3 + kxy^4 - 2x) dx + (3xy^2 + 20x^2y^3) dy = 0
$$
  
28.  $(6xy^3 + \cos y) dx + (2kx^2y^2 - x \sin y) dy = 0$ 

En los problemas 29 y 30, compruebe que la ecuación diferencial dada no sea exacta. Multiplique la ecuación diferencial dada por el factor integrante indicado  $\mu(x, y)$  y verifique si la nueva ecuación es exacta. Resuelva.

- 29.  $(-xy \sin x + 2y \cos x) dx + 2x \cos x dy = 0; u(x, y) = xy$
- 30.  $(x^2 + 2xy y^2) dx + (y^2 + 2xy x^2) dy = 0;$  $\mu(x, y) = (x + y)^{-2}$

En los problemas 31 a 36, resuelva la ecuación diferencial dada encontrando, como en el ejemplo 4, un factor integrante apropiado.

- 31.  $(2y^2 + 3x) dx + 2xy dy = 0$
- 32.  $y(x + y + 1) dx + (x + 2y) dy = 0$
- 33.  $6xy \, dx + (4y + 9x^2) \, dy = 0$

## 2.4 Ecuaciones exactas **65**

$$
34. \quad \cos x \, dx + \left(1 + \frac{2}{y}\right) \sin x \, dy = 0
$$

- 35.  $(10 6y + e^{-3x}) dx 2 dy = 0$
- **36.**  $(y^2 + xy^3) dx + (5y^2 xy + y^3 \text{ sen } y) dy = 0$

En los ejercicios 37 y 38, resuelva el problema de valor inicial dado encontrando, como en el ejemplo 4, un factor integrante adecuado.

37.  $x dx + (x^2y + 4y) dy = 0$ ,  $y(4) = 0$ 

38.  $(x^2 + y^2 - 5) dx = (y + xy) dy$ ,  $y(0) = 1$ 

39. *a*) Demuestre que una familia de soluciones uniparamétrica de soluciones de la ecuación

$$
(4xy + 3x^2) dx + (2y + 2x^2) dy = 0
$$

 $\cos x^3 + 2x^2y + y^2 = c$ .

- *b*) Demuestre que las condiciones iniciales  $y(0) = -2y$ *y*(1) = 1 determinan la misma solución implícita.
- *c*) Encuentre las soluciones explícitas  $y_1(x)$  y  $y_2(x)$  de la ecuación diferencial dada en la parte *a*), de manera que  $y_1(0) = -2$  y  $y_2(1) = 1$ . Use una herramienta graficadora para trazar  $y_1(x)$  y  $y_2(x)$ .

# Problemas de análisis

- 40. Considere el concepto del factor integrante usado en los problemas 29 a 38. ¿Las dos ecuaciones  $M dx + N dy = 0$ y  $μM dx + μN dy = 0$  son necesariamente equivalentes en el sentido de que la solución de una es también solución de la otra? Analice.
- 41. Vuelva a revisar el ejemplo 3 y después analice por qué podemos concluir que el intervalo de definición de la solución explícita del PVI (la curva coloreada de la figura  $(2.28)$  es  $(-1, 1)$ .
- 42. Analice cómo se pueden encontrar las funciones *M*(*x*, *y*) y *N*(*x*, *y*) de manera que cada ecuación diferencial sea exacta. Ponga en práctica sus ideas.

a) 
$$
M(x, y) dx + \left( xe^{xy} + 2xy + \frac{1}{x} \right) dy = 0
$$
  
\nb)  $\left( x^{-1/2}y^{1/2} + \frac{x}{x^2 + y} \right) dx + N(x, y) dy = 0$ 

43. Algunas veces las ecuaciones diferenciales se resuelven gracias a una idea ingeniosa. Aquí le presentamos un pequeño ejercicio de ingenio: aunque la ecuación diferencial

 $(x - \sqrt{x^2 + y^2}) dx + y dy = 0$  no es exacta, demuestre la forma en que el reacomodo  $(x dx + y dy)/\sqrt{x^2 + y^2}$  $= dx$  y la observación  $\frac{1}{2}d(x^2 + y^2) = x dx + y dy$  pueden llevarnos a resolverla.

44. Verdadero o falso: toda ecuación separable de primer orden  $dy/dx = g(x)h(y)$  es exacta.

# Modelo matemático

45. Cadena cayendo Un segmento de una cadena uniforme de 8 pies de longitud está enredado holgadamente alrededor de una clavija situada a la orilla de una plataforma horizontal elevada, y la parte restante de la cadena cuelga en reposo sobre la orilla de la plataforma. Vea la figura 2.29. Asuma que la longitud de la cadena colgante es de 3 pies, que la cadena pesa 2 lb/ft, y que la dirección positiva es hacia abajo. En *t* = 0 segundos, el peso de la porción colgante ocasiona que sobre la plataforma la cadena se desenrolle suavemente y caiga hacia el piso. Si *x*(*t*) denota la longitud de la cadena colgante que sobresale de la plataforma en el momento *t* > 0, entonces su velocidad es *v* = *dx*/*dt*. Cuando se ignoran todas las fuerzas resistivas, es posible demostrar que un modelo matemático que relaciona a *v* con *x* está dado por

$$
xv\frac{dv}{dx} + v^2 = 32x.
$$

- *a*) Vuelva a escribir este modelo en la forma diferencial. Proceda como en los problemas 31 a 36 y resuelva la ED para *v* en términos de *x* encontrando un factor integrante adecuado. Encuentre una solución explícita *v*(*x*).
- *b*) Determine la velocidad a la cual la cadena abandona la plataforma.

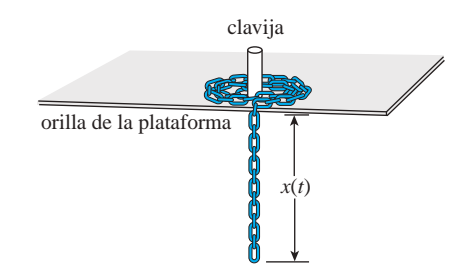

**Figura 2.29** Cadena desenrollándose, problema 45

# Tareas para el laboratorio de cómputo

46. *a*) La solución de la ecuación diferencial

$$
\frac{2xy}{(x^2+y^2)^2}dx + \left[1 + \frac{y^2-x^2}{(x^2+y^2)^2}\right]dy = 0
$$

 es una familia de curvas que se pueden interpretar como **líneas de corriente** de un flujo de fluido en torno a un objeto circular cuyo límite está descrito por la ecuación  $x^2 + y^2 = 1$ . Resuelva esta ED y observe que la solución es  $f(x, y) = c$  para  $c = 0$ .

*b*) Use un CAS para trazar las líneas de corriente para *c*  $= 0, \pm 0.2, \pm 0.4, \pm 0.6$  y  $\pm 0.8$  en tres formas diferentes. Primero, use la **curva del contorno** de un CAS. Segundo, resuelva para *x* en términos de la variable *y*; trace las dos funciones de *y* resultantes para los valores dados de *c*, y entonces combine las gráficas. Tercero, use el CAS para resolver una ecuación cúbica para *y* en términos de *x*.

# **2.5 Soluciones por sustitución**

■ Introducción Por lo general, resolvemos una ecuación diferencial al reconocerla como cierto tipo de ecuación (digamos, separable) y llevando a cabo entonces un procedimiento, constituido por pasos matemáticos específicos para la ecuación, que produzca una función que satisfaga la ecuación. Muchas veces, el primer paso para resolver una ecuación diferencial determinada consiste en transformarla en otra ecuación diferencial mediante una **sustitución**. Por ejemplo, suponga que deseamos transformar la ecuación de primer orden  $dy/dx = f(x, y)$  mediante la sustitución de  $y = g(x, u)$ , donde *u* se considera como una función de la variable *x*.

Si *g* posee primeras derivadas parciales, entonces la regla de la cadena da

$$
\frac{dy}{dx} = g_x(x, u) + g_u(x, u) \frac{du}{dx}.
$$

Al reemplazar *dy*/*dx* por *f* (*x*, *y*) y *y* por *g*(*x*, *u*) en la derivada anterior, obtenemos la ecuación diferencial de primer orden

$$
f(x, g(x, u)) = g_x(x, u) + g_u(x, u) \frac{du}{dx},
$$

que, después de resolver para *du*/*dx*, tiene la forma *du*/*dx* = *F* (*x*, *u*). Si podemos determinar una solución  $u = \phi(x)$  de esta segunda ecuación, entonces una solución de la ecuación diferencial original es  $y = g(x, \phi(x))$ .

**Ecuaciones homogéneas** Si una función *f* posee la propiedad  $f(tx, ty) = t^{\alpha}f(x, y)$ para algún número real  $\alpha$ , entonces se dice que *f* es una **función homogénea** de grado  $\alpha$ . Por ejemplo,  $f(x, y) = x^3 + y^3$  es una función homogénea de grado 3 dado que

$$
f(tx, ty) = (tx)^3 + (ty)^3 = t^3(x^3 + y^3) = t^3f(x, y),
$$

mientras que  $f(x, y) = x^3 + y^3 + 1$  es considerada no homogénea. Una ED de primer orden escrita en la forma diferencial

$$
M(x, y) dx + N(x, y) dy = 0
$$
\n<sup>(1)</sup>

se dice que es **homogénea** si ambos coeficientes *M* y *N* son funciones homogéneas del *mismo* grado. En otras palabras, (1) es homogénea si

$$
M(tx, ty) = t^{\alpha}M(x, y) \qquad y \qquad N(tx, ty) = t^{\alpha}N(x, y).
$$

Aquí la palabra "homogénea" no significa lo mismo que en la sección 2.3.

Si  $M \vee N$  son funciones homogéneas de grado  $\alpha$ , también podemos escribir

$$
M(x, y) = x^{\alpha}M(1, u) \qquad y \qquad N(x, y) = x^{\alpha}N(1, u), \qquad \text{donde } u = y/x \tag{2}
$$

y 
$$
M(x, y) = y^{\alpha}M(v, 1)
$$
 y  $N(x, y) = y^{\alpha}N(v, 1)$ , donde  $v = x/y$  (3)

Vea el problema 31 en los ejercicios 2.5. Las propiedades (2) y (3) sugieren las sustituciones que se pueden emplear para resolver una ecuación diferencial homogénea. En específico, *cualquiera* de las dos sustituciones *y* = *ux* o *x* = *vy*, donde *u* y *v* sean nuevas variables dependientes, reducirá una ecuación homogénea a una ecuación diferencial *separable* de primer orden. Para demostrar esto observe que, como una consecuencia de (2), una ecuación homogénea  $M(x, y) dx + N(x, y) dy = 0$  se puede volver a escribir como

$$
x^{\alpha} M(1, u) dx + x^{\alpha} N(1, u) dy = 0 \qquad \text{o} \qquad M(1, u) dx + N(1, u) dy = 0,
$$

donde  $u = y/x$  o  $y = ux$ . Al sustituir el diferencial  $dy = udx + xdu$  en la última ecuación y acomodar términos, obtenemos una ED separable en las variables *u* y *x*:

$$
M(1, u) dx + N(1, u)[u dx + x du] = 0
$$
  

$$
[M(1, u) + uN(1, u)] dx + xN(1, u) du = 0
$$

Una ecuación diferencial lineal de primer or $den ED a_1 y' + a_0 y = g(x)$ es homogénea cuando  $q(x) = 0.$ 

$$
\frac{dx}{x} + \frac{N(1, u) du}{M(1, u) + uN(1, u)} = 0.
$$

Nos apresuramos a señalar que la fórmula anterior no debe memorizarse; en vez de eso, el *procedimiento debe realizarse en cada ocasión*. La prueba de que las sustituciones *x* = *vy* y *dx* = *vdy* + *ydv* también llevan a una ecuación separable se sigue en forma semejante a partir de (3).

**Ejemplo 1** Solución de una ecuación diferencial homogénea Resuelva  $(x^2 + y^2) dx + (x^2 - xy) dy = 0.$ 

**Solución** La inspección de  $M(x, y) = x^2 + y^2 y N(x, y) = x^2 - xy$  muestra que estos coeficientes son funciones homogéneas de grado 2. Si establecemos *y* = *ux*, entonces *dy* = *u dx* + *x du*, por lo que, después de sustituir, la ecuación dada se convierte en

$$
(x2 + u2x2) dx + (x2 - ux2)[u dx + x du] = 0
$$
  

$$
x2(1 + u) dx + x3(1 – u) du = 0
$$
  

$$
\frac{1 - u}{1 + u} du + \frac{dx}{x} = 0
$$
  

$$
\left[ -1 + \frac{2}{1 + u} \right] du + \frac{dx}{x} = 0.
$$
  $\leftarrow$  division large

Luego de la integración, la última línea da

$$
-u + 2 \ln|1 + u| + \ln|x| = \ln|c|
$$
  

$$
-\frac{y}{x} + 2\ln\left|1 + \frac{y}{x}\right| + \ln|x| = \ln|c| \leftarrow \text{al solver a sustituir } u = y/x
$$

Mediante las propiedades logarítmicas, podemos escribir la solución anterior como

$$
\ln \left| \frac{(x+y)^2}{cx} \right| = \frac{y}{x}
$$
 or  $(x+y)^2 = cxe^{y/x}$ .

Aunque cualquiera de las sustituciones indicadas puede usarse para toda ecuación diferencial homogénea, en la práctica intentamos con *x* = *vy* siempre que la función *M*(*x*, *y*) sea más simple que *N*(*x*, *y*). También podría suceder que, después de usar una sustitución, nos podamos encontrar con integrales difíciles o imposibles de evaluar en forma cerrada; alternar sustituciones puede dar como resultado un problema fácil.

■ **Ecuación de Bernoulli** La ecuación diferencial

$$
\frac{dy}{dx} + P(x)y = f(x)y^n,
$$
\n(4)

donde *n* es cualquier número real, se llama **ecuación de Bernoulli**. Observe que para  $n = 0$  y  $n = 1$ , la ecuación (4) es lineal. Para  $n \neq 0$  y  $n \neq 1$ , la sustitución  $u = y^{1-n}$  reduce cualquier ecuación de la forma (4) a una ecuación lineal.

**Ejemplo 2** Solución de una ecuación diferencial de Bernoulli Resuelva *x dy*  $\frac{dy}{dx} + y = x^2y^2$ .

■ **Solución** Primero escribimos de nuevo la ecuación como

$$
\frac{dy}{dx} + \frac{1}{x}y = xy^2
$$

**68** CAPÍTULO 2 Ecuaciones diferenciales de primer orden

al dividir entre *x*. Con  $n = 2$ , sustituimos luego  $y = u^{-1}y$ 

$$
\frac{dy}{dx} = -u^{-2}\frac{du}{dx} \leftarrow \text{Regla de la cadena}
$$

en la ecuación dada y simplificamos. El resultado es

$$
\frac{du}{dx} - \frac{1}{x}u = -x.
$$

El factor integrante para esta ecuación lineal en, digamos,  $(0, \infty)$  es

$$
e^{-\int dx/x} = e^{-\ln x} = e^{\ln x^{-1}} = x^{-1}.
$$

$$
\frac{d}{dx} [x^{-1}u] = -1
$$

Al integrar *<sup>d</sup>*

se tiene  $x^{-1}u = -x + c$  o  $u = -x^2 + cx$ . Como  $u = y^{-1}$  tenemos  $y = 1/u$ , y entonces una solución de la ecuación dada es  $y = 1/(-x^2 + cx)$ .

Observe que no hemos obtenido la solución general de la ecuación diferencial original no lineal planteada en el ejemplo 2, puesto que *y* = 0 es una solución singular de la ecuación.

■ **Reducción para separación de variables** Una ecuación diferencial de la forma

$$
\frac{dy}{dx} = f(Ax + By + C) \tag{5}
$$

siempre se puede reducir a una ecuación con variables separables mediante sustitución  $u = Ax + By + C$ ,  $B \ne 0$ . El ejemplo 3 ilustra esta técnica.

**Ejemplo 3** Un problema de valor inicial

Resuelva el problema de valor inicial  $\frac{dy}{dx} = (-2x + y)^2 - 7$ ,  $y(0) = 0$ .

**E Solución** Si establecemos  $u = -2x + y$ , entonces *duldx* =  $-2 + dy/dx$ , y así la ecuación diferencial se transforma en

$$
\frac{du}{dx} + 2 = u^2 - 7
$$
 o 
$$
\frac{du}{dx} = u^2 - 9.
$$

La última ecuación es separable. Si usamos fracciones parciales,

$$
\frac{du}{(u-3)(u+3)} = dx \quad \text{o} \quad \frac{1}{6} \left[ \frac{1}{u-3} - \frac{1}{u+3} \right] du = dx
$$

e integramos, resulta

$$
\frac{1}{6}\ln\left|\frac{u-3}{u+3}\right| = x + c_1 \quad \text{o} \quad \frac{u-3}{u+3} = e^{6x+6c_1} = ce^{6x}. \leftarrow \text{reemployee } e^{6c} \text{ por } c
$$

Al resolver la última ecuación para *u* y después volver a sustituir se obtiene la solución

$$
u = \frac{3(1 + ce^{6x})}{1 - ce^{6x}} \quad \text{o} \quad y = 2x + \frac{3(1 + ce^{6x})}{1 - ce^{6x}}.
$$
 (6)

Por último, al aplicar la condición inicial *y*(0) = 0 a la última ecuación de (6) resulta  $c = -1$ . Con ayuda de una herramienta de graficación, en la figura 2.30 mostramos la gráfica de la solución particular

$$
y = 2x + \frac{3(1 - e^{6x})}{1 + e^{6x}}
$$

en color sólido junto con las gráficas de algunos otros miembros de la familia de soluciones  $(6)$ .

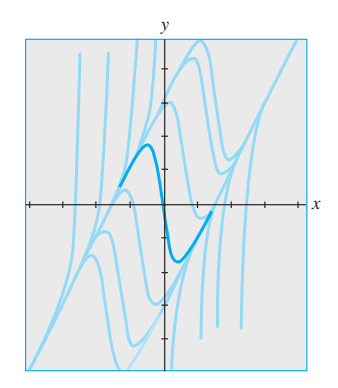

**Figura 2.30** Algunas soluciones de  $y' = (-2x +y)^2 - 7$ 

# **EJERCICIOS 2.5** Las respuestas a los problemas impares seleccionados comienzan en la página RESP-3.

### *En los problemas 1 a 14, cada ED es homogénea.*

En los problemas 1 a 10, resuelva cada ecuación diferencial mediante una sustitución apropiada.

1.  $(x - y) dx + x dy = 0$  2.  $(x + y) dx + x dy = 0$ 3.  $xdx + (y - 2x) dy = 0$  4.  $vdx = 2(x + y) dy$ 5.  $(y^2 + yx) dx - x^2 dy = 0$  6.  $(y^2 + yx) dx + x^2 dy = 0$ 7.  $\frac{dy}{dx} = \frac{y - x}{y + x}$  $\frac{y - x}{y + x}$  8.  $\frac{dy}{dx} = \frac{x + 3y}{3x + y}$ 9.  $-y \, dx + (x + \sqrt{xy}) \, dy = 0$ 10.  $x \frac{dy}{dx} = y + \sqrt{x^2 - y^2}, x > 0$ 

En los ejercicios 11 a 14, resuelva el problema de valor inicial dado.

11.  $xy^2 \frac{dy}{dx} = y^3 - x^3$ ,  $y(1) = 2$ 12.  $(x^2 + 2y^2) \frac{dx}{dy} = xy, y(-1) = 1$ 13.  $(x + ye^{y/x}) dx - xe^{y/x} dy = 0$ ,  $y(1) = 0$ 14.  $y dx + x(\ln x - \ln y - 1) dy = 0, y(1) = e$ 

*En los problemas 15 a 22, cada ED es una ecuación de Bernoulli.* En los problemas 15 a 20, resuelva cada ecuación diferencial mediante una sustitución apropiada.

15. 
$$
x \frac{dy}{dx} + y = \frac{1}{y^2}
$$
  
\n16.  $\frac{dy}{dx} - y = e^{x}y^2$   
\n17.  $\frac{dy}{dx} = y(xy^3 - 1)$   
\n18.  $x \frac{dy}{dx} - (1 + x)y = xy^2$   
\n19.  $t^2 \frac{dy}{dt} + y^2 = ty$   
\n20.  $3(1 + t^2) \frac{dy}{dt} = 2ty(y^3 - 1)$ 

En los ejercicios 21 y 22, resuelva el problema de valor inicial dado.

21. 
$$
x^2 \frac{dy}{dx} - 2xy = 3y^4
$$
,  $y(1) = \frac{1}{2}$   
22.  $y^{1/2} \frac{dy}{dx} + y^{3/2} = 1$ ,  $y(0) = 4$ 

*En los problemas 23 a 30, cada ED es de la forma presentada en la expresión (5) de esta sección.*

En los problemas 23 a 28, resuelva cada ecuación diferencial mediante la sustitución apropiada.

23. 
$$
\frac{dy}{dx} = (x + y + 1)^2
$$
  
\n24.  $\frac{dy}{dx} = \frac{1 - x - y}{x + y}$   
\n25.  $\frac{dy}{dx} = \tan^2(x + y)$   
\n26.  $\frac{dy}{dx} = \text{sen}(x + y)$   
\n27.  $\frac{dy}{dx} = 2 + \sqrt{y - 2x + 3}$   
\n28.  $\frac{dy}{dx} = 1 + e^{y - x + 5}$ 

En 29 y 30, resuelva el problema de valor inicial dado.

29. 
$$
\frac{dy}{dx} = \cos(x + y), \quad y(0) = \pi/4
$$
  
30.  $\frac{dy}{dx} = \frac{3x + 2y}{3x + 2y + 2}, \quad y(-1) = -1$ 

# Problemas de análisis

31. Explique por qué siempre es posible expresar cualquier ecuación diferencial homogénea *M*(*x, y*) *dx* + *N*(*x*, *y*)  $dv = 0$  en la forma

$$
\frac{dy}{dx} = F\left(\frac{y}{x}\right)
$$

Podría usted empezar demostrando que

$$
M(x, y) = x^{\alpha}M(1, y/x)
$$
 y  $N(x, y) = x^{\alpha}N(1, y/x)$ .

32. Escriba la ecuación diferencial homogénea

$$
(5x^2 - 2y^2) dx - xy dy = 0
$$

en la forma dada en el problema 31.

- 33. *a*) Determine dos soluciones singulares para la ED del problema 10.
	- *b*) Si la condición inicial *y*(5) = 0 es como se establece en el problema 10, entonces ¿cuál será el intervalo más largo *I* sobre el cual se define la solución? Use una herramienta graficadora para trazar la curva solución del problema de valor inicial.
- 34. En el ejemplo 3, la solución *y*(*x*) se vuelve ilimitada cuando  $x \to \pm \infty$ . No obstante,  $y(x)$  es asintótica con respecto a una curva cuando  $x \rightarrow -\infty$  y con respecto a una curva diferente cuando  $x \to \infty$ . Encuentre las ecuaciones de esas curvas.
- 35. La ecuación diferencial

$$
\frac{dy}{dx} = P(x) + Q(x)y + R(x)y^2
$$

se conoce como **ecuación de Riccati**.

- *a*) Una ecuación de Riccati se puede resolver mediante la sucesión de dos sustituciones *siempre y cuando* conozcamos una solución particular *y*1 de la ecuación. Demuestre que la sustitución  $y = y_1 + u$  reduce la ecuación de Ricatti a una ecuación de Bernoulli (4) con *n* = 2. La ecuación de Bernoulli puede reducirse entonces a una ecuación lineal mediante la sustitución de  $w = u^{-1}$ .
- *b*) Encuentre una familia de soluciones de un parámetro para la ecuación diferencial

$$
\frac{dy}{dx} = -\frac{4}{x^2} - \frac{1}{x}y + y^2,
$$

donde  $y_1 = 2/x$  sea una solución conocida de la ecuación.

36. Diseñe una sustitución adecuada para resolver

$$
xy' = y \ln(xy).
$$

# Modelos matemáticos

37. Cadena cayendo En el problema 45 de los ejercicios 2.4, vimos que un modelo matemático apropiado para calcular la velocidad *v* de una cadena resbalándose por la orilla de una plataforma horizontal elevada es

$$
xv\frac{dv}{dx} + v^2 = 32x.
$$

 En ese problema se le pidió a usted que resolviera la ED convirtiéndola en una ecuación exacta mediante un factor integrante. Esta vez, resuelva la ED asumiendo que se trata de una ecuación de Bernoulli.

# **2.6 Un método numérico**

■ **Introducción** En la sección 2.1 vimos que es posible recabar información *cualitativa* a partir de una ecuación diferencial de primer orden, en lo que respecta a sus soluciones, incluso antes de intentar resolverla. En las secciones 2.2 a 2.5 examinamos ecuaciones diferenciales de primer orden de *manera analítica*, es decir, desarrollamos procedimientos para obtener soluciones explícitas e implícitas reales. Pero muchas ecuaciones diferenciales poseen soluciones imposibles de obtener analíticamente. En estos casos, "resolvemos" la ecuación diferencial de *manera numérica*; esto significa usar la ED como base de un algoritmo para *aproximar* la solución desconocida. Es práctica común referirse al algoritmo como un *método numérico*, a la solución aproximada como una *solución numérica* y a la gráfica de una solución numérica como una *curva solución numérica*.

En esta sección sólo vamos a considerar los métodos numéricos más simples. En el capítulo 6 presentamos un extenso tratamiento del tema.

■ Uso de la línea tangente Asumamos que el problema de valor inicial de primer orden

$$
y' = f(x, y), \quad y(x_0) = y_0 \tag{1}
$$

posee una solución. Una de las técnicas más simples para aproximar esta solución es usar líneas tangentes. Por ejemplo, digamos que  $y(x)$  representa la solución desconocida del problema de valor inicial de primer orden  $y' = 0.1\sqrt{y} + 0.4x^2$ ,  $y(2) = 4$ . No es posible resolver directamente la ecuación diferencial no lineal aplicando los métodos considerados en las secciones 2.2, 2.4 y 2.5; sin embargo, aún podemos encontrar valores numéricos aproximados de la función *y*(*x*) desconocida. Específicamente, suponga que deseamos saber el valor de *y*(2.5). El PVI tiene una solución y, como lo sugiere el flujo del campo de direcciones en la figura 2.31*a*), una curva solución debe tener una forma similar a la curva mostrada en color.

El campo de direcciones de la figura 2.31*a*) se generó de manera que los elementos lineales atraviesan los puntos de una cuadrícula con coordenadas enteras. A medida que la curva solución atraviesa el punto inicial (2, 4), en este punto el elemento lineal es una

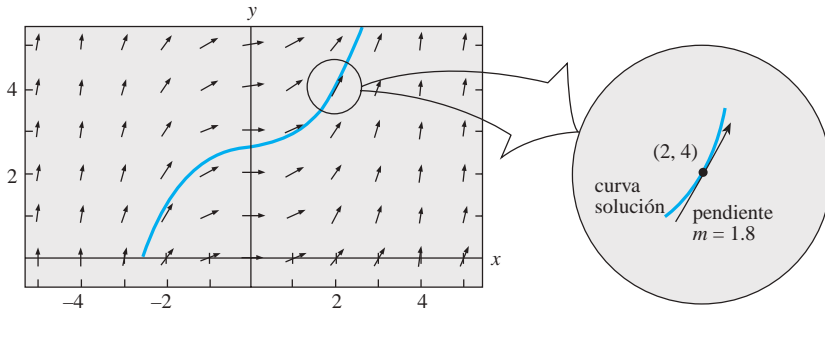

*a*) Campo de direcciones para  $y \ge 0$ 

**Figura 2.31** Ampliación de las inmediaciones del punto (2, 4)

*b*) Elemento lineal en (2, 4)

 38. Crecimiento poblacional En el estudio de la dinámica poblacional, uno de los modelos más famosos de una población creciente pero acotada es la **ecuación logística**

$$
\frac{dP}{dt} = P(a - bP),
$$

 donde *a* y *b* son constantes positivas. Aunque regresaremos a esta ecuación y la resolveremos con un método alternativo en la sección 3.2, resuélvala esta primera vez considerando que se trata de una ecuación de Bernoulli.

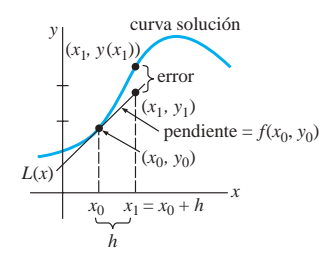

**Figura 2.32** Aproximación de  $y(x_1)$  mediante una línea tangente

### **Tabla 2.1**  $h = 0.1$

| $x_{n}$ | $y_n$  |
|---------|--------|
| 2.00    | 4.0000 |
| 2.10    | 4.1800 |
| 2.20    | 4.3768 |
| 2.30    | 4.5914 |
| 2.40    | 4.8244 |
| 2.50    | 5.0768 |

**Tabla 2.2**  $h = 0.05$ 

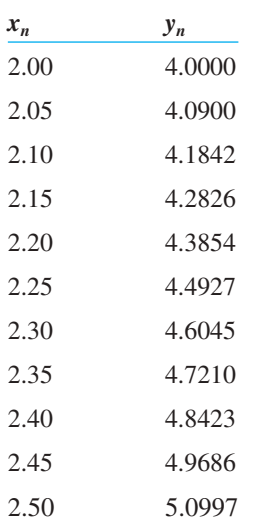

línea tangente con la pendiente dada por  $f(2, 4) = 0.1 \sqrt{4} + 0.4(2)^2 = 1.8$ . Como puede verse en la figura 2.31*a*) y en el "acercamiento" mostrado en la figura 2.31*b*), cuando *x* se acerca a 2 los puntos ubicados en la curva solución se acercan a los puntos localizados sobre la línea tangente (el elemento lineal). Usando el punto  $(2, 4)$ , la pendiente  $f(2, 4)$  = 1.8 y la forma punto-pendiente de una línea, encontramos que una ecuación de la línea tangente es  $y = L(x)$ , donde  $L(x) = 1.8x + 0.4$ . Esta última ecuación, llamada **linealización** de *y*(*x*) en *x* = 2, se puede usar para aproximar valores *y*(*x*) localizados en las inmediaciones de  $x = 2$ . Si  $y_1 = L(x_1)$  denota el valor de una coordenada y sobre la línea tangente y  $y(x_1)$  es la coordenada y en la curva solución correspondiente a una coordenada *x*  $x_1$  que es cercana a  $x = 2$ , entonces  $y(x_1) \approx y_1$ . Si elegimos, digamos,  $x_1 = 2.1$ , entonces  $y_1 = L(2.1) = 1.8(2.1) + 0.4 = 4.18$  y, por lo tanto,  $y(2.1) \approx 4.18$ .

■ Método de Euler Para generalizar el procedimiento que acabamos de ilustrar, usamos la linealización de la solución desconocida  $y(x)$  de (1) en  $x = x_0$ :

$$
L(x) = f(x_0, y_0)(x - x_0) + y_0
$$
 (2)

La gráfica de esta linealización es una línea recta tangente a la gráfica de  $y = y(x)$  en el punto (*x*0, *y*0). Ahora hacemos que *h* sea un incremento positivo del eje *x*, como indica la figura 2.32. Entonces, al reemplazar *x* por  $x_1 = x_0 + h$  en (2), obtenemos

$$
L(x_1) = f(x_0, y_0)(x_0 + h - x_0) + y_0 \qquad 0 \qquad y_1 = y_0 + hf(x_0, y_0),
$$

donde  $y_1 = L(x_1)$ . En la línea tangente, el punto  $(x_1, y_1)$  es una aproximación al punto  $(x_1, x_2)$  $y(x_1)$ ) ubicado sobre la curva solución. Por supuesto, la exactitud de la aproximación  $y_1 \approx$ *y*(*x*1) depende en gran medida del tamaño del incremento *h*. Por lo general, debemos elegir este **tamaño del paso** para ser "razonablemente pequeño". Ahora repetimos el proceso mediante una segunda "línea tangente" en (*x*1, *y*1).\* En el análisis anterior, al reemplazar  $(x_0, y_0)$  con un nuevo punto de inicio  $(x_1, y_1)$  obtenemos una aproximación  $y_2 \approx y(x_2)$  correspondiente a dos pasos de longitud *h* desde  $x_0$ , es decir,  $x_2 = x_1 + h = x_0 + 2h$  y

$$
y(x_2) = y(x_0 + 2h) = y(x_1 + h) \approx y_2 = y_1 + h f(x_1, y_1).
$$

Si continuamos de esta forma, veremos que  $y_1, y_2, y_3, \ldots$ , pueden definirse de manera recursiva mediante la fórmula general

$$
y_{n+1} = y_n + h f(x_n, y_n),
$$
 (3)

donde  $x_n = x_0 + nh$ ,  $n = 0, 1, 2, \ldots$ . Este procedimiento de usar "líneas tangentes" sucesivas se denomina **método de Euler**.

## **Ejemplo 1** Método de Euler

Considere el problema de valor inicial  $y' = 0.1\sqrt{y} + 0.4x^2$ ,  $y(2) = 4$ . Aplique el método de Euler para obtener una aproximación a  $y(2.5)$  usando primero  $h = 0.1$  y después  $h = 0.05$ .

**Solución** Con la identificación  $f(x, y) = 0.1\sqrt{y} + 0.4x^2$ , (3) se convierte en

$$
y_{n+1} = y_n + h(0.1\sqrt{y_n} + 0.4x_n^2).
$$

Entonces, para  $h = 0.1$ ,  $x_0 = 2$ ,  $y_0 = 4$  y  $n = 0$ , encontramos

$$
y_1 = y_0 + h(0.1\sqrt{y_0} + 0.4x_0^2) = 4 + 0.1(0.1\sqrt{4} + 0.4(2)^2) = 4.18,
$$

la cual, como ya vimos, es una estimación del valor de *y*(2.1). No obstante, si usamos el tamaño del paso mínimo *h* = 0.05, toma dos pasos llegar a *x* = 2.1. De

$$
y_1 = 4 + 0.05(0.1\sqrt{4} + 0.4(2)^2) = 4.09
$$

$$
y_2 = 4.09 + 0.05(0.1\sqrt{4.09} + 0.4(2.05)^2) = 4.18416187
$$

tenemos  $y_1 \approx y(2.05)$  y  $y_2 \approx y(2.1)$ . El resto de los cálculos se llevó a cabo mediante un programa de cómputo; los resultados se resumen en las tablas 2.1 y 2.2. En estas tablas

<sup>\*</sup>Ésta no es una línea tangente real dado que (*x*1, *y*1) descansa sobre la primera tangente y no en la curva solución.

vemos que toma cinco pasos con  $h = 0.1$  y 10 pasos con  $h = 0.05$ , respectivamente, llegar  $a x = 2.5$ . También, cada entrada debe redondearse a cuatro lugares decimales.  $\Box$ 

En el ejemplo 2 aplicamos el método de Euler a una ecuación diferencial para la cual ya hemos encontrado una solución. Hacemos esto para comparar los valores de las aproximaciones *yn* determinados en cada paso con los valores reales de la solución *y*(*xn*) del problema de valor inicial.

## **Ejemplo 2** Comparación entre valores exactos y aproximados

Considere el problema de valor inicial  $y' = 0.2xy$ ,  $y(1) = 1$ . Aplique el método de Euler para obtener una aproximación a  $y(1.5)$  usando primero  $h = 0.1$  y después  $h = 0.05$ .

**Solución** Con la identificación  $f(x, y) = 0.2xy$ , (3) se convierte en

$$
y_{n+1} = y_n + h(0.2x_n y_n),
$$

donde  $x_0 = 1$  y  $y_0 = 1$ . Una vez más, con ayuda de un programa de cómputo obtenemos los valores presentados en las tablas 2.3 y 2.4.

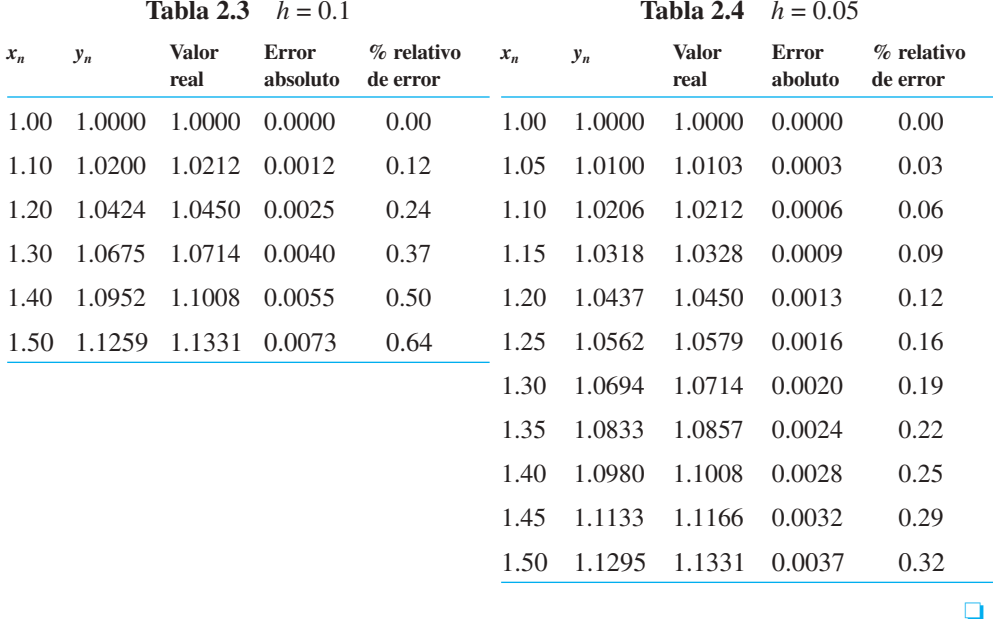

En el ejemplo 1, los valores verdaderos se calcularon a partir de la solución conocida  $y = e^{0.1(x^2 - 1)}$  (verificar). También, el **error absoluto** se define como

#### | *valor verdadero* — *aproximación* | .

#### El **error relativo** y el **porcentaje de error relativo** se definen a su vez, como:

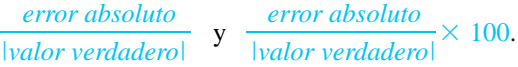

Al comparar las dos últimas columnas de las tablas 2.3 y 2.4, resulta evidente que la precisión de las aproximaciones mejora a medida que disminuye el tamaño del paso *h*. También, vemos que aunque el porcentaje relativo de error aumenta con cada paso, ello no parece ser tan malo. Pero usted no debe dejarse engañar por un ejemplo. Si en el ejemplo 2 simplemente cambiamos el coeficiente localizado al lado derecho de la ED de 0.2 a 2, entonces aumenta en forma alarmante el porcentaje relativo de errores en  $x_n =$ 1.5. Vea el problema 4 en los ejercicios 2.6.

El método de Euler es sólo una de muchas formas diferentes en que una ecuación diferencial puede aproximarse. Aunque es atractivo por su simplicidad, *el método de Euler rara vez se usa en cálculos serios*. Hemos presentado el tema sólo para darle una idea de los métodos numéricos. Los métodos que aportan una precisión significativamente

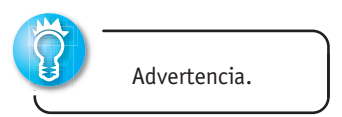

mayor, en especial el **método de Runge Kutta de cuarto orden** incluido en el capítulo 6, se estudiarán y analizarán con más detalle. Nos referiremos a este importante procedimiento como el **método RK4**.

■ **Solucionadores numéricos** No importa si realmente podemos encontrar una solución explícita o implícita, cuando existe una ecuación diferencial, representa una curva uniforme en el plano cartesiano. La idea básica en que se fundamenta *cualquier* método numérico para resolver ecuaciones diferenciales ordinarias es aproximar de algún modo los valores *y* de una solución para valores preseleccionados de *x*. Comenzamos en un punto inicial especificado  $(x_0, y_0)$  sobre una curva solución y procedemos a calcular paso por paso una secuencia de puntos  $(x_1, y_1), (x_2, y_2), \ldots, (x_n, y_n)$  cuyas coordenadas y  $y_i$  se aproximen a las coordenadas *y*  $y(x_i)$  de los puntos  $(x_1, y(x_1))$ ,  $(x_2, y(x_2))$ , ...,  $(x_n, y(x_n))$  situados en la gráfica de la solución  $y(x)$  generalmente desconocida. Al tomar las coordenadas x juntas (es decir, para valores de *h*) y unir los puntos  $(x_1, y_1), (x_2, y_2), \ldots, (x_n, y_n)$  con segmentos de línea cortos, obtenemos una curva poligonal que aparenta ser uniforme y cuyas características cualitativas esperamos se asemejen a las de una curva solución real. El trazado de las curvas es una tarea adecuada para una computadora. Un programa de cómputo diseñado para implementar un método numérico o trazar una representación visual de una curva solución aproximada que se ajuste a los datos numéricos producidos por este método se conoce como **programa de solución numérica**. Existen muchos programas de solución numérica en el mercado, ya sea como parte de un paquete computacional más grande —digamos, el de un sistema algebraico de cómputo— o como programa independiente. Algunos de estos programas simplemente trazan las aproximaciones numéricas generadas, mientras que otros generan tanto datos numéricos duros como las correspondientes **curvas solución numéricas** o aproximadas. Un ejemplo de cómo se conectan esencialmente los puntos de las gráficas generadas por un programa de solución numérica son las dos gráficas poligonales negras de la figura 2.33, que son curvas solución numéricas para el problema de valor inicial *y*- 0.2*xy*, *y*(0) 1, sobre el intervalo [0, 4] obtenido a partir del método de Euler y del método RK4 empleando un tamaño del paso *h* = 1. La curva coloreada más fluida es la gráfica de la solución exacta  $y = e^{0.1x^2}$  del problema de valor inicial. Note que en la figura 2.33, aun con un salto tan ridículamente grande como *h* = 1, el método RK4 produce la "curva solución" más creíble. La curva solución numérica obtenida con el método RK4 es difícil de distinguir de la curva solución real trazada sobre el intervalo [0, 4] cuando se utiliza un tamaño del paso más normal de *h* = 0.1.

■ Uso de un programa de solución numérica No es necesario tener conocimiento de métodos numéricos diversos para usar un programa de solución numérica. Esta herramienta necesita, por lo general, que la ecuación diferencial se exprese en su forma normal  $dy/dx = f(x, y)$ . Los programas de solución numérica que sólo generan curvas requieren normalmente que usted les proporcione la función  $f(x, y)$  y los datos iniciales  $x_0$  y  $y_0$ , y que especifique el método numérico deseado. Si la idea es aproximar el valor numérico de *y*(*a*), entonces el programa puede requerir además que se le especifique un valor para *h*, o, de manera equivalente, el número de pasos que deseamos dar para llegar a *x* = *a* a partir de  $x = x_0$ . Por ejemplo, si deseamos aproximar *y*(4) para el PVI ilustrado en la figura 2.33, si comenzamos en *x* = 0, se necesitan cuatro pasos para llegar a *x* = 4 con un tamaño del paso de *h* = 1; 40 pasos son equivalentes a un tamaño del paso de *h* = 0.1. Aunque no es nuestra intención explorar aquí los diferentes problemas que podemos encontrar cuando intentamos aproximar cantidades matemáticas, usted debe estar consciente al menos de que un programa de solución numérica puede descomponer ciertos puntos o dar un panorama incompleto o equivocado cuando se aplica a algunas ecuaciones diferenciales de primer orden expresadas en la forma normal. La figura 2.34 ilustra la curva solución numérica obtenida al aplicar el método de Euler a cierto problema de valor inicial de primer orden  $dy/dx = f(x, y)$ ,  $y(0) = 1$ . Resultados equivalentes se obtuvieron cuando se utilizaron tres programas de solución numérica comerciales distintos, la gráfica aún representa difícilmente una curva solución verosímil. (¿Por qué?) Cuando un programa de solución numérica tiene dificultades, quedan muchos recursos de los cuales servirse; tres de los más obvios son: disminución del tamaño del paso, usar otro método numérico o intentar con un programa de solución numérica diferente.

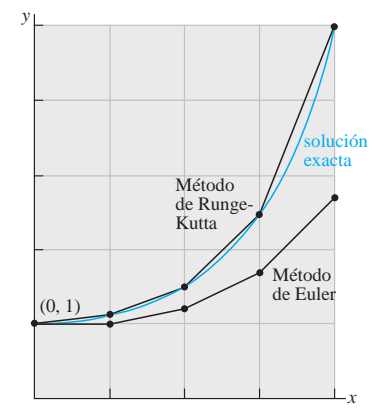

**Figura 2.33** Comparación de métodos numéricos

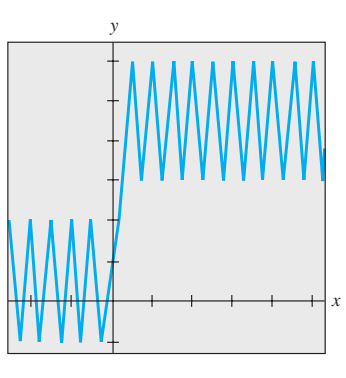

**Figura 2.34** Curva solución no muy útil
#### **EJERCICIOS 2.6** Las respuestas a los problemas impares seleccionados comienzan en la página RESP-3.

En los problemas 1 y 2, utilice el método de Euler para obtener una aproximación de cuatro decimales del valor indicado. Lleve a cabo el método recursivo de (3) a mano, primero con  $h = 0.1$  y después con  $h = 0.05$ .

1. 
$$
y' = 2x - 3y + 1
$$
,  $y(1) = 5$ ;  $y(1.2)$   
2.  $y' = x + y^2$ ,  $y(0) = 0$ ;  $y(0.2)$ 

En los problemas 3 y 4, use el método de Euler para obtener una aproximación de cuatro decimales del valor indicado. Primero utilice *h* = 0.1 y después *h* = 0.05. Encuentre una solución explícita para cada problema de valor inicial y después elabore tablas similares a las tablas 2.3 y 2.4.

**3.** 
$$
y' = y
$$
,  $y(0) = 1$ ;  $y(1.0)$   
**4.**  $y' = 2xy$ ,  $y(1) = 1$ ;  $y(1.5)$ 

En los problemas 5 a 10, use un programa de solución numérica y el método de Euler para obtener una aproximación de cuatro decimales del valor indicado. Primero use *h* = 0.1 y después *h* = 0.05.

5.  $y' = e^{-y}$ ,  $y(0) = 0$ ;  $y(0.5)$ 6.  $y' = x^2 + y^2$ ,  $y(0) = 1$ ;  $y(0.5)$ 7.  $y' = (x - y)^2$ ,  $y(0) = 0.5$ ;  $y(0.5)$ 8.  $y' = xy + \sqrt{y}$ ,  $y(0) = 1$ ;  $y(0.5)$ 

### **2.7 Modelos lineales**

9.  $y' = xy^2 - \frac{y}{x}$ ,  $y(1) = 1$ ;  $y(1.5)$ 10.  $y' = y - y^2$ ,  $y(0) = 0.5$ ;  $y(0.5)$ 

En los problemas 11 y 12, use un programa de solución numerica para obtener una curva solución numérica para el problema de valor inicial dado. Primero aplique el método de Euler y después el método RK4; establezca *h* = 0.25 en cada caso. Superponga ambas curvas solución sobre los mismos ejes de coordenadas. Si es posible, utilice un color diferente para cada curva. Repita, con *h* = 0.1 y *h* = 0.05.

11. 
$$
y' = 2(\cos x)y
$$
,  $y(0) = 1$ 

12. 
$$
y' = y(10 - 2y), y(0) = 1
$$

#### Problemas de análisis

13. Emplee un programa de solución numérica y el método de Euler para aproximar *y*(1, 0), donde *y*(*x*) es la solución a  $y' = 2xy^2$ ,  $y(0) = 1$ . Primero use  $h = 0.1$  y después *h* = 0.05. Repita con el método RK4. Analice cuál podría ser la causa de que las aproximaciones a *y*(1.0) difieran tanto.

■ Introducción En esta sección resolveremos algunos de los modelos lineales de primer orden presentados en la sección 1.3.

■ **Crecimiento y decamiento** El problema de valor inicial

$$
\frac{dx}{dt} = kx, \quad x(t_0) = x_0,\tag{1}
$$

donde *k* es la constante de proporcionalidad, sirve como un modelo para diversos fenómenos que implican **crecimiento** o **decamiento**. En la sección 1.3 hemos visto que en biología, durante periodos cortos, se observa que la tasa de crecimiento de ciertas poblaciones (bacterias, animales pequeños) es proporcional a la población presente en el tiempo *t*. Si se conoce la cantidad de población presente en algún momento inicial arbitrario  $t_0$ , entonces puede usarse la solución de (1) para pronosticar la población futura —es decir, en los tiempos  $t > t_0$ . En (1), la constante de proporcionalidad *k* puede determinarse a partir de la solución del problema de valor inicial usando una medición posterior de *x* en algún tiempo  $t_1 > t_0$ . En física y química, (1) es vista en forma de una *reacción de primer orden*, esto es, una reacción cuya tasa o velocidad *dx*/*dt* es directamente proporcional a la primera potencia de la concentración de reactivo *x* en un tiempo *t*. La descomposición o decamiento del U-239 (uranio) por acción de la radiactividad en Th-234 (torio) es una reacción de primer orden.

#### **Ejemplo 1** Crecimiento bacterial

Cierto cultivo tiene inicialmente un número  $P_0$  de bacterias. En  $t = 1$  h, la cantidad medida de bacterias es de  $\frac{3}{2}P_0$ . Si la tasa de crecimiento es proporcional a la cantidad de bacterias *P*(*t*) presentes en el tiempo *t*, determine el tiempo necesario para que las bacterias se tripliquen.

■ **Solución** Resolvemos primero la ecuación diferencial en (1) al reemplazar el símbolo *x* por *P*. Con  $t_0 = 0$ , la condición inicial es  $P(0) = P_0$ . Entonces, usamos la observación empírica de que  $P(1) = \frac{3}{2}P_0$  para determinar la constante de proporcionalidad *k*.

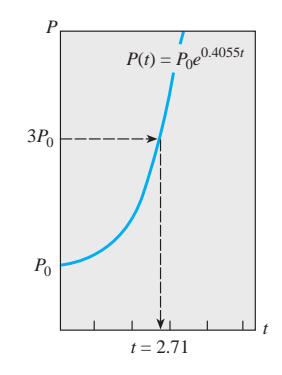

**Figura 2.35** Tiempo en que la población se triplica

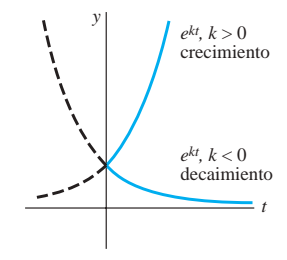

**Figura 2.36** Crecimiento (*k* > 0) y decaimiento (*k* < 0)

$$
\frac{dP}{dt} - kP = 0,
$$

podemos observar por inspección que el factor integrante es *e*–*kt*. Si multiplicamos ambos lados de la ecuación por este término de inmediato da

$$
\frac{d}{dt}\big[e^{-kt}P\big]=0.
$$

Al integrar ambos lados de la ecuación resulta  $e^{-kt}P = c$  o  $P(t) = ce^{kt}$ . En  $t = 0$  se deduce que  $P_0 = ce^0 = c$  y, por lo tanto,  $P(t) = P_0e^{kt}$ . En  $t = 1$  tenemos  $\frac{3}{2}P_0 = P_0e^k$  o  $e^k = \frac{3}{2}$ . A partir de la última ecuación obtenemos  $k = \ln \frac{3}{2} = 0.4055$ . Así,  $P(t) = P_0 e^{0.4055t}$ . Para encontrar el tiempo al cual la cantidad de bacterias se triplica, resolvemos  $3P_0 = P_0e^{0.4055t}$ para *t*. Deducimos que  $0.4055t = \ln 3$ , y así

$$
t = \frac{\ln 3}{0.4055} \approx 2.71 \,\text{h}.
$$

Vea la figura 2.35. ❏

En el ejemplo 1, observe que la cantidad real  $P_0$  de bacterias presentes en el tiempo *t* = 0 no cumple función alguna en determinar el tiempo requerido para que la cantidad presente en el cultivo se triplique. El tiempo necesario para que una población inicial de, digamos, 100 o 1 000 000 de bacterias se multiplique sigue siendo aproximadamente de 2.71 horas.

Como se muestra en la figura 2.36, la función exponencial  $e^{kt}$  se incrementa conforme lo hace *t* para *k* > 0, y disminuye a medida que lo hace *t* para *k* < 0. Por lo tanto, los problemas que describen el crecimiento (ya sea de poblaciones, bacterias o incluso capital) están caracterizados por un valor positivo de *k*, en tanto los problemas que implican decaimiento (como en la desintegración radiactiva) producen un valor negativo *k*. En consecuencia, decimos que *k* es o una **constante de crecimiento** (*k* > 0) o una **constante**  de decaimiento  $(k < 0)$ .

■ **Vida media** En física, el término **vida media** es una medida de la estabilidad de una sustancia radiactiva. La vida media es simplemente el tiempo que le toma desintegrarse a la mitad de los átomos presentes en una cantidad inicial *A*0, o transmutar en átomos de otro elemento. Cuanto más larga sea la vida media de una sustancia, tanto más estable será. Por ejemplo, la vida media del radio altamente radiactivo Ra-226, es de aproximadamente 1 700 años. En todo este tiempo, la vida media de cierta cantidad de Ra-226 se transmuta en radón, Rn-222. El isótopo de uranio que se presenta con más frecuencia, el U-238, tiene una vida media de casi 4 500 000 000 de años. En alrededor de 4 500 millones de años, la mitad de cierta cantidad de U-238 transmutará en plomo, Pb-206.

#### **Ejemplo 2** Vida media del plutonio

Un reactor generador convierte el uranio-238 relativamente estable en un isótopo de plutonio-239. Después de 15 años se determina que el 0.043% de la cantidad inicial *A*<sup>0</sup> del plutonio se ha desintegrado. Encuentre la vida media del isótopo si la tasa de desintegración es proporcional a la cantidad restante.

■ **Solución** Suponemos que *A*(*t*) denota la cantidad de plutonio restante en cualquier tiempo. Como en el ejemplo 1, la solución del problema de valor inicial

$$
\frac{dA}{dt} = kA, \quad A(0) = A_0,\tag{2}
$$

es  $A(t) = A_0 e^{kt}$ . Si un 0.043% de los átomos de  $A_0$  se ha desintegrado, entonces el 99.957% de la sustancia permanece. Para encontrar la constante de decaimiento, *k*,

usamos 0.99957 $A_0 = A(15)$ , es decir, 0.99957 $A_0 = A_0 e^{15k}$ . Al resolver para  $k$  se tiene  $k = \frac{1}{15} \ln 0.99957 = -0.00002867$ . Por lo tanto,  $A(t) = A_0 e^{-0.00002867t}$ . Ahora la vida media es el valor correspondiente al tiempo en que  $A(t) = A_0/2$ . Resolviendo para *t* se obtiene  $A_0/2$  $A_0e^{-0.00002867t}$  o  $\frac{1}{2} = e^{-0.00002867t}$ . La última ecuación da

$$
t = \frac{\ln 2}{0.00002867} \approx 24180 \text{ años.}
$$

■ **Fechado por carbono** Alrededor del año 1950, el químico Willard Libby diseñó un método para usar el carbono radiactivo como un medio con el cual determinar la edad aproximada de los fósiles. La teoría de **fechado por carbono** se basa en que el isótopo de carbono-14 (C-14) se produce en la atmósfera por acción de la radiación cósmica sobre el nitrógeno. La relación entre la cantidad de C-14 con respecto al carbono ordinario que hay en la atmósfera resulta ser una constante y, en consecuencia, la cantidad proporcional del isótopo presente en todos los organismos vivientes es igual a la que tiene la atmósfera. Cuando un organismo muere, la absorción de C-14, ya sea por respirar o por comer, se detiene. Así, al comparar la cantidad proporcional del C-14 presente en, digamos, un fósil con la relación constante encontrada en la atmósfera, es posible obtener una estimación razonable de la edad del fósil. El método está basado en el conocimiento de que la vida media del C-14 radiactivo es de unos 5 600 años. Por su trabajo, Libby ganó el Premio Nobel de química en 1960. El método de Libby se ha usado para fechar el mobiliario de madera encontrado en las tumbas egipcias, las envolturas de lino de los rollos del Mar Muerto, y la sábana del enigmático Sudario de Turín.

#### **Ejemplo 3** Edad de un fósil

Se encontró que un hueso fosilizado contiene 1/1 000 de la cantidad original de C-14. Determinar la edad del fósil.

**Solución** El punto de partida es otra vez  $A(t) = A_0 e^{kt}$ . Para determinar el valor de la constante de decaimiento *k* tomamos como base que  $A_0/2 = A(5600)$  o  $A_0/2 = A_0e^{5600k}$ . A partir de 5600 $k = \ln \frac{1}{2} = -\ln 2$  obtenemos entonces  $k = -(n \ 2)/5600 = -0.00012378$ . Por lo tanto,  $A(t) = A_0 e^{-0.00012378t}$ . Con  $A(t) = A_0/1000$  tenemos  $A_0/1000 = A_0 e^{-0.00012378t}$ de manera que  $-0.00012378t = \ln(1/1000) = -\ln 1000$ . Así

$$
t = \frac{\ln 1000}{0.00012378} \approx 55800 \text{ años.}
$$

La fecha determinada en el ejemplo 3 en realidad está en el límite de precisión de este método. La técnica normal del carbono-14 se limita a casi 9 vidas medias del isótopo, o alrededor de 50 000 años. Una razón de ello es que el análisis químico necesario para obtener una medición exacta del C-14 restante se vuelve un tanto difícil en torno del punto *A*0/1 000. Por otro lado, este análisis demanda la destrucción de una muestra muy grande del espécimen. Si esta medición se lleva a cabo de manera indirecta, con base en la radiactividad real del espécimen, entonces resulta muy difícil distinguir entre la radiación del fósil y la radiación normal de su entorno. Sin embargo, recientemente, el uso de un acelerador de partículas ha permitido a los científicos separar de manera directa el C-14 del estable carbono-12 (C-12). Cuando se calcula el valor exacto de la relación de C-14 con respecto a C-12, la precisión del método se puede ampliar de 70 000 a 100 000 años. Otras técnicas isotópicas, como usar potasio-40 y argón-40, pueden arrojar fechas de varios millones de años. En ocasiones es posible aplicar métodos no isotópicos basados en el uso de aminoácidos.

■ **Ley de enfriamiento de Newton** En la ecuación (3) de la sección 1.3 vimos que la formulación matemática de la ley empírica de Newton sobre el enfriamiento de un objeto está dada por la ecuación diferencial lineal de primer orden

$$
\frac{dT}{dt} = k(T - T_m),\tag{3}
$$

donde *k* es una constante de proporcionalidad, *T*(*t*) es la temperatura del objeto para *t* > 0, y *Tm* es la temperatura ambiente —es decir, la temperatura del medio que circunda al objeto—. En el ejemplo 4 asumimos que  $T_m$  es constante.

#### **Ejemplo 4** Enfriamiento de un pastel

Cuando un pastel se retira del horno, tiene una temperatura de 300° F. Tres minutos más tarde, su temperatura es de 200° F. ¿Cuánto tiempo le llevará al pastel enfriarse hasta llegar a la temperatura ambiente de 70° F?

**Solución** En (3) hacemos la identificación  $T_m = 70$ . Entonces debemos resolver el siguiente problema de valor inicial

$$
\frac{dT}{dt} = k(T - 70), \quad T(0) = 300 \tag{4}
$$

y determinar el valor de *k* de manera que *T*(3) = 200.

La ecuación (4) es tanto lineal como separable. Al separar las variables,

$$
\frac{dT}{T-70} = k dt,
$$

se tiene  $\ln |T - 70| = kt + c_1$ , y por lo tanto  $T = 70 + c_2e^{kt}$ . Cuando  $t = 0$ ,  $T = 300$ , de manera que 300 = 70 +  $c_2$  da  $c_2$  = 230, y, en consecuencia,  $T = 70 + 230e^{kt}$ . Por último, la medición *T*(3) = 200 lleva a  $e^{3k} = \frac{13}{23}$  o  $k = \frac{1}{3}$  ln  $\frac{13}{23} = -0.19018$ . Así,

$$
T(t) = 70 + 230e^{-0.19018t}.
$$
 (5)

Observamos que (5) no proporciona una solución finita para  $T(t) = 70$  dado que lím<sub> $t\rightarrow\infty$ </sub>  $T(t) = 70$ . Sin embargo, de manera intuitiva esperamos que el pastel alcance la temperatura ambiente después de un razonablemente largo periodo. ¿Cuánto es "largo"? Por supuesto, no debemos preocuparnos por el hecho de que el modelo (4) no se ajuste a nuestra intuición. Las partes *a*) y *b*) de la figura 2.37 muestran claramente que el pastel estará cerca de la temperatura ambiente en una media hora. ❏

■ **Mezclas** La mezcla de dos fluidos algunas veces da origen a una ecuación diferencial lineal de primer orden. Cuando en la sección 1.3 analizamos la mezcla de dos soluciones salinas, asumimos que la tasa *x*-(*t*) a la cual cambia la cantidad de sal presente en el tanque de mezclado era una tasa neta:

$$
\frac{dx}{dt} = \begin{pmatrix} tasa de entrada \\ de la sal \end{pmatrix} - \begin{pmatrix} tasa de salida \\ de la sal \end{pmatrix} = R_{entrada} - R_{salida}.
$$
 (6)

En el ejemplo 5 resolvemos la ecuación (8) de la sección 1.3.

#### **Ejemplo 5** Mezcla de dos soluciones salinas

Recuerde que el gran tanque considerado en la sección 1.3 contenía 300 galones de una solución salina. La sal estaba entrando y saliendo del tanque; una solución salina entraba en el tanque a una tasa de 3 galones por minuto, mezclándose con la solución ahí presente, y la mezcla se bombeó a una tasa de 3 galones por minuto. La concentración de la sal en el flujo entrante, o solución de ingreso, era de 2 lb/gal, y por lo tanto la sal ingresaba al tanque a la tasa de  $R_{entrada} = (2 \text{ lb/gal}) \cdot (3 \text{ gal/min})$ = 6 lb/min y salía del tanque a una tasa de  $R_{\text{salida}} = (x/300 \text{ lb/gal}) \cdot (3 \text{ gal/min}) =$ *x*/100 lb/min. A partir de estos datos y de (6) obtuvimos la ecuación (8) de la sección 1.3. Ahora planteemos la siguiente pregunta: si inicialmente había 50 libras de sal disuelta en los 300 galones, ¿cuánta sal habrá en el tanque después de un largo periodo?

■ **Solución** Para encontrar la cantidad de sal *x*(*t*) presente en el tanque en el tiempo (*t*), resolvamos el problema de valor inicial

$$
\frac{dx}{dt} + \frac{1}{100}x = 6, \quad x(0) = 50.
$$

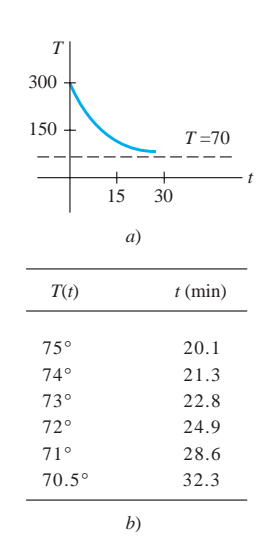

**Figura 2.37** La temperatura de un pastel enfriándose alcanza la temperatura ambiente

Observe aquí que la condición es la cantidad inicial de sal  $x(0) = 50$  en el tanque, y no la cantidad inicial de líquido en el tanque. Ahora, puesto que el factor integrante de la ecuación diferencial lineal es  $e^{t/100}$ , podemos escribir la ecuación como

$$
\frac{d}{dt}[e^{t/100}x] = 6e^{t/100}.
$$

Al integrar la última ecuación y resolver para *x* se tiene la solución general  $x(t) = 600 +$  $ce^{-t/100}$ . Cuando  $t = 0$ ,  $x = 50$ , entonces tenemos que  $c = -550$ . Por lo tanto, la cantidad de sal en el tanque en cualquier tiempo *t* está dada por

$$
x(t) = 600 - 550e^{-t/100}.\tag{7}
$$

La solución (7) se usó para construir la tabla de la figura 2.38*b*). También, en (7) y en la figura 2.38*a*) se puede ver que  $x(t) \rightarrow 600$  cuando  $t \rightarrow \infty$ . Desde luego, esto es lo que esperaríamos en un caso así; durante un periodo largo, la cantidad de libras de sal presente en la solución debe ser  $(300 \text{ gal})(2 \text{ lb/gal}) = 600 \text{ lb}$ .

En el ejemplo 5 asumimos que la velocidad a la cual la solución se bombea hacia dentro es igual a la velocidad de salida. No obstante, esta situación no es necesaria; la solución salina mezclada puede bombearse hacia fuera a una velocidad *rsalida* más rápida o más lenta que la *rentrada*, a la cual la otra solución salina se bombea hacia dentro. Por ejemplo, si la solución perfectamente mezclada del ejemplo 5 se bombea hacia fuera a la velocidad más lenta de, digamos, *rsalida* = 2 galones por minuto, el líquido se acumulará en el tanque a la velocidad de  $r_{entrada} - r_{salida} = (3 - 2)$  gal/min = 1 gal/min. Después de *t* minutos hay 300 + *t* galones de salmuera en el tanque y, por lo tanto, la concentración del flujo de salida es  $c(t) = x/(300 + t)$ . Entonces, la velocidad de salida de la sal es  $r_{\text{solid}}$  $= c(t) \cdot r_{\text{solid}} \cdot R_{\text{solid}}$ 

$$
R_{\textit{salida}} = \left(\frac{x}{300 + t} \text{lb/gal}\right) \cdot (2 \text{ gal/min}) = \frac{2x}{300 + t} \text{lb/min}.
$$

Por lo tanto, la ecuación (6) se convierte en

$$
\frac{dx}{dt} = 6 - \frac{2x}{300 + t} \quad \text{o} \quad \frac{dx}{dt} + \frac{2}{300 + t}x = 6.
$$

Compruebe que la solución de la última ecuación sujeta a  $x(0) = 50$  sea  $x(t) =$  $600 + 2t - (4.95 \times 10^7)(300 + t)^{-2}$ . Vea el análisis de (8) en la sección 1.3, el problema 12 en los ejercicios 1.3 y los problemas 22 a 26 en los ejercicios 2.7.

■ **Circuitos en serie** Para un circuito en serie compuesto por sólo un resistor y un inductor, la segunda ley de Kirchhoff señala que la suma de la caída de voltaje a través del inductor (*L*(*di*/*dt*)) y la caída de voltaje a través del resistor (*iR*) es igual a la cantidad de voltaje suministrado (*E*(*T*)) al circuito. Vea la figura 2.39.

Por lo tanto, obtenemos la ecuación diferencial lineal para la corriente *i*(*t*),

$$
L\frac{di}{dt} + Ri = E(t),
$$
\n(8)

donde *L* y *R* son constantes conocidas como inductancia y resistencia, respectivamente. La corriente *i*(*t*) se conoce también como **respuesta** del sistema.

La caída de voltaje a través de un capacitor con capacitancia *C* está dada por *q*(*t*)/*C*, donde *q* es la carga sobre el capacitor. Por lo tanto, para el circuito en serie mostrado en la figura 2.40, la segunda ley de Kirchhoff da

$$
Ri + \frac{1}{C}q = E(t).
$$
 (9)

Pero la corriente *i* y la carga *q* están relacionadas por *i* = *dq*/*dt*, de manera que (9) se convierte en la ecuación diferencial lineal

$$
R\frac{dq}{dt} + \frac{1}{C}q = E(t).
$$
 (10)

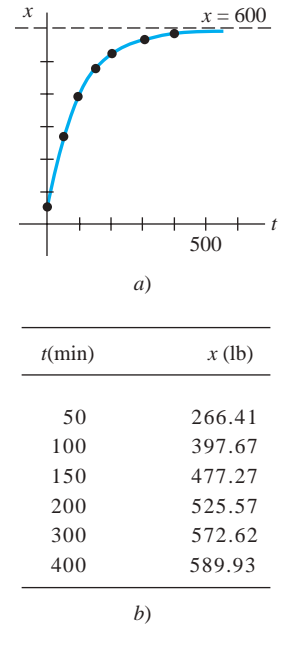

**Figura 2.38** Libras de sal presentes en el tanque en función del tiempo

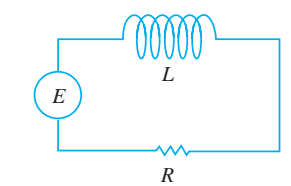

**Figura 2.39** Circuito *LR* en serie

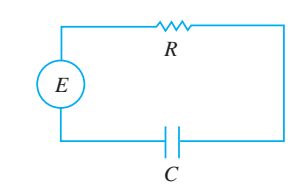

**Figura 2.40** Circuito *RC* en serie

2.7 Modelos lineales **79**

#### **Ejemplo 6** Circuito en serie

Una batería de 12 volts se conecta a un circuito en serie cuya inductancia es de  $\frac{1}{2}$  henry y su resistencia de 10 ohms. Determine la corriente *i* si la corriente inicial es cero.

**Solución** A partir de (8) vemos que se debe resolver

$$
\frac{1}{2}\frac{di}{dt} + 10i = 12
$$

siempre y cuando  $i(0) = 0$ . Primero, multiplicamos la ecuación diferencial por 2 y escribimos en ambos lados el factor integrante  $e^{20t}$ . Entonces obtenemos

$$
\frac{d}{dt}[e^{20t}i] = 24e^{20t}.
$$

Al integrar cada lado de la última ecuación y resolver para *i* se tiene  $i(t) = \frac{6}{5} + ce^{-20t}$ . Ahora *i*(0) implica que  $0 = \frac{6}{5} + c$  o  $c = -\frac{6}{5}$ . Por lo tanto, la respuesta es  $i(t) = \frac{6}{5} - \frac{6}{5}e^{-20t}$ . ❏

Con base en la expresión (4) de la sección 2.3 podemos escribir una solución general de (8):

$$
i(t) = \frac{e^{-(R/L)t}}{L} \int e^{(R/L)t} E(t) dt + c e^{-(R/L)t}.
$$
 (11)

en particular, cuando  $E(t) = E_0$  es una constante, (11) se convierte en

$$
i(t) = \frac{E_0}{R} + ce^{-(R/L)t}.
$$
 (12)

Observe que cuando  $t \to \infty$ , el segundo término de (12) se acerca a cero. Tal término se denomina, por lo general, **término transitorio**; a cualquier término restante se le conoce como la parte de **estado estable** de la solución. En este caso, *E*0/*R* también se llama **corriente del estado estable**; entonces, para valores de tiempo grandes, la corriente presente en el circuito parece estar gobernada simplemente por la ley de Ohm (*E* = *iR*).

#### **Comentarios**

La solución  $P(t) = P_0 e^{0.4055t}$  para el problema de valor inicial del ejemplo 1 describió la población de una colonia de bacterias en cualquier tiempo *t* > 0. Por supuesto, *P*(*t*) es una función continua que acepta *todos* los números reales incluidos en el intervalo  $P_0 \le P < \infty$ . Pero dado que estamos hablando de una población, el sentido común dicta que *P* sólo puede aceptar valores enteros positivos. Además, no esperaríamos que la población crezca de manera continua —es decir, cada segundo, cada microsegundo, y así sucesivamente— como lo pronostica nuestra solución; puede haber intervalos [ $t_1$ ,  $t_2$ ] durante los cuales no se presente ningún crecimiento. Quizá, entonces, la gráfica mostrada en la figura 2.41*a*) sea una descripción más realista de *P* que la gráfica de una función exponencial. Usar una función continua que describa un fenómeno discreto es más cuestión de conveniencia que de exactitud. No obstante, para algunos propósitos puede resultar satisfactoria si nuestro modelo describe el sistema con mucho detalle cuando se observa a través del tiempo de manera macroscópica, como en las figuras 2.41*b*) y *c*), y no microscópica, figura 2.41*a*). Tenga en mente que un modelo matemático no es la realidad.

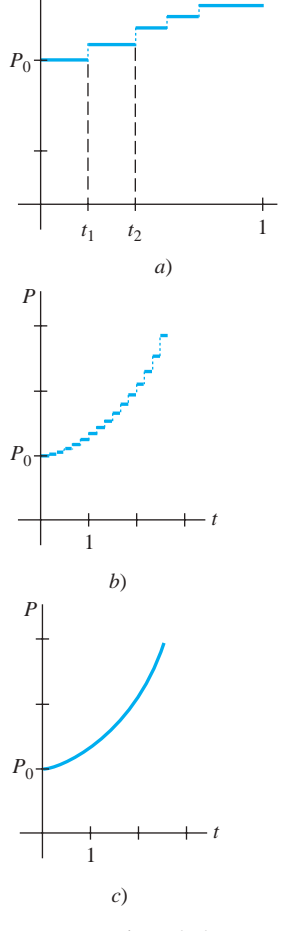

*t*

*P*

**Figura 2.41** El crecimiento poblacional es un proceso discreto

### Crecimiento y decamiento

- 1. La población de una comunidad aumenta a una tasa que es proporcional al número de personas presente en el tiempo *t*. Si una población inicial  $P_0$  se ha duplicado en 5 años, ¿cuánto tardará en triplicarse?, ¿y en cuadruplicarse?
- 2. Se sabe que la población de la comunidad creciente del problema 1 es de 10 000 individuos después de 3 años. ¿Cuál era la población inicial  $P_0$ ? ¿Cuál será la población en 10 años? ¿Con cuánta rapidez está creciendo la población en *t* = 10?
- 3. La población de cierta ciudad crece a una tasa que es proporcional a la población presente en el tiempo *t*. La población inicial de 500 individuos aumenta 15% en 10 años. ¿Cuál será la población en 30 años? ¿Con cuánta rapidez está creciendo la población en *t* = 30?
- 4. En cierto cultivo, la población de bacterias crece a una tasa que es proporcional a la cantidad de bacterias presentes en el tiempo *t*. Después de 3 horas, se observa que hay 400 bacterias; luego de 10 horas, 2 000. ¿Cuál fue el número inicial de bacterias?
- 5. El isótopo radiactivo del plomo, Pb-209, se deteriora a una tasa que es proporcional a la cantidad presente en el tiempo *t* y tiene vida media de 3.3 horas. Si un gramo de este isótopo está presente en un inicio, ¿cuánto tiempo le tomará descomponerse al 90% del plomo?
- 6. En un principio, estaban presentes 100 miligramos de cierta sustancia radiactiva. Después de 6 horas, la masa había disminuido en 3%. Si la tasa de decamiento es proporcional a la cantidad de sustancia presente en el tiempo *t*, encuentre la cantidad restante después de 24 horas.
- 7. Determine la vida media de la sustancia radiactiva descrita en el problema 6.
- 8. *a*) Considere el problema de valor inicial  $dA/dt = kA$ ,  $A(0) = A_0$ , como el modelo del decamiento de una sustancia radiactiva. Muestre que, en general, la vida media *T* de la sustancia es  $T = -(\ln 2)/k$ .
	- *b*) Muestre que la solución del problema de valor inicial dado en la parte *a*) se puede escribir como  $A(t) = A_0 2^{-t/T}$ .
	- c) Si una sustancia radiactiva tiene la vida media *T* dada en la parte *a*), ¿cuánto le tomará a la cantidad inicial  $A_0$  de la sustancia en decaer a  $\frac{1}{8}A_0$ ?
- 9. Cuando un haz vertical de luz atraviesa un medio transparente, la tasa a la cual su intensidad *I* disminuye es proporcional a *I*(*t*), donde *t* representa el espesor del medio (en pies). En agua marina clara, la intensidad a 3 pies por debajo de la superficie es el 25% de la intensidad inicial *I*0 del haz incidente. ¿Cuál será la intensidad del haz a 15 pies por debajo de la superficie?
- 10. Cuando el interés se compone de manera continua, la cantidad de dinero aumenta a una tasa que es proporcional a la cantidad *S* presente en el tiempo *t*, es decir, *dS*/*dt* = *rS*, donde *r* es la tasa anual de interés.
	- *a*) Encuentre la cantidad de dinero acumulado al final de 5 años cuando se depositen \$5 000 en una cuenta

de ahorros que produzca  $5\frac{3}{4}\%$  de interés anual compuesto de manera continua.

- *b*) ¿En cuántos años se habrá duplicado la suma inicial depositada?
- *c*) Utilice una calculadora para comparar la cantidad obtenida en la parte *a*) con la cantidad  $S = 5000$  $(1 + \frac{1}{4}(0.0575))^{5(4)}$  que se acumula cuando el interés se compone de manera trimestral.

#### Fechado por carbono

11. Los arqueólogos han utilizado piezas de madera quemada, o carbón, encontradas en el sitio para datar la antigüedad de pinturas prehistóricas y dibujos plasmados en las paredes y techos de una cueva localizada en Lascaux, Francia. Vea la figura 2.42. Use la información de la página 77 para determinar la edad aproximada de una pieza de madera quemada si se encontró que el 85.5% del C-14 acumulado en los árboles vivos del mismo tipo se había deteriorado.

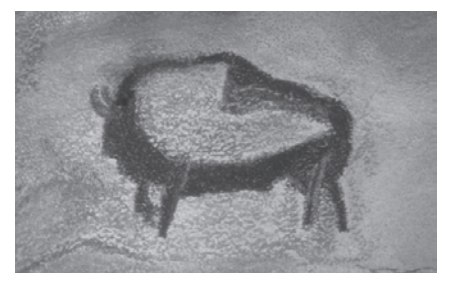

**Figura 2.42** Pintura en la pared de una cueva, problema 11

12. Muchas personas creen que el Sudario de Turín, que muestra la imagen negativa del cuerpo de un hombre aparentemente crucificado, fue el manto mortuorio de Jesús de Nazaret. Vea la figura 2.43. En 1988, el Vaticano concedió el permiso para que se investigara su antigüedad mediante el fechado por carbono. Tres laboratorios científicos independientes analizaron las telas y concluyeron que el sudario tenía aproximadamente 660 años de antigüedad,\* una edad que concordaba con su aparición histórica. Con base en esta edad, determine cuál es el porcentaje de la cantidad original de C-14 que permanecía en la tela hasta 1988.

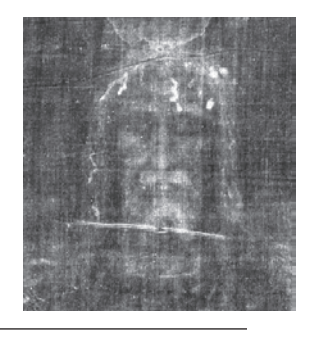

**Figura 2.43** Imagen del sudario presentado en el problema 12

<sup>\*</sup>Algunos académicos no están de acuerdo con este hallazgo. Para obtener más información acerca de este fascinante misterio, vea la página web del Sudario de Turín en http://www.shroud.com.

#### Ley de Newton sobre enfriamiento y calentamiento

- 13. Un termómetro se saca de una habitación donde la temperatura es de 70° F, y se lleva a un lugar donde la temperatura del aire es de 10° F. Después de medio minuto, el termómetro marca 50° F. ¿Cuál es la temperatura que marcará en *t* = 1 minuto? ¿Cuánto tiempo le llevará al termómetro alcanzar los 15° F?
- 14. Un termómetro se saca de una habitación donde la temperatura del aire es de 5° F. Después de un minuto el termómetro marca 55° F, y luego de 5 minutos marca 30° F. ¿Cuál es la temperatura inicial del interior de la habitación?
- 15. Una pequeña barra metálica, cuya temperatura inicial era de 20° C, se deja caer en un gran recipiente que contiene agua hirviendo. ¿Cuánto tiempo le llevará a la barra alcanzar los 90° C si se sabe que su temperatura aumentó 2° en un segundo? ¿Cuánto le llevará alcanzar los 98° C?
- 16. Dos grandes recipientes *A* y *B* del mismo tamaño se llenan con diferentes líquidos. Estos líquidos se mantienen a 0° C y 100° C, respectivamente. Una pequeña barra de metal con temperatura inicial de 100° C se introduce en el recipiente *A*. Después de un minuto, la temperatura de la barra es de 90° C; luego de 2 minutos la barra se saca y al instante se transfiere al otro recipiente. Pasado un minuto en el recipiente *B*, la temperatura de la barra se eleva en 10°. ¿Cuánto tiempo, desde el inicio de todo el proceso, le llevará a la barra alcanzar los 99.9° C?
- 17. Un termómetro que marca 70° F se coloca en un horno precalentado a temperatura constante. A través de una ventana de vidrio localizada en la puerta del horno, un observador registra que el termómetro marca 110° F después de  $\frac{1}{2}$  minuto y 145° F luego de un minuto. ¿Cuál es la temperatura del horno?
- 18. En *t* = 0, una probeta sellada que contiene una sustancia química se sumerge en un baño líquido. En la probeta, la temperatura inicial de la sustancia es de 80° F. El baño líquido tiene una temperatura controlada (medida en grados Fahrenheit) dada por  $T_m(t) = 100 - 40e^{-0.1t}$ ,  $t \ge 0$ , donde *t* se mide en minutos.
	- *a*) Asuma que  $k = -0.1$  en la expresión (2). Antes de resolver el PVI, describa con palabras qué espera que suceda con la temperatura *T*(*t*) en el corto y el largo plazos.
	- *b*) Resuelva el PVI. Use una herramienta graficadora para trazar la gráfica de *T*(*t*) en intervalos de tiempo de diferente duración. ¿Las gráficas coinciden con sus predicciones de la parte *a*)?

#### Mezclas

19. Un tanque contiene 200 litros de fluido en el cual se han disuelto 30 gramos de sal. La salmuera, que contiene un gramo de sal por litro se bombea hacia el depósito a una velocidad de 4 L/min; perfectamente mezclada, la solución se bombea hacia fuera a la misma velocidad. Encuentre el número *A*(*t*) de gramos de sal presentes en el tanque en el tiempo *t*.

- 20. Resuelva el problema 19 asumiendo que se bombea agua pura al tanque.
- 21. Un tanque grande se llena a toda su capacidad con 500 galones de agua pura. Hacia el tanque se bombea salmuera, conteniendo 2 libras de sal, a velocidad de 5 galones por minuto. Perfectamente mezclada, la solución se bombea hacia fuera a la misma velocidad. Encuentre la cantidad *A*(*t*) de libras de sal presentes en el tanque en el tiempo *t*.
- 22. En el problema 21, ¿cuál es la concentración *c*(*t*) de sal en el tanque en el tiempo *t*? ¿En *t* = 5 minutos? ¿Cuál es la concentración de sal en el tanque después de un largo tiempo, es decir cuando  $t \to \infty$ ? ¿En qué tiempo la concentración de sal en el tanque es igual a la mitad de este valor límite?
- 23. Resuelva el problema 21 bajo el supuesto de que la solución se bombea hacia fuera a una mayor velocidad de 10 gal/min. ¿Cuándo se vacía el tanque?
- 24. En el ejemplo 5, determine la cantidad de sal presente en el tanque en el tiempo *t* si la concentración de sal en el flujo de salida es variable y está dada por  $c_{entrada}(t) = 2 +$ sen(*t*/4) lb/gal. Sin graficar realmente, conjeture acerca de qué apariencia tendría la curva solución del PVI. Después use una herramienta graficadora para trazar la gráfica de la solución en el intervalo [0, 300]. Repita para el intervalo [0, 600] y compare su gráfica con la de la figura 2.38*a*).
- 25. Un tanque grande se llena parcialmente con 100 galones de fluido en los cuales están disueltas 10 libras de sal. Al tanque se bombea salmuera, conteniendo  $\frac{1}{2}$  libra de sal por galón, a velocidad de 6 gal/min. La solución, perfectamente mezclada, se saca a la menor velocidad de 4 gal/min. Encuentre la cantidad de libras de sal presentes en el tanque después de 30 minutos.
- 26. En el ejemplo 5 no se da el tamaño del tanque que contiene la mezcla salina. Suponga, como en el análisis del ejemplo 5, que la velocidad a la cual se introduce la salmuera al tanque es de 3 gal/min, pero que la solución perfectamente mezclada se saca a una tasa de 2 gal/min. Es lógico pensar: como la salmuera se está acumulando en el tanque a velocidad de 1 gal/min, cualquier tanque finito debe saturarse eventualmente. Ahora suponga que el tanque tiene tapa abierta y una capacidad total de 400 galones.
	- *a*) ¿En qué tiempo se derramará el líquido?
	- *b*) ¿Cuántas libras de sal habrá en el tanque al instante del derrame?
	- *c*) Suponga que aunque el líquido se está derramando, la solución de salmuera continúa entrando a velocidad de 3 galones por minuto y la solución perfectamente mezclada sigue saliendo a una tasa de 2 galones por minuto. Diseñe un método para determinar la cantidad de libras de sal presentes en el tanque en  $t = 150$  minutos.
	- *d*) Determine cuántas libras de sal hay en el tanque cuando  $t \to \infty$ . ¿Su respuesta concuerda con lo que usted había intuido?
	- *e*) Use una herramienta de graficación para trazar la gráfica *A*(*t*) en el intervalo [0, 500).

#### Circuitos en serie

- 27. Una fuerza electromotriz de 30 volts se aplica a un circuito *LR* en serie donde la inductancia es de 0.1 henrys y la resistencia de 50 ohms. Encuentre la corriente *i*(*t*) si  $i(0) = 0$ . Determine la corriente cuando  $t \to \infty$ .
- 28. Resuelva la ecuación (7) bajo el supuesto de que *E*(*t*) *E*<sub>0</sub> sen  $\omega t$  *e*  $i(0) = i_0$ .
- 29. Una fuerza electromotriz de 100 volts se aplica a un circuito *RC* en serie donde la resistencia es de 200 ohms y la capacitancia de 10<sup>-4</sup> farads. Encuentre la carga  $q(t)$  sobre el capacitor si  $q(0) = 0$ . Determine la corriente  $i(t)$ .
- 30. Una fuerza electromotriz de 200 volts se aplica a un circuito *RC* en serie con resistencia de 1 000 ohms y capacitancia de 5  $\times$  10<sup>-6</sup> farads. Encuentre la carga  $q(t)$ sobre el capacitor si *i*(0) = 0.4. Determine la carga y la corriente en *t* = 0.005 s. Determine la carga conforme  $t \rightarrow \infty$ .
- 31. Una fuerza electromotriz

$$
E(t) = \begin{cases} 120, & 0 \leq t \leq 20 \\ 0, & t > 20 \end{cases}
$$

 se aplica a un circuito *LR* en serie que tiene inductancia de 20 henrys y resistencia de 2 ohms. Encuentre la corriente  $i(t)$  si  $i(0) = 0$ .

32. Suponga que un circuito *RC* en serie tiene un resistor variable. Si en el tiempo *t* la resistencia está dada por  $R = k_1 + k_2 t$ , donde  $k_1$  y  $k_2$  se conocen como constantes positivas, entonces (9) se convierte en

$$
(k_1 + k_2 t) \frac{dq}{dt} + \frac{1}{C} q = E(t).
$$

Si  $E(t) = E_0$  y  $q(0) = q_0$ , donde  $E_0$  y  $q_0$  son constantes, demuestre que

$$
q(t) = E_0 C + (q_0 - E_0 C) \left(\frac{k_1}{k_1 + k_2 t}\right)^{1/Ck_2}.
$$

#### Diversos modelos matemáticos

 33. Resistencia del aire En la expresión (14) de la sección 1.3 vimos que una ecuación diferencial que describe la velocidad *v* de una masa cayendo sujeta a la resistencia del aire, que es proporcional a la velocidad instantánea, es

$$
m\frac{dv}{dt} = mg - kv,
$$

 donde *k* > 0 es una constante de proporcionalidad. La dirección positiva es hacia abajo.

- *a*) Resuelva la ecuación sujeta a la condición inicial  $v(0) = v_0$ .
- *b*) Use la solución de la parte *a*) para determinar la velocidad limitante o terminal de la masa. En el problema 39 de los ejercicios 2.1 vimos cómo determinar la velocidad terminal sin resolver la ecuación diferencial.
- *c*) Si la distancia *s*, medida a partir del punto donde la masa fue liberada por encima del suelo, se relaciona

con la velocidad *v* de  $ds/dt = v$ , encuentre una expresión explícita para  $s(t)$  si  $s(0) = 0$ .

- 34. ¿Qué tan alto? Sin resistencia del aire Suponga que una bala de cañón que pesa 16 libras se dispara verticalmente hacia arriba con velocidad inicial de  $v_0 = 300$  ft/s. La respuesta a la pregunta "¿qué tan alto puede llegar la bala?" depende de si se toma en cuenta la resistencia del aire.
	- *a*) Suponga que ignoramos la resistencia del aire. Si la dirección positiva es ascendente, entonces el modelo para el estado de la bala de cañón estará dado por  $d^2$ s/  $dt^2 = -g$  (ecuación (12) de la sección 1.3). Dado que *ds*/*dt* = *v*(*t*), la última ecuación diferencial es igual a *dv*/  $dt = -g$ , de donde tomamos que  $g = 32$  ft/s<sup>2</sup>. Encuentre la velocidad *v*(*t*) de la bala de cañón en el tiempo *t*.
	- *b*) Use el resultado obtenido en la parte *a*) para determinar la altura *s*(*t*) de la bala de cañón medida desde el nivel del suelo. Encuentre la altura máxima que alcanzó esta bala.
- 35. ¿Qué tan alto? Resistencia lineal del aireRepita el problema 34, pero esta vez asuma que la resistencia del aire es proporcional a la velocidad instantánea. Es lógico pensar que la altura máxima alcanzada por la bala de cañón debe ser menor que la de la parte *b*) del problema 34. Demuestre esto suponiendo que la constante de proporcionalidad es *k* = 0.0025 [*Sugerencia*: Modifique un poco la ED del problema 33.]
- 36. Paracaidismo Una paracaidista pesa 125 libras, y su paracaídas y equipo juntos pesan otras 35 libras. Después de salir del avión a una altitud de 15 000 pies, ella espera 15 segundos y abre su paracaídas. Asuma que en el modelo del problema 33 la constante de proporcionalidad tiene el valor de  $k = 0.5$  durante la caída libre y  $k = 10$ después de abrirse el paracaídas. ¿Cuál es su velocidad y cuán lejos se ha trasladado la paracaidista 20 segundos después de abandonar el avión? ¿Cómo se compara su velocidad a 20 segundos con su velocidad terminal? ¿En cuánto tiempo llegará al suelo? [*Sugerencia*: Piense en términos de dos problemas de valor inicial distintos.]
- 37. Gota de lluvia evaporándose A medida que una gota de lluvia cae se evapora, pero mientras eso sucede conserva su forma esférica. Si suponemos adicionalmente que la velocidad de evaporación de la gota de lluvia es proporcional a su área superficial y la resistencia del aire es insignificante, entonces un modelo de la velocidad *v*(*t*) de la gota será

$$
\frac{dv}{dt} + \frac{3(k/\rho)}{(k/\rho)t + r_0}v = g.
$$

Aquí  $\rho$  es la densidad del agua,  $r_0$  es el radio de la gota de lluvia cuando *t* = 0, *k* < 0 es la constante de proporcionalidad y la dirección hacia abajo se toma como positiva.

- *a*) Resuelva para *v*(*t*) si la gota cae desde el reposo.
- *b*) Lea de nuevo el problema 36 de los ejercicios 1.3 y entonces demuestre que el radio de la gota en el tiempo *t* es  $r(t) = (k/\rho)t + r_0$ .
- *c*) Si  $r_0 = 0.01$  ft y  $r = 0.007$  ft 10 segundos después que la gota cae de una nube, determine el tiempo en que la gota se evapora por completo.
- 38. Población fluctuante La ecuación diferencial *dP*/*dt* = (*k* cos *t*)*P*, donde *k* es una constante positiva, es un modelo matemático para una población *P*(*t*) que experimenta fluctuaciones temporales cada año. Resuelva la ecuación sujeta a  $P(0) = P_0$ . Use una herramienta graficadora para obtener la gráfica de la solución para diferentes alternativas de  $P_0$ .
- 39. Modelo poblacional En cierto modelo de la población cambiante *P*(*t*) de una comunidad, se asume que

$$
\frac{dP}{dt} = \frac{dB}{dt} - \frac{dD}{dt},
$$

 donde *dB*/*dt* y *dD*/*dt* son las tasas de nacimiento y mortandad, respectivamente.

- *a*) Resuelva para  $P(t)$  si  $dB/dt = k_1 P$  y  $dD/dt = k_2 P$ .
- *b*) Analice los casos  $k_1 > k_2$ ,  $k_1 = k_2$  y  $k_1 < k_2$ .
- 40. Memorización Cuando el olvido se toma en cuenta, la tasa de memorización de un sujeto está dada por

$$
\frac{dA}{dt}=k_1(M-A)-k_2A,
$$

donde  $k_1 > 0$ ,  $k_2 > 0$ ,  $A(t)$  es la cantidad a ser memorizada en el tiempo *t*, *M* es la cantidad total a ser memorizada y *M* – *A* es la cantidad restante a ser memorizada. (Vea los problemas 25 y 26 en los ejercicios 1.3.)

- *a*) Dado que la ED es autónoma, use el concepto de retrato fase de la sección 2.1 para encontrar el valor limitante de  $A(t)$  cuando  $t \to \infty$ . Interprete el resultado.
- *b*) Resuelva para *A*(*t*) sujeto a *A*(0) = 0. Trace la gráfica de *A*(*t*) y verifique la predicción que hizo usted en la parte *a*).
- 41. Difusión de un medicamento Cierto modelo matemático de la tasa a la que un medicamento se difunde en el torrente sanguíneo está dado por *dx*/*dt* = *r* – *kx*, donde *r* y *k* son constantes positivas. La función *x*(*t*) describe la concentración del medicamento en el torrente sanguíneo en el tiempo *t*.
	- *a*) Dado que la ED es autónoma, use el concepto de retrato fase de la sección 2.1 para encontrar el valor limitante de  $x(t)$  cuando  $t \to \infty$ .
	- *b*) Resuelva la ED sujeta a  $x(0) = 0$ . Trace la gráfica de *x*(*t*) y verifique la predicción que hizo usted en la parte *a*). ¿En qué tiempo la concentración es la mitad de este valor limitante?

#### Problemas de análisis

42. Enfriamiento y calentamiento Una pequeña barra de metal se saca de un horno cuya temperatura es una constante de 300° F dentro de una habitación cuya temperatura es una constante de 70° F. De manera simultánea, una barra de metal idéntica que estaba en la habitación se coloca en el horno. Asuma que el tiempo *t* se mide en minutos. Analice: ¿por qué existe un valor futuro del tiempo, llámelo *t*\* > 0, al cual la temperatura de cada barra es idéntica? 43. Marcapasos del corazón Un marcapasos del corazón, mostrado en la figura 2.44, está compuesto de un interruptor, una batería, un capacitor y el corazón como un resistor. Cuando el interruptor *S* está en *P*, el capacitor se carga; cuando *S* está en *Q*, el capacitor se descarga, enviando un estímulo eléctrico al corazón. En el problema 47 de los ejercicios 2.3, vimos que durante el tiempo en que el estímulo eléctrico se aplica al corazón, el voltaje *E* que atraviesa el corazón satisface la ecuación diferencial lineal

$$
\frac{dE}{dt} = -\frac{1}{RC}E.
$$

*a*) Asumamos que durante el intervalo de tiempo de longitud  $t_1$ ,  $0 < t < t_1$ , el interruptor *S* está en la posición *P* mostrada en la figura 2.44 y el capacitor se está cargando. Cuando el interruptor cambia a la posición  $Q$  en el tiempo  $t_1$  el capacitor se descarga, enviando un impulso al corazón durante el intervalo de tiempo de longitud  $t_2$ :  $t_1 \le t < t_1 + t_2$ . Por lo tanto, en el intervalo inicial de carga y descar $ga 0 < t < t<sub>1</sub> + t<sub>2</sub>$  el voltaje hacia el corazón en realidad es modelado por la ecuación diferencial definida por segmentos

$$
\frac{dE}{dt} = \begin{cases} 0, & 0 \le t < t_1 \\ -\frac{1}{RC}E, & t_1 \le t < t_1 + t_2. \end{cases}
$$

 Al moverse *S* entre *P* y *Q*, la carga y la descarga en los intervalos de tiempo de duración  $t_1$  y  $t_2$  se repiten de manera indefinida. Suponga que  $t_1 = 4$  s,  $t_2 = 2$  s,  $E_0 = 12$  V, y  $E(0) = 0$ ,  $E(4) = 12$ ,  $E(6)$  $= 0, E(10) = 12, E(12) = 0, y$  así sucesivamente. Resuelva para  $E(t)$  en el intervalo  $0 \le t \le 24$ .

*b*) Supongamos para el mismo caso que  $R = C = 1$ . Utilice una gráfica para dibujar la solución de IVP en la parte *a*) en el intervalo  $0 \le t \le 24$ .

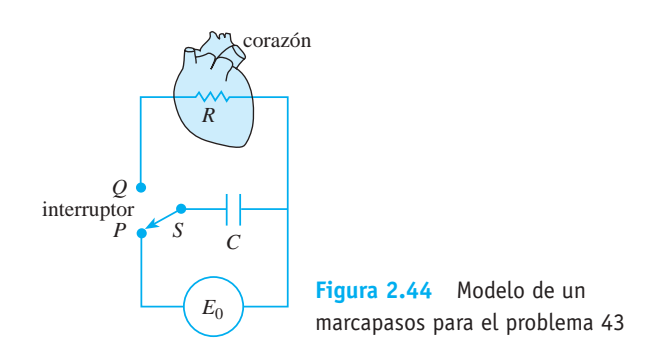

- 44. **Caja deslizante** *a*) Una caja de masa *m* se desliza hacia abajo por un plano inclinado y forma un ángulo  $\theta$  con la horizontal como se muestra en la figura 2.45. Encuentre una ecuación diferencial para la velocidad *v*(*t*) de la caja en el tiempo *t* en cada uno de los siguientes tres casos:
	- *i*) Sin fricción deslizante y sin resistencia del aire.
	- *ii*) Con fricción deslizante y sin resistencia del aire.
	- *iii*) Con fricción deslizante y resistencia del aire.

 En los casos *ii*) y *iii*), use el hecho de que la fuerza de fricción opuesta al movimiento de la caja es *μN*, donde *μ* es el coeficiente de fricción deslizante y *N* es el componente normal del peso de la caja. En el caso *iii*), asuma que la resistencia del aire es proporcional a la velocidad instantánea.

*b*) En la parte *a*) suponga que: la caja pesa 96 libras, el ángulo de inclinación del plano es  $\theta = 30^{\circ}$ , el coeficiente de fricción deslizante es  $\mu = \sqrt{3}/4$ , y que la fuerza de retardo adicional debida a la resistencia del aire es numéricamente igual a <sup>1</sup> <sup>4</sup> *v*. Resuelva la ecuación diferencial en cada uno de los tres casos, asumiendo que la caja parte del reposo desde el punto más alto de 50 pies por encima del suelo.

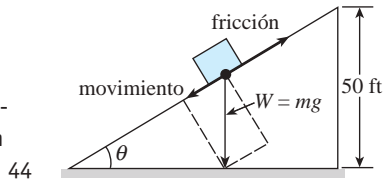

**Figura 2.45** Caja que sedesliza hacia abajo por un plano inclinado, problema 44

### Tareas para el laboratorio de cómputo

 45. Cajas deslizantes Continuación *a*) En el problema 44, *s*(*t*) es la distancia del plano inclinado medida desde su punto más alto. Use *ds*/*dt* = *v*(*t*) y la solución encontrada para cada uno de los tres casos citados en la parte *b*) del problema 44 para calcular el tiempo que le toma a la caja deslizarse completamente por el plano inclinado. Una aplicación de un CAS para buscar raíces podría serle de utilidad aquí.

- *b*) En el caso de que hubiera fricción ( $\mu \neq 0$ ) pero no resistencia del aire, explique por qué la caja no se deslizaría por el plano partiendo del *reposo* desde el punto más alto por encima del suelo cuando el ángulo de inclinación θ satisface tan  $θ ≤ μ$ .
- *c*) La caja se deslizará hacia abajo sobre el plano cuando  $\theta \leq \mu$  si se le imprime una velocidad inicial  $v(0)$  $= v_0 > 0$ . Suponga que  $\mu = \sqrt{3}/4$  y  $\theta = 23^\circ$ . Verifique si tan  $\theta \leq \mu$ . ¿Qué tanto se deslizará la caja por el plano si  $v_0 = 1$  ft/s?
- *d*) Mediante los valores de  $\mu = \sqrt{3}/4$  y  $\theta = 23^{\circ}$ , aproxime la velocidad inicial más pequeña  $v_0$  que se pueda dar a la caja de manera que, desde el punto más alto de 50 pies por encima del suelo, se deslice completamente hacia abajo por el plano inclinado. Después encuentre el tiempo correspondiente que le toma deslizarse por el plano.
- 46. Todo lo que sube... *a*) Es bien sabido que el modelo donde se ignora la resistencia del aire, parte *a*) del problema 34, pronostica que el tiempo *ta* que le toma a la bala de cañón alcanzar su altura máxima es similar al tiempo  $t_d$  que le toma caer desde la altura máxima hasta el suelo. Además, la magnitud de la velocidad del impacto  $v_i$  será igual a la velocidad inicial  $v_0$  de la bala. Verifique ambos resultados.
	- *b*) Después, mediante el modelo del problema 35 que toma en cuenta la resistencia del aire, compare el valor de  $t_a$  con respecto a  $t_d$  y el valor de la magnitud de  $v_i$  con respecto a  $v_0$ . Una aplicación de un CAS para buscar raíces (o una calculadora de gráficas) podría serle de utilidad.

### **2.8 Modelos no lineales**

■ **Introducción** Terminamos nuestro análisis de las ecuaciones diferenciales únicas de primer orden con el examen de algunos modelos matemáticos no lineales.

■ **Dinámica poblacional** Si  $P(t)$  denota el tamaño de una población en el tiempo *t*, el modelo para calcular el crecimiento exponencial comienza con el supuesto de que *dP*/*dt* = *kP* para cierta *k* > 0. En este modelo, la **tasa de crecimiento relativa** o **específica**, definida por

$$
\frac{dP/dt}{P} \tag{1}
$$

se asume como una constante *k*. Casos reales de crecimiento exponencial durante largos periodos son difíciles de encontrar, debido a que los limitados recursos del entorno ejercen en algún momento restricciones sobre el crecimiento de una población. Por lo tanto, se puede esperar que (1) disminuya a medida que *P* aumenta en tamaño.

El supuesto de que la tasa a la cual una población crece (o disminuye) depende sólo del número presente y no de mecanismos dependientes del tiempo tales como los fenómenos estacionales (vea el problema 33 en los ejercicios 1.3) se puede expresar como

$$
\frac{dP/dt}{P} = f(P) \quad \text{o} \quad \frac{dP}{dt} = Pf(P). \tag{2}
$$

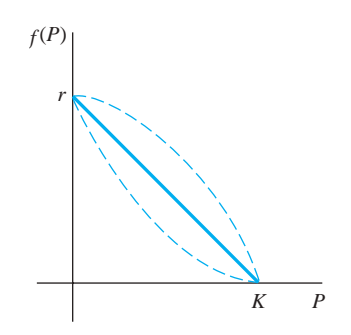

**Figura 2.46** Supuesto más simple de que *f* (*P*) es una línea recta

La ecuación diferencial dada en (2), que por lo general se asume en los modelos de poblaciones animales, se denomina **hipótesis de dependencia de la densidad**.

■ **Ecuación logística** Suponga que un entorno es capaz de dar sustento a solamente un número fijo de individuos *K* presentes en su población. La cantidad *K* se conoce como **capacidad de soporte** del entorno. Por lo tanto, para la función *f* dada en (2) tenemos  $f(K) = 0$  y simplemente asumimos que  $f(0) = r$ . La figura 2.46 muestra tres funciones *f* que satisfacen estas dos condiciones. El supuesto más simple que podemos hacer es que  $f(P)$  es lineal —es decir,  $f(P) = c_1 P + c_2$ —. Si usamos las condiciones  $f(0) = r y f(K) = r$ 0, encontraremos a su vez que  $c_2 = r$ ,  $c_1 = -r/K$ , y entonces f asume la forma de  $f(P) = r$ – (*r*/*K*)*P.* La ecuación (2) se convierte en

$$
\frac{dP}{dt} = P\left(r - \frac{r}{K}P\right).
$$
\n(3)

Al volver a designar las constantes, la ecuación no lineal (3) es igual que

$$
\frac{dP}{dt} = P(a - bP). \tag{4}
$$

Alrededor del año 1840, el matemático y biólogo belga P. F. Verhulst se interesó en los modelos matemáticos necesarios para predecir las poblaciones humanas de diferentes países. Una de las ecuaciones de su estudio fue la (4), donde *a* > 0, *b* > 0. La ecuación (4) se llegó a conocer como **ecuación logística** y su solución se denominó **función logística**. La gráfica de una función logística se denomina **curva logística**.

La ecuación diferencial lineal  $dP/dt = kP$  no ofrece un modelo muy preciso de la población cuando ésta es muy grande. Las condiciones de sobrepoblación, con sus resultantes efectos perjudiciales para el entorno, tales como la contaminación y las demandas excesivas y competitivas por el alimento y el combustible, pueden tener un efecto inhibidor sobre el crecimiento poblacional. Como veremos ahora, la solución de (4) está acotada cuando  $t \to \infty$ . Si escribimos nuevamente (4) como *dP/dt* =  $aP - bP^2$ , el término no lineal  $-bP^2$ ,  $b > 0$ , puede reinterpretarse como un término de "inhibición" o "competencia". También, en la mayoría de las aplicaciones, la constante positiva *a* es mucho mayor que la constante *b*.

Las curvas logísticas han demostrado ser muy precisas para pronosticar los patrones de crecimiento de ciertos tipos de bacterias, protozoarios, pulgas acuáticas (*Daphnia*) y moscos de la fruta (*Drosophila*) en un espacio limitado.

■ **Solución de la ecuación logística** Un método apropiado para resolver (4) es mediante la separación de variables. Al descomponer el lado izquierdo de *dP*/*P*(*a* – *bP*) *dt* en fracciones parciales e integrar se tiene

$$
\left(\frac{1/a}{P} + \frac{b/a}{a - bP}\right)dP = dt
$$

$$
\frac{1}{a}\ln|P| - \frac{1}{a}\ln|a - bP| = t + c
$$

$$
\ln\left|\frac{P}{a - bP}\right| = at + ac
$$

$$
\frac{P}{a - bP} = c_1e^{at}.
$$

De la última ecuación se deriva

$$
P(t) = \frac{ac_1e^{at}}{1 + bc_1e^{at}} = \frac{ac_1}{bc_1 + e^{-at}}.
$$

Si  $P(0) = P_0$ ,  $P_0 \neq a/b$ , encontramos  $c_1 = P_0/(a - bP_0)$  y, por lo tanto, después de sustituir y simplificar, la solución se convierte en

$$
P(t) = \frac{aP_0}{bP_0 + (a - bP_0)e^{-at}}.
$$
\n(5)

**86** CAPÍTULO 2 Ecuaciones diferenciales de primer orden

■ **Gráficas de** *P***(***t***)** La forma básica de la gráfica de la función logística *P*(*t*) puede obtenerse sin demasiado esfuerzo. Aunque la variable *t* por lo general representa el tiempo y rara vez nos interesamos en aplicaciones donde *t* < 0, es muy importante incluir este intervalo cuando presentamos las diferentes gráficas de *P*. De (5) se deduce que

$$
P(t) \to \frac{aP_0}{bP_0} = \frac{a}{b}
$$
cuando  $t \to \infty$  y  $P(t) \to 0$ cuando  $t \to -\infty$ .

La línea discontinua *P* = *a*/2*b* mostrada en la figura 2.47 corresponde a la ordenada de un punto de inflexión de la curva logística. Para mostrar esto, diferenciamos (4) mediante la regla del producto:

$$
\frac{d^2P}{dt^2} = P\left(-b\frac{dP}{dt}\right) + (a - bP)\frac{dP}{dt} = \frac{dP}{dt}(a - 2bP)
$$

$$
= P(a - bP)(a - 2bP)
$$

$$
= 2b^2P\left(P - \frac{a}{b}\right)\left(P - \frac{a}{2b}\right).
$$

De sus conocimientos de cálculo, recuerde que los puntos donde  $d^2P/dt^2 = 0$  son posibles puntos de inflexión, pero evidentemente *P* = 0 y *P* = *a*/*b* se pueden descartar. Dado que *P* = *a*/2*b* es el único valor posible para ordenadas donde la concavidad de la gráfica puede cambiar. Para  $0 < P < a/2b$  se deduce que  $P'' > 0$ , y  $a/2b < P < a/b$  implica que  $P'' < 0$ . Por lo tanto, cuando leemos de izquierda a derecha, la gráfica cambia de cóncava hacia arriba a cóncava hacia abajo en el punto que corresponde a *P* = *a*/2*b*. Cuando el valor inicial satisface  $0 < P_0 < a/2b$ , la gráfica de  $P(t)$  asume la forma de una S, como vemos en la figura 2.47*a*). Para  $a/2b < P_0 < a/b$ , la gráfica sigue teniendo figura de S, pero el punto de inflexión ocurre en un valor negativo de *t*, según muestra la figura 2.47*b*).

Ya hemos visto la ecuación (4) antes de la (5) de la sección 1.3 en la forma *dx*/*dt*  $kx(n + 1 - x)$ ,  $k > 0$ . Esta ecuación diferencial ofrece un modelo razonable para describir la propagación de una epidemia causada inicialmente al introducir un individuo infectado a una población estática. La solución *x*(*t*) representa el número de individuos infectados con la enfermedad en el tiempo *t*.

#### **Ejemplo 1** Crecimiento logístico

Suponga que un estudiante portador de un virus regresa a una comunidad universitaria aislada cuya población es de 1 000 individuos. Si se asume que la tasa a la cual el virus se propaga es proporcional no sólo al número *x* de estudiantes infectados sino también al número de estudiantes no infectados, determine el número de estudiantes infectados después de 6 días si se observa además que pasados 4 días  $x(4) = 50$ .

■ **Solución** Si suponemos que nadie abandona la comunidad durante la enfermedad, debemos resolver el problema de valor inicial

$$
\frac{dx}{dt} = kx(1000 - x), \quad x(0) = 1.
$$

Al hacer las identificaciones  $a = 1000k$  y  $b = k$ , a partir de (5) se deriva inmediatamente que

$$
x(t) = \frac{1000k}{k + 999ke^{-1000kt}} = \frac{1000}{1 + 999e^{-1000kt}}.
$$

Ahora, empleando la información *x*(4) = 50, determinamos *k* a partir de

$$
50 = \frac{1000}{1 + 999e^{-4000k}}.
$$

Encontramos  $-1\,000k = \frac{1}{4} \ln \frac{19}{999} = -0.9906$ . Por lo tanto,

$$
x(t) = \frac{1000}{1 + 999e^{-0.9906t}}.
$$

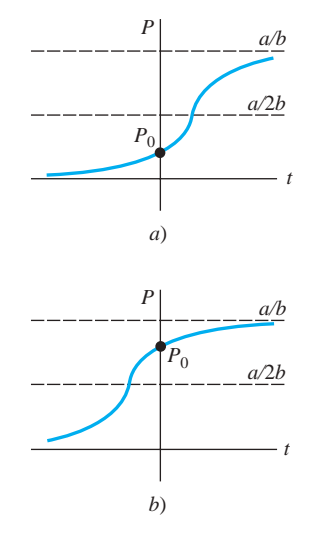

**Figura 2.47** Curvas logísticas para condiciones iniciales diferentes

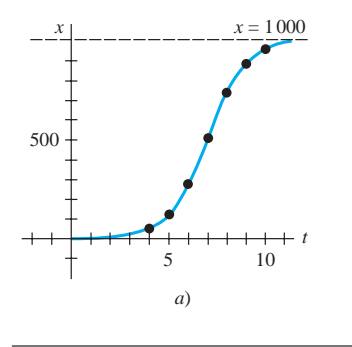

| $t$ (días) | $x$ (número de infectados) |
|------------|----------------------------|
|            |                            |
| 4          | 50 (observados)            |
| 5          | 124                        |
| 6          | 276                        |
| 7          | 507                        |
| 8          | 735                        |
| 9          | 882                        |
| 10         | 953                        |
|            |                            |

**Figura 2.48** El número de estudiantes infectados *x*(*t*) llega a 1 000 a medida que el tiempo *t* aumenta

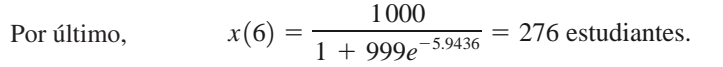

Los valores adicionales calculados de *x*(*t*) se proporcionan en la tabla de la figura 2.48(b). ❏

■ **Modificaciones de la ecuación logística** Existen muchas variaciones de la ecuación logística. Por ejemplo, las ecuaciones diferenciales

$$
\frac{dP}{dt} = P(a - bP) - h \qquad \mathbf{y} \qquad \frac{dP}{dt} = P(a - bP) + h \tag{6}
$$

podrían servir, a su vez, como modelos para la población existente en un criadero de peces donde el pescado se **coseche** o **reabastezca** a la tasa *h*. Cuando *h* > 0 es una constante, las ecuaciones diferenciales incluidas en (6) pueden analizarse fácilmente de manera cualitativa o resolverse mediante separación de variables. Las ecuaciones de (6) también pueden servir como modelos de población humana, ya sea incrementados por la inmigración o disminuidos por la emigración. En (6), la tasa *h* podría ser una función del tiempo *t* o ser dependiente de la población; por ejemplo, la cosecha podría realizarse de manera periódica en el transcurso del tiempo o efectuarse a una tasa proporcional a la población P en el tiempo *t*. En este último caso, el modelo sería parecido a  $P' = P(a)$ – *bP*) – *cP*, *c* > 0. La población humana de una comunidad puede cambiar a causa de la inmigración, de tal manera que la contribución debida a la inmigración sea grande cuando la población *P* de la comunidad sea pequeña en sí misma, pero entonces la contribución de la inmigración puede ser pequeña cuando *P* es grande; entonces, un modelo razonable para la población de la comunidad es  $P' = P(a - bP) + ce^{-kP}$ ,  $c > 0$ ,  $k > 0$ . Otra ecuación de la forma dada en (2),

$$
\frac{dP}{dt} = P(a - b \ln P),\tag{7}
$$

es una modificación de la ecuación logística conocida como **ecuación diferencial de Gompertz**. Esta ED se usa algunas veces como un modelo en el estudio del crecimiento o disminución de una población, en el crecimiento de tumores sólidos y en diversos tipos de predicciones actuariales. Vea los problemas 5 a 8 en los ejercicios 2.8.

■ **Reacciones químicas** Suponga que *a* gramos del químico *A* se combinan con *b* gramos del químico *B*. Si hay *M* partes de *A* y *N* partes de *B* formadas en el compuesto y *X*(*t*) es la cantidad de gramos del químico *C* formado, entonces la cantidad de gramos de los químicos *A* y *B* restantes en cualquier tiempo es, respectivamente,

$$
a - \frac{M}{M+N}X \quad y \quad b - \frac{N}{M+N}X.
$$

Mediante la ley de acción de la masa, la tasa de la reacción satisface

$$
\frac{dX}{dt} \propto \left(a - \frac{M}{M + N}X\right)\left(b - \frac{N}{M + N}X\right). \tag{8}
$$

Si separamos *M*/(*M* + *N*) del primer factor y *N*/(*M* + *N*) del segundo e introducimos una constante de proporcionalidad *k* > 0, (8) tendrá la forma

$$
\frac{dX}{dt} = k(\alpha - X)(\beta - X),\tag{9}
$$

donde  $\alpha = a(M + N)/M$  y  $\beta = b(M + N)/N$ . Recuerde que en la expresión (6) de la sección 1.3 una reacción química regida por la ecuación diferencial no lineal (9) es una **reacción de segundo orden**.

**88** CAPÍTULO 2 Ecuaciones diferenciales de primer orden

#### **Ejemplo 2** Reacción química de segundo orden

Cuando se combinan dos químicos *A* y *B* se forma un compuesto *C*. La reacción producida entre ambos químicos es tal que para cada gramo de *A* se utilizan cuatro 4 gramos de *B*. Se observa que en 10 minutos se forman 30 gramos del compuesto *C*. Determine la cantidad de *C* en el tiempo *T* si la velocidad de la reacción es proporcional a las cantidades de *A* y *B* restantes y si inicialmente había 50 gramos de *A* y 32 gramos de *B*. ¿Cuánto compuesto *C* está presente a los 15 minutos? Interprete la solución cuando  $t \to \infty$ .

■ **Solución** Digamos que *X*(*t*) denota la cantidad de gramos del compuesto *C* presente en el tiempo *t*. Claramente,  $X(0) = 0$  g y  $X(10) = 30$  g.

Si, por ejemplo, están presentes 2 gramos del compuesto *C*, debimos haber usado, digamos, *a* gramos de *A* y *b* gramos de *B* de manera que *a* + *b* = 2 y *b* = 4*a*. Por lo tanto, debemos usar  $a = \frac{2}{5} = 2(\frac{1}{5})$  g del químico *A* y  $b = \frac{8}{5} = 2(\frac{4}{5})$  g del químico *B*. En general, para *X* gramos de *C* debemos usar

$$
\frac{X}{5}
$$
 gramsos de *A* y  $\frac{4}{5}$  X gramsos de *B*.

Las cantidades de *A* y *B* restantes en cualquier momento son entonces

$$
50 - \frac{X}{5} \quad y \quad 32 - \frac{4}{5}X
$$

respectivamente.

Ahora sabemos que la velocidad a la cual se forma el compuesto *C* satisface

$$
\frac{dX}{dt} \propto \left(50 - \frac{X}{5}\right)\left(32 - \frac{4}{5}X\right).
$$

Para simplificar la operación algebraica siguiente, dividimos el primer término entre  $\frac{1}{5}$  y el segundo entre  $\frac{4}{5}$  y después introducimos la constante de proporcionalidad:

$$
\frac{dX}{dt} = k(250 - X)(40 - X).
$$

Mediante separación de variables y fracciones parciales podemos escribir

$$
-\frac{1/210}{250 - X}dX + \frac{1/210}{40 - X}dX = k dt.
$$

Al integrar se tiene

$$
\ln\left|\frac{250 - X}{40 - X}\right| = 210kt + c_1 \quad \text{o} \quad \frac{250 - X}{40 - X} = c_2 e^{210kt}.\tag{10}
$$

Cuando  $t = 0$ ,  $X = 0$ , entonces en este punto se deduce que  $c_2 = \frac{25}{4}$ . Aplicando  $X = 30$ g en  $t = 10$ , encontramos  $210k = \frac{1}{10} \ln \frac{88}{25} = 0.1258$ . Con esta información resolvemos la última ecuación dada en (10) para *X*:

$$
X(t) = 1000 \frac{1 - e^{-0.1258t}}{25 - 4e^{-0.1258t}}.
$$
\n(11)

El comportamiento de *X* en función del tiempo se muestra en la figura 2.49. De la tabla acompañante y de (11) resulta claro que  $X \to 40$  cuando  $t \to \infty$ . Esto significa que se forman 40 gramos de compuesto *C* y queda

$$
50 - \frac{1}{5}(40) = 42 \text{ g de } A \quad y \quad 32 - \frac{4}{5}(40) = 0 \text{ g de } B.
$$

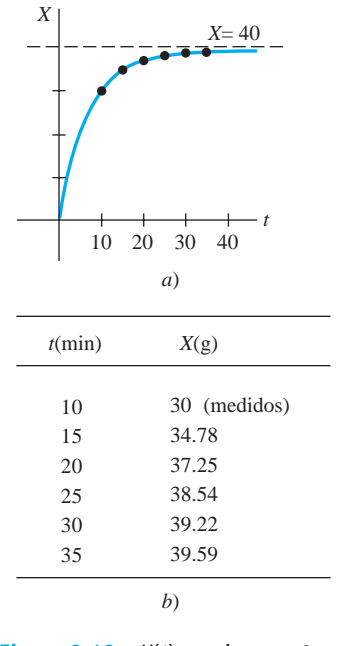

**Figura 2.49** *X*(*t*) empieza en 0 y se acerca a 40 conforme *t* aumenta

#### **Comentarios**

La integral indefinida  $\int \frac{du}{a^2 - u^2}$  puede evaluarse mediante logaritmos, tangente

hiperbólica inversa o cotangente hiperbólica inversa. Por ejemplo, de los dos resultados

$$
\int \frac{du}{a^2 - u^2} = \frac{1}{a} \tanh^{-1} \frac{u}{a} + c, \qquad |u| < a \tag{12}
$$

$$
\int \frac{du}{a^2 - u^2} = \frac{1}{2a} \ln \left| \frac{a + u}{a - u} \right| + c, \quad |u| \neq a \tag{13}
$$

(12) podría ser conveniente para los problemas 15 y 24 de los ejercicios 2.8, mientras que sería preferible aplicar (13) al problema 25.

#### **EJERCICIOS 2.8** Las respuestas a los problemas impares seleccionados comienzan en la página RESP-3.

#### Ecuación logística

1. La cantidad *N*(*t*) de supermercados que utilizan un sistema computarizado de cobro en cajas en todo el país se describe mediante el problema de valor inicial

$$
\frac{dN}{dt} = N(1 - 0.0005N), \quad N(0) = 1.
$$

- *a*) Utilice el concepto de retrato fase estudiado en la sección 2.1 para predecir cuántos supermercados se espera que adopten el nuevo procedimiento durante un largo periodo. Trace a mano una curva solución para el problema de valor inicial dado.
- *b*) Resuelva el problema de valor inicial y después utilice una herramienta de graficación para verificar la curva solución trazada en la parte *a*). ¿Cuántas compañías se espera que adopten la nueva tecnología cuando  $t = 10$ ?
- 2. En cierta comunidad, la cantidad *N*(*t*) de personas expuestas a una publicidad en particular está regida por una ecuación logística. En un inicio  $N(0) = 500$  y se observa que *N*(1) = 1 000. Resuelva para *N*(*t*) si se pronostica que el número limitante de personas que ve el anuncio es de 50 000.
- 3. Un modelo de la población *P*(*t*) que vive en un suburbio de una gran ciudad está dado por el problema de valor inicial

$$
\frac{dP}{dt} = P(10^{-1} - 10^{-7}P), \quad P(0) = 5000,
$$

 donde *t* se mide en meses. ¿Cuál es el valor limitante de la población? ¿En qué momento la población será igual a una mitad de este valor limitante?

4. *a*) En la tabla siguiente se presentan datos de los censos poblacionales practicados en Estados Unidos entre 1790 y 1950. Elabore un modelo logístico de población utilizando los datos de 1790, 1850 y 1910.

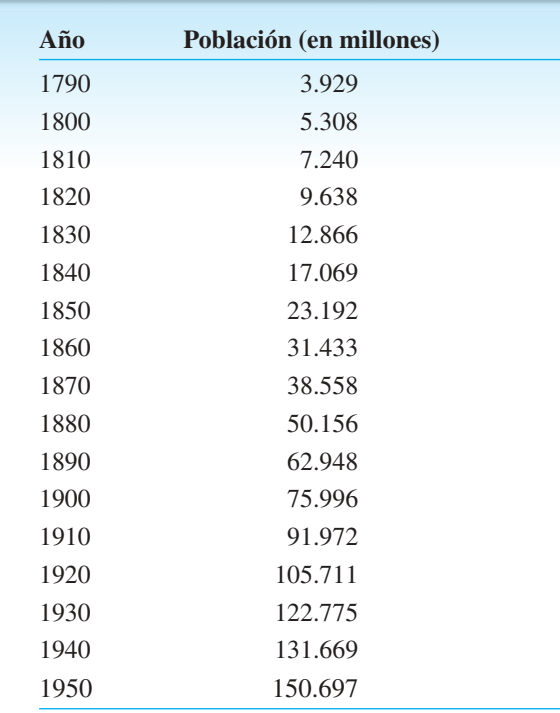

*b*) Elabore una tabla en la que se compare la población del censo real con la pronosticada por el modelo formulado en la parte *a*). Compare el error y el porcentaje de error para cada entrada par.

#### Modificaciones de la ecuación logística

5. *a*) Si en un criadero de peces se cosecha una cantidad constante *h* por unidad de tiempo, entonces un modelo para la población *P*(*t*) del criadero en el tiempo *t* está dado por

$$
\frac{dP}{dt} = P(a - bP) - h, \quad P(0) = P_0,
$$

 donde *a*, *b*, *h* y *P*0 son constantes positivas. Suponga que  $a = 5$ ,  $b = 1$  y  $h = 4$ . Dado que la ED es autónoma, use el concepto de retrato fase de la sección 2.1 para trazar las curvas solución representativas correspondientes a los casos  $P_0 > 4$ ,  $1 < P_0 < 4$  y 0 <  $P_0$  < 1. Determine el comportamiento de largo plazo de la población para cada caso.

- *b*) Resuelva el PVI dado en la parte *a*). Verifique los resultados de su retrato fase de la parte *a*) mediante una herramienta de graficación para trazar la gráfica de *P*(*t*) con una condición inicial tomada de cada uno de los tres intervalos dados.
- *c*) Use la información de *a*) y *b*) para determinar si la población del criadero se extinguirá en un tiempo finito. De ser así, determine ese tiempo.
- 6. Examine el modelo de cosecha del problema 5 tanto de forma cualitativa como analítica en el caso de que  $a = 5$ ,  $b = 1$  y  $h = \frac{25}{4}$ . Determine si la población se extingue en un tiempo finito. Si es así, determine ese tiempo.
- 7. Repita el problema 6 en el caso de que  $a = 5$ ,  $b = 1$ ,  $h = 7$ .
- 8. *a*) Suponga que  $a = b = 1$  en la ecuación diferencial de Gompertz (7). Como la ED es autónoma, use el concepto del retrato fase de la sección 2.1 para trazar las curvas solución representativas correspondientes a los casos  $P_0 > e$  y  $0 < P_0 < e$ .
	- *b*) Suponga que  $a = 1$ ,  $b = -1$  en (7). Use un nuevo retrato fase para trazar las curvas solución representativas que correspondan a los casos  $P_0 > e^{-1}$  y  $0 < P_0 < e^{-1}$ .
	- *c*) Encuentre una solución explícita de (7) sujeta a  $P(0) = P_0$ .

#### Reacciones químicas

- 9. Dos productos químicos *A* y *B* se combinan para formar un nuevo producto químico *C*. La tasa, o velocidad, de la reacción es proporcional al producto de las cantidades instantáneas de *A* y *B* que no se han convertido en el químico *C*. En un principio hay 40 gramos de *A* y 50 gramos de *B*, y para cada gramo de *B* se usan 2 gramos de *A*. Se observa que se forman 10 de gramos de *C* en 5 minutos. ¿Cuánto se forma en 20 minutos? ¿Cuál es la cantidad limitante de *C* después de un tiempo largo? ¿Qué cantidad de los químicos *A* y *B* permanece después de un gran tiempo?
- 10. Resuelva el problema 9 si en un inicio están presentes 100 gramos del químico *A*. ¿En qué tiempo el químico *C* está a medio formar?

#### Diversos modelos no lineales

11. Tanque cilíndrico con fugasUn tanque cilíndrico al tope de su capacidad está goteando agua por un orificio circular localizado en su parte inferior. Como se vio en (10) de la sección 1.3, cuando se ignoran la fricción y la contracción del agua en el orificio, la altura *h* de agua en el tanque está descrita por

$$
\frac{dh}{dt} = -\frac{A_h}{A_w} \sqrt{2gh},
$$

 donde *Aw* y *Ah* son las áreas representativas del agua y del orificio, respectivamente.

- *a*) Resuelva para *h*(*t*) si la altura inicial del agua es *H*. Trace a mano la gráfica de *h*(*t*) y de su intervalo *I* de definición en términos de los símbolos *Aw*, *Ah* y *H*. Use  $g = 32$  ft/s<sup>2</sup>.
- *b*) Suponga que el tanque tiene 10 pies de altura, radio de 2 pies, y que el agujero circular tiene radio de  $\frac{1}{2}$ pulgada. Si en un inicio el tanque está lleno, ¿cuánto tiempo tardará en vaciarse?
- 12. Tanque cilíndrico con fugas. Continuación Cuando se toman en cuenta la fricción y la contracción del agua en el orificio, el modelo desarrollado en el problema 11 se convierte en

$$
\frac{dh}{dt} = -c \frac{A_h}{A_w} \sqrt{2gh},
$$

 donde 0 < *c* < 1. ¿Cuánto tardará en vaciarse el tanque del problema 11*b*) si *c* = 0.6? Vea el problema 13 en los ejercicios 1.3.

- 13. Tanque cónico con fuga Un tanque en forma de cono cilíndrico recto y lleno al tope, con el vértice hacia abajo, está goteando agua por un orificio circular localizado en la parte inferior.
	- *a*) Suponga que el tanque tiene 20 pies de altura y radio de 8 pies, y el orificio circular tiene radio de 2 pulgadas. En el problema 14 de los ejercicios 1.3 se le pide demostrar que la ecuación diferencial representativa de la altura *h* del agua que gotea de un tanque es

$$
\frac{dh}{dt} = -\frac{5}{6h^{3/2}}.
$$

 En este modelo, la fricción y la contracción del agua en el orificio se tomaron en cuenta con *c* = 0.6 y *g* es igual a 32 ft/s<sup>2</sup>. Vea la figura 1.30. Si el tanque está lleno al principio, ¿cuánto tardará en vaciarse?

- *b*) Suponga que el tanque tiene un ángulo de 60° en el vértice, y el orificio circular tiene radio de 2 pulgadas. Determine la ecuación general que representa la altura del agua. Use  $c = 0.6$  y  $g = 32$  ft/s<sup>2</sup>. Si la altura del agua es inicialmente de 9 pies, ¿cuánto le llevará al tanque vaciarse?
- 14. Tanque cónico invertidoSuponga que el tanque cónico del problema 13*a*) está invertido, como ilustra la figura 2.50, y el agua gotea por un orificio circular, con radio de 2 pulgadas, localizado en el centro de la base circular. ¿El tiempo que le lleva a este tanque lleno vaciarse será el mismo que para el tanque del problema 13 cuyo vértice está hacia abajo? Asuma que el coeficiente de fricción/contracción es de  $c = 0.6$  y  $g = 32$  ft/s<sup>2</sup>.

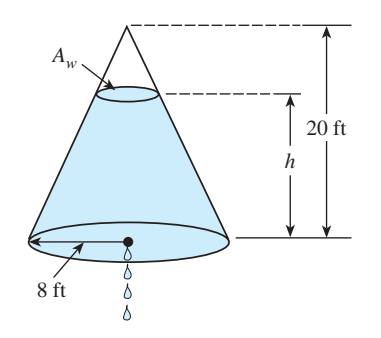

**Figura 2.50** Tanque cónico invertido del problema 14

 15. Resistencia del aireUna ecuación diferencial que representa la velocidad *v* de una masa *m* que cae y está sujeta a la resistencia del aire, la cual es proporcional al cuadrado de la velocidad instantánea, es

$$
m\frac{dv}{dt} = mg - kv^2,
$$

 donde *k* > 0 es una constante de proporcionalidad. La dirección positiva es hacia abajo.

- *a*) Resuelva esta ecuación sujeta a la condición inicial  $v(0) = v_0$ .
- *b*) Use la solución de la parte *a*) para determinar la velocidad, limitante o terminal, de la masa. En el problema 39 de los ejercicios 2.1 vimos cómo determinar la velocidad terminal sin resolver la ecuación diferencial.
- *c*) Si la distancia *s*, medida desde el punto donde la masa fue soltada por encima del suelo, está relacionada con la velocidad *v* mediante  $ds/dt = v(t)$ , encuentre una expresión explícita para  $s(t)$  si  $s(0) = 0$ .
- 16. ¿Qué tan alto? Resistencia no lineal al aire Considere la bala de cañón de 16 libras disparada verticalmente hacia arriba y presentada en los problemas 34 y 35 de los ejercicios 2.7, con velocidad inicial  $v_0 = 300$  ft/s. Determine la altura máxima que alcanza esta bala cuando se asume que la resistencia del aire es proporcional al cuadrado de la velocidad instantánea. Asuma que la dirección positiva es ascendente y que *k* = 0.0003. [*Sugerencia*: En el problema 15, modifique ligeramente la ED.]
- 17. Esa sensación de hundimiento *a*) Determine una ecuación diferencial para la velocidad *v*(*t*) de una masa *m* hundiéndose en el agua, la cual imparte una resistencia que es proporcional al cuadrado de la velocidad instantánea y también ejerce una fuerza flotante ascendente cuya magnitud está dada por el principio de Arquímedes. Vea el problema 18 de los ejercicios 1.3. Asuma que la dirección positiva es hacia abajo.
	- *b*) Resuelva la ecuación diferencial determinada en la parte *a*).
	- *c*) Determine la velocidad limitante o terminal de la masa hundiéndose.
- 18. Recolector solar La ecuación diferencial

$$
\frac{dy}{dx} = \frac{-x + \sqrt{x^2 + y^2}}{y}
$$

 describe la forma de una curva plana *C* que reflejará todos los haces de luz entrantes al mismo punto y podría ser un modelo del espejo de un telescopio reflectante, una antena satélite o un recolector solar. Vea el problema 29 en los ejercicios 1.3. Hay varias formas de resolver esta ecuación diferencial.

*a*) Verifique si la ecuación diferencial es homogénea (vea la sección 2.5). Demuestre que la sustitución *y* = *ux* resulta en

$$
\frac{u \, du}{\sqrt{1 + u^2}(1 - \sqrt{1 + u^2})} = \frac{dx}{x}.
$$

 Use un CAS (u otra sustitución apropiada) para integrar el lado izquierdo de la ecuación. Demuestre que la curva *C* debe ser una parábola con centro en el origen y simétrica con respecto al eje *x*.

- *b*) Demuestre que la primera ecuación diferencial puede resolverse mediante la sustitución  $u = x^2 + y^2$ .
- 19. Tsunami *a*) Un modelo simple de la forma de un tsunami, u ola de la marea, está dada por

$$
\frac{dW}{dx} = W\sqrt{4 - 2W},
$$

 donde *W*(*x*) > 0 es la altura de la ola expresada en función de su posición relacionada con un punto en alta mar. Mediante el análisis, encuentre todas las soluciones constantes de la ecuación diferencial.

- *b*) Resuelva la ecuación diferencial dada en la parte *a*). Un CAS le podría ser de utilidad para efectuar la integración.
- *c*) Use una herramienta graficadora para obtener las gráficas de todas las soluciones que satisfagan la condición inicial  $W(0) = 2$ .
- 20. Evaporación Un estanque decorativo de exterior con la forma de un taque hemisférico va a llenarse con agua mediante una entrada de agua colocada en su parte inferior. Suponga que el radio *R* del tanque es de 10 pies, que el agua es bombeada hacia dentro a una tasa de  $\pi$ ft<sup>3</sup>/min y que el tanque está vacío al principio. Vea la figura 2.51. A medida que el tanque se llena, pierde agua por evaporación. Asuma que la tasa de evaporación es proporcional al área *A* de la superficie del agua y que la constante de proporcionalidad es  $k = 0.01$ .
	- *a*) La tasa de cambio *dV*/*dt* del volumen de agua en el tiempo *t* es una tasa neta; úsela para determinar una ecuación diferencial de la altura *h* del agua en el tiempo *t*. El volumen del agua mostrado en la figura es  $V = \pi R h^2 - \frac{1}{3} \pi h^3$ , donde  $R = 10$ . Exprese el área de la superficie del agua  $A = \pi r^2$  en términos de *h*.
	- *b*) Resuelva la ecuación diferencial determinada en la parte *a*). Grafique la solución.
	- *c*) Si no hay evaporación, ¿cuánto tiempo le tomará llenarse al tanque?
	- *d*) Con evaporación, ¿cuál es la profundidad del agua en el tiempo encontrado en la parte *c*)? ¿Alguna vez se llenará el tanque? Demuestre su aseveración.

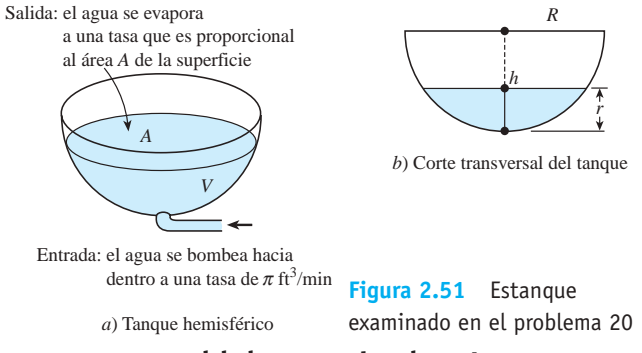

#### Tareas para el laboratorio de cómputo

21. Recta de regresión Lea la documentación de su CAS que trata acerca de las *nubes de puntos* (o *diagramas de* 

*dispersión*) y *ajuste lineal de los mínimos cuadrados*. La línea recta que se ajusta mejor a un conjunto de puntos de datos se denomina **recta de regresión** o **recta de mínimos cuadrados**. La tarea de usted es construir un modelo logístico para la población de Estados Unidos; en este modelo tiene que definir la *f* (*P*) de la expresión (2) como la ecuación de una recta de regresión con base en los datos poblacionales dados en la tabla del problema 4. Una forma de hacer esto es aproximar el lado derecho

 $\frac{1}{P}$  $\frac{dP}{dt}$  de la primera ecuación dada en (2) usando el co-

ciente de diferencia hacia delante en lugar de *dP*/*dt*:

$$
Q(t) = \frac{1}{P(t)} \frac{P(t+h) - P(t)}{h}.
$$

*a*) Elabore una tabla de los valores *t*,  $P(t)$  y  $Q(t)$  usando *t* = 0, 10, 20, …, 160 y *h* = 10. Por ejemplo, la primera línea de la tabla debe contener  $t = 0$ ,  $P(0)$  y *Q*(0). Con *P*(0) = 3.929 y *P*(10) = 5.308,

$$
Q(0) = \frac{1}{P(0)} \frac{P(10) - P(0)}{10} = 0.035.
$$

 Observe que *Q*(160) depende de *P*(170), que es la población del censo para 1960. Busque este valor.

- *b*) Use un CAS para obtener un diagrama de dispersión de los datos (*P*(*t*), *Q*(*t*)) calculados en la parte *a*). También use un CAS para encontrar una ecuación de la recta de regresión y sobreponer su gráfica al diagrama de dispersión.
- *c*) Construya un modelo logístico *dP*/*dt* = *Pf* (*P*), donde *f* (*P*) sea la ecuación de la línea de regresión encontrada en la parte *b*).
- *d*) Resuelva el modelo producido en la parte *c*) mediante la condición inicial *P*(0) = 3.929.
- *e*) Use un CAS para obtener otro diagrama de dispersión, esta vez de los pares ordenados (*t*, *P*(*t*)) de su tabla elaborada en la parte *a*). Con el CAS, sobreponga la gráfica de la solución *d*) al diagrama de dispersión.
- *f*) Consiga los datos de los censos poblacionales estadounidenses de 1970, 1980 y 1990. ¿Qué población pronostica para esos años el modelo logístico de la parte *c*)? ¿Qué anticipa el modelo para la población estadounidense  $P(t)$  cuando  $t \to \infty$ ?
- 22. Modelo de inmigración *a*) En los ejemplos 3 y 4 de la sección 2.1, vimos que cualquier solución *P*(*t*) de (4) posee el comportamiento asintótico  $P(t) \rightarrow a/b$  cuando  $t \to \infty$  para  $P_0 > a/b$  y para  $0 < P_0 < a/b$ ; en consecuencia, la solución de equilibrio *P* = *a*/*b* se denomina atrayente. Use una aplicación CAS para buscar raíces (o una calculadora gráfica) y aproximar la solución de equilibrio del modelo de inmigración

$$
\frac{dP}{dt} = P(1 - P) + 0.3e^{-P}.
$$

*b*) Use una herramienta graficadora para trazar la función  $F(P) = P(1 - P) + 0.3e^{-P}$ . Explique la forma en que puede usarse la gráfica obtenida para determinar si el número que se encuentra en la parte *a*) es un atractor.

*c*) Use un programa de solución numérica para comparar las curvas solución a los problemas de valor inicial

$$
\frac{dP}{dt} = P(1 - P), \quad P(0) = P_0
$$

para  $P_0 = 0.2$  y  $P_0 = 1.2$  con las curvas solución de los problemas de valor inicial

$$
\frac{dP}{dt} = P(1 - P) + 0.3e^{-P}, \quad P(0) = P_0
$$

para  $P_0 = 0.2$  y  $P_0 = 1.2$ . Sobreponga todas las curvas sobre los mismos ejes coordenados, pero, si fuera posible, utilice un color diferente para trazar las curvas del segundo problema de valor inicial. Sobre un periodo largo, ¿qué incremento porcentual en la población pronosticará el modelo de inmigración comparado con el modelo logístico?

- 23. Todo lo que sube… En el problema 16, establezcamos *ta* como el tiempo que le lleva a una bala de cañón alcanzar su altura máxima y  $t_d$  como el tiempo que le toma caer desde esa máxima altura hasta el suelo. Compare el valor de  $t_a$  con el valor de  $t_d$  y la magnitud del impacto de la velocidad  $v_i$  con la velocidad inicial  $v_0$ . Vea el problema 46 en los ejercicios 2.7. Tal vez le sería útil una aplicación CAS para buscar raíces. [*Sugerencia*: Use el modelo del problema 15 para cuando la bala de cañón va cayendo.]
- 24. ParacaidismoUna paracaidista va equipada con un cronómetro y un altímetro. Ella abre su paracaídas 25 segundos después que sale del avión, planeando a una altitud de 20 000 pies, y observa que su altitud es de 14 800 pies. Asuma que la resistencia del aire es proporcional al cuadrado de la velocidad instantánea, la velocidad inicial de la paracaidista a partir de que abandona el avión es de cero y  $g = 32$  ft/s<sup>2</sup>.
	- *a*) Encuentre la distancia *s*(*t*), medida desde el avión, que la paracaidista ha recorrido durante la caída libre en el tiempo *t*. [*Sugerencia*: La constante de proporcionalidad *k* en el modelo dado en el problema 15 no está especificada. Use la expresión de velocidad terminal  $v_t$  obtenida en la parte *b*) del problema 15 para eliminar *k* del PVI. Después resuelva para  $v_t$ .
	- *b*) ¿Qué tan lejos cae la paracaidista y cuál es su velocidad en  $t = 15$  segundos?
- 25. Tocar fondo Un helicóptero sobrevuela a 500 pies por encima de un gran tanque lleno de líquido (no agua). Un objeto compacto denso que pesa 160 libras se deja caer (desde el reposo) del helicóptero al líquido. Asuma que la resistencia del aire es proporcional a la velocidad instantánea *v* mientras el objeto está en el aire y que el amortiguamiento viscoso es proporcional a  $v^2$  después que el objeto ha entrado al líquido. Para el aire, suponga  $k = \frac{1}{4}$  y para el líquido *k* = 0.1. La dirección positiva es hacia abajo. Si el tanque tiene 75 pies de altura, determine el tiempo y la velocidad para el impacto cuando el objeto toca el fondo del tanque. [*Sugerencia*: Piense en términos de dos problemas de valor inicial distintos. Si emplea (13), tenga cuidado en eliminar el signo de valor absoluto. Debe comparar la velocidad del objeto cuando toca el líquido —la velocidad inicial para el segundo problema— con la velocidad terminal  $v_t$  del objeto cayendo a través del líquido.]

### **2.9 Modelación con sistemas de ecuaciones diferenciales de primer orden**

■ **Introducción** En esta sección vamos a analizar modelos matemáticos basados en algunos de los temas estudiados en las dos secciones anteriores. Esta sección será similar a la 1.3 en cuanto a que sólo analizaremos los sistemas de ecuaciones diferenciales de primer orden como modelos matemáticos, pero no vamos a resolver ninguno de esos modelos. Hay dos buenas razones por las que no resolveremos sistemas en este punto: primero, aún no contamos con las herramientas matemáticas necesarias para resolver sistemas; y segundo, algunos de los sistemas que estudiamos no se pueden resolver de manera analítica. En el capítulo 10 examinaremos métodos de solución para sistemas de ecuaciones diferenciales lineales de primer orden y para sistemas de ecuaciones diferenciales lineales de orden superior en los capítulos 3 y 4.

■ Sistemas Hasta ahora todos los modelos matemáticos que hemos considerado han sido ecuaciones diferenciales individuales. Una ecuación diferencial individual puede describir una sola población de un entorno; pero si hay, digamos, dos especies en interacción, y quizá en competencia, viviendo en el mismo entorno (por ejemplo, conejos y zorros), entonces el modelo para sus poblaciones *x* ( *t*) y *y* ( *t*) *podría* ser un sistema de dos ecuaciones diferenciales de primer orden como

$$
\frac{dx}{dt} = g_1(t, x, y)
$$
  
\n
$$
\frac{dy}{dt} = g_2(t, x, y).
$$
\n(1)

Cuando  $g_1$  y  $g_2$  son lineales en las variables x y y, es decir,

$$
g_1(t, x, y) = c_1x + c_2y + f_1(t)
$$
  $y \quad g_2(t, x, y) = c_3x + c_4y + f_2(t)$ 

se dice que (1) es un **sistema lineal**; y un sistema de ecuaciones diferenciales que no es lineal se dice que es **no lineal** .

■ **Serie radiactiva** En el análisis del decaimiento radiactivo de las secciones 1.3 y 2.7, asumimos que la tasa de decaimiento era proporcional al número  $A(t)$  de núcleos presentes en la sustancia en el tiempo *t*. Cuando una sustancia se desintegra por radiactividad, por lo general no se transmuta en una sustancia estable y entonces el proceso concluye; más bien, la primera sustancia se deteriora para convertirse en otra sustancia radiactiva, la cual a su vez se deteriora en otra tercera sustancia radiactiva, y así sucesivamente. Este proceso, denominado **serie para el decaimiento radiactivo**, continúa hasta que se logra formar un elemento estable. Por ejemplo, la serie de decaimiento del uranio es U-238  $\rightarrow$  Th-234  $\rightarrow$  . . .  $\rightarrow$  Pb-206, donde Pb-206 es un isótopo estable del plomo. Las vidas medias de los diferentes elementos presentes en una serie radiactiva pueden ir desde miles de millones de años  $(4.5 \times 10^9)$  años para el U-238) hasta una fracción de segundo. Suponga una serie radiactiva descrita de manera esquemática por  $X \xrightarrow{-\lambda_1}$  $Y \xrightarrow{B} Z$ , donde  $k_1 = -\lambda_1 < 0$  y  $k_2 = -\lambda_2 < 0$  son las constantes de decaimiento de las sustancias *X* y *Y*, respectivamente, y *Z* es un elemento estable. Suponga también que *x* ( *t*), *y*(*t*) *y z*(*t*) denotan las cantidades restantes de las sustancias *X*, *Y y Z*, respectivamente, en el tiempo *t*. El decaimiento del elemento *X* se describe mediante

$$
\frac{dx}{dt} = -\lambda_1 x,
$$

mientras que la tasa a la cual decae el segundo elemento, *Y*, es la tasa neta,

$$
\frac{dy}{dt} = \lambda_1 x - \lambda_2 y,
$$

puesto que *Y* está *ganando* átomos del decaimiento de *X* y al mismo tiempo *pierde* átomos debido a su propio decaimiento. Como *Z* es un elemento estable, simplemente está ganando átomos del decaimiento del elemento *Y* :

$$
\frac{dz}{dt} = \lambda_2 y.
$$

En otras palabras, un modelo de la serie para el decaimiento radiactivo para tres elementos es el sistema lineal de ecuaciones diferenciales de primer orden

$$
\frac{dx}{dt} = -\lambda_1 x
$$
  
\n
$$
\frac{dy}{dt} = \lambda_1 x - \lambda_2 y
$$
  
\n
$$
\frac{dz}{dt} = \lambda_2 y.
$$
\n(2)

■ Mezclas Considere los dos tanques mostrados en la figura 2.52. Para fines de este análisis, suponga que el tanque *A* contiene 50 galones de agua en la cual se han disuelto 25 libras de sal, y que el tanque *B* contiene 50 galones de agua pura. Un líquido se bombea hacia dentro y fuera de los tanques como indica la figura; se asume que el líquido que se intercambia entre los dos tanques y el líquido bombeado hacia fuera del tanque *B* está mezclado perfectamente. Deseamos construir un modelo matemático para describir la cantidad de libras  $x_1(t)$  y  $x_2(t)$  de sal presente en los tanques *A* y *B*, respectivamente, en el tiempo *t*.

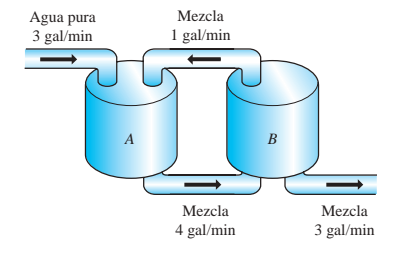

**Figura 2.52** Tanques mezcladores

conectados

Mediante un análisis similar al de la página 24 en la sección 1.3 y el ejemplo de la sección 2.7, vemos que la tasa neta de cambio de  $x_1(t)$  para el tanque A es

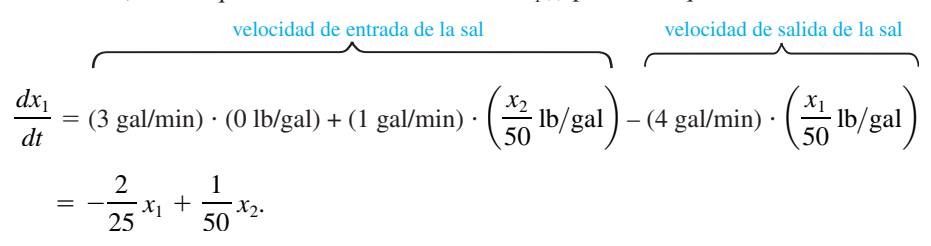

De manera similar, para el tanque *B*, la tasa neta de cambio de  $x_2(t)$  es

$$
\frac{dx_2}{dt} = 4 \cdot \frac{x_1}{50} - 3 \cdot \frac{x_2}{50} - 1 \cdot \frac{x_2}{50} = \frac{2}{25}x_1 - \frac{2}{25}x_2.
$$

Por lo tanto, obtenemos el sistema lineal

$$
\frac{dx_1}{dt} = -\frac{2}{25}x_1 + \frac{1}{50}x_2
$$
\n
$$
\frac{dx_2}{dt} = \frac{2}{25}x_1 - \frac{2}{25}x_2.
$$
\n(3)

Observe que el sistema anterior está acompañado de las condiciones iniciales  $x_1(0) = 25$ ,  $x_2(0) = 0.$ 

■ Un modelo depredador-presa Suponga que dos especies diferentes de animales interactúan dentro del mismo entorno o ecosistema, y suponga además que la primera especie se alimenta sólo de vegetales y que el único alimento de la segunda especie es la primera especie. En otras palabras, una especie es el depredador y la otra la presa. Por ejemplo, los lobos cazan al caribú que se alimenta de pasto, los tiburones devoran a los peces pequeños y el búho nival persigue a un roedor del ártico que es conocido como rata campestre. Para fines de este análisis, imaginemos que los depredadores son zorros y las presas conejos.

Digamos que  $x(t)$  y  $y(t)$  denotan, respectivamente, las poblaciones de zorros y conejos en el tiempo *t*. Si no hay conejos, entonces podríamos esperar que los zorros, al carecer de un abasto adecuado de alimentos, disminuyan en número de acuerdo con

$$
\frac{dx}{dt} = -ax, \quad a > 0. \tag{4}
$$

No obstante, cuando hay conejos en el entorno, parece razonable que el número de encuentros o interacciones entre estas dos especies por unidad de tiempo sea conjunta-

2.9 Modelación con sistemas de ecuaciones diferenciales de primer orden **95**

mente proporcional a sus poblaciones *x* y *y*, es decir, proporcional al producto *xy*. Por lo tanto, cuando los conejos están presentes hay provisión de alimentos, y de este modo se suman zorros al sistema a una tasa *bxy*, *b* > 0. Cuando sumamos esta última tasa a (4) obtenemos un modelo para la población del zorro

$$
\frac{dx}{dt} = -ax + bxy.\tag{5}
$$

Por otro lado, donde no hay zorros, entonces los conejos podrían, en el supuesto de que hubiese un abasto ilimitado de comida, aumentar a una tasa proporcional al número de conejos presentes en el tiempo *t*:

$$
\frac{dy}{dt} = dy, \quad d > 0.
$$
\n(6)

Pero cuando los zorros están presentes, el modelo de la población de conejos (6) disminuye de acuerdo con *cxy*, *c* > 0, es decir, baja en función de la tasa a la cual los conejos son comidos durante sus encuentros con los zorros:

$$
\frac{dy}{dt} = dy - cxy.
$$
 (7)

Las ecuaciones (5) y (7) constituyen un sistema de ecuaciones diferenciales no lineales

$$
\frac{dx}{dt} = -ax + bxy = x(-a + by)
$$
  

$$
\frac{dy}{dt} = dy - cxy = y(d - cx),
$$
 (8)

donde *a*, *b*, *c* y *d* son constantes positivas. Este famoso sistema de ecuaciones se conoce como **modelo depredador-presa de Lotka-Volterra**.

Salvo por dos soluciones constantes  $x(t) = 0$ ,  $y(t) = 0$  y  $x(t) = d/c$ ,  $y(t) = a/b$ , el sistema no lineal (8) no puede resolverse en términos de funciones elementales. No obstante, podemos analizar tales sistemas de manera cuantitativa y cualitativa. Vea los capítulos 6 y 11.

**Ejemplo 1** Modelo depredador-presa

Suponga que

$$
\frac{dx}{dt} = -0.16x + 0.08xy
$$

$$
\frac{dy}{dt} = 4.5y - 0.9xy
$$

**96** CAPÍTULO 2 Ecuaciones diferenciales de primer orden contractors dependadors (negro) y presses depredador (zorros) y la curva en color la población y (que el modelo parece pronosticar que ambas poblacionadores (negro) representa un modelo depredador-presa. Dado que estamos manejando poblaciones, tenemos  $x(t) \ge 0$ ,  $y(t) \ge 0$ . La figura 2.53, obtenida con ayuda de un programa de solución numérica, muestra las curvas de población típicas de los depredadores y presas de este modelo sobrepuestas sobre los mismos ejes de coordenadas. Las condiciones iniciales usadas fueron  $x(0) = 4$ ,  $y(0) = 4$ . La curva en negro representa la población  $x(t)$  del depredador (zorros) y la curva en color la población *y*(*t*) de la presa (conejos). Observe que el modelo parece pronosticar que ambas poblaciones *x*(*t*) y *y*(*t*) son periódicas en el tiempo. Esto es lógico, pues a medida que el número de presas disminuye, llega un momento en que la población depredadora también disminuye debido a la menor existencia de alimento; pero relacionado con una disminución en la cantidad de depredadores está un incremento en el número de presas; esto a su vez da origen a un mayor número de depredadores, lo cual finalmente ocasiona otra disminución en el número de presas. ❏

■ **Modelos de competencia** Ahora suponga que dos especies diferentes de animales ocupan el mismo ecosistema no como depredador y presa, sino como competidores por

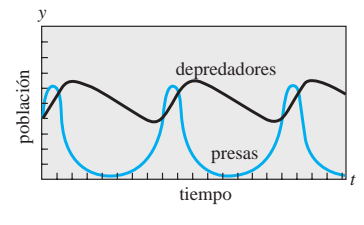

**Figura 2.53** La población de depredadores (negro) y presas (color) parece ser periódica

la obtención de los mismos recursos (como alimentos y espacio para habitar) presentes en el sistema. En ausencia del otro, asumamos que la tasa a la que la población crece está dada por

$$
\frac{dx}{dt} = ax \t y \t \frac{dy}{dt} = cy,
$$
\t(9)

respectivamente.

Dado que las dos especies compiten, otro supuesto podría ser que cada una de estas tasas disminuye simplemente debido a la influencia, o existencia, de la otra. Por lo tanto, un modelo de ambas poblaciones está dado por el sistema lineal

$$
\frac{dx}{dt} = ax - by
$$
  

$$
\frac{dy}{dt} = cy - dx,
$$
 (10)

donde *a*, *b*, *c* y *d* son constantes positivas.

Por otra parte, debemos asumir, como lo hicimos en (5), que cada tasa de crecimiento incluida en (9) disminuirá en función de una tasa que sea proporcional al número de interacciones entre ambas especies:

$$
\frac{dx}{dt} = ax - bxy
$$
  
\n
$$
\frac{dy}{dt} = cy - dxy.
$$
\n(11)

La observación indica que este sistema no lineal es similar al modelo depredador-presa de Lotka-Volterra. Por último, sería más realista reemplazar las tasas de (9), las cuales indican que en aislamiento la población de cada especie crece de manera exponencial, con tasas indicadoras de que cada población crece en forma logística (es decir, durante un largo periodo la población está acotada):

$$
\frac{dx}{dt} = a_1 x - b_1 x^2 \qquad y \qquad \frac{dy}{dt} = a_2 y - b_2 y^2. \tag{12}
$$

Cuando las nuevas tasas disminuyen en función de las tasas que son proporcionales al número de interacciones, obtenemos otro modelo no lineal

$$
\frac{dx}{dt} = a_1 x - b_1 x^2 - c_1 xy = x(a_1 - b_1 x - c_1 y)
$$
  
\n
$$
\frac{dy}{dt} = a_2 y - b_2 y^2 - c_2 xy = y(a_2 - b_2 y - c_2 x),
$$
\n(13)

donde todos los coeficientes son positivos. El sistema lineal (10) y los sistemas no lineales (11) y (13) son, desde luego, **modelos de competencia**.

■ **Redes** Una red eléctrica con más de una malla también da origen a ecuaciones diferenciales simultáneas. Como se muestra en la figura 2.54, la corriente  $i_1(t)$  se divide en las direcciones mostradas en el punto *B*1, llamado *punto de ramificación* de la red. Por la primera ley de Kirchhoff podemos escribir

$$
i_1(t) = i_2(t) + i_3(t). \tag{14}
$$

Además, también podemos aplicar la **segunda ley de Kirchhoff** a cada malla. Para la malla  $A_1B_1B_2A_2A_1$ , al sumar las caídas de voltaje de cada parte del circuito se tiene

$$
E(t) = i_1 R_1 + L_1 \frac{di_2}{dt} + i_2 R_2.
$$
 (15)

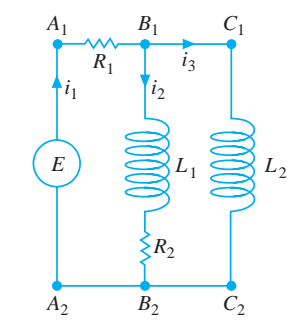

**Figura 2.54** Red cuyo modelo se presenta en las ecuaciones (17)

2.9 Modelación con sistemas de ecuaciones diferenciales de primer orden **97**

De manera similar, para el lazo  $A_1B_1C_1C_2B_2A_2A_1$  encontramos

$$
E(t) = i_1 R_1 + L_2 \frac{di_3}{dt}.
$$
 (16)

Si usamos (14) para eliminar  $i_1$  en (15) y (16), se producen dos ecuaciones lineales de primer orden para las corrientes  $i_2(t)$  e  $i_3(t)$ :

$$
L_1 \frac{di_2}{dt} + (R_1 + R_2)i_2 + R_1i_3 = E(t)
$$
  

$$
L_2 \frac{di_3}{dt} + R_1i_2 + R_1i_3 = E(t).
$$
 (17)

Dejamos esto como un ejercicio (vea el problema 14 en los ejercicios 2.9) para mostrar que el sistema de ecuaciones diferenciales que describen las corrientes  $i_1(t)$  e  $i_2(t)$  en la red que contiene un resistor, un inductor y un capacitor, y está ilustrada en la figura 2.55, es

$$
L\frac{di_1}{dt} + Ri_2 = E(t)
$$
  
 
$$
RC\frac{di_2}{dt} + i_2 - i_1 = 0.
$$
 (18)

#### **EJERCICIOS 2.9** Las respuestas a los problemas impares seleccionados comienzan en la página RESP-4.

#### Serie radiactiva

- 1. No hemos analizado métodos que permitan resolver ecuaciones diferenciales de primer orden. No obstante, sistemas tales como (2) se pueden resolver sin saber otra cosa más que la forma de solucionar una sola ecuación lineal de primer orden. Encuentre una solución para (2) sujeta a las condiciones iniciales  $x(0) = x_0$ ,  $y(0) = 0$ ,  $z(0) = 0$ .
- 2. En el problema 1, suponga que el tiempo se mide en días, que las constantes de desintegración son  $k_1 = -0.138629$ y  $k_2 = -0.004951$ , y que  $x_0 = 20$ . Use una herramienta de graficación para obtener las gráficas de las soluciones  $x(t)$ ,  $y(t)$   $y z(t)$  en el mismo conjunto de ejes coordenados. Utilice las gráficas para aproximar las vidas medias de las sustancias *X* y *Y*.
- 3. Use las gráficas obtenidas en el problema 2 para aproximar los tiempos en que las cantidades  $x(t)$  y  $y(t)$  son las mismas, los tiempos en que las cantidades  $x(t)$  y  $z(t)$  son las mismas, y los tiempos en que las cantidades *y*(*t*) y *z*(*t*) son las mismas. ¿Por qué el tiempo determinado cuando las cantidades *y*(*t*) y *z*(*t*) son las mismas parece ser intuitivamente lógico?
- 4. Construya un modelo matemático para una serie radiactiva de cuatro elementos *W*, *X*, *Y* y *Z*, donde *Z* es un elemento estable.

#### Mezclas

5. Considere dos tanques, *A* y *B*, a los que se les bombea líquido hacia fuera y hacia dentro a la misma velocidad, tal como lo describe el sistema de ecuaciones (3). ¿Cuál

será el sistema de ecuaciones diferenciales si, en lugar de agua pura, se bombea hacia dentro del tanque *A* una solución salina que contiene 2 libras de sal por galón?

6. Use la información dada en la figura 2.56 para construir un modelo matemático para la cantidad de libras de sal  $x_1(t)$ ,  $x_2(t)$  y,  $x_3(t)$  presentes en el tiempo *t* en los tanques *A*, *B* y *C*, respectivamente.

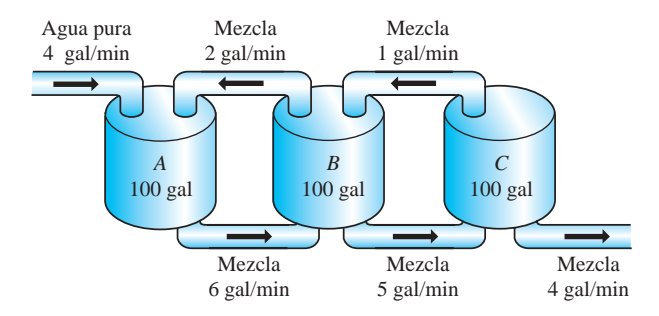

**Figura 2.56** Tanques mezcladores para el problema 6

- 7. Dos tanques muy grandes, *A* y *B*, se llenan parcialmente con 100 galones de salmuera cada uno. En un inicio, se disuelven 100 libras de sal en la solución del tanque *A* y otras 50 libras de sal en la solución del tanque *B*. El sistema es cerrado y el líquido, perfectamente mezclado, sólo se bombea entre los tanques, como indica la figura 2.57.
	- *a*) Use la información dada en la figura para construir un modelo matemático para la cantidad de libras de sal  $x_1(t)$  y  $x_2(t)$  presente en el tiempo *t* en los tanques *A* y *B*, respectivamente.

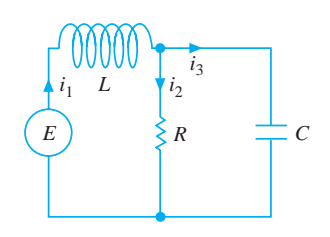

**Figura 2.55** Red cuyo modelo está dado en el sistema (18)

*b*) Encuentre una relación entre las variables  $x_1(t)$  y  $x_2(t)$  que se mantenga en el tiempo *t*. Explique por qué esta relación es lógica, y úsela para encontrar la cantidad de sal presente en el tanque *B* en *t* = 30 minutos.

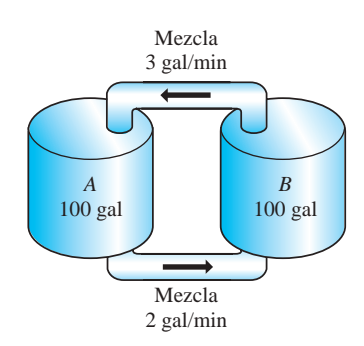

**Figura 2.57** Tanques mezcladores para el problema 7.

8. Tres tanques grandes contienen salmuera, como lo muestra la figura 2.58. Use la información de esa figura para construir un modelo matemático de la cantidad de libras de sal  $x_1(t)$ ,  $x_2(t)$  y  $x_3(t)$  presentes en el tiempo *t* en los tanques *A*, *B* y *C*, respectivamente. Sin resolver el sistema, pronostique los valores limitantes de  $x_1(t)$ ,  $x_2(t)$  $y x_3(t)$  cuando  $t \to \infty$ .

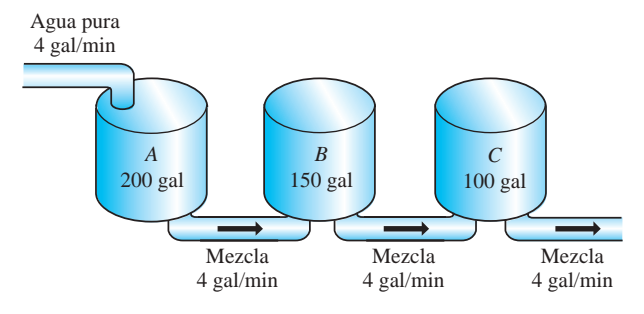

**Figura 2.58** Tanques mezcladores para el problema 8

#### Modelos depredador-presa

9. Considere el modelo depredador-presa de Lotka-Volterra definido por

$$
\frac{dx}{dt} = -0.1x + 0.02xy
$$

$$
\frac{dy}{dt} = 0.2y - 0.025xy,
$$

donde las poblaciones  $x(t)$  (depredadores) y  $y(t)$  (presas) se miden en miles. Suponga que  $x(0) = 6$  y  $y(0) = 6$ . Use un programa de solución numérica para graficar *x*(*t*) y *y*(*t*). Emplee gráficas para aproximar el tiempo *t* > 0 cuando las dos poblaciones son iguales al principio. Use las gráficas para aproximar el periodo de cada población.

#### Modelos de competición

10. Considere el modelo de competición definido por

$$
\frac{dx}{dt} = x(2 - 0.4x - 0.3y)
$$
  

$$
\frac{dy}{dt} = y(1 - 0.1y - 0.3x),
$$

 donde las poblaciones *x*(*t*) y *y*(*t*) están medidas en miles y *t* en años. Use un programa de solución numérica para analizar las poblaciones durante un periodo largo en cada uno de los siguientes casos:

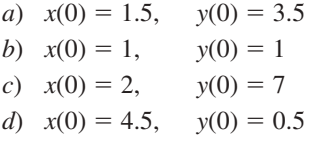

11. Considere el modelo de competición definido por

$$
\frac{dx}{dt} = x(1 - 0.1x - 0.05y)
$$

$$
\frac{dy}{dt} = y(1.7 - 0.1y - 0.15x),
$$

 donde las poblaciones *x*(*t*) y *y*(*t*) están medidas en miles y *t* en años. Use un programa de solución numérica para analizar las poblaciones durante un periodo largo en cada uno de los siguientes casos:

a) 
$$
x(0) = 1
$$
,  $y(0) = 1$   
\nb)  $x(0) = 4$ ,  $y(0) = 10$   
\nc)  $x(0) = 9$ ,  $y(0) = 4$   
\nd)  $x(0) = 5.5$ ,  $y(0) = 3.5$ 

#### Redes

12. Demuestre que un sistema de ecuaciones diferenciales que describe las corrientes  $i_2(t)$  e  $i_3(t)$  en la red eléctrica de la figura 2.59 es

$$
L\frac{di_2}{dt} + L\frac{di_3}{dt} + R_1i_2 = E(t)
$$
  

$$
-R_1\frac{di_2}{dt} + R_2\frac{di_3}{dt} + \frac{1}{C}i_3 = 0.
$$
  

$$
\underbrace{\begin{bmatrix} 0\\ 0\\ i_1 \end{bmatrix}}_{L_1} \underbrace{\begin{bmatrix} 0\\ i_3\\ i_2 \end{bmatrix}}_{L_2} \underbrace{\begin{bmatrix} 0\\ i_3\\ i_3 \end{bmatrix}}_{L_1} \underbrace{\begin{bmatrix} 0\\ i_2 \end{bmatrix}}_{C}
$$

**Figura 2.59** Red eléctrica para el problema 12

13. Determine un sistema de ecuaciones diferenciales de primer orden que describa las corrientes  $i_2(t)$  e  $i_3(t)$  en la red eléctrica de la figura 2.60.

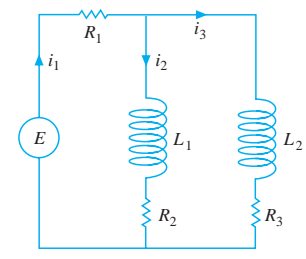

**Figura 2.60** Red eléctrica para el problema 13

14. Demuestre que el sistema lineal dado en (18) describe las corrientes  $i_1(t)$  e  $i_2(t)$  en la red de la figura 2.55.  $[Suq$ *erencia*:  $dq/dt = i_3$ .

#### Diversos modelos matemáticos

 15. Modelo SIR Una enfermedad contagiosa se propaga por toda una pequeña comunidad, con población fija de *n* personas, mediante el contacto entre individuos infectados y personas susceptibles a la enfermedad. Suponga que en un principio nadie es susceptible a la enfermedad y que nadie abandona la comunidad mientras se propaga la epidemia. En el tiempo *t*, digamos que *s*(*t*), *i*(*t*) y *r*(*t*) denotan, a su vez, la cantidad de personas de la comunidad (medida en cientos) que son *susceptibles* a la enfermedad pero aún no se han infectado, la cantidad de personas *infectadas* con la enfermedad, y la cantidad de personas ya recuperadas de la enfermedad. Explique por qué el sistema de ecuaciones diferenciales

$$
\frac{ds}{dt} = -k_1si
$$
  

$$
\frac{di}{dt} = -k_2i + k_1si
$$
  

$$
\frac{dr}{dt} = k_2i,
$$

donde  $k_1$  (la *tasa de infección*) y  $k_2$  (la *tasa de recuperación*) son constantes positivas, es un modelo matemático razonable, comúnmente llamado **modelo SIR** (susceptible, infectado, recuperado), para la propagación de la epidemia entre la comunidad. Mencione algunas condiciones iniciales convincentes asociadas con este sistema de ecuaciones.

16. *a*) En el problema 15, explique por qué es suficiente analizar sólo

$$
\frac{ds}{dt} = -k_1si
$$
  

$$
\frac{di}{dt} = -k_2i + k_1si.
$$

*b*) Suponga que  $k_1 = 0.2$ ,  $k_2 = 0.7$  y  $n = 10$ . Elija los diferentes valores de  $i(0) = i_0$ ,  $0 < i_0 < 10$ . Use un programa de solución numérica para determinar qué pronostica el modelo acerca de la epidemia en los dos casos  $s_0 > k_2/k_1$  y  $s_0 \leq k_2/k_1$ . En el caso de una epidemia, estime el número de personas que finalmente resultarán infectadas.

### **EJERCICIOS DE REPASO DEL CAPÍTULO 2** Las respuestas a los problemas impares

En los problemas 1 y 2, llene los espacios en blanco.

- 1. La ED  $y' ky = A$ , donde *k* y *A* son constantes, es autónoma. El punto crítico \_\_\_\_\_ de la ecuación es un \_\_\_\_\_ (atractor o repulsor) para  $k > 0$  y un  $\_\_\_\_\$  (atractor o repulsor) para  $k < 0$ .
- 2. El problema de valor inicial  $x \frac{dy}{dx} 4y = 0$ ,  $y(0) = k$ , tiene infinidad de soluciones para *k* = \_\_\_\_\_ y ninguna solución para  $k = \underline{\hspace{2cm}}$ .

En los problemas 3 y 4, construya una ecuación diferencial autónoma de primer orden  $dy/dx = f(x)$  cuyo retrato fase concuerde con la figura dada.

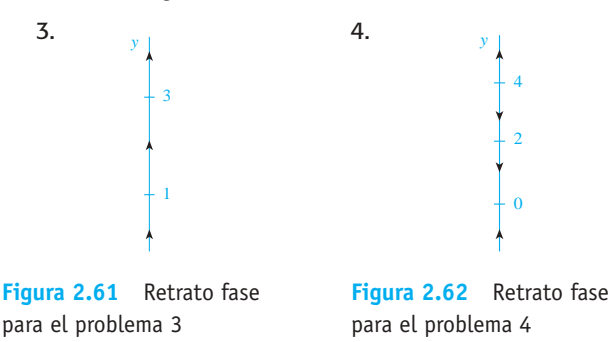

seleccionados comienzan en la página RESP-4.

- 5. El número 0 es un punto crítico de la ecuación diferencial autónoma  $dx/dt = x^n$ , donde *n* es un entero positivo. ¿Para qué valores de *n* el 0 es asintóticamente estable, semiestable e inestable? Repita el procedimiento para la ecuación  $dx/dt = -x^n$ .
- 6. Considere la ecuación diferencial

$$
\frac{dP}{dt} = f(P), \quad \text{donde} \quad f(P) = -0.5P^3 - 1.7P + 3.4.
$$

 La función *f* (*P*) tiene un cero real, como indica la figura 2.63. Sin intentar resolver la ecuación diferencial, estime el valor de lím  $_{t\rightarrow\infty}P(t)$ .

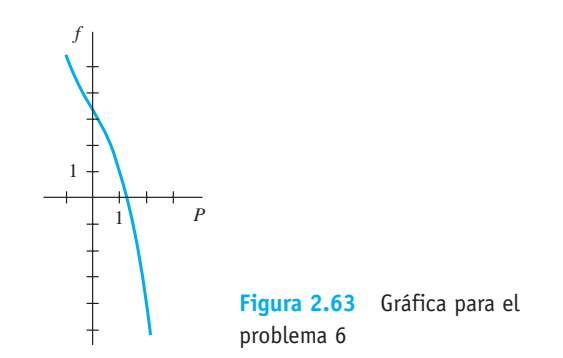

**100** CAPÍTULO 2 Ecuaciones diferenciales de primer orden

7. La figura 2.64 es una porción del campo de direcciones de una ecuación diferencial  $dy/dx = f(x, y)$ . Trace a mano dos curvas solución distintas, una que sea tangente al elemento lineal mostrado en negro y la otra tangente al elemento lineal mostrado a color.

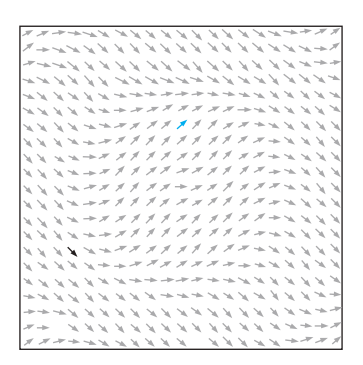

**Figura 2.64** Campo de direcciones para el problema 7

8. Clasifique cada ecuación diferencial en cuanto a si es separable, exacta, lineal, homogénea o de Bernoulli. Quizá algunas ecuaciones sean de más de un tipo. No las resuelva.

a) 
$$
\frac{dy}{dx} = \frac{x - y}{x}
$$
  
\nb)  $\frac{dy}{dx} = \frac{1}{y - x}$   
\nc)  $(x + 1)\frac{dy}{dx} = -y + 10$  d)  $\frac{dy}{dx} = \frac{1}{x(x - y)}$   
\ne)  $\frac{dy}{dx} = \frac{y^2 + y}{x^2 + x}$   
\nf)  $\frac{dy}{dx} = 5y + y^2$   
\ng)  $ydx = (y - xy^2) dy$   
\nh)  $x\frac{dy}{dx} = ye^{xy} - x$   
\ni)  $xyy' + y^2 = 2x$   
\nj)  $2xyy' + y^2 = 2x^2$   
\nk)  $ydx + xdy = 0$   
\nl)  $\left(x^2 + \frac{2y}{x}\right)dx = (3 - \ln x^2) dy$   
\nm)  $\frac{dy}{dx} = \frac{x}{y} + \frac{y}{x} + 1$   
\nn)  $\frac{y}{x^2}\frac{dy}{dx} + e^{2x^3 + y^2} = 0$ 

En los problemas 9 a 16, resuelva las ecuaciones diferenciales dadas.

9.  $(y^2 + 1) dx = y \sec^2 x dy$ 10.  $y(\ln x - \ln y) dx = (x\ln x - x\ln y - y) dy$ 11.  $(6x + 1)y^2 \frac{dy}{dx} + 3x^2 + 2y^3 = 0$ 12.  $\frac{dx}{dy} = 4y^2 + 6xy$  $3y^2 + 2x$ 13.  $t \frac{dQ}{dt}$  $\frac{dQ}{dt} + Q = t^4 \ln t$ 14.  $(2x + y + 1)y' = 1$ 15.  $(x^2 + 4) = (2x - 8xy) dx$ 16.  $(2r^2 \cos \theta \sin \theta + r \cos \theta) d\theta +$  $(4r + \operatorname{sen} \theta - 2r \cos^2 \theta) dr = 0$ 

En los ejercicios 17 y 18, resuelva el problema de valor inicial y diga cuál es el intervalo *I* más grande en el que la solución está definida.

17. 
$$
\operatorname{sen} x \frac{dy}{dx} + (\cos x)y = 0, \quad y \left(\frac{7\pi}{6}\right) = -2
$$
  
18.  $\frac{dy}{dt} + 2(t+1)y^2 = 0, \quad y(0) = -\frac{1}{8}$ 

19. *a*) Sin resolver, explique por qué el problema de valor inicial

$$
\frac{dy}{dx} = \sqrt{y}, \quad y(x_0) = y_0,
$$

no tiene solución para  $y_0 < 0$ .

- *b*) Resuelva el problema de valor inicial dado en la parte *a*) para  $y_0 > 0$  y encuentre el intervalo *I* más grande en el cual está definida la solución.
- 20. *a*) Encuentre una solución implícita del problema de valor inicial

$$
\frac{dy}{dx} = \frac{y^2 - x^2}{xy}, \quad y(1) = -\sqrt{2}.
$$

- *b*) Encuentre una solución explícita del problema dado en la parte *a*) y proporcione el intervalo *I* más grande en el cual está definida la solución. Tal vez le sea de utilidad una herramienta graficadora.
- 21. Las gráficas de algunos miembros de una familia de soluciones para una ecuación diferencial de primer orden  $dy/dx = f(x, y)$  se muestran en la figura 2.65. La gráfica de una solución implícita *G*(*x*, *y*) = 0 que atraviesa los puntos (1, –1) y (–1, 3) se muestra en negro. Con lápices de color, trace las curvas solución de las soluciones *y* =  $y_1(x)$  y  $y = y_2(x)$  definidas por la solución implícita  $y_1(1)$  $= -1$  y  $y_2(-1) = 3$ . Estime el intervalo *I* en el que está definida cada solución.

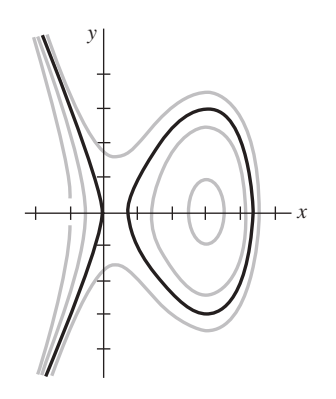

**Figura 2.65** Gráfica para el problema 21

- 22. Use el método de Euler con el tamaño del paso *h* = 0.1 para aproximar *y*(1.2) donde *y*(*x*) es una solución del problema de valor inicial  $y' = 1 + x\sqrt{y}$ ,  $y(1) = 9$ .
- 23. En marzo de 1976, la población mundial alcanzó los 4 000 millones de personas. Una popular revista de noticias anticipó que, con una tasa de crecimiento anual promedio del 1.8%, la población mundial sería de 8 000 millones en 45 años. ¿Cómo se compara este valor con el pronostica-

do por el modelo según el cual la tasa de incremento es proporcional a la población en cualquier tiempo *t*?

- 24. Al interior de una habitación cuyo volumen es de 8 000 pies cúbicos se bombea aire que contiene 0.06% de dióxido de carbono. Se introduce a la habitación un flujo de aire a una velocidad de 2000 pies<sup>3</sup>/min y se extrae el aire circulante a la misma velocidad. Si hay una concentración inicial de 0.2% de dióxido de carbono, determine la cantidad posterior presente en la habitación en cualquier momento. ¿Cuál es la concentración de estado de equilibrio del dióxido de carbono?
- 25. Resuelva la ecuación diferencial

$$
\frac{dy}{dx} = -\frac{y}{\sqrt{s^2 - y^2}}
$$

 de la tractriz. Vea el problema 28 en los ejercicios 1.3. Asuma que el punto inicial en el eje *y* es (0, 10) y la longitud de la cuerda mide *x* = 10 pies.

26. Suponga que una célula está suspendida en una solución que contiene un soluto de concentración constante *Cs*. Suponga además que la célula tiene un volumen constante *V* y el área de su membrana permeable es la constante *A*. Mediante la **ley de Fick**, la tasa de cambio de su masa *m* es directamente proporcional al área *A* y la diferencia  $C_s - C(t)$ , donde  $C(t)$  es la concentración del soluto en el interior de la célula en cualquier tiempo *t*. Encuentre *C*(*t*)  $\sin m = V \cdot C(t)$  y  $C(0) = C_0$ . Vea la figura 2.66.

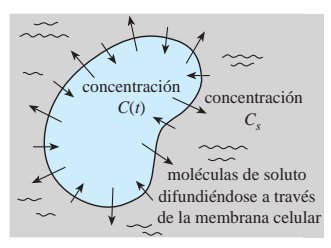

**Figura 2.66** Célula para el problema 26

- 27. Suponga que a medida que un cuerpo se enfría, la temperatura de su medio circundante aumenta debido a que absorbe completamente el calor perdido por el cuerpo. Sean  $T(t) \vee T_m(t)$  las temperaturas del cuerpo y del medio en el tiempo *t*, respectivamente. Si las temperaturas iniciales son  $T_1$  para el cuerpo y  $T_2$  para el medio, entonces puede mostrarse que en este caso la ley de Newton para el enfriamiento es  $dT/dt = k(T - T_m)$ ,  $k < 0$ , donde  $T_m =$  $T_2 + B(T_1 - T)$ ,  $B > 0$  es una constante.
	- *a*) La ED anterior es autónoma. Use el concepto de retrato fase visto en la sección 2.1 para determinar el valor limitante de la temperatura  $T(t)$  cuando  $t \to \infty$ .  $i$ ; Cuál es el valor limitante de  $T_m(t)$  cuando  $t \to \infty$ ?
	- *b*) Verifique sus respuestas a la parte *a*) resolviendo realmente la ecuación diferencial.
	- *c*) Plantee una interpretación física de sus respuestas a la parte *a*).
- 28. De acuerdo con la **ley de Stefan para la radiación**, la temperatura absoluta de un cuerpo enfriándose en un medio a temperatura constante *Tm* está dada por

$$
\frac{dT}{dt}=k(T^4-T_m^4),
$$

 donde *k* es una constante. La ley de Stefan puede usarse en un rango de temperatura mayor que el de la ley de Newton para el enfriamiento.

- *a*) Resuelva la ecuación diferencial.
- *b*) Muestre que cuando  $T T_m$  es pequeña en comparación con *Tm*, la ley de Newton para el enfriamiento se aproxima a la ley de Stefan. [*Sugerencia*: Piense en serie binomial del lado derecho de la ED.]
- 29. Un circuito *LR* en serie tiene un inductor variable con la inductancia definida por

$$
L(t) = \begin{cases} 1 - \frac{1}{10}t, & 0 \le t < 10 \\ 0, & t \ge 10. \end{cases}
$$

 Encuentre la corriente *i*(*t*) si la resistencia es de 0.2 ohms, el voltaje aplicado es  $E(t) = 4$  e  $i(0) = 0$ . Grafique  $i(t)$ .

30. Un problema clásico en el cálculo de variaciones es encontrar la forma de una curva  $\mathscr C$  tal como la de una cuenta, bajo la influencia de la gravedad, que se deslizará desde el punto  $A(0, 0)$  hasta el punto  $B(x_1, y_1)$  en el tiempo mínimo. Vea la figura 2.67. Se puede mostrar que una ecuación diferencial no lineal para la forma *y*(*x*) de la trayectoria es  $y[1 + (y')^2] = k$ , donde *k* es una constante. Primero resuelva para *dx* en términos de *y* y *dy*, y después use la sustitución  $y = k \text{ sen}^2 \theta$  para obtener una forma paramétrica de la solución. La curva  $\mathscr C$  resulta ser un cicloide.

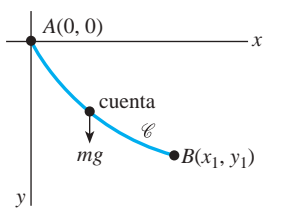

**Figura 2.67** Cuenta deslizándose, problema 30

La **clepsidra**, o reloj de agua, era un dispositivo usado por los antiguos egipcios, griegos, romanos y chinos para medir el paso del tiempo mediante la observación del cambio en la altura de agua que se permitía fluir por un pequeño orificio localizado en la parte inferior de un recipiente o tanque. En los problemas 31 a 34, use la ecuación diferencial (vea los problemas 11 a 14 de los ejercicios 2.8),

$$
\frac{dh}{dt} = -c\,\frac{A_h}{A_w}\sqrt{2gh}
$$

como un modelo para la altura *h* del agua contenida en un tanque en el tiempo *t*. Asuma que en cada uno de esos problemas  $h(0) = 2$  pies corresponde al agua de la parte superior del tanque, el orificio del fondo es circular con radio de  $\frac{1}{32}$  pulgadas,  $g = 32$  ft/s<sup>2</sup> y  $c = 0.6$ .

- 31. Suponga que un tanque está hecho de vidrio y tiene la forma de un cilindro de 1 pie de radio. Encuentre la altura *h*(*t*) del agua.
- 32. Para el tanque del problema 31, ¿qué tan arriba de su fondo debe hacerse una marca en uno de sus lados, como se muestra en la figura 2.68, que corresponda al paso de 1 hora? Continúe y determine dónde colocar las marcas correspondientes al transcurso de 2 horas, 3 horas,…, 12 horas. Explique por qué estas marcas no están espaciadas de manera uniforme.

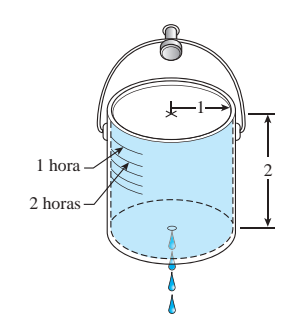

**Figura 2.68** Clepsidra para el problema 32

33. Suponga que el tanque de vidrio tiene la forma de un cono con cortes transversales circulares como lo muestra la figura 2.69. ¿Puede este reloj de agua medir 12 intervalos de tiempo de duración igual a una hora? Explique mediante los cálculos matemáticos correctos.

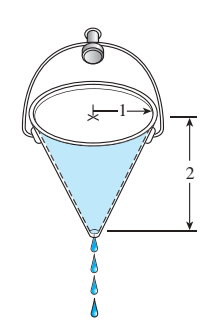

**Figura 2.69** Clepsidra del problema 33

- 34. Suponga que  $r = f(h)$  define la forma de un reloj de agua para el cual las marcas de tiempo están espaciadas de manera uniforme. Use la ecuación diferencial anterior para encontrar *f* (*h*) y trace una gráfica típica de *h* en función de *r*. Asuma que el área transversal *Ah* del orificio es constante. (*Sugerencia*: En esta situación, *dh*/*dt* = –*a*, donde *a* > 0 es una constante.)
- 35. Un modelo de las poblaciones de dos especies animales que interaccionan entre sí es

$$
\frac{dx}{dt} = k_1 x(\alpha - x)
$$

$$
\frac{dy}{dt} = k_2 xy.
$$

Resuelva para *x* y *y* en función de *t*.

36. En un inicio, hay dos tanques grandes, *A* y *B*, cada uno con 100 galones de salmuera. El líquido perfectamente mezclado se bombea entre los tanques como ilustra la figura 2.70. Use la información dada en la figura para construir un modelo matemático de la cantidad de libras de sal  $x_1(t)$  y  $x_2(t)$  contenidas en el tiempo *t* en los tanques *A* y *B*, respectivamente.

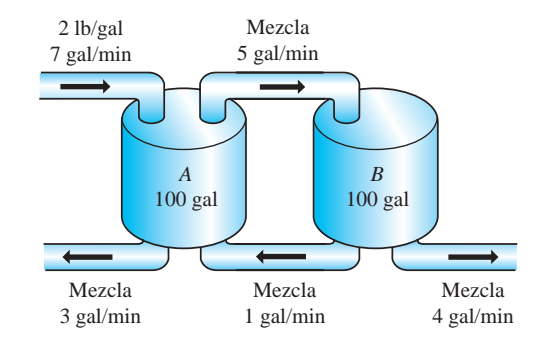

**Figura 2.70** Tanques mezcladores para el problema 36

Cuando todas las curvas de una familia  $G(x, y, c_1) = 0$  intersecan ortogonalmente a todas las curvas de otra familia *H*(*x*, *y*,  $c_2$ ) = 0, se dice que las familias son **trayectorias ortogonales** entre sí. Vea la figura 2.71. Si *dy*/*dx* = *f* (*x*, *y*) es la ecuación diferencial de una familia, entonces la ecuación diferencial para las trayectorias ortogonales de esta familia es  $dy/dx = -1/f(x, y)$ . En los problemas 37 y 38, encuentre la ecuación diferencial de la familia dada, así como la trayectoria ortogonal de esta familia. Use una herramienta graficadora para trazar ambas familias en el mismo conjunto de ejes coordenados.

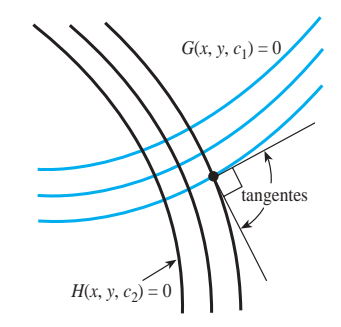

**Figura 2.71** Trayectorias ortogonales

37. 
$$
y = -x - 1 + c_1 e^x
$$
  
38.  $y = \frac{1}{x + c_1}$ 

# CAPÍTULO

**3**

# **Ecuaciones diferenciales de orden superior**

#### **Estructura del capítulo**

- **3.1** Teoría preliminar: ecuaciones lineales
	- **3.1.1** Problemas de valor inicial y de valores en la frontera
	- **3.1.2** Ecuaciones homogéneas
	- **3.1.3** Ecuaciones no homogéneas
- **3.2** Reducción de orden
- **3.3** Ecuaciones lineales homogéneas con coeficientes constantes
- **3.4** Coeficientes indeterminados
- **3.5** Variación de parámetros
- **3.6** Ecuación de Cauchy-Euler
- **3.7** Ecuaciones no lineales
- **3.8** Modelos lineales: problemas de valor inicial
	- **3.8.1** Sistemas resorte-masa: movimiento libre no amortiguado
	- **3.8.2** Sistemas resorte-masa: movimiento libre amortiguado
	- **3.8.3** Sistemas resorte-masa: movimiento forzado
	- **3.8.4** Circuito en serie análogo
- **3.9** Modelos lineales: problemas de valores en la frontera
- **3.10** Modelos no lineales
- **3.11** Resolución de sistemas de ecuaciones lineales Ejercicios de repaso del capítulo 3

Ahora nos ocuparemos de las ecuaciones diferenciales (ED) de segundo orden y de orden superior. En las primeras seis secciones de este capítulo examinaremos una parte de la teoría básica de las ED *lineales* y los métodos para resolver ciertos tipos de ecuaciones lineales. Después, en la sección 3.7, estudiaremos las dificultades que rodean a las ED *no lineales* de orden superior y algunos métodos que producen soluciones analíticas para tales ecuaciones. El capítulo finaliza con modelos matemáticos lineales y no lineales de orden superior (secciones 3.8 a 3.10) y con el primero de varios métodos que se considerarán en la resolución de sistemas de ecuaciones diferenciales lineales (sección 3.11).

### **3.1 Teoría preliminar: ecuaciones lineales**

■ **Introducción** Ahora estudiaremos las ecuaciones diferenciales de segundo orden o de orden superior. En esta sección examinaremos una parte de la teoría en que se basan las ecuaciones diferenciales lineales. Después, en las cinco secciones siguientes, aprenderemos cómo resolver ecuaciones diferenciales lineales de orden superior.

#### **3.1.1** Problemas de valor inicial y de valores en la frontera

■ **Problema de valor inicial** En la sección 1.2 definimos un problema de valor inicial para una ecuación diferencial de *n*-ésimo orden. Para una ecuación diferencial lineal, un **problema de valor inicial de** *n***-ésimo orden** es

Resolver: 
$$
a_n(x) \frac{d^n y}{dx^n} + a_{n-1}(x) \frac{d^{n-1} y}{dx^{n-1}} + \cdots + a_1(x) \frac{dy}{dx} + a_0(x)y = g(x)
$$
  
Subjecto a:  $y(x_0) = y_0$ ,  $y'(x_0) = y_1$ , ...,  $y^{(n-1)}(x_0) = y_{n-1}$ . (1)

Recuerde que para un problema como éste buscamos una función definida en algún intervalo *I* que contenga una  $x_0$  que satisfaga la ecuación diferencial y las *n* condiciones iniciales especificadas en  $x_0$ :  $y(x_0) = y_0$ ,  $y'(x_0) = y_1$ , ...,  $y^{(n-1)}(x_0) = y_{n-1}$ . Ya hemos visto que en el caso de un problema de valor inicial de segundo orden, una curva solución deberá atravesar el punto  $(x_0, y_0)$  y tener una pendiente  $y_1$  en ese punto.

■ **Existencia y unicidad** En la sección 1.2 enunciamos un teorema que estableció las condiciones bajo las cuales la existencia y unicidad de una solución a un problema de valor inicial de primer orden estaban garantizadas. El teorema siguiente ofrece las condiciones suficientes para la existencia de una solución única del problema presentado en (1).

#### TEOREMA 3.1 Existencia de una solución única

Digamos que  $a_n(x)$ ,  $a_{n-1}(x)$ , ...,  $a_1(x)$ ,  $a_0(x)$  y  $g(x)$  son continuas en un intervalo *I*, y que  $a_n(x) \neq 0$  para toda *x* presente en este intervalo. Si  $x = x_0$  está en cualquier punto de este intervalo, entonces en el intervalo existirá una solución *y*(*x*) para el problema de valor inicial (PVI) (1) y será única.

#### **Ejemplo 1** Solución única de un PVI

El problema de valor inicial

$$
3y''' + 5y'' - y' + 7y = 0, \quad y(1) = 0, \quad y'(1) = 0, \quad y''(1) = 0
$$

posee la solución trivial  $y = 0$ . Dado que la ecuación de tercer orden es lineal con coeficientes constantes, se deduce que todas las condiciones del teorema 3.1 se cumplen. Por lo tanto,  $y = 0$  será la *única* solución en cualquier intervalo que contenga  $x = 1$ .

#### **Ejemplo 2** Solución única de un PVI

Verificar que la función  $y = 3e^{2x} + e^{-2x} - 3x$  es una solución del problema de valor inicial  $y'' - 4y = 12x$ ,  $y(0) = 4$ ,  $y'(0) = 1$ . Ahora, la ecuación diferencial es lineal, tanto los coeficientes como  $g(x) = 12x$  son continuos, y  $a_2(x) = 1 \neq 0$  en cualquier intervalo *I* que contenga a  $x = 0$ . Con base en el teorema 3.1 concluimos que la función dada es la única solución en *I*.

En el teorema 3.1, ambos requerimientos de que  $a_i(x)$ ,  $i = 0, 1, 2, \ldots, n$  sea continua  $y a_n(x) \neq 0$  para toda *x* en *I* son importantes. Específicamente, si  $a_n(x) = 0$  para alguna *x* presente en el intervalo, entonces la solución de un problema de valor inicial lineal quizá

no sea única o ni siquiera exista. Por ejemplo, usted deberá verificar que la función *y*   $cx<sup>2</sup> + x + 3$  sea una solución del problema de valor inicial

$$
x^{2}y'' - 2xy' + 2y = 6, \quad y(0) = 3, \quad y'(0) = 1
$$

en el intervalo ( $-\infty$ ,  $\infty$ ) para cualquier elección del parámetro *c*. En otras palabras, no existe una solución única para el problema. Aunque la mayoría de las condiciones del teorema 3.1 se satisfacen, las dificultades evidentes son que  $a_2(x) = x^2$  es cero en  $x = 0$ y que las condiciones iniciales también se imponen en  $x = 0$ .

■ **Problema de valores en la frontera** Otro tipo de problema consiste en resolver una ecuación diferencial de segundo orden o mayor en la cual la variable dependiente *y*, o sus derivadas, esté especificada en *puntos diferentes*. Un problema como

Resolver: 
$$
a_2(x) \frac{d^2y}{dx^2} + a_1(x) \frac{dy}{dx} + a_0(x)y = g(x)
$$
  
Subjecto a:  $y(a) = y_0$ ,  $y(b) = y_1$ 

se denomina **problema de valores en la frontera (PVF**). Los valores prescritos  $y(a)$  =  $y_0$  y  $y(b) = y_1$  se conocen como **condiciones de frontera**. Una solución del problema anterior es una función que satisface la ecuación diferencial en algún intervalo *I*, el cual contiene *a* y *b*, y cuya gráfica atraviesa los puntos (*a*, *y*0) y (*b*, *y*1). Vea la figura 3.1.

Para una ecuación diferencial de segundo orden, otros pares de condiciones de frontera podrían ser

$$
y'(a) = y_0, \quad y(b) = y_1
$$
  

$$
y(a) = y_0, \quad y'(b) = y_1
$$
  

$$
y'(a) = y_0, \quad y'(b) = y_1,
$$

donde  $y_0$  y  $y_1$  denotan constantes arbitrarias. Estos tres pares de condiciones son sólo casos especiales de las condiciones de frontera generales

$$
\alpha_1 y(a) + \beta_1 y'(a) = \gamma_1
$$
  

$$
\alpha_2 y(b) + \beta_2 y'(b) = \gamma_2.
$$

El siguiente ejemplo muestra que incluso cuando se cumplen las condiciones del teorema 3.1, un problema de valores en la frontera puede tener varias soluciones (tal como sugiere la figura 3.1), una solución única, o ninguna solución en absoluto.

**Ejemplo 3** Un PVF puede tener una, ninguna o varias soluciones En el ejemplo 4 de la sección 1.1 vimos que la familia de soluciones de dos parámetros

de la ecuación diferencial  $x'' + 16x = 0$  es

$$
x = c_1 \cos 4t + c_2 \sin 4t. \tag{2}
$$

*a*) Suponga que ahora deseamos determinar la solución de la ecuación que satisfaga además las condiciones de frontera  $x(0) = 0$ ,  $x(\pi/2) = 0$ . Observe que la primera condición  $0 = c_1 \cos 0 + c_2 \sin 0$  implica que  $c_1 = 0$ , de manera que  $x = c_2 \sin 4t$ . Pero cuando  $t = \pi/2$ ,  $0 = c_2$  sen  $2\pi$  se satisface por cualquier elección de  $c_2$  dado que sen  $2\pi$  = 0. Por lo tanto, el problema de valores en la frontera

$$
x'' + 16x = 0, \quad x(0) = 0, \quad x\left(\frac{\pi}{2}\right) = 0 \tag{3}
$$

tiene un número infinito de soluciones. La figura 3.2 muestra las gráficas de algunos de los miembros de la familia de un parámetro  $x = c_2$  sen 4*t* que atraviesan los dos puntos  $(0, 0)$  y  $(\pi/2, 0)$ .

*b*) Si el problema de valores en la frontera dado en (3) cambia a

$$
x'' + 16x = 0, \qquad x(0) = 0, \qquad x\left(\frac{\pi}{8}\right) = 0,\tag{4}
$$

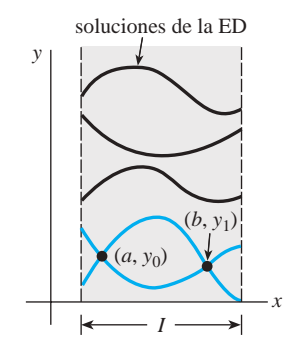

**Figura 3.1** Las curvas coloreadas son las soluciones de un PVF

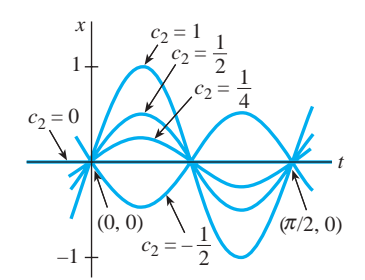

**Figura 3.2** Un PVF puede tener muchas soluciones

entonces  $x(0) = 0$  aún requiere de  $c_1 = 0$  en la solución (2). Pero aplicando  $x(\pi/8) = 0$  a  $x =$  $c_2$  sen 4*t* requiere que  $0 = c_2$  sen( $\pi/2$ ) =  $c_2 \cdot 1$ . Por lo tanto,  $x = 0$  es una solución para este nuevo problema de valores en la frontera. De hecho, puede demostrarse que  $x = 0$  es la *única* solución de (4). *c*) Por último, si cambiamos el problema a

$$
x'' + 16x = 0, \qquad x(0) = 0, \qquad x\left(\frac{\pi}{2}\right) = 1,\tag{5}
$$

encontramos una vez más que  $c_1 = 0$  desde  $x(0) = 0$ , pero aplicar  $x(\pi/2) = 1$  a  $x = c_2$ sen 4*t* lleva a la contradicción  $1 = c_2$  sen  $2\pi = c_2 \cdot 0 = 0$ . Por lo tanto, el problema de valores en la frontera (5) no tiene solución. ❏

#### **3.1.2** Ecuaciones homogéneas

Se dice que una ecuación diferencial lineal de *n*-ésimo orden de la forma

$$
a_n(x)\frac{d^n y}{dx^n} + a_{n-1}(x)\frac{d^{n-1} y}{dx^{n-1}} + \dots + a_1(x)\frac{dy}{dx} + a_0(x)y = 0
$$
 (6)

es **homogénea**, mientras que una ecuación del tipo

$$
a_n(x)\frac{d^n y}{dx^n} + a_{n-1}(x)\frac{d^{n-1} y}{dx^{n-1}} + \cdots + a_1(x)\frac{dy}{dx} + a_0(x)y = g(x)
$$
 (7)

con  $g(x)$  no idéntica a cero, es **no homogénea**. Por ejemplo,  $2y'' + 3y' - 5y = 0$  es una ecuación diferencial homogénea lineal de segundo orden, en tanto que  $x^2y''' + 6y' + 10y = e^x$ es una ecuación diferencial lineal no homogénea de tercer orden. En este contexto, la palabra *homogénea* no se refiere a los coeficientes que son funciones homogéneas como en la sección 2.5; en cambio, sí tiene exactamente el mismo significado que en la sección 2.3.

Veremos que para poder resolver una ecuación lineal no homogénea (7), primero debemos ser capaces de resolver la **ecuación homogénea asociada** (6).

Para evitar repeticiones innecesarias a lo largo del texto, tendremos que recordar, de manera automática, los siguientes supuestos importantes cuando se enuncien definiciones y teoremas acerca de las ecuaciones lineales (6) y (7). En un intervalo común *I*,

- los coeficientes  $a_i(x)$ ,  $i = 0, 1, 2, \ldots, n$ , son continuos;
- $\bullet$  el miembro  $g(x)$  del lado derecho es continuo, y
- $a_n(x) \neq 0$  para toda *x* en el intervalo.

■ **Operadores diferenciales** En cálculo, la diferenciación se denota muchas veces mediante la letra mayúscula *D*, es decir, *dy*/*dx Dy*. El símbolo *D* se denomina **operador diferencial** debido a que transforma una función diferenciable en otra función. Por ejemplo,  $D(\cos 4x) = -4 \text{ sen } 4x \text{ y } D(5x^3 - 6x^2) = 15x^2 - 12x$ . Las derivadas de orden superior se pueden expresar en términos de *D* en forma natural:

$$
\frac{d}{dx}\left(\frac{dy}{dx}\right) = \frac{d^2y}{dx^2} = D(Dy) = D^2y \quad \text{y en general} \quad \frac{d^ny}{dx^n} = D^ny,
$$

donde *y* representa una función bastante diferenciable. Las expresiones polinomiales que involucran a *D*, como *D* + 3, *D*<sup>2</sup> + 3*D* – 4 y 5*x*<sup>3</sup> *D*3 – 6*x*<sup>2</sup> *D*2 + 4*xD* + 9, también son operadores diferenciales. En general, definimos un **operador diferencial de** *n***-ésimo orden** como

$$
L = a_n(x)D^n + a_{n-1}(x)D^{n-1} + \dots + a_1(x)D + a_0(x).
$$
 (8)

Como una consecuencia de dos propiedades básicas de diferenciación,  $D(cf(x)) = c$  $Df(x)$ , *c* es una constante, y  $D{f(x) + g(x)} = Df(x) + Dg(x)$ , el operador diferencial *L* posee una propiedad de linealidad, es decir, cuando *L* opera sobre una combinación lineal de dos funciones diferenciables es como si la combinación lineal de *L* operara sobre funciones individuales. En símbolos, esto significa que

$$
L\{\alpha f(x) + \beta g(x)\} = \alpha L(f(x)) + \beta L(g(x)),\tag{9}
$$

capítulo.

3.1 Teoría preliminar: ecuaciones lineales **107**

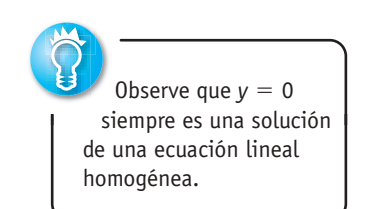

Recuerde estos supuestos cuando encuentre definiciones y teoremas en este

donde  $\alpha$  y  $\beta$  son constantes. Debido a (9), decimos que el operador diferencial de *n*-ésimo orden *L* es un **operador lineal**.

■ **Ecuaciones diferenciales** Toda ecuación diferencial puede expresarse en términos de la notación *D*. Por ejemplo, es posible escribir la ecuación diferencial  $y'' + 5y' + 6y = 5x$  $-3$  como  $D^2y + 5Dy + 6y = 5x - 3$  o  $(D^2 + 5D + 6)y = 5x - 3$ . Mediante (8), las ecuaciones diferenciales de *n*-ésimo orden (6) y (7) se pueden escribir de manera compacta como

$$
L(y) = 0 \qquad y \qquad L(y) = g(x),
$$

respectivamente.

■ **Principio de superposición** En el teorema siguiente vemos que la suma, o **superposición**, de dos o más soluciones de una ecuación diferencial lineal homogénea también es una solución.

TEOREMA 3.2 Principio de superposición: ecuaciones homogéneas

Digamos que  $y_1, y_2, \ldots, y_k$  son soluciones de la ecuación diferencial homogénea (6) de *n*-ésimo orden en un intervalo *I*. Entonces la combinación lineal

 $y = c_1 y_1(x) + c_2 y_2(x) + \cdots + c_k y_k(x)$ 

donde las  $c_i$ ,  $i = 1, 2, ..., k$  son constantes arbitrarias, es también una solución en el intervalo.

**Demostración** Probemos el caso en que  $k = 2$ . Digamos que L es el operador diferencial definido en (8), y  $y_1(x)$  y  $y_2(x)$  son soluciones de la ecuación homogénea  $L(y) = 0$ . Si definimos  $y = c_1 y_1(x) + c_2 y_2(x)$ , por linealidad de *L*, tenemos entonces

$$
L(y) = L\{c_1y_1(x) + c_2y_2(x)\} = c_1L(y_1) + c_2L(y_2) = c_1 \cdot 0 + c_2 \cdot 0 = 0.
$$

*Corolarios para el teorema 3.2*

- **A)** Un múltiplo constante  $y = c_1y_1(x)$  de una solución  $y_1(x)$  de una ecuación diferencial lineal homogénea también es una solución.
- **B)** Una ecuación diferencial lineal homogénea siempre posee la solución trivial  $y = 0$ .

#### **Ejemplo 4** Superposición: ecuación diferencial homogénea

Ambas funciones  $y_1 = x^2$  y  $y_2 = x^2 \ln x$  son soluciones de la ecuación lineal homogénea  $x^3y''' - 2xy' + 4y = 0$  en el intervalo  $(0, \infty)$ . Por el principio de superposición, la combinación lineal

$$
y = c_1 x^2 + c_2 x^2 \ln x
$$

es también una solución de la ecuación en el intervalo. ❏

La función  $y = e^{7x}$  es una solución de  $y'' - 9y' + 14y = 0$ . Como la ecuación diferencial es lineal y homogénea, el múltiplo constante  $y = ce^{7x}$  será también una solución. Para los diferentes valores de *c* vemos que  $y = 9e^{7x}$ ,  $y = 0$ ,  $y = -\sqrt{5}e^{7x}$ , ..., son todas soluciones de la ecuación.

■ **Dependencia lineal e independencia lineal** Los siguientes dos conceptos son básicos en el estudio de las ecuaciones diferenciales lineales.

**108** CAPÍTULO 3 Ecuaciones diferenciales de orden superior

#### DEFINICIÓN 3.1 Dependencia lineal

## e independencia lineal

Se dice que un conjunto de funciones  $f_1(x), f_2(x), \ldots, f_n(x)$  es **linealmente dependiente** en un intervalo *I* si existen constantes  $c_1, c_1, c_2, \ldots, c_n$ , diferentes de cero, de modo que

$$
c_1 f_1(x) + c_2 f_2(x) + \dots + c_n f_n(x) = 0
$$

para toda *x* en el intervalo. Si el conjunto de funciones no es linealmente dependiente en el intervalo, se dice que es **linealmente independiente**.

En otras palabras, un conjunto de funciones es linealmente independiente en un intervalo si las únicas constantes para las que

$$
c_1 f_1(x) + c_2 f_2(x) + \cdots + c_n f_n(x) = 0
$$

para toda *x* en el intervalo son  $c_1 = c_2 = \cdots = c_n = 0$ .

Es fácil entender estas definiciones en el caso de dos funciones  $f_1(x)$  y  $f_2(x)$ . Si las funciones son linealmente dependientes en un intervalo, entonces existen constantes  $c_1$  y  $c_2$ distintas de cero de manera que toda *x* en el intervalo  $c_1 f_1(x) + c_2 f_2(x) = 0$ . Por lo tanto, si asumimos que  $c_1 \neq 0$ , se deduce que  $f_1(x) = (-c_2/c_1)f_2(x)$ ; es decir, *si dos funciones son linealmente dependientes*, *entonces una función es simplemente un múltiplo constante de la otra*. A la inversa, si  $f_1(x) = c_2 f_2(x)$  para alguna constante  $c_2$ , entonces  $(-1) \cdot f_1(x)$  $+ c_2 f_2(x) = 0$  para toda *x* en algún intervalo. Por lo tanto, las funciones son linealmente dependientes, ya que al menos una de las constantes (es decir,  $c_1 = -1$ ) no es cero. En conclusión, en un intervalo, *dos funciones son linealmente independientes cuando ninguna de ellas es un múltiplo constante de la otra*. Por ejemplo, las funciones  $f_1(x) =$  sen  $2x \vee f_2(x) = \text{sen } x \cos x$  son linealmente dependientes en  $(-\infty, \infty)$  debido a que  $f_1(x)$  es un múltiplo constante de  $f_2(x)$ . Recuerde que a partir de la fórmula del ángulo doble para el seno, sen  $2x = 2$  sen *x* cos *x*. Por otra parte, las funciones  $f_1(x) = x \sqrt{f_2(x)} = |x|$  son linealmente independientes en  $(-\infty, \infty)$ . La observación de la figura 3.3 lo convencerá de que en el intervalo ninguna función es múltiplo constante de la otra.

Del análisis anterior se desprende que la relación  $f_2(x)/f_1(x)$  no es una constante en un intervalo donde  $f_1(x)$  y  $f_2(x)$  son linealmente independientes. Este pequeño detalle se aplicará en la siguiente sección.

#### **Ejemplo 5** Funciones linealmente dependientes

Las funciones  $f_1(x) = \cos^2 x$ ,  $f_2(x) = \sin^2 x$ ,  $f_3(x) = \sec^2 x$ ,  $f_4(x) = \tan^2 x$  son linealmente dependientes en el intervalo ( $-\pi/2$ ,  $\pi/2$ ) dado que

 $c_1 \cos^2 x + c_2 \sin^2 x + c_3 \sec^2 x + c_4 \tan^2 x = 0$ ,

cuando  $c_1 = c_2 = 1$ ,  $c_3 = -1$ ,  $c_4 = 1$ . Aquí usamos  $\cos^2 x + \sin^2 x = 1$  y  $1 + \tan^2 x = \sec^2 x$ . ❏

Un conjunto de funciones  $f_1(x)$ ,  $f_2(x)$ ,  $\dots$ ,  $f_n(x)$  es linealmente dependiente en un intervalo si al menos una función puede expresarse como una combinación lineal de las funciones restantes.

#### **Ejemplo 6** Funciones linealmente dependientes

Las funciones  $f_1(x) = \sqrt{x} + 5$ ,  $f_2(x) = \sqrt{x} + 5x$ ,  $f_3(x) = x - 1$ ,  $f_4(x) = x^2$  son linealmente dependientes en el intervalo  $(0, \infty)$  dado que  $f_2$  puede escribirse como una combinación lineal de *f*1, *f*3 y *f*4. Observe que

$$
f_2(x) = 1 \cdot f_1(x) + 5 \cdot f_3(x) + 0 \cdot f_4(x)
$$

para toda *x* en el intervalo  $(0, \infty)$ .

■ **Soluciones de ecuaciones diferenciales** Nos interesan principalmente las funciones linealmente independientes o, de manera más concreta, las soluciones linealmente independientes de una ecuación diferencial lineal. Aunque siempre podríamos apelar di-

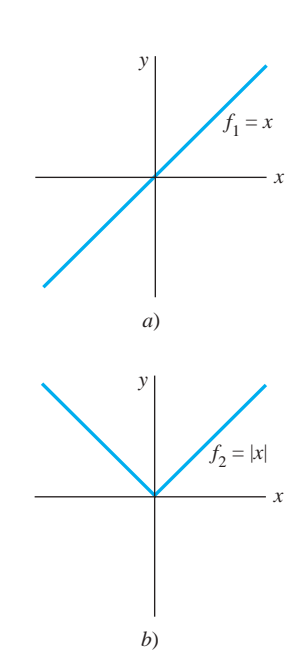

**Figura 3.3** El conjunto compuesto por  $f_1$  y  $f_2$  es linealmente independiente en  $(-\infty, \infty)$ 

rectamente a la definición 3.1, resulta que la cuestión de si las *n* soluciones  $y_1, y_2, \ldots, y_n$ de una ecuación diferencial lineal homogénea de *n*-ésimo orden (6) son linealmente independientes puede resolverse de manera un tanto mecánica si usamos un determinante.

#### DEFINICIÓN 3.2 Wronskiano

Suponga que cada una de las funciones  $f_1(x)$ ,  $f_2(x)$ ,  $\dots$ ,  $f_n(x)$  posee al menos  $n-1$ derivadas. El determinante

$$
W(f_1, ..., f_n) = \begin{vmatrix} f_1 & f_2 & \cdots & f_n \\ f'_1 & f'_2 & \cdots & f'_n \\ \vdots & \vdots & & \vdots \\ f_1^{(n-1)} & f_2^{(n-1)} & \cdots & f_n^{(n-1)} \end{vmatrix}
$$

donde las primas denotan derivadas, se denomina **wronskiano** de las funciones.

TEOREMA 3.3 Criterio para soluciones linealmente independientes

,

Digamos que  $y_1, y_2, \ldots, y_n$  son *n* soluciones de la ecuación diferencial lineal homogénea (6) de *n*-ésimo orden en un intervalo *I*. Entonces el conjunto de soluciones es **linealmente independiente** en *I* si, y sólo si,  $W(y_1, y_2, \ldots, y_n) \neq 0$  para toda *x* en el intervalo.

Del teorema 3.3 se deduce que cuando  $y_1, y_2, \ldots, y_n$  son *n* soluciones de (6) en un intervalo *I*, el wronskiano *W*( *y*1, *y*2, *...* , *yn*) es idéntico a cero o nunca es cero en el mismo.

Un conjunto de *n* soluciones linealmente independiente de una ecuación diferencial lineal homogénea de *n*-ésimo orden recibe un nombre especial.

DEFINICIÓN 3.3 Conjunto fundamental de soluciones

Cualquier conjunto  $y_1, y_2, \ldots, y_n$  de *n* soluciones linealmente independiente de la ecuación diferencial lineal homogénea (6) de *n*-ésimo orden en un intervalo *I* se dice que es un **conjunto fundamental de soluciones** en el intervalo.

La pregunta básica de si existe un conjunto fundamental de soluciones para una ecuación lineal se responde en el teorema siguiente.

TEOREMA 3.4 Existencia de un conjunto fundamental

Existe un conjunto fundamental de soluciones para la ecuación diferencial lineal homogénea (6) de *n*-ésimo orden en un intervalo *I*.

Semejante al hecho de que cualquier vector en tres dimensiones puede expresarse como una combinación lineal de los vectores *linealmente independientes***i**, **j**, **k**, cualquier solución de una ecuación diferencial lineal homogénea de *n*-ésimo orden en un intervalo *I* puede expresarse como una combinación de *n* soluciones linealmente independientes en *I*. En otras palabras, las *n* soluciones linealmente independientes  $y_1, y_2, \ldots, y_n$  son los elementos fundamentales constitutivos de la solución general de la ecuación.
## TEOREMA 3.5 Solución general: ecuaciones homogéneas

Digamos que  $y_1, y_2, \ldots, y_n$  es un conjunto fundamental de soluciones de la ecuación diferencial lineal homogénea (6) de *n*-ésimo orden en un intervalo *I*. Entonces, en el intervalo, la **solución general** de la ecuación es

$$
y = c_1 y_1(x) + c_2 y_2(x) + \cdots + c_n y_n(x),
$$

donde  $c_i$ ,  $i = 1, 2, ..., n$  son constantes arbitrarias.

El teorema 3.5 afirma que si *Y*(*x*) es alguna solución de (6) en el intervalo, entonces siempre se pueden encontrar constantes  $C_1, C_2, \ldots, C_n$  de modo que

$$
Y(x) = C_1 y_1(x) + C_2 y_2(x) + \cdots + C_n y_n(x).
$$

Demostraremos el caso que se presenta cuando  $n = 2$ .

**Demostración** Digamos que *Y* es una solución y  $y_1$  y  $y_2$  son soluciones linealmente independientes de  $a_2y'' + a_1y' + a_0y = 0$  en un intervalo *I*. Suponga que  $x = t$  es un punto en *I* para el cual  $W(y_1(t), y_2(t)) \neq 0$ . Suponga también que  $Y(t) = k_1 y Y'(t) = k_2$ . Si ahora examinamos las ecuaciones

$$
C_1y_1(t) + C_2y_2(t) = k_1
$$
  

$$
C_1y_1'(t) + C_2y_2'(t) = k_2
$$

se deduce que podemos determinar *C*1 y *C*<sup>2</sup> de manera unívoca, siempre que el determinante de los coeficientes satisfaga

$$
\begin{vmatrix} y_1(t) & y_2(t) \\ y'_1(t) & y'_2(t) \end{vmatrix} \neq 0.
$$

Pero este determinante sólo es el wronskiano evaluado en  $x = t$ , y, por suposición,  $W \neq 0$ . Si definimos  $G(x) = C_1y_1(x) + C_2y_2(x)$ , observamos que  $G(x)$  satisface la ecuación diferencial, dado que es una superposición de dos soluciones conocidas; *G*(*x*) satisface las condiciones iniciales

$$
G(t) = C_1 y_1(t) + C_2 y_2(t) = k_1 \qquad y \qquad G'(t) = C_1 y'_1(t) + C_2 y'_2(t) = k_2;
$$

*Y*(*x*) satisface la *misma* ecuación lineal y las *mismas* condiciones iniciales. Dado que la solución de este problema de valor inicial es única (teorema 3.1), tenemos  $Y(x) = G(x)$  o  $Y(x) = C_1 y_1(x) + C_2 y_2(x).$ 

#### **Ejemplo 7** Solución general de una ED homogénea

Ambas funciones  $y_1 = e^{3x}$  y  $y_2 = e^{-3x}$  son soluciones de la ecuación lineal homogénea  $y'' - 9y = 0$  en el intervalo ( $-\infty$ ,  $\infty$ ). Por inspección, las soluciones son linealmente independientes en el eje *x*. Este hecho se puede corroborar al observar que el wronskiano

$$
W(e^{3x}, e^{-3x}) = \begin{vmatrix} e^{3x} & e^{-3x} \ 3e^{3x} & -3e^{-3x} \end{vmatrix} = -6 \neq 0
$$

para toda *x*. Concluimos que  $y_1$  y  $y_2$  forman un conjunto fundamental de soluciones y, en consecuencia,  $y = c_1 e^{3x} + c_2 e^{-3x}$  es la solución general de la ecuación en el intervalo.

#### **Ejemplo 8** Solución obtenida a partir de una solución general

La función  $y = 4$  senh  $3x - 5e^{3x}$  es una solución de la ecuación diferencial del ejemplo 7. (Verifíquelo.) En vista del teorema 3.5, debemos poder obtener esta solución a partir de

la solución general  $y = c_1 e^{3x} + c_2 e^{-3x}$ . Observe que si elegimos  $c_1 = 2$  y  $c_2 = -7$ , entonces  $y = 2e^{3x} - 7e^{-3x}$  puede volver a escribirse como

$$
y = 2e^{3x} - 2e^{-3x} - 5e^{-3x} = 4\left(\frac{e^{3x} - e^{-3x}}{2}\right) - 5e^{-3x}.
$$

La última expresión se reconoce como  $y = 4$  senh  $3x - 5e^{-3x}$ .

*.* ❏

#### **Ejemplo 9** Solución general de una ED homogénea

Las funciones  $y_1 = e^x$ ,  $y_2 = e^{2x}$  y  $y_3 = e^{3x}$  satisfacen la ecuación de tercer orden  $y''' - 6y'' +$  $11y' - 6y = 0$ . Dado que

$$
W(e^x, e^{2x}, e^{3x}) = \begin{vmatrix} e^x & e^{2x} & e^{3x} \\ e^x & 2e^{2x} & 3e^{3x} \\ e^x & 4e^{2x} & 9e^{3x} \end{vmatrix} = 2e^{6x} \neq 0
$$

para todo valor real de *x*, las funciones  $y_1, y_2, y_3$  forman un conjunto fundamental de soluciones en  $(-\infty, \infty)$ . Concluimos que  $y = c_1e^x + c_2e^{2x} + c_3e^{3x}$  es la solución general de la ecuación diferencial en el intervalo. ❏

## **3.1.3** Ecuaciones no homogéneas

Toda función *yp* libre de parámetros arbitrarios y que satisfaga (7) es una **solución particular** o **integral particular** de la ecuación. Por ejemplo, resulta una tarea sencilla mostrar que la función constante  $y_p = 3$  es una solución particular de la ecuación no homogénea  $y'' + 9y = 27$ .

Ahora, si  $y_1, y_2, \ldots, y_k$  son soluciones de (6) en un intervalo *I* y  $y_p$  es cualquier solución particular de (7) en *I*, entonces la combinación lineal

$$
y = c_1 y_1(x) + c_2 y_2(x) + \cdots + c_k y_k(x) + y_p \tag{10}
$$

es también solución de la ecuación no homogénea (7). Si usted lo piensa, esto tiene sentido, ya que la combinación lineal  $c_1 y_1(x) + c_2 y_2(x) + \cdots + c_k y_k(x)$  se transforma en 0 por el operador  $L = a_n D^n + a_{n-1} D^{n-1} + \cdots + a_1 D + a_0$ , mientras que  $y_p$  se transforma en  $g(x)$ . Si usamos  $k = n$  soluciones linealmente independientes de la ecuación (6) de *n*-ésimo orden, entonces la expresión en (10) se transforma en la solución general de (7).

## TEOREMA 3.6 Solución general: ecuaciones no homogéneas

Digamos que *yp* es alguna solución particular de la ecuación diferencial lineal no homogénea (7) de *n*-ésimo orden en un intervalo *I*, y establecemos que  $y_1, y_2, \ldots$ , *yn* es un conjunto fundamental de soluciones de la ecuación diferencial homogénea (6) asociada en *I*. Entonces la **solución general** de la ecuación en el intervalo es

$$
y = c_1 y_1(x) + c_2 y_2(x) + \cdots + c_n y_n(x) + y_p,
$$

donde  $c_i$ ,  $i = 1, 2, ..., n$  son constantes arbitrarias.

**Demostración** Establezcamos *L* como el operador diferencial definido en (8), y *Y*(*x*) y  $y_p(x)$  como soluciones particulares de la ecuación no homogénea  $L(y) = g(x)$ . Si definimos  $u(x) = Y(x) - y_p(x)$ , entonces, por linealidad de *L*, tenemos

$$
L(u) = L\{Y(x) - y_p(x)\} = L(Y(x)) - L(y_p(x)) = g(x) - g(x) = 0.
$$

Esto demuestra que  $u(x)$  es una solución de la ecuación homogénea  $L(y) = 0$ . En consecuencia, por el teorema 3.5,  $u(x) = c_1 y_1(x) + c_2 y_2(x) + \cdots + c_n y_n(x)$ , y así

$$
Y(x) - y_p(x) = c_1 y_1(x) + c_2 y_2(x) + \dots + c_n y_n(x)
$$
  
o  

$$
Y(x) = c_1 y_1(x) + c_2 y_2(x) + \dots + c_n y_n(x) + y_p(x).
$$

■ **Función complementaria** Vemos en el teorema 3.6 que la solución general de una ecuación lineal no homogénea consiste en la suma de dos funciones:

$$
y = c_1 y_1(x) + c_2 y_2(x) + \cdots + c_n y_n(x) + y_p(x) = y_c(x) + y_p(x).
$$

La combinación lineal  $y_c(x) = c_1 y_1(x) + c_2 y_2(x) + \cdots + c_n y_n(x)$ , que representa la solución general de (6), se denomina **función complementaria** de la ecuación (7). En otras palabras, para resolver una ecuación diferencial lineal no homogénea primero resolvemos la ecuación homogénea asociada y después encontramos cualquier solución particular de la ecuación no homogénea. La solución general de la ecuación no homogénea es entonces

 *y función complementaria* + *cualquier solución particular.*

#### **Ejemplo 10** Solución general de una ED no homogénea

Mediante sustitución, la función  $y_p = -\frac{11}{12} - \frac{1}{2}x$  muestra fácilmente que es una solución particular de la ecuación no homogénea

$$
y''' - 6y'' + 11y' - 6y = 3x.
$$
 (11)

Con el fin de escribir la solución general de (11), primero debemos poder resolver la ecuación homogénea asociada

$$
y''' - 6y'' + 11y' - 6y = 0.
$$

Pero en el ejemplo 9 vimos que en el intervalo  $(-\infty, \infty)$ , la solución general de esta última ecuación fue  $y_c = c_1 e^x + c_2 e^{2x} + c_3 e^{3x}$ . Por lo tanto, en el intervalo, la solución general de (11) es

$$
y = y_c + y_p = c_1 e^x + c_2 e^{2x} + c_3 e^{3x} - \frac{11}{12} - \frac{1}{2}x.
$$

■ **Otro principio de superposición** El último teorema de este análisis nos será de utilidad en la sección 3.4, cuando consideremos un método para encontrar soluciones particulares de ecuaciones no homogéneas.

## TEOREMA 3.7 Principio de superposición: ecuaciones no homogéneas

Digamos que  $y_{p_1}, y_{p_2}, \ldots, y_{pk}$  son *k* soluciones particulares de la ecuación diferencial lineal no homogénea (7) de *n*-ésimo orden en un intervalo *I* que corresponde, a su vez, a *k* distintas funciones  $g_1, g_2, \ldots, g_k$ . Es decir, suponga que  $y_{p_i}$  denota una solución particular de la ecuación diferencial correspondiente

$$
a_n(x)y^{(n)} + a_{n-1}(x)y^{(n-1)} + \dots + a_1(x)y' + a_0(x)y = g_i(x),
$$
 (12)

donde  $i = 1, 2, \ldots, k$ . Entonces

$$
y_p = y_{p_1}(x) + y_{p_2}(x) + \dots + y_{p_k}(x) \tag{13}
$$

es una solución particular de

$$
a_n(x)y^{(n)} + a_{n-1}(x)y^{(n-1)} + \dots + a_1(x)y' + a_0(x)y
$$
  
=  $g_1(x) + g_2(x) + \dots + g_k(x).$  (14)

**Demostración** Comprobemos para el caso de  $k = 2$ . Digamos que *L* es el operador diferencial definido en (8), y que  $y_{p_1}(x)$  y  $y_{p_2}(x)$  son soluciones particulares de las ecuaciones no homogéneas  $L(y) = g_1(x)$  y  $L(y) = g_2(x)$  respectivamente. Si definimos  $y_p = y_{p_1}(x) +$  $y_{p_2}(x)$ , deseamos probar que  $y_p$  es una solución particular de  $L(y) = g_1(x) + g_2(x)$ . El resultado nuevamente se deduce a partir de la linealidad del operador *L*:

$$
L(y_p) = L\{y_{p_1}(x) + y_{p_2}(x)\} = L(y_{p_1}(x)) + L(y_{p_2}(x)) = g_1(x) + g_2(x).
$$

**Ejemplo 11** Superposición: ecuación diferencial no homogénea Verificar que

$$
y_{p_1} = -4x^2
$$
 es una solución particular de 
$$
y'' - 3y' + 4y = -16x^2 + 24x - 8,
$$

$$
y_{p_2} = e^{2x}
$$
es una solución particular de 
$$
y'' - 3y' + 4y = 2e^{2x},
$$

$$
y_{p_3} = xe^x
$$
es una solución particular de 
$$
y'' - 3y' + 4y = 2xe^x - e^x.
$$

Del teorema 3.7 se deduce que la superposición de  $y_{p_1}$ ,  $y_{p_2}$  *y*  $y_{p_3}$ ,

$$
y = y_{p_1} + y_{p_2} + y_{p_3} = -4x^2 + e^{2x} + xe^x,
$$

es una solución de

$$
y'' - 3y' + 4y = -16x^2 + 24x - 8 + 2e^{2x} + 2xe^{x} - e^{x}.
$$
  
 
$$
g_1(x) = g_2(x) = g_3(x)
$$

Si las  $y_p$  son soluciones particulares de (12) para  $i = 1, 2, ..., k$  entonces la combi*i* nación lineal

$$
y_p = c_1 y_{p_1} + c_2 y_{p_2} + \cdots + c_k y_{p_k},
$$

donde las  $c_i$  son constantes, es también una solución particular de (14) cuando el miembro del lado derecho de la ecuación es la combinación lineal

$$
c_1g_1(x) + c_2g_2(x) + \cdots + c_kg_k(x).
$$

Antes de comenzar realmente a resolver ecuaciones diferenciales lineales homogéneas y no homogéneas, necesitamos aprender un poco más de teoría, la cual presentaremos en la siguiente sección.

### **Comentarios**

Este comentario es continuación del breve análisis sobre sistemas dinámicos presentado al final de la sección 1.3.

Se dice que un sistema dinámico cuya regla o modelo matemático sea una ecuación diferencial lineal de *n*-ésimo orden

$$
a_n(t)y^{(n)} + a_{n-1}(t)y^{(n-1)} + \cdots + a_1(t)y' + a_0(t)y = g(t)
$$

es un **sistema lineal**. El conjunto de *n* funciones dependientes del tiempo  $y(t)$ ,  $y'(t)$ , *...* , *y*(*<sup>n</sup>*– 1)(*t*) son las **variables de estado** del sistema. Recuerde, sus valores en cierto tiempo *t* proporcionan el **estado del sistema**. La función *g* se llama **función de entrada**, **función forzadora** o **función de excitación**. Se dice que una solución *y*(*t*) de la ecuación diferencial es la **salida** o **respuesta del sistema**. En las condiciones previstas por el teorema 3.1, la salida o respuesta *y*(*t*) está determinada en forma única por la entrada y el estado del sistema prescritos en el tiempo  $t_0$ , es decir, por las condiciones iniciales  $y(t_0), y'(t_0), \ldots, y^{(n-1)}(t_0)$ .

Con el fin de que un sistema dinámico sea un sistema lineal, es necesario que se mantenga el principio de superposición (teorema 3.7) en el sistema; es decir, la respuesta del sistema ante una superposición de entradas es una superposición de salidas. Ya hemos examinado algunos sistemas lineales simples en la sección 2.7 (ecuaciones lineales de primer orden); en la sección 3.8 presentamos sistemas lineales donde los modelos matemáticos son ecuaciones diferenciales de segundo orden.

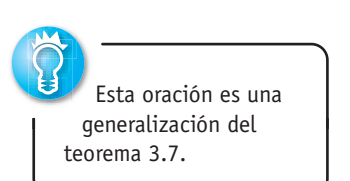

#### Problemas de valor inicial y de valores en la frontera **3.1.1**

En los problemas 1 a 4, la familia de funciones dada es la solución general de la ecuación diferencial en el intervalo indicado. Encuentre un miembro de la familia que sea una solución al problema de valor inicial.

- 1.  $y = c_1 e^x + c_2 e^{-x}$ ,  $(-\infty, \infty)$ ;  $y'' y = 0$ ,  $y(0) = 0$ ,  $y'(0) = 1$
- 2.  $y = c_1 e^{4x} + c_2 e^{-x}$ ,  $(-\infty, \infty)$ ;  $y'' 3y' 4y = 0$ ,  $y(0) = 1$ ,  $y'(0) = 2$
- 3.  $y = c_1x + c_2x \ln x$ , (0,  $\infty$ );  $x^2y'' xy' + y = 0$ ,  $y(1) = 3$ ,  $y'(1) = -1$
- 4.  $y = c_1 + c_2 \cos x + c_3 \sin x$ ,  $(-\infty, \infty)$ ;  $y''' + y' = 0$ ,  $y(\pi) = 0$ ,  $y'(\pi) = 2$ ,  $y''(\pi) = -1$
- 5. Dado que  $y = c_1 + c_2x^2$  es una familia de soluciones de dos parámetros para  $xy'' - y' = 0$  en el intervalo  $(-\infty, \infty)$ , demuestre que no se pueden encontrar las constantes  $c_1$  y  $c<sub>2</sub>$  de manera que un miembro de la familia satisfaga las condiciones iniciales  $y(0) = 0$ ,  $y'(0) = 1$ . Explique por qué esto no viola el teorema 3.1.
- 6. En el problema 5, encuentre dos miembros de la familia de soluciones que satisfaga las condiciones iniciales *y*(0)  $= 0, y'(0) = 0.$
- 7. Dado que  $x(t) = c_1 \cos \omega t + c_2 \sin \omega t$  es la solución general de  $x'' + \omega^2 x = 0$  en el intervalo ( $-\infty$ ,  $\infty$ ), demuestre que una solución satisfactoria de las condiciones iniciales,  $x(0) = x_0, x'(0) = x_1$ , está dada por

$$
x(t) = x_0 \cos \omega t + \frac{x_1}{\omega} \operatorname{sen} \omega t.
$$

8. Utilice la solución general de  $x'' + \omega^2 x = 0$  dada en el problema 7 para demostrar que una solución satisfactoria de las condiciones iniciales  $x(t_0) = x_0, x'(t_0) = x_1$ , es la solución dada en el problema 7 desplazada por una cantidad  $t_0$ :

$$
x(t) = x_0 \cos \omega (t - t_0) + \frac{x_1}{\omega} \operatorname{sen} \omega (t - t_0).
$$

En los problemas 9 y 10, encuentre un intervalo centrado en  $x = 0$  para el cual el problema de valor inicial tenga una solución única.

- 9.  $(x-2)y'' + 3y = x$ ,  $y(0) = 0$ ,  $y'(0) = 1$
- 10.  $y'' + (\tan x)y = e^x$ ,  $y(0) = 1$ ,  $y'(0) = 0$
- 11. *a*) Use la familia de funciones del problema 1 para encontrar una solución de  $y'' - y = 0$  que satisfaga las condiciones de frontera  $y(0) = 0$ ,  $y(1) = 1$ .
	- *b*) La ecuación diferencial de la parte *a*) tiene la solución general alternativa  $y = c_3 \cosh x + c_4 \sinh x \operatorname{en}(-\infty, \infty)$ . Utilice esta familia para encontrar una solución que satisfaga las condiciones de frontera de la parte *a*).
	- *c*) Demuestre que las soluciones encontradas en las partes *a*) y *b*) son equivalentes.

12. Use la familia de soluciones del problema 5 para encontrar una solución de  $xy'' - y' = 0$  que satisfaga las condiciones de frontera  $y(0) = 1$ ,  $y'(1) = 6$ .

En los problemas 13 y 14, la familia de dos parámetros dada es una solución de la ecuación diferencial indicada en el intervalo  $(-\infty, \infty)$ . Determine si es posible encontrar un miembro de la familia que satisfaga las condiciones de frontera.

13. 
$$
y = c_1e^x \cos x + c_2e^x \sin x
$$
;  $y'' - 2y' + 2y = 0$   
\na)  $y(0) = 1$ ,  $y'(\pi) = 0$    
\nb)  $y(0) = 1$ ,  $y(\pi) = -1$   
\nc)  $y(0) = 1$ ,  $y\left(\frac{\pi}{2}\right) = 1$    
\nd)  $y(0) = 0$ ,  $y(\pi) = 0$   
\n14.  $y = c_1x^2 + c_2x^4 + 3$ ;  $x^2y'' - 5xy' + 8y = 24$   
\na)  $y(-1) = 0$ ,  $y(1) = 4$    
\nb)  $y(0) = 1$ ,  $y(1) = 2$   
\nc)  $y(0) = 3$ ,  $y(1) = 0$    
\nd)  $y(1) = 3$ ,  $y(2) = 15$ 

#### Ecuaciones homogéneas **3.1.2**

En los problemas 15 a 22, determine si el conjunto de funciones dado es linealmente dependiente o linealmente independiente en el intervalo  $(-\infty, \infty)$ .

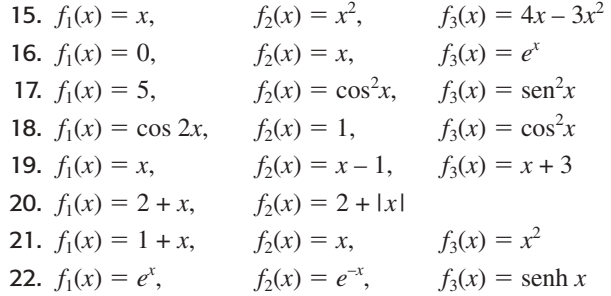

En los problemas 23 a 30, verifique si las funciones dadas forman un conjunto fundamental de soluciones de la ecuación diferencial en el intervalo indicado. Integre la solución general.

23.  $y'' - y' - 12y = 0$ ;  $e^{-3x}$ ,  $e^{4x}$ ,  $(-\infty, \infty)$ 24.  $y'' - 4y = 0$ ;  $\cosh 2x$ ,  $\text{sech } 2x$ ,  $(-\infty, \infty)$ 25.  $y'' - 2y' + 5y = 0$ ;  $e^x \cos 2x$ ,  $e^x \sin 2x$ ,  $(-\infty, \infty)$ 26.  $4y'' - 4y' + y = 0$ ;  $e^{x/2}$ ,  $xe^{x/2}$ ,  $(-\infty, \infty)$ 27.  $x^2y'' - 6xy' + 12y = 0$ ;  $x^3$ ,  $x^4$ ,  $(0, \infty)$ 28.  $x^2y'' + xy' + y = 0$ ;  $\cos(\ln x)$ ,  $\sin(\ln x)$ ,  $(0, \infty)$ 29.  $x^3y''' + 6x^2y'' + 4xy' - 4y = 0$ ;  $x, x^{-2}, x^{-2} \ln x$ ,  $(0, \infty)$ 30.  $y^{(4)} + y'' = 0$ ; 1, *x*, cos *x*, sen *x*,  $(-\infty, \infty)$ 

#### Ecuaciones no homogéneas **3.1.3**

En los problemas 31 a 34, verifique si la familia de funciones de dos parámetros dada es la solución general de la ecuación diferencial no homogénea en el intervalo indicado.

- 31.  $y'' 7y' + 10y = 24e^{x}$ ;  $y = c_1 e^{2x} + c_2 e^{5x} + 6e^x$ ,  $(-\infty, \infty)$ 32.  $y'' + y = \sec x$ ;
	- $y = c_1 \cos x + c_2 \sin x + x \sin x + (\cos x) \ln(\cos x),$  $(-\pi/2, \pi/2)$

33. 
$$
y'' - 4y' + 4y = 2e^{2x} + 4x - 12;
$$
  
\n $y = c_1e^{2x} + c_2xe^{2x} + x^2e^{2x} + x - 2, (-\infty, \infty)$   
\n34.  $2x^2y'' + 5xy' + y = x^2 - x;$ 

$$
y = c_1 x^{-1/2} + c_2 x^{-1} + \frac{1}{15} x^2 - \frac{1}{6} x, (0, \infty)
$$

35. *a*) Verifique si  $y_{p_1} = 3e^{2x}$  y  $y_{p_2} = x^2 + 3x$  son, respectivamente, las soluciones particulares de

$$
y'' - 6y' + 5y = -9e^{2x}
$$

$$
y - y'' - 6y' + 5y = 5x^2 + 3x - 16.
$$

*b*) Use la parte *a*) para encontrar soluciones particulares de

$$
y'' - 6y' + 5y = 5x^2 + 3x - 16 - 9e^{2x}
$$
  
y'' - 6y' + 5y = -10x<sup>2</sup> - 6x + 32 + e<sup>2x</sup>.

36. *a*) Mediante inspección, encuentre la solución particular de

 $y'' + 2y = 10$ .

- *b*) Por inspección, encuentre una solución particular de  $y'' + 2y = -4x$ .
- *c*) Encuentre una solución particular de  $y'' + 2y = -4x$ + 10.
- *d*) Encuentre una solución particular de  $y'' + 2y = 8x + 5$ .

## Problemas de análisis

- 37. Digamos que  $n = 1, 2, 3, \ldots$  Analice cómo las observaciones  $D^n x^{n-1} = 0$  y  $D^n x^n = n!$  pueden usarse para encontrar las soluciones generales de las ecuaciones diferenciales dadas.
	- *a*)  $y'' = 0$  *b*)  $y''' = 0$  *c*)  $y^{(4)} = 0$ *d*)  $y'' = 2$  *e*)  $y''' = 6$  *f*)  $y^{(4)} = 24$
- **38.** Suponga que  $y_1 = e^x y y_2 = e^{-x}$  son dos soluciones de una ecuación diferencial lineal homogénea. Explique por qué  $y_3$  = cosh *x* y  $y_4$  = senh *x* son también soluciones de la ecuación.
- 39. *a*) Verifique si  $y_1 = x^3$  y  $y_2 = |x|^3$  son soluciones linealmente independientes de la ecuación diferencial  $x^2y''$  $-4xy' + 6y = 0$  en el intervalo  $(-\infty, \infty)$ .
	- *b*) Demuestre que  $W(y_1, y_2) = 0$  para todo número real *x*. ¿Este resultado viola el teorema 3.3? Explique su respuesta.
	- *c*) Verifique si  $Y_1 = x^3$  y  $Y_2 = x^2$  son también soluciones linealmente independientes de la ecuación diferencial dada en la parte *a*) en el intervalo  $(-\infty, \infty)$ .
	- *d*) Encuentre una solución de la ecuación diferencial que satisfaga  $y(0) = 0$ ,  $y'(0) = 0$ .
	- *e*) Por el principio de superposición, el teorema 3.2, ambas combinaciones lineales  $y = c_1 y_1 + c_2 y_2$  y  $Y = c_1 Y_1 + c_2 Y_2$  son soluciones de la ecuación diferencial. Analice si una, ambas o ninguna de las combinaciones lineales es solución general de la ecuación diferencial en el intervalo  $(-\infty, \infty)$ .
- 40. *i*El conjunto de funciones  $f_1(x) = e^{x+2}$ ,  $f_2(x) = e^{x-3}$  es linealmente dependiente o linealmente independiente en el intervalo  $(-\infty, \infty)$ ? Analice la situación.
- 41. Suponga que  $y_1, y_2, \ldots, y_k$  son *k* soluciones linealmente independientes en  $(-\infty, \infty)$  de una ecuación diferencial lineal homogénea de *n*-ésimo orden con coeficientes constantes. Del teorema 3.2 se deduce que  $y_{k+1} = 0$  es también una solución de la ecuación diferencial. ¿El conjunto de soluciones  $y_1, y_2, \ldots, y_k, y_{k+1}$  es linealmente dependiente o linealmente independiente en  $(-\infty, \infty)$ ? Analice la situación.
- 42. Suponga que  $y_1, y_2, \ldots, y_k$  son *k* soluciones no triviales de una ecuación diferencial lineal homogénea de *n*-ésimo orden con coeficientes constantes y  $k = n + 1$ . *i*El conjunto de soluciones  $y_1, y_2, \ldots, y_k$  es linealmente dependiente o linealmente independiente en  $(-\infty, \infty)$ ? Analice esta situación.

## **3.2 Reducción de orden**

■ **Introducción** En la sección 3.1 vimos que la solución general de una ecuación diferencial lineal homogénea de segundo orden

$$
a_2(x)y'' + a_1(x)y' + a_0(x)y = 0
$$
\n(1)

era una combinación lineal  $y = c_1y_1 + c_2y_2$ , donde  $y_1 y_2$  son soluciones que constituyen un conjunto linealmente independiente en algún intervalo *I*. A partir de la siguiente sección examinamos un método para determinar estas soluciones cuando los coeficientes de la ED de (1) son constantes. Este método, que es un sencillo ejercicio de álgebra, se descompone en algunos casos y sólo produce una solución única *y*1 de la ED. Resulta que podemos construir una segunda solución *y*<sub>2</sub> de una ecuación homogénea (1) (aunque los coeficientes de (1) sean variables) siempre y cuando conozcamos una solución no trivial de *y*1 de la ED. La idea básica descrita en esta sección es que la ecuación lineal de *segundo orden* (1) se puede reducir a una ED de *primer orden* mediante una sustitución que involucre la solución conocida *y*1. Una segunda solución, *y*2 de (1), aparece después que esta ED de primer orden se resuelve.

**E** Reducción de orden Suponga que  $y(x)$  denota una solución conocida de la ecuación (1). Buscamos una segunda solución  $y_2(x)$  de (1) de manera que  $y_1$  y  $y_2$  sean linealmente in-

dependientes en algún intervalo *I*. Recuerde que si  $y_1$  y  $y_2$  son linealmente independientes, entonces su cociente  $y_2/y_1$  no es constante en *I*; es decir,  $y_2/y_1 = u(x)$  o  $y_2(x) = u(x)y_1(x)$ . La idea es encontrar  $u(x)$  mediante la sustitución de  $y_2(x) = u(x)y_1(x)$  en la ecuación diferencial dada. Este método se denomina **reducción de orden** ya que debemos resolver una ecuación de primer orden para encontrar *u*.

El primer ejemplo ilustra la técnica básica.

### **Ejemplo 1** Búsqueda de una segunda solución

Dado que  $y_1 = e^x$  es una solución de  $y'' - y = 0$  en el intervalo (- $\infty$ ,  $\infty$ ), use la reducción de orden para encontrar una segunda solución *y*<sub>2</sub>.

**Solución** Si  $y = u(x)y_1(x) = u(x)e^x$ , entonces las primeras dos derivadas de *y* se obtienen a partir de la regla del producto:

$$
y' = ue^{x} + e^{x}u', \quad y'' = ue^{x} + 2e^{x}u' + e^{x}u'',
$$

Por sustitución de *y* y y" en la ED original, ésta se simplifica a

$$
y'' - y = e^x(u'' + 2u') = 0.
$$

Dado que  $e^x \neq 0$ , la última ecuación requiere de  $u'' + 2u' = 0$ . Si efectuamos la sustitución  $w = u'$ , esta ecuación lineal de segundo orden en *u* se convierte en  $w' + 2w = 0$ , la cual es una ecuación lineal de primer orden en *w*. Si usamos el factor de integración  $e^{2x}$ , podemos escribir  $d/dx [e^{2x}w] = 0$ . Después de integrar obtenemos  $w = c_1 e^{-2x}$  o  $u' = c_1 e^{-2x}$ . Si de nuevo integramos se produce  $u = -\frac{1}{2} c_1 e^{-2x} + c_2$ . Así

$$
y = u(x)e^{x} = -\frac{c_1}{2} e^{-x} + c_2 e^{x}.
$$
 (2)

Si tomamos  $c_2 = 0$  y  $c_1 = -2$  obtenemos la segunda solución deseada,  $y_2 = e^{-x}$ . Debido a que  $W(e^x, e^{-x}) \neq 0$  para toda *x*, las soluciones son linealmente independientes en  $(-\infty, \infty)$ .

Como hemos demostrado que  $y_1 = e^x$  y  $y_2 = e^{-x}$  son soluciones linealmente independientes de una ecuación lineal de segundo orden, la expresión de (2) es en realidad la solución general de  $y'' - y = 0$  en  $(-\infty, \infty)$ .

**Caso general** Suponga que dividimos entre  $a_2(x)$  con el fin de escribir la ecuación (1) en la **formulación estándar**

$$
y'' + P(x)y' + Q(x)y = 0,
$$
 (3)

donde  $P(x)$  y  $Q(x)$  son continuas en algún intervalo *I*. Supongamos además que  $y_1(x)$  es una solución conocida de (3) en *I*, y  $y_1(x) \neq 0$  para toda *x* en el intervalo. Si definimos  $y = u(x)y_1(x)$ , se deduce que

$$
y' = uy'_1 + y_1u', \quad y'' = uy''_1 + 2y'_1u' + y_1u''
$$

$$
y'' + Py' + Qy = u[y''_1 + Py'_1 + Qy_1] + y_1u'' + (2y'_1 + Py_1)u' = 0.
$$

Esto implica que debemos tener

$$
y_1u'' + (2y_1' + Py_1)u' = 0 \t 0 \t y_1w' + (2y_1' + Py_1)w = 0,
$$
\t(4)

donde tenemos que establecer  $w = u'$ . Observe que la última ecuación de (4) es tanto lineal como separable. Si separamos las variables e integramos, obtenemos

$$
\frac{dw}{w} + 2\frac{y_1'}{y_1}dx + P dx = 0
$$
  

$$
\ln|wy_1^2| = -\int P dx + c \quad \text{o} \quad wy_1^2 = c_1 e^{-\int P dx}.
$$

Resolvemos la última ecuación para *w*, usamos  $w = u'$ , e integramos de nuevo:

$$
u = c_1 \int \frac{e^{-\int P dx}}{y_1^2} dx + c_2.
$$

Si elegimos  $c_1 = 1$  y  $c_2 = 0$ , a partir de  $y = u(x)y_1(x)$  encontramos que una segunda solución de la ecuación (3) es

$$
y_2 = y_1(x) \int \frac{e^{-\int P(x)dx}}{y_1^2(x)} dx.
$$
 (5)

Es un buen repaso verificar si la función  $y_2(x)$  definida en (5) satisface la ecuación (3), y si  $y_1$  y  $y_2$  son linealmente independientes en cualquier intervalo donde  $y_1(x)$  no es cero.

### **Ejemplo 2** Una segunda solución mediante la fórmula (5)

La función  $y_1 = x_2$  es solución de  $x^2y'' - 3xy' + 4y = 0$ . Encontrar la solución general en el intervalo  $(0, \infty)$ .

■ **Solución** A partir de la forma estándar de la ecuación,

$$
y'' - \frac{3}{x}y' + \frac{4}{x^2}y = 0,
$$
  
con base en (5) encontramos que 
$$
y_2 = x^2 \int \frac{e^{3f dx/x}}{x^4} dx \leftarrow e^{3f dx/x} = e^{\ln x^3} = x^3
$$

$$
= x^2 \int \frac{dx}{x} = x^2 \ln x.
$$

En el intervalo (0,  $\infty$ ), la solución general está dada por  $y = c_1y_1 + c_2y_2$ ; es decir,  $y = c_1x^2$ +  $c_2x^2$  ln x.  $\ln x$ .

### **Comentarios**

Hemos derivado e ilustrado cómo usar (5) debido a que esta fórmula aparece nuevamente en la siguiente sección y en la sección 5.2. Usamos (5) sólo para ahorrar tiempo al obtener un resultado deseado. Su profesor le dirá si debe memorizar (5) o conocer primero los principios fundamentales de la reducción de orden.

**EJERCICIOS 3.2** Las respuestas a los problemas impares seleccionados comienzan en la página RESP-5.

En los problemas 1 a 16, la función indicada como  $y_1(x)$  es una solución de la ecuación dada. Use la reducción de orden o la fórmula (5), tal como se presentó, para encontrar una segunda solución  $y_2(x)$ .

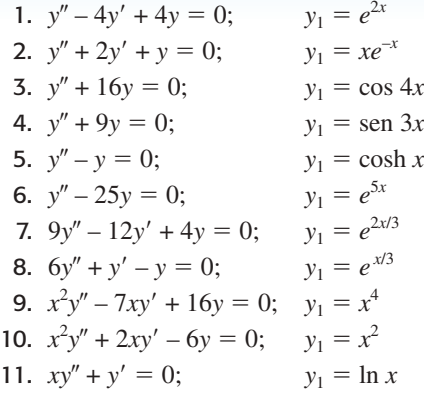

12.  $4x^2y'' + y = 0$ :  $y_1 = x^{1/2} \ln x$ 13.  $x^2y'' - xy' + 2y = 0;$   $y_1 = x \text{ sen}(\ln x)$ 14.  $x^2y'' - 3xy' + 5y = 0$ ;  $y_1 = x^2$  $y_1 = x^2 \cos(\ln x)$ 15.  $(1 - 2x - x^2)y'' + 2(1 + x)y' - 2y = 0$ ;  $y_1 = x + 1$ 16.  $(1 - x^2)y'' + 2xy' = 0;$   $y_1 = 1$ 

En los problemas 17 a 20, la función indicada  $y_1(x)$  es una solución de la ecuación homogénea asociada. Use el método de reducción de orden para encontrar una segunda solución  $y_2(x)$ de la ecuación homogénea y una solución particular de la ecuación no homogénea dada.

17. 
$$
y'' - 4y = 2;
$$
  $y_1 = e^{-2x}$   
\n18.  $y'' + y' = 1;$   $y_1 = 1$   
\n19.  $y'' - 3y' + 2y = 5e^{3x}; y_1 = e^{3x}$   
\n20.  $y'' - 4y' + 3y = x;$   $y_1 = e^{3x}$ 

## Problemas de análisis

- 21. *a*) Proporcione una demostración convincente de que la ecuación de segundo orden  $ay'' + by' + cy = 0$ , siendo *a*, *b* y *c* constantes, siempre posee al menos una solución de la forma  $y_1 = e^{m_1 x}$ ,  $m_1$  es una constante.
	- *b*) Explique por qué la ecuación diferencial dada en la parte *a*) debe tener entonces una segunda solución, ya sea de la forma  $y_2 = e^{m_2 x}$ , o como  $y_2 = x e^{m_1 x}$ ,  $m_1$ y  $m_2$  son constantes.
	- *c*) Examine de nuevo los problemas 1 a 8. ¿Puede explicar por qué en las partes *a*) y *b*) anteriores las expresiones no se contradicen con las respuestas a los problemas 3 a 5?
- 22. Verifique si  $y_1(x) = x$  es una solución de  $xy'' xy' + y = 0$ . Use la reducción de orden para encontrar una segunda

solución  $y_2(x)$  en la forma de una serie infinita. Calcule un intervalo de definición para  $y_2(x)$ .

## Tareas para el laboratorio de cómputo

23. *a*) Verifique si  $y_1(x) = e^x$  es una solución de

$$
xy'' - (x + 10)y' + 10y = 0.
$$

- *b*) Use (5) para encontrar una segunda solución  $y_2(x)$ . Con ayuda de un sistema algebraico computacional realice la integración requerida.
- *c*) Explique, mediante el corolario A) del teorema 3.2, por qué la segunda solución puede escribirse de manera compacta como

$$
y_2(x) = \sum_{n=0}^{10} \frac{1}{n!} x^n.
$$

# **3.3 Ecuaciones lineales homogéneas con coeficientes constantes**

**Introducción** Hemos visto que la ED lineal de primer orden  $y' + ay = 0$ , donde *a* es una constante, posee la solución exponencial  $y = c_1 e^{-ax}$  en el intervalo ( $-\infty$ ,  $\infty$ ). Por lo tanto, es natural preguntarse si existen soluciones exponenciales para ecuaciones diferenciales lineales homogéneas de orden superior

$$
a_n y^{(n)} + a_{n-1} y^{(n-1)} + \dots + a_1 y' + a_0 y = 0,
$$
\n(1)

donde los coeficientes  $a_i$ ,  $i = 0, 1, \ldots, n$  son constantes reales y  $a_n \neq 0$ . Lo sorprendente es que *todas* las soluciones de estas ecuaciones de orden superior son funciones exponenciales o están construidas a partir de funciones exponenciales.

■ **Ecuación auxiliar** Comencemos por considerar el caso especial de una ecuación de segundo orden

$$
ay'' + by' + cy = 0.
$$
 (2)

Si intentamos encontrar una solución de la forma  $y = e^{mx}$ , entonces, después de sustituir  $y' = me^{mx}$  *y*  $y'' = m^2 e^{mx}$ , la ecuación (2) se convierte en

$$
am^2e^{mx} + bme^{mx} + ce^{mx} = 0
$$
 o  $e^{mx}(am^2 + bm + c) = 0.$ 

Como *emx* nunca es cero para valores reales de *x*, evidentemente la única forma que tiene esta función exponencial de satisfacer la ecuación diferencial (2) es elegir *m* como una raíz de la ecuación cuadrática

$$
am^2 + bm + c = 0.\t\t(3)
$$

Esta última ecuación se denomina **ecuación auxiliar** de la ecuación diferencial (2). Dado que las dos raíces de (3) son  $m_1 = (-b + \sqrt{b^2 - 4ac})/2a \text{ y } m_2 = (-b - \sqrt{b^2 - 4ac})/2a$ habrá tres formas de la solución general de (1) correspondientes a los tres casos:

- $m_1$  y  $m_2$  son reales y distintas ( $b^2 4ac > 0$ ),
- $m_1$  y  $m_2$  son reales e iguales ( $b^2 4ac = 0$ ), y
- $m_1$  y  $m_2$  son números complejos conjugados ( $b^2 4ac < 0$ ).

Analizaremos a continuación cada uno de estos casos.

*Caso I***:** *Raíces reales distintas* Bajo el supuesto de que la ecuación auxiliar (3) tiene dos raíces reales distintas  $m_1$  y  $m_2$ , encontramos dos solucio-

3.3 Ecuaciones lineales homogéneas con coeficientes constantes **119**

nes,  $y_1 = e^{m_1 x}$  y  $y_2 = e^{m_2 x}$ . Vemos que estas funciones son linealmente independientes en  $(-\infty, \infty)$  y, por lo tanto, forman un conjunto fundamental. Se deduce que en este intervalo la solución general de (2) es

$$
y = c_1 e^{m_1 x} + c_2 e^{m_2 x}.
$$
 (4)

*Caso II***:** Raíces reales repetidas Cuando  $m_1 = m_2$ , necesariamente obtenemos sólo una solución exponencial,  $y_1 = e^{m_1 x}$ . De la ecuación cuadrática encontramos que  $m_1 = -b/2a$  pues la única forma de obtener  $m_1 = m_2$  es con  $b^2 - 4ac = 0$ . Del análisis efectuado en la sección 3.2 deducimos que una segunda solución de la ecuación es

$$
y_2 = e^{m_1 x} \int \frac{e^{2m_1 x}}{e^{2m_1 x}} dx = e^{m_1 x} \int dx = x e^{m_1 x}.
$$
 (5)

En (5) hemos aplicado el hecho de que  $-b/a = 2m_1$ . Entonces la solución general es

$$
y = c_1 e^{m_1 x} + c_2 x e^{m_1 x}.
$$
 (6)

*Caso III*: *Raíces conjugadas complejas* Si  $m_1 \, y \, m_2$  son complejas, entonces podemos escribir  $m_1 = \alpha + i\beta$  y  $m_2 = \alpha - i\beta$ , donde  $\alpha$  y  $\beta > 0$  son reales e  $i^2 = -1$ . Formalmente, no hay diferencia entre este caso y el I, por lo que

$$
y = C_1 e^{(\alpha + i\beta)x} + C_2 e^{(\alpha - i\beta)x}.
$$

 No obstante, en la práctica preferimos trabajar con funciones reales y no con exponenciales complejos. Para este fin usamos la fórmula de Euler:

$$
e^{i\theta} = \cos\theta + i\,\operatorname{sen}\,\theta,
$$

donde  $\theta$  es cualquier número real.\* De esta fórmula se deduce que

$$
e^{i\beta x} = \cos \beta x + i \sin \beta x
$$
   
  $y = e^{-i\beta x} = \cos \beta x - i \sin \beta x$ , (7)

donde hemos usado cos  $(-\beta x) = \cos \beta x$  y sen $(-\beta x) = -\sin \beta x$ . Observe que al sumar primero y restar después las dos ecuaciones incluidas en (7) obtenemos, respectivamente,

$$
e^{i\beta x} + e^{-i\beta x} = 2\cos\beta x \qquad \text{y} \qquad e^{i\beta x} - e^{-i\beta x} = 2i\text{ sen }\beta x.
$$

Dado que  $y = C_1 e^{(\alpha + i\beta)x} + C_2 e^{(\alpha - i\beta)x}$  es una solución de (2) para cualquier elección de las constantes  $C_1$  y  $C_2$ , las elecciones  $C_1 = C_2 = 1$  y  $C_1 = 1$ ,  $C_2 = -1$  dan, a su vez, dos soluciones:

$$
y_1 = e^{(\alpha + i\beta)x} + e^{(\alpha - i\beta)x} \qquad y \qquad y_2 = e^{(\alpha + i\beta)x} - e^{(\alpha - i\beta)x}.
$$
  
Pero
$$
y_1 = e^{\alpha x} (e^{i\beta x} + e^{-i\beta x}) = 2e^{\alpha x} \cos \beta x
$$

$$
y \qquad y_2 = e^{\alpha x} (e^{i\beta x} - e^{-i\beta x}) = 2ie^{\alpha x} \operatorname{sen} \beta x.
$$

Por lo tanto, con base en el corolario A) del teorema 3.2, los últimos dos resultados muestran que *e*<sup>αx</sup> cos βx y *e*<sup>αx</sup> sen βx son soluciones *reales* de (2). Además, estas solucio-

<sup>\*</sup>Una deducción formal de la fórmula de Euler se puede obtener a partir de la serie de Maclaurin  $e^x = \sum_{n=1}^{\infty}$  $\int_{n=0}^{\infty} x^n/n!$  al sustituir  $x = i\theta$ , usar  $i^2 = -1$ ,  $i^3 = -i$ ,  $\dots$ , y después separar las series en sus partes real e imaginaria. Una vez establecida así la viabilidad, podemos adoptar cos  $\theta + i$  sen  $\theta$  como la *definición* de  $e^{i\theta}$ .

nes forman un conjunto fundamental en  $(-\infty, \infty)$ . En consecuencia, la solución general es

$$
y = c_1 e^{\alpha x} \cos \beta x + c_2 e^{\alpha x} \sin \beta x = e^{\alpha x} (c_1 \cos \beta x + c_2 \sin \beta x).
$$
 (8)

#### **Ejemplo 1** Ecuaciones diferenciales de segundo orden

Resolver las siguientes ecuaciones diferenciales

*a*)  $2y'' - 5y' - 3y = 0$  *b*)  $y'' - 10y' + 25y = 0$  *c*)  $y'' + 4y' + 7y = 0$ 

■ **Solución** Proporcionamos las ecuaciones auxiliares, las raíces y las soluciones generales correspondientes.

*a*)  $2m^2 - 5m - 3 = (2m + 1)(m - 3), \quad m_1 = -\frac{1}{2}, \quad m_2 = 3.$ De (4),  $y = c_1 e^{-x/2} + c_2 e^{3x}$ . *b*)  $m^2 - 10m + 25 = (m - 5)^2$ ,  $m_1 = m_2 = 5$ . De (6),  $y = c_1 e^{5x} + c_2 x e^{5x}$ . *c*)  $m^2 + 4m + 7 = 0$ ,  $m_1 = -2 + \sqrt{3} i$ ,  $m_2 = -2 - \sqrt{3} i$ . De (8) con  $\alpha = -2$ ,  $\beta = \sqrt{3}$ ,  $y = e^{-2x} (c_1 \cos \sqrt{3}x + c_2 \sin \sqrt{3}x)$ . <del></del>**□** 

#### **Ejemplo 2** Un problema de valor inicial

Resolver el problema de valor inicial 
$$
4y'' + 4y' + 17y = 0
$$
,  $y(0) = -1$ ,  $y'(0) = 2$ .

■ **Solución** Por la fórmula cuadrática encontramos que las raíces de la ecuación auxiliar  $4m^2 + 4m + 17 = 0$  son  $m_1 = -\frac{1}{2} + 2i$  y  $m_2 = -\frac{1}{2} - 2i$ . Por lo tanto, a partir de (8) tenemos  $y = e^{-x/2} (c_1 \cos 2x + c_2 \sin 2x)$ . Al aplicar la condición  $y(0) = -1$ , vemos de  $e^0 (c_1 \cos 0 + c_2 \sin 2x)$ sen 0) = -1 que  $c_1$  = -1. Si diferenciamos  $y = e^{-x/2}(-\cos 2x + c_2 \sin 2x)$  y después usamos  $y'(0) = 2$ , obtenemos  $2c_2 + \frac{1}{2} = 2$  o  $c_2 = \frac{3}{4}$ . Entonces la solución del PVI es  $y = e^{-x/2}(-\cos \theta)$  $2x + \frac{3}{4}$ sen  $2x$ ). En la figura 3.4 vemos que la solución es oscilatoria pero  $y \to 0$  cuando  $x \to 0$  $\infty$ , y |*y*|  $\rightarrow \infty$  cuando *x*  $\rightarrow -\infty$ .

■ **Dos ecuaciones importantes** Las dos ecuaciones diferenciales

$$
y'' + k^2 y = 0 \t y' - k^2 y = 0,
$$

siendo *k* un número real, son importantes en matemáticas aplicadas. Para  $y'' + k^2y = 0$ , la ecuación auxiliar  $m^2 + k^2 = 0$  tiene raíces imaginarias  $m_1 = ki$  y  $m_2 = -ki$ . Con  $\alpha = 0$  y  $\beta = k$  de (8), la solución general de la ED es

$$
y = c_1 \cos kx + c_2 \operatorname{sen} kx. \tag{9}
$$

Por otra parte, la ecuación auxiliar  $m^2 - k^2 = 0$  para  $y'' - k^2y = 0$  tiene raíces reales distintas  $m_1 = k$  y  $m_2 = -k$  y, por lo tanto, en virtud de (4) la solución general de la ED es

$$
y = c_1 e^{kx} + c_2 e^{-kx}.
$$
 (10)

Observe que si elegimos  $c_1 = c_2 = \frac{1}{2}$  y  $c_1 = \frac{1}{2}$ ,  $c_2 = -\frac{1}{2}$  en (10), obtenemos las soluciones particulares  $y = \frac{1}{2}(e^{kx} + e^{-kx}) = \cosh kx$  y  $y = \frac{1}{2}(e^{kx} - e^{-kx}) = \text{senh } kx$ . Dado que  $\cosh kx$  y senh *kx* son linealmente independientes en cualquier intervalo del eje *x*, una forma alternativa para la solución general de  $y'' - k^2y = 0$  es

$$
y = c_1 \cosh kx + c_2 \operatorname{senh} kx. \tag{11}
$$

Vea los problemas 41, 42 y 53 en los ejercicios 3.3.

■ **Ecuaciones de orden superior** En general, para resolver una ecuación diferencial de orden superior

$$
a_n y^{(n)} + a_{n-1} y^{(n-1)} + \dots + a_2 y'' + a_1 y' + a_0 y = 0,
$$
\n(12)

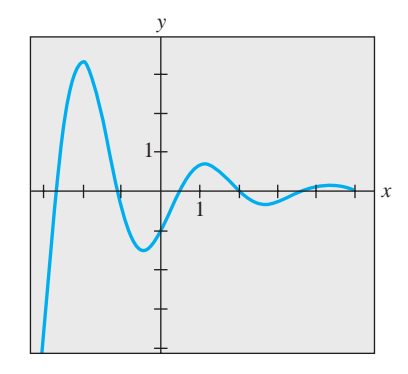

**Figura 3.4** Gráfica de la solución del problema de valor inicial en el ejemplo 2

3.3 Ecuaciones lineales homogéneas con coeficientes constantes **121**

donde las  $a_i$ ,  $i = 0, 1, \ldots, n$  son constantes reales, debemos solucionar una ecuación polinomial de *n*-ésimo grado

$$
a_n m^n + a_{n-1} m^{n-1} + \dots + a_2 m^2 + a_1 m + a_0 = 0.
$$
 (13)

Si todas las raíces de (13) son reales y distintas, entonces la solución general de (12) es

$$
y = c_1 e^{m_1 x} + c_2 e^{m_2 x} + \cdots + c_n e^{m_n x}.
$$

Elaborar un resumen para los análogos de los casos II y III resulta un tanto difícil debido a que las raíces de una ecuación auxiliar de un grado mayor al segundo se pueden presentar en muchas combinaciones. Por ejemplo, una ecuación de quinto grado puede tener cinco raíces reales diferentes, o tres raíces reales distintas y dos raíces complejas, o una raíz real y cuatro raíces complejas, o cinco raíces reales pero iguales, o cinco raíces reales pero con dos de ellas iguales, y así sucesivamente. Cuando  $m_1$  es una raíz de multiplicidad *k* de una ecuación auxiliar de *n*-ésimo grado (es decir, *k* raíces son iguales a *m*1), es posible demostrar que las soluciones independientemente lineales son

$$
e^{m_1x}, xe^{m_1x}, x^2e^{m_1x}, \ldots, x^{k-1}e^{m_1x}
$$

y la solución general debe contener la combinación lineal

 $c_1 e^{m_1 x} + c_2 x e^{m_1 x} + c_3 x^2 e^{m_1 x} + \cdots + c_k x^{k-1} e^{m_1 x}$ 

Por último, se debe recordar que cuando los coeficientes son raíces reales y complejas de una ecuación auxiliar, siempre aparecen en pares conjugados. Así, por ejemplo, una ecuación polinomial cúbica puede tener a lo sumo dos raíces complejas.

**Ejemplo 3** Ecuación diferencial de tercer orden Resolver  $y''' + 3y'' - 4y = 0$ .

**Solución** Por inspección de  $m^3 + 3m^2 - 4 = 0$ , debe resultar evidente que una raíz es  $m_1 = 1$  y, por lo tanto,  $m - 1$  es un factor de  $m^3 + 3m^2 - 4$ . Al dividir encontramos

$$
m3 + 3m2 - 4 = (m - 1)(m2 + 4m + 4) = (m - 1)(m + 2)2,
$$

así que las demás raíces son  $m_2 = m_3 = -2$ . En consecuencia, la solución general es

$$
y = c_1 e^x + c_2 e^{-2x} + c_3 x e^{-2x}.
$$

**Ejemplo 4** Ecuación diferencial de cuarto orden

Resolver  $\frac{d^4y}{dx^4} + 2\frac{d^2y}{dx^2} + y = 0.$ 

**Solución** La ecuación auxiliar  $m^4 + 2m^2 + 1 = (m^2 + 1)^2 = 0$  tiene raíces  $m_1 = m_3 = i$  y  $m_2 = m_4 = -i$ . Por lo tanto, con base en el caso II, la solución es

$$
y = C_1 e^{ix} + C_2 e^{-ix} + C_3 x e^{ix} + C_4 x e^{-ix}.
$$

En virtud de la fórmula de Euler, la agrupación  $C_1e^{ix} + C_2e^{-ix}$  se puede volver a escribir como  $c_1$  cos  $x + c_2$  sen  $x$  después de reasignar las constantes. De manera similar,  $x(C_3e^{ix} + c_4e^{-ix})$  $C_4e^{-ix}$ ) puede expresarse como  $x(c_3 \cos x + c_4 \sin x)$ . Por lo tanto, la solución general es

$$
y = c_1 \cos x + c_2 \sin x + c_3 x \cos x + c_4 x \sin x.
$$

El ejemplo 4 ilustra un caso especial donde la ecuación auxiliar tiene raíces complejas repetidas. En general, si  $m_1 = \alpha + i\beta$ ,  $\beta > 0$ , es una raíz compleja de multiplicidad *k* de

**122** CAPÍTULO 3 Ecuaciones diferenciales de orden superior

una ecuación auxiliar con coeficientes reales, entonces su conjugado  $m_2 = \alpha - i\beta$  es también una raíz de multiplicidad *k*. A partir de las soluciones 2*k* complejas determinadas

$$
e^{(\alpha+i\beta)x}
$$
,  $xe^{(\alpha+i\beta)x}$ ,  $x^2e^{(\alpha+i\beta)x}$ , ...,  $x^{k-1}e^{(\alpha+i\beta)x}$   
 $e^{(\alpha-i\beta)x}$ ,  $xe^{(\alpha-i\beta)x}$ ,  $x^2e^{(\alpha-i\beta)x}$ , ...,  $x^{k-1}e^{(\alpha-i\beta)x}$ 

concluimos, con ayuda de la fórmula de Euler, que la solución general de la ecuación diferencial correspondiente debe contener entonces una combinación lineal de las soluciones reales linealmente independientes 2*k*

$$
e^{\alpha x} \cos \beta x
$$
,  $xe^{\alpha x} \cos \beta x$ ,  $x^2 e^{\alpha x} \cos \beta x$ , ...,  $x^{k-1} e^{\alpha x} \cos \beta x$   
 $e^{\alpha x} \sin \beta x$ ,  $xe^{\alpha x} \sin \beta x$ ,  $x^2 e^{\alpha x} \sin \beta x$ , ...,  $x^{k-1} e^{\alpha x} \sin \beta x$ .

En el ejemplo 4, identificamos  $k = 2$ ,  $\alpha = 0$  y  $\beta = 1$ .

Por supuesto, al resolver ecuaciones diferenciales de coeficientes constantes, el aspecto más difícil es encontrar raíces de las ecuaciones auxiliares de grado mayor al segundo. Por ejemplo, para resolver  $3y''' + 5y'' + 10y' - 4y = 0$  debemos resolver  $3m<sup>3</sup>$  $+ 5m<sup>2</sup> + 10m - 4 = 0$ . Algo que podemos intentar es comprobar la ecuación auxiliar en cuanto a raíces racionales. Recuerde, si  $m_1 = p/q$  es una raíz racional (expresada en los menores términos) de una ecuación auxiliar  $a_n m^n + \cdots + a_1 m + a_0 = 0$  con coeficientes enteros, entonces  $p$  es un factor de  $a_0$  y  $q$  es un factor de  $a_n$ . Para nuestra ecuación auxiliar cúbica específica, todos los factores de  $a_0 = -4$  y  $a_n = 3$  son  $p: \pm 1, \pm 2, \pm 4$  y q:  $\pm 1$ ,  $\pm 3$ , así que las posibles raíces racionales son *plq*:  $\pm 1$ ,  $\pm 2$ ,  $\pm 4$ ,  $\pm \frac{1}{3}$ ,  $\pm \frac{2}{3}$ ,  $\pm \frac{4}{3}$ . Por lo tanto, cada uno de estos números se puede comprobar, digamos, mediante división sintética. De esta forma descubrimos tanto la raíz  $m_1 = \frac{1}{3}$  como la factorización

$$
3m^3 + 5m^2 + 10m - 4 = (m - \frac{1}{3}) (3m^2 + 6m + 12).
$$

La fórmula cuadrática produce entonces las raíces restantes  $m_2 = -1 + \sqrt{3}i$  y  $m_3 = -1$  $-\sqrt{3}i$ . En consecuencia, la solución general de  $3y''' + 5y'' + 10y' - 4y = 0$  es  $y = c_1e^{x/3} +$  $e^{-x}(c_2 \cos \sqrt{3} x + c_3 \sin \sqrt{3}x).$ 

■ **Uso de la computadora** Encontrar raíces o aproximaciones de raíces de ecuaciones polinomiales es un problema rutinario cuando se trabaja con una calculadora o un programa de cómputo adecuados. Los sistemas algebraicos computacionales *Mathematica* y *Maple* pueden resolver ecuaciones polinomiales (en una variable) de grado menor que el quinto en términos de fórmulas algebraicas. Para la ecuación auxiliar examinada en el párrafo anterior, los comandos

 **Solve[3 m** $\land$ **3 + 5 m** $\land$ **2 + 10 m – 4 = = 0, m]** (en *Mathematica*)  **solve(3\*m∧3 + 5\*m∧2 + 10\*m – 4, m);** (en *Maple*)

producen de manera inmediata sus representaciones de las raíces  $\frac{1}{3}$ ,  $-1 + \sqrt{3} i$ ,  $-1 - \sqrt{3} i$ . Para ecuaciones auxiliares de grado mayor, podrá ser necesario recurrir a comandos numéricos como **NSolve** y **FindRoot** en *Mathematica*. Debido a su capacidad para resolver ecuaciones polinomiales, no sorprende que algunos sistemas algebraicos de cómputo puedan también dar soluciones explícitas de ecuaciones diferenciales lineales homogéneas con coeficientes constantes. Por ejemplo, las entradas

 **DSolve**  $[y''[x] + 2y'[x] + 2y[x] = 0, y[x], x]$  (en *Mathematica*)

 $dsolve(diff(y(x),x\$ 2) + 2\*diff(y(x),x) + 2\*y(x) = 0, y(x));  **0, y(x));** (en *Maple*)

producen, respectivamente,

$$
\mathbf{y}[\mathbf{x}] \longrightarrow \frac{\mathbf{C}[2] \cos[\mathbf{x}] - \mathbf{C}[1] \operatorname{Sen}[\mathbf{x}]}{\mathbf{E}^{\mathbf{x}}} \tag{14}
$$

$$
y(x) = \_C1 \exp(-x) \operatorname{sen}(x) - \_C2 \exp(-x) \cos(x)
$$

Traducido, esto significa que  $y = c_2e^{-x} \cos x + c_1e^{-x} \sin x$  es una solución de  $y'' + 2y' +$  $2y = 0$ .

3.3 Ecuaciones lineales homogéneas con coeficientes constantes **123**

En el texto clásico *Ecuaciones diferenciales* de Ralph Palmer Agnew\* (usado por el autor cuando era estudiante) se encuentra el siguiente enunciado:

*No es razonable esperar que los estudiantes inscritos en este curso tengan la habilidad computacional ni el equipo necesario para resolver de manera eficiente ecuaciones como*

$$
4.317 \frac{d^4y}{dx^4} + 2.179 \frac{d^3y}{dx^3} + 1.416 \frac{d^2y}{dx^2} + 1.295 \frac{dy}{dx} + 3.169y = 0.
$$
 (15)

Aunque es debatible si las habilidades computacionales han mejorado en los años transcurridos, donde no hay duda es en que la tecnología sí ha progresado. Si tenemos acceso a un sistema algebraico de cómputo, la ecuación (15) podría considerarse razonable. Después de la simplificación y de algunas reasignaciones del resultado, *Mathematica* produce la solución general (aproximada)

$$
y = c_1 e^{-0.728852x} \cos(0.618605x) + c_2 e^{-0.728852x} \sin(0.618605x)
$$
  
+  $c_3 e^{-0.476478x} \cos(0.759081x) + c_4 e^{-0.476478x} \sin(0.759081x).$ 

En la transición, advertimos que en *Mathematica* y *Maple* los comandos **DSolve** y **dsolve**, al igual que muchos aspectos de cualquier sistema asistido por computadora (CAS, por sus siglas en inglés), tienen sus limitaciones.

Por último, si estamos frente a un problema de valor inicial que consista en, digamos, una ecuación diferencial de cuarto orden, entonces, para ajustar la solución general de la ED a las cuatro condiciones iniciales debemos resolver un sistema de cuatro ecuaciones lineales con cuatro incógnitas ( $c_1$ ,  $c_2$ ,  $c_3$  y  $c_4$  en la solución general). Podemos ahorrar mucho tiempo al resolver el sistema con ayuda de un CAS. Vea los problemas 35, 36, 61 y 62 en los ejercicios 3.3.

\*McGraw-Hill, Nueva York, 1960.

#### **Comentarios**

En caso de que se lo esté preguntando, el método de esta sección también funciona para ecuaciones diferenciales lineales homogéneas de *primer orden*  $ay' + by = 0$ con coeficientes constantes. Por ejemplo, para resolver, digamos,  $2y' + 7y = 0$ , sustituimos  $y = e^{mx}$  en la ED para obtener la ecuación auxiliar  $2m + 7 = 0$ . Usando  $m = -\frac{7}{2}$ , la solución general de la ED es entonces  $y = c_1 e^{-7x/2}$ .

**EJERCICIOS 3.3** Las respuestas a los problemas impares seleccionados comienzan en la página RESP-5.

En los problemas 1 a 14, encuentre la solución general de la ecuación diferencial de segundo orden dada.

1.  $4y'' + y' = 0$ <br>2.  $y'' - 36y = 0$ 3.  $y'' - y' - 6y = 0$ <br>4.  $y'' - 3y' + 2y = 0$ 5.  $y'' + 8y' + 16y = 0$ <br>6.  $y'' - 10y' + 25y = 0$ 7.  $12y'' - 5y' - 2y = 0$ <br>8.  $y'' + 4y' - y = 0$ 9.  $y'' + 9y = 0$  10.  $3y'' + y = 0$ 11.  $y'' - 4y' + 5y = 0$  12.  $2y'' + 2y' + y = 0$ 13.  $3y'' + 2y' + y = 0$  14.  $2y'' - 3y' + 4y = 0$ 

En los problemas 15 a 28, encuentre la solución general de la ecuación diferencial de orden superior dada.

15.  $y''' - 4y'' - 5y' = 0$ 16.  $y''' - y = 0$ 17.  $y''' - 5y'' + 3y' + 9y = 0$  18.  $y''' + 3y'' - 4y' - 12y = 0$  $\frac{d^2u}{dt^2} - 2u = 0$ 

19. 
$$
\frac{d^3u}{dt^3} + \frac{d^2u}{dt^2} - 2u = 0
$$
  
20. 
$$
\frac{d^3x}{dt^3} - \frac{d^2x}{dt^2} - 4x = 0
$$

21.  $y''' + 3y'' + 3y' + y = 0$ 

$$
22. \ \ y''' - 6y'' + 12y' - 8y = 0
$$

**23.** 
$$
y^{(4)} + y''' + y'' = 0
$$

**24.** 
$$
y^{(4)} - 2y'' + y = 0
$$

25. 
$$
16 \frac{d^4y}{dx^4} + 24 \frac{d^2y}{dx^2} + 9y = 0
$$

$$
26. \ \frac{d^4y}{dx^4} - 7\frac{d^2y}{dx^2} - 18y = 0
$$

$$
27. \frac{d^5 u}{dr^5} + 5 \frac{d^4 u}{dr^4} - 2 \frac{d^3 u}{dr^3} - 10 \frac{d^2 u}{dr^2} + \frac{du}{dr} + 5u = 0
$$
  

$$
28. \quad 2 \frac{d^5 x}{ds^5} - 7 \frac{d^4 x}{ds^4} + 12 \frac{d^3 x}{ds^3} + 8 \frac{d^2 x}{ds^2} = 0
$$

En los ejercicios 29 a 36, resuelva el problema de valor inicial dado.

29. 
$$
y'' + 16y = 0
$$
,  $y(0) = 2$ ,  $y'(0) = -2$   
\n30. 
$$
\frac{d^2y}{d\theta^2} + y = 0
$$
, 
$$
y\left(\frac{\pi}{3}\right) = 0
$$
, 
$$
y'\left(\frac{\pi}{3}\right) = 2
$$
\n31. 
$$
\frac{d^2y}{dt^2} - 4\frac{dy}{dt} - 5y = 0
$$
, 
$$
y(1) = 0
$$
, 
$$
y'(1) = 2
$$
\n32. 
$$
4y'' - 4y' - 3y = 0
$$
, 
$$
y(0) = 1
$$
, 
$$
y'(0) = 5
$$
\n33. 
$$
y'' + y' + 2y = 0
$$
, 
$$
y(0) = y'(0) = 0
$$
\n34. 
$$
y'' - 2y' + y = 0
$$
, 
$$
y(0) = 5
$$
, 
$$
y'(0) = 10
$$
\n35. 
$$
y''' + 12y'' + 36y' = 0
$$
, 
$$
y(0) = 0
$$
, 
$$
y'(0) = 1
$$
, 
$$
y''(0) = -7
$$
\n36. 
$$
y''' + 2y'' - 5y' - 6y = 0
$$
, 
$$
y(0) = y'(0) = 0
$$
, 
$$
y''(0) = 1
$$

En los ejercicios 37 a 40, resuelva el problema de valores en la frontera dado.

37. 
$$
y'' - 10y' + 25y = 0
$$
,  $y(0) = 1$ ,  $y(1) = 0$   
\n38.  $y'' + 4y = 0$ ,  $y(0) = 0$ ,  $y(\pi) = 0$   
\n39.  $y'' + y = 0$ ,  $y'(0) = 0$ ,  $y'\left(\frac{\pi}{2}\right) = 0$   
\n40.  $y'' - 2y' + 2y = 0$ ,  $y(0) = 1$ ,  $y(\pi) = 1$ 

En los ejercicios 41 y 42, resuelva el problema dado usando primero la forma de la solución general dada en (10); luego hágalo mediante la forma dada en (11).

41. 
$$
y'' - 3y = 0
$$
,  $y(0) = 1$ ,  $y'(0) = 5$   
42.  $y'' - y = 0$ ,  $y(0) = 1$ ,  $y'(1) = 0$ .

En los problemas 43 a 48, cada figura representa la gráfica de una solución particular para una de las siguientes ecuaciones diferenciales:

*a*)  $y'' - 3y' - 4y = 0$  *b*)  $y'' + 4y = 0$ *c*)  $y'' + 2y' + y = 0$  *d*)  $y'' + y = 0$ *e*)  $y'' + 2y' + 2y = 0$  *f*)  $y'' - 3y' + 2y = 0$ 

Haga coincidir una curva solución con una de las ecuaciones diferenciales. Explique su razonamiento.

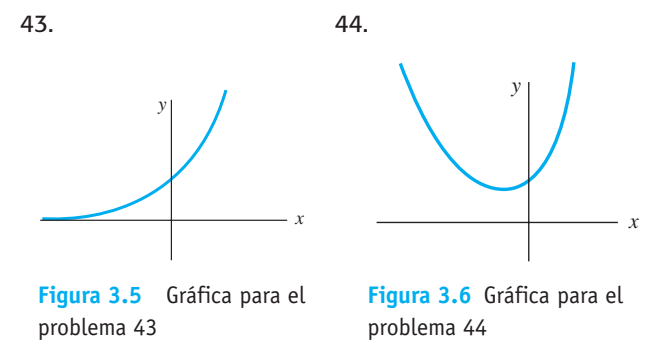

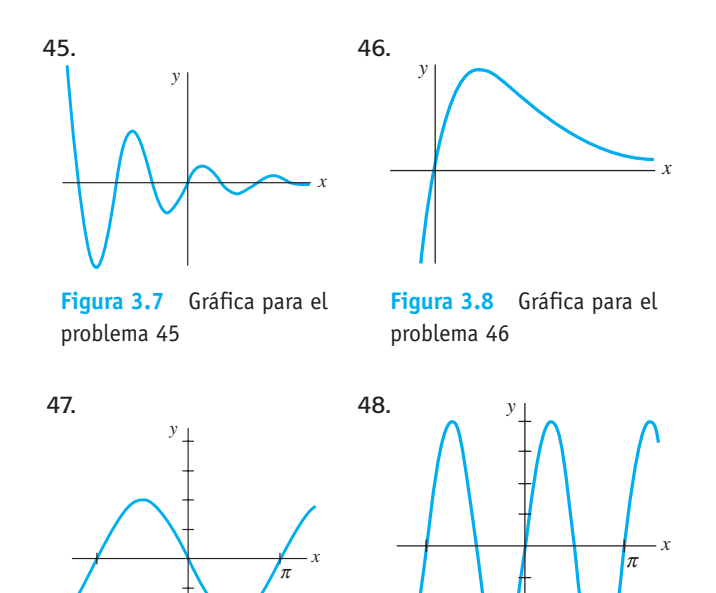

**Figura 3.9** Gráfica para el problema 47

**Figura 3.10** Gráfica para el problema 48

## Problemas de análisis

- 49. Las raíces de una ecuación auxiliar cúbica son  $m_1 = 4$ y  $m_2 = m_3 = -5$ . ¿Cuál es la ecuación diferencial lineal homogénea correspondiente? Analice: ¿su respuesta es única?
- 50. Dos raíces de una ecuación auxiliar cúbica con coeficientes reales son  $m_1 = -\frac{1}{2}$  y  $m_2 = 3 + i$ . ¿Cuál es la ecuación diferencial lineal homogénea correspondiente?
- 51. Encuentre la solución general de  $y''' + 6y'' + y' 34y = 0$ sabiendo que  $y_1 = e^{-4x}$  es una solución.
- 52. Para resolver  $y^{(4)} + y = 0$  debemos encontrar las raíces de  $m^4 + 1 = 0$ . Éste es un problema trivial cuando se usa un CAS, pero puede hacerse a mano si se trabaja con números complejos. Observe que  $m^4 + 1 = (m^2 + 1)^2 - 2m^2$ . ¿En qué ayuda esto? Resuelva la ecuación diferencial.
- 53. Verifique si  $y =$ senh  $x 2 \cos\left(x + \frac{\pi}{6}\right)$  es una solución particular de  $y^{(4)} - y = 0$ . Haga coincidir esta solución particular con la solución general de la ecuación diferencial.
- 54. Considere el problema de valores en la frontera  $y'' + \lambda y$  $= 0$ ,  $y(0) = 0$ ,  $y(\pi/2) = 0$ . Analice: *¿es posible determi*nar los valores de  $\lambda$  de manera que el problema posea *a*) soluciones triviales?, *b*) ¿soluciones no triviales?
- 55. En cálculo, en el estudio de las técnicas de integración podían evaluarse ciertas integrales indefinidas, de la forma  $\int e^{ax} f(x) dx$ , al aplicar la integración por partes dos veces, recuperar la integral original del lado derecho, resolver para la integral original, y obtener un múltiplo constante  $k \int e^{ax} f(x) dx$  del lado izquierdo.

Entonces, el valor de la integral se encuentra al dividir entre *k*. Analice: ¿para qué clase de funciones *f* trabaja el procedimiento descrito? Su solución debe llevar a una ecuación diferencial. Examine cuidadosamente esta ecuación y resuelva para *f*.

## Modelo matemático

- 56. Cadena deslizante Vuelva a leer el análisis de la cadena deslizante presentado en la sección 1.3 e ilustrado en la figura 1.24 de la página 27.
	- *a*) Use la forma de la solución dada en la expresión (11) de esta sección para encontrar la solución general de la ecuación (16) presentada en la sección 1.3,

$$
\frac{d^2x}{dt^2} - \frac{64}{L}x = 0.
$$

- *b*) Encuentre una solución particular que satisfaga las condiciones iniciales expresadas en el análisis de las páginas 26 y 27.
- *c*) Suponga que la longitud total de la cadena es *L* 20 pies, y  $x_0 = 1$ . Encuentre a qué velocidad la cadena deslizante abandona la polea que la detiene.

## Tareas para el laboratorio de cómputo

En los problemas 57 a 60 use una computadora, ya sea como ayuda para resolver la ecuación auxiliar o como un medio de obtener directamente la solución general de la ecuación diferencial dada. Si usa un CAS para obtener la solución general, simplifique el resultado y, si fuera necesario, escriba la solución en términos de funciones reales.

57. 
$$
y''' - 6y'' + 2y' + y = 0
$$
  
\n58. 
$$
6.11y''' + 8.59y'' + 7.93y' + 0.778y = 0
$$
  
\n59. 
$$
3.15y^{(4)} - 5.34y'' + 6.33y' - 2.03y = 0
$$
  
\n60. 
$$
y^{(4)} + 2y'' - y' + 2y = 0
$$

En los problemas 61 y 62, use un CAS para resolver la ecuación auxiliar. Forme la solución general de la ecuación diferencial. Después use un CAS para resolver el sistema de ecuaciones para los coeficientes  $c_i$ ,  $i = 1, 2, 3, 4$  que resultan cuando las condiciones iniciales se aplican a la solución general.

61. 
$$
2y^{(4)} + 3y''' - 16y'' + 15y' - 4y = 0
$$
,  
\n $y(0) = -2, y'(0) = 6, y''(0) = 3, y'''(0) = \frac{1}{2}$   
\n62.  $y^{(4)} - 3y''' + 3y'' - y' = 0$ ,  
\n $y(0) = y'(0) = 0, y''(0) = y'''(0) = 1$ 

# **3.4 Coeficientes indeterminados**

**E** Introducción Para resolver una ecuación diferencial lineal no homogénea

$$
a_n y^{(n)} + a_{n-1} y^{(n-1)} + \dots + a_1 y' + a_0 y = g(x)
$$
 (1)

debemos hacer dos cosas: *i*) encontrar la función complementaria *yc*; *ii*) encontrar *cualquier* solución particular *y<sub>n</sub>* de la ecuación no homogénea. Después, como se analizó en la sección 3.1, la solución general de (1) en un intervalo *I* es  $y = y_c + y_p$ .

La función complementaria *yc* es la solución general de la ED homogénea asociada de (1), es decir,

$$
a_n y^{(n)} + a_{n-1} y^{(n-1)} + \cdots + a_1 y' + a_0 y = 0.
$$

En la sección previa vimos cómo resolver esta clase de ecuaciones cuando los coeficientes eran constantes. Por lo tanto, nuestro objetivo en esta sección es examinar un método para obtener soluciones particulares.

■ **Método de coeficientes indeterminados** La primera de las dos formas que debemos considerar para obtener una solución particular *yp* tiene el nombre de **método de coeficientes indeterminados**. En este método, la idea básica es una conjetura (en realidad un supuesto razonable) acerca de la forma de *yp*; esta conjetura es motivada por los tipos de funciones que componen la función de entrada *g*(*x*). El método general está limitado a ecuaciones diferenciales lineales no homogéneas como (1), donde

- los coeficientes  $a_i$ ,  $i = 0, 1, \ldots, n$  son constantes, y
- donde  $g(x)$  es una constante, una función polinomial, una función exponencial  $e^{\alpha x}$ , las funciones coseno o seno sen  $\beta x$  o cos  $\beta x$ , o sumas y productos finitos de estas funciones.

En términos estrictos,  $g(x) = k$  (una constante) es una función polinomial. Dado que una función constante probablemente no sea la primera cosa que nos viene a la mente cuando pensamos en funciones polinomiales, con el fin de enfatizar, continuaremos usando la redundancia "funciones constantes, funciones polinomiales, …".

**126** CAPÍTULO 3 Ecuaciones diferenciales de orden superior

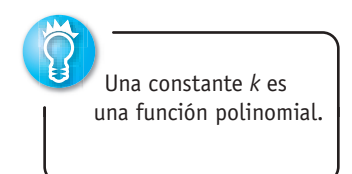

Las siguientes funciones son algunos ejemplos de los tipos de entradas  $g(x)$  apropiados para este análisis:

$$
g(x) = 10
$$
,  $g(x) = x^2 - 5x$ ,  $g(x) = 15x - 6 + 8e^{-x}$   
 $g(x) = \text{sen } 3x - 5x \cos 2x$ ,  $g(x) = xe^x \text{ sen } x + (3x^2 - 1)e^{-4x}$ .

Es decir,  $g(x)$  es una combinación lineal de funciones del tipo

 $P(x) = a_n x^n + a_{n-1} x^{n-1} + \dots + a_1 x + a_0$ ,  $P(x)e^{\alpha x}$ ,  $P(x)e^{\alpha x} \operatorname{sen} \beta x$  y  $P(x)e^{\alpha x} \cos \beta x$ 

donde *n* es un entero no negativo y  $\alpha$  y  $\beta$  son números reales. El método de coeficientes indeterminados no es aplicable a ecuaciones de la forma (1) cuando

$$
g(x) = \ln x
$$
,  $g(x) = \frac{1}{x}$ ,  $g(x) = \tan x$ ,  $g(x) = \text{sen}^{-1}x$ ,

y así sucesivamente. Las ecuaciones diferenciales donde la entrada *g*(*x*) es una función de este último tipo se considerarán en la sección 3.5.

El conjunto de funciones constituido por constantes, polinomios, exponenciales  $e^{\alpha x}$ , senos y cosenos tiene la extraordinaria propiedad de que las derivadas de sus sumas y productos son de nuevo sumas y productos de constantes, polinomios, exponenciales  $e^{\alpha x}$ , senos y cosenos. Dado que la combinación lineal de las derivadas  $a_n y_p^{(n)} + a_{n-1} y_p^{(n-1)}$  $+ \cdots + a_1 y'_p + a_0 y_p$  debe ser idéntica a *g*(*x*), parece razonable asumir que  $y_p$  *tiene la misma forma que g*(*x*).

Los siguientes dos ejemplos ilustran el método básico.

**Ejemplo 1** Solution general mediante coefficients indeterminados  
Resolver 
$$
y'' + 4y' - 2y = 2x^2 - 3x + 6
$$
. (2)

**Solución Paso 1.** Primero resolvemos la ecuación homogénea asociada *y +* 4*y*  $-2y = 0$ . De la fórmula cuadrática encontramos que las raíces de la ecuación auxiliar  $m^2 + 4m - 2 = 0$  son  $m_1 = -2 - \sqrt{6}$  y  $m_2 = -2 + \sqrt{6}$ . Por lo tanto, la función complementaria es

$$
y_c = c_1 e^{-(2+\sqrt{6})x} + c_2 e^{(-2+\sqrt{6})x}.
$$

**Paso 2.** Ahora, como la función *g*(*x*) es un polinomio cuadrático, asumamos una solución particular que también esté en la forma de un polinomio cuadrático:

$$
y_p = Ax^2 + Bx + C.
$$

Buscamos determinar coeficientes *específicos A*, *B* y *C* para los cuales *yp* sea una solución de (2). Al sustituir  $y_p$  y las derivadas  $y'_p = 2Ax + B$  y  $y''_p = 2A$  en la ecuación diferencial (2) obtenemos

$$
y_p'' + 4y_p' - 2y_p = 2A + 8Ax + 4B - 2Ax^2 - 2Bx - 2C
$$
  
= 2x<sup>2</sup> - 3x + 6.

Como se supone que la última ecuación es una identidad, los coeficientes de potencias iguales de *x* deben ser iguales:

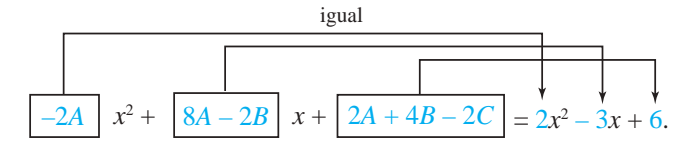

Es decir,

$$
-2A = 2
$$
,  $8A - 2B = -3$ ,  $2A + 4B - 2C = 6$ .

Si resolvemos este sistema de ecuaciones obtenemos los valores  $A = -1, B = -\frac{5}{2}$  y  $C = -9$ . Por lo tanto, una solución particular es

$$
y_p = -x^2 - \frac{5}{2}x - 9.
$$

**Paso 3.** La solución general de la ecuación dada es

$$
y = y_c + y_p = c_1 e^{-(2+\sqrt{6})x} + c_2 e^{(-2+\sqrt{6})x} - x^2 - \frac{5}{2}x - 9.
$$

**Ejemplo 2** Solución particular mediante coeficientes indeterminados Encontrar una solución particular de  $y'' - y' + y = 2$  sen 3*x*.

**Solución** Un primer supuesto natural para encontrar una solución particular sería *A* sen 3*x*. Pero como las sucesivas diferenciaciones de sen 3*x* producen sen 3*x junto con* cos 3*x*, en lugar de ello nos vemos impulsados a asumir una solución particular que incluya ambos términos:

$$
y_p = A \cos 3x + B \text{ sen } 3x.
$$

Al diferenciar *yp* y sustituir los resultados en la ecuación diferencial se tiene, después de reagrupar,

$$
y_p'' - y_p' + y_p = (-8A - 3B)\cos 3x + (3A - 8B)\sin 3x = 2\sin 3x
$$

o

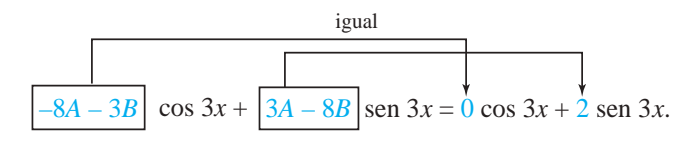

Del resultante sistema de ecuaciones,

$$
-8A - 3B = 0, \quad 3A - 8B = 2,
$$

obtenemos  $A = \frac{6}{73}$  y  $B = -\frac{16}{73}$ . Una solución particular de la ecuación es

$$
y_p = \frac{6}{73}\cos 3x - \frac{16}{73}\sin 3x.
$$

Como ya mencionamos, la forma que asumimos para la solución particular *y<sub>p</sub>* es una suposición razonable; no es falsa. Esta suposición debe considerar no sólo el tipo de funciones constitutivas de *g*(*x*) sino también, como veremos en el ejemplo 4, las funciones que componen la función complementaria *yc*.

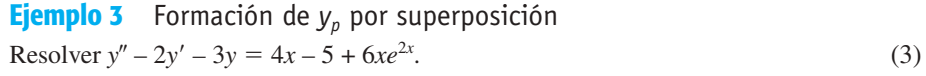

**Solución Paso 1.** Primero, la solución de la ecuación homogénea asociada  $y'' - 2y' - 3y$ = 0 se encuentra que es  $y_c = c_1 e^{-x} + c_2 e^{3x}$ .

**Paso 2.** Después, la presencia de  $4x - 5$  en  $g(x)$  sugiere que la solución particular incluye un polinomio lineal. Además, dado que la derivada del producto  $xe^{2x}$  genera  $2xe^{2x}$  y  $e^{2x}$ , también asumimos que la solución particular incluye tanto  $xe^{2x}$  como  $e^{2x}$ . En otras palabras, *g* es la suma de dos tipos básicos de funciones:

$$
g(x) = g_1(x) + g_2(x) = polinomial + exponentiales.
$$

Asimismo, el principio de superposición para ecuaciones no homogéneas (teorema 3.7) sugiere que buscamos una solución particular

$$
y_p = y_{p_1} + y_{p_2},
$$
 donde  $y_{p_1} = Ax + By y_{p_2} = Cxe^{2x} + Ee^{2x}$ . Al sustituir

$$
y_p = Ax + B + Cxe^{2x} + Ee^{2x}
$$

**128** CAPÍTULO 3 Ecuaciones diferenciales de orden superior

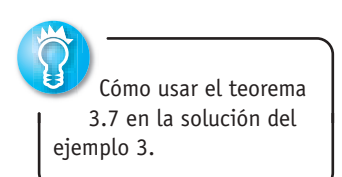

en la ecuación (3) dada y reagrupar términos parecidos se tiene

$$
y_p'' - 2y_p' - 3y_p = -3Ax - 2A - 3B - 3Cx e^{2x} + (2C - 3E)e^{2x} = 4x - 5 + 6xe^{2x}.
$$
 (4)

A partir de esta identidad obtenemos las cuatro ecuaciones

$$
-3A = 4, \quad -2A - 3B = -5, \quad -3C = 6, \quad 2C - 3E = 0.
$$

La última ecuación incluida en este sistema resulta de la interpretación de que el coeficiente de  $e^{2x}$  en el miembro izquierdo de (4) es cero. Al resolver, encontramos  $A = -\frac{4}{3}$ ,  $B = \frac{23}{9}$ ,  $C = -2$  y  $E = -\frac{4}{3}$ . En consecuencia,

$$
y_p = -\frac{4}{3}x + \frac{23}{9} - 2xe^{2x} - \frac{4}{3}e^{2x}.
$$

**Paso 3.** La solución general de la ecuación es

$$
y = c_1 e^{-x} + c_2 e^{3x} - \frac{4}{3} x + \frac{23}{9} - \left(2x + \frac{4}{3}\right) e^{2x}.
$$

Con base en el principio de superposición (teorema 3.7), también podemos abordar el ejemplo 3 desde el punto de vista de resolver dos problemas más simples. Usted deberá verificar que sustituir

$$
y_{p_1} = Ax + B \qquad \text{en} \qquad y'' - 2y' - 3y = 4x - 5
$$
  

$$
y_{p_2} = Cxe^{2x} + Ee^{2x} \qquad \text{en} \qquad y'' - 2y' - 3y = 6xe^{2x}
$$

produce, a su vez,  $y_{p_1} = -\frac{4}{3}x + \frac{23}{9}y y_{p_2} = -(2x + \frac{4}{3})e^{2x}$ . Una solución particular de (3) es entonces  $y_p = y_{p_1} + y_{p_2}$ .

El siguiente ejemplo muestra que algunas veces el supuesto "evidente" para la forma de *yp* no es el correcto.

#### **Ejemplo 4** Una falla en el método

Encontrar una solución particular de  $y'' - 5y' + 4y = 8e^x$ .

Solución La diferenciación de  $e^x$  no produce nuevas funciones. De este modo, si procedemos como lo hicimos en los ejemplos anteriores, podemos suponer de manera razonable una solución particular de la forma  $y_p = Ae^x$ . Pero sustituir esta expresión en la ecuación diferencial produce la expresión contradictoria  $0 = 8e^x$ , y por lo tanto resulta evidente que formulamos los supuestos equivocados para *yp*.

Aquí la dificultad salta a la vista cuando examinamos la función complementaria  $y_c = c_1 e^x + c_2 e^{4x}$ . Observe que nuestro supuesto  $Ae^x$  ya está presente en  $y_c$ . Esto significa que  $e^x$  es una solución de la ecuación diferencial homogénea asociada, y cuando en la ecuación diferencial se sustituye un múltiplo constante  $Ae^x$  necesariamente produce cero.

Entonces, ¿cuál sería la forma de *y<sub>p</sub>*? Inspirados en el caso II de la sección 3.3, veamos si podemos encontrar una solución particular de la forma

$$
y_p = A x e^x.
$$

Al sustituir  $y'_p = Axe^x + Ae^x$  y  $y''_p = Axe^x + 2Ae^x$  en la ecuación diferencial y simplificar se tiene

$$
y''_p - 5y'_p + 4y_p = -3Ae^x = 8e^x.
$$

A partir de esta última igualdad vemos que el valor de *A* está determinado ahora por *A*  $-\frac{8}{3}$ . En consecuencia, una solución particular de la ecuación dada es  $y_p = -\frac{8}{3}xe^{x}$ . ❏

La diferencia entre los procedimientos usados en los ejemplos 1 a 3 y en el ejemplo 4 sugiere que consideremos dos casos. El primer caso refleja la situación de los ejemplos 1 a 3.

*Caso I***:** En la solución particular asumida, ninguna función es una solución de la ecuación diferencial homogénea asociada.

En la tabla 3.1 ilustramos algunos ejemplos específicos de  $g(x)$  en (1) junto con la forma correspondiente de la solución particular. Por supuesto, estamos dando por hecho que en la solución particular asumida *yp* ninguna función es duplicada por una función en la función complementaria *y<sub>c</sub>*.

| g(x)                       | Forma de $y_n$                                      |
|----------------------------|-----------------------------------------------------|
| 1. 1 (cualquier constante) | A                                                   |
| 2. $5x + 7$                | $Ax + B$                                            |
| 3. $3x^2-2$                | $Ax^2 + Bx + C$                                     |
| 4. $x^3 - x + 1$           | $Ax^{3} + Bx^{2} + Cx + E$                          |
| 5. sen $4x$                | A cos $4x + B$ sen $4x$                             |
| 6. $\cos 4x$               | A cos $4x + B$ sen $4x$                             |
| 7. $e^{5x}$                | $Ae^{5x}$                                           |
| 8. $(9x-2)e^{5x}$          | $(Ax+B)e^{5x}$                                      |
| 9. $x^2e^{5x}$             | $(Ax^{2} + Bx + C)e^{5x}$                           |
| 10. $e^{3x}$ sen 4x        | $Ae^{3x}$ cos $4x + Be^{3x}$ sen $4x$               |
| 11. $5x^2$ sen 4x          | $(Ax^2 + Bx + C) \cos 4x + (Ex^2 + Fx + G) \sin 4x$ |
| 12. $xe^{3x} \cos 4x$      | $(Ax + B)e^{3x} \cos 4x + (Cx + E)e^{3x} \sin 4x$   |

**Tabla 3.1** Soluciones particulares de prueba

**Ejemplo 5** Formas de soluciones particulares: caso I Determinar la forma de una solución particular de

a) 
$$
y'' - 8y' + 25y = 5x^3e^{-x} - 7e^{-x}
$$
   
b)  $y'' + 4y = x \cos x$ .

**Solución** *a*) Podemos escribir  $g(x) = (5x^3 - 7)e^{-x}$ . Si usamos la entrada 9 de la tabla 3.1 como un modelo, asumimos una solución particular de la forma

$$
y_p = (Ax^3 + Bx^2 + Cx + E)e^{-x}.
$$

Observe que no existe duplicidad entre los términos incluidos en *y<sub>p</sub>* y los términos de la función complementaria  $y_c = e^{4x}(c_1 \cos 3x + c_2 \sin 3x)$ .

*b*) La función  $g(x) = x \cos x$  es similar a la entrada 11 de la tabla 3.1, salvo, por supuesto, que utilizamos un polinomio lineal en lugar de uno cuadrático y cos *x* y sen *x* en lugar de cos 4*x* y sen 4*x* en la forma de *yp*:

$$
y_p = (Ax + B)\cos x + (Cx + E)\sin x.
$$

Observe que otra vez no hay duplicidad de términos entre  $y_p$  y  $y_c = c_1 \cos 2x + c_2 \sin 2x$ . ❏

Si *g*(*x*) consiste en una suma de, digamos, *m* términos del tipo presentado en la tabla, entonces (como en el ejemplo 3) el supuesto de una solución particular *yp* consta de la suma de las formas experimentales  $y_{p_1}, y_{p_2}, \ldots, y_{p_m}$  correspondiente a estos términos:

$$
y_p = y_{p_1} + y_{p_2} + \cdots + y_{p_m}.
$$

La expresión anterior se puede escribir de otra forma.

**Regla de la forma para el caso I:** *La forma de y<sub>p</sub> es una combinación lineal de todas las funciones independientes que se generan por diferenciaciones repetidas de g*(*x*).

**Ejemplo 6** Formación de *y*<sub>p</sub> por superposición: caso I

Determinar la forma de una solución particular de

$$
y'' - 9y' + 14y = 3x^2 - 5 \text{ sen } 2x + 7xe^{6x}.
$$

#### **Solución**

En lo relativo a  $3x^2$  asumimos<br>En lo relativo a  $-5$  sen  $2x$  asumimos asumimos  $y_{p_1} = Ax^2 + Bx + C.$ En lo relativo a –5 sen 2*x* asumimos  $y_{p_2} = E \cos 2x + F \sin 2x$ . En lo relativo a  $7xe^{6x}$  asumimos asumimos  $y_{p_3} = (Gx + H)e^{6x}$ .

El supuesto para la solución particular es entonces

$$
y_p = y_{p_1} + y_{p_2} + y_{p_3} = Ax^2 + Bx + C + E \cos 2x + F \sin 2x + (Gx + H)e^{6x}.
$$

En este supuesto, ningún término duplica un término de  $y_c = c_1 e^{2x} + c_2 e^{7x}$ 

*Caso II***:** Una función presente en la solución particular asumida también es una solución de la ecuación diferencial homogénea asociada.

. ❏

El siguiente ejemplo es similar al ejemplo 4.

**Ejemplo 7** Solución particular: caso II Encontrar una solución particular de  $y'' - 2y' + y = e^x$ .

**Solución** La función complementaria es  $y_c = c_1 e^x + c_2 x e^x$ . Como en el ejemplo 4, el supuesto  $y_p = Ae^x$  fallará dado que a partir de  $y_c$  resulta evidente que  $e^x$  es una solución de la ecuación homogénea asociada  $y'' - 2y' + y = 0$ . Además, no podremos encontrar una solución particular de la forma  $y_p = Axe^x$  pues el término  $xe^x$  también está duplicado en *yc*. Después intentamos con

$$
y_p = Ax^2 e^x.
$$

Al sustituir en las ecuaciones diferenciales dadas se tiene  $2Ae^x = e^x$  y así  $A = \frac{1}{2}$ . Por esto, una solución particular es  $y_p = \frac{1}{2}x^2e^x$ . a matematic control of the Co

Suponga de nuevo que *g*(*x*) consta de *m* términos del tipo dado en la tabla 3.1, y asuma también que el supuesto acostumbrado para una solución particular es

$$
y_p = y_{p_1} + y_{p_2} + \cdots + y_{p_m},
$$

donde  $y_{p_i}$ ,  $i = 1, 2, ..., m$  son las formas de solución particular de prueba que corresponden a esos términos. Bajo las circunstancias descritas en el caso II, podemos redactar la siguiente regla general.

**Regla de multiplicación para el caso II:** *Si cualquier*  $y_{pi}$  contiene términos que duplican términos en y<sub>c</sub>, entonces dicha y<sub>pi</sub> debe multiplicarse por x<sup>n</sup>, donde n es el *entero positivo más pequeño posible que elimina tal duplicidad.*

#### **Ejemplo 8** Un problema de valor inicial

Resolver el problema de valor inicial  $y'' + y = 4x + 10$  sen *x*,  $y(\pi) = 0$ ,  $y'(\pi) = 2$ .

**Solución** La solución de la ecuación homogénea asociada  $y'' + y = 0$  es  $y_c = c_1$  $\cos x + c_2 \sin x$ . Dado que  $g(x) = 4x + 10 \sin x$  es la suma de un polinomio lineal y una función seno, nuestro supuesto normal para *y<sub>p</sub>*, a partir de los valores 2 y 5 de la tabla 3.1, sería la suma de  $y_{p_1} = Ax + By y_{p_2} = C \cos x + E \sin x$ :

$$
y_p = Ax + B + C \cos x + E \operatorname{sen} x. \tag{5}
$$

Pero existe una evidente duplicidad de los términos cos *x* y sen *x* en esta forma supuesta y dos términos en la función complementaria. Esta duplicidad puede eliminarse al multiplicar simplemente  $y_{p_2}$  por *x*. En lugar de (5), ahora usamos

$$
y_p = Ax + B + Cx \cos x + Ex \sin x.
$$

Si diferenciamos esta expresión y sustituimos los resultados en la ecuación diferencial se tiene

$$
y_p'' + y_p = Ax + B - 2C \operatorname{sen} x + 2E \operatorname{cos} x = 4x + 10 \operatorname{sen} x,\tag{6}
$$

y, por lo tanto,  $A = 4$ ,  $B = 0$ ,  $-2C = 10$ ,  $2E = 0$ . Las soluciones del sistema son inmediatas:  $A = 4$ ,  $B = 0$ ,  $C = -5$  y  $E = 0$ . En consecuencia, a partir de (6) obtenemos  $y_p = 4x - 5x$ cos *x.* La solución general de la ecuación dada es

$$
y = y_c + y_p = c_1 \cos x + c_2 \sin x + 4x - 5x \cos x.
$$

Ahora aplicamos a la solución general de la ecuación las condiciones iniciales establecidas. Primero,  $y(\pi) = c_1 \cos \pi + c_2 \sin \pi + 4\pi - 5\pi \cos \pi = 0$  produce  $c_1 = 9\pi$  dado que  $\cos \pi = -1$  y sen  $\pi = 0$ . Luego, de la derivada

$$
y' = -9\pi \operatorname{sen} x + c_2 \cos x + 4 + 5x \operatorname{sen} x - 5 \cos x
$$
  

$$
y'(\pi) = -9\pi \operatorname{sen} \pi + c_2 \cos \pi + 4 + 5\pi \operatorname{sen} \pi - 5 \cos \pi = 2
$$

encontramos que  $c_2 = 7$ . La solución al problema de valor inicial es entonces

$$
y = 9\pi \cos x + 7 \sin x + 4x - 5x \cos x.
$$

**Ejemplo 9** Uso de la regla de multiplicación

Resolver  $y'' - 6y' + 9y = 6x^2 + 2 - 12e^{3x}$ .

**Solución** La función complementaria es  $y_c = c_1 e^{3x} + c_2 x e^{3x}$ . Y por lo tanto, con base en los valores 3 y 7 de la tabla 3.1, el supuesto acostumbrado para encontrar una solución particular sería

$$
y_p = \underbrace{Ax^2 + Bx + C}_{y_{p_1}} + \underbrace{Ee^{3x}}_{y_{p_2}}
$$

La inspección de estas funciones muestra que el término de  $y_{p_2}$  está duplicado en  $y_c$ . Si multiplicamos  $y_{p_2}$  por *x*, observamos que el término  $xe^{3x}$  sigue siendo parte de  $y_c$ . Pero al multiplicar  $y_{p_2}$  por  $x^2$  eliminamos todas las duplicidades. Por lo tanto, la forma operativa de una solución particular es

$$
y_p = Ax^2 + Bx + C + Ex^2e^{3x}.
$$

Diferenciamos esta última forma, sustituimos en la ecuación diferencial y agrupamos términos semejantes para obtener

$$
y_p'' - 6y_p' + 9y_p = 9Ax^2 + (-12A + 9B)x + 2A - 6B + 9C + 2Ee^{3x} = 6x^2 + 2 - 12e^{3x}.
$$

De esta identidad se deduce que  $A = \frac{2}{3}$ ,  $B = \frac{8}{9}$ ,  $C = \frac{2}{3}$  y  $E = -6$ . Por lo tanto, la solución general  $y = y_c + y_p$  es

$$
y = c_1 e^{3x} + c_2 x e^{3x} + \frac{2}{3} x^2 + \frac{8}{9} x + \frac{2}{3} - 6 x^2 e^{3x}.
$$

## **Ejemplo 10** Ecuación diferencial de tercer orden: caso I

Resolver  $y''' + y'' = e^x \cos x$ .

**Solución** A partir de la ecuación característica  $m^3 + m^2 = 0$  encontramos  $m_1 = m_2 = 0$  y  $m_3 = -1$ . Por lo tanto, la función complementaria de la ecuación es  $y_c = c_1 + c_2x + c_3e^{-x}$ . Con  $g(x) = e^x \cos x$ , vemos en la entrada 10 de la tabla 3.1 que debemos asumir

$$
y_p = Ae^x \cos x + Be^x \sin x.
$$

Como no hay funciones en *y<sub>n</sub>* que dupliquen funciones en la solución complementaria, procedemos de la forma acostumbrada. De

$$
y_p''' + y_p'' = (-2A + 4B)e^x \cos x + (-4A - 2B)e^x \sin x = e^x \cos x
$$

obtenemos  $-2A + 4B = 1, -4A - 2B = 0$ . Este sistema da  $A = \frac{1}{10}$  y  $B = \frac{1}{5}$ , de manera que una solución particular es  $y_p = -\frac{1}{10}e^x \cos x + \frac{1}{5}e^x \sin x$ . La solución general de la ecuación es

$$
y = y_c + y_p = c_1 + c_2 x + c_3 e^{-x} - \frac{1}{10} e^x \cos x + \frac{1}{5} e^x \sin x.
$$

**Ejemplo 11** Ecuación diferencial de cuarto orden: caso II

Determinar la forma de una solución particular para  $y^{(4)} + y''' = 1 - x^2 e^{-x}$ .

**Solución** Al comparar  $y_c = c_1 + c_2x + c_3x^2 + c_4e^{-x}$  con nuestro supuesto normal para una solución particular

$$
y_p = A + Bx^2e^{-x} + Cxe^{-x} + Ee^{-x},
$$
  

$$
y_{p_1}
$$

vemos que las duplicidades entre  $y_c$  y  $y_p$  se eliminan cuando  $y_{p_1}$  se multiplica por  $x^3$  y *yp*2 se multiplica por *x*. Por lo tanto, el supuesto correcto para una solución particular es

$$
y_p = Ax^3 + Bx^3e^{-x} + Cx^2e^{-x} + Exe^{-x}.
$$

## **Comentarios**

*i*) En los problemas 27 a 36 de los ejercicios 3.4 se le pide resolver problemas de valor inicial y en los problemas 37 a 40 problemas de valor en la frontera. Tal como se indica en el ejemplo 8, asegúrese de aplicar las condiciones iniciales o las condiciones de frontera a la solución general  $y = y_c + y_p$ . Los estudiantes cometen muchas veces el error de aplicar estas condiciones sólo a la función complementaria *yc* dado que es la parte de la solución que contiene las constantes.

*ii*) Con base en la regla de la forma para el caso I de la página 130 de esta sección, usted puede ver por qué el método de coeficientes indeterminados no es adecuado para las ecuaciones diferenciales lineales no homogéneas cuando la función de entrada *g*(*x*) es un poco diferente de los cuatro tipos básicos presentados en color en la página 127. Si  $P(x)$  es un polinomio, la continua diferenciación de  $P(x)e^{\alpha x}$ sen *x* generará un conjunto independiente que contiene sólo un número *finito* de funciones todas del mismo tipo, es decir, polinomios multiplicados por  $e^{\alpha x}$  sen  $\beta x$  $\alpha$  *e*<sup> $\alpha$ *x*</sup> cos  $\beta$ *x*. Por otro lado, las diferenciaciones repetidas de funciones de entrada como  $g(x) = \ln x$  o  $g(x) = \tan^{-1}x$  generan un conjunto independiente que contiene un número *infinito* de funciones:

*derivadas de* ln *x*: 
$$
\frac{1}{x}, \frac{-1}{x^2}, \frac{2}{x^3}, \dots
$$
,  
*derivadas de* tan<sup>-1</sup>*x*:  $\frac{1}{1 + x^2}, \frac{-2x}{(1 + x^2)^2}, \frac{-2 + 6x^2}{(1 + x^2)^3}, \dots$ 

En los problemas 1 a 26, resuelva la ecuación diferencial dada mediante coeficientes indeterminados.

1. 
$$
y'' + 3y' + 2y = 6
$$
  
\n2.  $4y'' + 9y = 15$   
\n3.  $y'' - 10y' + 25y = 30x + 3$   
\n4.  $y'' + y' - 6y = 2x$   
\n5.  $\frac{1}{4}y'' + y' + y = x^2 - 2x$   
\n6.  $y'' - 8y' + 20y = 100x^2 - 26xe^x$   
\n7.  $y'' + 3y = -48x^2e^{3x}$   
\n8.  $4y'' - 4y' - 3y = \cos 2x$   
\n9.  $y'' - y' = -3$   
\n10.  $y'' + 2y' = 2x + 5 - e^{-2x}$   
\n11.  $y'' - y' + \frac{1}{4}y = 3 + e^{x/2}$   
\n12.  $y'' - 16y = 2e^{4x}$   
\n13.  $y'' + 4y = 3 \text{ sen } 2x$   
\n14.  $y'' - 4y = (x^2 - 3) \text{ sen } 2x$   
\n15.  $y'' + y = 2x \text{ sen } x$   
\n16.  $y'' - 5y' = 2x^3 - 4x^2 - x + 6$   
\n17.  $y'' - 2y' + 5y = e^x \cos 2x$   
\n18.  $y'' - 2y' + 2y = e^{2x}(\cos x - 3 \text{ sen } x)$   
\n19.  $y'' + 2y' - 24y = 16 - (x + 2)e^{4x}$   
\n21.  $y''' - 6y'' = 3 - \cos x$   
\n22.  $y''' - 2y'' - 4y' + 8y = 6xe^{2x}$   
\n23.  $y''' - 3y'' + 3y' - y = x - 4e^x$   
\n24.  $y''' - y'' - 4y' + 4y = 5 - e^x + e^{2x}$   
\n25.  $y^{(4)} + 2y'' + y = (x - 1)^2$   
\n26.  $y^{(4)} - y'' = 4x + 2xe^{-x}$ 

En los ejercicios 27 a 36, resuelva el problema de valor inicial dado.

27. 
$$
y'' + 4y = -2
$$
,  $y\left(\frac{\pi}{8}\right) = \frac{1}{2}$ ,  $y'\left(\frac{\pi}{8}\right) = 2$   
\n28.  $2y'' + 3y' - 2y = 14x^2 - 4x - 11$ ,  
\n $y(0) = 0$ ,  $y'(0) = 0$   
\n29.  $5y'' + y' = -6x$ ,  $y(0) = 0$ ,  $y'(0) = -10$   
\n30.  $y'' + 4y' + 4y = (3 + x)e^{-2x}$ ,  $y(0) = 2$ ,  $y'(0) = 5$   
\n31.  $y'' + 4y' + 5y = 35e^{-4x}$ ,  $y(0) = -3$ ,  $y'(0) = 1$   
\n32.  $y'' - y = \cosh x$ ,  $y(0) = 2$ ,  $y'(0) = 12$   
\n33.  $\frac{d^2x}{dt^2} + \omega^2x = F_0 \operatorname{sen} \omega t$ ,  $x(0) = 0$ ,  $x'(0) = 0$   
\n34.  $\frac{d^2x}{dt^2} + \omega^2x = F_0 \cos \gamma t$ ,  $x(0) = 0$ ,  $x'(0) = 0$ 

35. 
$$
y''' - 2y'' + y' = 2 - 24e^x + 40e^{5x}
$$
,  $y(0) = \frac{1}{2}$ ,  $y'(0) = \frac{5}{2}$ ,  
\n $y''(0) = -\frac{9}{2}$   
\n36.  $y''' + 8y = 2x - 5 + 8e^{-2x}$ ,  $y(0) = -5$ ,  $y'(0) = 3$ ,  
\n $y''(0) = -4$ 

En los ejercicios 37 a 40, resuelva el problema de valores en la frontera dado.

37.  $y'' + y = x^2 + 1$ ,  $y(0) = 5$ ,  $y(1) = 0$ 38.  $y'' - 2y' + 2y = 2x - 2$ ,  $y(0) = 0$ ,  $y(\pi) = \pi$ 39.  $y'' + 3y = 6x$ ,  $y(0) = 0$ ,  $y(1) + y'(1) = 0$ 40.  $y'' + 3y = 6x$ ,  $y(0) + y'(0) = 0$ ,  $y(1) = 0$ 

En los ejercicios 41 y 42, resuelva el problema de valor inicial dado en el que la función de entrada *g*(*x*) es discontinua. [*Sugerencia:* Resuelva cada problema en dos intervalos y después encuentre una solución de manera que *y* y *y* sean continuas en  $x = \pi/2$  (problema 41) y en  $x = \pi$  (problema 42).]

41. 
$$
y'' + 4y = g(x), y(0) = 1, y'(0) = 2
$$
, donde

$$
g(x) = \begin{cases} \text{sen } x, & 0 \le x \le \frac{\pi}{2} \\ 0, & x > \frac{\pi}{2} \end{cases}
$$
  
42.  $y'' - 2y' + 10y = g(x), y(0) = 0, y'(0) = 0, \text{ donde}$ 

$$
g(x) = \begin{cases} 20, & 0 \le x \le \pi \\ 0, & x > \pi \end{cases}
$$

## Problemas de análisis

43. Considere la ecuación diferencial  $ay'' + by' + cy = e^{kx}$ , donde *a*, *b*, *c* y *k* son constantes. La ecuación auxiliar de la ecuación homogénea asociada es

$$
am^2 + bm + c = 0.
$$

- *a*) Si *k* no es una raíz de la ecuación auxiliar, demuestre que podemos encontrar una solución particular de la forma  $y_p = Ae^{kx}$ , donde  $A = 1/(ak^2 + bk + c)$ .
- *b*) Si *k* es una raíz de la ecuación auxiliar de multiplicidad uno, demuestre que podemos encontrar una solución particular de la forma  $y_p = Axe^{kx}$ , donde  $A =$ 1/(2*ak* + *b*). Explique cómo sabemos que  $k \ne -b/(2a)$ .
- *c*) Si *k* es una raíz de la ecuación auxiliar de multiplicidad dos, demuestre que podemos encontrar una solución particular de la forma  $y = Ax^2e^{kx}$ , donde *A*  $= 1/(2a)$ .
- 44. Analice cómo se puede usar el método de esta sección para encontrar una solución particular de  $y'' + y = \text{sen } x$ cos 2*x*. Ponga en práctica su idea.
- 45. Sin resolver, determine la correspondencia entre cada curva solución de  $y'' + y = f(x)$  que se muestre en las figuras con una de las siguientes funciones:
	- *i*)  $f(x) = 1$ , *ii*)  $f(x) = e^{-x}$ , *iii*)  $f(x) = e^x$ ,  $i\nu$ )  $f(x) =$ sen 2*x*, *v*)  $f(x) = e^x \operatorname{sen} x$ ,  $vi)$   $f(x) = \text{sen } x$ .

Exponga brevemente su razonamiento.

*a*)

*b*)

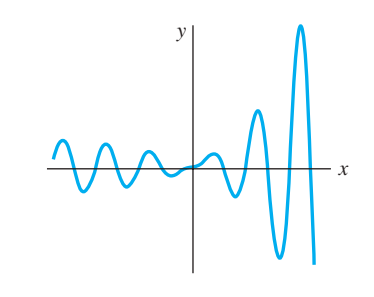

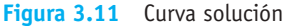

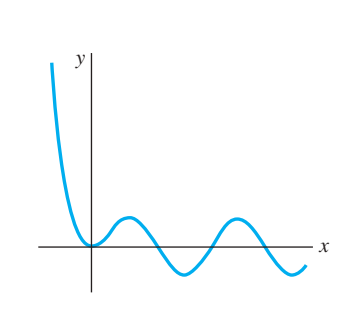

**Figura 3.12** Curva solución

*c*)

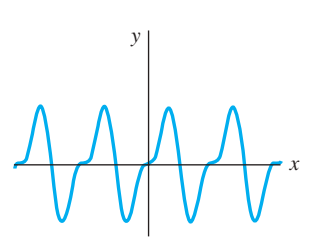

**Figura 3.13** Curva solución

*d*)

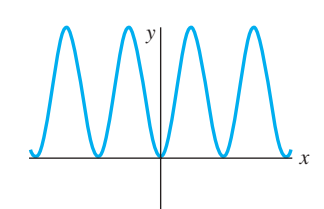

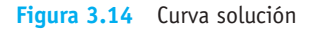

## Tareas para el laboratorio de cómputo

En los problemas 46 y 47, encuentre una solución particular de la ecuación diferencial dada. Use un CAS como ayuda para llevar a cabo las diferenciaciones, simplificaciones y el álgebra.

46. 
$$
y'' - 4y' + 8y = (2x^2 - 3x)e^{2x} \cos 2x + (10x^2 - x - 1)e^{2x} \sin 2x
$$
  
47.  $y^{(4)} + 2y'' + y = 2 \cos x - 3x \sin x$ 

## **3.5 Variación de parámetros**

■ **Introducción** El **método de variación de parámetros**, usado en la sección 2.3 para encontrar una solución particular de una ecuación diferencial lineal de primer orden, es aplicable también a ecuaciones de orden superior. La variación de parámetros tiene una ventaja clara sobre el método de la sección previa en cuanto a que *siempre* produce una solución particular de *yp* a condición de que la ecuación homogénea asociada se pueda resolver. Además, el método presentado en esta sección, a diferencia de los coeficientes indeterminados, *no* está limitado a casos donde la función de entrada es una combinación de los cuatro tipos de funciones enunciados en la página 127, ni se circunscribe a ecuaciones diferenciales con coeficientes constantes.

■ **Algunos supuestos** Para adaptar el método de variación de parámetros a una ecuación diferencial lineal de segundo orden

$$
a_2(x)y'' + a_1(x)y' + a_0(x)y = g(x),
$$
\n(1)

empezamos como lo hicimos en la sección 3.2: escribimos (1) en la forma estándar

$$
y'' + P(x)y' + Q(x)y = f(x)
$$
 (2)

al dividir entre el coeficiente  $a_2(x)$ . La ecuación (2) es el análogo de segundo orden de la ecuación lineal de primer orden  $dy/dx + P(x)y = f(x)$ . En (2), asumiremos que  $P(x)$ ,  $Q(x)$  y  $f(x)$  son continuos en algún intervalo común *I*. Como ya vimos en la sección 3.3,

no hay dificultad en obtener la función complementaria *yc* de (2) cuando los coeficientes son constantes.

**E** Método de variación de parámetros Con base en la sustitución  $y_p = u_1(x)y_1(x)$  que usamos en la sección 2.3 para encontrar una solución particular  $y_p$  de  $dy/dx + P(x)y$  $f(x)$ , para la ED lineal de segundo orden  $(2)$  buscamos una solución de la forma

$$
y_p = u_1(x)y_1(x) + u_2(x)y_2(x),
$$
\n(3)

donde *y*1 y *y*2 constituyen un conjunto fundamental de soluciones en *I* de la forma homogénea asociada a partir de (1). Al utilizar la regla del producto para derivar *yp* dos veces, obtenemos

$$
y'_p = u_1y'_1 + y_1u'_1 + u_2y'_2 + y_2u'_2
$$
  
\n
$$
y''_p = u_1y''_1 + y'_1u'_1 + y_1u''_1 + u'_1y'_1 + u_2y''_2 + y'_2u'_2 + y_2u''_2 + u'_2y'_2.
$$

Si sustituimos (3) y las derivadas anteriores en (2) y agrupamos los términos se produce

$$
y''_p + P(x)y'_p + Q(x)y_p = u_1[y''_1 + Py'_1 + Qy_1] + u_2[y''_2 + Py'_2 + Qy_2]
$$
  
+  $y_1u''_1 + u'_1y'_1 + y_2u''_2 + u'_2y'_2 + P[y_1u'_1 + y_2u'_2]$   
+  $y'_1u'_1 + y'_2u'_2$   
=  $\frac{d}{dx}[y_1u'_1] + \frac{d}{dx}[y_2u'_2] + P[y_1u'_1 + y_2u'_2] + y'_1u'_1 + y'_2u'_2$   
=  $\frac{d}{dx}[y_1u'_1 + y_2u'_2] + P[y_1u'_1 + y_2u'_2] + y'_1u'_1 + y'_2u'_2 = f(x).$  (4)

Como buscamos determinar dos funciones desconocidas  $u_1$  y  $u_2$ , la razón dicta que necesitamos dos ecuaciones. Obtenemos estas ecuaciones al formular el supuesto adicional de que las funciones  $u_1 y u_2$  satisfacen a  $y_1 u_1' + y_2 u_2' = 0$ . Este supuesto no aparece así como así: se debe a los primeros dos términos de (4) dado que, si demandamos que  $y_1u_1'$  $+ y_2 u_2' = 0$ , entonces (4) se reduce a  $y_1'u_1' + y_2'u_2' = f(x)$ . Ahora tenemos nuestras dos ecuaciones deseadas, aunque sean dos ecuaciones para determinar las derivadas  $u'_1$  y  $u'_2$ . Por la regla de Cramer, la solución del sistema

$$
y_1u'_1 + y_2u'_2 = 0
$$
  

$$
y'_1u'_1 + y'_2u'_2 = f(x)
$$

puede expresarse en términos de los determinantes:

$$
u_1' = \frac{W_1}{W} = -\frac{y_2 f(x)}{W} \qquad \mathbf{y} \qquad u_2' = \frac{W_2}{W} = \frac{y_1 f(x)}{W} \tag{5}
$$

donde *W*

$$
W = \begin{vmatrix} y_1 & y_2 \\ y'_1 & y'_2 \end{vmatrix}, \quad W_1 = \begin{vmatrix} 0 & y_2 \\ f(x) & y'_2 \end{vmatrix}, \quad W_2 = \begin{vmatrix} y_1 & 0 \\ y'_1 & f(x) \end{vmatrix}.
$$
 (6)

Las funciones  $u_1$  y  $u_2$  se encuentran integrando los resultados en (5). El determinante *W* se reconoce como el wronskiano de  $y_1$  y  $y_2$ . Por independencia lineal de  $y_1$  y  $y_2$  en *I*, sabemos que  $W(y_1(x), y_2(x)) \neq 0$  para toda *x* en el intervalo.

■ **Resumen del método** Por lo general, no es buena idea memorizar las fórmulas sino entender el procedimiento. No obstante, el procedimiento anterior es demasiado largo y complicado de usar cada vez que deseamos resolver una ecuación diferencial. En este caso, resulta más eficiente aplicar simplemente las fórmulas de (5). Por lo tanto, para resolver  $a_2y'' + a_1y' + a_0y = g(x)$ , primero encontramos la función complementaria  $y_c = c_1y_1 + c_2y_2$  y después calculamos el wronskiano  $W(y_1(x), y_2(x))$ . Cuando dividimos entre  $a_2$ , ponemos la ecuación en la forma estándar  $y'' + Py' + Qy = f(x)$  para determinar *f*(*x*). Encontramos *u*<sub>1</sub> y *u*<sub>2</sub> mediante la integración de *u*<sub>1</sub> = *W*<sub>1</sub>/*W* y *u*<sub>2</sub> = *W*<sub>2</sub>/*W*, donde *W*<sub>1</sub> y  $W_2$  están definidos como en (6). Una solución particular es  $y_p = u_1y_1 + u_2y_2$ . La solución general de la ecuación es entonces  $y = y_c + y_p$ .

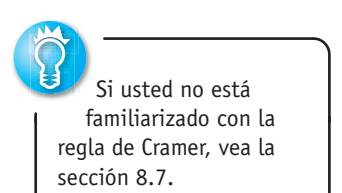

**Ejemplo 1** Solución general por variación de parámetros Resolver  $y'' - 4y' + 4y = (x + 1)e^{2x}$ .

**Solución** De la ecuación auxiliar  $m^2 - 4m + 4 = (m - 2)^2 = 0$  tenemos  $y_c = c_1 e^{2x} +$  $c_2xe^{2x}$ . Con las igualdades  $y_1 = e^{2x}$  y  $y_2 = xe^{2x}$ , calculamos el wronskiano:

$$
W(e^{2x}, xe^{2x}) = \begin{vmatrix} e^{2x} & xe^{2x} \\ 2e^{2x} & 2xe^{2x} + e^{2x} \end{vmatrix} = e^{4x}.
$$

Dado que la ecuación diferencial dada ya está en la forma (2) (es decir, el coeficiente de *y''* es 1), identificamos  $f(x) = (x + 1)e^{2x}$ . De (6) obtenemos

$$
W_1 = \begin{vmatrix} 0 & xe^{2x} \\ (x+1)e^{2x} & 2xe^{2x} + e^{2x} \end{vmatrix} = -(x+1)xe^{4x}, \quad W_2 = \begin{vmatrix} e^{2x} & 0 \\ 2e^{2x} & (x+1)e^{2x} \end{vmatrix} = (x+1)e^{4x},
$$

y, por lo tanto, de (5)

$$
u_1' = -\frac{(x+1)xe^{4x}}{e^{4x}} = -x^2 - x, \quad u_2' = \frac{(x+1)e^{4x}}{e^{4x}} = x+1.
$$

Se deduce que  $u_1 = -\frac{1}{3}x^3 - \frac{1}{2}x^2$  y  $u_2 = \frac{1}{2}x^2 + x$ . En consecuencia,

$$
y_p = \left(-\frac{1}{3}x^3 - \frac{1}{2}x^2\right)e^{2x} + \left(\frac{1}{2}x^2 + x\right)xe^{2x} = \frac{1}{6}x^3e^{2x} + \frac{1}{2}x^2e^{2x}
$$
  

$$
y = y_c + y_p = c_1e^{2x} + c_2xe^{2x} + \frac{1}{6}x^3e^{2x} + \frac{1}{2}x^2e^{2x}.
$$

**Ejemplo 2** Solución general por variación de parámetros Resolver  $4y'' + 36y = \csc 3x$ .

**Solución** Primero escribimos la ecuación en su forma estándar (2) dividiéndola entre 4:

$$
y'' + 9y = \frac{1}{4}\csc 3x.
$$

Dado que las raíces de la ecuación auxiliar  $m^2 + 9 = 0$  son  $m_1 = 3i$  y  $m_2 = -3i$ , la función complementaria es  $y_c = c_1 \cos 3x + c_2 \sin 3x$ . Mediante  $y_1 = \cos 3x$ ,  $y_2 = \sin 3x$  y  $f(x) = \frac{1}{4} \csc 3x$ , obtenemos

$$
W(\cos 3x, \sin 3x = \begin{vmatrix} \cos 3x & \sin 3x \\ -3 \sin 3x & 3 \cos 3x \end{vmatrix} = 3
$$

$$
W_1 = \begin{vmatrix} 0 & \text{sen } 3x \\ \frac{1}{4}\csc 3x & 3\cos 3x \end{vmatrix} = -\frac{1}{4}, W_2 = \begin{vmatrix} \cos 3x & 0 \\ -3\sin 3x & \frac{1}{4}\csc 3x \end{vmatrix} = \frac{1}{4} \frac{\cos 3x}{\sin 3x}.
$$

Al integrar

$$
u'_1 = \frac{W_1}{W} = -\frac{1}{12}
$$
 y  $u'_2 = \frac{W_2}{W} = \frac{1}{12} \frac{\cos 3x}{\sin 3x}$ 

se obtiene  $u_1 = -\frac{1}{12}x$  y  $u_2 = \frac{1}{36}$  ln | sen 3*x* |. Por lo tanto, una solución particular es

$$
y_p = \frac{1}{12}x\cos 3x + \frac{1}{36}(\text{sen }3x)\ln|\text{sen }3x|.
$$

La solución general de la ecuación es

$$
y = y_c + y_p = c_1 \cos 3x + c_2 \sin 3x - \frac{1}{12} x \cos 3x + \frac{1}{36} (\text{sen } 3x) \ln \text{lsen } 3x!.
$$
 (7)

La ecuación (7) representa la solución general de la ecuación diferencial en, digamos, el intervalo  $(0, \pi/6)$ .

■ **Constantes de integración** Cuando se calculan las integrales indefinidas de *u*<sup>1</sup> y *u* 2, no necesitamos introducir ninguna constante. Esto es debido a que

$$
y = y_c + y_p = c_1y_1 + c_2y_2 + (u_1 + a_1)y_1 + (u_2 + b_1)y_2
$$
  
=  $(c_1 + a_1)y_1 + (c_2 + b_1)y_2 + u_1y_1 + u_2y_2$   
=  $C_1y_1 + C_2y_2 + u_1y_1 + u_2y_2$ .

**Ejemplo 3** Solución general por variación de parámetros

Resolver  $y'' - y = \frac{1}{x}$ .

**Solución** La ecuación auxiliar  $m^2 - 1 = 0$  produce  $m_1 = -1$  y  $m_2 = 1$ . Por lo tanto,  $y_c = c_1 e^x + c_2 e^{-x}$ . Ahora  $W(e^x, e^{-x}) = -2$  y

$$
u'_{1} = -\frac{e^{-x}(1/x)}{-2}, \quad u_{1} = \frac{1}{2} \int_{x_{0}}^{x} \frac{e^{-t}}{t} dt,
$$

$$
u'_{2} = \frac{e^{x}(1/x)}{-2}, \qquad u_{2} = -\frac{1}{2} \int_{x_{0}}^{x} \frac{e^{t}}{t} dt.
$$

Dado que las integrales anteriores no son elementales, nos vemos obligados a escribir

$$
y_p = \frac{1}{2}e^x \int_{x_0}^x \frac{e^{-t}}{t} dt - \frac{1}{2}e^{-x} \int_{x_0}^x \frac{e^t}{t} dt,
$$

y, por lo tanto,

$$
y = y_c + y_p = c_1 e^x + c_2 e^{-x} + \frac{1}{2} e^x \int_{x_0}^{x} \frac{e^{-t}}{t} dt - \frac{1}{2} e^{-x} \int_{x_0}^{x} \frac{e^{t}}{t} dt.
$$

En el ejemplo 3 podemos integrar en cualquier intervalo  $x_0 \le t \le x$  que no contenga al origen.

■ **Ecuaciones de orden superior** El método que acabamos de examinar para las ecuaciones diferenciales no homogéneas de segundo orden se puede generalizar para las ecuaciones lineales de *n*-ésimo orden escritas en la forma estándar

$$
y^{(n)} + P_{n-1}(x)y^{(n-1)} + \dots + P_1(x)y' + P_0(x)y = f(x).
$$
 (8)

Si  $y_c = c_1y_1 + c_2y_2 + \cdots + c_ny_n$  es la función complementaria para (8), entonces una solución particular es

$$
y_p = u_1(x)y_1(x) + u_2(x)y_2(x) + \cdots + u_n(x)y_n(x),
$$

donde  $u'_k$ ,  $k = 1, 2, ..., n$ , están determinadas por las *n* ecuaciones

$$
y_1u'_1 + y_2u'_2 + \cdots + y_nu'_n = 0
$$
  
\n
$$
y_1u'_1 + y'_2u'_2 + \cdots + y'_nu'_n = 0
$$
  
\n
$$
\vdots
$$
  
\n
$$
y_1^{(n-1)}u'_1 + y_2^{(n-1)}u'_2 + \cdots + y_n^{(n-1)}u'_n = f(x).
$$
\n(9)

En este sistema las primeras  $n - 1$  ecuaciones, como  $y_1 u_1' + y_2 u_2' = 0$  en (4), son supuestos hechos para simplificar la ecuación resultante después de que  $y_p = u_1(x)y_1(x) + \cdots$  $u_n(x)y_n(x)$  se sustituye en (8). En este caso, la regla de Cramer da

$$
u'_k=\frac{W_k}{W}, \qquad k=1,2,\ldots,n,
$$

**138** CAPÍTULO 3 Ecuaciones diferenciales de orden superior

donde *W* es el wronskiano de  $y_1, y_2, \ldots, y_n$  *y*  $W_k$  es el determinante obtenido al reemplazar la *k*-ésima columna del wronskiano por la columna constituida por el lado derecho de (9), es decir, la columna  $(0, 0, \ldots, f(x))$ . Cuando  $n = 2$  obtenemos (5). Cuando  $n = 3$ , la solución particular es  $y_p = u_1y_1 + u_2y_2 + u_3y_3$ , donde  $y_1, y_2, y_3$  constituyen un conjunto linealmente independiente de soluciones de la ED homogénea asociada, y  $u_1$ ,  $u_2$ ,  $u_3$  se determinan a partir de

$$
u_1' = \frac{W_1}{W}, \quad u_2' = \frac{W_2}{W}, \quad u_3' = \frac{W_3}{W}, \tag{10}
$$

$$
W_1 = \begin{vmatrix} 0 & y_2 & y_3 \\ 0 & y_2' & y_3' \\ f(x) & y_2'' & y_3'' \end{vmatrix}, W_2 = \begin{vmatrix} y_1 & 0 & y_3 \\ y_1' & 0 & y_3' \\ y_1'' & f(x) & y_3'' \end{vmatrix}, W_3 = \begin{vmatrix} y_1 & y_2 & 0 \\ y_1' & y_2' & 0 \\ y_1'' & y_2'' & f(x) \end{vmatrix} \quad y \quad W = \begin{vmatrix} y_1 & y_2 & y_3 \\ y_1' & y_2' & y_3' \\ y_1'' & y_2'' & y_3'' \end{vmatrix}.
$$

Vea los problemas 25 y 26 en los ejercicios 3.5.

### **Comentarios**

En los siguientes problemas no dude en simplificar la forma de *yp*. Según la forma en que se encuentren las antiderivadas  $u'$ <sub>1</sub> y  $u'$ <sub>2</sub>, quizá no obtenga la misma  $y_p$  que la dada en la sección de respuestas. Por ejemplo, en el problema 3 de los ejercicios 3.5, tanto  $y_p = \frac{1}{2}$ sen  $x - \frac{1}{2}x \cos x$  y  $y_p = \frac{1}{4}$ sen  $x - \frac{1}{2}x \cos x$  son respuestas válidas. En cualquier caso, la solución general  $y = y_c + y_p$  se simplifica en  $y = c_1 \cos x + c_2 \text{ sen}$  $x - \frac{1}{2}x \cos x$ . ¿Por qué?

## **EJERCICIOS 3.5** Las respuestas a los problemas impares seleccionados comienzan en la página RESP-5.

En los problemas 1 a 18, resuelva cada ecuación diferencial por variación de parámetros.

1.  $y'' + y = \sec x$  2.  $y'' + y = \tan x$ 3.  $y'' + y = \text{sen } x$ <br>4.  $y'' + y = \text{sec } \theta \tan \theta$ 5.  $y'' + y = \cos^2 x$ *x* 6.  $y'' + y = \sec^2 x$ 7.  $y'' - y = \cosh x$  8.  $y'' - y = \text{sech } 2x$ 9.  $y'' - 4y = \frac{e^{2x}}{x}$ 10.  $y'' - 9y = \frac{9x}{e^{3x}}$ 11.  $y'' + 3y' + 2y = \frac{1}{1 + e^x}$ 12.  $y'' - 2y' + y = \frac{e^x}{1 + x^2}$ 13.  $y'' + 3y' + 2y = \text{sen } e^x$  14.  $y'' - 2y' + y = e^t \arctan t$ 15.  $y'' + 2y' + y = e^{-t} \ln t$  16.  $2y'' + 2y' + y = 4 \sqrt{x}$ 17.  $3y'' - 6y' + 6y = e^x \sec x$ 18.  $4y'' - 4y' + y = e^{x/2}\sqrt{1-x^2}$ 

En los problemas 19 a 22, resuelva cada ecuación diferencial por variación de parámetros sujetos a las condiciones iniciales  $y(0) = 1, y'(0) = 0.$ 

- 19.  $4y'' y = xe^{x/2}$ 20.  $2y'' + y' - y = x + 1$
- 21.  $y'' + 2y' 8y = 2e^{-2x} e^{-x}$
- 22.  $y'' 4y' + 4y = (12x^2 6x)e^{2x}$

En los problemas 23 y 24, las funciones indicadas son soluciones linealmente independientes de la ecuación diferencial homogénea asociada en  $(0, \infty)$ . Encuentre la solución general de la ecuación no homogénea dada.

23. 
$$
x^2y'' + xy' + (x^2 - \frac{1}{4})y = x^{3/2}
$$
;  $y_1 = x^{-1/2} \cos x$ ,  
\n $y_2 = x^{-1/2} \sin x$   
\n24.  $x^2y'' + xy' + y = \sec(\ln x)$ ;  $y_1 = \cos(\ln x)$ ,  $y_2 = \text{sen}(\ln x)$ 

En los problemas 25 y 26, resuelva la ecuación diferencial de tercer orden por variación de parámetros.

25.  $y''' + y' = \tan x$ 26.  $y''' + 4y' = \sec 2x$ 

#### 3.5 Variación de parámetros **139**

## Problemas de análisis

En los problemas 27 y 28, analice cómo se pueden combinar los métodos de coeficientes indeterminados y variación de parámetros para resolver la ecuación diferencial dada. Desarrolle sus ideas.

27.  $3y'' - 6y' + 30y = 15$  sen  $x + e^x \tan 3x$ 28.  $y'' - 2y' + y = 4x^2 - 3 + x^{-1}e^x$ 

- 29. En los problemas 1, 7, 9 y 18, ¿cuáles son los intervalos de definición de las soluciones generales? Analice por qué el intervalo de definición de la solución general dado en el problema 24 *no* es  $(0, \infty)$ .
- 30. Encuentre la solución general de  $x^4y'' + x^3y' 4x^2y = 1$ dado que  $y_1 = x^2$  es una solución de la ecuación homogénea asociada.

## **3.6 Ecuación de Cauchy-Euler**

**Introducción** La relativa facilidad con que fuimos capaces de encontrar soluciones explícitas de ecuaciones diferenciales lineales de orden superior con *coeficientes constantes* en las secciones anteriores, en general no se puede aplicar a ecuaciones diferenciales lineales con *coeficientes variables*. En el capítulo 5 veremos que cuando una ecuación diferencial lineal tiene coeficientes variables, generalmente lo mejor que podemos esperar es encontrar una solución en forma de serie infinita. No obstante, el tipo de ecuación diferencial considerada en esta sección es una excepción a esta regla; es una ecuación con coeficientes variables cuya solución general puede expresarse siempre en términos de las potencias de *x*, senos, cosenos y funciones logarítmicas y exponenciales. Además, su método de solución es muy similar al que se usa en las ecuaciones con coeficientes constantes.

**Expansion de Cauchy-Euler** Cualquier ecuación diferencial lineal de la forma

$$
a_n x^n \frac{d^n y}{dx^n} + a_{n-1} x^{n-1} \frac{d^{n-1} y}{dx^{n-1}} + \cdots + a_1 x \frac{dy}{dx} + a_0 y = g(x),
$$

donde los coeficientes  $a_n$ ,  $a_{n-1}$ ,  $\dots$ ,  $a_0$  son constantes, se conoce como **ecuación de Cauchy-Euler**, **ecuación de Euler-Cauchy**, **ecuación de Euler** o **ecuación equidimensional**. La característica observable de este tipo de ecuación es que el grado  $k = n$ ,  $n-1, \ldots, 1, 0$  de los coeficientes monomiales  $x^k$  coincide con el orden *k* de diferencia- $\int$ *ción*  $d^k y/dx^k$ *:* 

$$
\frac{\limsup}{\downarrow} \frac{\limsup}{\frac{\downarrow}{\omega}}}{a_n x^n \frac{d^n y}{dx^n} + a_{n-1} x^{n-1} \frac{d^{n-1} y}{dx^{n-1}} + \cdots}.
$$

Como en la sección 4.3, iniciamos nuestro análisis con un examen detallado de las formas de las soluciones generales de la ecuación homogénea de segundo orden

$$
ax^2\frac{d^2y}{dx^2} + bx\frac{dy}{dx} + cy = 0.
$$

La solución de ecuaciones de orden superior se realiza de manera análoga. También, podemos resolver la ecuación no homogénea  $ax^2y'' + bxy' + cy = g(x)$  por variación de parámetros, una vez determinada la función complementaria  $y_c(x)$ .

El coeficiente de  $d^2y/dx^2$  es cero en  $x = 0$ . Por lo tanto, con el fin de garantizar que los resultados fundamentales del teorema 3.1 sean aplicables a la ecuación de Cauchy-Euler, limitamos nuestra atención a encontrar la solución general en el intervalo  $(0, \infty)$ . Las soluciones en el intervalo ( $-\infty$ , 0) se pueden obtener por sustitución de  $t = -x$  en la ecuación diferencial. Vea los problemas 37 y 38 en los ejercicios 3.6.

■ **Método de solución** Intentamos una solución de la forma *y* = x<sup>*m*</sup>, donde se va a determinar *m*. Parecido a lo que sucedió cuando sustituimos *emx* en una ecuación lineal con coeficientes constantes, después de sustituir *x m* cada término de una ecuación de Cauchy-Euler se convierte en un polinomio en *m* multiplicado por *xm* dado que

$$
a_k x^k \frac{d^k y}{dx^k} = a_k x^k m(m-1)(m-2) \cdots (m-k+1) x^{m-k}
$$
  
=  $a_k m(m-1)(m-2) \cdots (m-k+1) x^m$ .

**140** CAPÍTULO 3 Ecuaciones diferenciales de orden superior

El hecho de que el coeficiente principal sea cero en  $x = 0$ podría ocasionar un problema.

Por ejemplo, al sustituir  $y = x^m$  la ecuación de segundo orden se convierte en

$$
ax^{2}b \frac{d^{2}y}{dx^{2}} + bx \frac{dy}{dx} + cy = am(m-1)x^{m} + bmx^{m} + cx^{m} = (am(m-1) + bm + c)x^{m}.
$$

Por lo tanto,  $y = x^m$  es una solución de la ecuación diferencial siempre que *m* sea una solución de la **ecuación auxiliar**

$$
am(m-1) + bm + c = 0
$$
 o  $am^2 + (b-a)m + c = 0.$  (1)

Existen tres diferentes casos a considerarse, dependiendo de si las raíces de esta ecuación cuadrática son reales y distintas, reales e iguales, o complejas. En el último caso, las raíces aparecen como un par conjugado.

*Caso I***:** *Raíces reales distintas* Digamos que  $m_1$  y  $m_2$  denotan las raíces reales de (1) en forma tal que  $m_1 \neq m_2$ . Entonces  $y_1 = x^{m_1}y y_2 = x^{m_2}$  forman un conjunto fundamental de soluciones. Por lo tanto, la solución general es

$$
y = c_1 x^{m_1} + c_2 x^{m_2}.
$$
 (2)

**Ejemplo 1** Raíces distintas

Resolver 
$$
x^2 \frac{d^2y}{dx^2} - 2x \frac{dy}{dx} - 4y = 0.
$$

**Solución** En lugar de sólo memorizar la ecuación (1), algunas veces se prefiere asumir como solución a  $y = x^m$  con el fin de entender el origen y la diferencia entre esta nueva forma de ecuación auxiliar y la obtenida en la sección 3.3. Al diferenciar dos veces,

$$
\frac{dy}{dx} = mx^{m-1}, \quad \frac{d^2y}{dx^2} = m(m-1)x^{m-2},
$$

y sustituir de nuevo en la ecuación diferencial

$$
x^{2} \frac{d^{2}y}{dx^{2}} - 2x \frac{dy}{dx} - 4y = x^{2} \cdot m(m-1)x^{m-2} - 2x \cdot mx^{m-1} - 4x^{m}
$$
  
=  $x^{m}(m(m-1) - 2m - 4) = x^{m}(m^{2} - 3m - 4) = 0$ 

 $\sin m^2 - 3m - 4 = 0$ . Ahora  $(m + 1)(m - 4) = 0$  implica  $m_1 = -1$ ,  $m_2 = 4$  de manera que  $y = c_1 x^{-1} + c_2 x^4$ . . ❏

*Caso II***:** *Raíces reales repetidas* Si las raíces de (1) están repetidas (es decir,  $m_1 = m_2$ , entonces obtenemos sólo una solución, a saber,  $y = x^{m_1}$ . Cuando las raíces de la ecuación cuadrática  $am^2 + (b - a)m + c = 0$  son iguales, el discriminante de los coeficientes es necesariamente cero. De la fórmula cuadrática se deriva que la raíz debe ser  $m_1 = -(b - a)/2a$ .

> Ahora podemos construir una segunda solución  $y_2$  mediante (5) de la sección 3.2. Primero escribimos la ecuación de Euler-Cauchy en la forma estándar

$$
\frac{d^2y}{dx^2} + \frac{b}{ax}\frac{dy}{dx} + \frac{c}{ax^2}y = 0
$$

e igualamos  $P(x) = b/ax$  y  $\int (b/ax) dx = (b/a) \ln x$ . Por lo tanto,

$$
y_2 = x^{m_1} \int \frac{e^{-(b/a)\ln x}}{x^{2m_1}} dx
$$
  
=  $x^{m_1} \int x^{-b/a} \cdot x^{-2m_1} dx \quad \leftarrow e^{-(b/a)\ln x} = e^{\ln x^{-b/a}} = x^{-b/a}$   
=  $x^{m_1} \int x^{-b/a} \cdot x^{(b-a)/a} dx \quad \leftarrow -2m_1 = (b-a)/a$   
=  $x^{m_1} \int \frac{dx}{x} = x^{m_1} \ln x$ .

$$
y = c_1 x^{m_1} + c_2 x^{m_1} \ln x.
$$
 (3)

**Ejemplo 2** Raíces repetidas Resolver  $4x^2 \frac{d^2y}{dx^2} + 8x \frac{dy}{dx^2}$  $\frac{dy}{dx} + y = 0.$ 

**Solución** La sustitución  $y = x^m$  nos da

$$
4x^{2} \frac{d^{2}y}{dx^{2}} + 8x \frac{dy}{dx} + y = x^{m}(4m(m-1) + 8m + 1) = x^{m}(4m^{2} + 4m + 1) = 0
$$

cuando  $4m^2 + 4m + 1 = 0$  o  $(2m + 1)^2 = 0$ . Dado que  $m_1 = -\frac{1}{2}$ , la solución general es  $y = c_1 x^{-1/2} + c_2 x^{-1/2} \ln x.$ 

Para ecuaciones de orden superior, si  $m_1$  es una raíz de multiplicidad  $k$ , entonces puede demostrarse que

 $x^{m_1}$ ,  $x^{m_1} \ln x$ ,  $x^{m_1} (\ln x)^2$ , ...,  $x^{m_1} (\ln x)^{k-1}$ 

son *k* soluciones linealmente independientes. Asimismo, la solución general de la ecuación diferencial debe contener entonces una combinación lineal de estas *k* soluciones.

*Caso III***:** *Raíces complejas conjugadas* Si las raíces de (1) son el par conjugado  $m_1 = \alpha + i\beta$ ,  $m_2 = \alpha - i\beta$ , donde  $\alpha \, y \, \beta > 0$  son reales, entonces una solución es  $y = C_1 x^{\alpha + i\beta} + C_2 x^{\alpha - i\beta}$ . Pero cuando las raíces de la ecuación auxiliar son complejas, como en el caso de ecuaciones con coeficientes constantes, deseamos escribir una solución sólo en términos de funciones reales. Observemos la identidad

$$
x^{i\beta} = (e^{\ln x})^{i\beta} = e^{i\beta \ln x},
$$

la cual, por la fórmula de Euler, es lo mismo que

$$
x^{i\beta} = \cos(\beta \ln x) + i \operatorname{sen}(\beta \ln x).
$$

De manera similar,  $x^{-i\beta} = \cos(\beta \ln x) - i \operatorname{sen}(\beta \ln x)$ .

Al sumar y restar los dos últimos resultados se tiene

$$
x^{i\beta} + x^{-i\beta} = 2\cos(\beta \ln x) \qquad y \qquad x^{i\beta} - x^{-i\beta} = 2i\,\text{sen}(\beta \ln x),
$$

respectivamente. Del hecho de que  $y = C_1 x^{\alpha + i\beta} + C_2 x^{\alpha - i\beta}$  es una solución para cualquier valor de las constantes vemos, a su vez, para  $C_1 = C_2 = 1$  y  $C_1 = 1, C_2 = -1$  que

$$
y_1 = x^{\alpha}(x^{i\beta} + x^{-i\beta}) \qquad \qquad y \qquad y_2 = x^{\alpha}(x^{i\beta} - x^{-i\beta})
$$

o  $y_1 = 2x^{\alpha} \cos(\beta \ln x)$   $y_2 = 2ix^{\alpha} \sin(\beta \ln x)$ 

son también soluciones. Dado que  $W(x^{\alpha} \cos(\beta \ln x), x^{\alpha} \sin(\beta \ln x))$  =  $\beta x^{2\alpha - 1} \neq 0$ ,  $\beta > 0$ , en el intervalo  $(0, \infty)$ , concluimos que

$$
y_1 = x^{\alpha} \cos(\beta \ln x)
$$
  $y_2 = x^{\alpha} \sin(\beta \ln x)$ 

 constituyen un conjunto fundamental de soluciones reales de la ecuación diferencial. Por lo tanto, la solución general es

$$
y = x^{\alpha} [c_1 \cos(\beta \ln x) + c_2 \sin(\beta \ln x)]. \tag{4}
$$

**Ejemplo 3** Un problema de valor inicial Resolver el problema de valor inicial  $4x^2y'' + 17y = 0$ ,  $y(1) = -1$ ,  $y'(1) = -\frac{1}{2}$ .

**142** CAPÍTULO 3 Ecuaciones diferenciales de orden superior

**Solución** En la ecuación de Cauchy-Euler dada, falta el término y'; sin embargo, la sustitución  $y = x^m$  produce

$$
4x^{2}y'' + 17y = x^{m}(4m(m-1) + 17) = x^{m}(4m^{2} - 4m + 17) = 0
$$

cuando  $4m^2 - 4m + 17 = 0$ . De la fórmula cuadrática encontramos que las raíces son  $m_1 = \frac{1}{2} + 2i$  y  $m_2 = \frac{1}{2} - 2i$ . Con las identificaciones  $\alpha = \frac{1}{2}$  y  $\beta = 2$ , vemos a partir de (4) que la solución general de la ecuación diferencial es

$$
y = x^{1/2} [c_1 \cos(2 \ln x) + c_2 \sin(2 \ln x)].
$$

Si se aplican las condiciones iniciales  $y(1) = -1$ ,  $y'(1) = 0$  a la solución anterior y se usa ln 1 = 0 entonces encontramos, a su vez, que  $c_1 = -1$  y  $c_2 = 0$ . Por lo tanto, la solución del problema de valor inicial es  $y = -x^{1/2} \cos(2 \ln x)$ . La gráfica de esta función, obtenida con ayuda de un programa de cómputo, está dada en la figura 3.15. La solución particular es oscilatoria y no acotada cuando  $x \to \infty$ .

El siguiente ejemplo ilustra la solución de una ecuación de Cauchy-Euler de tercer orden.

**Ejemplo 4** Ecuación de tercer orden

Resolver 
$$
x^3 \frac{d^3y}{dx^3} + 5x^2 \frac{d^2y}{dx^2} + 7x \frac{dy}{dx} + 8y = 0.
$$

**Solución** Las primeras tres derivadas de  $y = x^m$  son

$$
\frac{dy}{dx} = mx^{m-1}, \quad \frac{d^2y}{dx^2} = m(m-1)x^{m-2}, \quad \frac{d^3y}{dx^3} = m(m-1)(m-2)x^{m-3}
$$

de manera que la ecuación diferencial dada se convierte en

$$
x^3 \frac{d^3y}{dx^3} + 5x^2 \frac{d^2y}{dx^2} + 7x \frac{dy}{dx} + 8y = x^3 m(m-1)(m-2)x^{m-3} + 5x^2 m(m-1)x^{m-2} + 7xmx^{m-1} + 8x^m
$$
  
=  $x^m(m(m-1)(m-2) + 5m(m-1) + 7m + 8)$   
=  $x^m(m^3 + 2m^2 + 4m + 8) = x^m(m+2)(m^2 + 4) = 0.$ 

En este caso vemos que  $y = x^m$  será una solución de la ecuación diferencial para  $m_1 =$  $-2$ ,  $m_2 = 2i$  y  $m_3 = -2i$ . Por lo tanto, la solución general es

$$
y = c_1 x^{-2} + c_2 \cos(2 \ln x) + c_3 \sin(2 \ln x).
$$

El método de coeficientes indeterminados como el descrito en la sección 3.4 no es aplicable, *en general*, a ecuaciones diferenciales lineales con coeficientes variables. En consecuencia, en el siguiente ejemplo se emplea el método de variación de parámetros.

**Ejemplo 5** Variación de parámetros Resolver  $x^2y'' - 3xy' + 3y = 2x^4e^x$ .

**Solución** Dado que la ecuación es no homogénea, primero resolvemos la ecuación homogénea asociada. A partir de la ecuación auxiliar  $(m-1)(m-3) = 0$  encontramos  $y_c = c_1 x + c_2 x^3$ . Ahora, antes de usar la variación de parámetros para encontrar una solución particular  $y_p = u_1 y_1 + u_2 y_2$ , recuerde que las fórmulas  $u'_1 = W_1/W$  y  $u'_2 = W_2/W$ , donde  $W_1$ ,  $W_2$  y  $\dot{W}$  son los determinantes definidos en la página 136, fueron derivadas bajo el supuesto de que la ecuación diferencial había sido escrita en la forma estándar  $y'' + P(x)y' + Q(x)y = f(x)$ . Por lo tanto, dividimos la ecuación dada entre  $x^2$ , y a partir de

$$
y'' - \frac{3}{x}y' + \frac{3}{x^2}y = 2x^2 e^x
$$

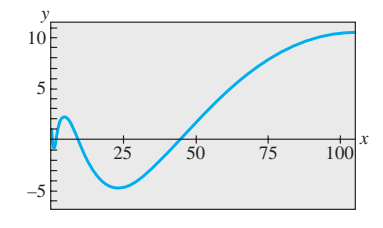

**Figura 3.15** Gráfica de solución del PVI tratado en el ejemplo 3

identificamos  $f(x) = 2x^2 e^x$ . Ahora, con  $y_1 = x$ ,  $y_2 = x^3 y$ 

$$
W = \begin{vmatrix} x & x^3 \\ 1 & 3x^2 \end{vmatrix} = 2x^3, \quad W_1 = \begin{vmatrix} 0 & x^3 \\ 2x^2e^x & 3x^2 \end{vmatrix} = -2x^5e^x, \quad W_2 = \begin{vmatrix} x & 0 \\ 1 & 2x^2e^x \end{vmatrix} = 2x^3e^x
$$
  
encontramos  $u_1' = -\frac{2x^5e^x}{2x^3} = -x^2e^x$   $y$   $u_2' = \frac{2x^3e^x}{2x^3} = e^x.$ 

La integral de la última función es inmediata, pero en el caso de *u* 1 integramos por partes dos veces. Los resultados son  $u_1 = -x^2 e^x + 2xe^x - 2e^x$  y  $u_2 = e^x$ . Por lo tanto,

$$
y_p = u_1 y_1 + u_2 y_2 = (-x^2 e^x + 2x e^x - 2e^x)x + e^x x^3 = 2x^2 e^x - 2x e^x.
$$

Por último, tenemos  $y = y_c + y_p = c_1x + c_2x^3 + 2x^2e^x - 2xe^x$ 

**Comentarios**

. <mark>∟</mark>

La similitud que se presenta entre las formas de las soluciones de ecuaciones de Cauchy-Euler y de ecuaciones lineales con coeficientes constantes no es sólo una coincidencia. Por ejemplo, cuando las raíces de las ecuaciones auxiliares para *ay +*   $by' + cy = 0$  y  $ax^2y'' + bxy' + cy = 0$  son distintas y reales, las soluciones generales respectivas son

$$
y = c_1 e^{m_1 x} + c_2 e^{m_2 x}
$$
  $y = c_1 x^{m_1} + c_2 x^{m_2}, x > 0.$  (5)

En vista de la identidad  $e^{\ln x} = x, x > 0$ , la segunda solución dada en (5) puede expresarse de igual forma que la primera solución:

$$
y = c_1 e^{m_1 \ln x} + c_2 e^{m_2 \ln x} = c_1 e^{m_1 t} + c_2 e^{m_2 t},
$$

donde *t* ln *x.* Este último resultado ilustra otro hecho de la vida matemática: toda ecuación de Cauchy-Euler *siempre* puede volver a escribirse como una ecuación diferencial lineal con coeficientes constantes mediante la sustitución  $x = e^t$ . La idea es resolver la nueva ecuación diferencial en términos de la variable *t*, usando los métodos de las secciones anteriores, y una vez obtenida la solución general se vuelve a sustituir  $t = \ln x$ . Dado que este procedimiento ofrece un buen ejercicio de repaso de la regla de la cadena de diferenciación, se exhorta al estudiante a resolver los problemas 31 a 36 en los ejercicios 3.6.

**EJERCICIOS 3.6** Las respuestas a los problemas impares seleccionados comienzan en la página RESP-5.

En los problemas 1 a 18, resuelva la ecuación diferencial dada.

1. 
$$
x^2y'' - 2y = 0
$$
  
\n2.  $4x^2y'' + y = 0$   
\n3.  $xy'' + y' = 0$   
\n4.  $xy'' - 3y' = 0$   
\n5.  $x^2y'' + xy' + 4y = 0$   
\n6.  $x^2y'' + 5xy' + 3y = 0$   
\n7.  $x^2y'' - 3xy' - 2y = 0$   
\n8.  $x^2y'' + 3xy' - 4y = 0$   
\n9.  $25x^2y'' + 25xy' + y = 0$   
\n10.  $4x^2y'' + 4xy' - y = 0$   
\n11.  $x^2y'' + 5xy' + 4y = 0$   
\n12.  $x^2y'' + 8xy' + 6y = 0$   
\n13.  $3x^2y'' + 6xy' + y = 0$   
\n14.  $x^2y'' - 7xy' + 41y = 0$   
\n15.  $x^3y''' - 6y = 0$   
\n16.  $x^3y''' + xy' - y = 0$   
\n17.  $xy^{(4)} + 6y''' = 0$   
\n18.  $x^4y^{(4)} + 6x^3y''' + 9x^2y'' + 3xy' + y = 0$ 

En los problemas 19 a 24, resuelva la ecuación diferencial dada por variación de parámetros.

19.  $xy'' - 4y' = x^4$  $y'' + 5xy' + y = x^2 - x$  21.  $x^2y'' - xy' + y = 2x$  22.  $x^2y'' - 2xy' + 2y = x^4e^x$ 23.  $x^2y'' + xy' - y = \ln x$  24.  $x^2y'' + xy' - y = \frac{1}{x+1}$ 

En los problemas 25 a 30, resuelva el problema de valor inicial dado. Use una herramienta graficadora para trazar la curva solución.

25. 
$$
x^2y'' + 3xy' = 0
$$
,  $y(1) = 0$ ,  $y'(1) = 4$   
\n26.  $x^2y'' - 5xy' + 8y = 0$ ,  $y(2) = 32$ ,  $y'(2) = 0$   
\n27.  $x^2y'' + xy' + y = 0$ ,  $y(1) = 1$ ,  $y'(1) = 2$   
\n28.  $x^2y'' - 3xy' + 4y = 0$ ,  $y(1) = 5$ ,  $y'(1) = 3$   
\n29.  $xy'' + y' = x$ ,  $y(1) = 1$ ,  $y'(1) = -\frac{1}{2}$   
\n30.  $x^2y'' - 5xy' + 8y = 8x^6$ ,  $y(\frac{1}{2}) = 0$ ,  $y'(\frac{1}{2}) = 0$ 

En los problemas 31 a 36, use la sustitución  $x = e^t$  para transformar la ecuación de Cauchy-Euler dada en una ecuación di-

ferencial con coeficientes constantes. Resuelva la ecuación original solucionando la ecuación nueva mediante el procedimiento de las secciones 3.3 a 3.5.

31. 
$$
x^2y'' + 9xy' - 20y = 0
$$
  
\n32.  $x^2y'' - 9xy' + 25y = 0$   
\n33.  $x^2y'' + 10xy' + 8y = x^2$   
\n34.  $x^2y'' - 4xy' + 6y = \ln x^2$   
\n35.  $x^2y'' - 3xy' + 13y = 4 + 3x$   
\n36.  $x^3y''' - 3x^2y'' + 6xy' - 6y = 3 + \ln x^3$ 

En los ejercicios 37 y 38, resuelva el problema de valor inicial dado en el intervalo  $(-\infty, 0)$ .

**37.** 
$$
4x^2y'' + y = 0
$$
,  $y(-1) = 2$ ,  $y'(-1) = 4$   
**38.**  $x^2y'' - 4xy' + 6y = 0$ ,  $y(-2) = 8$ ,  $y'(-2) = 0$ 

## Problemas de análisis

39. ¿Cómo usaría usted el método de esta sección para resolver

$$
(x+2)2y'' + (x+2)y' + y = 0?
$$

 Desarrolle sus ideas. Establezca un intervalo donde esté definida la solución.

- 40. ¿Puede encontrarse una ecuación diferencial de Cauchy-Euler del orden más bajo con coeficientes reales sabiendo que 2 y 1 – *i* son dos raíces de su ecuación auxiliar? Desarrolle sus ideas.
	- **3.7 Ecuaciones no lineales**

41. Las condiciones iniciales  $y(0) = y_0$ ,  $y'(0) = y_1$ , son aplicables a cada una de las siguientes ecuaciones diferenciales:

$$
x2y'' = 0,x2y'' - 2xy' + 2y = 0,x2y'' - 4xy' + 6y = 0.
$$

 ¿Para qué valores de *y*0 y *y*1 cada problema de valor inicial tiene una solución?

42. ¿Cuáles son las intersecciones *x* de la curva solución mostrada en la figura 3.15? ¿Cuántas intersecciones de *x* hay en el intervalo  $0 < x < \frac{1}{2}$ ?

## Tareas para el laboratorio de cómputo

En los problemas 43 a 46, resuelva mediante un CAS la ecuación diferencial dada para encontrar las raíces aproximadas de la ecuación auxiliar.

**43.** 
$$
2x^3y''' - 10.98x^2y'' + 8.5xy' + 1.3y = 0
$$

44.  $x^3y''' + 4x^2y'' + 5xy' - 9y = 0$ 

- 45.  $x^4y^{(4)} + 6x^3y''' + 3x^2y'' 3xy' + 4y = 0$
- 46.  $x^4y^{(4)} 6x^3y''' + 33x^2y'' 105xy' + 169y = 0$
- 47. Resuelva  $x^3y''' x^2y'' 2xy' + 6y = x^2$  por variación de parámetros. Use un CAS para ayudarse en el cálculo de raíces de la ecuación auxiliar y las determinantes dadas en la expresión (10) de la sección 3.5.

■ **Introducción** A continuación se analizan las dificultades que rodean a las ecuaciones diferenciales *no lineales* de orden superior y algunos métodos que producen soluciones analíticas.

■ **Algunas diferencias** Hay varias diferencias significativas entre las ecuaciones diferenciales lineales y las no lineales. En la sección 3.1 vimos que las ecuaciones lineales homogéneas de segundo orden o de orden superior tienen la propiedad de que una combinación lineal de soluciones también es una solución (teorema 3.2). Las ecuaciones no lineales no poseen esta capacidad de superposición. Por ejemplo, en el intervalo  $(-\infty,$  $\infty$ ),  $y_1 = e^x$ ,  $y_2 = e^{-x}$ ,  $y_3 = \cos x$  y  $y_4 = \sin x$  son cuatro soluciones linealmente independientes de la ecuación diferencial no lineal de segundo orden  $(y'')^2 - y^2 = 0$ . Pero combinaciones lineales como  $y = c_1 e^x + c_3 \cos x$ ,  $y = c_2 e^{-x} + c_4 \sin x$ ,  $y = c_1 e^x + c_2 e^{-x}$ + *c*3 cos *x + c*4 sen *x* no son soluciones de la ecuación para constantes arbitrarias *ci* diferentes de cero. Vea el problema 1 en los ejercicios 3.7.

En el capítulo 2 encontramos que es posible resolver algunas ecuaciones diferenciales no lineales de primer orden al reconocerlas como ecuaciones separables, exactas, homogéneas, o quizá ecuaciones de Bernoulli. Aunque las soluciones de estas ecuaciones asumían la forma de una familia uniparamétrica, esta familia, como regla, no representa la solución general de la ecuación diferencial. Por otra parte, al prestar atención a ciertas condiciones de continuidad, obteníamos soluciones generales de las ecuaciones lineales de primer orden. En otras palabras, las ecuaciones diferenciales no lineales de primer orden pueden poseer soluciones singulares mientras que las ecuaciones lineales no. Pero la principal diferencia entre las ecuaciones lineales y no lineales de segundo orden o de orden superior yace en el ámbito de su solubilidad. Dada una ecuación lineal, existe la posibilidad de encontrar alguna forma de solución observable, una solución explícita, o quizá una solución en forma de serie infinita. Por otro lado, las ecuaciones diferenciales no lineales de orden superior virtualmente desafían la solución. Esto no significa que una ecuación diferencial no lineal de orden superior no tenga solución, sino que no hay métodos analíticos por medio de los cuales se puede encontrar una solución explícita o implícita.

Aunque esto suena desalentador, siguen habiendo otros recursos; siempre podemos analizar una ED no lineal de manera cualitativa y numérica.

Dejemos claro desde el comienzo que las ecuaciones diferenciales no lineales de orden superior son importantes —nos atreveríamos a decir que incluso más importantes que las ecuaciones lineales—, pues conforme perfeccionamos el modelo matemático de, digamos, un sistema físico, también incrementamos la probabilidad de que este modelo de resolución superior no sea lineal.

Empecemos por ilustrar un método analítico que en ocasiones nos permite encontrar soluciones explícitas o implícitas de tipos especiales de ecuaciones diferenciales no lineales de segundo orden.

■ **Reducción de orden** Las ecuaciones diferenciales no lineales de segundo orden  $F(x, y', y'') = 0$ , donde falta la variable dependiente *y*, *y*  $F(y, y', y'') = 0$ , donde falta la variable independiente *x*, algunas veces pueden resolverse empleando métodos de primer orden. Cada ecuación se puede reducir a una ecuación de primer orden mediante la sustitución  $u = v'$ .

El siguiente ejemplo ilustra la técnica de sustitución para una ecuación de la forma  $F(x, y', y'') = 0$ . Si  $u = y'$ , entonces la ecuación diferencial se convierte en  $F(x, u, u')$  $= 0$ . Si podemos resolver esta última ecuación para *u*, podemos encontrar y por integración. Como estamos resolviendo una ecuación de segundo orden, advierta que su solución contendrá dos constantes arbitrarias.

**Ejemplo 1** Cuando falta la variable dependiente *y* Resolver  $y'' = 2x(y')^2$ .

**Solución** Si establecemos  $u = y'$  entonces  $du/dx = y''$ . Después de sustituir, la ecuación de segundo orden se reduce a una ecuación de primer orden con variables separables; la variable independiente es *x* y la variable dependiente es *u*:

$$
\frac{du}{dx} = 2xu^2 \quad \text{o} \quad \frac{du}{u^2} = 2x \, dx
$$

$$
\int u^{-2} du = \int 2x \, dx
$$

$$
-u^{-1} = x^2 + c_1^2.
$$

La constante de integración se escribe por comodidad como  $c_1^2$ . La razón será evidente en los siguientes pasos. Como  $u^{-1} = 1/v'$ , se deduce que

$$
\frac{dy}{dx} = -\frac{1}{x^2 + c_1^2}
$$
  
y, por lo tanto,  $y = -\int \frac{dx}{x^2 + c_1^2}$  o  $y = -\frac{1}{c_1} \tan^{-1} \frac{x}{c_1} + c_2$ .

Ahora mostramos cómo resolver una ecuación de la forma  $F(y, y', y'') = 0$ . Una vez más, establezcamos  $u = y'$ , pero dado que falta la variable independiente *x*, usemos esta sustitución para transformar la ecuación diferencial en una donde la variable independiente sea *y* y la variable dependiente sea *u*. Con este fin, usemos la regla de la cadena para calcular la segunda derivada de *y*:

$$
y'' = \frac{du}{dx} = \frac{du}{dy}\frac{dy}{dx} = u\frac{du}{dy}.
$$

En este caso, la ecuación de primer orden que debemos resolver es  $F(y, u, u \frac{du}{dy}) = 0$ .

**Ejemplo 2** Cuando falta la variable independiente *x* Resolver  $yy'' = (y')^2$ .

**146** CAPÍTULO 3 Ecuaciones diferenciales de orden superior
**Solución** Con ayuda de  $u = y'$ , de la regla de la cadena mostrada arriba y de la separación de variables, la ecuación diferencial dada se convierte en

$$
y\left(u\frac{du}{dy}\right) = u^2
$$
 or  $\frac{du}{u} = \frac{dy}{y}$ .

Si integramos la última ecuación entonces se produce  $\ln |u| = \ln |y| + c_1$ , lo cual, a su vez, da  $u = c_2y$ , donde la constante  $\pm e^{c_1}$  se ha identificado nuevamente como  $c_2$ . Ahora volvemos a sustituir  $u = dy/dx$ , separamos otra vez las variables, integramos e identificamos de nuevo las constantes por segunda ocasión:

$$
\int \frac{dy}{y} = c_2 \int dx \quad \text{o} \quad \ln|y| = c_2 x + c_3 \quad \text{o} \quad y = c_4 e^{c_2 x}.
$$

■ **Uso de la serie de Taylor** En algunos casos, una solución de un problema de valor inicial no lineal, donde las condiciones iniciales estén especificadas en  $x<sub>0</sub>$ , se puede aproximar mediante una serie de Taylor centrada en *x*0.

#### **Ejemplo 3** Serie de Taylor para la solución de un PVI

Asumamos que existe una solución del problema de valor inicial

$$
y'' = x + y - y^2, \qquad y(0) = -1, \qquad y'(0) = 1 \tag{1}
$$

Si además asumimos que la solución  $y(x)$  del problema es analítica en 0, entonces  $y(x)$ posee un desarrollo de la serie de Taylor centrada en 0:

$$
y(x) = y(0) + \frac{y'(0)}{1!}x + \frac{y''(0)}{2!}x^2 + \frac{y'''(0)}{3!}x^3 + \frac{y^{(4)}(0)}{4!}x^4 + \frac{y^{(5)}(0)}{5!}x^5 + \cdots (2)
$$

Observe que en la serie (2) se conocen los valores de los términos primero y segundo puesto que son las condiciones iniciales especificadas  $y(0) = -1$ ,  $y'(0) = 1$ . Además, la ecuación diferencial define por sí misma el valor de la segunda derivada en 0:  $y''(0)$  =  $0 + y(0) - y(0)^2 = 0 + (-1) - (-1)^2 = -2$ . Podemos encontrar entonces expresiones para las derivadas de grado superior y''', y<sup>(4)</sup>, ..., por cálculo de las derivadas sucesivas de la ecuación diferencial:

$$
y'''(x) = \frac{d}{dx}(x + y - y^2) = 1 + y' - 2yy'
$$
\n(3)

$$
y^{(4)}(x) = \frac{d}{dx} (1 + y' - 2yy') = y'' - 2yy'' - 2(y')^{2}
$$
 (4)

$$
y^{(5)}(x) = \frac{d}{dx} (y'' - 2yy'' - 2(y')^{2}) = y''' - 2yy''' - 6y'y''
$$
 (5)

y así sucesivamente. Ahora usamos  $y(0) = -1$  y  $y'(0) = 1$  para encontrar, con base en (3), que  $y'''(0) = 4$ . Con base en los valores de  $y(0) = -1$   $y'(0) = 1$  y  $y''(0) = -2$ , encontramos que  $y^{(4)}(0) = -8$  de (4). Con la información adicional de que  $y'''(0) = 4$ , vemos a partir de (5) que *y*<sup>(5)</sup>(0) = 24. Por lo tanto, a partir de (2), los primeros seis términos de una serie solución del problema de valor inicial (1) son

$$
y(x) = -1 + x - x^2 + \frac{2}{3}x^3 - \frac{1}{3}x^4 + \frac{1}{5}x^5 + \cdots
$$

■ Uso de un programa de solución numérica Los métodos numéricos, como el método de Euler o el de Runge-Kutta, se desarrollaron únicamente para ecuaciones diferenciales de primer orden y luego se extendieron a sistemas de ecuaciones de primer orden. Con el fin de analizar un problema de valor inicial de *n*-ésimo orden en forma numérica, expresamos la ecuación diferencial ordinaria de *n*-ésimo orden como un sistema de *n* ecuaciones de primer orden. En pocas palabras, aquí mostramos qué hacer para

solucionar un problema de valor inicial de segundo orden. Primero, resuelva para *y*", es decir, escriba la ED en la forma normal  $y'' = f(x, y, y')$  y después asuma que  $y' = u$ . Por ejemplo, si sustituimos  $y' = u$  en

$$
\frac{d^2y}{dx^2} = f(x, y, y'), \quad y(x_0) = y_0, \quad y'(x_0) = u_0,
$$
\n(6)

entonces  $y'' = u'$  y  $y'(x_0) = u(x_0)$ , de manera que el problema de valor inicial (6) se convierte en

Resolver: 
$$
\begin{cases} y' = u \\ u' = f(x, y, u) \end{cases}
$$
  
Subjecto a:  $y(x_0) = y_0$ ,  $u(x_0) = u_0$ 

No obstante, debemos advertirle que un programa de solución numérica comercial *quizá no* requiera\* que usted provea el sistema.

#### **Ejemplo 4** Análisis gráfico del ejemplo 3

Después del procedimiento anterior, el problema de valor inicial de segundo orden del ejemplo 3 es equivalente a

$$
\frac{dy}{dx} = u
$$

$$
\frac{du}{dx} = x + y - y^2
$$

y tiene condiciones iniciales  $y(0) = -1$ ,  $u(0) = 1$ . Con ayuda de un programa de solución numérica obtenemos la curva solución mostrada en color en la figura 3.16. Para fines comparativos, la curva en negro es la gráfica del polinomio de Taylor de quinto grado  $T_5(x) = -1 + x - x^2 + \frac{2}{3}x^3 - \frac{1}{3}x^4 + \frac{1}{5}x^5$ . Aunque no sabemos el intervalo de convergencia de la serie de Taylor obtenida en el ejemplo 3, la cercanía de las dos curvas en una vecindad del origen sugiere que la serie de potencias puede converger en el interva- $\ln(-1, 1)$ .

■ **Preguntas cualitativas** La gráfica coloreada en la figura 3.16 plantea algunas preguntas de naturaleza cualitativa: ¿la solución del problema de valor inicial original es oscilatoria cuando  $x \to \infty$ ? La gráfica generada por un programa de solución numérica en el intervalo más largo mostrado en la figura 3.17 parecería *sugerir* que la respuesta es sí. Pero este único ejemplo, o incluso una variedad de ejemplos, no responde la pregunta básica de si *todas* las soluciones de la ecuación diferencial  $y'' = x + y - y^2$  son de naturaleza oscilatoria. Además, ¿qué les pasa a las curvas solución de la figura 3.17 cuando *x* se acerca a –1? ¿Cuál es el comportamiento de las soluciones de la ecuación diferencial cuando  $x \to -\infty$ ? ¿Las soluciones están acotadas cuando  $x \to \infty$ ? Preguntas como éstas, en general, no se pueden contestar fácilmente para ecuaciones diferenciales no lineales de segundo orden. Pero ciertos tipos de ecuaciones de segundo orden se prestan para efectuar un análisis cualitativo sistemático y éstas, al igual que sus parientes de primer

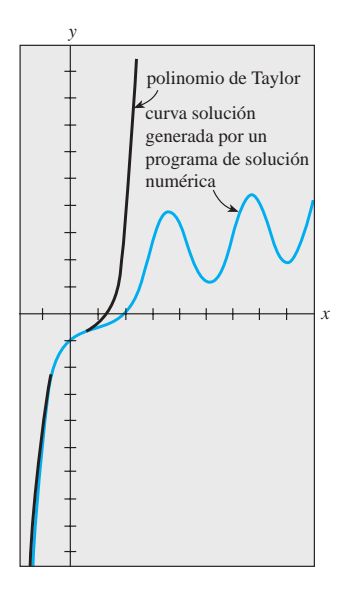

**Figura 3.16** Comparación de dos soluciones aproximadas

<sup>\*</sup>Algunos programas de solución numérica sólo requieren que una ecuación diferencial de segundo orden se exprese en la forma normal  $y'' = f(x, y, y')$ . La transformación de la ecuación única en un sistema de dos ecuaciones se incorpora en el programa de cómputo, dado que la primera ecuación del sistema siempre es  $y' = u$  y la segunda ecuación es  $u' = f(x, y, u)$ .

orden encontradas en la sección 2.1, son del tipo que no tiene una dependencia explícita en la variable independiente. Las EDO de segundo orden de la forma

$$
F(y, y', y'') = 0
$$
 o  $\frac{d^2y}{dx^2} = f(y, y'),$ 

ecuaciones sin la variable independiente *x*, se denominan **autónomas**. La ecuación diferencial del ejemplo 2 es autónoma y, debido a la presencia del término *x* en su lado derecho, la ecuación del ejemplo 3 es no autónoma. Para un estudio minucioso del tema de la estabilidad de las ecuaciones diferenciales autónomas de segundo orden y de sistemas autónomos de ecuaciones diferenciales, se recomienda al lector remitirse al capítulo 11.

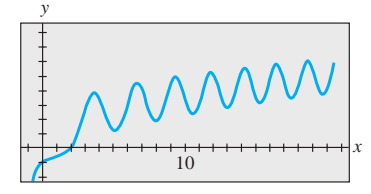

**Figura 3.17** Curva de la solución numérica del PVI (1) del ejemplo 3

### **EJERCICIOS 3.7** Las respuestas a los problemas impares seleccionados comienzan en la página RESP-6.

En los problemas 1 y 2, verifique si  $y_1$  y  $y_2$  son soluciones de la ecuación diferencial dada pero que  $y = c_1y_1 + c_2y_2$  no es, en general, una solución.

1.  $(y'')^2 = y^2$ ;  $y_1 = e^x$ ,  $y_2 = \cos x$ 2.  $yy'' = \frac{1}{2} (y')^2$ ;  $y_1 = 1, y_2 = x^2$ 

En los problemas 3 a 8, resuelva la ecuación diferencial dada usando la sustitución  $u = y'$ .

**3.**  $y'' + (y')^2 + 1 = 0$  <br>**4.**  $y'' = 1 + (y')^2$ 5.  $x^2y'' + (y')^2 = 0$ <br>6.  $(y + 1)y'' = (y')^2$ 

7. 
$$
y'' + 2y(y')^3 = 0
$$
  
8.  $y^2y'' = y'$ 

9. Considere el problema de valor inicial

 $y'' + yy' = 0$ ,  $y(0) = 1$ ,  $y'(0) = -1$ .

- *a*) Use la ED y un programa de solución numérica para graficar la curva solución.
- *b*) Encuentre una solución explícita del PVI. Use una herramienta graficadora para trazar esta solución.
- *c*) Encuentre un intervalo de definición para la solución determinada en la parte *b*).
- 10. Encuentre dos soluciones del problema de valor inicial

$$
(y'')^2 + (y')^2 = 1
$$
,  $y\left(\frac{\pi}{2}\right) = \frac{1}{2}$ ,  $y'\left(\frac{\pi}{2}\right) = \frac{\sqrt{3}}{2}$ .

 Use un programa de solución numérica para graficar las curvas solución.

En los problemas 11 y 12, muestre que la sustitución  $u = y'$ lleva a una ecuación de Bernoulli. Resuelva esta ecuación (vea la sección 2.5).

11. 
$$
xy'' = y' + (y')^3
$$
  
12.  $xy'' = y' + x(y')^2$ 

En los problemas 13 a 16, proceda como en el ejemplo 3 y obtenga los primeros seis términos diferentes de cero de una solución de la serie de Taylor, centrada en 0, para el problema de valor inicial dado. Use un programa de solución numérica y una herramienta graficadora para comparar la curva solución con la gráfica del polinomio de Taylor.

13.  $y'' = x + y^2$ ,  $y(0) = 1$ ,  $y'(0) = 1$ 14.  $y'' + y^2 = 1$ ,  $y(0) = 2$ ,  $y'(0) = 3$ 15.  $y'' = x^2 + y^2 - 2y'$ ,  $y(0) = 1$ ,  $y'(0) = 1$ 16.  $y'' = e^y$ ,  $y(0) = 0$ ,  $y'(0) = -1$ 

17. En cálculo, la curvatura de una curva definida por una función  $y = f(x)$  se expresa como

$$
\kappa = \frac{y''}{[1 + (y')^2]^{3/2}}.
$$

Encuentre  $y = f(x)$  para la cual  $\kappa = 1$ . [*Sugerencia: Por* simplicidad, ignore las constantes de integración.]

### Problemas de análisis

- 18. En el problema 1 vimos que cos  $x \, y \, e^x$  eran soluciones de la ecuación no lineal  $(y'')^2 - y^2 = 0$ . Compruebe que sen *x* y *e*–*<sup>x</sup>* son también soluciones. Sin intentar resolver la ecuación diferencial, analice cómo se pueden encontrar estas soluciones explícitas con base en el conocimiento de las ecuaciones lineales. Sin intentar verificar analice por qué las combinaciones lineales  $y = c_1 e^x +$  $c_2e^{-x} + c_3 \cos x + c_4 \sin x$  *y*  $y = c_2e^{-x} + c_4 \sin x$  no son, en general, soluciones, pero las dos combinaciones lineales especiales  $y = c_1 e^x + c_2 e^{-x}$   $y = c_3 \cos x + c_4 \sin x$  *deben* satisfacer la ecuación diferencial.
- 19. Analice la forma en que el método de reducción de orden considerado en esta sección puede aplicarse a la ecuación diferencial de tercer orden  $y''' = \sqrt{1 + (y'')^2}$ . Desarrolle sus ideas y resuelva la ecuación.
	- 20. Analice cómo encontrar una familia biparamétrica de soluciones que sea alternativa para la ecuación diferencial no lineal  $y'' = 2x(y')^2$  del ejemplo 1. [*Sugerencia:* Suponga que  $-c_1^2$  se usa como la constante de integración en lugar de +*c*<sup>2</sup><sub>1</sub>.]

### Modelos matemáticos

21. Movimiento en un campo de fuerza Un modelo matemático para la posición *x*(*t*) de un cuerpo que se desplaza de manera rectilínea sobre el eje *x* dentro de un campo de fuerza de cuadrado inverso está dado por

$$
\frac{d^2x}{dt^2} = \frac{k^2}{x^2}.
$$

Suponga que en  $t = 0$  el cuerpo parte desde el reposo de la posición  $x = x_0, x_0 > 0$ . Muestre que la velocidad del cuerpo en el tiempo *t* está dada por  $v^2 = 2k^2(1/x - 1/x_0)$ .

3.7 Ecuaciones no lineales **149**

Use la última expresión y un CAS para desarrollar la integración y expresar el tiempo *t* en función de *x*.

22. Un modelo matemático para la posición *x*(*t*) de un objeto en movimiento es

$$
\frac{d^2x}{dt^2} + \text{ sen } x = 0.
$$

 Use un programa de solución numérica para investigar de manera gráfica las soluciones de la ecuación sujeta a  $x(0) = 0, x'(0) = x_1, x_1 \ge 0$ . Analice el movimiento del objeto para *t* ≥ 0 y para varias elecciones de *x*1. Estudie la ecuación

$$
\frac{d^2x}{dt^2} + \frac{dx}{dt} + \text{sen } x = 0
$$

 de igual manera. Formule una interpretación física posible del término *dx*/*d*

# **3.8 Modelos lineales: problemas de valor inicial**

*d*2

■ **Introducción** En esta sección consideraremos diversos sistemas lineales dinámicos en los cuales cada modelo matemático es una ecuación diferencial lineal de segundo orden con coeficientes constantes junto con condiciones iniciales especificadas en el tiempo  $t_0$ :

$$
a_2\frac{d^2y}{dt^2} + a_1\frac{dy}{dt} + a_0y = g(t), \quad y(t_0) = y_0, \quad y'(t_0) = y_1.
$$

Recuerde que *g* es la **función de entrada**, **impulsora** o **forzadora**, del sistema. La **salida** o **respuesta** del sistema es una función  $y(t)$  definida en un intervalo *I* que contiene  $t_0$  y satisface tanto la ecuación diferencial como las condiciones iniciales en el intervalo *I*.

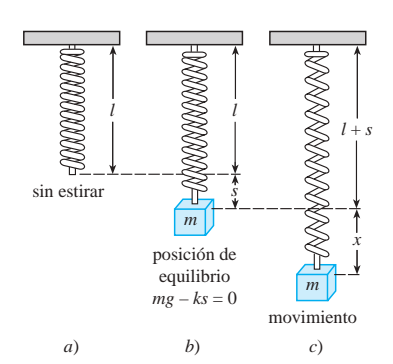

**Figura 3.18** Sistema resorte-masa

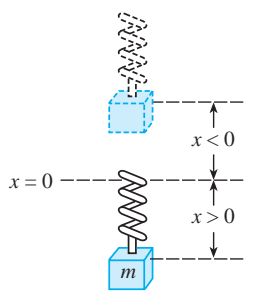

**Figura 3.19** La dirección positiva está por debajo de la posición de equilibrio

**3.8.1** Sistemas resorte-masa: movimiento libre no amortiguado

■ Ley de Hooke Suponga que un resorte flexible está suspendido verticalmente de un soporte rígido y después una masa *m* se sujeta a su extremo libre. La cantidad de estiramiento o elongación del resorte dependerá, por supuesto, de la masa; las masas con diferentes pesos estiran el resorte en diferentes cantidades. De acuerdo con la ley de Hooke, el propio resorte ejerce una fuerza de recuperación *F* que es contraria a la dirección de la elongación y proporcional a la cantidad de elongación *s*. Expresado de manera sencilla,  $F = ks$ , donde *k* es una constante de proporcionalidad llamada **constante del resorte**. El resorte está caracterizado esencialmente por el número *k*. Por ejemplo, si una masa que pesa 10 libras estira un resorte  $\frac{1}{2}$  pie, entonces 10 =  $k(\frac{1}{2})$  implica  $k = 20$  lb/ft. Entonces, necesariamente, una masa que pesa, digamos, 8 libras, estira el mismo resorte sólo $\frac{1}{2}$  pie.

■ Segunda ley de Newton Después de que una masa *m* se anexa a un resorte, estira el resorte por una cantidad *s* y alcanza una posición de equilibrio en la cual su peso *W* se balancea por la fuerza de recuperación *ks*. Recuerde que el peso está definido por  $W = mg$ , donde la masa se mide en slugs, kilogramos o gramos y  $g = 32$  ft/s<sup>2</sup>, 9.8 m/s<sup>2</sup> o 980 cm/s2 , respectivamente. Como indica la figura 3.18*b*), la condición de equilibrio es  $mg = ks$  o  $mg - ks = 0$ . Si la masa se desplaza por una cantidad x desde su posición de equilibrio, la fuerza de recuperación del resorte es entonces  $k(x + s)$ . Si se supone que no hay fuerzas de retardo que actúen sobre el sistema y que la masa vibra libre de otras fuerzas externas —**movimiento libre**— podemos igualar la segunda ley de Newton con la fuerza neta, o resultante, de la fuerza restauradora y el peso:

$$
m\frac{d^2x}{dt^2} = -k(s+x) + mg = -kx + \underbrace{mg - ks}_{\text{cero}} = -kx. \tag{1}
$$

En (1), el signo negativo indica que la fuerza restauradora del resorte actúa en dirección opuesta al movimiento. Además, podemos adoptar la convención de que los desplazamientos medidos *por debajo* de la posición de equilibrio son positivos. Vea la figura 3.19.

**150** CAPÍTULO 3 Ecuaciones diferenciales de orden superior

■ **Ecuación diferencial de movimiento libre no amortiguado** Al dividir (1) entre la masa *m* obtenemos la ecuación diferencial de segundo orden  $d^2x/dt^2 + (k/m)x = 0$  o

$$
\frac{d^2x}{dt^2} + \omega^2 x = 0,\t\t(2)
$$

donde  $\omega^2 = k/m$ . Se dice que la ecuación (2) describe el **movimiento armónico simple** o **movimiento libre no amortiguado**. Dos condiciones iniciales evidentes asociadas con (2) son  $x(0) = x_0$ , la cantidad de desplazamiento inicial, y  $x'(0) = x_1$ , la velocidad inicial de la masa. Por ejemplo, si *x*0 > 0, *x*1 < 0, la masa comienza desde un punto situado *por debajo* de la posición de equilibrio con una velocidad impartida en forma *ascendente*. Cuando  $x_1 = 0$  se afirma que la masa se libera del *reposo*. Por ejemplo, si  $x_0 < 0$ ,  $x_1 = 0$ , la masa es liberada del reposo desde un punto  $|x_0|$  unidades localizado *por encima* de la posición de equilibrio.

■ **Solución y ecuación de movimiento** Para resolver la ecuación (2), observemos que las soluciones de la ecuación auxiliar  $m^2 + \omega^2 = 0$  son los números complejos  $m_1 =$  $\omega i$ ,  $m_2 = -\omega i$ . Por lo tanto, a partir de la expresión (8) de la sección 3.3 encontramos que la solución general de (2) es

$$
x(t) = c_1 \cos \omega t + c_2 \sin \omega t. \tag{3}
$$

El **periodo** de vibraciones libres descrito por (3) es  $T = 2\pi/\omega$ , y la **frecuencia** es  $f = 1/T = \omega/2\pi$ . Por ejemplo, para  $x(t) = 2 \cos 3t - 4 \sin 3t$  el periodo es  $2\pi/3$  y la frecuencia es  $3/2\pi$ . El número anterior significa que la gráfica de  $x(t)$  se repite cada  $2\pi/3$ unidades; este último número significa que hay 3 ciclos de la gráfica cada  $2\pi$  unidades o, de manera equivalente, que la masa experimenta  $3/2\pi$  vibraciones completas por unidad de tiempo. Además, se puede mostrar que el periodo  $2\pi/\omega$  es el intervalo de tiempo entre dos máximos sucesivos de *x*(*t*). Tenga en mente que un máximo de *x*(*t*) representa un desplazamiento positivo que corresponde al logro de la masa desde una distancia máxima calculada *por debajo* de la posición de equilibrio, mientras un mínimo de *x*(*t*) es un desplazamiento negativo que corresponde al logro de la masa desde una altura máxima situada *por encima* de la posición de equilibrio. Nos referimos a cualquiera de estos casos como un **desplazamiento extremo** de la masa. Por último, cuando las condiciones iniciales se usan para determinar las constantes  $c_1$  y  $c_2$  en (3), decimos que la solución particular resultante o respuesta es la **ecuación de movimiento**.

#### **Ejemplo 1** Movimiento libre no amortiguado

Una masa que pesa 2 libras estira un resorte 6 pulgadas. En  $t = 0$  la masa se libera de un punto situado 8 pulgadas por debajo de la posición de equilibrio con una velocidad ascendente de  $\frac{4}{3}$  pies/s. Determinar la ecuación de movimiento libre.

**Solución** Debido a que estamos usando el sistema de unidades para ingeniería, las mediciones dadas en términos de pulgadas se deben convertir a pies: 6 in. =  $\frac{1}{2}$  ft; 8 in. =  $\frac{2}{3}$ ft. Además, debemos convertir las unidades de peso dadas en libras en unidades de masa. De  $m = W/g$  tenemos  $m = \frac{2}{32} = \frac{1}{16}$  slug. También, con base en la ley de Hooke,  $2 = k(\frac{1}{2})$ implica que la constante del resorte es  $k = 4$  lb/ft. Por lo tanto, (1) da

$$
\frac{1}{16}\frac{d^2x}{dt^2} = -4x \quad \text{o} \quad \frac{d^2x}{dt^2} + 64x = 0.
$$

El desplazamiento inicial y la velocidad inicial son  $x(0) = \frac{2}{3}$ ,  $x'(0) = -\frac{4}{3}$ , donde el signo negativo presente en la última condición es consecuencia de que la masa está dada con velocidad inicial en dirección negativa, o ascendente.

Ahora,  $\omega^2 = 64$  o  $\omega = 8$ , de manera que la solución general de la ecuación diferencial es

$$
x(t) = c_1 \cos 8t + c_2 \sin 8t.
$$
 (4)

Al aplicar las condiciones iniciales a  $x(t)$  y  $x'(t)$  se tiene  $c_1 = \frac{2}{3}$  y  $c_2 = -\frac{1}{6}$ . De esta forma, la ecuación del movimiento es

$$
x(t) = \frac{2}{3}\cos 8t - \frac{1}{6}\sin 8t.
$$
 (5)

3.8 Modelos lineales: problemas de valor inicial **151**

**E** Forma alternativa de *x*(*t*) Cuando  $c_1 \neq 0$  y  $c_2 \neq 0$ , la amplitud real *A* de las vibraciones libres no es evidente por simple inspección de la ecuación (3). Por ejemplo, aunque la masa del ejemplo 1 en un principio se desplazó  $\frac{2}{3}$  de pie más allá de la posición de equilibrio, la amplitud de las vibraciones es un número mayor a  $\frac{2}{3}$ . Por lo tanto, muchas veces es conveniente convertir una solución de la forma (3) a la más simple

$$
x(t) = A \operatorname{sen}(\omega t + \phi),\tag{6}
$$

donde  $A = \sqrt{c_1^2 + c_2^2}$  y  $\phi$  es un **ángulo de fase** definido por

$$
\begin{aligned}\n\text{sen } \phi &= \frac{c_1}{A} \\
\text{cos } \phi &= \frac{c_2}{A}\n\end{aligned}\n\quad\n\text{tan } \phi = \frac{c_1}{c_2}.\n\tag{7}
$$

Para verificar esto ampliamos (6) mediante la fórmula de adición para la función seno:

*A* sen  $\omega t$  cos  $\phi + A$  cos  $\omega t$  sen  $\phi = (A \text{ sen } \phi)$  cos  $\omega t + (A \cos \phi)$  sen  $\omega t$ . (8)

De la figura 3.20 se deduce que si  $\phi$  está definida por

$$
\operatorname{sen} \phi = \frac{c_1}{\sqrt{c_1^2 + c_2^2}} = \frac{c_1}{A}, \quad \cos \phi = \frac{c_2}{\sqrt{c_1^2 + c_2^2}} = \frac{c_2}{A},
$$

entonces (8) se convierte en

$$
A\frac{c_1}{A}\cos\omega t + A\frac{c_2}{A}\sin\omega t = c_1\cos\omega t + c_2\sin\omega t = x(t).
$$

#### **Ejemplo 2** Forma alternativa de solución (5)

En vista del análisis anterior, podemos escribir la solución (5),  $x(t) = \frac{2}{3} \cos 8t - \frac{1}{6} \text{ sen}$ 8*t*, en la forma alternativa  $x(t) = A \operatorname{sen}(8t + \phi)$ . El cálculo de la amplitud es sencillo,  $A = \sqrt{(2/3)^2 + (-1/6)^2} = \sqrt{17/36} \approx 0.69$  ft, pero se debe tener cuidado al calcular el ángulo de fase  $\phi$  definido por (7). Con  $c_1 = \frac{2}{3}$  y  $c_2 = \frac{1}{6}$  encontramos tan  $\phi = -4$ , y con una calculadora obtenemos tan<sup>-1</sup>(-4) = -1.326 rad. Éste *no* es el ángulo de fase: tan–1(–4) está ubicado en el *cuarto cuadrante* y, por lo tanto, contradice el hecho de que sen  $\phi > 0$  y cos  $\phi < 0$  porque  $c_1 > 0$  y  $c_2 < 0$ . En consecuencia, debemos asumir que  $\phi$  es el ángulo del *segundo cuadrante*  $\phi = \pi + (-1.326) = 1.816$  rad. Entonces tenemos

$$
x(t) = \frac{\sqrt{17}}{6} \operatorname{sen}(8t + 1.816). \tag{9}
$$

El periodo de esta función es  $T = 2\pi/8 = \pi/4$ .

La figura 3.21*a*) ilustra la masa del ejemplo 2 que cumple aproximadamente dos ciclos completos de movimiento. De izquierda a derecha, las primeras cinco posiciones marcadas con puntos negros corresponden a: la posición inicial de la masa por debajo de la posición de equilibrio  $(x = \frac{2}{3})$ , la masa que cruza el punto de equilibrio por primera vez dirigiéndose hacia arriba  $(x = 0)$ , la masa en su desplazamiento extremo por encima del punto de equilibrio ( $x = -\sqrt{17/6}$ ), la masa en la posición de equilibrio en la segunda vez que se dirige hacia abajo  $(x = 0)$ , y la masa en su desplazamiento extremo por debajo de la posición de equilibrio ( $x = \sqrt{17/6}$ ). Los puntos señalados en la gráfica de (9) dada en la figura 3.21*b*) también concuerdan con las cinco posiciones que se acaban de señalar. No obstante, observe que en la figura 3.21*b*) la dirección positiva en el plano *tx* es la dirección acostumbrada hacia arriba y, por lo tanto, es opuesta a la dirección positiva indicada en la figura 3.21*a*). De este modo, la gráfica sólida coloreada que representa

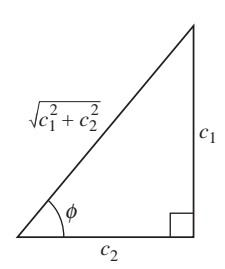

**Figura 3.20** Relación entre  $c_1$  > 0,  $c_2$  > 0 y el ángulo de fase  $\phi$ 

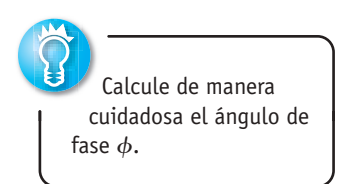

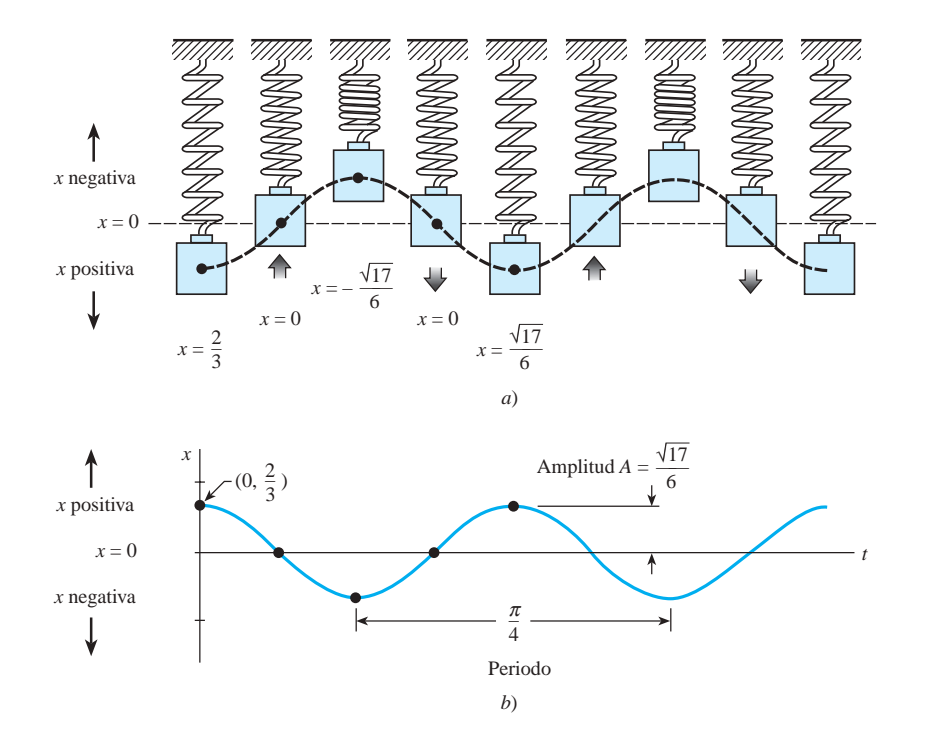

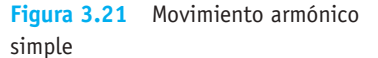

el movimiento de la masa en la figura 3.21*b*) es el reflejo especular a través del eje *t* de la curva mostrada en línea negra discontinua en la figura 3.21*a*).

La forma (6) resulta muy útil, dado que es fácil encontrar valores de tiempo para los cuales la gráfica de  $x(t)$  atraviese el eje *t* positivo (la línea  $x = 0$ ). Observe que sen( $\omega t + \phi$ ) = 0 cuando  $\omega t + \phi = n\pi$ , donde *n* es un entero positivo.

■ Sistemas con constantes de resorte variables En el modelo que se analizó líneas arriba asumimos un caso ideal, una situación donde las características físicas del resorte no cambian con el tiempo. No obstante, en el mundo real parece razonable esperar que si un sistema resorte-masa está en movimiento por un largo periodo, el resorte se debilite; en otras palabras, la "constante del resorte" variaría o, de manera más específica, disminuiría con el paso del tiempo. En un modelo para la **degradación de rigidez**, la constante del resorte *k* presentada en (1) se reemplaza por la función menguante  $K(t) = ke^{-\alpha t}$ ,  $k > 0$ ,  $\alpha > 0$ . La ecuación diferencial lineal  $mx'' + ke^{-\alpha t}x = 0$  no puede resolverse mediante los métodos considerados en este capítulo. Sin embargo, podemos obtener dos soluciones linealmente independientes al aplicar los métodos del capítulo 5. Vea el problema 15 en los ejercicios 3.8, el ejemplo 3 en la sección 5.3, y los problemas 25 y 26 de los ejercicios 5.3.

Cuando un sistema resorte-masa está sujeto a un entorno donde la temperatura disminuye rápidamente, tendría sentido reemplazar la constante *k* con *K*(*t*) *kt*, *k* > 0, una función que aumenta con el tiempo. El modelo resultante,  $mx'' + ktx = 0$ , es una forma de la **ecuación diferencial de Airy**. Al igual que la ecuación para la degradación de rigidez, la ecuación de Airy puede resolverse con los métodos del capítulo 5. Vea el problema 16 en los ejercicios 3.8, el ejemplo 2 en la sección 5.1, y los problemas 27 a 29 de los ejercicios 5.3.

### **3.8.2** Sistemas resorte-masa: movimiento libre amortiguado

El concepto de movimiento armónico libre es un tanto irreal, dado que el movimiento descrito por la ecuación (1) asume que no hay fuerzas de retardo que actúen sobre la masa puesta en movimiento. A menos que la masa esté suspendida en un vacío perfecto, habrá al menos una fuerza resistente debida al medio circundante. Como lo muestra la figura 3.22, la masa podría estar suspendida en un medio viscoso o estar conectada a un dispositivo amortiguador de aceleración.

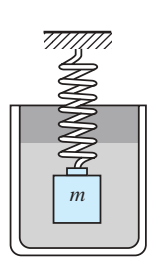

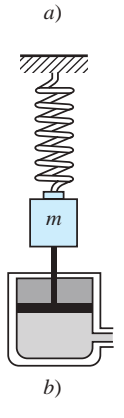

**Figura 3.22** Dispositivos amortiguadores

■ **Ecuación diferencial de movimiento libre amortiguado** En el estudio de la mecánica, las fuerzas amortiguadoras que actúan sobre un cuerpo se consideran proporcionales a la potencia de la velocidad instantánea. En particular, a lo largo del siguiente análisis asumiremos que esta fuerza está determinada por un múltiplo constante de *dx*/*dt.* Cuando no se aplican otras fuerzas externas al sistema, de la segunda ley de Newton se deduce que

$$
m\frac{d^2x}{dt^2} = -kx - \beta\frac{dx}{dt},\tag{10}
$$

donde β es una *constante de amortiguamiento* positiva y el signo negativo es consecuencia de que la fuerza de amortiguamiento actúa en dirección opuesta al movimiento.

Si se divide (10) entre la masa *m*, encontramos que la ecuación diferencial del **movimiento libre amortiguado** es  $d^2x/dt^2 + (\beta/m)dx/dt + (k/m)x = 0$  o

$$
\frac{d^2x}{dt^2} + 2\lambda \frac{dx}{dt} + \omega^2 x = 0,\tag{11}
$$

auxiliar es *m*<sup>2</sup>

donde  $2\lambda = \frac{\beta}{m}, \omega^2 = \frac{k}{m}$  $\frac{n}{m}$ . (12) El símbolo  $2\lambda$  se usa únicamente por conveniencia algebraica, dado que la ecuación

xiliar es 
$$
m^2 + 2\lambda m + \omega^2 = 0
$$
 y por lo tanto las raíces correspondientes son

$$
m_1 = -\lambda + \sqrt{\lambda^2 - \omega^2}, \quad m_2 = -\lambda - \sqrt{\lambda^2 - \omega^2}.
$$

Ahora podemos distinguir tres casos posibles que dependen del signo algebraico de  $\lambda^2 - \omega^2$ . Dado que cada solución contiene el *factor de amortiguamiento e<sup>-* $\lambda t$ *</sup>*,  $\lambda > 0$ , los desplazamientos de la masa se vuelven insignificantes para un largo periodo.

 $Caso I$  $-\omega^2 > 0$ . En esta situación se dice que el sistema está **sobreamortiguado** debido a que el coeficiente de amortiguación  $\beta$  es mayor cuando se compara con la constante del resorte *k*. La correspondiente solución de (11) es  $x(t) = c_1 e^{m_1 t} + c_2 e^{m_2 t}$  o

$$
x(t) = e^{-\lambda t} (c_1 e^{\sqrt{\lambda^2 - \omega^2}t} + c_2 e^{-\sqrt{\lambda^2 - \omega^2}t}).
$$
 (13)

 Esta ecuación representa un movimiento suave y no oscilatorio. La figura 3.23 muestra dos gráficas posibles de *x*(*t*).

*Caso II***:**  $\lambda^2 - \omega^2 = 0$ . Se dice que el sistema está **críticamente amortiguado** debido a que cualquier disminución ligera en la fuerza de amortiguamiento resultaría en un movimiento oscilatorio. La solución general de  $(11)$  es  $x(t) = c_1 e^{m_1 t} + c_2 e^{m_2 t}$  o

$$
x(t) = e^{-\lambda t} (c_1 + c_2 t). \tag{14}
$$

En la figura 3.24 se presentan algunas gráficas de movimiento típicas. Observe que el movimiento es muy similar al de un sistema sobreamortiguado. En (14) también es posible advertir que la masa puede atravesar la posición de equilibrio cuando mucho una vez.

*Caso III* **:**  $\lambda^2 - \omega^2 < 0$ . En este caso se dice que el sistema está **subamortiguado** porque el coeficiente de amortiguamiento es pequeño comparado con la constante del resorte. Las raíces  $m_1$  y  $m_2$  ahora son complejas:

$$
m_1 = -\lambda + \sqrt{\omega^2 - \lambda^2}i, \quad m_2 = -\lambda - \sqrt{\omega^2 - \lambda^2}i.
$$

Por lo tanto, la solución general de la ecuación (11) es

$$
x(t) = e^{-\lambda t} (c_1 \cos \sqrt{\omega^2 - \lambda^2} t + c_2 \operatorname{sen} \sqrt{\omega^2 - \lambda^2} t). \quad (15)
$$

 Tal como indica la figura 3.25, el movimiento descrito por (15) es oscilatorio, pero debido al coeficiente  $e^{-\lambda t}$ , las amplitudes de vibración  $\rightarrow 0$  cuando  $t \rightarrow \infty$ .

**154** CAPÍTULO 3 Ecuaciones diferenciales de orden superior

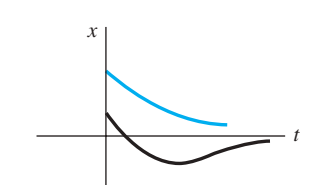

**Figura 3.23** Movimiento de un sistema sobreamortiguado

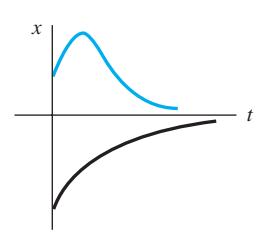

**Figura 3.24** Movimiento de un sistema críticamente amortiguado

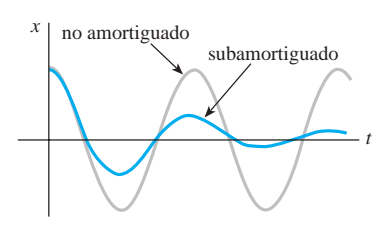

**Figura 3.15** Movimiento de un sistema subamortiguado

#### **Ejemplo 3** Movimiento sobreamortiguado

Es fácil verificar que la solución del problema de valor inicial

$$
\frac{d^2x}{dt^2} + 5\frac{dx}{dt} + 4x = 0, \quad x(0) = 1, \quad x'(0) = 1
$$
  
es  

$$
x(t) = \frac{5}{3}e^{-t} - \frac{2}{3}e^{-4t}.
$$
 (16)

El problema se puede interpretar como la representación del movimiento sobreamortiguado de una masa en un resorte. La masa parte de una posición localizada 1 unidad *por debajo* de la posición de equilibrio con una velocidad *descendente* de 1 ft/s.

Para graficar *x*(*t*) encontramos el valor de *t* para el cual la función tiene un punto extremo, es decir, el valor del tiempo al cual la primera derivada (velocidad) es cero. Al diferenciar (16) se tiene  $x'(t) = -\frac{5}{3}e^{-t} + \frac{8}{3}e^{-4t}$  de manera que  $x'(t) = 0$  implica  $e^{3t} = \frac{8}{5}$  o  $t = \frac{1}{3} \ln \frac{8}{5} = 0.157$ . Del examen de la primera derivada, así como de nuestra intuición física, se deduce que  $x(0.157) = 1.069$  ft es en realidad un máximo. En otras palabras, la masa logra un desplazamiento extremo de 1.069 pies por debajo de la posición de equilibrio.

También debemos verificar si la gráfica cruza el eje *t*, es decir, si la masa atraviesa la posición de equilibrio. Ello no puede suceder en este caso dado que la ecuación  $x(t) = 0$ , o  $e^{3t} = \frac{2}{5}$ , tiene la solución físicamente irrelevante  $t = \frac{1}{3} \ln \frac{2}{5} = -0.305$ .

La gráfica de  $x(t)$ , junto con otros datos pertinentes, está dada en la figura 3.26.  $\Box$ 

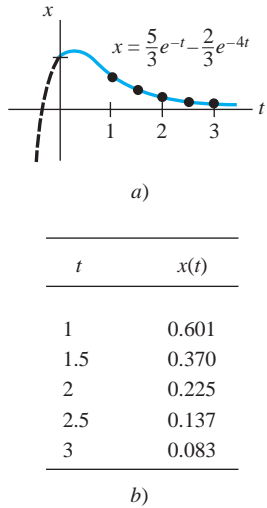

**Figura 3.26** Sistema sobreamortiguado

#### **Ejemplo 4** Movimiento críticamente amortiguado

Un peso de 8 libras estira un resorte 2 pies. Asumiendo que una fuerza amortiguadora numéricamente igual al doble de la velocidad instantánea actúa sobre el sistema, determinar la ecuación de movimiento si el peso se libera desde la posición de equilibrio con velocidad ascendente de 3 pies/s.

**Solución** De la ley de Hooke, vemos que  $8 = k(2)$  da  $k = 4$  lb/ft y  $W = mg$  da  $m = \frac{8}{32} = \frac{1}{4}$  slug. Por lo tanto, la ecuación diferencial del movimiento es

$$
\frac{1}{4}\frac{d^2x}{dt^2} = -4x - 2\frac{dx}{dt} \quad \text{o} \quad \frac{d^2x}{dt^2} + 8\frac{dx}{dt} + 16x = 0. \tag{17}
$$

La ecuación auxiliar para (17) es  $m^2 + 8m + 16 = (m + 4)^2 = 0$  de manera que  $m_1 = m_2$ –4. Entonces el sistema está críticamente amortiguado y

$$
x(t) = c_1 e^{-4t} + c_2 t e^{-4t}.
$$
 (18)

Si se aplican las condiciones iniciales  $x(0) = 0$  y  $x'(0) = -3$ , encontramos, a su vez, que  $c_1 = 0$  y  $c_2 = -3$ . Por lo tanto, la ecuación de movimiento es

$$
x(t) = -3te^{-4t}.\tag{19}
$$

Para graficar  $x(t)$  procedemos como en el ejemplo 4. De  $x'(t) = -3e^{-4t}(1 - 4t)$ vemos que  $x'(t) = 0$  cuando  $t = \frac{1}{4}$ . El desplazamiento extremo correspondiente es  $x(\frac{1}{4}) = -3(\frac{1}{4})e^{-1} = -0.276$  ft. Como indica la figura 3.27, interpretamos este valor para dar a entender que el peso alcanza una altura máxima de 0.276 pies por encima de la posición de equilibrio. ❏

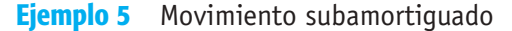

Un peso de 16 libras se adhiere a un resorte de 5 pies de largo. En equilibrio, el resorte mide 8.2 pies. Si el peso se impulsa y se libera del reposo en un punto situado a 2 pies sobre la posición de equilibrio, encontrar los desplazamientos *x*(*t*) sabiendo además que el medio circundante ofrece una resistencia numéricamente igual a la velocidad instantánea.

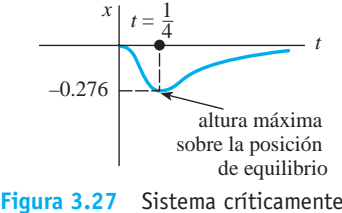

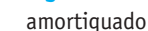

■ **Solución** La elongación del resorte después de agregarle el peso es de 8.2 – 5 3.2 pies, así que por la ley de Hooke deducimos que  $16 = k(3.2)$  o  $k = 5$  lb/ft. Además  $m =$  $\frac{16}{32} = \frac{1}{2}$  slug, en consecuencia la ecuación diferencial está dada por

$$
\frac{1}{2}\frac{d^2x}{dt^2} = -5x - \frac{dx}{dt} \quad \text{o} \quad \frac{d^2x}{dt^2} + 2\frac{dx}{dt} + 10x = 0. \tag{20}
$$

Al proceder, encontramos que las raíces de  $m^2 + 2m + 10 = 0$  son  $m_1 = -1 + 3i$  y  $m_2 = -1 - 3i$ , lo cual implica un sistema subamortiguado y

$$
x(t) = e^{-t}(c_1 \cos 3t + c_2 \sin 3t). \tag{21}
$$

Por último, las condiciones iniciales  $x(0) = -2 y x'(0) = 0$  producen  $c_1 = -2 y c_2 = -\frac{2}{3}$ , entonces la ecuación de movimiento es

$$
x(t) = e^{-t} \left( -2\cos 3t - \frac{2}{3}\sin 3t \right).
$$
 (22)

**E** Forma alternativa de  $x(t)$  De manera idéntica al procedimiento empleado en la página 152, podemos escribir cualquier solución

$$
x(t) = e^{-\lambda t} (c_1 \cos \sqrt{\omega^2 - \lambda^2} t + c_2 \sin \sqrt{\omega^2 - \lambda^2} t)
$$

en la forma alternativa

$$
x(t) = Ae^{-\lambda t} \operatorname{sen}(\sqrt{\omega^2 - \lambda^2}t + \phi), \tag{23}
$$

donde  $A = \sqrt{c_1^2 + c_2^2}$  y el ángulo de fase  $\phi$  se determina con base en las ecuaciones

$$
\operatorname{sen} \phi = \frac{c_1}{A}, \quad \cos \phi = \frac{c_2}{A}, \quad \tan \phi = \frac{c_1}{c_2}.
$$

El coeficiente  $Ae^{-\lambda t}$  se denomina algunas veces **amplitud amortiguada** de las vibra-

ciones. Debido a que (23) no es una función periódica, el número  $2\pi/\sqrt{\omega^2 - \lambda^2}$  se conoce como **cuasiperiodo** y  $\sqrt{\omega^2 - \lambda^2/2\pi}$  es la **cuasifrecuencia**. El cuasiperiodo es el intervalo de tiempo entre dos máximos sucesivos de *x*(*t*). El lector deberá verificar, para la ecuación de movimiento del ejemplo 5, que  $A = 2\sqrt{10/3}$  y  $\phi = 4.391$ . Por lo tanto, una forma equivalente de (22) es

$$
x(t) = \frac{2\sqrt{10}}{3} e^{-t} \operatorname{sen} (3t + 4.391).
$$

#### **3.8.3** Sistemas resorte-masa: movimiento forzado

■ **Ecuación diferencial del movimiento forzado con amortiguamiento** Suponga ahora que tomamos en consideración una fuerza externa  $f(t)$  que actúa sobre una masa vibratoria en un resorte. Por ejemplo,  $f(t)$  podría representar una fuerza conducida que ocasiona movimiento oscilatorio vertical del soporte del resorte. Vea la figura 3.28. La inclusión de  $f(t)$  en la formulación de la segunda ley de Newton da la ecuación diferencial del **movimiento forzado**:

$$
m\frac{d^2x}{dt^2} = -kx - \beta\frac{dx}{dt} + f(t).
$$
 (24)

Al dividir (24) entre *m* se tiene

$$
\frac{d^2x}{dt^2} + 2\lambda \frac{dx}{dt} + \omega^2 x = F(t),
$$
\n(25)

donde  $F(t) = f(t)/m$  y, como en la sección anterior,  $2\lambda = \beta/m$ ,  $\omega^2 = k/m$ . Para resolver la última ecuación no homogénea podemos usar ya sea el método de coeficientes indeterminados o la variación de parámetros.

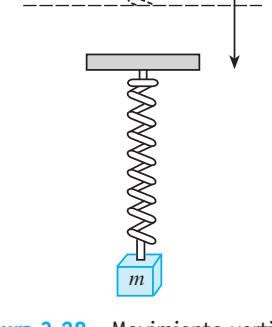

**Figura 3.28** Movimiento vertical oscilatorio del soporte

#### **Ejemplo 6** Interpretación de un problema de valor inicial

Interpretar y resolver el problema de valor inicial

$$
\frac{1}{5}\frac{d^2x}{dt^2} + 1.2\frac{dx}{dt} + 2x = 5\cos 4t, \quad x(0) = \frac{1}{2}, \quad x'(0) = 0.
$$
 (26)

■ **Solución** Podemos interpretar el problema para representar un sistema vibratorio que consista en una masa ( $m = \frac{1}{5}$  slug o kilogramo) unida a un resorte ( $k = 2$  lb/ft o N/m). La masa se libera del reposo a  $\frac{1}{2}$  unidad (pies o metros) por debajo de la posición de equilibrio. El movimiento es amortiguado ( $\beta = 1.2$ ) y está siendo conducido por una fuerza periódica externa ( $T = \pi/2$  s) que comienza en  $t = 0$ . De manera intuitiva, esperaríamos que incluso con el amortiguamiento, el sistema permaneciera en movimiento hasta el momento en que la función forzadora fuera "desactivada", en cuyo caso las amplitudes disminuirían. No obstante, según el problema dado,  $f(t) = 5 \cos 4t$  seguirá "activa" por siempre.

Primero multiplicamos la ecuación diferencial dada en (26) por 5 y resolvemos

$$
\frac{dx^2}{dt^2} + 6\frac{dx}{dt} + 10x = 0
$$

aplicando los métodos acostumbrados. Como  $m_1 = -3 + i$ ,  $m_2 = -3 - i$ , se deduce que

$$
x_c(t) = e^{-3t}(c_1 \cos t + c_2 \sin t).
$$

Mediante el método de los coeficientes indeterminados, asumimos una solución particular de la forma  $x_p(t) = A \cos 4t + B \sin 4t$ . Si diferenciamos  $x_p(t)$  y sustituimos en la ED obtenemos

$$
x_p'' + 6x_p' + 10x_p = (-6A + 24B)\cos 4t + (-24A - 6B)\sin 4t = 25\cos 4t.
$$

El sistema de ecuaciones resultante

$$
-6A + 24B = 25, \quad -24A - 6B = 0
$$

produce  $A = -\frac{25}{102}$  y  $B = \frac{50}{51}$ . De esto se deduce que

$$
x(t) = e^{-3t}(c_1 \cos t + c_2 \sin t) - \frac{25}{102} \cos 4t + \frac{50}{51} \sin 4t.
$$
 (27)

Cuando establecemos  $t = 0$  en la ecuación anterior obtenemos  $c_1 = \frac{38}{51}$ . Al diferenciar la expresión y establecer después  $t = 0$ , también encontramos que  $c_2 = -\frac{86}{51}$ . Por lo tanto, la ecuación de movimiento es

$$
x(t) = e^{-3t} \left( \frac{38}{51} \cos t - \frac{86}{51} \sin t \right) - \frac{25}{102} \cos 4t + \frac{50}{51} \sin 4t. \tag{28}
$$

■ **Términos transitorio y permanente** Cuando *F* es una función periódica, tal como  $F(t) = F_0$  sen  $\gamma t$  o  $F(t) = F_0$  cos  $\gamma t$ , la solución general de (25) para  $\lambda > 0$  es la suma de una función no periódica  $x_c(t)$  y una función periódica  $x_p(t)$ . Además,  $x_c(t)$  se extingue a medida que el tiempo aumenta, es decir,  $\lim_{t\to\infty} x_c(t) = 0$ . Por lo tanto, para un periodo largo, los desplazamientos de la masa están muy aproximados por la solución particular  $x_p(t)$ . Se dice que la función complementaria  $x_c(t)$  es un **término transitorio** o una **solución transitoria**, y la función  $x<sub>p</sub>(t)$ , la parte de la solución que permanece después de un intervalo de tiempo, se denomina **término permanente** o **solución permanente**. En consecuencia, observe que el efecto de las condiciones iniciales sobre un sistema resorte-masa conducido por *F* es transitorio. En la solución particular (28),  $e^{-3t}(\frac{38}{51}\cos t - \frac{86}{51}\sin t)$  es un término transitorio y  $x_p(t) = -\frac{25}{102}\cos 4t + \frac{50}{51}\sin 4t$  es un término permanente. Las gráficas de estos dos términos y la solución (28) están dadas en las figuras 3.29*a*) y *b*), respectivamente.

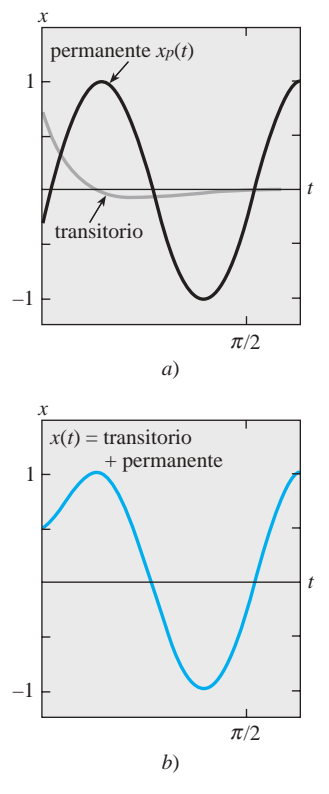

**Figura 3.29** Gráfica de la solución dada en (28)

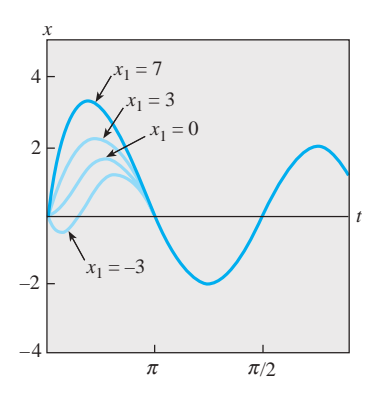

**Figura 3.30** Gráfica de la solución del ejemplo 7 para diferentes valores de  $x_1$ 

### **Ejemplo 7** Soluciones transitorias y permanentes

La solución del problema de valor inicial

$$
\frac{d^2x}{dt^2} + 2\frac{dx}{dt} + 2x = 4\cos t + 2\sin t, \ \ x(0) = 0, \quad x'(0) = x_1,
$$

donde *x*1 es constante, está dada por

$$
x(t) = (x_1 - 2)e^{-t} \operatorname{sen} t + 2 \operatorname{sen} t.
$$
  
transitorio perman

Las curvas solución para los valores seleccionados de la velocidad inicial  $x<sub>1</sub>$  se muestran en la figura 3.30. Las gráficas permiten advertir que la influencia del término transitorio es insignificante cuando  $t > 3\pi/2$ .

■ **Ecuación diferencial de movimiento forzado no amortiguado** Con una fuerza periódica impresa y ninguna fuerza amortiguadora, no hay término transitorio en la solución de un problema. También veremos que una fuerza periódica impresa con una frecuencia cercana o igual a la frecuencia de las vibraciones libres no amortiguadas puede ocasionar un problema severo en cualquier sistema mecánico oscilatorio.

**Ejemplo 8** Movimiento forzado no amortiguado

Resolver el problema de valor inicial

$$
\frac{d^2x}{dt^2} + \omega^2 x = F_0 \text{ sen } \gamma t, \quad x(0) = 0, \quad x'(0) = 0,
$$
 (29)

donde  $F_0$  es una constante y  $\gamma \neq \omega$ .

**Solución** La función complementaria es  $x_c(t) = c_1 \cos \omega t + c_2 \sin \omega t$ . Para obtener una solución particular asumimos que  $x_p(t) = A \cos \gamma t + B \sin \gamma t$ , entonces

$$
x_p'' + \omega^2 x_p = A(\omega^2 - \gamma^2) \cos \gamma t + B(\omega^2 - \gamma^2) \text{ sen } \gamma t = F_0 \text{ sen } \gamma t.
$$

Al igualar los coeficientes obtenemos inmediatamente  $A = 0$  y  $B = F_0/(\omega^2 - \gamma^2)$ . Por lo tanto,

$$
x_p(t) = \frac{F_0}{\omega^2 - \gamma^2} \operatorname{sen} \gamma t.
$$

Cuando se aplican las condiciones iniciales dadas a la solución general

$$
x(t) = c_1 \cos \omega t + c_2 \sin \omega t + \frac{F_0}{\omega^2 - \gamma^2} \sin \gamma t
$$

se obtiene  $c_1 = 0$  y  $c_2 = -\gamma F_0 / \omega (\omega^2 - \gamma^2)$ . Por lo tanto, la solución es

$$
x(t) = \frac{F_0}{\omega(\omega^2 - \gamma^2)} \left(-\gamma \operatorname{sen} \omega t + \omega \operatorname{sen} \gamma t\right), \quad \gamma \neq \omega. \tag{30}
$$

**Resonancia pura** Aunque la ecuación (30) no está definida para  $\gamma = \omega$ , es interesante observar que su valor limitante cuando  $\gamma \rightarrow \omega$  puede obtenerse al aplicar la regla de L'Hôpital. Este proceso limitante es análogo a "sintonizar" la frecuencia de la fuerza impulsora ( $\gamma/2\pi$ ) con la frecuencia de vibraciones libres ( $\omega/2\pi$ ). De manera intuitiva,

**158** CAPÍTULO 3 Ecuaciones diferenciales de orden superior

esperamos que en cierto tiempo seamos capaces de incrementar sustancialmente las amplitudes de vibración. Para  $y = \omega$  definimos la solución como

$$
x(t) = \lim_{\gamma \to \omega} F_0 \frac{-\gamma \operatorname{sen} \omega t + \omega \operatorname{sen} \gamma t}{\omega(\omega^2 - \gamma^2)} = F_0 \lim_{\gamma \to \omega} \frac{\frac{d}{d\gamma}(-\gamma \operatorname{sen} \omega t + \omega \operatorname{sen} \gamma t)}{\frac{d}{d\gamma}(\omega^3 - \omega \gamma^2)}
$$
  
=  $F_0 \lim_{\gamma \to \omega} \frac{-\operatorname{sen} \omega t + \omega t \cos \gamma t}{-2\omega \gamma}$   
=  $F_0 \frac{-\operatorname{sen} \omega t + \omega t \cos \omega t}{-2\omega^2}$   
=  $\frac{F_0}{2\omega^2} \operatorname{sen} \omega t - \frac{F_0}{2\omega} t \cos \omega t$ . (31)

Como era de esperarse, cuando  $t \to \infty$  los desplazamientos se vuelven largos; de hecho,  $|x(t_n)|$  → ∞ cuando  $t_n = n\pi/\omega$ ,  $n = 1, 2, \dots$  El fenómeno que acabamos de describir se conoce como **resonancia pura**. La gráfica dada en la figura 3.31 muestra el movimiento típico para este caso.

En conclusión, se debe observar que no hay necesidad real de usar un proceso limitante en (30) para obtener la solución de  $\gamma = \omega$ . Por otra parte, la ecuación (31) se deduce mediante la resolución del problema de valor inicial

$$
\frac{d^2x}{dt^2} + \omega^2 x = F_0 \text{ sen } \omega t, \quad x(0) = 0, \quad x'(0) = 0
$$

directamente por métodos convencionales.

Si los desplazamientos de un sistema resorte-masa fuesen descritos en la realidad por una función como (31), el sistema fallaría necesariamente. Las largas oscilaciones de la masa al final forzarían el resorte más allá de su límite elástico. Podríamos argumentar también que el modelo resonante presentado en la figura 3.31 es completamente irreal, debido a que ignora los efectos de retardo de las siempre presentes fuerzas amortiguadoras. Aunque es verdad que la resonancia pura no puede ocurrir cuando se considera la cantidad más pequeña de amortiguamiento, pueden ocurrir amplitudes de vibración largas e igualmente destructivas (aunque limitadas cuando  $t \to \infty$ ). Vea el problema 43 en los ejercicios 3.8.

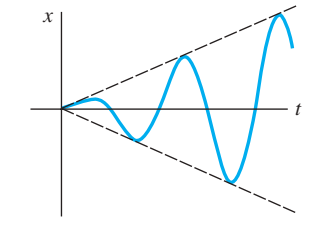

**Figura 3.31** Gráfica de la solución dada en (31) que ilustra la resonancia pura

### **3.8.4** Circuito en serie análogo

■ **Circuito** *LRC* en serie Tal como se mencionó en la introducción a este capítulo, se pueden describir muchos sistemas físicos diferentes mediante una ecuación diferencial lineal de segundo orden que sea similar a la ecuación diferencial del movimiento forzado con amortiguación:

$$
m\frac{d^2x}{dt^2} + \beta\frac{dx}{dt} + kx = f(t).
$$
 (32)

Si *i*(*t*) denota la corriente en el **circuito eléctrico** *LRC* **en serie** mostrado en la figura 3.32, entonces las caídas de voltaje a través del inductor, del resistor y del capacitor son como ilustra la figura 1.21. Por la segunda ley de Kirchhoff, la suma de esos voltajes es igual al voltaje *E*(*t*) aplicado al circuito; es decir,

$$
L\frac{di}{dt} + Ri + \frac{1}{C}q = E(t).
$$
\n(33)

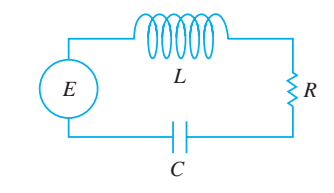

**Figura 3.32** Circuito *LRC* en serie

Pero la carga *q*(*t*) presente en el capacitor está relacionada con la corriente *i*(*t*) por  $i = \frac{dq}{dt}$ , y, por lo tanto, (33) se convierte en la ecuación diferencial lineal de segundo orden

$$
L\frac{d^2q}{dt^2} + R\frac{dq}{dt} + \frac{1}{C}q = E(t).
$$
 (34)

La nomenclatura usada en el análisis de circuitos es similar a la que se emplea para describir sistemas resorte-masa.

Si  $E(t) = 0$ , se dice que las **vibraciones eléctricas** del circuito son **libres**. Dado que la ecuación auxiliar para (34) es  $Lm^2 + Rm + 1/C = 0$ , habrá tres formas de solución con  $R \neq 0$ , dependiendo del valor del discriminante  $R^2 - 4L/C$ . Decimos que el circuito está

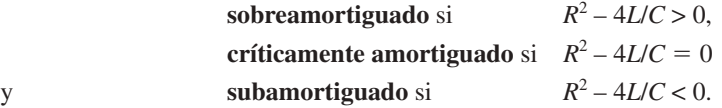

En cada uno de estos tres casos la solución general de (34) contiene el factor *e*–*Rt*/2*<sup>L</sup>* y, por lo tanto,  $q(t) \rightarrow 0$  cuando  $t \rightarrow \infty$ . En el caso subamortiguado, cuando  $q(0) = q_0$ , la carga del capacitor oscila a medida que disminuye; en otras palabras, el capacitor está cargando y descargando a medida que  $t \to \infty$ . Cuando  $E(t) = 0$  y  $R = 0$ , se dice que el circuito no está amortiguado y las vibraciones eléctricas no llegan a cero cuando *t* aumenta sin límite; la respuesta del circuito es **armónica simple**.

#### **Ejemplo 9** Circuito en serie subamortiguado

Encontrar la carga *q*(*t*) presente en el capacitor de un circuito *LRC* en serie cuando  $L = 0.25$  henry (h),  $R = 10$  ohms ( $\Omega$ ),  $C = 0.001$  farad (f),  $E(t) = 0$  volts (V),  $q(0) = q_0$ coulombs  $(C)$  e  $i(0) = 0$  amperes  $(A)$ .

**Solución** Dado que  $1/C = 1000$ , la ecuación 34 se convierte en

$$
\frac{1}{4}q'' + 10q' + 1000q = 0 \qquad \text{o} \qquad q'' + 40q' + 4000q = 0.
$$

Si resolvemos esta ecuación homogénea en la forma acostumbrada, encontramos que el circuito está subamortiguado y  $q(t) = e^{-20t}$  ( $c_1 \cos 60t + c_2 \sin 60t$ ). Al aplicar las condiciones iniciales, obtenemos  $c_1 = q_0$  y  $c_2 = q_0/3$ . Por lo tanto,  $q(t) = q_0e^{-20t}(\cos 60t + \text{sen})$ 60*t*). Mediante (23), podemos escribir la solución anterior como

$$
q(t) = \frac{q_0 \sqrt{10}}{3} e^{-20t} \operatorname{sen}(60t + 1.249).
$$

Cuando se aplica un voltaje *E*(*t*) al circuito, se dice que las vibraciones eléctricas son **forzadas**. Para el caso en que  $R \neq 0$ , la función complementaria  $q_c(t)$  de (34) se denomina **solución transitoria**. Si *E*(*t*) es periódico o una constante, entonces la solución particular  $q_p(t)$  de (34) es una **solución permanente**.

#### **Ejemplo 10** Corriente remanente

Encontrar la solución permanente  $q_p(t)$  y la **corriente remanente** en un circuito *LRC* en serie cuando el voltaje aplicado es  $E(t) = E_0$  sen  $\gamma t$ .

**Solución** La solución permanente  $q_p(t)$  es una solución particular de la ecuación diferencial

$$
L\frac{d^2q}{dt^2} + R\frac{dq}{dt} + \frac{1}{C}q = E_0 \text{ sen } \gamma t.
$$

Mediante el método de coeficientes indeterminados, asumimos una solución particular de la forma  $q_p(t) = A$  sen  $\gamma t + B$  cos  $\gamma t$ . Al sustituir esta expresión en la ecuación diferencial y simplificar e igualar los coeficientes, se tiene

$$
A = \frac{E_0\left(L\gamma - \frac{1}{C\gamma}\right)}{-\gamma\left(L^2\gamma^2 - \frac{2L}{C} + \frac{1}{C^2\gamma^2} + R^2\right)}, \quad B = \frac{E_0R}{-\gamma\left(L^2\gamma^2 - \frac{2L}{C} + \frac{1}{C^2\gamma^2} + R^2\right)}
$$

Es conveniente expresar *A* y *B* en términos de algunos nuevos símbolos.

$$
\text{Si } X = L\gamma - \frac{1}{C\gamma}, \quad \text{entonces } X^2 = L^2\gamma^2 - \frac{2L}{C} + \frac{1}{C^2\gamma^2}.
$$
\n
$$
\text{Si } Z = \sqrt{X^2 + R^2}, \quad \text{entonces } Z^2 = L^2\gamma^2 - \frac{2L}{C} + \frac{1}{C^2\gamma^2} + R^2.
$$

Por lo tanto,  $A = E_0 X / (-\gamma Z^2)$  y  $B = E_0 R / (-\gamma Z^2)$ , de manera que la carga permanente es

$$
q_p(t) = -\frac{E_0 X}{\gamma Z^2} \operatorname{sen} \gamma t - \frac{E_0 R}{\gamma Z^2} \operatorname{cos} \gamma t.
$$

Ahora la corriente remanente está dada por  $i_p(t) = q_p'(t)$ :

 $\overline{ }$ 

$$
i_p(t) = \frac{E_0}{Z} \left( \frac{R}{Z} \operatorname{sen} \gamma t - \frac{X}{Z} \operatorname{cos} \gamma t \right).
$$
 (35)

Las cantidades  $X = L\gamma - 1/(C\gamma)$  y  $Z = \sqrt{X^2 + R^2}$  definidas en el ejemplo 10 se llaman, respectivamente, **reactancia** e **impedancia** del circuito. Tanto la reactancia como la impedancia se miden en ohms.

### **EJERCICIOS 3.8** Las respuestas a los problemas impares seleccionados comienzan en la página RESP-6.

- **3.8.1** Sistemas resorte-masa: movimiento libre no amortiguado
	- 1. Una masa que pesa 4 libras se sujeta a un resorte cuya constante del resorte es de 16 lb/ft. ¿Cuál es el periodo del movimiento armónico simple?
	- 2. Una masa de 20 kilogramos se sujeta a un resorte. Si la frecuencia del movimiento armónico simple es de  $2/\pi$ ciclos/s, ¿cuál es la constante del resorte *k*? ¿Cuál es la frecuencia del movimiento armónico simple si la masa original se reemplaza por otra de 80 kilogramos?
	- 3. Una masa que pesa 24 libras se sujeta al extremo de un resorte y lo estira 4 pulgadas. En un inicio, la masa se libera del reposo desde un punto situado 3 pulgadas por encima de la posición de equilibrio. Encuentre la ecuación de movimiento.
	- 4. Determine la ecuación de movimiento si la masa del problema 3 se libera inicialmente desde la posición de equilibrio con una velocidad inicial descendente de 2 ft/s.
	- 5. Una masa que pesa 20 libras estira un resorte 6 pulgadas. La masa se libera inicialmente del reposo desde un punto situado 6 pulgadas por debajo de la posición de equilibrio.
		- *a*) Encuentre la posición de la masa en los momentos  $t = \pi/12$ ,  $\pi/8$ ,  $\pi/6$ ,  $\pi/4$  y  $9\pi/32$  s.
- *b*) *i*, Cuál es la velocidad de la masa cuando  $t = 3\pi/16$  s? ¿Hacia qué dirección va la masa en ese instante?
- *c*) ¿En qué momentos la masa pasa por la posición de equilibrio?
- 6. Una fuerza de 400 newtons estira un resorte 2 metros. Una masa de 50 kilogramos se sujeta al extremo del resorte e inicialmente se libera desde la posición de equilibrio con velocidad ascendente de 10 m/s. Encuentre la ecuación de movimiento.
- 7. Otro resorte cuya constante es de 20 N/m está suspendido del mismo soporte rígido pero paralelo al sistema resorte-masa del problema 6. Una masa de 20 kilogramos se sujeta al segundo resorte, y ambas masas se liberan inicialmente desde la posición de equilibrio con velocidad ascendente de 10 m/s.
	- *a*) ¿Cuál masa exhibe la mayor amplitud de movimiento?
	- *b*) *i*. Cuál masa está moviéndose más rápido en  $t = \pi/4$  s?,  $\chi$ en  $\pi/2$  s?
	- *c*) ¿En qué momentos las dos masas alcanzan la misma posición? ¿Dónde se ubican las masas en esos momentos? ¿En qué direcciones se están moviendo?
- 8. Una masa que pesa 32 libras estira un resorte 2 pies. Determine la amplitud y el periodo de movimiento si

la masa inicialmente es liberada desde un punto situado 1 pie por encima de la posición de equilibrio con velocidad ascendente de 2 ft/s. ¿Cuántos ciclos completos habrá cubierto la masa al final de 4*π* segundos?

- 9. Una masa que pesa 8 libras se sujeta a un resorte. Cuando se pone en movimiento, el sistema resorte-masa exhibe un movimiento armónico simple. Determine la ecuación de movimiento si la constante del resorte es de 1 lb/ft y la masa se libera inicialmente desde un punto que está 6 pulgadas por debajo de la posición de equilibrio con velocidad descendente de  $\frac{3}{2}$  ft/s. Exprese la ecuación de movimiento en la forma dada en (6).
- 10. Una masa que pesa 10 libras estira un resorte  $\frac{1}{4}$  de pie. Esta masa se quita y es reemplazada por otra de 1.6 slugs, que inicialmente se libera desde un punto situado a  $\frac{1}{3}$  de pie por encima de la posición de equilibrio con velocidad descendente de  $\frac{5}{4}$  de ft/s. Exprese la ecuación de movimiento en la forma dada en (6). ¿En qué momentos la masa alcanza un desplazamiento, por debajo de la posición de equilibrio, numéricamente igual a  $\frac{1}{2}$  de amplitud?
- 11. Una masa que pesa 64 libras estira un resorte 0.32 pies. La masa inicialmente se libera desde un punto que está 8 pulgadas por encima de la posición de equilibrio con velocidad descendente de 5 ft/s.
	- *a*) Encuentre la ecuación de movimiento.
	- *b*) ¿Cuáles son la amplitud y el periodo de movimiento?
	- *c*) ¿Cuántos ciclos completos habrá cubierto la masa al final de  $3\pi$  segundos?
	- *d*) ¿En qué momento la masa pasa por la posición de equilibrio cuando se dirige hacia abajo por segunda vez?
	- *e*) ¿En qué momento la masa alcanza su desplazamiento extremo en cualquier lado de la posición de equilibrio?
	- *f*  $\sum$  *i*. Cuál es la posición de la masa en  $t = 3$  s?
	- *g*) *i*. Cuál es la velocidad instánea en  $t = 3$  s?
	- *h*) *i*. Cuál es la aceleración en  $t = 3$  s?
	- *i*) ¿Cuál es la velocidad instantánea en los momentos en que la masa pasa por la posición de equilibrio?
	- *j*) ¿En qué momentos la masa está 5 pulgadas por debajo de la posición de equilibrio?
	- *k*) ¿En qué momentos la masa está 5 pulgadas por debajo de la posición de equilibrio dirigiéndose hacia arriba?
- 12. Una masa de 1 slug está suspendida de un resorte cuya constante del resorte es de 9 lb/ft. La masa inicialmente se libera desde un punto ubicado 1 pie por encima de la posición de equilibrio con velocidad ascendente de  $\sqrt{3}$ ft/s. Encuentre los momentos en que la masa se dirige hacia abajo a velocidad de 3 ft/s.
- 13. Bajo algunas circunstancias, cuando dos resortes paralelos con constantes  $k_1$  y  $k_2$  soportan una sola masa, la **constante efectiva del resorte** del sistema está dada por  $k = 4k_1k_2/(k_1 + k_2)$ . Una masa que pesa 20 libras estira un resorte 6 pulgadas y otro resorte 2 pulgadas. Los resortes van unidos primero a un soporte común rígido y después a una placa metálica. Como ilustra la figura

3.33, la masa está unida al centro de la placa en la distribución de doble resorte. Determine la constante del resorte efectiva para este sistema. Encuentre la ecuación de movimiento si la masa se libera inicialmente desde la posición de equilibrio con velocidad descendente de  $2$  ft/s.

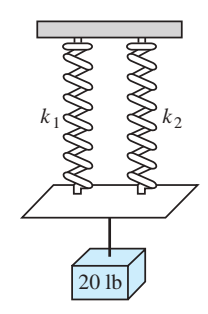

**Figura 3.33** Sistema de doble resorte tratado en el problema 13

- 14. Cierta masa estira un resorte  $\frac{1}{3}$  de pie y otro resorte  $\frac{1}{2}$  pie. Los dos resortes están unidos a un soporte rígido común de la manera indicada en el problema 13 y en la figura 3.33. La primera masa se aparta, otra masa de 8 libras se sujeta a la distribución de doble resorte, y el sistema entra en movimiento. Si el periodo de movimiento es  $\pi/15$  segundos, determine cuánto pesa la primer masa.
- 15. Un modelo de un sistema resorte-masa es  $4x'' + e^{-0.1t}x = 0$ . Sólo por inspección de la ecuación diferencial, analice el comportamiento del sistema durante un periodo largo.
- 16. Un modelo de un sistema resorte-masa es  $4x'' + tx = 0$ . Sólo mediante la inspección de la ecuación diferencial, analice el comportamiento del sistema durante un periodo largo.

### **3.8.2** Sistemas resorte-masa: movimiento libre amortiguado

En los problemas 17 a 20, la figura dada representa la gráfica de una ecuación de movimiento para un sistema resorte-masa amortiguado. Use la gráfica para determinar

- *a*) si el desplazamiento inicial está por encima o por debajo de la posición de equilibrio, y
- *b*) cuando la masa se libera inicialmente del reposo, si se dirige hacia abajo o hacia arriba.
- 17.

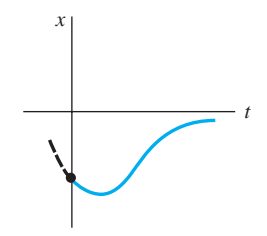

**Figura 3.34** Gráfica para el problema 17

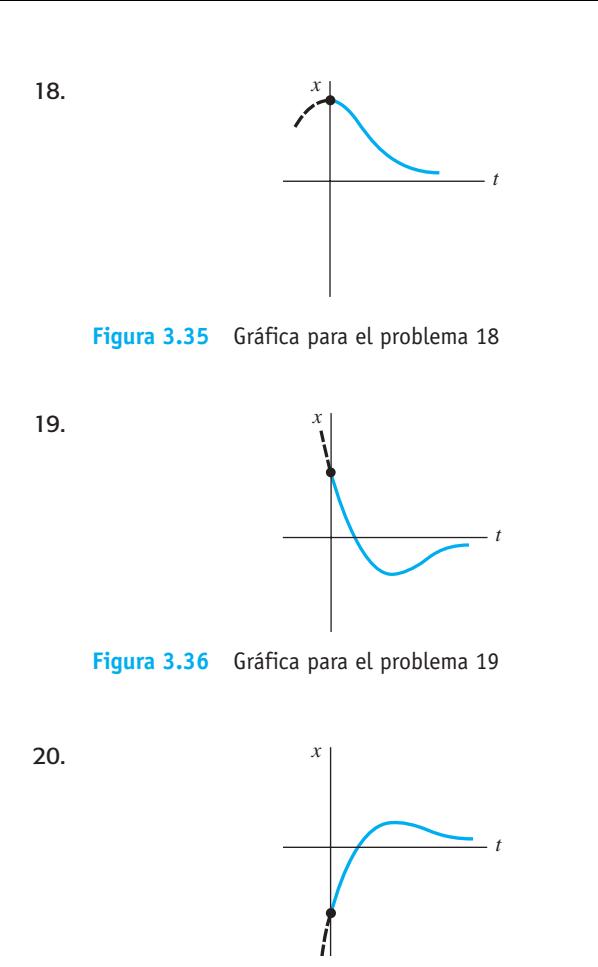

**Figura 3.37** Gráfica para el problema 20

- 21. Una masa que pesa 4 libras está unida a un resorte cuya constante es 2 lb/ft. El medio ofrece una fuerza de amortiguamiento que es numéricamente igual a la velocidad instantánea. La masa inicialmente se libera desde un punto localizado 1 pie por encima de la posición de equilibrio a velocidad descendente de 8 ft/s. Determine el tiempo al cual la masa cruza la posición de equilibrio. Encuentre el momento en el cual la masa logra su desplazamiento extremo a partir de la posición de equilibrio. ¿Cuál es la posición de la masa en ese instante?
- 22. Un resorte de 4 pies mide 8 pies de largo después de unirlo a una masa con peso de 8 libras. El medio a través del cual se mueve la masa ofrece una fuerza de amortiguamiento numéricamente igual a  $\sqrt{2}$  veces la velocidad instantánea. Encuentre la ecuación de movimiento si la masa se libera inicialmente desde la posición de equilibrio con velocidad descendente de 5 ft/s. Encuentre el momento en el cual la masa logra su desplazamiento extremo a partir de la posición de equilibrio. ¿Cuál es la posición de la masa en ese instante?
- 23. Una masa de 1 kilogramo se sujeta a un resorte cuya constante es de 16 N/m, y todo el sistema se sumerge entonces en un líquido que imparte una fuerza de amortiguamiento numéricamente igual a 10 veces la velocidad instantánea. Determine las ecuaciones de movimiento si
- *a*) la masa se libera inicialmente del reposo desde un punto que está 1 metro por debajo de la posición de equilibrio, y después
- *b*) la masa se libera inicialmente desde un punto que está 1 metro por debajo de la posición de equilibrio a velocidad ascendente de 12 m/s.
- 24. En las partes *a*) y *b*) del problema 23, determine si la masa pasa por el punto de equilibrio. En cada caso, encuentre el momento en el cual la masa logra su desplazamiento extremo a partir de la posición de equilibrio. ¿Cuál es la posición de la masa en ese instante?
- 25. Una fuerza de 2 libras estira un resorte 1 pie. Una masa con peso de 3.2 libras se sujeta al resorte, y el sistema se sumerge entonces en un medio que ofrece una fuerza amortiguadora numéricamente igual a 0.4 veces la velocidad instantánea.
	- *a*) Encuentre la ecuación de movimiento si la masa se libera inicialmente del reposo desde un punto que está 1 pie por encima de la posición de equilibrio.
	- *b*) Exprese la ecuación de movimiento en la forma dada en (23).
	- *c*) Determine la primera vez que la masa pasa por la posición de equilibrio con dirección ascendente.
- 26. Después de sujetar una masa de 10 libras de peso a un resorte de 5 pies, el resorte mide 7 pies. Esta masa se separa y reemplaza por otra que pesa 8 libras. Todo el sistema se coloca en un medio que ofrece una fuerza de amortiguamiento numéricamente igual a la velocidad instantánea.
	- *a*) Encuentre la ecuación de movimiento si la masa se libera inicialmente desde un punto que está  $\frac{1}{2}$  pie por debajo de la posición de equilibrio a velocidad descendente de 1 ft/s.
	- *b*) Exprese la ecuación de movimiento en la forma dada en (23).
	- *c*) En qué momentos la masa cruza por la posición de equilibrio con dirección descendente.
	- *d*) Grafique la ecuación de movimiento.
- 27. Una masa con peso de 10 libras estira un resorte 2 pies. La masa se sujeta a un dispositivo de amortiguamiento de velocidad que ofrece una fuerza amortiguadora numéricamente igual a  $\beta$  ( $\beta$  > 0) veces la velocidad instantánea. Determine los valores de la constante de amortiguamiento  $\beta$  de manera que el movimiento posterior sea *a*) sobreamortiguado, *b*) críticamente amortiguado y *c*) subamortiguado.
- 28. Una masa pesa 24 libras y estira un resorte 4 pies. El movimiento siguiente se desarrolla en un medio que ofrece una fuerza de amortiguamiento numéricamente igual a  $\beta$  ( $\beta$  > 0) veces la velocidad instantánea. Si la masa se libera inicialmente desde la posición de equilibrio con velocidad ascendente de 2 ft/s, demuestre que cuando  $\beta > 3\sqrt{2}$  la ecuación de movimiento es

$$
x(t) = \frac{-3}{\sqrt{\beta^2 - 18}} e^{-2\beta t/3} \operatorname{senh} \frac{2}{3} \sqrt{\beta^2 - 18t}.
$$

### **3.8.3** Sistemas resorte-masa: movimiento forzado

- 29. Una masa de 16 libras estira un resorte  $\frac{8}{3}$  de pie. La masa inicialmente es liberada del reposo desde un punto ubicado 2 pies por debajo de la posición de equilibrio, y el movimiento siguiente se desarrolla en un medio que ofrece una fuerza amortiguadora numéricamente igual  $a \frac{1}{2}$  de la velocidad instantánea. Encuentre la ecuación de movimiento si la masa es conducida por una fuerza externa igual a  $f(t) = 10 \cos 3t$ .
- 30. Una masa de 1 slug se sujeta a un resorte cuya constante es de 5 lb/ft. En un inicio, la masa se libera desde 1 pie por debajo de la posición de equilibrio a velocidad descendente de 5 ft/s, y el movimiento subsiguiente se desarrolla en un medio que ofrece una fuerza de amortiguamiento numéricamente igual al doble de la velocidad instantánea.
	- *a*) Encuentre la ecuación de movimiento si la masa es conducida por una fuerza externa igual a  $f(t) = 12$  $\cos 2t + 3 \sin 2t$ .
	- *b*) Grafique las soluciones transitoria y permanente en los mismos ejes coordenados.
	- *c*) Grafique la ecuación de movimiento.
- 31. Cuando una masa de 1 slug se sujeta a un resorte, lo estira 2 pies y después descansa en su posición de equilibrio. Comenzando en  $t = 0$ , una fuerza externa igual a  $f(t) =$ 8 sen 4*t* se aplica al sistema. Encuentre la ecuación de movimiento si el medio circundante ofrece una fuerza de amortiguamiento numéricamente igual a 8 veces la velocidad instantánea.
- 32. En el problema 31 determine la ecuación de movimiento si la fuerza externa es  $f(t) = e^{-t}$  sen 4*t*. Analice los desplazamientos para  $t \to \infty$ .
- 33. Cuando una masa de 2 kilogramos se sujeta a un resorte cuya constante es de 32 N/m, el resorte vuelve a su posición de equilibro. Comenzando en  $t = 0$ , una fuerza igual  $af(t) = 68e^{-2t} \cos 4t$  se aplica al sistema. Encuentre la ecuación de movimiento en ausencia de amortiguamiento.
- 34. En el problema 33, escriba la ecuación de movimiento en la forma  $x(t) = A \operatorname{sen}(\omega t + \phi) + B e^{-2t} \operatorname{sen}(4t + \theta)$ . ¿Cuál es la amplitud de las vibraciones después de un tiempo muy largo?
- 35. Una masa *m* se sujeta al extremo de un resorte cuya constante es *k*. Después que la masa alcanza el equilibrio, su soporte comienza a oscilar verticalmente en torno a una línea horizontal *L* de acuerdo con una fórmula *h*(*t*). El valor de *h* representa la distancia en pies medida desde *L*. Vea la figura 3.38.
	- *a*) Determine la ecuación diferencial de movimiento si todo el sistema se mueve por un medio que ofrece una fuerza amortiguadora numéricamente igual a (*dx*/*dt*).
	- *b*) Resuelva la ecuación diferencial calculada en la parte *a*) si el resorte se estira 4 pies debido a un peso

de 16 libras y  $\beta = 2$ ,  $h(t) = 5 \cos t$ ,  $x(0) = x'(0)$  $= 0$ 

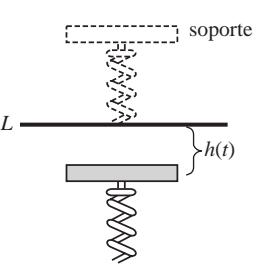

**Figura 3.38** Soporte oscilante tratado en el problema 35

- 36. Una masa de 100 gramos se sujeta a un resorte cuya constante es de 1600 dinas/cm. Después que la masa alcanza el equilibrio, su soporte oscila de acuerdo con la fórmula  $h(t)$  = sen 8*t*, donde *h* representa el desplazamiento a partir de la posición original. Vea el problema 35 y la figura 3.38.
	- *a*) En ausencia de amortiguamiento, determine la ecuación de movimiento si la masa parte desde el reposo de la posición de equilibrio.
	- *b*) ¿En qué momentos la masa pasa por la posición de equilibrio?
	- *c*) ¿En qué momentos la masa alcanza sus desplazamientos extremos?
	- *d*) ¿Cuáles son los desplazamientos máximos y mínimos?
	- *e*) Grafique la ecuación de movimiento.

En los problemas 37 y 38, resuelva el problema de valor inicial dado.

37. 
$$
\frac{d^2x}{dt^2} + 4x = -5 \text{ sen } 2t + 3 \text{ cos } 2t, \ x(0) = -1, \ x'(0) = 1
$$
  
38. 
$$
\frac{d^2x}{dt^2} + 9x = 5 \text{ sen } 3t, \ x(0) = 2, \ x'(0) = 0
$$

39. *a*) Demuestre que la solución del problema de valor inicial

$$
\frac{d^2x}{dt^2} + \omega^2 x = F_0 \cos \gamma t, \ x(0) = 0, \ x'(0) = 0
$$
  
es 
$$
x(t) = \frac{F_0}{\omega^2 - \gamma^2} (\cos \gamma t - \cos \omega t).
$$
  
b) Evaluate 
$$
\lim_{\gamma \to \omega} \frac{F_0}{\omega^2 - \gamma^2} (\cos \gamma t - \cos \omega t).
$$

- 40. Compare el resultado obtenido en la parte *b*) del problema 39 con la solución obtenida mediante variación de parámetros cuando la fuerza externa  $F_0$  cos  $\omega t$ .
- 41. *a*) Muestre que el término *x*(*t*) de la parte *a*) del problema 39 se puede escribir en la forma

$$
x(t) = \frac{-2F_0}{\omega^2 - \gamma^2} \operatorname{sen} \frac{1}{2} (\gamma - \omega) t \operatorname{sen} \frac{1}{2} (\gamma + \omega) t.
$$

 $b$ )

*b*) Si definimos  $\varepsilon = \frac{1}{2}(\gamma - \omega)$ , demuestre que cuando e es pequeña, una solución aproximada es

$$
x(t) = \frac{F_0}{2\varepsilon\gamma} \operatorname{sen} \varepsilon t \operatorname{sen} \gamma t.
$$

Cuando  $\varepsilon$  es pequeña, la frecuencia  $\sqrt{2\pi}$  de la fuerza impresa es cercana a la frecuencia  $\omega/2\pi$  de vibraciones libres. Al ocurrir esto, el movimiento es como el indicado en la figura 3.39. Las oscilaciones de este tipo se denominan **latidos** y se deben a que la frecuencia de sen e*t* es muy pequeña en comparación con la frecuencia de sen  $\gamma t$ . Las curvas en línea discontinua, o envolvente de la gráfica de *x*(*t*), se obtienen a partir de las gráficas de  $\pm (F_0/2\varepsilon \gamma)$  sen  $\varepsilon$ *t.* Use una herramienta de graficación con diversos valores de  $F_0$ ,  $\varepsilon$  y  $\gamma$  para verificar la gráfica de la figura 3.39.

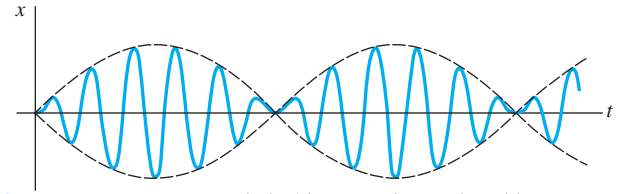

**Figura 3.39** Fenómeno de latidos tratado en el problema 41

### Tareas para el laboratorio de cómputo

42. ¿Pueden haber latidos cuando se agrega una fuerza amortiguadora al modelo presentado en la parte *a*) del problema 39? Defienda su posición con gráficas obtenidas a partir de la solución explícita del problema

$$
\frac{d^2x}{dt^2} + 2\lambda \frac{dx}{dt} + \omega^2 x = F_0 \cos \gamma t, \quad x(0) = 0, \quad x'(0) = 0
$$

 o de las curvas solución trazadas mediante un programa de solución numérica.

43. *a*) Muestre que la solución general de

$$
\frac{d^2x}{dt^2} + 2\lambda \frac{dx}{dt} + \omega^2 x = F_0 \operatorname{sen} \gamma t
$$

es

$$
x(t) = Ae^{-\lambda t} \operatorname{sen}(\sqrt{\omega^2 - \lambda^2}t + \phi)
$$

$$
+ \frac{F_0}{\sqrt{(\omega^2 - \gamma^2)^2 + 4\lambda^2 \gamma^2}} \operatorname{sen}(\gamma t + \theta),
$$

donde  $A = \sqrt{c_1^2 + c_2^2}$  y los ángulos de fase  $\phi$  y  $\theta$  están definidos, respectivamente, por sen  $\phi = c_1/A$ ,  $\cos \phi = c_2/A$  y

$$
\operatorname{sen}\theta = \frac{-2\lambda\gamma}{\sqrt{(\omega^2 - \gamma^2)^2 + 4\lambda^2\gamma^2}},
$$

$$
\cos\theta = \frac{\omega^2 - \gamma^2}{\sqrt{(\omega^2 - \gamma^2)^2 + 4\lambda^2\gamma^2}}.
$$

*b*) La solución de la parte *a*) tiene la forma  $x(t) = x_c(t) +$  $x<sub>n</sub>(t)$ . La inspección muestra que  $x<sub>n</sub>(t)$  es transitorio y, por lo tanto, para grandes valores de tiempo, la solución es aproximada por  $x_p(t) = g(\gamma)$  sen $(\gamma t + \theta)$ , donde

$$
g(\gamma) = \frac{F_0}{\sqrt{(\omega^2 - \gamma^2)^2 + 4\lambda^2 \gamma^2}}.
$$

Aunque la amplitud  $g(\gamma)$  de  $x_p(t)$  está limitada cuando  $t \to \infty$ , demuestre que las oscilaciones máximas ocurrirán en el valor  $\gamma_1 = \sqrt{\omega^2 - 2\lambda^2}$ . ¿Cuál es el valor máximo de *g*? Se dice que el número  $\sqrt{\omega^2-2\lambda^2/2\pi}$  es la **frecuencia de resonancia** del sistema.

*c*) Cuando  $F_0 = 2$ ,  $m = 1$  y  $k = 4$ , g se convierten en

$$
g(\gamma)=\frac{2}{\sqrt{(4-\gamma^2)^2+\beta^2\gamma^2}}.
$$

Elabore una tabla de valores de  $\gamma_1$  y  $g(\gamma_1)$  que corresponda a los coeficientes de amortiguamiento  $\beta = 2, \beta = 1, \beta = \frac{3}{4}, \beta = \frac{1}{2}, y \beta = \frac{1}{4}$ . Use una herramienta de graficación para obtener las gráficas de *g* que correspondan a estos coeficientes de amortiguamiento. Utilice los mismos ejes coordenados. Esta familia de gráficas se denomina **curva de resonancia** o **curva de repuesta en frecuencia** del sistema.  $i$ A qué se está acercando  $\gamma_1$  cuando  $\beta \rightarrow 0$ ? ¿Qué le pasa a la curva de resonancia cuando  $\beta \rightarrow 0$ ?

44. Considere un sistema resorte-masa no amortiguado forzado descrito por el problema de valor inicial

$$
\frac{d^2x}{dt^2} + \omega^2 x = F_0 \operatorname{sen}^n \gamma t, x(0) = 0, x'(0) = 0.
$$

- *a*) Para  $n = 2$ , analice por qué hay una sola frecuencia  $\gamma_1/2\pi$  a la cual el sistema esté en resonancia pura.
- *b*) Para  $n = 3$ , analice por qué hay dos frecuencias  $\gamma_1/2\pi$  y  $\gamma_2/2\pi$  a las cuales el sistema esté en resonancia pura.
- *c*) Suponga  $\omega = 1$  y  $F_0 = 1$ . Use un programa de solución numérica para obtener la gráfica de la solución del problema de valor inicial para  $n = 2$  y  $\gamma = \gamma_1$ en la parte *a*). Obtenga la gráfica de la solución del problema de valor inicial para  $n = 3$  que corresponda a su vez a  $\gamma = \gamma_1$  y  $\gamma = \gamma_2$  en la parte *b*).

### **3.8.4** Circuito en serie análogo

- 45. Encuentre la carga en el capacitor de un circuito *LRC* en serie en *t* = 0.01 s cuando *L* = 0.05 h, *R* = 2  $\Omega$ ,  $C = 0.01$  f,  $E(t) = 0$  V,  $q(0) = 5$  C e  $i(0) = 0$  A. Determine la primera vez que la carga en el capacitor es igual a cero.
- 46. Encuentre la carga en el capacitor de un circuito *LRC* en serie cuando  $L = \frac{1}{4}$  h,  $R = 20 \Omega$ ,  $C = \frac{1}{300}$  f,  $E(t) = 0$  V,  $q(0) = 4$  C e  $i(0) = 0$  A. En el capacitor, ¿la carga nunca ha sido igual a cero?

En los problemas 47 y 48, encuentre la carga en el capacitor y la corriente en el circuito *LRC* en serie dado. Determine la carga máxima en el capacitor.

- 47.  $L = \frac{5}{3}$  h,  $R = 10 \Omega$ ,  $C = \frac{1}{30}$  f,  $E(t) = 300$  V,  $q(0) = 0$  C,  $i(0) = 0$  A
- 48.  $L = 1$  h,  $R = 100 \Omega$ ,  $C = 0.0004$  f,  $E(t) = 30$  V,  $q(0) = 0 \text{ C}, i(0) = 2 \text{ A}$
- 49. Encuentre la carga permanente y la corriente remanente en un circuito *LRC* en serie cuando  $L = 1$  h,  $R = 2 \Omega$ ,  $C = 0.25$  f y  $E(t) = 50 \cos t$  V.
- 50. Demuestre que la amplitud de la corriente remanente en el circuito *LRC* en serie del ejemplo 10 está dada por *E*0/*Z*, donde *Z* es la impedancia del circuito.
- 51. Use el problema 50 para demostrar que la corriente remanente en un circuito *LRC* en serie cuando  $L = \frac{1}{2}$  h,  $R = 20 \Omega$ ,  $C = 0.001$  f y  $E(t) = 100$  sen 60*t* V, está dada por  $i_p(t) = (4.160)$  sen $(60t - 0.588)$ .
- 52. Encuentre la corriente remanente en un circuito *LRC* en serie cuando  $L = \frac{1}{2}$  h,  $R = 20 \Omega$ ,  $C = 0.001$  f y  $E(t) =$ 100 sen 60*t* + 200 cos 40*t* V.
- 53. Encuentre la carga en el capacitor en un circuito *LRC* en serie cuando  $L = \frac{1}{2}$  h,  $R = 10 \Omega$ ,  $C = 0.01$  f,  $E(t) =$ 150 V,  $q(0) = 1$  C e  $i(0) = 0$  A. ¿Cuál es la carga en el capacitor después de un largo tiempo?
- 54. Muestre que si *L*, *R*, *C* y *E*0 son constantes, entonces la amplitud de la corriente remanente del ejemplo 10 es un máximo cuando  $\gamma = 1/\sqrt{LC}$ . ¿Cuál es la amplitud máxima?
- 55. Muestre que si  $L$ ,  $R$ ,  $E_0$  y  $\gamma$  son constantes, entonces la amplitud de la corriente remanente del ejemplo 10 es un máximo cuando la capacitancia es  $C = 1/L\gamma^2$ .
- 56. Encuentre la carga en el capacitor y la corriente en un circuito *LC* cuando  $L = 0.1$  h,  $C = 0.1$  f,  $E(t) = 100$  sen  $\gamma t \text{ V}, q(0) = 0 \text{ C} \text{ e } i(0) = 0 \text{ A}.$
- 57. Encuentre la carga en el capacitor y la corriente en un circuito *LC* cuando  $E(t) = E_0 \cos \gamma t \text{ V}, q(0) = q_0 \text{ C} e$  $i(0) = i_0 A$ .
- 58. En el problema 57, encuentre la corriente cuando el circuito está en resonancia.

# **3.9 Modelos lineales: problemas de valores en la frontera**

■ **Introducción** La sección anterior estuvo dedicada a sistemas en los cuales un modelo matemático de segundo orden está acompañado por las condiciones iniciales prescritas —es decir, las condiciones laterales especificadas en la función desconocida y su primera derivada en un solo punto—. Pero con frecuencia la descripción matemática de un sistema físico demanda que resolvamos una ecuación diferencial lineal homogénea sujeta a condiciones de frontera —esto es, condiciones especificadas en la función desconocida, o en una de sus derivadas, o incluso en una combinación lineal de la función desconocida y una de sus derivadas, en dos (o más) puntos diferentes—.

**• Deflexión de una viga** Muchas estructuras se construyen mediante vigas, o travesaños, y éstas se pandean o distorsionan bajo su propio peso o por influencia de alguna fuerza externa. Como veremos ahora, esta deflexión *y*(*x*) se rige por una ecuación diferencial lineal de cuarto orden relativamente simple.

Para comenzar, asumamos que una viga de longitud *L* es homogénea y tiene cortes transversales uniformes a lo largo. En ausencia de cualquier carga en la viga (incluido su peso), una curva que une los centroides de todos sus cortes transversales es una línea recta llamada **eje de simetría**. Vea la figura 3.40*a*). Si una carga se aplica a la viga en un plano vertical que contenga el eje de simetría, la viga, como ilustra la figura 3.40*b*), experimenta una distorsión, y la curva que conecta los centroides de todos los cortes transversales se denomina **curva de deflexiones** o **curva elástica**. La curva de deflexiones se aproxima a la forma de la viga. Ahora suponga que el eje *x* coincide con el eje de simetría y que la deflexión *y*(*x*), medida desde su eje, es positiva si es descendente. En la teoría de la elasticidad se mostró que el momento de flexión *M*(*x*) en un punto *x* a lo largo de la viga está relacionado con la carga por unidad de longitud *w*(*x*) mediante la ecuación

$$
\frac{d^2M}{dx^2} = w(x). \tag{1}
$$

Además, el momento de flexión  $M(x)$  es proporcional a la curvatura  $\kappa$  de la curva elástica

$$
M(x) = EI\kappa,\tag{2}
$$

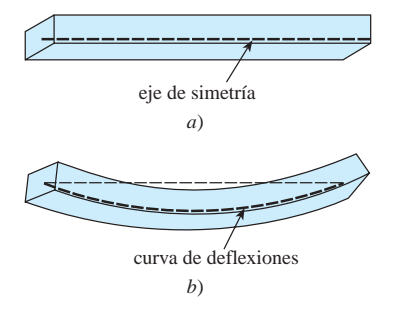

**Figura 3.40** Deflexión de una viga homogénea

donde *E* e *I* son constantes; *E* es el módulo de Young de elasticidad del material de la viga, e *I* es el momento de inercia de un corte transversal de la viga (con respecto a un eje conocido como eje neutral). El producto *EI* se denomina **rigidez flexionante** de la viga.

Ahora, con base en el cálculo, la curvatura está dada por  $\kappa = y''/[1 + (y')^2]^{3/2}$ . Cuando la deflexión *y*(*x*) es pequeña, la pendiente  $y' \approx 0$  y, por lo tanto,  $[1 + (y')^2]^{3/2} \approx 1$ . Si  $\kappa \approx y''$ , la ecuación (2) se convierte en  $M = EI y'$ . La segunda derivada de esta última expresión es

$$
\frac{d^2M}{dx^2} = EI \frac{d^2}{dx^2} y'' = EI \frac{d^4y}{dx^4}.
$$
 (3)

Mediante el resultado que se proporciona en (1), reemplace  $d^2M/dx^2$  en (3); así vemos que la deflexión *y*(*x*) satisface la ecuación diferencial de cuarto orden

$$
EI\frac{d^4y}{dx^4} = w(x).
$$
 (4)

Las condiciones de frontera asociadas con la ecuación (4) dependen de cómo están soportados los extremos de la viga. Una viga en voladizo está **embebida** o **empotrada** en un extremo y **libre** en el otro. Un trampolín, un brazo extendido, el ala de un avión y un balcón son ejemplos comunes de tales vigas, pero también los árboles, las astas bandera, los rascacielos y el monumento a George Washington pueden actuar como vigas en voladizo; ello se debe a que están embebidos en un extremo y expuestos a la fuerza flexionante del viento en el otro extremo. Para una viga en voladizo, la deflexión *y*(*x*) debe satisfacer las siguientes dos condiciones en el extremo embebido  $x = 0$ :

- $y(0) = 0$  dado que no hay deflexión, y
- $\cdot$  *y'*(0) = 0 dado que la curva de deflexiones es tangente al eje *x* (en otras palabras, la pendiente de la curva de deflexiones es cero en este punto).

En  $x = L$  las condiciones de extremo libre son

- $\cdot$   $y''(L) = 0$  dado que el momento de flexión es cero, y
- $y'''(L) = 0$  dado que la fuerza cortante es cero.

La función  $F(x) = dM/dx = EI d^3y/dx^3$  se denomina fuerza cortante. Si un extremo de una viga está **simplemente apoyado** o **articulado** (también se le llama **extremo apoyado**), entonces debemos tener  $y = 0$  y  $y'' = 0$  en ese extremo. La tabla siguiente resume las condiciones de frontera asociadas con (4). Vea la figura 3.41.

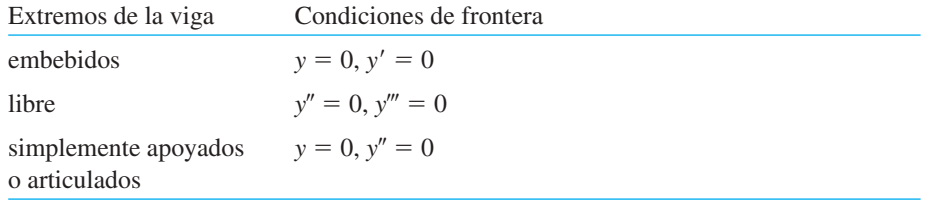

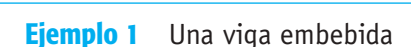

Una viga de longitud *L* está embebida en ambos extremos. Encontrar la deflexión de la viga si la carga constante  $w_0$  se distribuye de manera uniforme a todo lo largo, es decir,  $w(x) = w_0, 0 < x < L.$ 

**Solución** De (4), vemos que la deflexión  $y(x)$  satisface

$$
EI\frac{d^4y}{dx^4} = w_0.
$$

Como la viga está embebida tanto en su extremo izquierdo  $(x = 0)$  como en el derecho  $(x = L)$ , no hay deflexión vertical y la línea de deflexión es horizontal en estos puntos. Por lo tanto, las condiciones de frontera son

$$
y(0) = 0
$$
,  $y'(0) = 0$ ,  $y(L) = 0$ ,  $y'(L) = 0$ .

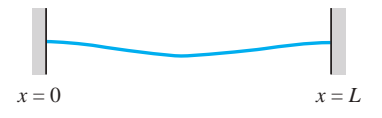

*a*) Embebida en ambos extremos.

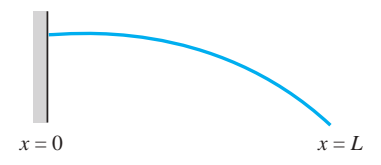

*b*) Viga en voladizo: embebida en el extremo izquierdo, libre en el extremo derecho.

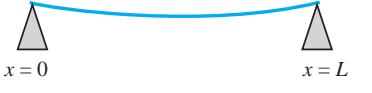

*c*) Simplemente apoyada en ambos extremos.

**Figura 3.41** Vigas con extremos en diversas condiciones

Podemos resolver la ecuación diferencial no homogénea en la forma acostumbrada (encontrar  $y_c$  mediante la observación de que  $m = 0$  es una raíz de multiplicidad cuatro de la ecuación auxiliar  $m^4 = 0$ , y determinar entonces una solución particular  $y_p$  mediante coeficientes indeterminados), o simplemente integrar la ecuación  $d^4y/dx^4 = w_0/EI$  cuatro veces de modo sucesivo. De cualquier forma encontramos que la solución general de la ecuación  $y = y_c + y_p$  es

$$
y(x) = c_1 + c_2 x + c_3 x^2 + c_4 x^3 + \frac{w_0}{24EI} x^4.
$$

Ahora las condiciones  $y(0) = 0$  y  $y'(0) = 0$  dan, a su vez,  $c_1 = 0$  y  $c_2 = 0$ . Mientras que las condiciones restantes  $y(L) = 0$  y  $y'(L) = 0$  aplicadas a  $y(x) = c_3x^2 + c_4x^3 + \frac{w_0}{24EI}x^4$ producen las ecuaciones simultáneas

$$
c_3L^2 + c_4L^3 + \frac{w_0}{24EI}L^4 = 0
$$
  

$$
3c_3L + 3c_4L^2 + \frac{w_0}{6EI}L^3 = 0.
$$

Cuando se resuelve este sistema resulta  $c_3 = w_0 L^2 / 24EI$  y  $c_4 = -w_0 L / 12EI$ . Por lo tanto, la deflexión es

$$
y(x) = \frac{w_0 L^2}{24EI} x^2 - \frac{w_0 L}{12EI} x^3 + \frac{w_0}{24EI} x^4
$$

o  $y(x) = \frac{w_0}{24EI} x^2 (x - L)^2$ . Al elegir  $w_0 = 24EI$  y  $L = 1$ , obtenemos la gráfica de la

curva de deflexiones mostrada en la figura 3.42. ❏

■ **Valores propios y funciones propias** Muchos problemas aplicados demandan resolver un problema en dos puntos de valores en la frontera donde se involucre una ecuación diferencial lineal que contenga un parámetro  $\lambda$ . Buscamos valores de  $\lambda$  para los cuales el problema de valores en la frontera tenga soluciones *no triviales*.

**Ejemplo 2** Soluciones no triviales de un PVF Resolver el problema de valores en la frontera

$$
y'' + \lambda y = 0, \quad y(0) = 0, \quad y(L) = 0.
$$

**Solución** Consideremos tres casos:  $\lambda = 0$ ,  $\lambda < 0$  y  $\lambda > 0$ .

- *Caso I*: Para  $\lambda = 0$ , la solución de la ED  $y'' = 0$  es  $y = c_1x + c_2$ . Al aplicar las condiciones de frontera  $y(0) = 0$  y  $y(L) = 0$  a esta solución se producen, a su vez,  $c_2 = 0$  y  $c_1 = 0$ . Por lo tanto, para  $\lambda = 0$ , la única solución del problema de valores en la frontera es la solución trivial  $y = 0$ .
- *Caso II***:** Para  $\lambda < 0$ , es conveniente escribir  $\lambda = -\alpha^2$ , donde  $\alpha > 0$ . Con esta nueva notación, la ecuación auxiliar es  $m^2 - \alpha^2 = 0$  y tiene raíces  $m_1 =$  $\alpha$  y  $m_2 = -\alpha$ . Debido a que el intervalo donde estamos trabajando es finito, elegimos escribir la solución general de  $y'' - \alpha^2 y = 0$  en la forma hiperbólica  $y = c_1 \cosh \alpha x + c_2 \sinh \alpha x$ . De  $y(0) = 0$  vemos que

$$
y(0) = c_1 \cosh 0 + c_2 \operatorname{senh} 0 = c_1 \cdot 1 + c_2 \cdot 0 = c_1
$$

implica que  $c_1 = 0$ . Por lo tanto,  $y = c_2$  senh  $\alpha x$ . La segunda condición de frontera *y*(*L*) = 0 requiere entonces *c*<sub>2</sub> senh  $\alpha L = 0$ . Cuando  $\alpha \neq 0$ , senh  $\alpha L \neq 0$ , y por ende estamos obligados a elegir  $c_2 = 0$ . Una vez más la única solución del PVF es la solución trivial  $y = 0$ .

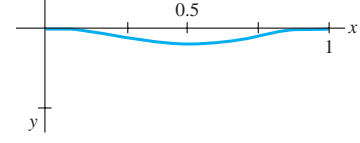

**Figura 3.42** Curva de deflexiones para el ejemplo 1

*Caso III*: Para  $\lambda > 0$  escribimos  $\lambda = \alpha^2$ , donde  $\alpha > 0$ . La ecuación auxiliar  $m^2 + \alpha^2 = 0$  ahora tiene raíces complejas  $m_1 = i\alpha$  y  $m_2 = -i\alpha$ , y por lo  $\tan \alpha$  la solución general de la ED  $y'' + \alpha^2 y = 0$  es  $y = c_1 \cos \alpha x + c_2 \sin \alpha$  $\alpha x$ . Como antes,  $y(0) = 0$  produce  $c_1 = 0$  y así  $y = c_2$  sen $\alpha x$ . Entonces  $y(L) = 0$  implica

$$
c_2 \text{ sen } \alpha L = 0.
$$

Si  $c_2 = 0$ , entonces necesariamente  $y = 0$ . Pero esta vez podemos requerir que  $c_2 \neq 0$  pues sen  $\alpha L = 0$  se satisface siempre que  $\alpha L$  sea un múltiplo entero de  $\pi$ :

$$
\alpha L = n\pi
$$
 or  $\alpha = \frac{n\pi}{L}$  or  $\lambda_n = \alpha_n^2 = \left(\frac{n\pi}{L}\right)^2$ ,  $n = 1, 2, 3, ...$ 

Por lo tanto, cualquier número real diferente de cero,  $c_2$ ,  $y = c_2$ sen( $n\pi x/L$ ) es una solución del problema para cada *n*. Como la ecuación diferencial es homogénea, cualquier múltiplo constante de una solución es también una solución. Entonces podemos tomar simplemente  $c_2 = 1$ . En otras palabras, para cada número de la secuencia

$$
\lambda_1 = \frac{\pi^2}{L^2}, \quad \lambda_2 = \frac{4\pi^2}{L^2}, \quad \lambda_3 = \frac{9\pi^2}{L^2}, \dots,
$$

la función *correspondiente* en la secuencia

$$
y_1 = \text{sen} \frac{\pi}{L}, \quad y_2 = \text{sen} \frac{2\pi}{L}, \quad y_3 = \text{sen} \frac{3\pi}{L}, \dots,
$$

es una solución no trivial del problema original. ❏

Los números  $\lambda_n = n^2 \pi^2 / L^2$ ,  $n = 1, 2, 3, \dots$  para los cuales el problema de valores en la frontera del ejemplo 2 no tiene una solución trivial se conocen como **valores característicos** o, más comúnmente, **valores propios**. Las soluciones que dependen de estos valores de  $\lambda_n$ ,  $y_n = c_2$  sen( $n\pi x/L$ ) o simplemente  $y_n = \text{sen}(n\pi x/L)$ , se denominan **funciones características** o **funciones propias**.

■ Pandeo de una columna delgada vertical En el siglo xviii, Leonhard Euler fue uno de los primeros matemáticos en estudiar un problema de valores en la frontera cuando analizó cómo una delgada columna elástica se pandeaba bajo una fuerza axial compresiva.

Considere una columna vertical larga y delgada de corte transversal uniforme y longitud *L*. Digamos que *y*(*x*) denota la deflexión de la columna cuando una fuerza, o carga, vertical compresiva *P* se aplica a su parte superior, como indica la figura 3.43. Al comparar los momentos de flexión en cualquier punto a lo largo de la columna obtenemos

$$
EI\frac{d^2y}{dx^2} = -Py \quad \text{o} \quad EI\frac{d^2y}{dx^2} + Py = 0,\tag{5}
$$

donde *E* es el módulo de Young de la elasticidad e *I* es el momento de inercia de un corte transversal en relación con la línea vertical a través de su centroide.

#### **Ejemplo 3** La carga de Euler

Encontrar la deflexión de una delgada columna homogénea vertical de longitud *L* sujeta a una carga axial constante *P* si la columna está articulada en ambos extremos.

**Solución** El problema de valores en la frontera a ser resuelto es

$$
EI\frac{d^2y}{dx^2} + Py = 0, \quad y(0) = 0, \quad y(L) = 0.
$$

Primero observe que  $y = 0$  es una solución perfectamente buena de este problema. Esta solución tiene una interpretación intuitiva simple: si la carga *P* no es lo suficientemente

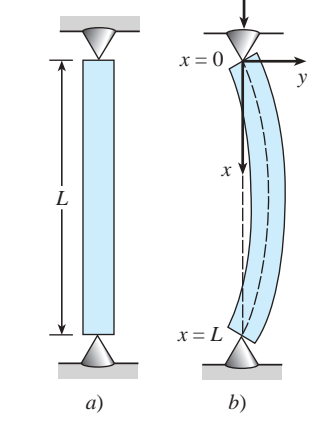

*P*

**Figura 3.43** Columna elástica pandeándose bajo una fuerza compresiva

grande, no hay deflexión. Entonces la pregunta es: ¿para qué valores de *P* se flexionará la columna? En términos matemáticos, ¿para qué valores de *P* el problema dado de valores en la frontera posee soluciones no triviales?

Si se escribe  $\lambda = P/EI$  vemos que

$$
y'' + \lambda y = 0, \quad y(0) = 0, \quad y(L) = 0
$$

es igual al problema del ejemplo 2. Con base en el caso III de este análisis vemos que las curvas de deflexión son  $y_n(x) = c_2$  sen( $n\pi x/L$ ), que corresponden a los valores propios  $\lambda_n = P_n / EI = n^2 \pi^{n/2} / L^2$ ,  $n = 1, 2, 3, \dots$  Físicamente, esto significa que la columna se pandeará o flexionará sólo cuando la fuerza compresiva sea uno de los valores  $P_n = n^2 \pi^2 E I / L^2$ , *n* 1, 2, 3, *...* Estas fuerzas diferentes se denominan **cargas críticas**. La curva de deflexión que corresponde a la carga crítica más pequeña  $P_1 = \pi^2 E I / L^2$ , denominada **carga** de Euler, es  $y_1(x) = c_2 \operatorname{sen}(\pi x/L)$  y se conoce como el **primer modo de pandeo**.

Las curvas de deflexión del ejemplo 3 que corresponden a  $n = 1$ ,  $n = 2$  y  $n = 3$  se muestran en la figura 3.44. Observe que si la columna original tiene alguna clase de restricción física encima en  $x = L/2$ , entonces la carga crítica más pequeña será  $P_2 = 4\pi^2 E I/L^2$  y la curva de deflexión será como indica la figura 3.44*b*). Si se ponen restricciones sobre la columna en  $x = L/3$  y en  $x = 2L/3$ , entonces la columna no se pandeará sino hasta que se aplique la carga crítica  $P_3 = 9\pi^2 E I / L^2$  y la curva de deflexión sea como ilustra la figura 3.44*c*). Vea el problema 25 en los ejercicios 3.9.

■ **Cuerda rotatoria** La ecuación diferencial lineal simple de segundo orden

$$
y'' + \lambda y = 0 \tag{6}
$$

ocurre una y otra vez como un modelo matemático. En la sección 3.8 vimos la expresión (6) en las formas  $d^2x/dt^2 + (k/m)x = 0$  y  $d^2q/dt^2 + (1/LC)q = 0$  como modelos del movimiento armónico simple de un sistema resorte-masa y de la respuesta armónica simple de un circuito en serie, respectivamente. Cuando en (5) el modelo para la deflexión de una columna delgada se escribe como  $d^2y/dx^2 + (P/EI)y = 0$  resulta evidente que es el mismo que (6). Una vez más encontramos la ecuación básica (6) en esta sección: como un modelo que define la curva de deflexión o la forma *y*(*x*) asumida por una cuerda rotatoria. La situación física es semejante a cuando dos personas sostienen una cuerda para saltar y la giran de manera sincronizada. Vea la figura 3.45 en las partes *a*) y *b*).

Suponga que una cuerda de longitud  $L$  y densidad lineal constante  $\rho$  (masa por unidad de longitud) se estira a lo largo del eje *x* y se fija en  $x = 0$  y  $x = L$ . Asuma que la cuerda gira entonces en relación con ese eje a velocidad angular constante  $\omega$ . Considere un tramo de la cuerda en el intervalo [ $x$ ,  $x + \Delta x$ ], donde  $\Delta x$  es pequeño. Si la magnitud *T* de la tensión **T**, la cual actúa de manera tangencial a la cuerda, es constante a lo largo de la cuerda, entonces la ecuación diferencial deseada se puede obtener al igualar las dos diferentes formulaciones de la fuerza neta que actúa sobre la cuerda en el intervalo  $[x, x + \Delta x]$ . Primero, a partir de la figura 3.45*c*) vemos que la fuerza vertical neta es

$$
F = T \operatorname{sen} \theta_2 - T \operatorname{sen} \theta_1 \tag{7}
$$

Cuando los ángulos  $\theta_1$  y  $\theta_2$  (medidos en radianes) son pequeños, tenemos sen  $\theta_2 \approx \tan \theta_2$  y sen  $\theta_1 \approx \tan \theta_1$ . Además, como tan  $\theta_2$  y tan  $\theta_1$  son, a su vez, pendientes de las líneas que contienen los vectores  $T_2$  y  $T_1$ , también podemos escribir

$$
\tan \theta_2 = y'(x + \Delta x) \qquad y \qquad \tan \theta_1 = y'(x).
$$

Por lo tanto, (7) se convierte en

$$
F \approx T[y'(x + \Delta x) - y'(x)].
$$
\n(8)

Segundo, podemos obtener una forma diferente de esta misma fuerza neta mediante la segunda ley de Newton,  $F = ma$ . Aquí la masa de la cuerda en el intervalo es  $m = \rho \Delta x$ ; la aceleración centrípeta de un cuerpo que gira con velocidad angular  $\omega$  en un círculo de radio *r* es  $a = r\omega^2$ . Con  $\Delta x$  pequeña tomamos  $r = y$ . Por lo tanto, la fuerza neta vertical también es aproximada por

$$
F \approx -(\rho \Delta x) y \omega^2,\tag{9}
$$

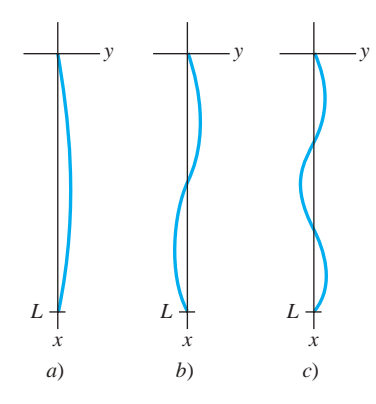

**Figura 3.44** Curvas de deflexión para las fuerzas compresivas P<sub>1</sub>, *P*2, *P*<sup>3</sup>

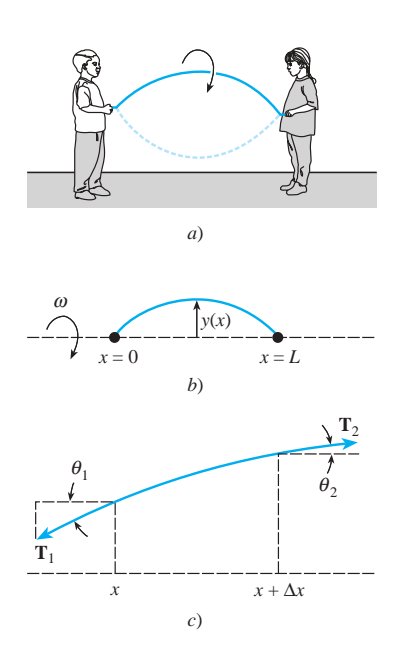

**Figura 3.45** Cuerda rotatoria y fuerzas que actúan sobre esta cuerda

donde el signo menos proviene de que la aceleración apunta en dirección opuesta a la dirección positiva *y*. Ahora, al igualar (8) y (9) tenemos

cociente de diferencias

$$
T[y'(x + \Delta x) - y'(x)] = -(\rho \Delta x) y \omega^2 \quad \text{o} \quad T \frac{y'(x + \Delta x) \stackrel{\downarrow}{\sim} y'(x)}{\Delta x} + \rho \omega^2 y = 0. \tag{10}
$$

Para  $\Delta x$  cercano a cero, el cociente de diferencias en (10) es aproximadamente la segunda derivada  $d^2y/dx^2$ . Finalmente llegamos al modelo

$$
T\frac{d^2y}{dx^2} + \rho\omega^2 y = 0.
$$
 (11)

Dado que la cuerda está anclada en sus extremos  $x = 0$  y  $x = L$ , esperamos que la solución *y*(*x*) de la ecuación (11) también satisfaga las condiciones de frontera *y*(0) = 0 *y*  $y(L) = 0.$ 

#### **Comentarios**

*i*) En la sección 12.5, abordaremos con mayor detalle el tema de valores propios y funciones propias para ecuaciones diferenciales lineales de segundo orden.

*ii*) Los valores propios no siempre son tan fáciles de encontrar como en el ejemplo 2; es probable que tenga que aproximar raíces de ecuaciones tales como tan  $x = -x$ o cos *x* cosh  $x = 1$ . Vea los problemas 34 a 38 en los ejercicios 3.9.

*iii*) Las condiciones de frontera pueden llevarnos a un sistema algebraico homogéneo de ecuaciones lineales donde las incógnitas sean los coeficientes  $c_i$  en la solución general de la ED. Tal sistema siempre es consistente, pero con el fin de obtener una solución no trivial (en el caso de que el número de ecuaciones sea igual al de incógnitas) debemos tener la determinante de los coeficientes igual a cero. Vea los problemas 19 y 20 en los ejercicios 3.9.

# **EJERCICIOS 3.9** Las respuestas a los problemas impares seleccionados comienzan en la página RESP-7.

### Deflexión de una viga

En los problemas 1 a 5 resuelva la ecuación (4) sujeta a las condiciones de frontera apropiadas. La viga tiene longitud *L* y  $w_0$  es una constante.

- 1. *a*) La viga está embebida en su extremo izquierdo y libre en su lado derecho, y  $w(x) = w_0$ ,  $0 < x < L$ .
	- *b*) Use una herramienta de graficación para trazar la curva de deflexión cuando  $w_0 = 24EI$  y  $L = 1$ .
- 2. *a*) La viga está simplemente apoyada en ambos extremos,  $y w(x) = w_0, 0 < x < L$ .
	- *b*) Use una herramienta de graficación para trazar la curva de deflexión cuando  $w_0 = 24EI$  y  $L = 1$ .
- 3. *a*) La viga está embebida en su extremo izquierdo y simplemente apoyada en su extremo derecho, y *w*(*x*)  $=w_0, 0 < x < L.$ 
	- *b*) Use una herramienta de graficación para trazar la curva de deflexión cuando  $w_0 = 48EI$  y  $L = 1$ .
- 4. *a*) La viga está embebida a su izquierda y apoyada simplemente en su extremo derecho, y  $w(x) = w_0$ sen  $(\pi x/L)$ ,  $0 < x < L$ .
	- *b*) Use una herramienta de graficación para trazar la curva de deflexión cuando  $w_0 = 2\pi^3 EI$  y  $L = 1$ .
- *c*) Use la aplicación de un CAS para encontrar raíces (o calculadora gráfica) y en la gráfica de la parte *b*) aproxime el punto donde ocurre la deflexión máxima. ¿Cuál es la deflexión máxima?
- 5. *a*) La viga está simplemente apoyada en ambos extremos,  $y w(x) = w_0 x, 0 < x < L$ .
	- *b*) Use una herramienta graficadora para trazar la curva de deflexión cuando  $w_0 = 36EI$  y  $L = 1$ .
	- *c*) Use la aplicación de un CAS para encontrar raíces (o calculadora gráfica) y en la gráfica de la parte *b*) aproxime el punto donde ocurre la deflexión máxima. ¿Cuál es la deflexión máxima?
- 6. *a*) Encuentre la deflexión máxima para la viga en voladizo del problema 1.
	- *b*) ¿Cómo se compara la deflexión máxima de una viga de la mitad de largo con el valor calculado en la parte *a*)?
	- *c*) Encuentre la deflexión máxima de la viga simplemente apoyada del problema 2.
	- *d*) ¿Cómo se compara la deflexión máxima de la viga apoyada simplemente, y calculada en la parte *c*),

con el valor de la deflexión máxima de la viga embebida del ejemplo 1?

7. Una viga en voladizo de longitud *L* está embebida en su extremo derecho, y en su extremo libre se aplica una fuerza tensora de *P* libras. Cuando el origen es tomado en su extremo libre, como indica la figura 3.46, se puede mostrar la deflexión *y*(*x*) de la viga para satisfacer la ecuación diferencial

$$
E I y'' = P y - w(x) \frac{x}{2}.
$$

Encuentre la deflexión de la viga en voladizo si  $w(x) =$  $w_0x, 0 < x < L$ ,  $y y(0) = 0$ ,  $y'(L) = 0$ .

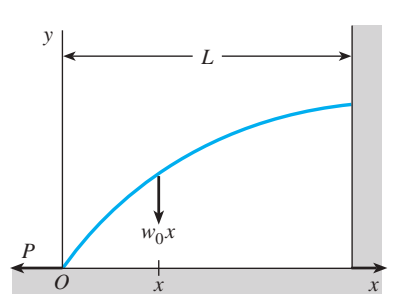

**Figura 3.46** Deflexión de una viga en voladizo, problema 7

8. Cuando una fuerza compresiva y no una tensora se aplica al extremo libre de la viga del problema 7, la ecuación diferencial de la deflexión es

$$
E I y'' = -P y - w(x) \frac{x}{2}.
$$

Resuelva esta ecuación si  $w(x) = w_0 x$ ,  $0 < x < L$  y  $y(0) = 0, y'(L) = 0.$ 

## Valores propios y funciones propias

En los problemas 9 a 18 encuentre los valores propios y las funciones propias para el problema de valores en la frontera dado.

9.  $y'' + \lambda y = 0$ ,  $y(0) = 0$ ,  $y(\pi) = 0$ 10.  $y'' + \lambda y = 0$ ,  $y'(0) = 0$ ,  $y(\pi/4) = 0$ 11.  $y'' + \lambda y = 0$ ,  $y(0) = 0$ ,  $y(L) = 0$ 12.  $y'' + \lambda y = 0$ ,  $y(0) = 0$ ,  $y'(\pi/2) = 0$ 13.  $y'' + \lambda y = 0$ ,  $y'(0) = 0$ ,  $y(\pi) = 0$ 14.  $y'' + \lambda y = 0$ ,  $y(-\pi) = 0$ ,  $y(\pi) = 0$ 15.  $y'' + 2y' + (\lambda + 1)y = 0$ ,  $y(0) = 0$ ,  $y(5) = 0$ 16.  $y'' + (\lambda + 1)y = 0$ ,  $y'(0) = 0$ ,  $y'(1) = 0$ 17.  $x^2y'' + xy' + \lambda y = 0$ ,  $y(1) = 0$ ,  $y(e^{\pi}) = 0$ 18.  $x^2y'' + xy' + \lambda y = 0$ ,  $y'(e^{-1}) = 0$ ,  $y(1) = 0$ 

En los problemas 19 y 20 encuentre los valores propios y las funciones propias para el problema de valores en la frontera dado. Considere sólo el caso  $\lambda = \alpha^4$ ,  $\alpha > 0$ .

19. 
$$
y^{(4)} - \lambda y = 0
$$
,  $y(0) = 0$ ,  $y''(0) = 0$ ,  
\n $y(1) = 0$ ,  $y''(1) = 0$   
\n20.  $y^{(4)} - \lambda y = 0$ ,  $y'(0) = 0$ ,  $y'''(0) = 0$ ,  
\n $y(\pi) = 0$ ,  $y''(\pi) = 0$ 

### Pandeo de una columna delgada

- 21. Considere la figura 3.44. ¿Dónde se deben colocar las restricciones físicas sobre la columna si deseamos que la carga crítica sea  $P_4$ ? Trace la curva de deflexión que corresponda a esta carga.
- 22. Las cargas críticas de las columnas delgadas dependen de las condiciones de los extremos de las columnas. En el ejemplo 3, el valor *P*1 de la carga de Euler se derivó bajo el supuesto de una columna articulada en ambos extremos. Suponga que una columna delgada homogénea vertical está embebida en su base  $(x = 0)$  y libre en su parte superior  $(x = L)$ , y que una carga axial constante P se aplica sobre su extremo libre. Esta carga ocasiona una pequeña deflexión  $\delta$  como ilustra la figura 3.47, pero no la causa. En cualquier caso, la ecuación diferencial para la deflexión *y*(*x*) es

$$
EI\frac{d^2y}{dx^2} + Py = P\delta.
$$

- *a*) *i*. Cuál es la deflexión pronosticada cuando  $\delta = 0$ ?
- *b*) Cuando  $\delta \neq 0$ , demuestre que la carga de Euler para esta columna es un cuarto de la carga de Euler para la columna articulada del ejemplo 3.

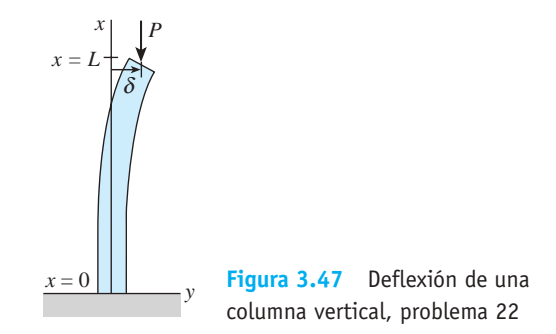

23. Tal como se mencionó en el problema 22, la ecuación diferencial (5) que rige la deflexión *y*(*x*) de una columna elástica sujeta a una fuerza axial compresiva constante *P* es válida sólo cuando los extremos de la columna están articulados. En general, la ecuación diferencial que rige la deflexión de la columna está dada por

$$
\frac{d^2}{dx^2}\left(EI\frac{d^2y}{dx^2}\right) + P\frac{d^2y}{dx^2} = 0.
$$

 Asuma que la columna es uniforme (*EI* es una constante) y tiene los extremos articulados. Demuestre que la solución de esta ecuación diferencial de cuarto orden sujeta a las condiciones de frontera  $y(0) = 0$ ,  $y''(0) = 0$ ,  $y(L) = 0$ ,  $y''(L) = 0$  es equivalente al análisis del ejemplo 3.

- 24. Suponga que una columna elástica delgada uniforme está articulada en el extremo  $x = 0$  y embebida en el extremo  $x = L$ .
	- *a*) Use la ecuación diferencial de cuarto orden dada en el problema 23 para encontrar los valores propios  $\lambda_n$ , las cargas críticas  $P_n$ , la carga de Euler  $P_1$  y las deflexiones  $v_n(x)$ .
	- *b*) Use una herramienta de graficación para trazar el primer modo de pandeo.

### Cuerda rotatoria

25. Considere el problema de valores en la frontera introducido en la construcción del modelo matemático para representar la forma de una cuerda rotatoria:

$$
T\frac{d^2y}{dx^2} + \rho\omega^2 y = 0, \quad y(0) = 0, \quad y(L) = 0.
$$

Para las constantes  $T y \rho$  defina las velocidades críticas de rotación angular  $\omega_n$  como los valores de  $\omega$  para los cuales el problema de valores en la frontera tenga soluciones no triviales. Encuentre las velocidades críticas  $\omega_n$ y las deflexiones correspondientes  $y_n(x)$ .

26. Cuando la magnitud de la tensión *T* no es constante, entonces el modelo para la curva de deflexión o forma *y*(*x*) que asume una cuerda rotatoria está dado por

$$
\frac{d}{dx}\bigg[T(x)\frac{dy}{dx}\bigg] + \rho\omega^2 y = 0.
$$

Suponga que  $1 < x < e$  y  $T(x) = x^2$ .

*a*) Si *y*(1) = 0, *y*(*e*) = 0 *y*  $\rho \omega^2 > 0.25$  demuestre que las velocidades críticas de la rotación angular son  $\omega_n$ 1

 $\frac{1}{2}\sqrt{(4n^2\pi^2+1)/\rho}$  y las deflexiones correspondientes son

$$
y_n(x) = c_2 x^{-1/2} \operatorname{sen}(n\pi \ln x), \; n = 1, 2, 3, \dots
$$

*b*) Use una herramienta de graficación para trazar las curvas de deflexión en el intervalo  $[1, e]$  para  $n = 1$ , 2, 3. Elija  $c_2 = 1$ .

### Problemas diversos de valores en la frontera

27. Temperatura en una esfera Considere dos esferas de radios concéntricos  $r = a$  y  $r = b$ ,  $a < b$ . Vea la figura 3.48. En la región localizada entre las esferas, la temperatura *u*(*r*) se determina a partir del problema de valores en la frontera

$$
r\frac{d^2u}{dr^2} + 2\frac{du}{dr} = 0, \quad u(a) = u_0, \quad u(b) = u_1,
$$

donde  $u_0$  y  $u_1$  son constantes. Resuelva para  $u(r)$ .

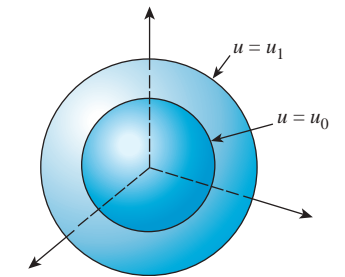

**Figura 3.48** Esferas concéntricas para el problema 27

28. Temperatura en un anillo La temperatura *u*(*r*) en el anillo circular mostrado en la figura 3.49 se determina a partir del problema de valores en la frontera

d<sup>2</sup>

$$
r\frac{d^2u}{dr^2} + \frac{du}{dr} = 0, \quad u(a) = u_0, \quad u(b) = u_1,
$$

donde  $u_0$  y  $u_1$  son constantes. Muestre que

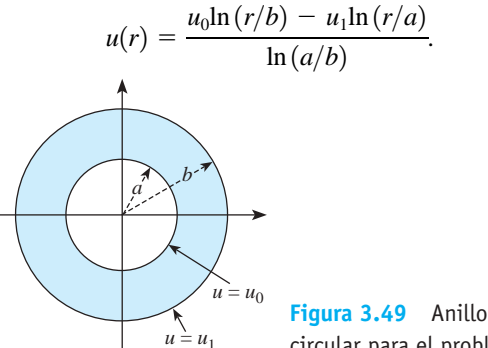

circular para el problema 28

### Problemas de análisis

29. Movimiento armónico simple El modelo  $mx'' + kx = 0$ para el movimiento armónico simple, analizado en la sección 5.1, puede relacionarse con el ejemplo 2 de esta sección.

 Considere un sistema resorte-masa libre no amortiguado para el cual la constante del resorte es, digamos,  $k = 10$  lb/ft. Determine las masas  $m_n$  que puedan sujetarse al resorte de manera que cuando cada masa se libere en la posición de equilibrio en  $t = 0$  con velocidad diferente de cero  $v_0$ , pase por la posición de equilibrio en  $t =$ 1 segundo. ¿Cuántas veces atravesará cada masa *mn* la posición de equilibrio en el intervalo de tiempo 0 < *t* < 1?

30. Movimiento amortiguadoAsuma que el modelo para el sistema resorte-masa presentado en el problema 29 se reemplaza por  $mx'' + 2x' + kx = 0$ . En otras palabras, el sistema es libre pero está sujeto a un amortiguamiento numéricamente igual al doble de la velocidad instantánea. Con las mismas condiciones iniciales y la constante del resorte del problema 29, investigue si puede encontrarse una masa *m* que pase por el punto de equilibrio en  $t = 1$ segundo.

En los ejercicios 31 y 32 determine si es posible encontrar los valores  $y_0$  y  $y_1$  (problema 31) y valores de  $L > 0$  (problema 32) de manera que el problema de valores en la frontera dado tenga *a*) precisamente una solución no trivial, *b*) más de una solución, *c*) ninguna solución, *d* ) la solución trivial.

- 31.  $y'' + 16y = 0$ ,  $y(0) = y_0$ ,  $y(\pi/2) = y_1$
- 32.  $y'' + 16y = 0$ ,  $y(0) = 1$ ,  $y(L) = 1$
- 33. Considere el problema de valores en la frontera
	- $y'' + \lambda y = 0$ ,  $y(-\pi) = y(\pi)$ ,  $y'(-\pi) = y'(\pi)$ .
	- *a*) El tipo de condiciones de frontera especificadas se denomina **condiciones periódicas de frontera**. Proporcione una interpretación geométrica de estas condiciones.
	- *b*) Encuentre los valores propios y las funciones propias del problema.
	- *c*) Use una herramienta de graficación para trazar algunas de las funciones propias. Verifique su interpretación geométrica de las condiciones de frontera dadas en la parte *a*).

34. Demuestre que los valores y funciones propios de un problema de valores en la frontera

 $y'' + \lambda y = 0$ ,  $y(0) = 0$ ,  $y(1) + y'(1) = 0$ 

son  $\lambda_n = \alpha_n^2$  y  $y_n =$  sen  $\alpha_n x$ , respectivamente, donde  $\alpha_n$ ,  $n = 1, 2, 3, \ldots$  son las raíces positivas consecutivas  $\alpha = -\alpha$ .

### Tareas para el laboratorio de cómputo

35. Use un CAS para trazar las gráficas y demostrar que la ecuación tan  $\alpha = -\alpha$  del problema 34 tiene un número infinito de raíces. Explique por qué se pueden ignorar las raíces negativas de la ecuación. También, ¿por qué  $\lambda = 0$ 

no es un valor propio aunque  $\alpha = 0$  sea una solución evidente de la ecuación tan  $\alpha = -\alpha$ ?

36. Use la aplicación apropiada de un CAS para encontrar raíces y aproximar los primeros cuatro valores propios  $\lambda_1, \lambda_2, \lambda_3$  y  $\lambda_4$  para el BVP del problema 34.

En los problemas 37 y 38 encuentre los valores propios y las funciones propias del problema de valores en la frontera dado. Utilice un CAS para aproximar los primeros cuatro valores propios  $\lambda_1, \lambda_2, \lambda_3$  y  $\lambda_4$ .

- 37.  $y'' + \lambda y = 0$ ,  $y(0) = 0$ ,  $y(1) \frac{1}{2}y'(1) = 0$
- 38.  $y^{(4)} \lambda y = 0$ ,  $y(0) = 0$ ,  $y'(0) = 0$ ,  $y(1) = 0$ ,  $y'(1) = 0$ [*Sugerencia:* Considere sólo  $\lambda = \alpha^4$ ,  $\alpha > 0$ .]

# **3.10 Modelos no lineales**

■ **Introducción** En esta sección examinamos varios modelos matemáticos no lineales de orden superior. Podemos resolver algunos de estos modelos empleando el método de sustitución presentado en la página 146. En ciertos casos, cuando el modelo no se puede resolver, mostramos cómo una ecuación diferencial no lineal puede reemplazarse por una ecuación diferencial lineal mediante un proceso llamado *linealización*.

■ **Resortes no lineales** El modelo matemático ilustrado en la expresión (1) de la sección 3.8 tiene la forma

$$
m\frac{d^2x}{dt^2} + F(x) = 0,
$$
 (1)

donde  $F(x) = kx$ . Dado que *x* denota el desplazamiento de la masa desde su posición de equilibrio,  $F(x) = kx$  es la ley de Hooke, es decir, la fuerza ejercida por el resorte que tiende a restaurar la masa a su posición de equilibrio. Un resorte que actúa bajo una fuerza de recuperación  $F(x) = kx$  se denomina, de modo natural, **resorte lineal**. Pero los resortes rara vez son perfectamente lineales. Dependiendo de cómo estén construidos y del material usado, un resorte puede variar de "blando" o suave hasta "rígido" o duro, de manera que su fuerza de recuperación puede variar desde algo baja hasta cierta magnitud situada por encima de lo que establece la ley lineal. En el caso del movimiento libre, si asumimos que un resorte no sujeto a degradación posee algunas características lineales, entonces podría ser razonable suponer que la fuerza de recuperación  $F(x)$  de un resorte es proporcional, digamos, al cubo del desplazamiento *x* de la masa más allá de su posición de equilibrio, o que  $F(x)$  es una combinación lineal de potencias del desplazamiento como las dadas por la función no lineal  $F(x) = kx + k_1x^3$ . Un resorte cuyo modelo matemático incorpora una fuerza de recuperación, tal como

$$
m\frac{d^2x}{dt^2} + kx^3 = 0 \quad \text{o} \quad m\frac{d^2x}{dt^2} + kx + k_1x^3 = 0,\tag{2}
$$

se denomina **resorte no lineal**. Además, examinamos modelos matemáticos en los cuales el amortiguamiento impartido al movimiento era proporcional a la velocidad instantánea *dx*/*dt*, y la fuerza de recuperación de un resorte estaba dada por la función lineal  $F(x) = kx$ . Pero éstos eran simplemente supuestos; en situaciones más realistas, el amortiguamiento podría ser proporcional a alguna potencia de la velocidad instantánea *dx*/*dt.* La ecuación diferencial no lineal

$$
m\frac{d^2x}{dt^2} + \beta \left| \frac{dx}{dt} \right| \frac{dx}{dt} + kx = 0 \tag{3}
$$

es un modelo de un sistema resorte-masa libre con amortiguamiento proporcional al cuadrado de la velocidad. Podemos visualizar entonces otro tipo de modelos: amortiguamiento lineal y fuerza de recuperación no lineal, amortiguamiento no lineal y fuerza de recuperación no lineal, y así sucesivamente. El punto es, las características no lineales de un sistema físico llevan a un modelo matemático no lineal.

Observe en (2) que tanto  $F(x) = kx^3$  como  $F(x) = kx + k_1x^3$  son funciones impares de *x*. Para saber por qué una función polinomial que contiene sólo potencias impares de *x* ofrece un modelo razonable para la fuerza de recuperación, expresemos *F* como una serie de potencias centrada en la posición de equilibrio  $x = 0$ :

$$
F(x) = c_0 + c_1 x + c_2 x^2 + c_3 x^3 + \cdots
$$

Cuando los desplazamientos de  $x$  son pequeños, los valores de  $x^n$  son insignificantes para una *n* lo bastante grande. Si truncamos la serie de potencias en, digamos, el término cuarto, entonces

$$
F(x) = c_0 + c_1 x + c_2 x^2 + c_3 x^3.
$$

Con el fin de que las fuerzas localizadas en  $x > 0$  ( $F(x) = c_0 + c_1x + c_2x^2 + c_3x^3$ ) y  $-x < 0$  ( $F(-x) = c_0 - c_1x + c_2x^2 - c_3x^3$ ) tengan igual magnitud pero actúen en direcciones opuestas, debemos tener  $F(-x) = -F(x)$ . Como esto significa que *F* es una función impar, debemos tener  $c_0 = 0$  y  $c_2 = 0$ , y por lo tanto  $F(x) = c_1x + c_3x^3$ . Hemos usado solamente los primeros dos términos de la serie, el mismo argumento produce la función lineal  $F(x) = c_1x$ . Para fines de análisis escribiremos  $c_1 = k$  y  $c_2 = k_1$ . Se dice que una fuerza de recuperación con potencias mixtas como  $F(x) = kx + k_1x^2$ , y las vibraciones correspondientes, es asimétrica.

■ **Resortes suaves y duros** Veamos con detenimiento la ecuación (1) para el caso en que la fuerza de recuperación está dada por *F* (*x*) *kx* + *k*1*x*<sup>3</sup> , *k* > 0. Se dice que el resorte es **duro** si  $k_1 > 0$  y suave si  $k_1 < 0$ . Las gráficas de tres tipos de fuerzas de recuperación aparecen en la figura 3.50. El siguiente ejemplo ilustra estos dos casos especiales de la ecuación diferencial *m*  $d^2x/dt^2 + kx + k_1x^3 = 0$ , *m* > 0, *k* > 0.

**Ejemplo 1** Comparación de resortes duros y suaves Las ecuaciones diferenciales

$$
\frac{d^2x}{dt^2} + x + x^3 = 0
$$
 (4)

$$
\frac{d^2x}{dt^2} + x - x^3 = 0
$$
 (5)

son casos especiales de las expresiones (2) y modelos de resorte duro y resorte suave, respectivamente. La figura 3.51*a*) muestra dos soluciones de (4) y la figura 3.51*b*) dos soluciones de (5) obtenidas con ayuda de un programa de solución numérica. Las curvas mostradas en negro son soluciones que satisfacen las condiciones iniciales  $x(0)$  = 2,  $x'(0) = -3$ ; las dos curvas a color son soluciones que satisfacen  $x(0) = 2$ ,  $x'(0) = 0$ . Estas curvas de solución, sin lugar a dudas, sugieren que en el resorte duro el movimiento de una masa es oscilatorio, mientras el movimiento de una masa en el resorte suave no lo es. Pero debemos ser cuidadosos cuando formulemos conclusiones basadas en un par de curvas de solución. En el capítulo 11 obtendremos un panorama más completo sobre la naturaleza de las soluciones de estas dos ecuaciones.

■ **Péndulo no lineal** Cualquier objeto que se balancee hacia delante y hacia atrás se denomina **péndulo físico**. El **péndulo simple** es un caso especial del péndulo físico y consiste en una barra de longitud *l* a la cual se le une una masa *m* en un extremo. Cuando se describe el movimiento de un péndulo simple en un plano vertical, hacemos supuestos simplificadores acerca de que la masa de una barra es insignificante y de que no están actuando sobre el sistema fuerzas conductoras ni amortiguadoras. En la figura 3.52 se muestra el desplazamiento del ángulo  $\theta$  del péndulo medido desde la vertical, y se considera positivo cuando se mide hacia la derecha de *OP* y negativo al medirlo a la izquierda de *OP*. Ahora recuerde que el arco *s* de un círculo de radio *l* está relacionado con el ángulo central  $\theta$  mediante la fórmula  $s = l\theta$ . Por lo tanto, la aceleración angular es

$$
a = \frac{d^2s}{dt^2} = l\frac{d^2\theta}{dt^2}.
$$

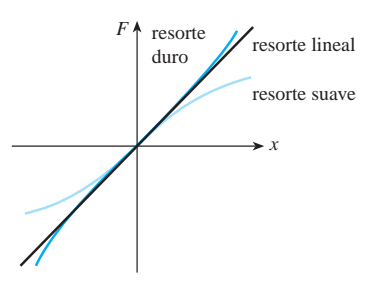

**Figura 3.50** Resortes suaves y duros

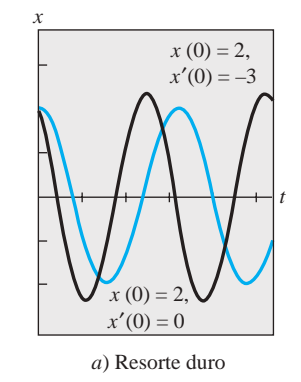

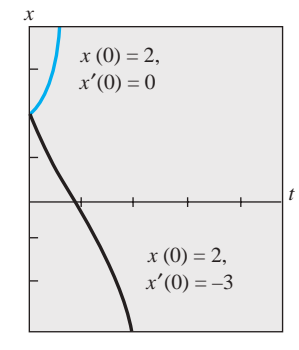

*b*) Resorte suave

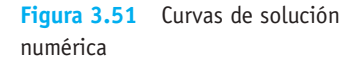

y

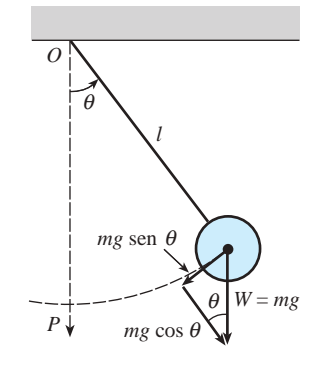

**Figura 3.52** Péndulo simple

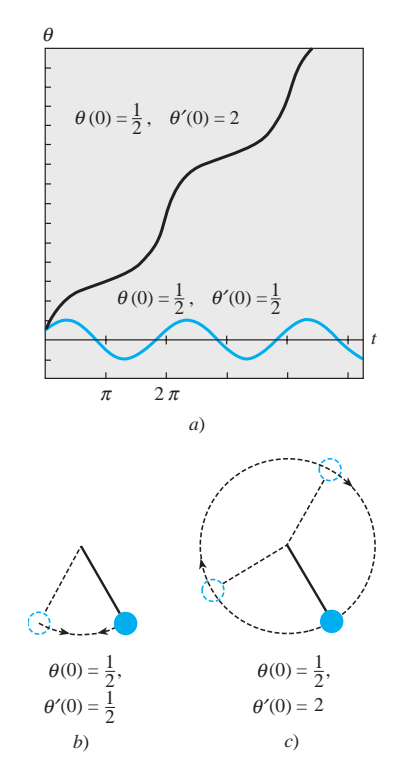

**Figura 3.53** Curvas solución numéricas en *a*); péndulo oscilante en *b*); péndulo giratorio en *c*)

De la segunda ley de Newton tenemos

$$
F = ma = ml \frac{d^2\theta}{dt^2}.
$$

En la figura 3.52 vemos que la magnitud del componente tangencial de la fuerza debida al peso *W* es *mg* sen  $\theta$ . En dirección, esta fuerza es –*mg* sen  $\theta$ , dado que apunta hacia la izquierda para  $\theta > 0$  y hacia la derecha para  $\theta < 0$ . Igualamos las dos versiones diferentes de la fuerza tangencial para obtener *ml*  $d^2\theta/dt^2 = -mg \operatorname{sen} \theta$  o

$$
\frac{d^2\theta}{dt^2} + \frac{g}{l}\operatorname{sen}\theta = 0\tag{6}
$$

**Linealización** Debido a la presencia de sen  $\theta$ , el modelo presentado en (6) es no lineal. En un intento por entender el comportamiento de las soluciones de las ecuaciones diferenciales no lineales de orden superior, a veces pretendemos simplificar el problema al reemplazar los términos no lineales por ciertas aproximaciones. Por ejemplo, las series de Maclaurin para sen  $\theta$  están dadas por

$$
\operatorname{sen} \theta = \theta - \frac{\theta^3}{3!} + \frac{\theta^5}{5!} - \cdots,
$$

y, por lo tanto, si usamos la aproximación sen  $\theta \approx \theta - \theta^3/6$  la ecuación (6) se convierte en  $d^2\theta/dt^2 + (g/l)\theta + (g/6l)\theta^3 = 0$ . Observe que esta última ecuación es la misma que la segunda ecuación lineal dada en (2) con  $m = 1$ ,  $k = g/l$  y  $k_1 = -g/6l$ . No obstante, si asumimos que los desplazamientos  $\theta$  son lo bastante pequeños como para justificar usando el reemplazo sen  $\theta \approx \theta$ , entonces (6) se transforma en

$$
\frac{d^2\theta}{dt^2} + \frac{g}{l}\theta = 0.
$$
\n(7)

Vea el problema 14 en los ejercicios 3.10. Si establecemos  $\omega^2 = g/l$  reconocemos a (7) como la ecuación diferencial (2) de la sección 3.8 que es el modelo para vibraciones libres no amortiguadas de un sistema resorte-masa lineal. En otras palabras, (7) es nuevamente la ecuación lineal básica  $y'' + \lambda = 0$  analizada en la página 168 de la sección 3.9. En consecuencia, decimos que la ecuación (7) es una **linealización** de la ecuación (6). Dado que la solución general de (7) es  $\theta(t) = c_1 \cos \omega t + c_2 \sin \omega t$ , esta linealización sugiere que para condiciones iniciales sensibles a oscilaciones pequeñas, el movimiento del péndulo descrito en (6) será periódico.

#### **Ejemplo 2** Dos problemas de valor inicial

Las gráficas de la figura 3.53*a*) se obtuvieron con ayuda de un programa de solución numérica y representan curvas solución de la ecuación (6) cuando  $\omega^2 = 1$ . La curva a color representa la solución de (6) que satisface las condiciones iniciales  $\theta(0) = \frac{1}{2}$ ,  $\theta'(0)$  $=$   $\frac{1}{2}$  y la curva negra es la solución de (6) que satisface las condiciones iniciales  $\theta$ (0) =  $\frac{1}{2}$  e(0) =  $\frac{2}{3}$  Le curve e color represents une solución periódicas el pópdulo escila hacia  $\frac{1}{2}$ ,  $\theta'(0) = 2$ . La curva a color representa una solución periódica: el péndulo oscila hacia atrás y hacia delante como ilustra la figura 3.53*b*) con amplitud aparente  $A \leq 1$ . La curva negra muestra que  $\theta$  aumenta sin límite conforme el tiempo aumenta: el péndulo, a partir del mismo desplazamiento inicial, tiene velocidad inicial de magnitud lo suficientemente grande como para llegar a la parte superior; en otras palabras, el péndulo está oscilando alrededor de su pivote según muestra la figura 3.53*c*). En ausencia de amortiguamiento, en cada caso el movimiento continúa de manera indefinida. ❏

■ **Cables de teléfono** La ecuación diferencial de primer orden

$$
\frac{dy}{dx} = \frac{W}{T_1}
$$

es la ecuación (17) de la sección 1.3. Esta ecuación diferencial, establecida con ayuda de la figura 1.26, página 27, sirve como un modelo matemático para la forma de un cable flexible cuando sostiene una carga vertical y está suspendido entre dos soportes verticales. En los ejercicios 2.2, quizá usted haya resuelto esta ED simple bajo el supuesto de que la carga vertical sostenida por los cables de un puente suspendido era el peso de una superficie horizontal de carretera distribuida uniformemente a lo largo del eje *x*. Con  $W = \rho w$ ,  $\rho$  el peso por unidad de longitud de la carretera, la forma de cada cable sostenido entre los soportes verticales se vuelve parabólica. Ahora estamos en posición de determinar la forma de un cable flexible uniforme que cuelga por efecto de su propio peso, tal como un cable tendido entre dos postes telefónicos. La carga vertical es ahora el propio cable y, por lo tanto, si  $\rho$  es la densidad lineal del cable (medida, digamos, en lb/ft) y *s* es la longitud del segmento *P*1*P*2 ilustrado en la figura 1.26, entonces  $W = \rho s$ . Por lo tanto,

$$
\frac{dy}{dx} = \frac{\rho s}{T_1}.\tag{8}
$$

Dado que la longitud de arco entre los puntos  $P_1$  y  $P_2$  está dada por

$$
s = \int_0^x \sqrt{1 + \left(\frac{dy}{dx}\right)^2} dx,\tag{9}
$$

del teorema fundamental del cálculo se deduce que la derivada de (9) es

$$
\frac{ds}{dx} = \sqrt{1 + \left(\frac{dy}{dx}\right)^2}.
$$
\n(10)

Al diferenciar (8) con respecto a *x* y aplicar (10) obtenemos la ecuación de segundo orden

$$
\frac{d^2y}{dx^2} = \frac{\rho}{T_1}\frac{ds}{dx} \quad \text{o} \quad \frac{d^2y}{dx^2} = \frac{\rho}{T_1}\sqrt{1 + \left(\frac{dy}{dx}\right)^2}.\tag{11}
$$

En el ejemplo siguiente, resolvemos (11) y mostramos que la curva asumida por el cable suspendido es una **catenaria**. Antes de seguir observe que la ecuación diferencial de segundo orden (11) es una de esas ecuaciones con la forma  $F(x, y', y'') = 0$  analizada en la sección 3.7. Recuerde que tenemos oportunidad de resolver una ecuación de este tipo si reducimos el orden de la ecuación mediante la sustitución  $u = y'$ .

#### **Ejemplo 3** Un problema de valor inicial

En la figura 1.26, a partir de la posición del eje *y* puede advertirse que las condiciones iniciales asociadas con la ecuación diferencial de segundo orden dada en (11) son  $y(0) = a y y'(0) = 0$ . Si sustituimos  $u = y'$ , la última ecuación de (11) se convierte en  $\frac{du}{dx} = \frac{\rho}{T_1}$  $\sqrt{1 + u^2}$ . Al separar las variables,

$$
\int \frac{du}{\sqrt{1+u^2}} = \frac{\rho}{T_1} \int dx \quad \text{resulta en } \text{ senh}^{-1}u = \frac{\rho}{T_1}x + c_1.
$$

Ahora,  $y'(0) = 0$  es equivalente a  $u(0) = 0$ . Dado que senh<sup>-1</sup>  $0 = 0$ , encontramos  $c_1 = 0$ y, por lo tanto,  $u =$  senh ( $\rho x/T_1$ ). Por último, al integrar ambos lados de

$$
\frac{dy}{dx} = \text{senh}\,\frac{\rho}{T_1}x \text{ obtenemos } y = \frac{T_1}{\rho}\text{cosh}\,\frac{\rho}{T_1}x + c_2.
$$

Mediante  $y(0) = a$ , cosh  $0 = 1$ , la última ecuación implica  $c_2 = a - T_1/\rho$ . Por lo tanto, vemos que la forma del cable colgante está dada por  $y = (T_1/\rho) \cosh(\rho x/T_1) + a - T_1/\omega$ .

En el ejemplo 3, si fuimos lo bastante cuidadosos al elegir  $a = T_1/\rho$ , entonces la solución del problema habrá sido simplemente el coseno hiperbólico  $y = (T_1/\rho) \cosh(\rho x/T_1)$ .

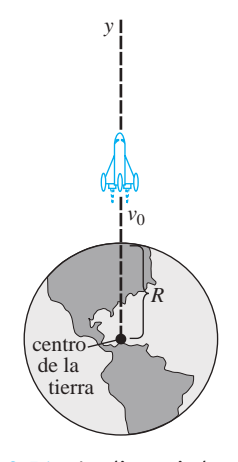

**Figura 3.54** La distancia hasta el cohete es grande en comparación con *R*

■ Movimiento de un cohete En la sección 1.3 vimos que la ecuación diferencial de un cuerpo en caída libre, y de masa *m*, cerca de la superficie de la Tierra está dada por

$$
m\frac{d^2s}{dt^2} = -mg \quad \text{o simplemente} \quad \frac{d^2s}{dt^2} = -g,
$$

donde *s* representa la distancia desde la superficie de la Tierra hasta el objeto, y la dirección positiva se considera ascendente. En otras palabras, aquí el supuesto básico es que la distancia *s* hasta el objeto es pequeña cuando se le compara con el radio *R* de la Tierra; dicho de otra forma, la distancia *y* desde el centro de la Tierra hasta el objeto es casi la misma que *R*. Si, por otro lado, la distancia *y* hasta un objeto, como un cohete o una sonda espacial, es grande en comparación con *R*, entonces combinamos la segunda ley de Newton para el movimiento y su ley de la gravitación universal para derivar una ecuación diferencial en la variable *y*.

Suponga que se lanza un cohete verticalmente hacia arriba desde el suelo, como ilustra la figura 3.54. Si la dirección positiva es ascendente y se ignora la resistencia del aire, entonces la ecuación diferencial de movimiento después de la quema de combustible es

$$
m\frac{d^2y}{dt^2} = -k\frac{Mm}{y^2} \quad \text{o} \quad \frac{d^2y}{dt^2} = -k\frac{M}{y^2},\tag{12}
$$

donde *k* es una constante de proporcionalidad, *y* es la distancia desde el centro de la Tierra hasta el cohete, *M* es la masa de la Tierra y *m* la masa del cohete. Para determinar la constante *k*, aplicamos el hecho de que cuando  $y = R$ ,  $kMm/R^2 = mg$  o  $k = gR^2/M$ . Por lo tanto, la última ecuación dada en (12) se convierte en

$$
\frac{d^2y}{dt^2} = -g\frac{R^2}{y^2}.
$$
 (13)

Vea el problema 14 en los ejercicios 3.10.

■ Masa variable En el análisis anterior, advierta que describimos el movimiento del cohete después de que ha quemado todo su combustible, cuando presumiblemente su masa *m* es constante. Por supuesto, durante su ascenso con combustible, la masa total del cohete varía a medida que el combustible se consume. La segunda ley del movimiento, desarrollada originalmente por Newton, establece que cuando un cuerpo de masa *m* atraviesa un campo de fuerza a velocidad *v*, la tasa de cambio de la cantidad de movimiento del cuerpo *mv* es igual a la fuerza *F* neta o aplicada que actúa sobre el cuerpo:

$$
F = \frac{d}{dt}(mv). \tag{14}
$$

Si *m* es constante, entonces (14) produce la más familiar forma  $F = \frac{mdv}{dt} = ma$ , donde *a* es la aceleración. Usamos la forma de la segunda ley de Newton dada en (14) en el siguiente ejemplo, en el cual la masa *m* del cuerpo es variable.

#### **Ejemplo 4** Cadena jalada hacia arriba por una fuerza constante

Una cadena uniforme de 10 pies de longitud está enrollada holgadamente en el suelo. Un extremo de la cadena es jalado de manera vertical hacia arriba mediante una fuerza constante de 5 libras. La cadena pesa 1 libra por pie. Determinar la altura del extremo situado por encima del suelo en el tiempo *t*. Vea la figura 1.36 y el problema 21 en los ejercicios 1.3.

**Solución** Supongamos que  $x = x(t)$  denota la altura del extremo de la cadena en el aire en el tiempo *t*,  $v = dx/dt$ , y que la dirección positiva es ascendente. Para ese tramo de la cadena en el aire en el tiempo *t*, contamos con las siguientes cantidades variables:

peso:  $W = (x \text{ ft}) \cdot (1 \text{ lb/ft}) = x$ masa:  $m = W/g = x/32$ , fuerza neta:  $F = 5 - W = 5 - x$ .

**178** CAPÍTULO 3 Ecuaciones diferenciales de orden superior

Regla del producto

$$
\frac{d}{dt}\left(\frac{x}{32}v\right) = 5 - x \quad \text{o} \quad x\frac{dv}{dt} + v\frac{dx}{dt} = 160 - 32x. \tag{15}
$$

Puesto que  $v = dx/dt$ , la última ecuación se convierte en

$$
x\frac{d^2y}{dt^2} + \left(\frac{dx}{dt}\right)^2 + 32x = 160.
$$
 (16)

La ecuación diferencial no lineal de segundo orden (16) tiene la forma  $F(x, x', x'')$  $= 0$ , la cual es la segunda de las dos formas consideradas en la sección 3.7 que posiblemente se pueden solucionar mediante reducción de orden. Con el fin de resolver (16), regresamos a (15) y usamos  $v = x'$  junto con la regla de la cadena. Con base en  $\frac{dv}{dt} = \frac{dv}{dx}$  $\frac{dx}{dt} = v \frac{dv}{dx}$  la segunda ecuación en (15) puede escribirse de nuevo como

$$
xv\frac{dv}{dx} + v^2 = 160 - 32x.\tag{17}
$$

A simple vista (17) podría parecer difícil, dado que no puede caracterizarse como ninguna de las ecuaciones de primer orden resueltas en el capítulo 2. No obstante, si (17) se escribe de nuevo en la forma diferencial  $M(x, y)dx + N(x, y)dy = 0$ , observamos que la ecuación inexacta

$$
(v^2 + 32x - 160)dx + xvdv = 0
$$
\n(18)

se puede transformar en una ecuación exacta al multiplicarla por un *factor de integración*.\* Cuando (18) se multiplica por  $\mu(x) = x$ , la ecuación resultante es exacta (verifíquelo). Si identificamos  $\partial f/\partial x = xv^2 + 32x^2 - 160x$ ,  $\partial f/\partial v = x^2v$ , y después procedemos como en la sección 2.4, llegamos a

$$
\frac{1}{2}x^2y^2 + \frac{32}{3}x^3 - 80x^2 = c_1.
$$
 (19)

De la condición inicial  $x(0) = 0$  se deduce que  $c_1 = 0$ . Ahora, al resolver  $\frac{1}{2}x^2v^2 + \frac{32}{3}x^3$  $-80x^2 = 0$  para  $v = dx/dt > 0$  obtenemos otra ecuación diferencial,

$$
\frac{dx}{dt} = \sqrt{160 - \frac{64}{3}},
$$

que se puede resolver por separación de variables. El lector deberá verificar si

$$
-\frac{3}{32}\left(160 - \frac{64}{3}x\right)^{1/2} = t + c_2.
$$
 (20)

Esta vez la condición inicial  $x(0) = 0$  implica  $c_2 = -3\sqrt{10/8}$ . Por último, si elevamos al cuadrado ambos lados de (20) y resolvemos para *x* llegamos al resultado que buscábamos,

$$
x(t) = \frac{15}{2} - \frac{15}{2} \left( 1 - \frac{4\sqrt{10}}{15} t \right)^2.
$$
 (21)

Vea el problema 15 en los ejercicios 3.11.

<sup>\*</sup>Consulte la página 64 en la sección 2.4.

### Al maestro

Además de los problemas 24 y 25, todos o parte de los problemas 1 a 6, 8 a 13, 15, 17 y 23 pueden servir como tarea para el laboratorio de cómputo.

### Resortes no lineales

En los problemas 1 a 4, la ecuación diferencial dada es modelo de un sistema resorte-masa no amortiguado en el cual la fuerza de recuperación  $F(x)$  en (1) es no lineal. En cada ecuación, use un programa de solución numérica para graficar las curvas solución que satisfagan las condiciones iniciales dadas. Si las soluciones parecen ser periódicas, emplee la curva solución para estimar el periodo *T* de las oscilaciones.

1. 
$$
\frac{d^2x}{dt^2} + x^3 = 0,
$$
  
\n $x(0) = 1, x'(0) = 1; x(0) = \frac{1}{2}, x'(0) = -1$   
\n2. 
$$
\frac{d^2x}{dt^2} + 4x - 16x^3 = 0,
$$
  
\n $x(0) = 1, x'(0) = 1; x(0) = -2, x'(0) = 2$   
\n3. 
$$
\frac{d^2x}{dt^2} + 2x - x^2 = 0,
$$
  
\n $x(0) = 1, x'(0) = 1; x(0) = \frac{3}{2}, x'(0) = -1$   
\n4. 
$$
\frac{d^2x}{dt^2} + xe^{0.01x} = 0,
$$

$$
x(0) = 1, x'(0) = 1; x(0) = 3, x'(0) = -1
$$

- 5. En el problema 3, suponga que la masa se libera desde su posición inicial  $x(0) = 1$  con velocidad inicial  $x'(0)$  $x_1$ . Use un programa de solución numérica para estimar el valor más pequeño de  $|x_1|$  en el cual el movimiento de la masa sea no periódico.
- 6. En el problema 3, suponga que la masa se libera desde una posición inicial  $x(0) = x_0$  con velocidad inicial  $x'(0) = 1$ . Use un programa de solución numérica para estimar un intervalo  $a \le x_0 \le b$  donde el movimiento sea oscilatorio.
- 7. Encuentre una linealización de la ecuación diferencial dada en el problema 4.
- 8. Considere el modelo de un sistema resorte-masa no lineal y no amortiguado dado por  $x'' + 8x - 6x^3 + x^5 = 0$ . Use un programa de solución numérica para analizar la naturaleza de las oscilaciones del sistema que corresponda a las condiciones iniciales:

$$
x(0) = 1, x'(0) = 1; \qquad x(0) = -2, x'(0) = \frac{1}{2};
$$
  
\n
$$
x(0) = \sqrt{2}, x'(0) = 1; \quad x(0) = 2, x'(0) = \frac{1}{2};
$$
  
\n
$$
x(0) = 2, x'(0) = 0; \qquad x(0) = -\sqrt{2}, x'(0) = -1.
$$

En los problemas 9 y 10, la ecuación diferencial dada es modelo de un sistema resorte-masa amortiguado no lineal. Pronostique el comportamiento de cada sistema cuando  $t \to \infty$ . En cada ecuación, use un programa de solución numérica para obtener las curvas solución que satisfagan las condiciones iniciales dadas.

9. 
$$
\frac{d^2x}{dt^2} + \frac{dx}{dt} + x + x^3 = 0,
$$
  
\n
$$
x(0) = -3, \quad x'(0) = 4; \quad x(0) = 0, \quad x'(0) = -8
$$
  
\n10. 
$$
\frac{d^2x}{dt^2} + \frac{dx}{dt} + x - x^3 = 0,
$$
  
\n
$$
x(0) = 0, \quad x'(0) = \frac{3}{2}; \quad x(0) = -1, \quad x'(0) = 1
$$

- 11. El modelo  $mx'' + kx + k_1x^3 = F_0 \cos \omega t$  de un sistema resorte-masa conducido de manera periódica y no amortiguado se denomina **ecuación diferencial de Duffing**. Considere el problema de valor inicial  $x'' + x + k_1x^3 = 5$  $\cos t$ ,  $x(0) = 1$ ,  $x'(0) = 0$ . Use un programa de solución numérica para estudiar el comportamiento del sistema para valores de  $k_1 > 0$  que van de  $k_1 = 0.01$  a  $k_1 = 100$ . Exprese sus conclusiones.
- 12. *a*) Encuentre valores de  $k_1 < 0$  para los cuales el sistema del problema 11 sea oscilatorio.
	- *b*) Considere el problema de valor inicial

$$
x'' + x + k_1 x^3 = \cos \frac{3}{2}t, \ x(0) = 0, \ x'(0) = 0.
$$

Encuentre valores para  $k_1 < 0$  para los cuales el sistema sea oscilatorio.

### Péndulo no lineal

13. Considere el modelo del péndulo libre no lineal amortiguado dado por

$$
\frac{d^2\theta}{dt^2} + 2\lambda \frac{d\theta}{dt} + \omega^2 \operatorname{sen}\theta = 0.
$$

 Use un programa de solución numérica para investigar si en los casos  $\lambda^2 - \omega^2 > 0$  y  $\lambda^2 - \omega^2 < 0$  el movimiento corresponde, respectivamente, a las condiciones de sobreamortiguamiento y subamortiguamiento analizadas en la sección 3.8 para sistemas resorte-masa. Elija las condiciones y valores iniciales apropiados de  $\lambda$  y  $\omega$ .

### Movimiento de cohete

- 14. *a*) Use la sustitución  $v = dy/dt$  para resolver (13) para *v* en función de *y.* Asuma que mientras quema su combustible, la velocidad del cohete es  $v = v_0$  y que  $y \approx$ *R* en ese instante, muestre que el valor aproximado de la constante de integración *c* es  $c = -gR + \frac{1}{2}v_0^2$ .
	- *b*) Use la solución de *v* determinada en la parte *a*) para mostrar que la velocidad de escape del cohete está dada por  $v_0 = \sqrt{2gR}$ . [*Sugerencia:* Tome  $y \to \infty$  y asuma *v* > 0 para todo tiempo *t.*]
	- *c*) El resultado de la parte *b*) es aplicable a todo cuerpo existente en el Sistema Solar. Use los valores  $g = 32$  ft/s<sup>2</sup> y  $R = 4000$  para mostrar que la velocidad de escape desde la Tierra es (aproximadamente)  $v_0 = 25000$  mi/h.

*d*) Encuentre la velocidad de escape desde la Luna si la aceleración de la gravedad es de 0.165 $g \gamma R = 1080$  millas.

### Masa variable

- 15. *a*) En el ejemplo 4, ¿qué cantidad de cadena intuiría usted que podría levantar la fuerza constante de 5 libras?
	- *b*) ¿Cuál es la velocidad inicial de la cadena?
	- *c*) ¿Por qué el intervalo de tiempo que corresponde a  $x(t) \geq 0$  no es el intervalo *I* de definición de la solución (21)? Determine el intervalo *I*. ¿Qué cantidad de cadena se levanta en realidad? Explique cualquier diferencia entre esta respuesta y su pronóstico de la parte *a*).
- 16. Una cadena uniforme de longitud *L*, medida en pies, se sostiene verticalmente de manera que el extremo inferior apenas toca el piso. La cadena pesa 2 lb/ft. El extremo superior que está sostenido se libera del reposo en  $t = 0$ y la cadena cae directamente hacia abajo. Vea la figura 1.38. Tal como vimos en el problema 22 de los ejercicios 1.3, si *x*(*t*) denota la longitud de la cadena en el piso en el tiempo *t*, se ignora la resistencia del aire, y la dirección positiva se toma como descendente, entonces

$$
(L-x)\frac{d^2x}{dt^2} - \left(\frac{dx}{dt}\right)^2 = Lg.
$$

- *a*) Resuelva para *v* en términos de *x*, y para *x* en términos de *t*. Exprese *v* en términos de *t*.
- *b*) Determine cuánto tiempo le tomará a la cadena caer por completo al piso.
- *c*) ¿Qué velocidad pronostica el modelo encontrado en la parte *a*) para el extremo superior de la cadena cuando éste toca el piso?
- 17. Un tramo de una cadena uniforme de 8 pies de longitud está enrollado holgadamente alrededor de una clavija colocada a orillas de una plataforma horizontal alta, y el tramo restante de la cadena cuelga en reposo sobre la orilla de la plataforma. Suponga que la longitud de la parte colgante es de 3 pies y que la cadena pesa 2 lb/ft. Partiendo de  $t = 0$ , el peso del tramo saliente ocasiona que la cadena de la plataforma se desenrolle lentamente y caiga al piso.
	- *a*) Ignore cualquier fuerza resistiva y suponga que la dirección positiva es descendente. Si *x*(*t*) denota la longitud de la cadena colgante de la plataforma en el tiempo  $t > 0$  y  $v = dx/dt$ , encuentre una ecuación diferencial que relacione a *v* con *x*.
	- *b*) Proceda como en el ejemplo 4 y resuelva para *v* en términos de *x* al encontrar un factor de integración adecuado.
	- *c*) Exprese el tiempo *t* en términos de *x*. Use un CAS para ayudarse a determinar el tiempo que le toma a un segmento de 7 de pies de cadena desenrollarse por completo, es decir, caer de la plataforma.
- 18. Un tramo de una cadena uniforme de 8 pies de longitud yace extendido sobre una plataforma horizontal alta, y el

tramo restante cuelga por la orilla de la plataforma como indica la figura 3.55. Suponga que la longitud de la parte saliente es de 3 pies, y la cadena pesa 2 lb/ft. El extremo de la cadena sobre la plataforma se sostiene hasta ser liberado desde el reposo en  $t = 0$ , y la cadena comienza a deslizarse por la plataforma debido al peso de la parte colgante.

*a*) Ignore cualquier fuerza resistiva y suponga que la dirección positiva es descendente. Si *x*(*t*) denota la longitud de la cadena saliente de la plataforma en el tiempo  $t > 0$  y  $v = dx/dt$ , demuestre que v está rela-

cionado con *x* por la ecuación diferencial 
$$
v \frac{dv}{dx} = 4x
$$
.

- *b*) Resuelva para *v* en términos de *x*, y para *x* en términos de *t*. Exprese *v* en términos de *t.*
- *c*) Aproxime los tiempos que le toma a la cadena deslizarse completamente de la plataforma partiendo del reposo. Encuentre la velocidad a la cual el extremo de la cadena abandona la orilla de la plataforma.
- *d*) Suponga que la cadena tiene *L* pies de longitud y pesa un total de *W* libras. Si en  $t = 0$  la parte saliente es  $x_0$  pies, demuestre que la velocidad a la cual el extremo de la cadena abandona la orilla de la

plataforma es 
$$
v(L) = \sqrt{\frac{g}{L}(L^2 - x_0^2)}
$$
.

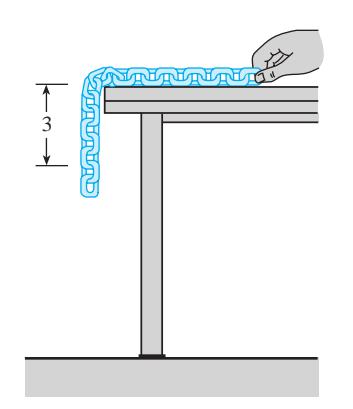

**Figura 3.55** Cadena deslizándose, problema 18

### Modelos matemáticos diversos

 19. Curva de persecución En un ejercicio naval, una embarcación  $S_1$  es perseguida por un submarino  $S_2$ , como indica la figura 3.56. El barco  $S_1$  sale del punto  $(0, 0)$ en *t* 0 y sigue un curso en línea recta (el eje *y*) a velocidad constante  $v_1$ . El submarino  $S_2$  mantiene contacto visual con el barco  $S<sub>1</sub>$ , indicado por la línea recta discontinua *L* en la figura, mientras navega a velocidad constante  $v_2$  a lo largo de una curva *C*. Suponga que  $S_2$ parte del punto  $(a, 0)$ ,  $a > 0$ , en  $t = 0$  y que *L* es tangente a *C*. Determine un modelo matemático que describa la curva *C*. Encuentre una solución explícita de la ecuación diferencial. Por comodidad, defina  $r = v_1/v_2$ . Determine si las trayectorias de  $S_1$  y  $S_2$  se intersecarán alguna vez considerando los casos  $r > 1$ ,  $r < 1$  y  $r = 1$ . *Sugerencia*:

 $\frac{dt}{dx} = \frac{dt}{ds}$ *ds* donde *s* es la longitud del arco medida a lo largo de *C*.]

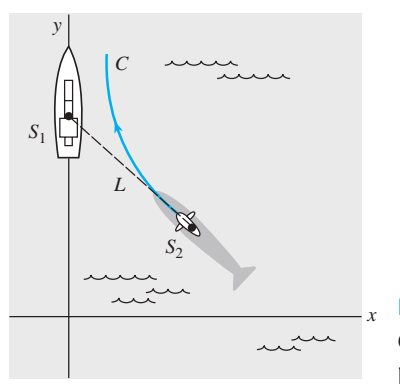

**Figura 3.56** Curva de persecución, problema 19

- 20. Curva de persecución En otro ejercicio naval, un destructor  $S_1$  persigue a un submarino sumergido  $S_2$ . Suponga que en  $(9, 0)$  del eje  $x S_1$  detecta a  $S_2$  en  $(0, 0)$ , y que *S*2 detecta de manera simultánea a *S*1. El capitán del destructor asume que el submarino tomará una acción evasiva inmediata y concluye que su nuevo curso probable es la línea recta indicada en la figura 3.57. Cuando *S*1 está en (3, 0), cambia su curso de línea recta al origen por una curva de persecución *C*. Suponga que la velocidad del destructor es, en todo momento, una constante de 30 mi/h y que la velocidad del submarino es una constante de 15 mi/h.
	- *a*) Explique por qué el capitán espera que  $S_1$  alcance (3, 0) antes de ordenar un cambio de curso hacia *C*.
	- *b*) Mediante coordenadas polares, encuentre una ecuación  $r = f(\theta)$  para la curva *C*.
	- *c*) Si *T* denota el tiempo, medido desde la detección inicial, al cual el destructor intercepta al submarino, encuentre el límite superior para *T*.

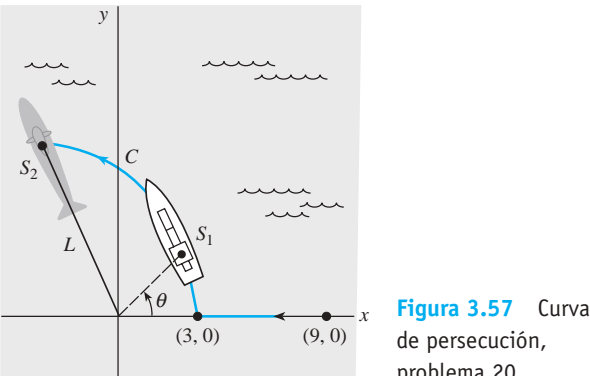

# problema 20 Problemas de análisis

21. Analice por qué en la ecuación (3) el término de amortiguamiento se escribe como

$$
\beta \left| \frac{dx}{dt} \right| \frac{dx}{dt} \quad \text{en lugar de} \quad \beta \left( \frac{dx}{dt} \right)^2
$$

.

- 22. *a*) Experimente con una calculadora para encontrar un intervalo  $0 \le \theta < \theta_1$ , donde  $\theta$  se mida en radianes, para el cual usted piensa que sen  $\theta \approx \theta$  es una estimación muy buena. Después, use una herramienta de graficación para trazar las gráficas de  $y = x y y$  $=$  sen *x* en los mismos ejes coordenados que para 0  $\leq x \leq \pi/2$ . *i*, Las gráficas confirman sus observaciones con la calculadora?
	- *b*) Use un programa de solución numérica para trazar las curvas solución de los problemas de valor inicial

$$
\frac{d^2\theta}{dt^2} + \text{sen }\theta = 0, \quad \theta(0) = \theta_0, \theta'(0) = 0
$$

$$
\frac{d^2\theta}{dt^2} + \theta = 0, \quad \theta(0) = \theta_0, \theta'(0) = 0
$$

para diversos valores de  $\theta_0$  en el intervalo  $0 \le \theta < \theta_1$ encontrados en el inciso *a*). A continuación, trace las curvas de solución de los problemas con valores iniciales para distintos valores  $\theta_0$  para los cuales  $\theta_0 > \theta_1$ .

- 23. *a*) Considere un péndulo no lineal cuyas oscilaciones están definidas por (6). Use un programa de solución numérica para determinar si un péndulo de longitud *l* oscilará más rápido en la Tierra o en la Luna. Aplique las mismas condiciones iniciales, pero seleccionadas de manera que el péndulo oscile de atrás para adelante.
	- *b*) ¿En qué lugar de la parte *a*) tendrá el péndulo mayor amplitud?
	- *c*) En *a*) y *b*), ¿las conclusiones son las mismas cuando se usa el modelo lineal (7)?

### Tareas para el laboratorio de cómputo

24. Considere el problema de valor inicial

y

$$
\frac{d^2\theta}{dt^2} + \operatorname{sen}\theta = 0, \quad \theta(0) = \frac{\pi}{12}, \quad \theta'(0) = -\frac{1}{3}
$$

 para el péndulo no lineal. Dado que no podemos resolver la ecuación diferencial, no encontramos soluciones explícitas para este problema. Pero suponga que deseamos determinar el primer tiempo  $t<sub>1</sub> > 0$  en cual el péndulo de la figura 3.52 comienza desde una posición inicial a la derecha y alcanza la posición *OP*, es decir, encuentra la primera raíz positiva de  $\theta(t) = 0$ . En este problema y en el siguiente examinamos diversas formas de proceder.

- *a*) Calcule  $t_1$  mediante la resolución del problema lineal  $d^2\theta/dt^2 + \theta = 0$ ,  $\theta(0) = \pi/12$ ,  $\theta'(0) = -\frac{1}{3}$ .
- *b*) Use el método ilustrado en el ejemplo 3 de la sección 3.7 y encuentre los primeros cuatro términos diferentes de cero para una solución de la serie de Taylor  $\theta(t)$  centrada en 0 para el problema de valor inicial no lineal. Proporcione los valores exactos de todos los coeficientes.
- *c*) Use los primeros dos términos de la serie de Taylor determinada en la parte  $b$ ) para aproximar  $t_1$ .
- *d*) Use los tres primeros términos de la serie de Taylor empleada en la parte *b*) para aproximar *t*1.
- *e*) Use la aplicación apropiada de un CAS (o una calculadora gráfica) para buscar raíces y los primeros cuatro
términos de la serie de Taylor empleada en la parte *b*) para aproximar  $t_1$ .

*f*) En esta parte del problema, recurra a los comandos de *Mathematica* que le permiten aproximar la raíz  $t_1$ . El procedimiento se puede modificar con facilidad de manera que pueda aproximarse cualquier raíz de  $\theta(t) = 0$ . (*Si usted no cuenta con* Mathematica, *adapte el procedimiento dado encontrando la sintaxis correspondiente para el CAS que tenga a la mano.*) Reproduzca de modo preciso y después, a su vez, ejecute cada línea en la secuencia de comandos dada.

> $\text{sol} = \text{NDSolve}[\{y''[t] + \text{Sin}[y[t]\}] = 0,$  $y[0] =$  = Pi/12,  $y'[0] =$  = -1/3},  **y, { t, 0, 5} ]//Flatten solution** - **y[t]/.sol Clear[y] y[t\_]:** - **Evaluate[solution] y[t]**  $gr1 = Plot[y[t], \{ t, 0, 5 \}]$  $\text{root} = \text{FindRoot}[y[t] = 0, \{t, 1\}]$

- *g*) Modifique adecuadamente la sintaxis de la parte *f* ) y encuentre las dos siguientes raíces positivas de  $\theta(t) = 0.$
- 25. Considere un péndulo que se libera del reposo desde un desplazamiento inicial de  $\theta_0$  radianes. Cuando resuelva el modelo lineal (7) sujeto a las condiciones iniciales  $\theta(0) = \theta_0$ ,  $\theta'(0) = 0$  obtendrá  $\theta(t) = \theta_0 \cos \sqrt{\frac{g}{t}}$ . El periodo de oscilaciones pronosticado por este modelo se expresa mediante la conocida fórmula  $T = 2\pi$ /

 $\sqrt{g/l} = 2\pi \sqrt{l/g}$ . En esta fórmula, lo interesante para *T* es que no depende de la magnitud del desplazamiento inicial  $\theta_0$ . En otras palabras, el modelo lineal pronostica que el tiempo que le tomaría al péndulo oscilar desde su desplazamiento inicial de, digamos,  $\theta_0 = \pi/2$  $( = 90^{\circ})$  hasta  $-\pi/2$  y regresar de nuevo sería exactamente el mismo que tardaría en desplazarse desde, digamos,  $\theta_0 = \pi/360 (= 0.5^{\circ})$  hasta  $-\pi/360$ . Esto no es lógico desde el punto de vista intuitivo; el periodo real debe depender de  $\theta_0$ .

Si asumimos que  $g = 32$  ft/s<sup>2</sup> y  $l = 32$  ft, entonces el periodo de oscilación del modelo lineal es *T*  $2\pi s$ . Comparemos este último número con el periodo pronosticado por el modelo no lineal cuando  $\theta_0 = \pi/4$ . Mediante un programa de solución numérica capaz de generar datos concretos, aproxime la solución de

$$
\frac{d^2\theta}{dt^2} + \operatorname{sen}\theta = 0, \quad \theta(0) = \frac{\pi}{4}, \quad \theta'(0) = 0
$$

en el intervalo  $0 \le t \le 2$ . Tal como en el problema 24, si *t*1 denota la primera vez que el péndulo llega a la posición *OP* en la figura 3.52, entonces el periodo del péndulo no lineal es 4t<sub>1</sub>. Aquí presentamos otra forma de resolver la ecuación  $\theta(t) = 0$ . Experimente con pasos pequeños y anticipe el tiempo comenzando en  $t = 0$ y terminando en  $t = 2$ . Con base en datos concretos, observe el tiempo  $t_1$  en que  $\theta(t)$  cambia, para la primera vez, de positivo a negativo. Use el valor  $t_1$  para determinar el verdadero valor del periodo del péndulo no lineal. Calcule el porcentaje relativo de error en el periodo estimado mediante  $T = 2\pi$ .

## **3.11 Resolución de sistemas de ecuaciones lineales**

■ **Introducción** Concluimos este capítulo como lo hicimos en el capítulo 2, con sistemas de ecuaciones diferenciales. Pero a diferencia de la sección 2.9, en el análisis presentado a continuación realmente resolveremos sistemas.

■ **Sistemas acoplados y ecuaciones diferenciales acopladas** En la sección 2.9 examinamos brevemente algunos modelos matemáticos que fueron sistemas de ecuaciones diferenciales ordinarias de primer orden lineales y no lineales. En la sección 3.8 vimos que los modelos matemáticos que describen el desplazamiento de una masa en un solo resorte, corrientes en circuitos en serie y la carga de un capacitor en un circuito en serie, estaban compuestos por una *sola* ecuación diferencial. Cuando los sistemas físicos están acoplados —por ejemplo, si dos o más tanques mezcladores están conectados, si dos o más sistemas resorte-masa están unidos o si los circuitos se ensamblan para formar una red— sus modelos matemáticos generalmente están compuestos por un conjunto de ecuaciones diferenciales acopladas, en otras palabras, por un sistema de ecuaciones diferenciales.

No intentamos resolver ninguno de los sistemas considerados en la sección 2.9. Los mismos comentarios que se hicieron en las secciones 3.7 y 3.10 se aplican también a sistemas de ecuaciones diferenciales ordinarias no lineales, es decir, resulta casi imposible resolver esos sistemas de manera analítica. Sin embargo, sistemas *lineales* con coeficientes constantes sí pueden ser resueltos. El método que examinaremos en esta sección para resolver sistemas lineales con coeficientes constantes simplemente desacopla el sistema en

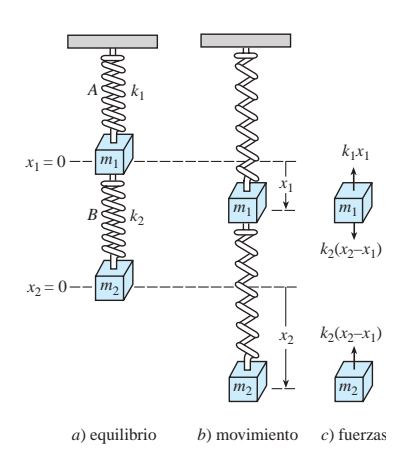

**Figura 3.58** Sistemas resortemasa acoplados

ecuaciones diferenciales ordinarias lineales distintas en cada variable independiente. Por lo tanto, esta sección ofrece la oportunidad de practicar lo aprendido antes en el capítulo.

Antes de proceder, continuemos de la misma forma en que lo hicimos en la sección 3.8 al considerar un sistema resorte-masa, pero esta vez derivemos un modelo matemático que describa los desplazamientos verticales de dos masas en un sistema resorte-masa acoplado.

■ **Sistema resorte-masa acoplado** Suponga que dos masas *m*<sub>1</sub> y *m*<sub>2</sub> están unidas a dos resortes *A* y *B* de masa insignificante cuyas constantes del resorte son  $k_1$  y  $k_2$ , respectivamente. Como ilustra la figura 3.58*a*), el resorte *A* está sujeto a un soporte rígido y el resorte *B* a la parte inferior de la masa  $m_1$ . Digamos que  $x_1(t)$  y  $x_2(t)$  denotan los desplazamientos verticales de las masas a partir de sus posiciones de equilibrio. Cuando el sistema está en movimiento, figura 3.58*b*), el resorte *B* queda sujeto a una elongación y a una compresión; por lo tanto, la elongación neta resulta ser  $x_2 - x_1$ . En consecuencia, de la ley de Hooke se deduce que los resortes *A* y *B* ejercen fuerzas  $-k_1x_1$  y  $k_2(x_2 - x_1)$ , respectivamente, en *m*1. Si no hay amortiguamiento ni se aplican fuerzas externas al sistema, entonces la fuerza neta sobre  $m_1$  es  $-k_1x_1 + k_2(x_2 - x_1)$ . Con base en la segunda ley de Newton podemos escribir

$$
m_1 \frac{d^2 x_1}{dt^2} = -k_1 x_1 + k_2 (x_2 - x_1).
$$

Asimismo, la fuerza neta ejercida sobre la masa  $m<sub>2</sub>$  se debe únicamente a la elongación neta del resorte *B*; es decir,  $-k_2(x_2 - x_1)$ . Entonces tenemos

$$
m_2 \frac{d^2 x_2}{dt^2} = -k_2(x_2 - x_1).
$$

En otras palabras, el movimiento del sistema acoplado está representado por el sistema de ecuaciones lineales de segundo orden

$$
m_1x_1'' = -k_1x_1 + k_2(x_2 - x_1)
$$
  
\n
$$
m_2x_2'' = -k_2(x_2 - x_1).
$$
\n(1)

Una vez ilustrada la idea principal a tratar en esta sección, regresaremos al sistema (1).

■ **Eliminación sistemática** El método de **eliminación sistemática** para resolver sistemas de ecuaciones lineales con coeficientes constantes está basado en el principio algebraico de eliminación de variables. El análogo de *multiplicar* una ecuación algebraica por una constante es *operar* en una EDO con alguna combinación de derivadas. El proceso de eliminación se acelera al escribir nuevamente cada ecuación de un sistema empleando una notación de operador diferencial. De la sección 3.1 recuerde que una sola ecuación lineal

$$
a_n y^{(n)} + a_{n-1} y^{(n-1)} + \cdots + a_1 y' + a_0 y = g(t),
$$

donde las  $a_i$ ,  $i = 0, 1, \ldots, n$  son constantes, la podemos escribir como

$$
(a_nD^n + a_{n-1}D^{n-1} + \cdots + a_1D + a_0)y = g(t).
$$

Si un operador diferencial de *n*-ésimo orden  $a_nD^n + a_{n-1}D^{n-1} + \cdots + a_1D + a_0$  se factoriza en distintos operadores diferenciales de orden inferior, entonces los factores se conmutan. Ahora, por ejemplo, para escribir nuevamente el sistema

$$
x'' + 2x' + y'' = x + 3y + \text{sen } t
$$

$$
x' + y' = -4x + 2y + e^{-t}
$$

en términos del operador *D*, primero llevamos todos los términos que involucran las variables dependientes a un lado y agrupamos las variables semejantes:

 $x'' + 2x' - x + y'' - 3y = \text{sen } t$   $(D^2 + 2D - 1)x + (D^2 - 3)y = \text{sen } t$ de manera que

$$
x' - 4x + y' - 2y = e^{-t}
$$
 (D-4) $x$  + (D-2) $y$  =  $e^{-t}$ 

**184** CAPÍTULO 3 Ecuaciones diferenciales de orden superior

■ **Solución de un sistema** Una **solución** de un sistema de ecuaciones diferenciales es un conjunto de funciones lo suficientemente diferenciables  $x = \phi_1(t)$ ,  $y = \phi_2(t)$ , *z*  $\phi_3(t)$ , y así sucesivamente, que satisface cada ecuación presente en el sistema en un intervalo común *I*.

■ **Método de solución** Considere el sistema simple de ecuaciones lineales de primer orden

$$
\frac{dx}{dt} = 3y
$$
  
o, de manera equivalente, 
$$
Dx - 3y = 0
$$
  

$$
\frac{dy}{dt} = 2x
$$
 (2)

Si se opera en la primera ecuación de (2) mediante *D* mientras la segunda se multiplica por  $-3$  y después con la suma se elimina *y* del sistema se obtiene  $D^2x - 6x = 0$ . Dado que las raíces de la ecuación auxiliar de la última ED son  $m_1 = \sqrt{6}$  y  $m_2 = -\sqrt{6}$ , obtenemos

$$
x(t) = c_1 e^{-\sqrt{6}t} + c_2 e^{\sqrt{6}t}.
$$
 (3)

Si se multiplica la primera ecuación de (2) por 2 mientras se opera en la segunda mediante *D* y después se resta, se obtiene la ecuación diferencial para *y*,  $D^2y - 6y = 0$ . De inmediato se deduce que

$$
y(t) = c_3 e^{-\sqrt{6t}} + c_4 e^{\sqrt{6t}}.
$$
 (4)

Ahora, (3) y (4) no satisfacen el sistema (2) para cada opción de  $c_1$ ,  $c_2$ ,  $c_3$  y  $c_4$  debido a que el propio sistema impone una restricción sobre la cantidad de parámetros que puede elegirse de manera arbitraria en una solución. Para ver esto, observe que después de sustituir *x*(*t*) y *y*(*t*) en la primera ecuación del sistema original, (2) da, luego de la simplificación,

$$
(-\sqrt{6}c_1 - 3c_3)e^{-\sqrt{6}t} + (\sqrt{6}c_2 - 3c_4)e^{\sqrt{6}t} = 0.
$$

Dado que la última expresión ha de ser cero para todos los valores de *t*, debemos tener  $-\sqrt{6}$ *c*<sub>1</sub> – 3*c*<sub>3</sub> = 0 y  $\sqrt{6}$ *c*<sub>2</sub> – 3*c*<sub>4</sub> = 0. Por lo tanto, escribimos *c*<sub>3</sub> y un múltiplo de *c*<sub>1</sub> y *c*<sub>4</sub> como múltiplo de  $c_2$ :

$$
c_3 = -\frac{\sqrt{6}}{3}c_1 \quad y \quad c_4 = \frac{\sqrt{6}}{3}c_2. \tag{5}
$$

En consecuencia, concluimos que una solución del sistema debe ser

$$
x(t) = c_1 e^{-\sqrt{6}t} + c_2 e^{\sqrt{6}t}, \quad y(t) = -\frac{\sqrt{6}}{3} c_1 e^{-\sqrt{6}t} + \frac{\sqrt{6}}{3} c_2 e^{\sqrt{6}t}.
$$

Se le exhorta a sustituir (3) y (4) en la segunda ecuación de (2) y verificar que la misma relación (5) se mantenga entre las constantes.

**Ejemplo 1** Solución por eliminación

 $Resolver$ 

$$
Dx + (D + 2)y = 0
$$

$$
(D-3)x - 2y = 0.
$$
 (6)

**Solución** Se opera en la primera ecuación mediante *D* – 3 y en la segunda mediante *D* y después se elimina *x* del sistema por sustracción. Se deduce que la ecuación diferencial para *y* es

$$
[(D-3)(D+2) + 2D]y = 0 \t 0 \t (D^2 + D - 6)y = 0.
$$

Dado que la ecuación característica de esta última ecuación diferencial es  $m^2 + m - 6 =$  $(m-2)(m+3) = 0$ , obtenemos la solución

$$
y(t) = c_1 e^{2t} + c_2 e^{-3t}.\tag{7}
$$

Al eliminar *y* de una forma similar se obtiene  $(D^2 + D - 6)x = 0$ , de donde encontramos

$$
x(t) = c_3 e^{2t} + c_4 e^{-3t}.\tag{8}
$$

Tal como se advirtió en el análisis anterior, una solución de (6) no contiene cuatro constantes independientes. Si se sustituye (7) y (8) en la primera ecuación de (6) resulta

3.11 Resolución de sistemas de ecuaciones lineales **185**

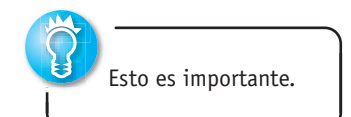

$$
(4c_1 + 2c_3)e^{2t} + (-c_2 - 3c_4)e^{-3t} = 0.
$$

De  $4c_1 + 2c_3 = 0$  y  $-c_2 - 3c_4 = 0$  obtenemos  $c_3 = -2c_1$  y  $c_4 = -\frac{1}{3}c_2$ . De acuerdo con esto, una solución del sistema es

$$
x(t) = -2c_1e^{2t} - \frac{1}{3}c_2e^{-3t}, \qquad y(t) = c_1e^{2t} + c_2e^{-3t}.
$$

Dado que fácilmente podríamos resolver sólo para  $c_3$  y  $c_4$  en términos de  $c_1$  y  $c_2$ , la solución del ejemplo 1 se puede escribir en la forma alternativa

$$
x(t) = c_3 e^{2t} + c_4 e^{-3t}, \qquad y(t) = -\frac{1}{2} c_3 e^{2t} - 3c_4 e^{-3t}.
$$

Algunas veces conviene estar atento cuando se resuelven sistemas. Hemos resuelto primero para *x*, después se podría encontrar *y*, junto con la relación entre las constantes, mediante la última ecuación dada en (6). Deberá verificarse que sustituir  $x(t)$  en  $y = \frac{1}{2}$  $(Dx - 3x)$  produce  $y = -\frac{1}{2}c_3e^{2t} - 3c_4e^{-3t}$ .

#### **Ejemplo 2** Solución por eliminación

Resolver  $x' - 4x + y'' = t^2$ 

$$
x' + x + y' = 0.
$$
 (9)

**Solución** Primero escribimos el sistema en la notación de operador diferencial:

$$
(D-4)x + D2y = t2
$$
  
(D + 1)x + Dy = 0. (10)

Después, al eliminar *x*, obtenemos

 $[(D+1)D^{2} - (D-4)D]y = (D+1)t^{2} - (D-4)0$ o  $(D^3$  $+ 4D$ )*y* =  $t^2 + 2t$ .

Dado que las raíces de la ecuación auxiliar  $m(m^2 + 4) = 0$  son  $m_1 = 0$ ,  $m_2 = 2i$  y  $m_3 =$ –2*i*, la función complementaria es

$$
y_c = c_1 + c_2 \cos 2t + c_3 \text{ sen } 2t.
$$

Para determinar la solución particular *yp* usamos coeficientes indeterminados al asumir  $y_p = At^3 + Bt^2 + Ct$ . Por lo tanto,

$$
y'_p = 3At^2 + 2Bt + C, \quad y''_p = 6At + 2B, \quad y''_p = 6A,
$$
  

$$
y'''_p + 4y'_p = 12At^2 + 8Bt + 6A + 4C = t^2 + 2t.
$$

La última ecuación implica  $12A = 1$ ,  $8B = 2$ ,  $6A + 4C = 0$ , y en consecuencia  $A = \frac{1}{12}$ ,  $B = \frac{1}{4}$ ,  $C = -\frac{1}{8}$ . Así que

$$
y = y_c + y_p = c_1 + c_2 \cos 2t + c_3 \sin 2t + \frac{1}{12}t^3 + \frac{1}{4}t^2 - \frac{1}{8}t.
$$
 (11)

Al eliminar *y* del sistema (9) se tiene

$$
[(D-4)-D(D+1)]x = t2 \qquad \text{o} \qquad (D2+4)x = -t2.
$$

Debe ser evidente que

$$
x_c = c_4 \cos 2t + c_5 \sin 2t
$$

y que los coeficientes indeterminados pueden aplicarse a una solución particular de la forma  $x_p = At^2 + Bt + C$ . En este caso, las derivaciones y operaciones algebraicas acostumbradas producen  $x_p = -\frac{1}{4}t^2 + \frac{1}{8}$ , y así

$$
x = x_c + x_p = c_4 \cos 2t + c_5 \sin 2t - \frac{1}{4}t^2 + \frac{1}{8}.
$$
 (12)

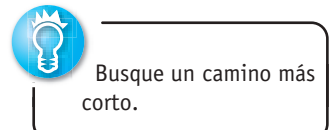

Ahora,  $c_4$  y  $c_5$  pueden expresarse en términos de  $c_2$  y  $c_3$  al sustituir (11) y (12) en cualquier ecuación de (9). Al utilizar la segunda ecuación encontramos, después de combinar términos,

$$
(c_5 - 2c_4 - 2c_2) \operatorname{sen} 2t + (2c_5 + c_4 + 2c_3) \operatorname{cos} 2t = 0
$$

de manera que  $c_5 - 2c_4 - 2c_2 = 0$  y  $2c_5 + c_4 + 2c_3 = 0$ . Al resolver para  $c_4$  y  $c_5$  en términos de *c*<sub>2</sub> y *c*<sub>3</sub> se tiene  $c_4 = -\frac{1}{5}(4c_2 + 2c_3)$  y  $c_5 = \frac{1}{5}(2c_2 - 4c_3)$ . Por último, una solución de (9) sería

$$
x(t) = -\frac{1}{5}(4c_2 + 2c_3)\cos 2t + \frac{1}{5}(2c_2 - 4c_3)\sin 2t - \frac{1}{4}t^2 + \frac{1}{8},
$$
  

$$
y(t) = c_1 + c_2\cos 2t + c_3\sin 2t + \frac{1}{12}t^3 + \frac{1}{4}t^2 - \frac{1}{8}t.
$$

#### **Ejemplo 3** Nuevo enfoque para un modelo matemático

En la expresión (3) de la sección 2.9 vimos que un sistema de ecuaciones diferenciales lineales de primer orden describió la cantidad de libras de sal  $x_1(t)$  y  $x_2(t)$  de una mezcla de salmuera que fluye entre dos tanques. En esa ocasión no pudimos resolver el sistema. Pero ahora, en términos de operadores diferenciales, el sistema es

$$
\left(D + \frac{2}{25}\right)x_1 - \frac{1}{50}x_2 = 0
$$

$$
-\frac{2}{25}x_1 + \left(D + \frac{2}{25}\right)x_2 = 0.
$$

Si se opera en la primera ecuación mediante  $D + \frac{2}{25}$ , se multiplica la segunda ecuación por  $\frac{1}{50}$ , se suma, y después se simplifica, resulta

$$
(625D^2 + 100D + 3)x_1 = 0.
$$

A partir de la ecuación auxiliar  $625m^2 + 100m + 3 = (25m + 1)(25m + 3) = 0$  de inmediato advertimos que

$$
x_1(t) = c_1 e^{-t/25} + c_2 e^{-3t/25}.
$$

De manera similar encontramos  $(625D^2 + 100D + 3)x_2 = 0$  y, por lo tanto,

$$
x_2(t) = c_3 e^{-t/25} + c_4 e^{-3t/25}.
$$

Al sustituir  $x_1(t)$  y  $x_2(t)$  en, digamos, la primera ecuación del sistema, se obtiene

$$
(2c_1 - c_3)e^{-t/25} + (-2c_2 - c_4)e^{-3t/25} = 0.
$$

A partir de la última ecuación encontramos  $c_3 = 2c_1$  y  $c_4 = -2c_2$ . Por lo tanto, una solución del sistema es

$$
x_1(t) = c_1 e^{-t/25} + c_2 e^{-3t/25}, \qquad x_2(t) = 2c_1 e^{-t/25} - 2c_2 e^{-3t/25}.
$$

En el análisis original asumimos que las condiciones iniciales fueron  $x_1(0) = 25$  $y x_2(0) = 0$ . Cuando se aplican estas condiciones a la solución tenemos  $c_1 + c_2 = 25$  y  $2c_1 - 2c_2 = 0$ . Al resolver de manera simultánea estas ecuaciones resulta  $c_1 = c_2 = \frac{25}{2}$ . Por último, una solución del problema de valor inicial es

$$
x_1(t) = \frac{25}{2}e^{-t/25} + \frac{25}{2}e^{-3t/25}, \qquad x_2(t) = 25e^{-t/25} - 25e^{-3t/25}.
$$

En nuestro siguiente ejemplo resolveremos (1) bajo el supuesto de que  $k_1 = 6$ ,  $k_2 = 4$ ,  $m_1 = 1$  y  $m_2 = 1$ .

**Ejemplo 4** Un caso especial del sistema (1)

Resolver

\n
$$
x_1'' + 10x_1 - 4x_2 = 0
$$
\n
$$
4x_1 + x_2'' + 4x_2 = 0
$$
\n(13)

sujeto a  $x_1(0) = 0$ ,  $x'_1(0) = 1$ ,  $x_2(0) = 0$ ,  $x'_2(0) = -1$ .

**Solución** Si usamos la eliminación en la forma equivalente del sistema

$$
(D2 + 10)x1 - 4x2 = 0
$$
  
4x<sub>1</sub> + (D<sup>2</sup> + 4)x<sub>2</sub> = 0

encontramos que  $x_1$  y  $x_2$  satisfacen, respectivamente,

$$
(D2 + 2)(D2 + 12)x1 = 0 \t y \t (D2 + 2)(D2 + 12)x2 = 0.
$$

Por lo tanto, encontramos

$$
x_1(t) = c_1 \cos \sqrt{2}t + c_2 \sin \sqrt{2}t + c_3 \cos 2\sqrt{3}t + c_4 \sin 2\sqrt{3}t
$$
  

$$
x_2(t) = c_5 \cos \sqrt{2}t + c_6 \sin \sqrt{2}t + c_7 \cos 2\sqrt{3}t + c_8 \sin 2\sqrt{3}t
$$

Al sustituir ambas expresiones en la primera ecuación de (13) y simplificar, finalmente se tiene  $c_5 = 2c_1$ ,  $c_6 = 2c_2$ ,  $c_7 = -\frac{1}{2}c_3$ ,  $c_8 = -\frac{1}{2}c_4$ . Por lo tanto, una solución de (13) es

$$
x_1(t) = c_1 \cos \sqrt{2}t + c_2 \sin \sqrt{2}t + c_3 \cos 2\sqrt{3}t + c_4 \sin 2\sqrt{3}t
$$
  

$$
x_2(t) = 2c_1 \cos \sqrt{2}t + 2c_2 \sin \sqrt{2}t - \frac{1}{2}c_3 \cos 2\sqrt{3}t - \frac{1}{2}c_4 \sin 2\sqrt{3}t.
$$

Entonces las condiciones estipuladas inicialmente implican  $c_1 = 0$ ,  $c_2 = -\sqrt{2}/10$ ,  $c_3 = 0$ ,  $c_4 = \sqrt{3/5}$ . Y entonces la solución del problema de valor inicial es

$$
x_1(t) = -\frac{\sqrt{2}}{10} \text{sen} \sqrt{2}t + \frac{\sqrt{3}}{5} \text{sen} 2\sqrt{3}t
$$
  

$$
x_2(t) = -\frac{\sqrt{2}}{5} \text{sen} \sqrt{2}t - \frac{\sqrt{3}}{10} \text{sen} 2\sqrt{3}t.
$$
 (14)

En la figura 3.59, las gráficas de  $x_1$  y  $x_2$  revelan el complicado movimiento oscilatorio de cada masa. cada masa. ❏

Volveremos a analizar el ejemplo 4 de la sección 4.6, entonces resolveremos (13) mediante la transformada de Laplace.

las dos masas.

**EJERCICIOS 3.11** Las respuestas a los problemas impares seleccionados comienzan en la página RESP-7.

En los problemas 1 a 20, resuelva el sistema de ecuaciones diferenciales dado mediante eliminación sistemática.

1. 
$$
\frac{dx}{dt} = 2x - y
$$
  
\n $\frac{dy}{dt} = x$   
\n2.  $\frac{dx}{dt} = 4x + 7y$   
\n $\frac{dy}{dt} = x - 2y$   
\n3.  $\frac{dx}{dt} = -y + t$   
\n $\frac{dy}{dt} = x - t$   
\n4.  $\frac{dx}{dt} - 4y = 1$   
\n $\frac{dy}{dt} + x = 2$   
\n5.  $(D^2 + 5)x - 2y = 0$   
\n $-2x + (D^2 + 2)y = 0$   
\n6.  $(D + 1)x + (D - 1)y = 2$   
\n $3x + (D + 2)y = -1$ 

7. 
$$
\frac{d^2x}{dt^2} = 4y + e'
$$
  
\n8. 
$$
\frac{d^2x}{dt^2} + \frac{dy}{dt} = -5x
$$
  
\n
$$
\frac{d^2y}{dt^2} = 4x - e^t
$$
  
\n9. 
$$
Dx + D^2y = e^{3t}
$$
  
\n
$$
(D+1)x + (D-1)y = 4e^{3t}
$$
  
\n10. 
$$
D^2x - Dy = t
$$

$$
(D+3)x + (D+3)y = 2
$$

11. 
$$
(D^2 - 1)x - y = 0
$$
  
\n $(D - 1)x + Dy = 0$   
\n12.  $(2D^2 - D - 1)x - (2D + 1)y = 1$   
\n $(D - 1)x + Dy = -1$ 

**188** CAPÍTULO 3 Ecuaciones diferenciales de orden superior

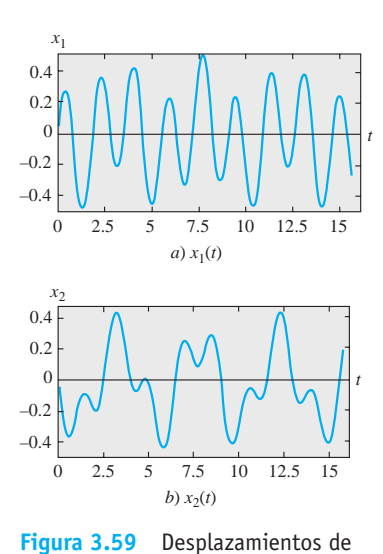

13. 
$$
2\frac{dx}{dt} - 5x + \frac{dy}{dt} = e^t
$$
  
\n $\frac{dx}{dt} - x + \frac{dy}{dt} = 5e^t$   
\n14.  $\frac{dx}{dt} + \frac{dy}{dt} = e^t$   
\n $-\frac{d^2x}{dt^2} + \frac{dx}{dt} + x + y = 0$   
\n15.  $(D-1)x + (D^2 + 1)y = 1$   
\n $(D^2 - 1)x + (D + 1)y = 2$   
\n16.  $D^2x - 2(D^2 + D)y = \text{sen } t$   
\n $x + Dy = 0$   
\n17.  $Dx = y$   
\n $Dy = z$   
\n $Dz = x$   
\n18.  $Dx + z = e^t$   
\n $Dy = z$   
\n $Dz = x$   
\n19.  $\frac{dx}{dt} = 6y$   
\n20.  $\frac{dx}{dt} = -x + z$   
\n $\frac{dy}{dt} = x + z$   
\n $\frac{dz}{dt} = -y + z$   
\n $\frac{dz}{dt} = -x + y$ 

En los ejercicios 21 y 22 resuelva el problema de valor inicial dado.

21. 
$$
\frac{dx}{dt} = -5x - y
$$
  
\n
$$
\frac{dy}{dt} = 4x - y
$$
  
\n
$$
x(1) = 0, y(1) = 1
$$
  
\n22. 
$$
\frac{dx}{dt} = y - 1
$$
  
\n
$$
\frac{dy}{dt} = -3x + 2y
$$
  
\n
$$
x(0) = 0, y(0) = 0
$$

### Modelos matemáticos

23. Movimiento de un proyectil Un proyectil disparado desde un arma tiene un peso de  $w = mg$  y velocidad **v** tangente a su trayectoria de movimiento. Ignore la resistencia del aire y todas las demás fuerzas que actúan sobre el proyectil, salvo su peso, y determine un sistema de ecuaciones diferenciales que describan la trayectoria del movimiento. Vea la figura 3.60. Resuelva el sistema. [*Sugerencia:* Aplique la segunda ley de Newton del movimiento en las direcciones *x* y *y*.]

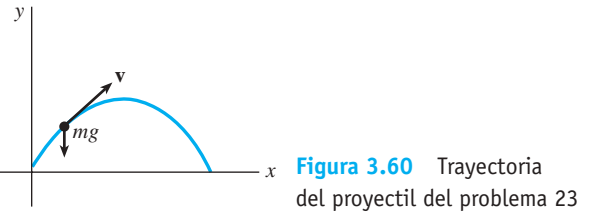

 24. Movimiento de un proyectil con resistencia del aire Determine un sistema de ecuaciones diferenciales que describa la trayectoria del movimiento planteado en el problema 23 si la resistencia del aire retarda la fuerza **k** (de magnitud *k*) que actúa tangente a la trayectoria del proyectil pero opuesta a su movimiento. Vea la figura 3.61. Resuelva el sistema. [*Sugerencia:* **k** es un múltiplo de la velocidad, digamos, *c***v**.]

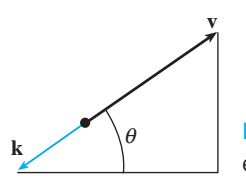

*k* **Figura 3.61** Fuerzas descritas en el problema 24

#### Tareas para el laboratorio de cómputo

- 25. Considere la solución  $x_1(t)$  y  $x_2(t)$  del problema de valor inicial dado al final del ejemplo 3. Use un CAS para graficar  $x_1(t)$  y  $x_2(t)$  en el mismo plano coordenado en el intervalo  $[0, 100]$ . En el ejemplo 3,  $x_1(t)$  denota la cantidad de libras de sal presentes en el tanque *A* en el momento  $t$ , y  $x_2(t)$  representa las libras de sal disueltas en el tanque *B* en el tiempo *t*. Vea la figura 2.52. Use una aplicación apropiada para buscar raíces y determinar cuando el tanque *B* contiene más sal que el tanque *A*.
- 26. *a*) Relea el problema 8 de los ejercicios 2.9. En ese problema se le pidió demostrar que el sistema de ecuaciones diferenciales

$$
\frac{dx_1}{dt} = -\frac{1}{50}x_1
$$
  

$$
\frac{dx_2}{dt} = \frac{1}{50}x_1 - \frac{2}{75}x_2
$$
  

$$
\frac{dx_3}{dt} = \frac{2}{75}x_2 - \frac{1}{25}x_3
$$

 era un modelo empleado para ilustrar las cantidades de sal presentes en los tanques mezcladores conectados *A*, *B* y *C* mostrados en la figura 2.58. Resuelva el sistema sujeto a  $x_1(0) = 15$ ,  $x_2(t) = 10$ ,  $x_3(t) = 5$ .

- *b*) Use un CAS para graficar  $x_1(t)$ ,  $x_2(t)$  y  $x_3(t)$  en el mismo plano coordenado en el intervalo [0, 200].
- *c*) Dado que sólo se bombea agua pura hacia el tanque *A*, es lógico pensar que la sal finalmente será enjuagada de los tres tanques. Use un buscador de raíces de un CAS para determinar el tiempo en que la cantidad de sal presente en cada tanque es menor que o igual a 0.5 libras. ¿Cuándo serán las cantidades de sal  $x_1(t)$ ,  $x_2(t)$  y  $x_3(t)$  simultáneamente menores que o iguales a 0.5 libras?
- 27. *a*) Use la eliminación sistemática para resolver el sistema (1) del arreglo resorte-masa acoplado cuando  $k_1 = 4$ ,  $k_2 = 2$ ,  $m_1 = 2$  y  $m_2 = 1$ , y las condiciones iniciales son  $x_1(0) = 2$ ,  $x'_1(0) = 1$ ,  $x_2(0) = -1$ ,  $x'_2(0) = 1$ .
	- *b*) Use un CAS para trazar las gráficas de  $x_1(t)$  y  $x_2(t)$ en el plano *tx*. ¿Cuál es la diferencia fundamental entre los movimientos de las masas  $m_1$  y  $m_2$  examinadas en este problema y los movimientos de las masas ilustradas en la figura 3.59?
	- *c*) Como ecuaciones paramétricas, trace  $x_1(t)$  y  $x_2(t)$  en el plano  $x_1x_2$ . La curva definida por estas ecuaciones paramétricas se denomina **curva de Lissajous**.

Resuelva los ejercicios 1 a 8 sin remitirse al texto. Llene el espacio en blanco o responda verdadero o falso.

- 1. La única solución del problema de valor inicial  $y'' + x^2y$  $= 0, y(0) = 0, y'(0) = 0$  es
- 2. Para el método de coeficientes indeterminados, la forma asumida de la solución particular  $y_p$  para  $y'' - y = 1 + e^x$ es \_\_\_\_\_\_.
- 3. Un múltiplo constante de una solución de una ecuación diferencial lineal también es una solución.
- 4. Si  $f_1$  y  $f_2$  son funciones linealmente independientes en un intervalo *I*, entonces su wronskiano  $W(f_1, f_2) \neq 0$  para toda  $x$  en  $I$ .
- 5. Si un peso de 10 libras estira un resorte 2.5 pies, un peso de 32 libras lo estirará \_\_\_\_\_ pies.
- 6. El periodo del movimiento armónico simple de un peso de 8 libras sujeto a un resorte cuya constante es de 6.25 lb/ft es segundos.
- 7. La ecuación diferencial que describe el movimiento de una masa sujeta a un resorte es  $x'' + 16x = 0$ . Si la masa se libera en  $t = 0$  desde 1 metro por encima de la posición de equilibrio con velocidad descendente de 3 m/s, la amplitud de las vibraciones es de \_\_\_\_\_ metros.
- 8. Si el movimiento armónico simple se describe mediante  $x(t) = (\sqrt{2}/2)$  sen  $(2t + \phi)$ , el ángulo de fase  $\phi$  es cuando  $x(0) = \frac{1}{2} y x'(0) = 1$ .
- 9. Proporcione un intervalo en el cual  $f_1(x) = x^2 y f_2(x)$  $= x |x|$  sean linealmente independientes. Después proporcione un intervalo en el cual  $f_1$  y  $f_2$  sean linealmente dependientes.
	- 10. Sin ayuda del wronskiano, determine si el conjunto de funciones dado es linealmente independiente o linealmente dependiente en el intervalo indicado
		- *a*)  $f_1(x) = \ln x, f_2(x) = \ln x^2, (0, \infty)$ *b*)  $f_1(x) = x^n$ ,  $f_2(x) = x^{n+1}$ ,  $n = 1, 2, ..., (-\infty, \infty)$ *c*)  $f_1(x) = x$ ,  $f_2(x) = x + 1$ ,  $(-\infty, \infty)$ *d*)  $f_1(x) = \cos(x + \pi/2), f_2(x) = \sin x, (-\infty, \infty)$ *e*)  $f_1(x) = 0$ ,  $f_2(x) = x$ , (-5, 5) *f*)  $f_1(x) = 2$ ,  $f_2(x) = 2x$ ,  $(-\infty, \infty)$ *g*)  $f_1(x) = x^2$ ,  $f_2(x) = 1 - x^2$ ,  $f_3(x) = 2 + x^2$ ,  $(-\infty, \infty)$ *h*)  $f_1(x) = xe^{x+1}$ ,  $f_2(x) = (4x-5)e^x$ ,  $f_3(x) = xe^x$ ,  $(-\infty, \infty)$
	- 11. Suponga que  $m_1 = 3$ ,  $m_2 = -5$  y  $m_3 = 1$  son raíces de multiplicidad uno, dos y tres, respectivamente, de una ecuación auxiliar. Escriba la solución general de la ecuación diferencial lineal homogénea correspondiente si ésta es *a*) una ecuación con coeficientes constantes,
		- *b*) una ecuación de Cauchy-Euler.
- 12. Encuentre una ecuación diferencial de Cauchy-Euler  $ax^2y'' + bxy' + cy = 0$ , donde *a*, *b* y *c* sean constantes reales, sabiendo que:
	- *a*)  $m_1 = 3$  y  $m_2 = -1$  son raíces de su ecuación auxiliar,
	- *b*)  $m_1 = i$  es una raíz compleja de su ecuación auxiliar.

En los problemas 13 a 28, use los procedimientos desarrollados en este capítulo para encontrar la solución general de cada ecuación diferencial.

- 13.  $y'' 2y' 2y = 0$
- 14.  $2y'' + 2y' + 3y = 0$
- 15.  $v''' + 10v'' + 25v' = 0$
- 16.  $2y''' + 9y'' + 12y' + 5y = 0$
- 17.  $3y''' + 10y'' + 15y' + 4y = 0$
- 18.  $2y^{(4)} + 3y''' + 2y'' + 6y' 4y = 0$
- 19.  $y'' 3y' + 5y = 4x^3 2x$
- 20.  $y'' 2y' + y = x^2 e^x$
- 21.  $y''' 5y'' + 6y' = 8 + 2$  sen *x*
- 22.  $v''' v'' = 6$

23. 
$$
y'' - 2y' + 2y = e^x \tan x
$$

24. 
$$
y'' - y = \frac{2e^x}{e^x + e^{-x}}
$$

- 25.  $6x^2y'' + 5xy' y = 0$
- 26.  $2x^3y''' + 19x^2y'' + 39xy' + 9y = 0$
- 27.  $x^2y'' 4xy' + 6y = 2x^4 + x^2$
- 28.  $x^2y'' xy' + y = x^3$
- 29. Escriba la forma de la solución general  $y = y_c + y_p$  de la ecuación diferencial dada en los dos casos  $\omega \neq \alpha$  y  $\omega = \alpha$ . No determine los coeficientes en *yp*.
	- *a*)  $y'' + \omega^2 y = \text{sen } \alpha x$
	- *b*)  $y'' \omega^2 y = e^{\alpha x}$
- 30. *a*) Dado que  $y = \text{sen } x \text{ es una solution de } y^{(4)} + 2y''' +$  $11y'' + 2y' + 10y = 0$ , encuentre la solución general de la ED *sin ayuda de una calculadora o una computadora*.
	- *b*) Encuentre la ecuación diferencial lineal de segundo orden con coeficientes constantes para los cuales  $y_1 = 1$  y  $y_2 = e^{-x}$  sean soluciones de la ecuación homogénea asociada y  $y_p = \frac{1}{2}x^2 - x$  sea una solución particular de la ecuación no homogénea.
- 31. *a*) Escriba la solución general de la ED de cuarto orden  $y^{(4)} - 2y'' + y = 0$  totalmente en términos de funciones hiperbólicas.
	- *b*) Escriba la forma de una solución particular de  $y^{(4)}$  $-2y'' + y =$ senh *x*.
- 32. Considere la ecuación diferencial  $x^2y'' (x^2 + 2x)y' +$  $(x + 2)y = x^3$ . Verifique si  $y_1 = x$  es una solución de la ecuación homogénea asociada. Después, demuestre que

el método de reducción de orden analizado en la sección 3.2 lleva tanto a una segunda solución  $y_2$  de la ecuación homogénea como a una solución particular *yp* de la ecuación no homogénea. Conforme la solución general de la ED en el intervalo  $(0, \infty)$ .

En los problemas 33 a 38, resuelva la ecuación diferencial dada sujeta a las condiciones indicadas.

33. 
$$
y'' - 2y' + 2y = 0
$$
,  $y(\frac{\pi}{2}) = 0$ ,  $y(\pi) = -1$   
\n34.  $y'' + 2y' + y = 0$ ,  $y(-1) = 0$ ,  $y'(0) = 0$   
\n35.  $y'' - y = x + \text{sen } x$ ,  $y(0) = 2$ ,  $y'(0) = 3$   
\n36.  $y'' + y = \text{sec}^3 x$ ,  $y(0) = 1$ ,  $y'(0) = \frac{1}{2}$   
\n37.  $y'y'' = 4x$ ,  $y(1) = 5$ ,  $y'(1) = 2$   
\n38.  $2y'' = 3y^2$ ,  $y(0) = 1$ ,  $y'(0) = 1$ 

- 39. *a*) Use un CAS para ayudarse a encontrar las raíces de la ecuación auxiliar para  $12y^{(4)} + 64y''' + 59y'' - 23y'$  $-12y = 0$ . Escriba la solución general de la ecuación.
	- *b*) Resuelva la ED de la parte *a*) sujeta a las condiciones iniciales  $y(0) = -1$ ,  $y'(0) = 2$ ,  $y''(0) = 5$ ,  $y'''(0)$  $= 0$ . Use un CAS para resolver los sistemas resultantes de cuatro ecuaciones en cuatro incógnitas.
- 40. Encuentre un miembro de la familia de soluciones de  $xy'' + y' + \sqrt{x} = 0$  cuya gráfica sea tangente al eje *x* en  $x = 1$ . Use una herramienta graficadora para obtener la curva solución.

En los problemas 41 a 44, aplique la eliminación sistemática para resolver el sistema dado.

41. 
$$
\frac{dx}{dt} + \frac{dy}{dt} = 2x + 2y + 1
$$
  
\n
$$
\frac{dx}{dt} + 2\frac{dy}{dt} = y + 3
$$
  
\n42. 
$$
\frac{dx}{dt} = 2x + y + t - 2
$$
  
\n
$$
\frac{dx}{dt} + 2\frac{dy}{dt} = y + 3
$$
  
\n43. 
$$
(D-2)x \qquad -y = -e^{t}
$$
  
\n
$$
-3x + (D-4)y = -7e^{t}
$$

44. 
$$
(D+2)x + (D+1)y = \text{sen } 2t
$$
  
5x + (D+3)y = \cos 2t

- 45. Un sistema resorte-masa libre no amortiguado oscila con un periodo de 3 s. Cuando se eliminan 8 libras del resorte, el sistema tiene entonces un periodo de 2 s. ¿Qué peso tenía originalmente la masa en el resorte?
- 46. Un peso de 12 libras estira un resorte 2 pies. El peso se libera desde un punto que está 1 pie por debajo de la posición de equilibrio a velocidad ascendente de 4 ft/s.
	- *a*) Encuentre la ecuación que describe el movimiento armónico simple resultante.
	- *b*) ¿Cuáles son la amplitud, el periodo y la frecuencia del movimiento?
	- *c*) ¿En qué momentos el peso regresa al punto que está a 1 pie por debajo de la posición de equilibrio?
	- *d*) ¿En qué momentos cruza el peso la posición de equilibrio moviéndose hacia arriba?, ¿y al moverse hacia abajo?
- *e*) *i*. Cuál es la velocidad del peso en  $t = 3\pi/16$  s?
- *f* ) *i*. En qué momentos la velocidad es de cero?
- 47. Un resorte tiene constante  $k = 2$  y está suspendido en un líquido que ofrece una fuerza de amortiguamiento igual a cuatro veces la velocidad instantánea. Si una masa *m* está suspendida del resorte, determine los valores de *m* para los cuales el movimiento libre subsiguiente es no oscilatorio.
- 48. Un peso de 32 libras estira un resorte 6 pulgadas. El peso se mueve a través de un medio que ofrece una fuerza amortiguadora igual a  $\beta$  veces la velocidad instantánea. Determine los valores de  $\beta$  para los cuales el sistema exhibirá movimiento oscilatorio.
- 49. Un circuito en serie contiene una inductancia de *L* 1 h, una capacitancia de  $C = 10^{-4}$  f, y una fuerza electromotriz de  $E(t) = 100$  sen 50*t* V. En un inicio, la carga *q* y la corriente *i* son cero.
	- *a*) Encuentre la ecuación para la carga en el momento *t*.
	- *b*) Encuentre la ecuación para la corriente en el momento *t*.
	- *c*) Encuentre los momentos para los cuales la carga en el capacitor es de cero.
- 50. Demuestre que la corriente *i*(*t*) en un circuito *LRC* en serie satisface la ecuación diferencial

$$
L\frac{d^2i}{dt^2} + R\frac{di}{dt} + \frac{1}{C}i = E'(t),
$$

donde *E*(*t*) denota la derivada de *E*(*t*).

51. Considere el problema de valores en la frontera

 $y'' + \lambda y = 0$ ,  $y(0) = y(2\pi)$ ,  $y'(0) = y'(2\pi)$ .

Demuestre que salvo para el caso de  $\lambda = 0$ , existen dos funciones propias independientes que corresponden a cada valor propio.

52. Una cuenta está restringida a deslizarse sin fricción por una barra de longitud *L*. La barra gira en un plano vertical a velocidad angular constante  $\omega$  en torno a un eje *P* fijo localizado en el punto medio de la barra, pero el diseño del eje le permite a la cuenta moverse a lo largo de toda la barra. Digamos que *r*(*t*) denota la posición de la cuenta en relación con su sistema coordenado giratorio, como ilustra la figura 3.62. Con el fin de aplicar la segunda ley de Newton del movimiento a este marco de referencia giratorio, es necesario usar el hecho de que la fuerza neta que actúa sobre la cuenta es la suma de las fuerzas reales (en este caso, la fuerza debida a la gravedad) y las fuerzas inerciales (coriolis, transversa y centrífuga). Las operaciones matemáticas son un tanto complicadas, así que sólo damos la ecuación diferencial resultante para *r*,

$$
m\frac{d^2r}{dt^2} = m\omega^2r - mg \text{ sen } (\omega t).
$$

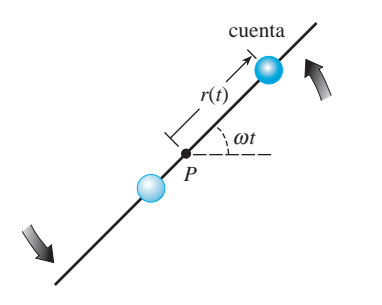

**Figura 3.62** Barra giratoria para el problema 52

- *a*) Resuelva la ED anterior sujeta a las condiciones iniciales  $r(0) = r_0$ ,  $r'(0) = v_0$ .
- *b*) Determine las condiciones iniciales en que la cuenta exhibe el movimiento armónico simple. ¿Cuál es la longitud *L* mínima de la barra en la cual se puede presentar el movimiento armónico simple de la cuenta?
- *c*) Para condiciones iniciales diferentes a las obtenidas en la parte *b*), la cuenta debe salir finalmente de la barra. Explique esto mediante la solución *r* (*t*) de la parte *a*).
- *d*) Suponga que  $\omega = 1$  rad/s. Use una herramienta graficadora para trazar la gráfica de la solución *r* (*t*) bajo las condiciones iniciales  $r(0) = 0$ ,  $r'(0) = v_0$ , donde *v*<sub>0</sub> es 0, 10, 15, 16, 16.1 y 17.
- *e*) Suponga que la longitud de la barra es  $L = 40$  pies. Para cada par de condiciones iniciales dado en la parte *d*), utilice un buscador de raíces para encontrar el tiempo total que la cuenta permanece en la barra.
- 53. Suponga que una masa *m* yace sobre una superficie plana, seca, sin fricción, y está sujeta al extremo libre de un resorte cuya constante es *k*. En la figura 3.63*a*), la

masa se muestra en la posición de equilibrio  $x = 0$ , es decir, el resorte no se estira ni comprime. Según la figura 3.63*b*), el desplazamiento *x*(*t*) de la masa hacia la derecha de la posición de equilibrio es positivo y negativo hacia la izquierda. Derive una ecuación diferencial para el movimiento horizontal libre (deslizante) de la masa. Examine la diferencia entre derivar esta ED y el análisis que lleva a (1) en la sección 3.8.

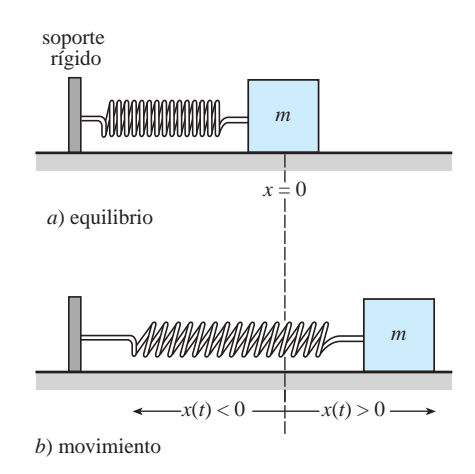

**Figura 3.63** Sistema deslizante resorte-masa para el problema 53

54. En el problema 53, ¿cuál es la ecuación diferencial de movimiento si la fricción cinética (pero ninguna otra fuerza amortiguadora) actúa sobre la masa deslizante? [*Sugerencia:* Asuma que la magnitud de la fuerza de fricción cinética es  $f_k = \mu mg$ , donde *mg* representa el peso de la masa y la constante *μ* > 0 el coeficiente de fricción cinética. Entonces considere dos casos  $x' > 0$  $x' < 0$ . Interprete estos casos físicamente.

## CAPÍTULO

# **4**

## **La transformada de Laplace**

### **Estructura del capítulo**

- **4.1** Definición de la transformada de Laplace
- **4.2** La transformada inversa y transformadas de derivadas
	- **4.2.1** Transformadas inversas
	- **4.2.2** Transformadas de derivadas
- **4.3** Teoremas de traslación
	- **4.3.1** Traslación en el eje *s*
	- **4.3.2** Traslación en el eje *t*
- **4.4** Propiedades operacionales adicionales
	- **4.4.1** Derivadas de transformadas
	- **4.4.2** Transformadas de integrales
	- **4.4.3** Transformada de una función periódica
- **4.5** La función delta de Dirac
- **4.6** Sistemas de ecuaciones diferenciales lineales Ejercicios de repaso del capítulo 4

En los modelos matemáticos lineales desarrollados para un sistema físico, tal como un sistema resorte-masa o un circuito eléctrico en serie, la entrada o función impulsora representa o una fuerza externa *f*(*t*) o un voltaje aplicado *E*(*t*). En la sección 3.8 consideramos problemas en los cuales las funciones *f* y *E* eran continuas. No obstante, funciones impulsoras discontinuas no son raras (vea las figuras 4.37 a 4.42). Resolver la ecuación diferencial del sistema puede resultar difícil cuando se utilizan las herramientas analizadas en el capítulo 3. La transformada de Laplace, que se estudia en este capítulo, es una herramienta invaluable que simplifica la solución de problemas como éstos.

#### **4.1 Definición de la transformada de Laplace**

■ **Introducción** En el curso de cálculo elemental, usted aprendió que la diferenciación y la integración son *transformadas*, lo cual significa, a grandes rasgos, que estas operaciones transforman una función en otra. Por ejemplo, la función  $f(x) = x^2$  se transforma, según sea el caso, en una función lineal, en una familia de funciones polinomiales cúbicas, y en una constante gracias a operaciones de diferenciación, integración indefinida e integración definida:

$$
\frac{d}{dx}x^2 = 2x, \quad \int x^2 dx = \frac{1}{3}x^3 + c, \quad \int_0^3 x^2 dx = 9.
$$

Además, estas dos transformadas poseen la **propiedad de linealidad**: ello significa que la transformada de una combinación lineal de funciones es una combinación lineal de las transformadas. Para las constantes  $\alpha$  y  $\beta$ ,

$$
\frac{d}{dx} [\alpha f(x) + \beta g(x)] = \alpha f'(x) + \beta g'(x)
$$
\n
$$
\int [\alpha f(x) + \beta g(x)] dx = \alpha \int f(x) dx + \beta \int g(x) dx
$$
\n
$$
\int_a^b [\alpha f(x) + \beta g(x)] dx = \alpha \int_a^b f(x) dx + \beta \int_a^b g(x) dx
$$

siempre que existan cada derivada y cada integral. En esta sección examinaremos un tipo especial de transformada integral llamada transformada de Laplace. Además de poseer la propiedad de linealidad, la transformada de Laplace tiene muchas otras propiedades interesantes que la hacen muy útil para resolver problemas lineales de valor inicial.

Si  $f(x, y)$  es una función de dos variables, entonces una integral definida de  $f$  con respecto a una de las variables produce una función de la otra variable. Por ejemplo, si *y* se mantiene constante vemos que  $\int_{1}^{2} 2xy^{2} dx = 3y^{2}$ . De manera similar, una integral definida, tal como  $\int_a^b K(s, t) f(t) dt$ , transforma a una función  $f(t)$  en una función de la variable *s*. A nosotros nos interesan en particular las **transformadas integrales** de este último tipo, donde el intervalo de integración es el intervalo  $[0, \infty)$  no acotado.

**• Definición básica** Si  $f(x)$  está definida para  $t \ge 0$ , entonces la integral impropia  $\int_0^\infty K(s, t) f(t) dt$  está definida como un límite:

$$
\int_0^\infty K(s, t)f(t) dt = \lim_{b \to \infty} \int_0^b K(s, t)f(t)dt.
$$
 (1)

Si existe el límite, se dice que la integral existe o es convergente; si no hay límite, la integral no existe y se afirma que es divergente. Este límite, en general, existe sólo para ciertos valores de la variable *s*. La elección  $K(s, t) = e^{-st}$  produce una transformada integral especialmente importante.

DEFINICIÓN 4.1 Transformada de Laplace

Sea *f* una función definida para  $t \geq 0$ . Entonces se dice que la integral

$$
\mathcal{L}{f(t)} = \int_0^\infty e^{-st} f(t) dt
$$
 (2)

es la **transformada de Laplace** de *f*, siempre y cuando la integral converja.

Cuando la integral definitoria (2) converge, el resultado es una función de *s*. En el análisis general, cuando utilicemos letras minúsculas nos referiremos a la función que

se va a transformar, y letras mayúsculas denotarán su transformada de Laplace; por ejemplo,

 $\mathcal{L}\{f(t)\} = F(s), \quad \mathcal{L}\{g(t)\} = G(s), \quad \mathcal{L}\{y(t)\} = Y(s) \quad \textbf{y} \quad \mathcal{L}\{H(t)\} = h(s).$ 

#### **Ejemplo 1** Uso de la definición 4.1

Evalúe  $\mathcal{L}{1}$ .

**Solución** A partir de (2),

$$
\mathcal{L}{1} = \int_0^\infty e^{-st}(1) dt = \lim_{b \to \infty} \int_0^b e^{-st} dt
$$

$$
= \lim_{b \to \infty} \frac{-e^{-st}}{s} \Big|_0^b = \lim_{b \to \infty} \frac{-e^{-sb} + 1}{s} = \frac{1}{s}
$$

siempre y cuando *s* > 0. En otras palabras, cuando *s* > 0, el exponente –*sb* es negativo y  $e^{-sb} \to 0$  conforme  $b \to \infty$ . Para  $s < 0$ , la integral es divergente.

*s*

El uso del signo de límite deviene en una tarea tediosa, de manera que adoptaremos la notación  $\big|_0^{\infty}$  como abreviatura de lím<sub>b→∞</sub>() $\big|_b^0$ . Por ejemplo,

$$
\mathcal{L}{1} = \int_0^\infty e^{-st}(1)dt = \frac{-e^{-st}}{s} \bigg|_0^\infty = \frac{1}{s}, \quad s > 0.
$$

En el límite superior, se entiende que nos referimos a que  $e^{-st} \to 0$  cuando  $t \to \infty$  para  $s > 0$ .

## **Ejemplo 2** Uso de la definición 4.1

Evalúe  $\mathcal{L}\{t\}$ .

**Solución** A partir de la definición 4.1, tenemos que  $\mathcal{L}\lbrace t \rbrace = \int_{0}^{\infty} e^{-st} t \, dt$ . Si integramos por partes usando lím<sub>*t→∞</sub> te<sup>-st</sup>* = 0, *s* > 0, junto con el resultado del ejemplo 1, obtenemos</sub>

$$
\mathcal{L}{t} = \frac{-te^{-st}}{s} \bigg|_0^{\infty} + \frac{1}{s} \int_0^{\infty} e^{-st} dt = \frac{1}{s} \mathcal{L}{1} = \frac{1}{s} \left(\frac{1}{s}\right) = \frac{1}{s^2}.
$$

**Ejemplo 3** Uso de la definición 4.1 Evalúe  $\mathscr{L}\lbrace e^{-3t}\rbrace$ .

**Solución** A partir de la definición 4.1, tenemos

$$
\mathcal{L}\lbrace e^{-3t}\rbrace = \int_0^\infty e^{-st} e^{-3t} dt = \int_0^\infty e^{-(s+3)t} dt
$$

$$
= \frac{-e^{-(s+3)t}}{s+3} \Big|_0^\infty
$$

$$
= \frac{1}{s+3}, \quad s > -3.
$$

El resultado deriva del hecho de que  $\lim_{t\to\infty} e^{-(s+3)t} = 0$  para  $s + 3 > 0$  o  $s > -3$ .

**Ejemplo 4** Uso de la definición 4.1 Evalúe  $\mathcal{L}\{\text{sen }2t\}$ .

**Solución** A partir de la definición 4.1 y la integración por partes obtenemos

$$
\mathcal{L}\{\operatorname{sen}2t\} = \int_0^\infty e^{-st} \operatorname{sen}2t \, dt = \frac{-e^{-st} \operatorname{sen}2t}{s} \bigg|_0^\infty + \frac{2}{s} \int_0^\infty e^{-st} \cos 2t \, dt
$$

$$
= \frac{2}{s} \int_0^\infty e^{-st} \cos 2t \, dt, \quad s > 0
$$

 $\lim e^{-st} \cos 2t \, dt = 0, s > 0$  $t \rightarrow \infty$ Transformada de Laplace de sen 2*t*

$$
= \frac{2}{s} \left[ \frac{-e^{-st} \cos 2t}{s} \Big|_0^{\infty} - \frac{2}{s} \int_0^{\infty} e^{-st} \operatorname{sen} 2t \, dt \right]
$$

$$
= \frac{2}{s^2} - \frac{4}{s^2} \mathcal{L} \{\operatorname{sen} 2t\}.
$$

En este punto tenemos una ecuación con  $\mathcal{L}\{\text{sen } 2t\}$  en ambos lados de la igualdad. Al resolver para esa cantidad se produce el resultado

$$
\mathcal{L}\{\operatorname{sen} 2t\} = \frac{2}{s^2 + 4}, \quad s > 0.
$$

■  $\mathcal L$  **es una transformada lineal** Para una suma de funciones, podemos escribir

$$
\int_0^\infty e^{-st} [\alpha f(t) + \beta g(t)] dt = \alpha \int_0^\infty e^{-st} f(t) dt + \beta \int_0^\infty e^{-st} g(t) dt
$$

siempre que ambas integrales converjan para *s* > *c*. Por lo tanto, se deduce que

$$
\mathcal{L}\left\{\alpha f(t) + \beta g(t)\right\} = \alpha \mathcal{L}\left\{f(t)\right\} + \beta \mathcal{L}\left\{g(t)\right\} = \alpha F(s) + \beta G(s). \tag{3}
$$

Debido a la propiedad dada en  $(3)$ , se dice que  $\mathcal L$  es una **transformada lineal**. Por ejemplo, de los ejemplos 1 y 2,

$$
\mathcal{L}{1+5t} = \mathcal{L}{1}+5\mathcal{L}{t} = \frac{1}{s}+\frac{5}{s^2},
$$

y de los ejemplos 3 y 4,

$$
\mathcal{L}\left\{4e^{-3t} - 10 \operatorname{sen} 2t\right\} = 4\mathcal{L}\left\{e^{-3t}\right\} - 10\mathcal{L}\left\{\operatorname{sen} 2t\right\} = \frac{4}{s+3} - \frac{20}{s^2+4}.
$$

La generalización de algunos de los problemas anteriores la enunciaremos mediante el teorema 4.1. A partir de ahora nos abstendremos de indicar cualquier restricción sobre *s*, pues se entiende que *s* está lo bastante restringida como para garantizar la convergencia de la transformada de Laplace apropiada.

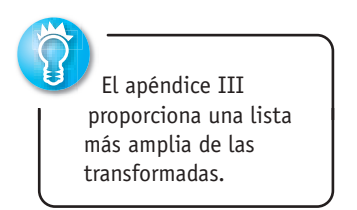

| TEOREMA 4.1                                                                                                    |  | Transformadas de algunas funciones<br>básicas |
|----------------------------------------------------------------------------------------------------|--|-----------------------------------------------|
| a) $\mathcal{L}{1} = \frac{1}{s}$                                                                                 |  |                                               |
| b) $\mathcal{L}{t^n} = \frac{n!}{s^{n+1}}, n = 1, 2, 3, ... c$ $\mathcal{L}{e^{at}} = \frac{1}{s-a}$              |  |                                               |
| d) $\mathcal{L}{\text{sen } kt} = \frac{k}{s^2 + k^2}$ $e)$ $\mathcal{L}{\cos kt} = \frac{s}{s^2 + k^2}$          |  |                                               |
| f) $\mathcal{L}{\text{senh } kt} = \frac{k}{s^2 - k^2}$ $g)$ $\mathcal{L}{\text{cosh } kt} = \frac{s}{s^2 - k^2}$ |  |                                               |

 $\blacksquare$  Condiciones de suficiencia para que exista  $\mathcal{L} \{ f(t) \}$  No es necesario que converja la integral que define la transformada de Laplace. Por ejemplo, ni  $\mathcal{L}{1/t}$  ni  $\mathcal{L}{e^{t^2}}$ existen. Las condiciones de suficiencia que garantizan la existencia de  $\mathcal{L}\{f(t)\}\$  son que *f* sea continua por tramos en  $[0, \infty)$  y de orden exponencial cuando  $t > T$ . Recuerde que una función *f* es continua por tramos en [0,  $\infty$ ) si, en cualquier intervalo  $0 \le a \le t \le b$ , hay cuando mucho una cantidad finita de puntos  $t_k$ ,  $k = 1, 2, ..., n$  ( $t_{k-1} < t_k$ ), en los cuales *f* tiene discontinuidades finitas y es continua en todo intervalo abierto  $t_{k-1} < t < t_k$ . Vea la figura 4.1. El concepto de orden exponencial está definido de la siguiente manera.

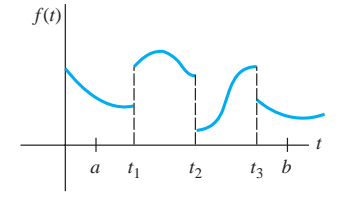

**Figura 4.1** Función continua por tramos

#### DEFINICIÓN 4.2 **COMEN** Orden exponencial

Se dice que una función *f* es de **orden exponencial** *c* si existen constantes *c*,  $M > 0$ ,  $y T > 0$  tales que  $|f(t)| \leq Me^{ct}$  para todo  $t > T$ .

Si *f* es una función *creciente*, entonces la condición  $|f(t)| \le Me^{ct}$ ,  $t > T$ , sólo indica que la gráfica de *f* en el intervalo  $(T, \infty)$  no crece más rápido que la gráfica de la función exponencial  $Me^{ct}$ , donde *c* es una constante positiva. Vea la figura 4.2. Todas las funciones  $f(t) = t, f(t)$  $= e^{-t} y f(t) = 2 \cos t$  son de orden exponencial  $c = 1$  para  $t > 0$  puesto que, respectivamente,

$$
|t| \le e^t
$$
,  $|e^{-t}| \le e^t$ ,  $|2 \cos t| \le 2e^t$ .

En la figura 4.3 se ofrece una comparación de las gráficas existentes en el intervalo  $[0, \infty)$ .

Una función tal como  $f(t) = e^{t^2}$  no es de orden exponencial pues, como ilustra la figura 4.4, su gráfica crece con más rapidez que cualquier potencia lineal positiva de *e* para  $t > c > 0$ .

Una potencia integral positiva de *t* siempre es de orden exponencial ya que, para *c* > 0

$$
|t^n| \le Me^{ct} \quad \text{o} \quad \left|\frac{t^n}{e^{ct}}\right| \le M \quad \text{para} \quad t > T
$$

es equivalente a demostrar que lím<sub> $t\rightarrow\infty$ </sub>  $t^n/e^{ct}$  es finito para  $n = 1, 2, 3, \dots$  El resultado se obtiene mediante *n* aplicaciones de la regla de L'Hôpital.

#### TEOREMA 4.2 Condiciones de suficiencia para la existencia

Si  $f(t)$  es continua por tramos en el intervalo  $[0, \infty)$  y de orden exponencial *c*, entonces  $\mathcal{L}\{f(t)\}\)$  existe para  $s > c$ .

**Demostración** Mediante la propiedad aditiva del intervalo de las integrales definidas,

$$
\mathscr{L}{f(t)} = \int_0^T e^{-st}f(t) dt + \int_T^{\infty} e^{-st}f(t) dt = I_1 + I_2.
$$

La integral *I*1 existe ya que se puede escribir como una suma de integrales en los intervalos donde *e*–*stf* (*t*) es continua. Ahora *f* es de orden exponencial, por lo tanto existen constantes  $c, M > 0, T > 0$  de manera que  $|f(t)| \le Me^{ct}$  para  $t > T$ . Entonces podemos escribir

$$
|I_2| \leq \int_T^{\infty} \left| e^{-st} f(t) \right| dt \leq M \int_T^{\infty} e^{-st} e^{ct} dt = M \int_T^{\infty} e^{-(s-c)t} dt = M \frac{e^{-(s-c)t}}{s-c}
$$

para *s* > *c*. Puesto que  $\int_{T}^{\infty} Me^{-(s-c)t} dt$  converge, la integral  $\int_{T}^{\infty} |e^{-st}f(t)| dt$  converge según la prueba de comparación para integrales impropias. Esto, a su vez, implica que  $I_2$  existe cuan- $\frac{d}{d\theta}$   $s > c$ . La existencia de  $I_1 \text{ e } I_2$  implica que  $\mathscr{L}{f(t)} = \int_0^\infty e^{-st} f(t) dt$  existe para  $s > c$ .  $\Box$ 

**Ejemplo 5** Transformada de una función continua por tramos

Evaluate 
$$
\mathcal{L}{f(t)}
$$
 para  $f(t) = \begin{cases} 0, & 0 \le t < 3 \\ 2, & t \ge 3. \end{cases}$ 

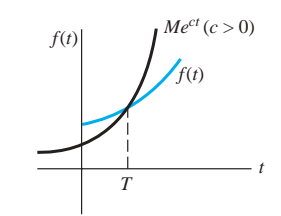

**Figura 4.2** La función *f* es de orden exponencial

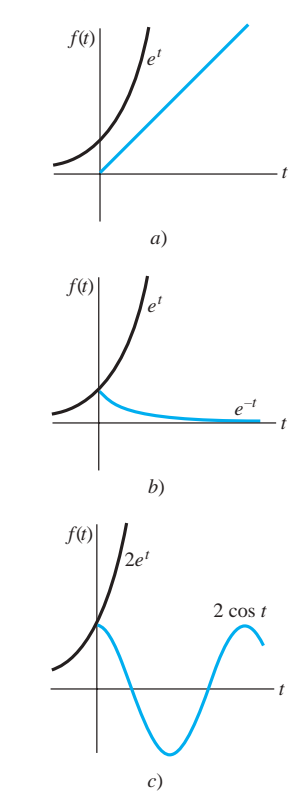

**Figura 4.3** Las funciones con gráficas coloreadas son de orden exponencial

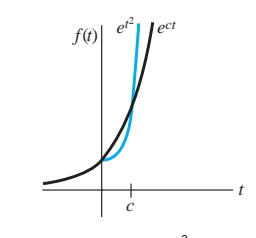

**Figura 4.4**  $f(t) = e^{t^2}$  no es de orden exponencial

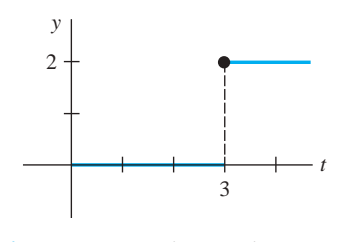

**Figura 4.5** Función continua por tramos

**Solución** La función continua por tramos aparece en la figura 4.5. Como *f* está definida en dos partes, expresamos a  $\mathcal{L}\{f(t)\}\$ como la suma de dos integrales:

$$
\mathcal{L}{f(t)} = \int_0^\infty e^{-st} f(t) dt = \int_0^3 e^{-st}(0) dt + \int_3^\infty e^{-st}(2) dt
$$
  
= 
$$
-\frac{2e^{-st}}{s} \Big|_3^\infty
$$
  
= 
$$
\frac{2e^{-3s}}{s}, \quad s > 0.
$$

**Comentarios**

A través de todo el capítulo nos concentraremos principalmente en las funciones que son tanto continuas por tramos como de orden exponencial. Sin embargo, advertimos que estas dos condiciones son suficientes mas no necesarias para la existencia de una transformada de Laplace. La función  $f(t) = t^{-1/2}$  no es continua por tramos en el intervalo  $[0, \infty)$ ; no obstante, existe su transformada de Laplace. Vea el problema 42 en los ejercicios 4.1.

#### **EJERCICIOS 4.1** Las respuestas a los problemas impares seleccionados comienzan en la página RESP-8.

En los problemas del 1 al 18, use la definición 4.1 para encontrar  $\mathcal{L}\{f(t)\}.$ 

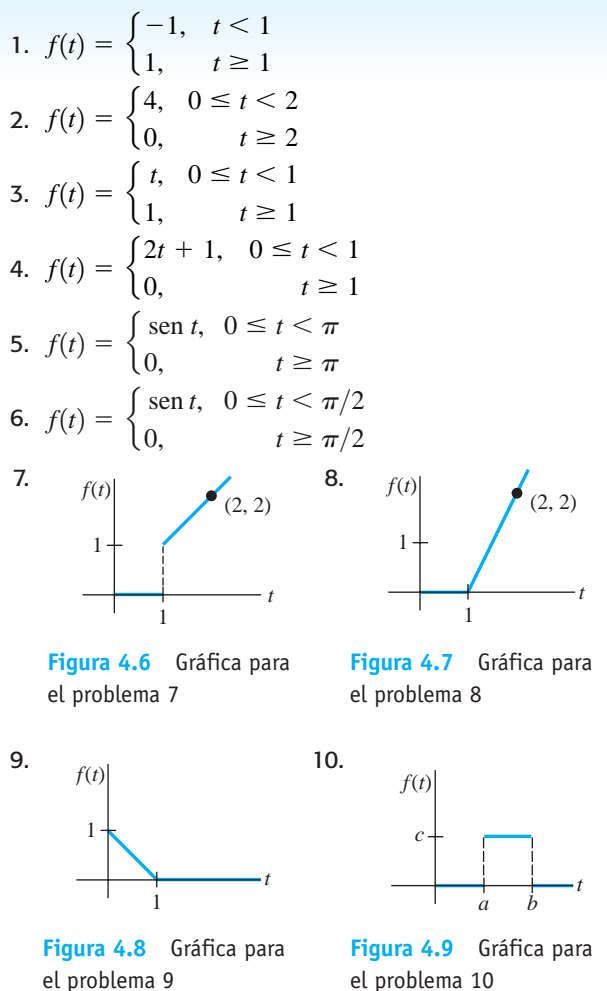

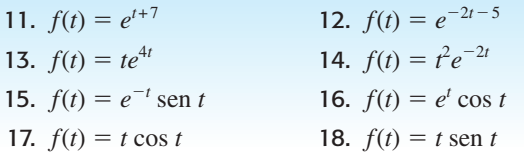

En los problemas del 19 al 36, use el teorema 4.1 para encontrar  $\mathcal{L}\{f(t)\}.$ 

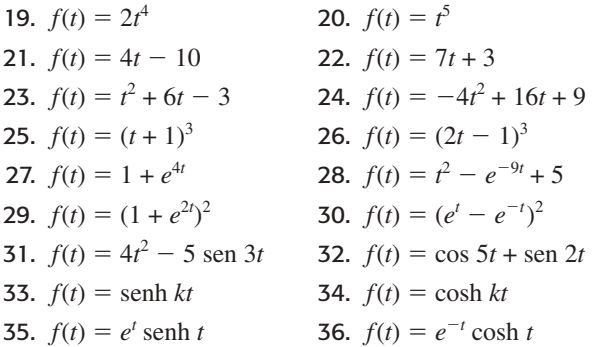

En los problemas del 37 al 40, encuentre  $\mathcal{L}\{f(t)\}\$ utilizando primero una identidad trigonométrica adecuada.

37. 
$$
f(t) = \text{sen } 2t \cos 2t
$$
  
\n38.  $f(t) = \cos^2 t$   
\n39.  $f(t) = \text{sen}(4t + 5)$   
\n40.  $f(t) = 10 \cos\left(t - \frac{\pi}{6}\right)$ 

- 41. Una definición de la **función gamma** está dada por la integral impropia  $\Gamma(\alpha) =$  $\propto$  $\mathbf{0}$  $t^{\alpha-1}e^{-t} dt, \alpha > 0.$ 
	- *a*) Demuestre que  $\Gamma(\alpha + 1) = \alpha \Gamma(\alpha)$ .

**198** CAPÍTULO 4 La transformada de Laplace

*b*) Demuestre que 
$$
\mathcal{L}\lbrace t^{\alpha}\rbrace = \frac{\Gamma(\alpha + 1)}{s^{\alpha + 1}}, \alpha > -1.
$$

- 42. Use el hecho de que  $\Gamma(\frac{1}{2}) = \sqrt{\pi} y$  el problema 41 para encontrar la transformada de Laplace de:
	- *a*)  $f(t) = t^{-1/2}$
	- *b*)  $f(t) = t^{1/2}$
	- *c*)  $f(t) = t^{3/2}$ .

#### Problemas de análisis

- 43. Construya una función *F*(*t*) que sea de orden exponencial, pero donde  $f(t) = F'(t)$  no sea de orden exponencial. Construya una función *f* que no sea de orden exponencial, pero cuya transformada de Laplace exista.
- 44. Suponga que  $\mathcal{L}\{f_1(t)\} = F_1(s)$  para  $s > c_1$  y que  $\mathcal{L}\{f_2(t)\}$  $F_2(s)$  para  $s > c_2$ . ¿Cuándo  $\mathcal{L}\{f_1(t) + f_2(t)\} = F_1(s) +$  $F_2(s)$ ?
- 45. La figura 4.4 sugiere, pero no demuestra, que la función  $f(t) = e^{t^2}$  no es de orden exponencial. ¿Cómo puede la observación de que *t* 2 > ln *M* + *ct*, para *M* > 0 y *t* lo

suficientemente grande, demostrar que  $e^{t^2} > Me^{ct}$  para cualquier *c*?

46. Use el inciso *c*) del teorema 4.1 para demostrar que

$$
\mathcal{L}\lbrace e^{(a+ib)t}\rbrace = \frac{s-a+ib}{(s-a)^2+b^2},
$$

donde *a* y *b* son reales e  $i^2 = -1$ . Muestre cómo aplicar la fórmula de Euler (página 120) para deducir los resultados

$$
\mathcal{L}\lbrace e^{at}\cos bt\rbrace = \frac{s-a}{(s-a)^2 + b^2}
$$
  
  
y 
$$
\mathcal{L}\lbrace e^{at}\sin bt\rbrace = \frac{b}{(s-a)^2 + b^2}
$$

- 47. ¿En qué condiciones una función lineal  $f(x) = mx + b$ ,  $m \neq 0$ , es una transformada lineal?
- 48. La demostración del inciso *b*) del teorema 4.1 requiere inducción matemática. Demuestre que si

$$
\mathcal{L}\lbrace t^{n-1}\rbrace = (n-1)!/s^n
$$

 se *asume* como verdadera, entonces se deduce que  $\mathscr{L}\{t^n\} = n!/s^{n+1}.$ 

## **4.2 La transformada inversa y transformadas de derivadas**

■ Introducción En esta sección damos unos cuantos pequeños pasos en el estudio de cómo se puede utilizar la transformada de Laplace para resolver ciertos tipos de ecuaciones. Después de analizar el concepto de la transformada *inversa* de Laplace y examinar transformadas de derivadas, usamos la transformada de Laplace para resolver algunas ecuaciones diferenciales ordinarias sencillas.

#### **4.2.1** Transformadas inversas

■ **El problema de la inversa** Si *F*(*s*) representa la transformada de Laplace de una función  $f(t)$ , que es  $\mathcal{L}\{f(t)\} = F(s)$ , entonces decimos que  $f(t)$  es la **transformada inversa de Laplace** de  $F(s)$  y escribimos  $f(t) = \mathcal{L}^{-1}{F(s)}$ . Para los ejemplos 1, 2 y 3 dados en la sección 4.1, tenemos, respectivamente,

$$
1 = \mathcal{L}^{-1}\left\{\frac{1}{s}\right\}, \quad t = \mathcal{L}^{-1}\left\{\frac{1}{s^2}\right\} \quad y \quad e^{-3t} = \mathcal{L}^{-1}\left\{\frac{1}{s+3}\right\}.
$$

El análogo del teorema 4.1 para la transformada inversa se presenta a continuación.

TEOREMA 4.3 Algunas transformadas inversas **a**)  $1 = \mathcal{L}^{-1} \left\{ \frac{1}{2} \right\}$ *s*  $\left\{ \right.$ 

b) 
$$
t^n = \mathcal{L}^{-1} \left\{ \frac{n!}{s^{n+1}} \right\}, n = 1, 2, 3, ...
$$
 c)  $e^{at} = \mathcal{L}^{-1} \left\{ \frac{1}{s-a} \right\}$   
d)  $\operatorname{sen} kt = \mathcal{L}^{-1} \left\{ \frac{k}{s^s + k^2} \right\}$  e)  $\cos kt = \mathcal{L}^{-1} \left\{ \frac{s}{s^2 + k^2} \right\}$   
f)  $\operatorname{senh} kt = \mathcal{L}^{-1} \left\{ \frac{k}{s^2 - k^2} \right\}$  g)  $\cosh kt = \mathcal{L}^{-1} \left\{ \frac{s}{s^2 - k^2} \right\}$ 

Cuando evaluamos transformadas inversas, muchas veces sucede que una función de *s* bajo consideración no coincide *exactamente* con la forma de la transformada de Laplace *F*(*s*) dada en una tabla. Puede ser necesario entonces "arreglar" la función de *s* multiplicándola y dividiéndola empleando una constante apropiada.

**Ejemplo 1** Aplicación del teorema 4.3  
Evalúe *a*) 
$$
\mathcal{L}^{-1}\left\{\frac{1}{s^5}\right\}
$$
 *b*)  $\mathcal{L}^{-1}\left\{\frac{1}{s^2+7}\right\}$ .

**Solución** *a*) Para hacer coincidir la forma dada en el inciso *b*) del teorema 4.3, identificamos  $n + 1 = 5$  o  $n = 4$  y entonces multiplicamos y dividimos empleando 4!:

$$
\mathcal{L}^{-1}\left\{\frac{1}{s^5}\right\} = \frac{1}{4!}\,\mathcal{L}^{-1}\left\{\frac{4!}{s^5}\right\} = \frac{1}{24}\,t^4.
$$

*b*) Para hacer coincidir la forma dada en el inciso *d*) del teorema 4.3, identificamos  $k^2 = 7$ y, por lo tanto,  $k = \sqrt{7}$ . Arreglamos la expresión al multiplicarla y dividirla por  $\sqrt{7}$ :

$$
\mathcal{L}^{-1}\left\{\frac{1}{s^2+7}\right\} = \frac{1}{\sqrt{7}} \mathcal{L}^{-1}\left\{\frac{\sqrt{7}}{s^2+7}\right\} = \frac{1}{\sqrt{7}}\operatorname{sen}\sqrt{7}t.
$$

■  $\mathcal{L}^{-1}$  **es una transformada lineal** La transformada inversa de Laplace también es una transformada lineal; es decir, para las constantes  $\alpha$  y  $\beta$ ,

$$
\mathcal{L}^{-1}\{\alpha F(s)+\beta G(s)\}=\alpha \mathcal{L}^{-1}\{F(s)\}+\beta \mathcal{L}^{-1}\{G(s)\},\qquad(1)
$$

donde *F* y *G* son las transformadas de algunas funciones *f* y *g*. Al igual que (2) de la sección 4.1, (1) se extiende a cualquier combinación lineal finita de transformadas de Laplace.

**Ejemplo 2** División término a término y linealidad Evalúe  $\mathcal{L}^{-1} \left\{ \frac{-2s + 6}{s^2 + 4} \right\}.$ 

**Solución** Primero escribimos nuevamente como dos expresiones la función de *s* que estamos considerando, lo cual se logra mediante la división de término a término, y después usamos (1):

Linealidad y arreglo de constantes

$$
\mathcal{L}^{-1}\left\{\frac{-2s+6}{s^2+4}\right\} = \mathcal{L}^{-1}\left\{\frac{-2s}{s^2+4} + \frac{6}{s^2+4}\right\} = -2\mathcal{L}^{-1}\left\{\frac{s}{s^2+4}\right\} + \frac{6}{2}\mathcal{L}^{-1}\left\{\frac{2}{s^2+4}\right\} \tag{2}
$$

$$
= -2\cos 2t + 3\sin 2t. \leftarrow \text{Incisos } e\text{ y } d \text{) del teorema } 4.3 \text{ con } k = 2
$$

■ **Fracciones parciales** Las fracciones parciales cumplen una función importante cuando se trata de encontrar las transformadas inversas de Laplace. Como se mencionó en la sección 2.2, la descomposición de la expresión racional en fracciones componentes puede hacerse con rapidez mediante un solo comando en la mayoría de los sistemas computacionales algebraicos. De hecho, algunos de estos sistemas contienen programas que implementan los comandos de la transformada de Laplace y de la transformada inversa de Laplace. En esta sección y en las siguientes, para aquellas personas con acceso a tales programas, revisaremos algunos conocimientos básicos de álgebra en los casos importantes donde el denominador de una transformada de Laplace *F*(*s*) contenga factores lineales distintos, factores lineales repetidos y polinomios cuadráticos sin factores reales. Examinaremos cada uno de estos casos conforme se desarrolle el capítulo.

**Ejemplo 3** Fracciones parciales y linealidad Evalúe  $\mathcal{L}^{-1} \left\{ \frac{s^2 + 6s + 9}{(s+1)(s+2)} \right\}$  $\frac{s + 6s + 9}{(s - 1)(s - 2)(s + 4)}$ .

**200** CAPÍTULO 4 La transformada de Laplace

**Solución** Existen constantes únicas *A*, *B* y *C* tales que

 $2 \times 2 \times 2$ 

$$
\frac{s^2 + 6s + 9}{(s-1)(s-2)(s+4)} = \frac{A}{s-1} + \frac{B}{s-2} + \frac{C}{s+4}
$$

$$
= \frac{A(s-2)(s+4) + B(s-1)(s+4) + C(s-1)(s-2)}{(s-1)(s-2)(s+4)}.
$$

Puesto que los denominadores son idénticos, los numeradores son idénticos:

$$
s2 + 6s + 9 = A(s - 2)(s + 4) + B(s - 1)(s + 4) + C(s - 1)(s - 2). \quad (3)
$$

Por comparación de los coeficientes de potencias de *s* en ambos lados de la igualdad, sabemos que (3) es equivalente a un sistema de tres ecuaciones en las tres incógnitas: *A*, *B* y *C*. No obstante, recuerde que hay una vía más corta para determinar estas incógnitas. Si establecemos  $s = 1$ ,  $s = 2$  y  $s = -4$  en (3) obtenemos, respectivamente,\*

$$
16 = A(-1)(5), \quad 25 = B(1)(6), \quad 1 = C(-5)(-6),
$$

y entonces  $A = -\frac{16}{5}$ ,  $B = \frac{25}{6}$ ,  $C = \frac{1}{30}$ . Por lo tanto, la descomposición de la fracción parcial es

$$
\frac{s^2 + 6s + 9}{(s - 1)(s - 2)(s + 4)} = \frac{16/5}{s - 1} + \frac{25/6}{s - 2} + \frac{1/30}{s + 4},\tag{4}
$$

y de esta manera, con base en la linealidad de  $\mathcal{L}^{-1}$  y el inciso *c*) del teorema 4.3,

$$
\mathcal{L}^{-1}\left\{\frac{s^2+6s+9}{(s-1)(s-2)(s+4)}\right\} = -\frac{16}{5}\mathcal{L}^{-1}\left\{\frac{1}{s-1}\right\} + \frac{25}{6}\mathcal{L}^{-1}\left\{\frac{1}{s-2}\right\} + \frac{1}{30}\mathcal{L}^{-1}\left\{\frac{1}{s+4}\right\}
$$

$$
= -\frac{16}{5}e^t + \frac{25}{6}e^{2t} + \frac{1}{30}e^{-4t}.
$$
 (5)

## **4.2.2** Transformadas de derivadas

■ **Transformada de una derivada** Tal como fue señalado en la introducción a este capítulo, nuestra meta inmediata es usar la transformada de Laplace para resolver ecuaciones diferenciales. Con ese fin, necesitamos evaluar cantidades como  $\mathcal{L}\{\frac{dy}{dt}\}\mathbf{y}\mathcal{L}\{\frac{d^2y}{dt^2}\}.$ Por ejemplo, si  $f'$  es continua cuando  $t \ge 0$ , la integración por partes da entonces

$$
\mathcal{L}\lbrace f'(t)\rbrace = \int_0^\infty e^{-st} f'(t) dt = e^{-st} f(t) \Big|_0^\infty + s \int_0^\infty e^{-st} f(t) dt
$$

$$
= -f(0) + s \mathcal{L}\lbrace f(t)\rbrace
$$

$$
\mathcal{L}\lbrace f'(t)\rbrace = sF(s) - f(0).
$$
(6)

Aquí hemos asumido que  $e^{-st} f(t) \to 0$  cuando  $t \to \infty$ . De manera similar, con ayuda de (6),

$$
\mathcal{L}\lbrace f''(t)\rbrace = \int_0^\infty e^{-st} f''(t) dt = e^{-st} f'(t) \Big|_0^\infty + s \int_0^\infty e^{-st} f'(t) dt
$$
  
=  $-f'(0) + s \mathcal{L}\lbrace f'(t)\rbrace$   
=  $s[sF(s) - f(0)] - f'(0) \leftarrow \text{De}(6)$   
 $\mathcal{L}\lbrace f''(t)\rbrace = s^2 F(s) - s f(0) - f'(0).$  (7)

Asimismo, es posible demostrar que

$$
\mathcal{L}\lbrace f'''(t)\rbrace = s^3 F(s) - s^2 f(0) - s f'(0) - f''(0). \tag{8}
$$

La naturaleza recursiva de la transformada de Laplace de las derivadas de una función *f* debe ser evidente en los resultados obtenidos en (6), (7) y (8). El teorema siguiente produce la transformada de Laplace de la *n*-ésima derivada de *f*. Se omite la demostración.

<sup>\*</sup>Los números 1, 2 y  $-4$  son los ceros del denominador común  $(s - 1)(s - 2)(s + 4)$ .

T E O R E M A 4 . 4 Transformada de una derivada

Si *f*, *f'*, . . . . *f*<sup>(*n*-1)</sup> son continuas en [0,  $\infty$ ) y de orden exponencial, y si *f*<sup>(*n*)</sup>(*t*) es continua por tramos en  $[0, \infty)$ , entonces

$$
\mathcal{L}\left\{f^{(n)}(t)\right\} = s^n F(s) - s^{n-1} f(0) - s^{n-2} f'(0) - \cdots - f^{(n-1)}(0),
$$

donde  $F(s) = \mathcal{L}\{f(t)\}.$ 

■ Solución de ecuaciones diferenciales ordinarias lineales A partir del resultado general que se da en el teorema 4.4, resulta evidente que  $\mathcal{L}\lbrace d^n y/dt^n \rbrace$  depende de  $Y(s)$  =  $\mathcal{L}\{y(t)\}\$  y de las derivadas  $n-1$  de  $y(t)$  evaluadas en  $t = 0$ . Esta propiedad hace que la transformada de Laplace sea tan adecuada para resolver problemas de valor inicial lineales donde la ecuación diferencial tenga *coeficientes constantes*. Una ecuación diferencial de tal índole simplemente es una combinación lineal de los términos  $y, y', y'', \ldots, y^{(n)}$ .

$$
a_n \frac{d^n y}{dt^n} + a_{n-1} \frac{d^{n-1} y}{dt^{n-1}} + \dots + a_0 y = g(t),
$$
  
y(0) = y\_0, y'(0) = y\_1, \dots, y^{(n-1)}(0) = y\_{n-1},

donde  $a_i$ ,  $i = 0, 1, \ldots, n$  y  $y_0, y_1, \ldots, y_{n-1}$  son constantes. Gracias a la propiedad de linealidad, la transformada de Laplace de esta combinación lineal es una combinación lineal de transformadas de Laplace:

$$
a_n \mathcal{L}\left\{\frac{d^n y}{dt^n}\right\} + a_{n-1} \mathcal{L}\left\{\frac{d^{n-1} y}{dt^{n-1}}\right\} + \cdots + a_0 \mathcal{L}\left\{y\right\} = \mathcal{L}\left\{g(t)\right\}.
$$
 (9)

Con base en el teorema 4.4, (9) se convierte en

$$
a_n[s^nY(s) - s^{n-1}y(0) - \dots - y^{(n-1)}(0)]
$$
  
+ 
$$
a_{n-1}[s^{n-1}Y(s) - s^{n-2}y(0) - \dots - y^{(n-2)}(0)] + \dots + a_0Y(s) = G(s),
$$
 (10)

donde  $\mathcal{L}{y(t)} = Y(s)$  y  $\mathcal{L}{g(t)} = G(s)$ . En otras palabras, *la transformada de Laplace de una ecuación diferencial lineal con coeficientes constantes se convierte en una ecuación algebraica en Y*(*s*). Si resolvemos la ecuación general transformada (10) para el símbolo *Y*(*s*), primero obtenemos  $P(s)Y(s) = Q(s) + G(s)$ , y después escribimos

$$
Y(s) = \frac{Q(s)}{P(s)} + \frac{G(s)}{P(s)},
$$
\n(11)

donde  $P(s) = a_n s^n + a_{n-1} s^{n-1} + \cdots + a_0$ ,  $Q(s)$  es un polinomio de grado *s* menor o igual que  $n-1$  y consiste en varios productos de los coeficientes  $a_i$ ,  $i = 1, \ldots, n$ , y las condiciones iniciales prescritas  $y_0, y_1, \ldots, y_{n-1}, y$  *G*(*s*) es la transformada de Laplace de *g*(*t*).\* Por lo general, ponemos los dos términos dados en (11) sobre el menor denominador común y después descomponemos la expresión en dos o más fracciones parciales. Por último, la solución de *y*(*t*) del problema de valor inicial original es *y*(*t*) =  $\mathcal{L}^{-1}{Y(s)}$ , donde la transformada inversa se efectúa término a término.

<sup>\*</sup>El polinomio *P*(*s*) es lo mismo que el polinomio auxiliar de *n*-ésimo grado dado en la expresión (13) de la sección 3.3, con el símbolo acostumbrado *m* reemplazado por *s*.

El procedimiento se resume en el siguiente diagrama.

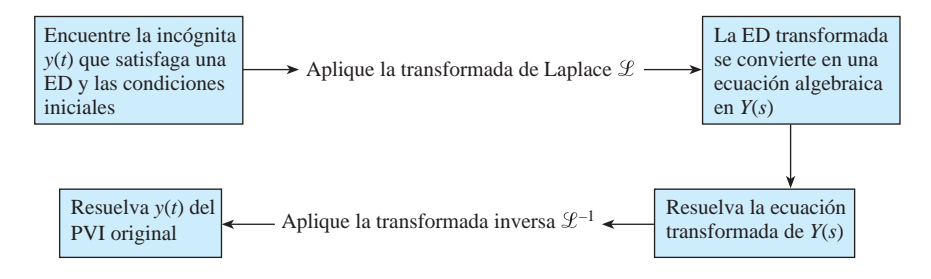

El ejemplo siguiente ilustra este método de resolución de ecuaciones diferenciales.

#### **Ejemplo 4** Resolución de un PVI de primer orden

Usar la transformada de Laplace para resolver el problema de valor inicial

$$
\frac{dy}{dt} + 3y = 13 \text{ sen } 2t, \quad y(0) = 6.
$$

**Solución** Primero tomamos la transformada de cada miembro de la ecuación diferencial:

$$
\mathcal{L}\left\{\frac{dy}{dt}\right\} + 3\mathcal{L}\left\{y\right\} = 13\mathcal{L}\left\{\text{sen }2t\right\}.\tag{12}
$$

Pero de (6),  $\mathcal{L}\{\frac{dy}{dt}\} = sY(s) - y(0) = sY(s) - 6$ , y de la parte *d*) del teorema 4.1,  $\mathcal{L}\{\text{sen}$  $2t$ } =  $2/(s^2 + 4)$ , y por lo tanto (12) es lo mismo que

$$
sY(s) - 6 + 3Y(s) = \frac{26}{s^2 + 4} \qquad \text{o} \qquad (s+3)Y(s) = 6 + \frac{26}{s^2 + 4}.
$$

Al resolver la última ecuación para *Y*(*s*), obtenemos

$$
Y(s) = \frac{6}{s+3} + \frac{26}{(s+3)(s^2+4)} = \frac{6s^2+50}{(s+3)(s^2+4)}.
$$
 (13)

Puesto que el polinomio cuadrático  $s^2 + 4$  no se factoriza con números reales, su numerador asumido en la descomposición de la fracción parcial es un polinomio lineal en *s*:

$$
\frac{6s^2+50}{(s+3)(s^2+4)}=\frac{A}{s+3}+\frac{Bs+C}{s^2+4}.
$$

Al poner el lado derecho de la igualdad sobre un denominador común e igualar los numeradores se tiene  $6s^2 + 50 = A(s^2 + 4) + (Bs + C)(s + 3)$ . Al establecer  $s = -3$ , de inmediato se produce  $A = 8$ . Como el denominador no tiene más ceros reales, igualamos los coeficientes de  $s^2$  y  $s$ :  $6 = A + B$  y  $0 = 3B + C$ . Aplicando el valor de *A* en la primera ecuación se tiene  $B = -2$ , y al usar después este último valor en la segunda ecuación resulta  $C = 6$ . Por lo tanto,

$$
Y(s) = \frac{6s^2 + 50}{(s+3)(s^2+4)} = \frac{8}{s+3} + \frac{-2s+6}{s^2+4}.
$$

Aún no hemos terminado porque la última expresión racional todavía tiene que escribirse como dos fracciones. Pero esto se hizo en el ejemplo 2 mediante la división término a término. Con base en (2) de ese ejemplo,

$$
y(t) = 8\mathcal{L}^{-1}\left\{\frac{1}{s+3}\right\} - 2\mathcal{L}^{-1}\left\{\frac{s}{s^2+4}\right\} + 3\mathcal{L}^{-1}\left\{\frac{2}{s^2+4}\right\}.
$$

Se deduce de los incisos *c*), *d*) y *e*) del teorema 4.3 que la solución del problema de valor inicial es  $y(t) = 8e^{-3t} - 2 \cos 2t + 3 \sin 2t$ .

Fracciones parciales: polinomiales cuadráticas sin factores reales.

**Ejemplo 5** Solución de un PVI de segundo orden Resuelva  $y'' - 3y' + 2y = e^{-4t}$ ,  $y(0) = 1$ ,  $y'(0) = 5$ .

**Solución** Si procedemos como en el ejemplo 4, transformamos la ED al tomar la suma de las transformadas término por término, usamos (6) y (7), aplicamos las condiciones iniciales dadas, así como la transformada inversa *c*) del teorema 4.3, y después resolvemos para *Y*(*s*):

$$
\mathcal{L}\left\{\frac{d^2y}{dt^2}\right\} - 3\mathcal{L}\left\{\frac{dy}{dt}\right\} + 2\mathcal{L}\{y\} = \mathcal{L}\left\{e^{-4t}\right\}
$$

$$
s^2Y(s) - sy(0) - y'(0) - 3[sY(s) - y(0)] + 2Y(s) = \frac{1}{s+4}
$$

$$
(s^2 - 3s + 2)Y(s) = s+2 + \frac{1}{s+4}
$$

$$
Y(s) = \frac{s+2}{s^2 - 3s + 2} + \frac{1}{(s^2 - 3s + 2)(s+4)} = \frac{s^2 + 6s + 9}{(s-1)(s-2)(s+4)}
$$
(14)

y, por lo tanto,  $y(t) = \mathcal{L}^{-1}{Y(s)}$ . Los detalles de la descomposición de *Y*(*s*) en fracciones parciales ya fueron analizados en el ejemplo 3. En vista de (4) y (5), la solución del problema de valor inicial es

$$
y(t) = -\frac{16}{5}e^{t} + \frac{25}{5}e^{2t} + \frac{1}{30}e^{-4t}.
$$

Los ejemplos 4 y 5 ilustran el procedimiento básico de cómo usar la transformada de Laplace para resolver un problema de valor inicial lineal, pero estos ejemplos pueden aparecer para demostrar un método que no es mucho mejor que el presentado para tales problemas en las secciones 2.4 y de la 3.3 a la 3.6. No saque ninguna conclusión negativa de estos dos ejemplos. Sí hay una gran cantidad de álgebra inherente en el uso de la transformada de Laplace, *pero* observe que no tuvimos que usar la variación de parámetros o preocuparnos por los casos y el álgebra del método de coeficientes indeterminados. Además, como el método incorpora las condiciones iniciales prescritas directamente a la solución, no hay necesidad de realizar operaciones por separado para aplicar las condiciones iniciales a la solución general  $y = c_1y_1 + c_2y_2 + \cdots + c_ny_n + y_p$  de la ED para encontrar constantes específicas en una solución particular del problema de valor inicial.

La transformada de Laplace tiene muchas propiedades operacionales. Examinaremos algunas y en las secciones siguientes ilustraremos cómo nos permiten resolver problemas de mayor complejidad.

Terminemos esta sección con un poco de teoría adicional relacionada con los tipos de funciones de *s* con los que trabajaremos normalmente. El teorema siguiente indica que no toda función arbitraria de *s* es una transformada de Laplace de una función continua por tramos de orden exponencial.

**TEOREMA 4.5** Comportamiento de  $F(s)$  cuando  $s \rightarrow \infty$ 

Si *f* es continua por tramos en [0,  $\infty$ ) y de orden exponencial, entonces lím  $\mathcal{L}{f(t)} = 0$ .  $s\rightarrow\infty$ 

**Demostración** Como  $f(t)$  es continua por tramos en  $0 \le t \le T$ , está necesariamente acotada en el intervalo. Es decir,  $|f(t)| \leq M_1 = M_1 e^{0t}$ . También, debido a que *f* se asume como de orden exponencial, existen constantes  $\gamma$ ,  $M_2 > 0$  y  $T > 0$ , tales que  $|f(t)| \leq M_2 e^{\gamma t}$ para  $t > T$ . Si *M* denota el máximo de { $M_1, M_2$ } y *c* denota el máximo de {0,  $\gamma$ }, entonces

$$
\mathcal{L}\{f(t)\} \le \int_0^\infty e^{-st} |f(t)| dt \le M \int_0^\infty e^{-st} \cdot e^{ct} dt = -M \frac{e^{-(s-c)t}}{s-c} \bigg|_0^\infty = \frac{M}{s-c}
$$

 $\text{para } s > c$ . Cuando  $s \to \infty$ , tenemos  $|\mathcal{L}\{f(t)\}| \to 0$ , y, por lo tanto,  $\mathcal{L}\{f(t)\} \to 0$ .

Como una consecuencia del teorema 4.5, podemos decir que funciones de *s* tales como  $F_1(s) = 1$  y  $F_2(s) = s/(s + 1)$  no son las transformadas de Laplace de funciones continuas por tramos de orden exponencial ya que  $F_1(s) \to 0$  y  $F_2(s) \to 0$  cuando  $s \to \infty$ . Pero usted no debe concluir a partir de esto que  $F_1(s)$  y  $F_2(s)$  *no* son transformadas de Laplace. Existen otras clases de funciones.

#### **Comentarios**

*i*) La transformada inversa de Laplace de una función *F*(*s*) puede no ser única, en otras palabras, es posible que  $\mathcal{L}\{f_1(t)\} = \mathcal{L}\{f_2(t)\}$  y que incluso  $f_1 \neq f_2$ . Para nuestros propósitos, esto no es algo por lo que haya qué preocuparse. Si  $f_1 y f_2$  son continuas por tramos en  $[0, \infty)$  y de orden exponencial, entonces dichas funciones son *en*  $e$ sencia las mismas. Consulte el problema 44 en los ejercicios 4.2. Sin embargo si  $f_1$  y  $f_2$  son continuas en [0,  $\infty$ ) y  $\mathcal{L}\{f_1(t)\} = \mathcal{L}\{f_2(t)\}$ , entonces  $f_1 = f_2$  en el intervalo. *ii*) Este comentario es para aquellos que requieran hacer a mano una descomposición fraccional parcial. Hay otra forma de determinar los coeficientes en una descomposición fraccional parcial en el caso especial cuando  $\mathcal{L}{f(t)} = F(s)$  es una función racional de *s* y el denominador de *F* es un producto de *distintos* factores lineales. Ilustremos lo anterior al volver a analizar el ejemplo 3. Suponga que multiplicamos ambos lados de la descomposición supuesta

$$
\frac{s^2 + 6s + 9}{(s - 1)(s - 2)(s + 4)} = \frac{A}{s - 1} + \frac{B}{s - 2} + \frac{C}{s + 4}
$$
(15)

por, digamos,  $s - 1$ , simplifique, y después establezca  $s = 1$ . Como los coeficientes de *B* y *C* en el lado derecho de la igualdad son cero, tenemos

$$
\frac{s^2 + 6s + 9}{(s - 2)(s + 4)}\bigg|_{s=1} = A \quad \text{o} \quad A = -\frac{16}{5}.
$$

Escrito de otra forma,

$$
\frac{s^2+6s+9}{(s-1)(s-2)(s+4)}\bigg|_{s=1} = -\frac{16}{5} = A,
$$

donde hemos coloreado u *ocultado* el factor que se canceló cuando multiplicamos el lado izquierdo por  $s - 1$ . Ahora, para obtener  $B y C$ , simplemente evaluamos el lado izquierdo de (15) mientras cubrimos, a su vez,  $s - 2y s + 4$ :

$$
\frac{s^2 + 6s + 9}{(s - 1)(s - 2)(s + 4)}\bigg|_{s=2} = \frac{25}{6} = B \text{ y } \frac{s^2 + 6s + 9}{(s - 1)(s - 2)(s + 4)}\bigg|_{s=-4} = \frac{1}{30} = C
$$

La descomposición deseada (15) está dada en (4). Esta segunda técnica para determinar los coeficientes se conoce como el **método de cubrimiento**.

*iii*) En este comentario continuamos con nuestra introducción a la terminología de sistemas dinámicos. Debido a (9) y (10), la transformada de Laplace está bien adaptada a sistemas *lineales* dinámicos. En (11), el polinomio  $P(s) = a_n s^n + a_{n-1} s^{n-1}$  $+ \cdots + a_0$  es el coeficiente total de  $Y(s)$  en (10) y es simplemente el lado izquierdo

de la ED con las derivadas  $d^k y/dt^k$  sustituidas por las potencias  $s^k$ ,  $k = 0,1, ..., n$ . Es común denominar al recíproco de  $P(s)$ , usualmente conocido como  $W(s) = 1/P(s)$ , como la **función de transferencia** del sistema y escribir (11) como:

$$
Y(s) = W(s)Q(s) + W(s)G(s).
$$
 (16)

De esta manera hemos separado, a manera de suma, los efectos sobre la respuesta que se deben a las condiciones iniciales (esto es, *W*(*s*)*Q*(*s*)) y a la función de entrada  $g$  (es decir,  $W(s)G(s)$ ). Véanse (13) y (14), Por lo tanto, la respuesta del sistema  $y(t)$ es una superposición de dos respuestas:

$$
y(t) = \mathcal{L}^{-1}{W(s)Q(s)} + \mathcal{L}^{-1}{W(s)G(s)} = y_0(t) + y_1(t).
$$

Si la entrada es *g*(*t*) = 0, entonces la solución al problema es  $y_0(t) = \mathcal{L}^{-1}{W(s)Q(s)}$ . A esta solución se le denomina **respuesta de entrada nula** del sistema. Por otro lado, la función  $y_1(t) = \mathcal{L}^{-1}{W(s)G(s)}$  es la salida provocada por la entrada  $g(t)$ . Ahora, si el estado inicial del sistema es el estado nulo (es decir, todas las condiciones iniciales son cero), entonces  $Q(s) = 0$ , y por tanto la única solución al problema de valor inicial es  $y_1(t)$ . A la solución anterior se le conoce como **respuesta para el estado nulo** del sistema. Tanto  $y_0(t)$  como  $y_1(t)$  son soluciones particulares:  $y_0(t)$ es una solución del problema de valores iniciales que consiste en la ecuación homogénea asociada con las condiciones iniciales dadas, y  $y_1(t)$  es una solución del problema de valor inicial que consiste en la ecuación no homogénea cuyas condiciones iniciales son nulas. En el ejemplo 5 se ve que, a partir de (14), la función de transferencia es  $W(s) = 1/(s^2 - 3s + 2)$ , y la respuesta de entrada nula es:

$$
y_0(t) = \mathcal{L}^{-1}\left\{\frac{s+2}{(s-1)(s-2)}\right\} = -3e^t + 4e^{2t},
$$

y la respuesta para el estado nulo es:

$$
y_1(t) = \mathcal{L}^{-1}\left\{\frac{1}{(s-1)(s-2)(s+4)}\right\} = -\frac{1}{5}e^{t} + \frac{1}{6}e^{2t} + \frac{1}{30}e^{-4t}.
$$

Verifique que la suma de  $y_0(t)$  y  $y_1(t)$  sea la solución  $y(t)$  en ese ejemplo y que  $y_0(0) = 1$ ,  $y'_0(0) = 5$ , en tanto que  $y_1(0) = 0$ ,  $y'_1(0) = 0$ .

**EJERCICIOS 4.2** Las respuestas a los problemas impares seleccionados comienzan en la página RESP-8.

#### 4.2.1 Transformadas inversas

En los ejercicios del 1 al 30, use el teorema 4.3 para encontrar la transformada inversa dada.

1. 
$$
\mathcal{L}^{-1} \left\{ \frac{1}{s^3} \right\}
$$
  
\n2.  $\mathcal{L}^{-1} \left\{ \frac{1}{s^4} \right\}$   
\n3.  $\mathcal{L}^{-1} \left\{ \frac{1}{s^2} - \frac{48}{s^5} \right\}$   
\n4.  $\mathcal{L}^{-1} \left\{ \left( \frac{2}{s} - \frac{1}{s^3} \right)^2 \right\}$   
\n5.  $\mathcal{L}^{-1} \left\{ \frac{(s+1)^3}{s^4} \right\}$   
\n6.  $\mathcal{L}^{-1} \left\{ \frac{(s+2)^2}{s^3} \right\}$   
\n7.  $\mathcal{L}^{-1} \left\{ \frac{1}{s^2} - \frac{1}{s} + \frac{1}{s-2} \right\}$   
\n8.  $\mathcal{L}^{-1} \left\{ \frac{4}{s} + \frac{6}{s^5} - \frac{1}{s+8} \right\}$   
\n9.  $\mathcal{L}^{-1} \left\{ \frac{1}{4s+1} \right\}$   
\n10.  $\mathcal{L}^{-1} \left\{ \frac{1}{5s-2} \right\}$   
\n11.  $\mathcal{L}^{-1} \left\{ \frac{5}{s^2+49} \right\}$   
\n12.  $\mathcal{L}^{-1} \left\{ \frac{10s}{s^2+16} \right\}$ 

13. 
$$
\mathcal{L}^{-1}\left\{\frac{4s}{4s^2+1}\right\}
$$
 14.  $\mathcal{L}^{-1}\left\{\frac{1}{4s^2+1}\right\}$   
\n15.  $\mathcal{L}^{-1}\left\{\frac{2s-6}{s^2+9}\right\}$  16.  $\mathcal{L}^{-1}\left\{\frac{s+1}{s^2+2}\right\}$   
\n17.  $\mathcal{L}^{-1}\left\{\frac{1}{s^2+3s}\right\}$  18.  $\mathcal{L}^{-1}\left\{\frac{s+1}{s^2-4s}\right\}$   
\n19.  $\mathcal{L}^{-1}\left\{\frac{s}{s^2+2s-3}\right\}$  20.  $\mathcal{L}^{-1}\left\{\frac{1}{s^2+s-20}\right\}$   
\n21.  $\mathcal{L}^{-1}\left\{\frac{0.9s}{(s-0.1)(s+0.2)}\right\}$   
\n22.  $\mathcal{L}^{-1}\left\{\frac{s-3}{(s-\sqrt{3})(s+\sqrt{3})}\right\}$   
\n23.  $\mathcal{L}^{-1}\left\{\frac{s}{(s-2)(s-3)(s-6)}\right\}$ 

24. 
$$
\mathcal{L}^{-1}\left\{\frac{s^2+1}{s(s-1)(s+1)(s-2)}\right\}
$$
  
\n25.  $\mathcal{L}^{-1}\left\{\frac{1}{s^3+5s}\right\}$  26.  $\mathcal{L}^{-1}\left\{\frac{s}{(s+2)(s^2+4)}\right\}$   
\n27.  $\mathcal{L}^{-1}\left\{\frac{2s-4}{(s^2+s)(s^2+1)}\right\}$   
\n28.  $\mathcal{L}^{-1}\left\{\frac{1}{s^4-9}\right\}$   
\n29.  $\mathcal{L}^{-1}\left\{\frac{1}{(s^2+1)(s^2+4)}\right\}$   
\n30.  $\mathcal{L}^{-1}\left\{\frac{6s+3}{(s^4+5s^2+4)}\right\}$ 

#### 4.2.2 Transformadas de derivadas

En los problemas del 31 al 40, use la transformada de Laplace para resolver el problema de valor inicial dado.

31. 
$$
\frac{dy}{dt} - y = 1
$$
,  $y(0) = 0$   
\n32.  $2\frac{dy}{dt} + y = 0$ ,  $y(0) = -3$   
\n33.  $y' + 6y = e^{4t}$ ,  $y(0) = 2$   
\n34.  $y' - y = 2\cos 5t$ ,  $y(0) = 0$   
\n35.  $y'' + 5y' + 4y = 0$ ,  $y(0) = 1$ ,  $y'(0) = 0$   
\n36.  $y'' - 4y' = 6e^{3t} - 3e^{-t}$ ,  $y(0) = 1$ ,  $y'(0) = -1$   
\n37.  $y'' + y = \sqrt{2}\operatorname{sen}\sqrt{2}t$ ,  $y(0) = 10$ ,  $y'(0) = 0$   
\n38.  $y'' + 9y = e^t$ ,  $y(0) = 0$ ,  $y'(0) = 0$   
\n39.  $2y''' + 3y'' - 3y' - 2y = e^{-t}$ ,  $y(0) = 0$ ,  $y'(0) = 0$ ,  $y''(0) = 1$   
\n40.  $y''' + 2y'' - y' - 2y = \operatorname{sen} 3t$ ,  $y(0) = 0$ ,  $y'(0) = 0$ ,  $y''(0) = 1$ 

Las formas inversas de los resultados obtenidos en el problema 46 de los ejercicios 4.1 son

$$
\mathcal{L}^{-1}\left\{\frac{s-a}{(s-a)^2+b^2}\right\} = e^{at}\cos bt
$$
  

$$
\mathcal{L}^{-1}\left\{\frac{b}{(s-a)^2+b^2}\right\} = e^{at}\operatorname{sen} bt
$$

En los ejercicios 41 y 42, use la transformada de Laplace y estas inversas para resolver el problema de valor inicial dado.

41. 
$$
y' + y = e^{-3t} \cos 2t
$$
,  $y(0) = 0$   
42.  $y'' - 2y' + 5y = 0$ ,  $y(0) = 1$ ,  $y'(0) = 3$ 

#### Problemas de análisis

43. *a*) Con un ligero cambio en la notación, la transformada incluida en (6) es lo mismo que

$$
\mathcal{L}\left\{f'(t)\right\} = s \mathcal{L}\left\{f(t)\right\} - f(0).
$$

 $Con f(t) = te^{at}$ , analice cómo puede usarse este resultado junto con *c*) del teorema 4.1 para evaluar  $\mathcal{L}\lbrace te^{at}\rbrace$ .

- *b*) Proceda como en el inciso *a*), pero esta vez analice  $c$ ómo usar (7)  $\text{con } f(t) = t$  sen *kt* junto con *d*) y *e*) del teorema 4.1 para evaluar  $\mathcal{L} \{t \text{ sen } kt\}.$
- 44. Construya dos funciones  $f_1$  y  $f_2$  que tengan la misma transformada de Laplace. No son necesarias ideas muy elaboradas.
- 45. Lea de nuevo el apartado *Comentarios iii*) de las páginas 205 y 206. Encuentre la entrada cero y la respuesta de estado cero para el PVI del problema 36.
- 46. Suponga que  $f(t)$  es una función para la cual  $f'(t)$  es continua por tramos y de orden exponencial *c*. Use los resultados obtenidos en esta sección y en la 4.1 para justificar

$$
f(0) = \lim_{s \to \infty} sF(s),
$$

donde  $F(s) = \mathcal{L}{f(t)}$ . Verifique este resultado con  $f(t) =$ cos *kt*.

## **4.3 Teoremas de traslación**

■ **Introducción** No es conveniente usar la definición 4.1 cada vez que deseemos encontrar la transformada de Laplace para una función *f* (*t*) dada. Por ejemplo, la integración por partes requerida para determinar la transformada de, digamos,  $f(t) = e^{t}t^2$ sen 3*t* es, en pocas palabras, formidable cuando se hace a mano. En esta sección y en la siguiente presentamos varios teoremas que ahorran esfuerzo y permiten crear una lista más amplia de transformadas (vea la tabla incluida en el apéndice III) sin la necesidad de usar la definición de la transformada de Laplace.

#### **4.3.1** Traslación en el eje *s*

Evaluar transformadas tales como  $\mathcal{L}\lbrace e^{5t}t^3 \rbrace$  y  $\mathcal{L}\lbrace e^{-2t} \cos 4t \rbrace$  resulta sencillo siempre que conozcamos  $\mathcal{L}\lbrace t^3 \rbrace$  y  $\mathcal{L}\lbrace \cos 4t \rbrace$ , lo cual sabemos. En general, si conocemos  $\mathcal{L}\lbrace f(t) \rbrace =$ *F* (*s*) es posible calcular la transformada de Laplace de un múltiplo exponencial de la función *f*, es decir,  $\mathcal{L}\lbrace e^{at}f(t)\rbrace$ , sin ningún esfuerzo adicional que el de *trasladar*, o *desplazar*,  $F(s)$  a  $F(s-a)$ . Este resultado se conoce como **primer teorema de la traslació**n o **primer teorema del desplazamiento**.

TEOREMA 4.6 Primer teorema de la traslación

Si  $\mathcal{L}\{f(t)\} = F(s)$  y *a* es cualquier número real, entonces

$$
\mathscr{L}\left\{e^{at}f(t)\right\}=F(s-a).
$$

**Demostración** La demostración es inmediata, dado que por definición de 4.1

$$
\mathcal{L}\lbrace e^{at}f(t)\rbrace = \int_0^\infty e^{-st}e^{at}f(t) dt = \int_0^\infty e^{-(s-a)t}f(t) dt = F(s-a).
$$

Si consideramos a *s* como una variable real, entonces la gráfica de  $F(s - a)$  es la gráfica de *F*(*s*) desplazada sobre el eje *x* por la cantidad |*a*|. Si *a* > 0, la gráfica de *F*(*s*) se desplaza *a* unidades hacia la derecha, mientras que si *a* < 0, la gráfica se desplaza |*a*| unidades hacia la izquierda. Vea la figura 4.10.

Para enfatizar, algunas veces resulta útil usar el simbolismo

 $\mathcal{L}\left\{e^{at}f(t)\right\} = \mathcal{L}\left\{f(t)\right\}_{s\to s-a},$ 

donde  $s \rightarrow s - a$  significa que en la transformada de Laplace  $F(s)$  de  $f(t)$  reemplazamos el símbolo *s* siempre que aparezca por *s* – *a*.

**Ejemplo 1** Uso del primer teorema de la traslación Evalúe *a*)  $\mathcal{L}\lbrace e^{5t}t^3 \rbrace$  y *b*)  $\mathcal{L}\lbrace e^{-2t} \cos 4t \rbrace$ .

**Solución** Los resultados se deducen de los teoremas 4.1 y 4.6.

a) 
$$
\mathcal{L}\left\{e^{5t}t^3\right\} = \mathcal{L}\left\{t^3\right\}_{s \to s-5} = \frac{3!}{s^4}\Big|_{s \to s-5} = \frac{6}{(s-5)^4}
$$
  
b)  $\mathcal{L}\left\{e^{-2t}\cos 4t\right\} = \mathcal{L}\left\{\cos 4t\right\}_{s \to s-(-2)} = \frac{s}{s^2 + 16}\Big|_{s \to s+2} = \frac{s+2}{(s+2)^2 + 16}$ 

**E Forma inversa del teorema 4.6** Para calcular la inversa de  $F(s - a)$  debemos reconocer  $F(s)$ , encontrar  $f(t)$  al tomar la transformada inversa de Laplace de  $F(s)$ , y después multiplicar  $f(t)$  por la función exponencial  $e^{at}$ . Este procedimiento se puede resumir de manera simbólica en la siguiente forma:

$$
\mathcal{L}^{-1}\{F(s-a)\} = \mathcal{L}^{-1}\{F(s)|_{s\to s-a}\} = e^{at}f(t)
$$
 (1)

donde  $f(t) = \mathcal{L}^{-1}{F(s)}$ .

**Ejemplo 2** Fracciones parciales y completar el cuadrado

Evaluate *a*) 
$$
\mathcal{L}^{-1}\left\{\frac{2s+5}{(s-3)^2}\right\}
$$
 *y b*)  $\mathcal{L}^{-1}\left\{\frac{s/2+5/3}{s^2+4s+6}\right\}$ .

**Solución** *a*) Un factor lineal repetido es un término  $(s - a)^n$ , donde *a* es un número real y *n* un entero positivo ≥ 2. Recuerde que si  $(s − a)^n$  aparece en el denominador de una expresión racional, entonces la descomposición asumida contiene *n* fracciones parciales con numeradores y denominadores constantes  $s - a$ ,  $(s - a)^2$ , ...,  $(s - a)^n$ . Por lo tanto, con  $a = 3$  y  $n = 2$ escribimos

$$
\frac{2s+5}{(s-3)^2} = \frac{A}{s-3} + \frac{B}{(s-3)^2}.
$$

El numerador obtenido al poner los dos términos situados a la derecha sobre un denominador común es  $2s + 5 = A(s - 3) + B$ , y esta identidad produce  $A = 2 y B = 11$ . Por lo tanto,

$$
\frac{2s+5}{(s-3)^2} = \frac{2}{s-3} + \frac{11}{(s-3)^2}
$$
 (2)

y 
$$
\mathcal{L}^{-1}\left\{\frac{2s+5}{(s-3)^2}\right\} = 2\mathcal{L}^{-1}\left\{\frac{1}{s-3}\right\} + 11\mathcal{L}^{-1}\left\{\frac{1}{(s-3)^2}\right\}.
$$
 (3)

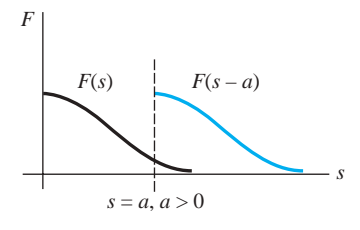

**Figura 4.10** Desplazamiento sobre el eje *x*

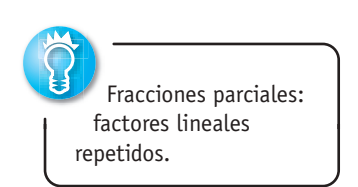

Ahora  $1/(s-3)^2$  es  $F(s) = 1/s^2$  desplazada 3 unidades hacia la derecha. Como  $\mathcal{L}^{-1}{1/s^2}$  $= t$ , se deduce de (1) que

$$
\mathcal{L}^{-1}\left\{\frac{1}{(s-3)^2}\right\} = \mathcal{L}^{-1}\left\{\frac{1}{s^2}\Big|_{s\to s-3}\right\} = e^{-3t}t.
$$

$$
\mathcal{L}^{-1}\left\{\frac{2s+5}{(s-3)^2}\right\} = 2e^{3t} + 11e^{3t}t.
$$
(4)

Por último, (3) es

b) Para comenzar, observe que el polinomio cuadrático  $s^2 + 4s + 6$  no tiene ceros reales y, por lo tanto, no tiene factores lineales reales. En esta situación completamos el cuadrado:

$$
\frac{s/2 + 5/3}{s^2 + 4s + 6} = \frac{s/2 + 5/3}{(s + 2)^2 + 2}.
$$
\n(5)

Nuestra meta aquí es reconocer la expresión planteada en la derecha como alguna transformada de Laplace  $F(s)$  donde *s* ha sido reemplazado en todas partes por  $s + 2$ . Lo que estamos intentando es parecido a lo hecho en el inciso *b*) del ejemplo 1 anterior. El denominador en (5) ya está en la forma correcta, es decir,  $s^2 + 2$  con *s* reemplazado por  $s + 2$ . No obstante, debemos arreglar el numerador manipulando las constantes:  $\frac{1}{2}s + \frac{5}{3} =$  $\frac{1}{2}(s+2) + \frac{5}{3} - \frac{2}{2} = \frac{1}{2}(s+2) + \frac{2}{3}.$ 

Ahora por división término a término, la linealidad de  $\mathcal{L}^{-1}$ , los incisos *e*) y *d*) del teorema 4.3, y por último la forma (1),

$$
\frac{s/2+5/3}{(s+2)^2+2} = \frac{(1/2)(s+2)+2/3}{(s+2)^2+2} = \frac{1}{2}\frac{s+2}{(s+2)^2+2} + \frac{2}{3}\frac{1}{(s+2)^2+2}
$$

$$
\mathcal{L}^{-1}\left\{\frac{s/2+5/3}{s^2+4s+6}\right\} = \frac{1}{2}\mathcal{L}^{-1}\left\{\frac{s+2}{(s+2)^2+2}\right\} + \frac{2}{3}\mathcal{L}^{-1}\left\{\frac{1}{(s+2)^2+2}\right\}
$$

$$
= \frac{1}{2}\mathcal{L}^{-1}\left\{\frac{2}{s^2+2}\Big|_{s\to s+2}\right\} + \frac{2}{3\sqrt{2}}\mathcal{L}^{-1}\left\{\frac{\sqrt{2}}{s^2+2}\Big|_{s\to s+2}\right\} \qquad (6)
$$

$$
= \frac{1}{2}e^{-2t}\cos\sqrt{2}t + \frac{\sqrt{2}}{3}e^{-2t}\sin\sqrt{2}t. \qquad (7)
$$

**Ejemplo 3** Problema de valor inicial

Resuelva  $y'' - 6y' + 9y = t^2 e^{3t}$  $y(0) = 2, \quad y'(0) = 17.$ 

**Solución** Antes de transformar la ED, observe que su lado derecho es similar a la función incluida en el inciso *a*) del ejemplo 1. Usamos el teorema 4.6, las condiciones iniciales, simplificamos, y entonces resolvemos para  $Y(s) = \mathcal{L}{f(t)}$ :

$$
\mathcal{L}\{y''\} - 6\mathcal{L}\{y'\} + 9\mathcal{L}\{y\} = \mathcal{L}\{t^2 e^{3t}\}
$$
  

$$
s^2 Y(s) - sy(0) - y'(0) - 6[sY(s) - y(0)] + 9Y(s) = \frac{2}{(s-3)^3}
$$
  

$$
(s^2 - 6s + 9)Y(s) = 2s + 5 + \frac{2}{(s-3)^3}
$$
  

$$
(s-3)^2 Y(s) = 2s + 5 + \frac{2}{(s-3)^3}
$$
  

$$
Y(s) = \frac{2s + 5}{(s-3)^2} + \frac{2}{(s-3)^5}.
$$

4.3 Teoremas de traslación **209**

El primer término localizado a la derecha ya se ha descompuesto en fracciones parciales individuales en la expresión (2) del inciso *a*) del ejemplo 2:

$$
Y(s) = \frac{2}{s-3} + \frac{11}{(s-3)^2} + \frac{2}{(s-3)^5}.
$$

Por lo tanto, 
$$
y(t) = 2\mathcal{L}^{-1}\left\{\frac{1}{s-3}\right\} + 11\mathcal{L}^{-1}\left\{\frac{1}{(s-3)^2}\right\} + \frac{2}{4!}\mathcal{L}^{-1}\left\{\frac{4!}{(s-3)^5}\right\}
$$
. (8)

A partir de la forma inversa (1) del teorema 4.6, los últimos dos términos son

$$
\mathcal{L}^{-1}\left\{\frac{1}{s^2}\bigg|_{s\to s-3}\right\} = te^{3t} \quad \text{y} \quad \mathcal{L}^{-1}\left\{\frac{4!}{s^5}\bigg|_{s\to s-3}\right\} = t^4e^{3t},
$$

**y** así (8) es  $y(t) = 2e^{3t} + 11te^{3t} + \frac{1}{12}t^4e^{3t}$ 

. ❏

**Ejemplo 4** Un problema de valores iniciales Resuelva  $y'' + 4y' + 6y = 1 + e^{-t}$ ,  $y(0) = 0$ ,  $y'(0) = 0$ .

$$
\mathbf{Solution} \qquad \qquad \mathcal{L}\{y'\} + 4\mathcal{L}\{y'\} + 6\mathcal{L}\{y\} = \mathcal{L}\{1\} + \mathcal{L}\{e^{-t}\}
$$

$$
s^{2}Y(s) - sy(0) - y'(0) + 4[sY(s) - y(0)] + 6Y(s) = \frac{1}{s} + \frac{1}{s+1}
$$

$$
(s^{2} + 4s + 6)Y(s) = \frac{2s+1}{s(s+1)}
$$

$$
Y(s) = \frac{2s+1}{s(s+1)(s^{2} + 4s + 6)}.
$$

Puesto que en el denominador el término cuadrático no se factoriza en factores lineales reales, se encuentra que la descomposición de la fracción parcial para *Y*(*s*) es

$$
Y(s) = \frac{1/6}{s} + \frac{1/3}{s+1} - \frac{s/2 + 5/3}{s^2 + 4s + 6}.
$$

Además, en la preparación para tomar la transformada inversa, ya hemos manipulado el último término en la forma necesaria a partir del inciso *b*) del ejemplo 2. De manera que, en vista de los resultados obtenidos en (6) y (7), tenemos la solución

$$
y(t) = \frac{1}{6} \mathcal{L}^{-1} \left\{ \frac{1}{s} \right\} + \frac{1}{3} \mathcal{L}^{-1} \left\{ \frac{1}{s+1} \right\} - \frac{1}{2} \mathcal{L}^{-1} \left\{ \frac{s+2}{(s+2)^2 + 2} \right\} - \frac{2}{3\sqrt{2}} \mathcal{L}^{-1} \left\{ \frac{\sqrt{2}}{(s+2)^2 + 2} \right\}
$$

$$
= \frac{1}{6} + \frac{1}{3} e^{-t} - \frac{1}{2} e^{-2t} \cos \sqrt{2}t - \frac{\sqrt{2}}{3} e^{-2t} \sin \sqrt{2}t.
$$

#### **4.3.2** Traslación en el eje *t*

■ **Función escalón unitario** En ingeniería es común encontrar funciones que están en estado "activo" o "inactivo". Por ejemplo, una fuerza externa que actúe sobre un sistema mecánico o un voltaje aplicado a un circuito pueden ser suspendidas después de cierto tiempo. Resulta conveniente, entonces, definir una función especial que sea del número 0 (inactiva) hasta cierto tiempo  $t = a$ , y de número 1 (activa) después de ese tiempo. Esta función se denomina **función escalón unitario** o **función de Heaviside**.

DEFINICIÓN 4.3 Función escalón unitario

La **función escalón unitario**  $\mathcal{U}(t-a)$  se define como

$$
\mathfrak{A}(t-a) = \begin{cases} 0, & 0 \le t < a \\ 1, & t \ge a. \end{cases}
$$

Observe que definimos  $\mathcal{U}(t - a)$  sólo en el eje *t* no negativo puesto que es todo lo que nos interesa en el estudio de la transformada de Laplace. En un sentido más amplio,  $\mathcal{P}(t - a) = 0$  cuando  $t < a$ . La gráfica de  $\mathcal{P}(t - a)$  se presenta en la figura 4.11.

Cuando una función *f* definida para  $t \geq 0$  se multiplica por  $\mathcal{U}(t - a)$ , la función escalón unitario "desactiva" una porción de la gráfica de esa función. Por ejemplo, considere la función  $f(t) = 2t - 3$ . Para "desactivar" la parte de la gráfica de *f* en, digamos, el intervalo  $0 \le t < 1$ , simplemente formamos el producto  $(2t - 3)\mathcal{U}(t - 1)$ . Vea la figura 4.12. En general, la gráfica de  $f(t)$ <sup>o</sup> $u(t - a)$  es 0 (desactivado) para  $0 \le t < a$  y es la porción de la gráfica desactivada (activada) cuando  $t \ge a$ .

La función escalón unitario también se puede utilizar para escribir en forma compacta funciones definidas por tramos. Por ejemplo, al considerar los intervalos  $0 \le t < 2$ ,  $2 \le$  $t < 3, t \ge 3$ , y los valores correspondientes de  $\mathcal{U}(t-2)$  y  $\mathcal{U}(t-3)$ , debe resultar evidente que la función definida por tramos mostrada en la figura 4.13 es la misma que  $f(t) = 2-3\mathfrak{A}(t-2) +$  $\mathfrak{A}(t-3)$ . También, una función general definida por tramos del tipo

$$
f(t) = \begin{cases} g(t), & 0 \le t < a \\ h(t), & t \ge a \end{cases}
$$
 (9)

es la misma que

$$
f(t) = g(t) - g(t) \mathfrak{U}(t - a) + h(t) \mathfrak{U}(t - a).
$$

De manera similar, una función del tipo

$$
f(t) = \begin{cases} 0, & 0 \le t < a \\ g(t), & a \le t < b \\ 0, & t \ge b \end{cases} \tag{11}
$$

se puede escribir como *f* (*t*) - $= g(t)[\mathcal{U}(t-a) - \mathcal{U}(t-b)].$  (12)

#### **Ejemplo 5** Una función definida por tramos

Exprese  $f(t) = \begin{cases} 20t, & 0 \le t < 5 \\ 0, & t > 5 \end{cases}$  $t \geq 5$  en términos de funciones escalón unitario. Grafíquelos.

**Soluciones** La gráfica de *f* se presenta en la figura 4.14. Ahora, a partir de (9) y (10) con  $a = 5$ ,  $g(t) = 20t$  y  $h(t) = 0$ , obtenemos  $f(t) = 20t - 20t \mathcal{U}(t-5)$ .

Considere una función general  $y = f(t)$  definida para  $t \ge 0$ . La función definida por tramos

$$
f(t-a) \mathfrak{N}(t-a) = \begin{cases} 0, & 0 \le t < a \\ f(t-a), & t \ge a \end{cases} \tag{13}
$$

desempeña un papel importante en el siguiente análisis. Como se muestra en la figura 4.15, cuando  $a > 0$  la gráfica de la función  $y = f(t - a)\mathcal{U}(t - a)$  coincide con la gráfica  $\det y = f(t - a)$  cuando  $t \ge a$  (la cual es *toda* la gráfica de  $y = f(t)$ ,  $t \ge 0$ , desplazada en *a* unidades hacia la derecha en el eje *t*), pero es idéntica a cero cuando  $0 \le t < a$ .

En el teorema 4.6 vimos que un múltiplo exponencial de *f*(*t*) da como resultado una traslación de la transformada *F*(*s*) en el eje *s*. Como una consecuencia del teorema siguiente vemos que siempre que  $F(s)$  se multiplique por una función exponencial  $e^{-as}$ ,  $a > 0$ , la transformada inversa del producto  $e^{-as}F(s)$  será la función *f* desplazada a lo largo del eje *t* en la forma ilustrada por la figura 4.15*b*). Este resultado, presentado a continuación en su versión transformada directa, se denomina **segundo teorema de la traslación** o **segundo teorema del desplazamiento**.

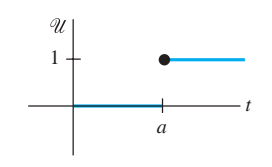

**Figura 4.11** Gráfica de la función escalón unitario

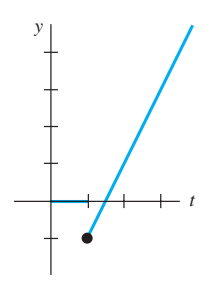

**Figura 4.12** La función se puede escribir como  $f(t) = (2t-3)$ <sup>o</sup>u $(t-1)$ 

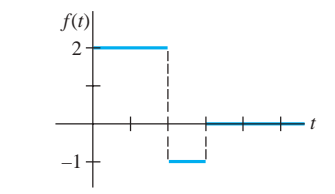

**Figura 4.13** La función se puede escribir como  $f(t) = 2t - 30t(t - 2)$ +  $\mathcal{U}(t - 3)$  $(10)$ 

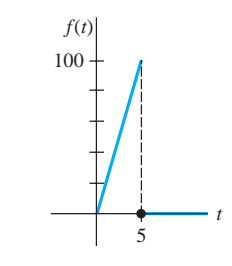

**Figura 4.14** La función se puede escribir como $f(t) = 20t - 20t$ <sup>o</sup> $u(t-5)$ 

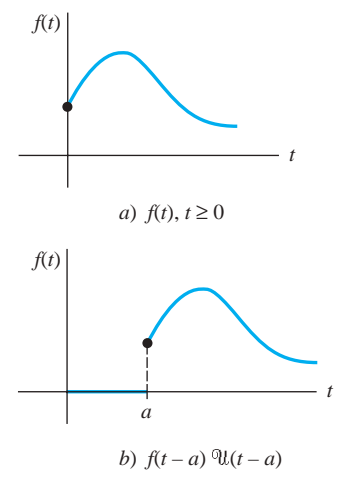

**Figura 4.15** Desplazamiento en el eje *t*

| TEOREMA 4.7                                        | Segundo teorema de la traslación |
|----------------------------------------------------|----------------------------------|
| Si $F(s) = \mathcal{L}{f(t)}$ y $a > 0$ , entonces |                                  |

 $= \mathcal{L}\{f(t)\}\mathbf{y}$  *a* > 0, entonces

 $\mathcal{L}\left\{f(t-a)\mathcal{U}(t-a)\right\} = e^{-as}F(s).$ 

**Demostración** Mediante la propiedad aditiva de intervalos para integrales,  $\int_0^\infty e^{-st} f(t-a)$  $\mathcal{U}(t-a)$  *dt* puede escribirse como dos integrales:

$$
\mathcal{L}\left\{f(t-a)\mathcal{U}(t-a)\right\} = \int_0^a e^{-st}f(t-a)\mathcal{U}(t-a) dt + \int_a^\infty e^{-st}f(t-a)\mathcal{U}(t-a) dt
$$
  
 
$$
\xrightarrow{\text{Cero para } 0 \le t < a} \qquad \text{Uno para } t \ge a
$$

$$
= \int_a^\infty e^{-st}f(t-a) dt.
$$

Ahora, si establecemos que  $v = t - a$ ,  $dv = dt$  en la última integral, entonces

$$
\mathcal{L}\left\{f(t-a)\mathcal{U}(t-a)\right\} = \int_0^\infty e^{-s(v+a)}f(v) dv
$$
  
=  $e^{-as} \int_0^\infty e^{-sv}f(v) dv = e^{-as} \mathcal{L}\left\{f(t)\right\}.$ 

Muchas veces deseamos encontrar la transformada de Laplace de sólo una función escalón unitario. Esto se puede lograr con base en la definición 4.1 o en el teorema 4.6. Si identificamos  $f(t) = 1$  en el teorema 4.7, entonces  $f(t - a) = 1$ ,  $F(s) = \mathcal{L}{1} = 1/s$ , y así

$$
\mathcal{L}\left\{ \mathfrak{A}(t-a)\right\} = \frac{e^{-as}}{s}.
$$
\n(14)

Por ejemplo, mediante (14), la transformada de Laplace de la función ilustrada en la figura 4.13 es

$$
\mathcal{L}\{f(t)\} = 2\mathcal{L}\{1\} - 3\mathcal{L}\{2u(t-2)\} + \mathcal{L}\{2u(t-3)\}
$$

$$
= 2\frac{1}{s} - 3\frac{e^{-2s}}{s} + \frac{e^{-3s}}{s}.
$$

**•• Forma inversa del teorema 4.7 Si**  $f(t) = \mathcal{L}^{-1}{F(s)}$ , la forma inversa del teorema 4.7,  $a > 0$ , es

$$
\mathcal{L}^{-1}\lbrace e^{-as} F(s)\rbrace = f(t-a)^0 \mathcal{U}(t-a). \tag{15}
$$

**Ejemplo 6** Uso de la fórmula (15)

Evaluate *a*) 
$$
\mathcal{L}^{-1}\left\{\frac{1}{s-4}e^{-2s}\right\}
$$
 *y b*)  $\mathcal{L}^{-1}\left\{\frac{s}{s^2+9}e^{-\pi s/2}\right\}$ .

**Solución** *a*) Con las identificaciones  $a = 2$ ,  $F(s) = 1/(s-4)$ ,  $\mathcal{L}^{-1}{F(s)} = e^{4t}$ , a partir de (15) tenemos

$$
\mathcal{L}^{-1}\bigg\{\frac{1}{s-4}e^{-2s}\bigg\} = e^{4(t-2)}\mathcal{U}(t-2).
$$

*b*) Con  $a = \pi/2$ ,  $F(s) = s/(s^2 + 9)$ ,  $\mathcal{L}^{-1}{F(s)} = \cos 3t$ , (15) produce

$$
\mathcal{L}^{-1}\left\{\frac{s}{s^2+9}e^{-\pi s/2}\right\} = \cos 3\left(t-\frac{\pi}{2}\right)\mathcal{U}\left(t-\frac{\pi}{2}\right).
$$

La última expresión puede simplificarse un poco mediante la fórmula de adición para el coseno. Verifique si el resultado es lo mismo que  $-\text{sen } 3t^{\circ} \mathcal{U} (t - \pi/2)$ .

**212** CAPÍTULO 4 La transformada de Laplace

■ **Forma alternativa del teorema 4.7** Con frecuencia enfrentamos el problema de encontrar la transformada de Laplace del producto de una función *g* y una función escalón unitario  $\mathfrak{u}(t-a)$  donde la función *g* carece de la forma desplazada precisa  $f(t - a)$  del teorema 4.7. Para encontrar la transformada de Laplace de  $g(t)$ <sup>o</sup> $\mathcal{U}(t - a)$ , podemos arreglar  $g(t)$  para convertirla en la forma requerida  $f(t - a)$  empleando manipulaciones algebraicas. Por ejemplo, si queremos usar el teorema 4.7 para encontrar la transformada de Laplace de  $t^{20}U(t-2)$ , tendríamos que forzar a  $g(t) = t^2$  a convertirse en la forma  $f(t-2)$ . Usted deberá trabajar los detalles minuciosamente y verificar que  $t^2 =$  $(t-2)^2 + 4(t-2) + 4$  es una identidad. Por lo tanto,

$$
\mathcal{L}\left\{t^{2}\mathfrak{A}(t-2)\right\} = \mathcal{L}\left\{(t-2)^{2}\mathfrak{A}(t-2) + 4(t-2)\mathfrak{A}(t-2) + 4\mathfrak{A}(t-2)\right\},\
$$

donde cada término de la derecha puede evaluarse ahora mediante el teorema 4.7. Pero como estas manipulaciones son lentas y con frecuencia no resultan evidentes, es más fácil diseñar una versión alternativa del teorema 4.7. Empleando la definición 4.1, la definición de  $\mathcal{U}(t-a)$ , y la sustitución  $u = t-a$ , obtenemos

$$
\mathcal{L}\left\{g(t)\mathcal{U}(t-a)\right\} = \int_{a}^{\infty} e^{-st}g(t) dt = \int_{a}^{\infty} e^{-s(u+a)}g(u+a) du.
$$

$$
\mathcal{L}\left\{g(t)\mathcal{U}(t-a)\right\} = e^{-as}\mathcal{L}\left\{g(t+a)\right\}.
$$
(16)

Es decir, +{*g*(*t*)-

**Ejemplo 7** Segundo teorema de la traslación. Forma alternativa Evalúe  $\mathcal{L}\left\{\cos t \mathcal{U}(t-\pi)\right\}.$ 

**Solución** Con  $g(t) = \cos t$ ,  $a = \pi$ , entonces  $g(t + \pi) = \cos (t + \pi) = -\cos t$  mediante la fórmula de la adición para la función coseno. Entonces, por (16)

$$
\mathcal{L}\left\{\cos t \mathcal{D}u(t-\pi)\right\} = -e^{-\pi s} \mathcal{L}\left\{\cos t\right\} = -\frac{s}{s^2 + 1} e^{-\pi s}.
$$

**Ejemplo 8** Un problema de valores iniciales

Resuelva  $y' + y = f(t)$ ,  $y(0) = 5$ , donde  $f(t) = \begin{cases} 0, & 0 \le t < \pi, \\ 0, & \text{if } t > \pi, \end{cases}$  $3 \cos t$ ,  $t \geq \pi$ .

**Solución** La función *f* se puede escribir como  $f(t) = 3 \cos t \mathcal{U}(t - \pi)$  y entonces por linealidad, con los resultados del ejemplo 7 y las fracciones parciales acostumbradas, tenemos

$$
\mathcal{L}\{y'\} + \mathcal{L}\{y\} = 3\mathcal{L}\{\cos t \mathcal{U}(t-\pi)\}\
$$

$$
sY(s) - y(0) + Y(s) = -3\frac{s}{s^2 + 1}e^{-\pi s}
$$

$$
(s+1)Y(s) = 5 - \frac{3s}{s^2 + 1}e^{-\pi s}
$$

$$
Y(s) = \frac{5}{s+1} - \frac{3}{2} \left[ -\frac{1}{s+1} e^{-\pi s} + \frac{1}{s^2+1} e^{-\pi s} + \frac{s}{s^2+1} e^{-\pi s} \right].
$$
 (17)

Ahora que si procedemos como lo hicimos en el ejemplo 6, a partir de  $(15)$  con  $a = \pi$  se deduce que las inversas de los términos entre llaves son

$$
\mathcal{L}^{-1}\left\{\frac{1}{s+1}e^{-\pi s}\right\} = e^{-(t-\pi)}\mathcal{U}(t-\pi), \quad \mathcal{L}^{-1}\left\{\frac{1}{s^2+1}e^{-\pi s}\right\} = \text{sen } (t-\pi)\mathcal{U}(t-\pi),
$$
  

$$
\mathcal{L}^{-1}\left\{\frac{s}{s^2+1}e^{-\pi s}\right\} = \cos(t-\pi)\mathcal{U}(t-\pi).
$$

4.3 Teoremas de traslación **213**

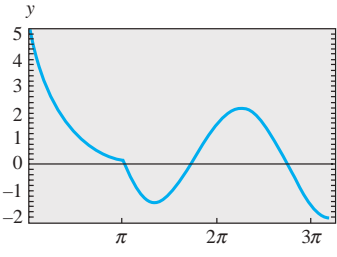

**Figura 4.16** Gráfica de la solución dada en (18)

 $y(t) = 5e^{-t} + \frac{3}{2}$ 

Por lo tanto, la inversa de (17) es

*t*

$$
y(t) = 5e^{-t} + \frac{3}{2} e^{-(t-\pi)} \mathfrak{U}(t-\pi) - \frac{3}{2} \operatorname{sen}(t-\pi) \mathfrak{U}(t-\pi) - \frac{3}{2} \cos(t-\pi) \mathfrak{U}(t-\pi)
$$
  

$$
= 5e^{-t} + \frac{3}{2} \bigg[ e^{-(t-\pi)} + \operatorname{sen} t + \cos t \bigg] \mathfrak{U}(t-\pi) \leftarrow \text{Identidades trigonométricas}
$$
  

$$
= \begin{cases} 5e^{-t}, & 0 \le t < \pi \\ 5e^{-t} + \frac{3}{2}e^{-(t-\pi)} + \frac{3}{2} \operatorname{sen} t + \frac{3}{2} \cos t, & t \ge \pi. \end{cases}
$$
(18)

Con ayuda de una herramienta de graficación, obtenemos la gráfica de (18) mostrada en la figura 4.16.  $\Box$ 

■ **Vigas** En la sección 3.9 vimos que la deflexión estática *y*(*x*) de una viga uniforme de longitud *L* que soporta una carga *w*(*x*) por unidad de longitud se encuentra a partir de la ecuación diferencial de cuarto orden

$$
EI\frac{d^4y}{dx^4} = w(x),\tag{19}
$$

donde *E* es el módulo de Young de elasticidad e *I* es un momento de inercia del corte transversal de la viga. La transformada de Laplace resulta particularmente útil cuando *w*(*x*) está definida por tramos, pero con el fin de usar la transformada, debemos asumir de manera tácita que  $y(x)$  y  $w(x)$  están definidas en  $(0, \infty)$  y no en  $(0, L)$ . Observe también que el siguiente ejemplo es un problema de valores en la frontera más que de valor inicial.

#### **Ejemplo 9** Un problema de valores en la frontera

Una viga de longitud *L* está empotrada por ambos extremos como se muestra en la figura 4.17. Encuentre la deflexión de la viga cuando la carga está dada por

$$
w(x) = \begin{cases} w_0 \left( 1 - \frac{2}{L} x \right), & 0 < x < L/2 \\ 0, & L/2 < x < L, \end{cases}
$$

donde  $w_0$  es una constante.

**Solución** Recuerde que, como la viga está empotrada por sus dos extremos, las condiciones de frontera son  $y(0) = 0$ ,  $y'(0) = 0$ ,  $y(L) = 0$ ,  $y'(L) = 0$ . Ahora, con base en (10), podemos expresar *w*(*x*) en términos de la función escalón unitario:

$$
w(x) = w_0 \left( 1 - \frac{2}{L}x \right) - w_0 \left( 1 - \frac{2}{L}x \right) \mathcal{U} \left( x - \frac{L}{2} \right)
$$

$$
= \frac{2w_0}{L} \left[ \frac{L}{2} - x + \left( x - \frac{L}{2} \right) \mathcal{U} \left( x - \frac{L}{2} \right) \right].
$$

Al transformar (19) respecto a la variable *x* se tiene

$$
EI\left(s^4Y(s) - s^3y(0) - s^2y'(0) - sy''(0) - y'''(0)\right) = \frac{2w_0}{L}\left[\frac{L/2}{s} - \frac{1}{s^2} + \frac{1}{s^2}e^{-Ls/2}\right]
$$

o bien *s*<sup>4</sup>

$$
s^{4}Y(s) - sy''(0) - y'''(0) = \frac{2w_{0}}{EIL} \left[ \frac{L/2}{s} - \frac{1}{s^{2}} + \frac{1}{s^{2}} e^{-Ls/2} \right].
$$

Si establecemos  $c_1 = y''(0)$  y  $c_2 = y'''(0)$ , entonces

$$
Y(s) = \frac{c_1}{s^3} + \frac{c_2}{s^4} + \frac{2w_0}{EIL} \left[ \frac{L/2}{s^5} - \frac{1}{s^6} + \frac{1}{s^6} e^{-Ls/2} \right],
$$

**214** CAPÍTULO 4 La transformada de Laplace

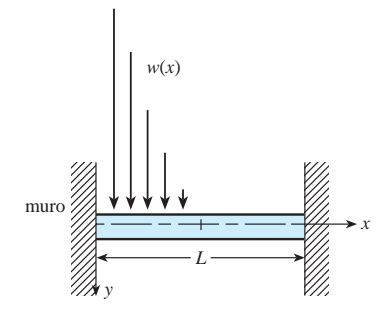

**Figura 4.17** Viga empotrada con una carga variable

y en consecuencia

$$
y(x) = \frac{c_1}{2!} \mathcal{L}^{-1} \left\{ \frac{2!}{s^3} \right\} + \frac{c_2}{3!} \mathcal{L}^{-1} \left\{ \frac{3!}{s^4} \right\}
$$
  
+ 
$$
\frac{2w_0}{EIL} \left[ \frac{L/2}{4!} \mathcal{L}^{-1} \left\{ \frac{4!}{s^5} \right\} - \frac{1}{5!} \mathcal{L}^{-1} \left\{ \frac{5!}{s^6} \right\} + \frac{1}{5!} \mathcal{L}^{-1} \left\{ \frac{5!}{s^6} e^{-Ls/2} \right\} \right]
$$
  
= 
$$
\frac{c_1}{2} x^2 + \frac{c_2}{6} x^3 + \frac{w_0}{60EIL} \left[ \frac{5L}{2} x^4 - x^5 + \left( x - \frac{L}{2} \right)^5 \mathcal{U} \left( x - \frac{L}{2} \right) \right].
$$

Al aplicar las condiciones  $y(L) = 0$  y  $y'(L) = 0$  al último resultado se produce un sistema de ecuaciones para  $c_1$  y  $c_2$ :

$$
c_1 \frac{L^2}{2} + c_2 \frac{L^3}{6} + \frac{49w_0L^4}{1920EI} = 0
$$

$$
c_1L + c_2 \frac{L^2}{2} + \frac{85w_0L^3}{960EI} = 0.
$$

Al resolver, encontramos  $c_1 = 23w_0L^2/960EI$  y  $c_2 = -9w_0L/40EI$ . Por lo tanto, la deflexión es:

$$
y(x) = \frac{23w_0L^2}{1920EI}x^2 - \frac{3w_0L}{80EI}x^3 + \frac{w_0}{60EIL} \left[ \frac{5L}{2}x^4 - x^5 + \left(x - \frac{L}{2}\right)^5 \mathfrak{U}\left(x - \frac{L}{2}\right) \right].
$$

#### **EJERCICIOS 4.3** Las respuestas a los problemas impares seleccionados comienzan en la página RESP-9.

#### 4.3.1 Traslación en el eje *s*

En los problemas del 1 al 20, encuentre  $F(s)$  o  $f(t)$ , como se indica.

1.  $\mathcal{L} \{te^{10t}\}$ } 2.  $\mathscr{L}\left\{te^{-6t}\right\}$ **3.**  $\mathscr{L}\{t^3e^{-2t}\}$ } 4.  $\mathscr{L}\left\{t^{10}e^{-7t}\right\}$ 5.  $\mathcal{L}\{t(e^t + e^{2t})^2\}$ } 6.  $\mathscr{L}\left\{e^{2t}(t-1)^2\right\}$ 7.  $\mathscr{L}\left\{e^{t} \text{ sen } 3t\right\}$  8.  $\mathscr{L}\left\{e^{-2t}\right\}$ 8.  $\mathcal{L} \{e^{-2t} \cos 4t\}$ 9.  $\mathcal{L}\{(1 - e^t + 3e^{-4t})\cos 5t\}$ 10.  $\mathcal{L}\left\{e^{3t}\right|9-4t+10 \operatorname{sen} \frac{t}{2}\right\}$ 2  $\rightarrow$ 11.  $\mathscr{L}^{-1}\left\{\frac{1}{(s+2)^3}\right\}$  12.  $\mathscr{L}^{-1}\left\{\frac{1}{(s-1)^4}\right\}$ 13.  $\mathcal{L}^{-1} \left\{ \frac{1}{s^2 - 6s + 10} \right\}$  14.  $\mathcal{L}^{-1} \left\{ \frac{1}{s^2 + 2s + 5} \right\}$  $\left\{ \right.$ 15.  $\mathcal{L}^{-1} \left\{ \frac{s}{s^2 + 4s + 5} \right\}$  16.  $\mathcal{L}^{-1} \left\{ \frac{2s + 5}{s^2 + 6s + 34} \right\}$ 17.  $\mathscr{L}^{-1} \left\{ \frac{s}{(s+1)^2} \right\}$  18.  $\mathscr{L}^{-1} \left\{ \frac{5s}{(s-2)^2} \right\}$ 19.  $\mathscr{L}^{-1} \left\{ \frac{2s-1}{s^2(s+1)^3} \right\}$  20.  $\mathscr{L}^{-1} \left\{ \frac{(s+1)^2}{(s+2)^4} \right\}$  $\frac{(s+1)}{(s+2)^4}$ 

En los problemas del 21 al 30, use la transformada de Laplace para resolver el problema de valor inicial dado.

1

21. 
$$
y' + 4y = e^{-4t}
$$
,  $y(0) = 2$   
\n22.  $y' - y = 1 + te^{t}$ ,  $y(0) = 0$   
\n23.  $y'' + 2y' + y = 0$ ,  $y(0) = 1$ ,  $y'(0) =$ 

**24.**  $y'' - 4y' + 4y = t^3 e^{2t}$ ,  $y(0) = 0$ ,  $y'(0) = 0$ 25.  $y'' - 6y' + 9y = t$ ,  $y(0) = 0$ ,  $y'(0) = 1$ **26.**  $y'' - 4y' + 4y = t^3$ ,  $y(0) = 1$ ,  $y'(0) = 0$ 27.  $y'' - 6y' + 13y = 0$ ,  $y(0) = 0$ ,  $y'(0) = -3$ **28.**  $2y'' + 20y' + 51y = 0$ ,  $y(0) = 2$ ,  $y'(0) = 0$ 29.  $y'' - y' = e^t \cos t$ ,  $y(0) = 0$ ,  $y'(0) = 0$ **30.**  $y'' - 2y' + 5y = 1 + t$ ,  $y(0) = 0$ ,  $y'(0) = 4$ 

En los ejercicios 31 y 32, use la transformada de Laplace y el procedimiento delineado en el ejemplo 9 para resolver el problema de valores en la frontera dado.

- 31.  $y'' + 2y' + y = 0$ ,  $y'(0) = 2$ ,  $y(1) = 2$
- 32.  $y'' + 8y' + 20y = 0, y(0) = 0, y'(\pi) = 0$
- 33. Un peso de 4 libras estira un resorte 2 pies. El peso se libera del reposo a 18 pulgadas por encima de la posición de equilibrio, y el movimiento resultante se presenta en un medio que ofrece una fuerza amortiguadora numéricamente igual a  $\frac{7}{8}$  veces la velocidad instantánea. Use la transformada de Laplace para encontrar la ecuación de movimiento *x*(*t*).
- 34. Recuerde que la ecuación diferencial para la carga instantánea *q*(*t*) en el capacitor de un circuito *LRC* en serie es:

$$
L\frac{d^2q}{dt^2} + R\frac{dq}{dt} + \frac{1}{C}q = E(t).
$$
 (20)

 Vea la sección 3.8. Use la transformada de Laplace para encontrar *q*(*t*) cuando *L* = 1 h, *R* = 20  $\Omega$ , *C* = 0.005 f,  $E(t) = 150 \text{ V}, t > 0, q(0) = 0 \text{ e } i(0) = 0.$  ¿Cuál es la corriente *i*(*t*)?

35. Considere la batería de voltaje constante  $E_0$  que carga el capacitor mostrado en la figura 4.18. Divida la ecuación (20) entre *L* y defina  $2\lambda = R/L$  y  $\omega^2 = 1/LC$ . Use la transformada de Laplace para mostrar que la solución  $q(t)$  de  $q'' + 2\lambda q' + \omega^2 q = E_0/L$ , sujeta a  $q(0) = 0$ ,  $i(0) = 0$ , es

$$
q(t) = \begin{cases} E_0 C \left[ 1 - e^{-\lambda t} (\cosh \sqrt{\lambda^2 - \omega^2} t + \frac{\lambda}{\sqrt{\lambda^2 - \omega^2}} \sinh \sqrt{\lambda^2 - \omega^2} t) \right], & \lambda > \omega \\ E_0 C \left[ 1 - e^{-\lambda t} (1 + \lambda t) \right], & \lambda = \omega \end{cases}
$$
  

$$
E_0 \frac{1}{\sqrt{\lambda^2 - \lambda^2}} \left[ 1 - e^{-\lambda t} \left( \cos \sqrt{\omega^2 - \lambda^2} t + \frac{\lambda}{\sqrt{\omega^2 - \lambda^2}} \sin \sqrt{\omega^2 - \lambda^2} t \right) \right], \quad \lambda < \omega \quad \text{Figure 4.18}
$$

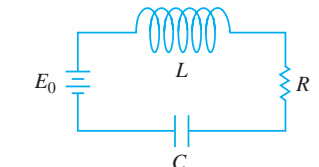

**Figura 4.18** Circuito del problema 35

para el problema 50

36. Use la transformada de Laplace para encontrar la carga  $q(t)$  en una serie *RC* cuando  $q(0) = 0$  y  $E(t) = E_0 e^{-kt}$ ,  $k > 0$ . Considere dos casos:  $k \neq 1/RC$  y  $k = 1/RC$ .

#### 4.3.2 Traslación en el eje *t*

En los problemas del 37 al 48, encuentre  $F(s)$  o  $f(t)$ , como se indica.

37. 
$$
\mathcal{L}\{(t-1) \mathcal{U}(t-1)\}\
$$
  
\n38.  $\mathcal{L}\{e^{2-t}\mathcal{U}(t-2)\}\$   
\n39.  $\mathcal{L}\{t\mathcal{U}(t-2)\}\$   
\n40.  $\mathcal{L}\{(3t+1) \mathcal{U}(t-1)\}\$   
\n41.  $\mathcal{L}\{\cos 2t \mathcal{U}(t-\pi)\}\$   
\n42.  $\mathcal{L}\left\{\text{sen } t\mathcal{U}\left(t-\frac{\pi}{2}\right)\right\}$   
\n43.  $\mathcal{L}^{-1}\left\{\frac{e^{-2s}}{s^3}\right\}$   
\n44.  $\mathcal{L}^{-1}\left\{\frac{(1+e^{-2s})^2}{s+2}\right\}$   
\n45.  $\mathcal{L}^{-1}\left\{\frac{e^{-\pi s}}{s^2+1}\right\}$   
\n46.  $\mathcal{L}^{-1}\left\{\frac{se^{-\pi s/2}}{s^2+4}\right\}$   
\n47.  $\mathcal{L}^{-1}\left\{\frac{e^{-s}}{s(s+1)}\right\}$   
\n48.  $\mathcal{L}^{-1}\left\{\frac{e^{-2s}}{s^2(s-1)}\right\}$ 

En los problemas del 49 al 54, haga coincidir la gráfica dada con alguna de las funciones ilustradas de *a*) a *f* ). La gráfica de  $f(t)$  aparece en la figura 4.19.

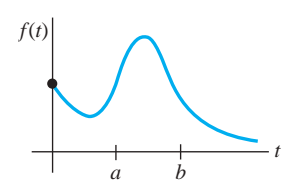

**Figura 4.19** Gráfica para los problemas del 49 al 54

- *a*)  $f(t) f(t) \mathbb{Q}u(t-a)$
- *b*)  $f(t-b) \mathcal{U}(t-b)$
- *c*)  $f(t) \mathcal{U}(t-a)$
- *d*)  $f(t) f(t) \mathfrak{U}(t-b)$
- *e*)  $f(t) \mathbb{Q}l(t-a) f(t) \mathbb{Q}l(t-b)$
- *f*(*f a*)  $\mathfrak{U}(t-a) f(t-a) \mathfrak{U}(t-b)$

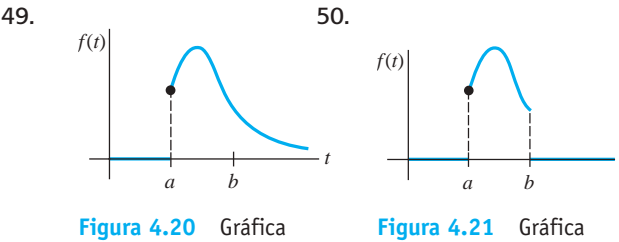

para el problema 49

51.

52.

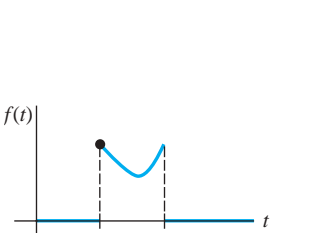

*a b*

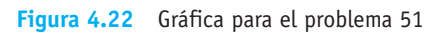

*a b f*(*t*)

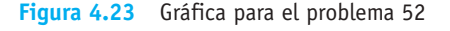

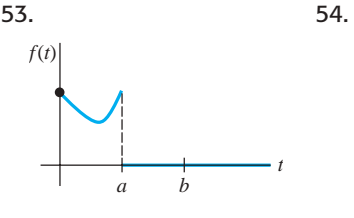

**Figura 4.24** Gráfica para el problema 53

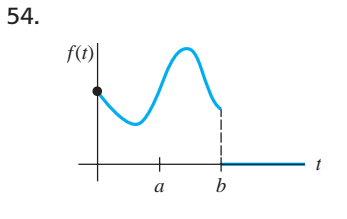

*t*

*t*

**Figura 4.25** Gráfica para el problema 54

En los problemas del 55 al 62, escriba cada función en términos de las funciones escalón unitario. Encuentre la transformada de Laplace de la función dada.

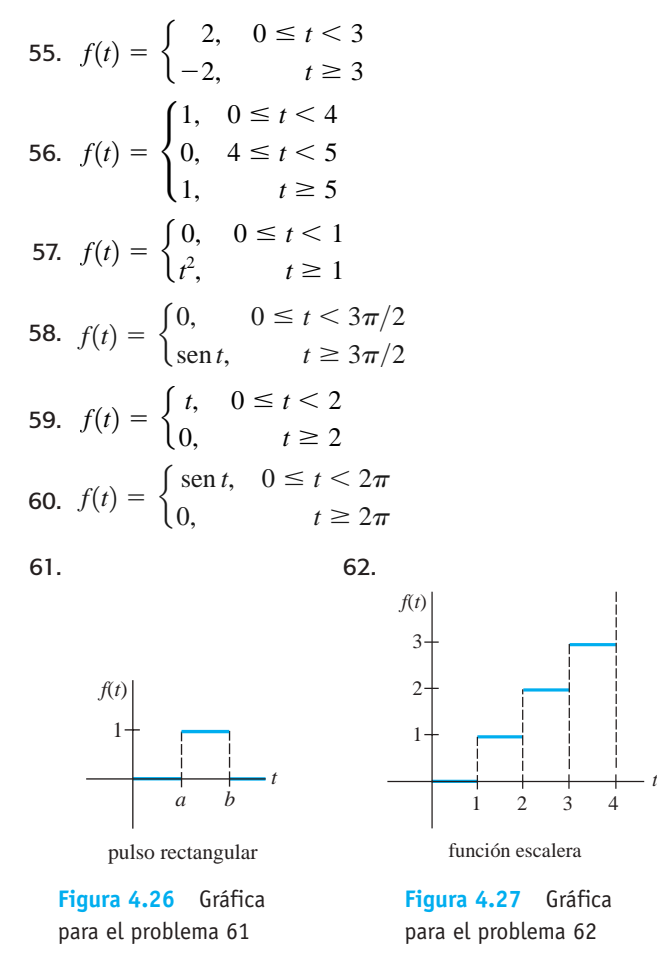

En los ejercicios del 63 al 70, use la transformada de Laplace para resolver el problema de valor inicial dado.

63. 
$$
y' + y = f(t)
$$
,  $y(0) = 0$ , donde  $f(t) = \begin{cases} 0, & 0 \le t < 1 \\ 5, & t \ge 1 \end{cases}$   
\n64.  $y' + y = f(t)$ ,  $y(0) = 0$ , donde  $f(t) = \begin{cases} 1, & 0 \le t < 1 \\ -1, & t \ge 1 \end{cases}$   
\n65.  $y' + 2y = f(t)$ ,  $y(0) = 0$ , donde  $f(t) = \begin{cases} t, & 0 \le t < 1 \\ 0, & t \ge 1 \end{cases}$   
\n66.  $y'' + 4y = f(t)$ ,  $y(0) = 0$ ,  $y'(0) = -1$ , donde  
\n $f(t) = \begin{cases} 1, & 0 \le t < 1 \\ 0, & t \ge 1 \end{cases}$   
\n67.  $y'' + 4y = \text{sen } t \mathfrak{U}(t - 2\pi)$ ,  $y(0) = 1$ ,  $y'(0) = 0$   
\n68.  $y'' - 5y' + 6y = \mathfrak{U}(t - 1)$ ,  $y(0) = 0$ ,  $y'(0) = 1$   
\n69.  $y'' + y = f(t)$ ,  $y(0) = 0$ ,  $y'(0) = 1$ , donde  
\n $f(t) = \begin{cases} 0, & 0 \le t < \pi \\ 1, & \pi \le t < 2\pi \\ 0, & t \ge 2\pi \end{cases}$ 

70. 
$$
y'' + 4y' + 3y = 1 - \mathcal{U}(t-2) - \mathcal{U}(t-4) + \mathcal{U}(t-6),
$$
  
\n $y(0) = 0, y'(0) = 0$ 

- 71. Suponga que un peso de 32 libras estira un resorte 2 pies. Si el peso se libera del reposo desde la posición de equilibrio, encuentre la ecuación de movimiento *x*(*t*) si una fuerza aplicada  $f(t) = 20t$  actúa sobre el sistema cuando  $0 \le t < 5$  y después se elimina (vea el ejemplo 5). Ignore cualquier fuerza de amortiguamiento. Use una herramienta de graficación para obtener la gráfica  $x(t)$  en el intervalo [0, 10].
- 72. Resuelva el problema 71 si la fuerza aplicada  $f(t) =$ sen *t* actúa sobre el sistema cuando  $0 \le t < 2\pi$  y después se elimina.

En los problemas 73 y 74, use la transformada de Laplace para encontrar la carga *q*(*t*) en el capacitor de un circuito *RC* en serie sujeto a las condiciones dadas.

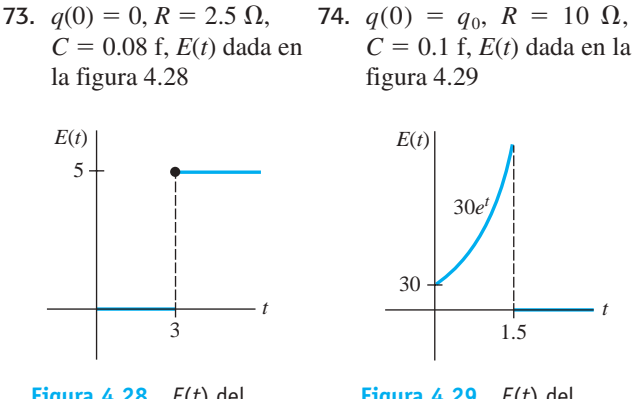

- **Figura 4.29** *E*(*t*) del problema 74 **Figura 4.28** *E*(*t*) del problema 73
- 75. *a*) Use la transformada de Laplace para encontrar la corriente *i*(*t*) en el circuito *LR* en serie de malla simple cuando  $i(0) = 0, L = 1$  h,  $R = 10 \Omega$  y  $E(t)$  es como aparece en la figura 4.30.
	- *b*) Use un programa computacional de graficación para graficar  $i(t)$  en el intervalo  $0 \le t \le 6$ . Utilice la gráfica para estimar  $i_{\text{max}}$  e  $i_{\text{min}}$ , los valores máximos y mínimos de la corriente.

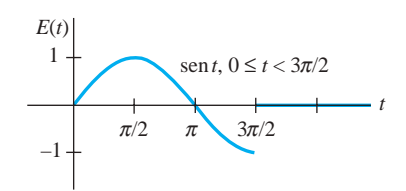

**Figura 4.30** *E*(*t*) del problema 75

- 76. *a*) Mediante la transformada de Laplace, encuentre la carga *q*(*t*) en el capacitor de un circuito *RC* en serie cuando  $q(0) = 0$ ,  $R = 50 \Omega$ ,  $C = 0.01$  f y  $E(t)$  es como aparece en la figura 4.31.
	- *b*) Asuma que  $E_0 = 100$  V. Use un programa de cómputo para trazar la gráfica  $q(t)$  en el intervalo  $0 \le t \le 6$ .

Emplee la gráfica para estimar *q*máx, el valor máximo de la carga.

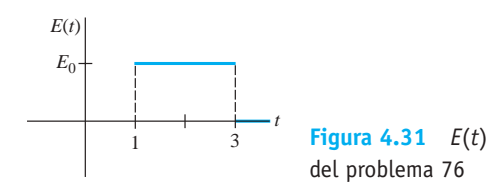

77. Una viga en voladizo está empotrada en su extremo izquierdo y libre en el derecho. Use la transformada de Laplace para encontrar la deflexión  $y(x)$  cuando la carga está dada por

$$
w(x) = \begin{cases} w_0, & 0 < x < L/2 \\ 0, & L/2 \le x < L. \end{cases}
$$

78. Resuelva el problema 77 cuando la carga está dada por

$$
w(x) = \begin{cases} 0, & 0 < x < L/3 \\ w_0, & L/3 < x < 2L/3 \\ 0, & 2L/3 < x < L. \end{cases}
$$

- 79. Encuentre la deflexión *y*(*x*) de una viga en voladizo empotrada en su extremo izquierdo y libre en el derecho cuando la carga es como se dio en el ejemplo 9.
- 80. Una viga está empotrada en su extremo izquierdo y simplemente apoyada en el derecho. Encuentre la deflexión *y*(*x*) cuando la carga es como la dada en el problema 77.
- 81. Pastel dentro de un horno Lea de nuevo el ejemplo 4 de la sección 2.7 sobre el enfriamiento de un pastel que se saca del horno.
	- *a*) Diseñe un modelo matemático para la temperatura de un pastel mientras está *adentro* del horno con base en los siguientes supuestos: en  $t = 0$ , la mezcla

del pastel está a la temperatura ambiente de 70°F; el horno no está precalentado, de manera que cuando  $t = 0$  y la mezcla del pastel se coloca en el horno, la temperatura en el interior de éste es también de 70°F; la temperatura del horno se incrementa linealmente hasta  $t = 4$  minutos, cuando se llega a la temperatura deseada de 300°F; la temperatura del horno es una constante de 300 $^{\circ}$  cuando  $t \ge 4$ .

*b*) Use la transformada de Laplace para resolver el problema de valor inicial dado en el inciso *a*).

#### Problemas de análisis

- 82. Analice cómo arreglaría cada una de las siguientes funciones de manera que el teorema 4.7 pudiera usarse directamente para encontrar la transformada de Laplace dada. Verifique sus respuestas mediante la expresión (16) de esta sección.
	- *a*)  $\mathcal{L}\{(2t+1)\mathcal{U}(t-1)\}$  $\mathcal{L}\lbrace e^{t\mathfrak{A}}(t-5)\rbrace$  *b*)  $\mathcal{L}\lbrace e^{t\mathfrak{A}}(t-5)\rbrace$
	- *c*)  $\mathcal{L}\{\cos t \mathcal{U}(t-\pi)\}\$  $(t - \pi)$  *d*)  $\mathcal{L}\{(t^2 - 3t)\mathcal{U}(t - 2)\}$
- 83. *a*) Asuma que el teorema 4.6 se mantiene cuando el símbolo *a* es reemplazado por *ki*, donde *k* es un número real e  $i^2 = -1$ . Demuestre que se puede utilizar  $\mathcal{L}\left\{te^{kti}\right\}$  para deducir

$$
\mathcal{L}\lbrace t\cos kt \rbrace = \frac{s^2 - k^2}{(s^2 + k^2)^2}
$$
  
  
y 
$$
\mathcal{L}\lbrace t\sin kt \rbrace = \frac{2ks}{(s^2 + k^2)^2}
$$

*b*) Ahora use la transformada de Laplace para resolver el problema de valor inicial

$$
x'' + \omega^2 x = \cos \omega t, \ x(0) = 0, \ x'(0) = 0.
$$

## **4.4 Propiedades operacionales adicionales**

**E** Introducción En esta sección desarrollamos muchas más propiedades operacionales de la transformada de Laplace. En específico, veremos cómo encontrar la transformada de una función *f*(*t*) que está multiplicada por un monomio *t n* , la transformada de un tipo especial de integral, y la transformada de una función periódica. Las dos últimas propiedades de las transformadas nos permiten resolver algunas ecuaciones con las cuales no hemos trabajado hasta este punto: las ecuaciones integrales de Volterra, ecuaciones integrodiferenciales, y ecuaciones diferenciales ordinarias donde la función de entrada es una función periódica definida por tramos.

#### **4.4.1** Derivadas de transformadas

■ Multiplicación de una función por *t<sup>n</sup>* La transformada de Laplace del producto de una función *f*(*t*) con *t* se puede encontrar al diferenciar la transformada de Laplace de  $f(t)$ . Si  $F(s) = \mathcal{L}{f(t)}$  y si asumimos que es posible efectuar el intercambio de diferenciación e integración, entonces

$$
\frac{d}{ds}F(s) = \frac{d}{ds}\int_0^\infty e^{-st}f(t) dt = \int_0^\infty \frac{\partial}{\partial s} \left[ e^{-st}f(t) \right] dt = -\int_0^\infty e^{-st}f(t) dt = -\mathcal{L}\left\{tf(t)\right\};
$$
\n
$$
\mathcal{L}\left\{tf(t)\right\} = -\frac{d}{ds}\mathcal{L}\left\{f(t)\right\}.
$$

**218** CAPÍTULO 4 La transformada de Laplace
De manera similar,  $\mathcal{L}\lbrace t^2 f(t) \rbrace = \mathcal{L}\lbrace t \cdot tf(t) \rbrace = -\frac{d}{ds} \mathcal{L}\lbrace tf(t) \rbrace$ 

$$
= -\frac{d}{ds} \left( -\frac{d}{ds} \mathcal{L}\{f(t)\} \right) = \frac{d^2}{ds^2} \mathcal{L}\{f(t)\}.
$$

Los dos casos anteriores sugieren el resultado general para  $\mathcal{L}\lbrace t^n f(t) \rbrace$ .

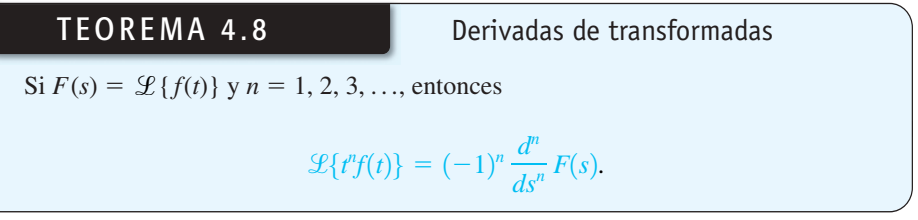

### **Ejemplo 1** Uso del teorema 4.8

Evalúe  $\mathcal{L}\{t \text{ sen } kt\}.$ 

**Solución** Con  $f(t) = \text{sen } kt, F(s) = k/(s^2 + k^2)$  y  $n = 1$ , el teorema 4.8 da

$$
\mathcal{L}\lbrace t \operatorname{sen} kt \rbrace = -\frac{d}{ds} \mathcal{L}\lbrace \operatorname{sen} kt \rbrace = -\frac{d}{ds} \left( \frac{k}{s^2 + k^2} \right) = \frac{2ks}{(s^2 + k^2)^2}.
$$

Si deseamos evaluar  $\mathcal{L}\lbrace t^2 \text{ sen } kt \rbrace$  y  $\mathcal{L}\lbrace t^3 \text{ sen } kt \rbrace$ , todo lo que necesitamos hacer, cada vez, es tomar el negativo de la derivada respecto a *s* del resultado obtenido en el ejemplo 1 y después tomar el negativo de la derivada respecto a *s* de  $\mathcal{L}\lbrace t^2 \text{ sen } kt \rbrace$ .

Para encontrar las transformadas de las funciones  $t^n e^{at}$ , podemos usar el primer teorema de la traslación o el teorema 4.8. Por ejemplo,

Teorema 4.6: 
$$
\mathcal{L}\lbrace te^{3t}\rbrace = \mathcal{L}\lbrace t\rbrace_{s \to s-3} = \frac{1}{s^2}\Big|_{s \to s-3} = \frac{1}{(s-3)^2}
$$
  
Teorema 4.8:  $\mathcal{L}\lbrace te^{3t}\rbrace = -\frac{d}{ds}\mathcal{L}\lbrace e^{3t}\rbrace = -\frac{d}{ds}\frac{1}{s-3} = (s-3)^{-2} = \frac{1}{(s-3)^2}$ 

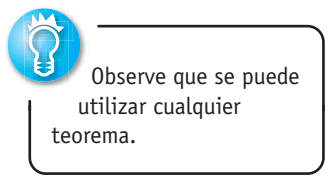

**Ejemplo 2** Un problema de valor inicial

Resuelva  $x'' + 16x = \cos 4t$ ,  $x(0) = 0$ ,  $x'(0) = 1$ .

**Solución** El problema de valor inicial podría describir el movimiento forzado, sin amortiguación, y resonante de una masa en un resorte. La masa comienza con velocidad inicial de 1 pie por segundo en dirección descendente a partir de la posición de equilibrio.

Al transformar la ecuación diferencial se tiene

$$
(s^2 + 16)X(s) = 1 + \frac{s}{s^2 + 16}
$$
 o  $X(s) = \frac{1}{s^2 + 16} + \frac{s}{(s^2 + 16)^2}$ 

Del ejemplo 1, acabamos de aprender que

$$
\mathcal{L}^{-1}\left\{\frac{2ks}{(s^2+k^2)^2}\right\} = t \operatorname{sen} kt,\tag{1}
$$

y entonces, con la identificación  $k = 4$  en (1) y en el inciso *d*) del teorema 4.3, obtenemos

$$
x(t) = \frac{1}{4} \mathcal{L}^{-1} \left\{ \frac{4}{s^2 + 16} \right\} + \frac{1}{8} \mathcal{L}^{-1} \left\{ \frac{8s}{(s^2 + 16)^2} \right\}
$$
  
=  $\frac{1}{4}$ sen 4t +  $\frac{1}{8}$ t sen 4t.

### **4.4.2** Transformadas de integrales

**Convolución** Si las funciones  $f y g$  son continuas por tramos en [0,  $\infty$ ), entonces un producto especial, denotado como *f \* g*, está definido por la integral

$$
f * g = \int_0^t f(\tau)g(t-\tau) d\tau \tag{2}
$$

y se conoce como **convolución** de *f* y *g*. La convolución *f \* g* es una función de *t*. Por ejemplo,

$$
e^{t} * \operatorname{sen} t = \int_{0}^{t} e^{\tau} \operatorname{sen}(t - \tau) d\tau = \frac{1}{2} (-\operatorname{sen} t - \cos t + e^{t}).
$$
 (3)

Se puede demostrar que  $\int_0^t f(\tau)g(t-\tau) d\tau = \int_0^t f(t-\tau)g(\tau) d\tau$ , es decir,  $f * g = g * f$ . Esto significa que la convolución de dos funciones es conmutativa.

*No* es verdad que la integral de un producto de funciones sea el producto de las integrales. No obstante, *es verdad* que la transformada de Laplace del producto especial (2) es el producto de las transformadas de Laplace de *f* y *g*. Esto significa que es posible encontrar la transformada de Laplace de la convolución de dos funciones sin evaluar realmente la integral como lo hicimos en (3). El resultado que se deriva es conocido como **teorema de convolución**.

TEOREMA 4.9 Teorema de convolución

Si  $f(t)$  y  $g(t)$  son continuas por tramos en [0,  $\infty$ ) y de orden exponencial, entonces

$$
\mathcal{L}\left\{f * g\right\} = \mathcal{L}\left\{f(t)\right\}\mathcal{L}\left\{g(t)\right\} = F(s)G(s).
$$

**Demostración** Sea

$$
F(s) = \mathcal{L}{f(t)} = \int_0^\infty e^{-s\tau} f(\tau) d\tau \quad y \quad G(s) = \mathcal{L}{g(t)} = \int_0^\infty e^{-s\beta} g(\beta) d\beta.
$$

Si procedemos de manera formal, tenemos

$$
F(s)G(s) = \left(\int_0^\infty e^{-s\tau} f(\tau) d\tau\right) \left(\int_0^\infty e^{-s\beta} g(\beta) d\beta\right)
$$
  
= 
$$
\int_0^\infty \int_0^\infty e^{-s(\tau+\beta)} f(\tau) g(\beta) d\tau d\beta
$$
  
= 
$$
\int_0^\infty f(\tau) d\tau \int_0^\infty e^{-(\tau+\beta)} g(\beta) d\beta.
$$

Al mantener  $\tau$  fija,  $t = \tau + \beta$ ,  $dt = d\beta$ , de manera que

$$
F(s)G(s) = \int_0^\infty f(\tau) d\tau \int_\tau^\infty e^{-st} g(t-\tau) dt.
$$

En el plano  $t\tau$  estamos integrando sobre la región sombreada de la figura 4.32. Como  $f$  y *g* son continuas por tramos en [0,  $\infty$ ) y de orden exponencial, es posible intercambiar el orden de la integración:

$$
F(s)G(s) = \int_0^\infty e^{-st} dt \int_0^t f(\tau)g(t-\tau) d\tau = \int_0^\infty e^{-st} \left\{ \int_0^t f(\tau)g(t-\tau) d\tau \right\} dt = \mathcal{L}\lbrace f * g \rbrace. \square
$$

**220** CAPÍTULO 4 La transformada de Laplace

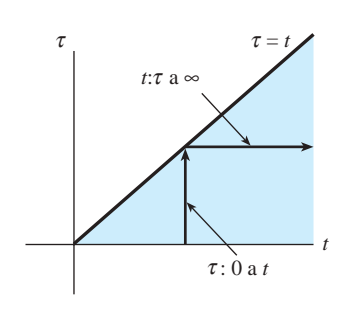

**Figura 4.32** Cambio en el orden de integración de *t* primera a  primera

**Ejemplo 3** Transformada de una convolución

Evaluate 
$$
\mathscr{L}\left\{\int_0^t e^{\tau} \operatorname{sen}(t-\tau) d\tau\right\}
$$
.

**Solución** Con  $f(t) = e^t y g(t) =$  sen *t* el teorema de convolución establece que la transformada de Laplace de la convolución de *f* y *g* es el producto de sus transformadas de Laplace:

$$
\mathscr{L}\left\{\int_0^t e^{\tau} \operatorname{sen}(t-\tau) d\tau\right\} = \mathscr{L}\left\{e^t\right\} \cdot \mathscr{L}\left\{\operatorname{sen} t\right\} = \frac{1}{s-1} \cdot \frac{1}{s^2+1} = \frac{1}{(s-1)(s^2+1)}. \quad \Box
$$

■ **Forma inversa del teorema 4.9** El teorema de convolución algunas veces resulta útil para encontrar las transformadas inversas de Laplace del producto de dos transformadas de Laplace. Con base en el teorema 4.9 tenemos

$$
\mathcal{L}^{-1}\lbrace F(s)G(s)\rbrace = f * g. \tag{4}
$$

Muchos de los resultados incluidos en la tabla de transformadas de Laplace del apéndice III se pueden derivar utilizando (4). Por ejemplo, en el ejemplo siguiente obtenemos la entrada 25 de la tabla:

$$
\mathcal{L}\{\operatorname{sen} kt - kt \cos kt\} = \frac{2k^3}{(s^2 + k^2)^2}.
$$
 (5)

**Ejemplo 4** Transformada inversa como una convolución Evalúe  $\mathscr{L}^{-1} \left\{ \frac{1}{(s^2 + k^2)^2} \right\}.$ **Solución** Sea  $F(s) = G(s) = \frac{1}{2\pi\sqrt{3}}$ 

$$
f(t) = g(t) = \frac{1}{k} \mathcal{L}^{-1} \left\{ \frac{k}{s^2 + k^2} \right\} = \frac{1}{k} \text{ sen } kt.
$$

En este caso, (4) da

de manera que

$$
\mathcal{L}^{-1}\left\{\frac{1}{(s^2+k^2)^2}\right\} = \frac{1}{k^2} \int_0^t \text{sen } k\tau \text{ sen } k(t-\tau) \, d\tau. \tag{6}
$$

De sus conocimientos de trigonometría, recuerde ahora que

$$
\text{sen } A \text{ sen } B = \frac{1}{2} [\cos (A - B) - \cos (A + B)].
$$

Si establecemos  $A = k\tau$  y  $B = k(t - \tau)$ , podemos realizar la integración en (6):

$$
\mathcal{L}^{-1}\left\{\frac{1}{(s^2+k^2)^2}\right\} = \frac{1}{2k^2} \int_0^t \left[\cos k(2\tau - t) - \cos kt\right] d\tau
$$

$$
= \frac{1}{2k^2} \left[\frac{1}{2k} \sin k(2\tau - t) - \tau \cos kt\right]_0^t
$$

$$
= \frac{\sin kt - kt \cos kt}{2k^3}.
$$

Al multiplicar ambos lados por  $2k^3$  resulta la forma inversa de (5).

**Transformada de una integral** Cuando  $g(t) = 1 \, y \, \mathcal{L} \{g(t)\} = G(s) = 1/s$ , el teorema de convolución implica que la transformada de Laplace de la integral de *f* es

$$
\mathscr{L}\left\{\int_0^t f(\tau)d\tau\right\} = \frac{F(s)}{s}.
$$
 (7)

La forma inversa de (7),

$$
\int_0^t f(\tau) d\tau = \mathcal{L}^{-1} \left\{ \frac{F(s)}{s} \right\},\tag{8}
$$

se puede usar en vez de fracciones parciales cuando  $s<sup>n</sup>$  es un factor del denominador y  $f(t) = \mathcal{L}^{-1}{F(s)}$  es fácil de integrar. Por ejemplo, para  $f(t) = \text{sen } t$  sabemos que  $F(s) = 1/(s^2 + 1)$ , y, por lo tanto, mediante (8)

$$
\mathcal{L}^{-1}\left\{\frac{1}{s(s^2+1)}\right\} = \int_0^t \operatorname{sen}\tau \,d\tau = 1 - \cos t
$$

$$
\mathcal{L}^{-1}\left\{\frac{1}{s^2(s^2+1)}\right\} = \int_0^t (1 - \cos \tau) \,d\tau = t - \operatorname{sen} t
$$

$$
\mathcal{L}^{-1}\left\{\frac{1}{s^3(s^2+1)}\right\} = \int_0^t (\tau - \operatorname{sen}\tau) \,d\tau = \frac{1}{2}t^2 - 1 + \cos t
$$

y así sucesivamente.

■ **Ecuación integral de Volterra** El teorema de convolución y el resultado obtenido en (7) son útiles para resolver otros tipos de ecuaciones en los cuales una función desconocida aparezca bajo un signo integral. En el ejemplo siguiente, resolveremos una **ecuación integral de Volterra** para  $f(t)$ ,

$$
f(t) = g(t) + \int_0^t f(\tau)h(t - \tau) \, d\tau. \tag{9}
$$

Las funciones  $g(t)$  y  $h(t)$  son conocidas. Observe que la integral incluida en (9) tiene la forma de convolución (2) con el símbolo *h* como parte de *g*.

**Ejemplo 5** Una ecuación integral

Resuelva 
$$
f(t) = 3t^2 - e^{-t} - \int_0^t f(\tau)e^{t-\tau} d\tau
$$
 para  $f(t)$ .

**Solución** En la integral identificamos  $h(t - \tau) = e^{t-\tau}$  de manera que  $h(t) = e^t$ . Tomamos la transformada de Laplace de cada término; en particular, mediante el teorema 4.9, la transformada de la integral es el producto de  $\mathcal{L}\{f(t)\} = F(s)$  y  $\mathcal{L}\{e^{t}\} = 1/(s-1)$ :

$$
F(s) = 3 \cdot \frac{2}{s^3} - \frac{1}{s+1} - F(s) \cdot \frac{1}{s-1}.
$$

Después de resolver la última ecuación para *F*(*s*) y realizar la descomposición de la fracción parcial, encontramos

$$
F(s) = \frac{6}{s^3} - \frac{6}{s^4} + \frac{1}{s} - \frac{2}{s+1}.
$$

Entonces la transformada inversa da

$$
f(t) = 3\mathcal{L}^{-1}\left\{\frac{2!}{s^3}\right\} - \mathcal{L}^{-1}\left\{\frac{3!}{s^4}\right\} + \mathcal{L}^{-1}\left\{\frac{1}{s}\right\} - 2\mathcal{L}^{-1}\left\{\frac{1}{s+1}\right\}
$$

$$
= 3t^2 - t^3 + 1 - 2e^{-t}.
$$

■ **Circuitos en serie** En una malla única o circuito en serie, la segunda ley de Kirchhoff establece que la suma de las caídas de voltaje a través de un inductor, un resistor y un capacitor es igual al voltaje aplicado *E*(*t*). Ahora se sabe que las caídas de voltaje a través de un inductor, un resistor y un capacitor son, respectivamente,

$$
L\frac{di}{dt}
$$
,  $Ri(t)$   $y = \frac{1}{C}\int_0^t i(\tau) d\tau$ ,

**222** CAPÍTULO 4 La transformada de Laplace

donde *i*(*t*) es la corriente y *L*, *R* y *C* son constantes. Se deduce que la corriente en un circuito, tal como el ilustrado en la figura 4.33, está regida por la **ecuación integrodiferencial**

$$
L\frac{di}{dt} + Ri(t) + \frac{1}{C} \int_0^t i(\tau) d\tau = E(t).
$$
 (10)

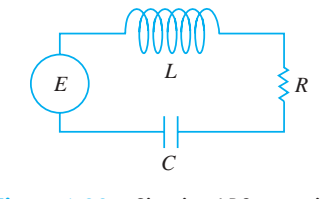

**Figura 4.33** Circuito *LRC* en serie

**Ejemplo 6** Una ecuación integrodiferencial

Determinar la corriente  $i(t)$  en un circuito *LRC* de malla única cuando  $L = 0.1$  h,  $R = 2 \Omega$ ,  $C = 0.1$  f,  $i(0) = 0$  y el voltaje aplicado es

$$
E(t) = 120t - 120t\,\mathfrak{U}(t-1).
$$

**Solución** Mediante los datos proporcionados, la ecuación (10) se convierte en

$$
0.1 \frac{di}{dt} + 2i + 10 \int_0^t i(\tau) d\tau = 120t - 120t \mathcal{U}(t-1).
$$

Ahora, por (7),  $\mathcal{L}\lbrace \int_0^t i(\tau) d\tau \rbrace = I(s)/s$ , donde  $I(s) = \mathcal{L}\lbrace i(t) \rbrace$ . Por lo tanto, la transformada de Laplace de la ecuación integrodiferencial es

$$
0.1sI(s) + 2I(s) + 10\frac{I(s)}{s} = 120\left[\frac{1}{s^2} - \frac{1}{s^2}e^{-s} - \frac{1}{s}e^{-s}\right] \leftarrow \text{Por (16) de la sección 4.3}
$$

Al multiplicar esta ecuación por 10*s*, usando  $s^2 + 20s + 100 = (s + 10)^2$ , y resolviendo entonces para *I*(*s*) resulta

$$
I(s) = 1200 \bigg[ \frac{1}{s(s+10)^2} - \frac{1}{s(s+10)^2} e^{-s} - \frac{1}{(s+10)^2} e^{-s} \bigg].
$$

Por fracciones parciales,

$$
I(s) = 1200 \left[ \frac{1/100}{s} - \frac{1/100}{s + 10} - \frac{1/10}{(s + 10)^2} - \frac{1/100}{s} e^{-s} + \frac{1/100}{s + 10} e^{-s} + \frac{1/10}{(s + 10)^2} e^{-s} - \frac{1}{(s + 10)^2} e^{-s} \right].
$$

A partir de la forma inversa del segundo teorema de traslación, la ecuación (15) de la sección 4.3, finalmente obtenemos

$$
i(t) = 12[1 - \mathcal{U}(t-1)] - 12[e^{-10t} - e^{-10(t-1)}\mathcal{U}t - 1)]
$$

$$
-120te^{-10t} - 1080(t-1)e^{-10(t-1)}\mathcal{U}(t-1).
$$

Escrita como una función definida por tramos, la solución anterior es

$$
i(t) = \begin{cases} 12 - 12e^{-10t} - 120te^{-10t}, & 0 \le t < 1 \\ -12e^{-10t} + 12e^{-10(t-1)} - 120te^{-10t} - 1080(t-1)e^{-10(t-1)} & t \ge 1. \end{cases}
$$
(11)

Usamos la última forma de la solución y un CAS para graficar *i*(*t*) en cada uno de los dos intervalos, y después combinamos las gráficas. En la figura 4.34, observe que aunque la entrada *E*(*t*) es discontinua, el resultado o respuesta *i*(*t*) es una función continua. ❏

# **4.4.3** Transformada de una función periódica

■ **Función periódica** Si una función periódica *f* tiene periodo *T*, *T* > 0, entonces  $f(t+T) = f(t)$ . La transformada de Laplace de una función periódica se puede obtener por integración en un periodo.

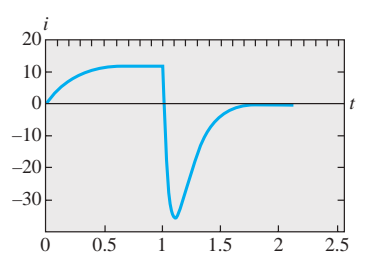

**Figura 4.34** Gráfica de solución dada en (11)

### T E O R E M A 4 .10 Transformada de una función periódica

Si  $f(t)$  es continua por tramos en  $[0, \infty)$ , de orden exponencial, y periódica con periodo *T*, entonces

$$
\mathcal{L}\lbrace f(t)\rbrace = \frac{1}{1 - e^{-sT}} \int_0^T e^{-st} f(t) dt.
$$

**Demostración** Escribimos la transformada de Laplace de *f* como dos integrales:

$$
\mathscr{L}{f(t)} = \int_0^T e^{-st} f(t) dt + \int_T^{\infty} e^{-st} f(t) dt.
$$

Cuando  $t = u + T$ , la última integral se convierte en

$$
\int_{T}^{\infty} e^{-st} f(t) dt = \int_{0}^{\infty} e^{-s(u+T)} f(u+T) du = e^{-sT} \int_{0}^{\infty} e^{-su} f(u) = e^{-sT} \mathcal{L}\{f(t)\}.
$$
  
Por lo tanto,  

$$
\mathcal{L}\{f(t)\} = \int_{0}^{T} e^{-st} f(t) dt + e^{-sT} \mathcal{L}\{f(t)\}.
$$

El teorema se demuestra resolviendo para  $\mathcal{L}\{f(t)\}\$ la ecuación incluida en la última línea. ❏

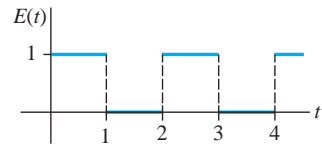

### **Ejemplo 7** Transformada de una función periódica

Encontrar la transformada de Laplace de la función periódica mostrada en la figura 4.35.

**Solución** La función  $E(t)$  se denomina onda cuadrada y tiene periodo  $T = 2$ . En el intervalo  $0 \le t < 2$ ,  $E(t)$  puede definirse mediante

$$
E(t) = \begin{cases} 1, & 0 \le t < 1 \\ 0, & 1 \le t < 2, \end{cases}
$$

y fuera del intervalo por  $f(t + 2) = f(t)$ . Ahora, con base en el teorema 4.10,

$$
\mathcal{L}\{E(t)\} = \frac{1}{1 - e^{-2s}} \int_0^2 e^{-st} E(t) dt = \frac{1}{1 - e^{-st}} \left[ \int_0^1 e^{-st} \cdot 1 dt + \int_1^2 e^{-st} \cdot 0 dt \right]
$$
  
=  $\frac{1}{1 - e^{-2s}} \frac{1 - e^{-s}}{s}$   $\leftarrow 1 - e^{-2s} = (1 + e^{-s})(1 - e^{-s})$   
=  $\frac{1}{s(1 + e^{-s})}$ . (12)

### **Ejemplo 8** Un voltaje periódico aplicado

La ecuación diferencial para la corriente *i*(*t*) en un circuito *LR* en serie de malla única es

$$
L\frac{di}{dt} + Ri = E(t).
$$
 (13)

Determinar la corriente  $i(t)$  cuando  $i(0) = 0$  y  $E(t)$  es la función de onda cuadrada que ilustra la figura 4.35.

**Solución** Mediante el resultado obtenido en (12) del ejemplo anterior, la transformada de Laplace de la ED es

$$
LsI(s) + RI(s) = \frac{1}{s(1 + e^{-s})} \quad \text{o} \quad I(s) = \frac{1/L}{s(s + R/L)} \cdot \frac{1}{1 + e^{-s}}.
$$
 (14)

**224** CAPÍTULO 4 La transformada de Laplace

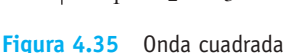

Para encontrar la transformada inversa de Laplace de la última función, usamos primero las series geométricas. Con la identificación  $x = e^{-s}$ ,  $s > 0$ , la serie geométrica

 $\frac{1}{1+x} = 1 - x + x^2 - x^3 + \cdots$  se convierte en  $\frac{1}{1+e^{-s}} = 1 - e^{-s} + e^{-2s} - e^{-3s} + \cdots$ 

Con base en

$$
\frac{1}{s(s+R/L)} = \frac{L/R}{s} - \frac{L/R}{s+R/L},
$$

podemos escribir (14) como

$$
I(s) = \frac{1}{R} \left( \frac{1}{s} - \frac{1}{s + R/L} \right) (1 - e^{-s} + e^{-2s} - e^{-3s} + \cdots)
$$
  
=  $\frac{1}{R} \left( \frac{1}{s} - \frac{e^{-s}}{s} + \frac{e^{-2s}}{s} - \frac{e^{-3s}}{s} + \cdots \right) - \frac{1}{R} \left( \frac{1}{s + R/L} - \frac{1}{s + R/L} e^{-s} + \frac{e^{-2s}}{s + R/L} - \frac{e^{-3s}}{s + R/L} + \cdots \right).$ 

Al aplicar la forma del segundo teorema de traslación a cada término de ambas series obtenemos

$$
i(t) = \frac{1}{R}(1 - \mathcal{U}(t-1) + \mathcal{U}(t-2) - \mathcal{U}(t-3) + \cdots)
$$
  

$$
-\frac{1}{R}(e^{-Rt/L} - e^{-R(t-1)/L}\mathcal{U}(t-1) + e^{-R(t-2)/L}\mathcal{U}(t-2) - e^{-R(t-3)/L}\mathcal{U}(t-3) + \cdots)
$$

o, de modo equivalente,

$$
i(t) = \frac{1}{R}(1 - e^{-Rt/L}) + \frac{1}{R}\sum_{n=1}^{\infty}(-1)^{n}(1 - e^{-R(t-n)/L})\mathcal{U}(t - n).
$$

Para interpretar la solución asumamos, con fines ilustrativos, que  $R = 1, L = 1, y \in \mathbb{Z}$ < 4. En este caso,

$$
i(t) = 1 - e^{-t} - (1 - e^{-t})\mathcal{U}(t-1) + (1 - e^{-(t-2)})\mathcal{U}(t-2) - (1 - e^{-(t-3)})\mathcal{U}(t-3);
$$

en otras palabras,

$$
i(t) = \begin{cases} 1 - e^{-t}, & 0 \le t < 1 \\ -e^{-t} + e^{-(t-1)}, & 1 \le t < 2 \\ 1 - e^{-t} + e^{-(t-1)} - e^{-(t-2)}, & 2 \le t < 3 \\ -e^{-t} + e^{-(t-1)} - e^{-(t-2)} + e^{-(t-3)}, & 3 \le t < 4. \end{cases}
$$

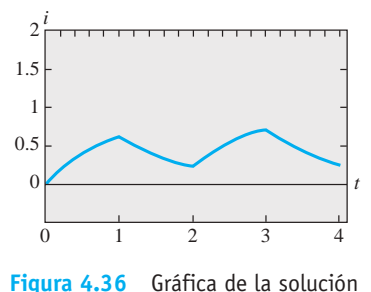

La gráfica de *i*(*t*) en el intervalo  $0 \le t < 4$ , dado en la figura 4.36, se obtuvo con ayuda de un CAS.  $\Box$ 

**EJERCICIOS 4.4** Las respuestas a los problemas impares seleccionados comienzan en la página RESP-9.

### 4.4.1 Derivadas de transformadas

En los problemas del 1 al 8, use el teorema 4.8 para evaluar la transformada de Laplace dada.

1.  $\mathcal{L}\{te^{-10t}\}$  $\{t^3e^t\}$ 3.  $\mathcal{L}\{t \cos 2t\}$  4.  $\mathcal{L}\{t \text{ senh } 3t\}$ 5.  $\mathscr{L} \{ t \text{ senh } t \}$  6.  $\mathscr{L} \{ t^2 \cos t \}$ 7.  $\mathscr{L}\left\{te^{2t}\text{sen }6t\right\}$  8.  $\mathscr{L}\left\{te^{-3t}\text{cos }3t\right\}$  En los ejercicios del 9 al 14, use la transformada de Laplace para resolver el problema de valor inicial dado. Consulte la tabla de transformadas de Laplace incluida en el apéndice III según sea necesario.

dada en (15)

9.  $y' + y = t$  sen *t*,  $y(0) = 0$ 

- 10.  $y' y = te^t \operatorname{sen} t$ ,  $y(0) = 0$
- 11.  $y'' + 9y = \cos 3t$ ,  $y(0) = 2$ ,  $y'(0) = 5$

 $(15)$ 

12.  $y'' + y = \text{sen } t$ ,  $y(0) = 1$ ,  $y'(0) = -1$ 

13. 
$$
y'' + 16y = f(t), y(0) = 0, y'(0) = 1,
$$
 donde  
\n
$$
f(t) = \begin{cases} \cos 4t, & 0 \le t < \pi \\ 0, & t \ge \pi \end{cases}
$$
  
\n14.  $y'' + y = f(t), y(0) = 1, y'(0) = 0,$  donde  
\n
$$
f(t) = \begin{cases} 1, & 0 \le t < \pi/2 \\ \text{sen } t, & t \ge \pi/2 \end{cases}
$$

En los problemas 15 y 16, use una herramienta de graficación para trazar la solución indicada.

- 15. *y(t)* del problema 13 en el intervalo  $0 \le t < 2\pi$
- 16. *y(t)* del problema 14 en el intervalo  $0 \le t < 3\pi$

En algunos casos, la transformada de Laplace puede usarse para resolver ecuaciones diferenciales lineales con coeficientes de variable monomial. En los problemas 17 y 18, use el teorema 4.8 para reducir la ecuación diferencial dada a una ecuación diferencial lineal de primer orden en la función transformada  $Y(s) = \mathcal{L}{y(t)}$ . Resuelva la ED de primer orden para *Y*(*s*) y después encuentre  $y(t) = \mathcal{L}^{-1}{Y(s)}$ .

17.  $ty'' - y' = 2t^2$ ,  $y(0) = 0$ 18.  $2y'' + ty' - 2y = 10$ ,  $y(0) = y'(0) = 0$ 

# 4.4.2 Transformadas de integrales

En los problemas del 19 al 30, use el teorema 4.9 para evaluar la transformada de Laplace dada. No evalúe la integral antes de transformar.

19. 
$$
\mathcal{L}\left\{1 * t^3\right\}
$$
 20.  $\mathcal{L}\left\{t^2 * t e^t\right\}$   
\n21.  $\mathcal{L}\left\{e^{-t} * e^t \cos t\right\}$  22.  $\mathcal{L}\left\{e^{2t} * \sin t\right\}$   
\n23.  $\mathcal{L}\left\{\int_0^t e^{\tau} d\tau\right\}$  24.  $\mathcal{L}\left\{\int_0^t \cos \tau \, d\tau\right\}$   
\n25.  $\mathcal{L}\left\{\int_0^t e^{-\tau} \cos \tau \, d\tau\right\}$  26.  $\mathcal{L}\left\{\int_0^t \tau \sin \tau \, d\tau\right\}$   
\n27.  $\mathcal{L}\left\{\int_0^t \tau e^{t-\tau} d\tau\right\}$  28.  $\mathcal{L}\left\{\int_0^t \sin \tau \cos (t-\tau) d\tau\right\}$   
\n29.  $\mathcal{L}\left\{t\int_0^t \sin \tau \, d\tau\right\}$  30.  $\mathcal{L}\left\{t\int_0^t e^{-\tau} d\tau\right\}$ 

En los problemas del 31 al 34, use (8) para evaluar la transformada inversa dada.

31. 
$$
\mathcal{L}^{-1}\left\{\frac{1}{s(s-1)}\right\}
$$
 32.  $\mathcal{L}^{-1}\left\{\frac{1}{s^2(s-1)}\right\}$   
33.  $\mathcal{L}^{-1}\left\{\frac{1}{s^3(s-1)}\right\}$  34.  $\mathcal{L}^{-1}\left\{\frac{1}{s(s-a)^2}\right\}$ 

35. La tabla incluida en el apéndice III no contiene una entrada para

$$
\mathcal{L}^{-1}\bigg\{\frac{8k^3s}{(s^2+k^2)^3}\bigg\}.
$$

- *a*) Use (4) junto con los resultados obtenidos en (5) para evaluar esta transformada inversa. Con ayuda de un CAS, evalúe la integral de convolución.
- *b*) Examine de nuevo su respuesta al inciso *a*). ¿Podría haber obtenido el resultado de otra manera?

36. Use la transformada de Laplace y los resultados del problema 35 para resolver el problema de valor inicial

$$
y'' + y = \text{sen } t + t \text{ sen } t, \ y(0) = 0, \ y'(0) = 0.
$$

 Emplee una herramienta de graficación para trazar la solución.

En los problemas 37 a 46, use la transformada de Laplace para resolver la ecuación integral o la ecuación integrodiferencial dada.

37. 
$$
f(t) + \int_{0}^{t} (t - \tau) f(\tau) d\tau = t
$$
  
\n38.  $f(t) = 2t - 4 \int_{0}^{t} \operatorname{sen} \tau f(t - \tau) d\tau$   
\n39.  $f(t) = te^{t} + \int_{0}^{t} \tau f(t - \tau) d\tau$   
\n40.  $f(t) + 2 \int_{0}^{t} f(\tau) \cos(t - \tau) d\tau = 4e^{-t} + \operatorname{sen} t$   
\n41.  $f(t) + \int_{0}^{t} f(\tau) d\tau = 1$   
\n42.  $f(t) = \cos t + \int_{0}^{t} e^{-\tau} f(t - \tau) d\tau$   
\n43.  $f(t) = 1 + t - \frac{8}{3} \int_{0}^{t} (\tau - t)^{3} f(\tau) d\tau$   
\n44.  $t - 2f(t) = \int_{0}^{t} (e^{\tau} - e^{-\tau}) f(t - \tau) d\tau$   
\n45.  $y'(t) = 1 - \operatorname{sen} t - \int_{0}^{t} y(\tau) d\tau, \quad y(0) = 0$   
\n46.  $\frac{dy}{dt} + 6y(t) + 9 \int_{0}^{t} y(\tau) d\tau = 1, \quad y(0) = 0$ 

En los problemas 47 y 48, resuelva la ecuación (10) sujeta a *i*(0) - 0 con *L*, *R*, *C* y *E*(*t*) como está dado. Use una herramienta de graficación para trazar la solución en el intervalo  $0 \le t \le 3$ .

\n- 47. 
$$
L = 0.1 \, \text{h}
$$
,  $R = 3 \, \Omega$ ,  $C = 0.05 \, \text{f}$ ,  $E(t) = 100 \{ \mathcal{U}(t-1) - \mathcal{U}(t-2) \}$
\n- 48.  $L = 0.005 \, \text{h}$ ,  $R = 1 \, \Omega$ ,  $C = 0.02 \, \text{f}$ ,  $E(t) = 100[t - (t-1)\mathcal{U}(t-1)]$
\n

# 4.4.3 Transformada de una función periódica

En los problemas del 49 al 54, use el teorema 4.10 para encontrar la transformada de Laplace de la función periódica dada.

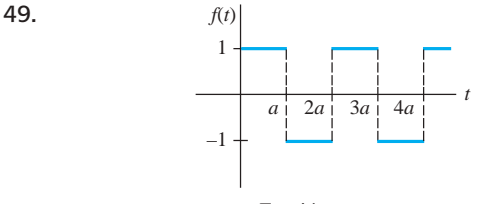

Función serpenteante

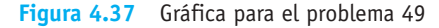

50.

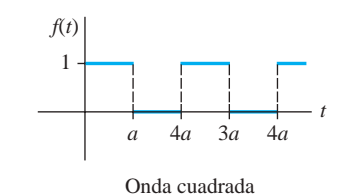

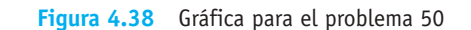

51.

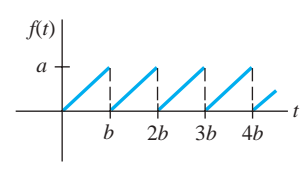

Función diente de sierra

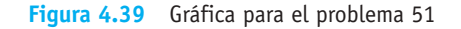

52.

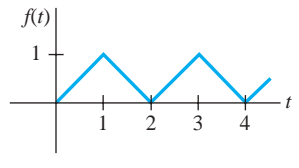

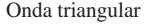

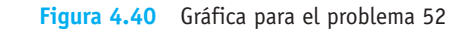

53.

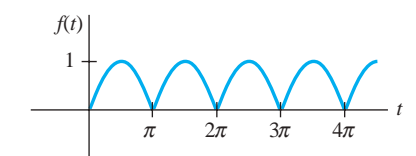

Rectificación de onda completa para sen *t*

**Figura 4.41** Gráfica para el problema 53

54.

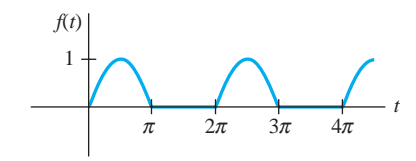

Rectificación de media onda para sen *t*

**Figura 4.42** Gráfica para el problema 54

En los problemas 55 y 56, resuelva la ecuación (12) sujeta a *i*(0)  $= 0$  con  $E(t)$  como está dado. Use una herramienta graficadora para trazar la solución en el intervalo 0 *t* < 4 para el caso de  $L = 1$  y  $R = 1$ .

- 55. *E*(*t*) es la función serpenteante del problema 49 con amplitud 1 y  $a = 1$ .
- 56. *E*(*t*) es la función diente de sierra del problema 51 con amplitud 1 y  $b = 1$ .

En los problemas 57 y 58, resuelva el modelo para un sistema resorte-masa impulsado con amortiguamiento

$$
m\frac{d^2x}{dt^2} + \beta\frac{dx}{dt} + kx = f(t), \quad x(0) = 0, \quad x'(0) = 0,
$$

donde la función impulsora *f* es como se especifica. Use una herramienta de graficación para trazar *x*(*t*) en el intervalo indicado.

- 57.  $m = \frac{1}{2}, \beta = 1, k = 5, f$  es la función serpenteante descrita en el problema 49 con amplitud de 10, y  $a = \pi$ ,  $0 \le t$  $< 2\pi$ .
- 58.  $m = 1, \beta = 2, k = 1, f$ es la onda cuadrada del problema 50 con amplitud de 5, y  $a = \pi$ ,  $0 \le t < 4\pi$ .

### Problemas de análisis

 59. Analice cómo se puede usar el teorema 4.8 para encontrar

$$
\mathcal{L}^{-1}\bigg\{\ln\frac{s-3}{s+1}\bigg\}.
$$

60. La ecuación diferencial de Bessel de orden  $n = 0$  es  $ty'' + y' + ty = 0$ . En la sección 5.3 veremos una solución del problema de valor inicial  $ty'' + y' + ty = 0$ ,  $y(0) = 1$ ,  $y'(0) = 0$  es  $y = J_0(t)$ , llamada **función de Bessel** de la primera especie de orden  $v = 0$ . Use el procedimiento indicado en las instrucciones para resolver los problemas 17 y 18 y mostrar que

$$
\mathscr{L}{J_0(t)} = \frac{1}{\sqrt{s^2+1}}.
$$

 [*Sugerencia:* Quizá necesite consultar el problema 46 en los ejercicios 4.2. También, se sabe que  $J_0(0) = 1$ .]

61. *a*) Se sabe que la **ecuación diferencial de Laguerre**

$$
ty'' + (1 - t)y' + ny = 0
$$

 posee soluciones polinomiales cuando *n* es un entero no negativo. Desde luego, estas soluciones se denominan **polinomiales de Laguerre** y se denotan mediante  $L_n(t)$ . Encuentre  $y = L_n(t)$ , para  $n = 0, 1, 2$ , 3, 4 sabiendo que  $L_n(0) = 1$ .

*b*) Demuestre que

$$
\mathscr{L}\left\{\frac{e^t}{n!}\frac{d^n}{dt^n}t^ne^{-t}\right\} = Y(s),
$$

donde  $Y(s) = \mathcal{L}{y}$  y  $y = L_n(t)$  es una solución polinomial de la ED del inciso *a*). Concluya que

$$
L_n(t) = \frac{e^t}{n!} \frac{d^n}{dt^n} t^n e^{-t}, \quad n = 0, 1, 2, \ldots.
$$

### Tareas para el laboratorio de cómputo

62. En este problema se le conducirá por los comandos de *Mathematica* que le permitirán obtener la transformada simbólica de Laplace de una ecuación diferencial y la solución del problema de valor inicial al encontrar la transformada inversa. En *Mathematica*, la transformada de Laplace de una función *y*(*t*) se obtiene usando **LaplaceTransform [y[t], t, s]**. En la línea dos de la

sintaxis, reemplace **LaplaceTransform [y[t], t, s]** por el símbolo **Y**. (*Si usted no tiene* Mathematica, *entonces adapte el procedimiento dado para encontrar la sintaxis correspondiente en el CAS que tenga a la mano.*)

Considere el problema de valor inicial

$$
y'' + 6y' + 9y = t \text{ sen } t, \ y(0) = 2, \ y'(0) = -1.
$$

 Reproduzca el problema de manera precisa y después, a su debido tiempo, ejecute cada línea en la secuencia de comandos dada. Copie el resultado a mano o imprímalo.

 $diffequat = y''[t] + 6y'[t] + 9y[t] = 15 \sin[t]$ **transformdeq LaplaceTransform [diffequat, t, s]/.**  ${y[0] - > 2, y'[0] - > -1}$ LaplaceTransform  $[y[t], t, s] - \sum Y$ **soln Solve[transformdeq, Y] // Flatten**  $Y = Y$ , soln **InverseLaplaceTransform[Y, s, t]**

 63. Modifique de manera apropiada el procedimiento del problema 62 para encontrar una solución de

$$
y''' + 3y' - 4y = 0, \ y(0) = 0, \ y'(0) = 0, \ y''(0) = 1.
$$

 64. La carga *q*(*t*) de un capacitor instalado en un circuito *LC* en serie está dada por

$$
\frac{d^2q}{dt^2} + q = 1 - 4\mathcal{U}(t - \pi) + 6\mathcal{U}(t - 3\pi), q(0) = 0, q'(0) = 0.
$$

 Modifique de manera apropiada el procedimiento del problema 62 para encontrar *q*(*t*). Grafique la solución.

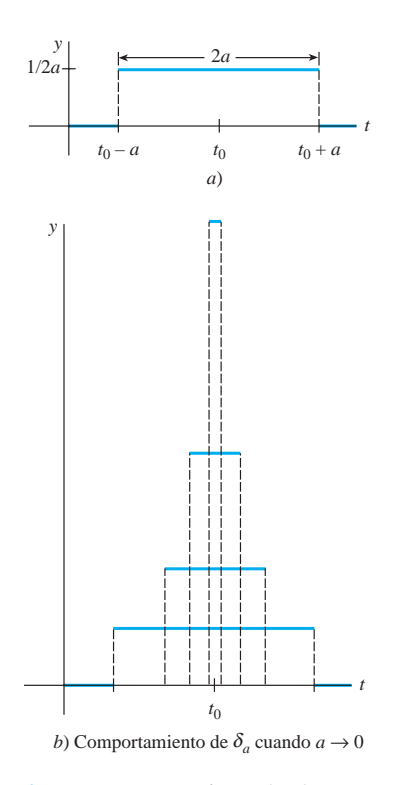

**Figura 4.43** Impulso unitario

**4.5 La función delta de Dirac**

■ **Introducción** Justo antes del apartado *Comentarios* incluido en la página 205 indicamos, como una consecuencia inmediata del teorema 4.5, que  $F(s) = 1$  no puede ser la transformada de Laplace de una función *f* continua por tramos en  $[0, \infty)$  y de orden exponencial. En el siguiente análisis vamos a presentar una función muy diferente a las que usted ha estudiado en cursos previos. Veremos que, de hecho, existe una función, o más precisamente, una función *generalizada*, cuya transformada de Laplace es  $F(s) = 1$ .

■ **Impulso unitario** Los sistemas mecánicos trabajan muchas veces bajo una fuerza externa (o fem en un circuito eléctrico) de magnitud mayor que actúa sólo durante un periodo muy corto. Por ejemplo, un relámpago puede hacer vibrar el ala de un avión, o una masa sujeta a un resorte puede recibir un fuerte impacto con la cabeza de un martillo, una pelota (de béisbol, golf o tenis) puede lanzarse hacia las alturas por un golpe violento dado con algún tipo de palo (bat de béisbol, palo de golf, raqueta de tenis). La gráfica de la función definida por tramos

$$
\delta_a(t - t_0) = \begin{cases}\n0, & 0 \le t < t_0 - a \\
\frac{1}{2a}, & t_0 - a \le t < t_0 + a \\
0, & t \ge t_0 + a,\n\end{cases}
$$
\n(1)

 $a > 0$ ,  $t_0 > 0$ , mostrada en la figura 4.43*a*), serviría como un modelo para una fuerza de tal tipo. Para un valor pequeño de *a*,  $\delta_a(t - t_0)$  es esencialmente una función constante de gran magnitud que está "activa" durante un periodo muy corto, alrededor de  $t_0$ . El comportamiento de  $\delta_a(t - t_0)$  cuando  $a \to 0$  se ilustra en la figura 4.43*b*). La función  $\delta_a(t - t_0)$ se denomina **impulso unitario** puesto que posee la propiedad de integración  $\int_0^\infty \delta_a(t - t_0)$  $dt = 1$ .

■ **Función delta de Dirac** En la práctica, resulta conveniente trabajar con otro tipo de impulso unitario, una "función" que aproxime  $\delta_a(t - t_0)$  y esté definida por el límite

$$
\delta(t - t_0) = \lim_{a \to 0} \delta_a(t - t_0).
$$
 (2)

La última expresión, que no es en absoluto una función, se puede caracterizar por dos propiedades

$$
i) \delta(t-t_0) = \begin{cases} \infty, & t = t_0 \\ 0, & t \neq t_0 \end{cases} \quad \text{y} \quad \text{ii)} \int_0^x \delta(t-t_0) dt = 1.
$$

**228** CAPÍTULO 4 La transformada de Laplace

El impulso unitario  $\delta(t - t_0)$  se denomina **función delta de Dirac**.

Es posible obtener la transformada de Laplace de la función delta de Dirac mediante el supuesto formal de que  $\mathcal{L}\{\delta(t - t_0)\} = \lim_{a \to 0} \mathcal{L}\{\delta_a(t - t_0)\}.$ 

 T E O R E M A 4 .11 Transformada de la función delta de Dirac Para  $t_0 > 0$ ,  $\mathscr{L}\{\delta(t - t_0)\} = e^{-st_0}$ . (3)

**Demostración** Para comenzar, podemos escribir  $\delta_a(t - t_0)$  en términos de la función escalón unitario por virtud de (11) y (12) de la sección 4.3:

$$
\delta_a(t - t_0) = \frac{1}{2a} \left[ \mathfrak{A}(t - (t_0 - a)) - \mathfrak{A}(t - (t_0 + a)) \right].
$$

Con base en la linealidad y en (14) de la sección 4.3, la transformada de Laplace de esta última expresión es

$$
\mathcal{L}\{\delta_a(t-t_0)\} = \frac{1}{2a} \left[ \frac{e^{-s(t_0-a)}}{s} - \frac{e^{-s(t_0+a)}}{s} \right] = e^{-st_0} \left( \frac{e^{sa} - e^{-sa}}{2sa} \right). \tag{4}
$$

Puesto que (4) tiene la forma indeterminada 0/0 cuando  $a \rightarrow 0$ , aplicamos la regla de L' Hôpital:

$$
\mathcal{L}\{\delta(t-t_0)\}=\lim_{a\to 0}\mathcal{L}\{\delta_a(t-t_0)\}=e^{-st_0}\lim_{a\to 0}\left(\frac{e^{sa}-e^{-sa}}{2sa}\right)=e^{-st_0}.\qquad \qquad \Box
$$

Ahora, cuando  $t_0 = 0$ , parece factible concluir con base en (3) que

 $\mathscr{L}\{\delta(t)\} = 1.$ 

El último resultado enfatiza el hecho de que  $\delta(t)$  no es el tipo usual de función que hemos estado considerando, pues a partir del teorema 4.5 esperamos que  $\mathcal{L}\{f(t)\}\rightarrow 0$  cuando  $s \rightarrow \infty$ .

**Ejemplo 1** Dos problemas de valor inicial

Resuelva  $y'' + y = 4\delta(t - 2\pi)$  sujeto a

*a*)  $y(0) = 1$ ,  $y'(0) = 1$ 0 *b*)  $y(0) = 0$ ,  $y'(0) = 0$ .

Los dos problemas de valor inicial podrían servir como modelos para describir el movimiento de una masa localizada en un resorte que se mueve en un medio cuyo amortiguamiento es de magnitud insignificante. Cuando  $t = 2\pi$ , la masa recibe un fuerte golpe. En *a*), la masa se libera del reposo desde una unidad por debajo de la posición de equilibrio. En *b*), la masa está en reposo en la posición de equilibrio.

**Solución** *a*) De (3), la transformada de Laplace de la ecuación diferencial es

$$
s^{2}Y(s)-s+Y(s)=4e^{-2\pi s} \text{ o } Y(s)=\frac{s}{s^{2}+1}+\frac{4e^{-2\pi s}}{s^{2}+1}.
$$

Mediante la forma inversa del segundo teorema de traslación, encontramos

$$
y(t) = \cos t + 4 \operatorname{sen}(t - 2\pi) \mathcal{U}(t - 2\pi).
$$

Puesto que sen $(t - 2\pi) =$  sen *t*, la solución anterior se puede escribir como

$$
y(t) = \begin{cases} \cos t, & 0 \le t < 2\pi \\ \cos t + 4 \operatorname{sen} t, & t \ge 2\pi. \end{cases}
$$
(5)

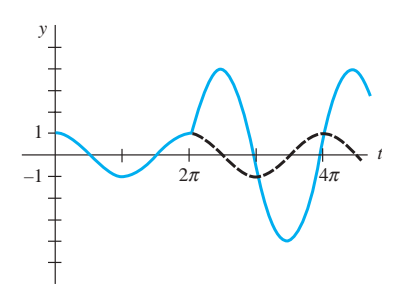

**Figura 4.44** La masa recibe un golpe cuando  $t=2\pi$ 

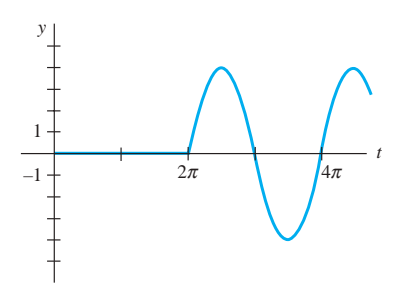

**Figura 4.45** No hay movimiento hasta que la masa recibe un golpe cuando  $t = 2\pi$ 

En la figura 4.44, vemos que a partir de la gráfica trazada para (5), la masa está exhibiendo un movimiento armónico simple hasta que recibe un golpe en  $t = 2\pi$ . La influencia del impulso unitario es para incrementar la amplitud de la vibración a  $\sqrt{17}$  cuando  $t > 2\pi$ .

 $Y(s) = \frac{4e^{-2\pi s}}{2}$ 

*b*) En este caso, la transformada de la ecuación es simplemente

y así *y*(*t*) -

$$
Y(s) = \frac{1}{s^2 + 1},
$$
  
\n
$$
y(t) = 4 \operatorname{sen}(t - 2\pi) \mathcal{U}(t - 2\pi)
$$
  
\n
$$
= \begin{cases} 0, & 0 \le t < 2\pi \\ 4 \operatorname{sen} t, & t \ge 2\pi. \end{cases}
$$
 (6)

La gráfica de (6) ilustrada en la figura 4.45 muestra, como podría esperarse a partir de las condiciones iniciales, que la masa no exhibe movimiento sino hasta que recibe un golpe cuando  $t = 2\pi$ .  $2\pi$ .

### **Comentarios**

*i*) Si  $\delta(t - t_0)$  fuera una función en el sentido usual, entonces la propiedad *i*) en la página 225 podría implicar que  $\int_0^\infty \delta(t - t_0) dt = 0$  en lugar de  $\int_0^\infty \delta(t - t_0) dt = 1$ . Dado que la función delta de Dirac no se "comporta" como una función ordinaria, aun cuando quienes la usaron produjeron resultados correctos, en un principio los matemáticos la recibieron con gran desdén. Sin embargo, en la década de 1940, el matemático francés Laurent Schwartz, en su libro *La Théorie de Distribution* le otorgó fundamentos sólidos a la controversial función de Dirac, lo cual, a su vez, condujo a una rama de las matemáticas completamente nueva conocida como la **teoría de las distribuciones** o **funciones generalizadas**. En esta teoría, (2) no es una definición aceptada de  $\delta(t - t_0)$ , ni se habla tampoco de una función cuyos valores sean  $\infty$  o 0. Aunque ya no se abunde más sobre este tema, basta con decir que la función delta de Dirac es mejor caracterizada por sus efectos sobre otras funciones. Si *f* es una función continua, entonces

$$
\int_{0}^{\infty} f(t)\delta(t - t_0) dt = f(t_0)
$$
\n(7)

 $f(t) = e^{-st}$ ) son consistentes con (7). puede tomarse como la *definición* de  $\delta(t - t_0)$ . Este resultado se conoce como **propiedad de tamizado** porque  $\delta(t - t_0)$  tiene el efecto de dispersar el valor de  $f(t_0)$  fuera del conjunto de valores de *f* en [0,  $\infty$ ). Observe que la propiedad *ii*) (con *f*(*t*) = 1) y (3) (con

 $\int$ 

ii) En el apartado *Comentarios* de la sección 4.2 indicamos que la función de transferencia de una ecuación diferencial lineal general de *n*-ésimo orden con coeficientes constantes es  $W(s) = 1/P(s)$ , donde  $P(s) = a_n s^n + a_{n-1} s^{n-1} + \cdots + a_0$ . La función de transferencia es la transformada de Laplace de la función *w*(*t*), llamada **función peso** de un sistema lineal. Pero *w*(*t*) se puede caracterizar en términos del análisis que se esté realizando. Por simplicidad, consideremos un sistema lineal de segundo orden en el cual la entrada sea un impulso unitario cuando  $t = 0$ :

$$
a_2y'' + a_1y' + a_0y = \delta(t), \quad y(0) = 0, \quad y'(0) = 0.
$$

Al aplicar la transformada de Laplace y usando  $\mathcal{L}\{\delta(t)\} = 1$ , se muestra que la transformada de la respuesta *y* es, en este caso, la función de transferencia

$$
Y(s) = \frac{1}{a_2 s^2 + a_1 s + a_0} = \frac{1}{P(s)} W(s) \quad \text{y si} \quad y = \mathcal{L}^{-1} \left\{ \frac{1}{P(s)} \right\} = w(t).
$$

Con base en esto podemos ver, en general, que la función de peso  $y = w(t)$  de un sistema lineal de *n*-ésimo orden es la respuesta de estado cero del sistema a un impulso unitario. Por esta razón, *w*(*t*) se denomina también **respuesta de impulso** del sistema.

## **EJERCICIOS 4.5** Las respuestas a los problemas impares seleccionados comienzan en la página RESP-10.

En los problemas del 1 al 12, use la transformada de Laplace para resolver la ecuación diferencial dada sujeta a las condiciones iniciales que se indican.

1. 
$$
y' - 3y = \delta(t - 2)
$$
,  $y(0) = 0$   
\n2.  $y' + y = \delta(t - 1)$ ,  $y(0) = 2$   
\n3.  $y'' + y = \delta(t - 2\pi)$ ,  $y(0) = 0$ ,  $y'(0) = 1$   
\n4.  $y'' + 16y = \delta(t - 2\pi)$ ,  $y(0) = 0$ ,  $y'(0) = 0$   
\n5.  $y'' + y = \delta(t - \pi/2) + \delta(t - 3\pi/2)$ ,  $y(0) = 0$ ,  $y'(0) = 0$   
\n6.  $y'' + y = \delta(t - 2\pi) + \delta(t - 4\pi)$ ,  $y(0) = 1$ ,  $y'(0) = 0$   
\n7.  $y'' + 2y' = \delta(t - 1)$ ,  $y(0) = 0$ ,  $y'(0) = 1$   
\n8.  $y'' - 2y' = 1 + \delta(t - 2)$ ,  $y(0) = 0$ ,  $y'(0) = 1$   
\n9.  $y'' + 4y' + 5y = \delta(t - 2\pi)$ ,  $y(0) = 0$ ,  $y'(0) = 0$   
\n10.  $y'' + 2y' + y = \delta(t - 1)$ ,  $y(0) = 0$ ,  $y'(0) = 0$   
\n11.  $y'' + 4y' + 13y = \delta(t - \pi) + \delta(t - 3\pi)$ ,  $y(0) = 1$ ,  $y'(0) = 0$ 

- 12.  $y'' 7y' + 6y = e^t + \delta(t 2) + \delta(t 4), y(0) = 0, y'(0) = 0$
- 13. Una viga uniforme de longitud *L* soporta una carga concentrada  $w_0$  en  $x = L/2$ . La viga está empotrada en su extremo izquierdo y libre en el derecho. Use la transformada de Laplace para determinar la deflexión *y*(*x*) a partir de

$$
EI\frac{d^4y}{dx^4} = w_0\delta\bigg(x - \frac{L}{2}\bigg),
$$

donde  $y(0) = 0$ ,  $y'(0) = 0$ ,  $y''(L) = 0$  y  $y'''(L) = 0$ .

 14. Resuelva la ecuación diferencial dada en el problema 13 sujeta a  $y(0) = 0$ ,  $y'(0) = 0$ ,  $y(L) = 0$ ,  $y'(L) = 0$ . En este caso, la viga está empotrada en ambos extremos. Vea la figura 4.46.

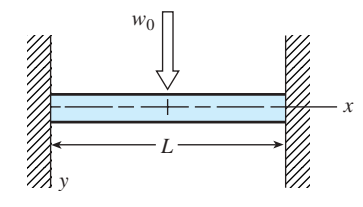

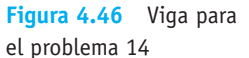

### Problemas de análisis

 15. Alguien le dice a usted que las soluciones de los dos problemas de valor inicial

$$
y'' + 2y' + 10y = 0, \ y(0) = 0, \ y'(0) = 1
$$

$$
y' + 2y' + 10y = \delta(t), \ y(0) = 0, \ y'(0) = 0
$$

 son exactamente las mismas. ¿Está usted de acuerdo o en desacuerdo? Defienda su respuesta.

# **4.6 Sistemas de ecuaciones diferenciales lineales**

■ **Introducción** Cuando las condiciones iniciales están especificadas, la transformada de Laplace se reduce de un sistema de ecuaciones diferenciales lineales con coeficientes constantes a un conjunto de ecuaciones algebraicas simultáneas en las funciones transformadas.

**E** Resortes acoplados En nuestro primer ejemplo resolvimos el modelo

$$
m_1x_1'' = -k_1x_1 + k_2(x_2 - x_1)
$$
  
\n
$$
m_2x_2'' = -k_2(x_2 - x_1)
$$
\n(1)

que describe el movimiento de dos masas  $m_1$  y  $m_2$  en el sistema de resorte acoplado que ilustra la figura 3.58 de la sección 3.11.

**Ejemplo 1** Ejemplo 4 de la sección 3.11 vuelto a tratar

Use la transformada de Laplace para resolver

$$
x_1'' + 10x_1 - 4x_2 = 0
$$
  

$$
4x_1 + x_2'' + 4x_2 = 0
$$
 (2)

sujeto a  $x_1(0) = 0$ ,  $x'_1(0) = 1$ ,  $x_2(0) = 0$ ,  $x'_2(0) = -1$ . Éste es el sistema (1) con  $k_1 = 6$ ,  $k_2 = 4, m_1 = 1$  y  $m_2 = 1$ .

**Solución** La transformada de cada ecuación es

$$
s^{2}X_{1}(s) - sx_{1}(0) - x'_{1}(0) + 10X_{1}(s) - 4X_{2}(s) = 0
$$
  
-4X<sub>1</sub>(s) + s<sup>2</sup>X<sub>2</sub>(s) - sx<sub>2</sub>(0) - x'\_{2}(0) + 4X\_{2}(s) = 0,

donde  $X_1(s) = \mathcal{L}\{x_1(t)\}$  y  $X_2(s) = \mathcal{L}\{x_2(t)\}\$ . El sistema anterior es lo mismo que

$$
(s2 + 10)X1(s) – 4X2(s) = 1-4X1(s) + (s2 + 4)X2(s) = -1.
$$
 (3)

Al resolver (3) para  $X_1(s)$  y usar fracciones parciales en el resultado se tiene

$$
X_1(s) = \frac{s^2}{(s^2 + 2)(s^2 + 12)} = -\frac{1/5}{s^2 + 2} + \frac{6/5}{s^2 + 12}
$$

y, por lo tanto,

$$
x_1(t) = -\frac{1}{5\sqrt{2}} \mathcal{L}^{-1} \left\{ \frac{\sqrt{2}}{s^2 + 2} \right\} + \frac{6}{5\sqrt{12}} \mathcal{L}^{-1} \left\{ \frac{\sqrt{12}}{s^2 + 12} \right\}
$$
  
=  $-\frac{\sqrt{2}}{10} \operatorname{sen} \sqrt{2}t + \frac{\sqrt{3}}{5} \operatorname{sen} 2\sqrt{3}t.$ 

Al sustituir la expresión por  $X_1(s)$  en la primera ecuación de (3) se obtiene

$$
X_2(s) = -\frac{s^2 + 6}{(s^2 + 2)(s^2 + 12)} = -\frac{2/5}{s^2 + 2} - \frac{3/5}{s^2 + 12}
$$
  

$$
X_2(t) = -\frac{2}{5\sqrt{2}} \mathcal{L}^{-1} \left\{ \frac{\sqrt{2}}{s^2 + 2} \right\} - \frac{3}{5\sqrt{12}} \mathcal{L}^{-1} \left\{ \frac{\sqrt{12}}{s^2 + 12} \right\}
$$

$$
= -\frac{\sqrt{2}}{5} \operatorname{sen} \sqrt{2}t - \frac{\sqrt{3}}{10} \operatorname{sen} 2\sqrt{3}t.
$$

Por último, la solución para el sistema (2) dado es

$$
x_1(t) = -\frac{\sqrt{2}}{10} \operatorname{sen} \sqrt{2}t + \frac{\sqrt{3}}{5} \operatorname{sen} 2\sqrt{3}t
$$
  

$$
x_2(t) = -\frac{\sqrt{2}}{5} \operatorname{sen} \sqrt{2}t - \frac{\sqrt{3}}{10} \operatorname{sen} 2\sqrt{3}t.
$$
 (4)

La solución (4) es la misma que la obtenida en (14) de la sección 3.11.

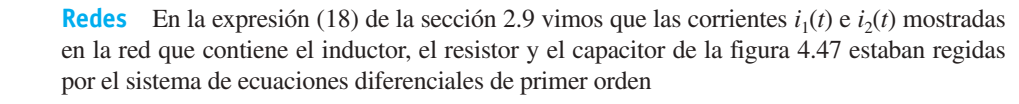

$$
L\frac{di_1}{dt} + Ri_2 = E(t)
$$
  
 
$$
RC\frac{di_2}{dt} + i_2 - i_1 = 0.
$$
 (5)

Resolvemos este sistema mediante la transformada de Laplace del siguiente ejemplo.

### **Ejemplo 2** Red eléctrica

Resuelva el sistema dado en (5) bajo las condiciones  $E(t) = 60 \text{ V}, L = 1 \text{ h}, R = 50 \Omega, C =$  $10^{-4}$  f, considerando que las corrientes  $i_1$  e  $i_2$  son inicialmente cero.

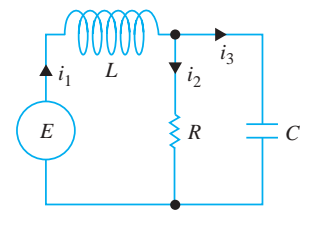

**Figura 4.47** Red eléctrica

$$
\frac{di_1}{dt} + 50i_2 = 60
$$

$$
50(10^{-4})\frac{di_2}{dt} + i_2 - i_1 = 0
$$

sujeta a  $i_1(0) = 0$ ,  $i_2(0) = 0$ .

Cuando se aplica la transformada de Laplace a cada ecuación del sistema y se simplifica resulta

$$
sI_1(s) + 50I_2(s) = \frac{60}{s}
$$

$$
-200I_1(s) + (s + 200)I_2(s) = 0,
$$

donde  $I_1(s) = \mathcal{L}\{i_1(t)\}$  e  $I_2(s) = \mathcal{L}\{i_2(t)\}$ . Al resolver el sistema para  $I_1$  e  $I_2$  y descomponer los resultados en fracciones parciales se tiene

$$
I_1(s) = \frac{60s + 12000}{s(s + 100)^2} = \frac{6/5}{s} - \frac{6/5}{s + 100} - \frac{60}{(s + 100)^2}
$$

$$
I_2(s) = \frac{12000}{s(s + 100)^2} = \frac{6/5}{s} - \frac{6/5}{s + 100} - \frac{120}{(s + 100)^2}.
$$

Al tomar la transformada inversa de Laplace, encontramos que las corrientes son

$$
i_1(t) = \frac{6}{5} - \frac{6}{5}e^{-100t} - 60te^{-100t}
$$
  

$$
i_2(t) = \frac{6}{5} - \frac{6}{5}e^{-100t} - 120te^{-100t}.
$$

Observe que tanto  $i_1(t)$  como  $i_2(t)$  del ejemplo 2 tienden hacia el valor  $E/R = \frac{6}{5}$  cuando  $t \to \infty$ . Además, como la corriente que atraviesa el capacitor es  $i_3(t) = i_1(t) - i_2(t) =$  $60te^{-100t}$ , observamos que  $i_3(t) \rightarrow 0$  cuando  $t \rightarrow \infty$ .

■ **Péndulo doble** Tal como ilustra la figura 4.48, un péndulo doble oscila en un plano vertical debido a la influencia de la gravedad. Para desplazamientos pequeños  $\theta_1(t)$  y  $\theta_2(t)$ , se puede demostrar que el sistema de ecuaciones diferenciales que describe el movimiento es

$$
(m_1 + m_2)l_1^2 \theta_1'' + m_2 l_1 l_2 \theta_2'' + (m_1 + m_2)l_1 g \theta_1 = 0
$$
  

$$
m_2 l_2^2 \theta_2'' + m_2 l_1 l_2 \theta_1'' + m_2 l_2 g \theta_2 = 0.
$$
 (6)

Como se indica en la figura 4.48, 1 se mide (en radianes) desde una línea vertical que se extiende hacia abajo a partir del eje del sistema, y 2 se mide desde una línea vertical que se extiende hacia abajo a partir del centro de la masa  $m<sub>1</sub>$ . La dirección positiva es hacia la derecha y la negativa hacia la izquierda.

### **Ejemplo 3** Péndulo doble

Se deja como ejercicio completar los detalles mediante la transformada de Laplace para resolver el sistema (6) cuando  $m_1 = 3$ ,  $m_2 = 1$ ,  $l_1 = l_2 = 16$ ,  $\theta_1(0) = 1$ ,  $\theta_2(0) = -1$ ,  $\theta_1'(0)$  $= 0$  y  $\theta_2'(0) = 0$ . Debe encontrarse que

$$
\theta_1(t) = \frac{1}{4}\cos\frac{2}{\sqrt{3}t}t + \frac{3}{4}\cos 2t
$$
  

$$
\theta_2(t) = \frac{1}{2}\cos\frac{2}{\sqrt{3}}t - \frac{3}{2}\cos 2t.
$$
 (7)

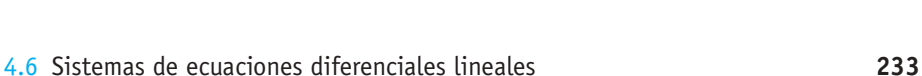

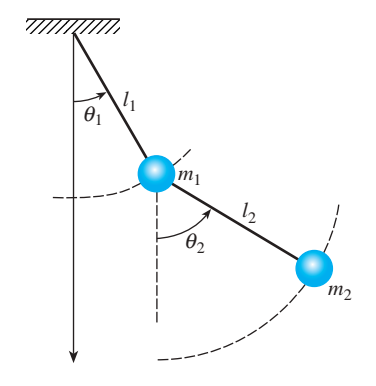

**Figura 4.48** Péndulo doble

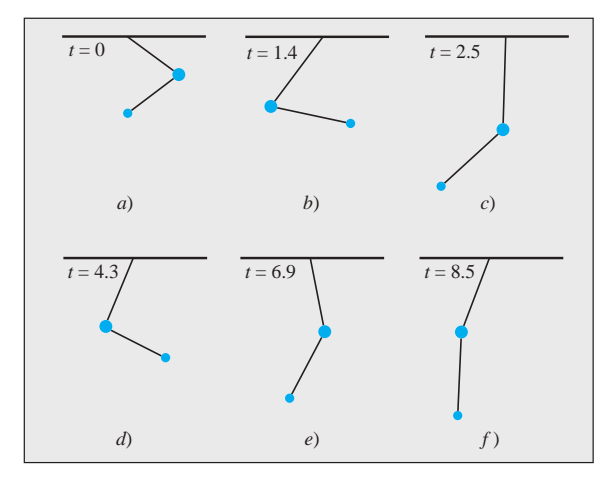

Con ayuda de un CAS, se obtuvieron las posiciones de las dos masas en  $t = 0$  y en los momentos siguientes que se muestran en la figura 4.49. Vea el problema 21 en los ejercicios 4.6.

**Figura 4.49** Posiciones de las masas en diferentes momentos **□** 

### **EJERCICIOS 4.6** Las respuestas a los problemas impares seleccionados comienzan en la página RESP-10.

En los problemas del 1 al 12, use la transformada de Laplace para resolver el sistema de ecuaciones diferenciales dado.

- 1.  $\frac{dx}{dt} = -x + y$ <br>2.  $\frac{dx}{dt} = 2y + e^t$  $rac{dy}{dt} =$ 2x  $\frac{dy}{dt} = 8x - t$  $x(0) = 0, y(0) = 1$   $x(0) =$  $1, y(0) = 1$ 3.  $\frac{dx}{dt} = x - 2y$  4.  $\frac{dx}{dt}$  $\frac{dx}{dt} + 3x + \frac{dy}{dt}$  $\frac{d}{dt} = 1$  $\frac{dy}{dt} = 5x - y$   $\frac{dx}{dt} - x + \frac{dy}{dt} - y = e^t$  $x(0) = -1$ ,  $y(0) = 2$   $x(0) = 0$ ,  $y(0) = 0$ 5. 2  $\frac{dx}{l}$  $\frac{dx}{dt} + \frac{dy}{dt}$  $\frac{dy}{dt} - 2x = 1$  6.  $\frac{dx}{dt}$  $\frac{dx}{dt} + x - \frac{dy}{dt} + y = 0$  $\frac{dx}{dt} + \frac{dy}{dt}$  $\frac{dy}{dt}$  – 3*x* – 3*y* = 2  $\frac{dx}{dt}$  $\frac{dx}{dt} + \frac{dy}{dt}$  $\frac{\partial}{\partial t} + 2y = 0$  $x(0) = 0, y(0) = 0$ 0  $x(0) = 0, y(0) = 1$ 7.  $\frac{d^2x}{dt^2} + x - y = 0$  8.  $\frac{d^2x}{dt^2} + \frac{dx}{dt}$  $\frac{dx}{dt} + \frac{dy}{dt} = 0$  $\frac{d^2y}{dx^2}$  $\frac{d^2y}{dt^2} + y - x = 0$  *dt<sup>2</sup>y*  $\frac{d^2y}{dt^2} + \frac{dy}{dt} - 4\frac{dx}{dt} = 0$  $x(0) = 0, x'(0) = -2$   $x(0) = 1, x'(0) = 0,$  $y(0) = 0, y'(0) = 1$   $y(0) = -1, y'(0) = 5$ 9.  $\frac{d^2x}{dx^2}$  $rac{d^{2}}{dt^{2}}$  +  $d^2y$  $\frac{d^2y}{dt^2} = t^2$  10.  $\frac{dx}{dt}$  $\frac{dx}{dt}$  – 4x +  $\frac{d^3y}{dt^3}$  $\frac{d^3}{dt^3} = 6$  sen *t*  $\frac{d^2x}{dx^2}$  $\frac{d^2x}{dt^2} - \frac{d^2y}{dt^2}$ *dt* <sup>2</sup> - 4*t dx*  $\frac{dx}{dt} + 2x - 2\frac{d^3y}{dt^3}$  $\frac{d^2y}{dt^3} = 0$  $x(0) = 8, x'(0) = 0,$   $x(0) = 0$  $0, y(0) = 0,$  $y(0) = 0, y'(0) = 0$  *y'*  $(0) = 0, \ y''(0) = 0$
- 11.  $\frac{d^2x}{dt^2} + 3 \frac{dy}{dt}$  $\frac{dy}{dt} + 3y = 0$  12.  $\frac{dx}{dt} = 4x - 2y + 20u(t-1)$  $\frac{d^2x}{dt^2} + 3y = te^{-t}$   $\frac{dy}{dt} = 3x - y + 9u(t - 1)$  $x(0) = 0, x'(0) = 2, \qquad x(0) = 0, y(0) = \frac{1}{2}$  $y(0) = 0$
- 13. Resuelva el sistema (1) cuando  $k_1 = 3, k_2 = 2, m_1 = 1, m_2$  $= 1$  y  $x_1(0) = 0$ ,  $x'_1(0) = 1$ ,  $x_2(0) = 1$ ,  $x'_2(0) = 0$ .
	- 14. Derive el sistema de ecuaciones diferenciales descritas por el movimiento vertical en línea recta de los resortes acoplados en equilibrio que muestra la figura 4.50. Use la transformada de Laplace para resolver el sistema cuando  $k_1 = 1, k_2 = 1, k_3 = 1, m_1 = 1, m_2 = 1$  y  $x_1(0) = 0, x'_1(0)$  $= -1, x_2(0) = 0, x'_2(0) = 1.$

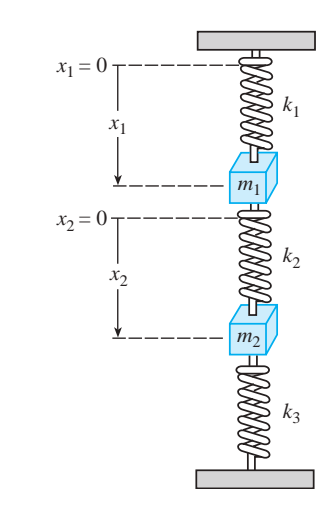

**Figura 4.50** Resortes acoplados, problema 14

**234** CAPÍTULO 4 La transformada de Laplace

15. *a*) Muestre que el sistema de ecuaciones diferenciales para las corrientes  $i_2(t)$  e  $i_3(t)$  presentes en la red eléctrica mostrada en la figura 4.51 es

$$
L_1 \frac{di_2}{dt} + Ri_2 + Ri_3 = E(t)
$$
  

$$
L_2 \frac{di_3}{dt} + Ri_2 + Ri_3 = E(t).
$$

- *b*) Resuelva el sistema dado en el inciso *a*) si  $R = 5 \Omega$ ,  $L_1 = 0.01$  h,  $L_2 = 0.0125$  h,  $E = 100$  V,  $i_2(0) = 0$  e  $i_3(0) = 0.$
- *c*) Determine la corriente  $i_1(t)$ .

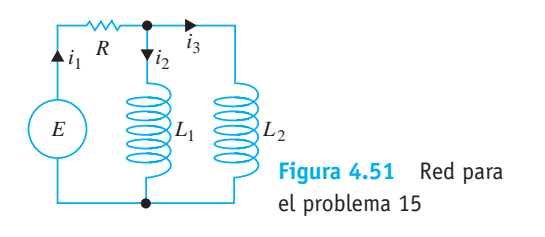

16. *a*) En el problema 12 de los ejercicios 2.9 se le pidió demostrar que las corrientes  $i_2(t)$  e  $i_3(t)$  ilustradas en la red eléctrica de la figura 4.52 satisfacen

$$
L\frac{di_2}{dt} + L\frac{di_3}{dt} + R_1i_2 = E(t)
$$

$$
-R_1\frac{di_2}{dt} + R_2\frac{di_3}{dt} + \frac{1}{C}i_3 = 0.
$$

Resuelva el sistema si  $R_1 = 10 \Omega$ ,  $R_2 = 5 \Omega$ ,  $L = 1$  h,  $C = 0.2$  f,

$$
E(t) = \begin{cases} 120, & 0 \le t < 2 \\ 0, & t \ge 2 \end{cases}
$$

 $i_2(0) = 0$  e  $i_3(0) = 0$ .

*b*) Determine la corriente  $i_1(t)$ .

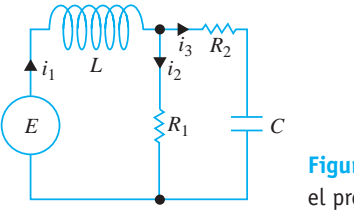

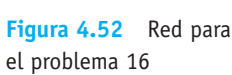

- 17. Resuelva el sistema dado en la expresión (17) de la sección 2.9 cuando  $R_1 = 6 \Omega$ ,  $R_2 = 5 \Omega$ ,  $L_1 = 1$  h,  $L_2 = 1$  h,  $E(t) = 50$  sen *t* V,  $i_2(0) = 0$  e  $i_3(0) = 0$ .
- 18. Resuelva (5) cuando  $E = 60 \text{ V}, L = \frac{1}{2}, R = 50 \Omega, C =$  $10^{-4}$  f,  $i_1(0) = 0$  e  $i_2(0) = 0$ .
- 19. Resuelva (5) cuando  $E = 60$  V,  $L = 2$  h,  $R = 50$   $\Omega$ ,  $C =$  $10^{-4}$  f,  $i_1(0) = 0$  e  $i_2(0) = 0$ .
- 20. *a*) Muestre que el sistema de ecuaciones diferenciales para la carga *q*(*t*) presente en el capacitor y la co-

rriente  $i_3(t)$  de la red eléctrica mostrada en la figura 4.53 es

$$
R_1 \frac{dq}{dt} + \frac{1}{C}q + R_1 i_3 = E(t)
$$
  

$$
L \frac{di_3}{dt} + R_2 i_3 - \frac{1}{C}q = 0.
$$

*b*) Encuentre la carga presente en el capacitor cuando  $L = 1$  h,  $R_1 = 1$   $\Omega$ ,  $R_2 = 1$   $\Omega$ ,  $C = 1$  f,

$$
E(t) = \begin{cases} 0, & 0 < t < 1 \\ 50e^{-t}, & t \ge 1 \end{cases}
$$

$$
i_3(0) = 0 \text{ y } q(0) = 0.
$$

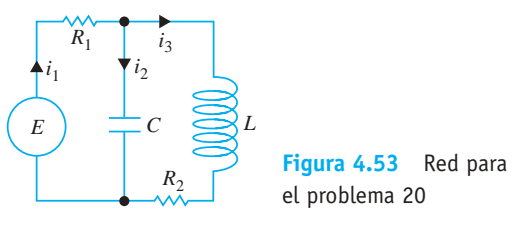

### Tareas para el laboratorio de cómputo

- 21. *a*) Use la transformada de Laplace y la información del ejemplo 3 para obtener la solución (7) del sistema dado en (6).
	- *b*) Use una herramienta de graficación para trazar las gráficas de  $\theta_1(t)$  y  $\theta_2(t)$  en el plano  $t\theta$ . ¿Qué masa tiene los desplazamientos extremos de mayor magnitud? Con las gráficas, estime el primer momento en que cada masa pasa por la posición de equilibrio. Analice si el movimiento de los péndulos es periódico.
	- *c*) Como ecuaciones paramétricas, grafique  $\theta_1(t)$  y  $\theta_2(t)$  en el plano  $\theta_1\theta_2$ . La curva definida por estas ecuaciones paramétricas se denomina **curva de Lissa jous**.
	- $d$ ) La posición de las masas cuando  $t = 0$  está dada en la figura 4.49*a*). Observe que hemos usado 1 radián  $\approx$  57.3°. Use una calculadora o alguna aplicación computacional para hacer tablas y elabore una tabla de valores para los ángulos  $\theta_1$  y  $\theta_2$  para  $t = 1, 2, ...,$ 10 segundos. Después, grafique las posiciones de las dos masas en esos tiempos.
	- Use un CAS para encontrar el primer momento en que  $\theta_1(t) = \theta_2(t)$ , y calcule el valor angular correspondiente. Trace las posiciones de las dos masas en esos tiempos.
	- *f*) Utilice un CAS para trazar también las líneas apropiadas y simular las barras del péndulo en la figura 4.49. Use la capacidad de animación de su sistema para hacer una "película" del movimiento del péndulo doble desde  $t = 0$  hasta  $t = 10$  usando un incremento de tiempo de 0.1. [*Sugerencia:* Exprese las coordenadas  $(x_1(t), y_1(t))$  y  $(x_2(t), y_2(t))$  de las masas *m*1 y *m*2, respectivamente, en términos de  $\theta_1(t)$  y  $\theta_2(t)$ .]

### **EJERCICIOS DE REPASO DEL CAPÍTULO 4** Las respuestas a los problemas impares

seleccionados comienzan en la página RESP-10.

En los problemas 1 y 2, use la definición de la transformada de Laplace para encontrar  $\mathcal{L}\{f(t)\}.$ 

1. 
$$
f(t) = \begin{cases} t, & 0 \le t < 1 \\ 2 - t, & t \ge 1 \end{cases}
$$
  
2. 
$$
f(t) = \begin{cases} 0, & 0 \le t < 2 \\ 1, & 2 \le t < 4 \\ 0, & t \ge 4 \end{cases}
$$

\_\_\_\_\_\_

En los problemas del 3 al 24, llene los espacios en blanco o responda verdadero o falso.

- 3. Si *f* no es continua por tramos en  $[0, \infty)$ , entonces no existirá  $\mathcal{L}\{f(t)\}.$
- 4. La función  $f(t) = (e^t)^{10}$  no es de orden exponencial. \_\_\_\_
- 5.  $F(s) = s^2/(s^2 + 4)$  no es la transformada de Laplace de una función continua por tramos y de orden exponencial. \_\_\_\_\_\_\_\_\_\_
	- 6. Si  $\mathcal{L}\{f(t)\} = F(s)$  y  $\mathcal{L}\{g(t)\} = G(s)$ , entonces +–1{*F* (*s*)*G*(*s*)} - *f* (*t*)*g*(*t*). \_\_\_\_\_
	- 7.  $\mathscr{L}\left\{e^{-7t}\right\} =$  8.  $\mathscr{L}\left\{te^{-7t}\right\} =$  \_\_\_\_\_\_\_
	- 9.  $\mathcal{L}\{\text{sen } 2t\} =$  \_\_\_\_\_ 10.  $\mathcal{L}\{e^{-3t} \text{ sen } 2t\} =$  \_\_\_\_\_
	- 11.  $\mathcal{L}\{t \text{ sen } 2t\} =$  \_\_\_\_\_\_\_ 12.  $\mathcal{L}\{\text{sen } 2t \mathcal{U}(t-\pi)\} =$  \_\_\_\_\_\_\_
	- 13.  $\mathcal{L}^{-1} \left\{ \frac{20}{6} \right\}$  $\left(\frac{20}{s^6}\right) =$  \_\_\_\_\_\_\_ 14.  $\mathcal{L}^{-1}\left\{\frac{1}{3s-1}\right\} =$  \_\_\_\_\_\_\_\_\_
- 15.  $\mathscr{L}^{-1}\left\{\frac{1}{(s-5)^3}\right\}$  = 16.  $\mathcal{L}^{-1} \left\{ \frac{1}{s^2 - 5} \right\} =$ 17. <sup>+</sup>–1 <sup>e</sup> *<sup>s</sup> s* <sup>2</sup> <sup>10</sup>*<sup>s</sup>* <sup>29</sup> <sup>f</sup> - \_\_\_\_\_ 18. +–1 e *e*5*<sup>s</sup> <sup>s</sup>*<sup>2</sup> <sup>f</sup> - \_\_\_\_\_ 19.  $\mathcal{L}^{-1} \left\{ \frac{s + \pi}{s^2 + \pi^2} e^{-s} \right\} =$ 20. <sup>+</sup>–1 <sup>e</sup> <sup>1</sup> *L*2 *s* <sup>2</sup> *n*<sup>2</sup> <sup>p</sup><sup>2</sup> <sup>f</sup> - \_\_\_\_\_
- 21.  $\mathscr{L}\left\{e^{-5t}\right\}$  existe para  $s > \underline{\hspace{2cm}}$ . 22. Si  $\mathcal{L}\{f(t)\} = F(s)$ , entonces  $\mathcal{L}\{te^{8t}f(t)\} =$  \_\_\_\_\_.

23. Si 
$$
\mathcal{L}{f(t)} = F(s)
$$
 y  $k > 0$ , entonces  $\mathcal{L}{e^{at}f(t - k)}$   
\n
$$
\mathcal{U}(t - k) =
$$
\n24.  $\mathcal{L}\left\{\int_0^t e^{at}f(\tau)d\tau\right\} =$  minentras que  
\n
$$
\mathcal{L}\left\{e^{at}\int_0^t f(\tau)d\tau\right\} =
$$

En los problemas del 25 al 28, use la función escalón unitario y anote una ecuación para cada gráfica en términos de la función *y* - *f* (*t*) cuya gráfica está dada en la figura 4.54.

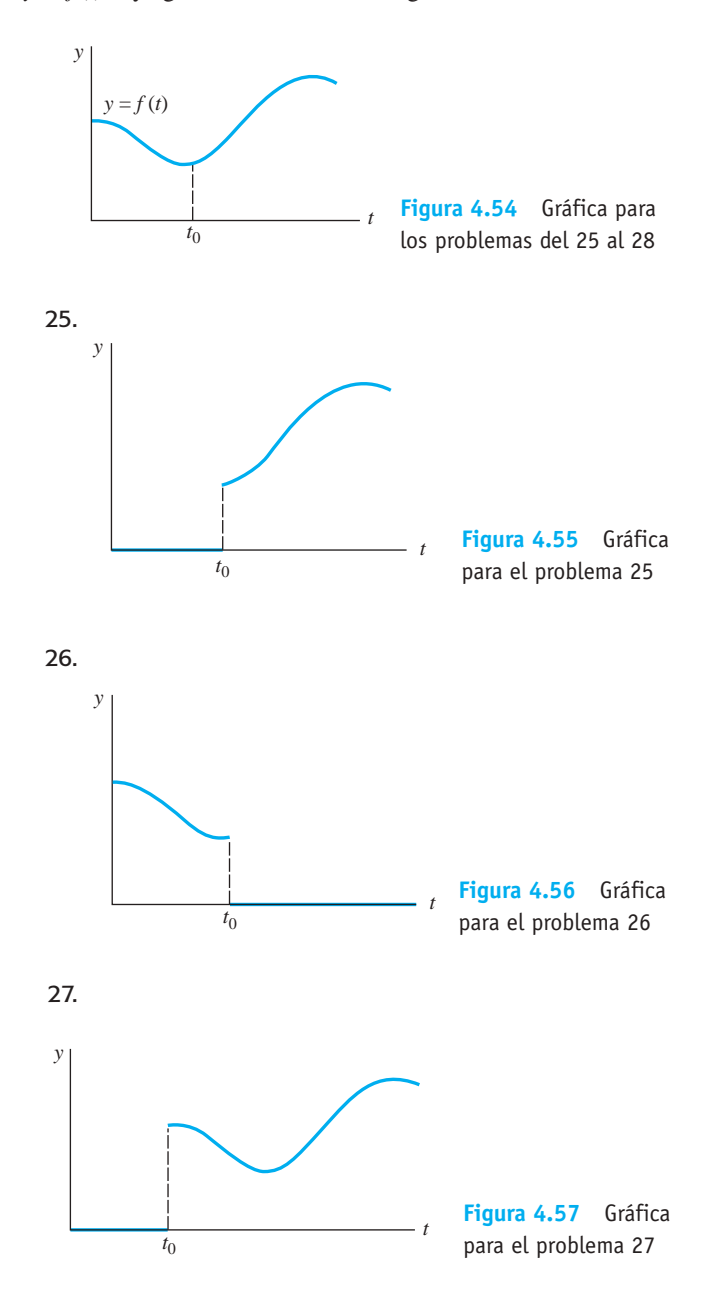

**236** CAPÍTULO 4 La transformada de Laplace

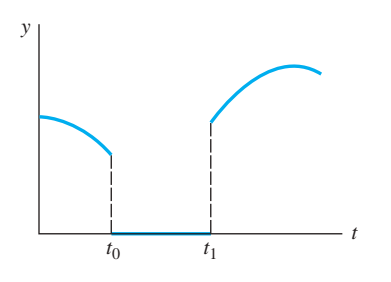

**Figura 4.58** Gráfica para el problema 28

En los problemas del 29 al 32, exprese *f* en términos de funciones escalón unitario. Encuentre  $\mathcal{L}\lbrace f(t)\rbrace$  y  $\mathcal{L}\lbrace e^{t}f(t)\rbrace$ .

29.

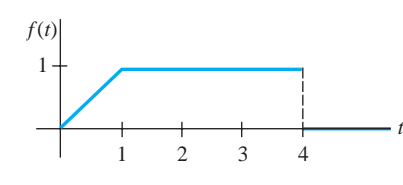

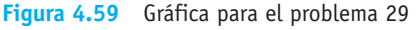

30.

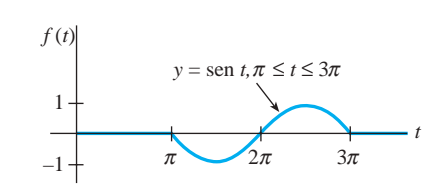

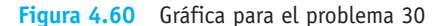

31.

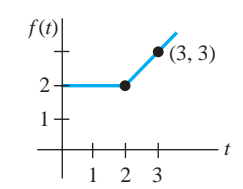

**Figura 4.61** Gráfica para el problema 31

32.

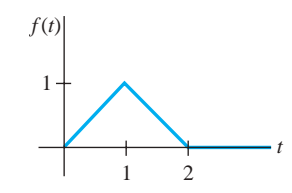

**Figura 4.62** Gráfica para el problema 32

En los problemas del 33 al 38, use la transformada de Laplace para resolver la ecuación dada

33.  $y'' - 2y' + y = e^t$  $y(0) = 0, \quad y'(0) = 5$ **34.**  $y'' - 8y' + 20y = te^{t}$ ,  $y(0) = 0$ ,  $y'(0) = 0$ 35.  $y'' + 6y' + 5y = t - t \mathcal{U}(t-2), y(0) = 1, y'(0) = 0$  36.  $y' - 5y = f(t)$ , donde

$$
f(t) = \begin{cases} t^2, & 0 \le t < 1, \ y(0) = 1 \\ 0, & t \ge 1 \end{cases}, \ y(0) = 1
$$
  
**37.**  $y'(t) = \cos t + \int_0^t y(\tau) \cos(t - \tau) d\tau, \ y(0) = 1$   
**38.** 
$$
\int_0^t f(\tau) f(t - \tau) d\tau = 6t^3
$$

En los problemas 39 y 40, use la transformada de Laplace para resolver cada sistema.

**39.** 
$$
x' + y = t
$$
  
\n $4x + y' = 0$   
\n $x(0) = 1$ ,  $y(0) = 2$   
\n**40.**  $x'' + y'' = e^{2t}$   
\n $2x' + y'' = -e^{2t}$   
\n $x(0) = 0$ ,  $y(0) = 0$   
\n $x'(0) = 0$ ,  $y'(0) = 0$ 

41. La corriente *i*(*t*) presente en un circuito *RC* en serie se puede determinar con base en la ecuación integral

$$
Ri + \frac{1}{C} \int_0^t i(\tau) d\tau = E(t),
$$

 donde *E*(*t*) es el voltaje aplicado. Determine *i*(*t*) cuando  $R = 10 \Omega$ ,  $C = 0.5$  f y  $E(t) = 2(t^2 + t)$ .

42. Un circuito en serie contiene un inductor, un resistor y un capacitor para los cuales  $L = \frac{1}{2}$  h,  $R = 10 \Omega$  y  $C =$ 0.01 f, respectivamente. El voltaje

$$
E(t) = \begin{cases} 10, & 0 \le t < 5 \\ 0, & t \ge 5 \end{cases}
$$

 se aplica al circuito. Determine la carga instantánea *q*(*t*) presente en el capacitor cuando  $t > 0$  si  $q(0) = 0$  y  $q'(0)$  $= 0.$ 

43. Una viga uniforme en voladizo, de longitud *L*, está empotrada en su extremo izquierdo  $(x = 0)$  y libre en el derecho. Encuentre la deflexión *y*(*x*) si la carga por unidad está dada por

$$
w(x) = \frac{2w_0}{L} \left[ \frac{L}{2} - x + \left( x - \frac{L}{2} \right) u \left( x - \frac{L}{2} \right) \right].
$$

44. Cuando una viga uniforme está soportada por una base elástica, la ecuación diferencial para su deflexión *y*(*x*) es

$$
\frac{d^4y}{dx^4} + 4a^4y = \frac{w(x)}{EI},
$$

donde *a* es una constante. Para el caso en que  $a = 1$ , encuentre la deflexión  $y(x)$  de una viga de longitud  $\pi$ soportada elásticamente y que está empotrada en concreto por ambos extremos cuando se aplica una carga concentrada  $w_0$  en  $x = \pi/2$ . [*Sugerencia:* Use la tabla de transformadas de Laplace incluida en el apéndice III.]

45. *a*) Suponga que dos péndulos idénticos están acoplados por medio de un resorte con constante *k*. Vea la figura 4.63. Bajo los mismos supuestos formulados en el análisis del ejemplo 3, es posible demostrar

que cuando el desplazamiento de los ángulos  $\theta_1(t)$  y  $\theta_2(t)$  es pequeño, el sistema de ecuaciones diferenciales lineales que describe el movimiento es

$$
\theta_1'' + \frac{g}{l}\theta_1 = -\frac{k}{m}(\theta_1 - \theta_2)
$$

$$
\theta_2'' + \frac{g}{l}\theta_2 = \frac{k}{m}(\theta_1 - \theta_2)
$$

 Use la transformada para resolver el sistema cuando  $\theta_1(0) = \theta_0, \theta'_1(0) = 0, \theta_2(0) = \psi_0, \theta'_2(0) = 0, \text{ donde}$  $\theta_0$  y  $\psi_0$  son constantes. Por comodidad, establezca  $\omega^2 = g/l$ ,  $K = k/m$ .

*b*) Use la solución obtenida en el inciso *a*) para analizar el movimiento de péndulos acoplados en el caso especial donde las condiciones iniciales son  $\theta_1(0) = \theta_0, \theta'_1(0) = 0, \theta_2(0) = \theta_0, \theta'_2(0) = 0$ . Cuando las condiciones iniciales son  $\theta_1(0) = \theta_0$ ,  $\theta'_1(0) = 0$ ,  $\theta_2(0) = -\theta_0, \theta'_2(0) = 0.$ 

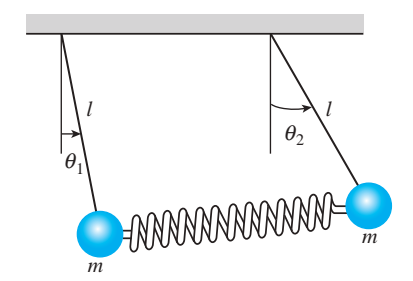

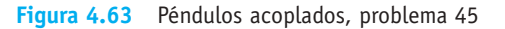

# CAPÍTULO

# **5**

# **Soluciones en serie para ecuaciones diferenciales lineales**

### **Estructura del capítulo**

**5.1** Soluciones en torno a puntos ordinarios **5.1.1** Repaso de las series de potencias **5.1.2** Soluciones en series de potencias **5.2** Soluciones en torno a puntos singulares **5.3** Funciones especiales **5.3.1** Funciones de Bessel **5.3.2** Funciones de Legendre Ejercicios de repaso del capítulo 5

Hasta aquí hemos resuelto principalmente ecuaciones diferenciales de segundo orden o de orden mayor donde la ecuación es lineal y tiene coeficientes constantes. Cuando se trata de aplicaciones, las ecuaciones lineales de segundo orden con coeficientes variables son tan importantes, si no es que más, como las ecuaciones diferenciales con coeficientes constantes. La única ecuación diferencial lineal con coeficientes variables que hemos considerado hasta ahora es la ecuación de Cauchy-Euler (sección 3.6). En este capítulo veremos que la facilidad con que resolvimos las ecuaciones de Cauchy-Euler de segundo orden no se podrá aplicar ni siquiera a una simple ecuación lineal de segundo orden con coeficientes variables como y" + xy = 0.

## **5.1 Soluciones en torno a puntos ordinarios**

**E** Introducción En la sección 3.3 vimos que resolver una ecuación diferencial lineal homogénea con *coeficientes constantes* era esencialmente un problema de álgebra. Cuando encontramos las raíces de la ecuación auxiliar pudimos escribir una solución general de la ecuación diferencial como una combinación lineal de las funciones elementales  $x^k$ ,  $x^k e^{\alpha x}$ ,  $x^k e_{\alpha x}$ cos  $\beta x$  y  $x^k e^{\alpha x}$ sen  $\beta x$ , donde *k* es un entero no negativo. Pero como se señaló en la introducción a la sección 3.6, no es posible resolver la *mayoría* de las ecuaciones diferenciales lineales de orden superior con *coeficientes variables* en términos de funciones elementales. Un método común para resolver ecuaciones de esta naturaleza es asumir una solución en la forma de series infinitas y proceder de manera similar al método de coeficientes indeterminados (sección 3.4). En esta sección, consideramos ecuaciones diferenciales lineales de segundo orden con coeficientes variables que poseen soluciones en la forma de *series de potencias*.

### **5.1.1** Repaso de las series de potencias

De sus conocimientos de cálculo, recuerde que una serie de potencias en  $x - a$  es una serie infinita de la forma

$$
\sum_{n=0}^{\infty} c_n(x-a)^n = c_0 + c_1(x-a) + c_2(x-a)^2 + \cdots
$$

Se dice que tal serie es una **serie de potencias centrada en** *a*. Por ejemplo, la serie de potencias  $\sum_{n=0}^{\infty} (x + 1)^n$  está centrada en *a* = -1. En esta sección, nos enfocaremos principalmente en las series de potencias en *x*; en otras palabras, series de potencias como  $\sum_{n=1}^{\infty} 2^{n-1}x^n = x + 2x^2 + 4x^3 + \cdots$  que estén centradas en *a* = 0. La siguiente lista resume algunas cuestiones importantes sobre las series de potencias.

- **Convergencia** Una serie de potencias  $\sum_{n=0}^{\infty} c_n(x a)^n$  es convergente en un valor específico de *x* si su secuencia de sumas parciales  $\{S_N(x)\}\$ converge; es decir, si  $\lim_{N\to\infty}S_N(x)$  = lím<sub>*N→∞* $\sum_{n=0}^{N} c_n(x - a)^n$  existe. Si el límite no existe en *x*, se dice que la serie es diver-</sub> gente.
- **Intervalo de convergencia** Toda serie de potencias tiene un intervalo de convergencia. El intervalo de convergencia es el conjunto de todos los números reales *x* para los que la serie converge.
- **Radio de convergencia** Toda serie de potencias tiene un radio de convergencia *R*. Si *R* > 0, entonces una serie de potencias  $\sum_{n=0}^{\infty} c_n(x - a)^n$  converge para  $|x - a| < R$  y diverge para  $|x - a| > R$ . Si la serie converge sólo en su centro *a*, en ese caso,  $R = 0$ . Si la serie converge para toda *x*, entonces escribimos  $R = \infty$ . Recuerde que la desigualdad de valor absoluto  $|x - a| < R$  es equivalente a la desigualdad simultánea  $a - R < x < a + R$ . Una serie de potencias puede o no converger en los extremos  $a - R y a + R$  de su intervalo.
- **Convergencia absoluta** Dentro de su intervalo de convergencia, una serie de potencias converge de manera absoluta. En otras palabras, si *x* está en el intervalo de convergencia y no es un extremo del intervalo, entonces la serie de valores absolutos  $\sum_{n=0}^{\infty} |c_n(x - a)^n|$ converge.
- **Prueba de relación** La convergencia de las series de potencias a menudo se puede determinar mediante la prueba de relación. Suponga que  $c_n \neq 0$  para toda *n*, y que

$$
\lim_{n \to \infty} \left| \frac{c_{n+1}(x-a)^{n+1}}{c_n(x-a)^n} \right| = |x-a| \lim_{n \to \infty} \left| \frac{c_{n+1}}{c_n} \right| = L.
$$

 Si *L* < 1, la serie converge absolutamente; si *L* > 1, la serie diverge, y si *L* = 1, la prueba no es concluyente. Por ejemplo, para la serie de potencias  $\sum_{n=1}^{\infty} (x - 3)^n / 2^n n$ , la prueba de relación da

$$
\lim_{n \to \infty} \left| \frac{(x-3)^{n+1}/2^{n+1}(n+1)}{(x-3)^n/2^n n} \right| = |x-3| \lim_{n \to \infty} \frac{n}{2(n+1)} = \frac{1}{2} |x-3|.
$$

**240** CAPÍTULO 5 Soluciones en serie para ecuaciones diferenciales lineales

La serie converge absolutamente para  $\frac{1}{2} |x - 3| < 1$  o  $|x - 3| < 2$  o  $1 < x < 5$ . Este último intervalo se denomina intervalo *abierto* de convergencia. La serie diverge para  $|x - 3|$ 2, es decir, para  $x > 5$  o  $x < 1$ . En el extremo izquierdo  $x = 1$  del intervalo abierto de convergencia, la serie de constantes  $\sum_{n=1}^{\infty} ((-1)^n/n)$  es convergente de acuerdo con la prueba de la serie alterna. En el extremo derecho  $x = 5$ , la serie  $\sum_{n=1}^{\infty} (1/n)$  es la serie armónica divergente. El intervalo de convergencia de la serie es [1, 5) y el radio de convergencia es  $R = 2$ .

• **Una serie de potencias define una función** Una serie de potencias define una función  $f(x) = \sum_{n=0}^{\infty} c_n (x - a)^n$  cuyo dominio es el intervalo de convergencia de la serie. Si el radio de convergencia es *R* > 0, entonces *f* es continua, diferenciable e integrable en el intervalo (*a* – *R*, *a* + *R*). Además,  $f'(x)$  y  $\int f(x) dx$  se pueden determinar mediante diferenciación e integración término a término. En un extremo, la convergencia puede perderse por diferenciación o ganarse por integración. Si  $y = \sum_{n=0}^{\infty} c_n x^n$  es una serie de potencias en *x*, entonces las primeras dos derivadas son  $y' = \sum_{n=0}^{\infty} nx^{n-1}$  y  $y'' = \sum_{n=0}^{\infty} n(n 1)x^{n-2}$ . Observe que el primer término en la primera derivada y los primeros dos términos en la segunda derivada son cero. Omitimos estos términos y escribimos

$$
y' = \sum_{n=1}^{\infty} c_n n x^{n-1} \qquad y \qquad y'' = \sum_{n=2}^{\infty} c_n n(n-1) x^{n-2}.
$$
 (1)

Estos resultados son importantes y se utilizarán en breve.

- **Propiedad de identidad** Si  $\sum_{n=0}^{\infty} C_n(x a)^n = 0$ ,  $R > 0$ , para todo número *x* en el intervalo de convergencia, entonces  $c_n = 0$  para toda *n*.
- **Función analítica en un punto** Se dice que una función *f* es analítica en un punto *a* si puede representarse mediante una serie de potencias en *x* – *a* con un radio de convergencia positivo. En cálculo se ha demostrado que es posible representar funciones tales como  $e^x$ , cos *x*, sen *x*, ln( $x - 1$ ), mediante las series de Taylor. Recuerde, por ejemplo, que

$$
e^x = 1 + \frac{x}{1!} + \frac{x^2}{2!} + \cdots
$$
,  $\text{sen } x = x - \frac{x^3}{3!} + \frac{x^5}{5!} - \cdots$ ,  $\text{cos } x = 1 - \frac{x^2}{2!} + \frac{x^4}{4!} - \frac{x^6}{6!} + \cdots$ , (2)

para  $|x| < \infty$ . Estas series de Taylor centradas en 0, llamadas series de Maclaurin, muestran que  $e^x$ , sen *x* y cos *x* son analíticas en *x* = 0.

• **Aritmética de las series de potencias** Las series de potencias pueden combinarse mediante operaciones de suma, multiplicación y división. Los procedimientos son similares a la forma en que se suman, multiplican o dividen dos polinomios, es decir, se suman los coeficientes de potencias iguales de *x*, se aplica la ley distributiva, se agrupan términos semejantes, y se efectúa una larga división. Por ejemplo, usando series de potencias en (2),

$$
e^{x} \operatorname{sen} x = \left(1 + x + \frac{x^{2}}{2} + \frac{x^{3}}{6} + \frac{x^{4}}{24} + \cdots\right) \left(x - \frac{x^{3}}{6} + \frac{x^{5}}{120} - \frac{x^{7}}{5040} + \cdots\right)
$$
  
=  $(1)x + (1)x^{2} + \left(-\frac{1}{6} + \frac{1}{2}\right)x^{3} + \left(-\frac{1}{6} + \frac{1}{6}\right)x^{4} + \left(\frac{1}{120} - \frac{1}{12} + \frac{1}{24}\right)x^{5} + \cdots$   
=  $x + x^{2} + \frac{x^{3}}{3} - \frac{x^{5}}{30} - \cdots$ .

Puesto que la serie de potencias para  $e^x$  y sen *x* convergen para  $|x| < \infty$ , la serie de producto converge en el mismo intervalo. Los problemas que implican la multiplicación o la división de una serie de potencias se pueden resolver de modo más sencillo mediante un sistema computacional de álgebra.

■ **Cambio del índice de suma** Para el resto de esta sección, así como para el capítulo, es importante que usted se adiestre en la simplificación de la suma de dos o más series de potencias, expresada cada serie en notación de suma (sigma), para una expresión con una sola  $\Sigma$ . Tal como ilustra el siguiente ejemplo, combinar dos o más sumas en una sola muchas veces requiere de volver a realizar la indexación, es decir, un desplazamiento del índice de la suma.

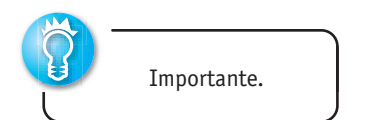

**Ejemplo 1** Suma de dos series de potencias

Escriba  $\sum_{n=2}^{\infty} n(n-1)c_n x^{n-2} + \sum_{n=0}^{\infty} c_n x^{n+1}$ como una serie de potencias.

**Solución** Con el fin de sumar las dos series, es necesario que *ambos índices de las sumas comiencen con el mismo número y que en cada serie las potencias de x estén "en fase"*, es decir, si una serie inicia con un múltiplo de, digamos, *x* a la primera potencia, entonces la otra serie deberá comenzar con la misma potencia. Observe que en el problema dado, la primera serie comienza con *x*<sup>0</sup>, mientras que la segunda serie empieza con *x*<sup>1</sup>. Si escribimos el primer término de la primera serie fuera de la notación de suma,

$$
\sum_{n=2}^{\infty} n(n-1)c_n x^{n-2} + \sum_{n=0}^{\infty} c_n x^{n+1} = 2 \cdot 1c_2 x^0 + \sum_{n=3}^{\infty} n(n-1)c_n x^{n-2} + \sum_{n=0}^{\infty} c_n x^{n+1},
$$

vemos que ambas series del lado derecho comienzan con la misma potencia de *x*, es decir, con *x*<sup>1</sup> . Para obtener el mismo índice de suma nos basamos en los exponentes de *x*; sea  $k = n - 2$  en la primera serie y al mismo tiempo sea  $k = n + 1$  en la segunda serie. El lado derecho se convierte en

$$
2c_2 + \sum_{k=1}^{\infty} (k+2)(k+1)c_{k+2}x^k + \sum_{k=1}^{\infty} c_{k-1}x^k.
$$
 (3)

Recuerde que el índice de la suma es una variable "muda"; el hecho de que  $k = n - 1$ en un caso y  $k = n + 1$  en el otro, no debe causar confusión si se recuerda que lo importante es el *valor* del índice de la suma. En ambos casos, *k* adopta los mismos valores sucesivos  $k = 1, 2, 3, \ldots$  cuando *n* asume los valores  $n = 2, 3, 4, \ldots$  para  $k = n - 1$  y  $n = 0, 1, 2, \ldots$  para  $k = n + 1$ . Ahora ya estamos en condiciones de sumar las series expresadas en (3) término a término:

$$
\sum_{n=2}^{\infty} n(n-1)c_n x^{n-2} + \sum_{n=0}^{\infty} c_n x^{n+1} = 2c_2 + \sum_{k=1}^{\infty} \left[ (k+2)(k+1)c_{k+2} + c_{k-1} \right] x^k.
$$
 (4)

Si no está convencido del resultado de (4), entonces escriba algunos términos en ambos lados de la igualdad.

### **5.1.2** Soluciones en series de potencias

■ **Una definición** Supongamos que la ecuación diferencial lineal de segundo orden

$$
a_2(x)y'' + a_1(x)y' + a_0(x)y = 0
$$
\n(5)

se escribe en su forma estándar

$$
y'' + P(x)y' + Q(x)y = 0
$$
\n(6)

si se divide entre el primer coeficiente  $a_2(x)$ . Formulamos la siguiente definición.

DEFINICIÓN 5.1 Puntos ordinarios y singulares

Se dice que un punto  $x_0$  es un **punto ordinario** de la ecuación diferencial (5) si tanto  $P(x)$  como  $Q(x)$  de la forma estándar (6) son analíticos en  $x_0$ . Y de un punto que no es ordinario se afirma que es un **punto singular** de la ecuación.

Todo valor finito de *x* es un punto ordinario de  $y'' + (e^x)y' + (\text{sen } x)y = 0$ . En particular,  $x = 0$  es un punto ordinario, pues como ya vimos en (2), tanto  $e^x$  como sen *x* son analíticos en este punto. La negación en el segundo enunciado de la definición 5.1 estipula que si al menos una de las funciones  $P(x)$  y  $Q(x)$  de (6) no es analítica en  $x_0$ , entonces  $x_0$  es un punto singular. Observe que  $x = 0$  es un punto singular de la ecuación diferencial  $y'' + (e^x)y' +$  $(\ln x)y = 0$ , puesto que  $Q(x) = \ln x$  es discontinua en  $x = 0$  y, por lo tanto, no se puede representar mediante una serie de potencias en *x*.

■ **Coeficientes polinómicos** Nos interesa principalmente el caso en que (5) tiene coeficientes polinómicos. Un polinomio es analítico en cualquier valor *x*, y una función racional es analítica *salvo* en los puntos donde su denominador sea cero. Por lo tanto, si  $a_2(x)$ ,  $a_1(x)$  y  $a_0(x)$  son polinomios sin factores comunes, entonces ambas funciones racionales  $P(x) = a_1(x)/a_2(x)$  y  $Q(x) = a_0(x)/a_2(x)$  son analíticas excepto donde  $a_2(x_0) = 0$ . Por lo tanto, se deduce que  $x = x_0$  es un punto ordinario de (5) si  $a_2(x_0) \neq 0$ , mientras que  $x = x_0$ es un punto singular de (5) si  $a_2(x_0) = 0$ . Por ejemplo, los únicos puntos singulares de la ecuación  $(x^2 - 1)y'' + 2xy' + 6y = 0$  son soluciones de  $x^2 - 1 = 0$  o  $x = \pm 1$ . Todos los demás valores finitos\* de *x* son puntos ordinarios. Un examen de la ecuación de Cauchy-Euler  $ax^2y'' + bzy' + cy = 0$  muestra que tiene un punto singular en  $x = 0$ . Los puntos singulares no necesitan ser números reales. La ecuación  $(x^2 + 1)y'' + xy' - y = 0$  tiene puntos singulares en las soluciones de  $x^2 + 1 = 0$ , es decir,  $x = \pm i$ . Todos los demás valores de *x*, reales o complejos, son puntos ordinarios.

Enunciamos, sin demostrarlo, el teorema siguiente sobre la existencia de soluciones en forma de series de potencias.

### TEOREMA 5.1 Existencia de soluciones en forma de series de potencias

Si  $x = x_0$  es un punto ordinario de la ecuación diferencial (5), siempre podemos encontrar dos soluciones linealmente independientes en forma de series de potencias centradas en  $x_0$ , es decir,  $y = \sum_{n=1}^{\infty}$  $\int_{0}^{\infty}$   $c_n(x - x_0)^n$ . Una solución en forma de serie converge al menos en algún intervalo definido por  $|x - x_0| < R$ , donde *R* es la distancia entre  $x_0$  y el punto singular más cercano.

Se dice que una solución de la forma  $y = \sum_{n=0}^{\infty} c_n (x - x_0)^n$  es una **solución en torno al punto ordinario**  $x_0$ **.** En el teorema 5.1, la distancia R es el valor *mínimo* o el **límite inferior** para el radio de convergencia. Por ejemplo, los números complejos  $1 \pm 2i$  son los puntos singulares de  $(x^2 - 2x + 5)y'' + xy' - y = 0$ , pero puesto que  $x = 0$  es un punto ordinario de la ecuación, el teorema 5.1 garantiza que podemos encontrar dos soluciones en forma de series de potencias en 0. Es decir, las soluciones se parecen a  $y = \sum_{n=0}^{\infty}$  $c_n x^n$  y, además, sin encontrar realmente esas soluciones, sabemos que cada serie debe converger *al menos* para  $|x| < \sqrt{5}$ , donde  $R = \sqrt{5}$  es la distancia entre 0 y cualquiera de los números  $1 + 2i$  o  $1 - 2i$  presentes en el plano complejo. Sin embargo, la ecuación diferencial tiene una solución que es válida para valores mucho más grandes de *x*; de hecho, esta solución es válida en  $(-\infty, \infty)$  porque podemos demostrar que una de las dos soluciones es un polinomio.

En los siguientes ejemplos, así como en los ejercicios 5.1, por simplicidad, sólo encontraremos soluciones en forma de series de potencias en torno a un punto ordinario  $x = 0$ . Si fuera necesario encontrar una solución en forma de series de potencias de una EDO en torno a un punto ordinario  $x_0 \neq 0$ , simplemente podemos cambiar la variable  $t = x - x_0$  en la ecuación (esto traduce  $x = x_0$  en  $t = 0$ ), encontrar las soluciones para la nueva ecuación de la forma  $y = \sum_{n=0}^{\infty} c_n t^n$ , y después volver a sustituir  $t = x - x_0$ .

Encontrar una solución en forma de series de potencias de una EDO lineal homogénea de segundo orden se ha descrito con exactitud como "el método de coeficientes

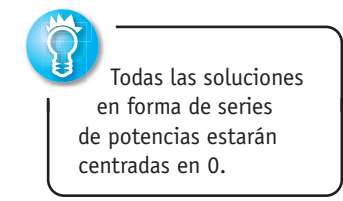

<sup>\*</sup>Para los fines de este libro, los puntos singulares y los ordinarios siempre serán puntos finitos. Es posible que una EDO tenga, digamos, un punto singular en el infinito.

indeterminados de *series*", puesto que el procedimiento es muy parecido al efectuado en la sección 3.4. En resumen, la idea es ésta: sustituimos  $y = \sum_{n=0}^{\infty} c_n x^n$  en la ecuación diferencial, combinamos las series como lo hicimos en el ejemplo 1, y después igualamos todos los coeficientes del lado derecho de la ecuación para determinar los coeficientes *cn*. Pero como el lado derecho es cero, el último paso requiere, en virtud de la propiedad de identidad incluida en la lista anterior, que todos los coeficientes de *x* se igualen a cero. No, esto *no* significa que todos los coeficientes *sean* cero; ello no tendría sentido, después de todo, el teorema 5.1 garantiza que podemos encontrar dos soluciones. El ejemplo 2 ilustra cómo el solo supuesto de que  $y = \sum_{n=0}^{\infty} c_n x^n = c_0 + c_1 x + c_2 x^2 + \cdots$  lleva a dos conjuntos de coeficientes tales que sólo tengamos dos series de potencias distintas  $y_1(x)$  y  $y_2(x)$ , desarrolladas ambas en torno al punto ordinario  $x = 0$ . La solución general de la ecuación diferencial es  $y = C_1y_1(x) + C_2y_2(x)$ ; de hecho, se puede demostrar que  $C_1 = c_0$  y  $C_2 = c_1$ .

**Ejemplo 2** Soluciones en forma de series de potencias Resuelva  $y'' + xy = 0$ .

**Solución** Puesto que no hay puntos singulares finitos, el teorema 5.1 garantiza que existen dos soluciones en forma de series de potencias, centradas en 0, convergentes para | *x* |  $\langle \infty, \text{ A} \rangle$  sustituir  $y = \sum_{n=0}^{\infty} c_n x^n$  y la segunda derivada  $y'' = \sum_{n=2}^{\infty} n(n-1)c_n x^{n-2}$  (vea la expresión (1)) en la ecuación diferencial se obtiene

$$
y'' + xy = \sum_{n=2}^{\infty} c_n n(n-1)x^{n-2} + x \sum_{n=0}^{\infty} c_n x^n = \sum_{n=2}^{\infty} c_n n(n-1)x^{n-2} + \sum_{n=0}^{\infty} c_n x^{n+1}.
$$
 (7)

Ahora ya agregamos las últimas dos series al lado derecho de la igualdad en (7) mediante el desplazamiento del índice de la suma visto en el ejemplo 1. Con base en el resultado de (4),

$$
y'' + xy = 2c_2 + \sum_{k=1}^{\infty} [(k+1)(k+2)c_{k+2} + c_{k-1}]x^k = 0.
$$
 (8)

En este punto, recurrimos a la propiedad de identidad. Como (8) es igual a cero, necesitamos que el coeficiente de cada potencia de *x* sea igual a cero, es decir,  $2c_2 = 0$  (es el coeficiente de  $x^0$ ), y

$$
(k+1)(k+2)c_{k+2} + c_{k-1} = 0, \quad k = 1, 2, 3, .... \tag{9}
$$

Ahora  $2c_2 = 0$  ordena evidentemente que  $c_2 = 0$ . Pero la expresión dada en (9), denominada **relación de recurrencia**, determina las *ck* de tal manera que podemos elegir que cierto subconjunto del conjunto de coeficientes sea *diferente de cero*. Como (*k* + 1)(*k* + 2)  $\neq$  0 para todos los valores de *k*, podemos resolver (9) para  $c_{k+2}$  en términos de  $c_{k-1}$ :

$$
c_{k+2} = -\frac{c_{k-1}}{(k+1)(k+2)}, \quad k = 1, 2, 3, \dots
$$
 (10)

Esta relación genera coeficientes consecutivos de la solución asumida cuando dejamos que *k* adopte los enteros sucesivos indicados en (10):

$$
k = 1, \t c_3 = -\frac{c_0}{2 \cdot 3}
$$
  
\n
$$
k = 2, \t c_4 = -\frac{c_1}{3 \cdot 4}
$$
  
\n
$$
k = 3, \t c_5 = -\frac{c_2}{4 \cdot 5} = 0 \leftarrow c_2 \text{ es cero}
$$
  
\n
$$
k = 4, \t c_6 = -\frac{c_3}{5 \cdot 6} = \frac{1}{2 \cdot 3 \cdot 5 \cdot 6} c_0
$$

**244** CAPÍTULO 5 Soluciones en serie para ecuaciones diferenciales lineales

Esta fórmula se denomina relación de recurrencia de dos términos.

$$
k = 5, \qquad c_7 = -\frac{c_4}{6 \cdot 7} = \frac{1}{3 \cdot 4 \cdot 6 \cdot 7} c_1
$$
\n
$$
k = 6, \qquad c_8 = -\frac{c_5}{7 \cdot 8} = 0 \quad \leftarrow c_5 \text{ es cero}
$$
\n
$$
k = 7, \qquad c_9 = -\frac{c_6}{8 \cdot 9} = -\frac{1}{2 \cdot 3 \cdot 5 \cdot 6 \cdot 8 \cdot 9} c_0
$$
\n
$$
k = 8, \qquad c_{10} = -\frac{c_7}{9 \cdot 10} = -\frac{1}{3 \cdot 4 \cdot 6 \cdot 7 \cdot 9 \cdot 10} c_1
$$
\n
$$
k = 9, \qquad c_{11} = -\frac{c_8}{10 \cdot 11} = 0 \quad \leftarrow c_8 \text{ es cero}
$$

y así sucesivamente. Ahora, al sustituir los coeficientes que se acaban de obtener en el supuesto original

$$
y = c_0 + c_1 x + c_2 x^2 + c_3 x^3 + c_4 x^4 + c_5 x^5 + c_6 x^6 + c_7 x^7 + c_8 x^8 + c_9 x^9 + c_{10} x^{10} + c_{11} x^{11} + \cdots
$$

obtenemos

$$
y = c_0 + c_1 x + 0 - \frac{c_0}{2 \cdot 3} x^3 - \frac{c_1}{3 \cdot 4} x^4 + 0 + \frac{c_0}{2 \cdot 3 \cdot 5 \cdot 6} x^6
$$
  
+ 
$$
\frac{c_1}{3 \cdot 4 \cdot 6 \cdot 7} x^7 + 0 - \frac{c_0}{2 \cdot 3 \cdot 5 \cdot 6 \cdot 8 \cdot 9} x^9 - \frac{c_1}{3 \cdot 4 \cdot 6 \cdot 7 \cdot 9 \cdot 10} x^{10} + 0 + \cdots
$$

Después de agrupar los términos que contienen  $c_0$  y los términos que contienen  $c_1$ , obtenemos  $y = c_0 y_1(x) + c_1 y_2(x)$ , donde

$$
y_1(x) = 1 - \frac{1}{2 \cdot 3} x^3 + \frac{1}{2 \cdot 3 \cdot 5 \cdot 6} x^6 - \frac{1}{2 \cdot 3 \cdot 5 \cdot 6 \cdot 8 \cdot 9} x^9 + \dots = 1 + \sum_{k=1}^{\infty} \frac{(-1)^k}{2 \cdot 3 \cdot \dots (3n-1)(3n)} x^{3k}
$$
  

$$
y_2(x) = x - \frac{1}{3 \cdot 4} x^4 + \frac{1}{3 \cdot 4 \cdot 6 \cdot 7} x^7 - \frac{1}{3 \cdot 4 \cdot 6 \cdot 7 \cdot 9 \cdot 10} x^{10} + \dots = x + \sum_{k=1}^{\infty} \frac{(-1)^k}{3 \cdot 4 \cdot \dots (3n)(3n+1)} x^{3k+1}.
$$

Puesto que el uso iterativo de  $(10)$  dejó a  $c_0$  y  $c_1$  completamente indeterminados, podemos elegirlos de manera arbitraria. Como se mencionó antes de este ejemplo, la combinación lineal  $y = c_0 y_1(x) + c_1 y_2(x)$  en realidad representa la solución general de la ecuación diferencial. Aunque sabemos a partir del teorema 5.1 que cada solución en forma de serie converge para  $|x| < \infty$ , este hecho se puede verificar también mediante la prueba de la relación. ❏

La ecuación diferencial del ejemplo 2 se conoce como **ecuación de Airy**, y se encuentra al estudiar la difracción de la luz, la difracción de las ondas de radio alrededor de la superficie terrestre, aerodinámica, y la deflexión de una delgada columna vertical uniforme que se arquea por su propio peso. Otras formas comunes de la ecuación de Airy son  $y'' - xy = 0$  y  $y'' + \alpha^2 xy = 0$ . Vea el problema 40 en los ejercicios 5.3 para conocer una aplicación de la última ecuación.

**Ejemplo 3** Solución en forma de series de potencias Resuelva  $(x^2 + 1)y'' + xy' - y = 0$ .

**Solución** Como vimos en la página 243, la ecuación diferencial dada tiene puntos singulares en  $x = \pm i$  y, por lo tanto, una solución en forma de series de potencias centrada en 0 convergerá al menos para | *x* | < 1, donde 1 es la distancia desde 0 hasta *i* o –*i* en el plano complejo. El supuesto de que  $y = \sum_{n=0}^{\infty} c_n x^n$  y sus primeras dos derivadas (vea (1)) llevan a

$$
(x^{2} + 1) \sum_{n=2}^{\infty} n(n - 1)c_{n}x^{n-2} + x \sum_{n=1}^{\infty} nc_{n}x^{n-1} - \sum_{n=0}^{\infty} c_{n}x^{n}
$$
\n
$$
= \sum_{n=2}^{\infty} n(n - 1)c_{n}x^{n} + \sum_{n=2}^{\infty} n(n - 1)c_{n}x^{n-2} + \sum_{n=1}^{\infty} nc_{n}x^{n} - \sum_{n=0}^{\infty} c_{n}x^{n}
$$
\n
$$
= 2c_{2}x^{0} - c_{0}x^{0} + 6c_{3}x + c_{1}x - c_{1}x + \sum_{n=2}^{\infty} n(n - 1)c_{n}x^{n}
$$
\n
$$
+ \sum_{n=4}^{\infty} n(n - 1)c_{n}x^{n-2} + \sum_{n=2}^{\infty} nc_{n}x^{n} - \sum_{n=2}^{\infty} c_{n}x^{n}
$$
\n
$$
k = n
$$
\n
$$
= 2c_{2} - c_{0} + 6c_{3}x + \sum_{k=2}^{\infty} [k(k - 1)c_{k} + (k + 2)(k + 1)c_{k+2} + kc_{k} - c_{k}]x^{k}
$$
\n
$$
= 2c_{2} - c_{0} + 6c_{3}x + \sum_{k=2}^{\infty} [(k + 1)(k - 1)c_{k} + (k + 2)(k + 1)c_{k+2}]x^{k} = 0.
$$

De esta última identidad, concluimos que  $2c_2 - c_0 = 0$ ,  $6c_3 = 0$ , y

$$
(k+1)(k-1)c_k + (k+2)(k+1)c_{k+2} = 0.
$$

Por lo tanto,  $c_2 = \frac{1}{2} c_0$ ,  $c_3 = 0$  $c_{k+2} = \frac{1-k}{k+2}c_k, \qquad k = 2, 3, 4, \ldots$ 

Al sustituir  $k = 2, 3, 4, \ldots$  en la última fórmula se tiene

$$
c_4 = -\frac{1}{4}c_2 = -\frac{1}{2 \cdot 4}c_0 = -\frac{1}{2^2 2!}c_0
$$
  
\n
$$
c_5 = -\frac{2}{5}c_3 = 0 \leftarrow c_3 \text{ es cero}
$$
  
\n
$$
c_6 = -\frac{3}{6}c_4 = \frac{3}{2 \cdot 4 \cdot 6}c_0 = \frac{1 \cdot 3}{2^3 3!}c_0
$$
  
\n
$$
c_7 = -\frac{4}{7}c_5 = 0 \leftarrow c_5 \text{ es cero}
$$
  
\n
$$
c_8 = -\frac{5}{8}c_6 = -\frac{3 \cdot 5}{2 \cdot 4 \cdot 6 \cdot 8}c_0 = -\frac{1 \cdot 3 \cdot 5}{2^4 4!}c_0
$$
  
\n
$$
c_9 = -\frac{6}{9}c_7 = 0 \leftarrow c_7 \text{ es cero}
$$
  
\n
$$
c_{10} = -\frac{7}{10}c_8 = \frac{3 \cdot 5 \cdot 7}{2 \cdot 4 \cdot 6 \cdot 8 \cdot 10}c_0 = -\frac{1 \cdot 3 \cdot 5 \cdot 7}{2^5 5!}c_0
$$

y así sucesivamente. Por lo tanto,

$$
y = c_0 + c_1 x + c_2 x^2 + c_3 x^3 + c_4 x^4 + c_5 x^5 + c_6 x^6 + c_7 x^7 + c_8 x^8 + c_9 x^9 + c_{10} x^{10} + \cdots
$$
  
=  $c_0 \left[ 1 + \frac{1}{2} x^2 - \frac{1}{2^2 2!} x^4 + \frac{1 \cdot 3}{2^3 3!} x^6 - \frac{1 \cdot 3 \cdot 5}{2^4 4!} x^2 + \frac{1 \cdot 3 \cdot 5 \cdot 7}{2^5 5!} x^{10} - \cdots \right] + c_1 x$   
=  $c_0 y_1(x) + c_1 y_2(x)$ .

Las soluciones son el polinomio  $y_2(x) = x$  y las series de potencias

$$
y_1(x) = 1 + \frac{1}{2}x^2 + \sum_{n=2}^{\infty} (-1)^{n-1} \frac{1 \cdot 3 \cdot 5 \cdots (2n-3)}{2^n n!} x^{2n}, \quad |x| < 1.
$$

**Ejemplo 4** Relación de recurrencia de tres términos

Si buscamos una solución de series de potencias  $y = \sum_{n=0}^{\infty} c_n x^n$  para la ecuación diferencial

$$
y'' - (1 + x)y = 0,
$$

obtenemos  $c_2 = c_0/2$  y la relación de recurrencia

$$
c_{k+2} = \frac{c_k + c_{k-1}}{(k+1)(k+2)}, \qquad k = 1, 2, 3, \ldots
$$

El examen de la fórmula muestra que los coeficientes  $c_3, c_4, c_5, \ldots$  están expresados en términos tanto de  $c_1$  como de  $c_0$  y, además, el álgebra requerida para hacer esto se dificulta un poco. Para simplificar, podemos elegir primero  $c_0 \neq 0$ ,  $c_1 = 0$ ; esto produce coeficientes consecutivos para una solución que se expresan por completo en términos de *c*0:

$$
c_2 = \frac{1}{2} c_0
$$
  
\n
$$
c_3 = \frac{c_1 + c_0}{2 \cdot 3} = \frac{c_0}{2 \cdot 3} = \frac{1}{6} c_0
$$
  
\n
$$
c_4 = \frac{c_2 + c_1}{3 \cdot 4} = \frac{c_0}{2 \cdot 3 \cdot 4} = \frac{1}{24} c_0
$$
  
\n
$$
c_5 = \frac{c_3 + c_2}{4 \cdot 5} = \frac{c_0}{4 \cdot 5} \left[ \frac{1}{6} + \frac{1}{2} \right] = \frac{1}{30} c_0
$$

y así sucesivamente. Después, al elegir  $c_0 = 0$ ,  $c_1 \neq 0$ , los coeficientes para la otra solución se expresan en términos de *c*1:

$$
c_2 = \frac{1}{2} c_0 = 0
$$
  
\n
$$
c_3 = \frac{c_1 + c_0}{2 \cdot 3} = \frac{c_1}{2 \cdot 3} = \frac{1}{6} c_1
$$
  
\n
$$
c_4 = \frac{c_2 + c_1}{3 \cdot 4} = \frac{c_1}{3 \cdot 4} = \frac{1}{12} c_1
$$
  
\n
$$
c_5 = \frac{c_3 + c_2}{4 \cdot 5} = \frac{c_1}{4 \cdot 5 \cdot 6} = \frac{1}{120} c_1
$$

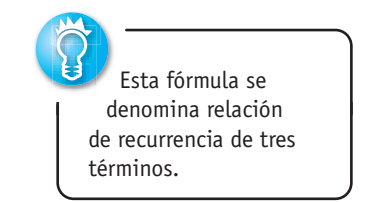

y así sucesivamente. Por último, vemos que la solución general de la ecuación es *y* =  $c_0 y_1(x) + c_1 y_2(x)$ , donde

$$
y_1(x) = 1 + \frac{1}{2}x^2 + \frac{1}{6}x^3 + \frac{1}{24}x^4 + \frac{1}{30}x^5 + \cdots
$$
  

$$
y_2(x) = x + \frac{1}{6}x^3 + \frac{1}{12}x^4 + \frac{1}{120}x^5 + \cdots
$$

Cada serie converge para todos los valores finitos de *x*. ❏

■ **Coeficientes no polinomiales** El ejemplo siguiente ilustra cómo encontrar una solución en forma de series de potencias en torno a un punto ordinario  $x_0 = 0$  de una ecuación diferencial cuando sus coeficientes no son polinomios. En este ejemplo presentaremos una aplicación de la multiplicación de dos series de potencias.

**Ejemplo 5** Ecuación diferencial ordinaria con coeficientes no polinomiales Resuelva  $y'' + (\cos x)y = 0$ .

**Solución** Observamos que *x* = 0 es un punto ordinario de la ecuación porque, como ya hemos visto, cos *x* es analítico en ese punto. Mediante la serie de Maclaurin de cos *x* dada en (2), junto con el supuesto acostumbrado  $y = \sum_{n=0}^{\infty} c_n x^n y$  los resultados de (1), encontramos que

$$
y'' + (\cos x)y = \sum_{n=2}^{\infty} n(n-1)c_n x^{n-2} + \left(1 - \frac{x^2}{2!} + \frac{x^4}{4!} - \frac{x^6}{6!} + \cdots\right) \sum_{n=0}^{\infty} c_n x^n
$$
  
=  $2c_2 + 6c_3 x + 12c_4 x^2 + 20c_5 x^3 + \cdots + \left(1 - \frac{x^2}{2!} + \frac{x^4}{4!} + \cdots\right) (c_0 + c_1 x + c_2 x^2 + c_3 x^3 + \cdots)$   
=  $2c_2 + c_0 + (6c_3 + c_1)x + \left(12c_4 + c_2 - \frac{1}{2}c_0\right) x^2 + \left(20c_5 + c_3 - \frac{1}{2}c_1\right) x^3 + \cdots = 0.$ 

Se deduce que

$$
2c_2 + c_0 = 0
$$
,  $6c_3 + c_1 = 0$ ,  $12c_4 + c_2 - \frac{1}{2}c_0 = 0$ ,  $20c_5 + c_3 - \frac{1}{2}c_1 = 0$ ,

y así sucesivamente. Esto da  $c_2 = -\frac{1}{2} c_0$ ,  $c_3 = -\frac{1}{6} c_1$ ,  $c_4 = \frac{1}{12} c_0$ ,  $c_5 = \frac{1}{30} c_1$ , ... Al agrupar términos, llegamos a la solución general  $y = c_0 y_1(x) + c_1 y_2(x)$ , donde

$$
y_1(x) = 1 - \frac{1}{2}x^2 + \frac{1}{12}x^4 - \cdots
$$
  $y \quad y_2(x) = x - \frac{1}{6}x^3 + \frac{1}{30}x^5 - \cdots$ 

Puesto que la ecuación diferencial no tiene puntos singulares finitos, ambas series convergen para  $|x| < \infty$ .

■ **Curvas solución** La gráfica aproximada de una solución en forma de series de potencias  $y(x) = \sum_{n=0}^{\infty} c_n x^n$  puede ser determinada en varias formas. Siempre podemos recurrir a la graficación de los términos en la secuencia de sumas parciales de las series; en otras palabras, las gráficas de los polinomios  $S_N(x) = \sum_{n=0}^N c_n x^n$ . Para valores grandes de *N*,  $S_N(x)$ nos debe indicar el comportamiento de  $y(x)$  cerca del punto ordinario  $x = 0$ . También podemos obtener una curva solución aproximada con ayuda de un programa de solución numérica, tal como lo hicimos en la sección 3.10. Por ejemplo, si usted revisa cuidadosamente

las soluciones en forma de series de la ecuación de Airy presentada en el ejemplo 2, verá que  $y_1(x)$  y  $y_2(x)$  son, a su vez, las soluciones de los problemas de valor inicial

$$
y'' + xy = 0, \t y(0) = 1, \t y'(0) = 0,
$$
  

$$
y'' + xy = 0, \t y(0) = 0, \t y'(0) = 1.
$$
 (11)

Las condiciones iniciales especificadas "eligen" las soluciones  $y_1(x)$  y  $y_2(x)$  a partir de  $y = c_0y_1(x) + c_1y_2(x)$ , pues debe resultar evidente luego de nuestro supuesto básico de la serie  $y = \sum_{n=0}^{\infty} c_n x^n$  que  $y(0) = c_0$  y  $y'(0) = c_1$ . Ahora, si su programa de solución numérica requiere un sistema de ecuaciones, la sustitución *y*' = *u* en *y*<sup>"</sup> + *xy* = 0 da *y*" =  $u' = -xy$ , y por lo tanto un sistema de dos ecuaciones de primer orden equivalente a la ecuación de Airy es

$$
y' = u
$$
  
 
$$
u' = -xy.
$$
 (12)

Las condiciones iniciales para el sistema (12) son los dos conjuntos de condiciones iniciales presentados en (11), pero se escriben como  $y(0) = 1$ ,  $u(0) = 0$  y  $y(0) = 0$ ,  $u(0)$  $= 1$ . Las gráficas de *y*<sub>1</sub>(*x*) y *y*<sub>2</sub>(*x*) mostradas en la figura 5.1 se obtuvieron con ayuda de un programa de solución numérica aplicando el método de Runge-Kutta de cuarto orden con un tamaño del paso de *h* = 0.1.

### **Comentarios**

*i*) En los problemas que siguen, no espere poder escribir una solución en términos de la notación de sumatoria para cada caso. Aun cuando sea posible generar tantos términos como se desee en una solución en serie  $y = \sum_{n=0}^{\infty} c_n x^n$  ya sea por medio de una relación de recurrencia o, como en el ejemplo 6, por multiplicación, quizás no sea posible deducir ningún término general para los coeficientes *cn*. Tal vez tengamos que conformarnos con simplemente escribir los primeros términos de la serie, como lo hicimos en los ejemplos 5 y 6.

*ii*) Un punto *x*0 es un punto ordinario de una ED lineal *no homogénea* de segundo orden  $y'' + P(x)y' + Q(x)y = f(x)$  si  $P(x)$ ,  $Q(x)$   $y f(x)$  son analíticas en  $x_0$ . Además, el teorema 5.1 se extiende a las ecuaciones diferenciales de este tipo, en otras palabras, podemos encontrar soluciones en forma de series de potencias  $y = \sum_{n=0}^{\infty} c_n (x - x_0)^n$  de ecuaciones diferenciales lineales no homogéneas igual que en los ejemplos del 2 al 5. Vea el problema 36 en los ejercicios 5.1.

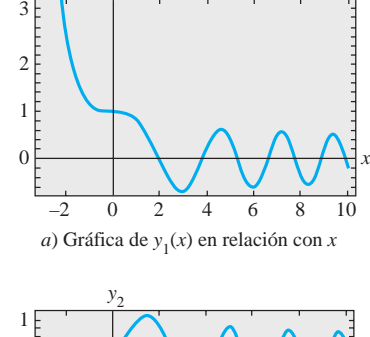

*y*1

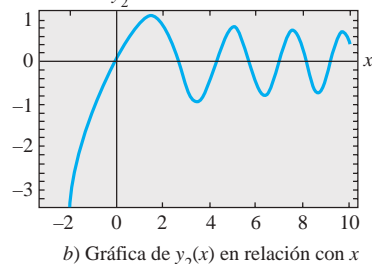

**Figura 5.1** Soluciones de la ecuación de Airy

### **EJERCICIOS 5.1** Las respuestas a los problemas impares seleccionados comienzan en la página RESP-11.

### Repaso de las series de potencias 5.1.1

En los problemas del 1 al 4, encuentre el radio de convergencia y el intervalo de convergencia para las series de potencias dadas.

1. 
$$
\sum_{n=1}^{\infty} \frac{2^n}{n} x^n
$$
  
2. 
$$
\sum_{n=0}^{\infty} \frac{(100)^n}{n!} (x + 7)^n
$$
  
3. 
$$
\sum_{k=1}^{\infty} \frac{(-1)^k}{10^k} (x - 5)^k
$$
  
4. 
$$
\sum_{k=0}^{\infty} k! (x - 1)^k
$$

En los problemas 5 y 6, la función dada es analítica en *x* = 0. Encuentre los primeros cuatro términos de una serie de potencias en *x*. Desarrolle a mano la multiplicación o use un CAS, como le sea indicado.

5. 
$$
\sin x \cos x
$$
 6.  $e^{-x} \cos x$ 

En los problemas 7 y 8, la función dada es analítica en *x* = 0. Encuentre los primeros cuatro términos de una serie de potencias en *x*. Desarrolle a mano la larga división o use un CAS, como le sea indicado. Proporcione el intervalo de convergencia abierto.

7. 
$$
\frac{1}{\cos x}
$$
 8.  $\frac{1-x}{2+x}$ 

En los problemas 9 y 10, escriba de nuevo la serie de potencias dada en forma tal que su término general implique *x k* .

9. 
$$
\sum_{n=1}^{\infty} n c_n x^{n+2}
$$
 10. 
$$
\sum_{n=3}^{\infty} (2n-1) c_n x^{n-3}
$$

En los problemas 11 y 12, escriba nuevamente la expresión dada como una sola serie de potencias cuyo término general implique a *xk* .

11. 
$$
\sum_{n=1}^{\infty} 2nc_n x^{n-1} + \sum_{n=0}^{\infty} 6c_n x^{n+1}
$$
  
12. 
$$
\sum_{n=2}^{\infty} n(n-1)c_n x^n + 2 \sum_{n=2}^{\infty} n(n-1)c_n x^{n-2} + 3 \sum_{n=1}^{\infty} n c_n x^n
$$

En los problemas 13 y 14, verifique mediante sustitución directa que una serie de potencias dada es una solución particular de la ecuación diferencial indicada.

13. 
$$
y = \sum_{n=1}^{\infty} \frac{(-1)^{n+1}}{n} x^n
$$
,  $(x + 1)y'' + y' = 0$   
14.  $y = \sum_{n=0}^{\infty} \frac{(-1)^n}{2^{2n}(n!)^2} x^{2n}$ ,  $xy'' + y' + xy = 0$ 

### Soluciones en series de potencias  $5.1.2$

En los problemas 15 y 16, sin resolver la ecuación diferencial dada, encuentre un límite menor para el radio de convergencia de soluciones en forma de series de potencias en torno al punto ordinario  $x = 0$ . En torno al punto ordinario  $x = 1$ .

15. 
$$
(x^2 - 25)y'' + 2xy' + y = 0
$$
  
16.  $(x^2 - 2x + 10)y'' + xy' - 4y = 0$ 

En los problemas del 17 al 28, encuentre dos soluciones en forma de series de potencias de la ecuación diferencial dada en torno al punto ordinario  $x = 0$ .

17. 
$$
y'' - xy = 0
$$
  
\n18.  $y'' + x^2y = 0$   
\n19.  $y'' - 2xy' + y = 0$   
\n20.  $y'' - xy' + 2y = 0$   
\n21.  $y'' + x^2y' + xy = 0$   
\n22.  $y'' + 2xy' + 2y = 0$   
\n23.  $(x - 1)y'' + y' = 0$   
\n24.  $(x + 2)y'' + xy' - y = 0$   
\n25.  $y'' - (x + 1)y' - y = 0$   
\n26.  $(x^2 + 1)y'' - 6y = 0$   
\n27.  $(x^2 + 2)y'' + 3xy' - y = 0$   
\n28.  $(x^2 - 1)y'' + xy' - y = 0$ 

En los problemas del 29 al 32, use el método de las series de potencias para resolver el problema de valor inicial dado.

29. 
$$
(x - 1)y'' - xy' + y = 0
$$
,  $y(0) = -2$ ,  $y'(0) = 6$   
\n30.  $(x + 1)y'' - (2 - x)y' + y = 0$ ,  $y(0) = 2$ ,  $y'(0) = -1$   
\n31.  $y'' - 2xy' + 8y = 0$ ,  $y(0) = 3$ ,  $y'(0) = 0$   
\n32.  $(x^2 + 1)y'' + 2xy' = 0$ ,  $y(0) = 0$ ,  $y'(0) = 1$ 

En los problemas 33 y 34, use el procedimiento del ejemplo 6 para encontrar dos soluciones en forma de series de potencias de la ecuación diferencial dada en torno al punto ordinario  $x = 0$ .

**33.** 
$$
y'' + (\text{sen } x)y = 0
$$
 **34.**  $y'' + e^{x}y' - y = 0$ 

### Problemas de análisis

- 35. Sin resolver realmente la ecuación diferencial (cos *x*)*y*  $+ y' + 5y = 0$ , encuentre un límite menor para el radio de convergencia de las soluciones en forma de series de potencias en torno a  $x = 0$ . En torno a  $x = 1$ .
	- 36. ¿Cómo puede usarse el método descrito en esta sección para encontrar una solución en forma de series de potencias de la ecuación *no homogénea*  $y'' - xy = 1$  en torno al punto ordinario  $x = 0$ ? ¿De  $y'' - 4xy' - 4y = 0$  $e^{x}$ ? Desarrolle sus ideas resolviendo ambas ecuaciones diferenciales.
	- 37. ¿Es *x* = 0 un punto ordinario o singular de la ecuación diferencial  $xy'' + (\text{sen } x)y = 0$ ? Apoye sus respuestas con operaciones matemáticas válidas.
	- 38. Para fines de este problema, ignore las gráficas dadas en la figura 5.1. Si la ecuación diferencial de Airy se escribe como  $y'' = -xy$ , ¿qué se puede afirmar sobre la forma de una curva solución si  $x > 0$  y  $y > 0$ ? ¿Si  $x > 0$  y  $y < 0$ ?

### Tareas para el laboratorio de cómputo

- 39. *a*) Encuentre dos soluciones de series de potencias para  $y'' + xy' + y = 0$ , y exprese las soluciones  $y_1(x)$  y  $y_2(x)$  en términos de notación de suma.
	- *b*) Use un CAS para graficar las sumas parciales  $S_N(x)$ para  $y_1(x)$ . Utilice  $N = 2, 3, 5, 6, 8, 10$ . Repita usando las sumas parciales  $S_N(x)$  para  $y_2(x)$ .
	- *c*) Compare las gráficas del inciso *b*) con la curva obtenida usando un programa de solución numérica. Use las condiciones iniciales  $y_1(0) = 1$ ,  $y'_1(0) = 0$  y  $y_2(0) = 0, y'_2(0) = 1.$
	- *d*) Examine de nuevo la solución  $y_1(x)$  del inciso *a*). Exprese esta serie como una función elemental. Después use (5) de la sección 3.2 para encontrar una segunda solución de la ecuación. Compruebe que esta segunda solución sea la misma que la solución de series de potencias  $y_2(x)$ .
- 40. *a*) Encuentre uno o más términos diferentes de cero para cada una de las soluciones  $y_1(x)$  y  $y_2(x)$  del ejemplo 6.
	- *b*) Encuentre una solución en forma de serie  $y(x)$  del problema de valor inicial  $y'' + (\cos x)y = 0$ ,  $y(0) = 1$ ,  $y'(0) = 1$ .
	- *c*) Utilice un CAS para graficar las sumas parciales  $S_N(x)$  para la solución  $y(x)$  de la parte *b*). Use  $N = 2$ , 3, 4, 5, 6, 7.
	- *d* ) Compare las gráficas obtenidas en el inciso *c*) con la curva obtenida mediante un programa de solución numérica para el problema de valor inicial del inciso *b*).

# **5.2 Soluciones en torno a puntos singulares**

**Introducción** Las dos ecuaciones diferenciales  $y'' + xy = 0$  y  $xy'' + y = 0$  son similares sólo en cuanto a que ambas son ejemplos de ecuaciones diferenciales lineales simples de segundo orden con coeficientes variables. Eso es todo lo que tienen en común. Como *x* = 0 es un *punto ordinario* de la primera ecuación, en la sección anterior vimos que no había problema en determinar dos soluciones en forma de series de potencias centradas en ese punto. En contraste, ya que *x* = 0 es un *punto singular* de la segunda ED, determinar dos soluciones en forma de series infinitas (observe que no nos referimos a "soluciones en forma de series de potencias") de la ecuación en torno a ese punto se vuelve una tarea más difícil.

**Una definición** Un punto singular  $x = x_0$  de una ecuación lineal diferencial

$$
a_2(x)y'' + a_1(x)y' + a_0(x)y = 0
$$
\n(1)

se subdivide en normal o irregular. La clasificación depende nuevamente de las funciones *P* y *Q* incluidas en la forma estándar

$$
y'' + P(x)y' + Q(x)y = 0.
$$
 (2)

DEFINICIÓN 5.2 Puntos singulares normales e irregulares

Se dice que un punto  $x_0$  es un **punto singular normal** de la ecuación diferencial (1) si las funciones  $p(x) = (x - x_0)P(x)$  y  $q(x) = (x - x_0)^2Q(x)$  son analíticas en  $x_0$ . Un punto singular no normal se conoce como **punto singular irregular** de la ecuación.

La segunda oración de la definición 5.2 indica que si una o las dos funciones  $p(x) =$  $(x - x_0)P(x)$  y  $q(x) = (x - x_0)^2 Q(x)$  no son analíticas en  $x_0$ , entonces  $x_0$  es un punto singular irregular.

■ **Coeficientes polinomiales** Como en la sección 5.1, nos interesan sobre todo las ecuaciones lineales (1) donde los coeficientes  $a_2(x)$ ,  $a_1(x)$  y  $a_0(x)$  son polinomios sin factores comunes. Ya hemos visto que si  $a_2(x_0) = 0$ , entonces  $x = x_0$  es un punto singular de (1) puesto que, en la forma estándar (2), al menos una de las funciones racionales *P*(*x*)  $a_1(x)/a_2(x)$  y  $Q(x) = a_0(x)/a_2(x)$  no es analítica en ese punto. Pero como  $a_2(x)$  es un polinomio y *x*0 es uno de sus ceros, a partir del teorema del factor aprendido en álgebra se deduce que  $x - x_0$  es un factor de  $a_2(x)$ . Esto significa que después de reducir  $a_1(x)/a_2(x)$  y  $a_0(x)/a_2(x)$  a sus términos mínimos, el factor  $x - x_0$  debe permanecer, para alguna potencia entera positiva, en uno o en ambos denominadores. Ahora suponga que  $x = x_0$  es un punto singular de (1), pero que ambas funciones definidas por los productos  $p(x) = (x - x_0)P(x)$  $y q(x) = (x - x_0)^2 Q(x)$  son analíticas en  $x_0$ . Sacamos la conclusión de que multiplicar  $P(x)$ por  $x - x_0$  y  $Q(x)$  por  $(x - x_0)^2$  tiene el efecto (mediante cancelación) de que  $x - x_0$  ya no aparezca en ningún denominador. Ahora podemos determinar si  $x<sub>0</sub>$  es normal dando un rápido vistazo a los denominadores: si *a lo sumo*,  $x - x_0$  aparece elevado a la primera potencia en el denominador de *P*(*x*) y *cuando mucho* a la segunda potencia en el denominador de  $Q(x)$ , entonces  $x = x_0$  es un punto singular normal. Además, observe que si  $x = x_0$  es un punto singular normal y multiplicamos (2) por  $(x - x_0)^2$ , entonces la ED original se puede escribir en la siguiente forma

$$
(x - x_0)^2 y'' + (x - x_0) p(x) y' + q(x) y = 0,
$$
\n(3)

donde *p* y *q* son analíticos en  $x = x_0$ .

**Ejemplo 1** Clasificación de puntos singulares

Debe resultar evidente que  $x = 2$  y  $x = -2$  son puntos singulares de

$$
(x^2 - 4)^2 y'' + 3(x - 2)y' + 5y = 0.
$$

Después de dividir la ecuación entre  $(x^2 - 4)^2 = (x - 2)^2(x + 2)^2$  y reducir los coeficientes a los términos mínimos, encontramos que

$$
P(x) = \frac{3}{(x-2)(x+2)^2} \quad y \quad Q(x) = \frac{5}{(x-2)^2(x+2)^2}
$$

Ahora probamos  $P(x)$  y  $Q(x)$  en cada punto singular.

Para que  $x = 2$  sea un punto singular normal, el factor  $x - 2$  puede aparecer elevado a lo sumo a la primera potencia en el denominador de *P*(*x*), y cuando mucho a la segunda potencia en el denominador de *Q*(*x*). Una revisión de los denominadores de *P*(*x*) y  $Q(x)$  muestra que ambas condiciones se satisfacen, entonces  $x = 2$  es un punto singular normal. Por otra parte, llegamos a la misma conclusión al advertir que ambas funciones racionales

$$
p(x) = (x - 2)P(x) = \frac{3}{(x + 2)^2}
$$
 y  $q(x) = (x - 2)^2 Q(x) = \frac{5}{(x + 2)^2}$ 

son analíticas en  $x = 2$ .

Ahora, como el factor  $x - (-2) = x + 2$  aparece elevado a la segunda potencia en el denominador de  $P(x)$ , podemos concluir de inmediato que  $x = -2$  es un punto singular irregular de la ecuación. Esto se deduce también del hecho de que  $p(x) = (x + 2)P(x) =$  $3/[(x-2)(x+2)]$  no es analítica en  $x = -2$ .

En el ejemplo 1 observe: puesto que  $x = 2$  es un punto singular normal, la ecuación original se puede escribir como

$$
p(x) \text{ analítica en } x = 2
$$
  

$$
(x - 2)^2 y'' + (x - 2) \frac{3}{(x + 2)^2} y' + \frac{5}{(x + 2)^2} y = 0.
$$

Como otro ejemplo, podemos ver que  $x = 0$  es un punto irregular de  $x^3y'' - 2xy' + 8y$  $= 0$  por observación de los denominadores de  $P(x) = -2/x^2$  y  $Q(x) = 8/x^3$ . Por otro lado,  $x = 0$  es un punto singular normal de  $xy'' - 2xy' + 8y = 0$  puesto que  $x - 0$  y  $(x - 0)^2$ ni siquiera aparecen en los denominadores respectivos de  $P(x) = -2$  y  $Q(x) = 8/x$ . Para un punto singular  $x = x_0$ , ninguna potencia negativa de  $x - x_0$  menor que uno (es decir, cero) y ninguna potencia no negativa menor que dos (es decir, cero y uno) en los denominadores de  $P(x)$  y  $Q(x)$ , respectivamente, implican que  $x_0$  sea un punto singular normal. Un punto singular puede ser un número complejo. Usted deberá verificar si  $x = 3i$  y  $x =$  $-3i$  son dos puntos normales singulares de  $(x^2 + 9)y'' - 3xy' + (1 - x)y = 0$ .

Cualquier ecuación de Cauchy-Euler de segundo orden  $ax^2y'' + bxy' + cy = 0$ , con constantes reales  $a$ ,  $b$  y  $c$ , tiene un punto singular normal en  $x = 0$ . Usted deberá verificar que dos soluciones de la ecuación de Cauchy-Euler  $x^2y'' - 3xy' + 4y = 0$  en el intervalo  $(0, \infty)$  sean  $y_1 = x^2$  y  $y_2 = x^2 \ln x$ . Si intentamos encontrar una solución en forma de series de potencias en torno al punto singular normal  $x = 0$ , es decir,  $y = \sum_{n=0}^{\infty} c_n x^n$ , tendríamos éxito en obtener solamente la solución polinomial  $y_1 = x^2$ . El no poder obtener la segunda solución no nos causa asombro porque ln *x*, y en consecuencia  $y_2 = x^2 \ln x$ , no es analítica en  $x = 0$ ; es decir,  $y_2$  no posee un desarrollo en forma de serie de Taylor centrado en  $x = 0$ .

■ **Método de Frobenius** Para resolver una ecuación diferencial (1) en torno a un punto singular normal, empleamos el teorema siguiente hecho por Frobenius.

### TEOREMA 5.2 Teorema de Frobenius

Si  $x = x_0$  es un punto singular normal de la ecuación diferencial (1), existe entonces al menos una solución de la forma:

$$
y = (x - x_0)^r \sum_{n=0}^{\infty} c_n (x - x_0)^n = \sum_{n=0}^{\infty} c_n (x - x_0)^{n+r},
$$
 (4)

donde el número *r* es una constante a determinar. La serie convergerá al menos en algún intervalo  $0 < x - x_0 < R$ .

Preste atención a las palabras *al menos* incluidas en la primera oración del teorema 5.2. Esto significa que, en contraste con el teorema 5.1, no tenemos la certeza de poder encontrar dos soluciones en serie del tipo indicado en (4). El **método de Frobenius**, para encontrar soluciones en serie en torno a un punto singular normal *x*0, es similar al "método de coeficientes indeterminados en serie" de la sección anterior donde sustituimos  $y = \sum_{n=0}^{\infty} c_n (x - x_0)^{n+r}$  en la ecuación diferencial dada y determinamos los coeficientes desconocidos  $c_n$  mediante una relación de recurrencia. Sin embargo, en este procedimiento tenemos una tarea adicional; antes de determinar los coeficientes, primero debemos encontrar el exponente desconocido *r*. Si se encuentra que *r* es un número no entero no negativo, entonces la solución correspondiente  $y = \sum_{n=0}^{\infty} c_n (x - x_0)^{n+r}$  no será una serie de potencias.

Tal como lo hicimos en el análisis de soluciones en torno a puntos ordinarios, siempre asumiremos, para simplificar la resolución de ecuaciones diferenciales, que el punto singular normal es  $x = 0$ .

### **Ejemplo 2** Dos soluciones en serie

Como  $x = 0$  es un punto singular normal de la ecuación diferencial

$$
3xy'' + y' - y = 0,\t(5)
$$

intentamos encontrar una solución de la forma  $y = \sum_{n=0}^{\infty} c_n x^{n+r}$ . Ahora

$$
y' = \sum_{n=0}^{\infty} (n+r)c_n x^{n+r-1} \qquad y \qquad y'' = \sum_{n=0}^{\infty} (n+r)(n+r-1)c_n x^{n+r-2}
$$

de manera que

$$
3xy'' + y' - y = 3\sum_{n=0}^{\infty} (n+r)(n+r-1)c_n x^{n+r-1} + \sum_{n=0}^{\infty} (n+r)c_n x^{n+r-1} - \sum_{n=0}^{\infty} c_n x^{n+r}
$$
  
=  $\sum_{n=0}^{\infty} (n+r)(3n+3r-2)c_n x^{n+r-1} - \sum_{n=0}^{\infty} c_n x^{n+r}$   
=  $x^r \bigg[ r(3r-2)c_0 x^{-1} + \sum_{n=1}^{\infty} (n+r)(3n+3r-2)c_n x^{n-1} - \sum_{n=0}^{\infty} c_n x^n \bigg]$   
=  $x^r \bigg[ r(3r-2)c_0 x^{-1} + \sum_{k=0}^{\infty} [(k+r+1)(3k+3r+1)c_{k+1} - c_k] x^k \bigg] = 0,$ 

lo cual implica  $r(3r-2)c_0 = 0$ 

$$
(k + r + 1)(3k + 3r + 1)c_{k+1} - c_k = 0, \quad k = 0, 1, 2, \dots
$$

5.2 Soluciones en torno a puntos singulares **253**

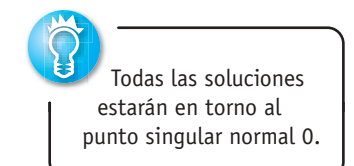

Puesto que no se gana nada al asumir que  $c_0 = 0$ , entonces debemos tener

$$
r(3r-2) = 0,\tag{6}
$$

y 
$$
c_{k+1} = \frac{c_k}{(k + r + 1)(3k + 3r + 1)}, \quad k = 0, 1, 2, ....
$$
 (7)

Los dos valores de *r* que satisfacen la ecuación cuadrática (6),  $r_1 = \frac{2}{3}$  y  $r_2 = 0$ , cuando se sustituyen en (7), dan dos relaciones de recurrencia diferentes:

$$
r_1 = \frac{2}{3},
$$
  $c_{k+1} = \frac{c_k}{(3k+5)(k+1)},$   $k = 0, 1, 2, ...$  (8)

$$
r_2 = 0,
$$
  $c_{k+1} = \frac{c_k}{(k+1)(3k+1)},$   $k = 0, 1, 2, ....$  (9)

De (8) encontramos: De (9) encontramos:

$$
c_{1} = \frac{c_{0}}{5 \cdot 1}
$$
\n
$$
c_{2} = \frac{c_{1}}{8 \cdot 2} = \frac{c_{0}}{2! \cdot 5 \cdot 8}
$$
\n
$$
c_{3} = \frac{c_{2}}{11 \cdot 3} = \frac{c_{0}}{3! \cdot 5 \cdot 8 \cdot 11}
$$
\n
$$
c_{4} = \frac{c_{3}}{14 \cdot 4} = \frac{c_{0}}{4! \cdot 5 \cdot 8 \cdot 11 \cdot 14}
$$
\n
$$
c_{5} = \frac{c_{1}}{14 \cdot 10} = \frac{c_{0}}{14 \cdot 10} = \frac{c_{0}}{14 \cdot 10} = \frac{c
$$

Aquí encontramos algo que no sucedió cuando obtuvimos soluciones en torno a un punto ordinario; tenemos lo que parecen ser dos conjuntos diferentes de coeficientes, pero cada conjunto contiene el *mismo* múltiplo de  $c_0$ . Si omitimos este término, las soluciones en serie son

$$
y_1(x) = x^{2/3} \left[ 1 + \sum_{n=1}^{\infty} \frac{1}{n! \, 5 \cdot 8 \cdot 11 \cdots (3n+2)} x^n \right]
$$
 (10)

$$
y_2(x) = x^0 \bigg[ 1 + \sum_{n=1}^{\infty} \frac{1}{n! \, 1 \cdot 4 \cdot 7 \cdots (3n-2)} x^n \bigg]. \tag{11}
$$

Mediante la prueba de la relación podemos demostrar que tanto (10) como (11) convergen para todos los valores finitos de *x*, es decir,  $|x| < \infty$ . Asimismo, por la forma de estas soluciones, es posible deducir que ninguna de esas series es un múltiplo constante de la otra y, por consiguiente,  $y_1(x)$  y  $y_2(x)$  son linealmente independientes en el eje *x*. Entonces, de acuerdo con el principio de superposición,  $y = C_1 y_1(x) + C_2 y_2(x)$  es otra solución de (5). En cualquier intervalo que no contenga el origen, tal como  $(0, \infty)$ , esta combinación representa la solución general de la ecuación diferencial. ❏

■ **Ecuación indicial** La ecuación (6) se denomina **ecuación indicial** del problema, y los valores  $r_1 = \frac{2}{3}$  y  $r_2 = 0$  se llaman **raíces indiciales**, o **exponentes**, de la singularidad *x* = 0. En general, después de sustituir  $y = \sum_{n=0}^{\infty} c_n x^{n+r}$  en la ecuación diferencial dada y simplificar, la ecuación indicial es una ecuación cuadrática en *r* que resulta de igualar *a cero el coeficiente total de la potencia mínima de x*. Resolvemos para los dos valores de *r* y sustituimos esos valores en una relación de recurrencia como (7). El teorema 5.2 garantiza que se puede encontrar al menos una solución en serie de la forma supuesta.

Es posible obtener la ecuación indicial antes de sustituir  $y = \sum_{n=0}^{\infty} c_n x^{n+r}$  en la ecuación diferencial. Si  $x = 0$  es un punto singular normal de (1), entonces, en virtud de la definición 5.2, ambas funciones  $p(x) = xP(x)$  y  $q(x) = x^2Q(x)$ , donde P y Q están
definidas por la forma estándar (2), son analíticas en  $x = 0$ ; es decir, los desarrollos de series de potencias

$$
p(x) = xP(x) = a_0 + a_1x + a_2x^2 + \cdots \quad y \quad q(x) = x^2Q(x) = b_0 + b_1x + b_2x^2 + \cdots \tag{12}
$$

son válidos en los intervalos que tienen un radio de convergencia positivo. Al multiplicar (2) por  $x^2$ , se obtiene la forma dada en (3):

$$
x^2y'' + x[xP(x)]y' + [x^2Q(x)]y = 0.
$$
\n(13)

Después de sustituir  $y = \sum_{n=0}^{\infty} c_n x^{n+r} y$  las dos series de (12) en (13) y desarrollar la multiplicación de las series, encontramos que la ecuación indicial general es

$$
r(r-1) + a_0r + b_0 = 0,\t\t(14)
$$

donde  $a_0$  y  $b_0$  están definidas en (12). Vea los problemas 13 y 14 en los ejercicios 5.2.

### **Ejemplo 3** Dos soluciones en serie

Resuelva  $2xy'' + (1 + x)y' + y = 0$ .

**Solución** Al sustituir  $y = \sum_{n=0}^{\infty} c_n x^{n+r}$  se obtiene

$$
2xy'' + (1 + x)y' + y = 2\sum_{n=0}^{\infty} (n + r)(n + r - 1)c_n x^{n+r-1} + \sum_{n=0}^{\infty} (n + r)c_n x^{n+r-1} + \sum_{n=0}^{\infty} (n + r)c_n x^{n+r} + \sum_{n=0}^{\infty} c_n x^{n+r}
$$
  
\n
$$
= \sum_{n=0}^{\infty} (n + r)(2n + 2r - 1)c_n x^{n+r-1} + \sum_{n=0}^{\infty} (n + r + 1)c_n x^{n+r}
$$
  
\n
$$
= x^r \bigg[ r(2r - 1)c_0 x^{-1} + \sum_{n=1}^{\infty} (n + r)(2n + 2r - 1)c_n x^{n-1} + \sum_{n=0}^{\infty} (n + r + 1)c_n x^n \bigg]
$$
  
\n
$$
k = n - 1
$$
  
\n
$$
= x^r \bigg[ r(2r - 1)c_0 x^{-1} + \sum_{k=0}^{\infty} [(k + r + 1)(2k + 2r + 1)c_{k+1} + (k + r + 1)c_k] x^k \bigg]
$$
  
\n
$$
= x(2r - 1) = 0
$$
  
\n(15)

$$
0 = 0 \tag{15}
$$

 $(k + r + 1)(2k + 2r + 1)c_{k+1} + (k + r + 1)c_k = 0, \quad k = 0, 1, 2, \ldots$  (16)

A partir de la ecuación (15) podemos ver que las raíces indiciales son  $r_1 = \frac{1}{2}$  y  $r_2 = 0$ . Para  $r_1 = \frac{1}{2}$ , podemos dividir la ecuación (16) entre  $k + \frac{3}{2}$  para obtener

$$
c_{k+1} = \frac{-c_k}{2(k+1)}, \qquad k = 0, 1, 2, ..., \qquad (17)
$$

mientras que para  $r_2 = 0$ , (16) se convierte en

$$
c_{k+1} = \frac{-c_k}{2k+1}, \qquad k = 0, 1, 2, .... \qquad (18)
$$

De (17):

\n
$$
c_{1} = \frac{-c_{0}}{2 \cdot 1}
$$
\nDe (18):

\n
$$
c_{1} = \frac{-c_{0}}{1}
$$
\n
$$
c_{2} = \frac{-c_{1}}{2 \cdot 2} = \frac{c_{0}}{2^{2} \cdot 2!}
$$
\nDe (18):

\n
$$
c_{1} = \frac{-c_{0}}{1}
$$
\n
$$
c_{2} = \frac{-c_{1}}{3} = \frac{c_{0}}{1 \cdot 3}
$$

$$
c_3 = \frac{-c_2}{2 \cdot 3} = \frac{-c_0}{2^3 \cdot 3!} \qquad c_3 = \frac{-c_2}{5} = \frac{-c_0}{1 \cdot 3 \cdot 5}
$$

$$
c_4 = \frac{-c_3}{2 \cdot 4} = \frac{c_0}{c^4 \cdot 4!} \qquad c_4 = \frac{-c_3}{7} = \frac{c_0}{1 \cdot 3 \cdot 5 \cdot 7}
$$

$$
\vdots
$$

$$
c_n = \frac{(-1)^n c_0}{2^n n!}.
$$

$$
c_n = \frac{(-1)^n c_0}{1 \cdot 3 \cdot 5 \cdot 7 \cdots (2n-1)}.
$$

Por lo tanto, para la raíz indicial  $r_1 = \frac{1}{2}$  obtenemos la solución

$$
y_1(x) = x^{1/2} \bigg[ 1 + \sum_{n=1}^{\infty} \frac{(-1)^n}{2^n n!} x^n \bigg] = \sum_{n=0}^{\infty} \frac{(-1)^n}{2^n n!} x^{n+1/2},
$$

donde hemos omitido nuevamente  $c_0$ . La serie converge para  $x \geq 0$ ; por lo tanto, la serie no está definida para los valores negativos de *x* debido a la presencia de  $x^{1/2}$ . Para  $r_2 = 0$ , una segunda solución es

$$
y_2(x) = 1 + \sum_{n=1}^{\infty} \frac{(-1)^n}{1 \cdot 3 \cdot 5 \cdot 7 \cdots (2n-1)} x^n, \quad |x| < \infty.
$$

En el intervalo  $(0, \infty)$ , la solución general es  $y = C_1 y_1(x) + C_2 y_2(x)$ .

## **Ejemplo 4** Sólo una solución en serie

Resuelva  $xy'' + y = 0$ .

**Solución** A partir de  $xP(x) = 0$  y  $x^2Q(x) = x$  y del hecho de que 0 y *x* son sus propias series de potencias centradas en 0, concluimos que  $a_0 = 0$  y  $b_0 = 0$  y también de la ecuación (14) que la ecuación indicial es  $r(r - 1) = 0$ . El lector deberá verificar que las dos relaciones de recurrencia que corresponden a las raíces indiciales  $r_1 = 1$  y  $r_2 = 0$  produzcan exactamente el mismo conjunto de coeficientes. En otras palabras, en este caso, el método de Frobenius produce sólo una solución en serie

$$
y_1(x) = \sum_{n=0}^{\infty} \frac{(-1)^n}{n!(n+1)!} x^{n+1} = x - \frac{1}{2}x^2 + \frac{1}{12}x^3 - \frac{1}{144}x^4 + \cdots
$$

**• Tres casos** Para fines de este análisis, supongamos nuevamente que  $x = 0$  es una ecuación (1) de punto singular normal y que las raíces indiciales  $r_1$  y  $r_2$  de la singularidad son reales, con *r*1 denotando la raíz mayor. Cuando se usa el método de Frobenius, distinguimos tres casos correspondientes a la naturaleza de las raíces indiciales  $r_1$  y  $r_2$ .

*Caso I:* Si  $r_1$  y  $r_2$  son distintas y no difieren por un entero, existen dos soluciones linealmente independientes de la forma

$$
y_1(x) = \sum_{n=0}^{\infty} c_n x^{n+r_1}
$$
 **y**  $y_2(x) = \sum_{n=0}^{\infty} b_n x^{n+r_2}$ .

Éste es el caso que se ilustra en los ejemplos 2 y 3.

En el siguiente caso, vemos que cuando la diferencia de las raíces indiciales  $r_1 - r_2$  es un entero positivo, la segunda solución *puede* contener un logaritmo.

*Caso II:* Si  $r_1 - r_2 = N$ , donde *N* es un entero positivo, entonces existen dos soluciones linealmente independientes de la ecuación (1) de la forma

$$
y_1(x) = \sum_{n=0}^{\infty} c_n x^{n+r_1}, \quad c_0 \neq 0,
$$
 (19)

$$
y_2(x) = Cy_1(x)\ln x + \sum_{n=0}^{\infty} b_n x^{n+r_2}, \quad b_0 \neq 0,
$$
 (20)

donde *C* es una constante que podría ser cero.

Finalmente, en el último caso, cuando las raíces indiciales  $r_1$  y  $r_2$  son iguales, una segunda solución *siempre* contendrá un logaritmo. La situación es análoga a la solución de una ecuación de Cauchy-Euler cuando las raíces de la ecuación auxiliar son iguales.

*Caso III:* Si  $r_1 = r_2$ , entonces siempre existen dos soluciones linealmente independientes de la ecuación (1) de la forma

$$
y_1(x) = \sum_{n=0}^{\infty} c_n x^{n+r_1}, \quad c_0 \neq 0,
$$
 (21)

$$
y_2(x) = y_1(x)\ln x + \sum_{n=0}^{\infty} b_n x^{n+r_2} \tag{22}
$$

**Encontrar una segunda solución** Cuando la diferencia  $r_1 - r_2$  es un entero positivo (caso II), *podemos* o *no* encontrar dos soluciones de la forma  $y = \sum_{n=0}^{\infty} c_n x^{n+r}$ . Esto es algo que no sabemos de antemano, pero se determina luego de encontrar las raíces indiciales y examinar cuidadosamente la relación de recurrencia que define los coeficientes *cn*. Quizá tengamos la suerte de encontrar dos soluciones que impliquen sólo potencias de *x*, es decir,  $y_1(x) = \sum_{n=0}^{\infty} c_n x^{n+r_1}$  (ecuación (19)) y  $y_2 = \sum_{n=0}^{\infty} b_n x^{n+r_2}$  (ecuación (20) con *C*  0). Vea el problema 31 en los ejercicios 5.2. Por otra parte, en el ejemplo 4 vemos que la diferencia de las raíces indiciales es un entero positivo  $(r_1 - r_2 = 1)$ , y del método de Frobenius no resultó una segunda solución en serie. En esta situación, la ecuación (20), con  $C \neq 0$ , indica cómo se ve una segunda solución. Por último, cuando la diferencia  $r_1$ *r*<sub>2</sub> es un cero (caso III), el método de Frobenius no da una segunda solución en serie; la segunda solución (22) siempre contiene un logaritmo y es en realidad la ecuación (20) con  $C = 1$ . Una forma de obtener esta segunda solución con el término logarítmico es usar el hecho de que

$$
y_2(x) = y_1(x) \int \frac{e^{-\int P(x)dx}}{y_1^2(x)} dx
$$
 (23)

 $tanh$ ién es una solución de  $y'' + P(x)y' + Q(x)y = 0$  siempre que  $y_1(x)$  sea la solución conocida. Ilustraremos cómo usar (23) en el siguiente ejemplo.

**Ejemplo 5** Ejemplo 4 vuelto a analizar, mediante un CAS Encuentre la solución general de  $xy'' + y = 0$ .

**Solución** A partir de la solución conocida del ejemplo 4,

$$
y_1(x) = x - \frac{1}{2}x^2 + \frac{1}{12}x^3 - \frac{1}{144}x^4 + \cdots,
$$

podemos construir una segunda solución  $y_2(x)$  mediante la fórmula (23). Para quienes tengan el tiempo, la energía y la paciencia, el pesado trabajo de elevar series al cuadrado,

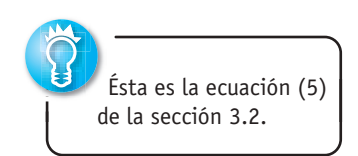

He aquí un buen momento para usar un sistema algebraico de cómputo.

resolver largas divisiones e integrar el cociente, puede hacerse a mano. Pero todas estas operaciones se realizan con relativa facilidad al usar un CAS. Damos los resultados:

$$
y_2(x) = y_1(x) \int \frac{e^{-\int 0 dx}}{[y_1(x)]^2} dx = y_1(x) \int \frac{dx}{\left[x - \frac{1}{2}x^2 + \frac{1}{12}x^3 - \frac{1}{144}x^4 + \cdots \right]^2}
$$
  
\n
$$
= y_1(x) \int \frac{dx}{\left[x^2 - x^3 + \frac{5}{12}x^4 - \frac{7}{72}x^5 + \cdots \right]} \leftarrow \text{después de elevar al cuadrado}
$$
  
\n
$$
= y_1(x) \int \left[ \frac{1}{x^2} + \frac{1}{x} + \frac{7}{12} + \frac{19}{72}x + \cdots \right] dx \qquad \leftarrow \text{después de la larga division}
$$
  
\n
$$
= y_1(x) \left[ -\frac{1}{x} + \ln x + \frac{7}{12}x + \frac{19}{144}x^2 + \cdots \right] \qquad \leftarrow \text{después de integrar}
$$
  
\n
$$
y_2(x) = y_1(x) \ln x + y_1(x) \left[ -\frac{1}{x} + \frac{7}{12}x + \frac{19}{144}x^2 + \cdots \right].
$$

En el intervalo (0,  $\infty$ ), la solución general es  $y = C_1 y_1(x) + C_2 y_2(x)$ .

### **Comentarios**

*i*) Las tres formas distintas de una ecuación diferencial lineal de segundo orden en (1), (2) y (3) fueron usadas para analizar varios conceptos teóricos. Pero a un nivel práctico, cuando se trata de efectivamente resolver una ecuación diferencial usando el método de Frobenius, es aconsejable trabajar con una ED de la forma dada en (1).

*ii*) Cuando la diferencia de las raíces indiciales  $r_1 - r_2$  es un entero positivo ( $r_1$  > *r*2), a veces es conveniente iterar la relación de recurrencia utilizando primero la raíz más pequeña *r*<sub>2</sub>. Consulte los problemas 31 y 32 en los ejercicios 5.2.

*iii*) Puesto que una *r* indicial es una raíz de una ecuación cuadrática, esto podría resultar complejo. Sin embargo, no analizaremos este caso.

 $iv)$  Si  $x = 0$  es un punto singular irregular, quizá no podamos encontrar ninguna solución de la ED de la forma  $y = \sum_{n=0}^{\infty} c_n x^{n+r}$ .

### **EJERCICIOS 5.2** Las respuestas a los problemas impares seleccionados comienzan en la página RESP-11.

En los problemas del 1 al 10, determine los puntos singulares de la ecuación diferencial dada. Clasifique cada punto singular como normal o irregular.

1. 
$$
x^3y'' + 4x^2y' + 3y = 0
$$

2. 
$$
x(x+3)^2y'' - y = 0
$$

3.  $(x^2 - 9)^2 y'' + (x + 3)y' + 2y = 0$ 

4. 
$$
y'' - \frac{1}{x}y' + \frac{1}{(x-1)^3}y = 0
$$
  
5.  $(x^3 + 4x)y'' - 2xy' + 6y = 0$ 

6. 
$$
x^2(x-5)^2y'' + 4xy' + (x^2 - 25)y = 0
$$

- 7.  $(x^2 + x 6)y'' + (x + 3)y' + (x 2)y = 0$
- 8.  $x(x^2 + 1)^2y'' + y = 0$
- 9.  $x^3(x^2 25)(x 2)^2y'' + 3x(x 2)y' + 7(x + 5)y = 0$
- 10.  $(x^3 2x^2 + 3x)^2y'' + x(x 3)^2y' (x + 1)y = 0$

En los problemas 11 y 12, escriba la ecuación diferencial dada en la forma (3) para cada punto singular normal de la ecuación. Identifique las funciones  $p(x)$  y  $q(x)$ .

11. 
$$
(x^2 - 1)y'' + 5(x + 1)y' + (x^2 - x)y = 0
$$
  
12.  $xy'' + (x + 3)y' + 7x^2y = 0$ 

En los problemas 13 y 14,  $x = 0$  es un punto singular normal de la ecuación diferencial dada. Use la forma general de la ecuación indicial dada en (14) para encontrar las raíces indiciales de singularidad. Sin resolver, analice la cantidad de soluciones en serie que esperaría encontrar usando el método de Frobenius.

13. 
$$
x^2y'' + (\frac{5}{3}x + x^2)y' - \frac{1}{3}y = 0
$$
  
14.  $xy'' + y' + 10y = 0$ 

En los problemas del 15 al 24,  $x = 0$  es un punto singular regular de la ecuación diferencial dada. Demuestre que las raíces indiciales de la singularidad no difieren por un entero. Use el método de Frobenius para obtener dos soluciones en serie linealmente independientes en torno a  $x = 0$ . Forme la solución general en  $(0, \infty)$ .

15. 
$$
2xy'' - y' + 2y = 0
$$
 16.  $2xy'' + 5y' + xy = 0$   
\n17.  $4xy'' + \frac{1}{2}y' + y = 0$   
\n18.  $2x^2y'' - xy' + (x^2 + 1)y = 0$   
\n19.  $3xy'' + (2 - x)y' - y = 0$   
\n20.  $x^2y'' - (x - \frac{2}{9})y = 0$   
\n21.  $2xy'' - (3 + 2x)y' + y = 0$   
\n22.  $x^2y'' + xy' + (x^2 - \frac{4}{9})y = 0$   
\n23.  $9x^2y'' + 9x^2y' + 2y = 0$   
\n24.  $2x^2y'' + 3xy' + (2x - 1)y = 0$ 

En los problemas del 25 al 30,  $x = 0$  es un punto singular regular de la ecuación diferencial dada. Demuestre que las raíces indiciales de la singularidad difieren por un entero. Use el método de Frobenius para obtener al menos una solución en serie en torno  $ax = 0$ . Aplique (21) donde sea necesario y un CAS, si se le indica, para encontrar una segunda solución. Forme la solución general en  $(0, \infty)$ .

25. 
$$
xy'' + 2y' - xy = 0
$$
  
\n26.  $x^2y'' + xy' + (x^2 - \frac{1}{4})y = 0$   
\n27.  $xy'' - xy' + y = 0$   
\n28.  $y'' + \frac{3}{x}y' - 2y = 0$   
\n29.  $xy'' + (1 - x)y' - y = 0$   
\n30.  $xy'' + y' + y = 0$ 

En los problemas 31 y 32,  $x = 0$  es un punto singular normal de la ecuación diferencial dada. Demuestre que las raíces indiciales de la singularidad difieren por un entero. Use la relación de recurrencia encontrada mediante el método de Frobenius con la mayor raíz  $r_1$  primero. ¿Cuántas soluciones encontró? Después use la relación de recurrencia con la raíz mínima  $r_2$ . ¿Cuántas soluciones encontró?

31. 
$$
xy'' + (x - 6)y' - 3y = 0
$$

32. 
$$
x(x-1)y'' + 3y' - 2y = 0
$$

33. *a*) La ecuación diferencial  $x^4y'' + \lambda y = 0$  tiene un punto singular irregular en  $x = 0$ . Demuestre que la sustitución  $t = 1/x$  produce la ecuación diferencial

$$
\frac{d^2y}{dt^2} + \frac{2}{t}\frac{dy}{dt} + \lambda y = 0,
$$

la cual ahora tiene un punto singular normal en  $t = 0$ .

- *b*) Use el método de esta sección para encontrar dos soluciones en serie de la segunda ecuación dada en el inciso *a*) en torno al punto singular  $t = 0$ .
- *c*) Exprese cada solución en serie de la ecuación original en términos de funciones elementales.
- 34. El pandeo de una columna ahusada En el ejemplo 3 de la sección 3.9, vimos que cuando una fuerza compresiva vertical y constante o carga *P* fue aplicada a una columna delgada de corte transversal uniforme, la deflexión *y*(*x*) satisfizo el problema de valores en la frontera

$$
EI\frac{d^2y}{dx^2} + Py = 0, \quad y(0) = 0, \quad y(L) = 0.
$$

 Aquí los supuestos son que la columna está empotrada en sus dos extremos. La columna se pandeará o se curvará sólo cuando la fuerza compresiva sea una carga crítica *Pn.*

*a*) En este problema asumiremos que la columna tiene una longitud *L*, está empotrada en ambos extremos, sus cortes transversales son circulares, y está ahusada tal como indica la figura 5.2*a*). Si la columna, un cono truncado, tiene conicidad lineal *y* = *cx* según muestra el corte transversal de la figura 5.2*b*), el momento de inercia de un corte transversal respecto a un eje perpendicular al plano *xy* es  $I = \frac{1}{4}\pi r^4$ , donde  $r = y$  y  $y = cx$ . Por lo tanto, podemos escribir  $I(x) =$  $I_0(x/b)^4$ , donde  $I_0 = I(b) = \frac{1}{4}\pi (cb)^4$ . Al sustituir  $I(x)$ en la ecuación diferencial dada en (24), vemos que en este caso la deflexión está determinada con base en el problema de valores en la frontera

$$
x^{4} \frac{d^{2}y}{dx^{2}} + \lambda y = 0, \quad y(a) = 0, \quad y(b) = 0,
$$

donde  $\lambda = Pb^4/EI_0$ . Use los resultados del problema 33 para encontrar las cargas críticas  $P_n$  para la columna cónica. Utilice una identidad apropiada para expresar los modos de pandeo  $y_n(x)$  como una sola función.

> *b*) Use un CAS para trazar la gráfica del primer modo de pandeo  $y_1(x)$  correspondiente a la carga de Euler  $P_1$ cuando  $b = 11$  y  $a = 1$ .

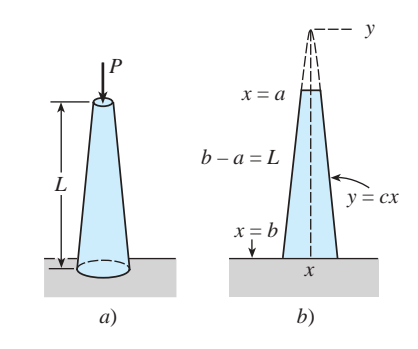

**Figura 5.2** Columna cónica del problema 34

### Problemas de análisis

35. Analice cómo definiría usted un punto singular normal para la ecuación diferencial lineal de tercer orden

$$
a_3(x)y''' + a_2(x)y'' + a_1(x)y' + a_0(x)y = 0.
$$

36. Cada una de las ecuaciones diferenciales

$$
x3y'' + y = 0 \t y \t x2y'' + (3x - 1)y' + y = 0
$$

tiene un punto singular irregular en  $x = 0$ . Determine si el método de Frobenius produce una solución en serie de cada ecuación diferencial en torno a  $x = 0$ . Analice y explique sus hallazgos.

37. Hemos visto que  $x = 0$  es un punto singular regular de cualquier ecuación de Cauchy-Euler  $ax^2y'' + bxy' + cy = 0$ . ¿Están relacionadas la ecuación indicial (14) para una ecuación de Cauchy-Euler y su ecuación auxiliar? Analice.

## **5.3 Funciones especiales**

■ **Introducción** Las dos ecuaciones diferenciales

$$
x^2y'' + xy' + (x^2 - v^2)y = 0
$$
 (1)

$$
(1 - x2)y'' - 2xy' + n(n+1)y = 0
$$
 (2)

se presentan con frecuencia en estudios avanzados de matemáticas aplicadas, en física e ingeniería. Se denominan **ecuación de Bessel de orden** *v* y **ecuación de Legendre de orden**  *n*, respectivamente. Como es natural, las soluciones de (1) se denominan **funciones de Bessel** y las soluciones de (2) son **funciones de Legendre**. Cuando resolvamos (1) asumiremos que  $\nu \ge 0$ , y en (2) sólo consideraremos el caso en que *n* es un entero no negativo. Puesto que buscaremos soluciones en serie de cada ecuación en torno a  $x = 0$ , observamos que el origen se encuentra en un punto singular normal de la ecuación de Bessel pero es un punto ordinario de la ecuación de Legendre.

### **5.3.1** Funciones de Bessel

**Solución** Como  $x = 0$  es un punto singular regular de la ecuación de Bessel, sabemos que existe al menos una solución de la forma  $y = \sum_{n=0}^{\infty} c_n x^{n+r}$ . Al sustituir la última expresión en (1) se tiene

$$
x^{2}y'' + xy' + (x^{2} - \nu^{2})y = \sum_{n=0}^{\infty} c_{n}(n+r)(n+r-1)x^{n+r} + \sum_{n=0}^{\infty} c_{n}(n+r)x^{n+r} + \sum_{n=0}^{\infty} c_{n}x^{n+r+2} - \nu^{2} \sum_{n=0}^{\infty} c_{n}x^{n+r}
$$
  
=  $c_{0}(r^{2} - r + r - \nu^{2})x^{r}$   
+  $x^{r} \sum_{n=1}^{\infty} c_{n}[(n+r)(n+r-1) + (n+r) - \nu^{2}]x^{n} + x^{r} \sum_{n=0}^{\infty} c_{n}x^{n+2}$   
=  $c_{0}(r^{2} - \nu^{2})x^{r} + x^{r} \sum_{n=1}^{\infty} c_{n}[(n+r)^{2} - \nu^{2}]x^{n} + x^{r} \sum_{n=0}^{\infty} c_{n}x^{n+2}$ . (3)

Con base en (3), vemos que la ecuación indicial es  $r^2 - v^2 = 0$  de manera que las raíces indiciales son  $r_1 = v \, y \, r_2 = -v$ . Cuando  $r_1 = v$ , (3) se convierte en

$$
x^{\nu} \sum_{n=1}^{\infty} c_n n(n+2\nu)x^n + x^{\nu} \sum_{n=0}^{\infty} c_n x^{n+2}
$$
  
=  $x^{\nu} \bigg[ (1+2\nu)c_1x + \sum_{n=2}^{\infty} c_n n(n+2\nu)x^n + \sum_{n=0}^{\infty} c_n x^{n+2} \bigg]$   
=  $x^{\nu} \bigg[ (1+2\nu)c_1x + \sum_{k=0}^{\infty} [(k+2)(k+2+2\nu)c_{k+2} + c_k]x^{k+2} \bigg] = 0.$ 

**260** CAPÍTULO 5 Soluciones en serie para ecuaciones diferenciales lineales

Por lo tanto, mediante el argumento acostumbrado podemos escribir  $(1 + 2\nu)c_1 = 0$  y

$$
(k+2)(k+2+2\nu)c_{k+2} + c_k = 0
$$
  
obien 
$$
c_{k+2} = \frac{-c_k}{(k+2)(k+2+2\nu)}, \quad k = 0, 1, 2, ....
$$
 (4)

En (4), la alternativa  $c_1 = 0$  trae como consecuencia que  $c_3 = c_5 = c_7 = \cdots = 0$ , entonces para  $k = 0, 2, 4, ...$  encontramos, después de establecer  $k + 2 = 2n, n = 1, 2, 3, ...$ , que

$$
c_{2n} = -\frac{c_{2n-2}}{2^2 n(n+\nu)}\tag{5}
$$

Por lo tanto,  $c_2 = -\frac{c_0}{2^2 \cdot 1 \cdot (1 + \nu)}$  $c_4 = -\frac{c_2}{2a_1^2 \cdot 2(2)}$ 

$$
c_4 = -\frac{c_2}{2^2 \cdot 2(2+\nu)} = \frac{c_0}{2^4 \cdot 1 \cdot 2(1+\nu)(2+\nu)}
$$
  
\n
$$
c_6 = -\frac{c_4}{2^2 \cdot 3(3+\nu)} = -\frac{c_0}{2^6 \cdot 1 \cdot 2 \cdot 3(1+\nu)(2+\nu)(3+\nu)}
$$
  
\n
$$
\vdots
$$
  
\n
$$
c_{2n} = \frac{(-1)^n c_0}{2^{2n} n! (1+\nu)(2+\nu) \cdots (n+\nu)}, \quad n = 1, 2, 3, \dots
$$
 (6)

Se acostumbra elegir un valor específico para  $c_0$ , a saber:

$$
c_0=\frac{1}{2^{\nu}\Gamma(1+\nu)},
$$

donde  $\Gamma(1 + \nu)$  es la función gama. Vea el apéndice II. Como esta última función posee la conveniente propiedad de que  $\Gamma(1 + \alpha) = \alpha \Gamma(\alpha)$ , podemos reducir el producto indicado en el denominador de (6) a un solo término. Por ejemplo,

$$
\Gamma(1 + \nu + 1) = (1 + \nu)\Gamma(1 + \nu)
$$

$$
\Gamma(1 + \nu + 2) = (2 + \nu)\Gamma(2 + \nu) = (2 + \nu)(1 + \nu)\Gamma(1 + \nu).
$$

De este modo, podemos expresar (6) como

$$
c_{2n} = \frac{(-1)^n}{2^{2n+\nu}n!(1+\nu)(2+\nu)\cdots(n+\nu)\Gamma(1+\nu)} = \frac{(-1)^n}{2^{2n+\nu}n!\Gamma(1+\nu+n)}
$$

para  $n = 0, 1, 2, \ldots$ 

**E** Funciones de Bessel de primera especie La solución en serie  $y = \sum_{n=0}^{\infty} c_{2n} x^{2n+v}$ por lo general se representa mediante  $J_{\nu}(x)$ :

$$
J_{\nu}(x) = \sum_{n=0}^{\infty} \frac{(-1)^n}{n!\Gamma(1+\nu+n)} \left(\frac{x}{2}\right)^{2n+\nu}.
$$
 (7)

Si  $v \ge 0$ , la serie converge al menos en el intervalo  $[0, \infty)$ . También, para el segundo exponente  $r_2 = -\nu$  obtenemos, exactamente en la misma forma,

$$
J_{-\nu}(x) = \sum_{n=0}^{\infty} \frac{(-1)^n}{n!\Gamma(1-\nu+n)} \left(\frac{x}{2}\right)^{2n-\nu}
$$
 (8)

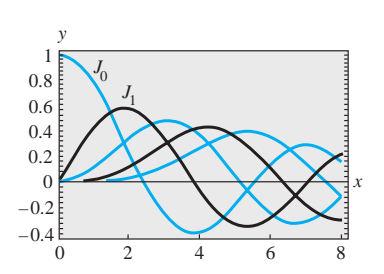

**Figura 5.3** Funciones de Bessel de primera especie para *n* = 0, 1, 2, 3, 4

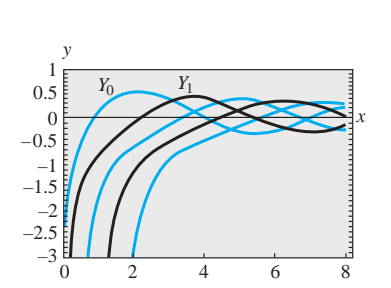

**Figura 5.4** Funciones de Bessel de segunda especie para *n* = 0, 1, 2, 3, 4

Las funciones  $J_{\nu}(x)$  y  $J_{-\nu}(x)$  se denominan **funciones de Bessel de primera especie** de orden  $\nu$  y  $-\nu$ , respectivamente. Según sea el valor de  $\nu$ , la ecuación (8) puede contener potencias negativas de *x* y, por lo tanto, ser convergente en  $(0, \infty)$ .\*

Ahora debemos tener cuidado al escribir la solución general de (1). Cuando *v* = 0, resulta evidente que (7) y (8) son iguales. Si  $v > 0$  y  $r_1 - r_2 = v - (-v) = 2v$  no es un entero positivo, del caso I visto en la sección 5.2 se deduce que  $J_\nu(x) \vee J_{-\nu}(x)$  son soluciones linealmente independientes de (1) en  $(0, \infty)$ , y por lo tanto la solución general en el intervalo es  $y = c_1 J_v(x) + c_2 J_{-v}(x)$ . Pero con base en el caso II de la sección 5.2 también sabemos que cuando  $r_1 - r_2 = 2\nu$  es un entero positivo, *puede* existir una segunda solución de (1) en forma de serie. En este segundo caso pueden distinguirse dos posibilidades. Cuando  $\nu$  =  $m =$ es un entero positivo, la expresión,  $J_{-m}(x)$  definida por (8) y  $J_{m}(x)$  no son soluciones linealmente independientes. Es posible demostrar que  $J_{-m}$  es un múltiplo constante de  $J_m$ (vea la propiedad *i*) en la página 264). Además,  $r_1 - r_2 = 2\nu$  puede ser un entero positivo cuando *v* es la mitad de un entero positivo impar. En este último caso, podemos demostrar que  $J_{\nu}(x)$  y  $J_{-\nu}(x)$  son linealmente independientes. En otras palabras, la solución general de (1) en  $(0, \infty)$  es

$$
y = c_1 J_\nu(x) + c_2 J_{-\nu}(x), \ \nu \neq \text{entero.}
$$
 (9)

Las gráficas de  $y = J_0(x)$  y  $y = J_1(x)$  se muestran en la figura 5.3.

### **Ejemplo 1** Solución general: v no es un entero

Al identificar  $v^2 = \frac{1}{4}$  y  $v = \frac{1}{2}$  a partir de (9), podemos ver que la solución general de la ecuación  $x^2y'' + xy' + (x^2 - \frac{1}{4})y = 0$  en  $(0, \infty)$  es  $y = c_1 J_{1/2}(x) + c_2 J_{-1/2}(x)$ .

**E Funciones de Bessel de segunda especie** Si  $\nu \neq$  entero, la función definida por la combinación lineal

$$
Y_{\nu}(x) = \frac{\cos \nu \pi J_{\nu}(x) - J_{-\nu}(x)}{\text{sen } \nu \pi}
$$
 (10)

y la función  $J_\nu(x)$  son soluciones linealmente independientes de (1). Por lo tanto, otra forma de la solución general de (1) es  $y = c_1 J_\nu(x) + c_2 Y_\nu(x)$ , siempre y cuando  $\nu \neq$  entero. Cuando  $\nu \rightarrow m$ , donde *m* es un entero, (10) tiene la forma indeterminada 0/0. No obstante, mediante la regla de L'Hôpital se puede demostrar que lím<sub> $\nu \rightarrow m$ </sub>  $Y_{\nu}(x)$  existe. Además, la función

$$
Y_m(x) = \lim_{\nu \to m} Y_{\nu}(x)
$$

*y*  $J_m(x)$  son soluciones linealmente independientes de  $x^2y'' + xy' + (x^2 - m^2)y = 0$ . Por lo tanto, para *cualquier* valor de *v*, la solución general de la ecuación (1) en  $(0, \infty)$  se puede escribir como

$$
y = c_1 J_\nu(x) + c_2 Y_\nu(x). \tag{11}
$$

*Y* (*x*) se llama **función de Bessel de segunda especie** de orden *v*. La figura 5.4 muestra las gráficas de  $Y_0(x)$  y  $Y_1(x)$ .

### **Ejemplo 2** Solución general:  $\nu$  es un entero

Al identificar  $v^2 = 9$  y  $v = 3$  con base en (11), podemos ver que la solución general de la ecuación  $x^2y'' + xy' + (x^2 - 9)y = 0$  en  $(0, \infty)$  es  $y = c_1J_3(x) + c_2Y_3(x)$ .

■ **Ecuaciones diferenciales solucionables en términos de funciones de Bessel** Algunas veces es posible transformar una ecuación diferencial en una ecuación (1) me-

<sup>\*</sup>Cuando reemplazamos *x* por |*x*|, las series dadas en (7) y (8) convergen para  $0 < |x| < \infty$ .

diante un cambio de variable. Entonces podemos expresar la solución de la ecuación original en términos de funciones de Bessel. Por ejemplo, si  $t = \alpha x$ ,  $\alpha > 0$ , en

$$
x^{2}y'' + xy' + (\alpha^{2}x^{2} - \nu^{2})y = 0,
$$
 (12)

entonces, mediante la regla de la cadena,

$$
\frac{dy}{dx} = \frac{dy}{dt}\frac{dt}{dx} = \alpha \frac{dy}{dt} \qquad y \qquad \frac{d^2y}{dx^2} = \frac{d}{dt}\left(\frac{dy}{dx}\right)\frac{dt}{dx} = \alpha^2 \frac{d^2y}{dt^2}.
$$

Por consiguiente, (12) se convierte en

$$
\left(\frac{t}{\alpha}\right)^2 \alpha^2 \frac{d^2y}{dt^2} + \left(\frac{t}{\alpha}\right) \alpha \frac{dy}{dt} + (t^2 - \nu^2)y = 0 \quad \text{o} \quad t^2 \frac{d^2y}{dt^2} + t \frac{dy}{dt} + (t^2 - \nu^2)y = 0.
$$

La última ecuación es la ecuación de Bessel de orden *v* con solución  $y = c_1 J_v(t) + c_2 Y_v(t)$ . Al volver a sustituir  $t = \alpha x$  en la última expresión, encontramos que la solución general de (12) es

$$
y = c_1 J_\nu(\alpha x) + c_2 Y_\nu(\alpha x). \tag{13}
$$

La ecuación (12), llamada **ecuación paramétrica de Bessel de orden** *v*, y su solución general (13) son muy importantes en el estudio de ciertos problemas de valores en la frontera que involucran ecuaciones diferenciales parciales expresadas en coordenadas cilíndricas.

Otra ecuación que guarda cierto parecido con (1) es la **ecuación modificada de Bessel de orden**  ,

$$
x^2y'' + xy' - (x^2 + \nu^2)y = 0.
$$
 (14)

Esta ED se puede resolver tal como se acaba de explicar para la ecuación (12). Esta vez, si  $t = ix$ , donde  $i^2 = -1$ , entonces (14) se convierte en

$$
t^2\frac{d^2y}{dt^2} + t\frac{dy}{dt} + (t^2 - \nu^2)y = 0.
$$

Puesto que las soluciones de la última ED son *J* (*t*) y *Y* (*t*), las soluciones de *valor complejo* de la ecuación (14) son  $J_\nu(ix)$  y  $Y_\nu(ix)$ . Una solución de valores reales, llamada **función de Bessel modificada de primera clase** de orden *v* entero se define en términos de *J* (*ix*):

$$
I_{\nu}(x) = i^{-\nu} J_{\nu}(ix). \tag{15}
$$

Vea el problema 21 en los ejercicios 5.3. Analógicamente a (10), la **función de Bessel modificada de segunda clase** de orden  $v \neq$  entero, se define como

$$
K_{\nu}(x) = \frac{\pi}{2} \frac{I_{-\nu}(x) - I_{\nu}(x)}{\text{sen}\,\nu\pi},
$$
\n(16)

y para el entero  $\nu = n$ ,

$$
K_n(x) = \lim_{\nu \to n} K_{\nu}(x).
$$

Como  $I_\nu$  y  $K_\nu$  son linealmente independientes en el intervalo (0,  $\infty$ ) para todo valor de  $\nu$ , la solución general de (14) es

$$
y = c_1 I_{\nu}(x) + c_2 K_{\nu}(x).
$$
 (17)

Aún otra ecuación, importante porque muchas ecuaciones diferenciales encajan en esta forma mediante elecciones adecuadas de los parámetros, es

$$
y'' + \frac{1 - 2a}{x}y' + \left(b^2c^2x^{2c-2} + \frac{a^2 - p^2c^2}{x^2}\right)y = 0, \quad p \ge 0.
$$
 (18)

Aunque no lo explicaremos de manera detallada, la solución general de (18),

$$
y = x^{a} [c_{1}J_{p}(bx^{c}) + c_{2}Y_{p}(bx^{c})], \qquad (19)
$$

se puede encontrar mediante un cambio tanto en las variables independientes como en las dependientes:  $z = bx^c$ ,  $y(x) = \left(\frac{z}{b}\right)$ *b*  $\int_{0}^{a/c} w(z)$ . Si *p* no es un entero, entonces puede reemplazarse  $Y_p$  en (19) por  $J_{-p}$ .

**Ejemplo 3** Uso de la solución general (18)

Encuentre la solución general de  $xy'' + 3y' + 9y = 0$  en  $(0, \infty)$ .

**Solución** Si escribimos la ED dada como

$$
y'' + \frac{3}{x}y' + \frac{9}{x}y = 0
$$

podemos hacer las siguientes identificaciones con (18):

$$
1 - 2a = 3
$$
,  $b^2c^2 = 9$ ,  $2c - 2 = -1$  y  $a^2 - p^2c^2 = 0$ .

Las ecuaciones primera y tercera implican  $a = -1$  y  $c = \frac{1}{2}$ . Con estos valores, la segunda y cuarta se satisfacen cuando  $b = 6$  y  $p = 2$ . De la ecuación (19) encontramos que en el intervalo [0, ∞) la solución general para la ED dada es  $y = x^{-1} [c_1 J_2(6x^{1/2}) + c_2 Y_2(6x^{1/2})]$  □

### **Ejemplo 4** Vuelta a la degradación de rigidez de un resorte

Recuerde que en la sección 3.8 estudiamos que un modelo matemático para el movimiento libre no amortiguado de una masa sujeta a un resorte con degradación de rigidez está dado por  $mx'' + ke^{-\alpha t}x = 0$ ,  $\alpha > 0$ . Ahora ya podemos encontrar la solución general de la ecuación. Se deja como ejercicio demostrar que el cambio de variables *s* 2  $\alpha\mathsf{V}$  $\frac{k}{m}e^{-\alpha t/2}$  transforma la ecuación diferencial de la degradación del resorte en la forma

$$
s^2\frac{d^2x}{ds^2} + s\frac{dx}{ds} + s^2x = 0.
$$

Vemos que esta ecuación tiene la forma de (1) con  $v = 0$  donde los símbolos *x* y *s* tienen las funciones de *y* y *x*, respectivamente. La solución general de la nueva ecuación es *x*   $c_1 J_0(s) + c_2 Y_0(s)$ . Al sustituir nuevamente *s*, la solución general de  $mx'' + ke^{-\alpha t}x = 0$  es

$$
x(t) = c_1 J_0 \left(\frac{2}{\alpha} \sqrt{\frac{k}{m}} e^{-\alpha t/2}\right) + c_2 Y_0 \left(\frac{2}{\alpha} \sqrt{\frac{k}{m}} e^{-\alpha t/2}\right).
$$

Vea los problemas 33 y 39 en los ejercicios 5.3.  $\Box$ 

El otro modelo que se analizó en la sección 5.1 fue el de un resorte cuyas características cambian con el tiempo,  $mx'' + ktx = 0$ . Al dividir todo entre *m* vemos que  $x'' + \frac{k}{m}tx = 0$ es la ecuación de Airy,  $y'' + \alpha^2 xy = 0$ . Vea el ejemplo 2 de la sección 5.1. La solución general de la ecuación diferencial de Airy también se puede expresar en términos de las funciones de Bessel. Vea los problemas 34, 35 y 40 de los ejercicios 5.3.

■ **Propiedades** A continuación enunciamos algunas de las propiedades más útiles de las funciones de Bessel de orden  $m, m = 0, 1, 2, \ldots$ :

*i*) 
$$
J_{-m}(x) = (-1)^m J_m(x)
$$
 *ii*)  $J_m(-x) = (-1)^m J_m(x)$   
*iii*)  $J_m(0) =\begin{cases} 0, & m > 0 \\ 1, & m = 0 \end{cases}$  *iv*)  $\lim_{x \to 0^+} Y_m(x) = -\infty.$ 

**264** CAPÍTULO 5 Soluciones en serie para ecuaciones diferenciales lineales

Observemos que la propiedad *ii*) indica que  $J_m(x)$  es una función par si *m* es un entero par, y una función impar si *m* es un entero impar. En la figura 5.4, las gráficas de  $Y_0(x) \vee Y_1(x)$ ilustran la propiedad *iv*): *Ym*(*x*) no está acotada en el origen. Este hecho no resulta evidente luego del examen de la ecuación (10). Las soluciones de la ecuación de Bessel de orden 0 se pueden obtener mediante las soluciones  $y_1(x)$  dadas en (21) y  $y_2(x)$  en (22) de la sección 5.2. Es posible demostrar que la ecuación (21) de la sección 5.2 es  $y_1(x) = J_0(x)$ , mientras que la ecuación (22) de esa sección es

$$
y_2(x) = J_0(x)\ln x - \sum_{k=1}^{\infty} \frac{(-1)^k}{(k!)^2} \left(1 + \frac{1}{2} + \dots + \frac{1}{k}\right) \left(\frac{x}{2}\right)^{2k}.
$$

La función de Bessel de segunda especie de orden 0,  $Y_0(x)$ , está definida entonces para ser la combinación lineal  $Y_0(x) = \frac{2}{\pi} (\gamma - \ln 2) y_1(x) + \frac{2}{\pi} y_2(x)$  para  $x > 0$ . Es decir,

$$
Y_0(x) = \frac{2}{\pi} J_0(x) \left[ \gamma + \ln \frac{x}{2} \right] - \frac{2}{\pi} \sum_{k=1}^{\infty} \frac{(-1)^k}{(k!)^2} \left( 1 + \frac{1}{2} + \dots + \frac{1}{k} \right) \left( \frac{x}{2} \right)^{2k},
$$

donde  $\gamma = 0.57721566...$  es la **constante de Euler**. Debido a la presencia del término logarítmico, resulta evidente que  $Y_0(x)$  es discontinua en  $x = 0$ .

**• Valores numéricos** Los primeros cinco ceros no negativos de  $J_0(x)$ ,  $J_1(x)$ ,  $Y_0(x)$  y  $Y_1(x)$  están dados en la tabla 5.1. Algunos valores adicionales de esas cuatro funciones se presentan en la tabla 5.2.

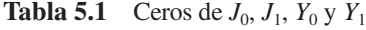

2.4048 0.0000 0.8936 2.1971 5.5201 3.8317 3.9577 8.6537 7.0156 7.0861 11.7915 10.1735 10.2223 14.9309 13.3237 13.3611

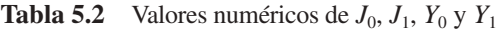

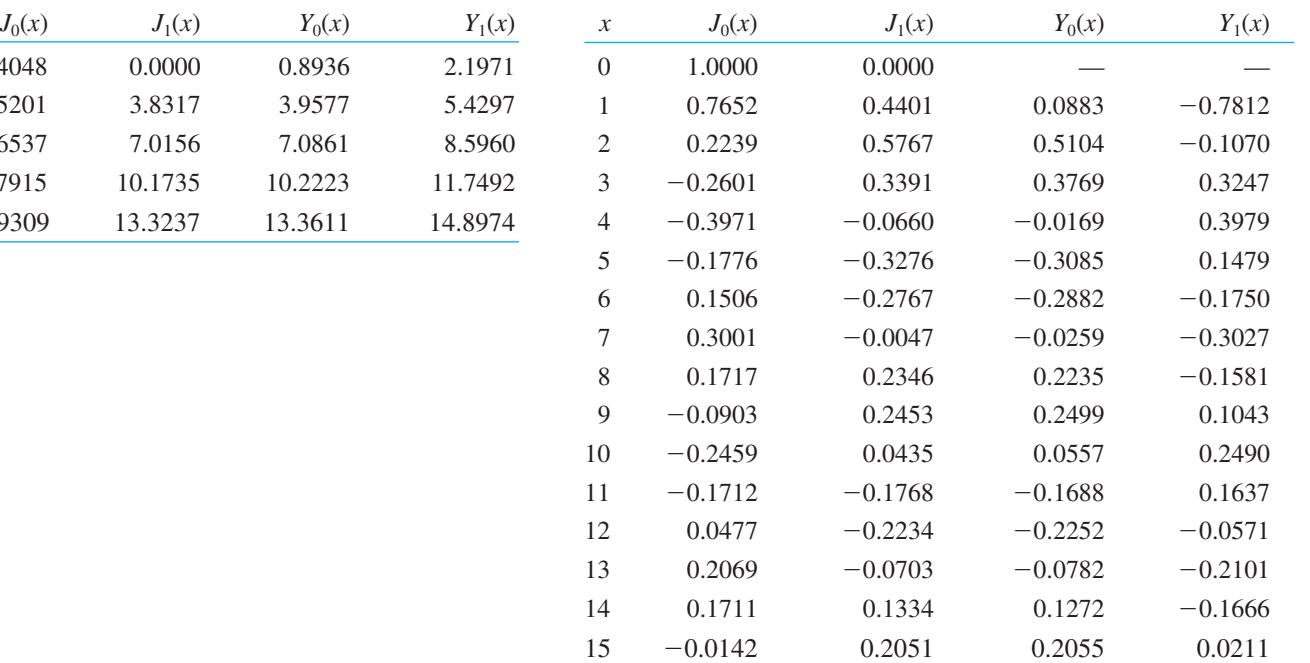

■ **Relación de recurrencia diferencial** Las fórmulas de recurrencia que relacionan las funciones de Bessel de diferentes órdenes son importantes en teoría y en aplicaciones. En el ejemplo siguiente deduciremos una **relación de recurrencia diferencial**.

**Ejemplo 5** Deducción mediante definición de series Deduzca la fórmula  $xJ'_{v}(x) = vJ_{v}(x) - xJ_{v+1}(x).$ 

**Solución** De la ecuación (7) podemos deducir que

$$
xJ_{\nu}'(x) = \sum_{n=0}^{\infty} \frac{(-1)^n (2n + \nu)}{n!\Gamma(1 + \nu + n)} \left(\frac{x}{2}\right)^{2n+\nu}
$$
  
\n
$$
= \nu \sum_{n=0}^{\infty} \frac{(-1)^n}{n!\Gamma(1 + \nu + n)} \left(\frac{x}{2}\right)^{2n+\nu} + 2 \sum_{n=0}^{\infty} \frac{(-1)^n n}{n!\Gamma(1 + \nu + n)} \left(\frac{x}{2}\right)^{2n+\nu}
$$
  
\n
$$
= \nu J_{\nu}(x) + x \sum_{n=1}^{\infty} \frac{(-1)^n}{(n-1)!\Gamma(1 + \nu + n)} \left(\frac{x}{2}\right)^{2n+\nu-1}
$$
  
\n
$$
k = n - 1
$$
  
\n
$$
= \nu J_{\nu}(x) - x \sum_{k=0}^{\infty} \frac{(-1)^k}{k!\Gamma(2 + \nu + k)} \left(\frac{x}{2}\right)^{2k+\nu+1} = \nu J_{\nu}(x) - xJ_{\nu+1}(x).
$$

El resultado del ejemplo 5 se puede escribir en forma alternativa. Al dividir  $x J'_\nu(x)$  –  $\nu J_{\nu}(x) = -x J_{\nu+1}(x)$  entre *x* se obtiene

$$
J'_{\nu}(x) - \frac{\nu}{x} J_{\nu}(x) = -J_{\nu+1}(x).
$$

Esta última expresión se reconoce como una ecuación diferencial lineal de primer orden en  $J_\nu(x)$ . Al multiplicar ambos lados de la igualdad por el factor de integración  $x^{-\nu}$  obtenemos

$$
\frac{d}{dx}\left[x^{-\nu}J_{\nu}(x)\right] = -x^{-\nu}J_{\nu+1}(x). \tag{20}
$$

Asimismo, se puede demostrar que

$$
\frac{d}{dx}\left[x^{\nu}J_{\nu}(x)\right] = x^{\nu}J_{\nu-1}(x). \tag{21}
$$

Vea el problema 27 de los ejercicios 5.3. Las relaciones de recurrencia diferenciales (20) y (21) también son válidas para la función de Bessel de segunda especie,  $Y_v(x)$ . Observe que cuando  $\nu = 0$ , de (14) se deduce que

$$
J_0'(x) = -J_1(x) \qquad y \qquad Y_0'(x) = -Y_1(x). \tag{22}
$$

Una aplicación de estos resultados se da en el problema 39 en los ejercicios 5.3.

■ **Funciones esféricas de Bessel** Cuando el orden *v* es la mitad de un entero impar, es decir,  $\pm \frac{1}{2}$ ,  $\pm \frac{3}{2}$ ,  $\pm \frac{5}{2}$ , ..., la función de Bessel de primera especie  $J_{\nu}(x)$  puede expresarse en términos de las funciones elementales sen *x*, cos *x* y potencias de *x*. Estas funciones de Bessel se denominan **funciones esféricas de Bessel**. Consideremos el caso en que  $\nu = \frac{1}{2}$ . De (7),

$$
J_{1/2}(x) = \sum_{n=0}^{\infty} \frac{(-1)^n}{n! \Gamma(1 + \frac{1}{2} + n)} \left(\frac{x}{2}\right)^{2n+1/2}.
$$

En vista de la propiedad  $\Gamma(1 + \alpha) = \alpha \Gamma(\alpha)$  y de que  $\Gamma(\frac{1}{2}) = \sqrt{\pi}$  los valores de  $\Gamma(1 + \frac{1}{2} + n)$  para  $n = 0$ ,  $n = 1$ ,  $n = 2$  y  $n = 3$  son, respectivamente,

$$
\Gamma(\frac{3}{2}) = \Gamma(1 + \frac{1}{2}) = \frac{1}{2}\Gamma(\frac{1}{2}) = \frac{1}{2}\sqrt{\pi}
$$
  
\n
$$
\Gamma(\frac{5}{2}) = \Gamma(1 + \frac{3}{2}) = \frac{3}{2}\Gamma(\frac{3}{2}) = \frac{3}{2^2}\sqrt{\pi}
$$
  
\n
$$
\Gamma(\frac{7}{2}) = \Gamma(1 + \frac{5}{2}) = \frac{5}{2}\Gamma(\frac{5}{2}) = \frac{5 \cdot 3}{2^3}\sqrt{\pi} = \frac{5 \cdot 4 \cdot 3 \cdot 2 \cdot 1}{2^3 4 \cdot 2}\sqrt{\pi} = \frac{5!}{2^5 2!}\sqrt{\pi}
$$
  
\n
$$
\Gamma(\frac{9}{2}) = \Gamma(1 + \frac{7}{2}) = \frac{7}{2}\Gamma(\frac{7}{2}) = \frac{7 \cdot 5!}{2^5 2!}\sqrt{\pi} = \frac{7 \cdot 6 \cdot 5!}{2^6 \cdot 6 \cdot 2!}\sqrt{\pi} = \frac{7!}{2^7 3!}\sqrt{\pi}.
$$

En general,

$$
\Gamma(1+\tfrac{1}{2}+n)=\frac{(2n+1)!}{2^{2n+1}n!}\sqrt{\pi}.
$$

Por lo tanto,

$$
J_{1/2}(x) = \sum_{n=0}^{\infty} \frac{(-1)^n}{\frac{(2n+1)!}{2^{2n+1}n!}} \left(\frac{x}{2}\right)^{2n+1/2} = \sqrt{\frac{2}{\pi x}} \sum_{n=0}^{\infty} \frac{(-1)^n}{(2n+1)!} x^{2n+1}.
$$

Puesto que la serie infinita incluida en la última línea es la serie de Maclaurin para sen *x*, hemos demostrado que

$$
J_{1/2}(x) = \sqrt{\frac{2}{\pi x}} \text{sen } x.
$$
 (23)

Se deja como ejercicio demostrar que

$$
J_{-1/2}(x) = \sqrt{\frac{2}{\pi x}} \cos x.
$$
 (24)

Vea los problemas 31 y 32 en los ejercicios 5.3.

### **5.3.2** Funciones de Legendre

**Solución** Puesto que  $x = 0$  es un punto ordinario de la ecuación de Legendre (2), sustituimos la serie  $y = \sum_{k=0}^{\infty} c_k x^k$ , desplazamos los índices de la suma y combinamos las series para obtener

$$
(1 - x2)y'' - 2xy' + n(n + 1)y = [n(n + 1)c0 + 2c2] + [(n - 1)(n + 2)c1 + 6c3]x
$$

$$
+ \sum_{j=2}^{\infty} [(j + 2)(j + 1)cj+2 + (n - j)(n + j + 1)cj]xj = 0,
$$

lo cual implica que  $n(n + 1)c_0 + 2c_2 = 0$ 

$$
(n-1)(n+2)c_1 + 6c_3 = 0
$$

$$
(j+2)(j+1)c_{j+2} + (n-j)(n+j+1)c_j = 0
$$

$$
c_2 = -\frac{n(n+1)}{2!}c_0
$$
  
\n
$$
c_3 = -\frac{(n-1)(n+2)}{3!}c_1
$$
  
\n
$$
c_{j+2} = -\frac{(n-j)(n+j+1)}{(j+2)(j+1)}c_j, \quad j = 2, 3, 4, ....
$$
 (25)

Si *j* asume los valores 2, 3, 4, ..., se produce la relación de recurrencia (25).

$$
c_4 = -\frac{(n-2)(n+3)}{4 \cdot 3} c_2 = \frac{(n-2)n(n+1)(n+3)}{4!} c_0
$$
  
\n
$$
c_5 = -\frac{(n-3)(n+4)}{5 \cdot 4} c_3 = \frac{(n-3)(n-1)(n+2)(n+4)}{5!} c_1
$$
  
\n
$$
c_6 = -\frac{(n-4)(n+5)}{6 \cdot 5} c_4 = -\frac{(n-4)(n-2)n(n+1)(n+3)(n+5)}{6!} c_0
$$
  
\n
$$
c_7 = -\frac{(n-5)(n+6)}{7 \cdot 6} c_5
$$
  
\n
$$
= -\frac{(n-5)(n-3)(n-1)(n+2)(n+4)(n+6)}{7!} c_1
$$

y así sucesivamente. Por lo tanto, cuando menos para  $|x| < 1$ , obtenemos dos soluciones linealmente independientes en forma de series de potencias:

$$
y_1(x) = c_0 \left[ 1 - \frac{n(n+1)}{2!} x^2 + \frac{(n-2)n(n+1)(n+3)}{4!} x^4 - \frac{(n-4)(n-2)n(n+1)(n+3)(n+5)}{6!} x^6 + \cdots \right]
$$
  

$$
y_2(x) = c_1 \left[ x - \frac{(n-1)(n+2)}{3!} x^3 + \frac{(n-3)(n-1)(n+2)(n+4)}{5!} x^5 - \frac{(n-5)(n-3)(n-1)(n+2)(n+4)(n+6)}{7!} x^7 + \cdots \right].
$$
 (26)

Observe que si *n* es un entero par, la primera serie termina, mientras que  $y_2(x)$  es una serie infinita. Por ejemplo, si *n* = 4, entonces

$$
y_1(x) = c_0 \bigg[ 1 - \frac{4 \cdot 5}{2!} x^2 + \frac{2 \cdot 4 \cdot 5 \cdot 7}{4!} x^4 \bigg] = c_0 \bigg[ 1 - 10x^2 + \frac{35}{3} x^4 \bigg].
$$

De igual manera, cuando *n* es un entero impar, la serie para  $y_2(x)$  termina con  $x^n$ ; es decir, *cuando n es un entero no negativo*, *obtenemos una solución en forma de polinomio de n-ésimo grado* de la ecuación de Legendre.

Como sabemos que un múltiplo constante de una solución de la ecuación de Legendre también es una solución, se acostumbra elegir valores específicos para  $c_0$  o  $c_1$ , dependiendo de si *n* es un entero positivo par o impar, respectivamente. Para *n* = 0 elegimos  $c_0 = 1$  y para  $n = 2, 4, 6, \ldots$ ,

$$
c_0 = (-1)^{n/2} \frac{1 \cdot 3 \cdots (n-1)}{2 \cdot 4 \cdots n};
$$

mientras que para  $n = 1$  se elige  $c_1 = 1$ , y para  $n = 3, 5, 7, \ldots$ ,

$$
c_1 = (-1)^{(n-1)/2} \frac{1 \cdot 3 \cdots n}{2 \cdot 4 \cdots (n-1)}
$$

.

Por ejemplo, cuando  $n = 4$  tenemos

$$
y_1(x) = (-1)^{4/2} \frac{1 \cdot 3}{2 \cdot 4} \left[ 1 - 10x^2 + \frac{35}{3} x^4 \right] = \frac{1}{8} (35x^4 - 30x^2 + 3).
$$

■ **Polinomios de Legendre** Estas soluciones polinomiales específicas de *n*-ésimo grado se denominan **polinomios de Legendre** y se representan mediante  $P_n(x)$ . A partir de las series para  $y_1(x)$  y  $y_2(x)$  y de las elecciones para  $c_0$  y  $c_1$  que acabamos de explicar, encontramos que algunos primeros polinomios de Legendre son

$$
P_0(x) = 1,
$$
  
\n
$$
P_1(x) = x,
$$
  
\n
$$
P_2(x) = \frac{1}{2}(3x^2 - 1),
$$
  
\n
$$
P_3(x) = \frac{1}{2}(5x^3 - 3x),
$$
  
\n
$$
P_4(x) = \frac{1}{8}(35x^4 - 30x^2 + 3),
$$
  
\n
$$
P_5(x) = \frac{1}{8}(63x^5 - 70x^3 + 15x).
$$
  
\n(27)

Recordemos que  $P_0(x)$ ,  $P_1(x)$ ,  $P_2(x)$ ,  $P_3(x)$ , ..., son, a su vez, soluciones particulares de las ecuaciones diferenciales

$$
n = 0: (1 - x2)y'' - 2xy' = 0
$$
  
\n
$$
n = 1: (1 - x2)y'' - 2xy' + 2y = 0
$$
  
\n
$$
n = 2: (1 - x2)y'' - 2xy' + 6y = 0
$$
  
\n
$$
n = 3: (1 - x2)y'' - 2xy' + 12y = 0
$$
  
\n
$$
\vdots \qquad \vdots
$$

Las gráficas, en el intervalo  $-1 \le x \le 1$ , de los seis polinomios de Legendre dados en (27) se presentan en la figura 5.5.

■ **Propiedades** Se le invita a verificar las siguientes propiedades mediante los polinomios de Legendre dados en (27).

*i)* 
$$
P_n(-x) = (-1)^n P_n(x)
$$
  
\n*ii)*  $P_n(1) = 1$  *iii)*  $P_n(-1) = (-1)^n$   
\n*iv)*  $P_n(0) = 0$ , *n* impar *v)*  $P'_n(0) = 0$ , *n* par

La propiedad *i*) indica, tal como se puede apreciar en la figura 5.5, que  $P_n(x)$  es una función par o impar cuando *n* es par o impar.

■ **Relación de recurrencia** Las relaciones de recurrencia entre los polinomios de Legendre de diferentes grados también son importantes en algunos aspectos de sus aplicaciones. Establecemos, sin demostrarla, la siguiente relación de recurrencia de tres términos

$$
(k+1)P_{k+1}(x) - (2k+1)xP_k(x) + kP_{k-1}(x) = 0,
$$
\n(29)

la cual es válida para  $k = 1, 2, 3, \ldots$  En (27) enumeramos los primeros seis polinomios de Legendre. Si, digamos, se desea determinar  $P_6(x)$ , es posible usar (29) con  $k = 5$ . Esta relación expresa  $P_6(x)$  en términos de  $P_4(x)$  y  $P_5(x)$ . Vea el problema 45 de los ejercicios 5.3.

Otra fórmula, aunque no una relación de recurrencia, puede generar polinomios de Legendre por diferenciación. La **fórmula de Rodrigues** para estos polinomios es

$$
P_n(x) = \frac{1}{2^n n!} \frac{d^n}{dx^n} (x^2 - 1)^n, n = 0, 1, 2, \dots
$$
 (30)

Vea el problema 48 en los ejercicios 5.3.

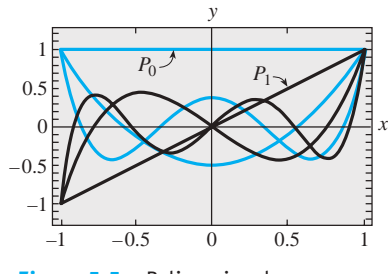

**Figura 5.5** Polinomios de Legendre para *n* = 0, 1, 2, 3, 4, 5

### **Comentarios**

Aunque hemos supuesto que el parámetro *n* en la ecuación diferencial de Legendre  $(1 - x^2)y'' - 2xy' + n(n + 1)y = 0$  representa un entero no negativo, en un marco más general, *n* puede representar a cualquier número real. Si *n no* es un entero no negativo, entonces las dos funciones de Legendre  $y_1(x)$  y  $y_2(x)$  dadas en (26) son series infinitas convergentes en un intervalo abierto  $-1 < x < 1$  y divergentes (no acotadas) en  $x = \pm 1$ . Si *n* es un entero no negativo, entonces como acabamos de ver, una de las funciones de Legendre en (26) es un polinomio y la otra es una serie infinita convergente para  $-1 < x < 1$ . Debe tener presente el hecho de que la ecuación de Legendre tiene soluciones acotadas en el intervalo *cerrado*  $-1 \le x \le 1$  sólo cuando  $n = 0, 1, 2, \ldots$  Más concretamente, las únicas funciones de Legendre que están acotadas en un intervalo cerrado  $-1 \le x \le 1$  son los polinomios de Legendre  $P_n(x)$  o los múltiplos constantes de estos polinomios. Consulte el problema 47 en los ejercicios 5.3 y el problema 24 en los ejercicios de repaso del capítulo 5.

**EJERCICIOS 5.3** Las respuestas a los problemas impares seleccionados comienzan en la página RESP-12.

### Funciones de Bessel 5.3.1

En los problemas del 1 al 6, use (1) para encontrar la solución general de la ecuación diferencial dada en  $(0, \infty)$ .

1.  $x^2y'' + xy' + (x^2 - \frac{1}{9})y = 0$ 

2. 
$$
x^2y'' + xy' + (x^2 - 1)y = 0
$$

3. 
$$
4x^2y'' + 4xy' + (4x^2 - 25)y = 0
$$

- 4.  $16x^2y'' + 16xy' + (16x^2 1)y = 0$
- 5.  $xy'' + y' + xy = 0$

$$
6. \frac{d}{dx}[xy'] + \left(x - \frac{4}{x}\right)y = 0
$$

En los problemas del 7 al 10, utilice la ecuación (12) para encontrar la solución general de la ecuación diferencial dada en  $(0, \infty)$ .

7. 
$$
x^2y'' + xy' + (9x^2 - 4)y = 0
$$
  
\n8.  $x^2y'' + xy' + (36x^2 - \frac{1}{4})y = 0$   
\n9.  $x^2y'' + xy' + (25x^2 - \frac{4}{9})y = 0$   
\n10.  $x^2y'' + xy' + (2x^2 - 64)y = 0$ 

En los problemas 11 y 12, use el cambio de variable indicado para determinar la solución general de la ecuación diferencial dada en  $(0, \infty)$ .

11. 
$$
x^2y'' + 2xy' + \alpha^2x^2y = 0
$$
;  $y = x^{-1/2}u(x)$   
12.  $x^2y'' + (\alpha^2x^2 - \nu^2 + \frac{1}{4})y = 0$ ;  $y = \sqrt{x}u(x)$ 

En los problemas del 13 al 20, use (18) para determinar la solución general de la ecuación diferencial dada en  $(0, \infty)$ .

13.  $xy'' + 2y' + 4y = 0$ 14.  $xy'' + 3y' + xy = 0$ 15.  $xy'' - y' + xy = 0$ 16.  $xy'' - 5y' + xy = 0$ 

- 17.  $x^2y'' + (x^2 2)y = 0$
- 18.  $4x^2y'' + (16x^2 + 1)y = 0$
- 19.  $xy'' + 3y' + x^3y = 0$
- 20.  $9x^2y'' + 9xy' + (x^6 36)y = 0$
- 21. Use la serie incluida en (7) para verificar que  $I_n(x) =$  $i^{-\nu}J_{\nu}(ix)$  es una función real.
- 22. Asuma que en la ecuación (18) *b* puede ser un número imaginario puro, es decir,  $b = \beta i$ ,  $\beta > 0$ ,  $i^2 = -1$ . Use este supuesto para expresar la solución general de la ecuación diferencial dada en términos de las funciones de Bessel modificadas *In* y *Kn*.

a) 
$$
y'' - x^2y = 0
$$
   
b)  $xy'' + y' - 7x^3y = 0$ 

En los problemas del 23 al 26, primero usamos (18) para expresar la solución general de la ecuación diferencial dada en términos de las funciones de Bessel. Después aplicamos (23) y (24) y expresamos la solución general en términos de funciones elementales.

- 23.  $y'' + y = 0$
- 24.  $x^2y'' + 4xy' + (x^2 + 2)y = 0$
- 25.  $16x^2y'' + 32xy' + (x^4 12)y = 0$
- **26.**  $4x^2y'' 4xy' + (16x^2 + 3)y = 0$
- 27. *a*) Proceda como en el ejemplo 5 para demostrar que  $xJ'_{\nu}(x) = -\nu J_{\nu}(x) + xJ_{\nu-1}(x).$

$$
[Sugerencia: Escriba 2n + \nu = 2(n + \nu) - \nu.]
$$

- *b*) Use el resultado del inciso *a*) para deducir (21).
- 28. Emplee la fórmula obtenida en el ejemplo 5 junto con el inciso *a*) del problema 27 para deducir la relación de recurrencia

$$
2\nu J_{\nu}(x) = x J_{\nu+1}(x) + x J_{\nu-1}(x).
$$

En los problemas 29 y 30, use (20) o (21) para obtener el resultado que se proporciona.

29. 
$$
\int_0^x r J_0(r) dr = x J_1(x)
$$

- 30.  $J'_0(x) = J_{-1}(x) = -J_1(x)$
- 31. Proceda como en las páginas 266 y 267 para derivar la forma elemental de  $J_{-1/2}(x)$  dada en (24).
- 32. *a*) Use la relación de recurrencia del problema 28 junto con (23) y (24) para expresar  $J_{3/2}(x)$ ,  $J_{-3/2}(x)$  y  $J_{5/2}(x)$  en términos de sen *x*, cos *x* y potencias de *x*.
	- *b*) Mediante una herramienta de graficación trace las gráficas de  $J_{1/2}(x)$ ,  $J_{-1/2}(x)$ ,  $J_{3/2}(x)$ ,  $J_{-3/2}(x)$  y  $J_{5/2}(x)$ .
- 33. Aplique el cambio de variables  $s = \frac{2}{\alpha} \sqrt{\frac{g(1 s)}{s^2}}$  $\frac{k}{m}e^{-\alpha t/2}$  para demostrar que la ecuación diferencial de un resorte que se degrada  $mx'' + ke^{-\alpha t}x = 0$ ,  $\alpha > 0$ , se convierte en

$$
s^2 \frac{d^2x}{ds^2} + s \frac{dx}{ds} + s^2x = 0.
$$

- 34. Demuestre que  $y = x^{1/2}w(\frac{2}{3}\alpha x^{3/2})$  es una solución de la ecuación diferencial de Airy  $y'' + \alpha^2 xy = 0$ ,  $x > 0$ , siempre que *w* sea una solución de la ecuación de Bessel de orden  $\frac{1}{3}$ , es decir,  $t^2w'' + tw' + (t^2 - \frac{1}{9})w = 0, t > 0$ . [*Sugerencia:* Después de diferenciar, sustituir y simplificar, establezca  $t = \frac{2}{3} \alpha x^{3/2}$ .]
	- 35. *a*) Con el resultado del problema 34, exprese la solución general de la ecuación diferencial de Airy para *x* > 0 en términos de la función de Bessel.
		- *b*) Verifique los resultados del inciso *a*) mediante (18).
	- 36. Use la tabla 5.1 para encontrar los primeros tres valores propios positivos y sus correspondientes funciones propias del problema de valores en la frontera

 $xy'' + y' + \lambda xy = 0,$ 

$$
y(x)
$$
,  $y'(x)$ acotada cuando  $x \to 0^+$ ,  $y(2) = 0$ .

[*Sugerencia:* Al identificar  $\lambda = \alpha^2$ , la ED es la ecuación paramétrica de Bessel de orden cero.]

37. *a*) Use (18) para demostrar que la solución general de la ecuación diferencial  $xy'' + \lambda y = 0$  en el intervalo  $(0, \infty)$  es

$$
y = c_1 \sqrt{xJ_1(2\sqrt{\lambda x})} + c_2 \sqrt{xY_1(2\sqrt{\lambda x})}.
$$

*b*) Verifique por sustitución directa que  $y = \sqrt{x}J_1$  $(2\sqrt{x})$  es una solución particular de la ED para el caso  $\lambda = 1$ .

### Tareas para el laboratorio de cómputo

- 38. Utilice un CAS para graficar las funciones modificadas de Bessel  $I_0(x)$ ,  $I_1(x)$ ,  $I_2(x)$  y  $K_0(x)$ ,  $K_1(x)$ ,  $K_2(x)$ . Compare estas gráficas con las que muestran las figuras 5.3 y 5.4. ¿Cuál es la mayor diferencia que se presenta entre las funciones de Bessel y las funciones de Bessel modificadas?
- 39. *a*) Use la solución general dada en el ejemplo 4 para resolver el PVI

$$
4x'' + e^{-0.1t}x = 0, \quad x(0) = 1, \quad x'(0) = -\frac{1}{2}.
$$

También utilice  $J'_0(x) = -J_1(x)$  y  $Y'_0(x) = -Y_1(x)$ junto con la tabla 5.1 o un CAS para evaluar los coeficientes.

- *b*) Utilice un CAS para graficar la solución obtenida en el inciso *a*) en el intervalo  $0 \le t \le \infty$ .
- 40. *a*) Use la solución general obtenida en el problema 35 para resolver el PVI

$$
4x'' + tx = 0, \quad x(0.1) = 1, \quad x'(0.1) = -\frac{1}{2}.
$$

Utilice un CAS para evaluar los coeficientes.

- *b*) Utilice un CAS para graficar la solución obtenida en el inciso *a*) en el intervalo  $0 \le t \le 200$ .
- 41. Columna flexionada por su propio peso Una columna delgada uniforme de longitud *L*, ubicada verticalmente con un extremo empotrado en el suelo, se flexionará o curvará, apartándose de la vertical, por la influencia de su propio peso, cuando su longitud o altura sea mayor que cierto valor crítico. Se puede demostrar que la deflexión angular  $\theta(x)$  de la columna respecto a la vertical en un punto *P*(*x*) es una solución del problema de valores en la frontera

$$
EI\frac{d^2\theta}{dx^2} + \delta g(L - x)\theta = 0,
$$
  

$$
\theta(0) = 0, \theta'(L) = 0,
$$

 donde *E* es el módulo de Young, *I* es el momento de inercia de la sección transversal,  $\delta$  es la densidad lineal constante y *x* es la distancia medida a lo largo de la columna a partir de la base. Vea la figura 5.6.

 La columna se curvará sólo para aquellos valores de *L* donde el problema de valores en la frontera tenga una solución no trivial.

- *a*) Formule nuevamente el problema de valores en la frontera cambiando las variables  $t = L - x$ . Entonces use los resultados de un problema anterior de este bloque de ejercicios para expresar la solución general de la ecuación diferencial en términos de funciones de Bessel.
- *b*) Use la solución general encontrada en el inciso *a*) para establecer una solución del problema de valores en la frontera y una ecuación que defina la longitud crítica *L*, es decir, el valor mínimo de *L* respecto al cual la columna empezará a curvarse.
- *c*) Con ayuda de un CAS, determine la longitud crítica *L* de una sólida varilla de acero con radio  $r = 0.05$ in.,  $\delta g = 0.28$  *A* lb/in.,  $E = 2.6 \times 10^7$  lb/in.<sup>2</sup>,  $A =$  $\pi r^2 e I = \frac{1}{4} \pi r^4$ .

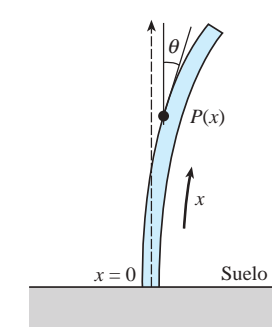

**Figura 5.6** Varilla para el problema 41

42. Curvatura de una columna delgada En el ejemplo 3 de la sección 3.9 vimos que cuando una fuerza compresiva vertical constante, o carga, *P* se aplicaba a una columna delgada de sección transversal uniforme y empotrada en ambos extremos, la deflexión *y*(*x*) era una solución del PVF:

$$
EI\frac{d^2y}{dx^2} + Py = 0, y(0) = 0, y(L) = 0.
$$

*a*) Si el factor de rigidez de curvatura *EI* es proporcional a *x*, entonces  $EI(x) = kx$ , donde *k* es una constante de proporcionalidad. Si  $E I(L) = kL = M$  es el factor de rigidez máximo, entonces  $k = M/L$  y, por lo tanto,  $EI(x) = Mx/L$ . Utilice la información del problema 37 para encontrar la solución de

$$
M\frac{x}{L}\frac{d^2y}{dx^2} + Py = 0, y(0) = 0, y(L) = 0
$$

cuando se sabe que  $\sqrt{x}Y_1(2\sqrt{\lambda x})$  *no* es cero en  $x = 0$ .

- *b*) Utilice la tabla 5.1 para encontrar la carga de Euler *P*1 para la columna.
- *c*) Utilice un CAS para graficar el primer modo de curvatura  $y_1(x)$  que corresponda a la carga de Euler  $P_1$ . Por cuestiones de simplicidad, asuma que  $c_1 = 1$  y  $L = 1$ .
- 43. Péndulo de longitud variable Para el péndulo simple descrito en la página 175 de la sección 3.10, suponga que la barra que sostiene la masa *m* en un extremo se reemplaza por un alambre, o una cuerda, flexible y que el alambre está enrollado sobre una polea en el punto de apoyo *O* de la figura 3.52. De esta manera, mientras está en movimiento en un plano vertical, la masa *m* puede elevarse o descender. En otras palabras, la longitud *l*(*t*) del péndulo varía con el tiempo. Bajo los mismos supuestos que llevaron a la ecuación (6) en la sección 3.10, se puede demostrar\* que la ecuación diferencial para el ángulo de desplazamiento  $\theta$  es ahora

$$
l\theta'' + 2l'\theta' + g \operatorname{sen} \theta = 0
$$

*a*) Si *l* aumenta a una tasa constante *v* y si  $l(0) = l_0$ , demuestre que una linealización de la ED anterior es

$$
(l_0 + vt)\theta'' + 2v\theta' + g\theta = 0.
$$

*b*) Haga el cambio de variables  $x = (l_0 + vt)/v$ , y demuestre que (31) se convierte en

$$
\frac{d^2\theta}{dx^2} + \frac{2}{x}\frac{d\theta}{dx} + \frac{g}{vx}\theta = 0.
$$

- *c*) Use el inciso *b*) y (18) para expresar la solución general de la ecuación (31) en términos de funciones de Bessel.
- *d* ) Use la solución general obtenida en el inciso *c*) para resolver el problema de valor inicial constituido por

la ecuación (31) y las condiciones iniciales  $\theta(0)$  =  $\theta_0$ ,  $\theta'(0) = 0$ . [*Sugerencia:* Para simplificar los cálculos, aplique un cambio adicional de variable *u*

 $\frac{2}{v}\sqrt{g(l_0 + vt)} = 2\sqrt{ }$ *g*  $\frac{8}{v} x^{1/2}$ . También, recuerde que (20) es aplicable tanto para  $J_1(u)$  como para  $Y_1(u)$ . Finalmente, la identidad  $J_1(u)Y_2(u) - J_2(u)Y_1(u) =$  $-\frac{2}{\pi u}$  le será útil.]

- *e*) Utilice un CAS para graficar la solución  $\theta(t)$ del PVI del inciso *d*) cuando  $l_0 = 1$  ft,  $\theta_0 = \frac{1}{10}$  y  $v = \frac{1}{60}$  ft/s. Experimente con la gráfica mediante diferentes intervalos de tiempo como [0, 10], [0, 30], etcétera.
- *f* ) ¿Qué indican las gráficas en cuanto al ángulo de desplazamiento  $\theta(t)$  a medida que la longitud *l* del alambre aumenta con el tiempo?

### Funciones de Legendre 5.3.2

- 44. *a*) Use las soluciones explícitas  $y_1(x)$  y  $y_2(x)$  de la ecuación de Legendre dada en (26) y la elección adecuada de  $c_0$  y  $c_1$  para encontrar los polinomios de Legendre  $P_6(x)$  y  $P_7(x)$ .
	- *b*) Escriba las ecuaciones diferenciales para las que  $P_6(x)$  y  $P_7(x)$  sean soluciones particulares.
- 45. Use la relación de recurrencia (29) y  $P_0(x) = 1$ ,  $P_1(x)$  $= x$  para generar los siguientes seis polinomios de Legendre.
- 46. Demuestre que la ecuación diferencial

$$
\sin\theta \frac{d^2y}{d\theta^2} + \cos\theta \frac{dy}{d\theta} + n(n+1)(\sin\theta)y = 0
$$

 se puede transformar en ecuación de Legendre mediante la sustitución  $x = \cos \theta$ .

47. Encuentre los primeros tres valores positivos de  $\lambda$  para los cuales el problema

$$
(1 - x^2)y'' - 2xy' + \lambda y = 0,
$$

 $y(0) = 0$ ,  $y(x)$ ,  $y'(x)$  acotada en  $[-1, 1]$ 

tiene soluciones no triviales.

### Tareas para el laboratorio de cómputo

- 48. Para los fines de este problema, ignore la lista de polinomios de Legendre dada en la página 269 y las gráficas de la figura 5.5. Utilice la fórmula de Rodrigues (30) para generar los polinomios de Legendre  $P_1(x)$ ,  $P_2(x)$ ,  $\ldots$ ,  $P_7(x)$ . Con un CAS, desarrolle las diferenciaciones y simplificaciones.
- 49. Utilice un CAS para graficar  $P_1(x)$ ,  $P_2(x)$ , ...,  $P_7(x)$  en el intervalo  $[-1, 1]$ .
- 50. Emplee una aplicación apropiada para buscar raíces y determine los ceros de  $P_1(x)$ ,  $P_2(x)$ , ...,  $P_7(x)$ . Si los polinomios de Legendre son funciones incorporadas en su CAS, encuentre ceros de polinomios de Legendre de grado superior. Formule un supuesto acerca de la ubicación de los ceros en cualquier polinomio de Legendre  $P_n(x)$ , y después investigue si es verdadero.

<sup>\*</sup>Vea *Mathematical Methods in Physical Sciences*, Mary Boas, John Wiley & Sons, Inc., 1996; también el artículo de Borelli, Coleman y Hobson en *Mathematics Magazine*, vol. 58, núm. 2, marzo de 1985.

En los problemas 1 y 2, responda cierto o falso sin remitirse al texto.

- 1. La solución general de  $x^2y'' + xy' + (x^2 1)y = 0$  es  $y = 0$  $c_1J_1(x) + c_2J_{-1}(x)$ .
- 2. Puesto que  $x = 0$  es un punto singular irregular de  $x^3y''$   $xy' + y = 0$ , la ED no posee solución que sea analítica en  $x=0$ .
- 3. Se garantiza que ambas soluciones en forma de series de potencias de  $y'' + ln(x + 1)y' + y = 0$  centradas en el punto ordinario *x* = 0 convergen para toda *x*, ¿en *cuál* de los siguientes intervalos?
	- *a*)  $-\infty < x < \infty$  *b*)  $-1 < x < \infty$ *c*)  $-\frac{1}{2} \le x \le \frac{1}{2}$  $d$ )  $-1 \leq x \leq 1$
- 4. *x* = 0 es un punto ordinario de cierta ecuación diferencial lineal. Después de sustituir en la ED la solución supuesta  $y = \sum_{n=0}^{\infty} c_n x^n$  se obtiene el siguiente sistema algebraico al igualar los coeficientes  $x^0$ ,  $x^1$ ,  $x^2$  y  $x^3$  a cero:

$$
2c_2 + 2c_1 + c_0 = 0
$$
  
\n
$$
6c_3 + 4c_2 + c_1 = 0
$$
  
\n
$$
12c_4 + 6c_3 + c_2 - \frac{1}{3}c_1 = 0
$$
  
\n
$$
20c_5 + 8c_4 + c_3 - \frac{2}{3}c_2 = 0
$$

Teniendo en mente que  $c_0$  y  $c_1$  son arbitrarios, escriba los primeros cinco términos de dos soluciones en forma de series de potencia de la ecuación diferencial.

- 5. Suponga que se sabe que la serie de potencias  $\sum_{k=0}^{\infty} c_k$  $(x - 4)^k$  converge en  $-2$  y diverge en 13. Analice si la serie converge en  $-7$ , 0, 7, 10 y 11. Las respuestas posibles son *sí*, *no*, *quizá*.
- 6. Utilice las series de Maclaurin para sen *x* y cos *x* junto con una división larga para encontrar los primeros tres términos diferentes de cero de una serie de potencias en

x para la función 
$$
f(x) = \frac{\operatorname{sen} x}{\cos x}
$$
.

En los problemas 7 y 8, construya una ecuación diferencial lineal de segundo orden que tenga las propiedades dadas.

- 7. Un punto singular normal en  $x = 1$  y un punto singular irregular en  $x = 0$ .
- 8. Puntos singulares normales en  $x = 1$  y en  $x = -3$ .

En los problemas 9 a 14, utilice un método adecuado de series infinitas en torno a  $x = 0$  para encontrar dos soluciones de la ecuación diferencial dada.

9.  $2xy'' + y' + y = 0$  10. *y*" **10.**  $y'' - xy' - y = 0$ 11.  $(x - 1)y'' + 3y = 0$  $+3y = 0$  12.  $y'' - x^2y' + xy = 0$ 13.  $xy'' - (x + 2)y' + 2y = 0$  14.  $(\cos x)y'' + y = 0$ 

En los problemas 15 y 16, resuelva el problema de valor inicial dado.

- 15.  $y'' + xy' + 2y = 0$ ,  $y(0) = 3$ ,  $y'(0) = -2$
- 16.  $(x + 2)y'' + 3y = 0$ ,  $y(0) = 0$ ,  $y'(0) = 1$
- 17. Sin resolver la ecuación diferencial  $(1 2 \text{ sen } x)y'' + xy$ = 0, encuentre el límite más bajo para el radio de convergencia de las soluciones en forma de series de potencia en torno al punto ordinario  $x = 0$ .
	- 18. Aunque *x* = 0 es un punto ordinario de la ecuación diferencial, explique por qué no es buena idea intentar encontrar una solución del PVI

$$
y'' + xy' + y = 0, \quad y(1) = -6, \quad y'(1) = 3
$$

de la forma  $\sum_{n=0}^{\infty} c_n x^n$ . Mediante las series de potencias, encuentre una mejor forma de resolver el problema.

En los problemas 19 y 20, determine si  $x = 0$  es un punto ordinario, un punto singular o un punto singular irregular de la ecuación diferencial dada. [*Sugerencia:* Recuerde las series de Maclaurin para cos  $x \, y \, e^x$ .]

19. 
$$
xy'' + (1 - \cos x)y' + x^2y = 0
$$

- 20.  $(e^x 1 x)y'' + xy = 0$
- 21. Observe que  $x = 0$  es un punto ordinario de la ecuación diferencial

$$
y'' + x^2y' + 2xy = 5 - 2x + 10x^3.
$$

Utilice el supuesto  $y = \sum_{n=0}^{\infty} c_n x^n$  para encontrar la solución general  $y = y_c + y_p$  que consista en tres series de potencias centradas en  $x = 0$ .

22. La ecuación diferencial de primer orden  $dy/dx = x^2 + y^2$ no se puede resolver en términos de funciones elementales. No obstante, una solución puede expresarse en términos de las funciones de Bessel.

*a*) Demuestre que la sustitución  $y = -\frac{1}{u}$ *du*  $\frac{d}{dx}$ lleva a la ecua- $\cosh u'' + x^2 u = 0.$ 

- *b*) Use la expresión (18) de la sección 5.3 para encontrar la solución general de  $u'' + x^2u = 0$ .
- *c*) Utilice (20) y (21) de la sección 5.3 en las formas

$$
J'_{\nu}(x) = \frac{\nu}{x} J_{\nu}(x) - J_{\nu+1}(x)
$$

$$
J'_{\nu}(x) = -\frac{\nu}{x} J_{\nu}(x) + J_{\nu-1}(x)
$$

 como ayuda para mostrar que una familia de soluciones de un parámetro de *dy/dx* = *x*<sup>2</sup> + *y*<sup>2</sup> está dada por

$$
y = x \frac{J_{3/4}(\frac{1}{2}x^2) - cJ_{-3/4}(\frac{1}{2}x^2)}{cJ_{1/4}(\frac{1}{2}x^2) + J_{-1/4}(\frac{1}{2}x^2)}.
$$

23. *a*) Utilice las expresiones (23) y (24) de la sección 5.3 para demostrar que

y *J*¿

$$
Y_{1/2}(x) = -\sqrt{\frac{2}{\pi x}} \cos x.
$$

*b*) Utilice la expresión (15) de la sección 5.3 para demostrar que

$$
I_{1/2}(x) = \sqrt{\frac{2}{\pi x}} \text{ senh}x
$$
 e  $I_{-1/2}(x) = \sqrt{\frac{2}{\pi x}} \cosh x$ .

*c*) Utilice el inciso *b*) para demostrar que

$$
K_{1/2}(x) = \sqrt{\frac{\pi}{2x}} e^{-x}.
$$

24. *a*) A partir de las expresiones (27) y (28) de la sección 5.3 sabemos que cuando  $n = 0$ , la ecuación diferencial de Legendre  $(1 - x^2)y'' - 2xy' = 0$  tiene la solución polinomial  $y = P_0(x) = 1$ . Utilice la ecuación (5) de la sección 3.2 para demostrar que una segunda función de Legendre que satisface la ED en el intervalo  $-1 < x < 1$  es

$$
y = \frac{1}{2} \ln \left( \frac{1+x}{1-x} \right).
$$

*b*) También sabemos, con base en (27) y (28) de la sección 5.3, que cuando *n* = 1 la ecuación diferencial

de Legendre  $(1 - x^2)y'' - 2xy' + 2y = 0$  posee la solución polinomial  $y = P_1(x) = x$ . Utilice la ecuación (5) de la sección 3.2 para demostrar que una segunda función de Legendre que satisface la ED en el intervalo  $-1 < x < 1$  es

$$
y = \frac{x}{2} \ln \left( \frac{1+x}{1-x} \right) - 1.
$$

- *c*) Utilice una herramienta de graficación para trazar las funciones de Legendre dadas en los incisos *a*) y *b*).
- 25. *a*) Utilice series binomiales para demostrar formalmente que

$$
(1 - 2xt + t2)-1/2 = \sum_{n=0}^{\infty} P_n(x) t^n.
$$

*b*) Utilice el resultado obtenido en el inciso *a*) para demostrar que  $P_n(1) = 1$  y  $P_n(-1) = (-1)^n$ . Vea las propiedades *ii*) y *iii*) incluidas en la página 269.

## CAPÍTULO

# **6**

# **Soluciones numéricas a ecuaciones diferenciales ordinarias**

### **Estructura del capítulo**

- **6.1** Métodos de Euler y análisis de errores
- **6.2** Métodos de Runge-Kutta
- **6.3** Métodos de varios pasos
- **6.4** Ecuaciones y sistemas de orden superior
- **6.5** Problemas de valores en la frontera de segundo orden Ejercicios de repaso del capítulo 6

Una ecuación diferencial no siempre debe poseer una solución, e incluso cuando exista alguna es posible que no podamos presentarla en forma explícita o implícita; entonces deberemos darnos por satisfechos con una aproximación a la solución. En este capítulo continuaremos la idea básica presentada en la sección 2.6, la cual se refiere al uso de la ecuación diferencial para construir algoritmos con los cuales aproximar las coordenadas de los puntos ubicados sobre una curva solución real.

### **6.1 Métodos de Euler y análisis de errores**

**El Introducción** En el capítulo 2 analizamos uno de los métodos numéricos más simples para aproximar soluciones de problemas de valor inicial de primer orden  $y' = f(x, y)$ , *y*(*x*<sub>0</sub>) = *y*<sub>0</sub>. Recuerde que el elemento central del **método de Euler** era la fórmula

$$
y_{n+1} = y_n + h f(x_n, y_n),
$$
 (1)

donde *f* representa a la función obtenida a partir de la ecuación diferencial  $y' = f(x, y)$ . Mediante el uso recursivo de (1) para  $n = 0, 1, 2, \ldots$  se llega a las coordenadas  $y y_1, y_2$ ,  $y_3$ , ... de puntos ubicados en sucesivas "líneas tangentes" a la curva solución en  $x_1, x_2$ ,  $x_3, \ldots$  o  $x_n = x_0 + nh$ , donde *h* es una constante y equivale al tamaño del incremento entre  $x_n$  y  $x_{n+1}$ . Los valores  $y_1, y_2, y_3, \ldots$  aproximan los valores de una solución  $y(x)$  del problema de valor inicial (PVI) en  $x_1, x_2, x_3, \ldots$ . Sin embargo, cualquier ventaja de (1) debida a su simplicidad se pierde en lo burdo de sus aproximaciones.

■ Una comparación En el problema 4 del ejercicio 2.6 se le pidió utilizar el método de Euler y obtener el valor aproximado de *y*(1.5) para la solución del problema de valor inicial  $y' = 2xy$ ,  $y(1) = 1$ . Usted debió haber obtenido la solución analítica  $y = e^{x^2 - 1}$ , así como resultados similares a los presentados en las tablas 6.1 y 6.2.

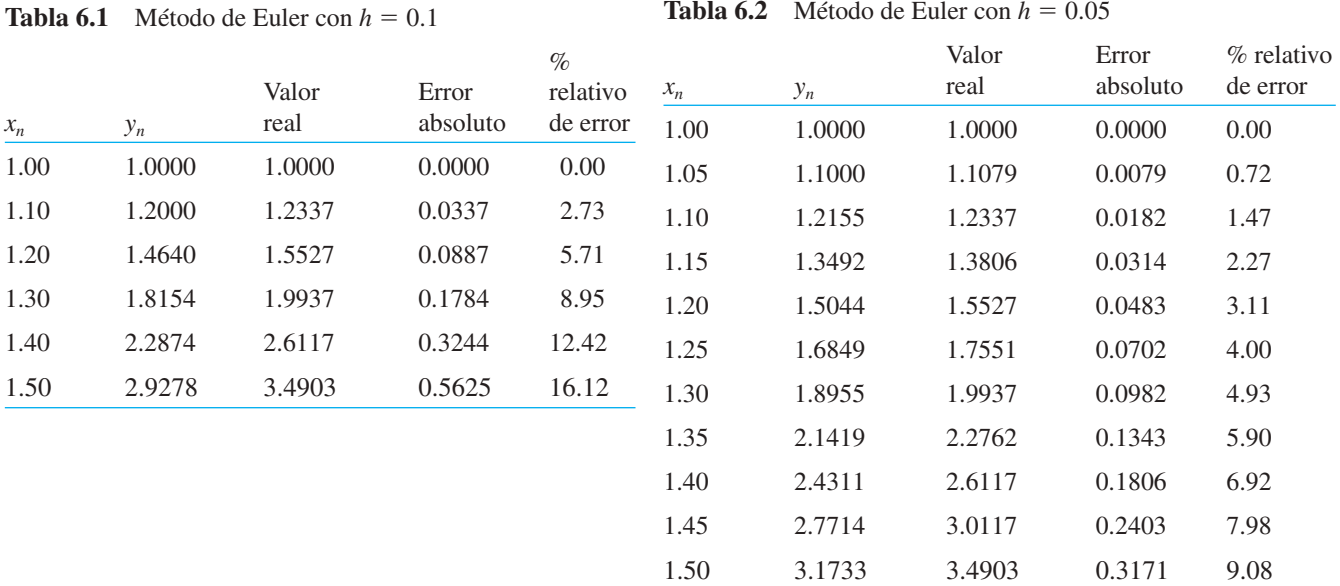

En este caso, con un tamaño del paso de  $h = 0.1$ , un error relativo de 16% en el cálculo de la aproximación a *y*(1.5) es completamente inaceptable. A costa de duplicar el número de operaciones, se obtiene cierta mejora en la precisión al reducir a la mitad el  $t$ amaño del paso en  $h = 0.05$ .

**Exercise en métodos numéricos** Al seleccionar y utilizar un método numérico para determinar la solución de un problema de valor inicial, debemos estar conscientes de las distintas fuentes de error. Para ciertos tipos de cálculo, la acumulación de errores puede reducir la precisión de una aproximación hasta el punto de volver inservible el cálculo. Por otra parte, dependiendo del uso dado a una solución numérica, una precisión extrema podría no compensar el trabajo y la complicación adicionales.

Una fuente de error que siempre está presente en los cálculos es el **error de redondeo**. Éste se genera a partir del hecho de que toda calculadora o computadora pueden representar números utilizando únicamente cierta cantidad finita de dígitos. Suponga, para efectos de ilustración, que contamos con una calculadora que utiliza aritmética de base 10 y soporta cuatro dígitos, de este modo  $\frac{1}{3}$  se representa en la calculadora como 0.3333 y  $\frac{1}{9}$  como 0.1111. Si utilizamos esta calculadora para determinar  $(x^2 - \frac{1}{9})/(x - \frac{1}{3})$ para  $x = 0.3334$ , obtenemos

$$
\frac{(0.3334)^2 - 0.1111}{0.3334 - 0.3333} = \frac{0.1112 - 0.1111}{0.3334 - 0.3333} = 1.
$$

Sin embargo, con ayuda de un poco de álgebra vemos que

$$
\frac{x^2 - \frac{1}{9}}{x - \frac{1}{3}} = \frac{(x - \frac{1}{3})(x + \frac{1}{3})}{x - \frac{1}{3}} = x + \frac{1}{3},
$$

de modo que cuando  $x = 0.3334$ ,  $(x^2 - \frac{1}{9})/(x - \frac{1}{3}) \approx 0.3334 + 0.3333 = 0.6667$ . Este ejemplo demuestra que los efectos de errores de redondeo pueden resultar bastante serios a menos que se tenga cuidado. Una forma de reducir el efecto de los errores de redondeo es minimizar la cantidad de cálculos. Al emplear computadoras, otra técnica es utilizar aritmética de doble precisión para verificar los resultados. En términos generales, el error de redondeo es impredecible y difícil de analizar, y lo pasaremos por alto en el siguiente análisis de errores. Nos concentraremos en analizar el error introducido por utilizar una fórmula o un algoritmo para aproximar los valores de la solución.

■ **Errores de truncamiento para el método de Euler** En la secuencia de valores *y*<sub>1</sub>, *y*2, *y*3, . . . , generados a partir de (1), el valor de *y*1 generalmente no concordará con la solución real evaluada en  $x_1$ , a saber,  $y(x_1)$ , debido a que el algoritmo sólo proporciona una aproximación de línea recta para la solución. Observe la figura 2.32. El error se denomina **error de truncamiento local**, **error de fórmula** o **error de discretización**. Se presenta en cada etapa; es decir, si suponemos que  $y_n$  es precisa, entonces  $y_{n+1}$  contendrá un error de truncamiento local.

Para deducir una fórmula para el error de truncamiento local para el método de Euler, utilizamos la fórmula de Taylor con residuo. Si una función *y*(*x*) posee *k* + 1 derivadas continuas en un intervalo abierto que contiene a *a* y a *x*, entonces

$$
y(x) = y(a) + y'(a) \frac{x-a}{1!} + \dots + y^{(k)}(a) \frac{(x-a)^k}{k!} + y^{(k+1)}(c) \frac{(x-a)^{k+1}}{(k+1)!},
$$

donde *c* representa un punto entre *a* y *x*. Al establecer  $k = 1$ ,  $a = x_n$  y  $x = x_{n+1} = x_n + h$ , obtenemos

$$
y(x_{n+1}) = y(x_n) + y'(x_n) \frac{h}{1!} + y''(c) \frac{h^2}{2!} \qquad \text{o} \qquad y(x_{n+1}) = y_n + hf(x_n, y_n) + y''(c) \frac{h^2}{2!}.
$$

El método de Euler (1) es la última fórmula sin el término final; por ello, el error de truncamiento local en  $y_{n+1}$  es

$$
y''(c)\frac{h^2}{2!} \qquad \text{donde} \qquad x_n < c < x_{n+1}.
$$

El valor de *c* por lo general se desconoce (existe en forma teórica), y así el error *exacto* no puede calcularse, aunque un límite superior sobre el valor absoluto del error es

$$
M\frac{h^2}{2!}
$$
 donde  $M = \max_{x_n < x < x_{n+1}} |y''(x)|$ .

Al analizar los errores que surgen por uso de los métodos numéricos, resulta útil emplear la notación *O*(*hn* ). Para definir este concepto, hacemos que *e*(*h*) indique el error en un cálculo numérico que depende de *h*. Se dice entonces que *e*(*h*) es el orden *h<sup>n</sup>* , indicado mediante  $O(h^n)$ , si existe una constante C y un entero positivo *n* tales que  $|e(h)| \leq Ch^n$ para un *h* lo suficientemente pequeño. De este modo, el error de truncamiento local para el método de Euler será *O*(*h*<sup>2</sup> ). Se observa que, en general, si en un método numérico  $e(h)$  es de orden  $h^n$ , y  $h$  es reducido a la mitad, el nuevo error será aproximadamente  $C(h/2)^n = Ch^n/2^n$ , es decir, el error se reduce por un factor de  $\frac{1}{2}$ .

### **Ejemplo 1** Acotamiento del error de truncamiento local

Determine una cota para los errores de truncamiento local para el método de Euler aplicado a  $y' = 2xy$ ,  $y(1) = 1$ .

**Solución** De la solución  $y = e^{x^2-1}$  obtenemos  $y'' = (2 + 4x^2)e^{x^2-1}$  y, por lo tanto, el error de truncamiento local es

$$
y''(c)\frac{h^2}{2}=(2+4c^2)e^{(c^2-1)}\frac{h^2}{2},
$$

donde *c* está entre  $x_n$  y  $x_n + h$ . En particular, para  $h = 0.1$  podemos obtener una cota superior del error de truncamiento local para  $y_1$  si reemplazamos  $c$  con 1.1:

$$
[2 + (4)(1.1)^{2}]e^{((1.1)^{2}-1)}\frac{(0.1)^{2}}{2} = 0.0422.
$$

Tal como puede advertirse en la tabla 6.1, después de la primera etapa el error es de 0.0337, menor que el valor dado por el acotamiento.

Asimismo, podemos obtener una cota para el error de truncamiento local a partir de cualquiera de las cinco etapas que se muestran en la tabla 6.1 si reemplazamos *c* por 1.5 (mediante este valor de *c* obtenemos el valor máximo de  $y''(c)$  para cualquier etapa, sin embargo, puede resultar excesivo para las primeras etapas). Luego de hacerlo tenemos

$$
[2 + (4)(1.5)^{2}]e^{((1.5)^{2} - 1)}\frac{(0.1)^{2}}{2} = 0.1920
$$
 (2)

como acotamiento superior para el error de truncamiento local en cada etapa. ❏

En el ejemplo 1, observe que si *h* se reduce a la mitad a 0.05, el acotamiento de error será de 0.0480, alrededor de la cuarta parte de lo calculado en (2). Esto era de esperarse porque el error de truncamiento local para el método de Euler es *O*(*h*<sup>2</sup> ).

En el análisis anterior, asumimos que el valor de  $y_n$  era exacto cuando se calculó  $y_{n+1}$ , pero esto no es así porque contiene errores de truncamiento local en cada una de las etapas anteriores. Este error total se conoce como **error de truncamiento global**. Un análisis integral del error de truncamiento global está más allá del alcance de este libro, pero se puede demostrar que el error de truncamiento global es *O*(*h*) para el método de Euler.

En cuanto al método de Euler, esperamos que si el tamaño del paso se reduce a la mitad, el error también lo haga. Esto se confirma en las tablas 6.1 y 6.2, donde el error absoluto en  $x = 1.50$  con  $h = 0.1$  es de 0.5625 y con  $h = 0.05$  es de 0.3171, casi la mitad del valor anterior.

En general, es posible demostrar que si un método para la solución numérica de una ecuación diferencial tiene un error de truncamiento local  $O(h^{\alpha+1})$ , entonces el error de truncamiento global es  $O(h^{\alpha})$ .

En el resto de ésta y en las siguientes secciones estudiaremos métodos que llevan a una precisión mucho mayor que el método de Euler.

■ Método mejorado de Euler El método numérico definido por la fórmula

$$
y_{n+1} = y_n + h \frac{f(x_n, y_n) + f(x_{n+1}, y_{n+1}^*)}{2}, \tag{3}
$$

donde 
$$
y_{n+1}^* = y_n + hf(x_n, y_n n)
$$
, (4)

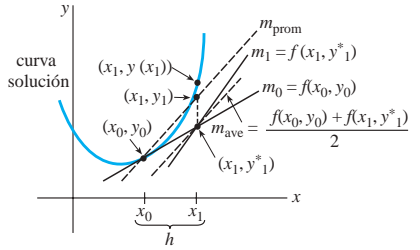

**Figura 6.1** La pendiente  $m_{\text{prom}}$  es el promedio de  $m_0$  y  $m_1$ 

se conoce comúnmente como **método mejorado de Euler**. Con el fin de calcular *yn*+1 para  $n = 0, 1, 2, \ldots$ , a partir de (3) debemos, en cada etapa, utilizar primero el método de Euler presentado en (4) para obtener una estimación inicial  $y_{n+1}^*$ . Por ejemplo, con  $n = 0$ , (4) daría  $y_1^* = y_0 + hf(x_0, y_0)$ , y después, conociendo este valor, usamos (3) para obtener  $y_1 = y_0 + h(f(x_0, y_0) + f(x_1, y_1^*))/2$ , donde  $x_1 = x_0 + h$ . Estas ecuaciones pueden visualizarse con facilidad. En la figura 6.1 observe que  $m_0 = f(x_0, y_0)$  y  $m_1 = f(x_1, y_1^*)$  son las pendientes mostradas mediante las líneas rectas sólidas que atraviesan los puntos  $(x_0,$  $y_0$ ) y ( $x_1, y_1^*$ ), respectivamente. Al determinar un promedio de estas pendientes, es decir,  $m_{\text{prom}} = (f(x_0, y_0) + f(x_1, y_1^*))/2$ , obtenemos la pendiente oblicua de líneas paralelas discontinuas. Con la primera etapa, en lugar de avanzar a lo largo de la línea que atraviesa

 $(x_0, y_0)$  con pendiente  $f(x_0, y_0)$  respecto del punto de coordenada y  $y_1^*$  obtenido por el método de Euler, avanzamos a lo largo de la línea discontinua de color que pasa por (*x*0,  $y_0$ ) con pendiente  $m_{\text{prom}}$  hasta alcanzar  $x_1$ . Por observación de la figura, parece factible que *y*1 sea una mejora sobre *y*\* 1.

En general, el método mejorado de Euler es un ejemplo de **método predictor y corrector**. El valor de  $y_{n+1}^*$  dado en (4) *pronostica* un valor de  $y(x_n)$ , mientras que el valor de *yn* + 1 definido por la fórmula (3) *corrige* esta estimación.

### **Ejemplo 2** Método mejorado de Euler

Aplique el método mejorado de Euler para obtener el valor aproximado de *y*(1.5) y determinar la solución del problema de valor inicial  $y' = 2xy$ ,  $y(1) = 1$ . Comparar los resultados para  $h = 0.1$  y  $h = 0.05$ .

**Solución** Con  $x_0 = 1$ ,  $y_0 = 1$ ,  $f(x_n, y_n) = 2x_n y_n$ ,  $n = 0$  y  $h = 0.1$  primero calculamos (4):

$$
y_1^* = y_0 + (0.1)(2x_0y_0) = 1 + (0.1)2(1)(1) = 1.2.
$$

Usamos este último valor en (3) junto con  $x_1 = 1 + h = 1 + 0.1 = 1.1$ :

$$
y_1 = y_0 + (0.1) \frac{2x_0y_0 + 2x_1y_1^*}{2} = 1 + (0.1) \frac{2(1)(1) + 2(1.1)(1.2)}{2} = 1.232.
$$

Los valores comparativos de los cálculos para  $h = 0.1$  y  $h = 0.05$  se presentan en las tablas 6.3 y 6.4, respectivamente.

**Tabla 6.3** Método mejorado de Euler con  $h = 0.1$ 

**Tabla 6.4** Método mejorado de Euler con  $h = 0.05$ 

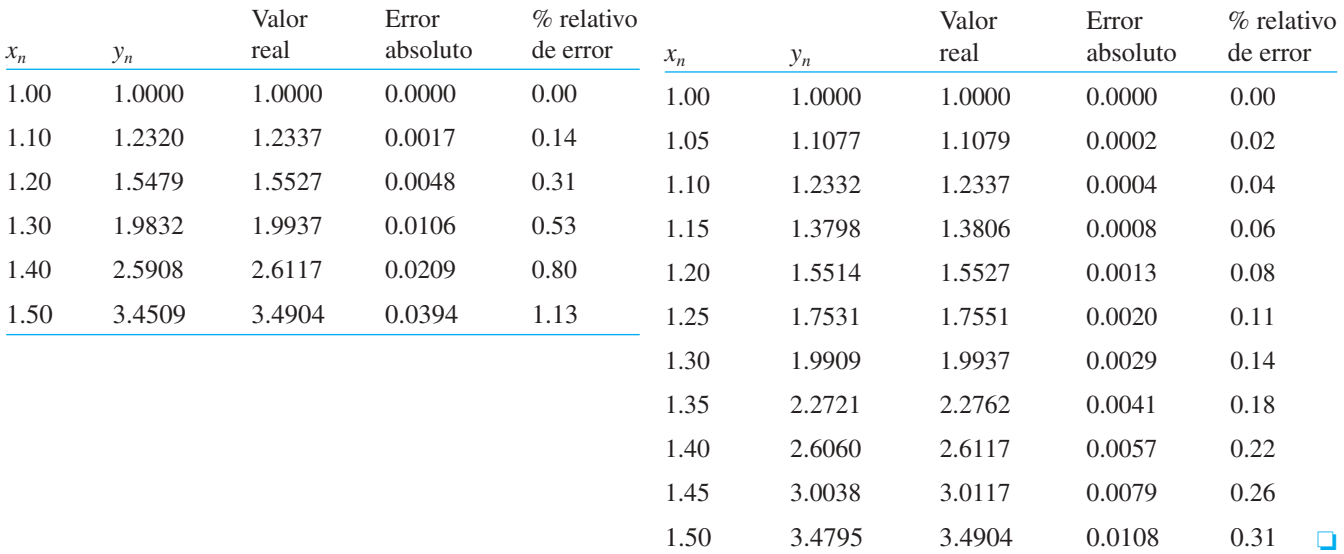

Aquí es necesario formular una breve advertencia. No podemos calcular primero todos los valores de *yn \** y después sustituirlos en la fórmula (3). En otras palabras, no es posible usar los datos de la tabla 6.1 como apoyo para determinar los valores de la tabla 6.3. ¿Por qué no?

■ Errores de truncamiento para el método mejorado de Euler El error de truncamiento local para el método mejorado de Euler es  $O(h^3)$ . La derivación de este resultado es similar a la del error de truncamiento local para el método de Euler. Puesto que el error de truncamiento local para el método mejorado de Euler es  $O(h^3)$ , el error de truncamiento global es *O*(*h*<sup>2</sup> ) . Esto se puede ver en el ejemplo 2; cuando el tamaño del paso se reduce desde  $h = 0.1$  hasta  $h = 0.05$ , el error absoluto en  $x = 1.50$  se reduce de 0.0394 a 0.0108, una reducción de aproximadamente  $(\frac{1}{2})^2 = \frac{1}{4}$ .

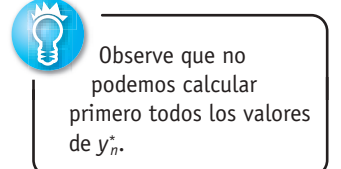

Dados los problemas de valor inicial presentados en los ejercicios del 1 al 10, use el método mejorado de Euler para obtener una aproximación al valor indicado con cuatro decimales. Primero utilice  $h = 0.1$  y después  $h = 0.05$ .

- 1.  $y' = 2x 3y + 1$ ,  $y(1) = 5$ ;  $y(1.5)$ 2.  $y' = 4x - 2y$ ,  $y(0) = 2$ ;  $y(0.5)$ 3.  $y' = 1 + y^2$ ,  $y(0) = 0$ ;  $y(0.5)$ 4.  $y' = x^2 + y^2$ ,  $y(0) = 1$ ;  $y(0.5)$ 5.  $y' = e^{-y}$ ,  $y(0) = 0$ ;  $y(0.5)$ 6.  $y' = x + y^2$ ,  $y(0) = 0$ ;  $y(0.5)$ 7.  $y' = (x - y)^2$ ,  $y(0) = 0.5$ ;  $y(0.5)$ 8.  $y' = xy + \sqrt{y}$ ,  $y(0) = 1$ ;  $y(0.5)$ 9.  $y' = xy^2 - \frac{y}{x}$ ,  $y(1) = 1$ ;  $y(1.5)$
- 10.  $y' = y y^2$ ,  $y(0) = 0.5$ ;  $y(0.5)$
- 11. Considere el problema de valor inicial  $y' = (x + y 1)^2$ ,  $y(0) = 2$ . Utilice el método mejorado de Euler con  $h =$  $0.1$  y  $h = 0.05$  para obtener los valores aproximados de la solución en  $x = 0.5$ . En cada etapa, compare el valor aproximado con el valor exacto de la solución analítica.
- 12. Aunque tal vez no resulte evidente a partir de la ecuación diferencial, su solución puede "comportarse mal" cerca del punto *x* en el cual deseamos aproximar *y*(*x*). Los procedimientos numéricos pueden dar resultados muy diferentes cerca de este punto. Sea *y*(*x*) la solución del problema de valor inicial  $y' = x^2 + y^3$ ,  $y(1) = 1$ .
	- *a*) Utilice un programa de solución numérica para trazar la gráfica de la solución en el intervalo [1, 1.4].
	- *b*) Con el tamaño del paso  $h = 0.1$ , compare los resultados que se obtuvieron mediante el método de Euler con los del método mejorado de Euler en la aproximación de *y*(1.4).
- 13. Considere el problema de valor inicial  $y' = 2y$ ,  $y(0) = 1$ . La solución analítica es  $y = e^{2x}$ .
	- *a*) Aproxime *y*(0.1) empleando una etapa y el método de Euler.
	- *b*) Encuentre una cota para el error de truncamiento local en  $y_1$ .
	- *c*) Compare el error real en  $y_1$  con su error de acotamiento.
	- *d*) Aproxime *y*(0.1) empleando dos etapas y el método de Euler.
- *e*) Verifique si el error de truncamiento global para el método de Euler es *O*(*h*) mediante la comparación de los errores determinados en los incisos *a*) y *d*).
- 14. Repita el problema 13 mediante el método mejorado de Euler. Su error de truncamiento global es  $O(h^2)$ .
- 15. Repita el problema 13 mediante el problema de valor inicial  $y' = x - 2y$ ,  $y(0) = 1$ . La solución analítica es  $y = \frac{1}{2}x - \frac{1}{4} + \frac{5}{4}e^{-2x}$ .
- 16. Repita el problema 15 mediante el método mejorado de Euler. Su error de truncamiento global es  $O(h^2)$ .
- 17. Considere el problema de valor inicial  $y' = 2x 3y + 1$ ,  $y(1) = 5$ . La solución analítica es  $y(x) = \frac{1}{9} + \frac{2}{3}x + \frac{38}{9}x^3$  $\frac{38}{9}e^{-3(x-1)}$ .
	- *a*) Deduzca una fórmula donde intervengan *c* y *h* para el error de truncamiento local en la etapa *n*-ésima si se utiliza el método de Euler.
	- *b*) Encuentre una cota para el error de truncamiento local en cada etapa si  $h = 0.1$  se usa para aproximar *y*(1.5).
	- *c*) Aproxime *y*(1.5) mediante  $h = 0.1$  y  $h = 0.05$  con el método de Euler. Vea el problema 1 en los ejercicios 2.6.
	- *d*) Determine los errores en el inciso *c*) y verifique si el error de truncamiento global del método de Euler es *O*(*h*).
- 18. Repita el problema 17 mediante el método mejorado de Euler, el cual tiene un error de truncamiento global *O*(*h*<sup>2</sup> ). Vea el problema 1. Quizá necesite más de cuatro cifras decimales para apreciar el efecto de reducir el orden del error.
- 19. Repita el problema 17 para el problema de valor inicial  $y' = e^{-y}$ ,  $y(0) = 0$ . La solución analítica es  $y(x) = \ln(x +$ 1). Aproxime *y*(0.5). Vea el problema 5 en los ejercicios 2.6.
- 20. Repita el problema 19 usando el método mejorado de Euler, el cual tiene como error de truncamiento global  $O(h^2)$ . Vea el problema 5. Tal vez necesite más de cuatro cifras decimales para advertir el efecto de reducir el orden del error.

### Problemas de análisis

21. Responda la pregunta "¿Por qué no?" que sigue a las tres oraciones escritas después del ejemplo 2 en la página 279.

## **6.2 Métodos de Runge-Kutta**

■ **Introducción** Tal vez uno de los procedimientos numéricos más conocidos y más exactos para obtener soluciones aproximadas para un problema de valor inicial de primer orden  $y' = f(x, y)$ ,  $y(x_0) = y_0$  sea el **método de Runge-Kutta de cuarto orden**. Como su nombre lo indica, existen métodos de Runge-Kutta de diferentes órdenes.

■ **Métodos de Runge-Kutta** De manera fundamental, todos los métodos de Runge-Kutta son generalizaciones de la fórmula básica de Euler (1) presentada en la sección 6.1, donde la función de la pendiente *f* se reemplaza por un promedio ponderado de pendientes en el intervalo  $x_n \le x \le x_{n+1}$ . Es decir,

$$
y_{n+1} = y_n + h(w_1k_1 + w_2k_2 + \dots + w_mk_m).
$$
 (1)

Aquí los pesos  $w_i$ ,  $i = 1, 2, ..., m$  son constantes que en general satisfacen  $w_1 + w_2 + \cdots$  $w_m = 1$  y cada  $k_i$ ,  $i = 1, 2, ..., m$  es la función *f* evaluada en un punto seleccionado  $(x, y)$ para el cual  $x_n \leq x \leq x_{n+1}$ . Veremos que los números  $k_i$  están definidos de manera recursiva. El número *m* se denomina **orden** del método. Observe que si se toma  $m = 1$ ,  $w_1 = 1$  $y k_1 = f(x_n, y_n)$  obtenemos la conocida fórmula de Euler  $y_{n+1} = y_n + hf(x_n, y_n)$ . Por lo tanto, se dice que el método de Euler es un método de **Runge-Kutta de primer orden**.

El promedio incluido en (1) no se forma de manera aleatoria, sino que los parámetros son elegidos de manera que (1) concuerde con el polinomio de Taylor de grado *m*. Como vimos en la última sección, si una función *y*(*x*) posee *k* + 1 derivadas continuas en un intervalo abierto que contenga a *a* y a *x*, entonces escribimos

$$
y(x) = y(a) + y'(a) \frac{x-a}{1!} + y''(a) \frac{(x-a)^2}{2!} + \dots + y^{(k+1)}(c) \frac{(x-a)^{k+1}}{(k+1)!},
$$

donde *c* es algún número localizado entre *a* y *x*. Si reemplazamos *a* por *xn* y *x* por *xn* + 1  $x_n + h$ , entonces la fórmula anterior se convierte en

$$
y(x_{n+1}) = y(x_n + h) = y(x_n) + hy'(x_n) + \frac{h^2}{2!}y''(x_n) + \cdots + \frac{h^{k+1}}{(k+1)!}y^{(k+1)}(c),
$$

donde *c* es ahora algún número situado entre  $x_n$  y  $x_{n+1}$ . Cuando  $y(x)$  es una solución de  $y' = f(x, y)$ , en el caso de que  $k = 1$  y el resto  $\frac{1}{2}h^2y''(c)$  sea pequeño, vemos que un polinomio de Taylor  $y(x_{n+1}) = y(x_n) + hy'(x_n)$  de primer grado concuerda con la fórmula de aproximación del método de Euler

$$
y_{n+1} = y_n + hy'_n = y_n + hf(x_n, y_n).
$$

■ Un método de Runge-Kutta de segundo orden Como ilustración adicional de (1), consideremos ahora un **método de Runge-Kutta de segundo orden**. Éste consiste en encontrar constantes, o parámetros,  $w_1, w_2, \alpha \, y \, \beta$  de manera que la fórmula

donde

\n
$$
y_{n+1} = y_n + h(w_1k_1 + w_2k_2),
$$
\n(2)

\n
$$
k_1 = f(x_n, y_n),
$$
\n
$$
k_2 = f(x_n + \alpha h, y_n + \beta h k_1)
$$

donde

concuerda con un polinomio de Taylor de segundo orden. Para nuestros fines, basta saber que esto se puede lograr siempre que las constantes satisfagan la condición de

$$
w_1 + w_2 = 1
$$
,  $w_2 \alpha = \frac{1}{2}$   $y$   $w_2 \beta = \frac{1}{2}$ . (3)

Éste es un sistema algebraico de tres ecuaciones con cuatro incógnitas y tiene una cantidad infinita de soluciones.

$$
w_1 = 1 - w_2, \quad \alpha = \frac{1}{2w_2}
$$
  $y \quad \beta = \frac{1}{2w_2}$ , (4)

donde  $w_2 \neq 0$ . Por ejemplo, la opción  $w_2 = \frac{1}{2}$  produce  $w_1 = \frac{1}{2}$ ,  $\alpha = 1$ ,  $\beta = 1$  y, por lo tanto, (2) se convierte en

$$
y_{n+1} = y_n + \frac{h}{2}(k_1 + k_2),
$$

donde  $k_1 = f(x_n, y_n)$  y  $k_2 = f(x_n + h, y_n + hk_1)$ .

Puesto que  $x_n + h = x_{n+1}y y_n + hk_1 = y_n + hf(x_n, y_n)$ , el resultado anterior viene a ser un método mejorado de Euler cuyo resumen aparece en (3) y (4) de la sección 6.1.

En vista de que  $w_2 \neq 0$  se puede elegir de manera arbitraria en (4), existen muchos métodos posibles de Runge-Kutta de segundo orden. Vea el problema 2 de los ejercicios 6.2.

En esta sección, omitiremos cualquier análisis referente a los métodos de tercer orden con el fin de abordar el punto principal de estudio.

■ **Un método de Runge-Kutta de cuarto orden** Un **método de Runge-Kutta de cuarto orden** consiste en encontrar parámetros de manera que la fórmula

 $y_{n+1} = y_n + h(w_1k_1 + w_2k_2 + w_3k_3 + w_4k_4),$  (5)  $k_1 = f(x_n, y_n)$  $k_2 = f(x_n + \alpha_1 h, y_n + \beta_1 h k_1)$  $k_3 = f(x_n + \alpha_2 h, y_n + \beta_2 h k_1 + \beta_3 h k_2)$  $k_4 = f(x_n + \alpha_3 h, y_n + \beta_4 h k_1 + \beta_5 h k_2 + \beta_6 h k_3)$ 

concuerde con un polinomio de Taylor de cuarto grado. Esto produce un sistema de 11 ecuaciones con 13 incógnitas. El conjunto de valores que se utiliza con mayor frecuencia para parámetros da el siguiente resultado:

$$
y_{n+1} = y_n + \frac{h}{6} (k_1 + 2k_2 + 2k_3 + k_4),
$$
  
\n
$$
k_1 = f(x_n, y_n)
$$
  
\n
$$
k_2 = f(x_n + \frac{1}{2}h, y_n + \frac{1}{2}hk_1)
$$
  
\n
$$
k_3 = f(x_n + \frac{1}{2}h, y_n + \frac{1}{2}hk_2)
$$
  
\n
$$
k_4 = f(x_n + h, y_n + hk_3).
$$
  
\n(6)

A pesar de que las fórmulas de cuarto orden se pueden deducir con facilidad, el algoritmo resumido en (6) se utiliza muy ampliamente y es considerado como una herramienta computacional tan valiosa que a menudo se le denomina como *el* método de Runge-Kutta de cuarto orden o *el método clásico* de Runge-Kutta. De ahora en adelante, cuando utilicemos la abreviatura "el método RK4" nos estaremos refiriendo a (6).

Le aconsejamos revisar cuidadosamente las fórmulas dadas en  $(6)$ ; observe que  $k<sub>2</sub>$ depende de  $k_1$ ,  $k_3$  depende de  $k_2$ , y  $k_4$  depende de  $k_3$ . También,  $k_2$  y  $k_3$  implican aproximaciones a la pendiente en el punto medio  $x_n + \frac{1}{2}h$  del intervalo  $x_n \le x \le x_{n+1}$ .

### **Ejemplo 1** Método RK4

donde

Aplique el método RK4 con  $h = 0.1$  para determinar una aproximación a  $y(1.5)$  y encontrar la solución de  $y' = 2xy$ ,  $y(1) = 1$ .

**Solución** Para fines de ilustración, calcularemos el caso en que  $n = 0$ . De acuerdo con (6) encontramos

$$
k_1 = f(x_0, y_0) = 2x_0y_0 = 2
$$
  
\n
$$
k_2 = f(x_0 + \frac{1}{2}(0.1), y_0 + \frac{1}{2}(0.1)2)
$$
  
\n
$$
= 2(x_0 + \frac{1}{2}(0.1))(y_0 + \frac{1}{2}(0.2)) = 2.31
$$
  
\n
$$
k_3 = f(x_0 + \frac{1}{2}(0.1), y_0 + \frac{1}{2}(0.1)2.31)
$$
  
\n
$$
= 2(x_0 + \frac{1}{2}(0.1))(y_0 + \frac{1}{2}(0.231)) = 2.34255
$$
  
\n
$$
k_4 = f(x_0 + (0.1), y_0 + (0.1)2.34255)
$$
  
\n
$$
= 2(x_0 + 0.1)(y_0 + 0.234255) = 2.715361
$$

**282** CAPÍTULO 6 Soluciones numéricas a ecuaciones diferenciales ordinarias

y, por lo tanto,

$$
y_1 = y_0 + \frac{0.1}{6} (k_1 + 2k_2 + 2k_3 + k_4)
$$
  
= 1 +  $\frac{0.1}{6}$  (2 + 2(2.31) + 2(2.34255) + 2.715361) = 1.23367435.

Los cálculos restantes se resumen en la tabla 6.5, cuyas cifras están redondeadas a cuatro decimales.

**Tabla 6.5** Método RK4 con  $h = 0.1$ 

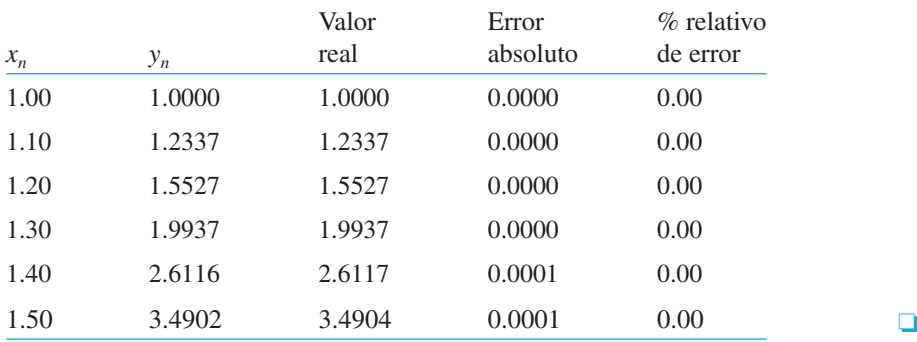

Al analizar la tabla 6.5, nos damos cuenta de por qué el método de Runge-Kutta es tan famoso. Si todo lo que deseamos es una precisión al cuarto decimal, no hay necesidad de utilizar un tamaño menor del paso. La tabla 6.6 compara los resultados de aplicar los métodos de Euler, mejorado de Euler y de Runge-Kutta de cuarto orden al problema de valor inicial  $y' = 2xy$ ,  $y(1) = 1$ . (Vea las tablas 6.1 y 6.3.)

### **Tabla 6.6**  $y' = 2xy$ ,  $y(1) = 1$

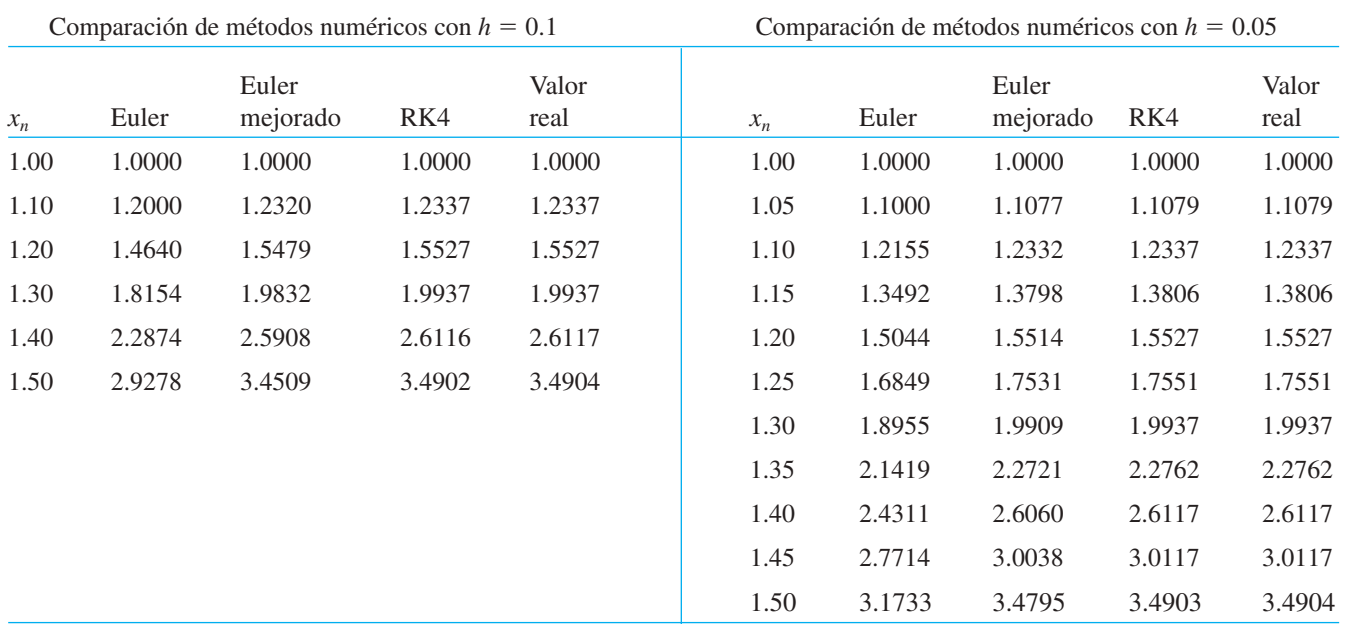

**Exercice de truncamiento para el método RK4** En la sección 6.1 vimos que los errores de truncamiento global para el método de Euler y para el método mejorado de Euler son, respectivamente,  $O(h)$  y  $O(h^2)$ . Debido a que la primera ecuación incluida en (6) concuerda con un polinomio de Taylor de cuarto grado, el error de truncamiento local para

este método es  $y^{(5)}(c)h^5/5!$  o  $O(h^5)$ , y el error de truncamiento global es, por lo tanto,  $O(h^4)$ . Ahora se puede advertir por qué el método de Euler, el método mejorado de Euler y (6) son los métodos de Runge-Kutta de *primero*, *segundo* y *cuarto órdenes*, respectivamente.

**Ejemplo 2** Cota para errores de truncamiento local

Encuentre una cota para los errores de truncamiento local para el método RK4 aplicado  $a \, y' = 2xy, y(1) = 1.$ 

**Solución** Al calcular la quinta derivada de la solución conocida  $y(x) = e^{x^2 - 1}$  obtenemos

$$
y^{(5)}(c) \frac{h^5}{5!} = (120c + 160c^3 + 32c^5)e^{c^2 - 1} \frac{h^5}{5!}.
$$
 (7)

Por lo tanto, con  $c = 1.5$ , (7) produce una cota de  $0.00028$  para el error de truncamiento  $local$  en cada una de las cinco etapas cuando  $h = 0.1$ . En la tabla 6.5 observamos que en *y*1 el error es mucho menor que esta cota.

La tabla 6.7 muestra las aproximaciones a la solución del problema de valor inicial en *x* = 1.5 que se obtienen mediante el método RK4. Al calcular el valor de la solución analítica en  $x = 1.5$ , podemos determinar el error en estas aproximaciones. Como el método es tan exacto, en la solución numérica se requieren muchas cifras decimales para poder apreciar el efecto de dividir entre dos el tamaño del paso. Observe que cuando *h* se divide entre dos, de  $h = 0.1$  a  $h = 0.05$ , el error se divide entre un factor aproximado de  $2^4 = 16$ , como se esperaba.

**Tabla 6.7** Método RK4

| h    | Aproximación | <b>Error</b>                |
|------|--------------|-----------------------------|
| 0.1  | 3.49021064   | $1.32321089 \times 10^{-4}$ |
| 0.05 | 3.49033382   | $9.13776090 \times 10^{-6}$ |

■ **Métodos de adopción** Hemos visto que la precisión de un método numérico para aproximar soluciones de ecuaciones diferenciales se puede mejorar disminuyendo el tamaño del paso *h*. Desde luego, esta precisión mejorada por lo común tiene un costo, es decir, mayor tiempo invertido en los cálculos y una gran posibilidad de errores de redondeo. En general, en el intervalo de aproximación pueden existir subintervalos donde baste un tamaño del paso relativamente grande y otros subintervalos donde un tamaño del paso más pequeño sea necesario con el fin de mantener el error de truncamiento dentro de cierto límite deseado. Los métodos numéricos que emplean un tamaño del paso variable se llaman **métodos de adopción**. Una de las rutinas de adaptación más difundidas es el **método de Runge-Kutta-Fehlberg**. Debido a que Fehlberg empleó dos métodos de Runge-Kutta de órdenes diferentes, un método de cuarto orden y otro de quinto, este algoritmo a menudo recibe el nombre de **método RKF45**.\*

**EJERCICIOS 6.2** Las respuestas a los problemas impares seleccionados comienzan en la página RESP-13.

- 1. Utilice el método RK4 con  $h = 0.1$  para aproximar *y*(0.5), donde *y*(*x*) sea la solución del problema de valor inicial  $y' = (x + y - 1)^2$ ,  $y(0) = 2$ . Compare este valor aproximado con el valor real obtenido en el problema 11 de los ejercicios 6.1.
- 2. Suponga que  $w_2 = \frac{3}{4}$  en (4). Emplee el método de Runge-Kutta para aproximar  $y(0.5)$ , donde  $y(x)$  sea la solución del problema de valor inicial dado en el ejercicio 1. Compare este valor aproximado con el valor aproximado obtenido en el problema 11 de los ejercicios 6.1.

<sup>\*</sup>El método de Runge-Kutta de cuarto orden usado en RKF45 *no* es el mismo que el presentado en (6).

En los problemas del 3 al 12, utilice el método RK4 con  $h = 0.1$ para obtener una aproximación decimal al valor indicado.

3.  $y' = 2x - 3y + 1$ ,  $y(1) = 5$ ;  $y(1.5)$ 4.  $y' = 4x - 2y$ ,  $y(0) = 2$ ;  $y(0.5)$ 5.  $y' = 1 + y^2$ ,  $y(0) = 0$ ;  $y(0.5)$ 6.  $y' = x^2 + y^2$ ,  $y(0) = 1$ ;  $y(0.5)$ 7.  $y' = e^{-y}$ ,  $y(0) = 0$ ;  $y(0.5)$ 8.  $y' = x + y^2$ ,  $y(0) = 0$ ;  $y(0.5)$ 9.  $y' = (x - y)^2$ ,  $y(0) = 0.5$ ;  $y(0.5)$ 10.  $y' = xy + \sqrt{y}$ ,  $y(0) = 1$ ;  $y(0.5)$ 11.  $y' = xy^2 - \frac{y}{x}$ ,  $y(1) = 1$ ;  $y(1.5)$ 

12.  $y' = y - y^2$ ,  $y(0) = 0.5$ ;  $y(0.5)$ 

13. Si la resistencia del aire es proporcional al cuadrado de la velocidad instantánea, entonces la velocidad *v* de una masa *m* que cae desde una altura *h* está determinada por

$$
m\,\frac{dv}{dt} = mg - kv^2, \ k > 0.
$$

Sean  $v(0) = 0$ ,  $k = 0.125$ ,  $m = 5$  slugs y  $g = 32$  ft/s<sup>2</sup>.

- *a*) Utilice el método RK4 con  $h = 1$  para aproximar la velocidad *v*(5).
- *b*) Utilice un programa de solución numérica para graficar la solución del PVI en el intervalo [0, 6].
- *c*) Use la separación de variables para resolver el PVI y después encuentre el valor real *v*(5).
- 14. Un modelo matemático para el área *A* (en cm<sup>2</sup>) que ocupa una colonia de bacterias (*B. dendroides*) está dado por

$$
\frac{dA}{dt} = A(2.128 - 0.0432A).
$$

Suponga que el área inicial es de  $0.24 \text{ cm}^2$ .

*a*) Utilice el método RK4 con  $h = 0.5$  para completar la tabla siguiente.

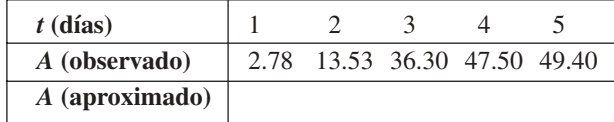

- *b*) Utilice un programa de solución numérica para graficar la solución del problema de valor inicial. Estime los valores *A*(1), *A*(2), *A*(3), *A*(4) y *A*(5) a partir de la gráfica.
- *c*) Use la separación de variables para resolver el problema de valor inicial y calcular los valores *A*(1), *A*(2), *A*(3), *A*(4) y *A*(5).
- 15. Considere el problema de valor inicial  $y' = x^2 + y^3$ ,  $y(1)$ - 1. Vea el problema 12 en los ejercicios 6.1.
	- *a*) Compare los resultados obtenidos de usar el método RK4 en el intervalo [1, 1.4] con tamaños del paso  $h = 0.1$  y  $h = 0.05$ .
	- *b*) Utilice un programa de solución numérica para graficar la solución del problema de valor inicial en el intervalo [1, 1.4].
- 16. Considere el problema de valor inicial  $y' = 2y$ ,  $y(0) = 1$ . La solución analítica es  $y(x) = e^{2x}$ .
	- *a*) Aproxime *y*(0.1) empleando una etapa y el método RK4 de cuarto orden.
	- *b*) Encuentre una cota para el error de truncamiento local en  $v_1$ .
	- *c*) Compare el error real en  $y_1$  con su acotamiento de error.
	- *d* ) Aproxime *y*(0.1) empleando dos etapas y el método RK4.
	- *e*) Verifique si el error de truncamiento global para el método RK4 es  $O(h^4)$  al comparar los errores de los incisos  $a$ ) y  $d$ ).
- 17. Repita el problema 16 mediante el problema de valor inicial  $y' = -2y + x$ ,  $y(0) = 1$ . La solución analítica es

$$
y(x) = \frac{1}{2}x - \frac{1}{4} + \frac{5}{4}e^{-2x}.
$$

18. Considere el problema de valor inicial  $y' = 2x - 3y + 1$ , *y*(1) = 5. La solución analítica es

$$
y(x) = \frac{1}{9} + \frac{2}{3}x + \frac{38}{9}e^{-3(x-1)}.
$$

- *a*) Encuentre una fórmula en la que intervengan *c* y *h* para el error de truncamiento local en la etapa *n*-ésima si se utiliza el método RK4.
- *b*) Encuentre una cota para el error de truncamiento  $local$  en cada etapa si se usa  $h = 0.1$  para aproximar *y*(1.5).
- *c*) Aproxime *y*(1.5) mediante el método RK4 con  $h =$ 0.1 y *h* - 0.05. Vea el problema 3. Necesitará más de seis cifras decimales para poder apreciar el efecto de reducir el tamaño del paso.
- 19. Repita el ejercicio 18 para el problema de valor inicial *y*  $= e^{-y}$ , *y*(0) = 0. La solución analítica es *y*(*x*) = ln(*x* + 1). Aproxime *y*(0.5). Vea el problema 7.

### Problemas de análisis

20. El conteo de la cantidad de evaluaciones de la función *f* necesarias para resolver el problema de valor inicial  $y' = f(x, y)$ ,  $y(x_0) = y_0$  se usa como una medida de la complejidad computacional de un método numérico. Determine cuántas evaluaciones de *f* se requieren para cada etapa de los métodos de Euler, de Euler mejorado y el RK4. Mediante algunos ejemplos específicos, compare la precisión de tales métodos cuando se usan con programas computacionales de complejidad similar.

### Tareas para el laboratorio de cómputo

21. El método RK4 para resolver un problema de valor inicial en un intervalo [*a*, *b*] da como resultado un conjunto finito de puntos que son supuestos de los puntos ubicados en la gráfica de la solución exacta. Con el fin de ampliar este conjunto de puntos discretos y obtener una solución aproximada definida en *todos* los puntos del intervalo [*a*, *b*], podemos usar una **función de interpolación**. Ésta es una función, que pueden desarrollar la mayoría de los sistemas algebraicos computacionales, que concuerda exactamente con los datos dados y supone una transición uniforme entre los puntos de datos. Estas funciones de interpolación pueden ser polinomios o conjuntos de polinomios unidos de modo uniforme entre sí. En *Mathematica* se puede utilizar el comando **y** = **Interpolation[data]** para obtener una función de interpolación a través de los puntos **data** = { { $x_0, y_0$ },  ${x_1, y_1}, \ldots, {x_n, y_n}$  }. Ahora la función de interpolación **y[x]** puede manejarse como cualquier otra función del sistema algebraico de cómputo.

- *a*) Encuentre la solución analítica del problema de valor inicial  $y' = -y + 10$  sen 3*x*;  $y(0) = 0$  en el intervalo [0, 2]. Grafique esta solución y determine sus raíces positivas.
- *b*) Utilice el método RK4 con  $h = 0.1$  para aproximar una solución del problema de valor inicial dado en el inciso *a*). Obtenga una función de interpolación en el intervalo [0, 2].

## **6.3 Métodos de varios pasos**

■ **Introducción** El método de Euler, el método mejorado de Euler y el método de Runge-Kutta son ejemplos de métodos numéricos **de un solo paso** o **inicio**. En ellos se calcula cada valor sucesivo  $y_{n+1}$  sólo con base en la información sobre el valor inmediato anterior *yn*. Por otra parte, en los **métodos de varios pasos**, o **continuos**, los valores calculados a partir de varios pasos se usan para obtener el valor de  $y_{n+1}$ . Existe gran cantidad de fórmulas de los métodos de varios pasos que son aplicables para aproximar soluciones de ecuaciones diferenciales, pero ya que aquí no es nuestra intención describir el vasto campo de procedimientos numéricos, sólo consideraremos uno de tales métodos.

■ **Método de Adams-Bashforth-Moulton** El método de varios pasos descrito en esta sección se denomina **método Adams-Bashforth-Moulton** de cuarto orden o, un poco más rebuscado, **método Adams-Bashforth/Adams-Moulton**. Al igual que el método mejorado de Euler, se trata de un método de predictor-corrector, es decir, se usa una fórmula para predecir un valor  $y_{n+1}^*$ , que a su vez se usa para obtener un valor corregido  $y_{n+1}$ . En este método el predictor es la fórmula de Adams-Bashforth

$$
y_{n+1}^{*} = y_{n} + \frac{h}{24} (55y'_{n} - 59y'_{n-1} + 37y'_{n-2} - 9y'_{n-3}),
$$
  
\n
$$
y'_{n} = f(x_{n}, y_{n})
$$
  
\n
$$
y'_{n-1} = f(x_{n-1}, y_{n-1})
$$
  
\n
$$
y'_{n-2} = f(x_{n-2}, y_{n-2})
$$
  
\n
$$
y'_{n-3} = f(x_{n-3}, y_{n-3})
$$
\n(1)

para  $n \geq 3$ . Después, el valor de  $y_{n+1}^*$  se sustituye en el corrector Adams-Moulton

$$
y_{n+1} = y_n + \frac{h}{24} (9y'_{n+1} + 19y'_n - 5y'_{n-1} + y'_{n-2}),
$$
  

$$
y'_{n+1} = f(x_{n+1}, y_{n+1}^*).
$$
 (2)

Observemos que la fórmula (1) requiere conocer los valores de  $y_0$ ,  $y_1$ ,  $y_2$  y  $y_3$  con el fin de obtener el valor de  $y_4$ . El valor de  $y_0$  es, por supuesto, la condición inicial dada. Como en el método Adams-Bashforth/Adams-Moulton el error de truncamiento local es *O*(*h*<sup>5</sup> ), los valores de *y*1, *y*2 y *y*3 se calculan por lo general mediante un método que tenga la misma propiedad de error, tal como la fórmula de Runge-Kutta de cuarto orden.

### **Ejemplo 1** Método de Adams-Bashforth-Moulton

Obtenga una aproximación a *y*(0.8) mediante el método de Adams-Bashforth-Moulton, con *h* - 0.2, para la solución de

$$
y' = x + y - 1, \quad y(0) = 1.
$$

**Solución** Con un tamaño del paso de  $h = 0.2$ , *y*(0.8) aproximará *y*<sub>4</sub>. Para comenzar, usamos el método RK4 con  $x_0 = 0$ ,  $y_0 = 1$  y  $h = 0.2$  para obtener

 $y_1 = 1.02140000, \quad y_2 = 1.09181796, \quad y_3 = 1.22210646.$ 

Ahora establecemos  $x_0 = 0$ ,  $x_1 = 0.2$ ,  $x_2 = 0.4$ ,  $x_3 = 0.6$  y  $f(x, y) = x + y - 1$ , y encontramos

$$
y'_0 = f(x_0, y_0) = (0) + (1) - 1 = 0
$$
  
\n
$$
y'_1 = f(x_1, y_1) = (0.2) + (1.02140000) - 1 = 0.22140000
$$
  
\n
$$
y'_2 = f(x_2, y_2) = (0.4) + (1.09181796) - 1 = 0.49181796
$$
  
\n
$$
y'_3 = f(x_3, y_3) = (0.6) + (1.22210646) - 1 = 0.82210646.
$$

Con los valores anteriores, el predictor de la ecuación (1) da entonces

$$
y_4^* = y_3 + \frac{0.2}{24} (55y_3' - 59y_2' + 37y_1' - 9y_0') = 1.42535975.
$$

Para usar la corrección (2) primero necesitamos

$$
y'_4 = f(x_4, y_4^*) = 0.8 + 1.42535975 - 1 = 1.22535975.
$$

Por último, (2) produce

$$
y_4 = y_3 + \frac{0.2}{24} (9y_4' + 19y_3' - 5y_2' + y_1') = 1.42552788.
$$

Usted deberá comprobar que en el ejemplo 1 el valor exacto de  $y(0.8)$  sea  $y(0.8)$  = 1.42554093.

■ **Estabilidad de los métodos numéricos** Una cuestión importante en el uso de métodos numéricos es su estabilidad para aproximar la solución de un problema de valor inicial. En otras palabras, un método numérico es **estable** si pequeños cambios en la condición inicial redundan sólo en pequeños cambios en la solución calculada. Se dice que un método numérico es **inestable** cuando no es estable. La razón de que las consideraciones de estabilidad sean importantes es que, en cada etapa sucesiva después de la primera etapa de una técnica numérica, esencialmente comenzamos otra vez con un nuevo problema de valor inicial, donde la condición inicial es el valor aproximado de la solución calculado en la etapa previa. Debido a la presencia del error de redondeo, es casi seguro que este valor varíe al menos un poco en relación con el verdadero valor de la solución. Además del error de redondeo, otra fuente común de error se presenta en la propia condición inicial; en aplicaciones físicas, muchas veces los datos se obtienen empleando mediciones imprecisas.

Un posible método para detectar inestabilidad en una solución numérica de un problema específico de valor inicial es comparar las soluciones aproximadas obtenidas con tamaños del paso reducidos. Si el método numérico es inestable, el error quizá se incremente con tamaños menores del paso. Otra forma de verificar la estabilidad es observar lo que le sucede a las soluciones cuando la condición inicial se perturba ligeramente (por ejemplo, al cambiar  $y(0) = 1$  a  $y(0) = 0.999$ ).

Para conocer un análisis más detallado y preciso de la estabilidad, consulte algún libro de análisis numérico. En general, todos los métodos estudiados en este capítulo tienen buenas características de estabilidad.

■ **Ventajas y desventajas de los métodos de varios pasos** En la elección de un método para resolver numéricamente una ecuación diferencial influyen muchos aspectos. Los métodos de un solo paso, en particular el método de Runge-Kutta, a menudo se eligen por su exactitud y porque son fáciles de programar. No obstante, una de sus principales desventajas es que el lado derecho de la ecuación diferencial debe evaluarse muchas veces en cada etapa. Por ejemplo, el método RK4 requiere cuatro evaluaciones de función en cada etapa. Por otra parte, si las evaluaciones de función se calcularon y guardaron en la etapa previa, con un método de varios pasos se requiere sólo una nueva evaluación de función por etapa. Esto puede generar grandes ahorros de tiempo y costo.

Por ejemplo, para resolver numéricamente  $y' = f(x, y)$ ,  $y(x_0) = y_0$  con el método RK4 en *n* pasos, se requieren 4*n* evaluaciones de función. En el método de varios pasos de Adams-Bashforth se requieren 16 evaluaciones de función para iniciar con el método de Runge-Kutta de cuarto orden y *n* – 4 evaluaciones para las *n* etapas del Adams-Bashforth, lo que da un total de *n* + 12 evaluaciones de función para este método. En general, este método de Adams-Bashforth requiere un poco más de la cuarta parte de las evaluaciones de función requeridas para el RK4. Si la evaluación de *f* ( *x*, *y*) resulta complicada, el método de varias etapas será más eficiente.

Otro aspecto relacionado con los métodos de varios pasos es cuántas veces se debe repetir la fórmula correctora Adams-Moulton en cada etapa. Cada vez que se usa el corrector, se realiza otra evaluación de función, de manera que la precisión aumenta a cambio de perder una de las ventajas del método de varios pasos. En la práctica, el corrector se calcula una vez, y si el valor de  $y_{n+1}$  cambia mucho, vuelve a iniciarse el problema completo con un tamaño menor del paso. Esto suele ser la base de los métodos de tamaño del paso variable, cuyo análisis está fuera del alcance de este texto.

### **EJERCICIOS 6.3** Las respuestas a los problemas impares seleccionados comienzan en la página RESP-13.

- 1. Obtenga la solución analítica del problema de valor inicial dado en el ejemplo 1. Compare los valores reales de *y*(0.2), *y*(0.4), *y*(0.6) *y y*(0.8) con las aproximaciones *y*<sub>1</sub>, *y*2, *y*3 y *y*4.
- 2. Escriba un programa de cómputo para el método Adams-Bashforth-Moulton.

En los problemas 3 y 4 use el método Adams-Bashforth-Moulton para aproximar *y*(0.8), donde *y*(*x*) es la solución del problema de valor inicial respectivo. Emplee  $h = 0.2$  y el método RK4 para calcular  $y_1$ ,  $y_2$  y  $y_3$ .

3. 
$$
y' = 2x-3y+1
$$
,  $y(0) = 1$  4.  $y' = 4x-2y$ ,  $y(0) = 2$ 

En los problemas del 5 al 8 utilice el método Adams-Bashforth-Moulton para aproximar *y*(1.0), donde *y*(*x*) es la solución del problema de valor inicial respectivo. Primero utilice  $h = 0.2$ y después  $h = 0.1$ . Aplique el método RK4 para calcular  $y_1$ , *y*2 y *y*3.

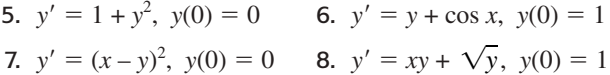

## **6.4 Ecuaciones y sistemas de orden superior**

■ **Introducción** Hasta aquí nos hemos enfocado en las técnicas numéricas que se pueden utilizar para aproximar la solución de un problema de valor inicial de primer orden  $y' = f(x, y)$ ,  $y(x_0) = y_0$ . Para aproximar la solución de un problema de valor inicial de segundo orden, debemos expresar una ED de segundo orden como un sistema de dos ecuaciones diferenciales de primer orden. Para ello comenzamos por escribir la ED de segundo orden en su forma normal al resolver para *y* en términos de *x*, *y* y *y*.

■ **Problemas de valor inicial de segundo orden** Un problema de valor inicial de segundo orden

$$
y'' = f(x, y, y'), \qquad y(x_0) = y_0, \qquad y'(x_0) = u_0,\tag{1}
$$

se puede expresar como un problema de valor inicial para un sistema de ecuaciones diferenciales de primer orden. Si  $y' = u$ , la ecuación diferencial presentada en (1) se convierte en el sistema

$$
y' = u
$$
  
 
$$
u' = f(x, y, u).
$$
 (2)

Puesto que  $y'(x_0) = u(x_0)$ , las condiciones iniciales correspondientes para (2) son, por lo  $\tan{t}$ ,  $y(x_0) = y_0$ ,  $u(x_0) = u_0$ . El sistema (2) puede resolverse numéricamente ahora si se le aplica un método numérico particular a cada ecuación diferencial de primer orden. Por ejemplo, el **método de Euler** aplicado al sistema (2) sería

$$
y_{n+1} = y_n + hu_n
$$
  

$$
u_{n+1} = u_n + hf(x_n, y_n, u_n),
$$
 (3)

mientras que el método de **Runge-Kutta de cuarto orden**, o **método RK4**, se escribiría como

$$
y_{n+1} = y_n + \frac{h}{6} (m_1 + 2m_2 + 2m_3 + m_4)
$$
  
\n
$$
u_{n+1} = u_n + \frac{h}{6} (k_1 + 2k_2 + 2k_3 + k_4)
$$
\n(4)

donde

$$
m_1 = u_n \t k_1 = f(x_n, y_n, u_n)
$$
  
\n
$$
m_2 = u_n + \frac{1}{2}hk_1 \t k_2 = f(x_n + \frac{1}{2}h, y_n + \frac{1}{2}hm_1, u_n + \frac{1}{2}hk_1)
$$
  
\n
$$
m_3 = u_n + \frac{1}{2}hk_2 \t k_3 = f(x_n + \frac{1}{2}h, y_n + \frac{1}{2}hm_2, u_n + \frac{1}{2}hk_2)
$$
  
\n
$$
m_4 = u_n + hk_3 \t k_4 = f(x_n + h, y_n + hm_3, u_n + hk_3).
$$

En general, podemos expresar cualquier ecuación diferencial de *n*-ésimo orden

$$
y^{(n)} = f(x, y, y', \dots, y^{(n-1)})
$$

como un sistema de *n* ecuaciones de primer orden mediante las sustituciones  $y = u_1$ ,  $y' = u_2, y'' = u_3, \ldots, y^{(n-1)} = u_n.$ 

### **Ejemplo 1** Método de Euler

Use el método de Euler para determinar el valor aproximado de *y*(0.2), donde *y*(*x*) sea la solución del problema de valor inicial

$$
y'' + xy' + y = 0, \quad y(0) = 1, \quad y'(0) = 2.
$$
 (5)

**Solución** En términos de la sustitución  $y' = u$ , la ecuación es equivalente al sistema

$$
y' = u
$$
  

$$
u' = -xu - y.
$$

Por lo tanto, con base en (3) obtenemos

$$
y_{n+1} = y_n + hu_n
$$
  

$$
u_{n+1} = u_n + h[-x_nu_n - y_n].
$$

Mediante el tamaño del paso  $h = 0.1$  y  $y_0 = 1$ ,  $u_0 = 2$ , encontramos

$$
y_1 = y_0 + (0.1)u_0 = 1 + (0.1)2 = 1.2
$$
  
\n
$$
u_1 = u_0 + (0.1)[-x_0u_0 - y_0] = 2 + (0.1)[-(0)(2) - 1] = 1.9
$$
  
\n
$$
y_2 = y_1 + (0.1)u_1 = 1.2 + (0.1)(1.9) = 1.39
$$
  
\n
$$
u_2 = u_1 + (0.1)[-x_1u_1 - y_1] = 1.9 + (0.1)[-(0.1)(1.9) - 1.2] = 1.761.
$$

En otras palabras,  $y(0.2) \approx 1.39$  y  $y'(0.2) \approx 1.761$ .

Con ayuda de la función graficadora de un programa de solución numérica, en la figura  $6.2a$ ) comparamos la curva solución de  $(5)$  generada por el método de Euler ( $h = 0.1$ ) en el intervalo [0, 3] con la curva solución generada por el método RK4 (*h* = 0.1). A partir de la figura 6.2*b*), parecería que la solución *y*(*x*) de (4) tiene la propiedad de que *y*(*x*) → 0 cuando  $x \rightarrow \infty$ .

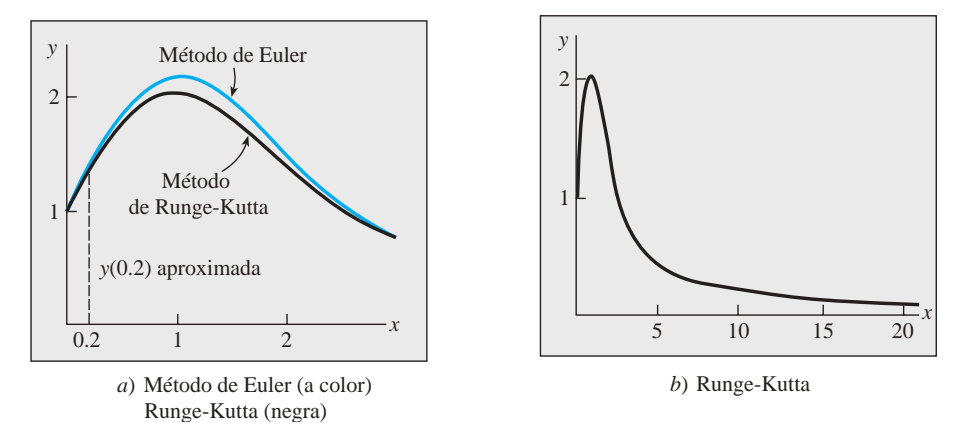

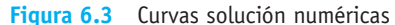

■ Sistemas reducidos a sistemas de primer orden Mediante un procedimiento similar al que acabamos de analizar, se suele reducir un sistema de ecuaciones diferenciales de orden superior a un sistema de ecuaciones de primer orden al resolver primero la derivada de orden superior de cada variable dependiente y realizando después las sustituciones adecuadas para las derivadas de orden inferior.

**Ejemplo 2** Un sistema escrito de nuevo como sistema de primer orden

$$
x'' - x' + 5x + 2y'' = e'
$$
  
-2x + y'' + 2y = 3t<sup>2</sup>

como un sistema de ecuaciones diferenciales de primer orden.

**Solución** Escriba el sistema como

$$
x'' + 2y'' = et - 5x + x'
$$

$$
y'' = 3t2 + 2x - 2y
$$

y después elimine *y* multiplicando la segunda ecuación por 2 y restando. Con ello se obtiene

$$
x'' = -9x + 4y + x' + e^t - 6t^2.
$$
Puesto que la segunda ecuación del sistema ya expresa la derivada de orden superior de *y* en términos de las funciones restantes, ahora estamos en posición de poder introducir variables nuevas. Si  $x' = u$  y  $y' = v$ , las expresiones para  $x''$  y  $y''$  se convierten, respectivamente, en

$$
u' = x'' = -9x + 4y + u + e^t - 6t^2
$$
  

$$
v' = y'' = 2x - 2y + 3t^2.
$$

El sistema original puede escribirse entonces en la forma

$$
x' = u
$$
  
\n
$$
y' = v
$$
  
\n
$$
u' = -9x + 4y + u + e^{t} - 6t^{2}
$$
  
\n
$$
v' = 2x - 2y + 3t^{2}.
$$

Tal vez no sea posible desarrollar las reducciones ilustradas en el ejemplo 2.

■ Solución numérica de un sistema La solución de un sistema de la forma

$$
\frac{dx_1}{dt} = f_1(t, x_1, x_2, ..., x_n)
$$
  
\n
$$
\frac{dx_2}{dt} = f_2(t, x_1, x_2, ..., x_n)
$$
  
\n
$$
\vdots \qquad \vdots
$$
  
\n
$$
\frac{dx_n}{dt} = f_n(t, x_1, x_2, ..., x_n)
$$

se puede aproximar mediante una versión de los métodos de Euler, Runge-Kutta o Adams-Bashforth-Moulton adaptada al sistema. Por ejemplo, el **método RK4** aplicado al sistema

$$
x' = f(t, x, y)
$$
  
\n
$$
y' = g(t, x, y)
$$
  
\n
$$
x(t_0) = x_0, \quad y(t_0) = y_0
$$
\n(6)

se ve así:

$$
x_{n+1} = x_n + \frac{h}{6} (m_1 + 2m_2 + 2m_3 + m_4)
$$
  
\n
$$
y_{n+1} = y_n + \frac{h}{6} (k_1 + 2k_2 + 2k_3 + k_4),
$$
\n(7)

donde

$$
m_1 = f(t_n, x_n, y_n) \qquad k_1 = g(t_n, x_n, y_n)
$$
  
\n
$$
m_2 = f(t_n + \frac{1}{2}h, x_n + \frac{1}{2}m_1, y_n + \frac{1}{2}k_1) \qquad k_2 = g(t_n + \frac{1}{2}h, x_n + \frac{1}{2}m_1, y_n + \frac{1}{2}k_1)
$$
  
\n
$$
m_3 = f(t_n + \frac{1}{2}h, x_n + \frac{1}{2}m_2, y_n + \frac{1}{2}k_2) \qquad k_3 = g(t_n + \frac{1}{2}h, x_n + \frac{1}{2}m_2, y_n + \frac{1}{2}k_2)
$$
  
\n
$$
m_4 = f(t_n + h, x_n + m_3, y_n + k_3) \qquad k_4 = g(t_n + h, x_n + m_3, y_n + k_3).
$$
\n(8)

## **Ejemplo 3** Método RK4

Considere el problema de valor inicial

$$
x' = 2x + 4y
$$
  

$$
y' = -x + 6y
$$
  

$$
x(0) = -1, \quad y(0) = 6.
$$

Aplique el método RK4 para aproximar *x*(0.6) y *y*(0.6). Compare los resultados con  $h = 0.2$  y  $h = 0.1$ .

**Solución** Mostraremos los cálculos de  $x_1$  y  $y_1$  con el tamaño del paso  $h = 0.2$ . Con las identificaciones  $f(t, x, y) = 2x + 4y$ ,  $g(t, x, y) = -x + 6y$ ,  $t_0 = 0$ ,  $x_0 = -1$  y  $y_0 = 6$ , a partir de (8) podemos ver que

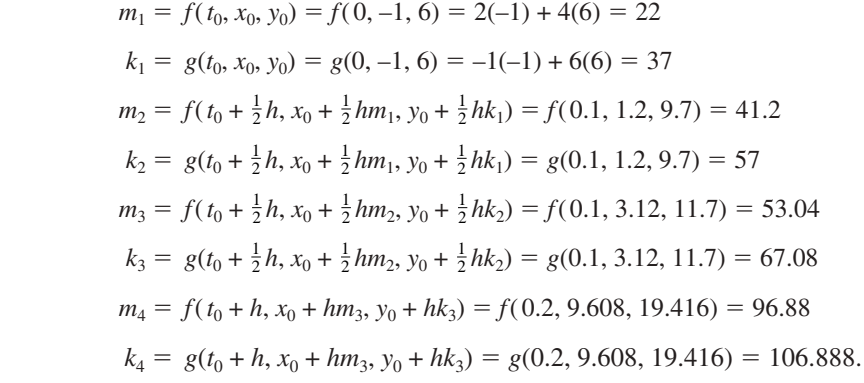

$$
x_1 = x_0 + \frac{0.2}{6} (m_1 + 2m_2 + 2m_3 + m_4)
$$
  
= -1 +  $\frac{0.2}{6}$  (2.2 + 2(41.2) + 2(53.04) + 96.88) = 9.2453  

$$
y_1 = y_0 + \frac{0.2}{6} (k_1 + 2k_2 + 2k_3 + k_4)
$$
  
= 6 +  $\frac{0.2}{6}$  (37 + 2(57) + 2(67.08) + 106.888) = 19.0683,

donde, como es costumbre, los valores calculados de  $x_1$  y  $y_1$  se redondean a cuatro cifras decimales. Estos números nos dan las aproximaciones de  $x_1 \approx x(0.2)$  y  $y_1 \approx y(0.2)$ . Los valores subsecuentes, obtenidos con ayuda de una computadora, se resumieron en las tablas  $6.8 \text{ y } 6.9$ 

El lector deberá comprobar que la solución del problema de valor inicial planteado en el ejemplo 3 esté dada por  $x(t) = (26t - 1)e^{4t}$ ,  $y(t) = (13t + 6)e^{4t}$ . A partir de estas ecuaciones vemos que los valores reales  $x(0.6) = 160.9384$  y  $y(0.6) = 152.1198$  están comparados de manera favorable con los datos de la última línea de la tabla 6.9. La gráfica de la solución en las cercanías de  $t = 0$  se muestra en la figura 6.3; la gráfica se obtuvo con un programa de solución numérica mediante el método RK4 y  $h = 0.1$ .

En conclusión, expresamos el **método de Euler** para el sistema general (6) como:

$$
x_{n+1} = x_n + h f(t_n, x_n, y_n)
$$
  

$$
y_{n+1} = y_n + h g(t_n, x_n, y_n).
$$

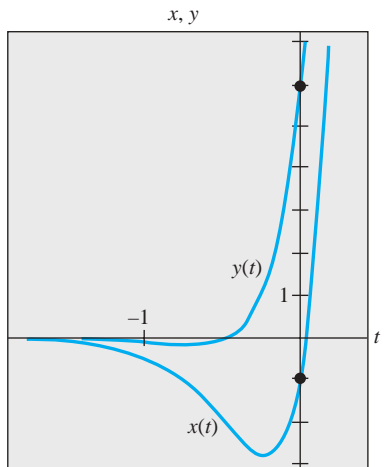

**Tabla 6.8**  $h = 0.2$ 

**Tabla 6.9**  $h = 0.1$ 

 $t_n$   $x_n$   $y_n$  $0.00 - 1.0000$  6.0000 0.20 9.2453 19.0683 0.40 46.0327 55.1203 0.60 158.9430 150.8192

 $t_n$   $x_n$   $y_n$  $0.00 -1.0000$  6.0000 0.10 2.3840 10.8883 0.20 9.3379 19.1332 0.30 22.5541 32.8539 0.40 46.5103 55.4420 0.50 88.5729 93.3006 0.60 160.7563 152.0025

**Figura 6.3** Curvas solución numéricas para el problema de valor inicial del ejemplo 3

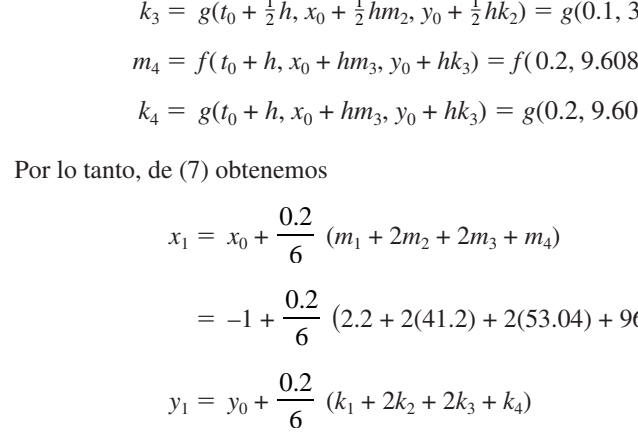

## **EJERCICIOS 6.4** Las respuestas a los problemas impares seleccionados comienzan en la página RESP-13.

1. Utilice el método de Euler para aproximar *y*(0.2), donde *y*(*x*) sea la solución del problema de valor inicial

$$
y'' - 4y' + 4y = 0, \quad y(0) = -2, \quad y'(0) = 1.
$$

Utilice  $h = 0.1$ . Encuentre la solución exacta del problema y compare el valor real de  $y(0.2)$  con  $y_2$ .

2. Mediante el método de Euler aproxime *y*(1.2), donde *y*(*x*) sea la solución del problema de valor inicial

$$
x^{2}y'' - 2xy' + 2y = 0, \quad y(1) = 4, \quad y'(1) = 9,
$$

donde  $x > 0$ . Utilice  $h = 0.1$ . Encuentre la solución analítica del problema y compare el valor real de *y*(1.2) con *y*2.

En los problemas 3 y 4, repita el problema indicado mediante el método RK4. Primero use  $h = 0.2$  y después  $h = 0.1$ .

- 3. Problema 1 4. Problema 2
- **.** 5. Utilice el método RK4 para aproximar *y*(0.2), donde *y*(*x*) sea una solución del problema de valor inicial

$$
y'' - 2y' + 2y = e^t \cos t, \quad y(0) = 1, \quad y'(0) = 2.
$$

Primero utilice  $h = 0.2$  y después  $h = 0.1$ .

6. Cuando  $E = 100 \text{ V}, R = 10 \Omega \text{ y } L = 1 \text{ h}, \text{ el sistema de}$ ecuaciones diferenciales para las corrientes  $i_1(t)$  e  $i_2(t)$ presentes en la red eléctrica ilustrada en la figura 6.4 es

$$
\frac{di_1}{dt} = -20i_1 + 10i_3 + 100
$$
  

$$
\frac{di_3}{dt} = 10i_1 - 20i_3,
$$

donde  $i_1(0) = 0$  e  $i_3(0) = 0$ . Aplique el método RK4 para aproximar  $i_1(t)$  e  $i_3(t)$  en  $t = 0.1, 0.2, 0.3, 0.4$  y 0.5. Utilice  $h = 0.1$ . Emplee un programa de solución numérica para graficar la solución en el intervalo  $0 \le t \le 5$ . Utilice sus gráficas para pronosticar el comportamiento de  $i_1(t)$  e  $i_3(t)$  cuando  $t \to \infty$ .

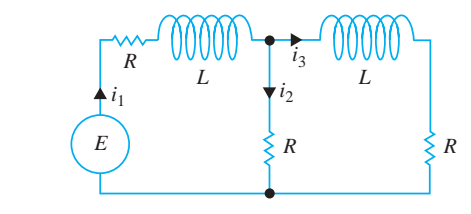

**Figura 6.4** Red del problema 6

En los problemas del 7 al 12, use el método de Runge-Kutta para aproximar  $x(0.2)$  y  $y(0.2)$ . Primero utilice  $h = 0.2$  y después  $h =$  $0.1$ . Emplee un programa de solución numérica y  $h = 0.1$  para graficar la solución en las cercanías de  $t = 0$ .

7.  $x' = 2x - y$  $2x - y$  **8.**  $x' = x + 2y$  $y' = x$ *x*  $y' = 4x + 3y$  $x(0) = 6, y(0) =$ 2  $x(0) = 1$ ,  $y(0) = 1$ 9.  $x' = -y + t$  $y = -y + t$  10.  $x' = 6x + y + 6t$  $y' = x - t$   $y' =$  $y' = 4x + 3y - 10t + 4$  $x(0) = -3$ ,  $y(0) =$ 5  $x(0) = 0.5$ ,  $y(0) = 0.2$ 11.  $x' + 4x - y' = 7t$ 7*t* 12.  $x' + y' = 4t$  $x' + y' - 2y = 3t$ 3*t*  $-x' + y' + y = 6t^2 + 10$  $x(0) = 1, y(0) = 1$  $x(0) = 3$ ,  $y(0) = -1$ 

# **6.5 Problemas de valores en la frontera de segundo orden**

■ **Introducción** En la sección 6.4 acabamos de ver cómo aproximar la solución de un *problema de valor inicial de segundo orden*  $y'' = f(x, y, y')$ *,*  $y(x_0) = y_0$ *,*  $y'(x_0) = u_0$ *. En esta* sección vamos a examinar dos métodos útiles para aproximar una solución de un *problema de valores en la frontera de segundo orden*  $y'' = f(x, y, y')$ ,  $y(a) = \alpha$ ,  $y(b) = \beta$ . A diferencia de los procedimientos que se emplean en los problemas de valor inicial de segundo orden, los métodos de los problemas de valores en la frontera de segundo orden no requieren que la ED de segundo orden se escriba nuevamente como un sistema de ecuaciones diferenciales de primer orden.

■ Aproximaciones por diferencias finitas El desarrollo de una serie de Taylor, centrada en un punto *a*, de una función *y*(*x*) es

$$
y(x) = y(a) + y'(a) \frac{x-a}{1!} + y''(a) \frac{(x-a)^2}{2!} + y'''(a) \frac{(x-a)^3}{3!} + \cdots
$$

Si definimos  $h = x - a$ , entonces la línea anterior equivale a

$$
y(x) = y(a) + y'(a) \frac{h}{1!} + y''(a) \frac{h^2}{2!} + y'''(a) \frac{h^3}{3!} + \cdots
$$

Para el análisis siguiente conviene volver a escribir esta última expresión en dos formas alternativas:

$$
y(x+h) = y(x) + y'(x)h + y''(x)\frac{h^2}{2} + y'''(x)\frac{h^3}{6} + \cdots
$$
 (1)

y 
$$
y(x - h) = y(x) - y'(x)h + y''(x)\frac{h^2}{2} - y'''(x)\frac{h^3}{6} + \cdots
$$
 (2)

Si *h* es pequeña, podemos ignorar los términos en que aparezcan  $h^4$ ,  $h^5$ , ..., puesto que estos valores son insignificantes. De hecho, si ignoramos todos los términos donde aparece  $h^2$  y potencias mayores, cuando (1) y (2) se resuelven producen, respectivamente, las siguientes aproximaciones para la primera derivada

$$
y'(x) \approx \frac{1}{h} [y(x+h) - y(x)]
$$
 (3)

$$
y'(x) \approx \frac{1}{h} [y(x) - y(x - h)].
$$
 (4)

Cuando se restan (1) y (2) se tiene también

$$
y'(x) \approx \frac{1}{2h} [y(x+h) - y(x-h)].
$$
 (5)

Por otra parte, si ignoramos los términos en que aparece  $h<sup>3</sup>$  o una potencia superior, después al sumar (1) y (2) se obtiene una aproximación de la segunda derivada  $y''(x)$ :

$$
y''(x) \approx \frac{1}{h^2} [y(x+h) - 2y(x) + y(x-h)].
$$
 (6)

Los lados derechos de (3), (4), (5) y (6) se denominan **cocientes de diferencias**. Las expresiones

$$
y(x+h) - y(x), y(x) - y(x-h), y(x+h) - y(x-h)
$$
  

$$
y(x+h) - 2y(x) + y(x-h)
$$

se denominan **diferencias finitas**. En específico, *y*(*x* + *h*) – *y*(*x*) es llamada una **diferencia hacia adelante**,  $y(x) - y(x - h)$  es una **diferencia hacia atrás**, y tanto  $y(x + h) - y(x - h)$ como  $y(x+h) - 2y(x) + y(x-h)$  son llamadas **diferencias centrales**. Los resultados de (5) y (6) se denominan **aproximaciones por diferencia central** para las derivadas *y* y *y*.

■ **Método de diferencias finitas** Considere ahora un problema de valores en la frontera lineal de segundo orden:

$$
y'' + P(x)y' + Q(x)y = f(x), \t y(a) = \alpha, \t y(b) = \beta.
$$
 (7)

Suponga que  $a = x_0 < x_1 < x_2 < \ldots < x_{n-1} < x_n = b$  representa una partición regular del intervalo [a, b]; es decir,  $x_i = a + ih$ , donde  $i = 0, 1, 2, ..., n$ , y  $h = (b - a)/n$ . Los puntos

$$
x_1 = a + h
$$
,  $x_2 = a + 2h$ , ...,  $x_{n-1} = a + (n-1)h$ ,

se llaman **puntos interiores de la malla** del intervalo [*a*, *b*]. Si definimos

$$
y_i = y(x_i)
$$
,  $P_i = P(x_i)$ ,  $Q_i = Q(x_i)$   $y$   $f_i = f(x_i)$ 

y si y' y y' de (7) se reemplazan con sus aproximaciones por diferencia central (5) y (6), obtenemos

$$
\frac{y_{i+1}-2y_i+y_{i-1}}{h^2}+P_i\frac{y_{i+1}-y_{i-1}}{2h}+Q_iy_i=f_i
$$

o, después de simplificar,

$$
\left(1+\frac{h}{2}P_i\right)y_{i+1} + \left(-2+h^2Q_i\right)y_i + \left(1-\frac{h}{2}P_i\right)y_{i-1} = h^2f_i.
$$
 (8)

**294** CAPÍTULO 6 Soluciones numéricas a ecuaciones diferenciales ordinarias

Esta última ecuación, conocida como **ecuación de diferencias finitas**, es una aproximación de la ecuación diferencial. Nos permite aproximar la solución *y*(*x*) de (7) en los puntos interiores de la malla  $x_1, x_2, \ldots, x_{n-1}$  del intervalo [*a*, *b*]. Si definimos *i* y adoptamos los valores 1, 2, ...,  $n-1$  en (8), obtenemos  $n-1$  ecuaciones en las  $n-1$  incógnitas  $y_1$ ,  $y_2, \ldots, y_{n-1}$ . Debemos tener en cuenta que conocemos  $y_0$  y  $y_n$ , pues son las condiciones de frontera especificadas  $y_0 = y(x_0) = y(a) = \alpha$  y  $y_n = y(x_n) = y(b) = \beta$ .

En el ejemplo 1 consideramos un problema de valores en la frontera, para el cual podemos comparar los valores aproximados encontrados con los valores exactos de una solución explícita.

### **Ejemplo 1** Uso del método de diferencias finitas

Aplique la ecuación de diferencias  $(8)$  con  $n = 4$  para aproximar la solución del problema de valores en la frontera

$$
y'' - 4y = 0, \quad y(0) = 0, \quad y(1) = 5.
$$

**Solución** Para usar (8) identificamos  $P(x) = 0$ ,  $Q(x) = -4$ ,  $f(x) = 0$  y  $h = (1 - 0)/4 = \frac{1}{4}$ . Por lo tanto, la ecuación de diferencias es

$$
y_{i+1} - 2.25y_i + y_{i-1} = 0.
$$
 (9)

Ahora los puntos interiores son  $x_1 = 0 + \frac{1}{4}$ ,  $x_2 = 0 + \frac{2}{4}$ ,  $x_3 = 0 + \frac{3}{4}$ , así, para  $i = 1, 2$  y 3, (9) produce el siguiente sistema para las respectivas  $y_1$ ,  $y_2$  y  $y_3$ :

$$
y_2 - 2.25y_1 + y_0 = 0
$$
  

$$
y_3 - 2.25y_2 + y_1 = 0
$$
  

$$
y_4 - 2.25y_3 + y_2 = 0.
$$

Debido a que las condiciones de frontera son  $y_0 = 0$  y  $y_4 = 5$ , el sistema anterior se convierte en

$$
-2.25y_1 + y_2 = 0
$$
  

$$
y_1 - 2.25y_2 + y_3 = 0
$$
  

$$
y_2 - 2.25y_3 = -5.
$$

Cuando se resuelve el sistema se obtienen  $y_1 = 0.7256$ ,  $y_2 = 1.6327$  y  $y_3 = 2.9479$ .

Ahora la solución general de la ecuación diferencial dada es  $y = c_1 \cosh 2x + c_2 \sinh 2x$  $c_2$  senh 2*x*. La condición  $y(0) = 0$  implica  $c_1 = 0$ . La otra condición de frontera determina a *c*2. De esta forma vemos que una solución explícita del problema de valores en la frontera es  $y(x) = (5 \text{ senh } 2x) / \text{senh } 2$ .

Por lo tanto, los valores exactos (redondeados a cuatro cifras decimales) de esta solución en los puntos interiores son los siguientes:  $y(0.25) = 0.7184$ ,  $y(0.5) = 1.6201$  y  $y(0.75) = 2.9354.$ 

En el ejemplo 1, la exactitud de las aproximaciones se puede mejorar usando un valor menor de *h*. Por supuesto, la desventaja aquí es que para un valor menor de *h* se necesita resolver un sistema de ecuaciones mayor. Se deja al lector como ejercicio demostrar que con  $h = \frac{1}{8}$ , las aproximaciones *y*(0.25), *y*(0.5) *y y*(0.75) son 0.7202, 1.6233 *y* 2.9386, respectivamente. Vea el problema 11 en los ejercicios 6.5.

#### **Ejemplo 2** Empleo del método de diferencias finitas

Use la ecuación de diferencias  $(8)$  con  $n = 10$  para aproximar la solución de

$$
y'' + 3y' + 2y = 4x^2, \quad y(1) = 1, \quad y(2) = 6.
$$

**Solución** En este caso identificamos  $P(x) = 3$ ,  $Q(x) = 2$ ,  $f(x) = 4x^2 y h = (2 - 1)/10 = 1$ 0.1 y, por lo tanto, (8) se convierte en

$$
1.15y_{i+1} - 1.98y_i + 0.85y_{i-1} = 0.04x_i^2.
$$
 (10)

6.5 Problemas de valores en la frontera de segundo orden **295**

Ahora los puntos interiores son  $x_1 = 1.1$ ,  $x_2 = 1.2$ ,  $x_3 = 1.3$ ,  $x_4 = 1.4$ ,  $x_5 = 1.5$ ,  $x_6 =$ 1.6,  $x_7 = 1.7$ ,  $x_8 = 1.8$  y  $x_9 = 1.9$ . Para  $i = 1, 2, ..., 9$  y  $y_0 = 1$ ,  $y_{10} = 6$ , (10) produce un sistema de nueve ecuaciones y nueve incógnitas:

 $1.15y_2 - 1.98y_1$  $=-0.8016$  $1.15y_3 - 1.98y_2 + 0.85y_1 = 0.0576$  $1.15y_4 - 1.98y_3 + 0.85y_2 = 0.0676$  $1.15y_5 - 1.98y_4 + 0.85y_3 = 0.0784$  $1.15y_6 - 1.98y_5 + 0.85y_4 = 0.0900$  $1.15y_7 - 1.98y_6 + 0.85y_5 = 0.1024$  $1.15y_8 - 1.98y_7 + 0.85y_6 = 0.1156$  $1.15y_9 - 1.98y_8 + 0.85y_7 = 0.1296$  $-1.98y_9 + 0.85y_8 = -6.7556$ .

Podemos resolver este gran sistema de ecuaciones mediante la eliminación de Gauss o, con relativa facilidad, empleando un sistema asistido por computadora. El resultado es  $y_1 = 2.4047$ ,  $y_2 = 3.4432$ ,  $y_3 = 4.2010$ ,  $y_4 = 4.7469$ ,  $y_5 = 5.1359$ ,  $y_6 = 5.4124$ ,  $y_7 =$ 5.6117,  $y_8 = 5.7620$  y  $y_9 = 5.8855$ .

■ **Método de tanteos** Otra forma de aproximar una solución de un problema de valores en la frontera  $y'' = f(x, y, y')$ ,  $y(a) = \alpha$ ,  $y(b) = \beta$ , es el **método de tanteos**. El punto de partida es reemplazar el problema de valores en la frontera con un problema de valor inicial

$$
y'' = f(x, y, y'), \quad y(a) = \alpha, \quad y'(a) = m_1.
$$
 (11)

El número  $m_1$  incluido en (11) es simplemente un supuesto de la pendiente desconocida de la curva solución en un punto conocido (*a*, *y*(*a*)). Entonces, aplicamos paso a paso una de las técnicas numéricas a la ecuación de segundo orden dada en (11) para encontrar una aproximación  $\beta_1$  para el valor de *y*(*b*). Si  $\beta_1$  concuerda con el valor dado  $y(b) = \beta$  dentro de una tolerancia establecida previamente, los cálculos se detienen; de otra forma los cálculos se repiten, comenzando con un supuesto distinto  $y'(a) = m_2$  para obtener una segunda aproximación  $\beta_2$  para  $y(b)$ . Este método se puede continuar con el método de prueba y error, o las pendientes sucesivas  $m_3, m_4, \ldots$ , pueden ajustarse de alguna forma sistemática; una interpolación lineal resulta muy útil cuando la ecuación diferencial (11) es lineal. El procedimiento es análogo a tirar a un blanco (la "mira" es la elección de la pendiente inicial) hasta llegar a la diana, que es *y*(*b*). Vea el problema 14 en los ejercicios 6.5.

Desde luego, el fundamento para usar estos métodos numéricos es el supuesto, no siempre válido, de que existe una solución del problema de valores en la frontera.

### **Comentarios**

El método de aproximación que utiliza diferencias finitas se puede aplicar a problemas de valores en la frontera donde la primera derivada se especifica en una frontera, por ejemplo, un problema como  $y'' = f(x, y, y')$ ,  $y'(a) = \alpha$ ,  $y(b) = \beta$ . Vea el problema 13 en los ejercicios 6.5.

**EJERCICIOS 6.5** Las respuestas a los problemas impares seleccionados comienzan en la página RESP-13.

En los problemas del 1 al 10, use el método de diferencias finitas y el valor indicado de *n* para aproximar la solución del problema de valores en la frontera dado.

- 1.  $y'' + 9y = 0$ ,  $y(0) = 4$ ,  $y(2) = 1$ ;  $n = 4$
- 2.  $y'' y = x^2$ ,  $y(0) = 0$ ,  $y(1) = 0$ ;  $n = 4$

3.  $y'' + 2y' + y = 5x$ ,  $y(0) = 0$ ,  $y(1) = 0$ ;  $n = 5$ 4.  $y'' - 10y' + 25y = 1$ ,  $y(0) = 1$ ,  $y(1) = 0$ ;  $n = 5$ 

- 5.  $y'' 4y' + 4y = (x + 1)e^{2x}$ ,  $y(0) = 3$ ,  $y(1) = 0$ ;  $n = 6$
- 6.  $y'' + 5y' = 4\sqrt{x}$ ,  $y(1) = 1$ ,  $y(2) = -1$ ;  $n = 6$
- 7.  $x^2y'' + 3xy' + 3y = 0$ ,  $y(1) = 5$ ,  $y(2) = 0$ ;  $n = 8$
- 8.  $x^2y'' xy' + y = \ln x$ ,  $y(1) = 0$ ,  $y(2) = -2$ ;  $n = 8$
- 9.  $y'' + (1 x)y' + xy = x$ ,  $y(0) = 0$ ,  $y(1) = 2$ ;  $n = 10$
- 10.  $y'' + xy' + y = x$ ,  $y(0) = 1$ ,  $y(1) = 0$ ;  $n = 10$
- 11. Vuelva a trabajar en el problema 1, con *n* = 8.
- 12. El potencial electrostático *u* entre dos esferas concéntricas de radio *r* = 1 y *r* = 4 se determina a partir de

$$
\frac{d^2u}{dr^2} + \frac{2}{r}\frac{du}{dr} = 0, \ u(1) = 50, \ u(4) = 100.
$$

 Use el método de esta sección con *n* = 6 para aproximar la solución de este problema de valores en la frontera.

13. Considere el problema de valores en la frontera

$$
y'' + xy = 0, \quad y'(0) = 1, \quad y(1) = -1.
$$

*a*) Encuentre la ecuación en diferencias que corresponde a la ecuación diferencial. Demuestre que cuando  $i = 0, 1, 2, \ldots, n - 1$ , la ecuación en diferencias produce *n* ecuaciones en  $n + 1$  incógnitas  $y_{-1}$ ,  $y_0$ ,  $y_1$ ,  $y_2, \ldots, y_{n-1}$ . Aquí  $y_{-1}$  y  $y_0$  son incógnitas puesto que *y*–1 representa una aproximación a *y* en el punto exterior  $x = -h y y_0$  no está especificado en  $x = 0$ .

- *b*) Use la aproximación por diferencia central (5) para demostrar que  $y_1 - y_{-1} = 2h$ . Mediante esta ecuación, elimine *y*–1 del sistema determinado en el inciso *a*).
- *c*) Mediante  $n = 5$  y el sistema de ecuaciones encontrado en los incisos *a*) y *b*), aproxime la solución del problema de valores en la frontera.

# Tarea para el laboratorio de cómputo

14. Considere el problema de valores en la frontera  $y'' = y'$  $-$  sen(*xy*),  $y(0) = 1$ ,  $y(1) = 1.5$ . Use el método de tanteos para aproximar la solución de este problema. (La aproximación real se puede obtener mediante una técnica numérica, digamos, el método de Runge-Kutta de cuarto orden con  $h = 0.1$ ; o aún mejor, si tiene acceso a un CAS, como *Mathematica* o *Maple*, podrá utilizar la función **NDSolve**.)

# **EJERCICIOS DE REPASO DEL CAPÍTULO 6** Las respuestas a los problemas impares

En los problemas del 1 al 4, construya una tabla en la que se comparen los valores indicados de *y*(*x*) obtenidos con los métodos de Euler, mejorado de Euler y de Runge-Kutta. Redondee sus cálculos a cuatro cifras decimales y use *h* = 0.05.

1. 
$$
y' = 2 \ln xy
$$
,  $y(1) = 2$ ;  
 $y(1.1)$ ,  $y(1.2)$ ,  $y(1.3)$ ,  $y(1.4)$ ,  $y(1.5)$ 

2. 
$$
y' = \text{sen } x^2 + \text{cos } y^2
$$
,  $y(0) = 0$ ;  
\n $y(0.1)$ ,  $y(0.2)$ ,  $y(0.3)$ ,  $y(0.4)$ ,  $y(0.5)$ 

3. 
$$
y' = \sqrt{x + y}
$$
,  $y(0.5) = 0.5$ ;  
\n $y(0.6)$ ,  $y(0.7)$ ,  $y(0.8)$ ,  $y(0.9)$ ,  $y(1.0)$ 

4. 
$$
y' = xy + y^2
$$
,  $y(1) = 1$ ;  
\n $y(1.1)$ ,  $y(1.2)$ ,  $y(1.3)$ ,  $y(1.4)$ ,  $y(1.5)$ 

5. Utilice el método de Euler para aproximar *y*(0.2), donde  $y(x)$  es la solución del problema de valor inicial  $y'' - (2x)$  $+ 1$ )*y* = 1, *y*(0) = 3, *y'*(0) = 1. Primero con un tamaño del paso de *h* = 0.2, y después repita los cálculos usando dos pasos con  $h = 0.1$ .

seleccionados comienzan en la página RESP-14.

- 6. Emplee el método de Adams-Bashforth-Moulton para aproximar *y*(0.4), donde *y*(*x*) es la solución del problema de valor inicial  $y' = 4x - 2y$ ,  $y(0) = 2$ . Use  $h = 0.1$  y el método RK4 para calcular  $y_1$ ,  $y_2$  y  $y_3$ .
- 7. Utilice el método de Euler con *h* = 0.1 para aproximar  $x(0.2)$  y  $y(0.2)$ , donde  $x(t)$ ,  $y(t)$  es la solución del problema de valor inicial

$$
x' = x + y
$$
  

$$
y' = x - y
$$
  

$$
x(0) = 1, y(0) = 2.
$$

 8. Utilice el método de diferencias finitas con *n* = 0 para aproximar la solución del problema de valores en la frontera  $y'' + 6.55(1 + x)y = 1$ ,  $y(0) = 0$ ,  $y(1) = 0$ .

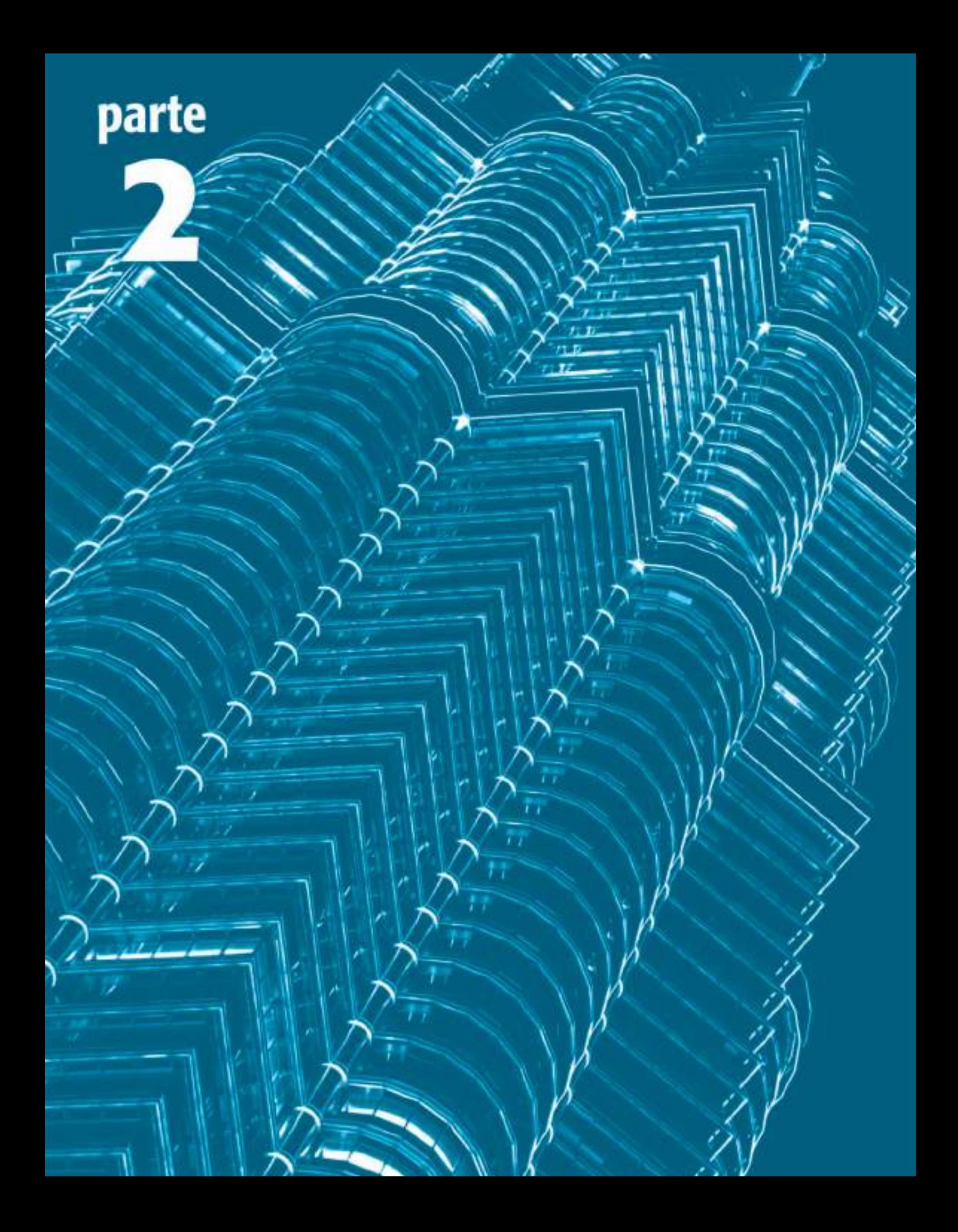

# **Matrices**

 $100y$ 

**7 Matrices**

# CAPÍTULO

**7**

# **Matrices**

# **Estructura del capítulo**

- **7.1** Álgebra matricial
- **7.2** Sistemas de ecuaciones algebraicas lineales
- **7.3** Rango de una matriz
- **7.4** Determinantes
- **7.5** Propiedades de los determinantes
- **7.6** Inversa de una matriz
	- **7.6.1** Cálculo de la inversa
	- **7.6.2** Utilización de la inversa para resolver sistemas
- **7.7** Regla de Cramer
- **7.8** El problema del *valor propio*
- **7.9** Potencias de las matrices
- **7.10** Matrices ortogonales
- **7.11** Aproximación de valores propios
- **7.12** Diagonalización
- **7.13** Criptografía
- **7.14** Código corrector de errores
- **7.15** Método de los mínimos cuadrados
- **7.16** Modelos discretos de compartimiento Ejercicios de repaso del capítulo 7

En las matemáticas, con frecuencia enfrentamos la tarea de manejar arreglos de números o funciones. A uno de dichos arreglos se le denomina **matriz**. La invención de la teoría de matrices se debe al eminente matemático inglés Arthur Cayley (1821-1895).

# **7.1 Álgebra matricial**

■ **Introducción** A partir de los conocimientos básicos del cálculo vectorial, se sabe que un vector en  $R^n$  es una *n*-tupla ordenada  $(x_1, x_2, \ldots, x_n)$ . Los vectores a menudo se escriben como un arreglo horizontal o vertical sin comas:

$$
(x_1 \quad x_2 \quad \cdots \quad x_n) \quad \text{o} \quad \begin{pmatrix} x_1 \\ x_2 \\ \vdots \\ x_n \end{pmatrix} . \tag{1}
$$

A cada uno de los arreglos mostrados en (1) se le denomina **matriz**. Nuestro objetivo en esta sección es el estudio del álgebra de tales arreglos.

■ **Una definición** Los arreglos mostrados en (1) son casos especiales de (2) en la definición que sigue.

DEFINICIÓN 7.1 Matriz

Una **matriz** es un arreglo rectangular de números o funciones:

$$
\begin{pmatrix} a_{11} & a_{12} & \cdots & a_{1n} \\ a_{21} & a_{22} & \cdots & a_{2n} \\ \vdots & & & \vdots \\ a_{m1} & a_{m2} & \cdots & a_{mn} \end{pmatrix}.
$$
 (2)

A los números o funciones incluidos en el arreglo (2) se les llama **entidades** o **elementos** de la matriz. Si una matriz tiene *m* renglones y *n* columnas decimos que su **tamaño** es de *m* por *n* (y se escribe  $m \times n$ ). Una matriz de  $n \times n$  se denomina matriz **cuadrada** o matriz de **orden** *n*. Una matriz de  $1 \times 1$  es simplemente una constante

o función. Por ejemplo, 
$$
A = \begin{pmatrix} 1 & 2 & 5 \\ 6 & 9 & 3 \end{pmatrix}
$$
es una matrix de 2 × 3 mientras que  

$$
B = \begin{pmatrix} 9 & 7 & 0 & 8 \\ \frac{1}{2} & -2 & 6 & 1 \\ 0 & 0 & -1 & 6 \\ 5 & \sqrt{3} & \pi & -4 \end{pmatrix}
$$
(3)

es una matriz cuadrada de 4  $\times$  4 o una matriz de orden 4. A lo largo de este libro denotaremos a una matriz mediante una letra mayúscula en negritas, tal como **A**, **B**, **C**, **X**.

El elemento que aparece en el renglón *i*-ésimo y en la columna *j*-ésima de una matriz **A** de  $m \times n$  se escribe como  $a_{ij}$ . Por lo tanto, una matriz **A** de  $m \times n$  se abrevia como  $\mathbf{A} = (a_{ij})_{m \times n}$ . En una matriz cuadrada de  $n \times n$  a los elementos  $a_{11}, a_{22},..., a_{nn}$  se les llama **elementos de la diagonal principal**. Los elementos de la diagonal principal de la matriz **B** mostrada en (3) son 9, –2, –1 y –4.

 $\mathsf{L}$ 

*a*1  $a<sub>2</sub>$ o *an*

 $\vert$ ,

Una matriz de  $n \times 1$ ,

DEFINICIÓN 7.2 Vectores columna y renglón

se llama **vector columna**. Una matriz de  $1 \times n$ ,

 $(a_1 \ a_2 \ \cdots \ a_n),$ 

se llama **vector renglón**.

DEFINICIÓN 7.3 Igualdad de matrices

Dos matrices **A** y **B** de *m*  $\times$  *n* son **iguales** si  $a_{ij} = b_{ij}$  para cada *i* y *j*.

En otras palabras, dos matrices son iguales si, y sólo si, tienen el mismo tamaño y sus elementos correspondientes son iguales.

**Ejemplo 1** Igualdad

- *a*) Las matrices  $\begin{pmatrix} 1 & 1 \\ 1 & 1 \end{pmatrix}$  y  $\begin{pmatrix} 1 \\ 1 \end{pmatrix}$ 1 1 1 1  $\begin{pmatrix} 1 \\ 1 \end{pmatrix}$  no son iguales puesto que el tamaño de la primera matriz es de  $2 \times 2$  y el de la segunda es de  $2 \times 3$ .
- *b*) Las matrices  $\begin{pmatrix} 1 & 2 \\ 3 & 4 \end{pmatrix}$  y  $\begin{pmatrix} 1 & 2 \\ 4 & 3 \end{pmatrix}$  no son iguales puesto que, en los segundos renglones, los elementos correspondientes no son iguales. ❏

■ **Suma de matrices** Cuando dos matrices **A** y **B** son del mismo tamaño, podemos sumarlas mediante la adición de sus elementos correspondientes.

DEFINICIÓN 7.4 Suma de matrices Si **A** y **B** son matrices de  $m \times n$ , entonces su suma es  $A + B = (a_{ij} + b_{ij})_{m \times n}$ **.** 

## **Ejemplo 2** Suma de dos matrices

a) La suma de 
$$
\mathbf{A} = \begin{pmatrix} 2 & -1 & 3 \\ 0 & 4 & 6 \\ -6 & 10 & -5 \end{pmatrix}
$$
 y  $\mathbf{B} = \begin{pmatrix} 4 & 7 & -8 \\ 9 & 3 & 5 \\ 1 & -1 & 2 \end{pmatrix}$  es  

$$
\mathbf{A} + \mathbf{B} = \begin{pmatrix} 2+4 & -1+7 & 3+(-8) \\ 0+9 & 4+3 & 6+5 \\ -6+1 & 10+(-1) & -5+2 \end{pmatrix} = \begin{pmatrix} 6 & 6 & -5 \\ 9 & 7 & 11 \\ -5 & 9 & -3 \end{pmatrix}.
$$

*b*) La suma de **A** =  $\begin{pmatrix} 1 & 2 & 3 \\ 4 & 5 & 6 \end{pmatrix}$  $\begin{pmatrix} 1 & 2 & 3 \\ 4 & 5 & 6 \end{pmatrix}$  y **B** =  $\begin{pmatrix} 1 & 0 \\ 1 & 0 \end{pmatrix}$  no está definida puesto que **A** y **B** tienen tamaños diferentes. ❏

## DEFINICIÓN 7.5 Múltiplo escalar de una matriz

Si *k* es un número real, entonces el **múltiplo escalar** de una matriz **A** es

$$
k\mathbf{A} = \begin{pmatrix} ka_{11} & ka_{12} & \cdots & ka_{1n} \\ ka_{21} & ka_{22} & \cdots & ka_{2n} \\ \vdots & & & \vdots \\ ka_{m1} & ka_{m2} & \cdots & ka_{mn} \end{pmatrix} = (ka_{ij})_{m \times n}.
$$

En otras palabras, para calcular *k***A** simplemente multiplicamos cada elemento de **A** por *k*.

Por ejemplo, a partir de la definición 7.5,  $5\begin{pmatrix} 2 & -3 \\ 4 & 1 \end{pmatrix}$  $\begin{pmatrix} 2 & -3 \\ 4 & -1 \end{pmatrix} = \begin{pmatrix} 5 \cdot 2 & 5 \cdot (-3) \\ 5 \cdot 4 & 5 \cdot (-1) \end{pmatrix}$  $5 \cdot 4 \quad 5 \cdot (-1)$  =  $\begin{pmatrix} 10 & -15 \\ 1 & -15 \\ 2 & -15 \\ 2 & 2 & -11 \\ 2 & 2 & -11 \\ 2 & 2 & -11 \\ 2 & 2 & -11 \\ 2 & 2 & -11 & -11 \\ 2 & 2 & -11 & -11 \\ 2 & 2 & -11 & -11 & -11 \\ 2 & 2 & -11 & -11 & -11 \\ 2 & 2 & -11 & -11 & -11 & -11 \\ 2 & 2 & -11 & -11 & -11 & -11 \\ 2 & 2 & -11 & -11 & -11 & -11 \\ 2 & 2 & -11 & -11 & -11 & -11 &$  $\begin{bmatrix} 10 & 13 \\ 20 & -5 \end{bmatrix}$ . Se observa de paso que, para cualquier matriz **A**, el múltiplo escalar *k***A** es

lo mismo que **A***k*.

La **resta** de dos matrices de  $m \times n$  se define de la manera usual:  $A - B = A + (-B)$ donde  $-\mathbf{B} = (-1)\mathbf{B}$ .

El teorema siguiente resume algunas propiedades de la suma y la multiplicación escalar de matrices. Cada una de las seis partes del teorema puede demostrarse mediante el uso de las definiciones 7.4 y 7.5.

TEOREMA 7.1 Propiedades de la suma de matrices y de la multiplicación escalar

Suponga que **A**, **B** y **C** son matrices de  $m \times n$  y que  $k_1$  y  $k_2$  son escalares. Por lo tanto,

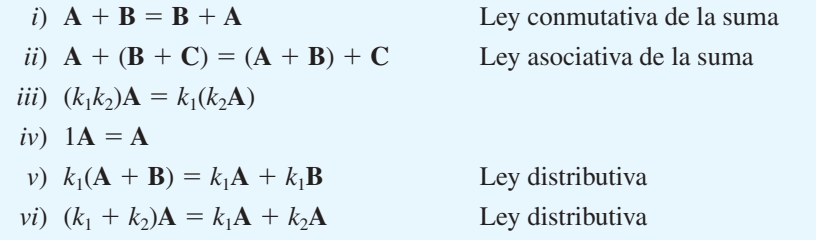

■ **Multiplicación de matrices** Acabamos de estudiar que cualquier matriz **A** puede multiplicarse por un escalar; sin embargo, ¿pueden multiplicarse entre sí dos matrices? La siguiente definición proporciona la respuesta.

DEFINICIÓN 7.6 Multiplicación de matrices

Sea **A** una matriz que tenga *m* renglones y *p* columnas, y sea **B** una matriz con *p* renglones y *n* columnas. El **producto AB** es la matriz de  $m \times n$ 

$$
\mathbf{AB} = \begin{pmatrix} a_{11} & a_{12} & \cdots & a_{1p} \\ a_{21} & a_{22} & \cdots & a_{2p} \\ \vdots & & \vdots \\ a_{m1} & a_{m2} & \cdots & a_{mp} \end{pmatrix} \begin{pmatrix} b_{11} & b_{12} & \cdots & b_{1n} \\ b_{21} & b_{22} & \cdots & b_{2n} \\ \vdots & & \vdots \\ b_{p1} & b_{p2} & \cdots & b_{pn} \end{pmatrix}
$$

$$
= \begin{pmatrix} a_{11}b_{11} + a_{12}b_{21} + \cdots + a_{1p}b_{p1} & \cdots & a_{11}b_{1n} + a_{12}b_{2n} + \cdots + a_{1p}b_{pn} \\ a_{21}b_{11} + a_{22}b_{21} + \cdots + a_{2p}b_{p1} & \cdots & a_{21}b_{1n} + a_{22}b_{2n} + \cdots + a_{2p}b_{pn} \\ \vdots & & \vdots \\ a_{m1}b_{11} + a_{m2}b_{21} + \cdots + a_{mp}b_{p1} & \cdots & a_{m1}b_{1n} + a_{m2}b_{2n} + \cdots + a_{mp}b_{pn} \end{pmatrix}
$$

$$
= \left( \sum_{k=1}^{p} a_{ik}b_{kj} \right)_{m \times n}.
$$

La definición 7.6 establece que el producto **C** = **AB** está definido solamente cuando el número de columnas de la matriz **A** es igual que el número de renglones de **B**. La dimensión del producto puede determinarse a partir de

$$
\mathbf{A}_{m \times p} \mathbf{B}_{p \times n} = \mathbf{C}_{m \times n}.
$$

Asimismo, usted podrá observar que los elementos en, digamos, el *i*-ésimo renglón de la matriz resultante  $C = AB$  se forma utilizando la definición del producto interno o punto del renglón (vector) *i*-ésimo de **A** con cada una de las columnas (vectores) de **B**.

## **Ejemplo 3** Multiplicación de matrices

Encuentre el producto **AB** de las matrices siguientes:

a) 
$$
\mathbf{A} = \begin{pmatrix} 4 & 7 \\ 3 & 5 \end{pmatrix}
$$
,  $\mathbf{B} = \begin{pmatrix} 9 & -2 \\ 6 & 8 \end{pmatrix}$  b)  $\mathbf{A} = \begin{pmatrix} 5 & 8 \\ 1 & 0 \\ 2 & 7 \end{pmatrix}$ ,  $\mathbf{B} = \begin{pmatrix} -4 & -3 \\ 2 & 0 \end{pmatrix}$ .

**Solución** A partir de la definición 7.6 se tiene:

a) 
$$
AB = \begin{pmatrix} 4 \cdot 9 + 7 \cdot 6 & 4 \cdot (-2) + 7 \cdot 8 \\ 3 \cdot 9 + 5 \cdot 6 & 3 \cdot (-2) + 5 \cdot 8 \end{pmatrix} = \begin{pmatrix} 78 & 48 \\ 57 & 34 \end{pmatrix}
$$
  

$$
\begin{pmatrix} 5 \cdot (-4) + 8 \cdot 2 & 5 \cdot (-3) + 8 \cdot 0 \end{pmatrix} \begin{pmatrix} -4 & -15 \end{pmatrix}
$$

b) 
$$
AB = \begin{pmatrix} 3 \cdot (4) + 8 \cdot 2 & 3 \cdot (3) + 8 \cdot 0 \\ 1 \cdot (-4) + 0 \cdot 2 & 1 \cdot (-3) + 0 \cdot 0 \\ 2 \cdot (-4) + 7 \cdot 2 & 2 \cdot (-3) + 7 \cdot 0 \end{pmatrix} = \begin{pmatrix} 4 & 13 \\ -4 & -3 \\ 6 & -6 \end{pmatrix}.
$$

A diferencia de la suma, la multiplicación de matrices, en general, no es conmutativa. Esto es,  $BA \neq AB$ . Observe que en el inciso *a*) del ejemplo 3,  $BA =$ 30 53  $\begin{pmatrix} 30 & 33 \\ 48 & 82 \end{pmatrix}$ 

mientras que en el inciso *b*) el producto **BA** *no está definido*, ya que la primera matriz (en este caso la matriz **B**) no tiene el mismo número de columnas que la segunda matriz tiene de renglones.

El producto de una matriz de  $m \times n$  con un vector columna de  $n \times 1$  es un vector columna de  $m \times 1$ . Por ejemplo,

$$
\begin{pmatrix} -4 & 2 \\ 3 & 8 \end{pmatrix} \begin{pmatrix} x_1 \\ x_2 \end{pmatrix} = \begin{pmatrix} -4x_1 + 2x_2 \\ 3x_1 + 8x_2 \end{pmatrix}.
$$
 (3)

A menudo resulta muy conveniente escribir un vector columna como la suma de dos o más vectores columna. En vista de las definiciones 7.4 y 7.5, el resultado en (3) puede escribirse como

$$
\begin{pmatrix} -4x_1 + 2x_2 \ 3x_1 + 8x_2 \end{pmatrix} = x_1 \begin{pmatrix} -4 \ 3 \end{pmatrix} + x_2 \begin{pmatrix} 2 \ 8 \end{pmatrix}.
$$

■ Ley asociativa Aunque aquí no se demostrará, la multiplicación de matrices es **asociativa**. Si A es una matriz de  $m \times p$ , **B** una matriz de  $p \times r$  y **C** una matriz de  $r \times n$ , entonces el producto

$$
A(BC) = (AB)C
$$

 $es$  una matriz de  $m \times n$ .

**E** Ley distributiva Si tanto **B** como **C** son matrices de  $r \times n$  y **A** es una matriz de  $m \times r$ , entonces la **ley distributiva** es

$$
A(B+C) = AB + AC.
$$

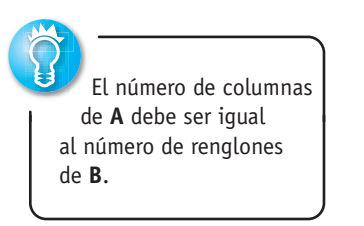

Además, si el producto  $(\mathbf{B} + \mathbf{C})\mathbf{A}$  está definido, entonces

$$
(\mathbf{B} + \mathbf{C})\mathbf{A} = \mathbf{B}\mathbf{A} + \mathbf{C}\mathbf{A}.
$$

DEFINICIÓN 7.7 Transpuesta de una matriz

La **transpuesta** de la matriz  $m \times n$  (2) es la matriz  $\mathbf{A}^T$  de  $n \times m$  dada por

$$
\mathbf{A}^T = \begin{pmatrix} a_{11} & a_{21} & \cdots & a_{m1} \\ a_{12} & a_{22} & \cdots & a_{m2} \\ \vdots & & & \vdots \\ a_{1n} & a_{2n} & \cdots & a_{mn} \end{pmatrix}.
$$

En otras palabras, los renglones de una matriz **A** se convierten en las columnas de su transpuesta **A***<sup>T</sup>* . Por ejemplo, si

$$
\mathbf{A} = \begin{pmatrix} 3 & 2 & -1 \\ 6 & 5 & 2 \\ 2 & 1 & 4 \end{pmatrix}, \text{entonces } \mathbf{A}^T = \begin{pmatrix} 3 & 6 & 2 \\ 2 & 5 & 1 \\ -1 & 2 & 4 \end{pmatrix}. \text{ Si } \mathbf{B} = (5 \ 3), \text{entonces } \mathbf{B}^T = \begin{pmatrix} 5 \\ 3 \end{pmatrix}.
$$

En el teorema siguiente proporcionamos algunas propiedades importantes de la matriz transpuesta.

TEOREMA 7.2 Propiedades de la transpuesta

Suponga que **A** y **B** son matrices y *k* es un escalar. Por lo tanto,

*i*) (**A***<sup>T</sup>* ) *<sup>T</sup>* **A** Transpuesta de la transpuesta *ii*)  $(A + B)^{T} = A^{T} + B^{T}$  Transpuesta de una suma *iii*)  $(AB)^{T} = B^{T}$ **A***<sup>T</sup>* Transpuesta de un producto  $i\nu$ )  $(k**A**)^T = k**A**^T$ *<sup>T</sup> k***A***<sup>T</sup>* Transpuesta de un múltiplo escalar

Desde luego, en las propiedades *ii*) y *iii*) del teorema 7.2 suponemos que la suma y el producto de **A** y **B** están definidos. Observe con cuidado que el inciso *iii*) del teorema indica que la transpuesta del producto es el producto de las transpuestas *con el orden invertido*. Además, tanto *ii*) como *iii*) pueden hacerse extensivas a cualquier suma o producto finitos de matrices. Por ejemplo, en el caso de tres matrices, tenemos

$$
(\mathbf{A} + \mathbf{B} + \mathbf{C})^T = \mathbf{A}^T + \mathbf{B}^T + \mathbf{C}^T \quad \text{y} \quad (\mathbf{A}\mathbf{B}\mathbf{C})^T = \mathbf{C}^T \mathbf{B}^T \mathbf{A}^T.
$$

■ **Matrices especiales** En la teoría de matrices existen muchos tipos de matrices que son importantes debido a que poseen ciertas propiedades. A continuación presentamos una lista de algunas de estas matrices:

• Una matriz formada sólo por elementos cero se denomina **matriz cero** y se denota mediante un **0**. Por ejemplo,

$$
\mathbf{0} = \begin{pmatrix} 0 \\ 0 \end{pmatrix}, \quad \mathbf{0} = \begin{pmatrix} 0 & 0 \\ 0 & 0 \end{pmatrix}, \quad \mathbf{0} = \begin{pmatrix} 0 & 0 \\ 0 & 0 \\ 0 & 0 \end{pmatrix}
$$

son matrices cero. Si **A** y **0** son matrices  $m \times n$ , entonces

$$
\mathbf{A} + \mathbf{0} = \mathbf{A}.\tag{4}
$$

Además,  $A + (-A) = 0.$  (5)

• Se dice que una matriz **A** de  $n \times n$  es **triangular** si todos sus elementos ubicados por debajo de la diagonal principal son ceros o si todos sus elementos por arriba de la diagonal principal son ceros. En otras palabras, la matriz cuadrada **A** es triangular si  $a_{ii} = 0$  para  $i < j$  o  $a_{ii} = 0$  para  $i > j$ . Siendo más específicos, en el primer caso la matriz

se llama **triangular superior**, y en el segundo caso tenemos una matriz **triangular inferior**. Las matrices siguientes son triangulares:

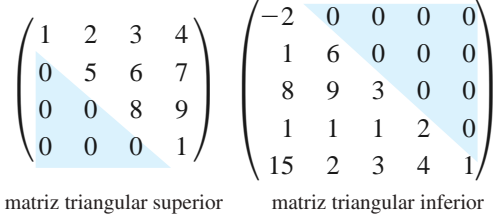

• Se dice que una matriz **A** de  $n \times n$  es una **matriz diagonal** si todos sus elementos que no se encuentran en la diagonal principal son ceros. Simbólicamente  $\mathbf{A} = (a_{ij})_{n \times n}$ ,  $\mathbf{A}$  es una matriz diagonal si  $a_{ij} = 0$  para  $i \neq j$ . La siguiente es una matriz diagonal:

$$
\begin{pmatrix} 7 & 0 & 0 \\ 0 & \frac{1}{2} & 0 \\ 0 & 0 & 1 \end{pmatrix}
$$

.

• Cuando todos los elementos  $a_{ii}$  de una matriz diagonal **A** son iguales, tenemos una **matriz escalar**. Por ejemplo,  $\begin{pmatrix} 5 & 0 \\ 0 & 5 \end{pmatrix}$  $\begin{pmatrix} 0 & 5 \\ 0 & 5 \end{pmatrix}$  es una matriz escalar. Una matriz escalar de  $n \times n$  es simplemente un múltiplo escalar de una matriz diagonal en la que todos los elementos de la diagonal principal son iguales a 1. Por ejemplo,  $\begin{pmatrix} 5 & 0 \\ 0 & 5 \end{pmatrix}$ 0 5  $= 5 \begin{pmatrix} 1 & 0 \\ 0 & 1 \end{pmatrix}$  $\begin{pmatrix} 1 & 0 \\ 0 & 1 \end{pmatrix}$ . En general, la matriz de  $n \times n$ 

$$
\begin{pmatrix}\n1 & 0 & 0 & \cdots & 0 \\
0 & 1 & 0 & \cdots & 0 \\
\vdots & & & & \vdots \\
0 & 0 & 0 & \cdots & 1\n\end{pmatrix}
$$

se representa con el símbolo  $\mathbf{I}$  (o mediante  $\mathbf{I}_n$  cuando existe la necesidad de enfatizar el orden de la matriz). Para cualquier matriz **A** de  $m \times n$  se comprueba fácilmente que  $\mathbf{I}_m$  $\mathbf{A} = \mathbf{A} \mathbf{I}_n = \mathbf{A}$ . Debido a que esta última propiedad es análoga a  $1 \cdot a = a \cdot 1 = a$ , para cualquier número real *a*, a la matriz **I** se le denomina **matriz identidad** .

• Se dice que una matriz **A** de  $n \times n$  es **simétrica** si  $A^T = A$ ; esto es, A es simétrica si  $a_{ij} = a_{ji}$  para todos *i* y *j*. Lo anterior significa que los elementos de una matriz simétrica son simétricos con respecto a la diagonal principal de la matriz. Por ejemplo, una inspección rápida de la matriz

$$
\mathbf{A} = \begin{pmatrix} 1 & 2 & 7 \\ 2 & 5 & 6 \\ 7 & 6 & 4 \end{pmatrix}
$$

muestra que es simétrica. Además, al calcular la transpuesta de **A** podemos observar que

$$
\mathbf{A}^T = \begin{pmatrix} 1 & 2 & 7 \\ 2 & 5 & 6 \\ 7 & 6 & 4 \end{pmatrix} = \mathbf{A}.
$$

## **Comentarios**

Suponga que el símbolo  $M_{m,n}$  expresa el conjunto de todas las matrices  $m \times n$  donde se encuentran definidas las operaciones de suma y multiplicación escalar de matrices. Entonces,

$$
\mathbf{A} + \mathbf{B} \operatorname{está} \operatorname{en} M_{m,n} \quad \text{y} \quad k\mathbf{A} \operatorname{está} \operatorname{en} M_{m,n} \tag{6}
$$

para todas **A** y **B** en *Mm*,*<sup>n</sup>* y para cada escalar *k*. Es decir, *Mm*,*<sup>n</sup>* es cerrado respecto a la suma matricial y a la multiplicación escalar. Cuando combinamos (5) con las propiedades (3) y (4) y con las propiedades listadas en el teorema 7.1, de inmediato podemos deducir que  $M_{m,n}$  es un espacio vectorial. Para efectos prácticos, los espacios vectoriales  $M_{1,n}$  (vectores renglón) y  $M_{n,1}$  (vectores columna) no se pueden distinguir a partir del espacio vectorial  $R^n$ .

# **EJERCICIOS 7.1** Las respuestas a los problemas impares seleccionados comienzan en la página RESP-14.

En los problemas del 1 al 6, establezca el tamaño de la matriz dada.

1. 
$$
\begin{pmatrix} 1 & 2 & 3 & 9 \\ 5 & 6 & 0 & 1 \end{pmatrix}
$$
  
\n2.  $\begin{pmatrix} 0 & 2 \\ 8 & 4 \\ 5 & 6 \end{pmatrix}$   
\n3.  $\begin{pmatrix} 1 & 2 & -1 \\ 0 & 7 & -2 \\ 0 & 0 & 5 \end{pmatrix}$   
\n4.  $(5 \quad 7 \quad -15)$   
\n5.  $\begin{pmatrix} 1 & 5 & -6 & 0 \\ 7 & -10 & 2 & 12 \\ 0 & 9 & 2 & -1 \end{pmatrix}$   
\n6.  $\begin{pmatrix} 1 \\ 5 \\ 0 \\ 7 \\ -10 \\ 2 \\ 12 \end{pmatrix}$ 

En los problemas del 7 al 10, determine si las matrices mostradas son iguales.

7. 
$$
\begin{pmatrix} 1 & 2 & 3 \\ 4 & 5 & 6 \end{pmatrix}
$$
,  $\begin{pmatrix} 1 & 2 \\ 3 & 4 \\ 5 & 6 \end{pmatrix}$  8.  $\begin{pmatrix} 1 & 2 \\ 0 & 1 \end{pmatrix}$ ,  $\begin{pmatrix} 1 & 0 \\ 2 & 1 \end{pmatrix}$   
9.  $\begin{pmatrix} \sqrt{(-2)^2} & 1 \\ 2 & \frac{2}{8} \end{pmatrix}$ ,  $\begin{pmatrix} -2 & 1 \\ 2 & \frac{1}{4} \end{pmatrix}$   
10.  $\begin{pmatrix} \frac{1}{8} & \frac{1}{5} \\ \sqrt{2} & 1 \end{pmatrix}$ ,  $\begin{pmatrix} 0.125 & 0.2 \\ 1.414 & 1 \end{pmatrix}$ 

En los problemas 11 y 12, determine los valores de *x* y *y* para los que las matrices son iguales.

11. 
$$
\begin{pmatrix} 1 & x \\ y & -3 \end{pmatrix}
$$
,  $\begin{pmatrix} 1 & y-2 \\ 3x-2 & -3 \end{pmatrix}$   
12.  $\begin{pmatrix} x^2 & 1 \\ y & 5 \end{pmatrix}$ ,  $\begin{pmatrix} 9 & 1 \\ 4x & 5 \end{pmatrix}$ 

En los problemas 13 y 14, encuentre los elementos  $c_{23}$  y  $c_{12}$  de la matriz **C** = 2**A** – 3**B**.

13. 
$$
A = \begin{pmatrix} 2 & 3 & -1 \\ -1 & 6 & 0 \end{pmatrix}
$$
,  $B = \begin{pmatrix} 4 & -2 & 6 \\ 1 & 3 & -3 \end{pmatrix}$   
14.  $A = \begin{pmatrix} 1 & -1 & 1 \\ 2 & 2 & 1 \\ 0 & -4 & 1 \end{pmatrix}$ ,  $B = \begin{pmatrix} 2 & 0 & 5 \\ 0 & 4 & 0 \\ 3 & 0 & 7 \end{pmatrix}$ 

15. Si A = 
$$
\begin{pmatrix} 4 & 5 \\ -6 & 9 \end{pmatrix}
$$
 y B =  $\begin{pmatrix} -2 & 6 \\ 8 & -10 \end{pmatrix}$ , encounter a) A + B,  
\nb) B - A, c) 2A + 3B.  
\n16. Si A =  $\begin{pmatrix} -2 & 0 \\ 4 & 1 \\ 7 & 3 \end{pmatrix}$  y B =  $\begin{pmatrix} 3 & -1 \\ 0 & 2 \\ -4 & -2 \end{pmatrix}$ , encounter a) A - B,  
\nb) B - A, c) 2(A + B).

17. Si 
$$
\mathbf{A} = \begin{pmatrix} 2 & -3 \\ -5 & 4 \end{pmatrix}
$$
 y  $\mathbf{B} = \begin{pmatrix} -1 & 6 \\ 3 & 2 \end{pmatrix}$ , encounter *a*)  $\mathbf{AB}$ ,  
\n*b*)  $\mathbf{BA}$ , *c*)  $\mathbf{A}^2 = \mathbf{AA}$ , *d*)  $\mathbf{B}^2 = \mathbf{BB}$ .

18. Si A = 
$$
\begin{pmatrix} 1 & 4 \\ 5 & 10 \\ 8 & 12 \end{pmatrix}
$$
 y B =  $\begin{pmatrix} -4 & 6 & -3 \\ 1 & -3 & 2 \end{pmatrix}$ ,

encuentre *a*) **AB**, *b*) **BA**.

19. Si A = 
$$
\begin{pmatrix} 1 & -2 \\ -2 & 4 \end{pmatrix}
$$
, B =  $\begin{pmatrix} 6 & 3 \\ 2 & 1 \end{pmatrix}$  y C =  $\begin{pmatrix} 0 & 2 \\ 3 & 4 \end{pmatrix}$ , en-  
cuentre *a*) BC, *b*) A(BC), *c*) C(BA), *d*) A(B + C).

**20.** Si **A** = (5 -6 7), **B** = 
$$
\begin{pmatrix} 5 \\ 4 \\ -1 \end{pmatrix}
$$
,  

$$
y \mathbf{C} = \begin{pmatrix} 1 & 2 & 4 \\ 0 & 1 & -1 \\ 3 & 2 & 1 \end{pmatrix}
$$
, encounter *a*) **AB**, *b*) **BA**,

$$
c) \, (\mathbf{BA})\mathbf{C}, \, d) \, (\mathbf{AB})\mathbf{C}.
$$

21. Si 
$$
\mathbf{A} = \begin{pmatrix} 4 \\ 8 \\ -10 \end{pmatrix}
$$
 y  $\mathbf{B} = (2 \quad 4 \quad 5)$ , encounter *a*)  $\mathbf{A}^T \mathbf{A}$ ,  
\n*b*)  $\mathbf{B}^T \mathbf{B}$ , *c*)  $\mathbf{A} + \mathbf{B}^T$ .

22. Si 
$$
\mathbf{A} = \begin{pmatrix} 1 & 2 \\ 2 & 4 \end{pmatrix} \mathbf{y} \mathbf{B} = \begin{pmatrix} -2 & 3 \\ 5 & 7 \end{pmatrix}
$$
, encounter *a*)  $\mathbf{A} + \mathbf{B}^T$ ,  
*b*)  $2\mathbf{A}^T - \mathbf{B}^T$ , *c*)  $\mathbf{A}^T (\mathbf{A} - \mathbf{B})$ .

23. Si A = 
$$
\begin{pmatrix} 3 & 4 \\ 8 & 1 \end{pmatrix}
$$
y B =  $\begin{pmatrix} 5 & 10 \\ -2 & -5 \end{pmatrix}$ , encounter *a*) (AB)<sup>T</sup>,  
*b*) B<sup>T</sup>A<sup>T</sup>.

24. Si 
$$
\mathbf{A} = \begin{pmatrix} 5 & 9 \\ -4 & 6 \end{pmatrix}
$$
 y  $\mathbf{B} = \begin{pmatrix} -3 & 11 \\ -7 & 2 \end{pmatrix}$ , encounter  $a$ )  $\mathbf{A}^T + \mathbf{B}$ ,  
b)  $2\mathbf{A} + \mathbf{B}^T$ .

7.1 Álgebra matricial **307**

En los problemas del 25 al 28, escriba la suma como una sola matriz columna.

25. 
$$
4\begin{pmatrix} -1 \\ 2 \end{pmatrix} - 2\begin{pmatrix} 2 \\ 8 \end{pmatrix} + 3\begin{pmatrix} -2 \\ 3 \end{pmatrix}
$$
  
\n26.  $3\begin{pmatrix} 2 \\ 1 \\ -1 \end{pmatrix} + 5\begin{pmatrix} -1 \\ -1 \\ 3 \end{pmatrix} - 2\begin{pmatrix} 3 \\ 4 \\ -5 \end{pmatrix}$   
\n27.  $\begin{pmatrix} 2 & -3 \\ 1 & 4 \end{pmatrix} \begin{pmatrix} -2 \\ 5 \end{pmatrix} - \begin{pmatrix} -1 & 6 \\ -2 & 3 \end{pmatrix} \begin{pmatrix} -7 \\ 2 \end{pmatrix}$   
\n28.  $\begin{pmatrix} 1 & -3 & 4 \\ 2 & 5 & -1 \\ 0 & -4 & -2 \end{pmatrix} \begin{pmatrix} 3 \\ 2 \\ -1 \end{pmatrix} + \begin{pmatrix} -1 \\ 1 \\ 4 \end{pmatrix} - \begin{pmatrix} 2 \\ 8 \\ -6 \end{pmatrix}$ 

En los problemas 29 y 30, determine el tamaño de la matriz **A** de tal forma que se defina el producto dado.

29. 
$$
\begin{pmatrix} 2 & 1 & 3 & 3 \\ 9 & 6 & 7 & 0 \end{pmatrix} A \begin{pmatrix} 0 \\ 5 \\ 7 \\ 9 \\ 2 \end{pmatrix}
$$
  
30.  $\begin{pmatrix} 2 & 1 & 3 \\ 3 & 9 & 6 \\ 7 & 0 & -1 \end{pmatrix} A \begin{pmatrix} 0 & 1 \\ 7 & 4 \end{pmatrix}$ 

En los problemas del 31 al 34, suponga que  $\mathbf{A} = \begin{pmatrix} 2 & 4 \\ -3 & 2 \end{pmatrix}$ y  $\mathbf{B} = \begin{pmatrix} 4 & 10 \\ 2 & 5 \end{pmatrix}$ . Verifique la propiedad que se expresa calculando los miembros derecho e izquierdo de la igualdad dada.

31. 
$$
(A^T)^T = A
$$
  
\n32.  $(A + B)^T = A^T + B^T$   
\n33.  $(AB)^T = B^T A^T$   
\n34.  $(6A)^T = 6A^T$   
\n35. Suponga que  $A = \begin{pmatrix} 2 & 1 \\ 6 & 3 \\ 2 & 5 \end{pmatrix}$ . Verify the s1 a matrix  $B = A^T A^T$ .

**AA***<sup>T</sup>* es simétrica.

- **36.** Demuestre que si **A** es una matriz de  $m \times n$ , entonces **AA***<sup>T</sup>* es simétrica.
- 37. En la teoría de matrices, una gran parte de las propiedades del sistema de números reales no es válida. Si *a* y *b* son números reales, entonces  $ab = 0$  implica que  $a = 0$  $\alpha$  *b* = 0. Encuentre dos matrices tales que  $AB = 0$  pero  $A \neq 0$  y  $B \neq 0$ .
- 38. Si *a*, *b* y *c* son números reales y  $c \neq 0$ , entonces  $ac = bc$  implica que  $a = b$ . En el caso de matrices,  $AC = BC$ ,  $C \neq 0$ , no implica necesariamente que  $A = B$ . Verifique esto,

$$
\mathbf{A} = \begin{pmatrix} 2 & 1 & 4 \\ 3 & 2 & 1 \\ 1 & 3 & 2 \end{pmatrix}, \mathbf{B} = \begin{pmatrix} 5 & 1 & 6 \\ 9 & 2 & -3 \\ -1 & 3 & 7 \end{pmatrix},
$$
  

$$
\mathbf{y} \qquad \qquad \mathbf{C} = \begin{pmatrix} 0 & 0 & 0 \\ 2 & 3 & 4 \\ 0 & 0 & 0 \end{pmatrix}.
$$

En los problemas 39 y 40, sean **A** y **B** matrices de  $n \times n$ . Explique por qué, en general, no es válida la fórmula dada.

**39.** 
$$
(A + B)^2 = A^2 + 2AB + B^2
$$
  
\n**40.**  $(A + B)(A - B) = A^2 - B^2$   
\n**41.**  $\text{Escriba}\begin{pmatrix} a_{11} & a_{12} \\ a_{21} & a_{22} \end{pmatrix} \begin{pmatrix} x_1 \\ x_2 \end{pmatrix} = \begin{pmatrix} b_1 \\ b_2 \end{pmatrix} \sin \text{matrices.}$ 

42. Escriba el sistema de ecuaciones

$$
2x_1 + 6x_2 + x_3 = 7
$$
  

$$
x_1 + 2x_2 - x_3 = -1
$$
  

$$
5x_1 + 7x_2 - 4x_3 = 9
$$

como una ecuación matricial  $AX = B$ , donde  $X \vee B$  son vectores columna.

43. Compruebe que la forma cuadrática  $ax^2 + bxy + cy^2$  es la misma que,

$$
(x \quad y) \begin{pmatrix} a & \frac{1}{2}b \\ \frac{1}{2}b & c \end{pmatrix} \begin{pmatrix} x \\ y \end{pmatrix}.
$$

44. Compruebe que la integral del campo vectorial  $\mathbf{F} = P\mathbf{i}$  $+ Q$ **j**  $+ R$ **k** puede escribirse como

$$
\text{integral } \mathbf{F} = \begin{pmatrix} 0 & -\frac{\partial}{\partial x} & \frac{\partial}{\partial x} \\ \frac{\partial}{\partial x} & 0 & -\frac{\partial}{\partial x} \\ -\frac{\partial}{\partial y} & \frac{\partial}{\partial x} & 0 \end{pmatrix} \begin{pmatrix} P \\ Q \\ R \end{pmatrix}.
$$

 (Los lectores que no estén familiarizados con el concepto de la integral de un campo vectorial deberán ver la sección 3.7.)

45. Como se muestra en la figura 7.1*a*), una nave espacial puede efectuar rotaciones, llamadas **elevación**, **giro** y **ruedo**, respecto a tres ejes distintos. Para describir las coordenadas de un punto *P* utilizamos dos sistemas de coordenadas: un sistema de coordenadas cartesianas fijo y tridimensional donde las coordenadas de *P* sean (*x*, *y*, *z*), y un sistema de coordenadas de la nave que se mueva con cada rotación en particular. En la figura 7.1*b*) se ilustra un ruedo; es decir, una rotación alrededor del eje *z* (el cual es perpendicular al plano del papel) . Las coordenadas (*xY*, *yY*, *zY*) del punto *P* en el sistema naveespacio después del ruedo están relacionadas con las coordenadas (*x*, *y*, *z*) de *P* en el sistema fijo de coordenadas mediante las ecuaciones

$$
x_Y = x \cos \gamma + y \sin \gamma
$$
  

$$
y_Y = -x \sin \gamma + y \cos \gamma
$$
  

$$
z_Y = z
$$

donde γ es el ángulo de rotación.

*a*) Compruebe que el sistema de ecuaciones anterior puede escribirse como la ecuación matricial

$$
\begin{pmatrix} x_Y \\ y_Y \\ z_Y \end{pmatrix} = \mathbf{M}_Y \begin{pmatrix} x \\ y \\ z \end{pmatrix}
$$
  
donde 
$$
\mathbf{M}_Y = \begin{pmatrix} \cos \gamma & \sin \gamma & 0 \\ -\sin \gamma & \cos \gamma & 0 \\ 0 & 0 & 1 \end{pmatrix}.
$$

*b*) Cuando la nave espacial realiza una elevación, un giro y un ruedo *en secuencia* a los ángulos  $\alpha$ ,  $\beta$ y γ, respectivamente, las coordenadas finales del punto *P* en el sistema de la nave espacial  $(x_s, y_s, z_s)$ se obtienen a partir de la secuencia de transformaciones

 $x_P = x$   $x_R = x_P \cos \beta - z_P \sin \beta$  $y_P = y \cos \alpha + z \sin \alpha$   $y_R = y_P$  $z_P = -y$  sen  $\alpha + z$  cos  $\alpha$   $z_R = x_P$  sen  $\beta + z_P$  cos  $\beta$  $x_S = x_R \cos \gamma + y_R \sin \gamma$  $y_S = -x_R \operatorname{sen} \gamma + y_R \operatorname{cos} \gamma$  $z_S = z_R$ 

> Escriba esta secuencia de transformaciones como una ecuación matricial

$$
\begin{pmatrix} x_S \\ y_S \\ z_S \end{pmatrix} = \mathbf{M}_Y \mathbf{M}_R \mathbf{M}_P \begin{pmatrix} x \\ y \\ z \end{pmatrix}
$$

La matriz  $M_{\gamma}$  es la misma que aparece en el inciso *a*). Identifique las matrices  $M_R y M_P$ .

*c*) Suponga que las coordenadas de un punto son (1, 1, 1) en el sistema de coordenadas fijo. Determine las coordenadas del punto en el sistema de la nave si ésta realiza una elevación, un giro y un ruedo en secuencia a los ángulos  $\alpha = 30^\circ$ ,  $\beta = 45^\circ$ ,  $\gamma = 60^\circ$ .

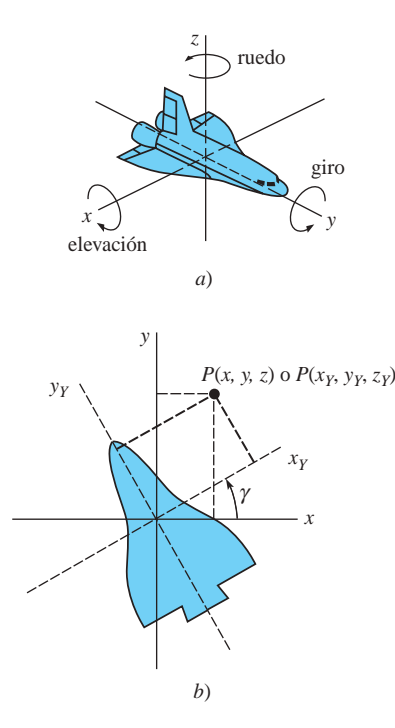

**Figura 7.1** Nave espacial del problema 45

46. Si una matriz **A** de  $n \times n$  puede escribirse como el producto de una matriz triangular inferior **L** y una matriz triangular superior **U**, entonces se dice que  $A = LU$  es una **factorización LU** de **A**. Compruebe que una matriz **A** dada puede escribirse como el producto de las matrices **L** y **U** indicadas.

a) 
$$
\mathbf{A} = \begin{pmatrix} 2 & -2 \ 1 & 2 \end{pmatrix}
$$
;  $\mathbf{L} = \begin{pmatrix} 1 & 0 \ \frac{1}{2} & 1 \end{pmatrix}$ ,  
\n $\mathbf{U} = \begin{pmatrix} 2 & -2 \ 0 & 3 \end{pmatrix}$   
\nb)  $\mathbf{A} = \begin{pmatrix} 6 & 2 \ 4 & 1 \end{pmatrix}$ ;  $\mathbf{L} = \begin{pmatrix} 1 & 0 \ \frac{2}{3} & 1 \end{pmatrix}$ ,  
\n $\mathbf{U} = \begin{pmatrix} 6 & 2 \ 0 & -\frac{1}{3} \end{pmatrix}$   
\nc)  $\mathbf{A} = \begin{pmatrix} 1 & -2 & 1 \ 0 & 1 & 2 \ 2 & 6 & 1 \end{pmatrix}$ ;  $\mathbf{L} = \begin{pmatrix} 1 & 0 & 0 \ 0 & 1 & 0 \ 2 & 10 & 1 \end{pmatrix}$ ,  
\n $\mathbf{U} = \begin{pmatrix} 1 & -2 & 1 \ 0 & 1 & 2 \ 0 & 0 & -21 \end{pmatrix}$   
\nd)  $\mathbf{A} = \begin{pmatrix} 1 & 1 & 1 \ 3 & 1 & 2 \ 1 & -1 & 1 \end{pmatrix}$ ;  $\mathbf{L} = \begin{pmatrix} 1 & 0 & 0 \ 3 & 1 & 0 \ 1 & 1 & 1 \end{pmatrix}$ ,  
\n $\mathbf{U} = \begin{pmatrix} 1 & 1 & 1 \ 0 & -2 & -1 \ 0 & 0 & 1 \end{pmatrix}$   
\n $\mathbf{U} = \begin{pmatrix} 1 & 1 & 1 \ 0 & -2 & -1 \ 0 & 0 & 1 \end{pmatrix}$ 

47. **Proyecto** *a*) Una matriz **A** puede **dividirse** en submatrices. Por ejemplo, las matrices de  $3 \times 5$  y de  $5 \times 2$ 

$$
\mathbf{A} = \begin{pmatrix} 3 & 2 & -1 & 2 & 4 \\ 1 & 6 & 3 & -1 & 5 \\ 0 & 4 & 6 & -2 & 3 \end{pmatrix}, \quad \mathbf{B} = \begin{pmatrix} 3 & 4 \\ 0 & 7 \\ -4 & 1 \\ -2 & -1 \\ 2 & 5 \end{pmatrix}
$$

pueden escribirse como

$$
\mathbf{A} = \begin{pmatrix} A_{11} & A_{12} \\ A_{21} & A_{22} \end{pmatrix}, \quad \mathbf{B} = \begin{pmatrix} B_1 \\ B_2 \end{pmatrix},
$$

 donde *A*11 es el bloque superior izquierdo, o submatriz, que se indica a color en **A**; *A*12 es el bloque superior derecho, y así sucesivamente. Calcule el producto **AB** utilizando las matrices particionadas.

*b*) Investigue de qué manera pueden ser útiles las matrices particionadas cuando se utiliza una computadora para llevar a cabo cálculos matriciales que involucren matrices de gran tamaño.

# **7.2 Sistemas de ecuaciones algebraicas lineales**

**Introducción** Recuerde: se dice que cualquier ecuación de la forma  $ax + by = c$ , donde *a*, *b* y *c* son números reales, es una **ecuación lineal** en las variables *x* y *y*. La gráfica de una ecuación lineal en dos variables es una línea recta. Para números reales *a*, *b*, *c*  $\gamma d$ ,  $ax + by + cz = d$  es una ecuación lineal en las variables *x*, *y* y *z*, *y* es la ecuación de un plano en el espacio tridimensional. En general, una ecuación de la forma

$$
a_1x_1 + a_2x_2 + \cdots + a_nx_n = b_n,
$$

donde  $a_1, a_2, \ldots, a_n$  y  $b_n$  son números reales, es una ecuación lineal en las *n* variables  $x_1$ ,  $x_2, \ldots, x_n$ .

En esta sección estudiaremos los **sistemas de ecuaciones lineales**, a los que también se les conoce con el nombre de **sistemas lineales**.

**• Forma general** Un sistema de *m* ecuaciones lineales y *n* incógnitas tiene la forma general

$$
a_{11}x_1 + a_{12}x_2 + \cdots + a_{1n}x_n = b_1
$$
  
\n
$$
a_{21}x_1 + a_{22}x_2 + \cdots + a_{2n}x_n = b_2
$$
  
\n
$$
\vdots
$$
  
\n
$$
a_{m1}x_1 + a_{m2}x_2 + \cdots + a_{mn}x_n = b_m.
$$
  
\n(1)

En el sistema lineal (1), los **coeficientes** de las incógnitas pueden abreviarse como *aij*, donde *i* significa el renglón y *j* la columna en la que aparece el coeficiente. Por ejemplo, *a*23 es el coeficiente de la incógnita localizada en el segundo renglón y la tercera columna (es decir,  $x_3$ ). Por lo tanto,  $i = 1, 2, 3, ..., m$  y  $j = 1, 2, 3, ..., n$ . Los números  $b_1, b_2$ , *...* , *bm* se llaman **constantes** del sistema. Si todas las constantes son cero, se dice que el sistema (1) es **homogéneo**, de otra forma es **no homogéneo**. Por ejemplo,

Este sistema es homogéneo Este sistema es no homogéneo ↓ ↓ 5*x*1 – 9*x*2 *x*<sup>3</sup> 0 2*x*<sup>1</sup> 5*x*<sup>2</sup> 6*x*<sup>3</sup> 1  *x*1 3*x*2 0 4*x*<sup>1</sup> 3*x*2 – *x*<sup>3</sup> 9. 4*x*1 6*x*2 – *x*<sup>3</sup> 0

**E** Solución Una solución de un sistema lineal (1) es un conjunto de *n* números  $x_1$ ,  $x_2, \ldots, x_n$  que satisface cada una de las ecuaciones del sistema. Por ejemplo,  $x_1 = 3, x_2 = 1$ –1 es una solución del sistema

$$
3x_1 + 6x_2 = 3
$$
  

$$
x_1 - 4x_2 = 7.
$$

Para comprobar lo anterior, sustituimos  $x_1$  por 3 y  $x_2$  por  $-1$  en cada ecuación:

$$
3(3) + 6(-1)9 - 6 = 3
$$
 y  $3-4(-1) = 3 + 4 = 7$ .

Se dice que un sistema de ecuaciones lineales es **consistente** si tiene al menos una solución, y es **inconsistente** cuando no tiene soluciones. Si un sistema lineal es consistente tiene ya sea

- una solución única (es decir, exactamente una solución), o
- un número infinito de soluciones.

Por lo tanto, un sistema de ecuaciones lineales no puede tener, digamos, exactamente tres soluciones. En un sistema lineal con dos ecuaciones y dos incógnitas, las líneas se intersecan en un punto, como ilustra la figura 7.2*a*) (solución única), son idénticas, figura 7.2*b*) (un número infinito de soluciones), o son paralelas, figura 7.2*c*) (inconsistente).

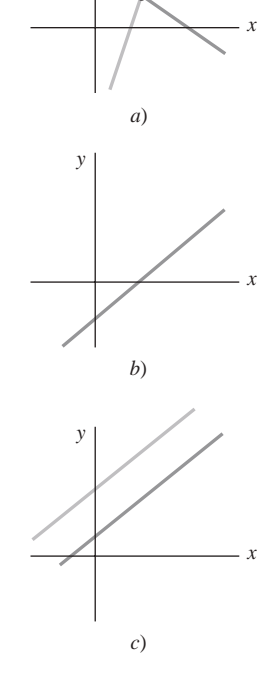

*y*

**Figura 7.2** Solución única en *a*); un número infinito de soluciones en *b*); sin solución en *c*)

#### **Ejemplo 1** Verificación de una solución

Compruebe que  $x_1 = 14 + 7t$ ,  $x_2 = 9 + 6t$ ,  $x_3 = t$ , donde *t* es un número real cualquiera, es una solución del sistema

$$
2x_1 - 3x_2 + 4x_3 = 1
$$

$$
x_1 - x_2 - x_3 = 5.
$$

**Solución** Al reemplazar  $x_1$ ,  $x_2$  y  $x_3$  por 14 + 7*t*, 9 + 6*t* y *t*, respectivamente, obtenemos

$$
2(14 + 7t) - 3(9 + 6t) + 4t = 1
$$
  

$$
14 + 7t - (9 + 6t) - t = 5.
$$

Por cada número real *t* obtenemos una solución diferente del sistema; en otras palabras, el sistema tiene un número infinito de soluciones. Por ejemplo,  $t = 0$ ,  $t = 4$  y  $t = -2$ proporcionan las tres soluciones

 $x_1 = 14, \quad x_2 = 9, \quad x_3 = 0,$  $x_1 = 42, \quad x_2 = 33, \quad x_3 = 4,$ y  $x_1 = 0$ ,  $x_2 = -3$ ,  $x_3 = -2$ ,

respectivamente. Desde el punto de vista geométrico, cada ecuación del sistema representa una plano en  $R^3$ . En este caso, los planos se intersecan formando una línea; las ecuaciones paramétricas de la línea son  $x_1 = 14 + 7t$ ,  $x_2 = 9 + 6t$ ,  $x_3 = t$ .

■ **Resolución de sistemas** Podemos transformar un sistema de ecuaciones lineales en un sistema equivalente (es decir, en uno que tenga las mismas soluciones) mediante las **operaciones elementales** siguientes:

- *i*) La multiplicación de una ecuación por una constante diferente de cero.
- *ii*) El intercambio de posiciones de las ecuaciones presentes en el sistema.
- *iii*) La suma de un múltiplo diferente de cero de una ecuación con cualquiera de las demás ecuaciones.

Tal como ilustra el ejemplo siguiente, estas operaciones elementales nos permiten eliminar variables sistemáticamente a partir de las ecuaciones del sistema.

#### **Ejemplo 2** Resolución de un sistema lineal

Resuelva 2*x*<sup>1</sup> 6*x*2 *x*<sup>3</sup> 7

Resuelva

\n
$$
2x_1 + 6x_2 + x_3 = 7
$$
\n
$$
x_1 + 2x_2 - x_3 = -1
$$
\n
$$
5x_1 + 7x_2 - 4x_3 = 9.
$$

**Solución** Comenzamos intercambiando los renglones primero y segundo:

$$
x_1 + 2x_2 - x_3 = -1
$$
  

$$
2x_1 + 6x_2 + x_3 = 7
$$
  

$$
5x_1 + 7x_2 - 4x_3 = 9.
$$

Nuestro objetivo es eliminar  $x_1$  de las ecuaciones segunda y tercera. Si sumamos a la segunda ecuación –2 veces la primera, obtenemos el sistema equivalente

$$
x_1 + 2x_2 - x_3 = -1
$$
  

$$
2x_2 + 3x_3 = 9
$$
  

$$
5x_1 + 7x_2 - 4x_3 = 9.
$$

Sumándole a la tercera ecuación –5 veces la primera, obtenemos un nuevo sistema equivalente:

$$
x_1 + 2x_2 - x_3 = -1
$$
  

$$
2x_2 + 3x_3 = 9
$$
  

$$
-3x_2 + x_3 = 14.
$$

7.2 Sistemas de ecuaciones algebraicas lineales **311**

Ahora vamos a utilizar la segunda ecuación para eliminar la variable  $x_2$  a partir de las ecuaciones primera y tercera. Para hacer más sencillo el procedimiento, multiplicaremos la segunda ecuación por  $\frac{1}{2}$ :

$$
x_1 + 2x_2 - x_3 = -1
$$
  

$$
x_2 + \frac{3}{2}x_3 = \frac{9}{2}
$$
  

$$
-3x_2 + x_3 = 14.
$$

Sumamos a la primera ecuación –2 veces la segunda y obtenemos

$$
x_1 - 4x_3 = -10
$$
  

$$
x_2 + \frac{3}{2}x_3 = \frac{9}{2}
$$
  

$$
-3x_2 + x_3 = 14.
$$

A continuación, sumando 3 veces la segunda ecuación a la tercera obtenemos

$$
x_1 - 4x_3 = -10
$$
  

$$
x_2 + \frac{3}{2}x_3 = \frac{9}{2}
$$
  

$$
\frac{11}{2}x_3 = \frac{55}{2}.
$$

Utilizaremos la última ecuación para eliminar la variable  $x_3$  de las ecuaciones primera y segunda. Para tal fin, multiplicamos la tercera ecuación por  $\frac{2}{11}$ :

$$
x_1 - 4x_3 = -10
$$
  

$$
x_2 + \frac{3}{2}x_3 = \frac{9}{2}
$$
  

$$
x_3 = 5.
$$

En este punto podríamos utilizar la **sustitución hacia atrás**; esto es, sustituir el valor  $x_3 = 5$  en las ecuaciones restantes para determinar  $x_1$  y  $x_2$ . Sin embargo, continuando con nuestra eliminación sistemática, sumamos a la segunda ecuación  $-\frac{3}{2}$  veces la tercera:

$$
x_1 - 4x_3 = -10
$$
  

$$
x_2 = -3
$$
  

$$
x_3 = 5.
$$

Por último, sumando a la primera ecuación 4 veces la tercera, obtenemos

$$
x_1 = 10
$$
  

$$
x_2 = -3
$$
  

$$
x_3 = 5.
$$

Es evidente que  $x_1 = 10$ ,  $x_2 = -3$ ,  $x_3 = 5$  es la solución al sistema original.

■ Matriz aumentada Lo que refleja la solución del sistema lineal del ejemplo 2 debe convencerlo de que la solución del sistema no depende de qué símbolos se utilicen como variables. Por lo tanto, los sistemas

$$
2x + 6y + z = 7
$$
  
\n
$$
x + 2y - z = -1
$$
  
\n
$$
5x + 7y - 4z = 9
$$
  
\n
$$
2u + 6v + w = 7
$$
  
\n
$$
u + 2v - w = -1
$$
  
\n
$$
5u + 7v - 4w = 9
$$

tienen la misma solución que el sistema del ejemplo 2. En otras palabras, en la solución de un sistema lineal, los símbolos utilizados para denotar las variables no tienen significado; son los coeficientes de las variables y las constantes los que determinan la solución del sistema. De hecho, podemos resolver un sistema de la forma (1) eliminando completamente las variables y realizando las operaciones de los renglones del arreglo de coeficientes y constantes:

$$
\begin{pmatrix} a_{11} & a_{12} & \cdots & a_{1n} & b_1 \\ a_{21} & a_{22} & \cdots & a_{2n} & b_2 \\ \vdots & & & \vdots & \vdots \\ a_{m1} & a_{m2} & \cdots & a_{mn} & b_m \end{pmatrix}.
$$
 (2)

A este arreglo se le denomina **matriz aumentada** del sistema o simplemente **matriz del sistema** (1).

#### **Ejemplo 3** Matrices aumentadas

*a)* La matrix aumentada 
$$
\begin{pmatrix} 1 & -3 & 5 \ 4 & 7 & -1 \end{pmatrix} \begin{pmatrix} 2 \ 8 \end{pmatrix}
$$
 representa el sistema lineal  

$$
x_1 - 3x_2 + 5x_3 = 2
$$

$$
4x_1 + 7x_2 - x_3 = 8.
$$

*b*) El sistema lineal

$$
x_1 - 5x_3 = -1
$$
  
\n
$$
2x_1 + 8x_2 = 7
$$
es lo mismo que 
$$
2x_1 + 8x_2 + 0x_3 = 7
$$
  
\n
$$
x_2 + 9x_3 = 1
$$
  
\n
$$
0x_1 + x_2 + 9x_3 = 1.
$$

Por lo tanto, la matriz del sistema es

$$
\begin{pmatrix} 1 & 0 & -5 & -1 \\ 2 & 8 & 0 & 7 \\ 0 & 1 & 9 & 1 \end{pmatrix}.
$$

■ **Operaciones elementales con renglones** Puesto que los renglones de una matriz aumentada representan las ecuaciones de un sistema lineal, las tres operaciones elementales de un sistema lineal listado previamente son equivalentes a las siguientes **operaciones elementales con renglones**:

- *i*) Multiplicación de un renglón por una constante diferente de cero.
- *ii*) Intercambio de cualquier par de renglones.
- *iii*) Suma de un múltiplo constante diferente de cero de un renglón a cualquier otro renglón.

Desde luego, cuando sumamos un múltiplo de un renglón a otro, sumamos los elementos correspondientes en los renglones. Se puede decir que dos matrices son **equivalentes por renglón** si puede obtenerse un renglón a partir de otro mediante una secuencia de operaciones elementales con renglones. Al procedimiento de llevar a cabo operaciones elementales con renglones en una matriz para obtener una matriz con renglones equivalentes se le llama **reducción de renglones**.

■ **Métodos de eliminación** Para resolver un sistema como el expresado en (1) utilizando una matriz aumentada, podemos aplicar tanto el **método de eliminación gaussiana** como el de **eliminación de Gauss-Jordan**. En el primero, se reduce a renglones la matriz aumentada del sistema hasta llegar a una matriz aumentada equivalente en renglones, la cual se presenta en la llamada **forma escalonada**:

- *i*) El primer elemento diferente de cero en un renglón diferente de cero es un 1.
- *ii*) En los renglones consecutivos diferentes de cero, el primer elemento 1 situado en el renglón más bajo aparece a la derecha del 1 localizado en el renglón más alto.
- *iii*) Los renglones cuyos elementos son todos iguales a cero se encuentran en la parte inferior de la matriz.
- 7.2 Sistemas de ecuaciones algebraicas lineales **313**

En el método de Gauss-Jordan, continúan realizándose las operaciones de renglón hasta obtener una matriz aumentada que se encuentre en su **forma escalonada reducida**. Una matriz escalonada reducida tiene las tres propiedades que se listaron anteriormente, además de la siguiente:

*iv*) Una columna que contenga como primer elemento un 1, tendrá ceros en cualquier otro lugar.

**Ejemplo 4** Formas escalonadas

*a*) Las matrices aumentadas

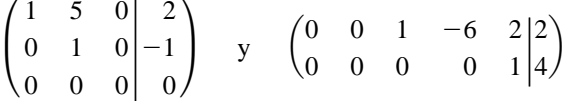

se encuentran en forma escalonada. El lector debe verificar que los tres criterios enunciados se satisfagan para esta forma.

*b*) Las matrices aumentadas

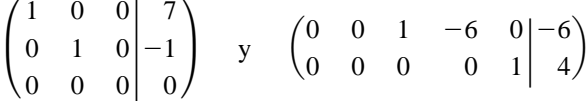

 se encuentran en forma escalonada reducida. Observe que todos los elementos restantes localizados en las columnas que contienen un elemento 1 son cero. ❏

Se debe observar que en la eliminación gaussiana nos detuvimos cuando se obtuvo *una* matriz aumentada en forma escalonada. En otras palabras, utilizando diferentes secuencias de operaciones de renglón, es posible obtener diferentes formas escalonadas reducidas. Este método requiere entonces el uso de la sustitución hacia atrás. En la eliminación de Gauss-Jordan nos detuvimos cuando se obtuvo *la* matriz aumentada en la forma escalonada reducida. Cualquier secuencia de operaciones con renglones nos llevará a la misma matriz aumentada en forma escalonada reducida. Este método no requiere la sustitución hacia atrás; la solución del sistema será evidente al inspeccionar la matriz final. En términos de las ecuaciones del sistema original, nuestro objetivo en ambos métodos es simplemente hacer que el coeficiente de  $x_1$  en la primera ecuación\* sea igual a uno y después utilizar múltiplos de esta ecuación para eliminar *x*1 de las demás ecuaciones. El proceso se repite para las variables restantes.

Para mantener un registro de las operaciones con renglones que se realicen en una matriz aumentada, se utiliza la siguiente notación:

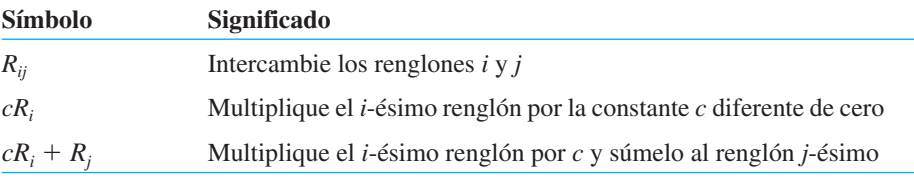

#### **Ejemplo 5** Métodos de eliminación y matrices aumentadas

Resuelva el sistema lineal del ejemplo 2 utilizando *a*) la eliminación gaussiana y *b*) la eliminación de Gauss-Jordan.

<sup>\*</sup>Siempre es posible intercambiar las ecuaciones de tal forma que la primera ecuación contenga a la variable  $x_1$ .

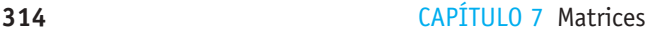

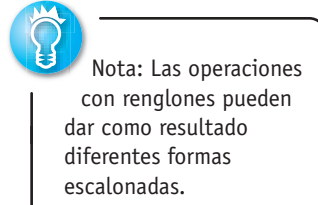

**Solución** *a*) Al utilizar las operaciones de renglón en la matriz aumentada del sistema, obtenemos:

$$
\begin{pmatrix}\n2 & 6 & 1 & 7 \\
1 & 2 & -1 & -1 \\
5 & 7 & -4 & 9\n\end{pmatrix}\n\xrightarrow{\begin{subarray}{l}R_{12} \\ \n\end{subarray}}\n\begin{pmatrix}\n1 & 2 & -1 & -1 \\
2 & 6 & 1 & 7 \\
5 & 7 & -4 & 9\n\end{pmatrix}
$$
\n
$$
\xrightarrow{-2R_1 + R_2} \begin{pmatrix}\n1 & 2 & -1 & -1 \\
0 & 2 & 3 & 9 \\
0 & -3 & 1 & 14\n\end{pmatrix}\n\xrightarrow{\begin{subarray}{l} \frac{1}{2}R_2 \\ \n\end{subarray}}\n\begin{pmatrix}\n1 & 2 & -1 & -1 \\
0 & 1 & \frac{3}{2} & \frac{9}{2} \\
0 & -3 & 1 & 14\n\end{pmatrix}
$$
\n
$$
\xrightarrow{3R_2 + R_3} \begin{pmatrix}\n1 & 2 & -1 & -1 \\
0 & 1 & \frac{3}{2} & \frac{9}{2} \\
0 & 0 & \frac{11}{2} & \frac{55}{2}\n\end{pmatrix}\n\xrightarrow{\begin{subarray}{l} \frac{2}{11}R_3 \\ \n\end{subarray}}\n\begin{pmatrix}\n1 & 2 & -1 & -1 \\
0 & 1 & \frac{3}{2} & \frac{9}{2} \\
0 & 0 & 1 & 5\n\end{pmatrix}.
$$

La última matriz está en la forma escalonada y representa el sistema

$$
x_1 + 2x_2 - x_3 = -1
$$
  

$$
x_2 + \frac{3}{2}x_3 = \frac{9}{2}
$$
  

$$
x_3 = 5.
$$

Sustituir  $x_3 = 5$  en la segunda ecuación nos da  $x_2 = -3$ . Al reemplazar ambos valores en la primera ecuación obtenemos finalmente  $x_1 = 10$ .

*b*) Comenzamos con la última matriz escrita anteriormente. Puesto que los primeros elementos localizados en la segunda y tercera columnas son unos, debemos hacer, a su vez, que los elementos restantes de la segunda y tercera columnas sean ceros:

$$
\begin{pmatrix} 1 & 2 & -1 & -1 \ 0 & 1 & \frac{3}{2} & \frac{9}{2} \\ 0 & 0 & 1 & 5 \end{pmatrix} \xrightarrow{-2R_2+R_1} \begin{pmatrix} 1 & 0 & -4 & -10 \ 0 & 1 & \frac{3}{2} & \frac{9}{2} \\ 0 & 0 & 1 & 5 \end{pmatrix} \xrightarrow{-\frac{3}{2}R_3+R_1} \begin{pmatrix} 1 & 0 & 0 & 10 \ 0 & 1 & 0 & -3 \\ 0 & 0 & 1 & 5 \end{pmatrix}
$$

La última matriz está en la forma escalonada reducida. Tomando en cuenta lo que significa la matriz en términos de ecuaciones, podemos observar que la solución del sistema  $eS x_1 = 10, x_2 = -3, x_3 = 5.$   $\Box$ 

**Ejemplo 6** Eliminación por el método de Gauss-Jordan Utilice el método de eliminación de Gauss-Jordan para resolver

$$
x_1 + 3x_2 - 2x_3 = -7
$$
  

$$
4x_1 + x_2 + 3x_3 = 5
$$
  

$$
2x_1 - 5x_2 + 7x_3 = 19.
$$

**Solución**

$$
\begin{pmatrix} 1 & 3 & -2 & | & -7 \ 4 & 1 & 3 & | & 5 \ 2 & -5 & 7 & | & 19 \ \end{pmatrix} \xrightarrow{\begin{subarray}{l} -4R_1+R_2 \\ \implies \\ -2R_1+R_3 \end{subarray}} \begin{pmatrix} 1 & 3 & -2 & | & -7 \ 0 & -11 & 11 & | & 33 \ 0 & -11 & 11 & | & 33 \ \end{pmatrix}
$$
  

$$
\xrightarrow{-\frac{1}{11}R_2} \begin{pmatrix} 1 & 3 & -2 & | & -7 \ 0 & 1 & -1 & | & -3 \ 0 & 1 & -1 & | & -3 \ \end{pmatrix} \xrightarrow{\begin{subarray}{l} -3R_2+R_1 \\ \implies \\ \implies \\ -R_2+R_3 \end{subarray}} \begin{pmatrix} 1 & 0 & 1 & | & 2 \ 0 & 1 & -1 & | & -3 \ 0 & 0 & 0 & | & 0 \ \end{pmatrix}.
$$

En este caso, la última matriz en forma escalonada reducida implica que el sistema original de tres ecuaciones con tres incógnitas equivale realmente a dos ecuaciones en cuanto a las incógnitas. Puesto que solamente  $x<sub>3</sub>$  es común a ambas ecuaciones (los renglones diferentes de cero), podemos asignar sus valores de forma arbitraria. Si  $x_3 = t$ , donde *t*  representa cualquier número real, entonces se puede observar que el sistema tiene un infinito número de soluciones:  $x_1 = 2 - t$ ,  $x_2 = -3 + t$ ,  $x_3 = t$ . Geométricamente, estas ecuaciones son las ecuaciones paramétricas de la línea de intersección de los planos  $x_1 + 0x_2 + x_3 = 2$  y  $0x_1 + x_2 - x_3 = -3$ .

**Ejemplo 7** Sistema inconsistente

Resuelva  $x_1 + x_2 = 1$ 

 $4x_1 - x_2 = -6$  $2x_1 - 3x_2 = 8.$ 

**Solución** En el proceso de aplicar el método de eliminación de Gauss-Jordan a la matriz del sistema, nos detenemos en

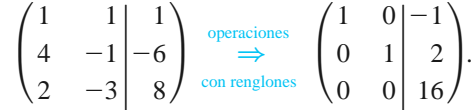

El tercer renglón de la última matriz significa  $0x_1 + 0x_2 = 16$  (o  $0 = 16$ ). Puesto que ningún valor de  $x_1$  y  $x_2$  puede satisfacer esta ecuación, es posible concluir que el sistema no tiene solución. ❏

Los sistemas inconsistentes de *m* ecuaciones lineales con *n* incógnitas siempre generarán la situación que se ilustra en el ejemplo 7; esto es, en la forma escalonada reducida de la matriz aumentada habrá un renglón en el que los primeros *n* elementos son cero y el elemento  $(n + 1)$  es diferente de cero.

■ **Redes** Las corrientes que circulan por las ramas de una red eléctrica pueden determinarse utilizando las leyes de nodos y de mallas de Kirchhoff:

Ley de nodos: La suma algebraica de las corrientes en cualquier nodo en un circuito es 0.

**Ley de mallas:** En una malla, la suma algebraica de las diferencias de potencial en cada elemento suyo es 0.

Cuando se recorre una malla en una dirección específica (en el sentido horario o en el sentido antihorario), se considera que la fem es *positiva* cuando va de  $-$  a  $+$  y *negativa* cuando va de  $+$  a –. El producto *iR* se considera *positivo* si la dirección seleccionada por el resistor es opuesta a la de la corriente que se supuso, y es *negativo* si la dirección seleccionada es igual a la supuesta.

En la figura 7.3, los nodos de los circuitos de la red se identifican como *A* y *B*, las mallas como *L*1 y *L*2, y la dirección seleccionada en cada malla va en el sentido horario. Ahora, aplicando a la red las leyes anteriores, obtenemos el sistema no homogéneo de ecuaciones lineales

$$
i_1 - i_2 - i_3 = 0 \t i_1 - i_2 - i_3 = 0
$$
  
\n
$$
E - i_1 R_1 - i_2 R_2 = 0 \t 0 \t i_1 R_1 + i_2 R_2 = E
$$
  
\n
$$
i_2 R_2 - i_3 R_3 = 0 \t i_2 R_2 - i_3 R_3 = 0.
$$
\n(3)

**Ejemplo 8** Corrientes en una red

Utilice el método de eliminación de Gauss-Jordan para resolver el sistema (3) cuando  $R_1 = 10$  ohms,  $R_2 = 20$  ohms,  $R_3 = 10$  ohms y  $E = 12$  volts.

**Solución** El sistema a resolver es

$$
i_1 - i_2 - i_3 = 0
$$
  
10i<sub>1</sub> + 20i<sub>2</sub> = 12  
20i<sub>2</sub> - 0i<sub>3</sub> = 0.

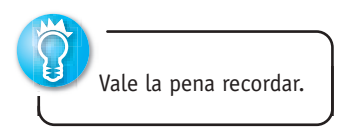

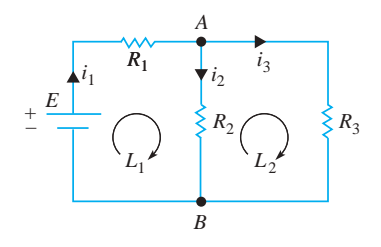

**Figura 7.3** Red eléctrica

En este caso, mediante el método de eliminación de Gauss-Jordan obtenemos

$$
\begin{pmatrix} 1 & -1 & -1 & 0 \ 10 & 20 & 0 & 12 \ 0 & 20 & -10 & 0 \end{pmatrix} \xrightarrow[\text{conreglones}]{\text{operations}} \begin{pmatrix} 1 & 0 & 0 & \frac{18}{25} \\ 0 & 1 & 0 & \frac{6}{25} \\ 0 & 0 & 1 & \frac{12}{25} \end{pmatrix}.
$$

Por lo tanto, vemos que las corrientes en los tres circuitos son  $i_1 = \frac{18}{25} = 0.72$  ampere,  $i_2 = \frac{6}{25} = 0.24$  ampere e  $i_3 = \frac{12}{25} = 0.48$  ampere.

■ **Sistemas homogéneos** Todos los sistemas de los ejemplos anteriores son no homogéneos. Como hemos observado, un sistema no homogéneo puede ser consistente o inconsistente. Por el contrario, un sistema homogéneo de ecuaciones lineales

$$
a_{11}x_1 + a_{12}x_2 + \dots + a_{1n}x_n = 0
$$
  
\n
$$
a_{12}x_1 + a_{22}x_2 + \dots + a_{2n}x_n = 0
$$
  
\n
$$
\vdots
$$
  
\n
$$
a_{m1}x_1 + a_{m2}x_2 + \dots + a_{mr}x_n = 0
$$
\n(4)

*siempre es consistente*, puesto que  $x_1 = 0, x_2 = 0, \ldots, x_n = 0$  satisfarán cada una de las ecuaciones del sistema. Una solución donde todos los valores son iguales a cero se llama **solución trivial**. Sin embargo, es natural que estemos interesados en conocer si un sistema de la forma (4) tiene cualesquiera soluciones para las que *algunas* de las  $x_i$ ,  $i = 1, 2$ , …, *n*, son diferentes de cero. Una solución de este tipo se denomina **solución no trivial**. Un sistema homogéneo tiene ya sea solamente la solución trivial o la solución trivial junto con un número infinito de soluciones no triviales. El teorema siguiente, enunciado sin demostración, nos proporciona una condición que es suficiente para justificar la existencia de soluciones no triviales.

TEOREMA 7.3 Existencia de soluciones no triviales

Un sistema homogéneo de la forma (4) tiene soluciones no triviales si el número *m* de ecuaciones es menor que el número *n* de incógnitas (*m* < *n*).

#### **Ejemplo 9** Resolución de un sistema homogéneo

Resuelva 2*x* 

Resuelva

\n
$$
2x_1 - 4x_2 + 3x_3 = 0
$$
\n
$$
x_1 + x_2 - 2x_3 = 0.
$$

**Solución** Puesto que el número de ecuaciones es menor que el de incógnitas sabemos, a partir del teorema 7.3, que el sistema dado tiene soluciones no triviales. Utilizando el método de eliminación de Gauss-Jordan encontramos que

$$
\begin{pmatrix} 2 & -4 & 3 & | & 0 \ 1 & 1 & -2 & | & 0 \ 1 & 1 & -2 & | & 0 \end{pmatrix} \xrightarrow{\begin{subarray}{l} R_{12} \\ \Rightarrow \end{subarray}} \begin{pmatrix} 1 & 1 & -2 & | & 0 \ 2 & -4 & 3 & | & 0 \end{pmatrix} \xrightarrow{-2R_1 + R_2} \begin{pmatrix} 1 & 1 & -2 & | & 0 \ 0 & -6 & 7 & | & 0 \end{pmatrix}
$$

$$
\xrightarrow{\begin{subarray}{l} \frac{1}{6}R_2 \\ \Rightarrow \end{subarray}} \begin{pmatrix} 1 & 1 & -2 & | & 0 \ 0 & 1 & -\frac{7}{6} & | & 0 \end{pmatrix} \xrightarrow{-R_2 + R_1} \begin{pmatrix} 1 & 0 & -\frac{5}{6} & | & 0 \ 0 & 1 & -\frac{7}{6} & | & 0 \end{pmatrix}.
$$

Como en el ejemplo 6, si  $x_3 = t$ , entonces la solución del sistema es  $x_1 = \frac{5}{6}t$ ,  $x_2 = \frac{7}{6}t$ ,  $x_3 = t$ . Observe que al seleccionar  $t = 0$  obtenemos la solución trivial  $x_1 = 0, x_2 = 0$ ,  $x_3 = 0$  para este sistema. Para  $t \neq 0$  se obtienen soluciones no triviales. Por ejemplo, las soluciones correspondientes a  $t = 6$ ,  $t = -12$  y  $t = 3$  son, a su vez,  $x_1 = 5$ ,  $x_2 = 7$ ,  $x_3 =$ 6;  $x_1 = -10$ ,  $x_2 = -14$ ,  $x_3 = -12$ ,  $y x_1 = \frac{5}{2}$ ,  $x_2 = \frac{7}{2}$ ,  $x_3 = 3$ .

■ **Ecuaciones químicas** El ejemplo siguiente proporciona una aplicación de sistemas no homogéneos en la química.

**Ejemplo 10** Balanceo de una ecuación química

Balancee la ecuación química  $C_2H_6 + O_2 \rightarrow CO_2 + H_2O$ .

**Solución** Deseamos encontrar enteros positivos  $x_1$ ,  $x_2$ ,  $x_3$  y  $x_4$  de tal forma que

$$
x_1C_2H_6 + x_2O_2 \to x_3CO_2 + x_4H_2O.
$$

Debido a que el número de átomos de cada elemento debe ser el mismo en cada miembro de la última ecuación, tenemos:

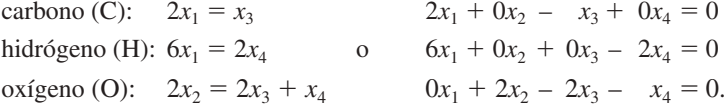

El método de eliminación de Gauss-Jordan nos da

$$
\begin{pmatrix} 2 & 0 & -1 & 0 & | & 0 \\ 6 & 0 & 0 & -2 & | & 0 \\ 0 & 2 & -2 & -1 & | & 0 \end{pmatrix} \xrightarrow[\text{conreglones}]{\text{operations}} \begin{pmatrix} 1 & 0 & 0 & -\frac{1}{3} & | & 0 \\ 0 & 1 & 0 & -\frac{7}{6} & | & 0 \\ 0 & 0 & 1 & -\frac{3}{3} & | & 0 \end{pmatrix}
$$

por lo que  $x_1 = \frac{1}{3}t$ ,  $x_2 = \frac{7}{6}t$ ,  $x_3 = \frac{2}{3}t$ ,  $x_4 = t$ . En este caso *t* debe ser un entero positivo seleccionado de tal forma que  $x_1$ ,  $x_2$  y  $x_3$  sean enteros positivos. Para llevar a cabo lo anterior establecemos  $t = 6$ , lo cual da  $x_1 = 2$ ,  $x_2 = 7$ ,  $x_3 = 4$ ,  $x_4 = 6$ . La ecuación química balanceada es entonces,

$$
2C_2H_6 + 7O_2 \rightarrow 4CO_2 + 6H_2O.
$$

■ **Notación** En vista de la multiplicación de matrices y de la igualdad de matrices definidas en la sección 7.1, observe que el sistema lineal (1) puede escribirse de manera compacta como una ecuación matricial  $AX = B$ , donde

$$
\mathbf{A} = \begin{pmatrix} a_{11} & a_{12} & \cdots & a_{1n} \\ a_{21} & a_{22} & \cdots & a_{2n} \\ \vdots & & \vdots \\ a_{m1} & a_{m2} & \cdots & a_{mn} \end{pmatrix}, \quad \mathbf{X} = \begin{pmatrix} x_1 \\ x_2 \\ \vdots \\ x_n \end{pmatrix}, \quad \mathbf{B} = \begin{pmatrix} b_1 \\ b_2 \\ \vdots \\ b_m \end{pmatrix}.
$$

Como es natural, la matriz **A** se denomina matriz de coeficientes. La matriz aumentada de un sistema  $AX = B$  a menudo se denota como  $(A|B)$ .

Un sistema lineal consistente no homogéneo  $AX = B$ ,  $B \neq 0$ , comparte una propiedad con las ecuaciones diferenciales lineales no homogéneas. Si **X***h* es una solución del sistema homogéneo asociado  $AX = 0$ , y  $X_p$  es una solución particular del sistema no homogéneo **AX** = **B**, entonces la superposición  $X_h + X_p$  es también una solución del sistema no homogéneo. Esto es fácil de comprobar:  $\mathbf{A}(\mathbf{X}_h + \mathbf{X}_p) = \mathbf{A}\mathbf{X}_h + \mathbf{A}\mathbf{X}_p = \mathbf{0} + \mathbf{B} = \mathbf{B}$ . Además, de modo análogo a la noción de una solución general de una ecuación diferencial lineal, *cada* solución del sistema no homogéneo puede obtenerse a partir de  $X_h + X_p$ .

#### **Comentarios**

*i*) Para resolver sistemas de ecuaciones lineales de tamaño grande, es evidente que necesitamos la ayuda de una computadora. Puesto que los dos métodos presentados en esta sección son muy sistemáticos, pueden programarse con facilidad. Sin embargo, el requisito de que cada renglón diferente de cero comience con un uno puede implicar a menudo la división entre un número muy pequeño. Podrían presentarse problemas. Los sistemas de tamaño grande con frecuencia se resuelven de manera indirecta, esto es, mediante una técnica de aproximación tal como la **iteración de Gauss-Seidel**. Consulte la sección 6.1.

*ii*) Puesto que el método de eliminación de Gauss-Jordan evita la necesidad de sustitución hacia atrás, parecería ser el más eficiente de los dos métodos que hemos

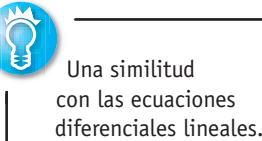

considerado. En realidad, éste no es el caso. Se ha demostrado que, en sistemas muy grandes, el método de eliminación de Gauss-Jordan puede requerir aproximadamente un 50% más de operaciones que el gaussiano.

*iii*) Un sistema de ecuaciones lineales con más ecuaciones que incógnitas se dice que está **sobredeterminado**, mientras que un sistema con un menor número de ecuaciones que de incógnitas se llama **subdeterminado**. Como regla, un sistema sobredeterminado es generalmente (no siempre) inconsistente. Y un sistema subdeterminado es usualmente (no siempre) consistente. (Consulte los ejemplos 7 y 9.) Debe observarse la imposibilidad de que un sistema subdeterminado consistente tenga una solución única. Para comprender esto, suponga que se tienen *m* ecuaciones y *n* incógnitas donde *m* < *n*. Si se utiliza la eliminación gaussiana para resolver dicho sistema, entonces la forma escalonada para la matriz del sistema contendrá  $r \leq m$  renglones diferentes de cero. Por lo tanto, podemos despejar *r* de las variables en términos de  $n - r > 0$  variables. Si el sistema subdeterminado es consistente, entonces las  $n - r$  variables restantes pueden seleccionarse arbitrariamente, por lo que el sistema tiene un número infinito de soluciones.

## **EJERCICIOS 7.2** Las respuestas a los problemas impares seleccionados comienzan en la página RESP-14.

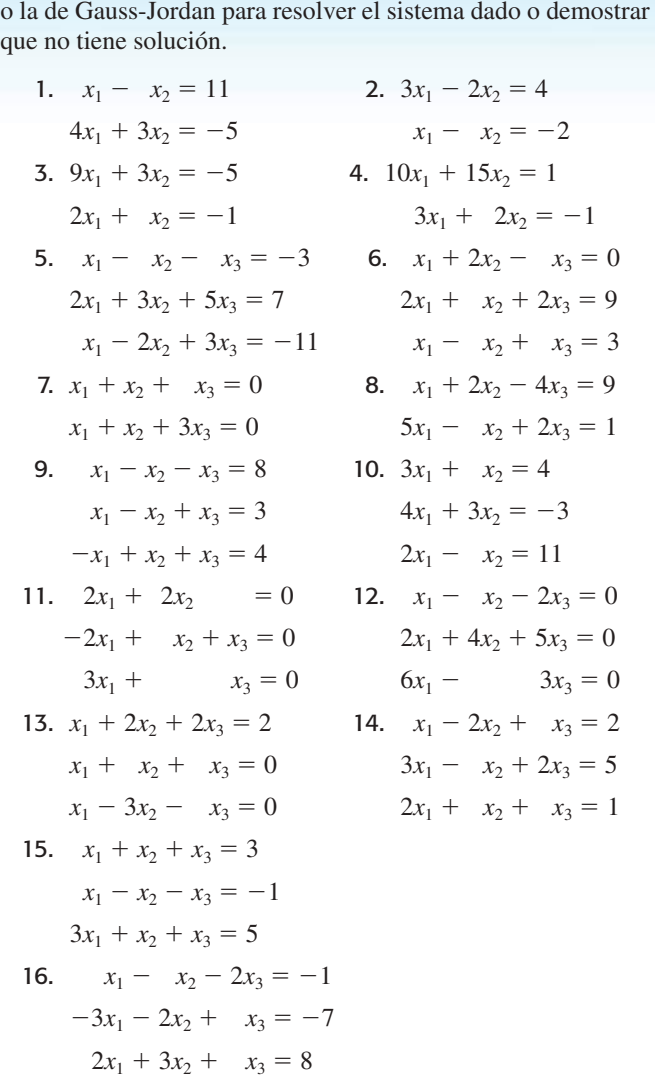

En los problemas del 1 al 20, utilice la eliminación gaussiana

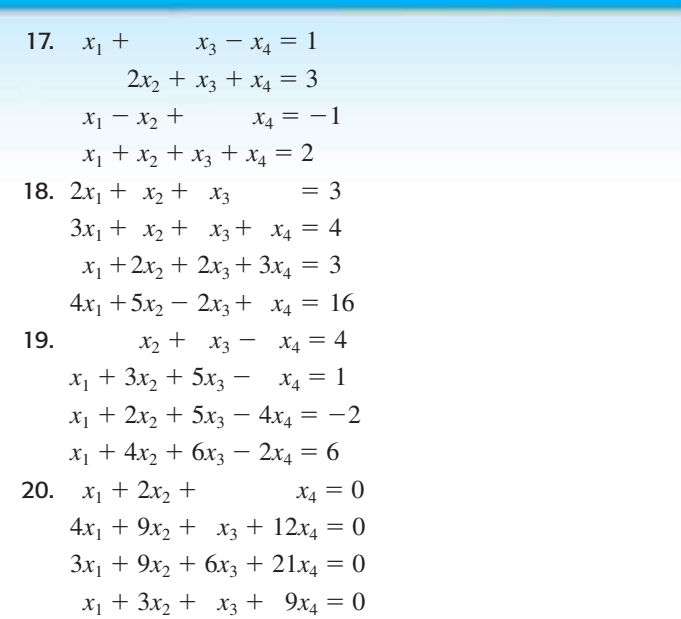

En los problemas 21 y 22, utilice una calculadora para resolver el sistema dado.

21.  $x_1 + x_2 + x_3 = 4.280$  $0.2x_1 - 0.1x_2 - 0.5x_3 = -1.978$  $4.1x_1 + 0.3x_2 + 0.12x_3 = 1.686$ 22.  $2.5x_1 + 1.4x_2 + 4.5x_3 = 2.6170$  $1.35x_1 + 0.95x_2 + 1.2x_3 = 0.7545$  $2.7x_1 + 3.05x_2 - 1.44x_3 = -1.4292$ 

En los problemas del 23 al 28, utilice los procedimientos que se ilustran en el ejemplo 10 para balancear la ecuación química dada.

23. Na + H<sub>2</sub>O  $\rightarrow$  NaOH + H<sub>2</sub> 24. KCl $O_3 \rightarrow$  KCl +  $O_2$ 25. Fe<sub>3</sub>O<sub>4</sub> + C  $\rightarrow$  Fe + CO

26.  $C_5H_8 + O_2 \rightarrow CO_2 + H_2O$ 27. Cu + HNO<sub>3</sub>  $\rightarrow$  Cu(NO<sub>3</sub>)<sub>2</sub> + H<sub>2</sub>O + NO

28.  $Ca_3(PO_4)_2 + H_3PO_4 \rightarrow Ca(H_2PO_4)_2$ 

En los problemas 29 y 30, establezca y resuelva el sistema de ecuaciones necesario para encontrar las corrientes en los circuitos de la red eléctrica dada.

29.

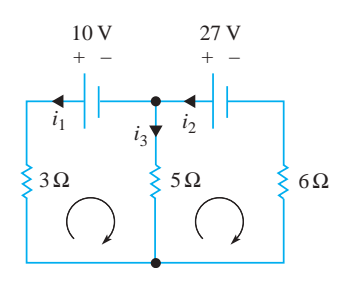

**Figura 7.4** Red para el problema 29

30.

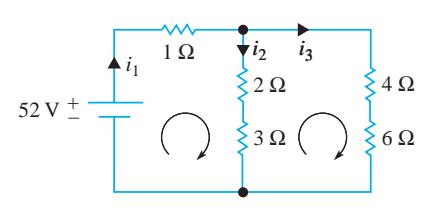

**Figura 7.5** Red para el problema 30

Una **matriz elemental E** se obtiene realizando una sola operación de renglón sobre la matriz identidad **I**. En los problemas del 31 al 34, compruebe que el esquema dado es una matriz elemental.

| 31. $\begin{pmatrix} 0 & 1 & 0 \\ 1 & 0 & 0 \\ 0 & 0 & 1 \end{pmatrix}$ | 32. $\begin{pmatrix} 1 & 0 & 0 \\ 0 & 1 & 0 \\ 0 & 0 & c \end{pmatrix}$                              |
|-------------------------------------------------------------------------|----------------------------------------------------------------------------------------------------|
| 33. $\begin{pmatrix} 1 & 0 & 0 \\ 0 & 1 & 0 \\ 0 & c & 1 \end{pmatrix}$ | 34. $\begin{pmatrix} 1 & 0 & 0 & 1 \\ 0 & 1 & 0 & 0 \\ 0 & 0 & 1 & 0 \\ 0 & 0 & 0 & 1 \end{pmatrix}$ |

Si una matriz **A** se multiplica previamente por una matriz elemental **E**, el producto **EA** será la matriz que se obtenga a partir de **A** mediante la operación elemental de renglón simbolizada por **E**. En los problemas 35 a 38, calcule el producto dado para una matriz arbitraria **A** de  $3 \times 3$ .

**35.** 
$$
\begin{pmatrix} 0 & 1 & 0 \\ 1 & 0 & 0 \\ 0 & 0 & 1 \end{pmatrix}
$$
**A 36.**  $\begin{pmatrix} 1 & 0 & 0 \\ 0 & 1 & 0 \\ 0 & 0 & c \end{pmatrix}$ **A**

37. 
$$
\begin{pmatrix} 1 & 0 & 0 \\ 0 & 1 & 0 \\ 0 & c & 1 \end{pmatrix}
$$
 A  
38.  $\begin{pmatrix} 0 & 1 & 0 \\ 1 & 0 & 0 \\ 0 & 0 & 1 \end{pmatrix} \begin{pmatrix} 1 & 0 & 0 \\ 0 & 1 & 0 \\ 0 & c & 1 \end{pmatrix}$  A

El sistema lineal (1) puede escribirse como la ecuación matricial  $AX = B$ . Suponga que  $m = n$ . Si la matriz A de coeficientes  $n \times n$  presente en el sistema tiene una factorización LU  $A = LU$  (consulte la página 304), entonces el sistema  $AX = B$ ,  $\delta$  **LUX** = **B**, puede resolverse de forma eficiente en dos etapas *sin* eliminación gaussiana o de Gauss-Jordan:

- *i*) Primero, sea  $Y = UX$  y despeje  $Y = LY = B$  por sustitución directa.
- *ii*) Después, despeje **X** en la expresión  $UX = Y$  utilizando sustitución hacia atrás.

En los problemas del 39 al 42, utilice los resultados del problema 46 dado en los ejercicios 7.1 para resolver el sistema que se muestra.

39. 
$$
\begin{pmatrix} 2 & -2 \\ 1 & 2 \end{pmatrix} \mathbf{X} = \begin{pmatrix} 2 \\ 6 \end{pmatrix}
$$
 40.  $\begin{pmatrix} 6 & 2 \\ 4 & 1 \end{pmatrix} \mathbf{X} = \begin{pmatrix} 1 \\ -1 \end{pmatrix}$   
41.  $\begin{pmatrix} 1 & -2 & 1 \\ 0 & 1 & 2 \\ 2 & 6 & 1 \end{pmatrix} \mathbf{X} = \begin{pmatrix} 2 \\ -1 \\ 1 \end{pmatrix}$   
42.  $\begin{pmatrix} 1 & 1 & 1 \\ 3 & 1 & 2 \\ 1 & -1 & 1 \end{pmatrix} \mathbf{X} = \begin{pmatrix} 0 \\ 1 \\ 4 \end{pmatrix}$ 

## Tareas para el laboratorio de cómputo

En los problemas del 43 al 46, utilice un CAS para resolver el sistema dado.

43. 
$$
1.567x_1 - 3.48x_2 + 5.22x_3 = 1.045
$$
  
 $3.56x_1 + 4.118x_2 + 1.57x_3 = -1.625$ 

- 44.  $x_1 + 2x_2 2x_3 = 0$  $2x_1 - 2x_2 + x_3 = 0$  $3x_1 - 6x_2 + 4x_3 = 0$  $4x_1 + 14x_2 - 13x_3 = 0$
- 45.  $1.2x_1 + 3.5x_2 4.4x_3 + 3.1x_4 = 1.8$  $0.2x_1 - 6.1x_2 - 2.3x_3 + 5.4x_4 = -0.6$  $3.3x_1 - 3.5x_2 - 2.4x_3 - 0.1x_4 = 2.5$  $5.2x_1 + 8.5x_2 - 4.4x_3 - 2.9x_4 = 0$

46. 
$$
x_1 - x_2 - x_3 + 2x_4 - x_5 = 5
$$
  
\n $6x_1 + 9x_2 - 6x_3 + 17x_4 - x_5 = 40$   
\n $2x_1 + x_2 - 2x_3 + 5x_4 - x_5 = 12$   
\n $x_1 + 2x_2 - x_3 + 3x_4 = 7$   
\n $x_1 + 2x_2 + x_3 + 3x_4 = 1$ 

# **7.3 Rango de una matriz**

**Introducción** En una matriz general de  $m \times n$ ,

$$
\mathbf{A} = \begin{pmatrix} a_{11} & a_{12} & \cdots & a_{1n} \\ a_{21} & a_{22} & \cdots & a_{2n} \\ \vdots & & & \vdots \\ a_{m1} & a_{m2} & \cdots & a_{mn} \end{pmatrix}
$$

a los renglones

$$
\mathbf{u}_1 = (a_{11} \ a_{12} \cdots \ a_{1n}), \mathbf{u}_2 = (a_{21} \ a_{22} \cdots \ a_{2n}), \ldots, \mathbf{u}_m = (a_{m1} \ a_{m2} \cdots \ a_{mn})
$$

y a las columnas

$$
\mathbf{v}_1 = \begin{pmatrix} a_{11} \\ a_{21} \\ \vdots \\ a_{m1} \end{pmatrix}, \quad \mathbf{v}_2 = \begin{pmatrix} a_{12} \\ a_{22} \\ \vdots \\ a_{m2} \end{pmatrix}, \dots, \quad \mathbf{v}_n = \begin{pmatrix} a_{1n} \\ a_{2n} \\ \vdots \\ a_{mn} \end{pmatrix}
$$

se les llama **vectores renglón** de **A** y **vectores columna** de **A**, respectivamente.

 **II Una definición** Como vectores, el conjunto  $\mathbf{u}_1, \mathbf{u}_2, \ldots, \mathbf{u}_m$  puede ser linealmente independiente o linealmente dependiente. Tenemos la definición siguiente.

DEFINICIÓN 7.8 Rango de una matriz

El rango de una matriz **A** de  $m \times n$ , representado mediante rango(**A**), es el número máximo de vectores renglón linealmente independientes de **A**.

**Ejemplo 1** Rango de una matriz de  $3 \times 4$ 

Considere la matriz de  $3 \times 4$ 

$$
\mathbf{A} = \begin{pmatrix} 1 & 1 & -1 & 3 \\ 2 & -2 & 6 & 8 \\ 3 & 5 & -7 & 8 \end{pmatrix} . \tag{1}
$$

Con  $\mathbf{u}_1 = (-1 \quad 1 \quad -1 \quad 3), \mathbf{u}_2 = (2 \quad -2 \quad 6 \quad 8) \text{ y } \mathbf{u}_3 = (3 \quad 5 \quad -7 \quad 8), \text{ podemos observar}$ que  $4\mathbf{u}_1 - \frac{1}{2}\mathbf{u}_2 + \mathbf{u}_3 = \mathbf{0}$ . En vista de la definición 7.7 y del análisis que le sigue, concluimos que el conjunto  $\mathbf{u}_1, \mathbf{u}_2, \mathbf{u}_3$  es linealmente dependiente. Por otro lado, puesto que ni  $\mathbf{u}_1$ ni **u**2 pueden considerarse múltiplos constantes entre sí, el conjunto de vectores renglón **u**1,  $\mathbf{u}_2$  es linealmente independiente. De aquí que, por la definición 7.8, rango( $\mathbf{A}$ ) = 2.

■ **Espacio de renglón** De acuerdo con la terminología propia del trabajo con vectores, los vectores renglón  $\mathbf{u}_1$ ,  $\mathbf{u}_2$ ,  $\mathbf{u}_3$  de la matriz (1) son un conjunto de vectores en el *espacio vectorial*  $R^4$ . Puesto que  $R_A = \text{Span}(\mathbf{u}_1, \mathbf{u}_2, \mathbf{u}_3)$  (el conjunto de todas las combinaciones lineales de los vectores  $\mathbf{u}_1, \mathbf{u}_2, \mathbf{u}_3$ ) es un subespacio de  $R^4$ , se justifica denominar a  $R_A$  como el **espacio renglón** de la matriz **A**. Ahora el conjunto de vectores **u**1, **u**2 es linealmente independiente y también abarca a  $R_A$ ; en otras palabras, el conjunto  $\mathbf{u}_1$ ,  $\mathbf{u}_2$  es una *base* para *R***A**. La dimensión (el número de vectores presentes en la base) del espacio renglón *R***A** es 2, el cual constituye el rango(**A**).

■ **Rango por reducción de renglones** No obstante el ejemplo 1, en general no es fácil determinar por inspección el rango de una matriz. Aunque existen varias formas mecánicas de encontrar rango(**A**), examinamos una forma que utiliza las operaciones elementales con renglones presentadas en la sección anterior. *Específicamente, el rango de* **A** *puede encontrarse escribiendo la matriz* **A** *como la matriz escalonada reducida* **B**. Para comprender esto, recuerde primero que una matriz **B** de *m* × *n* es equivalente en renglones a una matriz **A** de *m* × *n* si los renglones de **B** se obtuvieron a partir de los renglones de **A**

mediante la aplicación de las operaciones elementales en los renglones. Si únicamente intercambiamos dos renglones en **A** para obtener **B**, entonces el espacio renglón  $R_A$  de **A** y el espacio renglón  $R_B$  de **B** son iguales debido a que los vectores renglón de **A** y **B** son los mismos. Cuando los vectores renglón de **B** son combinaciones lineales de los renglones de **A**, se deduce que los vectores renglón de **B** están en el espacio renglón  $R_A$ , y por lo tanto  $R_B$  es un subconjunto de  $R_A$  (escrito como  $R_B \subseteq R_A$ ). De forma contraria, **A** es equivalente en renglones a **B** puesto que podemos obtener **A** aplicando operaciones en los renglones en **B**. De aquí que los renglones de **A** sean combinaciones lineales de los renglones de **B**, y así puede deducirse que  $R_A$  es un subconjunto de  $R_{\bf B}$  ( $R_{\bf A} \subseteq R_{\bf B}$ ). A partir de  $R_{\bf B} \subseteq R_{\bf A}$  y  $R_{\bf A} \subseteq R_{\bf B}$ , podemos concluir que  $R_{\bf A} = R_{\bf B}$ . Por último, si escribimos la matriz **A** como una matriz **B** en forma escalonada reducida, entonces los renglones de **B** son linealmente independientes. (¿Por qué?) Los renglones de **B** forman la base del espacio de renglones  $R_A$ , por lo cual tenemos el resultado de que rango(**A**) = dimensión de  $R_A$ .

En el teorema siguiente se resumen estas conclusiones.

TEOREMA 7.4 Rango de una matriz mediante reducción de renglones

Si una matriz **A** es equivalente a una matriz escalonada **B**, entonces

- *i*) el espacio de renglones de  $A = e$ l espacio de renglones de **B**,
- *ii*) los renglones de **B** diferentes de cero forman una base para el espacio de renglones de **A**, y
- $\chi$ *iii*) rango( $\mathbf{A}$ ) = al número de renglones de **B** diferentes de cero.

## **Ejemplo 2** Rango mediante reducción de renglones: vuelta al ejemplo 1

Reducimos una matriz **A** a una matriz escalonada **B** exactamente de la misma forma que reducimos en renglones la matriz aumentada de un sistema de ecuaciones lineales a una forma escalonada al usar el método de eliminación gaussiana. Utilizando la matriz (1) en el ejemplo 1, las operaciones elementales de renglones nos dan

$$
\mathbf{A} = \begin{pmatrix} 1 & 1 & -1 & 3 \\ 2 & -2 & 6 & 8 \\ 3 & 5 & -7 & 8 \end{pmatrix} \stackrel{-2R_1 + R_2}{\Rightarrow} \begin{pmatrix} 1 & 1 & -1 & 3 \\ 0 & -4 & 8 & 2 \\ 0 & 2 & -4 & -1 \end{pmatrix} \stackrel{\frac{1}{2}R_2 + R_3}{\Rightarrow} \begin{pmatrix} 1 & 1 & -1 & 3 \\ 0 & 1 & -2 & -\frac{1}{2} \\ 0 & 0 & 0 & 0 \end{pmatrix}.
$$

Puesto que la última matriz está en la forma escalonada, y debido a que la última matriz tiene dos renglones diferentes de cero, a partir del inciso *iii*) del teorema 7.4 podemos concluir que rango( $A$ ) = 2.

#### **Ejemplo 3** Independencia y dependencia lineales

Determine si el conjunto de vectores  $\mathbf{u}_1 = \langle 2, 1, 1 \rangle$ ,  $\mathbf{u}_2 = \langle 0, 3, 0 \rangle$ ,  $\mathbf{u}_3 = \langle 3, 1, 2 \rangle$ , en  $R^3$  es linealmente dependiente o linealmente independiente.

**Solución** A partir del análisis anterior, debe ser claro que si formamos una matriz **A** con los vectores dados como renglones, y si reducimos por renglones la matriz **A** a una matriz escalonada **B** con rango 3, entonces el conjunto de vectores es linealmente independiente. Si rango(**A**) < 3, entonces el conjunto de vectores es linealmente dependiente. En este caso, resulta sencillo convertir la reducción de renglones hasta una forma de renglones escalonados,

$$
\mathbf{A} = \begin{pmatrix} 2 & 1 & 1 \\ 0 & 3 & 0 \\ 3 & 1 & 2 \end{pmatrix} \xrightarrow{\text{operations} \atop \text{on reglones}} \begin{pmatrix} 1 & 0 & 0 \\ 0 & 1 & 0 \\ 0 & 0 & 1 \end{pmatrix}.
$$

Por lo tanto, rango( $\bf{A}$ ) = 3 y el conjunto de vectores  $\bf{u}_1$ ,  $\bf{u}_2$ ,  $\bf{u}_3$  es linealmente independiente. ❏

Como se mencionó anteriormente, los vectores de una matriz escalonada **A** pueden servir como base para el espacio de renglones. En el ejemplo 3, podemos observar que una base para el espacio de renglones de **A** es la base estándar 〈1, 0, 0〉, 〈0, 1, 0〉, 〈0, 0, 1〉 de *R*<sup>3</sup> .

■ **Rango y sistemas lineales** El concepto de rango puede asociarse con la resolución de sistemas lineales de ecuaciones algebraicas. Suponga que  $AX = B$  es un sistema lineal y que (**A**|**B**) representa la matriz aumentada del sistema. En el ejemplo 7 de la sección 7.2 observamos que el sistema

$$
x_1 + x_2 = 1
$$
  

$$
4x_1 - x_2 = -6
$$
  

$$
2x_1 - 3x_2 = 8
$$

era inconsistente. La inconsistencia del sistema se puede observar en el hecho de que, después de escribir la matriz aumentada (**A**|**B**) en forma escalonada reducida,

$$
\begin{pmatrix} 1 & 1 & 1 \ 4 & -1 & -6 \ 2 & -3 & 8 \end{pmatrix} \stackrel{\text{operations}}{\underset{\text{con regions}}{\Longrightarrow}} \begin{pmatrix} 1 & 0 & 1 \ 0 & 1 & 2 \ 0 & 0 & 16 \end{pmatrix} \implies \begin{pmatrix} 1 & 0 & 0 \ 0 & 1 & 0 \ 0 & 0 & 1 \end{pmatrix}
$$
 (2)

el último renglón es diferente de cero. Desde luego, esta reducción muestra que rango(**A**|**B**) 3. Sin embargo, observe también que el resultado en (2) indica el rango(**A**)  $= 2$  debido a que

$$
\begin{pmatrix} 1 & 1 \ 4 & -1 \ 2 & -3 \end{pmatrix} \xrightarrow{\text{operations} \atop \text{con reglones}} \begin{pmatrix} 1 & 0 \ 0 & 1 \ 0 & 0 \end{pmatrix}.
$$

Ya hemos ilustrado un caso especial del teorema siguiente.

## **TEOREMA 7.5** Consistencia de  $AX = B$

Un sistema lineal de ecuaciones  $AX = B$  es consistente si, y sólo si, el rango de la matriz de coeficientes **A** es el mismo que el de la matriz aumentada del sistema (**A**|**B**).

En el ejemplo 6 de la sección 7.2 pudimos observar que el sistema

$$
x_1 + 3x_2 - 2x_3 = -7
$$
  
\n
$$
4x_1 + x_2 + 3x_3 = 5
$$
  
\n
$$
2x_1 - 5x_2 + 7x_3 = 19
$$
\n(3)

era consistente y tenía una número infinito de soluciones. Despejamos dos de las incógnitas,  $x_1$  y  $x_2$ , en términos de la incógnita  $x_3$  restante, la cual nombramos como el parámetro *t*. En una solución de un sistema, el número de parámetros está relacionado con el rango de la matriz de coeficientes **A**.

TEOREMA 7.6 Número de parámetros en una solución

Suponga que un sistema lineal  $AX = B$  con *m* ecuaciones y *n* incógnitas es consistente. Si la matriz de coeficientes **A** es de rango *r*, entonces la solución del sistema contiene *n* – *r* parámetros.

Para el sistema (3), a partir de la reducción de renglones podemos observar

$$
\begin{pmatrix} 1 & 3 & -2 & -7 \ 4 & 1 & 3 & 5 \ 2 & -5 & 7 & 19 \end{pmatrix} \xrightarrow[\text{con regions}]{\text{operations}} \begin{pmatrix} 1 & 0 & 1 & 2 \ 0 & 1 & -1 & -3 \ 0 & 0 & 0 & 0 \end{pmatrix}
$$

que rango( $\bf{A}$ ) = rango( $\bf{A}$ | $\bf{B}$ ) = 2, y por ende el sistema es consistente de acuerdo con el teorema 7.5. Con  $n = 3$  vemos que a partir del teorema 7.6 el número de parámetros presentes en la solución es  $3 - 2 = 1$ .

El diagrama siguiente expresa la conexión que hay entre el concepto de rango de una matriz y la solución de un sistema lineal.

Para *m* ecuaciones lineales con *n* incógnitas  $AX = B$ .

Dos casos:  $\mathbf{B} = 0$ ,  $\mathbf{B} \neq 0$ . Sea rango(**A**) = *r*.

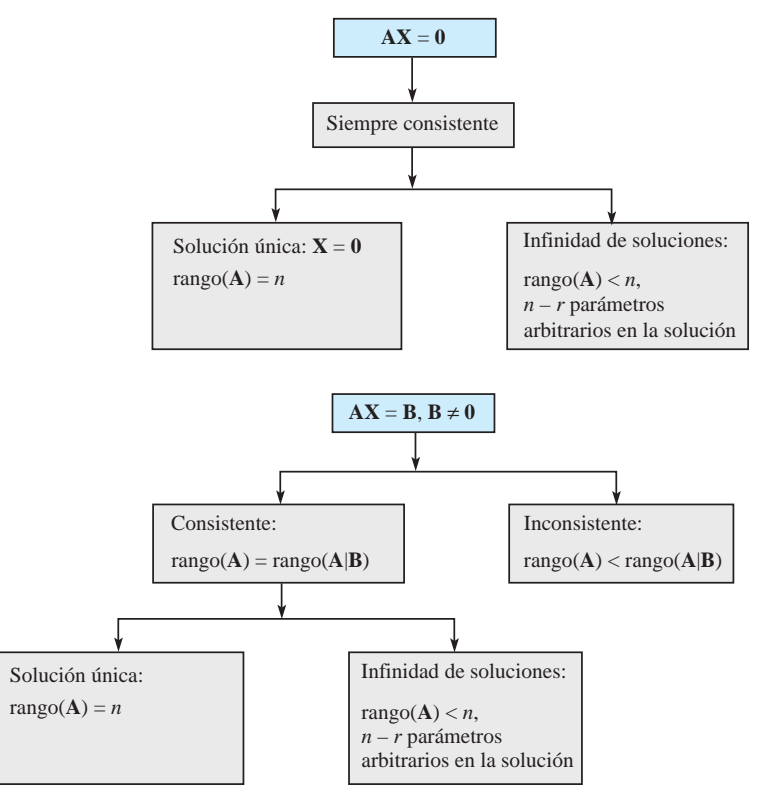

## **Comentarios**

No hemos mencionado la conexión que hay entre las columnas de una matriz **A** y el rango de **A**. Resulta que el número máximo de columnas independientes que una matriz **A** puede tener debe ser igual al número máximo de renglones independientes. En la terminología de los espacios vectoriales, el espacio de renglones *R***A** de la matriz **A** tiene la misma dimensión que su espacio de columnas  $C_A$ . Por ejemplo, si tomamos la transpuesta de la matriz dada en (1) y la escribimos en la forma escalonada:

$$
\mathbf{A}^T = \begin{pmatrix} 1 & 2 & 3 \\ 1 & -2 & 5 \\ -1 & 6 & -7 \\ 3 & 8 & 8 \end{pmatrix} \xrightarrow{\text{operations}} \begin{pmatrix} 1 & 2 & 3 \\ 0 & 1 & -\frac{1}{2} \\ 0 & 0 & 0 \\ 0 & 0 & 0 \end{pmatrix}
$$

podemos observar que el número máximo de renglones de **A***<sup>T</sup>* es 2, y por lo tanto el número máximo de columnas linealmente independientes de **A** es 2.

# **EJERCICIOS 7.3** Las respuestas a los problemas impares seleccionados comienzan en la página RESP-15.

En los problemas del 1 al 10, utilice el inciso *iii*) del teorema 7.4 para encontrar el rango de la matriz dada.

1. 
$$
\begin{pmatrix} 3 & -1 \\ 1 & 3 \end{pmatrix}
$$
  
\n2.  $\begin{pmatrix} 2 & -2 \\ 0 & 0 \end{pmatrix}$   
\n3.  $\begin{pmatrix} 2 & 1 & 3 \\ 6 & 3 & 9 \\ -1 & -\frac{1}{2} & -\frac{3}{2} \end{pmatrix}$   
\n4.  $\begin{pmatrix} 1 & 1 & 2 \\ -1 & 2 & 4 \\ -1 & 0 & 3 \end{pmatrix}$   
\n5.  $\begin{pmatrix} 1 & 1 & 1 \\ 1 & 0 & 4 \\ 1 & 4 & 1 \end{pmatrix}$   
\n6.  $\begin{pmatrix} 3 & -1 & 2 & 0 \\ 6 & 2 & 4 & 5 \end{pmatrix}$   
\n7.  $\begin{pmatrix} 1 & -2 \\ 3 & -6 \\ 7 & -1 \\ 4 & 5 \end{pmatrix}$   
\n8.  $\begin{pmatrix} 1 & -2 & 3 & 4 \\ 1 & 4 & 6 & 8 \\ 0 & 1 & 0 & 0 \\ 2 & 5 & 6 & 8 \end{pmatrix}$   
\n9.  $\begin{pmatrix} 0 & 2 & 4 & 2 & 2 \\ 4 & 1 & 0 & 5 & 1 \\ 2 & 1 & \frac{2}{3} & 3 & \frac{1}{3} \\ 6 & 6 & 6 & 12 & 0 \end{pmatrix}$   
\n10.  $\begin{pmatrix} 1 & -2 & 1 & 8 & -1 & 1 & 1 & 6 \\ 0 & 0 & 1 & 3 & -1 & 2 & 10 & 8 \\ 0 & 0 & 0 & 0 & 0 & 1 & 1 & 3 \\ 1 & -2 & 1 & 8 & -1 & 1 & 2 & 6 \end{pmatrix}$ 

En los problemas del 11 al 14, determine si el conjunto de vectores dados es linealmente dependiente o linealmente independiente.

11. 
$$
\mathbf{u}_1 = \langle 1, 2, 3 \rangle
$$
,  $\mathbf{u}_2 = \langle 1, 0, 1 \rangle$ ,  $\mathbf{u}_3 = \langle 1, -1, 5 \rangle$   
12.  $\mathbf{u}_1 = \langle 2, 6, 3 \rangle$ ,  $\mathbf{u}_2 = \langle 1, -1, 4 \rangle$ ,  $\mathbf{u}_3 = \langle 3, 2, 1 \rangle$ 

- 12. **u**<sub>1</sub> =  $\langle 2, 6, 3 \rangle$ , **u**<sub>2</sub> =  $\langle 1, -1, 4 \rangle$ , **u**<sub>3</sub> =  $\langle 3, 2, 1 \rangle$ ,  $\mathbf{u}_4 = \langle 2, 5, 4 \rangle$
- 13. **u**<sub>1</sub> =  $\langle 1, -1, 3, -1 \rangle$ , **u**<sub>2</sub> =  $\langle 1, -1, 4, 2 \rangle$ ,  $\mathbf{u}_3 = \langle 1, -1, 5, 7 \rangle$
- 14. **u**<sub>1</sub> =  $\langle 2, 1, 1, 5 \rangle$ , **u**<sub>2</sub> =  $\langle 2, 2, 1, 1 \rangle$ , **u**<sub>3</sub> =  $\langle 3, -1, 6, 1 \rangle$ ,  $u_4 = \langle 1, 1, 1, -1 \rangle$
- 15. Suponga que el sistema  $AX = B$  es consistente y que  $A$ es una matriz de  $5 \times 8$  y rango(**A**) = 3. ¿Cuántos parámetros tiene la solución del sistema?
- 16. Sea A una matriz de  $4 \times 6$  diferente de cero.
	- *a*) ¿Cuál es el rango máximo que **A** puede tener?
	- *b*) Si el rango( $A$  $|B$ ) = 2, ¿entonces para qué valor(es) del rango(**A**) el sistema  $AX = B$ ,  $B \neq 0$ , es inconsistente? ¿Y consistente?
- *c*) Si rango( $A$ ) = 3, ¿entonces cuántos parámetros tiene la solución del sistema  $AX = 0$ ?
- 17. Sean  $\mathbf{v}_1$ ,  $\mathbf{v}_2$  y  $\mathbf{v}_3$  los vectores columna primero, segundo y tercero, respectivamente, de la matriz

$$
\mathbf{A} = \begin{pmatrix} 2 & 1 & 7 \\ 1 & 0 & 2 \\ -1 & 5 & 13 \end{pmatrix}.
$$

 ¿Qué podemos concluir acerca de rango(**A**) a partir de la observación  $2v_1 + 3v_2 - v_3 = 0$ ?

 [*Sugerencia:* Consulte los *Comentarios* incluidos al final de esta sección.]

# Problemas de análisis

- 18. Suponga que el sistema  $AX = B$  es consistente y que A es una matriz de  $6 \times 3$ . Suponga también que el número máximo de renglones linealmente independientes en **A** es 3. Analice: ¿la solución del sistema es única?
- 19. Suponga que deseamos determinar si el conjunto de vectores columna

$$
\mathbf{v}_1 = \begin{pmatrix} 4 \\ 3 \\ 2 \\ 1 \end{pmatrix}, \quad \mathbf{v}_2 = \begin{pmatrix} 1 \\ 2 \\ 2 \\ 1 \end{pmatrix}, \quad \mathbf{v}_3 = \begin{pmatrix} -1 \\ 1 \\ 1 \\ 1 \end{pmatrix},
$$

$$
\mathbf{v}_4 = \begin{pmatrix} 2 \\ 3 \\ 4 \\ 1 \end{pmatrix}, \quad \mathbf{v}_5 = \begin{pmatrix} 1 \\ 7 \\ -5 \\ 1 \end{pmatrix}
$$

 es linealmente dependiente o linealmente independiente. Si

$$
c_1\mathbf{v}_1 + c_2\mathbf{v}_2 + c_3\mathbf{v}_3 + c_4\mathbf{v}_4 + c_5\mathbf{v}_5 = \mathbf{0} \qquad (4)
$$

solamente para  $c_1 = 0$ ,  $c_2 = 0$ ,  $c_3 = 0$ ,  $c_4 = 0$ ,  $c_5 = 0$ , entonces el conjunto de vectores es linealmente independiente; de otra forma, el conjunto es linealmente dependiente. Sin embargo, (4) es equivalente al sistema lineal

$$
4c_1 + c_2 - c_3 + 2c_4 + c_5 = 0
$$
  
\n
$$
3c_1 + 2c_2 + c_3 + 3c_4 + 7c_5 = 0
$$
  
\n
$$
2c_1 + 2c_2 + c_3 + 4c_4 - 5c_5 = 0
$$
  
\n
$$
c_1 + c_2 + c_3 + c_4 + c_5 = 0.
$$

 Sin llevar a cabo ninguna tarea adicional, explique por qué ahora podemos concluir que el conjunto de vectores es linealmente dependiente.

# Tareas para el laboratorio de cómputo

20. Un CAS puede utilizarse para obtener una matriz en su forma escalonada. Utilice un CAS para determinar los rangos de la matriz aumentada (**A**|**B**) y la matriz de coeficientes **A** para

$$
x_1 + 2x_2 - 6x_3 + x_4 + x_5 + x_6 = 2
$$
  
\n
$$
5x_1 + 2x_2 - 2x_3 + 5x_4 + 4x_5 + 2x_6 = 3
$$
  
\n
$$
6x_1 + 2x_2 - 2x_3 + x_4 + x_5 + 3x_6 = -1
$$
  
\n
$$
-x_1 + 2x_2 + 3x_3 + x_4 - x_5 + 6x_6 = 0
$$
  
\n
$$
9x_1 + 7x_2 - 2x_3 + x_4 + 4x_5 = 5.
$$

 ¿El sistema es consistente o inconsistente? Si es consistente, resuélvalo.

# **7.4 Determinantes**

**E** Introducción Suponga que A es una matriz de  $n \times n$ . Relacionado con A existe un *número* llamado el **determinante de A**, y se expresa como det **A**. De manera simbólica, una matriz **A** se distingue del determinante de **A** mediante el reemplazo de los paréntesis por barras verticales:

$$
\mathbf{A} = \begin{pmatrix} a_{11} & a_{12} & \cdots & a_{n2} \\ a_{21} & a_{22} & \cdots & a_{2n} \\ \vdots & & \vdots \\ a_{n1} & a_{n2} & \cdots & a_{nn} \end{pmatrix} \quad \text{y} \quad \det \mathbf{A} = \begin{pmatrix} a_{11} & a_{12} & \cdots & a_{n2} \\ a_{21} & a_{22} & \cdots & a_{2n} \\ \vdots & & \vdots \\ a_{n1} & a_{n2} & \cdots & a_{nn} \end{pmatrix}
$$

Se dice que el determinante de una matriz de  $n \times n$  es **un determinante de orden** *n*. Comenzaremos definiendo los determinantes de matrices  $1 \times 1, 2 \times 2$  y  $3 \times 3$ .

**• Una definición** Para una matriz  $A = (a)$  de  $1 \times 1$ , tenemos que det  $A = |a| = a$ . Por ejemplo, si  $A = (-5)$ , entonces det  $A = |-5| = -5$ . En este caso, las barras verticales || colocadas a ambos lados del número *no* significan el valor absoluto del número.

**DEFINICIÓN 7.9** Determinante de una matrix de 2 × 2  
El determinante de 
$$
\mathbf{A} = \begin{pmatrix} a_{11} & a_{12} \\ a_{21} & a_{22} \end{pmatrix}
$$
es  
det  $\mathbf{A} = \begin{vmatrix} a_{11} & a_{12} \\ a_{21} & a_{22} \end{vmatrix} = a_{11}a_{22} - a_{12}a_{21}$  (1)

Tal como en el método mnemotécnico, se piensa de un determinante de orden 2 como el producto de los elementos de la diagonal principal de **A** menos el producto de los elementos de la otra diagonal:

multiplicación multiplicación resta

$$
\begin{vmatrix} a_{11} \\ a_{21} \end{vmatrix} \begin{vmatrix} a_{12} \\ a_{22} \end{vmatrix} = a_{11}a_{22} \begin{vmatrix} \cdot & \cdot & \cdot \\ & a_{12}a_{21} \end{vmatrix} \tag{2}
$$

Por ejemplo, si 
$$
A = \begin{pmatrix} 6 & -3 \\ 5 & 9 \end{pmatrix}
$$
, entonces det  $A = \begin{vmatrix} 6 & -3 \\ 5 & 9 \end{vmatrix} = 6(9) - (-3)(5) = 69$ .

**326** CAPÍTULO 7 Matrices
**DEFINICION 7.10** Determinante de una matriz de  $3 \times 3$ 

$$
\begin{aligned}\n\text{El determinante de } \mathbf{A} &= \begin{pmatrix} a_{11} & a_{12} & a_{13} \\ a_{21} & a_{22} & a_{23} \\ a_{31} & a_{32} & a_{33} \end{pmatrix} \text{es} \\
\text{det} \mathbf{A} &= \begin{vmatrix} a_{11} & a_{12} & a_{13} \\ a_{21} & a_{22} & a_{23} \\ a_{31} & a_{32} & a_{33} \end{vmatrix} = a_{11}a_{22}a_{33} + a_{12}a_{23}a_{31} + a_{13}a_{21}a_{32} - a_{13}a_{22}a_{31} \quad (3)\n\end{aligned}
$$

La expresión mostrada en (3) puede escribirse en una forma más manejable. Mediante factorización tenemos

$$
\det \mathbf{A} = a_{11}(a_{22}a_{33} - a_{23}a_{32}) + a_{12}(-a_{21}a_{33} + a_{23}a_{31}) + a_{13}(a_{21}a_{32} - a_{22}a_{31}).
$$

Sin embargo, considerando (1), cada término entre paréntesis se reconoce como el determinante de una matriz de  $2 \times 2$ :

$$
\det \mathbf{A} = a_{11} \begin{vmatrix} a_{22} & a_{23} \\ a_{32} & a_{33} \end{vmatrix} + a_{12} \left( -\begin{vmatrix} a_{21} & a_{23} \\ a_{31} & a_{33} \end{vmatrix} \right) + a_{13} \begin{vmatrix} a_{21} & a_{22} \\ a_{31} & a_{32} \end{vmatrix}.
$$
 (4)

Observe que cada determinante mostrado en (4) es un determinante de una *submatriz* de la matriz **A** y corresponde a su coeficiente de la forma siguiente:  $a_{11}$  es el coeficiente del determinante de una submatriz obtenida mediante la eliminación del *primer renglón y la primera columna* de A;  $a_{12}$  es el coeficiente del negativo del determinante de la submatriz obtenida eliminando *el primer renglón y la segunda columna* de **A**; y, por último, *a*<sup>13</sup> es el coeficiente del determinante de la submatriz que se obtuvo eliminando *el primer renglón y la tercera columna* de **A**. En otras palabras, los coeficientes de (4) son simplemente los elementos del primer renglón de **A**. Decimos que det **A** ha sido **expandido por cofactores con respecto al primer renglón**, siendo los cofactores  $a_{11}$ ,  $a_{12}$  y  $a_{13}$  los determinantes

$$
C_{11} = \begin{vmatrix} a_{22} & a_{23} \\ a_{32} & a_{33} \end{vmatrix} \quad C_{12} = - \begin{vmatrix} a_{21} & a_{23} \\ a_{31} & a_{33} \end{vmatrix} \quad C_{13} = \begin{vmatrix} a_{21} & a_{22} \\ a_{31} & a_{32} \end{vmatrix}.
$$

Por lo tanto, (4) es

$$
\det \mathbf{A} = a_{11}C_{11} + a_{12}C_{12} + a_{13}C_{13}.
$$
 (5)

En general, el **cofactor de**  $a_{ij}$  es el determinante

$$
C_{ij} = (-1)^{i+j} M_{ij}, \tag{6}
$$

donde *Mij* es el determinante de la submatriz que se obtiene al eliminar el *i-*ésimo renglón y la *j-*ésima columna de **A**. El determinante *Mij* se llama **menor**. Un cofactor es un menor *con signo*; esto es,  $C_{ij} = M_{ij}$  cuando  $i + j$  es par y  $C_{ij} = -M_{ij}$  cuando  $i + j$  es impar.

Una matriz de  $3 \times 3$  tiene nueve cofactores:

$$
C_{11} = M_{11} \t C_{12} = -M_{12} \t C_{13} = M_{13}
$$
  
\n
$$
C_{21} = -M_{21} \t C_{22} = M_{22} \t C_{23} = -M_{23}
$$
  
\n
$$
C_{31} = M_{31} \t C_{32} = -M_{32} \t C_{33} = M_{33}.
$$

La inspección del arreglo anterior muestra que el factor con signo  $+1$  o  $-1$  asociado con un cofactor puede obtenerse a partir del patrón de verificación:

$$
+ - +
$$
  
- + -  
+ - + (7)

**matriz** de  $3 \times 3$ 

Ahora observe que (3) puede agruparse y factorizarse de nuevo como

$$
\det \mathbf{A} = -a_{12}(a_{21}a_{33} - a_{23}a_{31}) + a_{22}(a_{11}a_{33} - a_{13}a_{31}) - a_{32}(a_{11}a_{23} - a_{13}a_{21})
$$
  
=  $a_{12}\left(-\begin{vmatrix}a_{21} & a_{23} \\ a_{31} & a_{33}\end{vmatrix}\right) + a_{22}\begin{vmatrix}a_{11} & a_{13} \\ a_{31} & a_{33}\end{vmatrix} + a_{32}\left(-\begin{vmatrix}a_{11} & a_{13} \\ a_{21} & a_{23}\end{vmatrix}\right)$   
=  $a_{12}C_{12} + a_{22}C_{22} + a_{32}C_{32}$ , (8)

lo cual es la expansión por cofactores de det **A** a lo largo de la segunda columna. Se deja como ejercicio para el lector la demostración a partir de (3) de que det **A** puede expandirse también por cofactores a lo largo del tercer renglón:

$$
\det \mathbf{A} = a_{31}C_{31} + a_{32}C_{32} + a_{33}C_{33}.
$$
 (9)

Desde luego, en las ecuaciones (5), (8) y (9) estamos sugiriendo el resultado general siguiente: *El determinante de una matriz de*  $3 \times 3$  *puede evaluarse expandiendo por cofactores det* **A** *a lo largo de cualquier renglón o columna.*

### **Ejemplo 1** Expansión por cofactores a lo largo del primer renglón

Evalúe el determinante de  $A = \begin{bmatrix} 1 \\ 1 \end{bmatrix}$ 247  $\begin{pmatrix} 6 & 0 & 3 \\ 1 & 5 & 3 \end{pmatrix}$ .

**Solución** Al utilizar la expansión por cofactores a lo largo del primer renglón se obtiene

det 
$$
\mathbf{A} = \begin{vmatrix} 2 & 4 & 7 \\ 6 & 0 & 3 \\ 1 & 5 & 3 \end{vmatrix} = 2C_{11} + 4C_{12} + 7C_{13}.
$$

Ahora, los cofactores de los elementos del primer renglón de **A** son

$$
C_{11} = (-1)^{1+1} \begin{vmatrix} 2 & -4 & -7 \ 6 & 0 & 3 \ 1 & 5 & 3 \end{vmatrix} = (-1)^{1+1} \begin{vmatrix} 0 & 3 \ 5 & 3 \end{vmatrix}
$$
  
\n
$$
C_{12} = (-1)^{1+2} \begin{vmatrix} 2 & -4 & -7 \ 6 & 0 & 3 \ 1 & 5 & 3 \end{vmatrix} = (-1)^{1+2} \begin{vmatrix} 6 & 3 \ 1 & 3 \end{vmatrix}
$$
  
\n
$$
C_{13} = (-1)^{1+3} \begin{vmatrix} 2 & -4 & -7 \ 6 & 0 & 3 \ 1 & 5 & 3 \end{vmatrix} = (-1)^{1+3} \begin{vmatrix} 6 & 0 \ 1 & 5 \end{vmatrix},
$$

donde las líneas punteadas indican el renglón y la columna que se deben eliminar. Así,

$$
\det \mathbf{A} = 2(-1)^{1+1} \begin{vmatrix} 0 & 3 \\ 5 & 3 \end{vmatrix} + 4(-1)^{1+2} \begin{vmatrix} 6 & 3 \\ 1 & 3 \end{vmatrix} + 7(-1)^{1+3} \begin{vmatrix} 6 & 0 \\ 1 & 5 \end{vmatrix}
$$
  
= 2[0(3) - 3(5)] - 4[6(3) - 3(1)] + 7[6(5) - 0(1)] = 120.

Si una matriz tiene un renglón (o una columna) que contenga muchos elementos en cero, entonces el sentido común nos dice que evaluemos el determinante de la matriz utilizando la expansión por cofactores a lo largo de dicho renglón (o columna). Por lo tanto, en el ejemplo 1, si expandimos el determinante de **A** utilizando cofactores a lo largo de, digamos, el segundo renglón, entonces

det 
$$
\mathbf{A} = 6C_{21} + 0C_{22} + 3C_{23} = 6C_{21} + 3C_{23}
$$
  
=  $6(-1)^{1+2}\begin{vmatrix} 4 & 7 \\ 5 & 3 \end{vmatrix} + 3(-1)^{2+3}\begin{vmatrix} 2 & 4 \\ 1 & 5 \end{vmatrix}$   
=  $-6(-23) - 3(6) = 120$ .

**Ejemplo 2** Expansión por cofactores a lo largo de la tercera columna

Evaluar el determinante de  $A = \begin{bmatrix} 1 & 0 \\ 0 & 1 \end{bmatrix}$ 65 0  $\begin{pmatrix} -1 & 8 & -7 \\ -2 & 4 & 0 \end{pmatrix}$ .

**Solución** Puesto que existen dos ceros en la tercera columna, expandimos por cofactores a lo largo de esa columna:

$$
\det \mathbf{A} = \begin{vmatrix} 6 & 5 & 0 \\ -1 & 8 & -7 \\ -2 & 4 & 0 \end{vmatrix} = 0C_{13} + (-7)C_{23} + 0C_{33}
$$
  
=  $(-7)(-1)^{2+3} \begin{vmatrix} 6 & 5 & 0 \\ -1 & -8 & 7 \\ -2 & 4 & 0 \end{vmatrix} = (-7)(-1)^{2+3} \begin{vmatrix} 6 & 5 \\ -2 & 4 \end{vmatrix}$   
=  $7[6(4) - 5(-2)] = 238.$ 

Llevemos las ideas anteriores un paso más adelante, de manera que podamos evaluar el determinante de una matriz de  $4 \times 4$  multiplicando los elementos de un renglón (o columna) por sus cofactores correspondientes y sumando los productos. En este caso, cada cofactor es un menor con el signo de una submatriz de  $3 \times 3$  apropiada. El teorema siguiente, enunciado sin comprobación, establece que el determinante de cualquier matriz **A** de  $n \times n$  puede evaluarse mediante cofactores.

TEOREMA 7.7 Expansión de un determinante empleando cofactores

Sea  $A = (a_{ij})_{n \times n}$  una matriz de  $n \times n$ . Para cada  $1 \le i \le n$ , la expansión por co**factores de det A a lo largo del** *i-***ésimo renglón** es

$$
\det \mathbf{A} = a_{i1} C_{i1} + a_{i2} C_{i2} + \cdots + a_{in} C_{in}.
$$

Para cada  $1 \leq j \leq n$ , **la expansión por cofactores de det A a lo largo de la** *j***-ésima columna** es

$$
\det \mathbf{A} = a_{1j}C_{1j} + a_{2j}C_{2j} + \cdots + a_{nj}C_{nj}.
$$

El patrón de verificación de signos del factor para los cofactores, que se mostró en (7), se extiende a las matrices de orden superior a 3:

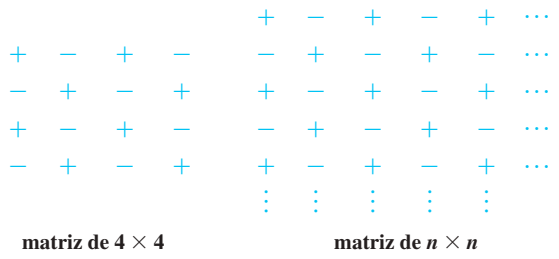

**Ejemplo 3** Expansión por cofactores a lo largo del cuarto renglón Evalúe el determinante de la matriz

$$
\mathbf{A} = \begin{pmatrix} 5 & 1 & 2 & 4 \\ -1 & 0 & 2 & 3 \\ 1 & 1 & 6 & 1 \\ 1 & 0 & 0 & -4 \end{pmatrix}.
$$

**Solución** Puesto que la matriz tiene dos elementos iguales a cero en su cuarto renglón, optamos por expandir por cofactores det **A** a lo largo de ese renglón:

$$
\det \mathbf{A} = \begin{vmatrix} 5 & 1 & 2 & 4 \\ -1 & 0 & 2 & 3 \\ 1 & 1 & 6 & 1 \\ 1 & 0 & 0 & -4 \end{vmatrix} = (1)C_{41} + 0C_{42} + 0C_{43} + (-4)C_{44}, \quad (10)
$$
  
donde 
$$
C_{41} = (-1)^{4+1} \begin{vmatrix} 1 & 2 & 4 \\ 0 & 2 & 3 \\ 1 & 6 & 1 \end{vmatrix} \quad y \quad C_{44} = (-1)^{4+4} \begin{vmatrix} 5 & 1 & 2 \\ -1 & 0 & 2 \\ 1 & 1 & 6 \end{vmatrix}.
$$

Enseguida expandimos por cofactores estos determinantes a lo largo del segundo renglón:

$$
C_{41} = (-1)\begin{vmatrix} 1 & 2 & 4 \\ 0 & 2 & 3 \\ 1 & 6 & 1 \end{vmatrix} = -\left(0(-1)^{2+1}\begin{vmatrix} 2 & 4 \\ 6 & 1 \end{vmatrix} + 2(-1)^{2+2}\begin{vmatrix} 1 & 4 \\ 1 & 1 \end{vmatrix} + 3(-1)^{2+3}\begin{vmatrix} 1 & 2 \\ 1 & 6 \end{vmatrix}\right)
$$
  
= 18  

$$
C_{44} = \begin{vmatrix} 5 & 1 & 2 \\ -1 & 0 & 2 \\ 1 & 1 & 6 \end{vmatrix} = \left((-1)(-1)^{2+1}\begin{vmatrix} 1 & 2 \\ 1 & 6 \end{vmatrix} + 0(-1)^{2+2}\begin{vmatrix} 5 & 2 \\ 1 & 6 \end{vmatrix} + 2(-1)^{2+3}\begin{vmatrix} 5 & 1 \\ 1 & 1 \end{vmatrix}\right)
$$
  
= -4.

Por lo tanto, (10) se convierte en

$$
\det \mathbf{A} = \begin{vmatrix} 5 & 1 & 2 & 4 \\ -1 & 0 & 2 & 3 \\ 1 & 1 & 6 & 1 \\ 1 & 0 & 0 & -4 \end{vmatrix} = (1)(18) + (-4)(-4) = 34.
$$

Usted puede comprobar este resultado expandiendo por cofactores det **A** a lo largo de la segunda columna. ❏

### **Comentarios**

En cursos previos sobre matemáticas, seguramente usted estudió el dispositivo de memoria siguiente, análogo a (2), para evaluar un determinante de orden 3:

multiplicar multiplication  
\n
$$
a_{11} \quad a_{12} \quad a_{13} \quad a_{11} \quad a_{12}
$$
\n
$$
a_{21} \quad a_{22} \quad a_{23} \quad a_{21} \quad a_{22}
$$
\n
$$
a_{31} \quad a_{32} \quad a_{33} \quad a_{31} \quad a_{32}
$$
\n(11)

*i*) Sume los productos de los elementos correspondientes a las flechas que van de izquierda a derecha.

*ii*) Reste del número obtenido en *i*) la suma de los productos de los elementos correspondientes a las flechas que van de derecha a izquierda.

Es conveniente hacer aquí una advertencia. El dispositivo de memoria que se da en la ecuación (11), aunque se adapta fácilmente a las matrices mayores a  $3 \times 3$ , no proporciona los resultados correctos. No existen dispositivos mnemotécnicos para evaluar los determinantes de orden 4 o mayores.

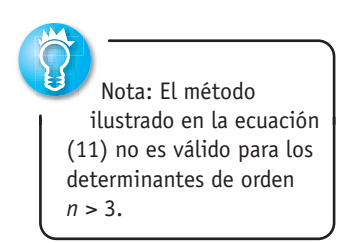

**EJERCICIOS 7.4** Las respuestas a los problemas impares seleccionados comienzan en la página RESP-15.

En los problemas del 1 al 4, suponga que

$$
\mathbf{A} = \begin{pmatrix} 2 & 3 & 4 \\ 1 & -1 & 2 \\ -2 & 3 & 5 \end{pmatrix}
$$

Encuentre los siguientes menores o cofactores.

1. 
$$
M_{12}
$$
 2.  $M_{32}$  3.  $C_{13}$  4.  $C_{22}$ 

En los problemas del 5 al 8, suponga que

$$
\mathbf{A} = \begin{pmatrix} 0 & 2 & 4 & 0 \\ 1 & 2 & -2 & 3 \\ 5 & 1 & 0 & -1 \\ 1 & 1 & 1 & 2 \end{pmatrix}.
$$

Encuentre los siguientes menores o cofactores.

5. 
$$
M_{33}
$$
 6.  $M_{41}$  7.  $C_{34}$  8.  $C_{23}$ 

En los problemas del 9 al 14, evalúe el determinante de la matriz dada.

9. 
$$
(-7)
$$
  
\n10. (2)  
\n11.  $\begin{pmatrix} 3 & 5 \\ -1 & 4 \end{pmatrix}$   
\n12.  $\begin{pmatrix} \frac{1}{4} & \frac{1}{2} \\ \frac{1}{3} & -\frac{4}{3} \end{pmatrix}$   
\n13.  $\begin{pmatrix} 1 - \lambda & 3 \\ 2 & 2 - \lambda \end{pmatrix}$   
\n14.  $\begin{pmatrix} -3 - \lambda & -4 \\ -2 & 5 - \lambda \end{pmatrix}$ 

En los problemas del 15 al 28, evalúe el determinante de la matriz dada mediante la expansión por cofactores.

15. 
$$
\begin{pmatrix} 0 & 2 & 0 \\ 3 & 0 & 1 \\ 0 & 5 & 8 \end{pmatrix}
$$
  
16.  $\begin{pmatrix} 5 & 0 & 0 \\ 0 & -3 & 0 \\ 0 & 0 & 2 \end{pmatrix}$   
17.  $\begin{pmatrix} 3 & 0 & 2 \\ 2 & 7 & 1 \\ 2 & 6 & 4 \end{pmatrix}$   
18.  $\begin{pmatrix} 1 & -1 & -1 \\ 2 & 2 & -2 \\ 1 & 1 & 9 \end{pmatrix}$ 

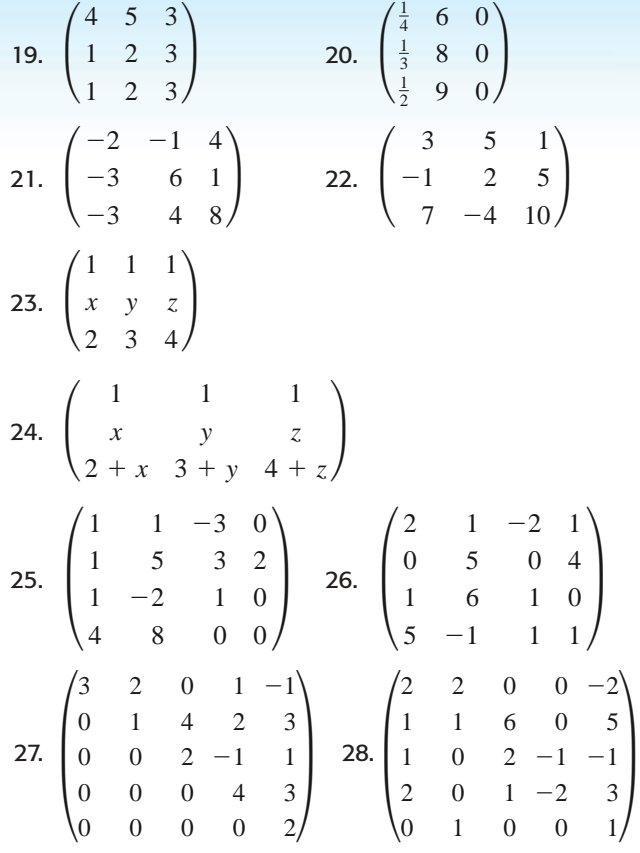

En los problemas 29 y 30, encuentre los valores de  $\lambda$  que satisfagan la ecuación dada.

29. 
$$
\begin{vmatrix} -3 - \lambda & 10 \\ 2 & 5 - \lambda \end{vmatrix} = 0
$$
  
30.  $\begin{vmatrix} 1 - \lambda & 0 & -1 \\ 1 & 2 - \lambda & 1 \\ 3 & 3 & -\lambda \end{vmatrix} = 0$ 

# **7.5 Propiedades de los determinantes**

■ Introducción En esta sección vamos a considerar algunas de las muchas propiedades de los determinantes. El objetivo de nuestro estudio es emplear estas propiedades para desarrollar medios de evaluación de un determinante como una alternativa para la expansión por cofactores.

■ **Propiedades** La primera propiedad establece que el determinante de una matriz de  $n \times n$  y su transpuesta son iguales.

## TEOREMA 7.8 Determinante de una transpuesta

Si  $A^T$  es la transpuesta de la matriz A de  $n \times n$ , entonces det  $A^T = \det A$ .

Por ejemplo, para la matrix 
$$
\mathbf{A} = \begin{pmatrix} 5 & 7 \\ 3 & -4 \end{pmatrix}
$$
, se tiene  $\mathbf{A}^T = \begin{pmatrix} 5 & 3 \\ 7 & -4 \end{pmatrix}$ . Observe que  
det  $\mathbf{A} = \begin{vmatrix} 5 & 7 \\ 3 & -4 \end{vmatrix} = -41$  y det  $\mathbf{A}^T = \begin{vmatrix} 5 & 3 \\ 7 & -4 \end{vmatrix} = -41$ .

Puesto que la transposición de una matriz tiene el efecto de intercambiar sus renglones y columnas, el significado del teorema 7.8 es que los enunciados que tienen que ver con determinantes y con los renglones de una matriz también son válidos cuando la palabra "renglón" se reemplaza por la palabra "columna".

## TEOREMA 7.9 Dos renglones idénticos

Si cualesquiera dos renglones (columnas) de una matriz  $\bf{A}$  de  $n \times n$  son iguales, entonces det  $A = 0$ .

### **Ejemplo 1** Matriz con dos renglones idénticos

Puesto que la segunda y la tercera columnas de la matriz  $A = \begin{bmatrix} 1 & 1 \\ 1 & 1 \end{bmatrix}$ 622  $\begin{pmatrix} 4 & 2 & 2 \\ 9 & 2 & 2 \end{pmatrix}$  son iguales,

a partir del teorema 7.9 se puede deducir que

$$
\det \mathbf{A} = \begin{vmatrix} 6 & 2 & 2 \\ 4 & 2 & 2 \\ 9 & 2 & 2 \end{vmatrix} = 0.
$$

Usted deberá verificar lo anterior expandiendo por cofactores el determinante. □

TEOREMA 7.10 Renglón o columna con ceros

Si todos los elementos presentes en un renglón (columna) de una matriz **A** de  $n \times n$ son cero, entonces det  $A = 0$ .

**Demostración** Suponga que el *i*-ésimo renglón de **A** está constituido por ceros. De aquí que, en la expansión por cofactores de det **A** a lo largo del *i*-ésimo renglón, todos los productos sean cero y, en consecuencia, det  $A = 0$ .

Por ejemplo, del teorema 7.10 se puede deducir inmediatamente que

$$
\text{real6n} \text{ cero} \rightarrow \begin{vmatrix} 0 & 0 \\ 7 & -6 \end{vmatrix} = 0 \quad \text{y} \quad \begin{vmatrix} 4 & 6 & 0 \\ 1 & 5 & 0 \\ 8 & -1 & 0 \end{vmatrix} = 0.
$$

TEOREMA 7.11 Intercambio de renglones

Si **B** es la matriz que se obtiene al intercambiar cualquier par de renglones (columnas) de una matriz **A** de  $n \times n$ , entonces det **B** =  $-\text{det }$ **A**.

Por ejemplo, si **B** es la matriz que se obtiene al intercambiar los renglones primero y  $\overline{1}$   $\overline{0}$ 

tercero de 
$$
A = \begin{pmatrix} 4 & -1 & 9 \ 6 & 0 & 7 \ 2 & 1 & 3 \end{pmatrix}
$$
, entonces, a partir del teorema 7.11 tenemos  
det  $B = \begin{vmatrix} 2 & 1 & 3 \ 6 & 0 & 7 \ 4 & -1 & 9 \end{vmatrix} = -\begin{vmatrix} 4 & -1 & 9 \ 6 & 0 & 7 \ 2 & 1 & 3 \end{vmatrix} = -\det A$ .

Usted puede comprobar lo anterior calculando ambos determinantes.

TEOREMA 7.12 Constante múltiple de un renglón

Si **B** es la matriz que se obtiene a partir de una matriz **A** de  $n \times n$  multiplicando un renglón (columna) por un número k real diferente de cero, entonces det  $\mathbf{B} = k$  det  $\mathbf{A}$ .

**Demostración** Suponga que los elementos presentes en el *i-*ésimo renglón de **A** se multiplican por el número *k*. Llamemos **B** a la matriz resultante. Al expandir por cofactores la matriz **B** a lo largo del *i*-ésimo renglón nos da

det **B** = 
$$
ka_{i1}C_{i1} + ka_{i2}C_{i2} + \cdots + ka_{in}C_{in}
$$
  
=  $k(a_{i1}C_{i1} + a_{i2}C_{i2} + \cdots + a_{in}C_{in}) = k \text{ det } A.$ 

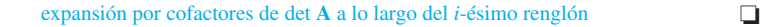

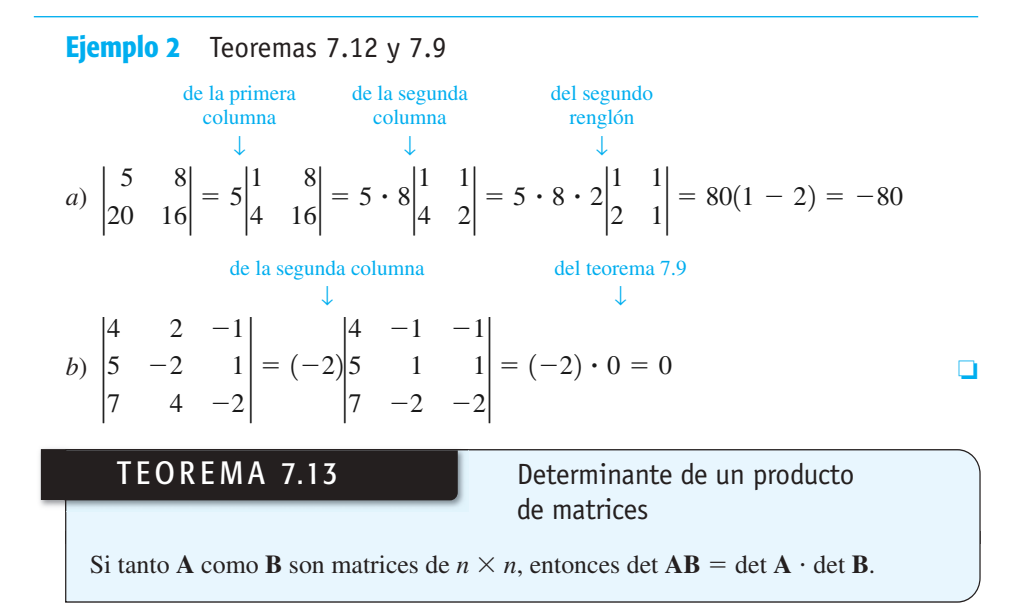

En otras palabras, el determinante de un producto de dos matrices de  $n \times n$  es igual al producto de los determinantes de tales matrices.

**Ejemplo 3** Determinante de un producto de matrices Suponga que  $A = \begin{pmatrix} 2 & 6 \\ 1 & 1 \end{pmatrix}$  $\begin{pmatrix} 2 & 6 \\ 1 & -1 \end{pmatrix}$  y **B** =  $\begin{pmatrix} 3 & -4 \\ -3 & 5 \end{pmatrix}$ . Entonces **AB** =  $\begin{pmatrix} -12 & 22 \\ 6 & -9 \end{pmatrix}$  $\begin{pmatrix} 2 & 22 \\ 6 & -9 \end{pmatrix}$ . Ahora det  $AB = -24$ , det  $A = -8$ , det  $B = 3$ , y así podemos observar que

$$
\det \mathbf{A} \cdot \det \mathbf{B} = (-8)(3) = -24 = \det \mathbf{AB}.
$$

### TEOREMA 7.14 Determinante inalterado

Suponga que **B** es la matriz obtenida a partir de una matriz **A** de  $n \times n$  multiplicando los elementos de un renglón (columna) por un número real *k* diferente de cero, y sumando luego el resultado a los elementos correspondientes de otro renglón (columna). Entonces det  $\mathbf{B} = \det \mathbf{A}$ .

**Ejemplo 4** Un múltiplo de un renglón sumado a otro

Suponga que  $A = \vert$ 5 12 3 0 7 y que la matriz **B** está definida como la matriz que se  $\begin{pmatrix} 4 & -1 & 4 \end{pmatrix}$ 

obtiene a partir de **A** mediante la operación elemental de renglones,

$$
\mathbf{A} = \begin{pmatrix} 5 & 1 & 2 \\ 3 & 0 & 7 \\ 4 & -1 & 4 \end{pmatrix} \quad \stackrel{-3R_1 + R_3}{\Rightarrow} \quad \begin{pmatrix} 5 & 1 & 2 \\ 3 & 0 & 7 \\ -11 & -4 & -2 \end{pmatrix} = \mathbf{B}.
$$

Al expandir por cofactores a lo largo de, digamos, la segunda columna, encontramos que det  $A = 45$  y det  $B = 45$ . El estudiante deberá comprobar este resultado.

TEOREMA 7.15 Determinante de una matriz triangular

Suponga que **A** es una matriz triangular de  $n \times n$  (superior o inferior). Entonces

$$
\det \mathbf{A} = a_{11}a_{22}\cdots a_{nn},
$$

donde  $a_{11}, a_{22}, \ldots, a_{nn}$  son los elementos de la diagonal principal de **A**.

**Comprobación** Demostremos el resultado de una matriz triangular inferior de  $3 \times 3$ 

$$
\mathbf{A} = \begin{pmatrix} a_{11} & 0 & 0 \\ a_{21} & a_{22} & 0 \\ a_{31} & a_{32} & a_{33} \end{pmatrix}.
$$

Al expandir det **A** por cofactores a lo largo del primer renglón nos da

$$
\det \mathbf{A} = a_{11} \begin{vmatrix} a_{22} & 0 \\ a_{32} & a_{33} \end{vmatrix} = a_{11}(a_{22}a_{33} - 0 \cdot a_{32}) = a_{11}a_{22}a_{33}.
$$

**Ejemplo 5** Determinante de una matriz triangular

*a*) El determinante de la matriz triangular inferior

$$
\mathbf{A} = \begin{pmatrix} 3 & 0 & 0 & 0 \\ 2 & 6 & 0 & 0 \\ 5 & 9 & -4 & 0 \\ 7 & 2 & 4 & -2 \end{pmatrix}
$$
  
es  

$$
\det \mathbf{A} = \begin{vmatrix} 3 & 0 & 0 & 0 \\ 2 & 6 & 0 & 0 \\ 5 & 9 & -4 & 0 \\ 7 & 2 & 4 & -2 \end{vmatrix} = 3 \cdot 6 \cdot (-4) \cdot (-2) = 144.
$$

*b*) El determinante de la matriz diagonal  $A = \begin{bmatrix} 1 & 0 \\ 0 & 1 \end{bmatrix}$  $-3$  0 0  $\begin{pmatrix} 0 & 6 & 0 \\ 0 & 0 & 4 \end{pmatrix}$  es

det 
$$
A = \begin{vmatrix} -3 & 0 & 0 \\ 0 & 6 & 0 \\ 0 & 0 & 4 \end{vmatrix} = (-3) \cdot 6 \cdot 4 = -72.
$$

**E** Reducción de renglones Evaluar el determinante de una matriz de  $n \times n$  empleando el método de expansión por cofactores requiere de un esfuerzo colosal cuando la matriz es de orden superior. Para expandir el determinante de, digamos, una matriz de  $5 \times 5$ con elementos diferentes de cero se requiere la evaluación de cinco cofactores que son los determinantes de submatrices de  $4 \times 4$ ; cada una de éstas, a su vez, requiere de cuatro cofactores adicionales que son los determinantes de submatrices de  $3 \times 3$ , etc. Existe un método más práctico (y programable) para evaluar el determinante de una matriz. Este método se basa en la **reducción** de una matriz a una forma triangular, mediante operaciones de renglón, y en el hecho de que los determinantes de las matrices triangulares son fáciles de evaluar (consulte el teorema 7.15).

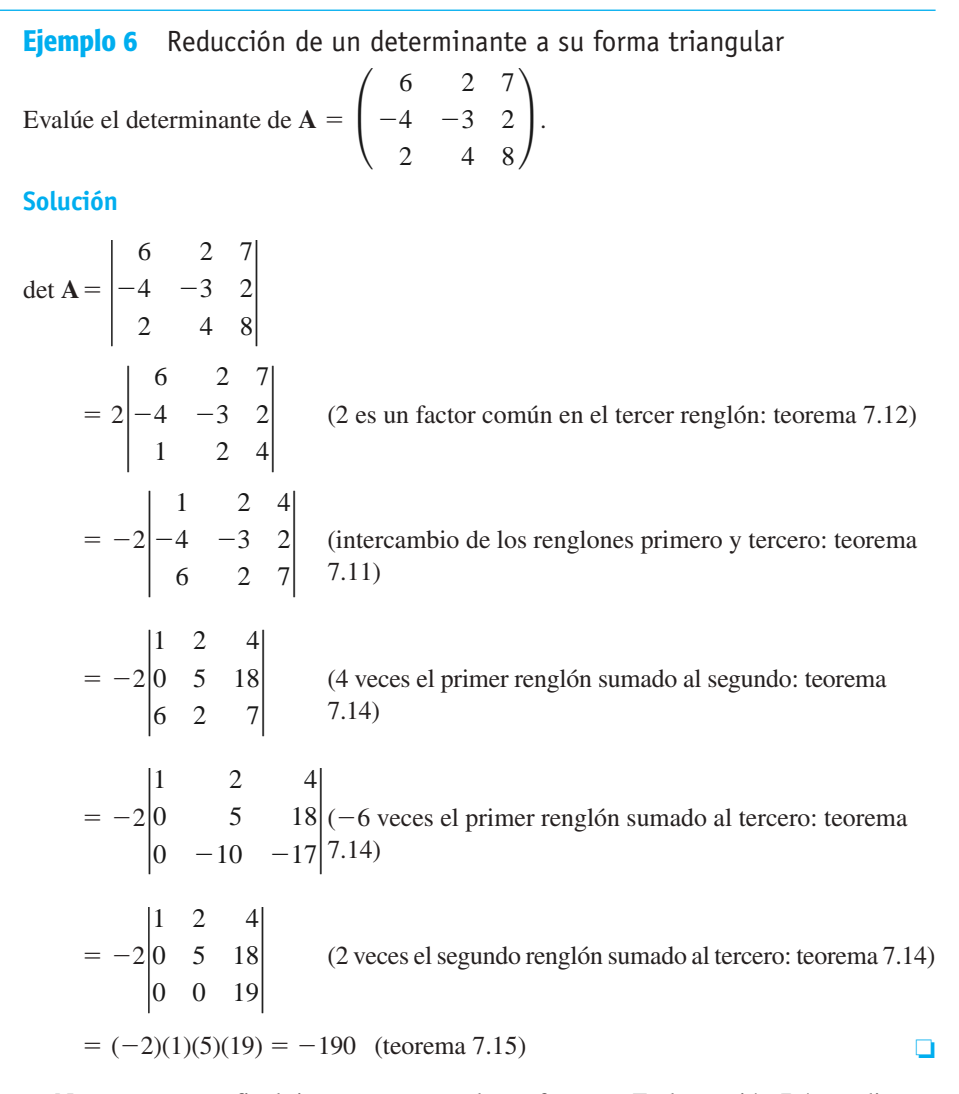

Nuestro teorema final tiene que ver con los cofactores. En la sección 7.4 estudiamos que un determinante det A de una matriz A de  $n \times n$  podría ser evaluado mediante la expansión de cofactores a lo largo de cualquier renglón (columna). Esto significa que los *n* elementos *aij* de un renglón (columna) se multiplican por los cofactores correspondientes  $C_{ij}$  y que los *n* productos se suman. Sin embargo, si los elementos  $a_{ij}$  de un renglón ( $a_{ij}$  de una columna) de **A** se multiplican por los cofactores correspondientes  $C_{ki}$  de un renglón diferente (*Cik* de una columna diferente), la suma de los *n* productos es igual a cero.

## TEOREMA 7.16 Una propiedad de los cofactores

Suponga que **A** es una matriz de  $n \times n$ . Si  $a_{i1}, a_{i2}, ..., a_{in}$  son los elementos presentes en el renglón *i*-ésimo y  $C_{k1}$ ,  $C_{k2}$ , ...,  $C_{kn}$  son los cofactores de los elementos ubicados en el *k*-ésimo renglón, entonces

$$
a_{i1}C_{k1} + a_{i2}C_{k2} + \cdots + a_{in}C_{kn} = 0 \quad \text{para } i \neq k.
$$

Si  $a_{1j}, a_{2j}, \ldots, a_{nj}$  son los elementos de la columna *j*-ésima y  $C_{1k}, C_{2k}, \ldots, C_{nk}$  son los cofactores de los elementos de la *k*-ésima columna, entonces

$$
a_{1j}C_{1k} + a_{2j}C_{2k} + \cdots + a_{nj}C_{nk} = 0 \quad \text{para } j \neq k.
$$

**Demostración** Se demostrarán los resultados por renglones. Sea **B** la matriz que se obtiene a partir de **A** permitiendo que los elementos del *i*-ésimo renglón de **A** sean los mismos que hay en el *k*-ésimo renglón, es decir,  $a_{i1} = a_{k1}, a_{i2} = a_{k2}, \ldots, a_{in} = a_{kn}$ . Puesto que **B** tiene dos renglones iguales, a partir del teorema 7.9 se puede deducir que det  $\mathbf{B} = 0$ . La expansión por cofactores a lo largo del *k*-ésimo renglón proporciona entonces el resultado deseado:

$$
0 = \det \mathbf{B} = a_{k1}C_{k1} + a_{k2}C_{k2} + \dots + a_{kn}C_{kn}
$$
  
=  $a_{i1}C_{k1} + a_{i2}C_{k2} + \dots + a_{in}C_{kn}$ .

**Ejemplo 7** Cofactores del tercer renglón y elementos del primer renglón

Considere la matriz  $A = \begin{bmatrix} \end{bmatrix}$ 6 27  $\begin{pmatrix} -4 & -3 & 2 \\ 2 & 4 & 8 \end{pmatrix}$ . Ahora suponga que multiplicamos los ele-

mentos del primer renglón por los cofactores del tercero y sumamos los resultados; esto es,

$$
a_{11}C_{31} + a_{12}C_{32} + a_{13}C_{33} = 6\begin{vmatrix} 2 & 7 \\ -3 & 2 \end{vmatrix} + 2\begin{pmatrix} -6 & 7 \\ -4 & 2 \end{pmatrix} + 7\begin{vmatrix} 6 & 2 \\ -4 & -3 \end{vmatrix}
$$
  
= 6(25) + 2(-40) + 7(-10) = 0.

**EJERCICIOS 7.5** Las respuestas a los problemas impares seleccionados comienzan en la página RESP-15.

En los problemas del 1 al 10, establezca el o los teoremas apropiados de esta sección que justifiquen la igualdad dada. No expanda por cofactores los determinantes.

1. 
$$
\begin{vmatrix} 1 & 2 \ 3 & 4 \end{vmatrix} = -\begin{vmatrix} 3 & 4 \ 1 & 2 \end{vmatrix}
$$
  
\n2.  $\begin{vmatrix} 1 & 2 \ 3 & 4 \end{vmatrix} = \begin{vmatrix} 1 & 2 \ 4 & 6 \end{vmatrix}$   
\n3.  $\begin{vmatrix} -5 & 6 \ 2 & -8 \end{vmatrix} = \begin{vmatrix} 1 & 6 \ -6 & -8 \end{vmatrix}$   
\n4.  $\begin{vmatrix} 1 & 0 & 0 \ 0 & 0 & 2 \ 0 & 1 & 0 \end{vmatrix} = -2 \begin{vmatrix} 1 & 0 & 0 \ 0 & 1 & 0 \ 0 & 0 & 1 \end{vmatrix}$   
\n5.  $\begin{vmatrix} 1 & 2 & 3 \ 4 & 2 & 18 \ 5 & 9 & -12 \end{vmatrix} = 6 \begin{vmatrix} 1 & 2 & 1 \ 2 & 1 & 3 \ 5 & 9 & -4 \end{vmatrix}$ 

6. 
$$
\begin{vmatrix} 1 & 2 & 3 \ 4 & 2 & 18 \ 5 & 9 & -12 \ \end{vmatrix} = \begin{vmatrix} 4 & 2 & 18 \ 5 & 9 & -12 \ 1 & 2 & 3 \ \end{vmatrix}
$$
  
\n7.  $\begin{vmatrix} 0 & 5 & 0 & 6 \ 2 & 1 & 0 & 8 \ 0 & 2 & 0 & -9 \ 0 & 6 & 0 & 4 \ \end{vmatrix} = 0$   
\n8.  $\begin{vmatrix} 3 & 2 & 1 \ 2 & 6 & 3 \ 5 & -8 & -4 \ \end{vmatrix} = 0$   
\n9.  $\begin{vmatrix} 1 & 2 & 3 \ 4 & 5 & 6 \ 7 & 8 & 9 \ \end{vmatrix} = \begin{vmatrix} 1 & 4 & 7 \ 2 & 5 & 8 \ 3 & 6 & 9 \ \end{vmatrix}$ 

**336** CAPÍTULO 7 Matrices

$$
10. \begin{bmatrix} 1 & 0 & 0 & 0 \\ 0 & 2 & 0 & 0 \\ 0 & 0 & 3 & 0 \\ 0 & 0 & 0 & 4 \end{bmatrix} = \begin{bmatrix} 0 & 0 & 0 & 1 \\ 0 & 0 & 2 & 0 \\ 0 & 3 & 0 & 0 \\ 4 & 0 & 0 & 0 \end{bmatrix}
$$

En los problemas del 11 al 14, evalúe el determinante de la matriz dada usando el resultado,

$$
\begin{vmatrix} a_1 & a_2 & a_3 \ b_1 & b_2 & b_3 \ c_1 & c_2 & c_3 \end{vmatrix} = 5.
$$
  
11.  $\mathbf{A} = \begin{pmatrix} a_3 & a_2 & a_1 \ b_3 & b_2 & b_1 \ c_3 & c_2 & c_1 \end{pmatrix}$  12.  $\mathbf{B} = \begin{pmatrix} 2a_1 & a_2 & a_3 \ 6b_1 & 3b_2 & 3b_3 \ 2c_1 & c_2 & c_3 \end{pmatrix}$   
13.  $\mathbf{C} = \begin{pmatrix} -a_1 & -a_2 & -a_3 \ b_1 & b_2 & b_3 \ c_1 - a_1 & c_2 - a_2 & c_3 - a_3 \end{pmatrix}$   
14.  $\mathbf{D} = \begin{pmatrix} a_1 & b_1 & c_1 \ a_2 & b_2 & c_2 \ a_3 & b_3 & c_3 \end{pmatrix}$ 

En los problemas del 15 al 18, evalúe el determinante de la matriz dada sin expandir por cofactores.

15. 
$$
\mathbf{A} = \begin{pmatrix} 6 & 1 & 8 & 10 \\ 0 & \frac{2}{3} & 7 & 2 \\ 0 & 0 & -4 & 9 \\ 0 & 0 & 0 & -5 \end{pmatrix}
$$
  
16.  $\mathbf{B} = \begin{pmatrix} 0 & 0 & a_{13} \\ 0 & a_{22} & a_{23} \\ a_{31} & a_{32} & a_{33} \end{pmatrix}$   
17.  $\mathbf{C} = \begin{pmatrix} -5 & 0 & 0 \\ 0 & 7 & 0 \\ 0 & 0 & 3 \end{pmatrix}$  18.  $\mathbf{D} = \begin{pmatrix} 0 & 7 & 0 \\ 4 & 0 & 0 \\ 0 & 0 & -2 \end{pmatrix}$ 

En los problemas 19 y 20, verifique si det  $A = det A<sup>T</sup>$  para la matriz **A** que se proporciona.

19. 
$$
A = \begin{pmatrix} 1 & 2 & 1 \\ 4 & 1 & -1 \\ 1 & 2 & -1 \end{pmatrix}
$$
 20.  $A = \begin{pmatrix} 2 & 3 & 4 \\ 1 & 0 & 5 \\ 7 & 2 & -1 \end{pmatrix}$ 

21. Considere las matrices

$$
\mathbf{A} = \begin{pmatrix} 2 & -1 & 1 \\ 3 & 1 & -1 \\ 0 & 2 & 2 \end{pmatrix} \quad \text{y} \quad \mathbf{B} = \begin{pmatrix} 2 & 1 & 5 \\ 4 & 3 & 8 \\ 0 & -1 & 0 \end{pmatrix}.
$$

Verifique si det  $AB = det A$  det **B**.

22. Suponga que A es una matriz de  $n \times n$  tal que  $A^2 = I$ , donde  $A^2 = AA$ . Demuestre que det  $A = \pm 1$ .

23. Considere la matriz

$$
\mathbf{A} = \begin{pmatrix} a & a+1 & a+2 \\ b & b+1 & b+2 \\ c & c+1 & c+2 \end{pmatrix}.
$$

Sin utilizar expansión, evalúe det **A**.

24. Considere la matriz

$$
\mathbf{A} = \begin{pmatrix} 1 & 1 & 1 \\ x & y & z \\ y+z & x+z & x+y \end{pmatrix}.
$$

Sin utilizar expansión, demuestre que det  $A = 0$ .

En los problemas del 25 al 32, utilice el procedimiento que se ilustra en el ejemplo 6 para evaluar el determinante de la matriz que se proporciona.

25. 
$$
\begin{pmatrix} 1 & 1 & 5 \\ 4 & 3 & 6 \\ 0 & -1 & 1 \end{pmatrix}
$$
  
\n26.  $\begin{pmatrix} 2 & 4 & 5 \\ 4 & 2 & 0 \\ 8 & 7 & -2 \end{pmatrix}$   
\n27.  $\begin{pmatrix} -1 & 2 & 3 \\ 4 & -5 & -2 \\ 9 & -9 & 6 \end{pmatrix}$   
\n28.  $\begin{pmatrix} -2 & 2 & -6 \\ 5 & 0 & 1 \\ 1 & -2 & 2 \end{pmatrix}$   
\n29.  $\begin{pmatrix} 1 & -2 & 2 & 1 \\ 2 & 1 & -2 & 3 \\ 3 & 4 & -8 & 1 \\ 3 & -11 & 12 & 2 \end{pmatrix}$   
\n30.  $\begin{pmatrix} 0 & 1 & 4 & 5 \\ 2 & 5 & 0 & 1 \\ 1 & 2 & 2 & 0 \\ 3 & 1 & 3 & 2 \end{pmatrix}$   
\n31.  $\begin{pmatrix} 1 & 2 & 3 & 4 \\ 1 & 3 & 5 & 7 \\ 2 & 3 & 6 & 7 \\ 1 & 5 & 8 & 20 \end{pmatrix}$   
\n32.  $\begin{pmatrix} 2 & 9 & 1 & 8 \\ 1 & 3 & 7 & 4 \\ 0 & 1 & 6 & 5 \\ 3 & 1 & 4 & 2 \end{pmatrix}$ 

33. Proceda como en el ejemplo 6, y demuestre que

$$
\begin{vmatrix} 1 & 1 & 1 \ a & b & c \ a^2 & b^2 & c^2 \ \end{vmatrix} = (b - a)(c - a)(c - b).
$$
  
34. Evaluate 
$$
\begin{vmatrix} 1 & 1 & 1 & 1 \ a & b & c & d \ a^2 & b^2 & c^2 & d^2 \ a^3 & b^3 & c^3 & d^3 \ \end{vmatrix}
$$
. [Sugerencia: Consulte]

En los problemas 35 y 36, verifique el teorema 7.16 mediante la evaluación de  $a_{21}C_{11} + a_{22}C_{12} + a_{23}C_{13}$  y  $a_{13}C_{12} + a_{23}C_{22}$  + *a*33*C*32 en la matriz dada.

35. 
$$
\mathbf{A} = \begin{pmatrix} 1 & 1 & 2 \\ -1 & 2 & 1 \\ 4 & -2 & 1 \end{pmatrix}
$$
 36.  $\mathbf{A} = \begin{pmatrix} 3 & 0 & 5 \\ -2 & 3 & -1 \\ 2 & 2 & -3 \end{pmatrix}$   
37. Sea  $\mathbf{A} = \begin{pmatrix} 3 & -4 \\ 1 & 2 \end{pmatrix}$  y  $\mathbf{B} = \begin{pmatrix} 7 & 4 \\ -1 & -5 \end{pmatrix}$ . Verify the right-hand side (A + B) ≠ det  $\mathbf{A}$  + det B.

- **38.** Suponga que **A** es una matriz de  $5 \times 5$  para la que det  $A = -7$ . ¿Cuál es el valor de det(2A)?
- **39.** Se dice que una matriz **A** de  $n \times n$  es **antisimétrica** si  $A<sup>T</sup> = -A$ . Si A es una matriz antisimétrica de 5  $\times$  5, demuestre que det  $A = 0$ .
- 40. Toma alrededor de *n*! multiplicaciones evaluar el determinante de una matriz de  $n \times n$  utilizando la expansión por cofactores, mientras que por el método de reducción de renglones, ilustrado en el ejemplo 6, se requiere de sólo  $n^3/3$  operaciones aritméticas.
- *a*) Compare el número de operaciones necesarias para ambos métodos utilizando una matriz de  $25 \times 25$ .
- *b*) Si una computadora puede realizar 50 000 operaciones por segundo, compare los tiempos que le tomaría a la computadora evaluar el determinante de una matriz de  $25 \times 25$  utilizando la expansión por cofactores y la reducción de renglones.

## **7.6 Inversa de una matriz**

**El** Introducción El concepto del determinante de una matriz cuadrada de  $n \times n$  tendrá un papel importante en esta sección y en la siguiente.

## **7.6.1** Cálculo de la inversa

En el sistema de los números reales, si *a* es un número diferente de cero, entonces existe un número *b* tal que  $ab = ba = 1$ . El número *b* se llama inverso multiplicativo de *a* y se denota mediante  $a^{-1}$ . En una matriz cuadrada A también es importante saber si podemos calcular otra matriz cuadrada **B** del mismo orden tal que  $AB = BA = I$ . Tenemos la definición siguiente.

## DEFINICIÓN 7.11 Inversa de una matriz

Sea **A** una matriz de  $n \times n$ . Si existe una matriz **B** de  $n \times n$  tal que

$$
AB = BA = I,
$$
 (1)

donde **I** es la matriz identidad de  $n \times n$ , entonces se dice que la matriz **A** es **no singular** o **invertible**. Se afirma que la matriz **B** es la **inversa** de **A**.

Por ejemplo, la matriz  $\mathbf{A} = \begin{pmatrix} 2 & 1 \\ 1 & 1 \end{pmatrix}$  es no singular o invertible ya que la matriz  $\mathbf{B} = \begin{pmatrix} 1 & -1 \\ -1 & 2 \end{pmatrix}$ es su inversa. Para comprobar esto, observe que  $AB = \begin{pmatrix} 2 & 1 \\ 1 & 1 \end{pmatrix} \begin{pmatrix} 1 & -1 \\ -1 & 2 \end{pmatrix} = \begin{pmatrix} 1 & 0 \\ 0 & 1 \end{pmatrix} = I$ 

$$
\mathbf{BA} = \begin{pmatrix} 1 & -1 \\ -1 & 2 \end{pmatrix} \begin{pmatrix} 2 & 1 \\ 1 & 1 \end{pmatrix} = \begin{pmatrix} 1 & 0 \\ 0 & 1 \end{pmatrix} = \mathbf{I}.
$$

A diferencia del sistema de los números reales, donde *cada* número *a* diferente de cero tiene un inverso multiplicativo, no toda matriz **A** de  $n \times n$  diferente de cero tiene una inversa.

Por ejemplo, si 
$$
\mathbf{A} = \begin{pmatrix} 1 & 1 \\ 0 & 0 \end{pmatrix} y \mathbf{B} = \begin{pmatrix} b_{11} & b_{12} \\ b_{21} & b_{22} \end{pmatrix}
$$
, entonces  
\n
$$
\mathbf{AB} = \begin{pmatrix} 1 & 1 \\ 0 & 0 \end{pmatrix} \begin{pmatrix} b_{11} & b_{12} \\ b_{21} & b_{22} \end{pmatrix} = \begin{pmatrix} b_{11} + b_{21} & b_{12} + b_{22} \\ 0 & 0 \end{pmatrix}.
$$

La inspección de este resultado muestra que es posible obtener la matriz identidad **I** de  $2 \times 2$ , puesto que no hay forma de seleccionar  $b_{11}$ ,  $b_{12}$ ,  $b_{21}$  y  $b_{22}$  para obtener 1 como el elemento presente en el segundo renglón y la segunda columna. Hemos demostrado que la 1 1

matriz  $\bf{A}$  = no tiene inversa.

Una matriz de  $n \times n$  que no tiene inversa se denomina matriz **singular**. Si **A** es no singular, su inversa se expresa como  $B = A^{-1}$ .

Observe que en la notación  $A^{-1}$  el símbolo  $-1$  no es un exponente; en otras palabras, **A**<sup>1</sup> no es un recíproco. Asimismo, si **A** es no singular, su inversa es única.

■ **Propiedades** El teorema siguiente relaciona algunas propiedades de la inversa de una matriz.

TEOREMA 7.17 Propiedades de la inversa

Sean **A** y **B** matrices no singulares.

*i*)  $(A^{-1})^{-1} = A$ 

*ii*)  $(AB)^{-1} = B^{-1}A^{-1}$ *iii*)  $(A^T)^{-1} = (A^{-1})^T$ 

**Demostración de (***i***)** Esta parte del teorema establece que si A es no singular, entonces su inversa  $A^{-1}$  también es no singular y *su* inversa es A. Para demostrar que  $A^{-1}$  es no singular, debemos demostrar que puede encontrarse una matriz **B** tal que  $A^{-1}B =$  $BA^{-1} = I$ . Sin embargo, como suponemos que A es no singular, a partir de (1) sabemos que  $AA^{-1} = A^{-1}A = I$  y, de manera equivalente,  $A^{-1}A = AA^{-1} = I$ . La última ecuación matricial indica que la matriz requerida, la inversa de  $A^{-1}$ , es  $B = A$ . Como consecuencia,  $(A^{-1})$  $^{-1} = A$ .

El teorema 7.17*ii*) se puede hacer extensivo a cualquier número finito de matrices no singulares:

$$
(\mathbf{A}_1 \mathbf{A}_2 \cdots \mathbf{A}_k)^{-1} = \mathbf{A}_k^{-1} \mathbf{A}_{k-1}^{-1} \cdots \mathbf{A}_1^{-1},
$$

esto es, la inversa de un producto de matrices no singulares es el producto de las inversas en sentido contrario.

En el estudio que sigue vamos a considerar dos maneras diferentes de encontrar  $A^{-1}$ para una matriz no singular **A**. El primer método utiliza determinantes, mientras que el segundo emplea las operaciones elementales de renglones estudiadas en la sección 7.2.

■ **Método de la adjunta** Recuerde que en la expresión (6) dada en la sección 7.4 mostramos que el cofactor  $C_{ij}$  del elemento  $a_{ij}$  de una matriz **A** de  $n \times n$  es  $C_{ij} = (-1)^{i+j} M_{ij}$ , donde  $M_{ij}$  es el menor de  $a_{ij}$ ; esto es, el determinante de la submatriz  $(n-1) \times (n-1)$  que se obtiene eliminando el *i-*ésimo renglón y la *j-*ésima columna de **A**.

### DEFINICIÓN 7.12 Matriz adjunta

Sea **A** una matriz de *n* × *n*. La matriz que representa a la transpuesta de la matriz de cofactores correspondientes a los elementos de **A**:

$$
\begin{pmatrix} C_{11} & C_{12} & \cdots & C_{1n} \\ C_{21} & C_{22} & \cdots & C_{2n} \\ \vdots & & & \vdots \\ C_{n1} & C_{n2} & \cdots & C_{nn} \end{pmatrix}^T = \begin{pmatrix} C_{11} & C_{21} & \cdots & C_{n1} \\ C_{12} & C_{22} & \cdots & C_{n2} \\ \vdots & & & \vdots \\ C_{1n} & C_{2n} & \cdots & C_{nn} \end{pmatrix}
$$

se conoce como la **adjunta** de **A** y se representa como adj **A**.

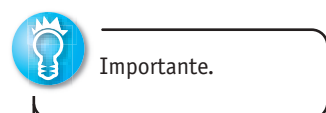

El teorema siguiente proporciona una fórmula breve de la inversa de una matriz no singular en términos de la adjunta de la matriz. Sin embargo, debido a los determinantes involucrados, este método es poco manejable para  $n \geq 4$ .

TEOREMA 7.18 Cálculo de la inversa

Sea **A** una matriz de  $n \times n$ . Si el det  $A \neq 0$ , entonces

 $\mathbf{A}^{-1} = \left(\frac{1}{\det \mathbf{A}}\right)$ adj **A**. (2)

**Demostración** Para efectos de brevedad, demostramos el caso cuando  $n = 3$ . Observe que

$$
\mathbf{A}(\text{adj }\mathbf{A}) = \begin{pmatrix} a_{11} & a_{12} & a_{13} \\ a_{21} & a_{22} & a_{23} \\ a_{31} & a_{32} & a_{33} \end{pmatrix} \begin{pmatrix} C_{11} & C_{21} & C_{31} \\ C_{12} & C_{22} & C_{32} \\ C_{13} & C_{23} & C_{33} \end{pmatrix}
$$

$$
= \begin{pmatrix} \det \mathbf{A} & 0 & 0 \\ 0 & \det \mathbf{A} & 0 \\ 0 & 0 & \det \mathbf{A} \end{pmatrix}
$$
(3)

puesto que det  $\mathbf{A} = a_{i1}C_{i1} + a_{i2}C_{i2} + a_{i3}C_{i3}$ , para  $i = 1, 2, 3$  son las expansiones por cofactores de det **A** a lo largo de los renglones primero, segundo y tercero, y

$$
a_{11}C_{21} + a_{12}C_{22} + a_{13}C_{23} = 0
$$
  
\n
$$
a_{21}C_{11} + a_{22}C_{12} + a_{23}C_{13} = 0
$$
  
\n
$$
a_{31}C_{11} + a_{32}C_{12} + a_{33}C_{13} = 0
$$
  
\n
$$
a_{31}C_{21} + a_{32}C_{22} + a_{33}C_{23} = 0
$$
  
\n
$$
a_{31}C_{21} + a_{32}C_{22} + a_{33}C_{23} = 0
$$

en vista del teorema 7.16. Por lo tanto, (3) es lo mismo que

$$
A(\text{adj } A) = (\det A) \begin{pmatrix} 1 & 0 & 0 \\ 0 & 1 & 0 \\ 0 & 0 & 1 \end{pmatrix} = (\det A)I
$$

o **A**(1/det **A**) adj **A I**. De manera similar, es posible demostrar exactamente de igual manera que ((1/det **A**) adj  $\mathbf{A}$ ) $\mathbf{A} = \mathbf{I}$ . Así, por definición,  $\mathbf{A}^{-1} = (1/\text{det } \mathbf{A})$ adj  $\mathbf{A}$ .  $\Box$ 

Para alguna referencia futura, observemos en el caso de una matriz no singular de  $2 \times 2$ 

$$
\mathbf{A} = \begin{pmatrix} a_{11} & a_{12} \\ a_{21} & a_{22} \end{pmatrix}
$$

que los cofactores son  $C_{11} = a_{22}$ ,  $C_{12} = -a_{21}$ ,  $C_{21} = -a_{12}$  y  $C_{22} = a_{11}$ . En este caso,

$$
adj \mathbf{A} = \begin{pmatrix} C_{11} & C_{12} \\ C_{21} & C_{22} \end{pmatrix}^T = \begin{pmatrix} a_{22} & -a_{21} \\ -a_{12} & -a_{11} \end{pmatrix}^T = \begin{pmatrix} a_{22} & -a_{12} \\ -a_{21} & a_{11} \end{pmatrix}.
$$

A partir de (2) se puede deducir que

$$
\mathbf{A}^{-1} = \frac{1}{\det \mathbf{A}} \begin{pmatrix} a_{22} & -a_{12} \\ -a_{21} & a_{11} \end{pmatrix} . \tag{4}
$$

Para una matriz no singular de  $3 \times 3$ ,

$$
\mathbf{A} = \begin{pmatrix} a_{11} & a_{12} & a_{13} \\ a_{21} & a_{22} & a_{23} \\ a_{31} & a_{32} & a_{33} \end{pmatrix}
$$

$$
C_{11} = \begin{vmatrix} a_{22} & a_{23} \\ a_{32} & a_{33} \end{vmatrix} \quad C_{12} = - \begin{vmatrix} a_{21} & a_{23} \\ a_{31} & a_{33} \end{vmatrix} \quad C_{13} = \begin{vmatrix} a_{21} & a_{22} \\ a_{31} & a_{32} \end{vmatrix},
$$

y así sucesivamente. Después de que se ha formado la adjunta de **A**, (2) da

$$
\mathbf{A}^{-1} = \frac{1}{\det \mathbf{A}} \begin{pmatrix} C_{11} & C_{21} & C_{31} \\ C_{12} & C_{22} & C_{32} \\ C_{13} & C_{23} & C_{33} \end{pmatrix} . \tag{5}
$$

**Ejemplo 1** Inversa de una matriz Encuentre la inversa de  $A = \begin{pmatrix} 1 & 4 \\ 2 & 10 \end{pmatrix}$ .

**Solución** Puesto que det  $A = 10 - 8 = 2$ , se puede deducir a partir de (4) que

$$
\mathbf{A}^{-1} = \frac{1}{2} \begin{pmatrix} 10 & -4 \\ -2 & 1 \end{pmatrix} = \begin{pmatrix} 5 & -2 \\ -1 & \frac{1}{2} \end{pmatrix}.
$$
  
Comprobación  $\mathbf{A}\mathbf{A}^{-1} = \begin{pmatrix} 1 & 4 \\ 2 & 10 \end{pmatrix} \begin{pmatrix} 5 & -2 \\ -1 & \frac{1}{2} \end{pmatrix} = \begin{pmatrix} 5 - 4 & -2 + 2 \\ 10 - 10 & -4 + 5 \end{pmatrix} = \begin{pmatrix} 1 & 0 \\ 0 & 1 \end{pmatrix}$   

$$
\mathbf{A}^{-1}\mathbf{A} = \begin{pmatrix} 5 & -2 \\ -1 & \frac{1}{2} \end{pmatrix} \begin{pmatrix} 1 & 4 \\ 2 & 10 \end{pmatrix} = \begin{pmatrix} 5 - 4 & 20 - 20 \\ -1 + 1 & -4 + 5 \end{pmatrix} = \begin{pmatrix} 1 & 0 \\ 0 & 1 \end{pmatrix}.
$$

**Ejemplo 2** Inversa de una matriz Encuentre la inversa de  $A = \begin{bmatrix} 1 \\ 1 \end{bmatrix}$ 220  $\begin{pmatrix} -2 & 1 & 1 \\ 3 & 0 & 1 \end{pmatrix}$ .

**Solución** Puesto que det  $A = 12$ , podemos calcular  $A^{-1}$  a partir de (5). Los cofactores correspondientes a los elementos presentes en **A** son

$$
C_{11} = \begin{vmatrix} 1 & 1 \\ 0 & 1 \end{vmatrix} = 1 \qquad C_{12} = -\begin{vmatrix} -2 & 1 \\ 3 & 1 \end{vmatrix} = 5 \qquad C_{13} = \begin{vmatrix} -2 & 1 \\ 3 & 0 \end{vmatrix} = -3
$$
  
\n
$$
C_{21} = -\begin{vmatrix} 2 & 0 \\ 0 & 1 \end{vmatrix} = -2 \qquad C_{22} = \begin{vmatrix} 2 & 0 \\ 3 & 1 \end{vmatrix} = 2 \qquad C_{23} = -\begin{vmatrix} 2 & 2 \\ 3 & 0 \end{vmatrix} = 6
$$
  
\n
$$
C_{31} = \begin{vmatrix} 2 & 0 \\ 1 & 1 \end{vmatrix} = 2 \qquad C_{32} = -\begin{vmatrix} 2 & 0 \\ -2 & 1 \end{vmatrix} = -2 \qquad C_{33} = \begin{vmatrix} 2 & 2 \\ -2 & 1 \end{vmatrix} = 6.
$$

A partir de (5) obtenemos entonces,

$$
\mathbf{A}^{-1} = \frac{1}{12} \begin{pmatrix} 1 & -2 & 2 \\ 5 & 2 & -2 \\ -3 & 6 & 6 \end{pmatrix} = \begin{pmatrix} \frac{1}{12} & -\frac{1}{6} & \frac{1}{6} \\ \frac{5}{12} & \frac{1}{6} & -\frac{1}{6} \\ -\frac{1}{4} & \frac{1}{2} & \frac{1}{2} \end{pmatrix}.
$$

Se invita al lector a comprobar que  $AA^{-1} = A^{-1}A = I$ .

Ahora ya estamos en la posición de poder demostrar una condición necesaria y suficiente para que una matriz **A** de  $n \times n$  tenga una inversa.

T E O R E M A 7.19 Matrices no singulares y det **A**

Una matriz **A** de  $n \times n$  es no singular si, y sólo si, det  $A \neq 0$ .

**Demostración** Demostraremos primero la suficiencia. Suponga que det **A** ≠ 0. Entonces  $\bf{A}$  es no singular, ya que  $\bf{A}^{-1}$  puede encontrarse a partir del teorema 7.18.

Para demostrar la necesidad, debemos suponer que **A** es no singular y demostrar que det  $\mathbf{A} \neq 0$ . Ahora, a partir del teorema 7.13,  $\mathbf{A}\mathbf{A}^{-1} = \mathbf{A}^{-1}\mathbf{A} = \mathbf{I}$  implica

$$
(\det \mathbf{A})(\det \mathbf{A}^{-1}) = (\det \mathbf{A}^{-1})(\det \mathbf{A}) = \det \mathbf{I}.
$$

Sin embargo, puesto que det  $I = 1$  (¿por qué?), el producto (det **A**)(det  $A^{-1}$ ) = 1  $\neq$  0 demuestra que debemos tener det  $A \neq 0$ .

**Ejemplo 3** Una matriz singular La matriz de 2  $\times$  2 **A** =  $\begin{pmatrix} 2 & 2 \\ 3 & 3 \end{pmatrix}$  no tiene inversa; esto es, **A** es singular, ya que det **A** =  $6 - 6 = 0.$ 

Debido al número de determinantes que deben evaluarse, el anterior procedimiento para calcular la inversa de una matriz resulta muy tedioso cuando el orden de la matriz es grande. En el caso de matrices de  $3 \times 3$  o mayores, el siguiente método es una manera particularmente eficiente de encontrar  $A^{-1}$ .

■ **Método de las operaciones en renglones** A pesar de que estaría más allá del alcance de este libro demostrarlos, utilizaremos los resultados siguientes:

### TEOREMA 7.20 Cálculo de la inversa

Si una matriz **A** de  $n \times n$  puede transformarse en una matriz identidad **I** de  $n \times n$ mediante una secuencia de operaciones elementales en renglones, entonces **A** es no singular. La misma secuencia de operaciones que transforma a la matriz **A** en la matriz identidad **I** transformará **I** en  $A^{-1}$ .

Es conveniente llevar a cabo estas operaciones en renglones en las matrices **A** e **I** de manera simultánea mediante una matriz de  $n \times 2n$  obtenida aumentando **A** con la identidad **I**, tal como se ilustra enseguida:

$$
(\mathbf{A}|\mathbf{I}) = \begin{pmatrix} a_{11} & a_{12} & \cdots & a_{1n} | 1 & 0 & \cdots & 0 \\ a_{21} & a_{22} & \cdots & a_{2n} | 1 & 0 & \cdots & 0 \\ \vdots & & & \vdots & \vdots \\ a_{n1} & a_{n2} & \cdots & a_{nn} | 0 & 0 & \cdots & 1 \end{pmatrix}.
$$

El procedimiento para calcular  $A^{-1}$  se muestra en el diagrama siguiente:

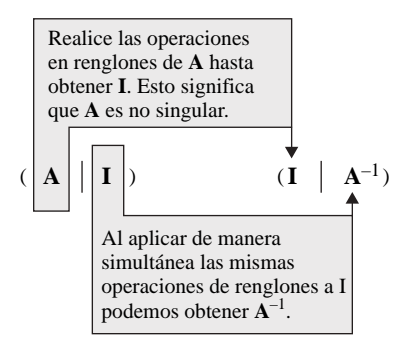

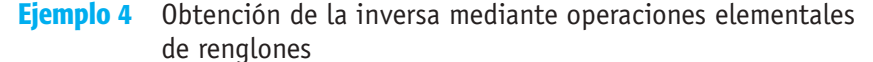

$$
\text{Encuentre la inversa de } \mathbf{A} = \begin{pmatrix} 2 & 0 & 1 \\ -2 & 3 & 4 \\ -5 & 5 & 6 \end{pmatrix}.
$$

**Solución** Utilizaremos la misma notación que en la sección 7.2, cuando redujimos la matriz aumentada a la forma escalonada reducida:

$$
\begin{pmatrix}\n2 & 0 & 1 & 1 & 0 & 0 \\
-2 & 3 & 4 & 0 & 1 & 0 \\
-5 & 5 & 6 & 0 & 0 & 1\n\end{pmatrix}\n\xrightarrow{\frac{1}{2}R_1}\n\begin{pmatrix}\n1 & 0 & \frac{1}{2} & \frac{1}{2} & 0 & 0 \\
-2 & 3 & 4 & 0 & 1 & 0 \\
-5 & 5 & 6 & 0 & 0 & 1\n\end{pmatrix}
$$
\n
$$
\xrightarrow{2R_1 + R_2}\n\begin{pmatrix}\n1 & 0 & \frac{1}{2} & \frac{1}{2} & 0 & 0 \\
0 & 3 & 5 & 1 & 1 & 0 \\
0 & 5 & \frac{17}{2} & \frac{5}{2} & 0 & 1\n\end{pmatrix}
$$
\n
$$
\xrightarrow{\frac{1}{3}R_2}\n\begin{pmatrix}\n1 & 0 & \frac{1}{2} & \frac{1}{2} & 0 & 0 \\
0 & 1 & \frac{5}{3} & \frac{1}{3} & \frac{1}{3} & 0 \\
0 & 1 & \frac{17}{10} & \frac{1}{2} & 0 & \frac{1}{5}\n\end{pmatrix}
$$
\n
$$
\xrightarrow{-R_2 + R_3}\n\begin{pmatrix}\n1 & 0 & \frac{1}{2} & \frac{1}{2} & 0 & 0 \\
0 & 1 & \frac{5}{3} & \frac{1}{3} & \frac{1}{3} & 0 \\
0 & 0 & \frac{1}{30} & \frac{1}{6} & -\frac{1}{3} & \frac{1}{5}\n\end{pmatrix}
$$
\n
$$
\xrightarrow{30R_3}\n\begin{pmatrix}\n1 & 0 & \frac{1}{2} & \frac{1}{2} & 0 & 0 \\
0 & 1 & \frac{5}{3} & \frac{1}{3} & \frac{1}{3} & 0 \\
0 & 0 & 1 & 5 & -10 & 6\n\end{pmatrix}
$$
\n
$$
\xrightarrow{-\frac{1}{2}R_3 + R_1}\n\begin{pmatrix}\n1 & 0 & 0 & -2 & 5 & -3 \\
0 & 1 & 0 & -8 & 17 & -10 \\
0 & 0 & 1 & 5 & -10 & 6\n\end{pmatrix}
$$

Puesto que **I** aparece a la izquierda de la línea vertical, podemos concluir que la matriz ubicada a la derecha de la línea es

$$
\mathbf{A}^{-1} = \begin{pmatrix} -2 & 5 & -3 \\ -8 & 17 & -10 \\ 5 & -10 & 6 \end{pmatrix} .
$$

Si la reducción de renglones de ( **A I**) nos lleva a la situación |

$$
(A|I) \underset{\text{con renglones}}{\overset{\text{operations}}{\Longrightarrow}} (B|C),
$$

donde la matriz **B** contiene un renglón de ceros, entonces **A** es necesariamente singular. Ya que reducir más **B** siempre nos da otra matriz con un renglón de ceros, nunca podremos transformar **A** en **I**.

**Ejemplo 5** Una matrix singular  
\nLa matrix 
$$
A = \begin{pmatrix} 1 & -1 & -2 \ 2 & 4 & 5 \ 6 & 0 & -3 \end{pmatrix}
$$
 no tiene inversa, ya que  
\n
$$
\begin{pmatrix} 1 & -1 & -2 \ 2 & 4 & 5 \ 2 & 4 & 5 \ 6 & 0 & -3 \end{pmatrix} \begin{pmatrix} 1 & 0 & -2R_1 + R_2 \ 0 & 1 & 0 \end{pmatrix} \xrightarrow{-2R_1 + R_2} \begin{pmatrix} 1 & -1 & -2 \ 0 & 6 & 9 \ 6 & 0 & -3 \end{pmatrix} \begin{pmatrix} 1 & 0 & 0 \ 0 & 0 & 1 \end{pmatrix}
$$
\n
$$
\xrightarrow{-6R_1 + R_3} \begin{pmatrix} 1 & -1 & -2 \ 0 & 6 & 9 \ 0 & 6 & 9 \end{pmatrix} \begin{pmatrix} 1 & -1 & -2 \ 0 & 6 & 9 \ 0 & 6 & 9 \end{pmatrix} \xrightarrow{-6R_2 + R_3} \begin{pmatrix} 1 & -1 & -2 \ 0 & 6 & 9 \ 0 & 0 & 0 \end{pmatrix} \xrightarrow{-R_2 + R_3} \begin{pmatrix} 1 & -1 & -2 \ 0 & 6 & 9 \ 0 & 0 & 0 \end{pmatrix} \xrightarrow{-2R_1 + R_3} \begin{pmatrix} 1 & -1 & -2 \ 0 & 6 & 9 \ 0 & 0 & 0 \end{pmatrix} \xrightarrow{-2R_1 + R_3} \begin{pmatrix} 1 & -1 & -2 \ 0 & 6 & 9 \ 0 & 0 & 0 \end{pmatrix} \xrightarrow{-2R_1 + R_3} \begin{pmatrix} 1 & -1 & -2 \ 0 & 6 & 9 \ 0 & 0 & 0 \end{pmatrix} \xrightarrow{-2R_1 + R_2 + R_3} \begin{pmatrix} 1 & -1 & -2 \ 0 & 6 & 9 \ 0 & 0 & 0 \end{pmatrix} \xrightarrow{-2R_1 + R_2 + R_3} \begin{pmatrix} 1 & -1 & -2 \ 0 & 6 & 9 \ 0 & 0 & 0 \end{pmatrix} \xrightarrow{-2R_1 + R_2 + R_3 + R_4 + R_5} \begin{pmatrix} 1 & -1 & -2 \ 0 & 0 & 0 \ 0 & 0 & 0 \end{pmatrix} \x
$$

Puesto que la matriz ubicada a la izquierda de la barra vertical tiene un renglón de ceros, podemos detenernos en este punto y concluir que **A** es singular. ❏

# **7.6.2** Utilización de la inversa para resolver sistemas

Un sistema de *m* ecuaciones lineales con *n* incógnitas  $x_1, x_2, \ldots, x_n$ 

$$
a_{11}x_1 + a_{12}x_2 + \cdots + a_{1n}x_n = b_1
$$
  
\n
$$
a_{21}x_1 + a_{22}x_2 + \cdots + a_{2n}x_n = b_2
$$
  
\n
$$
\vdots \qquad \vdots
$$
  
\n
$$
a_{m1}x_1 + a_{m2}x_2 + \cdots + a_{mn}x_n = b_m
$$
  
\n(6)

puede escribirse de manera breve como una ecuación matricial  $AX = B$ , donde

$$
\mathbf{A} = \begin{pmatrix} a_{11} & a_{12} & \cdots & a_{1n} \\ a_{21} & a_{22} & \cdots & a_{2n} \\ \vdots & & \vdots \\ a_{m1} & a_{m2} & \cdots & a_{mn} \end{pmatrix}, \quad \mathbf{X} = \begin{pmatrix} x_1 \\ x_2 \\ \vdots \\ x_n \end{pmatrix}, \quad \mathbf{B} = \begin{pmatrix} b_1 \\ b_2 \\ \vdots \\ b_m \end{pmatrix}.
$$

**Caso especial** Suponga que  $m = n$  en (6), de tal forma que la matriz de coeficientes **A** es de  $n \times n$ . En particular, si **A** es no singular, entonces el sistema  $AX = B$  puede resolverse multiplicando ambas ecuaciones por  $A^{-1}$ . A partir de  $A^{-1}(AX) = A^{-1}B$ , obtenemos  $(A^{-1}A)X = A^{-1}B$ . Debido a que  $A^{-1}A = Ie IX = X$ , tenemos

$$
\mathbf{X} = \mathbf{A}^{-1} \mathbf{B}.
$$
 (7)

**Ejemplo 6** Uso de la ecuación (7) para resolver un sistema Utilice la inversa de la matriz de coeficientes para resolver el sistema

$$
2x_1 - 9x_2 = 15
$$
  

$$
3x_1 + 6x_2 = 16.
$$

**Solución** El sistema dado puede escribirse como

$$
\begin{pmatrix} 2 & -9 \ 3 & 6 \end{pmatrix} \begin{pmatrix} x_1 \ x_2 \end{pmatrix} = \begin{pmatrix} 15 \ 16 \end{pmatrix}.
$$

Debido a que  $\begin{vmatrix} 3 & -9 \\ 3 & 6 \end{vmatrix} = 39 \neq 0$ , la matriz de coeficientes es no singular. Como consecuencia, a partir de (4) se obtiene

$$
\begin{pmatrix} 2 & -9 \\ 3 & 6 \end{pmatrix}^{-1} = \frac{1}{39} \begin{pmatrix} 6 & 9 \\ -3 & 2 \end{pmatrix}.
$$

Al utilizar (7) podemos deducir que

$$
\binom{x_1}{x_2} = \frac{1}{39} \binom{6}{-3} \binom{15}{16} = \frac{1}{39} \binom{234}{-13} = \binom{6}{-\frac{1}{3}},
$$

y, por lo tanto,  $x_1 = 6$  y  $x_2 = -\frac{1}{3}$ .  $\frac{1}{3}$ .

**Ejemplo 7** Uso de la ecuación (7) para resolver un sistema Utilice la inversa de la matriz de coeficientes para resolver el sistema

$$
2x1 + x3 = 2
$$
  
\n
$$
5x1 + 5x2 + 6x3 = -1
$$
  
\n
$$
-2x1 + 3x2 + 4x3 = 4.
$$

**344** CAPÍTULO 7 Matrices

**Solución** Ya calculamos la inversa de la matriz de coeficientes

$$
\mathbf{A} = \begin{pmatrix} 2 & 0 & 1 \\ -2 & 3 & 4 \\ -5 & 5 & 6 \end{pmatrix}
$$

en el ejemplo 4. Por lo tanto, (7) nos da

$$
\begin{pmatrix} x_1 \\ x_2 \\ x_3 \end{pmatrix} = \begin{pmatrix} 2 & 0 & 1 \\ -2 & 3 & 4 \\ -5 & 5 & 6 \end{pmatrix}^{-1} \begin{pmatrix} 2 \\ 4 \\ -1 \end{pmatrix} = \begin{pmatrix} -2 & 5 & -3 \\ -8 & 17 & -10 \\ 5 & -10 & 6 \end{pmatrix} \begin{pmatrix} 2 \\ 4 \\ -1 \end{pmatrix} = \begin{pmatrix} 19 \\ 62 \\ -36 \end{pmatrix}.
$$

Como consecuencia,  $x_1 = 19$ ,  $x_2 = 62$  y  $x_3 = -36$ .

**I** Unicidad Cuando det  $A \neq 0$  la solución del sistema  $AX = B$  es única. Suponga que no es así, es decir, que det  $\mathbf{A} \neq 0$  y que  $\mathbf{X}_1$  y  $\mathbf{X}_2$  son dos vectores solución *diferentes*. Entonces,  $AX_1 = By AX_2 = B$  implican que  $AX_1 = AX_2$ . Puesto que A es no singular,  $A^{-1}$  existe, por lo que  $A^{-1}(AX_1) = A^{-1}(AX_2)$  y  $(A^{-1}A)X_1 = (A^{-1}A)X_2$ . Esto nos genera  $\mathbf{IX}_1 = \mathbf{IX}_2$  o  $\mathbf{X}_1 = \mathbf{X}_2$ , lo cual contradice nuestro supuesto de que  $\mathbf{X}_1$  y  $\mathbf{X}_2$  eran vectores solución diferentes.

■ **Sistemas homogéneos** Un sistema de ecuaciones homogéneo puede escribirse como  $AX = 0$ . Recuerde que un sistema homogéneo siempre tiene la solución trivial  $X = 0$  y posiblemente un número infinito de soluciones. En el teorema siguiente podremos observar que los sistemas homogéneos de *n* ecuaciones con *n* incógnitas *solamente* tienen la solución trivial cuando **A** es no singular.

TEOREMA 7.21 Solamente la solución trivial

Un sistema homogéneo de *n* ecuaciones lineales con *n* incógnitas  $AX = 0$  tiene solamente la solución trivial si, y sólo si, **A** es no singular.

**Demostración** Comprobemos la parte de suficiencia del teorema. Suponga que **A** es no singular. Entonces, mediante (7), obtenemos la solución única  $X = A^{-1}0 = 0$ .

El teorema siguiente responderá la pregunta: ¿cuándo un sistema homogéneo de *n* ecuaciones lineales con *n* incógnitas tiene una solución no trivial? Recuerde que si un sistema homogéneo tiene una solución no trivial, debe poseer un número infinito de soluciones.

TEOREMA 7.22 Existencia de soluciones no triviales

Un sistema homogéneo de *n* ecuaciones lineales con *n* incógnitas  $AX = 0$  tiene una solución no trivial si, y sólo si, **A** es singular.

En vista del teorema 7.22 podemos concluir que un sistema homogéneo de *n* ecuaciones lineales con *n* incógnitas  $AX = 0$  tiene

- solamente la solución trivial si, y sólo si, det  $A \neq 0$ , y
- una solución no trivial si, y sólo si, det  $A = 0$ .

El último resultado se utilizará en la sección 7.8.

### **Comentarios**

*i*) Como una forma práctica de resolver *n* ecuaciones lineales con *n* incógnitas, el uso de una matriz inversa brinda algunas ventajas sobre el método presentado en la sección 7.2. Sin embargo, en algunas aplicaciones, a menudo necesitamos resolver un sistema  $AX = B$  varias veces; esto es, necesitamos analizar las soluciones del sistema correspondientes a la misma matriz de coeficientes **A** pero con vectores de entrada **B** diferentes. En este caso, el simple cálculo de  $A^{-1}$  permite obtener estas soluciones de manera rápida mediante la multiplicación de matrices  $A^{-1}B$ . *ii*) En la definición 7.11 estudiamos que si **A** es una matriz de  $n \times n$  y existe otra

matriz **B** de  $n \times n$  que se puede intercambiar con **A**, de tal forma que

$$
AB = I \quad y \quad BA = I,\tag{8}
$$

entonces **B** es la inversa de **A**. Aunque la multiplicación de matrices, en general, no es conmutativa, la condición dada en (8) de alguna forma es menos estricta en este sentido: si calculamos una matriz **B** de  $n \times n$  para la que  $AB = I$ , entonces puede demostrarse que **BA I** también, y que **B** es la inversa de **A**. Como consecuencia de este resultado, si en secciones subsecuentes de este capítulo deseáramos demostrar que cierta matriz **B** es la inversa de una matriz **A** dada, será suficiente probar sólo que  $AB = I$ . No necesitamos demostrar que **B** se puede intercambiar con **A** para dar **I**.

## **EJERCICIOS 7.6** Las respuestas a los problemas impares seleccionados comienzan en la página RESP-15.

## **7.6.1** Encontrar la inversa

En los problemas 1 y 2, compruebe que la matriz **B** es la inversa de la matriz **A**.

1. 
$$
\mathbf{A} = \begin{pmatrix} 1 & \frac{1}{2} \\ 2 & \frac{3}{2} \end{pmatrix}
$$
,  $\mathbf{B} = \begin{pmatrix} 3 & -1 \\ -4 & 2 \end{pmatrix}$   
\n2.  $\mathbf{A} = \begin{pmatrix} 1 & -1 & 0 \\ 3 & 0 & 2 \\ 1 & 1 & 1 \end{pmatrix}$ ,  $\mathbf{B} = \begin{pmatrix} 2 & -1 & 2 \\ 1 & -1 & 2 \\ -3 & 2 & -3 \end{pmatrix}$ 

En los problemas del 3 al 14, aplique el teorema 7.19 para determinar si la matriz dada es singular o no singular. Si es no singular, utilice el teorema 7.18 para encontrar la inversa.

3. 
$$
\begin{pmatrix} 5 & -1 \\ 4 & 1 \end{pmatrix}
$$
  
\n4.  $\begin{pmatrix} \frac{1}{3} & -1 \\ 4 & 3 \end{pmatrix}$   
\n5.  $\begin{pmatrix} 6 & 0 \\ -3 & 2 \end{pmatrix}$   
\n6.  $\begin{pmatrix} -2\pi & -\pi \\ -\pi & \pi \end{pmatrix}$   
\n7.  $\begin{pmatrix} 1 & 3 & 5 \\ 2 & 4 & 4 \\ 1 & -1 & 1 \end{pmatrix}$   
\n8.  $\begin{pmatrix} 2 & 3 & 0 \\ 0 & 11 & 14 \\ -1 & 4 & 7 \end{pmatrix}$   
\n9.  $\begin{pmatrix} 1 & 2 & 3 \\ 0 & -4 & 2 \\ -1 & 5 & 1 \end{pmatrix}$   
\n10.  $\begin{pmatrix} 2 & -1 & 5 \\ 3 & 0 & -2 \\ 1 & 4 & 0 \end{pmatrix}$   
\n11.  $\begin{pmatrix} 3 & 0 & 0 \\ 0 & 6 & 0 \\ 0 & 0 & -2 \end{pmatrix}$   
\n12.  $\begin{pmatrix} 0 & 2 & 0 \\ 0 & 0 & 1 \\ 8 & 0 & 0 \end{pmatrix}$ 

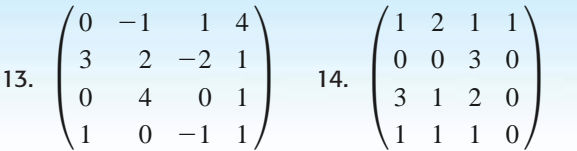

En los problemas del 15 al 26, utilice el teorema 7.20 para encontrar la inversa de la matriz dada o para demostrar que no existe.

15. 
$$
\begin{pmatrix} 6 & -2 \ 0 & 4 \end{pmatrix}
$$
  
\n16.  $\begin{pmatrix} 8 & 0 \ 0 & \frac{1}{2} \end{pmatrix}$   
\n17.  $\begin{pmatrix} 1 & 3 \ 5 & 3 \end{pmatrix}$   
\n18.  $\begin{pmatrix} 2 & -3 \ -2 & 4 \end{pmatrix}$   
\n19.  $\begin{pmatrix} 1 & 2 & 3 \ 4 & 5 & 6 \ 7 & 8 & 9 \end{pmatrix}$   
\n20.  $\begin{pmatrix} 1 & 0 & -1 \ 0 & -2 & 1 \ 2 & -1 & 3 \end{pmatrix}$   
\n21.  $\begin{pmatrix} 4 & 2 & 3 \ 2 & 1 & 0 \ -1 & -2 & 0 \end{pmatrix}$   
\n22.  $\begin{pmatrix} 2 & 4 & -2 \ 4 & 2 & -2 \ 8 & 10 & -6 \end{pmatrix}$   
\n23.  $\begin{pmatrix} -1 & 3 & 0 \ 1 & -2 & 1 \ 0 & 1 & 2 \end{pmatrix}$   
\n24.  $\begin{pmatrix} 1 & 2 & 3 \ 0 & 1 & 4 \ 0 & 0 & 8 \end{pmatrix}$   
\n25.  $\begin{pmatrix} 1 & 2 & 3 & 1 \ -1 & 0 & 2 & 1 \ 2 & 1 & -3 & 0 \ 1 & 1 & 2 & 1 \end{pmatrix}$   
\n26.  $\begin{pmatrix} 1 & 0 & 0 & 0 \ 0 & 0 & 1 & 0 \ 0 & 0 & 0 & 1 \ 0 & 1 & 0 & 0 \end{pmatrix}$ 

**346** CAPÍTULO 7 Matrices

En los problemas 27 y 28, utilice las matrices dadas para encontrar  $(AB)^{-1}$ .

 $\overline{\phantom{a}}$ 

27. 
$$
\mathbf{A}^{-1} = \begin{pmatrix} \frac{1}{2} & -\frac{5}{2} \\ -\frac{1}{2} & \frac{3}{2} \end{pmatrix}
$$
,  $\mathbf{B}^{-1} = \begin{pmatrix} \frac{2}{3} & \frac{4}{3} \\ -\frac{1}{3} & \frac{5}{2} \end{pmatrix}$   
28.  $\mathbf{A}^{-1} = \begin{pmatrix} 1 & 3 & -15 \\ 0 & -1 & 5 \\ -1 & -2 & 11 \end{pmatrix}$ ,  
 $\mathbf{B}^{-1} = \begin{pmatrix} -1 & 1 & 0 \\ 2 & 0 & 0 \\ 1 & 1 & -2 \end{pmatrix}$ 

**29.** Si  $A^{-1} = \begin{pmatrix} 4 & 3 \\ 3 & 2 \end{pmatrix}$ , ¿cuál es el valor de **A**?

**30.** Si **A** es no singular, entonces  $(A^T)^{-1} = (A^{-1})^T$ . Compruebe lo anterior para  $\mathbf{A} = \begin{pmatrix} 1 & 4 \\ 2 & 10 \end{pmatrix}$ .

**31.** Encuentre un valor de *x* tal que la matriz  $\mathbf{A} = \begin{pmatrix} 4 & -3 \\ 4 & 4 \end{pmatrix}$  $\begin{bmatrix} x & -4 \end{bmatrix}$  $\overline{\phantom{a}}$ sea su propia inversa.

**32.** Calculate la inversa de 
$$
\mathbf{A} = \begin{pmatrix} \text{sen}\theta & \text{cos}\theta \\ -\text{cos}\theta & \text{sen}\theta \end{pmatrix}
$$
.

- 33. Se dice que una matriz no singular **A** es **ortogonal** si  $A^{-1} = A^{T}$ .
	- *a*) Demuestre que la matriz del problema 32 es ortogonal.

*b*) Demuestre que 
$$
\mathbf{A} = \begin{pmatrix} 1/\sqrt{3} & 0 & -2/\sqrt{6} \\ 1/\sqrt{3} & 1/\sqrt{2} & 1/\sqrt{6} \\ 1/\sqrt{3} & -1/\sqrt{2} & 1/\sqrt{6} \end{pmatrix}
$$

es una matriz ortogonal.

- 34. Demuestre que si **A** es una matriz ortogonal (consulte el problema 33), entonces det  $A = \pm 1$ .
- **35.** Si **A** y **B** son matrices no singulares de  $n \times n$ , utilice el teorema 7.19 para demostrar que **AB** es no singular.
- **36.** Suponga que **A** y **B** son matrices de  $n \times n$ . Demuestre que si **A** o **B** son singulares, entonces **AB** es singular.
- 37. Demuestre que si **A** es una matriz no singular, entonces det  $\mathbf{A}^{-1} = 1/\text{det } \mathbf{A}$ .
- 38. Demuestre que si  $A^2 = A$ , entonces tanto  $A = I$  como A es singular.
- **39.** Suponga que **A** y **B** son matrices de  $n \times n$  y que **A** es no singular. Demuestre que si  $AB = 0$ , entonces  $B = 0$ .
- 40. Suponga que **A** y **B** son matrices de  $n \times n$  y que **A** es no singular. Demuestre que si  $AB = AC$ , entonces  $B = C$ .
- 41. Si **A** y **B** son matrices no singulares de  $n \times n$ , *i* necesariamente  $\bf{A} + \bf{B}$  es no singular?

42. Considere la matriz diagonal de  $3 \times 3$ 

$$
\mathbf{A} = \begin{pmatrix} a_{11} & 0 & 0 \\ 0 & a_{22} & 0 \\ 0 & 0 & a_{33} \end{pmatrix}.
$$

 Determine las condiciones necesarias para que **A** sea no singular. Si  $\bf{A}$  es no singular, encuentre  $\bf{A}^{-1}$ . Generalice sus resultados a una matriz diagonal de  $n \times n$ .

## **7.6.2** Utilización de la matriz inversa en la resolución de sistemas

En los problemas del 43 al 50, utilice la matriz inversa para resolver el sistema de ecuaciones dado.

43. 
$$
x_1 + x_2 = 4
$$
  
\n $2x_1 - x_2 = 14$   
\n44.  $x_1 - x_2 = 2$   
\n $2x_1 + 4x_2 = -5$   
\n45.  $4x_1 - 6x_2 = 6$   
\n $2x_1 + x_2 = 1$   
\n46.  $x_1 + 2x_2 = 4$   
\n $3x_1 + 4x_2 = -3$   
\n47.  $x_1 + x_2 + x_3 = 0$   
\n $x_1 + x_2 + x_3 = 0$   
\n $5x_1 - x_2 = 6$   
\n48.  $x_1 - x_2 + x_3 = 1$   
\n $2x_1 + x_2 + 2x_3 = 2$   
\n $5x_1 - x_2 = 6$   
\n $3x_1 + 2x_2 - x_3 = -3$   
\n49.  $x_1 + 2x_2 + 2x_3 = 1$   
\n $x_1 - 2x_2 + 2x_3 = -3$   
\n $3x_1 - x_2 + 5x_3 = 7$   
\n50.  $x_1 - x_3 = 2$   
\n $x_2 + x_3 = 1$   
\n $-x_1 + x_2 + 2x_3 + x_4 = -5$   
\n $x_3 - x_4 = 3$ 

En los problemas 51 y 52, escriba el sistema en la forma  $AX = B$ . Utilice  $X = A^{-1}B$  para resolver el sistema para cada matriz **B**.

51. 
$$
7x_1 - 2x_2 = b_1
$$
,  
\n $3x_1 - 2x_2 = b_2$ ,  
\n $\mathbf{B} = \begin{pmatrix} 5 \\ 4 \end{pmatrix}$ ,  $\mathbf{B} = \begin{pmatrix} 10 \\ 50 \end{pmatrix}$ ,  $\mathbf{B} = \begin{pmatrix} 0 \\ -20 \end{pmatrix}$   
\n52.  $x_1 + 2x_2 + 5x_3 = b_1$   
\n $2x_1 + 3x_2 + 8x_3 = b_2$ ,  
\n $-x_1 + x_2 + 2x_3 = b_3$   
\n $\mathbf{B} = \begin{pmatrix} -1 \\ 4 \\ 6 \end{pmatrix}$ ,  $\mathbf{B} = \begin{pmatrix} 3 \\ 3 \\ 3 \end{pmatrix}$ ,  $\mathbf{B} = \begin{pmatrix} 0 \\ -5 \\ 4 \end{pmatrix}$ 

En los problemas del 53 al 56, determine, sin resolverlo, si el sistema de ecuaciones homogéneo que se proporciona tiene solamente la solución trivial o una solución no trivial.

53. 
$$
x_1 + 2x_2 - x_3 = 0
$$
  
\n $4x_1 - x_2 + x_3 = 0$   
\n $5x_1 + x_2 - 2x_3 = 0$   
\n55.  $x_1 + x_2 - x_3 + x_4 = 0$   
\n $x_1 - 2x_2 + x_3 = 0$   
\n56.  $x_1 + x_2 - x_3 + x_4 = 0$   
\n $5x_2 + 2x_4 = 0$   
\n $x_1 + x_3 - x_4 = 0$   
\n $3x_1 + 2x_2 - x_3 + x_4 = 0$ 

7.6 Inversa de una matriz **347**

- 56.  $x_1 + x_2 x_3 + x_4 = 0$  $x_1 + x_2 + x_3 - x_4 = 0$  $2x_2 + x_3 + x_4 = 0$  $x_2 - x_3 - x_4 = 0$
- 57. El sistema de ecuaciones de las corrientes  $i_1$ ,  $i_2$  e  $i_3$  de la red que se muestra en la figura 7.6 es

$$
i_1 + i_2 + i_3 = 0
$$
  
-R<sub>1</sub> $i_1 + R_2i_2 = E_2 - E_1$   
-R<sub>2</sub> $i_2 + R_3i_3 = E_3 - E_2$ 

donde  $R_k$  y  $E_k$ ,  $k = 1, 2, 3$ , son constantes.

- *a*) Exprese el sistema como una ecuación matricial **AX**  $=$ **B**.
- *b*) Demuestre que la matriz de coeficientes **A** es no singular.
- *c*) Utilice  $X = A^{-1}B$  para encontrar las corrientes.

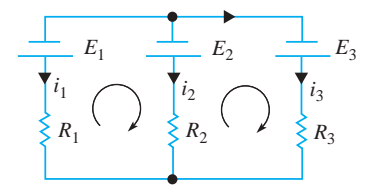

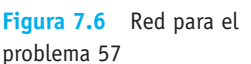

58. Considere la placa cuadrada que se muestra en la figura 7.7, con las temperaturas que se indican en cada uno de los lados. Bajo ciertas circunstancias se puede demostrar que las temperaturas aproximadas  $u_1$ ,  $u_2$ ,  $u_3$  y  $u_4$  localizadas en los puntos  $P_1$ ,  $P_2$ ,  $P_3$  y  $P_4$ , respectivamente, están dadas por

$$
u_1 = \frac{u_2 + u_4 + 100 + 100}{4}
$$

$$
u_2 = \frac{200 + u_3 + u_1 + 100}{4}
$$

$$
u_3 = \frac{200 + 100 + u_4 + u_2}{4}
$$

$$
u_4 = \frac{u_3 + 100 + 100 + u_1}{4}
$$

*a*) Demuestre que el sistema anterior puede escribirse como la ecuación matricial

$$
\begin{pmatrix} -4 & 1 & 0 & 1 \ 1 & -4 & 1 & 0 \ 0 & 1 & -4 & 1 \ 1 & 0 & 1 & -4 \ \end{pmatrix} \begin{pmatrix} u_1 \ u_2 \ u_3 \ u_4 \end{pmatrix} = \begin{pmatrix} -200 \ -300 \ -200 \ -200 \end{pmatrix}.
$$

*b*) Resuelva el sistema de la parte *a*) encontrando la inversa de la matriz de coeficientes.

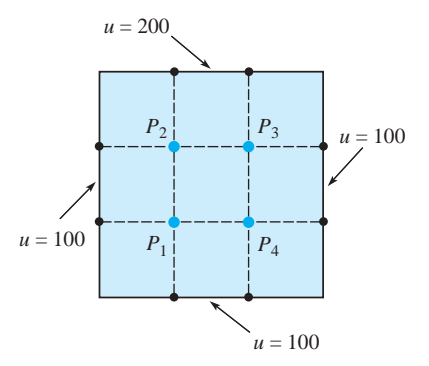

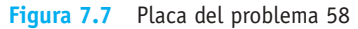

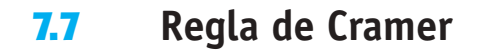

■ **Introducción** Al final de la sección anterior pudimos observar que un sistema de *n* ecuaciones lineales con *n* incógnitas  $AX = B$  tiene precisamente una solución cuando det  $A \neq 0$ . Esta solución, como se verá ahora, puede expresarse en términos de determinantes. Por ejemplo, el sistema de dos ecuaciones con dos incógnitas,

$$
a_{11}x_1 + a_{12}x_2 = b_1
$$
  
\n
$$
a_{21}x_1 + a_{22}x_2 = b_2
$$
\n(1)

tiene la solución

$$
x_1 = \frac{b_1 a_{22} - a_{12} b_2}{a_{11} a_{22} - a_{12} a_{21}} \qquad y \qquad x_2 = \frac{a_{11} b_2 - b_1 a_{21}}{a_{11} a_{22} - a_{12} a_{21}} \tag{2}
$$

siempre y cuando  $a_{11}a_{22} - a_{12}a_{21} \neq 0$ . Puede reconocerse que los numeradores y denominadores mostrados en (2) son determinantes. Esto es, el sistema (1) tiene una única solución,

$$
x_1 = \frac{\begin{vmatrix} b_1 & a_{12} \\ b_2 & a_{22} \end{vmatrix}}{\begin{vmatrix} a_{11} & a_{12} \\ a_{21} & a_{22} \end{vmatrix}}, \quad x_2 = \frac{\begin{vmatrix} a_{11} & b_1 \\ a_{21} & b_2 \end{vmatrix}}{\begin{vmatrix} a_{11} & a_{12} \\ a_{21} & a_{22} \end{vmatrix}}
$$
 (3)

siempre y cuando el determinante de la matriz de coeficientes  $\begin{vmatrix} a_{11} & a_{12} \\ a_{21} & a_{22} \end{vmatrix} \neq 0$ . En esta sección generalizamos el resultado que se muestra en (2).

■ Utilización de determinantes para resolver sistemas En un sistema de *n* ecuaciones lineales con *n* incógnitas

$$
a_{11}x_1 + a_{12}x_2 + \dots + a_{1n}x_n = b_1
$$
  
\n
$$
a_{21}x_1 + a_{22}x_2 + \dots + a_{2n}x_n = b_2
$$
  
\n
$$
\vdots
$$
  
\n
$$
a_{n1}x_1 + a_{n2}x_2 + \dots + a_{nn}x_n = b_n
$$
  
\n(4)

es conveniente definir una matriz especial,

$$
A_{k} = \begin{pmatrix} a_{11} & a_{12} & \cdots & a_{1\,k-1} & b_{1} & a_{1\,k+1} & \cdots & a_{1n} \\ a_{21} & a_{22} & \cdots & a_{2\,k-1} & b_{2} & a_{2\,k+1} & \cdots & a_{2n} \\ \vdots & & & \vdots & & \vdots \\ a_{n1} & a_{n2} & \cdots & a_{n\,k-1} & b_{n} & a_{n\,k+1} & \cdots & a_{nn} \end{pmatrix}.
$$
 (5)

En otras palabras, **A***k* es la misma matriz **A** excepto que la columna *k*-ésima de **A** se ha reemplazado por elementos de la matriz columna

$$
\mathbf{B} = \begin{pmatrix} b_1 \\ b_2 \\ \vdots \\ b_n \end{pmatrix}.
$$

La generalización de (3), conocida como **regla de Cramer**, está dada en el teorema siguiente.

## TEOREMA 7.23 Regla de Cramer

Sea **A** la matriz de coeficientes del sistema (1). Si det  $A \neq 0$ , entonces la solución de (1) está dada por

$$
x_1 = \frac{\det \mathbf{A}_1}{\det \mathbf{A}}, \quad x_2 = \frac{\det \mathbf{A}_2}{\det \mathbf{A}}, \quad \dots, \quad x_n = \frac{\det \mathbf{A}_n}{\det \mathbf{A}}, \tag{6}
$$

donde  $\mathbf{A}_k$ ,  $k = 1, 2, \ldots, n$  está definida en (5).

**Demostración** En primera instancia, escribimos el sistema (1) como  $AX = B$ . Puesto que det  $A \neq 0$ ,  $A^{-1}$  existe, por lo que

$$
\mathbf{X} = \mathbf{A}^{-1} \mathbf{B} = \frac{1}{\det \mathbf{A}} \begin{pmatrix} C_{11} & C_{21} & \cdots & C_{n1} \\ C_{12} & C_{22} & \cdots & C_{n2} \\ \vdots & & \vdots & \\ C_{1n} & C_{2n} & \cdots & C_{nn} \end{pmatrix} \begin{pmatrix} b_1 \\ b_2 \\ \vdots \\ b_n \end{pmatrix}
$$
\n
$$
= \frac{1}{\det \mathbf{A}} \begin{pmatrix} b_1 C_{11} + b_2 C_{21} + \cdots + b_n C_{n1} \\ b_1 C_{12} + b_2 C_{22} + \cdots + b_n C_{n2} \\ \vdots \\ b_1 C_{1n} + b_2 C_{2n} + \cdots + b_n C_{nn} \end{pmatrix}.
$$

Ahora el elemento del renglón *k*-ésimo de la última matriz es

$$
x_k = \frac{b_1 C_{1k} + b_2 C_{2k} + \dots + b_n C_{nk}}{\det \mathbf{A}}.
$$
 (7)

Sin embargo,  $b_1C_{1k} + b_2C_{2k} + \ldots + b_nC_{nk}$  es la expansión por cofactores de det  $\mathbf{A}_k$ , donde **A***k* es la matriz dada en (5) junto con la *k*-ésima columna. De esta manera, tene- $\text{mos que } x_k = \det A_k/\det A \text{ para } k = 1, 2, \ldots, n.$ 

**Ejemplo 1** Utilización de la regla de Cramer para resolver un sistema Utilice la regla de Cramer para resolver el sistema

$$
3x1 + 2x2 + x3 = 7
$$
  

$$
x1 - x2 + 3x3 = 3
$$
  

$$
5x1 + 4x2 - 2x3 = 1
$$

**Solución** La solución requiere que se evalúen los cuatro determinantes:

$$
\det \mathbf{A} = \begin{vmatrix} 3 & 2 & 1 \\ 1 & -1 & 3 \\ 5 & 4 & -2 \end{vmatrix} = 13, \qquad \det \mathbf{A}_1 = \begin{vmatrix} 7 & 2 & 1 \\ 3 & -1 & 3 \\ 1 & 4 & -2 \end{vmatrix} = -39,
$$
  

$$
\det \mathbf{A}_2 = \begin{vmatrix} 3 & 7 & 1 \\ 1 & 3 & 3 \\ 5 & 1 & -2 \end{vmatrix} = 78, \qquad \det \mathbf{A}_3 = \begin{vmatrix} 3 & 2 & 7 \\ 1 & -1 & 3 \\ 5 & 4 & 1 \end{vmatrix} = 52.
$$

Por lo tanto, (3) da

$$
x_1 = \frac{\det A_1}{\det A} = -3
$$
,  $x_2 = \frac{\det A_2}{\det A} = 6$ ,  $x_3 = \frac{\det A_3}{\det A} = 4$ .

### **Comentarios**

Igual que en el método de la sección anterior, la regla de Cramer no es una forma muy práctica de resolver sistemas de *n* ecuaciones lineales con *n* incógnitas. Para  $n \geq 4$ , el trabajo que se requiere para evaluar los determinantes se vuelve enorme. Sin embargo, la regla de Cramer se utiliza *algunas veces* y resulta importante desde el punto de vista teórico.

Al aplicar la regla de Cramer se pueden tomar algunos atajos. En el ejemplo 1, digamos, en realidad no tuvimos que calcular det  $A_3$  puesto que una vez encontrados los valores de  $x_1$  y  $x_2$  el valor de  $x_3$  puede encontrarse utilizando una de las ecuaciones del sistema.

## **EJERCICIOS 7.7** Las respuestas a los problemas impares seleccionados comienzan en la página RESP-15.

En los problemas del 1 al 10, resuelva el sistema de ecuaciones dado mediante la regla de Cramer.

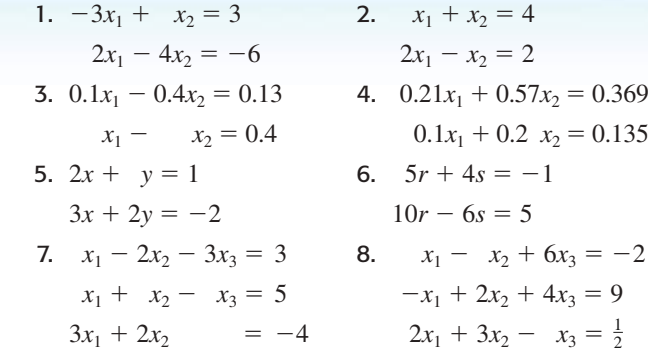

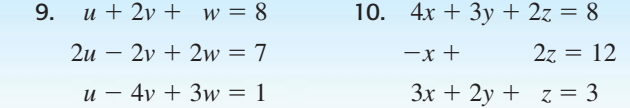

11. Utilice la regla de Cramer para determinar la solución del sistema

$$
(2 - k)x_1 + kx_2 = 4
$$
  

$$
kx_1 + (3 - k)x_2 = 3.
$$

¿Para qué valor(es) de *k* el sistema es inconsistente?

12. Considere el sistema

$$
x_1 + x_2 = 1
$$

$$
x_1 + \varepsilon x_2 = 2.
$$

**350** CAPÍTULO 7 Matrices

 Cuando el valor de e es muy cercano a 1, las líneas que forman el sistema son casi paralelas.

- *a*) Utilice la regla de Cramer para demostrar que una solución del sistema es  $x_1 = 1 - \frac{1}{\varepsilon - 1}$ ,  $x_2 = \frac{1}{\varepsilon - 1}$ .
- *b*) Se dice que el sistema está en **condición anormal** puesto que pequeños cambios en los datos de entrada (por ejemplo, los coeficientes) provocan un cambio grande o significativo en la salida o solución. Compruebe lo anterior encontrando la solución del sistema para  $\varepsilon = 1.01$  y, después, para  $\varepsilon = 0.99$ .
- 13. Las magnitudes de  $T_1$  y  $T_2$  de la tensión presente en los cables de soporte que se muestran en la figura 7.8 satisfacen las ecuaciones

$$
(\cos 25^\circ)T_1 - (\cos 15^\circ)T_2 = 0
$$
  
(sen 25°)T<sub>1</sub> + (sen 15°)T<sub>2</sub> = 300.

Utilice la regla de Cramer para obtener  $T_1$  y  $T_2$ .

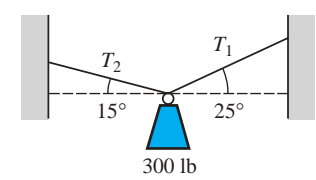

**Figura 7.8** Cables de soporte del problema 13

14. El bloque de 400 libras que se muestra en la figura 7.9 se mantiene sin resbalar a lo largo del plano inclinado gracias a la fricción y a una fuerza *F* de magnitud más pequeña. Si el coeficiente de fricción entre el bloque y el plano inclinado es de 0.5, entonces la magnitud de la fuerza de fricción es de 0.5*N*, donde *N* es la magnitud

de la fuerza perpendicular ejercida por el plano sobre el bloque. Utilice el hecho de que el sistema se encuentra en equilibrio para establecer un sistema de ecuaciones y encontrar *F* y *N*. Aplique la regla de Cramer para calcular *F* y *N*.

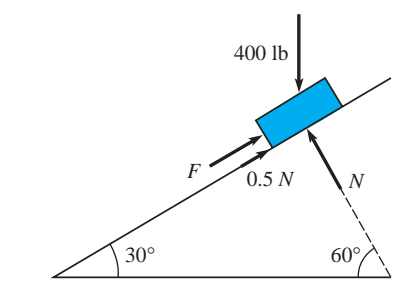

**Figura 7.9** Plano inclinado del problema 14

15. Como se muestra en la figura 7.10, un circuito consta de dos baterías con resistencias internas  $r_1$  y  $r_2$  conectadas en paralelo con un resistor. Utilice la regla de Cramer para demostrar que la corriente *i* que pasa por la resistencia está dada por

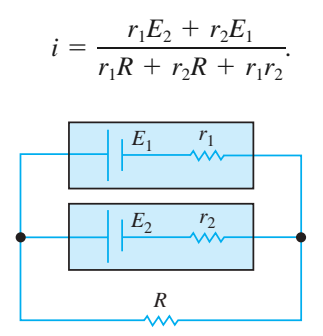

**Figura 7.10** Circuito para el problema 15

# **7.8 El problema del** *valor propio*

**Introducción** Si **A** es una matriz de  $n \times n$  y **K** una matriz de  $n \times 1$  (vector columna), entonces el producto  $AK$  está definido y es otra matriz de  $n \times 1$ . En muchas aplicaciones, es importante determinar si existen matrices **K** de  $n \times 1$  diferentes de cero tales que el vector producto  $AK$  sea un múltiplo de una constante  $\lambda$  con la propia  $K$ . A la situación que plantea resolver  $AK = \lambda K$  para vectores **K** diferentes de cero se le llama el **problema del valor propio** de la matriz **A**.

■ **Una definición** Los comentarios introductorios anteriores se resumen en la definición siguiente.

**DEFINICIÓN 7.13** Valores propios y vectores propios

Sea A una matriz de  $n \times n$ . Se dice que un número  $\lambda$  es un **valor propio** de A si existe un vector solución **K** diferente de cero del sistema lineal

$$
AK = \lambda K.
$$
 (1)

Se dice que el vector solución **K** es un **vector propio** que corresponde al valor propio  $\lambda$ .

Las palabras "valor propio" se tomarón del alemán, pues a partir de la palabra alemana *eigenwert* que, traducida literalmente, significa "valor apropiado". A los valores propios y vectores propios se les conoce también como **valores característicos** y **vectores característicos**, respectivamente.

El método de eliminación de Gauss-Jordan que se presentó en la sección 7.2 puede utilizarse para encontrar los **vectores** propios de una matriz cuadrada **A**.

**Ejemplo 1** Verificación de un vector propio  
Compruebe que 
$$
\mathbf{K} = \begin{pmatrix} 1 \\ -1 \\ 1 \end{pmatrix}
$$
es un vector propio de la matrix  

$$
\mathbf{A} = \begin{pmatrix} 0 & -1 & -3 \\ 2 & 3 & 3 \\ -2 & 1 & 1 \end{pmatrix}.
$$

**Solución** Realizando la multiplicación **AK** podemos observar que

$$
\mathbf{AK} = \begin{pmatrix} 0 & -1 & -3 \\ 2 & 3 & 3 \\ -2 & 1 & 1 \end{pmatrix} \begin{pmatrix} 1 \\ -1 \\ 1 \end{pmatrix} = \begin{pmatrix} -2 \\ 2 \\ -2 \end{pmatrix} = (-2) \begin{pmatrix} 1 \\ -1 \\ 1 \end{pmatrix} \stackrel{\text{valor propio}}{=} \begin{pmatrix} -2 \\ -2 \end{pmatrix} \mathbf{K}.
$$

Podemos observar, a partir de la línea anterior y la definición 7.13, que  $\lambda = -2$  es un valor propio de **A**. ❏

Al utilizar las propiedades del álgebra matricial podemos escribir (1) en la forma alterna

$$
(\mathbf{A} - \lambda \mathbf{I})\mathbf{K} = \mathbf{0},\tag{2}
$$

donde **I** es la identidad multiplicativa. Si hacemos

$$
\mathbf{K} = \begin{pmatrix} k_1 \\ k_2 \\ \vdots \\ k_n \end{pmatrix},
$$

entonces (2) es lo mismo que

$$
(a_{11} - \lambda)k_1 + a_{12}k_2 + \cdots + a_{1n}k_n = 0
$$
  
\n
$$
a_{21}k_1 + (a_{22} - \lambda)k_2 + \cdots + a_{2n}k_n = 0
$$
  
\n
$$
\vdots
$$
  
\n
$$
a_{n1}k_1 + a_{n2}k_2 + \cdots + (a_{nn} - \lambda)k_n = 0.
$$
  
\n(3)

A pesar de que la solución obvia de (3) es  $k_1 = 0$ ,  $k_2 = 0$ ,  $\ldots$ ,  $k_n = 0$ , estamos buscando solamente soluciones no triviales. Sabemos que un sistema homogéneo de *n* ecuaciones lineales con *n* incógnitas tiene una solución no trivial si, y sólo si, el determinante de la matriz de coeficientes es igual a cero. Por lo tanto, para encontrar una solución **K** diferente de cero para (2), debemos tener que

$$
\det(\mathbf{A} - \lambda \mathbf{I}) = 0. \tag{4}
$$

La inspección de (4) muestra que la expansión por cofactores de det $(A - \lambda I)$  da como resultado un polinomio de grado  $n$  en  $\lambda$ . La ecuación (4) se llama **ecuación característica** de **A**. Por lo tanto, *los valores propios de* **A** *son las raíces de la ecuación característica*. Para encontrar el vector propio correspondiente a un valor propio  $\lambda$ , simplemente resolvemos el sistema de ecuaciones  $(A - \lambda I)K = 0$  aplicando el método de eliminación Gauss-Jordan a la matriz aumentada (**A** – *-***I**|**0**).

**Ejemplo 2** Cálculo de valores y vectores propios

Encuentre los valores y vectores propios de

$$
\mathbf{A} = \begin{pmatrix} 1 & 2 & 1 \\ 6 & -1 & 0 \\ -1 & -2 & -1 \end{pmatrix}.
$$

**Solución** Para expandir el determinante a su ecuación característica

$$
\det(\mathbf{A} - \lambda \mathbf{I}) = \begin{vmatrix} 1 - \lambda & 2 & 1 \\ 6 & -1 - \lambda & 0 \\ -1 & -2 & -1 - \lambda \end{vmatrix} = 0,
$$

utilizamos los cofactores del segundo renglón. Se puede deducir que la ecuación característica es

$$
-\lambda^3 - \lambda^2 + 12\lambda = 0 \qquad \text{o} \qquad \lambda(\lambda + 4)(\lambda - 3) = 0.
$$

De aquí que los valores propios sean  $\lambda_1 = 0$ ,  $\lambda_2 = -4$ ,  $\lambda_3 = 3$ . Para calcular los vectores propios, debemos reducir  $(A - \lambda I | 0)$  tres veces correspondientes a los tres valores propios distintos.

Para  $\lambda_1 = 0$  tenemos

$$
(\mathbf{A} - 0\mathbf{I}|\mathbf{0}) = \begin{pmatrix} 1 & 2 & 1 & 0 \ 6 & -1 & 0 & 0 \ -1 & -2 & -1 & 0 \ \end{pmatrix} \xrightarrow{\begin{subarray}{l} -6R_1 + R_2 \\ R_1 + R_3 \end{subarray}} \begin{pmatrix} 1 & 2 & 1 & 0 \ 0 & -13 & -6 & 0 \ 0 & 0 & 0 & 0 \ \end{pmatrix}
$$

$$
\xrightarrow{-\frac{1}{15}R_2} \begin{pmatrix} 1 & 2 & 1 & 0 \ 0 & 1 & \frac{6}{13} & 0 \ 0 & 0 & 0 & 0 \ \end{pmatrix} \xrightarrow{-2R_2 + R_1} \begin{pmatrix} 1 & 0 & \frac{1}{13} & 0 \ 0 & 1 & \frac{6}{13} & 0 \ 0 & 0 & 0 & 0 \ \end{pmatrix}.
$$

Por lo tanto, podemos observar que  $k_1 = -\frac{1}{13}k_3$  y  $k_2 = -\frac{6}{13}k_3$ . Seleccionando  $k_3 = -13$  nos da el vector propio\*

$$
\mathbf{K}_1 = \begin{pmatrix} 1 \\ 6 \\ -13 \end{pmatrix}.
$$

Para  $\lambda_2 = -4$ ,

$$
(\mathbf{A} + 4\mathbf{I}|\mathbf{0}) = \begin{pmatrix} 5 & 2 & 1 & | & 0 \ 6 & 3 & 0 & | & 0 \ -1 & -2 & 3 & | & 0 \end{pmatrix} \xrightarrow{\begin{subarray}{l} R_3 \\ R_{13} \\ \implies \end{subarray}} \begin{pmatrix} 1 & 2 & -3 & | & 0 \ 6 & 3 & 0 & | & 0 \ 5 & 2 & 1 & | & 0 \end{pmatrix}
$$
  
\n
$$
\xrightarrow{-6R_1 + R_2} \xrightarrow{-5R_1 + R_3} \begin{pmatrix} 1 & 3 & -3 & | & 0 \ 0 & -9 & 18 & | & 0 \ 0 & -8 & 16 & | & 0 \end{pmatrix} \xrightarrow{\begin{subarray}{l} -\frac{1}{8}R_2 \\ \implies \end{subarray}} \begin{pmatrix} 1 & 2 & -3 & | & 0 \ 6 & 1 & -2 & | & 0 \ 0 & 1 & -2 & | & 0 \end{pmatrix}
$$
  
\n
$$
\xrightarrow{-2R_2 + R_1} \xrightarrow{-2R_2 + R_3} \begin{pmatrix} 1 & 0 & 1 & | & 0 \ 0 & 1 & -2 & | & 0 \ 0 & 0 & 0 & | & 0 \end{pmatrix}
$$

implica que  $k_1 = -k_3$  y  $k_2 = 2k_3$ . Seleccionamos  $k_3 = 1$  y entonces resulta un segundo vector propio

$$
\mathbf{K}_2 = \begin{pmatrix} -1 \\ 2 \\ 1 \end{pmatrix}.
$$

<sup>\*</sup>Desde luego, *k* 3 podría seleccionarse como cualquier valor diferente de cero. En otras palabras, una constante diferente de cero que sea múltiplo de un vector propio es también un vector propio.

Por último, para  $\lambda_3 = 3$ , el método de eliminación de Gauss-Jordan nos da

$$
(\mathbf{A} - 3\mathbf{I}|\mathbf{0}) = \begin{pmatrix} -2 & 2 & 1 & 0 \\ 6 & -4 & 0 & 0 \\ -1 & -2 & -4 & 0 \end{pmatrix} \xrightarrow{\text{operations}} \begin{pmatrix} 1 & 0 & 1 & 0 \\ 0 & 1 & \frac{3}{2} & 0 \\ 0 & 0 & 0 & 0 \end{pmatrix},
$$

y así  $k_1 = -k_3$  y  $k_2 = -\frac{3}{2}k_3$ . La elección de que  $k_3 = -2$  da como resultado un tercer vector propio,

$$
\mathbf{K}_3 = \begin{pmatrix} 2 \\ 3 \\ -2 \end{pmatrix}.
$$

Cuando una matriz **A** de *n*  $\times$  *n* tiene *n* distintos valores propios  $\lambda_1, \lambda_2, \ldots, \lambda_n$ , se puede demostrar que es posible calcular un conjunto de *n* vectores propios lineales independientes  $\mathbf{K}_1, \mathbf{K}_2, \ldots, \mathbf{K}_n$ . Sin embargo, cuando la ecuación característica tenga raíces repetidas, puede que no sea posible calcular *n* vectores propios lineales independientes para **A**.

## **Ejemplo 3** Cálculo de valores y vectores propios

Calcule los valores y vectores propios de  $A = \begin{pmatrix} 3 & 4 \\ -1 & 7 \end{pmatrix}$ .

**Solución** A partir de la ecuación característica

$$
\det(\mathbf{A} - \lambda \mathbf{I}) = \begin{vmatrix} 3 - \lambda & 4 \\ -1 & 7 - \lambda \end{vmatrix} = (\lambda - 5)^2 = 0,
$$

podemos observar que  $\lambda_1 = \lambda_2 = 5$  es un valor propio de multiplicidad 2. En el caso de una matriz de  $2 \times 2$ , no es necesario utilizar el método de eliminación de Gauss-Jordan. Para encontrar el o los vectores propios correspondientes a  $\lambda_1 = 5$ , recurrimos al sistema (**A** – 5**I**|**0**) en su forma equivalente

$$
-2k_1 + 4k_2 = 0
$$
  

$$
-k_1 + 2k_2 = 0.
$$

Es evidente, a partir de este sistema, que  $k_1 = 2k_2$ . Por lo tanto, si seleccionamos  $k_2 = 1$ , encontraremos un solo vector propio  $\mathbf{K}_1 = \begin{pmatrix} 2 \\ 1 \end{pmatrix}$ 1  $\Box$ 

**Ejemplo 4** Cálculo de valores y vectores propios Calcule los valores y vectores propios de  $A = \begin{bmatrix} 1 & 0 \\ 0 & 1 \end{bmatrix}$ 911  $\begin{pmatrix} 1 & 9 & 1 \\ 1 & 1 & 9 \end{pmatrix}$ .

**Solución** La ecuación característica

$$
\det(\mathbf{A} - \lambda \mathbf{I}) = \begin{vmatrix} 9 - \lambda & 1 & 1 \\ 1 & 9 - \lambda & 1 \\ 1 & 1 & 9 - \lambda \end{vmatrix} = -(\lambda - 11)(\lambda - 8)^2 = 0
$$

muestra que  $\lambda_1 = 11$  y que  $\lambda_2 = \lambda_3 = 8$  es un valor propio de multiplicidad 2. Para  $\lambda_1 = 11$ , el método de eliminación de Gauss-Jordan nos da

$$
(\mathbf{A} - 11\mathbf{I} \mathbf{I} \mathbf{0}) = \begin{pmatrix} -2 & 1 & 1 & 0 \\ 1 & -2 & 1 & 0 \\ 1 & 1 & -2 & 0 \end{pmatrix} \implies \begin{pmatrix} 1 & 0 & -1 & 0 \\ 0 & 1 & -1 & 0 \\ 0 & 0 & 0 & 0 \end{pmatrix}.
$$

De aquí que  $k_1 = k_3$  y  $k_2 = k_3$ . Si  $k_3 = 1$ , entonces

$$
\mathbf{K}_1 = \begin{pmatrix} 1 \\ 1 \\ 1 \end{pmatrix}.
$$

Ahora, para  $\lambda_2 = 8$  tenemos

$$
(\mathbf{A} - 8\mathbf{I}|\mathbf{0}) = \begin{pmatrix} 1 & 1 & 1 & 0 \\ 1 & 1 & 1 & 0 \\ 1 & 1 & 1 & 0 \end{pmatrix} \Rightarrow \begin{pmatrix} 1 & 1 & 1 & 0 \\ 0 & 0 & 0 & 0 \\ 0 & 0 & 0 & 0 \end{pmatrix}.
$$

En la ecuación  $k_1 + k_2 + k_3 = 0$  podemos seleccionar libremente dos de las variables de forma arbitraria. Por un lado, seleccionando  $k_2 = 1$ ,  $k_3 = 0$  y, por el otro,  $k_2 = 0$ ,  $k_3 = 1$ , obtenemos dos vectores propios lineales independientes:

$$
\mathbf{K}_2 = \begin{pmatrix} -1 \\ 1 \\ 0 \end{pmatrix} \quad \text{y} \quad \mathbf{K}_3 = \begin{pmatrix} -1 \\ 0 \\ 1 \end{pmatrix}
$$

que corresponden a un solo valor propio. **□** 

■ **Valores propios complejos** Una matriz **A** puede tener **valores propios complejos**.

TEOREMA 7.24 Valores y vectores propios complejos

Sea **A** una matriz cuadrada con elementos reales. Si  $\lambda = \alpha + i\beta$ ,  $\beta \neq 0$ , es un valor propio complejo de A, entonces su conjugado  $\lambda = \alpha - i\beta$  también es un valor propio de **A**. Si **K** es el vector propio correspondiente a  $\lambda$ , entonces su conjugado **K** es un vector propio correspondiente a  $\lambda$ .

**Demostración** Puesto que **A** es una matriz de elementos reales, la ecuación característica det $(A - \lambda I) = 0$  es una ecuación polinomial con coeficientes reales. A partir del álgebra sabemos que las raíces complejas de dichas ecuaciones se presentan en pares conjugados. En otras palabras, si  $\lambda = \alpha + i\beta$  es una raíz, entonces  $\lambda = \alpha - i\beta$  lo es también. Ahora dejemos que **K** sea un vector propio de **A** correspondiente a  $\lambda$ . Por definición,  $AK = \lambda K$ . Calculando los conjugados complejos de la última ecuación tenemos

$$
\overline{A}\ \overline{K} = \overline{\lambda}\ \overline{K} \quad \text{o} \quad A\overline{K} = \overline{\lambda}\ \overline{K},
$$

puesto que **A** es una matriz real. La última ecuación muestra que **K** es un vector propio correspondiente a  $\lambda$ .

### **Ejemplo 5** Valores propios y vectores propios complejos

Calcule los valores y vectores propios de  $A = \begin{pmatrix} 6 & -1 \\ 5 & 4 \end{pmatrix}$ .

**Solución** La ecuación característica es

$$
\det(\mathbf{A} - \lambda \mathbf{I}) = \begin{vmatrix} 6 - \lambda & -1 \\ 5 & 4 - \lambda \end{vmatrix} = \lambda^2 - 10\lambda + 29 = 0.
$$

A partir de la fórmula cuadrática, encontramos que  $\lambda_1 = 5 + 2i$  y  $\lambda_2 = \overline{\lambda}_1 = 5 - 2i$ .

Ahora, para  $\lambda_1 = 5 + 2i$ , debemos resolver

$$
(1 - 2i)k_1 - k_2 = 0
$$
  

$$
5k_1 - (1 + 2i)k_2 = 0.
$$

Puesto que  $k_2 = (1 - 2i)k_1^*$  se puede deducir que, después de seleccionar  $k_1 = 1$ , ese vector propio es

$$
\mathbf{K}_1 = \begin{pmatrix} 1 \\ 1 - 2i \end{pmatrix}.
$$

Del teorema 7.24 podemos observar que un vector propio correspondiente a  $\lambda_2 = \overline{\lambda}_1 = 5$  $-2i$  es

$$
\mathbf{K}_2 = \overline{\mathbf{K}}_1 = \begin{pmatrix} 1 \\ 1 + 2i \end{pmatrix}.
$$

Nuestro último teorema se deduce inmediatamente a partir del hecho de que el determinante de una matriz triangular superior, triangular inferior o diagonal, es el producto de los elementos de la diagonal.

## TEOREMA 7.25 Matrices triangular y diagonal

Los eigenvalores de una matriz triangular superior, triangular inferior o diagonal son los elementos de la diagonal principal.

\*Observe que la segunda ecuación es simplemente  $1 + 2i$  veces la primera.

## **EJERCICIOS 7.8** Las respuestas a los problemas impares seleccionados comienzan en la página RESP-15.

En los problemas del 1 al 6, determine cuáles de los vectores columna indicados son vectores propios de la matriz **A** dada. Proporcione los valores propios correspondientes.

1. 
$$
\mathbf{A} = \begin{pmatrix} 4 & 2 \ 5 & 1 \end{pmatrix}
$$
;  $\mathbf{K}_1 = \begin{pmatrix} 5 \ -2 \end{pmatrix}$ ,  $\mathbf{K}_2 = \begin{pmatrix} 2 \ 5 \end{pmatrix}$ ,  
\n $\mathbf{K}_3 = \begin{pmatrix} -2 \ 5 \end{pmatrix}$   
\n2.  $\mathbf{A} = \begin{pmatrix} 2 & -1 \ 2 & -2 \end{pmatrix}$ ;  $\mathbf{K}_1 = \begin{pmatrix} 1 \ 2 - \sqrt{2} \end{pmatrix}$ ,  
\n $\mathbf{K}_2 = \begin{pmatrix} 2 + \sqrt{2} \ 2 \end{pmatrix}$ ,  $\mathbf{K}_3 = \begin{pmatrix} \sqrt{2} \ -\sqrt{2} \end{pmatrix}$   
\n3.  $\mathbf{A} = \begin{pmatrix} 6 & 3 \ 2 & 1 \end{pmatrix}$ ;  $\mathbf{K}_1 = \begin{pmatrix} 3 \ -2 \end{pmatrix}$ ,  
\n $\mathbf{K}_2 = \begin{pmatrix} 1 \ 0 \end{pmatrix}$ ,  $\mathbf{K}_3 = \begin{pmatrix} -5 \ 10 \end{pmatrix}$   
\n4.  $\mathbf{A} = \begin{pmatrix} 2 & 8 \ -1 & -2 \end{pmatrix}$ ;  $\mathbf{K}_1 = \begin{pmatrix} 0 \ 0 \end{pmatrix}$ ,  
\n $\mathbf{K}_2 = \begin{pmatrix} 2 + 2i \ -1 \end{pmatrix}$ ,  $\mathbf{K}_3 = \begin{pmatrix} 2 + 2i \ 1 \end{pmatrix}$   
\n5.  $\mathbf{A} = \begin{pmatrix} 1 & -2 & 2 \ -2 & 1 & -2 \ 2 & 2 & 1 \end{pmatrix}$ ;  $\mathbf{K}_1 = \begin{pmatrix} 0 \ 1 \ 1 \end{pmatrix}$ ,  
\n $\mathbf{K}_2 = \begin{pmatrix} 4 \ -4 \ 0 \end{pmatrix}$ ,  $\mathbf{K}_3 = \begin{pmatrix} -1 \ 1 \ 1 \end{pmatrix}$ 

6. 
$$
\mathbf{A} = \begin{pmatrix} -1 & 1 & 0 \\ 1 & 2 & 1 \\ 0 & 3 & -1 \end{pmatrix}; \quad \mathbf{K}_1 = \begin{pmatrix} -1 \\ 4 \\ 3 \end{pmatrix},
$$
  
 $\mathbf{K}_2 = \begin{pmatrix} 1 \\ 4 \\ 3 \end{pmatrix}, \quad \mathbf{K}_3 = \begin{pmatrix} 3 \\ 1 \\ 4 \end{pmatrix}$ 

En los problemas del 7 al 22, calcule los valores y vectores propios de la matriz dada.

7. 
$$
\begin{pmatrix} -1 & 2 \\ -7 & 8 \end{pmatrix}
$$
 8.  $\begin{pmatrix} 2 & 1 \\ 2 & 1 \end{pmatrix}$   
\n9.  $\begin{pmatrix} -8 & -1 \\ 16 & 0 \end{pmatrix}$  10.  $\begin{pmatrix} 1 & 1 \\ \frac{1}{4} & 1 \end{pmatrix}$   
\n11.  $\begin{pmatrix} -1 & 2 \\ -5 & 1 \end{pmatrix}$  12.  $\begin{pmatrix} 1 & -1 \\ 1 & 1 \end{pmatrix}$   
\n13.  $\begin{pmatrix} 4 & 8 \\ 0 & -5 \end{pmatrix}$  14.  $\begin{pmatrix} 7 & 0 \\ 0 & 13 \end{pmatrix}$   
\n15.  $\begin{pmatrix} 5 & -1 & 0 \\ 0 & -5 & 9 \\ 5 & -1 & 0 \end{pmatrix}$  16.  $\begin{pmatrix} 3 & 0 & 0 \\ 0 & 2 & 0 \\ 4 & 0 & 1 \end{pmatrix}$   
\n17.  $\begin{pmatrix} 0 & 4 & 0 \\ -1 & -4 & 0 \\ 0 & 0 & -2 \end{pmatrix}$  18.  $\begin{pmatrix} 1 & 6 & 0 \\ 0 & 2 & 1 \\ 0 & 1 & 2 \end{pmatrix}$   
\n19.  $\begin{pmatrix} 0 & 0 & -1 \\ 1 & 0 & 0 \\ 1 & 1 & -1 \end{pmatrix}$  20.  $\begin{pmatrix} 2 & -1 & 0 \\ 5 & 2 & 4 \\ 0 & 1 & 2 \end{pmatrix}$ 

**356** CAPÍTULO 7 Matrices

21. 
$$
\begin{pmatrix} 1 & 2 & 3 \\ 0 & 5 & 6 \\ 0 & 0 & -7 \end{pmatrix}
$$
 22.  $\begin{pmatrix} 0 & 0 & 0 \\ 0 & 0 & 0 \\ 0 & 0 & 1 \end{pmatrix}$ 

Los valores propios de  $A^{-1}$  son los recíprocos de los valores propios de una matriz **A** no singular. Además, los vectores propios de  $A y A^{-1}$  son iguales. En los problemas 23 y 24, compruebe estos hechos para la matriz dada.

23. 
$$
A = \begin{pmatrix} 5 & 1 \\ 1 & 5 \end{pmatrix}
$$
 24.  $A = \begin{pmatrix} 1 & 2 & -1 \\ 1 & 0 & 1 \\ 4 & -4 & 5 \end{pmatrix}$ 

Una matriz A es singular si, y sólo si  $\lambda = 0$  es un eigenvalor. En los problemas 25 y 26, compruebe que una matriz **A** dada es singular. Calcule la ecuación característica de **A** y demuestre que  $\lambda = 0$  es un eigenvalor.  $\sqrt{1 - 0}$ 

25. 
$$
A = \begin{pmatrix} 6 & 0 \\ 3 & 0 \end{pmatrix}
$$
 26.  $A = \begin{pmatrix} 1 & 0 & 1 \\ 4 & -4 & 5 \\ 7 & -4 & 8 \end{pmatrix}$ 

## Tareas para el laboratorio de cómputo

27. Se dice que una matriz cuadrada **A** es una **matriz estocástica** si ninguno de sus elementos es negativo y la suma de los elementos de cada renglón (o la suma de los elementos de cada columna) da como resultado máximo

## **7.9 Potencias de las matrices**

■ Introducción En algunas ocasiones es importante poder calcular de manera rápida una potencia de  $A^m$ , siendo *m* un entero positivo, de una matriz A de  $n \times n$ :

$$
\mathbf{A}^m = \underbrace{\mathbf{A}\mathbf{A}\mathbf{A}\cdots \mathbf{A}}_{\mathbf{A}}
$$

$$
m
$$
número de factores

Desde luego, el cálculo de **A***<sup>m</sup>* podría hacerse con un programa de cómputo apropiado o escribiendo un programa corto; sin embargo, aún así, usted debe estar consciente de que no resulta eficiente utilizar la fuerza bruta para realizar multiplicaciones sucesivas:  $A^2 =$ **AA**,  $A^3 = AA^2$ ,  $A^4 = AAAA = A(A^3) = A^2A^2$ , y así por el estilo.

■ **Cálculo de A<sup>***m***</sup>** Vamos a esquematizar un método alterno para efectuar el cálculo de **A***<sup>m</sup>* mediante el teorema siguiente, el cual se conoce como teorema Cayley-Hamilton.

TEOREMA 7.26 Teorema Cayley-Hamilton

Una matriz **A** de *n* × *n* satisface su propia ecuación característica.

Si  $(-1)^n \lambda^n + c_{n-1} \lambda^{n-1} + \cdots + c_1 \lambda + c_0 = 0$  es la ecuación característica de **A**, entonces el teorema 7.26 establece que,

$$
(-1)^n \mathbf{A}^n + c_{n-1} \mathbf{A}^{n-1} + \dots + c_1 \mathbf{A} + c_0 \mathbf{I} = \mathbf{0}.
$$
 (1)

un 1. Las matrices estocásticas son de gran importancia en la teoría de la probabilidad.

*a*) Compruebe que

$$
\mathbf{A} = \begin{pmatrix} p & 1-p \\ q & 1-q \end{pmatrix}, \quad 0 \le p \le 1, 0 \le q \le 1,
$$
  

$$
\mathbf{A} = \begin{pmatrix} \frac{1}{2} & \frac{1}{4} & \frac{1}{4} \\ \frac{1}{3} & \frac{1}{3} & \frac{1}{3} \\ \frac{1}{6} & \frac{1}{3} & \frac{1}{2} \end{pmatrix}.
$$

son matrices estocásticas.

- *b*) Utilice un programa de cómputo para álgebra lineal o un sistema asistido por computadora para encontrar los valores y vectores propios de la matriz **A** de  $3 \times 3$  del inciso *a*). Forme al menos seis matrices estocásticas más de diferentes tamaños,  $2 \times 2$ ,  $3 \times 3$ ,  $4 \times 4$  y 5  $\times$  5. Calcule los valores y vectores propios de cada matriz. Si encuentra un patrón, formule una conjetura y después trate de demostrarla.
- *c*) En la matriz **A** de  $3 \times 3$  del inciso *a*), utilice un programa de cómputo para calcular **A**<sup>2</sup> , **A**<sup>3</sup> , **A**<sup>4</sup> , *...* Repita el proceso en las matrices que usted formó en *b*). Si encuentra un patrón, formule una conjetura y después trate de demostrarla.

**Matrices de orden 2** La ecuación característica de la matriz de 2  $\times$  2 **A** =  $\begin{pmatrix} -2 & 4 \\ -1 & 3 \end{pmatrix}$ es  $\lambda^2 - \lambda - 2 = 0$ , y los valores propios de **A** son  $\lambda_1 = -1$  y  $\lambda_2 = 2$ . El teorema 7.26 implica que  $A^2 - A - 2I = 0$ , o, despejando el valor más elevado de A,

$$
\mathbf{A}^2 = 2\mathbf{I} + \mathbf{A}.\tag{2}
$$

Ahora, si multiplicamos (2) por **A**, obtenemos  $A^3 = 2A + A^2$ , y si utilizamos otra vez  $(2)$  para eliminar  $A<sup>2</sup>$  en el lado derecho de esta nueva ecuación, entonces

$$
A^{3} = 2A + A^{2} = 2A + (2I + A) = 2I + 3A.
$$

Al continuar de esta manera, en otras palabras, multiplicando el último resultado por **A** y utilizando (2) para eliminar **A**<sup>2</sup> , obtenemos la sucesión de potencias de **A** expresada solamente en términos de la matriz identidad **I** y **A**:

$$
\mathbf{A}^4 = 6\mathbf{I} + 5\mathbf{A}
$$
  

$$
\mathbf{A}^5 = 10\mathbf{I} + 11\mathbf{A}
$$
  

$$
\mathbf{A}^6 = 22\mathbf{I} + 21\mathbf{A}
$$
 (3)

y así sucesivamente (compruébelo). Así, por ejemplo,

$$
\mathbf{A}^6 = 22 \begin{pmatrix} 1 & 0 \\ 0 & 1 \end{pmatrix} + 21 \begin{pmatrix} -2 & 4 \\ -1 & 3 \end{pmatrix} = \begin{pmatrix} -20 & 84 \\ -21 & 85 \end{pmatrix}.
$$
 (4)

Ahora podemos determinar  $c_k$  sin efectuar en realidad las multiplicaciones y sustituciones sucesivas como hicimos en (3). En primera instancia, observe que debido a que la ecuación característica de la matriz  $\mathbf{A} = \begin{pmatrix} -2 & 4 \\ -1 & 3 \end{pmatrix}$  puede escribirse como  $\lambda^2 = 2 + \lambda$ , resultados similares a (3) deben ser válidos para los valores propios  $\lambda_1 = -1$  y  $\lambda_2 = 2$ , esto es,  $\lambda^3 = 2 + 3\lambda$ ,  $\lambda^4 = 6 + 5\lambda$ ,  $\lambda^5 = 10 + 11\lambda$ ,  $\lambda^6 = 22 + 21\lambda$ ,  $\ldots$  Se puede deducir entonces que las ecuaciones

$$
\mathbf{A}^m = c_0 \mathbf{I} + c_1 \mathbf{A} \qquad \mathbf{y} \qquad \lambda^m = c_0 + c_1 \lambda \tag{5}
$$

son válidas *para el mismo par de constantes*  $c_0$  y  $c_1$ . Podemos determinar las constantes  $c_0$  y  $c_1$  fijando simplemente los valores  $\lambda = -1$  y  $\lambda = 2$  en la última ecuación de (5) y resolviendo el sistema resultante de dos ecuaciones con dos incógnitas. La solución del sistema

$$
(-1)^{m} = c_0 + c_1(-1)
$$
  

$$
2^{m} = c_0 + c_1(2)
$$

es  $c_0 = \frac{1}{3} [2^m + 2(-1)^m]$ ,  $c_1 = \frac{1}{3} [2^m - (-1)^m]$ . Ahora, sustituyendo estos coeficientes en la primera ecuación de (5), sumando las dos matrices y simplificando cada elemento, obtenemos

$$
\mathbf{A}^m = \begin{pmatrix} \frac{1}{3}[-2^m + 4(-1)^m] & \frac{4}{3}[2^m - (-1)^m] \\ -\frac{1}{3}[2^m - (-1)^m] & \frac{1}{3}[2^{m+2} - (-1)^m] \end{pmatrix} . \tag{6}
$$

Usted deberá comprobar el resultado de (4) estableciendo el valor  $m = 6$  en (6). Observe que (5) y (6) son válidas para  $m \ge 0$  ya que  $A^0 = I y A^1 = A$ .

 $\blacksquare$  **Matrices de orden** *n* Si la matriz **A** fuera de 3  $\times$  3, entonces la ecuación característica (1) sería una ecuación polinomial cúbica y la analogía de (2) nos permitiría expresar **A**3 en términos de **I**, **A** y **A**<sup>2</sup> . Podemos proceder como se acaba de ilustrar y escribir cualquier potencia de **A***<sup>m</sup>* en términos de **I**, **A** y **A**<sup>2</sup> . En general, para una matriz **A** de  $n \times n$ , podemos escribir

$$
\mathbf{A}^m = c_0 \mathbf{I} + c_1 \mathbf{A} + c_2 \mathbf{A}^2 + \cdots + c_{n-1} \mathbf{A}^{n-1},
$$

donde cada uno de los coeficientes  $c_k$ ,  $k = 0, 1, \ldots, n - 1$ , depende del valor de *m*.

**Ejemplo 1** A<sup>*m*</sup> para una matriz de 3  $\times$  3

Calcule  $A^m$  para  $A = \begin{bmatrix} \end{bmatrix}$  $1 \quad 1 \quad -2$  $-1$  2 1  $0 \t1 \t-1$  $\cdot$ 

**Solución** La ecuación característica de **A** es  $-\lambda^3 + 2\lambda^2 + \lambda - 2 = 0$  o  $\lambda^3 = -2 + \lambda$ +  $2\lambda^2$ , y los valores propios son  $\lambda_1 = -1$ ,  $\lambda_2 = 1$  y  $\lambda_3 = 2$ . A partir del análisis anterior, sabemos que los mismos coeficientes son válidos en las dos ecuaciones siguientes:

$$
\mathbf{A}^m = c_0 \mathbf{I} + c_1 \mathbf{A} + c_2 \mathbf{A}^2 \quad \text{y} \quad \lambda^m = c_0 + c_1 \lambda + c_2 \lambda^2. \tag{7}
$$

A su vez, asignar  $\lambda = -1$ ,  $\lambda = 1$ ,  $\lambda = 2$  en la última ecuación genera tres ecuaciones con tres incógnitas:

$$
(-1)^{m} = c_{0} - c_{1} + c_{2}
$$
  
\n
$$
1 = c_{0} + c_{1} + c_{2}
$$
  
\n
$$
2^{m} = c_{0} + 2c_{1} + 4c_{2}.
$$
\n(8)

Resolver (8) nos da

$$
c_0 = \frac{1}{3}[3 + (-1)^m - 2^m],
$$
  
\n
$$
c_1 = 2[1 - (-1)^m],
$$
  
\n
$$
c_2 = \frac{1}{6}[-3 + (-1)^m + 2^{m+1}].
$$

Después de calcular  $A^2$  sustituimos estos coeficientes en la primera ecuación de  $(7)$  y simplificamos los elementos de la matriz resultante. El resultado es

$$
\mathbf{A}^m = \begin{pmatrix} \frac{1}{6} [9 - 2^{m+1} - (-1)^m] & \frac{1}{3} [2^m - (-1)^m] & \frac{1}{6} [-9 + 2^{m+1} + 7(-1)^m] \\ 1 - 2^m & 2^m & 2^m - 1 \\ \frac{1}{6} [3 - 2^{m+1} - (-1)^m] & \frac{1}{3} [2^m - (-1)^m] & \frac{1}{6} [-3 + 2^{m+1} + 7(-1)^m] \end{pmatrix}.
$$

Por ejemplo, con  $m = 10$ ,

$$
\mathbf{A}^{10} = \begin{pmatrix} -340 & 341 & 341 \\ -1023 & 1024 & 1023 \\ -341 & 341 & 342 \end{pmatrix}.
$$

■ **Cálculo de la inversa** Suponga que A es una matriz no singular. El que A satisfaga su propia ecuación característica puede utilizarse para calcular  $A^{-1}$  como una combinación lineal de potencias de **A**. Por ejemplo, acabamos de ver que la matriz no singular

 $\mathbf{A} = \begin{pmatrix} -2 & 4 \\ -1 & 3 \end{pmatrix}$  satisface  $\mathbf{A}^2 - \mathbf{A} - 2\mathbf{I} = 0$ . Despejando la matriz identidad obtenemos

 $I = \frac{1}{2}A^2 - \frac{1}{2}A$ . Multiplicando el último resultado por  $A^{-1}$ , encontramos que  $A^{-1} = \frac{1}{2}A - \frac{1}{2}I$ . En otras palabras,

$$
\begin{pmatrix} -2 & 4 \\ -1 & 3 \end{pmatrix}^{-1} = \frac{1}{2} \begin{pmatrix} -2 & 4 \\ -1 & 3 \end{pmatrix} - \frac{1}{2} \begin{pmatrix} 1 & 0 \\ 0 & 1 \end{pmatrix} = \begin{pmatrix} -\frac{3}{2} & 2 \\ -\frac{1}{2} & 1 \end{pmatrix}.
$$
 (9)

### **Comentarios**

Existen algunos problemas evidentes al usar el método recién mostrado para calcular **A***<sup>m</sup>*. Si, por ejemplo, la matriz del ejemplo 1 tuviera un eigenvalor de multiplicidad dos, entonces tendríamos, en lugar de tres ecuaciones y tres incógnitas como en (8), solamente dos ecuaciones con tres incógnitas. ¿Cómo calculamos los coeficientes *únicos*  $c_0$ ,  $c_1$  y  $c_2$ ? Consulte los problemas 11 al 14 de los ejercicios 7.9. También, en el caso de matrices de tamaños grandes que tienen valores propios diferentes, el cálculo de  $c_0, c_1, c_2, \ldots, c_{n-1}$  es muy tedioso de hacer a mano.

En los problemas 1 y 2, demuestre que la matriz dada satisface su propia ecuación característica.

1. 
$$
\mathbf{A} = \begin{pmatrix} 1 & -2 \\ 4 & 5 \end{pmatrix}
$$
 2.  $\mathbf{A} = \begin{pmatrix} 0 & 1 & 2 \\ 1 & 0 & 3 \\ 0 & 1 & 1 \end{pmatrix}$ 

En los problemas del 3 al 10, utilice el método presentado en esta sección para calcular **A***<sup>m</sup>*. Aplique el resultado así obtenido y encuentre el valor de la potencia indicada de la matriz **A**.

3. 
$$
\mathbf{A} = \begin{pmatrix} -1 & 3 \\ 2 & 4 \end{pmatrix}; m = 3
$$
 4.  $\mathbf{A} = \begin{pmatrix} 5 & -3 \\ -3 & 5 \end{pmatrix}; m = 4$   
\n5.  $\mathbf{A} = \begin{pmatrix} 8 & 5 \\ 4 & 0 \end{pmatrix}; m = 5$  6.  $\mathbf{A} = \begin{pmatrix} -1 & 2 \\ 0 & -3 \end{pmatrix}; m = 6$   
\n7.  $\mathbf{A} = \begin{pmatrix} 1 & 1 & 1 \\ 0 & 1 & 2 \\ 0 & 1 & 0 \end{pmatrix}; m = 10$   
\n8.  $\mathbf{A} = \begin{pmatrix} 0 & 1 & 1 \\ 0 & -1 & 1 \\ 1 & 1 & 0 \end{pmatrix}; m = 6$   
\n9.  $\mathbf{A} = \begin{pmatrix} 2 & 2 & 0 \\ 4 & 0 & 0 \\ 1 & 2 & 1 \end{pmatrix}; m = 10$   
\n10.  $\mathbf{A} = \begin{pmatrix} 0 & -\frac{1}{2} & 0 \\ -1 & \frac{1}{2} & 0 \\ 2 & -\frac{1}{2} & -2 \end{pmatrix}; m = 8$ 

En los problemas 11 a 12, demuestre que la matriz dada tiene un eigenvalor  $\lambda_1$  de multiplicidad dos. Como consecuencia, las ecuaciones  $\lambda^m = c_0 + c_1 \lambda$  (problema 11) y  $\lambda^m = c_0 + c_1 \lambda$  +  $c_2\lambda^2$  (problema 12) no proporcionan las suficientes ecuaciones independientes como para formar un sistema y determinar los coeficientes  $c_i$ . Utilice la derivada (con respecto a  $\lambda$ ) para cada una de estas ecuaciones evaluada en  $\lambda_1$  como la ecuación extra necesaria para formar un sistema. Calcule **A***<sup>m</sup>* y utilice este resultado para calcular la potencia indicada de la matriz **A**.

11. 
$$
\mathbf{A} = \begin{pmatrix} 7 & 3 \\ -3 & 1 \end{pmatrix}
$$
;  $m = 6$   
12.  $\mathbf{A} = \begin{pmatrix} -2 & 2 & -1 \\ 2 & 1 & -2 \\ -3 & -6 & 0 \end{pmatrix}$ ;  $m = 5$ 

13. Demuestre que  $\lambda = 0$  es un eigenvalor de cada matriz. En este caso, el coeficiente  $c_0$  de la ecuación característica (1) es 0. Calcule **A***<sup>m</sup>* en cada caso. En los incisos *a*) y *b*), explique por qué no es necesario despejar en ningún sistema los coeficientes *ci* para determinar **A***<sup>m</sup>*.

$$
\mathbf{A}^m = \frac{1}{2^{m+1}\sqrt{5}} \begin{pmatrix} (1+\sqrt{5})^{m+1} - (1-\sqrt{5})^{m+1} \\ 2(1+\sqrt{5})^m - 2(1-\sqrt{5})^m \end{pmatrix}
$$

a) 
$$
\mathbf{A} = \begin{pmatrix} 1 & 1 \\ 3 & 3 \end{pmatrix}
$$
 b)  $\mathbf{A} = \begin{pmatrix} 1 & -1 \\ 1 & -1 \end{pmatrix}$   
c)  $\mathbf{A} = \begin{pmatrix} 2 & 1 & 1 \\ 1 & 0 & -2 \\ 1 & 1 & 3 \end{pmatrix}$ 

 14. En su obra *Liber Abbaci*, publicada en 1202, Leonardo Fibonacci de Pisa realizó especulaciones acerca de la reproducción de los conejos:

 *¿Cuántos pares de conejos se tendrán en un año si, comenzando con un solo par, cada mes un par engendra un nuevo par que a su vez puede procrear a partir del segundo mes en adelante?*

 La respuesta a esta pregunta está contenida en una secuencia conocida como serie de Fibonacci.

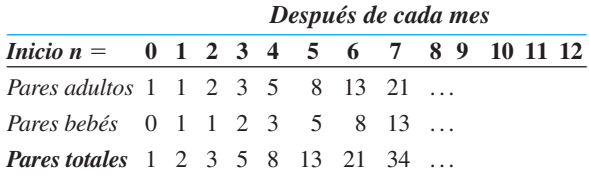

 Cada uno de los tres renglones que describen a los pares de conejos es una serie de Fibonacci y puede definirse recursivamente empleando una **ecuación diferencial de segundo orden**  $x_n = x_{n-2} + x_{n-1}$ ,  $n = 2, 3, \ldots$ , donde  $x_0$  y  $x_1$  dependen del renglón. Por ejemplo, para el primer renglón que designa pares adultos de conejos,  $x_0 = 1$ ,  $x_1 = 1$ .

*a*) Si dejamos que  $y_{n-1} = x_{n-2}$ , entonces  $y_n = x_{n-1}$ , y la ecuación de diferencia puede escribirse como un sistema de ecuaciones diferenciales de primer orden

$$
x_n = x_{n-1} + y_{n-1}
$$

$$
y_n = x_{n-1}.
$$

Escriba este sistema en la forma matricial  $X_n =$  $AX_{n-1}, n = 2, 3, ...$ 

*b*) Demuestre que

$$
\mathbf{A}^m = \begin{pmatrix} \frac{\lambda_2 \lambda_1^m - \lambda_1 \lambda_2^m + \lambda_2^m - \lambda_1^m}{\lambda_2 - \lambda_1} & \frac{\lambda_2^m - \lambda_1^m}{\lambda_2 - \lambda_1} \\ \frac{\lambda_2^m - \lambda_1^m}{\lambda_2 - \lambda_1} & \frac{\lambda_2 \lambda_1^m - \lambda_1 \lambda_2^m}{\lambda_2 - \lambda_1} \end{pmatrix}
$$

$$
\sum_{j=1}^{m+1} \frac{2(1+\sqrt{5})^m - 2(1-\sqrt{5})^m}{(1+\sqrt{5})(1-\sqrt{5})^m - (1-\sqrt{5})(1+\sqrt{5})^m)}
$$

**360** CAPÍTULO 7 Matrices

donde  $\lambda_1 = \frac{1}{2}(1 - \sqrt{5})$  y  $\lambda_2 = \frac{1}{2}(1 + \sqrt{5})$  son los valores propios distintos de

*c*) Utilice el resultado obtenido en el inciso *a*) para demostrar que  $X_n = A^{n-1}X_1$ . Aplique el último resultado y el del inciso *b*) para calcular el número de pares adultos, de pares bebés y de pares totales de conejos después del undécimo mes.

En los problemas 15 y 16, utilice el procedimiento que se ilustra en (9) para calcular  $A^{-1}$ .

15. 
$$
\mathbf{A} = \begin{pmatrix} 2 & -4 \\ 1 & 3 \end{pmatrix}
$$
 16.  $\mathbf{A} = \begin{pmatrix} 1 & 1 & -2 \\ -1 & 2 & 1 \\ 0 & 1 & -1 \end{pmatrix}$ 

17. Se dice que una matriz **A** de  $n \times n$  diferente de cero es **nilpotente de índice** *m* si *m* es el entero positivo más pequeño para el que  $A^m = 0$ . ¿Qué matrices de las in-

# **7.10 Matrices ortogonales**

■ **Introducción** En esta sección vamos a utilizar algunas propiedades elementales de los **números complejos**. Suponga que  $z = a + ib$  denota un número complejo, donde *a* y *b* son números reales y el símbolo *i* está definido por  $i^2 = -1$ . Si  $\overline{z} = a - ib$  es el **conjugado** de *z*, entonces la igualdad  $z = \overline{z}$  o  $a + ib = a - ib$  implica que  $b = 0$ . En otras palabras, si  $z = \overline{z}$ , entonces *z* es un número real. Además, se comprueba fácilmente que el producto de un número complejo *z* y su conjugado  $\overline{z}$  es un número real:  $z\overline{z} = a^2$ *b*<sup>2</sup>. La **magnitud** de *z* se define como el número real  $|z| = \sqrt{a^2 + b^2}$ . La magnitud de *z* puede expresarse en términos del producto  $z\overline{z}$ :  $|z| = \sqrt{a^2 + b^2} = |z\overline{z}|$ , o  $|z|^2 = z\overline{z}$ . En la sección 9.1 puede encontrarse un análisis detallado de los números complejos.

Existen muchos tipos de matrices especiales, pero son dos los que se presentan con mucha frecuencia en las aplicaciones: matrices simétricas (página 306) y matrices ortogonales (página 347). En esta sección vamos a estudiar ambos tipos con más detalle.

■ Matrices simétricas Comencemos recordando la definición formal de una matriz simétrica.

## DEFINICIÓN 7.14 Matriz simétrica

Una matriz **A** de  $n \times n$  es **simétrica** si  $A = A^T$ , donde  $A^T$  es la transpuesta de **A**.

La demostración del teorema siguiente está en función de las propiedades de los números complejos estudiadas en el repaso incluido al comienzo de esta sección.

### TEOREMA 7.27 Valores propios reales

Sea **A** una matriz simétrica con elementos reales. Por lo tanto, los valores propios de **A** son reales.

**Demostración** Si **K** es un vector propio correspondiente a un valor propio  $\lambda$  de **A**, entonces  $AK = \lambda K$ . El conjugado de la última ecuación es

$$
\mathbf{A}\,\mathbf{K} = \lambda\,\mathbf{K}.\tag{1}
$$

cluidas a continuación son nilpotentes? Si alguna es nilpotente, ¿cuál es su índice?

a) 
$$
\begin{pmatrix} 1 & 0 \\ -1 & 0 \end{pmatrix}
$$
  
\nb)  $\begin{pmatrix} 2 & 2 \\ -2 & -2 \end{pmatrix}$   
\nc)  $\begin{pmatrix} 0 & 0 & 0 \\ 1 & 0 & 0 \\ 2 & 3 & 0 \end{pmatrix}$   
\nd)  $\begin{pmatrix} 0 & 0 & 5 \\ 0 & 0 & 0 \\ 0 & 0 & 0 \end{pmatrix}$   
\ne)  $\begin{pmatrix} 0 & 0 & 0 & 0 \\ -1 & 0 & 0 & 1 \\ 0 & 1 & 0 & 1 \\ -1 & 0 & 0 & 0 \end{pmatrix}$   
\nf)  $\begin{pmatrix} 0 & 0 & 0 & 0 \\ 1 & 0 & 0 & 0 \\ 3 & 1 & 0 & 0 \\ 2 & 2 & 1 & 0 \end{pmatrix}$ 

18. *a*) Explique por qué cualquier matriz nilpotente **A** es singular. [*Sugerencia:* Revise la sección 7.5.] *b*) Demuestre que todos los valores propios de una matriz nilpotente **A** son cero. [*Sugerencia:* Utilice la expresión (1) presentada en la sección 7.8.]

Puesto que los elementos de **A** son reales, tenemos  $\mathbf{A} = \overline{\mathbf{A}}$ , y entonces (1) es

$$
A\overline{K} = \overline{\lambda}\overline{K}.
$$
 (2)

Enseguida calculamos la transpuesta de (2), aprovechamos que **A** es simétrica y multiplicamos la ecuación resultante en el lado derecho por **K**:

$$
\overline{\mathbf{K}}^T \mathbf{A} \mathbf{K} = \overline{\lambda} \overline{\mathbf{K}}^T \mathbf{K}.
$$
 (3)

Sin embargo, cuando multiplicamos el miembro derecho de  $\mathbf{AK} = \lambda \mathbf{K}$  por  $\mathbf{K}^T$ , obtenemos

$$
\overline{\mathbf{K}}^T \mathbf{A} \mathbf{K} = \lambda \overline{\mathbf{K}}^T \mathbf{K}.
$$
 (4)

Restar (4) de (3) nos da

$$
0 = (\overline{\lambda} - \lambda)\overline{\mathbf{K}}^T \mathbf{K}.
$$
 (5)

Ahora  $\mathbf{K}^T$  es una matriz de  $1 \times n$  y  $\mathbf{K}$  es una matriz de  $n \times 1$ , por lo que el producto  $\overline{\mathbf{K}}^T \mathbf{K}$  es la matriz  $\overline{\mathbf{K}}^T \mathbf{K} = (|k_1|^2 + |k_2|^2 + \cdots + |k_n|^2)$  de 1 × 1. Ya que por definición,  $\mathbf{K} \neq 0$ , la última expresión es una cantidad positiva. Por lo tanto, a partir de (5) podemos concluir que  $\overline{\lambda} - \overline{\lambda} = 0$  o  $\overline{\lambda} = \lambda$ . Esto implica que  $\lambda$  es un número real.

En  $R^n$  el **producto interno** o **producto punto** de dos vectores  $\mathbf{x} = (x_1, x_2, \dots, x_n)$  y  $\mathbf{y} =$  $(y_1, y_2, \ldots, y_n)$  está dado por

$$
\mathbf{x} \cdot \mathbf{y} = x_1 y_1 + x_2 y_2 + \dots + x_n y_n. \tag{6}
$$

Ahora, si **X** y **Y** son vectores columna de  $n \times 1$ , **X** =  $\vert$ *x*1  $\left[\begin{array}{c} x_2 \\ y \end{array}\right]$   $\mathbf{y} =$ o *xn y*1  $\left| \begin{array}{c} y_2 \\ \vdots \end{array} \right|$ , entonces o *yn*

la matriz análoga de (6) es

$$
\mathbf{X} \cdot \mathbf{Y} = \mathbf{X}^T \mathbf{Y} = (x_1 y_1 + x_2 y_2 + \dots + x_n y_n)^{*}
$$
 (7)

Desde luego, para los vectores columna dados,  $Y^T X = X^T Y$ . La norma de un vector columna **X** está dada por

$$
\|\mathbf{X}\| = \sqrt{\mathbf{X} \cdot \mathbf{X}} = \sqrt{\mathbf{X}^T \mathbf{X}} = \sqrt{x_1^2 + x_2^2 + \dots + x_n^2}.
$$

### TEOREMA 7.28 Vectores propios ortogonales

Sea A una matriz simétrica de  $n \times n$ . Entonces los vectores propios correspondientes a los distintos (diferentes) valores propios son ortogonales.

**Demostración** Sean  $\lambda_1$  y  $\lambda_2$  dos valores propios distintos de **A** correspondientes a los vectores propios  $\mathbf{K}_1$  y  $\mathbf{K}_2$ , respectivamente. Deseamos demostrar que  $\mathbf{K}_1 \cdot \mathbf{K}_2 =$  $\mathbf{K}_1^T \mathbf{K}_2 = 0.$ 

Ahora, por definición, debemos tener

$$
\mathbf{AK}_1 = \lambda_1 \mathbf{K}_1 \qquad \mathbf{y} \qquad \mathbf{AK}_2 = \lambda_2 \mathbf{K}_2. \tag{8}
$$

<sup>\*</sup>Puesto que una matriz de  $1 \times 1$  es simplemente un escalar, de aquí en adelante eliminaremos los paréntesis y escribiremos  $X^T Y = x_1 y_1 + x_2 y_2 + \cdots + x_n y_n$ .
Calculamos la transpuesta de la primera de estas ecuaciones, utilizamos  $A<sup>T</sup> = A$ , y después multiplicamos el resultado de la derecha por **K**<sub>2</sub>:

$$
\mathbf{K}_1^T \mathbf{A} \mathbf{K}_2 = \lambda_1 \mathbf{K}_1^T \mathbf{K}_2. \tag{9}
$$

La segunda ecuación incluida en (8) está multiplicada en su primer miembro por  $\mathbf{K}^T$ :

$$
\mathbf{K}_1^T \mathbf{A} \mathbf{K}_2 = \lambda_2 \mathbf{K}_1^T \mathbf{K}_2. \tag{10}
$$

Restar (10) de (9) nos da

$$
0 = \lambda_1 \mathbf{K}_1^T \mathbf{K}_2 - \lambda_2 \mathbf{K}_1^T \mathbf{K}_2 \qquad 0 \qquad 0 = (\lambda_1 - \lambda_2) \mathbf{K}_1^T \mathbf{K}_2.
$$

Puesto que  $\lambda_1 \neq \lambda_2$ , se puede deducir que  $\mathbf{K}_1^T \mathbf{K}_2 = 0$ .

$$
\Box
$$

**Ejemplo 1** Vectores propios ortogonales

Los valores propios de una matriz simétrica  $A = \begin{bmatrix} 1 & 0 \\ 0 & 1 \end{bmatrix}$  $0 \t -1 \t 0$  $\begin{pmatrix} -1 & -1 & 1 \\ 0 & 1 & 0 \end{pmatrix}$  son  $\lambda_1 = 0, \lambda_2 = 1$ 

 $y \lambda_3 = -2$ . A su vez, los vectores propios correspondientes son

$$
\mathbf{K}_1 = \begin{pmatrix} 1 \\ 0 \\ 1 \end{pmatrix}, \quad \mathbf{K}_2 = \begin{pmatrix} -1 \\ 1 \\ 1 \end{pmatrix}, \quad \mathbf{K}_3 = \begin{pmatrix} 1 \\ 2 \\ -1 \end{pmatrix}.
$$

Puesto que todos los valores propios son diferentes, tenemos

$$
\mathbf{K}_1^T \mathbf{K}_2 = (1 \ 0 \ 1) \begin{pmatrix} -1 \\ 1 \\ 1 \end{pmatrix} = 1 \cdot (-1) + 0 \cdot 1 + 1 \cdot 1 = 0
$$
  

$$
\mathbf{K}_1^T \mathbf{K}_3 = (1 \ 0 \ 1) \begin{pmatrix} 1 \\ 2 \\ -1 \end{pmatrix} = 1 \cdot 1 + 0 \cdot 2 + 1 \cdot (-1) = 0
$$
  

$$
\mathbf{K}_2^T \mathbf{K}_3 = (-1 \ 1 \ 1) \begin{pmatrix} 1 \\ 2 \\ -1 \end{pmatrix} = (-1) \cdot 1 + 1 \cdot 2 + 1 \cdot (-1) = 0.
$$

En el ejemplo 3 de la sección 7.8 pudimos observar que probablemente no se puedan encontrar *n* vectores propios linealmente independientes para una matriz **A** de  $n \times n$ cuando algunos de los valores propios están repetidos. Sin embargo, una matriz simétrica es la excepción. Es demostrable que un conjunto de *n* vectores propios linealmente independientes puede calcularse siempre para una matriz simétrica  $A$  de  $n \times n$  aun cuando existan algunos valores propios repetidos. (Consulte el ejemplo 4 de la sección 7.8.)

Podemos deducir que un conjunto de vectores  $\mathbf{x}_1, \mathbf{x}_2, ..., \mathbf{x}_n$  en  $R^n$  es **ortonormal** si cada par de vectores diferentes es ortogonal y cada vector presente en el conjunto es un vector unitario. En términos del producto interno de vectores, el conjunto es ortonormal si

$$
\mathbf{x}_{i} \cdot \mathbf{x}_{j} = 0, \quad i \neq j, \quad i, j = 1, 2, ..., n \quad \mathbf{y} \quad \mathbf{x}_{i} \cdot \mathbf{x}_{i} = 1, \quad i = 1, 2, ..., n.
$$

La última condición establece simplemente que  $\|\mathbf{x}_i\| = \sqrt{\mathbf{x}_i \cdot \mathbf{x}_i} = 1, i = 1, 2, ..., n$ .

■ **Matriz ortogonal** El concepto de un conjunto ortonormal de vectores juega un papel importante en la consideración del siguiente tipo de matriz.

## DEFINICIÓN 7.15 Matriz ortogonal

Una matriz **A** no singular de  $n \times n$  es **ortogonal** si  $A^{-1} = A^{T}$ .

En otras palabras, **A** es ortogonal si  $A^T A = I$ .

#### **Ejemplo 2** Matrices ortogonales

*a*) La matriz identidad **I** de  $n \times n$  es una matriz ortogonal. Por ejemplo, en el caso de la identidad de  $3 \times 3$ 

$$
\mathbf{I} = \begin{pmatrix} 1 & 0 & 0 \\ 0 & 1 & 0 \\ 0 & 0 & 1 \end{pmatrix}
$$

se puede observar fácilmente que  $I^T = I$  y  $I^T I = II = I$ .

 *b*) La matriz

$$
\mathbf{A} = \begin{pmatrix} \frac{1}{4} & -\frac{2}{3} & \frac{2}{3} \\ \frac{2}{3} & \frac{2}{3} & \frac{1}{3} \\ -\frac{2}{3} & \frac{1}{3} & \frac{2}{3} \end{pmatrix}
$$

 es ortogonal. Para poder apreciar lo anterior, solamente necesitamos comprobar que  $\mathbf{A}^T \mathbf{A} = \mathbf{I}$ :

$$
\mathbf{A}^T \mathbf{A} = \begin{pmatrix} \frac{1}{3} & \frac{2}{3} & -\frac{2}{3} \\ -\frac{2}{3} & \frac{2}{3} & \frac{1}{3} \\ \frac{2}{3} & \frac{1}{3} & \frac{2}{3} \end{pmatrix} \begin{pmatrix} \frac{1}{3} & -\frac{2}{3} & \frac{2}{3} \\ \frac{2}{3} & \frac{2}{3} & \frac{1}{3} \\ -\frac{2}{3} & \frac{1}{3} & \frac{2}{3} \end{pmatrix} = \begin{pmatrix} 1 & 0 & 0 \\ 0 & 1 & 0 \\ 0 & 0 & 1 \end{pmatrix}.
$$

TEOREMA 7.29 **Criterio para la existencia de una** matriz ortogonal

Una matriz **A** de  $n \times n$  es ortogonal si, y sólo si, sus columnas  $X_1, X_2, \ldots, X_n$  forman un conjunto ortonormal.

**Demostración parcial** Supongamos que A es una matriz ortogonal de  $n \times n$  con columnas  $X_1, X_2, \ldots, X_n$ . De aquí que los renglones de  $A^T$  sean  $X_1^T, X_2^T, \ldots, X_n^T$ . Sin embargo, puesto que **A** es ortogonal,  $A^T A = I$ ; esto es,

$$
\mathbf{A}^T \mathbf{A} = \begin{pmatrix} \mathbf{X}_1^T \mathbf{X}_1 & \mathbf{X}_1^T \mathbf{X}_2 & \cdots & \mathbf{X}_1^T \mathbf{X}_n \\ \mathbf{X}_2^T \mathbf{X}_1 & \mathbf{X}_2^T \mathbf{X}_2 & \cdots & \mathbf{X}_2^T \mathbf{X}_n \\ \vdots & & & \vdots \\ \mathbf{X}_n^T \mathbf{X}_1 & \mathbf{X}_n^T \mathbf{X}_2 & \cdots & \mathbf{X}_n^T \mathbf{X}_n \end{pmatrix} = \begin{pmatrix} 1 & 0 & \cdots & 0 \\ 0 & 1 & \cdots & 0 \\ \vdots & & & \vdots \\ 0 & 0 & \cdots & 1 \end{pmatrix}
$$

Se puede deducir, a partir de la definición de igualdad de matrices, que

$$
\mathbf{X}_i^T \mathbf{X}_j = 0, \quad i \neq j, \quad i, j = 1, 2, \dots, n \quad \mathbf{y} \quad \mathbf{X}_i^T \mathbf{X}_i = 1, \quad i = 1, 2, \dots, n.
$$

Esto significa que las columnas de la matriz ortogonal forman un conjunto ortonormal de *n* vectores. <del></del>□

Si escribimos las columnas de la matriz del inciso *b*) del ejemplo 2 como

$$
\mathbf{X}_1 = \begin{pmatrix} \frac{1}{3} \\ \frac{2}{3} \\ -\frac{2}{3} \end{pmatrix}, \quad \mathbf{X}_2 = \begin{pmatrix} -\frac{2}{3} \\ \frac{2}{3} \\ \frac{1}{3} \end{pmatrix}, \quad \mathbf{X}_3 = \begin{pmatrix} \frac{2}{3} \\ \frac{1}{3} \\ \frac{2}{3} \end{pmatrix},
$$

CAPÍTULO 7 Matrices

$$
\mathbf{X}_1^T \mathbf{X}_2 = \begin{pmatrix} \frac{1}{3} & \frac{2}{3} & -\frac{2}{3} \end{pmatrix} \begin{pmatrix} -\frac{2}{3} \\ \frac{2}{3} \\ \frac{1}{3} \end{pmatrix} = -\frac{2}{9} + \frac{4}{9} - \frac{2}{9} = 0
$$
  

$$
\mathbf{X}_1^T \mathbf{X}_3 = \begin{pmatrix} \frac{1}{3} & \frac{2}{3} & -\frac{2}{3} \end{pmatrix} \begin{pmatrix} \frac{2}{3} \\ \frac{1}{3} \\ \frac{2}{3} \end{pmatrix} = -\frac{2}{9} + \frac{2}{9} - \frac{4}{9} = 0
$$
  

$$
\mathbf{X}_2^T \mathbf{X}_3 = \begin{pmatrix} -\frac{2}{3} & \frac{2}{3} & \frac{1}{3} \end{pmatrix} \begin{pmatrix} \frac{2}{3} \\ \frac{1}{3} \\ \frac{2}{3} \end{pmatrix} = -\frac{4}{9} + \frac{2}{9} + \frac{2}{9} = 0
$$

y son vectores unitarios:

$$
\mathbf{X}_1^T \mathbf{X}_1 = \begin{pmatrix} \frac{1}{3} & \frac{2}{3} & -\frac{2}{3} \end{pmatrix} \begin{pmatrix} \frac{1}{3} \\ \frac{2}{3} \\ -\frac{2}{3} \end{pmatrix} = \frac{1}{9} + \frac{4}{9} + \frac{4}{9} = 1
$$
  

$$
\mathbf{X}_2^T \mathbf{X}_2 = \begin{pmatrix} -\frac{2}{3} & \frac{2}{3} & \frac{1}{3} \end{pmatrix} \begin{pmatrix} -\frac{2}{3} \\ \frac{2}{3} \\ \frac{1}{3} \end{pmatrix} = \frac{4}{9} + \frac{4}{9} + \frac{1}{9} = 1
$$
  

$$
\mathbf{X}_3^T \mathbf{X}_3 = \begin{pmatrix} \frac{2}{3} & \frac{1}{3} & \frac{2}{3} \end{pmatrix} \begin{pmatrix} \frac{2}{3} \\ \frac{1}{3} \\ \frac{2}{3} \end{pmatrix} = \frac{4}{9} + \frac{1}{9} + \frac{4}{9} = 1.
$$

 $\blacksquare$  **Construcción de una matriz ortogonal** Si una matriz simétrica **A** de  $n \times n$  tiene *n* valores propios distintos  $\lambda_1, \lambda_2, \ldots, \lambda_n$ , a partir del teorema 7.28 se puede deducir que los vectores propios  $\mathbf{K}_1, \mathbf{K}_2, \ldots, \mathbf{K}_n$  son mutuamente ortogonales. Multiplicando cada vector por el recíproco de su normal, obtenemos un conjunto de vectores unitarios mutuamente ortogonales, esto es, un conjunto ortonormal. Por lo tanto, podemos construir una matriz ortogonal elaborando una matriz  $P$  de  $n \times n$  cuyas columnas sean esos vectores propios normalizados de **A**.

#### **Ejemplo 3** Construcción de una matriz ortogonal

En el ejemplo 1 se comprobó que los vectores propios

$$
\mathbf{K}_1 = \begin{pmatrix} 1 \\ 0 \\ 1 \end{pmatrix}, \quad \mathbf{K}_2 = \begin{pmatrix} -1 \\ 1 \\ 1 \end{pmatrix}, \quad \mathbf{K}_3 = \begin{pmatrix} 1 \\ 2 \\ -1 \end{pmatrix}
$$

de la matriz simétrica **A** dada son ortogonales. Ahora, las normas de los vectores propios son

$$
\|\mathbf{K}_1\| = \sqrt{\mathbf{K}_1^T \mathbf{K}_1} = \sqrt{2}, \quad \|\mathbf{K}_2\| = \sqrt{\mathbf{K}_2^T \mathbf{K}_2} = \sqrt{3}, \quad \|\mathbf{K}_3\| = \sqrt{\mathbf{K}_3^T \mathbf{K}_3} = \sqrt{6}.
$$

Por ende, un conjunto ortonormal de vectores es

$$
\begin{pmatrix}\n\frac{1}{\sqrt{2}} \\
0 \\
\frac{1}{\sqrt{2}}\n\end{pmatrix}, \begin{pmatrix}\n-\frac{1}{\sqrt{3}} \\
\frac{1}{\sqrt{3}} \\
\frac{1}{\sqrt{3}}\n\end{pmatrix}, \begin{pmatrix}\n\frac{1}{\sqrt{6}} \\
\frac{2}{\sqrt{6}} \\
-\frac{1}{\sqrt{6}}\n\end{pmatrix}.
$$

Se utilizan estos vectores como columnas para obtener la matriz ortogonal

$$
\mathbf{P} = \begin{pmatrix} \frac{1}{\sqrt{2}} & -\frac{1}{\sqrt{3}} & \frac{1}{\sqrt{6}} \\ 0 & \frac{1}{\sqrt{3}} & \frac{2}{\sqrt{6}} \\ \frac{1}{\sqrt{2}} & \frac{1}{\sqrt{3}} & -\frac{1}{\sqrt{6}} \end{pmatrix}
$$

Usted debe comprobar que  $\mathbf{P}^T = \mathbf{P}^{-1}$ .

En la sección siguiente se utilizará la técnica de construcción de una matriz ortogonal a partir de los vectores propios de una matriz simétrica.

No malinterprete el teorema 7.28. Siempre es posible calcular *n* vectores propios linealmente independientes para una matriz simétrica real  $A$  de  $n \times n$ . Sin embargo, el teorema no establece que *todos* los vectores propios sean mutuamente ortogonales. El conjunto de vectores propios correspondientes a los distintos valores propios son ortogonales; sin embargo, los diferentes vectores propios correspondientes a un eigenvalor repetido pueden no ser ortogonales. Considere la matriz simétrica del ejemplo siguiente.

**Ejemplo 4** Utilización del proceso de Gram-Schmidt

En la matriz simétrica

$$
\mathbf{A} = \begin{pmatrix} 7 & 4 & -4 \\ 4 & -8 & -1 \\ -4 & -1 & -8 \end{pmatrix}
$$

se encontró que los valores propios son  $\lambda_1 = \lambda_2 = -9$ , y  $\lambda_3 = 9$ . Procediendo como en la sección 7.8, para  $\lambda_1 = \lambda_2 = -9$ , encontramos que

$$
(\mathbf{A} + 9\mathbf{I}|0) = \begin{pmatrix} 16 & 4 & -4 & 0 \\ 4 & 1 & -1 & 0 \\ -4 & -1 & 1 & 0 \end{pmatrix} \xrightarrow[\text{con reglones}]{\text{operations}} \begin{pmatrix} 1 & \frac{1}{4} & -\frac{1}{4} & 0 \\ 0 & 0 & 0 & 0 \\ 0 & 0 & 0 & 0 \end{pmatrix}
$$

A partir de la última matriz observamos que  $k_1 = -\frac{1}{4}k_2 + \frac{1}{4}k_3$ . Los parámetros  $k_2 = 1$ ,  $k_3 = 1$  seguidos de  $k_2 = -4$ ,  $k_3 = 0$  nos dan, a su vez, los distintos vectores propios

$$
\mathbf{K}_1 = \begin{pmatrix} 0 \\ 1 \\ 1 \end{pmatrix} \quad \text{y} \quad \mathbf{K}_2 = \begin{pmatrix} 1 \\ -4 \\ 0 \end{pmatrix}.
$$

Ahora, para  $\lambda_1 = 9$ ,

$$
(\mathbf{A} - 9\mathbf{I}|0) = \begin{pmatrix} -2 & 4 & -4 & 0 \\ 4 & -17 & -1 & 0 \\ -4 & -1 & -17 & 0 \end{pmatrix} \underset{\text{con regions}}{\overset{\text{operations}}{\rightleftharpoons}} \begin{pmatrix} 1 & 0 & 4 & 0 \\ 0 & 1 & 1 & 0 \\ 0 & 0 & 0 & 0 \end{pmatrix}
$$
  
indica que  $\mathbf{K}_3 = \begin{pmatrix} 4 \\ 1 \\ -1 \end{pmatrix}$  es un tercer vector propio.

Observe que, de acuerdo con el teorema 7.28, el vector  $\mathbf{K}_3$  es ortogonal con respecto a **K**1 y **K**2; sin embargo **K**1 y **K**2, vectores propios correspondientes al valor propio repetido  $\lambda_1 = -9$ , no son ortogonales ya que  $\mathbf{K}_1 \cdot \mathbf{K}_2 = -4 \neq 0$ .

. ❏

Utilizamos el proceso de ortogonalización de Gram-Schmidt (consulte el capítulo 1 del tomo II) para transformar el conjunto  $\{K_1, K_2\}$  en un conjunto ortogonal. Sea  $V_1 = K_1 y$ , por lo tanto,

$$
\mathbf{V}_2 = \mathbf{K}_2 - \left(\frac{\mathbf{K}_2 \cdot \mathbf{V}_1}{\mathbf{V}_1 \cdot \mathbf{V}_1}\right) \mathbf{V}_1 = \begin{pmatrix} 1 \\ -2 \\ 2 \end{pmatrix}.
$$

El conjunto  ${V_1, V_2}$  es un conjunto ortogonal de vectores (compruébelo). Además, el conjunto  $\{V_1, V_2, K_3\}$  es un conjunto ortogonal de vectores propios. Utilizando las normales  $||V_1|| = \sqrt{2}$ ,  $||V_2|| = 3$  y  $||K_3|| = 3\sqrt{2}$ , obtenemos un conjunto de vectores ortonormales

$$
\begin{pmatrix}\n0 \\
\frac{1}{\sqrt{2}} \\
\frac{1}{\sqrt{2}}\n\end{pmatrix}, \begin{pmatrix}\n\frac{1}{3} \\
-2 \\
\frac{2}{3} \\
\frac{2}{3}\n\end{pmatrix}, \begin{pmatrix}\n\frac{4}{3\sqrt{2}} \\
\frac{1}{3\sqrt{2}} \\
-\frac{1}{3\sqrt{2}}\n\end{pmatrix}
$$

por lo que la matriz

$$
\mathbf{P} = \begin{pmatrix} 0 & \frac{1}{3} & \frac{4}{3\sqrt{2}} \\ \frac{1}{\sqrt{2}} & -\frac{2}{3} & \frac{1}{3\sqrt{2}} \\ \frac{1}{\sqrt{2}} & \frac{2}{3} & -\frac{1}{3\sqrt{2}} \end{pmatrix}
$$

es ortogonal. ❏

#### **Comentarios**

Para una matriz simétrica real de  $n \times n$  con valores propios repetidos, siempre es posible *calcular*, más que *construir*, un conjunto de *n* vectores propios mutuamente ortogonales. En otras palabras, el proceso de Gram-Schmidt no necesariamente tiene que utilizarse. Consulte el problema 23 dado en la sección de ejercicios 7.10.

## **EJERCICIOS 7.10** Las respuestas a los problemas impares seleccionados comienzan en la página RESP-16.

En los problemas del 1 al 4, *a*) compruebe que los vectores columna indicados son vectores propios de la matriz simétrica dada, *b*) identifique los valores propios correspondientes y *c*) compruebe que los vectores columna son ortogonales.

1. 
$$
\begin{pmatrix} 0 & 0 & -4 \ 0 & -4 & 0 \ -4 & 0 & 15 \end{pmatrix}
$$
;  $\begin{pmatrix} 0 \ 1 \ 0 \end{pmatrix}$ ,  $\begin{pmatrix} 4 \ 0 \ 1 \end{pmatrix}$ ,  $\begin{pmatrix} 1 \ 0 \ -4 \end{pmatrix}$   
2.  $\begin{pmatrix} 1 & -1 & -1 \ -1 & 1 & -1 \ -1 & -1 & 1 \end{pmatrix}$ ;  $\begin{pmatrix} -2 \ 1 \ 1 \end{pmatrix}$ ,  $\begin{pmatrix} 0 \ 1 \ -1 \end{pmatrix}$ ,  $\begin{pmatrix} 1 \ 1 \ 1 \end{pmatrix}$ 

$$
3. \begin{pmatrix} 5 & 13 & 0 \\ 13 & 5 & 0 \\ 0 & 0 & -8 \end{pmatrix};
$$

$$
\begin{pmatrix}\n\sqrt{2} \\
2 \\
\sqrt{2} \\
2 \\
0\n\end{pmatrix}, \begin{pmatrix}\n\sqrt{3} \\
3 \\
-\sqrt{3} \\
3 \\
\sqrt{3} \\
3\n\end{pmatrix}, \begin{pmatrix}\n\sqrt{6} \\
6 \\
-\sqrt{6} \\
6 \\
-\sqrt{6} \\
3\n\end{pmatrix}
$$

4. 
$$
\begin{pmatrix} 3 & 2 & 2 \\ 2 & 2 & 0 \\ 2 & 0 & 4 \end{pmatrix}
$$
;  $\begin{pmatrix} -2 \\ 2 \\ 1 \end{pmatrix}$ ,  $\begin{pmatrix} 1 \\ 2 \\ -2 \end{pmatrix}$ ,  $\begin{pmatrix} 2 \\ 1 \\ 2 \end{pmatrix}$ 

En los problemas del 5 al 10, determine si la matriz dada es ortogonal.

5. 
$$
\begin{pmatrix} 0 & 1 & 0 \\ 1 & 0 & 0 \\ 0 & 0 & 1 \end{pmatrix}
$$
 6.  $\begin{pmatrix} \frac{1}{2} & 0 & \frac{1}{2} \\ 0 & 1 & 0 \\ \frac{1}{2} & 0 & -\frac{1}{2} \end{pmatrix}$   
7.  $\begin{pmatrix} 0 & 0 & 1 \\ -\frac{12}{13} & \frac{5}{13} & 0 \\ \frac{5}{13} & \frac{12}{13} & 0 \end{pmatrix}$  8.  $\begin{pmatrix} 0 & 0 & 0 \\ 0 & 0 & 0 \\ 0 & 0 & 0 \end{pmatrix}$   
9.  $\begin{pmatrix} 1 & -1 & 1 \\ 1 & -1 & -1 \\ 1 & 2 & 0 \end{pmatrix}$  10.  $\begin{pmatrix} 0 & \frac{8}{17} & 0 & -\frac{15}{17} \\ 0 & 0 & 1 & 0 \\ 1 & 0 & 0 & 0 \\ 0 & \frac{15}{17} & 0 & \frac{8}{17} \end{pmatrix}$ 

En los problemas del 11 al 18, proceda como en el ejemplo 3 para construir una matriz ortogonal a partir de los vectores propios de la matriz simétrica dada. (Las respuestas no son únicas.)

11. 
$$
\begin{pmatrix} 1 & 9 \\ 9 & 1 \end{pmatrix}
$$
  
\n12.  $\begin{pmatrix} 7 & 0 \\ 0 & 4 \end{pmatrix}$   
\n13.  $\begin{pmatrix} 1 & 3 \\ 3 & 9 \end{pmatrix}$   
\n14.  $\begin{pmatrix} 1 & 1 \\ 1 & 0 \end{pmatrix}$   
\n15.  $\begin{pmatrix} 1 & 0 & 1 \\ 0 & 1 & 0 \\ 1 & 0 & 1 \end{pmatrix}$   
\n16.  $\begin{pmatrix} 0 & 1 & 1 \\ 1 & 1 & 1 \\ 1 & 1 & 0 \end{pmatrix}$   
\n17.  $\begin{pmatrix} -8 & 5 & 4 \\ 5 & 3 & 1 \\ 4 & 1 & 0 \end{pmatrix}$   
\n18.  $\begin{pmatrix} 2 & 8 & -2 \\ 8 & -4 & 10 \\ -2 & 10 & -7 \end{pmatrix}$ 

En los problemas 19 y 20, utilice el teorema 7.29 para calcular los valores de *a* y *b* de tal forma que la matriz dada sea ortogonal.

**19.** 
$$
\begin{pmatrix} \frac{3}{5} & a \\ \frac{4}{5} & b \end{pmatrix}
$$
 **20.**  $\begin{pmatrix} 1/\sqrt{5} & b \\ a & 1/\sqrt{5} \end{pmatrix}$ 

En los problemas 21 y 22, *a*) compruebe que los vectores columna indicados son vectores propios de la matriz simétrica dada. *b*) Identifique los valores propios correspondientes. *c*) Proceda como en el ejemplo 4 y utilice el proceso de Gram-Schmidt para construir una matriz ortogonal **P** a partir de los vectores propios.

21. 
$$
\mathbf{A} = \begin{pmatrix} 0 & 2 & 2 \\ 2 & 0 & 2 \\ 2 & 2 & 0 \end{pmatrix}; \quad \mathbf{K}_1 = \begin{pmatrix} 1 \\ -1 \\ 0 \end{pmatrix},
$$
  
\n
$$
\mathbf{K}_2 = \begin{pmatrix} 1 \\ 0 \\ -1 \end{pmatrix}, \quad \mathbf{K}_3 = \begin{pmatrix} 1 \\ 1 \\ 1 \end{pmatrix}
$$
\n22.  $\mathbf{A} = \begin{pmatrix} 1 & 1 & 1 & 1 \\ 1 & 1 & 1 & 1 \\ 1 & 1 & 1 & 1 \\ 1 & 1 & 1 & 1 \end{pmatrix}; \quad \mathbf{K}_1 = \begin{pmatrix} -1 \\ 0 \\ 0 \\ 1 \end{pmatrix},$   
\n
$$
\mathbf{K}_2 = \begin{pmatrix} -1 \\ 0 \\ 1 \\ 0 \end{pmatrix}, \quad \mathbf{K}_3 = \begin{pmatrix} -1 \\ 1 \\ 0 \\ 0 \end{pmatrix}, \quad \mathbf{K}_4 = \begin{pmatrix} 1 \\ 1 \\ 1 \\ 1 \end{pmatrix},
$$

- **23.** En el ejemplo 4, utilice la ecuación  $k_1 = -\frac{1}{4}k_2 + \frac{1}{4}k_3$  y seleccione dos diferentes conjuntos de valores para  $k_2$ y  $k_3$  en tal forma que los vectores propios  $\mathbf{K}_1$  y  $\mathbf{K}_2$  sean ortogonales.
- 24. Construya una matriz ortogonal a partir de los vectores propios de

$$
\mathbf{A} = \begin{pmatrix} 1 & 2 & 0 & 0 \\ 2 & 1 & 0 & 0 \\ 0 & 0 & 1 & 2 \\ 0 & 0 & 2 & 1 \end{pmatrix}.
$$

25. Demuestre que si **A** y **B** son matrices ortogonales de  $n \times n$ , entonces **AB** es ortogonal.

# **7.11 Aproximación de valores propios**

■ **Introducción** Recuerde que para calcular los valores propios de una matriz **A** debemos encontrar las raíces de la ecuación polinomial  $p(\lambda) = \det(A - \lambda I) = 0$ . Si A es una matriz de tamaño grande, los cálculos para obtener esta ecuación característica podrían volverse una pesadilla. Además, aunque pudiésemos calcular la ecuación característica exacta, es probable que tuviéramos que utilizar un procedimiento numérico para aproximar sus raíces. Existen procedimientos numéricos alternos para aproximar valores propios y los correspondientes vectores propios. El procedimiento que consideraremos en esta sección tiene que ver con matrices que poseen un **valor propio dominante**.

■ **Una definición** Un valor propio dominante de una matriz cuadrada **A** es uno cuyo valor absoluto es mayor que el valor absoluto de cada uno de los valores propios restantes. En la definición siguiente, enunciamos de modo formal este último enunciado.

### DEFINICIÓN 7.16 Valor propio dominante

Hagamos que  $\lambda_1, \lambda_2, \ldots, \lambda_k, \ldots, \lambda_n$  expresen los valores propios de una matriz **A** de  $n \times n$ . Se dice que el valor propio  $\lambda_k$  es el **valor propio dominante** de **A** si

$$
|\lambda_k| > \lambda_i, \quad i = 1, 2, \dots, n, \quad \text{pero } i \neq k.
$$

Se llama **vector propio dominante** de **A** a un valor propio correspondiente a  $\lambda_k$ .

En el ejemplo 2 de la sección 7.8 observamos que los valores propios de la matriz

$$
\mathbf{A} = \begin{pmatrix} 1 & 2 & 1 \\ 6 & -1 & 0 \\ -1 & -2 & -1 \end{pmatrix}
$$

son  $\lambda_1 = 0$ ,  $\lambda_2 = -4$  y  $\lambda_3 = 3$ . Puesto que  $|-4| > 0$  y  $|-4| > 3$ , podemos observar que  $\lambda_2 = -4$  es el valor propio dominante de **A**.

**Ejemplo 1** Matrices sin ningún valor propio dominante

- *a*) La matriz  $\mathbf{A} = \begin{pmatrix} 2 & 0 \\ 0 & 2 \end{pmatrix}$  $\begin{pmatrix} 2 & 0 \\ 0 & -2 \end{pmatrix}$  tiene valores propios  $\lambda_1 = -2$  y  $\lambda_2 = 2$ . Puesto que  $|\lambda_1| = |\lambda_2| = 2$  se puede deducir que no existe valor propio dominante.
- *b*) Los valores propios de la matriz

$$
\mathbf{A} = \begin{pmatrix} 2 & 0 & 0 \\ 0 & 5 & 1 \\ 0 & 0 & 5 \end{pmatrix} \text{ son } \lambda_1 = 2, \lambda_2 = \lambda_3 = 5.
$$

De nuevo, la matriz no tiene valor propio dominante. ❏

**• Método de las potencias** Supongamos que la matriz **A** de  $n \times n$  tiene un valor propio dominante  $\lambda_1$ . La técnica iterativa para aproximar un vector propio dominante correspondiente se debe al matemático alemán Richard Von Mises (1883-1953) y se llama **método de las potencias**. La idea básica de este procedimiento es calcular, en primera instancia, una aproximación a un vector propio dominante empleando la secuencia

$$
\mathbf{X}_{i} = \mathbf{A} \mathbf{X}_{i-1}, \quad i = 1, 2, 3, \dots,
$$
 (1)

donde  $X_0$  representa un vector de  $n \times 1$  diferente de cero que es un primer intento o aproximación del vector propio buscado. Iterando (1) resulta

$$
\mathbf{X}_1 = \mathbf{A}\mathbf{X}_0
$$
  
\n
$$
\mathbf{X}_2 = \mathbf{A}\mathbf{X}_1 = \mathbf{A}^2\mathbf{X}_0
$$
  
\n
$$
\vdots
$$
  
\n
$$
\mathbf{X}_m = \mathbf{A}\mathbf{X}_{m-1} = \mathbf{A}^m\mathbf{X}_0.
$$
\n(2)

Bajo ciertas circunstancias, para valores grandes de *m* el vector definido como  $\mathbf{X}_m$  = **A***<sup>m</sup>***X**0 es una aproximación de un vector propio dominante. Para conceptualizar mejor lo anterior, formulemos algunos supuestos adicionales acerca de la matriz **A**. Supongamos que los valores propios de **A** son tales que

$$
|\lambda_1| > |\lambda_2| \geq |\lambda_3| \geq \cdots \geq |\lambda_n|
$$

y que los *n* vectores propios correspondientes  $\mathbf{K}_1, \mathbf{K}_2, \ldots, \mathbf{K}_n$  son linealmente independientes. Debido a este último supuesto, **K**1, **K**2, *...* , **K***n* puede servir como base para *R<sup>n</sup>* .

Por lo tanto, para cualquier vector  $X_0$  de  $n \times 1$  diferente de cero, se pueden calcular constantes  $c_1, c_2, \ldots, c_n$  tales que

$$
\mathbf{X}_0 = c_1 \mathbf{K}_1 + c_2 \mathbf{K}_2 + \dots + c_n \mathbf{K}_n. \tag{3}
$$

También supondremos que  $X_0$  se selecciona de tal forma que  $c_1 \neq 0$ . Multiplicando (3) por **A** obtenemos

$$
\mathbf{A}\mathbf{X}_0=c_1\mathbf{A}\mathbf{K}_1+c_2\mathbf{A}\mathbf{K}_2+\cdots+c_n\mathbf{A}\mathbf{K}_n.
$$

Puesto que  $AK_1 = \lambda_1 K_1$ ,  $AK_2 = \lambda_2 K_2$ ,  $\ldots$ ,  $AK_n = \lambda_n K_n$ , la última línea puede expresarse como

$$
\mathbf{A}\mathbf{X}_0 = c_1 \lambda_1 \mathbf{K}_1 + c_2 \lambda_2 \mathbf{K}_2 + \dots + c_n \lambda_n \mathbf{A} \mathbf{K}_n. \tag{4}
$$

Multiplicamos (4) por **A** y resulta

$$
\mathbf{A}^2 \mathbf{X}_0 = c_1 \lambda_1 \mathbf{A} \mathbf{K}_1 + c_2 \lambda_2 \mathbf{A} \mathbf{K}_2 + \dots + c_n \lambda_n \mathbf{A} \mathbf{K}_n
$$
  
=  $c_1 \lambda_1^2 \mathbf{K}_1 + c_2 \lambda_2^2 \mathbf{K}_2 + \dots + c_n \lambda_n^2 \mathbf{K}_n$ .

Continuamos de esta forma y encontramos que

$$
\mathbf{A}^m \mathbf{X}_0 = c_1 \lambda_1^m \mathbf{K}_1 + c_2 \lambda_2^m \mathbf{K}_2 + \dots + c_n \lambda_n^m \mathbf{K}_n
$$
\n<sup>(5)</sup>

$$
= \lambda_1^m \bigg( c_1 \mathbf{K}_1 + c_2 \bigg( \frac{\lambda_2}{\lambda_1} \bigg)^m \mathbf{K}_2 + \dots + c_n \bigg( \frac{\lambda_n}{\lambda_1} \bigg)^m \mathbf{K}_n \bigg). \tag{6}
$$

Puesto que  $|\lambda_1| > |\lambda_i|$  para  $i = 2, 3, ..., n$ , tenemos  $|\lambda_i / \lambda_1| < 1$  y, como consecuencia, lím<sub>*m*→∞( $\lambda_i/\lambda_1$ )<sup>*m*</sup> = 0. Por lo tanto, conforme *m* → ∞, podemos observar a partir de (6)</sub> que

$$
\mathbf{A}^m \mathbf{X}_0 \approx \lambda_1^m c_1 \mathbf{K}_1. \tag{7}
$$

Ya que un múltiplo constante diferente de cero de un vector propio es otro vector propio, podemos deducir a partir de (7) que para valores grandes de *m*, y tomando en cuenta todas las suposiciones formuladas, la matriz de  $n \times 1$  **X**<sub>*m*</sub> = **A**<sup>*m*</sup>**X**<sub>0</sub> es una aproximación a un vector propio dominante asociado con el valor propio dominante  $\lambda_1$ . La rapidez con la que este método converge depende del cociente  $\lambda_2/\lambda_1$ : si  $|\lambda_2/\lambda_1|$  es muy pequeño, entonces la convergencia es rápida, mientras que si  $|\lambda_2/\lambda_1|$  tiene un valor cercano a la unidad, la convergencia es lenta. Desde luego, esta información no es tan útil como parece debido a que, en general, no conocemos con antelación los valores propios.

Falta, entonces, aproximar el valor propio dominante en sí mismo. Lo anterior se puede llevar a cabo mediante el producto interno. Si **K** es un vector propio de una matriz **A** correspondiente al valor propio  $\lambda$ , tenemos  $AK = \lambda K$ , y así tenemos que  $AK \cdot K =$  $\lambda K \cdot K$ . Como  $AK \cdot K$  y  $K \cdot K$  son escalares, podemos despejar  $\lambda$  en esta última ecuación:

$$
\lambda = \frac{AK \cdot K}{K \cdot K}.
$$

De aquí que, si  $X_m = A^m X_0$  es una aproximación de un vector propio dominante obtenido por iteración de (1), entonces el valor propio  $\lambda_1$  dominante puede aproximarse por medio del cociente

$$
\lambda_1 \approx \frac{\mathbf{A}\mathbf{X}_m \cdot \mathbf{X}_m}{\mathbf{X}_m \cdot \mathbf{X}_m}.
$$
 (8)

El cociente presentado en (8) es conocido como **cociente de Rayleigh**.

#### **Ejemplo 2** Utilización del método de las potencias

Utilice el método de las potencias para aproximar el valor propio dominante y el corres-

pondiente vector propio dominante de 
$$
A = \begin{pmatrix} 4 & 2 \\ 3 & -1 \end{pmatrix}
$$
.

**370** CAPÍTULO 7 Matrices

**Solución** Puesto que no conocemos los valores propios y los vectores propios, podemos emplear  $\mathbf{X}_0 = \begin{pmatrix} 1 \\ 1 \end{pmatrix}$  $\begin{pmatrix} 1 \\ 1 \end{pmatrix}$ . Los primeros dos términos de la secuencia de vectores definida por (1) son

$$
\mathbf{X}_1 = \mathbf{A}\mathbf{X}_0 = \begin{pmatrix} 4 & 2 \\ 3 & -1 \end{pmatrix} \begin{pmatrix} 1 \\ 1 \end{pmatrix} = \begin{pmatrix} 6 \\ 2 \end{pmatrix}
$$

$$
\mathbf{X}_2 = \mathbf{A}\mathbf{X}_1 = \begin{pmatrix} 4 & 2 \\ 3 & -1 \end{pmatrix} \begin{pmatrix} 6 \\ 2 \end{pmatrix} = \begin{pmatrix} 28 \\ 16 \end{pmatrix}.
$$

Los cinco vectores restantes obtenidos de esta forma se proporcionan en la tabla siguiente:

$$
\begin{array}{ccccc}\ni & 3 & 4 & 5 & 6 & 7 \\
\hline\n\mathbf{X}_i & \begin{pmatrix} 144 \\ 68 \end{pmatrix} & \begin{pmatrix} 712 \\ 364 \end{pmatrix} & \begin{pmatrix} 3576 \\ 1772 \end{pmatrix} & \begin{pmatrix} 17848 \\ 8956 \end{pmatrix} & \begin{pmatrix} 89304 \\ 44588 \end{pmatrix}\n\end{array}
$$

A estas alturas, aparentemente no hemos llegado a ningún lado, ya que los elementos de los vectores de la tabla parecen estar aumentando sin límites. Sin embargo, tenga en cuenta que (7) indica que estamos obteniendo una constante múltiple de un vector. Si el método de las potencias converge entonces, por factorización del elemento con valor absoluto más grande de **X***m* (para un valor de *m* grande), obtendremos una aproximación razonable de un vector propio dominante. A partir de la tabla,

$$
\mathbf{X}_7 = 89304 \begin{pmatrix} 1 \\ 0.4933 \end{pmatrix} . \tag{9}
$$

Parece que los vectores se aproximan a los múltiplos escalares de  $\begin{pmatrix} 1 \\ 0.5 \end{pmatrix}$ .

Ahora utilizamos (8) para aproximar el valor propio dominante  $\lambda_1$ . Primero tenemos

$$
\mathbf{AX}_{7} = \begin{pmatrix} 4 & 2 \\ 3 & -1 \end{pmatrix} \begin{pmatrix} 1 \\ 0.4993 \end{pmatrix} = \begin{pmatrix} 4.9986 \\ 2.5007 \end{pmatrix}
$$

$$
\mathbf{AX}_{7} \cdot \mathbf{X}_{7} = \begin{pmatrix} 4.9986 \\ 2.5007 \end{pmatrix} \begin{pmatrix} 1 \\ 0.4993 \end{pmatrix} = 6.2472
$$

$$
\mathbf{X}_{7} \cdot \mathbf{X}_{7} = \begin{pmatrix} 1 \\ 0.4993 \end{pmatrix} \begin{pmatrix} 1 \\ 0.4993 \end{pmatrix} = 1.2493.
$$

Por último, tenemos

$$
\lambda_1 \approx \frac{\mathbf{AX}_7 \cdot \mathbf{X}_7}{\mathbf{X}_7 \cdot \mathbf{X}_7} = \frac{6.2472}{1.2493} = 5.0006.
$$

El lector deberá utilizar el procedimiento de la sección 7.7 para verificar que los valores propios y los correspondientes vectores propios de **A** son  $\lambda_1 = 5$ ,  $\lambda_2 = -2$ ,  $\mathbf{K}_1 = \begin{pmatrix} 1 \\ 0.5 \end{pmatrix}$  y **K**<sub>2</sub> =  $\begin{pmatrix} 1 \\ -3 \end{pmatrix}$  $\Box$ 

■ **Escalamiento** Tal como acabamos de ver, la iteración de (1) a menudo resulta en vectores cuyos elementos se vuelven muy grandes en valor absoluto. Desde luego, los números grandes pueden causar problemas si se utiliza una computadora para realizar un gran número de iteraciones. El resultado en (9) sugiere que una forma de evitar esta dificultad es mediante el uso de un vector de **escalamiento** en cada etapa de la iteración. Para efectuar el escalamiento, simplemente multiplicamos el vector  $AX_0$  por el recíproco del elemento que tenga el valor absoluto más grande. Es decir, multiplicamos

$$
\mathbf{AX}_0 = \begin{pmatrix} x_1 \\ \vdots \\ x_n \end{pmatrix} \text{ por } \frac{1}{\max\{ |x_1|, |x_2|, \dots, |x_n| \}}.
$$

A esta matriz resultante, cuyos elementos son ahora menores o iguales a la unidad, la llamamos  $X_1$ . Repetimos el proceso con el vector  $AX_1$  para obtener el vector escalado **X**2, y así sucesivamente.

### **Ejemplo 3** Vuelta al ejemplo 2

Repita las iteraciones del ejemplo 2 utilizando los vectores escalados.

**Solución** A partir de 
$$
AX_0 = \begin{pmatrix} 4 & 2 \\ 3 & -1 \end{pmatrix} \begin{pmatrix} 1 \\ 1 \end{pmatrix} = \begin{pmatrix} 6 \\ 2 \end{pmatrix}
$$
 definitions  
\n
$$
\mathbf{X}_1 = \frac{1}{6} \begin{pmatrix} 6 \\ 2 \end{pmatrix} = \begin{pmatrix} 1 \\ 0.3333 \end{pmatrix}.
$$
\nA partir de  $AX_1 = \begin{pmatrix} 4 & 2 \\ 3 & -1 \end{pmatrix} \begin{pmatrix} 1 \\ 0.3333 \end{pmatrix} = \begin{pmatrix} 4.6666 \\ 2.6667 \end{pmatrix}$ , definitions  
\n
$$
\mathbf{X}_2 = \frac{1}{4.6666} \begin{pmatrix} 4.6666 \\ 2.6667 \end{pmatrix} = \begin{pmatrix} 1 \\ 0.5714 \end{pmatrix}.
$$

Proseguimos de esta manera hasta construir la tabla siguiente:

$$
\frac{i}{\mathbf{X}_{i}\left(\begin{array}{c}1\\0.4722\end{array}\right)\left(\begin{array}{c}1\\0.5112\end{array}\right)\left(\begin{array}{c}1\\0.4955\end{array}\right)\left(\begin{array}{c}1\\0.5018\end{array}\right)\left(\begin{array}{c}1\\0.4993\end{array}\right)}
$$

En contraste con la tabla del ejemplo 3, a partir de esta tabla resulta evidente que los vectores se aproximan a  $\begin{pmatrix} 1 \\ 0.5 \end{pmatrix}$  $\frac{1}{0.5}$ .

■ **Método de la deflación** Después de que hemos encontrado el valor propio dominante  $\lambda_1$  de una matriz **A**, podría aún ser necesario calcular los valores propios no dominantes. El procedimiento que se analizará a continuación es una modificación del método de potencias y se denomina **método de deflación**. Limitaremos el análisis al caso donde **A** es una matriz *simétrica*.

Suponga que  $\lambda_1$  y  $\mathbf{K}_1$  son, respectivamente, el valor propio dominante y un vector propio *normalizado* correspondiente\* (es decir, ||**K**1|| 1) de una matriz simétrica **A**. Además, suponga que los valores propios de **A** son tales que

$$
|\lambda_1| > |\lambda_2| > |\lambda_3| \geq \cdots \geq |\lambda_n|.
$$

Puede demostrarse que la matriz

$$
\mathbf{B} = \mathbf{A} - \lambda_1 \mathbf{K}_1 \mathbf{K}_1^T
$$
 (10)

tiene valores propios  $0, \lambda_2, \lambda_3, \ldots, \lambda_n$  y que los vectores propios de **B** son también los vectores propios de **A**. Observe que  $\lambda_2$  es ahora el valor propio dominante de **B**. Aplicamos el método de las potencias a **B** para aproximar  $\lambda_2$  y un vector propio correspondiente.

#### **Ejemplo 4** Empleo del método de deflación

Utilice el método de deflación para aproximar los valores propios de

|       |                | $1\quad 2$ | $-1$ \ |
|-------|----------------|------------|--------|
| $A =$ | $\overline{2}$ |            | 1 L    |
|       | $-1$           | 1          | 0/     |

<sup>\*</sup>Consulte el ejemplo 3 de la sección 7.10.

**Solución** Comenzamos utilizando el método de las potencias con escalamiento a fin de encontrar el valor propio dominante y un vector propio correspondiente de **A**. Se-1

$$
\begin{aligned}\n\text{leccionando } \mathbf{X}_0 &= \begin{pmatrix} 1 \\ 1 \end{pmatrix}, \text{ podemos observar que} \\
\mathbf{AX}_0 &= \begin{pmatrix} 1 & 2 & -1 \\ 2 & 1 & 1 \\ -1 & 1 & 0 \end{pmatrix} \begin{pmatrix} 1 \\ 1 \\ 1 \end{pmatrix} = \begin{pmatrix} 2 \\ 4 \\ 0 \end{pmatrix} \quad \text{por lo que} \quad \mathbf{X}_1 = \frac{1}{4} \begin{pmatrix} 2 \\ 4 \\ 0 \end{pmatrix} = \begin{pmatrix} 0.5 \\ 1 \\ 0 \end{pmatrix} \\
\mathbf{AX}_1 &= \begin{pmatrix} 1 & 2 & -1 \\ 2 & 1 & 1 \\ -1 & 1 & 0 \end{pmatrix} \begin{pmatrix} 0.5 \\ 1 \\ 0 \end{pmatrix} = \begin{pmatrix} 2.5 \\ 2 \\ 0.5 \end{pmatrix} \quad \text{por lo que } \mathbf{X}_2 = \frac{1}{2.5} \begin{pmatrix} 2.5 \\ 2 \\ 0.5 \end{pmatrix} = \begin{pmatrix} 1 \\ 0.8 \\ 0.2 \end{pmatrix}.\n\end{aligned}
$$

Los vectores escalados **X**3 a **X**10 aparecen en la tabla siguiente:

| i              | 3                                                   | 4                                                     | 5                                                      | 6                                                     | 7                                                 | 8                                                           | 9                                                     | 10 |
|----------------|-----------------------------------------------------|-------------------------------------------------------|--------------------------------------------------------|-------------------------------------------------------|---------------------------------------------------|-------------------------------------------------------------|-------------------------------------------------------|----|
| $\mathbf{X}_i$ | $\begin{pmatrix} 0.8 \\ 1 \\ -0.0667 \end{pmatrix}$ | $\begin{pmatrix} 1 \\ 0.8837 \\ 0.0698 \end{pmatrix}$ | $\begin{pmatrix} 0.9134 \\ 1 \\ -0.0394 \end{pmatrix}$ | $\begin{pmatrix} 1 \\ 0.9440 \\ 0.0293 \end{pmatrix}$ | $\begin{pmatrix} 1 \\ 1 \\ -0.0188 \end{pmatrix}$ | $\begin{pmatrix} 0.9828 \\ 0.9744 \\ -0.0086 \end{pmatrix}$ | $\begin{pmatrix} 1 \\ 0.9885 \\ 0.0058 \end{pmatrix}$ |    |

Utilizamos  $\mathbf{X}_{10}$  y (8) para encontrar que

$$
\lambda_1 \approx \frac{\mathbf{AX}_{10} \cdot \mathbf{X}_{10}}{\mathbf{X}_{10} \cdot \mathbf{X}_{10}} = 2.9997.
$$

Al parecer el valor propio dominante y un vector propio correspondiente son  $\lambda_1 = 3$  y

$$
\mathbf{K} = \begin{pmatrix} 1 \\ 1 \\ 0 \end{pmatrix}
$$
respectivamente.

Nuestra siguiente tarea es construir la matriz **B** definida por (10). Con  $\|\mathbf{K}\| = \sqrt{2}$ , el  $1/\sqrt{2}$ 

vector propio normalizado es  $\mathbf{K}_1 = \begin{bmatrix} 1 \\ 1 \end{bmatrix}$  $1/\sqrt{2}$  $\boldsymbol{0}$ extended.

$$
\mathbf{B} = \begin{pmatrix} 1 & 2 & -1 \\ 2 & 1 & 1 \\ -1 & 1 & 0 \end{pmatrix} - 3 \begin{pmatrix} 1/\sqrt{2} \\ 1/\sqrt{2} \\ 0 \end{pmatrix} (1/\sqrt{2} - 1/\sqrt{2} - 0)
$$

$$
= \begin{pmatrix} 1 & 2 & -1 \\ 2 & 1 & 1 \\ -1 & 1 & 0 \end{pmatrix} - \begin{pmatrix} \frac{3}{2} & \frac{3}{2} & 0 \\ \frac{3}{2} & \frac{3}{2} & 0 \\ 0 & 0 & 0 \end{pmatrix} = \begin{pmatrix} -0.5 & 0.5 & -1 \\ 0.5 & -0.5 & 1 \\ -1 & 1 & 0 \end{pmatrix}.
$$

Utilizaremos el método de las potencias con escalamiento para calcular el valor propio dominante de **B**. Con  $X_0 =$ 1 1 1 ¢ de nuevo, los resultados se despliegan en la tabla si-

guiente:

$$
\frac{i}{\mathbf{X}_{i}}\begin{pmatrix} -1\\1\\0 \end{pmatrix}\begin{pmatrix} 0.5\\-0.5\\1 \end{pmatrix}\begin{pmatrix} -1\\1\\-0.6667 \end{pmatrix}\begin{pmatrix} 0.8333\\-0.8333\\1 \end{pmatrix}\begin{pmatrix} -1\\1\\-0.9091 \end{pmatrix}\begin{pmatrix} 0.9545\\-0.9545\\1 \end{pmatrix}\begin{pmatrix} -1\\1\\-0.9767 \end{pmatrix}
$$

Utilizamos  $\mathbf{X}_7$  y (8), y encontramos

$$
\lambda_2 \approx \frac{\mathbf{AX}_7 \cdot \mathbf{X}_7}{\mathbf{X}_7 \cdot \mathbf{X}_7} = -1.9996.
$$

A partir de estos cálculos, parece evidente que el valor propio dominante **B** y un vector

propio correspondiente son  $\lambda_2 = -2$  y **K** =  $\vert$  $-1$ 1  $-1$  $\cdot$ 

Para calcular el último valor propio de **A**, repetimos el proceso de deflación para encontrar el valor propio dominante y un vector propio correspondiente de la matriz

$$
\mathbf{C} = \mathbf{B} - \lambda_2 \mathbf{K}_2 \mathbf{K}_2^T = \begin{pmatrix} 0.1667 & -0.1667 & -0.3333 \\ -0.1667 & 0.1667 & 0.3333 \\ -0.3333 & 0.3333 & 0.6667 \end{pmatrix}
$$

donde hemos utilizado  $\mathbf{K}_2 =$  $-1/\sqrt{3}$  $1/\sqrt{3}$  $-1/\sqrt{3}$ ¢ . Se invita al estudiante a comprobar que

$$
\lambda_3=1.
$$

De alguna forma, el ejemplo 5 es artificial puesto que los valores propios de una matriz no necesitan ser números "agradables" como 3,  $-2$  y 1. Además, utilizamos los valores exactos de los valores propios dominantes  $\lambda_1$  y  $\lambda_2$  en la formación de las matrices **B** y **C**. Desde luego, en la práctica, debemos conformarnos con trabajar con aproximaciones del valor propio dominante  $\lambda_1$  y un vector propio correspondiente  $\mathbf{K}_1$  dominante normalizado de **A**. Si estas aproximaciones se utilizan en (10) se genera un error en el cálculo de la matriz **B**, por lo que más errores pueden generarse en el cálculo de su valor propio dominante  $\lambda_2$  y el vector propio dominante  $\mathbf{K}_2$ . Si  $\lambda_2$  y  $\mathbf{K}_2$  se utilizan para construir la matriz **C**, parece razonable concluir que los errores se están agravando. En otras palabras, el método de deflación puede volverse demasiado impreciso a medida que se calculen más valores propios.

■ Método de la potencia inversa En algunos problemas sobre aplicaciones, estamos más interesados en aproximar el valor propio de una matriz **A** con un valor absoluto más pequeño que el valor propio dominante. Si **A** es no singular, entonces los valores propios de **A** son diferentes de cero (demuestre esto), y si  $\lambda_1, \lambda_2, \ldots, \lambda_n$  son los valores propios de **A**, entonces  $1/\lambda_1$ ,  $1/\lambda_2$ ,  $\ldots$ ,  $1/\lambda_n$  son los valores propios de  $A^{-1}$ . Esto último puede observarse multiplicando la ecuación  $AK = \lambda K$ ,  $\lambda \neq 0$ , por  $A^{-1}y$  1/ $\lambda$  para obtener  $A^{-1}K =$  $(1/\lambda)$ **K**. Ahora, si los valores propios de **A** pudieran agruparse en el orden

$$
|\lambda_1| \geq |\lambda_2| \geq |\lambda_3| \geq \cdots \geq |\lambda_{n-1}| > |\lambda_n|,
$$

entonces podemos observar que  $1/\lambda_n$  es el valor propio dominante de  $A^{-1}$ . Aplicando el método de las potencias a  $A^{-1}$ , aproximamos el valor propio de magnitud más grande y, tomando su recíproco, calculamos el valor propio de **A** de menor magnitud. A esto se le conoce como el **método de la potencia inversa**. Consulte los problemas del 11 al 13 dados en la sección de ejercicios 7.11.

## **EJERCICIOS 7.11** Las respuestas a los problemas impares seleccionados comienzan en la página RESP-16.

*Para el profesor y el estudiante:* En la resolución de los problemas siguientes sería de utilidad emplear una calculadora con capacidad para trabajar con matrices o un CAS.

Cada matriz de los problemas 1 a 10 tiene un valor propio dominante.

En los problemas 1 y 2, utilice el método de las potencias ilustrado en el ejemplo 3 para encontrar el valor propio dominante y el correspondiente vector propio dominante de la matriz dada.

$$
1. \begin{pmatrix} 1 & 1 \\ 2 & 0 \end{pmatrix} \qquad \qquad 2. \begin{pmatrix} -7 & 2 \\ 8 & -1 \end{pmatrix}
$$

En los problemas del 3 al 6, utilice el método de las potencias con escalamiento para encontrar el valor propio dominante y el correspondiente vector propio de la matriz dada.

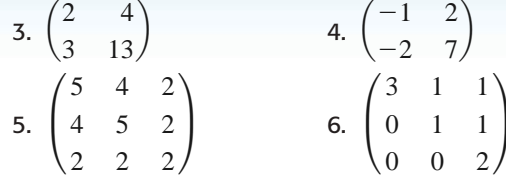

En los problemas del 7 al 10, utilice el método de deflación para calcular los valores propios de la matriz dada.

**374** CAPÍTULO 7 Matrices

7. 
$$
\begin{pmatrix} 3 & 2 \\ 2 & 6 \end{pmatrix}
$$
  
\n8.  $\begin{pmatrix} 1 & 3 \\ 3 & 9 \end{pmatrix}$   
\n9.  $\begin{pmatrix} 3 & -1 & 0 \\ -1 & 2 & -1 \\ 0 & -1 & 3 \end{pmatrix}$   
\n10.  $\begin{pmatrix} 0 & 0 & -4 \\ 0 & -4 & 0 \\ -4 & 0 & 15 \end{pmatrix}$ 

En los problemas 11 y 12, aplique el método de la potencia inversa para calcular el valor propio de menor magnitud de la matriz dada.

11. 
$$
\begin{pmatrix} 1 & 1 \\ 3 & 4 \end{pmatrix}
$$
 12.  $\begin{pmatrix} -0.2 & 0.3 \\ 0.4 & -0.1 \end{pmatrix}$ 

13. En el ejemplo 3 de la sección 3.9 estudiamos que la curva de deflexión de una columna delgada que se encuentra bajo una carga aplicada *P* está definida por el problema de valor en la frontera

$$
EI\frac{d^2y}{dx^2} + Py = 0, y(0) = 0, y(L) = 0.
$$

 En este problema demostramos cómo aplicar las técnicas matriciales para calcular la carga crítica más pequeña.

 Dividamos el intervalo [0, *L*] en *n* subintervalos de longitud  $h = L/n$ , y sea  $x_i = ih$ ,  $i = 0, 1, \ldots, n$ . Para valores pequeños de *h*, se puede deducir, a partir de la expresión, que

$$
\frac{d^2y}{dx^2} \approx \frac{y_{i+1} - 2y_i + y_{i-1}}{h^2},
$$

donde  $y_i = y(x_i)$ .

*a*) Demuestre que la ecuación diferencial puede reemplazarse por la ecuación en diferencias

 $EI(y_{i+1} - 2y_i + y_{i-1}) + Ph^2y_i = 0, i = 1, 2, ..., n-1$ 

*b*) Demuestre que para  $n = 4$  la ecuación en diferencias del inciso *a*) da como resultado el sistema de ecuaciones lineales

$$
\begin{pmatrix} 2 & -1 & 0 \ -1 & 2 & -1 \ 0 & -1 & 2 \ \end{pmatrix} \begin{pmatrix} y_1 \ y_2 \ y_3 \end{pmatrix} = \frac{PL^2}{16EI} \begin{pmatrix} y_1 \ y_2 \ y_3 \end{pmatrix}.
$$

 Observe que este sistema tiene la forma del problema del valor propio  $AY = \lambda Y$ , donde  $\lambda = PL^2/16EL$ .

*c*) Calcule  $A^{-1}$ .

# **7.12 Diagonalización**

■ **Introducción** En el capítulo 8 podremos observar que los valores propios, vectores propios, matrices ortogonales y el tema de esta sección, diagonalización, representan herramientas importantes para la resolución de sistemas de ecuaciones diferenciales lineales de primer orden. La pregunta fundamental que consideraremos en esta sección es:

*Para una matriz* **A** *de n*  $\times$  *n, ¿podemos calcular una matriz no singular* **P** *de n*  $\times$  *n tal que* **P**<sup>1</sup> **AP D** *sea una matriz diagonal?*

■ **Una notación especial** Comenzamos con una notación abreviada para representar el producto de dos matrices de  $n \times n$ . Esta notación será de gran utilidad para demostrar

- *d*) Utilice el método de la potencia inversa para calcular, aproximado a dos decimales, el valor propio de **A** de menor magnitud.
- *e*) Con el resultado del inciso *d*), encuentre la carga crítica menor aproximada. Compare su respuesta con la proporcionada en la sección 3.9.
- 14. Suponga que la columna del problema 13 se hace más estrecha por lo que el momento de inercia de una sección transversal *I* varía linealmente desde  $I(0) = I_0$  = 0.002 hasta  $I(L) = I<sub>I</sub> = 0.001$ .
	- *a*) Utilice la ecuación en diferencias del inciso *a*) del problema 13 con  $n = 4$  para establecer un sistema de ecuaciones análogo al que se propuso en el inciso *b*).
	- *b*) Proceda igual que en el problema 13 para calcular una aproximación a la carga crítica más pequeña.

## Tareas para el laboratorio de cómputo

15. En la sección 7.9 estudiamos cómo calcular una potencia  $A^m$  de una matriz A de  $n \times n$ . Consulte la documentación del CAS que tenga a la mano para encontrar el comando que calcula la potencia **A***<sup>m</sup>*. (En *Mathematica*, el comando es **MatrixPower[A**, **m]**.**)** La matriz

$$
\mathbf{A} = \begin{pmatrix} 5 & -2 & 0 \\ -2 & 3 & -1 \\ 0 & -1 & 1 \end{pmatrix}
$$

tiene un valor propio dominante.

- *a*) Utilice un CAS para calcular **A**10.
- *b*) Ahora utilice (2),  $X_m = A^m X_0$ , con  $m = 10$  y  $X_0 =$ °' and a 1  $\mathbf{0}$  $\vert$ , para calcular  $\mathbf{X}_{10}$ . De la misma manera

 $\mathbf{0}$ calcular  $X_{12}$ . Después proceda igual que en (9) para calcular el vector propio dominante aproximado **K**.

*c*) Si **K** es un vector propio de **A**, entonces  $AK = \lambda K$ . Utilice esta definición junto con el resultado del inciso *b*) para encontrar el valor propio dominante.

el teorema principal de esta sección. Para efectos ilustrativos, suponga que **A** y **B** son matrices de  $2 \times 2$ . Por lo tanto,

$$
\mathbf{AB} = \begin{pmatrix} a_{11} & a_{12} \\ a_{21} & a_{22} \end{pmatrix} \begin{pmatrix} b_{11} & b_{12} \\ b_{21} & b_{22} \end{pmatrix} = \begin{pmatrix} a_{11}b_{11} + a_{12}b_{21} & a_{11}b_{12} + a_{12}b_{22} \\ a_{21}b_{11} + a_{22}b_{21} & a_{21}b_{12} + a_{22}b_{22} \end{pmatrix}.
$$
 (1)  
\ncolumn a 1 column a 2

Si escribimos las columnas de la matriz **B** como los vectores  $\mathbf{X}_1 = \begin{pmatrix} b_{11} \\ b_1 \end{pmatrix}$  $\begin{pmatrix} b_{11} \\ b_{21} \end{pmatrix}$  y  $\mathbf{X}_2 = \begin{pmatrix} b_{12} \\ b_{22} \end{pmatrix}$  $b_{22}$  $\cdot$ , entonces las columnas 1 y 2 del producto (1) pueden expresarse mediante los productos  $AX_1 y AX_2$ . Esto es,

$$
AB = (AX_1 - AX_2).
$$
  
column a 1 columna 2

En general, para dos matrices de  $n \times n$ 

$$
\mathbf{AB} = \mathbf{A}(\mathbf{X}_1 \mathbf{X}_2 \dots \mathbf{X}_n) = (\mathbf{AX}_1 \mathbf{AX}_2 \dots \mathbf{AX}_n), \tag{2}
$$

donde  $X_1, X_2, \ldots, X_n$ , son las columnas de **B**.

**• Matriz diagonalizable** Si pudiera encontrarse una matriz **P** no singular de  $n \times n$ de tal forma que  $P^{-1}AP = D$  fuese una matriz diagonal, entonces podríamos decir que la matriz  $\bf{A}$  de  $n \times n$  puede ser **diagonalizada**, o que es **diagonalizable**, y que  $\bf{P}$  **diagonaliza a A**.

Para descubrir cómo diagonalizar una matriz supongamos, con propósitos de estudio, que A es una matriz diagonalizable de  $3 \times 3$ . Entonces existe una matriz **P** no singular  $\det 3 \times 3$  tal que  $\mathbf{P}^{-1}\mathbf{A}\mathbf{P} = \mathbf{D} \cdot \mathbf{A}\mathbf{P} = \mathbf{P}\mathbf{D}$ , donde  $\mathbf{D} \text{ es una matrix diagonal}$ 

$$
\mathbf{D} = \begin{pmatrix} d_{11} & 0 & 0 \\ 0 & d_{22} & 0 \\ 0 & 0 & d_{33} \end{pmatrix}.
$$

Si **P**1, **P**2 y **P**3 expresan las columnas de **P**, entonces puede deducirse que a partir de (2) la ecuación  $AP = PD$  es la misma que

(AP<sub>1</sub> AP<sub>2</sub> AP<sub>3</sub>) = 
$$
(d_{11}P_1
$$
 d<sub>22</sub>P<sub>2</sub> d<sub>33</sub>P<sub>3</sub>)  
AP<sub>1</sub> = d<sub>11</sub>P<sub>1</sub>, AP<sub>2</sub> = d<sub>22</sub>P<sub>2</sub>, AP<sub>3</sub> = d<sub>33</sub>P<sub>3</sub>.

Sin embargo, en la definición 7.13 observamos que  $d_{11}$ ,  $d_{22}$  y  $d_{33}$  son valores propios de **A** asociados con los vectores propios  $P_1$ ,  $P_2$  y  $P_3$ . Estos vectores propios son linealmente independientes, puesto que supusimos una **P** no singular.

Ya hemos descubierto, en un caso particular, que si **A** es diagonalizable, entonces las columnas de la matriz **P** diagonalizadora constan de vectores propios linealmente independientes de **A**. Puesto que queremos diagonalizar una matriz, realmente nos interesa lo que respecta a la validez de la conversión del último enunciado. En otras palabras, si pudiéramos encontrar *n* vectores propios linealmente independientes de una matriz **A** de  $n \times n$  y formar una matriz **P** de  $n \times n$  cuyas columnas consistieran en estos vectores propios, entonces ¿**P** diagonalizaría a **A**? La respuesta es sí, y se demostrará con ayuda del teorema siguiente.

TEOREMA 7.30 Condición suficiente para la diagonalización Si una matriz **A** de  $n \times n$  tiene *n* vectores propios linealmente independientes  $\mathbf{K}_1$ ,  $\mathbf{K}_2, \ldots, \mathbf{K}_n$ , entonces **A** es diagonalizable.

**Demostración** Demostraremos el teorema para el caso en que A es una matriz de  $3 \times 3$ . Sean  $K_1$ ,  $K_2$  y  $K_3$  vectores propios linealmente independientes correspondientes a los valores propios  $\lambda_1$ ,  $\lambda_2$  y  $\lambda_3$ ; esto es,

$$
\mathbf{AK}_1 = \lambda_1 \mathbf{K}_1, \quad \mathbf{AK}_2 = \lambda_2 \mathbf{K}_2 \quad \text{y} \quad \mathbf{AK}_3 = \lambda_3 \mathbf{K}_3. \tag{3}
$$

Enseguida construya la matriz **P** de 3  $\times$  3 con los vectores columna  $\mathbf{K}_1$ ,  $\mathbf{K}_2$  y  $\mathbf{K}_3$ : **P** =  $(K_1 K_2 K_3)$ . **P** es no singular ya que, por hipótesis, los vectores propios son linealmente independientes. A continuación, utilizando (2) y (3), podemos escribir el producto **AP** como

$$
\mathbf{AP} = (\mathbf{AK}_1 \mathbf{AK}_2 \mathbf{AK}_3) = (\lambda_1 \mathbf{K}_1 \lambda_2 \mathbf{K}_2 \lambda_3 \mathbf{K}_3)
$$

$$
= (\mathbf{K}_1 \mathbf{K}_2 \mathbf{K}_3) \begin{pmatrix} \lambda_1 & 0 & 0 \\ 0 & \lambda_2 & 0 \\ 0 & 0 & \lambda_3 \end{pmatrix} = \mathbf{PD}.
$$

Al multiplicar la última ecuación del lado izquierdo por  $P^{-1}$  nos da  $P^{-1}AP = D$ .  $\Box$ 

En la demostración del teorema 7.30 observe con mucho cuidado que los elementos de la matriz diagonalizada son los valores propios de **A**, y que el orden en que aparecen estos números en la diagonal de **D** corresponde al orden en que los vectores propios se utilizan como columnas de la matriz **P**.

En vista de la motivante discusión que precedió al teorema 7.30 podemos enunciar el resultado general:

T E O R E M A 7. 31 Criterio para la diagonalización

Una matriz **A** de  $n \times n$  es diagonalizable si, y sólo si, **A** tiene *n* vectores propios linealmente independientes.

En la sección 7.8 pudimos observar que una matriz  $A$  de  $n \times n$  tendrá  $n$  vectores propios linealmente independientes siempre que contenga *n* valores propios distintos.

TEOREMA 7.32 Condición suficiente para la diagonalización

Si una matriz **A** de  $n \times n$  tiene *n* valores propios distintos, es diagonalizable.

### **Ejemplo 1** Diagonalización de una matriz

Si es posible, diagonalice  $A = \begin{pmatrix} -5 & 9 \\ -6 & 10 \end{pmatrix}$ .

**Solución** Antes que nada, calculamos los valores propios de **A**. La ecuación caracte-

rística es det( $\mathbf{A} - \lambda \mathbf{I}$ ) =  $\begin{vmatrix} -5 - \lambda & 9 \\ -6 & 10 \end{vmatrix}$  $\begin{vmatrix} 6 & 10 \\ -6 & 10 \end{vmatrix} = \lambda^2 - 5\lambda + 4 = (\lambda - 1)(\lambda - 4) = 0.$ 

Los valores propios son  $\lambda_1 = 1$  y  $\lambda_2 = 4$ . Puesto que los valores propios son diferentes, sabemos a partir del teorema 7.32 que **A** es diagonalizable.

Luego los vectores propios de A correspondientes a  $\lambda_1 = 1$  y  $\lambda_2 = 4$  son, respectivamente,

$$
\mathbf{K}_1 = \begin{pmatrix} 3 \\ 2 \end{pmatrix} \quad \text{y} \quad \mathbf{K}_2 = \begin{pmatrix} 1 \\ 1 \end{pmatrix}.
$$

Si utilizamos estos vectores como columnas, encontramos que la matriz no singular **P** que diagonaliza a **A** es

 $P = (K_1 K_2) = \begin{pmatrix} 3 & 1 \\ 2 & 1 \end{pmatrix}.$ Ahora **P**<sup>-1</sup> =  $\begin{pmatrix} 1 & -1 \\ -2 & 3 \end{pmatrix}$ ,

por lo que llevando a cabo las multiplicaciones obtenemos

$$
\mathbf{P}^{-1}\mathbf{A}\mathbf{P} = \begin{pmatrix} 1 & -1 \\ -2 & 3 \end{pmatrix} \begin{pmatrix} -5 & 9 \\ -6 & 10 \end{pmatrix} \begin{pmatrix} 3 & 1 \\ 2 & 1 \end{pmatrix} = \begin{pmatrix} 1 & 0 \\ 0 & 4 \end{pmatrix} = \mathbf{D}.
$$

En el ejemplo 1, si hubiéramos invertido las columnas de **P**, es decir,  $P = \begin{pmatrix} 1 & 3 \\ 1 & 2 \end{pmatrix}$ , entonces la matriz diagonal hubiera sido **D** =  $\begin{pmatrix} 4 & 0 \\ 0 & 1 \end{pmatrix}$ .

**Ejemplo 2** Diagonalización de una matriz

Considere la matriz  $A =$ 121  $6 \t -1 \t 0$  $-1$   $-2$   $-1$ ¢ . Observamos en el ejemplo 2 de la sec-

ción 7.8 que los valores propios y los correspondientes vectores propios son

$$
\lambda_1 = 0, \ \lambda_2 = -4, \ \lambda_3 = 3, \ \mathbf{K}_1 = \begin{pmatrix} 1 \\ 6 \\ -13 \end{pmatrix}, \ \mathbf{K}_2 = \begin{pmatrix} -1 \\ 2 \\ 1 \end{pmatrix}, \ \mathbf{K}_3 = \begin{pmatrix} 2 \\ 3 \\ -2 \end{pmatrix}.
$$

Debido a que los valores propios son diferentes, **A** es diagonalizable. Construimos la matriz

$$
\mathbf{P} = (\mathbf{K}_1 \mathbf{K}_2 \mathbf{K}_3) = \begin{pmatrix} 1 & -1 & 2 \\ 6 & 2 & 3 \\ -13 & 1 & -2 \end{pmatrix}.
$$

Al igualar los valores propios con el orden en que aparecen los vectores propios en **P**, sabemos que la matriz diagonal será

$$
\mathbf{D} = \begin{pmatrix} 0 & 0 & 0 \\ 0 & -4 & 0 \\ 0 & 0 & 3 \end{pmatrix}.
$$

A partir de cualquiera de los métodos de la sección 7.6 encontramos que

$$
\mathbf{P}^{-1} = \begin{pmatrix} -\frac{1}{12} & 0 & -\frac{1}{12} \\ -\frac{9}{28} & \frac{2}{7} & \frac{3}{28} \\ \frac{8}{21} & \frac{1}{7} & \frac{2}{21} \end{pmatrix},
$$
  
y asf 
$$
\mathbf{P}^{-1} \mathbf{A} \mathbf{P} = \begin{pmatrix} -\frac{1}{12} & 0 & -\frac{1}{12} \\ -\frac{9}{28} & \frac{2}{7} & \frac{3}{28} \\ \frac{8}{21} & \frac{1}{7} & \frac{2}{21} \end{pmatrix} \begin{pmatrix} 1 & 2 & 1 \\ 6 & -1 & 0 \\ -1 & -2 & -1 \end{pmatrix} \begin{pmatrix} 1 & -1 & 2 \\ 6 & 2 & 3 \\ -13 & 1 & -2 \end{pmatrix}
$$

$$
= \begin{pmatrix} 0 & 0 & 0 \\ 0 & -4 & 0 \\ 0 & 0 & 3 \end{pmatrix} = \mathbf{D}.
$$

La condición de que una matriz **A** de  $n \times n$  tenga *n* valores propios distintos es suficiente, esto es, una garantía para que **A** sea diagonalizable. La condición de que haya *n* valores propios distintos no es una condición necesaria para la diagonalización de **A**. En otras palabras, si la matriz **A** no tiene *n* valores propios distintos, entonces podrá o no ser diagonalizable.

#### **Ejemplo 3** Una matriz que no es diagonalizable

En el ejemplo 3 de la sección 7.8 observamos que la matriz  $\mathbf{A} = \begin{pmatrix} 3 & 4 \\ -1 & 7 \end{pmatrix}$  tiene un valor propio repetido  $\lambda_1 = \lambda_2 = 5$ . Asimismo, pudimos calcular un *solo* vector propio  $\mathbf{K}_1 = \begin{pmatrix} 2 \\ 1 \end{pmatrix}$  $\begin{bmatrix} 2 \\ 1 \end{bmatrix}$ . Concluimos a partir del teorema 7.31 que **A** no es diagonalizable.

#### **378** CAPÍTULO 7 Matrices

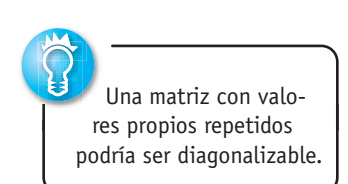

**Ejemplo 4** Valores propios repetidos pero diagonalizables

Los valores propios de la matriz  $A = \begin{bmatrix} 1 & 0 \\ 0 & 1 \end{bmatrix}$ 010 1 0 0  $\lambda_1 = -1$  y  $\lambda_2 = \lambda_3 = 1$ .<br>0 0 1 1

Para 
$$
\lambda_1 = -1
$$
 obtenemos  $\mathbf{K}_1 = \begin{pmatrix} -1 \\ 0 \end{pmatrix}$ . Para el valor propio repetido  $\lambda_2 = \lambda_3 = 1$ , el

método de eliminación de Gauss-Jordan nos da

$$
(\mathbf{A} - \mathbf{I} | \mathbf{0}) = \begin{pmatrix} -1 & 1 & 0 \\ 1 & -1 & 0 \\ 0 & 0 & 0 \end{pmatrix} \Rightarrow \begin{pmatrix} 1 & -1 & 0 \\ 0 & 0 & 0 \\ 0 & 0 & 0 \end{pmatrix}.
$$

De la última matriz podemos observar que  $k_1 - k_2 = 0$ . Puesto que  $k_3$  no se puede determinar a partir de la última matriz, podemos seleccionar un valor arbitrario. La alternativa  $k_2 = 1$  nos da  $k_1 = 1$ . Si después seleccionamos  $k_3 = 0$  obtenemos el vector propio

$$
\mathbf{K}_2 = \begin{pmatrix} 1 \\ 1 \\ 0 \end{pmatrix}.
$$

La elección alternativa  $k_2 = 0$  nos da  $k_1 = 0$ . Si  $k_3 = 1$  obtenemos otro vector propio correspondiente a  $\lambda_2 = \lambda_3 = 1$ :

$$
\mathbf{K}_3 = \begin{pmatrix} 0 \\ 0 \\ 1 \end{pmatrix}.
$$

Puesto que los vectores propios  $\mathbf{K}_1, \mathbf{K}_2, \mathbf{y}, \mathbf{K}_3$  son linealmente independientes, una matriz que diagonaliza a **A** es

$$
\mathbf{P} = \begin{pmatrix} 1 & 1 & 0 \\ -1 & 1 & 0 \\ 0 & 0 & 1 \end{pmatrix}.
$$

Al igualar los valores propios con los vectores propios en **P**, tenemos que  $P^{-1}AP = D$ , donde

$$
\mathbf{D} = \begin{pmatrix} -1 & 0 & 0 \\ 0 & 1 & 0 \\ 0 & 0 & 1 \end{pmatrix}.
$$

**E** Matrices simétricas Una matriz simétrica **A** de  $n \times n$  con elementos reales siempre se puede diagonalizar. Lo anterior es una consecuencia del hecho de que siempre podremos calcular *n* vectores propios linealmente independientes de dicha matriz. Además, puesto que podemos calcular *n* vectores propios mutuamente ortogonales, es posible usar una matriz ortogonal **P** para diagonalizar **A**. Se dice que una matriz simétrica es **diagonalizable ortogonalmente**.

TEOREMA 7.32 **Criterio para la diagonalización** ortogonal

Una matriz **A** de  $n \times n$  puede ser diagonalizada ortogonalmente si, y sólo si, **A** es simétrica.

**Demostración parcial** Se demostrará la parte necesaria (es decir, la parte "sólo si") del teorema. Supongamos que una matriz  $\bf{A}$  de  $n \times n$  es diagonalizable ortogonalmente. Entonces existe una matriz ortogonal **P** tal que  $P^{-1}AP = D$  o  $A = PDP^{-1}$ . Puesto que **P** 

es ortogonal,  $P^{-1} = P^{T}$  y, en consecuencia,  $A = PDP^{T}$ . Sin embargo, a partir de *i*) y *iii*) del teorema 7.2 y de que la matriz diagonal es simétrica, tenemos

$$
\mathbf{A}^T = (\mathbf{P} \mathbf{D} \mathbf{P}^T)^T = (\mathbf{P}^T)^T \mathbf{D}^T \mathbf{P}^T = \mathbf{P} \mathbf{D} \mathbf{P}^T = \mathbf{A}.
$$

Por lo tanto, **A** es simétrica. **□** 

**Ejemplo 5** Diagonalización de una matriz simétrica

Considere la matriz simétrica **A** ° 911 1 9 1. En el ejemplo 4 de la sección 7.8 estu-<br>1 1 9

diamos que los valores propios y los correspondientes vectores propios son

$$
\lambda_1 = 11, \ \lambda_2 = \lambda_3 = 8, \ \mathbf{K}_1 = \begin{pmatrix} 1 \\ 1 \\ 1 \end{pmatrix}, \ \mathbf{K}_2 = \begin{pmatrix} -1 \\ 1 \\ 0 \end{pmatrix}, \ \mathbf{K}_3 = \begin{pmatrix} -1 \\ 0 \\ 1 \end{pmatrix}.
$$

Los vectores propios  $\mathbf{K}_1, \mathbf{K}_2$  y  $\mathbf{K}_3$  son linealmente independientes, sin embargo, observe que no son mutuamente ortogonales ya que  $\mathbf{K}_2$  y  $\mathbf{K}_3$ , los vectores propios correspondientes al valor propio repetido  $\lambda_2 = \lambda_3 = 8$ , no son ortogonales. Para  $\lambda_2 = \lambda_3 = 8$  podemos calcular los vectores propios a partir del método de eliminación de Gauss-Jordan como

$$
(\mathbf{A} - 8\mathbf{I}|\mathbf{0}) = \begin{pmatrix} 1 & 1 & 1 \\ 1 & 1 & 1 \\ 1 & 1 & 1 \end{pmatrix} \Rightarrow \begin{pmatrix} 1 & 1 & 1 \\ 0 & 0 & 0 \\ 0 & 0 & 0 \end{pmatrix},
$$

el cual implica que  $k_1 + k_2 + k_3 = 0$ . Debido a que las variables son arbitrarias, seleccionamos  $k_2 = 1$ ,  $k_3 = 0$  para obtener  $\mathbf{K}_2$ ,  $y k_2 = 0$ ,  $k_3 = 1$  para obtener  $\mathbf{K}_3$ . De haber seleccionado  $k_2 = 1$ ,  $k_3 = 1$  y, después,  $k_2 = 1$ ,  $k_3 = -1$ , obtendríamos, respectivamente, dos vectores propios ortogonales totalmente diferentes.

$$
\mathbf{K}_2 = \begin{pmatrix} -2 \\ 1 \\ 1 \end{pmatrix} \quad \text{y} \quad \mathbf{K}_3 = \begin{pmatrix} 0 \\ 1 \\ -1 \end{pmatrix}.
$$

Por lo tanto, un nuevo conjunto de vectores propios mutuamente ortogonales es

$$
\mathbf{K}_1 = \begin{pmatrix} 1 \\ 1 \\ 1 \end{pmatrix}, \quad \mathbf{K}_2 = \begin{pmatrix} -2 \\ 1 \\ 1 \end{pmatrix}, \quad \mathbf{K}_3 = \begin{pmatrix} 0 \\ 1 \\ -1 \end{pmatrix}.
$$

Multiplicamos estos vectores, a su vez, por el recíproco de las normales  $\|\mathbf{K}_1\| = \sqrt{3}$ ,  $||\mathbf{K}_2|| = \sqrt{6}$ , y  $||\mathbf{K}_3|| = \sqrt{2}$ , y obtenemos el conjunto ortonormal

$$
\begin{pmatrix}\n\frac{1}{\sqrt{3}} \\
\frac{1}{\sqrt{3}} \\
\frac{1}{\sqrt{3}}\n\end{pmatrix}, \quad\n\begin{pmatrix}\n-\frac{2}{\sqrt{6}} \\
\frac{1}{\sqrt{6}} \\
\frac{1}{\sqrt{6}}\n\end{pmatrix}, \quad\n\begin{pmatrix}\n0 \\
\frac{1}{\sqrt{2}} \\
-\frac{1}{\sqrt{2}}\n\end{pmatrix}.
$$

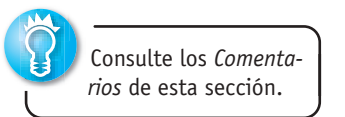

Enseguida utilizamos estos vectores como columnas para construir una matriz ortogonal que diagonalice a **A**:

$$
\mathbf{P} = \begin{pmatrix} \frac{1}{\sqrt{3}} & -\frac{2}{\sqrt{6}} & 0 \\ \frac{1}{\sqrt{3}} & \frac{1}{\sqrt{6}} & \frac{1}{\sqrt{2}} \\ \frac{1}{\sqrt{3}} & \frac{1}{\sqrt{6}} & -\frac{1}{\sqrt{2}} \end{pmatrix}.
$$

La matriz diagonal cuyos elementos son los valores propios de **A** correspondientes al orden en que aparecen los vectores propios en **P** es entonces

$$
\mathbf{D} = \begin{pmatrix} 11 & 0 & 0 \\ 0 & 8 & 0 \\ 0 & 0 & 8 \end{pmatrix}.
$$

Lo anterior se demuestra a partir de

$$
\mathbf{P}^{-1}\mathbf{A}\mathbf{P} = \mathbf{P}^{T}\mathbf{A}\mathbf{P} = \begin{pmatrix} \frac{1}{\sqrt{3}} & \frac{1}{\sqrt{3}} & \frac{1}{\sqrt{3}} \\ -\frac{2}{\sqrt{6}} & \frac{1}{\sqrt{6}} & \frac{1}{\sqrt{6}} \\ 0 & \frac{1}{\sqrt{2}} & -\frac{1}{\sqrt{2}} \end{pmatrix} \begin{pmatrix} 9 & 1 & 1 \\ 1 & 9 & 1 \\ 1 & 1 & 9 \end{pmatrix} \begin{pmatrix} \frac{1}{\sqrt{3}} & -\frac{2}{\sqrt{6}} & 0 \\ \frac{1}{\sqrt{3}} & \frac{1}{\sqrt{6}} & \frac{1}{\sqrt{2}} \\ \frac{1}{\sqrt{3}} & \frac{1}{\sqrt{6}} & -\frac{1}{\sqrt{2}} \end{pmatrix}
$$

$$
= \begin{pmatrix} 11 & 0 & 0 \\ 0 & 8 & 0 \\ 0 & 0 & 8 \end{pmatrix} = \mathbf{D}.
$$

■ **Formas cuadráticas** Se dice que una expresión algebraica de la forma

$$
ax^2 + bxy + cy^2 \tag{4}
$$

está en **forma cuadrática**. Si permitimos que  $\mathbf{X} = \begin{pmatrix} x \end{pmatrix}$  $\begin{bmatrix} x \\ y \end{bmatrix}$ , entonces (4) puede escribirse como la matriz producto

$$
\mathbf{X}^T \mathbf{A} \mathbf{X} = (x \ y) \begin{pmatrix} a & \frac{1}{2}b \\ \frac{1}{2}b & c \end{pmatrix} \begin{pmatrix} x \\ y \end{pmatrix}.
$$
 (5)

Observe que la matriz $\begin{pmatrix} a & \frac{1}{2}b \\ \frac{1}{2}b & c \end{pmatrix}$ es simétrica.

Es probable que en la materia de cálculo usted haya estudiado que una adecuada rotación de ejes nos permite eliminar el término *xy* de la ecuación

$$
ax^2 + bxy + cy^2 + dx + ey + f = 0.
$$

Como lo ilustra el ejemplo siguiente, podemos eliminar el término *xy* mediante una matriz ortogonal y la diagonalización más que a través del uso de la trigonometría.

**Ejemplo 6** Identificación de una sección cónica Identificar la sección cónica cuya ecuación es  $2x^2 + 4xy - y^2 = 1$ .

**Solución** A partir de (5) podemos escribir la ecuación dada como

$$
(x \ y)\begin{pmatrix} 2 & 2 \\ 2 & -1 \end{pmatrix}\begin{pmatrix} x \\ y \end{pmatrix} = 1 \quad \text{o} \quad \mathbf{X}^T \mathbf{A} \mathbf{X} = 1,\tag{6}
$$

donde  $\mathbf{A} = \begin{pmatrix} 2 & 2 \\ 2 & 1 \end{pmatrix}$  $\begin{pmatrix} 2 & 2 \\ 2 & -1 \end{pmatrix}$  y **X** =  $\begin{pmatrix} x \\ y \end{pmatrix}$  $\chi^2$ ). Se demuestra que los valores propios y los corres-

pondientes vectores propios de **A** son

$$
\lambda_1 = -2, \ \lambda_2 = 3, \ \mathbf{K}_1 = \begin{pmatrix} 1 \\ -2 \end{pmatrix}, \ \mathbf{K}_2 = \begin{pmatrix} 2 \\ 1 \end{pmatrix}.
$$

Observe que  $\mathbf{K}_1$  y  $\mathbf{K}_2$  son ortogonales. Además,  $\|\mathbf{K}_1\| = \|\mathbf{K}_2\| = \sqrt{5}$ , por lo que los vectores

$$
\begin{pmatrix} \frac{1}{\sqrt{5}} \\ -\frac{2}{\sqrt{5}} \end{pmatrix} \quad y \quad \begin{pmatrix} \frac{2}{\sqrt{5}} \\ \frac{1}{\sqrt{5}} \end{pmatrix}
$$

son ortonormales. De aquí que la matriz,

$$
\mathbf{P} = \begin{pmatrix} \frac{1}{\sqrt{5}} & \frac{2}{\sqrt{5}} \\ -\frac{2}{\sqrt{5}} & \frac{1}{\sqrt{5}} \end{pmatrix}
$$

sea ortogonal. Si definimos el cambio de variables  $X = PX'$  donde  $X' = \begin{pmatrix} X \\ Y \end{pmatrix}$  $\binom{X}{Y}$  entonces la forma cuadrática  $2x^2 + 4xy - y^2$  puede escribirse como

$$
\mathbf{X}^T \mathbf{A} \mathbf{X} = (\mathbf{X}')^T \mathbf{P}^T \mathbf{A} \mathbf{P} \mathbf{X}' = (\mathbf{X}')^T (\mathbf{P}^T \mathbf{A} \mathbf{P}) \mathbf{X}'.
$$

Puesto que **P** diagonaliza ortogonalmente a la matriz simétrica **A**, la última ecuación es igual a

$$
\mathbf{X}^T \mathbf{A} \mathbf{X} = (\mathbf{X}')^T \mathbf{D} \mathbf{X}'.\tag{7}
$$

Utilizamos (7) para observar que (6) se convierte en

$$
(X \ Y) \begin{pmatrix} -2 & 0 \\ 0 & 3 \end{pmatrix} \begin{pmatrix} X \\ Y \end{pmatrix} = 1 \quad \text{o} \quad -2X^2 + 3Y^2 = 1.
$$

Esta última ecuación se conoce como la forma estándar de una hipérbola. Las coordenadas *xy* de los vectores propios son  $(1, -2)$  y  $(2, 1)$ . Utilizando la sustitución **X** = **PX** en la forma  $X' = P^{-1}X = P^T X$ , encontramos que las coordenadas XY de estos dos puntos son ( $\sqrt{5}$ , 0) y (0,  $\sqrt{5}$ ), respectivamente. A partir de lo anterior, concluimos que los ejes *X* y *Y* son como se muestra en la figura 7.11. Los vectores propios, en color negro en la figura, se muestran a lo largo de los nuevos ejes. Los ejes *X* y *Y* se llaman **ejes principales** de la cónica. **□** 

### **Comentarios**

La matriz **A** del ejemplo 5 es simétrica y, como tal, los vectores propios correspondientes a los distintos valores propios son ortogonales. En la tercera línea del ejemplo, observe que  $\mathbf{K}_1$ , un vector propio para  $\lambda_1 = 11$ , es ortogonal a  $\mathbf{K}_2$  y  $\mathbf{K}_3$ . Los

vectors propios 
$$
\mathbf{K}_2 = \begin{pmatrix} -1 \\ 1 \\ 0 \end{pmatrix}
$$
 y  $\mathbf{K}_3 = \begin{pmatrix} -1 \\ 0 \\ 1 \end{pmatrix}$  corresponding to  $\lambda_2 = \lambda_3 = 8$  no

son ortogonales. Como alternativa en la búsqueda de vectores propios ortogonales para este valor propio repetido mediante la aplicación, por segunda vez, del método de eliminación de Gauss-Jordan, podemos simplemente aplicar el proceso de ortogonalización Gram-Schmidt y transformar el conjunto  ${K_2, K_3}$  en un conjunto ortogonal. Consulte la sección 1.7 y el ejemplo 4 de la sección 7.10.

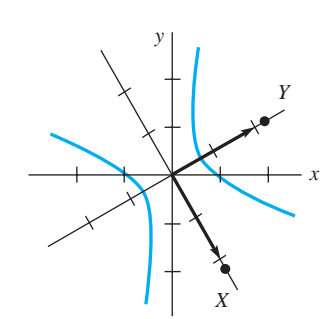

**Figura 7.11** Ejes *X* y *Y* del ejemplo 6

**EJERCICIOS 7.12** Las respuestas a los problemas impares seleccionados comienzan en la página RESP-17.

En los problemas del 1 al 20, determine si la matriz **A** dada es diagonalizable. Si es así, encuentre la matriz **P** que diagonaliza a **A** y la matriz diagonal **D** tal que  $D = P^{-1}AP$ .

1. 
$$
\begin{pmatrix} 2 & 3 \ 1 & 4 \end{pmatrix}
$$
  
\n2.  $\begin{pmatrix} -4 & -5 \ 8 & 10 \end{pmatrix}$   
\n3.  $\begin{pmatrix} 0 & 1 \ -1 & 2 \end{pmatrix}$   
\n4.  $\begin{pmatrix} 0 & 5 \ 1 & 0 \end{pmatrix}$   
\n5.  $\begin{pmatrix} -9 & 13 \ -2 & 6 \end{pmatrix}$   
\n6.  $\begin{pmatrix} -5 & -3 \ 5 & 11 \end{pmatrix}$   
\n7.  $\begin{pmatrix} \frac{1}{2} & \frac{1}{6} \\ \frac{1}{6} & \frac{1}{2} \end{pmatrix}$   
\n8.  $\begin{pmatrix} -2 & -1 \ 1 & -4 \end{pmatrix}$   
\n9.  $\begin{pmatrix} 0 & 1 \ -1 & 0 \end{pmatrix}$   
\n10.  $\begin{pmatrix} 1 & 2 \ -\frac{1}{2} & 1 \end{pmatrix}$   
\n11.  $\begin{pmatrix} 1 & 0 & 1 \ 0 & -1 & 3 \ 0 & 0 & 2 \end{pmatrix}$   
\n12.  $\begin{pmatrix} 1 & 2 & 2 \ 2 & 3 & -2 \ -5 & 3 & 8 \end{pmatrix}$   
\n13.  $\begin{pmatrix} 1 & -1 & 1 \ 0 & 1 & 0 \ 1 & -1 & 1 \end{pmatrix}$   
\n14.  $\begin{pmatrix} 0 & -9 & 0 \ 1 & 0 & 0 \ 0 & 0 & 1 \end{pmatrix}$   
\n15.  $\begin{pmatrix} 1 & 3 & -1 \ 0 & 2 & 4 \ 0 & 0 & 1 \end{pmatrix}$   
\n16.  $\begin{pmatrix} 1 & 1 & 0 \ 0 & 2 & 0 \ 0 & 0 & 3 \end{pmatrix}$   
\n17.  $\begin{pmatrix} 1 & 2 & 0 \ 2 & -1 & 0 \ 0 & 0 & 1 \end{pmatrix}$   
\n18.  $\begin{pmatrix} 0 & 0 & 1 \ 1 & 0 & -3 \ 0 & 1 & 3 \end{pmatrix}$   
\n19.  $\begin{pmatrix} -8 & -10 & 7 & -9 \ 0 & 2 &$ 

En los problemas del 21 al 30, la matriz dada **A** es simétrica. Encuentre una matriz ortogonal **P** que diagonalice a **A** y la matriz diagonal **D** tal que  $\mathbf{D} = \mathbf{P}^T \mathbf{A} \mathbf{P}$ .

21. 
$$
\begin{pmatrix} 1 & 1 \\ 1 & 1 \end{pmatrix}
$$
  
\n22.  $\begin{pmatrix} 3 & 2 \\ 2 & 0 \end{pmatrix}$   
\n23.  $\begin{pmatrix} 5 & \sqrt{10} \\ \sqrt{10} & 8 \end{pmatrix}$   
\n24.  $\begin{pmatrix} 1 & -2 \\ -2 & 1 \end{pmatrix}$   
\n25.  $\begin{pmatrix} 0 & 1 & 0 \\ 1 & 0 & 0 \\ 0 & 0 & 1 \end{pmatrix}$   
\n26.  $\begin{pmatrix} 1 & -2 & 2 \\ -2 & 1 & -2 \\ 2 & -2 & 1 \end{pmatrix}$ 

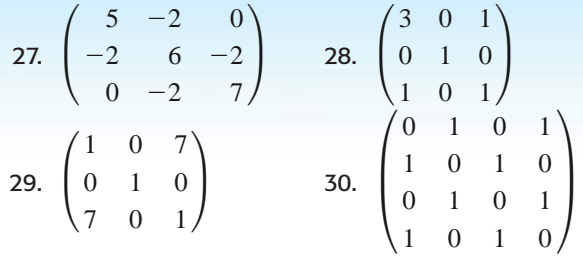

En los problemas del 31 al 34, utilice el procedimiento que se ilustra en el ejemplo 6 para identificar la sección cónica dada. Grafique.

31.  $5x^2 - 2xy + 5y^2 = 24$ 

**32.** 
$$
13x^2 - 10xy + 13y^2 = 288
$$

- 33.  $-3x^2 + 8xy + 3y^2 = 20$
- 34.  $16x^2 + 24xy + 9y^2 3x + 4y = 0$
- **35.** Encuentre una matriz **A** de  $2 \times 2$  que tenga valores propios  $\lambda_1 = 2$  y  $\lambda_2 = 3$  y vectores propios correspondientes  $\mathbf{K}_1 = \begin{pmatrix} 1 \\ 2 \end{pmatrix}$  $\begin{pmatrix} 1 \\ 2 \end{pmatrix}$  y **K**<sub>2</sub> =  $\begin{pmatrix} 1 \\ 1 \end{pmatrix}$  $\binom{1}{1}$ .
- 36. Encuentre una matriz simétrica de  $3 \times 3$  que tenga los valores propios  $\lambda_1 = 1$ ,  $\lambda_2 = 3$  y  $\lambda_3 = 5$  y vectores propios correspondientes

$$
\mathbf{K}_1 = \begin{pmatrix} 1 \\ -1 \\ 1 \end{pmatrix}, \mathbf{K}_2 = \begin{pmatrix} 1 \\ 0 \\ -1 \end{pmatrix} \mathbf{y} \mathbf{K}_3 = \begin{pmatrix} 1 \\ 2 \\ 1 \end{pmatrix}.
$$

- 37. Si **A** es una matriz diagonalizable de  $n \times n$ , entonces  $D = P^{-1}AP$ , donde **D** es una matriz diagonal. Demuestre que si *m* es un entero positivo, entonces  $A^m = P D^m P^{-1}$ .
- 38. La *m*-ésima potencia de una matriz diagonal

$$
\mathbf{D} = \begin{pmatrix} a_{11} & 0 & \cdots & 0 \\ 0 & a_{22} & \cdots & 0 \\ \vdots & & & \vdots \\ 0 & 0 & \cdots & a_{nn} \end{pmatrix}
$$
  
es 
$$
\mathbf{D}^{m} = \begin{pmatrix} a_{11}^{m} & 0 & \cdots & 0 \\ 0 & a_{22}^{m} & \cdots & 0 \\ \vdots & & & \vdots \\ 0 & 0 & \cdots & a_{nn}^{m} \end{pmatrix}.
$$

Utilice este resultado para calcular

$$
\begin{pmatrix} 2 & 0 & 0 & 0 \\ 0 & 3 & 0 & 0 \\ 0 & 0 & -1 & 0 \\ 0 & 0 & 0 & 5 \end{pmatrix}^4.
$$

En los problemas 39 y 40, utilice los resultados de los problemas 37 y 38 para calcular la potencia indicada de la matriz que se proporciona.

**39.** 
$$
A = \begin{pmatrix} 1 & 1 \\ 2 & 0 \end{pmatrix}
$$
,  $A^5$  **40.**  $A = \begin{pmatrix} 6 & -10 \\ 3 & -5 \end{pmatrix}$ ,  $A^{10}$ 

7.12 Diagonalización **383**

# **7.13 Criptografía**

■ **Introducción** La palabra *criptografía* es una combinación de dos palabras griegas: *crypto*, que significa "oculto" o "secreto", y *grapho*, "escritura". La criptografía es entonces el estudio de la elaboración de "escritos secretos" o **códigos**.

En esta sección se considerará un sistema de codificación y descifrado de mensajes el cual requiere que tanto el emisor como el receptor del mensaje sepan:

- una regla de correspondencia específica entre un conjunto de símbolos (tales como letras del alfabeto y signos de puntuación a partir de los cuales se forman los mensajes) y un conjunto de enteros; y
- una matriz **A** *no singular* específica.

■ **Codificación y descifrado** Una correspondencia natural entre los primeros veintisiete números enteros no negativos y las letras del alfabeto y un espacio (para separar las palabras) está dada por

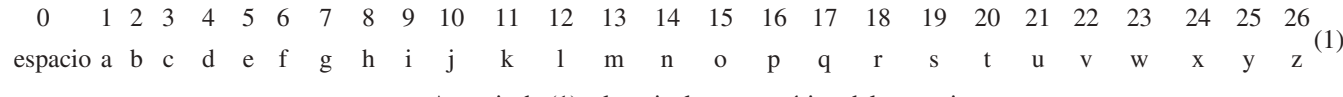

A partir de (1), el equivalente numérico del mensaje

#### SEND THE DOCUMENT TODAY

es

19 5 14 4 0 20 8 5 0 4 15 3 21 13 5 14 20 0 20 15 4 1 25. (2)

El emisor **codificará** el mensaje mediante la matriz no singular **A** y, como veremos más adelante, el receptor del mensaje codificado **descifrará** el mensaje por medio de la matriz (única) **A**-1 . El mensaje numérico (2) está escrito ahora como una matriz. Puesto que hay 23 símbolos en el mensaje, necesitamos una matriz que pueda aceptar al menos 24 elementos (una matriz de  $m \times n$  tiene  $mn$  elementos). Optamos por escribir (2) como la matriz de  $3 \times 8$ 

$$
\mathbf{M} = \begin{pmatrix} 19 & 5 & 14 & 4 & 0 & 20 & 8 & 5 \\ 0 & 4 & 15 & 3 & 21 & 13 & 5 & 14 \\ 20 & 0 & 20 & 15 & 4 & 1 & 25 & 0 \end{pmatrix}.
$$
 (3)

Observe que el último elemento  $(a_{38})$  presente en la matriz **M** del mensaje simplemente se ha llenado con un espacio representado por el número 0. Desde luego, pudimos haber escrito (2) como una matriz de  $6 \times 4$  o de  $4 \times 6$ ; sin embargo, esto requeriría una gran matriz de codificación. Una matriz de  $3 \times 8$  nos permite codificar el mensaje mediante una matriz de  $3 \times 3$ . El tamaño de las matrices utilizadas interesa cuando la codificación y el descifrado se efectúan a mano en lugar de hacerse por computadora.

Se selecciona la matriz de codificación **A**, o más bien se construye, de tal forma que

- **A** es no singular,
- **A** tiene solamente elementos enteros y
- $\cdot$   $A^{-1}$  tiene solamente elementos enteros.

El último criterio no es particularmente difícil de cumplir. Solamente necesitamos seleccionar los elementos enteros de **A** en tal forma que det  $A = \pm 1$ . Para una matriz de  $2 \times 2$  o de  $3 \times 3$  podemos calcular entonces  $A^{-1}$  mediante las fórmulas (4) y (5) de la sección 7.6. Si A tiene elementos enteros, entonces todos los cofactores  $C_{11}$ ,  $C_{12}$ , etc., son también enteros. A partir de este análisis seleccionamos

$$
\mathbf{A} = \begin{pmatrix} -1 & 0 & -1 \\ 2 & 3 & 4 \\ 2 & 4 & 5 \end{pmatrix} . \tag{4}
$$

Usted deberá comprobar que det  $A = -1$ .

El mensaje original se codifica premultiplicando la matriz **M** del mensaje por **A**; es decir, el mensaje se envía como la matriz:

$$
\mathbf{B} = \mathbf{A}\mathbf{M} = \begin{pmatrix} -1 & 0 & -1 \\ 2 & 3 & 4 \\ 2 & 4 & 5 \end{pmatrix} \begin{pmatrix} 19 & 5 & 14 & 4 & 0 & 20 & 8 & 5 \\ 0 & 4 & 15 & 3 & 21 & 13 & 5 & 14 \\ 20 & 0 & 20 & 15 & 4 & 1 & 25 & 0 \end{pmatrix}
$$
  
= 
$$
\begin{pmatrix} -39 & -5 & -34 & -19 & -4 & -21 & -33 & -5 \\ 118 & 22 & 153 & 77 & 79 & 83 & 131 & 52 \\ 138 & 26 & 188 & 95 & 104 & 97 & 161 & 66 \end{pmatrix}.
$$
 (5)

El lector se podrá imaginar la dificultad que implica descifrar (5) sin conocer **A**. Sin embargo, el receptor del mensaje codificado **B** conoce **A** y a su inversa, por lo que el descifrado es el cálculo directo de la premultiplicación de **B** por **A**-1 :

$$
AM = B \quad \text{implica} \quad M = A^{-1}B.
$$

Para la matriz (4) calculamos a partir de la expresión (5) dada en la sección 7.5 que

$$
A^{-1} = \begin{pmatrix} 1 & 4 & -3 \\ 2 & 3 & -2 \\ -2 & -4 & 3 \end{pmatrix}.
$$

Por lo tanto, el mensaje descifrado es

$$
\mathbf{M} = \begin{pmatrix} 1 & 4 & -3 \\ 2 & 3 & -2 \\ -2 & -4 & 3 \end{pmatrix} \begin{pmatrix} -39 & -5 & -34 & -19 & -4 & -21 & -33 & -5 \\ 118 & 22 & 153 & 77 & 79 & 83 & 131 & 52 \\ 138 & 26 & 188 & 95 & 104 & 97 & 161 & 66 \end{pmatrix}
$$

$$
= \begin{pmatrix} 19 & 5 & 14 & 4 & 0 & 20 & 8 & 5 \\ 0 & 4 & 15 & 3 & 21 & 13 & 5 & 14 \\ 20 & 0 & 20 & 15 & 4 & 1 & 25 & 0 \end{pmatrix}
$$

o

#### 19 5 14 4 0 20 8 5 0 4 15 3 21 13 5 14 20 0 20 15 4 1 25 0.

Sin embargo, también mediante el conocimiento de la correspondencia original (1), el receptor traduce los números en

#### SEND\_THE\_DOCUMENT\_TODAY\_

donde hemos indicado los espacios en blanco mediante líneas.

Vale la pena hacer algunas observaciones. La correspondencia o mapeo (1) es una de las muchas correspondencias que pueden establecerse entre las letras del alfabeto (incluso podríamos incluir los símbolos de puntuación como el punto y la coma) y los números enteros. Mediante la utilización de las 26 letras del alfabeto y el espacio en blanco, ¡podemos establecer 27! de estas correspondencias. (¿Por qué?) Además, pudimos haber usado una matriz de 2 2 para codificar (2). El tamaño de la matriz **M** del mensaje habría sido entonces de al menos  $2 \times 12$  con la finalidad de poder contener los 23 elementos del mensaje. Por ejemplo, si

$$
\mathbf{A} = \begin{pmatrix} 1 & 2 \\ 0 & 1 \end{pmatrix} \quad \text{y} \quad \mathbf{M} = \begin{pmatrix} 19 & 5 & 14 & 4 & 0 & 20 & 8 & 5 & 0 & 4 & 15 & 3 \\ 21 & 13 & 5 & 14 & 20 & 0 & 20 & 15 & 4 & 1 & 25 & 0 \end{pmatrix},
$$

entonces

$$
\mathbf{B} = \mathbf{A}\mathbf{M} = \begin{pmatrix} 61 & 31 & 24 & 32 & 40 & 20 & 48 & 35 & 8 & 6 & 65 & 3 \\ 21 & 13 & 5 & 14 & 20 & 0 & 20 & 15 & 4 & 1 & 25 & 0 \end{pmatrix}.
$$

Al utilizar 
$$
A^{-1} = \begin{pmatrix} 1 & -2 \\ 0 & 1 \end{pmatrix}
$$
, obtenemos como antes

$$
\mathbf{M} = \mathbf{A}^{-1} \mathbf{B} = \begin{pmatrix} 1 & -2 \\ 0 & 1 \end{pmatrix} \begin{pmatrix} 61 & 31 & 24 & 32 & 40 & 20 & 48 & 35 & 8 & 6 & 65 & 3 \\ 21 & 13 & 5 & 14 & 20 & 0 & 20 & 15 & 4 & 1 & 25 & 0 \end{pmatrix}
$$

$$
= \begin{pmatrix} 19 & 5 & 14 & 4 & 0 & 20 & 8 & 5 & 0 & 4 & 15 & 3 \\ 21 & 13 & 5 & 14 & 20 & 0 & 20 & 15 & 4 & 1 & 25 & 0 \end{pmatrix}.
$$

No existe una razón en particular por la que el mensaje numérico (2) tenga que fragmentarse en renglones ( $1 \times 8$  vectores) como en la matriz (3). De manera alterna, (2) podría haberse fragmentado en columnas (vectores de  $3 \times 1$ ) como se muestra en la matriz

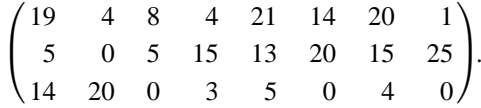

Por último, sería recomendable enviar el mensaje codificado en forma de letras del alfabeto más que como números. En el problema 13 de los ejercicios 7.13 estudiaremos la forma de transmitir el mensaje SEND THE DOCUMENT TODAY codificado como

#### OVTHWFUVJVRWYBWYCZZNWPZL.

# **EJERCICIOS 7.13** Las respuestas a los problemas impares seleccionados comienzan en la página RESP-17.

En los problemas del 1 al 6, utilice la matriz **A** y la correspondencia (1) para codificar el mensaje dado. Verifique su trabajo descifrando el mensaje codificado.

1. 
$$
A = \begin{pmatrix} 1 & 2 \ 1 & 1 \end{pmatrix}
$$
; SEND HELP  
\n2.  $A = \begin{pmatrix} 3 & 5 \ 1 & 2 \end{pmatrix}$ ; THE MONEY IS HERE  
\n3.  $A = \begin{pmatrix} 3 & 5 \ 2 & 3 \end{pmatrix}$ ; PHONE HOME  
\n4.  $A = \begin{pmatrix} 1 & 2 & 3 \ 1 & 1 & 2 \ 0 & 1 & 2 \end{pmatrix}$ ; MADAME X HAS THE PLANS  
\n5.  $A = \begin{pmatrix} 2 & 1 & 1 \ 1 & 1 & 1 \ -1 & 1 & 0 \end{pmatrix}$ ; GO NORMAL ON MAN ST  
\n6.  $A = \begin{pmatrix} 5 & 3 & 0 \ 4 & 3 & -1 \ 5 & 2 & 2 \end{pmatrix}$ ; DR JOHN IS THE SPY

En los problemas del 7 al 10, utilice la matriz **A** y la correspondencia (1) para descifrar el mensaje dado.

**7.**  $A = \begin{pmatrix} 8 & 3 \\ 5 & 2 \end{pmatrix};$  **B** =  $\begin{pmatrix} 152 & 184 & 171 & 86 & 212 \\ 95 & 116 & 107 & 56 & 133 \end{pmatrix}$ 

8. 
$$
\mathbf{A} = \begin{pmatrix} 2 & -1 \\ 1 & -1 \end{pmatrix}
$$
;  
\n $\mathbf{B} = \begin{pmatrix} 46 & -7 & -13 & 22 & -18 & 1 & 10 \\ 23 & -15 & -14 & 2 & -18 & -12 & 5 \end{pmatrix}$   
\n9.  $\mathbf{A} = \begin{pmatrix} 1 & 0 & 1 \\ 0 & 1 & 0 \\ 1 & 0 & 0 \end{pmatrix}$ ;  
\n $\mathbf{B} = \begin{pmatrix} 31 & 21 & 21 & 22 & 20 & 9 \\ 19 & 0 & 9 & 13 & 16 & 15 \\ 13 & 1 & 20 & 8 & 0 & 9 \end{pmatrix}$   
\n10.  $\mathbf{A} = \begin{pmatrix} 2 & 1 & 1 \\ 0 & 0 & -1 \\ 1 & 1 & 1 \end{pmatrix}$ ;  
\n $\mathbf{B} = \begin{pmatrix} 36 & 32 & 28 & 61 & 26 & 56 & 10 & 12 \\ -9 & -2 & -18 & -1 & -18 & -25 & 0 & 0 \\ 23 & 27 & 23 & 41 & 26 & 43 & 5 & 12 \end{pmatrix}$ 

11. Utilicemos la correspondencia (1) para codificar el mensaje siguiente empleando una matriz de  $2 \times 2$ :

$$
\begin{pmatrix} 17 & 16 & 18 & 5 & 34 & 0 & 34 & 20 & 9 & 5 & 25 \ -30 & -31 & -32 & -10 & -59 & 0 & -54 & -35 & -13 & -6 & -50 \end{pmatrix}
$$

 Descifre el mensaje si las dos primeras letras son DA y las dos últimas son AY.

1 2 3 4 5 6 7 8 9 10 11 12 13 14 15 16 17 18 19 20 21 22 23 24 25 26 27 j k l nms t uwx g hiopqrv y zabcdef espacio

encuentre el valor numérico del mensaje

#### BUY ALL AVAILABLE STOCK AT MARKET

*b*) Codifique el mensaje *posmultiplicando* la matriz **M** del mensaje por

$$
\mathbf{A} = \begin{pmatrix} 1 & 1 & 0 \\ 1 & 0 & 1 \\ 1 & 1 & -1 \end{pmatrix}.
$$

- 12. *a*) Utilizando la correspondencia *c*) Verifique su trabajo descifrando el mensaje codificado en el inciso *b*).
	- 13. Con relación a las matrices **A** y **B** que se definieron en (4) y (5), respectivamente.
		- *a*) Rescriba **B** como **B**' utilizando enteros módulo 27.\*
		- *b*) Compruebe que el mensaje codificado que se vaya a enviar como letras sea

#### OVTHWFUVJVRWYBWYCZZNWPZL

*c*) Descifre el mensaje codificado calculando  $A^{-1}B'$  y rescribiendo el resultado mediante el uso de enteros módulo 27.

# **7.14 Código corrector de errores**

■ Introducción En contraste con la sección anterior, no existe ninguna connotación de hermetismo en la palabra "código" tal como se utiliza en esta sección. Vamos a estudiar brevemente el concepto de comunicaciones digitales, esto es, las comunicaciones que hay entre un satélite y una computadora. Como consecuencia, solamente trataremos con matrices cuyos elementos sean dígitos binarios, es decir, ceros y unos. Al sumar o multiplicar dichas matrices, utilizaremos **aritmética módulo 2**. Esta aritmética está definida mediante las tablas de suma y multiplicación

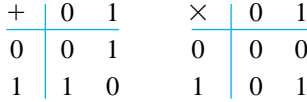

Propiedades fundamentales como la conmutativa y la asociativa son válidas para este sistema. La única excepción significativa en este caso es que  $1 + 1 = 0$ .

■ **Secuencias binarias** En las comunicaciones digitales, los **mensajes** o **palabras** están compuestos por *n* tuplas binarias, es decir, *n* tuplas constituidas únicamente por ceros y unos, o **bits**. Se dice que una palabra de *n* bits es una **secuencia** binaria de **longitud** *n*.

#### **Ejemplo 1** Secuencias binarias

- *a*) Las 4 tuplas ordenadas (0, 1, 0, 1) constituyen una palabra de 4 bits, o una secuencia de longitud cuatro.
- *b*) La representación binaria (es decir, en base 2) del número 39 es 1 0 0 1 1 1, o como 6 tuplas (1, 0, 0, 1, 1, 1).
- $c)$  La palabra ASCII<sup>†</sup> correspondiente a la letra Z es la secuencia de longitud 8:  $(1, 0, 0, 1, 1, 0, 1, 0).$   $\Box$

Por conveniencia, una palabra de longitud *n* se escribirá como una matriz de  $1 \times n$ , esto es, como un vector renglón. Por ejemplo, la palabra de 4 bits del ejemplo 1 se escribiría como la matriz de  $1 \times 4$ ,  $W = (0 \ 1 \ 0 \ 1)$ .

<sup>\*</sup>Para los enteros *a* y *b*, escribimos  $a = b \pmod{27}$  si *b* es el residuo  $(0 \le b < 27)$  cuando *a* se divide entre 27. Por ejemplo,  $33 = 6 \pmod{27}$ ,  $28 = 1 \pmod{27}$ , y así por el estilo. Los enteros negativos se manejan de la manera siguiente. Si  $27 = 0 \pmod{27}$ , entonces, por ejemplo,  $25 + 2 = 0 \pmod{27}$  de tal forma que  $-25 = 2 \pmod{27}$  y  $-2 = 25 \pmod{27}$ . Asimismo,  $-30 = 24 \pmod{27}$ , puesto que  $30 + 24 (= 54) =$ 0 (mod 27).

<sup>†</sup> Siglas de American Standard Code for Information Interchange (Código Estadounidense Estándar para Intercambio de Información).

■ **Códigos** Con la frase **codificar** un mensaje queremos explicitar el proceso mediante el cual transformamos una palabra **W** de longitud *n* en otra palabra **C** de longitud  $n + m$  agregando *m* bits a **W**, llamados **bits de verificación de paridad**. Se dice que una palabra codificada es una **palabra código**. Mediante el **descifrado** de un mensaje recibido queremos explicitar otro proceso que proporciona ya sea otro mensaje descifrado o una indicación de que ha ocurrido un error durante la transmisión. Se le llama **código** a un esquema de codificación y descifrado.

Uno de los códigos más sencillos que existen es el código de verificación de paridad, en el cual una palabra se codifica de acuerdo a la regla:

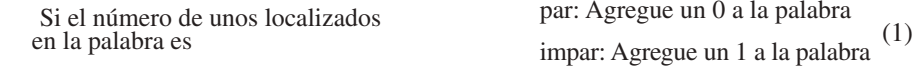

La palabra *paridad* se refiere a si el número de unos que hay en una palabra es par o impar. La regla de codificación proporcionada en (1) permite que la paridad de la palabra código sea siempre par.

#### **Ejemplo 2** Codificación de palabras

Utilice el código de verificación de paridad para codificar las palabras *a*)  $W =$  $(1 \ 0 \ 0 \ 0 \ 1 \ 1)$  y b)  $W = (1 \ 1 \ 1 \ 0 \ 0 \ 1)$ .

**Solución** *a*) Puesto que en **W** el número de unos es impar, agregamos el bit extra 1 al final de la palabra **W**. La palabra código es entonces  $C = (1 \ 0 \ 0 \ 0 \ 1 \ 1)$ . *b*) En este caso, el número de unos es par, por lo que el bit extra agregado a la palabra es 0. La palabra codificada es  $C = (1 \ 1 \ 1 \ 0 \ 0 \ 1 \ 0)$ .

En las comunicaciones digitales la palabra codificada **C** es la que se transmite. Sin embargo, debido a la presencia de algún tipo de interferencia o ruido en el canal de transmisión, pueden modificarse uno o más bits de **C**. Por lo tanto, el mensaje transmitido no siempre es el que se recibe. Consulte la figura 7.12.

El código de verificación de paridad permite que al descifrar se detecten errores simples. Suponga que **R** es el mensaje recibido. Un error simple en **R** significa que un bit se ha modificado; ya sea que un cero se haya convertido en uno o viceversa. En cualquier caso, la paridad de la palabra **R** es impar.

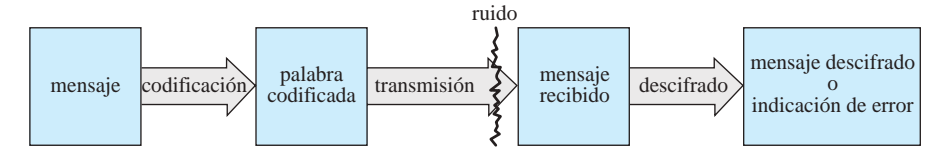

**Figura 7.12** Los bits de una palabra codificada pueden sufrir modificaciones debido a interferencias

#### **Ejemplo 3** Descifrado de palabras

Utilice el código de verificación de paridad para descifrar las palabras

*a*)  $\mathbf{R} = (1 \ 1 \ 0 \ 0 \ 1 \ 0 \ 1)$  y *b*)  $\mathbf{R} = (1 \ 0 \ 1 \ 1 \ 0 \ 0 \ 0)$ .

**Solución** *a*) La paridad de **R** es par. Eliminamos el último bit y hacemos que el mensaje descifrado sea (1 1 0 0 1 0). *b*) La paridad de **R** es impar. El descifrado es simple: un error de paridad. ❏

Para algunos tipos de comunicación digital, como la comunicación interna con una computadora, se recomienda el código de verificación de paridad. Sin embargo, el ejemplo 2 indica claramente una desventaja importante de este código: si se presenta un error, no sabremos cómo corregirlo ya que no sabemos cuál es el bit incorrecto. Además, se pueden presentar múltiples errores en la transmisión. Si, digamos, dos unos fueron cambiados por ceros durante la transmisión, el mensaje recibido mantendría paridad par y el descifrado se efectuaría eliminando el último bit. En este caso, al menos uno de los bits del mensaje descifrado es erróneo.

■ **Códigos Hamming** El código de verificación de paridad es un ejemplo de un código de *detección de errores*, pero no de *corrección de errores*. En lo que resta de este estudio se considerará un código detector y corrector de errores que se llama **código Hamming (7, 4)**. Este código, uno de los códigos más ampliamente utilizados, fue inventado por el matemático Richard W. Hamming, de los Laboratorios Bell, en los años de 1950 y es un esquema de codificación y descifrado capaz de detectar la presencia de un solo error en un mensaje recibido, además puede proporcionar información acerca de qué bit debe corregirse. En el código (7, 4) el proceso de codificación consiste en transformar una palabra de 4 bits  $W = (w_1 \ w_2 \ w_3 \ w_4)$  en una palabra codificada de 7 bits

$$
\mathbf{C} = (c_1 \ c_2 \ w_1 \ c_3 \ w_2 \ w_3 \ w_4),
$$

donde  $c_1$ ,  $c_2$  y  $c_3$  denotan los bits de paridad. (Las palabras mayores a cuatro bits pueden fragmentarse en secuencias de palabras de cuatro bits.)

**Codificación** En el código Hamming (7, 4) los bits de verificación de paridad  $c_1, c_2$ y  $c_3$  están definidos en términos de los bits de información  $w_1$ ,  $w_2$ ,  $w_3$  y  $w_4$ :

$$
c_1 = w_1 + w_2 + w_4
$$
  
\n
$$
c_2 = w_1 + w_3 + w_4
$$
  
\n
$$
c_3 = w_2 + w_3 + w_4,
$$
\n(2)

donde la aritmética se lleva a cabo en módulo 2. Utilizando matrices podemos escribir (2) como el producto

$$
\begin{pmatrix} c_1 \\ c_2 \\ c_3 \end{pmatrix} = \begin{pmatrix} 1 & 1 & 0 & 1 \\ 1 & 0 & 1 & 1 \\ 0 & 1 & 1 & 1 \end{pmatrix} \begin{pmatrix} w_1 \\ w_2 \\ w_3 \\ w_4 \end{pmatrix}.
$$
 (3)

# **Ejemplo 4** Codificación de una palabra

Codifique la palabra  $W = (1 \ 0 \ 1 \ 1)$ .

**Solución** A partir de (3) tenemos, con  $w_1 = 1$ ,  $w_2 = 0$ ,  $w_3 = 1$  y  $w_4 = 1$ :

$$
\begin{pmatrix} c_1 \\ c_2 \\ c_3 \end{pmatrix} = \begin{pmatrix} 1 & 1 & 0 & 1 \\ 1 & 0 & 1 & 1 \\ 0 & 1 & 1 & 1 \end{pmatrix} \begin{pmatrix} 1 \\ 0 \\ 1 \\ 1 \end{pmatrix} = \begin{pmatrix} 1 \cdot 1 + 1 \cdot 0 + 0 \cdot 1 + 1 \cdot 1 \\ 1 \cdot 1 + 0 \cdot 0 + 1 \cdot 1 + 1 \cdot 1 \\ 0 \cdot 1 + 1 \cdot 0 + 1 \cdot 1 + 1 \cdot 1 \end{pmatrix} = \begin{pmatrix} 0 \\ 1 \\ 0 \end{pmatrix}.
$$

Esto es,  $c_1 = 0$ ,  $c_2 = 1$ ,  $c_3 = 0$ , por lo que la palabra codificada correspondiente es  $C = (0 \ 1 \ 1 \ 0 \ 0 \ 1 \ 1).$ 

Antes de entrar en los detalles acerca de cómo descifrar un mensaje, necesitamos presentar una matriz especial. Primero observamos que en la aritmética módulo 2 no existen

números negativos; el inverso aditivo de 1 es 1 no −1. Teniendo esto presente, podemos escribir el sistema (2) en la forma equivalente

$$
c_3 + w_2 + w_3 + w_4 = 0
$$
  
\n
$$
c_2 + w_1 + w_3 + w_4 = 0
$$
  
\n
$$
c_1 + w_1 + w_2 + w_4 = 0.
$$
\n(4)

A estas expresiones se les llama **ecuaciones para la verificación de paridad**. Esto significa que cada  $c_i$  es una verificación de paridad de tres de los dígitos de la palabra original. Por ejemplo, si el número de unos ubicados en los tres dígitos  $w_2$ ,  $w_3$  y  $w_4$  es impar, entonces, de la misma forma que con el código de verificación de paridad estudiado antes, podríamos considerar  $c_1 = 1$ , y así sucesivamente. Como una matriz producto, (4) puede escribirse en la forma

$$
\begin{pmatrix}\n0 & 0 & 0 & 1 & 1 & 1 & 1 \\
0 & 1 & 1 & 0 & 0 & 1 & 1 \\
1 & 0 & 1 & 0 & 1 & 0 & 1\n\end{pmatrix}\n\begin{pmatrix}\nc_1 \\
c_2 \\
w_1 \\
c_3 \\
w_2 \\
w_3 \\
w_4\n\end{pmatrix} = \begin{pmatrix}\n0 \\
0 \\
0 \\
0\n\end{pmatrix}.
$$
\n(5)

 $\sqrt{ }$ 

La matriz de  $3 \times 7$  en (5),

$$
\mathbf{H} = \begin{pmatrix} 0 & 0 & 0 & 1 & 1 & 1 & 1 \\ 0 & 1 & 1 & 0 & 0 & 1 & 1 \\ 1 & 0 & 1 & 0 & 1 & 0 & 1 \end{pmatrix}
$$

se denomina **matriz de verificación de paridad**. Hemos demostrado en (5) que los dígitos binarios de una palabra código  $C = (c_1 \ c_2 \ w_1 \ c_3 \ w_2 \ w_3 \ w_4)$  satisfacen la ecuación matricial

$$
\mathbf{H}\mathbf{C}^T = \mathbf{0}.\tag{6}
$$

Una inspección más detallada de **H** muestra algo sorprendente: las columnas de **H**, de izquierda a derecha, son los números 1 a 7 escritos en binario. Por ejemplo, escribiendo

la columna 1 1 ¢ 1 1 0, como 1 1 0, podemos reconocer la representación binaria del  $\boldsymbol{0}$ 

número 6.

Sea **R** una matriz de  $1 \times 7$  que representa el mensaje recibido. Puesto que **H** es una matriz de  $3 \times 7$  y  $\mathbb{R}^T$  es una matriz de  $7 \times 1$ , el producto

$$
\mathbf{S} = \mathbf{H}\mathbf{R}^T \tag{7}
$$

es una matriz de  $3 \times 1$  llamada **síndrome** de **R**.

■ **Descifrado** Si el síndrome del mensaje recibido **R** es

$$
\mathbf{S} = \mathbf{H} \mathbf{R}^T = \mathbf{0},
$$

entonces, en vista del resultado en (6), podemos concluir que **R** es una palabra código, y se supone que la transmisión es correcta con **R** igual al mensaje original codificado **C**. El descifrado del mensaje se logra eliminando simplemente los tres bits de verificación en **R**.

**Ejemplo 5** Síndromes

Calcule el síndrome de

*a*)  $\mathbf{R} = (1 \ 1 \ 0 \ 1 \ 0 \ 0 \ 1)$  y *b*)  $\mathbf{R} = (1 \ 0 \ 0 \ 1 \ 0 \ 1 \ 0)$ .

$$
\mathbf{S} = \begin{pmatrix} 0 & 0 & 0 & 1 & 1 & 1 & 1 \\ 0 & 1 & 1 & 0 & 0 & 1 & 1 \\ 1 & 0 & 1 & 0 & 1 & 0 & 1 \end{pmatrix} \begin{pmatrix} 1 \\ 1 \\ 0 \\ 1 \\ 0 \\ 0 \\ 1 \end{pmatrix} = \begin{pmatrix} 0 \\ 0 \\ 0 \\ 1 \\ 1 \end{pmatrix}.
$$

 $\overline{1}$ .

Concluimos que **R** es la palabra código. Eliminando los bits de verificación en color de (1 1 0 1 0 0 1), obtenemos el mensaje descifrado (0 0 0 1).

*b*) A partir de (7), 
$$
S = \begin{pmatrix} 0 & 0 & 0 & 1 & 1 & 1 & 1 \\ 0 & 1 & 1 & 0 & 0 & 1 & 1 \\ 1 & 0 & 1 & 0 & 1 & 0 & 1 \end{pmatrix} \begin{pmatrix} 1 \\ 0 \\ 1 \\ 1 \\ 0 \\ 1 \end{pmatrix} = \begin{pmatrix} 0 \\ 1 \\ 1 \\ 0 \\ 0 \end{pmatrix}.
$$

Puesto que  $S \neq 0$ , el mensaje recibido **R** no es la palabra código.

Como se mencionó antes, el código Hamming (7, 4) nos permite detectar y también corregir un solo error en el mensaje **R**. Sea **C** una palabra código y sea **E**  $[e_1 e_2 e_3 e_4 e_5 e_6 e_7]$  una palabra de ruido con un solo error que se suma a C durante su transmisión. Los elementos de **E** están definidos como

$$
e_i = \begin{cases} 1, & \text{si el ruido cambia al } i\text{-\'esimo bit} \\ 0, & \text{si el ruido no cambia al } i\text{-\'esimo bit.} \end{cases}
$$

El mensaje recibido es entonces  $\mathbf{R} = \mathbf{C} + \mathbf{E}$ . A partir de la propiedad  $\mathbf{R}^T = \mathbf{C}^T + \mathbf{E}^T \mathbf{y}$  de la ley distributiva, observamos que el síndrome de **R** es el mismo que el de **E**:

$$
\mathbf{H}\mathbf{R}^T = \mathbf{H}(\mathbf{C}^T + \mathbf{E}^T) = \mathbf{H}\mathbf{C}^T + \mathbf{H}\mathbf{E}^T = \mathbf{0} + \mathbf{H}\mathbf{E}^T = \mathbf{H}\mathbf{E}^T.
$$

A partir de la definición de matriz suma, la expresión anterior representa un procedimiento directo para comprobar que el síndrome de **E**

$$
\mathbf{H E}^T = \begin{pmatrix} e_4 + e_5 + e_6 + e_7 \\ e_2 + e_3 + e_6 + e_7 \\ e_1 + e_3 + e_5 + e_7 \end{pmatrix}
$$

puede escribirse como la suma de vectores columna de **H** con los coeficientes de los símbolos que denotan los bits donde puede presentarse el error:

$$
\mathbf{H} \mathbf{E}^T = e_1 \begin{pmatrix} 0 \\ 0 \\ 1 \end{pmatrix} + e_2 \begin{pmatrix} 0 \\ 1 \\ 0 \end{pmatrix} + e_3 \begin{pmatrix} 0 \\ 1 \\ 1 \end{pmatrix} + e_4 \begin{pmatrix} 1 \\ 0 \\ 0 \end{pmatrix} + e_5 \begin{pmatrix} 1 \\ 0 \\ 1 \end{pmatrix} + e_6 \begin{pmatrix} 1 \\ 1 \\ 0 \end{pmatrix} + e_7 \begin{pmatrix} 1 \\ 1 \\ 1 \end{pmatrix}.
$$
 (8)

Ahora considere el conjunto de vectores columna de  $3 \times 1$  cuyos elementos son dígitos binarios. Puesto que sólo existen dos formas de seleccionar cada uno de los tres elementos, tenemos  $2^3 = 8$  de tales vectores. Los siete vectores *diferentes de cero* son las columnas de **H** o los vectores columna desplegados en (8). El síndrome **S** del mensaje recibido **R** es un vector columna de  $3 \times 1$  con elementos binarios; de aquí que, si  $S \neq 0$ , entonces **S** debe ser una de las columnas de **H**. Si **R** contiene un solo error, entonces  $S \neq 0$  y, puesto que todos los elementos de **E** son cero excepto un elemento, podemos observar a partir de (8) que, en sí mismo, el síndrome indica qué bit es el erróneo. En la

práctica no es necesario escribir (8); sólo calcule el síndrome **S** del mensaje recibido **R**. **S** es una columna de **H** y, en consecuencia, es el número binario de ese bit erróneo.

**Ejemplo 6** Descifrado de una palabra

En el inciso *b*) del ejemplo 5 pudimos observar que el síndrome del mensaje **R**  $\boldsymbol{0}$ 

 $(1 \ 0 \ 0 \ 1 \ 0 \ 1 \ 0)$  fue **S** = 1 1 ¢ . Esto es la tercera columna de **H** (o la representación

binaria del número 3) y así concluimos que el tercer bit de **R** es erróneo. Cambiando el cero por un uno obtenemos la palabra código  $C = (1 \ 0 \ 1 \ 1 \ 0 \ 1 \ 0)$ . De modo que eliminando de **C** los bits primero, segundo y cuarto encontremos el mensaje descifrado  $(1 \t0 \t1 \t0).$ 

En estas breves descripciones de criptografía y teoría de la codificación todavía ni siquiera hemos comenzado a rascar en la superficie de estos temas tan interesantes. Nuestro objetivo fue muy modesto: mostrar cómo la teoría de matrices es una herramienta de trabajo natural en varias áreas de las matemáticas y de las ciencias de la computación.

### **Comentarios**

El código Hamming (7, 4) puede detectar sin corregir cualquier par de errores. Los alumnos interesados en saber cómo se lleva a cabo esto o en detalles adicionales de la teoría de la codificación deberán consultar su biblioteca para poder acceder a textos más especializados.

# **EJERCICIOS 7.14** Las respuestas a los problemas impares seleccionados comienzan en la página RESP-18.

En los problemas del 1 al 6, codifique la palabra dada utilizando el código de verificación de paridad.

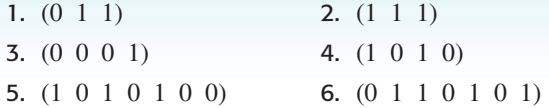

En los problemas del al 12, descifre el mensaje dado utilizando el código de verificación de paridad.

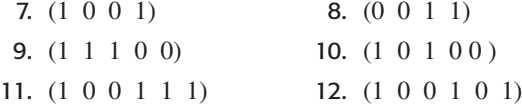

En los problemas del 13 al 18, codifique la palabra dada utilizando el código Hamming (7, 4).

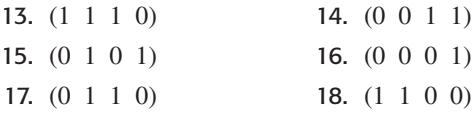

En los problemas del 19 al 28, determine si el mensaje dado es una palabra código cifrada en código Hamming (7, 4). Si es así, descífrelo; de lo contrario, corrija el único error y descifre el mensaje corregido.

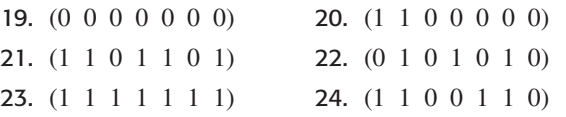

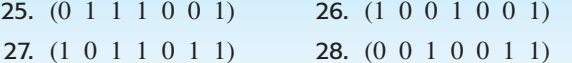

- 29. *a*) Determine el número total de 7 tuplas con elementos binarios.
	- *b*) ¿Cuántas palabras código de 7 tuplas hay en el código Hamming (7, 4)?
	- *c*) Elabore una lista de todas las palabras código incluidas en el código Hamming (7, 4).
- 30. *a*) En el código Hamming (8, 4) una palabra

 $\mathbf{W} = (w_1 \, w_2 \, w_3 \, w_4)$ 

 de longitud 4 se transforma en una palabra código de longitud 8:

$$
\mathbf{C} = (c_1 \, c_2 \, c_3 \, w_1 \, c_4 \, w_2 \, w_3 \, w_4),
$$

donde las ecuaciones de verificación de paridad son

$$
c_4 + w_2 + w_3 + w_4 = 0
$$
  
\n
$$
c_3 + w_1 + w_3 + w_4 = 0
$$
  
\n
$$
c_2 + w_1 + w_2 + w_4 = 0
$$
  
\n
$$
c_1 + c_2 + c_3 + w_1 + c_4 + w_2 + w_3 + w_4 = 0.
$$

Codifique la palabra (0 1 1 0).

- *b*) A partir del sistema dado en el inciso *a*), determine la matriz de verificación de paridad **H**.
- *c*) Utilizando la matriz **H** en el inciso *b*), calcule el síndrome **S** del mensaje recibido

$$
\mathbf{R} = (0 \ 0 \ 1 \ 1 \ 1 \ 1 \ 0 \ 0).
$$

# **7.15 Método de los mínimos cuadrados**

■ Introducción En la realización de experimentos, a menudo tabulamos datos en la forma de pares ordenados  $(x_1, y_1), (x_2, y_2), \ldots, (x_n, y_n)$ , donde cada  $x_i$  es diferente. Dados los datos, frecuentemente deseamos poder extrapolar o predecir *y* a partir de *x* calculando un modelo matemático, es decir, una función que se aproxime o "ajuste" a los datos. En otras palabras, queremos encontrar una función  $f(x)$  tal que,

$$
f(x_1) \approx y_1
$$
,  $f(x_2) \approx y_2$ , ...,  $f(x_n) \approx y_n$ .

Sin embargo, es natural que no solamente deseemos *cualquier* función, sino una función que se ajuste a los datos tanto como sea posible.

En el análisis presentado enseguida, concentraremos nuestra atención sobre el problema de encontrar un polinomio lineal  $f(x) = ax + b$  o línea recta que "se ajuste de la mejor manera" a los datos  $(x_1, y_1)$ ,  $(x_2, y_2)$ ,  $\dots$ ,  $(x_n, y_n)$ . El procedimiento para calcular esta función lineal se conoce como el **método de los mínimos cuadrados**.

Comencemos con un ejemplo.

#### **Ejemplo 1** Línea de mejor ajuste

Considere los datos (1, 1), (2, 3), (3, 4), (4, 6), (5, 5) que se muestran en la figura 7.13*a*). De manera visual, y por el hecho de que la línea  $y = x + 1$ , mostrada en la figura 7.13*b*), pasa a través de dos de los puntos de datos, podemos considerar esta línea como la que mejor se ajusta a los datos.

Es evidente que necesitamos algo mejor que la estimación visual para determinar la función lineal  $y = f(x)$ , como se hizo en el último ejemplo. Necesitamos un criterio que defina el concepto de "mejor ajuste" o, como a menudo se conoce, "la bondad del ajuste".

Si tratamos de comparar los puntos de datos con la función  $f(x) = ax + b$ , entonces queremos encontrar los valores de *a* y *b* que satisfagan el sistema de ecuaciones

$$
y_1 = ax_1 + b
$$
  
\n
$$
y_2 = ax_2 + b
$$
  
\n
$$
\vdots
$$
 (1)

$$
\mathbf{Y} = \mathbf{A}\mathbf{X} \quad \text{donde} \quad \mathbf{Y} = \begin{pmatrix} y_1 \\ y_2 \\ \vdots \\ y_n \end{pmatrix}, \quad \mathbf{A} = \begin{pmatrix} x_1 & 1 \\ x_2 & 1 \\ \vdots & \vdots \\ x_n & 1 \end{pmatrix}, \quad \mathbf{X} = \begin{pmatrix} a \\ b \end{pmatrix}.
$$
 (2)

 $y_a = ax_a + b$ 

Por desgracia, (1) es un sistema sobredeterminado y, al menos que los puntos de datos estén en la misma línea, no tiene solución. Por lo tanto, debemos conformarnos con encontrar un vector  $X =$ *a b* b de tal manera que el lado derecho **AX** se encuentre en la proximidad del lado izquierdo **Y**.

**E** Línea de los mínimos cuadrados Si los puntos de datos son  $(x_1, y_1), (x_2, y_2), \ldots$  $(x_n, y_n)$ , entonces una manera de determinar qué tan bien se ajusta la función lineal  $f(x)$  $= ax + b$  a los datos es medir las distancias verticales que hay entre los puntos y las gráficas de *f*:

$$
e_i = |y_i - f(x_i)|, \quad i = 1, 2, ..., n.
$$

Podemos pensar de cada  $e_i$  como el error producido al aproximar el valor del dato  $y_i$  mediante el valor funcional *f* (*xi* ). Observe la figura 7.14. De manera intuitiva, sabemos que la función *f* se ajustará bien a los datos si la suma de todos los valores  $e_i$  es mínima. En realidad, un método más adecuado para resolver el problema es encontrar una función lineal *f* de tal forma que la suma de los *cuadrados* de todos los valores *ei* sea mínima.

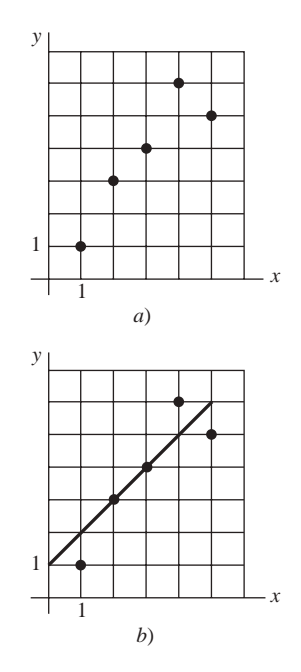

**Figura 7.13** Puntos de datos en *a*); una línea que se ajusta a los datos en *b*)

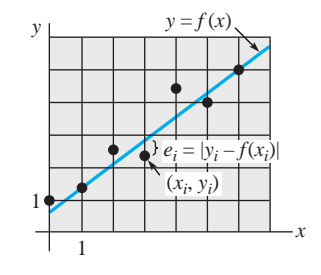

**Figura 7.14** *e<sub>i</sub>* es el error producido al aproximar *yi* a *f* (*xi* )

Definamos que la solución del sistema (1) sean aquellos coeficientes *a* y *b* que minimicen la expresión  $E = e_1^2 + e_2^2 + \cdots + e_n^2$ , es decir,

$$
E = [y_1 - f(x_1)]^2 + [y_2 - f(x_2)]^2 + \dots + [y_n - f(x_n)]^2
$$
  
=  $[y_1 - (ax_1 + b)]^2 + [y_2 - (ax_2 + b)]^2 + \dots + [y_n - (ax_n + b)]^2$   

$$
E = \sum_{i=1}^n [y_i - ax_i - b]^2.
$$
 (3)

La expresión *E* se llama **suma de los errores cuadrados**. La línea  $y = ax + b$  que minimiza la suma de los errores cuadrados (3) es, por definición, la **línea de mejor ajuste** y se denomina **línea de los mínimos cuadrados** de los datos  $(x_1, y_1), (x_2, y_2), \ldots, (x_n, y_n)$ .

El problema aún prevalece: ¿cómo encontramos los valores de *a* y *b* de tal forma que el valor de (3) sea mínimo? La respuesta puede encontrarse en el cálculo. Si pensamos en (3) como una función de dos variables *a* y *b*, entonces para encontrar el valor mínimo de *E* establecemos la primera derivada parcial como igual a cero:

$$
\frac{\partial E}{\partial a} = 0 \quad \text{y} \quad \frac{\partial E}{\partial b} = 0.
$$

A su vez, las últimas dos condiciones nos dan,

$$
-2\sum_{i=1}^{n} x_i [y_i - ax_i - b] = 0
$$
  

$$
-2\sum_{i=1}^{n} [y_i - ax_i - b] = 0.
$$
 (4)

Expandimos las sumas y utilizamos  $\sum_{i=1}^{n} b = nb$ , para encontrar que el sistema (4) es igual a

$$
\left(\sum_{i=1}^{n} x_i^2\right)a + \left(\sum_{i=1}^{n} x_i\right)b = \sum_{i=1}^{n} x_i y_i
$$
\n
$$
\left(\sum_{i=1}^{n} x_i\right)a + nb = \sum_{i=1}^{n} y_i.
$$
\n(5)

Aunque no se darán los detalles, los valores de *a* y *b* que satisfacen el sistema (5) nos dan el valor mínimo de *E.*

En términos de matrices, es posible demostrar que (5) es equivalente a

$$
\mathbf{A}^T \mathbf{A} \mathbf{X} = \mathbf{A}^T \mathbf{Y},\tag{6}
$$

donde **A**, **Y** y **X** se encuentran definidos en (2). Puesto que **A** es una matriz de  $n \times 2$  y  $A^T$  es una matriz de 2  $\times$  *n*, la matriz  $A^T A$  es de 2  $\times$  2. Además, a menos que todos los puntos de datos se encuentren sobre la misma línea vertical, la matriz **A***<sup>T</sup>* **A** es no singular. Por lo tanto, (6) tiene la solución única

$$
\mathbf{X} = (\mathbf{A}^T \mathbf{A})^{-1} \mathbf{A}^T \mathbf{Y}.
$$
 (7)

Decimos que **X** es la solución por mínimos cuadrados del sistema sobredeterminado (1).

#### **Ejemplo 2** Línea de mínimos cuadrados

Encuentre la línea de mínimos cuadrados para los datos del ejemplo 1. Determine la suma de los errores cuadrados E para esta línea y para la expresada por medio de  $y = x + 1$ .

**Solución** Para la función  $f(x) = ax + b$ , los datos (1, 1), (2, 3), (3, 4), (4, 6), (5, 5) nos llevan al sistema sobredeterminado,

$$
a + b = 1
$$
  
\n
$$
2a + b = 3
$$
  
\n
$$
3a + b = 4
$$
  
\n
$$
4a + b = 6
$$
  
\n
$$
5a + b = 5.
$$
  
\n(8)

Por otro lado, identificando

$$
\mathbf{Y} = \begin{pmatrix} 1 \\ 3 \\ 4 \\ 6 \\ 5 \end{pmatrix} \quad \mathbf{y} \quad \mathbf{A} = \begin{pmatrix} 1 & 1 \\ 2 & 1 \\ 3 & 1 \\ 4 & 1 \\ 5 & 1 \end{pmatrix} \quad \text{tenemos} \quad \mathbf{A}^T \mathbf{A} = \begin{pmatrix} 55 & 15 \\ 15 & 5 \end{pmatrix},
$$

por lo que (7) nos da

$$
\mathbf{X} = \begin{pmatrix} 55 & 15 \\ 15 & 5 \end{pmatrix}^{-1} \begin{pmatrix} 1 & 1 \\ 2 & 1 \\ 3 & 1 \\ 4 & 1 \\ 5 & 1 \end{pmatrix} \begin{pmatrix} 1 \\ 3 \\ 4 \\ 6 \\ 5 \end{pmatrix} = \frac{1}{50} \begin{pmatrix} 5 & -15 \\ -15 & 55 \end{pmatrix} \begin{pmatrix} 1 & 2 & 3 & 4 & 5 \\ 1 & 1 & 1 & 1 & 1 \end{pmatrix} \begin{pmatrix} 1 \\ 3 \\ 4 \\ 6 \\ 5 \end{pmatrix}
$$

$$
= \frac{1}{50} \begin{pmatrix} 5 & -15 \\ -15 & 55 \end{pmatrix} \begin{pmatrix} 68 \\ 19 \end{pmatrix} = \begin{pmatrix} 1.1 \\ 0.5 \end{pmatrix}.
$$

Por lo tanto, la solución por mínimos cuadrados de  $(8)$  es  $a = 1.1$  y  $b = 0.5$ , y la línea de mínimos cuadrados es  $y = 1.1x + 0.5$ . Para esta línea, la suma de los errores cuadrados es

$$
E = [1 - f(1)]^2 + [3 - f(2)]^2 + [4 - f(3)]^2 + [6 - f(4)]^2 + [5 - f(5)]^2
$$
  
= [1 - 1.6]<sup>2</sup> + [3 - 2.7]<sup>2</sup> + [4 - 3.8]<sup>2</sup> + [6 - 4.9]<sup>2</sup> + [5 - 6]<sup>2</sup> = 2.7.

Para la línea  $y = x + 1$  estimada y que también pasa por dos de los puntos de datos, encontramos que  $E = 3.0$ .

Mediante comparación, la figura 7.15 muestra los puntos de datos, la línea  $y = x + 1$ , y la línea de mínimos cuadrados  $y = 1.1x + 0.5$ .

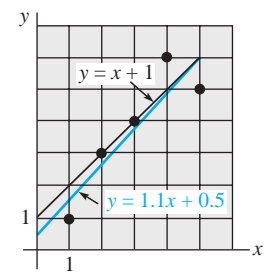

**Figura 7.15** Línea de los mínimos cuadrados (en color) del ejemplo 2

# **EJERCICIOS 7.15** Las respuestas a los problemas impares seleccionados comienzan en la página RESP-18.

En los problemas del 1 al 6, encuentre la línea de mínimos cuadrados para los datos que se proporcionan.

- 1. (2, 1), (3, 2), (4, 3), (5, 2)
- 2.  $(0, -1), (1, 3), (2, 5), (3, 7)$
- 3. (1, 1), (2, 1.5), (3, 3), (4, 4.5), (5, 5)
- 4. (0, 0), (2, 1.5), (3, 3), (4, 4.5), (5, 5)
- 5. (0, 2), (1, 3), (2, 5), (3, 5), (4, 9), (5, 8), (6, 10)
- 6. (1, 2), (2, 2.5), (3, 1), (4, 1.5), (5, 2), (6, 3.2), (7, 5)
- 7. En un experimento, se encontró la correspondencia siguiente entre la temperatura *T* (en ˚C) y la viscosidad cinemática *v* (en centistokes) de un aceite con cierto aditivo:

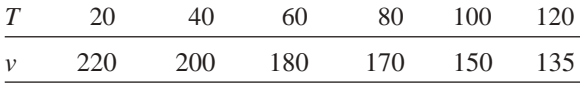

Encuentre la línea de mínimos cuadrados  $v = aT + b$ . Utilice esta línea para calcular la viscosidad del aceite a  $T = 140$  y  $T = 160$ .

8. En un experimento se encontró la correspondencia siguiente entre la temperatura *T* (en ˚C) y la resistencia eléctrica  $R$  (en M $\Omega$ ):

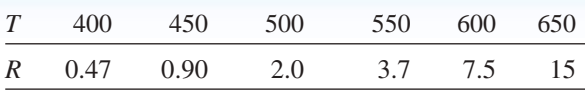

Encuentre la línea de mínimos cuadrados  $R = aT + b$ . Utilice esta línea para calcular la resistencia a  $T = 700$ .

# **7.16 Modelos discretos de compartimiento**

■ **Introducción** La construcción de un modelo matemático que describe el número de libras de sal que hay en dos tanques conectados donde fluye salmuera hacia dentro y fuera de los tanques es un ejemplo de **análisis compartimental**. Es posible comprobar mediante el análisis, que el modelo compartimental es un sistema de ecuaciones diferenciales. En esta sección presentamos la noción de un modelo matemático discreto.

■ **El modelo general de dos compartimientos** Suponga que fluye material entre dos tanques con volúmenes  $V_1$  y  $V_2$ . En el diagrama que se muestra en la figura 7.16,  $F_{01}$ ,  $F_{12}$ ,  $F_{21}$ ,  $F_{10}$  y  $F_{20}$  representan velocidades de flujo. Observe que el símbolo con doble subíndice *Fij* representa la velocidad de flujo desde el tanque *i* al tanque *j*. Después, suponga que una segunda sustancia, llamada **rastreador**, se inyecta al compartimiento 1 a una velocidad *I*(*t*) conocida. Supondremos que el rastreador está perfectamente mezclado en ambos compartimientos en todo momento *t*. Si *x*(*t*) expresa la cantidad de rastreador que hay en el compartimiento 1 y *y*(*t*) es la cantidad correspondiente en el compartimiento 2, entonces las concentraciones son  $c_1(t) = x(t)/V_1$  y  $c_2(t) = y(t)/V_2$ , respectivamente. Se puede concluir que el modelo general de dos compartimientos es,

$$
\frac{dx}{dt} = -(F_{12} + F_{10})c_1(t) + F_{21}c_2(t) + I(t)
$$
\n
$$
\frac{dy}{dt} = F_{21}c_1(t) - (F_{21} + F_{20})c_2(t).
$$
\n(1)

El modelo presentado en (1) mantiene un registro de la cantidad de rastreador que fluye entre los compartimientos. El material consiste en, digamos, un fluido y un rastreador que se *intercambian de manera continua*. Presentamos a continuación un modelo que mantiene un registro del contenido de los compartimientos cada  $\Delta t$  unidades de tiempo y supone que el sistema cambia solamente en los tiempos  $\Delta t$ ,  $2\Delta t$ , ...,  $n\Delta t$ ,... Desde luego, seleccionando un valor para  $\Delta t$  muy pequeño, podemos aproximar el caso continuo.

■ Modelos discretos compartimentales En la construcción de un modelo compartimental de un sistema físico, conceptualmente separamos el sistema en un número diferente de pequeños componentes entre los cuales se transporta material. No es necesario que los compartimientos sean diferentes espacialmente, sino que se puedan distinguir con respecto a algún criterio. A continuación se muestran algunos ejemplos:

- Lluvia ácida (conteniendo estroncio 90, por ejemplo) está depositada sobre pastizales. Los compartimientos pueden ser pastos, suelo, corrientes y basura.
- Al estudiar el flujo de energía que fluye a través de un ecosistema acuático, podemos separar el sistema en fitoplancton, zooplancton, depredadores de plancton, algas marinas, pequeños carnívoros, grandes carnívoros y organismos en descomposición.
- Un rastreador se inyecta en el torrente sanguíneo y se pierde en el cuerpo gracias al metabolismo de un órgano en particular y por excreción. Los compartimientos apropiados podrían ser sangre arterial, sangre venosa, el órgano en cuestión y la orina.

Suponga que un sistema está dividido en *n* compartimientos y que, después de cada  $\Delta t$  unidades de tiempo, se intercambia el material entre los compartimientos. Se supondrá que una fracción fija  $\tau_{ij}$  del contenido del compartimiento *j* se transfiere al compartimiento *i* cada  $\Delta t$  unidades de tiempo, como se muestra en la figura 7.17. Este supuesto se conoce como **hipótesis lineal controlada por donantes**.

Dejemos que los elementos  $x_i$  de la matriz **X** de  $n \times 1$ ,

$$
\mathbf{X} = \begin{pmatrix} x_1 \\ x_2 \\ \vdots \\ x_n \end{pmatrix}, \quad \mathbf{Y} = \begin{pmatrix} y_1 \\ y_2 \\ \vdots \\ y_n \end{pmatrix}, \tag{2}
$$

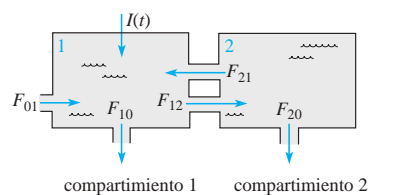

**Figura 7.16** Material fluyendo entre dos compartimientos a velocidades específicas

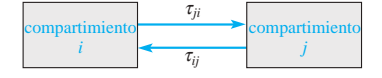

**Figura 7.17** Intercambio de material entre compartimientos

representen las cantidades de rastreador que hay en el compartimiento *i*. Decimos que **X** especifica el **estado del sistema**. La matriz **Y** de *n* 1 es el estado del sistema Δ*t* unidades de tiempo después. Demostraremos que **X** y **Y** están relacionados por la ecuación matricial  $Y = TX$ , donde T es una matriz de  $n \times n$  determinada mediante los **coeficientes de transferencia**  $\tau_{ij}$ . Para encontrar **T** observe, por ejemplo, que

 $y_1 = x_1 + ($ cantidad de rastreador ingresando a 1 $) - ($ cantidad de rastreador abandonando 1)

$$
= x_1 + (\tau_{12}x_2 + \tau_{13}x_3 + \cdots + \tau_{1n}x_n) - (\tau_{21} + \tau_{31} + \cdots + \tau_{n1})x_1
$$
  
=  $(1 - \tau_{21} - \tau_{31} - \cdots - \tau_{n1})x_1 + \tau_{12}x_2 + \cdots + \tau_{1n}x_n.$ 

Si permitimos que  $\tau_{11} = 1 - \tau_{21} - \tau_{31} - \cdots - \tau_{n1}$ , entonces  $\tau_{11}$  es justamente la fracción del contenido del compartimiento 1 que permanece en 1.

Al permitir que  $\tau_{ii} = 1 - \sum_{j \neq i} \tau_{ji}$  tenemos, en general,

$$
y_1 = \tau_{11}x_1 + \tau_{12}x_2 + \cdots + \tau_{1n}x_n
$$
  
\n
$$
y_2 = \tau_{21}x_1 + \tau_{22}x_2 + \cdots + \tau_{2n}x_n
$$
  
\n
$$
\vdots
$$
  
\n
$$
y_n = \tau_{n1}x_1 + \tau_{n2}x_2 + \cdots + \tau_{nn}x_n
$$
  
\n
$$
\begin{pmatrix} y_1 \\ y_2 \\ \vdots \\ y_n \end{pmatrix} = \begin{pmatrix} \tau_{11} & \tau_{12} & \cdots & \tau_{1n} \\ \tau_{21} & \tau_{22} & \cdots & \tau_{2n} \\ \vdots & & & \vdots \\ \tau_{n1} & \tau_{n2} & \cdots & \tau_{nn} \end{pmatrix} \begin{pmatrix} x_1 \\ x_2 \\ \vdots \\ x_n \end{pmatrix}.
$$
  
\n(3)

La ecuación matricial (3) es la ecuación deseada  $Y = TX$ . La matriz  $T = (\tau_{ij})_{n \times n}$  se denomina **matriz de transferencia**. Observe que la suma de los elementos de cualquier columna, coeficientes de transferencia, es igual a 1.

Modelos discretos compartimentales se muestran en los dos ejemplos siguientes.

#### **Ejemplo 1** Matriz de transferencia

Las tres cajas de la figura 7.18 representan tres compartimientos. El contenido de cada compartimiento en el tiempo *t* se indica en cada caja. Los coeficientes de transferencia se muestran al lado de las flechas que conectan los compartimientos.

- *a*) Encuentre la matriz de transferencia **T**.
- b) Suponga que  $\Delta t = 1$  día. Encuentre el estado del sistema **Y** un día después.

**Solución** *a*) El estado del sistema en el tiempo  $t = 0$  es  $X = \begin{bmatrix} 1 & 0 \\ 0 & 0 \end{bmatrix}$ 100  $\begin{pmatrix} 250 \\ 80 \end{pmatrix}$ .

Recuerde que  $\tau_{ij}$  especifica la velocidad de transferencia del compartimiento *j* al *i*. De aquí tenemos que  $\tau_{21} = 0.2$ ,  $\tau_{12} = 0.05$ ,  $\tau_{32} = 0.3$ ,  $\tau_{23} = 0$ ,  $\tau_{13} = 0.25$  y  $\tau_{31} = 0$ . A partir de estas cantidades podemos observar que la matriz **T** es

$$
\mathbf{T} = \begin{pmatrix} - & 0.05 & 0.25 \\ 0.2 & - & 0 \\ 0 & 0.3 & - \end{pmatrix} . \tag{4}
$$

Sin embargo, puesto que los elementos de las columnas deben sumar 1, podemos llenar los espacios en (4):

$$
\mathbf{T} = \begin{pmatrix} 0.8 & 0.05 & 0.25 \\ 0.2 & 0.65 & 0 \\ 0 & 0.3 & 0.75 \end{pmatrix}
$$

*b*) El estado del sistema un día después es, por lo tanto,

$$
\mathbf{Y} = \mathbf{TX} = \begin{pmatrix} 0.8 & 0.05 & 0.25 \\ 0.2 & 0.65 & 0 \\ 0 & 0.3 & 0.75 \end{pmatrix} \begin{pmatrix} 100 \\ 250 \\ 80 \end{pmatrix} = \begin{pmatrix} 112.5 \\ 182.5 \\ 135 \end{pmatrix}.
$$

Nota: Una matriz de transferencia es un ejemplo de matriz estocástica. Consulte el problema 27 de los ejercicios 7.8.

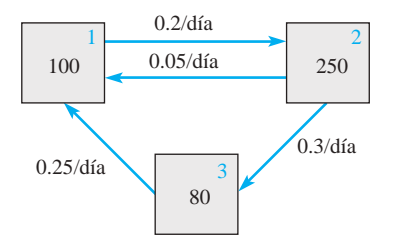

**Figura 7.18** Compartimientos y coeficientes de transferencia del ejemplo 1

Si  $\mathbf{X}_0$  expresa el estado inicial del sistema y  $\mathbf{X}_n$  es el estado después de *n*( $\Delta t$ ) unidades de tiempo, entonces

$$
\mathbf{X}_1 = \mathbf{T} \mathbf{X}_0, \quad \mathbf{X}_2 = \mathbf{T} \mathbf{X}_1, \quad \mathbf{X}_3 = \mathbf{T} \mathbf{X}_2, \dots, \quad \mathbf{X}_{n+1} = \mathbf{T} \mathbf{X}_n.
$$
  
\nYa que 
$$
\mathbf{X}_2 = \mathbf{T} (\mathbf{T} \mathbf{X}_0) = \mathbf{T}^2 \mathbf{X}_0, \quad \mathbf{X}_3 = \mathbf{T} (\mathbf{T}^2 \mathbf{X}_0) = \mathbf{T}^3 \mathbf{X}_0, \dots,
$$
  
\ntenemos en general que 
$$
\mathbf{X}_n = \mathbf{T}^n \mathbf{X}_0, \quad n = 1, 2, \dots
$$
 (5)

Por supuesto, pudimos haber utilizado el método que se mostró en la sección 7.9 para calcular **T***<sup>n</sup>* ; sin embargo, con ayuda de una calculadora o un sistema asistido por computadora resulta muy sencillo utilizar la fórmula recursiva  $X_{n+1} = TX_n$  permitiendo que  $n = 0, 1, \ldots$ 

#### **Ejemplo 2** Estados de un ecosistema

Se deposita estroncio 90 sobre los pastizales debido a la lluvia. Para estudiar cómo se transporta este material a través del ecosistema, fragmentamos el sistema en los compartimientos que se muestran en la figura 7.19. Suponga que  $\Delta t = 1$  mes y los coeficientes de transferencia (estimados de manera experimental) que se muestran en la figura se miden en fracción/mes. (Ignoraremos que se pierde parte del estroncio 90 debido a la disminución de la radiactividad.) Suponga que la lluvia deposita el estron- $(20)$ 

cio 90 en los compartimientos por lo cual 
$$
\mathbf{X}_0 = \begin{pmatrix} 20 \\ 60 \\ 15 \\ 20 \end{pmatrix}
$$
. (Las unidades deben ser gra-

mos por hectárea.) Determine los estados del ecosistema para los siguientes 12 meses.

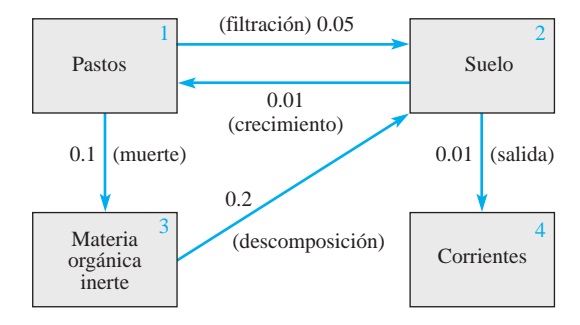

**Figura 7.19** Ecosistema del ejemplo 2

**Solución** A partir de los datos de la figura 7.19 podemos observar que la matriz de transferencia **T** es

$$
\mathbf{T} = \begin{pmatrix} 0.85 & 0.01 & 0 & 0 \\ 0.05 & 0.98 & 0.2 & 0 \\ 0.1 & 0 & 0.8 & 0 \\ 0 & 0.01 & 0 & 1 \end{pmatrix}
$$

Debemos calcular  $X_1, X_2, \ldots, X_{12}$ . El estado del ecosistema después del primer mes es

$$
\mathbf{X}_1 = \mathbf{T} \mathbf{X}_0 = \begin{pmatrix} 0.85 & 0.01 & 0 & 0 \\ 0.05 & 0.98 & 0.2 & 0 \\ 0.1 & 0 & 0.8 & 0 \\ 0 & 0.01 & 0 & 1 \end{pmatrix} \begin{pmatrix} 20 \\ 60 \\ 15 \\ 20 \end{pmatrix} = \begin{pmatrix} 17.6 \\ 62.8 \\ 14.0 \\ 20.6 \end{pmatrix}
$$

Los estados restantes se calcularon con ayuda de un sistema asistido por computadora y la fórmula recursiva  $X_{n+1} = TX_n$  donde  $n = 1, 2, ..., 11$ , y se proporcionan en la tabla 7.1.
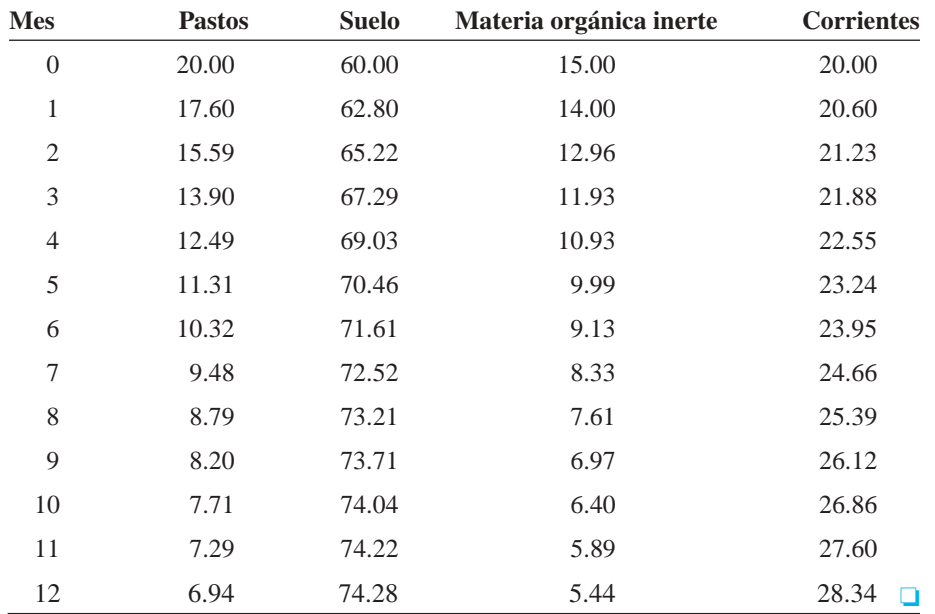

**Tabla 7.1**

**EJERCICIOS 7.16** Las respuestas a los problemas impares seleccionados comienzan en la página RESP-18.

- 1. *a*) Utilice los datos del diagrama de compartimientos de la figura 7.20 para determinar la matriz de transferencia **T** apropiada y el estado inicial  $X_0$  del sistema.
- *c*) Encuentre el estado de equilibrio  $\hat{\mathbf{X}} = \begin{pmatrix} x_1 \\ x_2 \end{pmatrix}$ *x*2 *x*3 ¢ que
- *b*) Encuentre el estado del sistema después de un día y de dos días.
- *c*) De un momento a otro el sistema alcanzará el estado de equilibrio

$$
\hat{\mathbf{X}} = \begin{pmatrix} x_1 \\ x_2 \end{pmatrix}
$$
que satisface  $\mathbf{T}\hat{\mathbf{X}} = \hat{\mathbf{X}}$ . Calculate  $\hat{\mathbf{X}}$ . [Suge-  
rencia:  $x_1 + x_2 = 150$ .]

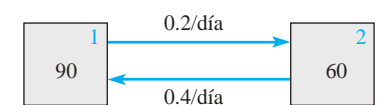

**Figura 7.20** Compartimientos del problema 1

- 2. *a*) Utilice los datos del diagrama de compartimientos de la figura 7.21 para determinar la matriz de transferencia apropiada  $T$  y el estado inicial  $X_0$  del sistema.
	- *b*) Calcule el estado del sistema después de un día y de dos días.

satisface  $\hat{\mathbf{T}X} = \hat{\mathbf{X}}$ . [*Sugerencia: ¿Cuál es el análogo* de la sugerencia del inciso *c*) del problema 1?]

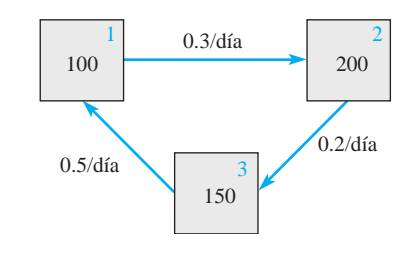

**Figura 7.21** Compartimientos del problema 2

- 3. *a*) Utilice los datos del diagrama de compartimientos de la figura 7.22 para determinar la matriz de transferencia apropiada  $T$  y el estado inicial  $X_0$  del sistema.
	- *b*) Calcule el estado del sistema después de un día y de dos días.

*c*) Encuentre el estado de equilibrio  $\hat{\mathbf{X}} = \begin{bmatrix} \hat{\mathbf{X}} & \hat{\mathbf{X}} & \hat{\math$ 

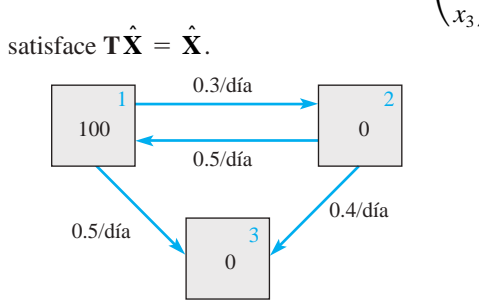

*x*1 *x*2

¢ que

**Figura 7.22** Compartimientos del problema 3

- 4. Un campo ha quedado totalmente destrozado por efecto del fuego. Comenzarán a crecer primero dos tipos de vegetación, pastos y pequeños arbustos; sin embargo, los arbustos pequeños pueden ocupar solamente cierta área si están precedidos por pastos. En la figura 7.23, el coeficiente de transferencia de 0.3 indica que, al final del verano, el 30% de lo que antes era terreno desocupado en el campo será ocupado por pastos.
	- *a*) Encuentre la matriz de transferencia **T**.

*b*) Suponga que 
$$
\mathbf{X} = \begin{pmatrix} 10 \\ 0 \\ 0 \end{pmatrix}
$$
 y que el área se mide en

acres.

Utilice la fórmula recursiva  $X_{n+1} = TX_n$ , así como una calculadora o un sistema asistido por computadora para determinar el terreno que estará cubierto en cada uno de los siguientes seis años.

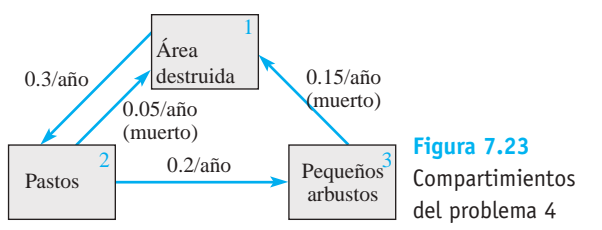

# Problema de análisis

5. Caracterice el vector  $\hat{\mathbf{X}}$  de la parte *c*) de los problemas 1 a 3 en términos de uno de los conceptos principales de la sección 7.8.

### Tareas para el laboratorio de cómputo

- 6. Se utilizan radioisótopos (como el fósforo 32 y el carbono 14) para estudiar la transferencia de nutrientes en las cadenas alimenticias. La figura 7.24 es una representación compartimental de una cadena alimenticia marina simple. Cien unidades (de microcuries, por ejemplo) de rastreador se disuelven en agua de un acuario que contiene una especie de fitoplancton y otra de zooplancton.
	- *a*) Encuentre la matriz de transferencia **T** y el estado inicial **X**0 del sistema.
	- *b*) En lugar de la fórmula recursiva, utilice  $X_n = T^n X_0$ ,  $n = 1, 2, \ldots, 12$ , para predecir el estado del sistema en las 12 horas siguientes. Use un sistema asistido por computadora y el comando para calcular potencias de matrices (en *Mathematica* es el comando **MatrixPower**[**T**, **n**]) para encontrar  $\mathbf{T}^2$ ,  $\mathbf{T}^3$ , ..., **T**12.

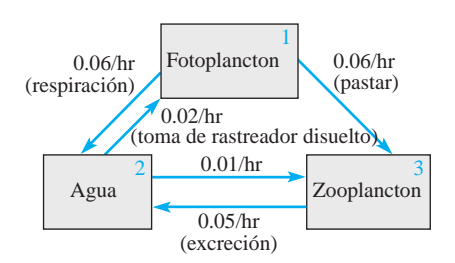

**Figura 7.24** Cadena alimenticia marina del problema 6

# **EJERCICIOS DE REPASO DEL CAPÍTULO 7** Las respuestas a los problemas impares

En los problemas del 1 al 20, llene los espacios en blanco o responda verdadero o falso.

- 1. Una matriz  $\mathbf{A} = (a_{ij})_{4 \times 3}$  tal que  $a_{ij} = i + j$  está dada por
- 2. Si **A** es una matriz de  $4 \times 7$  y **B** es de  $7 \times 3$ , entonces el tamaño de **AB** es \_\_\_\_\_\_.

3. Si 
$$
A = \begin{pmatrix} 1 \\ 2 \end{pmatrix}
$$
 y  $B = (3 \ 4)$ , entonces  $AB = \underline{\hspace{1cm}}$  y  $BA = \underline{\hspace{1cm}}$ 

seleccionados comienzan en la página RESP-18.

4. Si 
$$
A = \begin{pmatrix} 1 & 2 \\ 3 & 4 \end{pmatrix}
$$
, entonces  $A^{-1} =$  \_\_\_\_\_\_.

- 5. Si **A** y **B** son matrices no singulares de  $n \times n$ , entonces  $A + B$  es necesariamente no singular.
- 6. Si **A** es una matriz no singular para la que  $AB = AC$ , entonces  $\mathbf{B} = \mathbf{C}$ .
- 7. Si **A** es una matriz de  $3 \times 3$  tal que  $A = 5$ , entonces det ( 1 <sup>2</sup>**A**) \_\_\_\_\_ y det(-**A***<sup>T</sup>*) \_\_\_\_\_.

\_\_\_\_\_.

- **8.** Si det  $A = 6y$  det  $B = 2$ , entonces det  $AB^{-1} =$  \_\_\_\_\_\_.
- 9. Si **A** y **B** son matrices de  $n \times n$  cuyos elementos correspondientes a la tercera columna son iguales, entonces  $det(A - B) =$  \_\_\_\_\_\_.
- 10. Suponga que **A** es una matriz de  $3 \times 3$  tal que det  $A = 2$ .  $\text{Si } \mathbf{B} = 10\mathbf{A} \text{ y } \mathbf{C} = -\mathbf{B}^{-1}$ , entonces det  $\mathbf{C} =$  \_\_\_\_\_\_.
- 11. Sea **A** una matriz de  $n \times n$ . Los valores propios de **A** son las soluciones diferentes de cero de det $(A - \lambda I)$ 0. \_\_\_\_\_
- 12. Un múltiplo escalar diferente de cero de un vector propio es también un vector propio correspondiente al mismo valor propio. \_\_\_\_\_
- 13. Un vector columna **K** de  $n \times 1$  con todos sus elementos iguales a cero nunca es un vector propio de una matriz **A** de  $n \times n$ .
- 14. Sea A una matriz de  $n \times n$  con elementos reales. Si  $\lambda$ es un valor propio complejo, entonces  $\lambda$  es también un valor propio de **A**. \_\_\_\_\_
- 15. Una matriz **A** de  $n \times n$  siempre tiene *n* vectores propios lineales independientes.
- 16. La matriz aumentada 111  $\begin{bmatrix} 0 & 1 & 0 \\ 0 & 0 & 0 \end{bmatrix}$ 2 3  $\boldsymbol{0}$ está en forma escalonada reducida.
- 17. Si una matriz  $\bf{A}$  de  $\bf{3} \times \bf{3}$  es diagonalizable, entonces tiene tres vectores propios lineales independientes. \_\_\_\_\_
- 18. Las únicas matrices diagonalizables ortogonalmente son las matrices simétricas. \_\_\_\_\_
- 19. La matriz  $A = \begin{pmatrix} 1 & -1 \\ 1 & 1 \end{pmatrix}$  $\begin{pmatrix} 1 & 1 \\ -1 & 1 \end{pmatrix}$  es ortogonal puesto que sus columnas son vectores ortogonales. \_\_\_\_\_
- 20. Los valores propios de una matriz simétrica con elementos reales son siempre números reales. \_\_\_\_\_
- 21. Una matriz **B** de  $n \times n$  es simétrica si  $\mathbf{B}^T = \mathbf{B}$ , y una matriz **C** de  $n \times n$  es oblicua-simétrica si  $\mathbf{C}^T = -\mathbf{C}$ . Observando la identidad  $2\mathbf{A} = \mathbf{A} + \mathbf{A}^T + \mathbf{A} - \mathbf{A}^T$ , demuestre que cualquier matriz **A** de  $n \times n$  puede escribirse como la suma de una matriz simétrica y una matriz oblicua-simétrica.
- 22. Demuestre que no existe una matriz de  $2 \times 2$  con elementos reales tales que  $A^2 = \begin{pmatrix} 0 & 1 \\ 1 & 0 \end{pmatrix}$ .
- 23. Se dice que una matriz **A** de  $n \times n$  es **nilpotente** si, para un entero positivo *n*,  $A^n = 0$ .
	- *a*) Determine una matriz nilpotente de  $2 \times 2$ ,  $\mathbf{A} \neq \mathbf{0}$ .
	- *b*) Demuestre que una matriz nilpotente es necesariamente singular.

24. *a*) Se dice que dos matrices **A** y **B** de  $n \times n$  son an**tiintercambiables** si  $AB = -BA$ . Demuestre que cada una de las **matrices de giro de Pauli**

$$
\sigma_x = \begin{pmatrix} 0 & 1 \\ 1 & 0 \end{pmatrix} \quad \sigma_y = \begin{pmatrix} 0 & -i \\ i & 0 \end{pmatrix} \quad \sigma_z = \begin{pmatrix} 1 & 0 \\ 0 & -1 \end{pmatrix}.
$$

donde  $i^2 = -1$ , son antiintercambiables entre sí. Las matrices de giro de Pauli se utilizan en mecánica cuántica.

*b*) Se dice que la matriz  $C = AB - BA$  es la **intercambiadora** de las matrices  $\bf{A} \vee \bf{B}$  de  $n \times n$ . Encuentre las matrices intercambiables de  $\sigma_r y \sigma_v$ ,  $\sigma_v y \sigma_z y \sigma_z y \sigma_x$ .

En los problemas 25 y 26, resuelva el sistema dado mediante el método de eliminación de Gauss-Jordan.

25. 
$$
\begin{pmatrix} 5 & -1 & 1 \\ 2 & 4 & 0 \\ 1 & 1 & 5 \end{pmatrix} \mathbf{X} = \begin{pmatrix} -9 \\ 27 \\ 9 \end{pmatrix}
$$
  
\n26.  $x_1 + x_2 + x_3 = 6$   
\n $x_1 - 2x_2 + 3x_3 = 2$   
\n $2x_1 - 3x_3 = 3$   
\n27. Sin expandir, demuestre que  $\begin{vmatrix} 1 & 1 & 1 \\ \frac{1}{a} & \frac{1}{b} & \frac{1}{c} \\ bc & ac & ab \end{vmatrix} = 0$ .  
\n28. Demuestre que  $\begin{vmatrix} y & x^2 & x & 1 \\ 2 & 1 & 1 & 1 \\ 3 & 4 & 2 & 1 \\ 5 & 9 & 3 & 1 \end{vmatrix} = 0$  es la ecuación de

 una parábola que pasa por los tres puntos (1, 2), (2, 3) y (3, 5).

En los problemas 29 y 30, evalúe, por inspección, el determinante de la matriz dada.

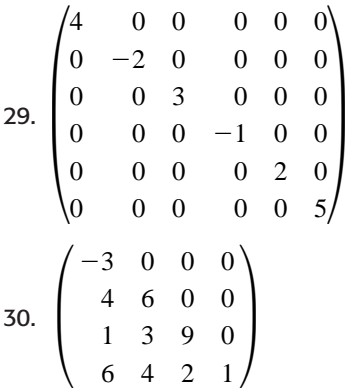

En los problemas 31 y 32, sin resolverlos, defina si los sistemas homogéneos dados tienen solamente la solución trivial o si tienen un número infinito de soluciones.

31.  $x_1 - x_2 + x_3 = 0$  32.  $x_1 - x_2 - x_3 = 0$  $5x_1 + x_2 - x_3 = 0$   $5x_1 + x_2 - x_3 = 0$  $x_1 + 2x_2 + x_3 = 0$   $x_1 + 2x_2 + x_3 = 0$  En los problemas 33 y 34, realice el balanceo de la ecuación química dada.

33.  $I_2$  + HNO<sub>3</sub>  $\rightarrow$  HIO<sub>3</sub> + NO<sub>2</sub> + H<sub>2</sub>O

$$
\textbf{34.~Ca} + H_3\textbf{PO}_4 \rightarrow \textbf{Ca}_3\textbf{P}_2\textbf{O}_8 + H_2
$$

En los problemas 35 y 36, resuelva el sistema dado mediante la regla de Cramer.

- **35.**  $x_1 + 2x_2 3x_3 = -2$  **36.**  $x_1 + x_3 = 4$  $2x_1 - 4x_2 + 3x_3 = 0$   $2x_1 + 3x_2 + 4x_3 = 5$  $4x_2 + 6x_3 = 5$   $x_1 + 4x_2 + 5x_3 = 0$ 
	- 37. Utilice la regla de Cramer para despejar *x* y *y* en el sistema

$$
X = x \cos \theta + y \sin \theta
$$

$$
Y = -x \sin \theta + y \cos \theta
$$

38. *a*) Establezca el sistema de ecuaciones para encontrar las corrientes que circulan en las ramas de la red que se muestra en la figura 7.25.

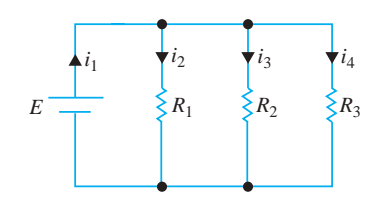

**Figura 7.25** Red del problema 38

*b*) Use la regla de Cramer para demostrar que

$$
i_1 = E\bigg(\frac{1}{R_1} + \frac{1}{R_2} + \frac{1}{R_3}\bigg).
$$

39. Resuelva el sistema

$$
2x_1 + 3x_2 - x_3 = 6
$$
  

$$
x_1 - 2x_2 = -3
$$
  

$$
-2x_1 + x_3 = 9
$$

 escribiéndolo como una ecuación matricial y calculando la inversa de la matriz de coeficientes.

40. Utilice la inversa de la matriz **A** para resolver el sistema  $AX = B$ , donde

$$
\mathbf{A} = \begin{pmatrix} 1 & 2 & 3 \\ 2 & 3 & 0 \\ 0 & 1 & 2 \end{pmatrix}
$$
  
y el vector **B** está dado por *a*)  $\begin{pmatrix} 1 \\ 1 \\ 1 \end{pmatrix}$  y *b*)  $\begin{pmatrix} -2 \\ 1 \\ 3 \end{pmatrix}$ .

En los problemas 41 a 46, determine los valores propios y los vectores propios correspondientes de la matriz dada.

41. 
$$
\begin{pmatrix} 1 & 2 \\ 4 & 3 \end{pmatrix}
$$
  
\n42.  $\begin{pmatrix} 0 & 0 \\ 4 & 0 \end{pmatrix}$   
\n43.  $\begin{pmatrix} 3 & 2 & 4 \\ 2 & 0 & 2 \\ 4 & 2 & 3 \end{pmatrix}$   
\n44.  $\begin{pmatrix} 7 & -2 & 0 \\ -2 & 6 & 2 \\ 0 & 2 & 5 \end{pmatrix}$   
\n45.  $\begin{pmatrix} -2 & 2 & -3 \\ 2 & 1 & -6 \\ -1 & -2 & 0 \end{pmatrix}$   
\n46.  $\begin{pmatrix} 0 & 0 & 0 \\ 0 & 0 & 1 \\ 2 & 2 & 1 \end{pmatrix}$ 

47. Determine los valores de la primera columna de tal manera que la matriz resulte ortogonal:

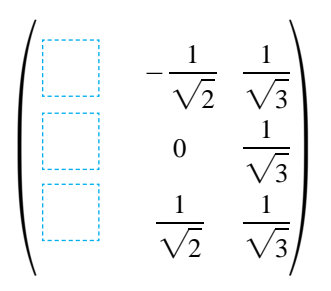

- 48. Considere la matriz simétrica  $A = \begin{bmatrix} 1 & 0 \\ 0 & 1 \end{bmatrix}$  $1 \t 0 \t -2$ 00 0  $\begin{pmatrix} 0 & 0 & 0 \\ -2 & 0 & 4 \end{pmatrix}$ 
	- *a*) Determine las matrices **P** y  $P^{-1}$  que diagonalicen ortogonalmente a la matriz **A**.
	- *b*) Determine la matriz diagonal **D** realizando la multiplicación **P**-1 **AP**.
- 49. Identifique la sección cónica  $x^2 + 3xy + y^2 = 1$ .
- 50. Considere los datos de población siguientes:

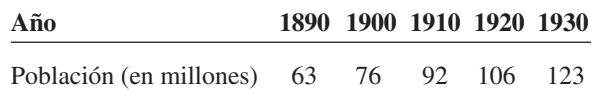

 La población real en 1940 era de 132 millones de personas. Compare dicha cantidad con la población pronosticada a partir de la línea de los mínimos cuadrados de los datos proporcionados.

En los problemas 51 y 52, utilice la matriz  $A = \begin{pmatrix} 10 & 1 \\ 9 & 1 \end{pmatrix}$ para codificar el mensaje dado. Use la correspondencia de (1) de la

sección 7.13.

#### 51. SATELLITE LAUNCHED ON FRI

52. SEC AGNT ARRVS TUES AM

**402** CAPÍTULO 7 Matrices

En los problemas 53 y 54, utilice la matriz  $A = \begin{bmatrix} 1 & 0 \\ 0 & 1 \end{bmatrix}$ 0 10 1 11  $\begin{pmatrix} 1 & 1 & 1 \\ 1 & -1 & 2 \end{pmatrix}$ 

para determinar el mensaje dado. Use la correspondencia (1) de la sección 7.13.

53. **B** = 
$$
\begin{pmatrix} 19 & 0 & 15 & 14 & 0 & 20 \\ 35 & 10 & 27 & 53 & 1 & 54 \\ 5 & 15 & -3 & 48 & 2 & 39 \end{pmatrix}
$$
  
54. **B** =  $\begin{pmatrix} 5 & 2 & 21 \\ 27 & 17 & 40 \\ 21 & 13 & -2 \end{pmatrix}$ 

55. Descifre los mensajes siguientes utilizando el código de verificación de paridad.

*a*) (1 1 0 0 1 1)

*b*) (0 1 1 0 1 1 1 0)

56. Descifre la palabra (1 0 0 1) utilizando el código de Hamming (7, 4).

parte G 196 G 20 **D34 R222 R230** 1 7 D **R19** 7 **R205** D<sub>18</sub> Œ **R198 R206 D35** R22 D19

# **Sistemas de ecuaciones diferenciales**

- **8 Sistemas de ecuaciones diferenciales lineales**
- **9 Sistemas de ecuaciones diferenciales no lineales**

# CAPÍTULO

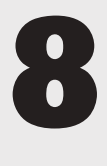

# **Sistemas de ecuaciones diferenciales lineales**

# **Estructura del capítulo**

### **8.1** Teoría preliminar

- **8.2** Sistemas lineales homogéneos
	- **8.2.1** Valores propios reales distintos
	- **8.2.2** Valores propios repetidos
	- **8.2.3** Valores propios complejos
- **8.3** Solución mediante diagonalización
- **8.4** Sistemas lineales no homogéneos
	- **8.4.1** Coeficientes indeterminados
	- **8.4.2** Variación de parámetros
	- **8.4.3** Diagonalización
- **8.5** Matriz exponencial Ejercicios de repaso del capítulo 8

En la sección 2.9 estudiamos por primera vez en este libro los sistemas de ecuaciones diferenciales, y en las secciones 3.11 y 4.6 pudimos resolver algunos de estos sistemas. En el presente capítulo vamos a concentrarnos únicamente en sistemas de ecuaciones diferenciales lineales de primer orden. Mientras la mayor parte de los sistemas considerados pudieron resolverse por medio de eliminación (sección 3.11) o de la transformada de Laplace (sección 4.6), aquí vamos a desarrollar una teoría general para este tipo de sistemas y, para el caso de sistemas con coeficientes constantes, un método de solución que utiliza algunos conceptos básicos del álgebra de matrices. Advertiremos que esta teoría general y el procedimiento de solución son similares a los de ecuaciones diferenciales lineales de orden superior que se estudiaron en las secciones 3.3 a la 3.5. El material también resulta fundamental para efectuar el análisis de sistemas de ecuaciones no lineales de primer orden (capítulo 9).

# **8.1 Teoría preliminar**

La notación y las propiedades matriciales se utilizarán ampliamente en este capítulo. El estudiante deberá revisar el capítulo 7 en caso de que no esté familiarizado con estos conceptos.

■ Introducción Recuerde que en la sección 3.11 ilustramos cómo resolver sistemas de *n* ecuaciones diferenciales en *n* incógnitas de la forma

$$
P_{11}(D)x_1 + P_{12}(D)x_2 + \dots + P_{1n}(D)x_n = b_1(t)
$$
  
\n
$$
P_{21}(D)x_1 + P_{22}(D)x_2 + \dots + P_{2n}(D)x_n = b_2(t)
$$
  
\n
$$
\vdots
$$
 (1)

$$
P_{n1}(D)x_1 + P_{n2}(D)x_2 + \cdots + P_{nn}(D)x_n = b_n(t),
$$

donde *Pij* eran polinomios de diferentes grados del operador diferencial *D*. En este capítulo concentraremos nuestro estudio en las ecuaciones diferenciales de primer orden que representan casos especiales de sistemas que tienen la formulación normal

$$
\frac{dx_1}{dt} = g_1(t, x_1, x_2, \dots, x_n)
$$
\n
$$
\frac{dx_2}{dt} = g_2(t, x_1, x_2, \dots, x_n)
$$
\n
$$
\vdots
$$
\n
$$
\frac{dx_n}{dt} = g_n(t, x_1, x_2, \dots, x_n).
$$
\n(2)

Un sistema de *n* ecuaciones de primer orden tal como (2) se denomina **sistema de primer orden**.

**Extermas lineales** Cuando cada una de las funciones  $g_1, g_2, \ldots, g_n$  incluidas en (2) es lineal en las variables independientes  $x_1, x_2, \ldots, x_n$ , obtenemos la **forma normal** de un sistema de primer orden de las ecuaciones lineales:

$$
\frac{dx_1}{dt} = a_{11}(t)x_1 + a_{12}(t)x_2 + \dots + a_{1n}(t)x_n + f_1(t)
$$
\n
$$
\frac{dx_2}{dt} = a_{21}(t)x_1 + a_{22}(t)x_2 + \dots + a_{2n}(t)x_n + f_2(t)
$$
\n
$$
\vdots
$$
\n
$$
\frac{dx_n}{dt} = a_{n1}(t)x_1 + a_{n2}(t)x_2 + \dots + a_{nn}(t)x_n + f_n(t).
$$
\n(3)

A un sistema de la forma presentada en (3) le llamamos simplemente **sistema lineal**. Asumimos que tanto los coeficientes  $a_{ij}(t)$  como las funciones  $f_i(t)$  son continuos en un intervalo común *I*. Cuando  $f_i(t) = 0$ ,  $i = 1, 2, ..., n$ , se dice que el sistema lineal es **homogéneo**; de lo contrario será **no homogéneo**.

■ **Forma matricial de un sistema lineal** Si **X**, **A**(*t*) y **F**(*t*) denotan las matrices respectivas

$$
\mathbf{X} = \begin{pmatrix} x_1(t) \\ x_2(t) \\ \vdots \\ x_n(t) \end{pmatrix}, \ \mathbf{A}(t) = \begin{pmatrix} a_{11}(t) & a_{12}(t) & \cdots & a_{1n}(t) \\ a_{21}(t) & a_{22}(t) & \cdots & a_{2n}(t) \\ \vdots & & \vdots \\ a_{n1}(t) & a_{n2}(t) & \cdots & a_{nn}(t) \end{pmatrix}, \ \mathbf{F}(t) = \begin{pmatrix} f_1(t) \\ f_2(t) \\ \vdots \\ f_n(t) \end{pmatrix},
$$

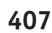

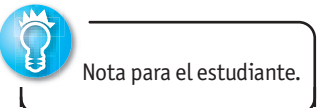

entonces el sistema de ecuaciones diferenciales de primer orden (3) se puede escribir como

$$
\frac{d}{dt} \begin{pmatrix} x_1 \\ x_2 \\ \vdots \\ x_n \end{pmatrix} = \begin{pmatrix} a_{11}(t) & a_{12}(t) & \cdots & a_{1n}(t) \\ a_{21}(t) & a_{22}(t) & \cdots & a_{2n}(t) \\ \vdots & & \vdots \\ a_{n1}(t) & a_{n2}(t) & \cdots & a_{nn}(t) \end{pmatrix} \begin{pmatrix} x_1 \\ x_2 \\ \vdots \\ x_n \end{pmatrix} + \begin{pmatrix} f_1(t) \\ f_2(t) \\ \vdots \\ f_n(t) \end{pmatrix}
$$
\nelemente

\n
$$
\mathbf{X}' = \mathbf{A}\mathbf{X} + \mathbf{F}.
$$
\n(4)

 $\alpha$  simp

Si el sistema es homogéneo, su forma matricial es entonces

$$
\mathbf{X}' = \mathbf{A}\mathbf{X}.\tag{5}
$$

**Ejemplo 1** Sistemas escritos en notación matricial *a*) Si **X** =  $\begin{pmatrix} x \\ y \end{pmatrix}$ *y* b, entonces la forma matricial del sistema homogéneo

$$
\frac{dx}{dt} = 3x + 4y
$$
\n
$$
\frac{dy}{dt} = 5x - 7y
$$
\n
$$
b) Si X = \begin{pmatrix} x \\ y \\ z \end{pmatrix}, \text{ entonces la forma matricial del sistema no homogéneo}
$$
\n
$$
\frac{dx}{dt} = 6x + y + z + t
$$
\n
$$
\frac{dy}{dt} = 8x + 7y - z + 10t \quad \text{es} \quad X' = \begin{pmatrix} 6 & 1 & 1 \\ 8 & 7 & -1 \\ 2 & 9 & -1 \end{pmatrix} X + \begin{pmatrix} t \\ 10t \\ 6t \end{pmatrix}.
$$
\n
$$
\frac{dz}{dt} = 2x + 9y - z + 6t
$$

### DEFINICIÓN 8.1 Vector solución

En un intervalo *I*, un **vector solución** es cualquier matriz columna

$$
\mathbf{X} = \begin{pmatrix} x_1(t) \\ x_2(t) \\ \vdots \\ x_n(t) \end{pmatrix}
$$

cuyos elementos son funciones diferenciables que satisfacen el sistema (4) en el intervalo.

Desde luego, un vector solución de (4) es equivalente a *n* ecuaciones escalares  $x_1 = \phi_1(t)$ ,  $x_2 = \phi_2(t), \ldots, x_n = \phi_n(t)$ , y se puede interpretar de manera geométrica como un sistema de ecuaciones paramétricas de una curva espacial. En los casos  $n = 2$  y  $n = 3$ , las ecuaciones  $x_1 = \phi_1(t)$ ,  $x_2 = \phi_2(t)$ ,  $y x_1 = \phi_1(t)$ ,  $x_2 = \phi_2(t)$ ,  $x_3 = \phi_3(t)$  representan curvas en los espacios bidimensional y tridimensional, respectivamente. Solemos denominar a tal curva solución como **trayectoria**. El plano también se denomina **plano de fase**. Ilustraremos estos conceptos en la sección siguiente, así como en el capítulo 9.

#### **Ejemplo 2** Verificación de soluciones

Compruebe que en el intervalo  $(-\infty, \infty)$ 

$$
\mathbf{X}_1 = \begin{pmatrix} 1 \\ -1 \end{pmatrix} e^{-2t} = \begin{pmatrix} e^{-2t} \\ -e^{-2t} \end{pmatrix} \quad \text{y} \quad \mathbf{X}_2 = \begin{pmatrix} 3 \\ 5 \end{pmatrix} e^{6t} = \begin{pmatrix} 3e^{6t} \\ 5e^{6t} \end{pmatrix}
$$
  
as de 
$$
\mathbf{X}' = \begin{pmatrix} 1 & 3 \\ 5 & 3 \end{pmatrix} \mathbf{X}.
$$
 (6)

son solucione

**Solución** A partir de 
$$
\mathbf{X}'_1 = \begin{pmatrix} -2e^{-2t} \\ 2e^{-2t} \end{pmatrix}
$$
 y  $\mathbf{X}'_2 = \begin{pmatrix} 18e^{6t} \\ 30e^{6t} \end{pmatrix}$  vemos que  
\n
$$
\mathbf{AX}_1 = \begin{pmatrix} 1 & 3 \\ 5 & 3 \end{pmatrix} \begin{pmatrix} e^{-2t} \\ -e^{-2t} \end{pmatrix} = \begin{pmatrix} e^{-2t} - 3e^{-2t} \\ 5e^{-2t} - 3e^{-2t} \end{pmatrix} = \begin{pmatrix} -2e^{-2t} \\ 2e^{-2t} \end{pmatrix} = \mathbf{X}'_1
$$
\ny  
\n
$$
\mathbf{AX}_2 = \begin{pmatrix} 1 & 3 \\ 5 & 3 \end{pmatrix} \begin{pmatrix} 3e^{6t} \\ 5e^{6t} \end{pmatrix} = \begin{pmatrix} 3e^{6t} + 15e^{6t} \\ 15e^{6t} + 15e^{6t} \end{pmatrix} = \begin{pmatrix} 18e^{6t} \\ 30e^{6t} \end{pmatrix} = \mathbf{X}'_2
$$

Gran parte de la teoría de sistemas de *n* ecuaciones diferenciales lineales de primer orden es similar a la de las ecuaciones diferenciales lineales de *n*-ésimo orden.

■ **Problema de valor inicial** Si  $t_0$  denota un punto en un intervalo *I* y

$$
\mathbf{X}(t_0) = \begin{pmatrix} x_1(t_0) \\ x_2(t_0) \\ \vdots \\ x_n(t_0) \end{pmatrix} \quad \text{y} \quad \mathbf{X}_0 = \begin{pmatrix} \gamma_1 \\ \gamma_2 \\ \vdots \\ \gamma_n \end{pmatrix},
$$

donde  $\gamma_i$ ,  $i = 1, 2, ..., n$  son las constantes dadas. Entonces el problema

Resolver: 
$$
\mathbf{X}' = \mathbf{A}(t)\mathbf{X} + \mathbf{F}(t)
$$
  
Subject *a*:  $\mathbf{X}(t_0) = \mathbf{X}_0$  (7)

es un **problema de valor inicial** en el intervalo.

TEOREMA 8.1 Existencia de una solución única

Sean las entradas de las matrices  $A(t)$  y  $F(t)$  funciones continuas en un intervalo común *I* que contienen el punto  $t_0$ . Por lo tanto, existe una solución única para el problema de valor inicial (7) en el intervalo.

■ **Sistemas homogéneos** En las siguientes definiciones y teoremas nos enfocaremos sólo en los sistemas homogéneos. Aunque no se indique, siempre asumiremos que  $a_{ij} y f_i$ son funciones continuas de *t* en algún intervalo común *I*.

■ **Principio de superposición** El siguiente resultado es un **principio de superposición** para soluciones de sistemas lineales.

TEOREMA 8.2 Principio de superposición

Sea  $X_1, X_2, \ldots, X_k$  un conjunto de vectores solución del sistema homogéneo (5) en un intervalo *I*. Entonces, la combinación lineal

$$
\mathbf{X} = c_1 \mathbf{X}_1 + c_2 \mathbf{X}_2 + \cdots + c_k \mathbf{X}_k,
$$

donde  $c_i$ ,  $i = 1, 2, ..., k$  son constantes arbitrarias, es también una solución en el intervalo.

Del teorema 8.2 se desprende que una constante múltiple de cualquier vector solución de un sistema homogéneo de ecuaciones diferenciales lineales de primer orden es también una solución.

**Ejemplo 3** Uso del principio de superposición

Compruebe que los dos vectores

$$
\mathbf{X}_1 = \begin{pmatrix} \cos t \\ -\frac{1}{2}\cos t + \frac{1}{2}\sin t \\ -\cos t - \sin t \end{pmatrix} \quad \text{y} \quad \mathbf{X}_2 = \begin{pmatrix} 0 \\ e^t \\ 0 \end{pmatrix}
$$

son soluciones del sistema

 $X' =$ 10 1 11 0  $-2$  0  $-1$ ¢ **X**. (8)

Mediante el principio de superposición, la combinación lineal

$$
\mathbf{X} = c_1 \mathbf{X}_1 + c_2 \mathbf{X}_2 = c_1 \begin{pmatrix} \cos t \\ -\frac{1}{2} \cos t + \frac{1}{2} \sin t \\ -\cos t - \sin t \end{pmatrix} + c_2 \begin{pmatrix} 0 \\ e^t \\ 0 \end{pmatrix}
$$

es otra solución del sistema. ❏

■ **Dependencia lineal e independencia lineal** Estamos interesados principalmente en las soluciones del sistema homogéneo (5) que sean linealmente independientes.

 DEFINIC IÓN 8.2 Dependencia lineal e independencia **lineal** and the set of the set of the set of the set of the set of the set of the set of the set of the set of the set of the set of the set of the set of the set of the set of the set of the set of the set of the set of

Sea  $X_1, X_2, \ldots, X_k$  un sistema de vectores solución del sistema homogéneo (5) en un intervalo *I*. Decimos que este conjunto es **linealmente dependiente** en el intervalo si existen constantes  $c_1, c_2, \ldots, c_k$ , que no son todas cero, de tal forma que

$$
c_1\mathbf{X}_1+c_2\mathbf{X}_2+\cdots+c_k\mathbf{X}_k=\mathbf{0}
$$

para toda *t* en el intervalo. Si el conjunto de vectores no es linealmente dependiente en el intervalo, se dice que es **linealmente independiente**.

El caso  $k = 2$  tiene que aclararse; dos vectores solución  $X_1 \, y \, X_2$  son linealmente dependientes si uno es un múltiplo constante del otro, y viceversa. Para *k* > 2, un conjunto de vectores solución es linealmente dependiente si podemos expresar al menos un vector solución como una combinación lineal de los vectores restantes.

■ **Wronskiano** En una consideración previa relacionada con la teoría de una sola ecuación diferencial ordinaria, pudimos introducir el concepto del determinante **wronskiano** como una prueba de la independencia lineal. Establecemos el teorema siguiente sin probarlo.

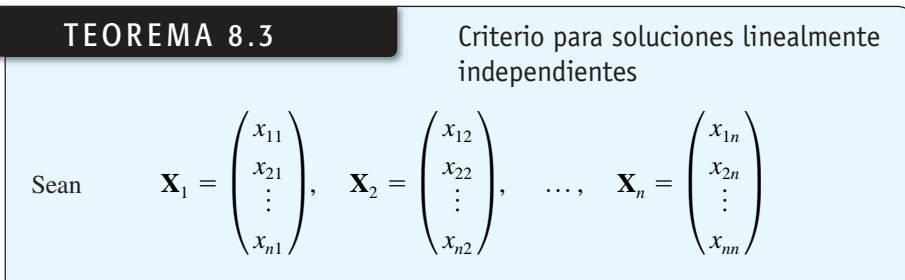

*n* vectores solución del sistema homogéneo (5) en un intervalo *I*. Entonces el sistema de vectores solución es linealmente independiente en *I* si, y sólo si, el **wronskiano** (continúa) (*continuación*)

$$
W(\mathbf{X}_1, \mathbf{X}_2, ..., \mathbf{X}_n) = \begin{vmatrix} x_{11} & x_{12} & \cdots & x_{1n} \\ x_{21} & x_{22} & \cdots & x_{2n} \\ \vdots & & & \vdots \\ x_{n1} & x_{n2} & \cdots & x_{nn} \end{vmatrix} \neq 0
$$
 (9)

Es posible demostrar que si  $X_1, X_2, \ldots, X_n$  son vectores solución de (5), entonces

para toda *t* en *I*, bien  $W(\mathbf{X}_1, \mathbf{X}_2, \dots, \mathbf{X}_n) \neq 0$  o  $W(\mathbf{X}_1, \mathbf{X}_2, \dots, \mathbf{X}_n) = 0$ . Por lo tanto, si podemos demostrar que  $W \neq 0$  para alguna  $t_0$  en *I*, entonces  $W \neq 0$  para toda *t*, de manera que el conjunto de soluciones es linealmente independiente en el intervalo.

Observe que, a diferencia de la definición del wronskiano dada en la sección 3.1, aquí la definición del determinante (9) no requiere diferenciación.

**Ejemplo 4** Soluciones linealmente independientes

En el ejemplo 2 vimos que  $\mathbf{X}_1 = \begin{pmatrix} 1 \\ -1 \end{pmatrix} e^{-2t}$  y  $\mathbf{X}_2 = \begin{pmatrix} 3 \\ 5 \end{pmatrix}$  $\int_{5}^{5}$  e<sup>6*t*</sup> son soluciones del sistema (6). Resulta evidente que  $X_1$  y  $X_2$  son linealmente independientes en el intervalo ( $-\infty$ ,  $\infty$ ) ya que ningún vector es un múltiplo constante del otro. Además, tenemos

$$
W(\mathbf{X}_1, \mathbf{X}_2) = \begin{vmatrix} e^{-2t} & 3e^{6t} \\ -e^{-2t} & 5e^{6t} \end{vmatrix} = 8e^{4t} \neq 0
$$

para todos los valores reales de *t*. ❏

DEFINICIÓN 8.3 Conjunto fundamental de soluciones

Todo conjunto  $X_1, X_2, \ldots, X_n$  de *n* vectores solución linealmente independientes del sistema homogéneo (5) en un intervalo *I* se denomina **conjunto fundamental de soluciones** en el intervalo.

TEOREMA 8.4 Existencia de un conjunto fundamental

Existe un conjunto fundamental de soluciones para el sistema homogéneo (5) en un intervalo *I*.

Los dos teoremas siguientes son los equivalentes del sistema lineal examinado en los teoremas 3.5 y 3.6.

### TEOREMA 8.5 Solución general: sistemas homogéneos

Sea  $X_1, X_2, \ldots, X_n$  un conjunto fundamental de soluciones del sistema homogéneo (5) en un intervalo *I*. Por lo tanto, la **solución general** del sistema en el intervalo es

$$
\mathbf{X}=c_1\mathbf{X}_1+c_2\mathbf{X}_2+\cdots+c_n\mathbf{X}_n,
$$

donde  $c_i$ ,  $i = 1, 2, \ldots, n$  son constantes arbitrarias.

### **Ejemplo 5** Solución general del sistema (6)

A partir del ejemplo 2 sabemos que  $\mathbf{X}_1 = \begin{pmatrix} 1 \\ -1 \end{pmatrix} e^{-2t}$  y  $\mathbf{X}_2 = \begin{pmatrix} 3 \\ 5 \end{pmatrix}$  $\int_{5}^{5}$ e<sup>6*t*</sup> son soluciones de (6) linealmente independientes en  $(-\infty, \infty)$ . Por lo tanto,  $\mathbf{X}_1 \times \mathbf{X}_2$  forman un conjunto fundamental de soluciones en el intervalo. La solución general del sistema en el intervalo es entonces

$$
\mathbf{X} = c_1 \mathbf{X}_1 + c_2 \mathbf{X}_2 = c_1 \begin{pmatrix} 1 \\ -1 \end{pmatrix} e^{-2t} + c_2 \begin{pmatrix} 3 \\ 5 \end{pmatrix} e^{6t}.
$$
 (10)

**Ejemplo 6** Solución general del sistema (8) Los vectores

$$
\mathbf{X}_1 = \begin{pmatrix} \cos t \\ -\frac{1}{2}\cos t + \frac{1}{2}\sin t \\ -\cos t - \sin t \end{pmatrix}, \quad \mathbf{X}_2 = \begin{pmatrix} 0 \\ 1 \\ 0 \end{pmatrix} e^t, \quad \mathbf{X}_3 = \begin{pmatrix} \sin t \\ -\frac{1}{2}\sin t - \frac{1}{2}\cos t \\ -\sin t + \cos t \end{pmatrix}
$$

son soluciones del sistema (8) en el ejemplo 3 (vea el problema 16 en los ejercicios 8.1). Ahora

$$
W(\mathbf{X}_1, \mathbf{X}_2, \mathbf{X}_3) = \begin{vmatrix} \cos t & 0 & \sin t \\ -\frac{1}{2}\cos t + \frac{1}{2}\sin t & e^t & -\frac{1}{2}\sin t - \frac{1}{2}\cos t \\ -\cos t - \sin t & 0 & -\sin t + \cos t \end{vmatrix} = e^t \neq 0
$$

para todos los valores reales de *t*. Concluimos que  $X_1, X_2, Y_3$  forman un conjunto fundamental de soluciones en  $(-\infty, \infty)$ . Por lo tanto, en el intervalo, la solución general del sistema es la combinación lineal  $X = cX_1 + c_2X_2 + c_3X_3$ , es decir,

$$
\mathbf{X} = c_1 \begin{pmatrix} \cos t \\ -\frac{1}{2}\cos t + \frac{1}{2}\sin t \\ -\cos t - \sin t \end{pmatrix} + c_2 \begin{pmatrix} 0 \\ 1 \\ 0 \end{pmatrix} e^t + c_3 \begin{pmatrix} \sin t \\ -\frac{1}{2}\sin t - \frac{1}{2}\cos t \\ -\sin t + \cos t \end{pmatrix}.
$$

■ **Sistemas no homogéneos** Para los sistemas no homogéneos, una **solución particular X***p* en un intervalo *I* es cualquier vector, libre de parámetros arbitrarios, cuyos elementos son funciones que satisfacen el sistema (4).

TEOREMA 8.6 Solución general: sistemas no homogéneos

Sean **X***p* una solución dada del sistema no homogéneo (4) en un intervalo *I*, y

$$
\mathbf{X}_c = c_1 \mathbf{X}_1 + c_2 \mathbf{X}_2 + \cdots + c_n \mathbf{X}_n
$$

denote la solución general en el mismo intervalo del sistema homogéneo asociado (5). Luego, la **solución general** del sistema no homogéneo en el intervalo es

$$
\mathbf{X} = \mathbf{X}_c + \mathbf{X}_p.
$$

La solución general **X***c* del sistema homogéneo (5) se denomina **función complementaria** del sistema no homogéneo (4).

**Ejemplo 7** Solución general: sistema no homogéneo El vector  $\mathbf{X}_p = \begin{pmatrix} 3t - 4 \\ -5t + 6 \end{pmatrix}$  es una solución particular del sistema no homogéneo

$$
\mathbf{X}' = \begin{pmatrix} 1 & 3 \\ 5 & 3 \end{pmatrix} \mathbf{X} + \begin{pmatrix} 12t - 11 \\ -3 \end{pmatrix}
$$
(11)

en el intervalo  $(-\infty, \infty)$ . (Verifique esto.) La función complementaria de (11) en el mismo intervalo, o la solución general de  $X' = \begin{pmatrix} 1 & 3 \\ 5 & 3 \end{pmatrix} X$ , se estudió en la expresión (10) del

ejemplo 5 como  $\mathbf{X}_c = c_1 \begin{pmatrix} 1 \\ -1 \end{pmatrix}$  $\int e^{-2t} + c_2 \left( \frac{3}{2} \right)$ 5 b*e*<sup>6</sup>*<sup>t</sup>* . Por lo tanto, en virtud del teorema 8.6  $\mathbf{X} = \mathbf{X}_c + \mathbf{X}_p = c_1 \begin{pmatrix} 1 \\ -1 \end{pmatrix} e^{-2t} + c_2 \begin{pmatrix} 3 \\ 5 \end{pmatrix}$  $\binom{3}{5}e^{6t} + \binom{3t-4}{-5t+6}$  $-5t + 6$ b

es la solución general de (11) en  $(-\infty, \infty)$ .

### **EJERCICIOS 8.1** Las respuestas a los problemas impares seleccionados comienzan en la página RESP-18.

En los problemas del 1 al 6, exprese el sistema lineal en forma matricial.

1. 
$$
\frac{dx}{dt} = 3x - 5y
$$
  
\n
$$
\frac{dy}{dt} = 4x + 8y
$$
  
\n2. 
$$
\frac{dx}{dt} = 4x - 7y
$$
  
\n
$$
\frac{dy}{dt} = 5x
$$
  
\n3. 
$$
\frac{dx}{dt} = -3x + 4y - 9z
$$
  
\n4. 
$$
\frac{dx}{dt} = x - y
$$
  
\n
$$
\frac{dy}{dt} = 5x
$$
  
\n
$$
\frac{dy}{dt} = 5x
$$
  
\n
$$
\frac{dz}{dt} = 10x + 4y + 3z
$$
  
\n
$$
\frac{dz}{dt} = -x + z
$$
  
\n5. 
$$
\frac{dx}{dt} = x - y + z + t - 1
$$
  
\n
$$
\frac{dy}{dt} = 2x + y - z - 3t^2
$$
  
\n
$$
\frac{dz}{dt} = x + y + z + t^2 - t + 2
$$
  
\n6. 
$$
\frac{dx}{dt} = -3x + 4y + e^{-t} \operatorname{sen} 2t
$$
  
\n
$$
\frac{dy}{dt} = 5x + 9z + 4e^{-t} \operatorname{cos} 2t
$$
  
\n
$$
\frac{dz}{dt} = y + 6z - e^{-t}
$$

En los problemas del 7 al 10, escriba el sistema dado sin el uso de matrices.

7. 
$$
\mathbf{X}' = \begin{pmatrix} 4 & 2 \\ -1 & 3 \end{pmatrix} \mathbf{X} + \begin{pmatrix} 1 \\ -1 \end{pmatrix} e^{t}
$$
  
\n8.  $\mathbf{X}' = \begin{pmatrix} 7 & 5 & -9 \\ 4 & 1 & 1 \\ 0 & -2 & 3 \end{pmatrix} \mathbf{X} + \begin{pmatrix} 0 \\ 2 \\ 1 \end{pmatrix} e^{5t} - \begin{pmatrix} 8 \\ 0 \\ 3 \end{pmatrix} e^{-2t}$   
\n9.  $\frac{d}{dt} \begin{pmatrix} x \\ y \\ z \end{pmatrix} \begin{pmatrix} 1 & -1 & 2 \\ 3 & -4 & 1 \\ -2 & 5 & 6 \end{pmatrix} \begin{pmatrix} x \\ y \\ z \end{pmatrix} + \begin{pmatrix} 1 \\ 2 \\ 2 \end{pmatrix} e^{-t} - \begin{pmatrix} 3 \\ -1 \\ 1 \end{pmatrix} t$   
\n10.  $\frac{d}{dt} \begin{pmatrix} x \\ y \end{pmatrix} = \begin{pmatrix} 3 & -7 \\ 1 & 1 \end{pmatrix} \begin{pmatrix} x \\ y \end{pmatrix} + \begin{pmatrix} 4 \\ 8 \end{pmatrix} \operatorname{sen} t + \begin{pmatrix} t - 4 \\ 2t + 1 \end{pmatrix} e^{4t}$ 

En los problemas del 11 al 16, compruebe que el vector **X** es una solución del sistema dado.

11. 
$$
\frac{dx}{dt} = 3x - 4y
$$
  
\n $\frac{dy}{dt} = 4x - 7y$ ;  $\mathbf{X} = \begin{pmatrix} 1 \\ 2 \end{pmatrix} e^{-5t}$   
\n12.  $\frac{dx}{dt} = -2x + 5y$   
\n $\frac{dy}{dt} = -2x + 4y$ ;  $\mathbf{X} = \begin{pmatrix} 5\cos t \\ 3\cos t - \sin t \end{pmatrix} e^{t}$   
\n13.  $\mathbf{X}' = \begin{pmatrix} -1 & \frac{1}{4} \\ 1 & -1 \end{pmatrix} \mathbf{X}$ ;  $\mathbf{X} = \begin{pmatrix} -1 \\ 2 \end{pmatrix} e^{-3t/2}$   
\n14.  $\mathbf{X}' = \begin{pmatrix} 2 & 1 \\ -1 & 0 \end{pmatrix} \mathbf{X}$ ;  $\mathbf{X} = \begin{pmatrix} 1 \\ 3 \end{pmatrix} e^{t} + \begin{pmatrix} 4 \\ -4 \end{pmatrix} t e^{t}$   
\n15.  $\mathbf{X}' = \begin{pmatrix} 1 & 2 & 1 \\ 6 & -1 & 0 \\ -1 & -2 & -1 \end{pmatrix} \mathbf{X}$ ;  $\mathbf{X} = \begin{pmatrix} 1 \\ 6 \\ -13 \end{pmatrix}$   
\n16.  $\mathbf{X}' = \begin{pmatrix} 1 & 0 & 1 \\ 1 & 1 & 0 \\ -2 & 0 & -1 \end{pmatrix} \mathbf{X}$ ;  $\mathbf{X} = \begin{pmatrix} \text{sen } t \\ -\frac{1}{2} \text{sen } t - \frac{1}{2} \text{cos } t \\ -\text{sen } t + \text{cos } t \end{pmatrix}$ 

En los problemas del 17 al 20, los vectores dados son soluciones de un sistema  $X' = AX$ . Determine si los vectores forman un conjunto fundamental en  $(-\infty, \infty)$ .

17. 
$$
\mathbf{X}_1 = \begin{pmatrix} 1 \\ 1 \end{pmatrix} e^{-2t}, \quad \mathbf{X}_2 = \begin{pmatrix} 1 \\ -1 \end{pmatrix} e^{-6t}
$$
  
\n18.  $\mathbf{X}_1 = \begin{pmatrix} 1 \\ -1 \end{pmatrix} e^t, \quad \mathbf{X}_2 = \begin{pmatrix} 2 \\ 6 \end{pmatrix} e^t + \begin{pmatrix} 8 \\ -8 \end{pmatrix} t e^t$   
\n19.  $\mathbf{X}_1 = \begin{pmatrix} 1 \\ -2 \\ 4 \end{pmatrix} + t \begin{pmatrix} 1 \\ 2 \\ 2 \end{pmatrix}, \quad \mathbf{X}_2 = \begin{pmatrix} 1 \\ -2 \\ 4 \end{pmatrix}, \quad \mathbf{X}_3 = \begin{pmatrix} 3 \\ -6 \\ 12 \end{pmatrix} + t \begin{pmatrix} 2 \\ 4 \\ 4 \end{pmatrix}$ 

8.1 Teoría preliminar **413**

20. 
$$
\mathbf{X}_1 = \begin{pmatrix} 1 \\ 6 \\ -13 \end{pmatrix}, \mathbf{X}_2 = \begin{pmatrix} 1 \\ -2 \\ -1 \end{pmatrix} e^{-4t}, \mathbf{X}_3 = \begin{pmatrix} 2 \\ 3 \\ -2 \end{pmatrix} e^{3t}
$$

En los problemas del 21 al 24, verifique si el vector  $X_p$  es una solución particular del sistema dado.

21. 
$$
\frac{dx}{dt} = x + 4y + 2t - 7
$$

$$
\frac{dy}{dt} = 3x + 2y - 4t - 18; \mathbf{X}_p = \begin{pmatrix} 2 \\ -1 \end{pmatrix} t + \begin{pmatrix} 5 \\ 1 \end{pmatrix}
$$
  
22. 
$$
\mathbf{X}' = \begin{pmatrix} 2 & 1 \\ 1 & -1 \end{pmatrix} \mathbf{X} + \begin{pmatrix} -5 \\ 2 \end{pmatrix}; \mathbf{X}_p = \begin{pmatrix} 1 \\ 3 \end{pmatrix}
$$
  
23. 
$$
\mathbf{X}' = \begin{pmatrix} 2 & 1 \\ 3 & 4 \end{pmatrix} \mathbf{X} - \begin{pmatrix} 1 \\ 7 \end{pmatrix} e^t;
$$

$$
\mathbf{X}_p = \begin{pmatrix} 1 \\ 1 \end{pmatrix} e^t + \begin{pmatrix} 1 \\ -1 \end{pmatrix} t e^t
$$
  
24. 
$$
\mathbf{X}' = \begin{pmatrix} 1 & 2 & 3 \\ -4 & 2 & 0 \\ -6 & 1 & 0 \end{pmatrix} \mathbf{X} + \begin{pmatrix} -1 \\ 4 \\ 3 \end{pmatrix} \text{sen 3t};
$$

$$
\mathbf{X}_p = \begin{pmatrix} \text{sen 3t} \\ 0 \\ \text{cos 3t} \end{pmatrix}
$$

25. Demuestre que la solución general de

$$
\mathbf{X}' = \begin{pmatrix} 0 & 6 & 0 \\ 1 & 0 & 1 \\ 1 & 1 & 0 \end{pmatrix} \mathbf{X}
$$

en el intervalo  $(-\infty, \infty)$  es

$$
\mathbf{X} = c_1 \begin{pmatrix} 6 \\ -1 \\ -5 \end{pmatrix} e^{-t} + c_2 \begin{pmatrix} -3 \\ 1 \\ 1 \end{pmatrix} e^{-2t} + c_3 \begin{pmatrix} 2 \\ 1 \\ 1 \end{pmatrix} e^{3t}.
$$

26. Demuestre que la solución general de

$$
\mathbf{X}' = \begin{pmatrix} -1 & -1 \\ -1 & 1 \end{pmatrix} \mathbf{X} + \begin{pmatrix} 1 \\ 1 \end{pmatrix} t^2 + \begin{pmatrix} 4 \\ -6 \end{pmatrix} t + \begin{pmatrix} -1 \\ 5 \end{pmatrix}
$$

en el intervalo  $(-\infty, \infty)$  es

$$
\mathbf{X} = c_1 \begin{pmatrix} 1 \\ -1 - \sqrt{2} \end{pmatrix} e^{\sqrt{2}t} + c_2 \begin{pmatrix} 1 \\ -1 + \sqrt{2} \end{pmatrix} e^{-\sqrt{2}t} + \begin{pmatrix} 1 \\ 0 \end{pmatrix} t^2 + \begin{pmatrix} -2 \\ 4 \end{pmatrix} t + \begin{pmatrix} 1 \\ 0 \end{pmatrix}.
$$

# **8.2 Sistemas lineales homogéneos**

■ Introducción En el ejemplo 5 de la sección 8.1, vimos que la solución general del sistema homogéneo **X**<sup>*r*</sup> =  $\begin{pmatrix} 1 & 3 \\ 5 & 3 \end{pmatrix}$ **X** es **X** =  $c_1$ **X**<sub>1</sub> +  $c_2$ **X**<sub>2</sub> =  $c_1 \begin{pmatrix} 1 \\ -1 \end{pmatrix} e^{-2t} + c_2 \begin{pmatrix} 3 \\ 5 \end{pmatrix}$  $\binom{5}{5}e^{6t}$ Puesto que ambos vectores solución tienen la forma  $\mathbf{X}_i = \begin{pmatrix} k_1 \\ k_2 \end{pmatrix}$  $k<sub>2</sub>$  $e^{\lambda_i t}$ ,  $i = 1, 2$ , donde  $k_1, k_2$ ,  $\lambda_1$ , y  $\lambda_2$  son constantes, nos vemos impulsados a preguntar si siempre es posible encontrar una solución de la forma

$$
\mathbf{X} = \begin{pmatrix} k_1 \\ k_2 \\ \vdots \\ k_n \end{pmatrix} e^{\lambda t} = \mathbf{K} e^{\lambda t} \tag{1}
$$

para el sistema general homogéneo de primer orden

$$
\mathbf{X}' = \mathbf{A}\mathbf{X},\tag{2}
$$

donde la matriz de coeficientes **A** es una matriz de constantes de orden  $n \times n$ .

■ **Valores propios y vectores propios** Si (1) ha de ser un vector solución del sistema, entonces  $X' = K\lambda e^{\lambda t}$  de manera que (2) se convierta en  $K\lambda e^{\lambda t} = AKe^{\lambda t}$ . Después de dividir  $e^{\lambda t}$  y reordenar, obtenemos  $\mathbf{AK} = \lambda \mathbf{K} \circ \mathbf{AK} - \lambda \mathbf{K} = \mathbf{0}$ . Como  $\mathbf{K} = \mathbf{IK}$ , la última ecuación es lo mismo que

$$
(\mathbf{A} - \lambda \mathbf{I})\mathbf{K} = \mathbf{0}.\tag{3}
$$

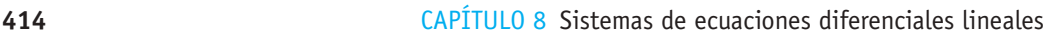

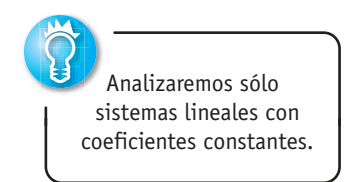

La ecuación matricial (3) es equivalente a las ecuaciones algebraicas simultáneas

$$
(a_{11} - \lambda)k_1 + a_{12}k_2 + \cdots + a_{1n}k_n = 0
$$
  
\n
$$
a_{21}k_1 + (a_{22} - \lambda)k_2 + \cdots + a_{2n}k_n = 0
$$
  
\n
$$
\vdots
$$
  
\n
$$
a_{n1}k_1 + a_{n2}k_2 + \cdots + (a_{nn} - \lambda)k_n = 0.
$$

Por lo tanto, para encontrar una solución no trivial **X** de (2) debemos encontrar primero una solución no trivial del sistema citado; en otras palabras, primero tenemos que determinar un vector no trivial **K** que satisfaga (3). Pero con el fin de que (3) tenga soluciones distintas de la solución evidente  $k_1 = k_2 = \ldots = k_n = 0$ , necesitamos tener

$$
\det\left(\mathbf{A}-\lambda\mathbf{I}\right)=0.
$$

Esta ecuación polinomial  $\lambda$  se denomina **ecuación característica** de la matriz **A**; sus soluciones son los **valores propios** de **A**. Una solución  $\mathbf{K} \neq \mathbf{0}$  de (3) correspondiente a un valor propio  $\lambda$  se denomina **vector propio** de **A**. Una solución del sistema homogéneo (2) es entonces  $\mathbf{X} = \mathbf{K}e^{\lambda t}$ .

En el siguiente análisis examinaremos tres casos: todos los valores propios son reales y distintos (es decir, no hay dos valores propios iguales), valores propios repetidos, y por último, valores propios complejos.

# **8.2.1** Valores propios reales distintos

Cuando la matriz **A** de orden  $n \times n$  posee *n* valores propios reales distintos  $\lambda_1, \lambda_2, \ldots$ ,  $\lambda_n$ , entonces siempre se podrá encontrar un sistema de *n* vectores propios linealmente independientes  $\mathbf{K}_1, \mathbf{K}_2, \ldots, \mathbf{K}_n$  y

 $\mathbf{X}_1 = \mathbf{K}_1 e^{\lambda_1 t}, \quad \mathbf{X}_2 = \mathbf{K}_2 e^{\lambda_2 t}, \quad \dots, \quad \mathbf{X}_n = \mathbf{K}_n e^{\lambda_n t}$ 

es un conjunto fundamental de soluciones de (2) en  $(-\infty, \infty)$ .

TEOREMA 8.7 Solución general: sistemas homogéneos

Sean  $\lambda_1, \lambda_2, \ldots, \lambda_n$  *n* valores propios reales distintos de la matriz de coeficientes **A** del sistema homogéneo (2), y sean  $\mathbf{K}_1, \mathbf{K}_2, \ldots, \mathbf{K}_n$  los vectores propios correspondientes. Entonces, la **solución general** de (2) en el intervalo (-∞, ∞) está dada por

$$
\mathbf{X} = c_1 \mathbf{K}_1 e^{\lambda_1 t} + c_2 \mathbf{K}_2 e^{\lambda_2 t} + \cdots + c_n \mathbf{K}_n e^{\lambda_n t}.
$$

#### **Ejemplo 1** Valores propios distintos

Resuelva

$$
\frac{dx}{dt} = 2x + 3y
$$
  

$$
\frac{dy}{dt} = 2x + y.
$$
 (4)

**Solución** Primero encontramos los valores propios y los vectores propios de la matriz de coeficientes.

A partir de la ecuación característica

$$
\det\left(\mathbf{A} - \lambda \mathbf{I}\right) = \begin{vmatrix} 2 - \lambda & 3 \\ 2 & 1 - \lambda \end{vmatrix} = \lambda^2 - 3\lambda - 4 = (\lambda + 1)(\lambda - 4) = 0
$$

deducimos que los valores propios son  $\lambda_1 = -1$  y  $\lambda_2 = 4$ .

Ahora para  $\lambda_1 = -1$ , (3) es equivalente a

$$
3k_1 + 3k_2 = 0
$$
  

$$
2k_1 + 2k_2 = 0.
$$

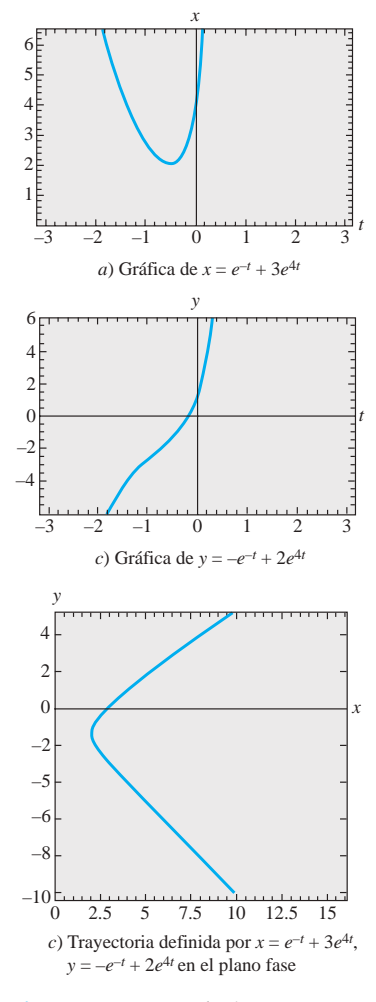

**Figura 8.1** Una solución particular de (5) produce tres curvas diferentes en tres distintos planos coordenados

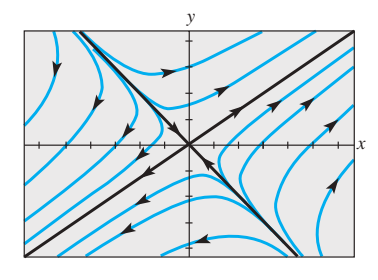

**Figura 8.2** Retrato de fase del sistema (4)

Por lo tanto,  $k_1 = -k_2$ . Cuando  $k_2 = -1$ , el vector propio relacionado es

$$
\mathbf{K}_1 = \begin{pmatrix} 1 \\ -1 \end{pmatrix}.
$$

Para  $\lambda_2 = 4$ , tenemos

Para 
$$
\lambda_2 = 4
$$
, tenemos

\n $-2k_1 + 3k_2 = 0$ 

\n $2k_1 - 3k_2 = 0$ 

de manera que  $k_1 = 3k_2/2$ , y por lo tanto, con  $k_2 = 2$ , el vector propio correspondiente es

$$
\mathbf{K}_2 = \begin{pmatrix} 3 \\ 2 \end{pmatrix}.
$$

Puesto que la matriz de coeficientes  $A$  es una matriz de  $2 \times 2$ , y como hemos encontrado dos soluciones linealmente independientes de (4),

$$
\mathbf{X}_1 = \begin{pmatrix} 1 \\ -1 \end{pmatrix} e^{-t} \quad \text{y} \quad \mathbf{X}_2 = \begin{pmatrix} 3 \\ 2 \end{pmatrix} e^{4t},
$$

concluimos que la solución general del sistema es

$$
\mathbf{X} = c_1 \mathbf{X}_1 + c_2 \mathbf{X}_2 = c_1 \begin{pmatrix} 1 \\ -1 \end{pmatrix} e^{-t} + c_2 \begin{pmatrix} 3 \\ 2 \end{pmatrix} e^{4t}.
$$
 (5)

Con fines de repaso, se debe tener muy presente que una solución de un sistema de ecuaciones diferenciales lineales de primer orden, cuando la expresamos en términos matriciales, simplemente es una alternativa al método empleado en la sección 3.11, es decir, listar las funciones individuales y las relaciones entre las constantes. Si sumamos los vectores incluidos en el lado derecho de (5) y después igualamos los elementos con los correspondientes del vector de la izquierda, obtenemos la expresión más conocida

$$
x = c_1 e^{-t} + 3c_2 e^{4t}, \qquad y = -c_1 e^{-t} + 2c_2 e^{4t}.
$$

Tal como fue señalado en la sección 8.1, podemos interpretar estas ecuaciones como ecuaciones paramétricas de una curva o **trayectoria** en el plano *xy* o **plano de fase**. Las tres gráficas se muestran en la figura 8.1: *x*(*t*) en el plano *tx*, *y*(*t*) en el plano *ty*, y la trayectoria en el plano de fase correspondiente a la elección de constantes  $c_1 = c_2 = 1$ en la solución. Un conjunto de trayectorias presentes en el plano de fase, como lo muestra la figura 8.2, es un **retrato de fase** del sistema lineal dado. Lo que en la figura 8.2 parecen ser dos líneas negras, en realidad son cuatro medias líneas definidas de manera paramétrica en el primero, segundo, tercero y cuarto cuadrantes mediante las soluciones  $\mathbf{X}_2$ ,  $-\mathbf{X}_1$ ,  $-\mathbf{X}_2$  y  $\mathbf{X}_1$ , respectivamente. Por ejemplo, las ecuaciones cartesianas  $y = \frac{2}{3}x$ ,  $x > 0$ ,  $y = -x$ ,  $x > 0$ , de las medias líneas incluidas en el primero y cuarto cuadrantes se obtuvieron al eliminar el parámetro *t* en las soluciones  $x = 3e^{4t}$ ,  $y = 2e^{4t}$ ,  $y x = e^{-t}$ ,  $y = -e^{-t}$ , respectivamente. Además, cada vector propio se puede visualizar como un vector bidimensional tendido a lo largo de estas medias líneas. El vector propio  $\mathbf{K}_2 = \begin{pmatrix} 3 & 1 \\ 2 & 3 \end{pmatrix}$ 2  $\overline{\phantom{a}}$ descansa a lo largo de  $y = \frac{2}{3}x$  en el primer cuadrante y  $\mathbf{K}_1 = \begin{pmatrix} 1 \\ -1 \end{pmatrix}$  a lo largo de  $y = -x$ en el cuarto cuadrante; cada vector comienza en el origen con **K**<sub>2</sub> que termina en el punto (2, 3) y  $K_1$  que termina en  $(1, -1)$ .

El origen no sólo es una solución constante,  $x = 0$ ,  $y = 0$ , para todo sistema lineal homogéneo  $2 \times 2 \mathbf{X}' = \mathbf{A} \mathbf{X}$  sino que también es un punto importante en el estudio cualitativo de tales sistemas. Si pensamos en términos físicos, las puntas de flecha marcadas en las trayectorias de la figura 8.2 indican la dirección en que se movería una partícula con coordenadas (*x*(*t*), *y*(*t*)) en una trayectoria en el tiempo *t* a medida que se presente un incremento en el tiempo. Observe que las puntas de flecha, salvo las de las medias líneas trazadas en el segundo y cuarto cuadrantes, indican que una partícula se alejaría de su origen conforme aumentara el tiempo. Si imaginamos que el tiempo varía desde  $-\infty$  hasta  $\infty$ , entonces el análisis de la solución  $x = c_1 e^{-t} + 3c_2 e^{4t}$ ,  $y = -c_1 e^{-t} + 2c_2 e^{4t}$ ,  $c_1 \neq 0$ ,  $c_2 \neq 0$ , muestra que una trayectoria, o partícula móvil, "comienza" por ser asintótica en relación con una de las medias líneas definidas mediante  $X_1$  o  $-X_1$  (ya que  $e^{4t}$  es insignificante para  $t \to -\infty$ ) y "termina" siendo asintótica respecto a una de las medias líneas definidas por  $X_2$  y  $-X_2$  (puesto que  $e^{-t}$  es insignificante para  $t \to \infty$ ).

Dicho sea de paso, la figura 8.2 representa un retrato de fase que es característico de *todos* los sistemas lineales homogéneos  $X' = AX$  de 2  $\times$  2 con valores propios reales de signos opuestos. Vea el problema 17 en los ejercicios 8.2. Además, si los valores propios reales distintos tienen el mismo signo algebraico, los retratos de fase serán aquellos característicos de todos los sistemas lineales de  $2 \times 2$  de este tipo; la única diferencia sería que las puntas de flecha indicarían que una partícula se aleja del origen en cualquier trayectoria conforme  $t \to \infty$  cuando  $\lambda_1$  y  $\lambda_2$  son positivos, y que se acerca al origen en cualquier trayectoria cuando tanto  $\lambda_1$  como  $\lambda_2$  son negativos. En consecuencia, resulta muy común denominar al origen como **repulsor** en el caso  $\lambda_1 > 0$ ,  $\lambda_2 > 0$ , y como **atractor** en el caso  $\lambda_1 < 0$ ,  $\lambda_2 < 0$ . Vea el problema 18 en los ejercicios 8.2. En la figura 8.2, el origen no es ni un repulsor ni un atractor. La investigación sobre el caso restante, cuando  $\lambda$  = 0 sea un valor propio de un sistema lineal homogéneo de  $2 \times 2$ , se deja como ejercicio para el lector. Vea el problema 48 en los ejercicios 8.2.

#### **Ejemplo 2** Valores propios distintos

Resuelva

$$
\frac{dx}{dt} = -4x + y + z
$$
  

$$
\frac{dy}{dt} = x + 5y - z
$$
  

$$
\frac{dz}{dt} = y - 3z.
$$
 (6)

**Solución** Mediante los cofactores del tercer renglón, encontramos

$$
\det (\mathbf{A} - \lambda \mathbf{I}) = \begin{vmatrix} -4 - \lambda & 1 & 1 \\ 1 & 5 - \lambda & -1 \\ 0 & 1 & -3 - \lambda \end{vmatrix} = -(\lambda + 3)(\lambda + 4)(\lambda - 5) = 0,
$$

y, por lo tanto, los valores propios son  $\lambda_1 = -3$ ,  $\lambda_2 = -4$ ,  $\lambda_3 = 5$ . Para  $\lambda_1 = -3$ , la eliminación de Gauss-Jordan produce

$$
(\mathbf{A} + 3\mathbf{I}|\mathbf{0}) = \begin{pmatrix} -1 & 1 & 1 & 0 \ 1 & 8 & -1 & 0 \ 0 & 1 & 0 & 0 \end{pmatrix} \stackrel{\text{operations}}{\underset{\text{reaglones}}{\longrightarrow}} \begin{pmatrix} 1 & 0 & -1 & 0 \ 0 & 1 & 0 & 0 \ 0 & 0 & 0 & 0 \end{pmatrix}.
$$

Por lo tanto,  $k_1 = k_3$  y  $k_2 = 0$ . La alternativa  $k_3 = 1$  produce un vector propio y el correspondiente vector solución

$$
\mathbf{K}_1 = \begin{pmatrix} 1 \\ 0 \\ 1 \end{pmatrix}, \quad \mathbf{X}_1 = \begin{pmatrix} 1 \\ 0 \\ 1 \end{pmatrix} e^{-3t}.\tag{7}
$$

De manera similar, para  $\lambda_2 = -4$ ,

$$
(\mathbf{A} + 4\mathbf{I}|\mathbf{0}) = \begin{pmatrix} 0 & 1 & 1 & 0 \ 1 & 9 & -1 & 0 \ 0 & 1 & 1 & 0 \end{pmatrix} \stackrel{\text{operations}}{\Rightarrow} \begin{pmatrix} 1 & 0 & -10 & 0 \ 0 & 1 & 1 & 0 \ 0 & 0 & 0 & 0 \end{pmatrix}.
$$

implica que  $k_1 = 10k_3$  y  $k_2 = -k_3$ . Al elegir  $k_3 = 1$ , obtenemos un segundo vector propio y su vector solución

$$
\mathbf{K}_2 = \begin{pmatrix} 10 \\ -1 \\ 1 \end{pmatrix}, \quad \mathbf{X}_2 = \begin{pmatrix} 10 \\ -1 \\ 1 \end{pmatrix} e^{-4t}.
$$
 (8)

Por último, cuando  $\lambda_3 = 5$ , las matrices aumentadas

$$
(\mathbf{A} + 5\mathbf{I}|\mathbf{0}) = \begin{pmatrix} -9 & 1 & 1 & 0 \ 1 & 0 & -1 & 0 \ 0 & 1 & -8 & 0 \end{pmatrix} \stackrel{\text{operacions}}{\Rightarrow} \begin{pmatrix} 1 & 0 & -1 & 0 \ 0 & 1 & -8 & 0 \ 0 & 0 & 0 & 0 \end{pmatrix}
$$

$$
\mathbf{K}_3 = \begin{pmatrix} 1 \ 8 \ 1 \end{pmatrix}, \quad \mathbf{X}_3 = \begin{pmatrix} 1 \ 8 \ 1 \end{pmatrix} e^{5t}.
$$
(9)

 $producen$ 

La solución general de (6) es una combinación lineal de los vectores solución dados en (7), (8) y (9):

$$
\mathbf{X} = c_1 \begin{pmatrix} 1 \\ 0 \\ 1 \end{pmatrix} e^{-3t} + c_2 \begin{pmatrix} 10 \\ -1 \\ 1 \end{pmatrix} e^{-4t} + c_3 \begin{pmatrix} 1 \\ 8 \\ 1 \end{pmatrix} e^{5t}.
$$

■ Uso de computadoras Los paquetes de cómputo como MATLAB, Mathematica, *Maple* y DERIVE pueden ahorrarnos mucho tiempo cuando se trata de encontrar valores propios y vectores propios de una matriz. Por ejemplo, para encontrar los valores propios y los vectores propios de la matriz de coeficientes dada en (6) mediante *Mathematica*, primero ingresamos la definición de matriz por renglones:

$$
\mathbf{m} = \{ \{-4, 1, 1\}, \{ 1, 5, -1\}, \{ 0, 1, -3\} \}.
$$

Los comandos **Eigenvalues[m]** y **Eigenvectors[m]** dados en secuencia generan

 $\{-4, -3, 5\}$  y {  $\{10, -1, 1\}, \{1, 0, 1\}, \{1, 8, 1\}$ },

respectivamente. En *Mathematica*, los valores propios y los vectores propios también se pueden obtener al mismo tiempo mediante **Eigensystem[m]**.

# **8.2.2** Valores propios repetidos

Desde luego, no todos los *n* valores propios  $\lambda_1, \lambda_2, \ldots, \lambda_n$  de una matriz **A** de orden  $n \times n$ deben ser diferentes, es decir, algunos de los valores propios pueden estar repetidos. Por ejemplo, puede advertirse fácilmente que la ecuación característica de la matriz de coeficientes en el sistema

$$
\mathbf{X}' = \begin{pmatrix} 3 & -18 \\ 2 & -9 \end{pmatrix} \mathbf{X} \tag{10}
$$

es  $(\lambda + 3)^2 = 0$ , y por lo tanto  $\lambda_1 = \lambda_2 = -3$  es una raíz de *multiplicidad dos*. Para este valor encontramos el vector propio único

$$
\mathbf{K}_1 = \begin{pmatrix} 3 \\ 1 \end{pmatrix}, \text{ de manera que } \mathbf{X}_1 = \begin{pmatrix} 3 \\ 1 \end{pmatrix} e^{-3t}
$$
 (11)

es una solución de (10). Pero como estamos interesados en formar la solución general del sistema, debemos concentrarnos en encontrar una segunda solución.

En general, si *m* es un entero positivo y  $(\lambda - \lambda_1)^m$  es un factor de la ecuación característica pero  $(\lambda - \lambda_1)^{m+1}$  no es un factor, entonces se dice que  $\lambda_1$  es un **valor propio de multiplicidad** *m*. Los tres ejemplos presentados a continuación ilustran los siguientes casos:

*i*) Para ciertas matrices **A** de orden  $n \times n$  puede ser posible encontrar *m* vectores propios linealmente independientes  $\mathbf{K}_1, \mathbf{K}_2, \ldots, \mathbf{K}_m$  correspondientes a un valor propio  $\lambda_1$  de multiplicidad  $m \le n$ . En este caso, la solución general del sistema contiene la combinación lineal

$$
c_1\mathbf{K}_1e^{\lambda_1t}+c_2\mathbf{K}_2e^{\lambda_1t}+\cdots+c_m\mathbf{K}_me^{\lambda_1t}.
$$

*ii*) Si hay sólo un vector propio correspondiente al valor propio  $\lambda_1$  de multiplicidad *m*, entonces siempre se pueden encontrar *m* soluciones linealmente independientes de la forma

$$
\mathbf{X}_{1} = \mathbf{K}_{11}e^{\lambda_{1}t} \n\mathbf{X}_{2} = \mathbf{K}_{21}te^{\lambda_{1}t} + \mathbf{K}_{22}e^{\lambda_{1}t} \n\vdots \n\mathbf{X}_{m} = \mathbf{K}_{m1} \frac{t^{m-1}}{(m-1)!}e^{\lambda_{1}t} + \mathbf{K}_{m2} \frac{t^{m-2}}{(m-2)!}e^{\lambda_{1}t} + \dots + \mathbf{K}_{mm}e^{\lambda_{1}t},
$$

donde **K***ij* son vectores columna.

■ Valor propio de multiplicidad dos Iniciemos considerando los valores propios de multiplicidad dos. En el primer ejemplo ilustramos una matriz para la cual podemos encontrar dos vectores propios que corresponden a un valor propio doble.

**Ejemplo 3** Values propios repetidos  
Resuelva 
$$
X' = \begin{pmatrix} 1 & -2 & 2 \\ -2 & 1 & -2 \\ 2 & -2 & 1 \end{pmatrix} X
$$
.

**Solución** Si se amplía la determinante en la ecuación característica

$$
\det (\mathbf{A} - \lambda \mathbf{I}) = \begin{vmatrix} 1 - \lambda & -2 & 2 \\ -2 & 1 - \lambda & -2 \\ 2 & -2 & 1 - \lambda \end{vmatrix} = 0
$$

se produce  $-(\lambda + 1)^2(\lambda - 5) = 0$ . Vemos que  $\lambda_1 = \lambda_2 = -1$  y  $\lambda_3 = 5$ .

Para  $\lambda_1 = -1$ , la eliminación de Gauss-Jordan inmediatamente da como resultado

$$
(\mathbf{A} + \mathbf{I}|\mathbf{0}) = \begin{pmatrix} 2 & -2 & 2 & 0 \ -2 & 2 & -2 & 0 \ 2 & -2 & 2 & 0 \ \end{pmatrix} \stackrel{\text{enerations}}{\Rightarrow} \begin{pmatrix} 1 & -1 & 1 & 0 \ 0 & 0 & 0 & 0 \ 0 & 0 & 0 & 0 \ \end{pmatrix}.
$$

El primer renglón de la última matriz comprende  $k_1 - k_2 + k_3 = 0$  o  $k_1 = k_2 - k_3$ . Las elecciones  $k_2 = 1$ ,  $k_3 = 0$  y  $k_2 = 1$ ,  $k_3 = 1$  producen, a su vez,  $k_1 = 1$  y  $k_1 = 0$ . Por lo tanto, dos vectores propios que corresponden a  $\lambda_1 = -1$  son

$$
\mathbf{K}_1 = \begin{pmatrix} 1 \\ 1 \\ 0 \end{pmatrix} \quad \text{y} \quad \mathbf{K}_2 = \begin{pmatrix} 0 \\ 1 \\ 1 \end{pmatrix}.
$$

Puesto que ningún vector propio es múltiplo constante del otro, hemos encontrado dos soluciones linealmente independientes, correspondientes al mismo valor propio

$$
\mathbf{X}_1 = \begin{pmatrix} 1 \\ 1 \\ 0 \end{pmatrix} e^{-t} \quad \text{y} \quad \mathbf{X}_2 = \begin{pmatrix} 0 \\ 1 \\ 1 \end{pmatrix} e^{-t}.
$$

Por último, para  $\lambda_3 = 5$ , la reducción

$$
(\mathbf{A} + 5\mathbf{I}|\mathbf{0}) = \begin{pmatrix} -4 & -2 & 2 & 0 \ -2 & -4 & -2 & 0 \ 2 & -2 & -4 & 0 \end{pmatrix} \stackrel{\text{opercises}}{\Rightarrow} \begin{pmatrix} 1 & 0 & -1 & 0 \ 0 & 1 & 1 & 0 \ 0 & 0 & 0 & 0 \end{pmatrix}.
$$

implica  $k_1 = k_3$  y  $k_2 = -k_3$ . Al elegir  $k_3 = 1$  se tiene  $k_1 = 1$ ,  $k_2 = -1$ , y por lo tanto un tercer vector propio es

$$
\mathbf{K}_3 = \begin{pmatrix} 1 \\ -1 \\ 1 \end{pmatrix}.
$$

Concluimos que la solución general del sistema es

$$
\mathbf{X} = c_1 \begin{pmatrix} 1 \\ 1 \\ 0 \end{pmatrix} e^{-t} + c \begin{pmatrix} 0 \\ 1 \\ 1 \end{pmatrix} e^{-t} + c_3 \begin{pmatrix} 1 \\ -1 \\ 1 \end{pmatrix} e^{5t}.
$$

La matriz de coeficientes **A** dada en el ejemplo 3 es una clase especial de matriz conocida como matriz simétrica. Se dice que una matriz **A** de orden  $n \times n$  es **simétrica** cuando su matriz transpuesta **A***<sup>T</sup>* (donde las columnas y los renglones están intercambiados) es la misma que **A**, es decir, si  $A^T = A$ . Es posible demostrar que si en el sistema  $X' = AX$  la matriz **A** es simétrica y tiene elementos reales, entonces siempre podremos encontrar *n* vectores propios linealmente independientes  $\mathbf{K}_1, \mathbf{K}_2, \ldots, \mathbf{K}_n$ , y la solución general de tal sistema es como la presentada en el teorema 8.7. Tal como se ilustró en el ejemplo 3, este resultado también es válido cuando algunos de los valores propios están repetidos.

**E** Segunda solución Ahora suponga que  $\lambda_1$  es un valor propio de multiplicidad dos y que sólo hay un vector propio asociado con este valor. Se puede encontrar una segunda solución expresada en la siguiente forma

$$
\mathbf{X}_2 = \mathbf{K}t e^{\lambda_1 t} + \mathbf{P}e^{\lambda_1 t},
$$
\n
$$
\begin{pmatrix} k_1 \\ k_2 \\ \vdots \end{pmatrix} \qquad \mathbf{y} \qquad \mathbf{P} = \begin{pmatrix} p_1 \\ p_2 \\ \vdots \end{pmatrix}.
$$
\n(12)

o *pn*

donde **K** =  $\begin{bmatrix} k_2 \\ k_1 \end{bmatrix}$ 

*kn* Para ver esto sustituimos (12) en el sistema  $X' = AX$  y simplificamos:

o

$$
(\mathbf{AK} - \lambda_1 \mathbf{K})te^{\lambda_1 t} + (\mathbf{AP} - \lambda_1 \mathbf{P} - \mathbf{K})e^{\lambda_1 t} = 0.
$$

puesto que esta última ecuación es aplicable a todos los valores de *t*, debemos tener

$$
(\mathbf{A} - \lambda_1 \mathbf{I})\mathbf{K} = \mathbf{0} \tag{13}
$$

$$
y \qquad (A - \lambda_1 I)P = K. \qquad (14)
$$

La ecuación (13) indica simplemente que **K** debe ser un vector propio de **A** asociado con  $\lambda_1$ . Cuando resolvemos (13), encontramos una solución  $\mathbf{X}_1 = \mathbf{K}e^{\lambda_1 t}$ . Para encontrar la segunda solución **X**2 sólo necesitamos resolver el sistema adicional (14) para el vector **P**.

#### **Ejemplo 4** Valores propios repetidos

Encontrar la solución general del sistema dado en (10).

**Solución** A partir de (11) sabemos que  $\lambda_1 = -3$  y que una solución es  $X_1 = \begin{pmatrix} 3 & 1 \\ 3 & 1 \end{pmatrix}$  $\binom{3}{1}e^{-3t}$ . Cuando identificamos  $\mathbf{K} = \begin{pmatrix} 3 \\ 1 \end{pmatrix}$  $\begin{pmatrix} 3 \\ 1 \end{pmatrix}$ y **P** =  $\begin{pmatrix} p_1 \\ p_2 \end{pmatrix}$ *p*2 b, con base en la expresión (14) encontramos

que ahora debemos resolver

$$
(A + 3I)P = K
$$
 o 
$$
6p_1 - 18p_2 = 3
$$

$$
2p_1 - 6p_2 = 1.
$$

**420** CAPÍTULO 8 Sistemas de ecuaciones diferenciales lineales

Puesto que este sistema evidentemente equivale a una ecuación, tenemos un número infinito de elecciones para  $p_1$  y  $p_2$ . Por ejemplo, si elegimos  $p_1 = 1$  obtenemos  $p_2 = \frac{1}{6}$ .

No obstante, en aras de la simplicidad, elegiremos  $p_1 = \frac{1}{2}$  de manera que  $p_2 = 0$ . Por lo tanto,  ${\bf P} = \begin{pmatrix} \frac{1}{2} \\ 2 \end{pmatrix}$  $\binom{2}{0}$ . Así que a partir de (12) encontramos

$$
\mathbf{X}_2 = \begin{pmatrix} 3 \\ 1 \end{pmatrix} t e^{-3t} + \begin{pmatrix} \frac{1}{2} \\ 0 \end{pmatrix} e^{-3t}.
$$

Entonces la solución general de (10) es

$$
\mathbf{X} = c_1 \begin{pmatrix} 3 \\ 1 \end{pmatrix} e^{-3t} + c_2 \left[ \begin{pmatrix} 3 \\ 1 \end{pmatrix} t e^{-3t} + \begin{pmatrix} \frac{1}{2} \\ 0 \end{pmatrix} e^{-3t} \right].
$$

Si en la solución del ejemplo 4 asignamos diferentes valores a  $c_1$  y  $c_2$ , podremos trazar trayectorias del sistema dado en (10). En la figura 8.3 se muestra un retrato de fase de (10). Las soluciones  $\mathbf{X}_1 \mathbf{y} - \mathbf{X}_1$  determinan dos semirrectas  $\mathbf{y} = \frac{1}{3}x, \mathbf{x} > 0$  y  $\mathbf{y} = \frac{1}{3}x, \mathbf{x} < 0$ , respectivamente, las cuales se muestran en negro en la figura 8.3. Como el valor propio único es negativo y *e*<sup>-3*t*</sup> → 0 cuando *t* → ∞ en *cada* trayectoria, tenemos que  $(x(t), y(t))$  $\rightarrow$  (0, 0) cuando  $t \rightarrow \infty$ . Esto es porque las puntas de flecha de la figura 8.3 indican que una partícula situada en cualquier trayectoria se mueve hacia el origen a medida que el tiempo aumenta y porque, en este caso, el origen es un atractor. Además, una partícula móvil ubicada en una trayectoria  $x = 3c_1e^{-3t} + c_2(te^{-3t} + \frac{1}{2}e^{-3t})$ ,  $y = c_1e^{-3t} + c_2te^{-3t}$ ,  $c_2 \neq 0$ , se acerca tangencialmente (0, 0) a una de las medias líneas conforme  $t \to \infty$ . En contraste, cuando el valor propio repetido es positivo, la situación se invierte y el origen es un repulsor. Vea el problema 21 en los ejercicios 8.2. Parecida a la figura 8.2, la figura 8.3 es característica de todos los sistemas lineales homogéneos de  $2 \times 2$  **X'** = **AX** que tienen dos valores propios negativos repetidos. Vea el problema 32 en los ejercicios 8.2.

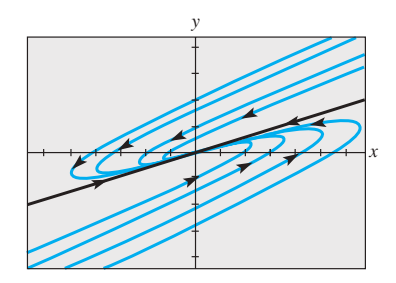

**Figura 8.3** Retrato de fase del sistema (10)

■ **Valor propio de multiplicidad tres** Cuando la matriz de coeficientes **A** tiene un solo vector propio asociado a un valor propio  $\lambda_1$  de multiplicidad tres, podemos encontrar una solución de la forma (12) y una tercera solución de la forma

$$
\mathbf{X}_3 = \mathbf{K} \frac{t^2}{2} e^{\lambda_1 t} + \mathbf{P} t e^{\lambda_1 t} + \mathbf{Q} e^{\lambda_1 t},
$$

$$
\mathbf{K} = \begin{pmatrix} k_1 \\ k_2 \\ \vdots \\ k_n \end{pmatrix}, \quad \mathbf{P} = \begin{pmatrix} p_1 \\ p_2 \\ \vdots \\ p_n \end{pmatrix} \qquad \mathbf{y} \qquad \mathbf{Q} = \begin{pmatrix} q_1 \\ q_2 \\ \vdots \\ q_n \end{pmatrix}
$$

donde

Al sustituir (15) en el sistema  $X' = AX$ , encontramos que los vectores columna **K**, **P** y **Q** deben satisfacer

$$
(\mathbf{A} - \lambda_1 \mathbf{I})\mathbf{K} = \mathbf{0} \tag{16}
$$

o

 $\vert$  .

$$
(\mathbf{A} - \lambda_1 \mathbf{I})\mathbf{P} = \mathbf{K} \tag{17}
$$

$$
A - \lambda_1 I)Q = P.
$$
 (18)

Por supuesto, las soluciones de (16) y (17) se pueden usar en la formación de las soluciones  $X_1$  y  $X_2$ .

**Ejemplo 5** Valores propios repetidos Resolver  $X' =$ 216  $\begin{pmatrix} 0 & 2 & 5 \\ 0 & 0 & 2 \end{pmatrix}$ **X**.

**Solución** La ecuación característica  $(\lambda - 2)^3 = 0$  muestra que  $\lambda_1 = 2$  es un valor propio de multiplicidad tres. Al resolver  $(A - 2I)K = 0$  encontramos el vector propio único

$$
\mathbf{K} = \begin{pmatrix} 1 \\ 0 \\ 0 \end{pmatrix}.
$$

Después resolvemos en sucesión los sistemas  $(A - 2I)P = K y (A - 2I)Q = P y$  encontramos que

$$
\mathbf{P} = \begin{pmatrix} 0 \\ 1 \\ 0 \end{pmatrix} \quad \text{y} \quad \mathbf{Q} = \begin{pmatrix} 0 \\ -\frac{6}{5} \\ \frac{1}{5} \end{pmatrix}.
$$

A partir de (12) y (15), vemos que la solución general del sistema es

$$
\mathbf{X} = c_1 \begin{pmatrix} 1 \\ 0 \\ 0 \end{pmatrix} e^{2t} + c_2 \left[ \begin{pmatrix} 1 \\ 0 \\ 0 \end{pmatrix} t e^{2t} + \begin{pmatrix} 0 \\ 1 \\ 0 \end{pmatrix} e^{2t} \right] + c_3 \left[ \begin{pmatrix} 1 \\ 0 \\ 0 \end{pmatrix} \frac{t^2}{2} e^{2t} + \begin{pmatrix} 0 \\ 1 \\ 0 \end{pmatrix} t e^{2t} + \begin{pmatrix} 0 \\ -\frac{6}{5} \\ \frac{1}{5} \end{pmatrix} e^{2t} \right]. \quad \Box
$$

#### **Comentarios**

Cuando un valor propio  $\lambda_1$  tiene multiplicidad *m*, entonces podemos encontrar *m* vectores propios linealmente independientes o el número de vectores propios correspondientes es menor que *m*. Por lo tanto, los dos casos previstos en la página 418 no representan todas las posibilidades de que ocurra un valor propio repetido. Podría suceder, digamos, que una matriz de  $5 \times 5$  tenga un valor propio de multiplicidad 5, y que existan tres vectores propios linealmente independientes correspondientes. Vea los problemas 31 y 49 en los ejercicios 8.2.

# **8.2.3** Valores propios complejos

Si  $\lambda_1 = \alpha + \beta i$  y  $\lambda_2 = \alpha - \beta i$ ,  $\beta > 0$ ,  $i^2 = -1$ , son valores propios complejos de la matriz de coeficientes **A**, sin lugar a dudas podemos esperar que sus correspondientes vectores propios también tengan elementos complejos.\*

Por ejemplo, la ecuación característica del sistema

$$
\frac{dx}{dt} = 6x - y
$$
  

$$
\frac{dy}{dt} = 5x + 4y
$$
 (19)

$$
\det\left(\mathbf{A}-\lambda\mathbf{I}\right)=\begin{vmatrix} 6-\lambda & -1\\ 5 & 4-\lambda \end{vmatrix}=\lambda^2-10\lambda+29=0.
$$

A partir de la fórmula cuadrática encontramos que  $\lambda_1 = 5 + 2i, \lambda_2 = 5 - 2i$ . Ahora para  $\lambda_1 = 5 + 2i$  debemos resolver

$$
(1 - 2i)k_1 - k_2 = 0
$$
  

$$
5k_1 - (1 + 2i)k_2 = 0.
$$

<sup>\*</sup>Cuando la ecuación característica tiene coeficientes reales, los valores propios complejos siempre se presentan en pares conjugados.

Como  $k_2 = (1 - 2i)k_1$ ,\* la elección  $k_1 = 1$  produce el siguiente vector propio y un vector solución:

$$
\mathbf{K}_1 = \begin{pmatrix} 1 \\ 1 - 2i \end{pmatrix}, \quad \mathbf{X}_1 = \begin{pmatrix} 1 \\ 1 - 2i \end{pmatrix} e^{(5 + 2i)t}.
$$

De manera similar, para  $\lambda_2 = 5 - 2i$  tenemos

$$
\mathbf{K}_2 = \begin{pmatrix} 1 \\ 1 + 2i \end{pmatrix}, \quad \mathbf{X}_2 = \begin{pmatrix} 1 \\ 1 + 2i \end{pmatrix} e^{(5-2i)t}.
$$

Mediante el wronskiano podemos comprobar que estos vectores solución son linealmente independientes, y por lo tanto la solución general de (19) es

$$
\mathbf{X} = c_1 \begin{pmatrix} 1 \\ 1 - 2i \end{pmatrix} e^{(5+2i)t} + c_2 \begin{pmatrix} 1 \\ 1 + 2i \end{pmatrix} e^{(5-2i)t}.
$$
 (20)

Observe que los elementos de  $\mathbf{K}_2$  correspondientes a  $\lambda_2$  son los conjugados de los elementos de  $K_1$  correspondientes a  $\lambda_1$ . El conjugado de  $\lambda_1$  es, por supuesto,  $\lambda_2$ . Expresamos esto como  $\lambda_2 = \lambda_1$  y  $\mathbf{K}_2 = \mathbf{K}_1$ . Hemos ilustrado el siguiente resultado general.

### TEOREMA 8.8 Soluciones correspondientes a un valor propio complejo

Sea **A** la matriz de coeficientes que tiene elementos reales del sistema homogéneo (2), y sea  $\mathbf{K}_1$  un vector propio correspondiente al valor propio complejo  $\lambda_1 = \alpha$  +  $i\beta$ ,  $\alpha$  y  $\beta$  son reales. Entonces

$$
\mathbf{K}_1 e^{\lambda_1 t} \qquad \mathbf{y} \qquad \overline{\mathbf{K}}_1 e^{\lambda_1 t}
$$

son soluciones de (2).

Es conveniente y relativamente fácil escribir de nuevo una solución como (20) en términos de funciones reales. Con este fin utilizamos primero la fórmula de Euler para escribir

$$
e^{(5+2i)t} = e^{5t}e^{2ti} = e^{5t}(\cos 2t + i \sin 2t)
$$

$$
e^{(5-2i)t} = e^{5t}e^{-2ti} = e^{5t}(\cos 2t - i \sin 2t).
$$

Luego, después de multiplicar los números complejos, recabar términos y reemplazar  $c_1 + c_2$  por  $C_1$ , y  $(c_1 - c_2)i$  por  $C_2$ , (20) se convierte en

 $\begin{pmatrix} 1 \\ 1 \end{pmatrix}$  cos 2*t*  $-\begin{pmatrix} 0 \\ -2 \end{pmatrix}$  sen 2*t*  $\begin{pmatrix} e^{5t} \\ e^{5t} \end{pmatrix}$ 

$$
\mathbf{X} = C_1 \mathbf{X}_1 + C_2 \mathbf{X}_2, \tag{21}
$$

donde  $\mathbf{X}_1 = \begin{bmatrix} 1 \\ 1 \end{bmatrix}$ 

y 
$$
\mathbf{X}_2 = \begin{bmatrix} 0 \\ -2 \end{bmatrix} \cos 2t + \begin{bmatrix} 1 \\ 1 \end{bmatrix} \operatorname{sen} 2t \begin{bmatrix} e^{5t} \end{bmatrix}
$$

Ahora es importante darnos cuenta de que los dos vectores  $X_1$  y  $X_2$  presentados en (21) son en sí mismos soluciones *reales* linealmente independientes. En consecuencia, ignorar la relación entre *C*1, *C*2 y *c*1, *c2* está justificado, y podemos considerar *C*1 y *C*2 como completamente arbitrarios y reales. En otras palabras, la combinación lineal (21) es una solución general alternativa de (19).

<sup>\*</sup>Observe que la segunda ecuación es simplemente la primera multiplicada por  $(1 + 2i)$ .

El proceso descrito se puede generalizar. Sea  $K_1$  un vector propio de la matriz de coeficientes **A** (con elementos reales) correspondiente al valor propio complejo  $\lambda_1 = \alpha + i\beta$ . Entonces los dos vectores solución presentados en el teorema 8.8 se pueden expresar como

$$
\mathbf{K}_{1}e^{\lambda_{1}t} = \mathbf{K}_{1}e^{\alpha t}e^{i\beta t} = \mathbf{K}_{1}e^{\alpha t}(\cos \beta t + i\sin \beta t)
$$

$$
\overline{\mathbf{K}}_{1}e^{\overline{\lambda}_{1}t} = \overline{\mathbf{K}}_{1}e^{\alpha t}e^{-i\beta t} = \overline{\mathbf{K}}_{1}e^{\alpha t}(\cos \beta t - i\sin \beta t).
$$

Con base en el principio de superposición, teorema 8.2, los siguientes vectores también son soluciones:

$$
\mathbf{X}_1 = \frac{1}{2} (\mathbf{K}_1 e^{\lambda_1 t} + \overline{\mathbf{K}}_1 e^{\overline{\lambda}_1 t}) = \frac{1}{2} (\mathbf{K}_1 + \overline{\mathbf{K}}_1) e^{\alpha t} \cos \beta t - \frac{i}{2} (-\mathbf{K}_1 + \overline{\mathbf{K}}_1) e^{\alpha t} \sin \beta t
$$
  

$$
\mathbf{X}_2 = \frac{i}{2} (-\mathbf{K}_1 e^{\lambda_1 t} + \overline{\mathbf{K}}_1 e^{\overline{\lambda}_1 t}) = \frac{i}{2} (-\mathbf{K}_1 + \overline{\mathbf{K}}_1) e^{\alpha t} \cos \beta t + \frac{1}{2} (\mathbf{K}_1 + \overline{\mathbf{K}}_1) e^{\alpha t} \sin \beta t.
$$
  
Para *todo* número complejo  $z = a + ib$ , tanto  $\frac{1}{2}(z + \overline{z}) = a$  como  $\frac{i}{2}(-z + \overline{z}) = b$  son

 $\frac{1}{2}(z + \overline{z}) = a$  como  $\frac{i}{2}$  $\frac{i}{2}$  $\left(-z+\overline{z}\right) = b$  son

números *reales*. Por lo tanto, los elementos incluidos en los vectores columna  $\frac{1}{2}$  (**K**<sub>1</sub> + **K**<sub>1</sub>) y  $\frac{i}{2}$  ( - **K**<sub>1</sub> + **K**<sub>1</sub>) son números reales. Al definir  $\mathbf{B}_1 = \frac{1}{2} (\mathbf{K}_1 + \overline{\mathbf{K}}_1)$  y  $\mathbf{B}_2 = \frac{i}{2} (-\mathbf{K}_1 + \overline{\mathbf{K}}_1)$ , (22)

se llega al teorema siguiente.

TEOREMA 8.9 Soluciones reales correspondientes a un valor propio complejo

Sea  $\lambda_1 = \alpha + i\beta$  un valor propio complejo de la matriz de coeficientes **A** en el sistema homogéneo (2), y  $\mathbf{B}_1$  y  $\mathbf{B}_2$  denotan los vectores columna definidos en (22). Entonces

$$
\mathbf{X}_1 = [\mathbf{B}_1 \cos \beta t - \mathbf{B}_2 \sin \beta t]e^{\alpha t}
$$
  

$$
\mathbf{X}_2 = [\mathbf{B}_2 \cos \beta t + \mathbf{B}_1 \sin \beta t]e^{\alpha t}
$$
(23)

son soluciones linealmente independientes de (2) en  $(-\infty, \infty)$ .

Las matrices  $\mathbf{B}_1$  y  $\mathbf{B}_2$  dadas en (22) a menudo se representan mediante

$$
\mathbf{B}_1 = \text{Re}(\mathbf{K}_1) \qquad \mathbf{y} \qquad \mathbf{B}_2 = \text{Im}(\mathbf{K}_1) \tag{24}
$$

puesto que estos vectores son, respectivamente, las partes *reales* e *imaginarias* del vector propio  $\mathbf{K}_1$ . Por ejemplo, (21) se deduce de (23) con

$$
\mathbf{K}_1 = \begin{pmatrix} 1 \\ 1 - 2i \end{pmatrix} = \begin{pmatrix} 1 \\ 1 \end{pmatrix} + i \begin{pmatrix} 0 \\ -2 \end{pmatrix}
$$

$$
\mathbf{B}_1 = \text{Re}(\mathbf{K}_1) = \begin{pmatrix} 1 \\ 1 \end{pmatrix} \quad \text{y} \quad \mathbf{B}_2 = \text{Im}(\mathbf{K}_1) = \begin{pmatrix} 0 \\ -2 \end{pmatrix}.
$$

**Ejemplo 6** Valores propios complejos Resolver el problema de valor inicial

$$
\mathbf{X}' = \begin{pmatrix} 2 & 8 \\ -1 & -2 \end{pmatrix} \mathbf{X}, \quad \mathbf{X}(0) = \begin{pmatrix} 2 \\ -1 \end{pmatrix}.
$$
 (25)

**Solución** Primero obtenemos los valores propios de

$$
\det(\mathbf{A} - \lambda \mathbf{I}) = \begin{vmatrix} 2 - \lambda & 8 \\ -1 & -2 - \lambda \end{vmatrix} = \lambda^2 + 4 = 0.
$$

**424** CAPÍTULO 8 Sistemas de ecuaciones diferenciales lineales

Los valores propios son  $\lambda_1 = 2i$  y  $\lambda_2 = \overline{\lambda}_1 = -2i$ . Para  $\lambda_1$  el sistema

$$
(2 - 2i)k1 + 8k2 = 0
$$
  
-k<sub>1</sub> + (-2 - 2i)k<sub>2</sub> = 0

 $da k_1 = -(2 + 2i)k_2$ . Si establecemos  $k_2 = -1$  obtenemos

$$
\mathbf{K}_1 = \begin{pmatrix} 2+2i \\ -1 \end{pmatrix} = \begin{pmatrix} 2 \\ -1 \end{pmatrix} + i \begin{pmatrix} 2 \\ 0 \end{pmatrix}.
$$

Ahora, con base en la expresión (24), formamos

$$
\mathbf{B}_1 = \text{Re}(\mathbf{K}_1) = \begin{pmatrix} 2 \\ -1 \end{pmatrix} \quad \text{y} \quad \mathbf{B}_2 = \text{Im}(\mathbf{K}_1) = \begin{pmatrix} 2 \\ 0 \end{pmatrix}.
$$

Puesto que  $\alpha = 0$ , de (23) se deduce que la solución general del sistema es

$$
\mathbf{X} = c_1 \left[ \begin{pmatrix} 2 \\ -1 \end{pmatrix} \cos 2t - \begin{pmatrix} 2 \\ 0 \end{pmatrix} \sin 2t \right] + c_2 \left[ \begin{pmatrix} 2 \\ 0 \end{pmatrix} \cos 2t + \begin{pmatrix} 2 \\ -1 \end{pmatrix} \sin 2t \right]
$$
  
=  $c_1 \begin{pmatrix} 2\cos 2t - 2\sin 2t \\ -\cos 2t \end{pmatrix} + c_2 \begin{pmatrix} 2\cos 2t + 2\sin 2t \\ -\sin 2t \end{pmatrix}$ . (26)

Algunas gráficas de las curvas o trayectorias definidas por la solución (26) del sistema se ilustran en el retrato de fase de la figura 8.4. Ahora la condición inicial  $\mathbf{X}(0)$  =  $-1$  $\bigg)$ ,

o, de manera similar,  $x(0) = 2$  y  $y(0) = -1$  producen el sistema algebraico  $2c_1 + 2c_2 =$ 2,  $-c_1 = -1$  cuya solución es  $c_1 = 1$ ,  $c_2 = 0$ . Por lo tanto, la solución al problema es

 $\mathbf{X} = \begin{pmatrix} 2\cos 2t - 2\sin 2t \\ -\cos 2t \end{pmatrix}$ . La trayectoria específica definida en forma paramétrica mediante la solución particular  $x = 2 \cos 2t - 2 \sin 2t$ ,  $y = -\cos 2t$  es la curva negra de la figura 8.4.

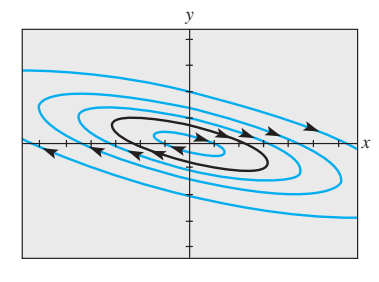

**Figura 8.4** Retrato de fase del sistema presentado en (26)

Observe que esta curva pasa por  $(2, -1)$ .

# **EJERCICIOS 8.2** Las respuestas a los problemas impares seleccionados comienzan en la página RESP-19.

# 8.2.1 Valores propios reales distintos

En los problemas del 1 al 12, encuentre la solución general del sistema dado.

1.  $\frac{dx}{dt} = x + 2y$ <br>2.  $\frac{dx}{dt} = 2x + 2y$ 

$$
\frac{dy}{dt} = 4x + 3y \qquad \qquad \frac{dy}{dt} = x + 3y
$$

**3.**  $\frac{dx}{dt} = -4x + 2y$ <br>**4.**  $\frac{dx}{dt} = -\frac{5}{2}x + 2y$ 

$$
\frac{dy}{dt} = -\frac{5}{2}x + 2y \qquad \qquad \frac{dy}{dt} = \frac{3}{4}x - 2y
$$

5. 
$$
X' = \begin{pmatrix} 10 & -5 \\ 8 & -12 \end{pmatrix} X
$$
 6.  $X' = \begin{pmatrix} -6 & 2 \\ -3 & 1 \end{pmatrix} X$ 

7. 
$$
\frac{dx}{dt} = x + y - z
$$
 8.  $\frac{dx}{dt} = 2x - 7y$ 

$$
\frac{dy}{dt} = 2y \qquad \qquad \frac{dy}{dt} = 5x + 10y + 4z
$$

$$
\frac{dz}{dt} = y - z \qquad \qquad \frac{dz}{dt} = 5y + 2z
$$

9. 
$$
X' = \begin{pmatrix} -1 & 1 & 0 \\ 1 & 2 & 1 \\ 0 & 3 & -1 \end{pmatrix} X
$$
 10.  $X' = \begin{pmatrix} 1 & 0 & 1 \\ 0 & 1 & 0 \\ 1 & 0 & 1 \end{pmatrix} X$   
11.  $X' = \begin{pmatrix} -1 & -1 & 0 \\ \frac{3}{4} & -\frac{3}{2} & 3 \\ \frac{1}{8} & \frac{1}{4} & -\frac{1}{2} \end{pmatrix} X$ 

12. 
$$
\mathbf{X}' = \begin{pmatrix} -1 & 5 & 2 \\ 4 & -1 & -2 \\ 0 & 0 & 6 \end{pmatrix} \mathbf{X}
$$

En los ejercicios 13 y 14, resuelva el PVI dado.

13. 
$$
\mathbf{X}' = \begin{pmatrix} \frac{1}{2} & 0 \\ 1 & -\frac{1}{2} \end{pmatrix} \mathbf{X}, \quad \mathbf{X}(0) = \begin{pmatrix} 3 \\ 5 \end{pmatrix}
$$
  
14.  $\mathbf{X}' = \begin{pmatrix} 1 & 1 & 4 \\ 0 & 2 & 0 \\ 1 & 1 & 1 \end{pmatrix} \mathbf{X}, \quad \mathbf{X}(0) = \begin{pmatrix} 1 \\ 3 \\ 0 \end{pmatrix}$ 

### Tareas para el laboratorio de cómputo

En los problemas 15 y 16, utilice un CAS o un programa de cómputo de álgebra lineal como apoyo para encontrar la solución general del sistema dado.

15. 
$$
\mathbf{X}' = \begin{pmatrix} 0.9 & 2.1 & 3.2 \\ 0.7 & 6.5 & 4.2 \\ 1.1 & 1.7 & 3.4 \end{pmatrix} \mathbf{X}
$$
  
16. 
$$
\mathbf{X}' = \begin{pmatrix} 1 & 0 & 2 & -1.8 & 0 \\ 0 & 5.1 & 0 & -1 & 3 \\ 1 & 2 & -3 & 0 & 0 \\ 0 & 1 & -3.1 & 4 & 0 \\ -2.8 & 0 & 0 & 1.5 & 1 \end{pmatrix} \mathbf{X}
$$

- 17. *a*) Use un programa de cómputo para obtener el retrato de fase del sistema dado en el problema 5. Si fuera posible, incluya las puntas de flecha como en la figura 8.2. También incluya cuatro medias líneas en su retrato de fase.
	- *b*) Obtenga las ecuaciones cartesianas de cada una de las cuatro medias líneas incluidas en el inciso *a*).
	- *c*) Trace los vectores propios en su retrato de fase del sistema.
- 18. Encuentre los retratos de fase para los sistemas dados en los problemas 2 y 4. Para cada sistema, encuentre todas las trayectorias de media línea e incluya estas líneas en su retrato de fase.

### 8.2.2 Valores propios repetidos

En los problemas del 19 al 28, encuentre la solución general del sistema dado.

19. 
$$
\frac{dx}{dt} = 3x - y
$$
  
\n $\frac{dy}{dt} = 9x - 3y$   
\n20.  $\frac{dx}{dt} = -6x + 5y$   
\n $\frac{dy}{dt} = 9x - 3y$   
\n21.  $\mathbf{X}' = \begin{pmatrix} -1 & 3 \\ -3 & 5 \end{pmatrix} \mathbf{X}$   
\n22.  $\mathbf{X}' = \begin{pmatrix} 12 & -9 \\ 4 & 0 \end{pmatrix} \mathbf{X}$   
\n23.  $\frac{dx}{dt} = 3x - y - z$   
\n24.  $\frac{dx}{dt} = 3x + 2y + 4z$   
\n $\frac{dy}{dt} = 2x + 2z$   
\n $\frac{dz}{dt} = x - y + z$   
\n $\frac{dz}{dt} = 4x + 2y + 3z$ 

25. 
$$
\mathbf{X}' = \begin{pmatrix} 5 & -4 & 0 \\ 1 & 0 & 2 \\ 0 & 2 & 5 \end{pmatrix} \mathbf{X}
$$
 26.  $\mathbf{X}' = \begin{pmatrix} 1 & 0 & 0 \\ 0 & 3 & 1 \\ 0 & -1 & 1 \end{pmatrix} \mathbf{X}$   
27.  $\mathbf{X}' = \begin{pmatrix} 1 & 0 & 0 \\ 2 & 2 & -1 \\ 0 & 1 & 0 \end{pmatrix} \mathbf{X}$  28.  $\mathbf{X}' = \begin{pmatrix} 4 & 1 & 0 \\ 0 & 4 & 1 \\ 0 & 0 & 4 \end{pmatrix} \mathbf{X}$ 

En los ejercicios 29 y 30, resuelva el problema de valor inicial dado.

29. 
$$
\mathbf{X}' = \begin{pmatrix} 2 & 4 \\ -1 & 6 \end{pmatrix} \mathbf{X}, \quad \mathbf{X}(0) = \begin{pmatrix} -1 \\ 6 \end{pmatrix}
$$
  
30.  $\mathbf{X}' = \begin{pmatrix} 0 & 0 & 1 \\ 0 & 1 & 0 \\ 1 & 0 & 0 \end{pmatrix} \mathbf{X}, \quad \mathbf{X}(0) = \begin{pmatrix} 1 \\ 2 \\ 5 \end{pmatrix}$ 

31. Demuestre que la matriz de  $5 \times 5$ 

$$
\mathbf{A} = \begin{pmatrix} 2 & 1 & 0 & 0 & 0 \\ 0 & 2 & 0 & 0 & 0 \\ 0 & 0 & 2 & 0 & 0 \\ 0 & 0 & 0 & 2 & 1 \\ 0 & 0 & 0 & 0 & 2 \end{pmatrix}
$$

tiene un valor propio  $\lambda_1$  de multiplicidad 5. Demuestre que se pueden encontrar tres vectores propios linealmente independientes correspondientes a  $\lambda_1$ .

### Tareas para el laboratorio de cómputo

32. Encuentre los retratos de fase para los problemas 20 y 21. Para cada sistema, encuentre cualquier trayectoria de media línea e incluya estas líneas en su retrato de fase.

# 8.2.3 Valores propios complejos

En los problemas del 33 al 44, encuentre la solución general para el sistema dado.

33. 
$$
\frac{dx}{dt} = 6x - y
$$
  
\n
$$
\frac{dy}{dt} = 5x + 2y
$$
  
\n34. 
$$
\frac{dx}{dt} = x + y
$$
  
\n
$$
\frac{dy}{dt} = -2x - y
$$
  
\n35. 
$$
\frac{dx}{dt} = 5x + y
$$
  
\n
$$
\frac{dy}{dt} = -2x + 3y
$$
  
\n36. 
$$
\frac{dx}{dt} = 4x + 5y
$$
  
\n
$$
\frac{dy}{dt} = -2x + 6y
$$
  
\n37. 
$$
\mathbf{X}' = \begin{pmatrix} 4 & -5 \\ 5 & -4 \end{pmatrix} \mathbf{X}
$$
  
\n38. 
$$
\mathbf{X}' = \begin{pmatrix} 1 & -8 \\ 1 & -3 \end{pmatrix} \mathbf{X}
$$
  
\n39. 
$$
\frac{dx}{dt} = z
$$
  
\n
$$
\frac{dy}{dt} = -z
$$
  
\n
$$
\frac{dy}{dt} = 2x + y + 2z
$$
  
\n
$$
\frac{dy}{dt} = 3x + 6z
$$
  
\n
$$
\frac{dz}{dt} = y
$$
  
\n
$$
\frac{dz}{dt} = -4x - 3z
$$

**426** CAPÍTULO 8 Sistemas de ecuaciones diferenciales lineales

41. 
$$
X' = \begin{pmatrix} 1 & -1 & 2 \\ -1 & 1 & 0 \\ -1 & 0 & 1 \end{pmatrix} X
$$
 42.  $X' = \begin{pmatrix} 4 & 0 & 1 \\ 0 & 6 & 0 \\ -4 & 0 & 4 \end{pmatrix} X$   
43.  $X' = \begin{pmatrix} 2 & 5 & 1 \\ -5 & -6 & 4 \\ 0 & 0 & 2 \end{pmatrix} X$  44.  $X' = \begin{pmatrix} 2 & 4 & 4 \\ -1 & -2 & 0 \\ -1 & 0 & -2 \end{pmatrix} X$ 

En los ejercicios 45 y 46, resuelva el problema de valor inicial dado.

45. 
$$
\mathbf{X}' = \begin{pmatrix} 1 & -12 & -14 \\ 1 & 2 & -3 \\ 1 & 1 & -2 \end{pmatrix} \mathbf{X}, \quad \mathbf{X}(0) = \begin{pmatrix} 4 \\ 6 \\ -7 \end{pmatrix}
$$
  
46.  $\mathbf{X}' = \begin{pmatrix} 6 & -1 \\ 5 & 4 \end{pmatrix} \mathbf{X}, \quad \mathbf{X}(0) = \begin{pmatrix} -2 \\ 8 \end{pmatrix}$ 

### Tareas para el laboratorio de cómputo

- 47. Encuentre los retratos de fase para los sistemas dados en los problemas 36, 37 y 38.
- 48. Resuelva cada uno de los siguientes sistemas lineales.

a) 
$$
\mathbf{X}' = \begin{pmatrix} 1 & 1 \\ 1 & 1 \end{pmatrix} \mathbf{X}
$$
  
b)  $\mathbf{X}' = \begin{pmatrix} 1 & 1 \\ -1 & -1 \end{pmatrix} \mathbf{X}$ .

 Encuentre un retrato de fase de cada sistema. ¿Cuál es el significado geométrico de la línea  $y = -x$  en cada retrato?

### Problemas de análisis

- 49. Considere la matriz de  $5 \times 5$  dada en el problema 31. Resuelva el sistema  $X' = AX \sin$  ayuda de métodos matriciales, pero exprese la solución general mediante notación matricial. Utilice la solución general como base para su análisis sobre cómo se puede resolver el sistema con los métodos matriciales explicados en esta sección. Desarrolle sus ideas.
- 50. Obtenga una ecuación cartesiana de la curva definida paramétricamente mediante la solución del sistema lineal del ejemplo 6. Identifique la curva que atraviesa  $(2, -1)$ en la figura 8.4. [*Sugerencia:* Calcule *x*<sup>2</sup> , *y*<sup>2</sup> y *xy*.]
- 51. Examine sus retratos de fase del problema 47. ¿En qué condiciones el retrato de fase de un sistema lineal homogéneo de  $2 \times 2$  con valores propios complejos estará compuesto por una familia de curvas cerradas?, ¿por una familia de espirales? ¿En qué condiciones el origen (0, 0) es un repulsor?, ¿un atractor?
- 52. El sistema de ecuaciones diferenciales lineales de segundo orden

$$
m_1x_1'' = -k_1x_1 + k_2(x_2 - x_1)
$$
  
\n
$$
m_2x_2'' = -k_2(x_2 - x_1)
$$
\n(27)

 describe el movimiento de dos sistemas acoplados resorte-masa (vea la figura 3.59). Ya hemos resuelto un caso especial de este sistema en las secciones 3.11 y 4.6. En este problema describimos aun otro método para resolver el sistema.

 *a*) Demuestre que (27) se puede expresar como la ecuación matricial  $X'' = AX$ , donde

$$
\mathbf{X} = \begin{pmatrix} x_1 \\ x_2 \end{pmatrix} \quad \text{y} \quad \mathbf{A} = \begin{pmatrix} \frac{k_1 + k_2}{m_1} & \frac{k_2}{m_1} \\ \frac{k_2}{m_2} & -\frac{k_2}{m_2} \end{pmatrix}.
$$

 *b*) Si se asume que una solución es de la forma **X**   $\mathbf{K}e^{\omega t}$ , demuestre que  $\mathbf{X}^{"} = \mathbf{A}\mathbf{X}$  produce

$$
(\mathbf{A} - \lambda \mathbf{I})\mathbf{K} = \mathbf{0} \quad \text{donde} \quad \lambda = \omega^2.
$$

*c*) Demuestre que si  $m_1 = 1$ ,  $m_2 = 1$ ,  $k_1 = 3$  y  $k_2 = 2$ , una solución del sistema es

$$
\mathbf{X} = c_1 \begin{pmatrix} 1 \\ 2 \end{pmatrix} e^{it} + c_2 \begin{pmatrix} 1 \\ 2 \end{pmatrix} e^{-it} + c_3 \begin{pmatrix} -2 \\ 1 \end{pmatrix} e^{\sqrt{6}it} + c_4 \begin{pmatrix} -2 \\ 1 \end{pmatrix} e^{-\sqrt{6}it}.
$$

 *d* ) Demuestre que la solución del inciso *c*) puede escribirse como

$$
\mathbf{X} = b_1 \begin{pmatrix} 1 \\ 2 \end{pmatrix} \cos t + b_2 \begin{pmatrix} 1 \\ 2 \end{pmatrix} \operatorname{sen} t + b_3 \begin{pmatrix} -2 \\ 1 \end{pmatrix} \cos \sqrt{6}t + b_4 \begin{pmatrix} -2 \\ 1 \end{pmatrix} \operatorname{sen} \sqrt{6}t.
$$

# **8.3 Solución mediante diagonalización**

**E** Introducción En esta sección consideraremos un método alternativo para resolver un sistema homogéneo de ecuaciones diferenciales lineales de primer orden. Este método es aplicable a un sistema como  $X' = AX$  siempre que la matriz de coeficientes A sea diagonalizable.

**E** Sistemas acoplados Un sistema lineal homogéneo  $X' = AX$ ,

$$
\begin{pmatrix} x_1' \\ x_2' \\ \vdots \\ x_n' \end{pmatrix} = \begin{pmatrix} a_{11} & a_{12} & \cdots & a_{1n} \\ a_{21} & a_{22} & \cdots & a_{2n} \\ \vdots & & & \vdots \\ a_{n1} & a_{n2} & \cdots & a_{nn} \end{pmatrix} \begin{pmatrix} x_1 \\ x_2 \\ \vdots \\ x_n \end{pmatrix}, \qquad (1)
$$

en el cual cada  $x_i$ ' se expresa como una combinación lineal de  $x_1, x_2, \ldots, x_n$  se dice que está **acoplado**. Si la matriz de coeficientes **A** es diagonalizable, entonces el sistema se puede **desacoplar** en cada  $x_i$ 'únicamente en términos de  $x_i$ .

Si la matriz **A** tiene *n* vectores propios linealmente independientes entonces, con base en el teorema 7.27, sabemos que podemos encontrar una matriz **P** tal que **P** 1 **AP 1 D**, donde **D** es una matriz diagonal. Si sustituimos  $X = PY$  en el sistema  $X' = AX$ , entonces

$$
PY' = APY \t o \t Y' = P^{-1}APY \t o \t Y' = DY.
$$
 (2)

La última ecuación dada en (2) es lo mismo que

$$
\begin{pmatrix} y_1' \\ y_2' \\ \vdots \\ y_n' \end{pmatrix} = \begin{pmatrix} \lambda_1 & 0 & 0 & \cdots & 0 \\ 0 & \lambda_2 & 0 & \cdots & 0 \\ \vdots & & & & \vdots \\ 0 & 0 & 0 & \cdots & \lambda_n \end{pmatrix} \begin{pmatrix} y_1 \\ y_2 \\ \vdots \\ y_n \end{pmatrix}.
$$
 (3)

Como **D** es diagonal, una inspección de (3) revela que este nuevo sistema no está acoplado: cada ecuación diferencial presente en el sistema es de la forma  $y_i' = \lambda_i y_i$ ,  $i = 1, 2, \ldots$ , *n*. La solución de cada una de esas ecuaciones lineales es  $y_i = c_i e^{\lambda_i t}, i = 1, 2, ..., n$ . Por lo tanto, la solución general de (3) se puede escribir como el vector columna

$$
\mathbf{Y} = \begin{pmatrix} c_1 e^{\lambda_1 t} \\ c_2 e^{\lambda_2 t} \\ \vdots \\ c_n e^{\lambda_n t} \end{pmatrix} . \tag{4}
$$

Puesto que ahora conocemos **Y** , y como la matriz **P** se puede construir a partir de los vectores propios de A, la solución general del sistema original  $X' = AX$  se obtiene a partir de  $X = PY$ .

**Ejemplo 1** Desacoplamiento de un sistema lineal Resolver  $X' =$  $-2$   $-1$  8  $0 -3 8$  $0 -4 9$ ¢ **X** mediante diagonalización.

**Solución** Comenzaremos por encontrar los valores propios y los correspondientes vectores propios de la matriz de coeficientes.

A partir de  $(A - \lambda I) = -(\lambda + 2)(\lambda - 1)(\lambda - 5)$ , obtenemos  $\lambda_1 = -2$ ,  $\lambda_2 = 1$  y  $\lambda_3$  = 5. Ya que los valores propios son distintos, los vectores propios son linealmente independientes. Cuando se resuelve  $(A - \lambda_i I)K = 0$  para  $i = 1, 2, y$  3 se obtiene, respectivamente,

$$
\mathbf{K}_1 = \begin{pmatrix} 1 \\ 0 \\ 0 \end{pmatrix}, \quad \mathbf{K}_2 = \begin{pmatrix} 2 \\ 2 \\ 1 \end{pmatrix}, \quad \mathbf{K}_3 = \begin{pmatrix} 1 \\ 1 \\ 1 \end{pmatrix}.
$$
 (5)

Por lo tanto, una matriz que diagonaliza la matriz de coeficientes es

$$
\mathbf{P} = \begin{pmatrix} 1 & 2 & 1 \\ 0 & 2 & 1 \\ 0 & 1 & 1 \end{pmatrix}.
$$

Los elementos en la diagonal principal de **D** son los valores propios de **A** correspondientes al orden en que aparecen los vectores propios en **P**:

$$
\mathbf{D} = \begin{pmatrix} -2 & 0 & 0 \\ 0 & 1 & 0 \\ 0 & 0 & 5 \end{pmatrix}.
$$

**428** CAPÍTULO 8 Sistemas de ecuaciones diferenciales lineales

Tal como ilustramos antes, la sustitución de  $X = PY$  en  $X' = AX$  produce el sistema desacoplado  $Y' = DY$ . La solución general de este último sistema es inmediata:

$$
\mathbf{Y} = \begin{pmatrix} c_1 e^{-2t} \\ c_2 e^t \\ c_3 e^{5t} \end{pmatrix}.
$$

Por lo tanto, la solución del sistema dado es

$$
\mathbf{X} = \mathbf{P}\mathbf{Y} = \begin{pmatrix} 1 & 2 & 1 \\ 0 & 2 & 1 \\ 0 & 1 & 1 \end{pmatrix} \begin{pmatrix} c_1 e^{-2t} \\ c_2 e^t \\ c_3 e^{5t} \end{pmatrix} = \begin{pmatrix} c_1 e^{-2t} + 2c_2 e^t + c_3 e^{5t} \\ 2c_2 e^t + c_3 e^{5t} \\ c_2 e^t + c_3 e^{5t} \end{pmatrix}.
$$
 (6)

Observe que (6) puede escribirse en la forma acostumbrada mediante la expresión de la última matriz como una suma de matrices columna:

$$
\mathbf{X} = c_1 \begin{pmatrix} 1 \\ 0 \\ 0 \end{pmatrix} e^{-2t} + c_2 \begin{pmatrix} 2 \\ 2 \\ 1 \end{pmatrix} e^{t} + c_3 \begin{pmatrix} 1 \\ 1 \\ 1 \end{pmatrix} e^{5t}.
$$

La solución mediante diagonalización funcionará siempre a condición de que podamos encontrar *n* vectores propios linealmente independientes de la matriz **A** de orden  $n \times n$ ; los valores propios de **A** pueden ser reales y distintos, complejos o repetidos. El método fracasa cuando **A** tiene valores repetidos y los *n* vectores propios linealmente independientes no se pueden encontrar. Desde luego, en esta última situación **A** no es diagonalizable.

Puesto que hemos encontrado valores propios y vectores propios de **A**, este método equivale básicamente al procedimiento presentado en la sección previa.

En la sección siguiente veremos que la diagonalización también se puede usar para resolver sistemas lineales no homogéneos del tipo  $X' = AX + F(t)$ .

### **EJERCICIOS 8.3** Las respuestas a los problemas impares seleccionados comienzan en la página RESP-19.

En los problemas del 1 al 10, utilice la diagonalización para resolver el sistema dado.

1. 
$$
\mathbf{X}' = \begin{pmatrix} 5 & 6 \\ 3 & -2 \end{pmatrix} \mathbf{X}
$$
  
\n2.  $\mathbf{X}' = \begin{pmatrix} \frac{1}{2} & \frac{1}{2} \\ \frac{1}{2} & \frac{1}{2} \end{pmatrix} \mathbf{X}$   
\n3.  $\mathbf{X}' = \begin{pmatrix} 1 & \frac{1}{4} \\ 1 & 1 \end{pmatrix} \mathbf{X}$   
\n4.  $\mathbf{X}' = \begin{pmatrix} 1 & 1 \\ 1 & -1 \end{pmatrix} \mathbf{X}$   
\n5.  $\mathbf{X}' = \begin{pmatrix} -1 & 3 & 0 \\ 3 & -1 & 0 \\ -2 & -2 & 6 \end{pmatrix} \mathbf{X}$  6.  $\mathbf{X}' = \begin{pmatrix} 1 & 1 & 2 \\ 1 & 2 & 1 \\ 2 & 1 & 1 \end{pmatrix} \mathbf{X}$   
\n7.  $\mathbf{X}' = \begin{pmatrix} 1 & -1 & -1 \\ -1 & 1 & -1 \\ -1 & -1 & 1 \end{pmatrix} \mathbf{X}$  8.  $\mathbf{X}' = \begin{pmatrix} 1 & 1 & 1 & 1 \\ 1 & 1 & 1 & 1 \\ 1 & 1 & 1 & 1 \\ 1 & 1 & 1 & 1 \end{pmatrix} \mathbf{X}$   
\n9.  $\mathbf{X}' = \begin{pmatrix} -3 & 2 & 2 \\ -6 & 5 & 2 \\ -7 & 4 & 4 \end{pmatrix} \mathbf{X}$  10.  $\mathbf{X}' = \begin{pmatrix} 0 & 2 & 0 \\ 2 & 0 & 2 \\ 0 & 2 & 0 \end{pmatrix} \mathbf{X}$ 

11. En la figura 3.59 ilustramos cómo resolver un sistema de ecuaciones diferenciales lineales de segundo orden que describe el movimiento de un sistema acoplado resorte-masa,

$$
m_1 x''_1 = -k_1 x_1 + k_2 (x_2 - x_1)
$$
  
\n
$$
m_2 x''_2 = -k_2 (x_2 - x_1)
$$
\n(7)

 en tres formas diferentes (vea el ejemplo 4 en la sección 3.11, el problema 52 en los ejercicios 8.2, y el ejemplo 1 en la sección 4.6). En este problema se conduce al lector a través de todos los pasos relacionados con la manera de resolver (7) mediante diagonalización.

- *a*) Exprese (7) en la forma  $MX'' + KX = 0$ , donde  $\mathbf{X} = \begin{pmatrix} x_1 \\ x_2 \end{pmatrix}$ *x*2  $\blacksquare$ . Identifique las matrices **M** y **K** de 2  $\times$  2. Explique por qué la matriz **M** tiene un inverso.
- *b*) Exprese el sistema del inciso *a*) como

$$
\mathbf{X}'' + \mathbf{B}\mathbf{X} = \mathbf{0}.\tag{8}
$$

Identifique la matriz **B**.

*c*) Resuelva el sistema (7) en el caso especial en que  $m_1 = 1, m_2 = 1, k_1 = 3$  y  $k_2 = 2$  mediante la resolución de (8) usando el método de diagonalización. En otras palabras, establezca  $X = PY$ , donde **P** es una matriz cuyas columnas son vectores propios de **B**.

*d*) Demuestre que su solución **X** del inciso *c*) es la misma que la dada en el inciso *d*) del problema 52 en los ejercicios 8.2.

# **8.4 Sistemas lineales no homogéneos**

■ **Introducción** Los métodos de **coeficientes indeterminados** y de **variación de parámetros** que se utilizaron en el capítulo 3 para encontrar soluciones particulares de ecuaciones diferenciales ordinarias lineales no homogéneas pueden adaptarse a la resolución de sistemas lineales no homogéneos. De estos dos métodos, la variación de parámetros es la técnica más eficaz. No obstante, hay casos donde el método de coeficientes indeterminados ofrece un medio rápido para encontrar una solución particular.

En la sección 8.1, vimos que la solución general de un sistema lineal no homogéneo  $\mathbf{X}' = \mathbf{A}\mathbf{X} + \mathbf{F}(t)$  en un intervalo *I* es  $\mathbf{X} = \mathbf{X}_c + \mathbf{X}_p$  donde  $\mathbf{X}_c = c_1 \mathbf{X}_1 + c_2 \mathbf{X}_2 + \cdots + c_n \mathbf{X}_n$ es la función complementaria o solución general del sistema lineal homogéneo asociado  $X' = AX \, y \, X_p$  es cualquier solución particular del sistema no homogéneo. Acabamos de ver en la sección 8.2 cómo obtener **X***c* cuando **A** era una matriz de constantes de orden  $n \times n$ ; ahora consideraremos tres métodos para obtener  $X_n$ .

# **8.4.1** Coeficientes indeterminados

■ Los supuestos Tal como vimos en la sección 3.4, el **método de coeficientes indeterminados** consiste en establecer conjeturas informadas acerca de la forma de un vector de solución particular **X***p*; la conjetura está basada en los tipos de funciones que comprenden las entradas de la matriz columna **F**(*t*). No sorprende que la versión matricial de coeficientes indeterminados sea sólo aplicable a  $X' = AX + F(t)$  cuando los elementos de **A** son constantes y los de **F**(*t*) son constantes, polinomios, funciones exponenciales, senos y cosenos, o sumas finitas y productos de estas funciones.

**Ejemplo 1** Coeficientes indeterminados

Resolver el sistema  $\mathbf{X}' = \begin{pmatrix} -1 & 2 \\ -1 & 1 \end{pmatrix} \mathbf{X} + \begin{pmatrix} -8 \\ 3 \end{pmatrix}$  $\binom{6}{3}$  en  $(-\infty, \infty)$ .

**Solución** Primero resolvemos el sistema homogéneo asociado

$$
\mathbf{X}' = \begin{pmatrix} -1 & 2 \\ -1 & 1 \end{pmatrix} \mathbf{X}.
$$

La ecuación característica de la matriz de coeficientes **A**,

$$
\det(\mathbf{A} - \lambda \mathbf{I}) = \begin{vmatrix} -1 - \lambda & 2 \\ -1 & 1 - \lambda \end{vmatrix} = \lambda^2 + 1 = 0,
$$

produce los valores propios complejos  $\lambda_1 = i$  y  $\lambda_2 = \overline{\lambda}_1 = -i$ . Mediante los procedimientos de la sección pasada, encontramos

$$
\mathbf{X}_c = c_1 \begin{pmatrix} \cos t + \sin t \\ \cos t \end{pmatrix} + c_2 \begin{pmatrix} \cos t - \sin t \\ -\sin t \end{pmatrix}.
$$

Como ahora **F**(*t*) es un vector constante, asumimos un vector solución particular constante  $\mathbf{X}_p = \begin{pmatrix} a_1 \\ b_1 \end{pmatrix}$  $b<sub>1</sub>$ b. Si sustituimos este último supuesto en el sistema original e igualamos los elementos obtenemos

$$
0 = -a_1 + 2b_1 - 8
$$
  

$$
0 = -a_1 + b_1 + 3.
$$

Cuando resolvemos este sistema algebraico obtenemos  $a_1 = 14$  y  $b_1 = 11$ , y por lo tanto la solución particular es  $\mathbf{X}_p = \begin{pmatrix} 14 \\ 11 \end{pmatrix}$ . La solución general del sistema original de ecuaciones diferenciales en el intervalo ( $-\infty$ ,  $\infty$ ) es entonces  $\mathbf{X} = \mathbf{X}_c + \mathbf{X}_p$  o

$$
\mathbf{X} = c_1 \begin{pmatrix} \cos t + \sin t \\ \cos t \end{pmatrix} + c_2 \begin{pmatrix} \cos t - \sin t \\ -\sin t \end{pmatrix} + \begin{pmatrix} 14 \\ 11 \end{pmatrix} \square
$$

**Ejemplo 2** Coeficientes indeterminados

Resolver el sistema 
$$
\mathbf{X}' = \begin{pmatrix} 6 & 1 \\ 4 & 3 \end{pmatrix} \mathbf{X} + \begin{pmatrix} 6t \\ -10t + 4 \end{pmatrix}
$$
 en  $(-\infty, \infty)$ .

**Solución** Los valores propios y los correspondientes vectores propios del sistema homogéneo asociado **X**<sup>*'*</sup> =  $\begin{pmatrix} 6 & 1 \\ 4 & 3 \end{pmatrix}$ **X** se encuentran como  $\lambda_1 = 2, \lambda_2 = 7$ , **K**<sub>1</sub> =  $\begin{pmatrix} 1 \\ -4 \end{pmatrix}$ y  $\mathbf{K}_2 = \begin{pmatrix} 1 \\ 1 \end{pmatrix}$  $\begin{bmatrix} 1 \\ 1 \end{bmatrix}$ . Por lo tanto, la función complementaria es

$$
\mathbf{X}_c = c_1 \begin{pmatrix} 1 \\ -4 \end{pmatrix} e^{2t} + c_2 \begin{pmatrix} 1 \\ 1 \end{pmatrix} e^{7t}.
$$

Ahora, como **F**(*t*) se puede escribir como **F**(*t*) =  $\begin{pmatrix} 6 \\ -10 \end{pmatrix} t + \begin{pmatrix} 0 \\ 4 \end{pmatrix}$  $\binom{0}{4}$  intentaremos encontrar una solución particular del sistema que posea la *misma* forma:

$$
\mathbf{X}_p = \begin{pmatrix} a_2 \\ b_2 \end{pmatrix} t + \begin{pmatrix} a_1 \\ b_1 \end{pmatrix}.
$$

Al sustituir este último supuesto en el sistema dado se tiene

$$
\begin{pmatrix} a_2 \ b_2 \end{pmatrix} = \begin{pmatrix} 6 & 1 \ 4 & 3 \end{pmatrix} \begin{pmatrix} a_2 \ b_2 \end{pmatrix} t + \begin{pmatrix} a_1 \ b_1 \end{pmatrix} + \begin{pmatrix} 6 \ -10 \end{pmatrix} t + \begin{pmatrix} 0 \ 4 \end{pmatrix}
$$

$$
\begin{pmatrix} 0 \ 0 \end{pmatrix} = \begin{pmatrix} (6a_2 + b_2 + 6)t + 6a_1 + b_1 - a_2 \ (4a_2 + 3b_2 - 10)t + 4a_1 + 3b_1 - b_2 + 4 \end{pmatrix}
$$

o bien

A partir de la última identidad, obtenemos cuatro ecuaciones algebraicas en cuatro incógnitas

$$
6a_2 + b_2 + 6 = 0
$$
  
\n
$$
4a_2 + 3b_2 - 10 = 0
$$
  
\n
$$
y = 6a_1 + b_1 - a_2 = 0
$$
  
\n
$$
4a_1 + 3b_1 - b_2 + 4 = 0.
$$

Cuando resolvemos las dos primeras ecuaciones de manera simultánea se produce  $a_2 = -2$  $y b<sub>2</sub> = 6$ . Entonces sustituimos estos valores en las últimas dos ecuaciones y resolvemos para  $a_1$  y  $b_1$ . Los resultados son  $a_1 = -\frac{4}{7}$ ,  $b_1 = \frac{10}{7}$ . Por lo tanto, de aquí se deduce que un vector solución particular es

$$
\mathbf{X}_p = \begin{pmatrix} -2 \\ 6 \end{pmatrix} t + \begin{pmatrix} -\frac{4}{7} \\ \frac{10}{7} \end{pmatrix}.
$$

La solución general del sistema en  $(-\infty, \infty)$  es  $\mathbf{X} = \mathbf{X}_c + \mathbf{X}_p$  o

$$
\mathbf{X} = c_1 \begin{pmatrix} 1 \\ -4 \end{pmatrix} e^{2t} + c_2 \begin{pmatrix} 1 \\ 1 \end{pmatrix} e^{7t} + \begin{pmatrix} -2 \\ 6 \end{pmatrix} t + \begin{pmatrix} -\frac{4}{7} \\ \frac{10}{7} \end{pmatrix}.
$$

#### **Ejemplo 3** Forma de **X***<sup>p</sup>*

Determinar la forma de un vector solución particular **X***p* para el sistema

$$
\frac{dx}{dt} = 5x + 3y - 2e^{-t} + 1
$$
  

$$
\frac{dy}{dt} = -x + y + e^{-t} - 5t + 7.
$$

**Solución** Ya que **F**(*t*) se puede escribir en términos matriciales como

$$
\mathbf{F}(t) = \begin{pmatrix} -2 \\ 1 \end{pmatrix} e^{-t} + \begin{pmatrix} 0 \\ -5 \end{pmatrix} t + \begin{pmatrix} 1 \\ 7 \end{pmatrix}
$$

un supuesto natural para una solución particular sería

$$
\mathbf{X}_{p} = \binom{a_{3}}{b_{3}} e^{-t} + \binom{a_{2}}{b_{2}} t + \binom{a_{1}}{b_{1}}.
$$

#### **Comentarios**

El método de coeficientes indeterminados para sistemas lineales no es tan sencillo como parecen indicar los últimos tres ejercicios. En la sección 3.4, la forma de una solución particular *yp* se basó en el conocimiento previo de la función complementaria *yc*. Esto mismo resulta ser el caso para la formación de **X***p*. Sin embargo, hay todavía más dificultades; las reglas especiales que rigen la forma de *yp* en la sección 4.4 no llevan *completamente* a la formación de **X***p*. Por ejemplo, si **F**(*t*) es un vector constante como en el ejemplo 1 y  $\lambda = 0$  es un valor propio de multiplicidad uno, entonces  $\mathbf{X}_c$  contiene un vector constante. Según la "regla de la multiplicación" dada en la página 131, por lo general intentaríamos

encontrar una solución particular de la forma  $\mathbf{X}_p = \begin{pmatrix} a_1 \\ b_1 \end{pmatrix}$  $b<sub>1</sub>$ b*t*. Éste no es el supuesto adecuado para sistemas lineales; debe ser  $\mathbf{X}_p = \begin{pmatrix} a_2 \\ b_1 \end{pmatrix}$  $b<sub>2</sub>$  $\partial_t + \left( \frac{a_1}{a_2} \right)$  $b<sub>1</sub>$ b. Asimismo, en el ejem-

plo 3, si reemplazamos  $e^{-t}$  en  $F(t)$  por  $e^{2t}$  ( $\lambda = 2$  es un valor propio), entonces la forma correcta del vector solución particular es

$$
\mathbf{X}_p = \binom{a_4}{b_4} t e^{2t} + \binom{a_3}{b_3} e^{2t} + \binom{a_2}{b_2} t + \binom{a_1}{b_1}.
$$

Detendremos aquí el análisis de estas dificultades, y nos concentraremos en el método de variación de parámetros.

## **8.4.2** Variación de parámetros

**Matriz fundamental** Si  $X_1, X_2, \ldots, X_n$  es un conjunto fundamental de soluciones del sistema homogéneo  $X' = AX$  en un intervalo *I*, entonces su solución general en el intervalo es la combinación lineal  $\mathbf{X} = c_1 \mathbf{X}_1 + c_2 \mathbf{X}_2 + \cdots + c_n \mathbf{X}_n$ , o

$$
\mathbf{X} = c_1 \begin{pmatrix} x_{11} \\ x_{21} \\ \vdots \\ x_{n1} \end{pmatrix} + c_2 \begin{pmatrix} x_{12} \\ x_{22} \\ \vdots \\ x_{n2} \end{pmatrix} + \dots + c_n \begin{pmatrix} x_{1n} \\ x_{2n} \\ \vdots \\ x_{nn} \end{pmatrix} = \begin{pmatrix} c_1 x_{11} + c_2 x_{12} + \dots + c_n x_{1n} \\ c_1 x_{21} + c_2 x_{22} + \dots + c_n x_{2n} \\ \vdots \\ c_1 x_{n1} + c_2 x_{n2} + \dots + c_n x_{nn} \end{pmatrix} . (1)
$$

La última matriz incluida en (1) se reconoce como el producto de una matriz de orden  $n \times n$  y una matriz de  $n \times 1$ . En otras palabras, la solución general (1) se puede escribir como el producto

$$
\mathbf{X} = \mathbf{\Phi}(t)\mathbf{C},\tag{2}
$$

donde **C** es el vector columna  $n \times 1$  de constantes arbitrarias  $c_1, c_2, \ldots, c_n$ , y la matriz de orden  $n \times n$ , cuyas columnas consisten en los elementos de los vectores solución del sistema  $X' = AX$ ,

$$
\mathbf{\Phi}(t) = \begin{pmatrix} x_{11} & x_{12} & \cdots & x_{1n} \\ x_{21} & x_{22} & \cdots & x_{2n} \\ \vdots & & & \vdots \\ x_{n1} & x_{n2} & \cdots & x_{nn} \end{pmatrix},
$$

se denomina **matriz fundamental** del sistema en el intervalo.

En el siguiente análisis, debemos usar dos propiedades de una matriz fundamental:

- Una matriz fundamental  $\Phi(t)$  es no singular.
- Si  $\Phi(t)$  es una matriz fundamental del sistema  $X' = AX$ , entonces

$$
\Phi'(t) = \mathbf{A}\Phi(t). \tag{3}
$$

Un nuevo análisis de la expresión  $(9)$  del teorema 8.3 muestra que  $\Phi(t)$  es el mismo que el wronskiano  $W(\mathbf{X}_1, \mathbf{X}_2, \dots, \mathbf{X}_n)$ . Por lo tanto, la independencia lineal de las columnas de  $\Phi(t)$  en el intervalo *I* garantiza que  $\Phi(t) \neq 0$  para toda *t* en el intervalo. Como  $\Phi(t)$  es no singular, el inverso multiplicativo  $\Phi^{-1}(t)$  existe para toda *t* incluida en el intervalo. El resultado dado en  $(3)$  se deduce directamente del hecho de que toda columna de  $\Phi(t)$  es un vector solución de  $X' = AX$ .

■ Variación de parámetros De manera similar al procedimiento de la sección 3.5, nos preguntamos si es posible reemplazar la matriz de constantes **C** en (21) por una matriz columna de funciones

$$
\mathbf{U}(t) = \begin{pmatrix} u_1(t) \\ u_2(t) \\ \vdots \\ u_n(t) \end{pmatrix}
$$
 de manera que  $\mathbf{X}_p = \mathbf{\Phi}(t)\mathbf{U}(t)$  (4)

es una solución particular del sistema no homogéneo

$$
\mathbf{X}' = \mathbf{A}\mathbf{X} + \mathbf{F}(t). \tag{5}
$$

En virtud de la regla del producto, la derivada de la última expresión incluida en (4) es

$$
\mathbf{X}'_p = \mathbf{\Phi}(t)\mathbf{U}'(t) + \mathbf{\Phi}'(t)\mathbf{U}(t). \tag{6}
$$

Observe que en (6) el orden de los productos es muy importante. Como **U**(*t*) es una matriz columna, los productos  $U'(t)\Phi(t)$  y  $U(t)\Phi'(t)$  no están definidos. Al sustituir (4) y  $(6)$  en  $(5)$  se tiene

$$
\Phi(t)\mathbf{U}'(t) + \Phi'(t)\mathbf{U}(t) = \mathbf{A}\Phi(t)\mathbf{U}(t) + \mathbf{F}(t).
$$
\n(7)

Ahora, si utilizamos (3) para reemplazar  $\Phi'(t)$ , (7) se convierte en

$$
\mathbf{\Phi}(t)\mathbf{U}'(t) + \mathbf{A}\mathbf{\Phi}(t)\mathbf{U}(t) = \mathbf{A}\mathbf{\Phi}(t)\mathbf{U}(t) + \mathbf{F}(t)
$$

$$
\Phi \qquad \qquad \Phi
$$

Cuando ambos lados de la ecuación (8) se multiplican por  $\Phi^{-1}(t)$  se tiene

$$
\mathbf{U}'(t) = \mathbf{\Phi}^{-1}(t)\mathbf{F}(t) \quad \text{ y, por lo tanto,} \quad \mathbf{U}(t) = \int \mathbf{\Phi}^{-1}(t)\mathbf{F}(t) \, dt.
$$

Como  $X_p = \Phi(t)U(t)$ , concluimos que una solución particular de (5) es

$$
\mathbf{X}_p = \mathbf{\Phi}(t) \int \mathbf{\Phi}^{-1}(t) \mathbf{F}(t) dt.
$$
 (9)

 $\Phi(t)\mathbf{U}'(t) = \mathbf{F}(t).$  (8)

Para calcular la integral indefinida de la matriz columna  $\Phi^{-1}(t)\mathbf{F}(t)$  en (9), integramos cada elemento. Por lo tanto, la solución general del sistema (5) es  $X = X_c + X_p$  o

$$
\mathbf{X} = \mathbf{\Phi}(t)\mathbf{C} + \mathbf{\Phi}(t) \int \mathbf{\Phi}^{-1}(t)\mathbf{F}(t) dt.
$$
 (10)

#### **Ejemplo 4** Variación de parámetros

Encontrar la solución general del sistema no homogéneo

$$
\mathbf{X}' = \begin{pmatrix} -3 & 1 \\ 2 & -4 \end{pmatrix} \mathbf{X} + \begin{pmatrix} 3t \\ e^{-t} \end{pmatrix}
$$
 (11)

en el intervalo  $(-\infty, \infty)$ .

**Solución** Primero resolvemos el sistema homogéneo

$$
\mathbf{X}' = \begin{pmatrix} -3 & 1 \\ 2 & -4 \end{pmatrix} \mathbf{X}.
$$
 (12)

La ecuación característica de la matriz de coeficientes es

$$
\det\left(\mathbf{A} - \lambda \mathbf{I}\right) = \begin{vmatrix} -3 - \lambda & 1 \\ 2 & -4 - \lambda \end{vmatrix} = (\lambda + 2)(\lambda + 5) = 0,
$$

de manera que los valores propios son  $\lambda_1 = -2$  y  $\lambda_2 = -5$ . Aplicando el método acostumbrado, encontramos que los vectores propios correspondientes a  $\lambda_1$  y  $\lambda_2$  son, respectivamente,

$$
\begin{pmatrix} 1 \\ 1 \end{pmatrix} \qquad y \qquad \begin{pmatrix} 1 \\ -2 \end{pmatrix}.
$$

Los vectores solución del sistema (11) son entonces

$$
\mathbf{X}_1 = \begin{pmatrix} 1 \\ 1 \end{pmatrix} e^{-2t} = \begin{pmatrix} e^{-2t} \\ e^{-2t} \end{pmatrix} \qquad \mathbf{y} \qquad \mathbf{X}_2 = \begin{pmatrix} 1 \\ -2 \end{pmatrix} e^{-5t} = \begin{pmatrix} e^{-5t} \\ -2e^{-5t} \end{pmatrix}.
$$

Los elementos presentes en  $X_1$  forman la primera columna de  $\Phi(t)$ , y los elementos incluidos en  $X_2$  forman la segunda columna de  $\Phi(t)$ . Por lo tanto,

$$
\Phi(t) = \begin{pmatrix} e^{-2t} & e^{-5t} \\ e^{-2t} & -2e^{-5t} \end{pmatrix} \qquad \text{y} \qquad \Phi^{-1}(t) = \begin{pmatrix} \frac{2}{3}e^{2t} & \frac{1}{3}e^{2t} \\ \frac{1}{3}e^{5t} & -\frac{1}{3}e^{5t} \end{pmatrix}.
$$

**434** CAPÍTULO 8 Sistemas de ecuaciones diferenciales lineales
De la expresión (9) obtenemos

$$
\mathbf{X}_{p} = \Phi(t) \int \Phi^{-1}(t) \mathbf{F}(t) dt = \begin{pmatrix} e^{-2t} & e^{-5t} \\ e^{-2t} & -2e^{-5t} \end{pmatrix} \begin{pmatrix} \frac{2}{3}e^{2t} & \frac{1}{3}e^{2t} \\ \frac{1}{3}e^{5t} & -\frac{1}{3}e^{5t} \end{pmatrix} \begin{pmatrix} 3t \\ e^{-t} \end{pmatrix} dt
$$

$$
= \begin{pmatrix} e^{-2t} & e^{-5t} \\ e^{-2t} & -2e^{-5t} \end{pmatrix} \begin{pmatrix} 2te^{2t} + \frac{1}{3}e^{t} \\ te^{5t} - \frac{1}{3}e^{4t} \end{pmatrix} dt
$$

$$
= \begin{pmatrix} e^{-2t} & e^{-5t} \\ e^{-2t} & -2e^{-5t} \end{pmatrix} \begin{pmatrix} te^{2t} - \frac{1}{2}e^{2t} + \frac{1}{3}e^{t} \\ \frac{1}{3}te^{5t} - \frac{1}{25}e^{5t} - \frac{1}{12}e^{4t} \end{pmatrix}
$$

$$
= \begin{pmatrix} \frac{6}{3}t - \frac{27}{30} + \frac{1}{4}e^{-t} \\ \frac{3}{5}t - \frac{21}{30} + \frac{1}{2}e^{-t} \end{pmatrix}.
$$

Por lo tanto, a partir de (10), la solución general de (11) en el intervalo es

$$
\mathbf{X} = \begin{pmatrix} e^{-2t} & e^{-5t} \\ e^{-2t} & -2e^{-5t} \end{pmatrix} \begin{pmatrix} c_1 \\ c_2 \end{pmatrix} + \begin{pmatrix} \frac{6}{5}t - \frac{27}{50} + \frac{1}{4}e^{-t} \\ \frac{3}{5}t - \frac{21}{50} + \frac{1}{2}e^{-t} \end{pmatrix}
$$
  
=  $c_1 \begin{pmatrix} 1 \\ 1 \end{pmatrix} e^{-2t} + c_2 \begin{pmatrix} 1 \\ -2 \end{pmatrix} e^{-5t} + \begin{pmatrix} \frac{6}{5} \\ \frac{3}{5} \end{pmatrix} t - \begin{pmatrix} \frac{27}{50} \\ \frac{21}{50} \end{pmatrix} + \begin{pmatrix} \frac{1}{4} \\ \frac{1}{2} \end{pmatrix} e^{-t}.$ 

■ **Problema de valor inicial** La solución general del sistema no homogéneo (5) en un intervalo se puede escribir de una forma alternativa

$$
\mathbf{X} = \mathbf{\Phi}(t)\mathbf{C} + \mathbf{\Phi}(t) \int_{t_0}^t \mathbf{\Phi}^{-1}(s)\mathbf{F}(s) \, ds,\tag{13}
$$

donde *t* y *t*0 son los puntos en el intervalo. La última forma resulta útil para la solución de (5) sujeta a una condición inicial  $\mathbf{X}(t_0) = \mathbf{X}_0$ , porque los límites de integración se eligen de manera que la solución particular desaparezca en  $t = t_0$ . Cuando se sustituye  $t = t_0$ en (13) resulta  $X_0 = \Phi(t_0)C$ , de la cual obtenemos  $C = \Phi^{-1}(t_0)X_0$ . Si sustituimos este último resultado en (13) resulta la siguiente solución del problema de valor inicial:

$$
\mathbf{X} = \mathbf{\Phi}(t) \mathbf{\Phi}^{-1}(t_0) \mathbf{X}_0 + \mathbf{\Phi}(t) \int_{t_0}^t \mathbf{\Phi}^{-1}(s) \mathbf{F}(s) ds.
$$
 (14)

# **8.4.3** Diagonalización

■ **Los supuestos** Al igual que en la sección 8.3, si la matriz de coeficientes **A** posee *n* vectores propios linealmente independientes, entonces podemos utilizar la diagonalización para desacoplar el sistema  $X' = AX + F(t)$ . Suponga que **P** es una matriz tal que  $P^{-1}AP = D$ , donde D es una matriz diagonal. Por sustitución de  $X = PY$  en el sistema no homogéneo  $X' = AX + F(t)$  se tiene

$$
PY' = APY + F \quad \text{o bien} \quad Y' = P^{-1}APY + P^{-1}F \quad \text{o bien} \quad Y' = DY + G. \tag{15}
$$

En la última ecuación presentada en (15),  $G = P^{-1}F$  es un vector columna. De manera que cada ecuación diferencial incluida en este nuevo sistema tiene la forma  $y_i' = \lambda_i y_i$  +  $g_i(t)$ ,  $i = 1, 2, ..., n$ . Pero observe que, a diferencia del procedimiento utilizado para resolver un sistema homogéneo  $X' = AX$ , ahora se nos pide calcular el inverso de la matriz **P**.

**Ejemplo 2** Diagonalización Resolver  $\mathbf{X}' = \begin{pmatrix} 4 & 2 \\ 2 & 1 \end{pmatrix} \mathbf{X} + \begin{pmatrix} 3e^t \\ e^t \end{pmatrix}$  mediante diagonalización.

**Solución** Los valores propios y los correspondientes vectores propios de la matriz de coeficientes son  $\lambda_1 = 0, \lambda_2 = 5$ ,  $\mathbf{K}_1 = \begin{pmatrix} 1 \\ -2 \end{pmatrix}$ ,  $\mathbf{K}_2 = \begin{pmatrix} 2 \\ 1 \end{pmatrix}$  $\begin{pmatrix} 2 \\ 1 \end{pmatrix}$ . Así, encontramos  $\mathbf{P} = \begin{pmatrix} 1 & 2 \\ -2 & 1 \end{pmatrix}$ 

$$
\mathbf{y} \ \mathbf{P}^{-1} = \begin{pmatrix} \frac{1}{5} & -\frac{2}{5} \\ \frac{2}{5} & \frac{1}{5} \end{pmatrix}.
$$
 Mediante la sustitución  $\mathbf{X} = \mathbf{P}\mathbf{Y} \ \mathbf{y}$ 
$$
\mathbf{P}^{-1}\mathbf{F} = \begin{pmatrix} \frac{1}{5} & -\frac{2}{5} \\ \frac{2}{5} & \frac{1}{5} \end{pmatrix} \begin{pmatrix} 3e^t \\ e^t \end{pmatrix} = \begin{pmatrix} \frac{1}{5}e^t \\ \frac{7}{5}e^t \end{pmatrix}
$$

el sistema desacoplado es

$$
\mathbf{Y}' = \begin{pmatrix} 0 & 0 \\ 0 & 5 \end{pmatrix} \mathbf{Y} + \begin{pmatrix} \frac{1}{5}e^t \\ \frac{7}{5}e^t \end{pmatrix}.
$$

Las soluciones de las dos ecuaciones diferenciales

$$
y'_1 = \frac{1}{5}e^t
$$
  $y$   $y'_2 = 5y_2 + \frac{7}{5}e^t$ 

son  $y_1 = \frac{1}{5}e^t + c_1$  y  $y_2 = -\frac{7}{20}e^t + c_2e^{5t}$ , respectivamente. Por lo tanto, la solución del sistema original es

$$
\mathbf{X} = \mathbf{P}\mathbf{Y} = \begin{pmatrix} 1 & 2 \\ -2 & 1 \end{pmatrix} \begin{pmatrix} -\frac{1}{5}e^{t} + c_1 \\ -\frac{7}{20}e^{t} + c_2e^{5t} \end{pmatrix} = \begin{pmatrix} -\frac{1}{2}e^{t} + 2c_1 + 2c_2e^{5t} \\ -\frac{3}{4}e^{t} - 2c_1 + c_2e^{5t} \end{pmatrix}.
$$
 (16)

Escrito de la manera acostumbrada mediante vectores columna, (16) es

$$
\mathbf{X} = c_1 \begin{pmatrix} 1 \\ -2 \end{pmatrix} + c_2 \begin{pmatrix} 2 \\ 1 \end{pmatrix} e^{5t} - \begin{pmatrix} \frac{1}{2} \\ \frac{3}{4} \end{pmatrix} e^t.
$$

 $\overline{\phantom{a}}$ 

## **EJERCICIOS 8.4** Las respuestas a los problemas impares seleccionados comienzan en la página RESP-20.

# 8.4.1 Coeficientes indeterminados

En los problemas del 1 al 8, utilice el método de coeficientes indeterminados para resolver el sistema dado.

1. 
$$
\frac{dx}{dt} = 2x + 3y - 7
$$
  
\n $\frac{dy}{dt} = -x - 2y + 5$   
\n $\frac{dy}{dt} = -x + 11y + 6$   
\n3.  $\mathbf{X}' = \begin{pmatrix} 1 & 3 \\ 3 & 1 \end{pmatrix} \mathbf{X} + \begin{pmatrix} -2t^2 \\ t+5 \end{pmatrix}$   
\n4.  $\mathbf{X}' = \begin{pmatrix} 1 & -4 \\ 4 & 1 \end{pmatrix} \mathbf{X} + \begin{pmatrix} 4t + 9e^{6t} \\ -t + e^{6t} \end{pmatrix}$   
\n5.  $\mathbf{X}' = \begin{pmatrix} 4 & \frac{1}{3} \\ 9 & 6 \end{pmatrix} \mathbf{X} + \begin{pmatrix} -3 \\ 10 \end{pmatrix} e^{t}$   
\n6.  $\mathbf{X}' = \begin{pmatrix} -1 & 5 \\ -1 & 1 \end{pmatrix} \mathbf{X} + \begin{pmatrix} \text{sent} \\ -2 \text{ cost} \end{pmatrix}$   
\n7.  $\mathbf{X}' = \begin{pmatrix} 1 & 1 & 1 \\ 0 & 2 & 3 \\ 0 & 0 & 5 \end{pmatrix} \mathbf{X} + \begin{pmatrix} 1 \\ -1 \\ 2 \end{pmatrix} e^{4t}$   
\n8.  $\mathbf{X}' = \begin{pmatrix} 0 & 0 & 5 \\ 0 & 5 & 0 \\ 5 & 0 & 0 \end{pmatrix} \mathbf{X} + \begin{pmatrix} 5 \\ -10 \\ 40 \end{pmatrix}$   
\n9. Resuelva  $\mathbf{X}' = \begin{pmatrix} -1 & -2 \\ 3 & 4 \end{pmatrix} \mathbf{X} + \begin{pmatrix} 3 \\ 3 \end{pmatrix}$  sujeto a  
\n $\mathbf{X}(0) = \begin{pmatrix} -4 \\ 5 \end{pmatrix}$ .

10. *a*) El sistema de ecuaciones diferenciales para las corrientes  $i_2(t)$  e  $i_3(t)$  presentes en la red eléctrica mostrada en la figura 8.5 es

$$
\frac{d}{dt} \binom{i_2}{i_3} = \binom{-R_1/L_1}{-R_1/L_2} \quad \frac{-R_1/L_1}{-(R_1 + R_2)/L_2} \binom{i_2}{i_3} + \binom{E/L_1}{E/L_2}.
$$

 Utilice el método de coeficientes indeterminados para resolver el sistema si  $R_1 = 2 \Omega$ ,  $R_2 = 3 \Omega$ ,  $L_1 = 1$  h,  $L_2 = 1$  h,  $E = 60$  V,  $i_2(0) = 0$  e  $i_3(0) = 0$ .

*b*) Determine la corriente  $i_1(t)$ .

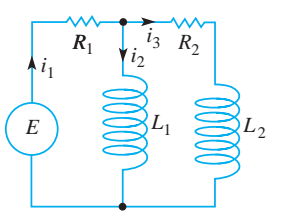

**Figura 8.5** Red para el problema 10

# 8.4.2 Variación de parámetros

En los problemas del 11 al 30, utilice la variación de parámetros para resolver el sistema dado.

11. 
$$
\frac{dx}{dt} = 3x - 3y + 4
$$
  
\n $\frac{dy}{dt} = 2x - 2y - 1$   
\n12.  $\frac{dx}{dt} = 2x - y$   
\n $\frac{dy}{dt} = 3x - 2y + 4t$   
\n13.  $\mathbf{X}' = \begin{pmatrix} 3 & -5 \\ \frac{3}{4} & -1 \end{pmatrix} \mathbf{X} + \begin{pmatrix} 1 \\ -1 \end{pmatrix} e^{t/2}$ 

**436** CAPÍTULO 8 Sistemas de ecuaciones diferenciales lineales

14. 
$$
\mathbf{X}' = \begin{pmatrix} 2 & -1 \\ 4 & 2 \end{pmatrix} \mathbf{X} + \begin{pmatrix} \text{sen } 2t \\ 2\cos 2t \end{pmatrix} e^{2t}
$$
  
\n15. 
$$
\mathbf{X}' = \begin{pmatrix} 0 & 2 \\ -1 & 3 \end{pmatrix} \mathbf{X} + \begin{pmatrix} 1 \\ -1 \end{pmatrix} e^{t}
$$
  
\n16. 
$$
\mathbf{X}' = \begin{pmatrix} 0 & 2 \\ -1 & 3 \end{pmatrix} \mathbf{X} + \begin{pmatrix} 1 \\ 2 \\ e^{-3t} \end{pmatrix}
$$
  
\n17. 
$$
\mathbf{X}' = \begin{pmatrix} 1 & 8 \\ 1 & -1 \end{pmatrix} \mathbf{X} + \begin{pmatrix} 12 \\ 12 \end{pmatrix} t
$$
  
\n18. 
$$
\mathbf{X}' = \begin{pmatrix} 1 & 8 \\ 1 & -1 \end{pmatrix} \mathbf{X} + \begin{pmatrix} e^{-t} \\ te^{t} \end{pmatrix}
$$
  
\n19. 
$$
\mathbf{X}' = \begin{pmatrix} 3 & 2 \\ -2 & -1 \end{pmatrix} \mathbf{X} + \begin{pmatrix} 2e^{-t} \\ e^{-t} \end{pmatrix}
$$
  
\n20. 
$$
\mathbf{X}' = \begin{pmatrix} 3 & 2 \\ -2 & -1 \end{pmatrix} \mathbf{X} + \begin{pmatrix} 1 \\ e^{-t} \end{pmatrix}
$$
  
\n21. 
$$
\mathbf{X}' = \begin{pmatrix} 3 & 2 \\ -2 & -1 \end{pmatrix} \mathbf{X} + \begin{pmatrix} 1 \\ 1 \end{pmatrix}
$$
  
\n21. 
$$
\mathbf{X}' = \begin{pmatrix} 3 & 2 \\ -2 & -1 \end{pmatrix} \mathbf{X} + \begin{pmatrix} 1 \\ 1 \end{pmatrix} e^{t}
$$
  
\n22. 
$$
\mathbf{X}' = \begin{pmatrix} 1 & -1 \\ 1 & 1 \end{pmatrix} \mathbf{X} + \begin{pmatrix} \text{sec } t \\ 3 \end{pmatrix} e^{t}
$$
  
\n23. 
$$
\mathbf{X}' = \begin{pmatrix} 1 & -1 \\ 1 & 1 \end{pmatrix} \mathbf
$$

En los problemas 31 y 32, utilice (14) para resolver el problema de valor inicial dado.

31. 
$$
\mathbf{X}' = \begin{pmatrix} 3 & -1 \\ -1 & 3 \end{pmatrix} \mathbf{X} + \begin{pmatrix} 4e^{2t} \\ 4e^{4t} \end{pmatrix}, \quad X(0) = \begin{pmatrix} 1 \\ 1 \end{pmatrix}
$$
  
32.  $\mathbf{X}' = \begin{pmatrix} 1 & -1 \\ 1 & -1 \end{pmatrix} \mathbf{X} + \begin{pmatrix} 1/t \\ 1/t \end{pmatrix}, \quad X(1) = \begin{pmatrix} 2 \\ -1 \end{pmatrix}$ 

33. El sistema de ecuaciones diferenciales para las corrientes  $i_1(t)$  e  $i_2(t)$  presentes en la red eléctrica de la figura 8.6 es

$$
\frac{d}{dt}\begin{pmatrix} i_1 \\ i_2 \end{pmatrix} = \begin{pmatrix} -(R_1 + R_2)/L_2 & R_2/L_2 \\ R_2/L_1 & -R_2/L_1 \end{pmatrix} \begin{pmatrix} i_1 \\ i_2 \end{pmatrix} + \begin{pmatrix} E/L_2 \\ 0 \end{pmatrix}.
$$

 Utilice variación de parámetros para resolver el sistema  $\sin R_1 = 8 \Omega, R_2 = 3 \Omega, L_1 = 1 \text{ h}, L_2 = 1 \text{ h}, E(t) = 100$ sen *t* V,  $i_1(0) = 0$  e  $i_2(0) = 0$ .

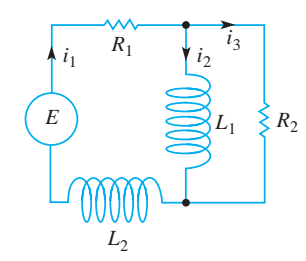

**Figura 8.6** Red para el problema 33

# Tareas para el laboratorio de cómputo

**34.** Resolver un sistema lineal no homogéneo  $X' = AX +$ **F**(*t*) mediante variación de parámetros cuando **A** es una matriz de  $3 \times 3$  (o mayor) es una tarea casi imposible de realizar a mano. Considere el sistema

$$
\mathbf{X}' = \begin{pmatrix} 2 & -2 & 2 & 1 \\ -1 & 3 & 0 & 3 \\ 0 & 0 & 4 & -2 \\ 0 & 0 & 2 & -1 \end{pmatrix} \mathbf{X} + \begin{pmatrix} te^{t} \\ e^{-t} \\ e^{2t} \\ 1 \end{pmatrix}.
$$

- *a*) Utilice un CAS o algún programa computacional de álgebra lineal para encontrar los valores propios y los vectores propios de la matriz de coeficientes.
- b) Forme una matriz fundamental  $\Phi(t)$  y utilice la computadora para encontrar  $\Phi^{-1}(t)$ .
- *c*) Utilice la computadora para realizar los cálculos de

$$
\Phi^{-1}(t)\mathbf{F}(t), \quad \mathbf{\Phi}^{-1}(t)\mathbf{F}(t) \, dt, \, \Phi(t) \int \Phi^{-1}(t)\mathbf{F}(t) \, dt,
$$
\n
$$
\Phi(t)\mathbf{C} \, \mathbf{y} \, \Phi(t)\mathbf{C} + \int \Phi^{-1}(t)\mathbf{F}(t) \, dt, \text{ donde } \mathbf{C} \text{ es una}
$$
\nmatrix columns do conctentes a, a, a, V.e.

matriz columna de constantes  $c_1$ ,  $c_2$ ,  $c_3$  y  $c_4$ .

*d*) Vuelva a escribir el resultado de la computadora para la solución general del sistema en la forma  $X = X_c$  $\mathbf{X}_p$ , donde  $\mathbf{X}_c = c_1 \mathbf{X}_1 + c_2 \mathbf{X}_2 + c_3 \mathbf{X}_3 + c_4 \mathbf{X}_4$ .

# 8.4.3 Diagonalización

En los problemas del 35 al 38, utilice la diagonalización para resolver el sistema dado.

35.  $\mathbf{X}' = \begin{pmatrix} 5 & -2 \\ 21 & -8 \end{pmatrix} \mathbf{X} + \begin{pmatrix} 6 \\ 4 \end{pmatrix}$ 4  $\overline{\phantom{a}}$ 36.  $\mathbf{X}' = \begin{pmatrix} 1 & 3 \\ 2 & 2 \end{pmatrix} \mathbf{X} + \begin{pmatrix} e^{t} \\ e^{t} \end{pmatrix}$ *et*  $\overline{\phantom{a}}$ 37.  $\mathbf{X}' = \begin{pmatrix} 5 & 5 \\ 5 & 5 \end{pmatrix} \mathbf{X} + \begin{pmatrix} 2t \\ 8 \end{pmatrix}$ 8  $\overline{\phantom{a}}$ **38.**  $\mathbf{X}' = \begin{pmatrix} 0 & 1 \\ 1 & 0 \end{pmatrix} \mathbf{X} + \begin{pmatrix} 4 \\ 8e^{-2t} \end{pmatrix}.$ 

# **8.5 Matriz exponencial**

■ Introducción Las matrices pueden utilizarse en una forma enteramente distinta para resolver un sistema de ecuaciones diferenciales lineales de primer orden. Recuerde que la simple ecuación diferencial lineal de primer orden  $x' = ax$ , donde *a* es una constante, tiene la solución general  $x = ce^{at}$ . Por lo tanto, parece natural preguntar si podemos definir una matriz exponencial *e***<sup>A</sup>***<sup>t</sup>* , donde **A** es una matriz de constantes, de manera que  $e^{At}$  sea una solución del sistema  $X' = AX$ .

■ **Sistemas homogéneos** Ahora veremos que es posible definir una **matriz exponencial**  $e^{At}$  de manera que el sistema homogéneo  $X' = AX$ , donde A es una matriz de constantes y de orden  $n \times n$ , tenga una solución

$$
\mathbf{X} = e^{\mathbf{A}t}\mathbf{C}.\tag{1}
$$

Como **C** ha de ser una matriz columna  $n \times 1$  de constantes arbitrarias, queremos que  $e^{At}$ sea una matriz de orden  $n \times n$ . A pesar de que el desarrollo completo del significado y de la teoría de la matriz exponencial requeriría un conocimiento detallado de álgebra matricial, una forma de definir *e***<sup>A</sup>***<sup>t</sup>* está inspirada en la representación en series de potencias de la función escalar *eat*:

$$
e^{at} = 1 + at + a^2 \frac{t^2}{2!} + \dots + a^k \frac{t^k}{k!} + \dots = \sum_{k=0}^{\infty} a^k \frac{t^k}{k!}.
$$
 (2)

La serie presentada en (2) converge para toda *t*. Mediante estas series, con 1 reemplazado por la identidad **I** y la constante *a* reemplazada por una matriz **A** de constantes y de orden  $n \times n$ , llegamos a la definición para la matriz  $e^{At}$  de orden  $n \times n$ .

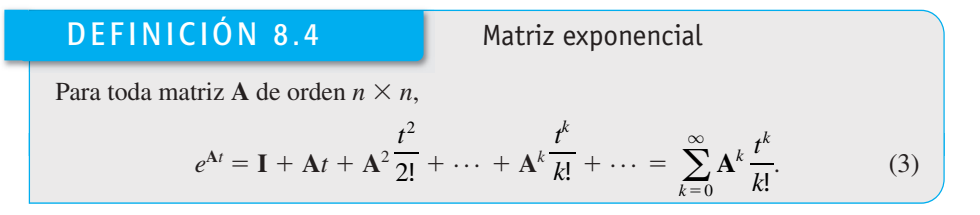

Es posible demostrar que las series dadas en (3) convergen en una matriz de orden  $n \times n$  para todo valor de *t*. También, en (3),  $A^0 = I$ ,  $A^2 = AA$ ,  $A^3 = A(A^2)$ , y así sucesivamente.

■ Derivada de e<sup>At</sup> La derivada de la matriz exponencial e<sup>A*t*</sup> es análoga a la del exponencial escalar, es decir,  $d/dt e^{at} = ae^{at}$ . Para justificar

$$
\frac{d}{dt}e^{\mathbf{A}t} = \mathbf{A}e^{\mathbf{A}t} \tag{4}
$$

diferenciamos (3) término por término:

$$
\frac{d}{dt}e^{\mathbf{A}t} = \frac{d}{dt}\left[\mathbf{I} + \mathbf{A}t + \mathbf{A}^2\frac{t^2}{2!} + \dots + \mathbf{A}^k\frac{t^k}{k!} + \dots\right] = \mathbf{A} + \mathbf{A}^2t + \frac{1}{2!}\mathbf{A}^3t^2 + \dots
$$

$$
= \mathbf{A}\left[\mathbf{I} + \mathbf{A}t + \mathbf{A}^2\frac{t^2}{2!} + \dots\right] = \mathbf{A}e^{\mathbf{A}t}.
$$

En virtud de (4), es posible demostrar ahora que (1) es una solución de  $X' = AX$  para todo vector **C** de  $n \times 1$  constantes:

$$
\mathbf{X}' = \frac{d}{dt} e^{\mathbf{A}t} \mathbf{C} = \mathbf{A} e^{\mathbf{A}t} \mathbf{C} = \mathbf{A} (e^{\mathbf{A}t} \mathbf{C}) = \mathbf{A} \mathbf{X}.
$$
 (5)

 $\blacksquare$  *e*<sup>A*t*</sup> es una matriz fundamental Si denotamos la matriz exponencial  $e^{At}$  mediante el símbolo  $\Psi(t)$ , entonces (4) es equivalente a la ecuación matricial diferencial  $\Psi'(t)$  $A\Psi$  (vea la expresión (3) de la sección 8.4). Además, a partir de la definición 8.4 se deduce inmediatamente que  $\Psi(0) = e^{A0} = I$  y, por lo tanto,  $\Psi(0) \neq 0$ . Resulta que estas dos propiedades son suficientes para poder concluir que  $\Psi(t)$  es una matriz fundamental del sistema  $X' = AX$ .

■ **Sistemas no homogéneos** Hemos visto en la expresión (4) de la sección 2.3 que la solución general de la única ecuación diferencial lineal de primer orden  $x' = ax + f(t)$ , donde *a* es una constante, se puede expresar como

$$
x = x_c + x_p = ce^{at} + e^{at} \int_{t_0}^t e^{-as} f(s) \, ds.
$$

Para un sistema no homogéneo de ecuaciones diferenciales lineales de primer orden, es posible demostrar que la solución general de  $X' = AX + F(t)$ , donde A es una matriz de constantes de orden  $n \times n$ , es

$$
\mathbf{X} = \mathbf{X}_c + \mathbf{X}_p = e^{\mathbf{A}t}\mathbf{C} + e^{\mathbf{A}t} \int_{t_0}^t e^{-\mathbf{A}s} \mathbf{F}(s) ds.
$$
 (6)

Puesto que la matriz exponencial  $e^{At}$  es una matriz fundamental, siempre es no singular y  $e^{-As} = (e^{As})^{-1}$ . Observe que  $e^{-As}$  se puede obtener de  $e^{At}$  si *t* se reemplaza por  $-s$ .

■ **Cálculo de** *e*<sup>A*t*</sup> La definición de *e*<sup>A*t*</sup> dada en (3) puede, desde luego, usarse siempre para efectuar su cálculo. No obstante, la utilidad práctica de (3) está limitada por el hecho de que los elementos presentes en  $e^{At}$  son series de potencias en *t*. Con el deseo natural de trabajar con cosas simples y conocidas, intentaremos reconocer si estas series definen una función de forma cerrada. Vea los problemas del 1 al 4 en los ejercicios 8.5. Por fortuna, hay muchas formas alternativas para calcular  $e^{At}$ . En el análisis siguiente delineamos dos de estos métodos.

**■** Uso de la transformada de Laplace Vimos en (5) que  $X = e^{At}$  es una solución de  $X' = AX$ . De hecho, como  $e^{A0} = I$ ,  $X = e^{At}$  es una solución del problema de valor inicial

$$
\mathbf{X}' = \mathbf{A}\mathbf{X}, \quad \mathbf{X}(0) = \mathbf{I}.\tag{7}
$$

Si  $\mathbf{x}(s) = \mathcal{L}\{\mathbf{X}(t)\} = \mathcal{L}\{e^{At}\}\}\$ , entonces la transformada de Laplace de (7) es

$$
s\mathbf{x}(s) - \mathbf{X}(0) = \mathbf{A}\mathbf{x}(s) \qquad \text{o} \qquad (s\mathbf{I} - \mathbf{A})\mathbf{x}(s) = \mathbf{I}.
$$

Cuando multiplicamos la última ecuación por  $(sI - A)^{-1}$  resulta que  $\mathbf{x}(s) = (sI - A)^{-1}I$  $= (s\mathbf{I} - \mathbf{A})^{-1}$ . En otras palabras,  $\mathcal{L}\lbrace e^{\mathbf{A}t}\rbrace = (s\mathbf{I} - \mathbf{A})^{-1}$  o

$$
e^{\mathbf{A}t} = \mathcal{L}^{-1}\{(\mathbf{s}\mathbf{I} - \mathbf{A})^{-1}\}.
$$
 (8)

#### **Ejemplo 1** Matriz exponencial

Uso de la transformada de Laplace para calcular  $e^{At}$  para  $A = \begin{pmatrix} 1 & -1 \\ 2 & 2 \end{pmatrix}$  $\begin{pmatrix} 1 & 1 \\ 2 & -2 \end{pmatrix}$ .

**Solución** Primero calculamos la matriz  $sI - A$  y después su inversa:

$$
s\mathbf{I} - \mathbf{A} = \begin{pmatrix} s-1 & 1\\ -2 & s+2 \end{pmatrix}
$$

$$
(s\mathbf{I} - \mathbf{A})^{-1} = \begin{pmatrix} s-1 & 1\\ -2 & s+2 \end{pmatrix}^{-1} = \begin{pmatrix} \frac{s+2}{s(s+1)} & \frac{-1}{s(s+1)}\\ \frac{2}{s(s+1)} & \frac{s-1}{s(s+1)} \end{pmatrix}.
$$

Entonces descomponemos los elementos de la última matriz en fracciones parciales:

$$
(\mathbf{sI} - \mathbf{A})^{-1} = \begin{pmatrix} \frac{2}{s} - \frac{1}{s+1} & -\frac{1}{s} + \frac{1}{s+1} \\ \frac{2}{s} - \frac{2}{s+1} & -\frac{1}{s} + \frac{2}{s+1} \end{pmatrix}.
$$
 (9)

Cuando se calcula la transformada inversa de Laplace de (9) se obtiene el resultado deseado,

$$
e^{\mathbf{A}t} = \begin{pmatrix} 2 - e^{-t} & -1 + e^{-t} \\ 2 - 2e^{-t} & -1 + 2e^{-t} \end{pmatrix}.
$$

■ Uso de potencias A<sup>*m*</sup> En la sección 7.8 desarrollamos un método para calcular una potencia arbitraria  $A^k$ , k es un entero no negativo, de una matriz A de orden  $n \times n$ . Recuerde de la sección 7.8 que podemos escribir

$$
\mathbf{A}^k = \sum_{j=0}^{n-1} c_j \mathbf{A}^j \qquad \mathbf{y} \qquad \lambda^k = \sum_{j=0}^{n-1} c_j \lambda^j, \tag{10}
$$

donde los coeficientes *cj* son los mismos en cada expresión y que la última es válida para los valores propios  $\lambda_1, \lambda_2, \ldots, \lambda_n$  de **A**. Suponemos aquí que los valores propios de **A** son distintos. Si determinamos que  $\lambda = \lambda_1, \lambda_2, ..., \lambda_n$  en la segunda expresión dada en (10), estaremos en condiciones de encontrar  $c_j$  en la primera expresión al resolver *n* ecuaciones en *n* incógnitas. En el siguiente desarrollo será conveniente enfatizar el hecho de que los coeficientes  $c_j$  en (10) dependen de la potencia *k* reemplazando  $c_j$  por  $c_j(k)$ . Con base en (3) y (2), tenemos

$$
e^{\mathbf{A}t} = \sum_{k=0}^{\infty} \mathbf{A}^k \frac{t^k}{k!} \qquad \text{y} \qquad e^{\lambda t} = \sum_{k=0}^{\infty} \lambda^k \frac{t^k}{k!}.
$$
 (11)

Después usamos (10) en (11) para reemplazar  $A^k$  y  $\lambda^k$  como sumas finitas seguidas por un intercambio en el orden de las sumas

$$
e^{\mathbf{A}t} = \sum_{k=0}^{\infty} \frac{t^k}{k!} \left( \sum_{j=0}^{n-1} c_j(k) \mathbf{A}^j \right) = \sum_{j=0}^{n-1} \mathbf{A}^j \left( \sum_{k=0}^{\infty} \frac{t^k}{k!} c_j(k) \right) = \sum_{j=0}^{n-1} \mathbf{A}^j b_j(t) \qquad (12)
$$

$$
e^{\lambda t} = \sum_{k=0}^{\infty} \frac{t^k}{k!} \left( \sum_{j=0}^{n-1} c_j(k) \lambda^j \right) = \sum_{j=0}^{n-1} \lambda^j \left( \sum_{k=0}^{\infty} \frac{t^k}{k!} c_j(k) \right) = \sum_{j=0}^{n-1} \lambda^j b_j(t), \quad (13)
$$

donde  $b_j(t) = \sum_{k=1}^{\infty}$  $\int_{k=0}^{\infty} (t^k/k!) c_j(k)$ . Similar a la forma en que usamos los valores propios de **A** en (10) para determinar *cj* , aplicamos una vez más los valores propios, pero esta vez en la suma finita (13) para determinar un sistema de ecuaciones que determine *bj* ; estos coeficientes, a su vez, se utilizan en (12) para establecer *e***<sup>A</sup>***<sup>t</sup>* .

**Ejemplo 2** Matriz exponencial Calcular  $e^{At}$  para  $A = \begin{pmatrix} -2 & 4 \\ -1 & 3 \end{pmatrix}$ .

**Solución** Ya vimos la matriz **A** en la sección 7.8, y encontramos que sus valores propios eran  $\lambda_1 = -1$  y  $\lambda_2 = 2$ . Ahora, como A es una matriz de 2  $\times$  2, a partir de (12) y (13) deducimos que

$$
e^{\mathbf{A}t} = b_0 \mathbf{I} + b_1 \mathbf{A} \qquad \mathbf{y} \qquad e^{\lambda t} = b_0 + b_1 \lambda. \tag{14}
$$

Si establecemos  $\lambda = -1$  y  $\lambda = 2$  en la segunda ecuación de (14), obtenemos dos ecuaciones en las dos incógnitas  $b_0$  y  $b_1$ . Cuando se resuelve el sistema

$$
e^{-t} = b_0 - b_1
$$

$$
e^{2t} = b_0 + 2b_1
$$

produce  $b_0 = \frac{1}{3} [e^{2t} + 2e^{-t}]$ ,  $b_1 = \frac{1}{3} [e^{2t} - e^{-t}]$ . Al sustituir estos valores en la primera ecuación de (14) y simplificar los elementos resulta

$$
e^{\mathbf{A}t} = \begin{pmatrix} -\frac{1}{3}e^{2t} + \frac{4}{3}e^{-t} & \frac{4}{3}e^{2t} - \frac{4}{3}e^{-t} \\ -\frac{1}{3}e^{2t} + \frac{1}{3}e^{-t} & \frac{4}{3}e^{2t} - \frac{1}{3}e^{-t} \end{pmatrix}.
$$
 (15)

En los problemas del 25 al 28 de los ejercicios 8.5 mostramos cómo calcular la matriz exponencial *e***<sup>A</sup>***<sup>t</sup>* cuando la matriz **A** es diagonalizable (vea la sección 7.11).

■ Uso de la computadora Para aquellos que estén dispuestos a cambiar la comprensión en aras de la velocidad de encontrar una solución, *e***<sup>A</sup>***<sup>t</sup>* puede calcularse en una forma automática con ayuda de un programa de cómputo; por ejemplo, en *Mathematica*, la función **MatrixExp[A t]** determina la matriz exponencial para una matriz elevada al cuadrado **At**; en *Maple*, el comando es **exponential(A, t)**; en MATLAB la función es expm(At). Vea los problemas 27 y 28 en los ejercicios 8.5.

# **EJERCICIOS 8.5** Las respuestas a los problemas impares seleccionados comienzan en la página RESP-20.

En los problemas 1 y 2, utilice (3) para calcular  $e^{At}$  y  $e^{-At}$ .

$$
1. A = \begin{pmatrix} 1 & 0 \\ 0 & 2 \end{pmatrix} \qquad \qquad 2. A = \begin{pmatrix} 0 & 1 \\ 1 & 0 \end{pmatrix}
$$

En los problemas 3 y 4, utilice (3) para calcular  $e^{At}$ .

3. 
$$
A = \begin{pmatrix} 1 & 1 & 1 \\ 1 & 1 & 1 \\ -2 & -2 & -2 \end{pmatrix}
$$
 4.  $A = \begin{pmatrix} 0 & 0 & 0 \\ 3 & 0 & 0 \\ 5 & 1 & 0 \end{pmatrix}$ 

En los problemas del 5 al 8, utilice (1) y los resultados obtenidos en los problemas del 1 al 4 para encontrar la solución general del sistema dado.

5. 
$$
X' = \begin{pmatrix} 1 & 0 \\ 0 & 2 \end{pmatrix} X
$$
  
6.  $X' = \begin{pmatrix} 0 & 1 \\ 1 & 0 \end{pmatrix} X$   
7.  $X' = \begin{pmatrix} 1 & 1 & 1 \\ 1 & 1 & 1 \\ -2 & -2 & -2 \end{pmatrix} X$  8.  $X' = \begin{pmatrix} 0 & 0 & 0 \\ 3 & 0 & 0 \\ 5 & 1 & 0 \end{pmatrix} X$ 

En los problemas del 9 al 12, utilice (6) para encontrar la solución general del sistema dado.

9. 
$$
\mathbf{X}' = \begin{pmatrix} 1 & 0 \\ 0 & 2 \end{pmatrix} \mathbf{X} + \begin{pmatrix} 3 \\ -1 \end{pmatrix}
$$
  
\n10. 
$$
\mathbf{X}' = \begin{pmatrix} 1 & 0 \\ 0 & 2 \end{pmatrix} \mathbf{X} + \begin{pmatrix} t \\ e^{4t} \end{pmatrix}
$$
  
\n11. 
$$
\mathbf{X}' = \begin{pmatrix} 0 & 1 \\ 1 & 0 \end{pmatrix} \mathbf{X} + \begin{pmatrix} 1 \\ 1 \end{pmatrix}
$$
  
\n12. 
$$
\mathbf{X}' = \begin{pmatrix} 0 & 1 \\ 1 & 0 \end{pmatrix} \mathbf{X} + \begin{pmatrix} \cosh t \\ \text{seinh } t \end{pmatrix}
$$

13. Resuelva el sistema del problema 7 sujeto a la condición

$$
\text{inicial } \mathbf{X}(0) = \begin{pmatrix} 1 \\ -4 \\ 6 \end{pmatrix}.
$$

14. Resuelva el sistema del problema 9 sujeto a la condición inicial **X**(0) =  $\begin{pmatrix} 4 \\ 2 \end{pmatrix}$  $\binom{4}{3}$ .

En los problemas del 15 al 18, utilice el método del ejemplo 1 para calcular *e***<sup>A</sup>***<sup>t</sup>* para la matriz de coeficientes. Utilice (1) para encontrar la solución general del sistema dado.

15. 
$$
X' = \begin{pmatrix} 4 & 3 \\ -4 & -4 \end{pmatrix} X
$$
 16.  $X' = \begin{pmatrix} 4 & -2 \\ 1 & 1 \end{pmatrix} X$   
17.  $X' = \begin{pmatrix} 5 & -9 \\ 1 & -1 \end{pmatrix} X$  18.  $X' = \begin{pmatrix} 0 & 1 \\ -2 & -2 \end{pmatrix} X$ 

En los problemas del 19 al 22, utilice el método del ejemplo 2 para calcular *e***<sup>A</sup>***<sup>t</sup>* para la matriz de coeficientes. Use (1) para encontrar la solución general del sistema dado.

19. 
$$
X' = \begin{pmatrix} 2 & -2 \\ -2 & 5 \end{pmatrix} X
$$
 20.  $X' = \begin{pmatrix} 1 & 2 \\ -1 & 4 \end{pmatrix} X$   
21.  $X' = \begin{pmatrix} 3 & 8 \\ 0 & -1 \end{pmatrix} X$  22.  $X' = \begin{pmatrix} 1 & -\frac{3}{2} \\ \frac{1}{4} & -\frac{1}{4} \end{pmatrix} X$ 

23. Si la matriz **A** se puede diagonalizar, entonces  $P^{-1}AP =$  $\mathbf{D} \circ \mathbf{A} = \mathbf{P} \mathbf{D} \mathbf{P}^{-1}$ . Utilice este último resultado y (3) para demostrar que  $e^{At} = Pe^{Dt}P^{-1}$ .

24. Utilice 
$$
\mathbf{D} = \begin{pmatrix} \lambda_1 & 0 & \cdots & 0 \\ 0 & \lambda_2 & \cdots & 0 \\ \vdots & & & \vdots \\ 0 & 0 & \cdots & \lambda_n \end{pmatrix}
$$
 y (3) para demostrar  

$$
e^{\mathbf{D}t} = \begin{pmatrix} e^{\lambda_1 t} & 0 & \cdots & 0 \\ 0 & e^{\lambda_2 t} & \cdots & 0 \\ \vdots & & & \vdots \\ 0 & 0 & \cdots & e^{\lambda_n t} \end{pmatrix}.
$$

En los ejercicios 25 y 26, use los resultados de los problemas 23 y 24 para resolver el sistema dado.

25. 
$$
X' = \begin{pmatrix} 2 & 1 \\ -3 & 6 \end{pmatrix} X
$$
 26.  $X' = \begin{pmatrix} 2 & 1 \\ 1 & 2 \end{pmatrix} X$ 

8.5 Matriz exponencial **441**

# Tareas para el laboratorio de cómputo

- 27. *a*) Aplique (1) para encontrar la solución general de  $\mathbf{X}' = \begin{pmatrix} 4 & 2 \\ 3 & 3 \end{pmatrix} \mathbf{X}$ . Use un CAS para encontrar  $e^{At}$  y después la computadora para determinar los valores propios y los vectores propios de la matriz de coeficientes  $\mathbf{A} = \begin{pmatrix} 4 & 2 \\ 3 & 3 \end{pmatrix}$ y la forma de la solución general del tipo mostrado en la sección 8.2. Por último, haga coincidir las dos formas de la solución general del sistema.
	- *b*) Utilice (1) para encontrar la solución general de **X**  $=\begin{pmatrix} -3 & -1 \\ 2 & 1 \end{pmatrix}$  $\begin{bmatrix} 1 \\ 2 \\ -1 \end{bmatrix}$ **X**. Mediante un CAS, encuentre  $e^{At}$ .

 En el caso de obtener un resultado complejo, utilice un programa computacional para hacer la simplificación; por ejemplo en *Mathematica*, si **m**=**MatrixExp[A t]** tiene elementos complejos, intente entonces con el comando **Simplify[Complex Expand[m]]**.

28. Utilice (1) para encontrar la solución general de

$$
\mathbf{X}' = \begin{pmatrix} -4 & 0 & 6 & 0 \\ 0 & -5 & 0 & -4 \\ -1 & 0 & 1 & 0 \\ 0 & 3 & 0 & 2 \end{pmatrix} \mathbf{X}.
$$

Mediante un CAS, encuentre  $e^{At}$ .

# Problemas de análisis

- 29. Lea nuevamente el análisis que condujo al resultado dado en (8). ¿La matriz *s***IA** tiene siempre un inverso? Analice este planteamiento.
- 30. En los ejercicios 7.9 vimos que una matriz **A** de orden  $n \times n$  y distinta de cero es una matriz **nilpotente** si *m* es el entero positivo más pequeño tal que

$$
A^m = 0
$$
. Compute be que  $A = \begin{pmatrix} -1 & 1 & 1 \\ -1 & 0 & 1 \\ -1 & 1 & 1 \end{pmatrix}$  es nilpo-  
tente.

 Analice por qué resulta relativamente fácil calcular *e***<sup>A</sup>***<sup>t</sup>* cuando **A** es nilpotente. Calcule *e***<sup>A</sup>***<sup>t</sup>* para la matriz dada y después use (2) para resolver el sistema  $X' = AX$ .

# **EJERCICIOS DE REPASO DEL CAPÍTULO 8** Las respuestas a los problemas impares

seleccionados comienzan en la página RESP-21.

En los problemas 1 y 2, llene los espacios en blanco.

1. El vector 
$$
\mathbf{X} = k \begin{pmatrix} 4 \\ 5 \end{pmatrix}
$$
 es una solución de  $\mathbf{X}' = \begin{pmatrix} 1 & 4 \\ 2 & -1 \end{pmatrix} \mathbf{X} - \begin{pmatrix} 8 \\ 1 \end{pmatrix}$ para  $k =$  \_\_\_\_\_\_.

2. El vector 
$$
\mathbf{X} = c_1 \begin{pmatrix} -1 \\ 1 \end{pmatrix} e^{-9t} + c_2 \begin{pmatrix} 5 \\ 3 \end{pmatrix} e^{7t}
$$
 es una solución

del problema de valor inicial 
$$
\mathbf{X}' = \begin{pmatrix} 1 & 10 \\ 6 & -3 \end{pmatrix} \mathbf{X}, \mathbf{X}(0)
$$

$$
= \binom{2}{0} \text{ para } c_1 = \underline{\hspace{1cm}} \text{ y } c_2 = \underline{\hspace{1cm}}.
$$

**3.** Considere el sistema lineal  $X' =$ 466 132  $-1$   $-4$   $-3$ ¢ **X**.

 Sin intentar resolver el sistema, ¿cuál de los siguientes vectores,

$$
\mathbf{K}_1 = \begin{pmatrix} 0 \\ 1 \\ 1 \end{pmatrix}, \quad \mathbf{K}_2 = \begin{pmatrix} 1 \\ 1 \\ -1 \end{pmatrix}, \quad \mathbf{K}_3 = \begin{pmatrix} 3 \\ 1 \\ -1 \end{pmatrix},
$$

$$
\mathbf{K}_4 = \begin{pmatrix} 6 \\ 2 \\ -5 \end{pmatrix},
$$

 es un vector propio de la matriz de coeficientes? ¿Cuál es la solución del sistema correspondiente a este vector propio?

4. Considere el sistema lineal  $X' = AX$  de dos ecuaciones diferenciales donde **A** es una matriz de coeficientes real. ¿Cuál es la solución general del sistema si se sabe que

$$
\lambda_1 = 1 + 2i
$$
 es un valor propio y  $\mathbf{K}_1 = \begin{pmatrix} 1 \\ i \end{pmatrix}$  es un vector

propio correspondiente?

En los problemas del 5 al 14, resuelva el sistema lineal dado mediante los métodos de este capítulo.

5. 
$$
\frac{dx}{dt} = 2x + y
$$
  
\n $\frac{dy}{dt} = -x$   
\n6.  $\frac{dx}{dt} = -4x + 2y$   
\n $\frac{dy}{dt} = 2x - 4y$   
\n7.  $\mathbf{X}' = \begin{pmatrix} 1 & 2 \\ -2 & 1 \end{pmatrix} \mathbf{X}$   
\n8.  $\mathbf{X}' = \begin{pmatrix} -2 & 5 \\ -2 & 4 \end{pmatrix} \mathbf{X}$   
\n9.  $\mathbf{X}' = \begin{pmatrix} 1 & -1 & 1 \\ 0 & 1 & 3 \\ 4 & 3 & 1 \end{pmatrix} \mathbf{X}$   
\n10.  $\mathbf{X}' = \begin{pmatrix} 0 & 2 & 1 \\ 1 & 1 & -2 \\ 2 & 2 & -1 \end{pmatrix} \mathbf{X}$   
\n11.  $\mathbf{X}' = \begin{pmatrix} 2 & 8 \\ 0 & 4 \end{pmatrix} \mathbf{X} + \begin{pmatrix} 2 \\ 16t \end{pmatrix}$   
\n12.  $\mathbf{X}' = \begin{pmatrix} 1 & 2 \\ -\frac{1}{2} & 1 \end{pmatrix} \mathbf{X} + \begin{pmatrix} 0 \\ e^{t} \tan t \end{pmatrix}$ 

**442** CAPÍTULO 8 Sistemas de ecuaciones diferenciales lineales

13. 
$$
\mathbf{X}' = \begin{pmatrix} -1 & 1 \\ -2 & 1 \end{pmatrix} \mathbf{X} + \begin{pmatrix} 1 \\ \cot t \end{pmatrix}
$$
  
14.  $\mathbf{X}' = \begin{pmatrix} 3 & 1 \\ -1 & 1 \end{pmatrix} \mathbf{X} + \begin{pmatrix} -2 \\ 1 \end{pmatrix} e^{2t}$ 

15. *a*) Considere el sistema lineal  $X' = AX$  de estas tres ecuaciones diferenciales de primer orden donde la matriz de coeficientes es

$$
\mathbf{A} = \begin{pmatrix} 5 & 3 & 3 \\ 3 & 5 & 3 \\ -5 & -5 & -3 \end{pmatrix},
$$

y se sabe que  $\lambda = 2$  es un valor propio de multiplicidad dos. Encuentre dos soluciones diferentes del sistema correspondientes a este valor propio sin utilizar ninguna fórmula especial (tal como (12) de la sección 8.2).

*b*) Aplique el procedimiento usado en el inciso *a*) para resolver

$$
\mathbf{X}' = \begin{pmatrix} 1 & 1 & 1 \\ 1 & 1 & 1 \\ 1 & 1 & 1 \end{pmatrix} \mathbf{X}.
$$

16. Compruebe que **X** =  $\begin{pmatrix} c_1 \\ c_2 \end{pmatrix}$ *c*2  $e^{t}$  es una solución del sistema lineal  $\mathbf{X}' = \begin{pmatrix} 1 & 0 \\ 0 & 1 \end{pmatrix} \mathbf{X}$  para las constantes arbitrarias

*c*1 y *c*2. A mano, trace un retrato de fase del sistema.

# CAPÍTULO

**9**

# **Sistemas de ecuaciones diferenciales no lineales**

# **Estructura del capítulo**

- **9.1** Sistemas autónomos
- **9.2** Estabilidad de los sistemas lineales
- **9.3** Linealización y estabilidad local
- **9.4** Sistemas autónomos como modelos matemáticos
- **9.5** Soluciones periódicas, ciclos límite y estabilidad global Ejercicios de repaso del capítulo 9

En el capítulo 8 nos enfocamos en el estudio de las técnicas apropiadas para la resolución de ecuaciones diferenciales lineales de la forma  $X' = AX + F(t)$ . Cuando el sistema de ecuaciones diferenciales es no lineal, normalmente no se pueden encontrar soluciones en términos de funciones elementales. En este capítulo estudiaremos que se puede obtener información muy valiosa acerca de la naturaleza geométrica de las soluciones analizando en primera instancia las soluciones constantes especiales llamadas **puntos críticos** y, después, buscando las soluciones periódicas denominadas **ciclos límite**. Se presentará el importante concepto de **estabilidad** y se ilustrará con ejemplos de los campos de la física y la biología.

# **9.1 Sistemas autónomos**

■ **Introducción** En la sección 2.1 presentamos las nociones acerca de ecuaciones diferenciales autónomas de primer orden, los puntos críticos de una ecuación diferencial autónoma, y la estabilidad de un punto crítico. Este estudio anticipado de la estabilidad se mantuvo a propósito a nivel muy intuitivo; ya es tiempo de proporcionar una definición precisa de este concepto. Para tal efecto, necesitamos examinar los *sistemas* autónomos de ecuaciones diferenciales de primer orden. En esta sección definimos los puntos críticos de sistemas autónomos de dos ecuaciones diferenciales de primer orden; los sistemas autónomos pueden ser lineales o no lineales.

■ Sistemas autónomos A un sistema de ecuaciones diferenciales de primer orden se le llama **autónomo** cuando puede escribirse en la forma

$$
\frac{dx_1}{dt} = g_1(x_1, x_2, ..., x_n)
$$
  
\n
$$
\frac{dx_2}{dt} = g_2(x_1, x_2, ..., x_n)
$$
  
\n
$$
\vdots \qquad \vdots
$$
  
\n
$$
\frac{dx_n}{dt} = g_n(x_1, x_2, ..., x_n).
$$
  
\n(1)

Observe que la variable independiente *t* no se muestra en forma explícita en el segundo miembro de cada ecuación diferencial. Compare (1) con el sistema general proporcionado en la expresión (2) de la sección 8.1.

#### **Ejemplo 1** Un sistema no autónomo

El sistema de ecuaciones diferenciales no lineales de primer orden

$$
\frac{dx_1}{dt} = x_1 - 3x_2 + t^2
$$
\n
$$
\frac{dx_2}{dt} = t x_1 (\text{sen } x_2 t)
$$
\n
$$
\frac{dx_2}{dt} = t \cdot x_1 (\text{sen } x_2 t)
$$

es *no* autónomo debido a la presencia de *t* en el segundo miembro de ambas ecuaciones diferenciales.

Cuando  $n = 1$  en (1), una sola ecuación diferencial de primer orden toma la forma  $dx/$  $dt = g(x)$ . Esta última ecuación es equivalente a la ecuación (1) de la sección 2.1, donde los símbolos *x* y *t* hacen las veces de *y* y *x*, respectivamente. Es posible construir soluciones explícitas, ya que la ecuación diferencial  $dx/dt = g(x)$  es separable, y utilizaremos tal característica para presentar los conceptos de este capítulo.

■ **Ecuaciones diferenciales de segundo orden como un sistema** Cualquier ecuación diferencial de segundo orden  $x'' = g(x, x')$  puede escribirse como un sistema autónomo. Tal como se hizo en la sección 3.7, si establecemos  $y = x'$  entonces  $x'' = g(x, x')$ se convierte en  $y' = g(x, y)$ . Por lo tanto, la ecuación diferencial de segundo orden se convierte en el sistema de dos ecuaciones de primer orden

$$
x' = y
$$
  

$$
y' = g(x, y).
$$

**Ejemplo 2** La ecuación diferencial del péndulo como sistema autónomo

En la ecuación (6) de la sección 3.10 demostramos que el ángulo de desplazamiento  $\theta$  de un péndulo satisface la ecuación diferencial no lineal de segundo orden

$$
\frac{d^2\theta}{dt^2} + \frac{g}{l}\operatorname{sen}\theta = 0.
$$

Si establecemos  $x = \theta$  y  $y = \theta'$ , esta segunda ecuación diferencial de segundo orden puede reescribirse como el sistema autónomo

$$
x' = y
$$
  

$$
y' = -\frac{g}{l} \operatorname{sen} x
$$

Si  $X(t)$  y  $g(X)$  expresan los vectores columna respectivos

$$
\mathbf{X}(t) = \begin{pmatrix} x_1(t) \\ x_2(t) \\ \vdots \\ x_n(t) \end{pmatrix}, \quad \mathbf{g}(\mathbf{X}) = \begin{pmatrix} g_1(x_1, x_2, \dots, x_n) \\ g_2(x_1, x_2, \dots, x_n) \\ \vdots \\ g_n(x_1, x_2, \dots, x_n) \end{pmatrix},
$$

entonces el sistema autónomo (1) puede escribirse en la compacta **forma de vector columna**  $X' = g(X)$ . El sistema lineal homogéneo  $X' = AX$  estudiado en la sección 8.2 es un caso especial importante.

Asimismo, en este capítulo es conveniente escribir (1) utilizando vectores renglón. Si establecemos

$$
\mathbf{X}(t) = (x_1(t), x_2(t), \dots, x_n(t))
$$
  

$$
\mathbf{g}(\mathbf{X}) = (g_1(x_1, x_2, \dots, x_n), g_2(x_1, x_2, \dots, x_n), \dots, g_n(x_1, x_2, \dots, x_n)),
$$

entonces el sistema autónomo (1) también puede escribirse en la compacta **forma de vector renglón**  $X' = g(X)$ . Debe quedar claro, a partir del contexto, si estamos utili*zando la forma de vector columna o la forma de vector renglón*, *y por lo tanto*, *no haremos distinción alguna entre* **X** *y* **X**<sup>T</sup> , *la transpuesta de* **X**. En particular, cuando *n* 2, resulta conveniente utilizar la forma de vector renglón y escribir una condición inicial como **X**(0) =  $(x_0, y_0)$ .

Cuando la variable *t* se interpreta como tiempo, podemos referirnos al sistema de ecuaciones diferenciales (1) como un **sistema dinámico** y a una solución **X**(*t*) como el **estado del sistema** o la **respuesta del sistema** en el tiempo *t*. Con esta terminología, un sistema dinámico es autónomo cuando la velocidad **X**-(*t*) a la que el sistema varía depende sólo del estado presente  $X(t)$  del sistema. El sistema lineal  $X' = AX + F(t)$  estudiado en el capítulo 8 es entonces autónomo cuando  $F(t)$  es constante. Cuando  $n = 2$  o  $n = 3$ , a la solución se le llama **trayectoria** o **ruta**, ya que podemos pensar en  $x = x_1(t)$ ,  $y = x_2(t)$ ,  $z = x_3(t)$  como si fueran las ecuaciones paramétricas de una curva.

**Interpretación del campo vectorial** Cuando  $n = 2$ , el sistema (1) se denomina **sistema autónomo plano** y se escribe como

$$
\frac{dx}{dt} = P(x, y)
$$

$$
\frac{dy}{dt} = Q(x, y).
$$

El vector  $V(x, y) = (P(x, y), Q(x, y))$  define un **campo vectorial** en una región del plano, y una solución del sistema puede interpretarse como la trayectoria resultante de una partícula a medida que se desplaza por la región. Para ser más específicos, expresemos  $V(x, y) = (P(x, y), Q(x, y))$  como la velocidad de una corriente en la posición

**446** CAPÍTULO 9 Sistemas de ecuaciones diferenciales no lineales

(*x*, *y*), y supongamos que una pequeña partícula (tal como un corcho) se libera en la posición ( $x_0$ ,  $y_0$ ) de la corriente. Si  $\mathbf{X}(t) = (x(t), y(t))$  expresa la posición de la partícula en el tiempo *t*, entonces  $\mathbf{X}'(t) = (x'(t), y'(t))$  es el vector velocidad **v**. Cuando no están presentes fuerzas externas y se ignoran las fuerzan de fricción, la velocidad de la partícula en el tiempo *t* es la velocidad de la corriente en la posición **X**(*t*); esto es, **X**-(*t*)  $$ 

$$
\frac{dx}{dt} = P(x(t), y(t))
$$

$$
\frac{dy}{dt} = Q(x(t), y(t)).
$$

Por lo tanto, la trayectoria de la partícula es una solución del sistema que satisface la condición inicial  $\mathbf{X}(0) = (x_0, y_0)$ . A menudo haremos referencia a esta sencilla interpretación de un sistema autónomo plano para ilustrar nuevos conceptos.

#### **Ejemplo 3** Sistema autónomo plano de un campo vectorial

Un campo vectorial para el flujo en estado estable de un fluido alrededor de un cilindro de radio 1 está dado por,

$$
\mathbf{V}(x, y) = V_0 \bigg( 1 - \frac{x^2 - y^2}{(x^2 + y^2)^2}, \frac{-2xy}{(x^2 + y^2)^2} \bigg),
$$

donde *V*0 es la velocidad del fluido en la parte más lejana al cilindro. Si se coloca un pequeño corcho en  $(-3, 1)$ , la trayectoria  $\mathbf{X}(t) = (x(t), y(t))$  del corcho satisface el sistema autónomo plano

$$
\frac{dx}{dt} = V_0 \left( 1 - \frac{x^2 - y^2}{(x^2 + y^2)^2} \right)
$$

$$
\frac{dy}{dt} = V_0 \left( \frac{-2xy}{(x^2 + y^2)^2} \right)
$$

sujeto a la condición inicial  $\mathbf{X}(0) = (-3, 1)$ . Vea la figura 9.1.

 $\blacksquare$  **Tipos de soluciones** Si  $P(x, y)$ ,  $Q(x, y)$ , y las derivadas parciales de primer orden *P*/*x*, *P*/*y*, *Q*/*x* y *Q*/*y* son continuas en una región *R* del plano, entonces una solución del sistema autónomo plano

$$
\frac{dx}{dt} = P(x, y)
$$

$$
\frac{dy}{dt} = Q(x, y)
$$

*y*  $(-3, 1)$ 

*x*

**Figura 9.1** Campo vectorial del flujo de un fluido alrededor de un cilindro

que satisface  $X(0) = X_0$  es única y constituye uno de los tres tipos básicos:

*i*) Una **solución constante**  $x(t) = x_0$ ,  $y(t) = y_0$  (**o**  $X(t) = X_0$  para toda *t*). Una solución constante se llama **punto crítico** o **punto estacionario**. Cuando una partícula se coloca en un punto crítico  $\mathbf{X}_0$  (esto es,  $\mathbf{X}(0) = \mathbf{X}_0$ ), permanece ahí indefinidamente. Por esta razón, una solución constante se conoce también como **solución de equilibrio**. Observe esto: debido a que  $X'(t) = 0$ , un punto crítico es una solución del sistema de ecuaciones algebraicas

$$
P(x, y) = 0
$$
  

$$
Q(x, y) = 0.
$$

*ii*) Una solución  $x = x(t)$ ,  $y = y(t)$  que define un **arco**: una curva plana que *no* se cruza a sí misma. Por lo tanto, la curva de la figura 9.2*a*) puede ser una solución de un sistema autónomo plano, mientras que la curva de la figura 9.2*b*) no puede ser una solución. Habría *dos soluciones* que comenzarían a partir del punto **P** de la intersección.

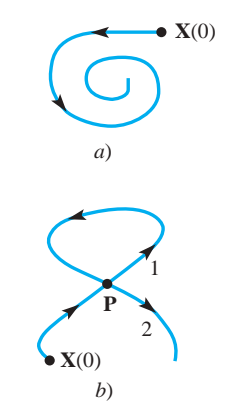

**Figura 9.2** La curva mostrada en *a*) se llama arco

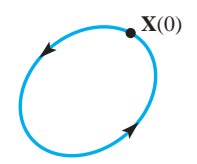

**Figura 9.3** Solución periódica

o un ciclo

*iii*) Una **solución periódica**  $x = x(t)$ ,  $y = y(t)$ . Se le llama **ciclo** a una solución periódica. Si *p* es el periodo de la solución, entonces  $X(t + p) = X(t)$ , y una partícula colocada sobre la curva en **X**0 viajará por la curva y regresará a **X**0 en *p* unidades de tiempo. Consulte la figura 9.3.

#### **Ejemplo 4** Búsqueda de los puntos críticos

Encuentre todos los puntos críticos de los sistemas autónomos planos siguientes.

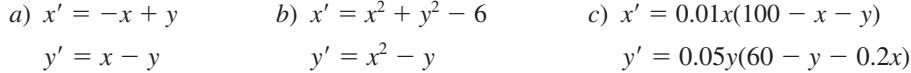

**Solución** Encuentre los puntos críticos igualando a cero el segundo miembro de ambas ecuaciones diferenciales.

*a*) La solución del sistema

 $-x + y = 0$  $x - y = 0$ 

está formada por todos los puntos ubicados sobre la línea  $y = x$ . Por lo tanto, existe un número infinito de puntos críticos.

*b*) Para resolver el sistema

$$
x2 + y2 - 6 = 0
$$

$$
x2 - y = 0
$$

sustituimos la segunda ecuación,  $x^2 = y$ , en la primera para obtener  $y^2 + y - 6 = (y +$ 3)  $(y - 2) = 0$ . Si  $y = -3$ , entonces  $x^2 = -3$ , por lo que no existen soluciones reales. Si  $y = 2$ , entonces  $x = \pm \sqrt{2}$ , y así los puntos críticos son  $(\sqrt{2}, 2)$  y  $(-\sqrt{2}, 2)$ .

*c*) Para encontrar los puntos críticos se requiere de una cuidadosa consideración de los casos. La ecuación  $0.01x(100 - x - y) = 0$  implica que  $x = 0$  o  $x + y = 100$ .

Si  $x = 0$ , entonces al sustituir en  $0.05y(60 - y - 0.2x) = 0$  tenemos  $y(60 - y - 0.2x) = 0$ *y*) = 0. Por lo tanto, *y* = 0 o 60, *y* de este modo (0, 0) *y* (0, 60) son los puntos críticos.

 $\text{Si } x + y = 100$ , entonces  $0 = y(60 - y - 0.2(100 - y)) = y(40 - 0.8y)$ . De aquí se deduce que  $y = 0$  o 50, y así (100, 0) y (50, 50) son los puntos críticos.  $\Box$ 

Cuando el sistema autónomo plano es lineal, podemos utilizar los métodos del capítulo 8 para investigar las soluciones.

#### **Ejemplo 5** Búsqueda de las soluciones periódicas

Determine si el sistema dinámico lineal dado tiene una solución periódica.

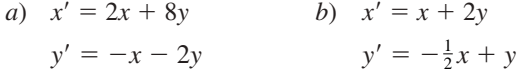

En cada caso, trace la gráfica de la solución que satisface  $X(0) = (2, 0)$ .

#### **Solución**

*a*) En el ejemplo 6 de la sección 8.2, utilizamos el método del valor propio-vector propio para demostrar que

$$
x = c_1(2 \cos 2t - 2 \sin 2t) + c_2(2 \cos 2t + 2 \sin 2t)
$$
  

$$
y = c_1(-\cos 2t) - c_2 \sin 2t.
$$

Por lo tanto, toda solución es periódica con periodo  $p = \pi$ . La solución que satisface  $X(0) = (2, 0)$  es

$$
x = 2\cos 2t + 2\sin 2t, \quad y = -\sin 2t.
$$

Esta solución genera la elipse que se muestra en la figura 9.4*a*).

*b*) Utilizamos el método de valores y vectores propios para demostrar que

$$
x = c_1(2e^t \cos t) + c_2(2e^t \sin t), \quad y = c_1(-e^t \sin t) + c_2(e^t \cos t).
$$

Debido a la presencia de  $e<sup>t</sup>$  en la solución general, no existen soluciones periódicas (esto es, ciclos). La solución que satisface  $X(0) = (2, 0)$  es

$$
x = 2e^t \cos t, \quad y = -e^t \operatorname{sen} t,
$$

y la curva resultante se muestra en la figura 9.4*b*). ❏

■ **Conversión a coordenadas polares** Excepto para el caso de soluciones constantes, en general no es posible encontrar expresiones explícitas para las soluciones de un sistema autónomo *no lineal*. Sin embargo, podemos solucionar algunos sistemas no lineales convirtiéndolos a coordenadas polares. A partir de las fórmulas  $r^2 = x^2 + y^2$  y  $\theta = \tan^{-1}(y/x)$  obtenemos

$$
\frac{dr}{dt} = \frac{1}{r} \left( x \frac{dx}{dt} + y \frac{dy}{dt} \right), \quad \frac{d\theta}{dt} = \frac{1}{r^2} \left( -y \frac{dx}{dt} + x \frac{dy}{dt} \right).
$$
 (2)

A veces podemos utilizar (2) para convertir un sistema autónomo plano dado en coordenadas rectangulares a un sistema más simple en coordenadas polares.

#### **Ejemplo 6** Conversión a coordenadas polares

Encuentre la solución del sistema autónomo plano no lineal

$$
x' = -y - x\sqrt{x^2 + y^2}
$$

$$
y' = x - y\sqrt{x^2 + y^2}
$$

que satisface la condición inicial  $X(0) = (3, 3)$ .

**Solución** Al sustituir *dx*/*dt* y *dy*/*dt* en las expresiones para *dr*/*dt* y *d-*/*dt* en (2), se obtiene

$$
\frac{dr}{dt} = \frac{1}{r} [x(-y - xr) + y(x - yr)] = -r^2
$$
  

$$
\frac{d\theta}{dt} = \frac{1}{r^2} [-y(-y - xr) + x(x - yr)] = 1.
$$

Puesto que (3, 3) es (3 $\sqrt{2}$ ,  $\pi$ /4) en coordenadas polares, la condición inicial **X**(0) = (3, 3) se convierte en  $r(0) = \sqrt{2} y \theta(0) = \pi/4$ . Utilizando la separación de variables, podemos observar que la solución del sistema es

$$
r=\frac{1}{t+c_1}, \quad \theta=t+c_2,
$$

para  $r \neq 0$ . (Compruebe esto.) Aplicando las condiciones iniciales, se obtiene

$$
r = \frac{1}{t + \sqrt{2}/6}, \quad \theta = t + \frac{\pi}{4}.
$$

La espiral  $r = \frac{1}{\sqrt{1-\frac{1}{n}}}$  $\frac{1}{\theta + \sqrt{2}/6 - \pi/4}$  se muestra en la figura 9.5.

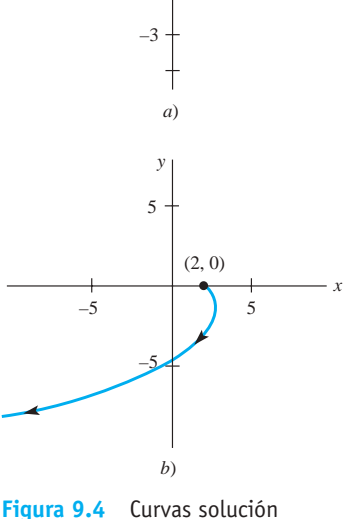

*y*

 $-3$   $\rightarrow$   $\}$ 

3

*x*

del ejemplo 5

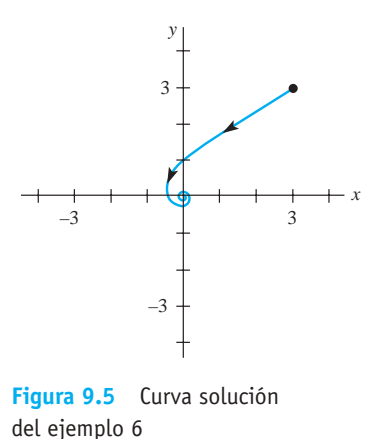

9.1 Sistemas autónomos **449**

#### **Ejemplo 7** Soluciones en coordenadas polares

Cuando se expresa en coordenadas polares, un sistema autónomo plano es de la forma

$$
\frac{dr}{dt} = 0.5(3 - r)
$$

$$
\frac{d\theta}{dt} = 1.
$$

Encuentre y trace las soluciones que satisfacen  $X(0) = (0, 1)$  y  $X(0) = (3, 0)$  en coordenadas rectangulares.

**Solución** Se aplica el método de separación de variables a  $dr/dt = 0.5(3 - r)$  y se integra *dθ/dt* para llegar a la solución

$$
r = 3 + c_1 e^{-0.5t}
$$
,  $\theta = t + c_2$ .

Si **X**(0) = (0, 1), entonces  $r(0) = 1$  y  $\theta(0) = \pi/2$ , por lo que  $c_1 = -2$  y  $c_2 = \pi/2$ . La curva solución es la espiral  $r = 3 - 2e^{-0.5(\theta - \pi/2)}$ . Observe que conforme  $t \to \infty$ ,  $\theta$ aumenta sin límite y *r* se aproxima a 3.

Si **X**(0) = (3, 0), entonces  $r(0) = 3$  y  $\theta(0) = 0$ . Se puede deducir que  $c_1 = c_2 = 0$ ,  $y$  así  $r = 3$   $y \theta = t$ . Por lo tanto  $x = r \cos \theta = 3 \cos t$   $y = r \sin \theta = 3 \sin t$ , de modo que la solución es periódica. La solución genera un círculo de radio 3 respecto a (0, 0). Ambas soluciones se muestran en la figura 9.6. ❏

## **EJERCICIOS 9.1** Las respuestas a los problemas impares seleccionados comienzan en la página RESP-21.

En los problemas del 1 al 6, escriba la ecuación diferencial no lineal de segundo orden como un sistema autónomo plano. Encuentre todos los puntos críticos del sistema resultante.

1. 
$$
x'' + 9 \operatorname{sen} x = 0
$$
  
\n2.  $x'' + (x')^2 + 2x = 0$   
\n3.  $x'' + x'(1 - x^3) - x^2 = 0$   
\n4.  $x'' + 4 \frac{x}{1 + x^2} + 2x' = 0$ 

5. 
$$
x'' + x = \epsilon x^3
$$
 para  $\epsilon > 0$ 

**6.** 
$$
x'' + x - \epsilon x |x| = 0
$$
 para  $\epsilon > 0$ 

En los problemas 7 a 16, encuentre los puntos críticos del sistema autónomo plano dado.

7. 
$$
x' = x + xy
$$
  
\n $y' = -y - xy$   
\n8.  $x' = y^2 - x$   
\n9.  $x' = 3x^2 - 4y$   
\n $y' = x - y$   
\n10.  $x' = x^3 - y$   
\n11.  $x' = x(10 - x - \frac{1}{2}y)$   
\n12.  $x' = -2x + y + 10$   
\n $y' = 2x - y - 15$   
\n13.  $x' = x^2e^y$   
\n14.  $x' = \text{sen } y$   
\n $y' = e^{x-y} - 1$   
\n15.  $x' = x(1 - x^2 - 3y^2)$   
\n16.  $x' = -x(4 - y^2)$   
\n $y' = 4y(1 - x^2)$ 

En los problemas del 17 al 22, para el sistema dinámico lineal dado (tomado de los ejercicios 8.2)

- *a*) encuentre la solución general y determine si existen soluciones periódicas,
- *b*) encuentre la solución que satisface la condición inicial dada y
- *c*) con ayuda de una herramienta para hacer gráficas, trace la solución del inciso *b*) e indique la dirección en que es atravesada la curva.

$$
17. \t x' = x + 2y
$$

 $y' = 4x + 3y$ , **X**(0) = (2, -2) (problema 1, ejercicios 8.2)

18. 
$$
x' = -6x + 2y
$$

$$
y' = -3x + y
$$
,  $\mathbf{X}(0) = (3, 4)$  (problema 6, ejericios 8.2)

19. 
$$
x' = 4x - 5y
$$
  
\n $y' = 5x - 4y$ ,  $\mathbf{X}(0) = (4, 5)$  (problema 37, ejericios 8.2)

20. 
$$
x' = x + y
$$
  
\n $y' = -2x - y$ ,  $\mathbf{X}(0) = (-2, 2)$  (problema 34, ejercicios 8.2)

**450** CAPÍTULO 9 Sistemas de ecuaciones diferenciales no lineales

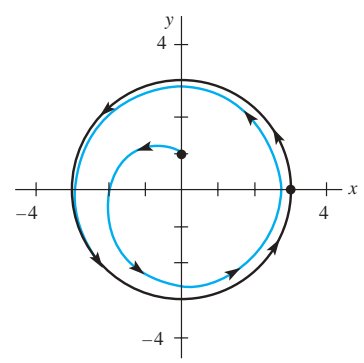

**Figura 9.6** Curvas solución del ejemplo 7

- 21.  $x' = 5x + y$  $y' = -2x + 3y$ ,  $X(0) = (-1, 2)$  (problema 35, ejercicios 8.2) 22.  $x' = x - 8y$
- $y' = x 3y$ , **X**(0) = (2, 1) (problema 38, ejercicios 8.2)

En los problemas del 23 al 26, resuelva el sistema autónomo plano no lineal dado, convirtiéndolo a coordenadas polares. Describa el comportamiento geométrico de la solución que satisface la condición o condiciones iniciales dadas.

23. 
$$
x' = -y - x(x^2 + y^2)^2
$$
  
\n $y' = x - y(x^2 + y^2)^2$ ,  $\mathbf{X}(0) = (4, 0)$   
\n24.  $x' = y + x(x^2 + y^2)$   
\n $y' = -x + y(x^2 + y^2)$ ,  $\mathbf{X}(0) = (4, 0)$   
\n25.  $x' = -y + x(1 - x^2 - y^2)$   
\n $y' = x + y(1 - x^2 - y^2)$ ,  $\mathbf{X}(0) = (1, 0)$ ,  $\mathbf{X}(0) = (2, 0)$   
\n*Superencia: La ecuación differential que resulta par*

 [*Sugerencia:* La ecuación diferencial que resulta para *r* es una ecuación diferencial de Bernoulli. Consulte la sección 2.5.]

26. 
$$
x' = y - \frac{x}{\sqrt{x^2 + y^2}} (4 - x^2 - y^2)
$$
  
\n $y' = -x - \frac{x}{\sqrt{x^2 + y^2}} (4 - x^2 - y^2), \mathbf{X}(0) = (1, 0),$   
\n $\mathbf{X}(0) = (2, 0)$ 

[*Sugerencia:* Consulte el ejemplo 3 de la sección 2.2.]

 Si un sistema autónomo plano tiene una solución periódica, entonces debe haber al menos un punto crítico dentro de la curva que genera la solución. En los problemas del 27 al 30, utilice este hecho junto con un método numérico para investigar la posibilidad de encontrar soluciones periódicas.

27. 
$$
x' = -x + 6y
$$
  
\n $y' = xy + 12$   
\n28.  $x' = -x + 6xy$   
\n $y' = -8xy + 2y$   
\n29.  $x' = y$   
\n $y' = y(1 - 3x^2 - 2y^2) - x$   
\n30.  $x' = xy$   
\n $y' = -1 - x^2 - y^2$   
\n31. Si  $z = f(x, y)$  es una función con primeras derivadas no

31. Si  $z = f(x, y)$  es una función con primeras derivadas parciales continuas en al región *R*, entonces un flujo **V**(*x*, *y*)  $= (P(x, y), Q(x, y))$  en *R* puede definirse haciendo que

$$
P(x, y) = -\frac{\partial f}{\partial y}(x, y) \, y \, Q(x, y) = \frac{\partial f}{\partial x}(x, y).
$$
 Demuestre

que si  $\mathbf{X}(t) = (x(t), y(t))$  es una solución del sistema autónomo plano

$$
x' = P(x, y)
$$
  

$$
y' = Q(x, y),
$$

entonces  $f(x(t), y(t)) = c$  para alguna constante *c*. Por lo tanto, la curva solución cae sobre las curvas de nivel de *f*. [*Sugerencia:* Utilice la regla de la cadena para calcular  $\frac{d}{dt}$ 

$$
\frac{d}{dt}f(x(t),y(t)).]
$$

# **9.2 Estabilidad de los sistemas lineales**

**El Introducción** Hemos podido observar que el sistema autónomo plano

$$
\frac{dx}{dt} = P(x, y)
$$

$$
\frac{dy}{dt} = Q(x, y)
$$

genera un campo vectorial  $V(x, y) = (P(x, y), Q(x, y))$ , y que una solución  $X = X(t)$  del sistema puede interpretarse como la trayectoria resultante de una partícula que se coloca inicialmente en la posición  $X(0) = X_0$ . Si  $X_0$  es un punto crítico del sistema, entonces la partícula permanece en estado estacionario. En esta sección estudiaremos el comportamiento de las soluciones cuando el valor de **X**0 se selecciona muy *cercano* a un punto crítico del sistema.

■ **Algunas preguntas fundamentales** Suponga que  $X_1$  es un punto crítico de un sistema autónomo plano y  $X = X(t)$  es una solución del sistema que satisface  $X(0) = X_0$ . Si la solución se interpreta como la trayectoria de una partícula en movimiento, nos interesa conocer las respuestas a las preguntas siguientes cuando  $X_0$  se coloca cerca de  $X_1$ :

*i*) ¿Regresará la partícula al punto crítico? De manera más precisa, si  $X = X(t)$  es la solución que satisface **X**(0) = **X**<sub>0</sub>, ¿es lím<sub>*t*→∞</sub> **X**(*t*) = **X**<sub>1</sub>?

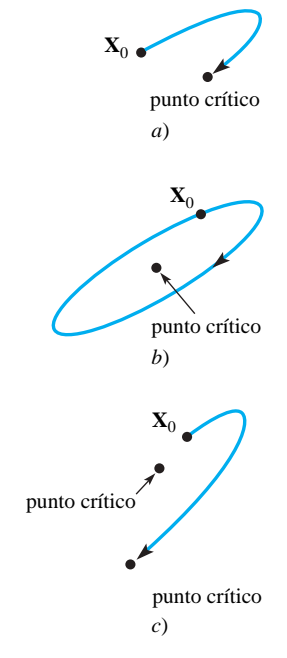

**Figura 9.7** Puntos críticos

*ii*) Si la partícula *no* regresa al punto crítico, ¿se mantendrá cercana al punto crítico o se alejará de éste? Por ejemplo, es concebible que la partícula se mueva formando círculos alrededor del punto crítico, o que regrese a un punto crítico diferente o a ninguno. Consulte la figura 9.7.

Si en las cercanías del punto crítico se presenta *siempre* el caso *a*) o el *b*) de la figura 9.7, nos referimos al punto crítico como **estable localmente**. Sin embargo, si el valor inicial **X**0 que genera un comportamiento similar a *c*) puede encontrarse en *cualquier* punto dado en las cercanías, nos referimos a ese punto crítico como **inestable**. Estos conceptos se clarificarán en la sección 9.3, donde se estudiarán las preguntas *i*) y *ii*) para el caso de sistemas no lineales.

■ **Análisis de estabilidad** Se investigará en primera instancia estas dos preguntas de estabilidad para sistemas *lineales* autónomos planos y se sentarán las bases de la sección 9.3. Los métodos de solución del capítulo 8 nos permitirán proporcionar un análisis geométrico detallado de las soluciones a

$$
x' = ax + by
$$

$$
y' = cx + dy
$$

en términos de los valores y vectores propios de la matriz de coeficientes

$$
\mathbf{A} = \begin{pmatrix} a & b \\ c & d \end{pmatrix}.
$$

En esta fórmula, *a*, *b*, *c* y *d* son constantes. Para asegurarnos de que  $X_0 = (0, 0)$  es el único punto crítico, supondremos que el determinante  $\Delta = ad - bc \neq 0$ . Si  $\tau = a +$ d es la traza\* de la matriz **A**, entonces la ecuación característica  $(A - \lambda I) = 0$  puede reescribirse como

$$
\lambda^2 - \tau \lambda + \Delta = 0.
$$

Por lo tanto, los valores propios de **A** son  $\lambda = (\tau \pm \sqrt{\tau^2 - 4\Delta})/2$ , y los tres casos comunes para estas raíces se presentan en función de si el valor de  $\tau^2 - 4\Delta$  es positivo, negativo o cero. En el ejemplo siguiente se utiliza un método numérico para encontrar la naturaleza de las soluciones correspondientes a estos casos.

**Ejemplo 1** Valores propios y la forma de las soluciones Encuentre los valores propios del sistema lineal

$$
x' = -x + y
$$

$$
y' = cx - y
$$

en términos de *c*, y utilice un método numérico para encontrar las formas de las soluciones correspondientes a los casos  $c = \frac{1}{4}$ , 4, 0 y -9.

**Solución** La matriz de coeficientes  $\begin{pmatrix} -1 & 1 \\ 1 & 1 \end{pmatrix}$  $\begin{pmatrix} 1 \\ c \\ -1 \end{pmatrix}$  tiene una traza  $\tau = -2$  y un determinante  $\Delta = 1 - c$ , por lo que los valores propios son

$$
\lambda = \frac{\tau \pm \sqrt{\tau^2 - 4\Delta}}{2} = \frac{-2 \pm \sqrt{4 - 4(1 - c)}}{2} = -1 \pm \sqrt{c}.
$$

La naturaleza de los valores propios, por lo tanto, está determinada por el signo de *c.*

Si  $c = \frac{1}{4}$ , entonces los valores propios son negativos y diferentes,  $\lambda = -\frac{1}{2}y - \frac{3}{2}$ . En la figura 9.8*a*) hemos utilizado un método numérico para generar las curvas solución o trayectorias que corresponden a las diferentes condiciones iniciales. Observe que, excepto las trayectorias trazadas en negro en la figura, todas las trayectorias parecen aproximarse

<sup>\*</sup>En general, si  $\bf{A}$  es una matriz de  $n \times n$ , la **traza** de  $\bf{A}$  es la suma de los elementos de la diagonal principal.

a **0** a partir de una dirección fija. Del capítulo 8, recuerde que una colección de trayectorias en el plano *xy* o **plano de fase** se llama **retrato fase** del sistema.

Cuando  $c = 4$ , los valores propios tienen signos contrarios,  $\lambda = 1$  y -3, y se presenta un fenómeno interesante. Todas las trayectorias se alejan del origen en una dirección fija, excepto las soluciones que comienzan sobre la línea trazada en negro en la figura 9.8*b*). Ya estudiamos un comportamiento como éste en el retrato fase de la figura 8.2. Realice experimentos con métodos numéricos y compruebe estas observaciones.

La selección  $c = 0$  nos lleva a un solo valor propio real  $\lambda = -1$ . Este caso es muy parecido al caso  $c = \frac{1}{4}$  salvo una significativa excepción. Todas las curvas solución de la figura 9.8*c*) parecen aproximarse a **0** a partir de una dirección fija a medida que *t* aumenta.

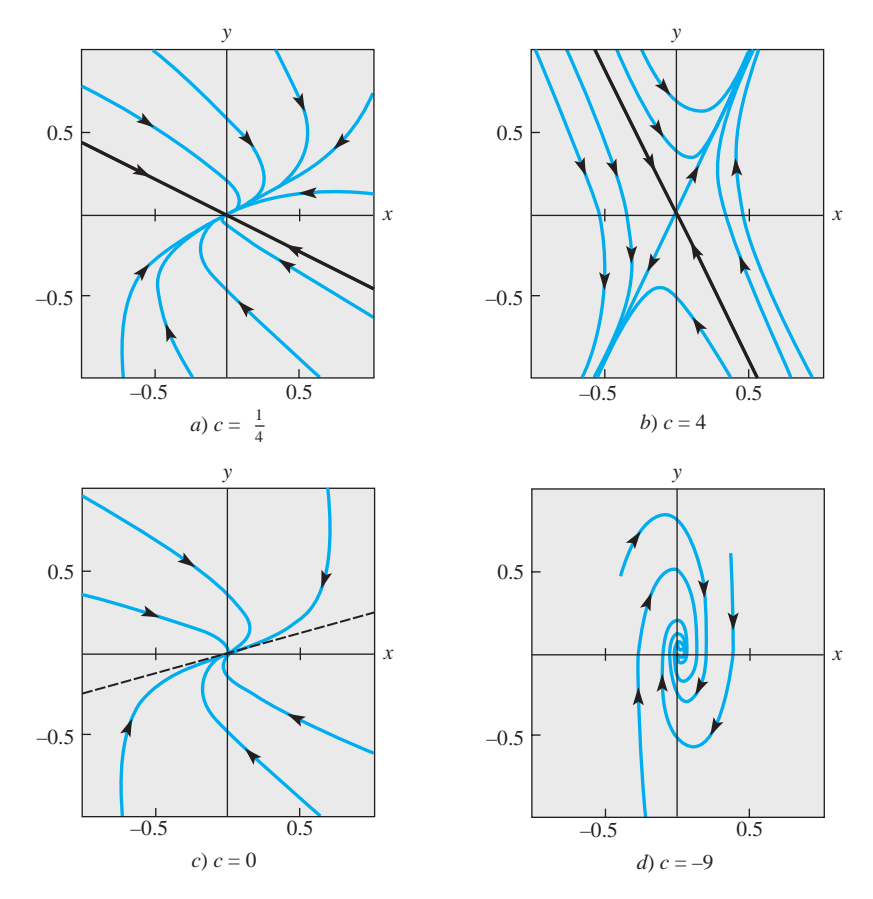

**Figura 9.8** Retratos fase para el sistema lineal del ejemplo 1

Por último, cuando  $c = -9$ ,  $\lambda = -1 \pm \sqrt{-9} = -1 \pm 3i$ . Por lo tanto, los valores propios son números complejos conjugados con la parte real negativa  $-1$ . La figura 9.8*d*) muestra que las curvas solución se mueven en espiral hacia el origen **0** a medida que *t* aumenta. ❏

El comportamiento de las trayectorias que se observan en los retratos de cuatro fases de la figura 9.8 del ejemplo 1 puede explicarse utilizando los resultados de la solución de valores y vectores propios del capítulo 8.

*Caso I: Valores propios reales diferentes*  $(\tau^2 - 4\Delta > 0)$ 

De acuerdo con el teorema 8.7 de la sección 8.2, la solución general de (1) está dada por,

$$
\mathbf{X}(t) = c_1 \mathbf{K}_1 e^{\lambda_1 t} + c_2 \mathbf{K}_2 e^{\lambda_2 t}, \tag{2}
$$

donde  $\lambda_1$  y  $\lambda_2$  son los valores propios y  $\mathbf{K}_1$  y  $\mathbf{K}_2$  son los vectores propios correspondientes. Observe que **X**(*t*) puede escribirse también como

$$
\mathbf{X}(t) = e^{\lambda_1 t} [c_1 \mathbf{K}_1 + c_2 \mathbf{K}_2 e^{(\lambda_2 - \lambda_1)t}]. \tag{3}
$$

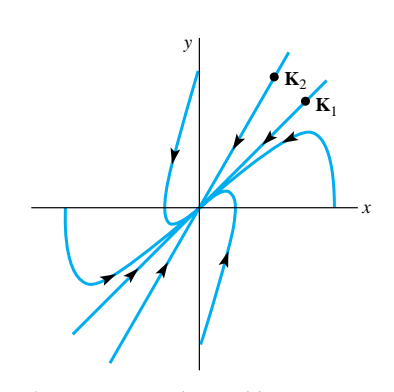

**Figura 9.9** Nodo estable

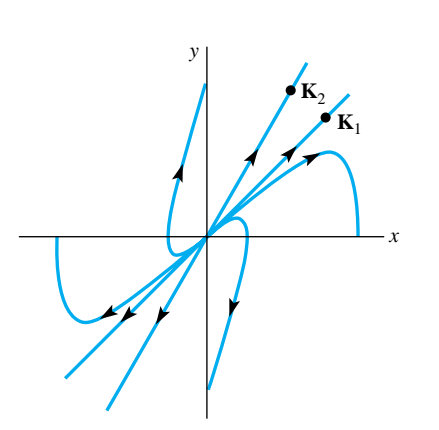

**Figura 9.10** Nodo inestable

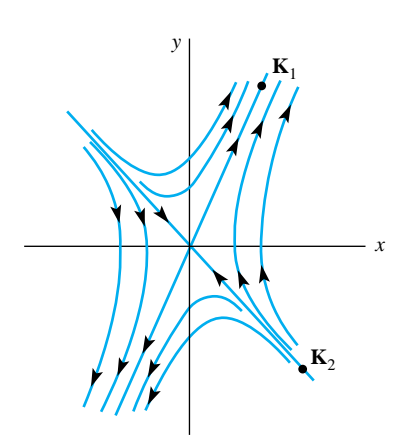

**Figura 9.11** Punto de equilibrio

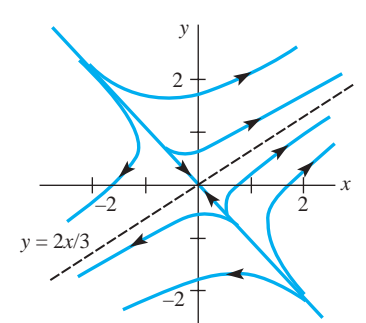

**Figura 9.12** Punto de equilibrio

*a*) *Ambos valores propios negativos* ( $\tau^2 - 4\Delta > 0$ ,  $\tau < 0$  y  $\Delta > 0$ )

**Nodo estable** ( $\lambda$ , <  $\lambda$ <sub>1</sub> < 0): Puesto que ambos valores propios son negativos, a partir de (2) se puede deducir que  $\lim_{t\to\infty} \mathbf{X}(t) = \mathbf{0}$ . Si suponemos que  $\lambda_2$  <  $\lambda_1$ , entonces  $\lambda_2 - \lambda_1 < 0$ , por lo que  $e^{(\lambda_2 - \lambda_1)t}$  es una función de decaimiento exponencial. Por lo tanto, podemos concluir de (3) que  $X(t) \approx c_1 K_1 e^{\lambda_1 t}$  para valores grandes de *t*. Cuando  $c_1 \neq 0$ ,  $\mathbf{X}(t)$  se aproximará a 0 desde una de las dos direcciones determinadas por el vector propio  $\mathbf{K}_1$  correspondiente a  $\lambda_1$ . Si  $c_1 = 0$ ,  $\mathbf{X}(t) = c_2 \mathbf{K}_2 e^{\lambda_2 t}$  y  $\mathbf{X}(t)$  se aproxima a 0 a lo largo de la línea determinada por el vector propio **K**2. La figura 9.9 muestra un conjunto de curvas solución alrededor del origen. Un punto crítico se conoce como **nodo estable** cuando ambos valores propios son negativos.

b) *Ambos valores propios positivos*  $(\tau^2 - 4\Delta > 0, \tau > 0 \text{ y } \Delta > 0)$ 

**Nodo inestable**  $(0 < \lambda_2 < \lambda_1)$ : El análisis de este caso es parecido a *a*). De nuevo, a partir de (2), **X**(*t*) sale de los límites conforme *t* aumenta. Además, suponiendo de nuevo que  $\lambda_2 < \lambda_1$  y usando (3), podemos observar que **X**(*t*) se sale de los límites en una de las direcciones determinadas por el vector propio **K**<sub>1</sub> (cuando  $c_1 \neq 0$ ) o a lo largo de la línea determinada por el vector propio  $\mathbf{K}_2$  (cuando  $c_1 = 0$ ). La figura 9.10 muestra un conjunto típico de curvas solución. Este tipo de punto crítico, correspondiente al caso en que ambos valores propios son positivos, se llama **nodo inestable**.

*c*) *Valores propios con signos opuestos* ( $\tau^2 - 4\Delta > 0$  y  $\Delta < 0$ )

**Punto de equilibrio** ( $\lambda_2 < 0 < \lambda_1$ ): El análisis de las soluciones es idéntico que en *b*), salvo por una excepción. Cuando  $c_1 = 0$ ,  $\mathbf{X}(t) = c_2 \mathbf{K}_2 e^{\lambda_2 t}$  y, puesto que 2 < 0, **X**(*t*) se acercará a **0** a lo largo de la línea determinada por el vector propio **K**2. Si **X**(0) no cae sobre la línea determinada por **K**2, la línea determinada por  $\mathbf{K}_1$  sirve como asíntota de  $\mathbf{X}(t)$ . Por lo tanto, el punto crítico es inestable a pesar de que algunas soluciones se aproximan a **0** conforme aumenta *t*. Este punto crítico inestable se llama **punto de equilibrio**. Consulte la figura 9.11.

#### **Ejemplo 2** Valores propios reales diferentes

Clasifique el punto crítico  $(0, 0)$  en cada uno de los sistemas lineales siguientes  $X' = AX$ como nodo estable, nodo inestable o punto de equilibrio.

a) 
$$
\mathbf{A} = \begin{pmatrix} 2 & 3 \\ 2 & 1 \end{pmatrix}
$$
 b)  $\mathbf{A} = \begin{pmatrix} -10 & 6 \\ 15 & -19 \end{pmatrix}$ 

En cada caso analice la naturaleza de las soluciones en las cercanías de (0, 0).

**Solución** *a*) Puesto que la traza  $\tau = 3$  y el determinante  $\Delta = -4$ , los valores propios son

$$
\lambda = \frac{\tau \pm \sqrt{\tau^2 - 4\Delta}}{2} = \frac{3 \pm \sqrt{3^2 - 4(-4)}}{2} = \frac{3 \pm 5}{2} = 4, -1.
$$

Los valores propios tienen signos contrarios, por lo que (0, 0) es un punto de equilibrio. No es difícil demostrar (vea el ejemplo 1 de la sección 8.2) que los vectores propios correspondientes a  $\lambda_1 = 4$  y  $\lambda_2 = -1$  son

$$
\mathbf{K}_1 = \begin{pmatrix} 3 \\ 2 \end{pmatrix} \qquad \mathbf{y} \qquad \mathbf{K}_2 = \begin{pmatrix} 1 \\ -1 \end{pmatrix},
$$

respectivamente. Si  $\mathbf{X}(0) = \mathbf{X}_0$  cae sobre la línea  $y = -x$ , entonces  $\mathbf{X}(t)$  se aproxima a 0. Para cualquier otra condición inicial, **X**(*t*) se volverá ilimitada en las direcciones determinadas por  $\mathbf{K}_1$ . En otras palabras, la línea  $y = \frac{2}{3}x$  sirve como asíntota para todas estas curvas solución. Consulte la figura 9.12.

b) A partir de  $\tau = -29$  y  $\Delta = 100$  se deduce que los valores propios de **A** son  $\lambda_1 = -4$  y  $\lambda_2$  = -25. Ambos valores propios son negativos, por lo que (0, 0) representa, en este caso, un nodo estable. Puesto que los vectores propios correspondientes a  $\lambda_1 = -4$  y  $\lambda_2 = -25$  son

**454** CAPÍTULO 9 Sistemas de ecuaciones diferenciales no lineales

$$
\mathbf{K}_1 = \begin{pmatrix} 1 \\ 1 \end{pmatrix} \quad \text{y} \quad \mathbf{K}_2 = \begin{pmatrix} 2 \\ -5 \end{pmatrix},
$$

respectivamente, se puede deducir que todas las soluciones se aproximan a **0** en la dirección definida por  $\mathbf{K}_1$ , excepto aquellas soluciones para las que  $\mathbf{X}(0) = \mathbf{X}_0$  cae sobre la línea  $y = -\frac{5}{2}x$  determinada por **K**<sub>2</sub>. Estas soluciones se aproximan a **0** a lo largo de  $y =$  $-\frac{5}{2}x$ . Vea la figura 9.13.

### *Caso II:* Un valor propio real repetido  $(\tau^2 - 4\Delta = 0)$

**Nodos degenerados:** De la sección 8.2, recuerde que la solución general toma una de dos formas diferentes, dependiendo de si es posible encontrar uno o dos vectores propios linealmente independientes para el valor propio repetido  $\lambda_1$ .

#### *a*) *Dos vectores propios linealmente independientes*

Si  $K_1$  y  $K_2$  son dos vectores propios linealmente independientes correspondientes a  $\lambda_1$ , entonces la solución general está dada por

$$
\mathbf{X}(t) = c_1 \mathbf{K}_1 e^{\lambda_1 t} + c_2 \mathbf{K}_2 e^{\lambda_1 t} = (c_1 \mathbf{K}_1 + c_2 \mathbf{K}_2) e^{\lambda_1 t}.
$$

Si  $\lambda_1$  < 0, entonces  $\mathbf{X}(t)$  se aproxima a 0 a lo largo de la línea determinada por el vector  $c_1\mathbf{K}_1 + c_2\mathbf{K}_2$  y el punto crítico se llama **nodo degenerado estable** (vea la figura 9.14*a*)). En la figura 9.14*a*), la flecha aparece invertida cuando  $\lambda_1 > 0$ , y tenemos un **nodo degenerado inestable**.

#### *b*) *Un solo vector propio linealmente independiente*

Cuando únicamente existe un solo vector propio **K**1 linealmente independiente, la solución general está dada por

$$
\mathbf{X}(t) = c_1 \mathbf{K}_1 e^{\lambda_1 t} + c_2 (\mathbf{K}_1 t e^{\lambda_1 t} + \mathbf{P} e^{\lambda_1 t}),
$$

donde  $(A - \lambda_1 I)P = K_1$  (vea la sección 8.2, (12) a (14)), y la solución puede escribirse de nuevo como

$$
\mathbf{X}(t) = te^{\lambda_1 t} \bigg[ c_2 \mathbf{K}_1 + \frac{c_1}{t} \mathbf{K}_1 + \frac{c_2}{t} \mathbf{P} \bigg].
$$

Si  $\lambda_1 < 0$ , entonces lím<sub>t→∞</sub>  $te^{\lambda_1 t} = 0$  y se deduce que **X**(*t*) se aproxima a 0 en una de las direcciones determinadas por el vector **K**1 (consulte la figura 9.14*b*)). De nuevo, el punto crítico se llama **nodo degenerado estable**. Cuando  $\lambda_1 > 0$ , las soluciones se parecen a las de la figura 9.14*b*) con las flechas invertidas. La línea determinada por  $K_1$  es una asíntota en *todas* las soluciones. Otra vez, el punto crítico se llama **nodo degenerado inestable**.

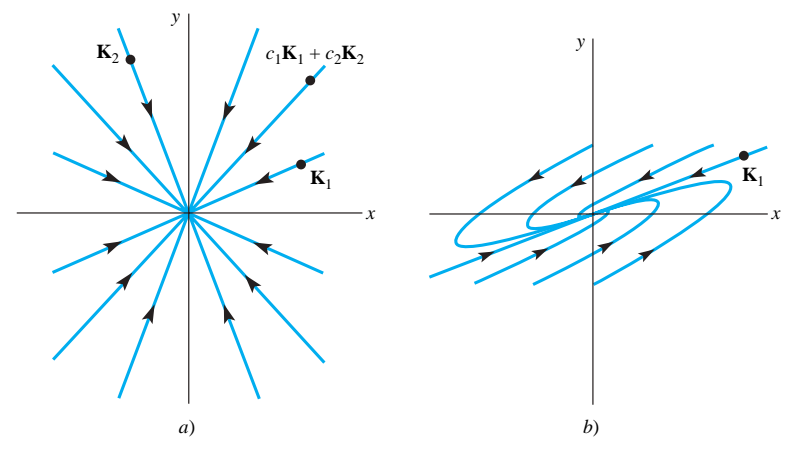

**Figura 9.14** Nodos degenerados estables

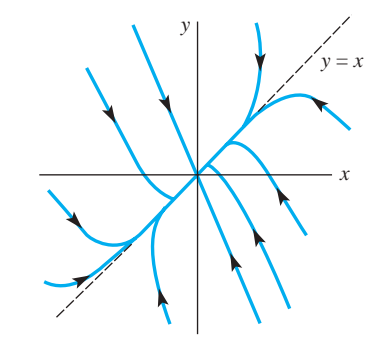

**Figura 9.13** Nodo estable

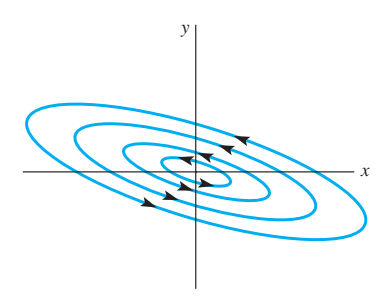

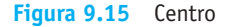

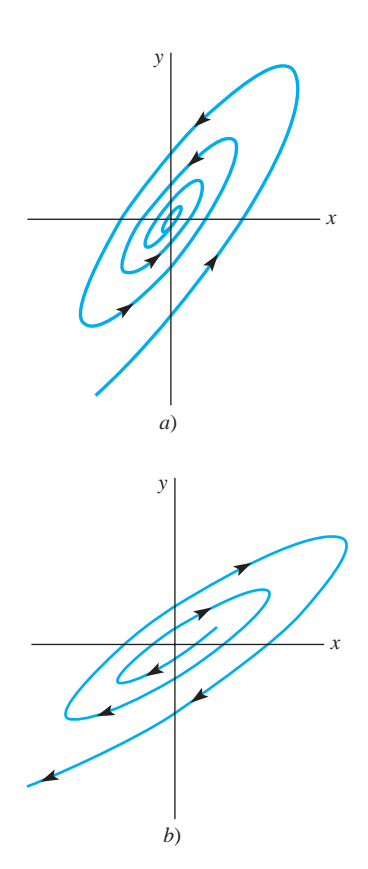

**Figura 9.16** Puntos espirales estables e inestables

*Caso III: Valores propios complejos*  $(\tau^2 - 4\Delta < 0)$ 

Si  $\lambda_1 = \alpha + i\beta$  y  $\lambda_1 = \alpha - i\beta$  son los valores propios complejos y  $\mathbf{K}_1 = \mathbf{B}_1$ *i***B**<sub>2</sub> es un vector propio complejo correspondiente a  $\lambda_1$ , la solución general puede escribirse como  $\mathbf{X}(t) = c_1 \mathbf{X}_1(t) + c_2 \mathbf{X}_2(t)$ , donde

$$
\mathbf{X}_1(t) = (\mathbf{B}_1 \cos \beta t - \mathbf{B}_2 \sin \beta t)e^{\alpha t} \quad \text{y} \quad \mathbf{X}_2(t) = (\mathbf{B}_2 \cos \beta t + \mathbf{B}_1 \sin \beta t)e^{\alpha t}.
$$

Consulte las ecuaciones (23) y (24) de la sección 8.2. Por lo tanto, una solución puede escribirse en la forma

$$
x(t) = e^{\alpha t} (c_{11} \cos \beta t + c_{12} \sin \beta t), \quad y(t) = e^{\alpha t} (c_{21} \cos \beta t + c_{22} \sin \beta t), \tag{4}
$$

y cuando  $\alpha = 0$  tenemos

$$
x(t) = c_{11} \cos \beta t + c_{12} \sin \beta t, \quad y(t) = c_{21} \cos \beta t + c_{22} \sin \beta t. \tag{5}
$$

*a*) Raíces imaginarias puras  $(\tau^2 - 4\Delta < 0, \tau = 0)$ 

**Centro:** Cuando  $\alpha = 0$ , los valores propios son imaginarios puros y, a partir de (5), todas las soluciones son periódicas con periodo  $p = 2\pi/\beta$ . Observe que si tanto  $c_{12}$  como  $c_{21}$  llegaran a ser 0, entonces (5) se reduciría a

$$
x(t) = c_{11} \cos \beta t, \quad y(t) = c_{22} \operatorname{sen} \beta t,
$$

la cual es una representación paramétrica estándar de la elipse  $x^2/c_{11}^2 + y^2/c_{22}^2$  $= 1$ . Despejando  $\beta t$  y sen  $\beta t$  del sistema de ecuaciones (4) y utilizando la identidad sen<sup>2</sup> $\beta t$  + cos<sup>2</sup> $\beta t$  = 1, es posible demostrar que *todas las soluciones son elipses* con centro en el origen. El punto crítico (0, 0) se llama **centro** y la figura 9.15 muestra una colección típica de curvas solución. Las elipses son o *todas* transversales en sentido horario o *todas* transversales en sentido antihorario.

*b*) Parte real diferente de cero  $(\tau^2 - 4\Delta < 0, \tau \neq 0)$ 

**Puntos espirales:** Cuando  $\alpha \neq 0$ , el efecto del término  $e^{\alpha t}$  en (4) es similar al efecto del término exponencial presentado en el análisis del movimiento amortiguado visto en la sección 3.8. Cuando  $\alpha < 0$ ,  $e^{\alpha t} \rightarrow 0$ , y las espirales solución de forma elíptica están cada vez más cercanas al origen. El punto crítico se llama **punto espiral estable**. Cuando  $\alpha > 0$ , el efecto es contrario. Una solución de forma elíptica se aleja cada vez más del origen y el punto crítico se llama, en este caso, **punto espiral inestable**. Vea la figura 9.16.

#### **Ejemplo 3** Valores propios repetidos y complejos

Clasifique el punto crítico  $(0, 0)$  de cada uno de los sistemas lineales  $X' = AX$  siguientes.

$$
a) \mathbf{A} = \begin{pmatrix} 3 & -18 \\ 2 & -9 \end{pmatrix} \qquad b) \mathbf{A} = \begin{pmatrix} -1 & 2 \\ -1 & 1 \end{pmatrix}
$$

En cada caso, analice la naturaleza de la solución que satisfaga  $X(0) = (1, 0)$ . Determine las ecuaciones paramétricas de cada solución.

**Solución** *a*) Puesto que  $\tau = -6$  y  $\Delta = 9$ , el polinomio propio es  $\lambda^2 + 6\lambda + 9 = (\lambda + 9)$ 3)<sup>2</sup>, por lo que (0, 0) es un nodo degenerado estable. Para el valor propio repetido  $\lambda = -3$ ,

encontramos un solo vector propio  $\mathbf{K}_1 = \begin{pmatrix} 3 & 1 \\ 3 & 3 \end{pmatrix}$  $\binom{3}{1}$ , por lo que la solución **X**(*t*) que satisface a  $X(0) = (1, 0)$  se aproxima a  $(0, 0)$  en la dirección especificada por la línea  $y = x/3$ .

*b*) Puesto que  $\tau = 0$  y  $\Delta = 1$ , los valores propios son  $\lambda = \pm i$ , por lo que (0, 0) es un centro. La solución  $X(t)$  que satisface a  $X(0) = (1, 0)$  es una elipse que rodea al origen cada  $2\pi$  unidades de tiempo.

De acuerdo con el ejemplo 4 de la sección 8.2, la solución general del sistema dado en *a*) es

$$
\mathbf{X}(t) = c_1 \begin{pmatrix} 3 \\ 1 \end{pmatrix} e^{-3t} + c_2 \left[ \begin{pmatrix} 3 \\ 1 \end{pmatrix} t e^{-3t} + \begin{pmatrix} \frac{1}{2} \\ 0 \end{pmatrix} e^{-3t} \right].
$$

La condición inicial nos da  $c_1 = 0$  y  $c_2 = 2$ , por lo que

$$
x = (6t + 1)e^{-3t}, \qquad y = 2te^{-3t}
$$

son ecuaciones paramétricas de la solución.

La solución general del sistema dado en *b*) es

$$
\mathbf{X}(t) = c_1 \begin{pmatrix} \cos t + \sin t \\ \cos t \end{pmatrix} + c_2 \begin{pmatrix} \cos t - \sin t \\ -\sin t \end{pmatrix}.
$$

La condición inicial nos da  $c_1 = 0$  y  $c_2 = 1$ , por lo que

$$
x = \cos t - \operatorname{sen} t, \qquad y = -\operatorname{sen} t
$$

son ecuaciones paramétricas de la elipse. Observe que *y* < 0 para pequeños valores positivos de *t*, y por lo tanto la elipse es transversal en sentido horario.

Las soluciones de *a*) y *b*) se muestran en las figuras 9.17*a*) y *b*), respectivamente. ❏

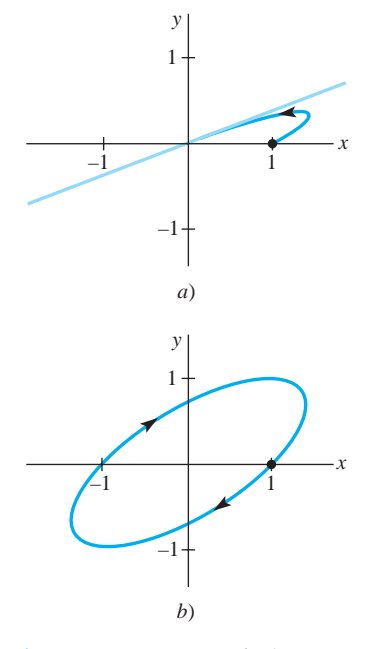

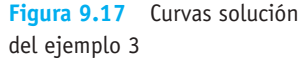

La figura 9.18 muestra un resumen de los resultados de esta sección. La naturaleza geométrica general de las soluciones puede determinarse calculando la traza y el determinante de **A**. En la práctica, las gráficas de las soluciones se obtienen de manera más sencilla *no* construyendo las soluciones explícitas con valores y vectores propios, sino generando las soluciones en forma numérica mediante el uso de un solucionador numérico y un método como el de Runge-Kutta (sección 6.2) para sistemas de primer orden.

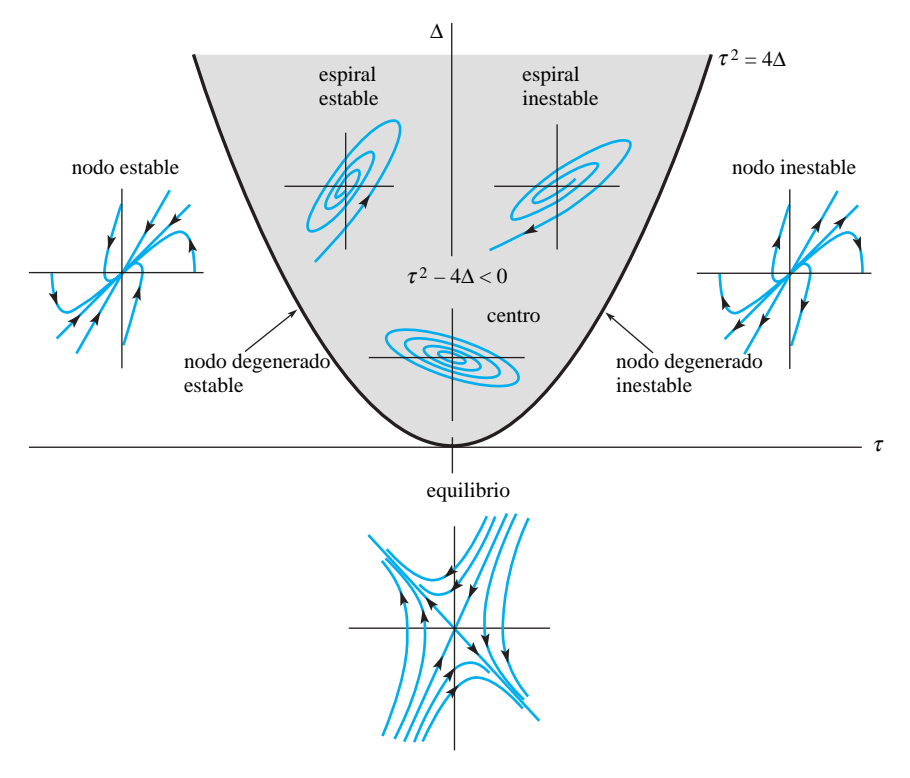

**Figura 9.18** Resumen geométrico de los casos I, II y III

#### **Ejemplo 4** Clasificación de los puntos críticos

Clasifique el punto crítico  $(0, 0)$  de cada sistema lineal  $X' = AX$  siguiente

a) 
$$
\mathbf{A} = \begin{pmatrix} 1.01 & 3.10 \\ -1.10 & -1.02 \end{pmatrix}
$$
 b)  $\mathbf{A} = \begin{pmatrix} -a\hat{x} & -ab\hat{x} \\ -cd\hat{y} & -d\hat{y} \end{pmatrix}$ 

para las constantes positivas *a*, *b*, *c*, *d*,  $\hat{x}$  y  $\hat{y}$ .

**Solución** *a*) Para esta matriz  $\tau = -0.01$ ,  $\Delta = 2.3798$  y  $\tau^2 - 4\Delta < 0$ . Utilizando la figura 9.18, podemos observar que (0, 0) es un punto espiral estable.

*b*) Esta matriz surge del modelo de competencia Lotka-Volterra, el cual estudiaremos en la sección 9.4. Puesto que  $\tau = -(\hat{a}x + \hat{d}y)$  y todas las constantes de la matriz son positivas,  $\tau$  < 0. El determinante puede escribirse como  $\Delta = ad\hat{x}\hat{y}$  (1 – bc). Si bc > 1, entonces  $\Delta$  < 0 y el punto crítico es un punto de equilibrio. Si  $bc$  < 1, entonces  $\Delta$  > 0 y el punto crítico es un nodo estable, un nodo degenerado estable o un punto espiral estable. En los tres casos  $\lim_{t\to\infty}$ **X**(*t*) = 0.  $\mathbf{X}(t) = 0.$ 

Ahora podemos proporcionar las respuestas para cada una de las preguntas planteadas al comienzo de esta sección acerca del sistema autónomo plano lineal

$$
x' = ax + by
$$

$$
y' = cx + dy
$$

con  $ad - bc \neq 0$ . Las respuestas se resumen en el teorema que se muestra a continuación.

#### TEOREMA 9.1 Criterio de estabilidad

de los sistemas lineales

Para un sistema autónomo plano lineal  $X' = AX$  con det  $A \neq 0$ , dejemos que  $X =$ **X**(*t*) exprese la solución que satisface la condición inicial **X**(0) = **X**<sub>0</sub>, donde **X**<sub>0</sub>  $\neq$  **0**.

- *a*) lím<sub>*t*→∞</sub>  $\mathbf{X}(t) = \mathbf{0}$  si, y sólo si, los valores propios de **A** tienen partes reales negativas. Esto se presenta cuando  $\Delta > 0$  y  $\tau < 0$ .
- *b*) **X**(*t*) es periódica si, y sólo si, los valores propios de **A** son puramente imaginarios. Esto se presentará cuando  $\Delta > 0$  y  $\tau = 0$ .
- *c*) En todos los demás casos, dada cualquier cercanía al origen, existe al menos un  $\mathbf{X}_0$  en la cercanía para el que  $\mathbf{X}(t)$  se vuelve ilimitado a medida que *t* aumenta.

#### **Comentarios**

La terminología utilizada para describir los tipos de puntos críticos varía de libro a libro. La tabla siguiente relaciona un gran número de términos alternos que usted puede encontrarse en la literatura.

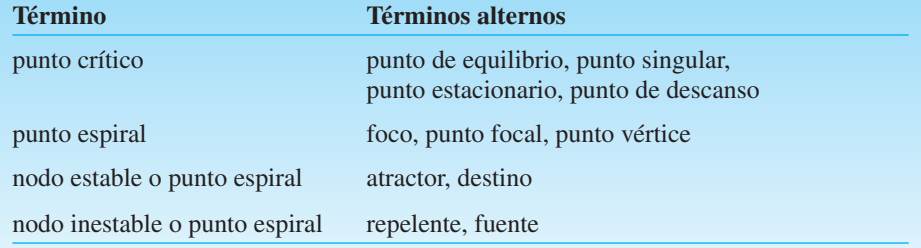

# **EJERCICIOS 9.2** Las respuestas a los problemas impares seleccionados comienzan en la página RESP-22.

En los problemas del 1 al 8, se proporciona la solución general del sistema lineal  $X' = AX$ .

- *a*) En cada caso, analice la naturaleza de las soluciones en la cercanía de (0, 0).
- *b*) Con ayuda de una herramienta para hacer gráficas, trace la solución que satisface a  $X(0) = (1, 1)$ .

1. 
$$
\mathbf{A} = \begin{pmatrix} -2 & -2 \ -2 & -5 \end{pmatrix}
$$
,  $\mathbf{X}(t) = c_1 \begin{pmatrix} 2 \ -1 \end{pmatrix} e^{-t} + c_2 \begin{pmatrix} 1 \ 2 \end{pmatrix} e^{-6t}$   
\n2.  $\mathbf{A} = \begin{pmatrix} -1 & -2 \ 3 & 4 \end{pmatrix}$ ,  $\mathbf{X}(t) = c_1 \begin{pmatrix} 1 \ -1 \end{pmatrix} e^{t} + c_2 \begin{pmatrix} -4 \ 6 \end{pmatrix} e^{2t}$   
\n3.  $\mathbf{A} = \begin{pmatrix} 1 & -1 \ 1 & 1 \end{pmatrix}$ ,  $\mathbf{X}(t) = e^t \begin{bmatrix} c_1 \begin{pmatrix} -\text{sen } t \ \text{cos } t \end{pmatrix} + c_2 \begin{pmatrix} \text{cos } t \ \text{sen } t \end{pmatrix}$   
\n4.  $\mathbf{A} = \begin{pmatrix} -1 & -4 \ 1 & -1 \end{pmatrix}$ ,  
\n $\mathbf{X}(t) = e^{-t} \begin{bmatrix} c_1 \begin{pmatrix} 2\cos 2t \ \text{sen } 2t \end{pmatrix} + c_2 \begin{pmatrix} -2\text{sen } 2t \ \text{cos } 2t \end{pmatrix}$   
\n5.  $\mathbf{A} = \begin{pmatrix} -6 & 5 \ -5 & 4 \end{pmatrix}$ ,  
\n $\mathbf{X}(t) = c_1 \begin{pmatrix} 1 \ 1 \end{pmatrix} e^{-t} + c_2 \begin{pmatrix} 1 \ 1 \end{pmatrix} te^{-t} + \begin{pmatrix} 0 \ \frac{1}{5} \end{pmatrix} e^{-t}$   
\n6.  $\mathbf{A} = \begin{pmatrix} 2 & 4 \ -1 & 6 \end{pmatrix}$ ,  
\n $\mathbf{X}(t) = c_1 \begin{pmatrix} 2 \ 1 \end{pmatrix} e^{4t} + c_2 \begin{pmatrix} 2 \ 1 \end{pmatrix} te^{4t} + \begin{pmatrix} 1 \ 1 \end{pmatrix} e^{4t}$   
\n7.  $\mathbf{A} = \begin{pmatrix} 2 & -1 \ 3 & -2 \end{pmatrix}$ ,  
\n $\mathbf{X}($ 

En los problemas del 9 al 16, clasifique el punto crítico (0, 0) del sistema lineal que se proporciona calculando la traza  $\tau$  y el determinante  $\Delta$  y empleando la figura 9.18.

9.  $x' = -5x + 3y$  10.  $x'$ **10.**  $x' = -5x + 3y$  $y' = 2x + 7y$  *y*'  $y' = 2x - 7y$ 11.  $x' = -5x + 3y$  12. *x'* **12.**  $x' = -5x + 3y$  $y' = -2x + 5y$  *y'*  $y' = -7x + 4y$ 13.  $x' = -\frac{3}{2}x + \frac{1}{4}y$  14.  $x' = \frac{3}{2}x + \frac{1}{4}y$  $y' = -x - \frac{1}{2} y$  *y'*  $y' = -x + \frac{1}{2}y$ 

- 15.  $x' = 0.02x 0.11y$  16.  $x'$ 16.  $x' = 0.03x + 0.01y$  $y' = 0.10x - 0.05y$   $y' = -0.01x + 0.05y$ 
	- 17. Determine las condiciones presentes en la constante real  $\mu$  de tal forma que  $(0, 0)$  sea el centro del sistema lineal

$$
x' = -\mu x + y
$$

$$
y' = -x + \mu y.
$$

18. Determine una condición presente en la constante real *μ* de tal forma que (0, 0) sea un punto espiral estable del sistema lineal

$$
x' = y
$$
  

$$
y' = -x + \mu y.
$$

19. Demuestre que (0, 0) siempre es un punto crítico inestable del sistema lineal

$$
x' = \mu x + y
$$

$$
y' = -x + y,
$$

donde  $\mu$  es una constante real y  $\mu \neq -1$ . ¿Cuándo (0, 0) es un punto de equilibrio inestable? ¿Cuándo (0, 0) es un punto espiral inestable?

20. Sea  $X = X(t)$  la respuesta de un sistema dinámico lineal

$$
x' = \alpha x - \beta y
$$

$$
y' = \beta x + \alpha y
$$

que satisface la condición inicial  $\mathbf{X}(0) = \mathbf{X}_0$ . Determine las condiciones presentes en las constantes reales  $\alpha$  y  $\beta$ que asegurarán que  $\lim_{t\to\infty} \mathbf{X}(t) = (0, 0)$ . ¿Puede  $(0, 0)$ ser un nodo o un punto de equilibrio?

- 21. Demuestre que el sistema lineal no homogéneo  $X' =$  $AX + F$  tiene un punto crítico único  $X_1$  cuando  $\Delta =$  det  $\mathbf{A} \neq 0$ . Concluya que si  $\mathbf{X} = \mathbf{X}(t)$  es una solución del sistema no homogéneo,  $\tau$  < 0 y  $\Delta$  > 0, entonces lím<sub> $\rightarrow \infty$ </sub>  $\mathbf{X}(t) = \mathbf{X}_1$ . [*Sugerencia:*  $\mathbf{X}(t) = \mathbf{X}_c(t) + \mathbf{X}_1$ .]
- 22. En el ejemplo 4*b*), demuestre que (0, 0) es un nodo estable cuando *bc* < 1.

En los problemas del 23 al 26, se proporciona un sistema lineal no homogéneo  $X' = AX + F$ .

- *a*) En cada caso, determine el punto crítico único **X**1.
- *b*) Utilice un método numérico para determinar la naturaleza de cada punto crítico encontrado en *a*).
- *c*) Investigue la relación que hay entre  $X_1$  y el punto críti- $\cos(0, 0)$  del sistema lineal homogéneo  $X' = AX$ .

23. 
$$
x' = 2x + 3y - 6
$$
  
\n $y' = -x - 2y + 5$   
\n24.  $x' = -5x + 9y + 13$   
\n $y' = -x - 11y - 23$   
\n25.  $x' = 0.1x - 0.2y + 0.35$   
\n26.  $x' = 3x - 2y - 1$   
\n $y' = 0.1x + 0.1y - 0.25$   
\n $y' = 5x - 3y - 2$ 

9.2 Estabilidad de los sistemas lineales **459**

# **9.3 Linealización y estabilidad local**

■ Introducción La idea principal de esta sección es la linealización. Una aproximación lineal local, o **linealización**, de una función diferenciable  $f(x)$  en un punto  $(x_1, f(x_1))$ es la ecuación de la línea tangente a la gráfica de *f* en el punto:  $y = f(x_1) + f'(x_1)(x-x_1)$ . Para *x* cercano a  $x_1$ , los puntos sobre la gráfica de  $f(x)$  están cerca de los puntos de la línea tangente, por lo que los valores  $y(x)$  que se obtienen a partir de esta ecuación pueden utilizarse para aproximar los correspondientes valores de  $f(x)$ . En esta sección aplicaremos la linealización como una forma de analizar ecuaciones diferenciales no lineales y sistemas no lineales; la idea es efectuar su reemplazo por ecuaciones diferenciales lineales y sistemas lineales.

■ **Cuenta deslizante** Comenzamos esta sección afinando los conceptos sobre estabilidad presentados en la sección 9.2, de tal forma que también se apliquen a los sistemas autónomos no lineales. A pesar de que el sistema lineal **X**- **AX** tenía solamente un punto crítico cuando det  $A \neq 0$ , en la sección 9.1 observamos que un sistema no lineal puede tener muchos puntos críticos. Por lo tanto, no podemos esperar que una partícula ubicada inicialmente en  $X_0$  permanezca cercana a un punto crítico  $X_1$  dado, a menos que  $X_0$  haya sido colocada lo suficientemente cerca de **X**1 para comenzar. La partícula bien podría ser llevada a un segundo punto crítico **X**2. Para enfatizar esta idea se considerará el sistema físico ilustrado en la figura 9.19, donde una cuenta se desplaza a lo largo de la curva  $z = f(x)$  bajo la influencia de la gravedad sola. En la sección 9.4 demostraremos que la coordenada *x* de la cuenta satisface una ecuación diferencial no lineal de segundo orden  $x'' = g(x, x')$ , y por lo tanto, estableciendo  $y = x'$  satisface el sistema autónomo no lineal

$$
x' = y
$$
  

$$
y' = g(x, y).
$$

Si la cuenta se ubica en  $P = (x, f(x))$  y dada una velocidad inicial de cero, ésta permanecerá en *P* siempre y cuando  $f'(x) = 0$ . Si la cuenta se coloca cerca del punto crítico ubicado en  $x = x_1$ , se mantendrá cerca de  $x = x_1$  sólo si su velocidad inicial no la lleva por encima de la "joroba" localizada en  $x = x_2$  hacia el punto crítico ubicado en  $x = x_3$ . Por lo tanto, **X**(0) =  $(x(0), x'(0))$  debe estar cerca de  $(x_1, 0)$ .

En la definición siguiente expresaremos la distancia que hay entre dos puntos **X** y **Y** mediante  $|\mathbf{X} - \mathbf{Y}|$ . Recuerde que si  $\mathbf{X} = (x_1, x_2, \dots, x_n)$  y  $\mathbf{Y} = (y_1, y_2, \dots, y_n)$ , entonces

$$
|\mathbf{X}-\mathbf{Y}|=\sqrt{(x_1-y_1)^2+(x_2-y_2)^2+\cdots+(x_n-y_n)^2}.
$$

### DEFINICIÓN 9.1 Puntos críticos estables

Sea  $X_1$  un punto crítico de un sistema autónomo, y dejemos que  $X = X(t)$  exprese la solución que satisface la condición inicial  $\mathbf{X}(0) = \mathbf{X}_0$ , donde  $\mathbf{X}_0 \neq \mathbf{X}_1$ . Decimos que  $X_1$  es un **punto crítico estable** cuando, dado cualquier radio  $\rho > 0$ , existe un radio correspondiente  $r > 0$  tal que si la posición inicial  $\mathbf{X}_0$  satisface  $|\mathbf{X}_0 - \mathbf{X}_1| < r$ , entonces la solución correspondiente  $\mathbf{X}(t)$  satisface  $|\mathbf{X}(t) - \mathbf{X}_1| < \rho$  para toda  $t > 0$ . Si, además,  $\lim_{t\to\infty} \mathbf{X}(t) = \mathbf{X}_1$  siempre que  $|\mathbf{X}_0 - \mathbf{X}_1| < r$ , llamamos a  $\mathbf{X}_1$  **punto crítico estable asintótico**.

Esta definición se ilustra en la figura 9.20*a*). Dado cualquier disco de radio  $\rho$  alrededor del punto crítico **X**1, una solución permanecerá dentro del disco siempre y cuando el valor de  $X(0) = X_0$  sea seleccionado lo suficientemente cerca de  $X_1$ . *No* es necesario que la solución se acerque al punto crítico para que  $X_1$  sea estable. Los nodos estables, los puntos en espiral estables y los centros son ejemplos de puntos críticos estables de sistemas lineales. Para enfatizar que **X**0 debe seleccionarse cercano a **X**1, también se utiliza el término **punto crítico estable localmente**.

La definición de punto crítico inestable se obtiene al negar la definición 9.1.

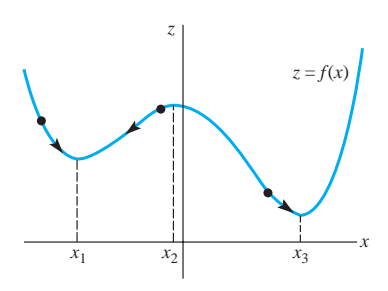

**Figura 9.19** Cuenta deslizándose sobre la gráfica de  $z = f(x)$ 

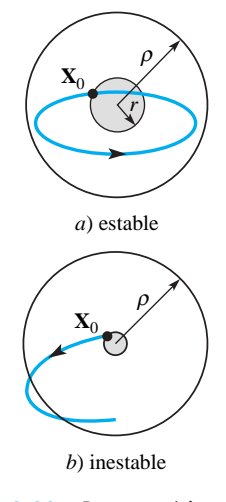

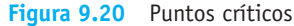

#### DEFINICIÓN 9.2 Punto crítico inestable

Sea  $X_1$  el punto crítico de un sistema autónomo y que  $X = X(t)$  exprese la solución que satisface la condición inicial  $\mathbf{X}(0) = \mathbf{X}_0$ , donde  $\mathbf{X}_0 \neq \mathbf{X}_1$ . Decimos que  $\mathbf{X}_1$  es un **punto crítico inestable** si existe un disco de radio  $\rho > 0$  con la propiedad de que, para cualquier  $r > 0$ , existe al menos una posición inicial  $\mathbf{X}_0$  que satisface a  $|\mathbf{X}_0|$  $\mathbf{X}_1$ | < *r*, aun cuando la solución correspondiente  $\mathbf{X}(t)$  satisfaga a  $|\mathbf{X}(t) - \mathbf{X}_1| \ge \rho$  por al menos un  $t > 0$ .

Si un punto crítico  $X_1$  es inestable, sin importar qué tan pequeña sea la cercanía de  $X_1$ , siempre se puede encontrar una posición inicial  $\mathbf{X}_0$  tal que dé como resultado que la solución abandona algún disco de radio  $\rho$  en algún tiempo  $t$  ubicado en el futuro. Consulte la figura 9.20*b*). Por lo tanto, los nodos inestables, los puntos inestables en espiral y los puntos de equilibrio son ejemplos de puntos críticos inestables de sistemas lineales. En la figura 9.19, el punto crítico  $(x_2, 0)$  es inestable. El ligero desplazamiento, o velocidad inicial, provoca un alejamiento de la cuenta respecto al punto  $(x_2, f(x_2))$ .

#### **Ejemplo 1** Punto crítico estable

Demuestre que (0, 0) es un punto crítico estable del sistema autónomo plano no lineal

$$
x' = -y - x\sqrt{x^2 + y^2}
$$

$$
y' = x - y\sqrt{x^2 + y^2}
$$

considerado en el ejemplo 6 de la sección 9.1.

**Solución** En el ejemplo 6 de la sección 9.1, demostramos que en coordenadas polares

$$
r = \frac{1}{t + c_1}, \qquad \theta = t + c_2,
$$

es la solución del sistema. Si  $X(0) = (r_0, \theta_0)$  es la condición inicial en coordenadas polares, entonces

$$
r = \frac{r_0}{r_0 t + 1}, \qquad \theta = t + \theta_0.
$$

Observe que  $r \le r_0$  para  $t \ge 0$ , y r se aproxima a (0, 0) a medida que *t* aumenta. Por lo tanto, dado  $\rho > 0$ , una solución que comienza en menos de  $\rho$  unidades a partir de (0, 0) permanece dentro de  $\rho$  unidades del origen para toda  $t \ge 0$ . De aquí que el punto crítico (0, 0) sea estable y, de hecho, asintóticamente estable. En la figura 9.21 se muestra una solución típica. <del>◯</del>

#### **Ejemplo 2** Punto crítico inestable

Un sistema autónomo plano, cuando se expresa en coordenadas polares, toma la forma

$$
\frac{dr}{dt} = 0.05r(3 - r)
$$

$$
\frac{d\theta}{dt} = -1.
$$

Demuestre que  $(x, y) = (0, 0)$  es un punto crítico inestable.

**Solución** Puesto que  $x = r \cos \theta$  y  $y = r \sin \theta$ , tenemos

$$
\frac{dx}{dt} = -r \operatorname{sen} \theta \frac{d\theta}{dt} + \frac{dr}{dt} \cos \theta
$$

$$
\frac{dy}{dt} = r \cos \theta \frac{d\theta}{dt} + \frac{dr}{dt} \operatorname{sen} \theta.
$$

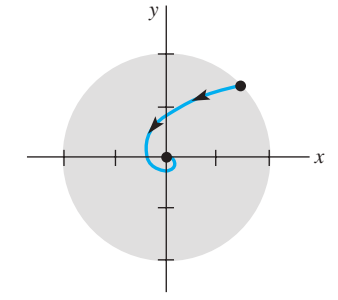

**Figura 9.21** Punto crítico asintóticamente estable

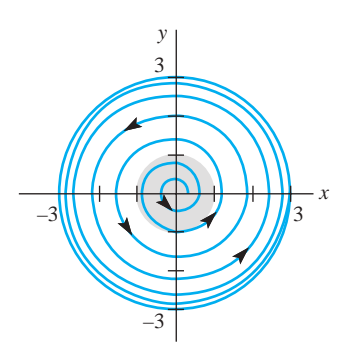

**Figura 9.22** Punto crítico inestable

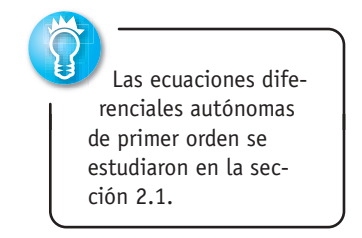

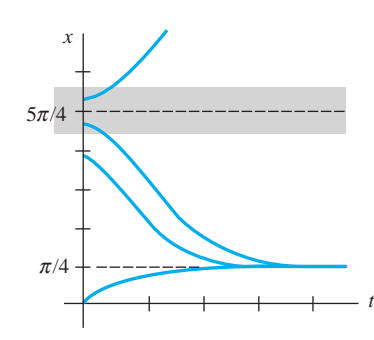

**Figura 9.23**  $\pi/4$  es asintóticamente estable;  $5\pi/4$  es inestable

A partir de  $dr/dt = 0.05r(3 - r)$  observamos que  $dr/dt = 0$  cuando  $r = 0$ , y podemos concluir que  $(x, y) = (0, 0)$  es un punto crítico si sustituimos  $r = 0$  en el nuevo sistema.

La ecuación diferencial  $dr/dt = 0.05r(3 - r)$  es una ecuación logística que puede resolverse mediante la separación de variables. Si  $r(0) = r_0$  y  $r_0 \neq 0$ , entonces

$$
r = \frac{3}{1 + c_0 e^{-0.15t}},
$$

donde  $c_0 = (3 - r_0)/r_0$ . Puesto que

$$
\lim_{t \to \infty} \frac{3}{1 + c_0 e^{-0.15t}} = 3,
$$

se puede deducir que no importando qué tan cerca de (0, 0) empiece una solución, ésta rebasará un disco de radio 1 respecto al origen. Por lo tanto, (0, 0) es un punto crítico inestable. En la figura 9.22 se muestra una solución típica que comienza cerca de (0, 0).

■ **Linealización** Rara vez es posible determinar la estabilidad del punto crítico de un sistema no lineal calculando soluciones explícitas, como en los ejemplos 1 y 2. En lugar de hacer esto, reemplazamos el término **g**(**X**) en el sistema autónomo original **X**- **g**(**X**) por un término lineal **A**(**X** – **X**1) que se aproxime lo más posible a **g**(**X**) en las cercanías de **X**1. Este proceso de reemplazo, llamado **linealización**, se mostrará en primera instancia para la ecuación diferencial de primer orden  $x' = g(x)$ .

Una ecuación de la línea tangente a la curva  $y = g(x)$  en  $x = x_1$  es  $y = g(x_1)$  +  $g'(x_1)(x - x_1)$ , y si  $x_1$  es un punto crítico de  $x' = g(x)$ , tenemos

$$
x' = g(x) \approx g'(x_1)(x - x_1).
$$

La solución general de la ecuación diferencial lineal

$$
x' = g'(x_1)(x - x_1)
$$

es  $x = x_1 + ce^{\lambda_1 t}$ , donde  $\lambda_1 = g'(x_1)$ . Por lo tanto,  $g'(x_1) < 0$ , entonces  $x(t)$  se aproxima a *x*1. El teorema 9.2 afirma que se presenta el mismo comportamiento en la ecuación diferencial original siempre y cuando el valor de  $x(0) = x_0$  sea seleccionado lo suficientemente cercano al de  $x_1$ .

### **TEOREMA 9.2** Criterio de estabilidad para  $x' = g(x)$

❏

Sea  $x_1$  un punto crítico de la ecuación diferencial autónoma  $x' = g(x)$ , donde *g* es diferenciable en  $x_1$ .

- *a*) Si  $g'(x_1) < 0$ , entonces  $x_1$  es un punto crítico estable asintóticamente.
- *b*) Si  $g'(x_1) > 0$ , entonces  $x_1$  es un punto crítico inestable.

### **Ejemplo 3** Estabilidad en una ecuación diferencial no lineal de primer orden

Tanto  $x = \pi/4$  como  $x = 5\pi/4$  son puntos críticos de la ecuación diferencial autónoma  $x' = \cos x - \sin x$ . Esta ecuación diferencial es difícil de resolver explícitamente; sin embargo, podemos utilizar el teorema 9.2 para predecir el comportamiento de las soluciones en las cercanías de estos dos puntos críticos.

Puesto que  $g'(x) = -\operatorname{sen} x - \operatorname{cos} x$ ,  $g'(\pi/4) = -\sqrt{2} < 0$  y  $g'(5\pi/4) = \sqrt{2} > 0$ . Por lo tanto  $x = \pi/4$  es un punto crítico estable asintóticamente, pero  $x = 5\pi/4$  es inestable. En la figura 9.23 utilizamos un método numérico para investigar las soluciones que comenzaban cerca de  $(0, \pi/4)$  y  $(0, 5\pi/4)$ . Observe que las curvas solución que empiezan cerca de (0,  $5\pi/4$ ) se mueven alejándose rápidamente de la línea  $x = 5\pi/4$ , tal como se había anticipado. ❏

**Ejemplo 4** Análisis de estabilidad de la ecuación diferencial logística

Sin resolverla explícitamente, analice los puntos críticos de la ecuación diferencial logís-

tica (vea la sección 2.8)  $x' = \frac{r}{K} x(K - x)$ , donde *r* y *K* son constantes positivas.

**Solución** Los dos puntos críticos son  $x = 0$  y  $x = K$ . Puesto que

$$
g'(x) = \frac{r}{K} (K - 2x),
$$

 $g'(0) = r y g'(K) = -r$ . Por lo tanto, podemos concluir que  $x = 0$  es un punto crítico inestable y  $x = K$  es un punto crítico estable asintóticamente.

■ **Matriz jacobiana** Se puede llevar a cabo un análisis similar para un sistema autónomo plano. Una ecuación del plano tangente a la superficie  $z = g(x, y)$  en  $X_1 = (x_1, y_1)$  es

$$
z = g(x_1, y_1) + \frac{\partial g}{\partial x}\bigg|_{(x_1, y_1)} (x - x_1) + \frac{\partial g}{\partial y}\bigg|_{(x_1, y_1)} (y - y_1),
$$

y *g*(*x*, *y*) puede ser aproximada por su plano tangente en las cercanías de **X**1.

Cuando **X**<sub>1</sub> es un punto crítico del sistema autónomo plano,  $P(x_1, y_1) = Q(x_1, y_1) = 0$ y tenemos

$$
x' = P(x, y) \approx \frac{\partial P}{\partial x}\Big|_{(x_1, y_1)} (x - x_1) + \frac{\partial P}{\partial y}\Big|_{(x_1, y_1)} (y - y_1)
$$
  

$$
y' = Q(x, y) \approx \frac{\partial Q}{\partial x}\Big|_{(x_1, y_1)} (x - x_1) + \frac{\partial Q}{\partial y}\Big|_{(x_1, y_1)} (y - y_1).
$$

El sistema original  $\mathbf{X}' = \mathbf{g}(\mathbf{X})$  puede ser aproximado en las cercanías del punto crítico  $\mathbf{X}_1$ mediante el sistema lineal  $X' = A(X - X_1)$ , donde

$$
\mathbf{A} = \begin{pmatrix} \frac{\partial P}{\partial x}\Big|_{(x_1, y_1)} & \frac{\partial P}{\partial y}\Big|_{(x_1, y_1)} \\ \frac{\partial Q}{\partial x}\Big|_{(x_1, y_1)} & \frac{\partial Q}{\partial y}\Big|_{(x_1, y_1)} \end{pmatrix}.
$$

Esta matriz se conoce con el nombre de **matriz jacobiana** en  $X_1$  y se expresa como **g**<sup> $\mathbf{g}(\mathbf{X}_1)$ . Si establecemos  $\mathbf{H} = \mathbf{X} - \mathbf{X}_1$ , entonces el sistema lineal  $\mathbf{X}' = \mathbf{A}(\mathbf{X} - \mathbf{X}_1)$  se</sup> convierte en  $H' = AH$ , que es de la forma del sistema lineal analizado en la sección 9.2. El punto crítico  $X = X_1$  para  $X' = A(X - X_1)$  corresponde ahora al punto crítico  $H = 0$ para **H**- **AH**. Si los valores propios de **A** tienen partes reales negativas, entonces, por el teorema 9.1, **0** es un punto crítico estable asintóticamente para **H**- **AH**. Si existe un valor propio que tenga parte real positiva,  $H = 0$  es un punto crítico inestable. El teorema 9.3 afirma que se puede llegar a la misma conclusión para el punto crítico  $X_1$  del sistema original.

TEOREMA 9.3 Criterio de estabilidad para los sistemas autónomos planos

Sea  $\mathbf{X}_1$  un punto crítico del sistema autónomo plano  $\mathbf{X}' = \mathbf{g}(\mathbf{X})$ , donde  $P(x, y)$  y  $Q(x, y)$ tienen primeras derivadas parciales continuas en las cercanías de **X**1.

- *a*) Si los valores propios de  $A = g'(X_1)$  tienen parte real negativa, entonces  $X_1$  es un punto crítico estable asintóticamente.
- *b*) Si  $\mathbf{A} = \mathbf{g}'(\mathbf{X}_1)$  tiene un valor propio con parte real positiva, entonces  $\mathbf{X}_1$  es un punto crítico inestable.

#### **Ejemplo 5** Análisis de estabilidad de sistemas no lineales

Clasifique (si es posible) como estables o inestables los puntos críticos de cada uno de los sistemas autónomos planos siguientes.

a) 
$$
x' = x^2 + y^2 - 6
$$
  
\nb)  $x' = 0.01x(100 - x - y)$   
\ny' =  $x^2 - y$   
\ny' = 0.05y(60 - y - 0.2x)

**Solución** Los puntos críticos de cada sistema se determinaron en el ejemplo 4 de la sección 9.1.

*a*) Los puntos críticos son ( $\sqrt{2}$ , 2) y ( $-\sqrt{2}$ , 2), la matriz jacobiana es

$$
\mathbf{g}'(\mathbf{X}) = \begin{pmatrix} 2x & 2y \\ 2x & -1 \end{pmatrix},
$$

por lo que

$$
\mathbf{A}_1 = \mathbf{g}'((\sqrt{2}, 2)) = \begin{pmatrix} 2\sqrt{2} & 4 \\ 2\sqrt{2} & -1 \end{pmatrix} \quad \text{y} \quad \mathbf{A}_2 = \mathbf{g}'((-\sqrt{2}, 2)) = \begin{pmatrix} -2\sqrt{2} & 4 \\ -2\sqrt{2} & -1 \end{pmatrix}.
$$

Como el determinante de  $A_1$  es negativo,  $A_1$  tiene un valor propio real positivo. Por lo tanto,  $(\sqrt{2}, 2)$  es un punto crítico inestable. La matriz  $\mathbf{A}_2$  tiene un determinante y una traza negativa, por lo que ambos valores propios tienen partes reales negativas. Se puede deducir entonces que  $(-\sqrt{2}, 2)$  es un punto crítico estable.

*b*) Los puntos críticos son (0, 0), (0, 60), (100, 0) y (50, 50), la matriz jacobiana es

$$
\mathbf{g}'(\mathbf{X}) = \begin{pmatrix} 0.01(100 - 2x - y) & -0.01x \\ -0.01y & 0.05(60 - 2y - 0.2x) \end{pmatrix},
$$

por lo que

$$
\mathbf{A}_1 = \mathbf{g}'((0, 0)) = \begin{pmatrix} 1 & 0 \\ 0 & 3 \end{pmatrix} \qquad \qquad \mathbf{A}_2 = \mathbf{g}'((0, 60)) = \begin{pmatrix} 0.4 & 0 \\ -0.6 & -3 \end{pmatrix}
$$

$$
\mathbf{A}_3 = \mathbf{g}'((100, 0)) = \begin{pmatrix} -1 & -1 \\ 0 & 2 \end{pmatrix} \qquad \qquad \mathbf{A}_4 = \mathbf{g}'((50, 50)) = \begin{pmatrix} -0.5 & -0.5 \\ -0.5 & -2.5 \end{pmatrix}.
$$

Como la matriz  $A_1$  tiene un determinante positivo y una traza positiva, ambos valores propios tienen partes reales positivas. Por lo tanto, (0, 0) es un punto crítico inestable. Los determinantes de las matrices  $A_2$  y  $A_3$  son negativos, y así, en cada caso, uno de los valores propios es positivo. De este modo, tanto (0, 60) como (100, 0) son puntos críticos inestables. Puesto que la matriz **A**4 tiene un determinante positivo y una traza negativa, (50, 50) es un punto crítico estable. ❏

En el ejemplo 5 no calculamos  $\tau^2 - 4\Delta$  (como en la sección 9.2) e intentamos clasificar los puntos críticos como nodos estables, puntos espirales estables, puntos de equilibrio, etc. Por ejemplo, para  $X_1 = (-\sqrt{2}, 2)$  en el ejemplo 4(a),  $\tau^2 - 4\Delta < 0$ , y si el sistema fuera lineal, podríamos haber concluido que **X**1 era un punto espiral. La figura 9.24 muestra varias curvas solución cercanas a **X**1 obtenidas mediante un método numérico, y cada solución *parece* crecer en espiral hacia el punto crítico.

■ **Clasificación de los puntos críticos** Es natural preguntarse si es posible inferir más información geométrica acerca de las soluciones cercanas al punto crítico **X**1 de un sistema autónomo no lineal a partir de un análisis del punto crítico del sistema lineal correspondiente. La respuesta se resume en la figura 9.25; sin embargo, deben atenderse los comentarios siguientes.

*i*) En cinco casos distintos (nodo estable, punto espiral estable, punto espiral inestable, nodo inestable y equilibrio) el punto crítico se puede categorizar como el punto

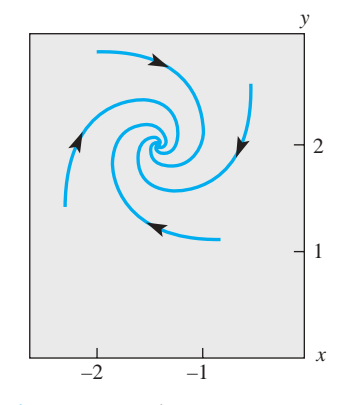

**Figura 9.24** El punto parece ser un punto espiral estable

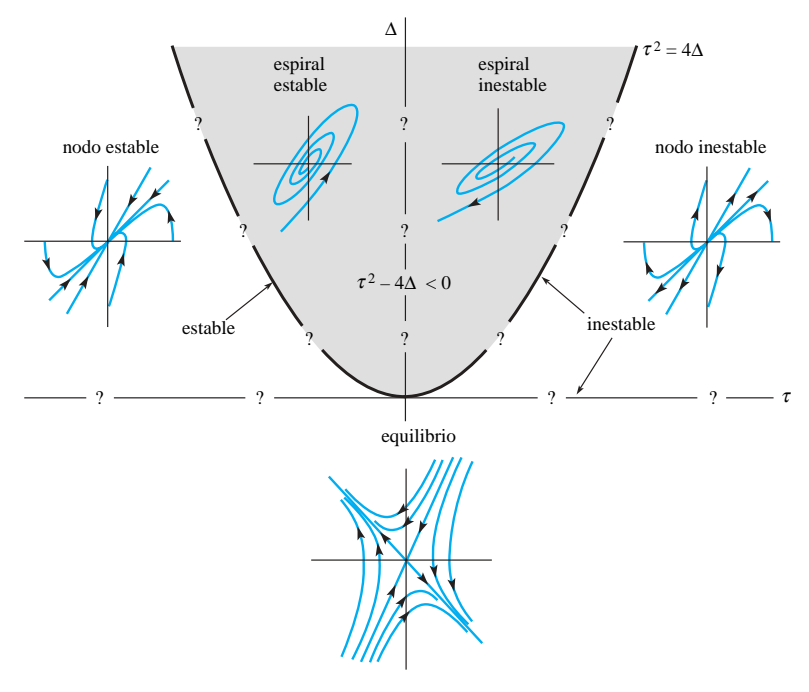

**Figura 9.25** Resumen de geometría

crítico en el sistema lineal correspondiente. Las soluciones tienen *las mismas características geométricas generales* que las soluciones del sistema lineal, y conforme se acercan a las inmediaciones de  $X_1$  el parecido es mayor.

- *ii*) Si  $\tau^2 = 4\Delta y \tau > 0$ , el punto crítico  $X_1$  es inestable; sin embargo, para este caso en el límite, *todavía no podemos decidir si* **X**1 *es una espiral estable*, *un nodo inestable o un nodo degenerado inestable.* De manera similar, si  $\tau^2 = 4\Delta$  y  $\tau < 0$ , el punto crítico **X**1 es estable pero puede ser una espiral estable, un nodo estable o un nodo degenerado estable.
- *iii*) Si  $\tau = 0$  y  $\Delta > 0$ , los valores propios de  $A = g'(X)$  son imaginarios puros, y para este caso en el límite **X**1 puede ser una espiral estable, una espiral inestable o un centro. *De este modo*, *todavía no es posible determinar si* **X**1 *es estable o inestable.*

**Ejemplo 6** Clasificación de los puntos críticos de un sistema no lineal

Clasifiquemos cada punto crítico del sistema autónomo plano del ejemplo 5*b*) como nodo estable, punto espiral estable, punto espiral inestable, nodo inestable o punto de equilibrio.

**Solución** Para la matriz  $A_1$  correspondiente a  $(0, 0)$ ,  $\Delta = 3$ ,  $\tau = 4$ , y así  $\tau^2 - 4\Delta = 4$ . Por lo tanto, (0, 0) es un nodo inestable. Los puntos críticos (0, 60) y (100, 0) son equilibrios, ya que  $\Delta$  < 0 en ambos casos. Para la matriz  $\mathbf{A}_4$ ,  $\Delta > 0$ ,  $\tau < 0$  y  $\tau^2 - 4\Delta > 0$ . Se puede deducir que (50, 50) es un nodo estable. Experimente con un método numérico para comprobar estas conclusiones. ❏

#### **Ejemplo 7** Análisis de estabilidad de un resorte flexible

De la sección 3.10, recuerde que la ecuación diferencial de segundo orden  $mx'' + kx$  +  $k_1x^3 = 0$ , para  $k > 0$ , representa un modelo general para las oscilaciones libres no amortiguadas de una masa *m* conectada a un resorte no lineal. Si  $k = 1$  y  $k_1 = -1$ , el resorte se conoce como *flexible* y el sistema autónomo plano correspondiente a la ecuación diferencial no lineal de segundo orden  $x'' + x - x^3 = 0$  es

$$
x' = y
$$
  

$$
y' = x^3 - x.
$$

Encuentre y clasifique (si es posible) los puntos críticos.

**Solución** Puesto que  $x^3 - x = x(x^2 - 1)$ , los puntos críticos son (0, 0), (1, 0) y (-1, 0). Las matrices jacobianas correspondientes son

$$
\mathbf{A}_1 = \mathbf{g}'((0,0)) = \begin{pmatrix} 0 & 1 \\ -1 & 0 \end{pmatrix}, \quad \mathbf{A}_2 = \mathbf{g}'((1,0)) = \mathbf{g}'((-1,0)) = \begin{pmatrix} 0 & 1 \\ 2 & 0 \end{pmatrix}.
$$

Como  $\mathbf{A}_2$  < 0, los puntos críticos (1, 0) y (-1, 0) son puntos de equilibrio. Los valores propios de la matriz  $\mathbf{A}_1$  son  $\pm i$ , y de acuerdo con el comentario *iii*), el estado que guarda el punto crítico en (0, 0) permanece dudoso. Podría ser una espiral estable, una espiral inestable o un centro.

■ **El método del plano fase** El método de linealización, cuando tiene éxito, puede proporcionar información útil acerca del comportamiento local de las soluciones cercanas a los puntos críticos. Es de ayuda limitada si estamos interesados en encontrar las soluciones cuya posición inicial  $\mathbf{X}(0) = \mathbf{X}_0$  no sea cercana a un punto crítico o si deseamos obtener una visión global de la familia de curvas solución. El **método del plano fase** se basa en el hecho de que

$$
\frac{dy}{dx} = \frac{dy/dt}{dx/dt} = \frac{Q(x, y)}{P(x, y)}
$$

y tiene como objeto encontrar *y* como una función de *x* utilizando uno de los métodos disponibles para resolver ecuaciones diferenciales de primer orden (capítulo 2). Como se pudo observar en los ejemplos 8 y 9, a menudo el método puede utilizarse para decidir si un punto crítico como (0, 0) en el ejemplo 7 es una espiral estable, una espiral inestable o un centro.

#### **Ejemplo 8** Método del plano fase

Utilice el método del plano fase para clasificar el único punto crítico (0, 0) del sistema autónomo plano

$$
x' = y^2
$$

$$
y' = x^2
$$

.

**Solución** El determinante de la matriz jacobiana

$$
\mathbf{g}'(\mathbf{X}) = \begin{pmatrix} 0 & 2y \\ 2x & 0 \end{pmatrix}
$$

es 0 en  $(0, 0)$ , por lo que la naturaleza del punto crítico  $(0, 0)$  permanece dudosa. Utilizando el método del plano fase, obtenemos la ecuación diferencial de primer orden

$$
\frac{dy}{dx} = \frac{dy/dt}{dx/dt} = \frac{x^2}{y^2},
$$

que puede resolverse fácilmente por separación de variables:

$$
\int y^2 dy = \int x^2 dx
$$
 or  $y^3 = x^3 + c$ .

Si **X**(0) = (0, *y*<sub>0</sub>), es posible deducir que  $y^3 = x^3 + y_0^3$  o  $y = \sqrt[3]{x^3 + y_0^3}$ . La figura 9.26 muestra un conjunto de curvas solución correspondiente a las diferentes alternativas para  $y_0$ , y la naturaleza del punto crítico es evidente. Sin importar qué tan cerca de  $(0, 0)$  comience la solución, **X**(*t*) se aleja del origen conforme aumenta *t*. El punto crítico en (0, 0) es, por lo tanto, inestable. ❏

#### **Ejemplo 9** Análisis del plano fase de un resorte flexible

Utilice el método del plano fase para determinar la naturaleza de las soluciones de  $x''$  +  $x - x<sup>3</sup> = 0$  en las cercanías de (0, 0).

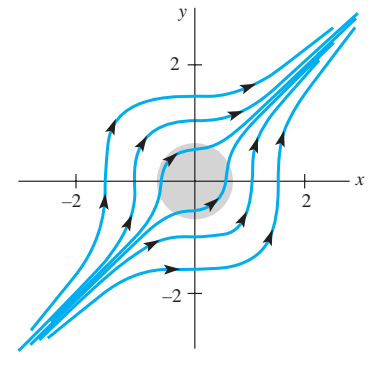

**Figura 9.26** Retrato fase del sistema no lineal del ejemplo 8

**Solución** Si establecemos *dx/dt* = y, entonces *dy/dt* =  $x^3 - x$ . A partir de lo anterior obtenemos la ecuación diferencial de primer orden

$$
\frac{dy}{dx} = \frac{dy/dt}{dx/dt} = \frac{x^3 - x}{y},
$$

que puede resolverse por separación de variables. Integrando

$$
\int y \, dy = \int (x^3 - x) \, dx \quad \text{obtenemos} \quad \frac{y^2}{2} = \frac{x^4}{4} - \frac{x^2}{2} + c.
$$

Después de completar el cuadrado, podemos escribir la solución como  $y^2 = (x^2 - 1)^2/2$ *+ c*<sub>0</sub>. Si **X**(0) = (*x*<sub>0</sub>, 0), donde  $0 < x_0 < 1$ , entonces  $c_0 = -(x_0^2 - 1)^2/2$ , y así

$$
y^{2} = \frac{(x^{2} - 1)^{2}}{2} - \frac{(x_{0}^{2} - 1)^{2}}{2} = \frac{(2 - x^{2} - x_{0}^{2})(x_{0}^{2} - x^{2})}{2}.
$$

Observe que  $y = 0$  cuando  $x = -x_0$ . Además, el miembro derecho de la ecuación es positivo cuando  $-x_0 < x < x_0$ , por lo que cada *x* tiene *dos* valores *y* correspondientes. La solución  $X = X(t)$  que satisface  $X(0) = (x_0, 0)$  es, por lo tanto, periódica, y de este modo (0, 0) es un centro.

La figura 9.27 muestra una familia de curvas solución o un retrato fase del sistema original. Utilizamos el sistema autónomo del plano original para determinar las direcciones indicadas en cada trayectoria. ❏

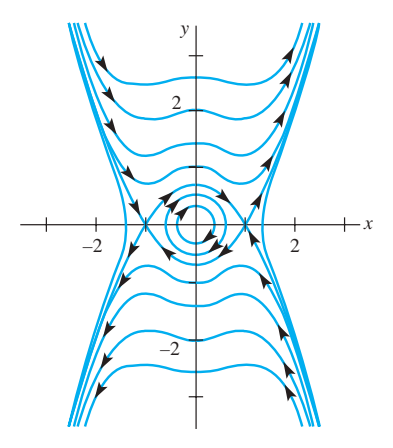

**Figura 9.27** Retrato fase del sistema no lineal del ejemplo 9

# **EJERCICIOS 9.3** Las respuestas a los problemas impares seleccionados comienzan en la página RESP-22.

1. Demuestre que (0, 0) es un punto crítico estable asintótico del sistema autónomo no lineal

$$
x' = \alpha x - \beta y + y^2
$$

$$
y' = \beta x + \alpha y - xy
$$

cuando  $\alpha$  < 0 y un punto crítico inestable cuando  $\alpha$  > 0. [*Sugerencia:* Transforme a coordenadas polares.]

2. Cuando se expresa en coordenadas polares, un sistema plano autónomo toma la forma

$$
\frac{dr}{dt} = \alpha r (5 - r)
$$

$$
\frac{d\theta}{dt} = -1.
$$

 Demuestre que (0, 0) es un punto crítico estable asintóticamente si, y sólo si,  $\alpha$  < 0.

En los problemas del 3 al 10, sin resolver explícitamente, clasifique los puntos críticos de la ecuación diferencial autónoma de primer orden como asintóticamente estable o inestable. Se supone que todas las constantes son positivas.

3. 
$$
\frac{dx}{dt} = kx(n + 1 - x)
$$
  
\n4. 
$$
\frac{dx}{dt} = -kx \ln \frac{x}{k}, \quad x > 0
$$
  
\n5. 
$$
\frac{dT}{dt} = k(T - T_0)
$$
  
\n6. 
$$
m \frac{dv}{dt} = mg - kv
$$
  
\n7. 
$$
\frac{dx}{dt} = k(\alpha - x)(\beta - x), \quad \alpha > \beta
$$
  
\n8. 
$$
\frac{dx}{dt} = k(\alpha - x)(\beta - x)(\gamma - x), \quad \alpha > \beta > \gamma
$$

9. 
$$
\frac{dP}{dt} = P(a - bP)(1 - cP^{-1}), \quad P > 0, \quad a < bc
$$
  
10. 
$$
\frac{dA}{dt} = k\sqrt{A(K - \sqrt{A})}, \quad A > 0
$$

En los problemas del 11 al 20, clasifique (si es posible) cada punto crítico del sistema autónomo plano que se proporciona como nodo estable, punto espiral estable, punto espiral inestable, nodo inestable o punto de equilibrio.

11. 
$$
x' = 1 - 2xy
$$
  
\n $y' = 2xy - y$   
\n12.  $x' = x^2 - y^2 - 1$   
\n $y' = 2y$   
\n13.  $x' = y - x^2 + 2$   
\n $y' = x^2 - xy$   
\n14.  $x' = 2x - y^2$   
\n $y' = -y + xy$   
\n15.  $x' = -3x + y^2 + 2$   
\n16.  $x' = xy - 3y - 4$   
\n $y' = y^2 - x^2$   
\n17.  $x' = -2xy$   
\n18.  $x' = x(1 - x^2 - 3y^2)$   
\n $y' = y - x + xy - y^3$   
\n $y' = y(3 - x^2 - 3y^2)$   
\n19.  $x' = x(10 - x - \frac{1}{2}y)$   
\n20.  $x' = -2x + y + 10$   
\n $y' = 2x - y - 15$   
\n $y' = \frac{y}{y + 5}$ 

En los problemas del 21 al 26, clasifique (si es posible) cada punto crítico de la ecuación diferencial de segundo orden dada como nodo estable, punto espiral estable, punto espiral inestable, nodo inestable o punto de equilibrio.

21. 
$$
\theta'' = (\cos \theta - 0.5) \text{ sen } \theta, \quad |\theta| < \pi
$$
  
22.  $x'' + x = (\frac{1}{2} - 3(x')^2)x' - x^2$ 

- 23.  $x'' + x'(1 x^3) x^2 = 0$ 24.  $x'' + 4\frac{x}{1 + x^2} + 2x' = 0$
- 25.  $x'' + x = \epsilon x^3$  para  $\epsilon > 0$
- 26.  $x'' + x \epsilon x |x| = 0$  para  $\epsilon > 0$  [*Sugerencia:*  $\frac{d}{dx} x |x| = 2|x|$ .]
- 27. Demuestre que la ecuación diferencial no lineal de segundo orden

$$
(1 + \alpha^2 x^2)x'' + (\beta + \alpha^2 (x')^2)x = 0
$$

tiene un punto de equilibrio en  $(0, 0)$  cuando  $\beta < 0$ .

28. Demuestre que el sistema dinámico

$$
x' = -\alpha x + xy
$$

$$
y' = 1 - \beta y - x^2
$$

tiene un punto crítico único cuando  $\alpha\beta > 1$ , y pruebe que este punto crítico es estable cuando  $\beta > 0$ .

29. *a*) Demuestre que el sistema autónomo plano

$$
x' = -x + y - x3
$$

$$
y' = -x - y + y2
$$

 tiene dos puntos críticos; para ello trace las gráficas de  $-x + y - x^3 = 0$  y  $-x - y + y^2 = 0$ . Clasifique el punto crítico en (0, 0).

- *b*) Demuestre que el segundo punto crítico  $X_1 =$ (0.88054, 1.56327) es un punto de equilibrio.
- 30. *a*) Demuestre que (0, 0) es el único punto crítico de la ecuación diferencial de Raleigh

$$
x'' + \epsilon \left( \frac{1}{3} (x')^3 - x' \right) + x = 0.
$$

- *b*) Demuestre que  $(0, 0)$  es inestable cuando  $\epsilon > 0$ . ¿Cuándo es (0, 0) un punto espiral inestable?
- *c*) Demuestre que  $(0, 0)$  es estable cuando  $\epsilon < 0$ . ¿Cuándo es (0, 0) un punto espiral estable?
- *d*) Demuestre que  $(0, 0)$  es un centro cuando  $\epsilon = 0$ .
- 31. Utilice el método del plano fase para demostrar que (0, 0) es un centro de la ecuación diferencial no lineal de segundo orden  $x'' + 2x^3 = 0$ .
- 32. Mediante el método del plano fase, demuestre que la solución a la ecuación diferencial no lineal de segundo orden  $x'' + 2x - x^2 = 0$  que satisface  $x(0) = 1$  y  $x'(0) = 0$ 0 es periódica.
- 33. *a*) Encuentre los puntos críticos del sistema autónomo plano

$$
x' = 2xy
$$
  

$$
y' = 1 - x^2 + y^2,
$$

 y demuestre que la linealización no proporciona información acerca de la naturaleza de estos puntos críticos.

*b*) Utilice el método del plano fase para demostrar que ambos puntos críticos encontrados en *a*) son centros. [*Sugerencia:* Establezca  $u = y^2/x$  y demuestre que  $(x - c)^2 + y^2 = c^2 - 1$ .]

- 34. El origen es el único punto crítico de la ecuación diferencial no lineal de segundo orden  $x'' + (x')^2 + x = 0$ .
	- *a*) Demuestre que el método del plano fase conduce a la ecuación diferencial de Bernoulli  $dy/dx = -y - xy^{-1}$ .
	- *b*) Demuestre que la solución que satisface  $x(0) = \frac{1}{2}y$  $x'(0) = 0$  es no periódica.
- 35. Una solución de la ecuación diferencial no lineal de segundo orden  $x'' + x - x^3 = 0$  satisface  $x(0) = 0$  y  $x'(0)$  $= v_0$ . Utilice el método del plano fase para determinar cuándo la solución resultante es periódica. [*Sugerencia:*  Consulte el ejemplo 9.]
- 36. La ecuación diferencial no lineal  $x'' + x = 1 + \epsilon x^2$  aparece en el análisis del movimiento de los planetas que utiliza la teoría de la relatividad. Clasifique (si es posible) todos los puntos críticos del sistema autónomo plano correspondiente.
- 37. Cuando en un circuito *LRC* está presente un capacitor no lineal, la caída de voltaje ya no se representa como *q*/*C*, sino que puede describirse con mayor precisión mediante  $\alpha q + \beta q^3$ , donde  $\alpha y \beta$  son constantes y  $\alpha > 0$ . La ecuación diferencial (34) de la sección 3.8 del circuito libre puede reemplazarse entonces por

$$
L\frac{d^2q}{dt^2} + R\frac{dq}{dt} + \alpha q + \beta q^3 = 0.
$$

 Encuentre y clasifique todos los puntos críticos de esta ecuación diferencial no lineal. [*Sugerencia*: En los dos casos, divida  $\beta > 0$  y  $\beta < 0.1$ 

38. La ecuación diferencial no lineal de segundo orden

$$
mx'' + kx + k_1x^3 = 0,
$$

 para *k* > 0, representa un modelo general para las oscilaciones no amortiguadas libres de una masa *m* conectada a un resorte. Si *k*1 > 0, el resorte se llama *rígido* (consulte el ejemplo 1 de la sección 3.10). Determine la naturaleza de las soluciones de  $x'' + x + x^3 = 0$  en las cercanías de (0, 0).

39. La ecuación diferencial no lineal

$$
\frac{d^2\theta}{dt^2} + \operatorname{sen}\theta = \frac{1}{2}
$$

 puede interpretarse como un modelo para cierto péndulo con una función constante de manejo.

- *a*) Demuestre que  $(\pi/6, 0)$  y  $(5\pi/6, 0)$  son puntos críticos del sistema autónomo plano correspondiente.
- *b*) Clasifique el punto crítico ( $5\pi/6$ , 0) mediante linealización.
- *c*) Utilice el método del plano fase para clasificar el punto crítico ( $\pi/6$ , 0).
- 40. *a*) Demuestre que (0, 0) es un punto crítico aislado del sistema autónomo plano

$$
x' = x4 - 2xy3
$$

$$
y' = 2x3y - y4
$$

 sin embargo, esa linealización no proporciona ninguna información útil acerca de la naturaleza de este punto crítico.

*b*) Utilice el método del plano fase para demostrar que  $x^3 + y^3 = 3cxy$ . Esta curva clásica se llama *hoja de Descartes*. Las ecuaciones paramétricas de una hoja son

$$
x = \frac{3ct}{1 + t^3}, \ y = \frac{3ct^2}{1 + t^3}.
$$

 [*Sugerencia:* La ecuación diferencial en *x* y *y* es homogénea.]

*c*) Utilice una herramienta de graficación o un método numérico para obtener las curvas solución. Con ayuda del retrato fase, ¿podría clasificar usted el punto crítico como estable o inestable? ¿Podría clasificar el punto crítico como un nodo, un punto de equilibrio, un centro o un punto espiral? Explique su respuesta.

# **9.4 Sistemas autónomos como modelos matemáticos**

■ **Introducción** Muchas aplicaciones de física conducen al planteamiento de ecuaciones diferenciales autónomas no lineales de segundo orden, esto es, a ecuaciones diferenciales de la forma  $x'' = g(x, x')$ . Por ejemplo, en el análisis del movimiento libre amortiguado de un sistema resorte-masa visto en la sección 3.8, supusimos que la fuerza de amortiguamiento era proporcional a la velocidad x' y que el modelo resultante  $mx'' =$ –*bx*- – *kx* es una ecuación diferencial lineal. Sin embargo, cuando la magnitud de la fuerza de amortiguamiento es proporcional al cuadrado de la velocidad, la nueva ecuación diferencial  $mx'' = -\beta x' |x'| - kx$  es no lineal. Y el sistema autónomo plano correspondiente es no lineal:

$$
x = y
$$
  

$$
y' = -\frac{\beta}{m}y|y| - \frac{k}{m}x.
$$

 $y' = y'$ 

En esta sección, analizaremos también el péndulo no lineal, el movimiento de una cuenta al desplazarse por una curva, los modelos depredador-presa de Lotka-Volterra y el modelo de competencia de Lotka-Volterra. En estos ejercicios se presentan modelos adicionales.

■ **Péndulo no lineal** En la fórmula (6) de la sección 3.10 mostramos que el ángulo de desplazamiento  $\theta$  de un péndulo simple satisface la ecuación diferencial no lineal de segundo orden

$$
\frac{d^2\theta}{dt^2} + \frac{g}{l}\operatorname{sen}\theta = 0.
$$

Cuando establecemos  $x = \theta$  y  $y = \theta'$ , esta ecuación diferencial de segundo orden puede escribirse de nuevo como el sistema dinámico

$$
x' = y
$$
  

$$
y' = -\frac{g}{l} \operatorname{sen} x.
$$

Los puntos críticos son  $(\pm k\pi, 0)$ , y se demuestra fácilmente que la matriz jacobiana es

$$
\mathbf{g}'((\pm k\pi,0)) = \begin{pmatrix} 0 & 1 \\ (-1)^{k+1}\frac{g}{l} & 0 \end{pmatrix}
$$

 $\text{Si } k = 2n + 1, \Delta < 0$ , por lo que todos los puntos críticos ( $\pm (2n + 1)\pi$ , 0) son puntos de equilibrio. En particular, el punto crítico en  $(\pi, 0)$  es inestable, tal como se esperaba. Consulte la figura 9.28. Cuando  $k = 2n$ , los valores propios son imaginarios puros, por lo que la naturaleza de estos puntos críticos es dudosa. Como hemos supuesto que no

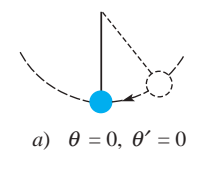

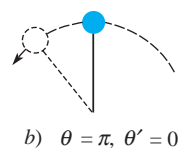

**Figura 9.28** (0, 0) es estable;  $(\pi, 0)$  es inestable

existen fuerzas de amortiguamiento actuando sobre el péndulo, esperamos que todos los puntos críticos ( $\pm 2n\pi$ , 0) sean centros. Lo anterior puede comprobarse utilizando el método del plano fase. A partir de

 $\frac{\partial}{\partial l}$  cos  $x + c$ .

sen *x y*

 $\frac{dy}{dx} = \frac{dy/dt}{dx/dt} = -\frac{g}{l}$ 

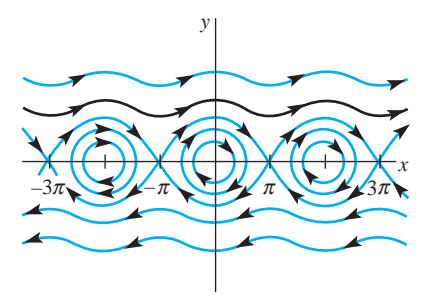

**Figura 9.29** Retrato fase de un péndulo no lineal

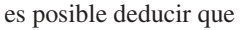

Si **X**(0) = 
$$
(x_0, 0)
$$
, entonces  $y^2 = \frac{2g}{l} (\cos x - \cos x_0)$ .

Observe que  $y = 0$  cuando  $x = -x_0$ , y que  $(2g/l)(\cos x - \cos x_0) > 0$  para  $|x| < |x_0| < \pi$ . Por lo tanto, cada *x* tiene dos valores correspondientes de *y*, *y* así la solución  $X = X(t)$ que satisface  **es periódica. Podemos concluir que (0, 0) es un centro.** Observe que  $x = \theta$  aumenta para las soluciones, tal como la solución trazada en negro en la figura 9.29, que corresponden a velocidades iniciales elevadas. En este caso el péndulo gira respecto a su pivote en círculos completos.

**Ejemplo 1** Soluciones periódicas de la ecuación diferencial del péndulo

A un péndulo en posición de equilibrio, con  $\theta = 0$ , se le proporciona una velocidad angular inicial de ω<sub>0</sub> rad/s. Determine en qué condiciones el movimiento resultante es periódico.

**Solución** Se requiere examinar la solución del sistema autónomo plano que satisface  $\mathbf{X}(0) = (0, \omega_0)$ . A partir de  $y^2 = (2g/l) \cos x + c$  se puede deducir que

$$
y^2 = \frac{2g}{l} \left( \cos x - 1 + \frac{l}{2g} \omega_0^2 \right).
$$

Para poder establecer que la solución **X**(*t*) es periódica, basta demostrar que existen dos intersecciones del eje  $x = \pm x_0$  entre  $-\pi y \pi y$  que el lado derecho es positivo para  $|x| < |x_0|$ . Por lo tanto, cada *x* tiene dos valores correspondientes de *y*.

Si  $y = 0$ , cos  $x = 1 - (l/2g)\omega_0^2$ , y esta ecuación tiene dos soluciones  $x = \pm x_0$  entre  $-\pi$  y  $\pi$ , siempre y cuando  $1 - (l/2g)\omega_0^2 > -1$ . Observe que  $(2g/l)(\cos x - \cos x_0)$  es entonces positiva para  $|x| < |x_0|$ . Esta restricción en la velocidad angular inicial puede escribirse como

$$
|\omega_0| < 2\sqrt{\frac{g}{l}}.
$$

■ **Oscilaciones no lineales: la cuenta deslizante** Suponga, como indica la figura 9.30, que una cuenta con masa *m* se desliza a lo largo de un alambre delgado cuya forma está descrita por la función  $z = f(x)$ . Una gran variedad de oscilaciones no lineales puede obtenerse cambiando la forma del alambre y realizando diferentes suposiciones acerca de las fuerzas que actúan sobre la cuenta.

La fuerza tangencial **F** debida al peso  $W = mg$  tiene magnitud  $mg$  sen  $\theta$ , y por lo tanto la componente *x* de **F** es  $F_x = -mg$  sen  $\theta$  cos  $\theta$ . Como tan  $\theta = f'(x)$ , podemos utilizar las identidades  $1 + \tan^2 \theta = \sec^2 \theta$  y sen<sup>2</sup> $\theta = 1 - \cos^2 \theta$  para concluir que

$$
F_x = -mg \operatorname{sen} \theta \cos \theta = -mg \frac{f'(x)}{1 + [f'(x)]^2}.
$$

Suponemos (como en la sección 3.8) que una fuerza amortiguada **D**, actuando en dirección opuesta al movimiento, es una constante múltiple de la velocidad de la cuenta. La componente *x* de **D** es, por lo tanto,

$$
D_x = -\beta \frac{dx}{dt}.
$$

**470** CAPÍTULO 9 Sistemas de ecuaciones diferenciales no lineales

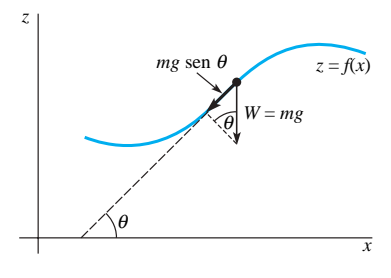

**Figura 9.30** Fuerzas que actúan sobre la cuenta deslizante
Si ignoramos la fuerza de fricción entre el alambre y la cuenta y suponemos que no se ejercen fuerzas externas en el sistema, podemos deducir a partir de la segunda ley de Newton que

$$
mx'' = -mg\frac{f'(x)}{1 + [f'(x)]^2} - \beta x',
$$

y el sistema autónomo plano correspondiente es

$$
x' = y
$$
  

$$
y' = -g \frac{f'(x)}{1 + [f'(x)]^2} - \frac{\beta}{m}y.
$$

Si  $X_1 = (x_1, y_1)$  es un punto crítico del sistema,  $y_1 = 0$  y, por lo tanto,  $f'(x_1) = 0$ . Entonces, la cuenta debe estar en reposo en algún punto del alambre donde la línea tangente es horizontal. Cuando  $f$  es diferenciable dos veces, en  $X_1$  la matriz jacobiana es

$$
\mathbf{g}'(\mathbf{X}_1)=\begin{pmatrix}0&1\\-gf''(x_1)&-\beta/m\end{pmatrix},\quad
$$

por lo que  $\tau = -\beta/m$ ,  $\Delta = gf''(x_1)$  y  $\tau^2 - 4\Delta = \beta^2/m^2 - 4gf''(x_1)$ . Utilizando los resultados de la sección 9.3, podemos llegar a las conclusiones siguientes:

*i*)  $f''(x_1) < 0$ :

Por lo tanto, un máximo relativo se presenta en  $x = x_1$ , y puesto que  $\Delta < 0$ , tenemos un *punto de equilibrio inestable* en  $X_1 = (x_1, 0)$ .

*ii*)  $f''(x_1) > 0 \text{ y } \beta > 0$ :

Por lo tanto, se presenta un mínimo relativo en  $x = x_1$ , y como  $\tau < 0$  y  $\Delta > 0$ ,  $X_1$  $(x_1, 0)$  es un *punto crítico estable*. Si  $\beta^2 > 4gm^2f''(x_1)$ , el sistema es **sobreamortiguado** y el punto crítico es un *nodo estable*. Si  $\beta^2 < 4gm^2 f''(x_1)$ , el sistema es **subamortiguado** y el punto crítico es un *punto espiral estable*. La naturaleza exacta del punto crítico estable es aún dudosa cuando  $\beta^2 = 4gm^2 f''(x_1)$ .

*iii*)  $f''(x_1) > 0$  y el sistema es subamortiguado ( $\beta = 0$ ):

 En este caso, los valores propios son imaginarios puros; sin embargo, el método del plano fase puede utilizarse para demostrar que el punto crítico es un *centro*. Por lo tanto, las soluciones con  $\mathbf{X}(0) = (x(0), x'(0))$  cerca de  $\mathbf{X}_1 = (x_1, 0)$  son periódicas.

### **Ejemplo 2** Deslizamiento de cuentas a lo largo de una onda seno

Una cuenta de 10 gramos se desplaza a lo largo de la gráfica de  $z = \text{sen } x$ . De acuerdo con la conclusión *ii*), el mínimo relativo en  $x_1 = -\pi/2$  y  $3\pi/2$  genera los puntos críticos estables (vea figura 9.31). Como  $f''(-\pi/2) = f''(3\pi/2) = 1$ , el sistema será subamortiguado siempre que  $\beta^2 < 4gm^2$ . Si utilizamos unidades SI,  $m = 0.01$  kg y  $g = 9.8$  m/s<sup>2</sup>, y así la condición para un sistema subamortiguado se convierte en  $\beta^2$  < 3.92  $\times$  10<sup>-3</sup>.

 $Si \beta = 0.01$  es la constante de amortiguamiento, ambos puntos críticos son puntos espirales estables. Las dos soluciones correspondientes a las condiciones iniciales **X**(0)  $(2x(0), x'(0)) = (-2\pi, 10)$  y  $X(0) = (-2\pi, 15)$ , respectivamente, se obtuvieron a partir de un método numérico y aparecen en la figura 9.32. Cuando  $x'(0) = 10$ , la cuenta tiene el impulso suficiente como para pasar sobre la cima ubicada en  $x = -3\pi/2$  pero no en  $x = \pi/2$ . La cuenta se acerca entonces al mínimo relativo basado en  $x = -\pi/2$ . Si  $x'(0)$  15, la cuenta tiene el impulso adecuado como para pasar sobre las dos cimas, pero va y viene en la base del valle situado en  $x = 3\pi/2$  y se acerca al punto  $(3\pi/2, -1)$  del alambre. Realice sus propios experimentos con otras condiciones iniciales utilizando un método numérico.

La figura 9.33 muestra una colección de curvas solución obtenidas a partir de un método numérico para el caso subamortiguado. Puesto que  $\beta = 0$ , los puntos críticos correspondientes a  $x_1 = -\pi/2$  y  $3\pi/2$  son ahora los centros. Cuando **X**(0) =  $(-2\pi, 10)$ , la cuenta tiene el impulso suficiente como para pasar por *todas* las cimas. La figura también indica que cuando se libera una cuenta desde el punto de reposo hacia un punto del alambre localizado entre  $x = -3\pi/2$  y  $x = \pi/2$ , el movimiento resultante es periódico.

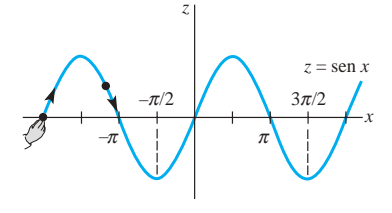

**Figura 9.31** – $\pi/2$  y 3 $\pi/2$  son estables

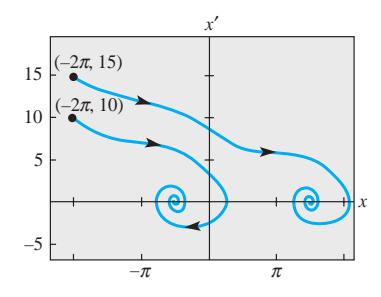

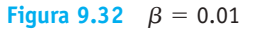

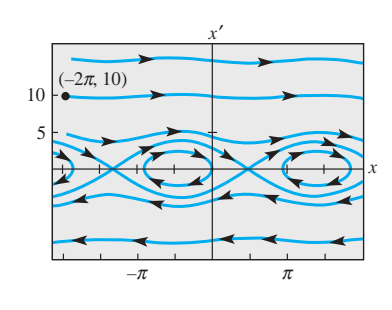

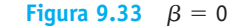

❏

■ **Modelo depredador-presa de Lotka-Volterra** Una **interacción depredador-presa** entre dos especies se presenta cuando alguna de las especies (el depredador) se alimenta de la segunda especie (la presa). Por ejemplo, la lechuza de nieve se alimenta casi exclusivamente de un roedor muy común en el ártico llamado turón de Noruega, mientras que un turón de Noruega utiliza las plantas de la tundra ártica como su fuente principal de alimento. El interés en el uso de las matemáticas para ayudar a explicar las interacciones entre un depredador y su presa se ha visto estimulado por la observación de los ciclos de población en muchos mamíferos del ártico. En el distrito del río MacKenzie en Canadá, por ejemplo, la presa principal del lince es la liebre, y ambas poblaciones tienen un ciclo de vida de 10 años aproximadamente.

Existen muchos modelos depredador-presa que conducen a sistemas autónomos planos, los cuales tienen al menos una solución periódica. El primero de tales modelos fue construido en forma independiente por los biomatemáticos pioneros A. Lotka (1925) y V. Volterra (1926). Si *x* expresa el número de depredadores y *y* el número de presas, entonces el modelo de Lotka-Volterra toma la forma

$$
x' = -ax + bxy = x(-a + by)
$$
  

$$
y' = -cxy + dy = y(-cx + d),
$$

donde *a*, *b*, *c* y *d* son constantes positivas.

Observe que en ausencia de depredadores  $(x = 0)$ ,  $y' = dy$ , y así el número de presas aumenta en forma exponencial. En ausencia de presas,  $x' = -ax$ , por lo que la población de depredadores se extingue. El término –*cxy* representa la tasa de mortandad debida a la depredación. Por lo tanto, el modelo supone que esta tasa es directamente proporcional al *número de encuentros xy posibles* entre un depredador y una presa en un tiempo *t* en particular, y el término *bxy* representa la contribución positiva resultante hacia la población de depredadores.

Los puntos críticos de este sistema autónomo plano son (0, 0) y (*d*/*c*, *a*/*b*), y las matrices jacobianas correspondientes son

$$
\mathbf{A}_1 = \mathbf{g}'((0,0)) = \begin{pmatrix} -a & 0 \\ 0 & d \end{pmatrix} \quad \text{y} \quad \mathbf{A}_2 = \mathbf{g}'((d/c, a/b)) = \begin{pmatrix} 0 & bd/c \\ -ac/b & 0 \end{pmatrix}.
$$

El punto crítico en (0, 0) es un punto de equilibrio, y la figura 9.34 muestra un perfil típico de soluciones que se encuentran en el primer cuadrante y cerca de (0, 0).

Puesto que la matriz  $\mathbf{A}_2$  posee valores propios imaginarios puros  $\lambda = \pm \sqrt{a}di$ , el punto crítico (*d*/*c*, *a*/*b*) *puede* ser un centro. Esta posibilidad puede investigarse utilizando el método del plano fase. Como

$$
\frac{dy}{dx} = \frac{y(-cx+d)}{x(-a+by)},
$$

podemos separar variables y obtener

$$
\int \frac{-a + by}{y} dy = \int \frac{-cx + d}{x} dx
$$

por lo que

$$
-a \ln y + by = -cx + d \ln x + c_1 \qquad \text{o} \qquad (x^d e^{-cx})(y^a e^{-by}) = c_0.
$$

El argumento siguiente establece que todas las curvas solución originadas en el primer cuadrante son periódicas.

En la figura 9.35 se muestran gráficas típicas de las funciones no negativas  $F(x)$  =  $x^d e^{-cx}$  y  $G(y) = y^a e^{-by}$ . No es difícil demostrar que  $F(x)$  tiene un máximo absoluto en  $x =$  $dlc$ , mientras que  $G(y)$  tiene un máximo absoluto en  $y = alb$ . Observe que, a excepción de 0 y el máximo absoluto, *F* y *G* toman todos los valores presentes en su rango precisamente dos veces.

Estas gráficas pueden utilizarse para establecer las siguientes propiedades de una curva solución originada en un punto no crítico  $(x_0, y_0)$  en el primer cuadrante.

1. Si  $y = a/b$ , la ecuación  $F(x)G(y) = c_0$  tiene exactamente dos soluciones  $x_m y x_M$ que satisfacen  $x_m < dl/c < x_M$ .

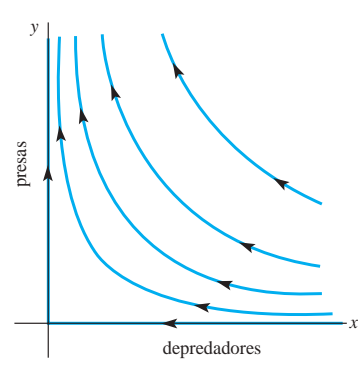

**Figura 9.34** Soluciones cercanas a (0, 0)

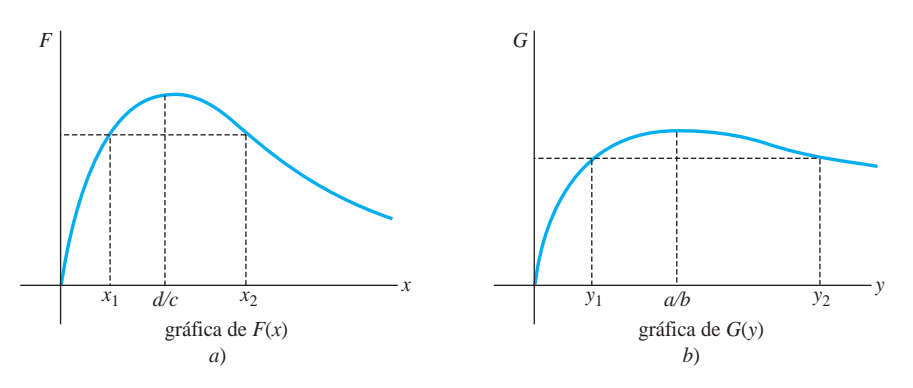

**Figura 9.35** Las gráficas de *F* y *G* ayudan a establecer las propiedades 1, 2 y 3

- 2. Si  $x_m < x_1 < x_M$  y  $x = x_1$ , entonces  $F(x)G(y) = c_0$  tiene exactamente dos soluciones  $y_1$  y  $y_2$  que satisfacen  $y_1 < a/b < y_2$ .
- 3. Si *x* se encuentra fuera del intervalo [ $x_m$ ,  $x_M$ ], entonces  $F(x)G(y) = c_0$  no tiene soluciones.

La demostración de (1) y el bosquejo de las partes (2) y (3) se proporcionarán en los ejercicios. Como  $(x_0, y_0) \neq (dlc, alb), F(x_0)G(y_0) < F(d/c)G(a/b)$ . Si  $y = alb$ , entonces

$$
0 < \frac{c_0}{G(a/b)} = \frac{F(x_0)G(y_0)}{G(a/b)} < \frac{F(d/c)G(a/b)}{G(a/b)} = F(d/c).
$$

Por lo tanto,  $F(x) = c_0/G(ab)$  tiene precisamente dos soluciones  $x_m$  y  $x_M$  que satisfacen *xm* < *d*/*c* < *xM*. La gráfica de una solución periódica típica se muestra en la figura 9.36.

# **Ejemplo 3** Ciclos poblacionales depredador-presa

Establecemos  $a = 0.1$ ,  $b = 0.002$ ,  $c = 0.0025$  y  $d = 0.2$  en el modelo depredador-presa de Lotka-Volterra, el punto crítico ubicado en el primer cuadrante es (*d*/*c*, *a*/*b*) (80, 50), y sabemos que es un centro. Vea la figura 9.37 en la que hemos utilizado un método numérico para generar estos ciclos. Conforme más cerca esté la condición inicial **X**0 de (80, 50), las soluciones periódicas serán más parecidas a las soluciones elípticas del sistema lineal correspondiente. Los valores propios de  $g'(80, 50)$  son  $\lambda = \pm \sqrt{a}di$  $= \pm(\sqrt{2}/10)i$ , por lo que las soluciones cercanas al punto crítico tienen un periodo  $p \approx 10 \sqrt{2}\pi$ , o de alrededor de 44.4.

■ **Modelo de competición de Lotka-Volterra** Se presenta una **interacción competitiva** cuando dos o más especies compiten por los recursos de alimento, agua, luz y espacio en un ecosistema. El uso de uno de estos recursos por parte de una población, por lo tanto, inhibe la habilidad de sobrevivir y crecer de la otra. ¿En qué condiciones pueden coexistir dos especies en competencia? Se ha diseñado un gran número de modelos matemáticos que ofrecen ideas en cuanto a las condiciones que permiten la *coexistencia*. Si *x* expresa el número de la especie I y *y* expresa el número de la especie II, entonces el modelo de Lotka-Volterra se puede expresar en la forma

$$
x' = \frac{r_1}{K_1} x(K_1 - x - \alpha_{12}y)
$$
  

$$
y' = \frac{r_2}{K_2} y(K_2 - y - \alpha_{21}x).
$$
 (1)

Observe que en ausencia de la especie II ( $y = 0$ ),  $x' = (r_1/K_1)x(K_1 - x)$ , y así la primera población crece logísticamente y se aproxima a la población en estado estable *K*<sup>1</sup> (vea la sección 2.8 y el ejemplo 4 de la sección 9.3). Un enunciado similar es válido para la especie II que crece en ausencia de la especie I. En la segunda ecuación, el término  $-\alpha_{21}$ *xy* surge a partir del efecto competitivo de la especie I sobre la especie II. Por lo tanto, el modelo supone que esta velocidad de inhibición es directamente proporcional al número de pares *xy* competitivamente posibles en un tiempo *t* en particular.

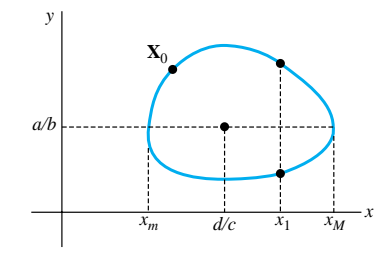

**Figura 9.36** Solución periódica del modelo de Lotka-Volterra

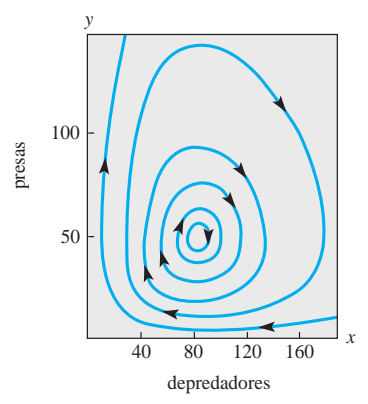

**Figura 9.37** Retrato fase del modelo de Lotka-Volterra cerca del punto crítico (80, 50)

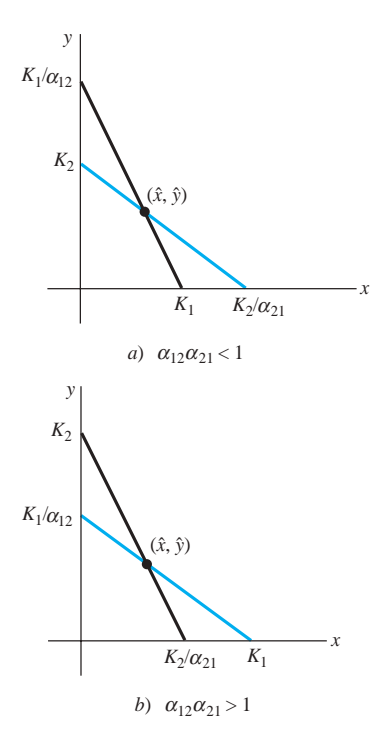

**Figura 9.38** Dos condiciones cuando el punto crítico está en el primer cuadrante

Este sistema autónomo plano tiene puntos críticos en  $(0, 0)$ ,  $(K_1, 0)$  y  $(0, K_2)$ . Cuando  $\alpha_{12}\alpha_{21} \neq 0$ , las líneas  $K_1 - x - \alpha_{12}y = 0$  y  $K_2 - y - \alpha_{21}x = 0$  se intersecan para producir un cuarto punto crítico  $\mathbf{X} = (\hat{x}, \hat{y})$ . La figura 9.38 muestra las dos condiciones en las que  $(\hat{x}, \hat{y})$  está en el primer cuadrante.

En  $(\hat{x}, \hat{y})$  la traza y el determinante de la matriz jacobiana son, respectivamente,

$$
\tau = -\hat{x}\frac{r_1}{K_1} - \hat{y}\frac{r_2}{K_2} \quad y \quad \Delta = (1 - \alpha_{12}\alpha_{21})\hat{x}\hat{y}\frac{r_1r_2}{K_1K_2}.
$$

En el caso *a*),  $K_1/\alpha_{12} > K_2$  y  $K_2/\alpha_{21} > K_1$ . Se puede deducir que  $\alpha_{12}\alpha_{21} < 1$ ,  $\tau < 0$  y  $\Delta > 0$ . Como

$$
\tau^2 - 4\Delta = \left(\hat{x}\frac{r_1}{K_1} + \hat{y}\frac{r_2}{K_2}\right)^2 + 4(\alpha_{12}\alpha_{21} - 1)\hat{x}\hat{y}\frac{r_1r_2}{K_1K_2}
$$
  
= 
$$
\left[\left(\hat{x}\frac{r_1}{K_1} - \hat{y}\frac{r_2}{K_2}\right)^2 - 4\hat{x}\hat{y}\frac{r_1r_2}{K_1K_2}\right] + 4\alpha_{12}\alpha_{21}\hat{x}\hat{y}\frac{r_1r_2}{K_1K_2}
$$
  
= 
$$
\left(\hat{x}\frac{r_1}{K_1} - \hat{y}\frac{r_2}{K_2}\right)^2 + 4\alpha_{12}\alpha_{21}\hat{x}\hat{y}\frac{r_1r_2}{K_1K_2},
$$

 $\tau^2 - 4\Delta > 0$ , entonces  $(\hat{x}, \hat{y})$  es un nodo estable. Por lo tanto, si  $\mathbf{X}(0) = \mathbf{X}_0$  está lo suficientemente cercano a  $\mathbf{\hat{X}} = (\hat{x}, \hat{y})$ ,  $\lim_{t \to \infty} \mathbf{X}(t) = \mathbf{\hat{X}}$ , y podemos concluir que es posible la coexistencia. La demostración de que el caso *b*) conduce al punto de equilibrio y la investigación de la naturaleza de los puntos críticos en  $(0, 0)$ ,  $(K_1, 0)$  y  $(0, K_2)$  se dejan como ejercicios.

Cuando las interacciones de competencia entre dos especies son débiles, ambos coeficientes  $\alpha_{12}$  y  $\alpha_{21}$  serán pequeños, y así pueden satisfacerse las condiciones  $K_1/\alpha_{12} > K_2$  y  $K_2/\alpha_{21} > K_1$ . Esto puede ocurrir cuando existe un pequeño traslape en los rangos de dos especies depredadoras que van a la caza de una presa común.

### **Ejemplo 4** Modelo de competencia de Lotka-Volterra

Una interacción competitiva se describe mediante el modelo de competencia de Lotka-Volterra

$$
x' = 0.004x(50 - x - 0.75y)
$$

$$
y' = 0.001y(100 - y - 3.0x).
$$

Encuentre y clasifique todos los puntos críticos del sistema.

**Solución** Los puntos críticos se presentan en (0, 0), (50, 0), (0, 100) y en la solución (20, 40) del sistema

$$
x + 0.75y = 50
$$

$$
3.0x + y = 100.
$$

Puesto que  $\alpha_{12} \alpha_{21} = 2.25 > 1$ , tenemos el caso *b*) de la figura 9.38, y así el punto crítico en (20, 40) es un punto de equilibrio. La matriz jacobiana es

$$
\mathbf{g}'(\mathbf{X}) = \begin{pmatrix} 0.2 - 0.008x - 0.003y & -0.003x \\ -0.003y & 0.1 - 0.002y - 0.003x \end{pmatrix},
$$

y obtenemos

$$
\mathbf{A}_1 = \mathbf{g}'((0,0)) = \begin{pmatrix} 0.2 & 0 \\ 0 & 0.1 \end{pmatrix} \qquad \mathbf{A}_2 = \mathbf{g}'((50,0)) = \begin{pmatrix} -0.2 & -0.15 \\ 0 & -0.05 \end{pmatrix}
$$

$$
\mathbf{A}_3 = \mathbf{g}'((20,40)) = \begin{pmatrix} -0.08 & -0.12 \\ -0.06 & -0.04 \end{pmatrix} \qquad \mathbf{A}_4 = \mathbf{g}'((0,100)) = \begin{pmatrix} -0.1 & 0 \\ -0.3 & -0.1 \end{pmatrix}.
$$

**474** CAPÍTULO 9 Sistemas de ecuaciones diferenciales no lineales

Por lo tanto, (0, 0) es un nodo inestable, mientras que (50, 0) y (0, 100) son estables. (Compruébelo.) Puesto que det  $A_3 < 0$ , tenemos una segunda demostración de que (20, 40) es un punto de equilibrio.

La coexistencia también puede presentarse en el modelo de competición de Lotka-Volterra si existe al menos una solución periódica ubicada en su totalidad en el primer cuadrante. Es factible demostrar, sin embargo, que este modelo no cuenta con soluciones periódicas.

# **EJERCICIOS 9.4** Las respuestas a los problemas impares seleccionados comienzan en la página RESP-22.

# El péndulo no lineal

- 1. Un péndulo se libera en  $\theta = \pi/3$  y se le imprime una velocidad angular inicial de 0 rad/s. Determine en qué condiciones es periódico el movimiento resultante.
- 2. *a*) Si un péndulo se libera a partir del reposo en  $\theta = \theta_0$ , demuestre que la velocidad angular es de nuevo 0 cuando  $\theta = -\theta_0$ .
	- *b*) El periodo *T* del péndulo es la cantidad de tiempo necesaria para que  $\theta$  cambie de  $\theta_0$  a  $-\theta_0$  y de nuevo a  $\theta_0$ . Demuestre que

$$
T = \sqrt{\frac{2L}{g}} \int_{-\theta_0}^{\theta_0} \frac{1}{\sqrt{\cos \theta - \cos \theta_0}} d\theta.
$$

# La cuenta deslizante

3. Una cuenta con masa *m* se desliza a lo largo de un alambre delgado cuya forma está descrita por la función  $z = f(x)$ . Si  $X_1 = (x_1, y_1)$  es un punto crítico del sistema autónomo plano asociado con la cuenta deslizante, compruebe que en  $X_1$  la matriz jacobiana es

$$
\mathbf{g}'(\mathbf{X}_1) = \begin{pmatrix} 0 & 1 \\ -gf''(x_1) & -\beta/m \end{pmatrix}.
$$

- 4. Una cuenta con masa *m* se desliza a lo largo de un alambre delgado cuya forma está descrita por la función  $z = f(x)$ . Cuando  $f'(x_1) = 0, f''(x_1) > 0$ , y el sistema no es amortiguado, el punto crítico  $X_1 = (x_1, 0)$  es un centro. Calcule el periodo de la cuenta cuando *x*(0) está cerca de  $x_1 y x'(0) = 0$ .
- 5. Una cuenta se libera a partir de la posición  $x(0) = x_0$  sobre la curva  $z = x^2/2$  con velocidad inicial  $x'(0) = v_0$  cm/s.
	- *a*) Utilice el método del plano fase para demostrar que la solución resultante es periódica cuando el sistema no es amortiguado.
	- *b*) Demuestre que la altura máxima  $z_{\text{max}}$  a la cual se eleva la cuenta está dada por

$$
z_{\text{max}} = \frac{1}{2} \left[ e^{v_0^2/g} (1 + x_0^2) - 1 \right].
$$

6. Vuelva a resolver el problema 5 para  $z = \cosh x$ .

# Modelos de interacción

7. (Refiérase a la figura 9.36.) Si  $x_m < x_1 < x_M$  y  $x = x_1$ , demuestre que  $F(x)G(y) = c_0$  tiene exactamente dos soluciones  $y_1$  *y*  $y_2$  que satisfacen  $y_1 < a/b < y_2$ . [*Sugerencia:* Primero demuestre que  $G(y) = c_0 / F(x_1) < G(a/b)$ .]

- 8. A partir de los incisos 1) y 3) de las páginas 472 y 473, concluya que el número máximo de depredadores ocurre cuando  $y = a/b$ .
- 9. En muchos modelos acerca de las ciencias pesqueras, se supone que la velocidad a que se atrapan las especies es directamente proporcional a su abundancia. Si tanto el depredador como la presa están siendo explotadas de esta manera, las ecuaciones diferenciales de Lotka-Volterra toman la forma

$$
x' = -ax + bxy - \varepsilon_1 x
$$

$$
y' = -cxy + dy - \varepsilon_2 y,
$$

donde  $\varepsilon_1$  y  $\varepsilon_2$  son constantes positivas.

- *a*) Cuando  $\varepsilon_2 < d$ , demuestre la existencia de un nuevo punto crítico, que es un centro, en el primer cuadrante.
- *b*) El **principio de Volterra** establece que una cantidad moderada de explotación aumenta el número promedio de presas y disminuye el número promedio de depredadores. ¿El modelo pesquero de este ejercicio es consistente con el principio de Volterra?
- 10. Una interacción depredador-presa está descrita por el modelo de Lotka-Volterra

$$
x' = -0.1x + 0.02xy
$$
  

$$
y' = 0.2y - 0.025xy.
$$

- *a*) Encuentre el punto crítico ubicado en el primer cuadrante y utilice un método numérico para trazar algunos ciclos de población.
- *b*) Calcule el periodo de las soluciones periódicas cercanas al punto crítico en *a*).
- 11. Una interacción competitiva está descrita por el modelo de competición de Lotka-Volterra

$$
x' = 0.08x(20 - 0.4x - 0.3y)
$$
  

$$
y' = 0.06y(10 - 0.1y - 0.3x).
$$

Encuentre y clasifique todos los puntos críticos del sistema.

- 12. En (1) demuestre que (0, 0) es siempre un nodo inestable.
- 13. En  $(1)$  demuestre que  $(K_1, 0)$  es un nodo estable cuando  $K_1 > K_2/\alpha_{21}$  y un punto de equilibrio cuando  $K_1 < K_2/\alpha_{21}$ .
- 14. Con ayuda de los problemas 12 y 13 establezca que (0, 0), (*K*<sub>1</sub>, 0) y (0, *K*<sub>2</sub>) son inestables cuando **X** =  $(\hat{x}, \hat{y})$  es un nodo estable.
- 15. En (1), demuestre que  $\hat{\mathbf{X}} = (\hat{x}, \hat{y})$  es un punto de equilibrio cuando

$$
\frac{K_1}{\alpha_{12}} < K_2 \quad \text{y} \quad \frac{K_2}{\alpha_{21}} < K_1.
$$

# Diversos modelos no lineales

16. Si suponemos que una fuerza de amortiguamiento actúa en dirección opuesta al movimiento de un péndulo y tiene una magnitud que es directamente proporcional a la velocidad angular *dθ/dt*, el ángulo de desplazamiento *-* del péndulo satisface la ecuación diferencial no lineal de segundo orden

$$
ml\frac{d^2\theta}{dt^2} = -mg\,\operatorname{sen}\theta - \beta\frac{d\theta}{dt}.
$$

- *a*) Escriba la ecuación diferencial de segundo orden como un sistema autónomo plano y encuentre todos los puntos críticos.
- *b*) Encuentre la condición de *m*,  $l \vee \beta$  que hará de (0, 0) un punto espiral estable.
- 17. En el análisis del movimiento amortiguado libre de la sección 3.8, supusimos que la fuerza de amortiguamiento era proporcional a la velocidad *x*-. Con frecuencia, la magnitud de esta fuerza de amortiguamiento es proporcional al cuadrado de la velocidad, y la nueva ecuación diferencial se convierte en

$$
x'' = -\frac{\beta}{m}x'|x'| - \frac{k}{m}x.
$$

- *a*) Escriba la ecuación diferencial de segundo orden como un sistema autónomo plano y encuentre todos los puntos críticos.
- *b*) Un sistema es *sobreamortiguado* cuando (0, 0) es un nodo estable, y es *subamortiguado* cuando (0, 0) es un punto espiral estable. Ciertas consideraciones físicas sugieren que (0, 0) debe ser un punto crítico estable asintóticamente. Demuestre que el sistema es necesariamente subamortiguado.

$$
\[ \text{Sugerencia: } \frac{d}{dy} (y|y|) = 2|y| \] \]
$$

- 18. Una cuenta con masa *m* se desliza a lo largo de un alambre delgado, cuya forma puede ser descrita mediante la función  $z = f(x)$ . Pequeños tramos del alambre actúan como plano inclinado y, en mecánica, se supone que la magnitud de la fuerza de fricción entre la cuenta y el alambre es directamente proporcional a  $mg \cos \theta$ . Consulte la figura 9.30.
	- *a*) Explique por qué la nueva ecuación diferencial para la coordenada *x* de la cuenta es

$$
x'' = g \frac{\mu - f'(x)}{1 + [f'(x)]^2} - \frac{\beta}{m} x'
$$

para alguna constante positiva *μ*.

*b*) Investigue los puntos críticos del sistema autónomo plano correspondiente. ¿En qué condiciones un punto crítico es un punto de equilibrio? ¿En qué condiciones un punto crítico es un punto espiral estable?

- 19. Una oscilación no amortiguada satisface una ecuación diferencial no lineal de segundo orden de la forma *x*   $f(x) = 0$ , donde  $f(0) = 0$  y  $xf(x) > 0$  para  $x \neq 0$  y  $-d <$ *x* < *d.* Utilice el método del plano fase para investigar si es posible que el punto crítico (0, 0) sea un punto espiral estable. [*Sugerencia:* Sea  $F(x) = \int_0^x f(u) \, du$  y demuestre que  $y^2 + 2F(x) = c.$
- 20. El modelo depredador-presa de Lotka-Volterra supone que, en ausencia de depredadores, el número de presas crece en forma exponencial. Si de modo alterno asumimos que la población de presas aumenta logísticamente, el nuevo sistema es

$$
x' = -ax + bxy
$$
  

$$
y' = -cxy + \frac{r}{K}y(K - y),
$$

donde *a*, *b*, *c*, *r* y *K* son positivos y  $K > a/b$ .

- *a*) Demuestre que el sistema tiene puntos críticos en (0, 0), (0, *K*), y ( $\hat{x}$ ,  $\hat{y}$ ), donde  $\hat{y} = a/b$  y  $c\hat{x} = \frac{r}{K}(K - \hat{y})$ .
- *b*) Demuestre que los puntos críticos en (0, 0) y (0, *K*) son puntos de equilibrio, mientras que el punto crítico en  $(\hat{x}, \hat{y})$  es un nodo estable o un punto espiral estable.
- *c*) Demuestre que  $(\hat{x}, \hat{y})$  es un punto espiral estable si  $\hat{y} < \frac{4bK^2}{4}$  $\frac{1}{r} + 4bK$ .

 Explique por qué este caso se presentará cuando la capacidad de transportación *K* de la presa sea grande.

21. El sistema no lineal

$$
x' = \alpha \frac{y}{1+y} x - x
$$

$$
y' = -\frac{y}{1+y} x - y + \beta
$$

 se presenta en un modelo desarrollado para conocer el crecimiento de microorganismos en un *quimiostato*, un dispositivo de laboratorio donde un nutriente que proviene de una fuente de alimentación fluye hacia una cámara de crecimiento. En el sistema, *x* expresa la concentración de microorganismos en la cámara de crecimiento, *y* expresa la concentración de nutrientes, y  $\alpha > 1$  y  $\beta > 0$ son constantes que el experimentador puede ajustar. Encuentre las condiciones de  $\alpha$  y  $\beta$  que aseguren que el sistema tenga un solo punto crítico  $(\hat{x}, \hat{y})$  en el primer cuadrante, e investigue la estabilidad de este punto crítico.

22. Utilice los métodos estudiados en este capítulo junto con un método numérico para investigar la estabilidad del sistema no lineal resorte/masa cuyo modelo se puede expresar mediante

$$
x'' + 8x - 6x^3 + x^5 = 0.
$$

Consulte el problema 8 de los ejercicios 3.10.

# **9.5 Soluciones periódicas, ciclos límite y estabilidad global**

■ **Introducción** En esta sección estudiaremos la existencia de soluciones periódicas de sistemas autónomos planos no lineales y presentaremos las soluciones periódicas especiales llamadas ciclos límite.

En las secciones 9.3 y 9.4 vimos que, utilizando linealización, un análisis de los puntos críticos puede proporcionar información valiosa acerca del comportamiento de soluciones cercanas a los puntos críticos y profundizar en una gran variedad de fenómenos biológicos y físicos. Sin embargo, existen limitaciones inherentes a este método. Cuando los valores propios de la matriz jacobiana son imaginarios puros, no podemos concluir que haya soluciones periódicas cercanas al punto crítico. En algunos casos pudimos resolver *dy*/*dx*   $Q(x, y)$ /*P*(*x*, *y*), obtener una representación implícita  $f(x, y) = c$  de las curvas solución e investigar si cualquiera de dichas soluciones forman curvas cerradas. Con mucha frecuencia, esta ecuación diferencial no tendrá soluciones en forma cerrada. Por ejemplo, el modelo de competición de Lotka-Volterra no puede manejarse aplicando este procedimiento. El objetivo principal de esta sección es *determinar condiciones en las cuales podamos excluir la posibilidad de que existan soluciones periódicas o afirmar su existencia.*

Al estudiar los modelos de la sección 9.3, encontramos un problema adicional. La figura 9.39 ilustra la situación común en que una región *R* contiene un *solo* punto crítico **X**<sub>1</sub> que es estable asintóticamente. Podemos afirmar que lím<sub> $t\rightarrow\infty$ </sub> **X**(*t*) = **X**<sub>1</sub> cuando la posición inicial  $\mathbf{X}(0) = \mathbf{X}_0$  está "cerca" de  $\mathbf{X}_1$ ; sin embargo, ¿en qué condiciones lím<sub> $t\rightarrow\infty$ </sub>  $X(t) = X_1$  para *todas las posiciones iniciales* presentes en *R*? Tal punto crítico existe y se llama **estable globalmente** en *R*. Un segundo objetivo aquí es *determinar aquellas condiciones en las que un punto crítico estable asintóticamente es estable globalmente.*

Para abordar y analizar los métodos de esta sección, utilizaremos el hecho de que el campo vectorial  $V(x, y) = (P(x, y), Q(x, y))$  puede interpretarse como si definiera el flujo de un fluido en una región del plano, y una solución al sistema autónomo puede interpretarse como la trayectoria resultante de una partícula a medida que se desplaza por esa región.

■ **Criterio negativo** Algunas veces, se pueden utilizar varios resultados para establecer que no existen soluciones periódicas en una región *R* dada del plano. Supondremos que *P*(*x*, *y*) y *Q*(*x*, *y*) tienen primeras derivadas parciales continuas en *R* y que *R* está simplemente conectado. Recuerde que en una región simplemente conectada, cualquier curva cerrada simple *C* en *R* contiene solamente los puntos ubicados en *R*. Por lo tanto, si existe una solución periódica  $X = X(t)$  en *R*, entonces *R* contendrá todos los puntos en el interior de la curva resultante.

# TEOREMA 9.4 Ciclos y puntos críticos

Si un sistema autónomo plano tiene una solución periódica  $X = X(t)$  en una región *R* simplemente conectada, entonces el sistema posee al menos un punto crítico dentro de la correspondiente curva cerrada simple *C*. Si existe un solo punto crítico dentro de *C*, entonces dicho punto crítico no puede ser un punto de equilibrio.

# COROLARIO

Si una región *R* simplemente conectada no tiene puntos críticos de un sistema autónomo plano o tiene un solo punto de equilibrio, entonces no existen soluciones periódicas en *R*.

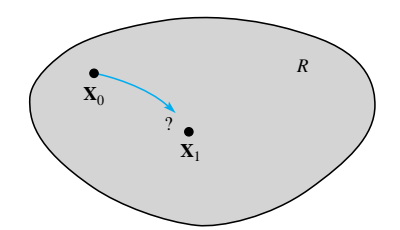

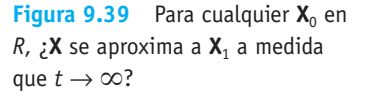

# **Ejemplo 1** Soluciones no periódicas

Demuestre que el sistema autónomo plano

$$
x' = xy
$$

$$
y' = -1 - x^2 - y^2
$$

no tiene soluciones periódicas.

**Solución** Si  $(x, y)$  es un punto crítico, entonces, a partir de la primera ecuación,  $x = 0$ o  $y = 0$ . Si  $x = 0$ , entonces  $-1 - y^2 = 0$  o  $y^2 = -1$ . De manera similar,  $y = 0$  implica que  $x^2 = -1$ . Por lo tanto, este sistema autónomo plano no tiene puntos críticos, y de acuerdo con el corolario, posee soluciones no periódicas en el plano. ❏

### **Ejemplo 2** Modelo de competición de Lotka-Volterra

Demuestre que el modelo de competición de Lotka-Volterra

$$
x' = 0.004x(50 - x - 0.75y)
$$

$$
y' = 0.001y(100 - y - 3.0x)
$$

no tiene soluciones periódicas en el primer cuadrante.

**Solución** En el ejemplo 4 de la sección 9.4 demostramos que este sistema tiene puntos críticos en (0, 0), (50, 0), (0, 100) y (20, 40), y que (20, 40) es un punto de equilibrio. Puesto que solamente (20, 40) está en el primer cuadrante, de acuerdo con el corolario, no existen soluciones periódicas en el primer cuadrante. ❏

A menudo se puede formular otro resultado de gran utilidad en términos de la divergencia del campo vectorial  $V(x, y) = (P(x, y), Q(x, y))$ :

### TEOREMA 9.5 Criterio negativo de Bendixson

Si div  $V = \partial P/\partial x + \partial Q/\partial y$  no varía en signo en una región R simplemente conectada, entonces el sistema autónomo plano no tiene soluciones en *R*.

**Demostración** Suponga, por el contrario, que existe una solución periódica  $X = X(t)$ en  $R$ , y establezca a  $C$  como la curva cerrada simple resultante y a  $R_1$  como la región acotada por *C*. El teorema de Green establece que

$$
\int_C M(x, y) dx + N(x, y) dy = \iint_{R_1} \left( \frac{\partial N}{\partial x} - \frac{\partial M}{\partial y} \right) dx dy
$$

siempre y cuando *M*(*x*, *y*) y *N*(*x*, *y*) tengan primeras derivadas parciales continuas en *R*. Al establecer  $N = P y M = -Q$ , obtenemos

$$
\int_C -Q(x, y) dx + P(x, y) dy = \iint_{R_1} \left( \frac{\partial P}{\partial x} - \frac{\partial Q}{\partial y} \right) dx dy.
$$

Puesto que  $X = X(t)$  es una solución con periodo *p*, tenemos  $x'(t) = P(x(t), y(t)) y y'(t)$  $Q(x(t), y(t))$ , y así

$$
\int_C -Q(x, y) dx + P(x, y) dy = \int_0^P [-Q(x(t), y(t))x'(t) + P(x(t), y(t))y'(t)] dt
$$

$$
= \int_0^P [-QP + PQ] dt = 0.
$$

**478** CAPÍTULO 9 Sistemas de ecuaciones diferenciales no lineales

Puesto que div  $V = \partial P/\partial x + \partial Q/\partial y$  es continua y no cambia el signo de *R*, es posible deducir que div  $V \ge 0$  en R o div  $V \le 0$  en R, y entonces

$$
\iint\limits_{R_1} \left( \frac{\partial P}{\partial x} + \frac{\partial Q}{\partial y} \right) dx \, dy \neq 0.
$$

Esta contradicción establece que no existen soluciones periódicas en *R*. ❏

**Ejemplo 3** Criterio negativo de Bendixson

Investigue las soluciones periódicas posibles de cada sistema.

*a*)  $x' = x + 2y + 4x^3 - y^2$  *b*) *x*<sup>-</sup>  $y' = y + x(2 - x^2 - y^2)$  $y' = -x + 2y + yx^2 + y^3$  $y' = -x + y(2 - x^2 - y^2)$ 

### **Solución**

- *a*) Tenemos div  $V = \partial P/\partial x + \partial Q/\partial y = 1 + 12x^2 + 2 + x^2 + 3y^2 \ge 3$ , por lo que no existen soluciones periódicas en el plano.
- *b*) Para este sistema div  $V = (2 3x^2 y^2) + (2 x^2 3y^2) = 4 4(x^2 + y^2)$ . Por lo tanto, si *R* es el interior de un círculo  $x^2 + y^2 = 1$ , div **V** > 0, y entonces no existen soluciones periódicas en el interior de este disco. Observe que div **V** < 0 en el exterior del círculo. Si *R* es un subconjunto simplemente conectado del exterior, entonces no existen soluciones periódicas en *R*. Se puede deducir que si hay una solución periódica en el exterior, debe encerrar el círculo  $x^2 + y^2 = 1$ . De hecho, el lector puede comprobar que  $X(t) = (\sqrt{2} \text{ sen } t, \sqrt{2} \text{ cos } t)$  es una solución periódica que genera el círculo  $x^2 + y^2 = 2$ .

### **Ejemplo 4** Cuenta deslizante y soluciones periódicas

La cuenta deslizante que se estudió en la sección 9.4 satisface la ecuación diferencial

$$
mx'' = -mg \frac{f'(x)}{1 + [f'(x)]^2} - \beta x'.
$$

Demuestre que no existen soluciones periódicas.

**Solución** El sistema autónomo plano correspondiente es

$$
x' = y
$$
  

$$
y' = -g \frac{f'(x)}{1 + [f'(x)]^2} - \frac{\beta}{m}y
$$

por lo que div  $V = \frac{\partial P}{\partial x} + \frac{\partial Q}{\partial y} = -\frac{\beta}{m} < 0.$ 

El teorema siguiente es una generalización del criterio negativo de Bendixson, y se deja al lector la tarea de construir una función apropiada  $\delta(x, y)$ .

# TEOREMA 9.6 Criterio negativo de Dulac

Si  $\delta(x, y)$  tiene primeras derivadas parciales continuas en una región *R* simplemente conectada y  $\frac{\partial(\delta P)}{\partial}$  $\frac{\partial P}{\partial x} + \frac{\partial (\delta Q)}{\partial y}$  $\frac{\tilde{\mathcal{L}}}{\partial y}$  no varía el signo de *R*, entonces el sistema autónomo plano tiene soluciones no periódicas en *R*.

No existen técnicas generales para construir una función apropiada  $\delta(x, y)$ . En lugar de eso, experimentamos con funciones simples de la forma  $ax^2 + by^2$ ,  $e^{ax+by}$ ,  $x^a y^b$ , etc., y tratamos de determinar las constantes para las que  $\partial(\delta P)/\partial x + \partial(\delta Q)/\partial y$  es diferente de cero en determinada región.

### **Ejemplo 5** Criterio negativo de Dulac

Demuestre que la ecuación diferencial no lineal de segundo orden

$$
x'' = x^2 + (x')^2 - x - x'
$$

no tiene soluciones periódicas.

**Solución** El sistema autónomo plano correspondiente es

$$
x' = y
$$
  

$$
y' = x^2 + y^2 - x - y.
$$

Si establecemos  $\delta(x, y) = e^{ax + by}$ , entonces

$$
\frac{\partial(\delta P)}{\partial x} + \frac{\partial(\delta Q)}{\partial y} = e^{ax + by}(ay + 2y - 1) + e^{ax + by}b(x^2 + y^2 - x - y).
$$

Si fijamos los valores  $a = -2$  y  $b = 0$ , entonces  $\partial(\delta P)/\partial x + \partial(\delta Q)/\partial y = -e^{ax+by}$ , la cual es siempre negativa. Por lo tanto, mediante el criterio negativo de Dulac, la ecuación diferencial de segundo orden no tiene soluciones periódicas. ❏

### **Ejemplo 6** Criterio negativo de Dulac

Utilice  $\delta(x, y) = 1/(xy)$  para demostrar que las ecuaciones de competición de Lotka-Volterra

$$
x' = \frac{r_1}{K_1} x(K_1 - x - \alpha_{12}y)
$$
  

$$
y' = \frac{r_2}{K_2} y(K_2 - y - \alpha_{21}x)
$$

no tienen soluciones periódicas en el primer cuadrante.

 $\partial x$ 

**Solución Si**  $\delta(x, y) = 1/(xy)$ , entonces

$$
\delta P = \frac{r_1}{K_1} \left[ \frac{K_1}{y} - \frac{x}{y} - \alpha_{12} \right] \qquad \text{y} \qquad \delta Q = \frac{r_2}{K_2} \left[ \frac{K_2}{x} - \frac{y}{x} - \alpha_{21} \right]
$$
\n
$$
\frac{\partial(\delta P)}{\partial x} + \frac{\partial(\delta Q)}{\partial y} = \frac{r_1}{K_1} \left( -\frac{1}{y} \right) + \frac{r_2}{K_2} \left( -\frac{1}{x} \right).
$$

por lo que

Para que (*x*, *y*) esté en el primer cuadrante, la última expresión siempre debe ser negativa. Por lo tanto, no existen soluciones periódicas. **□** 

■ **Criterio positivo: teoría de Poincaré-Bendixson** El teorema de Poincaré-Bendixson es un resultado avanzado que describe el comportamiento de largo alcance de una solución *acotada* a un sistema autónomo plano. Más que presentar el resultado con toda su generalidad, nos concentraremos en varios casos especiales que se presentan con frecuencia en las aplicaciones. Uno de estos casos nos conducirá a un nuevo tipo de solución periódica denominada *ciclo límite*.

# DEFINICIÓN 9.3 Región invariante

 $K<sub>2</sub>$ 

Una región *R* se llama **región invariante** de un sistema autónomo plano si, siempre que  $X_0$  esté en *R*, la solución  $X = X(t)$  que satisface  $X(0) = X_0$  permanece en *R*.

La figura 9.40 muestra dos tipos estándar de regiones invariantes. Una **región invariante** *R* **tipo I** está acotada por una curva cerrada simple *C*, y el flujo en el límite defi-

**480** CAPÍTULO 9 Sistemas de ecuaciones diferenciales no lineales

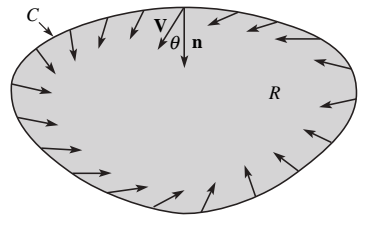

*a*) Región invariante tipo I

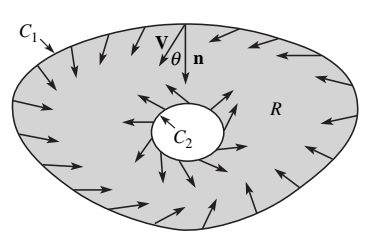

*b*) Región invariante tipo II

**Figura 9.40** Dos tipos de regiones invariantes

nido por el campo vectorial  $V(x, y) = (P(x, y), Q(x, y))$  siempre está dirigido al interior la región. Esto evita que una partícula atraviese el límite. Una **región invariante tipo II** es una región anular acotada por las curvas cerradas simples  $C_1$  y  $C_2$ , y el flujo en la frontera de nuevo está dirigido hacia el interior de *R*. El teorema siguiente proporciona un método para comprobar que una región dada es invariante.

TEOREMA 9.7 Vectores normales y regiones invariantes

Si **n**(*x*, *y*) expresa un vector normal en la frontera que apunta hacia adentro de la región, entonces *R* será una región invariante para el sistema autónomo plano siempre y cuando  $V(x, y) \cdot \mathbf{n}(x, y) \ge 0$  para todos los puntos  $(x, y)$  situados en el límite.

**Comprobación Si**  $\theta$  es el ángulo entre **V**(*x*, *y*) y **n**(*x*, *y*) entonces, a partir de **V**  $\cdot$  **n** =  $\|\mathbf{V}\|$  $\|\mathbf{n}\|\cos\theta$ , podemos concluir que cos  $\theta \ge 0$  y así  $\theta$  se encuentra entre 0° y 90°. El flujo está, por lo tanto, dirigido hacia la región (o, en el peor de los casos, a lo largo del límite) para cualquier punto (*x*, *y*) situado en el límite. Lo anterior evita que una solución iniciada en *R* abandone *R*. Así, *R* es una región invariante para un sistema autónomo plano. ❏

El problema que representa la búsqueda de una región invariante para un sistema no lineal dado es extremadamente complejo. Un excelente primer paso es utilizar algún programa de cómputo que pueda graficar el campo vectorial  $V(x, y) = (P(x, y), Q(x, y))$ junto con las curvas  $P(x, y) = 0$  (a lo largo de las cuales los vectores son verticales) y  $Q(x, y) = 0$  (a lo largo de las cuales los vectores son horizontales). Lo anterior puede conducirnos a alternativas para *R*. En los ejemplos siguientes, construiremos regiones invariantes acotadas por líneas y círculos. En casos más complejos, nos conformaremos con brindar evidencia empírica de que existe una región invariante.

# **Ejemplo 7** Región circular invariante

Encuentre una región circular con centro en (0, 0) que sirva como región invariante para el sistema autónomo plano

$$
x' = -y - x3
$$
  

$$
y' = x - y3
$$

**Solución** Para un círculo  $x^2 + y^2 = r^2$ ,  $\mathbf{n} = (-2x, -2y)$  es un vector normal que apunta hacia el interior del círculo. Como

$$
\mathbf{V} \cdot \mathbf{n} = (-y - x^3, x - y^3) \cdot (-2x, -2y) = 2(x^4 + y^4),
$$

podemos concluir que  $\mathbf{V} \cdot \mathbf{n} \ge 0$  en el círculo  $x^2 + y^2 = r^2$ . Así, por el teorema 9.7, la región circular definida por  $x^2 + y^2 \le r^2$  sirve como una región invariante para el sistema para toda  $r > 0$ .

## **Ejemplo 8** Región anular invariante

Encuentre una región anular acotada por círculos que sirva como región invariante para el sistema autónomo plano

$$
x' = x - y - 5x(x^{2} + y^{2}) + x^{5}
$$
  

$$
y' = x + y - 5y(x^{2} + y^{2}) + y^{5}.
$$

**Solución** Así como en el ejemplo 7, el vector normal  $\mathbf{n}_1 = (-2x, -2y)$  apunta hacia adentro del círculo  $x^2 + y^2 = r^2$ , mientras que el vector normal  $\mathbf{n}_2 = -\mathbf{n}_1$  está dirigido hacia el exterior. Calculando  $\mathbf{V} \cdot \mathbf{n}_1$  y simplificando, obtenemos

$$
\mathbf{V} \cdot \mathbf{n}_1 = -2(r^2 - 5r^4 + x^6 + y^6).
$$

Observe que  $r^2 - 5r^4 = r^2(1 - 5r^2)$  toma valores tanto positivos como negativos.

Si  $r = 1$ ,  $\mathbf{V} \cdot \mathbf{n}_1 = 8 - 2(x^6 + y^6) \ge 0$ , puesto que el valor máximo de  $x^6 + y^6$  sobre el círculo  $x^2 + y^2 = 1$  es 1. El flujo está, por ende, dirigido hacia el interior de la región circular  $x^2 + y^2 \leq 1$ .

Si  $r = \frac{1}{4}$ ,  $\mathbf{V} \cdot \mathbf{n}_1 \le -2(r^2 - 5r^4) < 0$ , entonces  $\mathbf{V} \cdot \mathbf{n}_2 = -\mathbf{V} \cdot \mathbf{n}_1 > 0$ . Por lo tanto, el flujo está dirigido hacia el exterior del círculo  $x^2 + y^2 = \frac{1}{16}$ , y así la región anular *R* definida por  $\frac{1}{16} \le x^2 + y^2 \le 1$  es una región invariante del sistema.

# **Ejemplo 9** La ecuación de Van der Pol

La ecuación de Van der Pol es una ecuación diferencial no lineal de segundo orden que surge a partir de la electrónica y, como sistema autónomo plano, toma la forma

$$
x' = y
$$
  

$$
y' = -\mu(x^2 - 1)y - x.
$$

La figura 9.41 muestra el campo vectorial correspondiente para  $\mu = 1$ , junto con las curvas  $y = 0$  y  $(x^2 - 1)y = -x$  a lo largo de las cuales los vectores son verticales y horizontales, respectivamente. (Por conveniencia, trazamos el campo vectorial normalizado **V**/||**V**||.) No es factible calcular una región invariante simple cuyo límite consiste en líneas o círculos. La figura no brinda evidencia empírica de que exista una región invariante *R*, con (0, 0) en su interior. Se requiere de métodos avanzados para demostrar lo anterior matemáticamente.\* ❏

A continuación presentamos dos casos especiales de gran importancia del teorema de Poincaré-Bendixson que garantizan la existencia de soluciones periódicas.

TEOREMA 9.8 Poincaré-Bendixson I

Sea *R* una región invariante de un sistema autónomo plano, y suponga que *R* no tiene puntos críticos en su límite.

- *a*) Si *R* es una región tipo I que tiene un solo nodo inestable o un punto espiral inestable en su interior, entonces existe al menos una solución periódica en *R*.
- *b*) Si *R* es una región tipo II que no contiene puntos críticos del sistema, entonces existe al menos una solución periódica en *R*.

En cualquiera de los dos casos, si  $X = X(t)$  es una solución no periódica en *R*, entonces **X**(*t*) realiza una espiral hacia un ciclo que es una solución del sistema. Esta solución periódica se llama **ciclo límite**.

La interpretación del flujo desplegado en la figura 9.40 puede utilizarse para hacer factible el resultado. Si se libera una partícula en el punto  $X_0$  de una región R invariante tipo II, entonces, sin escaparse de la región y sin tener puntos de descanso, la partícula comenzará a girar alrededor del límite C<sub>2</sub> y se establecerá en una órbita periódica. No es posible que la partícula regrese a una posición anterior a menos que la solución sea periódica en sí misma.

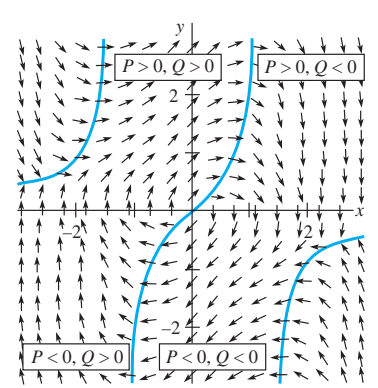

**Figura 9.41** Campo vectorial para la ecuación de Van der Pol

<sup>\*</sup>Consulte M. Hirsch y S. Smale, *Differential Equations*, *Dynamical Systems*, *and Linear Algebra* (Nueva York: Academic Press, 1974).

## **Ejemplo 10** Existencia de una solución periódica

Utilice el teorema 9.8 para demostrar que el sistema

$$
x' = -y + x(1 - x2 - y2) - y(x2 + y2)
$$
  

$$
y' = x + y(1 - x2 - y2) + x(x2 + y2)
$$

tiene al menos una solución periódica.

**Solución** Primero construimos una región invariante que esté acotada por círculos. Si  $\mathbf{n}_1 = (-2x, -2y)$ , entonces  $\mathbf{V} \cdot \mathbf{n}_1 = -2r^2(1 - r^2)$ . Si establecemos  $r = 2$  y después  $r = \frac{1}{2}$ , podemos concluir que la región anular *R* definida por  $\frac{1}{4} \leq x^2 + y^2 \leq 4$  es invariante. Si  $(x_1, y_1)$  es un punto crítico del sistema, entonces  $\mathbf{V} \cdot \mathbf{n}_1 = (0, 0) \cdot \mathbf{n}_1 = 0$ . Por lo tanto,  $r = 0$  o  $r = 1$ . Si  $r = 0$ , entonces  $(x_1, y_1) = (0, 0)$  es un punto crítico. Si  $r = 1$ , el sistema se reduce a  $-2y = 0$ ,  $2x = 0$  y habremos llegado a una contradicción. En consecuencia, (0, 0) es el único punto crítico y no está en *R*. De acuerdo con el inciso *b*) del teorema 9.8, el sistema tiene al menos una solución periódica en *R*.

El lector puede comprobar que  $X(t) = (\cos 2t, \text{sen } 2t)$  es una solución periódica.  $\Box$ 

**Ejemplo 11** Ciclo límite de la ecuación de Van der Pol

Demuestre que la ecuación diferencial de Van der Pol

$$
x'' + \mu(x^2 - 1)x' + x = 0
$$

tiene una solución periódica cuando *μ* > 0.

**Solución** Supondremos que existe una región invariante *R* del tipo I para el sistema autónomo plano correspondiente, y que esta región contiene (0, 0) en su interior (vea el ejemplo 9 y la figura 9.41). El único punto crítico es (0, 0) y la matriz jacobiana está dada por

$$
\mathbf{g}'((0,0)) = \begin{pmatrix} 0 & 1 \\ -1 & \mu \end{pmatrix}.
$$

Por lo tanto,  $\tau = \mu$ ,  $\Delta = 1$  y  $\tau^2 - 4\Delta = \mu^2 - 4$ . Puesto que  $\mu > 0$ , el punto crítico es un punto espiral inestable o un nodo inestable. De acuerdo con el inciso *a*) del teorema 9.8, el sistema tiene al menos una solución periódica en *R*. La figura 9.42 muestra las soluciones correspondientes a  $\mathbf{X}(0) = (0.5, 0.5)$  y  $\mathbf{X}(0) = (3, 3)$  para  $\mu = 1$ . Cada una de estas soluciones forma una espiral alrededor del origen y se aproxima a un ciclo límite. Es posible demostrar que la ecuación diferencial de Van der Pol tiene un ciclo límite único para todos los valores del parámetro *μ*. ❏

■ **Estabilidad global** Se puede utilizar otra versión del teorema de Poincaré-Bendixson para mostrar que un punto crítico estable localmente es globalmente estable:

TEOREMA 9.9 Poincaré-Bendixson II

Sea *R* una región invariante del tipo I de un sistema autónomo plano que *no* tenga soluciones periódicas en *R*.

- *a*) Si *R* tiene un número finito de nodos o de puntos en espiral, entonces, dada cualquier posición inicial  $\mathbf{X}_0$  en *R*, lím<sub>*t*→∞</sub>  $\mathbf{X}(t) = \mathbf{X}_1$  para algún punto crítico  $\mathbf{X}_1$ .
- *b*) Si *R* tiene un *único* nodo estable o punto espiral estable  $X_1$  en su interior y no tiene puntos críticos en su límite, entonces lím<sub> $t \to \infty$ </sub>  $\mathbf{X}(t) = \mathbf{X}_1$  para todas las posiciones iniciales  $X_0$  en *R*.

En el teorema 9.9, la partícula no puede escapar de *R*, no puede regresar a ninguna de sus posiciones anteriores y, por lo tanto, en ausencia de ciclos, debe ser atraída por algún punto crítico estable  $X_1$ .

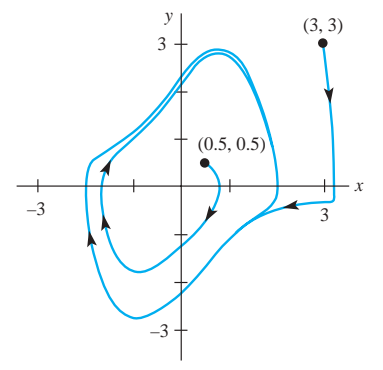

**Figura 9.42** Dos soluciones de la ecuación de Van der Pol que se aproximan al mismo ciclo límite

# **Ejemplo 12** Punto crítico estable globalmente

Investigue la estabilidad global del sistema del ejemplo 7:

$$
x' = -y - x^3
$$

$$
y' = x - y^3.
$$

**Solución** En el ejemplo 7 demostramos que la región circular definida por  $x^2 + y^2 \leq$  $r^2$  sirve como región invariante para el sistema para cualquier  $r > 0$ . Puesto que  $\partial P/\partial x$  +  $\partial Q/\partial y = -3x^2 - 3y^2$  no cambia de signo, no existen soluciones periódicas mediante el criterio negativo de Bendixson. No resulta difícil demostrar que (0, 0) es el único punto crítico y que la matriz jacobiana es

$$
\mathbf{g}'((0,0)) = \begin{pmatrix} 0 & -1 \\ 1 & 0 \end{pmatrix}
$$

Puesto que  $\tau = 0$  y  $\Delta = 1$ , (0, 0) puede ser una espiral estable o una inestable (no puede ser un centro). Sin embargo, el teorema 8.9 garantiza que  $\lim_{t\to\infty} X(t) = X_1$  para algún punto crítico  $X_1$ . Puesto que  $(0, 0)$  es el único punto crítico, debemos tener lím<sub> $t\rightarrow\infty$ </sub>  $X(t)$  $(0, 0)$  para *cualquier* posición inicial  $\mathbf{X}_0$  en el plano. Por lo tanto, el punto crítico es un punto espiral globalmente estable. La figura 9.43 muestra dos vistas de la solución que satisface  $X(0) = (4, 4)$ . El inciso *b*) es una vista aumentada de la curva alrededor de  $(0, 0)$ . Advierta lo lento que se mueve la solución formando una espiral hacia  $(0, 0)$ .  $\Box$ 

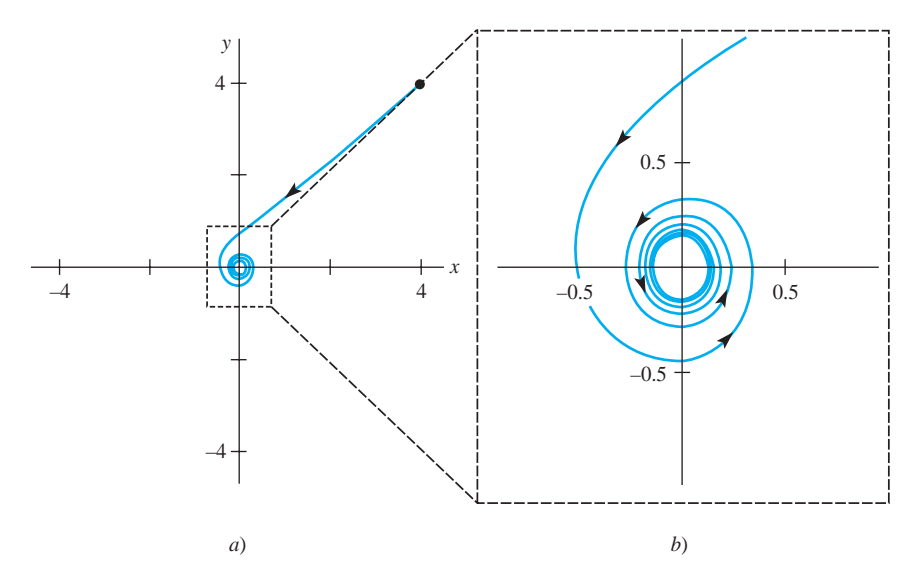

**Figura 9.43** Vista aumentada de una región alrededor de (0, 0)

# **EJERCICIOS 9.5** Las respuestas a los problemas impares seleccionados comienzan en la página RESP-22.

En los problemas del 1 al 8, demuestre que el sistema autónomo plano dado (o ecuación diferencial de segundo orden) no tiene soluciones periódicas.

- 1.  $x' = 2 + xy$  2.  $x'$  $y' = 2x - xy$  $y' = x - y$  *y*'  $y' = -1 - x^2 + 2x - y^2$ 3.  $x' = -x + y^2$  4. *x'*  $y' = xy^2 - x^2y$  $y' = x - y$  *y*'  $y' = x^2y - 1$ 5.  $x' = -\mu x - y$  6.  $x'$  $y' = 2x + y^2$  $y' = x + y^3$  $y' = xy - y$ para  $\mu$  < 0
- 7.  $x'' 2x + (x')^4 = 0$ 8.  $x'' + x = \left[\frac{1}{2} + 3(x')^2\right]x' - x^2$

En los problemas 9 y 10, utilice el criterio negativo de Dulac para demostrar que el sistema autónomo plano dado no tiene soluciones periódicas. Experimente con funciones simples de la forma  $\delta(x, y) = ax^2 + by^2$ ,  $e^{ax + by}$ , o con  $x^a y^b$ .

9. 
$$
x' = -2x + xy
$$
  
\n $y' = 2y - x^2$   
\n10.  $x' = -x^3 + 4xy$   
\n $y' = -5x^2 - y^2$ 

**484** CAPÍTULO 9 Sistemas de ecuaciones diferenciales no lineales

11. Demuestre que el sistema autónomo plano

$$
x' = x(1 - x2 - 3y2)
$$

$$
y' = y(3 - x2 - 3y2)
$$

 no tiene soluciones periódicas en una región elíptica localizada alrededor del origen.

- 12. Si  $\partial g/\partial x' \neq 0$  en una región *R*, demuestre que  $x'' =$ *g*(*x*, *x*-) no tiene soluciones periódicas en *R*.
- 13. Demuestre que el modelo depredador-presa

$$
x' = -ax + bxy
$$

$$
y' = -cxy + \frac{r}{K}y(K - y)
$$

 incluido en el problema 20 de los ejercicios 9.4 no tiene soluciones periódicas en el primer cuadrante.

En los problemas 14 y 15, encuentre una región invariante circular para el sistema autónomo plano dado.

- 14.  $x' = -y xe^{x+y}$  15.  $x' = -x + y + xy$  $y' = x - ye^{x+y}$   $y' = x - y - x^2 - y^3$ 
	- 16. Compruebe que la región acotada por la curva cerrada  $x^6 + 3y^2 = 1$  es una región invariante para la ecuación diferencial no lineal de segundo orden  $x'' + x' = -(x')^3$  $-x^5$ . Consulte la figura 9.44.

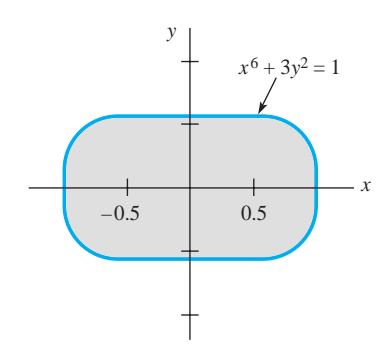

**Figura 9.44** Región invariante del problema 16

- 17. El sistema autónomo plano del ejemplo 8 tiene solamente un punto crítico. ¿Podemos concluir que este sistema tiene al menos una solución periódica?
- 18. Utilice el teorema de Poincaré-Bendixson para demostrar que la ecuación diferencial no lineal de segundo orden

$$
x'' = x'[1 - 3x^2 - 2(x')^2] - x
$$

 tiene al menos una solución periódica. [*Sugerencia:* Encuentre una región anular invariante para el sistema autónomo plano correspondiente.]

19. Sea  $X = X(t)$  la solución del sistema autónomo plano

$$
x' = y
$$
  

$$
y' = -x - (1 - x2)y
$$

que satisface  $\mathbf{X}(0) = (x_0, y_0)$ . Demuestre que si  $x_0^2$  +  $y_0^2$  < 1, entonces  $\lim_{t\to\infty}$   $\mathbf{X}(t) = (0, 0)$ . [*Sugerencia:* Seleccione  $r < 1$  con  $x_0^2 + y_0^2 < r^2$  y pruebe primero que la región circular *R* definida por  $x^2 + y^2 \le r^2$  es una región invariante.]

20. Investigue la estabilidad global del sistema

$$
x' = y - x
$$

$$
y' = -x - y3
$$

.

21. La evidencia empírica sugiere que el sistema autónomo plano

$$
x' = x2y - x + 1
$$

$$
y' = -x2y + \frac{1}{2}
$$

 tiene una región invariante *R* tipo I que se encuentra dentro del rectángulo  $0 \le x \le 2$ ,  $0 \le y \le 1$ .

- *a*) Utilice el criterio negativo de Bendixson para demostrar que no existen soluciones periódicas en *R*.
- *b*) Si  $X_0$  está en *R* y  $X = X(t)$  es la solución que satisface  $X(t) = X_0$ , aplique el teorema 9.9 para encontrar  $\lim_{t\to\infty} \mathbf{X}(t)$ .
- 22. *a*) Encuentre y clasifique todos los puntos críticos del sistema autónomo plano

$$
x' = x \left( \frac{2y}{y+2} - 1 \right)
$$

$$
y' = y \left( 1 - \frac{2x}{y+2} - \frac{y}{8} \right).
$$

*b*) La figura 9.45 muestra el campo vectorial **V**/||**V**||, también proporciona evidencia empírica de que existe una región invariante *R* en el primer cuadrante con un punto crítico en su interior. Suponiendo que dicha región existe, demuestre que hay al menos una solución periódica.

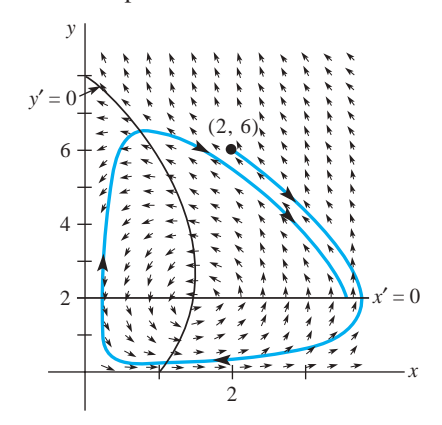

**Figura 9.45** Campo vectorial del problema 22

# **EJERCICIOS DE REPASO DEL CAPÍTULO 9** Las respuestas a los problemas impares

seleccionados comienzan en la página RESP-23.

Conteste los problemas del 1 al 10 sin remitirse al texto. Llene los espacios en blanco o conteste verdadero o falso.

- 1. La ecuación diferencial de segundo orden  $x'' + f(x')$  +  $g(x) = 0$  puede escribirse como un sistema autónomo plano.
	- 2. Si  $X = X(t)$  es una solución de un sistema autónomo plano y  $\mathbf{X}(t_1) = \mathbf{X}(t_2)$  para  $t_1 \neq t_2$ , entonces  $\mathbf{X}(t)$  es una solución periódica.
	- **3.** Si la traza de la matriz **A** es 0 y establecemos det  $A \neq 0$ , entonces el punto crítico (0, 0) del sistema lineal **X**- **AX** puede clasificarse como\_\_\_\_\_\_\_\_\_\_\_\_.
	- 4. Si el punto crítico  $(0, 0)$  del sistema lineal  $X' = AX$  es un punto espiral estable, entonces los valores propios de **A** son\_\_\_\_\_\_\_\_\_\_\_\_\_.
	- 5. Si el punto crítico  $(0, 0)$  del sistema lineal  $X' = AX$  es un punto de equilibrio y  $X = X(t)$  es una solución, entonces  $\lim_{t\to\infty} \mathbf{X}(t)$  no existe.
	- 6. Si en un punto crítico de un sistema autónomo plano la matriz jacobiana  $\mathbf{A} = \mathbf{g}'(\mathbf{X}_1)$  tiene una traza y un determinante positivos, entonces el punto crítico  $X_1$  es inestable.
	- 7. Mediante linealización, es factible demostrar que un sistema autónomo plano no lineal tiene soluciones periódicas.\_\_\_\_\_\_\_
	- 8. Todas las soluciones de la ecuación del péndulo  $\frac{d^2\theta}{dt^2} + \frac{g}{l}$

sen *-* 0 son periódicas.\_\_\_\_\_\_\_

- 9. Si una región simplemente conectada *R* no cuenta con puntos críticos de un sistema autónomo plano, entonces no existen soluciones periódicas en *R*.\_\_\_\_\_\_
- 10. Si un sistema autónomo plano no tiene puntos críticos en una región invariante anular *R*, entonces existe al menos una solución periódica en *R*.\_\_\_\_\_\_\_
- 11. Resuelva el siguiente sistema autónomo plano no lineal convirtiéndolo a coordenadas polares, y describa el comportamiento geométrico de la solución que satisface la condición inicial dada.

$$
x' = -y - x(\sqrt{x^2 + y^2})^3
$$
  
\n
$$
y' = x - y(\sqrt{x^2 + y^2})^3, \quad \mathbf{X}(0) = (1, 0)
$$

12. Analice la naturaleza geométrica de las soluciones del sistema lineal  $X' = AX$  dada la solución general.

a) 
$$
\mathbf{X}(t) = c_1 \begin{pmatrix} 1 \\ 1 \end{pmatrix} e^{-t} + c_2 \begin{pmatrix} 1 \\ -2 \end{pmatrix} e^{-2t}
$$
  
\nb)  $\mathbf{X}(t) = c_1 \begin{pmatrix} 1 \\ -1 \end{pmatrix} e^{-t} + c_2 \begin{pmatrix} 1 \\ 2 \end{pmatrix} e^{2t}$ 

13. Clasifique el punto crítico (0, 0) del sistema lineal dado calculando la traza  $\tau$  y el determinante  $\Delta$ .

a) 
$$
x' = -3x + 4y
$$
  
\nb)  $x' = -3x + 2y$   
\n $y' = -5x + 3y$   
\nb)  $x' = -3x + 2y$ 

 14. Calcule y clasifique (si es posible), los puntos críticos del sistema autónomo plano

$$
x' = x + xy - 3x2
$$

$$
y' = 4y - 2xy - y2.
$$

 ¿Tiene este sistema soluciones periódicas en el primer cuadrante?

15. Clasifique el punto crítico (0, 0) del sistema autónomo plano correspondiente a la ecuación diferencial no lineal de segundo orden

$$
x'' + \mu(x^2 - 1)x' + x = 0
$$

donde *μ* es una constante real.

- 16. Sin resolver explícitamente, clasifique (si es posible) los puntos críticos de la ecuación diferencial autónoma de primer orden  $x' = (x^2 - 1)e^{-x/2}$  como asintóticamente estables o inestables.
- 17. Utilice el método del plano fase para demostrar que las soluciones de la ecuación diferencial no lineal de segundo orden

$$
x'' = -2x\sqrt{(x')^2 + 1}
$$

que satisface  $x(0) = x_0 y x'(0) = 0$  son periódicas.

- 18. En la sección 3.8, supusimos que la fuerza de recuperación *F* del resorte satisfacía la ley de Hooke  $F = ks$ , donde *s* es la elongación del resorte y *k* es una constante positiva de proporcionalidad. Si reemplazamos este supuesto con la ley no lineal  $F = ks^3$ , entonces la nueva ecuación diferencial del movimiento amortiguado se convierte en  $mx'' = -\beta x' - k(s + x)^3 + mg$ , donde  $ks^3$  *mg*. El sistema se llama sobreamortiguado cuando (0, 0) es un nodo estable, y se denomina subamortiguado cuando (0, 0) es un punto espiral estable. Calcule los nuevos valores de  $m$ ,  $k \vee \beta$  que nos llevarán al sobreamortiguamiento y al subamortiguamiento.
- 19. Demuestre que el sistema autónomo plano

$$
x' = 4x + 2y - 2x2
$$

$$
y' = 4x - 3y + 4xy
$$

no tiene soluciones periódicas.

20. Mediante el teorema de Poincaré-Bendixson, demuestre que el sistema autónomo plano

$$
x' = \epsilon x + y - x(x^2 + y^2)
$$

$$
y' = -x + \epsilon y - y(x^2 + y^2)
$$

cuenta con al menos una solución periódica cuando  $\epsilon$  > 0.  $i$ ; Qué ocurre cuando  $\epsilon$  < 0?

21. La varilla de un péndulo está conectada a una articulación móvil en el punto *P* y gira a una velocidad angular de  (radianes/s) en su plano perpendicular (vea la figura 9.46). Como resultado de lo anterior, la plomada del péndulo experimenta una fuerza centrípeta adicional y la nueva ecuación diferencial en  $\theta$  se convierte en

$$
ml\frac{d^2\theta}{dt^2} = \omega^2 ml \operatorname{sen} \theta \cos \theta - mg \operatorname{sen} \theta - \beta \frac{d\theta}{dt}.
$$

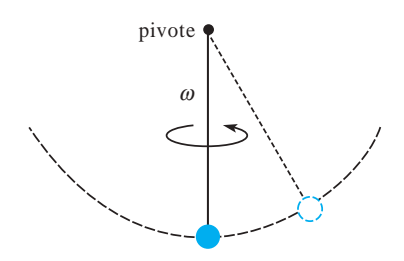

**Figura 9.46** Péndulo giratorio del problema 21

- *a*) Confirme que no existen soluciones periódicas.
- *b*) Si  $\omega^2$  < *g*/*l*, demuestre que (0, 0) es un punto crítico estable y que es el único punto crítico en el dominio  $-\pi < \theta < \pi$ . Describa qué ocurre físicamente cuan- $\phi(0) = \theta_0$ ,  $\theta'(0) = 0$  y  $\theta_0$  es pequeño.
- *c*) Si  $\omega^2 > g/l$ , demuestre que (0, 0) es inestable y que existen dos puntos críticos estables adicionales  $(\pm \theta, 0)$  en el dominio  $-\pi < \theta < \pi$ . Describa lo que ocurre físicamente cuando  $\theta(0) = \theta_0$ ,  $\theta'(0) = 0$  y  $\theta_0$ es pequeño.
- *d*) Determine en qué condiciones los puntos críticos de los incisos *a*) y *b*) son puntos espirales estables.
- 22. La ecuación diferencial no lineal de segundo orden

$$
x'' - 2kx' + c(x')^{3} + \omega^{2}x = 0
$$

 surge del modelado del movimiento de una pala controlada eléctricamente. Vea la figura 9.47, donde  $k = c$  $= 0.1$  y  $\omega = 1$ . Suponga que esta ecuación diferencial posee una región invariante tipo I que contiene al punto (0, 0). Demuestre la existencia de al menos una solución periódica.

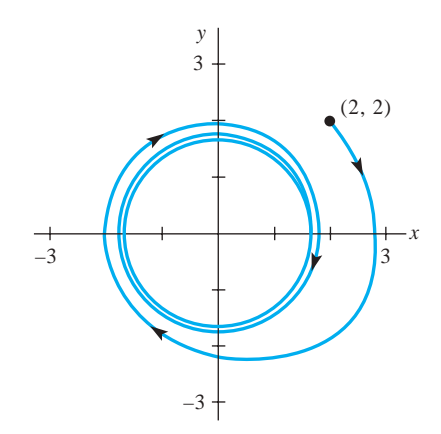

**Figura 9.47** Curva solución del problema 22

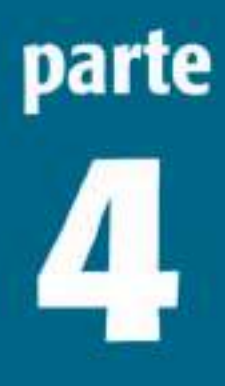

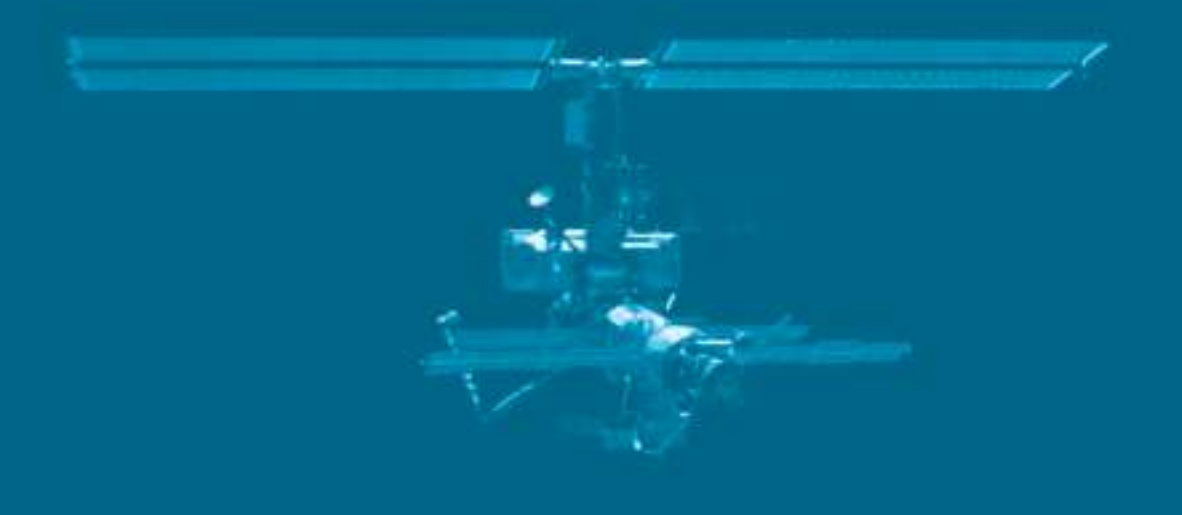

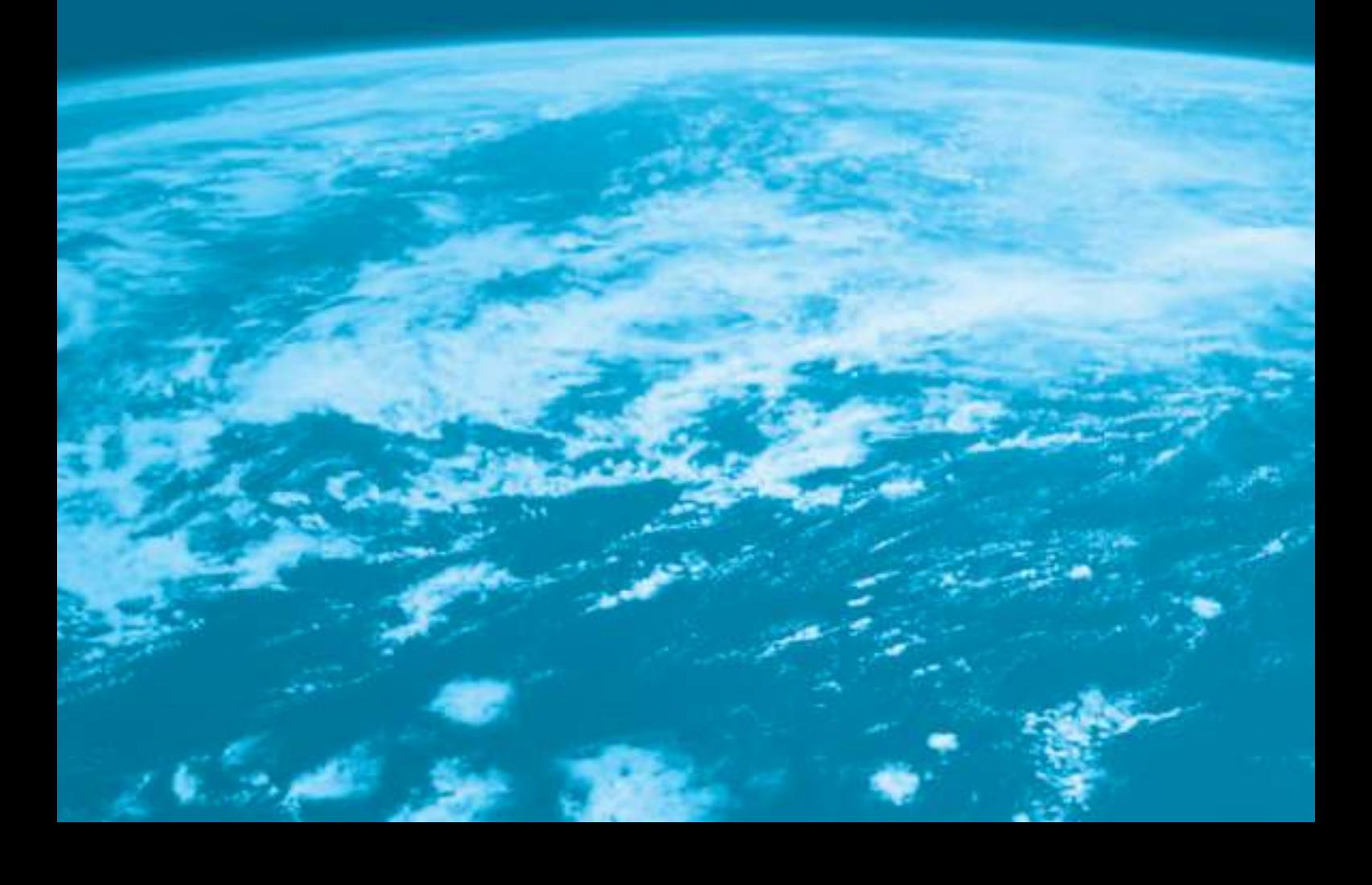

# **Series de Fourier y ecuaciones diferenciales parciales**

- **10 Funciones ortogonales y series de Fourier**
- **11 Problemas de valores en la frontera en coordenadas rectangulares**
- **12 Problemas de valores en la frontera en otros sistemas coordenados**
- **13 Método de la transformada integral**
- **14 Soluciones numéricas de ecuaciones diferenciales parciales**

# CAPÍTULO

**10**

# **Funciones ortogonales y series de Fourier**

# **Estructura del capítulo**

- **10.1** Funciones ortogonales
- **10.2** Series de Fourier
- **10.3** Series de Fourier de cosenos y senos
- **10.4** Series complejas de Fourier
- **10.5** Problema de Sturm-Liouville
- **10.6** Series de Bessel y de Legendre **10.6.1** Serie de Fourier-Bessel **10.6.2** Serie de Fourier-Legendre Ejercicios de repaso del capítulo 10

En esta parte 4 de nuestro libro el objetivo es resolver cierto tipo de ecuaciones diferenciales parciales en el contexto de su aplicación. A pesar de que en este capítulo no resolvemos ninguna ecuación diferencial parcial, el material que se estudiará sirve como base para los procedimientos que se analizarán después.

En cálculo, usted pudo observar que una función *f* suficientemente diferenciable podía expandirse en una serie de Taylor, la cual en esencia es una serie de potencias de *x*. El concepto medular que se estudia en este capítulo también implica la expansión de una función en una serie infinita. A principios de los años de 1800, el matemático francés Joseph Fourier promovió la idea de expandir una función *f* en una serie de funciones trigonométricas. Sucede que las series de Fourier son solamente casos especiales de un tipo más general de representación en forma de series de una función que utiliza un conjunto infinito de funciones ortogonales. La noción de un conjunto de funciones ortogonales nos lleva de regreso a los valores propios y al correspondiente conjunto de funciones ortogonales. Puesto que los valores propios y las funciones propias son los ejes centrales de los procedimientos planteados en los dos capítulos siguientes, se le invita a repasar el ejemplo 2 de la sección 3.9.

# **10.1 Funciones ortogonales**

■ Introducción En ciertas áreas de las matemáticas avanzadas, a una función se le considera como la generalización de un vector. En esta sección estudiaremos la forma en que los dos conceptos vectoriales de producto interno, o producto escalar, y la ortogonalidad de vectores pueden hacerse extensivos a funciones. El resto del capítulo es una aplicación práctica de este análisis.

**•• Producto interno** Recuerde: si  $\mathbf{u} = u_1 \mathbf{i} + u_2 \mathbf{j} + u_3 \mathbf{k}$  y  $\mathbf{v} = v_1 \mathbf{i} + v_2 \mathbf{j} + v_3 \mathbf{k}$  son dos vectores en  $R<sup>3</sup>$  o en el espacio tridimensional, entonces el producto interno o producto escalar de **u** y **v** es un número real (o escalar) que se define como la suma de los productos de sus componentes correspondientes:

$$
(\mathbf{u}, \mathbf{v}) = u_1 v_1 + u_2 v_2 + u_3 v_3 = \sum_{k=1}^3 u_k v_k.
$$

El producto interno (**u**, **v**) tiene las propiedades siguientes:

- *i*) (**u**, **v**) = (**v**, **u**)
- *ii*)  $(k\mathbf{u}, \mathbf{v}) = k(\mathbf{u}, \mathbf{v}), k$  es un escalar
- *iii*) (**u**, **u**) = 0 si **u** = **0** y (**u**, **u**) > 0 si **u**  $\neq$  **0**
- $iv)$  (**u** + **v**, **w**) = (**u**, **w**) + (**v**, **w**).

Se espera que cualquier generalización del producto interno tenga estas mismas propiedades.

Suponga que  $f_1$  y  $f_2$  son funciones definidas en un intervalo [a, b].\* Puesto que una integral definida en el intervalo del producto  $f_1(x)f_2(x)$  tiene las propiedades *i*) a *iv*) del producto interno vectorial, siempre que la integral exista sugerimos atender la siguiente definición.

DEFINICIÓN 10.1 Producto interno de funciones

El **producto interno** de dos funciones  $f_1$  y  $f_2$  en un intervalo [*a*, *b*] es el número

$$
(f_1, f_2) = \int_a^b f_1(x) f_2(x) \ dx.
$$

■ **Funciones ortogonales** Motivados por el hecho de que dos vectores **u** y **v** son ortogonales siempre que su producto interno sea cero, definimos las **funciones ortogonales** de manera similar.

## DEFINICIÓN 10.2 Funciones ortogonales

Se dice que dos funciones  $f_1 y f_2$  son **ortogonales** en un intervalo [*a*, *b*] si

$$
(f_1, f_2) = \int_a^b f_1(x) f_2(x) dx = 0.
$$
 (1)

Por ejemplo, las funciones  $f_1(x) = x^2 y f_2(x) = x^3$  son ortogonales en el intervalo  $[-1, 1]$ puesto que

$$
(f_1, f_2) = \int_{-1}^1 x^2 \cdot x^3 dx = \frac{1}{6} x^6 \bigg|_{-1}^1 = 0.
$$

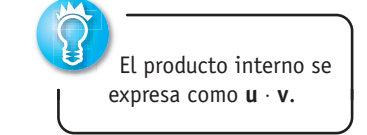

<sup>\*</sup>El intervalo pudo haber sido también (-∞, ∞), [0, ∞), etcétera.

A diferencia del análisis vectorial, donde la palabra *ortogonal* es un sinónimo de *perpendicular*, en el presente contexto el término *ortogonal* y la condición (1) no tienen ningún significado geométrico.

■ **Conjuntos ortogonales** Estamos interesados, principalmente, en los conjuntos infinitos de funciones ortogonales.

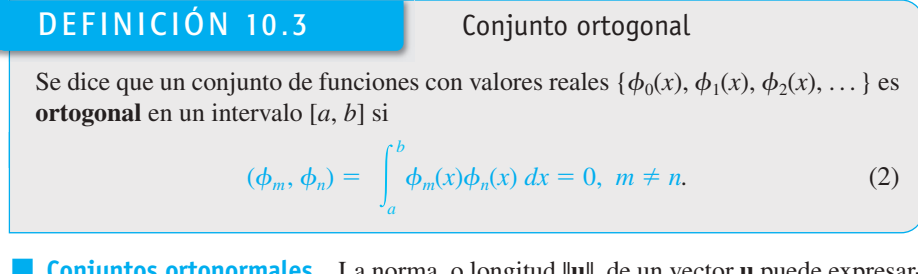

 **tos ortonormales** La norma, o longitud  $\|u\|$ , de un vector **u** puede expresarse en términos del producto interno. La expresión  $(\mathbf{u}, \mathbf{u}) = ||\mathbf{u}||^2$  se llama norma cuadrada, por lo que la norma es  $\|\mathbf{u}\| = \sqrt{(\mathbf{u}, \mathbf{u})}$ . De manera similar, la **norma cuadrada** de una función  $\phi_n$  es  $\|\phi_n(x)\|^2 = (\phi_n, \phi_n)$ , y entonces la **norma**, o su longitud generalizada, es  $\|\phi_n(x)\| = \sqrt{(\phi_n, \phi_n)}$ . En otras palabras, en un conjunto ortogonal  $\{\phi_n(x)\}$  la norma cuadrada y la norma de una función  $\phi_n$  son, respectivamente,

$$
\|\phi_n(x)\|^2 = \int_a^b \phi_n^2(x) \, dx \qquad \mathbf{y} \qquad \|\phi_n(x)\| = \sqrt{\int_a^b \phi_n^2(x) \, dx}.\tag{3}
$$

Si  $\{\phi_n(x)\}\$ es un conjunto ortogonal de funciones en el intervalo [*a*, *b*] con la propiedad de que  $\|\phi_n(x)\| = 1$  para  $n = 0, 1, 2, \ldots$ , entonces se dice que  $\{\phi_n(x)\}$  es un **conjunto ortonormal** en el intervalo.

## **Ejemplo 1** Conjunto ortogonal de funciones

Demuestre que el conjunto {1, cos *x*, cos 2*x*, ... } es ortogonal en el intervalo  $[-\pi, \pi]$ .

**Solución** Si hacemos las identificaciones  $\phi_0(x) = 1$  y  $\phi_n(x) = \cos nx$ , entonces debemos demostrar que  $\int_{-\pi}^{\pi} \phi_0(x) \phi_n(x) dx = 0$ ,  $n \neq 0$ , y  $\int_{-\pi}^{\pi} \phi_m(x) \phi_n(x) dx = 0$ ,  $m \neq n$ . En el primer caso, tenemos

$$
(\phi_0, \phi_n) = \int_{-\pi}^{\pi} \phi_0(x) \phi_n(x) dx = \int_{-\pi}^{\pi} \cos nx dx
$$
  

$$
= \frac{1}{n} \operatorname{sen} nx \Big|_{-\pi}^{\pi}
$$
  

$$
= \frac{1}{n} [\operatorname{sen} n\pi - \operatorname{sen}(-n\pi)] = 0, \quad n \neq 0,
$$

y en el segundo,

$$
(\phi_m, \phi_n) = \int_{-\pi}^{\pi} \phi_m(x) \phi_n(x) dx = \int_{-\pi}^{\pi} \cos mx \cos nx dx
$$
  
= 
$$
\frac{1}{2} \int_{-\pi}^{\pi} \left[ \cos(m + n)x + \cos(m - n)x \right] dx \leftarrow \text{identidad trigonométrica}
$$
  
= 
$$
\frac{1}{2} \left[ \frac{\text{sen}(m + n)x}{m + n} + \frac{\text{sen}(m - n)x}{m - n} \right]_{-\pi}^{\pi} = 0, \quad m \neq n.
$$

# **Ejemplo 2** Normas

Encuentre las normas de cada función en el conjunto ortogonal dado en el ejemplo 1.

**492** CAPÍTULO 10 Funciones ortogonales y series de Fourier

**Solución** A partir de (3), para  $\phi_0(x) = 1$  tenemos

$$
\|\phi_0(x)\|^2 = \int_{-\pi}^{\pi} dx = 2\pi
$$

por lo que  $\|\phi_0(x)\| = \sqrt{2\pi}$ . Para  $\phi_n(x) = \cos nx$ ,  $n > 0$ , se deduce que

$$
\|\phi_n(x)\|^2 = \int_{-\pi}^{\pi} \cos^2 nx \, dx = \frac{1}{2} \int_{-\pi}^{\pi} [1 + \cos 2nx] \, dx = \pi.
$$

Por lo tanto, para  $n > 0$ ,  $\|\phi_n(x)\| = \sqrt{\pi}$ .

Cualquier conjunto ortogonal de funciones diferentes de cero  $\{\phi_n(x)\}\,$ ,  $n = 0, 1, 2, \ldots$ , puede *normalizarse*, esto es, convertirse en un conjunto ortonormal, dividiendo cada función entre su norma. A partir de los ejemplos 1 y 2 se deduce que el conjunto

$$
\left\{\frac{1}{\sqrt{2\pi}}, \frac{\cos x}{\sqrt{\pi}}, \frac{\cos 2x}{\sqrt{\pi}}, \ \dots \right\}
$$

es ortonormal en el intervalo  $[-\pi, \pi]$ .

■ **Analogía vectorial** • Formulemos una analogía más entre vectores y funciones. Suponga que  $\mathbf{v}_1$ ,  $\mathbf{v}_2$  y  $\mathbf{v}_3$  son tres vectores mutuamente ortogonales diferentes de cero en el espacio tridimensional. Dicho conjunto ortogonal puede utilizarse como base para el espacio tridimensional; esto es, cualquier vector en tres dimensiones puede escribirse como una combinación lineal

$$
\mathbf{u} = c_1 \mathbf{v}_1 + c_2 \mathbf{v}_2 + c_3 \mathbf{v}_3, \tag{4}
$$

donde el  $c_i$ ,  $i = 1, 2, 3$ , son escalares llamados componentes del vector. Cada componente *ci* puede expresarse en términos de **u** y del correspondiente vector **v***<sup>i</sup>* . Para poder apreciar lo anterior, calculamos el producto interno de (4) con **v**1:

$$
(\mathbf{u}, \mathbf{v}_1) = c_1(\mathbf{v}_1, \mathbf{v}_1) + c_2(\mathbf{v}_2, \mathbf{v}_1) + c_3(\mathbf{v}_3, \mathbf{v}_1) = c_1 ||\mathbf{v}_1||^2 + c_2 \cdot 0 + c_3 \cdot 0.
$$

De modo que,

$$
c_1 = \frac{(\mathbf{u}, \mathbf{v}_1)}{\|\mathbf{v}_1\|^2}.
$$

De manera similar, podemos observar que los componentes  $c_2$  y  $c_3$  están dados por

$$
c_2 = \frac{(\mathbf{u}, \mathbf{v}_2)}{\|\mathbf{v}_2\|^2} \quad \text{y} \quad c_3 = \frac{(\mathbf{u}, \mathbf{v}_3)}{\|\mathbf{v}_3\|^2}.
$$

Así, (4) puede expresarse como

$$
\mathbf{u} = \frac{(\mathbf{u}, \mathbf{v}_1)}{\|\mathbf{v}_1\|^2} \mathbf{v}_1 + \frac{(\mathbf{u}, \mathbf{v}_2)}{\|\mathbf{v}_2\|^2} \mathbf{v}_2 + \frac{(\mathbf{u}, \mathbf{v}_3)}{\|\mathbf{v}_3\|^2} \mathbf{v}_3 = \sum_{n=1}^3 \frac{(\mathbf{u}, \mathbf{v}_n)}{\|\mathbf{v}_n\|^2} \mathbf{v}_n.
$$
 (5)

**Expansión en series ortogonales** Suponga que  $\{\phi_n(x)\}\)$  es un conjunto de funciones ortogonales infinito en un intervalo [a, b]. Nos preguntamos: si  $y = f(x)$  es una función definida en el intervalo [*a*, *b*], ¿es posible determinar un conjunto de coeficientes  $c_n$ ,  $n = 0, 1, 2, \ldots$ , para el que

$$
f(x) = c_0 \phi_0(x) + c_1 \phi_1(x) + \dots + c_n \phi_n(x) + \dots
$$
 (6)

Como en el análisis anterior sobre el cálculo de los componentes de un vector, podemos calcular los coeficientes  $c_n$  utilizando el producto interno. Multiplicando (6) por  $\phi_m(x)$  e integrando en el intervalo [*a*, *b*] obtenemos

$$
\int_{a}^{b} f(x)\phi_{m}(x) dx = c_{0} \int_{a}^{b} \phi_{0}(x)\phi_{m}(x) dx + c_{1} \int_{a}^{b} \phi_{1}(x)\phi_{m}(x) dx + \cdots + c_{n} \int_{a}^{b} \phi_{n}(x)\phi_{m}(x) dx + \cdots
$$
  
=  $c_{0}(\phi_{0}, \phi_{m}) + c_{1}(\phi_{1}, \phi_{m}) + \cdots + c_{n}(\phi_{n}, \phi_{m}) + \cdots$ .

Un conjunto ortogonal puede convertirse en un conjunto ortonormal.

Debido a la ortogonalidad, cada término del lado derecho de la última ecuación es cero, *excepto* cuando  $m = n$ . En este caso tenemos

$$
\int_a^b f(x)\phi_n(x) \, dx = c_n \int_a^b \phi_n^2(x) \, dx.
$$

Se deduce que los coeficientes requeridos son

$$
c_n = \frac{\int_a^b f(x) \phi_n(x) \, dx}{\int_a^b \phi_n^2(x) \, dx}, \quad n = 0, 1, 2, \ \ldots.
$$

En otras palabras,

$$
f(x) = \sum_{n=0}^{\infty} c_n \phi_n(x), \tag{7}
$$

 $\frac{\|\phi_n(x)\|^2}{\|x\|_2^2}$  . (8)

donde  $c_n = \frac{\int_a^b f(x) \phi_n(x) dx}{\|f\|_{\mathcal{A}} \|f\|_{\mathcal{A}} \|f\|_{\mathcal{A}}^2}$ 

Mediante la notación del producto interno, (7) se puede escribir como

$$
f(x) = \sum_{n=0}^{\infty} \frac{(f, \phi_n)}{\|\phi_n(x)\|^2} \phi_n(x).
$$
 (9)

Por lo tanto, (9) es visto como la analogía funcional del vector resultante dado en (5).

# DEFINICIÓN 10.4 Conjunto ortogonal y función peso

*a*

Se dice que un conjunto de funciones con valor real  $\{\phi_0(x), \phi_1(x), \phi_2(x), \dots\}$  es **ortogonal respecto a una función peso**  $w(x)$  en un intervalo [a, b] si

> $\int_0^b$  $w(x)\phi_m(x)\phi_n(x) dx = 0, \ \ m \neq n.$

La suposición usual es que  $w(x) > 0$  en el intervalo de ortogonalidad [a, b]. El conjunto  $\{1, \cos x, \cos 2x, \ldots\}$  del ejemplo 1 es ortogonal respecto a la función peso  $w(x) = 1$  en el intervalo  $[-\pi, \pi]$ .

Si  $\{\phi_n(x)\}$  es ortogonal respecto a la función peso  $w(x)$  en el intervalo [*a*, *b*], entonces multiplicamos (6) por  $w(x)\phi_n(x)$  e integramos para obtener

$$
c_n = \frac{\int_a^b f(x)w(x)\phi_n(x)dx}{\|\phi_n(x)\|^2},\tag{10}
$$

donde 
$$
\|\phi_n(x)\|^2 = \int_a^b w(x)\phi_n^2(x) dx.
$$
 (11)

Se dice que la serie (7) con coeficientes dados por (8) y (10) es un **desarrollo en series ortogonales** de *f* o una **serie generalizada de Fourier**.

■ **Conjuntos completos** El procedimiento bosquejado para determinar los coeficientes *cn* fue *formal*; esto es, las preguntas básicas acerca de que si un desarrollo ortogonal de una serie como la (7) es en realidad factible o pudiera ser ignorada. Asimismo, para desarrollar *f* en una serie de funciones ortogonales, desde luego es necesario que *f* no sea ortogonal a cada  $\phi_n$  del conjunto ortogonal  $\{\phi_n(x)\}\)$ . (De ser *f* ortogonal a cada  $\phi_n$ , entonces  $c_n = 0, n = 0, 1, 2, \ldots$ ) Para evitar este último problema debemos suponer, en lo que resta del análisis, que un conjunto ortogonal es **completo**. Esto significa que la única función continua ortogonal a cada miembro del conjunto es la función cero.

### **Comentarios**

Suponga que  $\{f_0(x), f_1(x), f_2(x), \ldots\}$  es un conjunto infinito de funciones con valores reales que son continuas en un intervalo [*a*, *b*]. Si este conjunto es *linealmente independiente* en [*a*, *b*], entonces siempre se podrá convertir en un conjunto ortogonal y, como se describió anteriormente en esta sección, puede convertirse en un conjunto ortonormal. Consulte el problema 22 de los ejercicios 10.1.

# **EJERCICIOS 10.1** Las respuestas a los problemas impares seleccionados comienzan en la página RESP-23.

En los problemas del 1 al 6, demuestre que las funciones dadas son ortogonales en el intervalo indicado.

1. 
$$
f_1(x) = x
$$
,  $f_2(x) = x^2$ ; [-2, 2]

2. 
$$
f_1(x) = x^3
$$
,  $f_2(x) = x^2 + 1$ ; [-1, 1]

**3.** 
$$
f_1(x) = e^x
$$
,  $f_2(x) = xe^{-x} - e^{-x}$ ; [0, 2]  
\n**4.**  $f_1(x) = \cos x$ ,  $f_2(x) = \text{sen}^2 x$ ; [0,  $\pi$ ]

5. 
$$
f_1(x) = x
$$
,  $f_2(x) = \cos 2x$ ;  $[-\pi/2, \pi/2]$ 

6.  $f_1(x) = e^x$ ,  $f_2(x) = \text{sen } x$ ;  $[\pi/4, 5\pi/4]$ 

En los problemas del 7 al 12, demuestre que cada conjunto de funciones es ortogonal en el intervalo indicado. Encuentre la norma de cada función del conjunto.

- 7. { sen *x*, sen 3*x*, sen 5*x*, ... };  $[0, \pi/2]$
- 8. {  $\cos x$ ,  $\cos 3x$ ,  $\cos 5x$ , ...};  $[0, \pi/2]$
- 9. { sen  $nx$ },  $n = 1, 2, 3, ...$ ;  $[0, \pi]$

10. 
$$
\left\{ \text{sen} \frac{n\pi}{p} x \right\}, n = 1, 2, 3, \dots; [0, p]
$$

11. 
$$
\left\{1, \cos \frac{n\pi}{p}x\right\}, n = 1, 2, 3, \ldots; [0, p]
$$

12. 
$$
\left\{ 1, \cos \frac{n\pi}{p} x, \text{sen } \frac{m\pi}{p} x \right\}, n = 1, 2, 3, ...,
$$
  
\n $m = 1, 2, 3, ...; [-p, p]$ 

En los problemas 13 y 14, compruebe por integración directa que las funciones son ortogonales respecto a la función peso indicada en el intervalo dado.

- 13.  $H_0(x) = 1$ ,  $H_1(x) = 2x$ ,  $H_2(x) = 4x^2 2$ ;  $w(x) = e^{-x^2}$ ,  $(-\infty, \infty)$
- 14.  $L_0(x) = 1$ ,  $L_1(x) = -x + 1$ ,  $L_2(x) = \frac{1}{2}x^2 2x + 1$ ;  $w(x) = e^{-x}, [0, \infty)$
- 15. Sea  $\{\phi_n(x)\}\$ un conjunto ortogonal de funciones en [*a*, *b*] tal que  $\phi_0(x) = 1$ . Demuestre que  $\int_a^b \phi_n(x) dx = 0$  para  $n = 1, 2, \ldots$
- 16. Sea  $\{\phi_n(x)\}$  un conjunto ortogonal de funciones en [a, b] tal que  $\phi_0(x) = 1$  y  $\phi_1(x) = x$ . Demuestre que  $\int_a^b (\alpha x + \beta) \phi_n(x) dx = 0$  para  $n = 2, 3, \ldots$ , y para cualquier constante  $\alpha$  y  $\beta$ .
- 17. Sea  $\{\phi_n(x)\}\$ un conjunto ortogonal de funciones en  $[a, b]$ . Demuestre que  $||\phi_m(x) + \phi_n(x)||^2 = ||\phi_m(x)||^2 +$  $\|\phi_n(x)\|^2, m \neq n.$
- 18. Del problema 1 sabemos que  $f_1(x) = x y f_2(x) = x^2$  son ortogonales en  $[-2, 2]$ . Determine las constantes  $c_1$  y  $c_2$ tales que  $f_3(x) = x + c_1 x^2 + c_2 x^3$  sea ortogonal a  $f_1 y f_2$ en el mismo intervalo.
- 19. El conjunto de funciones  $\{\text{sen } nx\}$ ,  $n = 1, 2, 3, \dots$ , es ortogonal en el intervalo  $[-\pi, \pi]$ . Demuestre que el conjunto está incompleto.
- 20. Suponga que  $f_1, f_2$  y  $f_3$  son funciones continuas en el intervalo [*a*, *b*]. Demuestre que  $(f_1 + f_2, f_3) = (f_1, f_3) + (f_2, f_4)$  $(f_2, f_3)$ .
- 21. Se dice que una función con valores reales es **periódica** con periodo *T* si  $f(x + T) = f(x)$ . Por ejemplo,  $4\pi$  es un periodo de sen *x* ya que sen  $(x + 4\pi) =$  sen *x*. El valor más pequeño de *T* para el que  $f(x + T) = f(x)$  es válida se llama **periodo fundamental** de *f*. Por ejemplo, el periodo fundamental de  $f(x) = \text{sen } x \text{ es } T = 2\pi$ . ¿Cuál es el periodo fundamental de cada una de las funciones siguientes?

a) 
$$
f(x) = \cos 2\pi x
$$
  
b)  $f(x) = \operatorname{sen} \frac{4}{x}x$ 

- *L c*)  $f(x) = \text{sen } x + \text{sen } 2x$
- *d*)  $f(x) = \text{sen } 2x + \text{cos } 4x$

e) 
$$
f(x) = \operatorname{sen} 3x + \cos 2x
$$
  
\nf)  $f(x) = A_0 + \sum_{n=1}^{\infty} \left( A_n \cos \frac{n\pi}{p} x + B_n \operatorname{sen} \frac{n\pi}{p} x \right),$   
\n $A_n y B_n$  depende solamente de *n*

 22. El **proceso Gram-Schmidt** para la construcción de un conjunto ortogonal (consulte la sección 1.7) nos lleva a un conjunto linealmente independiente  ${f_0(x)}$ ,  $f_1(x)$ ,  $f_2(x)$ , ... } de funciones continuas con valores reales en el intervalo [*a*, *b*]. Con el producto interno  $(f_n, \phi_n) = \int_a^b f_n(x) \phi_n(x) dx$ , defina las funciones presentes en el conjunto  $B' = {\phi_0(x), \phi_1(x), \phi_2(x), ...}$  como

$$
\begin{aligned}\n\phi_0(x) &= f_0(x) \\
\phi_1(x) &= f_1(x) - \frac{(f_1, \phi_0)}{(\phi_0, \phi_0)} \phi_0(x) \\
\phi_2(x) &= f_2(x) - \frac{(f_2, \phi_0)}{(\phi_0, \phi_0)} \phi_0(x) - \frac{(f_2, \phi_1)}{(\phi_1, \phi_1)} \phi_1(x) \\
\vdots\n\end{aligned}
$$

Y así sucesivamente.

- *a*) Escriba  $\phi_3(x)$  perteneciente al conjunto.
- *b*) Por construcción, el conjunto  $B' = {\phi_0(x), \phi_1(x)}$  $\phi_2(x), \ldots$  es ortogonal en [*a*, *b*]. Demuestre que  $\phi_0(x)$ ,  $\phi_1(x)$  y  $\phi_2(x)$  son mutuamente ortogonales.

# Problemas de análisis

23. *a*) Considere el conjunto de funciones {1, *x*, *x* <sup>2</sup> , *x*<sup>3</sup> ,  $\ldots$ } definido en el intervalo  $[-1, 1]$ . Aplique a este conjunto el proceso de Gram-Schmidt que se dio

en el problema 22 y encuentre  $\phi_0(x)$ ,  $\phi_1(x)$ ,  $\phi_2(x)$  y  $\phi_3(x)$  del conjunto ortogonal *B*<sup>'</sup>.

- *b*) Analice: *i*, Reconoce el conjunto ortogonal?
- 24. Compruebe que el producto interno  $(f_1, f_2)$  de la definición 10.1 satisface las propiedades *i* ) a *iv*) relacionadas en la página 491.
- 25. En  $R<sup>3</sup>$ , dé un ejemplo de un conjunto de vectores ortogonales que no esté completo. Proporcione un conjunto completo de vectores ortogonales.

# **10.2 Series de Fourier**

**Introducción** En el capítulo anterior estudiamos que si { $\phi_0(x)$ ,  $\phi_1(x)$ ,  $\phi_2(x)$ , ...} es un conjunto de funciones con valores reales que son ortogonales en el intervalo [*a*, *b*] y si *f* es una función definida en el mismo intervalo, entonces podemos desarrollar formalmente *f* en una serie ortogonal  $c_0\phi_0(x) + c_1\phi_1(x) + c_2\phi_2(x) + \dots$  En esta sección desarrollaremos las funciones en términos de un conjunto ortogonal especial de funciones trigonométricas.

■ Series trigonométricas En el problema 12 de los ejercicios 10.1, se pidió al lector demostrar que el conjunto de funciones trigonométricas

$$
\left\{1, \cos\frac{\pi}{p}x, \cos\frac{2\pi}{p}x, \cos\frac{3\pi}{p}x, \dots, \sin\frac{\pi}{p}x, \sin\frac{2\pi}{p}x, \sin\frac{3\pi}{p}x, \dots\right\}
$$
 (1)

es ortogonal en el intervalo [-*p*, *p*]. Este conjunto será de especial importancia posteriormente en la solución de ciertos tipos de problemas con valores en el límite que involucran ecuaciones diferenciales lineales parciales. En esas aplicaciones, necesitaremos desarrollar una función *f* definida sobre [-*p*, *p*] en una serie ortogonal que consista en las funciones trigonométricas dadas en (1), es decir,

$$
f(x) = \frac{a_0}{2} + \sum_{n=1}^{\infty} \left( a_n \cos \frac{n\pi}{p} x + b_n \sin \frac{n\pi}{p} x \right).
$$
 (2)

Los coeficientes  $a_0, a_1, a_2, \ldots, b_1, b_2, \ldots$ , pueden determinarse exactamente en la misma forma que en el análisis general de las expansiones de series ortogonales de las páginas 493 y 494. Antes de continuar, observe que hemos seleccionado escribir el coeficiente de 1 en el conjunto (1) como  $a_0/2$  en lugar de  $a_0$ ; esto solamente es por conveniencia, pues la fórmula de  $a_n$  se simplificará entonces a  $a_0$  para  $n = 0$ .

Integrar ambos lados de (2) desde -*p* hasta *p* nos da

$$
\int_{-p}^{p} f(x) dx = \frac{a_0}{2} \int_{-p}^{p} dx + \sum_{n=1}^{\infty} \left( a_n \int_{-p}^{p} \cos \frac{n\pi}{p} x dx + b_n \int_{-p}^{p} \sin \frac{n\pi}{p} x dx \right). \tag{3}
$$

Puesto que  $\cos(n\pi x/p)$  y  $\sin(n\pi x/p)$ ,  $n \ge 1$ , son ortogonales a 1 en el intervalo, el segundo miembro de (3) se reduce a un solo término:

$$
\int_{-p}^{p} f(x) dx = \frac{a_0}{2} \int_{-p}^{p} dx = \frac{a_0}{2} x \Big|_{-p}^{p} = p a_0.
$$

Despejamos  $a_0$  y obtenemos

$$
a_0 = \frac{1}{p} \int_{-p}^{p} f(x) \, dx. \tag{4}
$$

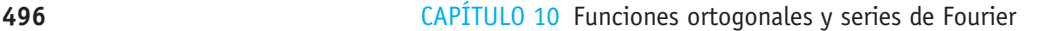

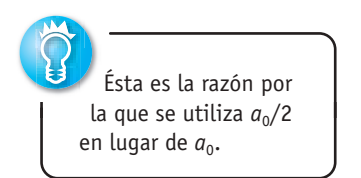

Ahora multiplicamos (2) por  $cos(m\pi x/p)$  e integramos:

$$
\int_{-p}^{p} f(x) \cos \frac{m\pi}{p} x \, dx = \frac{a_0}{2} \int_{-p}^{p} \cos \frac{m\pi}{p} x \, dx + \sum_{n=1}^{\infty} \left( a_n \int_{-p}^{p} \cos \frac{m\pi}{p} x \cos \frac{n\pi}{p} x \, dx + b_n \int_{-p}^{p} \cos \frac{m\pi}{p} x \sin \frac{n\pi}{p} x \, dx \right).
$$
(5)

Mediante la ortogonalidad, tenemos

$$
\int_{-p}^{p} \cos \frac{m\pi}{p} x \, dx = 0, \quad m > 0, \quad \int_{-p}^{p} \cos \frac{m\pi}{p} x \sin \frac{n\pi}{p} x \, dx = 0
$$
  
by  

$$
\int_{-p}^{p} \cos \frac{m\pi}{p} x \cos \frac{n\pi}{p} x \, dx = \begin{cases} 0, & m \neq n \\ p, & m = n. \end{cases}
$$
  
Por lo tanto (5) se puede simplificar a  $\int_{-p}^{p} f(x) \cos \frac{n\pi}{p} x \, dx = q, p$ 

Por lo tanto, (5) se puede simplificar a  $\int_{-p}^{1}$ .  $f(x) \cos \frac{n\pi}{p} x \, dx = a_n p,$ *p*

y así 
$$
a_n = \frac{1}{p} \int_{-p}^{p} f(x) \cos \frac{n\pi}{p} x \, dx.
$$
 (6)

Por último, si multiplicamos (2) por  $\text{sen}(m\pi x/p)$ , integramos, y usamos los resultados

$$
\int_{-p}^{p} \operatorname{sen} \frac{m\pi}{p} x \, dx = 0, \quad m > 0, \quad \int_{-p}^{p} \operatorname{sen} \frac{m\pi}{p} x \operatorname{sen} \frac{n\pi}{p} x \, dx = 0
$$
  
  

$$
\int_{-p}^{p} \operatorname{sen} \frac{m\pi}{p} x \operatorname{sen} \frac{n\pi}{p} x \, dx = \begin{cases} 0, & m \neq n \\ p, & m = n, \end{cases}
$$

 $encontramos que$ 

$$
b_n = \frac{1}{p} \int_{-p}^{p} f(x) \operatorname{sen} \frac{n\pi}{p} x \, dx \tag{7}
$$

Se dice que la serie trigonométrica (2) con coeficientes  $a_0$ ,  $a_n$  y  $b_n$  definidos por (4), (6) y (7), respectivamente, se conoce como **serie de Fourier** de la función *f*. Los coeficientes obtenidos a partir de (4), (6) y (7) se conocen como **coeficientes de Fourier** de *f*.

Para calcular los coeficientes  $a_0$ ,  $a_n$  y  $b_n$ , se supone que  $f$  era integrable en el intervalo y que (2), así como la serie obtenida al multiplicar (2) por cos (*mx*/*p*), convergía de tal manera que permite la integración término por término. Hasta que se demuestre que (2) es convergente para una función *f* dada, el signo de igualdad no se tomará en sentido estricto o literal. En algunos textos se utiliza el símbolo  $\sim$  en lugar de  $=$ . En vista de que la mayoría de las funciones incluidas en las aplicaciones son de un tipo que garantiza la convergencia de la serie, aquí utilizaremos el símbolo de igualdad. A continuación se proporciona un resumen de los resultados:

# DEFINICIÓN 10.5 Series de Fourier

La serie de Fourier de una función *f* definida en el intervalo  $(-p, p)$  está dada por

$$
f(x) = \frac{a_0}{2} + \sum_{n=1}^{\infty} \left( a_n \cos \frac{n\pi}{p} x + b_n \sin \frac{n\pi}{p} x \right),
$$
 (8)

$$
a_0 = \frac{1}{p} \int_{-p}^{p} f(x) \, dx \tag{9}
$$

donde

$$
a_n = \frac{1}{p} \int_{-p}^{p} f(x) \cos \frac{n\pi}{p} x \, dx \tag{10}
$$

$$
b_n = \frac{1}{p} \int_{-p}^{p} f(x) \operatorname{sen} \frac{n\pi}{p} x \, dx. \tag{11}
$$

**Ejemplo 1** Desarollo de una serie de Fourier

$$
\text{Expanda} \qquad \qquad f(x) = \begin{cases} 0, & -\pi < x < 0 \\ \pi - x, & 0 \le x < \pi \end{cases} \tag{12}
$$

en una serie de Fourier.

**Solución** La gráfica de *f* se proporciona en la figura 10.1. Con  $p = \pi$ , a partir de (9) y (10) tenemos que

$$
a_0 = \frac{1}{\pi} \int_{-\pi}^{\pi} f(x) dx = \frac{1}{\pi} \left[ \int_{-\pi}^{0} 0 dx + \int_{0}^{\pi} (\pi - x) dx \right] = \frac{1}{\pi} \left[ \pi x - \frac{x^2}{2} \right]_{0}^{\pi} = \frac{\pi}{2}
$$
  
\n
$$
a_n = \frac{1}{\pi} \int_{-\pi}^{\pi} f(x) \cos nx dx = \frac{1}{\pi} \left[ \int_{-\pi}^{0} 0 dx + \int_{0}^{\pi} (\pi - x) \cos nx dx \right]
$$
  
\n
$$
= \frac{1}{\pi} \left[ (\pi - x) \frac{\sin nx}{n} \Big|_{0}^{\pi} + \frac{1}{n} \int_{0}^{\pi} \sin nx dx \right]
$$
  
\n
$$
= -\frac{1}{n\pi} \frac{\cos nx}{n} \Big|_{0}^{\pi}
$$
  
\n
$$
= \frac{-\cos n\pi + 1}{n^2 \pi} \leftarrow \cos n\pi = (-1)^n
$$
  
\n
$$
= \frac{1 - (-1)^n}{n^2 \pi}.
$$

De manera similar, a partir de (11) encontramos que

$$
b_n = \frac{1}{\pi} \int_0^{\pi} (\pi - x) \operatorname{sen} nx \, dx = \frac{1}{n}.
$$
  
Por lo tanto, 
$$
f(x) = \frac{\pi}{4} + \sum_{n=1}^{\infty} \left\{ \frac{1 - (-1)^n}{n^2 \pi} \cos nx + \frac{1}{n} \operatorname{sen} nx \right\}.
$$
 (13)

Observe que  $a_n$ , tal como fue definida en (10), se simplifica al valor  $a_0$  que se dio en (9) cuando fijamos  $n = 0$ . Sin embargo, como lo muestra el ejemplo 1, éste puede no ser el caso *después* de haber evaluado la integral para *an*.

■ **Convergencia de una serie de Fourier** El teorema siguiente proporciona condiciones suficientes para la convergencia de una serie de Fourier en un punto.

TEOREMA 10.1 Condiciones para la convergencia

Sean  $f \circ f'$  funciones continuas en el intervalo  $(-p, p)$ ; esto es, establezcamos  $f \circ f'$ continuas excepto en un número finito de puntos en el intervalo y con discontinuidades finitas sólo en estos puntos. Entonces, la serie de Fourier de *f* en el intervalo converge a  $f(x)$  en un punto de continuidad. En un punto de discontinuidad, la serie de Fourier converge al promedio

$$
\frac{f(x+)+f(x-)}{2},
$$

donde *f* (*x*) y *f* (*x*-) denotan el límite de *f* en *x* de derecha a izquierda, respectivamente.\*

$$
f(x+) = \lim_{h \to 0} f(x+h), \quad f(x-) = \lim_{h \to 0} f(x-h).
$$

**498** CAPÍTULO 10 Funciones ortogonales y series de Fourier

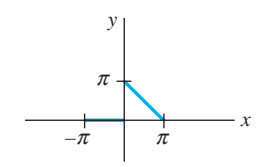

**Figura 10.1** Función *f* del ejemplo 1

<sup>\*</sup>En otras palabras, para un punto *x* en el intervalo y *h* > 0,

Para ver la demostración de este teorema, se recomienda consultar el libro clásico de Churchill y Brown.\*

# **Ejemplo 2** Convergencia de un punto de discontinuidad

La función (12) del ejemplo 1 satisface las condiciones del teorema 10.1. En consecuencia, por cada *x* en el intervalo  $(-\pi, \pi)$ , excepto en  $x = 0$ , la serie (13) convergirá a  $f(x)$ . En  $x = 0$  la función es discontinua, entonces la serie (13) convergirá para

$$
\frac{f(0+)+f(0-)}{2}=\frac{\pi+0}{2}=\frac{\pi}{2}.
$$

■ **Extensión periódica** Observe que cada una de las funciones incluidas en el conjunto básico (1) tiene un periodo fundamental diferente,\*\* es decir,  $2p/n$ ,  $n \ge 1$ ; sin embargo, puesto que un múltiplo entero positivo de un periodo es también un periodo, podemos ver que todas las funciones tienen en común el periodo 2*p* (compruébelo). En consecuencia, el lado derecho de (2) tiene periodo 2*p*; de hecho, 2*p* es el periodo fundamental de la suma. Concluimos que una serie de Fourier no sólo representa la función en el intervalo (-*p*, *p*), sino que también proporciona la **extensión periódica** de *f* fuera de este intervalo. Ahora podemos aplicar el teorema 10.1 a la extensión periódica de *f*, o suponer desde el principio que la función dada es periódica con periodo  $T = 2p$ ; esto es,  $f(x + T) = f(x)$ . Cuando *f* es una función continua y existen las derivadas derecha e izquierda en  $x = -p$  y  $x = p$ , respectivamente, entonces la serie (8) converge al promedio [ *f* (*p*-) *f* (-*p*)]/2 en estos extremos y a este valor extendido periódicamente en  $\pm 3p$ ,  $\pm 5p$ ,  $\pm 7p$ , etc. La serie de Fourier dada en (13) converge a la extensión periódica de (12) en todo el eje x. En 0,  $\pm 2\pi, \pm 4\pi, \ldots, y \pm \pi, \pm 3\pi, \pm 5\pi, \ldots$ , la serie converge a los valores

$$
\frac{f(0+)+f(0-)}{2} = \frac{\pi}{2} \quad y \quad \frac{f(\pi+)+f(\pi-)}{2} = 0,
$$

respectivamente. Los puntos negros de la figura 10.2 representan el valor  $\pi/2$ .

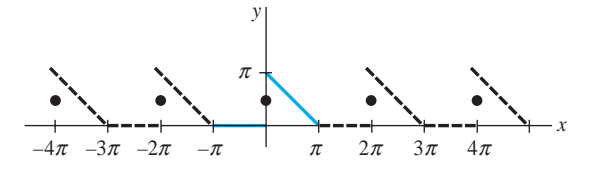

**Figura 10.2** Las extensiones periódicas de la función *f* se muestran en la figura 10.1

■ **Secuencia de sumas parciales** Es interesante observar cómo la secuencia de las sumas parciales  $\{S_N(x)\}\$  de una serie de Fourier se aproxima a una función. Por ejemplo, las primeras tres sumas parciales de (13) son

$$
S_1(x) = \frac{\pi}{4}
$$
,  $S_2(x) = \frac{\pi}{4} + \frac{2}{\pi} \cos x + \sin x$ ,  $S_3(x) = \frac{\pi}{4} + \frac{2}{\pi} \cos x + \sin x + \frac{1}{2} \sin 2x$ .

En la figura 10.3 hemos utilizado un CAS para graficar las sumas parciales  $S_5(x)$ ,  $S_8(x)$ y *S*<sub>15</sub>(*x*) de (13) en el intervalo (-π, π). La figura 10.3*d*) muestra la extensión periódica utilizando  $S_{15}(x)$  en  $(-4\pi, 4\pi)$ .

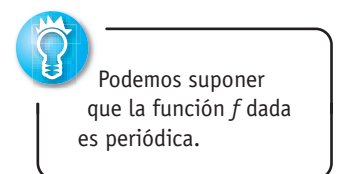

<sup>\*</sup>Ruel V. Churchill y James Ward Brown, *Fourier Series and Boundary Value Problems* (Nueva York: McGraw-Hill, 2000).

<sup>\*\*</sup>Consulte el problema 21 de los ejercicios 10.1.

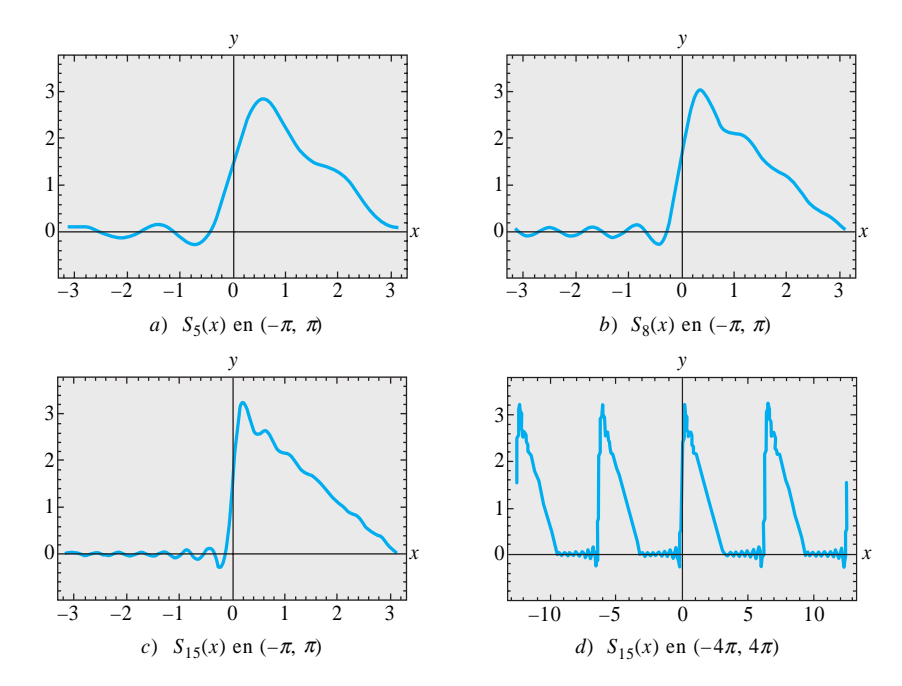

**Figura 10.3** Sumas parciales de una serie de Fourier

# **EJERCICIOS 10.2** Las respuestas a los problemas impares seleccionados comienzan en la página RESP-23.

En los problemas del 1 al 16, encuentre la serie de Fourier de *f* en el intervalo dado.

1. 
$$
f(x) =\begin{cases} 0, & -\pi < x < 0 \\ 1, & 0 \le x < \pi \end{cases}
$$
  
\n2.  $f(x) =\begin{cases} -1, & -\pi < x < 0 \\ 2, & 0 \le x < \pi \end{cases}$   
\n3.  $f(x) =\begin{cases} 1, & -1 < x < 0 \\ x, & 0 \le x < 1 \end{cases}$   
\n4.  $f(x) =\begin{cases} 0, & -1 < x < 0 \\ x, & 0 \le x < 1 \end{cases}$   
\n5.  $f(x) =\begin{cases} 0, & -\pi < x < 0 \\ x^2, & 0 \le x < \pi \end{cases}$   
\n6.  $f(x) =\begin{cases} \pi^2, & -\pi < x < 0 \\ \pi^2 - x^2, & 0 \le x < \pi \end{cases}$   
\n7.  $f(x) = x + \pi, \quad -\pi < x < \pi$   
\n8.  $f(x) = 3 - 2x, \quad -\pi < x < \pi$   
\n9.  $f(x) =\begin{cases} 0, & -\pi < x < 0 \\ \text{sen } x, & 0 \le x < \pi \end{cases}$   
\n10.  $f(x) =\begin{cases} 0, & -\pi/2 < x < 0 \\ \cos x, & 0 \le x < \pi/2 \end{cases}$   
\n11.  $f(x) =\begin{cases} 0, & -2 < x < -1 \\ -2, & -1 \le x < 0 \\ 1, & 0 \le x < 1 \\ 0, & 1 \le x < 2 \end{cases}$ 

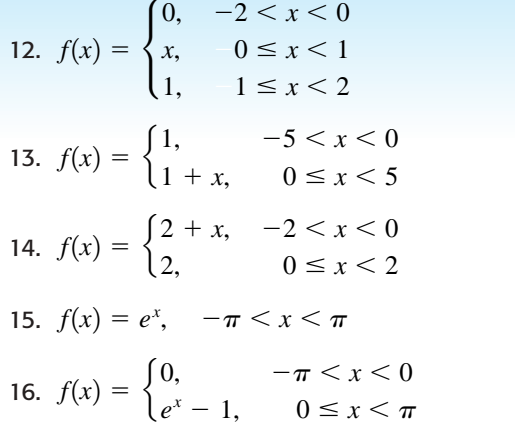

17. Utilice el resultado del problema 5 para demostrar que

$$
\frac{\pi^2}{6} = 1 + \frac{1}{2^2} + \frac{1}{3^2} + \frac{1}{4^2} + \cdots
$$

y

$$
\frac{\pi^2}{12} = 1 - \frac{1}{2^2} + \frac{1}{3^2} - \frac{1}{4^2} + \cdots
$$

- 18. Utilice el problema 17 para calcular una serie que proporcione el valor numérico de  $\pi^2/8$ .
- 19. Utilice el resultado del problema 7 y demuestre que

$$
\frac{\pi}{4} = 1 - \frac{1}{3} + \frac{1}{5} - \frac{1}{7} + \cdots
$$

20. Utilice el resultado del problema 9 para demostrar que

$$
\frac{\pi}{4} = \frac{1}{2} + \frac{1}{1 \cdot 3} - \frac{1}{3 \cdot 5} + \frac{1}{5 \cdot 7} - \frac{1}{7 \cdot 9} + \cdots
$$

21. El **valor cuadrático medio** (RMS, por sus siglas en inglés) de una función *f* (*x*) definida en un intervalo (*a*, *b*) está dado por

$$
RMS(f) = \sqrt{\frac{\int_a^b f^2(x) dx}{b - a}}.
$$

# **10.3 Series de Fourier de cosenos y senos**

**El Repaso** El esfuerzo que se lleva a cabo en la evaluación de los coeficientes  $a_0$ ,  $a_n$  y *bn* al desarrollar una función *f* en una serie de Fourier se reduce de manera significativa cuando *f* es una función par o impar. Se dice que una función *f* es:

$$
\textbf{par } \text{si } f(-x) = f(x) \qquad \textbf{e} \qquad \textbf{impar } \text{si } f(-x) = -f(x).
$$

En un intervalo simétrico tal como  $(-p, p)$ , la gráfica de una función par tiene simetría respecto al eje *y*, mientras que la gráfica de una función impar tiene simetría en relación con el origen.

■ **Funciones par e impar** Es probable que el origen de las palabras *par* e *impar* provenga del hecho de que las gráficas de las funciones polinomiales que consisten en todas las potencias pares de *x* sean simétricas respecto al eje *y*, mientras que las gráficas de polinomios constituidos por todas las potencias impares de *x* son simétricas en relación con el origen. Por ejemplo,

$$
f(x) = x2 \text{ es par debido a que } f(-x) = (-x)2 = x2 = f(x)
$$
  
 
$$
\downarrow \text{ entero impar}
$$
  

$$
f(x) = x3 \text{ es impar debido a que } f(-x) = (-x)3 = -x3 = -f(x).
$$

Consulte las figuras 10.4 y 10.5. Las funciones trigonométricas coseno y seno son funciones pares e impares, respectivamente, ya que  $cos(-x) = cos x y sin(-x) = -sin x$ . Las funciones exponenciales  $f(x) = e^x y f(x) = e^{-x}$  no son pares ni impares.

■ **Propiedades** El teorema siguiente relaciona algunas propiedades de las funciones pares e impares.

TEOREMA 10.2 Propiedades de las funciones pares e impares

- *a*) El producto de dos funciones pares es par.
- *b*) El producto de dos funciones impares es par.
- *c*) El producto de una función par y una impar es impar.
- *d*) La suma (resta) de dos funciones pares es par.
- *e*) La suma (resta) de dos funciones impares es impar.

f) Si f es par, entonces 
$$
\int_{-a}^{a} f(x) dx = 2 \int_{0}^{a} f(x) dx
$$
.

g) Si f es impar, entonces 
$$
\int_{-a}^{a} f(x) dx = 0
$$
.

**Demostración de** *b***)** Supongamos que *f* y *g* son funciones impares. Entonces, tene- $\text{arccos } f(-x) = -f(x) \text{ y } g(-x) = -g(x)$ . Si definimos el producto de *f* y *g* como  $F(x) = f(x)$  $f(x)g(x)$ , entonces

$$
F(-x) = f(-x)g(-x) = (-f(x))(-g(x)) = f(x)g(x) = F(x).
$$

 Si la expansión de la serie de Fourier de *f* está dada por (8), demuestre que el valor RMS de *f* en el intervalo (-*p*, *p*) está dado por

$$
RMS(f) = \sqrt{\frac{1}{4}a_0^2 + \frac{1}{2}\sum_{n=1}^{\infty} (a_n^2 + b_n^2)},
$$

donde  $a_0$ ,  $a_n$  y  $b_n$  son los coeficientes de Fourier en (9),  $(10)$  y  $(11)$ .

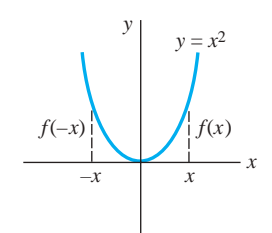

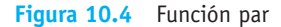

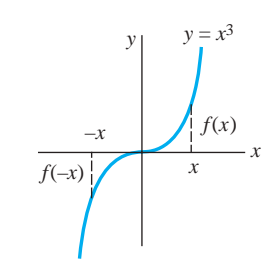

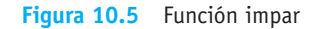

Lo anterior muestra que el producto *F* de dos funciones impares es una función impar. La demostración de las propiedades restantes se deja como ejercicio para el lector. Consulte el problema 52 de los ejercicios 10.3. ❏

**E** Series de senos y cosenos Si *f* es una función par de  $(-p, p)$  entonces, en vista de las propiedades siguientes, los coeficientes (9), (10) y (11) de la sección 10.2 se convierten en

$$
a_0 = \frac{1}{p} \int_{-p}^p f(x) dx = \frac{2}{p} \int_0^p f(x) dx
$$
  
\n
$$
a_n = \frac{1}{p} \int_{-p}^p f(x) \cos \frac{n\pi}{p} x dx = \frac{2}{p} \int_0^p f(x) \cos \frac{n\pi}{p} x dx
$$
  
\n
$$
b_n = \frac{1}{p} \int_{-p}^p f(x) \sin \frac{n\pi}{p} x dx = 0.
$$

De manera similar, cuando *f* es impar en el intervalo  $(-p, p)$ ,

$$
a_n = 0
$$
,  $n = 0, 1, 2, ...$ ,  $b_n = \frac{2}{p} \int_0^p f(x) \operatorname{sen} \frac{n\pi}{p} x \, dx$ .

En la definición siguiente resumimos los resultados.

DEFINICIÓN 10.6 Series de Fourier de senos y cosenos

 $i)$  La serie de Fourier de una función par en el intervalo  $(-p, p)$  es la **serie de cosenos** 

$$
f(x) = \frac{a_0}{2} + \sum_{n=1}^{\infty} a_n \cos \frac{n\pi}{p} x,
$$
 (1)

$$
a_0 = \frac{2}{p} \int_0^p f(x) \, dx \tag{2}
$$

$$
a_n = \frac{2}{p} \int_0^p f(x) \cos \frac{n\pi}{p} x \, dx. \tag{3}
$$

 $ii)$  La serie de Fourier de una función impar en el intervalo  $(-p, p)$  es la **serie de senos**

 $\boldsymbol{0}$ 

$$
f(x) = \sum_{n=1}^{\infty} b_n \operatorname{sen} \frac{n\pi}{p} x,
$$
 (4)

 $f(x)$  sen  $\frac{n\pi}{p}x dx$ . (5)

donde  $b_n = \frac{2}{p} \int_{0}^{p}$ 

**Ejemplo 1** Desarrollo en una serie de senos

Expanda  $f(x) = x, -2 < x < 2$ , en una serie de Fourier.

**Solución** La inspección de la figura 10.6 muestra que la función dada es impar en el intervalo  $(-2, 2)$ , por lo que desarrollamos  $f$  en una serie de senos. Con la identidad  $2p = 4$ , tenemos  $p = 2$ . Por lo tanto (5), después de la integración por partes, es

$$
b_n = \int_0^2 x \operatorname{sen} \frac{n\pi}{2} x \, dx = \frac{4(-1)^{n+1}}{n\pi}.
$$

**502** CAPÍTULO 10 Funciones ortogonales y series de Fourier

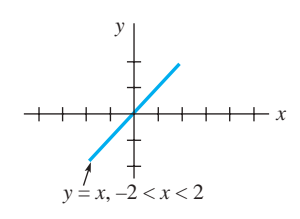

**Figura 10.6** Función impar *f* del ejemplo 1

Por lo tanto.

$$
f(x) = \frac{4}{\pi} \sum_{n=1}^{\infty} \frac{(-1)^{n+1}}{n} \operatorname{sen} \frac{n\pi}{2} x.
$$
 (6)

La función del ejemplo 1 satisface las condiciones del teorema 10.1. De aquí que la serie (6) converja a la función en (-2, 2) y a la extensión periódica (de periodo 4) dada en la figura 10.7.

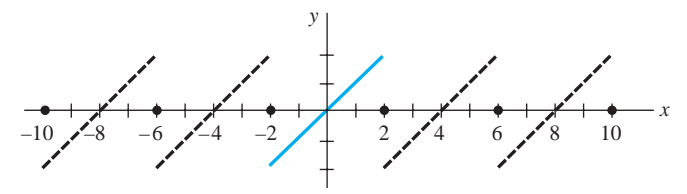

**Figura 10.7** Extensión periódica de la función *f* mostrada en la figura 10.6

**Ejemplo 2** Desarrollo en una serie de senos

La función  $f(x) =\begin{cases} -1, & -\pi < x < 0 \\ 1, & 0 < x \end{cases}$ 1,  $0 \le x < \pi$  que se muestra en la figura 10.8 es impar en el intervalo ( $-\pi$ ,  $\pi$ ). Con el valor de  $p = \pi$  tenemos a partir de (5)

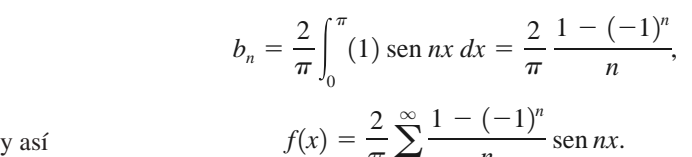

 $\overline{\pi} \sum_{n=1}$ 

 $n=1$ 

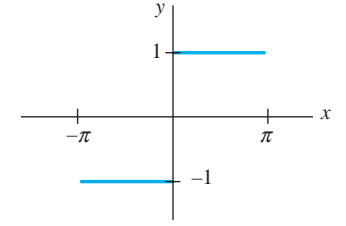

■ **Fenómeno de Gibbs** Con ayuda de un sistema asistido por computadora, en la figura 10.9 se han trazado las gráficas  $S_1(x)$ ,  $S_2(x)$ ,  $S_3(x)$ ,  $S_{15}(x)$  de las sumas parciales de los términos diferentes a cero de (7). Como se puede observar en la figura 10.9*d*), la gráfica de  $S_{15}(x)$  tiene picos pronunciados cerca de las discontinuidades en  $x = 0$ ,  $x = \pi$ ,  $x = -\pi$ , etc. Este "disparo" por las sumas parciales  $S_N$  de los valores funcionales cerca de un punto de discontinuidad no la empareja sino que permanece constante, aun cuando el valor de *N* se considera elevado. Este comportamiento de una serie de Fourier cerca de un punto en el cual *f* es discontinua se conoce como **fenómeno de Gibbs**.

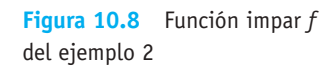

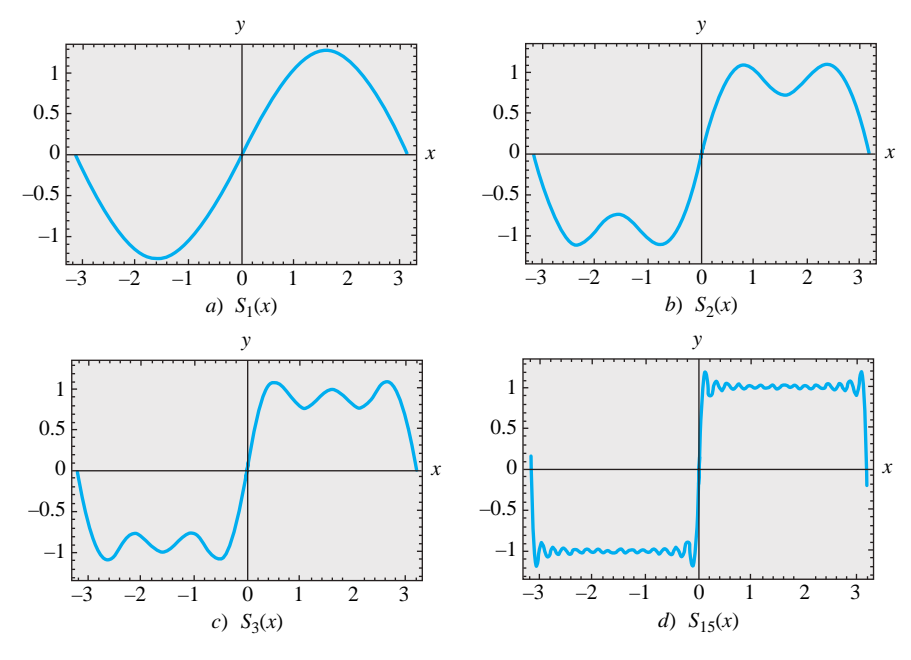

**Figura 10.9** Sumas parciales de la serie seno de (7) en el intervalo  $(-\pi, \pi)$ 

 $\frac{(7)}{n}$  sen *nx*. (7)

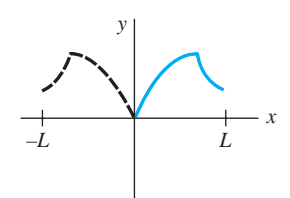

**Figura 10.10** Reflexión par

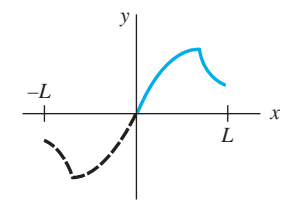

**Figura 10.11** Reflexión impar

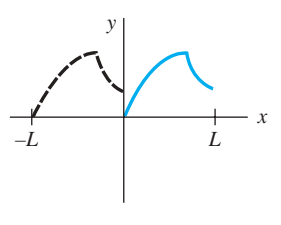

 $f(x) = f(x + L)$ 

**Figura 10.12** Reflexión identidad

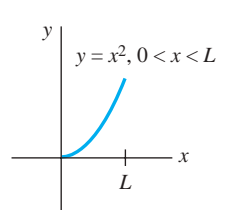

**Figura 10.13** Función *f* del ejemplo 3

La extensión periódica de *f* en el ejemplo 2 sobre todo el eje *x* es una función meandro (vea la página 226).

■ **Desarrollos en semiintervalos** A lo largo del análisis anterior quedó claro que una función *f* estaba definida en un intervalo donde el origen era el punto medio, esto es, -*p* < *x* < *p*. Sin embargo, en muchos casos nos interesa representar una función definida solamente para 0 < *x* < *L* mediante una serie trigonométrica. Lo anterior se puede llevar a cabo de muchas formas diferentes por el suministro de una *definición* arbitraria de la función en el intervalo –*L* < *x* < 0. Por brevedad, consideramos los tres casos más importantes. Si  $y = f(x)$  se define en el intervalo  $0 < x < L$ ,

- *i*) refleje la gráfica de la función respecto al eje *y* en –*L* < *x* < 0; la función es ahora par en  $-L < x < L$  (consulte la figura 10.10); o
- *ii*) refleje la gráfica de la función a través del origen en –*L* < *x* < 0; la función es ahora impar en  $-L < x < L$  (vea la figura 10.11); o
- *iii*) defina *f* en  $-L < x < 0$  mediante  $f(x) = f(x + L)$  (consulte la figura 10.12).

Observe que los coeficientes de las series (1) y (4) utilizan solamente la definición de la función en 0 < *x* < *p* (esto es, medio intervalo –*p* < *x* < *p*). De modo que, en la práctica, no existe una necesidad real de hacer las reflexiones descritas en *i*) y *ii*). Si *f* se define en  $0 < x < L$ , simplemente identificamos la mitad del periodo como la longitud del intervalo  $p = L$ . El coeficiente en las fórmulas (2), (3) y (5) y las series correspondientes generan una extensión periódica par o impar con periodo 2*L* de la función original. Las series coseno y seno obtenidas de esta manera se conocen como **desarrollos en semiintervalos**. Por último, en el caso *iii*) estamos definiendo que los valores funcionales en el intervalo –*L* < *x* < 0 sean los mismos valores presentes en 0 < *x* < *L*. Como en los casos anteriores, no hay una necesidad real para hacer esto. Se puede demostrar que el conjunto de funciones incluidas en (1) de la sección 10.2 es ortogonal en  $a \le x \le a + 2p$  para cualquier número real *a*. Seleccionando  $a = -p$ , obtenemos los límites de integración de (9), (10) y (11) de esa sección. Sin embargo, para  $a = 0$  los límites de integración están desde  $x = 0$  hasta  $x = 2p$ . Por lo tanto, si *f* está definida en el intervalo  $0 \lt x \lt L$ , identificamos  $2p = L \circ p = L/2$ . La serie de Fourier resultante proporcionará la extensión periódica de *f* con periodo *L*. De esta forma, los valores hacia los cuales converja la serie serán los mismos en  $-L < x < 0$  que en  $0 < x < L$ .

## **Ejemplo 3** Desarrollo en tres series

Desarrollar  $f(x) = x^2$ ,  $0 < x < L$ , *a*) en una serie coseno, *b*) en una serie seno y *c*) en una serie de Fourier.

**Solución** La gráfica de la función está dada en la figura 10.13.

*a*) Tenemos  

$$
a_0 = \frac{2}{L} \int_0^L x^2 dx = \frac{2}{3} L^2, \quad a_n = \frac{2}{L} \int_0^L x^2 \cos \frac{n\pi}{L} x dx = \frac{4L^2(-1)^n}{n^2 \pi^2},
$$

donde, para encontrar el valor de *an*, se utilizó la integración por partes dos veces.

$$
\text{Por lo tanto, } f(x) = \frac{L^2}{3} + \frac{4L^2}{\pi^2} \sum_{n=1}^{\infty} \frac{(-1)^n}{n^2} \cos \frac{n\pi}{L} x. \tag{8}
$$

*b*) En este caso, nuevamente debemos integrar por partes dos veces:

$$
b_n = \frac{2}{L} \int_0^L x^2 \operatorname{sen} \frac{n\pi}{L} x \, dx = \frac{2L^2(-1)^{n+1}}{n\pi} + \frac{4L^2}{n^3 \pi^3} [(-1)^n - 1].
$$
  
Así, 
$$
f(x) = \frac{2L^2}{\pi} \sum_{n=1}^\infty \left\{ \frac{(-1)^{n+1}}{n} + \frac{2}{n^3 \pi^2} [(-1)^n - 1] \right\} \operatorname{sen} \frac{n\pi}{L} x.
$$
 (9)

$$
s i,
$$

*c*) Con  $p = L/2$ ,  $1/p = 2/L$  y  $n\pi/p = 2n\pi/L$ , tenemos

$$
a_0 = \frac{2}{L} \int_0^L x^2 dx = \frac{2}{3} L^2, \quad a_n = \frac{2}{L} \int_0^L x^2 \cos \frac{2n\pi}{L} x dx = \frac{L^2}{n^2 \pi^2}
$$

**504** CAPÍTULO 10 Funciones ortogonales y series de Fourier

$$
b_n = \frac{2}{L} \int_0^L x^2 \operatorname{sen} \frac{2n\pi}{L} x \, dx = -\frac{L^2}{n\pi}.
$$
  
Por lo tanto,  $f(x) = \frac{L^2}{3} + \frac{L^2}{\pi} \sum_{n=1}^\infty \left\{ \frac{1}{n^2 \pi} \cos \frac{2n\pi}{L} x - \frac{1}{n} \operatorname{sen} \frac{2n\pi}{L} x \right\}.$ 

 $\left\{\frac{h\ln x}{L}x\right\}$  . (10)

Por lo tanto,  $=\frac{L^2}{4}$  $\frac{L^2}{3} + \frac{L^2}{\pi}$ 

 $n=1$ Las series (8), (9) y (10) convergen a la extensión par periódica 2*L* de *f*, a la extensión impar periódica 2*L* de *f*, y a la extensión periódica *L* de *f*, respectivamente. Las gráficas de estas extensiones periódicas se muestran en la figura 10.14. ❏

 $\overline{\pi} \sum_{n=1}$ 

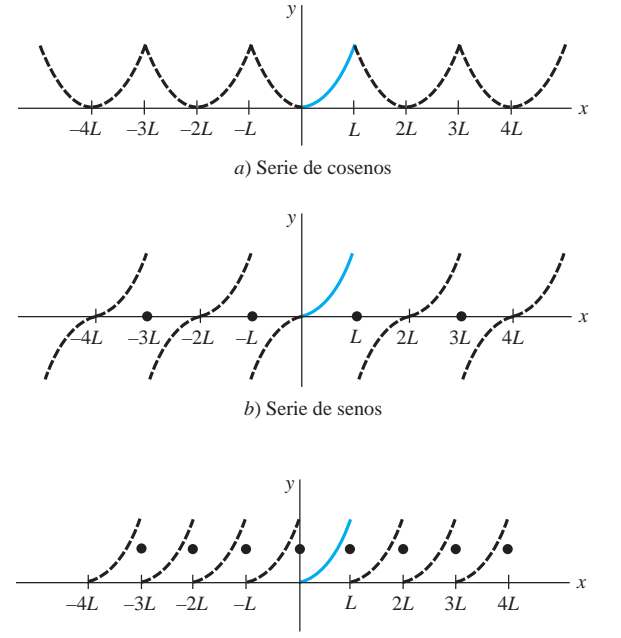

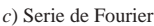

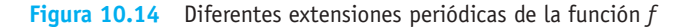

■ **Fuerza impulsora periódica** A veces las series de Fourier resultan de utilidad para determinar una solución particular de una ecuación diferencial que describe un sistema físico, donde la entrada o fuerza conductora *f* (*t*) es periódica. En el ejemplo siguiente, calculamos una solución particular de la ecuación diferencial

$$
m\frac{d^2x}{dt^2} + kx = f(t)
$$
\n(11)

donde representamos a *f*, en primera instancia, mediante un desarrollo en serie de seno en un semiintervalo y suponiendo entonces una solución particular de la forma

$$
x_p(t) = \sum_{n=1}^{\infty} B_n \operatorname{sen} \frac{n\pi}{p} t. \tag{12}
$$

### **Ejemplo 4** Solución particular de una ecuación diferencial

Un sistema masa-resorte no amortiguado, donde la masa  $m = \frac{1}{16}$  slugs y la constante del resorte  $k = 4$  libras/pie, está manejado mediante la fuerza externa  $f(t)$  con periodo 2 ilustrada en la figura 10.15. Aunque la fuerza *f* (*t*) actúa sobre el sistema para *t* > 0, observe que si la gráfica de la función se amplía con periodo 2 al eje *t* negativo, obtenemos una función impar. En términos prácticos, esto significa que solamente necesitamos encontrar el desarrollo de senos de semiintervalo de  $f(t) = \pi t$ ,  $0 < t < 1$ . Considerando el valor  $p = 1$ , a partir de (5) y mediante integración por partes se deduce que

$$
b_n = 2 \int_0^1 \pi t \operatorname{sen} n \pi t \, dt = \frac{2(-1)^{n+1}}{n}.
$$

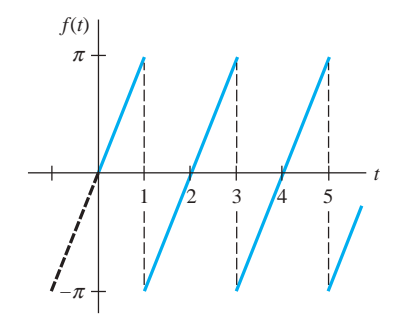

**Figura 10.15** Función periódica forzada *f* del ejemplo 4

A partir de (11) puede observarse que la ecuación diferencial del movimiento es

$$
\frac{1}{16}\frac{d^2x}{dt^2} + 4x = \sum_{n=1}^{\infty} \frac{2(-1)^{n+1}}{n} \operatorname{sen} n\pi t.
$$
 (13)

Para encontrar la solución particular *x<sub>p</sub>(t)* de (13), sustituimos (12) en la ecuación e igualamos los coeficientes de sen *nt.* Esto nos da

$$
\left(-\frac{1}{16}n^2\pi^2 + 4\right)B_n = \frac{2(-1)^{n+1}}{n} \quad \text{o} \quad B_n = \frac{32(-1)^{n+1}}{n(64 - n^2\pi^2)}.
$$
  
Por lo tanto,  

$$
x_p(t) = \sum_{n=1}^{\infty} \frac{32(-1)^{n+1}}{n(64 - n^2\pi^2)} \text{ sen } n\pi t. \tag{14}
$$

En la solución (14), observe que no existe entero alguno  $n \ge 1$  para el que el denominador 64 -  $n^2\pi^2$  de  $B_n$  sea cero. En general, si *existe* un valor de *n*, digamos *N*, para el cual  $N\pi/p = \omega$ , donde  $\omega = \sqrt{k/m}$ , entonces el sistema descrito en (11) es un estado de resonancia pura. En otras palabras, tenemos resonancia pura si el desarrollo en series de Fourier de la fuerza conductora  $f(t)$  posee un término sen $(N\pi/L)t$  (o cos $(N\pi/L)t$ ) a la misma frecuencia que la correspondiente a las vibraciones libres.

Desde luego, si la extensión periódica 2*p* de la fuerza conductora *f* en el eje *t* negativo nos da una función par, entonces desarrollamos *f* en una serie de cosenos.

# **EJERCICIOS 10.3** Las respuestas a los problemas impares seleccionados comienzan en la página RESP-23.

En los problemas del 1 al 10, determine si la función es par, impar o de ninguna de las dos formas.

1.  $f(x) = \text{sen } 3x$  2.  $f(x) = x \cos x$ 3.  $f(x) = x^2 + x$ <br>4.  $f(x) = x^3 - 4x$ 5.  $f(x) = e^{|x|}$  6.  $f(x) = e^x - e^{-x}$ 7.  $f(x) = \begin{cases} x^2, & -1 < x < 0 \\ 2, & 0 \le x \le 1 \end{cases}$  $-x^2$ ,  $0 \le x < 1$ 8.  $f(x) = \begin{cases} x + 5, & -2 < x < 0 \\ 0, & x < 2 \end{cases}$  $-x + 5$ ,  $0 \le x < 2$ 9.  $f(x) = x^3, 0 \le x \le 2$  10.  $f(x) = |x^5|$ |

En los problemas del 11 al 24, desarrolle la función dada en una serie apropiada de cosenos o senos.

11. 
$$
f(x) = \begin{cases} -1, & -\pi < x < 0 \\ 1, & 0 \le x < \pi \end{cases}
$$
  
\n12. 
$$
f(x) = \begin{cases} 1, & -2 < x < -1 \\ 0, & -1 < x < 1 \\ 1, & 1 < x < 2 \end{cases}
$$
  
\n13. 
$$
f(x) = |x|, -\pi < x < \pi
$$
 14. 
$$
f(x) = x, -\pi < x < \pi
$$
  
\n15. 
$$
f(x) = x^2, -1 < x < 1
$$
 16. 
$$
f(x) = x|x|, -1 < x < 1
$$
  
\n17. 
$$
f(x) = \pi^2 - x^2, -\pi < x < \pi
$$
  
\n18. 
$$
f(x) = x^3, -\pi < x < \pi
$$
  
\n19. 
$$
f(x) = \begin{cases} x - 1, & -\pi < x < 0 \\ x + 1, & 0 \le x < \pi \end{cases}
$$

20. 
$$
f(x) = \begin{cases} x + 1, & -1 < x < 0 \\ x - 1, & 0 \le x < 1 \end{cases}
$$
  
\n21. 
$$
f(x) = \begin{cases} 1, & -2 < x < -1 \\ -x, & -1 \le x < 0 \\ x, & 0 \le x < 1 \end{cases}
$$
  
\n22. 
$$
f(x) = \begin{cases} -\pi, & -2\pi < x < -\pi \\ x, & -\pi \le x < \pi \\ \pi, & \pi \le x < 2\pi \end{cases}
$$
  
\n23. 
$$
f(x) = |\text{sen } x|, -\pi < x < \pi
$$
  
\n24. 
$$
f(x) = \cos x, -\pi/2 < x < \pi/2
$$

En los problemas del 25 al 34, determine los desarrollos coseno y seno de semiintervalo para la función proporcionada.

25. 
$$
f(x) = \begin{cases} 1, & 0 < x < \frac{1}{2} \\ 0, & \frac{1}{2} \leq x < 1 \end{cases}
$$
\n26. 
$$
f(x) = \begin{cases} 0, & 0 < x < \frac{1}{2} \\ 1, & \frac{1}{2} \leq x < 1 \end{cases}
$$
\n27. 
$$
f(x) = \cos x, \quad 0 < x < \pi/2
$$
\n28. 
$$
f(x) = \text{sen } x, \quad 0 < x < \pi
$$
\n29. 
$$
f(x) = \begin{cases} x, & 0 < x < \pi/2 \\ \pi - x, & \pi/2 \leq x < \pi \end{cases}
$$
\n30. 
$$
f(x) = \begin{cases} 0, & 0 < x < \pi \\ x - \pi, & \pi \leq x < 2\pi \end{cases}
$$
31. 
$$
f(x) = \begin{cases} x, & 0 < x < 1 \\ 1, & 1 \le x < 2 \end{cases}
$$
\n32. 
$$
f(x) = \begin{cases} 1, & 0 < x < 1 \\ 2 - x, & 1 \le x < 2 \end{cases}
$$
\n33. 
$$
f(x) = x^2 + x, \quad 0 < x < 1
$$
\n34. 
$$
f(x) = x(2 - x), \quad 0 < x < 2
$$

En los problemas del 35 al 38, desarrolle la función dada en una serie de Fourier.

**35.** 
$$
f(x) = x^2, 0 < x < 2\pi
$$
 **36.**  $f(x) = x, 0 < x < \pi$   
\n**37.**  $f(x) = x + 1, 0 < x < 1$  **38.**  $f(x) = 2 - x, 0 < x < 2$ 

En los problemas 39 y 40, proceda como en el ejemplo 4 para calcular una solución particular  $x<sub>n</sub>(t)$  de la ecuación (11) cuando  $m = 1$ ,  $k = 10$ , y la fuerza conductora  $f(t)$  es la que se proporciona. Suponga que al extenderse *f* (*t*) al eje *t* negativo en forma periódica, la función resultante es impar.

39. 
$$
f(x) =\begin{cases} 5, & 0 < t < \pi \\ -5, & \pi < t < 2\pi \end{cases}
$$
;  $f(t + 2\pi) = f(t)$   
40.  $f(t) = 1 - t, 0 < t < 2$ ;  $f(t + 2) = f(t)$ 

En los problemas 41 y 42, proceda como en el ejemplo 4 para calcular una solución particular  $x<sub>n</sub>(t)$  de la ecuación (11) cuando  $m = \frac{1}{4}$ ,  $k = 12$ , y la fuerza conductora  $f(t)$  es como se indica. Suponga que al extenderse  $f(t)$  al eje *t* negativo de manera periódica, la función resultante es par.

41. 
$$
f(t) = 2\pi t - t^2, 0 < t < 2\pi
$$
;  $f(t + 2\pi) = f(t)$   
\n42.  $f(x) = \begin{cases} t, & 0 < t < \frac{1}{2}, \\ 1 - t, & \frac{1}{2} < t < 1 \end{cases}$ ;  $f(t + 1) = f(t)$ 

- 43. *a*) Resuelva la ecuación diferencial del problema 39,  $x'' + 10x = f(t)$ , sujeta a las condiciones iniciales  $x(0) = 0, x'(0) = 0.$ 
	- *b*) Utilice un sistema asistido por computadora para trazar la gráfica de la solución *x*(*t*) determinada en el inciso *a*).
- 44. *a*) Resuelva la ecuación diferencial del problema 41,  $\frac{1}{4}x'' + 12x = f(t)$ , sujeta a las condiciones iniciales  $x(0) = 1, x'(0) = 0.$ 
	- *b*) Utilice un sistema asistido por computadora (CAS) para trazar la gráfica de la solución *x*(*t*) determinada en el inciso *a*).
- 45. Suponga que una viga uniforme de longitud *L* se encuentra soportada en  $x = 0$  y en  $x = L$ . Si la carga por unidad de longitud está dada por  $w(x) = w_0 x/L$ ,  $0 < x < L$ , entonces la ecuación diferencial de la deflexión *y*(*x*) es

$$
EI\frac{d^4y}{dx^4} = \frac{w_0x}{L},
$$

donde  $E$ ,  $I y w_0$  son constantes. (Vea (4) en la sección 3.9.)

- *a*) Desarrolle *w*(*x*) en una serie de senos de semintervalo.
- *b*) Utilice el método del ejemplo 4 para calcular una solución particular *y*(*x*) de la ecuación diferencial.
- 46. Proceda igual que en el problema 45 para calcular una solución particular *y*(*x*) cuando la carga por unidad de longitud está dada como indica la figura 10.16.

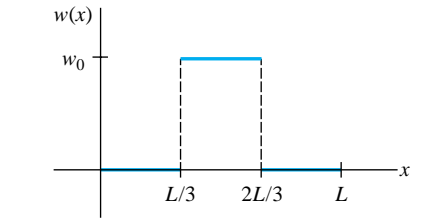

**Figura 10.16** Gráfica para el problema 46

#### Tareas para el laboratorio de cómputo

En los problemas 47 y 48, mediante el uso de un sistema asistido por computadora, grafique las sumas parciales ${S_N(x)}$  de la serie trigonométrica dada. Experimente con diferentes valores de *N* y con gráficas en intervalos distintos del eje *x*. Utilice sus gráficas para formular una expresión de forma cerrada para una función *f* definida por  $0 < x < L$  que esté representada por las series.

47. 
$$
f(x) = -\frac{\pi}{4} + \sum_{n=1}^{\infty} \left[ \frac{(-1)^n - 1}{n^2 \pi} \cos nx + \frac{1 - 2(-1)^n}{n} \sin nx \right]
$$

48. 
$$
f(x) = -\frac{1}{4} + \frac{4}{\pi^2} \sum_{n=1}^{\infty} \frac{1}{n^2} \left( 1 - \cos \frac{n\pi}{2} \right) \cos \frac{n\pi}{2} x
$$

#### Problemas de análisis

- 49. ¿Su respuesta a los problemas 47 o 48 es única? Proporcione una función *f* definida en un intervalo simétrico respecto al origen –*a* < *x* < *a* que tenga la misma serie trigonométrica del problema 47; y del problema 48.
- 50. Analice por qué el desarrollo de la serie de cosenos de Fourier de  $f(x) = e^x$ ,  $0 < x < \pi$  converge hacia  $e^{-x}$  en el intervalo  $-\pi < x < 0$ .
- 51. Suponga que  $f(x) = e^x$ ,  $0 < x < \pi$  se desarrolla en una serie de cosenos y  $f(x) = e^x$ ,  $0 < x < \pi$  en una serie de senos. Si las dos series se suman y después se dividen entre 2 (esto es, se obtiene su promedio), tendremos una serie de cosenos y senos que también representa  $f(x) =$  $e^x$  en el intervalo  $0 < x < \pi$ . ¿Es ésta una serie de Fourier completa de *f* ? [*Sugerencia:* ¿Qué representa el promedio de la serie coseno y seno en el intervalo  $-\pi < x < 0$ ?]
- 52. Demuestre las propiedades  $a$ ,  $c$ ,  $d$ ,  $f$ )  $y$   $g$ ) relacionadas en el teorema 10.2.

### **10.4 Series complejas de Fourier**

■ **Introducción** Tal como hemos podido observar en las dos secciones anteriores, una función real *f* puede representarse mediante una serie de senos y cosenos. Las funciones  $\cos nx$ ,  $n = 0, 1, 2, \ldots$  y sen  $nx$ ,  $n = 1, 2, \ldots$  son funciones con *valores reales* de una variable real *x*. Las tres formas reales diferentes de la serie de Fourier proporcionadas en las definiciones 10.5 y 10.6 serán de significativa importancia en los capítulos 11 y 12, cuando comencemos a resolver ecuaciones diferenciales lineales parciales. Sin embargo, en ciertas aplicaciones, por ejemplo, en el análisis de señales periódicas practicado en ingeniería eléctrica, realmente conviene más representar una función *f* en una serie infinita de funciones con *valores complejos* de una variable real *x* como las funciones exponenciales  $e^{inx}$ ,  $n = 0, 1, 2, \ldots$ , y donde *i* es la unidad imaginaria definida por  $i^2 =$ -1. Recuerde que para un número real *x*, la fórmula de Euler es

$$
e^{ix} = \cos x + i \operatorname{sen} x \quad \text{nos da} \quad e^{-ix} = \cos x - i \operatorname{sen} x. \tag{1}
$$

En esta sección vamos a utilizar los resultados de (1) para expresar la serie de Fourier de la definición 10.5 en **forma compleja** o **forma exponencial**. Observaremos que es posible representar una función real mediante una serie compleja; es decir, una serie donde los coeficientes sean números complejos. Para lograr dicho objetivo, recuerde que un número complejo es un número  $z = a + ib$ , donde *a* y *b* son números reales e  $i^2 = -1$ . El número  $\overline{z} = a - ib$  se llama conjugado de *z*.

■ **Series complejas de Fourier** Si primero sumamos las dos expresiones de (1) y despejamos cos *x*, y posteriormente sustituimos las dos expresiones y despejamos sen *x*, llegamos al resultado

$$
\cos x = \frac{e^{ix} + e^{-ix}}{2} \qquad \text{y} \qquad \text{sen } x = \frac{e^{ix} - e^{-ix}}{2i}.
$$
 (2)

Al utilizar (2) para reemplazar cos  $(n\pi x/p)$  y sen  $(n\pi x/p)$  en (8) de la sección 10.2, la serie de Fourier de una función *f* puede escribirse como

$$
\frac{a_0}{2} + \sum_{n=1}^{\infty} \left[ a_n \frac{e^{in\pi x/p} + e^{-in\pi x/p}}{2} + b_n \frac{e^{in\pi x/p} - e^{-in\pi x/p}}{2i} \right]
$$
  
\n
$$
= \frac{a_0}{2} + \sum_{n=1}^{\infty} \left[ \frac{1}{2} (a_n - ib_n) e^{in\pi x/p} + \frac{1}{2} (a_n + ib_n) e^{-in\pi x/p} \right]
$$
  
\n
$$
= c_0 + \sum_{n=1}^{\infty} c_n e^{in\pi x/p} + \sum_{n=1}^{\infty} c_{-n} e^{-in\pi x/p},
$$
\n(3)

donde  $c_0 = \frac{1}{2} a_0$ ,  $c_n = \frac{1}{2} (a_n - ib_n)$  y  $c_{-n} = \frac{1}{2} (a_n + ib_n)$ . Los símbolos  $a_0$ ,  $a_n$  y  $b_n$  son los coeficientes (9), (10) y (11) de la definición 10.5. Cuando la función  $f$  es real,  $c_n$  y  $c_{-n}$ son complejos conjugados y pueden escribirse también en términos de las funciones exponenciales complejas:

$$
c_0 = \frac{1}{2} \cdot \frac{1}{p} \int_{-p}^{p} f(x) dx,
$$
\n
$$
c_n = \frac{1}{2} (a_n - ib_n) = \frac{1}{2} \left( \frac{1}{p} \int_{-p}^{p} f(x) \cos \frac{n\pi}{p} x dx - i \frac{1}{p} \int_{-p}^{p} f(x) \sin \frac{n\pi}{p} x dx \right)
$$
\n
$$
= \frac{1}{2p} \int_{-p}^{p} f(x) \left[ \cos \frac{n\pi}{p} x - i \sin \frac{n\pi}{p} x \right] dx
$$
\n
$$
= \frac{1}{2p} \int_{-p}^{p} f(x) e^{-in\pi x/p} dx,
$$
\n(5)

**508** CAPÍTULO 10 Funciones ortogonales y series de Fourier

$$
c_{-n} = \frac{1}{2} (a_n + ib_n) = \frac{1}{2} \left( \frac{1}{p} \int_{-p}^{p} f(x) \cos \frac{n\pi}{p} x \, dx + i \frac{1}{p} \int_{-p}^{p} f(x) \sin \frac{n\pi}{p} x \, dx \right)
$$
  

$$
= \frac{1}{2p} \int_{-p}^{p} f(x) \left[ \cos \frac{n\pi}{p} x + i \sin \frac{n\pi}{p} x \right] dx
$$
  

$$
= \frac{1}{2p} \int_{-p}^{p} f(x) e^{in\pi x/p} dx.
$$
 (6)

Puesto que los subíndices de coeficientes y exponentes se encuentran en el rango de todo el conjunto de enteros no negativos...  $-3, -2, -1, 0, 1, 2, 3, \ldots$ , podemos escribir los resultados de (3), (4), (5) y (6) de manera más compacta al sumar tanto enteros negativos como no negativos. En otras palabras, es posible utilizar *una* suma y *una* integral que defina todos los coeficientes  $c_0$ ,  $c_n$  y  $c_{-n}$ .

DEFINICIÓN 10.7 Series complejas de Fourier

La **serie compleja de Fourier** de las funciones *f* definidas en un intervalo  $(-p, p)$ está dada por

$$
f(x) = \sum_{n = -\infty}^{\infty} c_n e^{in\pi x/p},
$$
 (7)

donde  $c_n = \frac{1}{2p} \int$ *p* -*p*  $f(x)e^{-in\pi x/p} dx$ ,  $n = 0, \pm 1, \pm 2, \ldots$  (8)

Si *f* satisface la hipótesis del teorema 10.1, una serie compleja de Fourier converge hacia  $f(x)$  en un punto de continuidad y hacia el promedio

$$
\frac{f(x+)+f(x-)}{2}
$$

en un punto de discontinuidad.

#### **Ejemplo 1** Series complejas de Fourier

Expandir  $f(x) = e^{-x}$ ,  $-\pi < x < \pi$ , en una serie compleja de Fourier.

**Solución Con**  $p = \pi$ , (8) da

$$
c_n = \frac{1}{2\pi} \int_{-\pi}^{\pi} e^{-x} e^{-inx} dx = \frac{1}{2\pi} \int_{-\pi}^{\pi} e^{-(in+1)x} dx
$$
  
=  $-\frac{1}{2\pi(in+1)} \Bigg[ e^{-(in+1)\pi} - e^{(in+1)\pi} \Bigg].$ 

Podemos simplificar los coeficientes  $c<sub>n</sub>$  de alguna manera utilizando la fórmula de Euler:

 $e^{-(in+1)\pi} = e^{-\pi}(\cos n\pi - i \sin n\pi) = (-1)^n e^{-\pi}$ y  $e^{(in+1)\pi} = e^{\pi}(\cos n\pi + i \sin n\pi) = (-1)^n e^{\pi},$ 

puesto que cos 
$$
n\pi = (-1)^n
$$
 y sen  $n\pi = 0$ . En consecuencia,

$$
c_n = (-1)^n \frac{(e^{\pi} - e^{-\pi})}{2(in+1)\pi} = (-1)^n \frac{\operatorname{senh} \pi}{\pi} \frac{1 - in}{n^2 + 1}.
$$
 (9)

La serie compleja de Fourier es, por lo tanto,

$$
f(x) = \frac{\text{senh }\pi}{\pi} \sum_{n=-\infty}^{\infty} (-1)^n \frac{1 - in}{n^2 + 1} e^{inx}.
$$
 (10)

La serie (10) converge hacia la extensión periódica  $2\pi$  de *f*.

Probablemente usted tenga la impresión de que hemos complicado las cosas presentando una versión compleja de la serie de Fourier. La realidad es que, en áreas de ingeniería, la forma (7) proporcionada en la definición 10.7 a veces resulta más útil que la dada en (8) de la definición 10.5.

■ **Frecuencia fundamental** Las series de Fourier de las definiciones 10.5 y 10.7 explican una función periódica, y el **periodo fundamental** de dicha función (esto es, la extensión periódica de *f*) es  $T = 2p$ . Puesto que  $p = T/2$ , (8) de la sección 10.2 y (7) se convierten, respectivamente, en

$$
\frac{a_0}{2} + \sum_{n=1}^{\infty} (a_n \cos n\omega x + b_n \sin n\omega x) \quad \text{y} \quad \sum_{n=-\infty}^{\infty} c_n e^{-in\omega x}, \tag{11}
$$

donde el número  $\omega = 2\pi/T$  se llama **frecuencia angular fundamental**. En el ejemplo 1, la extensión periódica de la función tiene como periodo  $T = 2\pi$ ; la frecuencia angular fundamental es  $\omega = 2\pi/2\pi = 1$ .

■ **Espectro de frecuencia** En el estudio de las señales periódicas de tiempo, los ingenieros eléctricos consideran de mucha utilidad el análisis espectral de diversas formas de onda. Si *f* es periódica y tiene un periodo fundamental *T*, la gráfica de los puntos (*n*,  $|c_n|$ ), donde  $\omega$  es la frecuencia angular fundamental y los  $c_n$  son los coeficientes definidos en (8), se llama **espectro de frecuencia** de *f*.

#### **Ejemplo 2** Espectro de frecuencia

En el ejemplo 1,  $\omega = 1$  de tal forma que *n* $\omega$  tome los valores 0,  $\pm 1, \pm 2, \ldots$  Utilizando  $|\alpha + i\beta| = \sqrt{\alpha^2 + \beta^2}$ , podemos observar que a partir de (9)

$$
|c_n| = \frac{\text{senh }\pi}{\pi} \frac{1}{\sqrt{n^2 + 1}}.
$$

La tabla siguiente muestra algunos valores de *n* y los correspondientes de  $c_n$ .

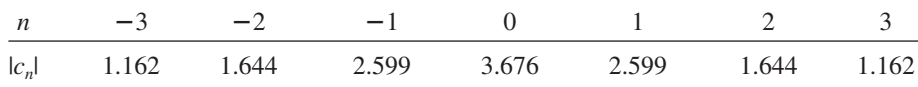

La gráfica de la figura 10.17, líneas con puntas de flecha terminando en los valores, representa una porción del espectro de frecuencia de *f*. ❏

#### **Ejemplo 3** Espectro de frecuencia

Encuentre el espectro de frecuencia de la onda cuadrada periódica, o pulso periódico, ilustrada en la figura 10.18. La onda es la extensión periódica de la función *f*:

$$
f(x) = \begin{cases} 0, & -\frac{1}{2} < x < -\frac{1}{4} \\ 1, & -\frac{1}{4} < x < \frac{1}{4} \\ 0, & \frac{1}{4} < x < \frac{1}{2} \end{cases}
$$

**Solución** Aquí  $T = 1 = 2p$ , por lo que  $p = \frac{1}{2}$ . Como *f* es 0 en los intervalos  $\left(-\frac{1}{2}, -\frac{1}{4}\right)$  y  $(\frac{1}{4}, \frac{1}{2})$ , la ecuación (8) se convierte en

$$
c_n = \int_{-1/2}^{1/2} f(x)e^{2in\pi x} dx = \int_{-1/4}^{1/4} 1 \cdot e^{2in\pi x} dx
$$
  
= 
$$
\frac{e^{2in\pi x}}{2in\pi} \Big|_{-1/4}^{1/4}
$$
  
= 
$$
\frac{1}{n\pi} \frac{e^{in\pi/2} - e^{-in\pi/2}}{2i}.
$$

**510** CAPÍTULO 10 Funciones ortogonales y series de Fourier

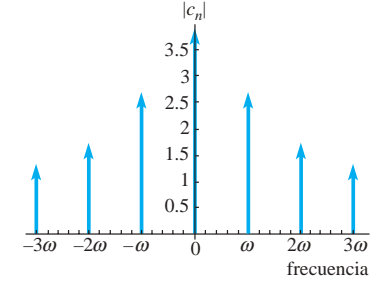

**Figura 10.17** Espectro de frecuencia de *f* para el ejemplo 1

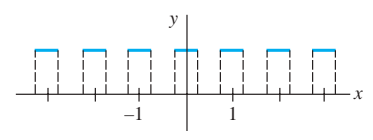

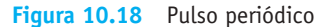

Esto es,

$$
c_n = \frac{1}{n\pi} \operatorname{sen} \frac{n\pi}{2}.
$$

Puesto que el último resultado no es válido en  $n = 0$ , calculamos ese término en forma separada:

$$
c_0 = \int_{-1/4}^{1/4} dx = \frac{1}{2}.
$$

La tabla siguiente muestra algunos de los valores de  $|c_n|$ , y la figura 10.19 describe

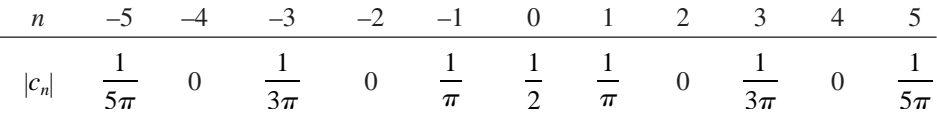

el espectro de frecuencia de *f*. Puesto que la frecuencia fundamental es  $\omega = 2\pi/T = 2\pi$ , en la escala horizontal las unidades  $n\omega$  son  $\pm 2\pi$ ,  $\pm 4\pi$ ,  $\pm 6\pi$ , …. A la figura 10.19 se le añadió una curva en línea discontinua con el fin de enfatizar la presencia de los valores iguales a cero de  $|c_n|$  para el caso en que *n* sea un entero par diferente de cero.

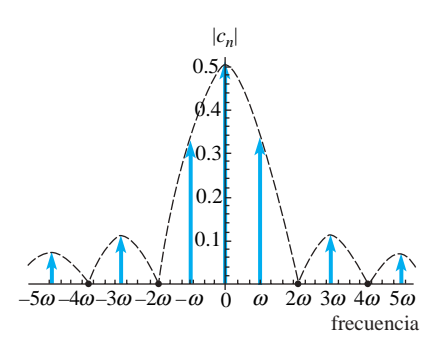

**Figura 10.19** Espectro de frecuencia de *f*

#### **EJERCICIOS 10.4** Las respuestas a los problemas impares seleccionados comienzan en la página RESP-24.

En los problemas del 1 al 6, encuentre la serie compleja de Fourier de *f* en el intervalo dado.

1. 
$$
f(x) = \begin{cases} -1, & -2 < x < 0 \\ 1, & 0 < x < 2 \end{cases}
$$
  
\n2. 
$$
f(x) = \begin{cases} 0, & 0 < x < 1 \\ 1, & 1 < x < 2 \end{cases}
$$
  
\n3. 
$$
f(x) = \begin{cases} 0, & -\frac{1}{2} < x < 0 \\ 1, & 0 < x < \frac{1}{4} \end{cases}
$$
  
\n4. 
$$
f(x) = \begin{cases} 0, & -\pi < x < 0 \\ x, & 0 < x < \pi \end{cases}
$$
  
\n5. 
$$
f(x) = x, 0 < x < 2\pi
$$
  
\n6. 
$$
f(x) = e^{-|x|}, -1 < x < 1
$$

7. Calcule el espectro de frecuencia de la onda periódica que es extensión periódica de la función *f* del problema 1. 8. Calcule el espectro de frecuencia de la onda periódica que es extensión periódica de la función *f* del problema 3.

En los problemas 9 y 10, bosqueje la onda periódica que se proporciona. Calcule el espectro de frecuencia de *f*.

9.  $f(x) = 4 \text{ sen } x, 0 < x < \pi; f(x + \pi) = f(x)$ [*Sugerencia:* Utilice (2).]

10. 
$$
f(x) = \begin{cases} \cos x, & 0 < x < \pi/2 \\ 0, & \pi/2 < x < \pi \end{cases} \quad f(x + \pi) = f(x)
$$

- 11. *a*) Demuestre que  $a_n = c_n + c_{-n}$  y  $b_n = i(c_n c_{-n})$ .
	- *b*) Utilice los resultados del inciso *a*) y la serie compleja de Fourier del ejemplo 1 para obtener la expansión de la serie de Fourier de *f*.
- 12. La función *f* del problema 1 es impar. Utilice la serie compleja de Fourier para obtener la expansión en series seno de Fourier de *f*.

## **10.5 Problema de Sturm-Liouville**

**• Repaso** Por conveniencia, presentamos aquí un breve repaso de algunas de las ecuaciones diferenciales ordinarias que serán de importancia en las secciones y capítulos subsecuentes.

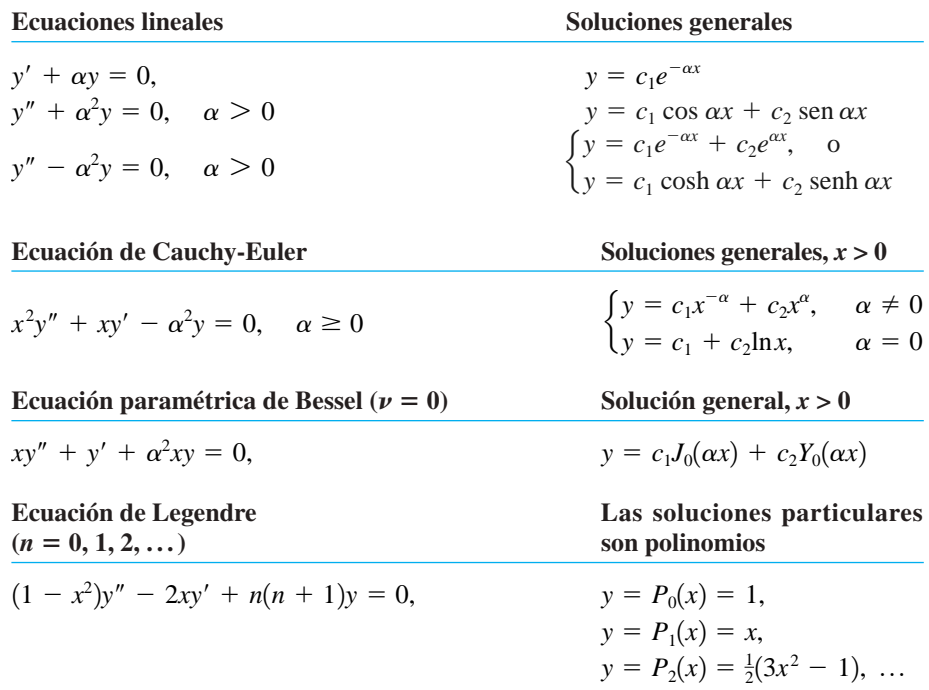

En relación con las dos formas de la solución general de  $y'' - \alpha^2 y = 0$ , de aquí en adelante emplearemos la regla informal siguiente: *Utilice la forma exponencial*  $y = c_1 e^{-\alpha x}$  $+ c_2 e^{\alpha x}$  cuando el dominio de x sea un intervalo infinito o semiinfinito; aplique la forma *hiperbólica*  $y = c_1 \cosh \alpha x + c_2 \sinh \alpha x$  *cuando el dominio de x sea un intervalo finito.* 

■ **Valores propios y funciones propias** Las funciones ortogonales están presentes en la solución de ecuaciones diferenciales. Más aún, se puede generar un conjunto de funciones ortogonales mediante la resolución de un problema evaluado en el límite de dos puntos y que involucre una ecuación diferencial lineal de segundo orden que contenga un parámetro  $\lambda$ . En el ejemplo 2 de la sección 3.9 se pudo ver que el problema evaluado en el límite

$$
y'' + \lambda y = 0, \quad y(0) = 0, \quad y(L) = 0,
$$
 (1)

contenía soluciones no triviales solamente cuando el parámetro  $\lambda$  tenía los valores  $\lambda_n$  =  $n^2\pi^2/L^2$ ,  $n = 1, 2, 3, \ldots$  llamados **valores propios**. Las correspondientes soluciones no triviales  $y = c_2$  sen( $n\pi x/L$ ) o simplemente  $y = \text{sen}(n\pi x/L)$  se llaman **funciones propias** del problema. Por ejemplo, para (1) tenemos:

 *no es un valor propio* ↓ *Problemas de valores en la frontera:*  $y'' + 5y = 0$ ,  $y(0) = 0$ ,  $y(L) = 0$ *La solución es trivial:*  $y = 0$ . *es un valor propio*  $(n = 2)$  ↓ *Problemas de valores en la frontera:*  $y'' + \frac{4\pi^2}{l}$  $\frac{u}{L^2}$  *y* = 0, *y*(0) = 0, *y*(*L*) = 0

*La solución es no trivial:*  $y = \text{sen}(2\pi x/L)$ .

**512** CAPÍTULO 10 Funciones ortogonales y series de Fourier

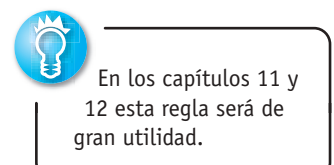

Para cumplir nuestros propósitos en este capítulo, es importante reconocer que el conjunto de funciones generadas por este problema de valores en la frontera, esto es, { $\text{sen}(n\pi x)$ *L*)},  $n = 1, 2, 3, \ldots$ , es el conjunto de funciones ortogonales en el intervalo [0, *L*] utilizado como base de la serie seno de Fourier.

#### **Ejemplo 1** Valores propios y funciones propias

Se deja como ejercicio para el lector demostrar que, considerando los tres casos posibles del parámetro  $\lambda$  (cero, negativo o positivo; esto es,  $\lambda = 0$ ,  $\lambda = -\alpha^2 < 0$ ,  $\alpha > 0$  y  $\lambda =$  $\alpha^2$  > 0,  $\alpha$  > 0), los valores propios y las funciones propias del problema de valores en la frontera

$$
y'' + \lambda y = 0, \qquad y'(0) = 0, \qquad y'(L) = 0 \tag{2}
$$

son, respectivamente,  $\lambda_n = \alpha_n^2 = n^2 \pi^2 / L^2$ ,  $n = 0, 1, 2, ..., y y = c_1 \cos(n \pi x / L)$ ,  $c_1 \neq 0$ . En contraste con (1),  $\lambda_0 = 0$  es un valor propio para este problema de valor en la frontera, y  $y = 1$  es la función propia correspondiente. Esta última resulta de resolver  $y'' = 0$ sujeta a las mismas condiciones de frontera  $y'(0) = 0$ ,  $y'(L) = 0$ . Observe también que  $y = 1$  puede incorporarse a la familia  $y = cos(n\pi x/L)$  al establecer  $n = 0$ . El conjunto  ${\cos(n\pi x/L)}$ ,  $n = 0, 1, 2, 3, \ldots$ , es ortogonal en el intervalo [0, *L*]. Consulte el problema 3 de los ejercicios 10.5. ❏

■ **Problema regular de Sturm-Liouville** Los problemas (1) y (2) son casos especiales de un importante problema general de valores en la frontera de dos puntos. Sean *p*, *q*, *r* y *r'* funciones continuas con valores reales en un intervalo [*a*, *b*], y sean  $r(x) > 0$  y  $p(x)$ > 0 para toda *x* presente en el intervalo. Entonces

*Resolver:* 

$$
\frac{d}{dx}\left[r(x)y'\right] + (q(x) + \lambda p(x))y = 0\tag{3}
$$

Sujeta a: 
$$
A_1 y(a) + B_1 y'(a) = 0
$$
 (4)

$$
A_2 y(b) + B_2 y'(b) = 0 \tag{5}
$$

se dice que es un **problema regular de Sturm-Liouville**. Se supone que los coeficientes de las condiciones de frontera (4) y (5) son reales e independientes de  $\lambda$ . Además,  $A_1 y B_1$ no son cero y *A*2 y *B*2 tampoco lo son. Los problemas (1) y (2) de valores en la frontera son problemas regulares de Sturm-Liouville. A partir de  $(1)$ , podemos identificar  $r(x)$  $= 1, q(x) = 0$  y  $p(x) = 1$  en la ecuación diferencial (3); en la condición de frontera (4) identificamos  $a = 0$ ,  $A_1 = 1$ ,  $B_1 = 0$ , y en (5)  $b = L$ ,  $A_2 = 1$ ,  $B_2 = 0$ . A partir de (2), las identificaciones podrán ser  $a = 0$ ,  $A_1 = 0$ ,  $B_1 = 1$  en (4),  $b = L$ ,  $A_2 = 0$ ,  $B_2 = 1$  en (5).

La ecuación diferencial (3) es lineal y homogénea. Las condiciones de frontera en (4) y (5) son una combinación lineal de *y* y *y igual a cero en un punto*, también se llaman **homogéneas**. Una condición de frontera como  $A_2 y(b) + B_2 y'(b) = C_2$ , donde  $C_2$  es una constante diferente de cero, es **no homogénea**. Naturalmente, se dice que un problema de valores en la frontera constituido por una ecuación diferencial lineal homogénea y condiciones de frontera homogéneas es homogéneo; de otra forma, es no homogéneo.

Debido a que un problema regular de Sturm-Liouville es un problema homogéneo de valores en la frontera, siempre posee la solución trivial  $y = 0$ . Sin embargo, no nos interesa esta solución. De igual manera que en el ejemplo 1, para resolver dicho problema buscamos números  $\lambda$  (valores propios) y soluciones y no triviales y que dependan de  $\lambda$ (funciones propias).

**• Propiedades** El teorema 10.3 es una lista de algunas de las tantas propiedades importantes del problema regular de Sturm-Liouville. Demostraremos solamente la última propiedad.

#### TEOREMA 10.3 Propiedades del problema regular de Sturm-Liouville

- *a*) Existe un número infinito de valores propios reales que pueden disponerse en orden ascendente  $\lambda_1 < \lambda_2 < \lambda_3 < \cdots < \lambda_n < \cdots$  de tal manera que  $\lambda_n \to \infty$  a medida que  $n \to \infty$ .
- *b*) Para cada valor propio existe solamente una función propia (excepto para múltiplos constantes diferentes de cero).
- *c*) Las funciones propias correspondientes a los diferentes valores propios son linealmente independientes.
- *d*) El conjunto de funciones propias correspondientes al conjunto de valores propios es ortogonal respecto a la función peso *p*(*x*) en el intervalo [*a*, *b*].

**Demostración de** *d*) Sean  $y_m$  y  $y_n$  funciones propias correspondientes a los valores propios  $\lambda_m$  y  $\lambda_n$ , respectivamente. Entonces

$$
\frac{d}{dx}\left[r(x)y'_{m}\right] + (q(x) + \lambda_{m}p(x))y_{m} = 0\tag{6}
$$

$$
\frac{d}{dx}\left[r(x)y_n'\right] + (q(x) + \lambda_n p(x))y_n = 0.
$$
\n(7)

Multiplicamos (6) por  $y_n$  y (7) por  $y_m$  y al restar las dos ecuaciones obtenemos

$$
(\lambda_m - \lambda_n) p(x) y_m y_n = y_m \frac{d}{dx} [r(x) y'_n] - y_n \frac{d}{dx} [r(x) y'_m].
$$

Integramos por partes este último resultado desde  $x = a$  hasta  $x = b$  y resulta

$$
(\lambda_m - \lambda_n) \int_a^b p(x) y_m y_n dx = r(b) [y_m(b) y'_n(b) - y_n(b) y'_m(b)] - r(a) [y_m(a) y'_n(a) - y_n(a) y'_m(a)]. \tag{8}
$$

Las funciones propias  $y_m$  y  $y_n$  deben satisfacer las condiciones de frontera (4) y (5). En particular, a partir de (4) obtenemos

$$
A_1 y_m(a) + B_1 y'_m(a) = 0
$$
  

$$
A_1 y_n(a) + B_1 y'_n(a) = 0.
$$

Para que  $A_1$  y  $B_1$  satisfagan este sistema, sin que ambos sean iguales a cero, el determinante de los coeficientes debe ser cero:

$$
y_m(a)y'_n(a) - y_n(a)y'_m(a) = 0.
$$

Al aplicar un argumento similar a (5) nos da

$$
y_m(b)y'_n(b) - y_n(b)y'_m(b) = 0.
$$

Utilizamos estos dos resultados en (8) para demostrar que ambos miembros del lado derecho son iguales a cero. Por lo tanto, establecimos la relación ortogonal

$$
\int_{a}^{b} p(x)y_{m}(x)y_{n}(x) dx = 0, \lambda_{m} \neq \lambda_{n}.
$$
 (9)  $\Box$ 

Asimismo, se puede demostrar que el conjunto de funciones propias ortogonales  $\{y_1(x), y_2(x), y_3(x), \ldots\}$  de un problema regular de Sturm-Liouville es completo en [*a*, *b*]. Consulte la página 494.

**514** CAPÍTULO 10 Funciones ortogonales y series de Fourier

#### **Ejemplo 2** Un problema regular de Sturm-Liouville

Resolver el problema de valor en la frontera

$$
y'' + \lambda y = 0, \qquad y(0) = 0, \qquad y(1) + y'(1) = 0. \tag{10}
$$

**Solución** Debe demostrarse que para  $\lambda = 0$  y  $\lambda = -\alpha^2 < 0$ , donde  $\alpha > 0$ , el problema (10) de valor en la frontera tiene solamente la solución trivial  $y = 0$ . Para  $\lambda = \alpha^2 > 0$ ,  $\alpha$  > 0, la solución general de la ecuación diferencial  $y'' + \alpha^2 y = 0$  es  $y = c_1 \cos \alpha x + c_2$ sen  $\alpha$  *x*. Ahora la condición  $y(0) = 0$  implica  $c_1 = 0$  en esta solución, por ello solamente nos queda  $y = c_2$  sen  $\alpha x$ . La segunda condición de frontera  $y(1) + y'(1) = 0$  se satisface cuando

$$
c_2 \operatorname{sen} \alpha + c_2 \alpha \operatorname{cos} \alpha = 0.
$$

Establecemos  $c_2 \neq 0$ , y podemos observar que la última ecuación es equivalente a

$$
\tan \alpha = -\alpha. \tag{11}
$$

Si  $x = \alpha$  en (11), entonces la figura 10.20 muestra la plausibilidad de que exista un número infinito de raíces de la ecuación tan  $x = -x$ , es decir, las coordenadas x de los puntos donde la gráfica de  $y = -x$  interseca las ramas de la gráfica de  $y = \tan x$ . Los valores propios del problema (10) son, entonces,  $\lambda_n = \alpha_n^2$ , donde  $\alpha_n$ ,  $n = 1, 2, 3, ...,$  son las raíces *positivas* consecutivas  $\alpha_1, \alpha_2, \alpha_3, \ldots$  de (11). Con ayuda de un sistema asistido por computadora se demuestra fácilmente que, redondeando a cuatro cifras decimales,  $\alpha_1 = 2.0288$ ,  $\alpha_2 = 4.9132$ ,  $\alpha_3 = 7.9787$  y  $\alpha_4 = 11.0855$ , y las soluciones correspondientes son  $y_1$  = sen 2.0288*x*,  $y_2$  = sen 4.9132*x*,  $y_3$  = sen 7.9787*x* y  $y_4$  = sen 11.0855*x*. En general, las funciones propias del problema son {sen  $\alpha_n x$ },  $n = 1, 2, 3, \ldots$ .

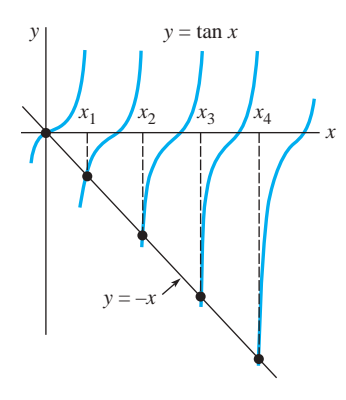

**Figura 10.20** Raíces positivas de tan  $x = -x$ 

Con las identificaciones  $r(x) = 1$ ,  $q(x) = 0$ ,  $p(x) = 1$ ,  $A_1 = 1$ ,  $B_1 = 0$ ,  $A_2 = 1$  y  $B_2 = 1$ podemos observar que (10) es un problema regular de Sturm-Liouville. Por lo tanto, {sen  $\alpha_n x$ },  $n = 1, 2, 3, ...$  es un conjunto ortogonal respecto a la función peso  $p(x) = 1$ en el intervalo  $[0, 1]$ .

En algunas circunstancias, es posible demostrar la ortogonalidad de las soluciones de (3) sin necesidad de especificar una condición de frontera en  $x = a$  y en  $x = b$ .

■ **Problema singular de Sturm-Liouville** Existen otras condiciones importantes en las cuales buscamos soluciones no triviales de la ecuación diferencial (3):

- $r(a) = 0$  y una condición de frontera del tipo dado en (5) especificada en  $x = b$ ; (12)
- $r(b) = 0$  y una condición de frontera del tipo dado en (4) especificada en  $x = a$ ; (13)
- $r(a) = r(b) = 0$  y que no se especifique una condición de frontera en  $x = a$  o en  $x = b$ ; (14)
- $r(a) = r(b)$  y las condiciones de frontera  $y(a) = y(b)$ ,  $y'(a) = y'(b)$ . (15)

Se dice que la ecuación diferencial (3) junto con una de las condiciones (12) o (13) es un problema **singular** de valor en la frontera. Se afirma también que la ecuación (3) con las condiciones especificadas en (5) es un problema **periódico** de valor en la frontera (y otra afirmación es que las condiciones de frontera son periódicas). Observe que si, digamos,  $r(a) = 0$  entonces  $x = a$  *puede* ser un punto singular de la ecuación diferencial y, en consecuencia, una solución de (3) puede hacerse infinita a medida que  $x \rightarrow a$ . Sin embargo, a partir de (8) vemos que si  $r(a) = 0$ , entonces no se requiere de una condición de frontera en  $x = a$  para demostrar la ortogonalidad de las funciones propias *siempre* y *cuando* estas soluciones estén acotadas en ese punto. Este último requisito garantiza la existencia de las integrales involucradas. Suponiendo que las soluciones de (3) están acotadas en el intervalo cerrado [*a*, *b*], por simple inspección de la ecuación (8) advertimos que:

- si  $r(a) = 0$ , entonces la relación de ortogonalidad (9) es válida sin ninguna condición de frontera en  $x = a$ ; (16)
- si  $r(b) = 0$ , entonces la relación de ortogonalidad (9) es válida sin ninguna condición de frontera en  $x = b$ ;\* (17)
- si  $r(a) = r(b) = 0$ , entonces la relación de ortogonalidad (9) es válida sin ninguna condición de frontera ya sea en  $x = a$  o  $x = b$ ; (18)
- si  $r(a) = r(b)$ , entonces la relación de ortogonalidad (9) se mantiene con las condiciones de frontera periódicas  $y(a) = y(b)$ ,  $y'(a) = y'(b)$ . (19)

**E** Formulación autoadjunta Si efectuamos la diferenciación  $\frac{d}{dx} [r(x)y']$ , la ecuación diferencial (3) es lo mismo que

$$
r(x)y'' + r'(x)y' + (q(x) + \lambda p(x))y = 0.
$$
 (20)

Por ejemplo, la ecuación diferencial de Legendre  $(1 - x^2)y'' - 2xy' + n(n + 1)y = 0$ es exactamente de la forma dada en (20) con  $r(x) = 1 - x^2$  y  $r'(x) = -2x$ . En otras palabras, otra forma de escribir la ecuación diferencial de Legendre es

$$
\frac{d}{dx}[(1-x^2)y'] + n(n+1)y = 0.
$$
\n(21)

Sin embargo, si usted comparara otras ecuaciones diferenciales de segundo orden (digamos, la ecuación de Bessel, las ecuaciones de Cauchy-Euler y ecuaciones diferenciales con coeficientes constantes) podría pensar, puesto que el coeficiente de *y* es la derivada del coeficiente de *y* , que algunas otras ecuaciones diferenciales de segundo orden tienen la forma dada en (3). Por el contrario, si los coeficientes son continuos y  $a(x) \neq 0$  para toda *x* en algún intervalo, entonces *cualquier* ecuación diferencial de segundo orden

$$
a(x)y'' + b(x)y' + (c(x) + \lambda d(x))y = 0
$$
\n(22)

puede escribirse nuevamente de la manera llamada **formulación autoadjunta** (3). Para apreciar esto, procedemos igual que en la sección 2.3, donde volvimos a escribir una ecuación

<sup>\*</sup>Las condiciones (16) y (17) equivalen a seleccionar  $A_1 = 0$ ,  $B_1 = 0$  en (4), y  $A_2 = 0$ ,  $B_2 = 0$  en (5), respectivamente.

lineal de primer orden  $a_1(x)y' + a_0(x)y = 0$  en la forma  $\frac{d}{dx}[\mu y] = 0$  dividiendo la ecuación entre  $a_1(x)$  y, después, multiplicando por el factor integrante  $\mu = e^{\int P(x)dx}$  donde, suponiendo que no existen factores comunes,  $P(x) = a_0(x)/a_1(x)$ . Así, primero dividimos (22) entre *a*(*x*). Los primeros dos términos son entonces  $Y' + \frac{b(x)}{a(x)}Y + \cdots$  donde, para enfatizar, escribimos  $Y = y'$ . En segundo lugar, multiplicamos esta ecuación por el factor integrador  $e^{\int (b(x)/a(x))dx}$ , donde se supone que  $a(x)$  y  $b(x)$  no tienen factores comunes

$$
e^{\int (b(x)/a(x))dx}Y' + \frac{b(x)}{a(x)}e^{\int (b(x)/a(x))dx}Y + \cdots = \frac{d}{dx}[e^{\int (b(x)/a(x))dx}Y] + \cdots = \frac{d}{dx}[e^{\int (b(x)/a(x))dx}Y'] + \cdots
$$

#### derivada de un producto

En resumen, dividiendo (22) entre *a*(*x*) y multiplicando entonces por  $e^{\int (b(x)/a(x))dx}$  obtenemos

$$
e^{\int (b/a)dx}y'' + \frac{b(x)}{a(x)}e^{\int (b/a)dx}y' + \left(\frac{c(x)}{a(x)}e^{\int (b/a)dx} + \lambda \frac{d(x)}{a(x)}e^{\int (b/a)dx}\right)y = 0.
$$
 (23)

La ecuación (23) es la forma deseada proporcionada en (20) y es lo mismo que (3):

$$
\frac{d}{dx}\left[e^{\int (b/a)dx}y'\right]+\left(\frac{c(x)}{a(x)}e^{\int (b/a)dx}+\lambda\frac{d(x)}{a(x)}e^{\int (b/a)dx}\right)y=0.
$$

Por ejemplo, para expresar  $3y'' = 6y' + \lambda y = 0$  en la formulación autoadjunta, escribimos  $y'' + 2y' + \lambda \frac{1}{3}y = 0$  y después multiplicamos por  $e^{j2dx} = e^{2x}$ . La ecuación resultante es,

$$
\begin{array}{ccc}\n r(x) & r'(x) & p(x) \\
\downarrow & \downarrow & \downarrow & \\
e^{2x}y'' + 2e^{2x}y' + \lambda \frac{1}{2}e^{3x}y = 0 & 0 & \frac{d}{dx}[e^{2x}y'] + \lambda \frac{1}{3}e^{2x}y = 0.\n\end{array}
$$

Desde luego, no es necesario expresar una segunda ecuación diferencial (22) en la formulación autoadjunta (3) con el fin de *resolver* la ecuación diferencial. Para cumplir nuestros propósitos utilizamos la fórmula dada en (3) para determinar la función peso *p*(*x*) necesaria en la relación de ortogonalidad (9). Los dos ejemplos siguientes muestran las relaciones de ortogonalidad para las funciones de Bessel y los polinomios de Legendre.

# Nota.

#### **Ejemplo 3** Ecuación paramétrica de Bessel

En la sección 5.3 vimos que la solución general de la ecuación diferencial paramétrica de Bessel  $x^2y'' + xy' + (\alpha^2x^2 - n^2)y = 0$ ,  $n = 0, 1, 2, ...$  es  $y = c_1J_n(\alpha x) + c_2Y_n(\alpha x)$ . Luego de dividir la ecuación paramétrica de Bessel entre el coeficiente de mayor grado  $x^2$  y multiplicar la ecuación resultante por el factor de integración  $e^{\int (1/x)dx} = e^{\ln x} = x, x \ge 0$ , obtenemos la formulación autoadjunta

$$
xy'' + y' + \left(\alpha^2 x - \frac{n^2}{x}\right)y = 0 \quad \text{o} \quad \frac{d}{dx}[xy'] + \left(\alpha^2 x - \frac{n^2}{x}\right)y = 0,
$$

donde identificamos  $r(x) = x$ ,  $q(x) = -n^2/x$ ,  $p(x) = x y \lambda = \alpha^2$ . Ahora  $r(0) = 0$ , y de las dos soluciones  $J_n(\alpha x)$  y  $Y_n(\alpha x)$  sólo  $J_n(\alpha x)$  está acotada en  $x = 0$ . Por lo tanto, en vista de la ecuación (16), el conjunto  $\{J_n(\alpha,x)\}\$ ,  $i = 1, 2, 3, \ldots$ , es ortogonal respecto a la función peso  $p(x) = x$  en un intervalo [0, *b*]. La relación de ortogonalidad es

$$
\int_0^b x J_n(\alpha_i x) J_n(\alpha_j x) \, dx = 0, \quad \lambda_i \neq \lambda_j,
$$
\n(24)

dada  $\alpha_i$ , y por lo tanto los valores propios  $\lambda_i = \alpha_i^2$ ,  $i = 1, 2, 3, \dots$ , sean definidos mediante una condición de frontera en  $x = b$  del tipo proporcionado en la ecuación (5):

$$
A_2 J_n(\lambda b) + B_2 \alpha J'_n(\alpha b) = 0. \tag{25}
$$

Para cualquier valor de  $A_2$  y  $B_2$ , no siendo ambos iguales a cero, se sabe que (25) tiene un número infinito de raíces  $x_i = \alpha_i b$ . Los valores propios son entonces  $\lambda_i = \alpha_i^2 = (x_i/b)^2$ . En el capítulo siguiente se comentará más acerca de los valores propios.

#### **Ejemplo 4** Ecuación de Legendre

A partir del resultado proporcionado por (21) podemos identificar  $q(x) = 0$ ,  $p(x) = 1$  $y \lambda = n(n + 1)$ . De la sección 5.3, recuerde que cuando  $n = 0, 1, 2, ...$  la ecuación de Legendre tiene soluciones polinomiales  $P_n(x)$ . Ahora podemos hacer la observación de que  $r(-1) = r(1) = 0$  junto con el hecho de que los polinomios de Legendre  $P_n(x)$  son las únicas soluciones de  $(21)$  que están acotadas en el intervalo cerrado  $[-1, 1]$ , para concluir de (18) que el conjunto  $\{P_n(x)\}\$ ,  $n = 0, 1, 2, \ldots$ , es ortogonal respecto a la función peso  $p(x) = 1$  en  $[-1, 1]$ . La relación de ortogonalidad es

$$
\int_{-1}^{1} P_m(x) P_n(x) \, dx = 0, \qquad m \neq n.
$$

#### **Comentarios**

*i*) Un problema de Sturm-Liouville se considera singular cuando el intervalo en que se trabaja es infinito. Consulte los problemas 11 y 12 de los ejercicios 10.5. *ii*) Aun cuando las condiciones de los coeficientes *p*, *q*, *r* y *r'* sean las supuestas en el problema regular de Sturm-Liouville, si las condiciones de frontera son periódicas,

entonces la propiedad *b*) del teorema 10.3 no es válida. Se le pide al lector demostrar, en el problema 4 de los ejercicios 10.5 los correspondientes a cada valor propio del problema de valores en la frontera

$$
y'' + \lambda y = 0, \quad y(-L) = y(L), \quad y'(-L) = y'(L).
$$

existen dos funciones propias linealmente independientes.

\*El factor extra de  $\alpha$  en (25) proviene de la regla de la cadena:

$$
\frac{d}{dx}J_n(\alpha x) = J'_n(\alpha x)\frac{d}{dx}\alpha x = \alpha J'_n(\alpha x).
$$

#### **EJERCICIOS 10.5** Las respuestas a los problemas impares seleccionados comienzan en la página RESP-24.

En los problemas 1 y 2, determine las funciones propias y la ecuación que define los valores propios para el problema de valores en la frontera. Utilice un sistema asistido por computadora para aproximar los cuatro primeros valores propios  $\lambda_1$ ,  $\lambda_2$ ,  $\lambda_3$  y  $\lambda_4$ . Proporcione las funciones propias correspondientes a estas aproximaciones.

- 1.  $y'' + \lambda y = 0$ ,  $y'(0) = 0$ ,  $y(1) + y'(1) = 0$
- 2.  $y'' + \lambda y = 0$ ,  $y(0) + y'(0) = 0$ ,  $y(1) = 0$

3. Considere la ecuación  $y'' + \lambda y = 0$  sujeta a  $y'(0) = 0$ ,  $y'(L) = 0$ . Demuestre que las funciones propias son

$$
\left\{1, \cos \frac{\pi}{L} x, \cos \frac{2\pi}{L} x, \dots\right\}.
$$

 Este conjunto, que es ortogonal en [0, *L*], es la base de la serie coseno de Fourier.

4. Considere la ecuación  $y'' + \lambda y = 0$  sujeta a las condiciones de frontera periódicas  $y(-L) = y(L)$ ,  $y'(-L) =$ *y*(*L*). Demuestre que las funciones propias son

$$
\left\{1, \cos\frac{\pi}{L}x, \cos\frac{2\pi}{L}x, \dots, \sin\frac{\pi}{L}x, \sin\frac{2\pi}{L}x, \sin\frac{3\pi}{L}x, \dots\right\}.
$$

 Este conjunto, que es ortogonal en [-*L*, *L*], es la base de las series de Fourier.

- 5. Encuentre la norma cuadrada para cada función propia del problema 1.
- 6. Demuestre que para las funciones propias del ejemplo 2,

$$
\|\operatorname{sen} \alpha_n x\|^2 = \frac{1}{2} \left[1 + \cos^2 \alpha_n\right].
$$

7. *a*) Encuentre los valores propios y las funciones propias del problema de valor en la frontera

$$
x^2y'' + xy' + \lambda y = 0, \ y(1) = 0, \ y(5) = 0.
$$

- *b*) Exprese la ecuación diferencial como una formulación autoadjunta.
- *c*) Proporcione una relación de ortogonalidad.
- 8. *a*) Encuentre los valores propios y las funciones propias del problema de valor en la frontera

$$
y'' + y' + \lambda y = 0, \ y(0) = 0, \ y(2) = 0.
$$

- *b*) Exprese la ecuación diferencial como una formulación autoadjunta.
- *c*) Proporcione una relación de ortogonalidad.

#### 9. La **ecuación diferencial de Laguerre**

$$
xy'' + (1 - x)y' + ny = 0, \quad n = 0, 1, 2, \ldots,
$$

tiene soluciones polinomiales  $L_n(x)$ . Exprese la ecuación como una formulación autoadjunta y proporcione una relación de ortogonalidad.

#### 10. La **ecuación diferencial de Hermite**

$$
y'' - 2xy' + 2ny = 0, \quad n = 0, 1, 2, \ldots,
$$

tiene soluciones polinomiales  $H_n(x)$ . Exprese la ecuación como una formulación autoadjunta y proporcione una relación de ortogonalidad.

11. Considere el problema regular de Sturm-Liouville:

$$
\frac{d}{dx}\left[(1+x^2)y'\right] + \frac{\lambda}{1+x^2}y = 0, \quad y(0) = 0, \quad y(1) = 0.
$$

- *a*) Encuentre los valores propios y las funciones propias del problema de valor en la frontera. [*Sugerencia:* Establezca  $x = \tan \theta$  y después utilice la regla de la cadena.]
- *b*) Proporcione una relación de ortogonalidad.
- 12. *a*) Encuentre las funciones propias y la ecuación que defina los valores propios para el problema de valor en la frontera

$$
x^{2}y'' + xy' + (\lambda x^{2} - 1)y = 0,
$$
  
y está acotada en  $x = 0$ ,  $y(3) = 0$ .

*b*) Utilice la tabla 5.1 de la sección 5.3 para calcular los valores aproximados de los primeros cuatro valores propios  $\lambda_1$ ,  $\lambda_2$ ,  $\lambda_3$  y  $\lambda_4$ .

#### Problemas de análisis

13. Considere el caso especial del problema regular de Sturm-Liouville en el intervalo [*a*, *b*]:

$$
\frac{d}{dx}[r(x)y'] + \lambda p(x)y = 0, \quad y'(a) = 0, \quad y'(b) = 0.
$$

 $i$ Es  $\lambda = 0$  un valor propio del problema? Proporcione soporte a su respuesta.

#### Tareas para el laboratorio de cómputo

- 14. *a*) Proporcione una relación de ortogonalidad para el problema de Sturm-Liouville del ejercicio 1.
	- *b*) Utilice como apoyo un sistema asistido por computadora para demostrar la relación de ortogonalidad de las funciones propias  $y_1$  y  $y_2$  que correspondan a los primeros dos valores propios  $\lambda_1$  y  $\lambda_2$ , respectivamente.
- 15. *a*) Proporcione una relación de ortogonalidad para el problema de Sturm-Liouville del ejercicio 2.
	- *b*) Mediante un sistema asistido por computadora, demuestre la relación de ortogonalidad de las funciones propias *y*1 y *y*2 que correspondan a los primeros dos valores propios  $\lambda_1$  y  $\lambda_2$ , respectivamente.

## **10.6 Series de Bessel y de Legendre**

■ Introducción Las series de Fourier, las series coseno de Fourier, y las series seno de Fourier son tres formas útiles para expandir una función en términos de un conjunto ortogonal de funciones. Sin embargo, dichas expansiones de ninguna manera están limitadas a conjuntos ortogonales de funciones trigonométricas. En la sección 10.1 estudiamos que una función *f* definida en un intervalo (*a*, *b*) podía expandirse, al menos formalmente, en términos de cualquier conjunto de funciones  $\{\phi_n(x)\}$  que sea ortogonal respecto a una función peso en [*a*, *b*]. Muchas de estas expansiones de series ortogonales o series de Fourier generalizadas provienen de problemas de Sturm-Liouville los cuales, a su vez, surgen de intentos de resolver las ecuaciones diferenciales lineales parciales que sirven como modelos para sistemas físicos. Las expansiones en series de Fourier y ortogonales (las últimas incluyen las dos series consideradas en esta sección) aparecerán en la consideración subsecuente de estas aplicaciones en los capítulos 11 y 12.

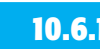

#### **10.6.1** Serie de Fourier-Bessel

En el ejemplo 3 de la sección 10.5 estudiamos que para un valor constante de *n* el conjunto de funciones de Bessel  $\{J_n(\alpha_i x)\}, i = 1, 2, 3, \ldots$ , es ortogonal respecto a la función peso  $p(x) = x$  en un intervalo [0, *b*] cuando  $\alpha_i$  se define mediante una condición de frontera de la forma

$$
A_2 J_n(\alpha b) + B_2 \alpha J_n'(\alpha b) = 0. \qquad (1)
$$

Los valores propios del problema correspondiente de Sturm-Liouville son  $\lambda_i = \alpha_i^2$ . A partir de (7) y (8) de la sección 10.1, la expansión en series ortogonales o las series de Fourier generalizadas de una función *f* definida en el intervalo (0, *b*) en términos de este conjunto ortogonal es

$$
f(x) = \sum_{i=1}^{\infty} c_i J_n(\alpha_i x), \qquad (2)
$$

donde 
$$
c_i = \frac{\int_0^b x J_n(\alpha_i x) f(x) dx}{\|J_n(\alpha_i x)\|^2}.
$$
 (3)

La norma cuadrada de la función  $J_n(\alpha, x)$  está definida por la expresión (11) de la sección 10.1:

$$
||J_n(\alpha_i x)||^2 = \int_0^b x J_n^2(\alpha_i x) dx.
$$
 (4)

A la serie (2) con coeficientes (3) se le conoce como **serie de Fourier-Bessel**.

■ **Relaciones de recurrencia diferenciales** Las relaciones de recurrencia diferenciales que se proporcionaron en (20) y (21) de la sección 5.3 a menudo resultan de utilidad en la evaluación de los coeficientes (3). Por conveniencia, a continuación reproducimos dichas relaciones:

$$
\frac{d}{dx}\left[x^n J_n(x)\right] = x^n J_{n-1}(x) \tag{5}
$$

$$
\frac{d}{dx}\left[x^{-n}J_n(x)\right] = -x^{-n}J_{n+1}(x). \tag{6}
$$

■ **Norma cuadrada** El valor de la norma cuadrada (4) depende de cómo se definan los valores propios  $\lambda_i = \alpha_i^2$ . Si  $y = J_n(\alpha x)$ , entonces sabemos, con base en el ejemplo 3 de la sección 10.5, que

$$
\frac{d}{dx}\left[xy'\right] + \left(\alpha^2 x - \frac{n^2}{x}\right)y = 0.
$$

Después de multiplicar por 2*xy*, esta ecuación puede escribirse como

$$
\frac{d}{dx}[xy']^{2} + (\alpha^{2}x^{2} - n^{2})\frac{d}{dx}[y]^{2} = 0.
$$

Integramos por partes el último resultado en [0, *b*] y obtenemos

$$
2\alpha^2 \int_0^b xy^2 dx = \left( [xy']^2 + (\alpha^2 x^2 - n^2)y^2 \right) \Big|_0^b.
$$

Puesto que  $y = J_n(\alpha x)$ , el límite inferior es cero para  $n > 0$  ya que  $J_n(0) = 0$ . Para  $n = 0$ , la cantidad  $[xy']^2 + \alpha^2 x^2 y^2$  es cero en  $x = 0$ . Por lo tanto,

$$
2\alpha^2 \int_0^b x J_n^2(\alpha x) \, dx = \alpha^2 b^2 [J_n'(ab)]^2 + (\alpha^2 b^2 - n^2) [J_n(\alpha b)]^2,\tag{7}
$$

donde hemos utilizado la regla de la cadena para escribir  $y' = \alpha J'_n(\alpha x)$ .

**520** CAPÍTULO 10 Funciones ortogonales y series de Fourier

Ahora consideraremos tres casos de la condición de frontera (1).

#### *Caso I:* Si seleccionamos  $A_2 = 1$  y  $B_2 = 0$ , entonces (1) es

$$
J_n(\alpha b) = 0. \tag{8}
$$

Existe un número infinito de raíces positivas  $x_i = \alpha_i b$  de (8) (consulte la figura 5.3), que definen la  $\alpha_i$  como  $\alpha_i = x_i/b$ . Los valores propios son positivos y, por lo tanto, son  $\lambda_i = \alpha_i^2 = x_i^2/b^2$ . Las raíces negativas de (8) no proporcionan nuevos valores propios ya que  $J_n(-x) = (-1)^n J_n(x)$ . (Consulte la página 264.) El número 0 no es un valor propio para cualquier valor de *n* puesto que  $J_n(0) = 0$  para  $n = 1, 2, 3, \ldots$   $J_0(0) = 1$ . En otras palabras, si  $\lambda = 0$ , obtenemos la función trivial (la cual nunca es una función propia) para  $n = 1, 2$ , 3, ..., y para  $n = 0$ ,  $\lambda = 0$  (o, de manera equivalente,  $\alpha = 0$ ) no satisface la ecuación (8). Cuando (6) se escribe en la forma  $xJ'_n(x) = nJ_n(x) - xJ_{n+1}(x)$ , a partir de (7) y (8) se deduce que la norma cuadrada de  $J_n(\alpha, x)$  es

$$
||J_n(\alpha_i x)||^2 = \frac{b^2}{2} J_{n+1}^2(\alpha_i b).
$$
 (9)

*Caso II:* Si seleccionamos  $A_2 = h \ge 0$ ,  $B_2 = b$ , entonces (1) es

$$
hJ_n(\alpha b) + \alpha bJ'_n(\alpha b) = 0.
$$
 (10)

La ecuación (10) tiene un número infinito de raíces positivas  $x_i = \alpha_i b$  para cada entero positivo  $n = 1, 2, 3, \ldots$  Como antes, los valores propios se obtienen a partir de  $\lambda_i = \alpha_i^2 = x_i^2/b^2$ .  $\lambda = 0$  no es un valor propio para  $n = 1$ , 2, 3, .... Sustituyendo  $\alpha_i b J'_n(\alpha_i b) = -h J_n(\alpha_i b)$  en (7), se puede ver que la norma cuadrada de  $J_n(\alpha_i x)$  es ahora

$$
||J_n(\alpha_i x)||^2 = \frac{\alpha_i^2 b^2 - n^2 + h^2}{2\alpha_i^2} J_n(\alpha_i b).
$$
 (11)

*Caso III:* Si  $h = 0$  y  $n = 0$  en (10),  $\alpha_i$  se define a partir de las raíces de

$$
J_0'(\alpha b) = 0. \tag{12}
$$

A pesar de que (12) es solamente un caso especial de (10), es la única situación para la cual  $\lambda = 0$  es un valor propio. Para entender esto, observe que para *n* = 0, el resultado en (6) implica que  $J'_0(\alpha b) = 0$  es equivalente a  $J_1(\alpha b)$ = 0. Como  $x_1 = \alpha_i b = 0$  es una raíz de la última ecuación,  $\alpha_1 = 0$ , y debido a que  $J_0(0) = 1$  es no trivial, de  $\lambda_1 = \alpha_1^2 = x_1^2/b^2$  concluimos que  $\lambda_1 = 0$  es un valor propio. Sin embargo, evidentemente no podemos utilizar (11) cuando  $\alpha_1 = 0$ ,  $h = 0$ ,  $n = 0$  y  $n = 0$ . No obstante, a partir de la norma cuadrada (4) tenemos

$$
||1||^2 = \int_0^b x \, dx = \frac{b^2}{2}.
$$
\n(13)

Para  $\alpha_i > 0$  podemos utilizar (11) con  $h = 0$  y  $n = 0$ :

$$
||J_0(\alpha_i x)||^2 = \frac{b^2}{2} J_0^2(\alpha_i b).
$$
 (14)

La definición siguiente resume las tres formas de la serie (2) correspondientes a las normas cuadradas de los tres casos.

#### DEFINICIÓN 10.8 Serie de Fourier-Bessel

La **serie de Fourier-Bessel** de una formación *f* definida en el intervalo (0, *b*) está dada por

$$
-i)
$$

$$
f(x) = \sum_{i=1}^{\infty} c_i J_n(\alpha_i x) \tag{15}
$$

$$
c_i = \frac{2}{b^2 J_{n+1}^2(\alpha_i b)} \int_0^b x J_n(\alpha_i x) f(x) \, dx,\tag{16}
$$

donde  $\alpha_i$  está definido por  $J_n(\alpha b) = 0$ .

$$
f(x) = \sum_{i=1}^{\infty} c_i J_n(\alpha_i x) \tag{17}
$$

$$
c_i = \frac{2\alpha_i^2}{(\alpha_i^2 b^2 - n^2 + h^2)J_n^2(\alpha_i b)} \int_0^b x J_n(\alpha_i x) f(x) dx,
$$
 (18)

donde  $\alpha_i$  está definido por  $hJ_n(\alpha b) + \alpha bJ'_n(\alpha b) = 0$ .

*iii*) 
$$
f(x) = c_1 + \sum_{i=2}^{\infty} c_i J_0(\alpha_i x)
$$
 (19)

$$
c_1 = \frac{2}{b^2} \int_0^b x f(x) \, dx, \quad c_i = \frac{2}{b^2 J_0^2(\alpha_i b)} \int_0^b x J_0(\alpha_i x) f(x) \, dx,\tag{20}
$$

donde  $\alpha_i$  está definido por  $J'_0(\alpha b) = 0$ .

■ **Convergencia de una serie de Fourier-Bessel** Las condiciones suficientes para la convergencia de una serie de Fourier-Bessel no están particularmente restringidas.

#### TEOREMA 10.4 Condiciones para la convergencia

Si  $f \circ f'$  son continuas en un intervalo abierto  $(0, b)$ , entonces una expansión Fourier-Bessel de  $f$  converge hacia  $f(x)$  en cualquier punto donde  $f$  es continua, y converge hacia el promedio  $[f(x+)+f(x-)]/2$  en un punto donde *f* es discontinua.

#### **Ejemplo 1** Expansión en una serie de Fourier-Bessel

Expandir  $f(x) = x$ ,  $0 < x < 3$ , en una serie de Fourier-Bessel, utilizando las funciones Bessel de orden uno que satisfagan la condición de frontera  $J_1(3\alpha) = 0$ .

**Solución** Utilizamos (15) donde los coeficientes  $c_i$  están dados por (16) con  $b = 3$ :

$$
c_i = \frac{2}{3^2 J_2^2(3\alpha_i)} \int_0^3 x^2 J_1(\alpha_i x) \, dx.
$$

Para evaluar esta integral establecemos  $t = \alpha_i x$ ,  $dx = dt/\alpha_i$ ,  $x^2 = t^2/\alpha_i^2$ , y utilizamos (5) en la forma  $\frac{d}{dt} [t^2 J_2(t)] = t^2 J_1(t)$ :

$$
c_i = \frac{2}{9\alpha_i^3 J_2^2(3\alpha_i)} \int_0^{3\alpha_i} \frac{d}{dt} \left[ t^2 J_2(t) \right] dt = \frac{2}{\alpha_i J_2(3\alpha_i)}.
$$

Por lo tanto, la expansión buscada es

$$
f(x) = 2 \sum_{i=1}^{\infty} \frac{1}{\alpha_i J_2(3\alpha_i)} J_1(\alpha_i x).
$$

**522** CAPÍTULO 10 Funciones ortogonales y series de Fourier

En el problema 1 de los ejercicios 10.6, se solicita calcular los primeros cuatro valores de  $\alpha_i$  para la serie de Bessel precedente.

#### **Ejemplo 2** Expansión en una serie de Fourier-Bessel

Si en el ejemplo 1  $\alpha_i$  se define mediante  $J_1(3\alpha) + \alpha J'_1(3\alpha) = 0$ , entonces lo único que cambia en la expansión es el valor de la norma cuadrada. Multiplicando la condición de frontera por 3 obtenemos  $3J_1(3\alpha) + 3\alpha J'_1(3\alpha) = 0$ , la cual es igual a (10) cuando  $h = 3$ ,  $b = 3$  y  $n = 1$ . Por lo tanto, (18) y (17) nos dan, a su vez,

$$
c_{i} = \frac{18\alpha_{i}J_{2}(3\alpha_{i})}{(9\alpha_{i}^{2} + 8)J_{1}^{2}(3\alpha_{i})}
$$
  

$$
f(x) = 18 \sum_{i=1}^{\infty} \frac{\alpha_{i}J_{2}(3\alpha_{i})}{(9\alpha_{i}^{2} + 8)J_{1}^{2}(3\alpha_{i})} J_{1}(\alpha_{i}x).
$$

■ **Uso de computadoras** Puesto que las funciones de Bessel son funciones "integradas" en un sistema asistido por computadora, calcular los valores aproximados de  $\alpha_i$  y de los coeficientes  $c_i$  de una serie de Fourier-Bessel es tarea sencilla. Por ejemplo, en (9) podemos pensar que  $x_i = \alpha_i b$  es una raíz positiva de la ecuación  $hJ_n(x) + xJ'_n(x)$  $= 0$ . Por lo tanto, en el ejemplo 2 hemos utilizado un sistema asistido por computadora para encontrar las primeras cinco raíces positivas  $x_i$  de  $3J_1(x) + xJ'_1(x) = 0$  y a partir de estas raíces obtenemos los primeros cinco valores propios de  $\alpha_i$ :  $\alpha_1 = x_1/3 = 0.98320$ ,  $\alpha_2 = x_2/3 = 1.94704, \alpha_3 = x_3/3 = 2.95758, \alpha_4 = x_4/3 = 3.98538 \text{ y } \alpha_5 = x_5/3 = 5.02078.$ Conociendo las raíces  $x_i = 3\alpha_i$  y  $\alpha_i$ , y  $\alpha_i$ , utilizamos de nuevo un sistema computacional para calcular los valores numéricos de  $J_2(3\alpha_i)$ ,  $J_1^2(3\alpha_i)$ , y, por último, los coeficientes  $c_i$ . De esta forma encontramos que la quinta suma parcial  $S_5(x)$  para la representación de la serie de Fourier-Bessel de  $f(x) = x, 0 < x < 3$  en el ejemplo 2 es

$$
S_5(x) = 4.01844 J_1(0.98320x) - 1.86937 J_1(1.94704x)
$$
  
+ 1.07106 J<sub>1</sub>(2.95758x) - 0.70306 J<sub>1</sub>(3.98538x) + 0.50343 J<sub>1</sub>(5.02078x).

La gráfica de  $S_5(x)$  en el intervalo  $0 < x < 3$  se muestra en la figura 10.21*a*). En la figura 10.21*b*) hemos graficado  $S_{10}(x)$  en el intervalo  $0 < x < 50$ . Note que fuera del intervalo de definición 0 < *x* < 3, la serie no converge hacia una extensión periódica de *f* debido a que las funciones de Bessel no son periódicas. Vea los problemas 11 y 12 de los ejercicios 10.6.

#### 10.6.2 Serie de Fourier-Legendre

A partir del ejemplo 4 de la sección 10.5 sabemos que el conjunto de polinomios de Legendre  $\{P_n(x)\}\$ ,  $n = 0, 1, 2, \dots$ , es ortogonal respecto a la función peso  $p(x) = 1$  en el intervalo [-1, 1]. Además, se puede probar que la norma cuadrada de un polinomio  $P_n(x)$  depende de *n* en la forma siguiente:

$$
||P_n(x)||^2 = \int_{-1}^1 P_n^2(x) \, dx = \frac{2}{2n+1}
$$

La expansión en series ortogonales de una función en términos de los polinomios de Legendre se sintetiza en la definición siguiente:

#### DEFINICIÓN 10.9 Serie de Fourier-Legendre

La serie de Fourier-Legendre de una función f definida en el intervalo (-1, 1) está dada por

$$
f(x) = \sum_{n=0}^{\infty} c_n P_n(x),
$$
 (21)

donde 
$$
c_n = \frac{2n+1}{2} \int_{-1}^{1} f(x) P_n(x) dx.
$$
 (22)

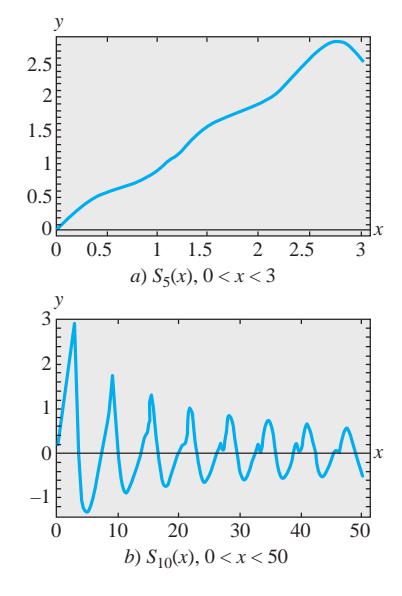

**Figura 10.21** Sumas parciales de una serie de Fourier-Bessel

■ **Convergencia de una serie de Fourier-Legendre** En el teorema siguiente se proporcionan condiciones suficientes para la convergencia de una serie de Fourier-Legendre.

#### TEOREMA 10.5 Condiciones para la convergencia

 $\text{Si } f \text{ y } f' \text{ son continuous en } (-1, 1)$ , entonces la serie de Fourier-Legendre (21) converge hacia  $f(x)$  en un punto de continuidad, y converge hacia el promedio [ $f(x+)$ ]  $f(x-)$ ]/2 en un punto de discontinuidad.

**Ejemplo 3** Expansión de una serie de Fourier-Legendre

Escribir nuevamente los primeros cuatro términos diferentes de cero en la expansión Fourier-Legendre de

$$
f(x) = \begin{cases} 0, & -1 < x < 0 \\ 1, & 0 \le x < 1. \end{cases}
$$

**Solución** En la página 269 se muestra una relación con algunos de los primeros polinomios de Legendre. A partir de éstos y de (22) tenemos

$$
c_0 = \frac{1}{2} \int_{-1}^{1} f(x)P_0(x) dx = \frac{1}{2} \int_{0}^{1} 1 \cdot 1 dx = \frac{1}{2}
$$
  
\n
$$
c_1 = \frac{3}{2} \int_{-1}^{1} f(x)P_1(x) dx = \frac{3}{2} \int_{0}^{1} 1 \cdot x dx = \frac{3}{4}
$$
  
\n
$$
c_2 = \frac{5}{2} \int_{-1}^{1} f(x)P_2(x) dx = \frac{5}{2} \int_{0}^{1} 1 \cdot \frac{1}{2} (3x^2 - 1) dx = 0
$$
  
\n
$$
c_3 = \frac{7}{2} \int_{-1}^{1} f(x)P_3(x) dx = \frac{7}{2} \int_{0}^{1} 1 \cdot \frac{1}{2} (5x^3 - 3x) dx = -\frac{7}{16}
$$
  
\n
$$
c_4 = \frac{9}{2} \int_{-1}^{1} f(x)P_4(x) dx = \frac{9}{2} \int_{0}^{1} 1 \cdot \frac{1}{8} (35x^4 - 30x^2 + 3) dx = 0
$$
  
\n
$$
c_5 = \frac{11}{2} \int_{-1}^{1} f(x)P_5(x) dx = \frac{11}{2} \int_{0}^{1} 1 \cdot \frac{1}{8} (63x^5 - 70x^3 + 15x) dx = \frac{11}{32}.
$$
  
\nDe modo que,  $f(x) = \frac{1}{2} P_0(x) + \frac{3}{4} P_1(x) - \frac{7}{16} P_3(x) + \frac{11}{32} P_5(x) + \cdots$ 

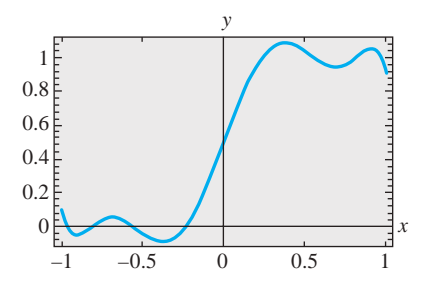

**Figura 10.22** Suma parcial  $S_5(x)$  de la serie de Fourier-Legendre

De manera similar a las funciones de Bessel, los polinomios de Legendre son funciones incluidas en sistemas algebraicos de cómputo como *Maple* y *Mathematica*, por lo que cada uno de los coeficientes relacionados líneas arriba puede encontrarse mediante la aplicación de integración de dichos programas. De hecho, utilizando un sistema asistido por computadora, podemos encontrar que  $c_6 = 0$  y  $c_7 = -\frac{65}{256}$ . La quinta suma parcial de la representación de la serie de Fourier-Legendre para la función *f* definida en el ejemplo 3 es entonces

$$
S_5(x) = \frac{1}{2}P_0(x) + \frac{3}{4}P_1(x) - \frac{7}{16}P_3(x) + \frac{11}{32}P_5(x) - \frac{65}{256}P_7(x).
$$

La gráfica de  $S_5(x)$  en el intervalo  $-1 < x < 1$  se proporciona en la figura 10.22.

■ **Forma alterna de la serie** En algunas aplicaciones, la serie de Fourier-Legendre aparece de una forma alterna. Si establecemos  $x = \cos \theta$ , entonces  $x = 1$  implica que  $\theta = 0$ , mientras  $x = -1$  implica que  $\theta = \pi$ . Como  $dx = -\text{sen } \theta \, d\theta$ , (21) y (22) se convierten, respectivamente, en

$$
F(\theta) = \sum_{n=0}^{\infty} c_n P_n(\cos \theta)
$$
 (23)

$$
c_n = \frac{2n+1}{2} \int_0^{\pi} F(\theta) P_n(\cos \theta) \sin \theta \, d\theta, \tag{24}
$$

donde  $f(\cos \theta)$  se ha reemplazado por  $F(\theta)$ .

**524** CAPÍTULO 10 Funciones ortogonales y series de Fourier

#### 10.6.1 Serie de Fourier-Bessel

En los problemas 1 y 2, utilice la tabla 5.1 de la sección 5.3.

- 1. Encuentre los primeros cuatro  $\alpha_i > 0$  definidos por  $J_1(3\alpha) = 0.$
- 2. Encuentre los primeros cuatro  $\alpha_i \geq 0$  definidos por  $J'_0(2\alpha) = 0.$

En los problemas del 3 al 6, expanda  $f(x) = 1$ ,  $0 < x < 2$ , en la serie de Fourier-Bessel utilizando las funciones de Bessel de orden cero que satisfagan la condición de frontera proporcionada.

**3.** 
$$
J_0(2\alpha) = 0
$$
  
\n**4.**  $J'_0(2\alpha) = 0$   
\n**5.**  $J_0(2\alpha) + 2\alpha J'_0(2\alpha) = 0$   
\n**6.**  $J_0(2\alpha) + \alpha J'_0(2\alpha) = 0$ 

En los problemas del 7 al 10, expanda la función dada en una serie de Fourier-Bessel utilizando las funciones Bessel del mismo orden que en la condición de frontera indicada.

7. 
$$
f(x) = 5x, 0 < x < 4
$$
  
\n $3J_1(4\alpha) + 4\alpha J'_1(4\alpha) = 0$   
\n8.  $f(x) = x^2, 0 < x < 1$   
\n $J_2(\alpha) = 0$   
\n9.  $f(x) = x^2, 0 < x < 3$   
\n $J'_0(3\alpha) = 0$   
\n $J_0(\alpha) = 0$   
\n[Sugerencia:  $t^3 = t^2 \cdot t$ .]

#### Tareas para el laboratorio de cómputo

- 11. *a*) Utilice un sistema asistido por computadora para graficar  $y = 3J_1(x) + xJ'_1(x)$  en un intervalo de tal forma que se desplieguen las primeras cinco intercepciones positivas de *x* en la gráfica.
	- *b*) Utilice la capacidad de búsqueda de raíces de su sistema asistido por computadora para aproximar las cinco primeras raíces positivas *xi* de la ecuación  $3J_1(x) + xJ'_1(x) = 0.$
	- *c*) Utilice los datos del inciso *b*) para calcular los primeros cinco valores positivos de  $\alpha_i$  que satisfagan

$$
3J_1(4\alpha) + 4\alpha J_1'(4\alpha) = 0.
$$

(Consulte el problema 7.)

- *d*) Si se le pide hacerlo, encuentre los primeros diez valores positivos de  $\alpha_i$ .
- 12. *a*) Utilice los valores de  $\alpha_i$  obtenidos en el inciso *c*) del problema 11 y un sistema asistido por computadora para aproximar los valores de los cinco primeros coeficientes de  $c_i$  en la serie de Fourier-Bessel que se obtuvo en el problema 7.
	- *b*) Mediante un sistema asistido por computadora, grafique las sumas parciales  $S_N(x)$ ,  $N = 1, 2, 3, 4, 5$ , de la serie de Fourier-Bessel del problema 7.
	- *c*) Si se le pide hacerlo, grafique la suma parcial  $S_{10}(x)$ en 0 < *x* < 4 y en 0 < *x* < 50.

#### Problemas de análisis

13. Si se graficaran las sumas parciales del problema 12 en un intervalo simétrico tal que  $-30 < x < 30$ , ¿las gráficas tendrían alguna simetría? Explique su respuesta.

- 14. *a*) Bosqueje, a mano, una gráfica de hacia dónde piensa usted que converge la serie de Fourier-Bessel del problema 3 en el intervalo  $-2 < x < 2$ .
	- *b*) Bosqueje, a mano, una gráfica de hacia dónde piensa usted que converge la serie de Fourier-Bessel en el intervalo  $-4 < x < 4$  si los valores  $\alpha_i$  del problema 7 estuvieran definidos por  $3J_2(4\alpha) + 4\alpha J_2'(4\alpha) = 0$ .

#### 10.6.2 Serie de Fourier-Legendre

En los problemas 15 y 16, escriba nuevamente los primeros cinco términos diferentes de cero presentes en la expansión de Fourier-Legendre de la función dada. Si se le pide hacerlo, utilice un sistema asistido por computadora como soporte en la evaluación de los coeficientes y para graficar la suma parcial  $S_5(x)$ .

15. 
$$
f(x) = \begin{cases} 0, & -1 < x < 0 \\ x, & 0 < x < 1 \end{cases}
$$
  
16. 
$$
f(x) = e^x, -1 < x < 1
$$

- 17. Los primeros tres polinomios de Legendre son  $P_0(x)$  =  $1, P_1(x) = x \cdot P_2(x) = \frac{1}{2}(3x^2 - 1)$ . Si  $x = \cos \theta$ , entonces  $P_0(\cos \theta) = 1$  y  $P_1(\cos \theta) = \cos \theta$ . Demuestre que  $P_2(\cos \theta) = \frac{1}{4} (3 \cos 2\theta + 1).$
- 18. Utilice los resultados del problema 17 para calcular la expansión de Fourier-Legendre (23) de  $F(\theta) = 1 - \cos 2\theta$ .
- 19. El polinomio de Legendre  $P_n(x)$  es una función par o impar, dependiendo de si *n* es par o impar. Demuestre que si  $f$  es una función par en el intervalo  $(-1, 1)$ , entonces (21) y (22) se convierten, respectivamente, en

$$
f(x) = \sum_{n=0}^{\infty} c_{2n} P_{2n}(x)
$$
 (25)

$$
c_{2n} = (4n+1) \int_0^1 f(x) P_{2n}(x) \, dx. \tag{26}
$$

20. Demuestre que si *f* es una función impar en el intervalo  $(-1, 1)$ , entonces  $(21)$  y  $(22)$  se convierten, respectivamente, en

$$
f(x) = \sum_{n=0}^{\infty} c_{2n+1} P_{2n+1}(x)
$$
 (27)

$$
c_{2n+1} = (4n+3) \int_0^1 f(x) P_{2n+1}(x) \, dx. \tag{28}
$$

 Las series (25) y (27) pueden utilizarse también cuando *f* se defina solamente en el intervalo (0, 1). Ambas series representan a *f* en (0, 1); sin embargo, en el intervalo (-1, 0), (25) representa una extensión par, mientras que (27) representa una extensión impar. En los problemas 21 y 22, escriba nuevamente los primeros cuatro términos diferentes de cero en la expansión indicada de la función dada. ¿Qué función representa la serie en el intervalo  $(-1, 1)$ ? Mediante un sistema asistido por computadora, grafique la suma parcial  $S_4(x)$ .

21.  $f(x) = x, \ 0 < x < 1$ ; (25)

22.  $f(x) = 1, 0 < x < 1$ ; (27)

#### Problemas de análisis

23. ¿Por qué una expansión de Fourier-Legendre de una función polinómica definida en el intervalo  $(-1, 1)$  es necesariamente una serie finita?

### **EJERCICIOS DE REPASO DEL CAPÍTULO 10** Las respuestas a los problemas impares

En los problemas del 1 al 10, llene los espacios o responda verdadero o falso sin consultar el libro.

- 1. Las funciones  $f(x) = x^2 1$  y  $g(x) = x^5$  son ortogonales en el intervalo  $[-\pi, \pi]$ .
- 2. El producto de una función impar *f* con una función impar *g* es una función \_\_\_\_\_.
- 3. Para expandir  $f(x) = |x| + 1$ ,  $-\pi < x < \pi$ , en una serie trigonométrica apropiada utilizaríamos una serie \_\_\_\_\_.
- 4.  $y = 0$  nunca es una función propia de un problema de Sturm-Liouville.
- 5.  $\lambda = 0$  nunca es un valor propio de un problema de Sturm-Liouville \_\_\_\_\_.
- 6. Si la función

$$
f(x) = \begin{cases} x+1, & -1 < x < 0 \\ -x, & 0 < x < 1 \end{cases}
$$

 se expande en una serie de Fourier, la serie convergirá hacia  $\frac{\ }{\ }$  en  $x = -1$ , hacia  $\frac{\ }{\ }$  en  $x = 0$ , y hacia  $\frac{1}{\pi}$  en  $x = 1$ .

- 7. Suponga que la función  $f(x) = x^2 + 1$ ,  $0 < x < 3$ , se expande en una serie de Fourier, en una serie coseno y en una serie seno. En  $x = 0$ , la serie de Fourier convergirá hacia \_\_\_\_\_, la serie coseno convergirá hacia \_\_\_\_\_ y la serie seno convergirá hacia \_
- 8. La función propia correspondiente para el problema de valor en la frontera

$$
y'' + \lambda y = 0, \ \ y'(0) = 0, \ \ y(\pi/2) = 0
$$

para  $\lambda = 25$  es \_\_\_\_\_\_.

- 9. El conjunto  $\{P_{2n}(x)\}\$ ,  $n = 0, 1, 2, \ldots$  de polinomios de Legendre de grado par es ortogonal respecto a la función peso  $p(x) = 1$  en el intervalo [0, 1].
- 10. El conjunto  $\{P_n(x)\}\$ ,  $n = 0, 1, 2, \ldots$  de polinomios de Legendre es ortogonal respecto a la función peso  $p(x) = 1$  en el intervalo  $[-1, 1]$ . Así, para  $n > 0$ ,  $\int_{-1}^{1}$  $\int_{-1}^{1} P_n(x)$  $dx =$  \_\_\_\_\_\_\_.
- 11. Sin realizar ningún cálculo, explique por qué la serie coseno de  $f(x) = \cos^2 x$ ,  $0 < x < \pi$ , es la serie finita  $f(x) = \frac{1}{x} + \frac{1}{x} \cos 2x$  $\frac{1}{2} + \frac{1}{2} \cos 2x$ .

24. Aplique su conclusión del problema 23 para calcular la serie de Fourier-Legendre de  $f(x) = x^2$ . La serie de  $f(x) = x^3$ . *No* utilice las ecuaciones (21) y (22).

12. *a*) Demuestre que el conjunto

$$
\left\{\operatorname{sen}\frac{\pi}{2L}x, \operatorname{sen}\frac{3\pi}{2L}x, \operatorname{sen}\frac{5\pi}{2L}x, \dots\right\}
$$

seleccionados comienzan en la página RESP-24.

es ortogonal en el intervalo  $0 \le x \le L$ .

- *b*) Encuentre la norma de cada función del inciso *a*). Construya un conjunto ortonormal.
- 13. Expanda $f(x) = |x| x$ ,  $-1 < x < 1$ , en una serie de Fourier.
- 14. Expanda $f(x) = 2x^2 1$ ,  $-1 < x < 1$ , en una serie de Fourier.
- 15. Expanda  $f(x) = e^x$ ,  $0 < x < 1$ , en una serie coseno y en una serie seno.
- 16. En los problemas 13, 14 y 15, bosqueje la extensión periódica de *f* hacia donde converge cada serie.
- 17. Encuentre los valores propios y las funciones propias del problema de valor en la frontera

$$
x^2y'' + xy' + 9\lambda y = 0, \ \ y'(1) = 0, \ \ y(e) = 0.
$$

- 18. Proporcione una relación de ortogonalidad a las funciones propias del problema 17.
- 19. La ecuación diferencial de Chebyshev

$$
(1 - x^2)y'' - xy' + n^2y = 0
$$

tiene una solución polinómica  $y = T_n(x)$  para  $n = 0, 1$ , 2, .... Especifique la función peso  $p(x)$  y el intervalo donde es ortogonal el conjunto de polinomios de Chebyshev  ${T_n(x)}$ . Escriba una relación de ortogonalidad.

20. Expanda la función periódica ilustrada en la figura 10.23 en una serie de Fourier apropiada.

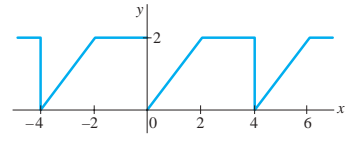

**Figura 10.23** Gráfica para el problema 20

21. Expanda  $f(x) = \begin{cases} 1, & 0 < x < 2 \\ 0, & 2 < x < 1 \end{cases}$ 0,  $2 < x < 4$  en una serie de Fou-

 rier-Bessel, utilizando las funciones de Bessel de orden cero que satisfacen la condición de frontera  $J_0(4\alpha) = 0$ .

22. Expanda  $f(x) = x^4$ ,  $-1 < x < 1$ , en una serie de Fourier-Legendre.

## CAPÍTULO

# **11**

# **Problemas de valores en la frontera en coordenadas rectangulares**

#### **Estructura del capítulo**

- **11.1** Ecuaciones diferenciales parciales separables
- **11.2** Ecuaciones clásicas y problemas de valores en la frontera
- **11.3** La ecuación de calor
- **11.4** La ecuación de onda
- **11.5** La ecuación de Laplace
- **11.6** Problemas de valores en la frontera no homogéneos
- **11.7** Desarrollos en series ortogonales
- **11.8** Serie de Fourier con dos variables Ejercicios de repaso del capítulo 11

En este capítulo, y en los dos siguientes, se enfatizan dos procedimientos utilizados a menudo para resolver problemas que involucran temperaturas, desplazamientos oscilatorios y potenciales. Tales problemas, llamados problemas de valores en la frontera (PVF), se pueden describir mediante ecuaciones diferenciales parciales (EDP) lineales de segundo orden relativamente sencillas. La finalidad de ambos procedimientos es encontrar soluciones particulares de una ecuación diferencial parcial reduciéndola a una o más ecuaciones diferenciales ordinarias (EDO).

Comenzamos con el método de separación de variables para las EDP. La aplicación de este método a un problema de valores en la frontera nos lleva de manera natural a los importantes temas estudiados en el capítulo 10, como son los problemas de Sturm-Liouville, los valores propios, las funciones propias, y el desarrollo de una función en una serie de funciones ortogonales.

## **11.1 Ecuaciones diferenciales parciales separables**

■ **Repaso** Las ecuaciones diferenciales parciales (EDP), igual que las ecuaciones diferenciales ordinarias (EDO), se clasifican en *lineales* y *no lineales*. Así como en las EDO (consulte la ecuación (6) de la sección 1.1), en una EDP lineal la variable dependiente y sus derivadas parciales aparecen sólo en la primera potencia. En este capítulo, y en los subsecuentes, nuestro interés se centrará solamente en ecuaciones diferenciales parciales lineales.

■ **Ecuación diferencial parcial lineal** Si establecemos que *u* denota la variable dependiente *x* y la variable independiente *y*, entonces la forma general de una **ecuación diferencial parcial lineal de segundo orden** está dada por

$$
A\frac{\partial^2 u}{\partial x^2} + B\frac{\partial^2 u}{\partial x \partial y} + C\frac{\partial^2 u}{\partial y^2} + D\frac{\partial u}{\partial x} + E\frac{\partial u}{\partial y} + Fu = G,
$$
 (1)

donde los coeficientes *A*, *B*, *C*, ..., *G* son constantes o funciones de *x* y de *y*. Cuando  $G(x,$ *y*) 0, se dice que la ecuación (1) es **homogénea**; de otra forma, es **no homogénea**. Por ejemplo, las ecuaciones lineales

$$
\frac{\partial^2 u}{\partial x^2} + \frac{\partial^2 u}{\partial y^2} = 0 \qquad \text{y} \qquad \frac{\partial^2 u}{\partial x^2} - \frac{\partial u}{\partial y} = xy
$$

son homogénea y no homogénea, respectivamente.

■ **Solución de una ecuación diferencial parcial** La **solución** de una ecuación diferencial parcial lineal (1) es una función  $u(x, y)$  de dos variables independientes que tienen todas las derivadas parciales concurriendo en la ecuación y que la satisface en alguna región del plano *xy*.

No es nuestra intención analizar procedimientos para encontrar *soluciones generales* de las ecuaciones diferenciales parciales lineales. A menudo no solamente es difícil obtener la solución general de una EDP lineal de segundo orden, sino que una solución general con frecuencia tampoco resulta muy útil en las aplicaciones. Por lo tanto, nos enfocaremos en determinar *soluciones particulares* de algunas EDP lineales importantes, es decir, ecuaciones que aparecen en un gran número de aplicaciones.

■ Separación de variables A pesar de que existen varios métodos que pueden utilizarse para encontrar soluciones particulares de una EDP lineal, con el **método de separación de variables** nuestro objetivo es encontrar una solución particular en forma del *producto* de una función de *x* y una función de *y*,

$$
u(x, y) = X(x)Y(y).
$$

Mediante esta suposición, *con frecuencia* es factible reducir una EDP lineal de dos variables en dos EDO. Con este objetivo en mente, podemos observar que

$$
\frac{\partial u}{\partial x} = X'Y, \quad \frac{\partial u}{\partial y} = XY', \quad \frac{\partial^2 u}{\partial x^2} = X''Y, \quad \frac{\partial^2 u}{\partial y^2} = XY'',
$$

donde las primas expresan la diferenciación ordinaria.

**Ejemplo 1** Uso de la separación de variables Encuentre las soluciones producto de  $\frac{\partial^2 u}{\partial x^2} = 4 \frac{\partial u}{\partial y}$  $\frac{\partial u}{\partial y}$ .

**Solución** Al sustituir  $u(x, y) = X(x)Y(y)$  en la ecuación diferencial parcial obtenemos

$$
X''Y=4XY'.
$$

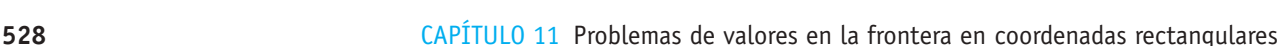

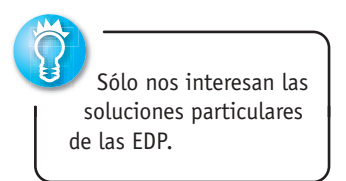

Después de dividir ambos miembros de la ecuación entre 4*XY*, separamos las variables:

$$
\frac{X''}{4X} = \frac{Y'}{Y}.
$$

Como el miembro izquierdo de la última ecuación es independiente de *y* y es igual al miembro derecho, que es independiente de *x*, concluimos que ambos miembros de la ecuación son independientes de *x* y *de y*. En otras palabras, cada miembro de la ecuación debe ser constante. Para fines prácticos, resulta conveniente escribir esta verdadera **constante de separación** como *-*. A partir de las dos igualdades,

$$
\frac{X''}{4X} = \frac{Y'}{Y} = -\lambda
$$

obtenemos las dos ecuaciones diferenciales lineales ordinarias

$$
X'' + 4\lambda X = 0 \qquad y \qquad Y' + \lambda Y = 0. \tag{2}
$$

En los tres casos para  $\lambda$ : cero, negativo o positivo; esto es,  $\lambda = 0$ ,  $\lambda = -\alpha^2 < 0$  y  $\lambda = \alpha^2$  $> 0$ , donde  $\alpha > 0$ , las EDO en (2) son, respectivamente,

$$
X'' = 0 \qquad \text{y} \qquad Y' = 0,\tag{3}
$$

$$
X'' - 4\alpha^2 X = 0 \t y \t Y' - \alpha^2 Y = 0,
$$
 (4)

$$
X'' + 4\alpha^2 X = 0 \t y \t Y' + \alpha^2 Y = 0. \t (5)
$$

 $\textit{Cas}\,o\,I\,(\lambda)$ En (3), las ecuaciones diferenciales pueden resolverse por integración. Las soluciones son  $X = c_1 + c_2 x$  y  $Y = c_3$ . Por lo tanto, una solución producto particular de la EDP dada es

$$
u = XY = (c_1 + c_2x)c_3 = A_1 + B_1x,\tag{6}
$$

donde reemplazamos  $c_1c_3$  y  $c_2c_3$  por  $A_1$  y  $B_1$ , respectivamente.

*Caso II*  $(\lambda = -\alpha^2)$ : En (4), las soluciones generales de las ED son

 $X = c_4 \cosh 2\alpha x + c_5 \sinh 2\alpha x$  y  $Y = c_6 e^{\alpha^2 y}$ ,

respectivamente. Por lo tanto, otra solución producto particular de la EDP es

$$
u = XY = (c_4 \cosh 2\alpha x + c_5 \operatorname{senh} 2\alpha x) c_6 e^{\alpha^2 y}
$$

o bien 
$$
u = A_2 e^{\alpha^2 y} \cosh 2\alpha x + B_2 e^{\alpha^2 y} \sinh 2\alpha x,
$$
 (7)  
donde  $A_2 = c_4 c_6 y B_2 = c_5 c_6.$ 

*Caso III*  $(\lambda = \alpha^2)$ : Por último, en (5) las soluciones generales de las ED son

$$
X = c_7 \cos 2\alpha x + c_8 \sin 2\alpha x \qquad y \qquad Y = c_9 e^{-\alpha^2 y},
$$

respectivamente. Estos resultados, sin embargo, proporcionan otra solución particular

$$
u = A_3 e^{-\alpha^2 y} \cos 2\alpha x + B_3 e^{-\alpha^2 y} \operatorname{sen} 2\alpha x,\tag{8}
$$

$$
\text{donde } A_3 = c_7 c_9 \text{ y } B_3 = c_8 c_9. \square
$$

Se deja como ejercicio para el lector demostrar que (6), (7) y (8) satisfacen la ecuación diferencial parcial dada  $u_{xx} = 4u_y$ . Consulte el problema 29 de los ejercicios 11.1.

11.1 Ecuaciones diferenciales parciales separables **529**

Vea el ejemplo 2 de la sección 3.9 y el ejemplo 1 de la sección 10.5.

La separación de variables no es un método general para encontrar soluciones particulares; algunas ecuaciones diferenciales parciales lineales simplemente no se pueden separar. Usted deberá comprobar que el supuesto  $u = XY$  no lleva a una solución para  $\partial^2 u/\partial x^2 - \partial u/\partial y = x.$ 

■ **Principio de superposición** El teorema siguiente es similar al 3.2 y se conoce como **principio de superposición**.

TEOREMA 11.1 Principio de superposición

Si  $u_1, u_2, \ldots, u_k$  son las soluciones de una ecuación diferencial parcial lineal homogénea, entonces la combinación lineal

 $u = c_1 u_1 + c_2 u_2 + \cdots + c_k u_k,$ 

donde las  $c_i$ ,  $i = 1, 2, \ldots$ , *k* son constantes, es también una solución.

En lo que resta del capítulo, supondremos que siempre que tengamos un conjunto infinito  $u_1, u_2, u_3, \ldots$  de soluciones de una ecuación lineal homogénea, podremos construir otra solución *u* formando la serie infinita

$$
u = \sum_{k=1}^{\infty} c_k u_k
$$

donde las  $c_k$ ,  $k = 1, 2, \ldots$ , son constantes.

■ **Clasificación de las ecuaciones** Una ecuación diferencial parcial lineal de segundo orden en dos variables independientes con coeficientes constantes puede clasificarse como uno de tres tipos. Esta clasificación depende solamente de los coeficientes de las derivadas de segundo orden. Desde luego, suponemos que al menos uno de los coeficientes *A*, *B* y *C* es diferente de cero.

DEFINICIÓN 11.1 Clasificación de las ecuaciones

La ecuación diferencial parcial lineal de segundo orden

$$
A\frac{\partial^2 u}{\partial x^2} + B\frac{\partial^2 u}{\partial x \partial y} + C\frac{\partial^2 u}{\partial y^2} + D\frac{\partial u}{\partial x} + E\frac{\partial u}{\partial y} + Fu = 0,
$$

donde *A*, *B*, *C*, *D*, *E* y *F* son constantes reales, se dice que es

**hiperbólica** si  $B^2 - 4AC > 0$ , **parabólica** si  $B^2 - 4AC = 0$ , **elíptica** si  $B^2 - 4AC < 0$ .

**Ejemplo 2** Clasificación de EDP lineales de segundo orden Clasifique las ecuaciones siguientes:

a) 
$$
3 \frac{\partial^2 u}{\partial x^2} = \frac{\partial u}{\partial y}
$$
   
 b)  $\frac{\partial^2 u}{\partial x^2} = \frac{\partial^2 u}{\partial y^2}$    
 c)  $\frac{\partial^2 u}{\partial x^2} + \frac{\partial^2 u}{\partial y^2} = 0$ .

**Solución** *a*) Al volver a escribir la ecuación dada como

$$
3\frac{\partial^2 u}{\partial x^2} - \frac{\partial u}{\partial y} = 0
$$

podemos identificar que  $A = 3$ ,  $B = 0$  y  $C = 0$ . Puesto que  $B^2 - 4AC = 0$ , la ecuación es parabólica.

*b*) Al volver a escribir la ecuación como

$$
\frac{\partial^2 u}{\partial x^2} - \frac{\partial^2 u}{\partial y^2} = 0,
$$

podemos observar que *A* = 1, *B* = 0, *C* = -1 y *B*<sup>2</sup> - 4*AC* = -4(1)(-1) > 0. La ecuación es hiperbólica.

c) Si 
$$
A = 1
$$
,  $B = 0$ ,  $C = 1$ ,  $y B^2 - 4AC = -4(1)(1) < 0$ , la ecuación es elíptica.

Una explicación más detallada de por qué desearíamos clasificar una ecuación diferencial parcial de segundo orden está más allá del alcance de este libro. Sin embargo, la respuesta reside en el hecho de que deseamos resolver ecuaciones diferenciales parciales sujetas a ciertas condiciones alternas conocidas como condiciones iniciales y de frontera. Los tipos apropiados de condiciones alternas para una determinada ecuación están en función de si la ecuación es hiperbólica, parabólica o elíptica.

#### **EJERCICIOS 11.1** Las respuestas a los problemas impares seleccionados comienzan en la página RESP-25.

En los problemas del 1 al 16, mediante la separación de variables, encuentre, si es posible, las soluciones producto para la ecuación diferencial parcial que se proporciona.

- 1.  $\frac{\partial u}{\partial x} = \frac{\partial u}{\partial y}$ 2.  $\frac{\partial u}{\partial x}$  $\frac{\partial u}{\partial x} + 3 \frac{\partial u}{\partial y} = 0$
- 3.  $u_x + u_y = u$  4.  $u_x = u_y + u$
- 5.  $x \frac{\partial u}{\partial x} = y \frac{\partial u}{\partial y}$  $\frac{\partial u}{\partial y}$  6.  $y \frac{\partial u}{\partial x}$  $\frac{\partial u}{\partial x} + x \frac{\partial u}{\partial y} = 0$  $\partial^2 u$
- 7.  $\frac{\partial^2 u}{\partial x^2} + \frac{\partial^2 u}{\partial x \partial y}$  $\frac{\partial^2 u}{\partial x \partial y} + \frac{\partial^2 u}{\partial y^2} = 0$  8. *y*  $\frac{\partial u}{\partial x \partial y} + u = 0$ 9.  $k \frac{\partial^2 u}{\partial x^2} - u = \frac{\partial u}{\partial t}, \ k > 0$  10.  $k \frac{\partial^2 u}{\partial x^2} = \frac{\partial u}{\partial t}, \ k > 0$
- 11.  $a^2 \frac{\partial^2 u}{\partial x^2} = \frac{\partial^2 u}{\partial t^2}$  $\partial t^2$ 12.  $a^2 \frac{\partial^2 u}{\partial x^2} = \frac{\partial^2 u}{\partial t^2}$  $\frac{\partial^2 u}{\partial t^2} + 2k \frac{\partial u}{\partial t}$  $\frac{\partial u}{\partial t}$ ,  $k > 0$ 13.  $rac{\partial^2 u}{\partial x^2} + \frac{\partial^2 u}{\partial y^2} + 2k \frac{\partial u}{\partial t}$  $\frac{\partial u}{\partial t}$ ,  $k > 0$ 14.  $x^2 \frac{\partial^2 u}{\partial x^2} + \frac{\partial^2 u}{\partial y^2} = 0$  15.  $u_{xx} + u_{yy} = u$

16. 
$$
a^2 u_{xx} - g = u_{tt}
$$
, g es una constante

En los problemas del 17 al 26, clasifique la ecuación diferencial parcial que se proporciona en hiperbólica, parabólica o elíptica.

17. 
$$
\frac{\partial^2 u}{\partial x^2} + \frac{\partial^2 u}{\partial x \partial y} + \frac{\partial^2 u}{\partial y^2} = 0
$$

18. 
$$
3 \frac{\partial^2 u}{\partial x^2} + 5 \frac{\partial^2 u}{\partial x \partial y} + \frac{\partial^2 u}{\partial y^2} = 0
$$
  
\n19.  $\frac{\partial^2 u}{\partial x^2} + 6 \frac{\partial^2 u}{\partial x \partial y} + 9 \frac{\partial^2 u}{\partial y^2} = 0$   
\n20.  $\frac{\partial^2 u}{\partial x^2} - \frac{\partial^2 u}{\partial x \partial y} - 3 \frac{\partial^2 u}{\partial y^2} = 0$   
\n21.  $\frac{\partial^2 u}{\partial x^2} = 9 \frac{\partial^2 u}{\partial x \partial y}$   
\n22.  $\frac{\partial^2 u}{\partial x \partial y} - \frac{\partial^2 u}{\partial y^2} + 2 \frac{\partial u}{\partial x} = 0$   
\n23.  $\frac{\partial^2 u}{\partial x^2} + 2 \frac{\partial^2 u}{\partial x \partial y} + \frac{\partial^2 u}{\partial y^2} + \frac{\partial u}{\partial x} - 6 \frac{\partial u}{\partial y} = 0$   
\n24.  $\frac{\partial^2 u}{\partial x^2} + \frac{\partial^2 u}{\partial y^2} = u$   
\n25.  $a^2 \frac{\partial^2 u}{\partial x^2} = \frac{\partial^2 u}{\partial t^2}$   
\n26.  $k \frac{\partial^2 u}{\partial x^2} = \frac{\partial u}{\partial t}$ ,  $k > 0$ 

En los problemas 27 y 28, demuestre que la ecuación diferencial parcial que se proporciona tiene la solución producto indicada.

27. 
$$
k\left(\frac{\partial^2 u}{\partial r^2} + \frac{1}{r}\frac{\partial u}{\partial r}\right) = \frac{\partial u}{\partial t};
$$
  
\n
$$
u = e^{-k\alpha^2 t}(c_1J_0(\alpha r) + c_2Y_0(\alpha r))
$$
  
\n28. 
$$
\frac{\partial^2 u}{\partial r^2} + \frac{1}{r}\frac{\partial u}{\partial r} + \frac{1}{r^2}\frac{\partial^2 u}{\partial \theta^2} = 0;
$$
  
\n
$$
u = (c_1 \cos \alpha \theta + c_2 \sin \alpha \theta)(c_3 r^{\alpha} + c_4 r^{-\alpha})
$$

- 29. Compruebe que cada producto  $u = XY$  incluido en (6), (7) y (8) satisface las EDP de segundo orden del ejemplo 1.
- 30. La definición 11.1 es una generalización de las EDP lineales con coeficientes que son funciones de *x* y *y*. Determine las regiones del plano *xy* para las que la ecuación

$$
(xy + 1)\frac{\partial^2 u}{\partial x^2} + (x + 2y)\frac{\partial^2 u}{\partial x \partial y} + \frac{\partial^2 u}{\partial y^2} + xy^2 u = 0
$$

es hiperbólica, parabólica o elíptica.

#### Problemas de análisis

En los problemas 31 y 32, vea si pueden encontrarse las soluciones producto  $u = X(x)Y(y)$  para las ecuaciones diferenciales parciales que se proporcionan. [*Sugerencia:* Utilice el principio de superposición.]

31. 
$$
\frac{\partial^2 u}{\partial x^2} - u = 0
$$
 32. 
$$
\frac{\partial^2 u}{\partial x \partial y} + \frac{\partial u}{\partial x} = 0
$$

## **11.2 Ecuaciones clásicas y problemas de valores en la frontera**

■ **Introducción** En lo que resta de este capítulo y en el siguiente, nos enfocaremos a encontrar las soluciones producto de las ecuaciones diferenciales parciales de segundo orden

$$
k\frac{\partial^2 u}{\partial x^2} = \frac{\partial u}{\partial t}, k > 0
$$
 (1)

$$
a^2 \frac{\partial^2 u}{\partial x^2} = \frac{\partial^2 u}{\partial t^2}
$$
 (2)

$$
\frac{\partial^2 u}{\partial x^2} + \frac{\partial^2 u}{\partial y^2} = 0
$$
 (3)

o ligeras variaciones de estas ecuaciones. Estas ecuaciones clásicas de física-matemáticas se conocen como **ecuación unidimensional de calor**, **ecuación unidimensional de onda** y **ecuación bidimensional de Laplace**, respectivamente. "Unidimensional" se refiere a que *x* expresa una dimensión espacial mientras *t* representa el tiempo; en (3), "bidimensional" significa que *x* y *y* son dimensiones espaciales. La ecuación de Laplace se abrevia como  $\nabla^2 u = 0$ , donde

$$
\nabla^2 u = \frac{\partial^2 u}{\partial x^2} + \frac{\partial^2 u}{\partial y^2}
$$

se llama **laplaciano bidimensional** de la función *u*. En tres dimensiones, el **laplaciano** de *u* es

$$
\nabla^2 u = \frac{\partial^2 u}{\partial x^2} + \frac{\partial^2 u}{\partial y^2} + \frac{\partial^2 u}{\partial z^2}.
$$

Al comparar las ecuaciones de la (1) a la (3) con la EDP lineal de segundo orden proporcionada en el teorema 11.1, donde *t* hace las veces de *y*, podemos observar que la ecuación de calor (1) es parabólica, la ecuación de onda (2) es hiperbólica y la ecuación de Laplace (3) es elíptica. En el capítulo 14, esta clasificación resulta particularmente importante.

■ **Ecuación de calor** La ecuación (1) se presenta en la teoría del flujo de calor, esto es, la transferencia de calor por conducción en una varilla o un alambre delgado. La función *u*(*x*, *t*) es la temperatura. Los problemas acerca de vibraciones mecánicas a menudo llevan a la ecuación de onda (2). Para efectos del presente análisis, una solución *u*(*x*, *t*) de (2) representará el desplazamiento de una cuerda idealizada. Por último, una solución *u*(*x*, *y*) de la ecuación de Laplace (3) puede interpretarse como la distribución de temperatura de estado estable (es decir, independiente del tiempo) en una placa delgada de dos dimensiones.

Aunque tenemos que hacer muchas suposiciones de simplificación, vale la pena observar cómo surgen ecuaciones como la (1) y la (2).

Suponga que una varilla circular delgada de longitud *L* tiene área transversal *A* y coincide con el eje *x* en el intervalo [0, *L*]. Vea la figura 11.1. Supongamos que:

- Dentro de la varilla, el flujo de calor tiene lugar sólo en la dirección *x*.
- La superficie lateral, o curva, de la varilla está aislada; esto es, no escapa calor de su superficie.
- No se está generando calor dentro de la varilla.
- La varilla es homogénea; esto es, su masa por unidad de volumen  $\rho$  es constante.
- El calor específico y la conductividad térmica *K* del material de la varilla son constantes.

Para deducir la ecuación diferencial parcial que se satisface mediante la temperatura  $u(x, t)$ , necesitamos dos leyes empíricas de conducción de calor:

*i*) *En un elemento de masa m, la cantidad de calor Q es*

$$
Q = \gamma m u,\tag{4}
$$

 *donde u representa la temperatura del elemento.*

*ii*) La velocidad del flujo de calor  $Q_t$  a través de la sección transversal que se indica *en la figura 11.1 es proporcional al área A de la sección transversal y a la derivada parcial de la temperatura respecto a x:*

$$
Q_t = -K A u_x. \tag{5}
$$

Como el calor fluye en la dirección que desciende la temperatura, el signo menos se utiliza en (5) para asegurar que  $Q_t$  sea positiva para  $u_x < 0$  (flujo de calor hacia la derecha) y negativa para *ux* > 0 (flujo de calor hacia la izquierda). Si la sección circular de la varilla ilustrada en la figura 11.1 entre *x* y  $x + \Delta x$  es muy delgada, entonces  $u(x, t)$  puede considerarse como la temperatura aproximada en cada punto del intervalo. Ahora la masa de la sección circular es  $m = \rho(A \Delta x)$ , por ello, a partir de (4), puede deducirse que la cantidad de calor en tal masa es,

$$
Q = \gamma \rho A \; \Delta x \; u. \tag{6}
$$

Además, cuando fluye calor en la dirección positiva de *x*, a partir de (5) observamos que el calor se incrementa en la sección transversal a una velocidad neta de

$$
-K Au_{x}(x, t) - [-K Au_{x}(x + \Delta x, t)] = KA[u_{x}(x + \Delta x, t) - u_{x}(x, t)].
$$
 (7)

Diferenciamos (6) respecto a *t* y observamos que la velocidad neta está dada también por

$$
Q_t = \gamma \rho A \; \Delta x \; u_t. \tag{8}
$$

Al igualar (7) y (8) obtenemos

$$
\frac{K}{\gamma \rho} \frac{u_x(x + \Delta x, t) - u_x(x, t)}{\Delta x} = u_t.
$$
\n(9)

Calculamos el límite de (9) como  $\Delta x \rightarrow 0$  para finalmente obtener (1) en la forma<sup>\*</sup>

$$
\frac{K}{\gamma \rho} u_{xx} = u_t.
$$

Es muy común establecer  $k = K/\gamma \rho$  y llamar a esta constante positiva **difusividad térmica**.

\*Recuerde, con base en el cálculo, que  $u_{xx} = \lim_{\Delta x \to 0}$  $u_x(x + \Delta x, t) - u_x(x, t)$  $\frac{x(x)}{\Delta x}$ .

*L x* 0  $x \times x + \Delta x$ 

sección transversal del área *A*

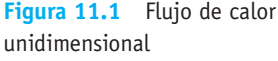

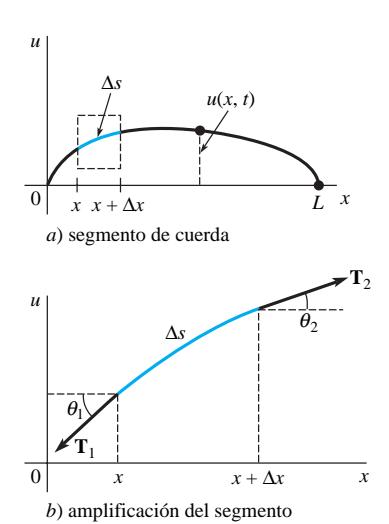

**Figura 11.2** Cuerda tensada entre

dos puntos del eje *x*

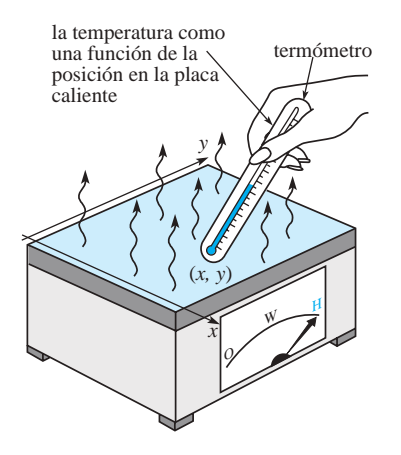

**Figura 11.3** Temperaturas de estado estable en una placa rectangular

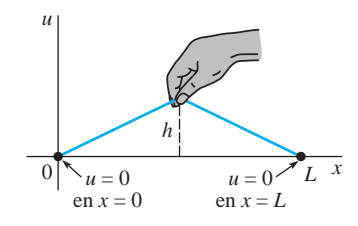

**Figura 11.4** Cuerda pulsada

■ **Ecuación de onda** Considere una cuerda de longitud *L*, como la cuerda de una guitarra, tensada entre dos puntos localizados en el eje *x*, digamos,  $x = 0$  y  $x = L$ . Cuando la cuerda comienza a vibrar, suponga que el movimiento tiene lugar en el plano *xy* de tal manera que cada punto de la cuerda se mueve en dirección perpendicular al eje *x* (vibraciones transversales). Como se muestra en la figura 11.2*a*), establecemos que  $u(x, t)$  exprese el desplazamiento vertical de cualquier punto de la cuerda medido a partir del eje *x* para *t* > 0. Además suponemos que:

• La cuerda es perfectamente flexible.

- La cuerda es homogénea; esto es, su masa por unidad de longitud  $\rho$  es constante.
- Los desplazamientos *u* son pequeños en comparación con la longitud de la cuerda.
- La pendiente de la curva es pequeña en todos los puntos.
- La tensión **T** actúa en dirección tangente a la cuerda y su magnitud *T* es igual en todos los puntos.
- La tensión es grande en comparación con la fuerza de gravedad.
- No actúan otras fuerzas externas sobre la cuerda.

Ahora, en la figura 11.2*b*), las tensiones  $T_1 \vee T_2$  son tangentes en los extremos de la curva en el intervalo [*x*,  $x + \Delta x$ ]. Para valores pequeños de  $\theta_1$  y  $\theta_2$ , la fuerza vertical neta que actúa sobre el elemento correspondiente  $\Delta s$  de la cuerda es, por lo tanto,

$$
T \operatorname{sen} \theta_2 - T \operatorname{sen} \theta_1 \approx T \tan \theta_2 - T \tan \theta_1
$$

$$
= T[u_x(x + \Delta x, t) - u_x(x, t)], *
$$

donde  $T = |\mathbf{T}_1| = |\mathbf{T}_2|$ . Ahora  $\rho \Delta s \approx \rho \Delta x$  es la masa de la cuerda en [*x, x* +  $\Delta x$ ], por lo que la segunda ley de Newton nos da

$$
\frac{u_x(x+\Delta x,t)-u_x(x,t)}{\Delta x}=\frac{\rho}{T}u_{tt}.
$$

o bien

 $T[u_x(x + \Delta x, t) - u_x(x, t)] = \rho \Delta x u_t$ 

Si el límite se toma como  $\Delta x \rightarrow 0$ , la última ecuación se convierte en  $u_{xx} = (\rho/T)u_{tt}$ . Lo anterior es, desde luego, la ecuación (2) con  $a^2 = T/\rho$ .

■ **Ecuación de Laplace** Aunque no lo demostraremos, la ecuación de Laplace en dos y tres dimensiones se presenta en problemas independientes del tiempo que involucran potenciales como el electrostático, el gravitacional y la velocidad en mecánica de fluidos. Además, la solución de la ecuación de Laplace también puede interpretarse como la distribución de temperatura de estado estable. Como ilustra la figura 11.3, una solución  $u(x, y)$  de (3) podría representar la temperatura que varía de un punto a otro (aunque no con el tiempo) de una placa rectangular.

Con frecuencia deseamos encontrar soluciones de ecuaciones como (1), (2) y (3) que satisfagan algunas condiciones adicionales.

■ **Condiciones iniciales** Puesto que las soluciones de (1) y (2) dependen del tiempo *t*, es posible establecer lo que pasa en  $t = 0$ ; esto es, podemos proporcionar **condiciones iniciales (CI)**. Si *f* (*x*) expresa la distribución inicial de temperatura a través de la varilla en la figura 11.1, entonces una solución *u*(*x*, *t*) de (1) debe satisfacer la condición inicial única *u*(*x,*   $f(x) = f(x)$ ,  $0 < x < L$ . Por otro lado, para una cuerda vibratoria, podemos especificar su desplazamiento inicial (o forma) *f* (*x*) así como su velocidad inicial *g*(*x*). En términos matemáticos, estamos buscando una función  $u(x, t)$  que satisfaga (2) en las dos condiciones iniciales:

$$
u(x, 0) = f(x), \quad \frac{\partial u}{\partial t}\Big|_{t=0} = g(x), \quad 0 < x < L. \tag{10}
$$

Por ejemplo, la cuerda podría estarse pulsando, como en la figura 11.4, y liberarse del reposo  $(g(x) = 0)$ .

<sup>\*</sup>tan  $\theta_2 = u_x(x + \Delta x, t)$  y tan  $\theta_1 = u_x(x, t)$  son expresiones equivalentes para la pendiente.

 $\blacksquare$  **Condiciones de frontera** La cuerda de la figura 11.4 está asegurada al eje $x$  en  $x = 0$  $y x = L$  en todo momento. Interpretamos lo anterior mediante las dos **condiciones de frontera (CF)**:

$$
u(0, t) = 0,
$$
  $u(L, t) = 0,$   $t > 0.$ 

Observe que en este contexto la función *f* es continua en (10) y, en consecuencia,  $f(0) = 0$  $\gamma f(L) = 0$ . En general, existen tres tipos de condiciones de frontera asociados con las ecuaciones (1), (2) y (3). En una frontera, podemos especificar los valores de *uno* de los siguientes formatos:

*i) u*, *ii)* 
$$
\frac{\partial u}{\partial n}
$$
, *o iii)*  $\frac{\partial u}{\partial n} + hu$ , *h* es una constante.

Aquí  $\partial u/\partial n$  expresa la derivada normal de *u* (la derivada direccional de *u* en la dirección perpendicular a la frontera). Una condición de frontera del primer tipo *i*) se llama **condición de Dirichlet**; una condición de frontera del segundo tipo *ii*) es la **condición de Neumann**, y una condición de frontera del tercer tipo *iii*) se conoce como **condición de Robin**. Por ejemplo, para *t* > 0, una condición típica en el extremo derecho de la varilla de la figura 11.1 puede ser,

*i*)' 
$$
u(L, t) = u_0
$$
,  $u_0$  es una constante,  
\n*ii*)'  $\frac{\partial u}{\partial x}\Big|_{x=L} = 0$ , o  
\n*iii*)'  $\frac{\partial u}{\partial x}\Big|_{x=L} = -h(u(L, t) - u_m)$ ,  $h > 0$  y  $u_m$  son constants.

La condición *i*)' simplemente establece que la frontera  $x = L$  se conserva de alguna manera a *temperatura* constante  $u_0$  en todo tiempo  $t > 0$ . La condición *ii*)' indica que la frontera *x L* está *aislada*. A partir de la ley empírica para la transferencia de calor, el flujo de calor a través de una frontera (esto es, la cantidad de calor por unidad de área por unidad de tiempo que se transfiere a través de la frontera) es proporcional al valor de la derivada normal  $\partial u/\partial n$  de la temperatura *u*. Por lo tanto, cuando la frontera  $x = L$  está aislada térmicamente, no existe ningún flujo de calor desde y hacia la varilla, por lo que

$$
\left.\frac{\partial u}{\partial x}\right|_{x=L} = 0.
$$

Podemos interpretar *iii*)' como el *calor que se pierde* en el extremo derecho de la varilla por estar en contacto con un medio, como aire o agua, que se encuentra a temperatura constante. A partir de la ley de Newton para el enfriamiento, sabemos que el flujo de calor hacia fuera de la varilla es proporcional a la diferencia entre la temperatura *u*(*L*, *t*) en la frontera y la temperatura *um* del medio circundante. Observemos que si existe pérdida de calor desde el extremo izquierdo de la varilla, la condición de frontera es

$$
\left.\frac{\partial u}{\partial x}\right|_{x=0} = h(u(0, t) - u_m).
$$

El cambio de signo algebraico es consistente con el supuesto de que la varilla se encuentra a una temperatura más elevada que el medio circundante en los extremos, por lo que  $u(0, t) > u_m$  y  $u(L, t) > u_m$ . En  $x = 0$  y  $x = L$ , las pendientes  $u_x(0, t)$  y  $u_x(L, t)$  deben ser positiva y negativa, respectivamente.

Desde luego, en los extremos de la varilla podemos especificar diferentes condiciones al mismo tiempo. Por ejemplo, podríamos tener

$$
\left. \frac{\partial u}{\partial x} \right|_{x=0} = 0 \quad \text{y} \quad u(L, t) = u_0, \quad t > 0.
$$

Observemos que en *i*)' la condición de frontera es homogénea si  $u_0 = 0$ ; cuando  $u_0 \neq 0$ 0, la condición de frontera es no homogénea. La condición de frontera *ii*)' es homogénea; *iii*)' es homogénea si  $u_m = 0$  y no homogénea si  $u_m \neq 0$ .

#### **Problemas de valores en la frontera** Problemas tales como

Resolver: 
$$
a^2 \frac{\partial^2 u}{\partial x^2} = \frac{\partial^2 u}{\partial t^2}
$$
,  $0 < x < L$ ,  $t > 0$   
\nSujeta *a*: (BC)  $u(0, t) = 0$ ,  $u(L, t) = 0$ ,  $t > 0$   
\n(IC)  $u(x, 0) = f(x)$ ,  $\frac{\partial u}{\partial t}\Big|_{t=0} = g(x)$ ,  $0 < x < L$   
\nResolver:  $\frac{\partial^2 u}{\partial x^2} + \frac{\partial^2 u}{\partial y^2} = 0$ ,  $0 < x < a$ ,  $0 < y < b$   
\n(3u)

$$
\text{Sujeta a:} \quad \text{(BC)} \quad \begin{cases} \frac{\partial u}{\partial x} \Big|_{x=0} = 0, & \frac{\partial u}{\partial x} \Big|_{x=a} = 0, & 0 < y < b \\ u(x, 0) = 0, & u(x, b) = f(x), & 0 < x < a \end{cases} \tag{12}
$$

se llaman **problemas de valores en la frontera**. Los problemas (11) y (12) están clasificados como problemas de valores en la frontera **homogéneos**, porque las ecuaciones diferenciales parciales y las condiciones de frontera son homogéneas.

■ **Variaciones** Las ecuaciones diferenciales parciales (1), (2) y (3) deben modificarse con el fin de tomar en consideración las influencias internas y externas que actúan en el sistema físico. Formas más generales de las ecuaciones unidimensionales de calor y de onda son, respectivamente,

$$
k\frac{\partial^2 u}{\partial x^2} + F(x, t, u, u_x) = \frac{\partial u}{\partial t}
$$
 (13)

y 
$$
a^2 \frac{\partial^2 u}{\partial x^2} + F(x, t, u, u_t) = \frac{\partial^2 u}{\partial t^2}.
$$
 (14)

Por ejemplo, si existe transferencia de calor desde la superficie lateral de una varilla hacia un medio circundante que se mantiene a temperatura constante *um*, entonces la ecuación de calor (13) es

$$
k\frac{\partial^2 u}{\partial x^2} - h(u - u_m) = \frac{\partial u}{\partial t},
$$

donde *h* es una constante. En la ecuación (14), la función *F* podría representar las diferentes fuerzas que actúan en la cuerda. Por ejemplo, cuando las fuerzas externas de amortiguamiento y restablecimiento elástico se toman en cuenta, (14) toma la forma

> fuerza externa amortiguamiento fuerza de restablecimiento ↓ ↓ ↓

$$
a^{2} \frac{\partial^{2} u}{\partial x^{2}} + f(x, t) - c \frac{\partial u}{\partial t} - ku = \frac{\partial^{2} u}{\partial t^{2}}.
$$
 (15)

$$
F(x, t, u, u_t)
$$

#### **Comentarios**

El análisis de una amplia gama de fenómenos genera los modelos matemáticos (1), (2) o (3) o sus generalizaciones, las cuales involucran una mayor cantidad de variables espaciales. Por ejemplo, a la ecuación (1) a veces se le llama la **ecuación de difusión** porque la difusión de las sustancias disueltas en una solución es análoga al flujo de calor en un sólido. La función *c*(*x*, *t*) que satisface la ecuación diferencial parcial representa, en este caso, la concentración de la sustancia disuelta. De modo similar, la ecuación (2) y su generalización (15) aparecen en el análisis del flujo de electricidad en un cable largo o en una línea de transmisión. En este ambiente, la ecuación (2) se conoce

y

como la **ecuación telegráfica**. Es posible demostrar que, bajo ciertas suposiciones, la corriente  $i(x, t)$  y el voltaje  $v(x, t)$  presentes en la línea satisfacen dos ecuaciones diferenciales parciales idénticas a (2) (o a (15)). La ecuación de onda (2) aparece también en la mecánica de fluidos, en la acústica y en la elasticidad. La ecuación de Laplace (3) se puede observar en la determinación del desplazamiento estático de membranas.

## **EJERCICIOS 11.2** Las respuestas a los problemas impares seleccionados comienzan en la página RESP-25.

En los problemas del 1 al 6, una varilla de longitud *L* coincide con el intervalo [0, *L*] en el eje *x*. Establezca el problema de valores en la frontera para la temperatura *u*(*x*, *t*).

- 1. El extremo izquierdo se mantiene a una temperatura de cero y el derecho está aislado. En todo el proceso, la temperatura inicial es  $f(x)$ .
- 2. El extremo izquierdo se mantiene a una temperatura  $u_0$ , y el derecho tiene la temperatura *u*1. La temperatura inicial es de cero en todo el proceso.
- 3. El extremo izquierdo se mantiene a una temperatura de 100º, y se presenta transferencia de calor desde el extremo derecho hacia el medio circundante que tiene temperatura de cero. En todo el proceso, la temperatura inicial es  $f(x)$ .
- 4. Hay transferencia de calor desde el extremo izquierdo hacia el medio circundante, que tiene temperatura de 20º, y el extremo derecho está aislado. En todo el proceso, la temperatura inicial es  $f(x)$ .
- 5. El extremo izquierdo está a una temperatura de sen $(\pi t)$ *L*), el extremo derecho se mantiene en cero, y existe transferencia de calor desde la superficie lateral de la varilla hacia el medio circundante, que se mantiene a temperatura de cero. En todo el proceso, la temperatura inicial es  $f(x)$ .
- 6. Los extremos se encuentran aislados y existe transferencia de calor desde la superficie lateral de la varilla hacia el medio circundante que se mantiene a temperatura de 50º. En todo el proceso, la temperatura inicial es de 100º.

En los problemas del 7 al 10, una cuerda de longitud *L* coincide con el intervalo [0, *L*] sobre el eje *x*. Establezca el problema de valores en la frontera para el desplazamiento *u*(*x*, *t*).

## **11.3 La ecuación de calor**

■ **Introducción** Considere una varilla delgada de longitud *L* con temperatura inicial  $f(x)$  en toda ella y cuyos extremos se mantienen a una temperatura de cero en todo tiempo *t* > 0. Si la varilla ilustrada en la figura 11.5 satisface los supuestos de la página 533, entonces su temperatura *u*(*x*, *t*) se determina mediante el problema de valores en la frontera

$$
k\frac{\partial^2 u}{\partial x^2} = \frac{\partial u}{\partial t}, \qquad 0 < x < L, \quad t > 0 \tag{1}
$$

$$
u(0, t) = 0, \qquad u(L, t) = 0, \quad t > 0 \tag{2}
$$

 $u(x, 0) = f(x), \quad 0 < x < L.$  (3)

- 7. Los extremos están anclados al eje *x*. La cuerda se libera a partir del reposo desde el desplazamiento inicial  $x(L - x)$ .
- 8. Los extremos están anclados al eje *x*. Al inicio la cuerda no se ha desplazado, pero tiene velocidad inicial de  $\text{sen}(\pi x/L)$ .
- 9. El extremo izquierdo está asegurado al eje *x*, sin embargo, el derecho se mueve transversalmente de acuerdo con sen  $\pi t$ . La cuerda se libera a partir del reposo desde el desplazamiento inicial  $f(x)$ . Para  $t > 0$ , las vibraciones transversales son amortiguadas con una fuerza proporcional a la velocidad instantánea.
- 10. Los extremos están anclados al eje *x*, y la cuerda se encuentra inicialmente en reposo sobre este eje. Una fuerza vertical externa proporcional a la distancia horizontal a partir del extremo izquierdo actúa sobre la cuerda en *t* > 0.

En los ejercicios 11 y 12, establezca el problema de valores en la frontera para la temperatura constante *u*(*x*, *y*).

- 11. Una placa delgada rectangular coincide en el plano *xy* con la región definida por  $0 \le x \le 4$ ,  $0 \le y \le 2$ . El extremo izquierdo y la parte inferior de la placa están aislados. La parte superior de la placa se mantiene a temperatura cero y su extremo derecho tiene temperatura constante  $f(y)$ .
- 12. Una placa semiinfinita coincide con la región definida por  $0 \le x \le \pi$ ,  $y \ge 0$ . El extremo izquierdo se mantiene a una temperatura de  $e^{-y}$ , y el derecho tiene temperatura constante de 100<sup>°</sup> para  $0 < y \le 1$  y temperatura de cero para *y* > 1. La parte inferior de la placa se mantiene a temperatura  $f(x)$ .

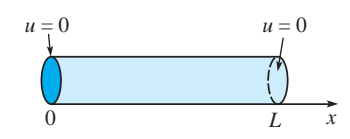

**Figura 11.5** Encontrar la temperatura *u* presente en una varilla finita

En el análisis que se realizará a continuación, demostraremos cómo resolver estos problemas de valores en la frontera utilizando el método de separación de variables que se presentó en la sección 11.1.

**•** Solución del problema de valores en la frontera Se utiliza el producto  $u(x, t) =$  $X(x)T(t)$ , y  $-\lambda$  como la constante de separación para llegar a

$$
\frac{X''}{X} = \frac{T'}{kT} = -\lambda\tag{4}
$$

$$
X'' + \lambda X = 0 \tag{5}
$$

$$
T' + k\lambda T = 0.
$$
 (6)

Ahora las condiciones de frontera dadas en (2) se convierten en  $u(0, t) = X(0)T(t) = 0$ y  $u(L, t) = X(L)T(t) = 0$ . Puesto que las últimas igualdades deben ser válidas para todo tiempo *t*, debemos tener  $X(0) = 0$  y  $X(L) = 0$ . Estas condiciones de frontera homogéneas, junto con la ecuación diferencial ordinaria homogénea (5), constituyen un problema habitual de Sturm-Liouville:

$$
X'' + \lambda X = 0, \qquad X(0) = 0, \qquad X(L) = 0. \tag{7}
$$

La solución a este problema de valores en la frontera se estudió en el ejemplo 2 de la sección 3.9 y en las páginas 512 y 513 de la sección 10.5. En ese ejemplo consideramos tres posibles casos para el parámetro  $\lambda$ : cero, negativo y positivo. Las soluciones generales correspondientes de las ecuaciones diferenciales son

$$
X(x) = c_1 + c_2 x, \qquad \lambda = 0 \tag{8}
$$

$$
X(x) = c_1 \cosh \alpha x + c_2 \operatorname{senh} \alpha x, \quad \lambda = -\alpha^2 < 0 \tag{9}
$$

$$
X(x) = c_1 \cos \alpha x + c_2 \sin \alpha x \qquad \lambda = \alpha^2 > 0. \tag{10}
$$

Recuerde que al aplicar las condiciones de frontera  $X(0) = 0$  y  $X(L) = 0$  a las ecuaciones (8) y (9), estas soluciones nos dan solamente  $X(x) = 0$ , por ello nos quedamos con el resultado  $u = 0$ . Aplicando la primera condición de frontera  $X(0) = 0$  a la solución dada en (10), obtenemos  $c_1 = 0$ . Por lo tanto,  $X(x) = c_2$  sen  $\alpha x$ . La segunda condición de frontera  $X(L) = 0$  implica ahora

$$
X(L) = c_2 \operatorname{sen} \alpha L = 0. \tag{11}
$$

Si  $c_2 = 0$ , entonces  $X = 0$ , por lo que  $u = 0$ . Sin embargo, la ecuación (11) puede satisfacerse para  $c_2 \neq 0$  cuando sen  $\alpha L = 0$ . Esta última ecuación implica que  $\alpha L = n\pi$  o  $\alpha = n\pi/L$ , donde  $n = 1, 2, 3, \ldots$ , En consecuencia, (7) tiene soluciones no triviales cuando  $\lambda_n = \alpha_n^2 = n^2 \pi^2 / L^2$ ,  $n = 1, 2, 3, \dots$ , Los valores  $\lambda_n$  y las soluciones correspondientes

$$
X(x) = c_2 \operatorname{sen} \frac{n\pi}{L} x, \quad n = 1, 2, 3, \dots \tag{12}
$$

son los **valores propios** y las **funciones propias**, respectivamente, del problema planteado en (7).

La solución general de (6) es  $T = c_3 e^{-k(n^2 \pi^2 / L^2)t}$ , por lo que

$$
u_n = X(x)T(t) = A_n e^{-k(n^2 \pi^2 / L^2)t} \operatorname{sen} \frac{n \pi}{L} x,
$$
\n(13)

donde hemos reemplazado la constante  $c_2c_3$  por  $A_n$ . Los productos  $u_n(x, t)$  dados en (13) satisfacen la ecuación diferencial parcial (1) tanto como las condiciones de frontera (2) para cada valor del entero positivo *n*. Sin embargo, con la finalidad de que las funciones de (13) satisfagan la condición inicial (3), podríamos seleccionar el coeficiente *An* de tal manera que

$$
u_n(x, 0) = f(x) = A_n \operatorname{sen} \frac{n\pi}{L} x. \tag{14}
$$

En general, no esperaríamos que la condición (14) quedara satisfecha mediante una selección arbitraria, pero razonable, de *f*. Por lo tanto, estamos obligados a admitir que *un*(*x*, *t*) *no es una solución del problema dado en* (1), (2) y (3). Ahora, mediante el principio de superposición, la función

$$
u(x, t) = \sum_{n=1}^{\infty} u_n = \sum_{n=1}^{\infty} A_n e^{-k(n^2 \pi^2 / L^2)t} \operatorname{sen} \frac{n \pi}{L} x
$$
 (15)

también debe satisfacer, aunque formalmente, la ecuación (1) y las condiciones dadas en (2). Si sustituimos  $t = 0$  en (15), entonces

$$
u(x, 0) = f(x) = \sum_{n=1}^{\infty} A_n \operatorname{sen} \frac{n\pi}{L} x.
$$

Se puede reconocer que esta última expresión es la expansión de medio intervalo de *f* en una serie seno. Si hacemos la identificación  $A_n = b_n$ ,  $n = 1, 2, 3, \ldots$ , a partir de la ecuación (5) dada en la sección 10.3 se deduce que,

$$
A_n = \frac{2}{L} \int_0^L f(x) \operatorname{sen} \frac{n\pi}{L} x \, dx. \tag{16}
$$

Concluimos que una solución al problema de valores en la frontera descrito en (1), (2) y (3) está dada por la serie infinita

$$
u(x,t) = \frac{2}{L} \sum_{n=1}^{\infty} \left( \int_0^L f(x) \operatorname{sen} \frac{n\pi}{L} x \, dx \right) e^{-k(n^2 \pi^2 / L^2)t} \operatorname{sen} \frac{n\pi}{L} x. \tag{17}
$$

Para el caso especial en que la temperatura inicial es  $u(x, 0) = 100$ ,  $L = \pi y$ ,  $k = 1$ , el lector debe comprobar que los coeficientes de (16) estén dados por

$$
A_n=\frac{200}{\pi}\bigg[\frac{1-(-1)^n}{n}\bigg],
$$

y que la serie (17) sea

$$
u(x, t) = \frac{200}{\pi} \sum_{n=1}^{\infty} \left[ \frac{1 - (-1)^n}{n} \right] e^{-n^2 t} \operatorname{sen} nx.
$$
 (18)

■ **Uso de la computadora** La solución *u* encontrada para (18) es una función de dos variables y, como tal, en el espacio tridimensional su gráfica es una superficie. Pudimos haber utilizado la aplicación gráfica 3D de un sistema algebraico de cómputo para aproximar esta superficie mediante la graficación de las sumas parciales  $S_n(x, t)$  sobre una región rectangular definida por  $0 \le x \le \pi$ ,  $0 \le t \le T$ . De manera alterna, con ayuda de la aplicación gráfica 2D de un CAS, graficamos la solución *u*(*x*, *t*) en el intervalo *x* [0,  $\pi$ ] para valores incrementales de tiempo *t*. Observe la figura 11.6*a*). En la figura 11.6*b*), la solución  $u(x, t)$  se grafica en el intervalo  $t$  [0, 6] para valores incrementales de  $x$  ( $x = 0$ ) es el extremo izquierdo y  $x = \pi/2$  es el punto medio de la varilla de longitud  $L = \pi$ ). Ambos conjuntos de gráficas confirman lo que es evidente en (18), a saber:  $u(x, t) \rightarrow 0$ a medida que  $t \to \infty$ .

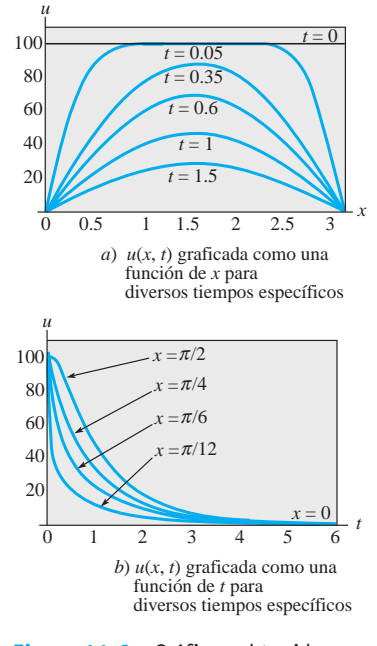

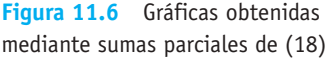

#### **EJERCICIOS 11.3** Las respuestas a los problemas impares seleccionados comienzan en la página RESP-25.

En los problemas 1 y 2, resuelva la ecuación de calor (1) sujeta a las condiciones dadas. Suponga una varilla de longitud *L*.

1. 
$$
u(0, t) = 0
$$
,  $u(L, t) = 0$ 

$$
u(x, 0) = \begin{cases} 1, & 0 < x < L/2 \\ 0, & L/2 < x < L \end{cases}
$$

2. 
$$
u(0, t) = 0
$$
,  $u(L, t) = 0$   
 $u(x, 0) = x(L - x)$ 

- 3. Encuentre la temperatura  $u(x, t)$  de una varilla de longitud  $L$  si la temperatura inicial es  $f(x)$  en toda su longitud y los extremos  $x = 0$  y  $x = L$  están aislados.
- 4. Resuelva el problema  $3 \text{ si } L = 2 \text{ y}$

$$
f(x) = \begin{cases} x, & 0 < x < 1 \\ 0, & 1 < x < 2. \end{cases}
$$

5. Suponga que se libera calor desde la superficie lateral de una varilla delgada de longitud *L* hacia el medio circundante que tiene temperatura de cero. Si aplicamos la ley lineal de transferencia de calor, entonces la ecuación de calor toma la forma

$$
k\frac{\partial^2 u}{\partial x^2} - hu = \frac{\partial u}{\partial t}, \quad 0 < x < L, \quad t > 0,
$$

 donde *h* es una constante. Determine la temperatura *u*(*x*, *t*) si la temperatura inicial es  $f(x)$  y los extremos  $x = 0$  y x  $L$  están aislados. Vea la figura 11.7.

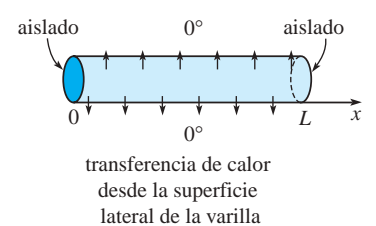

**Figura 11.7** Varilla del problema 5

6. Resuelva el problema 5 si los extremos  $x = 0$  y  $x = L$  se mantienen a una temperatura de cero.

#### Tareas para el laboratorio de cómputo

7. *a*) Resuelva la ecuación de calor (1) sujeta a,

$$
u(0, t) = 0, \quad u(100, t) = 0, \quad t > 0
$$

$$
u(x, 0) = \begin{cases} 0.8x, & 0 \le x \le 50 \\ 0.8(100 - x), & 50 < x \le 100. \end{cases}
$$

 *b*) Utilice la aplicación gráfica 3D de su CAS para graficar la suma parcial  $S_5(x, t)$  que consiste en los primeros cinco términos diferentes de cero de la solución dada en el inciso *a*) para  $0 \le x \le 100, 0 \le$  $t \le 200$ . Suponga que  $k = 1.6352$ . Trate con diferentes perspectivas de vistas tridimensionales de la superficie (en *Mathematica*, es la opción llamada **ViewPoint**).

#### Problemas de análisis

8. En la figura 11.6*b*) se tienen las gráficas de *u*(*x*, *t*) en el  $intervals 0 \le t \le 6 \text{ para } x = 0, x = \pi/12, x = \pi/6, x =$  $\pi/4$  y  $x = \pi/2$ . Describa o bosqueje las gráficas de  $u(x, t)$ en el mismo intervalo pero para los valores  $x = 3\pi/4$ , *x*  $= 5\pi/6, x = 11\pi/12$  y  $x = \pi$ .

**11.4 La ecuación de onda**

■ **Introducción** Ahora estamos en una posición favorable para resolver el problema de valores en la frontera (11) analizado en la sección 11.2. El desplazamiento vertical  $u(x, t)$  de una cuerda de longitud *L* que se encuentra vibrando libremente en el plano vertical ilustrado en la figura 11.2*a*) está determinado por

$$
a^2 \frac{\partial^2 u}{\partial x^2} = \frac{\partial^2 u}{\partial t^2}, \quad 0 < x < L, \qquad t > 0 \tag{1}
$$

$$
u(0, t) = 0, \qquad u(L, t) = 0, \qquad t > 0 \tag{2}
$$

$$
u(x, 0) = f(x), \quad \frac{\partial u}{\partial t}\Big|_{t=0} = g(x), \quad 0 < x < L. \tag{3}
$$

■ Solución del problema de valores en la frontera Con la suposición común de que  $u(x, t) = X(x)T(t)$ , mediante la separación de variables en (1) obtenemos

$$
\frac{X''}{X} = \frac{T''}{a^2T} = -\lambda
$$
  

$$
X'' + \lambda X = 0
$$
 (4)

por lo que

$$
T'' + a^2 \lambda T = 0. \tag{5}
$$

Tal como en la sección 11.3, las condiciones de frontera (2) se traducen en  $X(0) = 0$  y  $X(L) = 0$ . La ecuación diferencial ordinaria dada en (4) junto con estas condiciones de frontera forman el problema habitual de Sturm-Liouville

$$
X'' + \lambda X = 0, X(0) = 0, X(L) = 0.
$$
 (6)

De las tres posibilidades usuales del parámetro  $\lambda$ :  $\lambda = 0$ ,  $\lambda = -\alpha^2 < 0$  y  $\lambda = \alpha^2 > 0$ , solamente la última nos lleva a soluciones no triviales. La solución general de (4), correspondiente a  $\lambda = \alpha^2$ ,  $\alpha > 0$ , es

$$
X = c_1 \cos \alpha x + c_2 \sin \alpha x.
$$

**540** CAPÍTULO 11 Problemas de valores en la frontera en coordenadas rectangulares

 $X(0) = 0$  y  $X(L) = 0$  indican que  $c_1 = 0$  y  $c_2$  sen  $\alpha L = 0$ . La última ecuación implica de nuevo que  $\alpha L = n\pi$  o  $\alpha = n\pi/L$ . Los valores propios y las correspondientes funciones propias de (6) son  $\lambda_n = n^2 \pi^2 / L^2$  y  $X(x) = c_2$  sen  $\frac{n\pi}{L} x$ ,  $n = 1, 2, 3, \dots$  La solución general de la ecuación de segundo orden (5) es entonces

$$
T(t) = c_3 \cos \frac{n \pi a}{L} t + c_4 \sin \frac{n \pi a}{L} t.
$$

Al volver a escribir  $c_2c_3$  como  $A_n$  y  $c_2c_4$  como  $B_n$ , las soluciones que satisfacen tanto a la ecuación de onda (1) como a las condiciones de frontera (2) son

$$
u_n = \left(A_n \cos \frac{n\pi a}{L} t + B_n \sin \frac{n\pi a}{L} t\right) \sin \frac{n\pi}{L} x \tag{7}
$$

$$
y \t u(x, t) = \sum_{n=1}^{\infty} \left( A_n \cos \frac{n \pi a}{L} t + B_n \sin \frac{n \pi a}{L} t \right) \operatorname{sen} \frac{n \pi}{L} x.
$$
 (8)

En (8) se fija el valor  $t = 0$  y utilizando la condición inicial  $u(x, 0) = f(x)$  obtenemos

$$
u(x, 0) = f(x) = \sum_{n=1}^{\infty} A_n \operatorname{sen} \frac{n\pi}{L} x.
$$

Puesto que la última serie es un desarrollo de medio intervalo de *f* en una serie seno, podemos escribir  $A_n = b_n$ :

$$
A_n = \frac{2}{L} \int_0^L f(x) \operatorname{sen} \frac{n\pi}{L} x \, dx. \tag{9}
$$

Para determinar  $B_n$ , diferenciamos (8) respecto a *t* y, después, fijamos el valor  $t = 0$ :

$$
\frac{\partial u}{\partial t} = \sum_{n=1}^{\infty} \left( -A_n \frac{n\pi a}{L} \operatorname{sen} \frac{n\pi a}{L} t + B_n \frac{n\pi a}{L} \operatorname{cos} \frac{n\pi a}{L} t \right) \operatorname{sen} \frac{n\pi}{L} x
$$

$$
\frac{\partial u}{\partial t} \bigg|_{t=0} = g(x) = \sum_{n=1}^{\infty} \left( B_n \frac{n\pi a}{L} \right) \operatorname{sen} \frac{n\pi}{L} x.
$$

Con la finalidad de que esta última serie sea el desarrollo en serie de senos de medio intervalo de la velocidad inicial *g* presente en el intervalo, el coeficiente *total*  $B_n n \pi a/L$ debe estar dado mediante la forma  $b<sub>n</sub>$  en la expresión (5) de la sección 10.3, esto es:

$$
B_n \frac{n\pi a}{L} = \frac{2}{L} \int_0^L g(x) \operatorname{sen} \frac{n\pi}{L} x \, dx
$$

a partir de la cual obtenemos

$$
B_n = \frac{2}{n\pi a} \int_0^L g(x) \operatorname{sen} \frac{n\pi}{L} x \, dx. \tag{10}
$$

La solución del problema de valores en la frontera de la ecuación (1) a la (3) consta de la serie (8) con los coeficientes  $A_n y B_n$  definidos en las ecuaciones (9) y (10), respectivamente.

Podemos observar que, en el momento que se libera la cuerda a partir del *reposo*, entonces  $g(x) = 0$  para toda *x* en el intervalo  $0 \le x \le L$  y, en consecuencia,  $B_n = 0$ .

■ **Cuerda pulsada** Un caso especial del problema de valores en la frontera planteado en (1), (2) y (3) es un modelo de **cuerda pulsada**. Podemos observar el movimiento de la cuerda graficando la solución o el desplazamiento *u*(*x*, *t*) para valores incrementales de tiempo *t* y utilizando la herramienta de animación que proporciona un CAS. En la figura 11.8 se proporcionan algunos de los cuadros de una película generados de esta forma. Se le pide al

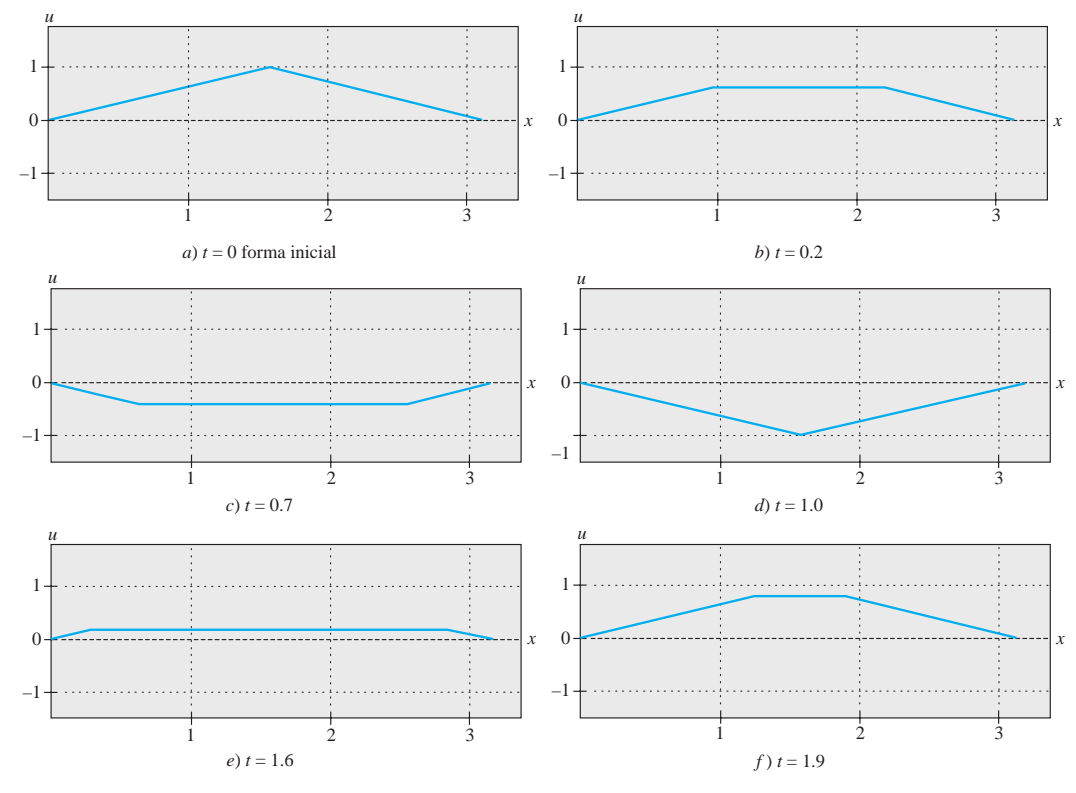

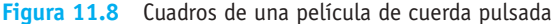

lector emular los resultados que se proporcionan en la figura mediante la graficación de una secuencia de sumas parciales de (8). Consulte los problemas 7 y 21 en los ejercicios 11.4.

■ **Ondas estacionarias** De la deducción de la ecuación de onda examinada en la sección 11.2, recuerde que la constante *a* mostrada en la solución del problema de valores en la frontera en (1), (2) y (3) está dada por  $\sqrt{T/\rho}$ , donde  $\rho$  es masa por unidad de longitud y *T* es la magnitud de la tensión en la cuerda. Cuando *T* es lo suficientemente grande, la cuerda vibratoria genera un sonido musical como resultado de las ondas permanentes. La solución (5) es una superposición de las soluciones producto llamadas **ondas estacionarias** o **modos normales**:

$$
u(x, t) = u_1(x, t) + u_2(x, t) + u_3(x, t) + \cdots
$$

En vista de (6) y (7) de la sección 3.8, las soluciones producto (4) pueden escribirse como

$$
u_n(x, t) = C_n \operatorname{sen}\left(\frac{n\pi a}{L}t + \phi_n\right) \operatorname{sen}\frac{n\pi}{L}x,\tag{11}
$$

donde  $C_n = \sqrt{A_n^2 + B_n^2}$  y  $\phi_n$  se definen como sen  $\phi_n = A_n / C_n$  y cos  $\phi_n = B_n / C_n$ . Para  $n = 1, 2, 3, \ldots$ las ondas estacionarias son, en esencia, las gráficas de sen $(n\pi x/L)$ , con una amplitud variable en el tiempo dada por

$$
C_n \operatorname{sen}\left(\frac{n\pi a}{L}t + \phi_n\right).
$$

De manera alterna, en (11) podemos observar que en un valor fijo de *x*, cada función producto  $u_n(x, t)$  representa el movimiento armónico simple de amplitud  $C_n$ |sen( $n\pi x/L$ )| y frecuencia  $f_n = na/2L$ . En otras palabras, en una onda estacionaria, cada punto vibra con distinta amplitud pero a la misma frecuencia. Cuando  $n = 1$ ,

$$
u_1(x, t) = C_1 \operatorname{sen}\left(\frac{\pi a}{L}t + \phi_1\right) \operatorname{sen}\frac{\pi}{L}x
$$
es llamada **primera onda estacionaria**, **primer modo normal** o **modo fundamental de vibración**. Las primeras tres ondas estacionarias, o modos normales, se muestran en la figura 11.9. Las líneas discontinuas representan las ondas estacionarias en diversos puntos en el tiempo. Los puntos en el intervalo  $(0, L)$ , para los cuales sen $(n\pi/L)x$  $= 0$ , corresponden a los puntos localizados en una onda estacionaria donde no existe movimiento. A estos puntos se les llama **nodos**. Por ejemplo, en las figuras 11.9*b*) y *c*), podemos observar que la segunda onda estacionaria tiene un nodo en *L*/2 y la tercera tiene dos nodos, en *L*/3 y 2*L*/3. En general, el *n*-ésimo modo normal de vibración tiene  $n - 1$  nodos.

La frecuencia

$$
f_1 = \frac{a}{2L} = \frac{1}{2L} \sqrt{\frac{T}{\rho}}
$$

del primer modo normal se llama **frecuencia fundamental**, o **primer armónico**, y está relacionado directamente con el tono generado por un instrumento de cuerdas. Es evidente que conforme la tensión sobre la cuerda sea mayor, el tono del sonido lo será también. Las frecuencias *fn* de los demás modos normales, los cuales son múltiplos enteros de la frecuencia fundamental, se llaman **sobretonos**. El segundo armónico es el primer sobretono, y así sucesivamente.

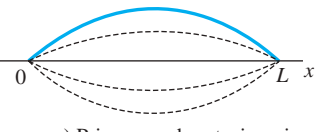

*a*) Primera onda estacionaria

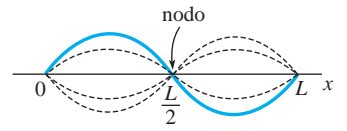

*b*) Segunda onda estacionaria

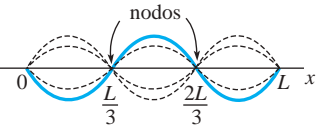

*c*) Tercera onda estacionaria

**Figura 11.9** Primeras tres ondas estacionarias

## **EJERCICIOS 11.4** Las respuestas a los problemas impares seleccionados comienzan en la página RESP-25.

En los problemas del 1 al 8, resuelva la ecuación de onda (1) sujeta a las condiciones dadas.

1. 
$$
u(0, t) = 0
$$
,  $u(L, t) = 0$ 

$$
u(x, 0) = \frac{1}{4}x(L-x), \left. \frac{\partial u}{\partial t} \right|_{t=0} = 0
$$

2. 
$$
u(0, t) = 0
$$
,  $u(L, t) = 0$   
 $u(x, 0) = 0$ ,  $\frac{\partial u}{\partial t}\Big|_{t=0} = x(L - x)$ 

$$
u(0, t) = 0, \ \ u(L, t) = 0
$$

 $u(x, 0) = f(x)$ , *f* mostrada en la figura 11.10,  $\partial u$  $\partial t$  $t=0$  $= 0$ 

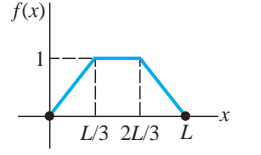

**Figura 11.10** Desplazamiento para el problema 3

4. 
$$
u(0, t) = 0
$$
,  $u(\pi, t) = 0$   
\n $u(x, 0) = \frac{1}{6} x(\pi^2 - x^2)$ ,  $\frac{\partial u}{\partial t}\Big|_{t=0} = 0$   
\n5.  $u(0, t) = 0$ ,  $u(\pi, t) = 0$   
\n $u(x, 0) = 0$ ,  $\frac{\partial u}{\partial t}\Big|_{t=0} = \text{sen } x$   
\n6.  $u(0, t) = 0$ ,  $u(1, t) = 0$   
\n $u(x, 0) = 0.01 \text{ sen } 3\pi x$ ,  $\frac{\partial u}{\partial t}\Big|_{t=0} = 0$ 

7. 
$$
u(0, t) = 0
$$
,  $u(L, t) = 0$ 

$$
u(x, 0) = \begin{cases} \frac{2hx}{L}, & 0 < x < L/2 \\ 2h\left(1 - \frac{x}{L}\right), & L/2 < x < L, \end{cases} \frac{\partial u}{\partial x}\Big|_{t=0} = 0
$$
\n
$$
8. \frac{\partial u}{\partial x}\Big|_{x=0} = 0, \quad \frac{\partial u}{\partial x}\Big|_{x=L} = 0
$$
\n
$$
u(x, 0) = x, \quad \frac{\partial u}{\partial t}\Big|_{t=0} = 0
$$

Este problema podría describir el desplazamiento longitudinal  $u(x, t)$  de una barra elástica vibratoria. Las condiciones de frontera en  $x = 0$  y  $x = L$  se llaman **condiciones de extremo libre**. Vea la figura 11.11.

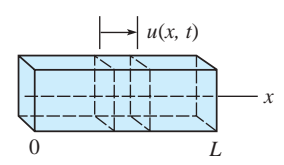

**Figura 11.11** Barra elástica del problema 8

9. Una cuerda estirada está anclada en el eje  $x$  en  $x = 0$  y  $x = \pi$  en  $t > 0$ . Si las vibraciones transversales tienen lugar en un medio que ejerce una resistencia proporcional a la velocidad instantánea, entonces la ecuación de onda toma la forma

$$
\frac{\partial^2 u}{\partial x^2} = \frac{\partial^2 u}{\partial t^2} + 2\beta \frac{\partial u}{\partial t}, \quad 0 < \beta < 1, \quad t > 0.
$$

 Encuentre el desplazamiento *u*(*x*, *t*) si la cuerda parte del reposo desde el desplazamiento inicial  $f(x)$ .

10. Demuestre que una solución al problema de valores en la frontera

$$
\frac{\partial^2 u}{\partial x^2} = \frac{\partial^2 u}{\partial t^2} + u, 0 < x < \pi, t > 0
$$
\n
$$
u(0, t) = 0, u(\pi, t) = 0, t > 0
$$
\n
$$
u(x, 0) = \begin{cases} x, & 0 < x < \pi/2 \\ \pi - x, & \pi/2 \le x < \pi \end{cases}
$$
\n
$$
\frac{\partial u}{\partial t}\Big|_{t=0} = 0, 0 < x < \pi
$$

 es  $u(x, t) = \frac{4}{\pi} \sum_{k=1}^{\infty}$  $\infty$  $k=1$  $(-1)^{k+1}$  $\frac{(2k-1)^2}{(2k-1)^2}$  sen  $(2k-1)x$  cos  $\sqrt{(2k-1)^2 + 1t}$ .

11. Considere el problema de valores en la frontera dado en (1), (2) y (3) de esta sección. Si  $g(x) = 0$  en  $0 < x < L$ , demuestre que la solución al problema puede escribirse como

$$
u(x, t) = \frac{1}{2} [f(x + at) + f(x - at)].
$$

[*Sugerencia:* Utilice la identidad

$$
2 \operatorname{sen} \theta_1 \operatorname{cos} \theta_2 = \operatorname{sen}(\theta_1 + \theta_2) + \operatorname{sen}(\theta_1 - \theta_2).
$$

12. El desplazamiento vertical  $u(x, t)$  de una cuerda infinitamente larga se determina por el problema de valor inicial

$$
a^{2} \frac{\partial^{2} u}{\partial x^{2}} = \frac{\partial^{2} u}{\partial t^{2}}, -\infty < x < \infty, t > 0
$$
  

$$
u(x, 0) = f(x), \frac{\partial u}{\partial t}\Big|_{t=0} = g(x).
$$
 (12)

Este problema puede resolverse sin separar variables.

- *a*) Demuestre que la ecuación de onda puede expresarse en la forma  $\partial^2 u / \partial \eta \partial \xi = 0$  mediante las sustituciones  $\xi = x + at \, y \, \eta = x - at.$
- *b*) Integre la ecuación diferencial parcial de la parte *a*), primero respecto a  y después respecto a , para demostrar que  $u(x, t) = F(x + at) + G(x - at)$ , donde *F* y *G* son funciones arbitrarias diferenciables dos veces, es una solución de la ecuación de onda. Utilice esta solución y las condiciones iniciales dadas para demostrar que

$$
F(x) = \frac{1}{2}f(x) + \frac{1}{2a} \int_{x_0}^{x} g(s) ds + c
$$
  
  

$$
G(x) = \frac{1}{2}f(x) - \frac{1}{2a} \int_{x_0}^{x} g(s) ds - c,
$$

donde  $x_0$  es arbitraria y *c* es una constante de integración.

*c*) Utilice los resultados del inciso *b*) para demostrar que

$$
u(x, t) = \frac{1}{2} [f(x + at) + f(x - at)] + \frac{1}{2a} \int_{x-at}^{x+at} g(s) ds. (13)
$$

Observe que cuando la velocidad inicial  $g(x) = 0$ obtenemos

$$
u(x, t) = \frac{1}{2} [f(x + at) + f(x - at)], -\infty < x < \infty.
$$

 La última solución puede interpretarse como una superposición de dos **ondas viajeras**, una movién-

dose hacia la derecha (esto es,  $\frac{1}{2}f(x - at)$ ) y la otra moviéndose hacia la izquierda  $(\frac{1}{2}f(x + at))$ . Ambas ondas tienen velocidad *a* y la misma forma básica que el desplazamiento inicial  $f(x)$ . La forma de  $u(x, t)$ dada en (13) se llama **solución de dAlembert**.

En los ejercicios del 13 al 15, utilice la solución de d'Alembert (13) para resolver el problema de valor inicial del problema 12 sujeto a las condiciones iniciales dadas.

- 13.  $f(x) = \text{sen } x, g(x) = 1$
- 14.  $f(x) = \text{sen } x, g(x) = \text{cos } x$
- 15.  $f(x) = 0$ ,  $g(x) = \text{sen } 2x$
- 16. Suponga  $f(x) = 1/(1 + x^2)$ ,  $g(x) = 0$  y  $a = 1$  para el problema de valor inicial planteado en el problema 12. Grafique la solución de d'Alembert, en este caso en  $t = 0$ ,  $t = 1$  y  $t = 3$ .
- 17. El desplazamiento transversal *u*(*x*, *t*) de una barra vibratoria de longitud *L* se determina a partir de la ecuación diferencial parcial de cuarto orden

$$
a^2\frac{\partial^4 u}{\partial x^4} + \frac{\partial^2 u}{\partial t^2} = 0, 0 < x < L, t > 0.
$$

 Si la barra está **simplemente apoyada**, como ilustra la figura 11.12, las condiciones de frontera e iniciales son

$$
u(0, t) = 0, \t u(L, t) = 0, \t t > 0
$$
  

$$
\left. \frac{\partial^2 u}{\partial x^2} \right|_{x=0} = 0, \t \left. \frac{\partial^2 u}{\partial x^2} \right|_{x=L} = 0, \t t > 0
$$
  

$$
u(x, 0) = f(x), \left. \frac{\partial u}{\partial t} \right|_{t=0} = g(x), \quad 0 < x < L.
$$

 Despeje *u*(*x*, *t*). [*Sugerencia:* Por comodidad, utilice  $\lambda = \alpha^4$  cuando separe las variables.]

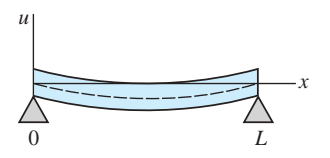

**Figura 11.12** Barra simplemente apoyada del problema 17

#### Tareas para el laboratorio de cómputo

18. Si los extremos de la barra del problema 17 se encuentran **incrustados** en  $x = 0$  y  $x = L$ , las condiciones de frontera se convierten en, para *t* > 0,

$$
u(0, t) = 0, \quad u(L, t) = 0
$$

$$
\frac{\partial u}{\partial x}\Big|_{x=0} = 0, \quad \frac{\partial u}{\partial x}\Big|_{x=L} = 0.
$$

*a*) Demuestre que los valores propios del problema son  $\lambda = x_n^2/L^2$  donde  $x_n$ ,  $n = 1, 2, 3, ...$ , son las raíces positivas de la ecuación cosh  $x \cos x = 1$ .

- *b*) Muestre gráficamente que la ecuación del inciso *a*) tiene una cantidad infinita de raíces.
- *c*) Utilice un CAS para encontrar las aproximaciones de los primeros cuatro valores propios. Use cuatro cifras decimales.
- 19. El modelo para una cuerda infinitamente larga que se sujeta inicialmente en los tres puntos  $(-1, 0)$ ,  $(1, 0)$ , y (0, 1) y después se libera simultáneamente en dichos puntos en el tiempo  $t = 0$ , está dado por (12) con

$$
f(x) = \begin{cases} 1 - |x|, & |x| \le 1 \\ 0, & |x| > 1 \end{cases} \quad y \quad g(x) = 0.
$$

- *a*) Grafique la posición inicial de la cuerda en el intervalo  $[-6, 6]$ .
- *b*) Utilice un CAS para graficar la solución de d'Alembert (13) en  $[-6, 6]$  para  $t = 0.2k$ ,  $k = 0, 1$ , 2, ..., 25. Suponga que  $a = 1$ .
- *c*) Utilice la herramienta de animación de su sistema algebraico por computadora para realizar un video de la solución. Describa el movimiento de la cuerda en el tiempo.
- 20. Una cuerda infinitamente larga que coincide con el eje *x* es golpeada en el origen con un martillo cuya cabeza mide 0.2 pulgadas de diámetro. El modelo del movi-

## **11.5 La ecuación de Laplace**

■ Introducción Suponga que deseamos encontrar la temperatura de estado estable  $u(x, y)$  en una placa rectangular cuyas orillas verticales  $x = 0$  y  $x = a$  se encuentran aisladas, mientras las orillas superior e inferior  $y = b$  y  $y = 0$  se mantienen a temperaturas  $f(x)$ y 0, respectivamente. Consulte la figura 11.13. Cuando no escapa calor desde las superficies laterales de la placa, resolvemos el siguiente problema de valores en la frontera:

$$
\frac{\partial^2 u}{\partial x^2} + \frac{\partial^2 u}{\partial y^2} = 0, \quad 0 < x < a, \quad 0 < y < b \tag{1}
$$

$$
\left. \frac{\partial u}{\partial x} \right|_{x=0} = 0, \qquad \left. \frac{\partial u}{\partial x} \right|_{x=a} = 0, \quad 0 < y < b \tag{2}
$$

$$
u(x, 0) = 0, \t u(x, b) = f(x), \t 0 < x < a.
$$
\t(3)

**E** Solución del problema de valores en la frontera  $\text{Con } u(x, y) = X(x)Y(y)$ , la separación de variables en (1) conduce a

$$
\frac{X''}{X} = -\frac{Y''}{Y} = -\lambda
$$
  

$$
X'' + \lambda X = 0
$$
 (4)

$$
Y'' - \lambda Y = 0. \tag{5}
$$

En (2) y (3), las tres condiciones de frontera homogéneas se traducen en  $X'(0) = 0$ ,  $X'(a) = 0$  y  $Y(0) = 0$ . El problema de Sturm-Liouville asociado con la ecuación (4) es entonces

$$
X'' + \lambda X = 0, \ X'(0) = 0, \ X'(a) = 0. \tag{6}
$$

miento de la cuerda puede expresarse mediante la ecuación (12) donde

$$
f(x) = 0 \t y \t g(x) = \begin{cases} 1, & |x| \le 0.1 \\ 0, & |x| > 0.1. \end{cases}
$$

- *a*) Utilice un CAS para graficar la solución de d'Alembert (13) en  $[-6, 6]$  para  $t = 0.2k$ ,  $k = 0, 1$ , 2, ..., 25. Suponga que  $a = 1$ .
- *b*) Utilice la herramienta de animación de su sistema algebraico por computadora para realizar un video de la solución. Describa el movimiento de la cuerda en el tiempo.
- 21. El modelo de la cuerda vibratoria del problema 7 se llama **cuerda pulsada**. La cuerda está unida al eje *x* en  $x = 0$  y  $x = L$ , y se mantiene en  $x = L/2$  a *h* unidades por encima del eje *x*. Observe la figura 11.4. Comenzando en  $t = 0$ , la cuerda se libera desde el reposo.
	- *a*) Utilice un CAS para graficar la suma parcial  $S_6(x, t)$ , esto es, los primeros seis términos diferentes de cero de su solución, para  $t = 0.1k, k = 0, 1, 2, \ldots, 20$ . Suponga que  $a = 1$ ,  $h = 1$  y  $L = \pi$ .
	- *b*) Utilice la herramienta de animación de su sistema algebraico por computadora para realizar un video de la solución del problema 7.

*x*  $\overrightarrow{a}$ <br>aislado aislado  $u = 0$ **Figura 11.13** Cálculo de la

 $u = f(x)$ 

(*a, b*)

temperatura *u* en una placa rectangular

*y*

El análisis de los casos correspondientes a  $\lambda = 0$ ,  $\lambda = -\alpha^2 < 0$  y  $\lambda = \alpha^2 > 0$ , donde  $\alpha >$ 0, ya se llevó a cabo en el ejemplo 1 de la sección 10.5. Por comodidad, a continuación presentamos una versión sintetizada de dicho análisis.

Para  $\lambda = 0$ , (6) se convierte en

$$
X'' = 0, \; X'(0) = 0, \; X'(a) = 0.
$$

La solución de la ecuación diferencial ordinaria es  $X = c_1 + c_2 X$ . La condición de frontera  $X'(0) = 0$  entonces, implica que  $c_2 = 0$ , por lo que  $X = c_1$ . Observe que para cualquier  $c_1$ , esta solución constante satisface la segunda condición de frontera  $X'(a) = 0$ . Haciendo que  $c_1 \neq 0$ ,  $X = c_1$  es una solución no trivial del problema de valores en la frontera (6). Para  $\lambda = -\alpha^2 < 0$ , (6) no tiene una solución no trivial. Para  $\lambda = \alpha^2 > 0$ , (6) se convierte en

$$
X'' + \alpha^2 X = 0, \ X'(0) = 0, X'(a) = 0.
$$

Al aplicar la condición de frontera  $X'(0) = 0$ , la solución  $X = c_1 \cos \alpha x + c_2 \sin \alpha x$ implica que  $c_2 = 0$ , por lo que  $X = c_1 \cos \alpha x$ . La segunda condición de frontera  $X'(a)$  $= 0$  aplicada a esta última expresión nos da entonces  $-c_1\alpha$  sen  $\alpha a = 0$ . Debido a que  $\alpha > 0$ , la última ecuación se satisface cuando  $\alpha a = n\pi$  o  $\alpha = n\pi/a$ ,  $n = 1, 2, ...$  Los valores propios de (6) son entonces  $\lambda_0$  y  $\lambda_n = \alpha_n^2 = n^2 \pi^2 / a^2$ ,  $n = 1, 2, ...$  Por la correspondiente  $\lambda_0 = 0$  con  $n = 0$ , las funciones propias de (6) son

$$
X = c_1, n = 0
$$
  $y$   $X = c_1 \cos \frac{n\pi}{a} x, n = 1, 2, ...$ 

Ahora debemos resolver la ecuación (5) sujeta a la única condición de frontera homogénea  $Y(0) = 0$ . Primero, para  $\lambda_0 = 0$ , la ecuación diferencial en (5) es simplemente  $Y'' = 0$  y, por lo tanto, su solución es  $Y = c_3 + c_4 y$ . Sin embargo,  $Y(0) = 0$  implica que  $c_3 =$ 0, en consecuencia,  $Y = c_4 y$ . Segundo, para  $\lambda_n = n^2 \pi^2 / a^2$ , la ecuación diferencial en (5) es  $Y'' - \frac{n^2 \pi^2}{2}$ 

 $\frac{a^2}{a^2}Y = 0$ . Como  $0 < y < b$  es un intervalo finito, escribimos la solución general en términos de las funciones hiperbólicas:

$$
Y = c_3 \cosh(n\pi y/a) + c_4 \operatorname{senh}(n\pi y/a).
$$

A partir de esta solución podemos observar que  $Y(0) = 0$  de nuevo implica  $c_3 = 0$ , en consecuencia  $Y = c_4 \text{ senh}(n\pi y/a)$ .

Las soluciones producto  $u_n = X(x)Y(y)$  que satisfacen la ecuación de Laplace (1) y las tres condiciones de frontera homogéneas dadas en (2) y (3) son

$$
A_0 y, \quad n = 0, \quad y \quad A_n \operatorname{senh} \frac{n\pi}{a} y \cos \frac{n\pi}{a} x, \quad n = 1, 2, \ldots,
$$

donde hemos escrito nuevamente  $c_1c_4$  como  $A_0$  para  $n = 0$  y como  $A_n$  para  $n = 1, 2, \ldots$ .

El principio de superposición da otro resultado

$$
u(x, y) = A_0 y + \sum_{n=1}^{\infty} A_n \operatorname{senh} \frac{n\pi}{a} y \cos \frac{n\pi}{a} x.
$$
 (7)

Por último, sustituyendo  $y = b$  en (7) observamos que

$$
u(x, b) = f(x) = A_0 b + \sum_{n=1}^{\infty} \left( A_n \operatorname{senh} \frac{n\pi}{a} b \right) \cos \frac{n\pi}{a} x,
$$

es el desarrollo de semiintervalo de *f* en una serie coseno de Fourier. Si establecemos las identificaciones  $A_0b = a_0/2$  y  $A_n$  senh  $(n\pi b/a) = a_n$ ,  $n = 1, 2, \ldots$ , a partir de (2) y (3) de la sección 10.3 es posible deducir que

$$
2A_0 b = \frac{2}{a} \int_0^a f(x) dx
$$
  

$$
A_0 = \frac{1}{ab} \int_0^a f(x) dx
$$
 (8)

¿Por qué funciones hiperbólicas? Consulte la página 512.

y 
$$
A_n \operatorname{senh} \frac{n\pi}{a} b = \frac{2}{a} \int_0^a f(x) \cos \frac{n\pi}{a} x \, dx
$$

$$
A_n = \frac{2}{a \operatorname{senh} \frac{n\pi}{a} b} \int_0^a f(x) \cos \frac{n\pi}{a} x \, dx. \tag{9}
$$

La solución de los problemas de valores en la frontera (1), (2) y (3) consta de la serie dada en (7) con coeficientes  $A_0$  y  $A_n$  definidos en (8) y (9), respectivamente.

■ **Problema de Dirichlet** Un problema de valores en la frontera en el que buscamos una solución a una ecuación diferencial parcial elíptica como la de Laplace  $\nabla^2 u = 0$ dentro de la región *R* (en el plano o espacio tridimensional), tal que *u* tome valores preestablecidos en toda la frontera de la región, recibe el nombre de **problema de Dirichlet**. En el problema 1 de los ejercicios 11.5 se le solicita al lector demostrar que la solución del problema de Dirichlet para una región rectangular,

$$
\frac{\partial^2 u}{\partial x^2} + \frac{\partial^2 u}{\partial y^2} = 0, \quad 0 < x < a, \quad 0 < y < b
$$
\n
$$
u(0, y) = 0, \qquad u(a, y) = 0
$$
\n
$$
u(x, 0) = 0, \qquad u(x, b) = f(x)
$$

es

 $u(x, y) = \sum_{n=1}^{\infty}$  $\sum_{n=1}^{\infty} A_n$  senh  $\frac{n\pi}{a}$  *y* sen  $\frac{n\pi}{a}$  *x* donde  $A_n = \frac{2}{a}$ *a* senh $\frac{n\pi b}{a}$  $\int$ *a*  $\mathbf{0}$ *f*(*x*)sen  $\frac{n\pi}{a}$ *x dx*. (10)

Para el caso especial en que  $f(x) = 100$ ,  $a = 1$ ,  $b = 1$ , los coeficientes  $A_n$  están dados por  $A_n = 200$  $1 - (-1)^n$  $\overline{n\pi}$  senh  $n\pi$ . Con ayuda de un CAS, la gráfica de la superficie definida mediante

 $u(x, y)$  sobre la región  $R: 0 \le x \le 1$ ,  $0 \le y \le 1$  está dada en la figura 11.14*a*). Usted puede observar en esta figura que se satisfacen las condiciones de frontera; advierta especialmente que a lo largo de  $y = 1$ ,  $u = 100$  para  $0 \le x \le 1$ . Las isotermas, o curvas, en la región rectangular a lo largo de la cual la temperatura *u*(*x*, *y*) es constante, pueden obtenerse utilizando las herramientas de graficación de contornos de un CAS y se ilustran en la figura 11.14*b*). Las isotermas también pueden visualizarse como las curvas de intersección (proyectadas en el plano *xy*) de los planos horizontales  $u = 80$ ,  $u = 60$ , etc., con la superficie de la figura 11.14*a*). Observe que en toda la región la temperatura máxima es  $u = 100$  y se presenta en la porción de la frontera correspondiente a  $y = 1$ . Esto no es coincidencia. Existe un **principio del máximo** que establece que una solución *u* de la ecuación de Laplace dentro de una región acotada *R* con frontera *B* (tal como un rectángulo, un círculo, una esfera, etc.) toma sus valores máximo y mínimo en *B*. Además, es posible demostrar que *u* puede no tener extremo relativo (máximo o mínimo) en el interior de *R*. Este último argumento está respaldado por la superficie ilustrada en la figura 11.14*a*).

■ Principio de superposición El problema de Dirichlet para un rectángulo puede resolverse fácilmente por separación de variables cuando las condiciones homogéneas de frontera están especificadas en dos fronteras *paralelas*. Sin embargo, el método de separación de variables no se aplica al problema de Dirichlet cuando las condiciones de frontera son no homogéneas en los cuatro lados del rectángulo. Para salvar esta dificultad, dividimos el problema

$$
\frac{\partial^2 u}{\partial x^2} + \frac{\partial^2 u}{\partial y^2} = 0, \quad 0 < x < a, \quad 0 < y < b
$$
\n
$$
u(0, y) = F(y), \quad u(a, y) = G(y), \quad 0 < y < b
$$
\n
$$
u(x, 0) = f(x), \quad u(x, b) = g(x), \quad 0 < x < a
$$
\n(11)

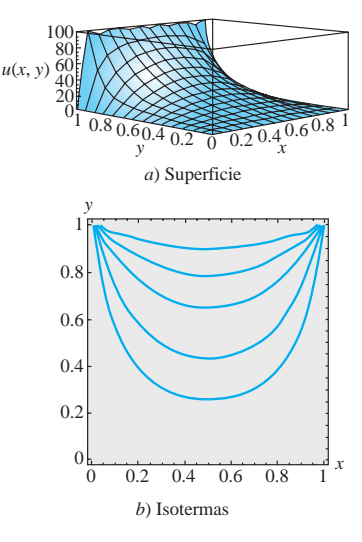

**Figura 11.14** La superficie es una gráfica de sumas parciales cuando  $f(x) = 100$  y  $a = b = 1$  en la ecuación (10)

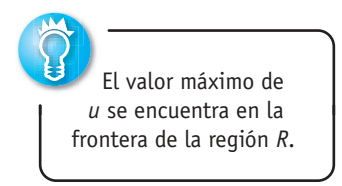

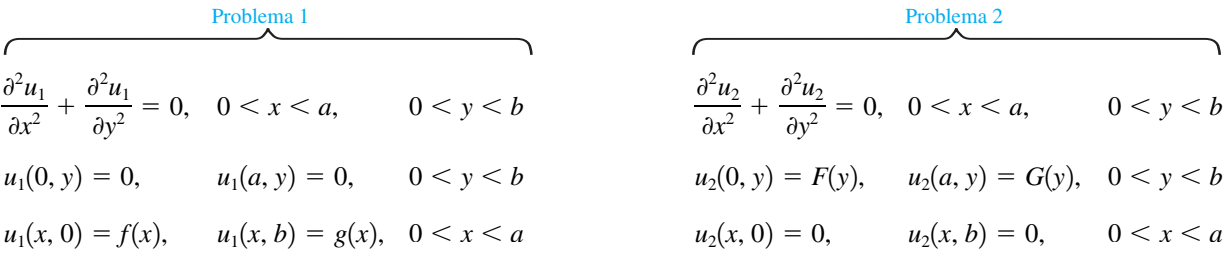

Suponga que  $u_1$  y  $u_2$  son las soluciones de los problemas 1 y 2, respectivamente. Si definimos  $u(x, y) = u_1(x, y) + u_2(x, y)$ , vemos que *u* satisface todas las condiciones de frontera del problema original (11). Por ejemplo:

$$
u(0, y) = u_1(0, y) + u_2(0, y) = 0 + F(y) = F(y)
$$
  

$$
u(x, b) = u_1(x, b) + u_2(x, b) = g(x) + 0 = g(x)
$$

y así sucesivamente. Además, por el teorema 11.1, *u* es una solución de la ecuación de Laplace. En otras palabras, hemos resuelto el problema original al resolver los problemas 1 y 2 y sumando sus soluciones. Esta propiedad aditiva de las soluciones se conoce como principio de superposición. Vea la figura 11.15.

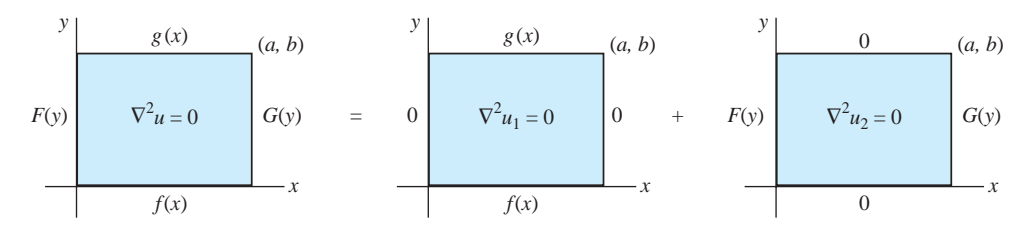

**Figura 11.15** La solución  $u =$  solución  $u_1$  del problema 1 + solución  $u_2$  del problema 2

Se deja al lector como ejercicio (consulte los problemas 13 y 14 de los ejercicios 11.5) demostrar que una solución al problema 1 es

$$
u_1(x, y) = \sum_{n=1}^{\infty} \left\{ A_n \cosh \frac{n\pi}{a} y + B_n \operatorname{sech} \frac{n\pi}{a} y \right\} \operatorname{sen} \frac{n\pi}{a} x,
$$
  
donde  

$$
A_n = \frac{2}{a} \int_0^a f(x) \operatorname{sen} \frac{n\pi}{a} x \, dx
$$

$$
B_n = \frac{1}{\operatorname{senh} \frac{n\pi}{a} b} \left( \frac{2}{a} \int_0^a g(x) \operatorname{sen} \frac{n\pi}{a} x \, dx - A_n \cosh \frac{n\pi}{a} b \right),
$$

y que una solución al problema 2 es

$$
u_2(x, y) = \sum_{n=1}^{\infty} \left\{ A_n \cosh \frac{n\pi}{b} x + B_n \operatorname{sech} \frac{n\pi}{b} x \right\} \operatorname{sen} \frac{n\pi}{b} y,
$$

 $F(y)$ sen  $\frac{n\pi}{b}y$  *dy* 

donde  $A_n = \frac{2}{b} \int_{c}$ 

$$
B_n = \frac{1}{\operatorname{senh} \frac{n\pi}{b} a} \left(\frac{2}{b}\int_0^b G(y) \operatorname{sen} \frac{n\pi}{b} y \, dy - A_n \cosh \frac{n\pi}{b} a\right).
$$

*b*

 $\boldsymbol{0}$ 

En los problemas del 1 al 10, resuelva la ecuación de Laplace (1) para una placa rectangular sujeta a las condiciones de frontera que se proporcionan.

1.  $u(0, y) = 0$ ,  $u(a, y) = 0$  $u(x, 0) = 0$ ,  $u(x, b) = f(x)$ 2.  $u(0, y) = 0$ ,  $u(a, y) = 0$  $\frac{\partial u}{\partial y}\Big|_{y=0}$  $= 0$ ,  $u(x, b) = f(x)$ 3.  $u(0, y) = 0$ ,  $u(a, y) = 0$  $u(x, 0) = f(x), u(x, b) = 0$ 4.  $\frac{\partial u}{\partial x}$  $\overline{\partial x}$ <sub>x=0</sub>  $= 0, \frac{\partial u}{\partial x}$  $\overline{\partial x}$ <sub>x=a</sub>  $=0$  $u(x, 0) = x$ ,  $u(x, b) = 0$ 5.  $u(0, y) = 0$ ,  $u(1, y) = 1 - y$  $\frac{\partial u}{\partial y}\Big|_{y=0}$  $= 0, \frac{\partial u}{\partial x}$  $\overline{\partial y}$ <sub>y=1</sub>  $= 0$ 6.  $u(0, y) = g(y), \frac{\partial u}{\partial y}$  $\overline{\partial x}$ <sub>x=1</sub>  $= 0$  $\frac{\partial u}{\partial y}\Big|_{y=0}$  $= 0, \frac{\partial u}{\partial x}$  $\overline{\partial y}$ <sub>y= $\pi$ </sub>  $=0$ 7.  $\frac{\partial u}{\partial x}$  $\overline{\partial x}$ <sub>x=0</sub>  $= u(0, y), u(\pi, y) = 1$  $u(x, 0) = 0$ ,  $u(x, \pi) = 0$ 8.  $u(0, y) = 0$ ,  $u(1, y) = 0$  $\frac{\partial u}{\partial y}\Big|_{y=0}$  $= u(x, 0), u(x, 1) = f(x)$ 9.  $u(0, y) = 0$ ,  $u(1, y) = 0$  $u(x, 0) = 100$ ,  $u(x, 1) = 200$ 10.  $u(0, y) = 10y, \frac{\partial u}{\partial x}\Big|_{x=1}$  $= -1$  $u(x, 0) = 0, u(x, 1) = 0$ 

En los problemas 11 y 12, resuelva la ecuación de Laplace (1) para la placa semiinfinita que se extiende en la dirección positiva de *y*. En cada caso, suponga que  $u(x, y)$  está acotada en  $y \rightarrow \infty$ .

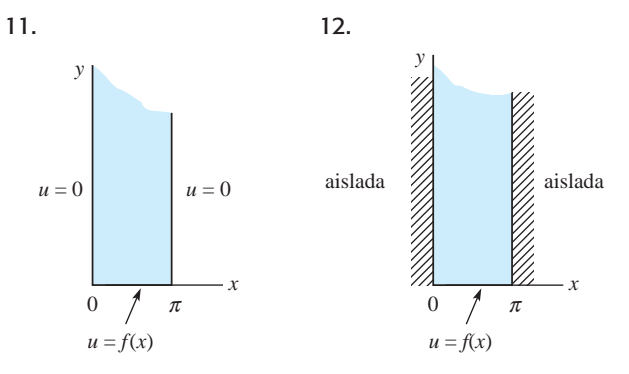

semiinfinita para el problema 12 semiinfinita para el problema 11 **Figura 11.16** Placa

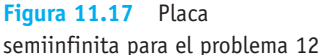

En los problemas 13 y 14, resuelva la ecuación de Laplace (1) para una placa rectangular sujeta a las condiciones de frontera que se proporcionan.

13. 
$$
u(0, y) = 0
$$
,  $u(a, y) = 0$   
\n $u(x, 0) = f(x)$ ,  $u(x, b) = g(x)$   
\n14.  $u(0, y) = F(y)$ ,  $u(a, y) = G(y)$   
\n $u(x, 0) = 0$ ,  $u(x, b) = 0$ 

En los problemas 15 y 16, utilice el principio de superposición para resolver la ecuación de Laplace (1) para una placa cuadrada sujeta a las condiciones de frontera que se proporcionan.

15. 
$$
u(0, y) = 1
$$
,  $u(\pi, y) = 1$   
 $u(x, 0) = 0$ ,  $u(x, \pi) = 1$ 

16. 
$$
u(0, y) = 0
$$
,  $u(2, y) = y(2 - y)$ 

$$
u(x, 0) = 0, u(x, 2) = \begin{cases} x, & 0 < x < 1 \\ 2 - x, & 1 \le x < 2 \end{cases}
$$

17. En el problema 16, ¿cuál es el valor máximo de la temperatura *u* para  $0 \le x \le 2$ ,  $0 \le y \le 2$ ?

## Tareas para el laboratorio de cómputo

- 18. *a*) En el problema 1, suponga que  $a = b = \pi y f(x) =$  $100x(\pi - x)$ . Sin utilizar el bosquejo de la solución *u*(*x*, *y*), a mano, ¿cómo se vería la superficie sobre la región rectangular definida por  $0 \le x \le \pi$ ,  $0 \leq y \leq \pi$ ?
	- *b*) ¿Cuál es el valor máximo de la temperatura *u* para 0  $\leq x \leq \pi$ ,  $0 \leq y \leq \pi$ ?
	- *c*) Utilice la información del inciso *a*) para calcular los coeficientes de su respuesta al problema 1. Después, mediante la aplicación gráfica 3D de su CAS, trace la suma parcial  $S_5(x, y)$  consistente en los primeros cinco términos de la solución encontrada en el inciso *a*) para  $0 \le x \le \pi$ ,  $0 \le y \le \pi$ . Emplee diferentes perspectivas y después compárelas con el inciso *a*).
- 19. *a*) Utilice la aplicación gráfica de contorno de su CAS para graficar las isotermas  $u = 170, 140, 110, 80$ , 60, 30 para la solución del problema 9. Utilice la suma parcial  $S_5(x, y)$  consistente en los primeros cinco términos diferentes de cero de la solución.
	- *b*) Mediante la aplicación gráfica de contorno de su CAS, grafique la suma parcial  $S_5(x, y)$ .
- 20. Utilice la aplicación gráfica de contorno de su CAS para graficar las isotermas  $u = 2, 1, 0.5, 0.2, 0.1, 0.05, 0$ ,  $-0.05$  para la solución del problema 10. Emplee la suma parcial  $S_5(x, y)$  que consiste en los primeros cinco términos diferentes de cero de la solución.

#### Problemas de análisis

21. Resuelva el problema de Newmann para un rectángulo:

$$
\frac{\partial^2 u}{\partial x^2} + \frac{\partial^2 u}{\partial y^2} = 0, \quad 0 < x < a, \quad 0 < y < b
$$
\n
$$
\frac{\partial u}{\partial y}\Big|_{y=0} = 0, \quad \frac{\partial u}{\partial y}\Big|_{y=b} = 0, \quad 0 < x < a
$$
\n
$$
\frac{\partial u}{\partial x}\Big|_{x=0} = 0, \quad \frac{\partial u}{\partial x}\Big|_{x=a} = g(y), \quad 0 < y < b.
$$

 Explique por qué una condición necesaria para que la solución *u* exista es que *g* satisfaga

$$
\int_0^b g(y)dy = 0.
$$

 Con frecuencia, a esto se le conoce como la **condición de compatibilidad**. Investigue más a fondo a este respecto y explique dicha condición con fundamentos físicos.

## **11.6 Problemas de valores en la frontera no homogéneos**

■ **Introducción** Se dice que un problema de valores en la frontera es **no homogéneo** cuando la ecuación diferencial parcial o las condiciones de frontera son no homogéneas. Por ejemplo, un problema característico de valores en la frontera no homogéneo de la ecuación de calor es

$$
k\frac{\partial^2 u}{\partial x^2} + F(x, t) = \frac{\partial u}{\partial t}, \ 0 < x < L, \ t > 0
$$
\n
$$
u(0, t) = u_0(t), \ u(L, t) = u_1(t), \ t > 0
$$
\n
$$
u(x, 0) = f(x), \ 0 < x < L.
$$
\n
$$
(1)
$$

Podemos interpretar este problema como un modelo desarrollado para investigar la distribución de temperatura *u* dentro de una varilla de longitud *L* cuando se está generando calor internamente a velocidad *F*(*x*, *t*); la temperatura en los extremos de la varilla varía respecto al tiempo *t*. El método de separación de variables puede no ser aplicable a un problema de valores en la frontera si la ecuación diferencial parcial o las condiciones de frontera son no homogéneas. Por ejemplo, cuando se genera calor a velocidad constante *r* dentro de la varilla, la ecuación de calor dada en (1) toma la forma

$$
k\frac{\partial^2 u}{\partial x^2} + r = \frac{\partial u}{\partial t}.
$$
 (2)

Se puede observar fácilmente que la ecuación (2) no es separable. Por otro lado, suponga que deseamos resolver la ecuación de calor usual  $ku_{xx} = u_t$  cuando las fronteras  $x = 0$  y  $x =$ *L* se mantienen a las temperaturas  $u_0$  y  $u_1$  que son diferentes de cero. Aunque la sustitución  $u(x, t) = X(x)T(t)$  separa la ecuación diferencial parcial, nos vemos imposibilitados para determinar los valores propios y las funciones propias, ya que no se puede llegar a ninguna conclusión respecto a  $X(0)$  y  $X(L)$  a partir de  $u(0, t) = X(0)T(t) = u_0$  y  $u(L, t) = X(L)T(t) = u_1$ .

■ **Cambio de variable dependiente** En esta sección consideramos diversos tipos de problemas de valores en la frontera no homogéneos que pueden resolverse mediante el cambio de la variable dependiente *u* por una nueva variable dependiente *v* aplicando la sustitución  $u = v + \psi$ , donde  $\psi$  es una función por determinar.

■ Ecuaciones diferenciales parciales y condiciones de frontera independientes **del tiempo** En primera instancia, consideramos un problema de valores en la frontera no homogéneo como (1), donde el término fuente de calor *F* y las condiciones de frontera son independientes del tiempo:

$$
k\frac{\partial^2 u}{\partial x^2} + F(x) = \frac{\partial u}{\partial t}, \ 0 < x < L, \ t > 0
$$
\n
$$
u(0, t) = u_0, \ u(L, t) = u_1, \ t > 0
$$
\n
$$
u(x, 0) = f(x), \ 0 < x < L. \tag{3}
$$

En la ecuación (3),  $u_0$  y  $u_1$  expresan constantes. Mediante el cambio de la variable dependiente *u* por una nueva variable dependiente *v* empleando la sustitución  $u(x, t) = v(x, t)$  $+ \psi(x)$ , (3) puede reducirse a dos problemas:

Problema 1: 
$$
{k\psi'' + F(x) = 0, \psi(0) = u_0, \psi(L) = u_1}
$$

Problema 2: 
$$
\begin{cases} k \frac{\partial^2 v}{\partial x^2} = \frac{\partial v}{\partial t}, \\ v(0, t) = 0, \ v(L, t) = 0 \\ v(x, 0) = f(x) - \psi(x). \end{cases}
$$

Observe que la ecuación diferencial ordinaria del problema 1 puede resolverse mediante integración. Sin embargo, el problema 2 es un problema de valores en la frontera homogénea que puede resolverse directamente por separación de variables. Una solución del problema original es, por lo tanto,

#### Solución  $u =$  Solución  $\psi$  del problema 1 + Solución *v* del problema 2.

En los dos problemas anteriores no se proporciona nada que deba ser memorizado, sin embargo, lleve a cabo la sustitución  $u(x, t) = v(x, t) + \psi(x)$  como se indica en el ejemplo siguiente.

#### **Ejemplo 1** Ecuaciones diferenciales parciales y condiciones de frontera independientes del tiempo

Resuelva la ecuación (2) sujeta a

$$
u(0, t) = 0, \t u(1, t) = u_0, \t t > 0
$$
  

$$
u(x, 0) = f(x), \t 0 < x < 1.
$$

**Solución** Tanto la ecuación diferencial parcial como la condición en la frontera derecha  $x = 1$  son no homogéneas. Si establecemos  $u(x, t) = v(x, t) + \psi(x)$ , entonces

$$
\frac{\partial^2 u}{\partial x^2} = \frac{\partial^2 v}{\partial x^2} + \psi'' \qquad \text{y} \qquad \frac{\partial u}{\partial t} = \frac{\partial v}{\partial t} \tag{4}
$$

puesto que  $\psi_t = 0$ . Sustituyendo los resultados de (4) en (3) obtenemos

$$
k\frac{\partial^2 v}{\partial x^2} + k\psi'' + r = \frac{\partial v}{\partial t}.
$$
 (5)

.

La ecuación (5) se reduce a una ecuación diferencial parcial homogénea si demandamos que  $\psi$  sea una función que satisfaga la ecuación diferencial ordinaria

$$
k\psi'' + r = 0 \qquad \text{o} \qquad \psi'' = -\frac{r}{k}
$$

Integrar la última ecuación dos veces da como resultado

$$
\psi(x) = -\frac{r}{2k} x^2 + c_1 x + c_2. \tag{6}
$$

Además,  $u(0, t) = v(0, t) + \psi(0) = 0$ 

$$
u(1, t) = v(1, t) + \psi(1) = u_0.
$$

Tenemos  $v(0, t) = 0$  y  $v(1, t) = 0$ , siempre y cuando seleccionemos

$$
\psi(0) = 0 \qquad y \qquad \psi(1) = u_0.
$$

#### 11.6 Problemas de valores en la frontera no homogéneos **551**

Aplicar las dos últimas condiciones a (6) nos da, a su vez,  $c_2 = 0$  y  $c_1 = r/2k + u_0$ . En consecuencia,

$$
\psi(x) = -\frac{r}{2k}x^2 + \left(\frac{r}{2k} + u_0\right)x.
$$

Por último, la condición inicial  $u(x, 0) = v(x, 0) + \psi(x)$  implica que  $v(x, 0) = u(x, 0)$  $\psi(x) = f(x) - \psi(x)$ . Entonces, para determinar  $v(x, t)$ , resolvemos el nuevo problema de valores en la frontera homogéneo

$$
k\frac{\partial^2 v}{\partial x^2} = \frac{\partial v}{\partial t}, \quad 0 < x < 1, t > 0
$$
\n
$$
v(0, t) = 0, \quad v(1, t) = 0, \quad t > 0
$$
\n
$$
v(x, 0) = f(x) + \frac{r}{2k}x^2 - \left(\frac{r}{2k} + u_0\right)x, \quad 0 < x < 1
$$

mediante separación de variables. De la manera acostumbrada obtenemos

$$
v(x, t) = \sum_{n=1}^{\infty} A_n e^{-kn^2\pi^2 t} \operatorname{sen} n\pi x,
$$

donde la condición inicial  $v(x, 0)$  determina los coeficientes senoidales de Fourier:

$$
A_n = 2 \int_0^1 \left[ f(x) + \frac{r}{2k} x^2 - \left( \frac{r}{2k} + u_0 \right) x \right] \text{sen } n \pi x \, dx. \tag{7}
$$

1

Al sumar  $\psi(x)$  y  $\nu(x, t)$  obtenemos una solución del problema original:

$$
u(x, t) = -\frac{r}{2k}x^2 + \left(\frac{r}{2k} + u_0\right)x + \sum_{n=1}^{\infty} A_n e^{-kn^2\pi^2 t} \text{ sen } n\pi x,
$$
 (8)

donde los coeficientes  $A_n$  se encuentran definidos en (7).

Observe en (8) que  $u(x, t) \rightarrow \psi(x)$  conforme  $t \rightarrow \infty$ . En el contexto del problema de valores en la frontera dado,  $\psi$  se denomina **solución de estado estable**. Puesto que  $v(x, t)$  $\rightarrow$  0 cuando  $t \rightarrow \infty$ , *v* se llama **solución transitoria**.

■ Ecuaciones diferenciales parciales y condiciones de frontera dependientes del **tiempo** Regresemos al problema planteado en (1), donde el término fuente de calor *F* y las condiciones de frontera dependen del tiempo. De manera intuitiva, esperaríamos que el modo de enfrentar este problema fuera una extensión natural del procedimiento realizado en el ejemplo 1, es decir, la búsqueda de una solución de la forma  $u(x, t) = v(x, t)$  $t$ ) +  $\psi(x, t)$ . Mientras que esta última forma de la solución es correcta, en general, no es posible encontrar una función de dos variables  $\psi(x, t)$  que reduzca el problema planteado en *v*(*x*, *t*) a uno homogéneo. Para comprender por qué esto es así, veamos lo que sucede cuando  $u(x, t) = v(x, t) + \psi(x, t)$  se sustituye en (1). Como

$$
\frac{\partial^2 u}{\partial x^2} = \frac{\partial^2 v}{\partial x^2} + \frac{\partial^2 \psi}{\partial x^2} \qquad \text{y} \qquad \frac{\partial u}{\partial t} = \frac{\partial v}{\partial t} + \frac{\partial \psi}{\partial t},\tag{9}
$$

(1) se convierte en

$$
k\frac{\partial^2 v}{\partial x^2} + k\frac{\partial^2 \psi}{\partial x^2} + F(x, t) = \frac{\partial v}{\partial t} + \frac{\partial \psi}{\partial t}
$$
  

$$
v(0, t) + \psi(0, t) = u_0(t), \ v(L, t) + \psi(L, t) = u_0(t)
$$
  

$$
v(x, 0) = f(x) - \psi(x, 0).
$$
 (10)

En (10), las condiciones de frontera de *v* serán homogéneas si demandamos que

$$
\psi(0, t) = u_0(t), \ \psi(L, t) = u_0(t). \tag{11}
$$

Si, en este punto, fuéramos a seguir los mismos pasos aplicados en el método del ejemplo 1, trataríamos de forzar a que el problema en (10) fuera homogéneo resolviendo  $k\psi_{xx}$ +  $F(x, t) = \psi_t$ , y, posteriormente, imponiendo las condiciones de (11) en la solución  $\psi$ . En vista de que la ecuación definida por  $\psi$  es, en sí misma, una ecuación diferencial parcial no homogénea, ese enfoque sería una expectativa poco realista. Trataremos con una táctica diferente por completo diseñando simplemente una función  $\psi$  que satisfaga ambas condiciones de (11). Una de tales funciones está dada por

$$
\psi(x,t) = u_0(t) + \frac{x}{L} [u_1(t) - u_0(t)]. \qquad (12)
$$

Volvemos a inspeccionar la ecuación (10) y observamos que haber seleccionado el valor de  $\psi$  como se hizo, representó alguna simplificación adicional ya que  $\psi_{xx} = 0$ . Ahora comenzamos de nuevo. En esta ocasión, si sustituimos

$$
u(x, t) = v(x, t) + u_0(t) + \frac{x}{L} [u_1(t) - u_0(t)] \qquad (13)
$$

el problema (1) se convierte en

$$
k\frac{\partial^2 v}{\partial x^2} + G(x, t) = \frac{\partial v}{\partial t}, \ 0 < x < L, \ t > 0
$$
\n
$$
v(0, t) = 0, \ v(L, t) = 0, \ t > 0
$$
\n
$$
v(x, 0) = f(x) - \psi(x, 0), \ 0 < x < L,\tag{14}
$$

donde  $G(x, t) = F(x, t) - \psi_t$ . Mientras el problema (14) aún sea no homogéneo (las condiciones de frontera son homogéneas pero la ecuación diferencial parcial es no homogénea) resulta factible de resolver. El método de solución de (14) está ligeramente involucrado, por lo que antes de mostrarlo con un ejemplo específico, delinearemos primero la estrategia básica:

Suponga que los coeficientes dependientes del tiempo  $v_n(t)$  y  $G_n(t)$  pueden ser tales que en (14)  $v(x, t)$  y  $G(x, t)$  puedan desarrollarse en la serie

$$
v(x, t) = \sum_{n=1}^{\infty} v_n(t) \operatorname{sen} \frac{n\pi}{L} x \quad \text{y} \quad G(x, t) = \sum_{n=1}^{\infty} G_n(t) \operatorname{sen} \frac{n\pi}{L} x, \tag{15}
$$

donde sen( $n\pi x/L$ ),  $n = 1, 2, 3, \ldots$  son las funciones propias de  $X'' + \lambda X = 0$ ,  $X(0)$ = 0,  $X(L) = 0$  correspondientes a los valores propios  $\lambda_n = \alpha_n^2 = n^2 \pi^2 / L^2$ . Este problema de Sturm-Liouville se habría obtenido de haber aplicado la separación de variables a los problemas de valores en la frontera asociados de (14). En la ecuación (15) observe que la serie supuesta para *v*(*x*, *t*) ya satisface las condiciones de frontera de (14). Ahora sustituya la primera serie de (15) en la ecuación diferencial parcial no homogénea (14), agrupe los términos, e iguale la serie resultante con el desarrollo en serie real calculada para *G*(*x*, *t*).

Este método se ilustra mediante el ejemplo siguiente.

#### **Ejemplo 2** Ecuaciones diferenciales parciales y condiciones de frontera dependientes del tiempo

Resuelva

$$
\frac{\partial^2 u}{\partial x^2} = \frac{\partial u}{\partial t}, \ 0 < x < 1, \ t > 0
$$
\n
$$
u(0, t) = \cos t, \ u(1, t) = 0, \ t > 0
$$
\n
$$
u(x, 0) = 0, \ 0 < x < 1.
$$

**Solución** Comparamos este problema con (1) mediante la identificación de  $k = 1, L = 1$ ,  $F(x, t) = 0$ ,  $u_0(t) = \cos t$ ,  $u_1(t) = 0$ , y  $f(x) = 0$ . Iniciamos con la construcción de  $\psi$ . A partir de (12) obtenemos

$$
\psi(x, t) = \cos t + x [0 - \cos t] = (1 - x) \cos t,
$$

y después utilizamos la sustitución tal como se indica en (13)

$$
u(x, t) = v(x, t) + (1 - x)\cos t
$$
 (16)

para obtener el problema de valores en la frontera para *v*(*x*, *t*):

$$
\frac{\partial^2 v}{\partial x^2} + (1 - x)\operatorname{sen} t = \frac{\partial v}{\partial t}, \ 0 < x < 1, \ t > 0
$$
\n
$$
v(0, t) = 0, \ v(1, t) = 0, \ t > 0
$$
\n
$$
v(x, 0) = x - 1, \ 0 < x < 1.
$$
\n(17)

Los valores propios y las funciones propias del problema de Sturm-Liouville

$$
X'' + \lambda X = 0, \ X(0) = 0, \ X(1) = 0
$$

se calculan como  $\lambda_n = \alpha_n^2 = n^2 \pi^2$  y sen  $n \pi x$ ,  $n = 1, 2, 3, \dots$  Con  $G(x, t) =$  $(1 - x)$  sen *t* suponemos que para un valor fijo de *t*, a partir de (15), *v* y *G* pueden escribirse como la serie seno de Fourier:

$$
v(x, t) = \sum_{n=1}^{\infty} v_n(t) \operatorname{sen} n\pi x,
$$
 (18)

$$
y \qquad (1-x)\operatorname{sen}t = \sum_{n=1}^{\infty} G_n(t) \operatorname{sen}n\pi x. \qquad (19)
$$

Al manejar a *t* como un parámetro, los coeficientes  $G<sub>n</sub>$  de (19) pueden ser calculados:

$$
G_n(t) = \frac{2}{1} \int_0^1 (1 - x) \operatorname{sen} t \operatorname{sen} n \pi x \, dx = 2 \operatorname{sen} t \int_0^1 (1 - x) \operatorname{sen} n \pi x \, dx = \frac{2}{n \pi} \operatorname{sen} t.
$$

Por lo tanto,  $(1 - x) \operatorname{sen} t = \sum^{\infty}$  $n=1$  $\frac{2}{n\pi}$  sen *t* sen *n* $\pi x$ . (20)

Podemos determinar los coeficientes  $v_n(t)$  sustituyendo (19) y (20) en la ecuación diferencial parcial (17). Con este objetivo en mente, las derivadas parciales de *v* son

$$
\frac{\partial^2 v}{\partial x^2} = \sum_{n=1}^{\infty} v_n(t) (-n^2 \pi^2) \operatorname{sen} n \pi x \quad y \quad \frac{\partial v}{\partial t} = \sum_{n=1}^{\infty} v'_n(t) \operatorname{sen} n \pi x. \tag{21}
$$

Escribimos la ecuación diferencial parcial como  $v_t - v_{xx} = (1 - x)$  sen *t* y utilizamos las ecuaciones (20) y (21) para obtener

$$
\sum_{n=1}^{\infty} \left[ v'_n(t) + n^2 \pi^2 v_n(t) \right] \text{sen } n\pi x = \sum_{n=1}^{\infty} \frac{2 \text{ sen } t}{n\pi} \text{ sen } n\pi x.
$$

Enseguida igualamos los coeficientes de sen  $n\pi x$  en cada miembro de la igualdad y resulta

$$
v'_n(t) + n^2 \pi^2 v_n(t) = \frac{2 \operatorname{sen} t}{n \pi}.
$$

Para cada *n*, la última ecuación es una ecuación diferencial ordinaria lineal de primer orden cuya solución general es

$$
v_n(t) = \frac{2}{n\pi} \left( \frac{n^2 \pi^2 \operatorname{sent} - \operatorname{cost}}{n^4 \pi^4 + 1} \right) + C_n e^{-n^2 \pi^2 t},
$$

donde  $C_n$  representa la constante arbitraria. Por lo tanto, la forma supuesta para  $v(x, t)$  en (18) puede escribirse como

$$
v(x,t) = \sum_{n=1}^{\infty} \left\{ 2\frac{n^2 \pi^2 \operatorname{sent} - \operatorname{cost}}{n \pi (n^4 \pi^4 + 1)} + C_n e^{-n^2 \pi^2 t} \right\} \operatorname{sen} n \pi x.
$$
 (22)

 $C_n$  puede calcularse aplicando la condición inicial  $v(x, 0)$  a la ecuación (22). A partir de la serie seno de Fourier

$$
x - 1 = \sum_{n=1}^{\infty} \left\{ \frac{-2}{n\pi(n^4\pi^4 + 1)} + C_n \right\} \operatorname{sen} n\pi x
$$

podemos observar que la cantidad entre corchetes representa los coeficientes seno de Fourier  $b_n$  para  $x - 1$ . Esto es,

$$
\frac{-2}{n\pi(n^4\pi^4+1)} + C_n = 2\int_0^1 (x-1)\operatorname{sen} n\pi x \, dx \quad \text{o} \quad \frac{-2}{n\pi(n^4\pi^4+1)} + C_n = \frac{-2}{n\pi}.
$$
\nPor lo tanto,

\n
$$
C_n = \frac{2}{n\pi(n^4\pi^4+1)} - \frac{2}{n\pi}.
$$

 $n\pi(n^4\pi^4 + 1)$  $\frac{1}{n\pi}$ .

Sustituimos el último resultado en (22) para obtener una solución de la ecuación (17),

$$
v(x, t) = \frac{2}{\pi} \sum_{n=1}^{\infty} \left\{ \frac{n^2 \pi^2 \operatorname{sent} t - \operatorname{cost} + e^{-n^2 \pi^2 t}}{n(n^4 \pi^4 + 1)} - \frac{e^{-n^2 \pi^2 t}}{n} \right\} \operatorname{sen} n \pi x.
$$

Por último, a partir de la ecuación (16) se deduce que la solución *u*(*x*, *t*) deseada es

$$
u(x,t)=(1-x)\cos t+\frac{2}{\pi}\sum_{n=1}^{\infty}\left\{\frac{n^2\pi^2\sin t-\cos t+e^{-n^2\pi^2t}}{n(n^4\pi^4+1)}-\frac{e^{-n^2\pi^2t}}{n}\right\}\operatorname{sen} n\pi x.\quad \Box
$$

#### **Comentarios**

*i*) Si el problema de valores en la frontera tiene condiciones de frontera homogéneas y un término dependiente del tiempo *F*(*x*, *t*) en la ecuación diferencial parcial, entonces no es necesario cambiar la variable dependiente sustituyendo  $u(x, t) = v(x, t) + \psi(x, t)$ . Por ejemplo, si  $u_0$  y  $u_1$  son 0 en un problema tal como el (1), entonces podemos deducir a partir de (12) que  $\psi(x, t) = 0$ . El método de solución es básicamente un ataque frontal contra la ecuación diferencial parcial suponiendo los desarrollos en series ortogonales apropiadas para  $u(x, t)$  y  $F(x, t)$ . De nuevo, si  $u_0$  y  $u_1$  son 0 en (1), la solución comienza con los supuestos dados en (15), donde los símbolos *v* y *G* se reemplazan naturalmente por *u* y *F*, respectivamente. Consulte los problemas del 13 al 16 de los ejercicios 11.6. En los problemas 17 y 18 de los ejercicios 11.6, usted tendrá que construir  $\psi(x, t)$  tal como se ilustra en el ejemplo 2. Vea también el problema 20 de los ejercicios 11.6. *ii*) No enfatice especialmente el hecho de que utilizamos la ecuación de calor a lo largo del análisis anterior. El método examinado en el ejemplo 1 puede aplicarse tanto a la ecuación de onda como a la de Laplace. Consulte los problemas del 1 al 12 de los ejercicios 11.6. El método presentado en el ejemplo 2 se fundamenta en la dependencia del tiempo en el problema, por ello no es aplicable a problemas de valores en la frontera que involucren la ecuación de Laplace.

#### **EJERCICIOS 11.6** Las respuestas a los problemas impares seleccionados comienzan en la página RESP-26.

## Ecuaciones diferenciales parciales y condiciones de frontera independientes del tiempo

En los problemas 1 y 2, resuelva la ecuación de calor  $ku_{xx} = u_t$ ,  $0 < x < 1$ ,  $t > 0$  sujeta a las condiciones que se proporcionan.

1. 
$$
u(0, t) = 100
$$
,  $u(1, t) = 100$ 

$$
u(x, 0) = 0
$$
  
2.  $u(0, t) = u_0, u(1, t) = 0$   
 $u(x, 0) = f(x)$ 

En los problemas 3 y 4, resuelva la ecuación de calor (2) sujeta a las condiciones dadas.

3. 
$$
u(0, t) = u_0, u(1, t) = u_0
$$
  
 $u(x, 0) = 0$ 

4. 
$$
u(0, t) = u_0
$$
,  $u(1, t) = u_1$   
 $u(x, 0) = f(x)$ 

5. Resuelva el problema de valores en la frontera

$$
k\frac{\partial^2 u}{\partial x^2} + Ae^{-\beta x} = \frac{\partial u}{\partial t}, \ \beta > 0, \ 0 < x < 1, \ t > 0
$$
\n
$$
u(0, \ t) = 0, \ u(1, \ t) = 0, \ t > 0
$$
\n
$$
u(x, \ 0) = f(x), \ 0 < x < 1,
$$

 donde *A* es una constante. La ecuación diferencial parcial es una forma de la ecuación de calor cuando éste se genera dentro de una varilla delgada debido al decaimiento radiactivo del material.

6. Resuelva el problema de valores en la frontera

$$
k\frac{\partial^2 u}{\partial x^2} - hu = \frac{\partial u}{\partial t}, \ 0 < x < \pi, t > 0
$$
  
 
$$
u(0, t) = 0, \ u(\pi, t) = u_0, t > 0
$$
  
 
$$
u(x, 0) = 0, \ 0 < x < \pi.
$$

 La ecuación diferencial parcial es una forma de la ecuación de calor cuando éste se pierde por radiación proveniente de la superficie lateral de una varilla delgada en un medio que se encuentra a temperatura de cero.

7. Encuentre una solución de estado estable  $\psi(x)$  del problema de valores en la frontera

$$
k\frac{\partial^2 u}{\partial x^2} - h(u - u_0) = \frac{\partial u}{\partial t}, \ 0 < x < 1, \ t > 0
$$
\n
$$
u(0, t) = u_0, \ u(1, t) = 0, \ t > 0
$$
\n
$$
u(x, 0) = f(x), \ 0 < x < 1.
$$

8. Encuentre una solución de estado estable  $\psi(x)$  si la varilla del problema 7 es semiinfinita y se extiende en la dirección positiva de *x*, radia desde su cara lateral hacia un medio con temperatura de cero, y

$$
u(0, t) = u_0, \lim_{x \to \infty} u(x, t) = 0, t > 0
$$
  

$$
u(x, 0) = f(x), x > 0.
$$

9. Cuando una cuerda vibratoria está sujeta a una fuerza vertical externa que varía con la distancia horizontal a partir del extremo izquierdo, la ecuación de onda toma la forma

$$
a^2 \frac{\partial^2 u}{\partial x^2} + Ax = \frac{\partial^2 u}{\partial t^2},
$$

 donde *A* es constante. Resuelva esta ecuación diferencial parcial sujeta a

$$
u(0, t) = 0, u(1, t) = 0, t > 0
$$
  

$$
u(x, 0) = 0, \frac{\partial u}{\partial t}\Big|_{t=0} = 0, 0 < x < 1.
$$

10. Una cuerda inicialmente en reposo sobre el eje *x* está anclada en los puntos  $x = 0$  y  $x = 1$  en el eje *x*. Si se

permite que la cuerda caiga por su propio peso en *t* > 0, el desplazamiento  $u(x, t)$  satisface

$$
a^2\frac{\partial^2 u}{\partial x^2} - g = \frac{\partial^2 u}{\partial t^2}, \ 0 < x < 1, \ t > 0,
$$

donde *g* es la aceleración de la gravedad. Despeje *u*(*x*, *t*).

11. Determine la temperatura constante  $u(x, y)$  en la placa semiinfinita ilustrada en la figura 11.18. Suponga que la temperatura se acota cuando  $x \to \infty$ . [*Sugerencia:* Utilice  $u(x, y) = v(x, y) + \psi(y)$ .]

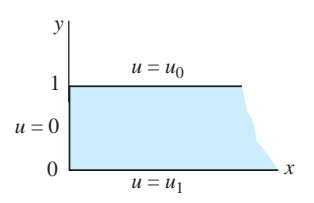

**Figura 11.18** Placa semiinfinita del problema 11

12. La ecuación diferencial parcial

$$
\frac{\partial^2 u}{\partial x^2} + \frac{\partial^2 u}{\partial y^2} = -h, \ h > 0,
$$

 se presenta en muchos problemas que involucran potencial eléctrico y es conocida como **ecuación de Poisson**. Resuelva la ecuación anterior sujeta a las condiciones

$$
u(0, y) = 0, u(\pi, y) = 1, y > 0
$$
  
 
$$
u(x, 0) = 0, 0 < x < \pi.
$$

## Ecuaciones diferenciales parciales y condiciones de frontera dependientes del tiempo

En los problemas del 13 al 18, resuelva el problema de valores en la frontera dado.

13. 
$$
\frac{\partial^2 u}{\partial x^2} + xe^{-3t} = \frac{\partial u}{\partial t}, \quad 0 < x < \pi, \quad t > 0
$$
\n
$$
u(0, t) = 0, \quad u(\pi, t) = 0, \quad t > 0
$$
\n
$$
u(x, 0) = 0, \quad 0 < x < \pi.
$$

14. 
$$
\frac{\partial^2 u}{\partial x^2} + xe^{-3t} = \frac{\partial u}{\partial t}, \quad 0 < x < \pi, \quad t > 0
$$
\n
$$
\frac{\partial u}{\partial x}\bigg|_{x=0} = 0, \quad \frac{\partial u}{\partial x}\bigg|_{x=\pi} = 0, \quad t > 0
$$
\n
$$
u(x, 0) = 0, \quad 0 < x < \pi.
$$

15. 
$$
\frac{\partial^2 u}{\partial x^2} - 1 + x - x \cos t = \frac{\partial u}{\partial t}, \quad 0 < x < 1, t > 0
$$
\n
$$
u(0, t) = 0, \quad u(1, t) = 0, \quad t > 0
$$
\n
$$
u(x, 0) = x(1 - x), \quad 0 < x < 1
$$
\n16. 
$$
\frac{\partial^2 u}{\partial x^2} + \text{sen}x \cos t = \frac{\partial^2 u}{\partial t^2}, \quad 0 < x < \pi, \quad t > 0
$$
\n
$$
u(0, t) = 0, \quad u(\pi, t) = 0, \quad t > 0
$$
\n
$$
u(x, 0) = 0, \quad \frac{\partial u}{\partial t}\Big|_{t=0} = 0, \quad 0 < x < \pi
$$

17. 
$$
\frac{\partial^2 u}{\partial x^2} = \frac{\partial u}{\partial t}, \quad 0 < x < 1, \quad t > 0
$$
\n
$$
u(0, t) = \text{sen } t, \quad u(1, t) = 0, \quad t > 0
$$
\n
$$
u(x, 0) = 0, \quad 0 < x < 1
$$
\n18. 
$$
\frac{\partial^2 u}{\partial x^2} + 2t + 3tx = \frac{\partial u}{\partial t}, \quad 0 < x < 1, \quad t > 0
$$
\n
$$
u(0, t) = t^2, \quad u(1, t) = 1, \quad t > 0
$$
\n
$$
u(x, 0) = x^2, \quad 0 < x < 1
$$

## Problemas de análisis

19. Considere el problema de valores en la frontera

$$
k\frac{\partial^2 u}{\partial x^2} = \frac{\partial u}{\partial t}, \ 0 < x < L, \ t > 0
$$
\n
$$
u(0, t) = u_0, \ u(L, t) = u_1
$$
\n
$$
u(x, 0) = f(x),
$$

 éste es un modelo para la temperatura *u* de una varilla de longitud *L*. Si  $u_0$  y  $u_1$  son constantes diferentes de cero, ¿cuál esperaría, de manera intuitiva, que fuera la temperatura en el centro de la varilla después de un largo periodo? Demuestre su argumento.

20. Lea el inciso *i*) de los *Comentarios* incluidos al final de esta sección. Después, analice cómo resolver

$$
k\frac{\partial^2 u}{\partial x^2} + F(x,t) = \frac{\partial u}{\partial t}, \quad 0 < x < L, \quad t > 0
$$
\n
$$
\frac{\partial u}{\partial x}\bigg|_{x=0} = 0, \quad \frac{\partial u}{\partial x}\bigg|_{x=L} = 0, \quad t > 0
$$
\n
$$
u(x, 0) = f(x), \quad 0 < x < L.
$$

 Ponga en práctica sus ideas resolviendo el problema de valores en la frontera dado en este ejercicio y cuyos valores son  $k = 1$ ,  $L = 1$ ,  $F(x, t) = tx$  y  $f(x) = 0$ .

## **11.7 Desarrollos en series ortogonales**

■ **Introducción** Para ciertos tipos de condiciones de frontera, el método de separación de variables y el principio de superposición conducen al desarrollo de una función en una serie infinita que *no* es una serie de Fourier. Para resolver los problemas de esta sección, vamos a utilizar el concepto de desarrollos en series ortogonales o el de series de Fourier generalizadas que se desarrolló en la sección 10.1.

#### **Ejemplo 1** Uso de desarrollos en series ortogonales

La temperatura de una varilla de longitud unitaria en la que existe transferencia de calor desde su frontera derecha hacia un medio circundante que se mantiene a una temperatura constante de cero se determina a partir de

$$
k \frac{\partial^2 u}{\partial x^2} = \frac{\partial u}{\partial t}, \quad 0 < x < 1, \, t > 0
$$
\n
$$
u(0, t) = 0, \quad \frac{\partial u}{\partial x}\bigg|_{x=1} = -hu(1, t), \quad h > 0, \, t > 0
$$
\n
$$
u(x, 0) = 1, \quad 0 < x < 1.
$$

Despeje  $u(x, t)$ .

**Solución** Procedemos exactamente igual que en la sección 11.3, con  $u(x, t) = X(x)T(t)$ y *-* como la constante de separación, y calculamos las ecuaciones diferenciales ordinarias y las condiciones de frontera, respectivamente,

$$
X'' + \lambda X = 0 \tag{1}
$$

$$
T' + k\lambda T = 0 \tag{2}
$$

$$
X(0) = 0 \t y \t X'(1) = -hX(1). \t (3)
$$

La ecuación (1) junto con las condiciones de frontera homogéneas (3) conforman un problema habitual de Sturm-Liouville:

$$
X'' + \lambda X = 0, \ X(0) = 0, \ X'(1) + hX(1) = 0. \tag{4}
$$

Excepto por la presencia del símbolo *h*, el problema de valores en la frontera planteado en (4) es, en esencia, el problema resuelto en el ejemplo 2 de la sección 10.5. Tal como en dicho ejemplo, (4) posee las soluciones no triviales solamente en el caso de que  $\lambda = \alpha^2$  $> 0$ ,  $\alpha > 0$ . La solución general de la ecuación diferencial (4) es  $X(x) = c_1 \cos \alpha x + c_2$ sen  $\alpha x$ . La primera condición de frontera de (4) da inmediatamente  $c_1 = 0$ . Aplicando la segunda condición de frontera de (4) a  $X(x) = c_2$  sen  $\alpha x$  tenemos

$$
\alpha \cos \alpha + h \sin \alpha = 0 \quad \text{or} \quad \tan \alpha = -\frac{\alpha}{h}.\tag{5}
$$

Debido a que las gráficas de  $y = \tan x \cdot y = -x/h$ ,  $h > 0$ , tienen un número infinito de puntos de intersección para  $x > 0$  (la figura 10.20 ilustra el caso cuando  $h = 1$ ), la última ecuación dada en (5) tiene un número infinito de raíces. Desde luego, estas raíces dependen del valor de *h*. Si las raíces positivas consecutivas se expresan mediante  $\alpha_n$ ,  $n = 1$ , 2, 3, ..., entonces los valores propios del problema son  $\lambda_n = \alpha_n^2$ , y las correspondientes funciones propias son  $X(x) = c_2$  sen  $\alpha_n x$ ,  $n = 1, 2, 3, \ldots$ . La solución de la ecuación diferencial de primer orden (2) es  $T(t) = c_{3}e^{-k\alpha_{n}^{2}t}$  por lo que

$$
u_n = XT = A_n e^{-k\alpha_n^2 t} \operatorname{sen} \alpha_n x \qquad y \qquad u(x, t) = \sum_{n=1}^{\infty} A_n e^{-k\alpha_n^2 t} \operatorname{sen} \alpha_n x.
$$

Ahora, en  $t = 0$ ,  $u(x, 0) = 1$ ,  $0 < x < 1$ , en consecuencia

$$
1 = \sum_{n=1}^{\infty} A_n \operatorname{sen} \alpha_n x.
$$
 (6)

La serie mostrada en (6) no es una serie seno de Fourier; en vez de eso, es un desarrollo  $de u(x, 0) = 1$  en términos de las funciones ortogonales que surgen a partir del problema de Sturm-Liouville (4). Se puede deducir que el conjunto de funciones propias  $\{\text{sen}\alpha_{n}x\}$ , *n*  $= 1, 2, 3, \ldots$ , donde las  $\alpha$  están definidas por tan  $\alpha = -\alpha/h$  es ortogonal respecto a la función peso  $p(x) = 1$  en el intervalo [0, 1]. Con  $f(x) = 1$  y  $\phi_n(x) = \text{sen}\alpha_n x$ , a partir de la ecuación (8) de la sección 10.1 es posible deducir que en (6) los coeficientes *An* son

$$
A_n = \frac{\int_0^1 \operatorname{sen} \alpha_n x \, dx}{\int_0^1 \operatorname{sen}^2 \alpha_n x \, dx}.\tag{7}
$$

Para evaluar la norma cuadrada de cada una de las funciones propias utilizamos la identidad trigonométrica:

$$
\int_0^1 \operatorname{sen}^2 \alpha_n x \, dx = \frac{1}{2} \int_0^1 (1 - \cos 2\alpha_n x) \, dx = \frac{1}{2} \bigg( 1 - \frac{1}{2\alpha_n} \operatorname{sen} 2\alpha_n \bigg). \tag{8}
$$

Con ayuda de la fórmula del ángulo doble sen  $2\alpha_n = 2$  sen  $\alpha_n$  cos  $\alpha_n$  y la primera ecuación en (5) dada en la forma  $\alpha_n$  cos  $\alpha_n = -h$  sen  $\alpha_n$ , podemos simplificar (8) hasta llegar a

$$
\int_0^1 \operatorname{sen}^2 \alpha_n x \, dx = \frac{1}{2h} (h + \cos^2 \alpha_n).
$$
  
Asimismo, 
$$
\int_0^1 \operatorname{sen} \alpha_n x \, dx = -\frac{1}{\alpha_n} \cos \alpha_n x \Big|_0^1 = \frac{1}{\alpha_n} (1 - \cos \alpha_n).
$$

En consecuencia, la ecuación (7) se convierte en

$$
A_n = \frac{2h(1 - \cos \alpha_n)}{\alpha_n (h + \cos^2 \alpha_n)}.
$$

Por último, una solución del problema de valores en la frontera es

$$
u(x, t) = 2h \sum_{n=1}^{\infty} \frac{1 - \cos \alpha_n}{\alpha_n (h + \cos^2 \alpha_n)} e^{-k \alpha_n^2 t} \operatorname{sen} \alpha_n x.
$$

**Ejemplo 2** Uso de desarrollos en series ortogonales

El ángulo de torsión  $\theta(x, t)$  de una barra vibratoria torcida de longitud unitaria está determinado por

$$
a^{2} \frac{\partial^{2} \theta}{\partial x^{2}} = \frac{\partial^{2} \theta}{\partial t^{2}}, \quad 0 < x < 1, \quad t > 0
$$
  

$$
\theta(0, t) = 0, \frac{\partial \theta}{\partial x}\Big|_{x=1} = 0, \quad t > 0
$$
  

$$
\theta(x, 0) = x, \frac{\partial \theta}{\partial t}\Big|_{t=0} = 0, \quad 0 < x < 1.
$$

Vea la figura 11.19. La condición de frontera presentada en  $x = 1$  se llama condición de extremo libre. Despeje  $\theta(x, t)$ .

**Solución** Procedemos igual que en la sección 11.4 con  $\theta(x, t) = X(x)T(t)$  y utilizando  $-\lambda$  una vez más como la constante de separación, las ecuaciones separadas y las condiciones de frontera son

$$
X'' + \lambda X = 0 \tag{9}
$$

$$
T'' + a^2 \lambda T = 0. \tag{10}
$$

$$
X(0) = 0 \t y \t X'(1) = 0. \t (11)
$$

La ecuación (9), junto con las condiciones de frontera homogéneas dadas en (11),

$$
X'' + \lambda X = 0, \ X(0) = 0, \ X'(1) = 0,
$$
 (12)

producen un problema habitual de Sturm-Liouville. Se exhorta al lector a comprobar que para  $\lambda = 0$  y  $\lambda = -\alpha^2$ ,  $\alpha > 0$ , la única solución de (12) es  $X = 0$ . Para  $\lambda = \alpha^2 > 0$ ,  $\alpha > 0$ , las condiciones de frontera  $X(0) = 0$  y  $X'(1) = 0$  aplicadas a la solución general  $X(x) =$  $c_1$  cos  $\alpha x + c_2$  sen  $\alpha x$  nos dan, a su vez,  $c_1 = 0$  y  $c_2$  cos  $\alpha = 0$ . Puesto que cos  $\alpha$  es cero solamente cuando  $\alpha$  es un múltiplo entero impar de  $\pi/2$ , escribimos  $\alpha_n = (2n - 1)\pi/2$ . Los valores propios de (12) son  $\lambda_n = \alpha_n^2 = (2n - 1)^2 \pi^2 / 4$ , y las correspondientes funciones propias son  $X(x) = c_2$  sen  $\alpha_n x = c_2$  sen  $\left(\frac{2n-1}{2}\right) \pi x$ ,  $n = 1, 2, 3, \dots$ .

Como la varilla es liberada a partir del reposo, la condición inicial  $\theta_t(x, 0) = 0$  se traduce en  $X(x)T'(0) = 0$  o  $T'(0) = 0$ . Cuando ésta se aplica a la solución general  $T(t)$  $c_3 \cos a\alpha_n t + c_4 \sin a\alpha_n t$  de la ecuación diferencial de segundo orden (10),  $T'(0) = 0$ 

implica que 
$$
c_4 = 0
$$
 dejando a  $T(t) = c_3 \cos a\alpha_n t = c_3 \cos a \left(\frac{2n-1}{2}\right) \pi t$ . Por lo tanto,  

$$
\theta_n = XT = A_n \cos a \left(\frac{2n-1}{2}\right) \pi t \operatorname{sen} \left(\frac{2n-1}{2}\right) \pi x.
$$

Con la finalidad de satisfacer la condición inicial restante, formamos la superposición de  $\theta_n$ ,

$$
\theta(x,t) = \sum_{n=1}^{\infty} A_n \cos \left( \frac{2n-1}{2} \right) \pi t \operatorname{sen} \left( \frac{2n-1}{2} \right) \pi x. \tag{13}
$$

Cuando  $t = 0$  debemos tener, para  $0 < x < 1$ ,

$$
\theta(x, 0) = x = \sum_{n=1}^{\infty} A_n \text{sen}\left(\frac{2n-1}{2}\right) \pi x.
$$
 (14)

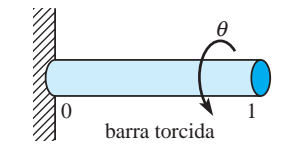

**Figura 11.19** Calcule el ángulo de torsión  $\theta$ 

En el ejemplo 1, el conjunto de funciones propias  $\left\{ \text{sen}\left(\frac{2n-1}{2}\right)\pi x \right\}$ ,  $n = 1, 2, 3, ...,$ 

es ortogonal con respecto a la función peso  $p(x) = 1$  en el intervalo [0, 1]. Aunque la serie trigonométrica dada en (14) se parece más a la serie de Fourier que a (6), no es la serie seno de Fourier, pues el argumento de la función seno no es un entero múltiplo de  $\pi x/L$  (donde  $L = 1$ ). La serie es de nuevo un desarrollo de la serie ortogonal o serie generalizada de Fourier. Entonces, a partir de la ecuación (8) de la sección 10.1, los coeficientes *An* de (14) están dados por

$$
A_n = \frac{\int_0^1 x \operatorname{sen}\left(\frac{2n-1}{2}\right) \pi x \, dx}{\int_0^1 \operatorname{sen}^2\left(\frac{2n-1}{2}\right) \pi x \, dx}.
$$

Realizamos las dos integraciones y llegamos a

$$
A_n = \frac{8(-1)^{n+1}}{(2n-1)^2 \pi^2}.
$$

Por lo tanto, el ángulo de torsión es

$$
\theta(x,t) = \frac{8}{\pi^2} \sum_{n=1}^{\infty} \frac{(-1)^{n+1}}{(2n-1)^2} \cos a \left( \frac{2n-1}{2} \right) \pi t \, \operatorname{sen} \left( \frac{2n-1}{2} \right) \pi x. \qquad \Box
$$

**EJERCICIOS 11.7** Las respuestas a los problemas impares seleccionados comienzan en la página RESP-27.

- 1. En el ejemplo 1, determine la temperatura *u*(*x*, *t*) cuando el extremo de la varilla está aislado.
- 2. Resuelva el problema de valores en la frontera

$$
k \frac{\partial^2 u}{\partial x^2} = \frac{\partial u}{\partial t}, \quad 0 < x < 1, \quad t > 0
$$
\n
$$
u(0, t) = 0, \quad \frac{\partial u}{\partial x}\bigg|_{x=1} = -h(u(1, t) - u_0), \quad h > 0, \quad t > 0
$$
\n
$$
u(x, 0) = f(x), \quad 0 < x < 1.
$$

3. Determine la temperatura de estado estable de una placa rectangular para la que las condiciones de frontera son

$$
u(0, y) = 0, \frac{\partial u}{\partial x}\Big|_{x=a} = -hu(a, y), h > 0, 0 < y < b,
$$
  

$$
u(x, 0) = 0, u(x, b) = f(x), 0 < x < a.
$$

4. Resuelva el problema de valores en la frontera

$$
\frac{\partial^2 u}{\partial x^2} + \frac{\partial^2 u}{\partial y^2} = 0, x > 0, 0 < y < 1
$$
  
 
$$
u(0, y) = u_0, \lim_{x \to \infty} u(x, y) = 0, 0 < y < 1
$$
  

$$
\frac{\partial u}{\partial y}\Big|_{y=0} = 0, \frac{\partial u}{\partial y}\Big|_{y=1} = -hu(x, 1), h > 0, x > 0.
$$

- 5. Determine la temperatura *u*(*x*, *t*) de una varilla de longitud *L* si la temperatura inicial es  $f(x)$  a todo lo largo, el extremo  $x = 0$  se mantiene a una temperatura de cero y el extremo  $x = L$  está aislado.
- 6. Resuelva el problema de valores en la frontera

$$
a^2 \frac{\partial^2 u}{\partial x^2} = \frac{\partial^2 u}{\partial t^2}, \ 0 < x < L, t > 0
$$

$$
u(0, t) = 0, \ E \frac{\partial u}{\partial x} \Big|_{x=L} = F_0, \ t > 0
$$
  

$$
u(x, 0) = 0, \ \frac{\partial u}{\partial t} \Big|_{t=0} = g(x), \ 0 < x < L.
$$

 La solución *u*(*x*, *t*) representa el desplazamiento longitudinal de una barra elástica vibratoria anclada en su extremo izquierdo y sujeta a una fuerza constante  $F_0$  en su extremo derecho. Consulte la figura 11.11 en la página 543. Al parámetro *E* se le denomina módulo de elasticidad.

7. Resuelva el problema de valores en la frontera

$$
\frac{\partial^2 u}{\partial x^2} + \frac{\partial^2 u}{\partial y^2} = 0, \ 0 < x < 1, \ 0 < y < 1
$$
\n
$$
\frac{\partial u}{\partial x}\Big|_{x=0} = 0, \ u(1, y) = u_0, \ 0 < y < 1
$$
\n
$$
u(x, 0) = 0, \ \frac{\partial u}{\partial y}\Big|_{y=1} = 0, \ 0 < x < 1.
$$

8. La temperatura inicial de una varilla de longitud unitaria es  $f(x)$ . Existe transferencia de calor desde ambos extremos,  $x = 0$  y  $x = 1$ , hacia un medio circundante que se mantiene a una temperatura constante de cero. Demuestre que

$$
u(x, t) = \sum_{n=1}^{\infty} A_n e^{-k\alpha_n^2 t} (\alpha_n \cos \alpha_n x + h \sin \alpha_n x),
$$

donde

$$
A_n = \frac{2}{(\alpha_n^2 + 2h + h^2)} \int_0^1 f(x) (\alpha_n \cos \alpha_n x + h \sin \alpha_n x) dx.
$$

Los valores propios son  $\lambda_n = \alpha_n^2$ ,  $n = 1, 2, 3, \ldots$ , donde las  $\alpha$  son las raíces positivas consecutivas de tan  $\alpha$  =  $2\alpha h/(\alpha^2 - h^2)$ .

9. Utilice el método que inicia en (15) de la sección 11.6 para resolver el problema de valores en la frontera no homogéneo

$$
k \frac{\partial^2 u}{\partial x^2} + xe^{-2t} = \frac{\partial u}{\partial t}, \ 0 < x < 1, \ t > 0
$$
\n
$$
u(0, t) = 0, \ \frac{\partial u}{\partial x}\bigg|_{x=1} = -u(1, t), \ t > 0
$$
\n
$$
u(x, 0) = 0, \ 0 < x < 1.
$$

 [*Sugerencia:* Consulte *i*) en los *Comentarios* de la página 555.]

## Tareas para el laboratorio de cómputo

10. Una viga vibratoria en voladizo está empotrada en su extremo izquierdo  $(x = 0)$  y libre en su extremo derecho  $(x = 1)$ . Vea la figura 11.20. El desplazamiento transversal *u*(*x*, *t*) de la viga se determina a partir de

$$
\frac{\partial^4 u}{\partial x^4} + \frac{\partial^2 u}{\partial t^2} = 0, \quad 0 < x < 1, \qquad t > 0
$$
\n
$$
u(0, t) = 0, \qquad \frac{\partial u}{\partial x}\bigg|_{x=0} = 0, \qquad t > 0
$$
\n
$$
\frac{\partial^2 u}{\partial x^2}\bigg|_{x=1} = 0, \qquad \frac{\partial^3 u}{\partial x^3}\bigg|_{x=1} = 0, \qquad t > 0
$$
\n
$$
\frac{\partial u}{\partial x}
$$

$$
u(x, 0) = f(x),
$$
  $\frac{\partial u}{\partial t}\Big|_{t=0} = g(x), \quad 0 < x < 1.$ 

 Este problema de valores en la frontera podría servir como un modelo para los desplazamientos del ala vibratoria de un avión.

- *a*) Demuestre que los valores propios del problema están determinados a partir de la ecuación cos  $\alpha$  $\cosh \alpha = -1.$
- *b*) Utilice un CAS para calcular las aproximaciones de los dos primeros valores propios positivos del problema. [*Sugerencia:* Consulte el problema 11 de los ejercicios 11.4.]

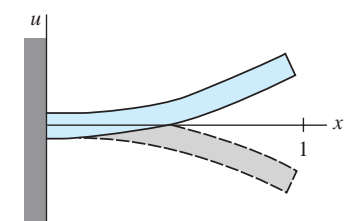

**Figura 11.20** Viga en voladizo del problema 10.

- 11. *a*) Determine una ecuación que defina los valores propios cuando los extremos de la viga del problema 10 se encuentren empotrados en  $x = 0$  y  $x = 1$ .
	- *b*) Utilice un CAS para calcular las aproximaciones de los dos primeros valores propios del problema.

[*Sugerencia:* Consulte el problema 12 de los ejercicios 11.4.]

## **11.8 Serie de Fourier con dos variables**

■ **Introducción** En el capítulo anterior resolvimos formas unidimensionales de las ecuaciones de calor y de onda. En esta sección vamos a hacer extensivo el método de separación de variables a ciertos problemas que involucran a ecuaciones de calor y de onda en dos dimensiones.

■ **Ecuaciones de calor y de onda en dos dimensiones** Suponga que la región rectangular de la figura 11.21*a*) es una placa delgada donde la temperatura *u* es una función del tiempo *t* y de la posición (*x*, *y*). Entonces, en las condiciones adecuadas, puede demostrarse que la expresión *u*(*x*, *y*, *t*) satisface la **ecuación bidimensional del calor**

$$
k\left(\frac{\partial^2 u}{\partial x^2} + \frac{\partial^2 u}{\partial y^2}\right) = \frac{\partial u}{\partial t} \tag{1}
$$

Por otro lado, suponga que la figura 11.21*b*) representa un marco rectangular sobre el que se encuentra estirada una delgada membrana flexible (un tambor rectangular). Si la membrana se pone en movimiento, entonces su desplazamiento *u*, medido a partir del plano *xy* (vibraciones transversales), es también una función del tiempo *t* y de la posición  $(x, y)$ . Cuando los desplazamientos son pequeños, libres y no amortiguados,  $u(x, y, t)$ satisface la **ecuación bidimensional de onda**

$$
a^2 \left( \frac{\partial^2 u}{\partial x^2} + \frac{\partial^2 u}{\partial y^2} \right) = \frac{\partial^2 u}{\partial t^2}.
$$
 (2)

Tal como ilustra el ejemplo siguiente, las soluciones de problemas de valores en la frontera que involucran (1) y (2) nos llevan al concepto de una serie de Fourier en dos

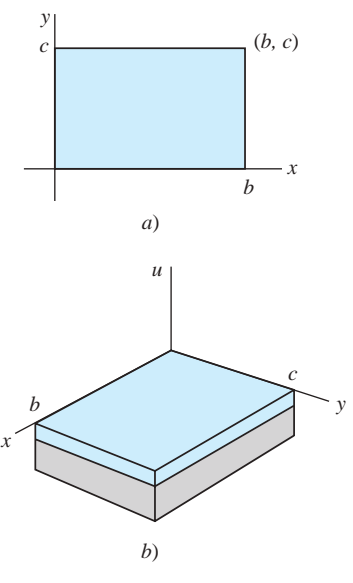

**Figura 11.21** *a*) Determine la temperatura *u* en una placa rectangular y *b*) calcule el desplazamiento vertical *u* de una membrana rectangular

variables. Debido a que los análisis de problemas que involucran (1) y (2) son muy similares, solamente ilustramos la solución para el caso de la ecuación de calor.

#### **Ejemplo 1** Temperatura de una placa

Encuentre la temperatura *u*(*x*, *y*, *t*) de la placa mostrada en la figura 11.21*a*) si la temperatura inicial es  $f(x, y)$  en todo momento y las fronteras se mantienen a una temperatura de cero en el tiempo *t* > 0.

**Solución** Debemos resolver

$$
k\left(\frac{\partial^2 u}{\partial x^2} + \frac{\partial^2 u}{\partial y^2}\right) = \frac{\partial u}{\partial t}, 0 < x < b, 0 < y < c, t > 0
$$
  
sujeta a  

$$
u(0, y, t) = 0, \qquad u(b, y, t) = 0, \qquad 0 < y < c, \quad t > 0
$$

$$
u(x, 0, t) = 0, \qquad u(x, c, t) = 0, \qquad 0 < x < b, \quad t > 0
$$

$$
u(x, y, 0) = f(x, y), \qquad 0 < x < b, \qquad 0 < y < c.
$$

Con el fin de separar variables en la ecuación diferencial parcial en tres variables independientes *x*, *y y t*, tratemos de encontrar la solución producto  $u(x, y, t) = X(x)Y(y)T(t)$ . Sustituyendo, obtenemos

$$
k(X''YT + XY''T) = XYT' \qquad \text{o} \qquad \frac{X''}{X} = -\frac{Y''}{Y} + \frac{T'}{kT}.\tag{3}
$$

Puesto que en (3) el primer miembro de la última ecuación depende solamente de *x* y el segundo miembro depende solamente de *y* y *t*, debemos igualar ambos miembros a una constante de *-*:

$$
\frac{X''}{X} = -\frac{Y''}{Y} + \frac{T'}{kT} = -\lambda
$$
  
y asf 
$$
X'' + \lambda X = 0
$$
 (4)

$$
\frac{Y''}{Y} = \frac{T'}{kT} + \lambda.
$$
 (5)

Por el mismo razonamiento, si introducimos otra constante de separación  $-\mu$  en (5), entonces

$$
\frac{Y''}{Y} = -\mu \qquad y \qquad \frac{T'}{kT} + \lambda = -\mu
$$
  

$$
Y'' + \mu Y = 0 \qquad y \qquad T' + k(\lambda + \mu)T = 0.
$$
 (6)

Ahora las condiciones homogéneas de frontera

$$
u(0, y, t) = 0, \t u(b, y, t) = 0u(x, 0, t) = 0, \t u(x, c, t) = 0
$$
 implies 
$$
\begin{cases} X(0) = 0, & X(b) = 0 \\ Y(0) = 0, & Y(c) = 0. \end{cases}
$$

Por lo tanto, tenemos dos problemas de Sturm-Liouville, uno en la variable *x*,

$$
X'' + \lambda X = 0, \ X(0) = 0, \ X(b) = 0 \tag{7}
$$

y el otro en la variable *y*,

$$
Y'' + \mu Y = 0, \ Y(0) = 0, \ Y(c) = 0.
$$
 (8)

La consideración usual de casos ( $\lambda = 0$ ,  $\lambda = -\alpha^2 < 0$ ,  $\lambda = \alpha^2 > 0$ ,  $\mu = 0$ ,  $\lambda = -\beta^2 < 0$  y así sucesivamente) nos lleva a dos conjuntos independientes de valores propios definidos por sen  $\lambda b = 0$  y sen  $\mu c = 0$ . Estas ecuaciones, a la vez, implican

$$
\lambda_m = \frac{m^2 \pi^2}{b^2}, \qquad \text{y} \qquad \mu_n = \frac{n^2 \pi^2}{c^2}.
$$

Las funciones propias correspondientes son

$$
X(x) = c_2 \operatorname{sen} \frac{m\pi}{b} x, \ m = 1, 2, 3, \dots \qquad \text{y} \qquad Y(\text{y}) = c_4 \operatorname{sen} \frac{n\pi}{c} \text{y}, \ n = 1, 2, 3, \dots \tag{10}
$$

Después de sustituir los valores de (9) en la ecuación diferencial de primer orden de (6), su solución general es  $T(t) = c_5 e^{-k[(m\pi/b)^2 + (n\pi/c)^2]t}$ . Una solución producto de la ecuación de calor en dos dimensiones que satisface las cuatro condiciones homogéneas de frontera es, por lo tanto,

$$
u_{mn}(x, y, t) = A_{mn}e^{-k[(m\pi/b)^2 + (n\pi/c)^2]t} \operatorname{sen} \frac{m\pi}{b} x \operatorname{sen} \frac{n\pi}{c} y,
$$

donde *Amn* es una constante arbitraria. Debido a que contamos con dos conjuntos de valores propios, ello invita a probar con el principio de superposición en la forma de una doble suma

$$
u(x, y, t) = \sum_{m=1}^{\infty} \sum_{n=1}^{\infty} A_{mn} e^{-k[m\pi/b]^2 + (n\pi/c)^2 t} \operatorname{sen} \frac{m\pi}{b} x \operatorname{sen} \frac{n\pi}{c} y.
$$
 (11)

Se desea que en  $t = 0$  la temperatura  $f(x, y)$  esté representada por

$$
u(x, y, 0) = f(x, y) = \sum_{m=1}^{\infty} \sum_{n=1}^{\infty} A_{mn} \operatorname{sen} \frac{m\pi}{b} x \operatorname{sen} \frac{n\pi}{c} y.
$$
 (12)

El cálculo de los coeficientes *Amn* incluidos en (12) no representa en realidad problema alguno; simplemente multiplicamos la doble suma (12) por el producto sen (*mx*/*b*) sen ( $n\pi y/c$ ) e integramos sobre el rectángulo definido por  $0 \le x \le b$ ,  $0 \le y \le c$ . Se puede deducir que

$$
A_{mn} = \frac{4}{bc} \int_0^c \int_0^b f(x, y) \operatorname{sen} \frac{m\pi}{b} x \operatorname{sen} \frac{n\pi}{c} y \, dx \, dy. \tag{13}
$$

Por lo tanto, la solución del problema de valores en la frontera consta de (11) con *Amn* definida por (13).  $\Box$ 

La serie (11) con coeficientes (13) se llama **serie seno en dos variables**, o **serie doble seno.** La **serie coseno en dos variables** de una función  $f(x, y)$  es un poco más compleja. Si la función *f* se define sobre una región rectangular determinada por  $0 \le x \le b$ ,  $0 \le y \le c$ , entonces la **serie doble coseno** está dada por

$$
f(x, y) = A_{00} + \sum_{m=1}^{\infty} A_{m0} \cos \frac{m\pi}{b} x + \sum_{n=1}^{\infty} A_{0n} \cos \frac{n\pi}{c} y
$$
  
+ 
$$
\sum_{m=1}^{\infty} \sum_{n=1}^{\infty} A_{mn} \cos \frac{m\pi}{b} x \cos \frac{n\pi}{c} y,
$$

donde  
\n
$$
A_{00} = \frac{1}{bc} \int_0^c \int_0^b f(x, y) dx dy
$$
\n
$$
A_{m0} = \frac{2}{bc} \int_0^c \int_0^b f(x, y) \cos \frac{m\pi}{b} x dx dy
$$
\n
$$
A_{0n} = \frac{2}{bc} \int_0^c \int_0^b f(x, y) \cos \frac{n\pi}{c} y dx dy
$$
\n
$$
A_{mn} = \frac{4}{bc} \int_0^c \int_0^b f(x, y) \cos \frac{m\pi}{b} x \cos \frac{n\pi}{c} y dx dy.
$$

Consulte el problema 2 de los ejercicios 11.8 para encontrar un problema de valores en la frontera que implica el uso de una serie doble coseno.

En los problemas 1 y 2, resuelva la ecuación de calor (1) sujeta En los problemas del 5 al 7, resuelva la ecuación de Laplace a las condiciones dadas.

1. 
$$
u(0, y, t) = 0
$$
,  $u(\pi, y, t) = 0$   
\n $u(x, 0, t) = 0$ ,  $u(x, \pi, t) = 0$   
\n $u(x, y, 0) = u_0$   
\n2.  $\frac{\partial u}{\partial x}\Big|_{x=0} = 0$ ,  $\frac{\partial u}{\partial x}\Big|_{x=1} = 0$   
\n $\frac{\partial u}{\partial y}\Big|_{y=0} = 0$ ,  $\frac{\partial u}{\partial y}\Big|_{y=1} = 0$   
\n $u(x, y, 0) = xy$ 

En los problemas 3 y 4, resuelva la ecuación de onda (2) sujeta a las condiciones dadas.

3. 
$$
u(0, y, t) = 0
$$
,  $u(\pi, y, t) = 0$   
\n $u(x, 0, t) = 0$ ,  $u(x, \pi, t) = 0$   
\n $u(x, y, 0) = xy(x - \pi)(y - \pi)$   
\n $\frac{\partial u}{\partial t}\Big|_{t=0} = 0$   
\n4.  $u(0, y, t) = 0$ ,  $u(b, y, t) = 0$ 

$$
u(x, 0, t) = 0, u(x, c, t) = 0
$$
  

$$
u(x, y, 0) = f(x, y)
$$
  

$$
\frac{\partial u}{\partial t}\Big|_{t=0} = g(x, y)
$$

$$
\frac{\partial^2 u}{\partial x^2} + \frac{\partial^2 u}{\partial y^2} + \frac{\partial^2 u}{\partial z^2} = 0
$$
 (14)

para la temperatura de estado estable *u*(*x*, *y*, *z*) del paralelepípedo rectangular mostrado en la figura 11.22.

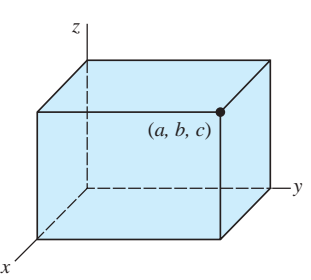

**Figura 11.22** Paralelepípedo rectangular para los problemas del 5 al 7

- 5. La parte superior  $(z = c)$  del paralelepípedo se mantiene a una temperatura  $f(x, y)$  y los lados restantes conservan temperatura de cero.
- 6. La parte inferior  $(z = 0)$  del paralelepípedo se mantiene a una temperatura  $f(x, y)$  y los lados restantes conservan temperatura de cero.
- 7. El paralelepípedo es un cubo unitario ( $a = b = c = 1$ ) en el que el lado superior  $(z = 1)$  y el lado inferior  $(z = 1)$ 0) se mantienen a las temperaturas constantes  $u_0$  y  $-u_0$ , respectivamente, y los lados restantes conservan temperatura de cero.

## **EJERCICIOS DE REPASO DEL CAPÍTULO 11** Las respuestas a los problemas impares

En los problemas 1 y 2, mediante separación de variables, encuentre las soluciones producto  $u = X(x)Y(y)$  de la ecuación diferencial que se proporciona.

$$
1. \ \frac{\partial^2 u}{\partial x \partial y} = u
$$

2. 
$$
\frac{\partial^2 u}{\partial x^2} + \frac{\partial^2 u}{\partial y^2} + 2 \frac{\partial u}{\partial x} + 2 \frac{\partial u}{\partial y} = 0
$$

3. Encuentre la solución de estado estable  $\psi(x)$  del problema de valores en la frontera

$$
k\frac{\partial^2 u}{\partial x^2} = \frac{\partial u}{\partial t}, \qquad 0 < x < \pi, \quad t > 0
$$
\n
$$
u(0, t) = u_0, \quad -\frac{\partial u}{\partial x}\bigg|_{x = \pi} = u(\pi, t) - u_1, \quad t > 0
$$
\n
$$
u(x, 0) = 0, \quad 0 < x < \pi.
$$

seleccionados comienzan en la página RESP-27.

- 4. Proporcione una interpretación física de las condiciones de frontera del problema 3.
- 5. En  $t = 0$ , una cuerda de longitud unitaria se estira sobre el eje positivo *x*. Los extremos de la cuerda,  $x = 0$  y *x*  1, están anclados al eje *x* en *t* > 0. Calcule el desplazamiento  $u(x, t)$  si la velocidad inicial  $g(x)$  es la que se expresa en la figura 11.23.

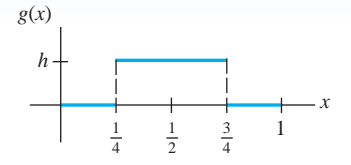

**Figura 11.23** Velocidad inicial, problema 5

6. La ecuación diferencial parcial

$$
\frac{\partial^2 u}{\partial x^2} + x^2 = \frac{\partial^2 u}{\partial t^2}
$$

 es una forma de la ecuación de onda cuando, desde el extremo izquierdo, se aplica a la cuerda una fuerza vertical externa que es proporcional al cuadrado de la distancia horizontal. La cuerda se encuentra anclada en  $x = 0$ una unidad por arriba del eje *x* y sobre el eje *x* en  $x = 1$ en *t* > 0. Calcule el desplazamiento *u*(*x*, *t*) si la cuerda parte del reposo con un desplazamiento inicial  $f(x)$ .

7. Determine la temperatura de estado estable  $u(x, y)$  de la placa cuadrada que ilustra la figura 11.24.

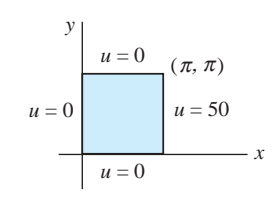

**Figura 11.24** Placa cuadrada para el problema 7

8. Determine la temperatura de estado estable *u*(*x*, *y*) de la placa semiinfinita que se muestra en la figura 11.25.

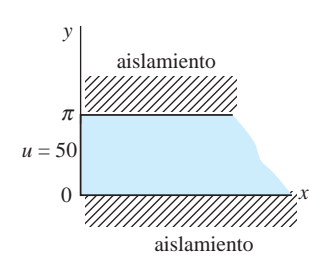

**Figura 11.25** Placa semiinfinita para el problema 8

- 9. Resuelva el problema 8 si las fronteras  $y = 0$  y  $y = \pi$  se mantienen a temperatura de cero en todo momento.
- 10. Encuentre la temperatura *u*(*x*, *t*) de la placa infinita de ancho 2*L* mostrada en la figura 11.26 si la temperatura inicial es  $u_0$  en toda la placa. [*Sugerencia:*  $u(x, 0) = u_0$ ,  $-L < x < L$  es una función par de *x*.]

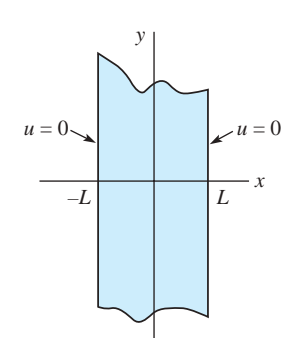

**Figura 11.26** Placa infinita para el problema 10

11. *a*) Resuelva el problema de valores en la frontera

$$
\frac{\partial^2 u}{\partial x^2} = \frac{\partial u}{\partial t}, \qquad 0 < x < \pi, \quad t > 0
$$
\n
$$
u(0, t) = 0, \qquad u(\pi, t) = 0, \quad t > 0
$$
\n
$$
u(x, 0) = \text{sen } x, \quad 0 < x < \pi.
$$

 *b*) ¿Cuál es la solución del problema de valores en la frontera del inciso *a*), si la temperatura inicial es

$$
u(x, 0) = 100 \text{ sen } 3x - 30 \text{ sen } 5x?
$$

12. Resuelva el problema de valores en la frontera

$$
\frac{\partial^2 u}{\partial x^2} + \text{sen } x = \frac{\partial u}{\partial t}, \ 0 < x < \pi, \ t > 0
$$
\n
$$
u(0, t) = 400, \ u(\pi, t) = 200, \ t > 0
$$
\n
$$
u(x, 0) = 400 + \text{sen } x, \ 0 < x < \pi.
$$

13. Calcule una solución en forma de serie del problema

$$
\frac{\partial^2 u}{\partial x^2} + 2 \frac{\partial u}{\partial x} = \frac{\partial^2 u}{\partial t^2} + 2 \frac{\partial u}{\partial t} + u, 0 < x < \pi, t > 0
$$
  
 
$$
u(0, t) = 0, u(\pi, t) = 0, t > 0
$$
  

$$
\frac{\partial u}{\partial t}\Big|_{t=0} = 0, 0 < x < \pi.
$$

No trate de evaluar los coeficientes de la serie.

14. La concentración *c*(*x*, *t*) de una sustancia que se difunde en un medio y se calienta mediante las corrientes de dicho medio satisface la ecuación diferencial parcial

$$
k\frac{\partial^2 c}{\partial x^2} - h\frac{\partial c}{\partial x} = \frac{\partial c}{\partial t}, \ 0 < x < 1, \ t > 0,
$$

 donde *k* y *h* son constantes. Resuelva la ecuación diferencial parcial sujeta a

> $c(0, t) = 0$ ,  $c(1, t) = 0$ ,  $t > 0$  $c(x, 0) = c_0, \quad 0 < x < 1,$

donde  $c_0$  es una constante.

# CAPÍTULO

# **Problemas de valores en la frontera en otros sistemas coordenados 12**

## **Estructura del capítulo**

- **12.1** Problemas en coordenadas polares
- **12.2** Problemas en coordenadas polares y cilíndricas: funciones de Bessel
- **12.3** Problemas en coordenadas esféricas: polinomios de Legendre Ejercicios de repaso del capítulo 12

En el capítulo anterior utilizamos las series de Fourier para resolver problemas de valores en la frontera descritos mediante el sistema coordenado cartesiano, o rectangular. En este capítulo, finalmente pondremos en práctica la teoría de la serie de Fourier-Bessel (sección 12.2) y de la serie de Fourier-Legendre (sección 12.3) para resolver problemas de valores en la frontera descritos en coordenadas cilíndricas o en coordenadas esféricas.

## **12.1 Problemas en coordenadas polares**

■ **Introducción** Todos los problemas de valores en la frontera estudiados hasta el momento se han expresado en términos de coordenadas rectangulares. Sin embargo, si deseáramos calcular la temperatura presente en un disco circular, en un disco cilíndrico o en una esfera, naturalmente que trataríamos de describir los problemas en coordenadas polares, cilíndricas o esféricas, respectivamente.

Como en esta sección solamente consideramos problemas que involucran temperaturas en estado estable en coordenadas polares, lo primero que debemos hacer es convertir la ya familiar ecuación de Laplace dada en coordenadas rectangulares a coordenadas polares.

■ **Laplaciano en coordenadas polares** Las relaciones que existen entre las coordenadas polares en el plano y las coordenadas rectangulares están dadas por

$$
x = r \cos \theta
$$
,  $y = r \sin \theta$   $y$   $r^2 = x^2 + y^2$ ,  $\tan \theta = \frac{y}{x}$ .

Vea la figura 12.1. El primer par de ecuaciones transforma las coordenadas polares  $(r, \theta)$ en coordenadas rectangulares (*x*, *y*); el segundo par de ecuaciones nos permite transformar coordenadas rectangulares en coordenadas polares. Estas ecuaciones también hacen posible la conversión del laplaciano bidimensional de la función *u*,  $\nabla^2 u = \frac{\partial^2 u}{\partial x^2} +$  $\partial^2 u/\partial y^2$ , a coordenadas polares. Se invita al lector a desarrollar detalladamente los cálculos de la regla de la cadena y demostrar que

$$
\frac{\partial u}{\partial x} = \frac{\partial u}{\partial r} \frac{\partial r}{\partial x} + \frac{\partial u}{\partial \theta} \frac{\partial \theta}{\partial x} = \cos \theta \frac{\partial u}{\partial r} - \frac{\sin \theta}{r} \frac{\partial u}{\partial \theta}
$$
\n
$$
\frac{\partial u}{\partial y} = \frac{\partial u}{\partial r} \frac{\partial r}{\partial y} + \frac{\partial u}{\partial \theta} \frac{\partial \theta}{\partial y} = \sin \theta \frac{\partial u}{\partial r} + \frac{\cos \theta}{r} \frac{\partial u}{\partial \theta}
$$
\n
$$
\frac{\partial^2 u}{\partial x^2} = \cos^2 \theta \frac{\partial^2 u}{\partial r^2} - \frac{2 \sin \theta \cos \theta}{r} \frac{\partial^2 u}{\partial r \partial \theta} + \frac{\sin^2 \theta}{r^2} \frac{\partial^2 u}{\partial \theta^2} + \frac{\sin^2 \theta}{r} \frac{\partial u}{\partial r} + \frac{2 \sin \theta \cos \theta}{r^2} \frac{\partial u}{\partial \theta}
$$
\n(1)\n
$$
\frac{\partial^2 u}{\partial y^2} = \sin^2 \theta \frac{\partial^2 u}{\partial r^2} - \frac{2 \sin \theta \cos \theta}{r} \frac{\partial^2 u}{\partial r \partial \theta} + \frac{\cos^2 \theta}{r^2} \frac{\partial^2 u}{\partial \theta^2} + \frac{\cos^2 \theta}{r} \frac{\partial u}{\partial r} - \frac{2 \sin \theta \cos \theta}{r^2} \frac{\partial u}{\partial \theta}
$$
\n(2)

Mediante la suma de (1) y (2) y la simplificación obtenemos el laplaciano de *u* en coordenadas polares:

$$
\nabla^2 u = \frac{\partial^2 u}{\partial r^2} + \frac{1}{r} \frac{\partial u}{\partial r} + \frac{1}{r^2} \frac{\partial^2 u}{\partial \theta^2}.
$$

En esta sección solamente nos enfocaremos en los problemas de valores en la frontera que involucren a la ecuación de Laplace en coordenadas polares:

$$
\frac{\partial^2 u}{\partial r^2} + \frac{1}{r} \frac{\partial u}{\partial r} + \frac{1}{r^2} \frac{\partial^2 u}{\partial \theta^2} = 0.
$$
 (3)

Nuestro primer ejemplo es el problema de Dirichlet aplicado a un disco. Deseamos resolver la ecuación de Laplace (3) para encontrar la temperatura de estado estable  $u(r, \theta)$  en un disco o placa circular de radio  $c$  cuando la temperatura de la circunferencia  $\text{e} \text{s} u(c, \theta) = f(\theta), 0 < \theta < 2\pi$ . Consulte la figura 12.2. Se supone que dos lados de la placa se encuentran aislados. Este problema aparentemente simple es diferente a cualquiera de los ejemplos estudiados en el capítulo anterior.

**Ejemplo 1** Temperaturas estables en una placa circular Resuelva la ecuación de Laplace (3) sujeta a  $u(c, \theta) = f(\theta), 0 < \theta < 2\pi$ .

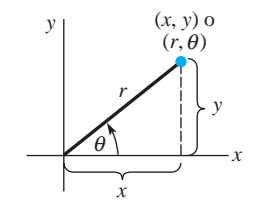

**Figura 12.1** Las coordenadas polares de un punto (*x*, *y*) son  $(r, \theta)$ 

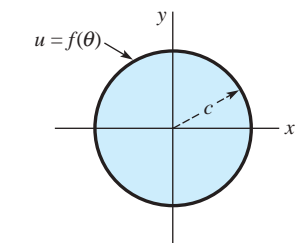

**Figura 12.2** El problema de Dirichlet aplicado a un círculo

**Solución** Antes de intentar la separación de variables, podemos observar que la única condición de frontera es no homogénea. En otras palabras, no existen condiciones explícitas en el enunciado del problema que nos permitan determinar los coeficientes de las soluciones de las ecuaciones diferenciales ordinarias por separado o los valores propios requeridos. Sin embargo, hay algunas condiciones implícitas.

En primera instancia, nuestra intuición nos lleva a esperar que la temperatura  $u(r, \theta)$  sea continua y, por ende, acotada dentro de un círculo  $r = c$ . Además, la temperatura  $u(r, \theta)$ debe tener un solo valor, lo cual significa que el valor de *u* debe ser el mismo en un punto específico del círculo sin importar la descripción polar de dicho punto. Como  $(r, \theta + 2\pi)$ es una descripción equivalente del punto  $(r, \theta)$ , debemos tener  $u(r, \theta) = u(r, \theta + 2\pi)$ . Esto es,  $u(r, \theta)$  debe ser periódica en  $\theta$  con periodo de  $2\pi$ . Si estamos buscando una solución producto  $u = R(r)\Theta(\theta)$ , entonces es necesario que  $\Theta(\theta)$  sea periódica en  $2\pi$ .

Con todo lo anterior en mente, optamos por escribir la constante de separación en la separación de variables como  $\lambda$ :

$$
\frac{r^2R'' + rR'}{R} = -\frac{\Theta''}{\Theta} = \lambda.
$$

Las ecuaciones separadas son, por lo tanto,

$$
r^2 R'' + rR' - \lambda R = 0 \tag{4}
$$

$$
\Theta'' + \lambda \Theta = 0 \tag{5}
$$

Estamos buscando una solución al problema

$$
\Theta'' + \lambda \Theta = 0, \ \Theta(\theta) = \Theta(\theta + 2\pi). \tag{6}
$$

A pesar de que (6) no es un problema normal de Sturm-Liouville, el problema genera valores propios y funciones propias. Estas últimas forman un conjunto ortogonal en el intervalo  $[0, 2\pi]$ .

De las tres soluciones generales posibles de (5),

$$
\Theta(\theta) = c_1 + c_2 \theta, \qquad \lambda = 0 \tag{7}
$$

$$
\Theta(\theta) = c_1 \cosh \alpha \theta + c_2 \operatorname{senh} \alpha \theta, \quad \lambda = -\alpha^2 < 0 \tag{8}
$$

$$
\Theta(\theta) = c_1 \cos \alpha \theta + c_2 \sin \alpha \theta, \qquad \lambda = \alpha^2 > 0 \tag{9}
$$

podemos eliminar (8) como inherentemente no periódica a menos que  $c_1 = c_2 = 0$ . De manera similar, la solución (7) es no periódica a menos que definamos  $c_2 = 0$ . A la solución constante que permanece  $\Theta(\theta) = c_1, c_1 \neq 0$ , puede asignársele cualquier periodo; y así  $\lambda = 0$  es un valor propio. Por último, la solución (9) será periódica en  $2\pi$  si tomamos  $\alpha =$ *n*, donde *n* = 1, 2, ... .\* Los valores propios de (6) son entonces  $\lambda_0 = 0$  y  $\lambda_n = n^2$ ,  $n = 1$ , 2, ... Si hacemos que  $\lambda_0 = 0$  corresponda con  $n = 0$ , las funciones propias de (6) son

$$
\Theta(\theta) = c_1, n = 0 \qquad \text{y} \qquad \Theta(\theta) = c_1 \cos n\theta + c_2 \sin n\theta, n = 1, 2, \dots
$$

Cuando  $\lambda_n = n^2$ ,  $n = 0, 1, 2, \dots$  las soluciones de la ecuación diferencial de Cauchy-Euler (4) son

$$
R(r) = c_3 + c_4 \ln r, \ n = 0,
$$
\n(10)

$$
R(r) = c_3 r^n + c_4 r^{-n}, \ n = 1, 2, \ \dots \tag{11}
$$

Ahora observe en (11) que  $r^{-n} = 1/r^n$ . En cualquiera de las soluciones (10) y (11) debemos definir  $c_4 = 0$  con la finalidad de garantizar que la solución *u* esté acotada en el centro de la placa (el cual es  $r = 0$ ). Así, las soluciones producto  $u_n = R(r)\Theta(\theta)$  para la ecuación de Laplace en coordenadas polares son

$$
u_0 = A_0
$$
,  $n = 0$    
  $y$   $u_n = r^n(A_n \cos n\theta + B_n \sin n\theta)$ ,  $n = 1, 2, ...$ 

<sup>\*</sup>Por ejemplo, observe que cos  $n(\theta + 2\pi) = \cos(n\theta + 2n\pi) = \cos n\theta$ .

donde hemos sustituido  $c_3c_1$  por  $A_0$  para  $n = 0$  y por  $A_n$  para  $n = 1, 2, ...$ ; la combinación  $c_3c_2$  se ha sustituido por  $B_n$ . Por lo tanto, a partir del principio de superposición obtenemos

$$
u(r,\,\theta)=A_0+\sum_{n=1}^{\infty}r^n(A_n\cos n\theta+B_n\sin n\theta). \hspace{1cm} (12)
$$

Al aplicar la condición de frontera en  $r = c$  al resultado de  $(12)$ , es posible reconocer

$$
f(\theta) = A_0 + \sum_{n=1}^{\infty} c^n (A_n \cos n\theta + B_n \sin n\theta)
$$

como una expansión de *f* en una serie de Fourier completa. En consecuencia, podemos expresar las igualdades

$$
A_0 = \frac{a_0}{2}, \ c^n A_n = a_n \qquad \text{y} \qquad c^n B_n = b_n.
$$

$$
A_0 = \frac{1}{2\pi} \int_0^{2\pi} f(\theta) \ d\theta \tag{13}
$$

$$
A_n = \frac{1}{c^n \pi} \int_0^{2\pi} f(\theta) \cos n\theta \, d\theta \tag{14}
$$

$$
B_n = \frac{1}{c^n \pi} \int_0^{2\pi} f(\theta) \operatorname{sen} \theta \, d\theta. \tag{15}
$$

La solución al problema consta de la serie dada en  $(12)$ , donde los coeficientes  $A_0$ ,  $A_n$  y *B<sub>n</sub>* se definen en (13), (14) y (15).

En el ejemplo 1 observe que, correspondiendo a cada valor propio *positivo*,  $\lambda_n = n^2$ ,  $n = 1, 2, \ldots$ , existen dos funciones propias diferentes, las cuales son cos  $n\theta$  y sen  $n\theta$ . En este caso, los valores propios a veces son denominados **valores propios dobles**.

#### **Ejemplo 2** Temperaturas estables en una placa semicircular

Encontrar la temperatura de estado estable  $u(r, \theta)$  en la placa semicircular que se muestra en la figura 12.3.

**Solución** El problema de valores en la frontera es

$$
\frac{\partial^2 u}{\partial r^2} + \frac{1}{r} \frac{\partial u}{\partial r} + \frac{1}{r^2} \frac{\partial^2 u}{\partial \theta^2} = 0, \ 0 < \theta < \pi, \ 0 < r < c
$$
\n
$$
u(c, \theta) = u_0, \quad 0 < \theta < \pi
$$
\n
$$
u(r, 0) = 0, \quad u(r, \pi) = 0, \quad 0 < r < c.
$$

Al definir  $u = R(r)\Theta(\theta)$  y separar variables obtenemos

$$
\frac{r^2 R'' + rR'}{R} = -\frac{\Theta''}{\Theta} = \lambda
$$
  

$$
r^2 R'' + rR' - \lambda R = 0
$$
 (16)

$$
\Theta'' + \lambda \Theta = 0. \tag{17}
$$

Las condiciones homogéneas que se especifican en las fronteras  $\theta = 0$  y  $\theta = \pi$  se trasladan a  $\Theta(0) = 0$  y  $\Theta(\pi) = 0$ . Estas condiciones junto con la ecuación (17) constituyen un problema normal de Sturm-Liouville:

$$
\Theta'' + \lambda \Theta = 0, \Theta(0) = 0, \Theta(\pi) = 0.
$$
 (18)

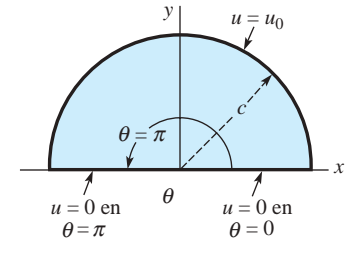

**Figura 12.3** Placa semicircular del ejemplo 2

Esto es.

 $\Theta''$ 

Este problema tan conocido\* tiene valores propios  $\lambda_n = n^2$  y funciones propias  $\Theta(\theta) =$  $c_2$  sen *n* $\theta$ , *n* = 1, 2, ... Asimismo, al reemplazar  $\lambda$  por  $n^2$  la solución de (16) es  $R(r)$  =  $c_3r^n + c_4r^{-n}$ . En el razonamiento utilizado en el ejemplo 1, esperábamos que una solución *u* del problema que estuviera acotada en  $r = 0$  nos sugiriera definir  $c_4 = 0$ . Por lo  $\tanh u_n = R(r)\Theta(\theta) = A_n r^n \operatorname{sen} n\theta$  y

$$
u(r, \theta) = \sum_{n=1}^{\infty} A_n r^n \operatorname{sen} n\theta.
$$

La condición de frontera que permanece en  $r = c$  nos da la serie seno

$$
u_0 = \sum_{n=1}^{\infty} A_n c^n \operatorname{sen} n\theta.
$$
  

$$
A_n c^n = \frac{2}{\pi} \int_0^{\pi} u_0 \operatorname{sen} n\theta d
$$

En consecuencia.

$$
A_n c^n = \frac{2}{\pi} \int_0^{\infty} u_0 \operatorname{sen} n \theta d\theta,
$$
  

$$
A_n = \frac{2u_0}{\pi c^n} \frac{1 - (-1)^n}{n}.
$$

y, por lo tanto,

De modo que la solución del problema está dada por

$$
u(r, \theta) = \frac{2u_0}{\pi} \sum_{n=1}^{\infty} \frac{1 - (-1)^n}{n} \left(\frac{r}{c}\right)^n \operatorname{sen} n\theta.
$$

\*El problema (18) es el mismo del ejemplo 2 tratado en la sección 3.9 con  $L = \pi$ .

### **EJERCICIOS 12.1** Las respuestas a los problemas impares seleccionados comienzan en la página RESP-27.

En los problemas del 1 al 4, encuentre la temperatura de estado estable  $u(r, \theta)$  de una placa circular de radio  $r = 1$  si la temperatura de la circunferencia es la que se proporciona.

7. Determine la temperatura de estado estable  $u(r, \theta)$  del anillo que muestra la figura 12.4. [*Sugerencia:* Proceda igual que en el ejemplo 1.]

1. 
$$
u(1, \theta) = \begin{cases} u_0, & 0 < \theta < \pi \\ 0, & \pi < \theta < 2\pi \end{cases}
$$
  
2.  $u(1, \theta) = \begin{cases} \theta, & 0 < \theta < \pi \\ \pi - \theta, & \pi < \theta < 2\pi \end{cases}$ 

3. 
$$
u(1, \theta) = 2\pi\theta - \theta^2, 0 < \theta < 2\pi
$$

4. 
$$
u(1, \theta) = \theta, 0 < \theta < 2\pi
$$

- 5. Resuelva el problema exterior de Dirichlet de una placa circular de radio *c* si  $u(c, \theta) = f(\theta), 0 < \theta < 2\pi$ . En otras palabras, encuentre la temperatura de estado estable  $u(r, \theta)$ de una placa que coincide con todo el plano *xy* en el cual se ha recortado un agujero de radio *c* alrededor del origen, y la temperatura en la circunferencia del agujero es  $f(\theta)$ . [Sugerencia: Suponga que la temperatura *u* está acotada por  $r \to \infty$ .]
- 6. Resuelva el problema de Neumann para el caso de un disco:

$$
\frac{\partial^2 u}{\partial r^2} + \frac{1}{r} \frac{\partial u}{\partial r} + \frac{1}{r^2} \frac{\partial^2 u}{\partial \theta^2} = 0, 0 < \theta < 2\pi, 0 < r < c
$$
\n
$$
\frac{\partial u}{\partial r}\bigg|_{r=c} = f(\theta), 0 < \theta < 2\pi.
$$

 Proporcione la condición de compatibilidad. [*Sugerencia:* Consulte el problema 21 de los ejercicios 11.5.]

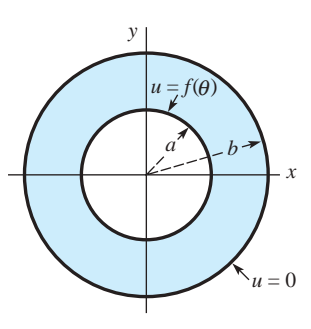

**Figura 12.4** Anillo del problema 7

8. Si las condiciones de frontera para el anillo de la figura 12.4 son  $u(a, \theta) = u_0, u(b, \theta) = u_1, 0 < \theta < 2\pi, u_0 \text{ y } u_1$ son constantes, demuestre que la temperatura de estado estable está dada por

$$
u(r,\theta) = \frac{u_0 \ln (r/b) - u_1 \ln (r/a)}{\ln (a/b)}
$$

 [*Sugerencia:* Pruebe con una solución de la forma *u*(*r*,  $\theta$ ) =  $v(r, \theta) + \psi(r)$ .]

9. Encuentre la temperatura de estado estable  $u(r, \theta)$  del anillo circular que muestra la figura 12.4 si las condiciones de frontera son

$$
\left.\frac{\partial u}{\partial r}\right|_{r=a}=0, u(b, \theta)=f(\theta), 0<\theta<2\pi.
$$

- 10. Encuentre la temperatura de estado estable  $u(r, \theta)$  de la placa de cuarto de círculo que muestra la figura 12.5.
- 11. Si las fronteras  $\theta = 0$  y  $\theta = \pi/2$  de la figura 12.5 están aisladas, tenemos entonces

$$
\left.\frac{\partial u}{\partial \theta}\right|_{\theta=0}=0, \quad \frac{\partial u}{\partial \theta}\right|_{\theta=\pi/2}=0.
$$

Determine la temperatura de estado estable si

$$
u(c, \theta) = \begin{cases} 1, & 0 < \theta < \pi/4 \\ 0, & \pi/4 < \theta < \pi. \end{cases}
$$

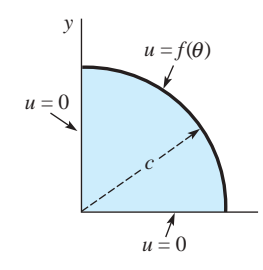

**Figura 12.5** Placa de cuarto de círculo para el problema 10

*x*

12. Encuentre la temperatura de estado estable  $u(r, \theta)$  de la placa infinita en forma de cuña que muestra la figura 12.6. [*Sugerencia:* Suponga que la temperatura está acotada a medida que  $r \to 0$  y  $r \to \infty$ .]

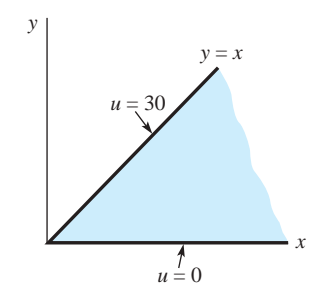

**Figura 12.6** Placa infinita para el problema 12

13. Determine la temperatura de estado estable  $u(r, \theta)$  de un anillo semicircular si

$$
u(a, \theta) = \theta(\pi - \theta), \ u(b, \theta) = 0, \ 0 < \theta < \pi
$$
\n
$$
u(r, 0) = 0, \qquad u(r, \pi) = 0, \ a < r < b.
$$

14. Determine la temperatura de estado estable  $u(r, \theta)$  de una placa semicircular de radio  $r = 1$  si

$$
u(1, \theta) = u_0, \quad 0 < \theta < \pi
$$
\n
$$
u(r, 0) = 0, \quad u(r, \pi) = u_0, \quad 0 < r < 1,
$$

donde  $u_0$  es una constante.

15. Encuentre la temperatura de estado estable  $u(r, \theta)$  de una placa semicircular de radio  $r = 2$  si

$$
u(2, \theta) = \begin{cases} u_0, & 0 < \theta < \pi/2 \\ 0, & \pi/2 < \theta < \pi, \end{cases}
$$

donde  $u_0$  es una constante y las orillas  $\theta = 0$  y  $\theta = \pi$ están aisladas.

## Tareas para el laboratorio de cómputo

16. *a*) Determine la solución de la serie para  $u(r, \theta)$  del ejemplo 1 cuando

$$
u(1,\theta) = \begin{cases} 100, & 0 < \theta < \pi \\ 0, & \pi < \theta < 2\pi. \end{cases}
$$

(Consulte el problema 1.)

- *b*) Utilice un CAS, o una herramienta de graficación, para elaborar la gráfica de la suma parcial  $S_5(r, \theta)$ que consta de los primeros cinco términos diferentes de cero de la solución encontrada en el inciso *a*) para  $r = 0.9$ ,  $r = 0.7$ ,  $r = 0.5$ ,  $r = 0.3$  y  $r = 0.1$ . Sobreponga las gráficas en los mismos ejes coordenados.
- *c*) Aproxime las temperaturas *u*(0.9, 1.3), *u*(0.7, 2), *u*(0.5, 3.5), *u*(0.3, 4), *u*(0.1, 5.5). Después, aproxime  $u(0.9, 2\pi - 1.3), u(0.7, 2\pi - 2), u(0.5, 2\pi - 3.5),$  $u(0.3, 2\pi - 4), u(0.1, 2\pi - 5.5).$
- *d*) ¿Cuál es la temperatura en el centro de la placa circular? ¿Por qué es apropiado llamarle a este valor temperatura promedio de la placa? [*Sugerencia:* Considere las gráficas del inciso *b*) y los números del inciso *c*).]

## Problema de análisis

17. Considere el anillo que muestra la figura 12.4. Analice cómo puede calcularse la temperatura de estado estable  $u(r, \theta)$  cuando las condiciones de frontera son  $u(a, \theta)$  =  $f(\theta)$ ,  $u(b, \theta) = g(\theta)$ ,  $0 \le \theta \le 2\pi$ .

## **12.2 Problemas en coordenadas polares y cilíndricas: funciones de Bessel**

■ **Introducción** En esta sección vamos a considerar problemas de valores en la frontera que involucran las formas de las ecuaciones de calor y de onda en coordenadas polares y una forma de la ecuación de Laplace en coordenadas cilíndricas. Existe algo en común entre los ejemplos y ejercicios de esta sección: cada problema de valor en la frontera posee simetría radial.

**El Simetría radial** Las ecuaciones bidimensionales de calor y de onda

$$
k\left(\frac{\partial^2 u}{\partial x^2} + \frac{\partial^2 u}{\partial y^2}\right) = \frac{\partial u}{\partial t} \qquad \text{y} \qquad a^2\left(\frac{\partial^2 u}{\partial x^2} + \frac{\partial^2 u}{\partial y^2}\right) = \frac{\partial^2 u}{\partial t^2}
$$

expresadas en coordenadas polares son, a su vez,

$$
k\left(\frac{\partial^2 u}{\partial r^2} + \frac{1}{r}\frac{\partial u}{\partial r} + \frac{1}{r^2}\frac{\partial^2 u}{\partial \theta^2}\right) = \frac{\partial u}{\partial t} \qquad y \qquad a^2\left(\frac{\partial^2 u}{\partial r^2} + \frac{1}{r}\frac{\partial u}{\partial r} + \frac{1}{r^2}\frac{\partial^2 u}{\partial \theta^2}\right) = \frac{\partial^2 u}{\partial t^2},\tag{1}
$$

donde  $u = u(r, \theta, t)$ . Para resolver un problema de valor en la frontera, donde se involucre cualquiera de estas ecuaciones, mediante la separación de variables debemos definir  $u = R(r)\Theta(\theta)T(t)$ . Como en la sección 11.8, este supuesto nos lleva a series infinitas múltiples. Observe el problema 15 de los ejercicios 12.2. En el análisis desarrollado a continuación se considerarán los más simples, pero también importantes, problemas que poseen **simetría radial**, esto es, problemas en los que la función desconocida *u* es independiente de la coordenada angular θ. En este caso, las ecuaciones de calor y de onda presentadas en (1) toman a su vez las formas

$$
k\left(\frac{\partial^2 u}{\partial r^2} + \frac{1}{r}\frac{\partial u}{\partial r}\right) = \frac{\partial u}{\partial t} \qquad \mathbf{y} \qquad a^2\left(\frac{\partial^2 u}{\partial r^2} + \frac{1}{r}\frac{\partial u}{\partial r}\right) = \frac{\partial^2 u}{\partial t^2},\tag{2}
$$

donde  $u = u(r, t)$ . Se dice que las vibraciones descritas mediante la segunda ecuación de (2) son **vibraciones radiales**.

El primer ejemplo tiene que ver con las vibraciones radiales no amortiguadas de una membrana circular delgada. Suponemos desplazamientos pequeños y el movimiento es tal que cada punto de la membrana se mueve en dirección perpendicular al plano *xy* (vibraciones transversales), esto es, el eje *u* es perpendicular al plano *xy*. Un modelo físico a tener en mente durante el análisis de este ejemplo es un tambor vibratorio.

#### **Ejemplo 1** Vibraciones radiales de una membrana circular

Encontrar el desplazamiento *u*(*r*, *t*) de una membrana circular de radio *c*, sujeta por su circunferencia, si el desplazamiento inicial es  $f(r)$  y la velocidad inicial  $g(r)$ . Consulte la figura 12.7.

**Solución** El problema de valores en la frontera a resolver es

$$
a^2 \left( \frac{\partial^2 u}{\partial r^2} + \frac{1}{r} \frac{\partial u}{\partial r} \right) = \frac{\partial^2 u}{\partial t^2}, \quad 0 < r < c, t > 0
$$
\n
$$
u(c, t) = 0, \qquad t > 0
$$
\n
$$
u(r, 0) = f(r), \quad \frac{\partial u}{\partial t} \bigg|_{t=0} = g(r), \quad 0 < r < c.
$$

Al sustituir  $u = R(r)T(t)$  en la ecuación diferencial parcial y separando variables obtenemos

$$
\frac{R'' + \frac{1}{r}R'}{R} = \frac{T''}{a^2T} = -\lambda.
$$
 (3)

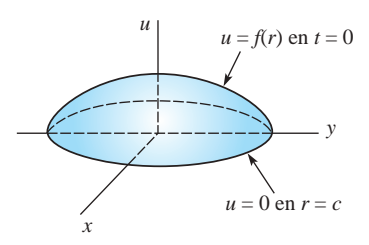

**Figura 12.7** Desplazamiento inicial de la membrana circular del ejemplo 1

Observe en (3) que regresamos a nuestra acostumbrada constante de separación  $-\lambda$ . Las dos ecuaciones obtenidas a partir de (3) son

$$
rR'' + R' + \lambda rR = 0 \tag{4}
$$

$$
T'' + a^2 \lambda T = 0. \tag{5}
$$

Debido a la naturaleza vibratoria del problema, la ecuación (5) sugiere que usemos solamente  $\lambda = \alpha^2 > 0$ ,  $\alpha > 0$ . Ahora (4) no es una ecuación de Cauchy-Euler, pero es la ecuación diferencial paramétrica de Bessel de orden  $\nu = 0$ , esto es,  $rR'' + R' + \alpha^2 rR = 0$ . A partir de la expresión (13) dada en la sección 5.3, la solución general de la última ecuación es

$$
R = c_1 J_0(\alpha r) + c_2 Y_0(\alpha r).
$$
 (6)

La solución general de la ya conocida ecuación (5) es

$$
T = c_3 \cos a\alpha t + c_4 \sin a\alpha t.
$$

Recuerde que la función de Bessel del segundo tipo de orden cero tiene la propiedad de que  $Y_0(\alpha r) \to -\infty$  conforme  $r \to 0^+$ , por ello el supuesto implícito de que el desplazamiento  $u(r, t)$  debe estar acotado en  $r = 0$  nos obliga a definir  $c_2 = 0$  en (6). Por lo tanto,  $R = c_1 J_0(\alpha r).$ 

Como la condición de frontera  $u(c, t) = 0$  es equivalente a  $R(c) = 0$ , debemos tener  $c_1 J_0(\alpha c) = 0$ . Descartamos  $c_1 = 0$  (porque nos llevaría a una solución trivial de la ecuación diferencial parcial), en consecuencia

$$
J_0(\alpha c) = 0. \tag{7}
$$

Si  $x_n = \alpha_n c$  son las raíces positivas de (7), entonces  $\alpha_n = x_n/c$  y los valores propios del problema son  $\lambda_n = \alpha_n^2 = x_n^2/c^2$  y las funciones propias son  $c_1 J_0(\alpha_n r)$ . Las soluciones producto que satisfacen la ecuación diferencial parcial y la condición limítrofe son

$$
u_n = R(r)T(t) = (A_n \cos a\alpha_n t + B_n \sin a\alpha_n t)J_0(\alpha_n r),
$$
\n(8)

donde se ha llevado a cabo la acostumbrada reasignación de constantes. Por lo tanto, el principio de superposición nos da

$$
u(r, t) = \sum_{n=1}^{\infty} (A_n \cos a\alpha_n t + B_n \sin a\alpha_n t) J_0(\alpha_n r).
$$
 (9)

Las condiciones iniciales dadas determinan los coeficientes  $A_n y B_n$ .

Fijamos el valor de  $t = 0$  en (9) y utilizando  $u(r, 0) = f(r)$  obtenemos

$$
f(r) = \sum_{n=1}^{\infty} A_n J_0(\alpha_n r). \tag{10}
$$

Este último resultado puede identificarse como el desarrollo de Fourier-Bessel de la función *f* en el intervalo (0, *c*). De modo que mediante una comparación directa de las expresiones (7) y (10) con (7) y (15) de la sección 10.6, podemos identificar los coeficientes *An* con aquellos proporcionados en (16) de la sección 10.6:

$$
A_n = \frac{2}{c^2 J_1^2(\alpha_n c)} \int_0^c r J_0(\alpha_n r) f(r) \, dr. \tag{11}
$$

A continuación, diferenciamos (9) respecto a *t*, fijamos el valor de  $t = 0$  y utilizamos  $u_t(r, 0) = g(r)$ :

$$
g(r) = \sum_{n=1}^{\infty} a \alpha_n B_n J_0(\alpha_n r).
$$

Éste es ahora el desarrollo de Fourier-Bessel de la función *g*. Por identificación del coeficiente total  $a\alpha_nB_n$  con (16) de la sección 10.6 podemos escribir

$$
B_n = \frac{2}{a\alpha_n c^2 J_1^2(\alpha_n c)} \int_0^c r J_0(\alpha_n r) g(r) dr.
$$
 (12)

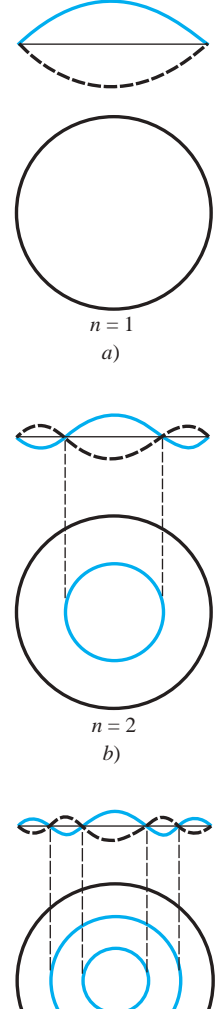

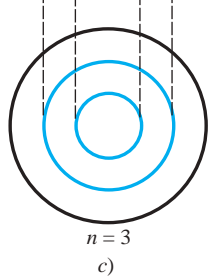

**Figura 12.8** Ondas estacionarias

Por último, la solución del problema de valores en la frontera dado es la serie (9) con los coeficientes  $A_n$  y  $B_n$  definidos en (11) y (12).

■ **Ondas estacionarias** De manera análoga a (8) de la sección 11.4, las soluciones producto (8) se llaman **ondas estacionarias**. Para  $n = 1, 2, 3, \ldots$ , las ondas estacionarias son, en esencia, la gráfica de  $J_0(\alpha_n r)$  con la amplitud variante en el tiempo

$$
A_n \cos a\alpha_n t + B_n \operatorname{sen} a\alpha_n t.
$$

Las ondas estacionarias a distintos valores de tiempo se representan mediante las gráficas en línea discontinua de la figura 12.8. En el intervalo (0, *c*), los ceros de cada onda estacionaria son las raíces de  $J_0(\alpha_n r) = 0$  y corresponden al conjunto de puntos de una onda estacionaria donde no hay movimiento. A este conjunto de puntos se le llama **línea nodal**. Si (como en el ejemplo 1) las raíces positivas de  $J_0(\alpha_n c) = 0$  se expresan mediante  $x_n$ , entonces  $x_n = \alpha_n c$  que implica  $x_n = \alpha_n/c$  y, en consecuencia, los ceros de las ondas estacionarias son determinados a partir de

$$
J_0(\alpha_n r) = J_0\bigg(\frac{x_n}{c}r\bigg) = 0.
$$

Ahora, de la tabla 5.2, los primeros tres ceros positivos de  $J_0$  son (de manera aproximada)  $x_1 = 2.4, x_2 = 5.5$  y  $x_3 = 8.7$ . Por lo tanto,  $n = 1$ , la primera raíz positiva de

$$
J_0\left(\frac{x_1}{c}r\right) = 0
$$
 es  $\frac{2.4}{c}r = 2.4$  o  $r = c$ .

Como estamos buscando ceros de las ondas estacionarias en el intervalo abierto (0, *c*), el último resultado significa que la primera onda estacionaria no tiene línea nodal. Para  $n = 2$ , las primeras dos raíces positivas de

$$
J_0\left(\frac{x_2}{c}r\right) = 0
$$
están determinadas a partir de  $\frac{5.5}{c}r = 2.4$  y  $\frac{5.5}{c}r = 5.5$ .

Por lo tanto, la segunda onda estacionaria tiene una línea nodal definida por  $r = x_1 c / x_2$  $= 2.4c/5.5$ . Observe que  $r \approx 0.44c < c$ . Para  $n = 3$ , un análisis similar muestra la existencia de dos líneas nodales definidas por  $r = x_1 c / x_3 = 2.4 c / 8.7$  y  $r = x_2 c / x_3 = 5.5 c / 8.7$ . En general, la enésima onda estacionaria tiene  $n - 1$  líneas nodales  $r = x_1 c / x_n$ ,  $r = x_2 c / x_1$  $x_n, \ldots, r = x_{n-1} c / x_n$ . Como  $r = constante$  es la ecuación de un círculo en coordenadas polares, en la figura 12.8 vemos que las líneas nodales de una onda estacionaria son círculos concéntricos.

■ **Uso de la computadora** En el modelo resuelto en el ejemplo 1, mediante el uso de la herramienta de animación de un CAS, es posible observar el efecto de un solo tambor. En el problema 14 de los ejercicios 12.2 se pide al lector calcular la solución dada en (6) cuando

$$
c = 1, f(r) = 0
$$
  $y \quad g(r) = \begin{cases} -v_0, & 0 \le r < b \\ 0, & b \le r < 1 \end{cases}$ 

Algunas tomas de la "película" del tambor vibrador se muestran en la figura 12.9.

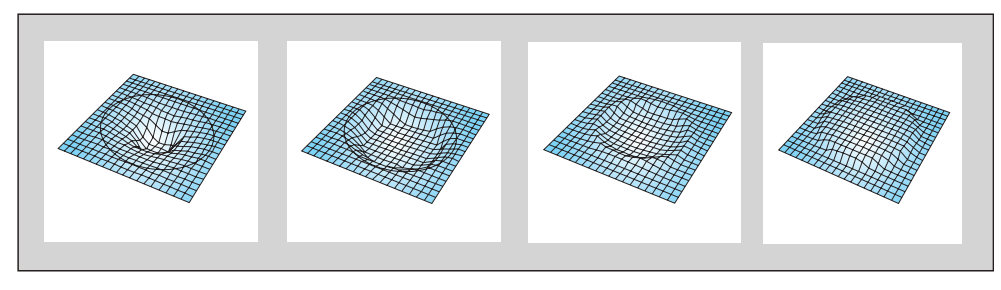

**Figura 12.9** Tomas de "película" en un CAS

■ **El laplaciano en coordenadas cilíndricas** En la figura 12.10 podemos observar que la relación entre las coordenadas cilíndricas de un punto en el espacio y sus coordenadas rectangulares está dada por

> $x = r \cos \theta$  $y = r \operatorname{sen} \theta$  $z = z.$

A partir de la deducción del laplaciano en coordenadas polares (vea la sección 12.1), de inmediato es posible deducir que el laplaciano de una función *u* en coordenadas cilíndricas es

$$
\nabla^2 u = \frac{\partial^2 u}{\partial r^2} + \frac{1}{r} \frac{\partial u}{\partial r} + \frac{1}{r^2} \frac{\partial^2 u}{\partial \theta^2} + \frac{\partial^2 u}{\partial z^2}
$$

**Ejemplo 2** Temperaturas estables en un cilindro circular

Encontrar la temperatura de estado estable en el cilindro circular que muestra la figura 12.11.

**Solución** Las condiciones de frontera sugieren que la temperatura *u* posee simetría radial. De acuerdo con eso, *u*(*r*, *z*) se determina a partir de

$$
\frac{\partial^2 u}{\partial r^2} + \frac{1}{r} \frac{\partial u}{\partial r} + \frac{\partial^2 u}{\partial z^2} = 0, \quad 0 < r < 2, 0 < z < 4
$$
\n
$$
u(2, z) = 0, \quad 0 < z < 4
$$
\n
$$
u(r, 0) = 0, \quad u(r, 4) = u_0, \quad 0 < r < 2.
$$

Utilizamos  $u = R(r)Z(z)$  y separamos variables para obtener

$$
\frac{R'' + \frac{1}{r}R'}{R} = -\frac{Z''}{Z} = -\lambda.
$$
\n(13)

$$
rR'' + R' + \lambda rR = 0 \tag{14}
$$

$$
Z'' - \lambda Z = 0. \tag{15}
$$

Mediante la selección de  $\lambda = \alpha^2 > 0$ ,  $\alpha > 0$ , la solución de (14) es

$$
R(r) = c_1 J_0(\alpha r) + c_2 Y_0(\alpha r),
$$

y, puesto que la solución de (15) está definida en el intervalo finito [0, 2], escribimos su solución general como

$$
Z(z) = c_3 \cosh \alpha z + c_4 \operatorname{senh} \alpha z.
$$

Así como en el ejemplo 1, el supuesto de que la temperatura *u* está acotada en  $r = 0$  obliga a que  $c_2 = 0$ . La condición  $u(2, z) = 0$  implica que  $R(2) = 0$ . Esta ecuación,

$$
J_0(2\alpha) = 0,\t(16)
$$

define los valores propios positivos  $\lambda_n = \alpha_n^2$  del problema. Por último,  $Z(0) = 0$  implica que  $c_3 = 0$ . Entonces tenemos  $R = c_1 J_0(\alpha_n r)$ ,  $Z = c_4$  senh  $\alpha_n z$ ,

$$
u_n = R(r)Z(z) = A_n \operatorname{senh} \alpha_n z J_0(\alpha_n r)
$$
  

$$
u(r, z) = \sum_{n=1}^{\infty} A_n \operatorname{senh} \alpha_n z J_0(\alpha_n r).
$$

La condición de frontera restante en  $z = 4$  nos da entonces la serie de Fourier-Bessel

$$
u_0 = \sum_{n=1}^{\infty} A_n \operatorname{senh} 4\alpha_n J_0(\alpha_n r),
$$

12.2 Problemas en coordenadas polares y cilíndricas: funciones de Bessel **575**

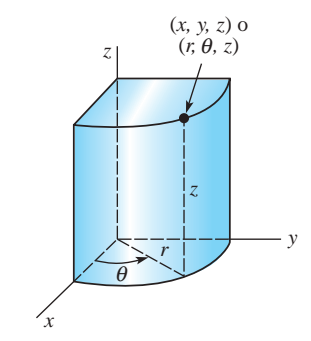

**Figura 12.10** Las coordenadas cilíndricas de un punto (*x*, *y*, *z*) son  $(r, \theta, z)$ 

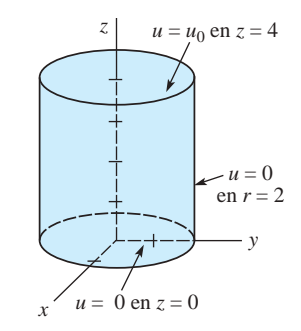

**Figura 12.11** Cilindro finito del ejemplo 2

de tal forma que, en vista de (16), los coeficientes están definidos por la expresión (16) de la sección 10.6,

$$
A_n \text{ senh } 4\alpha_n = \frac{2u_0}{2^2 J_1^2(2\alpha_n)} \int_0^2 r J_0(\alpha_n r) \ dr.
$$

Para evaluar la última integral, primero utilizamos la sustitución  $t = \alpha_n r$ , seguida de  $\frac{d}{dt} [tJ_1(t)] = tJ_0(t)$ . A partir de

$$
A_n \operatorname{senh} 4\alpha_n = \frac{u_0}{2\alpha_n^2 J_1^2(2\alpha_n)} \int_0^{2\alpha_n} \frac{d}{dt} \left[ t J_1(t) \right] dt = \frac{u_0}{\alpha_n J_1(2\alpha_n)},
$$

obtenemos

$$
A_n = \frac{u_0}{\alpha_n \operatorname{senh} 4\alpha_n J_1(2\alpha_n)}
$$

Por último, la temperatura del cilindro es

$$
u(r,z) = u_0 \sum_{n=1}^{\infty} \frac{\operatorname{sehn} \alpha_n z}{\alpha_n \operatorname{senh} 4\alpha_n J_1(2\alpha_n)} J_0(\alpha_n r).
$$

.

**EJERCICIOS 12.2** Las respuestas a los problemas impares seleccionados comienzan en la página RESP-28.

- 1. Encuentre el desplazamiento  $u(r, t)$  del ejemplo 1 si  $f(r)$ - 0 y a la membrana circular se le imprime una velocidad inicial con dirección hacia arriba.
- 2. Una membrana circular de radio unitario está sujeta a lo largo de su circunferencia. Encuentre el desplazamiento *u(r*, *t)* si la membrana se empieza a mover desde el reposo con un desplazamiento inicial  $f(r) = 1 - r^2$ ,  $0 < r < 1$ . [*Sugerencia:* Consulte el problema 10 de los ejercicios 10.6.]
- 3. Determine la temperatura de estado estable *u(r*, *z)* en el cilindro del ejemplo 2 si las condiciones de frontera son  $u(2, z) = 0, 0 < z < 4, u(r, 0) = u_0, u(r, 4) = 0, 0 < r < 2.$
- 4. Si la cara lateral del cilindro del ejemplo 2 está aislada, entonces

$$
\left. \frac{\partial u}{\partial r} \right|_{r=2} = 0, \quad 0 < z < 4.
$$

- *a*) Encuentre la temperatura de estado estable  $u(r, z)$ cuando  $u(r, 4) = f(r), 0 < r < 2$ .
- *b*) Demuestre que la temperatura de estado estable determinada en el inciso *a*) se simplifica a  $u(r, z) =$  $u_0 z/4$  cuando  $f(r) = u_0$ . [*Sugerencia:* Utilice (11) de la sección 10.6.]
- 5. La temperatura de una placa circular con radio *c* está determinada a partir del problema de valor en la frontera

$$
k\left(\frac{\partial^2 u}{\partial r^2} + \frac{1}{r}\frac{\partial u}{\partial r}\right) = \frac{\partial u}{\partial t}, \quad 0 < r < c, t > 0
$$
\n
$$
u(c, t) = 0, \quad t > 0
$$
\n
$$
u(r, 0) = f(r), \quad 0 < r < c.
$$

Despeje *u*(*r, t*).

6. Resuelva el problema 5 si la orilla  $r = c$  de la placa se encuentra aislada.

7. Cuando existe transferencia de calor desde la pared lateral de un cilindro infinito de radio unitario (vea la figura 12.12) hacia el medio circundante con temperatura de cero, la temperatura dentro del cilindro está determinada por

$$
k\left(\frac{\partial^2 u}{\partial r^2} + \frac{1}{r}\frac{\partial u}{\partial r}\right) = \frac{\partial u}{\partial t}, \quad 0 < r < 1, t > 0
$$
\n
$$
\frac{\partial u}{\partial r}\bigg|_{r=1} = -hu(1, t), \quad h > 0, t > 0
$$
\n
$$
u(r, 0) = f(r), \quad 0 < r < 1.
$$

Despeje *u*(*r, t*).

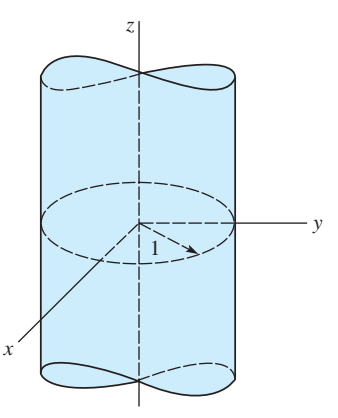

**Figura 12.12** Cilindro infinito del problema 7

8. Determine la temperatura de estado estable *u*(*r, z*) para un cilindro semiinfinito de radio unitario ( $z \ge 0$ ) cuando existe transferencia de calor desde la cara lateral hacia el medio circundante con temperatura de cero y si la temperatura de la base  $z = 0$  se mantiene constante como  $u_0$ .

9. Una placa circular está compuesta por dos materiales distintos en forma de círculos concéntricos. Consulte la figura 12.13. En la placa, la temperatura está determinada por el problema de valor en la frontera

$$
\frac{\partial^2 u}{\partial r^2} + \frac{1}{r} \frac{\partial u}{\partial r} = \frac{\partial u}{\partial t}, \quad 0 < r < 2, t > 0
$$
\n
$$
u(2, t) = 100, \quad t > 0
$$
\n
$$
u(r, 0) = \begin{cases} 200, & 0 < r < 1 \\ 100, & 1 < r < 2. \end{cases}
$$

Encuentre el valor de  $u(r, t)$ . [*Sugerencia: Sea*  $u(r, t)$  =  $v(r, t) + \psi(r).$ 

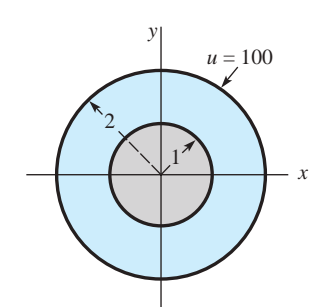

**Figura 12.13** Placa circular del problema 9

10. Resuelva el problema de valor en la frontera

 $rac{\partial^2 u}{\partial r^2} + \frac{1}{r}$ *r*  $\frac{\partial u}{\partial r} + \beta = \frac{\partial u}{\partial t}$  $\frac{\partial}{\partial t}$ ,  $0 < r < 1, t > 0$ ,  $\beta$  es una constante

 $u(1, t) = 0, \quad t > 0$ 

$$
u(r, 0) = 0, \quad 0 < r < 1.
$$

11. El desplazamiento horizontal *u*(*x*, *t*) de una pesada cadena de longitud *L* que oscila en un plano vertical satisface la ecuación diferencial parcial

$$
g\frac{\partial}{\partial x}\left(x\frac{\partial u}{\partial x}\right) = \frac{\partial^2 u}{\partial t^2}, 0 < x < L, t > 0.
$$

Vea la figura 12.14.

- *a*) Utilice  $-\lambda$  como constante de separación para demostrar que la ecuación diferencial ordinaria en la variable espacial *x* es  $xX'' + X' + \lambda X = 0$ . Resuelva esta ecuación mediante la sustitución  $x = \tau^2/4$ .
- *b*) Utilice el resultado del inciso *a*) para resolver la ecuación diferencial parcial dada y sujeta a

$$
u(L, t) = 0, t > 0
$$

$$
u(x, 0) = f(x), \frac{\partial u}{\partial t}\bigg|_{t=0} = 0, \quad 0 < x < L.
$$

 [*Sugerencia:* Suponga que las oscilaciones en el extremo libre  $x = 0$  son finitas.]

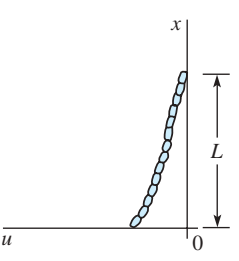

**Figura 12.14** Cadena oscilatoria del problema 11

12. En este problema consideramos el caso general (esto es, dependiente de  $\theta$ ) de una membrana circular vibratoria de radio *c*:

$$
a^2 \left( \frac{\partial^2 u}{\partial r^2} + \frac{1}{r} \frac{\partial u}{\partial r} + \frac{1}{r^2} \frac{\partial^2 u}{\partial \theta^2} \right) = \frac{\partial^2 u}{\partial t^2}, \quad 0 < r < c, t > 0
$$
\n
$$
u(c, \theta, t) = 0, \quad 0 < \theta < 2\pi, t > 0
$$
\n
$$
u(r, \theta, 0) = f(r, \theta), \quad 0 < r < c, \quad 0 < \theta < 2\pi
$$
\n
$$
\frac{\partial u}{\partial t} \bigg|_{t=0} = g(r, \theta), \quad 0 < r < c, \quad 0 < \theta < 2\pi.
$$

*a*) Suponga que  $u = R(r)\Theta(\theta)T(t)$  y las constantes de separación son  $-\lambda$  y  $-\nu$ . Demuestre que las ecuaciones diferenciales separadas son

$$
T'' + a^2\lambda T = 0, \Theta'' + \nu\Theta = 0
$$
  

$$
r^2R'' + rR' + (\lambda r^2 - \nu)R = 0.
$$

- *b*) Con  $\lambda = \alpha^2$  y  $\nu = \beta^2$  resuelva las ecuaciones separadas del inciso *a*).
- *c*) Demuestre que los valores propios y las funciones propias del problema son los siguientes:

Valores propios:  $\nu = n, n = 0, 1, 2, ...;$ 

funciones propias: 1, cos  $n\theta$ , sen  $n\theta$ .

Valores propios:  $\lambda_{ni} = x_{ni}/c$ ,  $i = 1, 2, ...,$  donde, para cada *n*,  $x_{ni}$  son las raíces positivas de  $J_n(\lambda c)$  $= 0$ ; funciones propias:  $J_n(\lambda_{ni}r) = 0$ .

*d*) Utilice el principio de superposición para determinar la solución de series múltiples. No evalúe los coeficientes.

#### Tareas para el laboratorio de cómputo

- **13.** *a*) Considere el ejemplo 1 con  $a = 1$ ,  $c = 10$ ,  $g(r) = 0$ ,  $y f(r) = 1 - r/10, 0 < r < 10$ . Utilice un CAS como ayuda para encontrar los valores numéricos de los primeros tres valores propios  $\lambda_1$ ,  $\lambda_2$ ,  $\lambda_3$  del problema de valor en la frontera y los primeros tres coeficientes  $A_1$ ,  $A_2$ ,  $A_3$  de la solución  $u(r, t)$  dada en (6). Escriba la tercera suma parcial  $S_3(r, t)$  de la solución serie.
	- *b*) Utilice un CAS para trazar la gráfica de  $S_3(r, t)$  para  $t = 0, 4, 10, 12, 20.$
- 14. Resuelva el problema 5 bajo las condiciones de frontera  $u(c, t) = 200, u(r, 0) = 0$ . En estas condiciones esperaríamos de manera intuitiva que en cualquier punto interior de la placa,  $u(r, t) \rightarrow 200$  conforme  $t \rightarrow \infty$ . Suponga  $c = 10$  y que la placa es de hierro fundido, entonces  $k = 0.1$  (aproximadamente). Utilice un CAS como ayuda para encontrar los valores numéricos de los primeros cinco valores propios  $\lambda_1$ ,  $\lambda_2$ ,  $\lambda_3$ ,  $\lambda_4$ ,  $\lambda_5$  del problema de valor en la frontera y de los cinco coeficientes  $A_1$ ,  $A_2$ ,  $A_3$ ,  $A_4$ ,  $A_5$  en la solución  $u(r, t)$ . Exprese la solución aproximada correspondiente por medio de  $S_5(r, t)$ . Grafique  $S_5(5, t)$  y  $S_5(0, t)$  en un intervalo lo suficientemente grande  $0 \le t \le T$ . Utilice las gráficas de  $S_5(5, t)$  y  $S_5(0, t)$ para estimar los tiempos (en segundos) para los cuales  $u(5, t) \approx 100$  y  $u(0, t) \approx 100$ . Repita para  $u(5, t) \approx 200$  $y u(0, t) \approx 200.$
- 15. Considere un tambor idealizado que consista en una delgada membrana estirada sobre un marco circular de radio unitario. Cuando se golpea el tambor en su centro, escuchamos un sonido descrito con frecuencia como un ruido sordo más que como un tono melódico. Podemos modelar un golpe del tambor utilizando el problema de valor en la frontera resuelto en el ejemplo 1.
	- *a*) Encuentre la solución  $u(r, t)$  dada en (6) cuando  $c = 1$ ,  $f(r) = 0, y$

$$
g(r) = \begin{cases} -v_0, & 0 \le r < b \\ 0, & b \le r < 1. \end{cases}
$$

- *b*) Demuestre que la frecuencia de la onda estacionaria  $u_n(r, t)$  es  $f_n = a\lambda_n/2\pi$ , donde  $\lambda_n$  es el *n*-ésimo cero positivo de  $J_0(x)$ . A diferencia del resultado de la ecuación de onda unidimensional estudiada en la sección 11.4, las frecuencias no son enteros múltiplos de la frecuencia fundamental *f*<sub>1</sub>. Demuestre que  $f_2 \approx 2.295 f_1$  y  $f_3 \approx 3.598 f_1$ . Decimos que el sonido producido por el tambor genera **sobretonos no armónicos**. Como consecuencia, la función de desplazamiento *u*(*r*, *t*) es no periódica, y así nuestro tambor ideal no puede generar un tono sostenido.
- *c*) Sean  $a = 1$ ,  $b = \frac{1}{4}$  y  $v_0 = 1$  en la solución del inciso *a*). Utilice un CAS para graficar la quinta suma parcial *S*<sub>5</sub>(*r*, *t*) para los tiempos  $t = 0, 0.1, 0.2, 0.3$ ,  $\ldots$ , 5.9, 6.0 en el intervalo  $-1 \le r \le 1$ . Use la herramienta de animación de su sistema de cómputo para generar una "película" de estas vibraciones.
- *d*) Para hacer el reto aún mayor, utilice las herramientas de graficación 3D de su CAS para realizar una película del movimiento del tambor circular que aparece en la sección transversal del inciso *c*). [*Sugerencia:* Existen varias maneras de proceder. Para un tiempo fijo, grafique ya sea *u* en función de *x* y *y* utilizando  $r = \sqrt{x^2 + y^2}$  o emplee la función equivalente en el programa *Mathematica* llamada **CylindricalPlot3D**.]

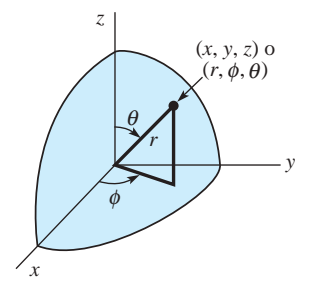

**Figura 12.15** Las coordenadas esféricas del punto (*x*, *y*, *z*) son  $(r, \theta, \phi)$ 

## **12.3 Problemas en coordenadas esféricas: polinomios de Legendre**

■ **Introducción** En esta sección continuamos nuestro análisis de los problemas de valores en la frontera en diferentes sistemas coordenados. Aquí vamos a analizar problemas que involucren las ecuaciones de calor, de onda y de Laplace en coordenadas esféricas.

■ **Laplaciano en coordenadas esféricas** Tal como indica la figura 12.15, un punto en el espacio tridimensional se describe en términos de coordenadas rectangulares y esféricas. Las coordenadas rectangulares *x*, *y* y *z* del punto se encuentran relacionadas con sus coordenadas esféricas  $r$ ,  $\theta$  y  $\phi$  mediante las ecuaciones

$$
x = r \operatorname{sen} \theta \cos \phi, \qquad y = r \operatorname{sen} \theta \operatorname{sen} \phi, \qquad z = r \cos \theta. \tag{1}
$$

Si utilizamos las ecuaciones incluidas en (1), es posible demostrar que en el sistema de coordenadas esféricas el laplaciano  $\nabla^2 u$  es

$$
\nabla^2 u = \frac{\partial^2 u}{\partial r^2} + \frac{2}{r} \frac{\partial u}{\partial r} + \frac{1}{r^2 \operatorname{sen}^2 \theta} \frac{\partial^2 u}{\partial \phi^2} + \frac{1}{r^2} \frac{\partial^2 u}{\partial \theta^2} + \frac{\cot \theta}{r^2} \frac{\partial u}{\partial \theta} \tag{2}
$$

Como usted se podrá imaginar, los problemas involucrados con la ecuación (1) pueden resultar muy complejos. En consecuencia, solamente se considerarán algunos de los problemas más sencillos que sean independientes del ángulo azimutal .

Nuestro primer ejemplo es el problema de Dirichlet para una esfera.
#### **Ejemplo 1** Temperaturas estables en una esfera

Calcular la temperatura de estado estable  $u(r, \theta)$  para la esfera que se muestra en la figura 12.16.

**Solución** La temperatura está determinada a partir de

$$
\frac{\partial^2 u}{\partial r^2} + \frac{2}{r} \frac{\partial u}{\partial r} + \frac{1}{r^2} \frac{\partial^2 u}{\partial \theta^2} + \frac{\cot \theta}{r^2} \frac{\partial u}{\partial \theta} = 0, 0 < r < c, 0 < \theta < \pi
$$
\n
$$
u(c, \theta) = f(\theta), \qquad 0 < \theta < \pi.
$$

 $^{2}R'' + 2rR' - \lambda R =$ 

 $\mathrm{Si}\ u = R(r)\Theta(\theta)$ , la ecuación diferencial parcial se separa como

$$
\frac{r^2R'' + 2rR'}{R} = -\frac{\Theta'' + \cot \theta \Theta'}{\Theta} = \lambda,
$$

por lo que

$$
\operatorname{sen} \theta \Theta'' + \cos \theta \Theta' + \lambda \operatorname{sen} \theta \Theta = 0. \tag{3}
$$

 $0$  (2)

Después de sustituir  $x = \cos \theta$ ,  $0 \le \theta \le \pi$ , (3) se convierte en

$$
(1 - x2) \frac{d2 \Theta}{dx2} - 2x \frac{d\Theta}{dx} + \lambda \Theta = 0, -1 \le x \le 1.
$$
 (4)

Esta última ecuación es una forma de la ecuación de Legendre (consulte el problema 36 de los ejercicios 5.3). Ahora las únicas soluciones de (4) que son continuas y tienen derivadas continuas en el intervalo cerrado  $[-1, 1]$  son los polinomios de Legendre  $P_n(x)$  correspondientes a  $\lambda^2 = n(n + 1)$ ,  $n = 0, 1, 2, \dots$ . Por lo tanto, hacemos que las soluciones de (3) sean

$$
\Theta = P_n(\cos \theta).
$$

Además, cuando  $\lambda = n(n + 1)$ , la solución general de la ecuación de Cauchy-Euler (2) es

$$
R = c_1 r^n + c_2 r^{-(n+1)}.
$$

Como de nuevo esperamos que  $u(r, \theta)$  esté acotada en  $r = 0$ , definimos  $c_2 = 0$ . Entonces  $u_n = A_n r^n P_n(\cos \theta), y$ 

$$
u(r,\theta) = \sum_{n=0}^{\infty} A_n r^n P_n(\cos \theta).
$$

En 
$$
r = c
$$
, 
$$
f(\theta) = \sum_{n=0}^{\infty} A_n c^n P_n(\cos \theta).
$$

Por lo tanto,  $A_n c^n$  son los coeficientes de la serie de Fourier-Legendre (23) de la sección 10.5:

$$
A_n = \frac{2n+1}{2c^n} \int_0^{\pi} f(\theta) P_n(\cos \theta) \operatorname{sen} \theta \, d\theta.
$$

Se deduce que la solución es

$$
u(r,\theta) = \sum_{n=0}^{\infty} \left( \frac{2n+1}{2} \int_0^{\pi} f(\theta) P_n(\cos \theta) \sin \theta \, d\theta \right) \left( \frac{r}{c} \right)^n P_n(\cos \theta).
$$

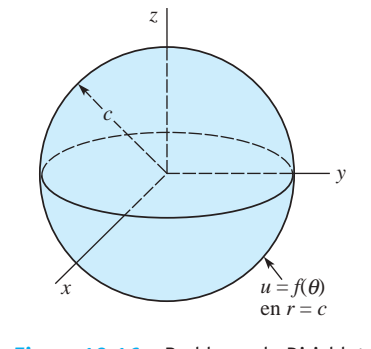

**Figura 12.16** Problema de Dirichlet para la esfera del ejemplo 1

#### **EJERCICIOS 12.3** Las respuestas a los problemas impares seleccionados comienzan en la página RESP-28.

1. Resuelva el problema del ejemplo 1 si

$$
f(\theta) = \begin{cases} 50, & 0 < \theta < \pi/2 \\ 0, & \pi/2 < \theta < \pi. \end{cases}
$$

 Escriba los primeros cuatro términos diferentes de cero de la solución serie. [*Sugerencia:* Vea el ejemplo 3 de la sección 12.6.]

- 2. La solución  $u(r, \theta)$  del ejemplo 1 pudo interpretarse también como el potencial dentro de la esfera debido a una distribución de carga *f*(θ) en su superficie. Calcule el potencial fuera de la esfera.
- 3. Encuentre la solución del problema del ejemplo 1 si  $f(\theta) = \cos \theta, 0 < \theta < \pi$ . [*Sugerencia: P*<sub>1</sub>(cos  $\theta$ ) = cos  $\theta$ . Utilice la ortogonalidad.]
- 4. Encuentre la solución del problema del ejemplo  $1 \text{ si } f(\theta)$  $= 1 - \cos 2\theta$ ,  $0 < \theta < \pi$ . [*Sugerencia:* Consulte el problema 16, ejercicios 10.6.]
- 5. Encuentre la temperatura de estado estable  $u(r, \theta)$  dentro de una esfera hueca *a* < *r* < *b* si la superficie interna *r* - *a* se mantiene a temperatura  $f(\theta)$  y su superficie externa  $r = b$  se mantiene a cero grados. El primer octante de la esfera aparece en la figura 12.17.

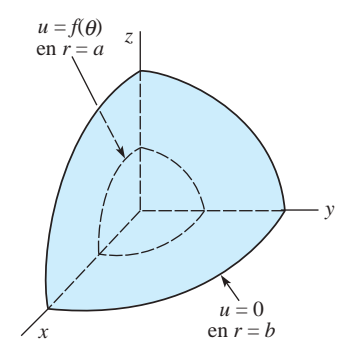

**Figura 12.17** Esfera hueca del problema 5

6. La temperatura de estado estable para un hemisferio de radio  $r = c$  se determina mediante

$$
\frac{\partial^2 u}{\partial r^2} + \frac{2}{r} \frac{\partial u}{\partial r} + \frac{1}{r^2} \frac{\partial^2 u}{\partial \theta^2} + \frac{\cot \theta}{r^2} \frac{\partial u}{\partial \theta} = 0, 0 < r < c, 0 < \theta < \frac{\pi}{2}
$$

$$
u\left(r, \frac{\pi}{2}\right) = 0, 0 < r < c
$$

$$
u(c, \theta) = f(\theta), 0 < \theta < \frac{\pi}{2}.
$$

Despeje  $u(r, \theta)$ . [*Sugerencia:*  $P_n(0) = 0$  solamente cuando *n* es impar. También consulte el problema 18 de los ejercicios 10.6.]

7. Resuelva el problema 6 cuando la base de la semiesfera se encuentra aislada; esto es,

$$
\left.\frac{\partial u}{\partial \theta}\right|_{\theta=\pi/2}=0, 0
$$

- 8. Resuelva el problema 6 para *r* > *c*.
- 9. La temperatura en función del tiempo dentro de una esfera con radio unitario se determina a partir de

$$
\frac{\partial^2 u}{\partial r^2} + \frac{2}{r} \frac{\partial u}{\partial r} = \frac{\partial u}{\partial t}, \quad 0 < r < 1, t > 0
$$
\n
$$
u(1, t) = 100, \quad t > 0
$$
\n
$$
u(r, 0) = 0, \quad 0 < r < 1.
$$

 Despeje *u*(*r*, *t*). [*Sugerencia:* Compruebe que el lado izquierdo de la ecuación diferencial parcial puede escribirse como  $\frac{1}{n}$ *r*  $\partial^2$  $\frac{\partial}{\partial r^2}(ru)$ . Sea *ru*(*r*, *t*) = *v*(*r*, *t*) +  $\psi(r)$ . Utilice únicamente funciones acotadas conforme  $r \rightarrow 0.1$ 

10. Una esfera sólida uniforme de radio 1 que tiene temperatura inicial constante  $u_0$  se deja caer en un recipiente de grandes dimensiones que contiene un fluido a temperatura constante  $u_1$  ( $u_1 > u_0$ ) en todo momento. Vea la figura 12.18. Puesto que existe transferencia de calor a través de la frontera  $r = 1$ , la temperatura  $u(r, t)$  de la esfera se determina a partir del problema de valor en la frontera

$$
\frac{\partial^2 u}{\partial r^2} + \frac{2}{r} \frac{\partial u}{\partial r} = \frac{\partial u}{\partial t}, \quad 0 < r < 1, t > 0
$$
\n
$$
\frac{\partial u}{\partial r}\bigg|_{r=1} = -h(u(1, t) - u_1), \quad 0 < h < 1
$$
\n
$$
u(r, 0) = u_0, \quad 0 < r < 1.
$$

 Despeje *u*(*r*, *t*). [*Sugerencia:* Proceda como en el problema 9.]

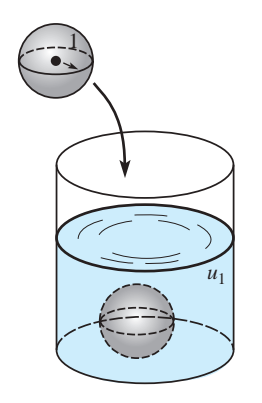

**Figura 12.18** Recipiente del problema 10

11. Resuelva el problema de valores en la frontera que involucre vibraciones esféricas:

$$
a^{2}\left(\frac{\partial^{2} u}{\partial r^{2}} + \frac{2}{r}\frac{\partial u}{\partial r}\right) = \frac{\partial^{2} u}{\partial t^{2}}, \quad 0 < r < c, t > 0
$$
  
 
$$
u(c, t) = 0, \quad t > 0
$$
  
 
$$
u(r, 0) = f(r), \frac{\partial u}{\partial t}\Big|_{t=0} = g(r), \quad 0 < r < c.
$$

 [*Sugerencia:* Escriba el miembro izquierdo de la ecuación diferencial parcial como  $a^2 \frac{1}{r}$  $\partial^2$  $\frac{\partial^2}{\partial r^2}$  (*ru*). Sea *v*(*r, t*) = *ru*(*r, t*).]

12. Una esfera conductora, de radio  $r = c$ , está aterrizada y puesta en un campo eléctrico uniforme de intensidad *E*

en la dirección *z*. El potencial  $u(r, \theta)$  fuera de la esfera está determinado a partir del problema de valor en la frontera

$$
\frac{\partial^2 u}{\partial r^2} + \frac{2}{r} \frac{\partial u}{\partial r} + \frac{1}{r^2} \frac{\partial^2 u}{\partial \theta^2} + \frac{\cot \theta}{r^2} \frac{\partial u}{\partial \theta} = 0, \quad r > c, 0 < \theta < \pi
$$
  

$$
u(c, \theta) = 0, \quad 0 < \theta < \pi
$$
  

$$
\lim_{r \to \infty} u(r, \theta) = -Ez = -Er \cos \theta.
$$
  
Demuster que  $u(r, \theta) = -Er \cos \theta + E \frac{c^3}{r^2} \cos \theta.$   
[Sugerencia: Explique por qué  $\int_0^{\pi} \cos \theta P_n(\cos \theta) \sin \theta$ 

 $\theta$  *d* $\theta$  = 0 para todos los enteros no negativos excepto  $n = 1$ . Consulte la expresión (24) en la sección 10.6.]

#### **EJERCICIOS DE REPASO DEL CAPÍTULO 12** Las respuestas a los problemas impares

seleccionados comienzan en la página RESP-28.

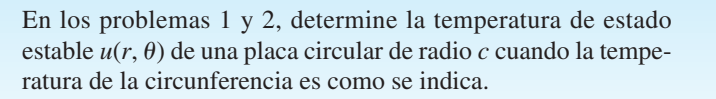

1. 
$$
u(c, \theta) = \begin{cases} u_0, & 0 < \theta < \pi \\ -u_0, & \pi < \theta < 2\pi \end{cases}
$$
  
2.  $u(c, \theta) = \begin{cases} 1, & 0 < \theta < \pi/2 \\ 0, & \pi/2 < \theta < 3\pi/2 \\ 1, & 3\pi/2 < \theta < 2\pi \end{cases}$ 

En los problemas 3 y 4, determine la temperatura de estado estable  $u(r, \theta)$  de una placa semicircular de radio 1 cuando las condiciones de frontera son como se indica.

3. 
$$
u(1, \theta) = u_0(\pi\theta - \theta^2), 0 < \theta < \pi
$$
  
 $u(r, 0) = 0, u(r, \pi) = 0, 0 < r < 1$ 

4.  $u(1, \theta) = \operatorname{sen} \theta, 0 < \theta < \pi$ 

$$
u(r,0) = 0, u(r,\pi) = 0, 0 < r < 1
$$

- 5. Determine la temperatura de estado estable  $u(r, \theta)$  de una placa semicircular de radio *c* cuando las fronteras  $\theta = 0$  y  $\theta = \pi$  están aisladas y  $u(c, \theta) = f(\theta), 0 < \theta < \pi$ .
- 6. Encuentre la temperatura de estado estable  $u(r, \theta)$  de una placa semicircular de radio *c* cuando la frontera  $\theta = 0$  se mantiene a cero grados, la frontera  $\theta = \pi$  está aislada, y  $u(c, \theta) = f(\theta), 0 < \theta < \pi.$

En los problemas 7 y 8, encuentre la temperatura de estado estable  $u(r, \theta)$  de la placa mostrada en la figura.

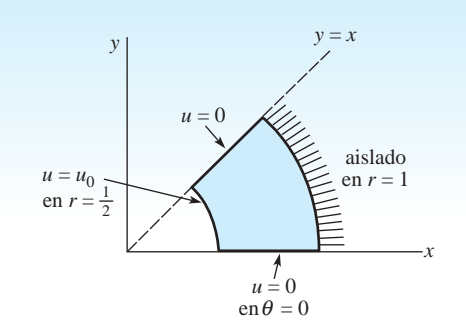

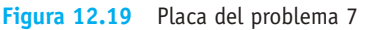

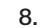

7.

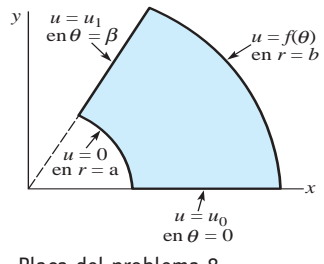

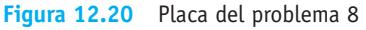

9. Si las condiciones de frontera de un anillo definido por  $1 < r < 2$  son

$$
u(1,\theta) = \operatorname{sen}^2\theta, \frac{\partial u}{\partial r}\bigg|_{r=2} = 0, 0 < \theta < 2\pi,
$$

demuestre que la temperatura de estado estable es  $u(r, \theta)$  =  $\frac{1}{2} - (\frac{1}{34} r^2 + \frac{8}{17} r^{-2}) \cos 2\theta$ . [*Sugerencia:* Consulte la figura 12.6. También, utilice la identidad sen<sup>2</sup>  $\theta = 1/2$  $(1 - \cos 2\theta).$ 

10. Determine la temperatura de estado estable  $u(r, \theta)$  de la placa infinita que se muestra en la figura 12.21.

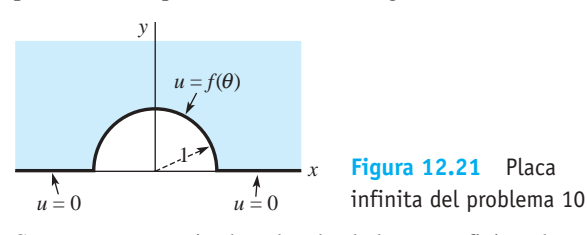

11. Suponga que se pierde calor desde las superficies planas de un disco unitario circular muy delgado hacia el ambiente que tiene temperatura de cero. Si la ley lineal de transferencia de calor es aplicada, la ecuación de calor toma la forma

$$
\frac{\partial^2 u}{\partial r^2} + \frac{1}{r} \frac{\partial u}{\partial r} - hu = \frac{\partial u}{\partial t}, h > 0, 0 < r < 1, t > 0.
$$

 Consulte la figura 12.22. Determine la temperatura *u*(*r*, *t*) si la orilla  $r = 1$  se mantiene a temperatura cero y si al principio la temperatura de la placa es unitaria en toda la superficie.

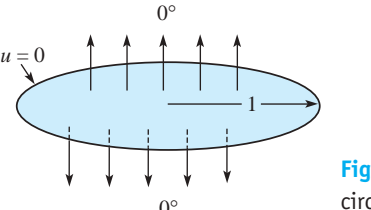

**Figura 12.22** Placa circular del problema 11

12. Suponga que  $x_k$  es un cero positivo de  $J_0$ . Demuestre que una solución del problema de valores en la frontera

$$
a^2 \left( \frac{\partial^2 u}{\partial r^2} + \frac{1}{r} \frac{\partial u}{\partial r} \right) = \frac{\partial^2 u}{\partial t^2}, \quad 0 < r < 1, t > 0
$$
\n
$$
u(1, t) = 0, \quad t > 0
$$
\n
$$
u(r, 0) = u_0 J_0(x_k r), \frac{\partial u}{\partial t} \bigg|_{t=0} = 0, \quad 0 < r < 1
$$

 $e$ s  $u(r, t) = u_0 J_0(x_k r) \cos \alpha x_k t$ .

- 13. Determine la temperatura de estado estable *u*(*r*, *z*) del cilindro mostrado en la figura 12.11 si la cara lateral se mantiene a temperatura de cero, la superior  $z = 4$  se mantiene a 50° y la base  $z = 0$  está aislada.
- 14. Resuelva el problema de valores en la frontera

$$
\frac{\partial^2 u}{\partial r^2} + \frac{1}{r} \frac{\partial u}{\partial r} + \frac{\partial^2 u}{\partial z^2} = 0, \quad 0 < r < 1, 0 < z < 1
$$
\n
$$
\frac{\partial u}{\partial r}\bigg|_{r=1} = 0, \quad 0 < z < 1
$$
\n
$$
u(r, 0) = f(r), u(r, 1) = g(r), \quad 0 < r < 1.
$$

15. Determine la temperatura de estado estable  $u(r, \theta)$  de una esfera de radio unitario si la superficie se mantiene a

$$
u(1,\theta) = \begin{cases} 100, & 0 < \theta < \pi/2 \\ -100, & \pi/2 < \theta < \pi. \end{cases}
$$

 [*Sugerencia:* Consulte el problema 22 de los ejercicios 10.6.]

16. Resuelva el problema de valores en la frontera

$$
\frac{\partial^2 u}{\partial r^2} + \frac{2}{r} \frac{\partial u}{\partial r} = \frac{\partial^2 u}{\partial t^2}, 0 < r < 1, t > 0
$$
\n
$$
\frac{\partial u}{\partial r} \bigg|_{r=1} = 0, t > 0
$$
\n
$$
u(r, 0) = f(r), \frac{\partial u}{\partial t} \bigg|_{r=0} = g(r), 0 < r < 1.
$$

 [*Sugerencia:* Proceda como en los problemas 9 y 10 de los ejercicios 12.3, pero establezca  $v(r, t) = ru(r, t)$ . Consulte la sección 11.7.]

17. La función  $u(x) = Y_0(\alpha a)J_0(\alpha x) - J_0(\alpha a)Y_0(\alpha x)$ ,  $a > 0$ es una solución de la ecuación paramétrica de Bessel

$$
x^2\frac{d^2u}{dx^2} + x\frac{du}{dx} + \alpha^2x^2u = 0
$$

en el intervalo  $a \le x \le b$ . Si los valores propios  $\lambda_n = \alpha_n^2$ están definidos mediante las raíces positivas de la ecuación

 $Y_0(\alpha a)J_0(\alpha b) - J_0(\alpha a)Y_0(\alpha b) = 0,$ 

demuestre que las funciones

$$
u_m(x) = Y_0(\alpha_m a)J_0(\alpha_m x) - J_0(\alpha_m a)Y_0(\alpha_m x)
$$

$$
u_n(x) = Y_0(\alpha_n a)J_0(\alpha_n x) - J_0(\alpha_n a)Y_0(\alpha_n x)
$$

son ortogonales con respecto a la función peso  $p(x) = x$ en el intervalo [*a*, *b*]; esto es,

$$
\int_{a}^{b} x u_{m}(x) u_{n}(x) dx = 0, m \neq n.
$$

*a* [*Sugerencia:* Lleve a cabo el procedimiento de la página 514.]

18. Utilice los resultados del ejercicio 17 para resolver el siguiente problema de valores en la frontera para la temperatura  $u(r, t)$  de un anillo:

$$
\frac{\partial^2 u}{\partial r^2} + \frac{1}{r} \frac{\partial u}{\partial r} = \frac{\partial u}{\partial t}, a < r < b, t > 0
$$
  
 
$$
u(a, t) = 0, \quad u(b, t) = 0, \quad t > 0
$$
  
 
$$
u(r, 0) = f(r), \quad a < r < b.
$$

19. Analice cómo resolver

$$
\frac{\partial^2 u}{\partial r^2} + \frac{1}{r} \frac{\partial u}{\partial r} + \frac{\partial^2 u}{\partial z^2} = 0, \quad 0 < r < c, \quad 0 < z < L
$$

 en las condiciones de frontera que se proporcionan en la figura 12.23.

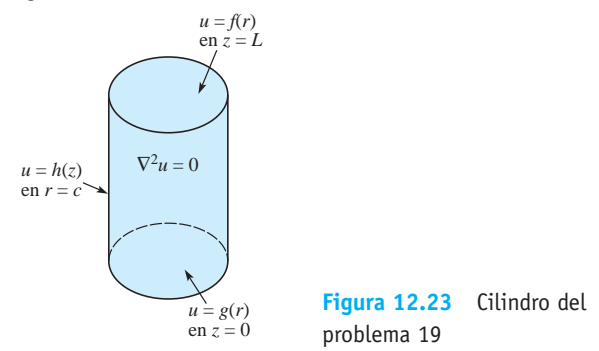

20. Genere sus propios conceptos y calcule *u*(*r*, *z*) en el problema 19. [*Sugerencia*: Repase (11) en la sección 10.5.]

# CAPÍTULO

# **13**

# **Método de la transformada integral**

#### **Estructura del capítulo**

- **13.1** Función de error
- **13.2** Aplicaciones de la transformada de Laplace
- 13.3 Integral de Fourier
- **13.4** Transformadas de Fourier
- **13.5** Transformada rápida de Fourier
	- Ejercicios de repaso del capítulo 13

El método de separación de variables que empleamos en los capítulos 11 y 12 es poderoso, mas no universalmente aplicable para resolver problemas de valores en la frontera. Si la ecuación diferencial parcial que estamos tratando es no homogénea, si las condiciones de frontera son dependientes del tiempo, o si el dominio de la variable espacial es infinito ( $-\infty$ ,  $\infty$ ), o semiinfinito  $(a, \infty)$ , debemos ser capaces de utilizar una transformada integral para resolver el problema. En la sección 13.2 resolveremos problemas que involucran las ecuaciones de calor y las de onda mediante la ya conocida transformada de Laplace. En la sección 13.4 presentaremos y utilizaremos tres nuevas transformadas integrales: las transformadas de Fourier.

#### **13.1 Función de error**

■ **Introducción** En matemáticas existe una gran cantidad de funciones que se definen mediante una integral. Por ejemplo, en muchos libros de cálculo tradicionales, el logaritmo

natural se define como: ln  $x = \int_1^x$ 1 1  $\frac{1}{t}$  *dt*, *x* > 0. En capítulos anteriores ya hemos visto,

aunque de manera breve, la función de error erf $(x)$ , la función de error complementaria erfc(*x*), la función integral seno Si(*x*), la integral seno de Fresnel  $S(x)$  y la función gamma  $\Gamma(\alpha)$ ; todas estas funciones están definidas en términos de una integral. Antes de aplicar la transformada de Laplace a problemas de valores en la frontera, necesitamos conocer un poco más acerca de la función de error y de la función de error complementaria. En esta sección analizamos las gráficas y algunas de las propiedades más evidentes de erf $(x)$  y erf $c(x)$ .

■ **Propiedades y gráficas** De la ecuación (14) presentada en la sección 2.3, recuerde que las definiciones de **función de error** erf(*x*) y **función de error complementaria**  $erfc(x)$  son, respectivamente,

$$
\text{erf}(x) = \frac{2}{\sqrt{\pi}} \int_0^x e^{-u^2} \, du \quad \text{y} \quad \text{erfc}(x) = \frac{2}{\sqrt{\pi}} \int_x^\infty e^{-u^2} \, du. \tag{1}
$$

Con ayuda de coordenadas polares se puede demostrar que

$$
\int_0^\infty e^{-u^2} du = \frac{\sqrt{\pi}}{2} \qquad \text{o} \qquad \frac{2}{\sqrt{\pi}} \int_0^\infty e^{-u^2} du = 1.
$$

Por lo tanto, a partir de la propiedad del intervalo aditivo de las integrales definidas, el último resultado es lo mismo que

$$
\frac{2}{\sqrt{\pi}}\bigg[\int_0^x e^{-u^2} du + \int_x^\infty e^{-u^2} du\bigg] = 1
$$

Lo anterior demuestra que erf $f(x)$  y erfc $f(x)$  están relacionadas mediante la identidad

$$
erf(x) + erfc(x) = 1.
$$
 (2)

Las gráficas de erf(*x*) y erfc(*x*) para  $x \ge 0$  están dadas en la figura 13.1. Observe que  $erf(0) = 0$ ,  $erfc(0) = 1$ , y que  $erf(x) \rightarrow 1$ ,  $erfc(x) \rightarrow 0$  conforme  $x \rightarrow \infty$ .

Otros valores numéricos de erf $(x)$  y erfc $(x)$  pueden obtenerse desde un CAS o mediante el uso de tablas. En las tablas, a menudo la función de error se denomina **integral de probabilidad**. El dominio de erf(*x*) y erfc(*x*) es ( $-\infty$ ,  $\infty$ ). En el problema 11 de los ejercicios 13.1 se le solicita obtener la gráfica de cada función incluida en este intervalo y deducir algunas propiedades adicionales.

La tabla 13.1, transformadas de Laplace, será de utilidad en los ejercicios de la siguiente sección.

| $f(t), a > 0$                                            | $\mathcal{L}{f(t)} = F(s)$        | $f(t), a > 0$                                                                                                    | $\mathcal{L}{f(t)} = F(s)$                       |
|----------------------------------------------------------|-----------------------------------|----------------------------------------------------------------------------------------------------|--------------------------------------------------|
| 1. $\frac{1}{\sqrt{\pi t}} e^{-a^2/4t}$                  | $\frac{e^{-a\sqrt{s}}}{\sqrt{s}}$ | 4. $2\sqrt{\frac{t}{\pi}} e^{-a^2/4t} - a \operatorname{erfc}\left(\frac{a}{2\sqrt{t}}\right)$                                               | $\frac{e^{-a\sqrt{s}}}{s\sqrt{s}}$               |
| 2. $\frac{a}{2\sqrt{\pi t^3}} e^{-a^2/4t}$               | $e^{-a\sqrt{s}}$                  | 5. $e^{ab} e^{b^2 t} \operatorname{erfc}\left(b\sqrt{t} + \frac{a}{2\sqrt{t}}\right)$                                                        | $\frac{e^{-a\sqrt{s}}}{\sqrt{s}(\sqrt{s} + b)}$  |
| 3. $\operatorname{erfc}\left(\frac{a}{2\sqrt{t}}\right)$ | $\frac{e^{-a\sqrt{s}}}{s}$        | 6. $-e^{ab} e^{b^2 t} \operatorname{erfc}\left(b\sqrt{t} + \frac{a}{2\sqrt{t}}\right) + \operatorname{erfc}\left(\frac{a}{2\sqrt{t}}\right)$ | $\frac{be^{-a\sqrt{s}}}{\sqrt{s}(\sqrt{s} + b)}$ |

**584** CAPÍTULO 13 Método de la transformada integral

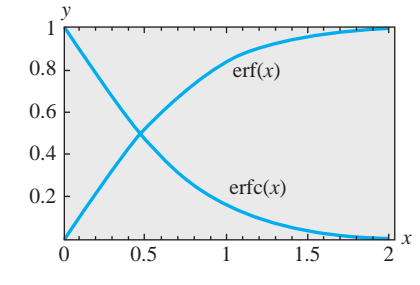

**Figura 13.1** Gráficas de erf (*x*)  $y$  erfc(*x*) para  $x \ge 0$ 

**Tabla 13.1**

#### **Comentarios**

Las demostraciones de los resultados de la tabla 13.1 no se proporcionarán debido a que son extensas y complicadas. Por ejemplo, demostrar los enunciados 2 y 3 requiere de algunos cambios de variables y el uso del teorema de convolución. A quienes son curiosos, les sugerimos consulten *Introduction to the Laplace Transform*, por Holl, Maple y Vinograde, Appleton-Century-Crofts, 1959, páginas 142 y 143. Una variante de este tipo de demostraciones puede obtenerse resolviendo el problema 1 de los ejercicios 13.1.

**EJERCICIOS 13.1** Las respuestas a los problemas impares seleccionados comienzan en la página RESP-29.

- 1. *a*) Demuestre que erf  $(\sqrt{t}) = \frac{1}{\sqrt{t}}$  $\frac{1}{\sqrt{\pi}}\int_0^t$  $\mathbf{0}$  $e^{-\tau}$  $\frac{1}{\sqrt{\tau}}d\tau.$ 
	- *b*) Utilice el teorema de convolución y los resultados de los problemas 41 y 42 de los ejercicios 4.1 para demostrar que

$$
\mathcal{L}\{\text{erf}(\sqrt{t})\} = \frac{1}{s\sqrt{s+1}}.
$$

2. Utilice el resultado del problema 1 para demostrar que

$$
\mathcal{L}\{\text{erfc}\left(\sqrt{t}\right)\} = \frac{1}{s}\left[1 - \frac{1}{\sqrt{s+1}}\right].
$$

3. Mediante el uso del problema 1, demuestre que

$$
\mathcal{L}\left\{e^t \text{erf}\left(\sqrt{t}\right)\right\} = \frac{1}{\sqrt{s(s-1)}}.
$$

4. Utilice el resultado del problema 2 para demostrar que

$$
\mathcal{L}\left\{e^t\mathrm{erfc}\left(\sqrt{t}\right)\right\}=\frac{1}{\sqrt{s}(\sqrt{s}+1)}.
$$

5. Sean *C*, *G*, *R* y *x* constantes. Utilice la tabla 13.1 para demostrar que

$$
\mathcal{L}^{-1}\left\{\frac{C}{Cs+G}\left(1-e^{-x\sqrt{RCs+RG}}\right)\right\} = e^{-Gt/C} \text{erf}\left(\frac{x}{2}\sqrt{\frac{RC}{t}}\right).
$$

#### 6. Sea *a* una constante. Demuestre que <sup>1</sup><sup>e</sup> senh *<sup>a</sup>*2*<sup>s</sup>*

$$
\mathcal{L}^{-1}\left\{\frac{\operatorname{senh} a \vee s}{s \operatorname{senh} \sqrt{s}}\right\} = \sum_{n=0}^{\infty} \left[ \operatorname{erf}\left(\frac{2n+1+a}{2\sqrt{t}}\right) - \operatorname{erf}\left(\frac{2n+1-a}{2\sqrt{t}}\right) \right].
$$

 [*Sugerencia:* Utilice la definición exponencial del seno hiperbólico. Expanda  $1/(1 - e^{-2\sqrt{s}})$  en una serie geométrica.]

7. Utilice la transformada de Laplace y la tabla 13.1 para resolver la ecuación integral

$$
y(t) = 1 - \int_0^t \frac{y(\tau)}{\sqrt{t - \tau}} d\tau.
$$

8. Mediante el uso de los enunciados tercero y quinto de la tabla 13.1, demuestre el sexto enunciado de la misma tabla.

9. Demuestre que 
$$
\int_{a}^{b} e^{-u^2} du = \frac{\sqrt{\pi}}{2} [\text{erf}(b) - \text{erf}(a)].
$$

10. Demuestre que  $\int_{-}^{a}$  $\int_{-a}^{a} e^{-u^2} du = \sqrt{\pi} \operatorname{erf}(a).$ 

#### Tareas para el laboratorio de cómputo

**11.** Las funciones erf(*x*) y erfc(*x*) están definidas para  $x < 0$ . Utilice un CAS y sobreponga las gráficas de erf $(x)$  y erfc(*x*) sobre los mismos ejes en  $-10 \le x \le 10$ . ¿Las gráficas tienen alguna simetría? Determine lím*x*→ erf(*x*) y lím<sub>*x*→- $\infty$ </sub> erfc(*x*)?

## **13.2 Aplicaciones de la transformada de Laplace**

■ **Introducción** En el capítulo 4 definimos la transformada de Laplace de una fun- $\sin f(t)$ ,  $t \ge 0$ , como

$$
\mathscr{L}{f(t)} = \int_0^\infty e^{-st}f(t) dt,
$$

siempre que la integral impropia converja. Esta integral transforma una función *f* (*t*) en otra función *F* del parámetro de transformación *s*, es decir,  $\mathcal{L}{f(t)} = F(s)$ . La principal aplicación de la transformada de Laplace en el capítulo 4 fue la solución de ciertos tipos de problemas de valor inicial que involucraban ecuaciones diferenciales ordinarias lineales con coeficientes constantes. Recuerde que en tales ecuaciones la transformada de Laplace reduce la ecuación diferencial ordinaria a una ecuación algebraica. En esta sección vamos a aplicar la transformada de Laplace a ecuaciones diferenciales parciales lineales. Veremos que esta transformada reduce una ecuación diferencial parcial a una ecuación diferencial ordinaria.

■ **Transformada de derivadas parciales** Los problemas de valores en la frontera que se estudian en esta sección involucran las ecuaciones de calor y las de onda en una dimensión, o ligeras variaciones de estas ecuaciones. Estas ecuaciones diferenciales parciales involucran una función desconocida de dos variables independientes *u*(*x*, *t*), donde la variable *t* representa el tiempo  $t \ge 0$ . Definimos la transformada de Laplace de  $u(x, t)$ respecto a *t* usando la expresión

$$
\mathscr{L}{u(x, t)} = \int_0^\infty e^{-st}u(x, t) dt = U(x, s),
$$

donde *x* recibe el tratamiento de un parámetro. A lo largo de esta sección se supondrá que todas las propiedades operativas de las secciones 4.3 y 4.4 se aplican a funciones de dos variables. Por ejemplo, mediante el teorema 4.4, la transformada de la derivada parcial  $\partial u/\partial t$  es

$$
\mathcal{L}\left\{\frac{\partial u}{\partial t}\right\} = s\mathcal{L}\left\{u(x, t)\right\} - u(x, 0);
$$
  
esto es, 
$$
\mathcal{L}\left\{\frac{\partial u}{\partial t}\right\} = sU(x, s) - u(x, 0).
$$
 (1)

De manera similar,  $\mathcal{L}\left\{\frac{\partial^2 u}{\partial x^2}\right\}$  $\left\{\frac{\partial u}{\partial t^2}\right\} = s^2 U(x, s) - su(x, 0) - u_t(x, 0).$  (2)

Como estamos realizando una transformación respecto a *t*, suponemos que es legítimo intercambiar la integración y la diferenciación en la transformada de  $\partial^2 u / \partial x^2$ :

$$
\mathcal{L}\left\{\frac{\partial^2 u}{\partial x^2}\right\} = \int_0^\infty e^{-st} \frac{\partial^2 u}{\partial x^2} dt = \int_0^\infty \frac{\partial^2}{\partial x^2} \left[e^{-st} u(x, t)\right] dt
$$

$$
= \frac{d^2}{dx^2} \int_0^\infty e^{-st} u(x, t) dt = \frac{d^2}{dx^2} \mathcal{L}\left\{u(x, t)\right\};
$$
esto es, 
$$
\mathcal{L}\left\{\frac{\partial^2 u}{\partial x^2}\right\} = \frac{d^2 U}{dx^2}.
$$
 (3)

En vista de (1) y (2) podemos observar que la transformada de Laplace resulta adecuada en problemas con condiciones iniciales, es decir, problemas asociados con la ecuación de calor o la ecuación de onda.

**Ejemplo 1** La transformada de Laplace de una ecuación diferencial parcial Encuentre la transformada de Laplace de la ecuación de onda  $a^2 \frac{\partial^2 u}{\partial x^2} = \frac{\partial^2 u}{\partial t^2}$  $\frac{\partial}{\partial t^2}$ ,  $t > 0$ .

**Solución** A partir de (2) y (3),

$$
\mathcal{L}\left\{a^2 \frac{\partial^2 u}{\partial x^2}\right\} = \mathcal{L}\left\{\frac{\partial^2 u}{\partial t^2}\right\}
$$

se convierte en

$$
a^{2} \frac{d^{2}}{dx^{2}} \mathcal{L}{u(x, t)} = s^{2} \mathcal{L}{u(x, t)} - su(x, 0) - u_{t}(x, 0)
$$
  
obien 
$$
a^{2} \frac{d^{2}U}{dx^{2}} - s^{2}U = -su(x, 0) - u_{t}(x, 0).
$$
 (4)

**586** CAPÍTULO 13 Método de la transformada integral

La transformada de Laplace con respecto a *t* de la ecuación de onda o de la de calor elimina dicha variable; y para las ecuaciones en una dimensión, las ecuaciones transformadas son entonces *ecuaciones diferenciales ordinarias* en la variable espacial *x*. Al resolver una ecuación transformada, se trata a *s* como parámetro.

**Ejemplo 2** Uso de la transformada de Laplace para resolver un problema de valores en la frontera

Resuelva

 $rac{\partial^2 u}{\partial x^2} = \frac{\partial^2 u}{\partial t^2}$  $\frac{\partial u}{\partial t^2}$ , 0 < *x* < 1, *t* > 0 sujeta a  $u(0, t) = 0$ ,  $u(1, t) = 0$ ,  $t > 0$ 

$$
u(x, 0) = 0, \quad \frac{\partial u}{\partial t}\bigg|_{t=0} = \text{sen } \pi x, \quad 0 < x < 1.
$$

**Solución** La ecuación diferencial parcial se puede reconocer como la ecuación de onda con  $a = 1$ . A partir de (4) y de las condiciones iniciales dadas, la ecuación transformada es

$$
\frac{d^2U}{dx^2} - s^2U = -\operatorname{sen} \pi x,\tag{5}
$$

donde  $U(x, s) = \mathcal{L}\{u(x, t)\}\$ . Puesto que las condiciones de frontera son funciones de *t*, debemos calcular también sus transformadas de Laplace:

$$
\mathcal{L}{u(0, t)} = U(0, s) = 0 \quad y \quad \mathcal{L}{u(1, t)} = U(1, s) = 0.
$$
 (6)

Los resultados obtenidos en (6) son condiciones de frontera para la ecuación diferencial ordinaria (5). Como (5) está definida en un intervalo finito, su función complementaria es

$$
U_c(x, s) = c_1 \cosh sx + c_2 \text{ senh } sx.
$$

El método de coeficientes indeterminados nos da una solución particular

$$
U_p(x, s) = \frac{1}{s^2 + \pi^2} \text{ sen } \pi x.
$$

De aquí que  $U(x, s) = c_1 \cosh sx + c_2 \text{ senh } sx + \frac{1}{s^2 + \pi^2} \text{ sen } \pi x.$ 

Sin embargo, las condiciones  $U(0, s) = 0$  y  $U(1, s) = 0$  dan como resultado,  $c_1 = 0$  y  $c_2 = 0$ , respectivamente. Concluimos que

$$
U(x, s) = \frac{1}{s^2 + \pi^2} \operatorname{sen} \pi x
$$
  
 
$$
u(x, t) = \mathcal{L}^{-1} \left\{ \frac{1}{s^2 + \pi^2} \operatorname{sen} \pi x \right\} = \frac{1}{\pi} \operatorname{sen} \pi x \mathcal{L}^{-1} \left\{ \frac{\pi}{s^2 + \pi^2} \right\}.
$$

Por lo tanto,  $u(x)$ 

$$
f(x, t) = \frac{1}{\pi} \operatorname{sen} \pi x \operatorname{sen} \pi t.
$$

#### **Ejemplo 3** Uso de la transformada de Laplace para resolver un problema de valores en la frontera

Una cadena muy larga se encuentra inicialmente en reposo en el eje *x* no negativo. La cadena está anclada en  $x = 0$  y su lejano extremo derecho se desliza hacia abajo sin fricción sobre un soporte vertical. La cadena se pone en movimiento dejando que caiga por su propio peso. Determine el desplazamiento *u*(*x*, *t*).

**Solución** Como se toma en cuenta la fuerza de gravedad, es posible demostrar que la ecuación de onda tiene la forma

$$
a^2 \frac{\partial^2 u}{\partial x^2} - g = \frac{\partial^2 u}{\partial t^2}, \quad x > 0, t > 0.
$$

Las condiciones inicial y de frontera son, respectivamente,

$$
u(0, t) = 0, \qquad \lim_{x \to \infty} \frac{\partial u}{\partial x} = 0, \quad t > 0
$$

$$
u(x, 0) = 0, \quad \frac{\partial u}{\partial t}\Big|_{t=0} = 0, \quad x > 0.
$$

0*u*

La segunda condición de frontera lím<sub>x→∞</sub>  $\partial u/\partial x = 0$  indica que la cadena es horizontal a una distancia mayor desde el extremo izquierdo. Ahora, a partir de (2) y (3),

$$
\mathcal{L}\left\{a^2 \frac{\partial^2 u}{\partial x^2}\right\} - \mathcal{L}\left\{g\right\} = \mathcal{L}\left\{\frac{\partial^2 u}{\partial t^2}\right\}
$$

$$
a^2 \frac{d^2 U}{dx^2} - \frac{g}{s} = s^2 U - su(x, 0) - u_t(x, 0)
$$

se convierte en

o, en vista de las condiciones iniciales,

$$
\frac{d^2U}{dx^2} - \frac{s^2}{a^2}U = \frac{g}{a^2s}.
$$

Las transformadas de las condiciones de frontera son

$$
\mathcal{L}{u(0, t)} = U(0, s) = 0 \quad y \quad \mathcal{L}\left\{\lim_{x \to \infty} \frac{\partial u}{\partial x}\right\} = \lim_{x \to \infty} \frac{dU}{dx} = 0.
$$

Con ayuda de coeficientes indeterminados, es posible deducir que la solución general de la ecuación transformada es

$$
U(x, s) = c_1 e^{-(x/a)s} + c_2 e^{(x/a)s} - \frac{g}{s^3}.
$$

La condición de frontera lím<sub>x→∞</sub>  $dU/dx = 0$  implica que  $c_2 = 0$  y  $U(0, s) = 0$  nos da  $c_1 = g/s^3$ . Por lo tanto,

$$
U(x, s) = \frac{g}{s^3} e^{-(x/a)s} - \frac{g}{s^3}.
$$

Ahora, mediante el teorema de la segunda traslación se tiene

$$
u(x, t) = \mathcal{L}^{-1}\left\{\frac{g}{s^3}e^{-(x/a)s} - \frac{g}{s^3}\right\} = \frac{1}{2}g\left(t - \frac{x}{a}\right)^2 \mathcal{U}\left(t - \frac{x}{a}\right) - \frac{1}{2}gt^2
$$

$$
u(x, t) = \begin{cases} -\frac{1}{2}gt^2, & 0 \le t < \frac{x}{a} \\ -\frac{g}{2a^2}(2axt - x^2), & t \ge \frac{x}{a} \end{cases}
$$

o bien *u*1*x*, *t*2 μ

Para interpretar la solución, supongamos que  $t > 0$  es fijo. Para  $0 \le x \le at$ , la cadena tiene la forma de una parábola que pasa por  $(0, 0)$  y  $(at, -\frac{1}{2}gt^2)$ . Para  $x > at$ , la cadena se describe mediante la línea horizontal  $u = -\frac{1}{2}gt^2$ . Consulte la figura 13.2.

Observe que el problema del ejemplo siguiente pudo haberse resuelto mediante el procedimiento de la sección 11.6. La transformada de Laplace ofrece una solución alterna.

**Ejemplo 4** Una solución en términos de erf (*x*)

Resuelva la ecuación de calor

$$
\frac{\partial^2 u}{\partial x^2} = \frac{\partial u}{\partial t}, \qquad 0 < x < 1, \quad t > 0
$$
\nsujeta a

\n
$$
u(0, t) = 0, \qquad u(1, t) = u_0, \quad t > 0
$$
\n
$$
u(x, 0) = 0, \qquad 0 < x < 1.
$$

**588** CAPÍTULO 13 Método de la transformada integral

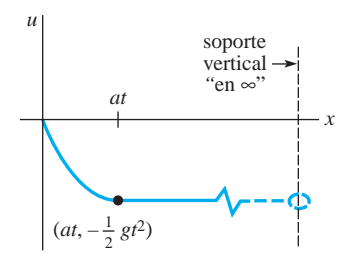

**Figura 13.2** Cadena larga cayendo por su propio peso

**Solución** De las ecuaciones (1) y (3) y la condición inicial dada,

$$
\mathcal{L}\left\{\frac{\partial^2 u}{\partial x^2}\right\} = \mathcal{L}\left\{\frac{\partial u}{\partial t}\right\}
$$

$$
\frac{d^2 U}{dx^2} - sU = 0.
$$
 (7)

se convierte en

Las transformadas de las condiciones de frontera son

$$
U(0, s) = 0 \t y \t U(1, s) = \frac{u_0}{s}.
$$
 (8)

Puesto que estamos interesados en un intervalo finito en el eje *x* optamos por escribir la solución general de (7) como

$$
U(x, s) = c_1 \cosh(\sqrt{s}x) + c_2 \text{ senh } (\sqrt{s}x).
$$

Aplicar las dos condiciones de frontera en (8) nos da, respectivamente,  $c_1 = 0$  y  $c_2 = u_0 / (s \text{ senh } \sqrt{s})$ . Por lo tanto,

$$
U(x, s) = u_0 \frac{\operatorname{senh}(\sqrt{sx})}{s \operatorname{senh} \sqrt{s}}.
$$

La transformada inversa de esta última función no se encuentra en la mayoría de las tablas. Sin embargo, escribiendo

$$
\frac{\operatorname{senh}(\sqrt{s}x)}{s \operatorname{senh}\sqrt{s}} = \frac{e^{\sqrt{s}x} - e^{-\sqrt{s}x}}{s(e^{\sqrt{s}} - e^{-\sqrt{s}})} = \frac{e^{(x-1)\sqrt{s}} - e^{-(x+1)\sqrt{s}}}{s(1 - e^{-2\sqrt{s}})}
$$

y utilizando la serie geométrica

$$
\frac{1}{1-e^{-2\sqrt{s}}}=\sum_{n=0}^{\infty}e^{-2n\sqrt{s}}
$$

encontramos

$$
\frac{\operatorname{senh}\left(\sqrt{s}x\right)}{s \operatorname{senh}\sqrt{s}} = \sum_{n=0}^{\infty} \left[ \frac{e^{-(2n+1-x)\sqrt{s}}}{s} - \frac{e^{-(2n+1+x)\sqrt{s}}}{s} \right].
$$

Si suponemos que la transformada inversa de Laplace puede resolverse término por término, a partir del enunciado 3 de la tabla 13.1 puede deducirse que

$$
u(x, t) = u_0 \mathcal{L}^{-1} \left\{ \frac{\operatorname{senh}(\sqrt{s}x)}{s \operatorname{senh} \sqrt{s}} \right\}
$$
  
=  $u_0 \sum_{n=0}^{\infty} \left[ \mathcal{L}^{-1} \left\{ \frac{e^{-(2n+1-x)\sqrt{s}}}{s} \right\} - \mathcal{L}^{-1} \left\{ \frac{e^{-(2n+1+x)\sqrt{s}}}{s} \right\} \right]$   
=  $u_0 \sum_{n=0}^{\infty} \left[ \operatorname{erfc} \left( \frac{2n+1-x}{2\sqrt{t}} \right) - \operatorname{erfc} \left( \frac{2n+1+x}{2\sqrt{t}} \right) \right].$  (9)

La solución (9) puede volverse a escribir en términos de la función de error utilizando  $erfc(x) = 1 - erf(x)$ :

$$
u(x, t) = u_0 \sum_{n=0}^{\infty} \left[ \text{erf}\left(\frac{2n+1+x}{2\sqrt{t}}\right) - \text{erf}\left(\frac{2n+1-x}{2\sqrt{t}}\right) \right].
$$

La figura 13.3*a*), obtenida con ayuda de la función gráfica 3D de un CAS, muestra la superficie de la región rectangular  $0 \le x \le 1$ ,  $0 \le t \le 6$  definida mediante la suma parcial  $S_{10}(x, t)$  de la solución (10). A partir de la superficie y de las dos gráficas bidimensionales que la acompañan, resulta evidente que para un valor específico de *x* (la curva de intersección de un plano recortando la superficie perpendicular al eje *x* en el intervalo  $0 \le x \le$ 1), la temperatura  $u(x, t)$  aumenta considerablemente hacia un valor constante cuando se incrementa el tiempo. Consulte las figuras 13.3*b*) y *c*). Para un tiempo específico (la curva de intersección de un plano recortando la superficie perpendicular en el eje *t*), la temperatura *u*(*x*, *t*) aumenta de manera natural de 0 a 100. Vea las figuras 13.3*d*) y *e*).

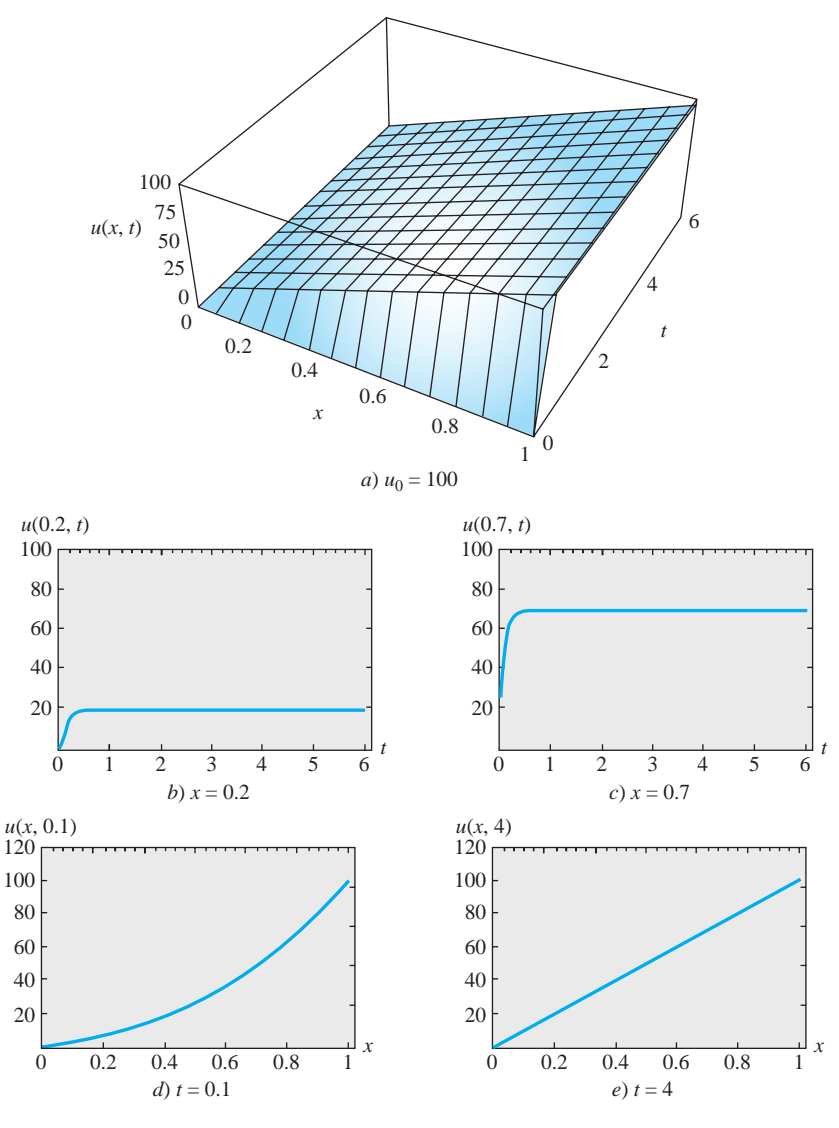

**Figura 13.3** Gráfica de la solución dada en (10). En *b*) y *c*), *x* se mantiene constante. En *d* ) y *e*), *t* se mantiene constante

#### **EJERCICIOS 13.2** Las respuestas a los problemas impares seleccionados comienzan en la página RESP-29.

En los problemas siguientes utilice las tablas según sea necesario.

- 1. Una cadena se estira a lo largo del eje *x* entre (0, 0) y (*L*, 0). Calcule el desplazamiento *u*(*x*, *t*) si la cadena parte desde el reposo en la posición inicial  $A \text{sen}(\pi x/L)$ .
- 2. Resuelva el problema de valores en la frontera

$$
\frac{\partial^2 u}{\partial x^2} = \frac{\partial^2 u}{\partial t^2}, \quad 0 < x < 1, \quad t > 0
$$
\n
$$
u(0, t) = 0, \quad u(1, t) = 0
$$
\n
$$
u(x, 0) = 0, \quad \frac{\partial u}{\partial t}\Big|_{t=0} = 2 \text{ sen } \pi x + 4 \text{ sen } 3\pi x.
$$

3. El desplazamiento de una cadena elástica semiinfinita se determina a partir de

$$
a^{2} \frac{\partial^{2} u}{\partial x^{2}} = \frac{\partial^{2} u}{\partial t^{2}}, \quad x > 0, \quad t > 0
$$
  
 
$$
u(0, t) = f(t), \quad \lim_{x \to \infty} u(x, t) = 0, \quad t > 0
$$
  
 
$$
u(x, 0) = 0, \quad \frac{\partial u}{\partial t}\Big|_{t=0} = 0, \quad x > 0.
$$

Despeje  $u(x, t)$ .

4. Resuelva el problema de valores en la frontera del ejercicio 3 cuando

$$
f(t) = \begin{cases} \operatorname{sen} \pi t, & 0 \le t \le 1 \\ 0, & t > 1. \end{cases}
$$

Trace el desplazamiento  $u(x, t)$  para  $t > 1$ .

- 5. En el ejemplo 3, calcule el desplazamiento  $u(x, t)$  cuando al extremo izquierdo de la cadena ubicado en  $x = 0$ se le imprime un movimiento oscilatorio descrito por  $f(t) = A$  sen  $\omega t$ .
- 6. El desplazamiento *u*(*x*, *t*) de una cadena accionada por una fuerza externa se determina a partir de

$$
\frac{\partial^2 u}{\partial x^2} + \text{sen } \pi x \text{ sen } \omega t = \frac{\partial^2 u}{\partial t^2} \quad 0 < x < 1, \quad t > 0
$$
\n
$$
u(0, t) = 0, \quad u(1, t) = 0, \quad t > 0
$$
\n
$$
u(x, 0) = 0, \quad \frac{\partial u}{\partial t}\Big|_{t=0} = 0, \quad 0 < x < 1.
$$

Despeje  $u(x, t)$ .

7. Una barra uniforme está anclada en  $x = 0$  y se encuentra inicialmente en reposo. Si una fuerza constante  $F_0$  se aplica al extremo libre localizado en  $x = L$ , el desplazamiento longitudinal *u*(*x*, *t*) de la sección transversal de la barra se determina a partir de

$$
a^{2} \frac{\partial^{2} u}{\partial x^{2}} = \frac{\partial^{2} u}{\partial t^{2}}, 0 < x < L, \quad t > 0
$$
  
 
$$
u(0, t) = 0,
$$
  
 
$$
E \frac{\partial u}{\partial x}\Big|_{x=L} = F_{0}, \quad E \text{ es una constante, } t > 0
$$
  
 
$$
u(x, 0) = 0, \quad \frac{\partial u}{\partial t}\Big|_{t=0} = 0, \quad 0 < x < L.
$$

Despeje  $u(x, t)$ . [*Sugerencia:* Expanda  $1/(1 + e^{-2sL/a})$  en una serie geométrica.]

8. Una viga elástica uniforme semiinfinita que se mueve a lo largo del eje *x* a velocidad constante  $-v_0$  se detiene al golpear una pared en el tiempo  $t = 0$ . Consulte la figura 13.4. El desplazamiento longitudinal *u*(*x*, *t*) está determinado por

$$
a^{2} \frac{\partial^{2} u}{\partial x^{2}} = \frac{\partial^{2} u}{\partial t^{2}}, \quad x > 0, \quad t > 0
$$
  

$$
u(0, t) = 0, \quad \lim_{x \to \infty} \frac{\partial u}{\partial x} = 0, \quad t > 0
$$
  

$$
u(x, 0) = 0, \quad \frac{\partial u}{\partial t}\Big|_{t=0} = -v_{0}, \quad x > 0.
$$

Despeje  $u(x, t)$ .

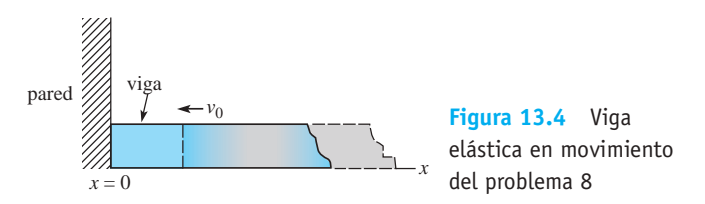

9. Resuelva el problema de valores en la frontera

$$
\frac{\partial^2 u}{\partial x^2} = \frac{\partial^2 u}{\partial t^2}, \qquad x > 0, \quad t > 0
$$
  
 
$$
u(0, t) = 0, \qquad \lim_{x \to \infty} u(x, t) = 0, \quad t > 0
$$
  
 
$$
u(x, 0) = x e^{-x}, \quad \frac{\partial u}{\partial t}\Big|_{t=0} = 0, \quad x > 0.
$$

10. Resuelva el problema de valores en la frontera

$$
\frac{\partial^2 u}{\partial x^2} = \frac{\partial^2 u}{\partial t^2}, \qquad x > 0, \quad t > 0
$$
  
 
$$
u(0, t) = 1, \qquad \lim_{x \to \infty} u(x, t) = 0, \quad t > 0
$$
  
 
$$
u(x, 0) = e^{-x}, \quad \frac{\partial u}{\partial t}\Big|_{t=0} = 0, \quad x > 0.
$$

En los problemas del 11 al 18, utilice la transformada de Laplace para resolver la ecuación de calor  $u_{xx} = u_t$ ,  $x > 0$ ,  $t > 0$ sujeta a las condiciones dadas.

11. 
$$
u(0, t) = u_0
$$
,  $\lim_{x \to \infty} u(x, t) = u_1$ ,  $u(x, 0) = u_1$   
\n12.  $u(0, t) = u_0$ ,  $\lim_{x \to \infty} \frac{u(x, t)}{x} = u_1$ ,  $u(x, 0) = u_1x$   
\n13.  $\frac{\partial u}{\partial x}\Big|_{x=0} = u(0, t)$ ,  $\lim_{x \to \infty} u(x, t) = u_0$ ,  $u(x, 0) = u_0$   
\n14.  $\frac{\partial u}{\partial x}\Big|_{x=0} = u(0, t) - 50$ ,  $\lim_{x \to \infty} u(x, t) = 0$ ,  $u(x, 0) = 0$   
\n15.  $u(0, t) = f(t)$ ,  $\lim_{x \to \infty} u(x, t) = 0$ ,  $u(x, 0) = 0$   
\n[Sugerencia: Utilice el teorema de convolución.]  
\n16.  $\frac{\partial u}{\partial x}\Big|_{x=0} = -f(t)$ ,  $\lim_{x \to \infty} u(x, t) = 0$ ,  $u(x, 0) = 0$   
\n17.  $u(0, t) = 60 + 40$   $\mathcal{U}(t - 2)$ ,  $\lim_{x \to \infty} u(x, t) = 60$ ,  $u(x, 0) = 60$ 

18. 
$$
u(0, t) = \begin{cases} 20, & 0 < t < 1 \\ 0, & t \ge 1 \end{cases}
$$
,  $\lim_{x \to \infty} u(x, t) = 100$ ,  
 $u(x, 0) = 100$ 

19. Resuelva el problema de valores en la frontera

$$
\frac{\partial^2 u}{\partial x^2} = \frac{\partial u}{\partial t}, \qquad -\infty < x < 1, \quad t > 0
$$
\n
$$
\frac{\partial u}{\partial x}\Big|_{x=1} = 100 - u(1, t), \lim_{x \to -\infty} u(x, t) = 0, \quad t > 0
$$
\n
$$
u(x, 0) = 0, \quad -\infty < x < 1.
$$

20. Demuestre que una solución del problema de valores en la frontera

$$
k \frac{\partial^2 u}{\partial x^2} + r = \frac{\partial u}{\partial t}, \qquad x > 0, \quad t > 0
$$
  
 
$$
u(0, t) = 0, \qquad \lim_{x \to \infty} \frac{\partial u}{\partial x} = 0, \quad t > 0
$$
  
 
$$
u(x, 0) = 0, \quad x > 0,
$$

donde *r* es constante, está dada por

$$
u(x, t) = rt - r \int_0^t \operatorname{erfc}\left(\frac{x}{2\sqrt{k\tau}}\right) d\tau.
$$

21. Una varilla de longitud *L* se mantiene a una temperatura constante  $u_0$  en sus extremos  $x = 0$  y  $x = L$ . Si la temperatura inicial de la varilla es  $u_0 + u_0$  sen( $x\pi/L$ ), resuelva la ecuación de calor  $u_{xx} = u_t$ ,  $0 < x < L$ ,  $t > 0$  para la temperatura *u*(*x*, *t*).

22. Si hay transferencia de calor desde la superficie lateral de un alambre delgado de longitud *L* hacia un medio a temperatura constante *um*, entonces la ecuación de calor toma la forma

$$
k\frac{\partial^2 u}{\partial x^2} - h(u - u_m) = \frac{\partial u}{\partial t}, \quad 0 < x < L, \quad t > 0,
$$

 donde *h* es una constante. Determine la temperatura *u*(*x*, *t*) si la temperatura inicial es una constante  $u_0$  en todo el proceso y los extremos  $x = 0$  y  $x = L$  están aislados.

- 23. Una varilla de longitud unitaria está aislada en  $x = 0$  y se mantiene a temperatura de cero en  $x = 1$ . Si la temperatura inicial de la varilla es una constante  $u_0$ , resuelva  $ku_{xx} = u_t$ ,  $0 < x < 1$ ,  $t > 0$  [para la temperatura  $u(x, t)$ *t*). [*Sugerencia:* Expanda  $1/(1 + e^{-2\sqrt{s/k}})$  en una serie geométrica.]
- 24. Una losa porosa infinita de ancho unitario está sumergida en una solución cuya concentración constante es c<sub>0</sub>. Una sustancia disuelta en la solución se difunde en la losa. La concentración *c*(*x*, *t*) en la losa está determinada mediante

$$
D \frac{\partial^2 c}{\partial x^2} = \frac{\partial c}{\partial t}, \qquad 0 < x < 1, \quad t > 0
$$
\n
$$
c(0, t) = c_0, \qquad c(1, t) = c_0, \quad t > 0
$$
\n
$$
c(x, 0) = 0, \quad 0 < x < 1,
$$

donde *D* es una constante. Encuentre el valor de *c*(*x*, *t*).

25. Una línea telefónica muy larga se encuentra inicialmente a un potencial constante  $u_0$ . Si la línea está aterrizada en  $x = 0$  y aislada en su extremo derecho, entonces el potencial  $u(x, t)$  en un punto x a lo largo de la línea en el tiempo *t* está determinado mediante

$$
\frac{\partial^2 u}{\partial x^2} - RC \frac{\partial u}{\partial t} - RGu = 0, \qquad x > 0, \quad t > 0
$$
  
 
$$
u(0, t) = 0, \qquad \lim_{x \to \infty} \frac{\partial u}{\partial x} = 0, \quad t > 0
$$
  
 
$$
u(x, 0) = u_0, \quad x > 0,
$$

 donde *R*, *C* y *G* son constantes conocidas como resistencia, capacitancia y conductancia, respectivamente. Despeje *u*(*x*, *t*). [*Sugerencia:* Vea el problema 5 de los ejercicios 13.1.]

26. A partir de  $t = 0$ , una carga concentrada de magnitud  $F_0$ se mueve a velocidad constante  $v_0$  por una cadena semiinfinita. En este caso, la ecuación de onda se convierte en

$$
a^2 \frac{\partial^2 u}{\partial x^2} = \frac{\partial^2 u}{\partial t^2} + F_0 \delta \bigg( t - \frac{x}{v_0} \bigg),
$$

donde  $\delta(t - x/v_0)$  es la función delta de Dirac. Resuelva la ecuación diferencial parcial sujeta a

$$
u(0, t) = 0, \qquad \lim_{x \to \infty} u(x, t) = 0, \quad t > 0
$$
  

$$
u(x, 0) = 0, \qquad \frac{\partial u}{\partial t}\Big|_{t=0} = 0, \quad x > 0
$$

- *a*) cuando  $v_0 \neq a$
- *b*) cuando  $v_0 = a$ .

27. Demuestre que una solución del problema de valores en la frontera

$$
\frac{\partial^2 u}{\partial x^2} - hu = \frac{\partial u}{\partial t}, \quad x > 0, t > 0, h \text{ constant}
$$
  

$$
u(0, t) = u_0, \quad \lim_{x \to \infty} u(x, t) = 0, t > 0
$$
  

$$
u(x, 0) = 0, \quad x > 0
$$
  
es 
$$
u(x, t) = \frac{u_0 x}{2\sqrt{\pi}} \int_0^t \frac{e^{-h\tau - x^2/4\tau}}{\tau^{3/2}} d\tau.
$$

#### Tareas para el laboratorio de cómputo

28. *a*) La temperatura en un sólido semiinfinito está modelada mediante el problema de valores en la frontera

$$
k \frac{\partial^2 u}{\partial x^2} = \frac{\partial u}{\partial t}, \qquad x > 0, t > 0
$$
  
 
$$
u(0, t) = u_0, \lim_{x \to \infty} u(x, t) = 0, t > 0
$$
  
 
$$
u(x, 0) = 0, \quad x > 0.
$$

 Encuentre el valor de *u*(*x*, *t*). Utilice la solución para determinar analíticamente el valor de lím<sub> $t\rightarrow\infty$ </sub>  $u(x, t)$ ,  $x > 0$ .

- *b*) Utilice un CAS para graficar *u*(*x*, *t*) en una región rectangular  $0 \le x \le 10$ ,  $0 \le t \le 15$ . Suponga que  $u_0 = 100$  y  $k = 1$ . Indique las dos condiciones de frontera y la condición inicial de su gráfica. Use las gráficas 2D y 3D de *u*(*x*, *t*) para comprobar su respuesta al inciso *a*).
- 29. *a*) En el problema 28, si existe un flujo constante de calor hacia el sólido en su frontera izquierda, entonces la condición de frontera es  $\frac{\partial u}{\partial x}$  $= -A, A > 0, t > 0.$

 $\partial x\Big|_{x=0}$ Encuentre el valor de *u*(*x*, *t*). Utilice la solución para determinar analíticamente el valor de lím<sub> $\rightarrow \infty$ </sub>  $u(x,$  $t$ ,  $x > 0$ .

- *b*) Utilice un CAS para graficar *u*(*x*, *t*) sobre la región rectangular  $0 \le x \le 10$ ,  $0 \le t \le 15$ . Suponga que  $u_0 = 100$  y  $k = 1$ . Use las gráficas 2D y 3D de  $u(x, t)$ para comprobar su respuesta al inciso *a*).
- 30. Los humanos captamos la mayor parte de la información que poseemos del mundo exterior mediante la vista y el oído. Sin embargo, muchas criaturas utilizan señales químicas como forma principal de comunicación; por ejemplo, las abejas, cuando experimentan un estado de alarma, emiten cierta sustancia y agitan sus alas para pasar el mensaje a las abejas que atienden a la reina. Estos mensajes moleculares entre miembros de una misma especie se llaman feromonas. Las señales pueden transportarse por el movimiento del aire o del agua, o por un proceso de difusión en el que el movimiento aleatorio de moléculas de gas transporta el químico lejos de su fuente. La figura 13.5 muestra a una hormiga emitiendo una alarma química hacia el aire quieto de un túnel. Si

 $c(x, t)$  expresa la concentración del químico a *x* centímetros de la fuente en el tiempo *t*, entonces *c*(*x*, *t*) satisface

$$
k\,\frac{\partial^2 c}{\partial x^2} = \frac{\partial c}{\partial t}, \ x > 0, t > 0,
$$

 y *k* es una constante positiva. La emisión de feromonas como pulsos discretos da origen a una condición de frontera de la forma

$$
\left.\frac{\partial u}{\partial x}\right|_{x=0} = -A\delta(t),
$$

donde  $\delta(t)$  es la función delta de Dirac.

*a*) Resuelva el problema de valores en la frontera si además se sabe que  $c(x, 0) = 0, x > 0$  y lím<sub> $x \to \infty$ </sub>  $c(x, t)$  $= 0, t > 0.$ 

- *b*) Utilice un CAS para graficar la solución del inciso *a*) para  $x > 0$  en los tiempos  $t = 0.1$ ,  $t = 0.5$ ,  $t = 1$ ,  $t = 2, t = 5.$
- *c*) Para un determinado tiempo *t*, demuestre que  $\int_0^\infty c(x, t) dx = Ak$ . Por lo tanto, *Ak* representa la cantidad total de descarga química.

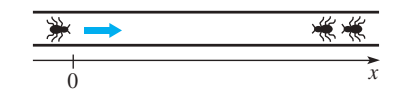

**Figura 13.5** Hormigas del problema 30

#### **13.3 Integral de Fourier**

■ **Introducción** En los capítulos anteriores, la serie de Fourier se utilizó para representar una función *f* definida en un intervalo *finito* (-*p*, *p*) o (0, *L*). Cuando *f* y *f* son continuas en dicho intervalo finito, una serie de Fourier representa la función en el intervalo y converge hacia la extensión periódica de *f* fuera del intervalo. De esta manera, estamos justificados de afirmar que las series de Fourier solamente se asocian con funciones *periódicas*. Ahora procederemos a deducir, aunque no rigurosamente, una forma para representar ciertos tipos de funciones *no periódicas* que estén definidas en un intervalo infinito  $(-\infty, \infty)$  o semiinfinito  $(0, \infty)$ .

■ **De la serie de Fourier a la integral de Fourier** Suponga que una función *f* está definida en  $(-p, p)$ . Si utilizamos las definiciones integrales de los coeficientes  $(9)$ ,  $(10)$ y (11) de la sección 10.2 en la expresión (8) de esa sección, entonces la serie de Fourier de *f* en el intervalo es

$$
f(x) = \frac{1}{2p} \int_{-p}^{p} f(t) dt + \frac{1}{p} \sum_{n=1}^{\infty} \left[ \left( \int_{-p}^{p} f(t) \cos \frac{n\pi}{p} t dt \right) \cos \frac{n\pi}{p} x + \left( \int_{-p}^{p} f(t) \sin \frac{n\pi}{p} t dt \right) \sin \frac{n\pi}{p} x \right].
$$
 (1)

Si establecemos  $\alpha_n = n\pi/p$ ,  $\Delta \alpha = \alpha_{n+1} - \alpha_n = \pi/p$ , entonces (1) se convierte en

$$
f(x) = \frac{1}{2\pi} \left( \int_{-p}^{p} f(t) dt \right) \Delta \alpha + \frac{1}{\pi} \sum_{n=1}^{\infty} \left[ \left( \int_{-p}^{p} f(t) \cos \alpha_n t dt \right) \cos \alpha_n x + \left( \int_{-p}^{p} f(t) \sin \alpha_n t dt \right) \sin \alpha_n x \right] \Delta \alpha.
$$
 (2)

Ahora vamos a expandir el intervalo  $(-p, p)$  haciendo que  $p \to \infty$ . Como  $p \to \infty$  implica

que  $\Delta \alpha \to 0$ , el límite (2) tiene la forma lím<sub> $\Delta \alpha \to 0$ </sub>  $\sum_{n=1}^{\infty}$  $\int_{n=1}^{\infty} F(\alpha_n) \Delta \alpha$ , la cual sugiere la definición de la integral  $\int_0^\infty F(\alpha) d\alpha$ . Por lo tanto, si  $\int_{-\infty}^\infty f(t) dt$  existe, el límite del primer término incluido en (2) es cero y el límite de la suma se convierte en

$$
f(x) = \frac{1}{\pi} \int_0^{\infty} \left[ \left( \int_{-\infty}^{\infty} f(t) \cos \alpha t \, dt \right) \cos \alpha x + \left( \int_{-\infty}^{\infty} f(t) \, \operatorname{sen} \alpha t \, dt \right) \operatorname{sen} \alpha x \right] d\alpha. \tag{3}
$$

El resultado que se proporciona en (3) se llama **integral de Fourier** de  $f$  en  $(-\infty, \infty)$ . Tal como señala el resumen siguiente, la estructura básica de la integral de Fourier nos recuerda la forma de una serie de Fourier.

#### DEFINICIÓN 13.1 Integral de Fourier

La **integral de Fourier** de una función *f* definida en el intervalo  $(-\infty, \infty)$  está dada por

$$
f(x) = \frac{1}{\pi} \int_0^{\infty} [A(\alpha)\cos \alpha x + B(\alpha)\sin \alpha x] d\alpha,
$$
 (4)

donde 
$$
A(\alpha) = \int_{-\infty}^{\infty} f(x) \cos \alpha x \, dx \tag{5}
$$

$$
B(\alpha) = \int_{-\infty}^{\infty} f(x) \operatorname{sen} \alpha x \, dx. \tag{6}
$$

■ **Convergencia de la integral de Fourier** Las condiciones suficientes en las que la integral de Fourier converge hacia  $f(x)$  son similares a, pero ligeramente más estrictas que, las condiciones de la serie de Fourier.

#### TEOREMA 13.1 Condiciones para la convergencia

Sean *f* y *f* continuas en cada intervalo finito, y sea *f* absolutamente integrable en  $(-\infty, \infty)$ .\* Entonces la integral de Fourier de *f* en el intervalo converge hacia  $f(x)$ en un punto de continuidad. En un punto de discontinuidad, la integral de Fourier convergerá hacia el promedio

$$
\frac{f(x+)+f(x-)}{2},
$$

donde *f* (*x*) y *f* (*x*-) expresan el límite de *f* en *x* desde la derecha y desde la izquierda, respectivamente.

**Ejemplo 1** Representación de la integral de Fourier

Encuentre la representación de la integral de Fourier de la función

$$
f(x) = \begin{cases} 0, & x < 0 \\ 1, & 0 < x < 2 \\ 0, & x > 2. \end{cases}
$$

**Solución** La función cuya gráfica se muestra en la figura 13.6 satisface la hipótesis del teorema 13.1. En consecuencia, de (5) y (6), tenemos de una vez

$$
A(\alpha) = \int_{-\infty}^{\infty} f(x) \cos \alpha x \, dx
$$
  
= 
$$
\int_{-\infty}^{0} f(x) \cos \alpha x \, dx + \int_{0}^{2} f(x) \cos \alpha x \, dx + \int_{2}^{\infty} f(x) \cos \alpha x \, dx
$$
  
= 
$$
\int_{0}^{2} \cos \alpha x \, dx = \frac{\sin 2\alpha}{\alpha}
$$
  

$$
B(\alpha) = \int_{-\infty}^{\infty} f(x) \sin \alpha x \, dx = \int_{0}^{2} \sin \alpha x \, dx = \frac{1 - \cos 2\alpha}{\alpha}.
$$

\*Esto significa que la integral  $\propto$ - $\infty$  $|f(x)| dx$  converge.

**594** CAPÍTULO 13 Método de la transformada integral

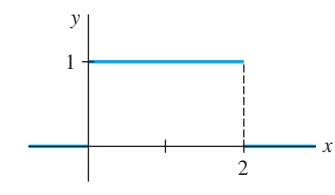

**Figura 13.6** Función del ejemplo 1 definida para  $(-\infty, \infty)$ 

Por sustitución de estos coeficientes en (4) obtenemos

$$
f(x) = \frac{1}{\pi} \int_0^{\infty} \left[ \left( \frac{\operatorname{sen} 2\alpha}{\alpha} \right) \cos \alpha x + \left( \frac{1 - \cos 2\alpha}{\alpha} \right) \operatorname{sen} \alpha x \right] d\alpha.
$$

Cuando hacemos uso de identidades trigonométricas, la última integral se simplifica a

$$
f(x) = \frac{2}{\pi} \int_0^\infty \frac{\sec \alpha \cos \alpha (x - 1)}{\alpha} d\alpha.
$$
 (7)

La integral de Fourier puede utilizarse para evaluar integrales. Por ejemplo, en  $x = 1$ , se deduce a partir del teorema 13.1 que (7) converge hacia *f* (1); esto es,

$$
\int_0^\infty \frac{\operatorname{sen} \alpha}{\alpha} \, d\alpha = \frac{\pi}{2}.
$$

Vale la pena destacar este último resultado ya que no puede obtenerse de la manera "usual"; el integrando (sen *x*)/*x* no tiene una antiderivada que sea función elemental.

**Integrales seno y coseno** Cuando *f* es una función par en el intervalo  $(-\infty, \infty)$ , entonces el producto  $f(x)$  cos  $\alpha x$  lo es también, mientras que  $f(x)$  sen  $\alpha x$  es una función impar. Como una consecuencia de la propiedad *g*) de la sección 10.3,  $B(\alpha) = 0$ , por lo que (4) se convierte en

$$
f(x) = \frac{2}{\pi} \int_0^{\infty} \left( \int_0^{\infty} f(t) \cos \alpha t \, dt \right) \cos \alpha x \, d\alpha.
$$

Aquí también se ha utilizado la propiedad *f* ) de la sección 10.3 para escribir

$$
\int_{-\infty}^{\infty} f(t) \cos \alpha t \, dt = 2 \int_{0}^{\infty} f(t) \cos \alpha t \, dt.
$$

De manera similar, cuando *f* es una función impar en  $(-\infty, \infty)$ , los productos  $f(x)$  cos  $\alpha x$  $y f(x)$  sen  $\alpha x$  son funciones impares y pares, respectivamente. Por lo tanto,  $A(\alpha) = 0$  y

$$
f(x) = \frac{2}{\pi} \int_0^{\infty} \left( \int_0^{\infty} f(t) \operatorname{sen} \alpha t \, dt \right) \operatorname{sen} \alpha x \, d\alpha.
$$

Presentamos un resumen de lo anterior en la definición siguiente.

DEFINICIÓN 13.2 Integrales seno y coseno de Fourier

*i*) La integral de Fourier de una función par en el intervalo  $(-\infty, \infty)$  es la **integral coseno**

$$
f(x) = \frac{2}{\pi} \int_0^\infty A(\alpha) \cos \alpha x \, d\alpha, \tag{8}
$$

donde 
$$
A(\alpha) = \int_0^\infty f(x) \cos \alpha x \, dx. \tag{9}
$$

*ii*) La integral de Fourier de una función impar en el intervalo  $(-\infty, \infty)$  es la **integral seno**

 $\infty$ 

 $\mathbf{0}$ 

$$
f(x) = \frac{2}{\pi} \int_0^\infty B(\alpha) \operatorname{sen} \alpha x \, d\alpha,\tag{10}
$$

 $f(x)$  sen  $\alpha x \, dx$ . (11)

donde  $B(\alpha) =$ 

#### **Ejemplo 2** Representación mediante la integral coseno

Encuentre la representación integral de Fourier de la función

$$
f(x) = \begin{cases} 1, & |x| < a \\ 0, & |x| > a. \end{cases}
$$

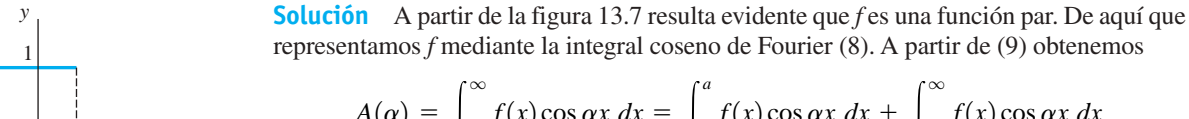

*x*

*a*

–*a*

**Figura 13.7** Función del ejemplo 2 definida en el intervalo  $(-\infty, \infty)$ 

$$
A(\alpha) = \int_0^\infty f(x) \cos \alpha x \, dx = \int_0^a f(x) \cos \alpha x \, dx + \int_a^\infty f(x) \cos \alpha x \, dx
$$

$$
= \int_0^a \cos \alpha x \, dx = \frac{\sin a\alpha}{\alpha},
$$
que
$$
f(x) = \frac{2}{\pi} \int_0^\infty \frac{\sin a\alpha \cos \alpha x}{\alpha} d\alpha. \tag{12}
$$

por lo

Las integrales (8) y (10) pueden utilizarse cuando *f* no es impar ni par y definirse únicamente a la mitad de la línea  $(0, \infty)$ . En este caso,  $(8)$  representa a *f* en el intervalo  $(0, \infty)$ .  $\infty$ ) y a su extensión par (pero no periódica) hacia ( $-\infty$ , 0), mientras que (10) representa  $af$  en  $(0, \infty)$  y a su extensión impar hacia el intervalo  $(-\infty, 0)$ .

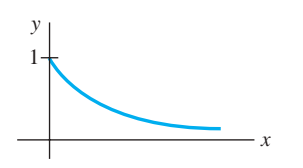

**Figura 13.8** Función del ejemplo 3 definida en  $(0, \infty)$ 

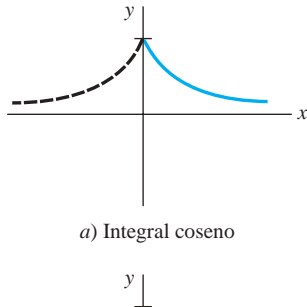

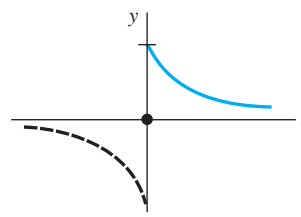

*x*

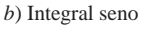

**Figura 13.9** *a*) es la extensión par de *f*; *b*) es la extensión impar de *f*

**Ejemplo 3** Representaciones mediante las integrales seno y coseno

Representar  $f(x) = e^{-x}$ ,  $x > 0$  *a*) mediante la integral coseno; *b*) mediante la integral seno.

**Solución** La gráfica de la función se proporciona en la figura 13.8.

*a*) Usamos la integración por partes y encontramos que

$$
A(\alpha) = \int_0^\infty e^{-x} \cos \alpha x \, dx = \frac{1}{1 + \alpha^2}.
$$

Por lo tanto, la integral coseno de *f* es

$$
f(x) = \frac{2}{\pi} \int_0^\infty \frac{\cos \alpha x}{1 + \alpha^2} \, d\alpha. \tag{13}
$$

*b*) De manera similar, tenemos

$$
B(\alpha) = \int_0^\infty e^{-x} \operatorname{sen} \alpha x \, dx = \frac{\alpha}{1 + \alpha^2}.
$$

La integral seno de *f* es entonces

$$
f(x) = \frac{2}{\pi} \int_0^\infty \frac{\alpha \operatorname{sen} \alpha x}{1 + \alpha^2} d\alpha.
$$
 (14)

La figura 13.9 muestra las gráficas de las funciones y sus extensiones representadas mediante las dos integrales. ❏

■ **Forma compleja** La integral de Fourier (4) también tiene una **formulación compleja** equivalente o **formulación exponencial**, esto es análogo a la formulación compleja de una serie de Fourier (consulte la sección 10.4). Cuando (5) y (6) son sustituidas en (4), entonces

$$
f(x) = \frac{1}{\pi} \int_0^{\infty} \int_{-\infty}^{\infty} f(t) [\cos \alpha t \cos \alpha x + \sin \alpha t \sin \alpha x] dt d\alpha
$$

$$
= \frac{1}{\pi} \int_0^{\infty} \int_{-\infty}^{\infty} f(t) \cos \alpha (t - x) dt d\alpha
$$
  

$$
= \frac{1}{2\pi} \int_{-\infty}^{\infty} \int_{-\infty}^{\infty} f(t) \cos \alpha (t - x) dt d\alpha
$$
 (15)

$$
= \frac{1}{2\pi} \int_{-\infty}^{\infty} \int_{-\infty}^{\infty} f(t) [\cos \alpha (t - x) + i \sin \alpha (t - x)] dt d\alpha
$$
 (16)  

$$
= \frac{1}{2\pi} \int_{-\infty}^{\infty} \int_{-\infty}^{\infty} f(t) e^{i\alpha (t - x)} dt d\alpha
$$

$$
2\pi \int_{-\infty}^{\infty} \int_{-\infty}^{\infty} (\int_{-\infty}^{\infty} f(t) e^{i\alpha t} dt) e^{-i\alpha x} d\alpha.
$$
 (17)

Podemos observar que (15) deriva del hecho de que el integrando es una función par de *-*. En (16), simplemente hemos sumado un cero al integrando,

$$
i\int_{-\infty}^{\infty}\int_{-\infty}^{\infty}f(t)\operatorname{sen}\alpha(t-x)\,dt\,d\alpha=0,
$$

ya que el integrando es una función impar de α. La integral (17) puede expresarse como

$$
f(x) = \frac{1}{2\pi} \int_{-\infty}^{\infty} C(\alpha) e^{-i\alpha x} d\alpha,
$$
 (18)

 $f(x)e^{i\alpha x} dx.$  (19)

-

donde  $C(\alpha) = \int^{\infty}$  $-\infty$ Esta última forma de la integral de Fourier se utilizará en la siguiente sección, cuando regresemos al tema de la resolución de problemas de valores en la frontera.

■ Uso de la computadora La convergencia de una integral de Fourier puede estudiarse de manera similar a la graficación de las sumas parciales de una serie de Fourier. Para ilustrar esto, vamos a emplear los resultados de los incisos *a*) y *b*) del ejemplo 3. Por definición de integral impropia, la representación de la integral coseno de Fourier de  $f(x) = e^{-x}$ ,  $x > 0$  en (13) puede escribirse como  $f(x) = \lim_{b \to \infty} F_b(x)$ , donde

$$
F_b(x) = \frac{2}{\pi} \int_0^b \frac{\cos \alpha x}{1 + \alpha^2} d\alpha,
$$

y a *x* se le trata como un parámetro. De modo similar, la representación de la integral seno de Fourier de  $f(x) = e^{-x}$ ,  $x > 0$  en (14) puede escribirse como  $f(x) = \lim_{b \to \infty} G_b(x)$ , donde

$$
G_b(x) = \frac{2}{\pi} \int_0^b \frac{\alpha \operatorname{sen} \alpha x}{1 + \alpha^2} d\alpha.
$$

Debido a que las integrales de Fourier (13) y (14) convergen, las gráficas de las integrales parciales  $F<sub>b</sub>(x)$  y  $G<sub>b</sub>(x)$  para un valor específico de  $b > 0$  serán una aproximación de la gráfica de *f* y sus extensiones pares e impares ilustradas en las figuras 13.9*a*) y *b*), respectivamente. Las gráficas de  $F_b(x)$  y  $G_b(x)$  para  $b = 20$  dadas en la figura 13.10 se obtuvieron mediante el uso de *Mathematica* y su aplicación llamada **NIntegrate**. Consulte el problema 21 de los ejercicios 13.3.

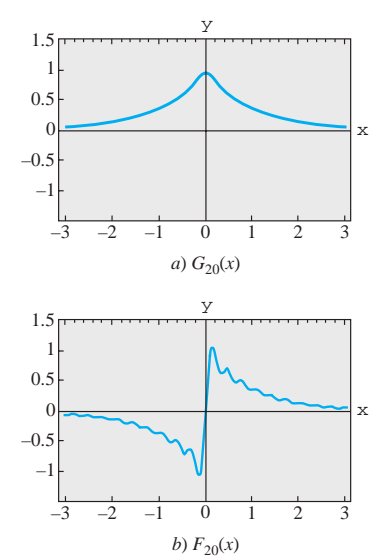

**Figura 13.10** Gráficas de las integrales parciales

### **EJERCICIOS 13.3** Las respuestas a los problemas impares seleccionados comienzan en la página RESP-29.

En los problemas del 1 al 6, encuentre la representación de la integral de Fourier para la función dada.

1. 
$$
f(x) = \begin{cases} 0, & x < -1 \\ -1, & -1 < x < 0 \\ 2, & 0 < x < 1 \\ 0, & x > 1 \end{cases}
$$

\n2. 
$$
f(x) = \begin{cases} 4, & \pi < x < 2\pi \\ 0, & x > 2\pi \\ x, & 0 < x < 3 \\ 0, & x > 3 \end{cases}
$$

0,  $x < \pi$ 

4. 
$$
f(x) = \begin{cases} 0, & x < 0 \\ \text{sen } x, & 0 \le x \le \pi \\ 0, & x > \pi \end{cases}
$$
  
5. 
$$
f(x) = \begin{cases} 0, & x < 0 \\ e^{-x}, & x > 0 \end{cases}
$$
6. 
$$
f(x) = \begin{cases} e^{x}, & |x| < 1 \\ 0, & |x| > 1 \end{cases}
$$

En los problemas del 7 al 12, utilice la integral seno o la coseno adecuada para representar la función que se proporciona.

7. 
$$
f(x) = \begin{cases} 0, & x < -1 \\ -5, & -1 < x < 0 \\ 5, & 0 < x < 1 \\ 0, & x > 1 \end{cases}
$$
\n8. 
$$
f(x) = \begin{cases} 0, & |x| < 1 \\ \pi, & 1 < |x| < 2 \\ 0, & |x| > 2 \end{cases}
$$
\n9. 
$$
f(x) = \begin{cases} |x|, & |x| < \pi \\ 0, & |x| > \pi \end{cases}
$$
\n10. 
$$
f(x) = \begin{cases} x, & |x| < \pi \\ 0, & |x| > \pi \end{cases}
$$
\n11. 
$$
f(x) = e^{-|x|} \text{sen } x
$$
\n12. 
$$
f(x) = x e^{-|x|}
$$

En los problemas del 13 al 16, encuentre las representaciones como una integral seno o una coseno de la función dada.

13.  $f(x) = e^{-kx}, k > 0, x > 0$  14.  $f(x) = e^{-x} - e^{-3x}, x > 0$ 15.  $f(x) = xe^{-2x}$ ,  $x > 0$  16.  $f(x) = e^{-x} \cos x$ ,  $x > 0$ 

En los problemas 17 y 18, resuelva la ecuación integral dada para la función *f*.

17. 
$$
\int_0^\infty f(x) \cos \alpha x \, dx = e^{-\alpha}
$$
  
18. 
$$
\int_0^\infty f(x) \sin \alpha x \, dx = \begin{cases} 1, & 0 < \alpha < 0 \\ 0, & \alpha > 1 \end{cases}
$$

19. *a*) Utilice (7) para demostrar que 
$$
\int_0^\infty \frac{\text{sen } 2x}{x} dx = \frac{\pi}{2}.
$$

1

[*Sugerencia: α* es una variable de prueba en la integración.]

- *b*) Demuestre que, en general, para  $k > 0$ ,  $\int \frac{\sec x}{x} dx$  $\mathbf 0$  $=\frac{\pi}{2}.$
- 20. Utilice la forma compleja (15) para calcular la representación de la integral de Fourier de  $f(x) = e^{-|x|}$ . Demuestre que el resultado es el mismo obtenido en (8).

#### Tareas para el laboratorio de cómputo

- 21. Mientras que la integral (12) pudo graficarse de igual manera a como se estudió en la página 597 para obtener la figura 13.10, ésta puede expresarse también en términos de una función especial que es parte de un CAS.
	- *a*) Utilice una identidad trigonométrica para demostrar que una forma alterna de la representación de la integral de Fourier (12) de la función *f* del ejemplo 2  $(\text{con } a = 1)$  es

$$
f(x) = \frac{1}{\pi} \int_0^\infty \frac{\sec \alpha(x+1) - \sec \alpha(x-1)}{\alpha} d\alpha.
$$

*b*) Como una consecuencia de la parte *a*),  $f(x) = \lim$ , donde  $b \rightarrow \infty$ 

$$
F_b(x) = \frac{1}{\pi} \int_0^b \frac{\sin \alpha (x+1) - \sin \alpha (x-1)}{\alpha} \, d\alpha.
$$

 Demuestre que la última integral puede escribirse como

$$
F_b(x) = \frac{1}{\pi} [Si(b(x + 1)) - Si(b(x - 1))],
$$

 donde Si(*x*) es la **función integral seno**. Consulte el problema 49 de los ejercicios 2.3.

*c*) Utilice un CAS y la forma integral seno que se obtuvo en el inciso *b*) para graficar  $F_b(x)$  en el intervalo  $-3 \le x \le 3$  para  $b = 4$ , 6 y 15. Después, grafique  $F<sub>b</sub>(x)$  para valores mayores de  $b > 0$ .

## **13.4 Transformadas de Fourier**

■ **Introducción** Hasta el momento, sólo hemos estudiado y utilizado una transformada integral: la transformada de Laplace. Sin embargo, en la sección 13.3 estudiamos que la integral de Fourier tenía tres formas alternas: la integral coseno, la integral seno, y la forma compleja o la exponencial. En esta sección consideraremos estas tres formas de la integral de Fourier y las desarrollaremos en tres nuevas transformadas integrales llamadas **transformadas de Fourier**. Además, ampliaremos el concepto de un par de transformación, esto es, una transformada integral y su inversa. Asimismo, se podrá ver que la inversa de una transformada integral es, en sí misma, otra transformada integral.

**• Pares de transformación** La transformada de Laplace  $F(s)$  de una función  $f(t)$  está definida mediante una integral; sin embargo, hasta el momento, hemos estado usando la representación simbólica  $f(t) = \mathcal{L}^{-1}{F(s)}$  para expresar la transformada inversa de

**598** CAPÍTULO 13 Método de la transformada integral

Laplace de *F* (*s*). En realidad, la transformada inversa de Laplace también es una transformada *integral*. Si

$$
\mathcal{L}\{f(t)\} = \int_0^\infty e^{-st} f(t) dt = F(s),\tag{1}
$$

entonces, la transformada inversa de Laplace es

$$
\mathcal{L}^{-1}{F(s)} = \frac{1}{2\pi i} \int_{\gamma - i\infty}^{\gamma + i\infty} e^{st} F(s) ds = f(t).
$$
 (2)

La última integral se llama **integral de contorno**; su evaluación requiere el uso de variables complejas y su análisis queda más allá del alcance del presente estudio. El tema a tratar aquí es: las transformadas integrales aparecen como **pares de transformación**. Si  $\text{transformamos } f(x) \text{ en } F(\alpha) \text{ mediante la } \textbf{transformada integral}$ 

$$
F(\alpha) = \int_{a}^{b} f(x) K(\alpha, x) dx,
$$
 (3)

entonces la función *f* puede recuperarse mediante otra transformada integral

$$
f(x) = \int_{c}^{b} F(\alpha) H(\alpha, x) d\alpha,
$$
 (4)

llamada **transformada inversa**. Las funciones *K* y *H* presentes en el integrando de (3) y (4) se llaman **núcleos** de sus respectivas transformadas. Identificamos a  $K(s, t) = e^{-st}$ como el núcleo de la transformada de Laplace, y a  $H(s, t) = e^{st}/2\pi i$  como el núcleo de la transformada inversa de Laplace.

■ Pares de transformación de Fourier La integral de Fourier es la fuente de tres nuevas transformadas integrales. Las ecuaciones (8) y (9), (10) y (11), y (18) y (19) de la sección anterior nos impulsan a definir los siguientes **pares de transformación de Fourier**.

DEFINIC IÓN 13.3 Pares de transformación de Fourier

*i)* Transformadas de Fourier: 
$$
\mathcal{F}{f(x)} = \int_{-\infty}^{\infty} f(x)e^{i\alpha x} dx = F(\alpha)
$$
 (5)

Transformada inversa de Fourier: 
$$
\mathcal{F}^-
$$

$$
\mathcal{F}^{-1}\lbrace F(\alpha)\rbrace = \frac{1}{2\pi} \int_{-\infty}^{\infty} F(\alpha) e^{-i\alpha x} \, d\alpha = f(x) \quad (6)
$$

*ii*) Transformada seno de Fourier:

$$
F_s\{F(x)\} = \int_0^\infty f(x) \operatorname{sen} \alpha x \, dx = F(\alpha) \tag{7}
$$

Transformada seno <sup>1</sup> inversa de Fourier:

$$
\overline{F}_s^{-1}\{F(\alpha)\} = \frac{2}{\pi} \int_0^\infty F(\alpha) \operatorname{sen} \alpha x \, d\alpha = f(x) \quad \textbf{(8)}
$$

*iii*) Transformada coseno de Fourier:

$$
\mathcal{F}_c\{F(x)\} = \int_0^{\infty} f(x) \cos \alpha x \, dx = F(\alpha) \tag{9}
$$

$$
\mathcal{F}_c^{-1}\{F(\alpha)\} = \frac{2}{\pi} \int_0^{\infty} F(\alpha) \cos \alpha x \, d\alpha = f(x) \tag{10}
$$

 $\boldsymbol{0}$ 

 $\infty$ 

Transformada coseno inversa de Fourier:

*F*( $\alpha$ ) cos  $\alpha x \, d\alpha = f(x)$  (10)

**Existencia** Las condiciones en las cuales (5), (7) y (9) existen son más estrictas que las de la transformada de Laplace. Por ejemplo, el lector debe comprobar que  $\mathcal{F}{1}$ ,  $\mathcal{F}{.}$  {1} y  $\mathcal{F}_c$ {1} no existan. Las condiciones suficientes para que existan son que *f* sea absolutamente integrable en el intervalo apropiado y que  $f \circ f'$  sean continuas en cada intervalo finito.

■ **Propiedades de operación** Puesto que el objetivo inmediato es aplicar estas nuevas transformadas a problemas de valores en la frontera, necesitamos examinar las transformadas de derivadas.

#### *Transformada de Fourier*

Suponga que  $f$  es continua y absolutamente integrable en el intervalo  $(-\infty, \infty)$  y que *f* es continua en cada intervalo finito. Si  $f(x) \to 0$  a medida que  $x \to \pm \infty$ , entonces la integración por partes nos da

$$
\mathcal{F}{f'(x)} = \int_{-\infty}^{\infty} f'(x) e^{i\alpha x} dx
$$
  
\n
$$
= f(x) e^{i\alpha x} \Big|_{-\infty}^{\infty} - i\alpha \int_{-\infty}^{\infty} f(x) e^{i\alpha x} dx
$$
  
\n
$$
= -i\alpha \int_{-\infty}^{\infty} f(x) e^{i\alpha x} dx;
$$
  
\n
$$
\mathcal{F}{f'(x)} = -i\alpha F(\alpha).
$$
 (11)

esto es,

De manera similar, bajo los supuestos adicionales de que  $f'$  es continua en  $(-\infty, \infty)$ ,  $f''(x)$  es continua en cada intervalo finito,  $y f'(x) \rightarrow 0$  conforme  $x \rightarrow \pm \infty$ , tenemos

$$
\mathcal{F}\lbrace f''(x)\rbrace = (-i\alpha)^2 \mathcal{F}\lbrace f(x)\rbrace = -\alpha^2 F(\alpha). \tag{12}
$$

Es muy importante estar conscientes de que las transformadas seno y coseno no son apropiadas para transformar la primera derivada (o, para el caso, cualquier derivada de orden *impar*). Se puede demostrar fácilmente que

$$
\mathcal{F}_s\{f'(x)\} = -\alpha \mathcal{F}_c\{f(x)\} \quad \text{y} \quad \mathcal{F}_c\{f'(x)\} = \alpha \mathcal{F}_s\{f(x)\} - f(0).
$$

La dificultad es evidente; la transformada de  $f'(x)$  no está expresada en términos de la transformada integral original.

#### *Transformada seno de Fourier*

Suponga que *f* y *f'* son continuas, que *f* es absolutamente integrable en el intervalo [0,  $\infty$ ), y que *f*<sup>"</sup> es continua en todos los intervalos finitos. Si *f* → 0 y *f*<sup>'</sup> → 0 conforme  $x \to \infty$ , entonces

$$
\mathcal{F}_s\{f''(x)\} = \int_0^\infty f''(x) \operatorname{sen} \alpha x \, dx
$$

$$
= f'(x) \operatorname{sen} \alpha x \Big|_0^\infty - \alpha \int_0^\infty f'(x) \cos \alpha x \, dx
$$

$$
= -\alpha \Big[ f(x) \cos \alpha x \Big|_0^\infty + \alpha \int_0^\infty f(x) \operatorname{sen} \alpha x \, dx \Big]
$$

$$
= \alpha f(0) - \alpha^2 \mathcal{F}_s\{f(x)\};
$$
esto es, 
$$
\mathcal{F}_s\{f''(x)\} = -\alpha^2 F(\alpha) + \alpha f(0). \tag{13}
$$

#### *Transformada coseno de Fourier*

Bajo los mismos supuestos que nos llevaron a (9) encontramos que la transformada coseno de Fourier de  $f''(x)$  es

$$
\mathcal{F}_c\{f''(x)\} = -\alpha^2 F(\alpha) - f'(0). \tag{14}
$$

Una pregunta natural es: "¿Cómo sabemos cuál transformada utilizar en un determinado problema de valores en la frontera?" Resulta evidente que, para usar una transformada de Fourier, el dominio de la variable a eliminar debe ser  $(-\infty, \infty)$ . Para utilizar la transformada seno o la coseno, el dominio de al menos una de las variables del problema debe ser  $[0, \infty)$ . Sin embargo, el factor determinante al optar por la transformada seno o la coseno es el tipo de condición de frontera especificada en el cero.

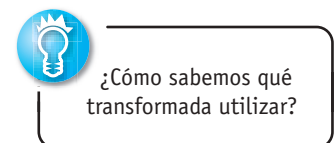

En los ejemplos dados a continuación, supondremos, sin mayor comentario, que tanto *u* como  $\partial u/\partial x$  (o  $\partial u/\partial y$ ) se aproximan a cero a medida que  $x \to \pm \infty$ . Esto no es una restricción significativa ya que estas condiciones son válidas en la mayoría de las aplicaciones.

**Ejemplo 1** Uso de la transformada de Fourier

Resuelva la ecuación de calor  $k \frac{\partial^2 u}{\partial x^2} = \frac{\partial u}{\partial t}$ ,  $-\infty < x < \infty$ ,  $t > 0$ , sujeta a

$$
u(x, 0) = f(x)
$$
, donde  $f(x) = \begin{cases} u_0, & |x| < 1 \\ 0, & |x| > 1. \end{cases}$ 

**Solución** El problema puede interpretarse como el cálculo de la temperatura  $u(x, t)$  en una varilla infinita. Como el dominio de *x* es el intervalo infinito  $(-\infty, \infty)$  utilizamos la transformada de Fourier (5) y definimos

$$
\mathscr{F}{u(x, t)} = \int_{-\infty}^{\infty} u(x, t) e^{i\alpha x} dx = U(\alpha, t).
$$

Transformar la ecuación diferencial parcial y utilizar (12)

$$
\mathcal{F}\left\{k\frac{\partial^2 u}{\partial x^2}\right\} = \mathcal{F}\left\{\frac{\partial u}{\partial t}\right\}
$$

$$
k\alpha^2 U(\alpha, t) = \frac{dU}{dt} \quad \text{o} \quad \frac{dU}{dt} + k\alpha^2 U(\alpha, t) = 0.
$$

nos da -

Resolvemos la última ecuación para obtener  $U(\alpha, t) = ce^{-k\alpha^2 t}$ . Ahora la transformada de la condición inicial es

$$
\mathscr{F}{u(x, 0)} = \int_{-\infty}^{\infty} f(x) e^{i\alpha x} dx = \int_{-1}^{1} u_0 e^{i\alpha x} dx = u_0 \frac{e^{i\alpha} - e^{-i\alpha}}{i\alpha}.
$$

Este resultado es lo mismo que  $U(\alpha, 0) = 2u_0 \frac{\text{sen}\,\alpha}{\alpha}$ . Aplicando esta condición a la solución  $U(\alpha, t)$  nos da  $U(\alpha, 0) = c = (2u_0 \text{ sen } \alpha)/\alpha$ , por lo que

$$
U(\alpha, t) = 2u_0 \frac{\operatorname{sen}\alpha}{\alpha} e^{-k\alpha^2 t}.
$$

A partir de la integral de inversión (6) es posible deducir que

$$
u(x, t) = \frac{u_0}{\pi} \int_{-\infty}^{\infty} \frac{\operatorname{sen} \alpha}{\alpha} e^{-k\alpha^2 t} e^{-i\alpha x} d\alpha.
$$

La última expresión puede simplificarse de alguna manera mediante la fórmula de Euler  $e^{-i\alpha x} = \cos \alpha x - i \text{ sen } \alpha x \text{ y observation}$  $\propto$  $-\infty$  $\frac{\sin \alpha}{\alpha} e^{-k\alpha^2 t}$  sen  $\alpha x \, d\alpha = 0$  puesto que

el integrando es una función impar de *α*. Así, por último, tenemos

$$
u(x, t) = \frac{u_0}{\pi} \int_{-\infty}^{\infty} \frac{\operatorname{sen} \alpha \, \cos \alpha x}{\alpha} \, e^{-k \alpha^2 t} \, d\alpha. \tag{15}
$$

Se deja al lector la demostración de que la solución (15) puede expresarse en términos de la función de error. Consulte el problema 23 de los ejercicios 13.4.

#### **Ejemplo 2** Uso de la transformada coseno

La temperatura constante de una placa semiinfinita está determinada por

$$
\frac{\partial^2 u}{\partial x^2} + \frac{\partial^2 u}{\partial y^2} = 0, \qquad 0 < x < \pi, \quad y > 0
$$
\n
$$
u(0, y) = 0, \qquad u(\pi, y) = e^{-y}, \quad y > 0
$$
\n
$$
\frac{\partial u}{\partial y}\Big|_{y=0} = 0, \qquad 0 < x < \pi.
$$

Encuentre el valor de *u*(*x*, *y*).

**Solución** El dominio de la variable y la condición prescrita en  $y = 0$  indican que se puede aplicar la transformada coseno de Fourier al problema. Definimos,

$$
\mathcal{F}_c\{u(x, y)\} = \int_0^\infty u(x, y) \cos \alpha y \, dy = U(x, \alpha).
$$
\n
$$
\mathcal{F}_c\left\{\frac{\partial^2 u}{\partial x^2}\right\} + \mathcal{F}_c\left\{\frac{\partial^2 u}{\partial y^2}\right\} = \mathcal{F}_c\{0\}
$$

En vista de  $(14)$ se convierte en

$$
\frac{d^2U}{dx^2} - \alpha^2 U(x, \alpha) - u_y(x, 0) = 0 \quad \text{o} \quad \frac{d^2U}{dx^2} - \alpha^2 U = 0.
$$

Puesto que el dominio de *x* es un intervalo finito, optamos por escribir la solución de la ecuación diferencial ordinaria como

$$
U(x, \alpha) = c_1 \cosh \alpha x + c_2 \operatorname{senh} \alpha x. \tag{16}
$$

Ahora,  $\mathcal{F}_c\{u(0, y)\} = \mathcal{F}_c\{0\}$  y  $\mathcal{F}_c\{u(\pi, y)\} = \mathcal{F}_c\{e^{-y}\}\$  son, a la vez, equivalentes a

$$
U(0, \alpha) = 0
$$
 y  $U(\pi, \alpha) = \frac{1}{1 + \alpha^2}$ 

Cuando aplicamos estas últimas condiciones, la solución (16) nos da  $c_1 = 0$  y  $c_2 =$  $1/[(1 + \alpha^2)$  senh  $\alpha \pi]$ . Por lo tanto,

$$
U(x, \alpha) = \frac{\operatorname{senh} \alpha x}{(1 + \alpha^2) \operatorname{senh} \alpha \pi},
$$

de modo que, a partir de (10), llegamos al siguiente resultado:

$$
u(x, y) = \frac{2}{\pi} \int_0^\infty \frac{\operatorname{senh} \alpha x}{(1 + \alpha^2) \operatorname{senh} \alpha \pi} \cos \alpha y \, d\alpha. \tag{17}
$$

Si en el ejemplo 2 se hubiera dado  $u(x, 0)$  en lugar de  $u<sub>y</sub>(x, 0)$ , entonces la transformada seno hubiera resultado más apropiada.

#### **EJERCICIOS 13.4** Las respuestas a los problemas impares seleccionados comienzan en la página RESP-30.

En los problemas del 1 al 21, utilice las transformadas integrales de Fourier de esta sección para resolver el problema de valores en la frontera que se plantea. Formule supuestos respecto a los acotamientos donde sea necesario.

1. 
$$
k \frac{\partial^2 u}{\partial x^2} = \frac{\partial u}{\partial t}, -\infty < x < \infty, t > 0
$$
  
 $u(x, 0) = e^{-|x|}, -\infty < x < \infty$ 

2. 
$$
k \frac{\partial^2 u}{\partial x^2} = \frac{\partial u}{\partial t}, \ -\infty < x < \infty, \ t > 0
$$
  

$$
u(x, 0) = \begin{cases} 0, & x < -1 \\ -100, & -1 < x < 0 \\ 100, & 0 < x < 1 \\ 0, & x > 1 \end{cases}
$$

- 3. Determine la temperatura *u*(*x*, *t*) en una varilla semiinfinita si  $u(0, t) = u_0, t > 0$  y  $u(x, 0) = 0, x > 0$ .
- 4. Con el resultado  $\int_{a}$  $\infty$  $\boldsymbol{0}$  $\frac{\sin \alpha x}{\alpha}$   $d\alpha = \frac{\pi}{2}$ ,  $x > 0$ , demuestre

que la solución del problema 3 puede escribirse como

$$
u(x, t) = u_0 - \frac{2u_0}{\pi} \int_0^\infty \frac{\mathrm{sen}\,\alpha x}{\alpha} e^{-k\alpha^2 t} \, d\alpha.
$$

5. Determine la temperatura  $u(x, t)$  en una varilla semiinfinita si  $u(0, t) = 0, t > 0, y$ 

$$
u(x, 0) = \begin{cases} 1, & 0 < x < 1 \\ 0, & x > 1. \end{cases}
$$

6. Resuelva el problema 3 si en la frontera izquierda la condición es

$$
\left.\frac{\partial u}{\partial x}\right|_{x=0} = -A, t > 0.
$$

- 7. Resuelva el problema 5 si el extremo  $x = 0$  está aislado.
- 8. Determine la temperatura *u*(*x*, *t*) de una varilla semiinfinita si  $u(0, t) = 1, t > 0$  y  $u(x, 0) = e^{-x}, x > 0$ .

9. *a*) 
$$
a^2 \frac{\partial^2 u}{\partial x^2} = \frac{\partial u}{\partial t}, \ -\infty < x < \infty, \ t > 0
$$
  

$$
u(x, 0) = f(x), \frac{\partial u}{\partial t}\Big|_{t=0} = g(x), \ -\infty < x < \infty
$$

- *b*) Si  $g(x) = 0$ , demuestre que la solución del inciso *a*) puede escribirse como  $u(x, t) = \frac{1}{2}[f(x + at) +$  $f(x - at)].$
- 10. Calcule el desplazamiento  $u(x, t)$  de una cadena semiinfinita si

$$
u(0, t) = 0, \quad t > 0
$$
  

$$
u(x, 0) = xe^{-x}, \quad \frac{\partial u}{\partial t}\Big|_{t=0} = 0, \quad x > 0.
$$

11. Resuelva el problema del ejemplo 2 si se invirtieran las condiciones de frontera en  $x = 0$  y  $x = \pi$ :

$$
u(0, y) = e^{-y}, \ u(\pi, y) = 0, \ y > 0.
$$

- 12. Resuelva el problema del ejemplo 2 si la condición de frontera en  $y = 0$  es  $u(x, 0) = 1, 0 < x < \pi$ .
- 13. Determine la temperatura de estado estable *u*(*x*, *y*) de una placa definida por  $x \ge 0$ ,  $y \ge 0$  si la frontera  $x = 0$ está aislada y, en  $y = 0$ ,

$$
u(x, 0) = \begin{cases} 50, & 0 < x < 1 \\ 0, & x > 1. \end{cases}
$$

14. Resuelva el problema 13 si la condición de frontera en  $x = 0$  es  $u(0, y) = 0, y > 0$ .

15. 
$$
\frac{\partial^2 u}{\partial x^2} + \frac{\partial^2 u}{\partial y^2} = 0, \ x > 0, \ 0 < y < 2
$$
  
 
$$
u(0, y) = 0, \ 0 < y < 2
$$
  
 
$$
u(x, 0) = f(x), \ u(x, 2) = 0, \ x > 0
$$

16. 
$$
\frac{\partial^2 u}{\partial x^2} + \frac{\partial^2 u}{\partial y^2} = 0, 0 < y < \pi, y > 0
$$

$$
u(0, y) = f(y), \frac{\partial u}{\partial x}\Big|_{x=\pi} = 0, y > 0
$$

$$
\frac{\partial u}{\partial y}\Big|_{y=0} = 0, 0 < x < \pi
$$

En los problemas 17 y 18, determine la temperatura de estado estable *u*(*x*, *y*) de la placa mostrada en la figura. [*Sugerencia:* Una forma de proceder es expresar los problemas 17 y 18 como dos o tres problemas de valores en la frontera, respectivamente. Utilice el principio de superposición (consulte la sección 11.5).]

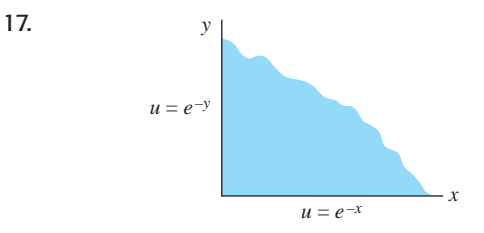

**Figura 13.11** Placa del problema 17

18.

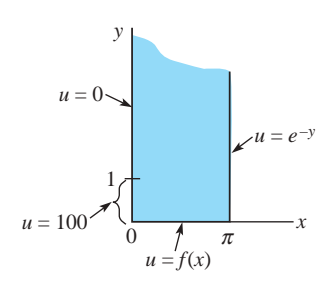

**Figura 13.12** Placa del problema 18

19. Utilice el resultado  $\mathcal{F}\lbrace e^{-x^2/4p^2}\rbrace = 2\sqrt{\pi}pe^{-p^2\alpha^2}$  para resolver el problema de valores en la frontera

$$
k\frac{\partial^2 u}{\partial x^2} = \frac{\partial u}{\partial t}, \quad -\infty < x < \infty, \ t > 0
$$
\n
$$
u(x, 0) = e^{-x^2}, \quad -\infty < x < \infty.
$$

20. Si  $\mathcal{F}{f(x)} = F(\alpha) y \mathcal{F}{g(x)} = G(\alpha)$ , entonces el **teorema de convolución** para la transformada de Fourier está dado por

$$
\int_{-\infty}^{\infty} f(\tau)g(x-\tau) d\tau = \mathscr{F}^{-1}\lbrace F(\alpha)G(\alpha)\rbrace.
$$

Utilice este resultado y la transformada  $\mathcal{F}\lbrace e^{-x^2/4p^2}\rbrace$  del problema 19 para demostrar que una solución del problema de valores en la frontera

$$
k \frac{\partial^2 u}{\partial x^2} = \frac{\partial u}{\partial t}, \quad -\infty < x < \infty, \ t > 0
$$
\n
$$
u(x, 0) = f(x), \quad -\infty < x < \infty
$$
\n
$$
\text{es } \qquad u(x, t) = \frac{1}{2\sqrt{k\pi t}} \int_{-\infty}^{\infty} f(\tau) e^{-(x-\tau)^2/4kt} \, d\tau.
$$

21. Utilice la transformada  $\mathcal{F}\lbrace e^{-x^2/4p^2}\rbrace$  del problema 19 para encontrar la temperatura de estado estable *u*(*x*, *y*) en la tira infinita que se muestra en la figura 13.13.

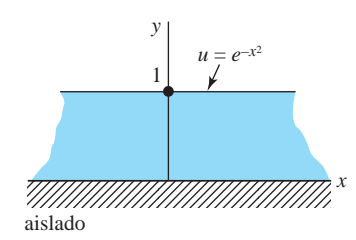

**Figura 13.13** Placa del problema 21

22. La solución del problema 14 puede integrarse. Utilice los enunciados 42 y 43 de la tabla del apéndice III para demostrar que

$$
u(x, y) = \frac{100}{\pi} \left[ \arctan \frac{x}{y} - \frac{1}{2} \arctan \frac{x+1}{y} - \frac{1}{2} \arctan \frac{x-1}{y} \right].
$$

23. Utilice el problema 20, el cambio de variables  $v = (x - \tau)/2$  $\sqrt{kt}$ , y el problema 9 de los ejercicios 13.1, para demostrar que la solución del ejemplo 1 puede expresarse como

$$
u(x, t) = \frac{u_0}{2} \left[ \text{erf}\left(\frac{x+1}{2\sqrt{kt}}\right) - \text{erf}\left(\frac{x-1}{2\sqrt{kt}}\right) \right].
$$

#### Tareas para el laboratorio de cómputo

**24.** Suponga que  $u_0 = 100$  y  $k = 1$  en la solución del problema 23. Utilice un CAS para graficar *u*(*x*, *t*) en la región rectangular  $-4 \le x \le 4$ ,  $0 \le t \le 6$ . Use una gráfica 2D y sobreponga las gráficas de  $u(x, t)$  para  $t = 0.05, 0.125$ , 0.5, 1, 2, 4, 6, y 15 en el intervalo  $-4 \le x \le 4$ . Emplee las gráficas para formular un juicio acerca de los valores de lím<sub> $t\rightarrow\infty$ </sub>  $u(x, t)$  y lím<sub> $x\rightarrow\infty$ </sub>  $u(x, t)$ . Luego demuestre analíticamente estos resultados utilizando las propiedades de  $erf(x)$ .

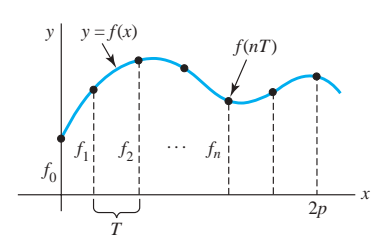

**Figura 13.14** Muestreo de una función continua

# **13.5 Transformada rápida de Fourier**

■ **Introducción** Considere una función *f* que esté definida y sea continua en el intervalo [0, 2*p*]. Si  $x_0, x_1, x_2, \ldots, x_n, \ldots$  son puntos uniformemente espaciados en el intervalo, entonces se dice que los valores funcionales correspondientes  $f_0, f_1, f_2, \ldots, f_n, \ldots$  mostrados en la figura 13.14 representan un *muestreo* discreto de la función *f*. La noción de las muestras discretas de una función es importante en el análisis de señales continuas.

En esta sección, la forma compleja o exponencial de la serie de Fourier juega un papel muy importante. Se recomienda efectuar un repaso de la sección 10.4.

■ **Transformada discreta de Fourier** Considere una función *f* definida en el intervalo [0, 2*p*]. En la sección 10.4, a partir de la expresión (11), estudiamos que *f* puede escribirse como una serie compleja de Fourier,

$$
f(x) = \sum_{n = -\infty}^{\infty} c_n e^{in\omega x} \quad \text{donde} \quad c_n = \frac{1}{2p} \int_0^{2p} f(x) e^{-in\omega x} dx,
$$
 (1)

donde  $\omega = 2\pi/2p = \pi/p$  es la frecuencia angular fundamental y 2*p* es el periodo fundamental. Sin embargo, en el *caso discreto*, la entrada es  $f_0, f_1, f_2, \ldots$ , que son los valores de la función *f* en puntos uniformemente espaciados  $x = nT$ ,  $n = 0, 1, 2, \ldots$ . El número *T* se llama **velocidad de muestreo** o longitud del intervalo de muestreo.\* Si *f* es continua en *T*, entonces la **muestra** de *f* en *T* está definida como el producto  $f(x)\delta(x - T)$ , donde  $\delta(x - T)$  es la función delta de Dirac (vea la sección 4.5). Podemos entonces representar esta versión discreta de *f*, o **señal discreta**, como la suma de impulsos unitarios que actúan sobre la función en  $x = nT$ :

$$
\sum_{n=-\infty}^{\infty} f(x) \, \delta\left(x - n \right). \tag{2}
$$

Si aplicamos la transformada de Fourier a la señal discreta (2), tenemos

$$
\int_{-\infty}^{\infty} \sum_{n=-\infty}^{\infty} f(x) \, \delta\left(x - n \right) e^{i\alpha x} \, dx. \tag{3}
$$

<sup>\*</sup>Observe que el símbolo *T* utilizado aquí no tiene el mismo significado que en la sección 10.4.

Mediante la propiedad de análisis de la función delta de Dirac (vea los *Comentarios* incluidos al final de la sección 4.5), (3) es lo mismo que

$$
F(\alpha) = \sum_{n = -\infty}^{\infty} f(nT)e^{i\alpha nT}.
$$
 (4)

La expresión  $F(\alpha)$  en (4) se llama **transformada discreta de Fourier** (DFT) de la función *f*. En (4), a menudo escribimos los coeficientes  $f(nT)$  como  $f(n)$  o  $f_n$ . También vale la pena observar que debido a que  $e^{i\alpha x}$  es periódica en  $\alpha$  y  $e^{i\alpha T} = e^{i(\alpha T + 2\pi)} = e^{i(\alpha + 2\pi/T)}$ , solamente es necesario considerar la función para  $\alpha$  en [0,  $2\pi/T$ ]. Sea  $N = 2\pi/T$ . Esto coloca a x en el intervalo  $[0, 2\pi]$ . Por lo tanto, debido a que muestreamos sobre un periodo, la suma en (4) es realmente finita.

Ahora considere los valores funcionales  $f(x)$  en puntos N uniformemente espaciados,  $x = nT, n = 0, 1, 2, \dots, N-1$ , en el intervalo  $[0, 2\pi]$ , esto es,  $f_0, f_1, f_2, \dots, f_{N-1}$ . Usando

estos *N* términos, la serie discreta (finita) de Fourier  $f(x) = \sum_{n=1}^{\infty}$  $\sum_{n=-\infty}^{\infty}c_{n}e^{inx}$  nos da

$$
f_0 = c_0 + c_1 e^{i1 \cdot 0} + c_2 e^{i2 \cdot 0} + \cdots + c_{N-1} e^{i(N-1) \cdot 0}
$$
  
\n
$$
f_1 = c_0 + c_1 e^{i2\pi i/N} + c_2 e^{i4\pi i/N} + \cdots + c_{N-1} e^{i2(N-1)\pi i/N}
$$
  
\n
$$
f_2 = c_0 + c_1 e^{i4\pi i/N} + c_2 e^{i8\pi i/N} + \cdots + c_{N-1} e^{i4(N-1)\pi i/N}
$$
  
\n
$$
\vdots \qquad \vdots
$$
  
\n
$$
f_{N-1} = c_0 + c_1 e^{i2(N-1)\pi i/N} + c_2 e^{i4(N-1)\pi i/N} + \cdots + c_{N-1} e^{i2(N-1)2\pi i/N}.
$$

Si establecemos  $\omega_n = e^{i2\pi/n} = \cos \frac{2\pi}{n} + i \text{ sen } \frac{2\pi}{n}$  y aplicamos las leyes de los exponen-

tes, este sistema de ecuaciones es lo mismo que

$$
f_0 = c_0 + c_1 + c_2 + \cdots + c_{N-1}
$$
  
\n
$$
f_1 = c_0 + c_1 \omega_N + c_2 \omega_N^2 + \cdots + c_{N-1} \omega_N^{N-1}
$$
  
\n
$$
f_2 = c_0 + c_1 \omega_N^2 + c_2 \omega_N^4 + \cdots + c_{N-1} \omega_N^{2(N-1)}
$$
  
\n
$$
\vdots \qquad \vdots
$$
  
\n
$$
f_{N-1} = c_0 + c_1 \omega_N^{N-1} + c_2 \omega_N^{2(N-1)} + \cdots + c_{N-1} \omega_N^{(N-1)^2}.
$$
\n(5)

Al utilizar la notación matricial (vea las secciones 7.1 y 7.2), entonces (5) es

$$
\begin{pmatrix} f_0 \\ f_1 \\ f_2 \\ \vdots \\ f_{N-1} \end{pmatrix} = \begin{pmatrix} 1 & 1 & 1 & \cdots & 1 \\ 1 & \omega_N & \omega_N^2 & \omega_N^{N-1} \\ 1 & \omega_N^2 & \omega_N^4 & \omega_N^{2(N-1)} \\ \vdots & \vdots & \ddots & \vdots \\ 1 & \omega_N^{N-1} & \omega_N^{2(N-1)} & \cdots & \omega_N^{(N-1)^2} \end{pmatrix} \begin{pmatrix} c_0 \\ c_1 \\ c_2 \\ \vdots \\ c_{N-1} \end{pmatrix} .
$$
 (6)

Dejemos que la matriz de  $N \times N$  en (6) quede expresada mediante el símbolo  $\mathbf{F}_N$ . Dadas las entradas  $f_0, f_1, f_2, \ldots, f_{N-1}$ , <u>i</u>existe una forma sencilla de encontrar los coeficientes de Fourier  $c_0, c_1, c_2, \ldots, c_{N-1}$ ? Si  $\mathbf{F}_N$  es la matriz constituida por los complejos conjugados de los elementos de  $\mathbf{F}_N$  y si **I** expresa la matriz identidad de  $N \times N$ , entonces tenemos

$$
\mathbf{F}_N \overline{\mathbf{F}}_N = \overline{\mathbf{F}}_N \mathbf{F}_N = N \mathbf{I} \quad \text{por lo que} \quad \mathbf{F}_N^{-1} = \frac{1}{N} \overline{\mathbf{F}}_N.
$$

A partir de (6) y de la última ecuación es posible deducir que

$$
\begin{pmatrix} c_0 \\ c_1 \\ c_2 \\ \vdots \\ c_{N-1} \end{pmatrix} = \frac{1}{N} \overline{\mathbf{F}}_N \begin{pmatrix} f_0 \\ f_1 \\ f_2 \\ \vdots \\ f_{N-1} \end{pmatrix}.
$$

■ **Par de transformadas discretas** De la sección 13.4, recuerde que en el par de transformadas de Fourier utilizamos una función  $f(x)$  como entrada y calculamos los coeficientes que proporcionan la amplitud para cada frecuencia  $k$  ( $c_k$  en el caso de funciones periódicas con periodo  $2\pi$ ), o calculamos los coeficientes que proporcionan la amplitud para cada frecuencia  $\alpha$  ( $F(\alpha)$ ) en el caso de funciones no periódicas).

Asimismo, dadas estas frecuencias y estos coeficientes, podríamos reconstruir la función original *f* (*x*). Para el caso discreto, usamos una muestra de *N* valores de la función *f* (*x*) como entrada y calculamos los coeficientes que proporcionan la amplitud para cada frecuencia de la muestra. Dadas estas frecuencias y estos coeficientes, es posible reconstruir los *n* valores muestreados de *f* (*x*). El par transformado, el **par de la transformada discreta de Fourier**, está dado por

$$
\mathbf{c} = \frac{1}{N} \overline{\mathbf{F}}_N \mathbf{f} \qquad \mathbf{y} \qquad \mathbf{f} = \mathbf{F}_N \mathbf{c}.
$$
 (7)  

$$
\mathbf{c} = \begin{pmatrix} c_0 \\ c_1 \\ c_2 \\ \vdots \\ c_{N-1} \end{pmatrix} \qquad \mathbf{y} \qquad \mathbf{f} = \begin{pmatrix} f_0 \\ f_1 \\ f_2 \\ \vdots \\ f_{N-1} \end{pmatrix}.
$$

donde

#### **Ejemplo 1** Transformada discreta de Fourier

Establecemos  $N = 4$  en forma tal que la entrada sea  $f_0, f_1, f_2, f_3$  en los cuatro puntos  $x = 0$ ,

$$
\pi/2, \pi, 3\pi/2. \text{ Como } \omega_4 = e^{i\pi/2} = \cos\left(\frac{\pi}{2}\right) + i\operatorname{sen}\left(\frac{\pi}{2}\right) = i, \text{ la matrix } \mathbf{F}_4 \text{ es}
$$

$$
\mathbf{F}_4 = \begin{pmatrix} 1 & 1 & 1 & 1 \\ 1 & i & -1 & -i \\ 1 & -1 & 1 & -1 \\ 1 & -i & -1 & i \end{pmatrix}.
$$

Por lo tanto, a partir de (7), los coeficientes de Fourier están dados por  $\mathbf{c} = \frac{1}{4} \overline{\mathbf{F}}_4 \mathbf{f}$ :

$$
\begin{pmatrix} c_0 \\ c_1 \\ c_2 \\ c_3 \end{pmatrix} = \frac{1}{4} \begin{pmatrix} 1 & 1 & 1 & 1 \\ 1 & -i & -1 & i \\ 1 & -1 & 1 & -1 \\ 1 & i & -1 & -i \end{pmatrix} \begin{pmatrix} f_0 \\ f_1 \\ f_2 \\ f_3 \end{pmatrix}.
$$

Si establecemos  $f_0$ ,  $f_1$ ,  $f_2$ ,  $f_3$  como 0, 2, 4, 6, respectivamente, podemos deducir, a partir de la matriz producto anterior, que

$$
\mathbf{c} = \begin{pmatrix} c_0 \\ c_1 \\ c_2 \\ c_3 \end{pmatrix} = \begin{pmatrix} 3 \\ -1 + i \\ -1 \\ -1 - i \end{pmatrix}.
$$

Observe que obtenemos el mismo resultado utilizando (4), esto es,  $F(\alpha) = \sum_{n=0}^{3} f(nT)$  $e^{i\alpha nT}$ , con *T* =  $\pi/2$ ,  $\alpha$  = 0, 1, 2, 3. Las gráficas de  $|c_n|$ , *n* = 0, 1, 2, 3, o, de modo equivalente,  $|F(\alpha)|$  para  $\alpha = 0, 1, 2, 3$ , están dadas en la figura 13.15.

El cálculo de los coeficientes involucra la multiplicación de las matrices  $\mathbf{F}_n \mathbf{y} \mathbf{F}_n$ . Debido a la naturaleza de estas matrices, estas multiplicaciones pueden realizarse de manera muy eficiente, desde el punto de vista computacional, mediante el uso de la **transformada rápida de Fourier (TRF)**, la cual se estudia más adelante en esta sección.

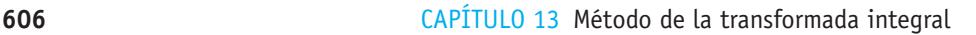

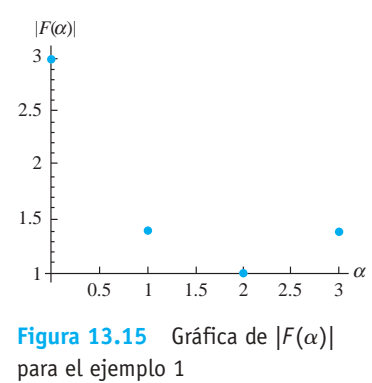

■ **Ecuación de calor y serie discreta de Fourier** Si la función *f* incluida en el problema de valor inicial

$$
k\frac{\partial^2 u}{\partial x^2} = \frac{\partial u}{\partial t}, \quad -\infty < x < \infty, \ t > 0 \tag{8}
$$
\n
$$
u(x, 0) = f(x)
$$

es periódica con periodo  $2\pi$ , la solución puede escribirse en términos de la serie de Fourier para *f* (*x*). También podemos aproximar esta solución con una suma finita

$$
u(x, t) = \sum_{k=0}^{n-1} c_k(t) e^{ikx}.
$$

Si analizamos ambos miembros de la ecuación unidimensional de calor dada en (8), podemos observar que

$$
\frac{\partial u}{\partial t} = \sum_{j=0}^{n-1} \frac{dc_j}{dt} e^{ijx}
$$
  

$$
k \frac{\partial^2 u}{\partial x^2} = k \sum_{j=0}^{n-1} c_j(t) (ij)^2 e^{ijx},
$$

puesto que  $\frac{d^2 e^{ijx}}{dx^2} = (ij)^2 e^{ijx}$ .

Se igualan estas dos expresiones para obtener la ecuación diferencial de primer orden

$$
\frac{dc_j}{dt} = -kj^2 c_j(t) \quad \text{con solution} \quad c_j(t) = c_j(0) e^{-kj^2 t}.
$$

La tarea final consiste en encontrar los valores *cj* (0). Sin embargo, recordemos que  $u(x, t) = \sum_{k=0}^{n-1}$  $\int_{k=0}^{n} c_k(t)e^{ikx}$  y  $u(x, 0) = f(x)$ , por lo que  $c_j(0)$  son los coeficientes de la serie discreta de Fourier de *f* (*x*). Compare esto con la sección 11.3.

■ **Ecuación de calor y transformada discreta de Fourier** El problema (8) de valor inicial puede interpretarse como el modelo matemático para la temperatura  $u(x, t)$  presente en una barra de longitud infinita. En la sección 13.4 vimos que podemos resolver (8) utilizando la transformada de Fourier, y que la solución *u*(*x*, *t*) depende de la transformada de Fourier  $F(\alpha)$  de  $f(x)$  (consulte la página 601). Es posible aproximar  $F(\alpha)$ enfocando la transformada discreta de Fourier desde otro punto de vista.

En primera instancia, aproximamos los valores de la transformada discretizando la integral  $\mathcal{F}{f(x)} = F(\alpha) = \int_{-\infty}^{\infty} f(x) e^{i\alpha x} dx$ . Considere el intervalo [*a*, *b*]. Hagamos que  $f(x)$  esté dado por los *n* puntos uniformemente espaciados

$$
x_j = a + \frac{b-a}{n}j, \quad j = 0, 1, 2, \dots, n-1.
$$

A continuación, aproximamos:

$$
F(\alpha) \approx \frac{b-a}{n} \sum_{j=0}^{n-1} f(x_j) e^{i\alpha x_j}
$$
  
=  $\frac{b-a}{n} \sum_{j=0}^{n-1} f\left(a + \frac{b-a}{n} j\right) e^{i\alpha x_j}$   
=  $\frac{b-a}{n} \sum_{j=0}^{n-1} f\left(a + \frac{b-a}{n} j\right) e^{i\alpha a} e^{i\alpha \frac{b-a}{n} j}$   
=  $\frac{b-a}{n} e^{i\alpha a} \sum_{j=0}^{n-1} f\left(a + \frac{b-a}{n} j\right) e^{i\alpha \frac{b-a}{n} j}.$ 

Si ahora seleccionamos un valor apropiado para  $\alpha$ , digamos  $\frac{2\pi M}{l}$  $\frac{2a+2b}{b-a}$  donde *M* es un entero, tenemos

$$
F\left(\frac{2\pi M}{b-a}\right) \approx \frac{b-a}{n} e^{i\frac{2\pi M a}{b-a}} \sum_{j=0}^{n-1} f\left(a + \frac{b-a}{n} j\right) e^{i\frac{2\pi j M}{n}}
$$

$$
= \frac{b-a}{n} e^{i\frac{2\pi M a}{b-a}} \sum_{j=0}^{n-1} f\left(a + \frac{b-a}{n} j\right) \omega_n^{jM},
$$

donde recordemos que  $\omega_n = e^{i2\pi/n}$ . Ésta es una aproximación numérica de la transformada de Fourier de  $f(x)$  evaluada en los puntos  $\frac{2\pi M}{h}$  $\frac{2\pi}{b-a}$  siendo *M* un entero.

#### **Ejemplo 2** Ejemplo 1, sección 13.4, Repaso

Del ejemplo 1 dado en la sección 13.4 (con  $u_0 = 1$ ), recuerde que la transformada de Fourier de un pulso rectangular definido mediante

$$
f(x) = \begin{cases} 1, & |x| < 1 \\ 0, & |x| > 1 \end{cases}
$$
es 
$$
F(\alpha) = \frac{2 \operatorname{sen} \alpha}{\alpha}.
$$

El espectro de frecuencia es la gráfica de  $|F(\alpha)|$  contra  $\alpha$  dada en la figura 13.16*a*). Utilizando  $n = 16$  puntos espaciados uniformemente entre  $a = -2$  y  $b = 2$ , y *M* con un valor en el rango de  $-6$  a 6, obtenemos la transformada discreta de Fourier de  $f(x)$ , sobrepuesta en la gráfica de  $|F(\alpha)|$  de la figura 13.16*b*).

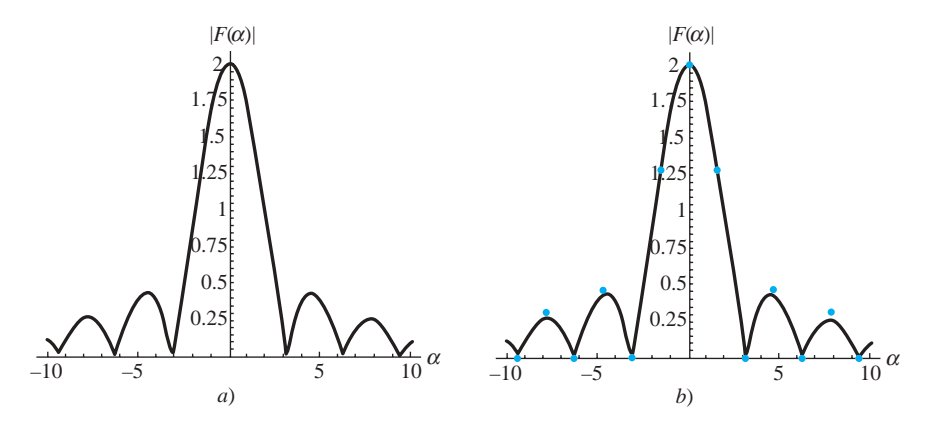

**Figura 13.16** *a*) es la gráfica de  $|F(\alpha)|$ ; *b*) es la transformada discreta de Fourier de *f* 

**• Diente de sierra** Un problema conocido como diente de sierra puede presentarse siempre que se generen muestras de datos a intervalos uniformemente espaciados. Si usted alguna vez ha visto una película donde ruedas en movimiento parezcan estar girando más lentamente (o incluso ¡en sentido contrario!), habrá experimentado el fenómeno llamado diente de sierra. Las ruedas pueden girar a velocidad elevada, sin embargo, como en una película las tomas se "muestrean" a intervalos uniformemente espaciados, es posible observar una velocidad de giro baja.

Las calculadoras gráficas también son susceptibles de experimentar este problema debido a la forma en que muestrean los puntos para crear gráficas. Por ejemplo, grafique la función trigonométrica  $y = \text{sen } 20\pi x$  con frecuencia de 10 en una calculadora Texas Instruments TI-92 y obtendrá la gráfica ilustrada en la figura 13.17*a*). A frecuencias más elevadas, digamos  $y = \text{sen}100\pi x$  con una frecuencia de 50, se obtiene la cantidad correcta de ciclos, sin embargo, las amplitudes de la gráfica de la figura 13.17*b*) por supuesto que no son iguales a 1.

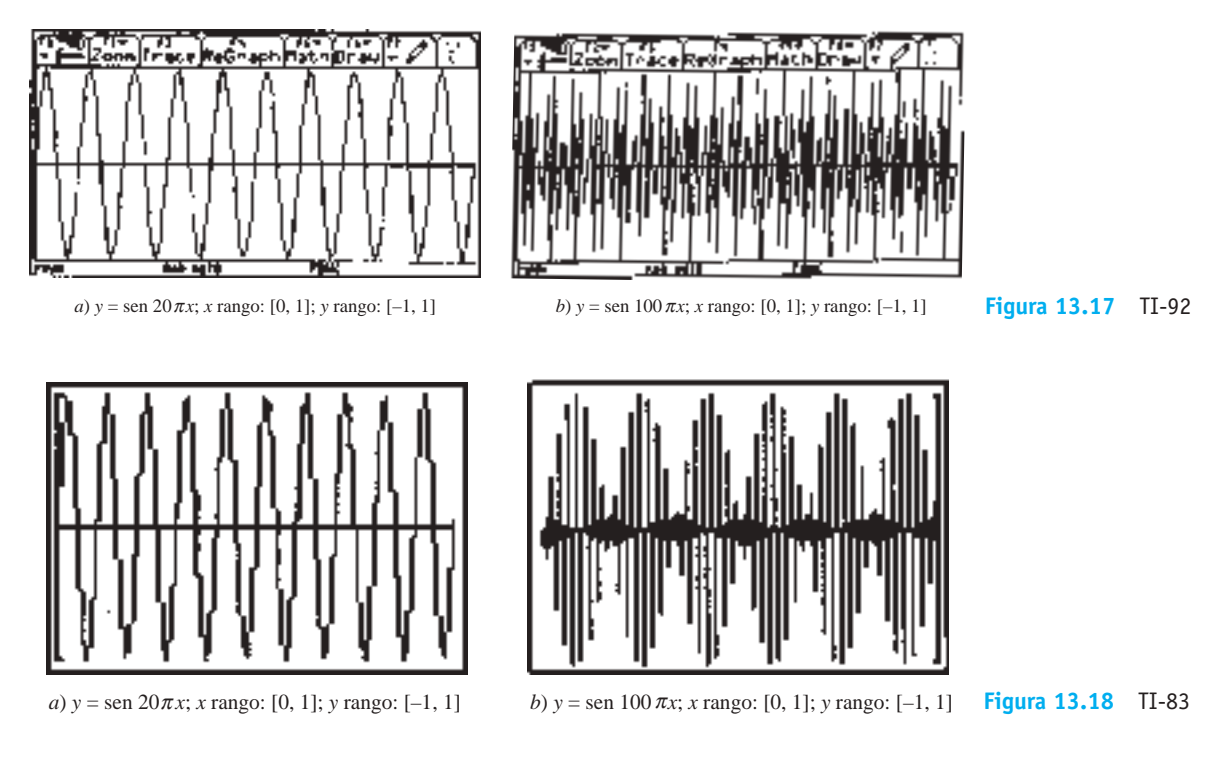

En una calculadora como la Texas Instruments TI-83, las gráficas de la figura 13.18 muestran el efecto diente de sierra en forma un tanto más clara.

El problema estriba en el hecho de que  $e^{2n\pi i} = \cos 2n\pi + i \sin 2n\pi = 1$  para valores enteros de *n*. La serie discreta de Fourier no puede distinguir *einx* de 1, ya que estas funciones son iguales en los puntos de muestreo  $x = \frac{2k\pi}{n}$ . La frecuencia más elevada se ve como la más baja. Considere las funciones cos  $\frac{\pi n^2}{2}$  y cos  $\frac{7\pi n}{2}$ . Si muestreamos en los puntos  $n = 0, 1, 2, \ldots$ , estas dos funciones parecen idénticas, se supone la frecuencia más baja, y las amplitudes (coeficientes de Fourier) asociadas con las frecuencias más elevadas se suman con la amplitud de menor frecuencia. Sin embargo, si a altas frecuencias estos coeficientes de Fourier son pequeños, ello no representa un gran problema. En el teorema del muestreo que presentamos más adelante, veremos qué instancia puede hacerse cargo de este problema.

■ **Procesamiento de señales** Más allá de la resolución de ecuaciones diferenciales parciales, como las que hemos estado haciendo con anterioridad, las ideas presentadas en esta sección resultan de gran utilidad en el **procesamiento de señales**. Podremos reconstruir una señal transmitida por el muestreo en sus puntos discretos. Considere a las funciones con que hemos trabajado como **señales** provenientes de una fuente. El problema que representa realizar el cálculo de un número infinito de coeficientes de Fourier y sumar una serie infinita para reconstruir una señal (función) no es práctico. Una suma finita podría ser una aproximación satisfactoria, sin embargo, ciertas señales pueden reconstruirse mediante un número finito de muestras.

#### TEOREMA DEL MUESTREO

Si una señal  $f(x)$  está **limitada en banda**, es decir, si el rango de frecuencias de la señal se encuentra en la banda  $-A < k < A$ , entonces la señal puede reconstruirse muestreando dos veces cada ciclo de la frecuencia más alta presente; de hecho,

$$
f(x) = \sum_{n=-\infty}^{\infty} f\left(\frac{n\pi}{A}\right) \frac{\operatorname{sen}(Ax - n\pi)}{Ax - n\pi}.
$$

Para justificar este **Teorema del muestreo**, considere a la transformada de Fourier  $F(\alpha)$  de  $f(x)$  como una extensión periódica en forma tal que  $F(\alpha)$  esté definida para todos los valores de  $\alpha$ , no solamente para aquellos incluidos en  $-A < k < A$ . Utilizando la transformada de Fourier, tenemos

$$
F(\alpha) = \int_{-\infty}^{\infty} f(x)e^{i\alpha x} dx
$$
 (9)

$$
f(x) = \frac{1}{2\pi} \int_{-\infty}^{\infty} F(\alpha) e^{-i\alpha x} d\alpha = \frac{1}{2\pi} \int_{-A}^{A} F(\alpha) e^{-i\alpha x} d\alpha.
$$
 (10)

 $A F(\alpha)$  se le da el tratamiento de una extensión periódica, la serie de Fourier para  $F(\alpha)$ es

$$
F(\alpha) = \sum_{n = -\infty}^{\infty} c_n e^{in\pi\alpha/A},
$$
\n(11)

donde

$$
c_n = \frac{1}{2A} \int_{-A}^{A} F(\alpha) e^{-in\pi \alpha/A} d\alpha.
$$
 (12)

Usamos (10) y observe que

$$
\frac{\pi}{A}f\left(\frac{n\pi}{A}\right) = \frac{\pi}{A}\frac{1}{2\pi}\int_{-A}^{A}F(\alpha)e^{-in\pi\alpha/A} d\alpha,
$$

la cual, por (12), es igual a  $c_n$ . Al sustituir  $c_n = \frac{\pi}{4}$  $\frac{\pi}{A} f\left(\frac{n\pi}{A}\right)$  $\left(\frac{m}{A}\right)$  en (11) resulta

$$
F(\alpha) = \sum_{n=-\infty}^{\infty} \frac{\pi}{A} f\left(\frac{n\pi}{A}\right) e^{in\pi\alpha/A}.
$$

De nuevo en (10), sustituimos esta expresión de  $F(\alpha)$  para tener

$$
f(x) = \frac{1}{2\pi} \int_{-A}^{A} \left( \sum_{n=-\infty}^{\infty} \frac{\pi}{A} f \left( \frac{n\pi}{A} \right) e^{in\pi\alpha/A} \right) e^{-i\alpha x} d\alpha
$$
  
\n
$$
= \frac{1}{2A} \sum_{n=-\infty}^{\infty} f \left( \frac{n\pi}{A} \right) \int_{-A}^{A} e^{in\pi\alpha/A} e^{-i\alpha x} d\alpha
$$
  
\n
$$
= \frac{1}{2A} \sum_{n=-\infty}^{\infty} f \left( \frac{n\pi}{A} \right) \int_{-A}^{A} i\alpha \left( \frac{n\pi}{A} - x \right) d\alpha
$$
  
\n
$$
= \frac{1}{2A} \sum_{n=-\infty}^{\infty} f \left( \frac{n\pi}{A} \right) \frac{1}{i \left( \frac{n\pi}{A} - x \right)} \left\{ e^{iA \left( \frac{n\pi}{A} - x \right)} - e^{-iA \left( \frac{n\pi}{A} - x \right)} \right\}
$$
  
\n
$$
= \frac{1}{2A} \sum_{n=-\infty}^{\infty} f \left( \frac{n\pi}{A} \right) \frac{1}{i \left( \frac{n\pi}{A} - x \right)} 2i \operatorname{sen}(n\pi - Ax)
$$
  
\n
$$
= \sum_{n=-\infty}^{\infty} f \left( \frac{n\pi}{A} \right) \frac{\operatorname{sen}(n\pi - Ax)}{n\pi - Ax}
$$
  
\n
$$
= \sum_{n=-\infty}^{\infty} f \left( \frac{n\pi}{A} \right) \frac{\operatorname{sen}(Ax - n\pi)}{Ax - n\pi}.
$$

Observe que utilizamos, de manera sucesiva, un intercambio de suma e integración (no siempre permitida, sin embargo, en esta ocasión es correcto), integración de una función exponencial, sen  $heta = \frac{e^{i\theta} - e^{-i\theta}}{2i}$  $\frac{1}{2i}$ , y el hecho de que sen $(-\theta) = -\text{sen } \theta$ .

**610** CAPÍTULO 13 Método de la transformada integral

Por lo tanto, a partir de las muestras en intervalos  $\frac{\pi}{4}$  $\overline{A}$ , pueden reconstruirse todos los

valores de *f*. Observe que si establecemos  $e^{iAx}$  (en otras palabras, si establecemos  $k = A$ ), entonces el teorema del muestreo no procederá. Si, por ejemplo,  $f(x) = \text{sen } Ax$ , entonces todas las muestras serán 0 y *f* no podrá ser reconstruida, ya que se presentará el fenómeno de diente de sierra.

■ **Señales limitadas en banda** Una señal que contenga muchas frecuencias puede **filtrarse** de tal manera que solamente queden intactas las frecuencias presentes en un intervalo, por ello la señal se considerará limitada en banda. Considere la señal *f* ( *x*). Multiplique la transformada de Fourier  $F(\alpha)$  de f por una función  $G(\alpha)$  que sea 1 en el intervalo que contiene las frecuencias  $\alpha$  a conservar, y 0 en cualquier otra frecuencia. Esta multiplicación de dos transformadas de Fourier en el dominio de la frecuencia es una convolución de *f* ( *x*) y *g* ( *x*) en el dominio del tiempo. Recuerde que el problema 20 de los ejercicios 13.4 establece que

$$
\mathcal{F}^{-1}{F(\alpha)G(\alpha)} = \int_{-\infty}^{\infty} f(\tau) g(x-\tau) d\tau.
$$

La integral que aparece en el segundo miembro de la ecuación se llama **convolución de**  *f* **y**  *g*, y se expresa como *f*  \* *g*. El último enunciado puede escribirse de manera más compacta como

$$
\mathscr{F}{f*g} = F(\alpha)G(\alpha).
$$

La idea análoga para las transformadas de Laplace se encuentra en la sección 4.4. La función  $g(x) = \frac{\text{sen} A x}{\pi x}$  tiene como su transformada de Fourier la función pulso

$$
G(\alpha) = \begin{cases} 1, & -A < \alpha < A \\ 0, & \text{en cualquier otro lugar.} \end{cases}
$$

Lo anterior implica que la función ( *f*\* *g*)( *x*) está limitada en banda, con frecuencias dentro del rango de -*A* y *A*.

■ Cálculos con la transformada rápida de Fourier **Regresemos a la transformada** discreta de Fourier de  $f(x)$ , donde tenemos a f muestreada en *n* puntos uniformemente espaciados por una distancia *T* entre ellos, por ejemplo 0, *T*, 2*T*, 3*T*, ..., (*n* - 1)*T.* (Utilizamos  $T = \pi/n$  al comienzo de esta sección.) Sustituyendo lo anterior, la transformada discreta de Fourier

$$
F\left(\frac{2\pi M}{b-a}\right) = \frac{b-a}{n} e^{i\frac{2\pi Ma}{b-a}} \sum_{j=0}^{n-1} f\left(a + \frac{b-a}{n}j\right) \omega_n^{jM}
$$
  
se convierte en  $F\left(\frac{2\pi k}{nT}\right) = T \sum_{j=0}^{n-1} f(jT) \omega_n^{kj}, \quad k = 0, 1, 2, \dots, n-1.$ 

Por simplicidad de notación, escriba lo anterior como

$$
c_k = \sum_{j=0}^{n-1} f_j \omega_n^{kj}, \quad k = 0, 1, 2, \ldots, n-1.
$$

Esto le debe recordar a (6), donde teníamos

$$
\begin{pmatrix} f_0 \\ f_1 \\ f_2 \\ \vdots \\ f_{n-1} \end{pmatrix} = \begin{pmatrix} 1 & 1 & 1 & \cdots & 1 \\ 1 & \omega_n & \omega_n^2 & \cdots & \omega_n^{n-1} \\ 1 & \omega_n^2 & \omega_n^4 & \cdots & \omega_n^{2(n-1)} \\ \vdots & \vdots & \vdots & & \vdots \\ 1 & \omega_n^{n-1} & \omega_n^{2(n-1)} & \cdots & \omega_n^{(n-1)^2} \end{pmatrix} \begin{pmatrix} c_0 \\ c_1 \\ c_2 \\ \vdots \\ c_{n-1} \end{pmatrix},
$$

o  $f = F_n c$ . La clave de la TRF son las propiedades de  $\omega_n$  y la factorización de matrices. Si  $n = 2<sup>N</sup>$ , podemos escribir  $\mathbf{F}_n$  de la manera siguiente (la cual no se demostrará):

$$
\mathbf{F}_{2^{N}} = \begin{pmatrix} \mathbf{I}_{2^{N-1}} & \mathbf{D}_{2^{N-1}} \\ \mathbf{I}_{2^{N-1}} & -\mathbf{D}_{2^{N-1}} \end{pmatrix} \begin{pmatrix} \mathbf{F}_{2^{N-1}} & \mathbf{0} \\ \mathbf{0} & \mathbf{F}_{2^{N-1}} \end{pmatrix} \mathbf{P}, \qquad (13)
$$

donde  $I_k$  es la matriz identidad  $k \times k$ , y **P** es la matriz permutación que modifica a la matriz **c** de tal forma que los subíndices pares se colocan en la parte superior mientras los impares van en la inferior. La matriz **D** es una matriz diagonal definida por,

$$
\mathbf{D}_{2^{N-1}} = \begin{pmatrix} 1 & & & & & \\ & \omega_{2^N} & & & & \\ & & (\omega_{2^N})^2 & & \\ & & & \ddots & \\ & & & & (\omega_{2^N})^{2^{N-1}-1} \end{pmatrix}
$$

Observe que cada una de las  $\mathbf{F}_{2^{N-1}}$  matrices puede, a su vez, factorizarse. Al final, la matriz  $\mathbf{F}_n$  con  $n^2$  elementos diferentes de cero se factoriza como el producto de *n* matrices más sencillas, lo cual significa un gran ahorro en cuanto a la cantidad de cálculos necesarios que deba realizar una computadora.

**Ejemplo 3** La transformada rápida de Fourier Se 2

ean 
$$
n = 2^2 = 4
$$
 y  $\mathbf{F}_4$  la matrix del ejemplo 1:

$$
\mathbf{F}_4 = \begin{pmatrix} 1 & 1 & 1 & 1 \\ 1 & i & -1 & -i \\ 1 & -1 & 1 & -1 \\ 1 & -i & -1 & i \end{pmatrix}.
$$

 $\overline{ }$ 

A partir de (13), la factorización de **F** 4 que se desea es

$$
\mathbf{F}_4 = \begin{pmatrix} 1 & 0 & 1 & 0 \\ 0 & 1 & 0 & i \\ 1 & 0 & -1 & 0 \\ 0 & 1 & 0 & -i \end{pmatrix} \begin{pmatrix} 1 & 1 & 0 & 0 \\ 1 & -1 & 0 & 0 \\ 0 & 0 & 1 & 1 \\ 0 & 0 & 1 & -1 \end{pmatrix} \begin{pmatrix} 1 & 0 & 0 & 0 \\ 0 & 0 & 1 & 0 \\ 0 & 1 & 0 & 0 \\ 0 & 0 & 0 & 1 \end{pmatrix} . \quad (14)
$$

Hemos insertado líneas discontinuas en las matrices marcadas como **A** y **B** de tal manera que usted pueda identificar las submatrices  $I_2$ ,  $D_2$ ,  $-D_2$  y  $F_2$  comparando (14) directamente con (13). También se le exhorta a multiplicar el segundo miembro de (14) y comprobar

 $\left( \begin{array}{c} 2 \end{array} \right)$ 

que se obtiene F<sub>4</sub>. Ahora, si 
$$
\mathbf{c} = \begin{pmatrix} 3 \\ 5 \\ 8 \\ 20 \end{pmatrix}
$$
, entonces  
\n
$$
\mathbf{F}_4 \mathbf{c} = \begin{pmatrix} 1 & 0 & 1 & 0 \\ 0 & 1 & 0 & i \\ 1 & 0 & -1 & 0 \\ 0 & 1 & 0 & -i \end{pmatrix} \begin{pmatrix} 1 & 1 & 0 & 0 \\ 1 & -1 & 0 & 0 \\ 0 & 0 & 1 & 1 \\ 0 & 0 & 1 & -1 \end{pmatrix} \begin{pmatrix} 1 & 0 & 0 & 0 \\ 0 & 0 & 1 & 0 \\ 0 & 1 & 0 & 0 \\ 0 & 0 & 0 & 1 \end{pmatrix} \begin{pmatrix} 3 \\ 5 \\ 8 \\ 20 \end{pmatrix}
$$
\n
$$
= \begin{pmatrix} 1 & 0 & 1 & 0 \\ 0 & 1 & 0 & i \\ 1 & 0 & -1 & 0 \\ 0 & 1 & 0 & -i \end{pmatrix} \begin{pmatrix} 1 & 1 & 0 & 0 \\ 1 & -1 & 0 & 0 \\ 0 & 0 & 1 & 1 \\ 0 & 0 & 1 & -1 \end{pmatrix} \begin{pmatrix} 3 \\ 8 \\ 5 \\ 20 \end{pmatrix}
$$
\n
$$
= \begin{pmatrix} 1 & 0 & 1 & 0 \\ 0 & 1 & 0 & i \\ 1 & 0 & -1 & 0 \\ 0 & 1 & 0 & -i \end{pmatrix} \begin{pmatrix} 11 \\ -5 \\ 25 \\ -15 \end{pmatrix} = \begin{pmatrix} 36 \\ -5 - 15i \\ -14 \\ -5 + 15i \end{pmatrix} = \mathbf{f}.
$$

Sin entrar en detalles, el cálculo de  $\mathbf{F}_n$  requiere de  $n^2$  operaciones, mientras que el uso de la factorización de matrices (la TRF) significa una reducción en la cantidad de cálculos a una cifra proporcional a *n* ln *n*. Haga la prueba con valores más grandes de *n* y verá que esto representa ahorros significativos.

#### **EJERCICIOS 13.5** Las respuestas a los problemas impares seleccionados comienzan en la página RESP-30.

- 1. Demuestre que  $F_4^{-1} = \frac{1}{4}F_4$ .
- 2. Demuestre la propiedad de análisis de la función delta de Dirac:

$$
\int_{-\infty}^{\infty} f(x)\delta(x-a)dx = f(a).
$$

[*Sugerencia:* Considere la función

$$
\delta_{\varepsilon}(x-a) = \begin{cases} \frac{1}{2\varepsilon}, & |x-a| < \varepsilon \\ 0, & \text{en cualquier otra parte.} \end{cases}
$$

 Utilice el teorema del valor medio para las integrales y, después, establezca  $\epsilon \rightarrow 0.1$ 

- 3. Determine la transformada de Fourier para la función delta de Dirac  $\delta(x)$ .
- 4. Demuestre que la función delta de Dirac es la identidad implícita en la operación de convolución, es decir, muestre  $f * \delta = \delta * f = f$ . [*Sugerencia:* Utilice las transformadas de Fourier y el problema 3.]
- 5. Demuestre que la derivada de la función delta de Dirac  $\delta'(x - a)$  tiene la propiedad que examina la derivada de una función *f* en *a*. [*Sugerencia:* Utilice la integración por partes.]
- 6. Utilice un CAS para demostrar que la transformada de
- Fourier de la función  $g(x) = \frac{\operatorname{sen} Ax}{\pi x}$  es la función pulso.

 $G(\alpha) = \begin{cases} 1, & -A < \alpha < A \\ 0, & \text{otherwise} \end{cases}$ 0, en cualquier otro lado.

7. Escriba la matriz  $\mathbf{F}_8$  y, después, escríbala en forma factorizada (13). Compruebe que el producto de los factores es  $\mathbf{F}_8$ . Si se le solicita comprobar el resultado, utilice un CAS para hacerlo.

**8.** Sea 
$$
\omega_n = e^{i2\pi/n} = \cos \frac{2\pi}{n} + i \text{ sen } \frac{2\pi}{n}
$$
. Como  $e^{i2\pi k} = 1$ ,

todos los números  $\omega_n^k$ ,  $k = 0, 1, 2, \ldots, n - 1$ , tienen la propiedad de que  $(\omega_n^k)^n = 1$ . Debido a lo anterior,  $\omega_n^k$ ,  $k = 0, 1, 2, \ldots, n - 1$ , se llaman **raíces** *n***-ésimas de la unidad** y son soluciones de la ecuación  $z^n - 1 = 0$ . Encuentre las raíces octavas de la unidad y grafíquelas en el plano *xy* donde un número complejo se escribe  $\text{como } z = x + iy$ . ¿Qué puede observar?

#### Tareas para el laboratorio de cómputo

- 9. Utilice un CAS para comprobar que la función *f\*g*, donde  $f(x) = e^{-5x^2}$  y  $g(x) = \frac{\operatorname{sen} 2x}{\pi x}$ , está limitada en la banda. Si su CAS lo puede hacer, trace las gráficas de {*f\*g*} y  $F(\alpha)G(\alpha)$  para comprobar el resultado.
	- 10. Si en su CAS hay un comando para ejecutar la transformada discreta de Fourier, seleccione seis puntos cualesquiera y compare los resultados obtenidos utilizando ese comando con los obtenidos a partir de la ecuación  $\mathbf{c} = \frac{1}{6} \overline{\mathbf{F}}_6 \mathbf{f}$ .

### **EJERCICIOS DE REPASO DEL CAPÍTULO 13**

En los ejercicios del 1 al 15, resuelva cada problema de valores en la frontera dado mediante una transformada integral apropiada. Cuando sea necesario, formule supuestos acerca del acotamiento.

1. 
$$
\frac{\partial^2 u}{\partial x^2} + \frac{\partial^2 u}{\partial y^2} = 0, \quad x > 0, \quad 0 < y < \pi
$$

$$
\frac{\partial u}{\partial x}\Big|_{x=0} = 0, \quad 0 < y < \pi
$$

$$
u(x, 0) = 0, \quad \frac{\partial u}{\partial y}\Big|_{y=\pi} = e^{-x}, \quad x > 0
$$

$$
2. \quad \frac{\partial^2 u}{\partial x^2} + \frac{\partial u}{\partial t}, \quad 0 < x < 1, \quad t > 0
$$

$$
u(0, t) = 0, \quad u(1, t) = 0, \quad t > 0
$$

$$
u(x, 0) = 50 \text{ sen } 2\pi x, \quad 0 < x < 1
$$

$$
3. \quad \frac{\partial^2 u}{\partial x^2} - hu = \frac{\partial u}{\partial t}, \quad h > 0, \quad x > 0, \quad t > 0
$$

seleccionados comienzan en la página RESP-30.

$$
u(0, t) = 0, \quad \lim_{x \to \infty} \frac{\partial u}{\partial x} = 0, \quad t > 0
$$
\n
$$
u(x, 0) = u_0, \quad x > 0
$$
\n4. 
$$
\frac{\partial u}{\partial t} - \frac{\partial^2 u}{\partial x^2} = e^{-|x|}, \quad -\infty < x < \infty, \quad t > 0
$$
\n
$$
u(x, 0) = u_0, \quad -\infty < x < \infty
$$
\n5. 
$$
\frac{\partial^2 u}{\partial x^2} = \frac{\partial u}{\partial t}, \quad x > 1, \quad t > 0
$$
\n
$$
u(0, t) = t, \quad \lim_{x \to \infty} u(x, t) = 0
$$
\n
$$
u(x, 0) = 0, \quad x > 0 \text{ [Sugerencia: Utilice el teorema 4.9.]}
$$
\n6. 
$$
\frac{\partial^2 u}{\partial x^2} = \frac{\partial^2 u}{\partial t^2}, \quad 0 < x < 1, \quad t > 0
$$
\n
$$
u(0, t) = 0, \quad u(1, t) = 0, \quad t > 0
$$
\n
$$
u(x, 0) = \text{sen } \pi x, \quad \frac{\partial u}{\partial t}\Big|_{t=0} = -\text{sen } \pi x, \quad 0 < x < 1
$$

7. 
$$
k \frac{\partial^2 u}{\partial x^2} = \frac{\partial u}{\partial t}
$$
,  $-\infty < x < \infty$ ,  $t > 0$   
\n $u(x, 0) = \begin{cases} 0, & x < 0 \\ u_0, & 0 < x < \pi \end{cases}$   
\n8.  $\frac{\partial^2 u}{\partial x^2} + \frac{\partial^2 u}{\partial y^2} = 0$ ,  $0 < x < \pi$ ,  $y > 0$   
\n $u(0, y) = 0$ ,  $u(\pi, y) = \begin{cases} 0, & 0 < y < 1 \\ 1, & 1 < y < 2 \end{cases}$   
\n $\frac{\partial u}{\partial y}\Big|_{y=0} = 0$ ,  $0 < x < \pi$   
\n9.  $\frac{\partial^2 u}{\partial x^2} + \frac{\partial^2 u}{\partial y^2} = 0$ ,  $x > 0$ ,  $y > 0$   
\n $u(0, y) = \begin{cases} 50, & 0 < y < 1 \\ 0, & y > 1 \end{cases}$   
\n $u(x, 0) = \begin{cases} 100, & 0 < x < 1 \\ 0, & x > 1 \end{cases}$   
\n10.  $\frac{\partial^2 u}{\partial x^2} + r = \frac{\partial u}{\partial t}$ ,  $0 < x < 1$ ,  $t > 0$   
\n $\frac{\partial u}{\partial x}\Big|_{x=0} = 0$ ,  $u(1, t) = 0$ ,  $t > 0$   
\n $u(x, 0) = 0$ ,  $0 < x < 1$   
\n11.  $\frac{\partial^2 u}{\partial x^2} + \frac{\partial^2 u}{\partial y^2} = 0$ ,  $x > 0$ ,  $0 < y < \pi$   
\n $u(0, y) = A$ ,  $0 < y < \pi$   
\n $u(0, y) = A$ ,  $0 < y < \pi$   
\n $\frac{\partial u}{\partial y}\Big|_{y=0} = 0$ ,  $\frac{\partial u}{\partial y}\Big|_{y=\pi} = Be^{-x}$ ,  $x > 0$ 

12. 
$$
\frac{\partial^2 u}{\partial x^2} = \frac{\partial u}{\partial t}, \quad 0 < x < 1, \quad t > 0
$$
\n
$$
u(0, t) = u_0, \quad u(1, t) = u_0, \quad t > 0
$$
\n
$$
u(x, 0) = 0, \quad 0 < x < 1
$$

[*Sugerencia:* Utilice la identidad

$$
senh(x - y) = \operatorname{senh} x \cosh y - \cosh x \operatorname{senh} y,
$$

y después use el problema 6 de los ejercicios 13.1.]

13. 
$$
k \frac{\partial^2 u}{\partial x^2} = \frac{\partial u}{\partial t}
$$
,  $-\infty < x < \infty$ ,  $t > 0$   
\n
$$
u(x, 0) = \begin{cases} 0, & x < 0 \\ e^{-x}, & x > 0 \end{cases}
$$
\n14.  $\frac{\partial^2 u}{\partial x^2} = \frac{\partial u}{\partial t}$ ,  $x > 0$ ,  $t > 0$   
\n
$$
\frac{\partial u}{\partial x}\Big|_{x=0} = -50, \lim_{x \to \infty} u(x, t) = 100, t > 0
$$
\n
$$
u(x, 0) = 100, x > 0
$$

15. Demuestre que una solución al problema de valores en la frontera

$$
\frac{\partial^2 u}{\partial x^2} + \frac{\partial^2 u}{\partial y^2} = 0, \quad -\infty < x < \infty, \quad 0 < y < 1
$$
\n
$$
\frac{\partial u}{\partial y}\Big|_{y=0} = 0, \quad u(x, 1) = f(x), \quad -\infty < x < \infty
$$
\n
$$
\text{es } u(x, y) = \frac{1}{\pi} \int_0^\infty \int_{-\infty}^\infty f(t) \, \frac{\cosh \, \alpha y \cos \alpha(t - x)}{\cosh \alpha} \, dt \, d\alpha.
$$
# CAPÍTULO

# **14**

# **Soluciones numéricas de ecuaciones diferenciales parciales**

### **Estructura del capítulo**

- **14.1** La ecuación de Laplace
- **14.2** La ecuación de calor
- **14.3** La ecuación de onda
	- Ejercicios de repaso del capítulo 14

En la sección 6.5 estudiamos que una forma de aproximar la solución de un problema de segundo orden con valores en la frontera era trabajar con una ecuación de diferencias finitas como reemplazo de la ecuación diferencial ordinaria. La misma idea se puede aplicar a las ecuaciones diferenciales parciales. En las secciones correspondientes de este capítulo se formulará una ecuación en diferencias como reemplazo de la ecuación de Laplace, de la ecuación unidimensional de calor, y de la ecuación unidimensional de onda mediante la sustitución de las derivadas parciales *uxx*, *uyy*, *utt* y *ut* por coeficientes en diferencias.

### **14.1 La ecuación de Laplace**

■ Introducción De la sección 11.1 recuerde que las ecuaciones diferenciales parciales lineales de segundo orden con dos variables independientes se clasifican en *elípticas*, *parabólicas* e *hiperbólicas*. A grandes rasgos, las ecuaciones diferenciales parciales elípticas involucran solamente derivadas parciales respecto a variables en el espacio y, como una consecuencia, las soluciones de dichas ecuaciones están determinadas por condiciones de frontera únicas. Las ecuaciones parabólicas y las hiperbólicas involucran derivadas parciales respecto a variables en el espacio y el tiempo, así que sus soluciones se determinan generalmente a partir de las condiciones iniciales y de frontera. La solución de una ecuación diferencial parcial elíptica (como la de Laplace) puede describir un sistema físico cuyo estado se encuentra en equilibrio (de estado estable); la solución de una ecuación diferencial parcial parabólica (digamos la ecuación de calor) puede describir un estado difuso, mientras que una ecuación diferencial parcial hiperbólica (la ecuación de onda) describe un estado vibratorio.

En esta sección comenzamos nuestro estudio con los métodos de aproximación apropiados para las ecuaciones elípticas. El enfoque se centrará en la ecuación diferencial parcial más sencilla, pero quizá la más importante de las ecuaciones de tipo elíptico: la ecuación de Laplace.

■ **Reemplazo de la ecuación en diferencias** Suponga que estamos buscando una solución *u*(*x*, *y*) de la ecuación de Laplace

$$
\frac{\partial^2 u}{\partial x^2} + \frac{\partial^2 u}{\partial y^2} = 0
$$

en una región plana *R* acotada por la curva *C*. Vea la figura 14.1. De manera similar a (6) de la sección 6.5, mediante las diferencias centrales

$$
u(x + h, y) - 2u(x, y) + u(x - h, y) \qquad y \qquad u(x, y + h) - 2u(x, y) + u(x, y - h),
$$

se pueden obtener aproximaciones para las segundas derivadas parciales *uxx* y *uyy* utilizando cocientes en diferencias

$$
\frac{\partial^2 u}{\partial x^2} \approx \frac{1}{h^2} \left[ u(x+h, y) - 2u(x, y) + u(x-h, y) \right] \tag{1}
$$

$$
\frac{\partial^2 u}{\partial y^2} \approx \frac{1}{h^2} \left[ u(x, y + h) - 2u(x, y) + u(x, y - h) \right].
$$
 (2)

Ahora sumamos (1) y (2) para obtener una **aproximación de cinco puntos** al laplaciano:

$$
\frac{\partial^2 u}{\partial x^2} + \frac{\partial^2 u}{\partial y^2} \approx \frac{1}{h^2} [u(x+h, y) + u(x, y+h) + u(x-h, y) + u(x, y-h) - 4u(x, y)].
$$

Por lo tanto, podemos reemplazar la ecuación de Laplace con la ecuación en diferencias

$$
u(x + h, y) + u(x, y + h) + u(x - h, y) + u(x, y - h) - 4u(x, y) = 0.
$$
 (3)

Si adoptamos la notación  $u(x, y) = u_{ij}y$ 

$$
u(x + h, y) = u_{i+1,j}, \qquad u(x, y + h) = u_{i,j+1}
$$
  

$$
u(x - h, y) = u_{i-1,j}, \qquad u(x, y - h) = u_{i,j-1},
$$

entonces (3) se convierte en

$$
u_{i+1,j} + u_{i,j+1} + u_{i-1,j} + u_{i,j-1} - 4u_{ij} = 0.
$$
 (4)

Para comprender un poco mejor la ecuación (4) suponga la existencia de una malla rectangular constituida por líneas horizontales espaciadas *h* unidades entre sí y líneas verticales espaciadas *h* unidades entre sí colocada sobre la región *R*. El número *h* se llama **tamaño de la malla**. Consulte la figura 14.2*a*). Los puntos  $P_{ij} = P(ih, jh)$ , donde

**616** CAPÍTULO 14 Soluciones numéricas de ecuaciones diferenciales parciales

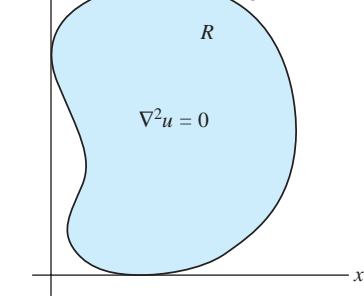

*C*

*y*

**Figura 14.1** Región plana *R* con frontera *C*

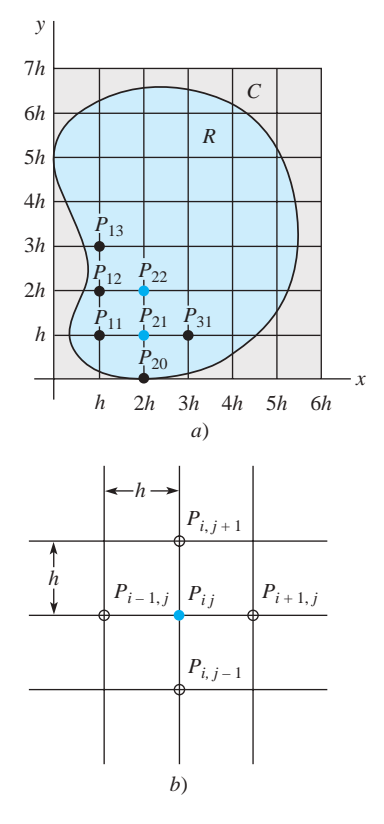

**Figura 14.2** Región *R* colocada sobre una malla rectangular

*i* y *j* son enteros, de intersección de las líneas horizontales y verticales se llaman **puntos de la malla** o **puntos de la retícula**. Un punto de la malla es un **punto interior** si sus cuatro puntos de malla más cercanos son puntos de *R*. Los puntos localizados en *R* o en *C* que no sean interiores se llaman **puntos de frontera**. Por ejemplo, en la figura 14.2*a*) se tiene

$$
P_{20} = P(2h, 0), \quad P_{11} = P(h, h), \quad P_{21} = P(2h, h), \quad P_{22} = P(2h, 2h),
$$

y así sucesivamente. De los puntos listados,  $P_{21}$  y  $P_{22}$  son interiores, mientras que  $P_{20}$  y *P*11 son puntos de frontera. En la figura 14.2*a*), los puntos interiores se muestran a color y los de frontera en negro. Ahora, a partir de (4), podemos observar que

$$
u_{ij} = \frac{1}{4} [u_{i+1,j} + u_{i,j+1} + u_{i-1,j} + u_{i,j-1}], \tag{5}
$$

y entonces, como indica la figura 14.2*b*), el valor de *uij* en un punto de malla interior de *R* es el promedio de los valores de *u* en cuatro puntos de malla cercanos. Los puntos cercanos  $P_{i+1,j}, P_{i,j+1}, P_{i-1,j}$  y  $P_{i,j-1}$  corresponden, respectivamente, a los cuatro puntos cardinales de la rosa de los vientos E, N, O y S.

■ **Problema de Dirichlet** Recuerde que en el **problema de Dirichlet** para la ecuación de Laplace  $\nabla^2 u = 0$ , los valores de *u*(*x*, *y*) son prescritos en la frontera *C* de la región *R*. La idea fundamental es encontrar una solución aproximada a la ecuación de Laplace en puntos interiores de la malla, mediante el reemplazo de la ecuación diferencial parcial ubicada en estos puntos por la ecuación en diferencias (4). Por lo tanto, los valores aproximados de *u* en los puntos de la malla (digamos *uij*), están relacionados entre sí y, posiblemente, con valores conocidos de *u* si un punto de la malla se encuentra en la frontera *C*. De esta forma obtenemos un sistema de ecuaciones algebraicas lineales en el que despejamos la incógnita *uij*. El ejemplo siguiente ilustra el método de la región cuadrada.

#### **Ejemplo 1** Repaso a problemas de valores en la frontera

En el problema 14 de los ejercicios 11.5 se pidió resolver el problema de valores en la frontera

$$
\frac{\partial^2 u}{\partial x^2} + \frac{\partial^2 u}{\partial y^2} = 0, \quad 0 < x < 2, \quad 0 < y < 2
$$
\n
$$
u(0, y) = 0, \qquad u(2, y) = y(2 - y), \quad 0 < y < 2
$$
\n
$$
u(x, 0) = 0, \qquad u(x, 2) = \begin{cases} x, & 0 < x < 1 \\ 2 - x, & 1 \le x < 2 \end{cases}
$$

utilizando el principio de superposición. Para aplicar el método numérico presente, comencemos con un tamaño de malla de  $h = \frac{2}{3}$ . Como podemos observar en la figura 14.3, esta elección nos da cuatro puntos interiores y ocho de frontera. Los números listados junto a los puntos de frontera son los valores exactos de *u* obtenidos a partir de la condición especificada a lo largo de esa frontera. Por ejemplo, en  $P_{31} = P(3h, h) = P(2, \frac{2}{3})$ tenemos  $x = 2$  y  $y = \frac{2}{3}$ , por lo que la condición  $u(2, y)$  nos da  $u(2, \frac{2}{3}) = \frac{2}{3}(2 - \frac{2}{3}) = \frac{8}{9}$ . De modo similar, en  $P_{13} = P(\frac{2}{3}, 2)$ , la condición  $u(x, 2)$  nos da  $u(\frac{2}{3}, 2) = \frac{2}{3}$ . Ahora aplicamos (4) en cada punto interior. Por ejemplo, en  $P_{11}$  tenemos  $i = 1$  y  $j = 1$ , entonces (4) se convierte en

$$
u_{21} + u_{12} + u_{01} + u_{10} - 4u_{11} = 0.
$$

Puesto que  $u_{01} = u(0, \frac{2}{3}) = 0$  y  $u_{10} = u(\frac{2}{3}, 0) = 0$ , la ecuación anterior se convierte en  $-4u_{11} + u_{21} + u_{12} = 0$ . Repetir esto, respectivamente, en los puntos  $P_{21}$ ,  $P_{12}$  y  $P_{22}$ , resulta en las tres ecuaciones adicionales:

$$
-4u_{11} + u_{21} + u_{12} = 0
$$
  
\n
$$
u_{11} - 4u_{21} + u_{22} = -\frac{8}{9}
$$
  
\n
$$
u_{11} - 4u_{12} + u_{22} = -\frac{2}{3}
$$
  
\n
$$
u_{21} + u_{12} - 4u_{22} = -\frac{14}{9}.
$$
\n(6)

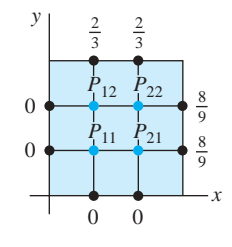

**Figura 14.3** Región cuadrada *R* del ejemplo 1

Utilizamos un sistema algebraico de cómputo para resolver este sistema, y encontramos que las temperaturas aproximadas en los cuatro puntos interiores son

$$
u_{11} = \frac{7}{36} = 0.1944,
$$
  $u_{21} = \frac{5}{12} = 0.4167,$   
 $u_{12} = \frac{13}{36} = 0.3611,$   $u_{22} = \frac{7}{12} = 0.5833.$ 

De la misma forma que en el estudio de ecuaciones diferenciales ordinarias, esperamos que un valor más pequeño de *h* mejorará la precisión de esta aproximación. Sin embargo, utilizar una malla más pequeña significa, desde luego, que existen más puntos interiores de malla y, por lo tanto, un mayor número de sistemas de ecuaciones a resolver. Para una región *cuadrada* cuya longitud de lado es *L*, un tamaño de malla de *h L/n* dará un total de  $(n - 1)^2$  puntos interiores de malla. En el ejemplo 1, para  $n = 8$ , el tamaño de la malla es un razonable  $h = \frac{2}{8} = \frac{1}{4}$ , pero el número de puntos interiores es de  $(8 - 1)^2 = 49$ . Así, tenemos 49 ecuaciones con 49 incógnitas. En el ejemplo siguiente utilizamos un tamaño de malla de  $h = \frac{1}{2}$ .

#### **Ejemplo 2** Ejemplo 1 con más puntos de malla

Tal como podemos observar en la figura 14.4, con  $n = 4$ , un tamaño de malla  $h = \frac{2}{4} = \frac{1}{2}$  $\frac{1}{2}$  para el cuadrado del ejemplo 1 nos da  $3^2 = 9$  puntos interiores de malla. Aplicando (4) en estos puntos y utilizando las condiciones de frontera indicadas, obtenemos nueve ecuaciones con nueve incógnitas. Para que usted pueda comprobar los resultados, escribimos el sistema en forma no simplificada:

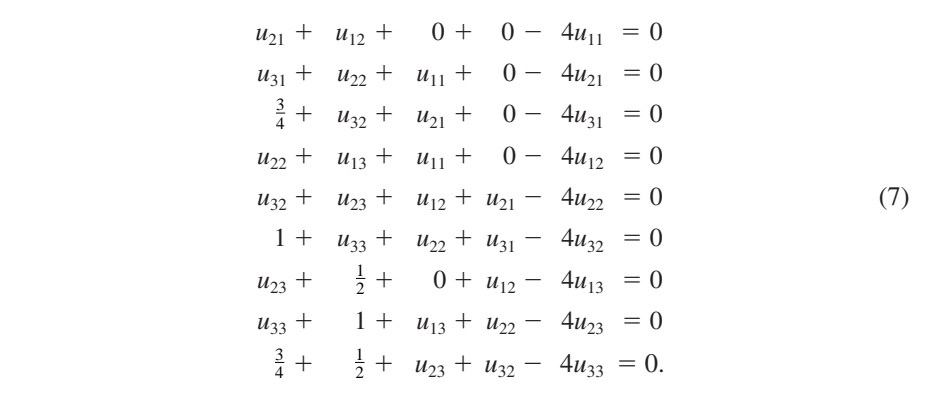

En este caso, un CAS nos da

$$
u_{11} = \frac{7}{64} = 0.1094, \t u_{21} = \frac{51}{224} = 0.2277, \t u_{31} = \frac{177}{448} = 0.3951
$$
  
\n
$$
u_{12} = \frac{47}{224} = 0.2098, \t u_{22} = \frac{13}{32} = 0.4063, \t u_{32} = \frac{135}{224} = 0.6027
$$
  
\n
$$
u_{13} = \frac{145}{448} = 0.3237, \t u_{23} = \frac{131}{224} = 0.5848, \t u_{33} = \frac{39}{64} = 0.6094.
$$

Después de simplificar (7) resulta interesante observar que la matriz de coeficientes de  $9 \times 9$  es

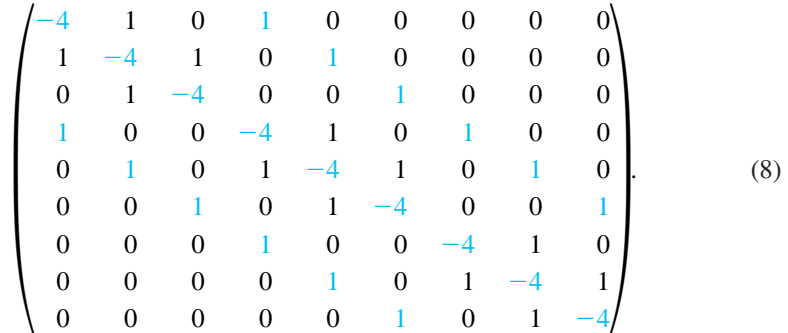

Éste es un ejemplo de una **matriz dispersa** en la que un gran porcentaje de elementos son cero. La matriz (8) también es ejemplo de una **matriz bandeada**. Estos tipos de

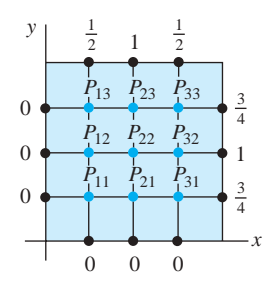

**Figura 14.4** Región *R* del ejemplo 1 con puntos de malla adicionales

matrices se caracterizan por las propiedades de que los elementos ubicados en la diagonal principal o en las diagonales (o bandas) paralelas a la diagonal principal son todos diferentes de cero. En (8), las bandas a color están separadas por diagonales constituidas o no por ceros.

■ **Iteración de Gauss-Seidel** Los problemas que requieren aproximaciones para soluciones de ecuaciones diferenciales parciales invariablemente llevan a sistemas de ecuaciones algebraicas lineales de gran tamaño. No es raro tener que resolver sistemas conformados por cientos de ecuaciones. A pesar de que un método de solución directo como la eliminación gaussiana deja sin modificar los elementos que son ceros fuera de las bandas en una matriz como la (8), llena las posiciones entre las bandas con elementos diferentes de cero. Como el almacenamiento de matrices muy grandes utiliza gran cantidad de memoria en la computadora, es una práctica muy común resolver sistemas grandes en forma indirecta. Un popular método indirecto se llama **iteración de Gauss-Seidel**.

Ilustraremos este método para el sistema (6). En aras de la simplicidad, reemplazamos las variables con doble subíndice  $u_{11}$ ,  $u_{21}$ ,  $u_{12}$  y  $u_{22}$  por  $x_1$ ,  $x_2$ ,  $x_3$  y  $x_4$ , respectivamente.

#### **Ejemplo 3** Iteración de Gauss-Seidel

Paso 1: *Despeje las variables de la diagonal principal del sistema en cada una de las ecuaciones.* Esto es, en  $(6)$ , despejar  $x_1$  en la primera ecuación,  $x_2$  en la segunda, y así sucesivamente:

$$
x_1 = 0.25x_2 + 0.25x_3
$$
  
\n
$$
x_2 = 0.25x_1 + 0.25x_4 + 0.2222
$$
  
\n
$$
x_3 = 0.25x_1 + 0.25x_4 + 0.1667
$$
  
\n
$$
x_4 = 0.25x_2 + 0.25x_3 + 0.3889.
$$
  
\n(9)

Estas ecuaciones pueden obtenerse directamente utilizando (5) en lugar de (4) en los puntos interiores.

Paso 2: *Iteraciones*. Comenzamos haciendo una estimación inicial de los valores  $x_1$ ,  $x_2$ ,  $x_3$  y  $x_4$ . Si éste fuera un simple sistema de ecuaciones lineales y no supiéramos nada acerca de la solución, podríamos comenzar con  $x_1 = 0$ ,  $x_2 = 0$ ,  $x_3 = 0$ ,  $x_4 = 0$ . Sin embargo, puesto que la solución de (9) representa aproximaciones a la solución de un problema de valores en la frontera, podría parecer razonable el uso de la estimación inicial para los valores de  $x_1 = u_{11}$ ,  $x_2 = u_{21}$ ,  $x_3 = u_{12}$  y  $x_4 = u_{22}$  el promedio de todas las condiciones de frontera. En este caso, el promedio de los números localizados en los ocho puntos de frontera que se muestran en la figura 14.2 es aproximadamente de 0.4. Por lo tanto, nuestra estimación inicial es  $x_1 = 0.4$ ,  $x_2 = 0.4$ ,  $x_3 = 0.4$  y  $x_4 = 0.4$ . El método de iteraciones de Gauss-Seidel utiliza los valores *x* tan pronto como se calculan. Observe que la primera ecuación de (9) depende solamente de  $x_2$  y  $x_3$ ; entonces, sustituyendo  $x_2 = 0.4$  y  $x_3 = 0.4$  nos da  $x_1 = 0.2$ . Como la segunda y tercera ecuaciones dependen de  $x_1$  y  $x_4$ , utilizamos los valores calculados  $x_1 = 0.2$  y  $x_4 = 0.4$  para obtener  $x_2 = 0.3722$  y  $x_3 = 0.3167$ . La cuarta ecuación depende de  $x_2$  y  $x_3$ , así que usamos los nuevos valores  $x_2 = 0.3722$  y  $x_3 = 0.3167$  para obtener  $x_4 = 0.5611$ . En resumen, la primera iteración nos da los valores

$$
x_1 = 0.2
$$
,  $x_2 = 0.3722$ ,  $x_3 = 0.3167$ ,  $x_4 = 0.5611$ .

Observe qué tan cercanos están estos valores a los reales proporcionados al final del ejemplo 1.

La segunda iteración comienza al sustituir  $x_2 = 0.3722$  y  $x_3 = 0.3167$  en la primera ecuación. Esto nos da  $x_1 = 0.1722$ . A partir de  $x_1 = 0.1722$  y el último valor calculado de  $x_4$  (es decir,  $x_4 = 0.5611$ ), la segunda y tercera ecuaciones dan, respectivamente,  $x_2 = 0.4055$  y  $x_3 = 0.3500$ . Utilizando estos dos valores, encontramos a partir de la cuarta ecuación que  $x_4 = 0.5678$ . Al final de la segunda iteración tenemos

$$
x_1 = 0.1722
$$
,  $x_2 = 0.4055$ ,  $x_3 = 0.3500$ ,  $x_4 = 0.5678$ .

De la tercera a la séptima iteraciones se resumen en la tabla 14.1.

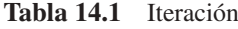

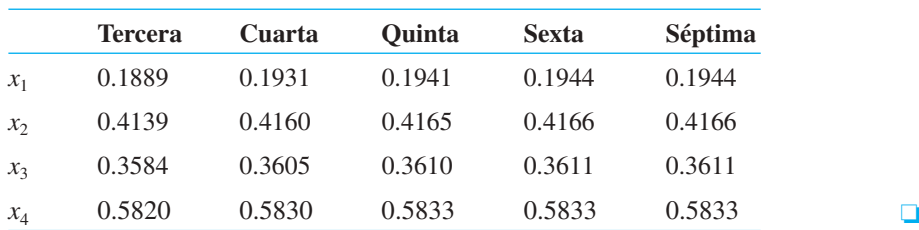

Para aplicar la iteración de Gauss-Seidel a un sistema general de *n* ecuaciones lineales con *n* incógnitas, la variable *xi* debe aparecer realmente en la *i*-ésima ecuación del sistema. Además, luego de despejar  $x_i$ ,  $i = 1, 2, ..., n$ , en cada ecuación, el sistema resultante tiene la forma **X AX** - **B**, donde todos los elementos de la diagonal principal de **A** son cero.

#### **Comentarios**

 $i$ ) En los ejemplos proporcionados en esta sección, los valores de  $u_{ij}$  se determinaron utilizando valores conocidos de *u* en los puntos de frontera. Sin embargo, ¿qué hacemos si la región es tal que los puntos de frontera no coinciden con la frontera real *C* de la región *R*? En este caso, los valores requeridos pueden obtenerse mediante la interpolación.

*ii*) A veces puede reducirse el número de ecuaciones a resolver empleando la simetría. Considere la región rectangular  $0 \le x \le 2$ ,  $0 \le y \le 1$ , que muestra la figura 14.5. Las condiciones de frontera son  $u = 0$  a lo largo de las fronteras  $x = 0$ ,  $x = 2$ ,  $y = 1$  y  $u = 1$ 100 a lo largo de *y* = 0. La región es simétrica respecto a las líneas  $x = 1$  y  $y = \frac{1}{2}$ , y los puntos interiores  $P_{11}$  y  $P_{31}$  son equidistantes en relación con los puntos de frontera vecinos donde los valores específicos de *u* son los mismos. En consecuencia, suponemos que  $u_{11} = u_{31}$ , y entonces el sistema de tres ecuaciones con tres incógnitas se simplifica a dos ecuaciones con dos incógnitas. Consulte el problema 2 de los ejercicios 14.1. *iii*) En el contexto de aproximar una solución a la ecuación de Laplace, la técnica de iteración del ejemplo 3 se conoce a menudo como el **método de Liebman**.

*iv*) Puede ser que no se note en una computadora; sin embargo, la convergencia de la iteración de Gauss-Seidel (o método de Liebman) puede no resultar particularmente rápida. Asimismo, en un contexto más general, la iteración de Gauss-Seidel puede no converger del todo. Para enterarse de condiciones que sean suficientes para garantizar la convergencia de la iteración de Gauss-Seidel, se invita al lector a consultar libros donde se trate el análisis numérico.

### **EJERCICIOS 14.1** Las respuestas a los problemas impares seleccionados comienzan en la página RESP-30.

En los problemas del 1 al 8, utilice una computadora como ayuda para realizar los cálculos.

En los problemas del 1 al 4, utilice (4) para aproximar la solución de la ecuación de Laplace en los puntos interiores de la región dada. Aplique la simetría cuando sea posible.

1. 
$$
u(0, y) = 0
$$
,  $u(3, y) = y(2 - y)$ ,  $0 < y < 2$   
\n $u(x, 0) = 0$ ,  $u(x, 2) = x(3 - x)$ ,  $0 < x < 3$   
\ntamaño de la malla:  $h = 1$ 

2.  $u(0, y) = 0$ ,  $u(2, y) = 0$ ,  $0 < y < 1$ 

 $u(x, 0) = 100, u(x, 1) = 0, 0 < x < 2$ 

tamaño de la malla:  $h=\frac{1}{2}$ 

3.  $u(0, y) = 0$ ,  $u(1, y) = 0$ ,  $0 < y < 1$ 

 $u(x, 0) = 0$ ,  $u(x, 1) = \text{sen } \pi x$ ,  $0 < x < 1$ 

tamaño de la malla:  $h = \frac{1}{3}$ 

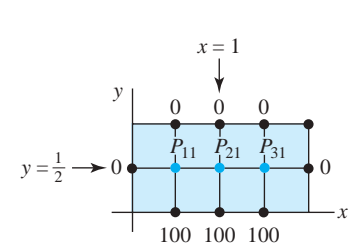

**Figura 14.5** Región rectangular *R*

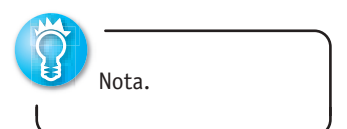

4. 
$$
u(0, y) = 108y^2(1 - y), u(1, y) = 0, 0 < y < 1
$$
  
\n $u(x, 0) = 0, u(x, 1) = 0, 0 < x < 1$   
\ntamaño de la malla:  $h = \frac{1}{3}$ 

En los problemas 5 y 6, utilice (5) y la iteración de Gauss-Seidel para aproximar la solución de la ecuación de Laplace en los puntos interiores de un cuadrado unitario. Utilice como tamaño de la malla  $h = \frac{1}{4}$ . En el problema 5 están dadas las condiciones de frontera; en el problema 6, los valores de *u* en los puntos de frontera aparecen en la figura 14.6.

5. 
$$
u(0, y) = 0, u(1, y) = 100y, 0 < y < 1
$$
  
\n $u(x, 0) = 0, u(x, 1) = 100x, 0 < x < 1$   
\n6.  $y = 10$  20 40  
\n $P_{13} P_{23} P_{33}$   
\n $P_{12} P_{22} P_{32}$   
\n $P_{11} P_{21} P_{31}$ 

**Figura 14.6** Región del problema 6

7. *a*) En el problema 12 de los ejercicios 11.6, usted resolvió un problema de potencial utilizando la forma  $\partial^2 u$  $\partial^2 u$ 

10 20

$$
\text{especial de la ecuación de Poisson } \frac{\partial}{\partial x^2} + \frac{\partial}{\partial y^2} =
$$

30

*x*

50

70 60

*f* (*x*, *y*). Demuestre que el reemplazo de la ecuación en diferencias para la de Poisson es

$$
u_{i+1,j} + u_{i,j+1} + u_{i-1,j} + u_{i,j-1} - 4u_{ij} = h^2 f(x, y).
$$

*b*) Utilice el resultado del inciso *a*) para aproximar la solución de la ecuación de Poisson  $\frac{\partial^2 u}{\partial x^2} + \frac{\partial^2 u}{\partial y^2} = -2$   en los puntos interiores de la región indicada en la figura 14.7. El tamaño de la malla es  $h = \frac{1}{2}$ ,  $u = 1$  en cada punto localizado a lo largo de  $ABCD$ , y  $u = 0$ en cada punto de *DEFGA*. Aplique la simetría y, si fuese necesario, la iteración de Gauss-Seidel.

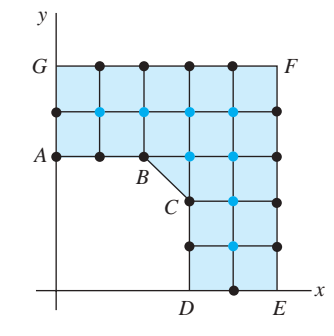

**Figura 14.7** Región del problema 7

8. Utilice el resultado del inciso *a*) del problema 7 para aproximar la solución de la ecuación de Poisson

 $\frac{\partial^2 u}{\partial x^2} + \frac{\partial^2 u}{\partial y^2} = -64$  en los puntos interiores de la región

de la figura 14.8. La malla es de  $h = \frac{1}{8}$ , y  $u = 0$  en cada punto de frontera de la región. De ser necesario, utilice la iteración de Gauss-Seidel.

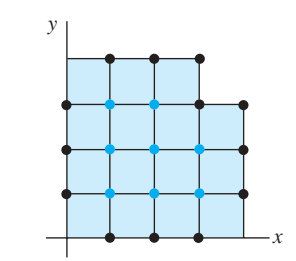

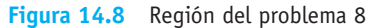

### **14.2 La ecuación de calor**

■ Introducción En el siguiente análisis, la idea fundamental es la misma que en la sección 14.1; aproximamos una solución de una ecuación diferencial parcial, esta vez una ecuación diferencial parcial parabólica, reemplazando la ecuación por otra de diferencias finitas. Sin embargo, a diferencia de la sección anterior, consideraremos *dos* métodos de aproximación de diferencias finitas para las ecuaciones diferenciales parciales parabólicas: una llamada método explícito y la otra método implícito. Para efectos de definición, trataremos solamente la ecuación de calor en una dimensión.

**E** Reemplazo por una ecuación en diferencias Para aproximar la solución  $u(x, t)$  de la ecuación de calor en una dimensión

$$
c\,\frac{\partial^2 u}{\partial x^2} = \frac{\partial u}{\partial t} \tag{1}
$$

de nuevo reemplazamos las derivadas por cocientes en diferencias. Utilizando la aproximación central de diferencias (2) de la sección 14.1,

$$
\frac{\partial^2 u}{\partial x^2} \approx \frac{1}{h^2} \left[ u(x+h, t) - 2u(x, t) + u(x-h, t) \right]
$$

y la aproximación en diferencias hacia delante (3) de la sección 6.5,

$$
\frac{\partial u}{\partial t} \approx \frac{1}{h} \left[ u(x, t+h) - u(x, t) \right]
$$

la ecuación (1) se convierte en

$$
\frac{c}{h^2} [u(x+h, t) - 2u(x, t) + u(x-h, t)] = \frac{1}{k} [u(x, t+k) - u(x, t)].
$$
 (2)

Si establecemos  $\lambda = ck/h^2$  y

$$
u(x, t) = u_{ij}, \ u(x+h, t) = u_{i+1,j}, \ u(x-h, t) = u_{i-1,j}, \ u(x, t+k) = u_{i,j+1},
$$

entonces, después de efectuar algunas simplificaciones, (2) es

$$
u_{i,j+1} = \lambda u_{i+1,j} + (1 - 2\lambda)u_{ij} + \lambda u_{i-1,j}.
$$
 (3)

En el caso de la ecuación de calor  $(1)$ , las condiciones de frontera típicas son  $u(0, t)$  $u_1, u(a, t) = u_2, t > 0$ , y una condición inicial es  $u(x, 0) = f(x), 0 < x < a$ . La función *f* puede interpretarse como la distribución inicial de temperatura en una varilla homogénea que se extiende desde  $x = 0$  hasta  $x = a$ ;  $u_1 \, y \, u_2$  pueden interpretarse como temperaturas constantes en los puntos extremos de la varilla. Aunque no lo demostraremos, el problema de valores en la frontera constituido por (1) y estas dos condiciones de frontera más una condición inicial tiene una solución única cuando *f* es continua en el intervalo cerrado [0, *a*]. Se supondrá esta última condición, por lo que reemplazaremos la condición inicial por  $u(x, 0) = f(x), 0 \le x \le a$ . Además, en lugar de trabajar con la región semiinfinita en el plano *xt* definido mediante las desigualdades  $0 \le x \le a$ ,  $t \ge 0$ , utilizamos una región rectangular definida por  $0 \le x \le a$ ,  $0 \le t \le T$ , donde *T* es un valor de tiempo específico. En esta región colocamos una malla rectangular compuesta por líneas verticales separadas entre sí en *h* unidades y líneas horizontales con separación entre sí de *k* unidades. Consulte la figura 14.9. Si seleccionamos dos enteros positivos *n* y *m* y definimos

$$
h = \frac{a}{n} \quad \text{y} \quad k = \frac{T}{m},
$$

entonces las líneas verticales y horizontales de la retícula estarán definidas mediante

$$
x_i = ih
$$
,  $i = 0, 1, 2, ..., n$   $y$   $t_j = jk$ ,  $j = 0, 1, 2, ..., m$ .

Tal como ilustra la figura 14.10, la idea aquí es aplicar la fórmula (3) para calcular los valores de la solución  $u(x, t)$  en los puntos sobre la  $(j + 1)$ -ésima línea de tiempo utilizando solamente valores de la *j*-ésima línea de tiempo. Por ejemplo, los valores sobre la primera línea de tiempo (*j* = 1) dependen de la condición inicial  $u_{i,0} = u(x_i, 0) = f(x_i)$ dada en el tiempo cero  $(j = 0)$ . Este tipo de procedimiento numérico se denomina **método explícito de diferencia finita**.

#### **Ejemplo 1** Uso del método de diferencia finita

Consideremos el problema de valores en la frontera

$$
\frac{\partial^2 u}{\partial x^2} = \frac{\partial u}{\partial t}, \quad 0 < x < 1, \quad 0 < t < 0.5
$$
\n
$$
u(x, 0) = 0, \quad u(1, t) = 0, \quad 0 \le t \le 0.5
$$
\n
$$
u(x, 0) = \text{sen } \pi x, \quad 0 \le x \le 1.
$$

Primero identificamos  $c = 1$ ,  $a = 1$  y  $T = 0.5$ . Al seleccionar, digamos,  $n = 5$  y  $m = 50$ , entonces  $h = \frac{1}{5} = 0.2$ ,  $k = \frac{0.5}{50} = 0.01$ ,  $\lambda = 0.25$ ,

$$
x_i = i\frac{1}{5}
$$
,  $i = 0, 1, 2, 3, 4, 5$ ,  $y t_j = j\frac{1}{100}$ ,  $j = 0, 1, 2, ..., 50$ .

**622** CAPÍTULO 14 Soluciones numéricas de ecuaciones diferenciales parciales

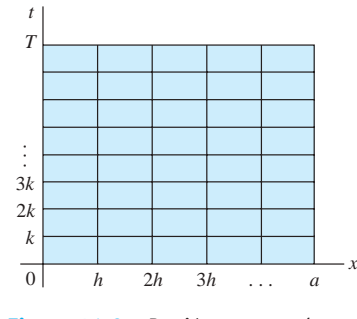

**Figura 14.9** Región rectangular en el plano *xt*

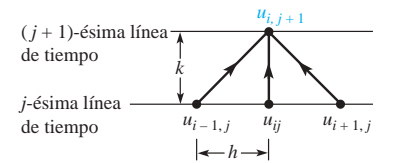

**Figura 14.10** A partir de los tres valores de  $u$  en  $t = j$  se determina  $u$ en  $t = j + 1$ 

Por lo tanto, (3) se convierte en

$$
u_{i,j+1} = 0.25(u_{i+1,j} + 2u_{ij} + u_{i-1,j}).
$$

Al establecer el valor de  $j = 0$  en esta fórmula, obtenemos otra fórmula para las aproximaciones de la temperatura *u* en la primera línea de tiempo:

$$
u_{i, 1} = 0.25(u_{i+1, 0} + 2u_{i, 0} + u_{i-1, 0}).
$$

Si después establecemos  $i = 1, \ldots, 4$  en la última ecuación obtenemos, a su vez,

$$
u_{11} = 0.25(u_{20} + 2u_{10} + u_{00})
$$
  
\n
$$
u_{21} = 0.25(u_{30} + 2u_{20} + u_{10})
$$
  
\n
$$
u_{31} = 0.25(u_{40} + 2u_{30} + u_{20})
$$
  
\n
$$
u_{41} = 0.25(u_{50} + 2u_{40} + u_{30}).
$$

La primera ecuación de esta lista se interpreta como

$$
u_{11} = 0.25(u(x_2, 0) + 2u(x_1, 0) + u(0, 0))
$$
  
= 0.25(u(0.4, 0) + 2u(0.2, 0) + u(0, 0)).

A partir de la condición inicial  $u(x, 0) =$  sen  $\pi x$ , la última línea se convierte en

$$
u_{11} = 0.25(0.951056516 + 2(0.587785252) + 0) = 0.531656755.
$$

Este número representa una aproximación para la temperatura *u*(0.2, 0.01).

Como se requeriría de una tabla mucho más grande, con más de 200 valores, resumir todas las aproximaciones sobre la malla rectangular determinada por *h* y *k*, en la tabla 14.2 proporcionamos solamente algunos valores seleccionados.

| $\kappa = 0.01, \Lambda = 0.25$ |            |            |            |  |
|---------------------------------|------------|------------|------------|--|
| $x = 0.20$                      | $x = 0.40$ | $x = 0.60$ | $x = 0.80$ |  |
| 0.5878                          | 0.9511     | 0.9511     | 0.5878     |  |
| 0.2154                          | 0.3486     | 0.3486     | 0.2154     |  |
| 0.0790                          | 0.1278     | 0.1278     | 0.0790     |  |
| 0.0289                          | 0.0468     | 0.0468     | 0.0289     |  |
| 0.0106                          | 0.0172     | 0.0172     | 0.0106     |  |
| 0.0039                          | 0.0063     | 0.0063     | 0.0039     |  |
|                                 |            |            |            |  |

**Tabla 14.2** Aproximación explícita a la ecuación diferencial con  $h = 0.2$ ,  $k = 0.01, \lambda = 0.25$ 

El lector deberá comprobar, mediante los métodos del capítulo 11, que una solución exacta para el problema de valores en la frontera del ejemplo 1 está dada por *u*(*x*, *t*)  $e^{-\pi^2 t}$  sen  $\pi x$ . Utilizando esta solución, comparamos en la tabla 14.3 una muestra de los valores exactos con sus aproximaciones correspondientes.

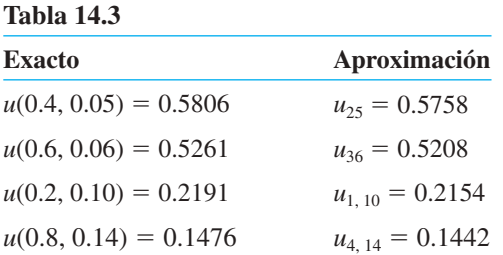

■ **Estabilidad** Estas aproximaciones son comparables a los valores exactos y resultan lo suficientemente precisas como para cumplir algunos propósitos. Sin embargo, existe un problema relacionado con el método anterior. Recuerde que un método numérico es **inestable** si los errores por redondeo o de cualquier otro tipo crecen demasiado rápido conforme los cálculos se lleven a cabo. El procedimiento numérico del ejemplo 1 puede presentar este tipo de comportamiento. Es posible demostrar que el procedimiento resulta estable si  $\lambda$  es menor o igual que 0.5, sin embargo, es inestable para cualquier otro valor. Para obtener  $\lambda = 0.25 \le 0.5$  en el ejemplo 1, tuvimos que seleccionar el valor *k*  0.01; la necesidad de utilizar tamaños de intervalo muy pequeños en la dirección del tiempo es la principal falla de este método. Se le pide al lector resolver el problema 12 de los ejercicios 14.2 y ser testigo de la inestabilidad predecible cuando  $\lambda = 1$ .

■ **Método de Crank-Nicholson** Existen **métodos implícitos de diferencia finita**  para resolver ecuaciones diferenciales parciales parabólicas. Estos métodos requieren que resolvamos un sistema de ecuaciones para determinar los valores aproximados de *u* en la  $(j + 1)$ -ésima línea de tiempo. Sin embargo, los métodos implícitos no experimentan problemas de inestabilidad.

El algoritmo que presentaron J. Crank y P. Nicholson en 1947 se utiliza principalmente para resolver la ecuación de calor. El algoritmo consiste en reemplazar la segunda derivada

parcial en  $c \frac{\partial^2 u}{\partial x^2} = \frac{\partial u}{\partial t}$  por un promedio de dos cocientes de diferenciales centrales, uno evaluado en *t* y el otro en  $t + k$ :

$$
\frac{c}{\lambda^2} \left[ \frac{u(x+h,t) - 2u(x,t) + u(x-h,t)}{h^2} + \frac{u(x+h,t+k) - 2u(x,t+k) + u(x-h,t+k)}{h^2} \right] = \frac{1}{k} [u(x,t+k) - u(x,t)]. \tag{4}
$$

Si definimos de nuevo  $\lambda = ck/h^2$ , entonces, después de volver a ordenar los términos, podemos escribir (4) como

$$
-u_{i-1,j+1} + \alpha u_{i,j+1} - u_{i+1,j+1} = u_{i+1,j} - \beta u_{ij} + u_{i-1,j}, \tag{5}
$$

donde  $\alpha = 2(1 + 1/\lambda)$  y  $\beta = 2(1 - 1/\lambda), j = 0, 1, ..., m - 1, e i = 1, 2, ..., n - 1.$ 

Por cada valor seleccionado de *j*, la ecuación en diferencias (5) para  $i = 1, 2, ..., n - 1$ da  $n - 1$  ecuaciones con  $n - 1$  incógnitas  $u_{i,j+1}$ . Debido a las condiciones de frontera prescritas, los valores de *ui*, *j*-1 son conocidos para *i* 0 y para *i n*. Por ejemplo, en el caso  $n = 4$ , el sistema de ecuaciones para determinar los valores aproximados de  $u$  en la  $(j + 1)$ -ésima línea de tiempo es

 $-u_{0,j+1} + \alpha u_{1,j+1} - u_{2,j+1} = u_{2,j} - \beta u_{1,j} + u_{0,j}$  $-u_{1,j+1} + \alpha u_{2,j+1} - u_{3,j+1} = u_{3,j} - \beta u_{2,j} + u_{1,j}$ 

 $donde$ 

$$
-u_{2,j+1} + \alpha u_{3,j+1} - u_{4,j+1} = u_{4,j} - \beta u_{3,j} + u_{2,j}
$$
  
\no bien  
\n
$$
\alpha u_{1,j+1} - u_{2,j+1} = u_{3,j+1}
$$
  
\n
$$
-u_{1,j+1} + \alpha u_{2,j+1} - u_{3,j+1} = b_2
$$
  
\n
$$
-u_{2,j+1} + \alpha u_{3,j+1} = b_3,
$$
  
\ndonde  
\n
$$
b_1 = u_{2,j} - \beta u_{1,j} + u_{0,j} + u_{0,j+1}
$$
  
\n
$$
b_2 = u_{3,j} - \beta u_{2,j} + u_{1,j}
$$
  
\n
$$
b_3 = u_{4,j} - \beta u_{3,j} + u_{2,j} + u_{4,j+1}.
$$
  
\n(6)

En general, si usamos la ecuación en diferencias (5) para determinar los valores de *u* en la  $(j + 1)$ -ésima línea de tiempo, necesitaremos resolver el sistema lineal  $AX = B$ , donde la matriz de coeficientes **A** es una **matriz tridiagonal**,

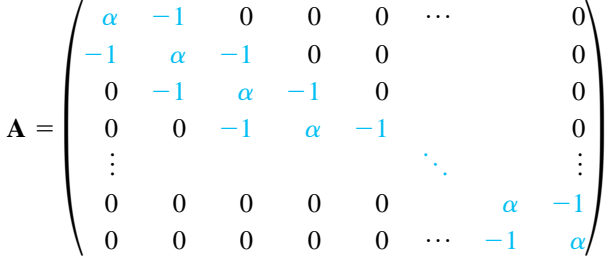

**624** CAPÍTULO 14 Soluciones numéricas de ecuaciones diferenciales parciales

$$
b_1 = u_{2,j} - \beta u_{1,j} + u_{0,j} + u_{0,j+1}
$$
  
\n
$$
b_2 = u_{3,j} - \beta u_{2,j} + u_{1,j}
$$
  
\n
$$
b_3 = u_{4,j} - \beta u_{3,j} + u_{2,j}
$$
  
\n:  
\n:  
\n:  
\n
$$
b_{n-1} = u_{n,j} - \beta u_{n-1,j} + u_{n-2,j} + u_{n,j+1}.
$$

#### **Ejemplo 2** Uso del método de Crank-Nicholson

Utilice el método de Crank-Nicholson para aproximar la solución del problema de valores en la frontera

$$
0.25 \frac{\partial^2 u}{\partial x^2} = \frac{\partial u}{\partial t}, \qquad 0 < x < 2, \quad 0 < t < 0.3
$$
\n
$$
u(0, t) = 0, \qquad u(2, t) = 0, \quad 0 \le t \le 0.3
$$
\n
$$
u(x, 0) = \text{sen } \pi x, \qquad 0 \le x \le 2,
$$

 $\text{con } n = 8 \text{ y } m = 30.$ 

**Solución** A partir de las identidades  $a = 2$ ,  $T = 0.3$ ,  $h = \frac{1}{4} = 0.25$ ,  $k = \frac{1}{100} = 0.01$ , y  $c = 0.25$ obtenemos  $\lambda = 0.04$ . Con ayuda de una computadora obtuvimos los resultados de la tabla 14.4. Como en el ejemplo 1, los elementos de esta tabla solamente representan un número selecto de las 210 aproximaciones localizadas en la malla rectangular determinada por *h* y *k*.

| <b>Tiempo</b> | $x = 0.25$ | $x = 0.50$ | $x = 0.75$ | $x = 1.00$ | $x = 1.25$ | $x = 1.50$ | $x = 1.75$ |
|---------------|------------|------------|------------|------------|------------|------------|------------|
| 0.00          | 0.7071     | 1.0000     | 0.7071     | 0.0000     | $-0.7071$  | $-1.0000$  | $-0.7071$  |
| 0.05          | 0.6289     | 0.8894     | 0.6289     | 0.0000     | $-0.6289$  | $-0.8894$  | $-0.6289$  |
| 0.10          | 0.5594     | 0.7911     | 0.5594     | 0.0000     | $-0.5594$  | $-0.7911$  | $-0.5594$  |
| 0.15          | 0.4975     | 0.7036     | 0.4975     | 0.0000     | $-0.4975$  | $-0.7036$  | $-0.4975$  |
| 0.20          | 0.4425     | 0.6258     | 0.4425     | 0.0000     | $-0.4425$  | $-0.6258$  | $-0.4425$  |
| 0.25          | 0.3936     | 0.5567     | 0.3936     | 0.0000     | $-0.3936$  | $-0.5567$  | $-0.3936$  |
| 0.30          | 0.3501     | 0.4951     | 0.3501     | 0.0000     | $-0.3501$  | $-0.4951$  | $-0.3501$  |

**Tabla 14.4** Método de Crank-Nicholson con  $h = 0.25$ ,  $k = 0.01$ ,  $\lambda = 0.25$ 

**Tabla 14.5** De la misma forma que en el ejemplo 1, el problema de valores en la frontera del ejemplo 2 también tiene una solución exacta dada por  $u(x, t) = e^{-\pi^2 t/4}$ sen  $\pi x$ . Las comparaciones de muestra listadas en la tabla 14.5 indican que los errores absolutos son del orden de  $10^{-2}$  o  $10^{-3}$ . Se pueden obtener errores más pequeños disminuyendo el valor de *h* o el de *k*.

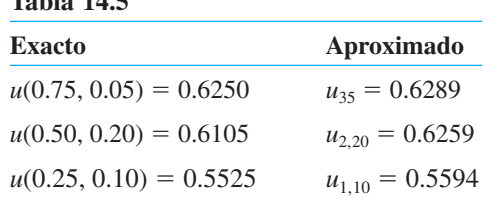

En los problemas del 1 al 12, utilice una computadora como ayuda para realizar los cálculos.

1. Utilice la ecuación en diferencias (3) para aproximar la solución del problema de valores en la frontera

$$
\frac{\partial^2 u}{\partial x^2} = \frac{\partial u}{\partial t}, \quad 0 < x < 2, \ 0 < t < 1
$$
\n
$$
u(0, t) = 0, \quad u(2, t) = 0, \ 0 \le t \le 1
$$
\n
$$
u(x, 0) = \begin{cases} 1, & 0 \le x \le 1 \\ 0, & 1 < x \le 2. \end{cases}
$$

Use  $n = 8$  y  $m = 40$ .

- 2. Al aplicar la solución por serie de Fourier del problema 1 de los ejercicios 11.3 con  $L = 2$ , podemos sumar los primeros 20 términos para calcular los valores de *u*(0.25, 0.1), *u*(1, 0.5) y *u*(1.5, 0.8) para encontrar la solución *u*(*x*, *t*) del problema 1. Un estudiante escribió un programa de computadora para realizar esto y obtuvo:  $u(0.25, 0.1) = 0.3794, u(1, 0.5) = 0.1854$  y  $u(1.5, 0.8)$  $= 0.0623$ . Suponga que estos resultados son precisos para todos los dígitos proporcionados. Compare estos valores con las aproximaciones obtenidas en el problema 1. En cada caso, determine los errores absolutos.
- 3. Resuelva el problema 1 mediante el método de Crank-Nicholson con  $n = 8$  y  $m = 40$ . Utilice los valores de *u*(0.25, 0.1), *u*(1, 0.5) y *u*(1.5, 0.8) proporcionados en el problema 2 para calcular los errores absolutos.
- 4. Repita el problema 1 con  $n = 8$  y  $m = 20$ . Utilice los valores para *u*(0.25, 0.1), *u*(1, 0.5) y *u*(1.5, 0.8) dados en el problema 2 para calcular los errores absolutos. ¿Por qué son tan imprecisas las aproximaciones en este caso?
- 5. Resuelva el problema 1 mediante el método de Crank-Nicholson con  $n = 8$  y  $m = 20$ . Utilice los valores para *u*(0.25, 0.1), *u*(1, 0.5) y *u*(1.5, 0.8) dados en el problema 2 para calcular los errores absolutos. Compare los errores absolutos con los obtenidos en el problema 4.
- 6. En la sección 11.2 se demostró que si una varilla de longitud *L* está hecha de un material con conductividad térmica *K*, calor específico  $\gamma$  y densidad  $\rho$ , la temperatura *u*(*x*, *t*) satisface la ecuación diferencial parcial

$$
\frac{K}{\gamma \rho} \frac{\partial^2 u}{\partial x^2} = \frac{\partial u}{\partial t}, \ \ 0 < x < L.
$$

 Considere el problema de valores en la frontera constituido por la ecuación anterior y las condiciones

$$
u(0, t) = 0, \quad u(L, t) = 0, \quad 0 \le t \le 10
$$
  

$$
u(x, 0) = f(x), \quad 0 \le x \le L.
$$

 Utilice la ecuación en diferencias (3) de esta sección con  $n = 10$  y  $m = 10$  para aproximar la solución del problema de valores en la frontera cuando

- *a*)  $L = 20, K = 0.15, \rho = 8.0, \gamma = 0.11, f(x) = 30$
- *b*)  $L = 50, K = 0.15, \rho = 8.0, \gamma = 0.11, f(x) = 30$

*c*)  $L = 20, K = 1.10, \rho = 2.7, \gamma = 0.22,$  $f(x) = 0.5x(20 - x)$ 

d) 
$$
L = 100, K = 1.04, \rho = 10.6, \gamma = 0.06,
$$

$$
f(x) = \begin{cases} 0.8x, & 0 \le x \le 50 \\ 0.8(100 - x), & 50 < x \le 100. \end{cases}
$$

- 7. Resuelva el problema 6 mediante el método de Crank-Nicholson con  $n = 10$  y  $m = 10$ .
- 8. Repita el problema 6 si las temperaturas en los puntos extremos son  $u(0, t) = 0$ ,  $u(L, t) = 20$ ,  $0 \le t \le 10$ .
- 9. Resuelva el problema 8 mediante el método de Crank-Nicholson.
- 10. Considere el problema de valores en la frontera del ejemplo 2. Suponga que  $n = 4$ .
	- *a*) Calcule el nuevo valor de  $\lambda$ .
	- *b*) Utilice la ecuación de diferencias de Crank-Nicholson (5) para determinar el sistema de ecuaciones para  $u_{11}$ ,  $u_{21}$  y  $u_{31}$ , esto es, los valores aproximados de *u* en la primera línea de tiempo. [*Sugerencia:* Fije el valor de  $j = 0$  en (5), y permita que *i* tome los valores 1, 2, 3.]
	- *c*) Resuelva el sistema de tres ecuaciones sin ayuda de un programa de computadora. Compare sus resultados con los elementos correspondientes de la tabla 14.4.
- 11. Considere una varilla cuya longitud sea  $L = 20$  para la cual  $K = 1.05$ ,  $\rho = 10.6$  y  $\gamma = 0.056$ . Suponga que

$$
u(0, t) = 20, u(20, t) = 30
$$
  

$$
u(x, 0) = 50.
$$

- *a*) Utilice el método que se describió en la sección 11.6 para calcular la solución de estado estable  $\psi(x)$ .
- *b*) Utilice el método de Crank-Nicholson para aproximar las temperaturas  $u(x, t)$  para  $0 \le t \le T_{\text{max}}$ . Seleccione  $T_{\text{max}}$  lo suficientemente grande para permitir que las temperaturas se aproximen a los valores de estado estable. Compare las aproximaciones para  $t = T_{\text{max}}$ con los valores de  $\psi(x)$  calculados en el inciso *a*).
- 12. Utilice la ecuación en diferencias (3) para aproximar la solución del problema de valores en la frontera

$$
\frac{\partial^2 u}{\partial x^2} = \frac{\partial u}{\partial t}, \quad 0 < x < 1, \quad 0 < t < 1
$$
\n
$$
u(0, t) = 0, \quad u(1, t) = 0, \quad 0 \le t \le 1
$$
\n
$$
u(x, 0) = \text{sen } \pi x, \quad 0 \le x \le 1.
$$

Use 
$$
n = 5
$$
 y  $m = 25$ .

**626** CAPÍTULO 14 Soluciones numéricas de ecuaciones diferenciales parciales

### **14.3 La ecuación de onda**

■ **Introducción** En esta sección aproximamos una solución de la ecuación unidimensional de onda utilizando el método en diferencias finitas presentado en las dos secciones anteriores. La ecuación unidimensional de onda es el prototipo de la ecuación diferencial parcial hiperbólica.

■ **Reemplazo de la ecuación en diferencias** Suponga que *u*(*x*, *t*) representa una solución de la ecuación unidimensional de onda

$$
c^2 \frac{\partial^2 u}{\partial x^2} = \frac{\partial^2 u}{\partial t^2}.
$$
 (1)

Utilizamos dos diferencias centrales

$$
\frac{\partial^2 u}{\partial x^2} \approx \frac{1}{h^2} \left[ u(x+h, t) - 2u(x, t) + u(x-h, t) \right]
$$

$$
\frac{\partial^2 u}{\partial t^2} \approx \frac{1}{k^2} \left[ u(x, t+k) - 2u(x, t) + u(x, t-k) \right]
$$

para reemplazar la ecuación (1) por

$$
\frac{c^2}{h^2} \left[ u(x+h,t) - 2u(x,t) + u(x-h,t) \right] = \frac{1}{k^2} \left[ u(x,t+k) - 2u(x,t) + u(x,t-k) \right]. \tag{2}
$$

Despejamos (2) para  $u(x, t + k)$ , lo que nos da  $u_{i, j+1}$ . Si  $\lambda = ck/h$ , entonces (2) resulta en

$$
u_{i,j+1} = \lambda^2 u_{i+1,j} + 2(1 - \lambda^2)u_{ij} + \lambda^2 u_{i-1,j} - u_{i,j-1}
$$
 (3)

para  $i = 1, 2, ..., n - 1$  y  $j = 1, 2, ..., m - 1$ .

Para el caso en que la ecuación de onda (1) es un modelo para los desplazamientos verticales  $u(x, t)$  de una cuerda vibratoria, las condiciones de frontera típicas son  $u(0, t)$  $= 0$ ,  $u(a, t) = 0$ ,  $t > 0$ , y las condiciones iniciales son  $u(x, 0) = f(x)$ ,  $\frac{\partial u}{\partial t}\Big|_{t=0} = g(x)$ , 0 < *x* < *a*. Las funciones *f* y *g* pueden interpretarse como la posición inicial y la velocidad inicial de la cuerda. El método numérico basado en la ecuación (3), así como el primer método estudiado en la sección 14.2, es un método explícito de diferencias finitas. Como antes, aplicamos la ecuación de diferencias (3) para aproximar la solución *u*(*x*, *t*) de (1) utilizando las condiciones de frontera e inicial sobre una región rectangular situada en el plano *xt* definido mediante las desigualdades  $0 \le x \le a$ ,  $0 \le t \le T$ , donde *T* es un valor específico de tiempo. Si *n* y *m* son enteros positivos y

$$
h = \frac{a}{n} \quad \text{y} \quad k = \frac{T}{m},
$$

las líneas horizontal y vertical de la retícula ubicada en esta región están definidas por

$$
x_i = ih
$$
,  $i = 0, 1, 2, ..., n$   $y$   $t_j = jk$ ,  $j = 0, 1, 2, ..., m$ .

Tal como se muestra en la figura 14.11,  $(3)$  nos permite obtener la aproximación  $u_{i,j+1}$  en la línea de tiempo  $(j + 1)$ -ésima a partir de los valores indicados en las líneas de tiempo  $j$ -ésima y  $(j - 1)$ -ésima. Además, utilizamos

$$
u_{0,j} = u(0, jk) = 0
$$
,  $u_{n,j} = u(a, jk) = 0$   $\leftarrow$  conditions de frontera

$$
u_{i,0} = u(x_i, 0) = f(x_i).
$$
  $\leftarrow$  *condition inicial*

Hay un pequeño problema antes de comenzar. Usted puede observar, a partir de (3), que para  $j = 1$  necesitamos saber los valores de  $u_{i,1}$  (esto es, los valores de *u* en la primera línea de tiempo) con la finalidad de calcular *ui*, 2. Sin embargo, a partir de la figura

$$
(j + 1)
$$
-ésima línea  
\nde tiempo  
\n*j*-ésima línea  
\nde tiempo  
\n $u_{i-1,j}$   
\n $u_{ij}$   
\n $u_{i+1,j}$   
\nde tiempo  
\n $u_{i,j-1}$   
\n $u_{i,j-1}$   
\n $u_{i,j-1}$   
\n $u_{i,j-1}$ 

**Figura 14.11** *u* en  $t = j + 1$ se determina a partir de los tres valores de *u* en  $t = j$  y de un valor en  $t = j - 1$ 

14.11, con  $j = 0$  podemos observar que los valores de  $u_{i,j}$  en la primera línea de tiempo dependen de los valores de *ui*, 0 en la línea de tiempo cero y de los valores de *ui*, -1. Para calcular estos últimos, utilizamos la condición de velocidad inicial  $u_t(x, 0) = g(x)$ . En  $t = 0$  es posible deducir por la expresión (5) de la sección 6.5 que

$$
g(x_i) = u_i(x_i, 0) \approx \frac{u(x_i, k) - u(x_i, -k)}{2k}.
$$
 (4)

Con la finalidad de que tenga sentido el término  $u(x_i, -k) = u_{i-1}$  en (4), debemos suponer una *u*(*x*, *t*) extendida hacia atrás en el tiempo. A partir de (4) se deduce que

$$
u(x_i, -k) \approx u(x_i, k) - 2kg(x_i)
$$

Este último resultado sugiere que definamos

$$
u_{i,-1} = u_{i,1} - 2kg(x_i)
$$
 (5)

en la iteración de (3). Sustituyendo (5) en (3) cuando  $j = 0$ , obtenemos el caso especial

$$
u_{i,1} = \frac{\lambda^2}{2} (u_{i+1,0} + u_{i-1,0}) + (1 - \lambda^2) u_{i,0} + k g(x_i).
$$
 (6)

#### **Ejemplo 1** Uso del método de diferencias finitas

Aproxime la solución del problema de valores en la frontera

$$
4 \frac{\partial^2 u}{\partial x^2} = \frac{\partial^2 u}{\partial t^2}, \qquad 0 < x < 1, \ 0 < t < 1
$$
\n
$$
u(0, t) = 0, \qquad u(1, t) = 0, \ 0 \le t \le 1
$$
\n
$$
u(x, 0) = \text{sen } \pi x, \quad \frac{\partial u}{\partial t}\Big|_{t=0} = 0, \ 0 \le x \le 1,
$$

utilizando (3) con  $n = 5$  y  $m = 20$ .

**Solución** Generamos las identidades  $c = 2$ ,  $a = 1$  y  $T = 1$ . Con  $n = 5$  y  $m = 20$ , obtenemos  $h = \frac{1}{5} = 0.2$ ,  $k = \frac{1}{20} = 0.05$  y  $\lambda = 0.5$ . Por lo tanto, con  $g(x) = 0$ , las ecuaciones (6) y (3) se convierten, respectivamente, en

$$
u_{i,1} = 0.125(u_{i+1,0} + u_{i-1,0}) + 0.75u_{i,0}
$$
\n<sup>(7)</sup>

$$
u_{i,j+1} = 0.25u_{i+1,j} + 1.5u_{ij} + 0.25u_{i-1,j} - u_{i,j-1}.
$$
\n(8)

Para  $i = 1, 2, 3, 4$ , la ecuación (7) nos da los valores siguientes para  $u_{i,1}$  en la primera línea de tiempo:

$$
u_{11} = 0.125(u_{20} + u_{00}) + 0.75u_{10} = 0.55972100
$$
  
\n
$$
u_{21} = 0.125(u_{30} + u_{10}) + 0.75u_{20} = 0.90564761
$$
  
\n
$$
u_{31} = 0.125(u_{40} + u_{20}) + 0.75u_{30} = 0.90564761
$$
  
\n
$$
u_{41} = 0.125(u_{50} + u_{30}) + 0.75u_{40} = 0.55972100.
$$
  
\n(9)

Observe que los resultados proporcionados en (9) fueron obtenidos a partir de la condición inicial  $u(x, 0) =$  sen  $\pi x$ . Por ejemplo,  $u_{20} =$  sen(0.2 $\pi$ ), y así sucesivamente. Ahora  $j = 1$  en (8) nos da

$$
u_{i,2} = 0.25u_{i+1,1} + 1.5u_{i,1} + 0.25u_{i-1,1} - u_{i,0},
$$

y, para  $i = 1, 2, 3, 4$  obtenemos

$$
u_{12} = 0.25u_{21} + 1.5u_{11} + 0.25u_{01} - u_{10}
$$
  
\n
$$
u_{22} = 0.25u_{31} + 1.5u_{21} + 0.25u_{11} - u_{20}
$$
  
\n
$$
u_{32} = 0.25u_{41} + 1.5u_{31} + 0.25u_{21} - u_{30}
$$
  
\n
$$
u_{42} = 0.25u_{51} + 1.5u_{41} + 0.25u_{31} - u_{40}
$$

Al utilizar las condiciones de frontera, las condiciones iniciales y los datos surgidos de (9), a partir de estas ecuaciones conseguimos las aproximaciones para *u* en la segunda línea de tiempo. Estos últimos resultados y un resumen de los cálculos restantes se relacionan en la tabla 14.6.

| COIL $n = 0.2$ , $\kappa = 0.03$ , $\lambda = 0.3$ |            |            |            |            |  |
|----------------------------------------------------|------------|------------|------------|------------|--|
| <b>Tiempo</b>                                      | $x = 0.20$ | $x = 0.40$ | $x = 0.60$ | $x = 0.80$ |  |
| 0.00                                               | 0.5878     | 0.9511     | 0.9511     | 0.5878     |  |
| 0.10                                               | 0.4782     | 0.7738     | 0.7738     | 0.4782     |  |
| 0.20                                               | 0.1903     | 0.3080     | 0.3080     | 0.1903     |  |
| 0.30                                               | $-0.1685$  | $-0.2727$  | $-0.2727$  | $-0.1685$  |  |
| 0.40                                               | $-0.4645$  | $-0.7516$  | $-0.7516$  | $-0.4645$  |  |
| 0.50                                               | $-0.5873$  | $-0.9503$  | $-0.9503$  | $-0.5873$  |  |
| 0.60                                               | $-0.4912$  | $-0.7947$  | $-0.7947$  | $-0.4912$  |  |
| 0.70                                               | $-0.2119$  | $-0.3428$  | $-0.3428$  | $-0.2119$  |  |
| 0.80                                               | 0.1464     | 0.2369     | 0.2369     | 0.1464     |  |
| 0.90                                               | 0.4501     | 0.7283     | 0.7283     | 0.4501     |  |
| 1.00                                               | 0.5860     | 0.9482     | 0.9482     | 0.5860     |  |
|                                                    |            |            |            |            |  |

**Tabla 14.6** Aproximación explícita de las ecuaciones de diferencias con  $h = 0.2, k = 0.05, \lambda = 0.5$ 

Se puede comprobar fácilmente que la solución exacta del problema de valores en la frontera del ejemplo 1 es  $u(x, t) =$  sen  $\pi x \cos 2\pi t$ . Usando esta función podemos comparar los resultados exactos con las aproximaciones. Por ejemplo, algunas comparaciones seleccionadas aparecen en la tabla 14.7. Como puede observarse en la tabla, las aproximaciones están en la misma "zona" que los valores exactos, pero la precisión no es particularmente impresionante. Sin embargo, podemos obtener resultados más precisos. La precisión de este algoritmo varía con la selección de  $\lambda$ . Desde luego,  $\lambda$  está determinado por la elección de los enteros *n* y *m*, los cuales a su vez determinan los valores del tamaño de los intervalos *h* y *k*. Es posible demostrar que siempre se obtiene la mejor exactitud de este método cuando la relación  $\lambda = \frac{k}{h}$  es igual a uno, en otras palabras, cuando el intervalo en la dirección del tiempo es  $k = h/c$ . Por ejemplo, la elección  $n = 8$  y  $m = 16$  nos da  $h = \frac{1}{8}$ ,  $k = \frac{1}{16}$  y  $\lambda = 1$ . Los valores muestra que se relacionan en la tabla 14.8 indican de manera clara la mejora en cuanto a exactitud.

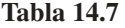

**Tabla 14.8**

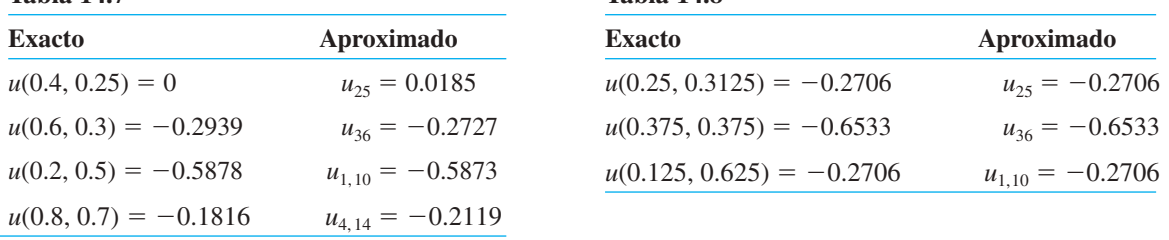

■ **Estabilidad** En conclusión, observemos que este método explícito de diferencias finitas para la ecuación de onda es estable cuando  $\lambda \le 1$  e inestable cuando  $\lambda > 1$ .

En los problemas 1, 3, 5 y 6, utilice una computadora como herramienta de cálculo.

1. Use la ecuación de diferencias (3) para aproximar la solución del problema de valores en la frontera

$$
c^2 \frac{\partial^2 u}{\partial x^2} = \frac{\partial^2 u}{\partial t^2}, \quad 0 < x < a, \quad 0 < t < T
$$
\n
$$
u(0, t) = 0, \quad u(a, t) = 0, \quad 0 \le t \le T
$$
\n
$$
u(x, 0) = f(x), \quad \frac{\partial u}{\partial t}\Big|_{t=0} = 0, \quad 0 \le x \le a,
$$

cuando

a) 
$$
c = 1
$$
,  $a = 1$ ,  $T = 1$ ,  $f(x) = x(1 - x)$ ;  $n = 4$  y  $m = 10$   
\nb)  $c = 1$ ,  $a = 2$ ,  $T = 1$ ,  $f(x) = e^{-16(x-1)^2}$ ;  $n = 5$  y  $m = 10$   
\nc)  $c = \sqrt{2}$ ,  $a = 1$ ,  $T = 1$ ,  
\n $f(x) = \begin{cases} 0, & 0 \le x \le 0.5 \\ 0.5, & 0.5 < x \le 1 \end{cases}$   
\n $n = 10$  y  $m = 25$ .

2. Considere el problema de valores en la frontera

$$
\frac{\partial^2 u}{\partial x^2} = \frac{\partial^2 u}{\partial t^2}, \quad 0 < x < 1, 0 < t < 0.5
$$
\n
$$
u(0, t) = 0, \quad u(1, t) = 0, \quad 0 \le t \le 0.5
$$
\n
$$
u(x, 0) = \text{sen}\,\pi x, \quad \frac{\partial u}{\partial t}\Big|_{t=0} = 0, \quad 0 \le x \le 1.
$$

- *a*) Utilice los métodos del capítulo 11 para comprobar  $que la solution del problema es  $u(x, t) = \text{sen } \pi x \cos \pi t$ .$
- *b*) Utilice el método de esta sección para aproximar la solución al problema con ayuda de un programa de computadora. Use los valores  $n = 4$  y  $m = 5$ .
- *c*) Calcule el error absoluto en cada punto interior de la malla.
- 3. Aproxime la solución del problema de valores en la frontera del problema 2 utilizando un programa de computadora con

a) 
$$
n = 5, m = 10
$$
   
b)  $n = 5, m = 20.$ 

4. Dado el problema de valores en la frontera

$$
\frac{\partial^2 u}{\partial x^2} = \frac{\partial^2 u}{\partial t^2}, \quad 0 < x < 1, \quad 0 < t < 1
$$
\n
$$
u(0, t) = 0, \quad u(1, t) = 0, \quad 0 \le t \le 1
$$
\n
$$
u(x, 0) = x(1 - x), \quad \frac{\partial u}{\partial t}\Big|_{t=0} = 0, \quad 0 \le x \le 1,
$$

utilice  $h = k = \frac{1}{5}$  en la ecuación (6) para calcular a mano los valores de  $u_{i,1}$ .

5. En la sección 11.2 se demostró que la ecuación de una cuerda vibratoria es

$$
\frac{T}{\rho} \frac{\partial^2 u}{\partial x^2} = \frac{\partial^2 u}{\partial t^2},
$$

 donde *T* representa la magnitud constante de la tensión presente en la cuerda, y  $\rho$  es su masa por unidad de longitud. Suponga que una cuerda de 60 centímetros de longitud está anclada al eje *x* en sus extremos y se suelta desde el reposo con desplazamiento inicial de

$$
f(x) = \begin{cases} 0.01x, & 0 \le x \le 30 \\ 0.30 - \frac{x - 30}{100}, & 30 < x \le 60. \end{cases}
$$

 Utilice la ecuación de diferencias (3) de esta sección para aproximar la solución del problema de valores en la frontera cuando  $h = 10$ ,  $k = 5\sqrt{\rho/T}$  y donde  $\rho =$ 0.0225 g/cm,  $T = 1.4 \times 10^7$  dinas. Use  $m = 50$ .

6. Repita el problema 5 utilizando

$$
f(x) = \begin{cases} 0.2x, & 0 \le x \le 15 \\ 0.30 - \frac{x - 15}{150} & 15 < x \le 60 \end{cases}
$$

$$
y h = 10, k = 2.5 \sqrt{\rho/T}
$$
. Use  $m = 50$ .

### **EJERCICIOS DE REPASO DEL CAPÍTULO 14** Las respuestas a los problemas impares

seleccionados comienzan en la página RESP-34.

1. Considere el problema de valores en la frontera

$$
\frac{\partial^2 u}{\partial x^2} + \frac{\partial^2 u}{\partial y^2} = 0, \quad 0 < x < 2, \quad 0 < y < 1
$$
\n
$$
u(0, y) = 0, \quad u(2, y) = 50, \quad 0 < y < 1
$$
\n
$$
u(x, 0) = 0, \quad u(x, 1) = 0, \quad 0 < x < 2.
$$

 Aproxime la solución de la ecuación diferencial en los puntos interiores de la región con tamaño de la malla  $h = \frac{1}{2}$ . Utilice la eliminación gaussiana o la iteración de Gauss-Seidel.

- 2. Resuelva el problema 1 utilizando el tamaño de la malla de  $h = \frac{1}{4}$ . Use la iteración de Gauss-Seidel.
- 3. Considere el problema de valores en la frontera

$$
\frac{\partial^2 u}{\partial x^2} = \frac{\partial u}{\partial t}, \ \ 0 < x < 1, \ \ 0 < t < 0.05
$$

 $u(0, t) = 0$ ,  $u(1, t) = 0$ ,  $t > 0$ 

 $u(x, 0) = x, 0 < x < 1.$ 

- *a*) Observe que la temperatura inicial  $u(x, 0) = x$  indica que en la frontera derecha  $x = 1$  la temperatura debe ser  $u(1, 0) = 1$ , mientras que las condiciones de frontera implican que  $u(1, 0) = 0$ . Escriba un programa de computadora del método explícito en diferencias finitas de manera que las condiciones de frontera prevalezcan en todos los tiempos considerados, incluyendo  $t = 0$ . Use el programa para completar la tabla 14.9.
- *b*) Modifique su programa de computadora de tal manera que prevalezca la condición inicial en las fronteras en  $t = 0$ . Use este programa para completar la tabla 14.10.
- *c*) ¿Existe alguna relación entre las tablas 14.9 y 14.10? Utilice un intervalo mayor si es necesario.

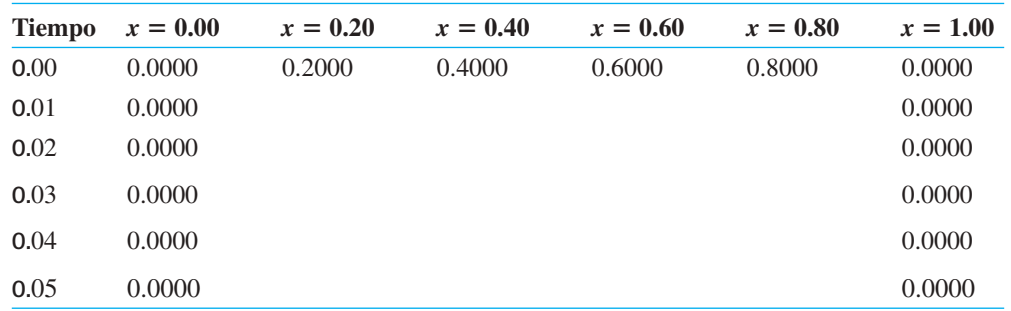

#### **Tabla 14.10**

**Tabla 14.9** 

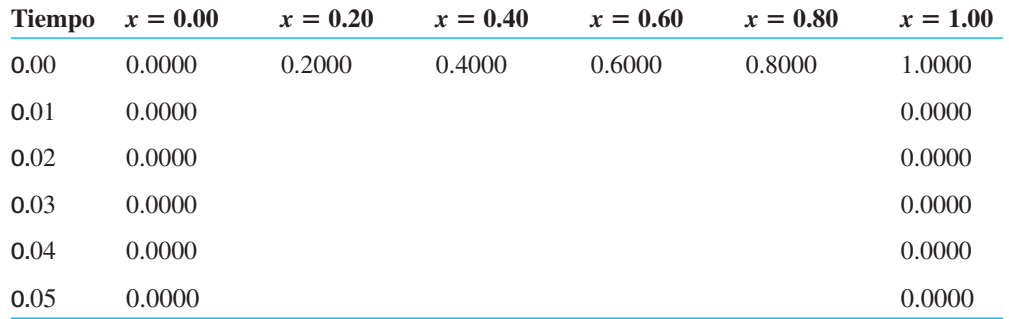

# **Apéndices**

**I Algunas fórmulas de derivadas e integrales**

 $10^{9}$ 

- **II Función gamma**
- **III Tabla de transformadas de Laplace**

## APÉNDICE

**I**

# **Algunas fórmulas de derivadas e integrales**

**• Fórmulas de derivadas** *u* y *v* son funciones de *x*;  $c_1$  y  $c_2$  son constantes.

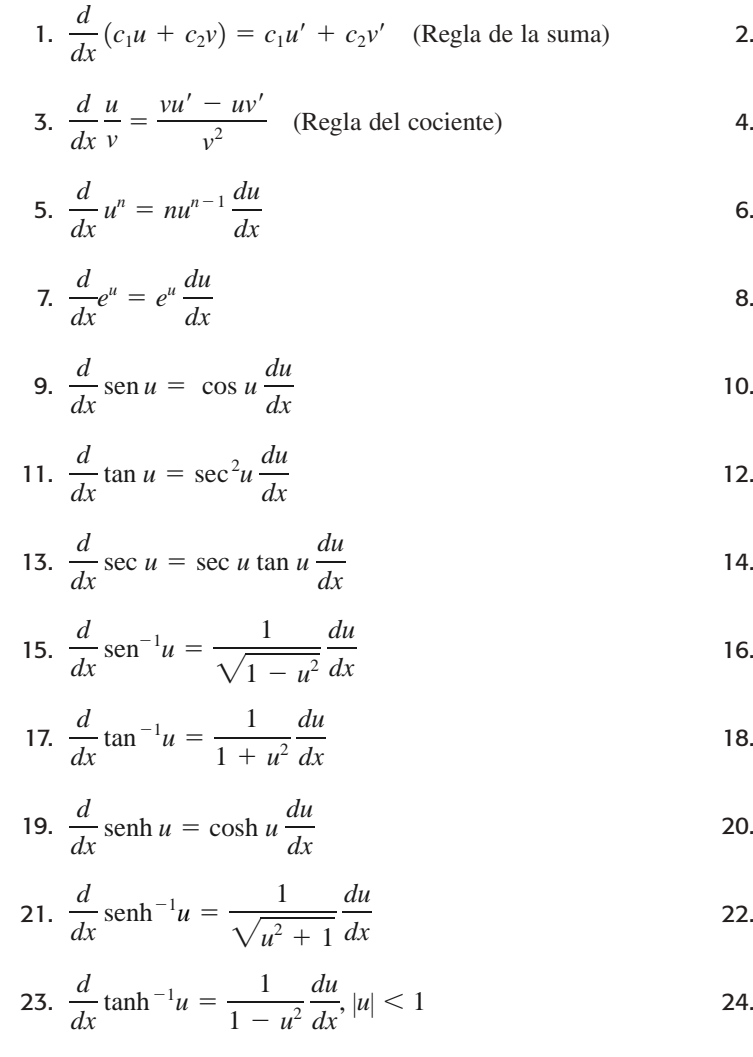

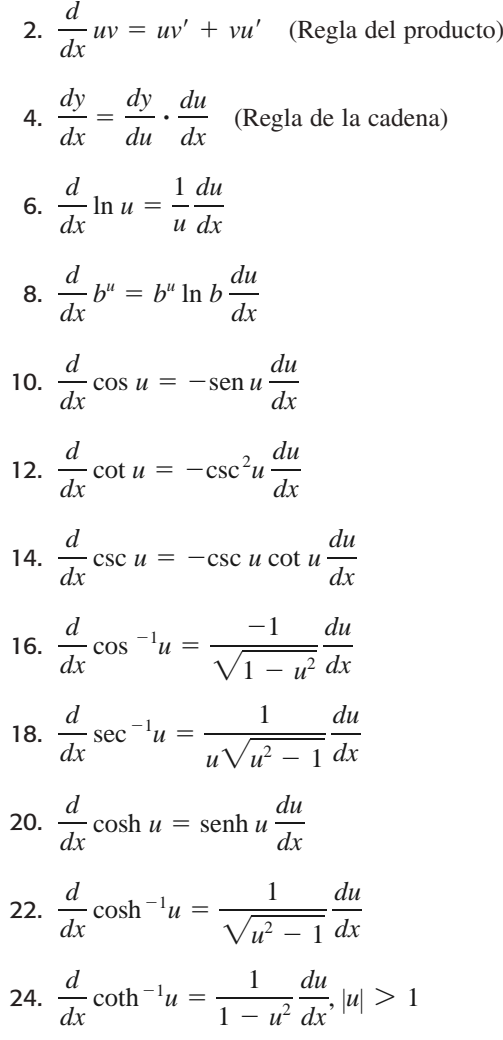

**Fórmulas de integrales**  $u y v$  son funciones de x;  $c_1 y c_2$  son constantes.

1. 
$$
\int (c_1u + c_2v) dx = c_1 \int u dx + c_2 \int v dx
$$
  
\n2.  $\int u dv = uv - \int v du$  (integration por partes)  
\n3.  $\int u^n du = \frac{u^{n+1}}{n+1} + C, n \neq -1$   
\n4.  $\int \frac{1}{u} du = \ln |u| + C$   
\n5.  $\int b^{\omega} du = \frac{b^{\omega}}{\ln b} + C$   
\n6.  $\int e^u du = e^a + C$   
\n7.  $\int \cos u du = \sin u + C$   
\n8.  $\int \sin u du = -\cos u + C$   
\n9.  $\int \sec^2 u du = \tan u + C$   
\n10.  $\int \csc^2 u du = -\cot u + C$   
\n11.  $\int \sec u \tan u du = \sec u + C$   
\n12.  $\int \csc u \cot u du = -\csc u + C$   
\n13.  $\int \frac{1}{\sqrt{a^2 - u^2}} du = \sec^{-1} \frac{u}{a} + C$   
\n14.  $\int \frac{1}{a^2 + u^2} du = \frac{1}{a} \tan^{-1} \frac{u}{a} + C$   
\n15.  $\int \cosh u du = \tanh u + C$   
\n16.  $\int \sinh u du = \cosh u + C$   
\n17.  $\int \frac{1}{\sqrt{u^2 + a^2}} du = \begin{cases} \tanh^{-1} \frac{u}{a} + C \\ \ln (u + \sqrt{u^2 + a^2}) + C \end{cases}$   
\n18.  $\int \frac{1}{\sqrt{u^2 - a^2}} du = \begin{cases} \cosh^{-1} \frac{u}{a} + C \\ \ln (u + \sqrt{u^2 - a^2}) + C \end{cases}$   
\n19.  $\int \frac{1}{a^2 - u^2} du = \begin{cases} \frac{1}{a} \tanh^{-1} \frac{u}{a} + C, |u| < a \\ \frac{1}{a} \coth^{-1} \frac{u}{a} + C, |u| > a \end{cases}$   
\n20.  $\int \frac{1}{a^2 - u^2} du = \frac{1}{2a} \ln \left| \frac{a +$ 

### APÉNDICE

**II**

# **Función gamma**

La definición de la integral de Euler de la **función gamma**\* es

$$
\Gamma(x) = \int_0^\infty t^{x-1} e^{-t} dt.
$$
 (1)

La convergencia de la integral requiere que  $x - 1 > -1$ , o  $x > 0$ . La relación de recurrencia

$$
\Gamma(x+1) = x\Gamma(x),\tag{2}
$$

que vimos en la sección 5.3, puede obtenerse a partir de (1) empleando la integración por partes. Ahora, cuando  $x = 1$ ,

$$
\Gamma(1) = \int_0^\infty e^{-t} dt = 1,
$$

y, por lo tanto, la ecuación (2) nos da

$$
\Gamma(2) = 1\Gamma(1) = 1
$$

$$
\Gamma(3) = 2\Gamma(2) = 2 \cdot 1
$$

$$
\Gamma(4) = 3\Gamma(3) = 3 \cdot 2 \cdot 1
$$

y así sucesivamente. De esta forma se puede observar que cuando *n* es un entero positivo,

$$
\Gamma(n+1)=n!.
$$

Por esta razón, a la función gamma a menudo se le llama **función factorial generalizada**.

A pesar de que la forma integral (1) no converge para *x* < 0, mediante una definición alterna es posible demostrar que la función gamma se define para todos los números reales y complejos *excepto* para  $x = -n$ ,  $n = 0, 1, 2, \ldots$ . Como una consecuencia, (2) es realmente válida para  $x \neq -n$ . Considerada como una función de una variable real  $x$ , la gráfica de  $\Gamma(x)$  es como indica la figura A.1. Observe que los enteros no positivos corresponden a las asíntotas verticales de la gráfica.

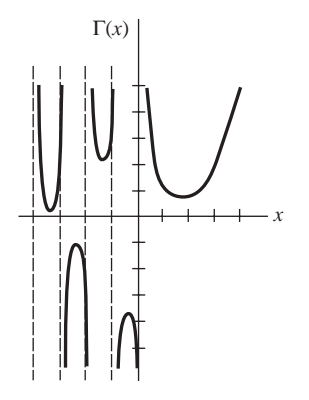

**Figura A.1** Gráfica de la función gamma

<sup>\*</sup> Esta función fue definida por primera vez por Leonhard Euler en su libro *Institutiones calculi integralis* publicado en 1768.

En los problemas 23 y 24 de los ejercicios 5.3, utilizamos el hecho de que  $\Gamma(\frac{1}{2})$  =  $\sqrt{\pi}$ . Este resultado puede deducirse a partir de (1) fijando el valor de  $x = \frac{1}{2}$ :

$$
\Gamma({}^{1}/_{2}) = \int_{0}^{\infty} t^{-1/2} e^{-t} dt.
$$
 (3)

Establecemos  $t = u^2$  para poder escribir (3) como

$$
\Gamma\left(\frac{1}{2}\right) = 2 \int_0^\infty e^{-u^2} du.
$$

$$
e^{-u^2} du = \int_0^\infty e^{-v^2} dv
$$

Sin embargo,

$$
\text{for lo que } [\Gamma(\frac{1}{2})]^2 = \left(2 \int_0^\infty e^{-u^2} du \right) \left(2 \int_0^\infty e^{-v^2} dv \right) = 4 \int_0^\infty \int_0^\infty e^{-(u^2 + v^2)} du \, dv.
$$

Convertir a coordenadas polares  $u = r \cos \theta$ ,  $v = r \sin \theta$  nos permite evaluar la integral doble:

$$
4\int_0^{\infty} \int_0^{\infty} e^{-(u^2+v^2)} du dv = 4\int_0^{\pi/2} \int_0^{\infty} e^{-r^2} r dr d\theta = \pi.
$$
  

$$
[\Gamma(\frac{1}{2})]^2 = \pi \quad \text{o} \quad \Gamma(\frac{1}{2}) = \sqrt{\pi}.
$$
 (4)

De aquí que,

En vista de (2) y (4), podemos encontrar valores adicionales de la función gamma. Por ejemplo, cuando  $x = -\frac{1}{2}$ , a partir de (2) se puede deducir que  $\Gamma(\frac{1}{2}) = -\frac{1}{2}\Gamma(-\frac{1}{2})$ . Por lo tanto,  $\Gamma(-\frac{1}{2}) = -2\Gamma(\frac{1}{2}) = -2\sqrt{\pi}$ .

### **EJERCICIOS PARA EL APÉNDICE II** Las respuestas a los problemas impares seleccionados

### comienzan en la página RESP-34.

1. Evalúe lo siguiente.

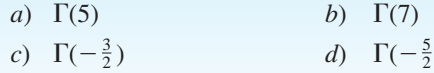

2. Utilice (1) y el hecho de que  $\Gamma(\frac{6}{5}) = 0.92$  para evaluar  $\mathbf{0}$  $x^5e^{-x^5}$  dx. [*Sugerencia:* Establezca  $t = x^5$ .]

- **3.** Utilice (1) y el hecho de que  $\Gamma(\frac{5}{3}) = 0.89$  para evaluar  $\int_{0}^{\infty} x^4 e^{-x^3} dx.$  $\mathbf 0$
- 4. Evalúe  $\int$ 1  $\mathbf{0}$  $x^3\left(\ln\frac{1}{x}\right)$ *x*  $\bigg)$ <sup>3</sup>  $dx$ . [*Sugerencia:* Establezca  $t = -\ln x$ .] 1
- 5. Utilice el hecho de que  $\Gamma(x) > \int_{a}$  $\mathbf{0}$  $t^{x-1}e^{-t}$  *dt* para demostrar que Γ(*x*) no es acotada a medida que  $x \to 0^+$ .

 $\lambda$ 

 $\propto$ 

6. Utilice (1) para deducir (2) para  $x > 0$ .

## APÉNDICE

# Ш

# **Tabla de transformadas** de Laplace

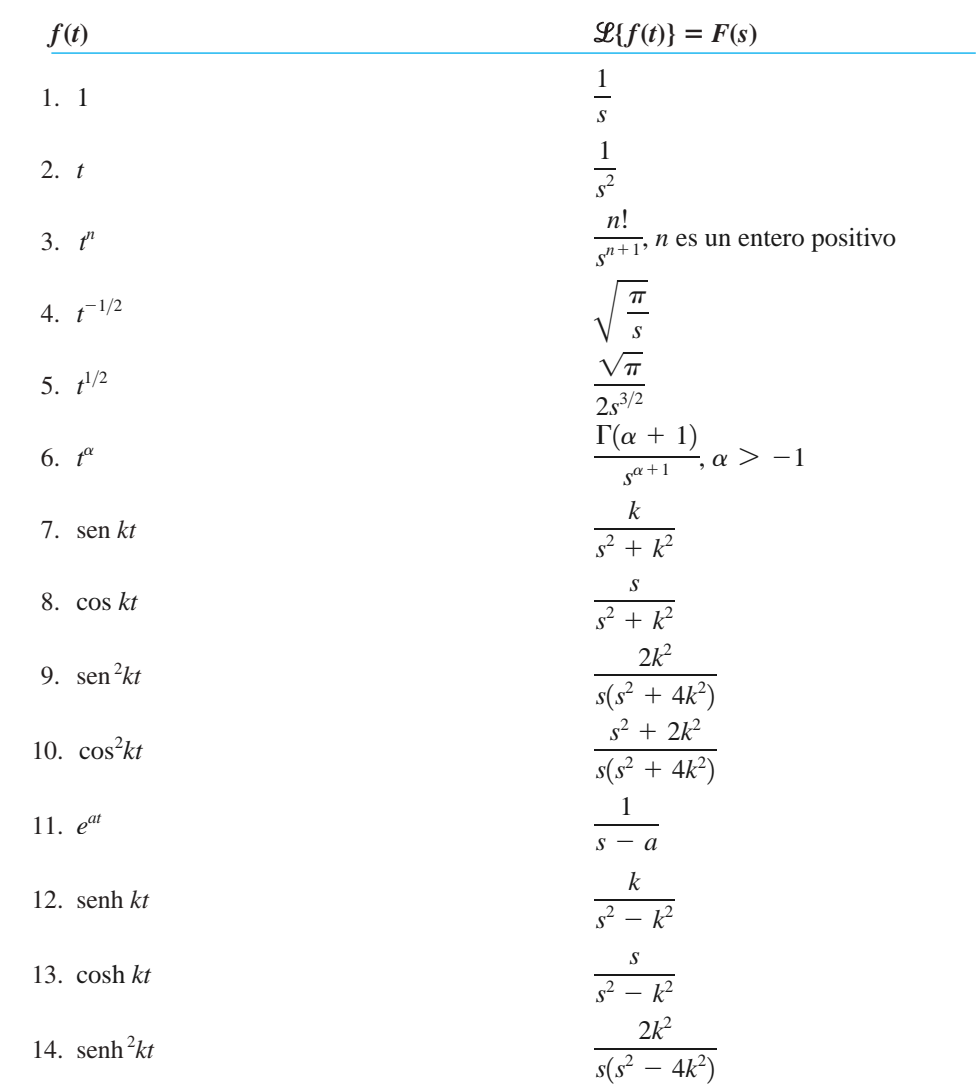

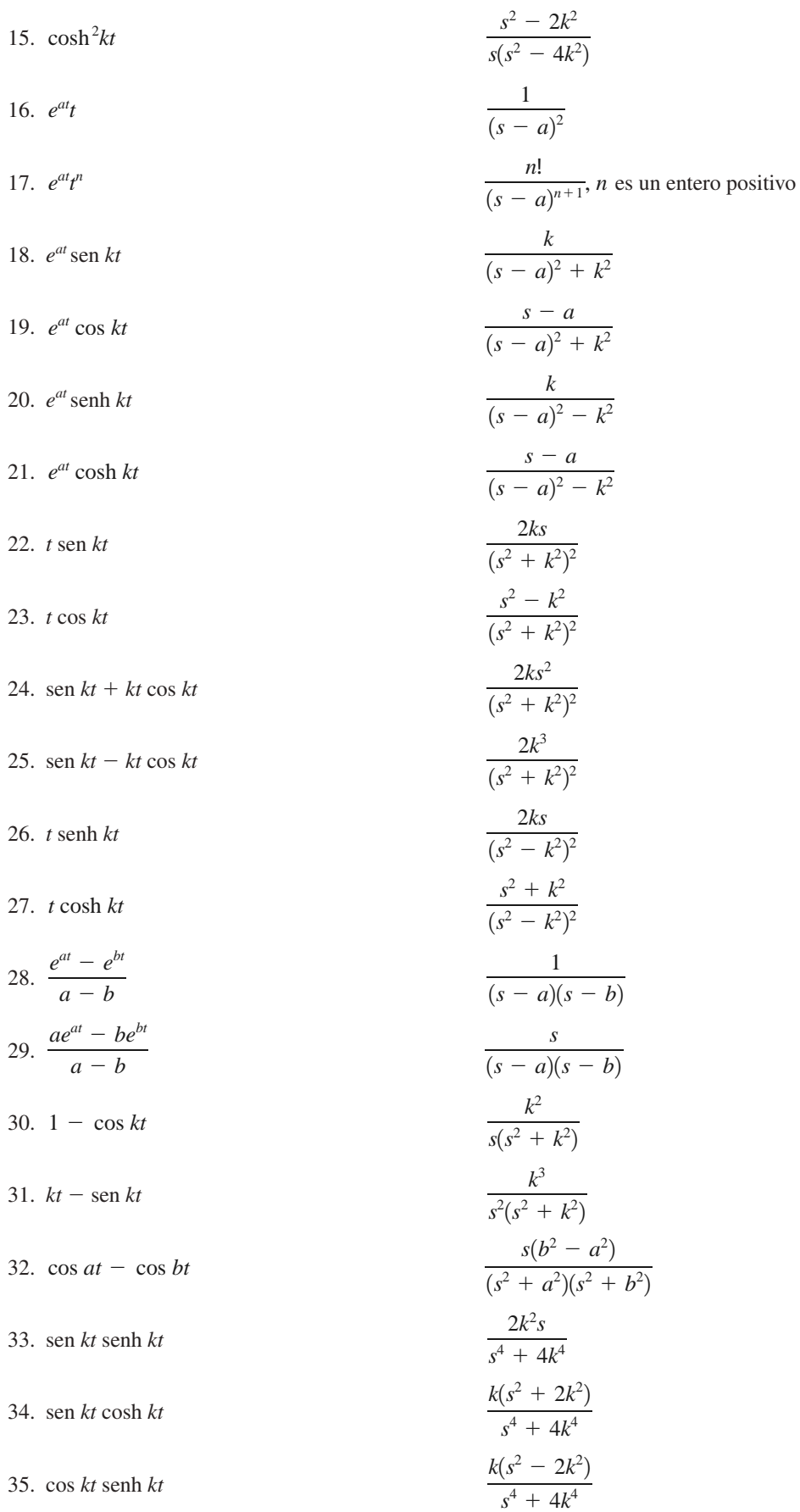

APÉNDICE III Tabla de transformadas de Laplace

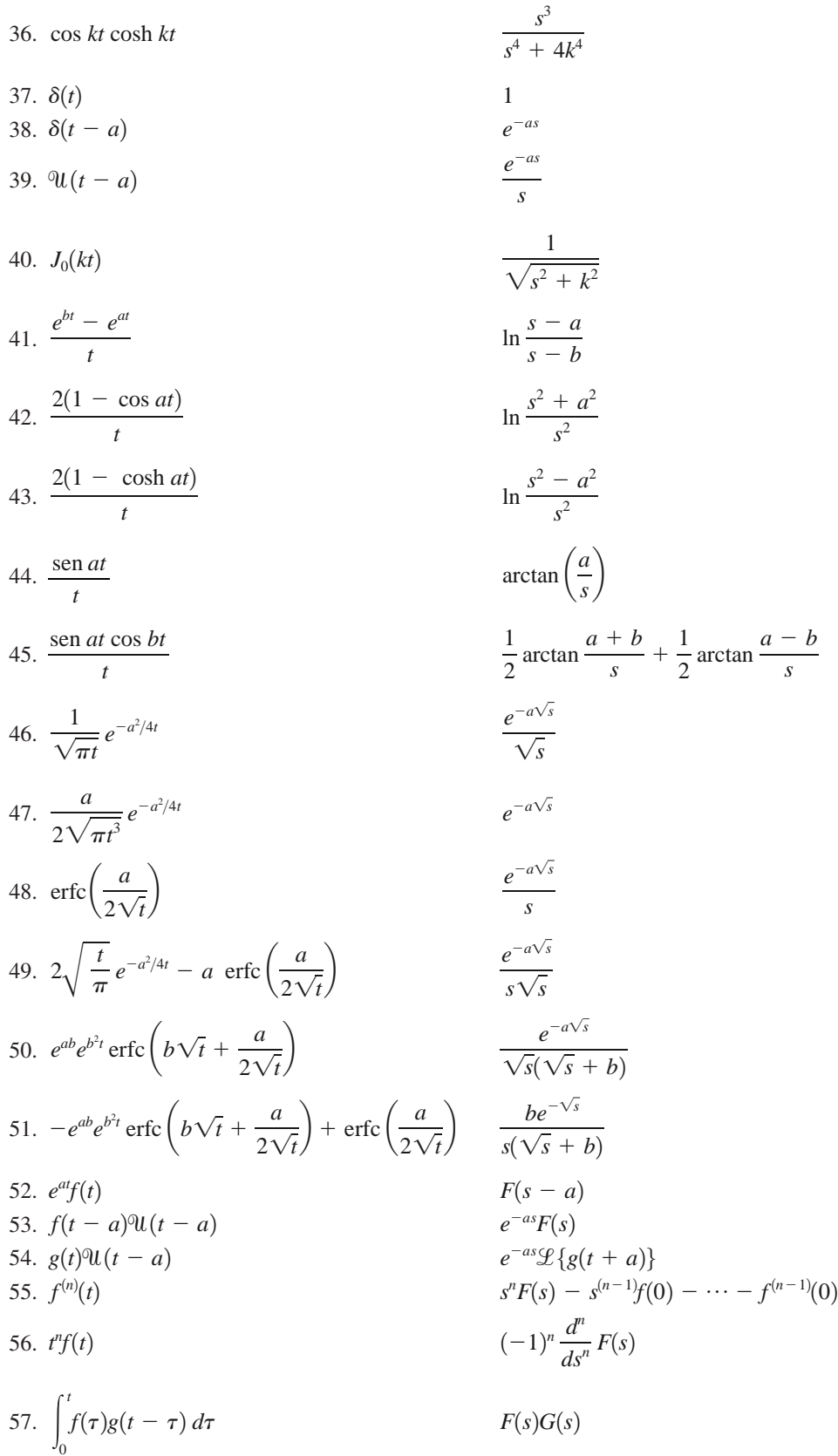

# **Respuestas a los problemas seleccionados de número impar**

#### **Ejercicios 1.1, página 12**

- 1. lineal, segundo orden 3. lineal, cuarto orden
- 5. no lineal, segundo orden 7. lineal, tercer orden
- 9. lineal en *x* pero no lineal en *y*
- 15. el dominio de la función es  $-2 \le x < \infty$ ; el intervalo más grande de la definición para la solución es  $-2 < x < \infty$ .
- 17. el dominio de la función es el conjunto de números reales excepto  $x = 2$  y  $x = -2$ ; los intervalos más grandes de la definición para la solución son  $-\infty < x < -2, -2$  $\lt x \lt 2$ ,  $\theta$  2  $\lt x \lt \infty$ .
- 19.  $X = \frac{e^t 1}{t}$  $\frac{e^{t}-1}{e^{t}-2}$  definida en  $(-\infty, \ln 2)$  o en  $(\ln 2, \infty)$
- 27. *a*)  $m = -2$  *b*)  $m = 2, m = 3$
- 29.  $y = 2$
- 31. no existen soluciones constantes

#### **Ejercicios 1.2, página 18**

1. 
$$
y = 1/(1 - 4e^{-x})
$$
  
\n3.  $y = 1/(x^2 - 1); 1 < x < \infty$   
\n5.  $y = 1/(x^2 + 1); -\infty < x < \infty$   
\n7.  $x = -\cos t + 8 \operatorname{sen} t$   
\n9.  $x = \frac{\sqrt{3}}{4} \cos t + \frac{1}{4} \operatorname{sen} t$   
\n11.  $y = \frac{3}{2}e^x - \frac{1}{2}e^{-x}$   
\n13.  $y = 5e^{-x-1}$   
\n15.  $y = 0, y = x^3$   
\n17. semiplanos definidos por  $y > 0$  o  $y < 0$   
\n19. semiplanos definidos por  $x > 0$  o  $x < 0$   
\n21. las regiones definidas por  $y > 2, y < -2, \text{o} -2 < y < 2$ 

23. cualquier región que no contenga a (0, 0)

- 25. sí 27. no
- 29. *a*)  $y = cx$  *b*) cualquier región rectangular que no toque el eje *y*
	- *c*) No, la función no es diferenciable en  $x = 0$ .
- 31. *b*)  $y = 1/(1 x)$  en  $(-\infty, 1)$ ;  $y = -1/(x + 1)$  en  $(-1, \infty)$
- 45. 35 individuos al año; 95 individuos al año

#### **Ejercicios 1.3, página 28**

1. 
$$
\frac{dP}{dt} = kP + r
$$
;  $\frac{dP}{dt} = kP - r$   
\n3.  $\frac{dP}{dt} = k_1P - k_2P^2$  7.  $\frac{dx}{dt} = kx(1000 - x)$   
\n9.  $\frac{dA}{dt} + \frac{1}{100}A = 0$ ;  $A(0) = 50$   
\n11.  $\frac{dA}{dt} + \frac{7}{600 - t}A = 6$  13.  $\frac{dh}{dt} = -\frac{c\pi}{450}\sqrt{h}$   
\n15.  $L\frac{di}{dt} + Ri = E(t)$  17.  $m\frac{dv}{dt} = mg - kv^2$   
\n19.  $m\frac{d^2x}{dt^2} = -kx$   
\n21.  $x\frac{d^2x}{dt^2} + \left(\frac{dx}{dt}\right)^2 + 32x = 160$   
\n23.  $\frac{d^2r}{dt^2} + \frac{gR^2}{r^2} = 0$  25.  $\frac{dA}{dt} = k(M - A), k > 0$   
\n27.  $\frac{dx}{dt} + kx = r, k > 0$  29.  $\frac{dy}{dx} = \frac{-x + \sqrt{x^2 + y^2}}{y}$ 

1. 
$$
\frac{dy}{dx} = ky
$$
  
\n3.  $y'' + k^2y = 0$   
\n5.  $y'' - 2y' + y = 0$   
\n7. **a**), **d**  
\n9. **b**  
\n11. **b**  
\n13.  $y = c_1 y y = c_2 e^x$ ,  $c_1 y c_2$  constants

15.  $y' = x^2 + y^2$ 

17. *a*) El dominio es el conjunto de todos los números reales

b) ya sea  $(-\infty, 0)$  o  $(0, \infty)$ 

19. Para  $x_0 = -1$ , el intervalo es  $(-\infty, 0)$  y para  $x_0 = 2$ , el intervalo es  $(0, \infty)$ .

21. c) 
$$
y = \begin{cases} -x^2, & x < 0 \\ x^2, & x \ge 0 \end{cases}
$$
 23.  $(-\infty, \infty)$   
25.  $(0, \infty)$  27.  $y_0 = -3, y_1 = 0$ 

#### Ejercicios 2.1, página 42

- 21. 0 es asintóticamente estable (atractor); 3 es inestable (repulsor).
- 23. 2 es semiestable.
- 25.  $-2$  es inestable (repulsor); 0 es semiestable; 2 es asintóticamente estable (atractor).
- 27.  $-1$  es asintóticamente estable (atractor); 0 es inestable (repulsor).
- b)  $\sqrt{me/k}$ 39.  $a)$  mg/k

#### Ejercicios 2.2, página 49

1. 
$$
y = -\frac{1}{5} \cos 5x + c
$$
  
\n3.  $y = \frac{1}{3} e^{-3x} + c$   
\n5.  $y = cx^4$   
\n7.  $-3e^{-2y} = 2e^{3x} + c$   
\n9.  $\frac{1}{3}x^3 \ln x - \frac{1}{9}x^3 = \frac{1}{2}y^2 + 2y + \ln|y| + c$   
\n11.  $4 \cos y = 2x + \sec x + c$   
\n13.  $(e^x + 1)^{-2} + 2(e^y + 1)^{-1} = c$   
\n15.  $S = ce^{kr}$   
\n17.  $P = \frac{ce^t}{1 + ce^t}$   
\n19.  $(y + 3)^5 e^x = c(x + 4)^5 e^y$   
\n21.  $y = \sec(\frac{1}{2}x^2 + c)$   
\n23.  $x = \tan(4t - \frac{3}{4}\pi)$   
\n25.  $y = \frac{e^{-(1+1/x)}}{x}$   
\n27.  $y = \frac{1}{2}x + \frac{1}{2}\sqrt{3}\sqrt{1 - x^2}$   
\n29.  $a) y = 2, y = -2, y = 2 \frac{3 - e^{4x-1}}{3 + e^{4x-1}}$   
\n33.  $y = 1$   
\n35.  $y = 1 + \frac{1}{10} \tan(\frac{1}{10}x)$   
\n39.  $a) y = -\sqrt{x^2 + x - 1} c$   $(-\infty, -\frac{1}{2} - \frac{1}{2}\sqrt{5})$   
\n47.  $y(x) = (4h/L^2)x^2 + a$ 

#### Ejercicios 2.3, página 58

1.  $y = ce^{5x}$ ,  $-\infty < x < \infty$ **3.**  $y = \frac{1}{4}e^{3x} + ce^{-x}$ ,  $-\infty < x < \infty$ 5.  $y = \frac{1}{2} + ce^{-x^3}$ ,  $-\infty < x < \infty$ 7.  $y = x^{-1} \ln x + cx^{-1}, x > 0$ 9.  $y = cx - x \cos x, x > 0$ 11.  $y = \frac{1}{7}x^3 - \frac{1}{5}x + cx^{-4}, x > 0$ 13.  $y = \frac{1}{2}x^{-2}e^x + cx^{-2}e^{-x}, x > 0$ 15.  $x = 2y^6 + cy^4$ ,  $y > 0$ 17.  $y = \text{sen } x + c \cos x, -\pi/2 < x < \pi/2$ 19.  $(x + 1)e^{x}y = x^2 + c, x > -1$ 21.  $(\sec \theta + \tan \theta)r = \theta - \cos \theta + c$ ,  $-\pi/2 < x < \pi/2$ 23.  $y = e^{-3x} + cx^{-1}e^{-3x}, 0 < x < \infty$ 25.  $y = x^{-1}e^x + (2 - e)x^{-1}, x > 0$ 27.  $i = \frac{E}{R} + \left(i_0 - \frac{E}{R}\right)e^{-Rt/L}, -\infty < t < \infty$ 29.  $(x + 1)y = x \ln x - x + 21, x > 0$ 31.  $y = \begin{cases} \frac{1}{2}(1 - e^{-2x}), & 0 \le x \le 3 \\ \frac{1}{2}(e^6 - 1)e^{-2x}, & x > 3 \end{cases}$ <br>33.  $y = \begin{cases} \frac{1}{2} + \frac{3}{2}e^{-x^2}, & 0 \le x < 1 \\ (\frac{1}{2}e + \frac{3}{2})e^{-x^2}, & x \ge 1 \end{cases}$ <br>35.  $y = \begin{cases} 2x - 1 + 4e^{-2x}, & 0 \le x \le 1 \\ 4x^2 \ln x + (1 + 4e^{-2})x^2, & x > 1 \end{cases}$ **37.**  $y = e^{x^2-1} + \frac{1}{2}\sqrt{\pi}e^{x^2}(\text{erf}(x) - \text{erf}(1))$ 47.  $E(t) = E_0 e^{-(t-4)/RC}$ 

#### Ejercicios 2.4, página 65

1.  $x^2 - x + \frac{3}{2}y^2 + 7y = c$ **3.**  $\frac{5}{2}x^2 + 4xy - 2y^4 = c$  <br>**5.**  $x^2y^2 - 3x + 4y = c$ 9.  $xy^3 + y^2 \cos x - \frac{1}{2}x^2 = c$ 7. no es exacto 11. no es exacto 13.  $xy - 2xe^x + 2e^x - 2x^3 = c$ 15.  $x^3y^3$  – tan<sup>-1</sup> 3x = c 17.  $-\ln |\cos x| + \cos x \sin y = c$ 19.  $t^4v - 5t^3 - tv + v^3 = c$ 21.  $\frac{1}{2}x^3 + x^2y + xy^2 - y = \frac{4}{3}$ 23.  $4tv + t^2 - 5t + 3y^2 - y = 8$ 25.  $y^2 \sin x - x^3y - x^2 + y \ln y - y = 0$ 27.  $k = 10$ 29.  $x^2y^2 \cos x = c$ **31.**  $x^2y^2 + x^3 = c$  <br>**33.**  $3x^2y^3 + y^4 = c$ **35.**  $-2ye^{3x} + \frac{10}{3}e^{3x} + x = c$ **37.**  $e^{y^2}(x^2 + 4) = 20$ 

39. c) 
$$
y_1(x) = -x^2 - \sqrt{x^4 - x^3 + 4}
$$
,  
\t $y_2(x) = -x^2 + \sqrt{x^4 - x^3 + 4}$   
45. a)  $v(x) = 8\sqrt{\frac{x}{3} - \frac{9}{x^2}}$  b) 12.7 ft/s

#### Ejercicios 2.5, página 70

1.  $y + x \ln|x| + y = cx$ **3.**  $(x - y) \ln|x - y| = y + c(x - y)$ 5.  $x + y \ln|x| = cy$ 7.  $\ln(x^2 + y^2) + 2 \tan^{-1}(y/x) = c$ 9.  $4x = y(\ln|y| - c)^2$ 11.  $y^3 + 3x^3 \ln|x| = 8x^3$ 13.  $\ln |x| = e^{y/x} - 1$ 15.  $v^3 = 1 + cx^{-3}$ 17.  $y^{-3} = x + \frac{1}{3} + ce^{3x}$ 19.  $e^{t/y} = ct$ 21.  $y^{-3} = -\frac{9}{5}x^{-1} + \frac{49}{5}x^{-6}$ 23.  $y = -x - 1 + \tan(x + c)$ 25.  $2y - 2x + \text{sen } 2(x + y) = c$ 27.  $4(y - 2x + 3) = (x + c)^2$ 29.  $-\cot(x + y) + \csc(x + y) = x + \sqrt{2} - 1$ **35.** b)  $y = \frac{2}{x} + (-\frac{1}{4}x + cx^{-3})^{-1}$ 

#### Ejercicios 2.6, página 75

- 1.  $y_2 = 2.9800$ ,  $y_4 = 3.1151$ **3.**  $y_{10} = 2.5937, y_{20} = 2.6533; y = e^x$ 5.  $y_5 = 0.4198$ ,  $y_{10} = 0.4124$ 7.  $y_5 = 0.5639$ ,  $y_{10} = 0.5565$
- 9.  $y_5 = 1.2194$ ,  $y_{10} = 1.2696$
- 13. Euler:  $y_{10} = 3.8191$ ,  $y_{20} = 5.9363$ RK4:  $y_{10} = 42.9931$ ,  $y_{20} = 84.0132$

#### Ejercicios 2.7, página 81

- 1. 7.9 años; 10 años
- 3. 760; aproximadamente 11 personas/año
- 5. 11 h 7. 136.5 h
- 9.  $I(15) = 0.00098I_0$  o aproximadamente 0.1% of  $I_0$
- 11. 15 600 aproximadamente
- 13.  $T(1) = 36.76$ °F; aproximadamente 3.06 min
- 15. aproximadamente 82.1 s; aproximadamente 145.7 s
- 19.  $A(t) = 200 170e^{-t/50}$ 17. 390 $^{\circ}$
- 21.  $A(t) = 1000 1000e^{-t/100}$
- 23.  $A(t) = 1000 10t \frac{1}{10}(100 t)^2$ ; 100 min
- 25. 64.38 lb

27. 
$$
i(t) = \frac{2}{5} - \frac{2}{5}e^{-300t}
$$
;  $i \rightarrow \frac{2}{5}$  as  $t \rightarrow \infty$   
\n29.  $q(t) = \frac{1}{100} - \frac{1}{100}e^{-50t}$ ;  $i(t) = \frac{1}{2}e^{-50t}$   
\n31.  $i(t) = \begin{cases} 60 - 60e^{-t/10}, & 0 \le t \le 20 \\ 60(e^2 - 1)e^{-t/10}, & t > 20 \end{cases}$   
\n33.  $a) \quad v(t) = \frac{mg}{k} + \left(v_0 - \frac{mg}{k}\right)e^{-kt/m}$   
\n $b) \quad v \rightarrow \frac{mg}{k} \text{ como } t \rightarrow \infty$   
\n $c) \quad s(t) = \frac{mg}{k}t - \frac{m}{k}\left(v_0 - \frac{mg}{k}\right)e^{-kt/m} + \frac{m}{k}\left(v_0 - \frac{mg}{k}\right) + \frac{m}{k} \left(v_0 - \frac{mg}{k}\right)$   
\n37.  $a) \quad v(t) = \frac{\rho g}{4k}\left(\frac{k}{\rho}t + r_0\right) - \frac{\rho g r_0}{4k}\left(\frac{r_0}{\frac{k}{\rho}t + r_0}\right)^3$   
\n $b) \quad 33\frac{1}{3} \text{ min}$   
\n39.  $a) \quad P(t) = P_0 e^{(k_1 - k_2)t}$ 

41. *a*) Como  $t \to \infty$ ,  $x(t) \to r/k$ . b)  $x(t) = r/k - (r/k)e^{-kt}$ ; (ln 2)/k

#### Ejercicios 2.8, página 90

1. *a*) 
$$
N = 2000
$$
  
\n*b*)  $N(t) = \frac{2000e^t}{1999 + e^t}$ ;  $N(10) = 1834$ 

3. 1000000; 5.29 mo

5. *b*) 
$$
P(t) = \frac{4(P_0 - 1) - (P_0 - 4)e^{-3t}}{(P_0 - 1) - (P_0 - 4)e^{-3t}}
$$

c) Para  $0 < P_0 < 1$ , el tiempo de extinción es

$$
t = -\frac{1}{3} \ln \frac{4(P_0 - 1)}{P_0 - 4}
$$

7. 
$$
P(t) = \frac{5}{2} + \frac{\sqrt{3}}{2} \tan \left[ -\frac{\sqrt{3}}{2} t + \tan^{-1} \left( \frac{2P_0 - 5}{\sqrt{3}} \right) \right];
$$

el tiempo de extinción es

$$
t = \frac{2}{\sqrt{3}} \left[ \tan^{-1} \frac{5}{\sqrt{3}} + \tan^{-1} \left( \frac{2P_0 - 5}{\sqrt{3}} \right) \right]
$$

9. 29.3 g;  $X \rightarrow 60$  conforme  $t \rightarrow \infty$ ; 0 g de A y 30 g de B

11. *a*) 
$$
h(t) = \left(\sqrt{H} - \frac{4A_h}{A_w}t\right)^2
$$
;  $I \text{ es } 0 \le t \le \sqrt{H}A_w/4A$   
*b*) 576  $\sqrt{10}$  s o 30.36 min

- 13. *a*) aproximadamente 856.65 s o 14.31 min
	- b) 243 s o 4.05 min

$$
\text{15. } a) \quad v(t) = \sqrt{\frac{mg}{k}} \tanh\left(\sqrt{\frac{kg}{m}}t + c_1\right)
$$

donde

$$
c_1 = \tanh^{-1}\left(\sqrt{\frac{k}{mg}}v_0\right)
$$
  
\n*b*)  $\sqrt{\frac{mg}{k}}$   
\n*c*)  $s(t) = \frac{m}{k}\ln \cosh\left(\sqrt{\frac{kg}{m}}t + c_1\right) + c_2$   
\ndonde  $c_2 = -(m/k)\ln \cosh c_1$ 

17. *a*)  $m \frac{dv}{dt} = mg - kv^2 - \rho V$ , donde  $\rho$  es la densidad del agua.

*b*)  $v(t) = \sqrt{\frac{mg - \rho V}{k}}$  $\frac{1}{k}$   $\frac{\partial V_{\text{R}}}{\partial n}$   $\left(\frac{\sqrt{kmg - k\rho V}}{m}t + c_1\right)$ *c*)  $\sqrt{ }$  $mg - \rho V$ *k*

19. *a*)  $W = 0$  y  $W = 2$ 

- *b*)  $W(x) = 2 \text{ sech}^2(x c_1)$
- *c*)  $W(x) = 2 \text{ sech}^2 x$

#### **Ejercicios 2.9, página 98**

1. 
$$
x(t) = x_0 e^{-\lambda_1 t}
$$
  
\n
$$
y(t) = \frac{x_0 \lambda_1}{\lambda_2 - \lambda_1} (e^{-\lambda_1 t} - e^{-\lambda_2 t})
$$
\n
$$
z(t) = x_0 \left( 1 - \frac{\lambda_2}{\lambda_2 - \lambda_1} e^{-\lambda_1 t} + \frac{\lambda_1}{\lambda_2 - \lambda_1} e^{-\lambda_2 t} \right)
$$

3. 5, 20, 147 días. El tiempo cuando  $y(t)$  y  $z(t)$  son iguales tiene sentido porque la mayor parte de *A* y la mitad de *B* ya no están, se debió haber formado la mitad de *C*.

5. 
$$
\frac{dx_1}{dt} = 6 - \frac{2}{25} x_1 + \frac{1}{50} x_2
$$
  
\n
$$
\frac{dx_2}{dt} = \frac{2}{25} x_1 - \frac{2}{25} x_2
$$
  
\n7. a) 
$$
\frac{dx_1}{dt} = 3 \frac{x_2}{100 - t} - 2 \frac{x_1}{100 + t}
$$
  
\n
$$
\frac{dx_2}{dt} = 2 \frac{x_1}{100 + t} - 3 \frac{x_2}{100 - t}
$$
  
\nb)  $x_1(t) + x_2(t) = 150; x_2(30) \approx 47.4 \text{ lb}$   
\n13. 
$$
L_1 \frac{di_2}{dt} + (R_1 + R_2)i_2 + R_1i_3 = E(t)
$$
  
\n
$$
L_2 \frac{di_3}{dt} + R_1i_2 + (R_1 + R_3)i_3 = E(t)
$$
  
\n15.  $i(0) = i_0, s(0) = n - i_0, r(0) = 0$ 

#### **Ejercicios de repaso del capítulo 2, página 100**

1.  $-A/k$ , un repulsor para  $k > 0$ , un atractor para  $k < 0$ 

3. 
$$
\frac{dy}{dx} = (y - 1)^2 (y - 3)^3
$$

5. semiestable para *n* par y estable para *n* impar; semiestable para *n* par y asintóticamente estable para *n* impar

Use 
$$
p_1 a n
$$
 and  $n$  has a non-*z* is an *z* is an *z* and *z* and *z* are an *z* and *z* and *z* are an *z* and *z* and *z* are an *z* and *z* and *z* are an *z* and *z* and *z* are an *z* and *z* and *z* are an *z* and *z* and *z* are an *z* and *z* and *z* are an *z* and *z* and *z* are an *z* and *z* and *z* are an *z* and *z* and *z* are an *z* and *z* and *z* are an *z* and *z* are an *z* and *z* and *z* are an *z* and *z* and *z* are an *z* and *z* are an *z* and *z* and *z* are an *z* and *z* are an *z* and *z* are an *z* and *z* and *z* are an *z* and *z* and *z* are an *z* and *z* and *z* are an *z* and *z* and *z* are an *z* and *z* and *z* are an *z* and *z* and *z* are an *z* and *z* and *z* are an *z* and *z* and *z* are an *z* and *z* and *z* are an *z* and *z* and *z* are an *z* and *z* and *z*

#### **Ejercicios 3.1, página 115**

1. 
$$
y = \frac{1}{2} e^x - \frac{1}{2} e^{-x}
$$
  
3.  $y = 3x - 4x \ln x$   
9.  $(-\infty, 2)$ 

11. *a*) 
$$
y = \frac{e}{e^2 - 1} (e^x - e^{-x})
$$
 *b*)  $y = \frac{\text{senh } x}{\text{senh } 1}$ 

13. *a*) 
$$
y = e^x \cos x - e^x \sin x
$$

- *b*) no tiene solución
- *c*)  $y = e^x \cos x + e^{-\pi/2} e^x \sin x$
- *d*)  $y = c_2 e^x$  sen *x*, donde  $c_2$  es arbitraria
- 15. dependiente 17. dependiente
- 19. dependiente 21. independiente
- 23. Las funciones satisfacen la ecuación diferencial y son linealmente independientes en el intervalo puesto que  $W(e^{-3x}, e^{4x}) = 7e^x \neq 0; y = c_1e^{-3x} + c_2e^{4x}.$
- 25. Las funciones satisfacen la ecuación diferencial y son linealmente independientes en el intervalo puesto que  $W(e^x \cos 2x, e^x \sin 2x) = 2e^{2x} \neq 0; y = c_1 e^x \cos 2x +$  $c_2e^x$  sen 2*x*.
- 27. Las funciones satisfacen la ecuación diferencial y son linealmente independientes en el intervalo puesto que  $W(x^3, x^4) = x^6 \neq 0; y = c_1 x^3 + c_2 x^4.$

29. Las funciones satisfacen la ecuación diferencial y son linealmente independientes en el intervalo puesto que  $W(x, x^{-2}, x^{-2} \ln x) = 9x^{-6} \neq 0; y = c_1x + c_2x^{-2} +$  $c_2x^{-2}$  ln x.

**35.** *b*) 
$$
y_p = x^2 + 3x + 3e^{2x}
$$
;  $y_p = -2x^2 - 6x - \frac{1}{3}e^{2x}$ 

#### Ejercicios 3.2, página 118

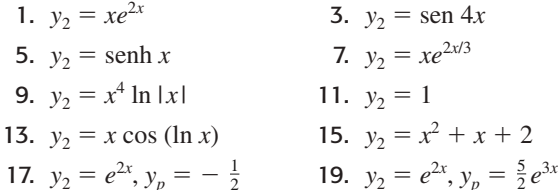

#### Ejercicios 3.3, página 124

**3.**  $y = c_1 e^{3x} + c_2 e^{-2x}$ 1.  $y = c_1 + c_2 e^{-x/4}$ 5.  $y = c_1 e^{-4x} + c_2 x e^{-4x}$ <br>7.  $y = c_1 e^{2x/3} + c_2 e^{-x/4}$ 9.  $y = c_1 \cos 3x + c_2 \sin 3x$ 11.  $y = e^{2x}(c_1 \cos x + c_2 \sin x)$ 13.  $y = e^{-x/3}(c_1 \cos \frac{1}{3}\sqrt{2}x + c_2 \sin \frac{1}{3}\sqrt{2}x)$ 15.  $y = c_1 + c_2 e^{-x} + c_3 e^{5x}$ 17.  $y = c_1 e^{-x} + c_2 e^{3x} + c_3 x e^{3x}$ 19.  $u = c_1 e^t + e^{-t} (c_2 \cos t + c_3 \sin t)$ 21.  $y = c_1 e^{-x} + c_2 x e^{-x} + c_3 x^2 e^{-x}$ 23.  $y = c_1 + c_2 x + e^{-x/2} (c_3 \cos \frac{1}{2} \sqrt{3} x + c_4 \sin \frac{1}{2} \sqrt{3} x)$ 25.  $y = c_1 \cos \frac{1}{2} \sqrt{3} x + c_2 \sin \frac{1}{2} \sqrt{3} x +$  $c_3x\cos\frac{1}{2}\sqrt{3}x + c_4x\sin\frac{1}{2}\sqrt{3}x$ 27.  $u = c_1e^r + c_2re^r + c_3e^{-r} + c_4re^{-r} + c_5e^{-5r}$ 29.  $y = 2 \cos 4x - \frac{1}{2} \sin 4x$ **31.**  $y = -\frac{1}{3}e^{-(t-1)} + \frac{1}{3}e^{5(t-1)}$ 33.  $v = 0$ **35.**  $y = \frac{5}{36} - \frac{5}{36}e^{-6x} + \frac{1}{6}xe^{-6x}$ **37.**  $y = e^{5x} - xe^{5x}$ 39.  $v = 0$ 41.  $y = \frac{1}{2} \left( 1 - \frac{5}{\sqrt{3}} \right) e^{-\sqrt{3}x} + \frac{1}{2} \left( 1 + \frac{5}{\sqrt{3}} \right) e^{-\sqrt{3}x};$  $y = \cosh \sqrt{3}x + \frac{5}{\sqrt{2}} \operatorname{senh} \sqrt{3}x$ 

#### Ejercicios 3.4, página 134

1.  $y = c_1 e^{-x} + c_2 e^{-2x} + 3$ **3.**  $y = c_1 e^{5x} + c_2 x e^{5x} + \frac{6}{5} x + \frac{3}{5} x$ 5.  $y = c_1 e^{-2x} + c_2 x e^{-2x} + x^2 - 4x + \frac{7}{2}$ 7.  $y = c_1 \cos \sqrt{3}x + c_2 \sin \sqrt{3}x + c_1$  $(-4x^2 + 4x - \frac{4}{3})e^{3x}$ 9.  $y = c_1 + c_2e^x + 3x$ 11.  $y = c_1 e^{x/2} + c_2 x e^{x/2} + 12 + \frac{1}{2} x^2 e^{x/2}$ 13.  $y = c_1 \cos 2x + c_2 \sin 2x - \frac{3}{4}x \cos 2x$ 15.  $y = c_1 \cos x + c_2 \sin x - \frac{1}{2}x^2 \cos x + \frac{1}{2}x \sin x$ 17.  $y = c_1 e^x \cos 2x + c_2 e^x \sin 2x + \frac{1}{4} x e^x \sin 2x$ 

### 19.  $y = c_1 e^{-x} + c_2 x e^{-x} - \frac{1}{2} \cos x + \frac{12}{25} \sin 2x - \frac{9}{25} \cos 2x$ 21.  $y = c_1 + c_2 x + c_3 e^{6x} - \frac{1}{4}x^2 - \frac{6}{37} \cos x + \frac{1}{37} \sin x$ 23.  $y = c_1e^x + c_2xe^x + c_3x^2e^x - x - 3 - \frac{2}{3}x^3e^x$ 25.  $y = c_1 \cos x + c_2 \sin x + c_3 x \cos x + c_4 x \sin x + c_5 x \cos x$  $x^2 - 2x - 3$ 27.  $y = \sqrt{2}$  sen  $2x - \frac{1}{2}$ 29.  $y = -200 + 200e^{-x/5} - 3x^2 + 30x$ 31.  $y = -10e^{-2x} \cos x + 9e^{-2x} \sin x + 7e^{-4x}$ 33.  $x = \frac{F_0}{2a^2}$  sen  $\omega t - \frac{F_0}{2a}t$  cos  $\omega t$ **35.**  $y = 11 - 11e^x + 9xe^x + 2x - 12x^2e^x + \frac{1}{2}e^{5x}$ 37.  $y = 6 \cos x - 6(\cot 1) \sin x + x^2 - 1$ 39.  $y = \frac{-4 \text{ sen } \sqrt{3}x}{\text{sen } \sqrt{3} + \sqrt{3} \text{ cos } \sqrt{3}} + 2x$ 41.  $y = \begin{cases} \cos 2x + \frac{5}{6} \operatorname{sen} 2x + \frac{1}{3} \operatorname{sen} x, & 0 \le x \le \pi/2 \\ \frac{2}{3} \cos 2x + \frac{5}{6} \operatorname{sen} 2x, & x > \pi/2 \end{cases}$  $x > \pi/2$

#### Ejercicios 3.5, página 139

- 1.  $y = c_1 \cos x + c_2 \sin x + x \sin x + \cos x \ln |\cos x|$ **3.**  $y = c_1 \cos x + c_2 \sin x - \frac{1}{2} x \cos x$ 5.  $y = c_1 \cos x + c_2 \sin x + \frac{1}{2} - \frac{1}{6} \cos 2x$ 7.  $y = c_1 e^x + c_2 e^{-x} + \frac{1}{2} x \operatorname{sech} x$ 9.  $y = c_1 e^{2x} + c_2 e^{-2x}$  +  $\frac{1}{4}\bigg(e^{2x}\ln|x| - e^{-2x}\int_0^x \frac{e^{4t}}{t}dt\bigg), x_0 > 0$ 11.  $y = c_1 e^{-x} + c_2 e^{-2x} + (e^{-x} + e^{-2x}) \ln(1 + e^x)$ 13.  $y = c_1 e^{-2x} + c_2 e^{-x} - e^{-2x} \operatorname{sen} e^x$ 15.  $y = c_1 e^{-t} + c_2 t e^{-t} + \frac{1}{2} t^2 e^{-t} \ln t - \frac{3}{4} t^2 e^{-t}$ 17.  $y = c_1 e^x \sin x + c_2 e^x \cos x + \frac{1}{2} x e^x \sin x +$  $\frac{1}{2}e^x$  cos x ln  $|\cos x|$ 19.  $y = \frac{1}{4}e^{-x/2} + \frac{3}{4}e^{x/2} + \frac{1}{8}x^2e^{x/2} - \frac{1}{4}xe^{x/2}$ 21.  $y = \frac{4}{9}e^{-4x} + \frac{25}{36}e^{2x} - \frac{1}{4}e^{-2x} + \frac{1}{9}e^{-x}$ 23.  $y = c_1 x^{-1/2} \cos x + c_2 x^{-1/2} \sin x + x^{-1/2}$ 25.  $y = c_1 + c_2 \cos x +$  $c_3$  sen  $x - \ln |\cos x|$  - sen x ln  $|\sec x + \tan x|$ Ejercicios 3.6, página 144 1.  $y = c_1 x^{-1} + c_2 x^2$ **3.**  $y = c_1 + c_2 \ln x$ 5.  $y = c_1 \cos(2 \ln x) + c_2 \sin(2 \ln x)$ 7.  $y = c_1 x^{(2-\sqrt{6})} + c_2 x^{(2+\sqrt{6})}$ 
	- 9.  $y = c_1 \cos(\frac{1}{5} \ln x) + c_2 \sin(\frac{1}{5} \ln x)$
	- 11.  $y = c_1 x^{-2} + c_2 x^{-2} \ln x$
	- 13.  $y = x^{-1/2} [c_1 \cos(\frac{1}{6}\sqrt{3} \ln x) + c_2 \sin(\frac{1}{6}\sqrt{3} \ln x)]$
	- 15.  $y = c_1 x^3 + c_2 \cos(\sqrt{2} \ln x) + c_3 \sin(\sqrt{2} \ln x)$
	- 17.  $y = c_1 + c_2 x + c_3 x^2 + c_4 x^{-3}$

19. 
$$
y = c_1 + c_2x^5 + \frac{1}{5}x^5 \ln x
$$
  
\n21.  $y = c_1x + c_2x \ln x + x(\ln x)^2$   
\n23.  $y = c_1x^{-1} + c_2x - \ln x$   
\n25.  $y = 2 - 2x^{-2}$   
\n27.  $y = \cos(\ln x) + 2 \operatorname{sen}(\ln x)$   
\n29.  $y = \frac{3}{4} - \ln x + \frac{1}{4}x^2$   
\n31.  $y = c_1x^{-10} + c_2x^2$   
\n33.  $y = c_1x^{-1} + c_2x^{-8} + \frac{1}{30}x^2$   
\n35.  $y = x^2[c_1 \cos(3 \ln x) + c_2 \sin(3 \ln x)] + \frac{4}{13} + \frac{3}{10}x$   
\n37.  $y = 2(-x)^{1/2} - 5(-x)^{1/2} \ln(-x), x < 0$ 

#### **Ejercicios 3.7, página 149**

3. 
$$
y = \ln |\cos(c_1 - x)| + c_2
$$
  
\n5.  $y = \frac{1}{c_1^2} \ln |c_1 x + 1| - \frac{1}{c_1} x + c_2$   
\n7.  $\frac{1}{3} y^3 - c_1 y = x + c_2$   
\n9.  $y = \tan(\frac{1}{4}\pi - \frac{1}{2}x), -\frac{1}{2}\pi < x < \frac{3}{2}\pi$   
\n11.  $y = -\frac{1}{c_1} \sqrt{1 - c_1^2 x^2} + c_2$   
\n13.  $y = 1 + x + \frac{1}{2}x^2 + \frac{1}{2}x^3 + \frac{1}{6}x^4 + \frac{1}{10}x^5 + \cdots$   
\n15.  $y = 1 + x - \frac{1}{2}x^2 + \frac{2}{3}x^3 - \frac{1}{4}x^4 + \frac{7}{60}x^5 + \cdots$   
\n17.  $y = -\sqrt{1 - x^2}$ 

#### **Ejercicios 3.8, página 161**

1. 
$$
\frac{\sqrt{2}\pi}{8}
$$
  
\n3.  $x(t) = -\frac{1}{4}\cos 4\sqrt{6}t$   
\n5.  $a) \quad x\left(\frac{\pi}{12}\right) = -\frac{1}{4}; \quad x\left(\frac{\pi}{8}\right) = -\frac{1}{2}; \quad x\left(\frac{\pi}{6}\right) = -\frac{1}{4};$   
\n $x\left(\frac{\pi}{4}\right) = \frac{1}{2}; \quad x\left(\frac{9\pi}{32}\right) = \frac{\sqrt{2}}{4}$ 

*b*) 4 ft/s; hacia abajo  $c)$   $t = \frac{(2n+1)\pi}{16}$ ,  $n = 0, 1, 2, ...$ 

7. *a*) la masa de 20 kilogramos

- *b*) la masa de 20 kilogramos; la masa de 50 kilogramos
- $c)$   $t = n\pi$ ,  $n = 0, 1, 2, \ldots$ ; en la posición de equilibrio; la masa de 50 kilogramos se mueve hacia arriba mientras que la masa de 20 kilogramos se mueve hacia arriba cuando *n* es par y hacia abajo cuando *n* es impar.

9. 
$$
x(t) = \frac{1}{2} \cos 2t + \frac{3}{4} \sin 2t
$$
  
\n $= \frac{\sqrt{13}}{4} \sec (2t + 0.5880)$   
\n11. *a*)  $x(t) = -\frac{2}{3} \cos 10t + \frac{1}{2} \sin 10t$   
\n $= \frac{5}{6} \sec (10t - 0.927)$   
\n*b*)  $\frac{5}{6}$  ft;  $\frac{\pi}{5}$ 

- *c*) 15 ciclos *d*) 0.721 s *e*)  $\frac{(2n+1)\pi}{20}$  + 0.0927, *n* = 0, 1, 2, ...
- *f*)  $x(3) = -0.597$  ft
- *g*)  $x'(3) = -5.814$  ft/s
- *h*)  $x''(3) = 59.702 \text{ ft/s}^2$
- *i*)  $\pm 8\frac{1}{3}$  ft/s

$$
j) \quad 0.1451 + \frac{n\pi}{5}; \, 0.3545 + \frac{n\pi}{5}, \, n = 0, 1, 2, \dots
$$

k) 
$$
0.3545 + \frac{n\pi}{5}, n = 0, 1, 2, ...
$$

13. 120 lb/ft; 
$$
x(t) = \frac{\sqrt{3}}{12} \operatorname{sen} 8\sqrt{3}t
$$

- 17. *a*) arriba *b*) hacia arriba
- 19. *a*) abajo *b*) hacia arriba
- 21.  $\frac{1}{4}$  s;  $\frac{1}{2}$  s,  $x(\frac{1}{2}) = e^{-2}$ ; esto es, la posición es aproximadamente de 0.14 pies por debajo de la posición de equilibrio.

**23.** a) 
$$
x(t) = \frac{4}{3}e^{-2t} - \frac{1}{3}e^{-8t}
$$
  
b)  $x(t) = -\frac{2}{3}e^{-2t} + \frac{5}{3}e^{-8t}$ 

25. *a*) 
$$
x(t) = e^{-2t}(-\cos 4t - \frac{1}{2} \sin 4t)
$$

b) 
$$
x(t) = \frac{\sqrt{5}}{2}e^{-2t}\operatorname{sen}(4t + 4.249)
$$

27. a) 
$$
\beta > \frac{5}{2}
$$
 b)  $\beta = \frac{5}{2}$  c)  $0 < \beta < \frac{5}{2}$   
29.  $x(t) = e^{-t/2} \left( -\frac{4}{3} \cos \frac{\sqrt{47}}{2} t - \frac{64}{3 \sqrt{47}} \sin \frac{\sqrt{47}}{2} t \right) +$ 

$$
\frac{10}{3}(\cos 3t + \sin 3t)
$$

**31.** 
$$
x(t) = \frac{1}{4}e^{-4t} + te^{-4t} - \frac{1}{4}\cos 4t
$$
  
**33.**  $x(t) = -\frac{1}{2}\cos 4t + \frac{9}{4}\sin 4t + \frac{1}{2}e^{-2t}\cos 4t - 2e^{-2t}\sin 4t$ 

35. *a*) 
$$
m \frac{d^2x}{dt^2} = -k(x - h) - \beta \frac{dx}{dt}
$$
o  
\n
$$
\frac{d^2x}{dt^2} + 2\lambda \frac{dx}{dt} + \omega^2 x = \omega^2 h(t),
$$
\ndonde  $2\lambda = \beta/m$  y  $\omega^2 = k/m$   
\nb)  $x(t) = e^{-2t}(-\frac{56}{13}\cos 2t - \frac{72}{13}\sin 2t) + \frac{56}{13}\cos t + \frac{32}{13}\sin t$   
\n37.  $x(t) = -\cos 2t - \frac{1}{5}\sin 2t + \frac{3}{4}t\sin 2t + \frac{5}{4}t\cos 2t$ 

**37.** 
$$
x(t) = -\cos 2t - \frac{1}{8} \operatorname{sen} 2t + \frac{3}{4}t \operatorname{sen} 2t + \frac{5}{4}t \cos 2t
$$

39. *b*) 
$$
\frac{F_0}{2\omega}t
$$
 sen  $\omega t$ 

- 45. 4.568 C; 0.0509 s
- 47.  $q(t) = 10 10e^{-3t}(\cos 3t + \sin 3t)$  $i(t) = 60e^{-3t}$  sen 3*t*; 10.432 C

**49.** 
$$
q_p = \frac{100}{13} \text{ sen } t + \frac{150}{13} \text{ cos } t, \quad i_p = \frac{100}{13} \text{ cos } t - \frac{150}{13} \text{ sen } t
$$

**53.**  $q(t) = -\frac{1}{2} e^{-10t} (\cos 10t + \sin 10t) + \frac{3}{2}; \frac{3}{2} C$ 

57. 
$$
q(t) = \left(q_0 - \frac{E_0 C}{1 - \gamma^2 LC}\right) \cos \frac{t}{\sqrt{LC}} + \sqrt{LC} i_0 \sin \frac{t}{\sqrt{LC}} + \frac{E_0 C}{1 - \gamma^2 LC} \cos \gamma t
$$

$$
i(t) = i_0 \cos \frac{t}{\sqrt{LC}} - \frac{1}{\sqrt{LC}} \left(q_0 - \frac{E_0 C}{1 - \gamma^2 LC}\right)
$$

$$
\sin \frac{t}{\sqrt{LC}} - \frac{E_0 C \gamma}{1 - \gamma^2 LC} \sin \gamma t
$$

#### Ejercicios 3.9, página 171

1. *a*) 
$$
y(x) = \frac{w_0}{24EI} (6L^2x^2 - 4Lx^3 + x^4)
$$
  
\n3. *a*)  $y(x) = \frac{w_0}{48EI} (3L^2x^2 - 5Lx^3 + 2x^4)$   
\n5. *a*)  $y(x) = \frac{w_0}{360EI} (7L^4x - 10L^2x^3 + 3x^5)$   
\n*c*)  $x \approx 0.51933$ ,  $y_{max} \approx 0.234799$   
\n7.  $y(x) = -\frac{w_0EI}{P^2} \cosh \sqrt{\frac{P}{EI}} x$   
\n $+ \left(\frac{w_0EI}{P^2} \operatorname{senh} \sqrt{\frac{P}{EI}} L - \frac{w_0L\sqrt{EI}}{P\sqrt{P}}\right) \frac{\operatorname{senh} \sqrt{\frac{P}{EI}} x}{\cosh \sqrt{\frac{P}{EI}} L}$   
\n $+ \frac{w_0}{2P} x^2 + \frac{w_0EI}{P^2}$   
\n9.  $\lambda_n = n^2, n = 1, 2, 3, ..., y = \operatorname{sen} nx$   
\n11.  $\lambda_n = \frac{(2n-1)^2 \pi^2}{4L^2}, n = 1, 2, 3, ..., y = \cos \frac{(2n-1)\pi x}{2L}$   
\n13.  $\lambda_n = n^2, n = 0, 1, 2, ..., y = \cos nx$   
\n15.  $\lambda_n = \frac{n^2 \pi^2}{25}, n = 1, 2, 3, ..., y = e^{-x} \operatorname{sen} \frac{n\pi x}{5}$   
\n17.  $\lambda_n = n^2, n = 1, 2, 3, ..., y = \operatorname{sen}(n \ln x)$   
\n19.  $\lambda_n = n^4 \pi^4, n = 1, 2, 3, ..., y = \operatorname{sen} n \pi x$   
\n21.  $x = L/4, x = L/2, x = 3L/4$   
\n25.  $\omega_n = \frac{n\pi \sqrt{T}}{L\sqrt{\rho}}, n = 1, 2, 3, ..., y = \operatorname{sen} \frac{n\pi x}{L}$   
\n27.  $u(r) = \left(\frac{u_0$ 

Ejercicios 3.10, página 180

7. 
$$
\frac{d^2x}{dt^2} + x = 0
$$
  
\n15. *a*) 5 ft *b*)  $4\sqrt{10}$  ft/s *c*)  $0 \le t \le \frac{3}{8}\sqrt{10}$ ; 7.5 ft  
\n17. *a*)  $xv \frac{dv}{dx} + v^2 = 32x$   
\n*b*)  $\frac{1}{2}v^2x^2 - \frac{32}{3}x^3 = -288$   
\n*c*) por aproximadamente 0.66 s

- 19. *a*)  $xy'' = r\sqrt{1 + (y')^2}$ . Cuando  $t = 0, x = a, y = 0$ .  $dv/dx = 0$ .
	- b) Cuando  $r \neq 1$ .  $y(x) = \frac{a}{2} \left[ \frac{1}{1+r} \left( \frac{x}{a} \right)^{1+r} - \frac{1}{1-r} \left( \frac{x}{a} \right)^{1-r} \right] + \frac{ar}{1-r^2}$ Cuando  $r = 1$  $y(x) = \frac{1}{2} \left[ \frac{1}{2a} (x^2 - a^2) + \frac{1}{a} \ln \frac{a}{x} \right]$
	- c) Las trayectorias se intersecan cuando  $r < 1$ .

#### Ejercicios 3.11, página 188

1.  $x = c_1 e^t + c_2 t e^t$  $y = (c_1 - c_2)e^{t} + c_2te^{t}$ **3.**  $x = c_1 \cos t + c_2 \sin t + t + 1$  $y = c_1$  sen  $t - c_2 \cos t + t - 1$ 5.  $x = \frac{1}{2}c_1 \operatorname{sen} t + \frac{1}{2}c_2 \operatorname{cos} t - 2c_3 \operatorname{sen} \sqrt{6}t - 2c_4 \operatorname{cos} \sqrt{6}t$  $y = c_1 \sin t + c_2 \cos t + c_3 \sin \sqrt{6}t + c_4 \cos \sqrt{6}t$ 7.  $x = c_1 e^{2t} + c_2 e^{-2t} + c_3 \operatorname{sen} 2t + c_4 \operatorname{cos} 2t + \frac{1}{5} e^{t}$  $y = c_1 e^{2t} + c_2 e^{-2t} - c_3 \operatorname{sen} 2t - c_4 \operatorname{cos} 2t - \frac{1}{5} e^{t}$ 9.  $x = c_1 - c_2 \cos t + c_3 \sin t + \frac{17}{15} e^{3t}$  $y = c_1 + c_2 \operatorname{sen} t + c_3 \operatorname{cos} t - \frac{4}{15} e^{3t}$ 11.  $x = c_1 e^t + c_2 e^{-t/2} \cos \frac{1}{2} \sqrt{3} t + c_3 e^{-t/2} \sin \frac{1}{2} \sqrt{3} t$  $y = (-\frac{3}{2}c_2 - \frac{1}{2}\sqrt{3}c_3)e^{-t/2}\cos(\frac{1}{2}\sqrt{3}t)$ +  $(\frac{1}{2}\sqrt{3}c_2 - \frac{3}{2}c_3)e^{-t/2}$  sen  $\frac{1}{2}\sqrt{3}t$ 13.  $x = c_1 e^{4t} + \frac{4}{3} e^t$  $y = -\frac{3}{4}c_1e^{4t} + c_2 + 5e^{t}$ 15.  $x = c_1 + c_2t + c_3e^t + c_4e^{-t} - \frac{1}{2}t^2$  $y = (c_1 - c_2 + 2) + (c_2 + 1)t + c_4e^{-t} - \frac{1}{2}t^2$ 17.  $x = c_1 e^{t} + c_2 e^{-t/2}$  sen  $\frac{1}{2} \sqrt{3} t + c_3 e^{-t/2}$  cos  $\frac{1}{2} \sqrt{3} t$  $y = c_1 e^{t} + (-\frac{1}{2} c_2 - \frac{1}{2} \sqrt{3} c_3) e^{-t/2}$  sen  $\frac{1}{2} \sqrt{3} t$  $+\left(\frac{1}{2}\sqrt{3}c_2-\frac{1}{2}c_3\right)e^{-t/2}\cos{\frac{1}{2}\sqrt{3}t}$  $z = c_1 e^t + (-\frac{1}{2} c_2 + \frac{1}{2} \sqrt{3} c_3) e^{-t/2}$  sen  $\frac{1}{2} \sqrt{3} t$  $+(-\frac{1}{2}\sqrt{3}c_2-\frac{1}{2}c_3)e^{-t/2}\cos{\frac{1}{2}\sqrt{3}t}$ 19.  $x = -6c_1e^{-t} - 3c_2e^{-2t} + 2c_3e^{3t}$  $y = c_1 e^{-t} + c_2 e^{-2t} + c_3 e^{3t}$  $z = 5c_1e^{-t} + c_2e^{-2t} + c_3e^{3t}$ 21.  $x = e^{-3t+3} - te^{-3t+3}$  $y = -e^{-3t+3} + 2te^{-3t+3}$ 25.  $mx'' = 0$  $mv'' = -mg$ ;  $x = c_1 t + c_2$  $y = -\frac{1}{2}gt^2 + c_3t + c_4$ 

Ejercicios de repaso del capitulo 3, página 190  
\n1. 
$$
y = 0
$$
 3. false 5. 8 ft  
\n7.  $\frac{3}{4}$  9.  $(-\infty, 0)$ ;  $(0, \infty)$   
\n11.  $y = c_1e^{3x} + c_2e^{-5x} + c_3xe^{-5x} + c_4e^x + c_5xe^x + c_6x^2e^x$ ,  
\n $y = c_1x^3 + c_2x^{-5} + c_3x^{-5} \ln x + c_4x + c_5x \ln x + c_6x(\ln x)^2$   
\n13.  $y = c_1e^{(1+\sqrt{3})x} + c_2e^{(1-\sqrt{3})x}$   
\n15.  $y = c_1 + c_2e^{-5x} + c_3xe^{-5x}$   
\n17.  $y = c_1e^{-x/3} + e^{-3x/2}\left(c_2 \cos \frac{\sqrt{7}}{2}x + c_3 \sin \frac{\sqrt{7}}{2}x\right)$   
\n19.  $y = e^{3x/2} (c_2 \cos \frac{\sqrt{11}}{2}x + c_3 \sin \frac{\sqrt{11}}{2}x) + \frac{4}{5}x^3 + \frac{35}{125}x^2 + \frac{45}{125}x - \frac{222}{625}$   
\n21.  $y = c_1 + c_2e^{2x} + c_3e^{3x} + \frac{1}{5} \sin x - \frac{1}{5} \cos x + \frac{4}{3} x$   
\n23.  $y = e^x (c_1 \cos x + c_2 \sin x) - e^x \cos x \ln |\sec x + \tan x|$   
\n25.  $y = c_1x^{-1/3} + c_2x^{1/2}$   
\n27.  $y = c_1x^{-1/3} + c_2x^{1/2}$   
\n27.  $y = c_1x^{-1/3} + c_2x^{1/2}$   
\n27.  $y = c_1x^{-1/3} + c_2x^{1/2}$   
\n27.  $y = c_1x^{-1/3} + c_2x^{1/2}$   
\n29.  $a) y = c_1 \cos \omega x + c_2 \sin \omega x + A \cos \alpha x + B \sin \alpha x$ 

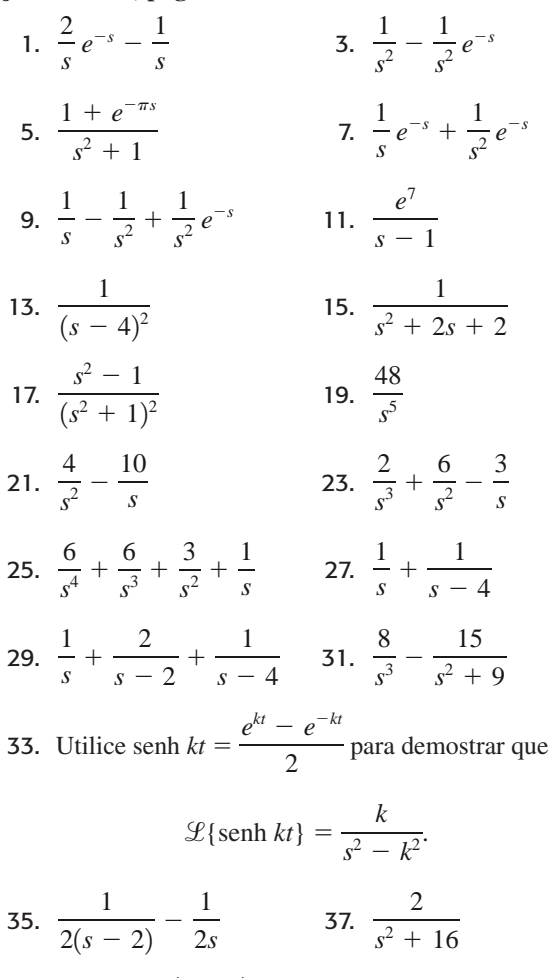

39. 
$$
\frac{4 \cos 5 + (\text{sen } 5)s}{s^2 + 16}
$$

Ejercicios 4.1, página 198

#### Ejercicios 4.2, página 206

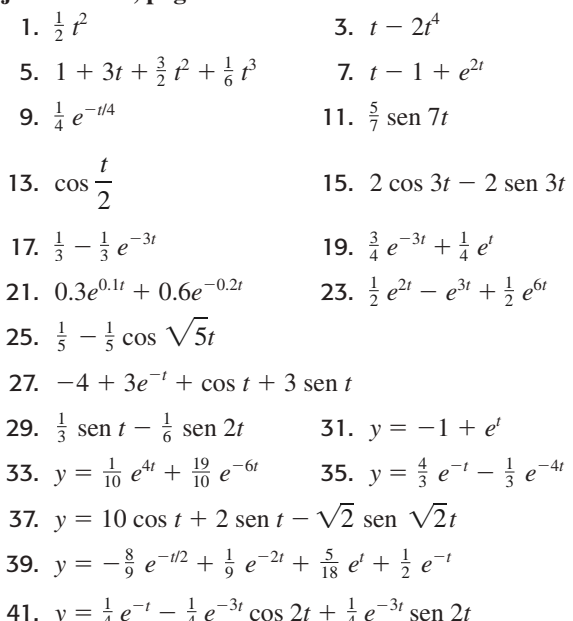

RESPUESTAS A LOS PROBLEMAS SELECCIONADOS DE NÚMERO IMPAR

#### Ejercicios 4.3, página 215

1. 
$$
\frac{1}{(s-10)^2}
$$
  
\n3.  $\frac{6}{(s+2)^4}$   
\n5.  $\frac{1}{(s-2)^2} + \frac{2}{(s-3)^2} + \frac{1}{(s-4)^2}$   
\n7.  $\frac{3}{(s-1)^2 + 9}$   
\n9.  $\frac{s}{s^2 + 25} - \frac{s-1}{(s-1)^2 + 25} + 3 \frac{s+4}{(s+4)^2 + 25}$   
\n11.  $\frac{1}{2}t^2e^{-2t}$   
\n13.  $e^{3t} \text{sen } t$   
\n15.  $e^{-2t} \cos t - 2e^{-2t} \text{sen } t$   
\n17.  $e^{-t} - te^{-t}$   
\n19.  $5 - t - 5e^{-t} - 4te^{-t} - \frac{3}{2}t^2e^{-t}$   
\n21.  $y = te^{-4t} + 2e^{-4t}$   
\n23.  $y = e^{-t} + 2te^{-t}$   
\n25.  $y = \frac{1}{9}t + \frac{2}{27} - \frac{2}{27}e^{3t} + \frac{10}{9}te^{3t}$   
\n27.  $y = -\frac{3}{2}e^{3t} \text{sen } 2t$   
\n29.  $y = \frac{1}{2} - \frac{1}{2}e^{t} \cos t + \frac{1}{2}e^{t} \text{sen } t$   
\n31.  $y = (e + 1)te^{-t} + (e - 1)e^{-t}$   
\n33.  $x(t) = -\frac{3}{2}e^{-7t/2} \cos \frac{\sqrt{15}}{2}t - \frac{7\sqrt{15}}{10}e^{-7t/2} \text{sen } \frac{\sqrt{15}}{2}t$   
\n37.  $\frac{e^{-s}}{s^2}$   
\n39.  $\frac{e^{-2s}}{s^2} + 2 \frac{e^{-2s}}{s}$   
\n41.  $\frac{s}{s^2 + 4}e^{-\pi s}$   
\n43.  $\frac{1}{2}(t - 2)^2 94(t - 2)$   
\n45.  $-\text{sen } t^94(t - \pi)$   
\n4

73. 
$$
q(t) = \frac{2}{5} \omega(t-3) - \frac{2}{5} e^{-5(t-3)} \omega(t-3)
$$
  
\n75.  $a) i(t) = \frac{1}{101} e^{-10t} - \frac{1}{101} \cos t + \frac{10}{101} \sin t$   
\n $- \frac{1}{101} e^{-10(t-3\pi/2)} \omega(t- \frac{3\pi}{2})$   
\n $+ \frac{10}{101} \cos(t- \frac{3\pi}{2}) \omega(t- \frac{3\pi}{2})$   
\n $+ \frac{1}{101} \sin(t- \frac{3\pi}{2})$   
\n*b)*  $i_{\text{max}} \approx 0.1 \text{ en } t \approx 1.6, i_{\text{min}} \approx -0.1 \text{ en } t \approx 4.7$   
\n77.  $y(x) = \frac{w_0 L^2}{16EI} x^2 - \frac{w_0 L}{12EI} x^3 + \frac{w_0}{24EI} (x - \frac{L}{2})^4 \omega(x - \frac{L}{2})$   
\n79.  $y(x) = \frac{w_0 L^2}{48EI} x^2 - \frac{w_0 L}{24EI} x^3 + \frac{w_0}{60EI} [\frac{5L}{2} x^4 - x^5 + (x - \frac{L}{2})^5 \omega(x - \frac{L}{2})]$   
\n81.  $a) \frac{dT}{dt} = k(T - 70 - 57.5t - (230 - 57.5t) \omega(t - 4))$   
\nEjercicios 4.4, página 225  
\n1.  $\frac{1}{(s + 10)^2}$   
\n3.  $\frac{s^2 - 4}{(s^2 + 4)^2}$   
\n5.  $\frac{6s^2 + 2}{(s^2 - 1)^3}$   
\n7.  $\frac{12s - 24}{[(s - 2)^2 + 36]^2}$ 

9. 
$$
y = -\frac{1}{2}e^{-t} + \frac{1}{2}\cos t - \frac{1}{2}t\cos t + \frac{1}{2}t\sin t
$$
  
\n11.  $y = 2\cos 3t + \frac{5}{3}\sin 3t + \frac{1}{6}t\sin 3t$   
\n13.  $y = \frac{1}{4}\sin 4t + \frac{1}{8}t\sin 4t$   
\n $-\frac{1}{8}(t - \pi)\sin 4(t - \pi)\frac{0}{t}(\pi - \pi)$   
\n17.  $y = \frac{2}{3}t^3 + c_1t^2$   
\n19.  $\frac{6}{s^5}$   
\n21.  $\frac{s - 1}{(s + 1)[(s - 1)^2 + 1]}$   
\n23.  $\frac{1}{s(s - 1)}$   
\n25.  $\frac{s + 1}{s[(s + 1)^2 + 1]}$   
\n27.  $\frac{1}{s^2(s - 1)}$   
\n29.  $\frac{3s^2 + 1}{s^2(s^2 + 1)^2}$   
\n31.  $e^t - 1$   
\n39.  $f(t) = -\frac{1}{8}e^{-t} + \frac{1}{8}te^t + \frac{3}{4}te^t + \frac{1}{4}te^t$   
\n41.  $f(t) = e^{-t}$   
\n43.  $f(t) = \frac{3}{8}e^{2t} + \frac{1}{8}e^{-2t} + \frac{1}{2}\cos 2t + \frac{1}{4}\sin 2t$   
\n45.  $y(t) = \text{sen } t - \frac{1}{2}t \text{ sen } t$   
\n47.  $i(t) = 100[e^{-10(t-1)} - e^{-20(t-1)}]\frac{0}{t}(\pi - 1)$   
\n $-100[e^{-10(t-2)} - e^{-20(t-2)}]\frac{0}{t}(\pi - 2)$ 

49. 
$$
\frac{1 - e^{-as}}{s(1 + e^{-as})}
$$
  
\n51. 
$$
\frac{a}{s} \left( \frac{1}{bs} - \frac{1}{e^{bs} - 1} \right)
$$
  
\n53. 
$$
\frac{\coth(\pi s/2)}{s^2 + 1}
$$
  
\n55. 
$$
i(t) = \frac{1}{R} (1 - e^{-Rt/L})
$$
  
\n
$$
+ \frac{2}{R} \sum_{n=1}^{\infty} (-1)^n (1 - e^{-R(t-n)/L}) \mathfrak{U}(t - n)
$$
  
\n57. 
$$
x(t) = 2(1 - e^{-t} \cos 3t - \frac{1}{3} e^{-t} \sin 3t)
$$
  
\n
$$
+ 4 \sum_{n=1}^{\infty} (-1)^n [1 - e^{-(t-n\pi)} \cos 3(t - n\pi)]
$$
  
\n
$$
- \frac{1}{3} e^{-(t-n\pi)} \sin 3(t - n\pi)] \mathfrak{U}(t - n\pi)
$$

#### Ejercicios 4.5, página 231

1. 
$$
y = e^{3(t-2)} \mathcal{U}(t-2)
$$
  
\n3.  $y = \text{sen } t + \text{sen } t \mathcal{U}(t-2\pi)$   
\n5.  $y = -\cos t \mathcal{U}\left(t - \frac{\pi}{2}\right) + \cos t \mathcal{U}\left(t - \frac{3\pi}{2}\right)$   
\n7.  $y = \frac{1}{2} - \frac{1}{2} e^{-2t} + \left[\frac{1}{2} - \frac{1}{2} e^{-2(t-1)}\right] \mathcal{U}(t-1)$   
\n9.  $y = e^{-2(t-2\pi)} \text{ sen } t \mathcal{U}(t-2\pi)$   
\n11.  $y = e^{-2t} \cos 3t + \frac{2}{3} e^{-2t} \text{ sen } 3t$   
\n $+ \frac{1}{3} e^{-2(t-\pi)} \text{ sen } 3(t-\pi) \mathcal{U}(t-\pi)$   
\n $+ \frac{1}{3} e^{-2(t-3\pi)} \text{ sen } 3(t-\pi) \mathcal{U}(t-3\pi)$   
\n13.  $y(x) = \begin{cases} \frac{P_0}{EI} \left(\frac{L}{4}x^2 - \frac{1}{6}x^3\right), & 0 \le x < \frac{L}{2} \\ \frac{P_0 L^2}{4EI} \left(\frac{1}{2}x - \frac{L}{12}\right), & \frac{L}{2} \le x \le L \end{cases}$ 

#### Ejercicios 4.6, página 234

1. 
$$
x = -\frac{1}{3}e^{-2t} + \frac{1}{3}e^{t}
$$
  
\n $y = \frac{1}{3}e^{-2t} + \frac{2}{3}e^{t}$   
\n $y = 2 \cos 3t - \frac{5}{3} \sin 3t$   
\n5.  $x = -2e^{3t} + \frac{5}{2}e^{2t} - \frac{1}{2}$   
\n $y = \frac{8}{3}e^{3t} - \frac{5}{2}e^{2t} - \frac{1}{6}$   
\n7.  $x = -\frac{1}{2}t - \frac{3}{4}\sqrt{2} \sin \sqrt{2}t$   
\n $y = -\frac{1}{2}t + \frac{3}{4}\sqrt{2} \sin \sqrt{2}t$   
\n9.  $x = 8 + \frac{2}{3!}t^3 + \frac{1}{4!}t^4$   
\n $y = -\frac{2}{3!}t^3 + \frac{1}{4!}t^4$   
\n11.  $x = \frac{1}{2}t^2 + t + 1 - e^{-t}$   
\n $y = -\frac{1}{3} + \frac{1}{3}e^{-t} + \frac{1}{3}te^{-t}$   
\n13.  $x_1 = \frac{1}{5} \operatorname{sen} t + \frac{2\sqrt{6}}{15} \operatorname{sen} \sqrt{6}t + \frac{2}{5} \cos t - \frac{2}{5} \cos \sqrt{6}t$   
\n $x_2 = \frac{2}{5} \operatorname{sen} t - \frac{\sqrt{6}}{15} \operatorname{sen} \sqrt{6}t + \frac{4}{5} \cos t + \frac{1}{5} \cos \sqrt{6}t$ 

15. *b*) 
$$
i_2 = \frac{100}{9} - \frac{100}{9} e^{-900t}
$$
  
\n $i_3 = \frac{80}{9} - \frac{80}{9} e^{-900t}$   
\n*c*)  $i_1 = 20 - 20e^{-900t}$   
\n17.  $i_2 = -\frac{20}{13} e^{-2t} + \frac{375}{1469} e^{-15t} + \frac{145}{113} \cos t + \frac{85}{113} \sin t$   
\n $i_3 = \frac{30}{13} e^{-2t} + \frac{250}{1469} e^{-15t} - \frac{280}{113} \cos t + \frac{810}{113} \sin t$   
\n19.  $i_1 = \frac{6}{5} - \frac{6}{5} e^{-100t} \cosh 50\sqrt{2}t - \frac{9\sqrt{2}}{5} e^{-100t} \operatorname{senh} 50\sqrt{2}t$   
\n $i_2 = \frac{6}{5} - \frac{6}{5} e^{-100t} \cosh 50\sqrt{2}t - \frac{6\sqrt{2}}{5} e^{-100t} \operatorname{senh} 50\sqrt{2}t$ 

#### Ejercicios de repaso del capítulo 4, página 236

1. 
$$
\frac{1}{s^2} - \frac{2}{s^2}e^{-s}
$$
  
\n3. false  
\n5. verdader  
\n7.  $\frac{1}{s+7}$   
\n9.  $\frac{2}{s^2 + 4}$   
\n11.  $\frac{4s}{(s^2 + 4)^2}$   
\n13.  $\frac{1}{6}t^5$   
\n15.  $\frac{1}{2}t^2e^{5t}$   
\n17.  $e^{5t}\cos 2t + \frac{5}{2}e^{5t}\sin 2t$   
\n19.  $\cos \pi(t-1) \mathcal{U}(t-1) + \sin \pi(t-1) \mathcal{U}(t-1)$   
\n21.  $-5$   
\n23.  $e^{-k(s-a)}F(s-a)$   
\n25.  $f(t) \mathcal{U}(t-t_0)$   
\n27.  $f(t-t_0) \mathcal{U}(t-t_0)$   
\n29.  $f(t) = t - (t-1)\mathcal{U}(t-1) - \mathcal{U}(t-4)$ ;  
\n $\mathcal{L}{f(t)} = \frac{1}{s^2} - \frac{1}{s^2}e^{-s} - \frac{1}{s}e^{-4s}$ ;  
\n $\mathcal{L}{e^t f(t)} = \frac{1}{(s-1)^2} - \frac{1}{(s-1)^2}e^{-(s-1)}$   
\n $-\frac{1}{s-1}e^{-4(s-1)}$   
\n31.  $f(t) = 2 + (t-2)\mathcal{U}(t-2)$ ;  
\n $\mathcal{L}{f(t)} = \frac{2}{s} + \frac{1}{s^2}e^{-2s}$ ;  
\n $\mathcal{L}{e^t f(t)} = \frac{2}{s-1} + \frac{1}{(s-1)^2}e^{-2(s-1)}$   
\n33.  $y = 5te^t + \frac{1}{2}te^t$   
\n35.  $y = -\frac{6}{25} + \frac{1}{5}t + \frac{3}{2}e^{-t} - \frac{13}{50}e^{-5t} - \frac{4}{25}\mathcal{U}(t-2)$   
\n $-\frac{9}{100}e^{-5(t-2)}\mathcal{U}(t-2)$   
\n37.  $y = 1 +$
43. 
$$
y(x) = \frac{w_0}{12EIL} \left[ -\frac{1}{5}x^5 + \frac{L}{2}x^4 - \frac{L^2}{2}x^3 + \frac{L^3}{4}x^2 + \frac{1}{5}\left(x - \frac{L}{2}\right)^5 \circ u\left(x - \frac{L}{2}\right) \right]
$$
  
45. 
$$
\theta_1(t) = \frac{\theta_0 + \psi_0}{2} \cos \omega t + \frac{\theta_0 - \psi_0}{2} \cos \sqrt{\omega^2 + 2Kt}
$$

$$
\theta_2(t) = \frac{\theta_0 + \psi_0}{2} \cos \omega t - \frac{\theta_0 - \psi_0}{2} \cos \sqrt{\omega^2 + 2Kt}
$$

Ejercicios 5.1, página 249

1.  $R = \frac{1}{2}, \left[ -\frac{1}{2}, \frac{1}{2} \right]$ 3.  $R = 10, (-5, 15)$ 5.  $x - \frac{2}{3}x^3 + \frac{2}{15}x^5 - \frac{4}{315}x^7 + \cdots$ 7. 1 +  $\frac{1}{2}x^2$  +  $\frac{5}{24}x^4$  +  $\frac{61}{720}x^6$  + ..., ( $-\pi/2$ ,  $\pi/2$ ) 9.  $\sum_{k=2}^{\infty} (k-2)c_{k-2}x^k$ 11.  $2c_1 + \sum_{k=1}^{\infty} \left[ 2(k+1)c_{k+1} + 6c_{k-1} \right] x^k$ 15.  $5:4$ 17.  $y_1(x) = c_0 \left[ 1 + \frac{1}{3 \cdot 2} x^3 + \frac{1}{6 \cdot 5 \cdot 3 \cdot 2} x^6 \right]$  $+\frac{1}{9 \cdot 8 \cdot 6 \cdot 5 \cdot 3 \cdot 2}x^9 + \cdots$  $y_2(x) = c_1 \left[ x + \frac{1}{4 \cdot 3} x^4 + \frac{1}{7 \cdot 6 \cdot 4 \cdot 3} x^7 \right]$  $+\frac{1}{10 \cdot 9 \cdot 7 \cdot 6 \cdot 4 \cdot 3}x^{10} + \cdots$ 19.  $y_1(x) = c_0 \left[ 1 - \frac{1}{2!} x^2 - \frac{3}{4!} x^4 - \frac{21}{6!} x^6 - \cdots \right]$  $y_2(x) = c_1 \left[ x + \frac{1}{3!} x^3 + \frac{5}{5!} x^5 + \frac{45}{7!} x^7 + \cdots \right]$ 21.  $y_1(x) = c_0 \left[ 1 - \frac{1}{3!} x^3 + \frac{4^2}{6!} x^6 - \frac{7^2 \cdot 4^2}{9!} x^9 + \cdots \right]$  $y_2(x) = c_1 \left[ x - \frac{2^2}{4!} x^4 + \frac{5^2 \cdot 2^2}{7!} x^7 \right]$  $-\frac{8^2 \cdot 5^2 \cdot 2^2}{10!} x^{10} + \cdots$ 23.  $y_1(x) = c_0$ ;  $y_2(x) = c_1 \sum_{n=1}^{\infty} \frac{1}{n} x^n$ 25.  $y_1(x) = c_0 \left| 1 + \frac{1}{2}x^2 + \frac{1}{6}x^3 + \frac{1}{6}x^4 + \cdots \right|$  $y_2(x) = c_1 \left[ x + \frac{1}{2}x^2 + \frac{1}{2}x^3 + \frac{1}{4}x^4 + \cdots \right]$ 

$$
27. \ y_1(x) = c_0 \left[ 1 + \frac{1}{4} x^2 - \frac{7}{4 \cdot 4!} x^4 + \frac{23 \cdot 7}{8 \cdot 6!} x^6 - \cdots \right]
$$

$$
y_2(x) = c_1 \left[ x - \frac{1}{6} x^3 + \frac{14}{2 \cdot 5!} x^5 + \frac{34 \cdot 14}{4 \cdot 7!} x^7 - \cdots \right]
$$

29. 
$$
y(x) = -2\left[1 + \frac{1}{2!}x^2 + \frac{1}{3!}x^3 + \frac{1}{4!}x^4 + \cdots \right] + 6x
$$
  
\n
$$
= 8x - 2e^x
$$
\n31.  $y(x) = 3 - 12x^2 + 4x^4$   
\n33.  $y_1(x) = c_0\left[1 - \frac{1}{6}x^3 + \frac{1}{120}x^5 + \cdots \right]$   
\n $y_2(x) = c_1\left[x - \frac{1}{12}x^4 + \frac{1}{180}x^6 + \cdots \right]$ 

#### Eiercicios 5.2, página 258

- 1.  $x = 0$ , punto singular irregular
- 3.  $x = -3$ , punto singular regular,  $x = 3$ , punto singular irregular
- 5.  $x = 0$ , 2*i*,  $-2i$ , puntos singulares regulares.
- 7.  $x = -3$ , 2, puntos singulares regulares
- 9.  $x = 0$ , punto singular regular;  $x = -5$ , 5, 2, puntos singulares regulares

11. para 
$$
x = 1
$$
:  $p(x) = 5$ ,  $q(x) = \frac{x(x-1)^2}{x+1}$ 

para 
$$
x = -1
$$
:  $p(x) = \frac{5(x + 1)}{x - 1}$ ,  $q(x) = x^2 + x$ 

13. 
$$
r_1 = \frac{1}{3}, r_2 = -1
$$
  
\n15.  $r_1 = \frac{3}{2}, r_2 = 0$   
\n
$$
y(x) = C_1 x^{3/2} \left[ 1 - \frac{2}{5}x + \frac{2^2}{7 \cdot 5 \cdot 2} x^2 - \frac{2^3}{9 \cdot 7 \cdot 5 \cdot 3!} x^3 + \cdots \right]
$$
\n
$$
+ C_2 \left[ 1 + 2x - 2x^2 + \frac{2^3}{3 \cdot 3!} x^3 - \cdots \right]
$$
\n17.  $r_1 = \frac{7}{8}, r_2 = 0$ 

$$
y(x) = C_1 x^{7/8} \left[ 1 - \frac{2}{15} x + \frac{2^2}{23 \cdot 15 \cdot 2} x^2 - \frac{2^3}{31 \cdot 23 \cdot 15 \cdot 3!} x^3 + \cdots \right]
$$

$$
+ C_2 \left[ 1 - 2x + \frac{2^2}{9 \cdot 2} x^2 - \cdots \right]
$$

$$
-\frac{2^3}{17\cdot 9\cdot 3!}x^3+\cdots
$$

19. 
$$
r_1 = \frac{1}{3}, r_2 = 0
$$
  
\n $y(x) = C_1 x^{1/3} \left[ 1 + \frac{1}{3}x + \frac{1}{3^2 \cdot 2} x^2 + \frac{1}{3^3 \cdot 3!} x^3 + \cdots \right]$   
\n $+ C_2 \left[ 1 + \frac{1}{2}x + \frac{1}{5 \cdot 2} x^2 + \frac{1}{8 \cdot 5 \cdot 2} x^3 + \cdots \right]$   
\n21.  $r_1 = \frac{5}{2}, r_2 = 0$   
\n $y(x) = C_1 x^{5/2} \left[ 1 + \frac{2 \cdot 2}{7} x + \frac{2^2 \cdot 3}{9 \cdot 7} x^2 + \frac{2^3 \cdot 4}{11 \cdot 9 \cdot 7} x^3 + \cdots \right]$   
\n23.  $r_1 = \frac{2}{3}, r_2 = \frac{1}{3}$   
\n $y(x) = C_1 x^{2/3} \left[ 1 - \frac{1}{2}x + \frac{5}{28}x^2 - \frac{1}{21}x^3 + \cdots \right]$   
\n $+ C_2 x^{1/3} \left[ 1 - \frac{1}{2}x + \frac{1}{28}x^2 - \frac{7}{120}x^3 + \cdots \right]$   
\n25.  $r_1 = 0, r_2 = -1$   
\n $y(x) = C_1 \sum_{n=0}^{\infty} \frac{1}{(2n+1)!} x^{2n} + C_2 x^{-1} \sum_{n=0}^{\infty} \frac{1}{(2n)!} x^{2n}$   
\n $= C_1 x^{-1} \sum_{n=0}^{\infty} \frac{1}{(2n+1)!} x^{2n+1} + C_2 x^{-1} \sum_{n=0}^{\infty} \frac{1}{(2n)!} x^{2n}$   
\n $= \frac{1}{x} [C_1 \text{ senh } x + C_2 \cosh x]$   
\n27.  $r_1 = 1, r_2 = 0$   
\n $y(x) = C_1 x + C_2 [x \ln x - 1 + \frac{1}{2} x^2 + \frac{1}{12} x^2 + \cdots]$   
\n29.  $r_1 = r_2 = 0$ <

**3.**  $y = c_1 J_{5/2}(x) + c_2 J_{-5/2}(x)$ 5.  $y = c_1 J_0(x) + c_2 Y_0(x)$ 7.  $y = c_1 J_2(3x) + c_2 Y_2(3x)$ 

9. 
$$
y = c_1J_{2/3}(5x) + c_2J_{-2/3}(5x)
$$
  
\n11.  $y = c_1x^{-1/2}J_{1/2}(\alpha x) + c_2x^{-1/2}J_{-1/2}(\alpha x)$   
\n13.  $y = x^{-1/2}[c_1J_1(4x^{1/2}) + c_2Y_1(4x^{1/2})]$   
\n15.  $y = x[c_1J_1(x) + c_2Y_1(x)]$   
\n17.  $y = x^{1/2}[c_1J_{3/2}(x) + c_2Y_{3/2}(x)]$   
\n19.  $y = x^{-1}[c_1J_{1/2}(\frac{1}{2}x^2) + c_2J_{-1/2}(\frac{1}{2}x^2)]$   
\n23.  $y = x^{1/2}[c_1J_{1/2}(x) + c_2J_{-1/2}(x)]$   
\n $= C_1 \operatorname{sen} x + C_2 \operatorname{cos} x$   
\n25.  $y = x^{-1/2}[c_1J_{1/2}(\frac{1}{8}x^2) + c_2J_{-1/2}(\frac{1}{8}x^2)]$   
\n $= C_1x^{-3/2} \operatorname{sen} (\frac{1}{8}x^2) + C_2x^{-3/2} \operatorname{cos} (\frac{1}{8}x^2)$   
\n35.  $y = c_1x^{1/2}J_{1/3}(\frac{2}{3}\alpha x^{3/2}) + c_2x^{1/2}J_{-1/3}(\frac{2}{3}\alpha x^{3/2})$   
\n45.  $P_2(x)$ ,  $P_3(x)$ ,  $P_4(x)$   $y P_5(x)$  se proporcionan en el texto  
\n $P_6(x) = \frac{1}{16}(231x^6 - 315x^4 + 105x^2 - 5)$ ,  
\n $P_7(x) = \frac{1}{16}(429x^7 - 693x^5 + 315x^3 - 35x)$   
\n47.  $\lambda_1 = 2$ ,  $\lambda_2 = 12$ ,  $\lambda_3 = 30$ 

Ejercicios de repaso del capítulo 5, página 273

1. Falso 3.  $-\frac{1}{2} \le x \le \frac{1}{2}$ <br>7.  $x^2(x - 1)y'' + y' + y = 0$ 9.  $r_1 = \frac{1}{2}, r_2 = 0$  $y_1(x) = C_1 x^{1/2} [1 - \frac{1}{3} x + \frac{1}{30} x^2 - \frac{1}{630} x^3 + \cdots]$  $y_2(x) = C_2 [1 - x + \frac{1}{6} x^2 - \frac{1}{90} x^3 + \cdots]$ 11.  $y_1(x) = c_0 \left[1 + \frac{3}{2}x^2 + \frac{1}{2}x^3 + \frac{5}{8}x^4 + \cdots \right]$ 

11. 
$$
y_1(x) = c_0 [1 + 2x + 2x + 8x + \cdots]
$$
  
 $y_2(x) = c_1 [x + \frac{1}{2}x^3 + \frac{1}{4}x^4 + \cdots]$ 

13. 
$$
r_1 = 3, r_2 = 0
$$
  
\n
$$
y_1(x) = C_1 x^3 \left[ 1 + \frac{1}{4} x + \frac{1}{20} x^2 + \frac{1}{120} x^3 + \cdots \right]
$$
\n
$$
y_2(x) = C_2 \left[ 1 + x + \frac{1}{2} x^2 \right]
$$
\n15.  $y(x) = 3[1 - x^2 + \frac{1}{2} x^4 - \frac{1}{2} x^6 + \cdots] - 2[x - \frac{1}{2} x^3 + \cdots]$ 

- $+ \frac{1}{8}$  $y(x) = 3[1 - x^2 - x^3]$ <br> $x^5 - \frac{1}{48}x^7 + \cdots$
- 17.  $\frac{1}{6}\pi$

 $\frac{1}{(2n)!} x^{2n}$ 

19.  $x = 0$  es un punto ordinario

$$
21. \ y(x) = c_0 \left[ 1 - \frac{1}{3} x^3 + \frac{1}{3^2 \cdot 2!} x^6 - \frac{1}{3^3 \cdot 3!} x^9 + \cdots \right] + c_1 \left[ x - \frac{1}{4} x^4 + \frac{1}{4 \cdot 7} x^7 - \frac{1}{4 \cdot 7 \cdot 10} x^{10} + \cdots \right] + \left[ \frac{5}{2} x^2 - \frac{1}{3} x^3 + \frac{1}{3^2 \cdot 2!} x^6 - \frac{1}{3^3 \cdot 3!} x^9 + \cdots \right]
$$

#### RESPUESTAS A LOS PROBLEMAS SELECCIONADOS DE NÚMERO IMPAR

#### **Ejercicios 6.1, página 280**

- 1. para  $h = 0.1$ ,  $y_5 = 2.0801$ ; para  $h = 0.05$ ,  $y_{10} = 2.0592$
- 3. para  $h = 0.1$ ,  $y_5 = 0.5470$ ; para  $h = 0.05$ ,  $y_{10} = 0.5465$
- 5. para  $h = 0.1$ ,  $y_5 = 0.4053$ ; para  $h = 0.05$ ,  $y_{10} = 0.4054$
- 7. para  $h = 0.1$ ,  $y_5 = 0.5503$ ; para  $h = 0.05$ ,  $y_{10} = 0.5495$
- 9. para  $h = 0.1$ ,  $y_5 = 1.3260$ ; para  $h = 0.05$ ,  $y_{10} = 1.3315$
- 11. para  $h = 0.1$ ,  $y_5 = 3.8254$ ; para  $h = 0.05$ ,  $y_{10} = 3.8840$ ; para  $x = 0.5$  el valor real es  $y(0.5) = 3.9082$
- 13. *a*)  $y_1 = 1.2$

b) 
$$
y''(c) \frac{h^2}{2} = 4e^{2c} \frac{(0.1)^2}{2} = 0.02e^{2c} \le 0.02e^{0.2} = 0.0244
$$

- *c*) El valor real es *y*(0.1) = 1.2214. El error es 0.0214.
- *d*) Si  $h = 0.05$ ,  $y_2 = 1.21$ .
- *e*) El error con *h* = 0.1 es 0.0214. El error con *h* = 0.05 es 0.0114.
- 15. *a*)  $y_1 = 0.8$

b) 
$$
y''(c) \frac{h^2}{2} = 5e^{-2c} \frac{(0.1)^2}{2} = 0.025e^{-2c} \le 0.025
$$
  
para  $0 \le c \le 0.1$ 

- *c*) El valor real es *y*(0.1) = 0.8234. El error es 0.0234.
- *d*) Si  $h = 0.05$ ,  $v_2 = 0.8125$ .
- *e*) El error con *h* = 0.1 es 0.0234. El error con *h* = 0.05 es 0.0109.
- 17. *a*) El error es  $19h^2e^{-3(c-1)}$ .

b) 
$$
y''(c) \frac{h^2}{2} \le 19(0.1)^2(1) = 0.19
$$

- *c*) Si  $h = 0.1$ ,  $y_5 = 1.8207$ . Si  $h = 0.05$ ,  $y_{10} = 1.9424$ .
- *d*) El error con *h* = 0.1 es 0.2325. El error con *h* = 0.05 es 0.1109.

19. *a*) El error es 
$$
\frac{1}{(c+1)^2} \frac{h^2}{2}
$$
.  
\n*b*)  $\left| y''(c) \frac{h^2}{2} \right| \le (1) \frac{(0.1)^2}{2} = 0.005$ 

- *c*) Si  $h = 0.1$ ,  $y_5 = 0.4198$ . Si  $h = 0.05$ ,  $y_{10} = 0.4124$ .
- *d*) El error con *h* = 0.1 es 0.0143. El error con *h* = 0.05 es 0.0069.

# **Ejercicios 6.2, página 284**

- 1.  $y_5 = 3.9078$ ; el valor real es  $y(0.5) = 3.9082$
- **3.**  $y_5 = 2.0533$  5.  $y_5 = 0.5463$ 7.  $y_5 = 0.4055$  9.  $y_5 = 0.5493$
- 11.  $y_5 = 1.3333$
- 13. *a*) 35.7678

c) 
$$
v(t) = \sqrt{\frac{mg}{k}} \tanh \sqrt{\frac{kg}{m}} t
$$
;  $v(5) = 35.7678$ 

- 15. *a*)  $h = 0.1$ ,  $y_4 = 903.0282$ ;  $h = 0.05$ ,  $y_8 = 1.1 \times 10^{15}$
- 17. *a*)  $y_1 = 0.82341667$

b) 
$$
y^{(5)}(c) \frac{h^5}{5!} = 40e^{-2c} \frac{h^5}{5!} \le 40e^{2(0)} \frac{(0.1)^5}{5!} = 3.333 \times 10^{-6}
$$

- *c*) El valor real es *y*(0.1) = 0.8234134413. El error es,  $3.225 \times 10^{-6} \leq 3.333 \times 10^{-6}$ .
- *d*) Si  $h = 0.05$ ,  $v_2 = 0.82341363$ .
- *e*) Error con  $h = 0.1$  es  $3.225 \times 10^{-6}$ . Error con  $h = 0.05$  es  $1.854 \times 10^{-7}$ .

19. *a*) 
$$
y^{(5)}(c) \frac{h^5}{5!} = \frac{24}{(c+1)^5} \frac{h^5}{5!}
$$
  
\n*b*)  $\frac{24}{(c+1)^5} \frac{h^5}{5!} \le 24 \frac{(0.1)^5}{5!} = 2.0000 \times 10^{-6}$ 

*c*) A partir de los cálculos con  $h = 0.1$ ,  $v_5 = 0.40546517$ . A partir de los cálculos con  $h = 0.05$ ,  $y_{10} = 0.40546511$ .

#### **Ejercicios 6.3, página 288**

- 1.  $y(x) = -x + e^x$ ; los valores reales son  $y(0.2) = 1.0214$ , *y*(0.4) = 1.0918, *y*(0.6) = 1.2221, *y*(0.8) = 1.4255 las aproximaciones se proporcionan en el ejemplo 1
- 3.  $y_4 = 0.7232$
- 5. para  $h = 0.2$ ,  $y_5 = 1.5569$ ; para  $h = 0.1$ ,  $y_{10} = 1.5576$
- 7. para  $h = 0.2$ ,  $y_5 = 0.2385$ ; para  $h = 0.1$ ,  $y_{10} = 0.2384$

#### **Ejercicios 6.4, página 293**

- 1.  $y(x) = -2e^{2x} + 5xe^{2x}$ ;  $y(0.2) = -1.4918$ ,  $y_2 = -1.6800$
- **3.**  $y_1 = -1.4928$ ,  $y_2 = -1.4919$
- 5.  $y_1 = 1.4640$ ,  $y_2 = 1.4640$
- 7.  $x_1 = 8.3055$ ,  $y_1 = 3.4199$ ;  $x_2 = 8.3055$ ,  $y_2 = 3.4199$
- 9.  $x_1 = -3.9123$ ,  $y_1 = 4.2857$ ;  $x_2 = -3.9123$ ,  $y_2 = 4.2857$
- 11.  $x_1 = 0.4179$ ,  $y_1 = -2.1824$ ;  $x_2 = 0.4173$ ,  $y_2 = -2.1821$

#### **Ejercicios 6.5, página 296**

- 1.  $y_1 = -5.6774$ ,  $y_2 = -2.5807$ ,  $y_3 = 6.3226$
- 3.  $y_1 = -0.2259$ ,  $y_2 = -0.3356$ ,  $y_3 = -0.3308$ ,  $y_4 = -0.2167$
- 5.  $y_1 = 3.3751$ ,  $y_2 = 3.6306$ ,  $y_3 = 3.6448$ ,  $y_4 = 3.2355$ ,  $y_5 = 2.1411$
- 7.  $y_1 = 3.8842$ ,  $y_2 = 2.9640$ ,  $y_3 = 2.2064$ ,  $y_4 = 1.5826$ ,  $y_5 = 1.0681$ ,  $y_6 = 0.6430$ ,  $y_7 = 0.2913$
- 9.  $y_1 = 0.2660$ ,  $y_2 = 0.5097$ ,  $y_3 = 0.7357$ ,  $y_4 = 0.9471$ ,  $y_5 = 1.1465$ ,  $y_6 = 1.3353$ ,  $y_7 = 1.5149$ ,  $y_8 = 1.6855$ ,  $y_9 = 1.8474$
- 11.  $y_1 = 0.3492$ ,  $y_2 = 0.7202$ ,  $y_3 = 1.1363$ ,  $y_4 = 1.6233$ ,  $y_5 = 2.2118$ ,  $y_6 = 2.9386$ ,  $y_7 = 3.8490$
- 13. *c*)  $y_0 = -2.2755$ ,  $y_1 = -2.0755$ ,  $y_2 = -1.8589$ ,  $y_3 = -1.6126$ ,  $y_4 = -1.3275$

# **Ejercicios de repaso del capítulo 6, página 297**

1. Comparación de métodos numéricos con *h* = 0.1

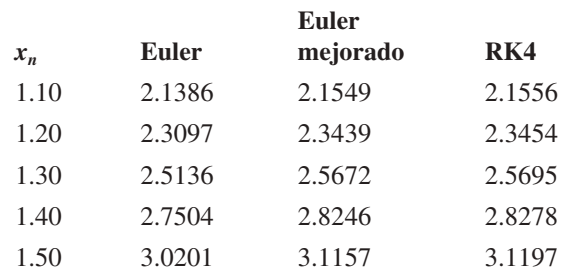

Comparación de métodos numéricos con *h* = 0.05

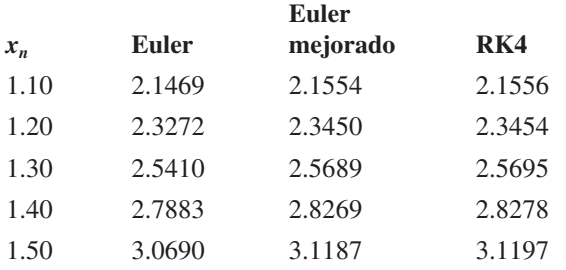

3. Comparación de métodos numéricos con *h* = 0.1

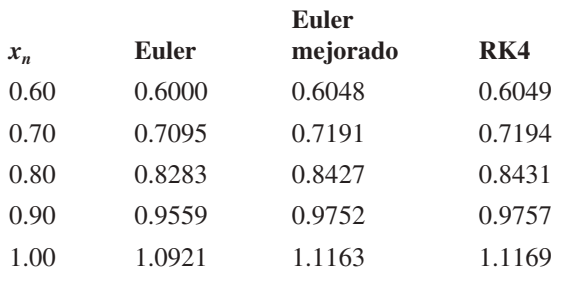

Comparación de métodos numéricos con *h* = 0.05

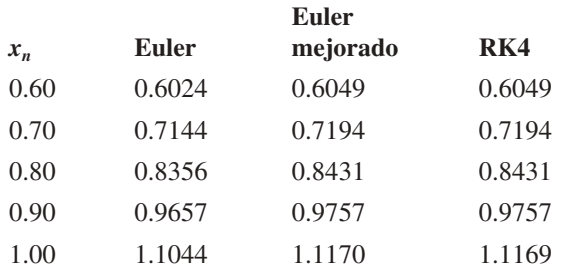

5.  $h = 0.2$ :  $y(0.2) \approx 3.2$ ;  $h = 0.1$ :  $y(0.2) \approx 3.23$ 7.  $x(0.2) \approx 1.62$ ,  $y(0.2) \approx 1.84$ 

# **Ejercicios 7.1, página 307**

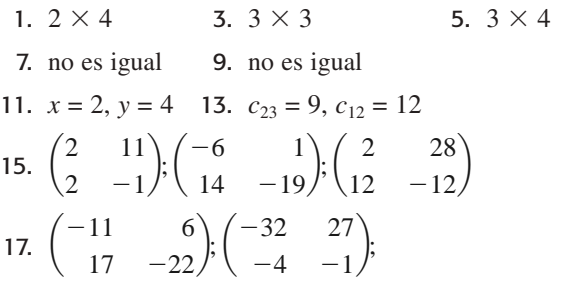

$$
\begin{pmatrix} 19 & -18 \ -30 & 31 \end{pmatrix}, \begin{pmatrix} 19 & 6 \ 3 & 22 \end{pmatrix}
$$
  
\n19. 
$$
\begin{pmatrix} 9 & 24 \ 3 & 8 \end{pmatrix}, \begin{pmatrix} 3 & 8 \ -6 & -16 \end{pmatrix}, \begin{pmatrix} 0 & 0 \ 0 & 0 \end{pmatrix}, \begin{pmatrix} -4 & -5 \ 8 & 10 \end{pmatrix}
$$
  
\n21. 
$$
180; \begin{pmatrix} 4 & 8 & 10 \ 8 & 16 & 20 \ 10 & 20 & 25 \end{pmatrix}, \begin{pmatrix} 6 \ 12 \ -5 \end{pmatrix}
$$
  
\n23. 
$$
\begin{pmatrix} 7 & 38 \ 10 & 75 \end{pmatrix}, \begin{pmatrix} 7 & 38 \ 10 & 75 \end{pmatrix}
$$
  
\n25. 
$$
\begin{pmatrix} -14 \ 1 \end{pmatrix}
$$
  
\n27. 
$$
\begin{pmatrix} -38 \ -2 \end{pmatrix}
$$
  
\n29. 
$$
4 \times 5
$$
  
\n37. 
$$
\mathbf{A} = \begin{pmatrix} 1 & 2 \ 0 & 0 \end{pmatrix}, \mathbf{B} = \begin{pmatrix} 2 & -4 \ -1 & 2 \end{pmatrix}
$$

39. **AB** no es necesariamente igual a **BA**

41. 
$$
a_{11}x_1 + a_{12}x_2 = b_1
$$
  
\n $a_{21}x_1 + a_{22}x_2 = b_2$   
\n45. *b*)  $M_R = \begin{pmatrix} \cos \beta & 0 & -\sin \beta \\ 0 & 1 & 0 \\ \sin \beta & 0 & \cos \beta \end{pmatrix}$ ,  
\n $M_P = \begin{pmatrix} 1 & 0 & 0 \\ 0 & \cos \alpha & \sin \alpha \\ 0 & -\sin \alpha & \cos \alpha \end{pmatrix}$   
\n*c*)  $x_s = \frac{3\sqrt{2} + 2\sqrt{3} - \sqrt{6} + 6}{8} \approx 1.4072$   
\n $y_s = \frac{3\sqrt{2} + 2\sqrt{3} - 3\sqrt{6} + 2}{8} \approx 0.2948$   
\n $z_s = \frac{\sqrt{2} + \sqrt{6}}{8} \approx 0.9659$ 

# **Ejercicios 7.2, página 319**

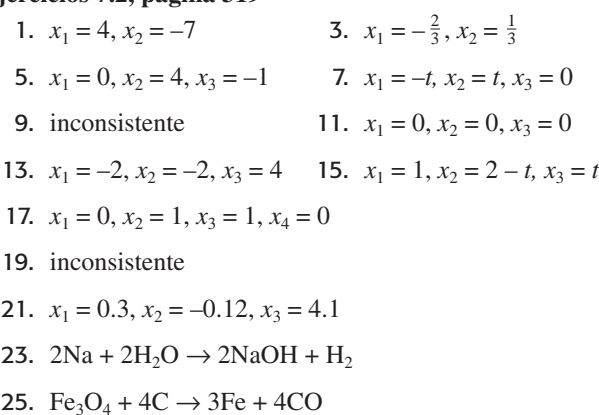

27.  $3Cu + 8NHO<sub>3</sub> \rightarrow 3Cu(NO<sub>3</sub>)<sub>2</sub> + 4H<sub>2</sub>O + 2NO$ 

**29.** 
$$
i_1 = \frac{35}{9}, i_2 = \frac{38}{9}, i_3 = \frac{1}{3}
$$

31. Intercambie los renglones 1 y 2 en *I*<sup>3</sup>

 $\frac{7}{6}$ <br> $-\frac{4}{3}$ <br> $\frac{1}{3}$ <br> $\frac{1}{2}$ 

33. Multiplique el segundo renglón de  $I_3$  por c y súmelo al tercer renglón

**35.** 
$$
EA = \begin{pmatrix} a_{21} & a_{22} & a_{23} \ a_{11} & a_{12} & a_{13} \ a_{31} & a_{32} & a_{33} \end{pmatrix}
$$
  
\n**37.** 
$$
EA = \begin{pmatrix} a_{11} & a_{12} & a_{13} \ a_{21} & a_{22} & a_{23} \ ca_{21} + a_{31} & ca_{22} + a_{32} & ca_{23} + a_{33} \end{pmatrix}
$$
  
\n**39.** 
$$
x_1 = \frac{8}{3}, x_2 = \frac{5}{3}
$$
  
\n**41.** 
$$
x_1 = \frac{5}{3}, x_2 = -\frac{1}{3}, x_3 = -\frac{1}{3}
$$

#### Ejercicios 7.3, página 325

 $\overline{ }$ 

 $1.2$  $3.1$  $5.3$  $7.2$  $9.3$ 11. linealmente independiente 13. linealmente independiente 15. 5 17. rango( $A$ ) = 2

#### Ejercicios 7.4, página 331

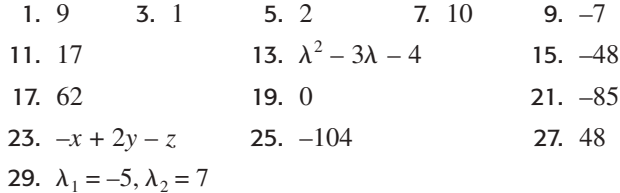

#### Ejercicios 7.5, página 336

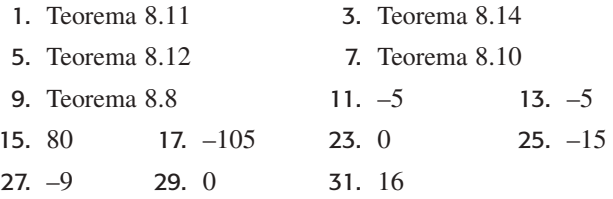

#### Ejercicios 7.6, página 346

**3.** 
$$
\begin{pmatrix} \frac{1}{9} & \frac{1}{9} \\ -\frac{4}{9} & \frac{5}{9} \end{pmatrix}
$$
  
\n**5.**  $\begin{pmatrix} \frac{1}{6} & 0 \\ \frac{1}{4} & \frac{1}{2} \end{pmatrix}$   
\n**7.**  $\begin{pmatrix} -\frac{1}{2} & \frac{1}{2} & \frac{1}{2} \\ -\frac{1}{8} & \frac{1}{4} & -\frac{3}{8} \\ \frac{3}{8} & -\frac{1}{4} & \frac{1}{8} \end{pmatrix}$   
\n**9.**  $\begin{pmatrix} \frac{1}{15} & -\frac{13}{30} & -\frac{8}{15} \\ \frac{1}{15} & -\frac{2}{15} & \frac{1}{15} \\ \frac{2}{15} & \frac{7}{30} & \frac{2}{15} \end{pmatrix}$   
\n**11.**  $\begin{pmatrix} \frac{1}{3} & 0 & 0 \\ 0 & \frac{1}{6} & 0 \\ 0 & 0 & -\frac{1}{2} \end{pmatrix}$   
\n**13.**  $\begin{pmatrix} \frac{2}{9} & \frac{7}{9} & -\frac{1}{3} & -\frac{4}{3} \\ -\frac{1}{27} & \frac{1}{27} & \frac{2}{9} & -\frac{17}{9} \\ \frac{10}{27} & -\frac{2}{27} & \frac{1}{9} & \frac{4}{9} \end{pmatrix}$   
\n**15.**  $\begin{pmatrix} \frac{1}{6} & \frac{1}{12} \\ 0 & \frac{1}{4} \end{pmatrix}$   
\n**17.**  $\begin{pmatrix} -\frac{1}{4} & \frac{1}{4} \\ \frac{5}{12} & -\frac{1}{12} \end{pmatrix}$ 

19. Matrix singular  
\n21. 
$$
\begin{pmatrix} 0 & \frac{2}{3} & \frac{1}{3} \\ 0 & -\frac{1}{3} & -\frac{2}{3} \\ \frac{1}{3} & -\frac{2}{3} & 0 \end{pmatrix}
$$
\n23. 
$$
\begin{pmatrix} 5 & 6 & -3 \\ 2 & 2 & -1 \\ -1 & -1 & 1 \end{pmatrix}
$$
\n25. 
$$
\begin{pmatrix} -\frac{1}{2} & -\frac{2}{3} & -\frac{1}{6} \\ 1 & \frac{1}{3} & \frac{1}{3} \\ 0 & -\frac{1}{3} & -\frac{1}{3} \\ -\frac{1}{2} & 1 & \frac{1}{2} \end{pmatrix}
$$

**27.** 
$$
\begin{pmatrix} -\frac{1}{3} & \frac{1}{3} \\ -1 & \frac{10}{3} \end{pmatrix}
$$
 **29.**  $\begin{pmatrix} -2 & 3 \\ 3 & 4 \end{pmatrix}$  **31.**  $x = 5$ 

- 35. Mediante el teorema 7.13, det  $AB = detA detB$ . Puesto que det  $A \neq 0$  y det  $B \neq 0$ , se puede deducir que det  $AB \neq 0$ . De acuerdo con el teorema 7.19, AB es no singular.
- 37. El resultado se deduce a partir de det  $(AA^{-1}) = det I$ .
- **39.** Multiplique  $AB = 0$  por  $A^{-1}$ . 41. no

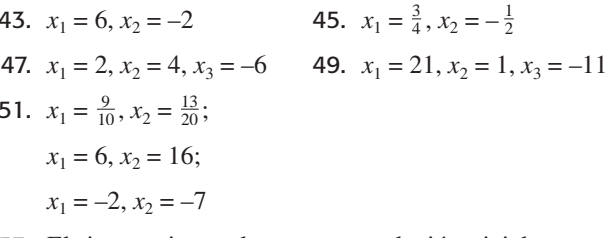

- 53. El sistema tiene solamente una solución trivial.
- 55. El sistema tiene soluciones no triviales.

$$
57. \quad i_1 = \frac{-R_3E_2 + R_3E_1 + R_2E_1 - R_2E_3}{R_3R_1 + R_3R_2 + R_1R_2},
$$
\n
$$
i_2 = \frac{R_3E_2 - R_3E_1 - R_1E_3 + R_1E_2}{R_3R_1 + R_3R_2 + R_1R_2},
$$
\n
$$
i_3 = \frac{-R_2E_1 + R_1E_3 + R_2E_3 - R_1E_2}{R_3R_1 + R_3R_2 + R_1R_2}
$$

Ejercicios 7.7, página 350

**3.**  $x_1 = 0.1, x_2 = -0.3$ <br>**7.**  $x_1 = -4, x_2 = 4, x_3 = -5$ 1.  $x_1 = -\frac{3}{5}$ ,  $x_2 = \frac{6}{5}$ 5.  $x = 4$ ,  $y = -7$ 9.  $u = 4, v = \frac{3}{2}, w = 1$  11.  $k = \frac{6}{5}$ 13.  $T_1 \approx 450.8$  lb,  $T_2 \approx 423$  lb

#### Ejercicios 7.8, página 356

1. 
$$
K_3
$$
,  $\lambda = -1$   
\n3.  $K_3$ ,  $\lambda = 0$   
\n5.  $K_2$ ,  $\lambda = 3$ ;  $K_3$ ,  $\lambda = 1$   
\n7.  $\lambda_1 = 6$ ,  $\lambda_2 = 1$ ,  $K_1 = \begin{pmatrix} 2 \\ 7 \end{pmatrix}$ ,  $K_2 = \begin{pmatrix} 1 \\ 1 \end{pmatrix}$   
\n9.  $\lambda_1 = \lambda_2 = -4$ ,  $K_1 = \begin{pmatrix} 1 \\ -4 \end{pmatrix}$   
\n11.  $\lambda_1 = 3i$ ,  $\lambda_2 = -3i$   
\n $K_1 = \begin{pmatrix} 1 - 3i \\ 5 \end{pmatrix}$ ,  $K_2 = \begin{pmatrix} 1 + 3i \\ 5 \end{pmatrix}$ 

13. 
$$
\lambda_1 = 4, \lambda_2 = -5,
$$
  
\n $\mathbf{K}_1 = \begin{pmatrix} 1 \\ 1 \end{pmatrix}, \mathbf{K}_2 = \begin{pmatrix} -8 \\ 9 \end{pmatrix}$   
\n15.  $\lambda_1 = 0, \lambda_2 = 4, \lambda_3 = -4,$   
\n $\mathbf{K}_1 = \begin{pmatrix} 45 \\ 45 \\ 25 \end{pmatrix}, \mathbf{K}_2 = \begin{pmatrix} 1 \\ 1 \\ 1 \end{pmatrix}, \mathbf{K}_3 = \begin{pmatrix} 1 \\ 9 \\ 1 \end{pmatrix}$   
\n17.  $\lambda_1 = \lambda_2 = \lambda_3 = -2,$   
\n $\mathbf{K}_1 = \begin{pmatrix} 2 \\ -1 \\ 0 \end{pmatrix}, \mathbf{K}_2 = \begin{pmatrix} 0 \\ 0 \\ 1 \end{pmatrix}$   
\n19.  $\lambda_1 = -1, \lambda_2 = i, \lambda_3 = -i,$   
\n $\mathbf{K}_1 = \begin{pmatrix} 1 \\ -1 \\ 1 \end{pmatrix}, \mathbf{K}_2 = \begin{pmatrix} 0 \\ 1 \\ i \end{pmatrix}, \mathbf{K}_3 = \begin{pmatrix} -1 \\ -i \\ -i \end{pmatrix}$   
\n21.  $\lambda_1 = 1, \lambda_2 = 5, \lambda_3 = -7,$   
\n $\mathbf{K}_1 = \begin{pmatrix} 1 \\ 0 \\ 0 \end{pmatrix}, \mathbf{K}_2 = \begin{pmatrix} 1 \\ 2 \\ 0 \end{pmatrix}, \mathbf{K}_3 = \begin{pmatrix} -1 \\ -2 \\ 4 \end{pmatrix}$   
\n23. Para A,  $\lambda_1 = 4, \lambda_2 = 6,$   
\n $\mathbf{K}_1 = \begin{pmatrix} 1 \\ -1 \end{pmatrix}, \mathbf{K}_2 = \begin{pmatrix} 1 \\ 2 \\ 0 \end{pmatrix}, \mathbf{K}_3 = \begin{pmatrix} -1 \\ -2 \\ 4 \end{pmatrix}$   
\n25.  $\lambda_1 = 0, \lambda_2 = 6$   
\nEjercicios 7.9, página 360  
\n3.  $\begin{pmatrix} \frac{1}{7}[3(-1)^m 2^{m+1} + (5)^m] & -\frac{3}{7}[(-2)^m - 5^m$ 

11. 
$$
\begin{pmatrix} 7m4^{m+1} + (1-m)4^m & 3m4^{m-1} \\ -3m4^{m-1} & m4^{m-1} + (1-m)4^m \end{pmatrix}
$$
;  
\n $\begin{pmatrix} 22528 & 18432 \\ -18432 & -14336 \end{pmatrix}$   
\n13. a)  $4^m \begin{pmatrix} 1 & 1 \\ 3 & 3 \end{pmatrix}$ ,  $m > 1$   
\nb)  $A^m = 0, m > 1$   
\nc)  
\n $\begin{pmatrix} 2(3)^{m-1} & 3^{m-1} \\ \frac{1}{6}[9(2)^m - 4(3)^m] & \frac{1}{6}[3(2)^m - 2(3)^m] & \frac{1}{6}[-3(2)^m - 2(3)^m] \\ \frac{1}{6}[-9(2)^m + 8(3)^m] & \frac{1}{6}[-3(2)^m + 4(3)^m] & \frac{1}{6}[3(2)^m + 4(3)^m] \end{pmatrix}$   
\n15.  $\begin{pmatrix} \frac{3}{10} & \frac{2}{5} \\ -\frac{1}{10} & \frac{1}{5} \end{pmatrix}$  17. b-f  
\n**E E jericicos 7.10, página 367**  
\n1. b)  $\lambda_1 = -4, \lambda_2 = -1, \lambda_3 = 16$   
\n3. b)  $\lambda_1 = 18, \lambda_2 = \lambda_3 = -8$  5. ortogonal  
\n7. ortogonal  
\n9. no ortogonal  
\n11.  $\begin{pmatrix} \frac{1}{\sqrt{2}} & \frac{1}{\sqrt{2}} \\ -\frac{1}{\sqrt{2}} & \frac{1}{\sqrt{2}} \end{pmatrix}$  13.  $\begin{pmatrix} \frac{3}{\sqrt{10}} & \frac{1}{\sqrt{10}} \\ -\frac{1}{\sqrt{10}} & -\frac{3}{\sqrt{10}} \end{pmatrix}$ 

15. 
$$
\begin{pmatrix} \sqrt{2} & \sqrt{2} & \sqrt{2} \\ 0 & 0 & 1 \\ \frac{1}{\sqrt{2}} & \frac{1}{\sqrt{2}} & 0 \end{pmatrix}
$$
  
17. 
$$
\begin{pmatrix} -\frac{3}{\sqrt{11}} & \frac{1}{\sqrt{66}} & \frac{1}{\sqrt{6}} \\ \frac{1}{\sqrt{11}} & -\frac{4}{\sqrt{66}} & \frac{2}{\sqrt{6}} \\ \frac{1}{\sqrt{11}} & \frac{7}{\sqrt{66}} & \frac{1}{\sqrt{6}} \end{pmatrix}
$$
  
19.  $a = -\frac{4}{5}, b = \frac{3}{5}$   
21.  $b$ )  $\lambda_1 = \lambda_2 = 2, \lambda_3 = 4$   
 $c$ )  $\mathbf{P} = \begin{pmatrix} \frac{1}{\sqrt{2}} & \frac{1}{\sqrt{6}} & \frac{1}{\sqrt{3}} \\ -\frac{1}{\sqrt{2}} & \frac{1}{\sqrt{6}} & \frac{1}{\sqrt{3}} \\ 0 & -\frac{2}{\sqrt{6}} & \frac{1}{\sqrt{3}} \end{pmatrix}$   
23. Utilice  $(\mathbf{AB})^T = \mathbf{B}^T \mathbf{A}^T$ .

Ejercicios 7.11, página 374

1. 2, 
$$
\binom{1}{1}
$$
 3. 14,  $\binom{1}{3}$  5. 10,  $\binom{1}{0.5}$ 

7. 7 y 2  
9. 4, 3, y 1  
11. aproximadamente 0.2087  
13. c) 
$$
\frac{1}{4} \begin{pmatrix} 3 & 2 & 1 \\ 2 & 4 & 2 \\ 1 & 2 & 3 \end{pmatrix}
$$

 $d)$  0.59

e) aproximadamente  $9.44EIIL^2$ 

#### Ejercicios 7.12, página 383

$$
1. \quad P = \begin{pmatrix} -3 & 1 \\ 1 & 1 \end{pmatrix}, D = \begin{pmatrix} 1 & 0 \\ 0 & 5 \end{pmatrix}
$$

3. no diagonalizable

5. 
$$
\mathbf{P} = \begin{pmatrix} 13 & 1 \\ 2 & 1 \end{pmatrix}, \mathbf{D} = \begin{pmatrix} -7 & 0 \\ 0 & 4 \end{pmatrix}
$$
  
\n7.  $\mathbf{P} = \begin{pmatrix} 1 & 1 \\ -1 & 1 \end{pmatrix}, \mathbf{D} = \begin{pmatrix} \frac{1}{3} & 0 \\ 0 & \frac{2}{3} \end{pmatrix}$   
\n9.  $\mathbf{P} = \begin{pmatrix} 1 & 1 \\ -i & i \end{pmatrix}, \mathbf{D} = \begin{pmatrix} -i & 0 \\ 0 & i \end{pmatrix}$   
\n11.  $\mathbf{P} = \begin{pmatrix} 1 & 0 & 1 \\ 0 & 1 & 1 \\ 0 & 0 & 1 \end{pmatrix}, \mathbf{D} = \begin{pmatrix} 1 & 0 & 0 \\ 0 & -1 & 0 \\ 0 & 0 & 2 \end{pmatrix}$   
\n13.  $\mathbf{P} = \begin{pmatrix} 1 & 1 & 1 \\ 0 & 1 & 0 \\ -1 & 1 & 1 \end{pmatrix}, \mathbf{D} = \begin{pmatrix} 0 & 0 & 0 \\ 0 & 1 & 0 \\ 0 & 0 & 2 \end{pmatrix}$ 

15. no diagonalizable

17. 
$$
\mathbf{P} = \begin{pmatrix} 0 & 1 + \sqrt{5} & 1 - \sqrt{5} \\ 0 & 2 & 2 \\ 1 & 0 & 0 \end{pmatrix},
$$

$$
\mathbf{D} = \begin{pmatrix} 1 & 0 & 0 \\ 0 & \sqrt{5} & 0 \\ 0 & 0 & -\sqrt{5} \end{pmatrix}
$$
  
19. 
$$
\mathbf{P} = \begin{pmatrix} -3 & -1 & -1 & 1 \\ 0 & 1 & 0 & 0 \\ -3 & 0 & 0 & 1 \\ -3 & 0 & 0 & 1 \\ 1 & 0 & 1 & 0 \end{pmatrix},
$$

$$
\mathbf{D} = \begin{pmatrix} 2 & 0 & 0 & 0 \\ 0 & 2 & 0 & 0 \\ 0 & 0 & 1 & 0 \\ 0 & 0 & 0 & -1 \end{pmatrix}
$$
  
21. 
$$
\mathbf{P} = \begin{pmatrix} \frac{1}{\sqrt{2}} & \frac{1}{\sqrt{2}} \\ -\frac{1}{\sqrt{2}} & \frac{1}{\sqrt{2}} \\ -\frac{1}{\sqrt{2}} & \frac{1}{\sqrt{2}} \end{pmatrix}, \mathbf{D} = \begin{pmatrix} 0 & 0 \\ 0 & 2 \end{pmatrix}
$$

23. 
$$
\mathbf{P} = \begin{pmatrix} -\frac{\sqrt{10}}{\sqrt{14}} & \frac{\sqrt{10}}{\sqrt{35}} \\ \frac{2}{\sqrt{14}} & \frac{5}{\sqrt{35}} \end{pmatrix}, \mathbf{D} = \begin{pmatrix} 3 & 0 \\ 0 & 10 \end{pmatrix}
$$
  
\n25.  $\mathbf{P} = \begin{pmatrix} -\frac{1}{\sqrt{2}} & \frac{1}{\sqrt{2}} & 0 \\ \frac{1}{\sqrt{2}} & \frac{1}{\sqrt{2}} & 0 \\ 0 & 0 & 1 \end{pmatrix}, \mathbf{D} = \begin{pmatrix} -1 & 0 & 0 \\ 0 & 1 & 0 \\ 0 & 0 & 1 \end{pmatrix}$   
\n27.  $\mathbf{P} = \begin{pmatrix} \frac{2}{3} & \frac{2}{3} & \frac{1}{3} \\ \frac{2}{3} & -\frac{1}{3} & -\frac{2}{3} \\ \frac{1}{3} & -\frac{2}{3} & \frac{2}{3} \end{pmatrix}, \mathbf{D} = \begin{pmatrix} 3 & 0 & 0 \\ 0 & 6 & 0 \\ 0 & 0 & 9 \end{pmatrix}$   
\n29.  $\mathbf{P} = \begin{pmatrix} 0 & \frac{1}{\sqrt{2}} & \frac{1}{\sqrt{2}} \\ 1 & 0 & 0 \\ 0 & -\frac{1}{\sqrt{2}} & \frac{1}{\sqrt{2}} \end{pmatrix}, \mathbf{D} = \begin{pmatrix} 1 & 0 & 0 \\ 0 & -6 & 0 \\ 0 & 0 & 8 \end{pmatrix}$ 

31. Elipse; utilizando

$$
\mathbf{X} = \begin{pmatrix} \frac{1}{\sqrt{2}} & \frac{1}{\sqrt{2}} \\ -\frac{1}{\sqrt{2}} & \frac{1}{\sqrt{2}} \end{pmatrix} \mathbf{X}'
$$

obtenemos  $X^2/4 + Y^2/6 = 1$ .

33. Hipérbola; utilizando

$$
\mathbf{X} = \begin{pmatrix} \frac{1}{\sqrt{5}} & -\frac{2}{\sqrt{5}} \\ \frac{2}{\sqrt{5}} & \frac{1}{\sqrt{5}} \end{pmatrix} \mathbf{X}'
$$

obtenemos  $X^2/4 - Y^2/4 = 1$ .

35. 
$$
A = \begin{pmatrix} 4 & -1 \\ 2 & 1 \end{pmatrix}
$$
 39.  $A^5 = \begin{pmatrix} 21 & 11 \\ 22 & 10 \end{pmatrix}$ 

#### Ejercicios 7.13, página 386

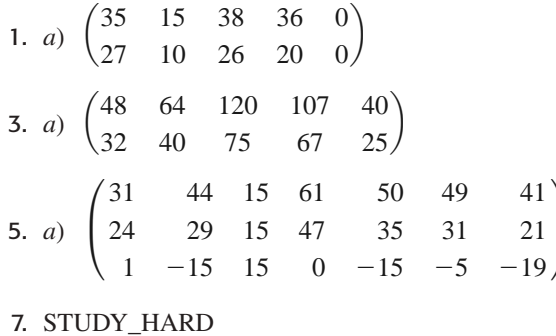

9. MATH\_IS\_IMPORTANT\_

11. DAD\_I\_NEED\_MONEY\_TODAY

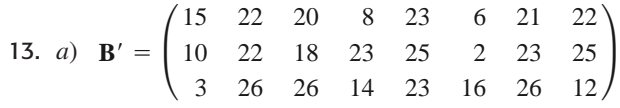

# **Ejercicios 7.14, página 392**

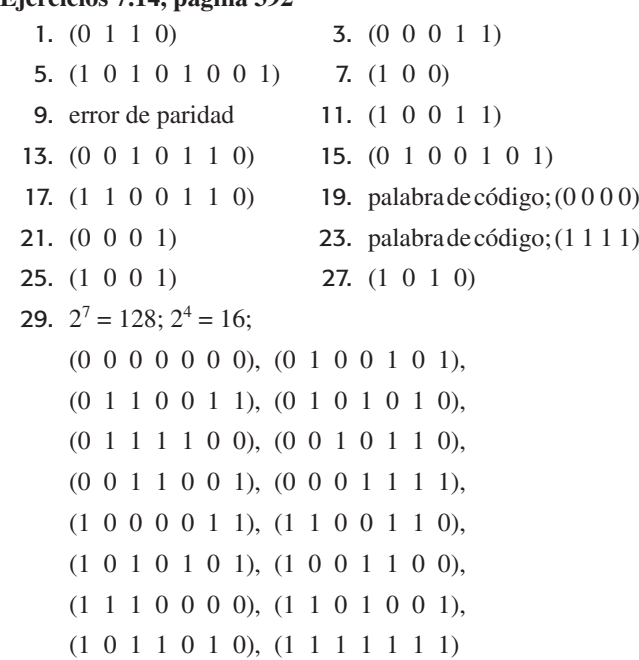

## **Ejercicios 7.15, página 395**

1.  $y = 0.4x + 0.6$ <br>3.  $y = 1.1x - 0.3$ 5.  $y = 1.3571x + 1.9286$ 7. *v* = –0.84*T* + 234, 116.4, 99.6

# **Ejercicios 7.16, página 399**

1. *a*) 
$$
\mathbf{T} = \begin{pmatrix} 0.8 & 0.4 \\ 0.2 & 0.6 \end{pmatrix}, \mathbf{X}_0 = \begin{pmatrix} 90 \\ 60 \end{pmatrix}
$$
  
\n*b*)  $\begin{pmatrix} 96 \\ 54 \end{pmatrix}, \begin{pmatrix} 98.4 \\ 51.6 \end{pmatrix}$  *c*)  $\hat{\mathbf{X}} = \begin{pmatrix} 100 \\ 50 \end{pmatrix}$   
\n3. *a*)  $\mathbf{T} = \begin{pmatrix} 0.2 & 0.5 & 0 \\ 0.3 & 0.1 & 0 \\ 0.5 & 0.4 & 1 \end{pmatrix}, \mathbf{X}_0 = \begin{pmatrix} 100 \\ 0 \\ 0 \end{pmatrix}$   
\n*b*)  $\begin{pmatrix} 20 \\ 30 \\ 50 \end{pmatrix}, \begin{pmatrix} 19 \\ 9 \\ 72 \end{pmatrix}$  *c*)  $\hat{\mathbf{X}} = \begin{pmatrix} 0 \\ 0 \\ 100 \end{pmatrix}$ 

# **Ejercicios de repaso del capítulo 7, página 400**

1. 
$$
\begin{pmatrix} 2 & 3 & 4 \\ 3 & 4 & 5 \\ 4 & 5 & 6 \\ 5 & 6 & 7 \end{pmatrix}
$$
 3.  $\begin{pmatrix} 3 & 4 \\ 6 & 8 \end{pmatrix}$ , (11) 5. false

7.  $\frac{5}{8}$ , -5 9. 0 11. falso 13. verdadero 15. falso 17. verdadero 19. falso

23. *a*) 
$$
\begin{pmatrix} 1 & 1 \ -1 & -1 \end{pmatrix}
$$
 25.  $x_1 = -\frac{1}{2}, x_2 = 7, x_3 = \frac{1}{2}$   
\n29. 240 31. solamente la solución trivial  
\n33.  $I_2 + 10HNO_3 \rightarrow 2HIO_3 + 10NO_2 + 4H_2O$   
\n35.  $x_1 = -\frac{1}{2}, x_2 = \frac{1}{4}, x_3 = \frac{2}{3}$   
\n37.  $x = X \cos \theta - Y \text{ sen } \theta$ ,  
\n $y = X \text{ sen } \theta + Y \cos \theta$   
\n39.  $x_1 = 7, x_2 = 5, x_3 = 23$   
\n41.  $\lambda_1 = 5, \lambda_2 = -1, \mathbf{K}_1 = \begin{pmatrix} 1 \\ 2 \end{pmatrix}, \mathbf{K}_2 = \begin{pmatrix} 1 \\ -1 \end{pmatrix}$   
\n43.  $\lambda_1 = \lambda_2 = -1, \lambda_3 = 8$ ,  
\n $\mathbf{K}_1 = \begin{pmatrix} 1 \\ -2 \\ 0 \end{pmatrix}, \mathbf{K}_2 = \begin{pmatrix} 1 \\ 0 \\ -1 \end{pmatrix}, \mathbf{K}_3 = \begin{pmatrix} 2 \\ 1 \\ 2 \end{pmatrix}$   
\n45.  $\lambda_1 = \lambda_2 = -3, \lambda_3 = 5$ ,  
\n $\mathbf{K}_1 = \begin{pmatrix} -2 \\ 1 \\ 0 \end{pmatrix}, \mathbf{K}_2 = \begin{pmatrix} 3 \\ 0 \\ 1 \end{pmatrix}, \mathbf{K}_3 = \begin{pmatrix} 1 \\ 2 \\ -1 \end{pmatrix}$   
\n47.  $\begin{pmatrix} \frac{1}{\sqrt{6}} \\ -\frac{2}{\sqrt{6}} \\ \frac{1}{\sqrt{6}} \end{pmatrix}$  49. hipérbola

51.

- 53. HELP\_IS\_ON\_THE\_WAY
- 55. (1 1 0 0 1); error de paridad

**Ejercicios 8.1, página 413**

1. 
$$
\mathbf{X}' = \begin{pmatrix} 3 & -5 \\ 4 & 8 \end{pmatrix} \mathbf{X}
$$
, donde  $\mathbf{X} = \begin{pmatrix} x \\ y \end{pmatrix}$   
\n3.  $\mathbf{X}' = \begin{pmatrix} -3 & 4 & -9 \\ 6 & -1 & 0 \\ 10 & 4 & 3 \end{pmatrix} \mathbf{X}$ , donde  $\mathbf{X} = \begin{pmatrix} x \\ y \\ z \end{pmatrix}$   
\n5.  $\mathbf{X}' = \begin{pmatrix} 1 & -1 & 1 \\ 2 & 1 & -1 \\ 1 & 1 & 1 \end{pmatrix} \mathbf{X}$ , donde  $\mathbf{X} = \begin{pmatrix} x \\ y \\ z \end{pmatrix}$   
\n7.  $\frac{dx}{dt} = 4x + 2y + e^t$   
\n $\frac{dy}{dt} = -x + 3y - e^t$   
\n9.  $\frac{dx}{dt} = x - y + 2z + e^{-t} - 3t$ 

# **RESP-18** RESPUESTAS A LOS PROBLEMAS SELECCIONADOS DE NÚMERO IMPAR

$$
\frac{dy}{dt} = 3x - 4y + z + 2e^{-t} + t
$$

$$
\frac{dz}{dt} = -2x + 5y + 6z + 2e^{-t} - t
$$

- 17. Sí;  $W(X_1, X_2) = -2e^{-8t} \neq 0$  implica que  $X_1$  y  $X_2$  son linealmente independientes en  $(-\infty, \infty)$ .
- 19. No;  $W(X_1, X_2, X_3) = 0$  para toda t. Los vectores solución son linealmente independientes en  $(-\infty, \infty)$ . Observe que  $\mathbf{X}_3 = 2\mathbf{X}_1 + \mathbf{X}_2$ .

# Ejercicios 8.2, página 425

1. 
$$
\mathbf{X} = c_1 \begin{pmatrix} 1 \\ 2 \end{pmatrix} e^{5t} + c_2 \begin{pmatrix} 1 \\ -1 \end{pmatrix} e^{-t}
$$
  
\n3.  $\mathbf{X} = c_1 \begin{pmatrix} 2 \\ 1 \end{pmatrix} e^{-3t} + c_2 \begin{pmatrix} 2 \\ 5 \end{pmatrix} e^{t}$   
\n5.  $\mathbf{X} = c_1 \begin{pmatrix} 5 \\ 2 \end{pmatrix} e^{8t} + c_2 \begin{pmatrix} 1 \\ 4 \end{pmatrix} e^{-10t}$   
\n7.  $\mathbf{X} = c_1 \begin{pmatrix} 1 \\ 0 \\ 0 \end{pmatrix} e^{t} + c_2 \begin{pmatrix} 2 \\ 3 \\ 1 \end{pmatrix} e^{2t} + c_3 \begin{pmatrix} 1 \\ 0 \\ 2 \end{pmatrix} e^{-t}$   
\n9.  $\mathbf{X} = c_1 \begin{pmatrix} -1 \\ 0 \\ 1 \end{pmatrix} e^{-t} + c_2 \begin{pmatrix} 1 \\ 4 \\ 3 \end{pmatrix} e^{3t} + c_3 \begin{pmatrix} 1 \\ -1 \\ 3 \end{pmatrix} e^{-2t}$   
\n11.  $\mathbf{X} = c_1 \begin{pmatrix} 4 \\ 0 \\ -1 \end{pmatrix} e^{-t} + c_2 \begin{pmatrix} 1 \\ 4 \\ 3 \end{pmatrix} e^{3t} + c_3 \begin{pmatrix} 1 \\ -1 \\ 3 \end{pmatrix} e^{-2t}$   
\n12.  $\mathbf{X} = 3 \begin{pmatrix} 1 \\ 1 \end{pmatrix} e^{t/2} + 2 \begin{pmatrix} 0 \\ 1 \end{pmatrix} e^{-t/2}$   
\n13.  $\mathbf{X} = 3 \begin{pmatrix} 1 \\ 1 \end{pmatrix} e^{t/2} + 2 \begin{pmatrix} 0 \\ 1 \end{pmatrix} e^{-t/2}$   
\n15.  $\mathbf{X} = c_1 \begin{pmatrix} 1 \\ 3 \end{pmatrix} + c_2 \begin{pmatrix} 1 \\ 3 \end{pmatrix} t + \begin{pmatrix} \frac{1}{4} \\ -\frac{1}{4} \end{pmatrix}$   
\n21.  $\mathbf{X} = c_1 \begin{pmatrix} 1 \\ 1 \end{pmatrix} e^{2t} +$ 

27. 
$$
\mathbf{X} = c_1 \begin{pmatrix} 0 \\ 1 \\ 1 \end{pmatrix} e^{t} + c_2 \begin{bmatrix} 0 \\ 1 \\ 1 \end{bmatrix} t e^{t} + \begin{pmatrix} 0 \\ 1 \\ 0 \end{pmatrix} e^{t} + c_3 \begin{bmatrix} 0 \\ 1 \\ 1 \end{bmatrix} \frac{t^2}{2} e^{t} + \begin{pmatrix} 0 \\ 1 \\ 0 \end{pmatrix} t e^{t} + \begin{pmatrix} \frac{1}{2} \\ 0 \\ 0 \end{pmatrix} e^{t}
$$
  
29. 
$$
\mathbf{X} = -7 \begin{pmatrix} 2 \\ 1 \end{pmatrix} e^{4t} + 13 \begin{pmatrix} 2t + 1 \\ t + 1 \end{pmatrix} e^{4t}
$$

31. Correspondiente al valor propio  $\lambda_1 = 2$  de multiplicidad

cinco, los vectores propios son  
\n
$$
\mathbf{K}_1 = \begin{pmatrix} 1 \\ 0 \\ 0 \\ 0 \end{pmatrix}, \mathbf{K}_2 = \begin{pmatrix} 0 \\ 0 \\ 1 \\ 0 \end{pmatrix}, \mathbf{K}_3 = \begin{pmatrix} 0 \\ 0 \\ 1 \\ 0 \end{pmatrix}.
$$
\n33. 
$$
\mathbf{X} = c_1 \begin{pmatrix} \cos t \\ 2\cos t + \sin t \end{pmatrix} e^{4t} + c_2 \begin{pmatrix} \sin t \\ 2\sin t - \cos t \end{pmatrix} e^{4t}
$$
\n35. 
$$
\mathbf{X} = c_1 \begin{pmatrix} \cos t \\ -\cos t - \sin t \end{pmatrix} e^{4t} + c_2 \begin{pmatrix} \sin t \\ -\sin t + \cos t \end{pmatrix} e^{4t}
$$
\n37. 
$$
\mathbf{X} = c_1 \begin{pmatrix} 5\cos 3t \\ 4\cos 3t + 3\sin 3t \end{pmatrix} + c_2 \begin{pmatrix} \sin t \\ 4\sin 3t - 3\cos 3t \end{pmatrix}
$$
\n39. 
$$
\mathbf{X} = c_1 \begin{pmatrix} 1 \\ 0 \\ 0 \end{pmatrix} + c_2 \begin{pmatrix} -\cos t \\ \cos t \\ \sin t \end{pmatrix} + c_3 \begin{pmatrix} \sin t \\ -\sin t \\ \cos t \end{pmatrix}
$$
\n41. 
$$
\mathbf{X} = c_1 \begin{pmatrix} 0 \\ 2 \\ 1 \end{pmatrix} e^t + c_2 \begin{pmatrix} \sin t \\ \cos t \\ \cos t \end{pmatrix} e^t + c_3 \begin{pmatrix} \cos t \\ -\sin t \\ -\sin t \end{pmatrix} e^t
$$
\n43. 
$$
\mathbf{X} = \begin{pmatrix} 28 \\ -5 \\ 25 \end{pmatrix} e^{2t} + c_2 \begin{pmatrix} 5\cos 3t \\ -4\cos 3t - 3\sin 3t \\ 0 \end{pmatrix} e^{-2t}
$$
\n45. 
$$
\mathbf{X} = -\begin{pmatrix} 25 \\ -5 \\ 25 \end{pmatrix} e^{2t} + c_2 \begin{pmatrix} 5\cos 5t \\ -4\cos 3t - 3\cos 3t \\ 0 \end{pmatrix} e^{-2t}
$$
\n45

Ejercicios 8.3, página 429

1. 
$$
\mathbf{X} = \begin{pmatrix} 3c_1e^{7t} - 2c_2e^{-4t} \\ c_1e^{7t} + 3c_2e^{-4t} \end{pmatrix}
$$
  
3. 
$$
\mathbf{X} = \begin{pmatrix} c_1e^{t/2} + c_2e^{3t/2} \\ -2c_1e^{t/2} + 2c_2e^{3t/2} \end{pmatrix}
$$

5. 
$$
\mathbf{X} = \begin{pmatrix} -c_1e^{-4t} + c_2e^{2t} \\ c_1e^{-4t} + c_2e^{2t} \\ c_2e^{2t} + c_3e^{6t} \end{pmatrix}
$$
  
\n7.  $\mathbf{X} = \begin{pmatrix} c_1e^{-t} - c_2e^{2t} - c_3e^{2t} \\ c_1e^{-t} + c_2e^{2t} \\ c_1e^{-t} + c_3e^{2t} \end{pmatrix}$   
\n9.  $\mathbf{X} = \begin{pmatrix} c_1e^{t} + 2c_2e^{2t} + 3c_3e^{3t} \\ c_1e^{t} + 2c_2e^{2t} + 5c_3e^{3t} \\ c_1e^{t} + 2c_2e^{2t} + 5c_3e^{3t} \end{pmatrix}$   
\n11. *a*)  $\mathbf{M} = \begin{pmatrix} m_1 & 0 \\ 0 & m_2 \end{pmatrix} \mathbf{y}$   $\mathbf{K} = \begin{pmatrix} k_1 + k_2 & -k_2 \\ -k_2 & k_2 \end{pmatrix}$   
\nPuesto que *M* es una matriz diagonal donde  $m_1$  y  $m_2$   
\nson diferentes de cero, tiene una inversa.  
\n*b*)  $\mathbf{B} = \mathbf{M}^{-1}\mathbf{K} = \begin{pmatrix} \frac{k_1 + k_2}{m_1} & \frac{k_2}{m_2} \\ \frac{k_2}{m_2} & \frac{k_2}{m_2} \end{pmatrix}$   
\n*c*)  $\mathbf{X} = c_1 \begin{pmatrix} 1 \\ 2 \end{pmatrix} \cos t + c_2 \begin{pmatrix} 1 \\ 2 \end{pmatrix} \sin t$   
\n+  $c_3 \begin{pmatrix} -2 \\ 1 \end{pmatrix} \cos \sqrt{6}t + c_4 \begin{pmatrix} -2 \\ 1 \end{pmatrix} \sin \sqrt{6}t$   
\n**Ejercicios 8.4, página 436**  
\n1.  $\mathbf{X} = c_1 \begin{pmatrix} -1 \\ -1 \end{pmatrix} e^{-t} + c_2 \begin{pmatrix} -3 \\ 1 \end{pmatrix} e^{t} + \begin{pmatrix} -1 \\ 3 \end{pmatrix}$   
\n

15. 
$$
\mathbf{X} = c_1 \begin{pmatrix} 2 \\ 1 \end{pmatrix} e^t + c_2 \begin{pmatrix} 1 \\ 1 \end{pmatrix} e^{2t} + \begin{pmatrix} 3 \\ 3 \end{pmatrix} e^t + \begin{pmatrix} 4 \\ 2 \end{pmatrix} t e^t
$$
  
17.  $\mathbf{X} = c_1 \begin{pmatrix} 4 \\ 1 \end{pmatrix} e^{3t} + c_2 \begin{pmatrix} -2 \\ 1 \end{pmatrix} e^{-3t} + \begin{pmatrix} -12 \\ 0 \end{pmatrix} t - \begin{pmatrix} \frac{4}{3} \\ \frac{4}{3} \end{pmatrix}$  7.  $\mathbf{X}$ 

 $+ c_3 \begin{pmatrix} -2 \\ 1 \end{pmatrix} \cos \sqrt{6}t + c_4 \begin{pmatrix} -2 \\ 1 \end{pmatrix} \sin \sqrt{6}t$ 

 $+\left(\begin{array}{c}\frac{1}{4}\\1\end{array}\right)t+\left(\begin{array}{c}-2\\3\end{array}\right)$ 

9.  $X = 13\left(\begin{array}{c}1\\-1\end{array}\right)e^{t} + 2\left(\begin{array}{c}-4\\6\end{array}\right)e^{2t} + \left(\begin{array}{c}-9\\6\end{array}\right)$ 

11.  $\mathbf{X} = c_1 \begin{pmatrix} 1 \\ 1 \end{pmatrix} + c_2 \begin{pmatrix} 3 \\ 2 \end{pmatrix} e^{t} - \begin{pmatrix} 11 \\ 11 \end{pmatrix} t - \begin{pmatrix} 15 \\ 10 \end{pmatrix}$ 

**13.**  $\mathbf{X} = c_1 \begin{pmatrix} 2 \\ 1 \end{pmatrix} e^{t/2} + c_2 \begin{pmatrix} 10 \\ 3 \end{pmatrix} e^{3t/2} - \begin{pmatrix} \frac{13}{2} \\ \frac{13}{4} \end{pmatrix} t e^{t/2} - \begin{pmatrix} \frac{15}{2} \\ \frac{9}{4} \end{pmatrix} e^{t/2}$ 

19. 
$$
\mathbf{X} = c_1 \left( \frac{1}{-1} \right) e^{t} + c_2 \left( \frac{-t}{\frac{1}{2} - t} \right) e^{t} + \left( \frac{\frac{1}{2}}{-2} \right) e^{-t}
$$
\n21. 
$$
\mathbf{X} = c_1 \left( \frac{\cos t}{\sin t} \right) + c_2 \left( \frac{\sin t}{-\cos t} \right) + \left( \frac{\cos t}{\sin t} \right) t
$$
\n
$$
+ \left( \frac{-\sin t}{\cos t} \right) \ln |\cos t|
$$
\n23. 
$$
\mathbf{X} = c_1 \left( \frac{\cos t}{\sin t} \right) e^{t} + c_2 \left( \frac{\sin t}{-\cos t} \right) e^{t} + \left( \frac{\cos t}{\sin t} \right) t e^{t}
$$
\n25. 
$$
\mathbf{X} = c_1 \left( \frac{\cos t}{-\sin t} \right) + c_2 \left( \frac{\sin t}{\cos t} \right) + \left( \frac{\cos t}{-\sin t} \right) t
$$
\n
$$
+ \left( \frac{-\sin t}{-\sin t} \right) - \left( \frac{\sin t}{\cos t} \right) \ln |\cos t|
$$
\n27. 
$$
\mathbf{X} = c_1 \left( \frac{2 \sin t}{\cos t} \right) e^{t} + c_2 \left( \frac{2 \cos t}{-\sin t} \right) e^{t} + \left( \frac{3 \sin t}{\frac{3}{2} \cos t} \right) t e^{t}
$$
\n
$$
+ \left( \frac{\cos t}{-\frac{1}{2} \sin t} \right) e^{t} \ln |\sin t| + \left( \frac{2 \cos t}{-\sin t} \right) e^{t} \ln |\cos t|
$$
\n29. 
$$
\mathbf{X} = c_1 \left( -1 \right) + c_2 \left( 1 \right) e^{2t} + c_3 \left( 0 \right) e^{3t}
$$
\n
$$
+ \left( -e^{t} + \frac{1}{4} e^{2t} + \frac{1}{2} t e^{2t} \right)
$$
\n31. 
$$
\mathbf{X} = \left( \frac{2}{2} \right) t e^{2t} + \left( -1 \right) e^{2t} + \left( -2 \right) t e^{4t} + \left
$$

Ejercicios 8.5, página 441

1. 
$$
e^{At} = \begin{pmatrix} e^t & 0 \ 0 & e^{2t} \end{pmatrix}
$$
;  $e^{-At} = \begin{pmatrix} e^{-t} & 0 \ 0 & e^{-2t} \end{pmatrix}$   
\n3.  $e^{At} = \begin{pmatrix} t+1 & t & t \ t & t+1 & t \ -2t & -2t & -2t+1 \end{pmatrix}$   
\n5.  $\mathbf{X} = c_1 \begin{pmatrix} 1 \ 0 \end{pmatrix} e^t + c_2 \begin{pmatrix} 0 \ 1 \end{pmatrix} e^{2t}$   
\n7.  $\mathbf{X} = c_1 \begin{pmatrix} t+1 \ t \ -2t \end{pmatrix} + c_2 \begin{pmatrix} t \ t+1 \ -2t \end{pmatrix} + c_3 \begin{pmatrix} t \ t-2t+1 \end{pmatrix}$ 

**RESPUESTAS A** 

9. 
$$
\mathbf{X} = c_3 \begin{pmatrix} 1 \ 0 \end{pmatrix} e^{t} + c_4 \begin{pmatrix} 0 \ 1 \end{pmatrix} e^{2t} + \begin{pmatrix} -3 \ \frac{1}{2} \end{pmatrix}
$$
  
\n11.  $\mathbf{X} = c_1 \begin{pmatrix} \cosh t \ \sinh t \end{pmatrix} + c_2 \begin{pmatrix} \sinh t \ \cosh t \end{pmatrix} - \begin{pmatrix} 1 \ 1 \end{pmatrix}$   
\n13.  $\mathbf{X} = \begin{pmatrix} t+1 \ t \ -2t \end{pmatrix} - 4 \begin{pmatrix} t \ t+1 \ -2t \end{pmatrix} + 6 \begin{pmatrix} t \ -2t+1 \ -2t+1 \end{pmatrix}$   
\n15.  $e^{\mathbf{A}t} = \begin{pmatrix} \frac{3}{2}e^{2t} - \frac{1}{2}e^{-2t} & \frac{3}{4}e^{2t} - \frac{3}{4}e^{-2t} \\ -e^{2t} + e^{-2t} & -\frac{1}{2}e^{2t} + \frac{3}{2}e^{-2t} \end{pmatrix}$   
\n $\mathbf{X} = c_1 \begin{pmatrix} \frac{3}{2}e^{2t} - \frac{1}{2}e^{-2t} \\ -e^{2t} + e^{-2t} \end{pmatrix} + c_2 \begin{pmatrix} \frac{3}{4}e^{2t} - \frac{3}{4}e^{-2t} \\ -\frac{1}{2}e^{2t} + \frac{3}{2}e^{-2t} \end{pmatrix}$   
\n $\mathbf{X} = c_3 \begin{pmatrix} 3 \\ -2 \end{pmatrix} e^{2t} + c_4 \begin{pmatrix} 1 \\ -2 \end{pmatrix} e^{-2t}$   
\n17.  $e^{\mathbf{A}t} = \begin{pmatrix} e^{2t} + 3te^{2t} & -9te^{2t} \\ te^{2t} & e^{2t} - 3te^{2t} \end{pmatrix}$   
\n19.  $e^{\mathbf{A}t} = \begin{pmatrix} \frac{4}{3}e^{t} + \frac{1}{3}e^{6t} & \frac{2}{3}e^{t} - \frac{2}{3}e^{6t} \\ te^{2t} & e^{2t} - 3te^{2t} \end{pmatrix}$   
\n19

#### Ej

1. 
$$
k = \frac{1}{3}
$$
 5.  $\mathbf{X} = c_1 \begin{pmatrix} 1 \ -1 \end{pmatrix} e^t + c_2 \begin{pmatrix} 1 \ -1 \end{pmatrix} t e^t + \begin{pmatrix} 0 \ 1 \end{pmatrix} e^t$   
\n7.  $\mathbf{X} = c_1 \begin{pmatrix} \cos 2t \ -\sin 2t \end{pmatrix} e^t + c_2 \begin{pmatrix} \sin 2t \ \cos 2t \end{pmatrix} e^t$   
\n9.  $\mathbf{X} = c_1 \begin{pmatrix} -2 \ 3 \ 1 \end{pmatrix} e^{2t} + c_2 \begin{pmatrix} 0 \ 1 \ 1 \end{pmatrix} e^{4t} + c_1 \begin{pmatrix} 7 \ 12 \ -16 \end{pmatrix} e^{-3t}$ 

11. 
$$
\mathbf{X} = c_1 \begin{pmatrix} 1 \\ 0 \end{pmatrix} e^{2t} + c_2 \begin{pmatrix} 4 \\ 1 \end{pmatrix} e^{4t} + \begin{pmatrix} 16 \\ -4 \end{pmatrix} t + \begin{pmatrix} 11 \\ -1 \end{pmatrix}
$$
  
\n13.  $\mathbf{X} = c_1 \begin{pmatrix} \cos t \\ \cos t - \sin t \end{pmatrix} + c_2 \begin{pmatrix} \sin t \\ \sin t + \cos t \end{pmatrix}$   
\n $- \begin{pmatrix} 1 \\ 1 \end{pmatrix} + \begin{pmatrix} \sin t \\ \sin t + \cos t \end{pmatrix} \ln |\csc t - \cot t|$   
\n15. *b*)  $\mathbf{X} = c_1 \begin{pmatrix} -1 \\ 1 \end{pmatrix} + c_2 \begin{pmatrix} -1 \\ 0 \end{pmatrix} + \begin{pmatrix} 1 \\ 1 \end{pmatrix} e^{3t}$ 

$$
\textbf{15.} \ \ b) \quad \mathbf{X} = c_1 \begin{pmatrix} 1 \\ 0 \end{pmatrix} + c_2 \begin{pmatrix} 0 \\ 1 \end{pmatrix} + \begin{pmatrix} 1 \\ 1 \end{pmatrix} e^3
$$

Ejercicios 9.1, página 450

- 1.  $x' = y$  $y' = -9$  sen x; puntos críticos en  $(\pm n\pi, 0)$ 3.  $x' = y$  $y' = x^2 + y(x^3 - 1)$ ; punto crítico en (0, 0) 5.  $x' = y$  $y' = \epsilon x^3 - x;$ punto crítico en (0, 0),  $\left(\frac{1}{\sqrt{\varepsilon}}, 0\right), \left(-\frac{1}{\sqrt{\varepsilon}}, 0\right)$ 7.  $(0, 0)$  y  $(-1, -1)$
- 9. (0, 0)  $y\left(\frac{4}{3},\frac{4}{3}\right)$
- 11.  $(0, 0)$ ,  $(10, 0)$ ,  $(0, 16)$ , y  $(4, 12)$
- 13.  $(0, y)$ , y arbitrariamente
- 15.  $(0, 0), (0, 1), (0, -1), (1, 0), (-1, 0)$

17. a) 
$$
x = c_1 e^{5t} - c_2 e^{-t}
$$
  
\n $y = 2c_1 e^{5t} + c_2 e^{-t}$   
\nb)  $x = -2e^{-t}$   
\n $y = 2e^{-t}$ 

19. *a*)  $x = c_1(4 \cos 3t - 3 \sin 3t) + c_2(4 \sin 3t + 3 \cos 3t)$  $3t)$ 

$$
y = c_1(5 \cos 3t) + c_2(5 \sin 3t)
$$

b)  $x = 4 \cos 3t - 3 \sin 3t$ 

$$
y = 5 \cos 3t
$$

- 21. *a*)  $x = c_1(\operatorname{sen} t \cos t)e^{4t} + c_2(-\operatorname{sen} t \cos t)e^{4t}$  $y = 2c_1(\cos t)e^{4t} + 2c_2(\sin t)e^{4t}$ 
	- b)  $x = (\text{sen } t \cos t)e^{4t}$  $y = 2(\cos t)e^{4t}$

23. 
$$
r = \frac{1}{\sqrt[4]{4t + c_1}}, \theta = t + c_2; r = 4 \frac{1}{\sqrt[4]{1024t + 1}}, \theta = t;
$$

las espirales solución hacia el origen a medida que aumenta t.

 $\sqrt{2}$ 

25.  $r = \frac{1}{\sqrt{2}}$  $\frac{1}{\sqrt{1 + c_1 e^{-2t}}}, \theta = t + c_2; r = 1, \theta = t$  (o

 $x = \cos t$  y  $y = \text{sen } t$ ) es la solución que satisface

 $\mathbf{X}(0) = (1, 0); r = \frac{1}{\sqrt{2\pi}}$  $\sqrt{1 - \frac{3}{4}e^{-2t}}$ ,  $\theta = t$  es la solución que

satisface  $X(0) = (2, 0)$ . Esta solución forma una espiral hacia el círculo *r* = 1 a medida que aumenta *t*.

- 27. No existen puntos críticos y, por lo tanto, no hay soluciones periódicas.
- 29. Parece ser una solución periódica que encierra al punto crítico (0, 0).

#### **Ejercicios 9.2, página 459**

- 1. *a*) Si  $X(0) = X_0$  está sobre la línea  $y = 2x$ , entonces  **se aproxima a**  $(0, 0)$  **a lo largo de esta línea.** Para las demás condiciones iniciales, **X**(*t*) se aproxima a (0, 0) desde la dirección determinada por la  $\text{línea } y = -x/2.$
- 3. *a*) Todas las soluciones son espirales inestables que no tienen límite a medida que *t* aumenta.
- 5. *a*) Todas las soluciones se aproximan a (0, 0) en la dirección especificada por la línea *y* = *x*.
- 7. *a*) Si  $\mathbf{X}(0) = \mathbf{X}_0$  está sobre la línea  $y = 3x$ , entonces  $X(t)$  se aproxima a  $(0, 0)$  a lo largo de esta línea. Para las demás condiciones iniciales, **X**(*t*) no tiene límites y  $y = x$  sirve como la asíntota.
- 9. punto silla 11. punto silla
- 13. nodo estable degenerado 15. espiral estable
- 17.  $|\mu| < 1$
- 19.  $\mu$  < -1 para un punto silla;  $-1 < \mu$  < 3 para un punto espiral inestable.
- **23.** *a*)  $(-3, 4)$ 
	- *b*) nodo inestable o punto silla
	- $c)$  (0, 0) es un punto silla.
- **25.** *a*)  $(\frac{1}{2}, 2)$ 
	- *b*) punto espiral inestable
	- *c*) (0, 0) es un punto espiral inestable.

#### **Ejercicios 9.3, página 467**

- 1.  $r = r_0 e^{\alpha t}$
- 3.  $x = 0$  es inestable;  $x = n + 1$  es asintóticamente estable.
- 5.  $T = T_0$  es inestable.
- 7.  $x = \alpha$  es inestable;  $x = \beta$  es asintóticamente estable.
- 9.  $P = a/b$  es asintóticamente estable;  $P = c$  es inestable.
- 11.  $(\frac{1}{2}, 1)$  es un punto espiral estable.
- 13. ( $\sqrt{2}$ , 0) y ( $-\sqrt{2}$ , 0) son puntos silla; ( $\frac{1}{2}$ ,  $-\frac{7}{4}$ ) es un punto espiral estable.
- 15.  $(1, 1)$  es un nodo estable;  $(1, -1)$  es un punto silla;  $(2, 2)$ es un punto silla;  $(2, -2)$  es un punto espiral inestable.
- 17.  $(0, -1)$  es un punto silla;  $(0, 0)$  es no clasificado;  $(0, 1)$ es estable, sin embargo, no podemos clasificarlo.
- 19. (0, 0) es un nodo inestable; (10, 0) es un punto silla;  $(0, 16)$  es un punto silla;  $(4, 12)$  es un nodo estable.
- 21.  $\theta = 0$  es un punto silla. No es posible clasificar  $\theta = \pi/3$  $o \theta = -\pi/3.$
- 23. No es posible clasificar  $x = 0$ .
- 25. No es posible clasificar  $x = 0$ , sin embargo,  $x = 1/\sqrt{\varepsilon}$  $y x = -1/\sqrt{\varepsilon}$  son puntos de equilibrio.
- 29. *a*) (0, 0) es un punto espiral estable.
- **33.** *a*)  $(1, 0), (-1, 0)$
- **35.**  $|v_0| < \frac{1}{2}\sqrt{2}$
- 37. Si  $\beta$  > 0, (0, 0) es el único punto crítico y es estable. Si  $\beta$  < 0, (0, 0), ( $\hat{x}$ , 0), y ( $-\hat{x}$ , 0), donde  $\hat{x}^2 = -\alpha/\beta$ , son puntos críticos.  $(0, 0)$  es estable, mientras que  $(\hat{x}, 0)$  y  $(-\hat{x}, 0)$  son puntos de equilibrio.
- 39. *b*)  $(5\pi/6, 0)$  es un punto silla.
	- *c*)  $(\pi/6, 0)$  es un centro.

#### **Ejercicios 9.4, página 475**

- 1.  $|\omega_0| < \sqrt{\frac{3g}{L}}$ *L*
- 5. *a*) Primero demuestre que  $y^2 = v_0^2 + g \ln \left( \frac{1 + x^2}{1 + x^2} \right)$  $1 + x_0^2$  $\cdot$ ).
- 9. *a*) El nuevo punto crítico es  $(d/c \epsilon_2/c, \frac{a}{b} + \epsilon_1/b)$ . *b*) sí
- 11. (0, 0) es un nodo inestable, (0, 100) es un nodo estable, (50, 0) es un nodo estable, y (20, 40) es un punto de equilibrio.
- 17. *a*) (0, 0) es el único punto crítico.

#### **Ejercicios 9.5, página 484**

1. El sistema no tiene puntos críticos.

$$
3. \ \frac{\partial P}{\partial x} + \frac{\partial Q}{\partial y} = -2 < 0
$$

5. 
$$
\frac{\partial P}{\partial x} + \frac{\partial Q}{\partial y} = -\mu + 9y^2 > 0 \text{ si } \mu < 0
$$

- 7. El único punto crítico (0, 0) es un punto silla.
- 9.  $\delta(x, y) = e^{-y/2}$
- 11.  $\frac{\partial P}{\partial x}$  $\frac{\partial P}{\partial x} + \frac{\partial Q}{\partial y} = 4(1 - x^2 - 3y^2) > 0$  for  $x^2 + 3y^2 < 1$
- 13. Utilice  $\delta(x, y) = 1/(xy)$  y demuestre que,

$$
\frac{\partial(\delta P)}{\partial x} + \frac{\partial(\delta Q)}{\partial y} = -\frac{r}{Kx}.
$$

- 15. Si  $\mathbf{n} = (-2x, -2y)$ , demuestre que  $\mathbf{V} \cdot \mathbf{n} = 2(x y)^2 + 2y^4$ .
- 17. Sí; el único punto crítico (0, 0) está ubicado fuera de la región invariante  $\frac{1}{16} \le x^2 + y^2 \le 1$ , por lo que se puede aplicar el teorema 9.8(*ii*).
- 19. **V · n** =  $2y^2(1 x^2) \ge 2y^2(1 r^2)$  **y**  $\partial P/\partial x$  +  $\partial Q/\partial y = x^2 - 1 < 0$ . El único punto crítico es (0, 0) y es un punto espiral estable. Por lo tanto, el teorema 9.9(*ii*) se puede aplicar.

21. *a*) 
$$
\frac{\partial P}{\partial x} + \frac{\partial Q}{\partial y} = 2xy - 1 - x^2 \le 2x - 1 - x^2 = -(x - 1)^2 \le 0
$$

*b*)  $\lim_{t\to\infty} \mathbf{X}(t) = (\frac{3}{2}, \frac{2}{9})$ , es un punto espiral estable

#### **Ejercicios de repaso del capítulo 9, página 486**

- 1. verdadero 3. centro o punto silla
- 5. falso 7. falso 9. verdadero
- 11.  $r = \frac{1}{\sqrt[3]{3t + 1}}$ ,  $\theta = t$ ; la curva solución forma una espiral hacia el origen.
- 13. centro; nodo estable degenerado
- 15. nodo estable para  $\mu < -2$ ; punto espiral estable para  $-2 < \mu < 0$ ; punto espiral inestable para  $0 < \mu < 2$ ; nodo inestable para *μ* > 2
- 17. Demuestre que  $y^2 = (1 + x_0^2 x^2)^2 1$ .
- 19.  $\frac{\partial P}{\partial x}$  $\frac{\partial P}{\partial x} + \frac{\partial Q}{\partial y} = 1$
- 21. *a*) *Sugerencia*: Utilice el criterio negativo de Bendixson.
- *d*) En *b*), (0, 0) es un punto espiral estable cuando  $\beta < 2ml\sqrt{g/l - \omega^2}$ . En c,  $(\hat{x}, 0)$  y ( $-\hat{x}$ , 0) son puntos espirales estables cuando  $\beta < 2ml\sqrt{\omega^2 - g^2/(\omega^2 l^2)}$ .

#### **Ejercicios 10.1, página 495**

7. 
$$
\frac{\sqrt{\pi}}{2}
$$
  
\n9. 
$$
\sqrt{\frac{\pi}{2}}
$$
  
\n11. 
$$
||1|| = \sqrt{p}; ||\cos \frac{n\pi}{p}x|| = \sqrt{\frac{p}{2}}
$$
  
\n21. *a*) 
$$
T = 1
$$
  
\n*b*) 
$$
T = \pi L/2
$$
  
\n*c*) 
$$
T = 2\pi
$$
  
\n*d*) 
$$
T = \pi
$$
  
\n*e*) 
$$
T = 2\pi
$$
  
\n*f*) 
$$
T = 2p
$$

**Ejercicios 10.2, página 500**

1. 
$$
f(x) = \frac{1}{2} + \frac{1}{\pi} \sum_{n=1}^{\infty} \frac{1 - (-1)^n}{n} \operatorname{sen} nx
$$
  
3.  $f(x) = \frac{3}{4} + \sum_{n=1}^{\infty} \left\{ \frac{(-1)^n - 1}{n^2 \pi^2} \cos n\pi x - \frac{1}{n\pi} \operatorname{sen} n\pi x \right\}$ 

5. 
$$
f(x) = \frac{\pi^2}{6} + \sum_{n=1}^{\infty} \left\{ \frac{2(-1)^n}{n^2} \cos nx + \left( \frac{(-1)^{n+1}\pi}{n} + \frac{2}{\pi n^3} [(-1)^n - 1] \right) \text{sen } nx \right\}
$$
  
\n7. 
$$
f(x) = \pi + 2 \sum_{n=1}^{\infty} \frac{(-1)^{n+1}}{n} \text{sen } nx
$$
  
\n9. 
$$
f(x) = \frac{1}{\pi} + \frac{1}{2} \text{sen } x + \frac{1}{\pi} \sum_{n=2}^{\infty} \frac{(-1)^n + 1}{1 - n^2} \cos nx
$$
  
\n11. 
$$
f(x) = -\frac{1}{4} + \frac{1}{\pi} \sum_{n=1}^{\infty} \left\{ -\frac{1}{n} \text{sen } \frac{n\pi}{2} \cos \frac{n\pi}{2} x + \frac{3}{n} \left( 1 - \cos \frac{n\pi}{2} \right) \text{sen } \frac{n\pi}{2} x \right\}
$$
  
\n13. 
$$
f(x) = \frac{9}{4} + 5 \sum_{n=1}^{\infty} \left\{ \frac{(-1)^n - 1}{n^2 \pi^2} \cos \frac{n\pi}{5} x + \frac{(-1)^{n+1}}{n \pi} \text{sen } \frac{n\pi}{5} x \right\}
$$

15. 
$$
f(x) = \frac{2 \text{ senh } \pi}{\pi}
$$
  

$$
\left[\frac{1}{2} + \sum_{n=1}^{\infty} \frac{(-1)^n}{1 + n^2} (\cos nx - n \text{ sen nx}\right]
$$

19. Fije el valor de  $x = \pi/2$ .

#### **Ejercicios 10.3, página 506**

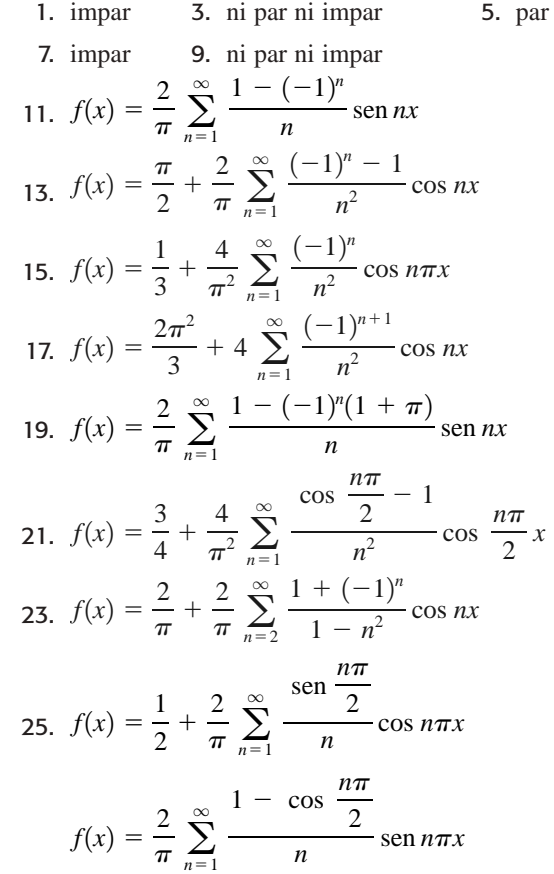

27. 
$$
f(x) = \frac{2}{\pi} + \frac{4}{\pi} \sum_{n=1}^{\infty} \frac{(-1)^n}{1 - 4n^2} \cos 2nx
$$
  
\n $f(x) = \frac{8}{\pi} \sum_{n=1}^{\infty} \frac{n}{4n^2 - 1} \operatorname{sen} 2nx$   
\n29.  $f(x) = \frac{\pi}{4} + \frac{2}{\pi} \sum_{n=1}^{\infty} \frac{2 \cos \frac{n\pi}{2} - (-1)^n - 1}{n^2} \cos nx$   
\n $f(x) = \frac{4}{\pi} \sum_{n=1}^{\infty} \frac{\operatorname{sen} \frac{n\pi}{2}}{n^2} \operatorname{sen} nx$   
\n31.  $f(x) = \frac{3}{4} + \frac{4}{\pi^2} \sum_{n=1}^{\infty} \frac{\cos \frac{n\pi}{2} - 1}{n^2} \cos \frac{n\pi}{2} x$   
\n $f(x) = \sum_{n=1}^{\infty} \left\{ \frac{4}{n^2 \pi^2} \operatorname{sen} \frac{n\pi}{2} - \frac{2}{n\pi} (-1)^n \right\} \operatorname{sen} \frac{n\pi}{2} x$   
\n33.  $f(x) = \frac{5}{6} + \frac{2}{\pi^2} \sum_{n=1}^{\infty} \frac{3(-1)^n - 1}{n^2} \cos n\pi x$   
\n $f(x) = 4 \sum_{n=1}^{\infty} \left\{ \frac{(-1)^{n+1}}{n\pi} + \frac{(-1)^n - 1}{n^3 \pi^3} \right\} \operatorname{sen} n\pi x$   
\n35.  $f(x) = \frac{4\pi^2}{3} + 4 \sum_{n=1}^{\infty} \left\{ \frac{1}{n^2} \cos nx - \frac{\pi}{n} \operatorname{sen} nx \right\}$   
\n37.  $f(x) = \frac{3}{2} - \frac{1}{\pi} \sum_{n=1}^{\infty} \frac{1}{n} \operatorname{sen} 2n\pi x$   
\n39.  $x_p(t) = \frac{10}{18} \sum_{n=1}^{\infty} \frac{1}{n(10 - n^2)} \operatorname{sen} nt$   
\n41.  $x_p(t$ 

 $\infty$ 

#### **Ejercicios 10.4, página 511**

1. 
$$
f(x) = \sum_{n = -\infty, n \neq 0}^{\infty} \frac{1 - (-1)^n}{n \pi i} e^{in\pi x/2}
$$
  
\n3.  $f(x) = \frac{1}{4} + \sum_{n = -\infty, n \neq 0}^{\infty} \frac{1 - e^{-in\pi/2}}{2n\pi i} e^{2in\pi x}$   
\n5.  $f(x) = \pi + \sum_{n = -\infty, n \neq 0}^{\infty} \frac{i}{n} e^{inx}$ 

# **Ejercicios 10.5, página 518**

1.  $y = \cos \alpha_n x$ ;  $\alpha$  definido por cot $\alpha = \alpha$ ;  $\lambda_1 = 0.7402, \lambda_2 = 11.7349,$  $\lambda_3 = 41.4388, \lambda_4 = 90.8082$  $y_1 = \cos 0.8603x, y_2 = \cos 3.4256x,$  $y_3 = \cos 6.4373x, y_4 = \cos 9.5293x$ 

5. 
$$
\frac{1}{2}[1 + \text{sen}^2 \alpha_n]
$$
  
\n7. *a*)  $\lambda_n = \left(\frac{n\pi}{\ln 5}\right)^2$ ,  $y_n = \text{sen}\left(\frac{n\pi}{\ln 5}\ln x\right)$ ,  $n = 1, 2, 3, ...$   
\n*b*)  $\frac{d}{dx}[xy'] + \frac{\lambda}{x}y = 0$   
\n*c*)  $\int_1^5 \frac{1}{x} \text{sen}\left(\frac{m\pi}{\ln 5}\ln x\right) \text{sen}\left(\frac{n\pi}{\ln 5}\ln x\right) dx = 0, m \neq n$   
\n9.  $\frac{d}{dx}[xe^{-x}y'] + ne^{-x}y = 0;$   
\n $\int_0^\infty e^{-x}L_m(x)L_n(x) dx = 0, m \neq n$   
\n11. *a*)  $\lambda_n = 16n^2$ ,  $y_n = \text{sen}(4n \tan^{-1} x)$ ,  $n = 1, 2, 3, ...$   
\n*b*)  $\int_0^1 \frac{1}{1 + x^2} \text{sen}(4m \tan^{-1} x) \text{sen}(4n \tan^{-1} x) dx = 0,$   
\n $m \neq n$ 

#### **Ejercicios 10.6, página 525**

1. 
$$
\alpha_1 = 1.277
$$
,  $\alpha_2 = 2.339$ ,  $\alpha_3 = 3.391$ ,  $\alpha_4 = 4.441$   
\n3.  $f(x) = \sum_{i=1}^{\infty} \frac{1}{\alpha_i J_1(2\alpha_i)} J_0(\alpha_i x)$   
\n5.  $f(x) = 4 \sum_{i=1}^{\infty} \frac{\alpha_i J_1(2\alpha_i)}{(4\alpha_i^2 + 1)J_0^2(2\alpha_i)} J_0(\alpha_i x)$   
\n7.  $f(x) = 20 \sum_{i=1}^{\infty} \frac{\alpha_i J_2(4\alpha_i)}{(2\alpha_i^2 + 1)J_1^2(4\alpha_i)} J_1(\alpha_i x)$   
\n9.  $f(x) = \frac{9}{2} - 4 \sum_{i=1}^{\infty} \frac{J_2(3\alpha_i)}{\alpha_i^2 J_0^2(3\alpha_i)} J_0(\alpha_i x)$   
\n15.  $f(x) = \frac{1}{4} P_0(x) + \frac{1}{2} P_1(x) + \frac{5}{16} P_2(x) - \frac{3}{32} P_4(x) + \cdots$   
\n21.  $f(x) = \frac{1}{2} P_0(x) + \frac{5}{8} P_2(x) - \frac{3}{16} P_4(x) + \cdots$   
\n $f(x) = |x| \operatorname{en} (-1, 1)$ 

#### **Ejercicios de repaso del capítulo 10, página 526**

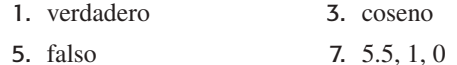

9. verdadero

13. 
$$
f(x) = \frac{1}{2} + \frac{2}{\pi} \sum_{n=1}^{\infty} \left\{ \frac{1}{n^2 \pi} \left[ (-1)^n - 1 \right] \cos n\pi x + \frac{2}{n} (-1)^n \operatorname{sen} n\pi x \right\}
$$

15. 
$$
f(x) = 1 - e^{-1} + 2 \sum_{n=1}^{\infty} \frac{1 - (-1)^n e^{-1}}{1 + n^2 \pi^2} \cos n\pi x;
$$
  
\n $f(x) = \sum_{n=1}^{\infty} \frac{2n\pi [1 - (-1)^n e^{-1}]}{1 + n^2 \pi^2} \operatorname{sen} n\pi x$   
\n17.  $\lambda_n = \frac{(2n - 1)^2 \pi^2}{36}, n = 1, 2, 3, ...,$   
\n $y_n = \cos \left(\frac{2n - 1}{2} \pi \ln x\right)$ 

#### **RESP-24** RESPUESTAS A LOS PROBLEMAS SELECCIONADOS DE NÚMERO IMPAR

19. 
$$
p(x) = \frac{1}{\sqrt{1 - x^2}}, -1 \le x \le 1,
$$
  
\n
$$
\int_{-1}^{1} \frac{1}{\sqrt{1 - x^2}} T_m(x) T_n(x) dx = 0, m \ne n
$$
\n21.  $f(x) = \frac{1}{4} \sum_{i=1}^{\infty} \frac{J_1(2\alpha_i)}{\alpha_i J_1^2(4\alpha_i)} J_0(\alpha_i x)$ 

#### Ejercicios 11.1, página 531

- 1. Los casos posibles pueden resumirse en una forma  $u = c_1 e^{c_2(x+y)}$ , donde  $c_1 y c_2$  son constantes.
- **3.**  $u = c_1 e^{y + c_2(x-y)}$ 5.  $u = c_1(xy)^{c_2}$
- 7. no separable
- 9.  $u = e^{-t}(A_1e^{k\alpha^2t} \cosh \alpha x + B_1e^{k\alpha^2t} \operatorname{senh} \alpha x)$  $u = e^{-t}(A_2e^{-k\alpha^2t}\cos \alpha x + B_2e^{-k\alpha^2t}\sin \alpha x)$  $u = e^{-t}(A_3x + B_3)$
- 11.  $u = (c_1 \cosh \alpha x + c_2 \sinh \alpha x)(c_3 \cosh \alpha a t +$  $c_4$  senh  $\alpha$ *at*)
	- $u = (c_5 \cos \alpha x + c_6 \sin \alpha x)(c_7 \cos \alpha a t + c_8 \sin \alpha a t)$
	- $u = (c_9x + c_{10})(c_{11}t + c_{12})$
- 13.  $u = (c_1 \cosh \alpha x + c_2 \sinh \alpha x)(c_3 \cos \alpha y + c_4 \sin \alpha y)$  $u = (c_5 \cos \alpha x + c_6 \sin \alpha x)(c_7 \cosh \alpha y + c_8 \sinh \alpha y)$  $u = (c_9x + c_{10})(c_{11}y + c_{12})$
- 15. Para  $\lambda = \alpha^2 > 0$  existen tres posibilidades:
	- i) Para  $0 < \alpha^2 < 1$ ,  $u = (c_1 \cosh \alpha x + c_2 \sinh \alpha x)(c_3 \cosh \sqrt{1 - \alpha^2}y)$ +  $c_4$  senh  $\sqrt{1-\alpha^2}y$
	- *ii*) Para  $\alpha^2 > 1$ .  $u = (c_1 \cosh \alpha x + c_2 \sinh \alpha x)(c_3 \cos \sqrt{\alpha^2 - 1}y)$ +  $c_4$ sen  $\sqrt{\alpha^2-1}v$
	- *iii*) Para  $\alpha^2 = 1$ ,  $u = (c_1 \cosh x + c_2 \operatorname{senh} x)(c_3y + c_4)$ 
		-

Los resultados para el caso  $\lambda = -\alpha^2$  son similares. Para  $\lambda = 0$ :

 $u = (c_1x + c_2)(c_3 \cosh y + c_4 \text{ senh y})$ 

17. elíptica 19. parabólica

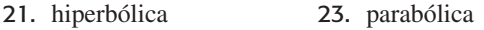

25. hiperbólica

#### Ejercicios 11.2, página 537

1. 
$$
k \frac{\partial^2 u}{\partial x^2} = \frac{\partial u}{\partial t}, 0 < x < L, t > 0
$$

$$
u(0, t) = 0, \frac{\partial u}{\partial x}\Big|_{x=L} = 0, t > 0
$$

$$
u(x, 0) = f(x), 0 < x < L
$$

3. 
$$
k \frac{\partial u}{\partial x^2} = \frac{\partial u}{\partial t}, 0 < x < L, t > 0
$$
  
\n $u(0, t) = 100, \frac{\partial u}{\partial x}\Big|_{x=L} = -hu(L, t), t > 0$   
\n $u(x, 0) = f(x), 0 < x < L$   
\n5.  $k \frac{\partial^2 u}{\partial x^2} - hu = \frac{\partial u}{\partial t}, 0 < x < L, t > 0$ ,  
\nh es una constante  
\n $u(0, t) = \text{sen}(\pi t/L), u(L, t) = 0, t > 0$   
\n $u(x, 0) = f(x), 0 < x < L$   
\n7.  $a^2 \frac{\partial^2 u}{\partial x^2} = \frac{\partial^2 u}{\partial t^2}, 0 < x < L, t > 0$   
\n $u(0, t) = 0, u(L, t) = 0, t > 0$   
\n $u(x, 0) = x(L - x), \frac{\partial u}{\partial t}\Big|_{t=0} = 0, 0 < x < L$   
\n9.  $a^2 \frac{\partial^2 u}{\partial x^2} - 2\beta \frac{\partial u}{\partial t} = \frac{\partial^2 u}{\partial t^2}, 0 < x < L, t > 0$   
\n $u(0, t) = 0, u(L, t) = \text{sen} \pi t, t > 0$   
\n $u(x, 0) = f(x), \frac{\partial u}{\partial t}\Big|_{t=0} = 0, 0 < x < L$   
\n11.  $\frac{\partial^2 u}{\partial x^2} + \frac{\partial^2 u}{\partial y^2} = 0, 0 < x < 4, 0 < y < 2$   
\n $\frac{\partial u}{\partial x}\Big|_{x=0} = 0, u(4, y) = f(y), 0 < y < 2$   
\n $\frac{\partial u}{\partial x}\Big|_{x=0} = 0, u(x, 2) = 0, 0 < x < 4$ 

Ejercicios 11.3, página 539

 $a^2u$ 

 $\mathbf{a}$ 

1. 
$$
u(x, t) = \frac{2}{\pi} \sum_{n=1}^{\infty} \left( \frac{-\cos \frac{n\pi}{2} + 1}{n} \right) e^{-k(n^2 \pi^2/L^2)t} \operatorname{sen} \frac{n\pi}{L} x
$$
  
\n3. 
$$
u(x, t) = \frac{1}{L} \int_{0}^{L} f(x) dx + \frac{2}{L} \sum_{n=1}^{\infty} \left( \int_{0}^{L} f(x) \cos \frac{n\pi}{L} x dx \right) \times e^{-k(n^2 \pi^2/L^2)t} \cos \frac{n\pi}{L} x
$$
  
\n5. 
$$
u(x, t) = e^{-ht} \left[ \frac{1}{L} \int_{0}^{L} f(x) dx + \frac{2}{L} \sum_{n=1}^{\infty} \left( \int_{0}^{L} f(x) \cos \frac{n\pi}{L} x dx \right) \times e^{-k(n^2 \pi^2/L^2)t} \cos \frac{n\pi}{L} x \right]
$$

Ejercicios 11.4, página 543

1. 
$$
u(x, t) = \frac{L^2}{\pi^3} \sum_{n=1}^{\infty} \frac{1 - (-1)^n}{n^3} \cos \frac{n\pi a}{L} t \sec \frac{n\pi}{L} x
$$

$$
3. \, u(x, t) = \frac{6\sqrt{3}}{\pi^2} \left( \cos \frac{\pi a}{L} t \, \text{sen } \frac{\pi}{L} x - \frac{1}{5^2} \cos \frac{5\pi a}{L} t \right)
$$
\n
$$
\times \text{ sen } \frac{5\pi}{L} x + \frac{1}{7^2} \cos \frac{7\pi a}{L} t \, \text{sen } \frac{7\pi}{L} x - \cdots \right)
$$

5. 
$$
u(x, t) = \frac{1}{a} \operatorname{sen} at \operatorname{sen} x
$$

7. 
$$
u(x, t) = \frac{8h}{\pi^2} \sum_{n=1}^{\infty} \frac{\text{sen}}{n^2} \frac{n\pi}{\text{cos}} \cos \frac{n\pi a}{L} t \text{sen } \frac{n\pi}{L} x
$$
  
9. 
$$
u(x, t) = e^{-\beta t} \sum_{n=1}^{\infty} A_n \left\{ \cos q_n t + \frac{\beta}{q_n} \sin q_n t \right\} \text{sen } nx,
$$
  
donde 
$$
A_n = \frac{2}{\pi} \int_0^{\pi} f(x) \text{ sen } nx \, dx \, y \, q_n = \sqrt{n^2 - \beta^2}
$$

13. 
$$
u(x, t) = t + \text{sen } x \cos 2at
$$

15. 
$$
u(x, t) = \frac{1}{2a} \operatorname{sen} 2x \operatorname{sen} 2at
$$
  
\n17. 
$$
u(x, t) = \sum_{n=1}^{\infty} \left( A_n \cos \frac{n^2 \pi^2}{L^2} at + B_n \operatorname{sen} \frac{n^2 \pi^2}{L^2} at \right)
$$
  
\n
$$
+ B_n \operatorname{sen} \frac{n^2 \pi^2}{L^2} at \operatorname{sen} \frac{n \pi}{L} x,
$$
  
\ndonde 
$$
A_n = \frac{2}{L} \int_0^L f(x) \operatorname{sen} \frac{n \pi}{L} x dx
$$
  
\n
$$
B_n = \frac{2L}{n^2 \pi^2 a} \int_0^L g(x) \operatorname{sen} \frac{n \pi}{L} x dx
$$

**Ejercicios 11.5, página 549**

1. 
$$
u(x, y) = \frac{2}{a} \sum_{n=1}^{\infty} \left( \frac{1}{\text{senh}} \frac{n\pi}{a} b \int_{0}^{a} f(x) \text{sen } \frac{n\pi}{a} x dx \right)
$$
  
\n $\times \text{ senh } \frac{n\pi}{a} y \text{ sen } \frac{n\pi}{a} x$   
\n3.  $u(x, y) = \frac{2}{a} \sum_{n=1}^{\infty} \left( \frac{1}{\text{senh } \frac{n\pi}{a} b} \int_{0}^{a} f(x) \text{sen } \frac{n\pi}{a} x dx \right)$   
\n $\times \text{ senh } \frac{n\pi}{a} (b - y) \text{ sen } \frac{n\pi}{a} x$   
\n5.  $u(x, y) = \frac{1}{2} x + \frac{2}{\pi^{2}} \sum_{n=1}^{\infty} \frac{1 - (-1)^{n}}{n^{2} \text{ senh } n\pi} \text{ senh } n\pi x \text{ cos } n\pi y$   
\n7.  $u(x, y) = \frac{2}{\pi} \sum_{n=1}^{\infty} \frac{[1 - (-1)^{n}]}{n} \times \frac{n \cosh nx + \text{ senh } nx}{n \cosh n\pi + \text{ senh } n\pi} \text{ sen } ny$   
\n9.  $u(x, y) = \sum_{n=1}^{\infty} (A_{n} \cosh n\pi y + B_{n} \text{ senh } n\pi y) \text{ sen } n\pi x,$ 

donde 
$$
A_n = 200 \frac{[1 - (-1)^n]}{n\pi}
$$
  
\n
$$
B_n = 200 \frac{[1 - (-1)^n]}{n\pi} \frac{[2 - \cosh n\pi]}{\operatorname{senh} n\pi}
$$
\n11.  $u(x, y) = \frac{2}{\pi} \sum_{n=1}^{\infty} \left( \int_0^{\pi} f(x) \operatorname{sen} nx \, dx \right) e^{-ny} \operatorname{sen} nx$   
\n13.  $u(x, y) = \sum_{n=1}^{\infty} \left( A_n \cosh \frac{n\pi}{a} y + B_n \operatorname{senh} \frac{n\pi}{a} y \right) \operatorname{sen} \frac{n\pi}{a} x$   
\ndonde  $A_n = \frac{2}{a} \int_0^a f(x) \operatorname{sen} \frac{n\pi}{a} x \, dx$   
\n $B_n = \frac{1}{\operatorname{senh} \frac{n\pi}{a} b} \left( \frac{2}{a} \int_0^a g(x) \operatorname{sen} \frac{n\pi}{a} x \, dx \right)$   
\n $- A_n \cosh \frac{n\pi}{a} b$   
\n15.  $u = u_1 + u_2$  donde

$$
u_1(x, y) = \frac{2}{\pi} \sum_{n=1}^{\infty} \frac{1 - (-1)^n}{n \operatorname{senh} n\pi} \operatorname{senh} n y \operatorname{sen} n x
$$

$$
u_2(x, y) = \frac{2}{\pi} \sum_{n=1}^{\infty} \frac{[1 - (-1)^n]}{n}
$$

$$
\times \frac{\operatorname{senh} n x + \operatorname{senh} n (\pi - x)}{\operatorname{senh} n \pi} \operatorname{sen} n y
$$

17. la temperatura máxima es  $u = 1$ 

# **Ejercicios 11.6, página 555**

1. 
$$
u(x, t) = 100 + \frac{200}{\pi} \sum_{n=1}^{\infty} \frac{(-1)^n - 1}{n} e^{-kn^2 \pi^2 t} \operatorname{sen} n\pi x
$$
  
\n3.  $u(x, t) = u_0 - \frac{r}{2k} x(x - 1) + 2 \sum_{n=1}^{\infty} \left[ \frac{u_0}{n\pi} + \frac{r}{kn^3 \pi^3} \right]$   
\n $\times [(-1)^n - 1] e^{-kn^2 \pi^2 t} \operatorname{sen} n\pi x$   
\n5.  $u(x, t) = \psi(x) + \sum_{n=1}^{\infty} A_n e^{-kn^2 \pi^2 t} \operatorname{sen} n\pi x$ ,  
\ndonde  $\psi(x) = \frac{A}{k\beta^2} [-e^{-\beta x} + (e^{-\beta} - 1)x + 1]$   
\n $A_n = 2 \int_0^1 [f(x) - \psi(x)] \operatorname{sen} n\pi x dx$   
\n7.  $\psi(x) = u_0 \left[ 1 - \frac{\operatorname{sen} \sqrt{h/k} x}{\operatorname{sen} \sqrt{h/k}} \right]$   
\n9.  $u(x, t) = \frac{A}{6a^2} (x - x^3)$   
\n $+ \frac{2A}{a^2 \pi^3} \sum_{n=1}^{\infty} \frac{(-1)^n}{n^3} \cos n\pi a t \operatorname{sen} n\pi x$   
\n11.  $u(x, y) = (u_0 - u_1) y + u_1$   
\n $+ \frac{2}{\pi} \sum_{n=1}^{\infty} \frac{u_0(-1)^n - u_1}{n} e^{-n\pi x} \operatorname{sen} n\pi y$ 

#### **RESP-26** RESPUESTAS A LOS PROBLEMAS SELECCIONADOS DE NÚMERO IMPAR

13. 
$$
u(x, t) = 2 \sum_{n=1}^{\infty} \frac{(-1)^{n+1}}{n(n^2 - 3)} e^{-3t} \operatorname{sen} nx
$$
  
\n $+ 2 \sum_{n=1}^{\infty} \frac{(-1)^n}{n(n^2 - 3)} e^{-n^2t} \operatorname{sen} nx$   
\n15.  $u(x, t) = \sum_{n=1}^{\infty} \frac{2}{n\pi} \left[ \frac{n^2 \pi^2 \operatorname{sen} t - \operatorname{cos} t}{n^4 \pi^4 + 1} \right] \operatorname{sen} n\pi x$   
\n $+ \sum_{n=1}^{\infty} \left[ \frac{4 - 2(-1)^n}{n^3 \pi^3} - (-1)^n \frac{2n\pi}{n^4 \pi^4 + 1} \right] e^{-n^2 \pi^2 t} \operatorname{sen} n\pi x$   
\n17.  $u(x, t) = (1 - x) \operatorname{sen} t$ 

$$
+\frac{2}{\pi}\sum_{n=1}^{\infty}\left[\frac{n^2\pi^2e^{-n^2\pi^2t}-n^2\pi^2\cos t-\text{sen }t}{n(n^4\pi^4+1)}\right]\text{sen }n\pi x
$$

#### Ejercicios 11.7, página 560

1.  $u(x, t) = 2h \sum_{n=1}^{\infty} \frac{\operatorname{sen} \alpha_n}{(h + \operatorname{sen}^2 \alpha_n)} e^{-k \alpha_n^2 t} \cos \alpha_n x$ , donde  $\alpha_n$  son las raíces positivas consecutivas de cot  $\alpha = \alpha/h$ 

3. 
$$
u(x, y) = \sum_{n=1}^{\infty} A_n
$$
 senh  $\alpha_n y$ sen  $\alpha_n x$ , donde  

$$
A_n = \frac{2h}{\operatorname{senh} \alpha_n b (ah + \cos^2 \alpha_n a)} \int_0^a f(x) \operatorname{sen} \alpha_n x \, dx \, y \, \alpha_n
$$

son las raíces positivas consecutivas de tan  $\alpha a = -\alpha/h$ 

5. 
$$
u(x, t) = \sum_{n=1}^{\infty} A_n e^{-k(2n-1)^2 \pi^2 t/4L^2} \operatorname{sen}\left(\frac{2n-1}{2L}\right) \pi x,
$$
  
\ndonde  $A_n = \frac{2}{L} \int_0^L f(x) \operatorname{sen}\left(\frac{2n-1}{2L}\right) \pi x \, dx$   
\n7.  $u(x, y) = \frac{4u_0}{\pi} \sum_{n=1}^{\infty} \frac{1}{(2n-1) \cosh\left(\frac{2n-1}{2}\right) \pi}$   
\n $\times \cosh\left(\frac{2n-1}{2}\right) \pi x \operatorname{sen}\left(\frac{2n-1}{2}\right) \pi y$   
\n9.  $u(x, t) = \sum_{n=1}^{\infty} \frac{4 \operatorname{sen} \alpha_n}{\alpha_n^2 (k \alpha_n^2 - 2)(1 + \cos^2 \alpha_n)}$   
\n $\times (e^{-2t} - e^{-k \alpha_n^2 t}) \operatorname{sen} \alpha_n x$ 

#### Ejercicios 11.8, página 564

1. 
$$
u(x, y, t) = \sum_{m=1}^{\infty} \sum_{n=1}^{\infty} A_{mn} e^{-k(m^2 + n^2)t}
$$
 sen *mx* sen *ny*,  
donde  $A_{mn} = \frac{4u_0}{mn\pi^2} [1 - (-1)^m][1 - (-1)^n]$   
3.  $u(x, y, t) = \sum_{m=1}^{\infty} \sum_{n=1}^{\infty} A_{mn}$ sen *mx* sen *ny* cos  $a\sqrt{m^2 + n^2t}$ 

donde 
$$
A_{mn} = \frac{16}{m^3 n^3 \pi^2} [(-1)^m - 1] [(-1)^n - 1]
$$
  
\n5.  $u(x, y, z) = \sum_{m=1}^{\infty} \sum_{n=1}^{\infty} A_{mn} \operatorname{senh} \omega_{mn} z$   
\n $\operatorname{sen} \frac{m\pi}{a} x \operatorname{sen} \frac{n\pi}{b} y$ ,  
\ndonde  $\omega_{mn} = \sqrt{(m\pi/a)^2 + (n\pi/b)^2}$   
\n $A_{mn} = \frac{4}{ab \operatorname{senh}(c\omega_{mn})} \int_0^b \int_0^a f(x, y) \times \operatorname{sen} \frac{m\pi}{a} x \operatorname{sen} \frac{n\pi}{b} y dx dy$ 

7. Utilice  $a = b = c = 1$  con  $f(x, y) = u_0$  en el problema 5  $y f(x, y) = -u_0$  en el problema 6. Sume las dos soluciones.

#### Ejercicios de repaso del capítulo 11, página 564

1. 
$$
u = c_1 e^{(c_2 x + y/c_2)}
$$
  
\n3.  $\psi(x) = u_0 + \frac{(u_1 - u_0)}{1 + \pi} x$   
\n5.  $u(x, t) = \frac{2h}{\pi^2 a} \sum_{n=1}^{\infty} \left( \frac{\cos \frac{n\pi}{4} - \cos \frac{3n\pi}{4}}{n^2} \right)$   
\n $\times \text{ sen } n\pi at \text{ sen } n\pi x$   
\n7.  $u(x, y) = \frac{100}{\pi} \sum_{n=1}^{\infty} \frac{1 - (-1)^n}{n^2} \text{ sen } n x \text{ sen } n y$ 

7. 
$$
u(x, y) = \frac{1}{\pi} \sum_{n=1}^{\infty} \frac{n \sinh n\pi}{n \sinh n\pi} \text{sech } nx \text{ sen } ny
$$
  
\n9.  $u(x, y) = \frac{100}{\pi} \sum_{n=1}^{\infty} \frac{1 - (-1)^n}{n} e^{-nx} \text{sen } ny$   
\n11.  $a) u(x, t) = e^{-t} \text{sen } x$   
\n13.  $u(x, t) = e^{-(x+t)} \sum_{n=1}^{\infty} A_n \left[ \sqrt{n^2 + 1} \cos \sqrt{n^2 + 1} \right]$ 

$$
u(x, t) = e^{-(x+t)} \sum_{n=1}^{\infty} A_n [\sqrt{n^2 + 1} \cos \sqrt{n^2 + 1}t] + \text{sen } \sqrt{n^2 + 1}t] \text{ sen } nx
$$

#### Ejercicios 12.1, página 570

1. 
$$
u(r, \theta) = \frac{u_0}{2} + \frac{u_0}{\pi} \sum_{n=1}^{\infty} \frac{1 - (-1)^n}{n} r^n \operatorname{sen} n\theta
$$
  
\n3. 
$$
u(r, \theta) = \frac{2\pi^2}{3} - 4 \sum_{n=1}^{\infty} \frac{1}{n^2} r^n \cos n\theta
$$
  
\n5. 
$$
u(r, \theta) = A_0 + \sum_{n=1}^{\infty} r^{-n} (A_n \cos n\theta + B_n \operatorname{sen} n\theta)
$$
  
\ndonde 
$$
A_0 = \frac{1}{2\pi} \int_0^{2\pi} f(\theta) d\theta
$$
  
\n
$$
A_n = \frac{c^n}{\pi} \int_0^{2\pi} f(\theta) \cos n\theta d\theta
$$
  
\n
$$
B_n = \frac{c^n}{\pi} \int_0^{2\pi} f(\theta) \operatorname{sen} n\theta d\theta
$$
  
\n7. 
$$
u(r, \theta) = A_0 \ln \left(\frac{r}{b}\right)
$$

$$
+\sum_{n=1}^{\infty} \left[ \left(\frac{b}{r}\right)^n - \left(\frac{r}{b}\right)^n \right] (A_n \cos n\theta + B_n \sin n\theta),
$$
  
donde  $A_0 \ln \left(\frac{a}{b}\right) = \frac{1}{2\pi} \int_0^{2\pi} f(\theta) d\theta$   

$$
\left[ \left(\frac{b}{a}\right)^n - \left(\frac{a}{b}\right)^n \right] A_n = \frac{1}{\pi} \int_0^{2\pi} f(\theta) \cos n\theta d\theta
$$
  

$$
\left[ \left(\frac{b}{a}\right)^n - \left(\frac{a}{b}\right)^n \right] B_n = \frac{1}{\pi} \int_0^{2\pi} f(\theta) \sin n\theta d\theta
$$
  
9.  $u(r, \theta) = A_0 + \sum_{n=1}^{\infty} \frac{(r^{2n} + a^{2n})}{r^n} (A_n \cos n\theta + B_n \sin n\theta),$   
donde  $A_0 = \frac{1}{2\pi} \int_0^{2\pi} f(\theta) d\theta$   

$$
\frac{(b^{2n} + a^{2n})}{b^n} A_n = \frac{1}{\pi} \int_0^{2\pi} f(\theta) \cos n\theta d\theta
$$
  

$$
\frac{(b^{2n} + a^{2n})}{b^n} B_n = \frac{1}{\pi} \int_0^{2\pi} f(\theta) \sin n\theta d\theta
$$
  
11.  $u(r, \theta) = \frac{1}{2} + \frac{2}{\pi} \sum_{n=1}^{\infty} \frac{\sin \frac{n\pi}{2}}{n} \left(\frac{r}{c}\right)^{2n} \cos 2n\theta$ 

13. 
$$
u(r, \theta) = \frac{4}{\pi} \sum_{n=1}^{\infty} \frac{1 - (-1)^n}{n^3} \frac{r^{2n} - b^{2n}}{a^{2n} - b^{2n}} \left(\frac{a}{r}\right)^n \operatorname{sen} n\theta
$$
  
15.  $u(r, \theta) = \frac{u_0}{2} + \frac{2u_0}{\pi} \sum_{n=1}^{\infty} \frac{\operatorname{sen} \frac{n\pi}{2}}{n} \left(\frac{r}{2}\right)^n \cos n\theta$ 

# **Ejercicios 12.2, página 738 Ejercicios 12.2, página 576**

1. 
$$
u(r, t) = \frac{2}{ac} \sum_{n=1}^{\infty} \frac{\text{sen }\alpha_n at}{\alpha_n^2 J_1(\alpha_n c)} J_0(\alpha_n r)
$$
  
\n3.  $u(r, z) = u_0 \sum_{n=1}^{\infty} \frac{\text{senh }\alpha_n (4 - z)}{\alpha_n \text{senh } 4\alpha_n J_1(2\alpha_n)} J_0(\alpha_n r)$   
\n5.  $u(r, t) = \sum_{n=1}^{\infty} A_n J_0(\alpha_n r) e^{-k\alpha_n^2 t}$ ,  
\ndonde  $A_n = \frac{2}{c^2 J_1^2(\alpha_n c)} \int_0^c r J_0(\alpha_n r) f(r) dr$   
\n7.  $u(r, t) = \sum_{n=1}^{\infty} A_n J_0(\alpha_n r) e^{-k\alpha_n^2 t}$ ,  
\ndonde  $A_n = \frac{2\alpha_n^2}{(\alpha_n^2 + h^2) J_0^2(\alpha_n)} \int_0^1 r J_0(\alpha_n r) f(r) dr$   
\n9.  $u(r, t) = 100 + 50 \sum_{n=1}^{\infty} \frac{J_1(\alpha_n)}{\alpha_n J_1^2(2\alpha_n)} J_0(\alpha_n r) e^{-\alpha_n^2 t}$   
\n11. *b*)  $u(x, t) = \sum_{n=1}^{\infty} A_n \cos (\alpha_n \sqrt{gt}) J_0(2\alpha_n \sqrt{x})$ ,  
\ndonde  $A_n = \frac{2}{L J_1^2(2\alpha_n \sqrt{L})} \int_0^{\sqrt{L}} v J_0(2\alpha_n v) f(v^2) dv$ 

# **Ejercicios 12.3, página 580**

3. *u*(*r,* ) cos

5.

1. 
$$
u(r,\theta) = 50\left[\frac{1}{2}P_0(\cos\theta) + \frac{3}{4}\left(\frac{r}{c}\right)P_1(\cos\theta) - \frac{7}{16}\left(\frac{r}{c}\right)^3P_3(\cos\theta) + \frac{11}{32}\left(\frac{r}{c}\right)^5P_5(\cos\theta) + \cdots\right]
$$

3. 
$$
u(r, \theta) = \frac{r}{c} \cos \theta
$$
  
\n5.  $u(r, \theta) = \sum_{n=1}^{\infty} A_n \frac{b^{2n+1} - r^{2n+1}}{b^{2n+1}r^{n+1}} P_n(\cos \theta),$   
\ndonde  $\frac{b^{2n+1} - a^{2n+1}}{b^{2n+1}a^{n+1}} A_n$   
\n $= \frac{2n+1}{2} \int_0^{\pi} f(\theta) P_n(\cos \theta) \sin \theta d\theta$   
\n7.  $u(r, \theta) = \sum_{n=0}^{\infty} A_{2n}r^{2n} P_{2n}(\cos \theta),$   
\ndonde  $A_{2n} = \frac{4n+1}{c^{2n}} \int_0^{\pi/2} f(\theta) P_{2n}(\cos \theta) \sin \theta d\theta$   
\n9.  $u(r, t) = 100 + \frac{200}{\pi r} \sum_{n=1}^{\infty} \frac{(-1)^n}{n} e^{-n^2 \pi^2 t} \sin n \pi r$   
\n11.  $u(r, t) = \frac{1}{r} \sum_{n=1}^{\infty} \left( A_n \cos \frac{n \pi a}{c} t + B_n \sec \frac{n \pi a}{c} t \right) \sec \frac{n \pi}{c} r,$   
\ndonde  $A_n = \frac{2}{c} \int_0^c r f(r) \sec \frac{n \pi}{c} r dr,$   
\n $B_n = \frac{2}{n \pi a} \int_0^c r g(r) \sec \frac{n \pi}{c} r dr$ 

# **Ejercicios de revisión del capítulo 12, página 743 Ejercicios de repaso del capítulo 12, página 581**

1. 
$$
u(r, \theta) = \frac{2u_0}{\pi} \sum_{n=1}^{\infty} \frac{1 - (-1)^n}{n} \left(\frac{r}{c}\right)^n \text{sen } n\theta
$$
  
\n3.  $u(r, \theta) = \frac{4u_0}{\pi} \sum_{n=1}^{\infty} \frac{1 - (-1)^n}{n^3} r^n \text{sen } n\theta$   
\n5.  $u(r, \theta) = A_0 + \sum_{n=1}^{\infty} A_n r^n \cos n\theta$ ,  
\ndonde  $A_0 = \frac{1}{\pi} \int_0^{\pi} f(\theta) d\theta$   
\n $A_n = \frac{2}{\pi} \int_0^{\pi} f(\theta) \cos n\theta d\theta$   
\n7.  $u(r, \theta) = \frac{2u_0}{\pi} \sum_{n=1}^{\infty} \frac{r^{4n} + r^{-4n}}{2^{4n} + 2^{-4n}} \frac{1 - (-1)^n}{n} \text{sen } 4n\theta$   
\n11.  $u(r, t) = 2e^{-ht} \sum_{n=1}^{\infty} \frac{1}{\alpha_n J_1(\alpha_n)} J_0(\alpha_n r) e^{-a_n^2 t}$ 

#### **RESP-28** RESPUESTAS A LOS PROBLEMAS SELECCIONADOS DE NÚMERO IMPAR

13. 
$$
u(r, z) = 50 \sum_{n=1}^{\infty} \frac{\cosh \alpha_n z}{\alpha_n \cosh 4\alpha_n J_1(2\alpha_n)} J_0(\alpha_n r)
$$
  
15. 
$$
u(r, \theta) = 100 \left[ \frac{3}{2} r P_1(\cos \theta) - \frac{7}{8} r^3 P_3(\cos \theta) + \frac{11}{16} r^5 P_5(\cos \theta) + \cdots \right]
$$

# Ejercicios 13.1, página 585

1. *a*) Sea  $\tau = u^2$  en la integral erf ( $\sqrt{t}$ ).

7. 
$$
y(t) = e^{\pi t} \operatorname{erf}(\sqrt{\pi t})
$$
  
9. Utilice la propiedad  $\int_0^b - \int_0^a = \int_0^b + \int_a^0$ 

### Ejercicios 13.2, página 590

1. 
$$
u(x, t) = A \cos \frac{\alpha \pi t}{L} \sin \frac{\pi x}{L}
$$
  
\n3.  $u(x, t) = f\left(t - \frac{x}{a}\right) \mathfrak{A}\left(t - \frac{x}{a}\right)$   
\n5.  $u(x, t) = \left[\frac{1}{2}g\left(t - \frac{x}{a}\right)^2 + A \sec \omega\left(t - \frac{x}{a}\right)\right]$   
\n $\times \mathfrak{A}\left(t - \frac{x}{a}\right) - \frac{1}{2}gt^2$   
\n7.  $u(x, t) = a \frac{F_0}{E} \sum_{n=0}^{\infty} (-1)^n \left\{\left(t - \frac{2nL + L - x}{a}\right) \right\}$   
\n $\times \mathfrak{A}\left(t - \frac{2nL + L - x}{a}\right)$   
\n $-\left(t - \frac{2nL + L + x}{a}\right)$   
\n $\times \mathfrak{A}\left(t - \frac{2nL + L + x}{a}\right)$ 

9.  $u(x, t) = (t - x) \text{ senh}(t - x) \mathcal{U}(t - x) +$ 

$$
xe^{-x}\cosh t - e^{-x}t\operatorname{senh} t
$$

11. 
$$
u(x, t) = u_1 + (u_0 - u_1) \operatorname{erfc}\left(\frac{x}{2\sqrt{t}}\right)
$$
  
\n13.  $u(x, t) = u_0 \left[1 - \left\{\operatorname{erfc}\left(\frac{x}{2\sqrt{t}}\right)\right\}\right]$   
\n $- e^{x+1} \operatorname{erfc}\left(\sqrt{t} + \frac{x}{2\sqrt{t}}\right)\right\}$   
\n15.  $u(x, t) = \frac{x}{2\sqrt{\pi}} \int_0^t \frac{f(t - \tau)}{\tau^{3/2}} e^{-x^2/4\tau} d\tau$   
\n17.  $u(x, t) = 60 + 40 \operatorname{erfc}\left(\frac{x}{2\sqrt{t - 2}}\right) \mathfrak{U}(t - 2)$ 

19. 
$$
u(x, t) = 100 \left[ -e^{1-x+t} \text{erfc}\left(\sqrt{t} + \frac{1-x}{2\sqrt{t}}\right) + \text{erfc}\left(\frac{1-x}{2\sqrt{t}}\right) \right]
$$
  
\n21. 
$$
u(x, t) = u_0 + u_0 e^{-(\pi^2/L^2)t} \text{sen}\left(\frac{\pi}{L}x\right)
$$
  
\n23. 
$$
u(x, t) = u_0 - u_0 \sum_{n=0}^{\infty} (-1)^n \left[ \text{erfc}\left(\frac{2n+1-x}{2\sqrt{kt}}\right) + \text{erfc}\left(\frac{2n+1+x}{2\sqrt{kt}}\right) \right]
$$
  
\n25. 
$$
u(x, t) = u_0 e^{-Gt/C} \text{erfc}\left(\frac{x}{2}\sqrt{\frac{RC}{t}}\right)
$$

# Ejercicios 13.3, página 597

1. 
$$
f(x) = \frac{1}{\pi} \int_0^{\infty} \frac{\sec \alpha \cos \alpha x + 3(1 - \cos \alpha) \sec \alpha x}{\alpha} d\alpha
$$
  
3.  $f(x) = \frac{1}{\pi} \int_0^{\infty} [A(\alpha) \cos \alpha x + B(\alpha) \sec \alpha x] d\alpha$ ,

donde 
$$
A(\alpha) = \frac{3\alpha \operatorname{sen} 3\alpha + \cos 3\alpha - 1}{\alpha^2}
$$
  
\n
$$
B(\alpha) = \frac{\operatorname{sen} 3\alpha - 3\alpha \cos 3\alpha}{\alpha^2}
$$
\n5.  $f(x) = \frac{1}{\pi} \int_0^\infty \frac{\cos \alpha x + \alpha \operatorname{sen} \alpha x}{1 + \alpha^2} d\alpha$   
\n7.  $f(x) = \frac{10}{\pi} \int_0^\infty \frac{(1 - \cos \alpha) \operatorname{sen} \alpha x}{\alpha} d\alpha$   
\n9.  $f(x) = \frac{2}{\pi} \int_0^\infty \frac{(\pi \alpha \operatorname{sen} \pi \alpha + \cos \pi \alpha - 1) \cos \alpha x}{\alpha^2} d\alpha$ 

$$
11. \ f(x) = \frac{4}{\pi} \int_0^\infty \frac{\alpha \operatorname{sen} \alpha x}{4 + \alpha^4} \ d\alpha
$$

$$
13. \, f(x) = \frac{2k}{\pi} \int_0^\infty \frac{\cos \alpha x}{k^2 + \alpha^2} \, d\alpha
$$

$$
f(x) = \frac{2}{\pi} \int_0^\infty \frac{\alpha \operatorname{sen} \alpha x}{k^2 + \alpha^2} \, d\alpha
$$

15. 
$$
f(x) = \frac{2}{\pi} \int_0^{\infty} \frac{(4 - \alpha^2) \cos \alpha x}{(4 + \alpha^2)^2} d\alpha
$$

**RESPUESTAS A LOS PROBLEMAS SELECCIONADOS DE NÚMERO IMPAR, CAPÍTULO 13**

$$
f(x) = \frac{8}{\pi} \int_0^\infty \frac{\alpha \operatorname{sen} \alpha x}{(4 + \alpha^2)^2} d\alpha
$$

17. 
$$
f(x) = \frac{2}{\pi} \frac{1}{1 + x^2}, x > 0
$$

19. Sea *x* = 2 en (7). Utilice una identidad trigonométrica y reemplace α por *x*. En el inciso *b*) realice el cambio de variable  $2x = kt$ .

### **Ejercicios 13.4, página 602**

1. 
$$
u(x, t) = \frac{1}{\pi} \int_{-\infty}^{\infty} \frac{e^{-k\alpha^2 t}}{1 + \alpha^2} e^{-i\alpha x} d\alpha
$$
  
\n
$$
= \frac{1}{\pi} \int_{-\infty}^{\infty} \frac{\cos \alpha x}{1 + \alpha^2} e^{-k\alpha^2 t} d\alpha
$$
  
\n3.  $u(x, t) = \frac{2u_0}{\pi} \int_{-\infty}^{\infty} \frac{1 - e^{-k\alpha^2 t}}{\alpha} \sin \alpha x \, d\alpha$   
\n5.  $u(x, t) = \frac{2}{\pi} \int_{0}^{\infty} \frac{1 - \cos \alpha}{\alpha} e^{-k\alpha^2 t} \sin \alpha x \, d\alpha$   
\n7.  $u(x, t) = \frac{2}{\pi} \int_{0}^{\infty} \frac{\sin \alpha}{\alpha} e^{-k\alpha^2 t} \cos \alpha x \, d\alpha$   
\n9.  $a) u(x, t) = \frac{1}{2\pi} \int_{-\infty}^{\infty} \left( F(\alpha) \cos \alpha t + G(\alpha) \frac{\sin \alpha t}{\alpha a} \right) e^{-i\alpha x} d\alpha$   
\n11.  $u(x, y) = \frac{2}{\pi} \int_{0}^{\infty} \frac{\sinh \alpha(\pi - x)}{(1 + \alpha^2) \sinh \alpha \pi} \cos \alpha y \, d\alpha$   
\n13.  $u(x, y) = \frac{100}{\pi} \int_{0}^{\infty} \frac{\sin \alpha}{\alpha} e^{-\alpha y} \cos \alpha x \, d\alpha$ 

15. 
$$
u(x, y) = \frac{2}{\pi} \int_0^\infty F(\alpha) \frac{\operatorname{senh} \alpha (2 - y)}{\operatorname{senh} 2\alpha} \operatorname{sen} \alpha x \, d\alpha
$$

 $\boldsymbol{0}$ 

17. 
$$
u(x, y) = \frac{2}{\pi} \int_0^{\infty} \frac{\alpha}{1 + \alpha^2} \left[ e^{-\alpha x} \operatorname{sen} \alpha y + e^{-\alpha y} \operatorname{sen} \alpha x \right] d\alpha
$$

$$
19. \quad u(x, t) = \frac{1}{\sqrt{1 + 4kt}} e^{-x^2/(1 + 4kt)}
$$
\n
$$
21. \quad u(x, y) = \frac{1}{2\sqrt{\pi}} \int_{-\infty}^{\infty} \frac{e^{-\alpha^2/4} \cosh \alpha y}{\cosh \alpha} e^{-i\alpha x} d\alpha
$$

$$
= \frac{1}{2\sqrt{\pi}} \int_{-\infty}^{\infty} \frac{e^{-\alpha^2/4} \cosh \alpha y}{\cosh \alpha} \cos \alpha x \, d\alpha
$$

#### **Ejercicios 13.5, página 613**

3. 1

7.

$$
\begin{pmatrix}\n1 & 1 & 1 & 1 & 1 & 1 & 1 \\
1 & \frac{\sqrt{2}}{2} + \frac{i\sqrt{2}}{2} & i & -\frac{\sqrt{2}}{2} + \frac{i\sqrt{2}}{2} & -1 & -\frac{\sqrt{2}}{2} - \frac{i\sqrt{2}}{2} & -i & \frac{\sqrt{2}}{2} - \frac{i\sqrt{2}}{2} \\
1 & i & -1 & -i & 1 & i & -1 & -i \\
1 & -\frac{\sqrt{2}}{2} + \frac{i\sqrt{2}}{2} & -i & \frac{\sqrt{2}}{2} + \frac{i\sqrt{2}}{2} & -1 & \frac{\sqrt{2}}{2} - \frac{i\sqrt{2}}{2} & i & -\frac{\sqrt{2}}{2} - \frac{i\sqrt{2}}{2} \\
1 & -1 & 1 & -1 & 1 & -1 & 1 & -1 \\
1 & -\frac{\sqrt{2}}{2} - \frac{i\sqrt{2}}{2} & i & \frac{\sqrt{2}}{2} - \frac{i\sqrt{2}}{2} & -1 & \frac{\sqrt{2}}{2} + \frac{i\sqrt{2}}{2} & -i & -\frac{\sqrt{2}}{2} + \frac{i\sqrt{2}}{2} \\
1 & -i & -1 & i & 1 & -i & -1 & i \\
1 & \frac{\sqrt{2}}{2} - \frac{i\sqrt{2}}{2} & -i & -\frac{\sqrt{2}}{2} - \frac{i\sqrt{2}}{2} & -1 & -\frac{\sqrt{2}}{2} + \frac{i\sqrt{2}}{2} & i & \frac{\sqrt{2}}{2} + \frac{i\sqrt{2}}{2}\n\end{pmatrix}
$$

#### **Ejercicios de repaso del capítulo 13, página 613**

1. 
$$
u(x, y) = \frac{2}{\pi} \int_0^{\infty} \frac{\operatorname{senh} \alpha y}{\alpha (1 + \alpha^2) \cosh \alpha \pi} \cos \alpha x d\alpha
$$
  
\n3.  $u(x, t) = u_0 e^{-ht} \operatorname{erf} \left( \frac{x}{2 \sqrt{t}} \right)$   
\n5.  $u(x, t) = \int_0^t \operatorname{erfc} \left( \frac{x}{2 \sqrt{\tau}} \right) d\tau$   
\n7.  $u(x, t) = \frac{u_0}{2\pi} \int_{-\infty}^{\infty} \frac{\operatorname{sen} \alpha (\pi - x) + \operatorname{sen} \alpha x}{\alpha} e^{-k\alpha^2 t} d\alpha$   
\n9.  $u(x, y) = \frac{100}{\pi} \int_0^{\infty} \left( \frac{1 - \cos \alpha}{\alpha} \right)$   
\n $\times \left[ e^{-\alpha x} \operatorname{sen} \alpha y + 2e^{-\alpha y} \operatorname{sen} \alpha x \right] d\alpha$   
\n11.  $u(x, y) = \frac{2}{\pi} \int_0^{\infty} \left( \frac{B \cosh \alpha y}{(1 + \alpha^2) \operatorname{sen} \alpha \pi} + \frac{A}{\alpha} \right) \operatorname{sen} \alpha x d\alpha$   
\n13.  $u(x, y) = \frac{1}{2\pi} \int_{-\infty}^{\infty} \frac{\cos \alpha x + \alpha \operatorname{sen} \alpha x}{1 + \alpha^2} e^{-k\alpha^2 t} d\alpha$ 

# **Ejercicios 14.1, página 620**

- 1.  $u_{11} = \frac{11}{15}$ ,  $u_{21} = \frac{14}{15}$ 3.  $u_{11} = u_{21} = \sqrt{3}/16$ ,  $u_{22} = u_{12} = 3\sqrt{3}/16$
- 5.  $u_{21} = u_{12} = 12.50$ ,  $u_{31} = u_{13} = 18.75$ ,  $u_{32} = u_{23} = 37.50$ ,  $u_{11} = 6.25, u_{22} = 25.00, u_{33} = 56.25$
- 7. *b*)  $u_{14} = u_{41} = 0.5427, u_{24} = u_{42} = 0.6707,$  $u_{34} = u_{43} = 0.6402, u_{33} = 0.4451, u_{44} = 0.9451$

#### **Ejercicios 14.2, página 626**

*Las tablas de esta sección proporcionan una selección de la cantidad total de aproximaciones.*

1.

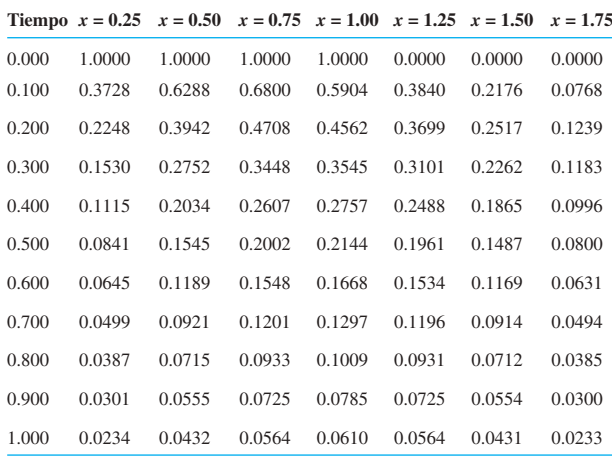

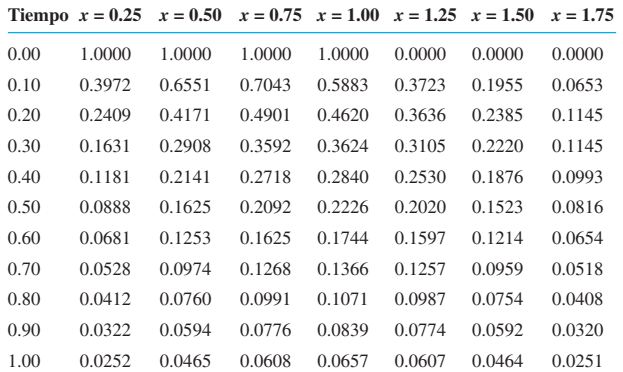

5.

Los errores absolutos son aproximadamente de  $1.8 \times 10^{-2}$ ,  $3.7 \times 10^{-2}$ ,  $1.3 \times 10^{-2}$ .

3.

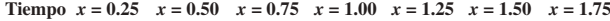

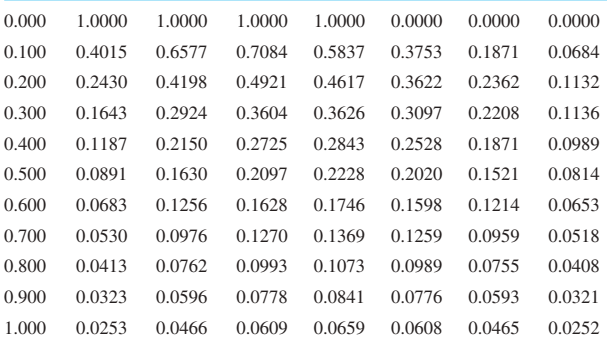

Los errores absolutos son aproximadamente de  $2.2 \times 10^{-2}$ ,  $3.7 \times 10^{-2}$ ,  $1.3 \times 10^{-2}$ .

#### 7. *a*)

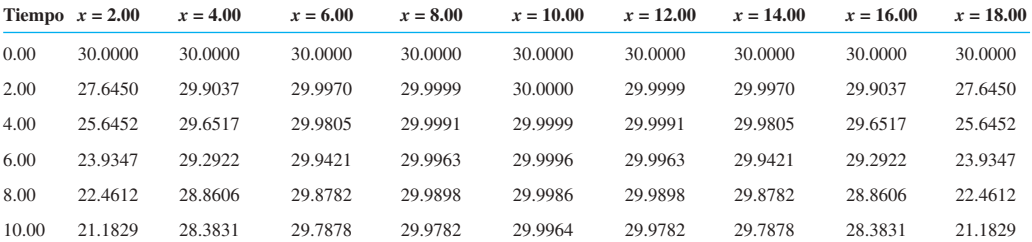

*b*)

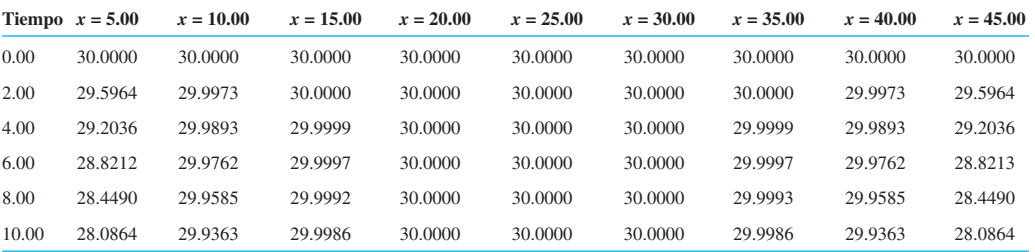

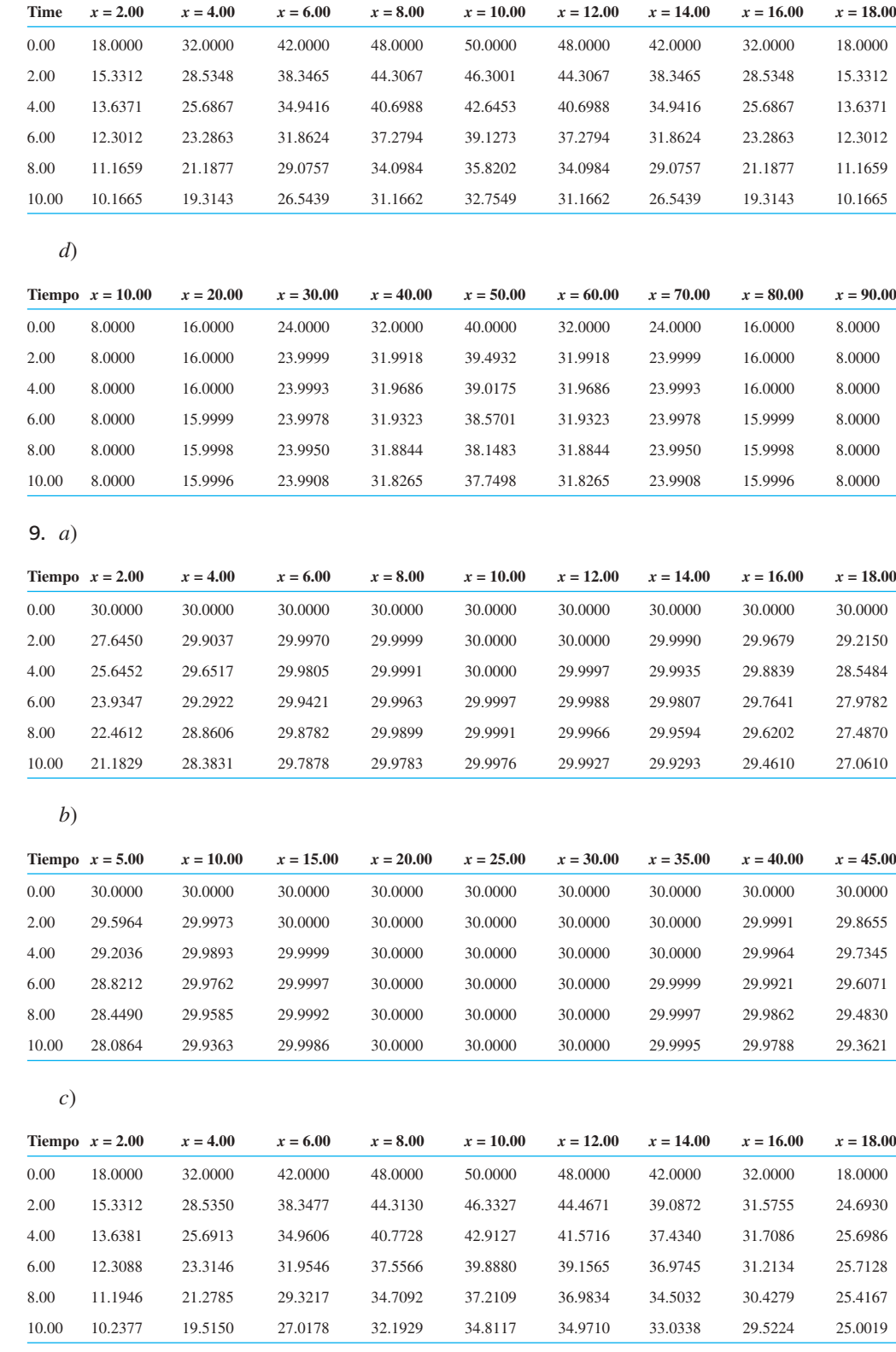

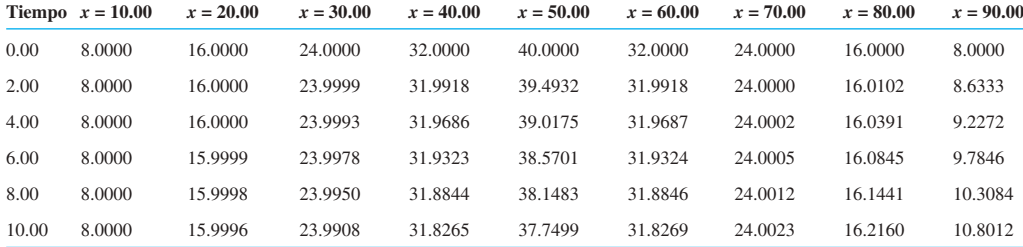

# 11. *a*)  $\psi(x) = \frac{1}{2}x + 20$

*b*)

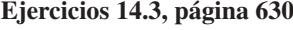

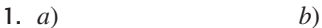

**Tiempo**  $x = 0.25$   $x = 0.50$   $x = 0.75$  **Tiempo**  $x = 0.4$   $x = 0.8$   $x = 1.2$   $x = 1.6$ 0.00 0.1875 0.2500 0.1875 0.00 0.0032 0.5273 0.5273 0.0032 0.20 0.1491 0.2100 0.1491 0.20 0.0652 0.4638 0.4638 0.0652 0.40 0.0556 0.0938 0.0556 0.40 0.2065 0.3035 0.3035 0.2065 0.60 –0.0501 –0.0682 –0.0501 0.60 0.3208 0.1190 0.1190 0.3208 0.80 –0.1361 –0.2072 –0.1361 0.80 0.3094 –0.0180 –0.0180 0.3094 1.00 –0.1802 –0.2591 –0.1802 1.00 0.1450 –0.0768 –0.0768 0.1450

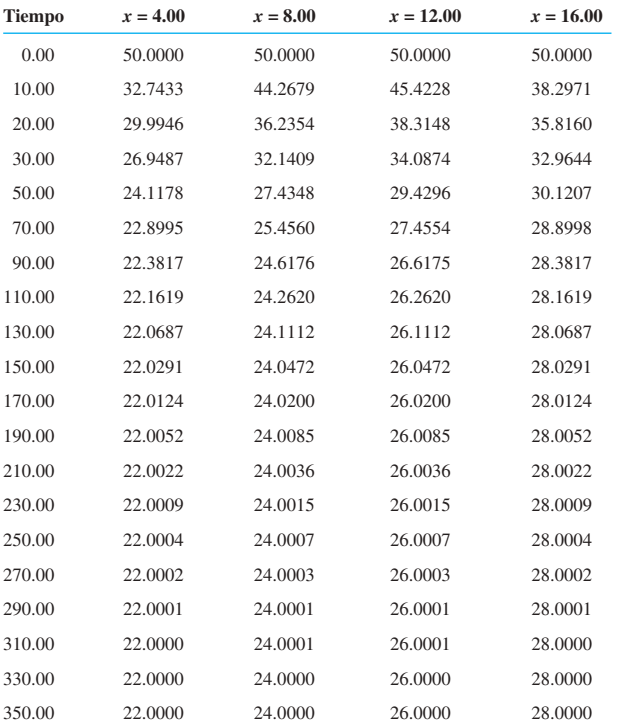

*c*)

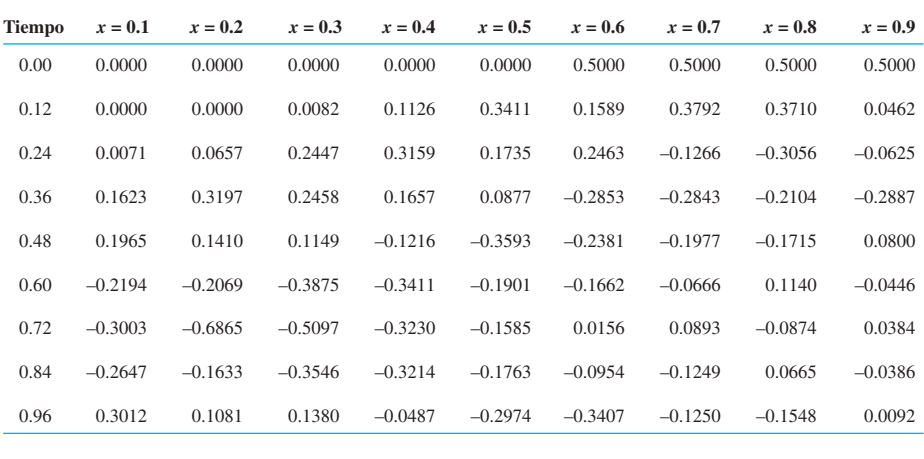

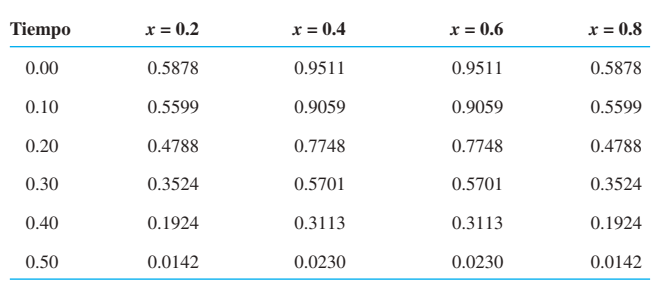

*b*)

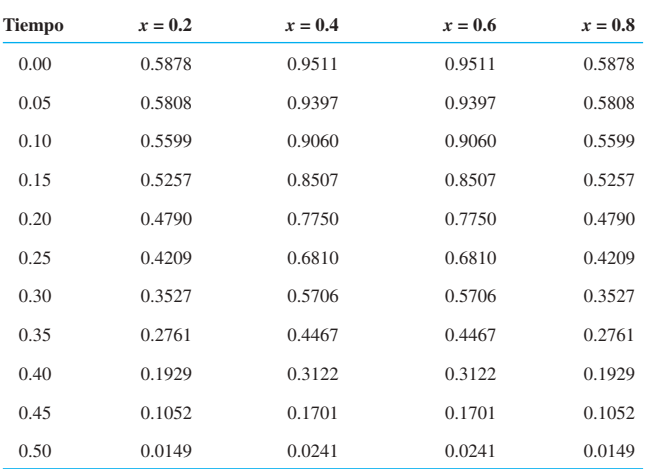

**Ejercicios de repaso del capítulo 14, página 630**

1.  $u_{11} = 0.8929, u_{21} = 3.5714, u_{31} = 13.3929$ 

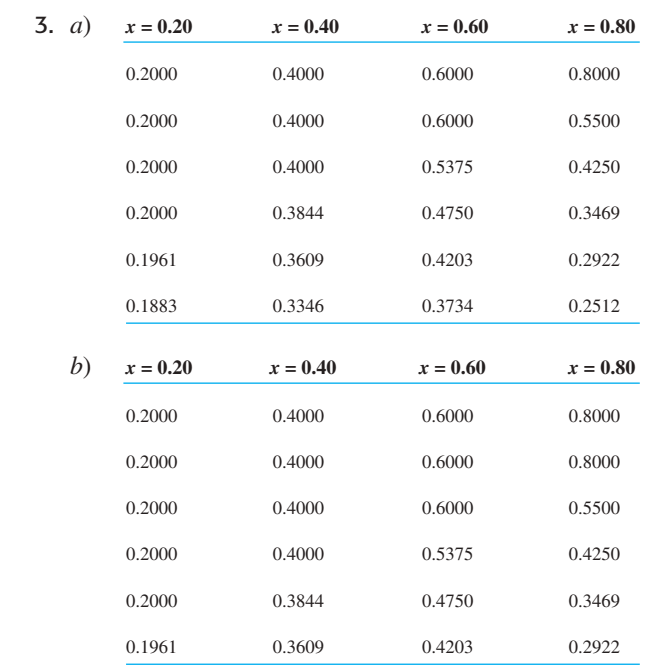

*c*) Sí; la tabla del inciso *b*) es la tabla del inciso *a*) desplazada hacia abajo.

#### **Ejercicios para el apéndice II, página AP-5**

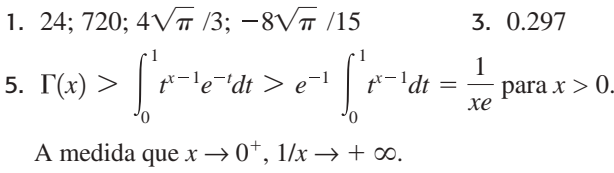

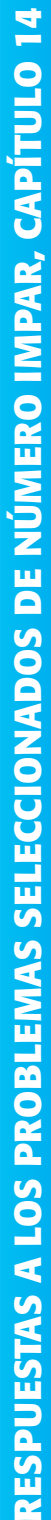

**RESPUEST** 

5.

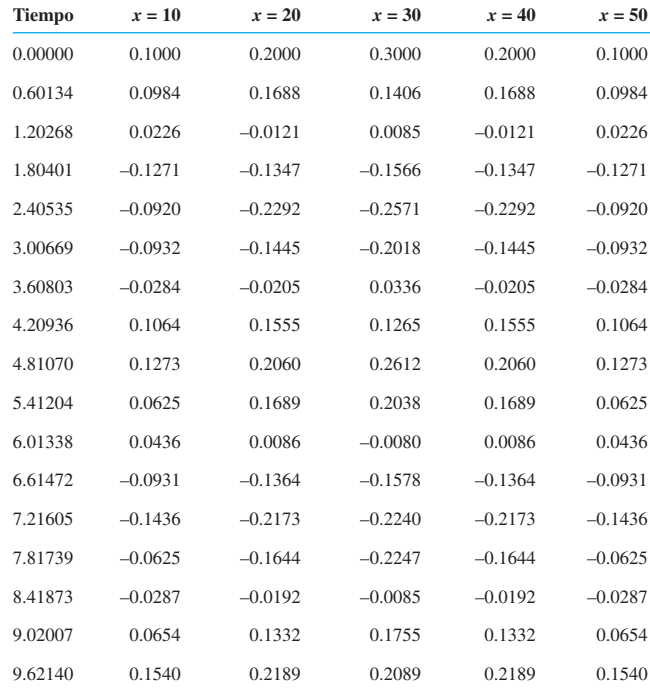

*Nota*: El tiempo está expresado en milisegundos.

# **Índice**

# **A**

aceleración debido a la gravedad, 26 Adams-Bashforth-Moulton corrector de, 287 método de, 286-287 predictor de, 286 Agnew, Ralph Palmer, 32, 124 Aliasing, 608-609 amortiguamiento crítico de un circuito eléctrico, 160 de un sistema resorte/masa, 154, 155 amortiguamiento viscoso, 26 amperios (A), 25 amplitud amortiguada, 156 amplitud, 152 amortiguada, 156 de vibraciones libres, 160 análisis compartimental, 396 análisis cualitativo de ecuaciones diferenciales de primer orden, 36-45 de ecuaciones diferenciales de segundo orden, 148-149 de sistemas de ecuaciones diferenciales, 452-467 ángulo de fase, 152 aplicaciones de las ecuaciones diferenciales barril en flotación, 30 biología, 75 cable suspendido, 27 cadena deslizante, 126 circuitos eléctricos, 159 colector solar, 92 columna flexionándose bajo su propio peso, 271 cosechas, 88 crecimiento poblacional logístico, 87-88 cuerda rotatoria, 170-171

 cuerda vibrante, 545 cuerpos en caída libre, 27-28, 30, 32 curvas de búsqueda, 181-182 deflexión de una viga, 166-168, 171-172 degradación de rigidez, 153 aproximación de cinco puntos para la ecuación de Laplace, 616 aproximación lineal local, 459 aproximaciones con diferencia finita, 293-294 arco, 447 aritmética de las series de potencias, 241 atrayente, 41, 417

#### **B**

balanceo de ecuaciones químicas, 318 balanceo, 308 barra torcida, 559

# **C**

cabeceo, 308 cable colgante, 27 cable suspendido bajo su propio peso, 27 cables suspendidos, modelos matemáticos, 27 cables telefónicos, forma, 176-177 cadena de longitud *n*, 387 cadena elevada por medio de una fuerza constante, 178-179 cadena en caída libre, 66, 71 cadena resbaladiza, modelo, 26-27, 126 cadenas binarias, 387 caídas de voltaje, 25, 79, 97, 159, 222 caja deslizante sobre un plano inclinado, 84-85 calculo de orden *h<sup>n</sup>* , 277 campo de direcciones, 36-38, 42 campo de pendientes, 36 campos vectoriales sistema plano autónomo, 446-447

capacidad de carga, 86 capacitancia, 25 carga de Euler, 169-170 cargas críticas, 170 catenaria, 177 centro, 456 ceros de funciones de Bessel, 265 ciclo límite, 482 ciclo, 477 cicloide, 102 circuito de serie *RC*, ecuación diferencial, 29, 79, 237 circuito *LR* en serie, ecuación diferencial de, 79, 224 circuito *LRC* en serie, 159-161, 222-223 ecuación diferencial, 25 ecuación integrodiferencial, 223 circuitos en serie, 25, 29, 77, 79-80, 83 análogos, 159-161, 165-166 circuitos, ecuaciones diferenciales, 25, 29 clasificación de las ecuaciones diferenciales ordinarias clepsidra, 102-103 cociente de Raleigh, 370 cocientes de diferencias, 294 diferencias finitas, 295-296 codificar un mensaje, 384-386, 388 en el código Hamming (7,4), 389 código, 384, 388 código corrector de errores, 387-392 código Hamming (7,4), 389 código Hamming (8,4), 392 coeficientes de Fourier, 497 coeficientes de las incógnitas en un sistema lineal, 310 coeficientes de transferencia, 397 coeficientes discontinuos, 56-57 coeficientes indeterminados para ecuaciones diferenciales lineales, 126-135 para sistemas lineales, 430-432 coeficientes no polinómicos, 248 coeficientes polinómicos, 243-248, 251-252 cofactor, 327, 337 colector solar, 92 coleo, 308 columna, flexión bajo su propio peso, 271 comando FindRoot, 123-124 comando MatrixPower, 375 comando Nsolve, 123-124 condición de compatibilidad, 550 condición de Dirichlet, 535 condición de Neumann, 535 condición de Robin, 535 condiciones de extremo libre, 167, 543, 559 condiciones de frontera homogéneas, 535 condiciones de frontera, 106, 535 dependientes del tiempo, 552-555 homogéneas, 535 independientes del tiempo, 550-552

 no homogéneas, 535 periódicas, 173 condiciones iniciales, 15, 534 condiciones periódicas de frontera, 173 conjunto completo de funciones, 494 conjunto fundamental de soluciones de un sistema de ecuaciones diferenciales lineales, 110, 411 de una ecuación diferencial lineal, 110 existencia, 110, 411 conjunto normalizado de funciones, 493 conjunto ortogonal con respecto a una función de peso, 494 de funciones, 492-493 de vectores, 493 conjunto ortonormal de funciones, 482, 492-493, 519 conmutador de dos matrices, 401 constante de amortiguamiento, 154, 163, 471 constante de crecimiento, 76 constante de Euler, 265 constante de integración, 54 constante del resorte, 150 constante del resorte variable, 153 constante efectiva del resorte, 162 constantes de un sistema lineal, 310 contorno, 761 convergencia absoluta de una serie de potencias, 240 convergencia de una integral de Fourier, 594 de una serie de Fourier, 498-499 de una serie de Fourier-Bessel, 522-523 de una serie de Fourier-Legendre, 524 de una serie de potencia, 240 coordenadas cilíndricas, 572-578 laplaciano en, 575-576 laplaciano, 578-579 coordenadas polares, 449-450, 567-571, 572-578 laplaciano en, 567-569 coordenadas rectangulares, 527-567 corriente permanente, 80, 160-161 cosecha, 88 coseno Fourier, 600 Fourier, 598-604 Laplace, 194, 220-225 par, 599 seno Fourier, 600-601 Coulomb (C), 25 crecimiento bacterial, 75-76 crecimiento logístico, 87-88 crecimiento y deterioro, 75-79, 81 Criptografía, 384-387 criterio negativo de Bendixson, 478-479 criterio negativo de Dulac, 479-480 criterios de estabilidad para ecuaciones autónomas de primer orden, 462-463 para sistemas autónomos planos, 458, 463 para sistemas lineales, 451-459

criterios negativos, 477-485 criterios positivos, 480-483 cuasi frecuencia, 156 cuasi periodo, 156 cuenta deslizante, 460-462, 470-471, 479 cuerda pulsada, 541-542, 545 cuerda rotatoria, 170-171 cuerda vibrando, 534, 542, 545, 627, 630 cuerpos en caída libre, modelos matemáticos de, 27-28, 30, 32 curva de deflexión, 166 curva de Lissajous, 189, 235 curva de resonancia, 165 curva de respuesta en frecuencia, 165 curva de solución numérica, 74 curva de solución, 8 de una ecuación diferencial autónoma, 39-41 curva del contorno, 66 curva elástica, 166 curva integral, 9 curva logística, 86-87 curva profesional, 181-182 curvas de un problema de valor en la frontera, 168, 169, 171, 172 de un problema, 512-513

#### **D**

decaimiento, constante, 76 decaimiento radiactivo, 22-23, 24, 33 deflación, método de, 372-374 deflexión de una viga, 166-168, 171-172 degradación de rigidez, 153 dependencia lineal, 109-110, 410 de funciones, 109-110 de vectores de solución, 410 depredador-presa, 95-96, 99, 472-475 distribuciones de temperatura, 534 elevando una cadena, 178-179 especies de animales en competencia, 94, 473 evaporación, 92 fechado por carbono, 81 física atómica, 76 hundimiento en agua, 92 infusión de una droga, 31 inmigración, 93 interés compuesto continuo, 81 marcapasos, 59, 84 maremoto, 92 masa variable, 30-31, 178, 181 memorización, 31, 82, 84 meteorología, 32 mezclas, 24, 29, 78-79, 82, 95, 98-99, 187-188, 396 movimiento de un cohete, 178, 180-181 movimiento de un proyectil, 189 orificio perforado en la tierra, 31 pandeo de una columna con sección variable, 259 pandeo de una columna esbelta, vertical, 172, 272 péndulo de longitud variable, 272 péndulo de peso variable, 272

 péndulo doble, 233-234 planeo en el aire, 93 poblaciones, 20, 22, 28-29, 32, 33, 45, 71, 84, 85-86, 473 problema del quita-nieves, 32-33 propagación de una enfermedad, 23, 29 propiedad reflejante de un espejo parabólico, 92 reabastecimiento, 88 redes, 97-98 reloj de agua, 101, 102, 103 resistencia del aire, 92, 93, 189 sistemas resorte/masa, 150-159 tanques con filtraciones, 24, 89, 91 temperatura en un anillo, 173 temperatura en una esfera, 173 tocando fondo, 93 tractrix, 31 vaciado de un tanque, 24-25, 29 velocidad terminal, 45 derivadas de funciones complejas de función exponencial compleja, 438 transformación, 201-202 derivadas de funciones reales notación, 5-6 igualdad, 61 descifrado de un mensaje, 384-386, 388 desplazamiento extremo, 151 determinante wronskiano, 410-411 determinante(s) cofactores, 327, 336 de orden, 326 de una matriz  $2 \times 2$ , 326 de una matriz  $3 \times 3$ , 327 definición, 326 evaluación por reducción de renglones, 335 expansión por cofactores, 327-330 menor de, 327 propiedades, 327-338 diagonabilidad condición suficiente, 377 criterio, 377 diferencia central, 294 aproximación para las derivadas, 294 diferencia en sentido inverso, 294 diferencia hacia delante, 294 diferencial exacta, 60 diferencial total, 60 diferencial de una función de varias variables, 60, operador, 107-108, relaciones de recurrencia, 520 difusividad térmica, 533 dígitos binarios (Bits), 387 dígitos binarios comprobadores de la paridad, 388 diseminación de medicamento, 84 distribuciones, 230

#### ÍNDICE **I-3**

#### **E**

ecosistema, estados de, 398-399 ecuación bidimensional de Laplace, 532 ecuación bidimensional del calor, 561-563 ecuación característica de una matriz, 352, 415 ecuación de Bessel modificada, 263 ecuación de calor bidimensional, 561-563 deducción de la ecuación unidimensional, 533 en coordenadas polares, 572 reemplazo por ecuación diferencial, 621-623 solución, 537-539 unidimensional, 532-533 y la serie discreta de Fourier, 607 y la transformada discreta de Fourier, 607-608 ecuación de difusión, 536 ecuación de Euler-Cauchy, 140-145 ecuación de Laplace, 616-621 ecuación de movimiento, 151 ecuación de onda, 532, 540 bidimensional, 561 deducción de la ecuación unidimensional, 587 solución, 540-545 substitución por ecuación en diferencias, 627 unidimensional, 532, 534 ecuación diferencial autónoma, 38-42, 44, 149, 445-450 ecuación diferencial de Airy, 153 solución como series de potencias, 245, 249 solución en términos de funciones de Bessel, 264, 271 ecuación diferencial de Bernoulli, 68-69 ecuación diferencial de Bessel de orden *m*, 260 modificada de orden, 263 modificada, 263 paramétrica, 263, 517-518 solución general, 262-264 solución, 262-264 ecuación diferencial de Chebyschev, 526 ecuación diferencial de cuarto orden, 122-123 ecuación diferencial de Duffing, 180 ecuación diferencial de Gompertz, 88 ecuación diferencial de Laguerre, 227, 519 ecuación diferencial de Legendre, 260, 518 solución, 267-269 ecuación diferencial de Raleigh, 468 ecuación diferencial de Riccati, 70 ecuación diferencial de segundo orden, 360 ecuación diferencial de tercer orden, 122 ecuación diferencial de Van der Pol, 482 ecuación diferencial exacta, 60 ecuación diferencial hermitiana, 227, 519 ecuación diferencial homogénea, 67-68, 107 ordinaria, 67-68, 112, 129 parcial, 528 ecuación diferencial lineal no homogénea, 107 ordinaria, 107, 112-114, 126, 133, 249 parcial, 528 ecuación diferencial ordinaria, 2

ecuación diferencial parcial (EDP) definición, 5 elíptica, 547 hiperbólica, 616, 617 homogénea, 551-553 lineal, 528 no homogénea, 550, 553 parabólica, 621, 624 separable, 528-532 solución, 528 ecuación diferencial parcial de Laplace, 532, 533, 616-621 principio del máximo, 547 solución, 545-550 ecuación diferencial parcial de Poisson, 556 ecuación diferencial parcial elíptica, 547 ecuación diferencial parcial hiperbólica, 616, 627 ecuación diferencial parcial parabólica, 621, 624 ecuación diferencial ordinaria autónoma, 38-42, 149, 445-450 Cauchy-Euler, 140-145 como un modelo matemático, 21-33 con coeficientes no polinómicos, 248 con coeficientes polinómicos, 243 de Airy, 153, 245, 249 de Bernoulli, 68-69 de Bessel, 262-264 de Legendre, 267-269, 518 de Van der Pol, 482-483 definiciones y terminología, 5-7 exacta, 60-65 familias de soluciones, 9-10 forma estándar, 52, 54-57 formulación normal, 6 homogénea, 67-68, 70, 112, 129, 131, 139 lineal, 6, no lineal, 7 notación, 5-6 orden superior, 104-192 orden, 6 ordinaria, 5 primer orden, 35-10-3 principios de superposición para ecuaciones diferenciales lineales, 113-114 segundo orden, 146 separable, 45-46 sistema de, 11 solución explícita, 8-9 solución implícita, 9-11 solución, 7-11 sustituciones, 67-71 ecuación en diferencias finitas, 295 ecuación en diferencias reemplazo para EDO de segundo orden reemplazo para la adecuación de onda, 627-629 reemplazo para la ecuación de Laplace, 616-627 reemplazo para la ecuación del calor, 621-623 ecuación equidimensional, 140-145

ecuación homogénea asociada, 107 ecuación indicial, 254-257 ecuación integral de Volterra, 222 ecuación integral, 222 ecuación integrodiferencial, 223 ecuación logística, 71, 86, 90 modificaciones, 88, 90-91 ecuación paramétrica de Bessel, 263, 517-518 ecuación telegráfica, 537 ecuación unidimensional de onda, 532, 534 deducción, 542 ecuación unidimensional del calor, 532-533 deducción, 533 ecuaciones algebraicas lineales, 310-320 sistemas de, 310-320 ecuaciones algebraicas, 310-320 ecuaciones auxiliares para ecuaciones lineales con coeficientes constantes, 119-126 para las ecuaciones de Cauchy-Euler, 141 raíces de, 119-120 ecuaciones comprobadoras de la paridad, 390 ecuaciones diferenciales de primer orden aplicaciones, 31-32, 38, 85 soluciones, 7-11 ecuaciones diferenciales ordinarias de orden superior, 104-192 ecuaciones diferenciales ordinarias lineales, 529, 554 aplicaciones, 59 definición, 52 formulaciones estándar, 52, 117 función complementaria, 113 homogéneas, 52 orden superior, 104-192 primer orden, 52-60, 408 principios de superposición, 108 propiedad, 52-54 solución general, 54-56 solución particular, 112, 505-506 ecuaciones diferenciales ordinarias no lineales, 9, 145-150 ecuaciones diferenciales parciales lineales de segundo orden, 528-532 homogéneas, 528 no homogéneas, 528 principio de superposición, 530 solución, 528 ecuaciones diferenciales separables ordinarias, 45 parciales, 528-532 ecuaciones químicas, balance de, 318 edad de un fósil, 77 EDO, 2 EDP, 2 eje de simetría, 166 ejes principales de una cónica, 382 elemento lineal, 36 elementos de la diagonal principal de una matriz, 301 eliminación de Gauss-Jordan, 315-317, 382

eliminación gaussiana, 313-315 eliminación sistemática, 184 enfriamiento de un pastel, 78 enfriamiento y calentamiento, 84 enfriamiento y calentamiento, ley de Newton para, 77-79, 82 enteros módulo 2, 387 módulo 27+D1085, 387 entrada, 58, 114 epidemias, 87, 100 error absoluto, 73 error de discretización, 277 error de la fórmula, 277 error de redondeo, 276-277 error de truncamiento local, 277 error de truncamiento global, 278 local, 277 para el método de Euler, 277-278 para el método mejorado de Euler, 279 para el método RK4, 283-284 error global de truncamiento, 278 error relativo en porcentaje, 73 error relativo, 73 error(es) absoluto, 73 discretización, 277 fórmula, 277 porcentaje, 89 porcentaje relativo, 73 propagación, 624 relativo, 73 redondeo, 276-277 suma de los cuadrados, 394 truncamiento, 277-278 errores al cuadrado, suma, 394 escalamiento, 371-372 espacio renglón, 321 espectro de frecuencia, 510-511 estado de un sistema, 22, 27, 114, 397, 446 evaporación, 92 existencia de transformadas de Fourier, 600 existencia de transformadas de Laplace, 198 existencia y unicidad de una solución, 19-20, 105, 345 expansión de cofactores para un determinante, 327-330 expansión de una función en términos de funciones ortogonales, 503-506 en tres series, 504 en una serie de cosenos, 502 en una serie de Fourier compleja, 509-510 en una serie de Fourier, 498 en una serie de Fourier-Bessel, 522-523 en una serie de Fourier-Legendre, 523 en una serie de senos, 502-fJ65 medio intervalo, 504 expansión ortogonal de una serie, 494, 557-561 expansiones de medio intervalo, 504 exponentes de una singularidad, 254

#### ÍNDICE **I-5**

extensión periódica, 599 extremo empotrado de una viga, 167 extremos articulados de una viga, 167 extremos simplemente apoyados de una viga, 167

#### **F**

factor de amortiguamiento, 154 factor de integración, 53-54, 63 factorización LU de una matriz, 309 familia de soluciones de *n*-parámetros, 9-10 familia de soluciones de un parámetro, 9-10 familia de soluciones, 9 fechado por carbono, 77, 81 fenómeno de Gibbs, 503-504 flexión de una columna esbelta, 272 fluido rotatorio, forma de, 32 flujo de calor, 533 Folia de Descartes, 13 forma compleja de las series de Fourier, 508-511 forma de renglón escalonado, 313-314 forma en renglones escalonados reducidos de una matriz, 319 fórmula de Euler, 281 fórmula de Rodriguez, 269 formulación auto adjunta, 516-518 formulación cuadrática, 381-382 formulación exponencial, 508, 596 formulación general de una ecuación diferencial ordinaria, 310 formulación matricial de un sistema de ecuaciones algebraicas lineales, 407-408 formulación matricial de un sistema de ecuaciones diferenciales lineales, 407-409 formulación normal de un sistema de ecuaciones lineales de primer orden, 407 de una ecuación diferencial ordinaria, 6 formulaciones estándar para ecuaciones diferenciales lineales, 117-118 fósil, edad de, 77 fracciones parciales, utilización, 200, 203, 205 completar el cuadrado, 208-209 frecuencia angular fundamental, 495, 510 frecuencia de resonancia, 165 frecuencia fundamental, 510, 543 frecuencia, 151 Frobenius, método de, 252-254 fronteras aisladas, 535 fuerza de flotación, 92 fuerza externa, 25, 156, 164, 166, 193, 210, 228, 505, 536 fuerza impresa, 158, 217 fuerza impulsora periódica, 505-506 función compleja continua, 197 función complementaria para una ecuación diferencial lineal, 113 para un sistema de ecuaciones diferenciales lineales, 412 función continua en tramos, transformada, 197-198

función de Bessel modificada de primera especie, 263 de segunda especie, 263 función de error complementaria, 57, 584 función de error, 57, 584-585 función de escalón unitario definición, 211 transformada de Laplace, 210-212 función de excitación, 114 función de Heaviside, 210 función de interpolación, 286 función de peso ortogonalidad con respecto a la, 494 para un sistema lineal, 230 función de transferencia, 206 función de valor real, periódica, 495 función delta de Dirac, 228-229 transformada de Laplace, 229-230 función diente de sierra, 227 función escalera, 217 función exponencial derivada, 438 función factorial generalizada, 228, 230 función forzadora, 114 función Gamma, 198 función homogénea de grado, 67 función impar, 501 propiedades, 501 función impulsora, 58 función integral seno, 59-60 función logística, 86 gráfica, 87 función par, 501 propiedades, 501 función complementaria de error, 57 complementaria, 113, 412 de dos variables, 60 de entrada, 114, 150 de error, 57 de peso, 230 definida por una integral, 57 excitadora, 114 forzadora, 114, 150 generalizada, 230 impar, 501 impulsora, 58, 150 ortogonal, 491-496 par, 501 periódica, 495 producto interior de, 491 *vs*. solución, 8 funciones características, 169 funciones de Bessel, 260-267, 572-578 ceros, 265 de primera especie, 227, 261-262 de segunda especie, 262 esféricas, 266-267

 gráficas de, 270 modificadas de primera especie, 263 modificadas de segunda especie, 263 ortogonalidad, 517 propiedades, 264-265 relación de recurrencia, 265 relaciones de recurrencia diferenciales para, 265, 520 valores numéricos, 265-266 funciones de Legendre, 267-270 funciones elementales, 11 funciones esféricas de Bessel, 266-267 funciones generalizadas, 230 funciones ortogonales, 491-496 funciones periódicas, transformada de Laplace, 223-225 funciones trigonométricas inversas, 630

#### **G**

*g*, 24 Galileo, 24 gota de lluvia en evaporación, 83-84 gota de lluvia, velocidad de evaporación, 32

#### **H**

henrios (h), 25 hipótesis de dependencia de la densidad, 86 hipótesis lineal de control por donante, 396 hundir en agua, 92

#### **I**

impedancia, 161 impulso unitario, 228 independencia lineal, 110, 410 de funciones, 110 de soluciones, 110, 411 de vectores de solución, 410 inductancia, 27 infusión de medicamento, 31 integral de convolución, 220-221 integral de Fourier, 593-598 condiciones para la convergencia, 594 forma compleja, 596-597 forma de coseno, 595-596 forma de seno, 595-596 integral de probabilidad, 584 integral de una ecuación diferencial, 9 integral indefinida, 9, 45, 54, 90, 434 integral no elemental, 57 integral particular, 112 integral seno de Fresnel, 60 integral triple en el espacio, 347 interacción competitiva, 473 intercambio del índice de la sumatoria, 241-243 interés continuo compuesto, 81 interés, continuamente compuesto, 81 intervalo de convergencia, 240 de existencia, 7

 de existencia y unicidad, 17-18 de validez de la solución, 7 de definición de una solución, 7, 15-16 inversa de una matriz definición, 338 encontrar con operaciones elementales entre renglones, 342-344 por el método adjunto, 339-342 propiedades, 339 uso para resolver un sistema, 344-345 inversa multiplicativa, 338, 433 isoclina, 38, 43 iteración de Gauss-Siedel, 318, 619-620

#### **L**

laplaciano bidimensional, 532 laplaciano en coordenadas cilíndricas, 575-576 en coordenadas esféricas, 578-579 en coordenadas polares, 567-569 ley de Fick, 102 ley de Hooke, 30, 150 ley de Newton de la gravitación universal, 31 ley de Newton para el enfriamiento/calentamiento, 23, 77-79, 82 ley de radiación de Stefan, 102 ley de Torricelli, 24-25 leyes del movimiento de Newton, 150 primera, 25 segunda, 25-26, 30-31 Libby, Willard, 77 límite inferior para el radio de convergencia, 243 línea de fase, 39 línea de mejor ajuste, 394 línea de regresión, 92-93 línea nodal, 574 línea tangente, 71-72 línea mínimos cuadrados, 92-93, 393-395 linealización de un sistema no lineal de ecuaciones diferenciales, 460-469 de una ecuación diferencial no lineal, 176 de una función, 72 líneas de corriente, 66

# **M**

malla puntos, 294, 617 tamaño, 617 Malthus, Thomas, 22 marcapasos, modelo para, 59, 84 masa variable, 30-31, 178, 181 acción, ley de la, 88 matrices equivalentes por renglones, 313 matriz (matrices), 300-403 actualización LU, 309

#### ÍNDICE **I-7**

 adjunta, 339 aumentada, 312-315 bandeada, 618 cero, 305 comprobación de la paridad, 390 cuadrada, 301 de transporte, 397-398 de Wronski, 433 definición, 301-305 derivada, 438 determinante, 326-338 diagonal, 306 diagonalizable ortogonalmente, 379 diagonalizable, 375-383, 427, 435-436 ecuación característica, 352, 415 elemental, 320 elementos de la diagonal principal, 301 entradas o elementos, 301 equivalente a renglón, 313 escalar, 306 esparcida, 618 espín de Pauli, 401 estocástica, 357 exponencial, 438-441 fundamental, 433 identidad multiplicativa, 352 igualdad, 302 integral, 434 inversa, 338-348 inversa multiplicativa, 338, 433 jacobiano, 463 ley asociativa, 304 ley distributiva, 304-305 multiplicación, 303-304 múltiplo escalar de, 303 múltiplos, 302-304 nilpotente, 361, 401, 442 no singular, 375-377, 384, 394 operaciones elementales, 311 orden 2, 358 orden *n*, 301, 358-359 ortogonal, 347, 361-368 particionada, 309 potencias, 357-361 producto, 303 rango, 321-326 resta, 303 simétrica, 306, 361, 379-381 singular, 339 skew-simétrica, 338 suma, 302-303, 401 tamaño, 301 transpuesta, 305, 332 triangular, 305 triangular inferior, 306 triangular superior, 306 tridiagonal, 624 valor característico dominante, 368-371

 valores característicos, 351-357, 368-375 vector columna, 301-302 vector renglón, 301-302 vectores característicos, 351-357 matriz adjunta definición de, 339 uso para encontrar una inversa, 339-342 matriz aumentada definición de, 312-313 en su forma de renglones escalonados reducidos, 314 en su forma de renglones escalonados, 313-314 operaciones básicas en renglones, 313 matriz bandeada, 618 matriz cero, 305 matriz comprobadora de la paridad, 390 matriz cuadrada, 301 matriz de transferencia, 397 matriz diagonalizable ortogonalmente, 379 matriz elemental, 320 matriz escalar, 306 matriz esparcida, 618 matriz estocástica, 357 matriz fundamental, 433, 439 matriz identidad, 306 matriz invertible, 338 matriz jacobiana, 463 matriz nilpotente, 361, 401, 442 matriz no singular, 339-340, 359, 384 matriz ortogonal, 361-368 matriz particionada, 309 matriz simétrica, 306, 361, 379-381 ortogonalidad de los vectores característicos, 362-363 valores característicos, 420 matriz singular, 339 matriz skew-simétrica, 338 matriz tridiagonal, 624 media vida, 76-77 de las drogas, 22 del carbono-14, 77 del radio-226, 76 memorización, modelo matemático, 31, 82, 84 menor, 339 mensaje, 387 método continuador, 286 método de coeficientes indeterminados, 126-135, 430-432 método de Crank-Nicholson, 624-625 método de deflación, 372-374 método de diferencias finitas, 294-296, 628-629 explícito, 295 implícito, 624 método de Euler, 72-73 para sistemas, 289-290, 292-293 y análisis de errores, 276-280 método de Frobenius, 252-254 método de isoclinas, 37-38 método de Liebman, 620 método de mínimos cuadrados, 393-395

método de ocultamiento, 205 método de potencia, 369-371 método de potencias inverso, 309, 374 método de Runge-Kutta de primer orden, 281 método de Runge-Kutta de segundo orden, 281-282 método de tanteos, 296 método de variación de parámetros, 135-140, 433-435 método explícito de diferencia finita, 622-623 método implícito de diferencias finitas, 624 método mejorado de Euler, 278-279 método numérico adaptativo, 284 método numérico de un paso, 286 método numérico de varios pasos, 286-288 método numérico estable, 287-288 método numérico inestable, 287, 624 método plano de fase, 466-467 método RK4, 282-284, 289 para sistemas, 291-292 método RKF45, 284 método(s) de eliminación para sistemas de ecuaciones algebraicas, 313-317 para un sistema de ecuaciones diferenciales ordinarias, 185-187 métodos de Runge-Kutta de cuarto orden, 74, 280, 282-283, 289, 290 métodos de Runge-Kutta, 276-280 cuarto orden, 74, 280, 282-283, 289, 290 para sistemas, 289 primer orden, 281 segundo orden, 281-282 métodos de Runge-Kutta-Fehlberg, 284 métodos iniciales, 286 métodos numéricos, 71-75 Adams-Bashforth-Moulton, 286-287 adaptativa, 284 errores, 276-280 estabilidad, 287-288, 624 Euler, 72-73, 276-280 línea tangente, 71-72 método de Crank-Nicholson, 624-625 método de Gauss-Seidel, 318 método de la deflación, 372-374 método de las potencias, 369-371 método de las potencias inversas, 359, 374 método de tanteos, 296 método mejorado de Euler, 278-279 métodos de diferencias finitas, 294-296, 628-629 métodos de Runge-Kutta, 74, 276-280 métodos predictor-corrector, 279 pasos múltiples, 286-288 métodos predictor-corrector, 279 mezclas, 24, 29, 78-79, 82, 95, 98-99, 187-188, 396 mínimos cuadrados línea, 92-93, 393-395 método, 393-395 Mises, Richard von, 369 modelo de inmigración, 93

modelo de maremoto, 92 modelo depredador-presa de Lotka-Volterra, 96, 472-475 modelo de competición, 473-475, 478 modelo maltusiano, 22 modelo SIR, 100 modelos compartimentales discretos, 396-400 modelos de competencia, 96-97, 99, 473-475 modelos matemáticos, 21-33, 45 modelos matemáticos no lineales, 85-93, 174-183 de ecuaciones diferenciales, 94 modo fundamental de vibración, 543 modos de pandeo, 170 modos normales, 542-543 módulo aritmético dos, 387 módulo de Young, 167, 169, 214, 271 movimiento amortiguado, 173 movimiento armónico simple, 151, 153, 173 movimiento cinético, 192 movimiento de un cohete, 178, 180-181 movimiento de un proyectil, 189 movimiento en un campo de fuerzas, 149-150 movimiento forzado no amortiguado, 158-159 movimiento forzado, 156-159, 164-165 movimiento libre de un sistema resorte/masa amortiguado, 153-156, 162-164 no amortiguado, 150-153, 161-162 movimiento libre no amortiguado, 150-153, 161-162 muestreo de una función, 614 multiplicación de matrices, 303-304 de series de potencia, 241, 248 multiplicidad de valores característicos, 418-422 múltiplo escalar matrices, 303

#### **N**

nivel de resolución de un modelo matemático, 21 nodos degenerados, 455 norma al cuadrado, 492 norma cuadrática, 520-522 de un vector (matriz) columna, 312 de una función, 492, 493 notación para las derivadas, 5-6 notación prima, 5 notación punto, 6 notación subíndice, 6 núcleo de una transformada integral, 699 nudos de un sistema autónomo plano, 454, 455 de una onda permanente, 543 nulclina, 43-44

#### **O**

ohmios, 25 onda cuadrada, 224, 227 onda seno rectificada, 471 onda triangular, 227

ondas permanentes, 542-543, 574 ondas viajeras, 544 operaciones elementales de renglones, 313 notación, 314 operaciones elementales para la resolución de sistemas, 311 operaciones entre renglones, utilización para obtener una inversa, 342-344 operador diferencial de *n*-ésimo orden, 107-108 operador diferencial, 107-108 operador lineal, 107-108 orden de un método de Runge-Kutta, 74, 280-283, 289 orden de una ecuación diferencial, 6 orden exponencial, 197 oscilaciones no lineales, 470-471

#### **P**

palabra, 387 codificación, 389-390 palabra de código, 388 pandeo de una columna de sección variable, 259 pandeo de una columna esbelta vertical, 172, 272 par de transformación, 599, 606 par de transformadas discretas de Fourier, 606 paracaidismo, 83, 93 parcial clasificación de ecuaciones diferenciales parciales lineales de segundo orden, 530-531 definición, 5 lineal de segundo orden, 445 lineal homogénea de segundo orden, 528 lineal no homogénea de segundo orden, 528 lineales homogéneas, 530 dependiente del tiempo, 552-555 independiente del tiempo, 550-552 separable, 528-532 solución, 528 película, 235, 541-542, 574 péndulo acoplado, 237-238 de longitud variable, 272 de resortes acoplados, 237-238 doble, 233-234 físico, 175 lineal, 176 no lineal, 175-176, 469-470 oscilatorio, 176 rotativo, 176 simple, 175, 176 sin amortiguamiento, 180 péndulo acoplado, 237-238 péndulo doble, 233-234 péndulo físico, 175 péndulo no lineal, 175-176, 180, 469-470 péndulo simple, 175 perder una solución, 47 perforación a través de la tierra, 31 periodo fundamental, 495, 510 periodo permanente, 157

periodo, 151 peso, 230 pinturas rupestres de Lascaux, edad de, 81 plano de fase, 408, 416, 453 plano(s) fase, 103, 466-467 plutonio, media vida del, 76-77 población fluctuante, 84 población, modelos matemáticos, 20, 22, 28-29, 32, 33, 45, 71, 84, 85-86, 473 polinomios de Laguerre, 227 polinomios de Legendre, 578 fórmula de Rodriguez, 269 gráficas, 269 propiedades, 269 relación de recurrencia, 269 polinomios hermitianos, 519 polo por linealidad, 6 por orden, 6 por tipo, 5 posición de equilibrio, 150-164, 173-174 poste a través de la tierra, 31 potencia de una matriz, 357-361, 440 primer armónico, 510, 543 primer modo de pandeo, 170 primer modo normal, 543 primer teorema de traslación, 207-210 formulación inversa, 208 primera ley de Kirchhoff, 97 primera onda estacionaria, 543 principio de Arquímedes, 30 principio de superposición, 108, 409-410 para ecuaciones diferenciales lineales ordinarias, 108 para ecuaciones no homogéneas, 113-114, 128-129 para el problema de Dirichlet en una placa rectangular, 547-548 para sistemas de ecuaciones diferenciales lineales, 530 principio de Volterra, 475 principio del máximo, 547 problema de Dirichlet, 547, 617-619 para un disco circular, 567-569 principio de superposición, 547, 548 problema de Neumann para un disco circular, 570 para un rectángulo, 550 problema de Sturm-Liouville, 512-519 angular, 516, 518 normal, 513-515 ortogonalidad de las soluciones, 513-515 propiedades, 513-515 problema de valor de frontera en dos puntos, 168, 512, 513 problema de valor de frontera singular, 516 problema de valor en la frontera (PVF), 166-174 cuerda rotatoria, 170-171 de segundo orden, 293-296 homogéneo, 552

 la carga de Euler, 169-170 métodos numéricos para EDO, 289 métodos numéricos para EDP, 617-619, 622, 623, 625 no homogéneo, 550-557 para una ecuación diferencial ordinaria, 106-107, 108 para una ecuación diferencial parcial, 527-557 soluciones no triviales, 168-169 problema de valor inicial de segundo orden, 16, 289-290 problema de valores de frontera de segundo orden, 293-296 problema de valores iniciales (PVI), 14-17 para sistemas de ecuaciones diferenciales lineales, 150-166, 409, 435 problema de valores iniciales de primer orden, 15 problema del quitanieve, 32-33 problema del valor inicial de *n*-ésimo orden, 15, 105 problema normal de Sturm-Liouville, 513-515 propiedades, 514 problema periódico de valor de frontera, 516 problema singular de Sturm-Liouville, 516, 518 procesamiento de señal, 609-611 proceso de ortogonalización de Gram-Schmidt, 366-368, 382, 495-496 producto interior de dos funciones, 491 de dos vectores en el espacio-*n*, 362 de dos vectores, 362 en términos de matrices, 362 promedio pesado, 281 propagación de una enfermedad, 23, 29 propiedad de linealidad, 194 de la transformada de Laplace, 196 de la transformada inversa de Laplace, 200 propiedad de tamizado, 230 propiedades operacionales de la transformada de Laplace, 218-220 prueba, 61 solución, 61-64 puente colgante, 27, 51 pulsaciones, 165 pulso rectangular, 770 punto crítico aislado, 44 punto crítico asintóticamente estable, 41 punto crítico estable localmente, 452 punto crítico globalmente estable, 477, 483-484 punto crítico inestable, 41, 452 punto crítico semiestable, 41-42 punto de descanso, 458 punto de equilibrio, 38, 454 punto de ramificación, 97, 316 punto del vórtice, 458 punto espiral estable, 456 punto espiral inestable, 456 punto estacionario, 38, 447 punto de frontera, 617 punto ordinario de una ecuación diferencial ordinaria, 242-243

 definición, 242 solución, 243 punto singular de una ecuación diferencial lineal ordinaria, 242 irregular, 251 regular, 251 soluciones, 251-258 punto singular irregular, 251 punto singular normal, 251 puntos críticos para ED de primer orden a autónomas, 38-39 atrayente, 41 estables asintóticamente, 41 inestable, 41 repelente, 41 semiestable, 41 puntos críticos para sistemas autónomos planos, 447-449 definición, 460 estables asintóticamente, 460 estables globalmente, 477, 483-484 estables localmente, 452, 460 estables, 460, 461 inestables, 461-463 puntos críticos para sistemas lineales autónomos atrayente, 417 centro, 466 clasificación, 458, 464-466 definición, 460 estables localmente, 452 inestable, 452 nodo estable, 454 nodo inestable, 454 nudos degenerados, 455 punto espiral estable, 456 punto espiral inestable, 456 punto silla, 454 repelente, 417 puntos de la retícula, 617 puntos espirales, 456 puntos estables, 456 puntos interiores de malla, 294, 617 PVF, 106 PVI, 15

#### **R**

radio de convergencia, 240, 243 raíces características, 352 raíces complejas conjugadas, 120-121, 142 raíces de un número complejo, 120-121 raíces indiciales, 254 raíces *n*-ésimas de la unidad, 613 raíces racionales de una ecuación polinómica, 123 raíces reales distintas, 141 repetidas, 120, 141-142 raíz cuadrada del promedio de los cuadrados, 501

rango de una matriz definición, 321 por reducción de renglones, 321-322 rastreador, 396 reabastecimiento, 88 reacciones químicas de primer orden, 23 reacciones químicas de segundo orden, 24 reacciones químicas, 45 primer orden, 23-24 segundo orden, 24, 88-89 reacciones, químicas, 23 reactancia, 161 rectificación de media onda del seno, 227 rectificación de onda completa para un seno, 227 redes eléctricas, 97-98, 99-100, 232-233, 316-317 reducción de orden, 116-119 reducción de renglones, 313, 335 región invariante, 480-482 regla de Cramer, 348-351 regla de la cadena para derivadas parciales, 146-147 regla de la multiplicación, 132 regla de las mallas, 316 regla del punto, 316 reglas de Kirchhoff de los nodos y de las mallas, 316 relación de recurrencia, 244 relación de recurrencia de dos términos, 244 relación de recurrencia de tres términos, 247 relación de recurrencia diferencial, 265, 520 reloj de arena, 102, 103 repelente, 41, 417 resistencia, 25 resistencia del aire, 25-26, 30, 83, 92, 93 movimiento de un proyectil con, 189 no lineal, 92 proporcional a la velocidad, 26 proporcional al cuadrado de la velocidad, 30 resonancia, pura, 158-159 resorte blando, 175, 465-467 resorte duro, 175 resorte lineal, 174 resorte no lineal, 174, 180 resortes acoplados, 231-232 respuesta, 58 de un circuito en serie, 170 de un sistema, 27-28, 79, 114, 150, 446 entrada cero, 206 estado cero, 206 impulso, 230 respuesta a un impulso, 230 respuesta para el estado nulo, 206 respuesta para entrada nula, 206 retrato fase unidimensional, 39 retrato fase, 39, 416 para ecuaciones diferenciales de primer orden, 39 para sistemas de dos ecuaciones diferenciales lineales de primer orden, 453 para sistemas de dos ecuaciones diferenciales no lineales de primer orden, 456, 467

rigidez a la flexión, 167 rotación de Leibniz, 5

#### **S**

salida, 58, 114, 150 Schwartz, Laurent, 230 secuencia de sumas parciales, 499-500 segunda ley de Kirchhoff, 25, 79, 95, 97-98, 159 segundo teorema de la traslación, 211-215 formulación alternativa, 213-214 formulación inversa, 212 señales filtradas, 611 señales limitadas en la banda, 609, 611 separación constante, 529 serie (infinita) absolutamente convergente, 240 Fourier, 496-511 Fourier-Bessel, 520-523 Fourier-Legendre, 523-525 soluciones de ecuaciones diferenciales ordinarias, 275-297 serie de Fourier, 496-511 compleja, 508-511 condiciones para la convergencia, 498-499 coseno, 502-503 definición, 497 en dos variables, 561-564 expansión en, 498 generalizada, 494 seno, 502-503 serie de Fourier-Bessel, 520-523 serie de Fourier-Legendre, 523-525 serie doble coseno, 563 serie doble seno, 563 serie generalizada de Fourier, 494 serie geométrica, 225 serie para el decaimiento radiactivo, 59, 94-95 serie radiactiva, 98 serie seno en dos variables, 563 series complejas, 508 series cosenoidales, 502-503 en dos variables, 563 series de potencia aritmética de, 241 centro, 240, 861 convergencia absoluta, 240 convergencia, 240 define una función, 241 definición, 242 intervalo de convergencia, 240 propiedad de identidad, 241 prueba de relación, 240-241 radio de convergencia, 240, 243 representa una función analítica, 241 revisión, 240-242 soluciones de ecuaciones diferenciales, 242-249 series de Taylor, 147 series trigonométricas, 496-497
simetría radial, 572 síndrome, 390-392 sistema autónomo plano, campos vectoriales, 446-447 sistema consistente de ecuaciones lineales, 310 sistema de *n*-ésimo orden, 147, 230 sistema de primer orden, 407 sistema degenerado de ecuaciones diferenciales, 455, 456 sistema dinámico, 27, 446 sistema homogéneo asociado, 430 sistema inconsistente de ecuaciones lineales, 310, 316 sistema lineal desacoplado, 427-429 sistema mal condicionado, 351 sistema resorte/masa sin amortiguamiento, 150-153, 161-162 sistema sobredeterminado, 319 sistema subamortiguado, 471 sistema subdeterminado, 319 sistemas reducción a sistemas de primer orden, 290-291 solución numérica, 291-292 sistemas acoplados de resorte/masa, 184 sistemas acoplados, 183-184, 427-429 sistemas autónomos, 445-450 sistemas de ecuaciones algebraicas lineales, 310-320 consistentes, 310 homogéneos, 310-312 inconsistentes, 310 mal condicionados, 351 métodos para resolver eliminación de Gauss-Jordan, 315-316, 382 eliminación gaussiana, 313-315 inversa de una matriz, 338-348 regla de Cramer, 348-351 no homogéneos, 310-312 sobredeterminados, 319 subdeterminados, 319 sistemas de ecuaciones diferenciales lineales,métodos para su resolución, 183-189 eliminación sistemática, 184 método de la transformada de Laplace, 196-197, 200-201 sistemas homogéneos de ecuaciones algebraicas, 310-312 soluciones no triviales, 317, 345 soluciones triviales, 317, 345 sistemas homogéneos de ecuaciones diferenciales lineales, 407, 409-412, 414-427 valores característicos complejos, 422-425 valores característicos reales distintos, 415-418 valores característicos repetidos, 418-422 sistemas lineales, 114 de ecuaciones algebraicas, 310-320 de ecuaciones diferenciales, 94, 406-443 rango y, 323 sistemas no homogéneos de ecuaciones algebraicas, 310-312 sistemas no homogéneos de ecuaciones diferenciales lineales, 407, 430-437, 439 sobreamortiguamiento, 471 de un circuito eléctrico, 160 de un sistema resorte/masa, 154, 155

sobretonos anarmónicos, 578 sobretonos, 543 solución constante, 447 solución de D'Alembert, 544 solución de equilibrio, 38, 447 solución de un sistema de ecuaciones algebraicas definición, 323 número de parámetros, 323-324 solución de un sistema de ecuaciones diferenciales, 184-188 definición, 11 solución de un sistema lineal, 310-312 solución de una ecuación diferencial lineal definición, 528 particular, 528-530 solución de una ecuación diferencial ordinaria definición, 7 definida por tramos, 10 existencia y unicidad, 19-20, 105, 345 explícita, 8 familia de parámetros n, 9-10 general, 13 implícita, 9-11 particular, 10 singular, 10 trivial, 8 verificación, 7-8 solución definida en tramos de una ecuación diferencial ordinaria, 10 solución explícita, 8 solución general, 13, 54-56 de ecuaciones lineales, 512 de la ecuación de Bessel, 262-264 de la ecuación modificada de Bessel, 263 de la ecuación paramétrica de Bessel, 512 de un sistema homogéneo de ecuaciones diferenciales lineales, 411-412, 415 de un sistema no homogéneo de ecuaciones diferenciales lineales, 412-413 de una ecuación de Cauchy-Euler, 512 de una ecuación diferencial lineal homogénea, 111-112 de una ecuación diferencial lineal no homogénea, 54-56, 112-113 por coeficientes indeterminados, 127-128 utilizando variación de parámetros, 137-138, 434-435 solución implícita, 9 solución no trivial, 317, 345 solución particular, 412 de la ecuación de Legendre, 512 definición, 10, 112 por coeficientes indeterminados, 128-133 por variación de parámetros, 10, 433-434 solución periódica de un sistema plano autónomo, 448-449 solución permanente, 80, 157, 160, 552 solución singular, 10 solución transitoria, 157, 160, 552 solución trivial, 8, 317, 345 solucionador numérico, 74, 147-148

### ÍNDICE **I-13**

subamortiguamiento de un sistema resorte/masa, 154 subamortiguamiento, circuito eléctrico, 160 submatriz, 309, 327, 329, 339 sucesión de Fibonacci, 360 sudario de Turín, 81 suma de los errores cuadráticos, 394 suma de las series de potencias, 241 de matrices, 302-303 superficie reflejante, 31-32 sustitución, 312 sustituciones en ecuaciones diferenciales, 67-71

### **T** tablas

 de soluciones particulares de prueba, 130 de transformadas de Laplace, 584 tamaño del paso, 72 tanques con filtraciones, 24, 89, 91 tasa de crecimiento específica, 85-86 tasa de crecimiento relativa, 85-86 temperatura ambiental, 23 temperatura permanente, 534, 545, 567, 569, 579 temperatura en un anillo, 173 en un cuadrado, 348, 565 en un rectángulo, 534 en una barra, 557 en una esfera, 173 teorema de Cayley-Hamilton, 357 teorema de convolución para la transformada de Fourier, 603 para la transformada de Laplace, 220-222 teorema de Frobenius, 253 teoremas de Poincare-Bendixson, 480-483 teoremas de traslación para la transformada de Laplace, 207-215 teoremas de unicidad, 19-20, 105, 345 teoría del aprendizaje, 31 término transitorio, 56, 80, 157 tocar fondo, 93 Tractrix, 31 transformada coseno de Fourier definición, 600-601 propiedades operacionales, 602 transformada de Laplace, 194-238 comportamiento cuando *s*→∞, 204 de derivadas, 201-202, 218-220 de ecuaciones diferenciales, 202-206 de la función delta de Dirac, 228-230 de sistemas de ecuaciones diferenciales ordinarias, 231 de una derivada parcial, 586-593 de una función periódica, 223-225 de una integral, 220-225 definición, 194-197 diferenciación, 219 existencia, 197

 función escalón unitario, 210-212 inversa, 199-201 lineal, 196-197, 200-201 matriz exponencial, 439-441 propiedades operacionales, 218-220 tablas, 584 teorema de convolución para, 220 teoremas de traslación para, 207-215 transformada discreta de Fourier, 604-605 transformada integral inversa coseno Fourier, 600 Fourier, 601 Laplace, 199-207 seno Fourier, 600 transformada inversa, 199-201 transformada lineal, 196 transformada rápida de Fourier, 606 cálculo con, 611-612 transformada seno de Fourier definición, 600 propiedades operacionales, 600-601 transformadas de Fourier, 598-604 existencia, 600 transpuesta de una matriz, 332 propiedades, 305 traslación en el plano *s*, 207-210 traslación en el plano *t*, 210-215 trayectorias, 27, 408, 416, 446 ortogonales, 103 traza de una matriz, 452

# **U**

unidades, sistema de ingeniería, 151

# **V**

vaciado de un tanque, 24-25, 29 valor característico dominante, 368-374 vector característico, 369 valores característicos aproximación, 368-375 complejos, 419-422 de multiplicidad dos, 419-421 de multiplicidad m, 418-419 de multiplicidad tres, 421-422 de un problema de valor en la frontera, 168, 169, 172 de una matriz, 351-357 dobles, 569 dominantes, 368-374 reales, 361 reales-distintos, 415-418 repetidos, 418-422 y la forma de las soluciones, 452-454 valores característicos, 169, 352 valores característicos dobles, 569 variables de estado del sistema, 114 variables de estado, 27

variables dependientes, 550-552 variables independientes, 550-552 variables, separables, 45-51, 69, 528-530 definición, 45-46 solución, 46-49 variación de parámetros para ecuaciones diferenciales lineales ordinarias, 53, 135-140, 143-144 para sistemas de ecuaciones diferenciales lineales, 433-435 vector característico de una matriz complejo, 355-356 definición, 351 ortogonal, 362-363 vector característico normalizado, 372-373 vector columna, 446 vector renglón, 302 vector(es) como soluciones de sistemas de ecuaciones diferenciales lineales, 408 ortogonales, 493 producto interior, 362 vectores característicos por ortogonales, 362-363 vectores característicos, 169, 352 velocidad de escape, 180-181 velocidad terminal de un cuerpo en caída libre, 45 velocidad, 30 velocidades críticas, 173 vibraciones asimétricas, 175 vibraciones eléctricas armónicas simples, 160 críticamente amortiguadas, 160 libres, 160

 sobreamortiguadas, 160 subamortiguadas, 160 vibraciones eléctricas armónicas simples, 160 vibraciones eléctricas forzadas, 160 vibraciones eléctricas libres, 160 vibraciones radiales, 572-574 vibraciones transversales, 534, 543, 561, 572 vibraciones, sistemas resorte/masa, 150 viga empotrada, 167-168, 544 viga en voladizo, 167 viga simplemente apoyada, 167, 544 viga vibrando, 544 vigas curva de deflexión de, 166 curva elástica de, 166 deflexión estática de una viga homogénea, 166-168 empotradas, 167-168, 544 en voladizo, 167 libres, 167 simplemente apoyadas, 167, 544 uso de la transformada de Laplace, 214-215 virga, 32

# **W**

wronskiano para ecuaciones lineales de *n*-ésimo orden, 137-138 ecuación diferencial, 110, 136, 139 para un conjunto de funciones, 110 para un conjunto de soluciones de un sistema lineal homogéneo, 410-411 para un conjunto de soluciones de una ecuación diferencial lineal homogénea, 110, 111